7.5

# *IBM WebSphere MQ* 管理参考

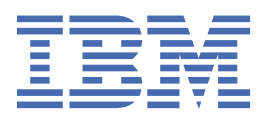

在使用本资料及其支持的产品之前,请阅读第 1085 [页的『声明』中](#page-1084-0)的信息。

**注**

此版本适用于 IBM® WebSphere MQ V 7 发行版 5 以及所有后续发行版和修订版,直到在新版本中另有声明为止。 当您向 IBM 发送信息时,授予 IBM 以它认为适当的任何方式使用或分发信息的非独占权利,而无需对您承担任何责任。 **© Copyright International Business Machines Corporation 2007, 2024.**

# 内容

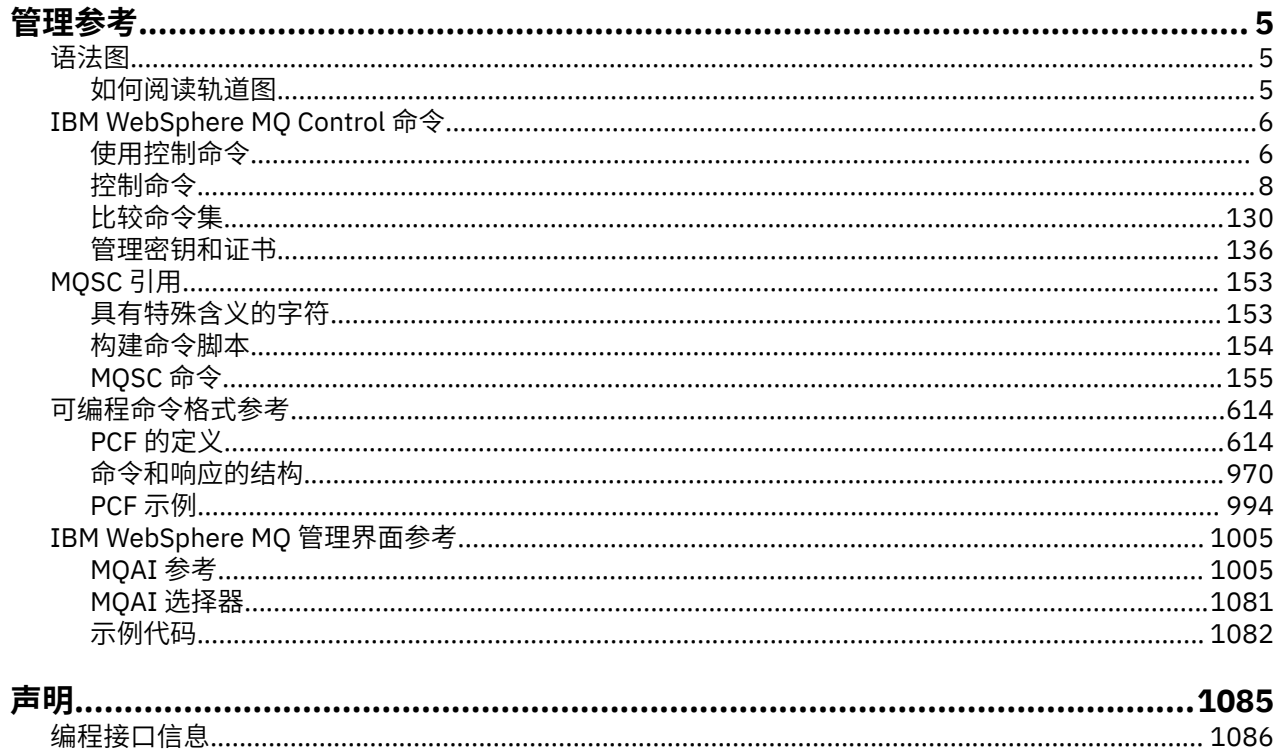

<span id="page-4-0"></span>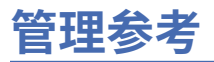

使用本部分中的链接来引用信息,以帮助您操作和管理 WebSphere MQ。

- 队列名称
- 其他对象名
- 第 1005 页的『[IBM WebSphere MQ](#page-1004-0) 管理接口』

## **语法图**

命令及其选项的语法以称为铁路图的语法图的形式呈现。

铁路图是适合有视力的用户的可视格式; 请参阅 第 5 页的『如何阅读轨道图』。 它告诉您可以随命令提供 哪些选项,如何输入这些选项,指示不同选项之间的关系,有时还指示选项的不同值。

## **如何阅读轨道图**

每个轨道图均以一个双右箭头开始,以一对左右箭头结束。 以一个单右箭头开始的行是连续行。 按照箭头 的方向,以从左到右、从上到下的方式阅读轨道图。

轨道图中使用的其他约定包括:

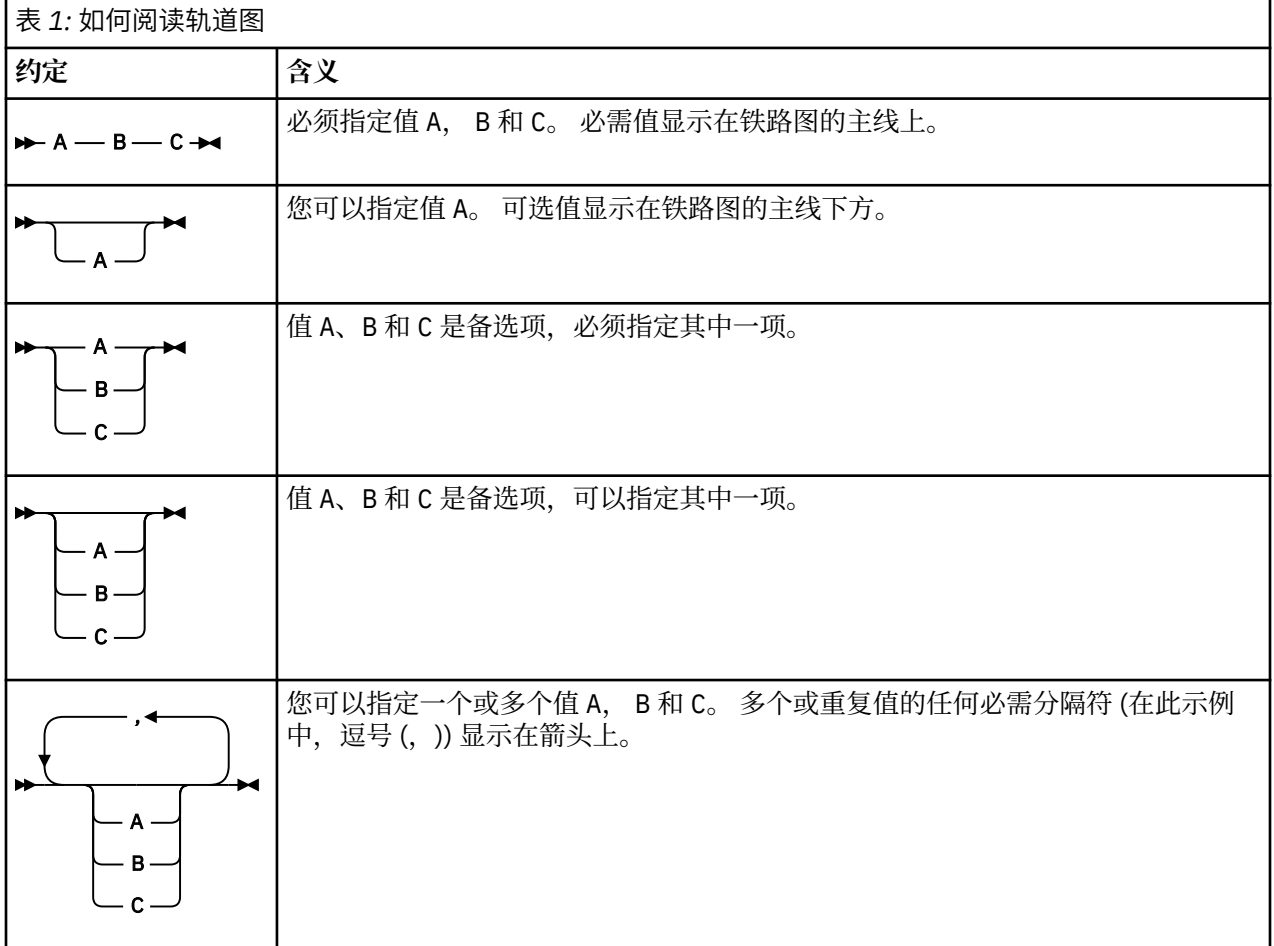

<span id="page-5-0"></span>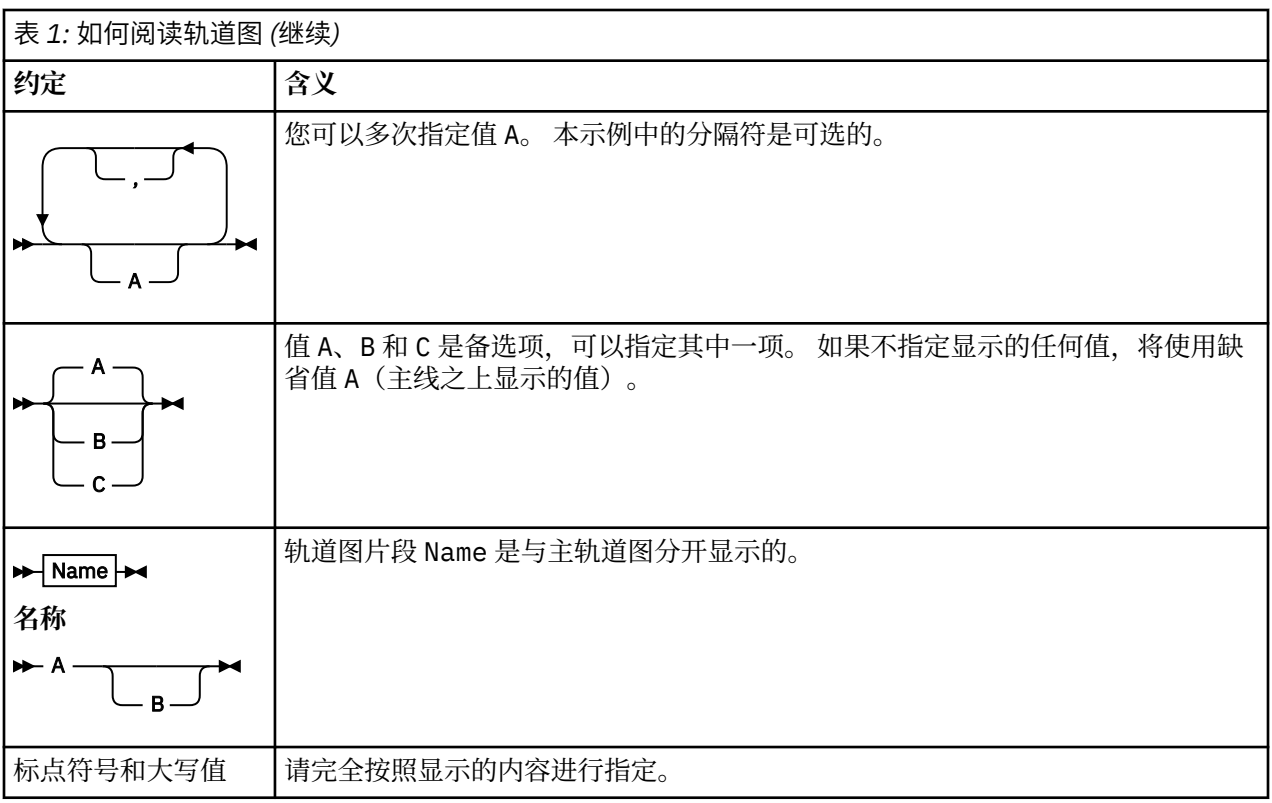

## **IBM WebSphere MQ 控制命令**

了解如何使用 WebSphere MQ 控制命令。

如果要发出控制命令,那么您的用户标识必须是 mqm 组的成员。 有关更多信息,请参阅 在 UNIX , Linux® 和 Windows 系统上管理 IBM WebSphere MQ 的权限 。

使用在队列管理器上运行的控制命令时,必须使用与您正在使用的队列管理器相关联的安装中的命令。

此外,请注意以下特定于环境的信息:

• 在 Windows 上,可以从命令行发出所有控制命令。 命令名及其标志不区分大小写: 您可以输入大写,小写 或大写与小写的组合。 但是,控制命令 (例如队列名称) 的自变量区分大小写。

在语法描述中,连字符(-)用作标志指示符。 可以使用正斜杠 (/) 代替连字符。

- 在 UNIX and Linux 系统上,可以从 shell 发出所有 WebSphere MQ 控制命令。 所有命令都区分大小写。
- 可以使用 IBM WebSphere MQ Explorer 发出部分控制命令。

有关控制命令的列表,请参阅 第 8 [页的『控制命令』](#page-7-0)。

有关不同管理命令集的比较,请参阅 第 130 [页的『比较命令集』](#page-129-0)。

有关用于管理密钥和证书的命令的信息,请参阅 第 136 [页的『管理密钥和证书』](#page-135-0)。

#### **相关概念**

第 153 [页的『](#page-152-0)MQSC 引用』

使用 MQSC 命令来管理队列管理器对象,包括队列管理器自身、队列、进程定义、通道、客户机连接通道、 侦听器、服务、名称列表、集群和认证信息对象。

第 614 [页的『可编程命令格式参考』](#page-613-0)

可编程命令格式 (PCF) 定义可在网络中的程序与任何队列管理器(支持 PCF)之间交换的命令和回复消息。 PCF 简化了队列管理器管理和其他网络管理。

## **使用控制命令**

本主题中的表显示了控制命令的三个类别: 队列管理器命令,通道命令和实用程序命令。

控制命令可分为三类,如 第 7 页的表 2 中所示。

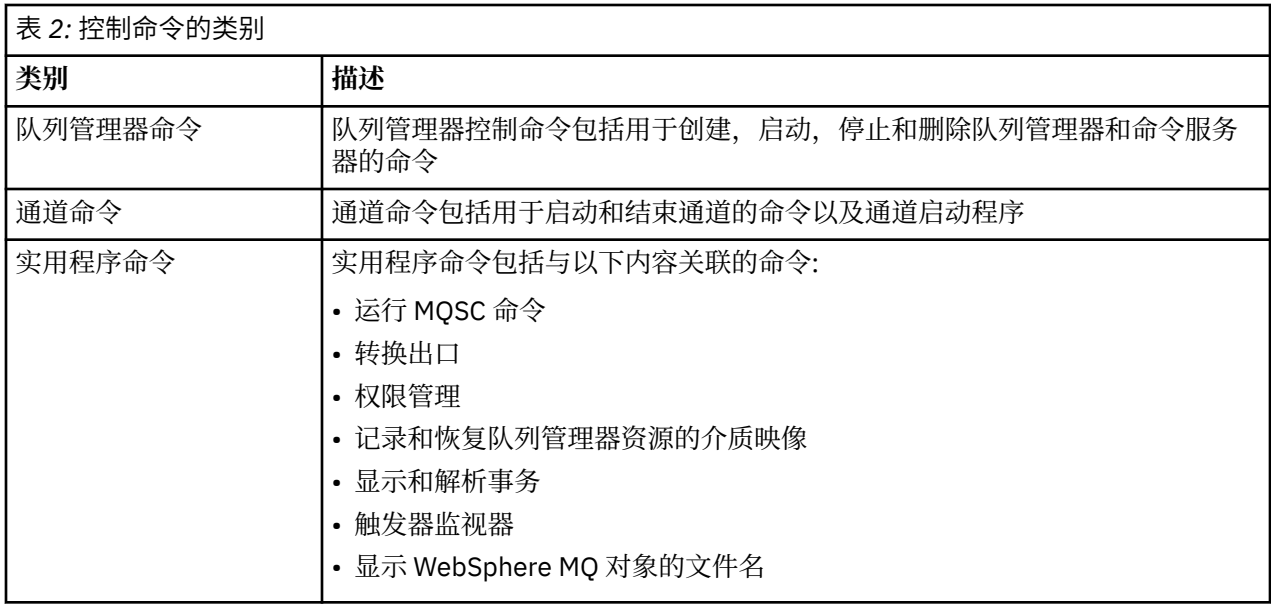

有关更多信息,请参阅第 6 页的『[IBM WebSphere MQ](#page-5-0) 控制命令』

## **在 Windows 系统上使用控制命令**

在 WebSphere MQ for Windows 中,在命令提示符处输入控制命令。

在 Windows 环境中,控制命令及其标志不区分大小写,但这些命令的自变量 (例如队列名称和队列管理器名 称) 区分大小写。

例如,在命令中:

crtmqm /u SYSTEM.DEAD.LETTER.QUEUE jupiter.queue.manager

- 可以输入大写或小写的命令名,也可以两者混合使用。 这些都是有效的: crtmqm, CRTMQM 和 CRTmqm。
- 该标志可以输入为 -u, -U, /u 或 /U。
- 必须完全按所示输入 SYSTEM.DEAD.LETTER.QUEUE 和 jupiter.queue.manager 。

有关更多信息,请参阅 WebSphere MQ 控制命令。

## **在 UNIX and Linux 系统上使用控制命令**

在 WebSphere MQ for UNIX and Linux 系统中, 在 shell 窗口中输入控制命令。 在 UNIX 环境中,控制命令 (包括命令名本身,标志和任何自变量) 区分大小写。 例如,在命令中:

crtmqm -u SYSTEM.DEAD.LETTER.QUEUE jupiter.queue.manager

- 命令名必须是 crtmqm, 而不是 CRTMOM。
- 该标志必须是 -u,而不是 -U。
- 死信队列称为 SYSTEM.DEAD.LETTER.QUEUE。
- 参数指定为 jupiter.queue.manager,这与 JUPITER.queue.manager 不同。

请小心输入命令,如您在示例中看到的那样。

有关 [crtmqm](#page-20-0) 命令的更多信息, 请参阅 第 21 页的『crtmqm』。

有关控制命令的更多信息,请参阅 第 6 页的『[IBM WebSphere MQ](#page-5-0) 控制命令』

## <span id="page-7-0"></span>**控制命令**

此主题集合提供每个 WebSphere MQ 控制命令的参考信息。 这些控制命令要求该标识位于 mqm 组中。

## **阿达姆金夫**

添加 WebSphere MQ 配置信息 (仅限 Windows 和 UNIX 平台)。

## **用途**

使用 **addmqinf** 命令将信息添加到 IBM WebSphere MQ 配置数据。

例如,使用 **dspmqinf** 和 **addmqinf** 将配置数据从创建队列管理器的系统复制到还将启动同一多实例队列 管理器的其他系统。

## **Syntax**

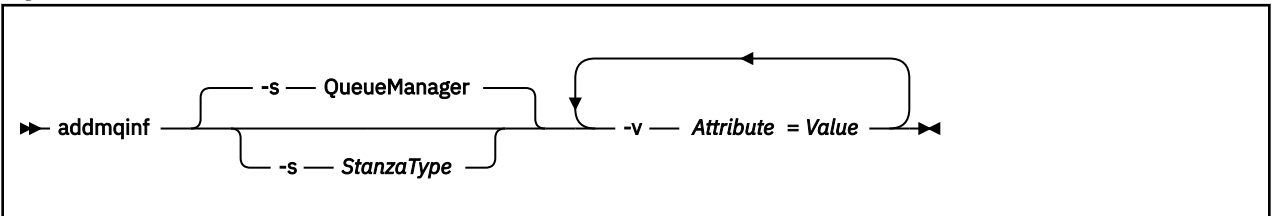

## **必需参数**

#### **-v** *Attribute***=***Value*

要放在命令中指定的节中的节属性的名称和值。

第 8 页的表 3 列出了 QueueManager 节属性值。 队列管理器节是当前唯一受支持的节。

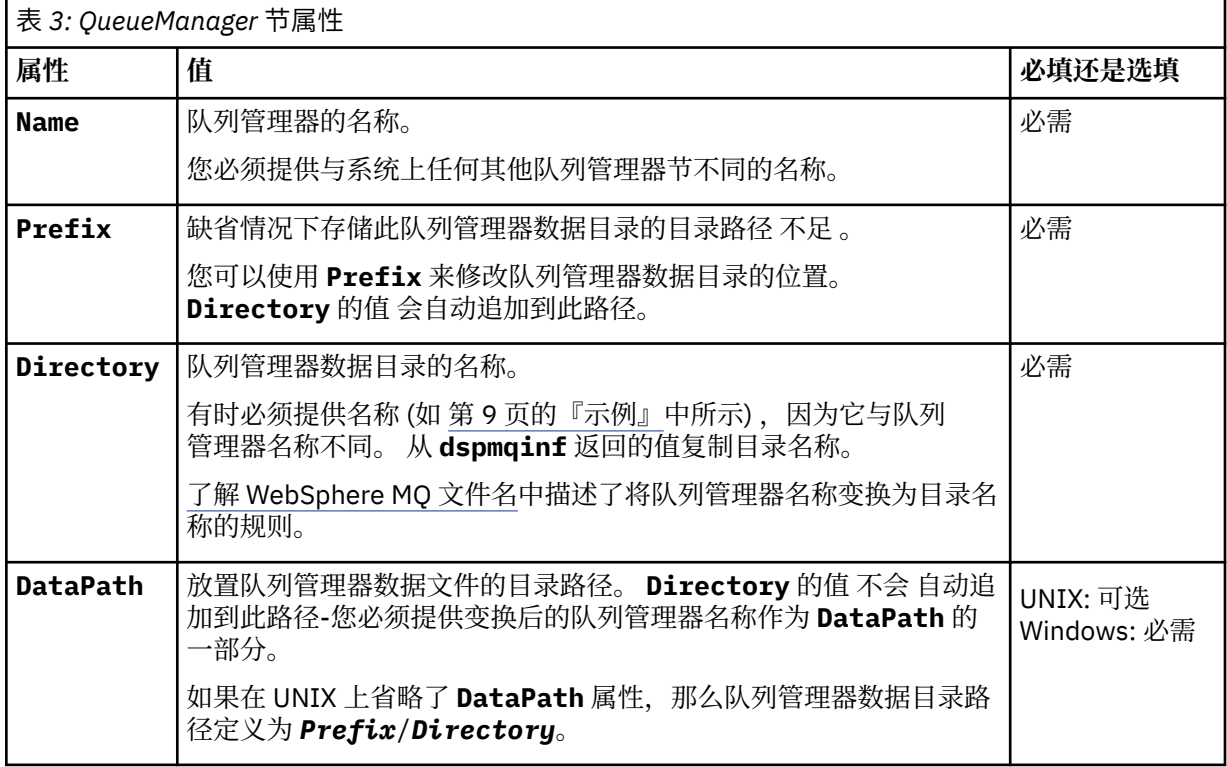

## **可选参数**

## **-s** *StanzaType*

类型为 *StanzaType* 的节将添加到 IBM WebSphere MQ 配置。

<span id="page-8-0"></span>*StanzaType* 的缺省值为 QueueManager。 *StanzaType* 唯一受支持的值为 QueueManager。

## **返回码**

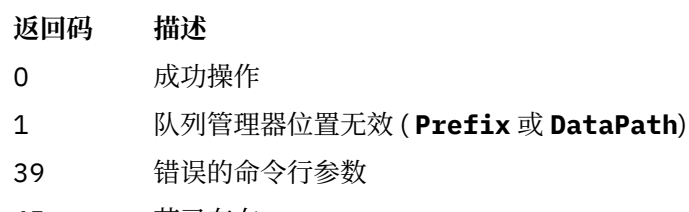

- 45 节已存在
- 46 缺少必需的配置属性
- 58 检测到对安装的使用不一致
- 69 存储器不可用
- 71 意外错误
- 72 队列管理器名称错误
- 100 日志位置无效

#### **示例**

```
addmqinf -v DataPath=/MQHA/qmgrs/QM!NAME +
 -v Prefix=/var/mqm +
 -v Directory=QM!NAME +
  -v Name=QM.NAME
```
在 mqs.ini:

```
QueueManager:
 Name=QM.NAME
 Prefix=/var/mqm
 Directory=QM!NAME
   DataPath=/MQHA/qmgrs/QM!NAME
```
## **使用说明**

将 dspmqinf 与 addmqinf 配合使用,以在其他服务器上创建多实例队列管理器的实例。

要使用此命令,您必须是 WebSphere MQ 管理员和 mqm 组的成员。

## **相关命令**

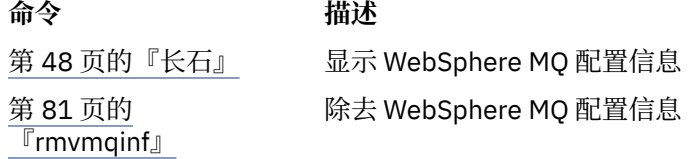

## **安格姆丹**

**amqmdain** 用于配置或控制某些特定于 Windows 的管理任务。

## **用途**

**amqmdain** 命令仅适用于 IBM WebSphere MQ for Windows 。 使用 **amqmdain** 来执行某些特定于 Windows 的管理任务。

使用 **amqmdain** 启动队列管理器等同于使用带有选项 -ss 的 **strmqm** 命令。 **amqmdain** 使队列管理器在另 一个用户帐户下的非交互式会话中运行。 但是,要确保所有队列管理器启动反馈都返回到命令行,请使用 strmqm -ss 命令而不是 **amqmdain**。

必须从与您正在使用的队列管理器相关联的安装中使用 **amqmdain** 命令。 您可以使用 dspmq -o installation 命令来查明队列管理器与之关联的安装。

要管理和定义 IBM WebSphere MQ 服务和侦听器对象, 请使用 MQSC 命令, PCF 命令或 IBM WebSphere MQ Explorer。

**amqmdain** 命令已更新为根据需要修改 .ini 文件或注册表。

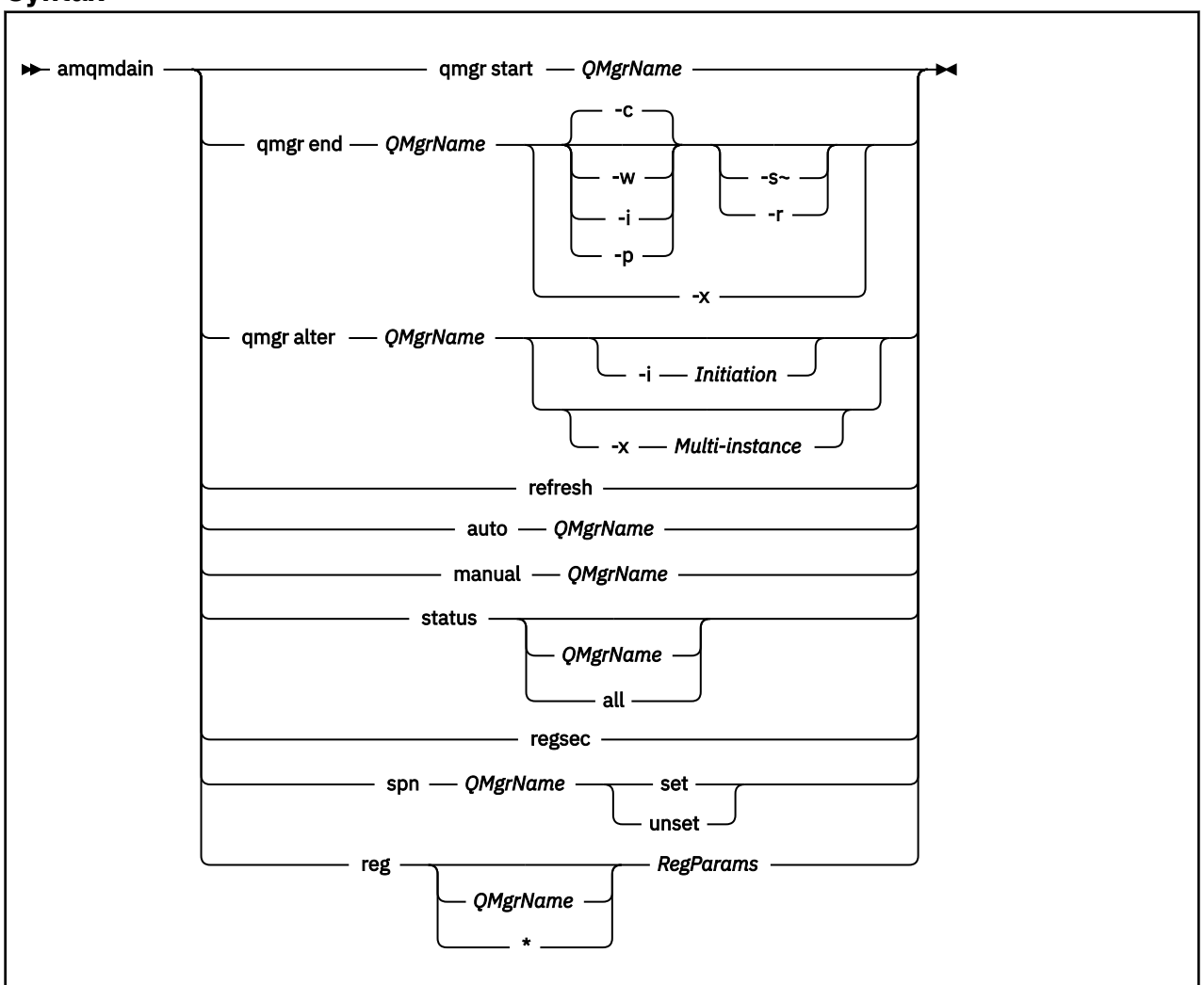

#### **Syntax**

## **关键字和参数**

除非描述声明它们是可选的,否则所有参数都是必需的。

在每种情况下, *QMgrName* 都是应用该命令的队列管理器的名称。

#### **qmgr start** *QMgrName*

启动队列管理器。

此参数也可以采用 *start QMgrName* 格式编写。

如果将队列管理器作为服务启动,并且需要队列管理器在注销后继续运行,请使用 strmqm -ss qmgr 而不是 amqmdain start qmgr。

#### **qmgr end** *QMgrName*

结束队列管理器。

此参数也可以采用 *end QMgrName* 格式编写。

为了实现跨平台的一致性,请使用 endmqm qmgr 而不是 amqmdain end qmgr。 有关选项的更完整描述,请参阅 第 66 [页的『恩德姆』](#page-65-0)。

**-c**

受控 (或停顿) 关闭。

**-w**

等待关闭。

#### **-i**

立即关闭。

**-p**

先发制人的关闭。

**-r**

重新连接客户机。

**-s**

切换到备用队列管理器实例。

**-x**

结束队列管理器的备用实例,而不结束活动实例。

**qmgr alter** *QMgrName*

更改队列管理器。

## **-i** *Initiation*

Н

指定启动类型。 可能的值为:

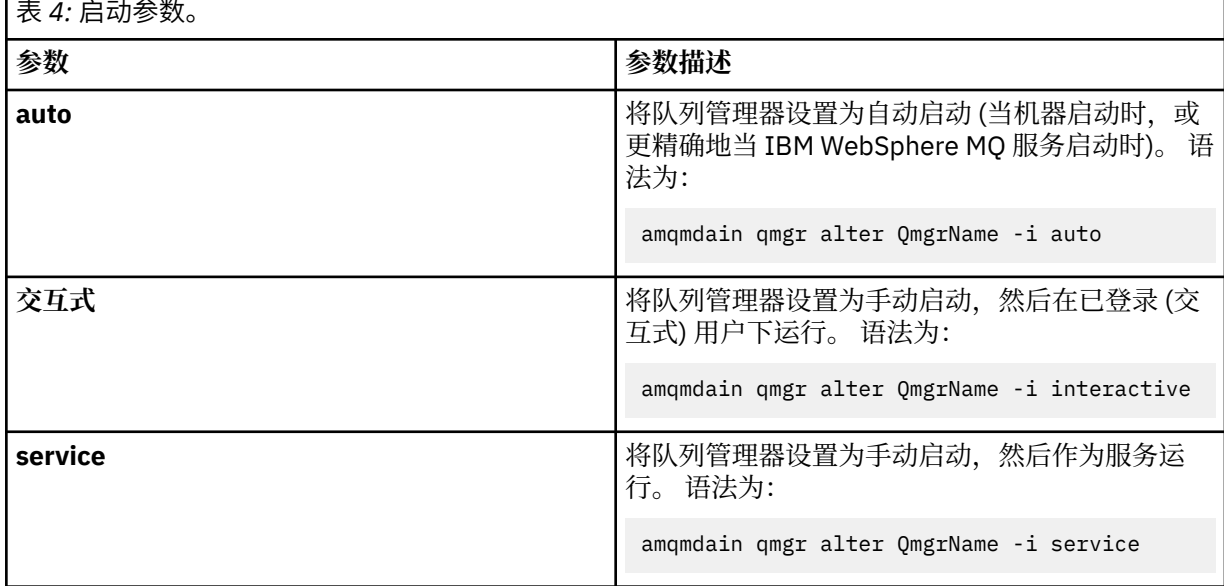

#### **-x** *Multi-instance*

指定由 IBM WebSphere MQ 服务启动的 **auto** 队列管理器是否允许多个实例。 相当于 **crtmqm** 命令上的 -sax 选项。 还指定 **amqmdain start qmgr** 命令是否允许备用实例。 可能的值为:

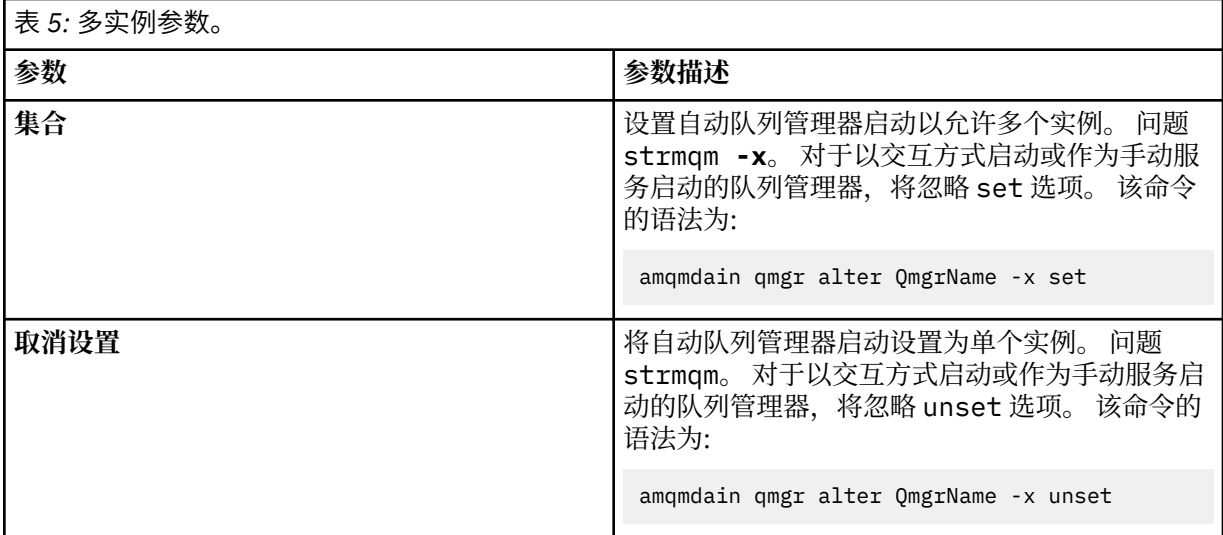

#### **refresh**

刷新或检查队列管理器的状态。 执行此命令后,您将看不到屏幕上返回的任何内容。

#### **auto** *QMgrName* 将队列管理器设置为自动启动。

## **manual** *QMgrName*

将队列管理器设置为手动启动。

#### **status** *QMgrName* **| all**

这些参数是可选的。

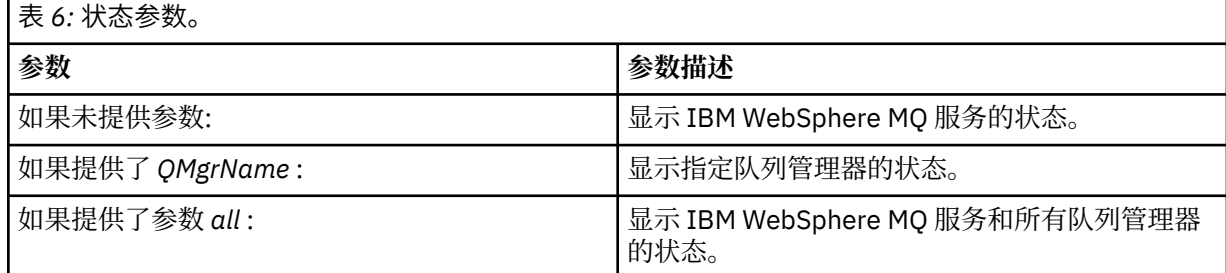

#### **regsec**

确保分配给包含安装信息的注册表键的安全许可权正确。

#### **Spn** *QMgrName* **set | unset**

您可以设置或取消设置队列管理器的服务主体名称。

## **注册** *QMgrName* **| \*** *RegParams*

参数 *QMgrName* 和 *\** 是可选的。

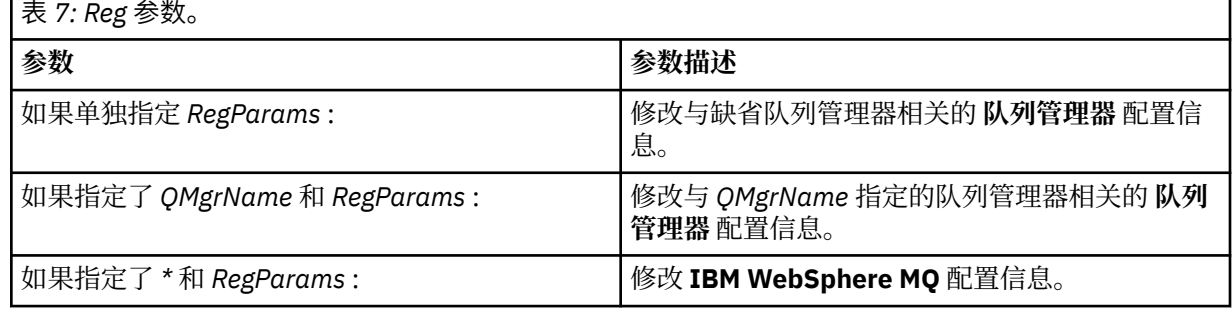

参数 *RegParams* 指定要更改的节以及要进行的更改。 *RegParams* 采用以下格式之一:

• -c add -s *stanza* -v attribute=*value*

• -c remove -s *stanza* -v [attribute|\*]

• -c display -s *stanza* -v [attribute|\*]

如果要指定队列管理器配置信息,那么 *stanza* 的有效值为:

XAResourceManager\*name* ApiExitLocal\*name* Channels ExitPath InstanceData Log QueueManagerStartup TCP LU62 SPX NetBios Connection QMErrorLog Broker ExitPropertiesLocal SSL

如果要修改 IBM WebSphere MQ 配置信息,那么 *stanza* 的有效值为:

```
ApiExitCommon\name
ApiExitTemplate\name
ACPI
AllQueueManagers
Channels
DefaultQueueManager
LogDefaults
ExitProperties
```
以下是使用注意事项:

- **amqmdain** 不会验证您为 *name*, *attribute* 或 *value* 指定的值。
- 当您指定 add 并且存在属性时,将对其进行修改。
- 如果节不存在, 那么 amqmdain 将创建该节。
- 指定 remove 时,可以使用值 \* 来除去所有属性。
- 指定 display 时,可以使用值 \* 来显示已定义的所有属性。 此值仅显示已定义的属性,而不显示有 效属性的完整列表。
- 如果使用 remove 来删除节中的唯一属性,那么将删除节本身。
- 您对注册表进行的任何修改都会重新保护所有 IBM WebSphere MQ 注册表条目。

#### **示例**

以下示例将 XAResourceManager 添加到队列管理器 TEST。 发出的命令为:

```
amqmdain reg TEST -c add -s XAResourceManager\Sample -v SwitchFile=sf1
amqmdain reg TEST -c add -s XAResourceManager\Sample -v ThreadOfControl=THREAD
amqmdain reg TEST -c add -s XAResourceManager\Sample -v XAOpenString=openit
amqmdain reg TEST -c add -s XAResourceManager\Sample -v XACloseString=closeit
```
要显示以上命令设置的值,请使用:

amqmdain reg TEST -c display -s XAResourceManager\Sample -v \*

此屏幕将类似于以下内容:

```
0784726, 5639-B43 (C) Copyright IBM Corp. 1994, 2024. ALL RIGHTS RESERVED.
Displaying registry value for Queue Manager 'TEST'
 Attribute = Name, Value = Sample
 Attribute = SwitchFile, Value = sf1
```

```
 Attribute = ThreadOfControl, Value = THREAD
 Attribute = XAOpenString, Value = openit
 Attribute = XACloseString, Value = closeit
```
要从队列管理器 TEST 中除去 XAResourceManager, 请使用:

amqmdain reg TEST -c remove -s XAResourceManager\Sample -v \*

## **返回码**

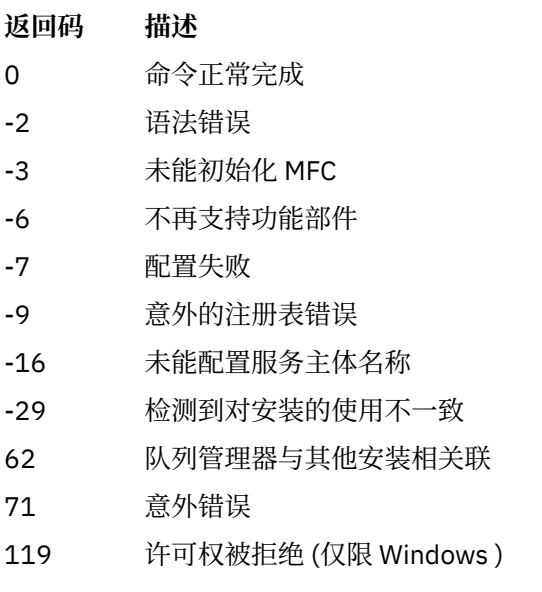

**注:**

- 1. 如果发出了 *qmgr start QMgrName* 命令,那么还可以在此处返回可随 **strmqm** 一起返回的所有返回码。 有关这些返回码的列表,请参阅 第 121 页的『[strmqm](#page-120-0)』。
- 2. 如果发出了 *qmgr end QMgrName* 命令, 那么还可以在此处返回可随 endmqm 一起返回的所有返回码。 有关这些返回码的列表,请参阅 第 66 [页的『恩德姆』](#page-65-0)。

## **amqmfsck(文件系统检查)**

**amqmfsck** 检查 UNIX 和 IBM i 系统上的共享文件系统是否满足存储多实例队列管理器的队列管理器数据的 要求。

## **用途**

**amqmfsck** 命令仅适用于 UNIX 和 IBM i 系统。 您无需在 Windows 上检查网络驱动器。 **amqmfsck** 测试文 件系统是否正确处理对文件的并发写入以及等待和释放锁定。

### **Syntax**

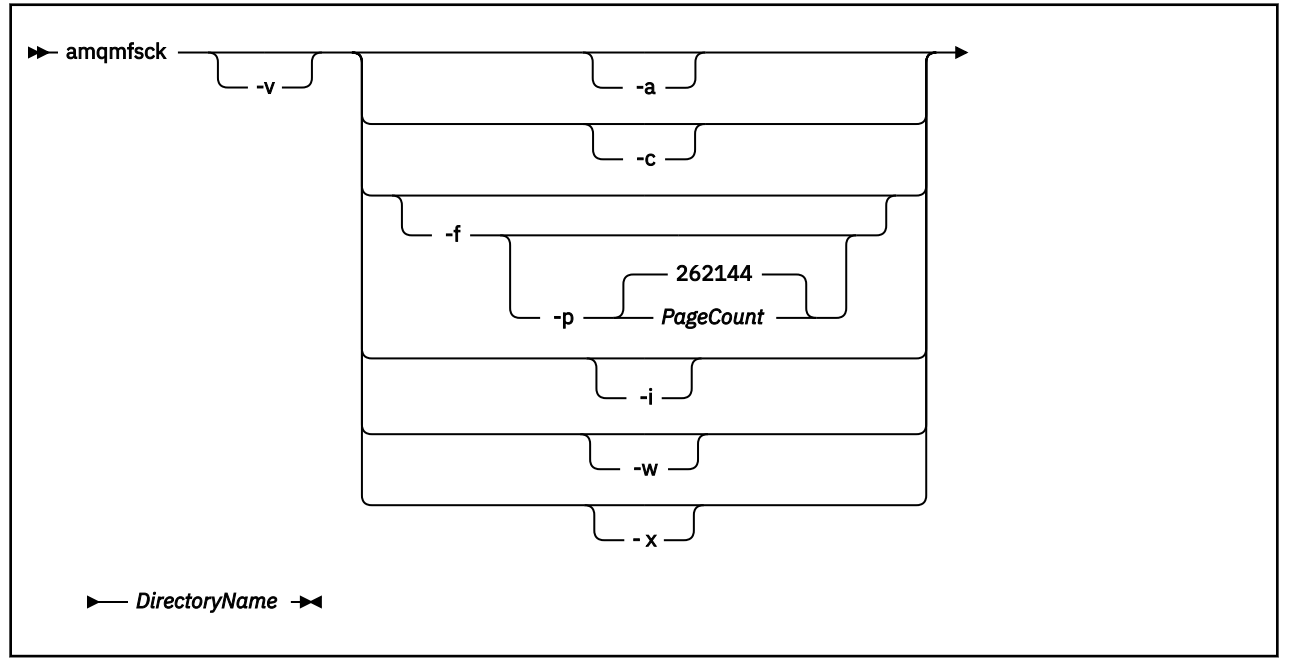

#### **必需参数**

#### *DirectoryName*

要检查的目录的名称。

## **可选参数**

#### **-a**

执行数据完整性测试的第二阶段。 同时在两台机器上运行此命令。 先前必须已使用 -f 选项格式化测试文件

**-c**

同时测试对目录中文件的写入。

#### **-f**

执行数据完整性测试的第一阶段。

格式化目录中的文件以准备数据完整性测试。

#### **-i**

执行数据完整性测试的第三阶段。

在未能发现测试是否有效后,检查文件的完整性。

**-p**

指定在数据完整性测试中使用的测试文件的大小 (以页计)。

大小向上舍入为 16 页的最接近倍数。 该文件使用 4 KB 的 *PageCount* 页进行格式化。 文件的最佳大小取决于文件系统的速度以及您执行的测试的性质。如果省略此参数,那么测试文件为 262144 页或 1 GB。

大小会自动减小,这样即使在非常慢的文件系统上,格式化也会在大约 60 秒内完成。

**-v**

详细输出。

**-w**

测试正在等待并释放锁定。

**-x**

在测试目录期间删除 **amqmfsck** 创建的任何文件。

在完成测试之前,或者如果需要更改完整性测试中使用的页数,请不要使用此选项。

## **用法**

您必须是 WebSphere MQ 管理员才能运行该命令。 您必须对要检查的目录具有读/写访问权。

如果测试成功完成,那么该命令将返回退出代码零。

任务 验证共享文件系统行为 描述了如何使用 **amqmfsck** 来检查文件系统是否适合多实例队列管理器。

## **解释结果**

如果检查失败,那么文件系统无法由 WebSphere MQ 队列管理器使用。 如果测试失败,请选择详细方式以 帮助您解释错误。 verbose 选项的输出可帮助您了解命令失败的原因,以及是否可以通过重新配置文件系 统来解决问题。

有时,故障可能是可通过更改目录所有权或许可权来解决的访问控制问题。 有时,可以通过将文件系统重新 配置为以其他方式执行操作来修复故障。 例如,某些文件系统具有可能需要更改的性能选项。 还可能是文 件系统协议不支持足够强的并行性,并且您必须使用不同的文件系统。 例如,必须使用 NFSv4 而不是 NFSv3。

如果检查成功,那么命令将报告 The tests on the directory completed successfully。 如果 您的环境未在测试和支持语句中列示为受支持,那么此结果不一定表示您可以成功运行 IBM WebSphere MQ 多实例队列管理器。 您必须计划并运行各种测试,以满足自己已涵盖所有可预见的情况。 某些故障是间歇 性的,如果您多次运行测试,那么发现这些故障的可能性更大。

#### **相关任务**

验证共享文件系统行为

## **Crtmqcvx**

根据数据类型结构创建数据转换代码。

## **用途**

使用 crtmqcvx 命令可创建对数据类型结构执行数据转换的代码片段。 该命令生成可在出口中用于转换 C 结构的 C 函数。

该命令读取包含要转换的结构的输入文件,并写入包含用于转换这些结构的代码片段的输出文件。

有关使用此命令的信息,请参阅 用于创建转换-退出代码的实用程序。

#### **Syntax**

**EXECRY CRY** SourceFile **- TargetFile** 

## **必需参数**

*SourceFile*

包含要转换的 C 结构的输入文件。

#### *TargetFile*

包含为转换结构而生成的代码片段的输出文件。

## **返回码**

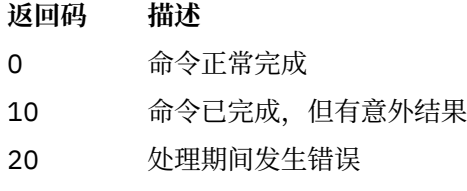

#### **示例**

以下示例显示了对源 C 结构使用数据转换命令的结果。 发出的命令为:

crtmqcvx source.tmp target.c

输入文件 source.tmp 如下所示:

```
/* This is a test C structure which can be converted by the *//* crtmqcvx utility \star/ struct my_structure
 {
    int code;
    MQLONG value;
 };
```
命令生成的输出文件 target.c 如下所示:

```
 MQLONG Convertmy_structure(
 PMQDXP pExitParms,
 PMQBYTE *in_cursor,
 PMQBYTE *out_cursor,
 PMQBYTE in_lastbyte,
 PMQBYTE out_lastbyte,
          MQHCONN hConn,
 MQLONG opts,
 MQLONG MsgEncoding,
 MQLONG ReqEncoding,
 MQLONG MsgCCSID,
           MQLONG ReqCCSID,
MQLONG CompCode,
 MQLONG Reason)
 {
    MQLONG ReturnCode = MQRC_NONE;
   ConvertLong(1); /* \text{code } */ AlignLong();
   ConvertLong(1); /* value */ Fail:
    return(ReturnCode);
 }
```
您可以在应用程序中使用这些代码片段来转换数据结构。 但是,如果执行此操作,那么片段将使用头文件 amqsvmha.h. 中提供的宏

## **克特蒙琴夫**

在 UNIX, Linux 和 Windows 上为 IBM WebSphere MQ 的安装创建环境变量列表。

## **用途**

您可以使用 **crtmqenv** 命令为 IBM WebSphere MQ 安装创建具有相应值的环境变量列表。 环境变量的列表 将显示在命令行上,并且系统上存在的任何变量都将添加 IBM WebSphere MQ 值。 此命令不会为您设置环 境变量,但会为您提供相应的字符串,例如,在您自己的脚本中自行设置变量。

如果要在 shell 环境中为您设置环境变量, 那么可以使用 [setmqenv](#page-109-0) 命令, 而不是使用 crtmqenv 命令。

您可以通过指定队列管理器名称,安装名称或安装路径来指定要为其创建环境的安装。 您还可以通过发出带 有 **-s** 参数的命令来为发出 **crtmqenv** 命令的安装创建环境。

此命令列出适合于您的系统的下列环境变量及其值:

- CLASSPATH
- INCLUDE
- 里布
- 单路径
- MQ\_DATA\_PATH
- MQ\_ENV\_MODE
- MQ\_FILE\_PATH
- MQ\_JAVA\_INSTALL\_PATH
- MQ\_JAVA\_DATA\_PATH
- MQ\_JAVA\_LIB\_PATH
- MQ\_JAVA\_JVM\_FLAG
- MQ\_JRE\_PATH
- PATH

在 UNIX and Linux 系统上,如果指定了 **-l** 或 **-k** 标志,那么将在 AIX 上设置 *LIBPATH* 环境变量,并在 HP-UX, Linux 和 Solaris 上设置 *LD\_LIBRARY\_PATH* 环境变量。

## **使用说明**

在将新引用添加到要为其设置环境的安装之前, **crtmqenv** 命令将从环境变量中除去所有 IBM WebSphere MQ 安装的所有目录。因此,如果要设置任何其他引用 IBM WebSphere MQ 的环境变量,请在发出 crtmqenv 命令后设置这些变量。 例如, 如果要将 MQ\_INSTALLATION\_PATH/java/lib 添加到 LD\_LIBRARY\_PATH, 那么必须在运行 crtmqenv 之后执行此操作。

#### **Syntax**

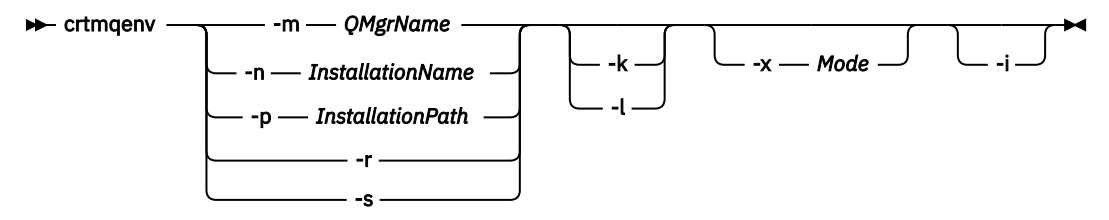

#### **必需参数**

#### **-m** *QMgrName*

为与队列管理器 *QMgrName* 关联的安装创建环境。

#### **-n** *InstallationName*

为名为 *InstallationName* 的安装创建环境。

#### **-p** *InstallationPath*

在路径 *InstallationPath* 中创建安装环境。

**-r**

从环境中除去所有安装。

**-s**

为发出该命令的安装创建环境。

## **可选参数**

**-k**

仅适用于 UNIX and Linux。

在环境中包含环境变量 *LD\_LIBRARY\_PATH* 或 *LIBPATH*,在当前 *LD\_LIBRARY\_PATH* 或 *LIBPATH* 变量开 头添加到 IBM WebSphere MQ 库的路径。

**-l**

仅适用于 UNIX and Linux。

在环境中包含 *LD\_LIBRARY\_PATH* 或 *LIBPATH* 环境变量,将路径添加到当前 *LD\_LIBRARY\_PATH* 或 *LIBPATH* 变量末尾的 IBM WebSphere MQ 库。

**-x 方式**

*Mode* 可以采用值 32 或 64。

创建 32 位或 64 位环境。 如果未指定此参数,那么环境与命令中指定的队列管理器或安装的环境相匹 配。

任何显示具有 32 位安装的 64 位环境的尝试都将失败。

**-i**

仅列出对环境的添加项。

如果指定了此参数,那么为先前安装设置的环境变量将保留在环境变量路径中,并且必须手动除去。

## **返回码**

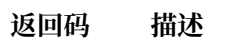

- 0 命令正常完成。
- 10 命令已完成,但有意外结果。
- 20 处理期间发生错误。

## **示例**

以下示例假定 IBM WebSphere MQ 的副本安装在 UNIX 或 Linux 系统上的 /opt/mqm 中。

1. 此命令为安装在 /opt/mqm 中的安装创建环境变量列表:

/opt/mqm/bin/crtmqenv -s

2. 此命令为安装在 /opt/mqm2 中的安装创建环境变量列表,并在 *LD\_LIBRARY\_PATH* 变量的当前值末尾包 含安装路径:

/opt/mqm/bin/crtmqenv -p /opt/mqm2 -l

3. 此命令在 32 位环境中为队列管理器 QM1 创建环境变量列表:

/opt/mqm/bin/crtmqenv -m QM1 -x 32

以下示例假定 IBM WebSphere MQ 的副本安装在 Windows 系统上的 c:\Program Files\IBM\WebSphere MQ 中。

1. 此命令为名为 installation1 的安装创建环境变量列表:

"c:\Program Files\IBM\WebSphere MQ\crtmqenv" -n installation1

#### **相关参考**

第 110 页的『[setmqenv](#page-109-0)』 使用 **setmqenv** 在 UNIX, Linux 和 Windows 上设置 IBM WebSphere MQ 环境。

#### **相关信息**

选择主安装 多个安装

## **克特姆金斯特**

在 UNIX and Linux 系统上的 mqinst.ini 中创建安装条目。

## **用途**

文件 mqinst.ini 包含有关系统上所有 IBM WebSphere MQ 安装的信息。 有关 mqinst.ini 的更多信息, 请参阅 安装配置文件 mqinst.ini 。

将自动为第一个 IBM WebSphere MQ 安装提供安装名称 Installation1, 因为在系统上安装 IBM WebSphere MQ 之前, **crtmqinst** 命令不可用。 在执行安装之前,可以使用 **crtmqinst** 命令对后续安装 设置安装名称。 安装后无法更改安装名称。 有关安装名称的更多信息,请参阅 选择安装名称。

## **Syntax**

#### $\rightarrow$  crtmqinst  $\rightarrow$

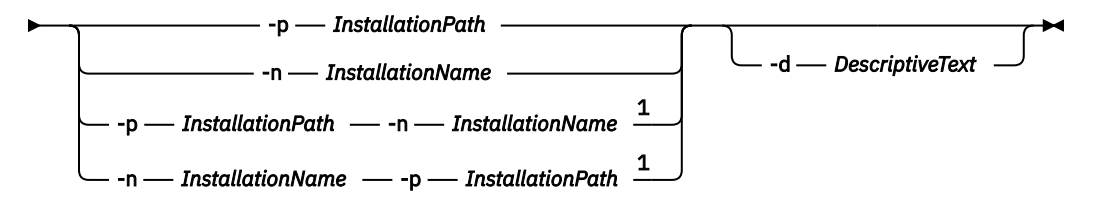

注:

 $1$  When specified together, the installation name and installation path must refer to the same installation.

## **参数**

## **-d**

描述安装的文本。

文本最多可以是 64 个单字节字符,也可以是 32 个双字节字符。 缺省值为全部为空白。 如果文本包含 空格,那么必须使用引号将其括起。

## **-n** *InstallationName*

安装的名称。

该名称最多可以包含 16 个单字节字符,并且必须是 a-z, A-Z 和 0-9 范围内的字母和数字字符的组合。 无论使用大写还是小写字符,安装名称都必须唯一。 例如,名称 INSTALLATIONNAME 和 InstallationName 不唯一。

如果未提供安装名称,那么系列 Installation1 中的下一个可用名称 Installation2... 已使用。

#### **-p** *InstallationPath*

安装路径。如果未提供安装路径、那么将在 UNIX 和 Linux 系统上使用 /opt/mqm, 在 AIX 上使 用 /usr/mqm 。

## <span id="page-20-0"></span>**返回码**

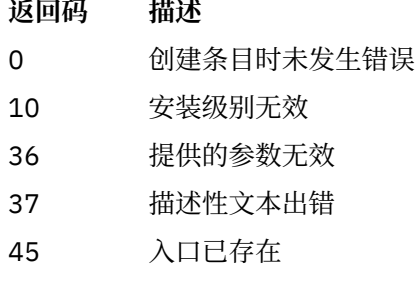

- 59 指定的安装无效
- 71 意外错误
- 89 .ini 文件错误
- 96 无法锁定 .ini 文件
- 98 访问 .ini 文件的权限不足
- 131 资源问题

#### **示例**

1. 此命令将创建一个具有安装名称 myInstallation,安装路径 /opt/myInstallation 以及描述 "我 的 WebSphere MQ 安装"的条目:

crtmqinst -n MyInstallation -p /opt/myInstallation -d "My WebSphere MQ installation"

需要引号,因为描述性文本包含空格。

**注:** 在 UNIX 系统上, **crtmqinst** 命令必须由 root 用户运行,因为需要完全访问许可权才能写入 mqinst.ini 配置文件。

## **crtmqm**

创建队列管理器。

## **用途**

使用 **crtmqm** 命令可创建队列管理器并定义缺省对象和系统对象。 **crtmqm** 命令创建的对象在 系统和缺省对 象中列出。 创建队列管理器后,请使用 **strmqm** 命令将其启动。

队列管理器将自动与从中发出 **crtmqm** 命令的安装相关联。 要更改关联的安装,请使用 **setmqm** 命令。 请 注意, Windows 安装程序不会自动将执行安装的用户添加到 mqm 组。 有关更多详细信息,请参阅 在 UNIX, Linux 和 Windows 系统上管理 IBM WebSphere MQ 的权限 。

## **Syntax**

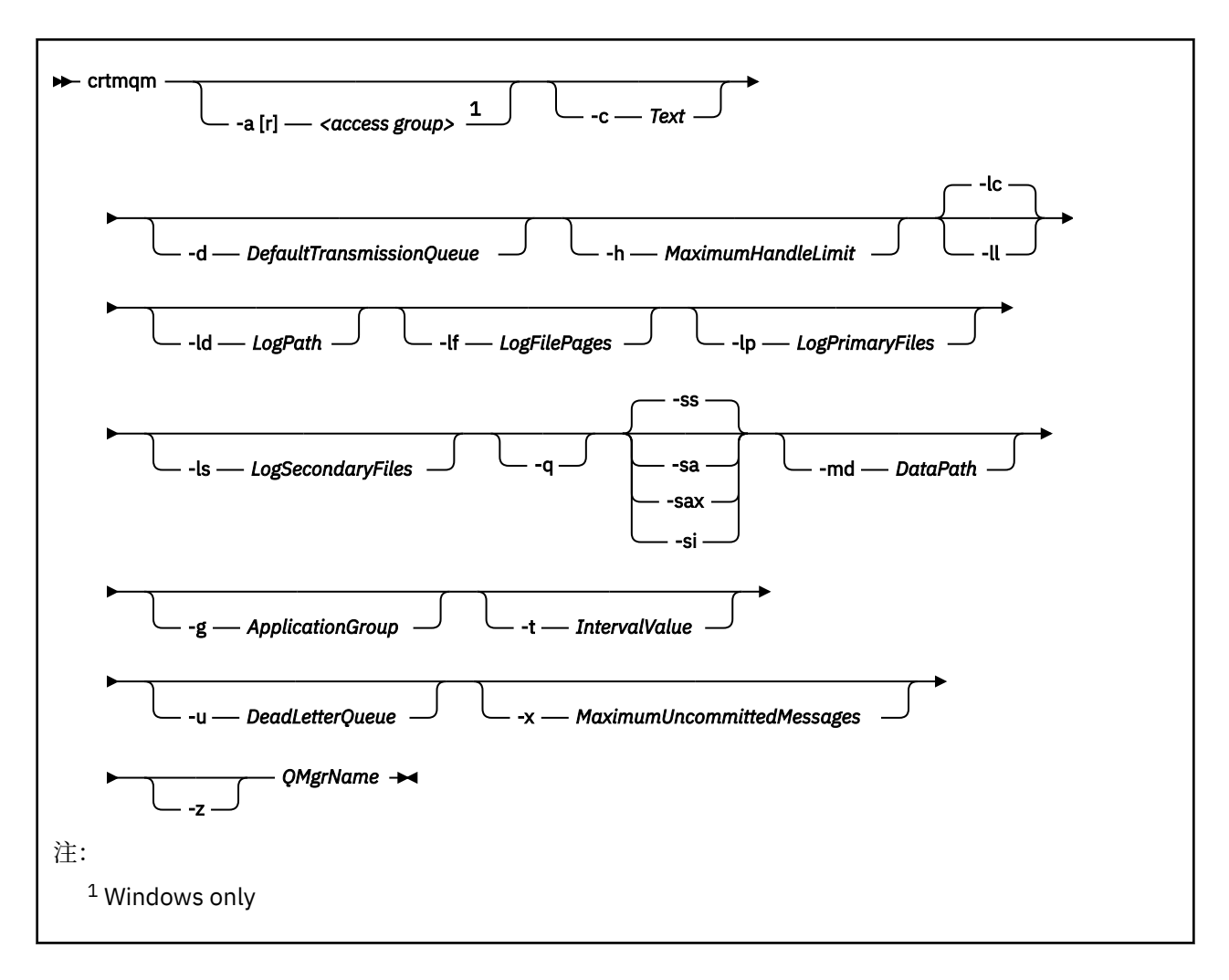

## **必需参数**

#### *QMgrName*

要创建的队列管理器的名称。 该名称最多可以包含 48 个字符。 此参数必须是命令中的最后一项。

**注:** WebSphere MQ 检查队列管理器名称是否存在。 如果该名称已存在于该目录中,那么会将后缀 .000, .001 和.002 等添加到队列管理器名称中。 例如, 如果将队列管理器 OM1 添加到目录, 并且如 果 OM1 已存在, 那么将创建名为 OM1.000 (后缀 .000) 的队列管理器。

#### **可选参数**

#### **-a[r]访问组**

使用访问组参数来指定 Windows 安全组,该安全组的成员将被授予对所有队列管理器数据文件的完全访 问权。 该组可以是本地组或全局组,具体取决于使用的语法。

组名的有效语法如下:

*LocalGroup* 域名 \ *GlobalGroup* 名称 *GlobalGroup* 名称@域名

在运行带有 -a [r] 选项的 **crtmqm** 命令之前,必须定义其他访问组。

如果使用 -ar 而不是 --a 指定组,那么不会授予本地 mqm 组对队列管理器数据文件的访问权。 如果托 管队列管理器数据文件的文件系统不支持本地定义的组的访问控制条目,请使用此选项。

该组通常是全局安全性组,用于使多实例队列管理器能够访问共享队列管理器数据和日志文件夹。 使用 额外的安全访问组可在文件夹上设置读写许可权,或共享包含的队列管理器数据和日志文件。

附加安全访问组是使用名为 mqm 的本地组设置对包含队列管理器数据和日志的文件夹的许可权的替代方 法。 与本地组 mqm 不同,您可以将其他安全访问组设置为本地组或全局组。 它必须是全局组,才能在 包含多实例队列管理器使用的数据和日志文件的共享文件夹上设置许可权。

Windows 操作系统会检查读写队列管理器数据和日志文件的访问许可权。 它将检查运行队列管理器进程 的用户标识的许可权。 检查的用户标识取决于您是将队列管理器作为服务启动还是以交互方式将其启 动。 如果您将队列管理器作为服务启动,那么 Windows 系统检查的用户标识是您使用 **准备** IBM WebSphere MQ 向导配置的用户标识。如果是以交互方式启动队列管理器的, 那么 Windows 系统检查 的用户标识是运行 **strmqm** 命令的用户标识。

该用户标识必须是本地 mqm 组的成员才能启动队列管理器。 如果该用户标识是额外的安全访问组的成 员,那么队列管理器可以通过使用该组读写提供了许可权的文件。

**限制:** 只能在 Windows 操作系统上指定额外的安全访问组。 如果在其他操作系统上指定额外的安全访问 组,那么 **crtmqm** 命令将返回错误。

## **-c 文本**

此队列管理器的描述性文本。 最多可以使用 64 个字符; 缺省值为全部为空白。

如果包含特殊字符,请将描述括在单引号中。 如果系统正在使用双字节字符集 (DBCS) ,那么将减少最 大字符数。

**-d** *DefaultTransmission* **队列**

本地传输队列的名称,如果未显式为其目标定义传输队列,那么将放置远程消息。 没有缺省值。

#### **-g** *ApplicationGroup*

包含允许执行以下操作的成员的组的名称:

- 运行 MQI 应用程序
- 更新气专委的所有资源
- 更改某些队列管理器目录的内容

此选项适用于 IBM WebSphere MQ for AIX, Solaris, HP-UX 和 Linux。

缺省值为 -g all, 它允许不受限制的访问。

-g *ApplicationGroup* 值记录在名为 qm.ini 的队列管理器配置文件中。

mqm 用户标识和运行命令的用户必须属于指定的应用程序组。 有关受限方式的操作的更多详细信息,请 参阅 受限方式。

#### **-h** *MaximumHandle* **限制**

应用程序可以同时打开的最大句柄数。

指定 1-999999999 范围内的值。 缺省值为 256。

下一组参数描述与日志记录相关,如 使用日志进行恢复中所述。

**注:** 请谨慎选择日志记录安排,因为某些日志记录安排在落实后无法更改。

#### **-lc**

使用循环日志记录。 此方法是缺省日志记录方法。

#### **-ld** *LogPath*

用于存储日志文件的目录。 用于存储日志路径的缺省目录是在安装 IBM WebSphere MQ 时定义的。

如果包含日志文件目录的卷支持文件安全性,那么日志文件目录必须具有访问许可权。 这些许可权允许 用户标识 (队列管理器在其权限下运行) 对目录及其子目录具有读和写访问权。 安装 IBM WebSphere MQ 时,将许可权授予用户标识以及缺省日志目录上的 mqm 组。 如果设置 *LogPath* 参数以将日志文件写入其 他目录,那么必须授予用户标识对该目录的读写许可权。 UNIX and Linux 的用户标识和许可权与 Windows 系统的用户标识和许可权不同:

#### **UNIX and Linux**

该目录及其子目录必须由组 mqm 中的用户 mqm 拥有。

如果在队列管理器的不同实例之间共享日志文件,那么针对不同实例使用的安全标识 (sid) 必须相 同。 您必须在运行队列管理器实例的不同服务器上将用户 mqm 设置为相同的 sid 。 同样适用于组 mqm 。

#### **Windows**

如果只有一个队列管理器实例访问该目录,那么必须为以下组和用户授予对该目录的读写访问许可 权:

- 本地组 mqm
- 本地组 Administrators
- SYSTEM 用户标识

要授予队列管理器对共享日志目录的不同实例访问权,队列管理器必须使用全局用户来访问日志目 录。 授予全局组 (其中包含全局用户) 对日志目录的读和写访问许可权。 全局组是在 -a 参数中指定 的附加安全访问组。

在 IBM WebSphere MO for Windows 系统中,缺省目录为 C:\Program Files\IBM\WebSphere MO\log (假定 C 是数据驱动器)。如果卷支持文件安全性, 那么必须向 SYSTEM 标识, 管理员和 mqm 组 授予对该目录的读/写访问权。

在 UNIX and Linux 系统的 IBM WebSphere MO 中, 缺省目录为 /var/mqm/log。 用户标识 mqm 和组 mqm 必须对日志文件具有完全权限。

如果更改这些文件的位置,那么必须自行授予这些权限。 如果自动设置这些权限,那么日志文件位于其 缺省位置。

#### **-lf** *LogFile* **页面**

日志数据保存在一系列称为日志文件的文件中。 日志文件大小以 4 KB 页面为单位指定。

在 IBM WebSphere MO for UNIX and Linux 系统中,日志文件页面的缺省数目为 4096,日志文件大小 为 16 MB。 日志文件的最小页数为 64, 最大页数为 65535。

在 IBM WebSphere MO for Windows 系统中,缺省日志文件页面数为 4096, 日志文件大小为 16 MB。 日志文件页面的最小数目为 32,最大数目为 65535。

**注:** 无法更改在创建队列管理器期间指定的队列管理器的日志文件大小。

#### **-ll***LinearLogging*

使用线性日志记录。

#### **-lp** *LogPrimary* **文件**

创建队列管理器时分配的日志文件。

在 Windows 系统上,您可以拥有的主日志文件的最小数目为 2 ,最大数目为 254。 在 UNIX and Linux 系统上,您可以拥有的主日志文件的最小数目为 2,最大数目为 510。缺省值为 3。

在 Windows 系统上,主日志文件和辅助日志文件的总数不得超过 255, 并且不得小于 3。 在 UNIX and Linux 系统上, 主日志文件和辅助日志文件的总数不得超过 511, 并且不得小于 3。

操作系统限制可以减小最大日志大小。

创建或启动队列管理器时检查该值。 您可以在创建队列管理器后对其进行更改。 但是,在重新启动队列 管理器之前,该值的更改不会生效,并且可能不会立即生效。

有关主日志文件的更多信息,请参阅 日志外观 。

要计算主日志文件的大小,请参阅 计算日志的大小 。

#### **-ls** *LogSecondary* **文件**

耗尽主文件时分配的日志文件。

在 Windows 系统上,您可以拥有的辅助日志文件的最小数目为 1,最大数目为 253。 在 UNIX and Linux 系统上,您可以拥有的辅助日志文件的最小数目为 2 ,最大数目为 509。 缺省值为 2。

在 Windows 系统上,辅助日志文件和辅助日志文件的总数不得超过 255 ,并且不得小于 3。 在 UNIX and Linux 系统上, 主日志文件和辅助日志文件的总数不得超过 511, 并且不得小于 3。

操作系统限制可以减小最大日志大小。

启动队列管理器时将检查该值。 您可以更改此值,但更改直到队列管理器重新启动后才会生效,即使这 样也可能不会立即生效。

有关使用辅助日志文件的更多信息,请参阅 日志外观。

要计算辅助日志文件的大小,请参阅 计算日志的大小 。

#### **-md** *DataPath*

用于存放队列管理器的数据文件的目录。

在 IBM WebSphere MQ for Windows 系统中, 缺省值为 C:\Program Files\IBM\WebSphere MQ\qmgrs (假定 C: 是数据驱动器)。如果卷支持文件安全性, 那么必须向 SYSTEM 标识, 管理员和 mqm 组授予对该目录的读/写访问权。

在 UNIX and Linux 系统的 IBM WebSphere MQ 中,缺省值为 /var/mqm/qmgrs。 用户标识 mqm 和组 mqm 必须对日志文件具有完全权限。

提供了 DataPath 参数以帮助配置多实例队列管理器。 例如, 在 UNIX and Linux 系统上: 如 果 /var/mqm 目录位于本地文件系统上,请使用 DataPath 参数和 LogPath 参数指向可供多个队列管 理器访问的共享文件系统。

注: 使用 DataPath 参数创建的队列管理器在版本低于 7.0.1 的 WebSphere MQ 上运行, 但必须重新配 置队列管理器以除去 DataPath 参数。 您有两个选项用于将队列管理器复原到版本低于 7.0.1 的配置, 并在不使用 DataPath 参数的情况下运行: 如果您对编辑队列管理器配置有信心, 那么可以使用 Prefix 队列管理器配置参数来手动配置队列管理器。 或者,完成以下步骤以编辑队列管理器:

#### 1. 停止队列管理器。

2. 保存队列管理器数据和日志目录。

- 3. 删除队列管理器。
- 4. 将 WebSphere MQ 回退到 pre-v7.0.1 修订级别。
- 5. 创建具有相同名称的队列管理器。
- 6. 将新的队列管理器数据和日志目录替换为您保存的目录。

**-q**

使此队列管理器成为缺省队列管理器。 新队列管理器将替换任何现有缺省队列管理器。

如果您意外使用此标志,并且希望还原到现有队列管理器作为缺省队列管理器,请更改缺省队列管理 器,如 使现有队列管理器成为缺省队列管理器中所述。

#### **-sa**

自动队列管理器启动。 仅适用于 Windows 系统。

队列管理器配置为在 IBM WebSphere MQ 服务启动时自动启动。

如果从 IBM WebSphere MO Explorer 创建队列管理器, 那么这是缺省选项。

在版本 7 之前的 IBM WebSphere MQ 发行版中创建的队列管理器将保留其现有启动类型。

#### **-sax**

自动队列管理器启动,允许多个实例。 仅适用于 Windows 系统。

队列管理器配置为在 IBM WebSphere MQ 服务启动时自动启动。

如果队列管理器的实例尚未运行队列管理器启动,那么该实例将变为活动状态,并且在其他位置允许备 用实例。如果允许备用数据库的队列管理器实例已在其他服务器上处于活动状态,那么新实例将成为备 用实例。

只有一个队列管理器实例可以在服务器上运行。

在 IBM WebSphere MQ 版本低于 7.0.1 的版本中创建的队列管理器将保留其现有启动类型。

**-si**

交互式 (手动) 队列管理器启动。

仅当您使用 **strmqm** 命令手动请求启动时,才会将队列管理器配置为启动。 当该用户登录时,队列管理 器在 (交互式) 用户下运行。 当启动队列管理器的用户注销时,使用交互式启动结束来配置这些队列管理 器。

**-ss**

服务 (手动) 队列管理器启动。

配置为仅在使用 **strmqm** 命令手动请求时启动的队列管理器。 然后,当 IBM WebSphere MQ 服务启动 时,队列管理器将作为服务的子进程运行。 配置了服务启动的队列管理器将继续运行,即使在交互式用 户注销后也是如此。

如果从命令行创建队列管理器,那么这是缺省选项。

#### **-t** *IntervalValue*

此队列管理器控制的所有队列的触发时间间隔 (以毫秒为单位)。 此值指定在队列管理器接收到触发器生 成消息后暂挂触发的时间长度。 即,如果消息到达队列导致触发器消息被放入启动队列,那么在指定时 间间隔内到达同一队列的任何消息都不会生成另一触发器消息。

您可以使用触发时间间隔来确保允许应用程序有足够的时间处理触发条件,然后再提醒它处理同一队列 中的另一个触发条件。 您可以选择查看发生的所有触发器事件; 如果是,请在此字段中设置低值或零 值。

指定 0-999999999 范围内的值。 缺省值为 999999999 毫秒; 时间超过 11 天。 允许有效使用缺省值意 味着在第一条触发器消息之后禁用触发。 但是,应用程序可以通过使用命令更改队列以重置触发器属性 来为队列提供服务,从而再次启用触发。

#### **-u** *DeadLetter* **队列**

要用作死信 (undelivered-message) 队列的本地队列的名称。 如果消息不能被路由到其正确的目标, 它 们就放入该队列。

缺省值为无死信队列。

#### **-x** *MaximumUncommitted* **消息**

任何一个同步点下未落实的最大消息数。 未落实的消息是下列各项的总和:

- 可从队列中检索的消息数
- 可放入队列的消息数
- 在此工作单元中生成的任何触发器消息

此限制不适用于在同步点之外检索或放置的消息。

指定 1-999999999 范围内的值。 缺省值是 10000 条未落实的消息。

**-z**

#### 禁止错误消息。

此标志在 IBM WebSphere MQ 中用于禁止不需要的错误消息。 使用命令行时请勿使用此标志。 使用此 标志可能会导致信息丢失。

#### **返回码**

#### **返回码 描述**

- 0 已创建队列管理器
- 8 队列管理器存在
- 39 指定的参数无效
- 49 队列管理器正在停止
- 58 检测到对安装的使用不一致
- 69 存储器不可用
- 70 队列空间不可用
- 71 意外错误
- 72 队列管理器名称错误
- 74 IBM WebSphere MQ 服务未启动。
- 100 日志位置无效

#### **返回码 描述**

- 111 已创建队列管理器。 但是,处理产品配置文件中的缺省队列管理器定义时发生问题。 缺省队列 管理器规范可能不正确。
- 115 日志大小无效
- 119 许可权被拒绝 (仅限 Windows)

#### **示例**

• 以下命令创建名为 Paint.queue.manager 的缺省队列管理器 (描述为 Paint shop), 并创建系统和缺 省对象。 它还指定要使用线性日志记录:

crtmqm -c "Paint shop" -ll -q Paint.queue.manager

• 以下命令将创建名为 Paint.queue.manager 的缺省队列管理器,创建系统和缺省对象,并请求两个主 日志文件和三个辅助日志文件:

crtmqm -c "Paint shop" -ll -lp 2 -ls 3 -q Paint.queue.manager

• 以下命令将创建名为 travel 的队列管理器,创建系统和缺省对象,将触发器时间间隔设置为 5000 毫秒 (5 秒) ,并将 SYSTEM.DEAD.LETTER.QUEUE 指定为其死信队列。

crtmqm -t 5000 -u SYSTEM.DEAD.LETTER.QUEUE travel

• 以下命令在 UNIX and Linux 系统上创建名为 QM1 的队列管理器,该队列管理器在公共父目录中具有日志 和队列管理器数据文件夹。 父目录将在高可用性网络存储器上共享,以创建多实例队列管理器。 在发出该 命令之前,请创建用户和组 mqm 拥有且具有许可权 rwxrwxr-x 的其他参数 /MQHA, /MQHA/logs 和 / MQHA/qmgrs 。

crtmqm -ld /MQHA/logs -md /MQHA/qmgrs QM1

## **相关命令**

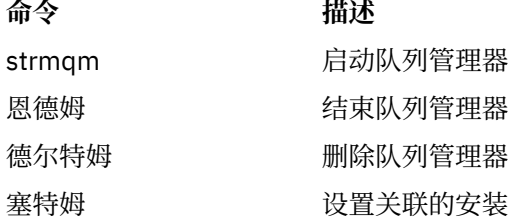

## **德尔特姆钦斯特**

在 UNIX and Linux 系统上从 mqinst.ini 删除安装条目。

## **用途**

文件 mqinst.ini 包含有关系统上所有 IBM WebSphere MQ 安装的信息。 有关 mqinst.ini 的更多信息, 请参阅 安装配置文件 mqinst.ini 。

## **Syntax**

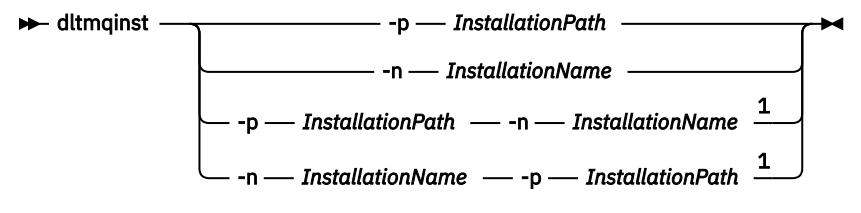

注:

 $1$  When specified together, the installation name and installation path must refer to the same installation.

## **参数**

## **-n** *InstallationName*

安装的名称。

**-p** *InstallationPath* 安装路径是 IBM WebSphere MQ 的安装位置。

## **返回码**

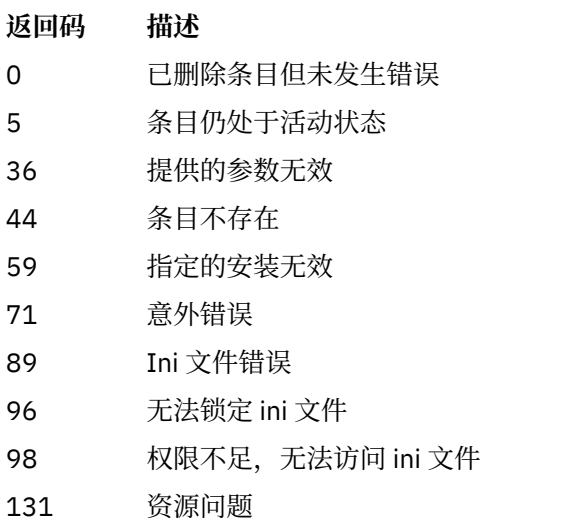

## **示例**

1. 此命令将删除安装名称为 myInstallation 且安装路径为 /opt/myInstallation 的条目:

dltmqinst -n MyInstallation -p /opt/myInstallation

注:只能在从中运行的另一个安装上使用 dltmqinst 命令。 如果只有一个 IBM WebSphere MQ 安装, 那么 该命令将不起作用。

**注:** 在 Solaris 10 MQ Client 安装上,只有 root 用户有权编辑 mqinst.ini 文件。

## **德尔特姆**

删除队列管理器。

## **用途**

使用 **dltmqm** 命令可删除指定的队列管理器及其关联的所有对象。 必须先使用 **endmqm** 命令结束队列管理 器,然后才能删除该队列管理器。

必须从与您正在使用的队列管理器相关联的安装中使用 **dltmqm** 命令。 您可以使用 dspmq -o installation 命令来查明队列管理器与之关联的安装。

在 WebSphere MQ for Windows 中, 打开队列管理器文件时删除队列管理器是错误的。如果收到此错误, 请关闭文件并重新发出命令。

### **Syntax**

 $\rightarrow$  dltmqm  $-z -$ *QMgrName*

## **必需参数**

*QMgrName* 要删除的队列管理器的名称。

## **可选参数**

**-z**

禁止错误消息。

## **返回码**

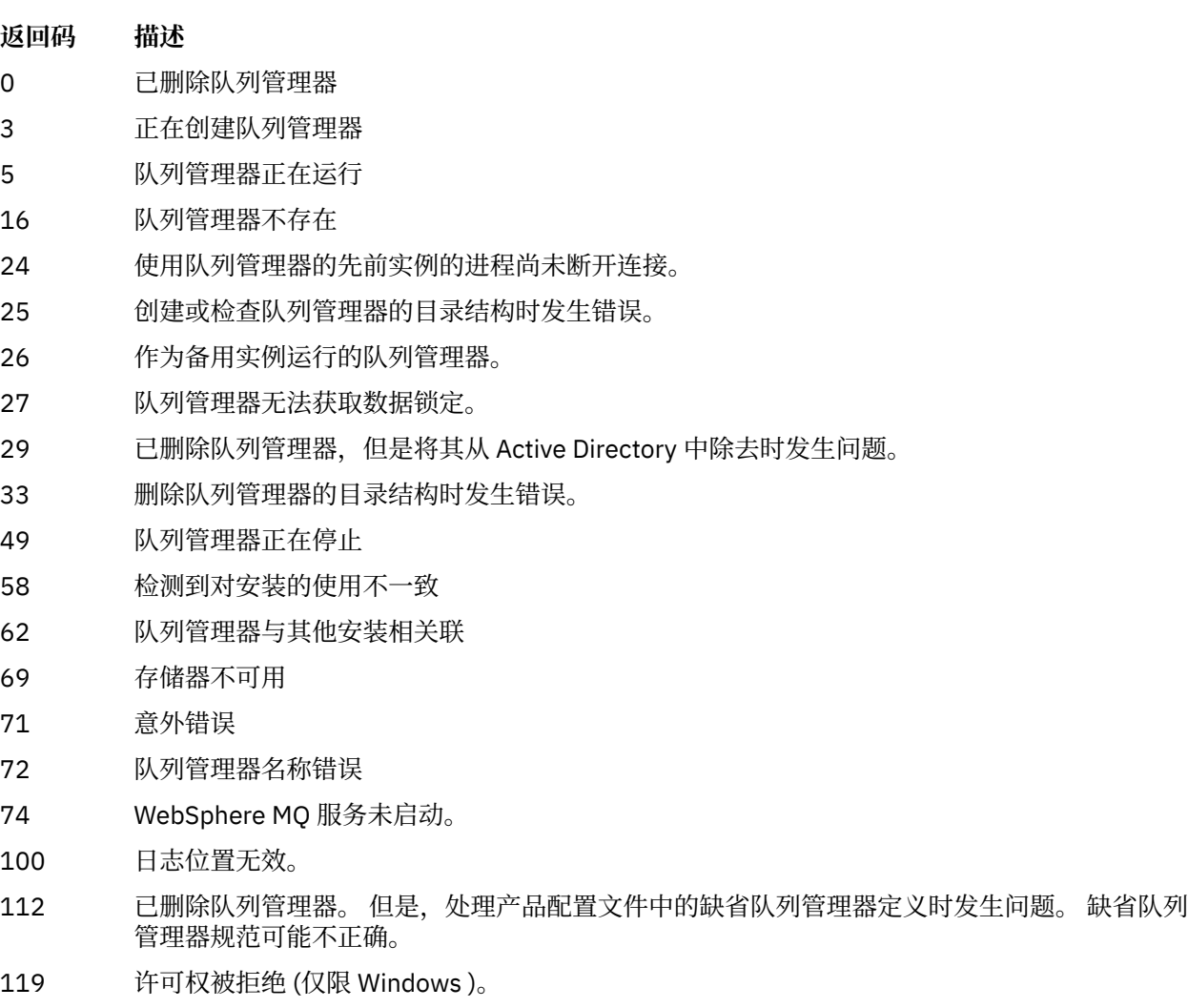

## **示例**

1. 以下命令将删除队列管理器 saturn.queue.manager。

dltmqm saturn.queue.manager

2. 以下命令会删除队列管理器 travel, 并且还会禁止该命令所导致的任何消息。

dltmqm -z travel

## **使用说明**

在 WebSphere MQ for Windows 中,打开队列管理器文件时删除队列管理器是错误的。 如果收到此错误, 请关闭文件并重新发出命令。

删除集群队列管理器不会将其从集群中除去。 要检查要删除的队列管理器是否属于集群,请发出命令 **DIS CLUSQMGR(\*)**。 然后检查此队列管理器是否在输出中列出。 如果它列示为集群队列管理器,那么必须先从 集群中除去该队列管理器,然后再将其删除。 请参阅相关链接以获取指示信息。

如果删除集群队列管理器而不首先将其从集群中移除,那么集群将继续将已删除的队列管理器视为集群的成 员至少 30 天。 可以在完整存储库队列管理器上使用命令 **RESET CLUSTER** 将其从集群中除去。 重新创建 具有相同名称的队列管理器,然后尝试从集群中除去该队列管理器不会导致从集群中除去该集群队列管理 器。 这是因为新创建的队列管理器虽然具有相同的名称,但没有相同的队列管理器标识 (QMID)。 因此,集 群会将其视为不同的队列管理器。

## **相关命令**

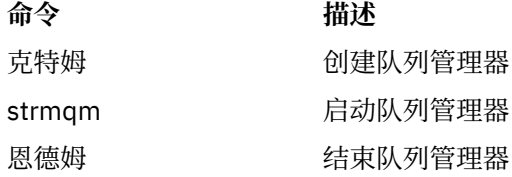

## **Dmpmqaut**

转储一系列 WebSphere MQ 对象类型和概要文件的当前权限列表。

## **用途**

使用 dmpmqaut 命令将当前权限转储到指定对象。

#### **Syntax**

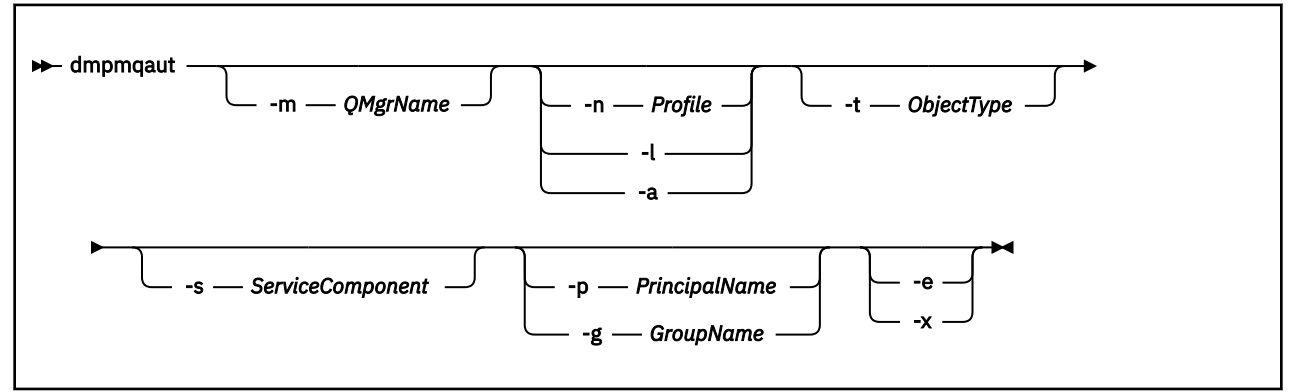

## **可选参数**

#### **-m** *QMgrName*

仅对指定的队列管理器进行转储权限记录。 如果省略此参数,那么仅转储缺省队列管理器的权限记录。

#### **-n** *Profile*

要对其转储权限的概要文件的名称。 概要文件名称可以是通用的,使用通配符来指定一系列名称,如 在 UNIX 或 Linux 系统上使用 OAM 通用概要文件以及 Windows 中所述。

**-l**

仅转储概要文件名称和类型。 使用此选项可生成所有已定义概要文件名称和类型的 *terse* 列表。

**-a**

生成 set 权限命令。

#### **-t** *ObjectType*

要为其转储权限的对象的类型。 可能的值为: 显示 -t 标志的可能值和描述的表。

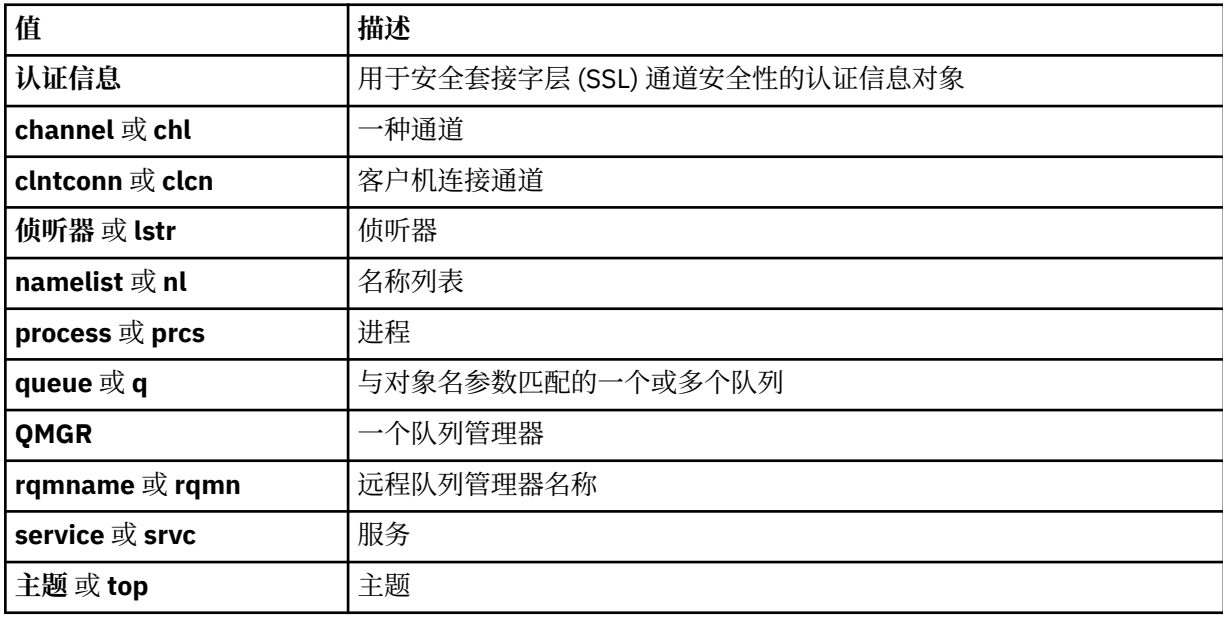

#### **-s** *ServiceComponent*

如果支持可安装授权服务,请指定要为其转储授权的授权服务的名称。 此参数是可选的; 如果省略此参 数,那么将对服务的第一个可安装组件进行授权查询。

#### **-p** *PrincipalName*

此参数仅适用于 WebSphere MQ for Windows ; UNIX 系统仅保留组权限记录。

要将其权限转储到指定对象的用户的名称。 主体的名称可以选择包含以以下格式指定的域名:

userid@domain

有关在主体名称上包含域名的更多信息,请参阅 主体和组。

#### **-g** *GroupName*

要为其转储权限的用户组的名称。 只能指定一个名称,该名称必须是现有用户组的名称。

仅对于 IBM WebSphere MQ for Windows, 组名可以选择包含以以下格式指定的域名:

GroupName@domain domain\GroupName

**-e**

显示用于计算实体对 -n *Profile* 中指定的对象具有的累积权限的所有概要文件。 变量 *Profile* 不得 包含任何通配符。

还必须指定以下参数:

- -m *QMgrName*
- -n *Profile*
- -t *ObjectType*

```
以及 -p PrincipalName 或 -g GroupName。
```
**-x**

显示与 -n Profile 中指定的名称相同的所有概要文件。此选项不适用于 QMGR 对象,因此表单 dmpmqaut -m QM -t QMGR ... -x 的转储请求无效。

#### **示例**

以下示例显示了如何使用 dmpmqaut 来转储通用概要文件的权限记录:

1. 此示例转储具有与主体 user1 的队列 a.b.c 匹配的概要文件的所有权限记录。

dmpmqaut -m qm1 -n a.b.c -t q -p user1

生成的转储将类似于以下内容:

profile: a.b.\* object type: queue entity: user1 type: principal authority: get, browse, put, inq

**注:** UNIX 用户不能使用 -p 选项; 他们必须改为使用 -g groupname 。

2. 此示例转储具有与队列 a.b.c 匹配的概要文件的所有权限记录。

```
dmpmqaut -m qmgr1 -n a.b.c -t q
```
生成的转储将类似于以下内容:

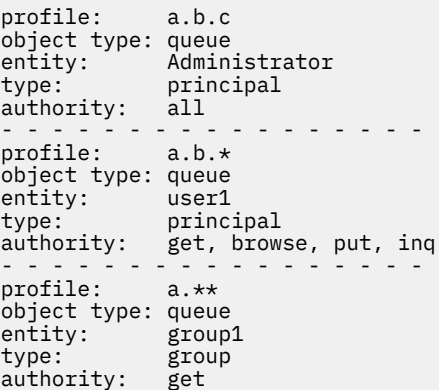

3. 此示例转储概要文件 a.b 的所有权限记录。\* 类型为队列。

dmpmqaut -m qmgr1 -n a.b.\* -t q

生成的转储将类似于以下内容:

profile: a.b.\* object type: queue entity: user1 type: principal authority: get, browse, put, inq 4. 此示例转储队列管理器 qmX 的所有权限记录。

dmpmqaut -m qmX

生成的转储将类似于以下内容:

```
profile: q1
object type: queue
entity: Administrator
type: principal
authority: all
         - - - - - - - - - - - - - - - - - 
profile: q*
object type: queue
entity: user1
type: principal
authority: get, browse
- - - - - - - - - - - - - - - - - 
profile: name.*
object type: namelist
entity: user2
type: principal
authority: get
- - - - - - - - - - - - - - - - - 
profile: pr1
object type: process
entity: group1
type: group
authority: get
```
5. 此示例转储队列管理器 qmX 的所有概要文件名称和对象类型。

dmpmqaut -m qmX -l

生成的转储将类似于以下内容:

profile: q1, type: queue profile: q\*, type: queue profile: name.\*, type: namelist profile: pr1, type: process

#### **注:**

1. 仅对于 WebSphere MQ for Windows, 显示的所有主体都包含域信息, 例如:

profile: a.b.\* object type: queue entity: user1@domain1 type: principal authority: get, browse, put, inq

2. 每个对象类都具有每个组或主体的权限记录。 这些记录具有概要文件名称 @CLASS ,并跟踪对该类的所 有对象通用的 crt (创建) 权限。 如果更改了该类的任何对象的 crt 权限,那么将更新此记录。 例如:

profile: @class object type: queue<br>entity: test  $entity:$ entity type: principal authority: crt

这显示组 test 的成员对类 queue 具有 crt 权限。

3. 仅对于 WebSphere MQ for Windows, 缺省情况下将授予 "Administrators" 组的成员完全权限。 但是, 此权限由 OAM 自动授予,并且未由权限记录定义。 dmpmqaut 命令显示仅由权限记录定义的权限。 除 非明确定义了权限记录,否则对 "Administrators" 组运行 dmpmqaut 命令不会显示该组的权限记录。

## **dmpmqcfg**

使用 **dmpmqcfg** 命令可转储 WebSphere MQ 队列管理器的配置。

## **用途**

使用 dmpmqcfg 命令可转储 WebSphere MQ 队列管理器的配置。如果已编辑任何缺省对象, 那么如果将使 用转储的配置来复原配置,那么必须使用 -a 选项。

**dmpmqcfg** 实用程序仅转储 MQSUBTYPE\_ADMIN 类型的预订,即,仅转储使用 MQSC 命令 **DEFINE SUB** 或其 PCF 等效项创建的预订。 **dmpmqcfg** 的输出是 **runmqsc** 命令,用于允许重新创建管理预订。 应用程 序使用 MQSUB MQI 调用 (类型为 MQSUBTYPE\_API) 创建的预订不是队列管理器配置的一部分, 即使持久 也是如此,因此不会由 **dmpmqcfg** 转储。 仅当遥测 (MQXR) 服务正在运行时,才会针对类型 -t all 和 -t mqttchl 返回 MQTT 通道。 有关如何启动遥测服务的指示信息,请参阅 管理 IBM WebSphere MQ Telemetry。

**注: dmpmqcfg** 命令不会生成 IBM WebSphere MQ Advanced Message Security 策略的备份。 如果要导出 IBM WebSphere MQ Advanced Message Security 策略,请确保使用 -export 标志运行 dspmqsp1。此命 令将 IBM WebSphere MQ Advanced Message Security 的策略导出到文本文件中,该文件可用于复原。 有 关更多信息,请参阅第 58 [页的『长石』。](#page-57-0)

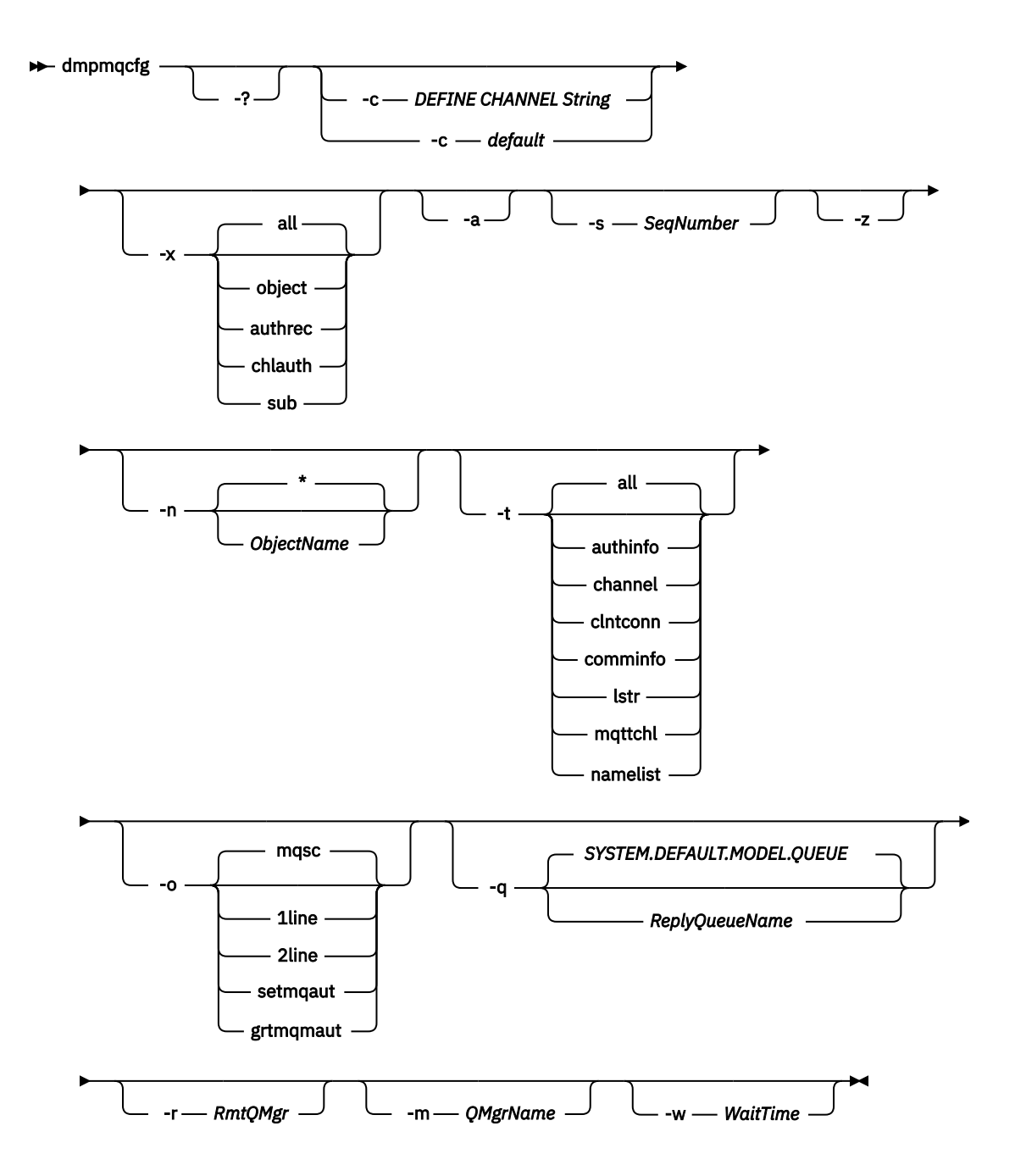

## **可选参数**

#### **-?**

查询 dmpmqcfg 的用法消息。

**-c**

强制客户机方式连接。如果 -c 参数是使用选项 default 限定的, 那么将使用缺省客户机连接进程。 如果省略了-c, 那么缺省情况是先使用服务器绑定尝试连接到队列管理器, 然后使用客户机绑定尝试连 接失败。

如果该选项是使用 MQSC DEFINE CHANNEL CHLTYPE (CLNTCONN) 字符串限定的,那么将解析此选 项,如果成功,将用于创建与队列管理器的临时连接。

#### **-x** *[ all | object | authrec | chlauth | sub ]*

过滤定义过程以显示 对象 定义, 权限记录, 通道认证 记录或持久 预订 。 缺省值 all 是返回所有类 型。

**-a**

返回对象定义以显示所有属性。 缺省值是仅返回与对象类型的缺省值不同的属性。

**-s***SeqNumber*

将发送方,服务器和集群发送方通道类型的通道序号重置为指定的数字值。 值 SeqNumber 必须在 1-999999999 范围内。

**-z**

激活静默方式,在此方式下,将禁止警告 (例如,从较高命令级别的队列管理器中查询属性时出现的警 告)。

**-n** *[ \* | ObjectName ]*

过滤由对象或概要文件名称生成的定义,对象/概要文件名称可能包含单个星号。 \* 选项只能放置在输入 的过滤器字符串的末尾。

@class 权限记录包含在 **dmpmqcfg** 输出中,而不考虑指定的对象或概要文件过滤器。

**-t**

选择要导出的单一对象类型。 可能的值为:

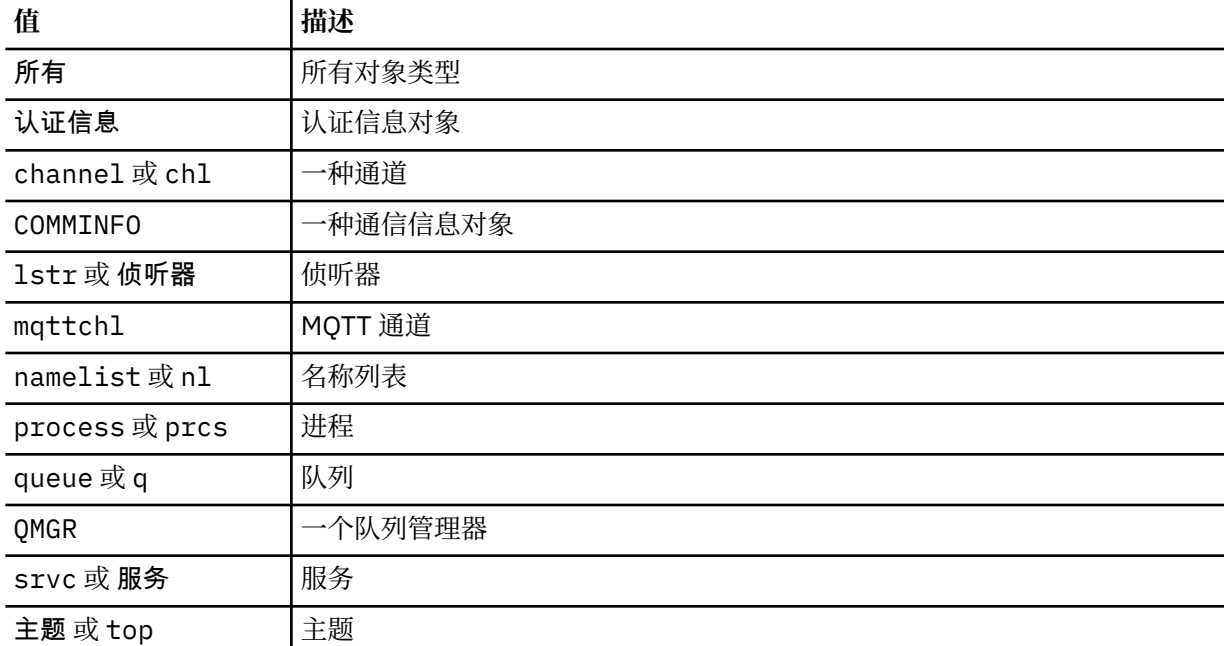

## **-o***[ mqsc | 1line | 2line | setmqaut | grtmqmaut ]*

可能的值为:

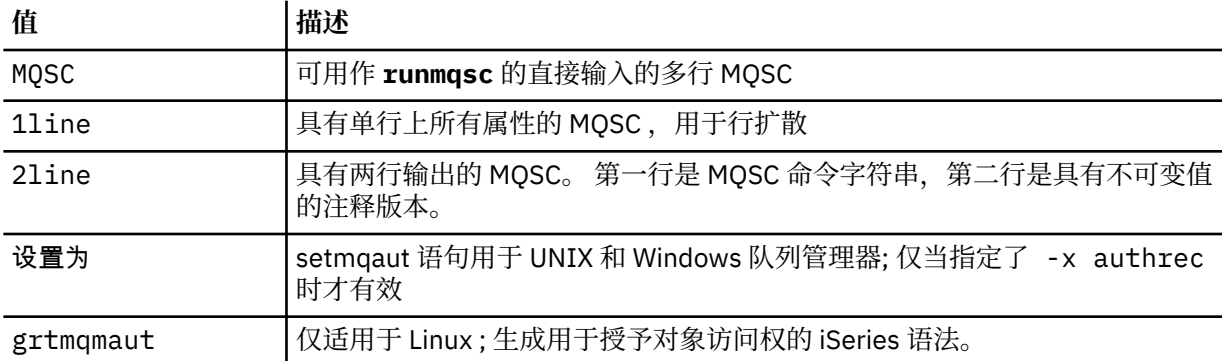

**注:** 如果要使用选项 2line,那么必须确保已将 APAR IT00612 应用于 IBM WebSphere MQ Version 7.5 安装。

**-q**

获取配置信息时使用的应答队列的名称。
**-r**

使用排队方式时远程队列管理器/传输队列的名称。 如果省略此参数,那么将转储直接连接的队列管理器 (使用 **-m** 参数指定) 的配置。

**-m**

要连接到的队列管理器的名称。 如果省略,那么将使用缺省队列管理器名称。

## **-w** *WaitTime*

**dmpmqcfg** 等待对其命令的应答的时间 (以秒计)。

将废弃超时后接收到的任何应答,但 MQSC 命令仍在运行。

对每个命令应答执行一次超时检查。

指定 1 到 999999 范围内的时间; 缺省值为 60 秒。

超时故障由以下内容指示:

- 非零返回码到调用 shell 或环境。
- 向 stdout 或 stderr 发送错误消息。

### **权限**

用户必须具有 MQZAO\_OUTPUT (+ put) 权限才能访问命令输入队列 (SYSTEM.ADMIN.COMMAND.QUEUE) 和 MQZAO\_DISPLAY (+ dsp) 权限, 用于访问缺省模型队列 (SYSTEM.DEFAULT.MODEL.QUEUE), 以便在使用 缺省应答队列时能够创建临时动态队列。

用户还必须对队列管理器具有 MQZAO\_CONNECT (+ connect) 和 MQZAO\_INQUIRE (+ inq) 权限,对请求的 每个对象都具有 MQZAO\_DISPLAY (+ dsp) 权限。

### **返回码**

如果发生故障, **dmpmqcfg** 将返回错误代码。 否则,该命令将输出页脚,其示例如下:

\*\*\*\*\*\*\*\*\*\*\*\*\*\*\*\*\*\*\*\*\*\*\*\*\*\*\*\*\*\*\*\*\*\*\*\*\*\*\*\*\*\*\*\*\*\*\*\*\*\*\*\*\*\*\*\*\*\*\*\*\*\*\*\*\*\*\*\*\*\*\*\*\*\*\*\*\*\*\* \* Script ended on 2016-01-05 at 05.10.09 \* Number of Inquiry commands issued: 14 \* Number of Inquiry commands completed: 14 \* Number of Inquiry responses processed: 273 \* QueueManager count: 1 \* Queue count: 55 \* NameList count: 3 \* Process count: 1 \* Channel count: 10 \* AuthInfo count: 4 \* Listener count: 1 \* Service count: 1 \* CommInfo count: 1 \* Topic count: 5 \* Subscription count: 1 \* ChlAuthRec count: 3 \* Policy count: 1 \* AuthRec count: 186 \* Number of objects/records: 273 \*\*\*\*\*\*\*\*\*\*\*\*\*\*\*\*\*\*\*\*\*\*\*\*\*\*\*\*\*\*\*\*\*\*\*\*\*\*\*\*\*\*\*\*\*\*\*\*\*\*\*\*\*\*\*\*\*\*\*\*\*\*\*\*\*\*\*\*\*\*\*\*\*\*\*\*\*\*\*

## **示例**

要使这些示例起作用,您需要确保为远程 MQSC 操作设置系统。 请参阅 为远程管理准备队列管理器 和 为远 程管理准备通道和传输队列。

dmpmqcfg -m MYQMGR -c "DEFINE CHANNEL(SYSTEM.ADMIN.SVRCONN) CHLTYPE(CLNTCONN) CONNAME('myhost.mycorp.com(1414)')"

以 MQSC 格式从远程队列管理器 *MYQMGR* 转储所有配置信息,并使用名为 *SYSTEM.ADMIN.SVRCONN*。

**注:** 您需要确保存在同名的服务器连接通道。

dmpmqcfg -m LOCALQM -r MYQMGR

以 MOSC 格式从远程队列管理器 MYOMGR 转储所有配置信息, 初始连接到本地队列管理器 LOCALOM, 并通 过此本地队列管理器发送查询消息。

**注:** 您需要确保本地队列管理器具有名为 *MYQMGR* 的传输队列,并且双向定义了通道对,以在队列管理器之 间发送和接收应答。

### **相关任务**

复原队列管理器配置

## **dmpmqlog**

显示和格式化 WebSphere MQ 系统日志的一部分。

## **用途**

使用 dmpmqlog 命令将 WebSphere MQ 系统日志的格式化版本转储到标准输出。 要转储的日志必须已在与用于发出命令的操作系统类型相同的操作系统上创建。

### **Syntax**

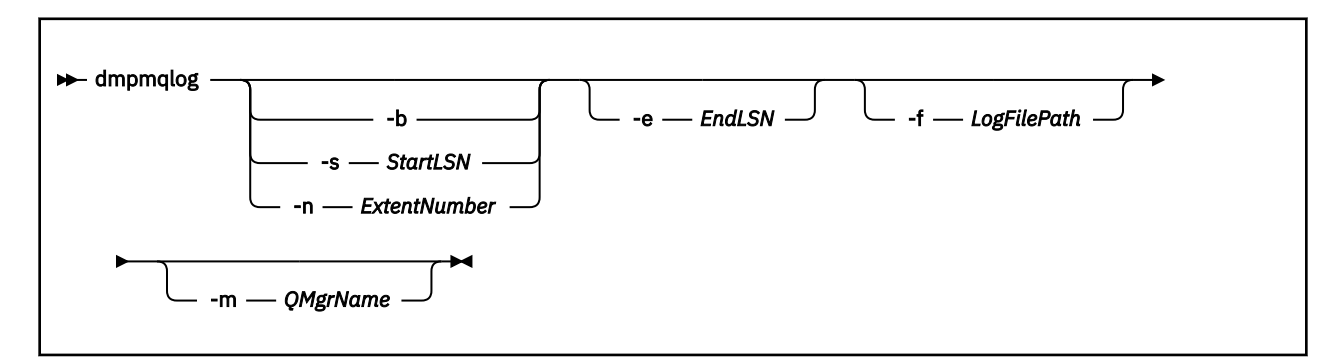

### **可选参数**

#### **转储起始点**

使用下列其中一个参数来指定应在其中启动转储的日志序号 (LSN)。 如果省略此选项, 那么缺省情况下 将从日志的活动部分中第一个记录的 LSN 开始转储。

**-b**

从基本 LSN 开始转储。基本 LSN 标识日志扩展数据块的开始, 该扩展数据块包含日志的活动部分的 开始。

#### **-s** *StartLSN*

从指定的 LSN 开始转储。 LSN 以格式 nnnn:nnnn:nnnn:nnnn 指定。

如果您正在使用循环日志, 那么 LSN 值必须等于或大于日志的基本 LSN 值。

#### **-n** *ExtentNumber*

从指定的扩展数据块编号开始转储。 扩展数据块编号必须在 0-9999999 范围内。

此参数仅对使用线性日志记录的队列管理器有效。

#### **-e** *EndLSN*

在指定的 LSN 结束转储。 LSN 以格式 nnnn:nnnn:nnnn:nnnn 指定。

#### **-f** *LogFilePath*

日志文件的绝对 (而不是相对) 目录路径名。 指定的目录必须包含日志头文件 (amqhlctl.lfh) 和名为 active 的子目录。 活动子目录必须包含日志文件。 缺省情况下,假定日志文件位于 WebSphere MQ

<span id="page-38-0"></span>配置信息中指定的目录中。 如果使用此选项,那么仅当使用 -m 选项对其目录路径中包含对象目录文件 的队列管理器名称进行命名时,与队列标识关联的队列名称才会显示在转储中。

在支持长文件名的系统上,此文件称为 qmqmobjcat ,要将队列标识映射到队列名称,它必须是创建日 志文件时使用的文件。 例如, 对于名为 qm1 的队列管理器, 对象目录文件位于目 录..\qmgrs\qm1\qmanager\中。 要实现此映射, 您可能需要创建临时队列管理器 (例如, 名为 tmpq), 将其对象目录替换为与特定日志文件相关联的对象目录, 然后启动 dmpmqlog, 将 -m tmpq 和 -f 指定为日志文件的绝对目录路径名。

#### **-m** *QMgrName*

队列管理器的名称。如果省略此参数, 那么将使用缺省队列管理器的名称。

**注:** 不要在队列管理器正在运行时转储日志,也不要在 dmpmqlog 正在运行时启动队列管理器。

### **dspmq**

显示有关队列管理器的信息。

## **用途**

使用 dspmq 命令可显示系统上队列管理器的名称和详细信息。

### **Syntax**

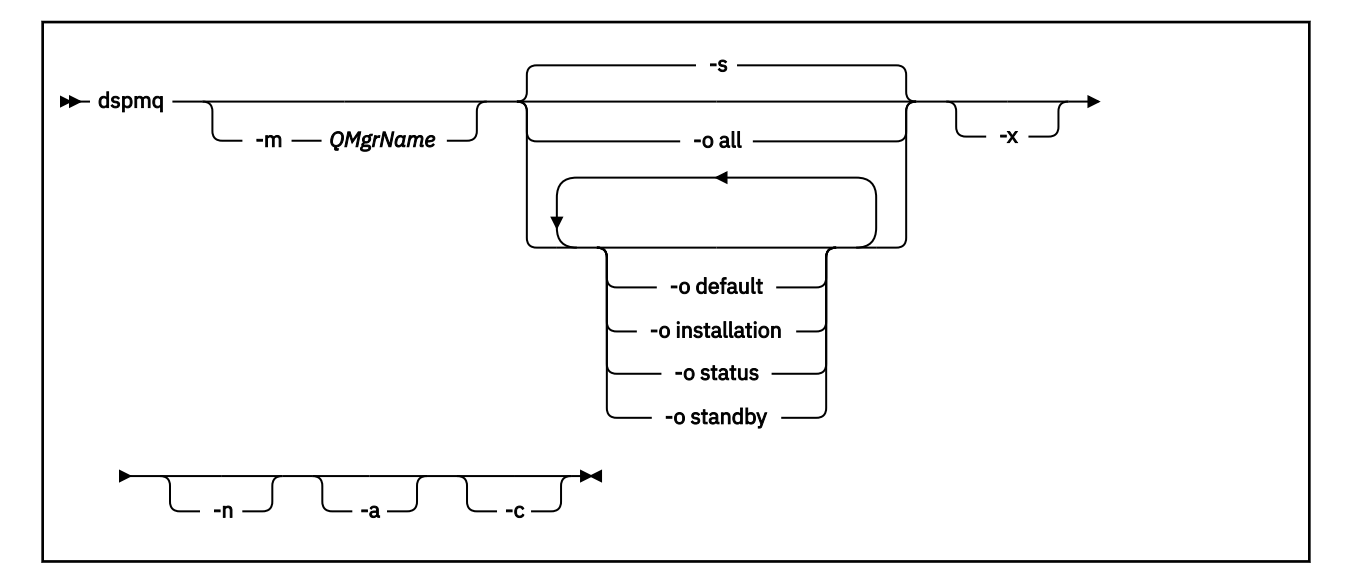

## **必需参数**

None

### **可选参数**

**-a**

仅显示有关活动队列管理器的信息。

如果队列管理器与从中发出 dspmq 命令的安装相关联, 并且以下一个或多个语句为 true, 那么该队列 管理器处于活动状态:

- 队列管理器正在运行
- 队列管理器的侦听器正在运行
- 进程已连接到队列管理器

#### **-m** *QMgrName*

要显示其详细信息的队列管理器。 如果不提供名称, 那么将显示所有队列管理器名称。

**-n**

禁止输出字符串的转换。

#### **-s**

将显示队列管理器的操作状态。 此参数是缺省状态设置。

参数 *-o status* 等同于 *-s*。

#### **-o all**

将显示队列管理器的操作状态,以及是否有缺省队列管理器。

在 Windows 和 UNIX and Linux 上,还会显示与队列管理器关联的安装的安装名称 (INSTNAME), 安装 路径 (INSTPATH) 和安装版本 (INSTVER)。

#### **-o default**

显示是否有任何队列管理器是缺省队列管理器。

#### **-o installation**

仅适用于 Windows 或 UNIX and Linux 。

显示与队列管理器关联的安装的安装名称 (INSTNAME) ,安装路径 (INSTPATH) 和安装版本 (INSTVER)。

#### **-o status**

将显示队列管理器的操作状态。

#### **-o standby**

显示队列管理器当前是否允许启动备用实例。 可能值显示在第 40 页的表 8 中。

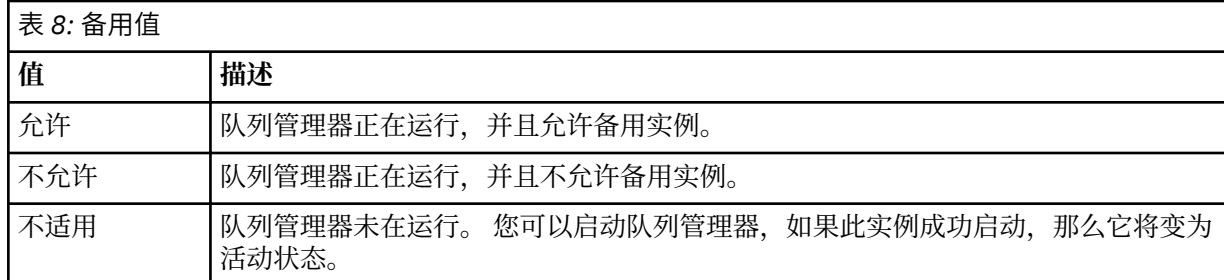

#### **-x**

将显示有关队列管理器实例的信息。 可能值显示在第 40 页的表 9 中。

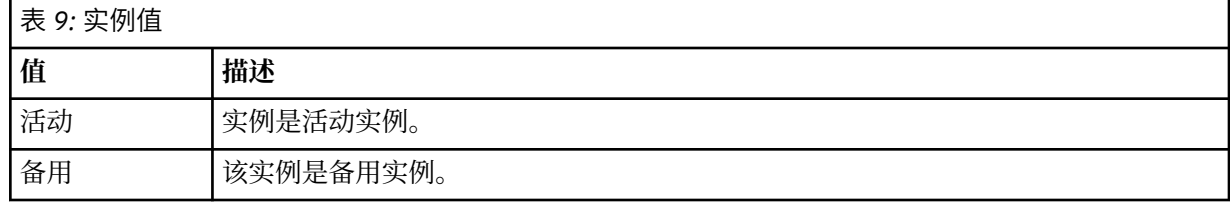

#### **-c**

显示当前连接到队列管理器的 IPCC , QMGR 和 PERSISTENT 子池的进程的列表。

例如, 此列表通常包括:

- 队列管理器进程
- 应用程序,包括那些正在禁止关闭的应用程序
- 侦听器

### **队列管理器状态**

以下是队列管理器可以处于的不同状态的列表:

正在启动 正在运行 正在以备用方式运行 正在其他地方运行 正在停止 立即结束 先发制人结束 正常结束 立即结束 ENDED UNEXPECTEDLY 先发制人结束 状态不可用

## **返回码**

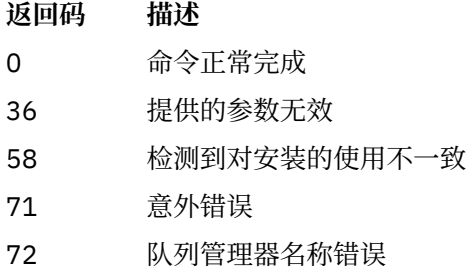

### **示例**

1. 以下命令显示此服务器上的队列管理器:

dspmq -o all

2. 以下命令显示此服务器上已立即结束的队列管理器的备用信息:

dspmq -o standby

3. 以下命令显示此服务器上队列管理器的备用信息和实例信息:

```
dspmq -o standby -x
```
# **长石**

dspmqaut 显示特定 WebSphere MQ 对象的授权。

## **用途**

使用 dspmqaut 命令可显示对指定对象的当前权限。 如果用户标识是多个组的成员,那么此命令将显示所有组的组合权限。 只能指定一个组或主体。 有关授权服务组件的更多信息,请参阅 可安装服务, 服务组件 和 授权服务接口。

### **Syntax**

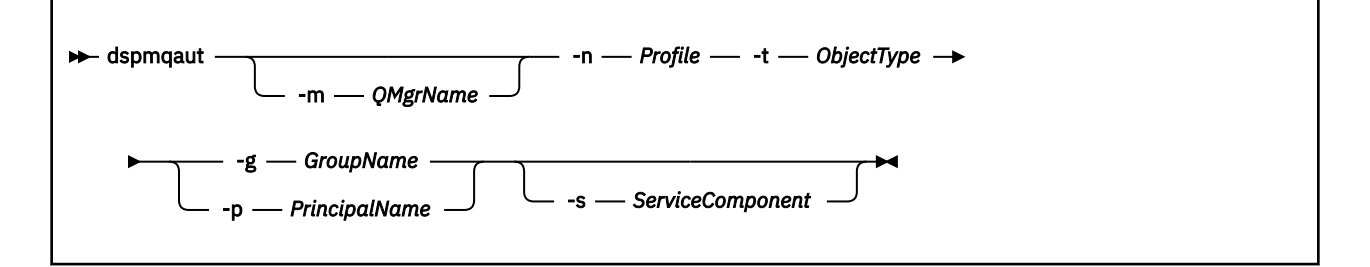

### **必需参数**

#### **-n** *Profile*

要显示其权限的概要文件的名称。 这些权限适用于名称与指定的概要文件名称匹配的所有 IBM WebSphere MQ 对象。

除非显示队列管理器的权限,否则此参数是必需的。 在这种情况下,您不得将其包括在内,而是使用 -m 参数指定队列管理器名称。

#### **-t** *ObjectType*

要对其进行查询的对象的类型。 可能的值为:

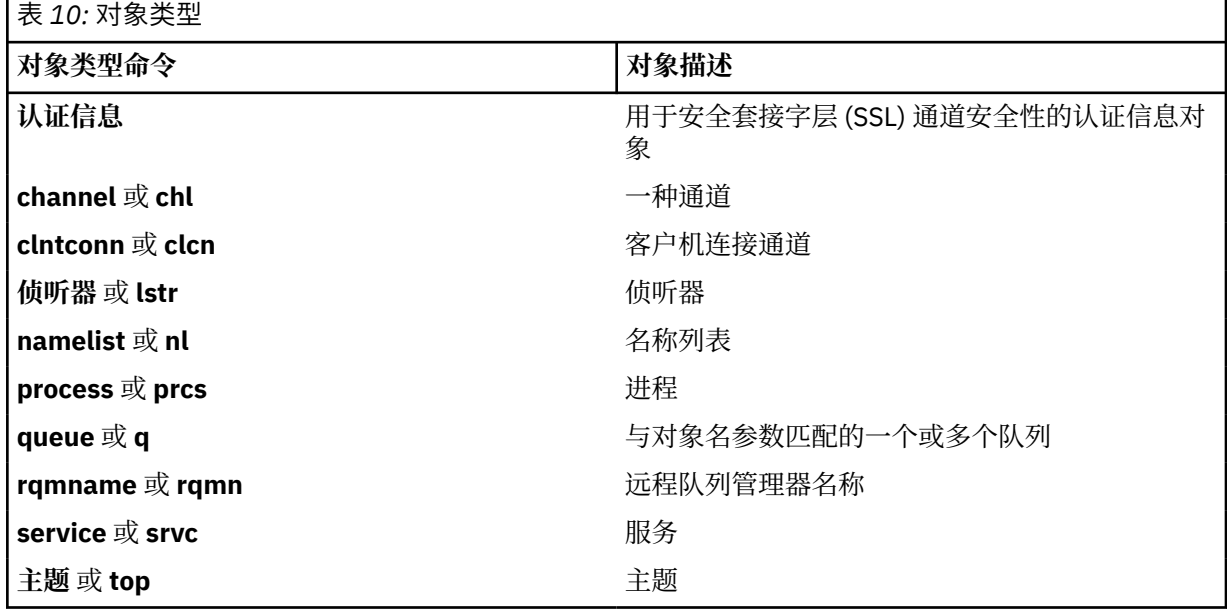

### **可选参数**

#### **-m** *QMgrName*

要对其进行查询的队列管理器的名称。 如果要显示缺省队列管理器的权限,那么此参数是可选的。

### **-g** *GroupName*

要对其进行查询的用户组的名称。 只能指定一个名称,该名称必须是现有用户组的名称。

仅对于 IBM WebSphere MQ for Windows, 组名可以选择包含以以下格式指定的域名:

GroupName@domain domain\GroupName

### **-p** *PrincipalName*

要为其显示对指定对象的权限的用户的名称。

仅对于 IBM WebSphere MQ for Windows, 主体的名称可以选择包含以以下格式指定的域名:

userid@domain

有关在主体名称上包含域名的更多信息,请参阅 主体和组。

#### **-s** *ServiceComponent*

如果支持可安装授权服务,请指定授权所应用于的授权服务的名称。 此参数是可选的; 如果省略此参 数,那么将对服务的第一个可安装组件进行授权查询。

### **返回的参数**

返回权限列表,该列表可以不包含任何权限值,一个权限值或多个权限值。 返回的每个授权值意味着指定组 或主体中的任何用户标识都有权执行该值定义的操作。

第 43 页的表 11 显示了可以授予不同对象类型的权限。

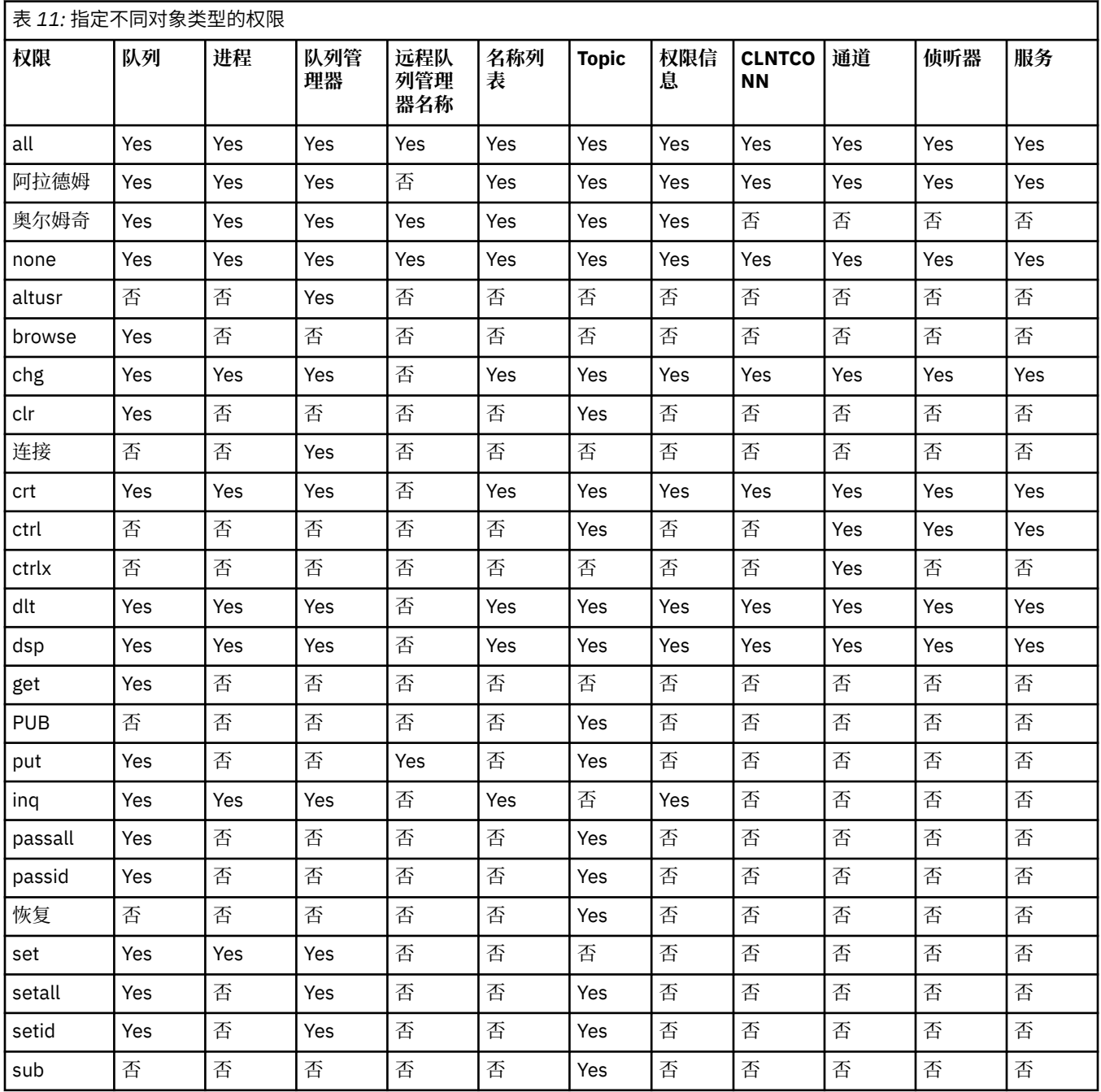

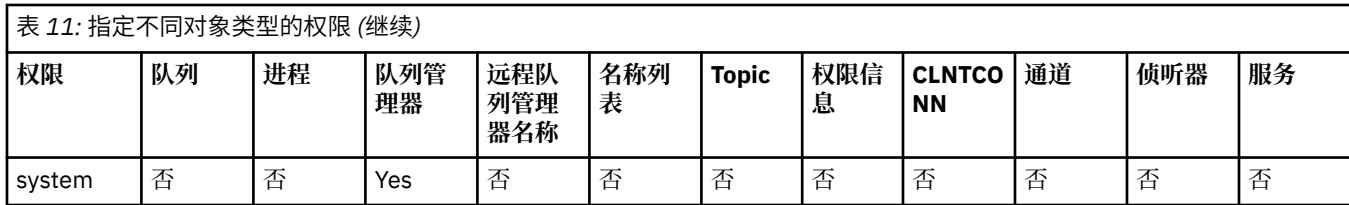

## 以下列表定义与每个值关联的权限:

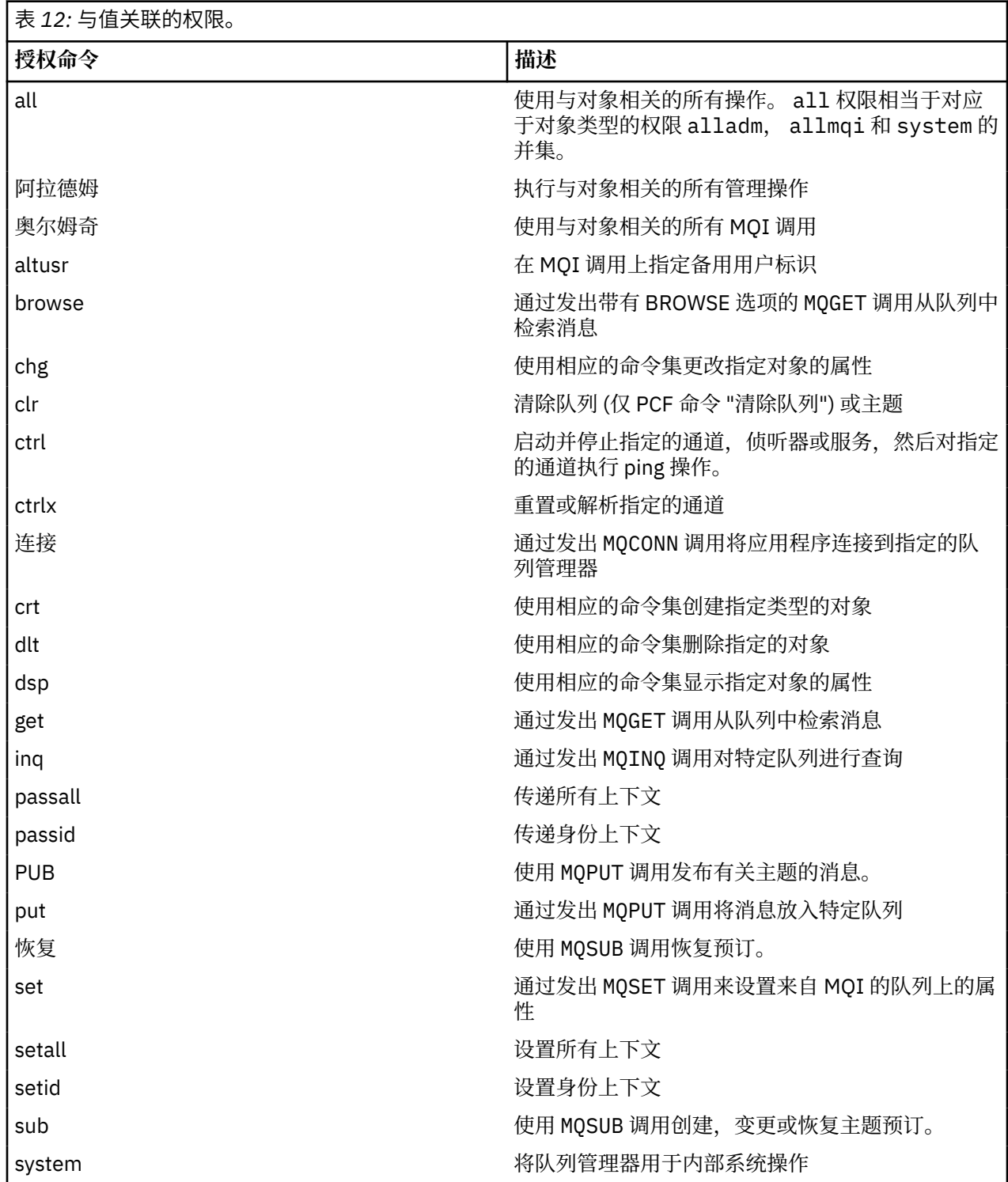

管理操作的权限 (如果受支持) 适用于以下命令集:

- 控制命令
- MQSC 命令
- PCF 命令

## **返回码**

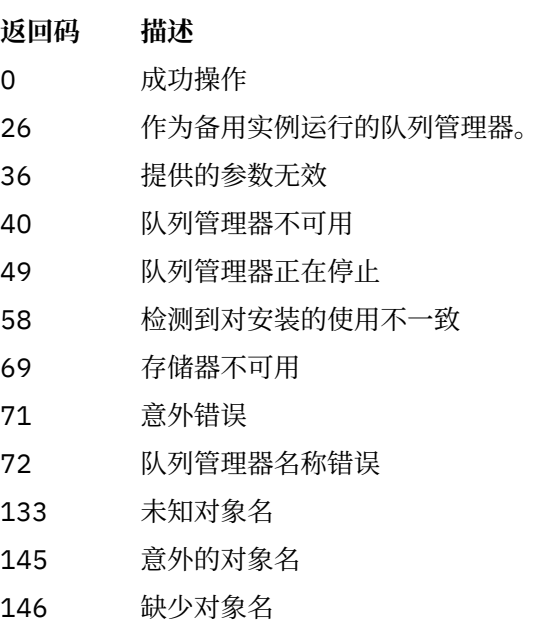

- 147 缺少对象类型
- 148 对象类型无效
- 149 缺少实体名称

### **示例**

• 以下示例显示了用于显示与用户组 staff 关联的队列管理器 saturn.queue.manager 上的权限的命令:

dspmqaut -m saturn.queue.manager -t qmgr -g staff

此命令的结果为:

Entity staff has the following authorizations for object: et al. etgan get browse put inq set connect altusr passid passall setid

• 以下示例显示了 user1 对队列 a.b.c:

dspmqaut -m qmgr1 -n a.b.c -t q -p user1

此命令的结果为:

```
Entity user1 has the following authorizations for object:
et al. etgan get
put
```
# **长石**

显示命令服务器的状态

# **用途**

使用 **dspmqcsv** 命令可显示指定队列管理器的命令服务器的状态。

状态可以是以下项之一:

- 正在启动
- 正在运行
- 正在使用 SYSTEM.ADMIN.COMMAND.QUEUE
- 正在结束
- 已停止

必须从与您正在使用的队列管理器相关联的安装中使用 **dspmqcsv** 命令。 您可以使用 dspmq -o installation 命令来查明队列管理器与之关联的安装。

## **Syntax**

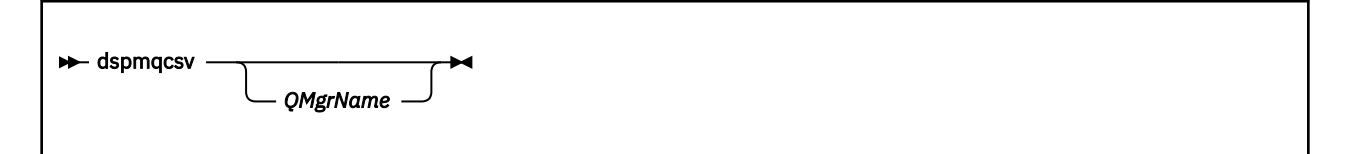

## **必需参数**

None

### **可选参数**

### *QMgrName*

要为其请求命令服务器状态的本地队列管理器的名称。

## **返回码**

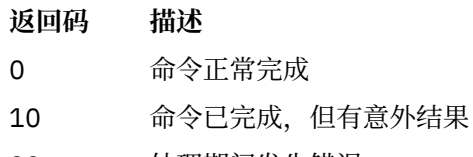

20 处理期间发生错误

## **示例**

dspmqcsv venus.q.mgr

## **相关命令**

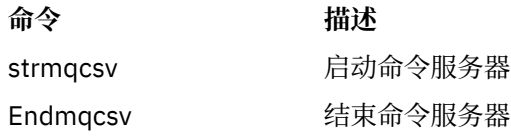

# **长石**

显示对应于 WebSphere MQ 对象的文件名。

## **用途**

使用 dspmqfls 命令可显示与指定条件匹配的所有 IBM WebSphere MQ 对象的实际文件系统名称。 可以使 用此命令来标识与特定对象关联的文件。 此命令对于备份特定对象很有用。 有关名称变换的信息,请参阅 了解 WebSphere MQ 文件名 。

## **Syntax**

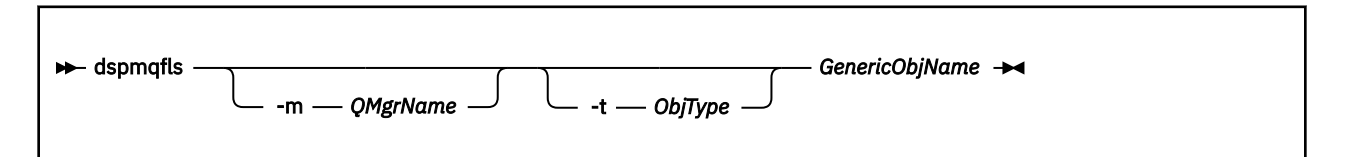

## **必需参数**

#### *GenericObjName*

对象的名称。 该名称是不带标志的字符串,并且是必需参数。 省略名称会返回错误。 此参数支持在字符串末尾使用星号 (\*) 作为通配符。

### **可选参数**

### **-m** *QMgrName*

要检查其文件的队列管理器的名称。 如果省略此名称,那么该命令将在缺省队列管理器上运行。

### **-t** *ObjType*

对象类型。 以下列表显示了有效的对象类型。 首先显示缩写名, 后跟全名。

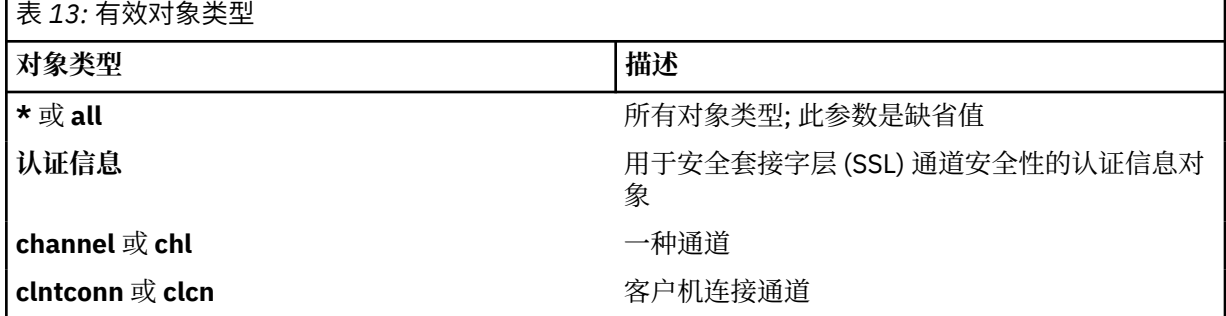

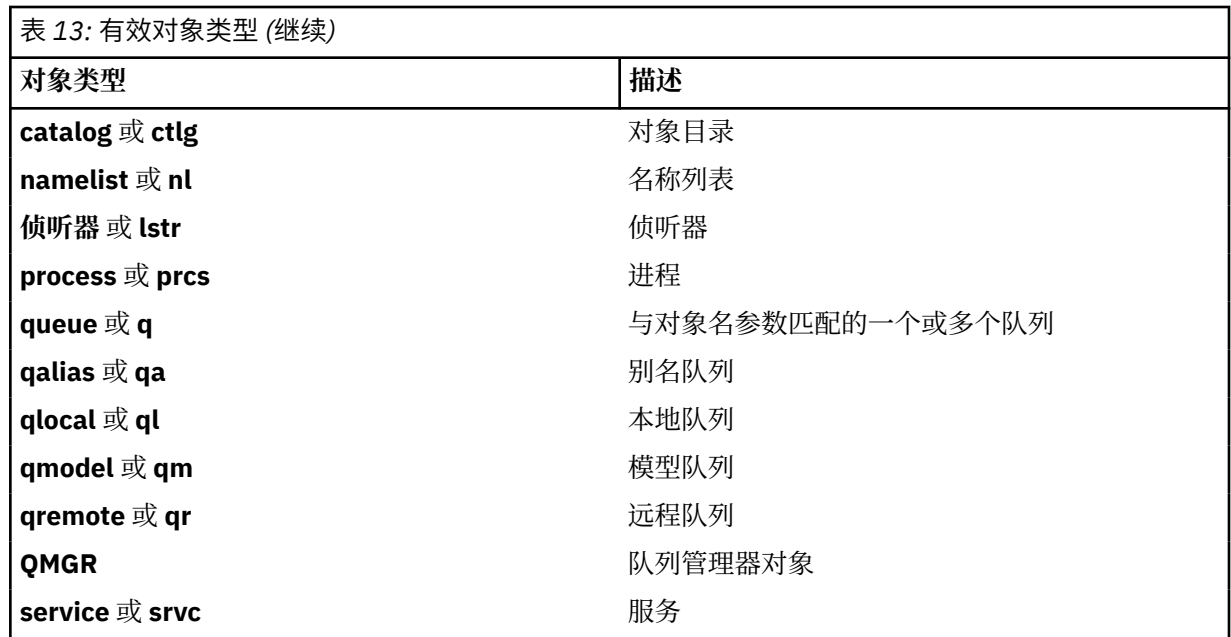

**注:**

1. dspmqfls 命令显示包含队列的目录的名称, **而不是** 队列本身的名称。

但不完全符合预期

2. 在 IBM WebSphere MQ for UNIX 系统中, 必须阻止 shell 解释特殊字符的含义, 例如星号 (\*)。 您执行此 操作的方式取决于您正在使用的 shell。它可能涉及使用单引号,双引号或反斜杠。

### **返回码**

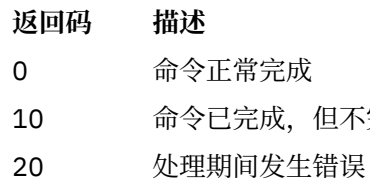

#### **示例**

1. 以下命令显示在缺省队列管理器上定义的名称以 SYSTEM.ADMIN 开头的所有对象的详细信息。

dspmqfls SYSTEM.ADMIN\*

2. 以下命令显示名称以 PROC 在队列管理器 RADIUS 上定义的所有进程的文件详细信息。

dspmqfls -m RADIUS -t prcs PROC\*

# **长石**

显示 WebSphere MQ 配置信息 (仅限 Windows 和 UNIX 平台)。

## **用途**

使用 dspmqinf 命令可显示 WebSphere MQ 配置信息。

### **Syntax**

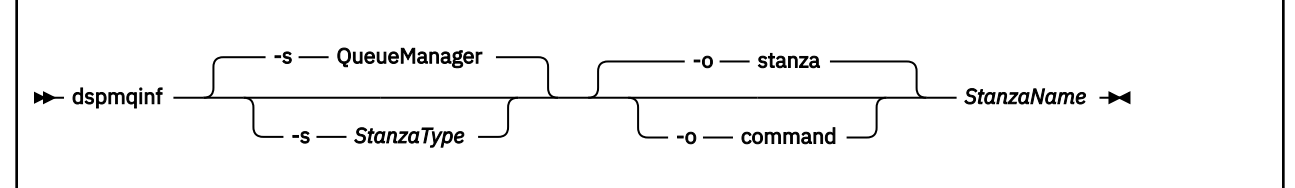

## **必需参数**

### *StanzaName*

节的名称。 即, 用于区分同一类型的多个节的键属性的值。

### **可选参数**

#### **-s** *StanzaType*

要显示的节的类型。如果省略,将显示 QueueManager 节。

*StanzaType* 唯一受支持的值为 QueueManager。

#### **-o stanza**

以节格式显示配置信息,如 . ini 文件中所示。 此格式是缺省输出格式。 使用此格式以易于阅读的格式显示节信息。

#### **-o command**

将配置信息显示为 **addmqinf** 命令。 未使用此参数显示有关与队列管理器关联的安装的信息。 **addmqinf** 命令不需要有关安装的信息。 使用此格式粘贴到命令 shell 中。

### **返回码**

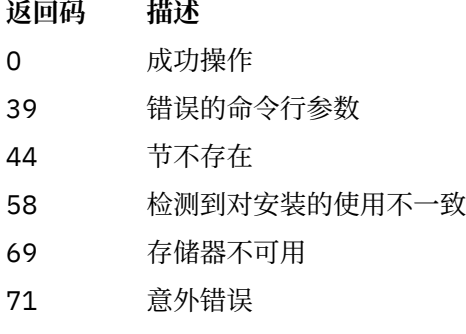

72 队列管理器名称错误

#### **示例**

dspmqinf QM.NAME

该命令缺省为搜索名为 QM.NAME 的 QueueManager 节, 并以节格式显示该节。

QueueManager: Name=QM.NAME Prefix=/var/mqm Directory=QM!NAME DataPath=/MQHA/qmgrs/QM!NAME InstallationName=Installation1

以下命令给出相同的结果:

dspmqinf -s QueueManager -o stanza QM.NAME

下一个示例以 **addmqinf** 格式显示输出。

dspmqinf -o command QM.NAME

输出在一行上:

```
addmqinf -s QueueManager -v Name=QM.NAME -v Prefix=/var/mqm -v Directory=QM!NAME
 -v DataPath=/MQHA/qmgrs/QM!NAME
```
## **使用说明**

将 dspmqinf 与 addmqinf 配合使用,以在其他服务器上创建多实例队列管理器的实例。 要使用此命令,您必须是 WebSphere MQ 管理员和 mqm 组的成员。

## **相关命令**

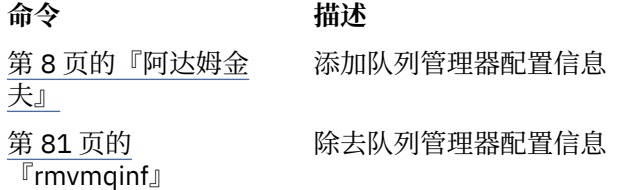

# **长石**

在 UNIX, Linux 和 Windows 上显示来自 mqinst.ini 的安装条目。

## **用途**

文件 mqinst.ini 包含有关系统上所有 IBM WebSphere MQ 安装的信息。 有关 mqinst.ini 的更多信息, 请参阅 安装配置文件 mqinst.ini 。

### **Syntax**

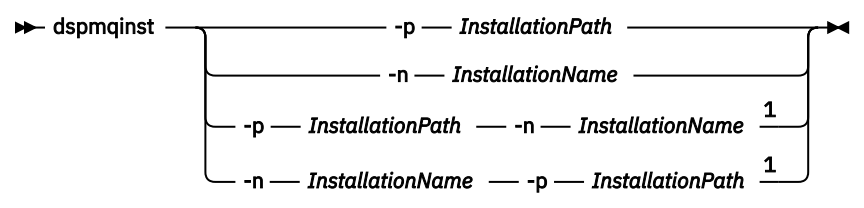

注:

 $1$  When specified together, the installation name and installation path must refer to the same installation.

## **参数**

```
-n InstallationName
  安装的名称。
```

```
-p InstallationPath
  安装路径。
```

```
?
```
显示用法信息。

## **返回码**

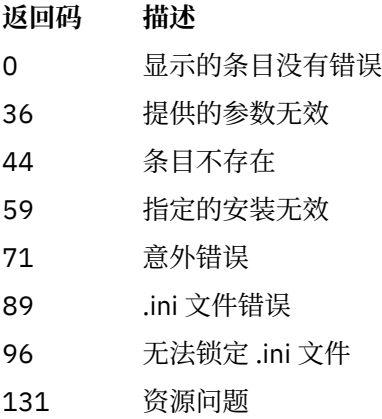

### **示例**

1. 显示系统上所有 WebSphere MQ 安装的详细信息:

dspmqinst

2. 查询名为 *Installation3* 的安装的条目:

dspmqinst -n Installation3

3. 查询安装路径为 /opt/mqm 的条目:

dspmqinst -p /opt/mqm

4. 查询名为 *Installation3* 的安装的条目。 其预期安装路径为 /opt/mqm:

dspmqinst -n Installation3 -p /opt/mqm

# **长石**

确定消息通过队列管理器网络所采用的路由。

## **用途**

可以在除 z/OS 以外的所有平台上执行 WebSphere MQ 显示路由应用程序 (dspmqrte)。 通过在发出 dspmqrte 命令时指定 -c 参数,可以将 WebSphere MQ 显示路由应用程序作为 WebSphere MQ for z/OS 队 列管理器的客户机执行。

**注:** 要对队列管理器运行客户机应用程序,必须安装 "客户机连接" 功能部件。

WebSphere MQ 显示路由应用程序生成跟踪路由消息并将其放入队列管理器网络中。 当跟踪路由消息通过 队列管理器网络时,将记录活动信息。 当跟踪路由消息到达其目标队列时,活动信息由 WebSphere MQ 显 示路由应用程序收集并显示。 有关更多信息以及使用 WebSphere MQ 显示路由应用程序的示例,请参阅 WebSphere MQ 显示路由应用程序。

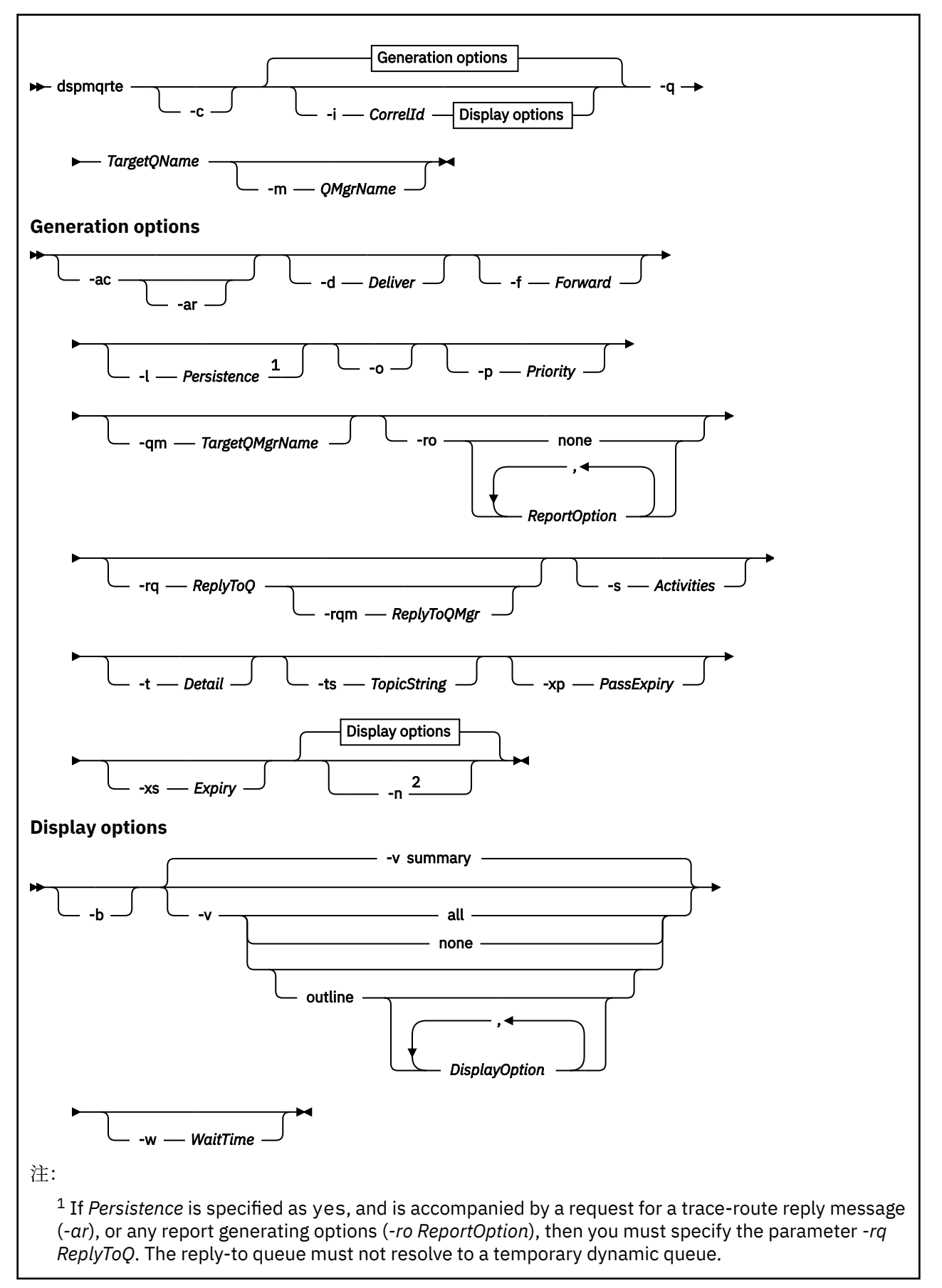

<sup>2</sup> If this parameter is accompanied by a request for a trace-route reply message (*-ar*), or any of the report generating options (*-ro ReportOption*), then a specific (non-model) reply-to queue must be specified using *-rq ReplyToQ*. By default, activity report messages are requested.

## **必需参数**

### **-q** *TargetQName*

如果正在使用 IBM WebSphere MO 显示路由应用程序将跟踪路由消息发送到队列管理器网络, 那么 *TargetQName* 指定目标队列的名称。

如果正在使用 WebSphere MQ 显示路由应用程序来查看先前收集的活动信息,那么 *TargetQName* 指定 存储活动信息的队列的名称。

### **可选参数**

**-c**

指定 WebSphere MQ 显示路由应用程序作为客户机应用程序进行连接。 有关如何设置客户机的更多信 息,请参阅 安装 IBM WebSphere MQ 客户机 。

仅当安装了客户机组件时,才能使用此参数。

#### **-i** *CorrelId*

当 WebSphere MQ 显示路由应用程序用于仅显示先前累积的活动信息时,将使用此参数。 在由 *-q TargetQName* 指定的队列上可以有许多活动报告和跟踪路由应答消息。 *CorrelId* 用于标识与跟踪路由消 息相关的活动报告或跟踪路由应答消息。 在 *CorrelId* 中指定原始跟踪路由消息的消息标识。

*CorrelId* 的格式为 48 个字符的十六进制字符串。

#### **-m** *QMgrName*

WebSphere MQ 显示路由应用程序所连接的队列管理器的名称。 该名称最多可以包含 48 个字符。

如果未指定此参数,那么将使用缺省队列管理器。

### **生成选项**

**当使用 WebSphere MQ 显示路由应用程序将跟踪路由消息放入队列管理器网络时,将使用以下参数。**

**-ac**

指定要在跟踪路由消息中累积活动信息。

如果未指定此参数,那么不会在跟踪路由消息中累积活动信息。

#### **-阿尔**

请求在以下情况下生成包含所有累积活动信息的跟踪路由应答消息:

- WebSphere MQ V 7.0 队列管理器将废弃跟踪路由消息。
- WebSphere MQ V 7.0 队列管理器将跟踪路由消息放入本地队列 (目标队列或死信队列)。
- 对跟踪路由消息执行的活动数超过 *-s* 活动中指定的值。

有关跟踪路由应答消息的更多信息,请参阅 跟踪路由应答消息参考 。

如果未指定此参数,那么不会请求跟踪路由应答消息。

#### **-d** *Deliver*

指定是否在到达时将跟踪路由消息传递到目标队列。 交付 的可能值为:

- YES 到达时,会将跟踪路由消息放入目标队列,即使队列管理器不支持跟 踪路由消息传递也是如此。
- **否** 网络罗斯克斯克斯克 化二乙酸 医前后神经的人的 医前后神经的

如果未指定此参数,那么跟踪路由消息 **不会** 放入目标队列。

#### **-f** *Forward*

指定可将跟踪路由消息转发到的队列管理器的类型。 队列管理器在确定是否将消息转发到远程队列管理 器时使用算法。 有关此算法的详细信息,请参阅 集群工作负载管理算法。 正向 的可能值为:

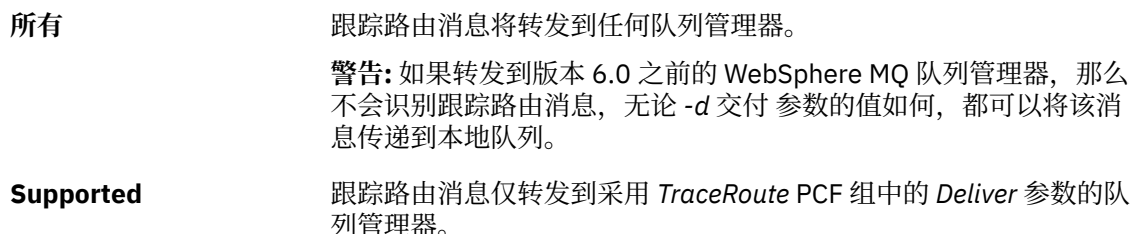

如果未指定此参数,那么仅会将跟踪路由消息转发到采用 *Deliver* 参数的队列管理器。

#### **-l** *Persistence*

指定生成的跟踪路由消息的持久性。 持久性 的可能值为:

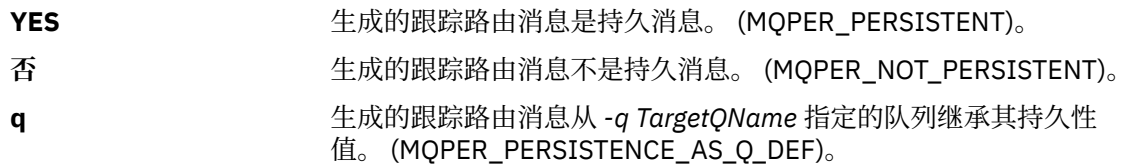

返回的跟踪路由应答消息或任何报告消息与原始跟踪路由消息共享相同的持久性值。

如果 *Persistence* 指定为 **yes**,那么必须指定参数 *-rq ReplyToQ*。 应答队列不能解析为临时动态队列。

如果未指定此参数,那么生成的跟踪路由消息不是持久消息。

**-o**

指定目标队列未绑定到特定目标。 通常,当要在集群中放置跟踪路由消息时,将使用此参数。 使用选项 MQOO\_BIND\_NOT\_FIXED 打开目标队列。

如果未指定此参数,那么目标队列将绑定到特定目标。

#### **-p** *Priority*

指定跟踪路由消息的优先级。 *Priority* 的值大于或等于 0 或 MQPRI\_PRIORITY\_AS\_Q\_DEF。 MQPRI\_PRIORITY\_AS\_Q\_DEF 指定从 *-q TargetQName* 指定的队列中获取优先级值。

如果未指定此参数,那么将从 *-q TargetQName* 指定的队列中获取优先级值。

#### **-qm** *TargetQMgrName*

限定目标队列名称; 适用正常队列管理器名称解析。 目标队列与 *-q TargetQName* 一起指定。

如果未指定此参数,那么将使用 WebSphere MQ 显示路由应用程序所连接的队列管理器作为应答队列管 理器。

#### **-ro none |** *ReportOption*

none **hone** 指定不设置任何报告选项。

*ReportOption* 指定跟踪路由消息的报告选项。 可以使用逗号作为分隔符来指定多 个报告选项。 *ReportOption* 的可能值为:

#### **活动**

设置了报告选项 MQRO\_ACTIVITY。

#### **COA**

设置了报告选项 MQRO\_COA\_WITH\_FULL\_DATA。

#### **COD**

设置了报告选项 MQRO COD WITH\_FULL\_DATA。

#### **异常**

设置了报告选项 MQRO\_EXCEPTION\_WITH\_FULL\_DATA。

### **到期**

设置了报告选项 MQRO\_EXPIRATION\_WITH\_FULL\_DATA。

#### **废弃**

已设置报告选项 MQRO\_DISCARD\_MSG。

如果未指定 *-ro ReportOption* 或 *-ro none* ,那么将指定 MQRO\_ACTIVITY 和 MQRO\_DISCARD\_MSG 报告选项。

#### **-rq** *ReplyToQ*

指定要将对跟踪路由消息的所有响应发送到的应答队列的名称。如果跟踪路由消息是持久的, 或者如果 指定了 -n 参数, 那么必须指定不是临时动态队列的应答队列。

如果未指定此参数,那么系统缺省模型队列 SYSTEM.DEFAULT.MODEL.QUEUE 用作应答队列。 使用此模 型队列会导致为 WebSphere MQ 显示路由应用程序创建临时动态队列。

#### **-rqm** *ReplyToQMgr*

指定应答队列所在的队列管理器的名称。 该名称最多可以包含 48 个字符。

如果未指定此参数,那么将使用 WebSphere MQ 显示路由应用程序所连接的队列管理器作为应答队列管 理器。

#### **-s** *Activities*

指定在废弃跟踪路由消息之前可以代表该消息执行的已记录活动的最大数目。 此参数防止在无限循环中 捕获到跟踪路由消息时无限期转发该消息。 活动 的值大于或等于 1 或 MQROUTE\_UNLIMITED\_ACTIVITIES。 MQROUTE\_UNLIMITED\_ACTIVITIES 指定可以代表 trace-route 消息执行无限数量的活动。

如果未指定此参数,那么可以代表跟踪路由消息执行无限数量的活动。

#### **-t** *Detail*

指定记录的活动。 详细信息 的可能值为:

- **低** 仅记录用户定义的应用程序执行的活动。
- 中 记录在 **low** 中指定的活动。 此外,还会记录 MCA 执行的活动。
- **高** 记录在 **low** 和 **medium** 中指定的活动。 MCA 不会在此详细信息级别 公开任何进一步的活动信息。 此选项可供仅公开进一步活动信息的 用户定义应用程序使用。 例如,如果用户定义的应用程序通过考虑 特定消息特征来确定消息所采用的路由,那么可以将路由逻辑包含在 此详细信息级别中。

如果未指定此参数,那么将记录中等级别的活动。

#### **-ts** *TopicString*

指定 WebSphere MQ 显示路由应用程序要将跟踪路由消息发布到的主题字符串,并将此应用程序置于主 题方式。 在此方式下,应用程序将跟踪发布请求产生的所有消息。

#### **-xp** *PassExpiry*

指定是否将报告选项 MQRO\_DISCARD\_MSG 以及来自 trace-route 消息的剩余到期时间传递到 traceroute 应答消息。 *PassExpiry* 的可能值为:

**YES** 在 trace-route 消息的消息描述符中指定了报告选项 MQRO\_PASS\_DISCARD\_AND\_到期。

> 如果为跟踪路由消息生成了跟踪路由应答消息或活动报告,那么将传 递 MQRO\_DISCARD\_MSG 报告选项 (如果已指定) 以及剩余的到期时 间。

此参数是缺省值。

**否 未** 指定报告选项 MQRO\_PASS\_DISCARD\_AND\_到期。

如果为跟踪路由消息生成了跟踪路由应答消息,那么 **不会** 传递来自 跟踪路由消息的废弃选项和剩余到期时间。

如果未指定此参数,那么不会在跟踪路由消息中指定 MQRO\_PASS\_DISCARD\_AND\_到期报告选项。

#### **-xs** *Expiry*

指定跟踪路由消息的到期时间 (以秒计)。

如果未指定此参数,那么到期时间将指定为60秒。

#### **-n**

指定不显示针对跟踪路由消息返回的活动信息。

如果此参数随附了对跟踪路由应答消息 (*-ar*) 的请求,或来自 (*-ro ReportOption*) 的任何生成选项的 报告,那么必须使用 *-rq ReplyToQ* 指定特定 (非模型) 应答队列。 缺省情况下,会请求活动报告消 息。

将跟踪路由消息放入指定的目标队列后,将返回包含跟踪路由消息的消息标识的 48 个字符的十六进制字 符串。 消息标识可由 WebSphere MQ 显示路由应用程序用于稍后显示跟踪路由消息的活动信息。 可以 使用 *-i CorrelId* 参数来完成此操作。

如果未指定此参数,那么将以 *-v* 参数指定的格式显示针对跟踪路由消息返回的活动信息。

#### **显示选项**

#### **当 WebSphere MQ 显示路由应用程序用于显示收集的活动信息时,将使用以下参数。**

**-b**

指定 WebSphere MQ 显示路由应用程序仅浏览与消息相关的活动报告或跟踪路由应答消息。 此参数允许 稍后再次显示活动信息。

如果未指定此参数,那么 IBM WebSphere MQ 显示路由应用程序将获取活动报告并将其删除,或者删除 与消息相关的跟踪路由应答消息。

#### **-v summary | all | none | outline** *DisplayOption*

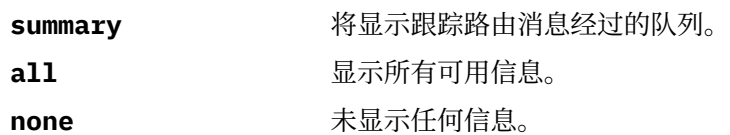

**outline** *DisplayOption* 指定跟踪路由消息的显示选项。 可以使用逗号作为分隔符来指定多 个显示选项。

如果未提供任何值,那么将显示后续信息:

- 应用程序名称
- 每个操作的类型
- 任何特定于操作的参数

#### *DisplayOption* 的可能值为:

#### **活动**

将显示 活动 PCF 组中的所有非 PCF 组参数。

#### **标识**

将显示具有参数标识 MQBACF\_MSG\_ID 或 MQBACF\_CORREL\_ID 的值。 这将覆盖 *msgdelta*。

#### **message**

将显示 消息 PCF 组中的所有非 PCF 组参数。 指定此值时,不能 指定 *msgdelta*。

#### **消息增量**

将显示 消息 PCF 组中自上次操作以来已更改的所有非 PCF 组参 数。 指定此值时,不能指定 *message*。

#### **操作**

将显示 操作 PCF 组中的所有非 PCF 组参数。

#### **跟踪路由**

将显示 *TraceRoute* PCF 组中的所有非 PCF 组参数。

如果未指定此参数,那么将显示消息路由的摘要。

#### **-w** *WaitTime*

指定 WebSphere MQ 显示路由应用程序等待活动报告或跟踪路由应答消息返回到指定应答队列的时间 (以秒计)。

如果未指定此参数,那么会将等待时间指定为跟踪路由消息的到期时间加上 60 秒。

### **返回码**

- **返回码 描述**
- 0 命令正常完成
- 10 提供的参数无效
- 20 处理期间发生错误

#### **示例**

1. 以下命令将跟踪路由消息放入目标队列指定为 TARGET.Q 的队列管理器网络中。 如果为活动记录启用了 路由上的队列管理器,那么将生成活动报告。 根据队列管理器属性 ACTIVREC ,活动报告要么传递到应 答队列 ACT.REPORT.REPLY.Q,要么传递到系统队列。 到达目标队列时将废弃跟踪路由消息。

dspmqrte -q TARGET.Q -rq ACT.REPORT.REPLY.Q

提供一个或多个活动报告传递到应答队列 ACT.REPORT.REPLY.Q, WebSphere MQ 显示路由应用程序 订单并显示活动信息。

<span id="page-57-0"></span>2. 以下命令将跟踪路由消息放入目标队列指定为 TARGET.Q 的队列管理器网络中。 活动信息在跟踪路由消 息中累积,但不会生成活动报告。 到达目标队列时,将废弃跟踪路由消息。 根据目标队列管理器属性 ROUTEREC 的值,可以生成跟踪路由应答消息并将其传递到应答队列 TRR.REPLY.TO.Q 或系统队列。

```
dspmqrte -ac -ar -ro discard -rq TRR.REPLY.TO.Q -q TARGET.Q
```
如果生成了跟踪路由应答消息并将其传递到应答队列 TRR.REPLY.TO.Q,那么 WebSphere MQ 会显示 路由应用程序订单,并显示在跟踪路由消息中累积的活动信息。

有关使用 WebSphere MQ 显示路由应用程序及其输出的更多示例,请参阅 WebSphere MQ 显示路由应用程 序示例。

# **长石**

使用 **dspmqspl** 命令可显示所有策略的列表以及指定策略的详细信息。

## **Syntax**

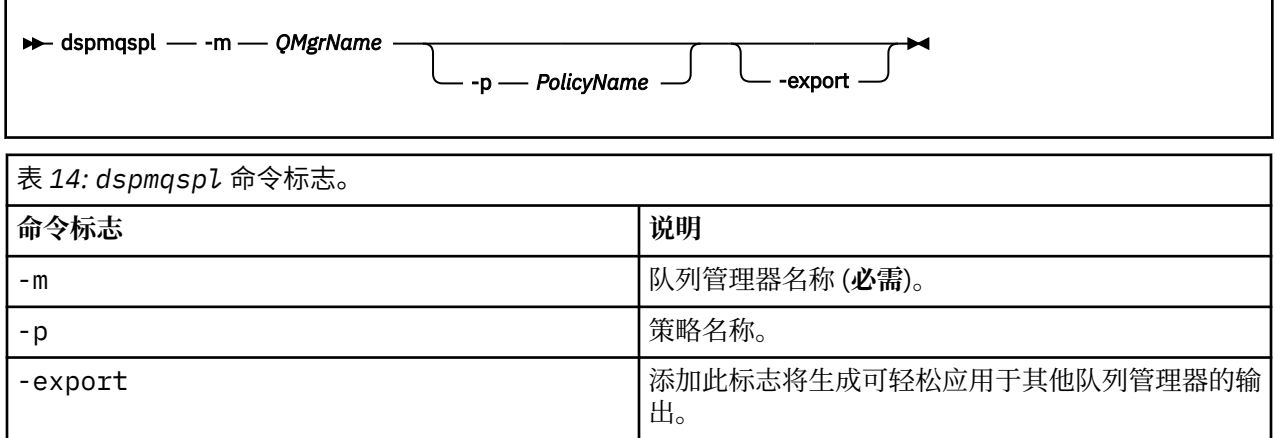

## **dspmqtrc**

格式化并显示 IBM WebSphere MQ 跟踪。

## **用途**

dspmqtrc 命令仅在 UNIX 和 HP Integrity NonStop Server 系统上受支持。 使用 dspmqtrc 命令可显示 WebSphere MQ 格式化的跟踪输出。

运行时 SSL 跟踪文件具有名称 AMQ.SSL.TRC 和 AMQ.SSL.TRC.1。 不能格式化任何 SSL 跟踪文件。 SSL 跟踪 文件是二进制文件,如果通过 FTP 传输到 IBM 支持, 那么必须以二进制传输方式传输这些文件。

## **Syntax**

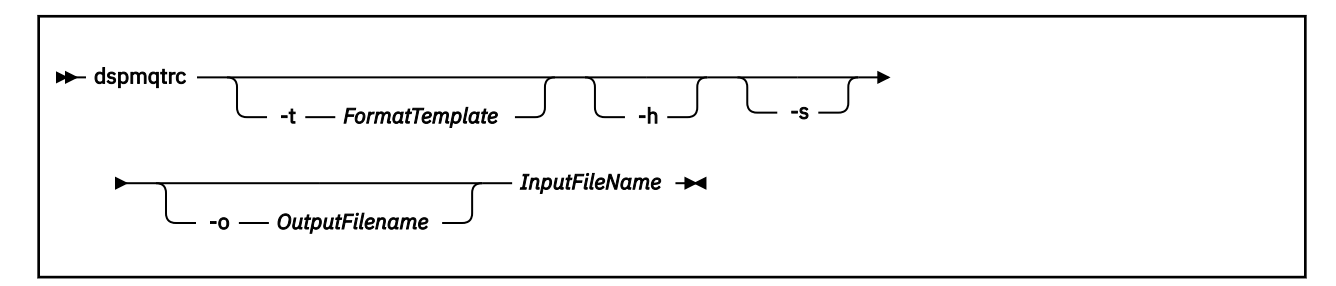

### *InputFileName*

包含未格式化跟踪的文件的名称,例如:

/var/mqm/trace/AMQ12345.01.TRC

如果提供一个输入文件, 那么 dspmqtrc 会将其格式化为您命名的输出文件。如果提供多个输入文件, 那么将忽略您命名的任何输出文件,并根据跟踪文件的 PID 将格式化文件命名为 AMQ*yyyyy*.*zz*.FMT。

## **可选参数**

#### **-t** *FormatTemplate*

模板文件的名称,其中包含有关如何显示跟踪的详细信息。如果未提供此参数,那么将使用缺省模板文 件位置:

对于 AIX 系统,缺省值如下所示:

*MQ\_INSTALLATION\_PATH*/lib/amqtrc2.fmt

对于除 AIX 系统以外的所有 HP Integrity NonStop Server 和 UNIX 系统,缺省值如下所示:

*MQ\_INSTALLATION\_PATH*/lib/amqtrc.fmt

*MQ\_INSTALLATION\_PATH* 表示安装 IBM WebSphere MQ 的高级目录。

**-h**

省略报告的头信息。

**-s**

抽取跟踪头并放到标准输出。

**-o** *output\_filename*

格式化的数据写入至的文件名。

## **相关命令**

**命令 描述** [endmqtrc](#page-69-0) 结束跟踪

第 125 页的『[strmqtrc](#page-124-0)』 启动跟踪

**长石**

显示不确定且试探性完成的事务。

## **用途**

使用 dspmqtrn 命令可显示事务的详细信息。 此命令包含由 IBM WebSphere MQ 和外部事务管理器协调的 事务。

### **Syntax**

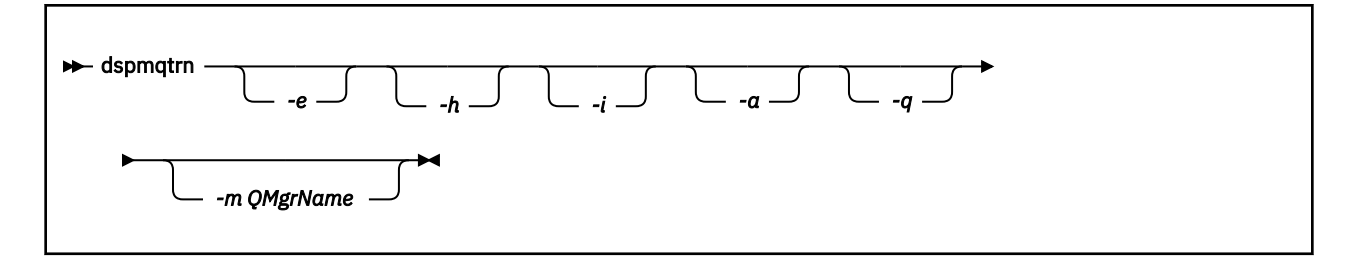

### **可选参数**

**-e**

请求外部协调的不确定事务的详细信息。 此类事务是已要求 IBM WebSphere MQ 准备落实但尚未通知 事务结果的事务。

**-h**

请求 rsvmqtrn 命令解析的外部协调事务的详细信息,并且外部事务协调程序尚未使用 xa-forget 命 令进行确认。 X/Open 将此事务状态称为 试探性完成 。

**注:** 如果未指定 -e , -h 或 -i ,那么将显示内部和外部协调的不确定事务的详细信息,但不会显示外部协 调的试探性完成的事务的详细信息。

#### **-i**

请求内部协调的不确定事务的详细信息。 此类事务是要求每个资源管理器准备落实的事务, 但 IBM WebSphere MQ 尚未将事务结果通知资源管理器。

将显示有关事务在其每个参与资源管理器中的状态的信息。 此信息可帮助您评估特定资源管理器中的故 障影响。

**注:** 如果未指定 -e 或 -i, 那么将显示内部和外部协调的不确定事务的详细信息。

**-a**

请求队列管理器 已知的所有事务的列表。 返回的数据包含队列管理器已知的所有事务的事务详细信息。 如果事务当前与 IBM WebSphere MO 应用程序连接相关联, 那么还会返回与该 IBM WebSphere MO 应 用程序连接相关的信息。 此命令返回的数据通常可能与 runmqsc 第 473 页的『[DISPLAY CONN](#page-472-0)』 命令 的输出相关,并且输出字段具有与该命令中相同的含义。

并非所有字段都适用于所有事务。 当这些字段没有意义时,它们将显示为空白。 例如: 针对循环日志记 录队列管理器发出命令时的 UOWLOG 值。

**-q**

单独指定此参数与指定 -a -q 相同。

显示 -a 参数中的所有数据以及在事务中更新的最多 100 个唯一对象的列表。 如果在同一事务中更新了 超过100个对象,那么仅针对每个事务列出前100个不同对象。

#### **-m***QMgrName*

要显示其事务的队列管理器的名称。 如果省略该名称,那么将显示缺省队列管理器的事务。

### **返回码**

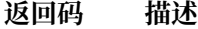

- 0 成功操作
- 26 作为备用实例运行的队列管理器。
- 36 提供的参数无效
- 40 队列管理器不可用
- 49 队列管理器正在停止
- 58 检测到对安装的使用不一致

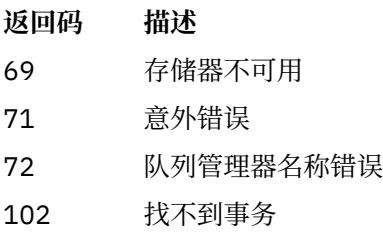

## **相关命令**

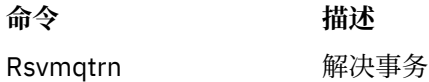

# **dspmqver**

显示 WebSphere MQ 版本和构建信息。

## **用途**

使用 dspmqver 命令可显示 WebSphere MQ 版本和构建信息。

缺省情况下, **dspmqver** 命令显示从中调用该命令的安装的详细信息。 如果存在其他安装,那么将显示注 释; 请使用 -i 参数来显示其详细信息。

## **Syntax**

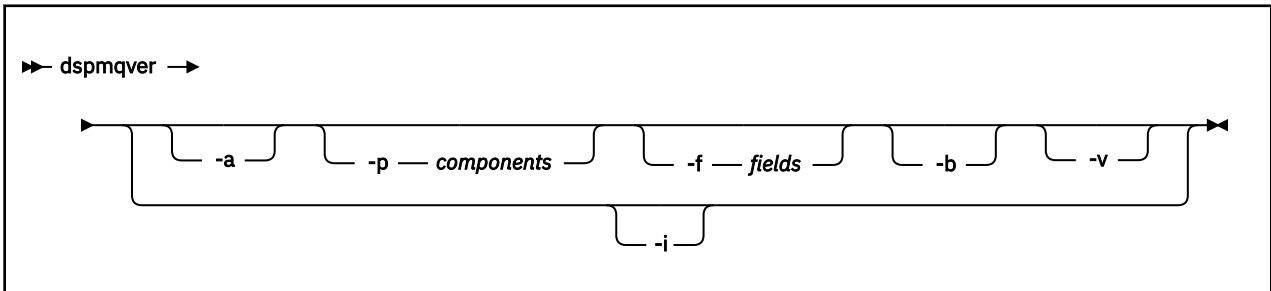

## **可选参数**

**-a**

显示有关所有字段和组件的信息。

### **-p 组件**

显示由 组件指定的组件的信息。 可以指定单个组件或多个组件。 输入单个组件的值或所有必需组件的 值总和。 可用的组件和相关值如下所示:

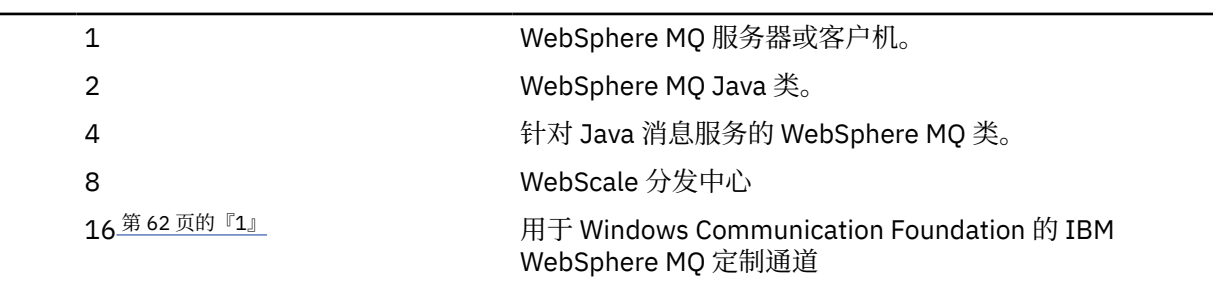

<span id="page-61-0"></span>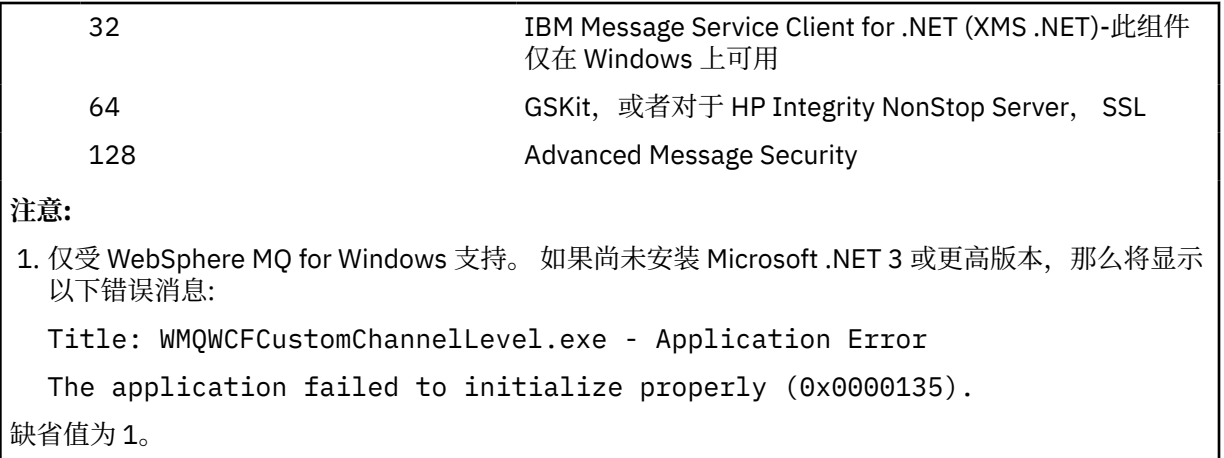

#### **-f 字段**

显示由 字段指定的字段的信息。 指定单个字段或多个字段。 输入单个字段的值或所有必需字段的值的 总和。 可用字段和相关值如下:

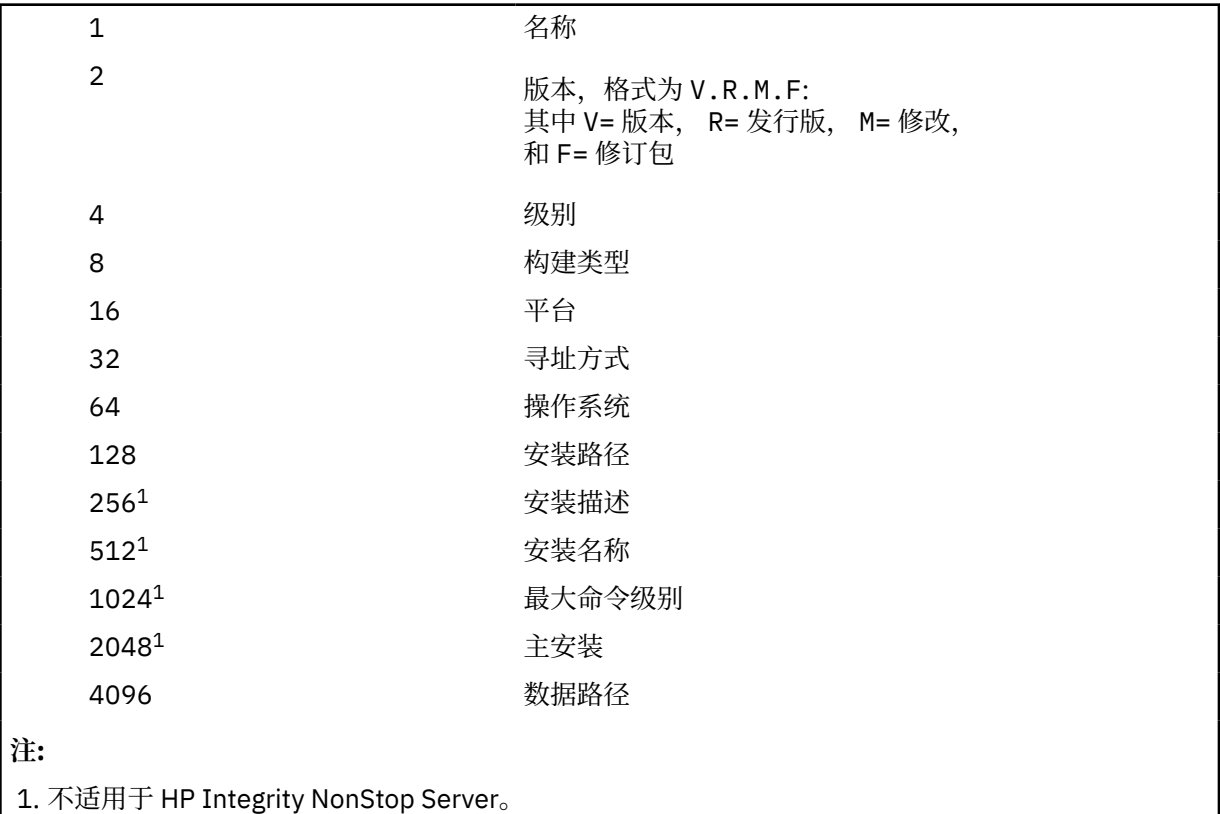

运行 dspmqver 命令时, 每个所选字段的信息将单独显示在一行上。

缺省值为 8191。 这将显示所有字段的信息。

**-b**

省略报告的头信息。

**-v**

显示详细输出。

**-i**

显示有关所有安装的信息。 不能将此选项与其他选项配合使用。 首先显示从中发出 dspmqver 命令的安 装。对于任何其他安装, 仅显示以下字段: 名称, 版本, 安装名称, 安装描述, 安装路径和主安装。 不 适用于 HP Integrity NonStop Server。

## **返回码**

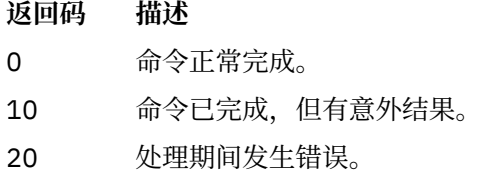

### **示例**

以下命令使用 **-p** 和 **-f** 的缺省设置显示 WebSphere MQ 版本和构建信息:

dspmqver

以下命令显示有关所有字段和组件的信息, 相当于指定 dspmqver -p 63 -f 4095:

dspmqver -a

以下命令显示 WebSphere MQ Java 类的版本和构建信息:

dspmqver -p 2

以下命令显示 Common Services for Java Platform Standard Edition, IBM WebSphere MQ, Java 消息服 务客户机以及 Java 消息服务的 WebSphere MQ 类:

dspmqver -p 4

以下命令显示 WebScale 分发中心的构建级别:

dspmqver -p 8 -f 4

以下命令显示用于 Windows Communication Foundation 的 IBM WebSphere MQ 定制通道的名称和构建类 型:

dspmqver -p 16 -f 9

以下命令显示有关 IBM WebSphere MQ 安装的信息。

dspmqver -i

### **命令失败**

如果您尝试查看 WebSphere MQ classes for Java 的版本或构建信息,但尚未正确配置环境,那么 **dspmqver** 命令可能会失败。 例如,您可能会看到以下消息:

[root@blade883 ~]# dspmqver -p2 AMQ8351: WebSphere MQ Java environment has not been configured correctly.

要解决此问题,请确保将路径配置为包含 JRE ,并设置正确的环境变量; 例如,使用 setjmsenv 或 setjmsenv64。 例如:

```
export PATH=$PATH:/opt/mqm/java/jre/bin
cd /opt/mqm/java/bin/
. ./setjmsenv64
```

```
[root@blade883 bin]# dspmqver -p2
Name: WebSphere MQ classes for Java
Name: WebSphere MQ<br>Version: 7.1.0.0<br>Level: k000-L110908
Level: k000-L110908
Build Type: Production
```
## **Endmqcsv**

停止队列管理器的命令服务器。

## **用途**

使用 **endmqscv** 命令在指定的队列管理器上停止命令服务器。

必须从与您正在使用的队列管理器相关联的安装中使用 **endmqscv** 命令。 您可以使用 dspmq -o installation 命令来查明队列管理器与之关联的安装。

如果将队列管理器属性 SCMDSERV 指定为 QMGR, 那么使用 endmqscv 更改命令服务器的状态不会影响下 次重新启动时队列管理器对 SCMDSERV 属性的作用。

## **Syntax**

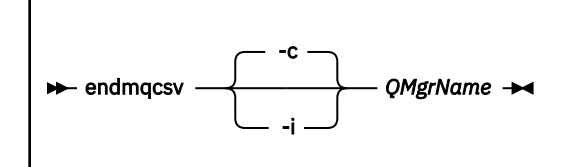

## **必需参数**

### *QMgrName*

要为其结束命令服务器的队列管理器的名称。

## **可选参数**

**-c**

以受控方式停止命令服务器。 命令服务器可以完成其已启动的任何命令消息的处理。 不会从命令队列中 读取任何新消息。

此参数是缺省值。

**-i**

立即停止命令服务器。 与当前正在处理的命令消息关联的操作可能未完成。

### **返回码**

- **返回码 描述**
- 0 命令正常完成
- 10 命令已完成,但有意外结果
- 20 处理期间发生错误

### **示例**

1. 以下命令将停止队列管理器 saturn.queue.manager 上的命令服务器:

endmqcsv -c saturn.queue.manager

命令服务器可以在停止之前完成其已启动的任何命令的处理。 接收到的任何新命令在命令队列中保持未 处理状态,直到命令服务器重新启动为止。

2. 以下命令将立即停止队列管理器 pluto 上的命令服务器:

```
endmqcsv -i pluto
```
## **相关命令**

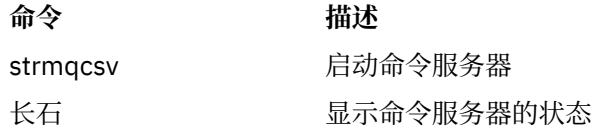

## **恩德姆斯尔**

结束队列管理器的所有侦听器进程。

## **用途**

**endmqlsr** 命令结束指定队列管理器的所有侦听器进程。

必须从与您正在使用的队列管理器相关联的安装中使用 **endmqlsr** 命令。 您可以使用 dspmq -o installation 命令来查明队列管理器与之关联的安装。

您不必在发出 **endmqlsr** 命令之前停止队列管理器。 如果任何侦听器配置为在 **runmqlsr** 侦听器进程中运 行入站通道,而不是在池进程中运行,那么当通道仍处于活动状态时,结束该侦听器的请求可能会失败。 在 这种情况下,将写入一条消息,指示成功结束的侦听器数以及仍在运行的侦听器数。

如果将侦听器属性 CONTROL 指定为 OMGR , 那么使用 endmqlsr 更改侦听器的状态不会影响队列管理器 在下次重新启动时对 CONTROL 属性的作用。

### **Syntax**

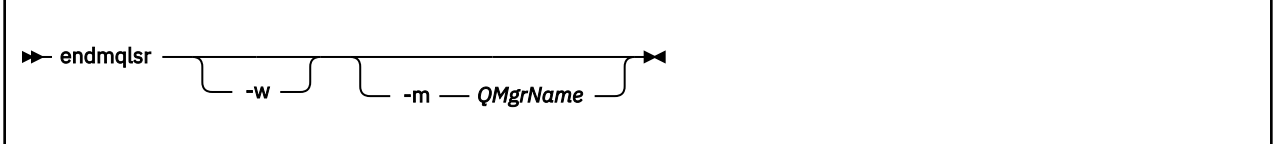

### **可选参数**

#### **-m** *QMgrName*

队列管理器的名称。 如果省略此参数,那么该命令将在缺省队列管理器上运行。

**-w**

请先等待,然后再返回控制。

只有在指定队列管理器的所有侦听器都已停止后,才会向您返回控制权。

## **返回码**

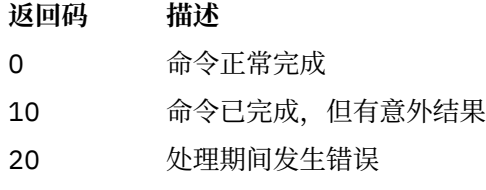

# **endmqdnm**

停止队列的 .NET 监视器 (仅适用于 Windows )。

# **用途**

**注:** endmqdnm 命令仅适用于 WebSphere MQ for Windows 。 使用 **endmqdnm** 控制命令来停止 .NET 监视器。

### **Syntax**

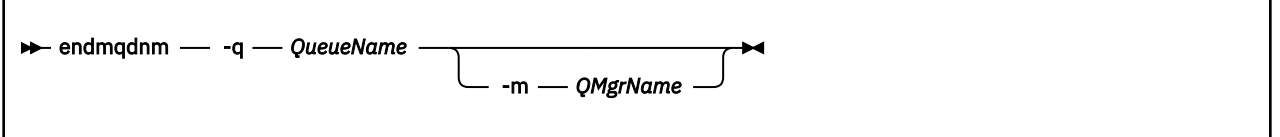

## **必需参数**

### **-q** *QueueName*

.NET 监视器正在监视的应用程序队列的名称。

## **可选参数**

### **-m** *QMgrName*

托管应用程序队列的队列管理器的名称。 如果省略,那么将使用缺省队列管理器。

### **返回码**

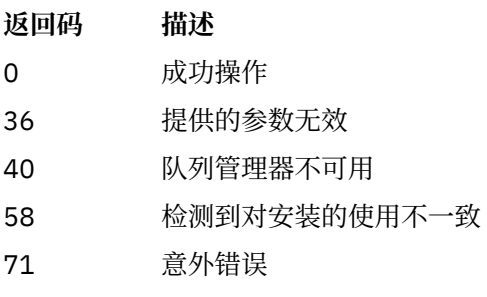

- 72 队列管理器名称错误
- 133 未知对象名错误

## **恩德姆**

停止队列管理器或切换到备用队列管理器。

# **用途**

使用 endmqm 命令结束 (停止) 指定的队列管理器。 此命令以三种方式之一停止队列管理器:

- 受控或停顿关闭
- 立即关闭 (immediate shutdown)
- 先发制人地关闭

**endmqm** 命令以停止单个实例队列管理器的相同方式停止多实例队列管理器的所有实例。 您可以在活动实例 或多实例队列管理器的其中一个备用实例上发出 **endmqm** 。 必须在活动实例上发出 **endmqm** 以结束队列管理 器。

如果对多实例队列管理器的活动实例发出 **endmqm** 命令,那么可以允许备用实例在当前活动实例完成关闭时 切换为新的活动实例。

如果在多实例队列管理器的备用实例上发出 endmqm 命令, 那么可以通过添加 -x 选项来结束备用实例, 并 使活动实例保持运行状态。如果在不带 -x 选项的备用实例上发出 endmam, 那么队列管理器将报告错误。

发出 **endmqm** 命令将影响通过服务器连接通道连接的任何客户机应用程序。 效果因所使用的参数而异,但就 好像以三种可能的方式之一发出了 STOP CHANNEL 命令一样。 请参阅 停止通道, 以获取有关 STOP CHANNEL 方式对服务器连接通道的影响的信息。 **endmqm** 可选参数描述说明它们将等效于哪个 STOP CHANNEL 方式。

如果发出 **endmqm** 以停止队列管理器,那么可重新连接的客户机不会尝试重新连接。 要覆盖此行为,请指定 -r 或 -s 选项以使客户机能够开始尝试重新连接。

**注:** 如果队列管理器或通道意外结束,那么可重新连接的客户机将开始尝试重新连接。

**注:** 客户机可能无法重新连接到此队列管理器。 根据客户机已使用的 MQCONNX 重新连接选项以及客户机连 接表中队列管理器组的定义,客户机可能重新连接到其他队列管理器。 您可以配置客户机以强制其重新连接 到同一队列管理器。

必须从与您正在使用的队列管理器相关联的安装中使用 **endmqm** 命令。 您可以使用 dspmq -o installation 命令来查明队列管理器与之关联的安装。

队列管理器的属性以及与其关联的对象不受 **endmqm** 命令影响。 您可以使用 **strmqm** (启动队列管理器) 命令 重新启动队列管理器。

要删除队列管理器,请将其停止,然后使用 **dltmqm** (删除队列管理器) 命令。

### **Syntax**

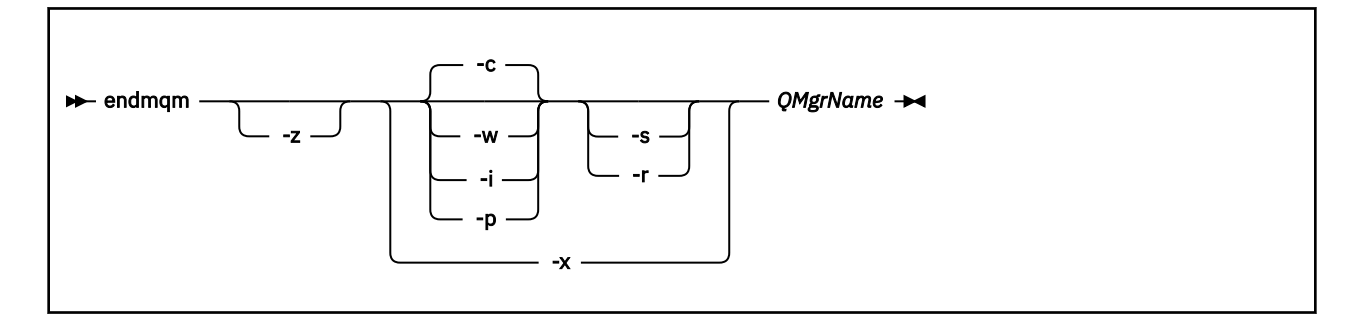

### **必需参数**

#### *QMgrName*

要停止的消息队列管理器的名称。

## **可选参数**

#### **-c**

受控 (或停顿) 关闭。 此参数是缺省值。

队列管理器将停止,但仅在所有应用程序都已断开连接后停止。 当前正在处理的任何 MQI 调用都已完 成。 如果在应用程序断开连接与队列管理器实际停止之间的较小时间范围内发出 第 39 页的『[dspmq](#page-38-0)』 命令,那么即使请求了受控关闭, 第 39 页的『[dspmq](#page-38-0)』 命令也可能会以过渡方式将状态报告为 Ending immediately。

控制权将立即返回给您,并且不会在队列管理器停止时通知您。

对通过服务器连接通道连接的任何客户机应用程序的影响相当于以 QUIESCE 方式发出的 STOP CHANNEL 命令。

**-i**

立即关闭。 队列管理器在完成当前正在处理的所有 MQI 调用后停止。 发出命令后发出的任何 MQI 请求 都失败。 下次启动队列管理器时,将回滚任何不完整的工作单元。

在队列管理器结束后返回控制权。

对通过服务器连接通道连接的任何客户机应用程序的影响相当于以 FORCE 方式发出的 STOP CHANNEL 命令。

**-p**

抢先关闭。

**仅在特殊情况下使用此类型的关闭。** 例如,当队列管理器未因正常 endmqm 命令而停止时。

队列管理器可能会停止而不等待应用程序断开连接或 MQI 调用完成。 这可能会为 WebSphere MQ 应用 程序提供不可预测的结果。 关闭方式设置为 立即关闭。 如果队列管理器在几秒后仍未停止, 那么将升 级关闭方式,并且将停止所有剩余的队列管理器进程。

对通过服务器连接通道连接的任何客户机应用程序的影响相当于以 TERMINATE 方式发出的 STOP CHANNEL 命令。

**-r**

开始尝试重新连接可重新连接的客户机。 此参数的作用是重新建立客户机与其 队列管理器组中其他队列 管理器的连接。

**-s**

关闭后切换到备用队列管理器实例。 该命令会在结束活动实例之前检查是否有备用实例正在运行。 它不 会在结束之前等待备用实例启动。

与队列管理器的连接因活动实例关闭而中断。 可重新连接的客户机开始尝试重新连接。

您可以配置客户机的重新连接选项,以仅重新连接到同一队列管理器的另一个实例,或者重新连接到队 列管理器组中的其他队列管理器。

#### **-w**

等待关闭。

此类型的关闭等同于受控关闭,只是只有在队列管理器停止后才会将控制返回给您。 当关闭正在进行 时,您将接收到消息 Waiting for queue manager *qmName* to end 。 如果在应用程序断开连接 与队列管理器实际停止之间的较小时间范围内发出 第 39 页的『[dspmq](#page-38-0)』 命令,那么即使请求了受控关 闭, 第 39 页的『[dspmq](#page-38-0)』 命令也可能会以过渡方式将状态报告为 Ending immediately。

对通过服务器连接通道连接的任何客户机应用程序的影响相当于以 QUIESCE 方式发出的 STOP CHANNEL 命令。

**-x**

结束队列管理器的备用实例,而不结束队列管理器的活动实例。

**-z**

禁止命令上的错误消息。

## **返回码**

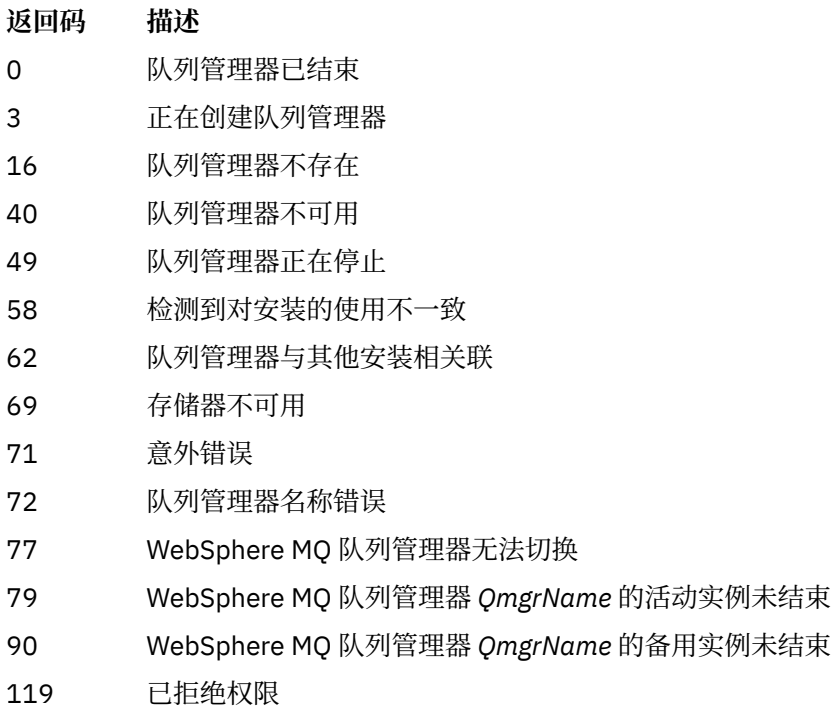

### **示例**

69 71

以下示例显示用于停止指定队列管理器的命令。

1. 此命令以受控方式结束名为 mercury.queue.manager 的队列管理器。 允许当前连接的所有应用程序 断开连接。

endmqm mercury.queue.manager

2. 此命令立即结束名为 saturn.queue.manager 的队列管理器。 所有当前 MQI 调用都已完成, 但不允 许新的 MQI 调用。

endmqm -i saturn.queue.manager

第 69 页的表 15 中显示了向多实例队列管理器的本地实例发出 **endmqm** 的结果。 该命令的结果取决于是使 用 -s 还是 -x 开关,以及队列管理器的本地和远程实例的运行状态。

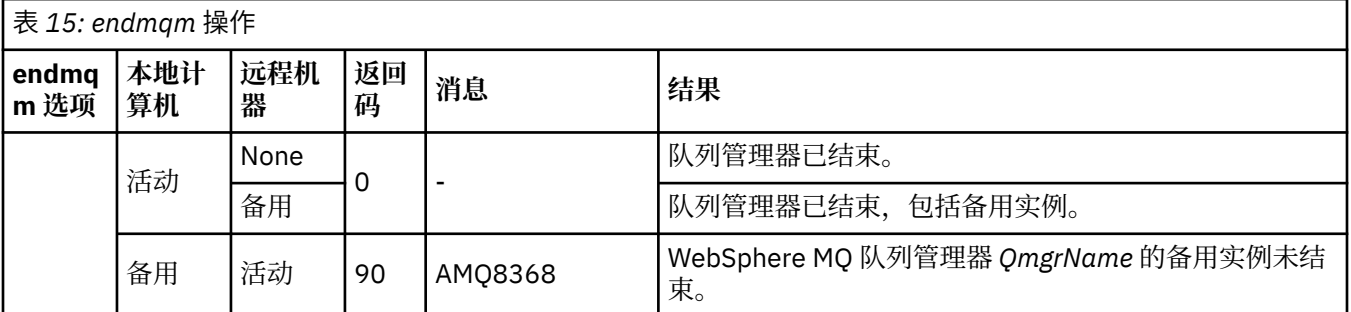

<span id="page-69-0"></span>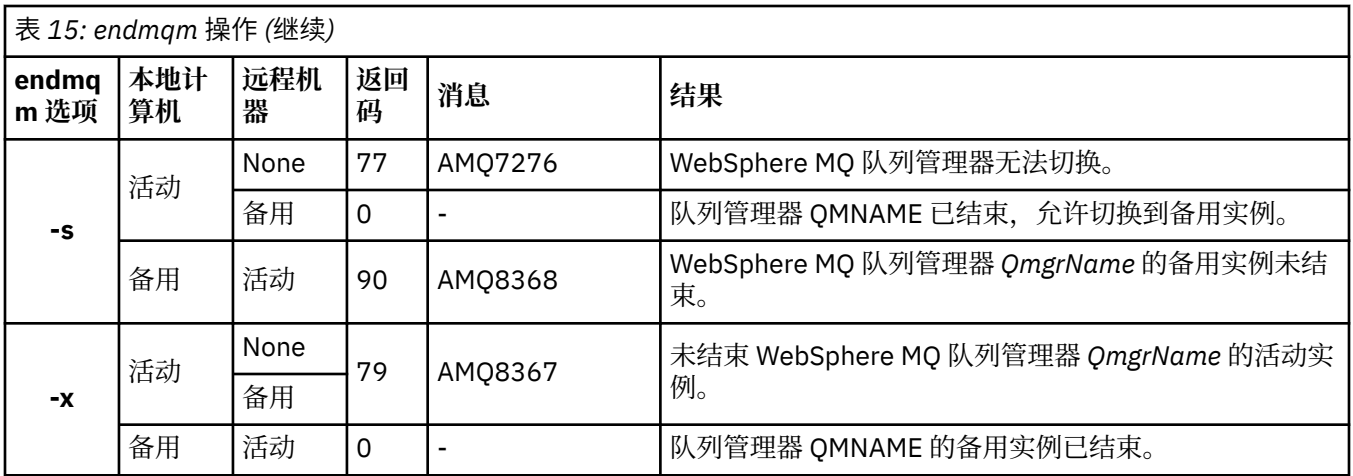

## **相关命令**

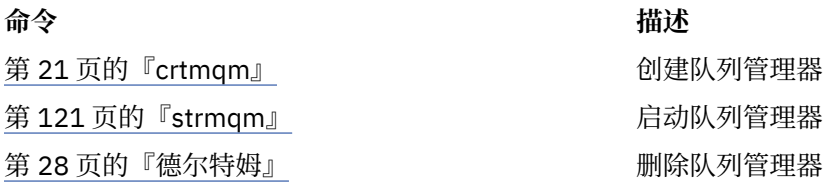

# **endmqsvc (结束 IBM WebSphere MQ 服务)**

**endmqsvc** 命令结束 Windows 上的 IBM IBM WebSphere MQ 服务。 仅在 Windows 上运行该命令。

## **用途**

该命令在 Windows 上结束 IBM IBM WebSphere MQ 服务。 运行命令以结束服务 (如果服务正在运行)。 重新启动 IBM WebSphere MQ 进程的服务以获取新环境,包括新的安全性定义。

## **Syntax**

endmqsvc

## **参数**

**endmqsvc** 命令没有参数。

必须设置包含服务的安装的路径。 使安装成为主安装,运行 **setmqenv** 命令,或者从包含 **endmqsvc** 二进 制文件的目录运行该命令。

### **相关参考**

第 121 页的『strmqsvc (启动 [IBM IBM WebSphere MQ](#page-120-0) 服务)』 **strmqsvc** 命令在 Windows 上启动 IBM IBM WebSphere MQ 服务。 仅在 Windows 上运行该命令。

## **endmqtrc**

结束对正在跟踪的部分或全部实体的跟踪。

## **用途**

使用 endmqtrc 命令结束对指定实体或所有实体的跟踪。 endmqtrc 命令仅结束由其参数描述的跟踪。 使 用不带参数的 endmqtrc 将结束所有进程的早期跟踪。

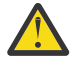

**注意:** endmqtrc 命令结束与实际完成的所有跟踪操作之间可能有轻微延迟。 这是因为 WebSphere MO 进程正在访问它们自己的跟踪文件。当每个进程在不同时间处于活动状态时,它们的跟踪文件将 彼此独立关闭。

### **Syntax**

The syntax of this command is as follows:

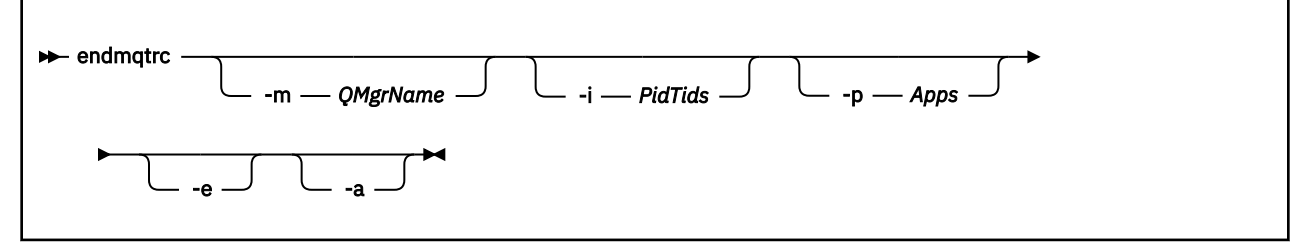

## **可选参数**

#### **-m** *QMgrName*

要结束跟踪的队列管理器的名称。 此参数仅适用于服务器产品。

提供的 QMgrName 必须与 strmqtrc 命令中提供的 QMgrName 完全匹配。 如果 strmqtrc 命令使用通配 符,那么 endmqtrc 命令必须使用相同的通配符规范,包括对任何通配符进行转义,以防止命令环境处 理这些通配符。

最多可以在命令中提供一个 -m 标志和关联的队列管理器名称。

#### **-i** *PidTids*

要结束跟踪的进程标识 (PID) 和线程标识 (TID)。 不能将 -i 标志与 -e 标志一起使用。 如果尝试将 -i 标志 与 -e 标志一起使用, 那么将发出错误消息。 此参数必须仅在 IBM 服务人员的指导下使用。

#### **-p** *Apps*

要为其结束跟踪的指定进程。 应用程序 是逗号分隔列表。 在该列表中指定的各个名称必须与将显示在 "程序名"FDC 标题中的程序名完全相同。 允许使用星号 (\*) 或问号 (?) 通配符。 不能将 -p 标志与 -e 标志 一起使用。如果尝试将 -p 标志与 -e 标志一起使用, 那么将发出错误消息。

**-e**

结束对所有进程的早期跟踪。

使用不带参数的 endmqtrc 与 endmqtrc -e 具有相同的效果。 不能将 -e 标志与 -m 标志、-i 标志或 -p 标 志一起指定。

**-a**

结束所有跟踪。

此标志 **必须** 单独指定。

### **返回码**

#### **返回码 描述**

AMQ5611 如果您向命令提供了无效参数,那么将发出此消息。

58 检测到对安装的使用不一致

### **示例**

此命令结束对名为 QM1 的队列管理器的数据的跟踪。

endmqtrc -m QM1

以下示例是显示 endmqtrc 命令如何仅结束由其参数描述的跟踪的序列。

1. 以下命令对队列管理器 QM1 和进程 amqxxx.exe:

strmqtrc -m QM1 -p amqxxx.exe

2. 以下命令对队列管理器 QM2:

strmqtrc -m QM2

3. 以下命令仅结束队列管理器 QM2 的跟踪。 继续跟踪队列管理器 QM1 和进程 amqxxx.exe :

endmqtrc -m QM2

### **相关命令**

**命令 描述** [dspmqtrc](#page-57-0) 显示格式化的跟踪输出 第 125 页的『[strmqtrc](#page-124-0)』 启动跟踪

## **米姆布尔克**

migmbbrk 命令将发布/预订配置数据从 WebSphere Event Broker Version 6.0 或 WebSphere Message Broker Version 6.0 或 6.1 迁移到 WebSphere MQ Version 7.0.1 或更高版本。

### **用途**

**在 WebSphere MQ 支持的所有平台上都不支持 migmbbrk 命令。 请参阅 支持的操作系统 以获取详细信 息。**

要使用 **migmbbrk** 命令,必须至少使用 WebSphere Message Broker V 6.0 修订包 9 或 WebSphere Message Broker V 6.1 修订包 4。

使用 **migmbbrk** 命令将发布/预订配置数据从 WebSphere Event Broker Version 6.0 或 WebSphere Message Broker Version 6.0 或 Version 6.1 代理迁移到 WebSphere MQ Version 7.0.1 或更高版本的队列管理器。 该 命令运行一个迁移过程,该过程将以下发布/预订配置数据迁移到与指定代理关联的队列管理器:

- 预订
- 预订点。 (仅当使用 RFH2 消息时,才支持预订点。)
- 流
- 保留的发布内容

**migmbbrk** 命令不会迁移访问控制表 (ACL)。 相反,使用 -t 或 -r 参数运行迁移会生成一个文件,其中包含建 议的 setmqaut 命令,用于在队列管理器中设置相当于代理中存在的安全环境的安全环境。 在使用 -c 参数运 行迁移以完成迁移之前,必须根据需要复审并修改安全命令文件,并运行命令以在队列管理器中设置安全环 境 (相当于代理中存在的安全环境)。

**注:** 在 UNIX 系统上,所有权限都由内部用户组 (而不是主体) 持有。 这将产生以下影响:

• 如果使用 **setmqaut** 命令将权限授予主体,那么会将权限授予主体的主用户组。 这意味着将该权限有效授 予该用户组的所有成员。
• 如果使用 **setmqaut** 命令来撤销主体的权限,那么将从该主体的主用户组撤销该权限。 这意味着将有效撤 销该用户组的所有成员的权限。

必须从可以成功执行 WebSphere MQ 和 WebSphere Message Broker 命令的命令窗口发出 **migmbbrk** 命 令。 通常,如果从 WebSphere Message Broker 命令控制台发出该命令,那么情况会如此。

迁移过程不会删除存储在预订数据库表中的 WebSphere Event Broker Version 6.0 或 WebSphere Message Broker Version 6.0 或 6.1 发布/预订配置数据。 因此, 在显式删除此配置数据之前, 此数据可供使用。

## **Syntax**

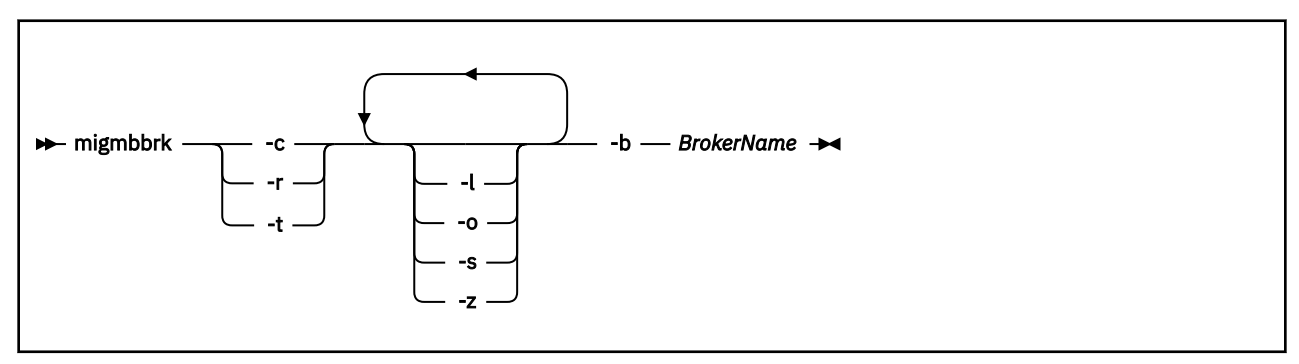

## **必需参数**

### **-b** *BrokerName*

作为要迁移的发布/预订配置数据的源的代理的名称。 将发布/预订配置数据迁移到的队列管理器是与指 定代理相关联的队列管理器。

**-c**

完成发布/预订配置数据的迁移。 迁移的完成阶段使用在初始 -t 阶段创建的主题对象。 可能是自初始阶 段运行以来代理状态已更改,现在需要新的其他主题对象。 如果是这样,那么完成阶段将根据需要创建 新的主题对象。 完成阶段不会删除任何不必要的主题对象; 您可能需要删除不需要的任何主题对象。

在完成迁移之前,必须根据需要查看并修改 -r 或 -t 阶段中生成的安全命令文件,并执行命令以在队列管 理器中设置安全环境 (相当于代理中存在的安全环境)。

在运行此完成阶段之前,必须运行初始 -t 阶段。 不能将 -c 参数与 -r 参数或 -t 参数一起使用。 此阶段还 会创建迁移日志。

**-r**

演练迁移过程,但不更改任何内容。 在使用 -t 参数运行迁移之前,可以使用此参数来创建迁移日志 (包 括任何错误), 以便您可以观察迁移过程的结果, 但不更改当前配置。

演练迁移还会生成一个文件,其中包含建议的 setmqaut 命令,用于在队列管理器中设置相当于代理中 存在的安全环境的安全环境。 在使用 -c 参数完成迁移之前,必须根据需要复审和修改安全命令文件,并 执行命令以在队列管理器中设置安全环境,相当于代理中存在的安全环境。

不能将 -r 参数与 -c 参数或 -t 参数一起使用。

**-t**

根据代理中定义的 ACL 条目,创建队列管理器中可能需要的主题对象。

使用 -t 参数还会生成一个文件, 其中包含建议的 setmqaut 命令, 用于在队列管理器中设置相当于代理 中存在的安全环境的安全环境。 创建主题对象是为了期望您执行安全性命令来为主题对象创建 ACL。 在 使用 -c 参数完成迁移之前,必须根据需要复审和修改安全命令文件,并执行命令以在队列管理器中设置 安全环境,相当于代理中存在的安全环境。

必须先运行此阶段,然后才能使用 -c 参数运行完成阶段。 不能将 -t 参数与 -c 参数或 -r 参数一起使用。 此阶段还会创建迁移日志。

# **可选参数**

**-l**

使代理程序保持运行。 如果未指定此参数,那么缺省情况下将在迁移过程结束时关闭代理。

**-o**

使用从代理检索到的发布/预订配置数据,覆盖队列管理器中存在的任何与要从代理迁移的预订或保留发 布同名的预订或保留发布。 如果将 -o 参数与 -r 参数一起使用,那么该参数无效。

**-s**

废弃从失败或中断的迁移过程的先前实例保留的任何中间配置数据。 迁移过程使用临时数据填充专用队 列。如果迁移过程成功完成,那么将删除临时数据。如果未指定此参数,并且迁移过程失败或中断,那 么临时数据将保留并由迁移过程在重新启动时使用,以便该过程在先前失败或中断的位置恢复。

**-z**

运行迁移过程,而不考虑它先前是否已运行到成功完成。 如果未指定此参数,并且迁移过程先前已运行 至成功完成,那么该过程将识别此事实并退出。 可以将 -o 参数与 -z 参数配合使用,但这不是必需的。 先前使用 -r 参数进行的迁移演练不算成功完成。

## **返回码**

**返回码 说明**

- 0 迁移成功完成
- 20 处理期间发生错误

# **输出文件**

迁移过程将两个输出文件写入当前目录:

### **amqmigrateacl.txt**

包含 setmqaut 命令列表的文件,在当前目录中创建,供您查看,更改和运行 (如果适用) ,以帮助您重 现 ACL。

### **amqmigmbbrk.log**

包含迁移详细信息记录的日志文件。

# **示例**

此命令将代理 BRK1 的发布/预订配置数据迁移到其关联的队列管理器中,并指定无论迁移过程先前是否已运 行到成功完成都将运行。 它还指定必须覆盖队列管理器中存在的与要从代理迁移的预订或保留发布同名的任 何预订或保留发布。

migmbbrk -z -o -b BRK1

# **支持的操作系统**

**migmbbrk** 命令仅在以下支持 WebSphere Event Broker Version 6.0 或 WebSphere Message Broker Version 6.0:

Microsoft Windows XP Professional with SP2, 仅 32 位版本 Solaris x86-64 平台: Solaris 10 Solaris SPARC 平台: Sun Solaris 9 (64 位) AIX V 5.2 或更高版本 (仅限 64 位) HP-UX Itanium 平台: HP-UX 11i Linux zSeries (64 位) Linux PowerPC (64 位) Linux Intel x86 Linux Intel x86-64

在 z/OS 上,与 migmbbrk 命令等效的功能由 CSQUMGMB 实用程序提供。

# **MQExplorer (启动 WebSphere MQ Explorer)**

仅启动 IBM WebSphere MQ Explorer (Windows, Linux x86 和 Linux x86-64 平台)。

# **用途**

要使用 Linux 上的系统菜单或 Windows 上的开始菜单来启动 IBM WebSphere MO Explorer, 必须左键单击 要启动的安装。

在 Windows 上,打开开始菜单,然后选择与要启动的安装对应的 **IBM WebSphere MQ** 文件夹下的 IBM WebSphere MQ Explorer 安装条目。 所列的 IBM WebSphere MQ Explorer 的每个实例由为其安装所选的名 称标识。

在 Linux 上, IBM WebSphere MQ Explorer 的系统菜单条目将添加到 **开发** 类别。 显示在系统菜单中的位置 取决于 Linux 分发版 (SUSE 或 Red Hat) 以及桌面环境 (GNOME 或 KDE)。

- 在 SUSE 上
	- 左键单击 **计算机> 更多应用程序 ...** ,并在 **开发** 类别下查找要启动的 IBM WebSphere MQ Explorer 的 安装。
- $\pm$  Red Hat  $\pm$ 
	- 可以在 **应用程序> 编程**下找到要启动的 IBM WebSphere MQ Explorer 的安装。

## **Syntax**

The **MQExplorer** command is stored in MQ\_INSTALLATION\_PATH/bin. **MQExplorer.exe** (the MQExplorer command) supports standard Eclipse runtime options. The syntax of this command is as follows:

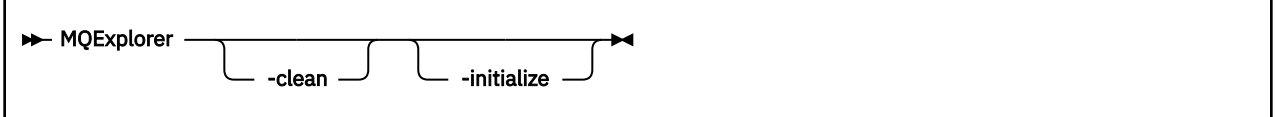

## **可选参数**

### **-clean**

传递到 Eclipse。 此参数会导致 Eclipse 删除 Eclipse 运行时所使用的任何高速缓存数据。

**-initialize**

传递到 Eclipse。 此参数会导致 Eclipse 废弃 Eclipse 运行时使用的配置信息。

图形用户界面 (GUI) 未启动。

# **mqrc (MQ 返回码)**

显示有关返回码的信息。

## **用途**

您可以使用 **mqrc** 命令来显示有关符号,返回码和 AMQ 消息的信息。 您可以指定返回码或 AMQ 消息的范 围,以及指定特定的返回码或 AMQ 消息。

如果数字自变量以数字 1-9 开头,那么会将其解释为十进制; 如果以 0x 作为前缀,那么会将其解释为十六进 制。

## **Syntax**

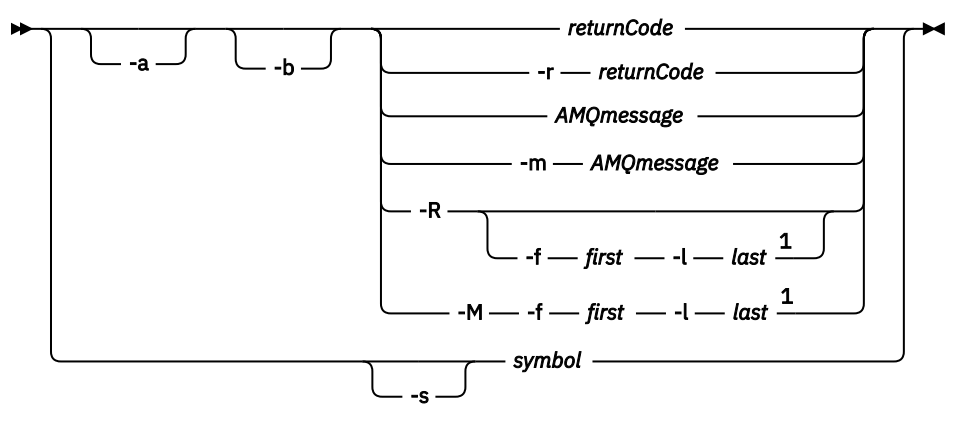

注:

 $1$  If there is a problem with a message within a range, an indication is displayed before the message text. ? is displayed if there are no matching return codes for the message. ! is displayed if the message severity is different to the return code severity.

# **参数**

# *returnCode*

要显示的返回码

### *AMQmessage*

要显示的 AMQ 消息

### **符号**

要显示的符号

### **-a**

尝试所有严重性以查找消息文本

#### **-b**

显示没有扩展信息的消息

## **-f 第一个**

范围中的第一个数字

#### **-l 最后**

范围中的最后一个数字

**-m** *AMQmessage*

要列示的 AMQ 消息

#### **-M**

显示范围内的 AMQ 消息

### **-r** *returnCode*

要显示的返回码

### **-R**

显示所有返回码。如果与 -f 和 -1 参数一起使用, 那么 -R 将显示范围内的返回码。

### **-s 符号**

要显示的符号

## **示例**

1. 此命令显示 AMQ 消息 5005:

mqrc AMQ5005

2. 此命令显示 2505-2530 范围内的返回码:

mqrc -R -f 2505 -l 2530

# **rcdmqimg**

将对象或对象组的映像写入日志以进行介质恢复。

# **用途**

使用 **rcdmqimg** 命令将对象或对象组的映像写入日志以用于介质恢复。 仅当使用线性日志记录时,才能使 用此命令。 有关线性日志记录的更多信息,请参阅 日志记录类型 。 使用关联的命令 **rcrmqobj** 从映像重新 创建对象。

必须手动运行 rcdmqimg, 或者从您创建的自动化任务运行。 该命令不会自动运行, 因为它必须根据 WebSphere MQ 的每个单独客户的使用情况来运行。

运行 **rcdmqimg** 会将日志序号 (LSN) 向前移动,并释放旧的日志文件以进行归档或删除。

在确定运行 **rcdmqimg** 的时间和频率时,请考虑以下因素:

#### **磁盘空间**

如果磁盘空间有限,那么定期运行 **rcdmqimg** 会发布日志文件以进行归档或删除。

#### **对正常系统性能的影响**

如果系统上的队列很深,那么 **rcdmqimg** 活动可能需要很长时间。 此时,由于正在将数据从队列文件复 制到日志中,因此其他系统使用速度较慢,磁盘利用率也会增加。 因此,运行 **rcdmqimg** 的理想时间是 队列为空且系统未大量使用时。

将此命令与活动队列管理器间。将记录队列管理器上的进一步活动,以便尽管映像已过时,但日志记 录会反映对对象的任何更改。

### **Syntax**

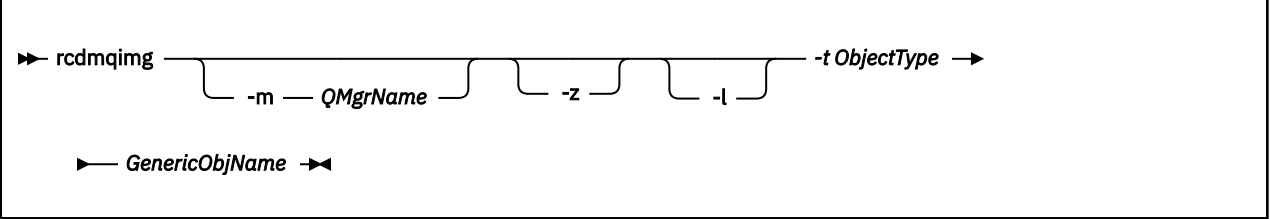

# **必需参数**

#### *GenericObjName*

要记录的对象的名称。 此参数可以具有尾部星号,以记录名称与星号之前的名称部分相匹配的任何对 象。

除非要记录队列管理器对象或通道同步文件,否则此参数是必需的。 将忽略您为通道同步文件指定的任 何对象名。

### **-t** *ObjectType*

要记录其图像的对象的类型。 有效对象类型为:

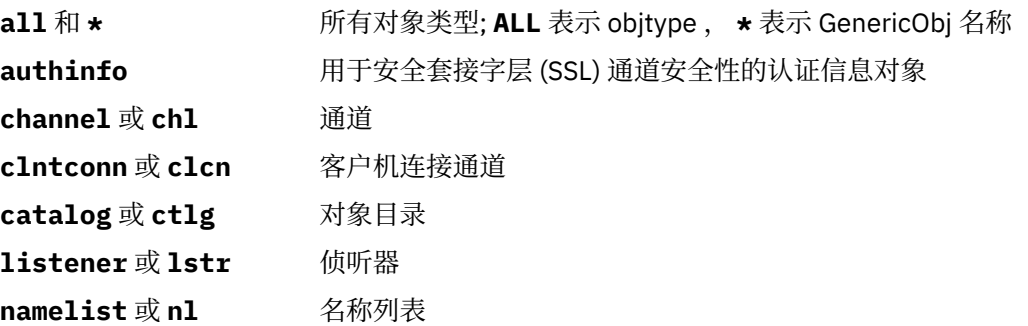

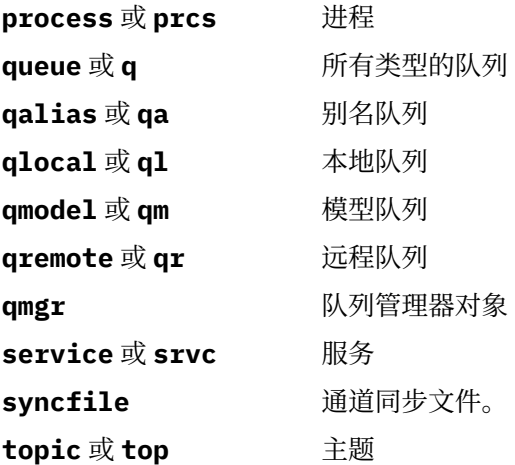

**注:** 使用 IBM WebSphere MQ for UNIX 系统时,必须阻止 shell 解释特殊字符 (例如,星号 (\*)) 的含义。 如 何执行此操作取决于您正在使用的 shell, 但可能涉及使用单引号 ('), 双引号 ('')或反斜杠 (\)。

## **可选参数**

### **-m** *QMgrName*

要为其记录映像的队列管理器的名称。 如果省略此参数,那么该命令将在缺省队列管理器上运行。

**-z** 禁止错误消息。

**-l**

写入包含重新启动队列管理器和执行介质恢复所需的最旧日志文件的名称的消息。 这些消息将写入错误 日志和标准错误目标。 (如果同时指定 -z 和 -l 参数, 那么会将消息发送到错误日志, 但不会发送到标准 错误目标。)

发出 **rcdmqimg** 命令序列时,请仅在序列中的最后一个命令上包含 -l 参数,以便仅收集一次日志文件信 息。

## **返回码**

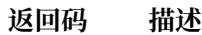

- 0 成功操作
- 26 作为备用实例运行的队列管理器。
- 36 提供的参数无效
- 40 队列管理器不可用
- 49 队列管理器正在停止
- 58 检测到对安装的使用不一致
- 68 不支持介质恢复
- 69 存储器不可用
- 71 意外错误
- 72 队列管理器名称错误
- 119 用户未授权
- 128 未处理任何对象
- 131 资源问题
- 132 对象已损坏

## **返回码 描述**

135 无法记录临时对象

## **示例**

以下命令在日志中记录队列管理器对象 saturn.queue.manager 的图像。

rcdmqimg -t qmgr -m saturn.queue.manager

# **相关命令**

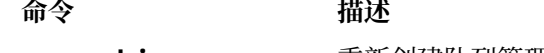

**rcrmqobj** 重新创建队列管理器对象

# **Rcrmqobj**

从日志中包含的对象映像重新创建对象或对象组。

# **用途**

使用此命令可从日志中包含的对象映像重新创建对象或对象组。 仅当使用线性日志记录时,才能使用此命 令。 使用关联的命令 rcdmqimg 将对象映像记录到日志中。

在正在运行的队列管理器上使用此命令。 记录映像后队列管理器上的所有活动。 要重新创建对象,请重放 日志以重新创建在捕获对象图像之后发生的事件。

## **Syntax**

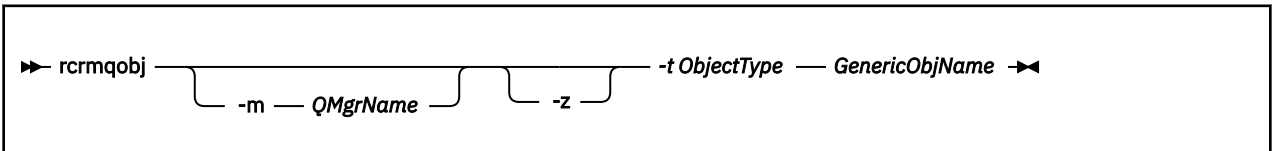

# **必需参数**

### *GenericObjName*

要重新创建的对象的名称。 此参数可以具有尾部星号,以重新创建名称与星号之前的名称部分相匹配的 任何对象。

此参数是必需的 **,除非** 对象类型是通道同步文件; 将忽略为此对象类型提供的任何对象名。

### *-t ObjectType*

要重新创建的对象的类型。 有效对象类型为:

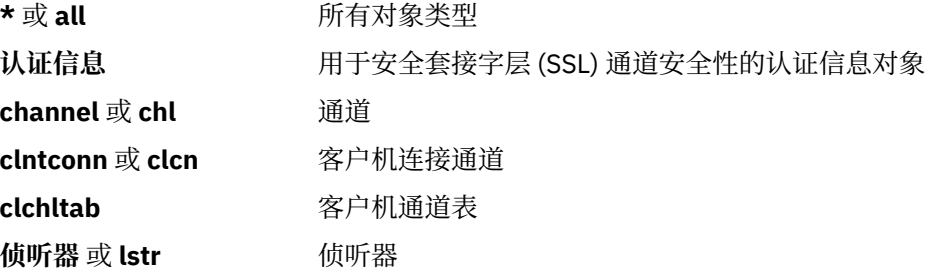

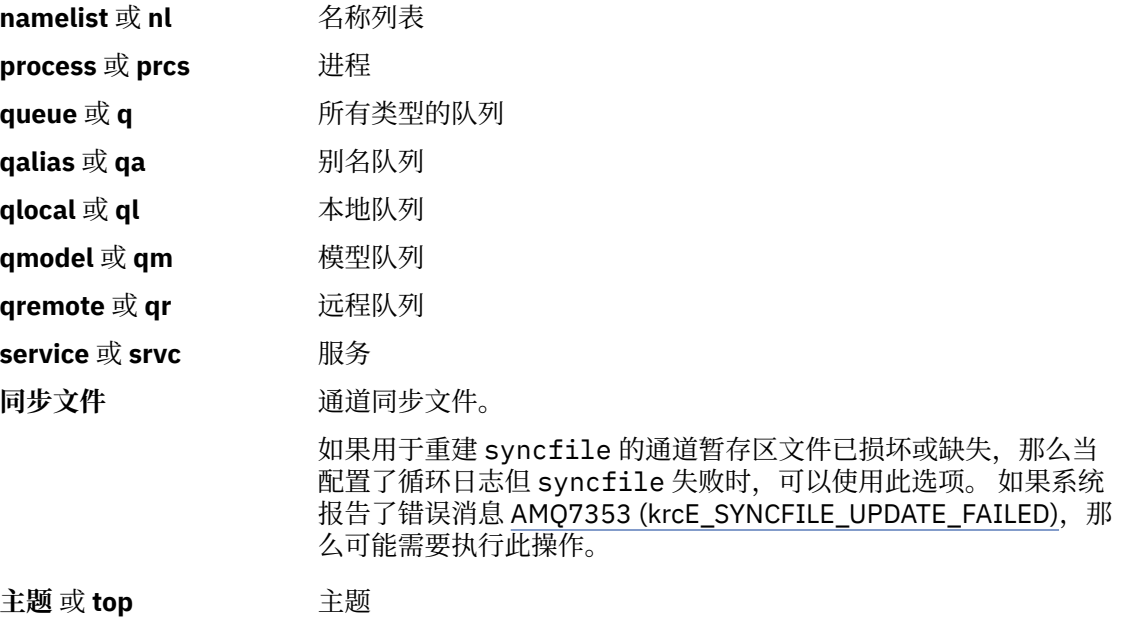

**注:** 使用 WebSphere MQ for UNIX 系统时,必须阻止 shell 解释特殊字符 (例如,星号 (\*)) 的含义。 如何执 行此操作取决于您正在使用的 shell, 但可能涉及使用单引号 ('), 双引号 ('')或反斜杠 (\)。

## **可选参数**

## **-m** *QMgrName*

要为其重新创建对象的队列管理器的名称。 如果省略,那么该命令将在缺省队列管理器上运行。

**-z**

禁止错误消息。

# **返回码**

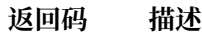

- 0 成功操作
- 26 作为备用实例运行的队列管理器。
- 36 提供的参数无效
- 40 队列管理器不可用
- 49 队列管理器正在停止
- 58 检测到对安装的使用不一致
- 66 介质映像不可用
- 68 不支持介质恢复
- 69 存储器不可用
- 71 意外错误
- 72 队列管理器名称错误
- 119 用户未授权
- 128 未处理任何对象
- 135 无法恢复临时对象

**返回码 描述**

136 对象正在使用中

## **示例**

1. 以下命令将为缺省队列管理器重新创建所有本地队列:

rcrmqobj -t ql \*

2. 以下命令将重新创建与队列管理器 store 关联的所有远程队列:

rcrmqobj -m store -t qr \*

# **相关命令**

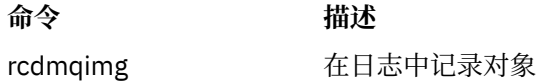

# **rmvmqinf**

除去 WebSphere MQ 配置信息 (仅限 Windows 和 UNIX 平台)。

# **用途**

使用 **rmvmqinf** 命令可除去 WebSphere MQ 配置信息。

必须从与您正在使用的队列管理器相关联的安装中使用 **rmvmqinf** 命令。 您可以使用 dspmq -o installation 命令来查明队列管理器与之关联的安装。

## **Syntax**

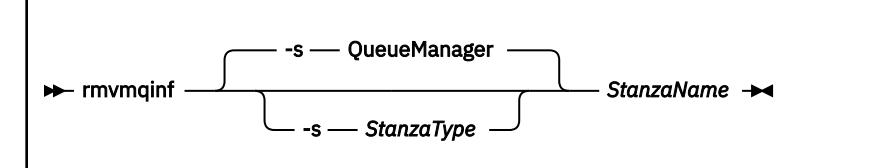

# **必需参数**

## *StanzaName*

节的名称。 即, 用于区分同一类型的多个节的键属性的值。

# **可选参数**

## **-s** *StanzaType*

要除去的节的类型。如果省略, 那么将除去 QueueManager 节。 *StanzaType* 唯一受支持的值为 QueueManager。

# **返回码**

**返回码 描述**

0 成功操作

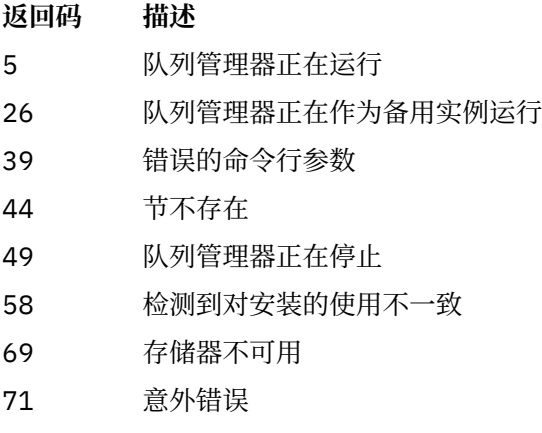

72 队列管理器名称错误

### **示例**

rmvmqinf QM.NAME

## **使用说明**

使用 rmvmqinf 来除去多实例队列管理器的实例。 要使用此命令,您必须是 WebSphere MQ 管理员和 mqm 组的成员。

## **相关命令**

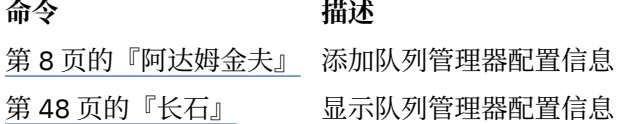

## **Rsvmqtrn**

解决不确定且试探性完成的事务

# **用途**

rsvmqtrn 命令用于解析两种不同的事务状态。

#### **不确定事务**

使用 rsvmqtrn 命令来落实或回退内部或外部协调的不确定事务。

**注:** 仅当您确定事务无法由常规协议解决时,才使用此命令。 发出此命令可能会导致在分布式事务的资 源管理器之间丢失事务的完整性。

### **试探性完成的事务**

对 IBM WebSphere MQ 使用带有 -f 选项的 rsvmqtrn 命令,以除去有关先前使用 rsvmqtrn 命令手动 解析的外部协调事务的所有信息,但事务协调程序尚未使用 xa-遗忘命令确认该解析。 由资源管理器手 动解析且由事务管理器未确认的事务称为 X/Open 的 启发式完成 事务。

**注:** 仅当外部事务协调程序永久不可用时,才使用 -f 选项。 队列管理器作为资源管理器,会记住由 rsvmqtrn 命令手动落实或回退的事务。

## **Syntax**

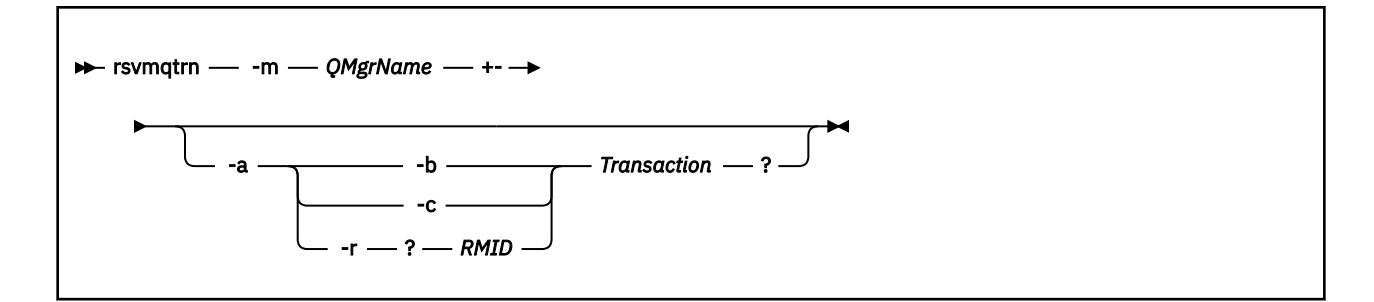

# **必需参数**

### **-m** *QMgrName*

队列管理器的名称。

## **可选参数**

### **-a**

队列管理器将解析所有内部协调的不确定事务 (即,所有全局工作单元)。

**-b**

回退指定的事务。 此标志仅对外部协调事务 (即,对于外部工作单元) 有效。

**-c**

落实指定的事务。 此标志仅对外部协调事务 (即,外部工作单元) 有效。

**-f**

忘记指定的试探性完成的事务。 此标志仅对已解析但事务协调程序未确认的外部协调事务 (即,外部工 作单元) 有效。

**注:** 仅当外部事务协调程序永远无法确认试探性完成的事务时才使用。 例如,如果已删除事务协调程 序。

### **-r** *RMID*

可以忽略资源管理器对不确定事务的参与。 此标志仅对内部协调事务有效,对于已从队列管理器配置信 息中除去其资源管理器配置条目的资源管理器有效。

**注:** 队列管理器不会调用资源管理器。 而是将资源管理器对事务的参与标记为已完成。

### *Transaction*

正在落实或回退的事务的事务号。 使用 dspmqtrn 命令来查找相关事务号。 此参数需要与 -b , -c 和 -r RMID 参数一起使用,如果使用了此参数,那么它必须是最后一个参数。

## **返回码**

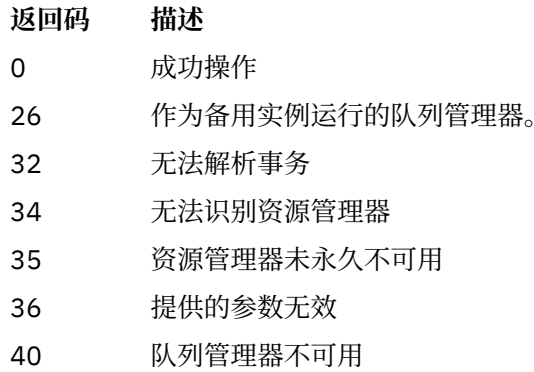

- 49 队列管理器正在停止
- 58 检测到对安装的使用不一致

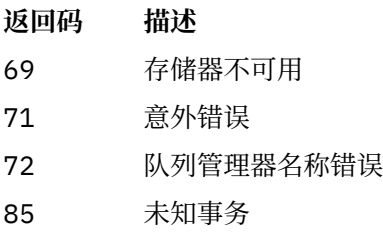

# **相关命令**

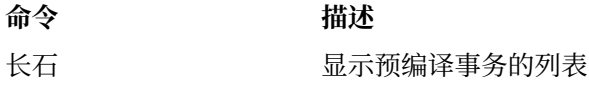

# **鲁姆基**

运行通道启动程序进程以自动启动通道。

# **用途**

使用 **runmqchi** 命令来运行通道启动程序进程。

必须从与您正在使用的队列管理器相关联的安装中使用 **runmqchi** 命令。 您可以使用 dspmq -o installation 命令来查明队列管理器与之关联的安装。

缺省情况下,通道启动程序作为队列管理器的一部分启动。

# **Syntax**

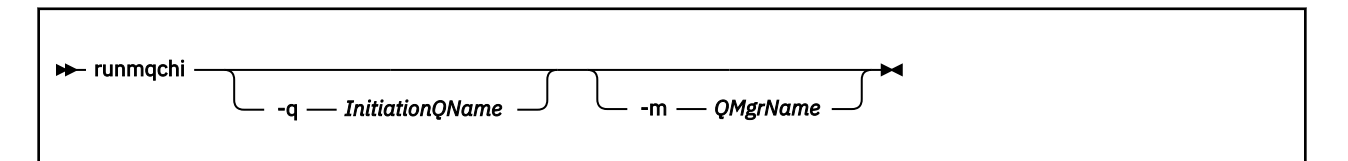

# **可选参数**

## **-q** *InitiationQName*

此通道启动程序要处理的启动队列的名称。如果省略此参数, 那么为 SYSTEM.CHANNEL.INITQ。

## **-m** *QMgrName*

存在启动队列的队列管理器的名称。 如果省略该名称,那么将使用缺省队列管理器。

## **返回码**

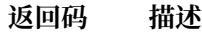

0 命令正常完成

10 命令已完成,但有意外结果

20 处理期间发生错误

如果发生导致返回码为 10 或 20 的错误, 请查看与通道关联的队列管理器错误日志以获取错误消息, 并查看 系统错误日志以获取在通道与队列管理器关联之前发生的问题的记录。 有关错误日志的更多信息,请参阅 错误日志目录 。

# **鲁姆奇尔**

启动发送方或请求者通道

# **用途**

使用 runmqchl 命令来运行发送方 (SDR) 或请求者 (RQSTR) 通道。 通道以同步方式运行。 要停止通道, 请发出 MQSC 命令 STOP CHANNEL。

# **Syntax**

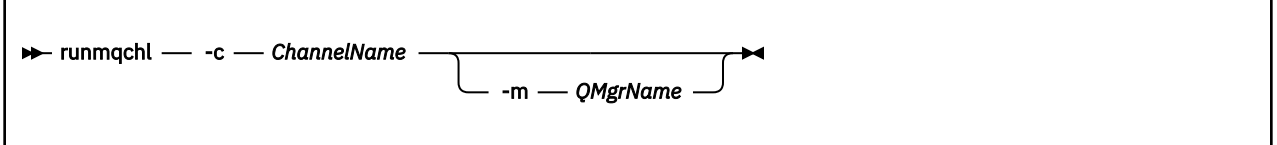

# **必需参数**

## **-c** *ChannelName*

要运行的通道的名称。

# **可选参数**

### **-m** *QMgrName*

与此通道关联的队列管理器的名称。 如果省略该名称,那么将使用缺省队列管理器。

# **返回码**

## **返回码 描述**

0 命令正常完成

10 命令已完成,但有意外结果

20 处理期间发生错误

如果生成了返回码 10 或 20, 请查看关联队列管理器的错误日志以获取错误消息, 并查看系统错误日志以获 取在通道与队列管理器关联之前发生的问题的记录。

# **runmqdlq**

启动死信队列处理程序以监视和处理死信队列上的消息。

# **用途**

使用 runmqdlq 命令来启动死信队列 (DLQ) 处理程序,该处理程序监视和处理死信队列上的消息。

# **Syntax**

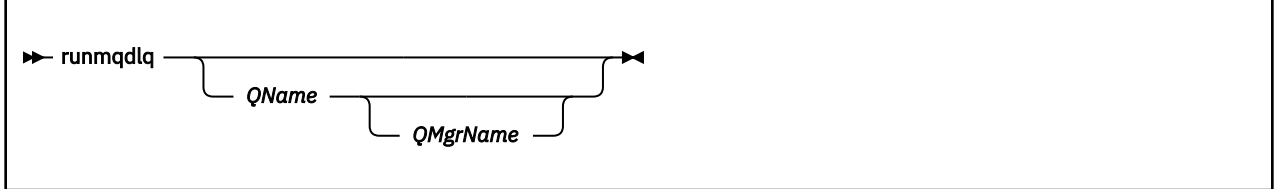

## **描述**

使用死信队列处理程序通过指定一组规则来对所选消息执行各种操作,这些规则既可以选择消息,也可以定 义要对该消息执行的操作。

runmqdlq 命令从 stdin 获取其输入。 处理该命令时,会将结果和摘要放入发送到 stdout 的报告中。

通过从键盘获取 stdin, 可以以交互方式输入 **runmqdlq** 规则。

通过从文件重定向输入,可以将规则表应用于指定的队列。 规则表必须至少包含一个规则。

如果使用 DLQ 处理程序而不从文件 (规则表) 重定向 stdin, 那么 DLQ 处理程序从键盘读取其输入。 在 WebSphere MQ for AIX, Solaris, HP-UX 和 Linux 中, DLQ 处理程序在接收到 end\_of\_file (Ctrl + D) 字符 之前不会开始处理指定的队列。 在 WebSphere MQ for Windows 中,在按以下键序列 :Ctrl + Z , Enter , Ctrl + Z 和 Enter 之前, 它不会开始处理指定的队列。

有关规则表以及如何构造这些规则表的更多信息,请参阅 DLQ 处理程序规则表。

# **可选参数**

注释行和连接行的 MQSC 命令规则也适用于 DLQ 处理程序输入参数。

### *QName*

要处理的队列的名称。

如果省略该名称,那么将使用为本地队列管理器定义的死信队列。 如果输入一个或多个空格 ('') ,那么 将显式指定本地队列管理器的死信队列。

#### *QMgrName*

拥有要处理的队列的队列管理器的名称。

如果省略该名称,那么将使用安装的缺省队列管理器。如果输入一个或多个空白("),那么将显式指定 此安装的缺省队列管理器。

## **runmqdnm**

使用 .NET 监视器开始处理队列上的消息 (仅限 Windows )。

## **用途**

**注:** runmqdnm 命令仅适用于 WebSphere MQ for Windows 。 **runmqdnm** 可以从命令行运行,也可以作为触发的应用程序运行。

使用 **runmqdnm** 控制命令开始使用 .NET 监视器处理应用程序队列上的消息。

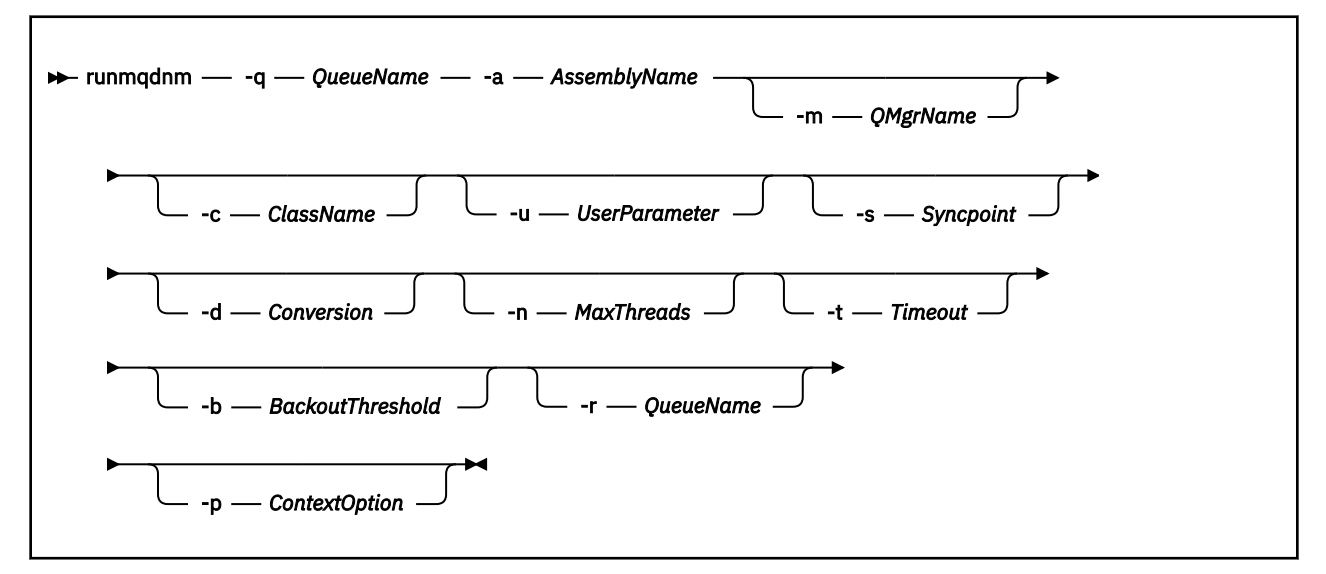

## **必需参数**

#### **-q** *QueueName*

要监视的应用程序队列的名称。

**-a** *AssemblyName*

.NET 组合件的名称。

# **可选参数**

#### **-m** *QMgrName*

托管应用程序队列的队列管理器的名称。

如果省略,那么将使用缺省队列管理器。

### **-c** *ClassName*

实现 IMQObjectTrigger 接口的 .NET 类的名称。 此类必须驻留在指定的组合件中。

如果省略,那么将搜索指定的组合件以标识实现 IMQObjectTrigger 接口的类:

- 如果找到一个类, 那么 ClassName 将采用此类的名称。
- 如果找不到类或多个类,那么不会启动 .NET 监视器,并且会向控制台写入一条消息。

#### **-U** *UserData*

用户定义的数据。 当.NET 监视器调用此数据时,此数据将传递到 Execute 方法。 用户数据必须仅包含 ASCII 字符,不带双引号, NULL 或回车符。

如果省略,那么会将 null 传递到 Execute 方法。

### **-s** *Syncpoint*

指定从应用程序队列检索消息时是否需要同步点控制。 可能的值为:

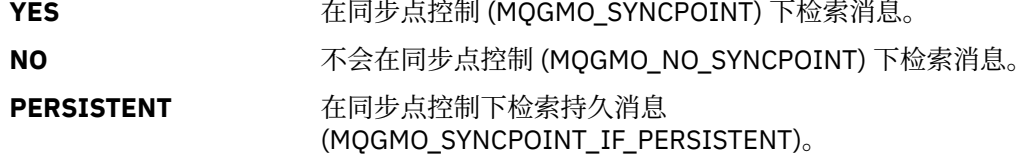

如果省略,那么 *Syncpoint* 的值取决于事务模型:

- 如果正在使用分布式事务协调 (DTC), 那么将 同步点 指定为 YES。
- 如果未使用分布式事务协调 (DTC), 那么会将 同步点 指定为 PERSISTENT。

#### **-d** *Conversion*

指定从应用程序队列中检索消息时是否需要数据转换。 可能的值为:

YES **YES Notify The Term of Term** 需要数据转换 (MOGMO\_CONVERT)。

NO **NO** 不需要数据转换 (未指定任何获取消息选项)。

如果省略,那么 转换 将指定为 NO。

#### **-n** *MaxThreads*

活动工作程序线程的最大数目。

如果省略,那么会将 *MaxThreads* 指定为 20。

#### **-t** *Timeout*

.NET 监视器等待更多消息到达应用程序队列的时间 (以秒计)。 如果指定 -1, 那么.NET 监视器将无限期 等待。

如果从命令行运行时省略, 那么 .NET 监视器将无限期等待。

如果在作为触发的应用程序运行时省略,那么 .NET 监视器将等待 10 秒。

#### **-b** *BackoutThreshold*

指定从应用程序队列检索的消息的回退阈值。 可能的值为:

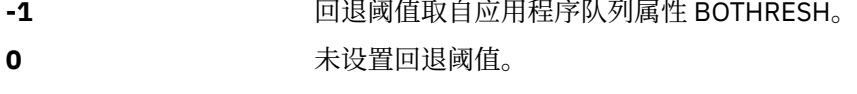

一**个或多个** 显式设置回退阈值。

如果省略,那么会将 *BackoutThreshold* 指定为 -1。

#### **-r** *QueueName*

将回退计数超过回退阈值的消息放入的队列。

如果省略,那么 *QueueName* 的值取决于应用程序队列中 BOQNAME 属性的值:

- 如果 BOQNAME 非空,那么 *QueueName* 将采用 BOQNAME 的值。
- 如果 BOQNAME 为空, 那么会将 QueueName 指定为队列管理器死信队列。 如果未将死信队列分配给 队列管理器,那么回退处理不可用。

### **-p** *ContextOption*

指定是否将正在回退的消息中的上下文信息传递到已回退的消息。 可能的值为:

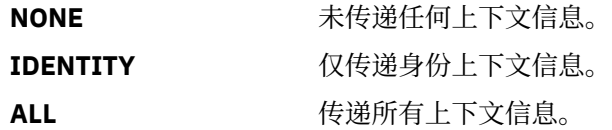

如果省略,那么会将 *ContextOption* 指定为 ALL。

### **返回码**

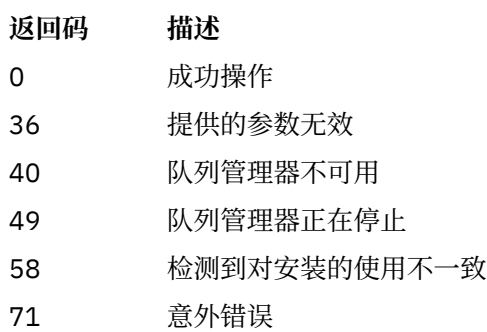

**返回码 描述** 72 队列管理器名称错误 133 未知对象名错误

# **运行 mqlsr**

运行侦听器进程以侦听各种通信协议上的远程请求。

# **用途**

使用 runmqlsr 命令来启动侦听器进程。

此命令以同步方式运行,并等到侦听器进程完成后再返回到调用者。

# **Syntax**

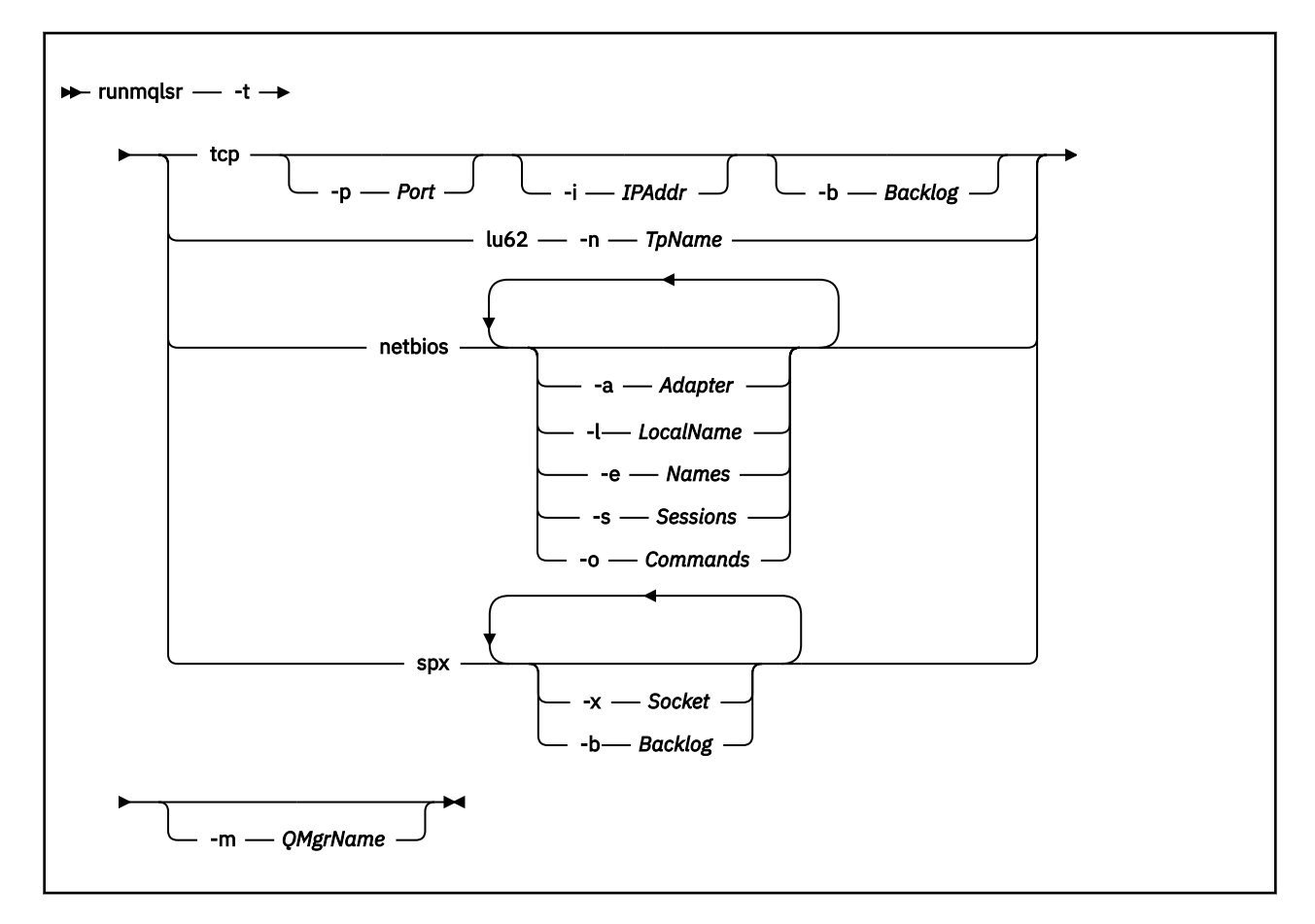

# **必需参数**

**-t**

要使用的传输协议:

- tcp 传输控制协议/ Internet Protocol (TCP/IP)
- lu62 SNA LU 6.2 (仅限 Windows )
- netbios NetBIOS (仅限 Windows )

spx SPX (仅限 Windows)

### **可选参数**

### **-p** *Port*

TCP/IP 的端口号。 此标志仅对 TCP 有效。 如果省略端口号,那么将从队列管理器配置信息或程序中的 缺省值获取该端口号。 缺省值为 1414。 不得超过 65535。

#### **-i** *IPAddr*

侦听器的 IP 地址, 以下列其中一种格式指定:

- IPv4 点分十进制
- IPv6 十六进制表示法
- 字母数字格式

此标志仅对 TCP/IP 有效。

在同时支持 IPv4 和 IPv6 的系统上,可以通过运行两个单独的侦听器来拆分流量。 一个侦听所有 IPv4 地址,一个侦听所有 IPv6 地址。 如果省略此参数,那么侦听器将侦听所有已配置的 IPv4 和 IPv6 地 址。

### **-n** *TpName*

LU 6.2 事务程序名。 此标志仅对 LU 6.2 传输协议有效。 如果省略该名称,那么将从队列管理器配置信 息中获取该名称。

### **-a** *Adapter*

NetBIOS 侦听的适配器号。 缺省情况下, 侦听器使用适配器 0。

#### **-l** *LocalName*

侦听器使用的 NetBIOS 局部名。 缺省值在队列管理器配置信息中指定。

#### **-e** *Names*

侦听器可以使用的名称数。 在队列管理器配置信息中指定缺省值。

### **-s** *Sessions*

侦听器可以使用的会话数。 在队列管理器配置信息中指定缺省值。

#### **-o** *Commands*

侦听器可以使用的命令数。 在队列管理器配置信息中指定缺省值。

#### **-x** *Socket*

SPX 侦听的 SPX 套接字。 缺省值为十六进制 5E86。

#### **-m** *QMgrName*

队列管理器的名称。 缺省情况下,该命令在缺省队列管理器上运行。

#### **-b** *Backlog*

侦听器支持的并发连接请求数。 请参阅 TCP , LU62, NETBIOS 和 SPX 以获取缺省值和更多信息的列 表。

### **返回码**

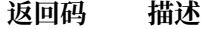

- 0 命令正常完成
- 4 命令在被 **endmqlsr** 命令结束后完成
- 10 命令已完成,但有意外结果
- 20 处理期间发生错误 :AMQMSRVN 进程未启动。

### **示例**

以下命令使用 NetBIOS 协议在缺省队列管理器上运行侦听器。 侦听器最多可以使用 5 个名称, 5 个命令和 5 个会话。 这些资源必须在队列管理器配置信息中设置的限制内。

runmqlsr -t netbios -e 5 -s 5 -o 5

# **伦姆拉斯**

使用 runmqras 命令将 IBM WebSphere MQ 故障诊断信息 (MustGather 数据) 一起收集到单个归档中, 例 如,提交给 IBM 支持人员。

# **用途**

**runmqras** 命令用于将故障诊断信息从机器收集到单个归档中。 您可以使用此命令来收集有关应用程序或 IBM WebSphere MQ 故障的信息,可能用于在报告问题时提交到 IBM。

缺省情况下, **runmqras** 会收集以下信息:

- IBM WebSphere MQ FDC 文件
- 错误日志 (来自所有队列管理器以及机器范围的 IBM WebSphere MQ 错误日志)
- 产品版本控制,状态信息以及各种其他操作系统命令的输出。

例如,请注意, **runmqras** 命令不会收集队列上的消息中包含的用户信息。

在不请求更多部分的情况下运行旨在作为常规问题诊断的起点,但是,您可以通过命令行来请求更多 部 分 。

这些额外的 部分 收集更多详细信息,具体取决于所诊断问题的类型。 如果 IBM 支持人员需要非缺省部分, 那么他们会告诉您。

可以在任何用户标识下运行 **runmqras** 命令,但该命令仅收集用户标识可以手动收集的信息。 通常,调试 IBM WebSphere MQ 问题时, 请以 mqm 用户标识运行该命令, 以允许该命令收集队列管理器文件和命令输 出。

**★ AIX V7.5.0.9 Solaris Linux** 缺省情况下, runmqras 命令从 IBM WebSphere MQ Version 7.5.0 修订包 9 检索环境变量信息。 这适用于 Linux, Solaris 和 AIX。

▶ **V 7.5.0.9** ★ distributed | 从 IBM WebSphere MQ Version 7.5.0 修订包 9 开始, ★ **runmqras** 命令在缺省情 况下检索队列管理器的数据目录的列表。 这适用于分布式平台。

### **Syntax**

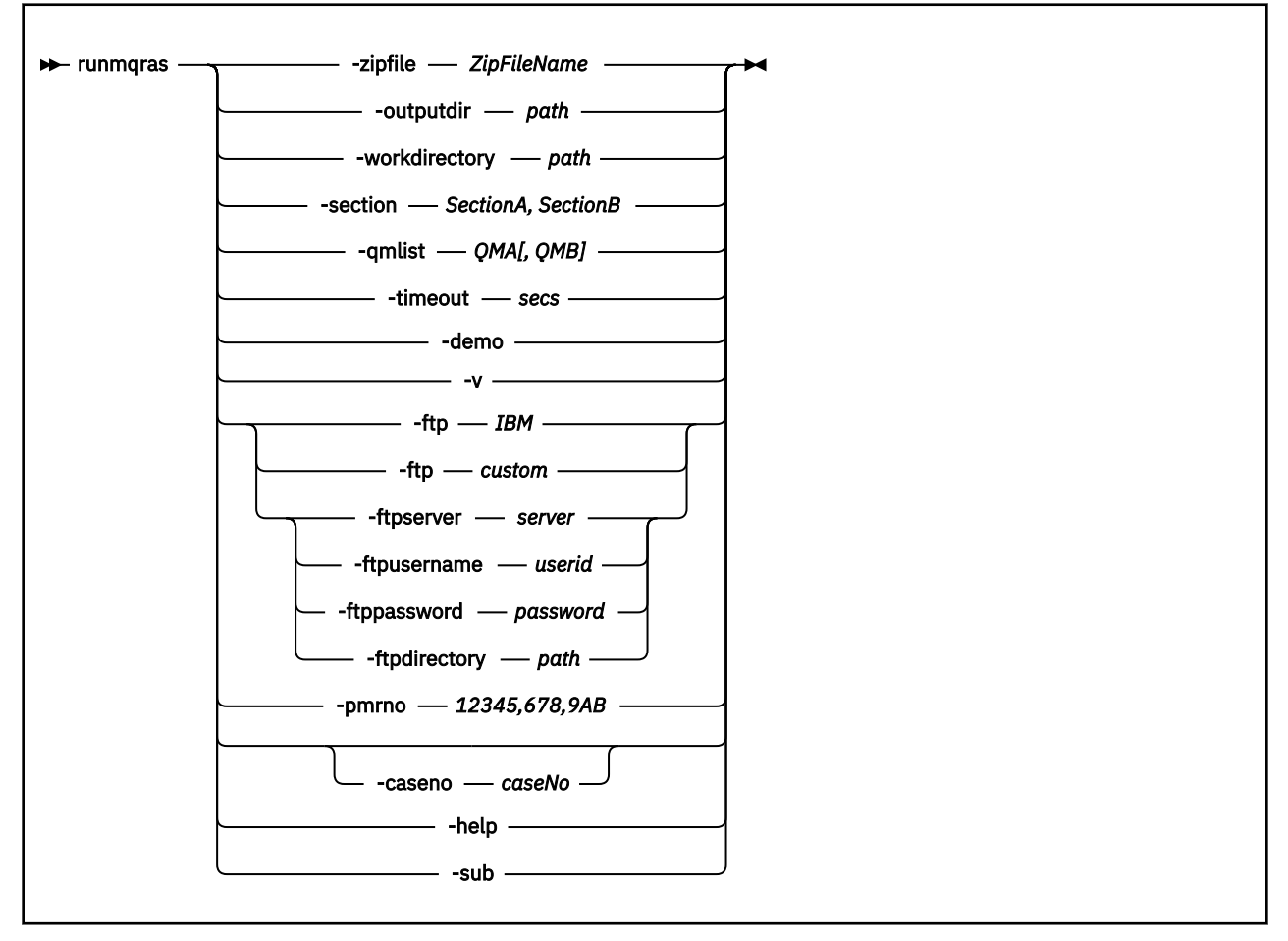

## **关键字和参数**

除非描述声明它们是可选的,否则所有参数都是必需的。 在每种情况下, *QMgrName* 都是应用该命令的队列管理器的名称。

#### **-zipfile** *ZipFileName*

提供生成的归档的文件名。

缺省情况下,输出归档的名称为 runmqras.zip。

### **-outputdir** *path*

将生成的输出文件放在其中的目录。

缺省情况下,输出目录与工作目录相同。

### **-workdirectory** *path*

用于存储在工具处理期间运行的命令的输出的目录。 如果提供了此目录,那么此目录必须不存在 (在此 情况下将创建此目录), 或者必须为空。

如果不提供路径, 那么在 UNIX 系统上使用 /tmp 下的目录, 在 Windows 上使用 %temp% 下的目录, 其 名称以 **runmqras** 开头并以日期和时间作为后缀。

### **-section** *SectionA, SectionB*

要收集更多特定信息的可选部分。

缺省情况下,将收集文档的通用部分,而可以针对指定的问题类型收集更具体的信息; 例如,部分名称 *trace* 将收集跟踪目录的所有内容。

可以通过提供部分名称 *nodefault* 来避免缺省集合。

IBM 支持通常为您提供要使用的部分。 可用部分的示例如下:

**all**

收集所有可能的信息,包括所有跟踪文件以及针对许多不同类型问题的诊断。 您必须仅在特定情况 下使用此选项,并且此选项并非旨在用于一般用途。

## **缺省**

IBM WebSphere MQ 日志, FDC 文件,基本配置和状态。

**注:** 除非使用节名称 **nodefault**,否则始终收集。

### **无缺省值**

阻止发生缺省集合,但仍会收集其他显式请求的部分。

### **跟踪**

收集所有跟踪文件信息以及缺省信息。

**注:** 不启用跟踪。

### **德法斯**

收集队列管理器定义和状态信息。

**集群**

收集集群配置和队列信息。

▶ 7.5.0.1 从 IBM WebSphere MQ Version 7.5.0 修订包 1 开始, 您还可以指定以下部分:

# **达普**

收集事务和持久性信息。

### **内核**

收集队列管理器内核信息。

### **记录器**

收集恢复日志记录信息。

### **主题**

收集主题树信息。

**V7.5.0.2** 从 IBM WebSphere MQ Version 7.5.0 修订包 2 中, 可以指定以下部分:

### **QMGR**

收集所有队列管理器文件: 队列,日志和配置文件。

▶ <mark>Ⅴ 7.5.0.9 ■</mark>从 IBM WebSphere MQ Version 7.5.0 修订包 9 开始, 可以指定以下部分

### **泄漏**

收集 IBM WebSphere MQ 进程资源使用情况信息。

此部分适用于 Linux, HP-UX, Solaris 和 AIX。

**MFT**

捕获 **fteRas** 命令获取的数据。

**注: -section mft** 仅收集缺省协调队列管理器拓扑的信息。

有关更多信息,请参阅 IBM WebSphere MQ 使用 IBM WebSphere MQ **runmqras** 命令收集数据的技术 说明中的 [部分名称和描述](https://www.ibm.com/support/docview.wss?uid=swg21624944#Sections)。

### **-qmlist** *QMA[,QMB]*

要运行 **runmqras** 命令的队列管理器名称的列表。

此参数不适用于客户机产品,因为没有要从中请求直接输出的队列管理器。

通过提供以逗号分隔的列表,可以将队列管理器之间的迭代限制为特定队列管理器列表。 缺省情况下, 命令迭代跨所有队列管理器。

### **-timeout** *secs*

在命令停止等待完成之前提供单个命令的缺省超时。

缺省情况下,将使用超时 10 秒。 值为零表示无限期等待。

**-demo**

以演示方式运行,其中不处理任何命令,也不收集任何文件。

通过以演示方式运行,您可以确切地看到将处理哪些命令以及将收集哪些文件。 输出 .zip 文件包含一 个 console.log 文件,该文件记录了在命令正常运行时将处理和收集的内容。

**-v**

扩展 console.log 文件中记录的信息量,该文件包含在输出 .zip 文件中。

#### **-ftp** *ibm/custom*

允许通过基本 FTP 将收集的归档发送到远程目标。

在处理结束时,可以通过基本 FTP 将生成的归档直接发送到 IBM 或您选择的站点。 如果选择 *ibm* 选 项,那么将使用匿名 FTP 将归档交付到 IBM ECuRep 服务器。 此过程与使用 FTP 手动提交文件完全相 同。

请注意,如果选择 *ibm* 选项,那么还必须提供 *pmrno* 选项,并且将忽略所有其他 FTP\* 选项。

#### **-ftpserver 服务器**

使用 FTP 定制选项时要连接到的 FTP 服务器名称。

### **-ftpusername 用户标识**

使用 FTP 定制选项时用于登录到 FTP 服务器的用户标识。

### **-ftppassword 密码**

使用 FTP 定制选项时用于登录 FTP 服务器的密码。

#### **-ftpdirectory 路径**

FTP 服务器上用于将生成的 .zip 文件放入其中的目录,在使用 FTP 定制选项时使用。

### **-pmrno** *12345,678,9AB*

要与文档关联的有效 IBM PMR 编号 (问题记录编号)。

使用此选项可确保输出以您的 PMR 编号为前缀, 以便在将信息发送到 IBM 时, 该信息会自动与该问题 记录相关联。

# **14 V 7.5.0.9 - caseno** *caseNo*

有效的 Salesforce 案例编号。

使用此选项可确保输出以案例编号为前缀,以便在将信息发送到 IBM 时,该信息会自动与该案例编号相 关联。

注: -caseno 等同于 -pmrno, 两者都是可选参数, 但不允许同时提供这两个参数。

#### **-help**

提供简单帮助。

#### **-sub**

显示将在 xml 中替换的关键字。

### **示例**

此命令从 IBM WebSphere MQ 安装以及机器上的所有队列管理器收集缺省文档:

runmqras

此命令从机器上的 IBM WebSphere MQ 安装收集缺省文档,并将其直接发送到 IBM 以使用基本 FTP 功能与 PMR 编号 11111,222,333 相关联:

runmqras -ftp ibm -pmrno 11111,222,333

此命令从机器收集缺省文档,以及机器上所有队列管理器的所有跟踪文件,队列管理器定义和状态:

runmqras -section trace,defs

# **返回码**

非零返回码指示失败。

## **runmqsc**

在队列管理器上运行 WebSphere MQ 命令。

# **用途**

使用 **runmqsc** 命令向队列管理器发出 MQSC 命令。 MQSC 命令使您能够执行管理任务,例如定义,变更或 删除本地队列对象。 MQSC 引用中描述了 MQSC 命令及其语法。

必须从与您正在使用的队列管理器相关联的安装中使用 **runmqsc** 命令。 您可以使用 dspmq -o installation 命令来查找与队列管理器关联的安装。

要使用 **runmqsc** 命令结束,请使用 **end** 命令。 您还可以使用 **exit** 或 **quit** 命令来停止 **runmqsc**。

## **Syntax**

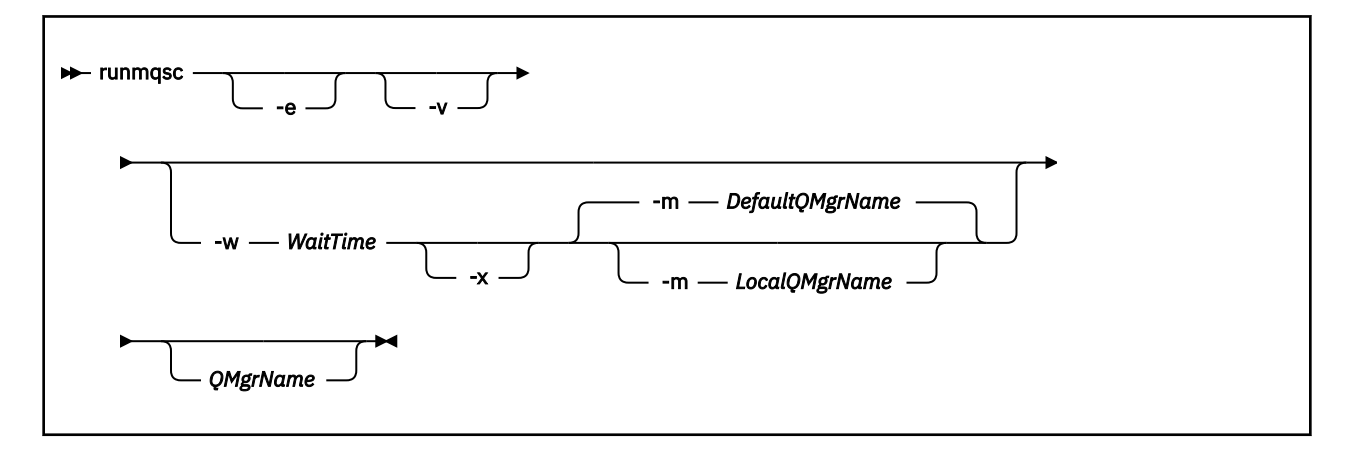

# **描述**

可以通过三种方式启动 runmqsc 命令:

### **验证命令**

验证 MQSC 命令,但不运行这些命令。 将生成一个输出报告,指示每个命令的成功或失败。 此方式仅在 本地队列管理器上可用。

## **直接运行命令**

将 MQSC 命令直接发送到本地队列管理器。

### **间接运行命令**

在远程队列管理器上运行 MQSC 命令。 这些命令放在远程队列管理器上的命令队列上,并按它们排队的 顺序运行。 来自命令的报告将返回到本地队列管理器。

runmqsc 命令从 stdin 获取其输入。 处理命令时,会将结果和摘要放入发送到 stdout 的报告中。

通过从键盘获取 stdin, 可以以交互方式输入 MQSC 命令。

通过从文件重定向输入,可以运行文件中包含的一系列常用命令。 您还可以将输出报告重定向到文件。

## **可选参数**

**-e**

阻止将 MQSC 命令的源文本复制到报告中。 当您以交互方式输入命令时,此参数很有用。

**-m** *LocalQMgrName*

要用于向远程队列管理器提交命令的本地队列管理器。 如果省略此参数,那么将使用本地缺省队列管理 器向远程队列管理器提交命令。

**-v**

在不执行操作的情况下验证指定的命令。 此方式仅在本地可用。 如果同时指定了 -w 和 -x 标志,那么将 忽略这些标志。

**要点: -v** 标志仅检查命令的语法。 设置标志不会检查命令中提到的任何对象是否实际存在。

例如,如果队列管理器中不存在队列 Q1 ,那么以下命令在语法上正确并且不会生成任何语法错误: runmqsc -v Qmgr display ql(Q1)。

但是,如果省略 -v 标志, 那么会收到错误消息 AMQ8147。

#### **-w** *WaitTime*

在另一个队列管理器上运行 MQSC 命令。 必须为此设置必需的通道和传输队列。 请参阅 为远程管理准 备通道和传输队列 以获取更多信息。

#### *WaitTime*

runmqsc 等待应答的时间 (以秒计)。 在此之后接收到的任何应答都将被废弃,但 MQSC 命令仍在运 行。 指定 1 到 999 999 秒范围内的时间。

每个命令都作为 Escape PCF 发送到命令队列 (SYSTEM.ADMIN.COMMAND.QUEUE)。

在队列 SYSTEM.MQSC.REPLY.QUEUE ,结果将添加到报告中。 这可以定义为本地队列或模型队列。

如果指定 -v 标志, 那么将忽略此标志。

#### **-x**

目标队列管理器正在 z/OS 下运行。 此标志仅在间接方式下适用。 还必须指定 -w 标志。 在间接方式 下, MQSC 命令以适合 WebSphere MQ for z/OS 命令队列的格式编写。

### **QMgrName**

缺省情况下,要在其上运行 MQSC 命令的目标队列管理器的名称。

## **返回码**

- **返回码 描述**
- 00 已成功处理 MQSC 命令文件
- 10 MQSC 命令文件已处理,但有错误; 报告包含失败命令的原因
- 20 错误 ;MQSC 命令文件未运行

#### **示例**

1. 在命令提示符处输入以下命令:

#### runmqsc

现在,您可以直接在命令提示符处输入 MQSC 命令。未指定队列管理器名称,因此将在缺省队列管理器 上处理 MQSC 命令。

2. 使用下列其中一个命令 (在您的环境中适用) 来指定仅验证 MQSC 命令:

```
runmqsc -v BANK < "/u/users/commfile.in"
runmqsc -v BANK < "c:\users\commfile.in"
```
此命令验证文件 commfile.in 中的 MQSC 命令。 队列管理器名称为 BANK。 输出将显示在当前窗口 中。

3. 这些命令针对缺省队列管理器运行 MQSC 命令文件 mqscfile.in 。

runmqsc < "/var/mqm/mqsc/mqscfile.in" > "/var/mqm/mqsc/mqscfile.out"

runmqsc < "c:\Program Files\IBM\WebSphere MQ\mqsc\mqscfile.in" > "c:\Program Files\IBM\WebSphere MQ\mqsc\mqscfile.out"

在此示例中,输出将定向到文件 mqscfile.out。

4. 此命令使用 QMLOCAL 向 QMREMOTE 队列管理器提交命令。

runmqsc -w 30 -m QMLOCAL QMREMOTE

## **runmqtmc**

在客户机上启动触发器监视器。

# **用途**

使用 runmqtmc 命令为客户机启动触发器监视器。 有关使用触发器监视器的更多信息,请参阅 触发器监视 器。

当触发器监视器启动时,它将持续监视指定的启动队列。 直到队列管理器结束后,触发器监视器才会停止, 请参阅 第 66 [页的『恩德姆』](#page-65-0)。 当客户机触发器监视器正在运行时,它会使死信队列保持打开状态。

# **Syntax**

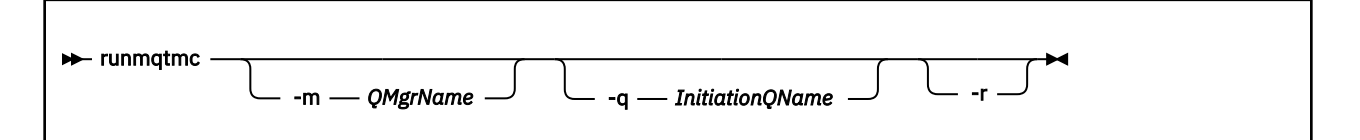

## **可选参数**

#### **-m** *QMgrName*

客户机触发器监视器在其上运行的队列管理器的名称,缺省情况下为缺省队列管理器。

### **-q** *InitiationQName*

要处理的启动队列的名称,缺省情况下为 SYSTEM.DEFAULT.INITIATION.QUEUE。

**-r**

指定客户机触发器监视器自动重新连接。

# **返回码**

- **返回码 描述**
- 0 未使用。 客户机触发器监视器设计为连续运行,因此不会结束。 该值是保留值。
- 10 客户机触发器监视器因错误而中断。
- 20 错误; 客户机触发器监视器未运行。

## **示例**

有关使用此命令的示例,请参阅 触发样本程序。

# **runmqtrm**

在服务器上启动触发器监视器。

# **用途**

使用 runmqtrm 命令来启动触发器监视器。 有关使用触发器监视器的更多信息, 请参阅 触发器监视器 。

当触发器监视器启动时,它将持续监视指定的启动队列。 在队列管理器结束之前,触发器监视器不会停止, 请参阅 第 66 [页的『恩德姆』](#page-65-0)。 当触发器监视器正在运行时,它会使死信队列保持打开状态。

## **Syntax**

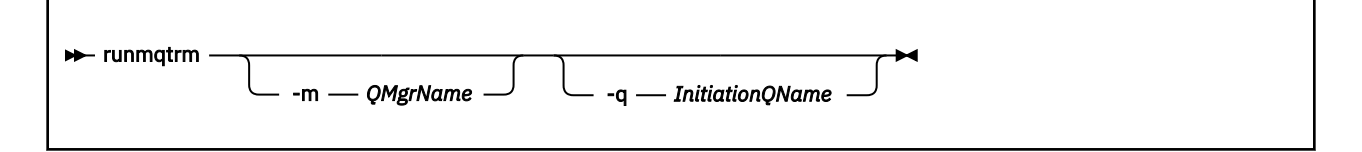

## **可选参数**

### **-m** *QMgrName*

触发器监视器在其上运行的队列管理器的名称,缺省情况下为缺省队列管理器。

### **-q** *InitiationQName*

指定要处理的启动队列的名称,缺省情况下为 SYSTEM.DEFAULT.INITIATION.QUEUE。

## **返回码**

- **返回码 描述**
- 0 未使用。 触发器监视器设计为连续运行,因此不会结束。 因此,不会看到值 0。 该值是保留 值。
- 10 触发器监视器因错误而中断。
- 20 错误; 触发器监视器未运行。

# **伦斯湖**

UNIX, Linux, and Windows 上的 runswchl (交换机集群通道)。

# **用途**

该命令可切换或查询与集群发送方通道关联的集群传输队列。

## **使用说明**

您必须以管理员身份登录才能运行此命令。

此命令将切换与 -c 参数匹配的所有已停止或不活动的集群发送方通道,需要进行切换,并且可以进行切 换。 此命令将报告已切换的通道,不需要切换的通道以及由于未停止或不活动而无法切换的通道。 如果设置 -q 参数, 那么该命令不会执行切换, 但它会提供要切换的通道的列表。

## **Syntax**

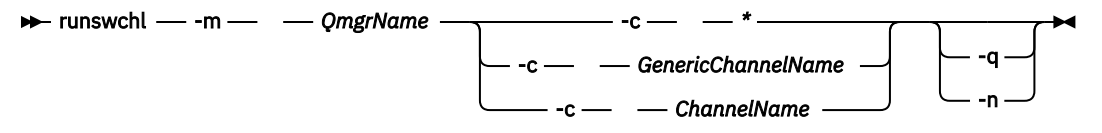

## **必需参数**

- **-m** *QmgrName* 要对其运行命令的队列管理器。 必须启动队列管理器。
- **-c \*** 所有集群发送方通道
- **-c** *GenericChannel* **名称** 所有匹配的集群发送方通道
- **-c** *ChannelName* 单个集群发送方通道。

# **可选参数**

**-q**

显示一个或多个通道的状态。如果省略此参数,那么这些命令将切换任何需要切换的已停止或不活动通 道。

**-n**

切换传输队列时,请勿将消息从旧队列传输到新的传输队列。

**注:** 请注意 -n 选项: 除非将传输队列与另一个集群发送方通道相关联,否则不会传输旧传输队列上的消 息。

## **返回码**

**0**

命令已成功完成

**10**

命令完成,但发出了警告。

### **20**

命令已完成,但有错误。

## **示例**

要显示集群发送方通道 TO.QM2 的配置状态:

RUNSWCHL -m QM1 -c TO.QM2 -q

要切换集群发送方通道 TO.QM3 的传输队列而不移动其上的消息,请执行以下操作:

RUNSWCHL -m QM1 -c TO.QM3 -n

要切换集群发送方通道 TO.QM3 的传输队列并在其上移动消息:

RUNSWCHL -m QM1 -c TO.QM3

要显示 QM1 上所有集群发送方通道的配置状态:

RUNSWCHL -m  $QM1 - c \star - q$ 

要显示通用名称为 TO.\*的所有集群发送方通道的配置状态:

RUNSWCHL -m QM1 -c TO.\* -q

**相关任务** 集群: 切换集群传输队列

# **setmqaut**

更改对概要文件,对象或对象类的权限。 可以向任何数量的主体或组授予权限,也可以从这些主体或组撤销 权限。

有关授权服务组件的更多信息,请参阅 可安装服务, 服务组件和 授权服务接口。

有关授权如何工作的更多信息,请参阅 授权如何工作。

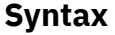

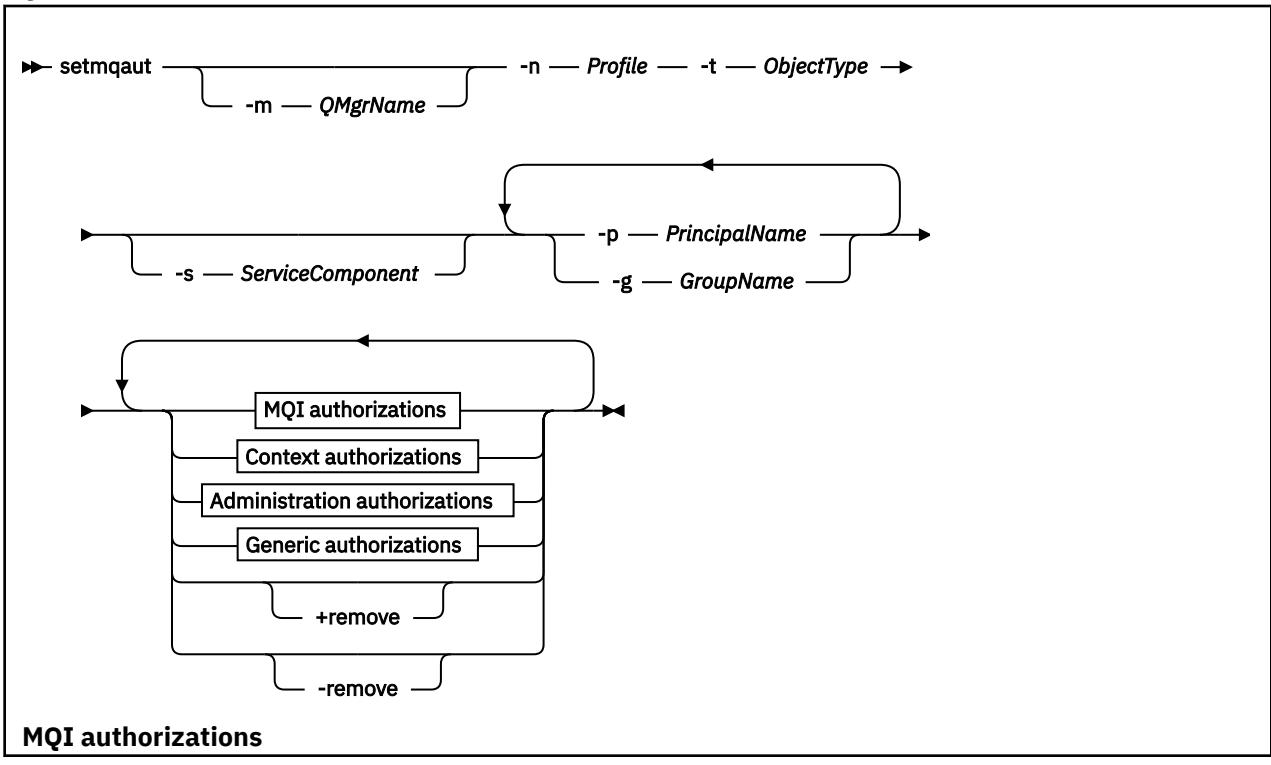

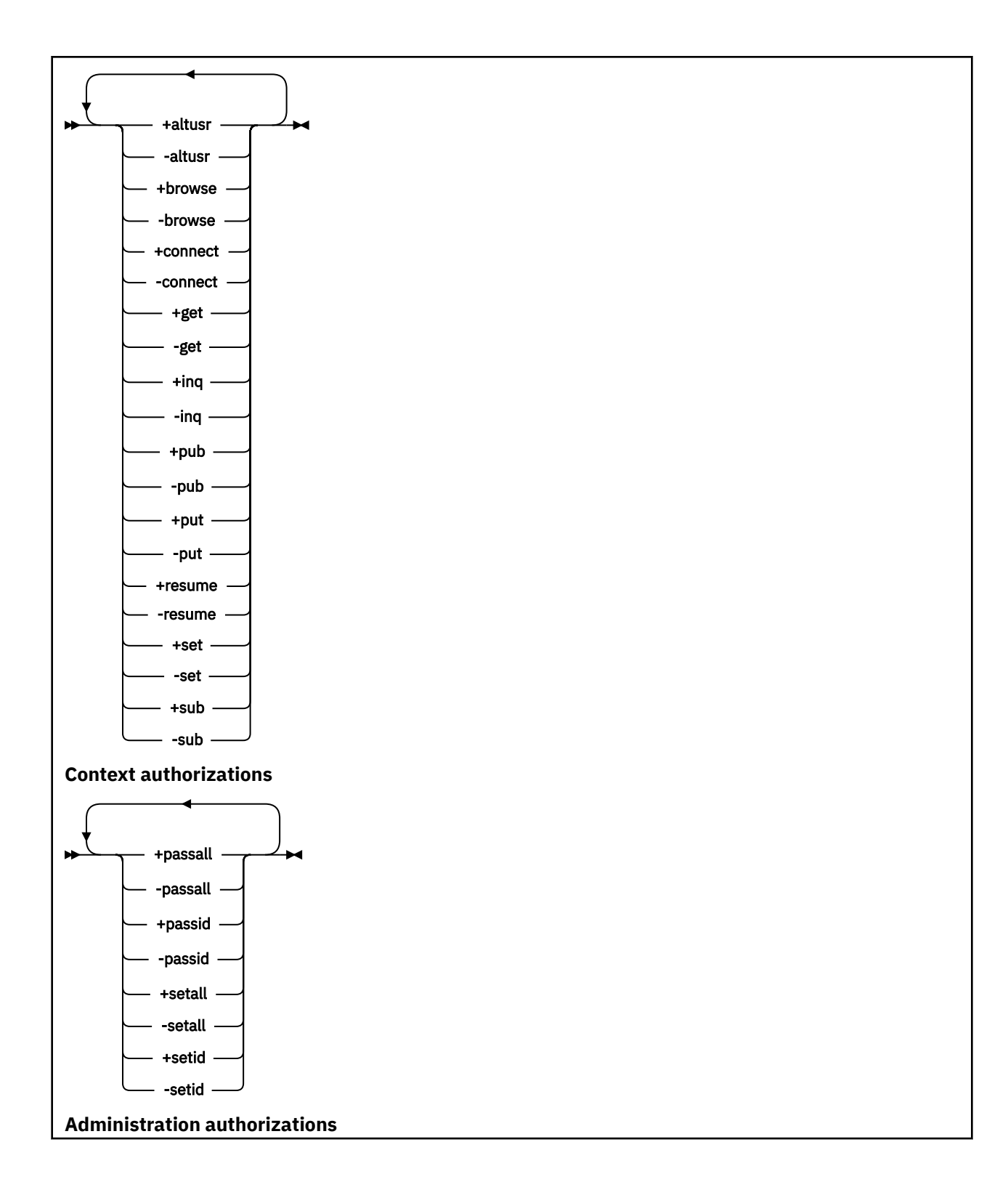

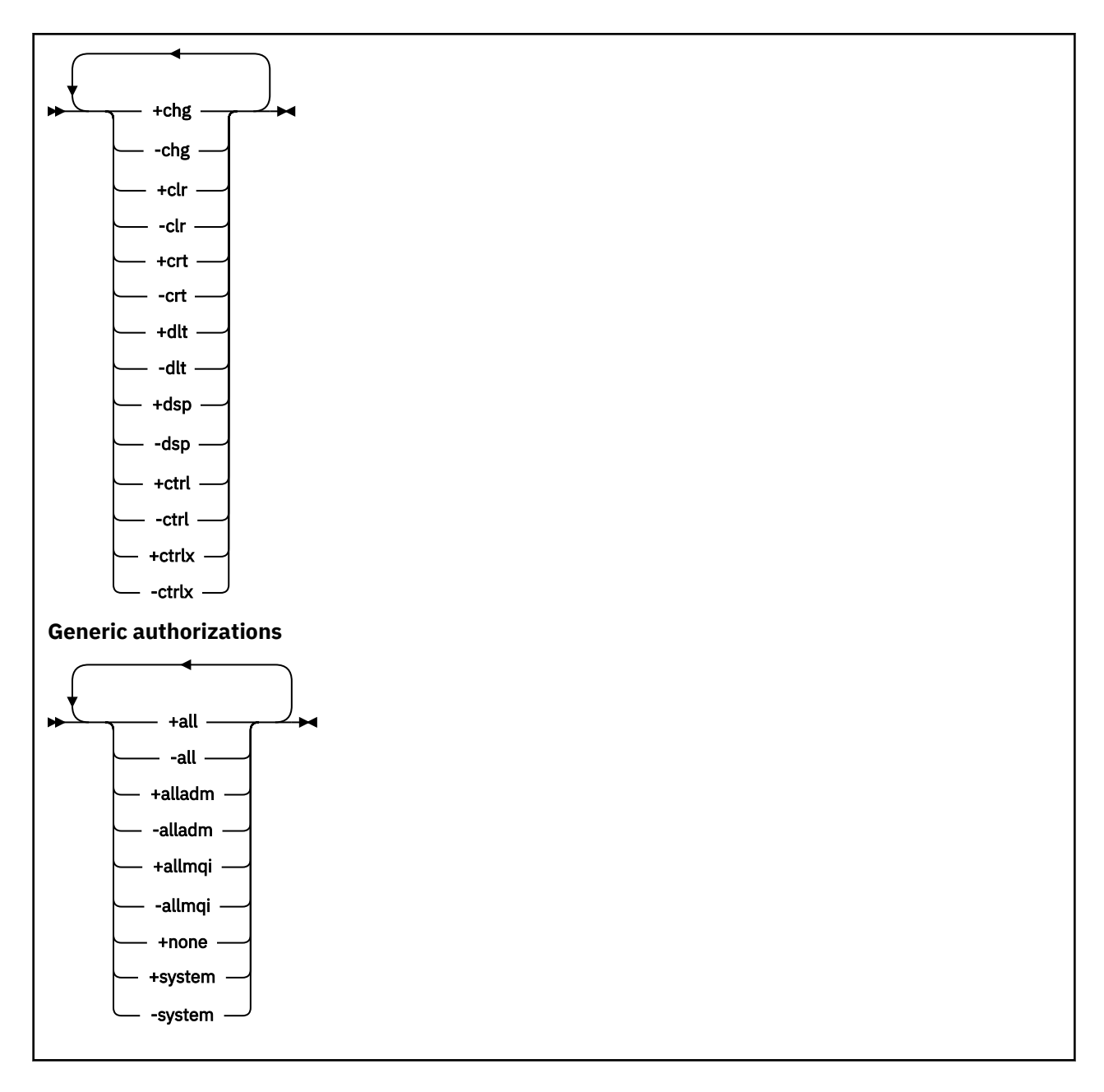

# **描述**

使用 setmqaut 既要 授予 授权 (即, 授予主体或用户组执行操作的许可权), 也要 撤销 授权 (即, 除去执行 操作的许可权)。 您可以指定多个参数:

- 队列管理器名称
- 主体和用户组
- 对象类型
- 概要文件名称
- 服务组件

可以授予的权限分类如下:

- 发出 MQI 调用的权限
- MQI 上下文的授权
- 针对管理任务发出命令的权限

• 通用授权

要更改的每个权限都在权限列表中指定为命令的一部分。 列表中的每个项都是以加号 (+) 或减号 (-) 作为前 缀的字符串。例如,如果在权限列表中包含 + put, 那么授予针对队列发出 MQPUT 调用的权限。或者, 如 果在权限列表中包含 -put ,那么将撤销发出 MQPUT 调用的权限。

可以在单个命令中指定任意数目的主体,用户组和权限,但必须至少指定一个主体或用户组。

如果主体是多个用户组的成员,那么该主体实际上具有所有这些用户组的组合权限。 在 Windows 系统上, 主体还具有使用 **setmqaut** 命令显式授予其的所有权限。

在 UNIX 系统上, 所有权限都由内部用户组 (而不是主体) 持有。授予组权限具有以下影响:

- 如果使用 **setmqaut** 命令将权限授予主体,那么会将权限授予主体的主用户组。 这意味着将该权限有效授 予该用户组的所有成员。
- 如果使用 **setmqaut** 命令来撤销主体的权限,那么将从该主体的主用户组撤销该权限。 这意味着将有效撤 销该用户组的所有成员的权限。

要变更存储库自动生成的集群发送方通道的权限,请参阅 通道定义命令。

# **必需参数**

### **-t** *ObjectType*

要更改其权限的对象的类型。

可能的值如下所示:

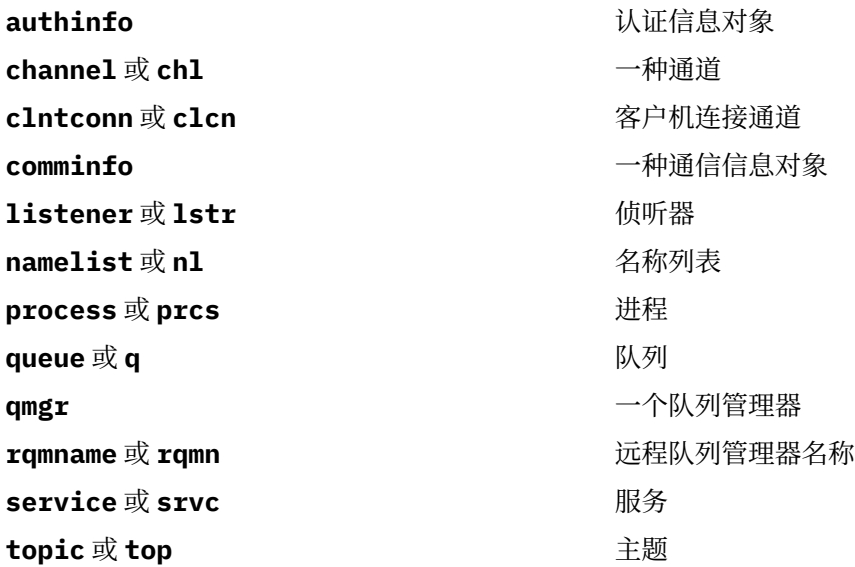

#### **-n** *Profile*

要更改其权限的概要文件的名称。 这些权限适用于名称与指定的概要文件名称匹配的所有 IBM WebSphere MQ 对象。概要文件名称可以是通用的,使用通配符指定一系列名称,如 在 UNIX 或 Linux 系统和 Windows 上使用 OAM 通用概要文件中所述。

除非您要更改队列管理器的权限,否则此参数是必需的,在这种情况下,您 不得 将其包括在内。 要更 改队列管理器的权限,请使用队列管理器名称,例如

setmqaut -m *QMGR* -t qmgr -p *user1* +connect

其中 *QMGR* 是队列管理器的名称, *user1* 是请求更改的用户。

每个对象类都具有每个组或主体的权限记录。 这些记录具有概要文件名称 @CLASS ,并跟踪对该类的所 有对象通用的 crt (创建) 权限。 如果更改了该类的任何对象的 crt 权限, 那么将更新此记录。 例如:

profile: @class

object type: queue entity: test entity type: principal authority: crt

这显示组 test 的成员对类 queue 具有 crt 权限。

## **可选参数**

#### **-m** *QMgrName*

要更改其权限的对象的队列管理器的名称。 该名称最多可以包含 48 个字符。

如果要更改缺省队列管理器的权限,那么此参数是可选的。

### **-p** *PrincipalName*

要更改其权限的主体的名称。

仅对于 IBM WebSphere MQ for Windows ,主体的名称可以选择包含以以下格式指定的域名:

userid@domain

有关在主体名称上包含域名的更多信息,请参阅 主体和组 。

您必须至少有一个主体或组。

### **-g** *GroupName*

要更改其权限的用户组的名称。 可以指定多个组名,但每个名称必须以 -g 标志为前缀。

仅对于 IBM WebSphere MQ for Windows, 组名可以选择包含以以下格式指定的域名:

GroupName@domain domain\GroupName

仅当您在队列管理器的 安全性 节中将 **GroupModel** 属性设置为 *GlobalGroups* 时, IBM WebSphere MQ 对象权限管理器才会在域级别验证用户和组。

#### **-s** *ServiceComponent*

授权所应用于的授权服务的名称 (如果您的系统支持可安装的授权服务)。 此参数是可选的; 如果省略此参 数,那么将对服务的第一个可安装组件进行授权更新。

## **+ remove 或 -remove**

从与指定概要文件匹配的 WebSphere MQ 对象中除去所有权限。

#### *Authorizations*

要授予或撤销的权限。 列表中的每个项都以加号 (+) 或减号 (-) 作为前缀。 加号指示将授予权限。 减号 指示要撤销权限。

例如,要授予发出 MQPUT 调用的权限,请在列表中指定 + put。 要撤销发出 MQPUT 调用的权限,请指 定 -put。

第 104 页的表 16 显示了可以授予不同对象类型的权限。

表 *16:* 指定不同对象类型的权限*.* 

对象类型与权限的交叉制表。 每个单元格都包含是否可以授予对对象类型的权限。

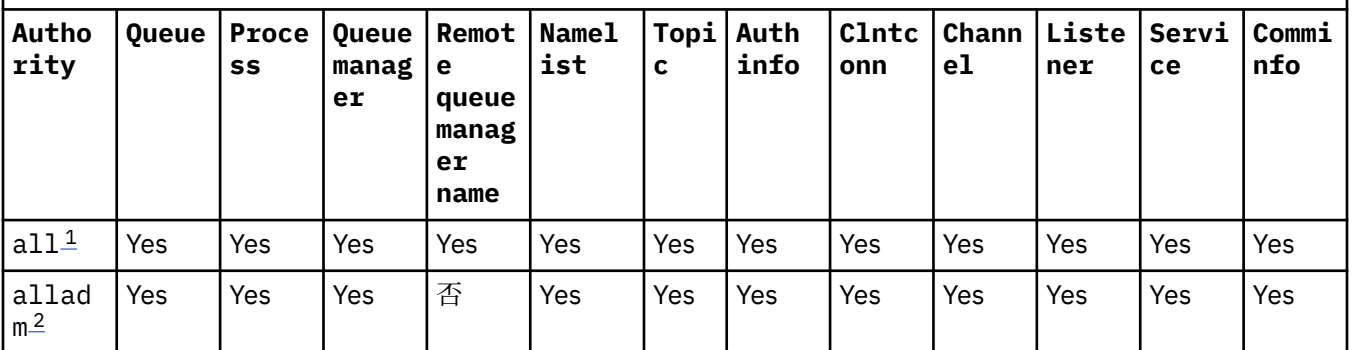

表 *16:* 指定不同对象类型的权限*.* 

对象类型与权限的交叉制表。 每个单元格都包含是否可以授予对对象类型的权限。

*(*继续*)*

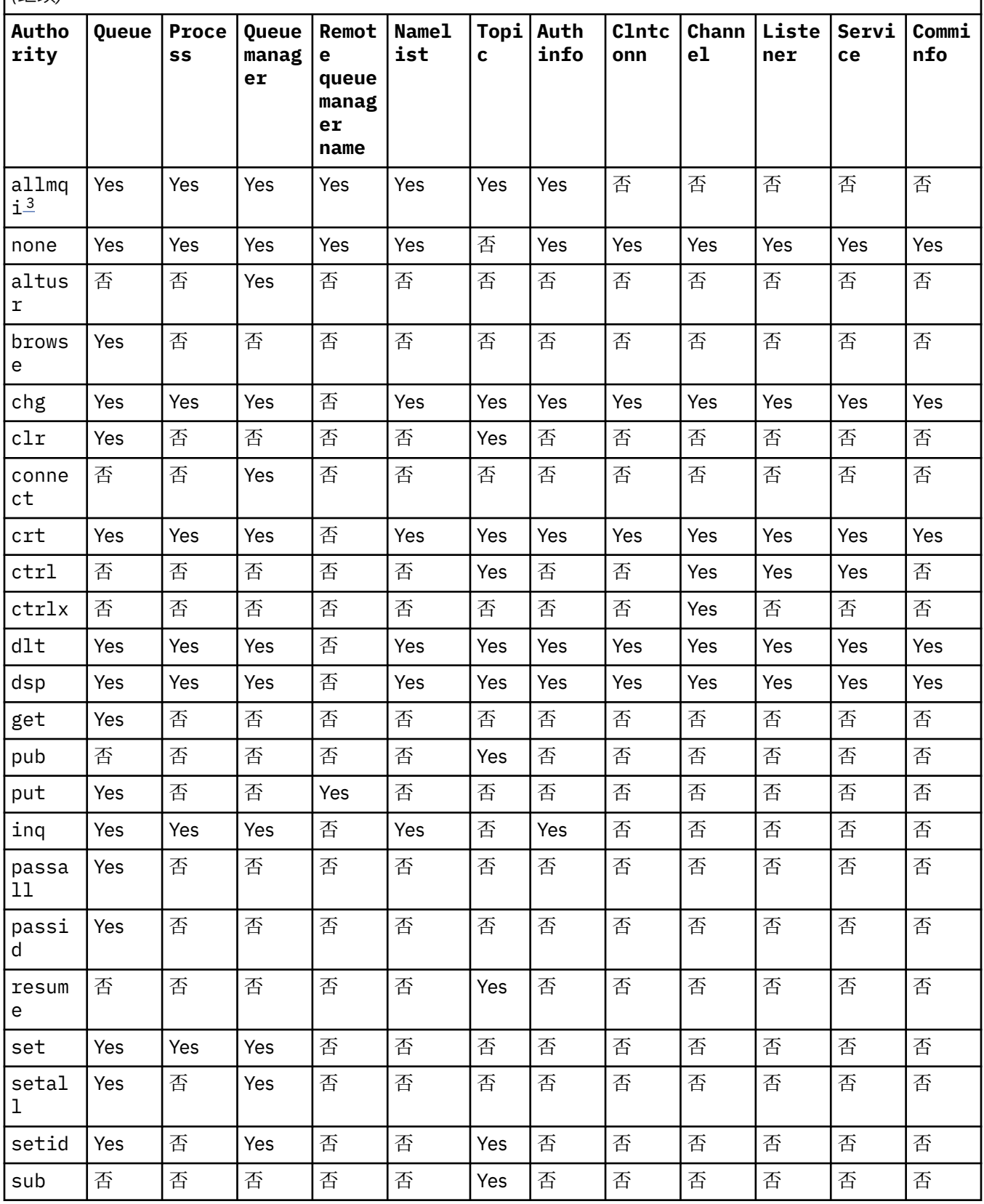

## <span id="page-105-0"></span>表 *16:* 指定不同对象类型的权限*.*

对象类型与权限的交叉制表。 每个单元格都包含是否可以授予对对象类型的权限。

*(*继续*)*

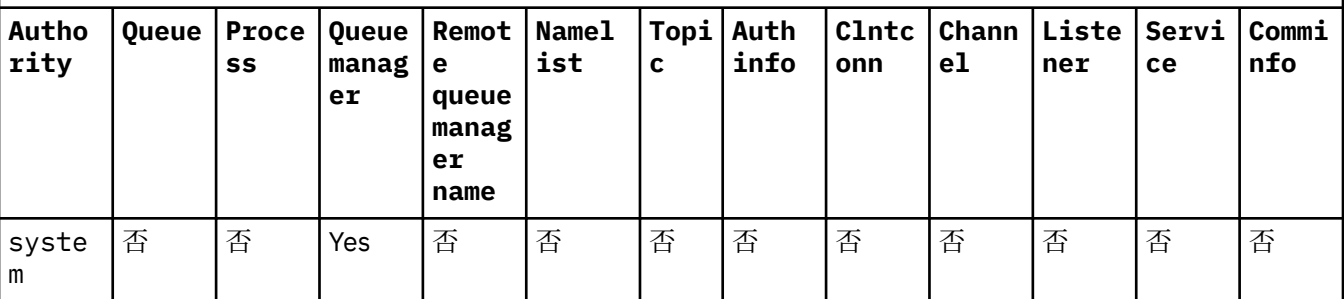

**注:**

1. all 权限相当于对应于对象类型的权限 alladm, allmqi 和 system 的并集。

2. alladm 权限等同于适合于对象类型的各个权限 chg, clr, dlt, dsp, ctrl 和 ctrlx 的并集。 crt 权 限未包含在子集 alladm 中。

3. allmqi 权限相当于对应于对象类型的各个权限 altusr, browse, connect, get, inq, pub, put, resume, set 和 sub 的并集。

## **特定权限的描述**

不应授予用户允许用户访问 IBM WebSphere MQ 特权选项的权限 (例如, 队列管理器上的 set 权限或 system 权限),除非明确记录了必需的权限,并且需要运行任何 WebSphere MQ 命令或 IBM WebSphere MQ API 调用。

例如,用户需要系统权限才能运行 **setmqaut** 命令。

#### **chg**

用户需要 chg 权限才能对队列管理器进行任何授权更改。 授权更改包括:

- 更改对概要文件, 对象或对象类的权限
- 创建和修改通道认证记录等

用户还需要 chg 权限以使用 PCF 或 MQSC 命令来更改或设置 IBM WebSphere MQ 对象的属性。

**crt**

如果将实体 +crt 权限授予队列管理器,那么该实体还将获得每个对象类的 +crt 权限。

但是,针对仅除去队列管理器对象类上的权限的队列管理器对象除去 +crt 权限时,不会除去其他对象 类的 crt 权限。

请注意,队列管理器对象上的 crt 权限没有功能用途,只能用于向后兼容性目的。

**dlt**

请注意,针对队列管理器对象的 dlt 权限没有功能用途,只能用于向后兼容性目的。

**set**

用户需要针对队列的 set 权限,才能使用 MQSET API 调用来更改或设置队列的属性。

对于任何管理目的,或者对于连接到队列管理器的任何应用程序,都不需要队列管理器上的 set 权限。

但是,用户需要针对队列管理器的 set 权限来设置特权连接选项。

请注意,流程对象上的 set 权限没有功能用途,仅可用于向后兼容性目的。

**要点:** 特权连接选项是队列管理器的内部选项,在 IBM WebSphere MQ 应用程序使用的 IBM WebSphere MQ API 调用中不可用。

### **system**

**setmqaut** 命令与队列管理器建立特权 IBM WebSphere MQ 连接。

运行 IBM WebSphere MQ 命令以建立特权 IBM WebSphere MQ 连接的任何用户都需要队列管理器上的 system 权限。

## **返回码**

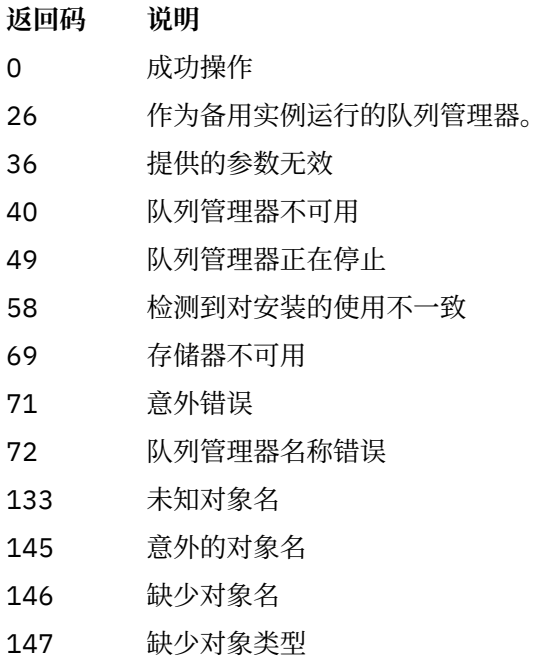

- 148 对象类型无效
- 149 缺少实体名称
- 150 缺少授权规范
- 151 无效权限规范

## **示例**

71

1. 此示例显示了一个命令,该命令指定授予权限的对象是队列管理器 saturn.queue.manager 上的队列 orange.queue 。

setmqaut -m saturn.queue.manager -n orange.queue -t queue -g tango +inq +alladm

将权限授予名为 tango 的用户组,关联的权限列表指定该用户组可以:

- 发出 MQINQ 调用
- 对该对象执行所有管理操作
- 2. 在此示例中, 权限列表指定名为 foxy 的用户组:
	- 无法对指定队列发出任何 MQI 调用
	- 可以对指定队列执行所有管理操作

setmqaut -m saturn.queue.manager -n orange.queue -t queue -g foxy -allmqi +alladm

3. 此示例授予 user1 对名称以 a.b 开头的所有队列的完全访问权。 在队列管理器 qmgr1 上。 概要文件将应 用于名称与概要文件匹配的任何对象。

setmqaut -m qmgr1 -n a.b.\* -t q -p user1 +all

4. 此示例删除指定的概要文件。

setmqaut -m qmgr1 -n a.b.\* -t q -p user1 -remove

5. 此示例创建没有权限的概要文件。

setmqaut -m qmgr1 -n a.b.\* -t q -p user1 +none

### **相关概念**

主体和组

### **相关参考**

第 589 页的『[SET AUTHREC](#page-588-0)』 使用 MQSC 命令 SET AUTHREC 来设置与概要文件名称关联的权限记录。

### *MQI* **调用的授权**

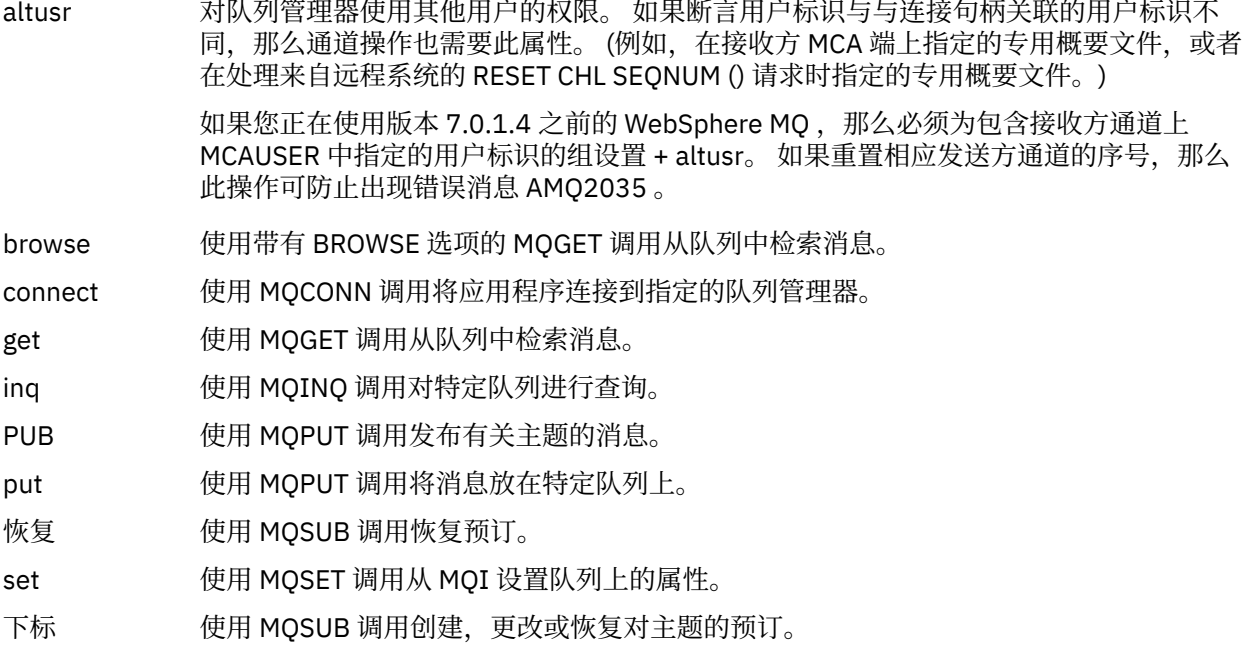

**注:** 如果为多个选项打开队列,那么您必须获得每个选项的授权。

# **上下文授权**

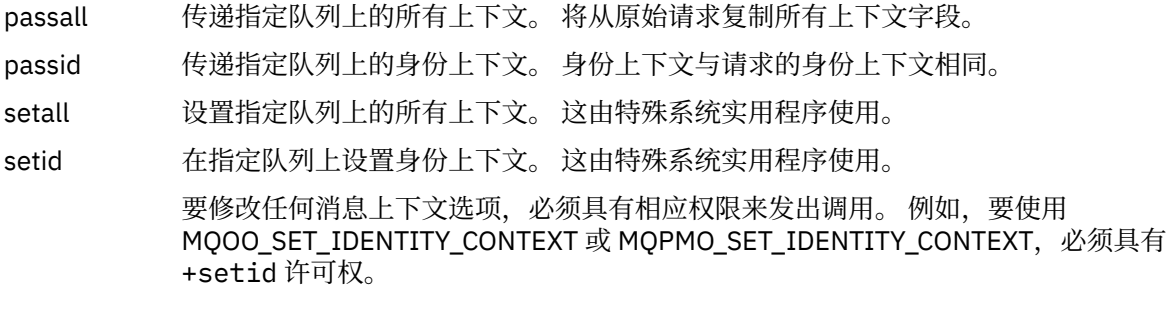

**注:** 要使用 setid 或 setall 权限,必须对相应的队列对象以及队列管理器对象授予权限。
# **命令的权限**

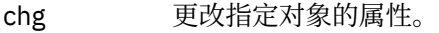

clr 清除指定的队列或主题。

crt 创建指定类型的对象。

dlt 请删除指定的对象。

请注意, dlt 权限对队列管理器对象没有任何影响。

dsp 显示指定对象的属性。

ctrl 对于侦听器和服务,启动和停止指定的通道,侦听器或服务。 对于通道, 启动, 停止和 ping 指定的通道。 对于主题,定义,变更或删除预订。

ctrlx 重置或解决指定的通道。

# **通用操作的授权**

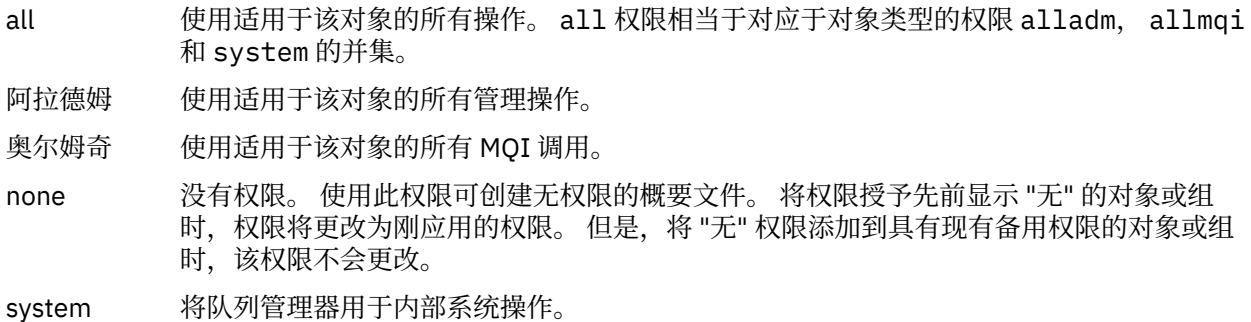

# **setmqcrl**

在 Active Directory 中管理 CRL (证书撤销列表) LDAP 定义 (仅限 Windows)。

# **用途**

**注:** setmqcrl 命令仅适用于 WebSphere MQ for Windows 。

使用 setmqcrl 命令来配置和管理对在 Active Directory 中发布 CRL (证书撤销列表) LDAP 定义的支持。

域管理员最初必须使用此命令或 setmqscp 来准备 Active Directory 以用于 WebSphere MQ 使用,并授予 WebSphere MQ 用户和管理员相关权限以访问和更新 WebSphere MQ Active Directory 对象。 您还可以使用 setmqcr1 命令来显示 Active Directory 上所有当前配置的 CRL 服务器定义, 即队列管理器的 CRL 名称列表 所引用的那些定义。

唯一受支持的 CRL 服务器类型是 LDAP 服务器。

# **Syntax**

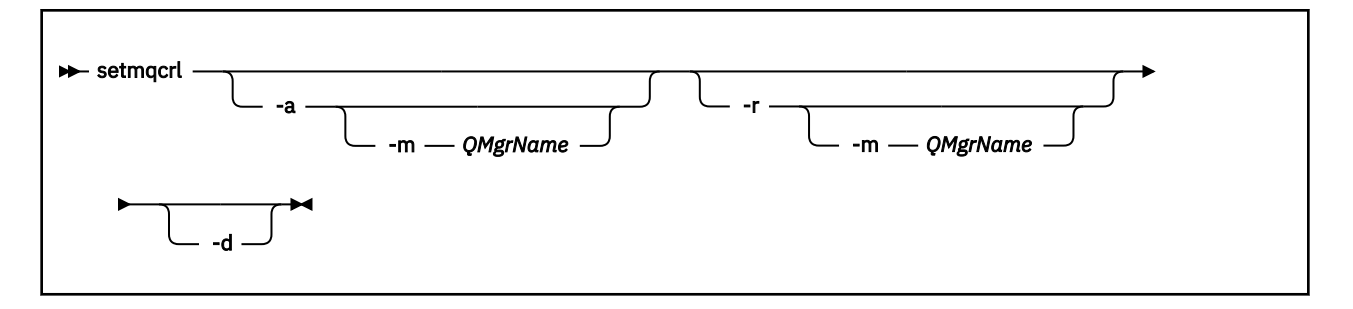

## **可选参数**

必须指定 -a (添加), -r (除去) 或 -d (显示) 之一。

**-a**

添加 WebSphere MQ MQI 客户机连接 Active Directory 容器 (如果尚不存在)。 您必须是具有相应特权的 用户,才能在域的 系统 容器中创建子容器。 WebSphere MQ 文件夹称为 CN=IBM-MQClientConnections。 请勿以使用 setmqscp 命令以外的任何其他方式删除此文件夹。

**-d**

显示 WebSphere MQ CRL 服务器定义。

**-r**

除去 WebSphere MQ CRL 服务器定义。

**-m [\* | qmgr]**

修改指定的参数 (-a 或 -r) ,以便仅影响指定的队列管理器。 必须将此选项与 -a 参数一起包含。

**\* | qmgr**

\* 指定影响所有队列管理器。 这使您能够仅从一个队列管理器迁移特定的 WebSphere MQ CRL 服务 器定义文件。

### **示例**

以下命令将创建 IBM-MQClientConnections 文件夹,并将所需许可权分配给该文件夹的 WebSphere MQ 管 理员以及随后创建的子对象。(在此情况下,它在功能上等同于 setmqscp -a。)

setmqcrl -a

以下命令将现有 CRL 服务器定义从本地队列管理器 Paint.queue.manager 迁移到 Active Directory, **首先从 Active Directory 中删除任何其他 CRL 定义**:

setmqcrl -a -m Paint.queue.manager

### **setmqenv**

使用 **setmqenv** 在 UNIX, Linux 和 Windows 上设置 IBM WebSphere MQ 环境。

## **用途**

您可以使用 **setmqenv** 脚本来自动设置环境,以便与 IBM WebSphere MQ 的安装配合使用。 或者,您可以 使用 **crtmqenv** 命令来创建环境变量和值的列表,以便为系统手动设置每个环境变量; 请参阅 第 17 [页的](#page-16-0) [『克特蒙琴夫』](#page-16-0) 以获取更多信息。

**注:** 您对环境所作的任何更改都不是持久的。 如果注销,然后再次登录,那么您的更改将丢失。

您可以通过指定队列管理器名称,安装名称或安装路径来指定为其设置环境的安装。 您还可以为发出 **setmqenv** 命令的安装设置环境,方法是发出带有 **-s** 参数的命令。

**setmqenv** 命令设置适合于您的系统的以下环境变量:

- CLASSPATH
- INCLUDE
- 里布
- 单路径
- MQ\_DATA\_PATH
- MQ\_ENV\_MODE
- MQ\_FILE\_PATH
- MQ\_JAVA\_INSTALL\_PATH
- MQ\_JAVA\_DATA\_PATH
- MQ\_JAVA\_LIB\_PATH
- MQ\_JAVA\_JVM\_FLAG
- MQ\_JRE\_PATH
- PATH

在 UNIX and Linux 系统上,如果指定了 **-l** 或 **-k** 标志,那么将在 AIX 上设置 *LIBPATH* 环境变量,并在 HP-UX, Linux 和 Solaris 上设置 *LD\_LIBRARY\_PATH* 环境变量。

# **使用说明**

- 如果已安装 IBM WebSphere MQ V 7.0.1,请勿使用 **setmqenv** 命令。 IBM WebSphere MQ V 7.0.1 的某 些组件 (例如, Explorer) 引用其库路径的环境变量,因此如果 **setmqenv** 命令已用于更改环境变量以指向 IBM WebSphere MQ V 7.0.1 安装路径, 那么这些组件将不起作用。
- 在将新引用添加到要为其设置环境的安装之前, **setmqenv** 命令将从环境变量中除去所有 IBM WebSphere MQ 安装的所有目录。 因此,如如果要设置任何其他引用 IBM WebSphere MQ 的环境变量,请 在发出 setmqenv 命令后设置这些变量。 例如,如果要将 MO\_INSTALLATION\_PATH/java/lib 添加到 *LD\_LIBRARY\_PATH*,那么必须在运行 **setmqenv** 命令后执行此操作。
- 在某些 shell 中,命令行参数不能与 **setmqenv** 一起使用,并且假定发出的任何 **setmqenv** 命令都是 setmqenv -s 命令。该命令生成一条参考消息,表明该命令已运行, 就像发出了 setmqenv -s 命令一 样。 因此, 在这些 shell 中, 必须确保从要为其设置环境的安装发出命令。 在这些 shell 中, 必须手动设 置 *LD\_LIBRARY\_PATH* 变量。 将 **crtmqenv** 命令与 **-l** 或 **-k** 参数配合使用,以列出 *LD\_LIBRARY\_PATH* 变量和值。 然后使用此值来设置 *LD\_LIBRARY\_PATH*。

## **Syntax**

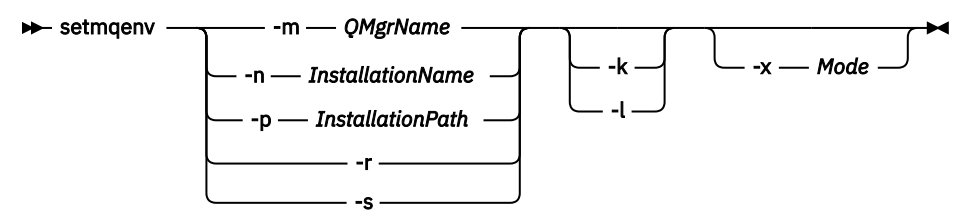

# **可选参数**

**-m** *QMgrName*

设置与队列管理器 *QMgrName* 关联的安装环境。

### **-n** *InstallationName*

为名为 *InstallationName* 的安装设置环境。

**-p** *InstallationPath*

在路径 *InstallationPath* 中设置安装环境。

**-r**

**-s**

为发出 **setmqenv** 命令的安装设置环境。

**-k**

仅适用于 UNIX and Linux。

在环境中包含 *LD\_LIBRARY\_PATH* 或 *LIBPATH* 环境变量,将路径添加到当前 *LD\_LIBRARY\_PATH* 或 *LIBPATH* 变量开头的 IBM WebSphere MQ 库。

**-l**

仅适用于 UNIX and Linux。

在环境中包含 *LD\_LIBRARY\_PATH* 或 *LIBPATH* 环境变量,将路径添加到当前 *LD\_LIBRARY\_PATH* 或 *LIBPATH* 变量末尾的 IBM WebSphere MQ 库。

## **-x 方式**

*Mode* 可以采用值 32 或 64。

创建 32 位或 64 位环境。 如果未指定此参数,那么环境与命令中指定的队列管理器或安装的环境相匹 配。

任何显示具有 32 位安装的 64 位环境的尝试都将失败。

## **返回码**

## **返回码 描述**

- 0 命令正常完成。
- 10 命令已完成,但有意外结果。
- 20 处理期间发生错误。

## **示例**

以下示例假定 IBM WebSphere MQ 的副本安装在 UNIX 或 Linux 系统上的 /opt/mqm 目录中。

**注:** 在每个命令开头使用的句点字符 (.) 使 **setmqenv** 脚本在当前 shell 中运行。 因此, **setmqenv** 脚本所 做的环境更改将应用于当前 shell。 如果没有句点字符 (.), 那么将在另一个 shell 中更改环境变量, 并且不 会将这些更改应用于从中发出命令的 shell。

• 以下命令为安装在 /opt/mqm 目录中的安装设置环境:

. /opt/mqm/bin/setmqenv -s

• 以下命令为安装在 /opt/mqm2 目录中的安装设置环境,并在 *LD\_LIBRARY\_PATH* 变量的当前值末尾包含 安装路径:

. /opt/mqm/bin/setmqenv -p /opt/mqm2 -l

- 以下命令在 32 位环境中为队列管理器 QM1 设置环境:
	- . /opt/mqm/bin/setmqenv -m QM1 -x 32

以下示例假定 IBM WebSphere MQ 的副本安装在 Windows 系统上的 C:\Program Files\IBM\WebSphere MQ 中。

此命令为名为 Installation1 的安装设置环境:

"C:\Program Files\IBM\WebSphere MQ\bin\setmqenv.cmd" -n Installation1

## **相关参考**

第 17 [页的『克特蒙琴夫』](#page-16-0)

在 UNIX, Linux 和 Windows 上为 IBM WebSphere MQ 的安装创建环境变量列表。

## **相关信息**

选择主安装

<span id="page-112-0"></span>多个安装

# **塞特姆因斯特**

在 UNIX, Linux 和 Windows 上设置 IBM WebSphere MQ 安装。

# **用途**

您可以使用 setmqinst 命令来更改安装的安装描述, 或者将安装设置或取消设置为主安装。 要更改主安 装,必须先取消设置当前主安装,然后才能设置新的主安装。 此命令更新 mqinst.ini 文件中包含的信 息。

取消设置主安装后, **setmqinst** 命令将不可用,除非您指定完整路径或在 PATH (或等效项) 上具有相应的 安装目录。 将删除系统标准位置中的缺省路径。

在 UNIX 平台上,您不应假定当前目录位于路径中。如果您在 /opt/mqm/bin 中并且想要运行, 例 如, /opt/mqm/bin/dspmqver, 那么需要输入 "**/opt/mqm/bin/dspmqver**"或 "./dspmqver"。

文件 mqinst.ini 包含有关系统上所有 IBM WebSphere MQ 安装的信息。 有关 mqinst.ini 的更多信息, 请参阅 安装配置文件 mqinst.ini 。

在 UNIX 或 Linux 系统上, 必须以 root 用户身份运行此命令。 在 Windows 系统上, 必须以 Administrators 组的成员身份运行此命令。 该命令不必从您要修改的安装中运行。

## **Syntax**

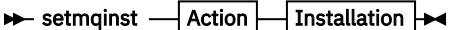

**Action**

$$
\begin{array}{c}\n \begin{array}{c}\n \cdot i \\
 \hline\n \end{array} \\
 -d \quad \text{DescriptiveText}\n \end{array}
$$

**Installation**

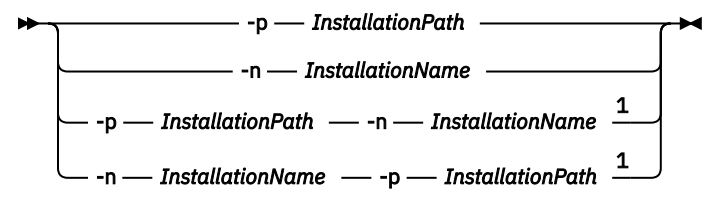

注:

 $1$  When specified together, the installation name and installation path must refer to the same installation.

# **参数**

### **-d** *DescriptiveText*

描述安装的文本。

文本最多可以是 64 个单字节字符,也可以是 32 个双字节字符。 缺省值为全部为空白。 如果文本包含 空格, 那么必须使用双引号将其括起。

**-i**

将此安装设置为主安装。

**-x**

取消将此安装设置为主安装。

**-n** *InstallationName*

要修改的安装的名称。

#### **-p** *InstallationPath*

要修改的安装的路径。 如果路径包含空格,那么必须使用双引号将其括起

### **返回码**

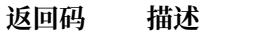

- 0 未发生错误的条目集
- 36 提供的参数无效
- 37 描述性文本出错
- 44 条目不存在
- 59 指定的安装无效
- 71 意外错误
- 89 Ini 文件错误
- 96 无法锁定 ini 文件
- 98 权限不足, 无法访问 ini 文件
- 131 资源问题

## **示例**

1. 此命令将名为 myInstallation 的安装设置为主安装:

setmqinst -i -n myInstallation

2. 此命令将安装路径为 /opt/myInstallation 的安装设置为主安装:

setmqinst -i -p /opt/myInstallation

3. 此命令将名为 myInstallation 的安装取消设置为主安装:

setmqinst -x -n myInstallation

4. 此命令将安装路径为 /opt/myInstallation 的安装取消设置为主安装:

setmqinst -x -p /opt/myInstallation

5. 此命令设置名为 myInstallation 的安装的描述性文本:

setmqinst -d "My installation" -n myInstallation

描述性文本以引号括起,因为它包含空格。

## **相关任务**

选择主安装 更改主安装

## **塞特姆**

设置队列管理器的关联安装。

## **用途**

使用 **setmqm** 命令来设置队列管理器的关联 IBM WebSphere MQ 安装。 然后,只能使用关联安装的命令来 管理队列管理器。 例如,当使用 **strmqm** 启动队列管理器时,它必须是由 **setmqm** 命令指定的安装的 **strmqm** 命令。

有关使用此命令的更多信息,包括有关何时使用此命令的信息,请参阅 使队列管理器与安装相关联。

此命令仅适用于 UNIX, Linux 和 Windows。

## **使用说明**

- 必须从要与队列管理器关联的安装使用 **setmqm** 命令。
- **setmqm** 命令指定的安装名称必须与从中发出 **setmqm** 命令的安装相匹配。
- 在执行 **setmqm** 命令之前,必须停止队列管理器。 如果队列管理器仍在运行,那么该命令将失败。
- 使用 **setmqm** 命令设置队列管理器的关联安装后,当您使用 **strmqm** 命令启动队列管理器时,将会迁移队 列管理器的数据。
- · 在安装上启动队列管理器后, 无法使用 setmqm 将关联安装设置为较低版本的 IBM WebSphere MQ, 因为 无法迁移回较低版本的 IBM WebSphere MQ。
- 您可以使用 **dspmq** 命令来查找与队列管理器关联的安装。 请参阅第 39 页的『[dspmq](#page-38-0)』以获取更多信息。

### **Syntax**

 $\rightarrow$  setmqm - -m - QMgrName - -n - InstallationName

# **必需参数**

**-m** *QMgrName* 要为其设置关联安装的队列管理器的名称。

**-n** *InstallationName* 要与队列管理器关联的安装的名称。 安装名称不区分大小写。

## **返回码**

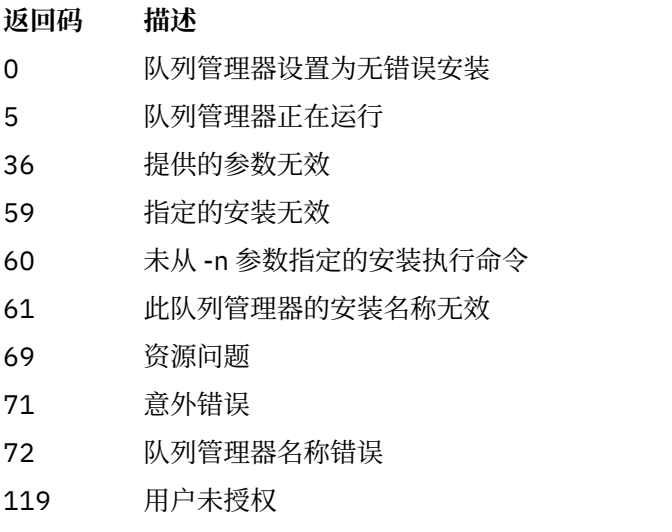

## **示例**

1. 此命令将队列管理器 QMGR1 与安装名称为 myInstallation 的安装相关联。

*MQ\_INSTALLATION\_PATH*/bin/setmqm -m QMGR1 -n myInstallation

# **设置 MQspl**

使用 **setmqspl** 命令来定义新的安全策略,变更已存在的安全策略或除去现有策略。

# **Syntax**

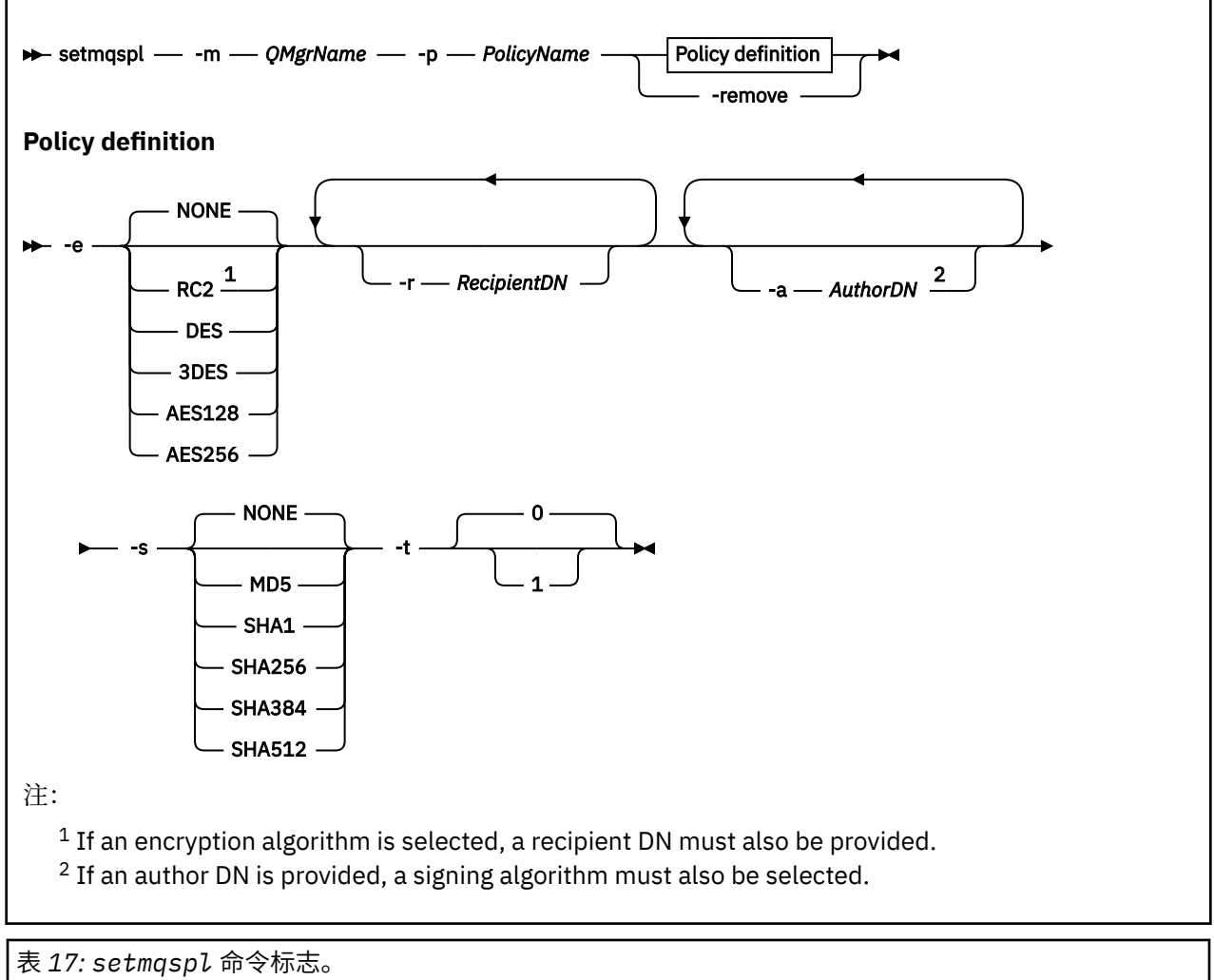

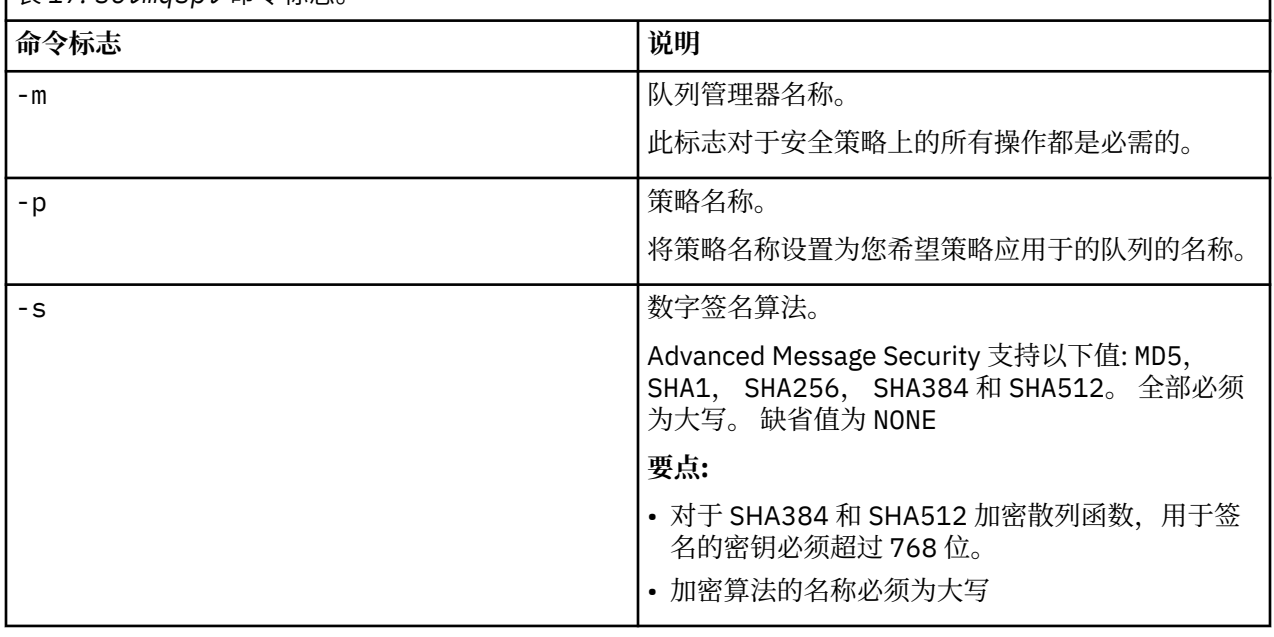

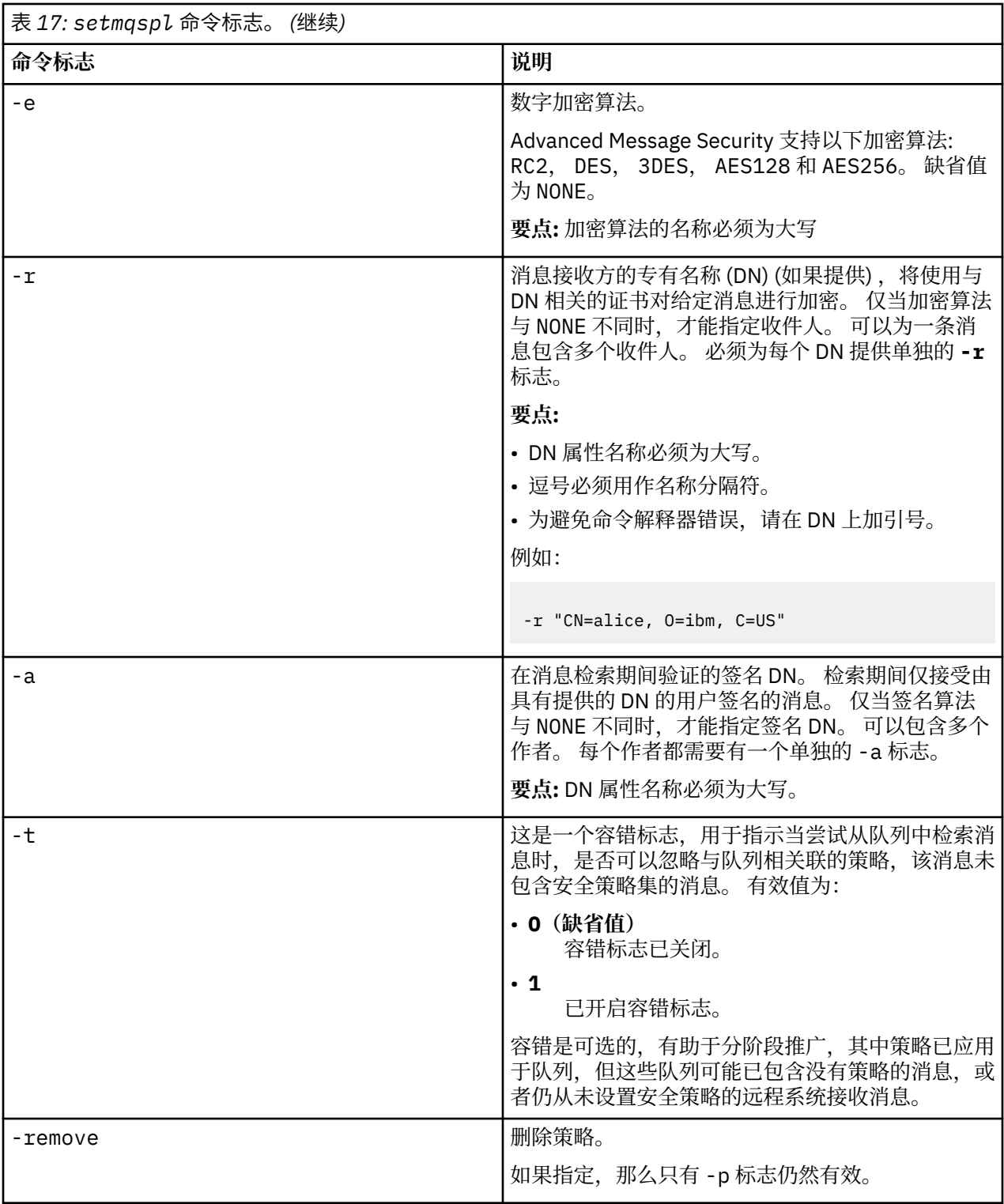

# **setmqprd**

注册 IBM WebSphere MQ 生产许可证。

许可证通常在安装过程中注册。

**注:** 您必须具有相应的特权才能在系统上运行此命令。 UNIX 需要 root 用户访问权,而具有 UAC (用户帐户 控制) 的 Windows 需要管理员访问权才能运行此命令。

setmqprd *LicenseFile*

## **必需参数**

### *LicenseFile*

指定生产许可证证书文件的标准名称。

完整许可证文件为 amqpcert.lic。 在 UNIX and Linux 上,它位于安装介质上的 */MediaRoot*/ licenses 目录中。 在 Windows 上,它位于安装介质上的 *\MediaRoot*\licenses 目录中。 它安装 到 IBM WebSphere MQ 安装路径上的 bin 目录中。

## **试用许可证转换**

试用许可证安装与生产许可证安装完全相同,但使用试用许可证在安装上启动队列管理器时显示的 "countdown" 消息除外。 在试用许可证到期后,未安装在服务器上的 IBM WebSphere MQ 部分 (例如 IBM WebSphere MQ MQI client) 将继续工作。 您无需运行 **setmqprd** 即可使用生产许可证对其进行注册。

当试用许可证到期时,您仍可以卸载 IBM WebSphere MQ。 您还可以使用完整的生产许可证来重新安装 IBM WebSphere MQ 。

安装并使用具有试用许可证的安装后,运行 **setmqprd** 以注册生产许可证。

## **相关任务**

在 UNIX , Linux 和 Windows 上转换试用许可证

## **setmqscp**

在 Active Directory 中发布客户机连接通道定义 (仅限 Windows)。

# **用途**

**注:** setmqscp 命令仅适用于 WebSphere MQ for Windows 。

使用 setmqscp 命令来配置和管理对在 Active Directory 中发布客户机连接通道定义的支持。

最初,域管理员使用此命令来执行以下操作:

• 准备 Active Directory 以供 WebSphere MQ 使用

• 授予 WebSphere MQ 用户和管理员相关权限以访问和更新 WebSphere MQ Active Directory 对象 您还可以使用 setmqscp 命令来显示 Active Directory 上所有当前配置的客户机连接通道定义。

## **Syntax**

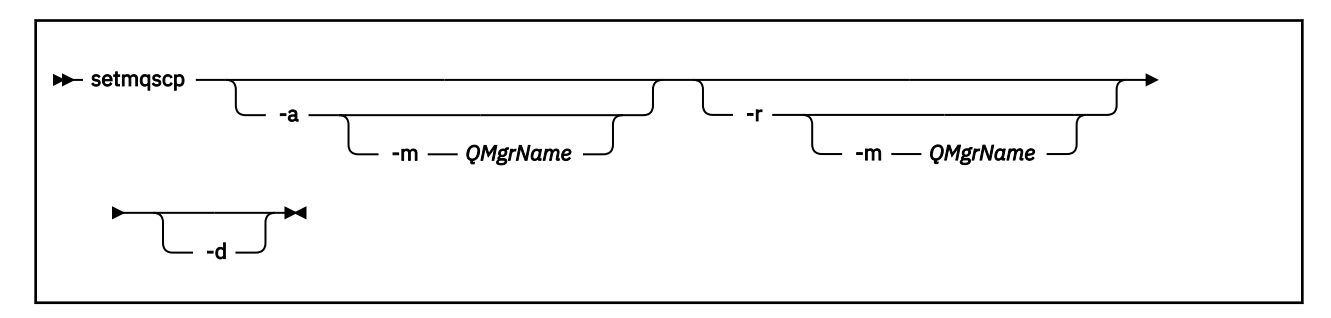

# **可选参数**

必须指定 -a (添加) , -r (除去) 或 -d (显示) 之一。

**-a**

添加 WebSphere MQ MQI 客户机连接 Active Directory 容器 (如果尚不存在)。 您必须是具有相应特权的 用户,才能在域的 系统 容器中创建子容器。 WebSphere MQ 文件夹称为 CN=IBM-MQClientConnections。 请勿以使用 setmqscp -r 命令以外的任何其他方式删除此文件夹。

**-d**

显示服务连接点。

**-r**

除去服务连接点。 如果省略 -m ,并且 IBM-MQClientConnections 文件夹中不存在客户机连接定义,那 么将从 Active Directory 中除去该文件夹本身。

**-m [\* | qmgr]**

修改指定的参数 (-a 或 -r) ,以便仅影响指定的队列管理器。

**\* | qmgr**

\* 指定影响所有队列管理器。 这使您能够单独从一个队列管理器迁移特定客户机连接表文件 (如果需 要)。

**示例**

以下命令将创建 IBM-MQClientConnections 文件夹,并将所需许可权分配给该文件夹的 WebSphere MQ 管 理员以及随后创建的子对象:

setmqscp -a

以下命令将现有客户机连接定义从本地队列管理器 Paint.queue.manager 迁移到 Active Directory:

setmqscp -a -m Paint.queue.manager

以下命令将本地服务器上的所有客户机连接定义迁移到 Active Directory:

setmqscp -a -m \*

# **strmqcfg**

仅启动 IBM WebSphere MQ Explorer (Windows, Linux x86 和 Linux x86-64 平台)。

# **用途**

仅对于 IBM WebSphere MQ for Windows ,请注意,如果使用 runas 来执行此命令,那么必须定义环境变 量 *APPDATA* ,以设置作为您正在运行的用户具有访问权的目录的路径。 例如:

set APPDATA=C:\Users\user\_name\AppData\Roaming

您可以使用以下命令来标识 *APPDATA* 设置为的路径:

set APPDATA

在 Linux 上,要成功启动 IBM WebSphere MQ Explorer,您必须能够将文件写入主目录,并且主目录必须 存在。

**注:** 在 Windows 和 Linux 系统上启动 IBM WebSphere MQ Explorer 的首选方法是使用系统菜单或 MQExplorer 可执行文件。

# **Syntax**

The syntax of this command follows:

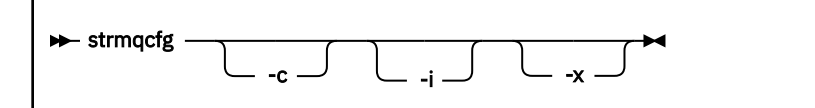

# **可选参数**

**-c**

-clean 将传递到 Eclipse。 此参数会导致 Eclipse 删除 Eclipse 运行时所使用的任何高速缓存数据。

**-i**

-clean -initialize 将传递到 Eclipse。 此参数会导致 Eclipse 删除任何高速缓存的数据以及废弃 Eclipse 运行时使用的配置信息。 IBM WebSphere MQ Explorer 会短暂启动, 然后在不显示用户界面的 情况下结束。

**-x**

将调试消息输出到控制台。

# **strmqcsv**

启动队列管理器的命令服务器。

# **用途**

使用 **strmqcsv** 命令来启动指定队列管理器的命令服务器。 这使 WebSphere MQ 能够处理发送到命令队列 的命令。

必须从与您正在使用的队列管理器相关联的安装中使用 **strmqcsv** 命令。 您可以使用 dspmq -o installation 命令来查明队列管理器与之关联的安装。

如果将队列管理器属性 SCMDSERV 指定为 QMGR ,那么使用 strmqcsv 更改命令服务器的状态不会影响下 次重新启动时队列管理器对 SCMDSERV 属性的作用。

# **Syntax**

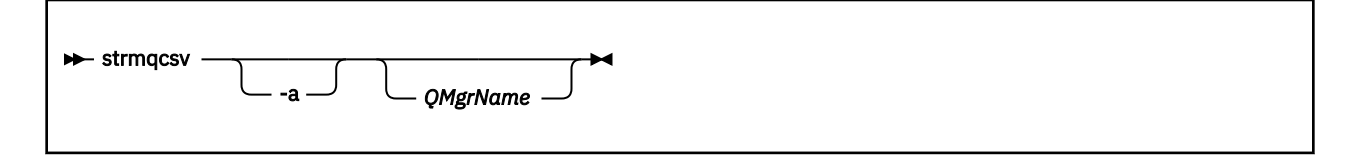

# **必需参数**

None

# **可选参数**

**-a**

- 阻止以下 PCF 命令修改或显示权限信息:
- 查询权限记录 (MQCMD\_INQUIRE\_AUTH\_RECS)
- 查询实体权限 (MQCMD\_INQUIRE\_ENTITY\_AUTH)
- 设置权限记录 (MQCMD\_SET\_AUTH\_REC)。

• 删除权限记录 (MQCMD\_DELETE\_AUTH\_REC)。

### *QMgrName*

要在其上启动命令服务器的队列管理器的名称。 如果省略,那么将使用缺省队列管理器。

## **返回码**

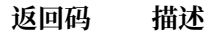

- 0 命令正常完成
- 10 命令已完成,但有意外结果
- 20 处理期间发生错误

## **示例**

以下命令启动队列管理器 earth 的命令服务器:

strmqcsv earth

# **相关命令**

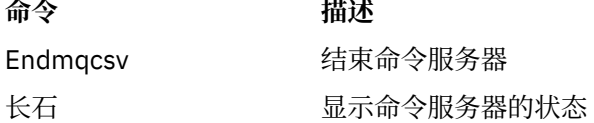

# **strmqsvc (启动 IBM IBM WebSphere MQ 服务)**

**strmqsvc** 命令在 Windows 上启动 IBM IBM WebSphere MQ 服务。 仅在 Windows 上运行该命令。

# **用途**

此命令在 Windows 上启动 IBM IBM WebSphere MQ 服务。 运行命令以启动服务 (如果服务尚未自动启动) 或服务已结束。 重新启动 IBM WebSphere MQ 进程的服务以选取新环境,包括新的安全性定义。

# **Syntax**

strmqsvc

# **参数**

**strmqsvc** 命令没有参数。

必须设置包含服务的安装的路径。 使安装成为主安装,运行 **setmqenv** 命令,或者从包含 **strmqsvc** 二进 制文件的目录运行该命令。

# **相关参考**

第 70 页的『endmqsvc (结束 [IBM WebSphere MQ](#page-69-0) 服务)』 **endmqsvc** 命令结束 Windows 上的 IBM IBM WebSphere MQ 服务。 仅在 Windows 上运行该命令。

# **strmqm**

启动队列管理器或将其就绪以进行备用操作。

# **用途**

使用 **strmqm** 命令来启动队列管理器。

必须从与您正在使用的队列管理器相关联的安装中使用 **strmqm** 命令。 您可以使用 dspmq -o installation 命令来查明队列管理器与之关联的安装。

如果队列管理器没有关联的安装,并且系统上没有 IBM WebSphere MQ Version 7.0.1 的安装, 那么 **strmqm** 命令将使队列管理器与发出 **strmqm** 命令的安装相关联。

如果队列管理器启动需要超过几秒时间,那么 IBM WebSphere MQ 会显示详细说明启动进度的间歇性消 息。

## **使用说明**

## $V7.5.0.9$

从 IBM WebSphere MQ Version 7.5.0 修订包 9 开始, **strmqm** 命令会先检查 qm.ini 文件 文件中的 CHANNELS 和 SSL 节的语法,然后再完全启动队列管理器。 如果 qm.ini 文件包含任何错误,那么此检查 可使您更轻松地查看错误,并快速更正错误。 如果发现错误, **strmqm** 将输出 AMQ9224 错误消息,描述 qm.ini 文件中错误位置的完整详细信息。 它也会立即结束,而不启动队列管理器。

## **Syntax**

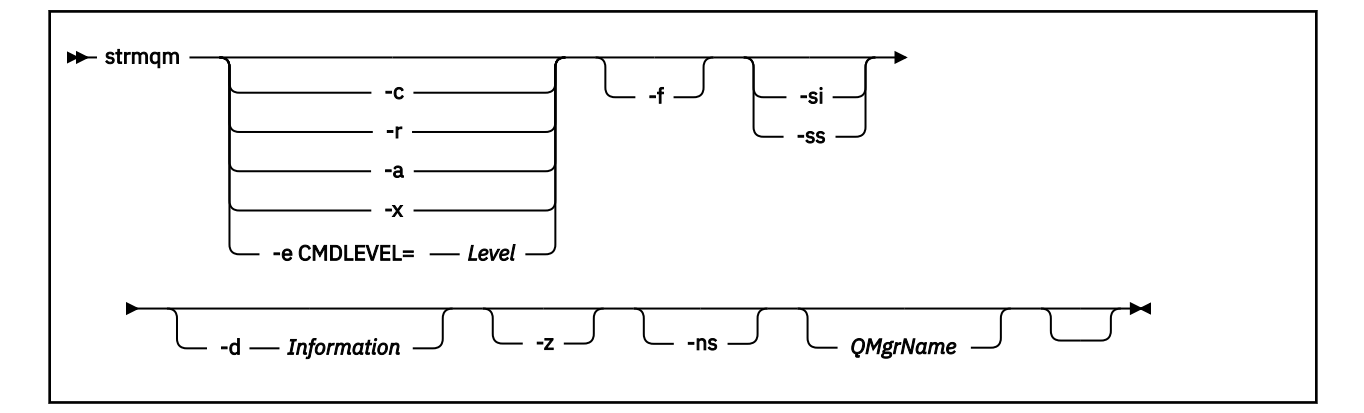

## **可选参数**

**-a**

激活指定的备份队列管理器。 备份队列管理器未启动。

激活后,可以使用控制命令 strmqm *QMgrName* 启动备份队列管理器。 激活备份队列管理器的需求可 防止意外启动。

激活后,无法再更新备份队列管理器。

有关使用备份队列管理器的更多信息,请参阅 备份和复原 IBM WebSphere MQ 队列管理器数据。

**-c**

启动队列管理器,重新定义缺省值和系统对象,然后停止队列管理器。 如果指定此标志,那么将替换属 于队列管理器的任何现有系统和缺省对象,并且将重置任何非缺省系统对象值 (例如,将 MCAUSER 的值 设置为空白)。

使用 crtmqm 命令为队列管理器创建缺省对象和系统对象。

**-d 信息**

指定是否显示参考消息。 信息 的可能值如下所示:

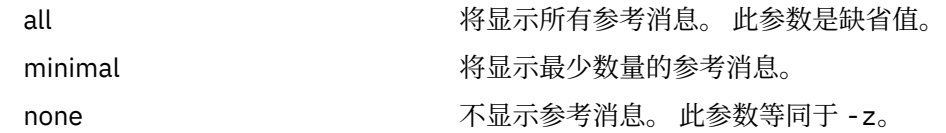

*-z* 参数优先于此参数。

#### **-e CMDLEVEL=级别**

对此队列管理器启用命令级别,然后停止该队列管理器。

队列管理器现在能够使用指定命令级别提供的所有功能。 只能使用支持新命令级别的安装来启动队列管 理器。

仅当队列管理器使用的当前命令级别低于安装支持的最大命令级别时,此选项才有效。 指定一个高于队 列管理器当前命令级别并低于或等于安装所支持的最大命令级别 的命令级别。

正好使用命令级别作为与要启用的功能相关联的 级别 的值。

此标志不能与 -a , -c , -r 或 -x 一起指定。

**-f**

如果您 知道 队列管理器由于其数据目录缺失或已损坏而未启动,请使用此选项。

**strmqm** -f *qmname* 命令尝试重新创建队列管理器数据目录并重置文件许可权。 如果成功,那么队列 管理器将启动,除非缺少队列管理器配置信息。 如果由于缺少配置信息而导致队列管理器无法启动,请 重新创建配置信息,然后重新启动队列管理器。

在不带 -f 选项的 IBM WebSphere MQ Version 7.0.1 之前, **strmqm** 会自动修复缺少的数据目录,然后 尝试启动。 此行为已更改。

从 IBM WebSphere MQ Version 7.0.1 开始, **strmqm** 的缺省行为 (不带 -f 选项) 不是 自动恢复缺失或 损坏的数据目录,而是报告错误 (例如 AMQ6235 或 AMQ7001) ,并且 不 启动队列管理器。

您可以将 -f 选项视为执行以前由 **strmqm** 自动执行的恢复操作。

更改 **strmqm** 行为的原因是,通过支持 IBM WebSphere MQ Version 7.0.1 中的网络文件存储,导致缺 少或损坏队列管理器数据目录的最可能的原因是可以纠正的配置错误,而不是数据目录已损坏或不可挽 回的不可用。

如果可以通过更正配置来复原队列管理器数据目录,那么 不得 使用 **strmqm** -f 来重新创建这些目录。

**strmqm** 问题的可能解决方案是使网络文件存储位置可供队列管理器访问,或者确保主管队列管理器的 服务器上的 mqm 组和用户标识的 gid 和 uid 与主管队列管理器数据目录的服务器上的 mqm 组和用户标 识的 gid 和 uid 相匹配。

从 IBM WebSphere MQ Version 7.0.1 开始,如果要对队列管理器执行介质恢复, 那么必须使用 -f 选项 来重新创建队列管理器数据目录。

**-ns**

阻止以下任何进程在队列管理器启动时自动启动:

- 通道启动程序
- 命令服务器
- 侦听器
- 服务

**-r**

更新备份队列管理器。 备份队列管理器未启动。

WebSphere MQ 通过读取队列管理器日志并重放对对象文件的更新来更新备份队列管理器的对象。

有关使用备份队列管理器的更多信息,请参阅 备份和复原 IBM WebSphere MQ 队列管理器数据 。

**-西**

交互式 (手动) 队列管理器启动类型。 此选项仅在 IBM WebSphere MQ for Windows 上可用。

队列管理器在已登录 (交互式) 用户下运行。 当启动队列管理器的用户注销时,使用交互式启动结束来配 置这些队列管理器。

如果设置此参数,那么它将覆盖先前由 **crtmqm** 命令, **amqmdain** 命令或 IBM WebSphere MQ Explorer 设置的任何启动类型。

如果未指定启动类型 -si 或 -ss,那么将使用在 **crtmqm** 命令上指定的队列管理器启动类型。

**-斯**

服务 (手动) 队列管理器启动类型。 此选项仅在 IBM WebSphere MQ for Windows 上可用。

队列管理器作为服务运行。 配置了服务启动的队列管理器将继续运行,即使在交互式用户注销后也是如 此。

如果设置此参数,那么它将覆盖先前由 **crtmqm** 命令, **amqmdain** 命令或 IBM WebSphere MQ Explorer 设置的任何启动类型。

**-x**

在本地服务器上启动多实例队列管理器的实例,从而使其具有高可用性。 如果队列管理器的实例尚未在 其他位置运行,那么队列管理器将启动,并且该实例将变为活动状态。 活动实例已准备好接受与本地服 务器上的队列管理器的本地和远程连接。

如果多实例队列管理器实例已在 其他 服务器上处于活动状态,那么新实例将成为备用实例,从而允许它 从活动队列管理器实例进行接管。 当它处于备用状态时,它无法接受本地或远程连接。

不得在 同一 服务器上启动队列管理器的第二个实例。

缺省行为 (省略 -x 可选参数) 是将实例作为单个实例队列管理器启动,从而禁止启动备用实例。

**-z**

禁止错误消息。

此标志在 IBM WebSphere MQ 中用于禁止不需要的信息消息。 因为使用此标志会导致信息丢失,所以 在命令行上输入命令时请勿使用此标志。

此参数优先于 -d 参数。

#### *QMgrName*

本地队列管理器的名称。如果省略, 那么将使用缺省队列管理器。

### **返回码**

**返回码 描述**

- 0 队列管理器已启动
- 3 正在创建队列管理器
- 5 队列管理器正在运行
- 16 队列管理器不存在
- 23 日志不可用
- 24 使用队列管理器的先前实例的进程尚未断开连接。
- 30 队列管理器的备用实例已启动。 活动实例正在其他位置运行
- 31 队列管理器已具有活动实例。 队列管理器允许备用实例。
- 39 指定的参数无效
- 43 队列管理器已具有活动实例。 队列管理器不允许备用实例。
- 47 队列管理器已具有最大备用实例数
- 49 队列管理器正在停止
- 58 检测到对安装的使用不一致

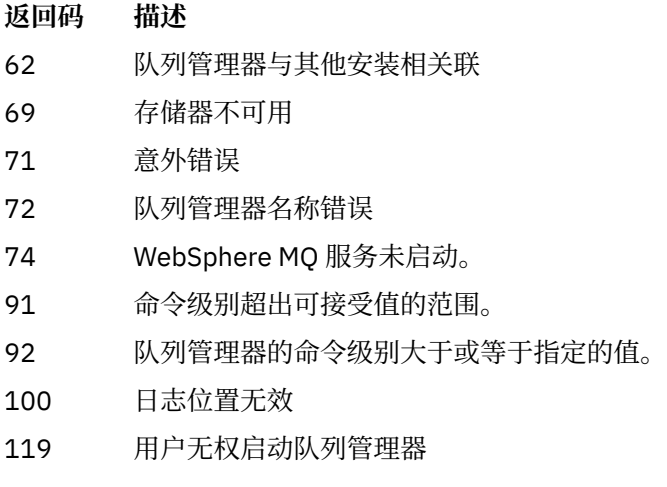

**示例**

以下命令将启动队列管理器 account:

strmqm account

# **相关命令**

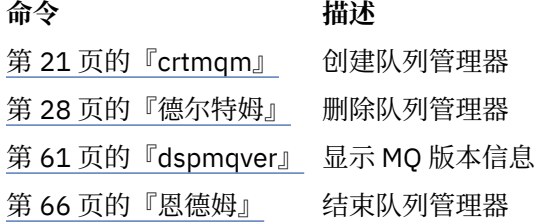

# **strmqtrc**

在指定的详细级别启用跟踪,或者报告生效中的跟踪级别。

# **用途**

使用 **strmqtrc** 命令启用跟踪。

必须在与您使用的队列管理器关联的安装中使用 **strmqtrc** 命令。 您可以使用 dspmq -o installation 命令来查明队列管理器与之关联的安装。 这不适用于客户机产品 (例如, HP Integrity NonStop Server) ,因 为没有要从中请求直接输出的队列管理器。

# **Syntax**

The syntax of this command is as follows:

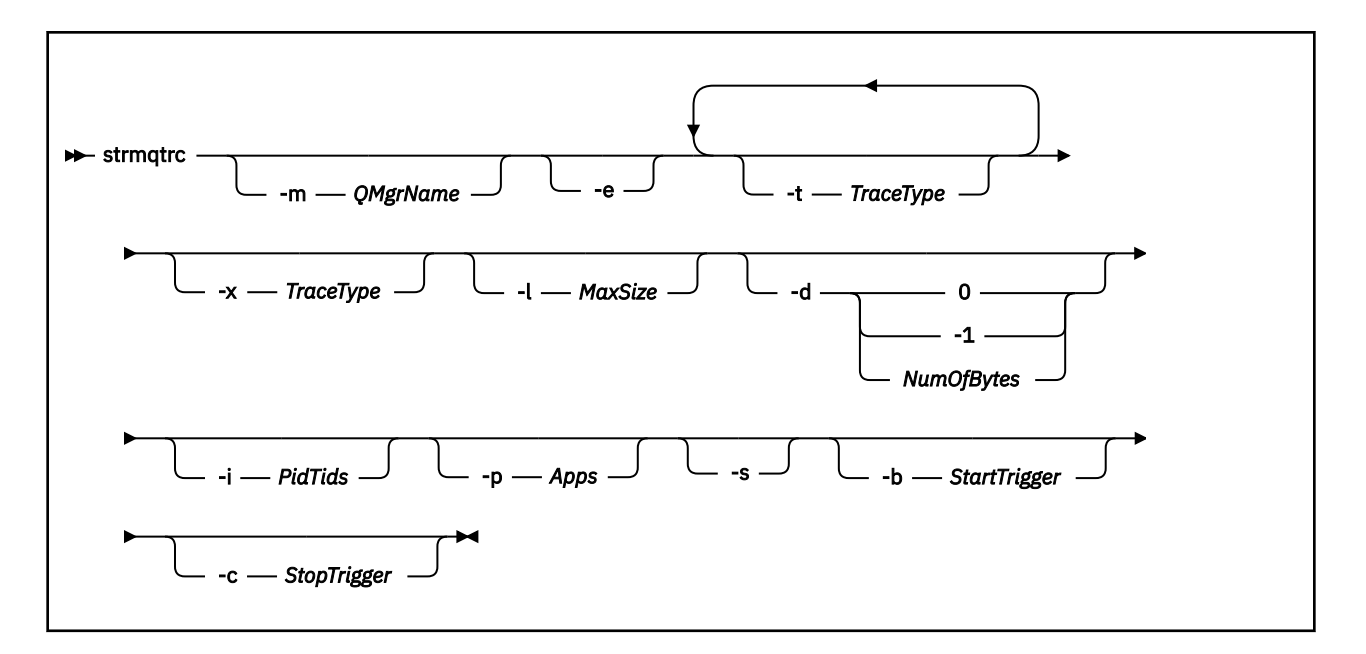

## **描述**

strmqtrc 命令启用跟踪。 该命令具有用于指定所需跟踪级别的可选参数:

- 一个或多个队列管理器
- 跟踪级别详细信息
- 一个或多个 WebSphere MQ 进程。 这些进程可以是 WebSphere MQ 产品的一部分, 也可以是使用 WebSphere MQ API 的客户应用程序
- 客户应用程序中的特定线程 (按 WebSphere MQ 线程号或操作系统线程号)
- 事件。 这些可以是内部 WebSphere MQ 函数的入口或出口,也可以是首次故障数据捕获 (FDC) 的出现。

WebSphere MQ 将命令的个别调用上的每个参数组合解释为它们之间具有逻辑 AND。 您可以多次启动 strmqtrc 命令,而不管是否已启用跟踪。如果跟踪已启用,那么将有效的跟踪选项修改为最近的命令调用上 指定的跟踪选项。 WebSphere MQ 会将该命令的多次调用 (不包含中间的 enqmqtrc 命令) 解释为它们之间 具有逻辑 OR。 一次可以生效的最大并行 strmqtrc 命令数目为 16。

对于 HP Integrity NonStop Server 上的 IBM WebSphere MQ 客户机, 必须将跟踪命令定向到特定处理器。 例如,如果客户机正在处理器 2 上运行,而 shell 在处理器 1 上,那么使用 **strmqtrc <options>** 启动跟 踪不会跟踪客户机。 在这种情况下,需要 run -cpu=2 strmqtrc 。

## **可选参数**

#### **-m** *QMgrName*

要跟踪的队列管理器名称。 此参数仅适用于服务器产品。

允许使用以下通配符:星号 (\*),将替换 0 个、1 个或更多个字符;问号 (?),将替换任何单字符。 在命 令环境 (例如 UNIX shell) 中,星号 (\*) 和问号 (?) 字符具有特殊含义,您必须将通配符转义或将其括在引 号中,以防止命令环境对通配符进行操作。

**-e**

请求对所有进程进行早期跟踪,从而使跟踪队列管理器的创建或启动成为可能。 如果您包含此标志,属 于任何队列管理器的任何组件跟踪其早期处理。 缺省是不执行早期跟踪。

使用以下命令跟踪客户机:

strmqtrc -e

不能将 -e 标志与 -m 标志、-i 标志、-p 标志、-c 标志或 -b 标志一起使用。 如果尝试将 -e 标志与 -m 标 志、-i 标志、-p 标志、-c 标志或 -b 标志一起使用,那么会发出错误消息。

#### **-t** *TraceType*

要跟踪的点和要记录的跟踪详细信息量。 缺省情况下,启用**所有**跟踪点并生成缺省详细信息跟踪。

或者,您可以提供下表中的一个或多个选项。对于您指定的每个 tracetype 值 (包括 -t all), 请指定 -t parms 或 -t detail 以获取相应级别的跟踪详细信息。 如果您对任何特定跟踪类型不指定 -t parms 或 -t detail, 那么只生成该跟踪类型的缺省详细信息跟踪。

如果提供多个跟踪类型, 那么每个跟踪类型必须具有其自己的 -t 标志。 可以包含任意数量的 -t 标志, 前 提是每个标志具有与其关联的有效跟踪类型。

在多个 -t 标志上指定同一跟踪类型并非错误。

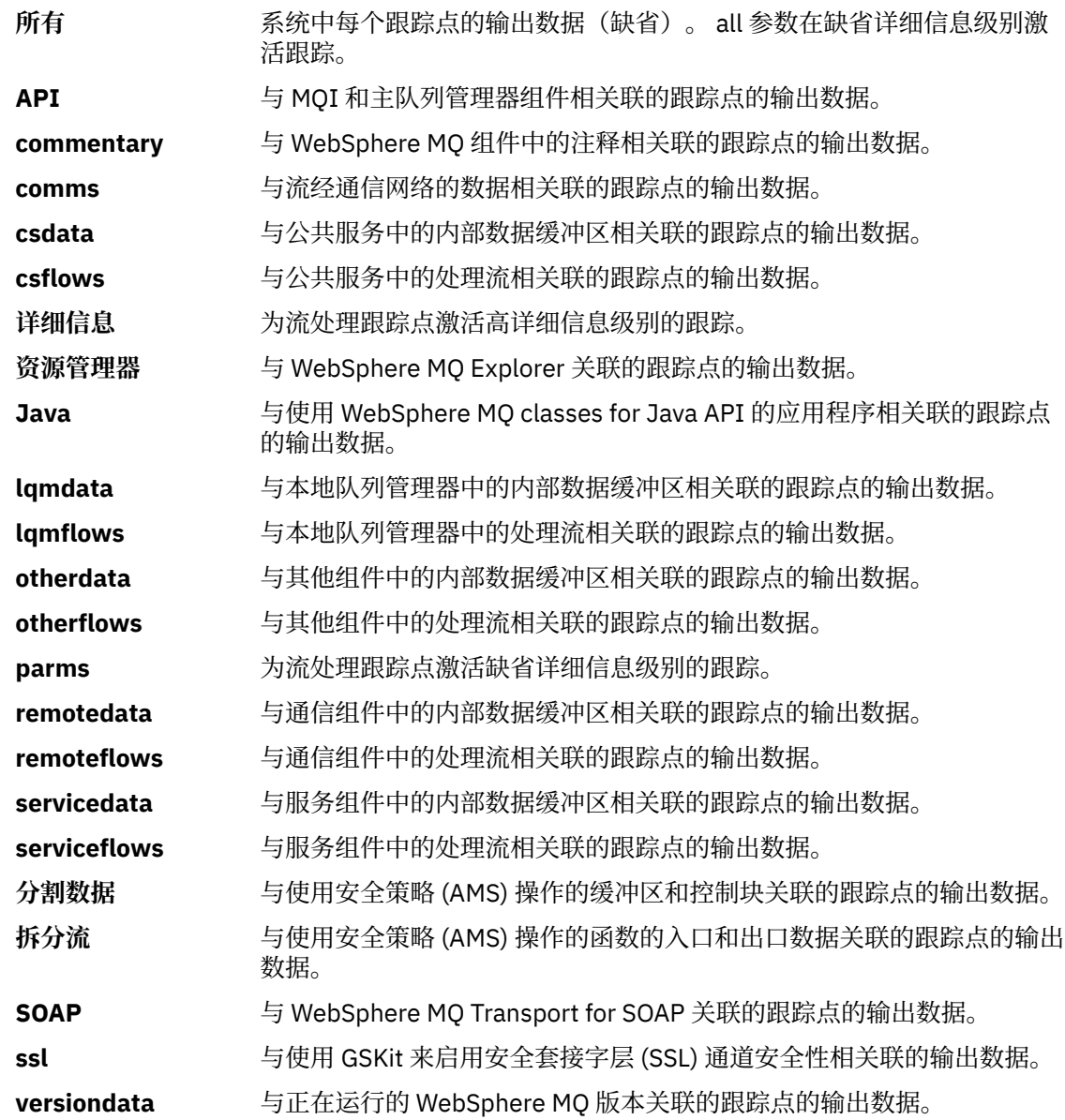

#### **-x** *TraceType*

**不**跟踪的点。 缺省情况下,启用**所有**跟踪点并生成缺省详细信息跟踪。 可以指定的跟踪点是为 -t 标志列 出的跟踪点。

您可以将 -x 标志与 *Tracetype* 值一起使用,以排除您不想记录的那些入口点。 这可用于减少产生的跟 踪数。

如果提供多个跟踪类型,那么每个跟踪类型必须具有其自己的 -x 标志。 如果每个标志都有与其关联的有 效 tracetype, 那么可以包含任意数目的 -x 标志。

#### **-l** *MaxSize*

跟踪文件的最大大小 (AMQppppp.qq.TRC), 以兆字节 (MB) 为单位。 例如, 如果指定 MaxSize 为 1, 那么跟踪的大小限制为 1 MB。

当跟踪文件达到指定的最大值时,它会重命名为 AMQ*ppppp*.*qq*.TRS,并启动新的 AMQ*ppppp*.*qq*.TRC 文件。 如果已存在 AMQ*ppppp*.*qq*.TRS 文件的先前副本,那么会将其删除。

*MaxSize* 可以设置为 2048 MB 的最大值。

#### **-d 0**

不跟踪用户数据。

**-d -1 or all**

跟踪所有用户数据。

### **-d** *NumOfBytes*

- 对于通信跟踪;跟踪指定字节数的数据,包括传输段头 (TSH)。
- 对于 MQPUT 或 MQGET 调用,跟踪消息缓冲区中保留的指定字节数的消息数据。
- 不允许范围 1 到 15 内的值。

#### **-i** *PidTids*

跟踪生成限于的进程标识(PID)和线程标识(TID)。 不能将 -i 标志与 -e 标志一起使用。 如果尝试将 -i 标志与 -e 标志一起使用, 那么将发出错误消息。

此参数的精确格式为 PID[.TID]。 例如:

编码 **-i** *12345* 会跟踪 PID 12345 中的所有线程,而 编码 **-i** *12345.67* 仅跟踪 PID 12345 中的线程 67

如果 NMQ\_MQ\_LIB 设置为 managed,那么 .NET 客户机不支持此参数,以便客户机使用受管 WebSphere MQ 问题诊断。

#### **-p** *Apps*

对跟踪生成限于的指定进程。 应用程序 是逗号分隔列表。 在该列表中指定的各个名称必须与将显示在 "程序名"FDC 标题中的程序名完全相同。 允许使用星号 (\*) 或问号 (?) 通配符。 不能将 -p 标志与 -e 标志 一起使用。 如果尝试将 -p 标志与 -e 标志一起使用,那么将发出错误消息。

如果 NMO\_MO\_LIB 设置为 managed,那么 .NET 客户机不支持此参数,以便客户机使用受管 IBM WebSphere MQ 问题诊断。

**-s** 

报告当前有效的跟踪选项。 必须单独使用此参数,而不带任何其他参数。

有限数量的插槽可用于存储跟踪命令。 当所有插槽都在使用中时,除非更换现有插槽,否则无法再接受 跟踪命令。 插槽号不固定,因此,如果插槽号 0 中的命令被除去(例如,由 endmqtrc 命令),那么所 有其他插槽上移,例如,插槽 1 成为插槽 0。 字段中的星号 (\*) 意味着未定义任何值,并且等效于星号 通配符。

此命令的输出示例如下:

```
Listing Trace Control Array
Used slots = 2 of 15
EarlyTrace [OFF]
TimedTrace [OFF]
TraceUserData [0]<br>MaxSize [0]<br>Trace Type [1]
MaxSize
Trace Type
Slot position 1
 Untriggered
 Queue Manager [avocet]
Application [*]
PID.TID [*]
TraceOptions [1f4ffff]
TraceInterval
Trace Start Time [0]
```

```
Trace Stop Time [0]
Start Trigger [KN346050K]
Start Trigger [KN346080]
Slot position 2
Untriggered
Queue Manager [*]
Application [*]
PID.TID [*]
TraceOptions [1fcffff]
TraceInterval [0]
Trace Start Time [0]
Trace Stop Time [0]
Start Trigger [KN346050K]
Start Trigger [KN346080]
```
如果 NMQ\_MQ\_LIB 设置为 managed,那么 .NET 客户机不支持此参数,以便客户机使用受管 WebSphere MQ 问题诊断。

#### **-b** *Start\_Trigger*

必须为其开启跟踪的 FDC 探测标识。 *Start\_Trigger* 是 FDC 探测器标识的逗号分隔列表。 您可以在探测 标识规范中使用星号 (\*) 和问号 (?) 通配符。 不能将 -b 标志与 -e 标志配合使用。 如果尝试将 -b 标志与 -e 标志配合使用,那么会发出错误消息。 此参数必须仅在 IBM 服务人员的指导下使用。

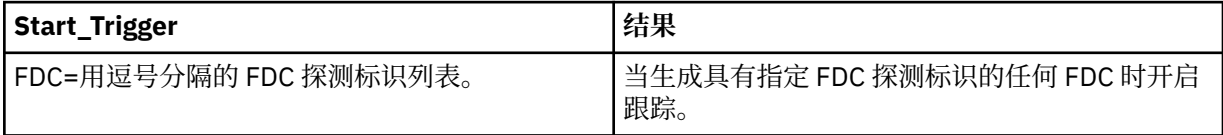

如果 NMQ\_MQ\_LIB 设置为 managed, 那么 .NET 客户机不支持此参数, 以便客户机使用受管 WebSphere MQ 问题诊断。

#### **-c** *Stop\_Trigger*

必须为其关闭跟踪的 FDC 探测标识,或者是在必须关闭跟踪前等待的时间间隔(以秒为单位)。 *Stop\_Trigger* 是 FDC 探测器标识的逗号分隔列表。 您可以在探测标识规范中使用星号 (\*) 和问号 (?) 通配 符。 仅应在 IBM 服务人员的指导下使用此参数。

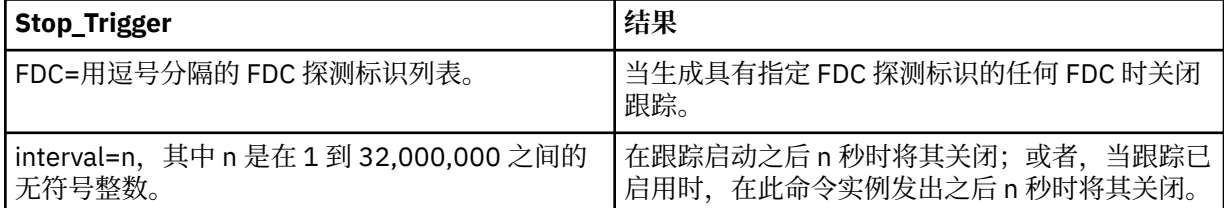

如果 NMQ\_MQ\_LIB 设置为 managed, 那么 .NET 客户机不支持此参数, 以便客户机使用受管 WebSphere MQ 问题诊断。

### **返回码**

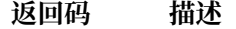

- AMQ7024 对此命令提供的无效自变量。
- AMQ7077 您无权执行请求的操作。
- AMQ8304 已有 9 个并发的跟踪(最大值)在运行。
- 58 检测到对安装的使用不一致

## **示例**

此命令针对 IBM WebSphere MQ for UNIX 系统中名为 QM1 的队列管理器启用对来自公共服务和本地队列管 理器的处理流的跟踪。 跟踪数据在缺省详细信息级别生成。

strmqtrc -m QM1 -t csflows -t lqmflows -t parms

此命令在名为 QM1 的队列管理器上禁用 SSL 活动跟踪。 其他跟踪数据在 parms 详细信息级别生成。

strmqtrc -m QM1 -x ssl -t parms

以下命令对所有组件的处理流启用高详细信息跟踪:

strmqtrc -t all -t detail

当在使用队列管理器 QM1 的任何进程上发生 FDC KN346050 或 FDC KN346080 时,此命令启用跟踪:

strmqtrc -m QM1 -b FDC=KN346050,KN346080

此命令执行下列操作:当发生 FDC KN34650 时启用跟踪,当发生 FDC KN346080 时停止跟踪。 在这两种 情况下,FDC 都必须发生在使用队列管理器 QM1 的进程上:

strmqtrc -m QM1 -b FDC=KN346050 -c FDC=KN346080

后续示例使用 -p 和 -m 标志来显示下列内容:

- WebSphere MQ 如何将单个命令调用上的参数组合解释为它们之间具有逻辑 AND。
- WebSphere MQ 如何将该命令的多次调用 (不使用中间的 enqmqtrc 命令) 解释为在它们之间具有逻辑 OR:
- 1. 此命令对从称为 amqxxx.exe 的任何执行进程产生的所有线程启用跟踪:

strmqtrc -p amqxxx.exe

2.

• 如果在步骤 1 中的命令之后启动以下命令, 而不干扰 endmqtrc 命令, 那么跟踪将限于任何名为 amqxxx.exe 的正在执行的进程生成的所有线程与使用队列管理器 QM2 的所有线程:

```
strmqtrc -p amqxxx.exe -m QM2
```
• 如果在步骤 1 中的命令之后启动以下命令,而不干扰 endmqtrc 命令,那么跟踪将限于执行 amqxxx.exe 时生成的所有进程和线程或正在使用队列管理器 QM2 的所有进程和线程:

strmqtrc -m QM2

## **相关命令**

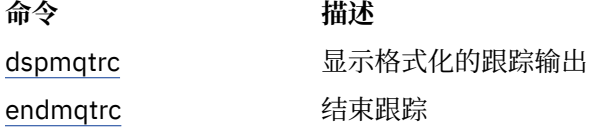

# **比较命令集**

此部分中的表比较了不同管理命令集的可用工具,还显示了您是否可以从 IBM WebSphere MQ Explorer 中 执行每个功能。

**注:** 下表不适用于 IBM WebSphere MQ for z/OS 或 IBM WebSphere MQ for IBM i。

# **队列管理器命令**

队列管理器命令的表,其中显示命令描述及其 PCF 命令, MQSC 命令,控制命令等效项和 IBM WebSphere MQ Explorer 等效项 (如果可用)。

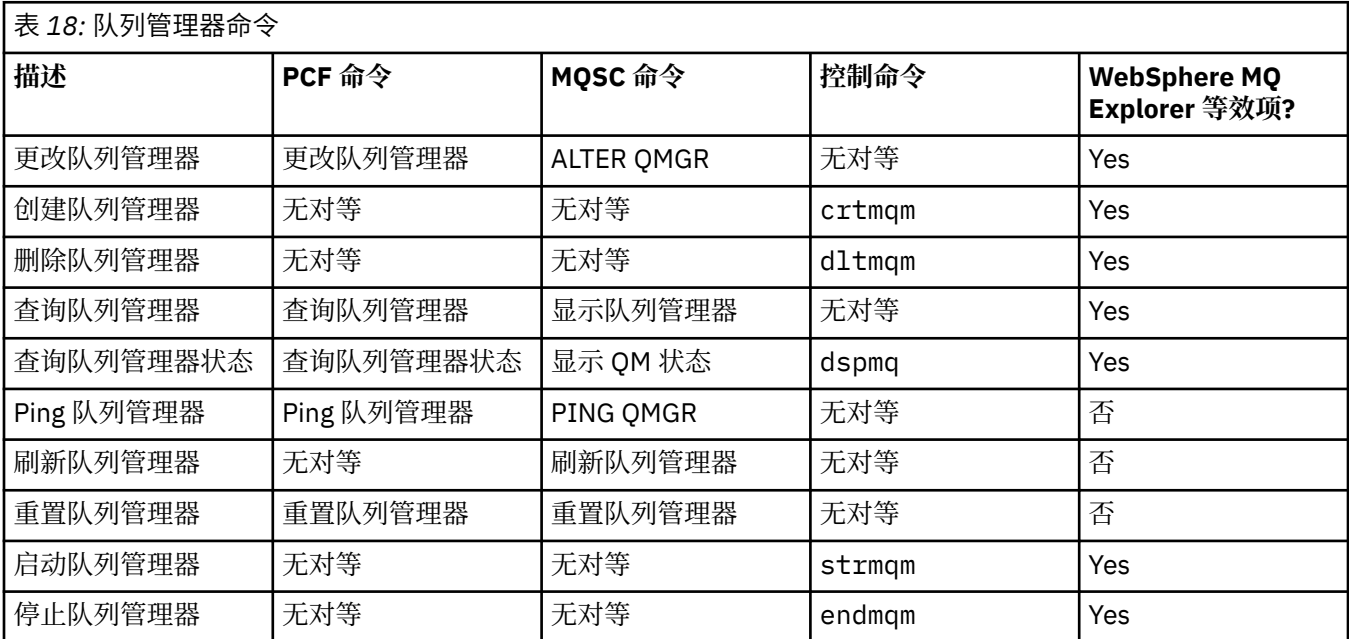

# **命令服务器命令**

命令服务器命令的表,其中显示命令描述及其 PCF 命令, MQSC 命令,控制命令等效项和 IBM WebSphere MQ Explorer 等效项 (如果可用)。

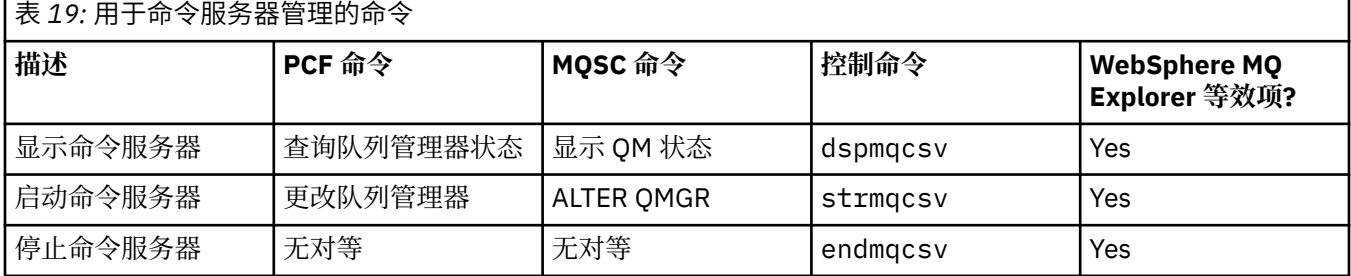

# **权限命令**

权限命令表,显示命令描述及其 PCF 命令, MQSC 命令,控制命令等效项和 IBM WebSphere MQ Explorer 等效项 (如果可用)。

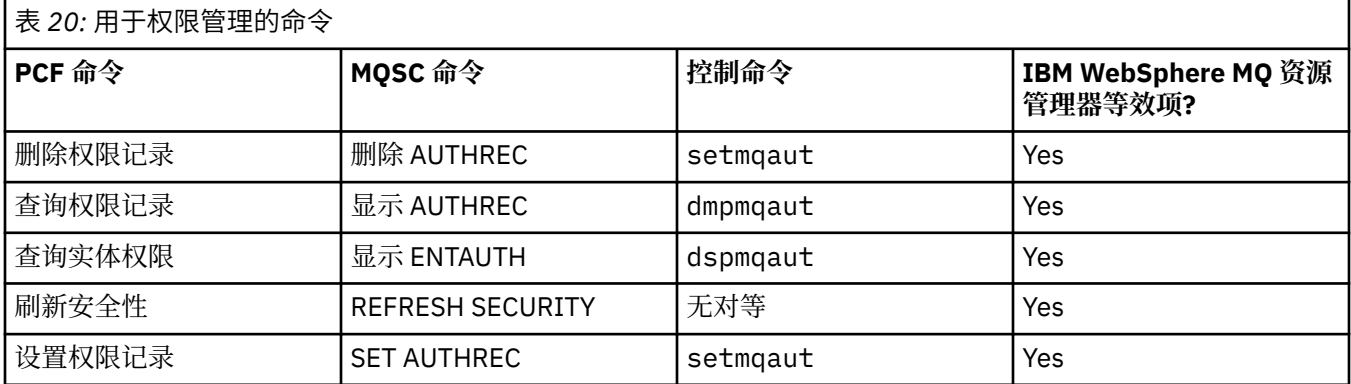

# **集群命令**

一个集群命令表,其中显示命令描述及其 PCF 命令, MQSC 命令,控制命令等效项和 IBM WebSphere MQ Explorer 等效项 (如果可用)。

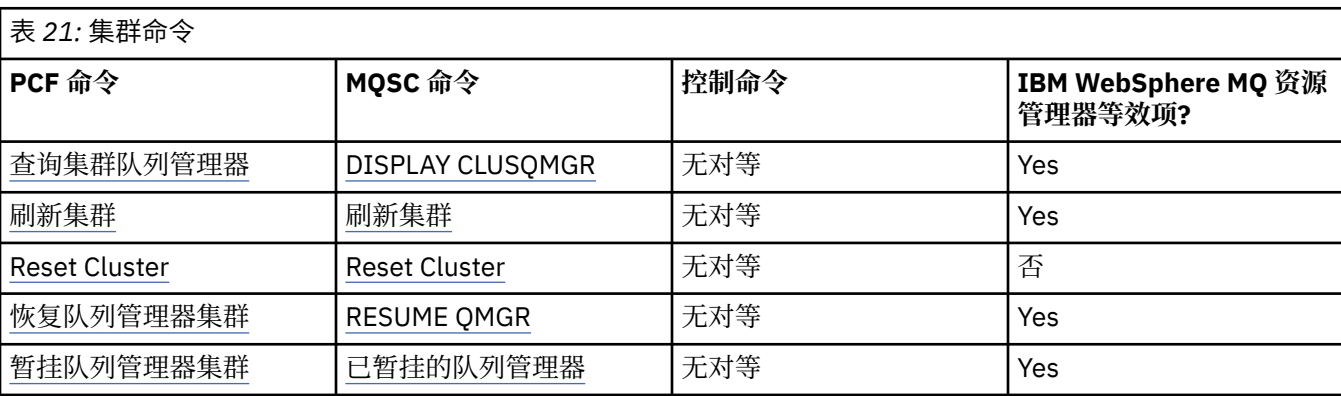

# **认证信息命令**

显示命令描述及其 PCF 命令, MQSC 命令,控制命令等效项和 IBM WebSphere MQ Explorer 等效项 (如果 可用) 的认证信息命令表。

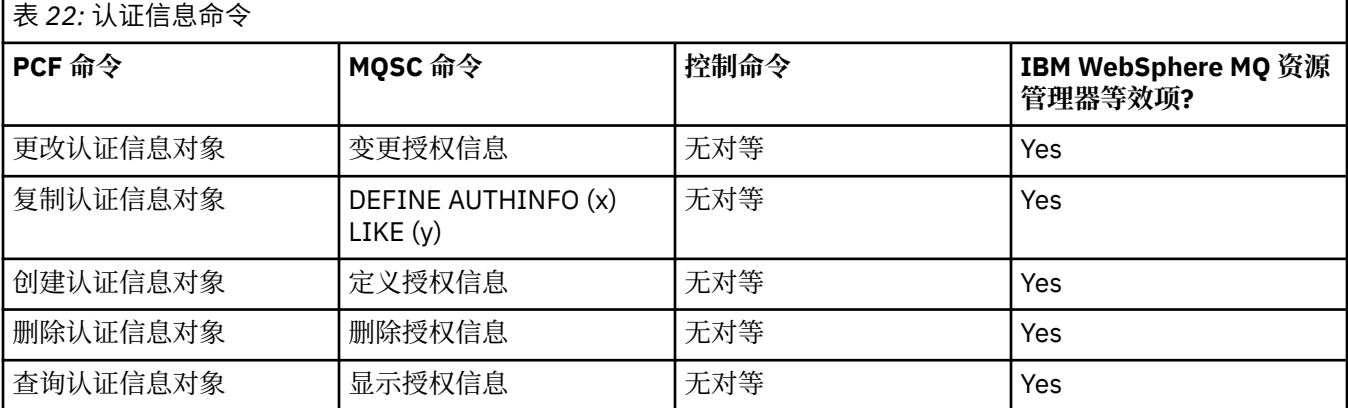

# **通道命令**

显示命令描述及其 PCF 命令, MQSC 命令, 控制命令等效项和 IBM WebSphere MQ Explorer 等效项 (如果 可用) 的通道命令表。

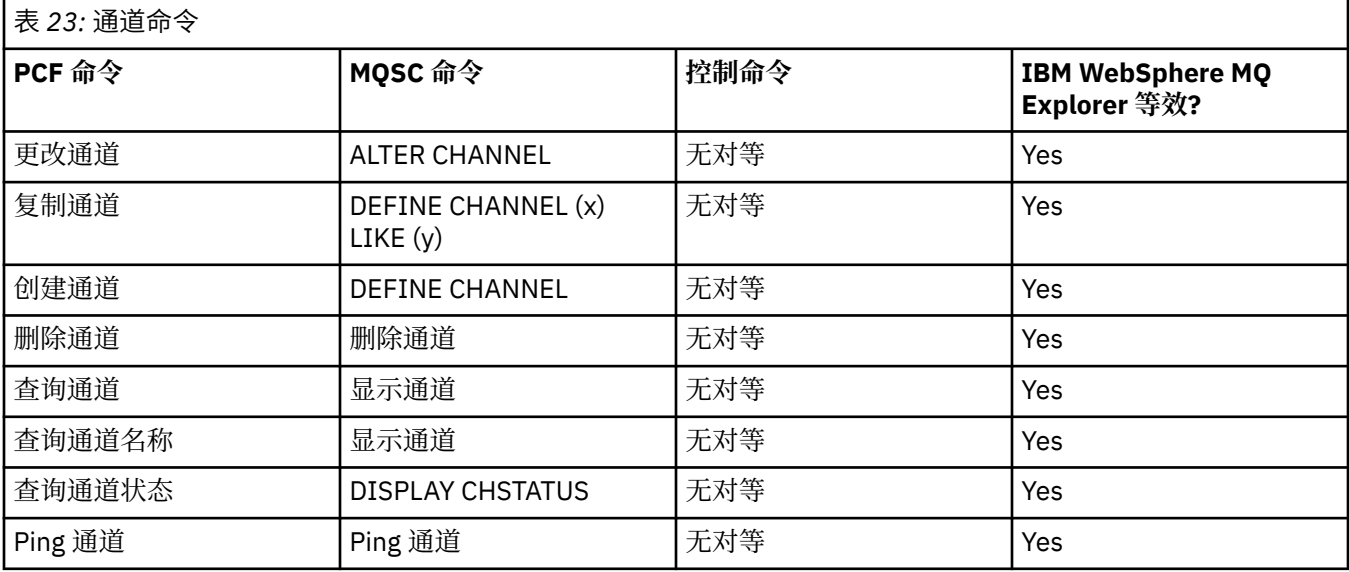

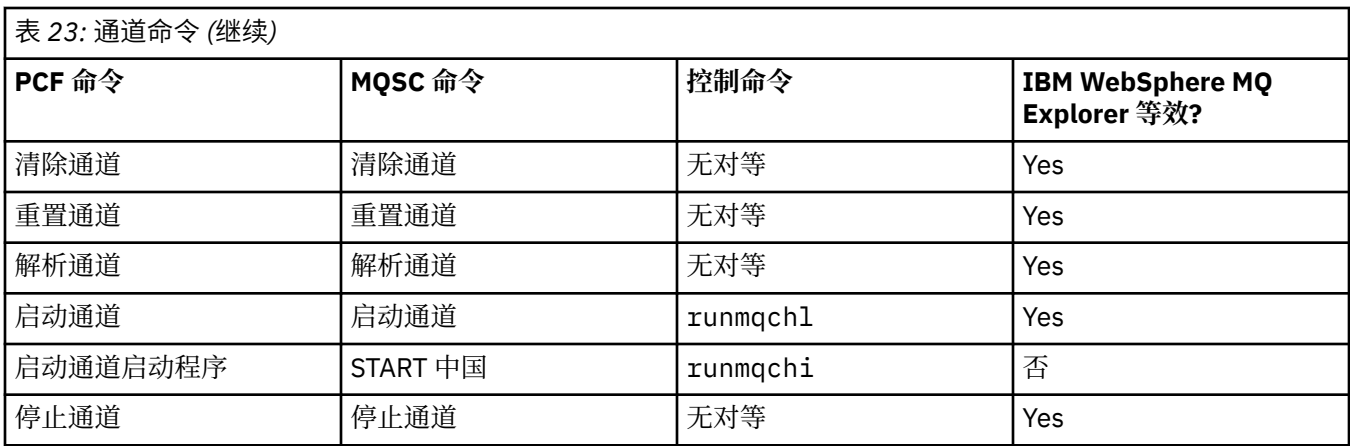

# **侦听器命令**

一个侦听器命令表,其中显示命令描述及其 PCF 命令, MQSC 命令,控制命令等效项和 IBM WebSphere MQ Explorer 等效项 (如果可用)。

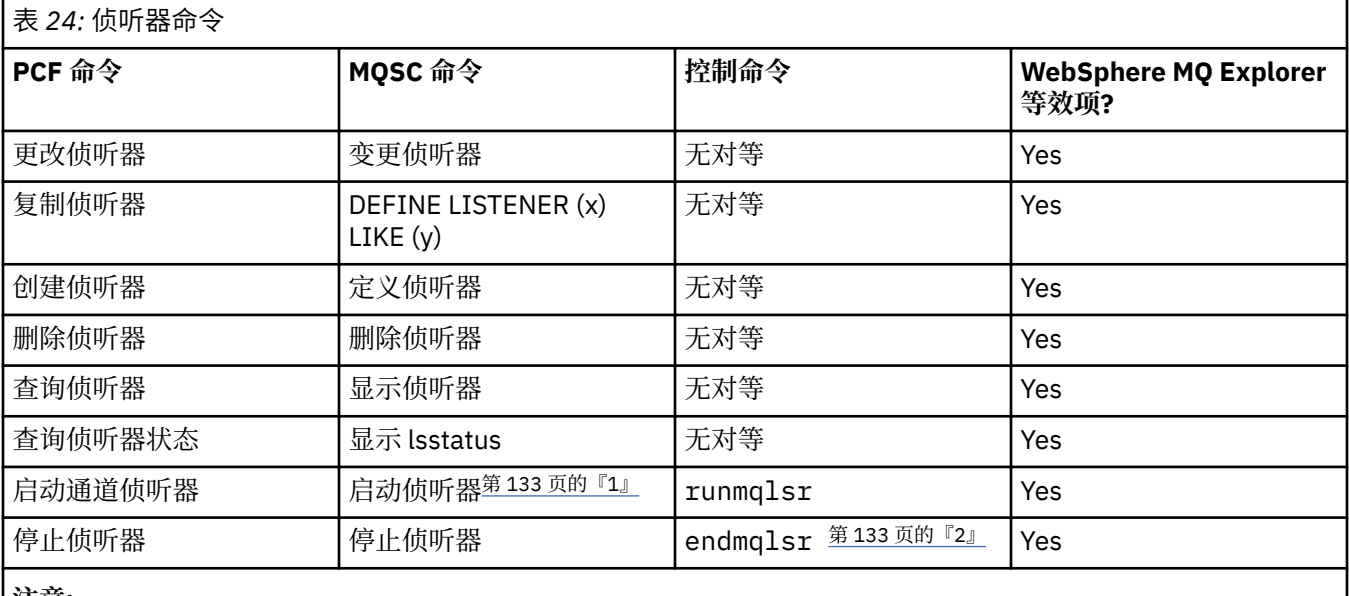

**注意:**

1. 仅与侦听器对象配合使用

2. 停止所有活动侦听器

# **名称列表命令**

名称列表命令的表,其中显示命令描述及其 PCF 命令, MQSC 命令,控制命令等效项和 IBM WebSphere MQ Explorer 等效项 (如果可用)。

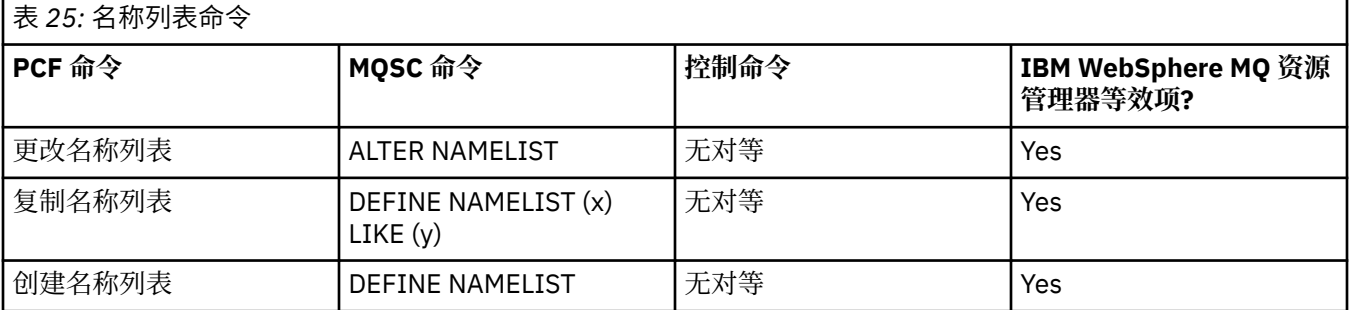

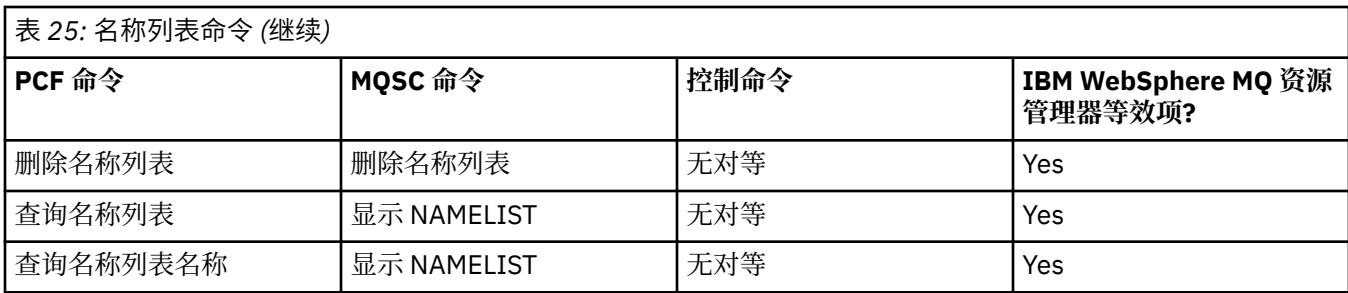

# **进程命令**

一个进程命令表,其中显示命令描述及其 PCF 命令, MQSC 命令,控制命令等效项和 IBM WebSphere MQ Explorer 等效项 (如果可用)。

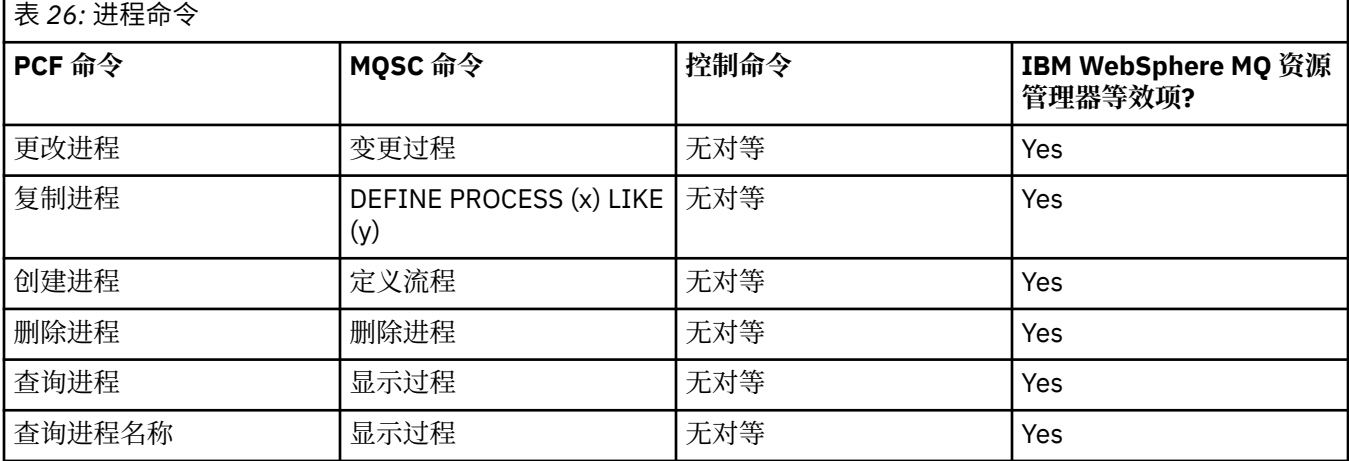

# **队列命令**

队列命令的表,其中显示命令描述及其 PCF 命令, MQSC 命令,控制命令等效项和 IBM WebSphere MQ Explorer 等效项 (如果可用)。

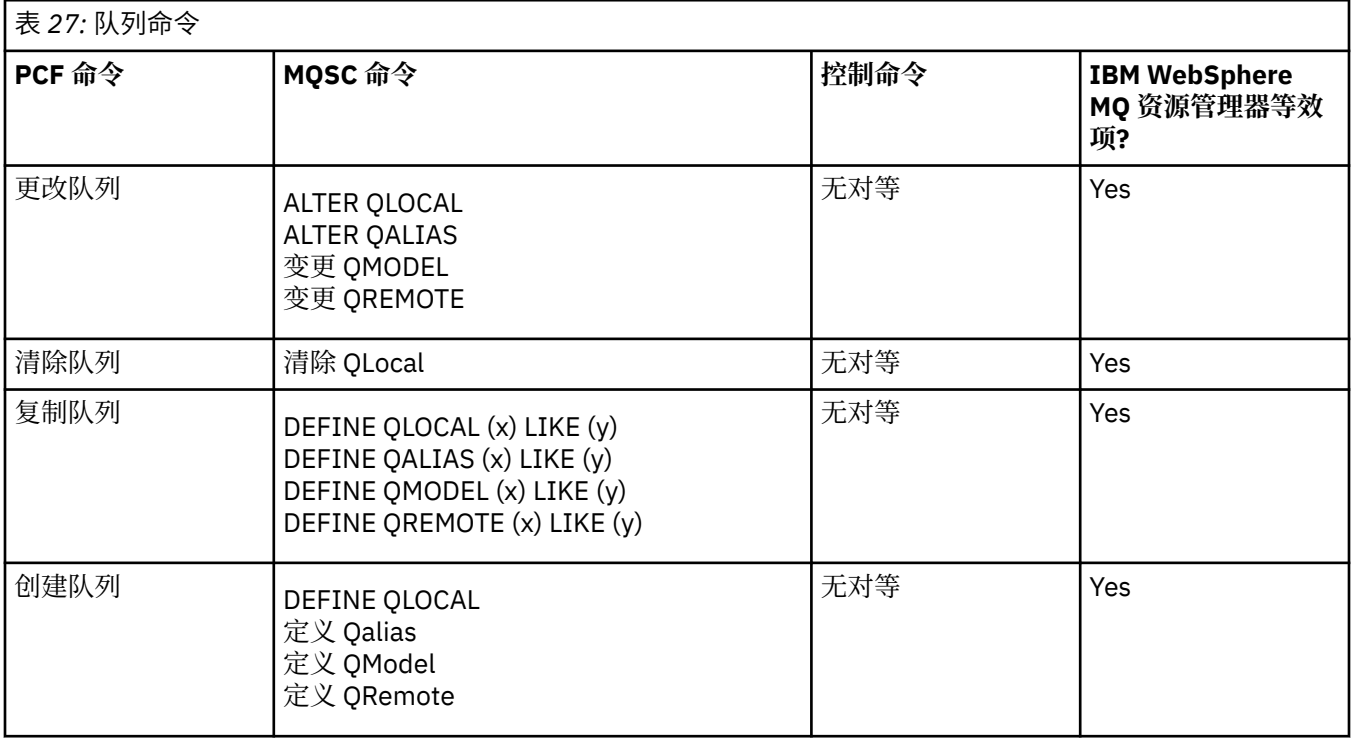

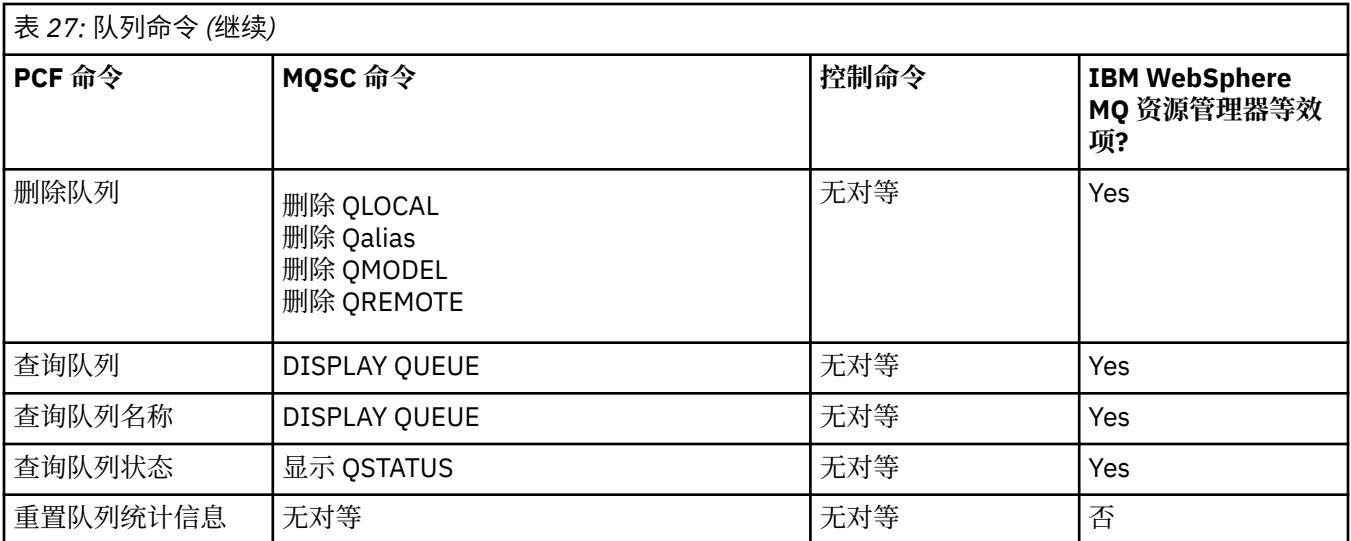

# **服务命令**

服务命令表,显示命令描述及其 PCF 命令, MQSC 命令,控制命令等效项和 IBM WebSphere MQ Explorer 等效项 (如果可用)。

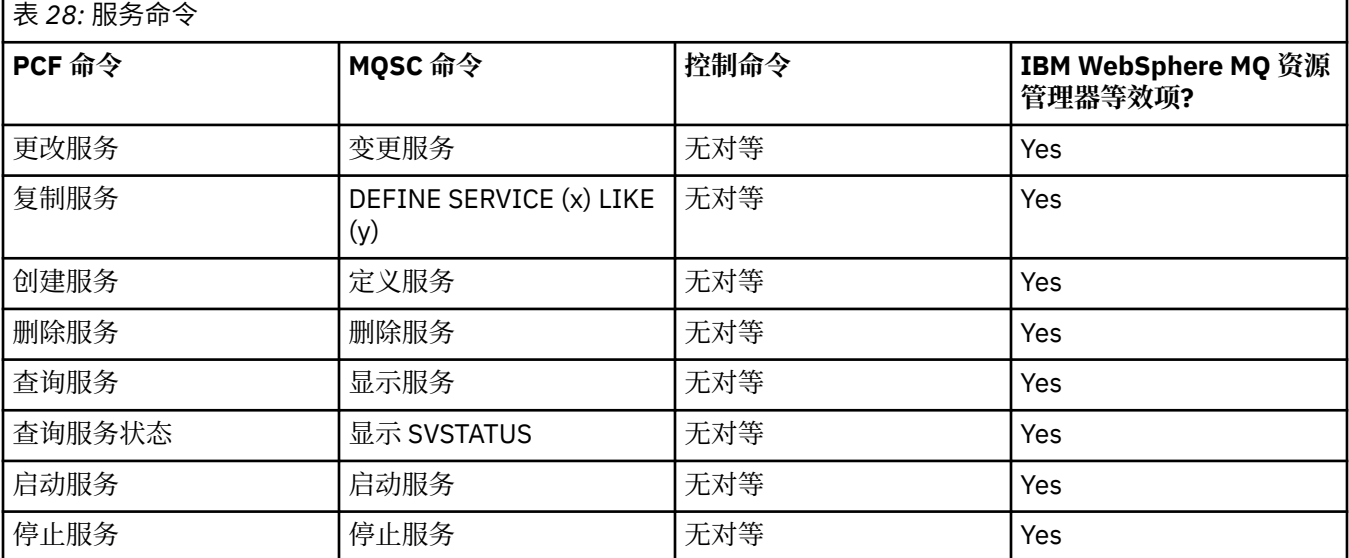

# **其他命令**

其他命令的表,其中显示命令描述及其 PCF 命令, MQSC 命令,控制命令等效项和 WebSphere MQ Explorer 等效项 (如果可用)。

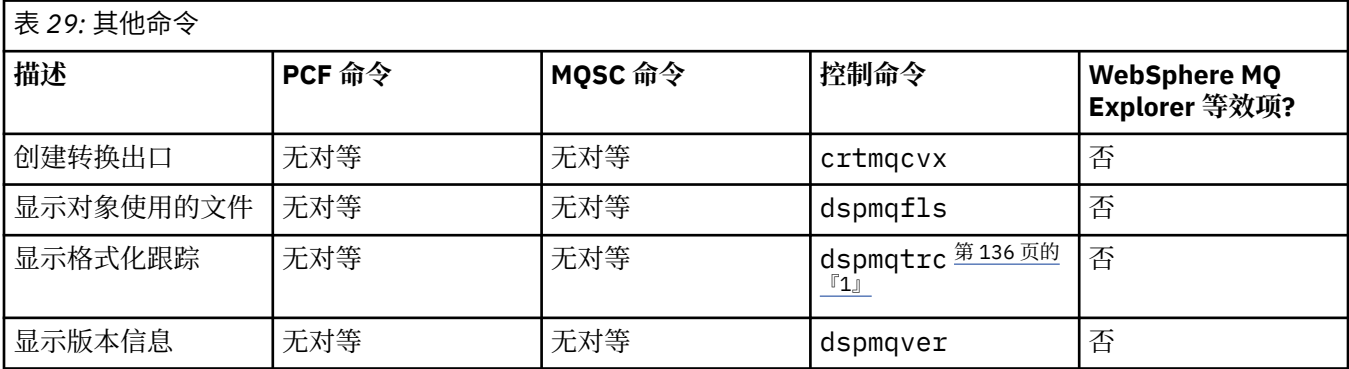

<span id="page-135-0"></span>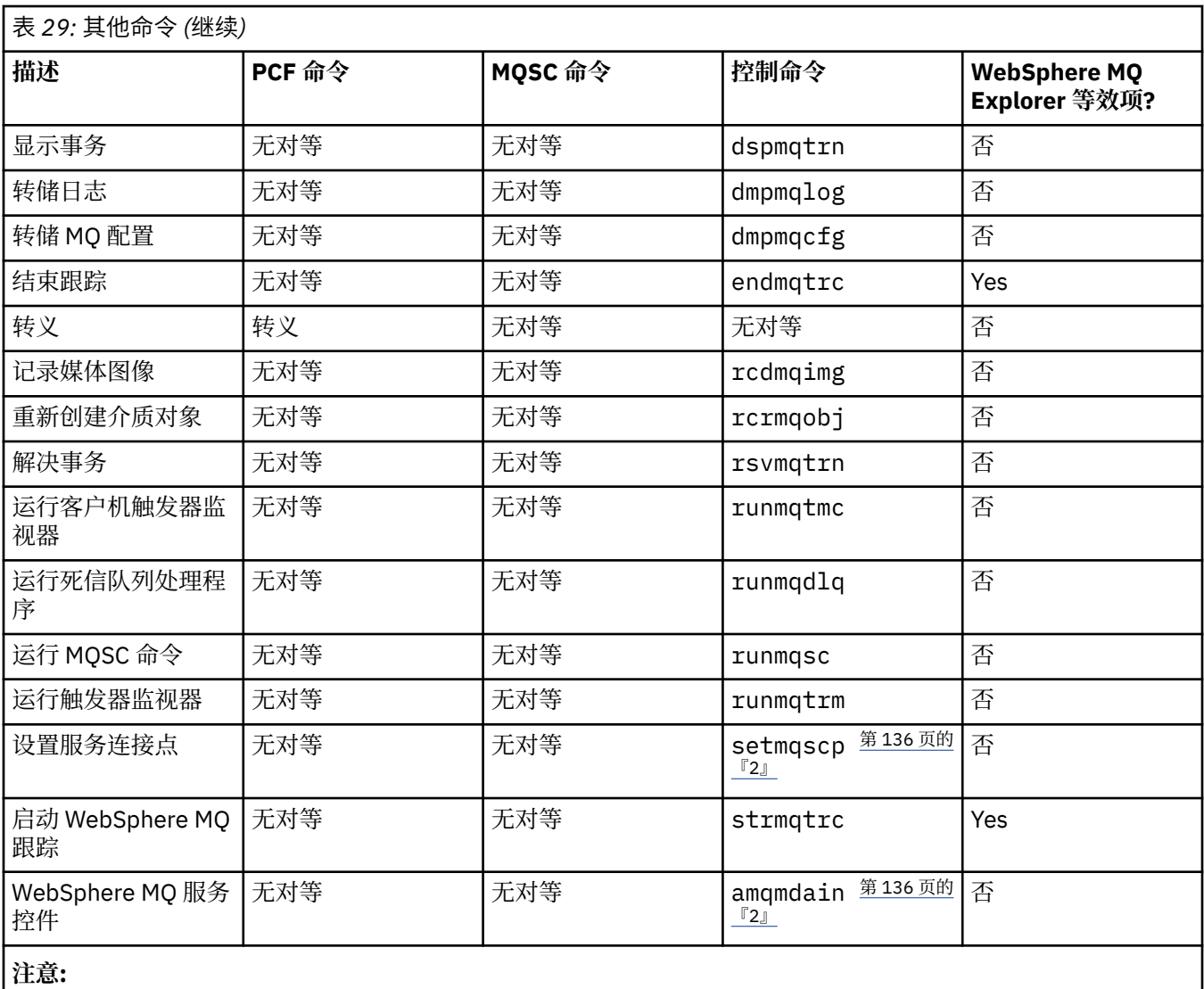

1. 在 WebSphere MQ for Windows 上不受支持。

2. 仅受 WebSphere MQ for Windows 支持。

# **管理密钥和证书**

使用 runmqckm 命令 (Windows 和 UNIX 系统) 来管理密钥, 证书和证书请求。

## **runmqckm 命令**

runmqckm 命令在 Windows 和 UNIX 系统上可用。

runmqckm 命令提供类似于 iKeyman 的功能, 如 安全性中所述。

使用 runmqckm 命令执行以下操作:

- 创建 WebSphere MQ 所需的 CMS 密钥数据库文件类型
- 创建证书请求
- 导入个人证书
- 导入 CA 证书
- 管理自签名证书

# **准备使用 runmqckm 和 runmqakm 命令**

如果您要使用存储在 PKCS #11 加密硬件上的证书或密钥,请注意 iKeycmd 和 iKeyman 是 64 位程序。 PKCS #11 支持所需要的外部模块将装入 64 位进程中,因此您必须安装 64 位 PKCS #11 库以管理加密硬 件。只有 Windows 和 Linux x86 32 位平台例外, 因为 iKeyman 和 iKeycmd 程序在这些平台上是 32 位的。

要运行 runmqckm 命令行界面, 请确保正确配置了系统环境变量。 对于 WebSphere MQ v7.1 的主安装, 您 可以运行 **setmqinst** 命令。 有关此命令的更多信息,请参阅 第 113 [页的『塞特姆因斯特』](#page-112-0)

## **runmqckm 和 runmqakm 命令**

本节根据命令对象描述了 runmqckm 和 runmqakm 命令。

两个命令之间的主要差异概述:

#### • **runmqakm**

- 支持使用椭圆曲线公用密钥创建证书和证书请求,而 **runmqckm** 命令不支持。
- 通过 **-strong** 参数支持比 **runmqckm** 命令更强的密钥存储库文件加密。
- 已认证为符合 FIPS 140-\$tag1 标准,并且可以使用 **-fips** 参数 (与 **runmqckm** 命令不同) 配置为以符 合 FIPS 的方式运行。
- runmqckm 支持 JKS 和 JCEKS 密钥存储库文件格式, 而 runmqakm 命令不支持。

每个命令至少指定一个 对象。 PKCS #11 设备操作的命令可指定其他对象。 针对密钥数据库,证书和证书 请求对象的命令还指定 操作。 对象可以是下列其中一项:

#### **-keydb**

操作应用于密钥数据库

#### **-cert**

操作适用于证书

#### **-certreq**

操作应用于证书请求

#### **-帮助**

显示帮助

#### **-version**

显示版本信息

以下子主题描述了您可以对密钥数据库,证书和证书请求对象执行的操作; 请参阅 第 145 页的『[runmqckm](#page-144-0) 和 [runmqakm](#page-144-0) 选项』 以获取有关这些命令的选项的描述。

## **仅针对** *CMS* **密钥数据库的命令**

您可以使用 **runmqckm** 和 **runmqakm** 命令来管理 CMS 密钥数据库的密钥和证书。

#### **-keydb -changepw**

更改 CMS 密钥数据库的密码:

-keydb -changepw -db *filename* -pw *password* -new\_pw *new\_password*

-stash

#### **-keydb -create**

创建 CMS 密钥数据库:

-keydb -create -db *filename* -pw *password* -type *cms* -expire *days* -stash

#### **-keydb -stashpw**

将 CMS 密钥数据库的密码隐藏到文件中:

```
-keydb -stashpw -db filename -pw password
```
#### **-cert -getdefault**

获取缺省个人证书:

-cert -getdefault -db *filename* -pw *password*

#### **-cert-修改**

修改证书。

**注:** 目前,唯一可以修改的字段是 "证书信任" 字段。

-cert -modify -db *filename* -pw *password* -label *label* -trust *enable* | *disable*

#### **-cert -setdefault**

设置缺省个人证书:

-cert -setdefault -db *filename* -pw *password* -label *label*

## *CMS* **或** *PKCS #12* **密钥数据库的命令**

您可以使用 runmqckm 和 runmqakm 命令来管理 CMS 密钥数据库或 PKCS #12 密钥数据库的密钥和证书。

**注:** WebSphere MQ 不支持 SHA-3 或 SHA-5 算法。 您可以使用数字签名算法名称 SHA384WithRSA 和 SHA512WithRSA, 因为这两种算法都是 SHA-2 系列的成员。

不推荐使用数字签名算法名称 SHA3WithRSA 和 SHA5WithRSA ,因为它们分别是 SHA384WithRSA 和 SHA512WithRSA 的缩写形式。

#### **-keydb -changepw**

更改密钥数据库的密码:

-keydb -changepw -db *filename* -pw *password* -new\_pw *new\_password* -expire *days*

#### **-keydb -convert**

将密钥数据库从一种格式转换为另一种格式:

```
-keydb -convert -db filename -pw password
 -old_format cms | pkcs12 -new_format cms
```
### **-keydb -create**

创建密钥数据库:

-keydb -create -db *filename* -pw *password* -type *cms* | *pkcs12*

#### **-keydb -delete**

删除密钥数据库:

-keydb -delete -db *filename* -pw *password*

#### **-keydb -list**

列出当前支持的密钥数据库类型:

-keydb -list

#### **-cert -add**

将文件中的证书添加到密钥数据库中:

```
-cert -add -db filename -pw password -label label
 -file filename
    -format ascii | binary
```
#### **-cert -create**

创建自签名证书:

```
-cert -create -db filename -pw password -label label
 -dn distinguished_name
 -size 1024 | 512 -x509version 3 | 1
 | 2
     -expire days -sig_alg MD2_WITH_RSA | MD2WithRSA
 | 
                                   MD5_WITH_RSA | MD5WithRSA
\Box SHA1WithDSA | SHA1WithRSA
\blacksquareSHA256_WITH_RSA | SHA256WithRSA
\Box SHA2WithRSA | SHA384_WITH_RSA
\BoxSHA384WithRSA | SHA512_WITH_RSA
\blacksquare SHA512WithRSA | SHA_WITH_DSA 
\blacksquare SHA_WITH_RSA | SHAWithDSA
 |
                                  SHAWithRSA
```
### **-cert -delete**

删除证书:

-cert -delete -db *filename* -pw *password* -label *label*

#### **-cert -details**

列出特定证书的详细信息:

-cert -details -db *filename* -pw *password* -label *label*

#### **-cert -export**

将个人证书及其关联的专用密钥从密钥数据库导出到 PKCS #12 文件,或导出到其他密钥数据库:

```
-cert -export -db filename -pw password -label label
 -type cms | pkcs12
     -target filename -target_pw password -target_type 
cms | pkcs12
```
#### **-cert -extract**

从密钥数据库中抽取证书:

```
-cert -extract -db filename -pw password -label label
 -target filename
     -format ascii | binary
```
**-cert -import**

从密钥数据库导入个人证书:

```
 -cert -import -file filename -pw password -type 
pkcs12 -target filename
         -target_pw password -target_type cms -label 
label
```
-label 选项是必需的, 用于指定要从源密钥数据库导入的证书的标签。

-new\_label 选项是可选的,允许在目标密钥数据库中为导入的证书提供与源数据库中的标签不同的标 签。

#### **-cert -list**

列出密钥数据库中的所有证书:

```
-cert -list all | personal | CA
     -db filename -pw password
```
#### **-cert -receive**

从文件接收证书:

```
-cert -receive -file filename -db filename -pw password
     -format ascii | binary -default_cert yes | 
no
```
#### **-cert -sign**

签署证书:

```
-cert -sign -db filename -file filename -pw password
 -label label -target filename
 -format ascii | binary -expire days
 -sig_alg MD2_WITH_RSA | MD2WithRSA | MD5_WITH_RSA
 |
           MD5WithRSA | SHA1WithDSA | SHA1WithRSA
 |
 SHA256_WITH_RSA | SHA256WithRSA | 
 SHA2WithRSA | SHA384_WITH_RSA | 
 SHA384WithRSA | SHA512_WITH_RSA |
 SHA512WithRSA | SHA_WITH_DSA |
 SHA_WITH_RSA | SHAWithDSA |
           SHAWithRSA
```
#### **-certreq -create**

创建证书请求:

```
-certreq -create -db filename -pw password
 -label label -dn distinguished_name
 -size 1024 | 512 -file filename
 -sig_alg MD2_WITH_RSA | MD2WithRSA | 
 MD5_WITH_RSA | MD5WithRSA | 
 SHA1WithDSA | SHA1WithRSA |
 SHA256_WITH_RSA | SHA256WithRSA | 
 SHA2WithRSA | SHA384_WITH_RSA | 
 SHA384WithRSA | SHA512_WITH_RSA |
 SHA512WithRSA | SHA_WITH_DSA |
 SHA_WITH_RSA | SHAWithDSA |
           SHAWithRSA
```
#### **-certreq -delete**

删除证书请求:

```
-certreq -delete -db filename -pw password -label 
label
```
#### **-certreq -details**

列出特定证书请求的详细信息:

```
-certreq -details -db filename -pw password -label 
label
```
列出有关证书请求的详细信息,并显示完整的证书请求:

```
-certreq -details -showOID -db filename
     -pw password -label label
```
#### **-certreq -extract**

将证书请求从证书请求数据库抽取到文件中:

-certreq -extract -db *filename* -pw *password* -label *label* -target *filename*

#### **-certreq -list**

列出证书请求数据库中的所有证书请求:

-certreq -list -db *filename* -pw *password*

#### **-certreq-重新创建**

重新创建证书请求:

```
-certreq -recreate -db filename -pw password
 -label label -target filename
```
## **用于加密设备操作的命令**

您可以使用 runmqckm 和 runmqakm 命令来管理用于加密设备操作的密钥和证书。

**注:** WebSphere MQ 不支持 SHA-3 或 SHA-5 算法。 您可以使用数字签名算法名称 SHA384WithRSA 和 SHA512WithRSA, 因为这两种算法都是 SHA-2 系列的成员。

不推荐使用数字签名算法名称 SHA3WithRSA 和 SHA5WithRSA ,因为它们分别是 SHA384WithRSA 和 SHA512WithRSA 的缩写形式。

#### **-keydb -changepw**

更改加密设备的密码:

```
-keydb -changepw -crypto module_name -tokenlabel token_label
 -pw password -new_pw new_password
```
如果您要使用存储在 PKCS #11 加密硬件上的证书或密钥,请注意 iKeycmd 和 iKeyman 是 64 位程序。 PKCS #11 支持所需要的外部模块将装入 64 位进程中,因此你必须安装 64 位 PKCS #11 库以管理加密 硬件。只有 Windows 和 Linux x86 32 位平台例外, 因为 iKeyman 和 iKeycmd 程序在这些平台上是 32 位的。

### **-keydb -list**

列出当前支持的密钥数据库类型:

-keydb -list

如果您要使用存储在 PKCS #11 加密硬件上的证书或密钥, 请注意 iKeycmd 和 iKeyman 是 64 位程序。 PKCS #11 支持所需要的外部模块将装入 64 位进程中, 因此您必须安装 64 位 PKCS #11 库以管理加密 硬件。 只有 Windows 和 Linux x86 32 位平台例外, 因为 iKeyman 和 iKeycmd 程序在这些平台上是 32 位的。

#### **-cert -add**

将证书从文件添加到加密设备:

```
-cert -add -crypto module_name -tokenlabel token_label
     -pw password -label label -file filename -format 
ascii | binary
```
如果您要使用存储在 PKCS #11 加密硬件上的证书或密钥,请注意 iKeycmd 和 iKeyman 是 64 位程序。 PKCS #11 支持所需要的外部模块将装入 64 位进程中,因此您必须安装 64 位 PKCS #11 库以管理加密 硬件。 只有 Windows 和 Linux x86 32 位平台例外,因为 iKeyman 和 iKeycmd 程序在这些平台上是 32 位的。

#### **-cert -create**

在加密设备上创建自签名证书:

-cert -create -crypto *module\_name* -tokenlabel *token\_label* -pw *password* -label *label* -dn *distinguished\_name* -size *1024* | *512* -x509version *3* | *1* | *2* -default\_cert *no* | *yes* -expire *days* -sig\_alg *MD2\_WITH\_RSA* | *MD2WithRSA* | *MD5\_WITH\_RSA* | *MD5WithRSA* | *SHA1WithDSA* | *SHA1WithRSA* | *SHA256\_WITH\_RSA* | *SHA256WithRSA* | *SHA2WithRSA* | *SHA384\_WITH\_RSA* | *SHA384WithRSA* | *SHA512\_WITH\_RSA* | *SHA512WithRSA* | *SHA\_WITH\_DSA* | *SHA\_WITH\_RSA* | *SHAWithDSA* | *SHAWithRSA* 

**注:** 无法导入包含专有名称中的多个 OU (组织单元) 属性的证书。

如果您要使用存储在 PKCS #11 加密硬件上的证书或密钥,请注意 iKeycmd 和 iKeyman 是 64 位程序。 PKCS #11 支持所需要的外部模块将装入 64 位进程中,因此您必须安装 64 位 PKCS #11 库以管理加密 硬件。 只有 Windows 和 Linux x86 32 位平台例外,因为 iKeyman 和 iKeycmd 程序在这些平台上是 32 位的。

### **-cert -delete**

删除加密设备上的证书:

```
-cert -delete -crypto module_name -tokenlabel token_label
     -pw password -label label
```
如果您要使用存储在 PKCS #11 加密硬件上的证书或密钥,请注意 iKeycmd 和 iKeyman 是 64 位程序。 PKCS #11 支持所需要的外部模块将装入 64 位进程中, 因此您必须安装 64 位 PKCS #11 库以管理加密 硬件。 只有 Windows 和 Linux x86 32 位平台例外,因为 iKeyman 和 iKeycmd 程序在这些平台上是 32 位的。

#### **-cert -details**

列出加密设备上特定证书的详细信息:

```
-cert -details -crypto module_name -tokenlabel token_label
     -pw password -label label
```
如果您要使用存储在 PKCS #11 加密硬件上的证书或密钥, 请注意 iKeycmd 和 iKeyman 是 64 位程序。 PKCS #11 支持所需要的外部模块将装入 64 位进程中,因此您必须安装 64 位 PKCS #11 库以管理加密 硬件。 只有 Windows 和 Linux x86 32 位平台例外,因为 iKeyman 和 iKeycmd 程序在这些平台上是 32 位的。

列出详细信息并显示加密设备上特定证书的完整证书:

-cert -details -showOID -crypto *module\_name* -tokenlabel *token\_label* -pw *password* -label *label*

如果您要使用存储在 PKCS #11 加密硬件上的证书或密钥,请注意 iKeycmd 和 iKeyman 是 64 位程序。 PKCS #11 支持所需要的外部模块将装入 64 位进程中,因此您必须安装 64 位 PKCS #11 库以管理加密 硬件。 只有 Windows 和 Linux x86 32 位平台例外,因为 iKeyman 和 iKeycmd 程序在这些平台上是 32 位的。

**-cert -extract** 从密钥数据库中抽取证书:

```
-cert -extract -crypto module_name -tokenlabel token_label
     -pw password -label label -target filename
 -format ascii | binary
```
如果您要使用存储在 PKCS #11 加密硬件上的证书或密钥,请注意 iKeycmd 和 iKeyman 是 64 位程序。 PKCS #11 支持所需要的外部模块将装入 64 位进程中,因此您必须安装 64 位 PKCS #11 库以管理加密 硬件。 只有 Windows 和 Linux x86 32 位平台例外,因为 iKeyman 和 iKeycmd 程序在这些平台上是 32 位的。

#### **-cert -import**

将证书导入到具有辅助密钥数据库支持的加密设备:

```
-cert -import -db filename -pw password -label label
 -type cms
     -crypto module_name -tokenlabel token_label -pw 
password
     -secondaryDB filename -secondaryDBpw password
```
如果您要使用存储在 PKCS #11 加密硬件上的证书或密钥,请注意 iKeycmd 和 iKeyman 是 64 位程序。 PKCS #11 支持所需要的外部模块将装入 64 位进程中,因此您必须安装 64 位 PKCS #11 库以管理加密 硬件。 只有 Windows 和 Linux x86 32 位平台例外,因为 iKeyman 和 iKeycmd 程序在这些平台上是 32 位的。

```
-cert -import -db filename -pw password -label label
 -type cms
     -crypto module_name -tokenlabel token_label -pw 
password
     -secondaryDB filename -secondaryDBpw password -fips
```
将 PKCS #12 证书导入到具有辅助密钥数据库支持的加密设备:

```
-cert -import -file filename -pw password -type pkcs12
     -crypto module_name -tokenlabel token_label -pw 
password
     -secondaryDB filename -secondaryDBpw password
```
如果您要使用存储在 PKCS #11 加密硬件上的证书或密钥,请注意 iKeycmd 和 iKeyman 是 64 位程序。 PKCS #11 支持所需要的外部模块将装入 64 位进程中,因此您必须安装 64 位 PKCS #11 库以管理加密 硬件。只有 Windows 和 Linux x86 32 位平台例外, 因为 iKeyman 和 iKeycmd 程序在这些平台上是 32 位的。

-cert -import -file *filename* -pw *password* -type *pkcs12* -crypto *module\_name* -tokenlabel *token\_label* -pw *password* -secondaryDB *filename* -secondaryDBpw *password* -fips

**注:** 无法导入包含专有名称中的多个 OU (组织单元) 属性的证书。

#### **-cert -list**

列示加密设备上的所有证书:

```
-cert -list all | personal | CA
     -crypto module_name -tokenlabel token_label -pw 
password
```
如果您要使用存储在 PKCS #11 加密硬件上的证书或密钥,请注意 iKeycmd 和 iKeyman 是 64 位程序。 PKCS #11 支持所需要的外部模块将装入 64 位进程中, 因此您必须安装 64 位 PKCS #11 库以管理加密 硬件。 只有 Windows 和 Linux x86 32 位平台例外,因为 iKeyman 和 iKeycmd 程序在这些平台上是 32 位的。

#### **-cert -receive**

通过辅助密钥数据库支持将证书从文件接收到加密设备:

```
-cert -receive -file filename -crypto module_name -tokenlabel 
token_label
     -pw password -default_cert yes | no
     -secondaryDB filename -secondaryDBpw password -format 
ascii | binary
```
如果您要使用存储在 PKCS #11 加密硬件上的证书或密钥,请注意 iKeycmd 和 iKeyman 是 64 位程序。 PKCS #11 支持所需要的外部模块将装入 64 位进程中,因此您必须安装 64 位 PKCS #11 库以管理加密 硬件。 只有 Windows 和 Linux x86 32 位平台例外,因为 iKeyman 和 iKeycmd 程序在这些平台上是 32 位的。

使用 **runmqakm** 命令:

#### **-certreq -create**

在加密设备上创建证书请求:

-certreq -create -crypto *module\_name* -tokenlabel *token\_label* -pw *password* -label *label* -dn *distinguished\_name* -size *1024* | *512* -file *filename* -sig\_alg *MD2\_WITH\_RSA* | *MD2WithRSA* |*MD5\_WITH\_RSA* | *MD5WithRSA* |*SHA1WithDSA* | *SHA1WithRSA* | *SHA256\_WITH\_RSA* | *SHA256WithRSA SHA2WithRSA* | *SHA384\_WITH\_RSA* | *SHA384WithRSA* | *SHA512\_WITH\_RSA* | *SHA512WithRSA* | *SHA\_WITH\_DSA* | *SHA\_WITH\_RSA* | *SHAWithDSA* | *SHAWithRSA* 

**注:** 无法导入包含专有名称中的多个 OU (组织单元) 属性的证书。

如果您要使用存储在 PKCS #11 加密硬件上的证书或密钥,请注意 iKeycmd 和 iKeyman 是 64 位程序。 PKCS #11 支持所需要的外部模块将装入 64 位进程中,因此您必须安装 64 位 PKCS #11 库以管理加密 硬件。 只有 Windows 和 Linux x86 32 位平台例外,因为 iKeyman 和 iKeycmd 程序在这些平台上是 32 位的。

#### **-certreq -delete**

从加密设备中删除证书请求:

```
-certreq -delete -crypto module_name -tokenlabel token_label
     -pw password -label label
```
如果您要使用存储在 PKCS #11 加密硬件上的证书或密钥,请注意 iKeycmd 和 iKeyman 是 64 位程序。 PKCS #11 支持所需要的外部模块将装入 64 位进程中,因此您必须安装 64 位 PKCS #11 库以管理加密 硬件。 只有 Windows 和 Linux x86 32 位平台例外,因为 iKeyman 和 iKeycmd 程序在这些平台上是 32 位的。

#### **-certreq -details**

列出加密设备上特定证书请求的详细信息:

```
-certreq -details -crypto module_name -tokenlabel token_label
```
-pw *password* -label *label*

如果您要使用存储在 PKCS #11 加密硬件上的证书或密钥,请注意 iKeycmd 和 iKeyman 是 64 位程序。 PKCS #11 支持所需要的外部模块将装入 64 位进程中,因此您必须安装 64 位 PKCS #11 库以管理加密
硬件。 只有 Windows 和 Linux x86 32 位平台例外,因为 iKeyman 和 iKeycmd 程序在这些平台上是 32 位的。

列出有关证书请求的详细信息,并在加密设备上显示完整证书请求:

```
-certreq -details -showOID -crypto module_name -tokenlabel 
token_label
     -pw password -label label
```
如果您要使用存储在 PKCS #11 加密硬件上的证书或密钥,请注意 iKeycmd 和 iKeyman 是 64 位程序。 PKCS #11 支持所需要的外部模块将装入 64 位进程中,因此您必须安装 64 位 PKCS #11 库以管理加密 硬件。 只有 Windows 和 Linux x86 32 位平台例外,因为 iKeyman 和 iKeycmd 程序在这些平台上是 32 位的。

### **-certreq -extract**

将证书请求从加密设备上的证书请求数据库抽取到文件中:

```
-certreq -extract -crypto module_name -tokenlabel token_label
```
-pw *password* -label *label* -target *filename*

如果您要使用存储在 PKCS #11 加密硬件上的证书或密钥,请注意 iKeycmd 和 iKeyman 是 64 位程序。 PKCS #11 支持所需要的外部模块将装入 64 位进程中,因此您必须安装 64 位 PKCS #11 库以管理加密 硬件。 只有 Windows 和 Linux x86 32 位平台例外,因为 iKeyman 和 iKeycmd 程序在这些平台上是 32 位的。

### **-certreq -list**

列示加密设备上的证书请求数据库中的所有证书请求:

```
-certreq -list -crypto module_name -tokenlabel token_label
```
-pw *password*

如果您要使用存储在 PKCS #11 加密硬件上的证书或密钥,请注意 iKeycmd 和 iKeyman 是 64 位程序。 PKCS #11 支持所需要的外部模块将装入 64 位进程中,因此您必须安装 64 位 PKCS #11 库以管理加密 硬件。 只有 Windows 和 Linux x86 32 位平台例外,因为 iKeyman 和 iKeycmd 程序在这些平台上是 32 位的。

## **runmqckm 和 runmqakm 选项**

命令行上可显示的 runmqckm 和 runmqakm 选项的表。

**注:** WebSphere MQ 不支持 SHA-3 或 SHA-5 算法。 您可以使用数字签名算法名称 SHA384WithRSA 和 SHA512WithRSA, 因为这两种算法都是 SHA-2 系列的成员。

不推荐使用数字签名算法名称 SHA3WithRSA 和 SHA5WithRSA, 因为它们分别是 SHA384WithRSA 和 SHA512WithRSA 的缩写形式。

选项的含义可能取决于命令中指定的对象和操作。

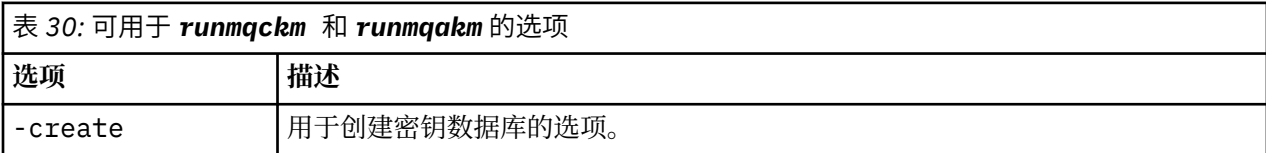

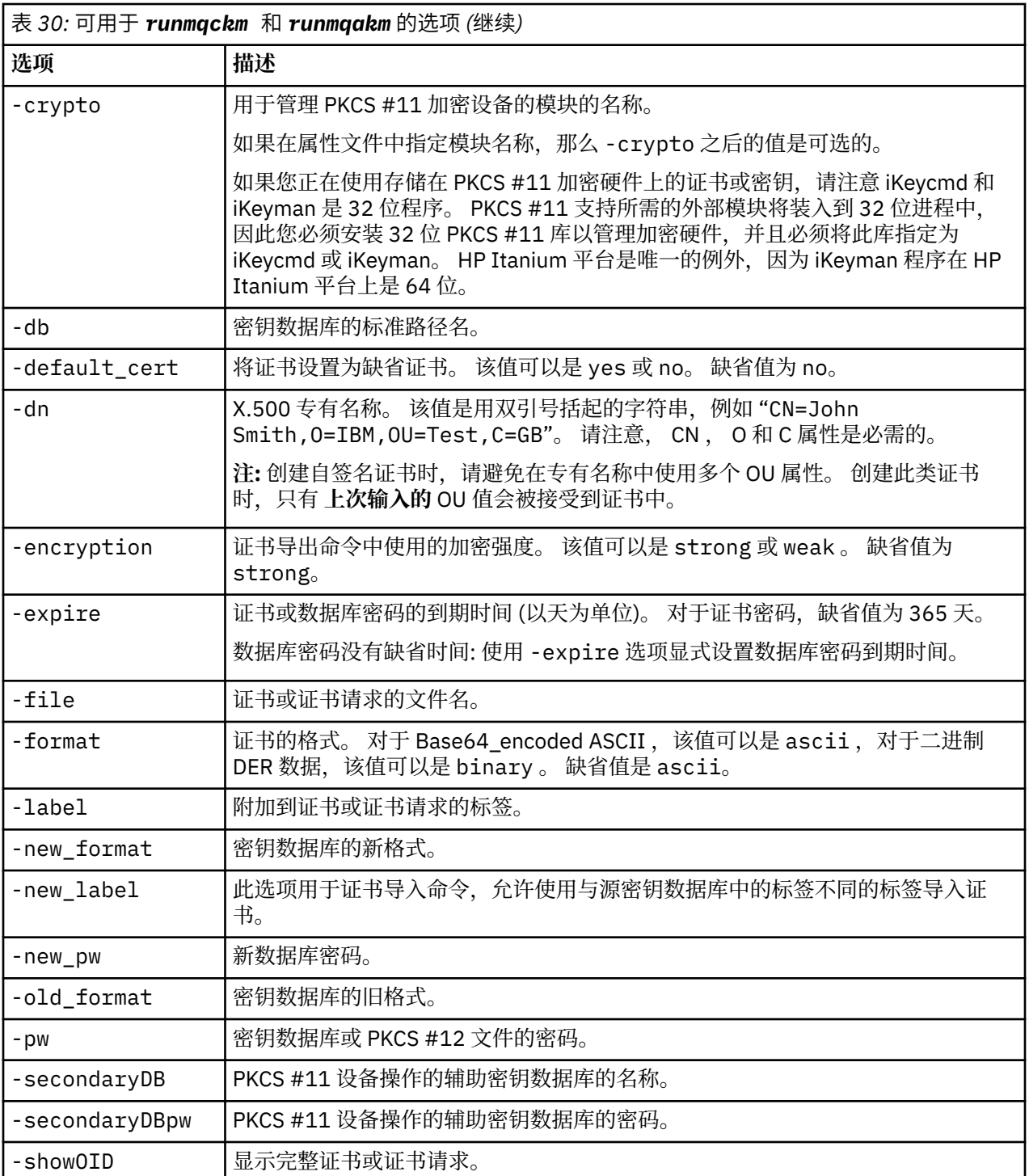

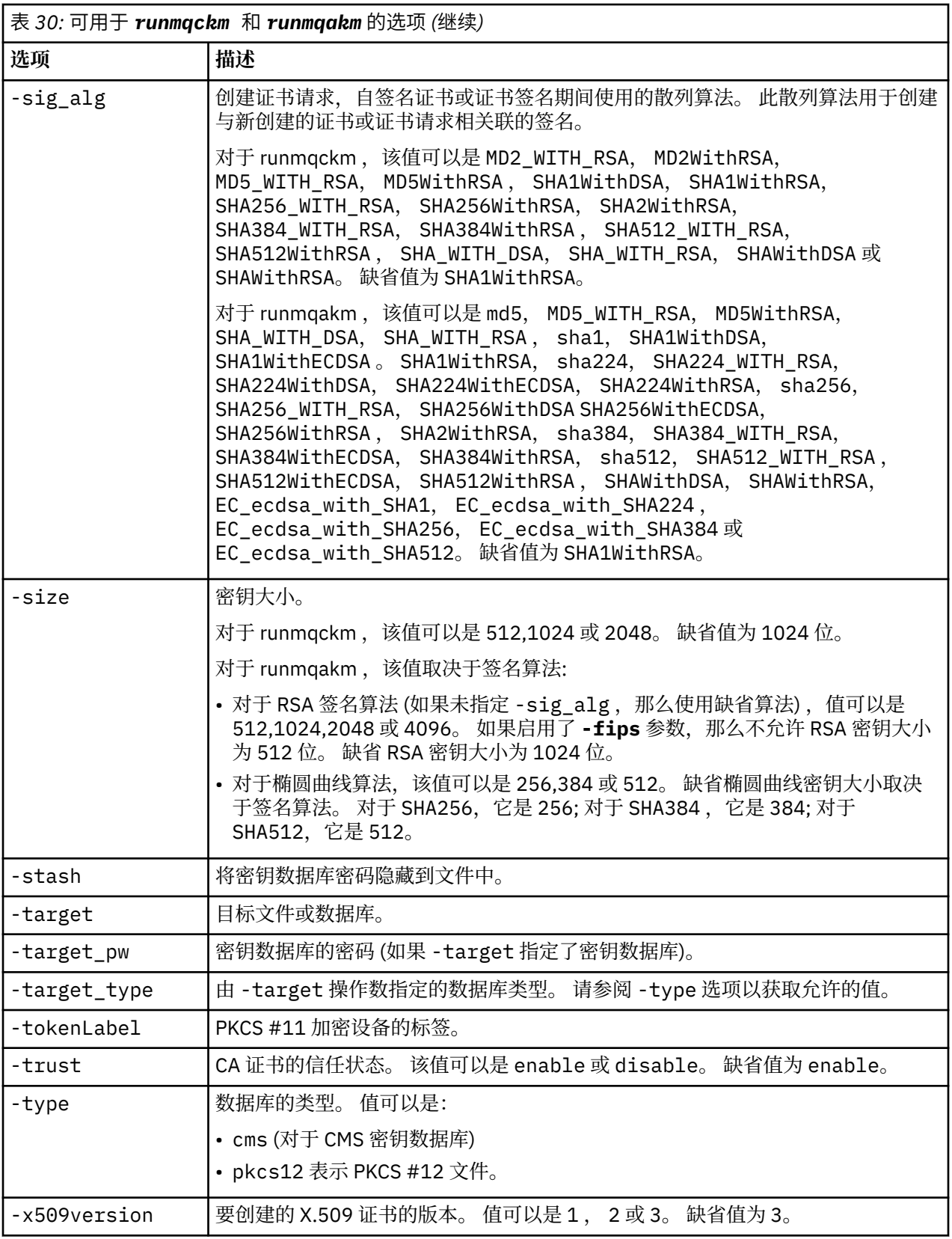

**注:** 与 "runmqckm" 实用程序中的对称密钥加密 -seckey 选项相关的 IBM Global Secure Toolkit (GSKit) 随 附的属性将被忽略,并且不受 WebSphere MQ 支持。

# **runmqakm 错误代码**

由 runmqakm 发出的数字错误代码及其含义的表。

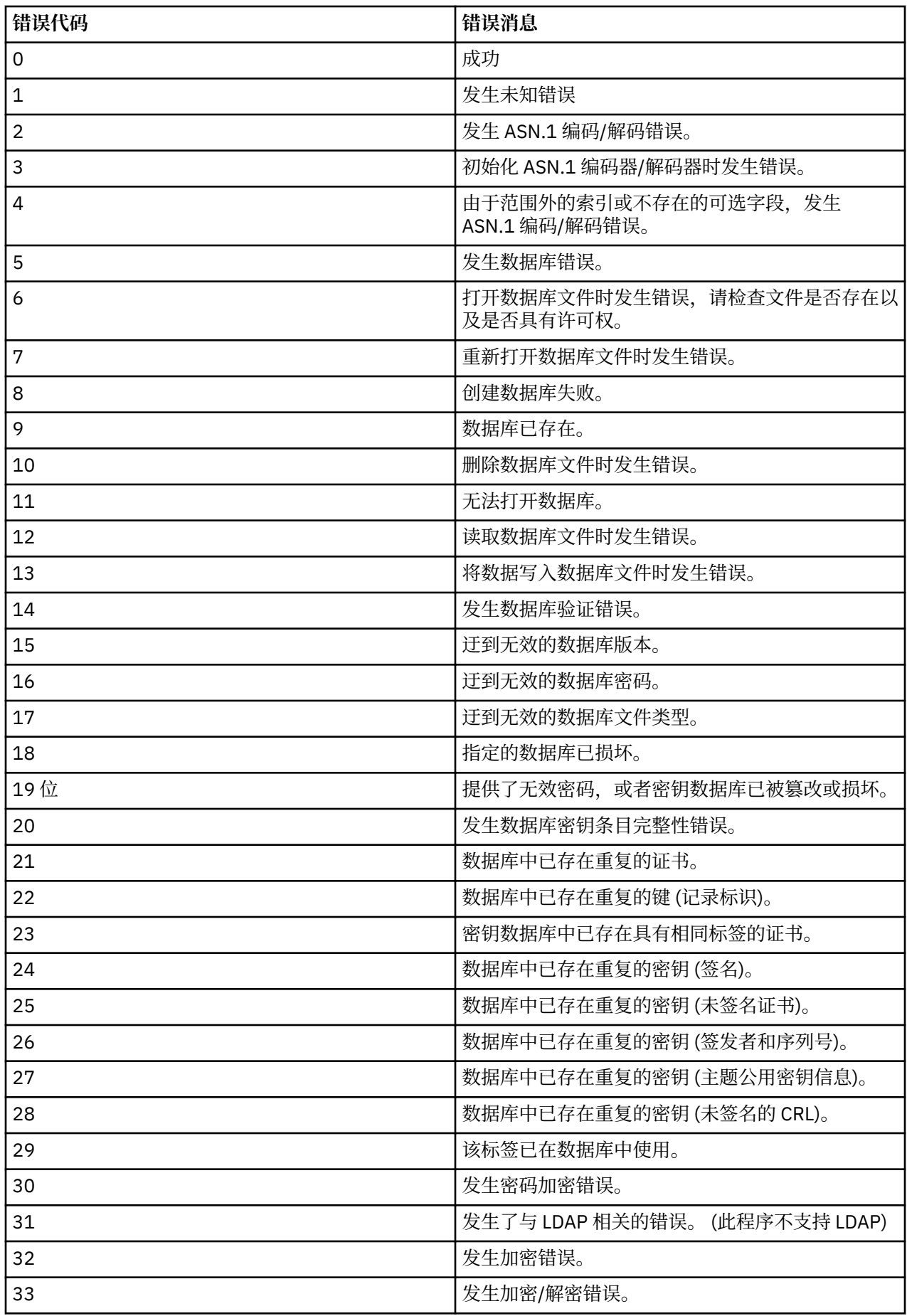

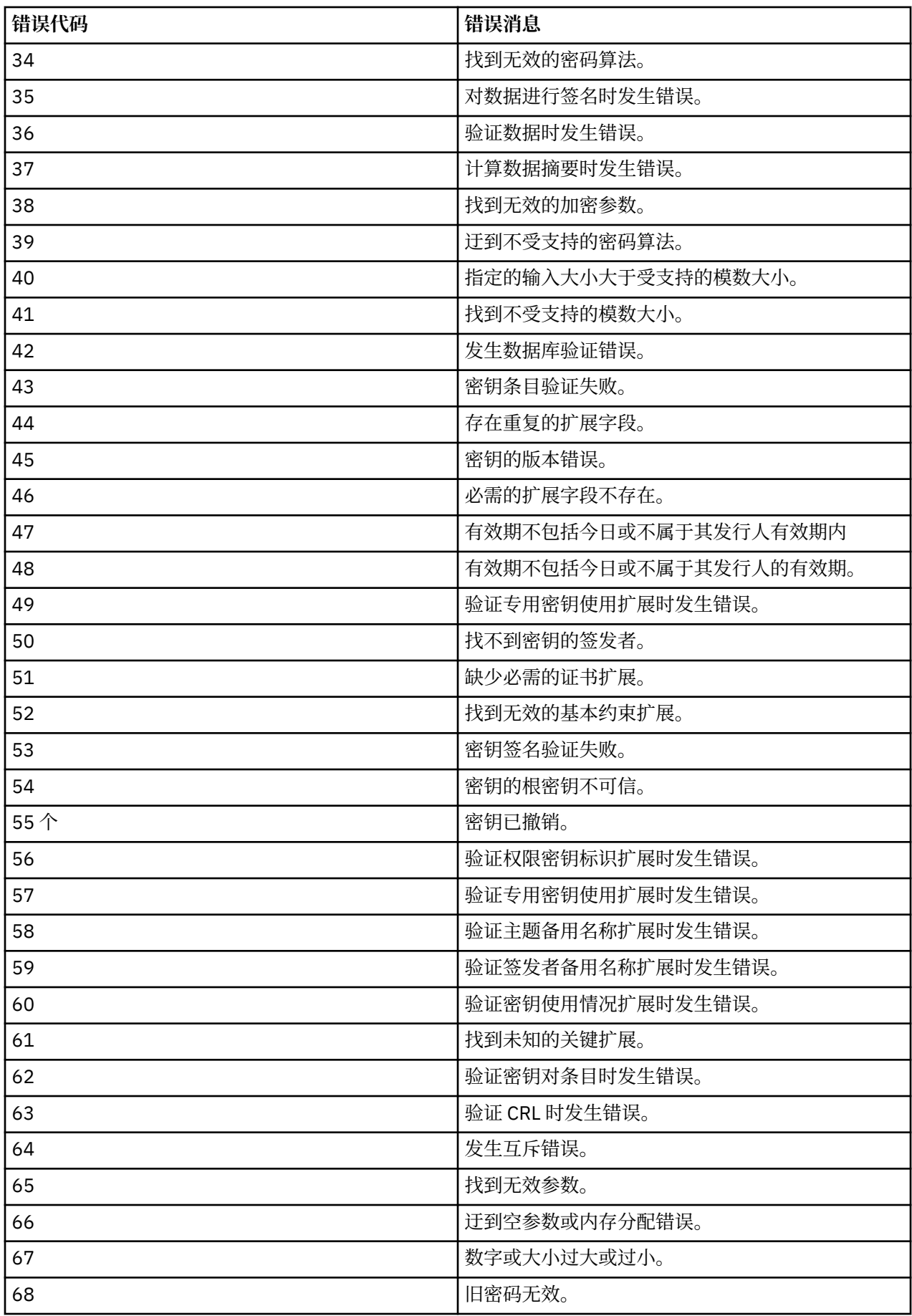

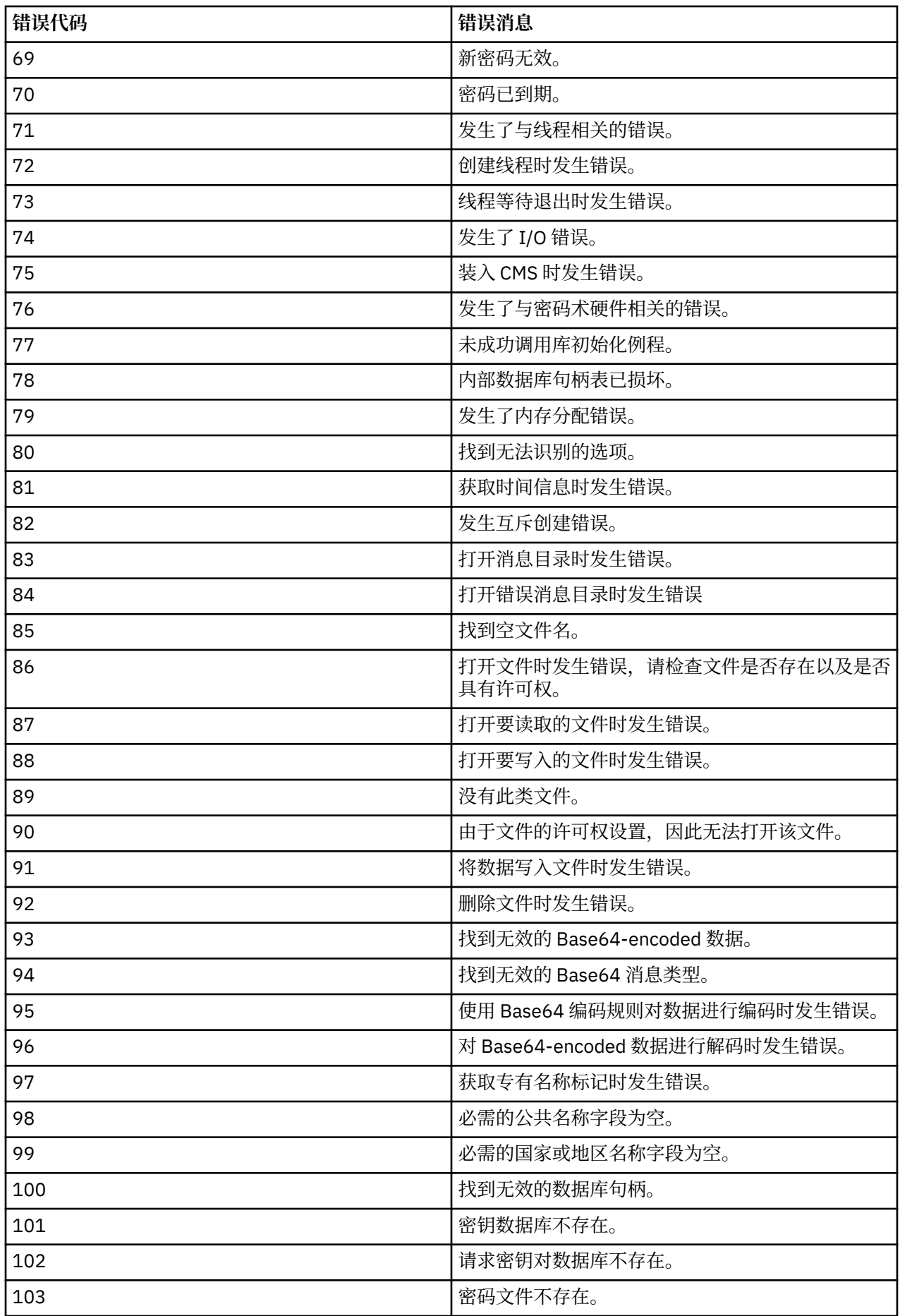

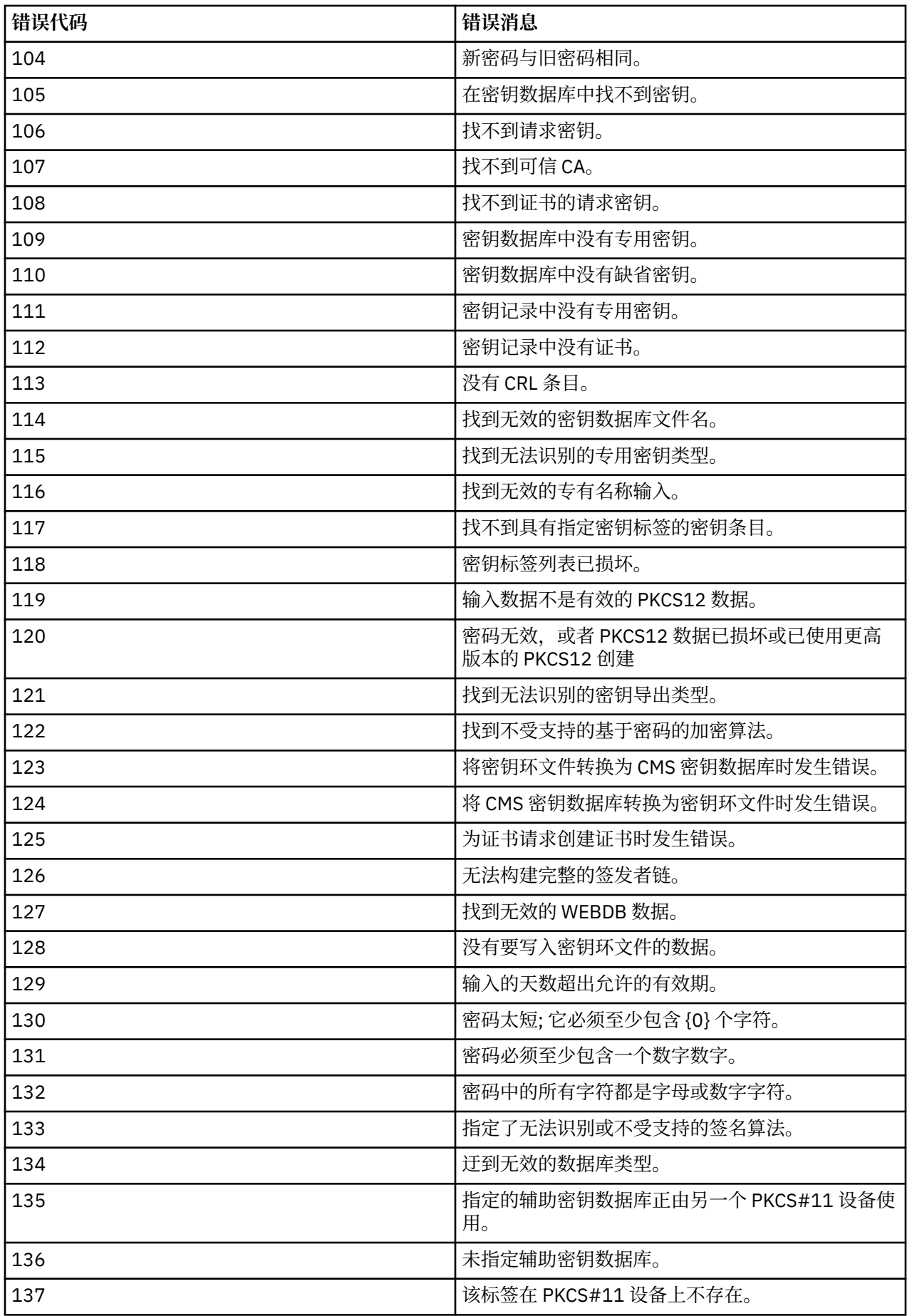

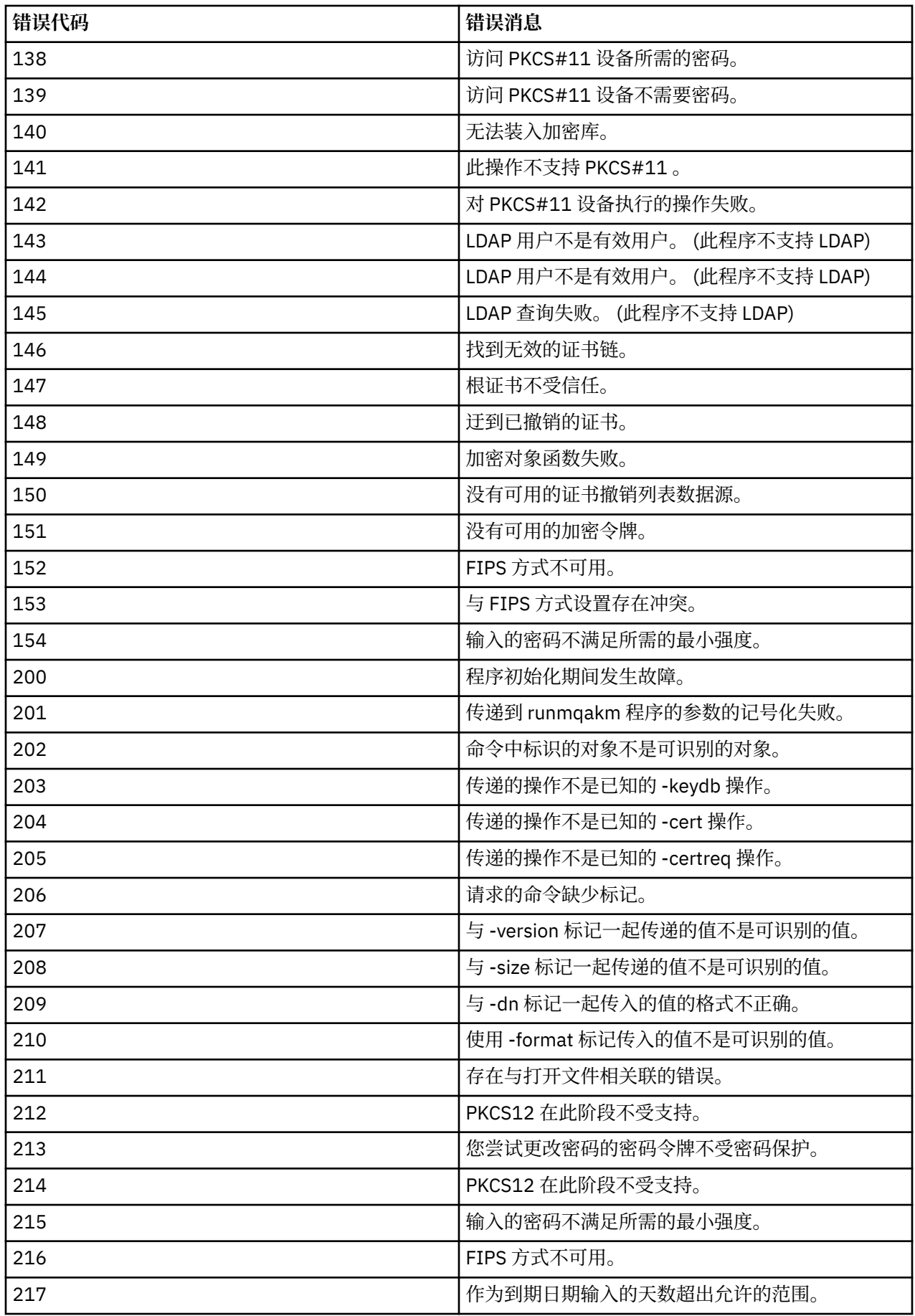

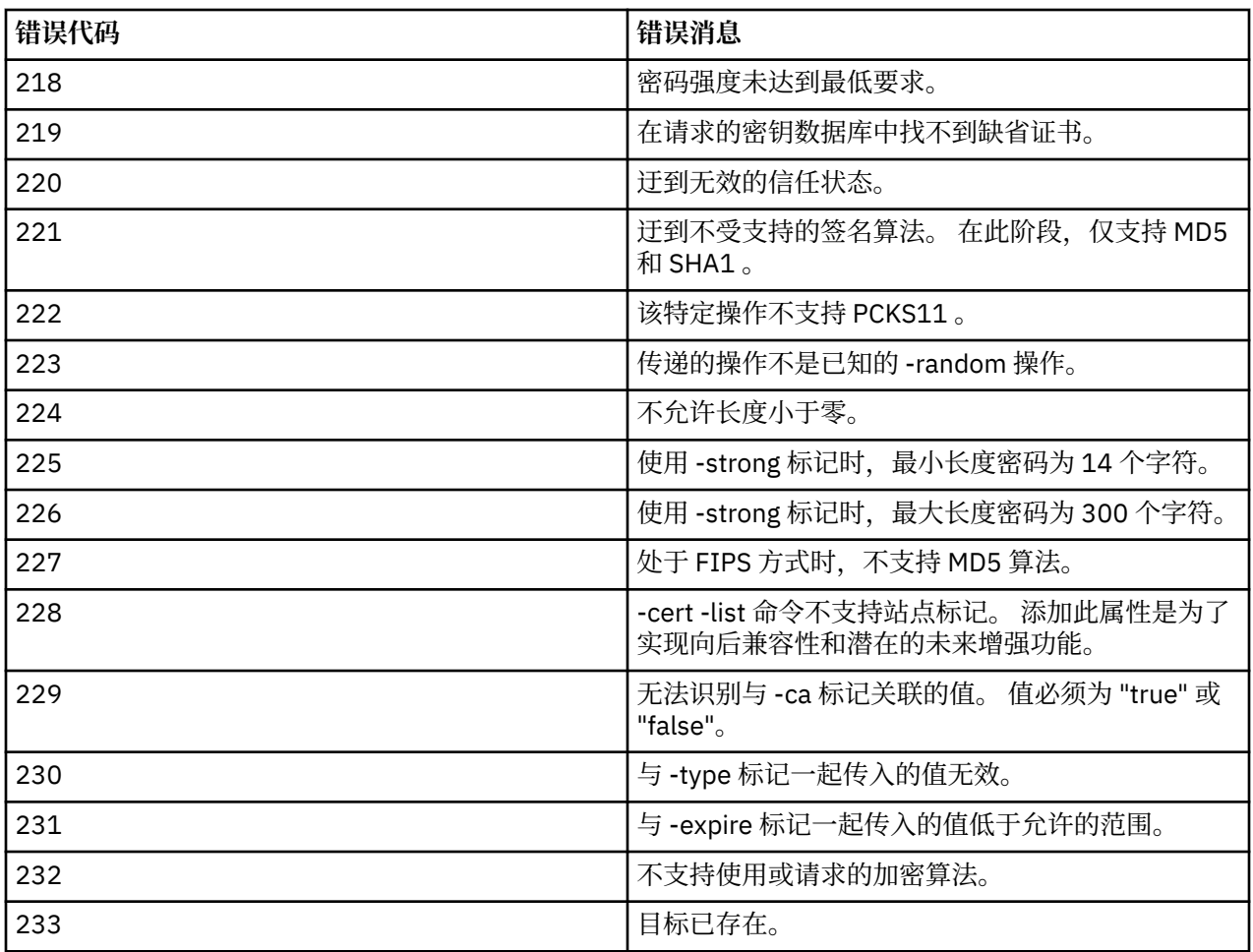

# **MQSC 引用**

使用 MQSC 命令来管理队列管理器对象,包括队列管理器自身、队列、进程定义、通道、客户机连接通道、 侦听器、服务、名称列表、集群和认证信息对象。

有关使用 MQSC 命令管理 IBM WebSphere MQ 的概述, 请参阅 使用 MQSC 命令执行本地管理任务。

MQSC 命令使用某些特殊字符来具有特定含义。 有关这些特殊字符以及如何使用这些字符的更多信息,请参 阅 第 153 页的『具有特殊含义的通用值和字符』。

要了解如何使用 MQSC 命令构建脚本,请参阅 第 154 [页的『构建命令脚本』](#page-153-0)。

有关 MQSC 命令的完整列表,请参阅 第 155 页的『MQSC [命令』。](#page-154-0)

## **相关概念**

第 6 页的『[IBM WebSphere MQ](#page-5-0) 控制命令』 了解如何使用 WebSphere MQ 控制命令。

第 614 [页的『可编程命令格式参考』](#page-613-0)

可编程命令格式 (PCF) 定义可在网络中的程序与任何队列管理器(支持 PCF)之间交换的命令和回复消息。 PCF 简化了队列管理器管理和其他网络管理。

# **具有特殊含义的通用值和字符**

以下信息描述了通用值以及在构建 MQSC 命令时具有特殊含义的字符。

只要参数可以具有通用值, 就会输入以星号(\*) 结尾的参数, 例如 ABC\*。 通用值表示 "以" 开头的所有值; 因 此 ABC\* 表示 "以 ABC 开头的所有值"。

如果值中使用了需要引号的字符, 那么必须将星号放在引号内, 因此 "abc\*"。 星号必须是值中的最后一个或 唯一字符。

<span id="page-153-0"></span>在通用值中不允许使用问号 (?) 和冒号 (:)。

| 字符           | 描述                                                                                         |
|--------------|--------------------------------------------------------------------------------------------|
|              | 空格用作分隔符。 多个空格相当于一个空格,除了在字符串中有单引号 (') 将它们舍入。 基于<br>MQCHARV 类型的那些字符串属性中的任何尾部空格都被视为重要。        |
|              | 逗号用作分隔符。 多个逗号等价于单个逗号,但在字符串中使用单引号 (') 将它们舍入。                                                |
| $\mathbf{I}$ | 撇号指示字符串的开始或结束。 IBM WebSphere MQ 将保留所有使用引号将其括起的字符 (与输<br>入的字符完全相同)。 计算字符串的长度时不包括包含的撇号。      |
| $\mathbf{H}$ | 在计算字符串长度时, IBM WebSphere MQ 会将字符串内的单引号视为一个字符,并且字符串<br>不会终止。                                |
|              | 在 z/OS 上, 等号指示以逗号或空格结尾的参数值的开始。                                                             |
|              | 左括号指示参数值或值列表的开头。                                                                           |
|              | 右括号指示参数值或值列表的结束。                                                                           |
|              | 冒号指示包含范围。 例如 (1:5) 表示 (1,2,3,4,5)。 此表示法只能在 TRACE 命令中使用。                                    |
| $\star$      | 星号表示 "all"。 例如, DISPLAY TRACE (*) 表示显示所有跟踪,而 DISPLAY QUEUE (PAY*) 表<br>示显示名称以 PAY 开头的所有队列。 |

当您需要在字段中使用任何这些特殊字符 (例如,作为描述的一部分) 时,必须将整个字符串括在单引号中。

# **构建命令脚本**

使用此信息可了解如何构建命令脚本。

使用以下命令时,您可能希望将 MQSC 命令构建到脚本中:

- CSQINP1, CSQINP2 和 CSQINPX 初始化数据集或 z/OS 上的 CSQUTIL 批处理实用程序。
- IBM i 上的 STRMQM 命令。
- UNIX, Linux, and Windows 系统上的 runmqsc 命令。

执行此操作时,请遵循以下规则:

- 每个命令必须从新行开始。
- 在每个平台上,可能存在有关行长度和记录格式的特定于平台的规则。 如果脚本可随时移植到不同的平 台,那么每行的显着长度应限制为 72 个字符。
	- 在 z/OS 上, 脚本保存在固定格式的数据集中, 记录长度为 80。 只有列 1 到 72 可以包含有意义的信息; 将忽略列 73 到 80。
	- 在 AIX, HP-UX, Linux, IBM i, Solaris 和 Windows 上,每行的任何长度最多可达 2048 个字符。
	- 在其他 UNIX 系统上, 每行可长达 80 个字符 (包括 80 个字符)。
- 行不得以键盘控制字符 (例如制表符) 结尾。
- 如果行上的最后一个非空白字符是:
	- 减号 (-) ,这指示命令将从下一行开始继续。
	- 加号 (+) ,这指示命令将从下一行中的第一个非空白字符继续。 如果使用 + 来继续命令,请记住在下一 个参数之前至少留一个空白 (在 z/OS 上, 这不是必需的)。

可以在参数,数据值或用引号括起的字符串中出现其中之一。 例如,

 'Fr+ ed'

和

<span id="page-154-0"></span> 'Fred'

(其中第二个示例的第二行的 'e' 在该行的第一个位置) 都等价于

'Fred'

包含在 Escape PCF (可编程命令格式) 命令中的 MQSC 命令不能以此方式继续。 整个命令必须包含在单个 Escape 命令中。 (有关 PCF 命令的信息, 请参阅 可编程命令格式简介)。

- 当命令重新组合成单个字符串时,将废弃行尾使用的 + 和-值。
- •在 AIX, HP-UX, Linux, IBM i, SolarisSolaris 和 Windows 上,可以使用分号字符 (;) 来终止命令,即 使在上一行末尾输入了加号 (+) 也是如此。 对于从 CSQUTIL 批处理实用程序发出的命令,还可以在 z/OS 上以相同方式使用分号。
- 将忽略以第一个位置中的星号 (\*) 开头的行。 这可用于将注释插入到文件中。
	- 也将忽略空白行。

如果某行以连续字符 (-或 +) 结尾,那么该命令将继续下一行,它不是注释行或空白行。

- 以交互方式运行 MQSC 命令时,通过输入 END 命令来结束交互式会话。 这适用于:
	- UNIX, Linux, and Windows 系统,您可以在其中输入 runmqsc 来启动交互式会话
	- IBM i 系统, 在其中从 WRKMQM 面板启动交互式会话
- 在 Windows 上,如果在命令脚本中使用了某些特殊字符 (例如,英镑符号 (£) 和逻辑 NOT (¬)) (例如, 作为 对象描述的一部分), 那么它们将以不同方式显示在命令 (例如 DISPLAY QLOCAL) 的输出中。

# **MQSC 命令**

使用本主题作为 MQSC 命令的参考。

本部分按字母顺序描述了可由操作员和管理员发出的所有 MQSC 命令。

### **相关信息**

集群:使用 REFRESH CLUSTER 最佳实践

## **变更授权信息**

使用 MQSC 命令 ALTER AUTHINFO 来变更认证信息对象。

这些对象包含在 LDAP 服务器上使用 OCSP 或证书撤销列表 (CRL) 执行证书撤销检查所需的定义。

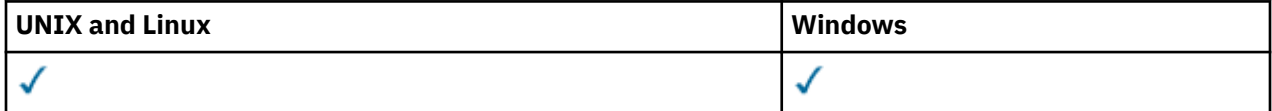

未在 ALTER AUTHINFO 命令中指定的参数会导致这些参数的现有值保持不变。

- 语法图
- 第 156 页的『[ALTER AUTHINFO](#page-155-0) 的参数描述』

**同义词**:ALT AUTHINFO

<span id="page-155-0"></span>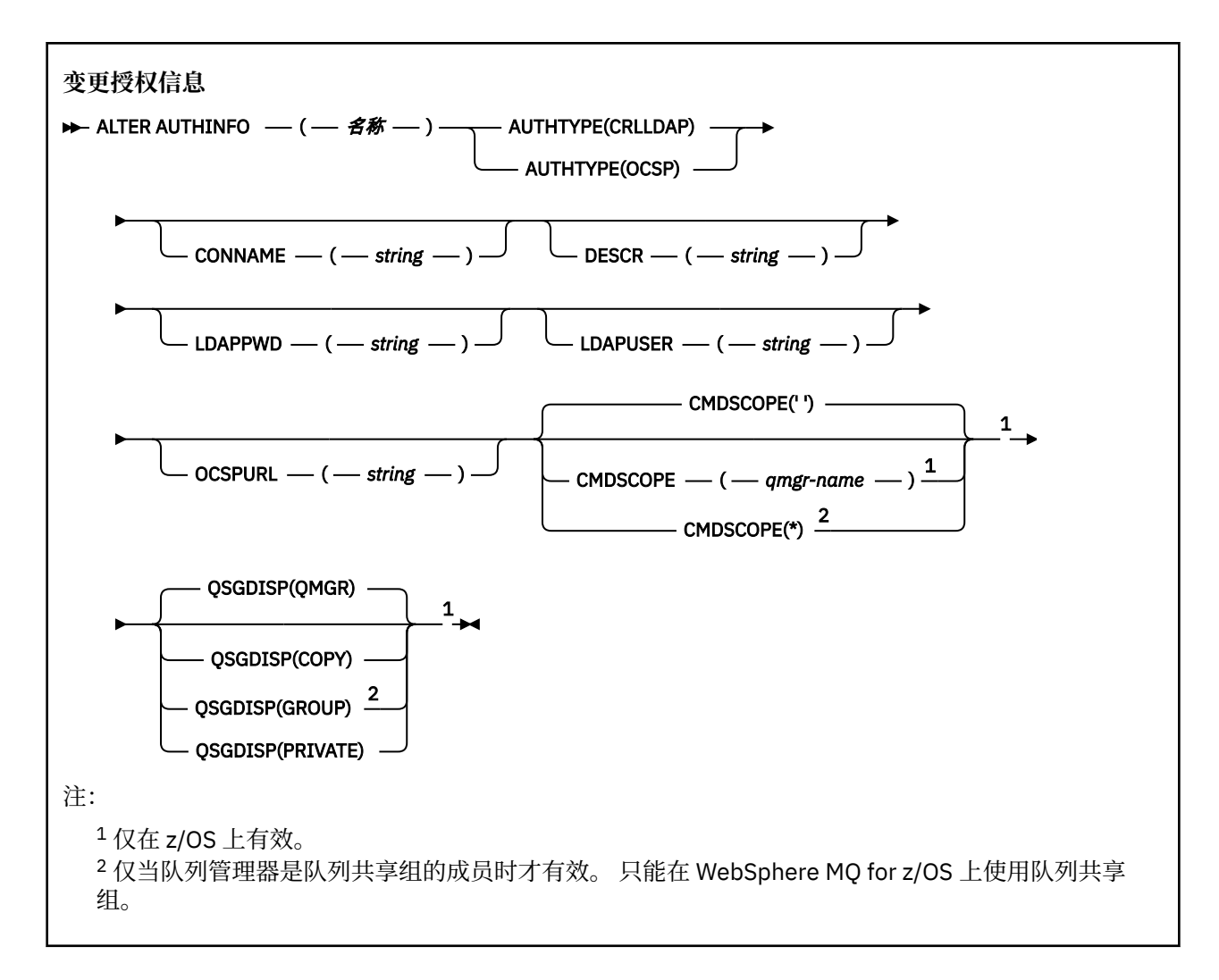

## **ALTER AUTHINFO 的参数描述**

### **名称**

认证信息对象的名称。 此参数是必需的。

该名称不得与当前在此队列管理器上定义的任何其他认证信息对象名相同 (除非指定了 REPLACE 或 ALTER)。 请参阅 用于命名 IBM WebSphere MQ 对象的规则。

### **AUTHTYPE**

认证信息的类型。

### **CRLLDAP**

证书撤销列表检查是使用 LDAP 服务器完成的。

### **OCSP**

使用 OCSP 完成证书撤销检查。

具有 AUTHTYPE (OCSP) 的认证信息对象不适用于 IBM i 或 z/OS 队列管理器。 但是, 可以在要复制 到客户机通道定义表 (CCDT) 以供客户机使用的那些平台上指定此参数。

此参数是必需的。

不能将认证信息对象定义为具有不同 AUTHTYPE 的 LIKE 对象。 创建认证信息对象后,无法更改该对象 的 AUTHTYPE。

### **CMDSCOPE**

此参数仅适用于 z/OS ,并指定当队列管理器是队列共享组的成员时如何执行命令。

CMDSCOPE 必须为空或本地队列管理器 (如果 QSGDISP 设置为 GROUP)。

**' '**

此命令在输入命令的队列管理器中执行。

#### *qmgr-name*

如果您指定的队列管理器在队列共享组中是活动的,则命令将在此队列管理器中执行。

仅当您正在使用共享队列环境并且已启用命令服务器时,才能指定除输入该队列管理器的队列管理 器以外的队列管理器名称。

**\***

命令将在本地队列管理器中执行,还将传送到队列共享组中每个活动队列管理器中。 \* 的作用与在队 列共享组中的每个队列管理器上输入命令相同。

### **CONNAME (***string***)**

运行 LDAP 服务器的主机的主机名, IPv4 点分十进制地址或 IPv6 十六进制表示法以及可选端口号。

如果指定了 AUTHTYPE (CRLLDAP) ,那么 CONNAME 是必需的。 如果未指定 AUTHTYPE (CRLLDAP) , 那么 CONNAME 无效。

如果将连接名称指定为 IPv6 地址,那么只有具有 IPv6 堆栈的系统才能解析此地址。 如果 AUTHINFO 对象是队列管理器的 CRL 名称列表的一部分,请确保使用队列管理器生成的客户机通道表的任何客户机 都可以解析连接名称。

在 z/OS 上,如果 CONNAME 要解析为 IPv6 网络地址,那么需要支持 IPv6 以连接到 LDAP 服务器的 z/OS 级别。

CONNAME 的语法与通道的语法相同。 例如,

conname('*hostname*(*nnn*)')

其中 *nnn* 是端口号。

该字段的最大长度在 IBM i. UNIX 系统和 Windows 上为 264 个字符,在 z/OS 上为 48 个字符。

#### **DESCR (***string***)**

纯文本注释。 它在操作员发出 DISPLAY AUTHINFO 命令时提供有关认证信息对象的描述性信息 (请参阅 第 415 [页的『显示授权信息』](#page-414-0))。

它必须只包含可显示的字符。 最大长度为 64 个字符。 在 DBCS 安装中, 它可以包含 DBCS 字符 (最大 长度为 64 个字节)。

**注:** 如果将不在编码字符集标识 (CCSID) 中的字符用于该队列管理器,那么在将信息发送至其他队列管理 器时,可能会错误地转换这些字符。

### **LDAPPWD (***string***)**

与正在访问 LDAP 服务器的用户的专有名称关联的密码。 其最大大小为 32 个字符。

此参数仅对 AUTHTYPE (CRLLDAP) 有效。

在 z/OS 上,用于访问 LDAP 服务器的 LDAPPWD 可能不是 AUTHINFO 对象中定义的 LDAP 服务器。 如 果在 QMGR 参数 SSLCRLNL 引用的名称列表中放置了多个 AUTHINFO 对象, 那么第一个 AUTHINFO 对 象中的 LDAPPWD 将用于访问所有 LDAP 服务器。

### **LDAPUSER (***string***)**

访问 LDAP 服务器的用户的专有名称。 (请参阅 [SSLPEER](#page-182-0) 参数以获取有关专有名称的更多信息。)

此参数仅对 AUTHTYPE (CRLLDAP) 有效。

在 IBM i, UNIX 系统和 Windows 上, 用户名的最大大小为 1024 个字符, 在 z/OS 上为 256 个字符。

在 z/OS 上,用于访问 LDAP 服务器的 LDAPUSER 可能不是 AUTHINFO 对象中定义的。如果在 QMGR 参数 SSLCRLNL 引用的名称列表中放置了多个 AUTHINFO 对象,那么第一个 AUTHINFO 对象中的 LDAPUSER 将用于访问所有 LDAP 服务器。

在 IBM i, UNIX 系统和 Windows 上, 可接受的最大行长度定义为 BUFSIZ, 可在 stdio.h 中找到。

### **OCSPURL**

用来检查证书撤销的 OCSP 响应程序 URL。 此值必须是包含 OCSP 响应程序主机名和端口号的 HTTP URL。如果 OCSP 响应程序正在使用端口 80 (这是 HTTP 的缺省端口), 那么可以省略端口号。 在 RFC 1738 中定义了 HTTP URL。

此字段区分大小写。 它必须以小写的字符串 http:// 开头。 其余 URL 可能区分大小写,具体取决于 OCSP 服务器实现。 要保留大小写,请使用单引号来指定 OCSPURL 参数值,例如:

OCSPURL('http://ocsp.example.ibm.com')

仅当 AUTHTYPE (OCSP) 是必需参数时, 此参数才适用。

### **QSGDISP**

此参数仅适用于 z/OS 。

指定要对其应用命令的对象的处置 (即,定义对象的位置及其行为方式)。

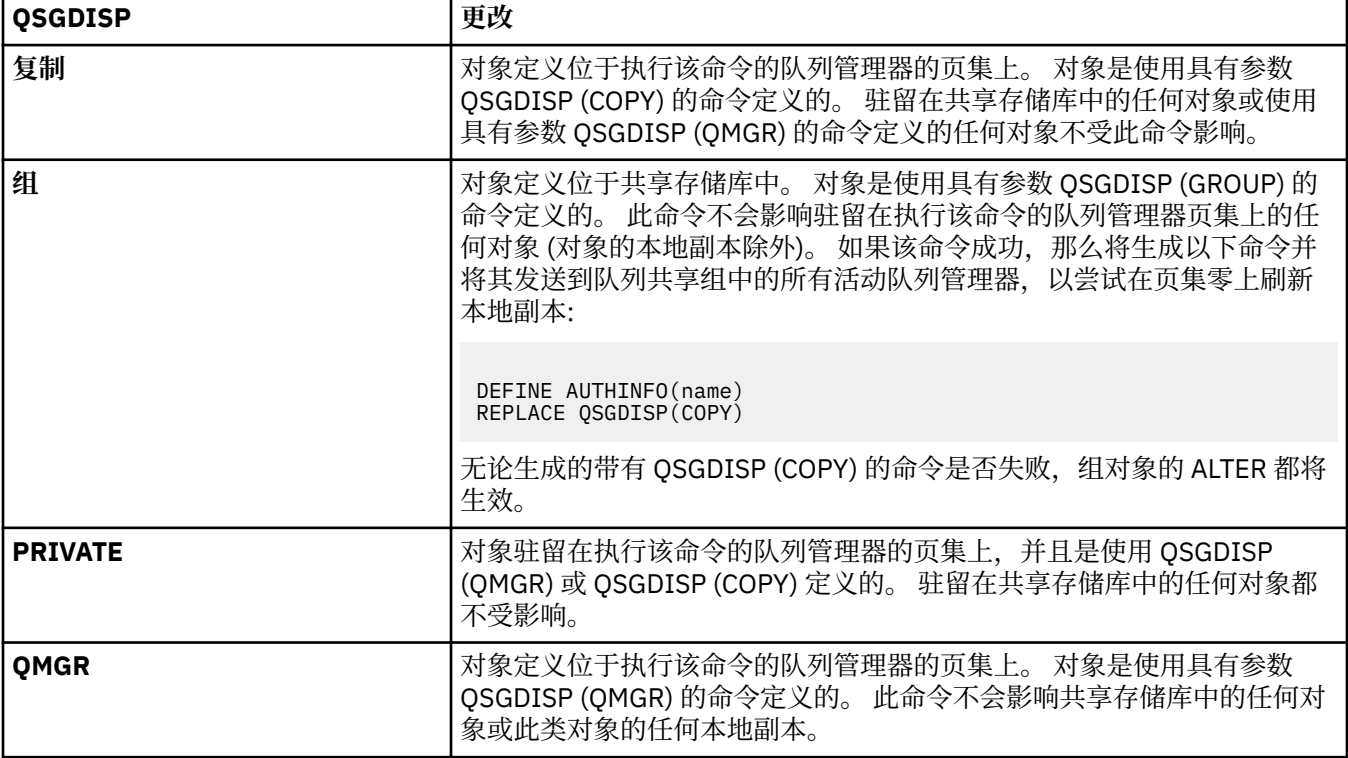

## **ALTER CHANNEL**

使用 MQSC 命令 ALTER CHANNEL 来改变通道的参数。

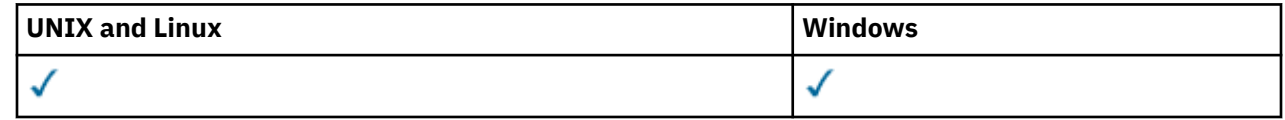

未在 ALTER CHANNEL 命令中指定的参数会导致这些参数的现有值保持不变。

**同义词**:ALT CHL

- 第 158 页的『使用说明』
- 第 159 页的『[ALTER CHANNEL](#page-158-0) 的参数描述』

## **使用说明**

- 更改将在通道下次启动后生效。
- 对于集群发送方通道,只能变更手动创建的通道。

<span id="page-158-0"></span>• 如果更改 XMITQ 名称或 CONNAME, 那么必须重置通道两端的序号。(请参阅 第 580 [页的『重置通道』](#page-579-0) 以获取有关 SEQNUM 参数的信息。)

# **ALTER CHANNEL 的参数描述**

下表显示了与每种类型的通道相关的参数。 表后有每个参数的描述。 参数是可选的,除非描述声明它们是 必需的。

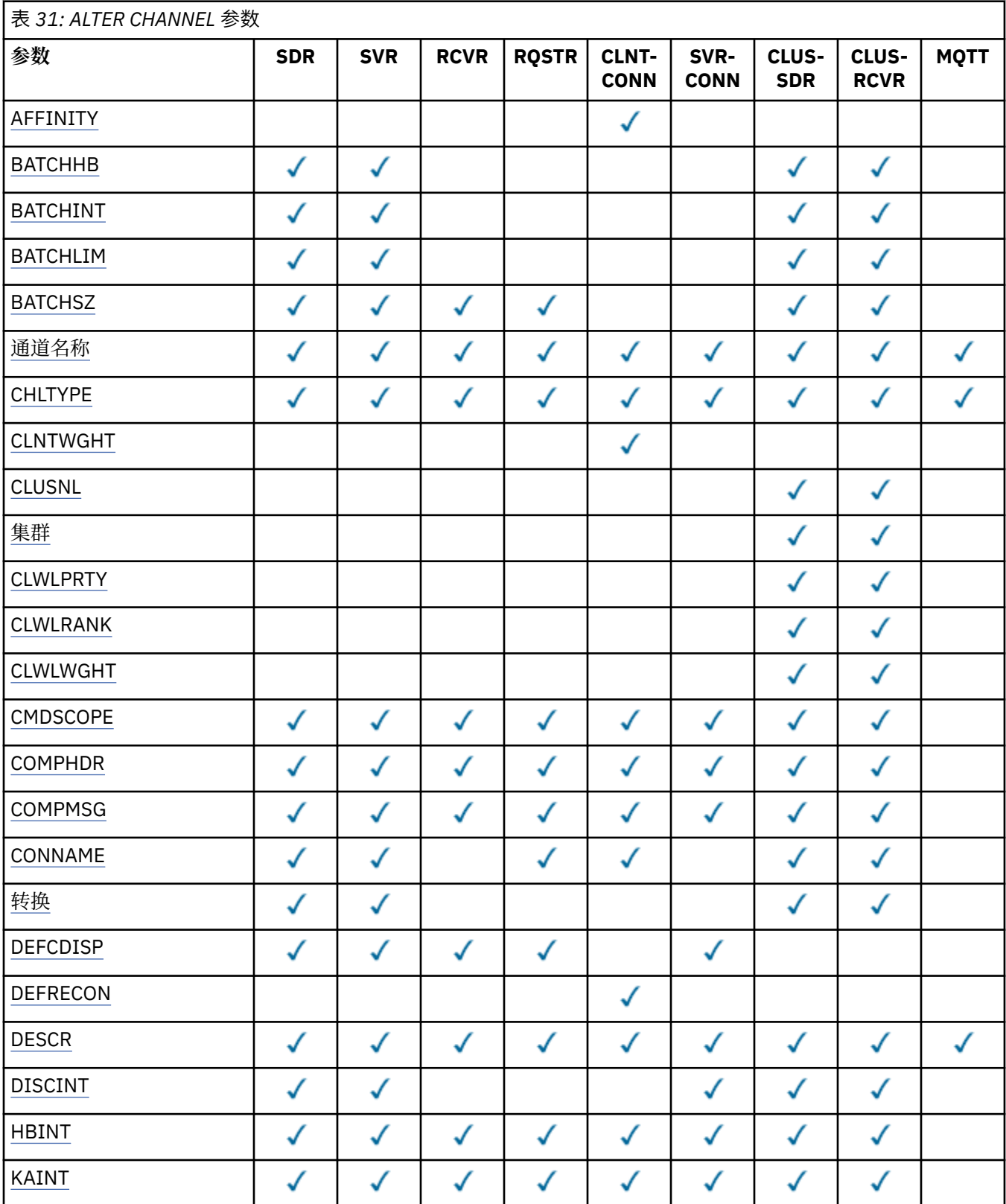

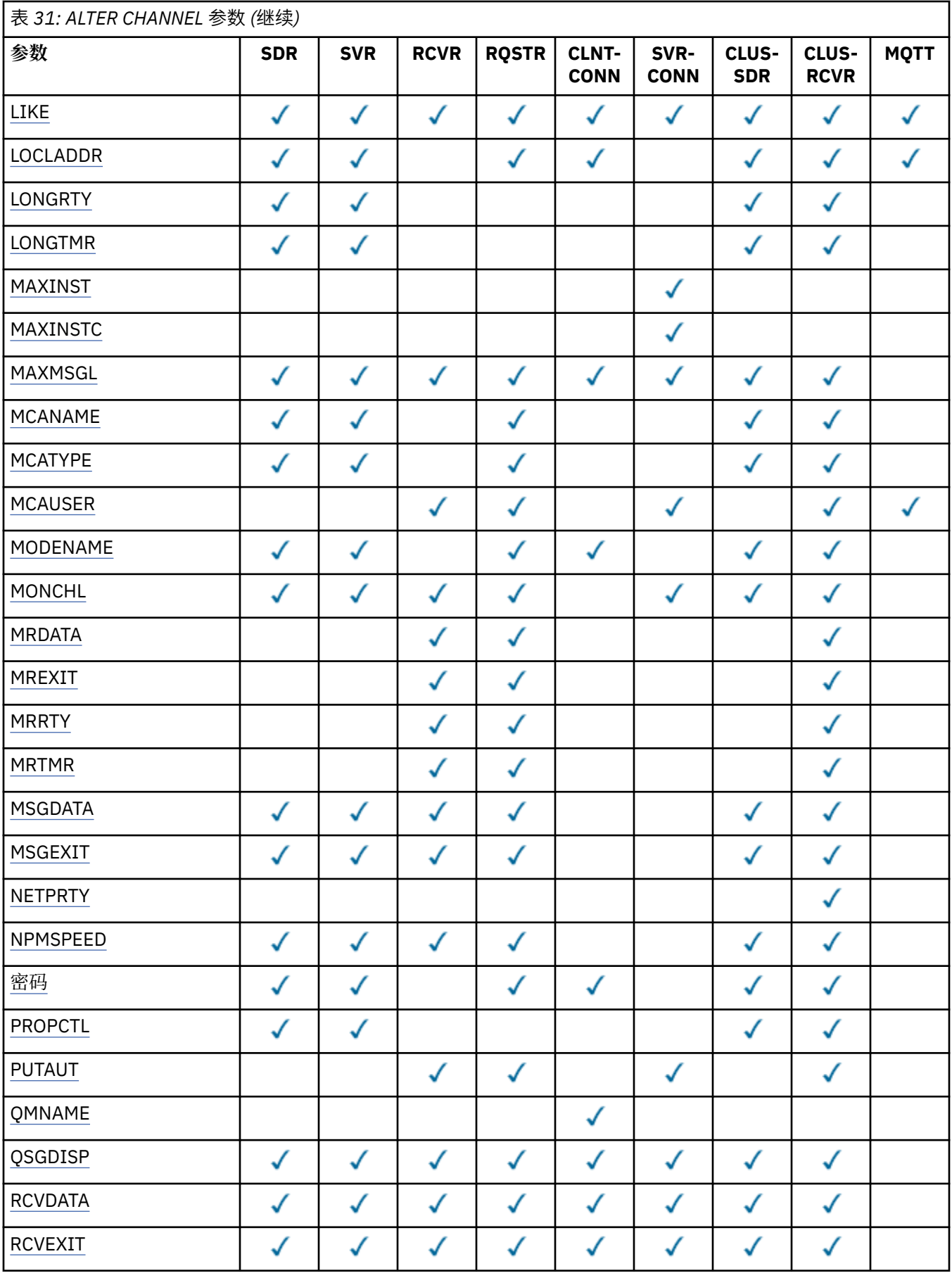

<span id="page-160-0"></span>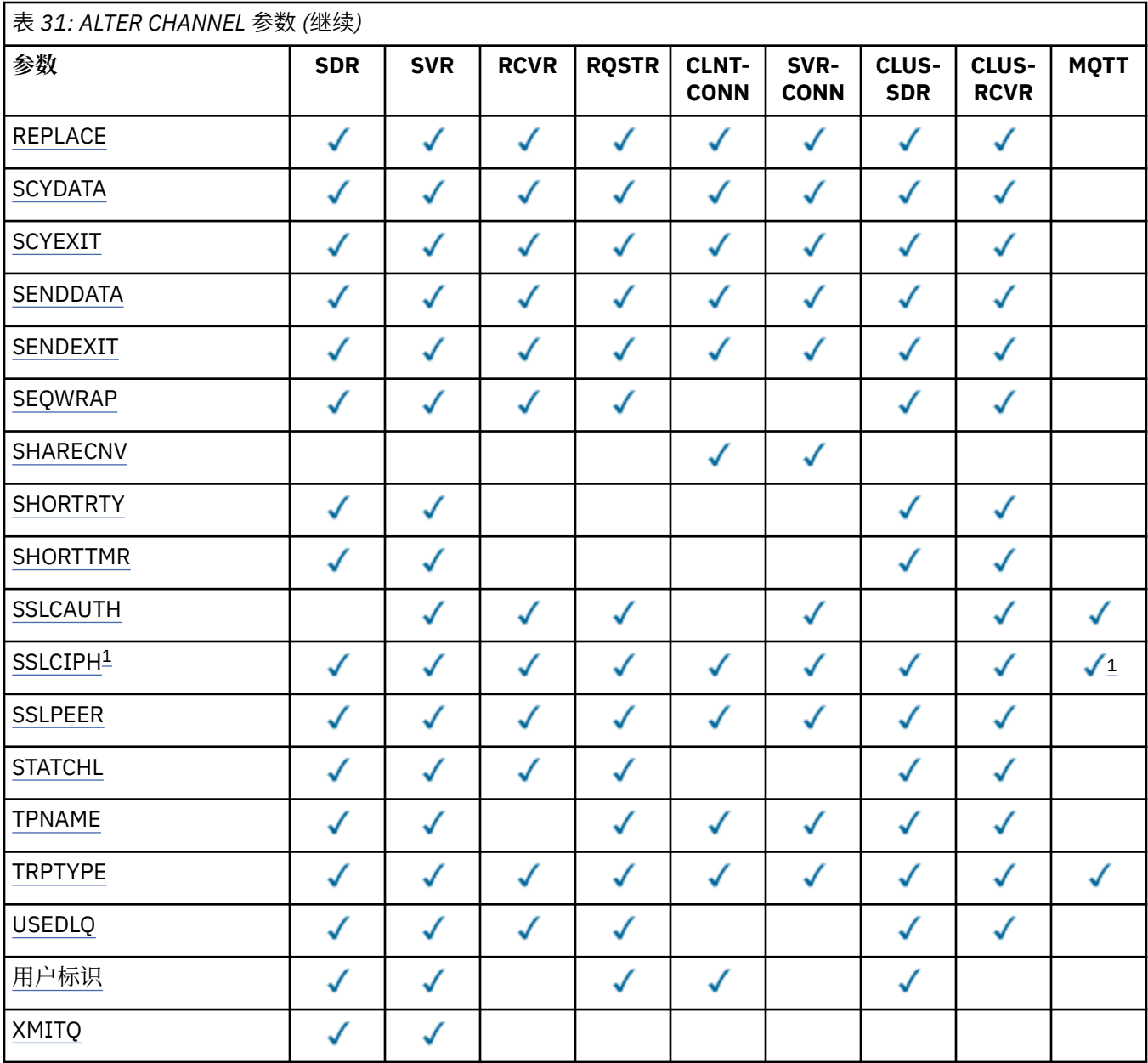

### **注:**

1. 如果 SSLCIPH 与 MQTT 通道配合使用,那么表示 SSL 密码套件。 对于所有其他通道类型,这意味着 SSL CipherSpec。 请参阅 [SSLCIPH](#page-180-0)。

### **AFFINITY**

使用通道亲缘关系属性时,多次使用相同队列管理器名称进行连接的客户机应用程序可以选择是否对每 次连接都使用相同的客户机通道定义。 当有多个适用的通道定义可用时,将使用此属性。

### **PREFERRED**

读取客户机通道定义表 (CCDT) 的进程中的第一个连接将根据使用任何适用的 CLNTWGHT (0) 定义的 权重,以字母顺序创建适用定义的列表。 进程中的每个连接尝试使用该列表中的第一个定义进行连 接。 如果连接不成功,那么将使用下一个定义。 不成功的非 CLNTWGHT (0) 定义将移至列表末尾。 CLNTWGHT(0)定义仍留在列表开头, 并且先对每个连接选中。 对于 C , C++ 和 .NET (包括完全受 管的.NET) 客户机, 如果自创建列表以来已修改 CCDT, 那么将更新该列表。具有相同主机名的每 个客户机进程会创建相同的列表。

<span id="page-161-0"></span>**无**

进程中读取 CCID 的第一个连接创建适用的定义列表。 进程中 的所有连接将根据权重及按字母顺序 选中的所有适用 CLNTWGHT(0)定义来选择适用定义。 对于 C , C++ 和 .NET (包括完全受管 的.NET) 客户机, 如果自创建列表以来已修改 CCDT, 那么将更新该列表。

例如,假设我们在 CCDT 中有以下定义:

CHLNAME(A) QMNAME(QM1) CLNTWGHT(3) CHLNAME(B) QMNAME(QM1) CLNTWGHT(4) CHLNAME(C) QMNAME(QM1) CLNTWGHT(4)

流程中的第一个连接将根据权重创建自己的有序列表。 例如,它可以创建有序列表 CHLNAME (B) , CHLNAME (A) , CHLNAME (C)。

对于 AFFINITY (PREFERRED), 进程中的每个连接都尝试使用 CHLNAME (B) 进行连接。如果连接不成 功,那么定义将移至列表的末尾,该列表现在变为 CHLNAME (A) , CHLNAME (C) 和 CHLNAME (B)。 然后,进程中的每个连接都尝试使用 CHLNAME (A) 进行连接。

对于 AFFINITY (NONE), 进程中的每个连接都尝试使用根据权重随机选择的三个定义之一进行连接。

当使用非零通道权重和 AFFINITY (NONE) 启用共享对话时,使用同一队列管理器名称的进程中的多个连 接可以使用不同的适用定义进行连接,而不是共享现有通道实例。

### **BATCHHB (***integer***)**

指定是否使用批处理脉动信号。 该值是脉动信号的长度 (以毫秒为单位)。

批处理脉动信号允许发送通道在落实一批消息之前验证接收通道是否仍处于活动状态,这样,如果接收 通道未处于活动状态,那么可以回退该批处理,而不是像其他情况一样变为不确定状态。 通过回退批处 理,这些消息仍可用于处理,例如,可以将它们重定向到另一个通道。

如果发送通道在批处理脉动信号间隔内具有来自接收通道的通信,那么假定接收通道仍处于活动状态。 如果没有, 那么会将 "脉动信号" 发送到接收通道以进行检查。

该值必须在范围 0 到 999999 之间。 值为零表示不使用批处理脉动信号。

此参数仅对通道类型 (CHLTYPE) 为 SDR , SVR , CLUSSDR 和 CLUSRCVR 的通道有效。

### **BATCHINT (***integer***)**

通道保持批处理打开的最小时间量 (以毫秒为单位)。

满足以下某条件时将终止批处理:

- 已发送 BATCHSZ 消息。
- BATCHLIM 字节已发送。
- 传输队列为空且已超过 BATCHINT。

该值必须在 0-999999999 范围内。 零表示一旦传输队列变为空 (或达到 BATCHSZ 限制), 就会终止批 处理。

此参数仅对通道类型 (CHLTYPE) 为 SDR , SVR , CLUSSDR 或 CLUSRCVR 的通道有效。

### **BATCHLIM (整数)**

在执行同步点之前可通过通道发送的数据量限制(千字节数)。 同步点是在导致达到限制的消息流过通 道后执行的。 此属性中的值为零表示没有数据限制应用于此通道上的批处理。

满足以下某条件时将终止批处理:

- 已发送 BATCHSZ 消息。
- BATCHLIM 字节已发送。
- 传输队列为空且已超过 BATCHINT。

此参数仅对通道类型 (CHLTYPE) 为 SDR , SVR , CLUSSDR 或 CLUSRCVR 的通道有效。

该值必须在 0-999999 范围内。 缺省值是 5000。

此参数在所有平台上都受支持。

### <span id="page-162-0"></span>**BATCHSZ (***integer***)**

在获取同步点之前可以通过通道发送的最大消息数。

使用的最大批处理大小是以下值中的最低值:

- 发送通道的 BATCHSZ。
- 接收通道的 BATCHSZ。
- 在 z/OS 上,比发送队列管理器允许的最大未落实消息数少 3 条 (如果此值为零或更少)。 在 z/OS 以外 的平台上,在发送队列管理器上允许的最大未落实消息数 (如果此值为零或更小)。
- 在 z/OS 上,比接收队列管理器上允许的最大未落实消息数少 3 条 (如果此值为零或更少)。 在 z/OS 以 外的平台上,接收队列管理器上允许的最大未落实消息数 (如果此值为零或更小)。

未落实消息的最大数目由 ALTER QMGR 命令的 MAXUMSGS 参数指定。

此参数仅对通道类型 (CHLTYPE) 为 SDR , SVR , RCVR , RQSTR , CLUSSDR 或 CLUSRCVR 的通道有 效。

该值必须在范围 1 到 9999 之间。

### *(***通道名称***)*

新通道定义的名称。

此参数在所有类型的通道上都是必需的。 在 CLUSSDR 通道上,它可以采用与其他通道类型不同的形 式。如果命名集群发送方通道的约定包含队列管理器的名称, 那么可以使用 +QMNAME+ 构造来定义集群 发送方通道。 连接到匹配的集群接收方通道后, IBM WebSphere MQ 将替换集群发送方通道定义中的 正确存储库队列管理器名称,以代替 +QMNAME+ 。 此工具仅适用于 AIX, HP-UX, Linux, IBM i, Solaris 和 Windows ; 有关更多信息,请参阅 集群组件。

该名称不得与此队列管理器上定义的任何现有通道相同 (除非指定了 REPLACE 或 ALTER)。 在 z/OS 上, 客户机连接通道名称可能与其他名称重复。

该字符串的最大长度为 20 个字符,并且该字符串必须仅包含有效字符; 请参阅 用于命名 IBM WebSphere MQ 对象的规则。

#### **CHLTYPE**

通道类型。 此参数是必需的。 它必须紧跟在除 z/OS 以外的所有平台上的 *(channel-name)* 参数之后。

#### **SDR**

发送发通道

#### **SVR**

服务器通道

#### **RCVR**

接收方通道

#### **RQSTR**

请求者通道

#### **CLNTCONN**

客户机连接通道

### **SVRCONN**

服务器连接通道

#### **CLUSSDR**

集群发送方通道

### **CLUSRCVR**

集群接收方通道

**注:** 如果您正在使用 REPLACE 选项,那么无法更改通道类型。

#### **CLNTWGHT**

使用了客户机通道权重属性,以便可在多个合适定义可用时根据权重随机选择客户机通道定义。 请指定 0 至 99 范围内的值。

<span id="page-163-0"></span>特殊值 0 指示不执行随机负载均衡,并按字母顺序选择适用的定义。 要启用随机负载均衡,该值可以在 1到 99 之间,其中1是最低权重,而 99 是最高权重。

When a client issues an MQCONN with queue manager name "\*<name>" and more than one suitable definition is available in the CCDT the choice of definition to use is randomly selected based on the weighting with any applicable CLNTWGHT(0) definitions selected first in alphabetical order. 不保证分 发。

例如,假设我们在 CCDT 中有以下两个定义:

CHLNAME(TO.QM1) CHLTYPE(CLNTCONN) QMNAME(GRP1) CONNAME(address1) CLNTWGHT(2) CHLNAME(TO.QM2) CHLTYPE(CLNTCONN) QMNAME(GRP1) CONNAME(address2) CLNTWGHT(4)

队列管理器名称为 "\*GRP1" 的客户机 MQCONN 将根据通道定义的权重选择两个定义之一。 (将生成随机 整数 1-6。 如果整数在 1 到 2 address1 的范围内,那么将使用 address2 。 如果此连接失败,那么客户 机将使用其他定义。

CCDT 可能包含具有零权重和非零权重的适用定义。 在这种情况下,将首先按字母顺序选择权重为零的 定义。 如果这些连接不成功,那么将根据其权重选择具有非零权重的定义。

例如,假设我们在 CCDT 中有以下四个定义:

CHLNAME(TO.QM1) CHLTYPE(CLNTCONN) QMNAME(GRP1) CONNAME(address1) CLNTWGHT(1) CHLNAME(TO.QM2) CHLTYPE(CLNTCONN) QMNAME(GRP1) CONNAME(address2) CLNTWGHT(2) CHLNAME(TO.QM3) CHLTYPE(CLNTCONN) QMNAME(GRP1) CONNAME(address3) CLNTWGHT(0) CHLNAME(TO.QM4) CHLTYPE(CLNTCONN) QMNAME(GRP1) CONNAME(address4) CLNTWGHT(0)

队列管理器名称为"\*GRP1" 的客户机 MOCONN 将首先选择定义 "TO.OM3"。 如果此连接不成功, 那么 客户机将选择定义 "TO.QM4"。 如果此连接也不成功,那么客户机将根据其权重随机选择其余两个定义 中的一个。

针对所有受支持的传输协议添加 CLNTWGHT 支持。

#### **CLUSNL (***nlname***)**

指定通道所属一系列集群的名称列表的名称。

此参数仅对通道类型 (CHLTYPE) 为 CLUSSDR 和 CLUSRCVR 通道的通道有效。 只有 CLUSTER 或 CLUSNL 的其中一个结果值可以为非空白,另一个值必须为空白。

#### **CLUSTER (集群名称)**

通道所属的集群的名称。 最大长度为 48 个字符, 符合命名 IBM WebSphere MQ 对象的规则。

此参数仅对通道类型 (CHLTYPE) 为 CLUSSDR 或 CLUSRCVR 的通道有效。 只有 CLUSTER 或 CLUSNL 的 其中一个结果值可以为非空白,另一个值必须为空白。

#### **CLWLPRTY (***integer***)**

指定用于集群工作负载分发的通道优先级。 该值必须在范围 0 到 9 之间,其中 0 是最低优先级, 9 是最 高优先级。

此参数仅对通道类型 (CHLTYPE) 为 CLUSSDR 或 CLUSRCVR 的通道有效。

有关此属性的更多信息,请参阅 CLWLPRTY 队列属性。

#### **CLWLRANK (整数)**

指定用于集群工作负载分布的通道的列组。 该值必须在范围 0 到 9 之间,其中零是最低等级, 9 是最高 等级。

此参数仅对通道类型 (CHLTYPE) 为 CLUSSDR 或 CLUSRCVR 的通道有效。

有关此属性的更多信息,请参阅 CLWLRANK 通道属性。

#### **CLWLWGHT (整数)**

指定要应用于通道以用于集群工作负载分布的权重,以便可以控制在通道下发送的消息的比例。 该值必 须在范围 1 到 99 之间, 其中 1 是最低等级, 而 99 是最高等级。

此参数仅对通道类型 (CHLTYPE) 为 CLUSSDR 或 CLUSRCVR 的通道有效。

有关此属性的更多信息,请参阅 CLWLWGHT 通道属性 。

#### <span id="page-164-0"></span>**CMDSCOPE**

此参数仅适用于 z/OS 且指定在队列管理 器是队列共享组成员时如何执行此命令。

CMDSCOPE 必须为空或本地队列管理器 (如果 QSGDISP 设置为 GROUP)。

**' '**

此命令在输入命令的队列管理器中执行。

#### *qmgr-***名称**

如果您指定的队列管理器在队列共享组中是活动的,则命令将在此队列管理器中执行。

仅当您正在使用共享队列环境并且已启用命令服务器时,才能指定除输入该队列管理器的队列管理 器以外的队列管理器名称。

**\***

命令将在本地队列管理器中执行,还将传送到队列共享组中每个活动队列管理器中。 \* 的作用与在队 列共享组中的每个队列管理器上输入命令相同。

#### **COMPHDR**

通道所支持的头数据压缩技术列表。 对于发送方,服务器,集群发送方,集群接收方和客户机连接通 道,指定的值与所使用通道的远程端支持的第一种压缩技术按优先顺序排列。

将通道的相互支持的压缩技术传递到发送通道的消息出口,在该出口中,可以根据每条消息来改变所使 用的压缩技术。 压缩会改变传递到发送和接收出口的数据。

### 无

不执行头数据压缩。

#### **SYSTEM**

执行头数据压缩。

### **COMPMSG**

通道支持的消息数据压缩技术的列表。 对于发送方,服务器,集群发送方,集群接收方和客户机连接通 道,指定的值与所使用通道的远程端支持的第一种压缩技术按优先顺序排列。

将通道的相互支持的压缩技术传递到发送通道的消息出口,在该出口中,可以根据每条消息来改变所使 用的压缩技术。 压缩会改变传递到发送和接收出口的数据。

### 无

不执行消息数据压缩。

### **RLE**

使用运行长度编码执行消息数据压缩。

### **ZLIBFAST**

使用速度优先的 ZLIB 编码来执行消息数据压缩。

### **ZLIBHIGH**

使用具有压缩优先级的 ZLIB 编码来执行消息数据压缩。

#### **ANY**

可以使用队列管理器支持的任何压缩技术。 此值仅对接收方,请求者和服务器连接通道有效。

### **CONNAME (***string***)**

连接名称。

对于集群接收方通道 (指定时) , CONNAME 与本地队列管理器相关,而对于其他通道, CONNAME 与目 标队列管理器相关。

在 z/OS 上, 字符串的最大长度为 48 个字符, 在其他平台上为 264 个字符。

针对 48 个字符限制的变通方法可能是下列其中一项建议:

- 设置 DNS 服务器,例如,使用 "myserver" 而不是 "myserver.location.company.com" 的主机名,以确 保可以使用短主机名。
- 使用 IP 地址。

指定 CONNAME 作为有状态 TRPTYPE 的机器的名称的逗号分隔列表。 通常只需要一个机器名称。 您可 以提供多个机器名称来配置具有相同属性的多个连接。 通常会采用连接列表中指定的顺序尝试连接,直

至成功建立连接。 如果提供了 CLNTWGHT 属性,将为客户机修改顺序。 如果没有任何连接成功,那么 通道会重试连接,具体由该通道的属性确定。 通过客户机通道,连接列表提供了除使用队列管理器组之 外的替代方法来配置多个连接。 通过消息通道,连接列表用于配置与多实例队列管理器的替代地址的连 接。

对于通道类型 (CHLTYPE) 为 SDR , RQSTR , CLNTCONN 和 CLUSSDR 的通道,此参数是必需的。 它 对于 SVR 通道和 TRPTYPE (TCP) 的 CLUSRCVR 通道是可选的,对于 RCVR 或 SVRCONN 通道无效。

最早在 IBM WebSphere MQ Version 7.0.1 中支持在列表中提供多个连接名称。 它更改了 CONNAME 参数 的语法。 较早的客户机和队列管理器使用列表中的第一个连接名称进行连接,并且不会读取列表中的剩 余连接名称。 为了使较早的客户机和队列管理器能够解析新语法,您必须在列表中的第一个连接名称上 指定端口号。 指定端口号可避免在从运行 IBM WebSphere MQ Version 7.0.1 之前级别的客户机或队列 管理器连接到通道时出现问题。

在 AIX, HP-UX, IBM i, Linux, Solaris, and Windows 平台上,集群接收方通道的 TCP/IP 连接名称参数是 可选的。如果您将连接名称留空, IBM WebSphere MQ 将为您生成一个连接名称, 采用缺省端口并使用 系统的当前 IP 地址。 您可以覆盖缺省端口号,但仍使用系统的当前 IP 地址。 对于每个连接名称,请将 IP 名称留空,并在括号内提供端口号;例如:

(1415)

生成的 CONNAME 始终采用点分十进制 (IPv4) 或十六进制 (IPv6) 格式,而不采用字母数字 DNS 主机名格 式。

**注:**如果要在连接名称中使用任何特殊字符(例如,括号),那么必须将字符串括在单引号中。

您指定的值取决于要使用的传输类型 (TRPTYPE):

### **LU 6.2**

• 在 z/OS 上,有两种格式用于指定值:

#### **逻辑单元名称**

队列管理器的逻辑单元信息包括逻辑单元名、TP 名和可选方式名。 可以通过以下三种格式之 一指定逻辑单元名称:

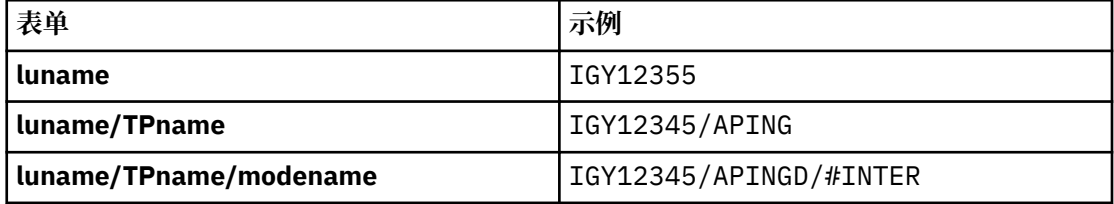

对于第一种格式,必须为 TPNAME 和 MODENAME 参数指定 TP 名称和方式名; 否则这些参数 必须为空白。

**注:** 对于客户机连接通道,只允许第一种形式。

#### **符号名称**

队列管理器的逻辑单元信息的符号目标名称,在辅助信息数据集中定义。 TPNAME 和 MODENAME 参数必须为空。

**注:** 对于集群接收方通道,辅助信息在集群的其它队列管理器上。 或者,在此情况下,它可以 是通道自动定义出口可以解析为本地队列管理器的相应逻辑单元信息的名称。

指定或隐含的 LU 名可以是 VTAM 通用资源组的 LU 名。

• 在 IBM i, Windows, UNIX and Linux 系统上, CONNAME 是 CPI-C 通信端对象的名称, 如果 TPNAME 不为空, 那么 CONNAME 是伙伴逻辑单元的标准名称。

#### **NetBIOS**

唯一的 NetBIOS 名称 (限制为 16 个字符)。

#### **SPX**

4 字节网络地址, 6 字节节点地址和 2 字节套接字号。 这些值必须以十六进制输入,并以句点分隔 网络和节点地址。 套接字号必须括在方括号中, 例如:

CONNAME('0a0b0c0d.804abcde23a1(5e86)')

#### <span id="page-166-0"></span>**TCP**

主机名或远程机器 (或集群接收方通道的本地机器) 的网络地址。 此地址可以后跟可选的端口号,用 括号括起。

如果 CONNAME 是主机名,那么会将主机名解析为 IP 地址。

用于通信的 IP 堆栈取决于为 CONNAME **指定的值和** 为 LOCLADDR 指定的值。 有关如何解析此值的 信息,请参阅 [LOCLADDR](#page-169-0) 。

在 z/OS 上,连接名称可以包含 z/OS 动态 DNS 组或 Network Dispatcher 输入端口的 IP\_name。 对 于通道类型 (CHLTYPE) 为 CLUSSDR 的通道, 请 不要 包含 IP\_name 或输入端口。

定义通道类型 (CHLTYPE) 为 CLUSRCVR 且正在使用 TCP/IP 的通道时,不需要指定队列管理器的网 络地址。 IBM WebSphere MQ 将为您生成 CONNAME ,采用缺省端口并使用系统的当前 IPv4 地 址。如果系统没有 IPv4 地址, 那么会使用系统当前的 IPv6 地址。

**注:** 如果要在 IPv6-only 和 IPv4-only 队列管理器之间使用集群,请不要将 IPv6 网络地址指定为 CLUSRCVR 通道的 CONNAME。 仅支持 IPv4 通信的队列管理器无法启动以 IPv6 十六进制格式指定 CONNAME 的集群发送方通道定义。 请改为考虑在异构 IP 环境中使用主机名。

### **CONVERT**

指定发送消息通道代理程序是否尝试转换应用程序消息数据 (如果接收消息通道代理程序无法执行此转 换)。

### 否

没有按发件人进行转换

## 是

按发送方的转换

在 z/OS 上, 接受 N 和 Y 作为 N0 和 YES 的同义词。

此参数仅对通道类型 (CHLTYPE) 为 SDR , SVR , CLUSSDR 或 CLUSRCVR 的通道有效。

### **DEFCDISP**

指定通道的缺省通道处置。

### **专用**

通道的预期处置作为 PRIVATE 通道。

#### **修订共享**

通道的预期处置作为 FIXSHARED 通道。

### **SHARED**

该通道的预期处置方式为 SHARED 通道。

此参数不适用于通道类型 (CHLTYPE) 为 CLNTCONN , CLUSSDR 或 CLUSRCVR 的通道。

### **DEFRECON**

指定客户机连接是否在其连接中断时自动重新连接客户机应用程序。

### 否

除非被 MQCONNX 覆盖, 否则不会自动重新连接客户机。

### 是

除非被 MQCONNX 覆盖, 否则客户机将自动重新连接。

### **QMGR**

除非被 MQCONNX 覆盖,否则客户机将自动重新连接,但仅连接到同一队列管理器。 QMGR 选项具有 与 MQCNO\_RECONNECT\_Q\_MGR 相同的效果。

### **DISABLED**

即使客户机程序使用 MQCONNX MQI 调用请求,也会禁用重新连接。

<span id="page-167-0"></span>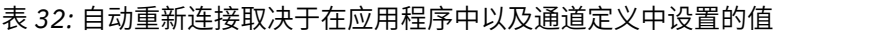

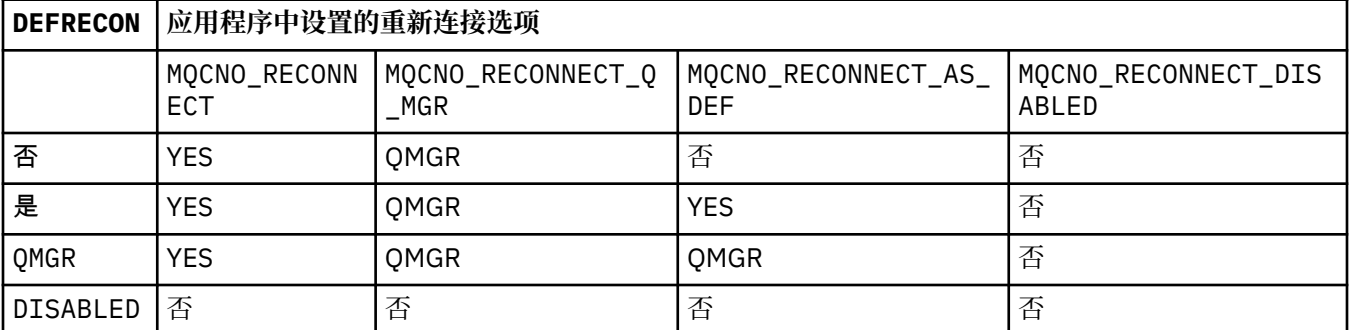

### **DESCR (***string***)**

纯文本注释。 当操作员发出 DISPLAY CHANNEL 命令时,它提供有关通道的描述性信息。

它必须只包含可显示的字符。 最大长度为 64 个字符。 在 DBCS 安装中, 它可以包含 DBCS 字符 (最大 长度为 64 个字节)。

**注:** 如果将不在编码字符集标识 (CCSID) 中的字符用于该队列管理器,那么在将信息发送至其他队列管理 器时,可能会错误地转换这些字符。

### **DISCINT (***integer***)**

在批处理结束后,通道在终止通道之前等待消息到达传输队列的最短时间 (以秒为单位)。 值为零会导致 消息通道代理程序无限期等待。

该值必须在范围 0 到 999 999 999 之间。

此参数仅对通道类型 (CHLTYPE) 为 SVRCONN , SDR , SVR , CLUSSDR 和 CLUSRCVR 的通道有效。

对于使用 TCP 协议的 SVRCONN 通道,此参数是 SVRCONN 实例在未与其伙伴客户机进行任何通信的情 况下保持活动状态的最短时间 (以秒计)。 值 0 将禁用此断开连接处理。 SVRCONN 不活动时间间隔仅在 来自客户机的 IBM WebSphere MO API 调用之间适用, 因此在带有等待调用的扩展 MOGET 期间没有客 户机断开连接。 对于使用非 TCP 协议的 SVRCONN 通道, 将忽略此属性。

### **HBINT (***integer***)**

此属性指定在传输队列上没有消息时要从发送 MCA 传递的脉动信号流之间的近似时间。

脉动信号流不会阻塞在接收的 MCA,该 MCA 正在等待消息到达或等待断开连接的时间间隔期满。 当取 消阻塞接收 MCA 时, 它可以断开通道连接, 而无需等待断开连接时间间隔到期。 脉动信号流还释放为 大型消息分配的任何存储缓冲区,并关闭在通道接收端保持打开状态的任何队列。

该值以秒为单位,必须在 0 到 999999 的范围内。 值为零表示不发送脉动信号流。 缺省值为 300。 为 了最有用,该值需要小于断开连接时间间隔值。

对于服务器连接和客户机连接通道,脉动信号可以分别从服务器端和客户端流动。 如果在脉动信号间隔 内未通过通道传输任何数据, 那么客户机连接 MOI 代理程序将发送脉动信号流, 而服务器连接 MOI 代 理程序将使用另一个脉动信号流对其进行响应。 发生这种情况与通道的状态无关,例如,无论它是在进 行 API 调用时处于不活动状态,还是在等待客户机用户输入时处于不活动状态。 无论通道的状态如何, 服务器连接 MQI 代理程序也能够再次向客户机启动脉动信号。 为防止服务器连接和客户机连接 MQI 代 理程序同时相互跳动,在脉动信号间隔加 5 秒内, 在通道中未传输任何数据后, 服务器脉动信号会流 动。

对于在 IBM WebSphere MQ Version 7.0 之前的通道方式下工作的服务器连接和客户机连接通道,仅当 服务器 MCA 正在等待指定了 WAIT 选项的 MOGET 命令 (它已代表客户机应用程序发出) 时,脉动信号才 会流动。

有关更多信息,请参阅 脉动信号间隔 (HBINT)。

### **KAINT (***integer***)**

传递到此通道的 KeepAlive 计时的通信堆栈的值。

<span id="page-168-0"></span>要使此属性生效,必须在队列管理器和 TCP/IP 中都启用 TCP/IP 保持活动。 在 z/OS 上,通过发出 ALTER QMGR TCPKEEP (YES) 命令在队列管理器中启用 TCP/IP 保持活动; 如果 TCPKEEP 队列管理器参 数为 NO , 那么将忽略该值, 并且不会使用 KeepAlive 工具。 在其他平台上, 当在分布式排队配置文件 qm.ini 或通过 IBM WebSphere MQ Explorer 的 TCP 节中指定 KEEPALIVE=YES 参数时,将启用 TCP/IP 保持活动。

还必须在 TCP/IP 本身中开启保持活动。 请参阅 TCP/IP 文档以获取有关配置 keepalive 的信息。 在 AIX 上,使用 **no** 命令。 在 HP-UX 上,使用 **ndd** 命令。 在 Windows 上,编辑注册表。 在 z/OS 上, 更新 TCP/IP PROFILE 数据集,并在 TCPCONFIG 部分中添加或更改 INTERVAL 参数。

虽然此参数在所有平台上都可用,但其设置仅在 z/OS 上实现。 在 z/OS 以外的平台上,您可以访问和修 改该参数,但仅存储和转发该参数; 没有该参数的功能实现。 此功能在集群环境中很有用, 在此环境 中,在 Solaris 上的集群接收方通道定义中设置的值 (例如,流向或由集群中的 z/OS 队列管理器实现)。

在 z/OS 以外的平台上,如果需要 KAINT 参数提供的功能,请使用脉动信号间隔 (HBINT) 参数, 如 [HBINT](#page-167-0) 中所述。

### **(***integer***)**

要使用的 KeepAlive 时间间隔 (以秒为单位), 范围为 1 到 99 999。

**0**

所使用的值是由 TCP 概要文件配置数据集中的 INTERVAL 语句指定的值。

**自动**

根据协商的脉动信号值计算 KeepAlive 时间间隔,如下所示:

- 如果协商的 HBINT 大于零, 那么 KeepAlive 时间间隔将设置为该值加上 60 秒。
- 如果协商的 HBINT 为零,那么使用的值是由 TCP 概要文件配置数据集中的 INTERVAL 语句指定的 值。

此参数对所有通道类型都有效。 对于 TRPTYPE 不同于 TCP 或 SPX 的通道,将忽略该值。

### **LIKE (***channel-name***)**

通道的名称。 此通道的参数用于对此定义进行建模。

如果未完成此字段,并且未完成与命令相关的参数字段,那么将根据通道类型从下列其中一个缺省通道 中获取值:

### **SYSTEM.DEF.SENDER**

发送发通道

**SYSTEM.DEF.SERVER**

服务器通道

### **SYSTEM.DEF.RECEIVER**

接收方通道

# **SYSTEM.DEF.REQUESTER**

请求者通道

### **SYSTEM.DEF.SVRCONN**

服务器连接通道

**SYSTEM.DEF.CLNTCONN** 客户机连接通道

**SYSTEM.DEF.CLUSSDR**

## 集群发送方通道

# **SYSTEM.DEF.CLUSRCVR**

集群接收方通道

此参数等效于为发送方通道定义以下对象,同样适用于其他通道类型:

LIKE(SYSTEM.DEF.SENDER)

这些缺省通道定义可由安装更改为所需的缺省值。

<span id="page-169-0"></span>在 z/OS 上,队列管理器将在页集 0 中搜索具有您指定的名称和处置 QMGR 或 COPY 的对象。 不会将 LIKE 对象的处置复制到您定义的对象和通道类型。

## **注:**

1. 未搜索 QSGDISP (GROUP) 对象。

2. 如果指定了 QSGDISP (COPY) ,那么将忽略 # LIKE。 但是,定义的组对象用作 LIKE 对象。

### **LOCLADDR(***string***)**

LOCLADDR 是通道的本地通信地址。如果希望通道将特定 IP 地址, 端口或端口范围用于出站通信, 请 使用此参数。 在其他 TCP/IP 堆栈上重新启动通道的恢复场景中, LOCLADDR 可能很有用。 LOCLADDR 对于强制通道使用双堆栈系统上的 IPv4 或 IPv6 堆栈也很有用。 您还可以使用 LOCLADDR 来强制通道在 单堆栈系统上使用双模堆栈。

此参数仅对传输类型 (TRPTYPE) 为 TCP 的通道有效。 如果 TRPTYPE 不是 TCP,那么将忽略数据并且不 会发出错误消息。

该值是可选的 IP 地址,以及用于出站 TCP/IP 通信的可选端口或端口范围。 此信息的格式如下所示:

LOCLADDR([ip-addr][(low-port[,high-port])]*[,[ip-addr][(low-port[,high-port])]]*)

LOCLADDR(包含多个地址)的最大长度是 MQ\_LOCAL\_ADDRESS\_LENGTH。

如果省略 LOCLADDR,那么将自动分配本地地址。

请注意,您可以使用客户机通道定义表 (CCDT) 为 C 客户机设置 LOCLADDR。

所有参数都是可选的。 省略地址的 ip-addr 部分有助于为 IP 防火墙启用固定端口号配置。 省略端口号 有助于选择特定网络适配器,而无需识别唯一的本地端口号。 TCP/IP 堆栈将生成唯一的端口号。

为每个额外的本地地址指定 *[,[ip-addr][(low-port[,high-port])]]* 多次。 如果要指定本地网 络适配器的特定子集,请使用多个本地地址。 您也可以使用 *[,[ip-addr][(low-port[,highport])]]* 表示属于多实例队列管理器配置一部分的不同服务器上的特定本地网络地址。

### **ip-addr**

ip-addr 通过以下三种格式之一来指定:

**IPv4 点分十进制** 例如,192.0.2.1

**IPv6 十六进制表示法** 例如, 2001:DB8:0:0:0:0:0:0 **字母数字主机名格式**

例如,WWW.EXAMPLE.COM

### **low-port and high-port**

low-port 和 high-port 是括在括号中的端口号。

第 303 [页的表](#page-302-0) 41 显示了如何使用 LOCLADDR 参数:

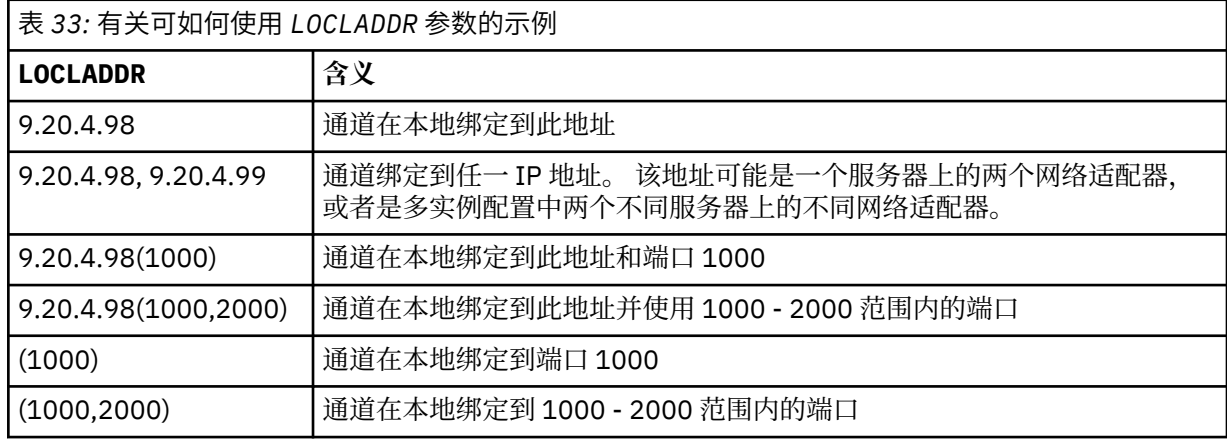

此参数仅对通道类型 (CHLTYPE) 为 SDR, SVR, RQSTR, CLNTCONN, CLUSSDR, CLUSRCVR 或 MQTT 的通道有效。

在 CLUSSDR 通道上,出站通道绑定到的 IP 地址和端口是字段的组合。 它是 IP 地址 (在 LOCLADDR 参 数中定义) 与来自集群高速缓存的端口范围的并置。 如果高速缓存中没有端口范围, 那么将使用 LOCLADDR 参数中定义的端口范围。 此端口范围不适用于 z/OS。

尽管此参数的格式类似于 CONNAME,但不能将其与之混淆。 LOCLADDR 参数指定本地通信的特征,而 CONNAME 参数指定如何访问远程队列管理器。

启动通道时,为 CONNAME 和 LOCLADDR 指定的值确定要用于通信的 IP 堆栈; 请参阅 [表](#page-303-0) 3 和 本地地址 (LOCLADDR) 。

如果未安装或配置本地地址的 TCP/IP 堆栈,那么通道不会启动,并且会生成异常消息。 此消息指示 connect() 请求指定了缺省 IP 堆栈上未知的接口地址。 要将 connect () 请求定向到备用堆栈,请在通 道定义中指定 **LOCLADDR** 参数作为备用堆栈上的接口或 DNS 主机名。 同一规范也适用于可能不使用缺 省堆栈的侦听器。 要查找 **LOCLADDR** 的代码值,请在要用作替代方法的 IP 堆栈上运行 **NETSTAT HOME** 命令。

对于通道类型 (CHLTYPE) 为 MQTT 的通道,此参数的用法略有不同。 具体而言,遥测通道 (MQTT) **LOCLADDR** 参数仅期望 IPv4 或 IPv6 IP 地址或有效的主机名作为字符串。 此字符串不得包含端口号或端 口范围。如果输入了 IP 地址, 那么将仅验证地址格式。未验证 IP 地址本身。

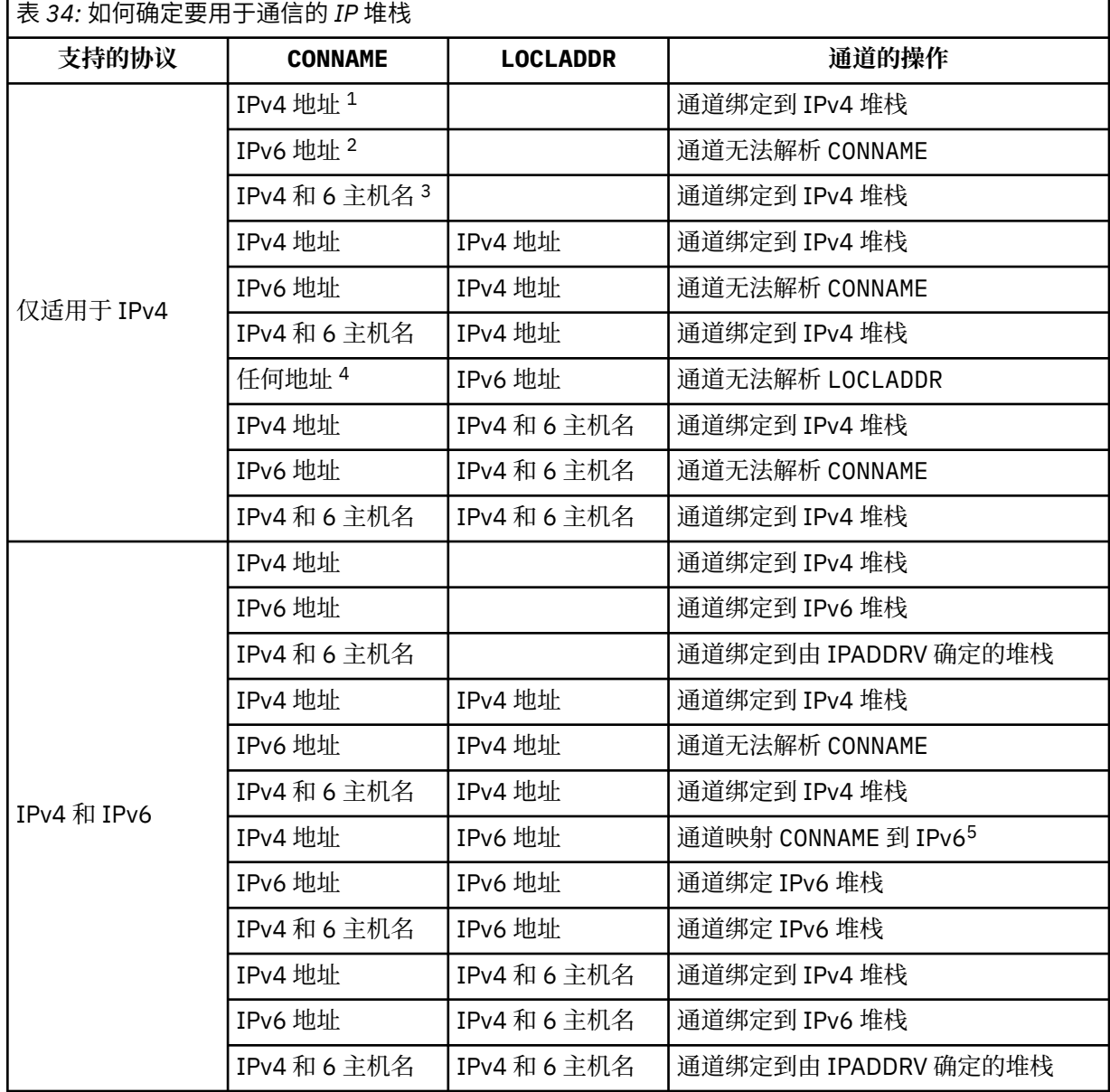

<span id="page-171-0"></span>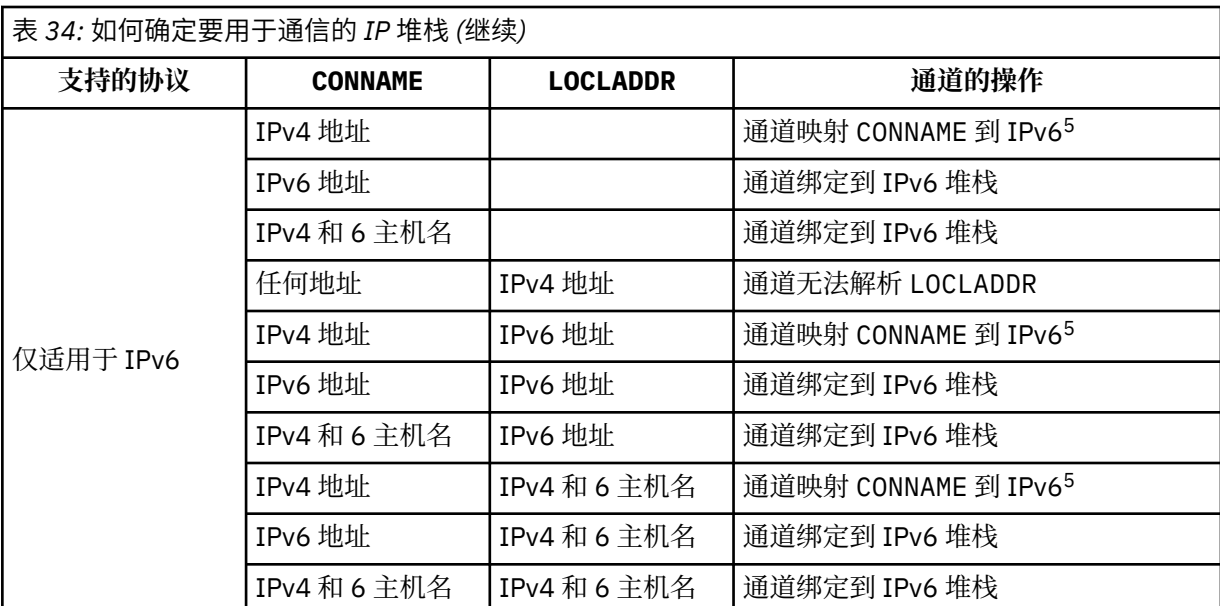

**注意:**

- 1. IPv4 地址。 仅解析为 IPv4 网络地址或特定点分表示法 IPv4 地址的 IPv4 主机名, 例如 1.2.3.4。 此注释适用于此表中出现的所有 "IPv4 地址"。
- 2. IPv6 地址。 仅解析为 IPv6 网络地址或特定十六进制表示法 IPv6 地址的 IPv6 主机名,例如 4321:54bc。 此注释适用于此表中出现的所有 "IPv6 地址"。
- 3. IPv4 和 6 主机名。 解析为 IPv4 和 IPv6 网络地址的主机名。 此注释适用于此表中出现的所有 "IPv4 和 6 主机名"。
- 4. 任何地址。 IPv4 地址, IPv6 地址或 IPv4 和 6 主机名。 此注释适用于此表中出现的所有 "任何地 址"。
- 5. 将 IPv4 CONNAME 映射到 IPv4 映射的 IPv6 地址。 IPv6 不支持 IPv4 映射 IPv6 寻址的堆栈实现无 法解析 CONNAME。 映射的地址可能需要协议转换程序才能使用。 建议不要使用映射地址。

### **LONGRTY (***integer***)**

当发送方,服务器或集群发送方通道尝试连接至远程队列管理器,并且 SHORTRTY 指定的计数已耗尽 时,此参数指定按 LONGTMR 指定的时间间隔进一步尝试连接至远程队列管理器的最大次数。

如果此计数也用尽而未成功,那么会将错误记录到操作员,并停止通道。 然后,必须使用命令重新启动 通道 (通道启动程序不会自动启动该通道)。

该值必须在范围 0 到 999999999 之间。

此参数仅对通道类型 (CHLTYPE) 为 SDR , SVR , CLUSSDR 或 CLUSRCVR 的通道有效。

### **LONGTMR (***integer***)**

对于长时间重试,此参数是在重新尝试连接到远程队列管理器之前等待的最大秒数。

时间是近似的; 零表示尽快进行另一次连接尝试。

如果通道必须等待变为活动状态,那么重试之间的时间间隔可能会延长。

该值必须在范围 0 到 999999999 之间。

**注:** 由于实现原因,可以使用的最大重试时间间隔为 999,999; 超过此最大值的值将被视为 999,999。 同 样,可以使用的最小重试时间间隔为 2; 小于此最小值的值将被视为 2。

此参数仅对通道类型 (CHLTYPE) 为 SDR , SVR , CLUSSDR 或 CLUSRCVR 的通道有效。

### **MAXINST (***integer***)**

可启动的单个服务器连接通道的最大并发实例数。

该值必须在范围 0 到 999999999 之间。

<span id="page-172-0"></span>值为零将阻止此通道上的所有客户机访问。

如果此参数的值减小到小于当前正在运行的服务器连接通道实例数,那么这些正在运行的实例不受影 响。 但是,新实例无法启动,直到有足够的现有实例停止运行,以使当前正在运行的实例数小于此参数 的值。

在 z/OS 上, 如果未安装 "客户机连接" 功能部件, 那么在名为 SYSTEM.ADMIN.SVRCONN。 如果 MAXINST 设置为大于 5 的数字,那么会将其解释为零而不安装 CAF。

此参数仅对通道类型 (CHLTYPE) 为 SVRCONN 的通道有效。

#### **MAXINSTC (整数)**

可从单个客户机启动的同时单个服务器连接通道的最大数量。 在此上下文中, 源自同一远程网络地址的 连接被视为来自同一客户机。

该值必须在范围 0 到 999999999 之间。

值为零将阻止此通道上的所有客户机访问。

如果此参数的值减小到小于当前从各个客户机运行的服务器连接通道实例数,那么正在运行的实例不受 影响。 但是,这些客户机中的新实例在足够的实例停止运行之前无法启动,因为正在运行的实例数小于 此参数的值。

在 z/OS 上,如果未安装 "客户机连接" 功能部件, 那么在名为 SYSTEM.ADMIN.SVRCONN。

此参数仅对通道类型 (CHLTYPE) 为 SVRCONN 的通道有效。

#### **MAXMSGL (整数)**

指定可以在通道中传输的最大消息长度。 此参数与合作伙伴的值进行比较,实际使用的最大值是两个值 中的较小者。如果正在执行 MQCB 函数并且通道类型 (CHLTYPE) 为 SVRCONN, 那么该值无效。

值零表示队列管理器的最大消息长度。

在 z/OS 以外的平台上,指定 0 到队列管理器的最大消息长度范围内的值。

在 z/OS 上,指定范围在 0 到 104857600 字节 (100 MB) 之间的值。

请参阅 ALTER QMGR 命令的 MAXMSGL 参数以获取更多信息。

#### **MCANAME (***string***)**

消息通道代理程序名称。

此参数是保留的,如果指定了此参数,那么只能设置为空白 (最大长度为 20 个字符)。

#### **MCATYPE**

指定出站消息通道上的 message-channel-agent 程序是作为线程还是进程运行。

#### 流程

消息通道代理程序作为一个单独的进程运行。

#### 线程

消息通道代理程序作为单独的线程运行

在需要线程侦听器为许多入局请求提供服务的情况下,资源可能会变得紧张。 在这种情况下,使用多个 侦听器进程,并通过侦听器上指定的端口号将入局请求作为特定侦听器的目标。

此参数仅对通道类型 (CHLTYPE) 为 SDR , SVR , RQSTR , CLUSSDR 或 CLUSRCVR 的通道有效。 它 在 z/OS 上不受支持。

在 z/OS 上, 只有通道类型为 CLUSRCVR 的通道才支持此功能。 当在 CLUSRCVR 定义中指定时, 远程机 器使用 MCATYPE 来确定相应的 CLUSSDR 定义。

### **MCAUSER (***string***)**

消息通道代理程序用户标识。

**注:** 为要运行的通道提供用户标识的替代方法是使用通道认证记录。 通过通道认证记录,不同的连接可 以使用相同的通道,同时使用不同的凭证。 如果设置了通道上的两个 MCAUSER ,并且通道认证记录用 于应用于同一通道,那么通道认证记录优先。 仅当通道认证记录使用 USERSRC (CHANNEL) 时,才会使 用通道定义上的 MCAUSER。 有关更多详细信息,请参阅 通道认证记录。

<span id="page-173-0"></span>此参数与 [PUTAUT](#page-176-0) 进行交互,请参阅该参数的定义以获取更多信息。

如果不为空,那么这是消息通道代理程序授权访问 IBM WebSphere MQ 资源时所使用的用户标识,包括 (如果 PUTAUT 为 DEF)授权将消息放入接收方或请求方通道的目标队列中。

如果为空,那么消息通道代理程序使用其缺省用户标识。

缺省用户标识源自启动接收通道的用户标识。 可能的值为:

- 在 z/OS 上,由 z/OS 启动的过程表分配给通道启动程序所启动任务的用户标识。
- 对于 TCP/IP ( z/OS 除外) , inetd.conf 条目中的用户标识或启动侦听器的用户。
- 对于 SNA ( z/OS 除外), 是来自 SNA 服务器项的用户标识, 或者在没有此用户标识的情况下, 是入局 连接请求或启动侦听器的用户。
- 对于 NetBIOS 或 SPX, 启动侦听器的用户标识。

字符串的最大长度在 Windows 上为 64 个字符, 在其他平台上为 12 个字符。 在 Windows 上, 您可以 选择使用 user@domain 格式的域名来限定用户标识。

此参数对于通道类型 (CHLTYPE) 为 SDR , SVR , CLNTCONN 和 CLUSSDR 的通道无效。

### **MODENAME (***string***)**

LU 6.2 方式名 (最大长度为 8 个字符)。

此参数仅对传输类型 (TRPTYPE) 为 LU 6.2 的通道有效。 如果 TRPTYPE 不是 LU 6.2,那么将忽略数据并 且不会发出错误消息。

如果指定了此参数,那么必须将其设置为 SNA 方式名,除非 CONNAME 包含侧对象名,在这种情况下必 须将其设置为空白。 然后从 CPI-C 通信端对象或 APPC 端信息数据集获取实际名称。

此参数对于通道类型 (CHLTYPE) 为 RCVR 或 SVRCONN 的通道无效。

#### **MONCHL**

控制通道的联机监视数据收集:

#### **QMGR**

根据队列管理器参数 MONCHL 的设置收集监视数据。

# 关

已关闭此通道的监视数据收集。

低

如果队列管理器 MONCHL 参数的值不是 NONE, 那么对于此通道, 将以较低的数据收集速率开启联 机监视数据收集。

中

如果队列管理器 MONCHL 参数的值不是 NONE ,那么对于此通道,将开启联机监视数据收集,数据 收集速率适中。

高

如果队列管理器 MONCHL 参数的值不是 NONE ,那么将为此通道开启联机监视数据收集,并且数据 收集速率较高。

对此参数的更改仅在更改发生后启动的通道上生效。

对于集群通道,不会在存储库中复制此参数的值,因此不会在集群发送方通道的自动定义中使用。 对于 自动定义的集群发送方通道,此参数的值取自队列管理器属性 MONACLS。 然后,可能会在通道自动定 义出口中覆盖此值。

### **MRDATA (***string***)**

通道消息-重试出口用户数据。 最大长度为 32 个字符。

此参数在调用时传递到通道消息重试出口。

此参数仅对通道类型 (CHLTYPE) 为 RCVR , RQSTR 或 CLUSRCVR 的通道有效。

### **MREXIT (***string***)**

通道消息-重试出口名称。

名称的格式和最大长度与 MSGEXIT 相同,但是只能指定一个消息重试出口。

此参数仅对通道类型 (CHLTYPE) 为 RCVR , RQSTR 或 CLUSRCVR 的通道有效。

### <span id="page-174-0"></span>**MRRTY (***integer***)**

通道在确定无法传递消息之前再次尝试的次数。

仅当消息重试出口名称为空时, 此参数才控制 MCA 的操作。如果出口名称不为空, 那么会将 MRRTY 的 值传递到出口以使用,但执行的重试次数 (如果有) 由出口控制,而不是由此参数控制。

该值必须在范围 0 到 999999999 之间。 值为零表示不执行任何重试。

此参数仅对通道类型 (CHLTYPE) 为 RCVR , RQSTR 或 CLUSRCVR 的通道有效。

### **MRTMR (***integer***)**

通道重试 MQPUT 操作之前必须经过的最短时间间隔。 此时间间隔以毫秒为单位。

仅当消息重试出口名称为空时, 此参数才控制 MCA 的操作。如果出口名称不为空, 那么 MRTMR 的值 将传递到出口以使用,但重试时间间隔由出口控制,而不是由此参数控制。

该值必须在范围 0 到 999 999 999 之间。 值为零表示尽快执行重试 (如果 MRRTY 的值大于零)。

此参数仅对通道类型 (CHLTYPE) 为 RCVR , RQSTR 或 CLUSRCVR 的通道有效。

### **MSGDATA (字符串)**

通道消息出口的用户数据。 最大长度为 32 个字符。

调用此数据时,会将其传递到通道消息出口。

在 AIX, HP-UX, Linux, Solaris 和 Windows 上,可以通过指定以逗号分隔的多个字符串来指定多个 出口程序的数据。 字段的总长度不得超过 999 个字符。

在 IBM i 上, 最多可以指定 10 个字符串, 每个字符串长度为 32 个字符。 将第一个数据字符串传递到指 定的第一个消息出口,将第二个字符串传递到第二个出口,依此类推。

在 z/OS 上, 最多可以指定 8 个字符串, 每个字符串长度为 32 个字符。 将第一个数据字符串传递到指定 的第一个消息出口,将第二个字符串传递到第二个出口,依此类推。

在其他平台上,只能为每个通道指定一个消息出口数据字符串。

**注:** 对于服务器连接和客户机连接通道,接受但忽略此参数。

### **MSGEXIT (字符串)**

通道消息出口名称。

如果此名称非空白,那么将在以下时间调用该出口:

• 在从传输队列 (发送方或服务器) 检索消息之后, 或者在将消息放入目标队列 (接收方或请求者) 之前, 立即执行此操作。

将为出口提供整个应用程序消息和传输队列头以进行修改。

• 在通道初始化和终止时。

在 AIX, HP-UX, Linux, Solaris 和 Windows 上,可以通过指定以逗号分隔的多个字符串来指定多个 出口程序的名称。 但是,指定的字符总数不得超过 999。

在 IBM i 上, 可以通过指定以逗号分隔的多个字符串来指定最多 10 个出口程序的名称。

在 z/OS 上,可以通过指定以逗号分隔的多个字符串来指定最多八个出口程序的名称。

在其他平台上,只能为每个通道指定一个消息出口名称。

对于通道类型 (CHLTYPE) 为 CLNTCONN 或 SVRCONN 的通道, 将接受但忽略此参数, 因为不会对此类 通道调用消息出口。

名称的格式和最大长度取决于环境:

• 在 UNIX and Linux 系统上, 其格式如下:

libraryname(functionname)

此字符串的最大长度为 128 个字符。

<span id="page-175-0"></span>• 在 Windows 上,格式如下:

dllname(functionname)

其中指定了 dllname, 但不带后缀 (". DLL")。 此字符串的最大长度为 128 个字符。

• 在 IBM i 上, 格式如下:

progname libname

其中 program name 占用前 10 个字符, 而 libname 占用后 10 个字符 (如果需要, 这两个字符都用空 格填充在右边)。 字符串的最大长度为 20 个字符。

• 在 z/OS 上, 它是装入模块名称, 最大长度为 8 个字符 (客户机连接通道的出口名称允许 128 个字符, 最大总长度包括 999 个逗号)。

### **NETPRTY (***integer***)**

网络连接的优先级。 如果有多个可用的路径,分布式排队选择优先级最高的路径。 该值必须在范围 0 到 9 之间; 零是最低优先级。

此参数仅对 CLUSRCVR 通道有效。

#### **NPMSPEED**

此通道上的非持久消息的服务类:

#### **FAST**

非持久消息的快速传递; 如果通道丢失,那么消息可能会丢失。 使用 MQGMO\_SYNCPOINT\_IF\_PERSISTENT 检索消息, 因此不包含在批处理工作单元中。

### 正常

非持久消息的正常传递。

如果发送方和接收方不同意此参数,或者一方不支持此参数,那么将使用 NORMAL。

此参数仅对 CHLTYPE 为 SDR , SVR , RCVR , RQSTR , CLUSSDR 或 CLUSRCVR 的通道有效。

### **PASSWORD (***string***)**

尝试启动与远程消息通道代理程序的安全 LU 6.2 会话时,消息通道代理程序使用的密码。 最大长度为 12 个字符。

此参数仅对通道类型 (CHLTYPE) 为 SDR , SVR , RQSTR , CLNTCONN 或 CLUSSDR 的通道有效。 在 z/OS 上, 仅支持通道类型 (CHLTYPE) 为 CLNTCONN 的通道。

虽然参数的最大长度为 12 个字符,但仅使用前 10 个字符。

### **PROPCTL**

属性控制属性。

指定消息将发送至 V6 或更早版本的队列管理器(不支持属性描述符概念的队列管理器)时将对消息属 性采取的操作。

此参数适用于发送方,服务器,集群发送方和集群接收方通道。

此参数是可选的。

允许的值包括:

### **COMPAT**

COMPAT 允许期望与 JMS 相关的属性位于消息数据中的 MQRFH2 头中的应用程序继续在未修改的情 况下工作。

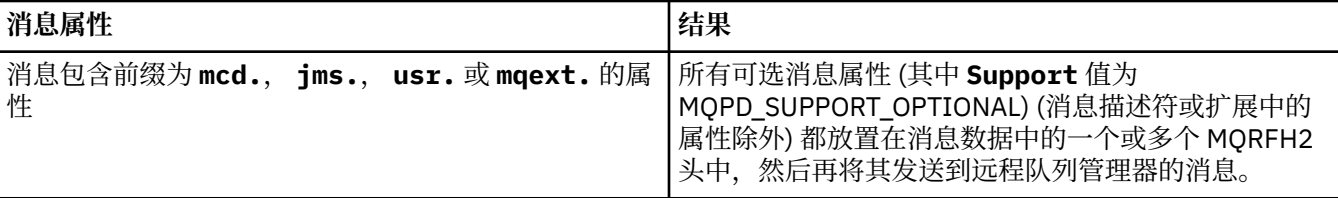

<span id="page-176-0"></span>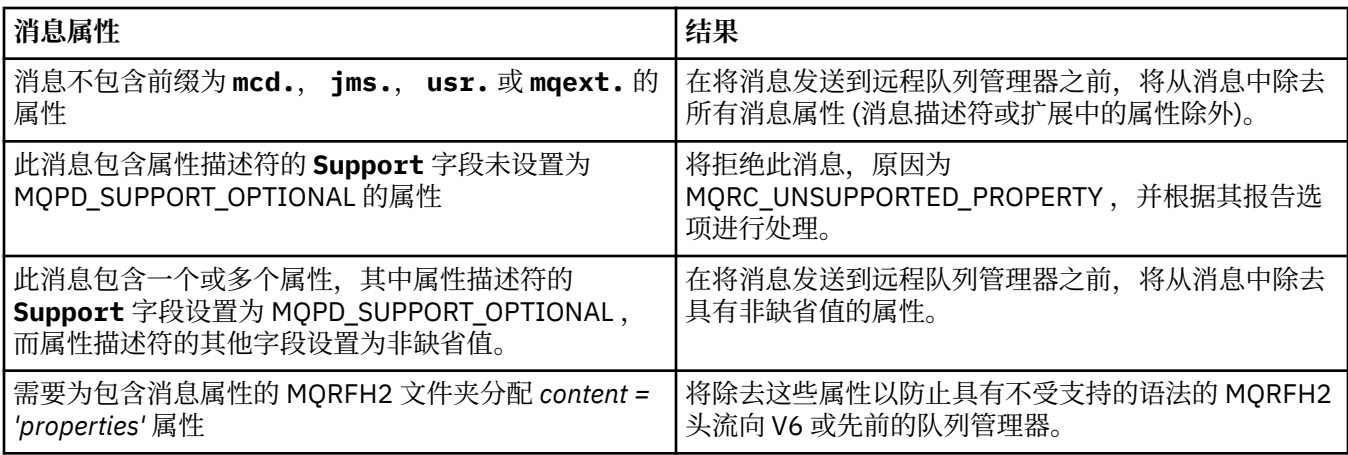

**无**

在将消息发送到远程队列管理器之前,将从消息中除去该消息的所有属性 (消息描述符或扩展中的属 性除外)。

如果消息包含属性描述符的 **Support** 字段未设置为 MQPD\_SUPPORT\_OPTIONAL 的属性,那么将拒 绝该消息, 原因为 MORC\_UNSUPPORTED\_PROPERTY 并根据其报告选项进行处理。

### **ALL**

将消息发送到远程队列管理器时,该消息的所有属性都包含在该消息中。 这些属性 (消息描述符 (或 扩展) 中的属性除外) 放置在消息数据中的一个或多个 MQRFH2 头中。

### **PUTAUT**

指定使用哪些用户标识来建立将消息放入目标队列 (对于消息通道) 或执行 MQI 调用 (对于 MQI 通道) 的 权限。

### **DEF**

将使用缺省用户标识。 在 z/OS 上, DEF 可能涉及同时使用从网络接收的用户标识和从 MCAUSER 派生的用户标识。

### **CTX**

将使用消息描述符的 *UserIdentifier* 字段中的用户标识。 在 z/OS 上, CTX 可能还涉及使用从网 络接收的用户标识和/或从 MCAUSER 派生的用户标识。

### **ONLYMCA**

将使用缺省用户标识。 不使用从网络接收的任何用户标识。 此值仅在 z/OS 上受支持。

### **ALTMCA**

将使用消息描述符的 *UserIdentifier* 字段中的用户标识。 不使用从网络接收的任何用户标识。 此值仅在 z/OS 上受支持。

在 z/OS 上,检查的用户标识以及检查的用户标识数取决于 MQADMIN RACF 类 hlq.RESLEVEL 概要文件 的设置。 根据通道启动程序的用户标识对 hlq.RESLEVEL 的访问级别,将检查一个或两个用户标识。

此参数仅对通道类型 (CHLTYPE) 为 RCVR , RQSTR , CLUSRCVR 或仅在 z/OS 上为 SVRCONN 的通道 有效。 CTX 和 ALTMCA 对于 SVRCONN 通道无效。

### **QMNAME (***string***)**

队列管理器名称。

对于通道类型 (CHLTYPE) 为 CLNTCONN 的通道, 此参数是在客户机环境中运行并使用客户机通道定义 表的应用程序可以请求连接的队列管理器的名称。 此参数不需要是定义通道的队列管理器的名称, 以允 许客户机连接到不同的队列管理器。

对于其他类型的通道,此参数无效。

### **QSGDISP**

此参数仅适用于 z/OS 。

指定要对其应用命令的对象的处置 (即,定义对象的位置及其行为方式)。

<span id="page-177-0"></span>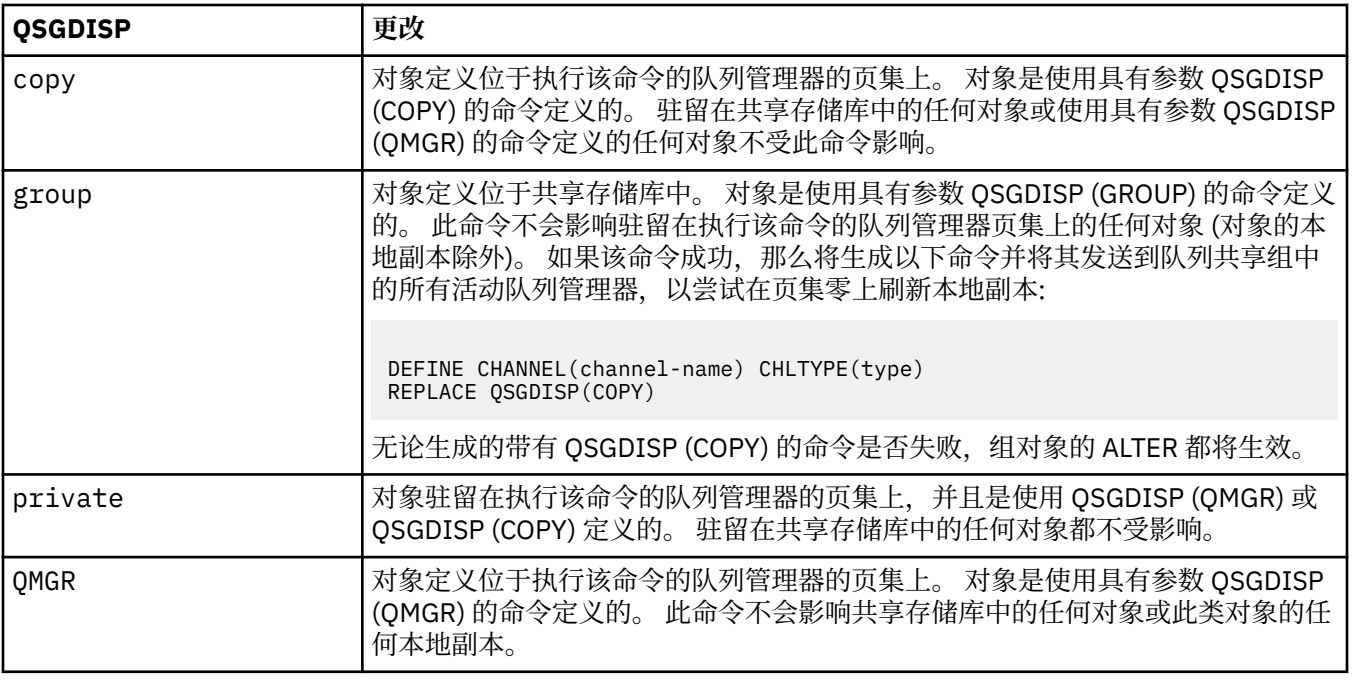

### **RCVDATA (***string***)**

通道接收出口用户数据 (最大长度为 32 个字符)。

此参数在调用时传递到通道接收出口。

在 AIX, HP-UX, Linux, Solaris 和 Windows 上,可以通过指定以逗号分隔的多个字符串来指定多个 出口程序的数据。 字段的总长度不得超过 999 个字符。

在 IBM i 上, 最多可以指定 10 个字符串, 每个字符串长度为 32 个字符。 将第一个数据字符串传递到指 定的第一个接收出口,将第二个字符串传递到第二个出口,依此类推。

在 z/OS 上, 最多可以指定 8 个字符串, 每个字符串长度为 32 个字符。 将第一个数据字符串传递到指定 的第一个接收出口,将第二个字符串传递到第二个出口,依此类推。

在其他平台上,仅可以为每个通道指定一个接收出口数据字符串。

### **RCVEXIT (***string***)**

通道接收出口名称。

如果此名称非空白,那么将在以下时间调用该出口:

• 在处理接收到的网络数据之前。

为出口提供了接收到的完整传输缓冲区。 可以根据需要修改缓冲区的内容。

• 在通道初始化和终止时。

在 AIX, HP-UX, Linux, Solaris 和 Windows 上,可以通过指定以逗号分隔的多个字符串来指定多个 出口程序的名称。 但是,指定的字符总数不得超过 999。

在 IBM i 上, 可以通过指定以逗号分隔的多个字符串来指定最多 10 个出口程序的名称。

在 z/OS 上,可以通过指定以逗号分隔的多个字符串来指定最多八个出口程序的名称。

在其他平台上,只能为每个通道指定一个接收出口名称。

名称的格式和最大长度与 MSGEXIT 相同。

### **REPLACE 和 NOREPLACE**

是否将具有相同处置的现有定义 (以及 z/OS 上的现有定义) 替换为此定义。 此参数是可选的。 任何具有 不同处置方式的对象都不会更改。

### **REPLACE**

该定义将替换任何同名的现有定义。如果不存在定义,那么会创建一个定义。 REPLACE 不会改变通 道状态。

### <span id="page-178-0"></span>**NOREPLACE**

该定义将不替换任何同名的现有定义。

### **SCYDATA (***string***)**

通道安全性出口用户数据 (最大长度为 32 个字符)。

调用此参数时,会将其传递到通道安全出口。

#### **SCYEXIT (***string***)**

通道安全出口名称。

如果此名称非空白,那么将在以下时间调用该出口:

• 建立通道后立即调用。

在传输任何消息之前,出口能够启动安全流以验证连接授权。

• 收到对安全消息流的响应时。

从远程队列管理器上的远程处理器接收到的任何安全消息流都将提供给出口。

• 在通道初始化和终止时。

名称的格式和最大长度与 MSGEXIT 相同,但只允许一个名称。

### **SENDDATA (***string***)**

通道发送出口用户数据。 最大长度为 32 个字符。

此参数在调用时传递到通道发送出口。

在 AIX, HP-UX, Linux, Solaris 和 Windows 上,可以通过指定以逗号分隔的多个字符串来指定多个 出口程序的数据。 字段的总长度不得超过 999 个字符。

在 IBM i 上, 最多可以指定 10 个字符串, 每个字符串长度为 32 个字符。 将第一个数据字符串传递到指 定的第一个发送出口,将第二个字符串传递到第二个出口,依此类推。

在 z/OS 上, 最多可以指定 8 个字符串, 每个字符串长度为 32 个字符。 将第一个数据字符串传递到指定 的第一个发送出口,将第二个字符串传递到第二个出口,依此类推。

在其他平台上,仅可以为每个通道指定一个发送出口数据字符串。

### **SENDEXIT (***string***)**

通道发送出口名称。

如果此名称非空白,那么将在以下时间调用该出口:

• 在网络上发送数据之前,请立即执行此操作。

在传输之前,将为出口提供完整的传输缓冲区。 可以根据需要修改缓冲区的内容。

• 在通道初始化和终止时。

在 AIX, HP-UX, Linux, Solaris 和 Windows 上,可以通过指定以逗号分隔的多个字符串来指定多个 出口程序的名称。 但是,指定的字符总数不得超过 999。

在 IBM i 上, 可以通过指定以逗号分隔的多个字符串来指定最多 10 个出口程序的名称。

在 z/OS 上,可以通过指定以逗号分隔的多个字符串来指定最多八个出口程序的名称。

在其他平台上,只能为每个通道指定一个发送出口名称。

名称的格式和最大长度与 MSGEXIT 相同。

### **SEQWRAP (***integer***)**

当达到此值时,序号将换行以在 1 处再次开始。

此值不可协商,并且必须在本地和远程通道定义中都匹配。

该值必须在 100 到 999999999 范围内。

此参数仅对通道类型 (CHLTYPE) 为 SDR , SVR , RCVR , ROSTR , CLUSSDR 或 CLUSRCVR 的通道有 效。

### <span id="page-179-0"></span>**SHARECNV (***integer***)**

指定可以共享每个 TCP/IP 通道实例的最大对话数。 SHARECNV 值:

**1**

指定不通过 TCP/IP 通道实例共享对话。 无论是否在 MQGET 调用中,客户机脉动信号都可用。 预读 和客户机异步使用也可用,通道停顿更可控。

**0**

指定不通过 TCP/IP 通道实例共享对话。 通道实例在 IBM WebSphere MQ Version 7.0 之前的方式下 运行, 涉及:

- 管理员停止-停顿
- 正在发出脉动信号
- 提前读取
- 客户机异步耗用

该值必须在范围 0 到 999999999 之间。

此参数仅对通道类型 (CHLTYPE) 为 CLNTCONN 或 SVRCONN 的通道有效。 如果客户机连接 SHARECNV 值与服务器连接 SHARECNV 值不匹配,那么使用两者中较低的值。 对于传输类型 (TRPTYPE) 不是 TCP 的通道,将忽略此参数。

套接字上的所有对话都由同一线程接收。

高 SHARECNV 限制具有减少队列管理器线程使用率的优点。 但是,如果共享套接字的许多对话都很 忙, 那么当对话相互争用以使用接收线程时, 可能会出现延迟。 在这种情况下, 较低的 SHARECNV 值 更好。

共享对话数不占 MAXINST 或 MAXINSTC 总数的比例。

**注:** 您应该重新启动客户机以使此更改生效。

### **SHORTRTY (***integer***)**

在使用 (通常较长) LONGRTY 和 LONGTMR 之前,发送方,服务器或集群发送方通道按 SHORTTMR 指定 的时间间隔尝试连接到远程队列管理器的最大次数。

如果通道初始连接失败 (无论是由通道启动程序自动启动还是通过显式命令启动) ,并且在通道成功连接 后连接失败,那么将进行重试。 但是,如果失败的原因是使更多尝试不太可能成功,那么不会尝试这些 尝试。

该值必须在范围 0 到 999999999 之间。

此参数仅对通道类型 (CHLTYPE) 为 SDR , SVR , CLUSSDR 或 CLUSRCVR 的通道有效。

### **SHORTTMR (***integer***)**

对于短重试尝试,此参数是在重新尝试连接到远程队列管理器之前等待的最大秒数。

时间是近似的; 零表示尽快进行另一次连接尝试。

如果通道必须等待变为活动状态,那么重试之间的时间间隔可能会延长。

该值必须在范围 0 到 999999999 之间。

**注:** 出于实现原因,可以使用的最大重试时间间隔为 999999; 超过此最大值的值将视为 999999。 同 样,可以使用的最小重试时间间隔为 2; 小于此最小值的值将被视为 2。

此参数仅对通道类型 (CHLTYPE) 为 SDR , SVR , CLUSSDR 或 CLUSRCVR 的通道有效。

#### **SSLCAUTH**

定义 IBM WebSphere MQ 是否需要来自 SSL 客户机的证书。 通道的启动端充当 SSL 客户机,因此此参 数适用于接收启动流 (充当 SSL 服务器) 的通道端。

此参数仅对通道类型 (CHLTYPE) 为 RCVR , SVRCONN , CLUSRCVR , SVR 或 RQSTR 的通道有效。

该参数仅用于指定了 SSLCIPH 的通道。如果 SSLCIPH 为空, 那么将忽略数据, 并且不会发出错误消 息。
**必需**

IBM WebSphere MQ 需要并验证来自 SSL 客户机的证书。

**可选**

对等 SSL 客户机系统仍可能发送证书。如果执行此操作, 那么将按正常方式验证此证书的内容。

## **SSLCIPH***(***字符串***)*

SSLCIPH 指定通道上使用的 CipherSpec 。 最大长度为 32 个字符。 此参数对所有使用传输类型 TRPTYPE(TCP)的通道类型有效。 如果 SSLCIPH 参数为空, 那么不会尝试在通道上使用 SSL。

**注:** 当 SSLCIPH 与遥测通道配合使用时,意味着 "SSL 密码套件"。 请参阅 ["ALTER CHANNEL \(MQTT\)"](#page-205-0) 中的 SSLCIPH 描述。

指定您使用的 CipherSpec 的名称。 可用于 IBM WebSphere MQ SSL 支持的 CipherSpec 在下表中显 示。 SSLCIPH 值必须在通道两端指定相同的 CipherSpec 。

描述可用于 WebSphere MQ SSL 和 TLS 支持的 CipherSpecs 的表。

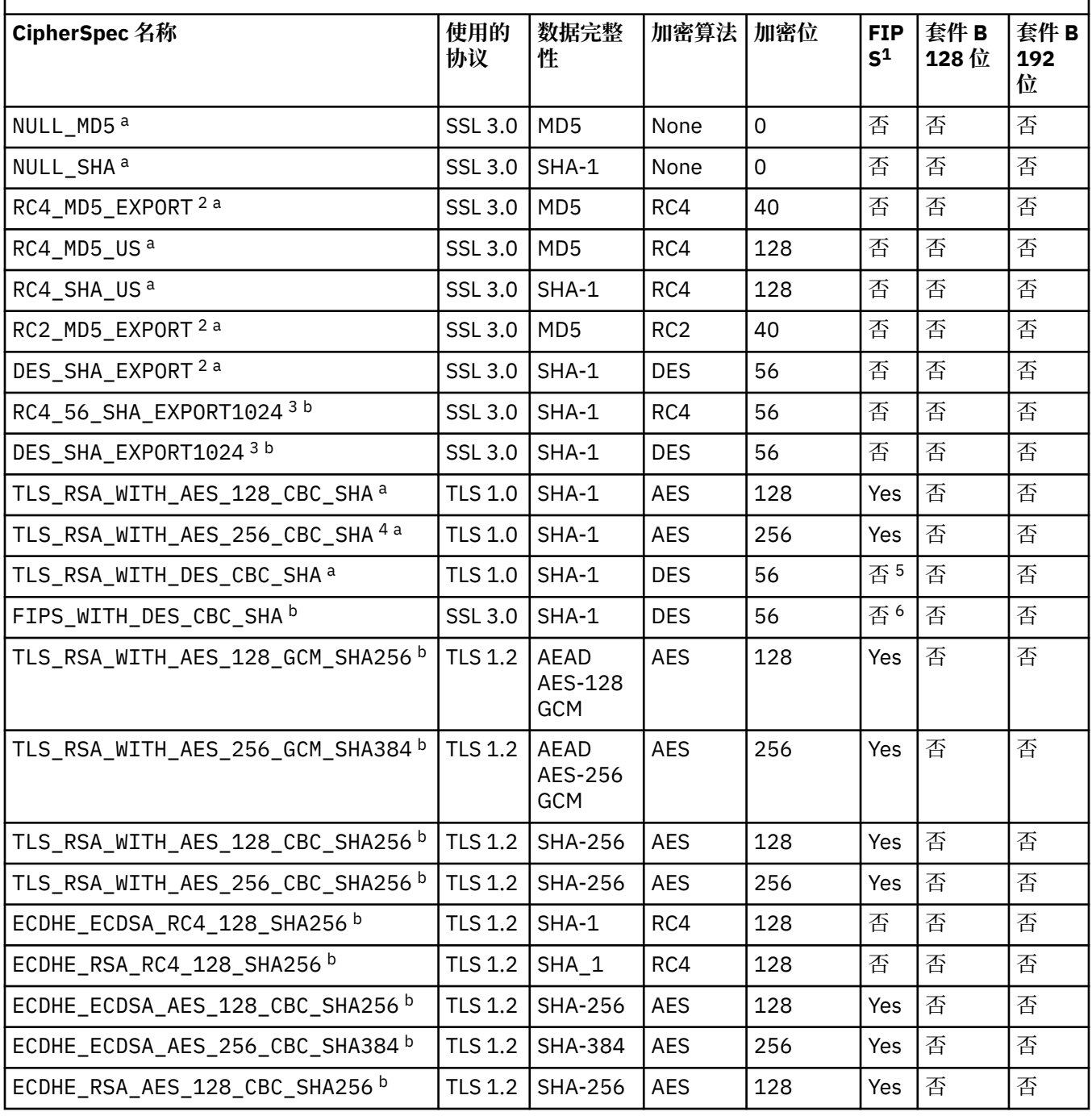

描述可用于 WebSphere MQ SSL 和 TLS 支持的 CipherSpecs 的表。 *(*继续*)*

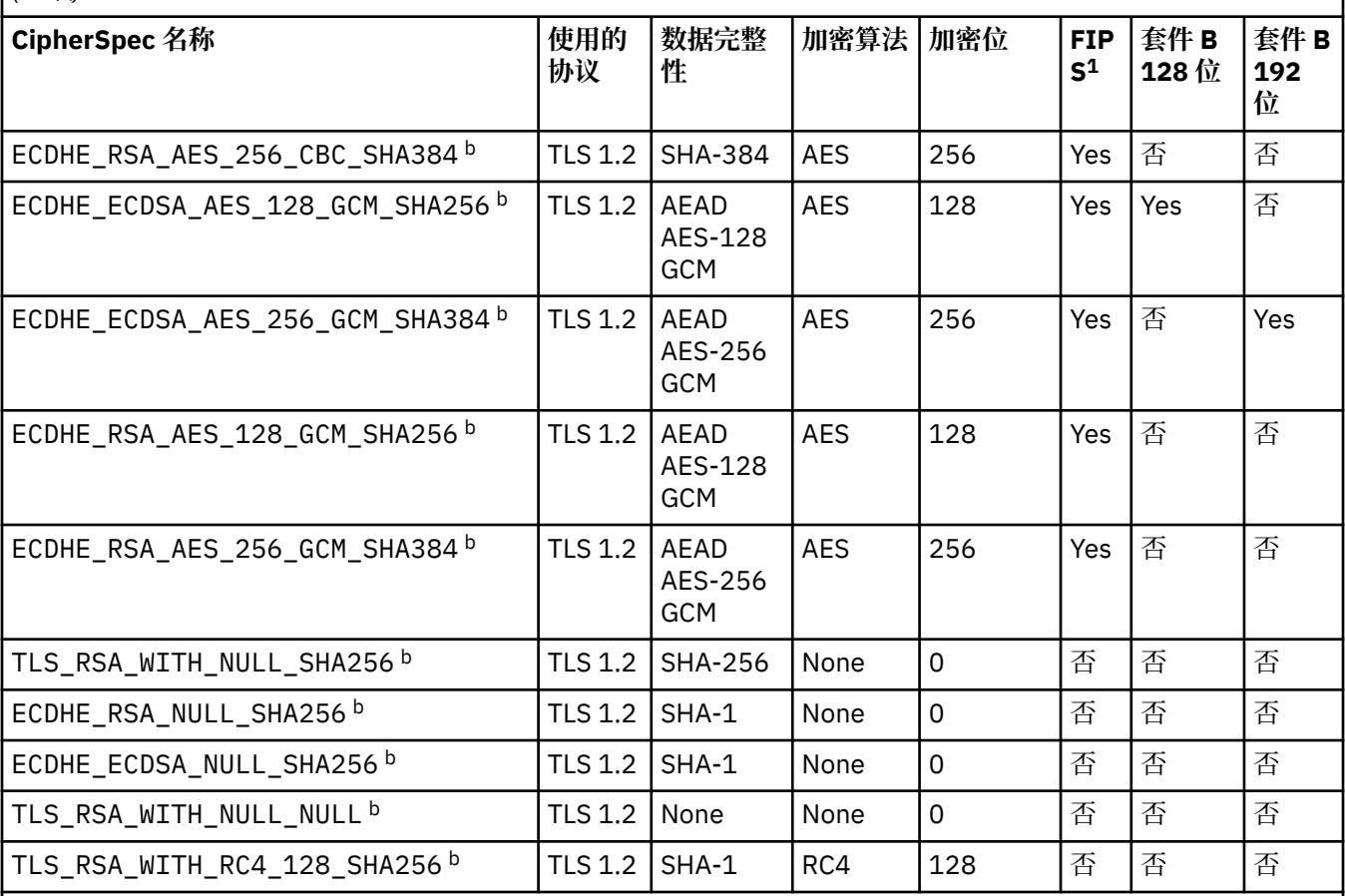

**注意:**

1. 指定 CipherSpec 是否在经 FIPS 认证的平台上经 FIPS 认证。 请参阅美国联邦信息处理标准 (FIPS), 以获取 FIPS 的解释。

- 2. 最大握手密钥大小是 512 位。 如果在 SSL 握手期间交换的两个证书中有一个密钥大小超出 512 位,那么在握 手期间会生成一个临时的 512 位密钥以供使用。
- 3. 握手密钥大小是 1024 位。
- 4. 此 CipherSpec 不能用于保护从 WebSphere MO 资源管理器到队列管理器的连接, 除非将相应的不受限制策略 文件应用于资源管理器所使用的 JRE。
- 5. 在 2007 年 5 月 19 日之前, 该 CipherSpec 经 FIPS 140-2 认证。
- 6. 在 2007 年 5 月 19 日之前, 该 CipherSpec 经 FIPS 140-2 认证。 名称 FIPS\_WITH\_DES\_CBC\_SHA 是历史名 称,表明此 CipherSpec 先前(但已不再)符合 FIPS 标准。 不推荐使用此 CipherSpec。
- 7. 此 CipherSpec 可用于传输最多 32 GB 数据, 超过此数据量之后, 连接将因错误 AMO9288 而终止。 要避免此 错误, 请避免使用三重 DES, 或在使用此 CipherSpec 时启用密钥重置。

## **平台支持:**

- a 在所有受支持的平台上可用。
- b 仅在 UNIX, Linux, and Windows 平台上可用。

当您请求个人证书时,您为公用和专用密钥对指定密钥大小。 在 SSL 握手期间使用的密钥大小可能取决 于证书和 CipherSpec 中存储的大小:

• 在 z/OS, Windows 和 UNIX and Linux 系统上,当 CipherSpec 名称包含 \_EXPORT 时,最大握手密钥 大小为 512 位。 如果在 SSL 握手期间交换的两个证书中有一个密钥大小超出 512 位, 那么在握手期 间会生成一个临时的 512 位密钥以供使用。

- 在 Windows, UNIX and Linux 系统上,当 CipherSpec 名称包含 \_EXP0RT1024 时,握手密钥大小为 1024 位。
- 否则,握手密钥大小是存储在证书中的大小。

## **SSLPEER (字符串)**

指定要用于与来自通道另一端的对等队列管理器或客户机的证书的专有名称进行比较的过滤器。 (专有名 称是 SSL 证书的标识。) 如果从同级接收到的证书中的专有名称与 SSLPEER 过滤器不匹配,那么通道不 会启动。

**注:** 通过与 SSL 或 TLS 主题专有名称进行匹配来限制通道连接的替代方法是使用通道认证记录。 通过通 道认证记录,可以将不同的 SSL 或 TLS 主题专有名称模式应用于同一通道。 如果通道上的 SSLPEER 和 通道认证记录都用于应用于同一通道,那么入站证书必须与这两个模式匹配才能进行连接。 有关更多信 息,请参阅 通道认证记录。

此参数是可选的; 如果未指定此参数,那么在通道启动时不会检查同级的专有名称。 (来自证书的专有名 称仍写入内存中的 SSLPEER 定义,并传递到安全出口)。如果 SSLCIPH 为空, 那么将忽略数据, 并且不 会发出错误消息。

此参数对所有通道类型都有效。

SSLPEER 值以用于指定专有名称的标准格式指定。 例如:

SSLPEER('SERIALNUMBER=4C:D0:49:D5:02:5F:38,CN="H1\_C\_FR1",O=IBM,C=GB')

可以使用分号作为分隔符,而不是逗号。

支持的可能属性类型包括:

表 *35: SSLPEER* 支持的属性类型*.* 

一个包含两列的表,用于对 SSLPEER 属性支持的属性进行破解

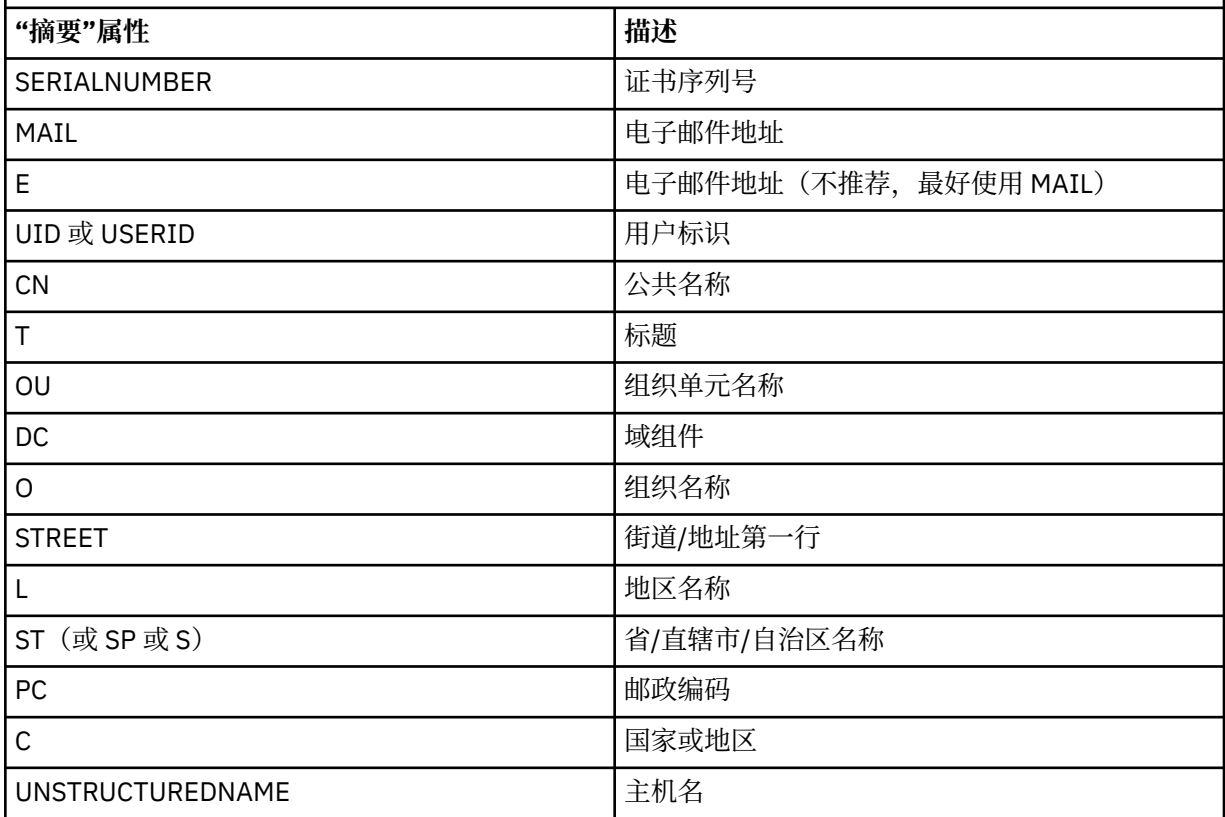

表 *35: SSLPEER* 支持的属性类型*.* 

一个包含两列的表,用于对 SSLPEER 属性支持的属性进行破解

*(*继续*)*

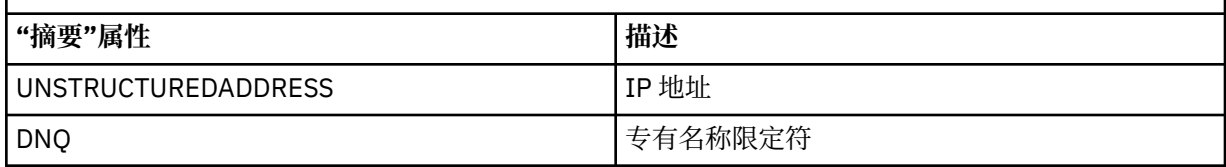

IBM WebSphere MQ 仅接受属性类型的大写字母。

如果在 SSLPEER 字符串中指定了任何不受支持的属性类型, 那么在定义属性时或在运行时 (取决于您在 哪个平台上运行) 会输出错误,并且该字符串被视为与流证书的专有名称不匹配。

如果流证书的专有名称包含多个 OU (组织单元) 属性,并且 SSLPEER 指定要比较的这些属性, 那么必须 按降序分层顺序定义这些属性。 例如,如果流证书的专有名称包含 OU 0U=Large Unit, 0U=Medium Unit, OU=Small Unit, 那么指定以下 SSLPEER 值有效:

('OU=Large Unit,OU=Medium Unit') ('OU=\*,OU=Medium Unit,OU=Small Unit') ('OU=\*,OU=Medium Unit')

但指定以下 SSLPEER 值失败:

('OU=Medium Unit,OU=Small Unit')  $($ 'OU=Large Unit, $0$ U=Small Unit') ('OU=Medium Unit') ('OU=Small Unit, Medium Unit, Large Unit')

如这些示例中所示,可以省略层次结构低端的属性。 例如, ('OU=Large Unit,OU=Medium Unit') 等同于 ('OU=Large Unit,OU=Medium Unit,OU=\*')

如果两个 DN 在除 DC 值以外的其他所有方面都相同, 那么与针对 OU 的相同匹配规则适用, 唯一的区别 在于,DC 值中最左侧的 DC 是最低级别(最具体),因此比较顺序会相应地发生变化。

任何或所有属性值都可以是通用的,可以是单独的星号(\*),也可以是带有起始或尾部星号的词干。 星 号允许 SSLPEER 与任何专有名称值或以该属性的词干开头的任何值匹配。

如果在证书的 "专有名称" 中的任何属性值的开头或结尾指定了星号, 那么可以指定 "\ \*" 以检查 SSLPEER 中的完全匹配。 例如,如果在证书的专有名称中具有属性 CN= 'Test\*' ,那么可以使用以下 命令:

```
SSLPEER('CN=Test\*')
```
该参数的最大长度在 Windows, IBM i, UNIX and Linux 平台上为 1024 字节, 在 z/OS 上为 256 字 节。

## **STATCHL**

控制通道的统计数据收集:

**QMGR**

队列管理器的 STATCHL 参数的值由通道继承。

关

已关闭此通道的统计信息数据收集。

低

如果队列管理器的 STATCHL 参数的值不是 NONE ,那么将针对此通道开启统计信息数据收集,但数 据收集速率较低。

中

如果队列管理器的 STATCHL 参数的值不是 NONE, 那么将打开此通道的统计信息数据收集, 并且数 据收集速率适中。

高

如果队列管理器的 STATCHL 参数的值不是 NONE, 那么将打开此通道的统计信息数据收集, 并且数 据收集速率较高。

对此参数的更改仅在更改发生后启动的通道上生效。

对于集群通道,不会在存储库中复制此参数的值并在集群发送方通道的自动定义中使用。 对于自动定义 的集群发送方通道,此参数的值取自队列管理器的属性 STATACLS。 然后,可能会在通道自动定义出口 中覆盖此值。

此参数仅在 AIX, IBM i, HP-UX, Linux, Solaris 和 Windows 上有效。

## **TPNAME (***string***)**

LU 6.2 事务程序名 (最大长度为 64 个字符)。

此参数仅对传输类型 (TRPTYPE) 为 LU 6.2 的通道有效。

将此参数设置为 SNA 事务程序名,除非 CONNAME 包含侧对象名,在这种情况下将其设置为空白。 实 际名称取自 CPI-C 通信端对象或 APPC 端信息数据集。

在 Windows SNA Server 上, 以及在 z/OS 上的辅助对象中, TPNAME 被包装为大写。

此参数对于通道类型 (CHLTYPE) 为 RCVR 的通道无效。

## **TRPTYPE**

要使用的传输类型。

在 AIX, IBM i, HP-UX, Linux, Solaris 和 Windows 以及 z/OS 上, 此参数是可选的, 因为如果未输 入值, 那么将在 SYSTEM.DEF.channel-type 定义。 但是, 如果从另一端启动通道, 那么不会检查是否指 定了正确的传输类型。 在 z/OS 上,如果是 SYSTEM.DEF.*channel-type* 定义不存在,缺省值为 LU62。

此参数在所有其他平台上都是必需的。

### **LU62**

SNA LU 6.2

### **NETBIOS**

NetBIOS (仅在 Windows 和 DOS 上受支持; 它还适用于 z/OS, 用于定义用于连接到支持 NetBIOS 的平台上的服务器的客户机连接通道)

## **SPX**

已排序的包交换 (仅在 Windows 和 DOS 上受支持; 它还适用于 z/OS, 用于定义连接到支持 SPX 的平 台上的服务器的客户机连接通道)

**TCP**

传输控制协议-TCP/IP 协议套件的一部分

## **USEDLQ**

确定当通道无法传递消息时是否使用死信队列。

**否**

通道无法传递的消息将被视为失败。 根据 NPMSPEED 设置, 通道要么废弃消息, 要么通道结束。

### **YES**

当 DEADQ 队列管理器属性提供死信队列的名称时,将使用该队列,否则行为与 NO 相同。 缺省值是 YES。

## **USERID (***string***)**

任务用户标识。 最大长度为 12 个字符。

此参数由消息通道代理程序在尝试启动与远程消息通道代理程序的安全 LU 6.2 会话时使用。

此参数仅对通道类型 (CHLTYPE) 为 SDR , SVR , RQSTR , CLNTCONN 或 CLUSSDR 的通道有效。 在 z/OS 上,仅支持 CLNTCONN 通道。

虽然参数的最大长度为 12 个字符,但仅使用前 10 个字符。

在接收端,如果密码保持为加密格式,并且 LU 6.2 软件正在使用不同的加密方法,那么尝试启动通道将 失败,但安全性详细信息无效。 可以通过将接收 SNA 配置修改为:

- 关闭密码替换, 或者
- 定义安全用户标识和密码。

## **XMITQ (***string***)**

传输队列名称。

从中检索消息的队列的名称。 请参阅 用于命名 IBM WebSphere MQ 对象的规则。

此参数仅对通道类型 (CHLTYPE) 为 SDR 或 SVR 的通道有效。 对于这些通道类型, 此参数是必需的。 每种类型的通道都有单独的语法图:

- 第 186 页的『发送发通道』
- 第 188 [页的『服务器通道』](#page-187-0)
- 第 190 [页的『接收方通道』](#page-189-0)
- 第 192 [页的『请求者通道』](#page-191-0)
- 第 194 [页的『客户机连接通道』](#page-193-0)
- 第 196 [页的『服务器连接通道』](#page-195-0)
- 第 198 [页的『集群发送方通道』](#page-197-0)
- 第 200 [页的『集群接收方通道』](#page-199-0)

## **发送发通道**

使用 ALTER CHANNEL 命令时发送方通道的语法图。

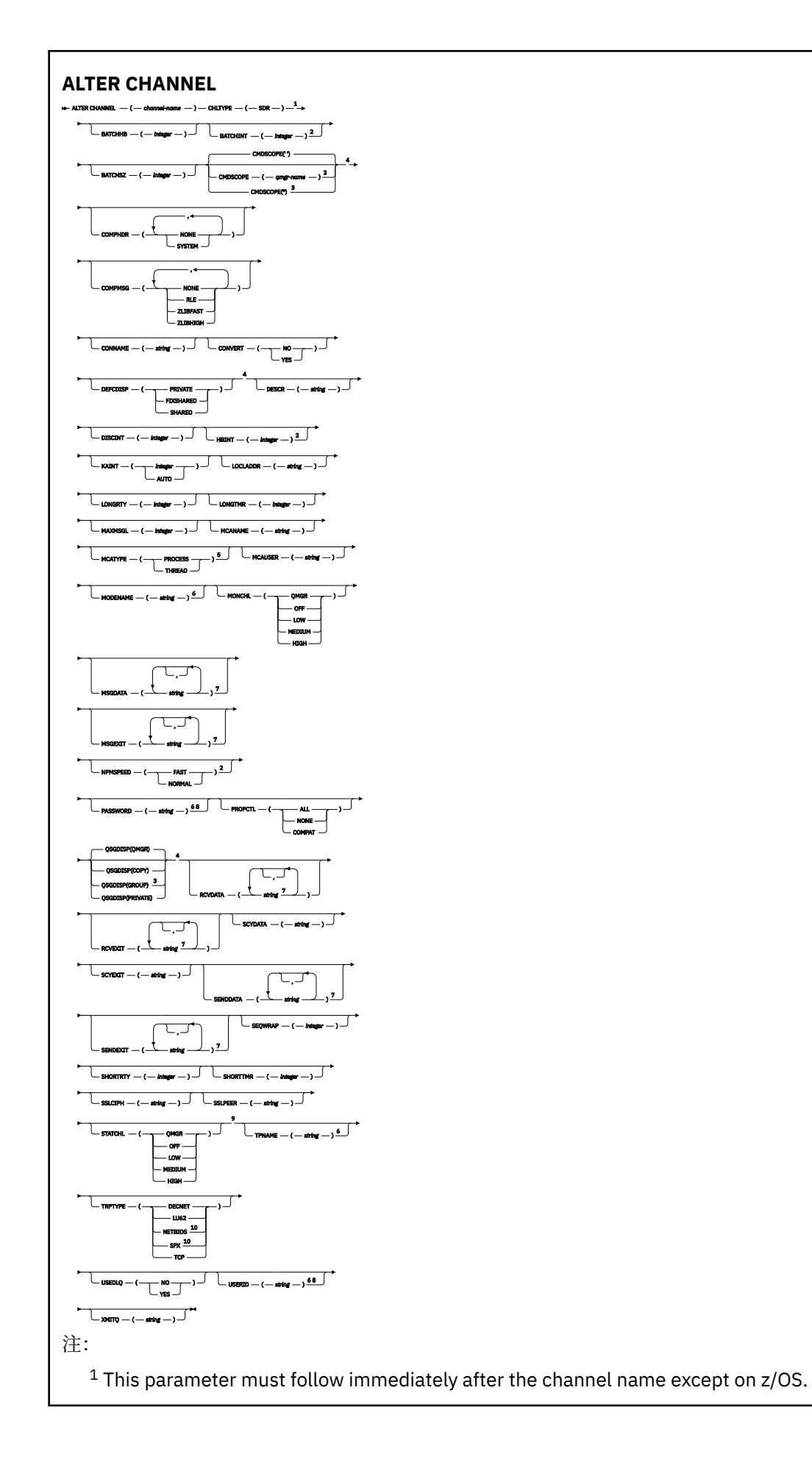

<span id="page-187-0"></span>Valid only on AIX, HP-UX, Linux, IBM i, Solaris, Windows and z/OS.

<sup>3</sup> Valid only on z/OS when the queue manager is a member of a queue-sharing group.

Valid only on z/OS.

Valid only on AIX, HP-UX, Linux, IBM i, Solaris, and Windows.

Valid only if TRPTYPE is LU62.

 You can specify more than one value on AIX, HP-UX, Linux, IBM i, Solaris, Windows, and z/OS only. Not valid on z/OS.

This parameter is valid only on AIX, HP-UX, Linux, IBM i, Solaris, and Windows.

Valid only Windows.

第 158 页的『[ALTER CHANNEL](#page-157-0)』 中描述了这些参数。

## **服务器通道**

使用 ALTER CHANNEL 命令时服务器通道的语法图。

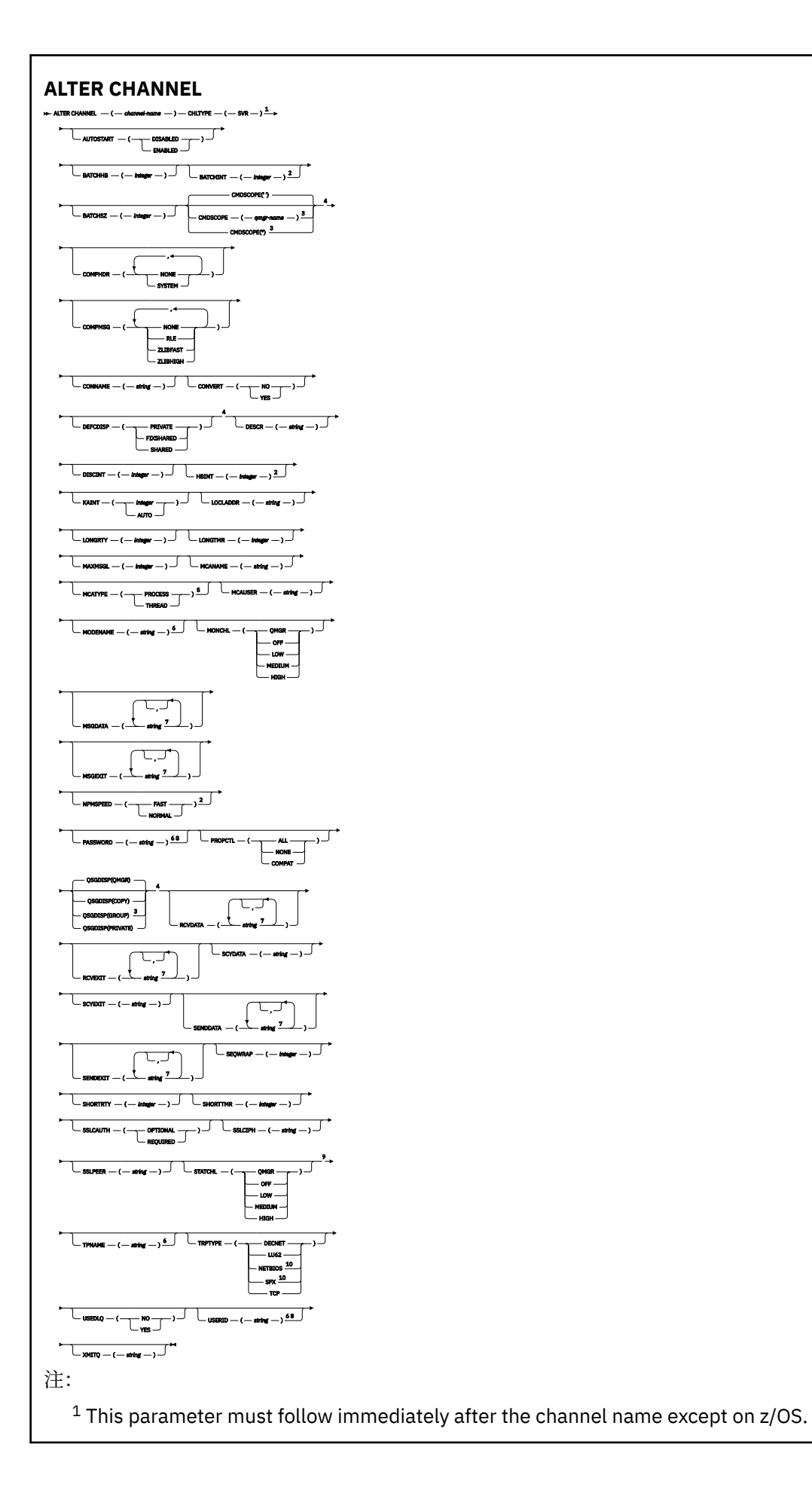

<span id="page-189-0"></span>Valid only on AIX, HP-UX, Linux, IBM i, Solaris, Windows and z/OS.

<sup>3</sup> Valid only on z/OS when the queue manager is a member of a queue-sharing group.

Valid only on z/OS.

Valid only on AIX, HP-UX, Linux, IBM i, Solaris, and Windows.

Valid only if TRPTYPE is LU62.

 You can specify more than one value on AIX, HP-UX, Linux, IBM i, Solaris, Windows, and z/OS only. Not valid on z/OS.

This parameter is valid only on AIX, HP-UX, Linux, IBM i, Solaris, and Windows.

10 Valid only on Windows.

第 158 页的『[ALTER CHANNEL](#page-157-0)』 中描述了这些参数。

## **接收方通道**

使用 ALTER CHANNEL 命令时接收方通道的语法图。

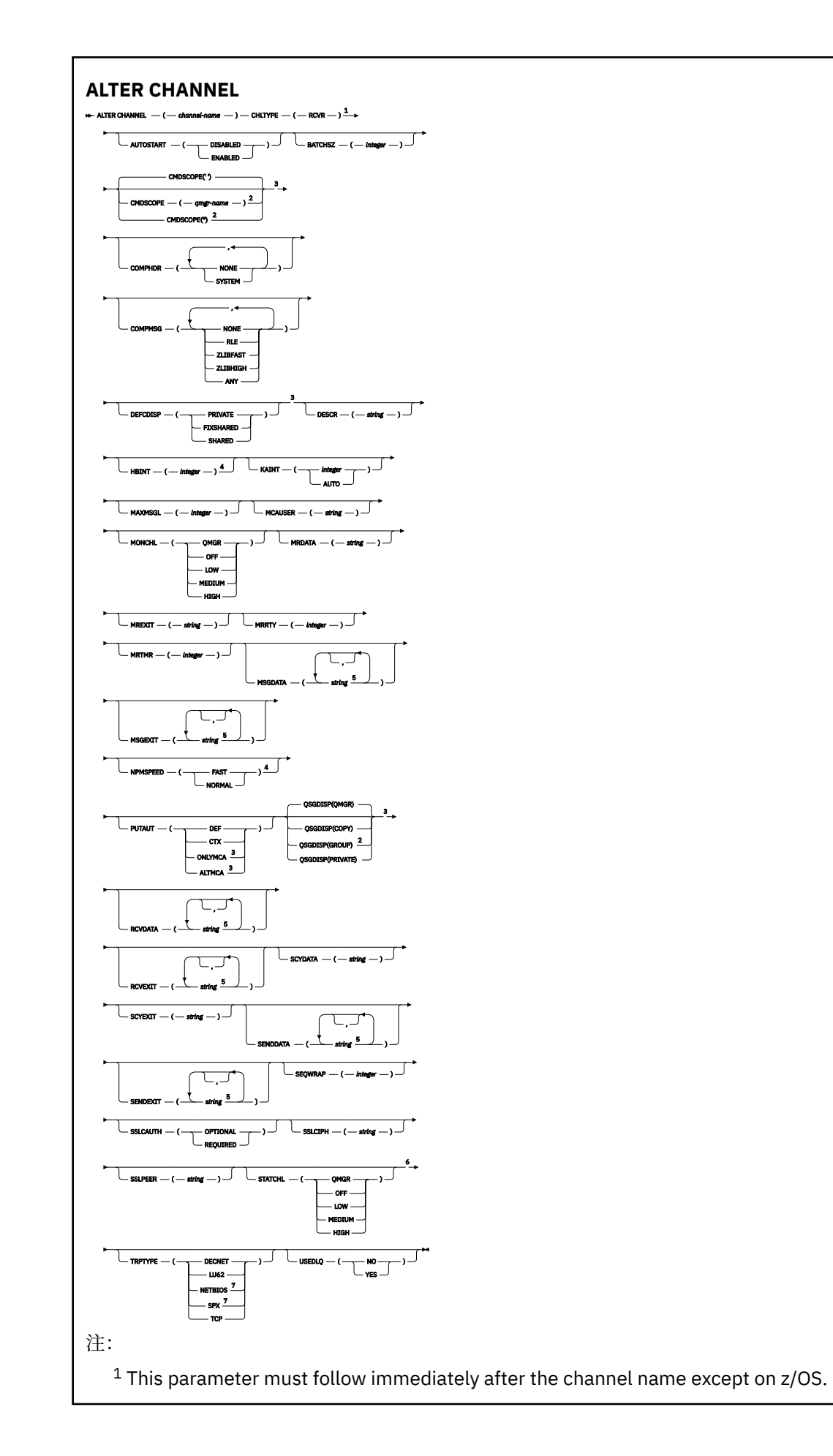

<span id="page-191-0"></span>Valid only on z/OS when the queue manager is a member of a queue-sharing group.

Valid only on z/OS.

Valid only on AIX, HP-UX, Linux, IBM i, Solaris, Windows, and z/OS.

You can specify more than one value on AIX, HP-UX, Linux, IBM i, Solaris, Windows, and z/OS only.

This parameter is valid only on AIX, HP-UX, Linux, IBM i, Solaris, and Windows.

Valid only on Windows.

第 158 页的『[ALTER CHANNEL](#page-157-0)』 中描述了这些参数。

## **请求者通道**

使用 ALTER CHANNEL 命令时请求者通道的语法图。

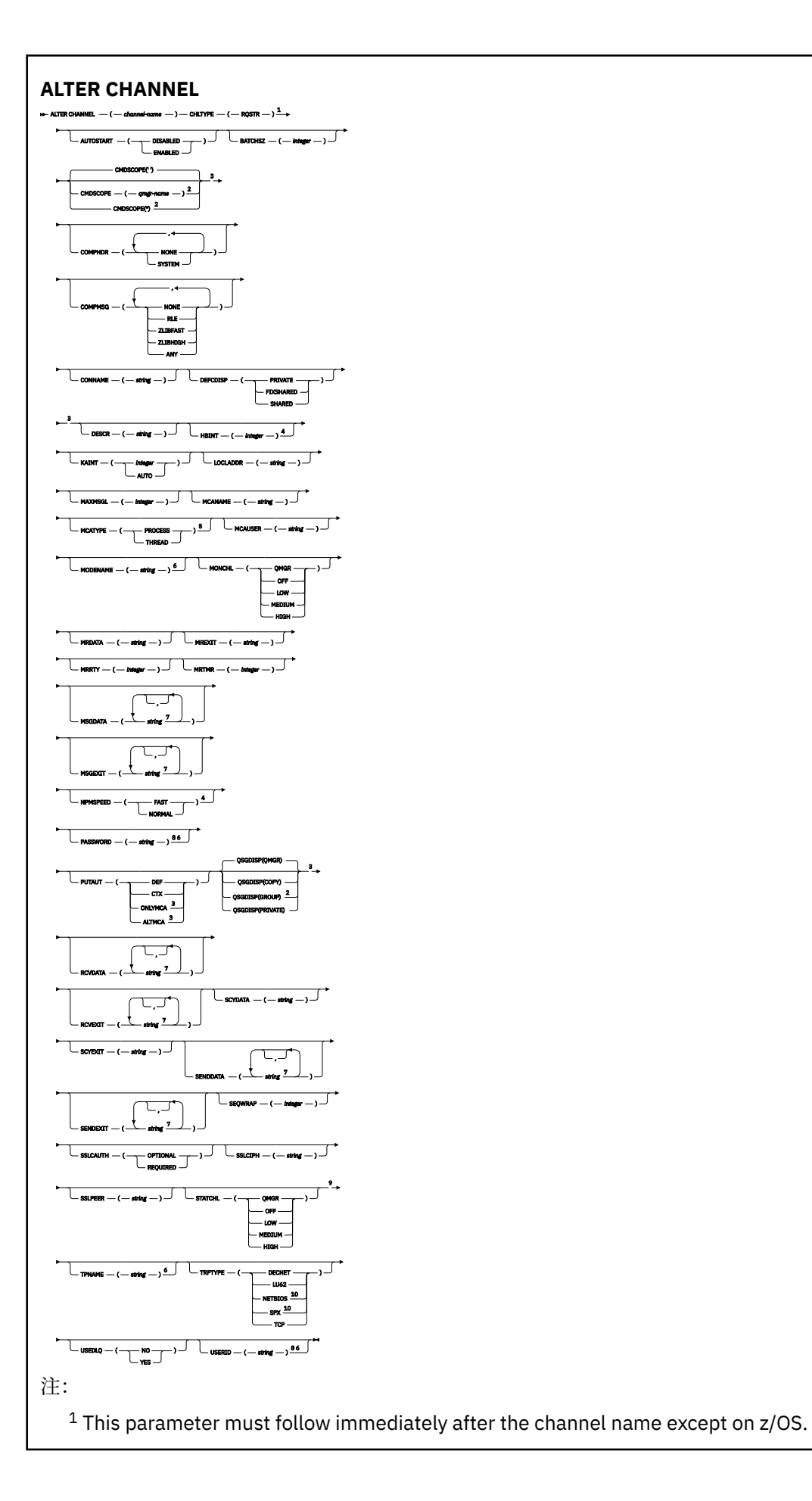

<span id="page-193-0"></span><sup>2</sup> Valid only on z/OS when the queue manager is a member of a queue-sharing group.

Valid only on z/OS.

Valid only on AIX, HP-UX, Linux, IBM i, Solaris, Windows, and z/OS.

Valid only on AIX, HP-UX, Linux, IBM i, Solaris, and Windows.

Valid only if TRPTYPE is LU62.

 You can specify more than one value on AIX, HP-UX, Linux, IBM i, Solaris, Windows, and z/OS only. Not valid on z/OS.

This parameter is valid only on AIX, HP-UX, Linux, IBM i, Solaris, and Windows.

10 Valid only on Windows.

第 158 页的『[ALTER CHANNEL](#page-157-0)』 中描述了这些参数。

# **客户机连接通道**

使用 ALTER CHANNEL 命令时客户机连接通道的语法图。

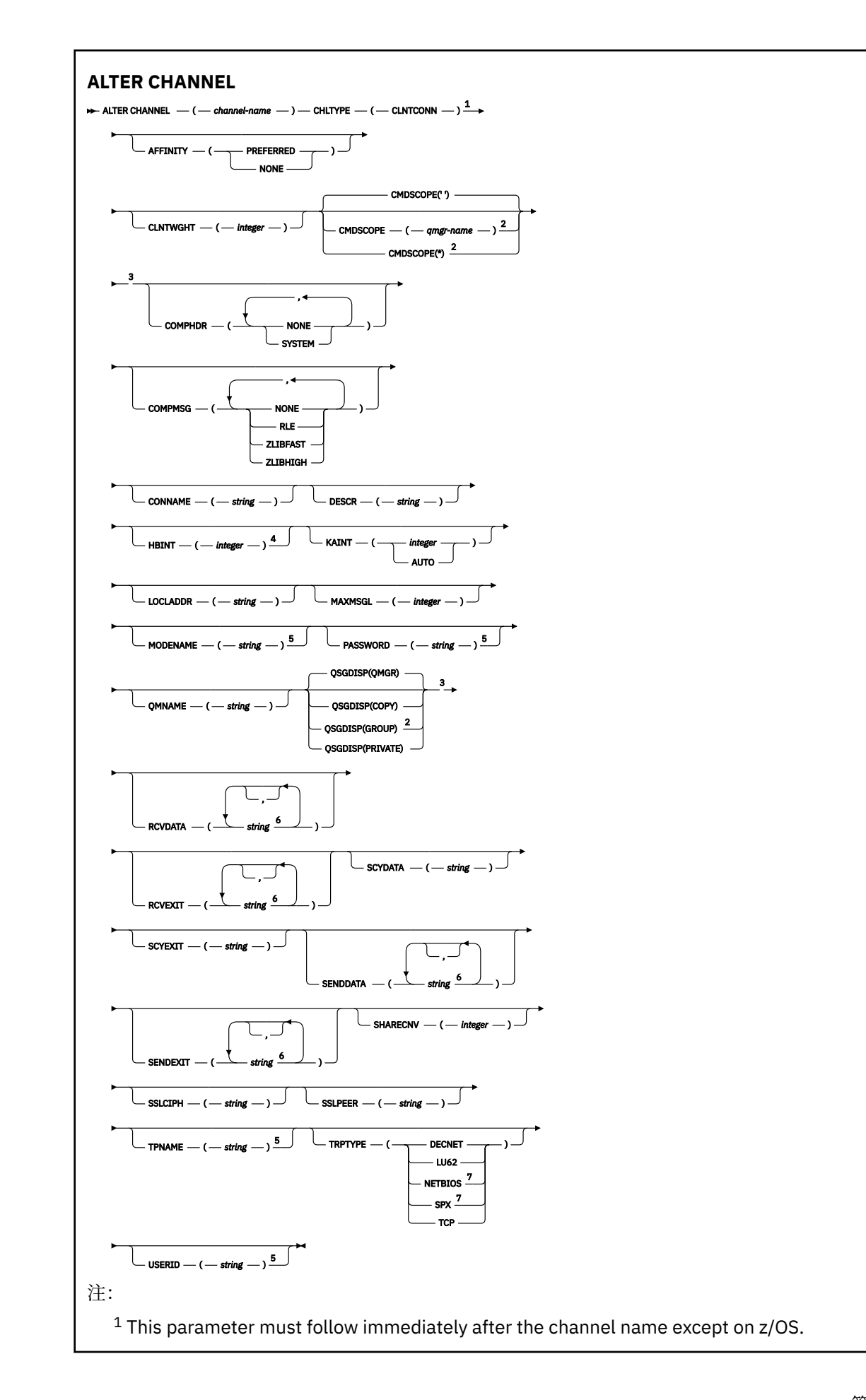

<span id="page-195-0"></span>Valid only on z/OS when the queue manager is a member of a queue-sharing group.

Valid only on z/OS.

Valid only on AIX, HP-UX, Linux, IBM i, Solaris, Windows, and z/OS.

Valid only if TRPTYPE is LU62.

You can specify more than one value on AIX, HP-UX, Linux, IBM i, Solaris, Windows, and z/OS only.

Valid only for clients to be run on DOS and Windows.

第 158 页的『[ALTER CHANNEL](#page-157-0)』 中描述了这些参数。

## **服务器连接通道**

使用 ALTER CHANNEL 命令时服务器连接通道的语法图。

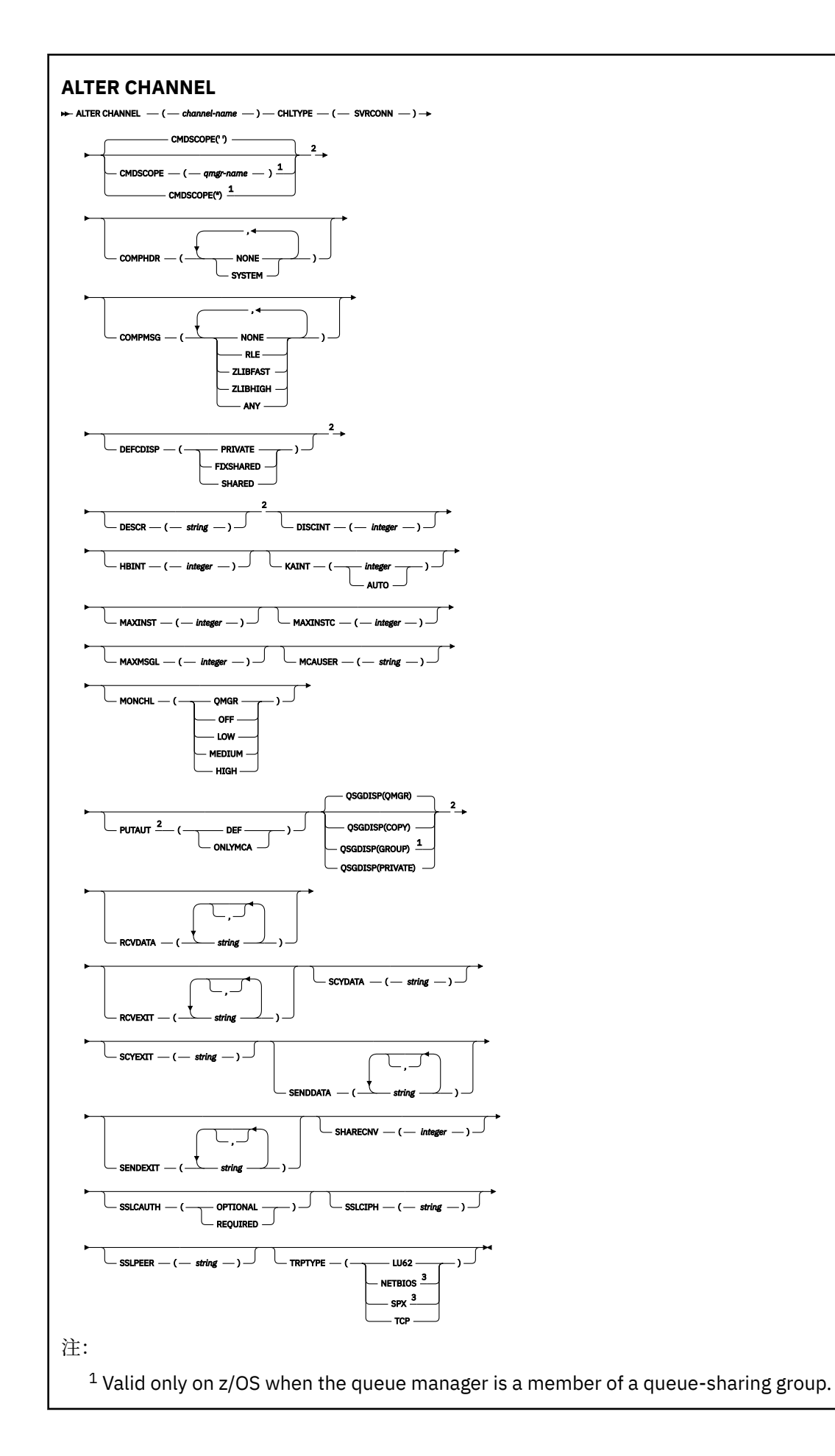

<span id="page-197-0"></span><sup>2</sup> Valid only on z/OS.

<sup>3</sup> Valid only for clients to be run on Windows.

第 158 页的『[ALTER CHANNEL](#page-157-0)』 中描述了这些参数。

# **集群发送方通道**

使用 ALTER CHANNEL 命令时集群发送方通道的语法图。

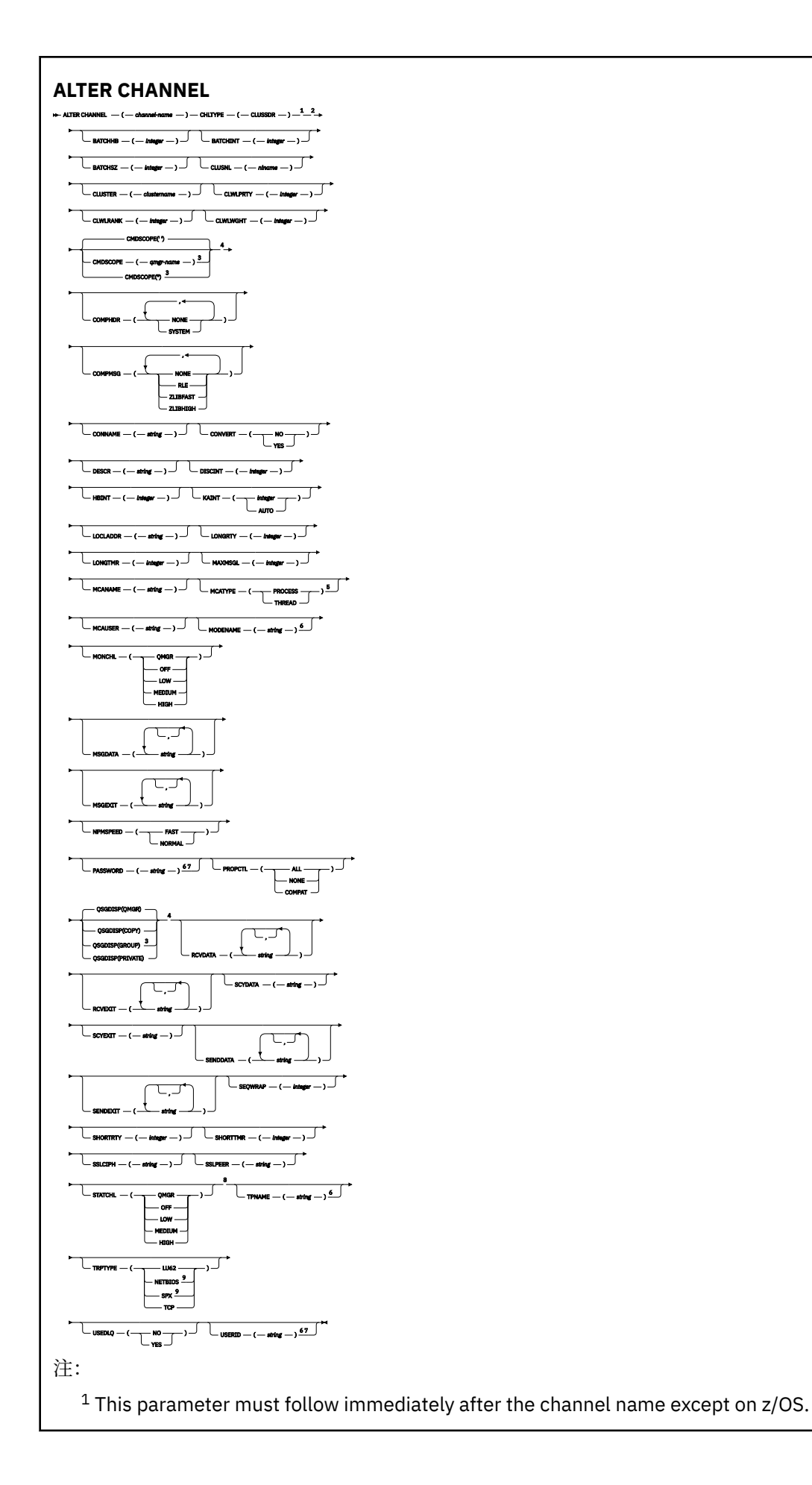

<span id="page-199-0"></span>Valid only on AIX, HP-UX, Linux, IBM i, Solaris, Windows, and z/OS.

Valid only on z/OS when the queue manager is a member of a queue-sharing group.

Valid only on z/OS.

- Valid only on AIX, HP-UX, Linux, IBM i, Solaris, and Windows.
- Valid only if TRPTYPE is LU62.
- Not valid on z/OS.
- This parameter is valid only on AIX, HP-UX, Linux, IBM i, Solaris, and Windows.
- <sup>9</sup> Valid only Windows.

第 158 页的『[ALTER CHANNEL](#page-157-0)』 中描述了这些参数。

# **集群接收方通道**

使用 ALTER CHANNEL 命令时集群接收方通道的语法图。

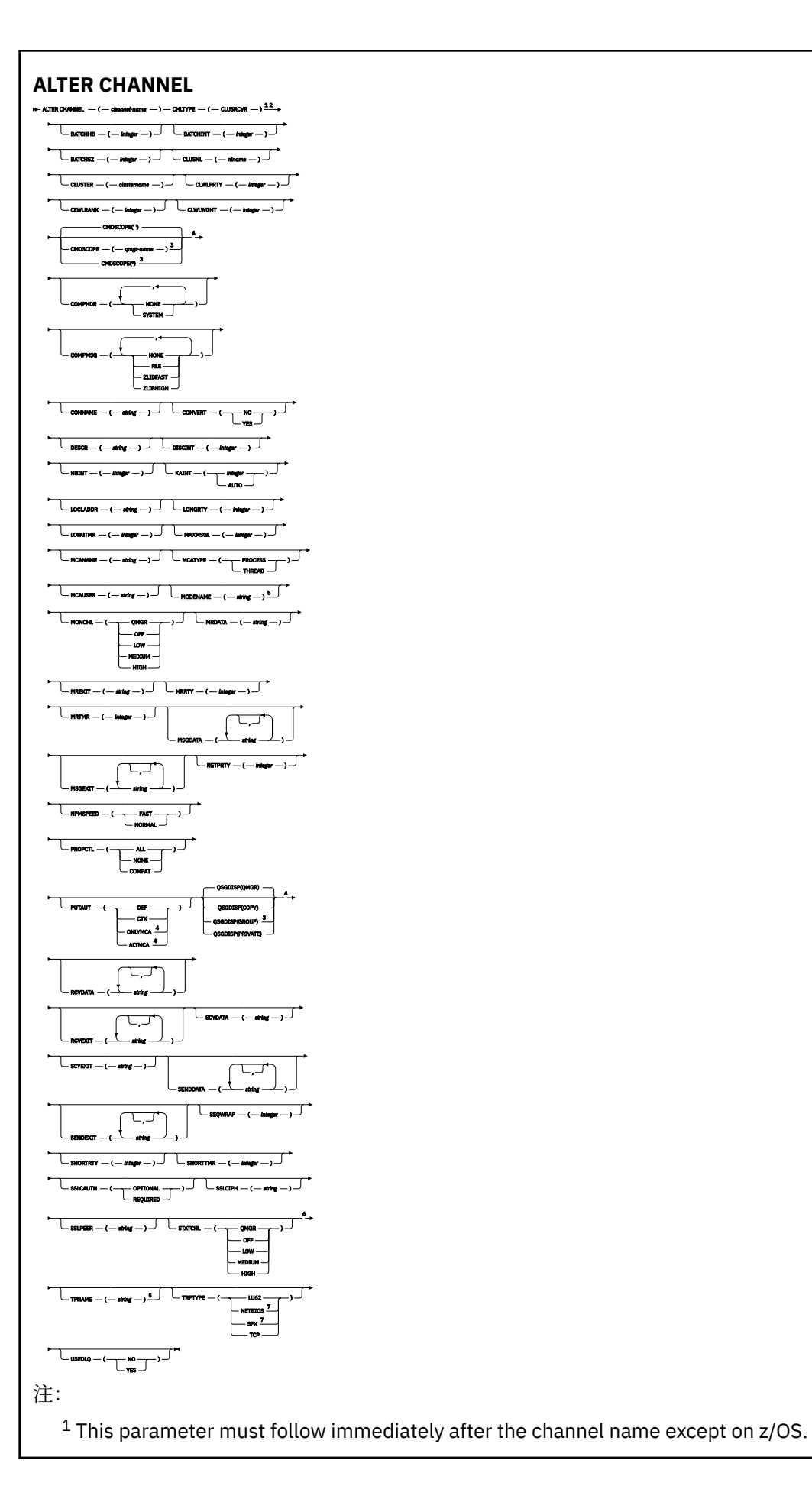

- <sup>2</sup> Valid only on AIX, HP-UX, Linux, IBM i, Solaris, Windows, and z/OS.
- <sup>3</sup> Valid only on z/OS when the queue manager is a member of a queue-sharing group.
- <sup>4</sup> Valid only on z/OS.
- <sup>5</sup> Valid only if TRPTYPE is LU62.
- <sup>6</sup> This parameter is valid only on AIX, HP-UX, Linux, IBM i, Solaris, and Windows.
- <sup>7</sup> Valid only on Windows.

第 158 页的『[ALTER CHANNEL](#page-157-0)』 中描述了这些参数。

# **ALTER CHANNEL (MQTT)**

使用 ALTER CHANNEL 命令时遥测通道的语法图。 这与常规 ALTER CHANNEL 语法图和参数描述不同。

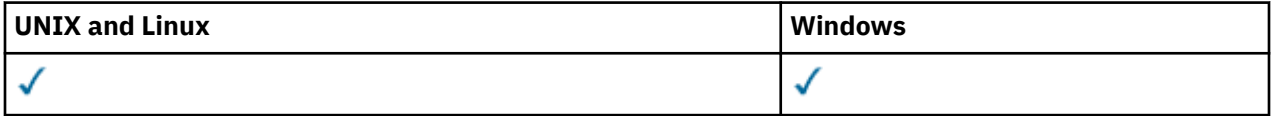

**注:** 对于遥测服务器, AIX 是唯一受支持的 UNIX 平台。

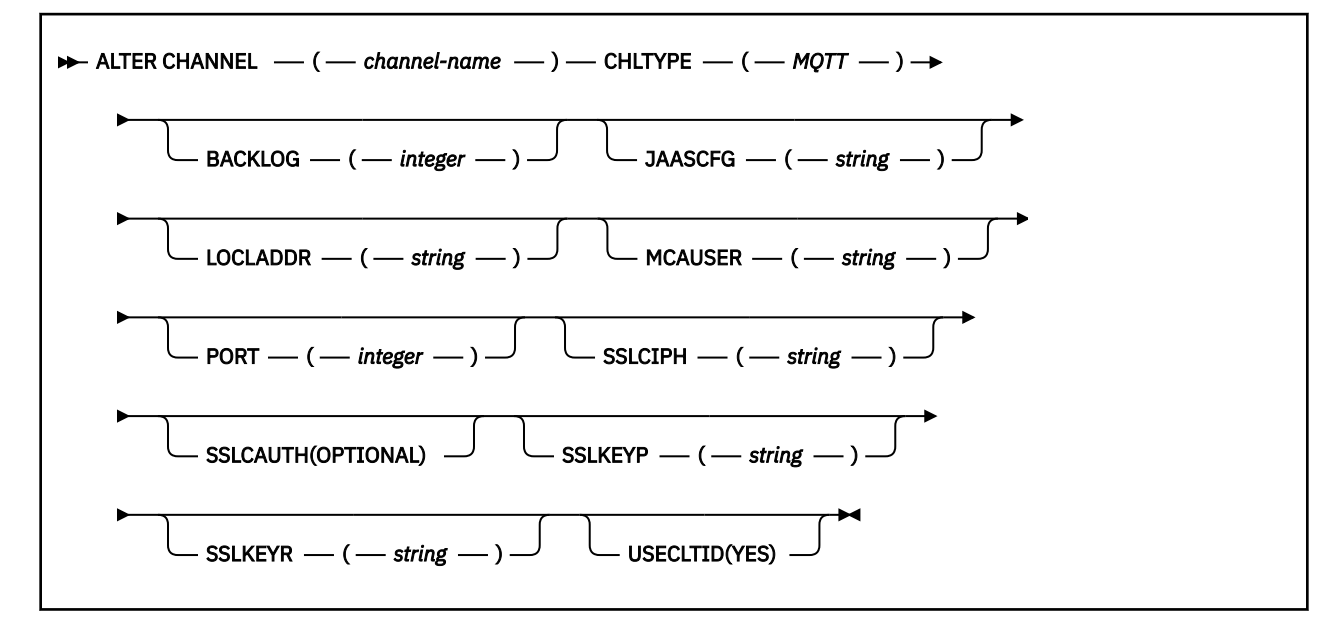

## **ALTER CHANNEL (MQTT) 的参数描述**

## *(***通道名称***)*

新通道定义的名称。

该名称不得与此队列管理器上定义的任何现有通道相同 (除非指定了 REPLACE 或 ALTER)。

该字符串的最大长度为 20 个字符,并且该字符串必须仅包含有效字符; 请参阅 用于命名 IBM WebSphere MQ 对象的规则。

## **CHLTYPE**

通道类型。 此参数是必需的。

**MQTT**

遥测通道

## **BACKLOG (***integer***)**

遥测通道在任何时间可以支持的未解决连接请求的数目。 当达到积压限制时,尝试进行连接的任何其他 客户机将被拒绝连接,直至当前积压得到处理。

该值在 0-999999999 范围内。

缺省值为 4096。

#### **JAASCFG (***string***)**

JAAS 配置的文件路径。

#### **LOCLADDR(***string***)**

LOCLADDR 是通道的本地通信地址。如果希望通道将特定 IP 地址, 端口或端口范围用于出站通信, 请 使用此参数。 在其他 TCP/IP 堆栈上重新启动通道的恢复场景中, LOCLADDR 可能很有用。 LOCLADDR 对于强制通道使用双堆栈系统上的 IPv4 或 IPv6 堆栈也很有用。 您还可以使用 LOCLADDR 来强制通道在 单堆栈系统上使用双模堆栈。

此参数仅对传输类型 (TRPTYPE) 为 TCP 的通道有效。 如果 TRPTYPE 不是 TCP, 那么将忽略数据并且不 会发出错误消息。

该值是可选的 IP 地址,以及用于出站 TCP/IP 通信的可选端口或端口范围。 此信息的格式如下所示:

LOCLADDR([ip-addr][(low-port[,high-port])]*[,[ip-addr][(low-port[,high-port])]]*)

LOCLADDR(包含多个地址)的最大长度是 MQ\_LOCAL\_ADDRESS\_LENGTH。

如果省略 LOCLADDR, 那么将自动分配本地地址。

请注意,您可以使用客户机通道定义表 (CCDT) 为 C 客户机设置 LOCLADDR。

所有参数都是可选的。 省略地址的 ip-addr 部分有助于为 IP 防火墙启用固定端口号配置。 省略端口号 有助于选择特定网络适配器,而无需识别唯一的本地端口号。 TCP/IP 堆栈将生成唯一的端口号。

为每个额外的本地地址指定 *[,[ip-addr][(low-port[,high-port])]]* 多次。 如果要指定本地网 络适配器的特定子集,请使用多个本地地址。 您也可以使用 *[,[ip-addr][(low-port[,highport])]]* 表示属于多实例队列管理器配置一部分的不同服务器上的特定本地网络地址。

### **ip-addr**

ip-addr 通过以下三种格式之一来指定:

**IPv4 点分十进制** 例如,192.0.2.1

**IPv6 十六进制表示法** 例如,2001:DB8:0:0:0:0:0:0

**字母数字主机名格式** 例如,WWW.EXAMPLE.COM

## **low-port and high-port**

low-port 和 high-port 是括在括号中的端口号。

第 303 [页的表](#page-302-0) 41 显示了如何使用 LOCLADDR 参数:

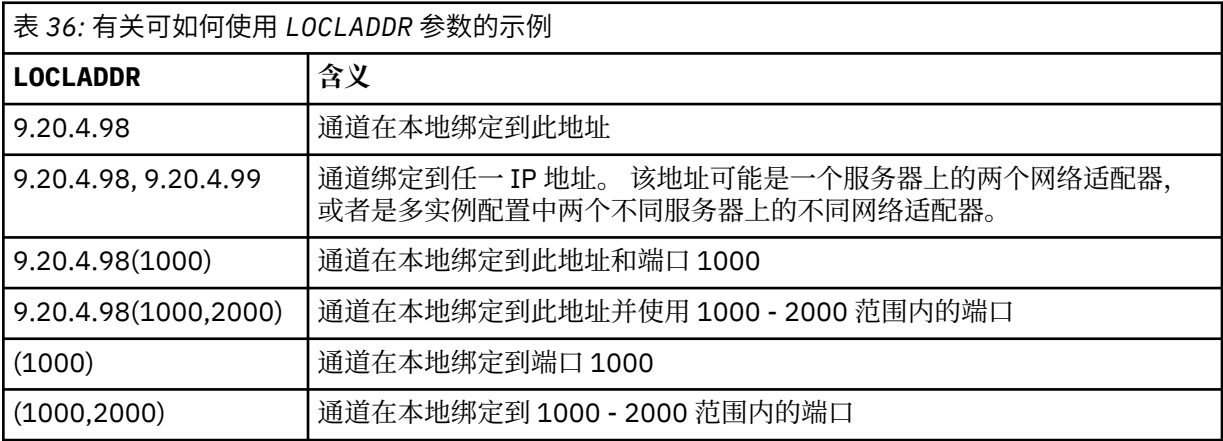

此参数仅对通道类型 (CHLTYPE) 为 SDR, SVR, RQSTR, CLNTCONN, CLUSSDR, CLUSRCVR 或 MQTT 的通道有效。

在 CLUSSDR 通道上,出站通道绑定到的 IP 地址和端口是字段的组合。 它是 IP 地址 (在 LOCLADDR 参 数中定义) 与来自集群高速缓存的端口范围的并置。 如果高速缓存中没有端口范围, 那么将使用 LOCLADDR 参数中定义的端口范围。 此端口范围不适用于 z/OS。

尽管此参数的格式类似于 CONNAME, 但不能将其与之混淆。 LOCLADDR 参数指定本地通信的特征, 而 CONNAME 参数指定如何访问远程队列管理器。

启动通道时,为 CONNAME 和 LOCLADDR 指定的值确定要用于通信的 IP 堆栈; 请参阅 [表](#page-303-0) 3 和 本地地址 (LOCLADDR) 。

如果未安装或配置本地地址的 TCP/IP 堆栈,那么通道不会启动,并且会生成异常消息。 此消息指示 connect() 请求指定了缺省 IP 堆栈上未知的接口地址。 要将 connect () 请求定向到备用堆栈, 请在通 道定义中指定 **LOCLADDR** 参数作为备用堆栈上的接口或 DNS 主机名。 同一规范也适用于可能不使用缺 省堆栈的侦听器。 要查找 **LOCLADDR** 的代码值,请在要用作替代方法的 IP 堆栈上运行 **NETSTAT HOME** 命令。

对于通道类型 (CHLTYPE) 为 MQTT 的通道, 此参数的用法略有不同。 具体而言, 遥测通道 (MQTT) **LOCLADDR** 参数仅期望 IPv4 或 IPv6 IP 地址或有效的主机名作为字符串。 此字符串不得包含端口号或端 口范围。如果输入了 IP 地址, 那么将仅验证地址格式。 未验证 IP 地址本身。

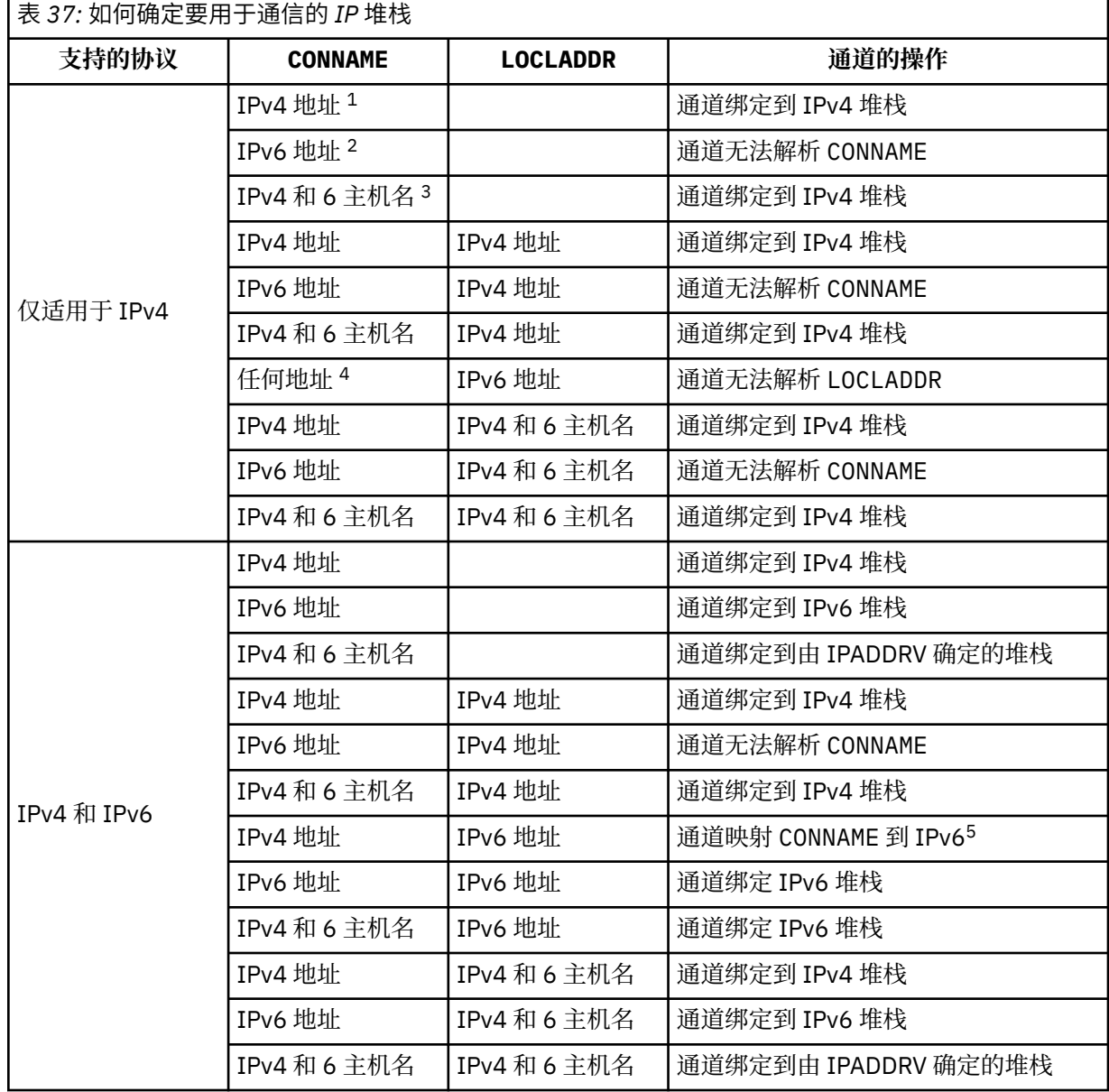

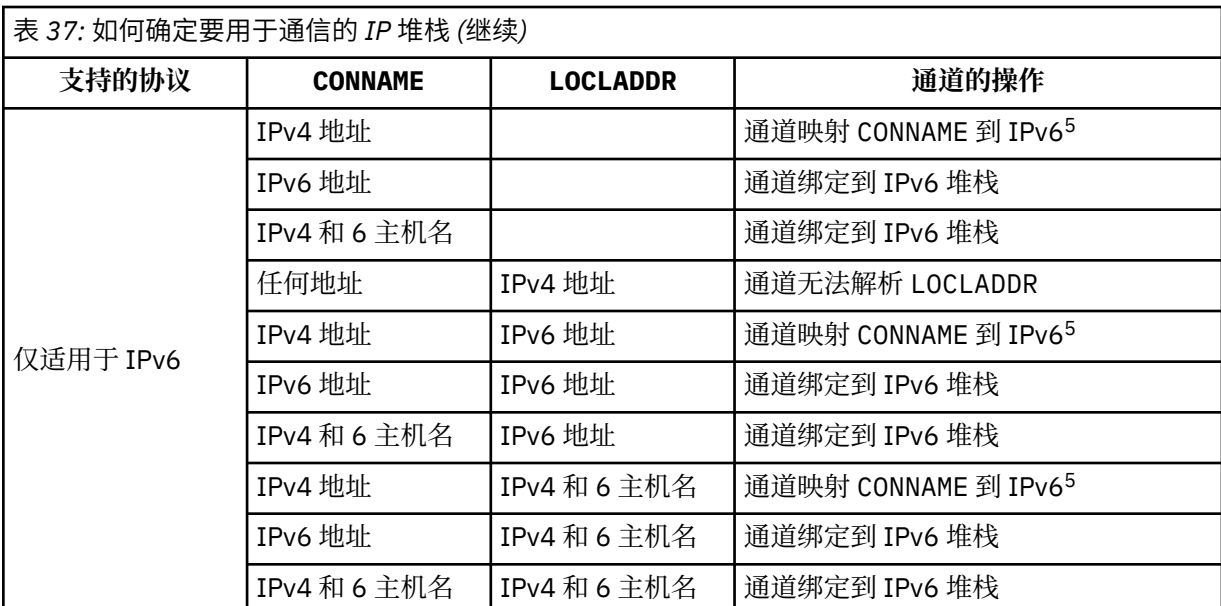

**注意:**

- 1. IPv4 地址。 仅解析为 IPv4 网络地址或特定点分表示法 IPv4 地址的 IPv4 主机名, 例如 1.2.3.4。 此注释适用于此表中出现的所有 "IPv4 地址"。
- 2. IPv6 地址。 仅解析为 IPv6 网络地址或特定十六进制表示法 IPv6 地址的 IPv6 主机名,例如 4321:54bc。 此注释适用于此表中出现的所有 "IPv6 地址"。
- 3. IPv4 和 6 主机名。 解析为 IPv4 和 IPv6 网络地址的主机名。 此注释适用于此表中出现的所有 "IPv4 和 6 主机名"。
- 4. 任何地址。 IPv4 地址, IPv6 地址或 IPv4 和 6 主机名。 此注释适用于此表中出现的所有 "任何地 址"。
- 5. 将 IPv4 CONNAME 映射到 IPv4 映射的 IPv6 地址。 IPv6 不支持 IPv4 映射 IPv6 寻址的堆栈实现无 法解析 CONNAME。 映射的地址可能需要协议转换程序才能使用。 建议不要使用映射地址。

### **MCAUSER (***string***)**

消息通道代理程序用户标识。

**注:** 为要运行的通道提供用户标识的替代方法是使用通道认证记录。 通过通道认证记录,不同的连接可 以使用相同的通道,同时使用不同的凭证。如果设置了通道上的两个 MCAUSER,并且通道认证记录用 于应用于同一通道,那么通道认证记录优先。 仅当通道认证记录使用 USERSRC (CHANNEL) 时,才会使 用通道定义上的 MCAUSER。 有关更多详细信息,请参阅 通道认证记录。

此参数与 [PUTAUT](#page-176-0) 进行交互,请参阅该参数的定义以获取更多信息。

如果不为空,那么这是消息通道代理程序授权访问 IBM WebSphere MQ 资源时所使用的用户标识,包括 (如果 PUTAUT 为 DEF)授权将消息放入接收方或请求方通道的目标队列中。

如果为空,那么消息通道代理程序使用其缺省用户标识。

缺省用户标识源自启动接收通道的用户标识。 可能的值为:

- 对于 TCP/IP, 这是 inetd.conf 条目中的用户标识, 或者是启动侦听器的用户。
- 对于 SNA , 是来自 SNA 服务器项的用户标识,或者在没有此用户标识的情况下,是入局连接请求或启 动侦听器的用户。
- 对于 NetBIOS 或 SPX, 启动侦听器的用户标识。

在 Windows 上, 字符串的最大长度为 64 个字符, 在其他平台上为 12 个字符。 在 Windows 上, 您可 以选择使用 user@domain 格式的域名来限定用户标识。

### **端口 (***integer***)**

TCP/IP 的端口号。 此参数是侦听器要停止侦听的端口号。 仅当传输协议为 TCP/IP 时才有效。

PORT 参数接受值 0。 此值会导致将可用端口分配给通道。

## <span id="page-205-0"></span>**SSLCAUTH**

定义 IBM WebSphere MQ 是否需要来自 SSL 客户机的证书。 通道的启动端充当 SSL 客户机,因此此参 数适用于接收启动流 (充当 SSL 服务器) 的通道端。

此参数仅对通道类型 (CHLTYPE) 为 RCVR , SVRCONN , CLUSRCVR , SVR , RQSTR 或 MQTT 的通道 有效。

该参数仅用于指定了 SSLCIPH 的通道。 如果 SSLCIPH 为空,那么将忽略数据,并且不会发出错误消 息。

### **必需**

IBM WebSphere MQ 需要并验证来自 SSL 客户机的证书。

**可选**

对等 SSL 客户机系统仍可能发送证书。如果执行此操作,那么将按正常方式验证此证书的内容。

## **SSLCIPH***(***字符串***)*

当 SSLCIPH 与遥测通道配合使用时,意味着 "SSL 密码套件"。 SSL 密码套件受正在运行遥测 (MQXR) 服务的 JVM 支持。如果 SSLCIPH 参数为空, 那么不会尝试在通道上使用 SSL。

以下是当前受支持的 SSL 密码套件的字母顺序列表:

- SSL\_DH\_anon\_EXPORT\_WITH\_DES40\_CBC\_SHA
- SSL\_DH\_anon\_EXPORT\_WITH\_RC4\_40\_MD5
- SSL\_DH\_anon\_WITH\_3DES\_EDE\_CBC\_SHA
- SSL\_DH\_anon\_WITH\_AES\_128\_CBC\_SHA
- SSL\_DH\_anon\_WITH\_DES\_CBC\_SHA
- SSL\_DH\_anon\_WITH\_RC4\_128\_MD5
- SSL\_DHE\_DSS\_EXPORT\_WITH\_DES40\_CBC\_SHA
- SSL\_DHE\_DSS\_WITH\_3DES\_EDE\_CBC\_SHA
- SSL\_DHE\_DSS\_WITH\_AES\_128\_CBC\_SHA
- SSL\_DHE\_DSS\_WITH\_DES\_CBC\_SHA
- SSL\_DHE\_DSS\_WITH\_RC4\_128\_SHA
- SSL\_DHE\_RSA\_EXPORT\_WITH\_DES40\_CBC\_SHA
- SSL\_DHE\_RSA\_WITH\_3DES\_EDE\_CBC\_SHA
- SSL\_DHE\_RSA\_WITH\_AES\_128\_CBC\_SHA
- SSL\_DHE\_RSA\_WITH\_DES\_CBC\_SHA
- SSL\_KRB5\_EXPORT\_WITH\_DES\_CBC\_40\_MD5
- SSL\_KRB5\_EXPORT\_WITH\_DES\_CBC\_40\_SHA
- SSL\_KRB5\_EXPORT\_WITH\_RC4\_40\_MD5
- SSL\_KRB5\_EXPORT\_WITH\_RC4\_40\_SHA
- SSL\_KRB5\_WITH\_3DES\_EDE\_CBC\_MD5
- SSL\_KRB5\_WITH\_3DES\_EDE\_CBC\_SHA
- SSL KRB5 WITH DES CBC MD5
- SSL\_KRB5\_WITH\_DES\_CBC\_SHA
- SSL\_KRB5\_WITH\_RC4\_128\_MD5
- SSL\_KRB5\_WITH\_RC4\_128\_SHA
- SSL\_RSA\_EXPORT\_WITH\_DES40\_CBC\_SHA
- SSL\_RSA\_EXPORT\_WITH\_RC4\_40\_MD5
- SSL\_RSA\_FIPS\_WITH\_3DES\_EDE\_CBC\_SHA

• V7.5.0.2 SSL\_RSA\_FIPS\_WITH\_AES\_128\_CBC\_SHA256

- V7.5.0.2 SSL\_RSA\_FIPS\_WITH\_AES\_256\_CBC\_SHA256
- SSL\_RSA\_FIPS\_WITH\_DES\_CBC\_SHA
- SSL\_RSA\_WITH\_3DES\_EDE\_CBC\_SHA
- SSL\_RSA\_WITH\_AES\_128\_CBC\_SHA
- V7.5.0.2 SSL RSA WITH AES 128 CBC SHA256
- V7.5.0.2 SSL RSA WITH AES 256 CBC SHA256
- SSL\_RSA\_WITH\_DES\_CBC\_SHA
- SSL\_RSA\_WITH\_NULL\_MD5
- SSL\_RSA\_WITH\_NULL\_SHA
- V7.5.0.2 SSL\_RSA\_WITH\_NULL\_SHA256
- SSL\_RSA\_WITH\_RC4\_128\_MD5
- SSL\_RSA\_WITH\_RC4\_128\_SHA

**V7.5.0.2** 如果计划使用 SHA-2 密码套件,请参阅 将 SHA-2 密码套件与 MQTT 通道配合使用的系统 需求。

## **SSLKEYP (字符串)**

数字证书及其关联的专用密钥的库。如果您未指定密钥文件, 那么不会使用 SSL。

## **SSLKEYR (***string***)**

密钥存储库的密码。 如果未输入口令,那么必须使用未加密的连接。

## **USECLTID**

决定您是否希望使用新连接的 MQTT 客户机标识作为该连接的 IBM WebSphere MQ 用户标识。 如果指 定了该属性,那么将忽略客户机提供的用户名。

## **相关概念**

使用 SSL 进行 MQTT 客户机认证的遥测通道配置 使用 SSL 进行通道认证的遥测通道配置

CipherSpecs 和 CipherSuites

V7.5.0.2 关于将 SHA-2 密码套件用于 MQTT 通道的系统需求

## **相关参考**

第 335 页的『[DEFINE CHANNEL \(MQTT\)](#page-334-0)』 使用 **DEFINE CHANNEL** 命令时遥测通道的语法图。

# **变更命令信息**

使用 MQSC 命令 ALTER COMMINFO 来更改通信信息对象的参数。

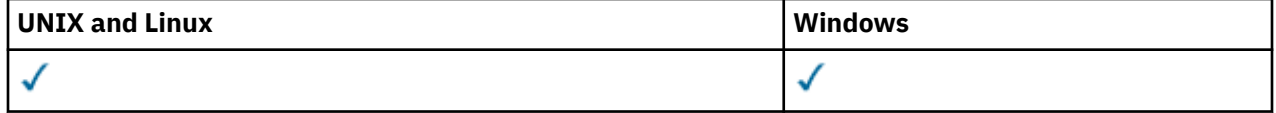

未在 ALTER COMMINFO 命令中指定的参数会导致这些参数的现有值保持不变。

• 语法图

• 第 208 页的『[ALTER COMMINFO](#page-207-0) 的参数描述』

**同义词**:ALT COMMINFO

<span id="page-207-0"></span>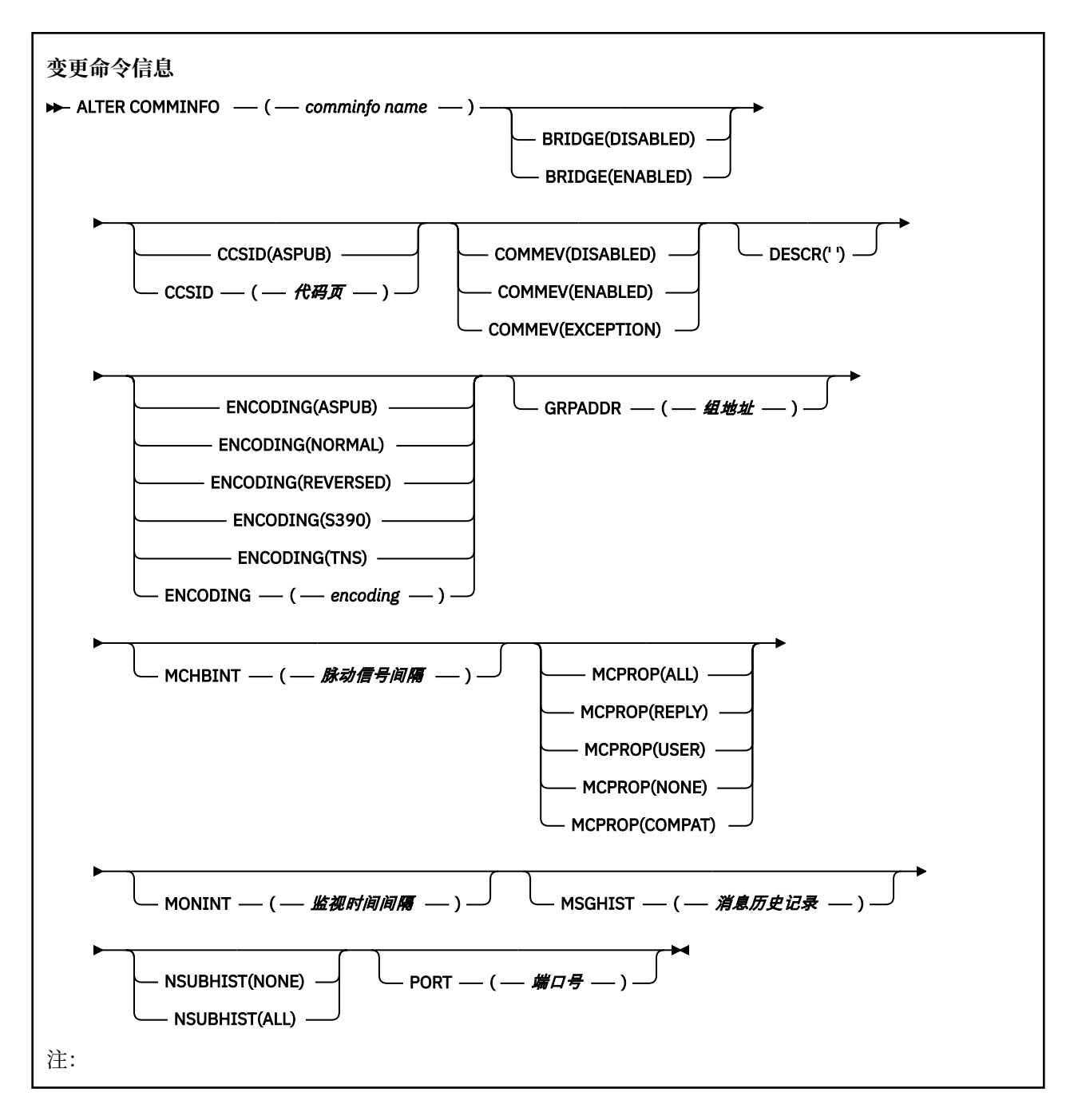

## **ALTER COMMINFO 的参数描述**

## *(comminfo* **名称***)*

通信信息对象的名称。 此参数是必需的。

该名称不得与当前在此队列管理器上定义的其他任何通信信息对象名相同。 请参阅 用于命名 IBM WebSphere MQ 对象的规则 。

## **BRIDGE**

控制是否将未使用多点广播的应用程序中的发布桥接至使用多点广播的应用程序。 桥接不适用于标记为 **MCAST(ONLY)**的主题。 由于这些主题只能是多点广播流量,因此它不适用于与队列的发布/预订域的网 桥。

## **DISABLED**

未使用多点广播的应用程序中的发布将不会桥接至使用多点广播的应用程序。

### **ENABLED**

未使用多点广播的应用程序中的发布将桥接至使用多点广播的应用程序。

### **CCSID (***integer***)**

用于传输消息的编码字符集标识。 指定范围在 1 到 65535 之间的值。

CCSID 必须指定为在您的平台上使用而定义的值,并使用适合于队列管理器的平台的字符集。 如果使用 此参数来更改 CCSID ,那么应用更改时正在运行的应用程序将继续使用原始 CCSID ,因此必须先停止 并重新启动所有正在运行的应用程序,然后再继续。 正在运行的应用程序包括命令服务器和通道程序。 停止并重新启动所有正在运行的应用程序,在更改此参数后停止并重新启动队列管理器。

CCSID 也可以设置为 ASPUB, 这意味着编码字符集取自发布的消息中提供的字符集。

#### **COMMEV**

控制是否为使用该 COMMINFO 对象创建的多点广播句柄生成事件消息。 仅当使用 **MONINT** 参数启用事 件时,才会生成事件。

## **DISABLED**

未使用多点广播的应用程序中的发布将不会桥接至使用多点广播的应用程序。

## **ENABLED**

未使用多点广播的应用程序中的发布将桥接至使用多点广播的应用程序。

**异常**

如果消息可靠性低于可靠性阈值,那么将写入事件消息。缺省情况下,可靠性阈值设置为 90。

#### **DESCR (***string***)**

纯文本注释。 当操作员发出 DISPLAY COMMINFO 命令时,它提供有关通信信息对象的描述性信息 (请 参阅 第 470 [页的『显示命令信息』](#page-469-0))。

它必须只包含可显示的字符。 最大长度为 64 个字符。 在 DBCS 安装中, 它可以包含 DBCS 字符 (最大 长度为 64 个字节)。

**注:** 如果将不在编码字符集标识 (CCSID) 中的字符用于该队列管理器,那么在将信息发送至其他队列管理 器时,可能会错误地转换这些字符。

#### **ENCODING**

用于传输消息的编码。

### **ASPUB**

消息的编码取自已发布消息中提供的编码。

**正常**

**相反**

**S390**

**TNS**

**编码**

## **GRPADDR**

组 IP 地址或 DNS 名称。

管理员负责管理组地址。 所有多点广播客户机可以为每个主题使用相同的组地址;仅会传递与客户机上 未完成预订相匹配的消息。 使用相同的组地址可能效率低下,因为每个客户机都必须检查和处理网络中 的每个多点广播包。 更有效地将不同的 IP 组地址分配给不同的主题或主题集,但此分配需要谨慎管 理,尤其是在网络上正在使用其他非 MQ 多点广播应用程序时。

### **MCHBINT**

脉动信号间隔以微秒为单位进行度量,并指定传输方通知任何接收方没有更多可用数据的频率。

#### **MCPROP**

多点广播属性控制随消息一起流动的 MQMD 属性和用户属性数量。

#### **全部**

将传输所有用户属性和 MQMD 的所有字段。

### **应答**

将仅传输用户属性和处理消息应答的 MQMD 字段。 这些属性包括:

- MsgType
- MessageId
- CorrelId
- ReplyToQ
- ReplyToQmgr

**用户**

将仅传输用户属性。

## **无** 将不会传输任何用户属性或 MQMD 字段。

**COMPAT**

此值导致以兼容方式将消息传输到 RMM, 以允许与当前 XMS 应用程序和 Broker RMM 应用程序进 行一些互操作。

## **MONINT (整数)**

监视信息的更新频率(以秒计)。 如果启用了事件消息,那么此参数还控制生成有关使用此 COMMINFO 对象创建的多点广播句柄的状态的事件消息的频率。

值为 0 表示没有进行监视。

## **MSGHIST**

最大消息历史记录是系统保存以用于在 NACK(否定应答)情况下处理重新传输的消息历史记录量。

值 0 给出了最低的可靠性级别。

## **NSUBHIST**

新订户历史记录控制加入发布流的订户是接收当前可用的所有数据,还是仅接收预订以来进行的发布。

**无**

值 NONE 将导致发送设备仅传输从预订时间开始发布的内容。

**ALL**

值 ALL 将导致发送设备重新发送已知的主题历史记录。 在某些情况下,此重新传输可能会给保留的 发布提供类似的行为。

**注:** 如果由于重新传输了所有主题历史记录,因此存在较大的主题历史记录,那么使用 ALL 值可能会 对性能产生不利影响。

## **端口 (***integer***)**

用于传输的端口号。

# **变更侦听器**

使用 MQSC 命令 ALTER LISTENER 来更改现有 WebSphere MQ 侦听器定义的参数。 如果侦听器已在运行, 那么您对其定义所作的任何更改仅在下次启动侦听器后生效。

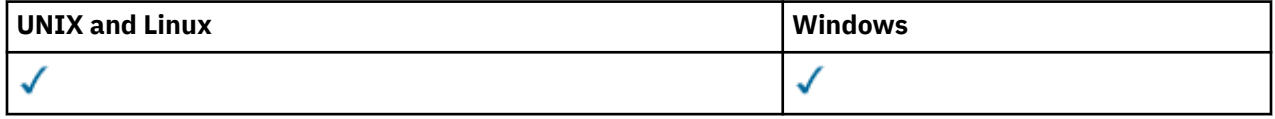

未在 ALTER LISTENER 命令中指定的参数会导致这些参数的现有值保持不变。

- 语法图
- 第 211 页的『[ALTER LISTENER](#page-210-0) 的参数描述』

## **同义词**:ALT LSTR

<span id="page-210-0"></span>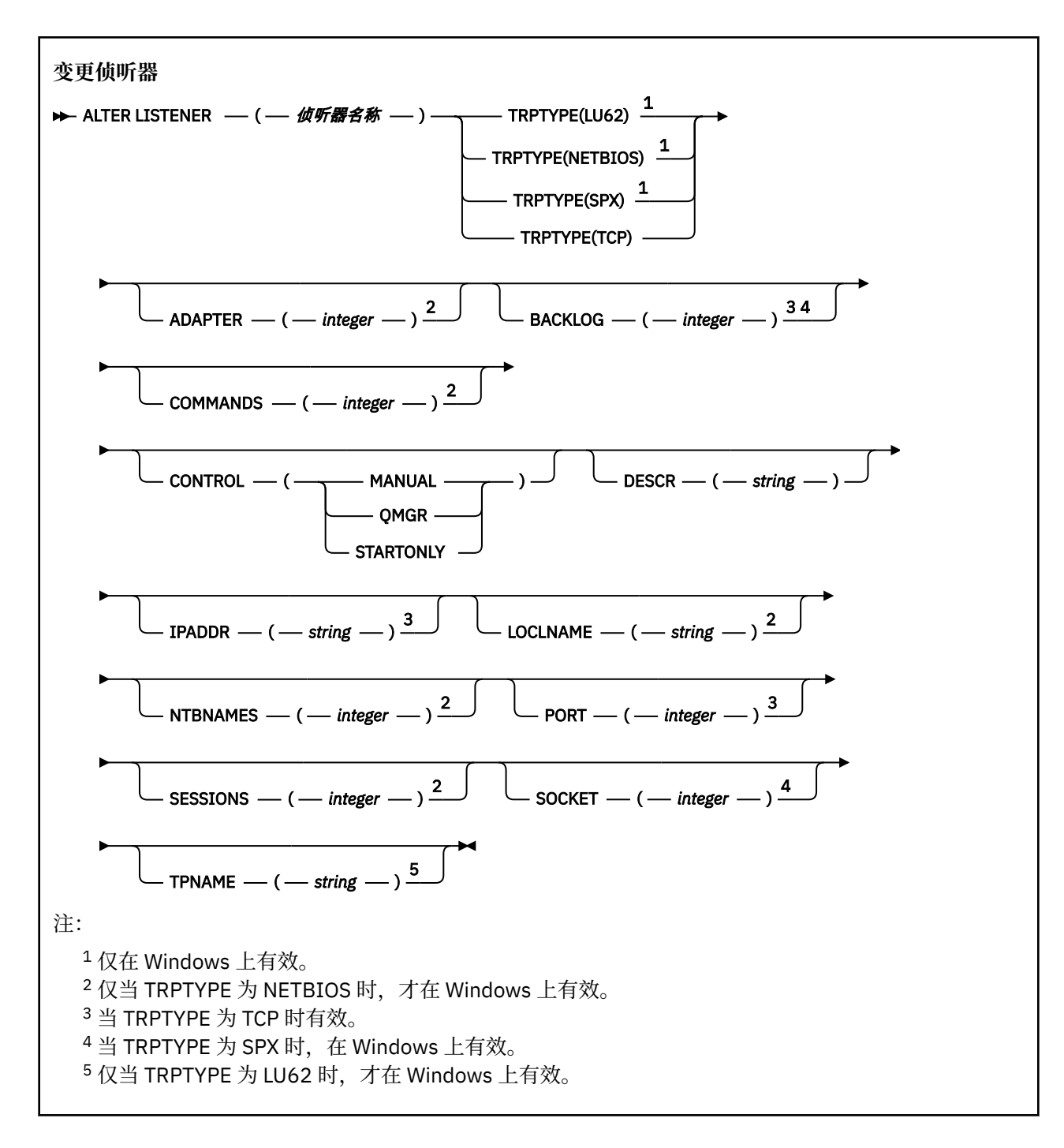

## **ALTER LISTENER 的参数描述**

### *(listener-name)*

WebSphere MQ 侦听器定义的名称 (请参阅 用于命名 IBM WebSphere MQ 对象的规则 )。 此项为必填。 该名称不得与当前在此队列管理器上定义的任何其他侦听器定义相同 (除非指定了 REPLACE)。

## **ADAPTER (整数)**

NetBIOS 侦听的适配器号。 仅当 TRPTYPE 为 NETBIOS 时, 此参数才在 Windows 上有效。

## **BACKLOG (***integer***)**

侦听器支持的并发连接请求数。

## **COMMANDS (整数)**

侦听器可以使用的命令数。 仅当 TRPTYPE 为 NETBIOS 时,此参数才在 Windows 上有效。

## **CONTROL (***string***)**

指定如何启动侦听器以及如何停止 stopped.:

#### **手动**

侦听器不会自动启动或自动停止。 它将通过使用 START LISTENER 和 STOP LISTENER 命令进行控 制。

### **QMGR**

要定义的侦听器将在启动和停止队列管理器的同时启动和停止。

**仅启动**

侦听器将在启动队列管理器的同时启动,但不会在队列管理器停止时被请求停止。

### **DESCR (***string***)**

纯文本注释。 当操作员发出 DISPLAY LISTENER 命令时,它提供有关侦听器的描述性信息 (请参阅 [第](#page-485-0) 486 [页的『显示侦听器』](#page-485-0))。

它应该只包含可显示的字符。 最大长度为 64 个字符。 在 DBCS 安装中, 它可以包含 DBCS 字符 (最大 长度为 64 个字节)。

**注:** 如果将不在编码字符集标识 (CCSID) 中的字符用于该队列管理器,那么在将信息发送至其他队列管理 器时,可能会错误地转换这些字符。

#### **IPADDR (***string***)**

以 IPv4 点分十进制, IPv6 十六进制表示法或字母数字主机名格式指定的侦听器的 IP 地址。 如果未指 定此参数的值,那么侦听器将侦听所有已配置的 IPv4 和 IPv6 堆栈。

## **LIKE (侦听器名称)**

侦听器的名称,其中包含用于对此定义建模的参数。

此参数仅适用于 DEFINE LISTENER 命令。

如果未填写此字段,并且您未填写与命令相关的参数字段,那么将从此队列管理器上的侦听器的缺省定 义中获取值。 这相当于指定:

LIKE(SYSTEM.DEFAULT.LISTENER)

提供了缺省侦听器,但可以通过安装所需的缺省值对其进行更改。 请参阅 用于命名 IBM WebSphere MQ 对象的规则 。

#### **LOCLNAME (***string***)**

侦听器使用的 NetBIOS 局部名。 仅当 TRPTYPE 为 NETBIOS 时, 此参数才在 Windows 上有效。

#### **NTBNAMES (***integer***)**

侦听器可以使用的名称数。 仅当 TRPTYPE 为 NETBIOS 时, 此参数才在 Windows 上有效。

#### **端口 (***integer***)**

TCP/IP 的端口号。 仅当 TRPTYPE 为 TCP 时,此参数才有效。 不得超过 65535。

#### **SESSIONS (整数)**

侦听器可以使用的会话数。 仅当 TRPTYPE 为 NETBIOS 时,此参数才在 Windows 上有效。

#### **SOCKET (整数)**

用于侦听的 SPX 套接字。 仅当 TRPTYPE 为 SPX 时, 这才有效。

#### **TPNAME (***string***)**

LU 6.2 事务程序名 (最大长度为 64 个字符)。 仅当 TRPTYPE 为 LU62 时,此参数才在 Windows 上有 效。

## **TRPTYPE (***string***)**

要使用的传输协议:

## **LU62**

SNA LU 6.2。 这仅在 Windows 上有效。

#### **NETBIOS**

NetBIOS. 这仅在 Windows 上有效。

```
SPX
  已排序的包交换。 这仅在 Windows 上有效。
TCP
  TCP/IP。
```
# **ALTER NAMELIST**

使用 MQSC 命令 ALTER NAMELIST 来更改名称列表。 此列表通常是集群名称或队列名称的列表。

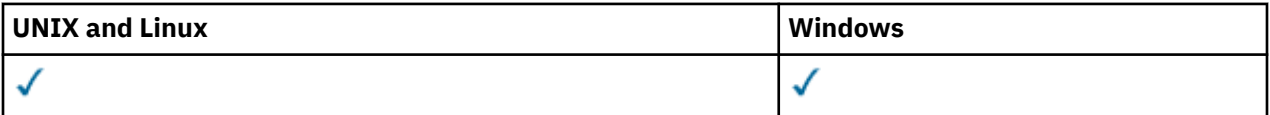

未在 ALTER NAMELIST 命令中指定参数会导致这些参数的现有值保持不变。

- 语法图
- 第 213 页的『使用说明』
- 第 214 页的『[ALTER NAMELIST](#page-213-0) 的参数描述』

**同义词**:ALT NL

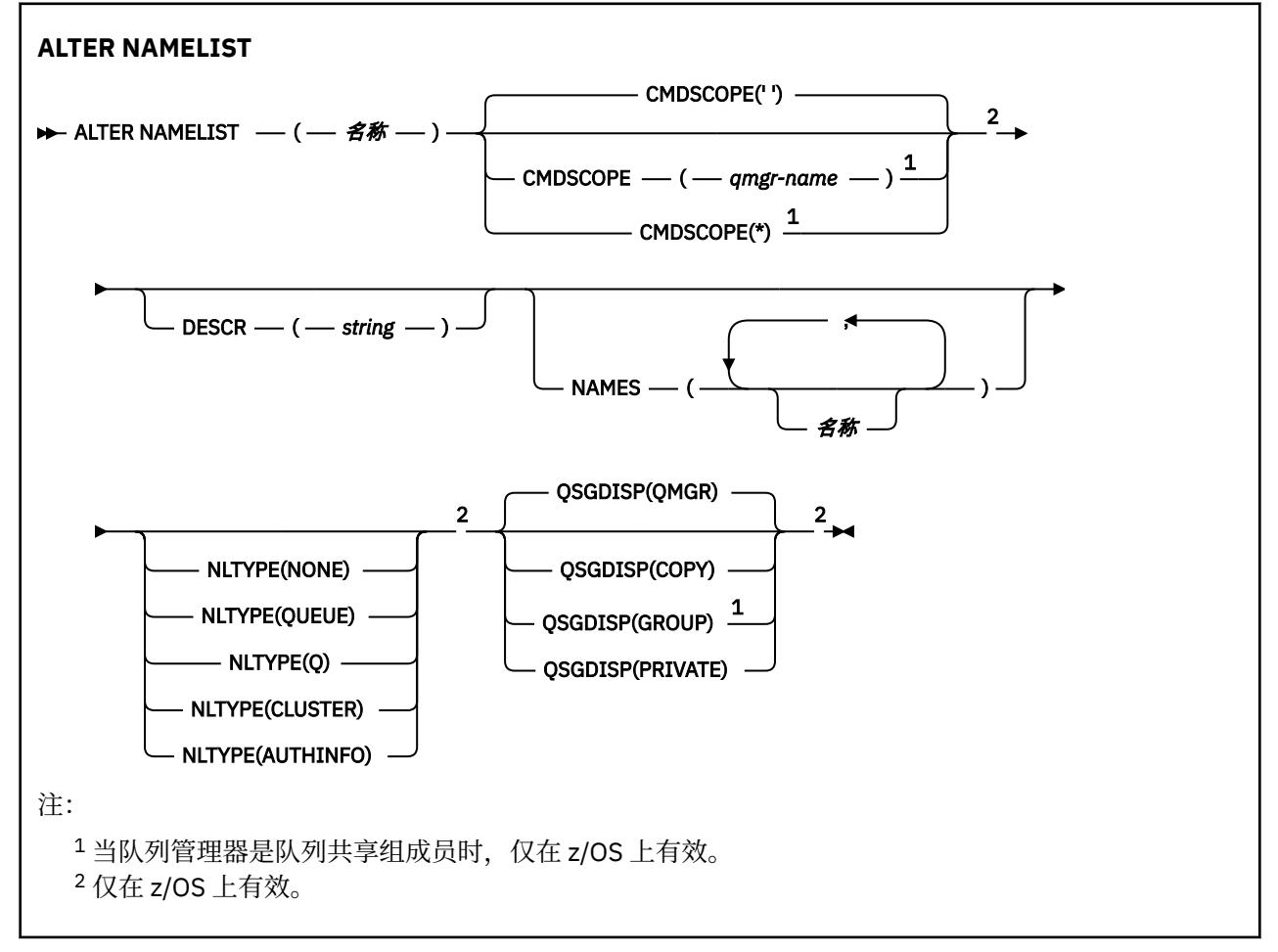

# **使用说明**

在 UNIX 系统上,该命令仅在 AIX, HP-UX 和 Solaris 上有效。

## <span id="page-213-0"></span>**ALTER NAMELIST 的参数描述**

## *(***名称***)*

列表的名称。

该名称不能与当前在此队列管理器上定义的任何其他名称列表名称相同 (除非指定了 REPLACE 或 ALTER)。 请参阅 用于命名 IBM WebSphere MQ 对象的规则。

#### **CMDSCOPE**

此参数仅适用于 z/OS ,并指定当队列管理器是队列共享组的成员时如何执行命令。

CMDSCOPE 必须为空或本地队列管理器 (如果 QSGDISP 设置为 GROUP)。

**' '**

此命令在输入命令的队列管理器中执行。

### *qmgr-name*

如果您指定的队列管理器在队列共享组中是活动的,则命令将在此队列管理器中执行。

仅当您正在使用共享队列环境并且已启用命令服务器时,才能指定除输入该队列管理器的队列管理 器以外的队列管理器名称。

**\***

命令将在本地队列管理器中执行,还将传送到队列共享组中每个活动队列管理器中。 指定 \* 的效果 与在队列共享组中的每个队列管理器上输入命令相同。

#### **DESCR (***string***)**

纯文本注释。 它在操作员发出 DISPLAY NAMELIST 命令时提供有关名称列表的描述性信息 (请参阅 [第](#page-491-0) 492 [页的『显示](#page-491-0) NAMELIST』)。

它必须只包含可显示的字符。 最大长度为 64 个字符。 在 DBCS 安装中, 它可以包含 DBCS 字符 (最大 长度为 64 个字节)。

**注:** 如果将不在编码字符集标识 (CCSID) 中的字符用于该队列管理器,那么在将信息发送至其他队列管理 器时,可能会错误地转换这些字符。

#### **NAMES (名称,** *...***)**

名称列表。

这些名称可以是任何类型,但必须符合命名 WebSphere MQ 对象的规则,最大长度为 48 个字符。

空列表有效: 指定 NAMES ()。 列表中的最大名称数为 256。

#### **NLTYPE**

指示名称列表中的名称类型。

此参数仅在 z/OS 上有效。

#### **无**

这些名称没有特定类型。

#### **QUEUE 或 Q**

用于保存队列名称列表的名称列表。

#### **CLUSTER**

与集群关联的名称列表,其中包含集群名称的列表。

#### **AUTHINFO**

此名称列表与 SSL 相关联,并包含认证信息对象名的列表。

用于集群的名称列表必须具有 NLTYPE (CLUSTER) 或 NLTYPE (NONE)。

用于 SSL 的名称列表必须具有 NLTYPE (AUTHINFO)。

## **QSGDISP**

此参数仅适用于 z/OS 。

指定要对其应用命令的对象的处置 (即,定义对象的位置及其行为方式)。

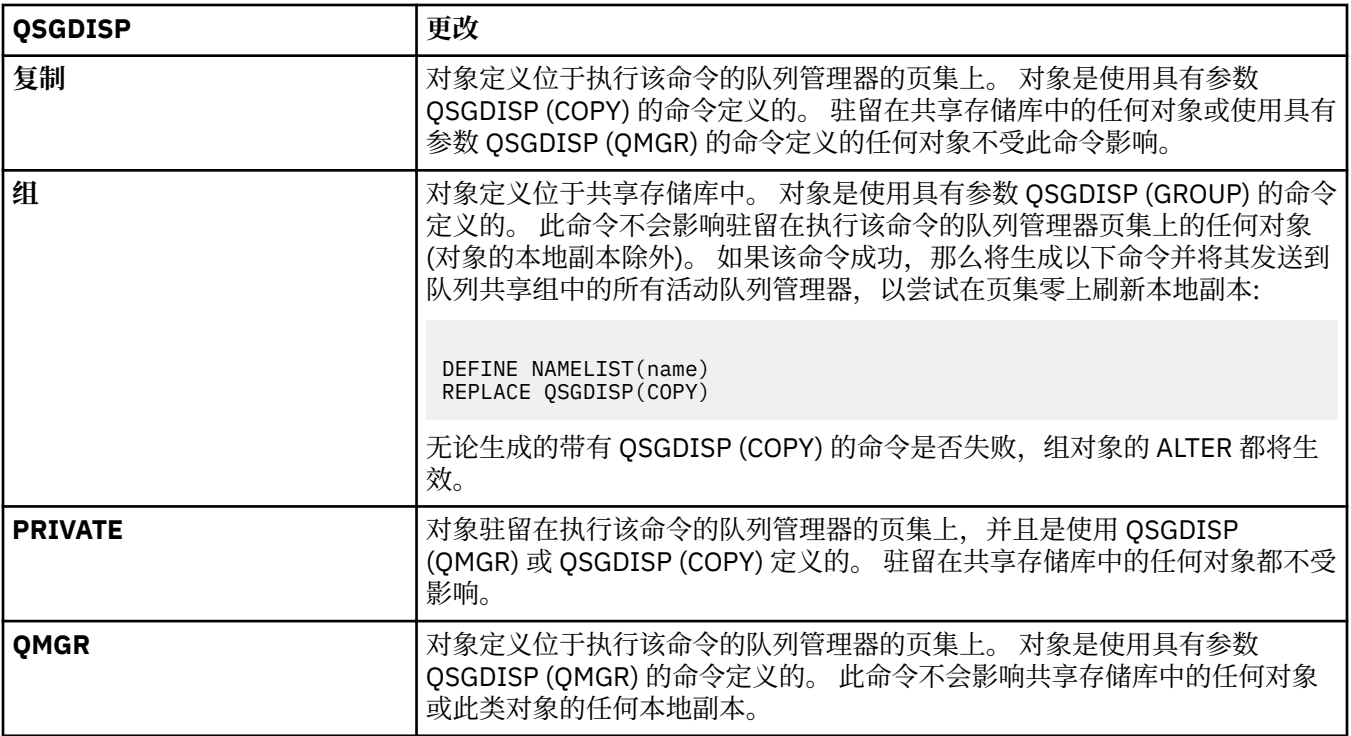

# **变更过程**

使用 MQSC 命令 ALTER PROCESS 来更改现有 WebSphere MQ 进程定义的参数。

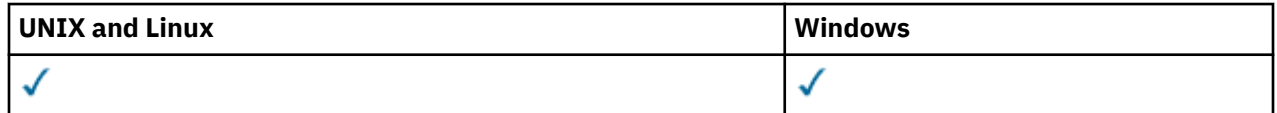

未在 ALTER PROCESS 命令中指定的参数将导致这些参数的现有值保持不变。

- 语法图
- 第 216 页的『[ALTER PROCESS](#page-215-0) 的参数描述』

**同义词**: ALT PRO

<span id="page-215-0"></span>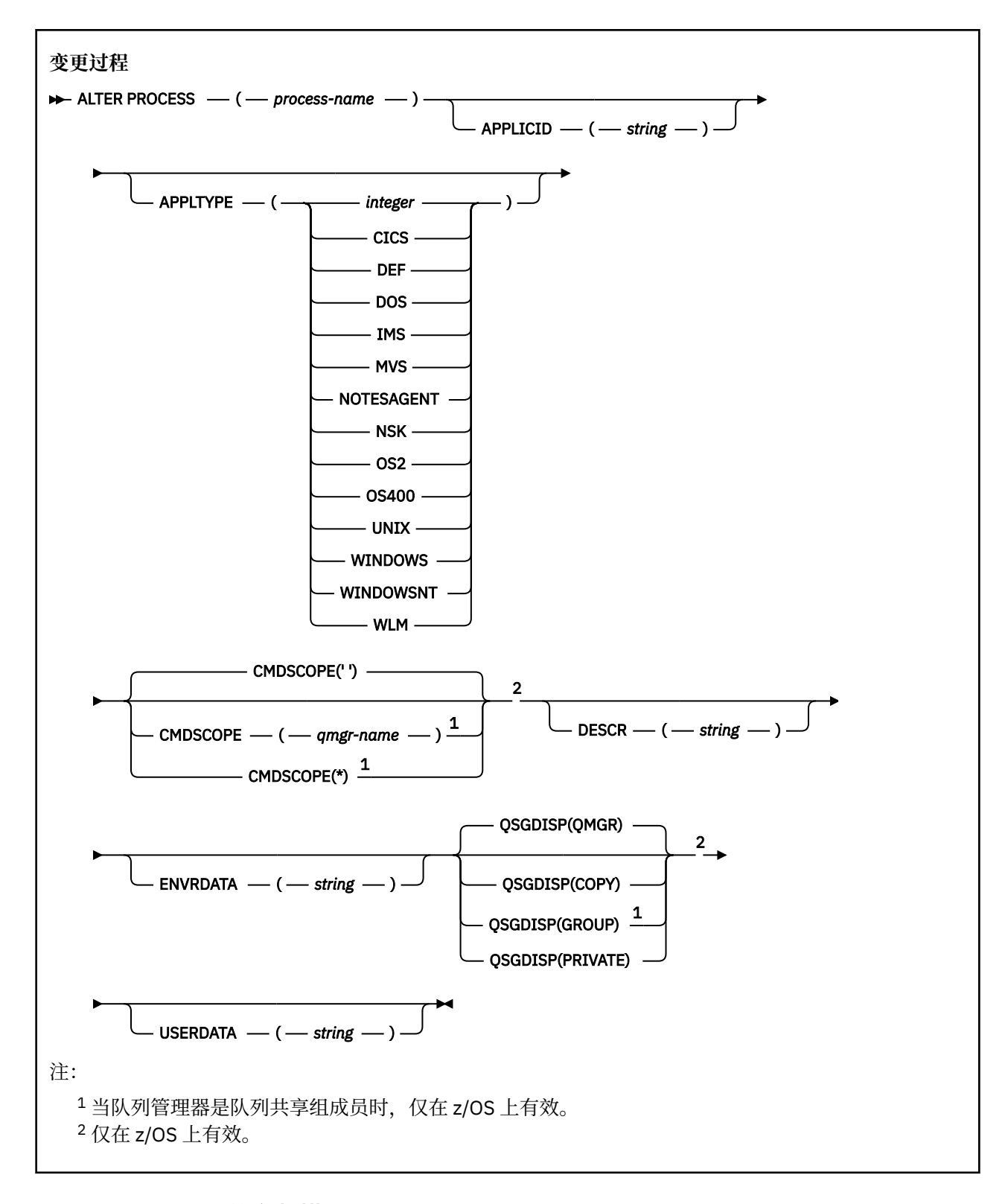

## **ALTER PROCESS 的参数描述**

## *(process-name)*

WebSphere MQ 进程定义的名称 (请参阅 用于命名 IBM WebSphere MQ 对象的规则)。 *process-name* 是 必需的。

此名称不得与当前在此队列管理器上定义的任何其他进程定义相同 (除非指定了 REPLACE)。
## **APPLICID (***string***)**

要启动的应用程序的名称。 该名称通常可能是可执行对象的标准文件名。 如果您有多个 IBM WebSphere MQ 安装, 那么限定文件名特别重要, 以确保运行正确版本的应用程序。最大长度是 256 个 字符。

对于 CICS 应用程序,名称是 CICS 事务标识,对于 IMS 应用程序,名称是 IMS 事务标识。

在 z/OS 上,对于分布式排队,它必须是 "CSQX 启动"。

## **APPLTYPE (***string***)**

要启动的应用程序的类型。 有效的应用程序类型为:

### **整数**

范围在 0 到 65535 之间的系统定义的应用程序类型或范围在 65 536 到 999 999 999 之间的用户定 义的应用程序类型。

对于系统范围中的某些值,可以指定以下列表中的参数而不是数字值:

### **CICS** 表示 CICS 事务。

**DOS**

表示一个 DOS 应用程序。

## **IMS**

表示 IMS 事务。

## **MVS**

表示 z/OS 应用程序 (批处理或 TSO)。

## **NOTESAGENT**

表示 Lotus Notes 代理程序。

### **NSK**

表示 HP Integrity NonStop Server 应用程序。

## **OS400**

表示 IBM i 应用程序。

## **UNIX**

表示 UNIX 应用程序。

## **Windows**

表示 Windows 应用程序。

### **WindowsNT**

表示 Windows NT, Windows 2000 或 Windows XP 应用程序。

**WLM**

表示 z/OS 工作负载管理器应用程序。

**def**

指定 DEF 将导致用于解释命令的平台的缺省应用程序类型存储在进程定义中。 安装无法更改此缺省 值。 如果平台支持客户机,那么缺省值将解释为服务器的缺省应用程序类型。

仅使用在执行命令的平台上受支持的应用程序类型 (用户定义的类型除外):

- 在 z/OS 上,支持 CICS, DOS , IMS, MVS, OS2, UNIX, WINDOWS , WINDOWSNT , WLM 和 DEF
- 在 IBM i 上,支持 OS400, CICS 和 DEF
- 在 UNIX 系统上,支持 UNIX, OS2, DOS , WINDOWS , CICS 和 DEF
- 在 Windows 上,支持 WINDOWSNT , DOS , WINDOWS , OS2, UNIX, CICS 和 DEF

## **CMDSCOPE**

此参数仅适用于 z/OS ,并指定当队列管理器是队列共享组的成员时如何执行命令。

CMDSCOPE 必须为空或本地队列管理器 (如果 QSGDISP 设置为 GROUP)。

**' '**

此命令在输入命令的队列管理器中执行。

## *qmgr-***名称**

如果您指定的队列管理器在队列共享组中是活动的,则命令将在此队列管理器中执行。

在共享队列环境中,可以提供与用于输入命令的队列管理器不同的队列管理器名称。 必须启用命令 服务器。

**\***

命令将在本地队列管理器中执行,还将传送到队列共享组中每个活动队列管理器中。 效果与在队列 共享组中的每个队列管理器上输入命令相同。

## **DESCR (***string***)**

纯文本注释。 它在操作员发出 DISPLAY PROCESS 命令时提供有关对象的描述性信息。

它必须只包含可显示的字符。 最大长度为 64 个字符。 在 DBCS 安装中, 它可以包含 DBCS 字符 (最大 长度为 64 个字节)。

**注:** 使用此队列管理器的编码字符集标识 (CCSID) 中的字符。 如果将信息发送到另一个队列管理器,那 么可能无法正确转换其他字符。

### **ENVRDATA (***string***)**

包含与要启动的应用程序相关的环境信息的字符串。 最大长度为 128 个字符。

ENVRDATA 的含义由触发器监视器应用程序确定。 IBM WebSphere MQ 提供的触发器监视器将 ENVRDATA 附加到传递到已启动应用程序的参数列表。 参数列表由 MQTMC2 结构组成,后跟一个空 格,后跟 ENVRDATA (除去了尾部空格)。

### **注:**

- 1. 在 z/OS 上, ENVRDATA 不由 WebSphere MQ 提供的触发器监视器应用程序使用。
- 2. 在 z/OS 上,如果 APPLTYPE 为 WLM ,那么可以在 ENVRDATA 中提供工作信息头 (MQWIH) 中 ServiceName 和 ServiceStep 字段的缺省值。 格式必须为:

SERVICENAME=servname,SERVICESTEP=stepname

其中:

### **SERVICENAME=**

是 ENVRDATA 的前 12 个字符。

### **servname**

是 32 个字符的服务名称。 它可以包含嵌入空白或任何其他数据,并且具有尾部空白。 它将按原 样复制到 MQWIH。

### **SERVICESTEP=**

是 ENVRDATA 的下一个 13 个字符。

### **stepname**

是 1-8 字符服务步骤名称。 它将按原样复制到 MQWIH ,并用空格填充为 8 个字符。

如果格式不正确, 那么 MQWIH 中的字段将设置为空白。

3. On UNIX systems, ENVRDATA can be set to the ampersand character to make the started application run in the background.

## **QSGDISP**

此参数仅适用于 z/OS 。

指定要对其应用命令的对象的处置 (即,定义对象的位置及其行为方式)。

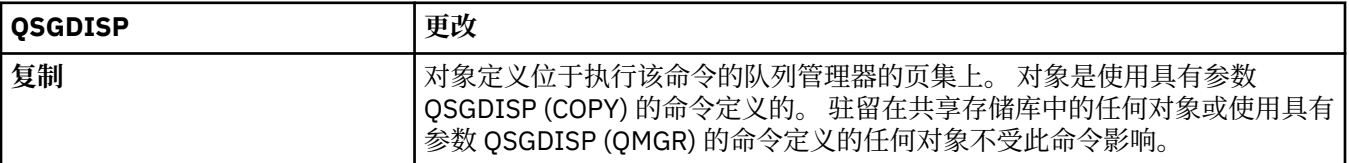

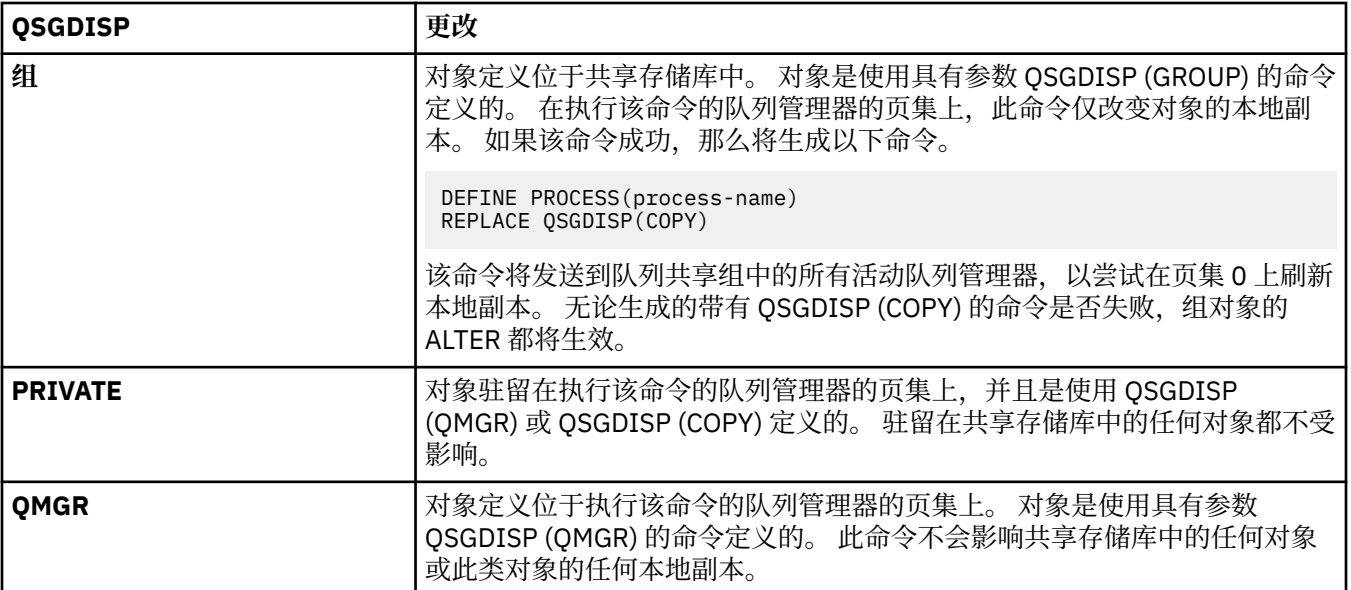

## **USERDATA(***string***)**

包含与要启动的 APPLICID 中定义的应用程序相关的用户信息的字符串。 最大长度为 128 个字符。

USERDATA 的含义由触发器监视器应用程序确定。 WebSphere MQ 提供的触发器监视器只是将 USERDATA 作为参数列表的一部分传递到已启动的应用程序。 参数列表由 MQTMC2 结构 (包含 USERDATA) 组成, 后跟一个空格, 后跟 ENVRDATA (除去了尾部空格)。

对于 WebSphere MQ 消息通道代理程序, 此字段的格式为最多 20 个字符的通道名称。 请参阅 管理用于 触发的对象 ,以获取有关要向消息通道代理程序提供的 APPLICID 的信息。

对于 Microsoft Windows,如果要将进程定义传递到 **runmqtrm**,那么字符串不得包含双引号。

# **ALTER QMGR**

使用 MQSC 命令 **ALTER QMGR** 来更改本地队列管理器的队列管理器参数。

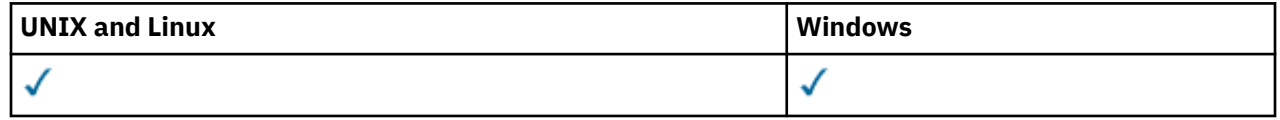

**ALTER QMGR** 命令中未指定的参数会导致这些参数的现有值保持不变。此信息分为三个部分:

- 第 219 页的『ALTER QMGR』
- 第 221 页的『[ALTER QMGR](#page-220-0) 的参数描述』
- 第 221 [页的『队列管理器参数』](#page-220-0)

# **ALTER QMGR**

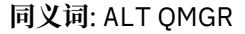

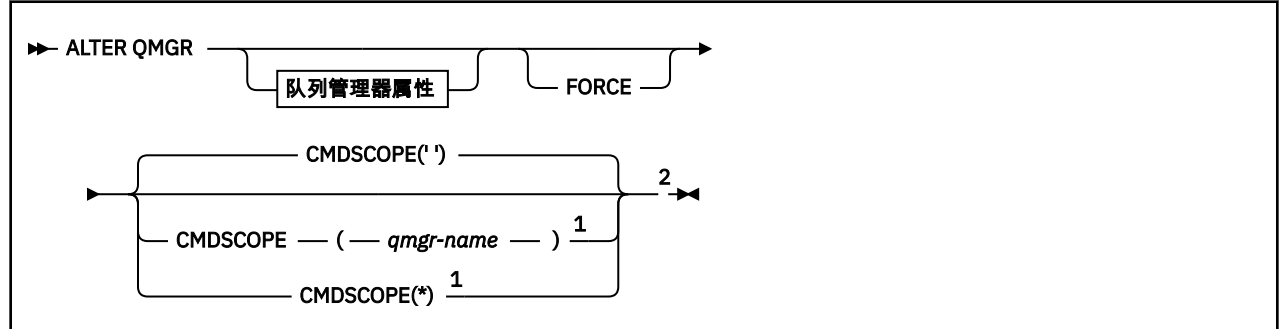

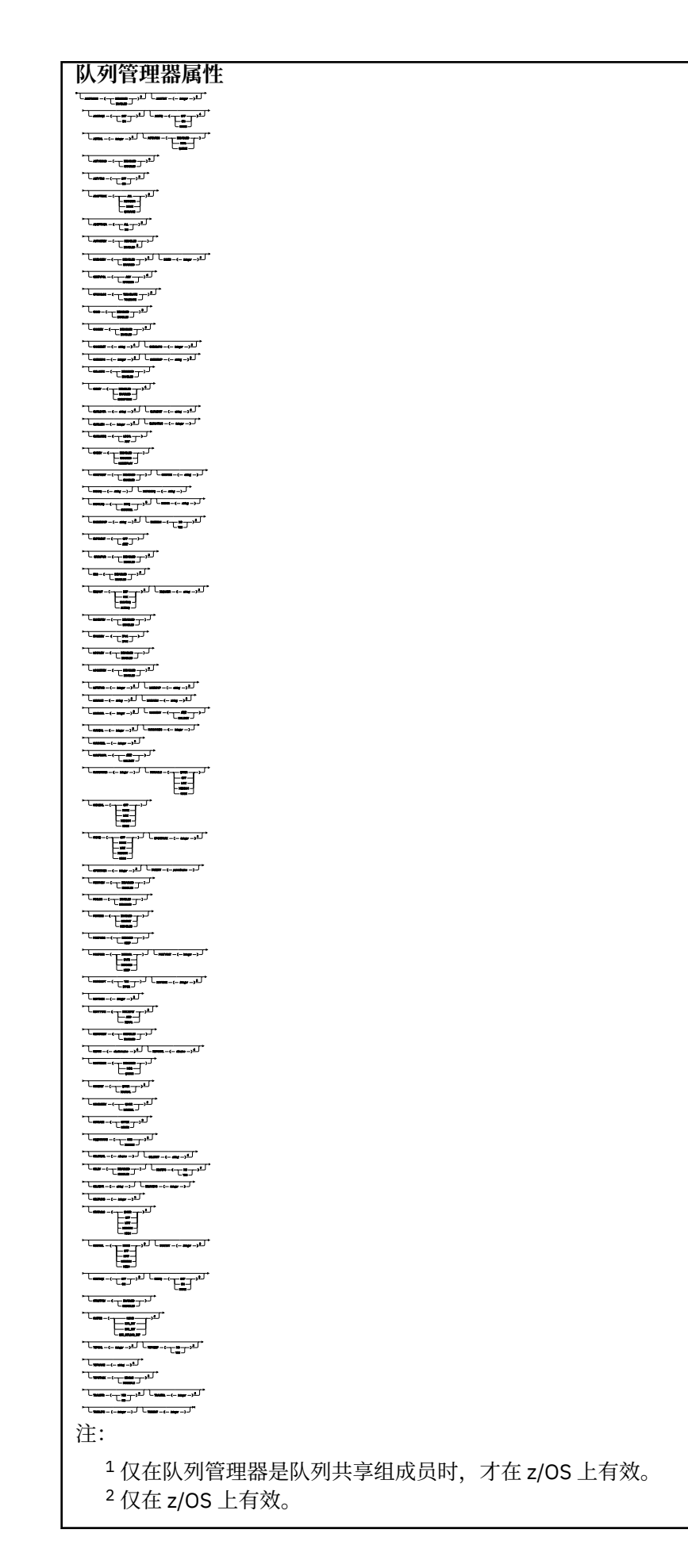

<span id="page-220-0"></span> $3 \times 3 \times 1$  IBM i 和 UNIX, Linux, and Windows 上有效。 <sup>4</sup> 仅在 z/OS 和 UNIX, Linux, and Windows 上有效。  $^5$  在 z/OS 上无效。 <sup>6</sup> 仅在 UNIX, Linux, and Windows 上有效。  $7$  在 IBM i 上无效

## **ALTER QMGR 的参数描述**

您指定的参数将覆盖当前值。 未指定的属性保持不变。

**注:**

1. 如果未指定任何参数, 那么该命令将成功完成, 但不会更改任何队列管理器选项。

2. 使用此命令进行的更改将在队列管理器停止并重新启动时持久存在。

## **FORCE**

如果以下两个参数均为 true, 请指定此参数以强制完成命令:

- 指定了 DEFXMITQ 参数
- 应用程序具有打开的远程队列,此更改将影响其解析

如果在这些情况下未指定 FORCE, 那么该命令将失败。

## **队列管理器参数**

这些参数是 **ALTER QMGR** 命令的队列管理器参数:

## **ACCTCONO**

指定应用程序是否可以覆盖 ACCTQ 和 ACCTMQI 队列管理器参数的设置:

### **DISABLED**

应用程序无法覆盖 ACCTQ 和 ACCTMQI 参数的设置。

这是队列管理器的初始缺省值。

## **ENABLED**

应用程序可以使用 MQCONNX API 调用的 MQCNO 结构的选项字段来覆盖 ACCTQ 和 ACCTMQI 参数的 设置。

对该参数的更改会对在此更改之后所发生的与队列管理器的连接生效。

此参数仅在 IBM i UNIX, Linux, and Windows 系统上有效。

## **ACCTINT(***integer***)**

写入中间记帐记录的时间间隔 (以秒计)。

指定范围在 1 到 604800 之间的值。

对该参数的更改会对在此更改之后所发生的与队列管理器的连接生效。

此参数仅在 IBM i UNIX, Linux, and Windows 系统上有效。

## **ACCTMQI**

指定是否收集 MQI 数据的记帐信息:

### **OFF**

已禁用 MQI 记帐数据收集。

这是队列管理器的初始缺省值。

## **ON**

已启用 MQI 记帐数据收集。

如果队列管理器属性 ACCTCONO 设置为 ENABLED,那么可以使用 MOCNO 结构的选项字段覆盖此参数的 值。

对该参数的更改会对在此更改之后所发生的与队列管理器的连接生效。

此参数仅在 IBM i UNIX, Linux, and Windows 系统上有效。

#### **ACCTQ**

指定是否为所有队列收集记帐数据。 在 z/OS 上,收集的数据是类 3 记帐数据 (线程级和队列级记帐)。

**OFF**

对于将 QMGR 指定为其 ACCTQ 参数的值的所有队列, 将禁用记帐数据收集。

**ON**

将 QMGR 指定为其 ACCTQ 参数的值的所有队列都启用了记帐数据收集。 在 z/OS 系统上,必须通过 START TRACE 命令来开启类 3 记帐。

### **NONE**

无论队列的 ACCTQ 参数值如何,都将禁用所有队列的记帐数据收集。

对此参数进行的更改仅对在对该参数进行更改之后与队列管理器进行的连接有效。

#### **ACTCHL(***integer* **)**

可随时处于 活动 状态的最大通道数,除非该值减小到低于当前活动通道数。

指定 1 到 9999 之间的值, 该值不大于 MAXCHL 的值。 MAXCHL 定义可用的最大通道数。

如果更改此值,那么还必须查看 MAXCHL, LU62CHL 和 TCPCHL 值以确保不存在值冲突

有关哪些通道状态被视为活动的说明; 请参阅 通道状态。

如果 ACTCHL 的值小于初始化通道启动程序时的值,那么通道将继续运行,直到它们停止为止。 当正在 运行的通道数低于 ACTCHL 的值时,可以启动更多通道。 在初始化通道启动程序时,将 ACTCHL 的值增 大到大于其值不会立即生效。 ACTCHL 的较大值在下次通道启动程序重新启动时生效。

共享对话不会占此参数的总计。

此参数仅在 z/OS 上有效。

# **ACTIVREC**

指定在消息中请求时是否生成活动报告:

#### **DISABLED**

未生成活动报告。

### **MSG**

将生成活动报告并将其发送到消息中的发起方指定的应答队列,从而导致报告。

这是队列管理器的初始缺省值。

#### **QUEUE**

将生成活动报告并将其发送到 SYSTEM.ADMIN.ACTIVITY.QUEUE

请参阅 活动记录。

### **ACTVCONO**

指定应用程序是否可以覆盖 ACTVTRC 队列管理器参数的设置:

#### **DISABLED**

应用程序无法覆盖 ACTVTRC 队列管理器参数的设置。

这是队列管理器的初始缺省值。

### **ENABLED**

应用程序可以使用 MQCONNX API 调用的 MQCNO 结构的选项字段来覆盖 ACTVTRC 队列管理器参数的 设置。

对该参数的更改会对在此更改之后所发生的与队列管理器的连接生效。

此参数仅在 IBM i UNIX, Linux, and Windows 系统上有效。

#### **ACTVTRC**

指定是否收集 MQI 应用程序活动跟踪信息。 请参阅 设置 ACTVTRC 以控制活动跟踪信息的收集。

**OFF**

未启用 WebSphere MQ MQI 应用程序活动跟踪信息收集。

这是队列管理器的初始缺省值。

**ON**

已启用 WebSphere MQ MQI 应用程序活动跟踪信息收集。

如果队列管理器属性 ACTVCONO 设置为 ENABLED, 那么可以使用 MQCNO 结构的选项字段来覆盖 此参数的值。

对该参数的更改会对在此更改之后所发生的与队列管理器的连接生效。

此参数仅在 IBM i UNIX, Linux, and Windows 系统上有效。

## **ADOPTCHK**

指定检查哪些元素以确定是否采用 MCA。 当检测到与已处于活动状态的 MCA 同名的新入站通道时, 将 执行此检查。

**ALL**

请检查队列管理器名称和网络地址。 执行此检查以防止通道不慎或恶意关闭。

这是队列管理器的初始缺省值。

## **NETADDR**

请检查网络地址。

## **NONE**

不进行检查。

## **QMNAME**

检查队列管理器名称。

此参数仅在 z/OS 上有效。

对该参数的更改将在通道下次尝试采用 MCA 时生效。

## **ADOPTMCA**

指定在检测到与 ADOPTCHK 参数匹配的新入站通道请求时,是否立即重新启动 MCA 的孤立实例:

### **ALL**

采用所有通道类型。

这是队列管理器的初始缺省值。

## **NO**

不需要采用孤立通道。

此参数仅在 z/OS 上有效

对该参数的更改将在通道下次尝试采用 MCA 时生效。

## **AUTHOREV**

指定是否生成授权 (未授权) 事件:

## **DISABLED**

不生成权限事件。

这是队列管理器的初始缺省值。

## **ENABLED**

生成权限事件。

此值在 z/OS 上不受支持。

## **BRIDGEEV**

指定是否生成 IMS 网桥事件。

## **DISABLED**

IMS 未生成网桥事件。

这是队列管理器的初始缺省值。

### **ENABLED**

将生成所有 IMS 网桥事件。

此参数仅在 z/OS 上有效。

#### **CCSID(***integer* **)**

队列管理器的编码字符集标识。 CCSID 是所有 API 定义的字符串字段使用的标识。 如果消息描述符中 的 CCSID 设置为值 MQCCSI\_Q\_MGR ,那么该值将应用于消息主体中的应用程序数据。 该值是在将消息 放入队列时设置的。

指定范围在 1 到 65535 之间的值。 CCSID 指定为在您的平台上使用而定义的值,并使用适合于该平台 的字符集。

如果您使用该参数更改 CCSID,那么应用更改时正在运行的应用程序会继续使用最初的 CCSID。 因此, 请先停止并重新启动所有正在运行的应用程序,然后再继续包含命令服务器和通道程序。 要停止并重新 启动所有正在运行的应用程序,请在更改参数值后停止并重新启动队列管理器。

此参数在 z/OS 上无效。 有关每个平台支持的 CCSID 的详细信息,请参阅 代码页转换 。

#### **CERTVPOL**

指定使用哪个 SSL/TLS 证书验证策略来验证从远程伙伴系统接收的数字证书。 此属性可用于控制证书链 验证如何严格符合行业安全标准。

### **ANY**

应用安全套接字库支持的所有证书验证策略并接受证书链(如果有任何策略认为该证书链有效)。 可使用此设置来确保与不符合最新证书标准的旧数字证书的最大向后兼容性。

### **RFC5280**

仅应用符合 RFC 5280 的证书验证策略。 此设置提供比 ANY 设置更严格的验证,但是会拒绝一些较 旧的数字证书。

有关证书验证策略的更多信息,请参阅 WebSphere MQ 中的证书验证策略。

此参数仅对 UNIX, Linux, and Windows 有效。 仅当发出 **REFRESH SECURITY TYPE(SSL)** 命令后,对 参数所作的更改才会生效。

#### **CFCONLOS**

指定当队列管理器与管理结构或 CFCONLOS 设置为 ASQMGR 的任何 CF 结构失去连接时要执行的操作

#### **TERMINATE**

当丢失与 CF 结构的连接时,队列管理器终止。

### **TOLERATE**

队列管理器允许在不终止的情况下断开与 CF 结构的连接。

此参数仅在 z/OS 上有效。

队列共享组中的所有队列管理器都必须处于命令级别 710 或更高,并且 OPMODE 设置为 NEWFUNC ,以 便选择 **TOLERATE** 。

## **CHAD**

指定是否可以自动定义接收方和服务器连接通道:

#### **DISABLED**

未使用自动定义。

这是队列管理器的初始缺省值。

## **ENABLED**

使用自动定义。

无论此参数的设置如何,始终可以自动定义集群发送方通道。

此参数在 z/OS 上无效。

### **CHADEV**

指定是否生成通道自动定义事件。

## **DISABLED**

不会生成自动定义事件。

这是队列管理器的初始缺省值。

## **ENABLED**

将生成自动定义事件。

此参数在 z/OS 上无效。

## **CHADEXIT(***string* **)**

自动定义出口名称。

如果此名称非空白,那么当接收到未定义的接收方,服务器连接或集群发送方通道的入站请求时,将调 用出口。 在启动集群接收方通道时,也会调用此命令。

名称的格式和最大长度取决于环境:

- 在 Windows 上,它的格式为 *dllname(functionname)* ,其中指定的 *dllname* 不带后缀 .DLL。 最大长度为 128 个字符。
- $\cdot$  在 IBM i 上, 格式如下:

#### progname libname

其中 program name 占用前 10 个字符, 而 libname 占用后 10 个字符 (如果需要, 这两个字符都是空 白-填充到右边)。 字符串的最大长度为 20 个字符。

- 在 UNIX 和 Linux 上,格式为 *libraryname(functionname)*。 最大长度为 128 个字符。
- 在 z/OS 上, 它是装入模块名称, 最大长度为 8 个字符。

在 z/OS 上, 此参数仅适用于集群发送方和集群接收方通道。

## **CHIADAPS(***integer* **)**

要用于处理 IBM WebSphere MQ 调用的通道启动程序适配器子任务数。

指定 0-9999 范围内的值。

建议设置:

- 测试系统: 8
- 生产系统: 30

此参数仅在 z/OS 上有效。

对此参数的更改在重新启动通道启动程序后才生效。

## **CHIDISPS(***integer* **)**

要在通道启动程序中使用的分派器数。

指定 1 到 9999 范围内的值。

建议设置:

- 测试系统: 5
- 生产系统: 20

此参数仅在 z/OS 上有效。

对此参数的更改在重新启动通道启动程序后才生效。

### **CHISERVP**

此参数保留仅供 IBM 使用; 不供一般使用。

此参数仅在 z/OS 上有效。

### **CHLAUTH**

指定是否使用通道认证记录定义的规则。 无论此属性的值如何,仍可以设置和显示 CHLAUTH 规则。

对此参数的更改将在入站通道下次尝试启动时生效。

当前启动的通道不受此参数更改的影响。

### **DISABLED**

未检查通道认证记录。

### **ENABLED**

检查通道认证记录。

## **CHLEV**

指定是否生成通道事件。

## **DISABLED**

不生成通道事件。

这是队列管理器的初始缺省值。

## **ENABLED**

生成所有通道事件。

## **EXCEPTION**

将生成所有异常通道事件。

## **CLWLDATA(***string* **)**

集群工作负载出口数据。 字符串的最大长度为 32 个字符。

此字符串在调用时传递到集群工作负载出口。

## **CLWLEXIT(***string* **)**

集群工作负载出口名称。

如果此名称为非空白,那么在将消息放入集群队列时将调用该出口。 名称的格式和最大长度取决于环境:

- 在 UNIX and Linux 系统上,它的格式为 *libraryname(functionname)* 。 最大长度为 128 个字 符。
- 在 Windows 上,它的格式为 *dllname(functionname)*,其中指定了不带后缀 .DLL 的 *dllname* 。 最大长度为 128 个字符。
- 在 z/OS 上, 它是装入模块名称。 最大长度为八个字符。
- 在 IBM i 上, 格式如下:

progname libname

其中 程序名 占用前 10 个字符,而 *libname* 占用后 10 个字符 (如果需要,请将这两个字符都填充到右 侧)。 最大长度是 20 个字符。

此参数仅在 IBM i, z/OS 和 UNIX, Linux, and Windows 上有效。

#### **CLWLLEN(***integer* **)**

传递至集群工作负载出口的消息数据的最大字节数。

指定一个值:

- 在范围 0-对于 z/OS 系统, 在 IBM WebSphere MQ 上为 100 MB
- 在其他平台上的 0-999,999,999 范围内

此参数仅在 IBM i, z/OS 和 UNIX, Linux, and Windows 上有效。

### **CLWLMRUC(***integer***)**

最近使用的出站集群通道的最大数量。

指定 1 到 999,999,999 范围内的值。

请参阅 CLWLMRUC 队列管理器属性。

#### **CLWLUSEQ**

此属性适用于队列属性 CLWLUSEQ 设置为 QMGR 的队列。 它指定当目标队列具有本地实例和至少一个远 程集群实例时 MQPUT 操作的行为。 如果 MQPUT 源自集群通道,那么它不适用。

指定下列其中一项:

### **LOCAL**

本地队列是 MQPUT 操作的唯一目标。

这是队列管理器的初始缺省值。

### **ANY**

队列管理器将本地队列视为集群队列的另一个实例,以用于工作负载分布。

请参阅 CLWLUSEQ 队列管理器属性。

## **CMDEV**

指定是否生成命令事件:

## **DISABLED**

不生成命令事件。

这是队列管理器的初始缺省值。

## **ENABLED**

为所有成功命令都生成命令事件。

## **NODISPLAY**

为除了 DISPLAY 命令之外的所有成功命令都生成命令事件。

### **CMDSCOPE**

**'**

此参数仅适用于 z/OS ,并指定当队列管理器是队列共享组的成员时如何运行命令。

该命令在输入该命令的队列管理器上运行。

### *qmgr-***名称**

此命令在您指定的队列管理器上运行,前提是队列管理器在队列共享组中处于活动状态。

您可以指定其他队列管理器。 如果您正在使用队列共享组环境,并且已启用命令服务器,那么可以 执行此操作。 然后,可以指定与输入该命令的队列管理器不同的队列管理器。

**\***

该命令在本地队列管理器上运行,并且还会传递到队列共享组中的每个活动队列管理器。 输入此值 的效果与在队列共享组中的每个队列管理器上输入命令相同。

### **CONFIGEV**

指定是否生成配置事件:

#### **ENABLED**

生成配置事件。 设置此值后,对所有对象发出 REFRESH QMGR TYPE(CONFIGEV) 命令以更新队列 管理器配置。

## **DISABLED**

不生成配置事件。

这是队列管理器的初始缺省值。

## **CUSTOM(***string***)**

新功能部件的定制属性。

此属性保留用于在引入指定属性之前配置新功能部件。 它可以包含零个或多个属性的值作为属性名称和 值对,并以至少一个空格分隔。 属性名称/值对的格式为 NAME(VALUE) 。 使用另一个单引号对单引号 进行转义。

没有为 *Custom* 定义任何值。

## **DEADQ(***string* **)**

死信队列 (或未传递的消息队列) 的本地名称,无法路由到其正确目标的消息将放在该队列上。

指定的队列必须是本地队列; 请参阅 用于命名 IBM WebSphere MQ 对象的规则 。

## **DEFCLXQ**

DEFCLXQ 属性 控制缺省情况下集群发送方通道选择从哪个传输队列获取消息,以将消息发送到集群接收 方通道。

### **SCTQ**

所有集群发送方通道都从 SYSTEM.CLUSTER.TRANSMIT.QUEUE 发送消息。 放置在传输队列上的 消息的 correlID 将标识消息发往的集群发送方通道。

SCTQ。 此行为在低于 Version 7.5 的 IBM WebSphere MQ 版本中是隐式的。 在较早版本中,队列管 理器属性 DEFCLXQ 不存在。

### **CHANNEL**

每个集群发送方通道会从不同的传输队列发送消息。 每个传输队列都创建为模型队列 SYSTEM.CLUSTER.TRANSMIT.MODEL.QUEUE 中的永久动态队列。

如果队列管理器属性 DEFCLXQ 设置为 CHANNEL, 那么 缺省配置将更改为与各个集群传输队列相关联的 集群发送方通道。 传输队列是从模型队列 SYSTEM.CLUSTER.TRANSMIT.MODEL.QUEUE 创建的永久 动态队列。 每个传输队列与一个集群发送方通道关联。 当一个集群发送方通道为某个集群传输队列提供 服务时,传输队列仅包含用于一个集群中的一个队列管理器的消息。 您可以配置集群,以使一个集群中 的每个队列管理器仅包含一个集群队列。 在此情况下,从一个队列管理器到每个集群队列的消息流量将 独立于到其他队列的消息进行传输。

#### **DEFXMITQ(***string* **)**

缺省传输队列的局部名,在该传输队列上放置以远程队列管理器为目标的消息。 如果未定义其他合适的 传输队列,那么将使用缺省传输队列。

不得将集群传输队列用作队列管理器的缺省传输队列。

指定的队列必须是本地传输队列; 请参阅 用于命名 IBM WebSphere MQ 对象的规则 。

## **DESCR(***string* **)**

纯文本注释。 它提供有关队列管理器的描述性信息。

它只包含可显示的字符。 字符串的最大长度为 64 个字符。 在 DBCS 安装中, 它可以包含 DBCS 字符 (最大长度为 64 个字节)。

如果描述性信息中的字符在此队列管理器的编码字符集标识 (CCSID) 中,那么会正确转换这些字符。 当 将描述性信息发送到另一个队列管理器时,将对它们进行转换。 如果它们不在此队列管理器的 CCSID 中,那么可能转换不正确。

#### **DNSGROUP(***string* **)**

如果您正在使用工作负载管理器以获取动态域名服务支持 (WLM/DNS) ,那么 DNSGROUP 适用。 DNSGROUP 是处理队列共享组的入站传输的 TCP 侦听器在使用 WLM/DNS 时所连接的组的名称。

此参数的最大长度是 18 个字符。

如果此名称为空白,那么将使用队列共享组名称。

此参数仅在 z/OS 上有效。

对此参数所作的更改将对稍后启动的侦听器生效。 当前启动的侦听器不受此参数更改的影响。

#### **DNSWLM**

指定处理队列共享组的入站传输的 TCP 侦听器是否向 WLM/DNS 注册:

### **NO**

侦听器不会向工作负载管理器注册。

这是队列管理器的初始缺省值。

## **YES**

侦听器将向工作负载管理器注册。

此参数仅在 z/OS 上有效。

对此参数所作的更改将对稍后启动的侦听器生效。 当前启动的侦听器不受此参数更改的影响。

## **EXPRYINT**

指定扫描队列以废弃到期消息的频率:

#### **OFF**

不扫描队列。 不执行内部到期处理。

**整数**

扫描队列的大致时间间隔 (以秒计)。 每次达到到期时间间隔时,队列管理器都会查找值得扫描以废 弃到期消息的候选队列。

队列管理器在每个队列上维护有关到期消息的信息,因此是否值得扫描到期消息。 所以,任何时候 只会扫描选择队列。

该值必须在 1 到 99999999 的范围内。 使用的最小扫描时间间隔为 5 秒,即使指定了较小的值也是 如此。

必须为支持此属性的队列共享组中的所有队列管理器设置相同的 EXPRYINT 值。 共享队列仅由队列共享 组中的一个队列管理器扫描。 此队列管理器是要重新启动的第一个队列管理器,或者是为其设置了 EXPRYINT 的第一个队列管理器。

对 EXPRYINT 的更改将在当前时间间隔到期时生效。 如果新时间间隔小于当前时间间隔的未到期部分, 那么更改也将生效。 在这种情况下,将调度扫描,并且新的时间间隔值将立即生效。

此参数仅在 z/OS 上有效。

#### **GROUPUR**

此参数控制 CICS 和 XA 客户机应用程序是否可以建立具有 GROUP 恢复处置单元的事务。

此参数仅在 z/OS 上有效。 仅当队列管理器是队列共享组的成员时,才能启用此属性。

#### **ENABLED**

CICS 和 XA 客户机应用程序可以通过在连接时指定队列共享组名来建立具有组恢复单元处置的事 务。

## **DISABLED**

CICS 和 XA 客户机应用程序必须使用队列管理器名称进行连接。

**IGQ**

指定是否使用组内排队。

仅当队列管理器是队列共享组的成员时,此参数才对 z/OS 有效。

#### **ENABLED**

队列共享组中的队列管理器之间的消息传输使用共享传输队列 SYSTEM.QSG.TRANSMIT.QUEUE 。

#### **DISABLED**

队列共享组中的队列管理器之间的消息传输使用非共享传输队列和通道。 不属于队列共享组的队列 管理器也使用此机制。

如果已启用组内排队,但组内排队代理程序已停止,请发出 ALTER QMGR IGQ(ENABLED) 以将其重新 启动。

#### **IGQAUT**

指定权限检查的类型,因此指定要由 IGQ 代理程序 (IGQA) 使用的用户标识。 此参数建立将消息放入目 标队列的权限。

仅当队列管理器是队列共享组的成员时,此参数才对 z/OS 有效。

**DEF**

指示缺省用户标识用于建立将消息放入目标队列的权限。

对于一次用户标识检查,缺省用户标识是队列共享组中队列管理器的用户标识。 缺省用户标识是将 消息放入 SYSTEM.QSG.TRANSMIT.QUEUE 的队列管理器的用户标识。 此用户标识称为 QSGSEND 用户标识。

对于两个用户标识检查, 缺省第二个用户标识是 IGO 用户标识。

**CTX**

指示 *UserIdentifier* 字段中的用户标识用于建立将消息放入目标队列的权限。 用户标识是 SYSTEM.QSG.TRANSMIT.QUEUE 上消息的消息描述符中的 *UserIdentifier* 字段。

对于一次用户标识检查,将使用 QSGSEND 用户标识。

对于两次用户标识检查,将使用 QSGSEND 用户标识, IGQ 用户标识和备用用户标识。 备用用户标 识取自 SYSTEM.QSG.TRANSMIT.QUEUE 上消息的消息描述符中的 *UserIdentifier* 字段。 备用 用户标识称为 ALT。

## **ONLYIGQ**

指示仅使用 IGQ 用户标识来建立将消息放入目标队列的权限。

对于所有标识检查,将使用 IGQ 用户标识。

## **ALTIGQ**

指示 IGQ 用户标识和 ALT 用户标识用于建立将消息放入目标队列的权限。

对于一次用户标识检查,将使用 IGQ 用户标识。

对于两次用户标识检查,将使用 IGQ 用户标识和 ALT 用户标识。

### **IGQUSER**

指定要由 IGQ 代理程序 (IGQA) 使用的用户标识,以建立将消息放入目标队列的权限。 用户标识称为 IGQ 用户标识。

仅当队列管理器是队列共享组的成员时,此参数才对 z/OS 有效。 可能的值为:

#### **Blanks**

指示使用队列共享组中接收队列管理器的用户标识。

## **特定用户标识**

指示使用接收队列管理器的 IGQUSER 参数中指定的用户标识。

**注:**

- 1. 由于接收队列管理器对它可以访问的所有队列都具有权限,因此可能不会对此用户标识类型执行安全 性检查。
- 2. 由于空白值具有特殊含义, 因此不能使用 IGQUSER 来指定空白的实际用户标识。

## **INHIBTEV**

指定是否生成禁止事件。 针对 "禁止获取" 和 "禁止放入" 生成事件)

## **ENABLED**

生成禁止事件。

### **DISABLED**

不生成禁止事件。

这是队列管理器的初始缺省值。

## **IPADDRV**

指定要用于通道连接的 IP 协议。

#### **IPV4**

将使用 IPv4 IP 地址。

这是队列管理器的初始缺省值。

## **IPV6**

将使用 IPv6 IP 地址。

此参数仅用于运行 IPv4 和 IPv6 的系统。 当满足以下两个条件之一时,它仅适用于使用 TCP 的 TRPTYPE 定义的通道:

- 通道的 CONNAME 参数包含解析为 IPv4 和 IPv6 地址的主机名,并且未指定 LOCLADDR 参数。
- 通道的 CONNAME 和 LOCLADDR 参数的值是解析为 IPv4 和 IPv6 地址的主机名。

## **LOCALEV**

指定是否生成本地错误事件:

### **ENABLED**

生成本地错误事件。

## **DISABLED**

不生成本地错误事件。

这是队列管理器的初始缺省值。

## **LOGGEREV**

指定是否生成恢复日志事件:

### **DISABLED**

不会生成记录器事件。

这是队列管理器的初始缺省值。

### **ENABLED**

将生成记录器事件。

此参数仅在 IBM i UNIX, Linux, and Windows 上有效。

### **LSTRTMR(***integer* **)**

在 APPC 或 TCP/IP 故障后, IBM WebSphere MQ 尝试重新启动侦听器之间的时间间隔 (以秒为单位)。 当侦听器在 TCP/IP 上重新启动时,它使用它首次启动时所使用的同一端口和 IP 地址。

指定 5 到 9999 范围内的值。

此参数仅在 z/OS 上有效。

对此参数所作的更改将对稍后启动的侦听器生效。 当前启动的侦听器不受此参数更改的影响。

## **LUGROUP(***string* **)**

要由用于处理队列共享组的入站传输的 LU 6.2 侦听器使用的通用 LU 名。 此参数的最大长度为八个字 符。

如果此名称为空白,那么不能使用此侦听器。

此参数仅在 z/OS 上有效。

对此参数所作的更改将对稍后启动的侦听器生效。 当前启动的侦听器不受此参数更改的影响。

#### **LUNAME(***string* **)**

要用于出站 LU 6.2 传输的 LU 的名称。 将此参数设置为与侦听器用于入站传输的 LU 的名称相同。 此参 数的最大长度为八个字符。

如果此名称为空, 那么将使用 APPC/MVS 缺省 LU 名。 此名称是变量, 因此如果您正在使用 LU 6.2, 那 么必须始终设置 LUNAME

此参数仅在 z/OS 上有效。

对此参数的更改在重新启动通道启动程序后才生效。

#### **LU62ARM(***string* **)**

SYS1.PARMLIB。 此后缀命名此通道启动程序的 LUADD。 当自动重新启动管理器 (ARM) 重新启动通道 启动程序时,将发出 z/OS 命令 SET APPC= *xx* 。

如果未提供此参数的值,那么不会发出 SET APPC=*xx* 命令。

此参数的最大长度为两个字符。

此参数仅在 z/OS 上有效。

对此参数的更改在重新启动通道启动程序后才生效。

### **LU62CHL(***integer* **)**

可以是当前或可连接的使用 LU 6.2 传输协议的客户机的最大通道数。

指定不大于 MAXCHL 值的值 0-9999。 MAXCHL 定义可用的最大通道数。 如果指定零,那么不使用 LU 6.2 传输协议。

如果更改此值,还请查看 MAXCHL, LU62CHL 和 ACTCHL 值。 确保不存在值冲突,如果需要,请提高 MAXCHL 和 ACTCHL 的值。

此参数仅在 z/OS 上有效。

如果此参数的值减小,那么超过新限制的任何当前通道将继续运行,直到它们停止为止。

### **MARKINT(***integer***)**

时间间隔 (以毫秒为单位), 在此时间间隔内, 通过对 MQGET 的调用 (使用 get 消息选项 MQGMO\_MARK\_BROWSE\_CO\_OP) 标记为已浏览的消息应保持标记为已浏览。

如果将消息标记为超过大约 MARKINT 毫秒,那么队列管理器可能会自动取消标记消息。 它可能会取消 标记标记为针对协作句柄集浏览的消息。

此参数不会影响通过使用 get 消息选项 MQGMO\_MARK\_BROWSE\_HANDLE 调用 MQGET 标记为 "浏览" 的任 何消息的状态。

指定最大值为 999,999,999 的值。 缺省值是 5000。

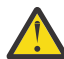

**注意:** 不应将值降低到低于缺省值 5000。

特殊值 NOLIMIT 指示队列管理器不会由此进程自动取消标记消息。

## **MAXCHL(***integer* **)**

可以是 当前 的最大通道数 (包括具有已连接客户机的服务器连接通道)。

指定 1-9999 范围内的值。 如果更改此值,还请查看 TCPCHL, LU62CHL 和 ACTCHL 值以确保不存在值 冲突。如有必要,请使用 ACTCHL 值增加活动通道数。 ACTCHL, LU62CHL 和 TCPCHL 的值不得大于 最大通道数。

建议设置:

- 测试系统: 200
- 生产系统: 1000

有关哪些通道状态被视为当前通道状态的说明; 请参阅 通道状态。

如果此参数的值减小,那么超过新限制的任何当前通道将继续运行,直到它们停止为止。

如果 MAXCHL 的值小于初始化通道启动程序时的值, 那么通道将继续运行, 直到它们停止为止。 当正在 运行的通道数低于 MAXCHL 的值时,可以启动更多通道。 在初始化通道启动程序时, 将 MAXCHL 的值增 大到大于其值不会立即生效。 MAXCHL 的较大值在下次通道启动程序重新启动时生效。

共享对话不会占此参数的总计。

此参数仅在 z/OS 上有效。

## **MAXHANDS(***integer* **)**

任何一个连接可以同时具有的最大打开句柄数。

此值是 0-999,999,999 范围内的值。

## **MAXMSGL(***integer* **)**

此队列管理器的队列上允许的最大消息长度。

此值在 32 KB 到 100 MB 的范围内。

在确定通道的 MAXMSGL 参数值时,请确保您还考虑任何消息属性的长度。

如果减少队列管理器的最大消息长度,那么还必须减少 SYSTEM.DEFAULT.LOCAL.QUEUE 定义的最大 消息长度。 您还必须减少连接到队列管理器的所有其他队列的最大消息长度。 此更改可确保队列管理器 的限制不小于与其关联的任何队列的限制。 如果不更改这些长度,并且应用程序仅查询队列的 MAXMSGL 值,那么它们可能无法正常工作。

请注意,通过向消息添加数字签名和密钥, IBM WebSphere MQ Advanced Message Security 会增加消 息的长度。

### **MAXPROPL(***integer***)**

可与消息关联的属性数据的最大长度 (以字节计)。

此值的范围为 0 到 100 MB (104 857 600 字节)。

特殊值 NOLIMIT 指示属性大小不受限制, 但上限除外。

## **MAXUMSGS(***integer* **)**

同步点中未落实的最大消息数。

MAXUMSGS 是对可在任何单个同步点内检索的消息数加上可放入的消息数的限制。 此限制不适用于在同 步点之外放入或检索的消息。

该数字包括在同一恢复单元中生成的任何触发器消息和报告消息。

如果现有应用程序和队列管理器进程正在同步点中放入并获取更多消息,那么减少 MAXUMSGS 可能会导 致问题。 可能受影响的队列管理器进程的一个示例是 z/OS 上的集群。

指定 1 到 999,999,999 范围内的值。 缺省值是 10000。

MAXUMSGS 对 IBM WebSphere MQ Telemetry 没有影响。 IBM WebSphere MQ Telemetry 尝试将从多个 客户机预订、取消预订、发送和接收消息的请求作为一个事务内的多个工作批次进行批处理。

## **MONACLS**

控制自动定义的集群发送方通道的联机监视数据收集:

### **QMGR**

联机监视数据的收集继承自队列管理器的 MONCHL 参数的设置。

这是队列管理器的初始缺省值。

### **OFF**

通道的监视已关闭。

#### **LOW**

除非 MONCHL 为 NONE,否则将以较低的数据收集速率开启监视,并且对系统性能的影响最小。 收集 的数据不可能是最新的。

## **MEDIUM**

除非 MONCHL 为 NONE,否则将以适中的数据收集速率开启监视,但对系统性能的影响有限。

### **HIGH**

除非 MONCHL 为 NONE,否则将以较高的数据收集速率开启监视,这可能会影响系统性能。 收集的数 据是最新的可用数据。

对此参数的更改仅在更改发生后启动的通道上生效。 在对参数进行更改之前启动的任何通道都将继续使 用通道启动时生效的值。

## **MONCHL**

控制通道联机监视数据的收集。 使用 MONCHL (QMGR) 定义的通道受更改 QMGR MONCHL 属性的影 响。

### **OFF**

对于在其 MONCHL 参数中指定值 QMGR 的通道, 将关闭联机监视数据收集。

这是队列管理器的初始缺省值。

#### **NONE**

将对通道关闭联机监视数据收集,而不考虑其 MONCHL 参数的设置。

#### **LOW**

对于在其 MONCHL 参数中指定值 OMGR 的通道, 将以较低的数据收集比率开启联机监视数据收集。

#### **MEDIUM**

对于在其 MONCHL 参数中指定值 QMGR 的通道,将开启联机监视数据收集,并且数据收集比率适中。

#### **HIGH**

对于在其 MONCHL 参数中指定值 QMGR 的通道, 将开启联机监视数据收集, 并且数据收集比率较高。 对此参数的更改仅在更改发生后启动的通道上生效。 在对参数进行更改之前启动的任何通道都将继续使 用通道启动时生效的值。

### **MONQ**

控制队列联机监视数据的收集。

## **OFF**

对于在其 MONQ 参数中指定值 QMGR 的队列, 将关闭联机监视数据收集。

这是队列管理器的初始缺省值。

**NONE**

将对队列关闭联机监视数据收集,而不考虑其 MONQ 参数的设置。

**LOW**

对于在其 MONQ 参数中指定值 QMGR 的队列, 将开启联机监视数据收集。

**MEDIUM**

对于在其 MONO 参数中指定值 OMGR 的队列, 将开启联机监视数据收集。

**HIGH**

对于在其 MONQ 参数中指定值 QMGR 的队列, 将开启联机监视数据收集。

与 MONCHL 相反,值 LOW, MEDIUM 和 HIGH 之间没有区别。 这些值都开启数据收集,但不影响收集速 率。

对此参数所作的更改仅对在此参数更改后打开的队列有效。

## **OPORTMAX(***integer* **)**

绑定传出通道时要使用的端口号范围内的最大值。 使用指定范围内的所有端口号时,出局通道将绑定到 任何可用端口号。

请指定 0 - 65535 范围内的值。 值为零表示所有出局通道都绑定到任何可用端口号。

为 OPORTMIN 指定相应的值以定义端口号范围。 确保为 OPORTMAX 指定的值大于或等于为 OPORTMIN 指定的值。

此参数仅在 z/OS 上有效。

对此参数所作的更改将对稍后启动的通道生效。 当前启动的通道不受此参数更改的影响。

## **OPORTMIN(***integer* **)**

绑定传出通道时要使用的端口号范围内的最小值。 使用指定范围内的所有端口号时,出局通道将绑定到 任何可用端口号。

请指定 0 - 65535 范围内的值。

为 OPORTMAX 指定相应的值以定义端口号范围。 确保为 OPORTMIN 指定的值小于或等于为 OPORTMAX 指定的值。

此参数仅在 z/OS 上有效。

对此参数所作的更改将对稍后启动的通道生效。 当前启动的通道不受此参数更改的影响。

## **PARENT(***parentname* **)**

层次结构中作为子代的本地队列管理器要连接的父队列管理器的名称。

空白值指示队列管理器没有父队列管理器。

如果存在现有父队列管理器,那么将断开连接。

IBM WebSphere MQ 分层连接要求队列管理器属性 PSMODE 设置为 ENABLED。

如果 PSMODE 设置为 DISABLED,那么可以将 PARENT 的值设置为空白值。

在队列管理器作为其子级在层次结构中连接到队列管理器之前,通道必须双向存在。 这些通道必须存在 于父队列管理器与子队列管理器之间。

如果已定义父代,那么 ALTER QMGR PARENT 命令将断开与原始父代的连接,并将连接流发送到新的父 队列管理器。

成功完成该命令并不意味着该操作已完成,也不意味着该操作将成功完成。 使用 DIS PUBSUB TYPE(PARENT) ALL 命令可跟踪请求的父关系的状态。

**PERFMEV**

指定是否生成与性能相关的事件:

## **ENABLED**

将生成与性能相关的事件。

## **DISABLED**

不会生成与性能相关的事件。

这是队列管理器的初始缺省值。

在 IBM WebSphere MQ for z/OS 上, 队列共享组中的所有队列管理器都必须具有相同的设置。

#### **PSCLUS**

控制此队列管理器是否参与其作为成员的任何集群中的发布预订活动。 从 ENABLED 修改为 DISABLED 时,任何集群中都不能存在任何集群主题对象。

有关 **PSCLUS** 和禁止集群发布/预订的更多信息,请参阅 禁止集群中的集群发布/预订 。

#### **ENABLED**

此队列管理器可以定义集群主题对象,发布到其他队列管理器上的订户以及注册从其他队列管理器 接收发布的预订。 集群中运行支持此选项的 IBM WebSphere MQ 版本的所有队列管理器都必须指定 PSCLUS(ENABLED) 才能使发布/预订活动按预期运行。 ENABLED 是创建队列管理器时的缺省值。

#### **DISABLED**

此队列管理器无法定义集群主题对象,并将其定义忽略在集群中的任何其他队列管理器上。

发布不会转发到集群中其他位置的订户,并且不会在本地队列管理器上以外的位置注册预订。

要确保集群中不发生发布/预订活动,所有队列管理器都必须指定 PSCLUS(DISABLED)。 至少,完 整存储库必须在启用或禁用发布/预订参与方面保持一致。

### **PSMODE**

控制发布/预订引擎和排队的发布/预订接口是否正在运行。 它控制应用程序是否可以使用应用程序编程 接口进行发布或预订。 它还控制是否监视由排队的发布/预订接口监视的队列。

更改 PSMODE 属性可以更改 PSMODE 状态。 使用 [DISPLAY PUBSUB](#page-498-0) 或 IBM i **DSPMQM** 来确定发布/预订 引擎和排队的发布/预订接口的当前状态。

### **COMPAT**

发布/预订引擎正在运行。 因此,可以使用应用程序编程接口来发布或预订。

排队的发布/预订接口未在运行。 不会对放入已排队的发布/预订接口所监视的队列的任何发布/预订 消息执行操作。

使用此设置可与使用此队列管理器的 WebSphere Message Broker V6 或更低版本兼容。 WebSphere Message Broker 必须读取排队的发布/预订接口通常从中读取的相同队列。

### **DISABLED**

发布/预订引擎和排队的发布/预订接口未在运行。 因此,无法使用应用程序编程接口来发布或预 订。 不会对放入已排队的发布/预订接口所监视的队列的任何发布/预订消息执行操作。

如果队列管理器位于发布/预订集群或层次结构中,那么它可能会从集群或层次结构中的其他队列管 理器接收发布/预订消息。 此类消息的示例包括发布消息或代理预订。 当 PSMODE 设置为 DISABLED 时,不会处理这些消息。 因此,仅禁用发布/预订集群或层次结构中的任何队列管理器,只要很少消 息的构建。

## **ENABLED**

发布/预订引擎和排队的发布/预订接口正在运行。 因此,可以使用应用程序编程接口以及由排队的 发布/预订接口监视的队列来发布或预订。

这是队列管理器的初始缺省值。

注: 如果队列管理器位于发布/预订集群或层次结构中,并且您将 PSMODE 更改为 ENABLED, 那么可能必 须运行命令 REFRESH QMGR TYPE(PROXY)。 此命令确保在将 PSMODE 设置回 ENABLED 时跨集群或层 次结构识别非持久预订。 必须运行该命令的情况如下所示。 如果将 PSMODE 从 ENABLED 更改为 DISABLED 并返回到 ENABLED. 那么在所有三个阶段中都存在一个或多个非持久预订。

#### **PSNPMSG**

如果排队的发布/预订接口无法处理非持久输入消息,那么可能会尝试将输入消息写入死信队列。 是否尝 试执行此操作取决于输入消息的报告选项。 尝试将输入消息写入死信队列可能失败。 在这种情况下,排 队的发布/预订接口可能会废弃输入消息。 如果在输入消息上指定了 MORO\_DISCARD\_MSG, 那么将废弃 输入消息。 如果未设置 MORO\_DISCARD\_MSG, 那么将 PSNPMSG 设置为 KEEP 将阻止废弃输入消息。 缺省值是废弃输入消息。

注: 如果为 PSSYNCPT 指定值 IFPER, 那么不得为 PSNPMSG 指定值 KEEP 。

### **DISCARD**

如果无法处理非持久输入消息,那么可能会将其废弃。

### **KEEP**

如果无法处理非持久输入消息,那么不会将其废弃。 在此情况下,排队的发布/预订接口将继续尝试 以适当的时间间隔再次处理此消息,而不会继续处理后续消息。

### **PSNPRES**

PSNPRES 属性控制排队的发布/预订接口是将无法传递的应答消息写入死信队列,还是废弃该消息。 如 果排队的发布/预订接口无法将应答消息传递到应答队列,那么该选项是必需的。

对于新的队列管理器,初始值为 NORMAL。 如果为 PSSYNCPT 指定值 IFPER, 那么不得为 PSNPRES 指 定值 KEEP 或 SAFE 。

对于 IBM i 和 UNIX, Linux, and Windows 系统上的已迁移队列管理器, 该值取决于 DLQNonPersistentResponse 和 DiscardNonPersistentResponse。

### **NORMAL**

将无法放置到应答队列中的非持久响应放置到死信队列中。如果不能将它们放在死信队列上,那么 将废弃它们。

#### **SAFE**

将无法放置到应答队列中的非持久响应放置到死信队列中。 如果无法发送响应并且无法将其放在死 信队列上,那么排队的发布/预订接口将回退当前操作。 它以适当的时间间隔重试,并且不会继续处 理后续消息。

#### **DISCARD**

将废弃无法放置在应答队列上的非持久响应

### **KEEP**

非持久响应不会放在死信队列上或被废弃。 相反,排队的发布/预订接口会回退当前操作,然后以适 当的时间间隔重试该操作,并且不会继续处理后续消息。

### **PSRTYCNT**

如果排队的发布/预订接口未能在同步点下处理命令消息,那么将回退工作单元。 在发布/预订代理根据 其报告选项来处理命令消息之前,该命令尝试多次再次处理该消息。 出现这种情况可能有多种原因。 例 如,如果发布消息无法传递到订户,并且无法将发布放在死信队列上。

新队列管理器上此参数的初始值为 5。

范围为 0-999,999,999。

### **PSSYNCPT**

控制排队的发布/预订接口是否在同步点下处理命令消息 (发布或删除发布消息)。

### **YES**

所有消息都在同步点下进行处理。

## **IFPER**

只有持久消息是同步点的一部分

队列管理器的初始值为 IFPER。

## **RCVTIME(***integer* **)**

TCP/IP 通道在返回到不活动状态之前等待从其伙伴接收数据 (包括脉动信号) 的大致时间长度。 此参数 仅适用于消息通道,而不适用于 MQI 通道。

此数字可按如下所示进行限定:

- 要指定此数字是要应用于协商的 HBINT 值以确定通道等待的时间长度的乘数,请将 RCVTTYPE 设置为 MULTIPLY。 指定 RCVTIME 值为零或在 2 到 99 的范围内。 如果指定零,那么通道将继续无限期地等 待从其合作伙伴接收数据。
- 要指定 RCVTIME 是要添加到协商的 HBINT 值以确定通道等待时间的秒数, 请将 RCVTTYPE 设置为 ADD。 指定范围在 1 到 999999 之间的 RCVTIME 值。
- · 要指定 RCVTIME 是通道要等待的值 (以秒计), 请将 RCVTTYPE 设置为 EOUAL。 指定范围为 0-999,999 的 RCVTIME 值。如果指定零, 那么通道将继续无限期地等待从其合作伙伴接收数据。

此参数仅在 z/OS 上有效。

对此参数所作的更改将对稍后启动的通道生效。 当前启动的通道不受此参数更改的影响。

## **RCVTMIN(***integer* **)**

TCP/IP 通道在返回到不活动状态之前等待从其伙伴接收数据 (包括脉动信号) 的最小时间长度。 此参数 仅适用于消息通道 (而不适用于 MQI 通道)。

TCP/IP 通道等待时间相对于 HBINT 的协商值。 如果 RCVTYPE 为 MULTIPLY, 那么生成的值可能小于 RCVTMIN。 在这种情况下, TCP/IP 通道等待时间设置为 RCVTMIN。

指定零到 999999 之间的值 (以秒计)。

此参数仅在 z/OS 上有效。

对此参数所作的更改将对稍后启动的通道生效。 当前启动的通道不受此参数更改的影响。

## **RCVTTYPE**

要应用于 RCVTIME 中的值的限定符。

## **MULTIPLY**

指定 RCVTIME 是要应用于协商的 HBINT 值以确定通道等待时间的乘数。

## **ADD**

指定 RCVTIME 是要添加到协商的 HBINT 值的值 (以秒计) ,以确定通道等待的时间长度。

## **EQUAL**

指定 RCVTIME 是表示通道等待时间的值 (以秒计)。

此参数仅在 z/OS 上有效。

对此参数所作的更改将对稍后启动的通道生效。 当前启动的通道不受此参数更改的影响。

## **REMOTEEV**

指定是否生成远程错误事件:

## **DISABLED**

不生成远程错误事件。

这是队列管理器的初始缺省值。

### **ENABLED**

生成远程错误事件。

如果要对 WebSphere Application Server 随附的 z/OS 使用 IBM WebSphere MQ 的缩减函数形式, 那么 只有 DISABLED 有效。

## **REPOS(***clustername* **)**

此队列管理器为其提供存储库管理器服务的集群的名称。 最大长度为 48 个字符,符合命名 IBM WebSphere MQ 对象的规则。

可以指定 REPOS 或 REPOSNL 参数, 但不能同时指定两者。 REPOS 和 REPOSNL 都可能为空白, 或者 **REPOS** 可能为空白,并且 **REPOSNL** 指定的名称列表可能为空。 在这些情况下,此队列管理器没有完整 的存储库。 它可能是集群中定义的其他存储库服务的客户机。

使用集群发送方通道将此队列管理器连接到集群 (如果指定 **REPOS**) 或名称列表中指定的每个集群 (如果 指定 **REPOSNL**) 中的至少一个其他完整存储库队列管理器。 请参阅 集群的组件 中的信息,以获取有关 将集群发送方通道与完整存储库队列管理器配合使用的详细信息。

此参数在 IBM i, z/OS 和 UNIX, Linux, and Windows 上有效。

### **REPOSNL(***nlname* **)**

此队列管理器为其提供存储库管理器服务的集群的名称列表的名称。 最大长度为 48 个字符, 符合命名 WebSphere 名称列表对象的规则。

有关指定 **REPOS** 或 **REPOSNL** 的信息,请参阅 **REPOS** 的描述。

此参数在 IBM i, z/OS 和 UNIX, Linux, and Windows 上有效。

## **ROUTEREC**

指定在消息中请求时是否记录跟踪路由信息。 如果此参数未设置为 DISABLED,那么它将控制是将生成 的任何应答发送到 SYSTEM.ADMIN.TRACE.ROUTE.QUEUE,还是发送到消息本身指定的目标。 如果 ROUTEREC 不是 DISABLED,那么尚未到达最终目标的消息可能会将信息添加到这些消息中。

### **DISABLED**

未记录跟踪路由信息。

#### **MSG**

记录跟踪路由信息并将其发送到由导致跟踪路由记录的消息的发起方指定的目标。

这是队列管理器的初始缺省值。

#### **QUEUE**

记录跟踪路由信息并将其发送到 SYSTEM.ADMIN.TRACE.ROUTE.QUEUE 。

### **SCHINIT**

指定当队列管理器启动时,是否应该自动启动通道启动程序。

#### **QMGR**

通道启动程序在队列管理器启动时自动启动。

#### **MANUAL**

通道启动程序不会自动启动。

此参数仅在 IBM i UNIX, Linux, and Windows 上有效。

#### **SCMDSERV**

指定当队列管理器启动时,是否自动启动命令服务器。

### **QMGR**

命令服务器在队列管理器启动时自动启动。

### **MANUAL**

命令服务器不会自动启动。

此参数仅在 IBM i UNIX, Linux, and Windows 系统上有效。

## **SCYCASE**

指定安全概要文件是大写还是大小写混合。

#### **UPPER**

安全概要文件仅为大写。 但是, MXTOPIC 和 GMXTOPIC 用于主题安全性,并且可以包含混合大小 写概要文件。

## **MIXED**

安全概要文件是混合大小写的。 MQCMDS 和 MQCONN 用于命令和连接安全性,但它们只能包含大写 概要文件。

运行以下命令后,对 SCYCASE 的更改将生效:

REFFRESH SECURITY(\*) TYPE(CLASSES)

此参数仅在 z/OS 上有效

### **SQQMNAME**

SQQMNAME 属性指定队列共享组中的队列管理器是否直接打开同一组中的共享队列。 处理队列管理器为 共享队列调用 MQOPEN ,并为队列设置 *ObjectQmgrName* 参数。 如果共享队列与处理队列管理器位于 同一队列共享组中,那么该队列可由处理队列管理器直接打开。 设置 SQQMNAME 属性以控制是直接打开 队列还是由 *ObjectQmgrName* 队列管理器打开。

## **USE**

使用 ObjectQmgrName, 并打开相应的传输队列。

#### **IGNORE**

处理队列管理器直接打开共享队列。 将参数设置为该值可减少队列管理器网络中的流量。

此参数仅在 z/OS 上有效。

用于提供证书撤销位置以允许增强 TLS/SSL 证书检查的认证信息对象的名称列表的名称。

如果 SSLCRLNL 为空, 那么不会调用证书撤销检查, 除非使用的某个 SSL 证书包含 AuthorityInfoAcces 或 CrlDistributionPoint X.509 证书扩展。

对 SSLCRLNL 的更改, 或对先前指定的名称列表中的名称的更改, 或对先前引用的认证信息对象的更改 将生效:

- 在 IBM i 上,启动新通道进程时的 UNIX, Linux, and Windows 系统。
- 对于在重新启动通道启动程序时作为 IBM i 上的通道启动程序线程运行的通道, UNIX, Linux, and Windows 系统。
- 对于在重新启动侦听器时作为 IBM i 上的侦听器线程运行的通道, UNIX, Linux, and Windows 系统。
- 在 z/OS 上,当通道启动程序重新启动时。
- 发出 REFRESH SECURITY TYPE(SSL) 命令时。
- 在 IBM i 队列管理器上,将忽略此参数。 但是,它用于确定将哪些认证信息对象写入 AMQCLCHL.TAB 文件。

### **SSLCRYP(***string***)**

设置配置系统上存在的加密硬件所需的参数字符串的名称。

所有受支持的加密硬件都支持 PKCS #11 接口。 指定以下格式的字符串:

```
GSK_PKCS11=<the PKCS #11 driver path and file name>
;<the PKCS #11 token label>;
<the PKCS #11 token password>;<symmetric cipher setting>
;
```
PKCS #11 驱动程序路径是提供 PKCS #11 卡支持的共享库的绝对路径。 PKCS #11 驱动程序文件名是 共享库的名称。 PKCS #11 驱动程序路径和文件名所需的值的示例为 /usr/lib/pkcs11/ PKCS11\_API.so

要通过 GSKit 访问对称密码操作,请指定对称密码设置参数。 此参数的值为:

## **SYMMETRIC\_CIPHER\_OFF**

请勿访问对称密码操作。

### **SYMMETRIC\_CIPHER\_ON**

访问对称密码操作。

如果未指定对称密码设置参数,那么其效果与指定 SYMMETRIC\_CIPHER\_OF F 相同。

字符串的最大长度为 256 个字符。

如果指定的字符串的格式不是列出的格式,那么会发生错误。

更改 SSLCRYP 值时, 指定的加密硬件参数将成为用于新的 SSL 连接环境的参数。 新信息生效:

- 启动新的通道进程时。
- 对于作为通道启动程序的线程运行的通道,当通道启动程序重新启动时。
- 对于作为侦听器线程运行的通道,当重新启动侦听器时。
- 发出 REFRESH SECURITY TYPE(SSL) 命令时。

### **SSLEV**

指定是否生成 SSL 事件。

## **DISABLED**

不生成 SSL 事件。

这是队列管理器的初始缺省值。

### **ENABLED**

将生成所有 SSL 事件。

## **SSLFIPS**

此参数仅在 z/OS UNIX, Linux, and Windows 系统上有效。

SSLFIPS 指定如果在 IBM WebSphere MQ 中执行密码术, 而不是在加密硬件中执行密码术, 是否仅使 用 FIPS 认证的算法。如果配置了加密硬件,那么使用的加密模块是由硬件产品提供的那些模块。 这些 可能是 FIPS 认证的特定级别,也可能不是 FIPS 认证的级别。 模块是否通过 FIPS 认证取决于正在使用 的硬件产品。 有关 FIPS 的更多信息,请参阅 Federal Information Processing Standards (FIPS) 手册。

**NO**

如果将 SSLFIPS 设置为 NO, 那么可以使用 FIPS 认证或非 FIPS 认证的 CipherSpecs。

如果队列管理器在不使用加密硬件的情况下运行, 请参阅 指定 CipherSpecs 中列出的 CipherSpecs 。

这是队列管理器的初始缺省值。

**YES**

指定仅在与此队列管理器的所有 SSL 连接上允许的 CipherSpecs 中使用 FIPS 认证的算法。

有关相应的 FIPS 140-2 认证的 CipherSpecs 的列表; 请参阅 指定 CipherSpecs 。

对 SSLFIPS 的更改将生效:

- 在 UNIX, Linux, and Windows 系统上,当新通道进程启动时。
- 对于在重新启动通道启动程序时作为 UNIX, Linux, and Windows 系统上的通道启动程序线程运行的通 道。
- 对于在重新启动侦听器时作为 UNIX, Linux, and Windows 系统上的侦听器线程运行的通道。
- 对于作为进程池进程的线程运行的通道,当进程池进程启动或重新启动时,首先运行 SSL 通道。 如果 进程池进程已运行 SSL 通道,并且您希望更改立即生效,请运行 MQSC 命令 REFRESH SECURITY TYPE(SSL)。 在 UNIX, Linux, and Windows 系统上,进程池进程为 **amqrmppa** 。
- 在 z/OS 上,当通道启动程序重新启动时。
- 发出 REFRESH SECURITY TYPE(SSL) 命令时 (在 z/OS 上除外)。

## **SSLKEYR(***string***)**

安全套接字层密钥存储库的名称。

字符串的最大长度为 256 个字符。

名称的格式取决于环境:

- 在 z/OS 上,它是密钥环的名称。
- •在 IBM i 上, 它的格式为 *pathname/keyfile*, 其中指定了 *keyfile* 而不带后缀 .kdb, 并标识 GSKit 密 钥数据库文件。

如果指定 \*SYSTEM,那么 IBM WebSphere MQ 将使用系统证书库作为队列管理器的密钥存储库。 队 列管理器在数字 Certificate Manager (DCM) 中注册为服务器应用程序。 您可以将系统存储器中的任何 服务器/客户机证书分配给队列管理器,因为您已将其注册为服务器应用程序。

如果将 SSLKEYR 参数更改为除 \*SYSTEM 以外的值, 那么 IBM WebSphere MQ 会将队列管理器作为 应用程序向 DCM 注销。

• 在 UNIX and Linux 上,它的格式为 *pathname/keyfile* ,在 Windows *pathname\keyfile* 上, 其中 *keyfile* 是指定的,不带后缀 .kdb,并标识 GSKit CMS 密钥数据库文件。

在 IBM i UNIX, Linux, and Windows 系统上, 将验证此参数的语法以确保其包含有效的绝对目录路径。

如果 SSLKEYR 为空, 那么使用 SSL 的通道无法启动。 如果 SSLKEYR 设置为不对应于密钥环或密钥数 据库文件的值, 那么使用 SSL 的通道也无法启动。

对 SSLKEYR 的更改将生效:

- 在 IBM i 上,当启动新的通道进程时, UNIX, Linux, and Windows 系统。
- 对于在重新启动通道启动程序时作为 IBM i 上的通道启动程序线程运行的通道, UNIX, Linux, and Windows 系统。
- 对于在重新启动侦听器时作为 IBM i 上的侦听器线程运行的通道, UNIX, Linux, and Windows 系统。
- 对于作为进程池进程的线程运行的通道 **amqrmppa**,当进程池进程启动或重新启动时,首先运行 SSL 通道。 如果进程池进程已运行 SSL 通道,并且您希望更改立即生效,请运行 MQSC 命令 REFRESH SECURITY TYPE(SSL)。
- 在 z/OS 上,当通道启动程序重新启动时。

• 发出 REFRESH SECURITY TYPE(SSL) 命令时。

### **SSLRKEYC(***integer***)**

在重新协商密钥之前要在 SSL 对话中发送和接收的字节数。 字节数包括控制信息。

SSLRKEYC 仅由从队列管理器启动通信的 SSL 通道使用。 例如,发送方通道在发送方和接收方通道配对 中启动通信。

如果指定了大于零的值,那么在通道脉动信号之后发送或接收消息数据之前,还会重新协商密钥。 每次 成功重新协商后重置下一个密钥重新协商之前的字节计数。

指定 0-999,999,999 范围内的值。 值为零表示永远不会重新协商密钥。 如果指定范围为 1-32767 字节 (32 KB) 的 SSL/TLS 密钥重置计数,那么 SSL/TLS 通道将使用 32 KB 的密钥重置计数。 较大的重置计数 值可避免对小型 SSL/TLS 密钥重置值产生过多的密钥重置成本。

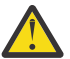

**注意:** 小于 4096 (4 KB) 的非零值可能导致通道无法启动,或者可能导致 SSLKEYDA, SSLKEYTI 和 SSLRKEYS 的值不一致。

## **SSLTASKS(***integer***)**

要用于处理 SSL 调用的服务器子任务数。 要使用 SSL 通道,必须至少运行其中两个任务。

此参数仅在 z/OS 上有效。

此值在 0-9999 范围内。 为避免存储器分配问题, 请勿将 SSLTASKS 参数设置为大于 50 的值。

重新启动通道启动程序时,对此参数的更改将生效。

## **STATACLS**

指定是否为自动定义的集群发送方通道收集统计数据:

## **QMGR**

从队列管理器的 STATCHL 参数设置继承统计数据收集。

这是队列管理器的初始缺省值。

### **OFF**

关闭通道的统计信息数据收集。

#### **LOW**

除非 STATCHL 为 NONE, 否则将以较低的数据收集比率打开统计信息数据收集, 而对系统性能的影 响最小。

## **MEDIUM**

除非 STATCHL 为 NONE,否则将以中等比率的数据收集来开启统计信息数据收集。

#### **HIGH**

除非 STATCHL 为 NONE, 否则将以较高的数据收集比率开启统计信息数据收集。

此参数仅在 IBM i UNIX, Linux, and Windows 系统上有效。

对此参数的更改仅在更改发生后启动的通道上生效。 在对参数进行更改之前启动的任何通道都将继续使 用通道启动时生效的值。

## **STATCHL**

指定是否为通道收集统计数据:

### **NONE**

将对通道关闭统计信息数据收集,而不考虑其 STATCHL 参数的设置。

**OFF**

对于在其 STATCHL 参数中指定值 QMGR 的通道, 将关闭统计信息数据收集。

这是队列管理器的初始缺省值。

**LOW**

对于在其 STATCHL 参数中指定值 QMGR 的通道,将开启统计信息数据收集,数据收集比率较低。

## **MEDIUM**

对于在其 STATCHL 参数中指定值 QMGR 的通道,将开启统计信息数据收集,数据收集比率适中。 **HIGH**

对于在其 STATCHL 参数中指定值 OMGR 的通道, 将开启统计信息数据收集, 数据收集比率较高。

此参数仅在 IBM i UNIX, Linux, and Windows 系统上有效。

对此参数的更改仅在更改发生后启动的通道上生效。 在对参数进行更改之前启动的任何通道都将继续使 用通道启动时生效的值。

## **STATINT(***integer***)**

将统计信息监视数据写入监视队列的时间间隔 (以秒计)。

指定范围在 1 到 604800 之间的值。

此参数仅在 IBM i UNIX, Linux, and Windows 系统上有效。

对此参数的更改将在收集监视和统计信息数据时立即生效。

## **STATMQI**

指定是否为队列管理器收集统计信息监视数据:

## **OFF**

禁用 MQI 统计的数据收集。

这是队列管理器的初始缺省值。

## **ON**

启用 MQI 统计的数据收集。

此参数仅在 IBM i UNIX, Linux, and Windows 系统上有效。

对此参数的更改将在收集监视和统计信息数据时立即生效。

## **STATQ**

指定是否收集队列的统计数据:

## **NONE**

将对队列关闭统计信息数据收集,而不考虑其 STATQ 参数的设置。

**OFF**

对于在其 STATQ 参数中指定值 QMGR 或 OFF 的队列,将关闭统计信息数据收集。 OFF 是缺省值。

**ON**

对于在其 STATO 参数中指定值 OMGR 或 ON 的队列, 将开启统计信息数据收集。

此参数仅在 IBM i UNIX, Linux, and Windows 系统上有效。

仅为启用统计信息收集后打开的队列生成统计信息消息。 您不需要重新启动队列管理器以使新值 STATQ 生效。

## **STRSTPEV**

指定是否生成启动和停止事件:

## **ENABLED**

生成启动和停止事件。

这是队列管理器的初始缺省值。

## **DISABLED**

不生成启动和停止事件。

## **SUITEB**

指定是否使用符合 Suite B 的密码术以及所需的强度。

## **NONE**

不使用套件 B。 NONE 是缺省值

## **128\_BIT**

使用套件 B 128 位级别安全性。

## **192\_BIT**

使用套件 B 192 位级别安全性

## **128\_BIT,192\_BIT**

同时使用 Suite B 128 位和 192 位级别安全性

## **TCPCHL(***integer* **)**

可以是使用 TCP/IP 传输协议的当前或可连接的客户机的最大通道数。

使用的最大套接字数是 TCPCHL 和 CHIDISPS 中值的总和。 z/OS UNIX 系统服务 MAXFILEPROC 参数 (在 SYS1.PARMLIB 的 BPXPRM*xx* 成员中指定) 控制每个任务允许的套接字数,从而控制每个分派器允 许的通道数。 在这种情况下,使用 TCP/IP 的通道数限制为 MAXFILEPROC 的值乘以 CHIDISPS 的值。

指定值 0-9999。 该值不得大于 MAXCHL 的值。 MAXCHL 定义可用的最大通道数。 TCP/IP 可能不支持多 达 9999 个通道。如果是这样, 那么您可以指定的值受 TCP/IP 可支持的通道数限制。如果指定零, 那 么不使用 TCP/IP 传输协议。

如果更改此值,还请查看 MAXCHL, LU62CHL 和 ACTCHL 值,以确保不存在值冲突。 如有必要,请提 高 MAXCHL 和 ACTCHL 的值。

如果此参数的值减小,那么超过新限制的任何当前通道将继续运行,直到它们停止为止。

共享对话不会占此参数的总计。

此参数仅在 z/OS 上有效。

## **TCPKEEP**

指定是否使用 KEEPALIVE 工具来检查连接的另一端是否仍然可用。如果该通道不可用, 那么将关闭该 通道。

**NO**

不使用 TCP KEEPALIVE 工具。

这是队列管理器的初始缺省值。

**YES**

将按照 TCP 概要文件配置数据集中的指定来使用 TCP KEEPALIVE 工具。 时间间隔在 KAINT 通道属 性中指定。

此参数仅在 z/OS 上有效。

对此参数所作的更改将对稍后启动的通道生效。 当前启动的通道不受此参数更改的影响。

对于 "现代" 队列管理器,不再需要使用 TCPKEEP 参数。 替换为以下各项的组合:

• using 'modern' client channels (SHARECNV <> 0); and

• 对消息通道 RCVTIME 使用接收超时。

有关更多信息,请参阅位于以下地址的技术说明 "设置 TCP/IP KeepAlive 时间间隔以供 WebSphere MQ 使用":<https://www.ibm.com/support/docview.wss?uid=swg21216834>。

### **TCPNAME(***string* **)**

要使用的唯一或缺省 TCP/IP 系统的名称,具体取决于 TCPSTACK 的值。 此名称是用于 TCP/IP 的 z/OS UNIX 系统服务堆栈的名称,如 SYS1.PARMLIB 的 BPXPRM*xx* 成员中的 SUBFILESYSTYPE NAME 参 数中所指定。

此参数的最大长度为八个字符。

此参数仅在 z/OS 上有效。

对此参数的更改在重新启动通道启动程序后才生效。

### **TCPSTACK**

指定通道启动程序是只能使用 TCPNAME 中指定的 TCP/IP 地址空间,还是可以选择绑定到任何选定的 TCP/IP 地址。

**SINGLE**

通道启动程序只能使用 TCPNAME 中指定的 TCP/IP 地址空间。

### **MULTIPLE**

通道启动程序可以使用它可用的任何 TCP/IP 地址空间。

此参数仅在 z/OS 上有效。

对此参数的更改在重新启动通道启动程序后才生效。

## **TRAXSTR**

指定通道启动程序跟踪是否自动启动:

## **YES**

通道启动程序跟踪将自动启动。

**NO**

通道启动程序跟踪不会自动启动。

此参数仅在 z/OS 上有效。

对此参数的更改在重新启动通道启动程序后才生效。 如果要在不重新启动通道启动程序的情况下启动或 停止通道启动程序跟踪,请在启动通道启动程序后使用 START TRACE 或 STOP TRACE 命令。

### **TRAXTBL(***integer* **)**

通道启动程序的跟踪数据空间的大小 (以兆字节计)。

指定 2 到 2048 范围内的值。

此参数仅在 z/OS 上有效。

**注:**

- 1. 对此参数的更改将立即生效; 任何现有跟踪表内容都将丢失。
- 2. **CHINIT** 跟踪存储在名为 qmidCHIN.CSQXTRDS 的数据空间中。 当您使用较大的 z/OS 数据空间 时,请确保系统上的可用辅助存储器足以支持任何相关的 z/OS 页面调度活动。 您可能还需要增加 SYS1.DUMP 数据集的大小。

## **TREELIFE(***integer***)**

非管理主题的生存期,以秒计。

非管理主题是应用程序发布或预订不作为管理节点存在的主题字符串时创建的主题。 当此非管理节点不 再具有任何活动预订时,此参数确定队列管理器在除去该节点之前等待的时间长度。 在重新启动队列管 理器后,仅保留持久预订正在使用的非管理主题。

指定 0 至 604000 范围内的值。 零值表示队列管理器不除去非管理主题。

### **TRIGINT(***integer* **)**

以毫秒为单位的时间间隔。

仅当触发器类型 (TRIGTYPE ) 时, TRIGINT 参数才相关 设置为 FIRST (请参阅 第 378 页的『[DEFINE](#page-377-0) [QLOCAL](#page-377-0)』以获取详细信息)。在这种情况下,通常仅当适合的消息到达队列时才会生成触发器消息,并 且该队列先前为空。 但是,在某些情况下,即使队列不为空,也可以在 FIRST 触发的情况下生成额外 的触发器消息。 生成这些附加触发器消息的频率不会高于每 TRIGINT 毫秒; 请参阅 触发器类型 FIRST 的特殊情况。

指定 0-999,999,999 范围内的值。

# **ALTER 队列**

使用 MOSC ALTER 命令可更改队列的参数。 队列可以是本地队列 (ALTER QLOCAL), 别名队列 (ALTER QALIAS) ,模型队列 (ALTER QMODEL) ,远程队列,队列管理器别名或应答队列别名 (ALTER QREMOTE)。

本部分包含以下命令:

- 第 263 页的『[ALTER QALIAS](#page-262-0)』
- 第 265 页的『[ALTER QLOCAL](#page-264-0)』
- 第 268 [页的『变更](#page-267-0) QMODEL』
- 第 270 [页的『变更](#page-269-0) QREMOTE』

这些命令在以下平台上受支持:

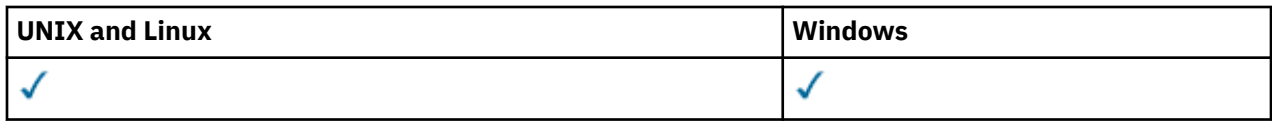

**ALTER** 队列命令中未指定的参数会导致这些参数的现有值保持不变。

# **ALTER QUEUE 的参数描述**

第 245 页的表 38 中列出了与每种类型的队列相关的参数。 在表后描述了每个参数。

表 *38: DEFINE* 和 *ALTER QUEUE* 参数*.* 

队列参数和队列类型的交叉制表。 如果该参数适用于队列类型,那么单元将包含复选标记。

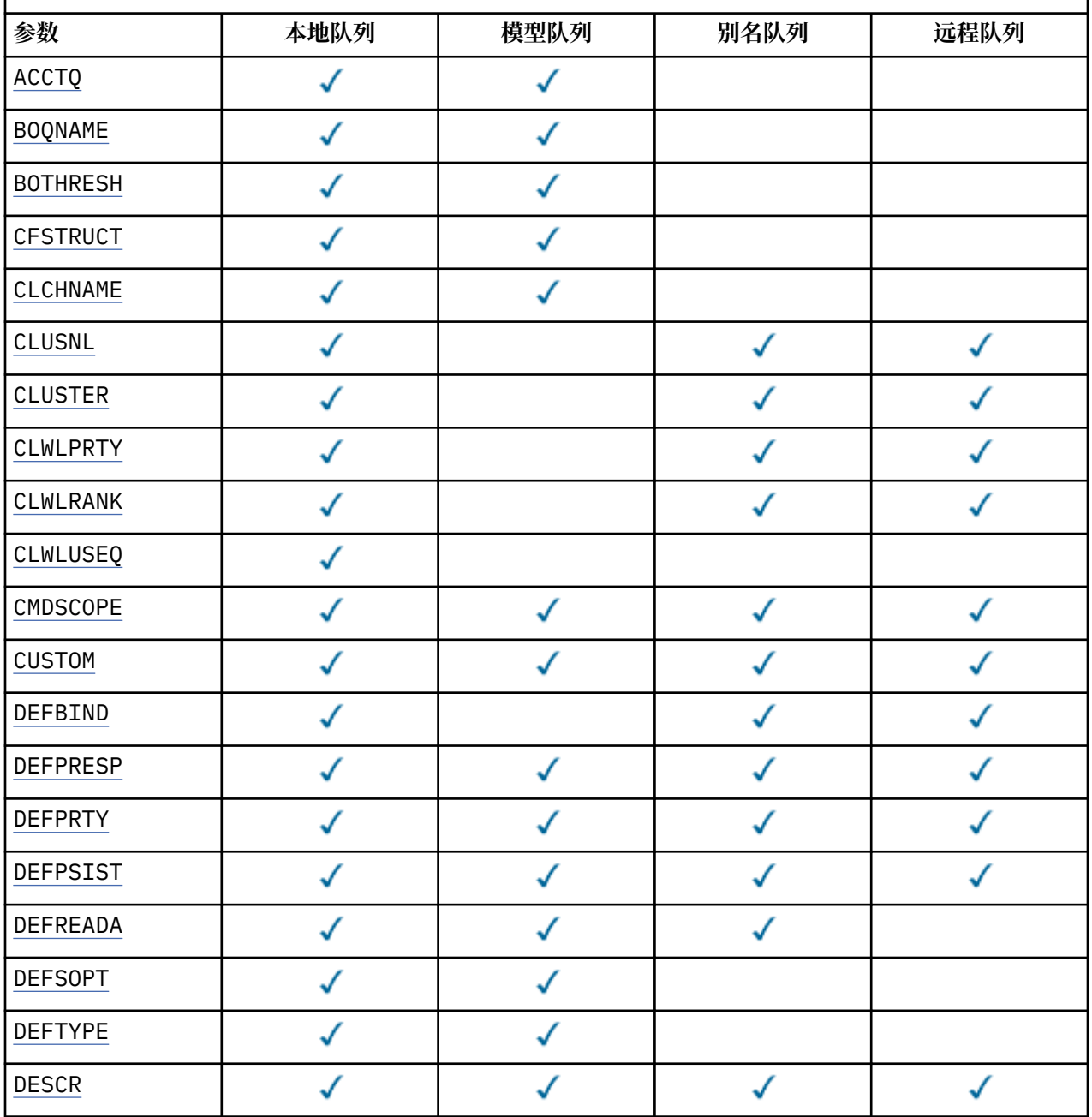

表 *38: DEFINE* 和 *ALTER QUEUE* 参数*.* 

队列参数和队列类型的交叉制表。 如果该参数适用于队列类型,那么单元将包含复选标记。

*(*继续*)*

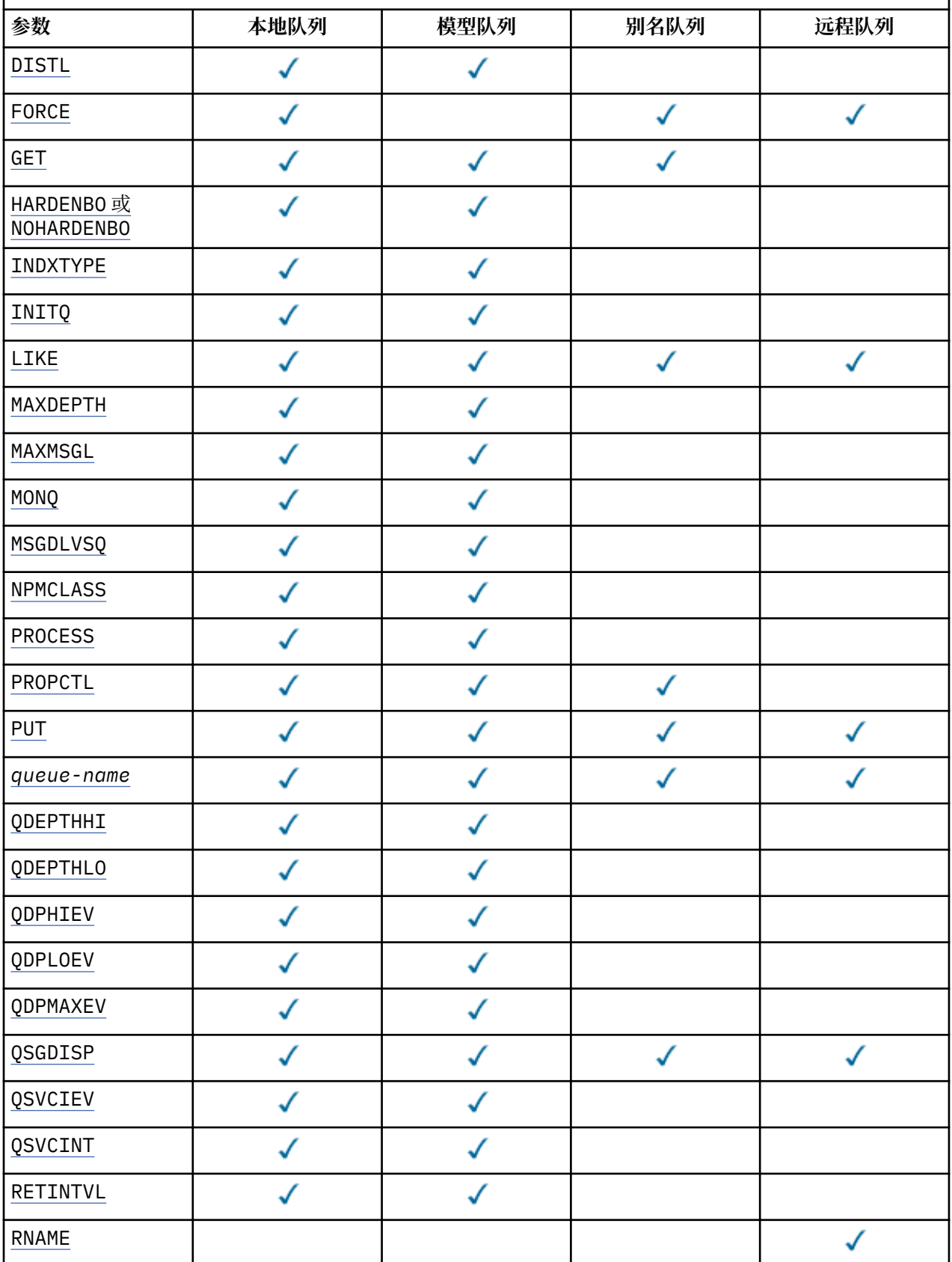

<span id="page-246-0"></span>表 *38: DEFINE* 和 *ALTER QUEUE* 参数*.* 

队列参数和队列类型的交叉制表。 如果该参数适用于队列类型, 那么单元将包含复选标记。

*(*继续*)*

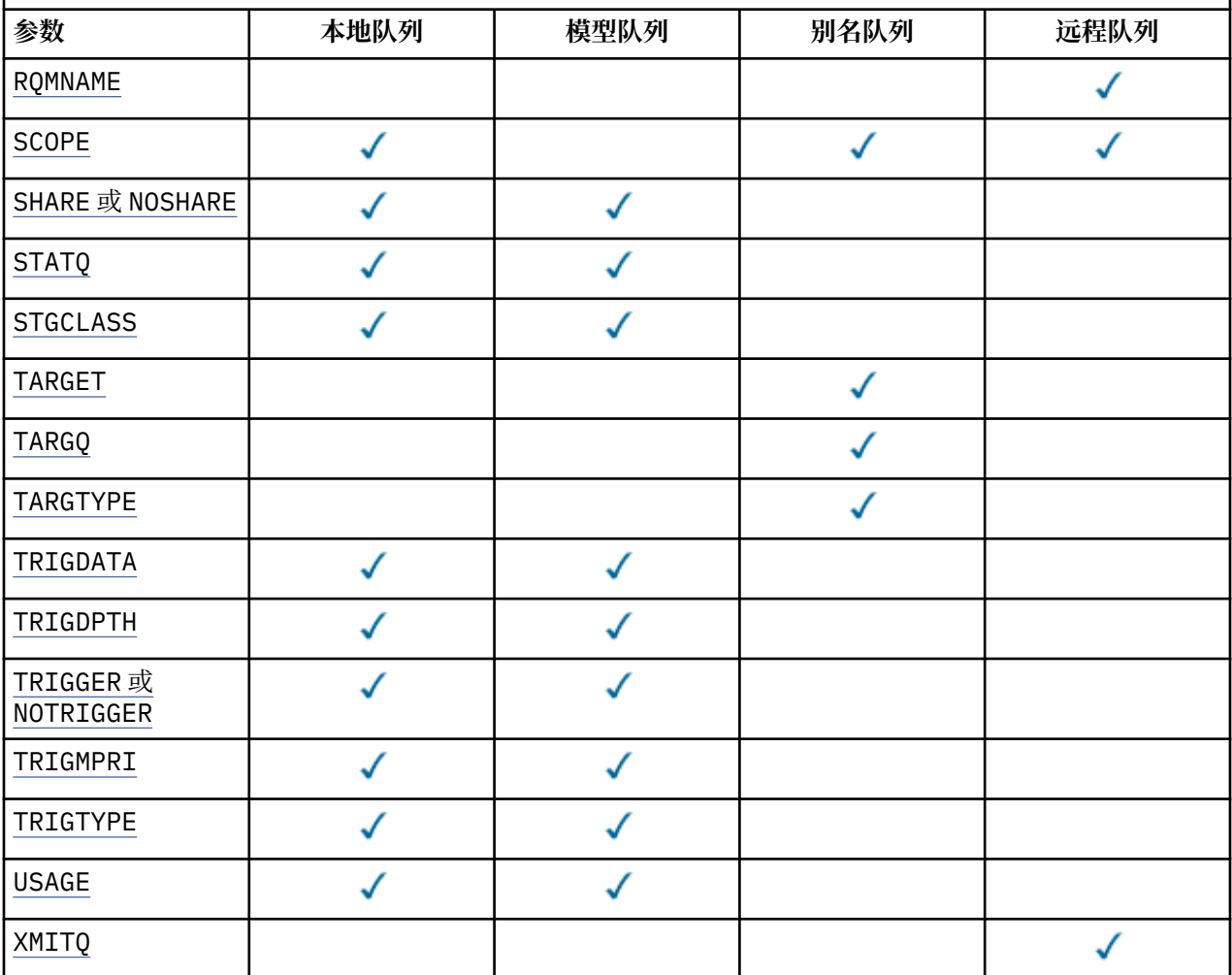

## **队列名称**

队列的本地名称,远程队列除外,该远程队列是远程队列的本地定义。

请参阅 用于命名 IBM WebSphere MQ 对象的规则。

## **ACCTQ**

指定是否对队列启用记帐数据收集。 在 z/OS 上, 收集的数据是类 3 记帐数据 (线程级和队列级记帐)。 为了收集此队列的记帐数据,还必须启用此连接的记帐数据。 通过在 MQCONNX 调用上设置 **ACCTQ** 队列 管理器属性或 MQCNO 结构中的选项字段来开启记帐数据收集。

## **QMGR**

记帐数据的收集基于队列管理器定义上 **ACCTQ** 参数的设置。

**ON**

除非 ACCTQ 队列管理器参数的值为 NONE, 否则将为队列启用记帐数据收集。 在 z/OS 系统上, 必须 使用 **START TRACE** 命令来开启类 3 记帐。

## **OFF**

已禁用队列的记帐数据收集。

## **BOQNAME(***queue-name***)**

过多的回退重排队列名称。

此参数仅在本地队列和模型队列上才受支持。

<span id="page-247-0"></span>使用此参数可设置或更改本地队列或模型队列的回退队列名称属性。 除了允许查询其值之外,队列管理 器不会根据此属性的值执行任何操作。 IBM WebSphere MQ classes for JMS 将回退到该队列的最大次数 的消息传输到该队列。 最大值由 **BOTHRESH** 属性指定。

## **BOTHRESH(***integer***)**

回退阈值。

此参数仅在本地队列和模型队列上才受支持。

使用此参数可设置或更改本地或模型队列的回退阈值属性的值。 除了允许查询其值之外,队列管理器不 会根据此属性的值执行任何操作。 IBM WebSphere MQ classes for JMS 使用此属性来确定允许回退消息 的次数。 当超过该值时,会将消息传输到由 **BOQNAME** 属性指定的队列。

指定 0-999,999,999 范围内的值。

## **CFSTRUCT(***structure-name***)**

指定在使用共享队列时要存储消息的耦合设施结构的名称。

此参数仅在本地队列和模型队列的 z/OS 上受支持。

名称:

- 不能超过 12 个字符
- 必须以大写字母 (A-Z) 开头
- 只能包含字符 A-Z 和 0-9

队列管理器所连接的队列共享组的名称以您提供的名称为前缀。 队列共享组的名称始终为 4 个字符, 必 要时使用 @ 符号填充。 例如,如果使用名为 NY03 的队列共享组并提供名称 PRODUCT7, 那么生成的耦 合设施结构名称为 NY03PRODUCT7。 队列共享组 (在本例中为 NY03CSQ\_ADMIN) 的管理结构不能用于 存储消息。

对于 ALTER QLOCAL, ALTER QMODEL, DEFINE QLOCAL (含 **REPLACE**) 和 DEFINE QMODEL (含 REPLACE),适用以下规则:

• 在具有 **QSGDISP**(SHARED) 的本地队列上, **CFSTRUCT** 无法更改。

如果更改 **CFSTRUCT** 或 **QSGDISP** 值,那么必须删除并重新定义队列。 要保留队列上的任何消息,必 须先卸载消息,然后才能删除队列。 在重新定义队列后重新装入消息,或者将消息移至另一个队列。

- 在具有 **DEFTYPE**(SHAREDYN) 的模型队列上, **CFSTRUCT** 不能为空。
- 在具有 **QSGDISP** 而不是 SHARED 的本地队列或具有 **DEFTYPE** 而不是 SHAREDYN 的模型队列上, **CFSTRUCT** 的值无关紧要。

对于具有 **NOREPLACE** 的 DEFINE QLOCAL 和具有 **NOREPLACE** 的 DEFINE QMODEL ,耦合设施结构:

- 在具有 **QSGDISP**(SHARED) 的本地队列或具有 **DEFTYPE**(SHAREDYN) 的模型队列上, **CFSTRUCT** 不能 为空。
- 在具有 **QSGDISP** 而不是 SHARED 的本地队列或具有 **DEFTYPE** 而不是 SHAREDYN 的模型队列上, **CFSTRUCT** 的值无关紧要。

**注:** 必须先在耦合设施资源管理 (CFRM) 策略数据集中定义结构,然后才能使用该队列。

## **CLCHNAME(通道名称)**

此参数仅在传输队列上受支持。

CLCHNAME 是将此队列用作传输队列的集群发送方通道的通用名称。 该属性指定哪些集群发送方通道将 消息从此集群传输队列发送到集群接收方通道。 CLCHNAME 在 z/OS 上不受支持。

您还可以手动将传输队列属性 CLCHNAME 设置为集群发送方通道。 发往通过集群发送方通道连接的队列 管理器的消息将存储在识别集群发送方通道的传输队列中, 而不会存储在缺省集群传输队列中。 如果将 CLCHNAME 属性设置为空白,那么通道将在通道重新启动时切换到缺省集群传输队列。 缺省队列为 SYSTEM.CLUSTER.TRANSMIT.*ChannelName* 或 SYSTEM.CLUSTER.TRANSMIT.QUEUE,具体取决 于队列管理器 DEFCLXQ 属性的值。

<span id="page-248-0"></span>通过在 CLCHNAME 中指定星号 ""\*"",可以将传输队列与一组集群发送方通道相关联。 星号可以位于通 道名称字符串的开头、结尾或中间任意位置。 CLCHNAME 的长度限制为 48 个字符, 即 MQ\_OBJECT\_NAME\_LENGTH。 通道名称限制为 20 个字符: MQ\_CHANNEL\_NAME\_LENGTH。

缺省队列管理器配置是让所有集群发送方通道从单个传输队列 SYSTEM.CLUSTER.TRANSMIT.QUEUE 发送消息。 可以通过更改队列管理器属性 DEFCLXQ 来修改缺省配置。 该属性的缺省值为 SCTQ。 您可 以将值更改为 CHANNEL。 如果将 DEFCLXQ 属性设置为 CHANNEL,那么每个集群发送方通道缺省为使 用特定的集群传输队列 SYSTEM.CLUSTER.TRANSMIT.*ChannelName*。

#### **CLUSNL(名称列表名称)**

名称列表的名称,它指定了队列所属的一系列集群。

此参数仅在别名,本地和远程队列上受支持。

更改该参数不会影响已经打开的队列实例。

只有 **CLUSNL** 或 **CLUSTER** 的其中一个结果值可以为非空白; 不能同时为这两个值指定值。

在本地队列上,无法为传输 SYSTEM.CHANNEL.*xx*, SYSTEM.CLUSTER.*xx* 或 SYSTEM.COMMAND.*xx* 队列设置此参数,仅在 z/OS 上为 SYSTEM.QSG.*xx* 队列设置此参数。

此参数仅在 AIX, HP-UX, Linux, Solaris, Windows 和 z/OS 上有效。

### **CLUSTER(集群名称)**

队列所属的集群的名称。

此参数仅在别名,本地和远程队列上受支持。

最大长度为 48 个字符,符合命名 IBM WebSphere MQ 对象的规则。 更改该参数不会影响已经打开的队 列实例。

只有 **CLUSNL** 或 **CLUSTER** 的其中一个结果值可以为非空白; 不能同时为这两个值指定值。

在本地队列上,无法为传输 SYSTEM.CHANNEL.*xx*, SYSTEM.CLUSTER.*xx* 或 SYSTEM.COMMAND.*xx* 队列设置此参数,仅在 z/OS 上为 SYSTEM.QSG.*xx* 队列设置此参数。

此参数仅在 AIX, HP-UX, Linux, Solaris, Windows 和 z/OS 上有效。

### **CLWLPRTY(***integer***)**

指定队列的优先级以用于集群工作负载分发。 此参数仅对本地,远程和别名队列有效。 该值必须在范围 0 到 9 之间,其中 0 是最低优先级, 9 是最高优先级。 有关此属性的更多信息,请参阅 CLWLPRTY 队列 属性。

### **CLWLRANK(***integer***)**

指定队列的列组以用于集群工作负载分布。 此参数仅对本地,远程和别名队列有效。 该值必须在范围 0 到 9 之间,其中零是最低等级, 9 是最高等级。 有关此属性的更多信息,请参阅 CLWLRANK 队列属性。

#### **CLWLUSEQ**

指定当目标队列具有本地实例和至少一个远程集群实例时, MQPUT 操作的行为。 当 MQPUT 源自集群通 道时,此参数无效。 此参数仅对本地队列有效。

### **QMGR**

行为由队列管理器定义的 **CLWLUSEQ** 参数指定。

**ANY**

队列管理器要将本地队列视为集群队列的另一个实例,以用于工作负载分布。

#### **Local**

本地队列是 MQPUT 操作的唯一目标。

#### **CMDSCOPE**

此参数仅适用于 z/OS 。 它指定当队列管理器是队列共享组的成员时运行命令的位置。

如果 OSGDISP 设置为 GROUP 或 SHARED. 那么 CMDSCOPE 必须为空白或本地队列管理器。

**''**

该命令在输入该命令的队列管理器上运行。

#### *QmgrName*

此命令在您指定的队列管理器上运行,前提是队列管理器在队列共享组中处于活动状态。

<span id="page-249-0"></span>可以指定队列管理器名称,但输入命令的队列管理器除外。 仅当您正在使用队列共享组环境并且已 启用命令服务器时,才能指定其他名称。

**\***

命令将在本地队列管理器中执行,还将传送到队列共享组中每个活动队列管理器中。 \* 的作用与在队 列共享组中的每个队列管理器上输入命令相同。

## **CUSTOM(***string***)**

新功能部件的定制属性。

此属性保留用于在引入单独的属性之前配置新功能部件。 它可以包含零个或多个属性的值作为属性名称 和值对,并以至少一个空格分隔。 属性名称/值对的格式为 NAME(VALUE)。 必须使用另一个单引号对单 引号进行转义。

引入使用此属性的功能时,将更新此描述。 目前,没有 **CUSTOM** 的值。

#### **DEFBIND**

指定当应用程序在 MQOPEN 调用上指定 MQOO\_BIND\_AS\_Q\_DEF 时要使用的绑定,并且该队列是集群队 列。

### **OPEN**

队列打开时,队列句柄与集群队列的特定实例绑定。

#### 不固定

队列句柄未绑定到集群队列的任何实例。 当使用 MQPUT 放入消息时, 队列管理器将选择特定队列实 例。 如果需要,它将在以后更改该选择。

### **group**

允许应用程序请求将一组消息分配给同一个目标实例。

可以在队列管理器集群中公布具有相同名称的多个队列。 应用程序可以将所有消息发送到单个实例 MQOO BIND ON OPEN。 它可以允许工作负载管理算法在每个消息的基础上选择最合适的目标 MQOO\_BIND\_NOT\_FIXED。 它可以允许应用程序请求将消息的 "组" 全部分配给同一目标实例。 工作负 载均衡在消息组之间重新选择目标,而不需要队列的 MQCLOSE 和 MQOPEN 。

MQPUT1 调用的行为始终与指定 NOTFIXED 一样。

此参数仅在 AIX, HP-UX, Linux, IBM i, Solaris, Windows 和 z/OS 上有效。

### **DEFPRESP**

指定将 MQPMO 选项中的 put 响应类型设置为 MQPMO\_RESPONSE\_AS\_Q\_DEF 时应用程序要使用的行 为。

#### **sync**

将操作放入指定 MQPMO\_RESPONSE\_AS\_Q\_DEF 的队列中,就像改为指定了 MQPMO\_SYNC\_RESPONSE 一样。

#### 异步

将操作放入指定 MQPMO\_RESPONSE\_AS\_Q\_DEF 的队列中,就像改为指定了 MQPMO\_ASYNC\_RESPONSE 一样; 请参阅 MQPMO 选项 (MQLONG)。

### **DEFPRTY(***integer***)**

放入队列中的消息的缺省优先级。 值必须在 0 - 9 范围内。 零是到 **MAXPRTY** 队列管理器参数的最低优先 级。 **MAXPRTY** 的缺省值为 9。

### **DEFPSIST**

指定应用程序指定 MQPER\_PERSISTENCE\_AS\_Q\_DEF 选项时要使用的消息持久性。

**NO**

此队列上的消息在队列管理器重新启动时会丢失。

#### **YES**

此队列上的消息在队列管理器重新启动时继续存在。

在 z/OS 上, 接受 N 和 Y 作为 NO 和 YES 的同义词。

#### **DEFREADA**

指定传递到客户机的非持久消息的缺省预读行为。 启用预读可以提高使用非持久消息的客户机应用程序 的性能。

<span id="page-250-0"></span>**NO**

除非将客户机应用程序配置为请求预读,否则不会预读非持久消息。

### **YES**

在应用程序请求非持久消息之前,会将这些消息发送到客户机。 如果客户机异常结束或者如果客户 机未删除其发送的所有消息,那么可能会丢失非持久消息。

### **DISABLED**

未对此队列启用非持久消息预读。 无论客户机应用程序是否请求预读,都不会将消息发送到客户 机。

## **DEFSOPT**

打开此队列以进行输入的应用程序的缺省共享选项:

## **Excl**

打开的请求用于来自队列的互斥输入

### **SHARED**

打开的请求用于来自队列的共享输入

### **DEFTYPE**

队列定义类型。

此参数仅在模型队列上受支持。

### 永久动态值

当应用程序发出具有对象描述符 (MOOD) 中指定的此模型队列的名称的 MOOPEN MOI 调用时, 将创建 永久动态队列。

在 z/OS 上,动态队列的处置为 OMGR。

## 共享 **(SHAREDYN)**

此选项仅在 z/OS 上可用。

当应用程序发出具有对象描述符 (MOOD) 中指定的此模型队列的名称的 MOOPEN API 调用时,将创建 永久动态队列。

动态队列的处置为 SHARED。

#### 临时动态值

当应用程序发出具有在对象描述符 (MOOD) 中指定的此模型队列的名称的 MOOPEN API 调用时, 将创 建临时动态队列。

在 z/OS 上,动态队列的处置为 QMGR。

请勿使用 **DEFPSIST** 参数 YES 为模型队列定义指定此值。

如果指定此选项,请勿指定 **INDXTYPE**(MSGTOKEN)。

## **DESCR(***string***)**

纯文本注释。 它在操作员发出 DISPLAY QUEUE 命令时提供有关对象的描述性信息。

它必须只包含可显示的字符。 最大长度为 64 个字符。 在 DBCS 安装中, 它可以包含 DBCS 字符 (最大 长度为 64 个字节)。

**注:** 使用此队列管理器的编码字符集标识 (CCSID) 中的字符。 如果不执行此操作,并且将信息发送到另 一个队列管理器,那么这些信息可能转换不正确。

## **DISTL**

**DISTL** 设置伙伴队列管理器是否支持分发列表。

## **YES**

伙伴队列管理器支持分发列表。

**NO**

伙伴队列管理器不支持分发列表。

**注:** 您通常不会更改此参数,因为它是由 MCA 设置的。 但是,如果目标队列管理器的分发列表功能已 知,那么可以在定义传输队列时设置此参数。

此参数仅在 AIX, HP-UX, Linux, Solaris 和 Windows 上有效。

### <span id="page-251-0"></span>**FORCE**

此参数仅适用于别名,本地和远程队列上的 ALTER 命令。 指定此参数以在以下情况下强制完成命令。 对于别名队列,如果满足以下两个条件:

- **TARGET** 参数指定队列
- 应用程序已打开此别名队列

对于本地队列,如果满足以下两个条件:

• 指定了 **NOSHARE** 参数

• 多个应用程序打开了队列以进行输入

如果满足以下两个条件,那么还需要 **FORCE** :

## • **USAGE** 参数已更改

• 一个或多个消息位于队列上,或者一个或多个应用程序打开了队列

在队列中存在消息时,请勿更改 **USAGE** 参数; 将消息放入传输队列时,这些消息的格式会更改。 对于远程队列, 如果满足以下两个条件:

### • **XMITQ** 参数已更改

• 一个或多个应用程序将此队列作为远程队列打开

如果满足以下两个条件,那么还需要 **FORCE** :

- 已更改任何 **RNAME**, **RQMNAME** 或 **XMITQ** 参数
- 一个或多个应用程序具有通过此定义解析为队列管理器别名的队列打开

**注:** 如果此定义仅用作应答队列别名,那么不需要 **FORCE** 。

如果未在描述的环境中指定 **FORCE**, 那么该命令将失败。

#### **GET**

指定是否允许应用程序从此队列获取消息:

#### **ENABLED**

可以通过适当的授权应用程序从队列中检索消息。

### **DISABLED**

应用程序不能从队列检索消息。

还可以使用 MQSET API 调用来更改此参数。

#### **HARDENBO&NOHARDENBO**

指定是否使用固化来确保回退消息的次数是准确的。

此参数仅在本地队列和模型队列上才受支持。

#### **HARDENBO**

计数已硬化。

### **NoHardenBO**

计数未硬化。

**注:** 此参数仅影响 z/OS 的 IBM WebSphere MQ 。 可以在其他平台上设置,但无效。

#### **INDXTYPE**

队列管理器为加速队列上的 MQGET 操作而维护的索引类型。 对于共享队列,索引类型确定可以使用的 MQGET 操作的类型。

此参数仅在本地队列和模型队列上才受支持。

仅当维护了相应的索引类型时,才能使用选择条件来检索消息,如下表所示:
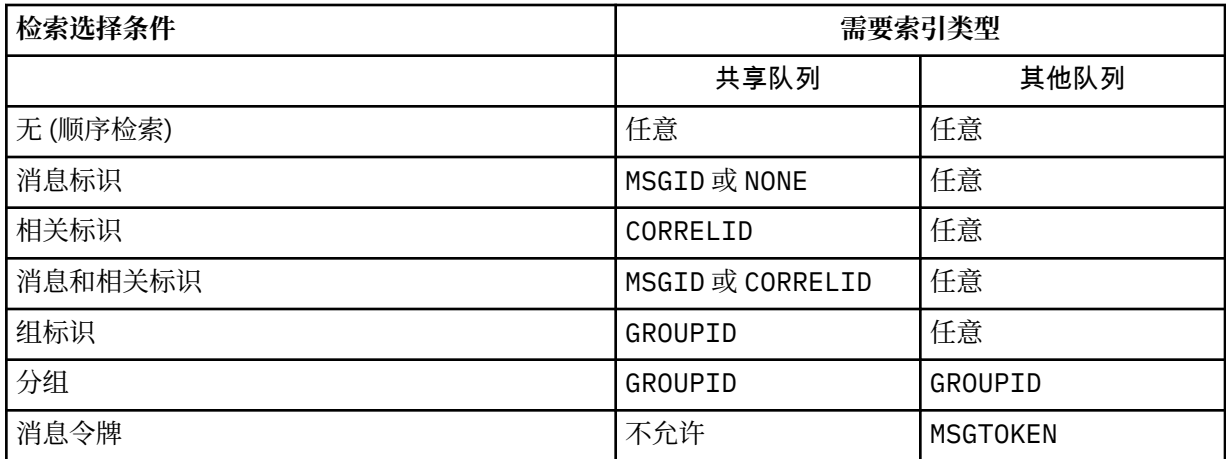

### 其中 **INDXTYPE** 参数的值具有以下值:

### **NONE**

没有维护索引。通常在按顺序检索消息时使用 NONE, 或者在 MQGET 调用上使用消息标识和相关标 识作为选择标准。

### **MSGID**

维护消息标识的索引。 当通常使用消息标识作为 MQGET 调用上的选择条件 (相关标识设置为 NULL) 来检索消息时,请使用 MSGID 。

#### **CORRELID**

维护相关标识的索引。 当通常使用相关标识作为消息标识设置为 NULL 的 MQGET 调用上的选择条件 来检索消息时,请使用 CORRELID 。

#### **GROUPID**

维护组标识的索引。 使用消息分组选择条件检索消息时,请使用 GROUPID 。

**注:**

1. 如果队列是传输队列,那么不能将 INDXTYPE 设置为 GROUPID 。

2. 该队列必须在 CFLEVEL(3)处使用 CF 结构,以指定具有 **INDXTYPE**(GROUPID) 的共享队列。

### **MSGTOKEN**

维护消息令牌的索引。 当队列是您正在与 z/OS 的工作负载管理器功能配合使用的 WLM 管理的队列 时,请使用 MSGTOKEN 。

**注:** 在下列情况下,不能将 **INDXTYPE** 设置为 MSGTOKEN :

- 该队列是定义类型为 SHAREDYN 的模型队列
- 队列是临时动态队列
- 队列是传输队列
- 指定 **QSGDISP**(SHARED)

对于未共享且不使用分组或消息标记的队列,索引类型不会限制检索选择的类型。 但是,索引用于加速 队列上的 GET 操作, 因此请选择与最常见的检索选择相对应的类型。

如果要变更或替换现有本地队列,那么只能在下表中指示的情况下更改 **INDXTYPE** 参数:

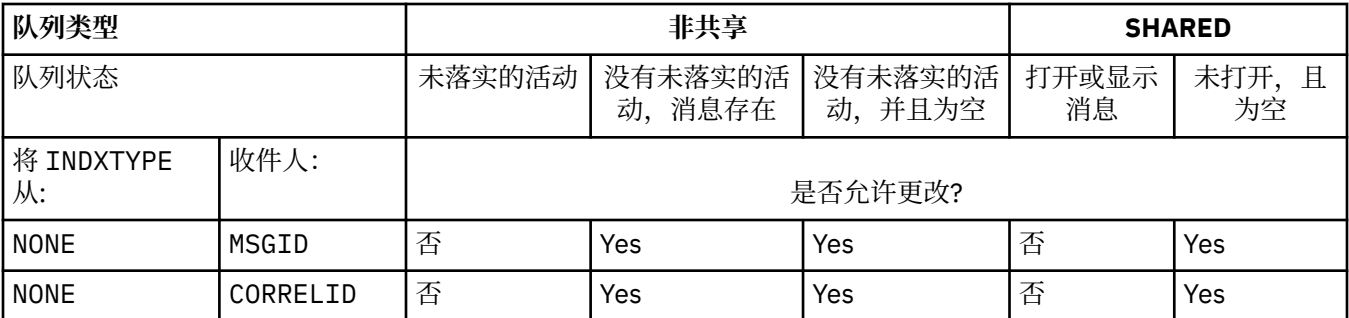

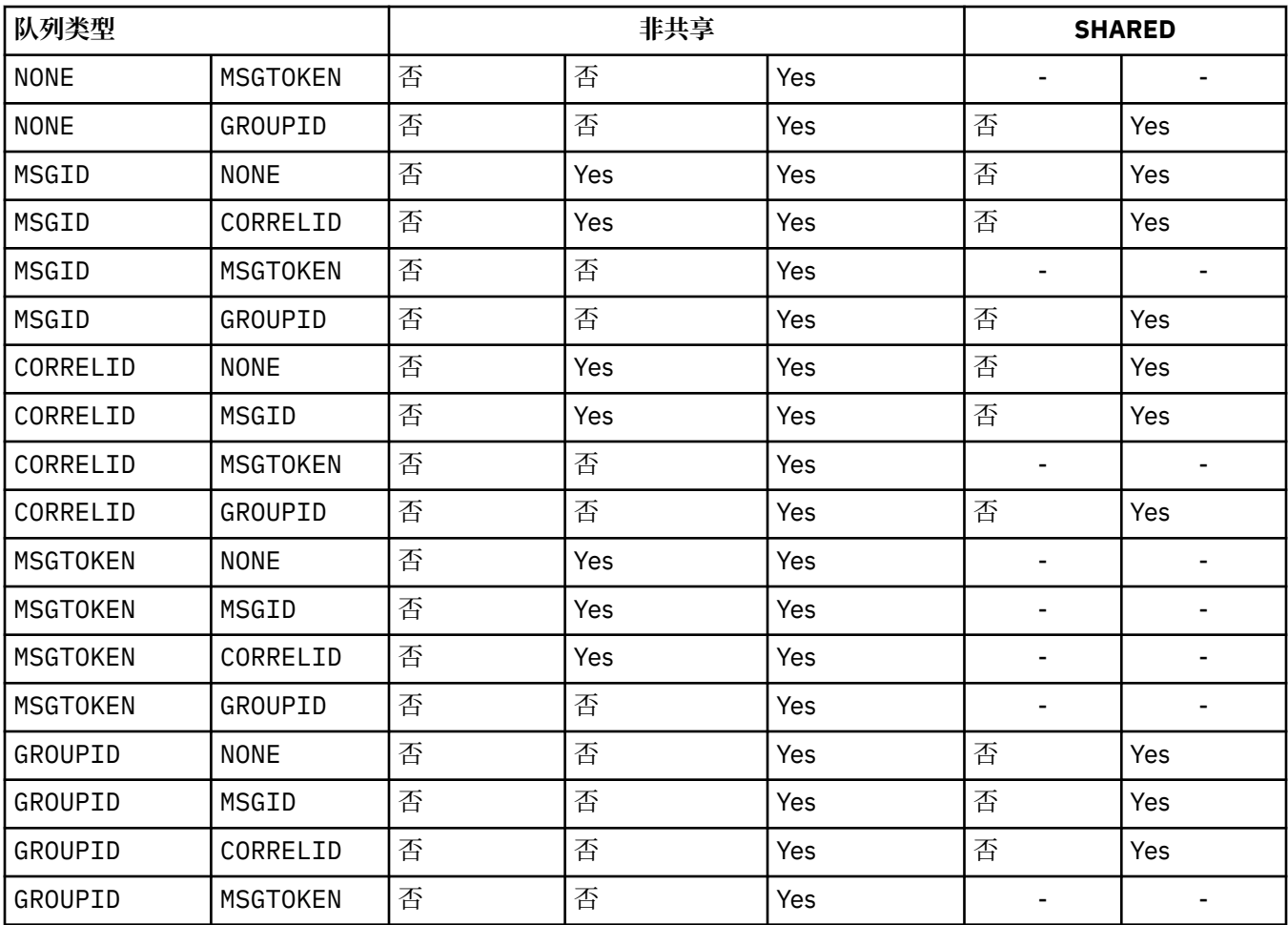

此参数仅在 z/OS 上受支持。 在其他平台上, 将自动对所有队列建立索引。

### **INITQ(***string***)**

此队列管理器上的启动队列的局部名,将向其写入与此队列相关的触发器消息; 请参阅 命名 IBM WebSphere MQ 对象的规则 。

此参数仅在本地队列和模型队列上才受支持。

### **LIKE(***qtype-name***)**

队列的名称,带有用于对此定义建模的参数。

如果未完成此字段,那么将从下列其中一个定义中获取未定义的参数字段的值。 选项取决于队列类型:

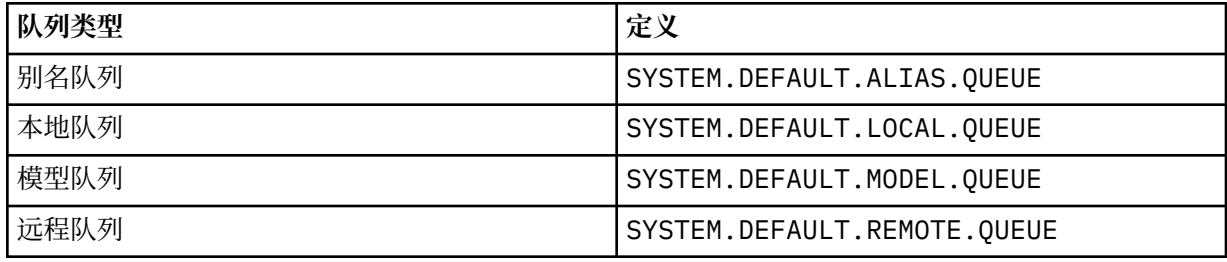

例如,不完成此参数等同于为别名队列定义以下值 LIKE :

LIKE(SYSTEM.DEFAULT.ALIAS.QUEUE)

如果所有队列需要不同的缺省定义,请更改缺省队列定义,而不是使用 **LIKE** 参数。

在 z/OS 上, 队列管理器将搜索具有您指定的名称和队列类型 (处置方式为 QMGR, COPY 或 SHARED) 的 对象。 **LIKE** 对象的处置不会复制到要定义的对象。

**注:**

- 1. 未搜索 **QSGDISP** (GROUP) 对象。
- 2. 如果指定了 **QSGDISP**(COPY) ,那么将忽略 **LIKE** 。

### **MAXDEPTH(***integer***)**

队列上允许的最大消息数。

此参数仅在本地队列和模型队列上才受支持。

在 AIX, HP-UX, Linux, Solaris, Windows 和 z/OS 上,指定范围在 0 到 999999999 之间的值。

此参数仅在 AIX, HP-UX, Linux, Solaris, Windows 和 z/OS 上有效。

在任何其他 IBM WebSphere MQ 平台上, 指定范围在 0 到 640000 之间的值。

其他因素仍会导致队列被视为已满,例如,如果没有更多可用硬盘空间。

如果减小此值,那么已在队列中超过新最大值的任何消息将保持不变。

#### **MAXMSGL(***integer***)**

此队列上消息的最大长度 (以字节计)。

此参数仅在本地队列和模型队列上才受支持。

在 AIX, HP-UX, Linux, Solaris 和 Windows 上, 指定范围在 0 到队列管理器的最大消息长度之间的 值。 请参阅 ALTER QMGR 命令的 **MAXMSGL** 参数 [ALTER QMGR MAXMSGL](#page-231-0)。

在 z/OS 上,指定范围在 0 到 100 MB (104 857 600 字节) 之间的值。

消息长度包括用户数据的长度和头的长度。 对于放在传输队列上的消息,存在其他传输头。 对于所有消 息头,允许额外的 4000 字节。

如果减小此值,那么队列中已存在的长度超过新最大值的任何消息都不会受到影响。

应用程序可以使用此参数来确定用于从队列中检索消息的缓冲区大小。 因此,仅当知道此缩减不会导致 应用程序操作不正确时,才能减小该值。

请注意,通过向消息添加数字签名和密钥, IBM WebSphere MQ Advanced Message Security 会增加消 息的长度。

### **MONQ**

控制队列联机监视数据的收集。

此参数仅在本地队列和模型队列上才受支持。

#### **QMGR**

根据队列管理器参数 **MONQ** 的设置收集监视数据。

### **OFF**

对此队列关闭联机监视数据收集。

低

如果队列管理器的 **MONQ** 参数值不是 NONE,那么将对此队列开启联机监视数据收集。

中型

如果队列管理器的 MONQ 参数值不是 NONE, 那么将对此队列开启联机监视数据收集。

高

如果队列管理器的 MONO 参数值不是 NONE, 那么将对此队列开启联机监视数据收集。 值 LOW, MEDIUM 和 HIGH 之间没有区别。 这些值都开启数据收集,但不影响收集速率。 当在 ALTER 队列命令中使用此参数时,仅当下次打开队列时更改才有效。

### **MSGDLVSQ**

消息传递顺序。

此参数仅在本地队列和模型队列上才受支持。

### **PRIORITY**

在优先级内以先进先出 (FIFO) 顺序传递消息 (响应 MQGET API 调用)。

### **FIFO**

按 FIFO 顺序传递消息 (响应 MQGET API 调用)。 对于此队列上的消息,将忽略优先级。

当队列上有消息时,可以将消息传递顺序参数从 PRIORITY 更改为 FIFO 。 不会更改队列中已存在的消 息的顺序。 稍后添加到队列中的消息将采用队列的缺省优先级,因此可能会在某些现有消息之前进行处 理。

如果消息传递顺序从 FIFO 更改为 PRIORITY,那么在队列设置为 FIFO 时放入队列的消息将采用缺省优 先级。

**注:** 如果将 **INDXTYPE**(GROUPID) 与 **MSGDLVSQ**(PRIORITY) 一起指定,那么检索组的优先级将基于每个 组中第一条消息的优先级。 队列管理器使用优先级 0 和 1 来优化按逻辑顺序检索消息。 每个组中的第一 条消息不得使用这些优先级。 如果存在,那么会将消息存储为优先级为 2 的消息。

### **NPMCLASS**

要分配给放入队列的非持久消息的可靠性级别:

### **NORMAL**

发生故障或队列管理器关闭后,将丢失非持久消息。 在队列管理器重新启动时,将废弃这些消息。

高

队列管理器尝试通过队列管理器重新启动或切换来保留此队列上的非持久消息。

不能在 z/OS 上设置此参数。

### **PROCESS(***string***)**

IBM WebSphere MQ 进程的局部名。

此参数仅在本地队列和模型队列上才受支持。

此参数是流程实例的名称,用于标识发生触发器事件时由队列管理器启动的应用程序; 请参阅 用于命名 IBM WebSphere MQ 对象的规则 。

在定义本地队列时,不会检查进程定义,但该进程定义必须可用才能发生触发器事件。

如果队列是传输队列,那么进程定义包含要启动的通道的名称。 对于 AIX, HP-UX, IBM i, Linux, Solaris, Windows 和 z/OS 上的传输队列, 此参数是可选的。 如果未指定此参数, 那么将从为 **TRIGDATA** 参数指定的值中获取通道名称。

### **PROPCTL**

属性控制属性。 此属性是可选的。 它适用于本地队列, 别名队列和模型队列。

**PROPCTL** 选项如下所示。 这些选项不会影响 MQMD 或 MQMD 扩展中的消息属性。

**ALL**

设置 ALL ,以便应用程序可以在 MQRFH2 头中或作为消息句柄的属性来读取消息的所有属性。

ALL 选项使无法更改的应用程序能够从 MQRFH2 头访问所有消息属性。 可以更改的应用程序可以将 消息的所有属性作为消息句柄的属性进行访问。

在某些情况下,接收到的消息中的 MQRFH2 头中的数据格式可能与发送消息时的格式不同。

### **COMPAT**

设置 COMPAT , 以便期望 JMS 相关属性位于消息数据中的 MQRFH2 头中的未修改应用程序像以前一 样继续工作。 可以更改的应用程序可以将消息的所有属性作为消息句柄的属性进行访问。

如果消息包含前缀为 mcd., jms., usr.或 mqext.的属性, 那么所有消息属性都将传递到应用程 序。 如果未提供消息句柄,那么将在 MQRFH2 头中返回属性。 如果提供了消息句柄,那么将在消息 句柄中返回所有属性。

如果消息不包含具有其中一个前缀的属性,并且应用程序未提供消息句柄,那么不会将任何消息属 性返回到应用程序。 如果提供了消息句柄,那么将在消息句柄中返回所有属性。

在某些情况下,接收到的消息中的 MQRFH2 头中的数据格式可能与发送消息时的格式不同。

#### **FORCE**

强制所有应用程序从 MQRFH2 头读取消息属性。

无论应用程序是否指定消息句柄,都将始终在 MQRFH2 头中的消息数据中返回属性。

将忽略 MQGET 调用上 MQGMO 结构的 MsgHandle 字段中提供的有效消息句柄。 无法使用消息句柄 来访问消息的属性。

在某些情况下,接收到的消息中的 MQRFH2 头中的数据格式可能与发送消息时的格式不同。

### **NONE**

如果提供了消息句柄,那么将在消息句柄中返回所有属性。

在将消息传递到应用程序之前,将从消息体中除去所有消息属性。

### **V6COMPAT**

设置 V6COMPAT ,以便期望接收由发送应用程序创建的相同 MQRFH2 的应用程序可以在发送应用程 序时接收该应用程序。 MQRFH2 头中的数据取决于字符集转换和数字编码更改。 如果应用程序使用 MQSETMP 设置属性,那么不会将这些属性添加到应用程序创建的 MQRFH2 头。 只能使用 MQINQMP 调用来访问这些属性。 这些属性在对通道出口可见但对 MQI 程序不可见的额外 MQRFH2 中传输。 如 果发送应用程序将属性插入到 MQRFH2 头中,那么只有 MQRFH2 头中的接收应用程序才能访问这些 属性。 无法通过调用 MQINQMP 来查询以此方式设置的属性。 仅当设置了 V6COMPAT 时,才会发生 属性和应用程序创建的 MQRFH2 头的此行为。

接收应用程序可以通过设置 MQGMO\_PROPERTIES 选项 (例如 MQGMO\_PROPERTIES\_IN\_HANDLE) 来覆盖 V6COMPAT 的设置。 MQGMO\_PROPERTIES 的缺省设置为 MQGMO\_PROPERTIES\_AS\_Q\_DEF,这将保留已解析接收队列上的 **PROPCTL** 设置所定义的属性设 置。

**注:** 如果 **PSPROP** 预订属性设置为 RFH2,那么队列管理器可能会将发布/预订属性添加到应用程序创 建的 MQRFH2 头中的 psc 文件夹。 否则,队列管理器不会修改应用程序创建的 MQRFH2 头。

特殊规则适用于设置 V6COMPAT:

1. 必须在 MQPUT 和 MQGET 访问的两个队列上设置 V6COMPAT 。

- 您可能会发现 V6COMPAT 的效果不需要在 MQPUT 写入的队列上设置 V6COMPAT 。 原因是在许 多情况下, MQPUT 不会重组 MQRFH2 的内容。 设置 V6COMPAT 没有明显影响。
- V6COMPAT 仅当在接收消息的应用程序所访问的队列上设置时才会生效。

尽管出现了这些问题,但为消息的发送方和接收方设置 V6COMPAT 非常重要。 在某些情况下,仅 当 V6COMPAT 设置在传输的两端时才起作用。

2. 如果在别名队列或本地队列上设置 V6COMPAT, 那么结果相同。

例如,别名队列 QA1 具有目标队列 Q1。 应用程序将打开 QA1。 无论设置了 第 257 页的图 1 中 的任何定义对,结果都是相同的。 在 Q1 上放置了一条消息,其中应用程序创建的 MQRFH2 与将 其传递到队列管理器时一样保留。

DEFINE QLOCAL(Q1) PROPCTL(V6COMPAT) DEFINE QALIAS(QA1) TARGET(Q1)

DEFINE QLOCAL(Q1) DEFINE QALIAS(QA1) TARGET(Q1) PROPCTL(V6COMPAT)

图 *1: V6COMPAT* 的等效定义

3. 您可以在传输队列或解析为传输队列的队列上设置 V6COMPAT 。 结果是传输消息中的任何 MQRFH2 (与应用程序创建的内容完全相同)。 不能在 QREMOTE 定义上设置 V6COMPAT 。

没有其他 **PROPCTL** 队列选项按此方式运行。 要控制将消息属性传输到运行 IBM WebSphere MQ Version 6.0 或更低版本的队列管理器的方式,请设置 **PROPCTL** 通道属性。

4. 对于发布/预订,必须在解析到发布目标的队列上设置 V6COMPAT 。

- 对于非受管发布/预订,请在传递到 MQSUB 的队列的名称解析路径中的队列上设置 V6COMPAT 。 如果以管理方式创建预订,请在为预订设置的目标的名称解析路径中的队列上设 置 V6COMPAT 。
- 对于受管发布/预订,请在预订主题的模型受管持久队列和受管非持久队列上设置 V6COMPAT 。 缺省模型受管队列为 SYSTEM.MANAGED.DURABLE 和 SYSTEM.MANAGED.NDURABLE。 通过 对不同主题使用不同的模型队列,将接收到某些发布及其原始 MQRFH2,而其他发布的消息属 性控制由 **PROPCTL** 的其他值设置。
- 对于已排队的发布/预订,您必须标识发布和预订应用程序所使用的队列。 在这些队列上设置 V6COMPAT, 就像发布程序和订户正在使用点到点消息传递一样。

对发送到另一个队列管理器的消息设置 V6COMPAT 的效果如下所示:

### **到 Version 7.1 队列管理器**

如果消息包含内部设置的消息属性或 MQSETMP 设置的消息属性,那么本地队列管理器将添加 MQRFH2。 额外的 MQRFH2 放置在任何应用程序创建的 MQRFH2 头之前。 本地队列管理器将修改 后的消息传递到通道。

新的 MQRFH2 头在 MQRFH2 标志 字段中标记为 MQRFH\_INTERNAL (X'8000000'); 请参阅 标志 (MQLONG) 。

通道消息以及发送和接收出口传递整个消息,包括附加的 MQRFH2。

远程通道的操作取决于是否为目标队列设置了 V6COMPAT 。 如果设置了此属性,那么初始 MQRFH2 中的内部设置属性可供消息句柄中的应用程序使用。 除字符转换和数字编码转换外,未 更改接收到创建的应用程序 MQRFH2 。

### **到 Version 7.0.1 队列管理器**

将废弃内部设置的属性。 MQRFH2 头在未修改的状态下传输。

#### **到 Version 6.0 或更早版本的队列管理器**

将废弃内部设置的属性。 MQRFH2 头在未修改的状态下传输。 在废弃内部设置属性后,将应用 **PROPCTL** 通道选项。

### **PUT**

指定是否可在队列中放入消息。

#### **ENABLED**

可以将消息添加到队列 (通过适当的授权应用程序)。

### **DISABLED**

不能向队列添加消息。

还可以使用 MQSET API 调用来更改此参数。

### **QDEPTHHI(***integer***)**

用于比较队列深度以生成 "队列深度上限" 事件的阈值。

此参数仅在本地队列和模型队列上才受支持。

此事件指示应用程序将消息放在队列上会导致队列上的消息数大于或等于队列深度高阈值。 请参阅 **QDPHIEV** 参数。

该值表示为最大队列深度 (MAXDEPTH 参数) 的百分比, 并且必须在范围 0 到 100 之间且不小于 **QDEPTHLO**。

#### **QDEPTHLO(***integer***)**

将队列深度与之进行比较以生成 "队列深度下限" 事件的阈值。

此参数仅在本地队列和模型队列上才受支持。

此事件指示应用程序从队列中检索消息,导致队列上的消息数小于或等于队列深度下限阈值。 请参阅 **QDPLOEV** 参数。

该值表示为最大队列深度的百分比 (MAXDEPTH 参数), 并且必须在范围 0 到 100 之间且不大于 **QDEPTHHI**。

### **QDPHIEV**

控制是否生成 "队列深度高" 事件。

此参数仅在本地队列和模型队列上才受支持。

"队列深度上限" 事件指示应用程序将消息放入队列中,导致队列上的消息数大于或等于队列深度上限阈 值。 请参阅 **QDEPTHHI** 参数。

**注:** 此参数的值可以隐式更改,并且 z/OS 上的共享队列会影响事件。 请参阅 队列深度高中 "队列深度 高" 事件的描述。

# **ENABLED**

生成队列深度高事件

### **DISABLED**

未生成队列深度高事件

#### **QDPLOEV**

控制是否生成 "队列深度下限" 事件。

此参数仅在本地队列和模型队列上才受支持。

"队列深度下限" 事件指示应用程序从队列中检索消息,导致队列上的消息数小于或等于队列深度下限阈 值。 请参阅 **QDEPTHLO** 参数。

**注:** 此参数的值可以隐式更改。 有关此事件以及 z/OS 上的共享队列对此事件的影响的更多信息,请参阅 队列深度下限 。

### **ENABLED**

生成队列深度下限事件

### **DISABLED**

未生成队列深度下限事件

#### **QDPMAXEV**

控制是否生成 "队列已满" 事件。

此参数仅在本地队列和模型队列上才受支持。

"队列已满" 事件指示由于队列已满而拒绝放入队列。 队列深度达到其最大值。

**注:** 此参数的值可以隐式更改。 有关此事件的更多信息以及 z/OS 上的共享队列对此事件的影响,请参阅 队列已满。

# **ENABLED**

生成 "队列已满" 事件

### **DISABLED**

未生成队列已满事件

#### **QSGDISP**

此参数仅适用于 z/OS 。

指定组中对象的处置。

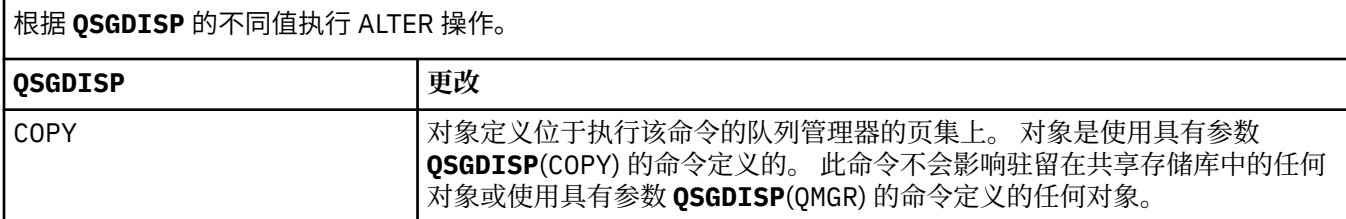

根据 **QSGDISP** 的不同值执行 ALTER 操作。

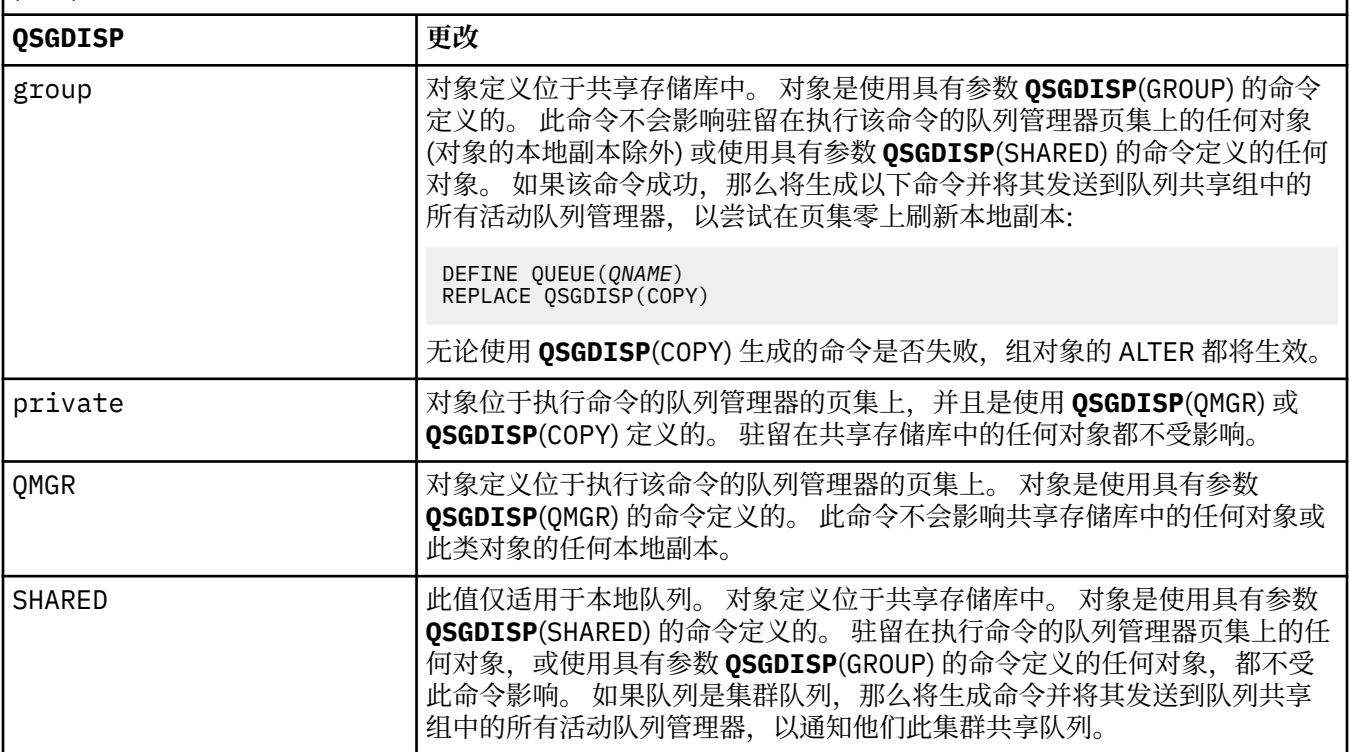

# **QSVCIEV**

控制是生成 "服务时间间隔高" 还是 "服务时间间隔正常" 事件。

仅在本地队列和模型队列上支持此参数,如果在共享队列上指定此参数,那么此参数无效。

当检查指示至少在 **QSVCINT** 参数指示的时间内未从队列中检索消息时,将生成 "服务时间间隔高" 事 件。

当检查指示在 **QSVCINT** 参数指示的时间内从队列中检索消息时,将生成 "服务时间间隔正常" 事件。

**注:** 此参数的值可以隐式更改。 有关更多信息,请参阅 队列服务时间间隔高 和 队列服务时间间隔好中 "服务时间间隔高" 和 "服务时间间隔好" 事件的描述。

# 高

生成服务时间间隔高事件

# 确定

生成服务时间间隔正常事件

# **NONE**

未生成服务时间间隔事件

# **QSVCINT(***integer***)**

用于比较以生成 "服务时间间隔高" 和 "服务时间间隔正常" 事件的服务时间间隔。

仅在本地队列和模型队列上支持此参数,如果在共享队列上指定此参数,那么此参数无效。

# 请参阅 **QSVCIEV** 参数。

该值以毫秒为单位,必须在范围 0 到 999999999 之间。

### **RETINTVL(***integer***)**

从定义队列开始的小时数,在此之后不再需要该队列。 该值必须在 0-999,999,999 范围内。

此参数仅在本地队列和模型队列上才受支持。

可以使用 **DISPLAY QUEUE** 命令显示 CRDATE 和 CRTIME 。

此信息可供操作员或清理应用程序用于删除不再需要的队列。

**注:** 队列管理器不会根据此值删除队列,也不会阻止在队列的保留时间间隔未到期时删除队列。 用户负 责执行任何必需的操作。

### **RNAME(***string***)**

远程队列的名称。 此参数是由 **RQMNAME** 指定的队列管理器上定义的队列的局部名。

此参数仅在远程队列上受支持。

- 如果此定义用于远程队列的本地定义,那么当发生打开时, **RNAME** 不得为空。
- 如果此定义用于队列管理器别名定义,那么当发生打开时, **RNAME** 必须为空白。

在队列管理器集群中,此定义仅适用于创建此定义的队列管理器。 要将别名发布到整个集群,请将 **CLUSTER** 属性添加到远程队列定义。

• 如果此定义用于应答队列别名, 那么此名称是要作为应答队列的队列的名称。

不检查名称以确保它仅包含通常允许用于队列名称的那些字符; 请参阅 用于命名 IBM WebSphere MQ 对 象的规则 。

### **RQMNAME(***string***)**

定义了队列 **RNAME** 的远程队列管理器的名称。

此参数仅在远程队列上受支持。

- 如果应用程序打开远程队列的本地定义,那么 **RQMNAME** 不得为空或本地队列管理器的名称。 当打开 时, 如果 XMITO 为空白, 那么必须有此名称的本地队列, 该队列将用作传输队列。
- · 如果此定义用于队列管理器别名, 那么 RQMNAME 是要设置别名的队列管理器的名称。 它可以是本地 队列管理器的名称。 否则,如果 XMITQ 为空,那么在打开时,必须存在此名称的本地队列,该队列将 用作传输队列。
- 如果 **RQMNAME** 用于应答队列别名,那么 **RQMNAME** 是要作为应答队列管理器的队列管理器的名称。

不检查名称以确保它仅包含通常允许用于 IBM WebSphere MQ 对象名称的那些字符; 请参阅 用于命名 IBM WebSphere MQ 对象的规则。

### **SCOPE**

指定队列定义的作用域。

此参数仅在别名,本地和远程队列上受支持。

### **QMGR**

队列定义具有队列管理器作用域。 这意味着队列的定义不会扩展到拥有该队列的队列管理器之外。 您可以通过以下两种方式之一打开另一个队列管理器拥有的输出队列:

1. 指定拥有队列管理器的名称。

2. 在另一个队列管理器上打开队列的本地定义。

### **CELL**

队列定义具有单元作用域。 单元作用域表示该队列对于单元中的所有队列管理器都是已知的。 可以 仅通过指定队列的名称来打开具有单元作用域的队列以进行输出。 无需指定拥有该队列的队列管理 器的名称。

如果单元目录中已有同名的队列,那么该命令将失败。 **REPLACE** 选项不会影响此情况。

仅当配置了支持单元目录的名称服务时,此值才有效。

**限制:** 不再支持 DCE 名称服务。

此参数仅在 UNIX and Linux 系统和 Windows 上有效。

### **SHARE 和 NOSHARE**

指定多个应用程序是否可以从此队列获取消息。

此参数仅在本地队列和模型队列上才受支持。

### **SHARE**

多个应用程序实例可以从队列中获取消息。

无共享

只有单个应用程序实例可以从队列中获取消息。

### **STATQ**

指定是否启用统计数据收集:

### **QMGR**

统计信息数据收集基于队列管理器的 **STATQ** 参数的设置。

**ON**

如果队列管理器的 STATQ 参数值不是 NONE,那么将启用队列的统计数据收集。

#### **OFF**

已禁用队列的统计信息数据收集。

如果在 ALTER 队列命令中使用此参数, 那么此更改仅对在更改此参数之后与队列管理器建立的连接有 效。

此参数仅在 IBM i, UNIX and Linux 系统和 Windows 上有效。

### **STGCLASS(***string***)**

存储类的名称。

此参数仅在本地队列和模型队列上才受支持。

此参数是安装定义的名称。

此参数仅在 z/OS。

名称的第一个字符必须是大写 A 到 Z , 后续字符必须是大写 A 到 Z 或数字 0 到 9。

**注:** 仅当队列为空且已关闭时,才能更改此参数。

如果指定 QSGDISP(SHARED) 或 DEFTYPE(SHAREDYN), 那么将忽略此参数。

#### **TARGET(***string***)**

要对其进行别名的队列或主题对象的名称; 请参阅 用于命名 IBM WebSphere MQ 对象的规则 。 该对象 可以是由 **TARGTYPE** 定义的队列或主题。 最大长度为 48 个字符。

此参数仅在别名队列上受支持。

仅当应用程序进程打开别名队列时,才需要定义此对象。

IBM WebSphere MQ Version 6.0 中定义的 TARGQ 参数将从 V 7.0 重命名为 TARGET, 并进行通用化以 允许您指定队列或主题的名称。 TARGET 的缺省值是队列,因此 TARGET(my\_queue\_name) 与 TARGQ(my\_queue\_name)相同。 为了与现有程序兼容,将保留 TARGQ 属性。 如果指定 **TARGET**,那 么不能同时指定 **TARGQ**。

#### **TARGTYPE(***string***)**

别名解析为的对象的类型。

### **queue**

别名解析为队列。

#### 主题

别名解析为主题。

#### **TRIGDATA(***string***)**

在触发器消息中插入的数据。 字符串的最大长度为 64 个字节。

此参数仅在本地队列和模型队列上才受支持。

对于 AIX, HP-UX, IBM i, Linux, Solaris, Windows 和 z/OS 上的传输队列,可以使用此参数来指 定要启动的通道的名称。

还可以使用 MQSET API 调用来更改此参数。

#### **TRIGDPTH(***integer***)**

在写入触发器消息之前必须在队列中的消息数 (如果 **TRIGTYPE** 为 DEPTH)。 该值必须在 1-999,999,999 范围内。

此参数仅在本地队列和模型队列上才受支持。

还可以使用 MQSET API 调用来更改此参数。

### **TRIGGER &NOTRIGGER**

指定是否将触发器消息写入由 **INITQ** 参数指定的启动队列,以触发由 **PROCESS** 参数指定的应用程序:

#### **TRIGGER**

触发处于活动状态,触发器消息将写入启动队列。

#### **NOTRIGGER**

触发未处于活动状态,并且触发器消息未写入启动队列。

此参数仅在本地队列和模型队列上才受支持。

还可以使用 MQSET API 调用来更改此参数。

### **TRIGMPRI(***integer***)**

触发此队列的消息优先级号。 该值必须在范围 0 到 **MAXPRTY** 队列管理器参数之间; 请参阅 第 [502](#page-501-0) 页的 [『显示队列管理器』](#page-501-0) 以获取详细信息。

还可以使用 MQSET API 调用来更改此参数。

#### **TRIGTYPE**

指定是否以及在什么条件下将触发器消息写入启动队列。 启动队列 (由 **INITQ** 参数指定)。

此参数仅在本地队列和模型队列上才受支持。

#### 第一版

每当第一条优先级等于或大于队列的 **TRIGMPRI** 参数指定的优先级的消息到达队列时。

**EVERY**

每次消息到达队列时,其优先级等于或大于队列的 **TRIGMPRI** 参数指定的优先级。

**DEPTH**

当优先级等于或大于 **TRIGMPRI** 指定的优先级的消息数等于 **TRIGDPTH** 参数指示的数目时。

### **NONE**

不写入任何触发器消息。

还可以使用 MQSET API 调用来更改此参数。

### **USAGE**

队列使用情况。

此参数仅在本地队列和模型队列上才受支持。

#### **NORMAL**

此队列不是传输队列。

#### **XMITQ**

该队列是传输队列,用于保存以远程队列管理器为目标的消息。 当应用程序将消息放入远程队列 时,该消息将存储在相应的传输队列上。 它停留在那里,等待传输到远程队列管理器。

如果指定此选项,请不要为 **CLUSTER** 和 **CLUSNL** 指定值,也不要指定 **INDXTYPE**(MSGTOKEN) 或 **INDXTYPE**(GROUPID)。

### **XMITQ(***string***)**

要用于将消息转发到远程队列的传输队列的名称。 **XMITQ** 与远程队列或队列管理器别名定义配合使用。 此参数仅在远程队列上受支持。

如果 XMITO 为空, 那么将使用与 ROMNAME 同名的队列作为传输队列。

如果定义用作队列管理器别名,并且 **RQMNAME** 是本地队列管理器的名称,那么将忽略此参数。

如果此定义用作应答队列别名定义,那么也忽略它。

## *ALTER QALIAS*

使用 MQSC 命令 ALTER QALIAS 来变更别名队列的参数。

**同义词**:ALT QA

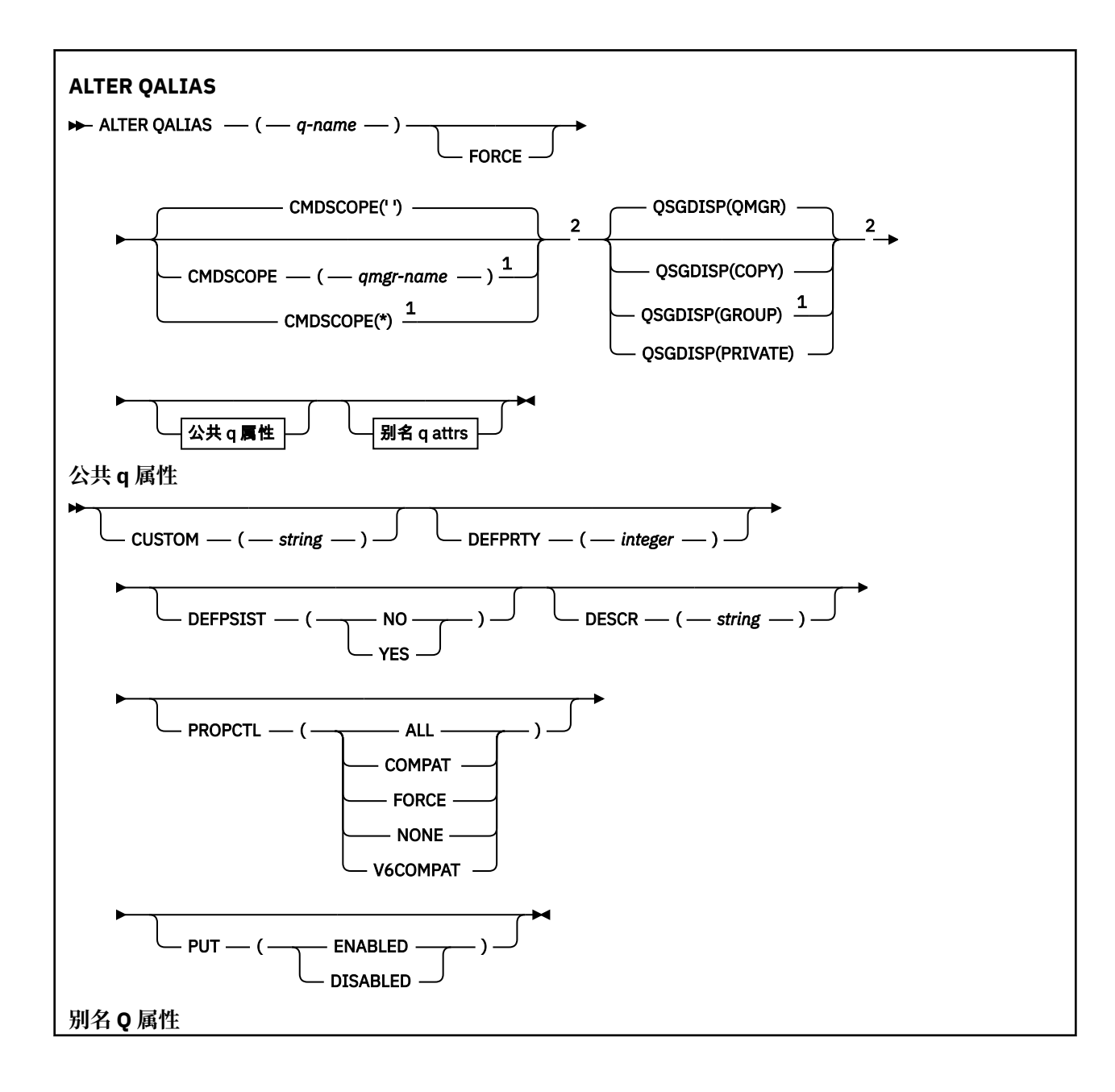

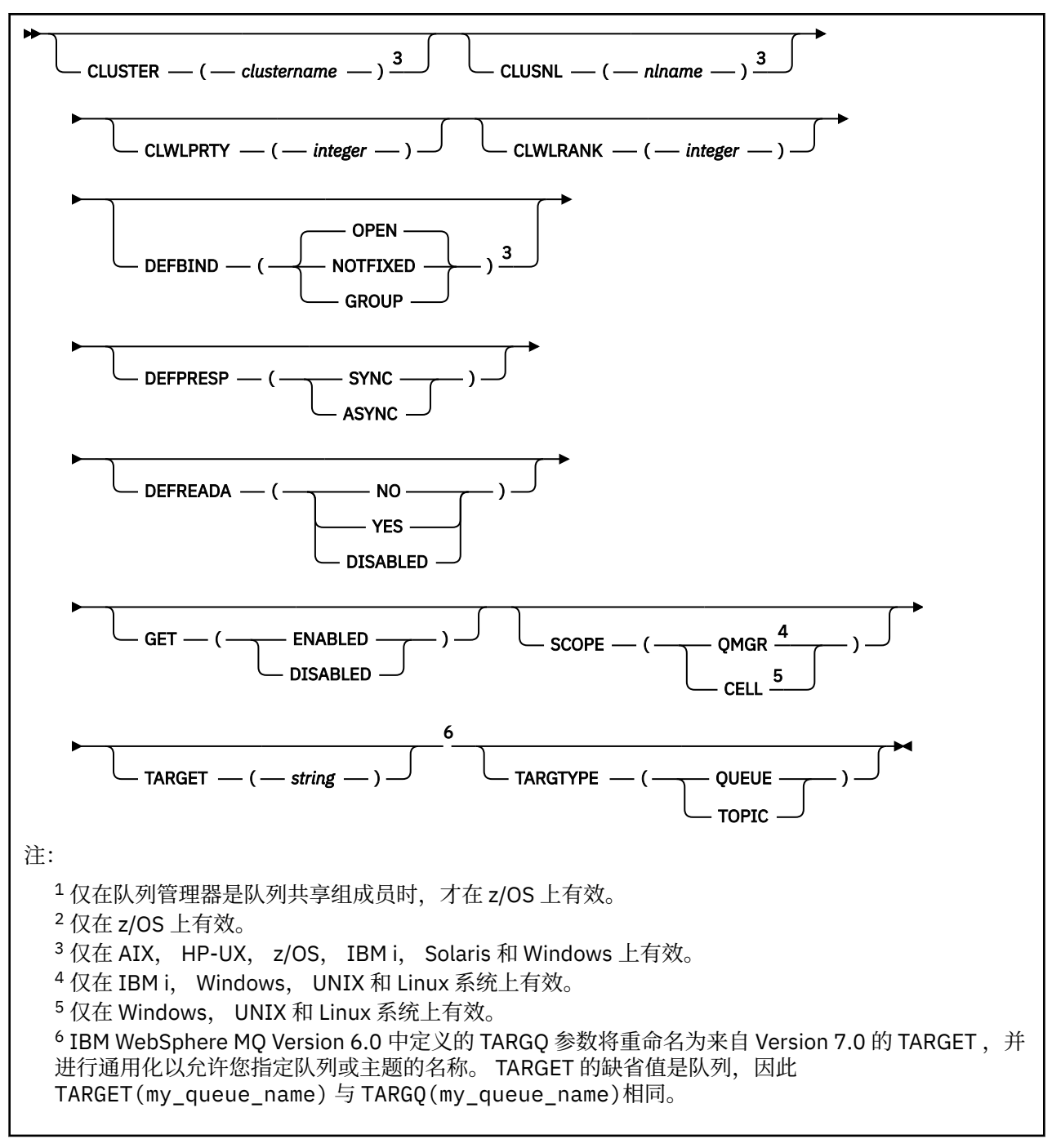

第 244 页的『[ALTER](#page-243-0) 队列』 中描述了这些参数。

# *ALTER QLOCAL*

使用 MQSC 命令 **ALTER QLOCAL** 来变更本地队列的参数。

**同义词**: ALT QL

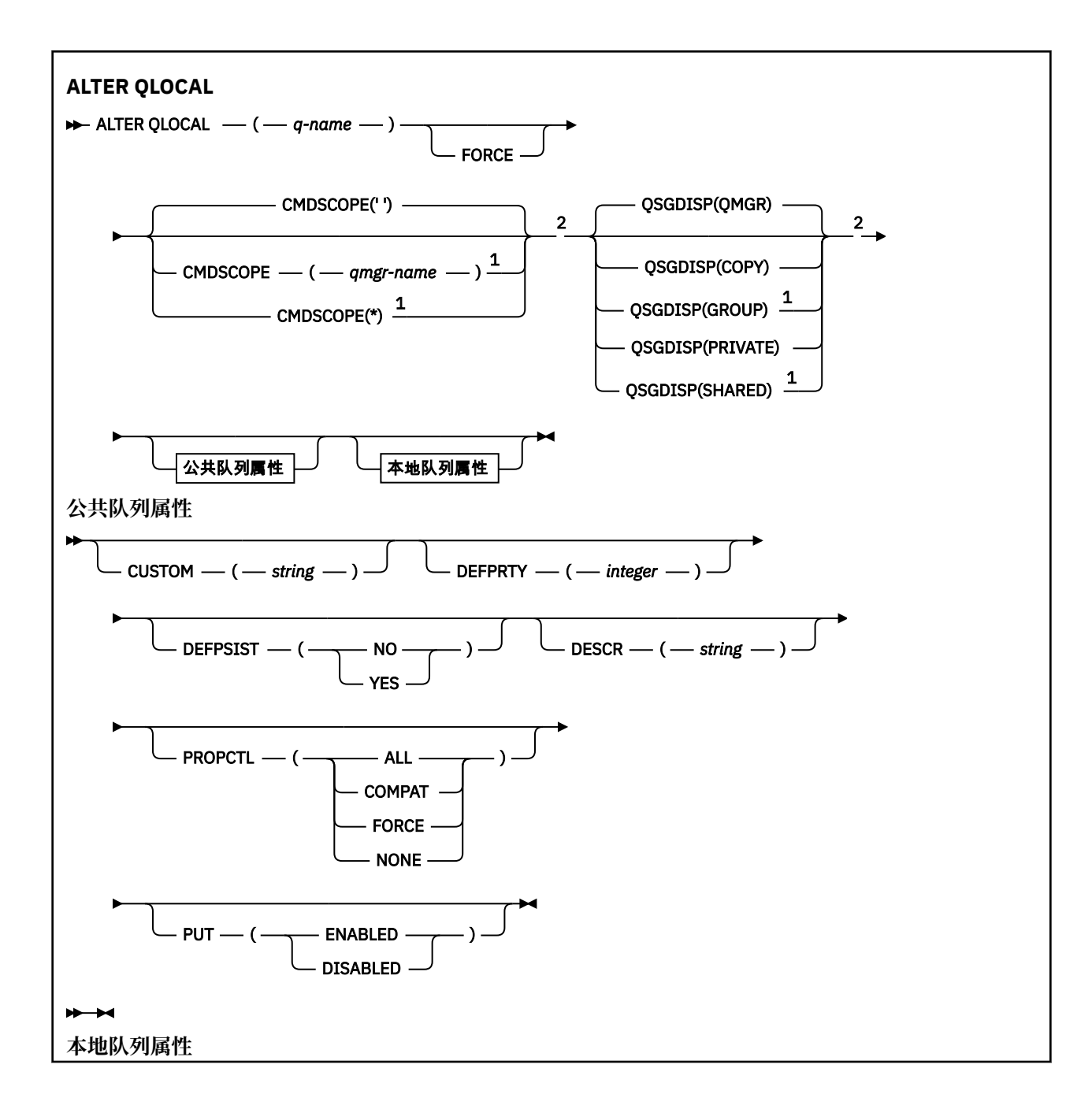

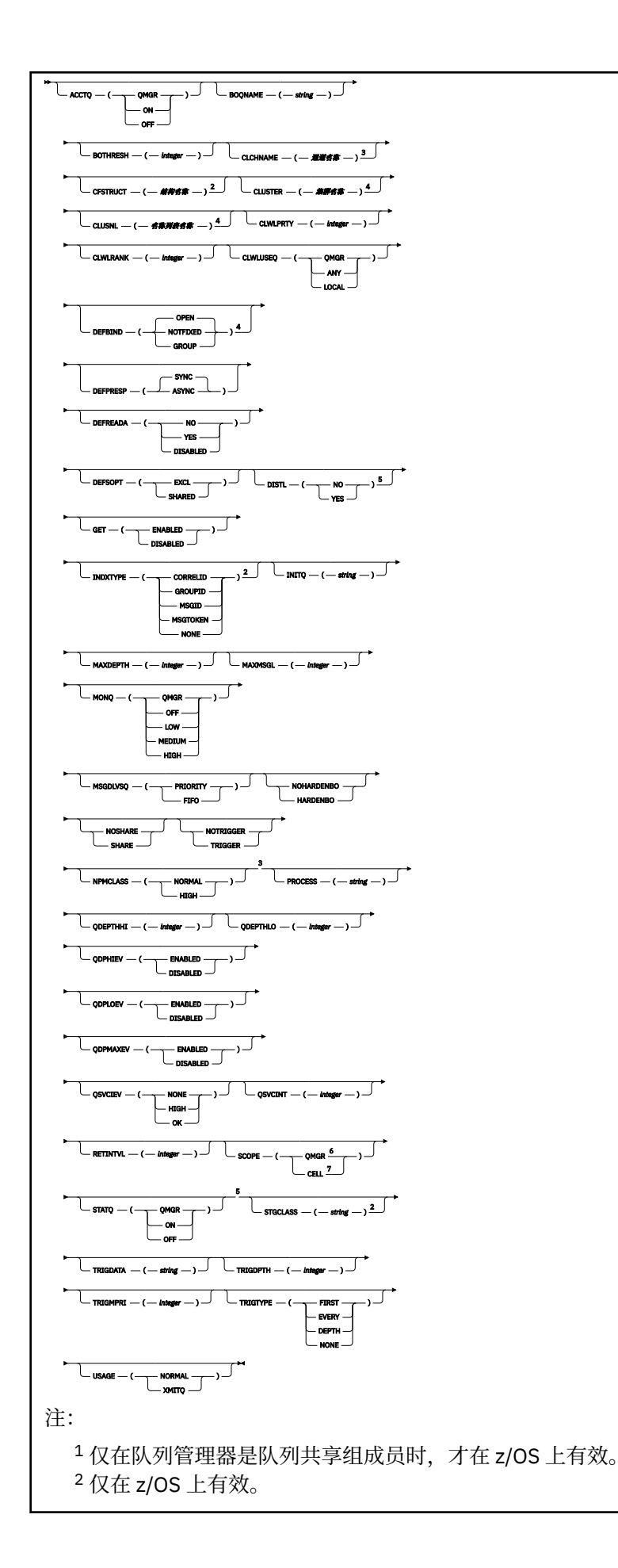

 在 z/OS 上无效。 4 在 IBM i, UNIX, Linux, Windows 和 z/OS 系统上有效。 在 IBM i, UNIX, Linux 和 Windows 系统上有效。 在 IBM i, UNIX, Linux 和 Windows 系统上有效。 在 UNIX, Linux 和 Windows 系统上有效。

第 244 页的『[ALTER](#page-243-0) 队列』 中描述了这些参数。

# **变更** *QMODEL*

使用 MQSC 命令 ALTER QMODEL 来变更模型队列的参数。

**同义词**: ALT QM

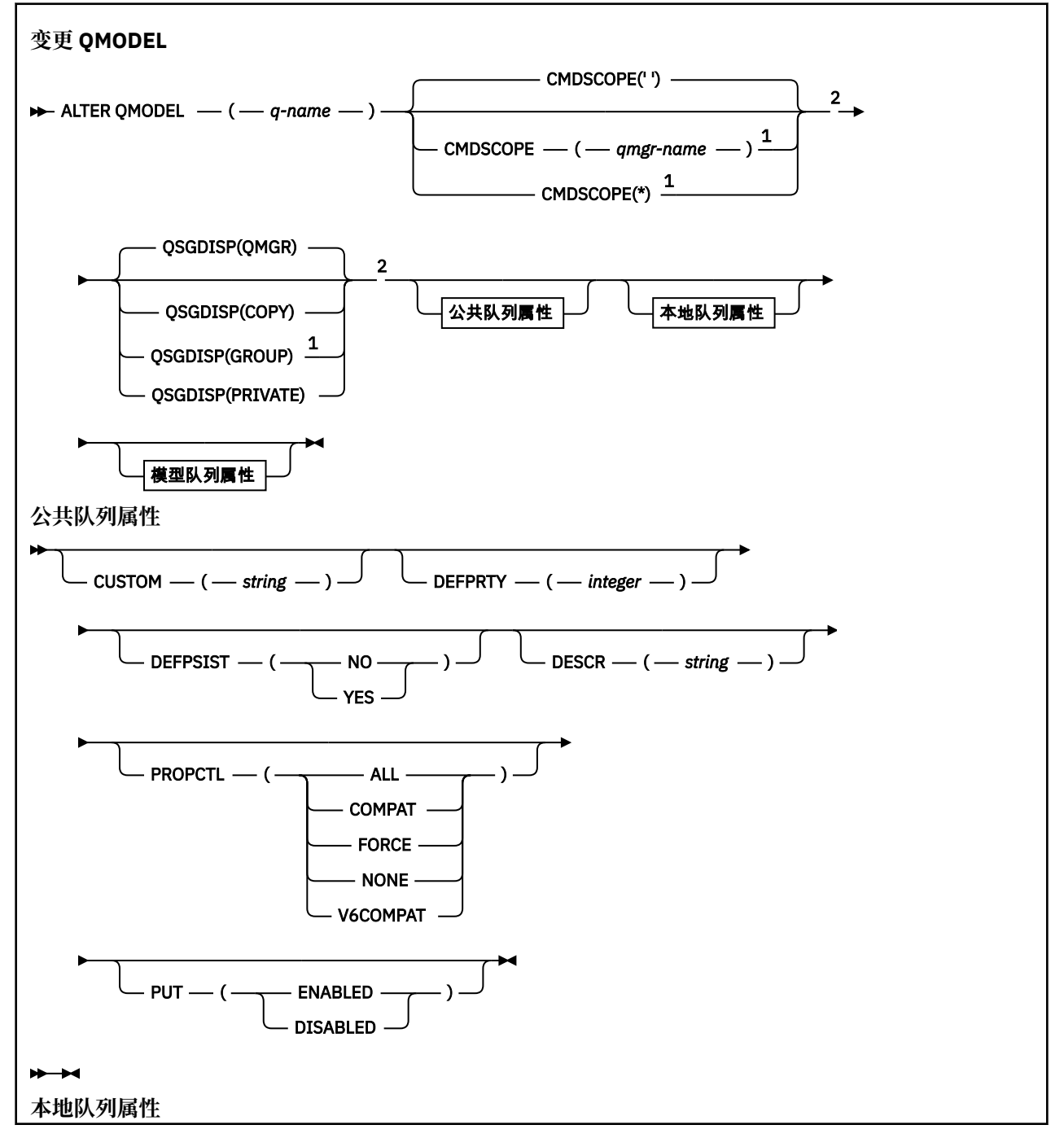

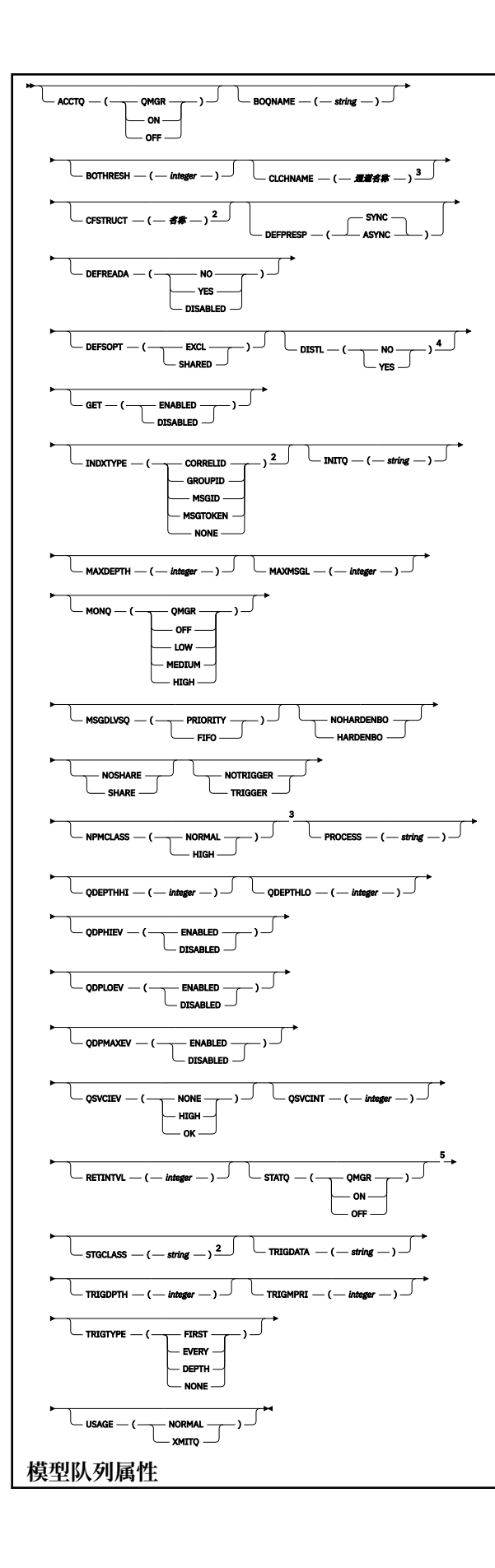

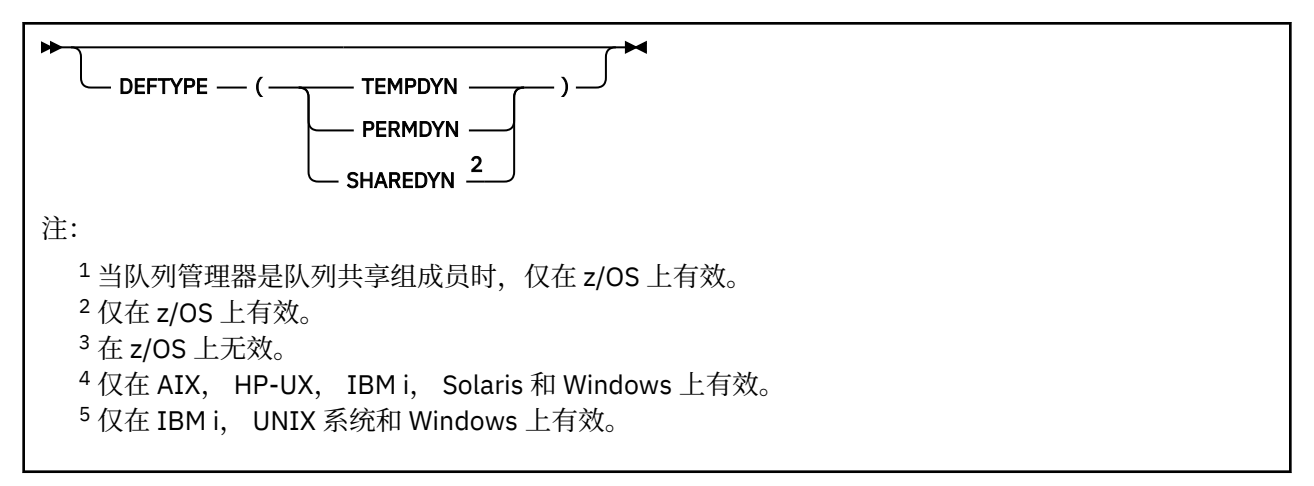

第 244 页的『[ALTER](#page-243-0) 队列』 中描述了这些参数。

# **变更** *QREMOTE*

使用 MQSC 命令 ALTER QREMOTE 来更改远程队列的本地定义, 队列管理器别名或应答队列别名的参数。

**同义词**:ALT QR

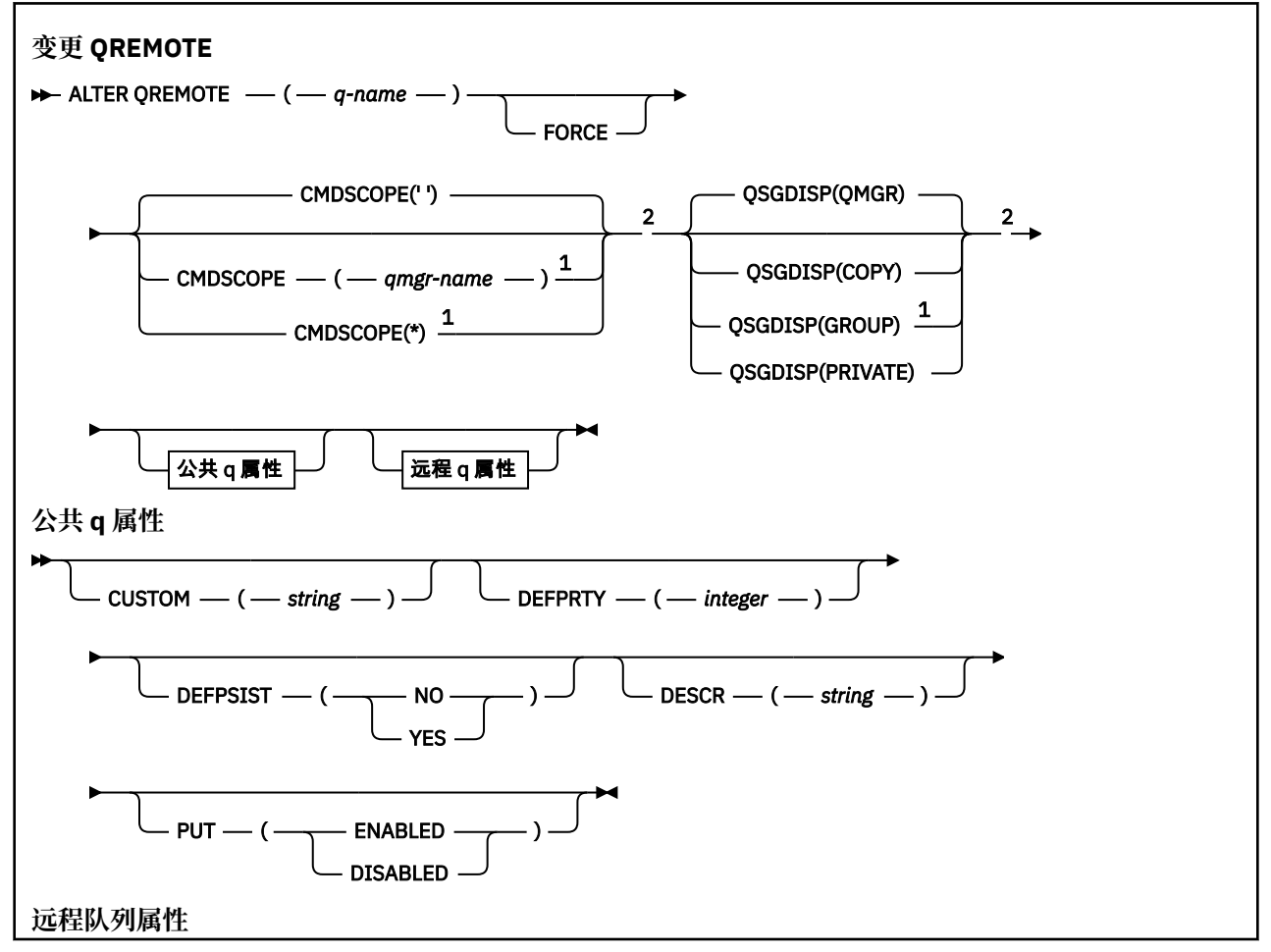

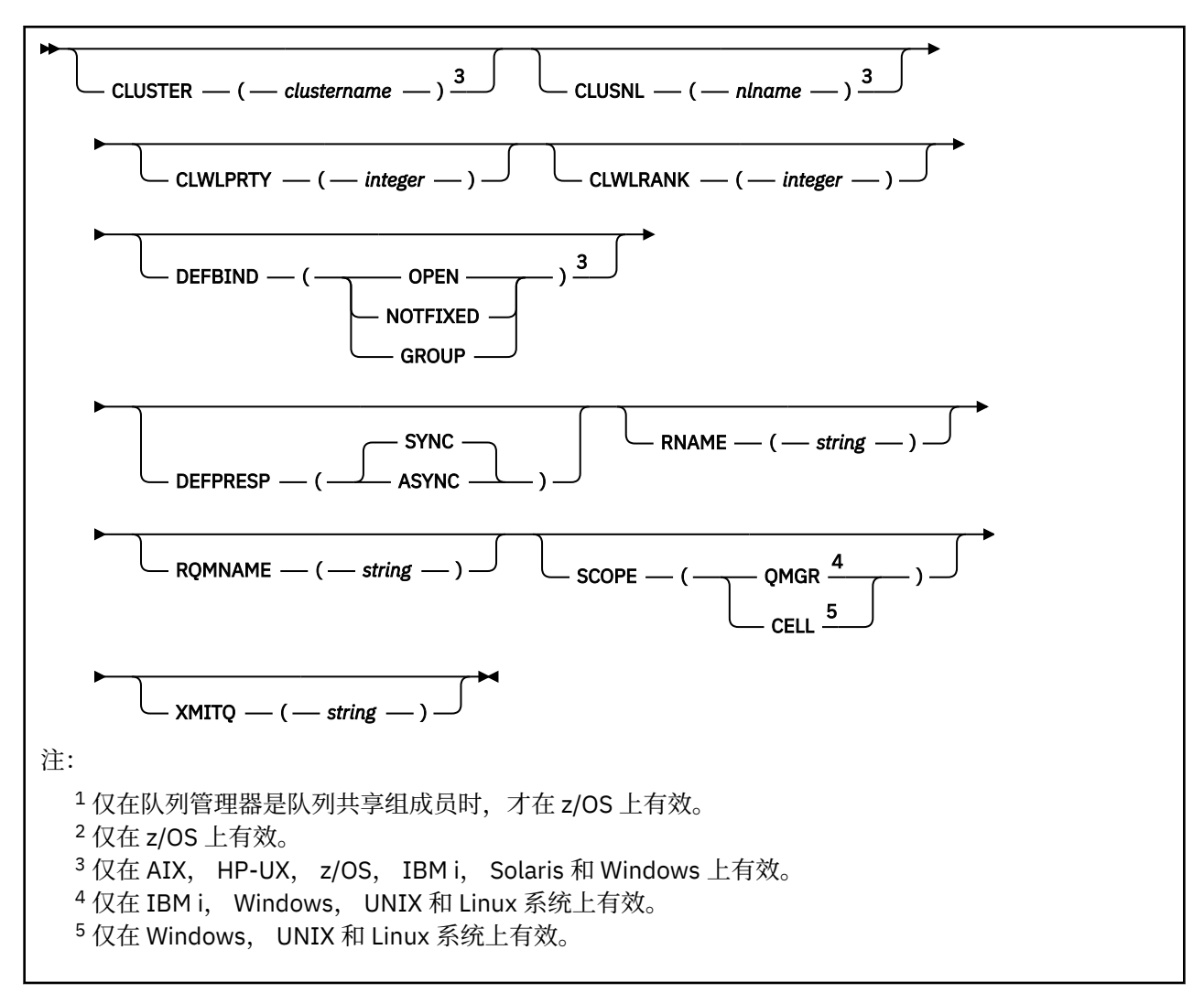

第 244 页的『[ALTER](#page-243-0) 队列』 中描述了这些参数。

# **变更服务**

使用 MQSC 命令 ALTER SERVICE 来变更现有 WebSphere MQ 服务定义的参数。

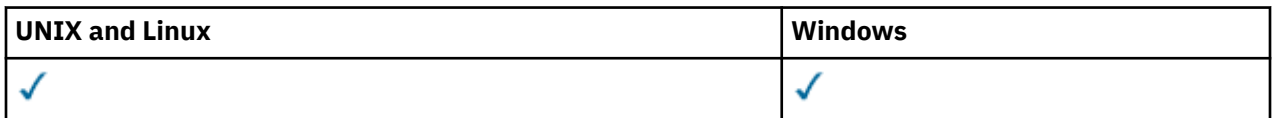

在 ALTER SERVICE 命令中未指定的参数会导致这些参数的现有值保持不变。

• 语法图

• 第 272 页的『[ALTER SERVICE](#page-271-0) 的参数描述』

**同义词**:

<span id="page-271-0"></span>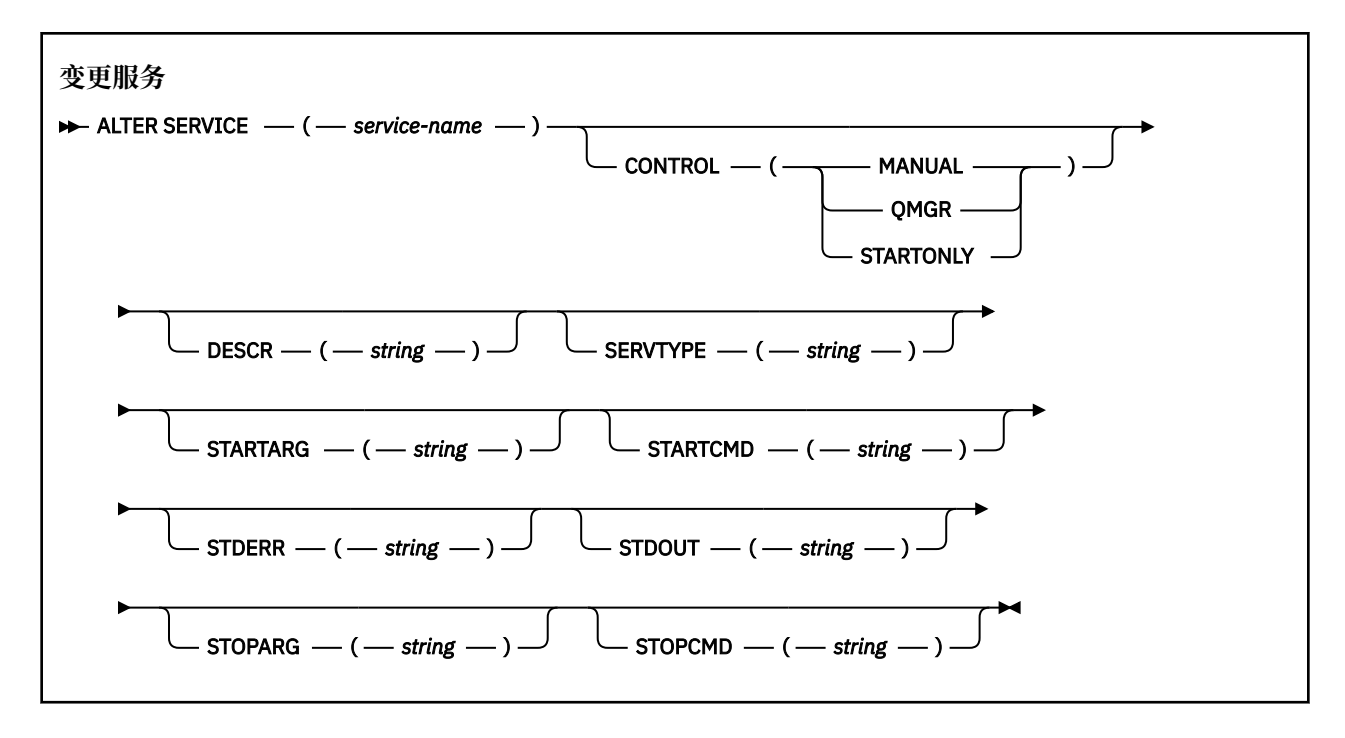

# **ALTER SERVICE 的参数描述**

参数描述适用于 ALTER SERVICE 和 DEFINE SERVICE 命令,但以下情况除外:

• **LIKE** 参数仅适用于 DEFINE SERVICE 命令。

• **NOREPLACE** 和 **REPLACE** 参数仅适用于 DEFINE SERVICE 命令。

### *(***服务名称***)*

WebSphere MQ 服务定义的名称 (请参阅 用于命名 IBM WebSphere MQ 对象的规则 )。

该名称不得与当前在此队列管理器上定义的任何其他服务定义相同 (除非指定了 REPLACE)。

### **CONTROL (***string***)**

指定如何启动和停止服务:

**手动**

服务不会自动启动或自动停止。 它将通过使用 START SERVICE 和 STOP SERVICE 命令进行控制。

### **QMGR**

要定义的服务将在启动和停止队列管理器的同时启动和停止。

# **仅启动**

该服务将在队列管理器启动的同时启动,但不会在队列管理器停止时被请求停止。

### **DESCR (***string***)**

纯文本注释。 当操作员发出 DISPLAY SERVICE 命令时, 它提供有关服务的描述性信息 (请参阅 第 [544](#page-543-0) [页的『显示服务』](#page-543-0))。

它必须只包含可显示的字符。 最大长度为 64 个字符。 在 DBCS 安装中,它可以包含 DBCS 字符(最大 长度为 64 个字节)。

**注:** 如果将不在编码字符集标识 (CCSID) 中的字符用于该队列管理器,那么在将信息发送至其他队列管理 器时,可能会错误地转换这些字符。

## **LIKE (***service-name***)**

参数用于对此定义进行建模的服务的名称。

此参数仅适用于 DEFINE SERVICE 命令。

如果此字段未完成,并且您未完成与命令相关的参数字段,那么将从此队列管理器上的服务的缺省定义 中获取值。 不填写该参数等同于指定:

LIKE(SYSTEM.DEFAULT.SERVICE)

提供了缺省服务,但可以通过安装所需的缺省值对其进行更改。 请参阅 用于命名 IBM WebSphere MQ 对象的规则 。

### **REPLACE 和 NOREPLACE**

是否要将现有定义替换为此定义。

此参数仅适用于 DEFINE SERVICE 命令。

#### **REPLACE**

该定义必须替换同名的任何现有定义。 如果不存在定义,那么会创建一个定义。

#### **NOREPLACE**

该定义不应替换同名的任何现有定义。

### **SERVTYPE**

指定运行服务的方式:

#### **COMMAND**

命令服务对象。 可以同时执行命令服务对象的多个实例。 无法监视命令服务对象的状态。

#### **服务器**

服务器服务对象。 一次只能执行服务器服务对象的一个实例。 可以使用 DISPLAY SVSTATUS 命令来 监视服务器服务对象的状态。

### **STARTARG (***string***)**

指定要在队列管理器启动时传递给用户程序的参数。

#### **STARTCMD (***string***)**

指定要运行的程序的名称。 必须指定可执行程序的标准路径名。

#### **STDERR (***string***)**

指定服务程序的标准错误 (stderr) 重定向到的文件的路径。 如果在启动服务程序时该文件不存在, 那么 将创建该文件。 如果此值为空,那么将废弃服务程序写入 stderr 的任何数据。

### **STDOUT (***string***)**

指定服务程序的标准输出 (stdout) 重定向到的文件的路径。如果在启动服务程序时该文件不存在, 那么 将创建该文件。如果此值为空,那么将废弃服务程序写入 stdout 的任何数据。

### **STOPARG (***string***)**

指定在指示停止服务时要传递到停止程序的参数。

### **STOPCMD (***string***)**

指定请求服务停止时要运行的可执行程序的名称。 必须指定可执行程序的标准路径名。

可替换插入可用于 STARTCMD , STARTARG , STOPCMD , STOPARG , STDOUT 或 STDERR 字符串中的 任何一个,有关更多信息,请参阅 可替换插入服务定义。

### **相关信息**

使用服务

# **变更 SUB**

使用 MQSC 命令 ALTER SUB 来更改现有预订的特征。

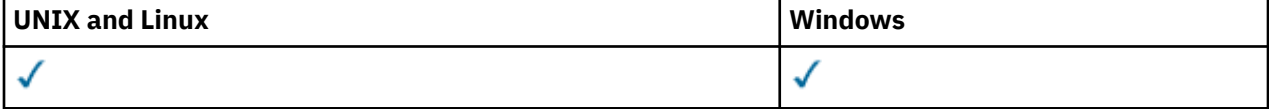

未在 ALTER SUB 命令中指定的参数将导致这些参数的现有值保持不变。

- 语法图
- 第 275 页的『ALTER SUB [的用法说明』](#page-274-0)
- 第 275 页的『ALTER SUB [的参数描述』](#page-274-0)

**同义词**: ALT SUB

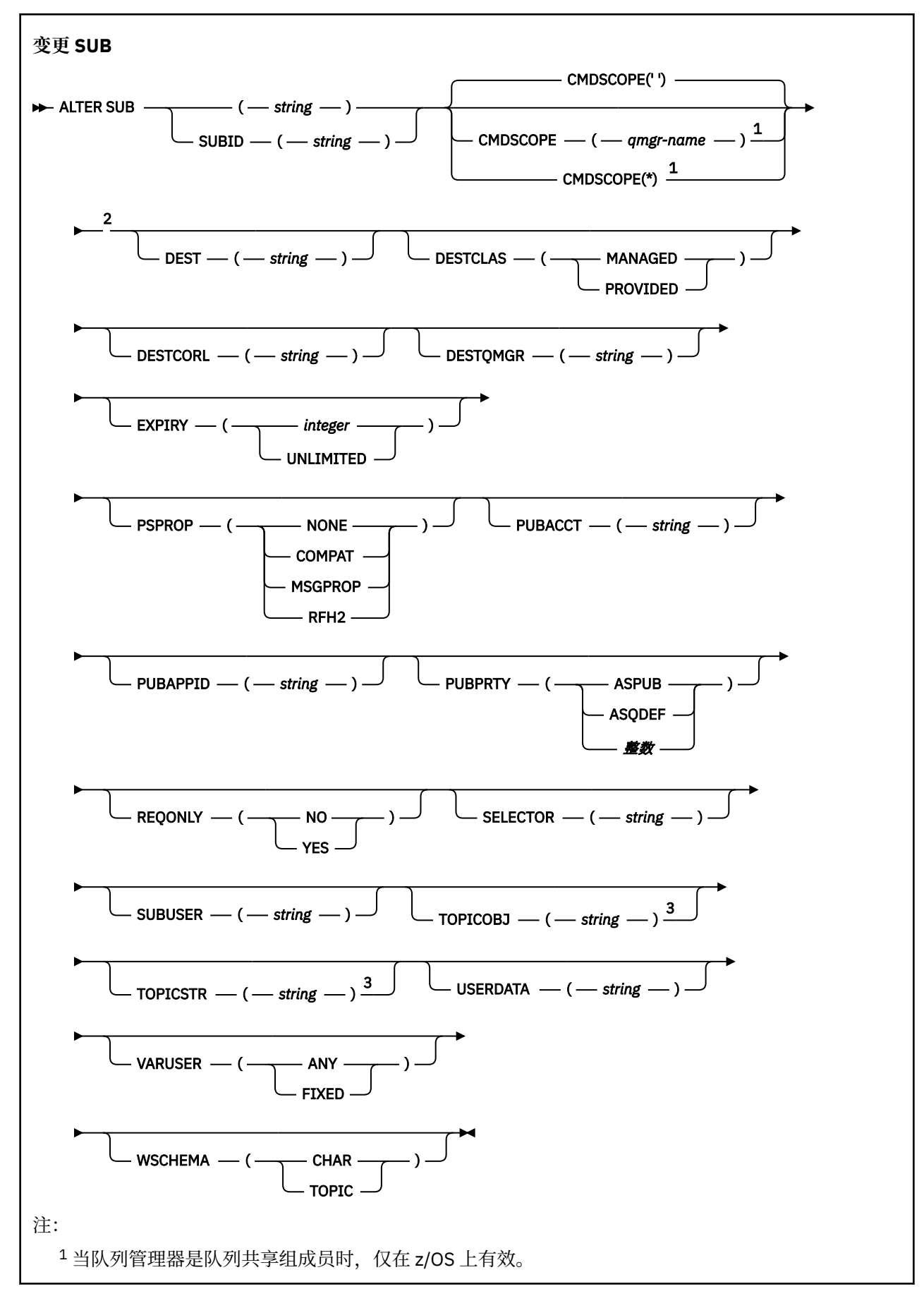

```
2 仅在 z/OS 上有效。
```
<sup>3</sup> **DEFINE** 上必须至少存在 **TOPICSTR** 和 **TOPICOBJ** 中的一个。

# **ALTER SUB 的用法说明**

1. 以下是命令的有效格式:

```
ALT SUB(xyz)
ALT SUB SUBID(123)
ALT SUB(xyz) SUBID(123)
```
2. 虽然在命令上允许, 但不能使用 DEF SUB (REPLACE) 或 ALTER SUB 来变更以下字段:

- TOPICOBJ
- TOPICSTR
- WSCHEMA
- SELECTOR
- SUBSCOPE
- DESTCLAS
- 3. 在 ALT SUB 命令处理时, 不会执行检查指定的 DEST 或 DESTOMGR 是否存在。 这些名称在发布时用作 MQOPEN 调用的 *ObjectName* 和 *ObjectQMgrName*。 根据 WebSphere MQ 名称解析规则来解析这些 名称。

### **ALTER SUB 的参数描述**

### *(string)*

必需参数。 指定此预订的唯一名称,请参阅 **SUBNAME** 属性。

### **CMDSCOPE**

当队列管理器是队列共享组成员时,该参数仅适用于 z/OS,并指定命令的处理方式。

**' '**

在输入此命令的队列管理器上处理此命令。 这是缺省值。

### *qmgr-name*

在您指定的队列管理器上处理该命令,前提是该队列管理器在队列共享组中处于活动状态。

仅当您正在使用队列共享组环境并且已启用命令服务器时,才可以指定不同于在其中输入此命令的 队列管理器的队列管理器名称。

**\***

在本地队列管理器上处理该命令,并且该命令还会传递至队列共享组中的所有活动队列管理器。 设 置该值的效果与在队列共享组中的所有队列管理器上输入该命令的效果相同。

您不能将 CMDSCOPE 用作过滤关键字。

### **DEST(***string***)**

发布至此预订的消息的目标;该参数是队列的名称。

### **DESTCORL(***string***)**

用于发布至此预订的消息的 *CorrelId*。

### **DESTQMGR(***string***)**

发布至该预订的消息的目标队列管理器。 您必须定义到远程队列管理器的通道(例如, XMITO)和发送 方通道。 否则,消息无法到达目标。

### **EXPIRY**

预订对象从创建日期和时间算起的到期时间。

### **(***integer***)**

从创建日期和时间算起的到期时间(以十分之一秒计)。

**无限制**

没有到期时间。 这是随产品提供的缺省选项。

### **PSPROP**

将与发布/预订相关的消息属性添加到已发送至此预订的消息的方式。

**无**

不向消息添加发布/预订属性。

### **COMPAT**

除非以 PCF 格式发布消息, 否则在 MORFH V1 头中添加发布/预订属性。

### **MSGPROP**

发布/预订属性将作为消息属性进行添加。

### **RFH2**

在 MQRFH V2 头中添加发布/预订属性。

### **PUBACCT(***string***)**

订户传递的记帐标记,用于传播至已发布到此预订(位于 MQMD 的 *AccountingToken* 字段中)的消 息。

### **PUBAPPID(***string***)**

标识订户传递的数据,用于传播至已发布到此预订(位于 MQMD 的 ApplIdentityData 字段中)的消 息。

### **PUBPRTY**

发送至此预订的消息的优先级。

### **ASPUB**

发送至此预订的消息的优先级提取自已发布消息中提供的优先级。

### **ASQDEF**

发送至此预订的消息的优先级提取自定义为目标的队列的缺省优先级。

### **(整数)**

一个整数,用于为发布至此预订的消息提供显式优先级。

### **REQONLY**

指示订户是否使用 MOSUBRO API 调用来轮询更新, 或者是否将所有发布均传送至此预订。

**否**

有关该主题的所有发布将传送至此预订。

### **YES**

发布仅传送至此发布,以响应 MQSUBRQ API 调用。

此参数等同于预订选项 MQSO\_PUBLICATIONS\_ON\_REQUEST。

### **SUBLEVEL(***integer***)**

预订层次结构中创建该预订的级别。 范围是 0 - 9。

### **SUBUSER(***string***)**

指定用于安全性检查的用户标识,通过执行安全性检查以确保发布可放入到与预订关联的目标队列中。 此标识是与预订创建者关联的用户标识;如果允许接管预订,该标识是最后接管预订的用户标识。 此参 数的长度不得超过 12 个字符。

### **USERDATA(***string***)**

指定与预订关联的用户数据。 该字符串是可由 MQSUB API 调用上的应用程序检索的可变长度值,可在 发送至此预订的消息中作为消息属性进行传递。

**V7.5.0.8** 从 Version 7.5.0, Fix Pack 8 开始, IBM WebSphere MQ classes for JMS 应用程序可以使 用方法 javax.jms.Message.getStringProperty(java.lang.String)的 JmsConstants 接口 中的常量 JMS\_IBM\_SUBSCRIPTION\_USER\_DATA 从消息中检索预订用户数据。 有关更多信息,请参 阅 检索用户预订数据。

### **VARUSER**

指定除预订创建者以外的用户是否可以连接至预订并接管预订的所有权。

**ANY**

任何用户都可连接至预订并接管预订的所有权。

**已修订**

不允许被另一个 **USERID** 接管。

# **ALTER TOPIC**

使用 ALTER TOPIC 来变更现有 IBM WebSphere MQ 主题对象的参数。

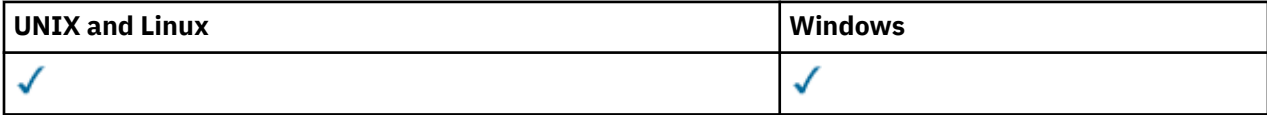

未在 ALTER TOPIC 命令中指定的参数会导致这些参数的现有值保持不变。

- 语法图
- 第 279 页的『[ALTER TOPIC](#page-278-0) 的参数描述』

**同义词**: ALT TOPIC

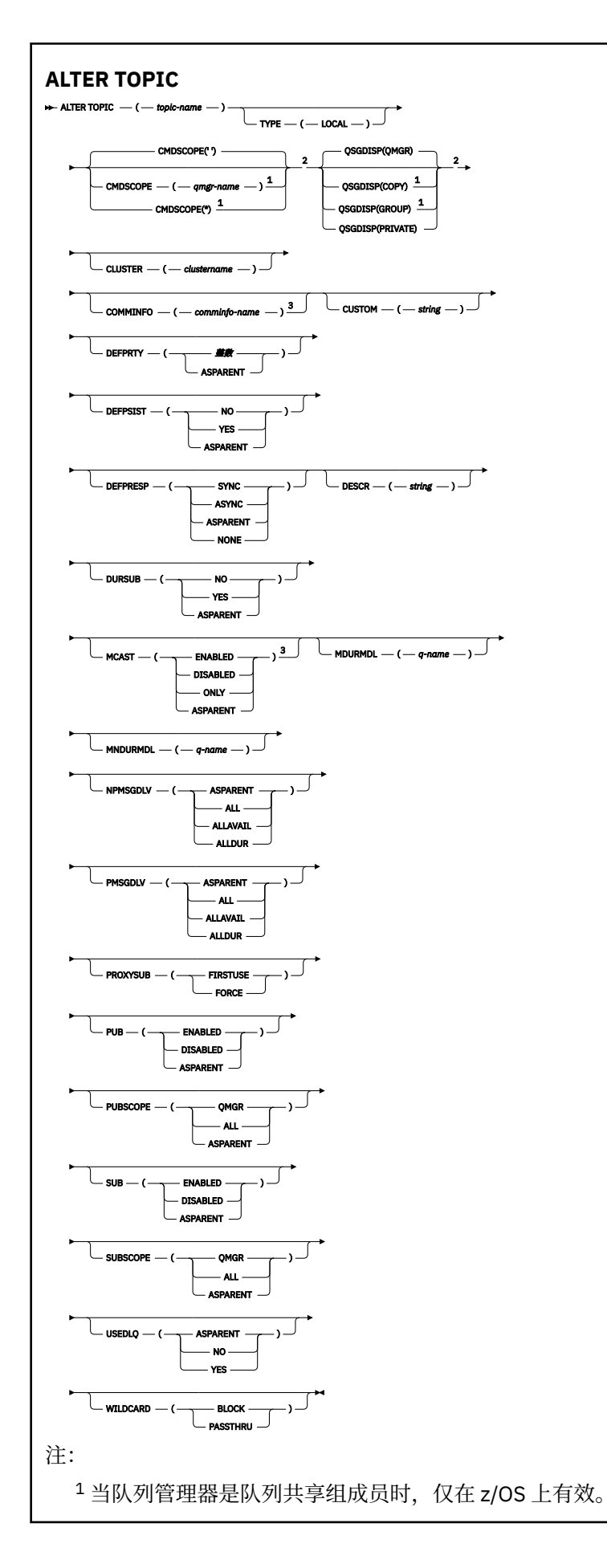

<span id="page-278-0"></span><sup>3</sup> 在 z/OS 上无效。

# **ALTER TOPIC 的参数描述**

### *(topic-name)*

IBM WebSphere MQ 主题定义的名称 (请参阅 用于命名 IBM WebSphere MQ 对象的规则)。 最大长度为 48 个字符。

该名称不得与当前在此队列管理器上定义的任何其他主题定义相同 (除非指定了 REPLACE)。

### **CLUSTER**

此主题所属的集群的名称。

**' '**

本主题不属于集群。 此主题的发布和预订不会传播至发布/预订集群连接的队列管理器。

### **字符串**

该主题属于此集群。

在系统主题 SYSTEM.BASE.TOPIC 和 SYSTEM.DEFAULT.TOPIC(在与迁移相关的特殊情况下除外) 记录在 其他位置。

### **CMDSCOPE**

此参数仅适用于 z/OS ,并指定当队列管理器是队列共享组的成员时如何执行命令。

CMDSCOPE 必须为空或本地队列管理器 (如果 QSGDISP 设置为 GROUP)。

**' '**

此命令在输入命令的队列管理器中执行。

### *qmgr-name*

如果您指定的队列管理器在队列共享组中是活动的,则命令将在此队列管理器中执行。

仅当您正在使用共享队列环境并且已启用命令服务器时,才能指定除输入该队列管理器的队列管理 器以外的队列管理器名称。

**\***

命令将在本地队列管理器中执行,还将传送到队列共享组中每个活动队列管理器中。 \* 的作用与在队 列共享组中的每个队列管理器上输入命令相同。

### **COMMINFO (***comminfo-name***)**

与此主题对象关联的通信信息对象的名称。

### **CUSTOM (***string***)**

新功能部件的定制属性。

该属性为保留属性,用于在引入单独的属性前配置新功能。 它可以包含零个或多个属性的值作为属性名 称和值对,并以至少一个空格分隔。 属性名称/值对的格式为 NAME(VALUE)。 必须使用另一个单引号对 单引号进行转义。

引入使用此属性的功能时,将更新此描述。 目前没有 *Custom* 的可能值。

### **DEFPRTY (***integer***)**

针对主题发布的消息的缺省优先级。

### **(***integer***)**

该值必须在范围 0 (最低优先级) 到 MAXPRTY 队列管理器参数 (MAXPRTY 为 9) 之间。

### **ASPARENT**

缺省优先级基于主题树中最接近的父管理主题对象的设置。

### **DEFPSIST**

指定当应用程序指定 MQPER\_PERSISTENCE\_AS\_TOPIC\_DEF 选项时要使用的消息持久性。

### **ASPARENT**

缺省持久性基于主题树中最接近的父管理主题对象的设置。

**否**

此队列上的消息在队列管理器重新启动期间丢失。

### **YES**

此队列上的消息在队列管理器重新启动时继续存在。

在 z/OS 上, N 和 Y 被接受为 NO 和 YES 的同义词。

### **DEFPRESP**

指定应用程序指定 MQPMO\_RESPONSE\_AS\_DEF 选项时要使用的 put 响应。

### **ASPARENT**

缺省 put 响应基于主题树中最接近的父管理主题对象的设置。

### **同步**

将操作放入指定 MOPMO\_RESPONSE\_AS\_O\_DEF 的队列中, 就像改为指定了 MQPMO\_SYNC\_RESPONSE 一样。 MQMD 和 MQPMO 中的字段由队列管理器返回给应用程序。

**异步**

始终会发出对指定 MOPMO\_RESPONSE\_AS\_O\_DEF 的队列的放置操作,就像指定了 MQPMO\_ASYNC\_RESPONSE 一样。 队列管理器不会将 MQMD 和 MQPMO 中的某些字段返回给应用 程序。 但是,对于放入事务中的消息和任何非持久消息,可能会看到性能提高

### **DESCR (***string***)**

纯文本注释。 它在操作员发出 DISPLAY TOPIC 命令时提供有关对象的描述性信息。

它必须只包含可显示的字符。 最大长度为 64 个字符。 在 DBCS 安装中, 它可以包含 DBCS 字符 (最大 长度为 64 个字节)。

**注:** 如果将不在编码字符集标识 (CCSID) 中的字符用于该队列管理器,那么在将信息发送至其他队列管理 器时,可能会错误地转换这些字符。

### **DURSUB**

指定是否允许应用程序对此主题进行持久预订。

#### **ASPARENT**

是否可以对此主题进行持久预订取决于主题树中最接近的父管理主题对象的设置。

### **否**

无法对此主题进行持久预订。

#### **YES**

可以对此主题进行持久预订。

#### **MCAST**

指定主题树中是否允许多点广播。 值为:

### **ASPARENT**

主题的多点广播属性继承自父代。

### **DISABLED**

该节点不允许任何多点广播流量。

#### **ENABLED**

该节点允许多点广播流量。

### **ONLY**

仅允许支持多点广播的客户机进行预订。

#### **MDURMDL (***string***)**

要用于持久预订的模型队列的名称,这些持久预订请求队列管理器管理其发布的目标 (请参阅 用于命名 IBM WebSphere MQ 对象的规则)。 最大长度为 48 个字符。

如果 MDURMDL 为空,那么它的操作方式与其他属性上的 ASPARENT 值相同。 要使用的模型队列的名 称基于为 MDURMDL 设置了值的主题树中最接近的父管理主题对象。

从此模型创建的动态队列具有前缀 SYSTEM.MANAGED.DURABLE

#### **MNDURMDL (***string***)**

要用于请求队列管理器管理其发布目标的非持久预订的模型队列的名称 (请参阅 用于命名 IBM WebSphere MQ 对象的规则)。 最大长度为 48 个字符。

如果 MNDURMDL 为空, 那么其操作方式与其他属性上的 ASPARENT 值相同。 要使用的模型队列的名称 基于为 MNDURMDL 设置了值的主题树中最接近的父管理主题对象。

从此模型创建的动态队列具有前缀 SYSTEM.MANAGED.NDURABLE。

### **NPMSGDLV**

发布到此主题的非持久消息的传递机制:

#### **ASPARENT**

所使用的交付机制基于在与此主题相关的主题树中找到的第一个父管理节点的设置。

**ALL**

必须将非持久消息传递到所有订户,而不考虑 MQPUT 调用报告成功的持久性。 如果至任何一个订 户的传递失败,那么其他订户也不会接收到消息,并且 MQPUT 调用将失败。

#### **ALLAVAIL**

非持久消息将传递到可以接受该消息的所有订户。 将消息传递至任何一个订户的失败不会阻止其他 订户接收到该消息。

#### **ALLDUR**

必须将非持久消息传递到所有持久订户。 将非持久消息传递至任何一个非持久订户的失败不会将错 误返回至 MQPUT 调用。 如果发生到持久订户的传递失败,那么没有订户接收到消息,并且 MQPUT 调用失败。

### **PMSGDLV**

发布到此主题的持久消息的传递机制:

#### **ASPARENT**

所使用的交付机制基于在与此主题相关的主题树中找到的第一个父管理节点的设置。

**ALL**

必须将持久消息传递到所有订户,而不考虑 MQPUT 调用报告成功的持久性。 如果至任何一个订户 的传递失败,那么其他订户也不会接收到消息,并且 MQPUT 调用将失败。

#### **ALLAVAIL**

持久消息将传递到可以接受该消息的所有订户。 将消息传递至任何一个订户的失败不会阻止其他订 户接收到该消息。

#### **ALLDUR**

必须将持久消息传递到所有持久订户。 将持久消息传递至任何一个非持久订户的失败不会将错误返 回至 MQPUT 调用。如果发生到持久订户的传递失败, 那么没有订户接收到消息, 并且 MQPUT 调用 失败。

### **PROXYSUB**

控制在发布/预订集群或层次结构中针对此主题或此主题下的主题字符串向相邻队列管理器发送代理预订 的时间。 有关更多详细信息,请参阅 有关路由机制的更多信息。

#### **第一次使用**

对于此主题对象处或下方的每个唯一主题字符串,当创建本地预订或接收到传播到层次结构中进一 步直接连接的队列管理器的代理预订时,将以异步方式向所有相邻队列管理器发送代理预订。

#### **FORCE**

即使不存在本地预订,也会将与主题树中此点及其以下的所有主题字符串匹配的通配符代理预订发 送至相邻队列管理器。

**注:** 在 DEFINE 或 ALTER 上设置此值时,将发送代理预订。 在集群主题上设置时,集群中的所有队 列管理器都会向集群中的所有其他队列管理器发出通配符代理预订。

#### **PUB**

控制是否可以将消息发布到此主题。

#### **ASPARENT**

是否可以将消息发布到主题基于主题树中最接近的父管理主题对象的设置。

### **ENABLED**

可将消息发布到主题 (通过适当授权的应用程序)。

#### **DISABLED**

无法将消息发布到主题。

#### **PUBSCOPE**

确定此队列管理器是将发布作为层次结构的一部分还是作为发布/预订集群的一部分传播到队列管理器。

**注:** 您可以通过在 "放置消息" 选项上使用 MQPMO\_SCOPE\_QMGR 来限制逐个发布的行为。

#### **ASPARENT**

此队列管理器是将发布作为层次结构的一部分传播到队列管理器,还是作为发布/预订集群的一部分 传播到队列管理器,这取决于在与此主题相关的主题树中找到的第一个父管理节点的设置。

### **QMGR**

此主题的发布不会传播到已连接的队列管理器。

### **ALL**

此主题的发布将传播到分层连接的队列管理器以及发布/预订集群连接的队列管理器。

### **QSGDISP**

此参数仅适用于 z/OS 。

指定组中对象的处置。

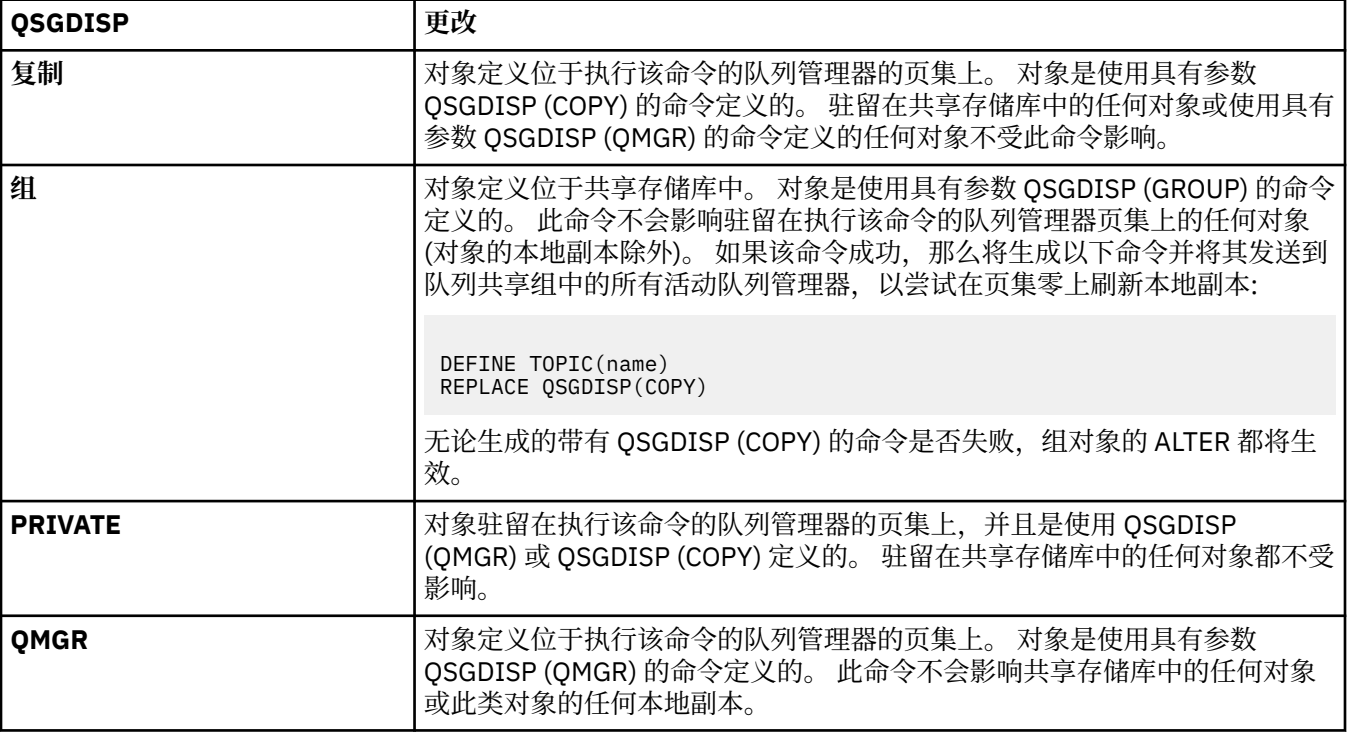

### **SUB**

控制是否允许应用程序预订此主题。

### **ASPARENT**

应用程序是否可以预订主题取决于主题树中最接近的父管理主题对象的设置。

#### **ENABLED**

可以对主题进行预订 (通过适当授权的应用程序)。

### **DISABLED**

应用程序无法预订主题。

#### <span id="page-282-0"></span>**SUBSCOPE**

确定此队列管理器是预订此队列管理器中的发布,还是预订已连接队列管理器的网络中的发布。 如果预 订所有队列管理器,那么队列管理器会将预订作为层次结构的一部分或作为发布/预订集群的一部分传播 到这些队列管理器。

**注:** 您可以通过在预订描述符上使用 **MQPMO\_SCOPE\_QMGR** 或在 **DEFINE SUB** 上使用 **SUBSCOPE(QMGR)** 来限制逐个预订的行为。 单个订户可以通过在创建预订时指定 **MQSO\_SCOPE\_QMGR** 预订选项来覆盖 ALL 的 **SUBSCOPE** 设置。

#### **ASPARENT**

此队列管理器是否以与在与此主题相关的主题树中找到的第一个父管理节点的设置相同的方式预订 发布。

#### **QMGR**

只有在此队列管理器上发布的发布才会到达订户。

**ALL**

在此队列管理器或另一个队列管理器上进行的发布将到达订户。 此主题的预订将传播到分层连接的 队列管理器以及发布/预订集群连接的队列管理器。

### **TOPICSTR(***string***)**

由此主题对象定义表示的主题字符串。 此参数是必需的,不能包含空字符串。

主题字符串不得与已由主题对象定义表示的任何其他主题字符串相同。

字符串的最大长度为 10,240 个字符。

### **TYPE (主题类型)**

如果使用此参数,那么必须紧跟在除 z/OS 以外的所有平台上的 *topic-name* 参数之后。

#### **LOCAL**

本地主题对象。

#### **USEDLQ**

确定当无法将发布消息传递到其正确的订户队列时是否使用死信队列。

#### **ASPARENT**

确定是否使用使用主题树中最接近的管理主题对象的设置的死信队列。

**否**

无法传递到其正确订户队列的发布消息将被视为未能放入消息。 根据 NPMSGDLV 和 PMSGDLV 的设 置,应用程序对主题的 MQPUT 失败。

**YES**

当 DEADQ 队列管理器属性提供死信队列的名称时,将使用该队列。 如果队列管理器未提供死信队列 的名称,那么行为与 NO 相同。

#### **WILDCARD**

与此主题有关的通配符预订的行为。

### **PASSTHRU**

对没有此主题对象中主题字符串具体的通配主题进行的预订将接收对此主题以及比此主题更具体的 主题字符串进行的发布。

### **BLOCK**

对没有此主题对象中主题字符串具体的通配主题进行的预订不会接收对此主题或比此主题更具体的 主题字符串进行的发布。

在定义预订时将使用此属性的值。 如果改变此属性,那么现有预订涵盖的主题集不会因为此修改而受到 影响。 如果在创建或删除主题对象时拓扑发生更改,此场景也适用;将使用修改后的拓扑来创建与修改 WILDCARD 属性后创建的预订匹配的主题集。如果要针对现有预订强制重新评估匹配的主题集, 那么必 须重新启动队列管理器。

# **清除 QLocal**

使用 MQSC 命令 CLEAR QLOCAL 从本地队列中清除消息。

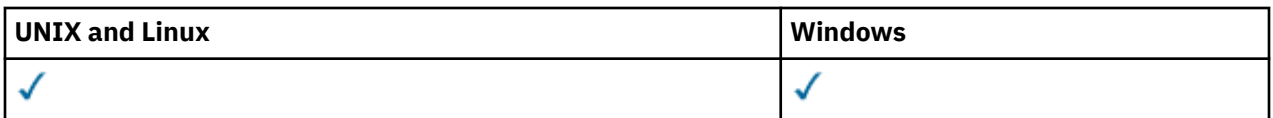

• [语法图](#page-282-0)

• 第 284 页的『CLEAR QLOCAL 的参数描述』

**同义词**:CLEAR QL

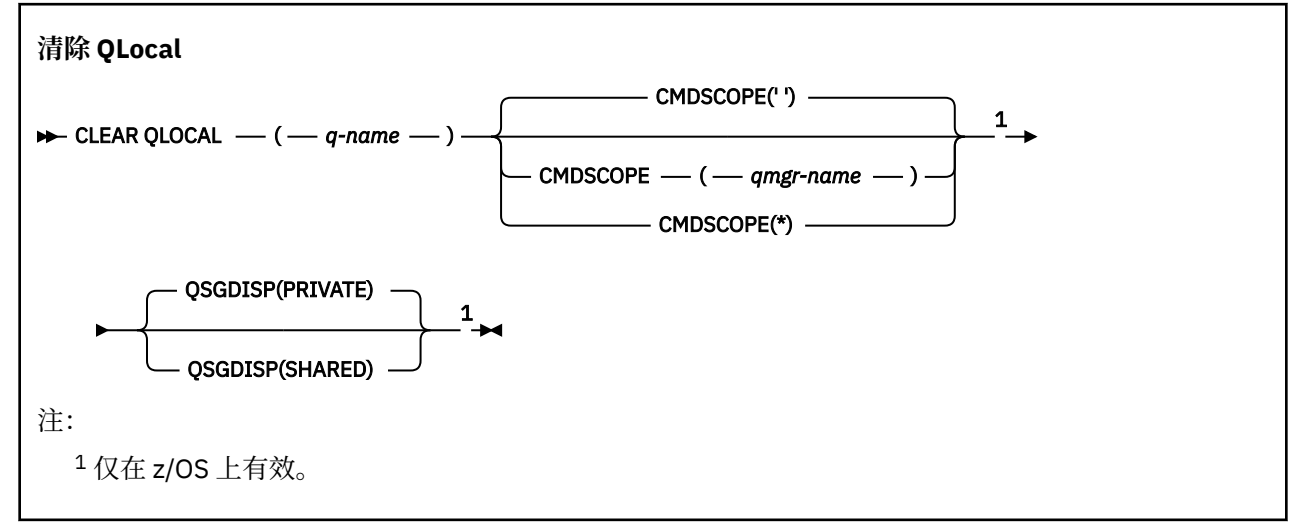

# **CLEAR QLOCAL 的参数描述**

必须指定要清除的本地队列。

如果以下任一情况,那么该命令将失败:

• 队列具有未落实的消息,这些消息已放在同步点下的队列上

• 队列当前由应用程序打开 (具有任何打开选项)

如果应用程序打开了此队列,或者打开了最终解析到此队列的队列,那么该命令将失败。 如果此队列是传输 队列,并且引用此传输队列的远程队列或解析为远程队列的任何队列都已打开,那么此命令也将失败。

### *(q-name)*

要清除的本地队列的名称。 必须向本地队列管理器定义该名称。

# **CMDSCOPE**

此参数仅适用于 z/OS ,并指定当队列管理器是队列共享组的成员时如何执行命令。

CMDSCOPE 必须为空, 或者本地队列管理器 (如果 OSGDISP 设置为 SHARED)。

**' '**

此命令在输入命令的队列管理器中执行。 这是缺省值。

### *qmgr-name*

如果您指定的队列管理器在队列共享组中是活动的,则命令将在此队列管理器中执行。

仅当您正在使用队列共享组环境并且已启用命令服务器时,才可以指定不同于在其中输入此命令的 队列管理器的队列管理器名称。

**\***

命令将在本地队列管理器中执行,还将传送到队列共享组中每个活动队列管理器中。 此命令的效果 与在队列共享组中的每个队列管理器上输入命令相同。

# **QSGDISP**

指定是否共享队列定义。 此参数仅适用于 z/OS 。

### **PRIVATE**

仅清除名为 *q-name* 的专用队列。 如果队列是使用具有参数 QSGDISP (COPY) 或 QSGDISP (QMGR) 的命令定义的,那么该队列是专用的。 这是缺省值。

### **SHARED**

仅清除名为 *q-name* 的共享队列。 如果队列是使用具有参数 QSGDISP (SHARED) 的命令定义的,那 么将共享该队列。

# **CLEAR TOPICSTR**

使用 MQSC 命令 CLEAR TOPICSTR 来清除为指定主题字符串存储的保留消息。

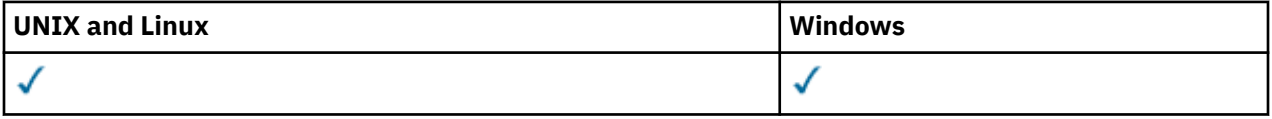

- 语法图
- CLEAR TOPICSTR 的使用说明
- CLEAR TOPICSTR 的参数描述

**同义词**: 无。

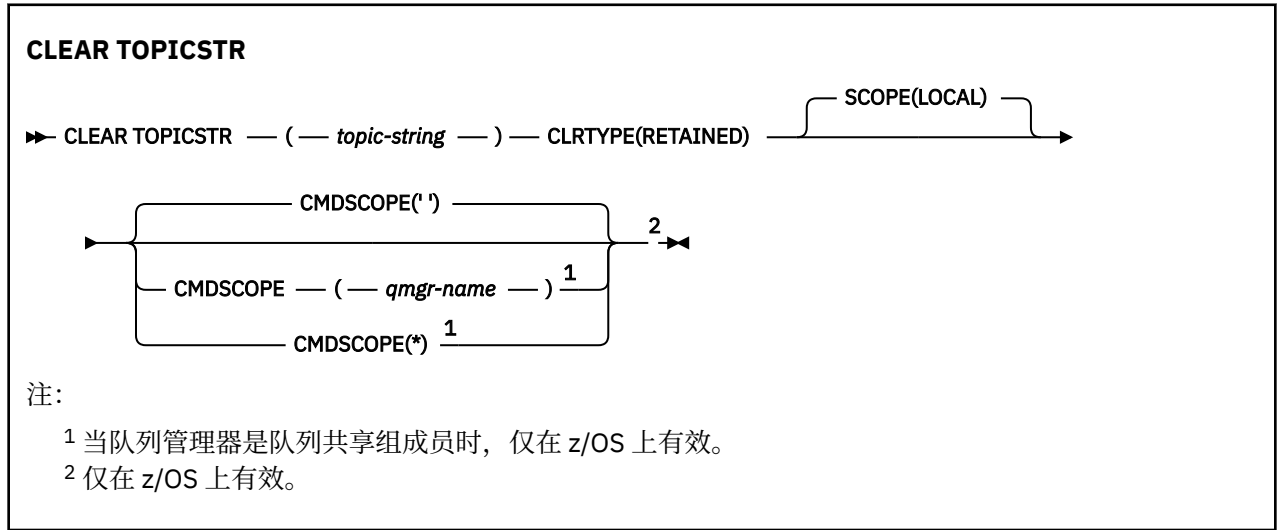

# **CLEAR TOPICSTR 的使用说明**

- 1. 如果指定的主题字符串没有保留消息, 那么该命令将成功完成。 您可以使用 DISPLAY TPSTATUS 命令来 了解主题字符串是否具有保留消息。 挽留字段显示是否存在挽留消息。
- 2. 此命令上的 topic-string 输入参数必须与要对其执行操作的主题相匹配。 建议您将主题字符串中的字符串 保留为可从发出命令的位置使用的字符。 如果使用 MQSC 发出命令,那么与使用提交 PCF 消息的应用程 序 (例如 WebSphere MQ Explorer) 相比,可供您使用的字符更少。

# **CLEAR TOPICSTR 的参数描述**

您必须指定要从中除去保留发布的主题字符串。

### *(topic-string)*

要清除的主题字符串。 此字符串可以表示要使用通配符清除的多个主题,如下表中所示:

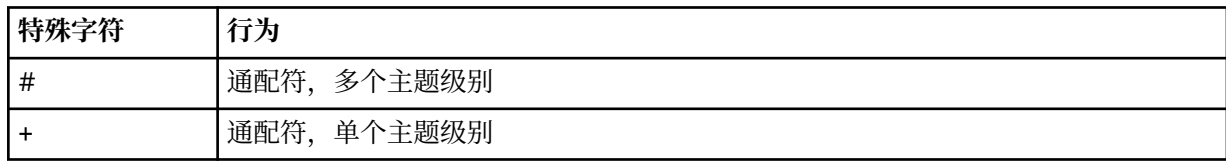

# **特殊字符 行为**

**注:** 如果 "+" 和 "#" 与主题级别中的其他字符 (包括它们本身) 混合在一起,那么它们不会被视为通配 符。 在以下字符串中, "#" 和 "+" 字符被视为普通字符。

level0/level1/#+/level3/level#

为了说明通配符的作用,使用了以下示例。

清除以下主题:

/a/b/#/z

清除以下主题:

/a/b/z /a/b/c/z /a/b/c/y/z

### **类型 (CLRTYPE)**

这是必需参数。

该值必须为:

### **已保留**

从指定的主题字符串中除去保留的发布内容。

### **CMDSCOPE**

此参数仅适用于 z/OS ,并指定当队列管理器是队列共享组的成员时如何执行命令。

CMDSCOPE 必须为空, 或者本地队列管理器的名称 (如果共享队列对象定义将其队列共享组处置属性 QSGDISP 设置为 SHARED)。

**' '**

此命令在输入命令的队列管理器中执行。 这是缺省值。

#### *qmgr-name*

如果您指定的队列管理器在队列共享组中是活动的,则命令将在此队列管理器中执行。

仅当您正在使用队列共享组环境并且已启用命令服务器时,才可以指定不同于在其中输入此命令的 队列管理器的队列管理器名称。

**\***

命令将在本地队列管理器中执行,还将传送到队列共享组中每个活动队列管理器中。 此命令的效果 与在队列共享组中的每个队列管理器上输入命令相同。

### **SCOPE**

删除保留消息的作用域。

值可以是:

**LOCAL**

仅从本地队列管理器上的指定主题字符串中除去保留的消息。 这是缺省值。

# **定义授权信息**

使用 MQSC 命令 DEFINE AUTHINFO 来定义认证信息对象。 这些对象包含在 LDAP 服务器上使用 OCSP 或 证书撤销列表 (CRL) 执行证书撤销检查所需的定义。

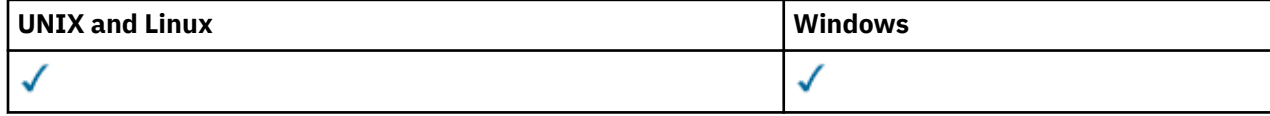

• 语法图

• 第 287 页的『[DEFINE AUTHINFO](#page-286-0) 的使用说明』

<span id="page-286-0"></span>• 第 288 页的『[DEFINE AUTHINFO](#page-287-0) 的参数描述』

**同义词**:DEF AUTHINFO

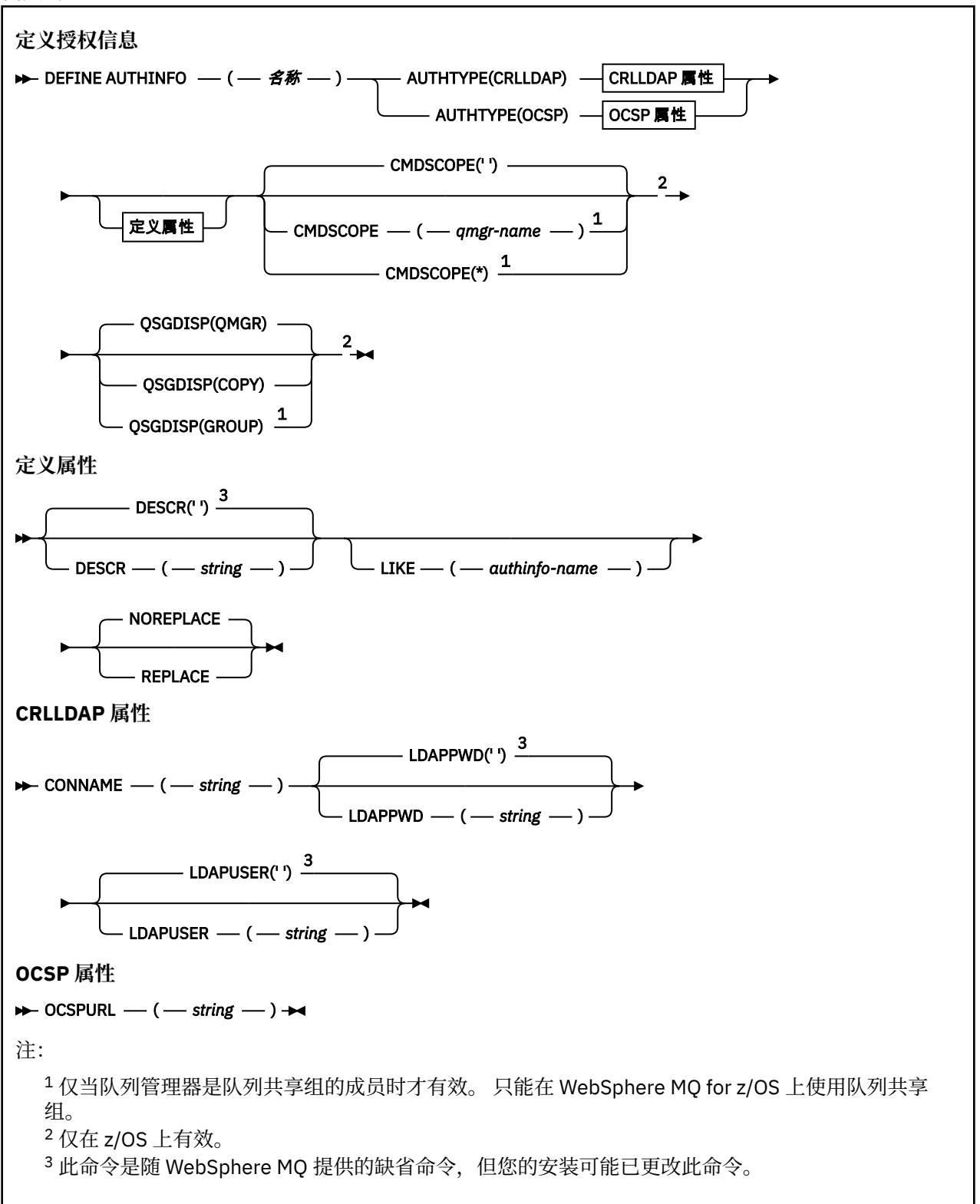

# **DEFINE AUTHINFO 的使用说明**

在 IBM i 上, 仅通过使用 AMQCLCHL.TAB。 证书由每个认证中心的 "数字 Certificate Manager " 定义, 并针 对 LDAP 服务器进行验证。

# <span id="page-287-0"></span>**DEFINE AUTHINFO 的参数描述**

### **名称**

认证信息对象的名称。 此参数是必需的。

该名称不得与当前在此队列管理器上定义的任何其他认证信息对象名相同 (除非指定了 REPLACE 或 ALTER)。 请参阅 用于命名 IBM WebSphere MQ 对象的规则。

### **AUTHTYPE**

认证信息的类型。

# **CRLLDAP**

证书撤销列表检查是使用 LDAP 服务器完成的。

### **OCSP**

使用 OCSP 完成证书撤销检查。

具有 AUTHTYPE (OCSP) 的认证信息对象不适用于 IBM i 或 z/OS 队列管理器。 但是,可以在要复制 到客户机通道定义表 (CCDT) 以供客户机使用的那些平台上指定此参数。

此参数是必需的。

不能将认证信息对象定义为具有不同 AUTHTYPE 的 LIKE 对象。 创建认证信息对象后,无法更改该对象 的 AUTHTYPE。

### **CMDSCOPE**

此参数仅适用于 z/OS ,并指定当队列管理器是队列共享组的成员时如何执行命令。

CMDSCOPE 必须为空或本地队列管理器 (如果 QSGDISP 设置为 GROUP)。

**' '**

此命令在输入命令的队列管理器中执行。

### *qmgr-name*

如果您指定的队列管理器在队列共享组中是活动的,则命令将在此队列管理器中执行。

仅当您正在使用共享队列环境并且已启用命令服务器时,才能指定除输入该队列管理器的队列管理 器以外的队列管理器名称。

**\***

命令将在本地队列管理器中执行,还将传送到队列共享组中每个活动队列管理器中。 \* 的作用与在队 列共享组中的每个队列管理器上输入命令相同。

### **CONNAME (***string***)**

运行 LDAP 服务器的主机的主机名, IPv4 点分十进制地址或 IPv6 十六进制表示法以及可选端口号。

仅当 AUTHTYPE (CRLLDAP) 是必需参数时,此参数才有效。

如果将连接名称指定为 IPv6 地址, 那么只有具有 IPv6 堆栈的系统才能解析此地址。 如果 AUTHINFO 对象是队列管理器的 CRL 名称列表的一部分,请确保使用队列管理器生成的客户机通道表的任何客户机 都可以解析连接名称。

在 z/OS 上,如果 CONNAME 要解析为 IPv6 网络地址,那么需要支持 IPv6 以连接到 LDAP 服务器的 z/OS 级别。

CONNAME 的语法与通道的语法相同。 例如,

conname('*hostname*(*nnn*)')

其中 *nnn* 是端口号。

该字段的最大长度在 IBM i, UNIX 系统和 Windows 上为 264 个字符,在 z/OS 上为 48 个字符。

### **DESCR (***string***)**

纯文本注释。 它在操作员发出 DISPLAY AUTHINFO 命令时提供有关认证信息对象的描述性信息 (请参阅 第 415 [页的『显示授权信息』](#page-414-0))。

它必须只包含可显示的字符。 最大长度为 64 个字符。 在 DBCS 安装中,它可以包含 DBCS 字符(最大 长度为 64 个字节)。
**注:** 如果将不在编码字符集标识 (CCSID) 中的字符用于该队列管理器,那么在将信息发送至其他队列管理 器时,可能会错误地转换这些字符。

### **LDAPPWD (***string***)**

与正在访问 LDAP 服务器的用户的专有名称关联的密码。 其最大大小为 32 个字符。

此参数仅对 AUTHTYPE (CRLLDAP) 有效。

在 z/OS 上, 用于访问 LDAP 服务器的 LDAPPWD 可能不是 AUTHINFO 对象中定义的 LDAP 服务器。如 果在 QMGR 参数 SSLCRLNL 引用的名称列表中放置了多个 AUTHINFO 对象, 那么第一个 AUTHINFO 对 象中的 LDAPPWD 将用于访问所有 LDAP 服务器。

#### **LDAPUSER (***string***)**

访问 LDAP 服务器的用户的专有名称。 (请参阅 [SSLPEER](#page-182-0) 参数以获取有关专有名称的更多信息。)

此参数仅对 AUTHTYPE (CRLLDAP) 有效。

在 IBM i, UNIX 系统和 Windows 上, 用户名的最大大小为 1024 个字符, 在 z/OS 上为 256 个字符。

在 z/OS 上,用于访问 LDAP 服务器的 LDAPUSER 可能不是 AUTHINFO 对象中定义的。 如果在 QMGR 参数 SSLCRLNL 引用的名称列表中放置了多个 AUTHINFO 对象,那么第一个 AUTHINFO 对象中的 LDAPUSER 将用于访问所有 LDAP 服务器。

在 IBM i, UNIX 系统和 Windows 上, 可接受的最大行长度定义为 BUFSIZ, 可在 stdio.h 中找到。

#### **LIKE (***authinfo-name***)**

认证信息对象的名称,其中包含用于对此定义建模的参数。

在 z/OS 上,队列管理器将搜索具有您指定的名称以及 QMGR 或 COPY 处置的对象。 不会将 LIKE 对象 的处置复制到您正在定义的对象。

**注:**

1. 未搜索 QSGDISP (GROUP) 对象。

2. 如果指定了 QSGDISP (COPY) , 那么将忽略 LIKE。 但是,定义的组对象用作 LIKE 对象。

#### **OCSPURL**

用来检查证书撤销的 OCSP 响应程序 URL。 此值必须是包含 OCSP 响应程序主机名和端口号的 HTTP URL。 如果 OCSP 响应程序正在使用端口 80 (这是 HTTP 的缺省端口), 那么可以省略端口号。 在 RFC 1738 中定义了 HTTP URL。

此字段区分大小写。 它必须以小写的字符串 http:// 开头。 其余 URL 可能区分大小写,具体取决于 OCSP 服务器实现。 要保留大小写,请使用单引号来指定 OCSPURL 参数值,例如:

OCSPURL('http://ocsp.example.ibm.com')

仅当 AUTHTYPE (OCSP) 是必需参数时, 此参数才适用。

#### **QSGDISP**

此参数仅适用于 z/OS 。

指定要对其应用命令的对象的处置 (即,定义对象的位置及其行为方式)。

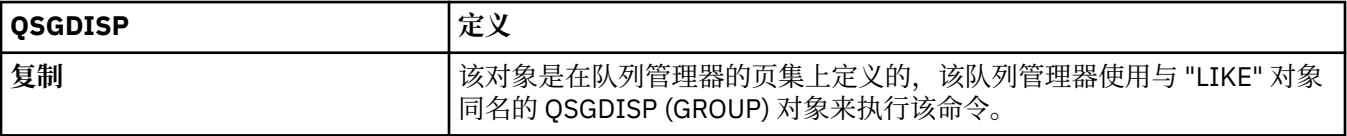

<span id="page-289-0"></span>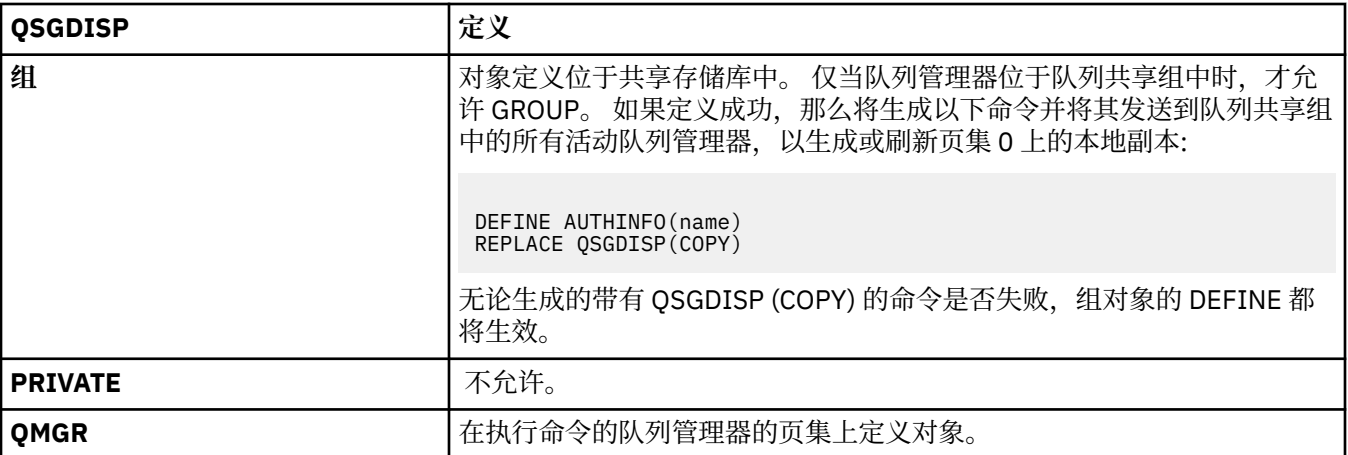

#### **REPLACE 和 NOREPLACE**

是否将现有定义 (以及在具有相同处置的 z/OS 上) 替换为此定义。 此参数是可选的。 任何具有不同处置 方式的对象都不会更改。

## **REPLACE**

该定义必须替换同名的任何现有定义。如果不存在定义, 那么会创建一个定义。

#### **NOREPLACE**

该定义不得替换任何同名的现有定义。

# **DEFINE CHANNEL**

使用 MQSC 命令 **DEFINE CHANNEL** 定义新通道,并设置其参数。

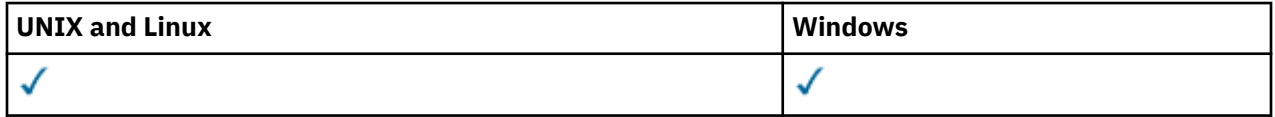

同义词: DEF CHL

- 第 290 页的『使用说明』
- 第 290 页的『DEFINE CHANNEL 的参数描述』

## **使用说明**

对于 CLUSSDR 通道,只能为手动创建的通道指定 REPLACE 选项。

## **DEFINE CHANNEL 的参数描述**

下表显示了与每种类型的通道相关的参数。 表后有每个参数的描述。 参数是可选的,除非描述声明它们是 必需的。

## **SDR**

第 319 [页的『发送发通道』](#page-318-0)

#### **SVR**

第 321 [页的『服务器通道』](#page-320-0)

## **RCVR**

第 323 [页的『接收方通道』](#page-322-0)

## **RQSTR**

第 325 [页的『请求者通道』](#page-324-0)

### **CLNTCONN**

第 327 [页的『客户机连接通道』](#page-326-0)

### **SVRCONN**

第 329 [页的『服务器连接通道』](#page-328-0)

**CLUSSDR**

第 331 [页的『集群发送方通道』](#page-330-0)

**CLUSRCVR**

第 333 [页的『集群接收方通道』](#page-332-0)

**MQTT**

第 335 页的『[DEFINE CHANNEL \(MQTT\)](#page-334-0)』

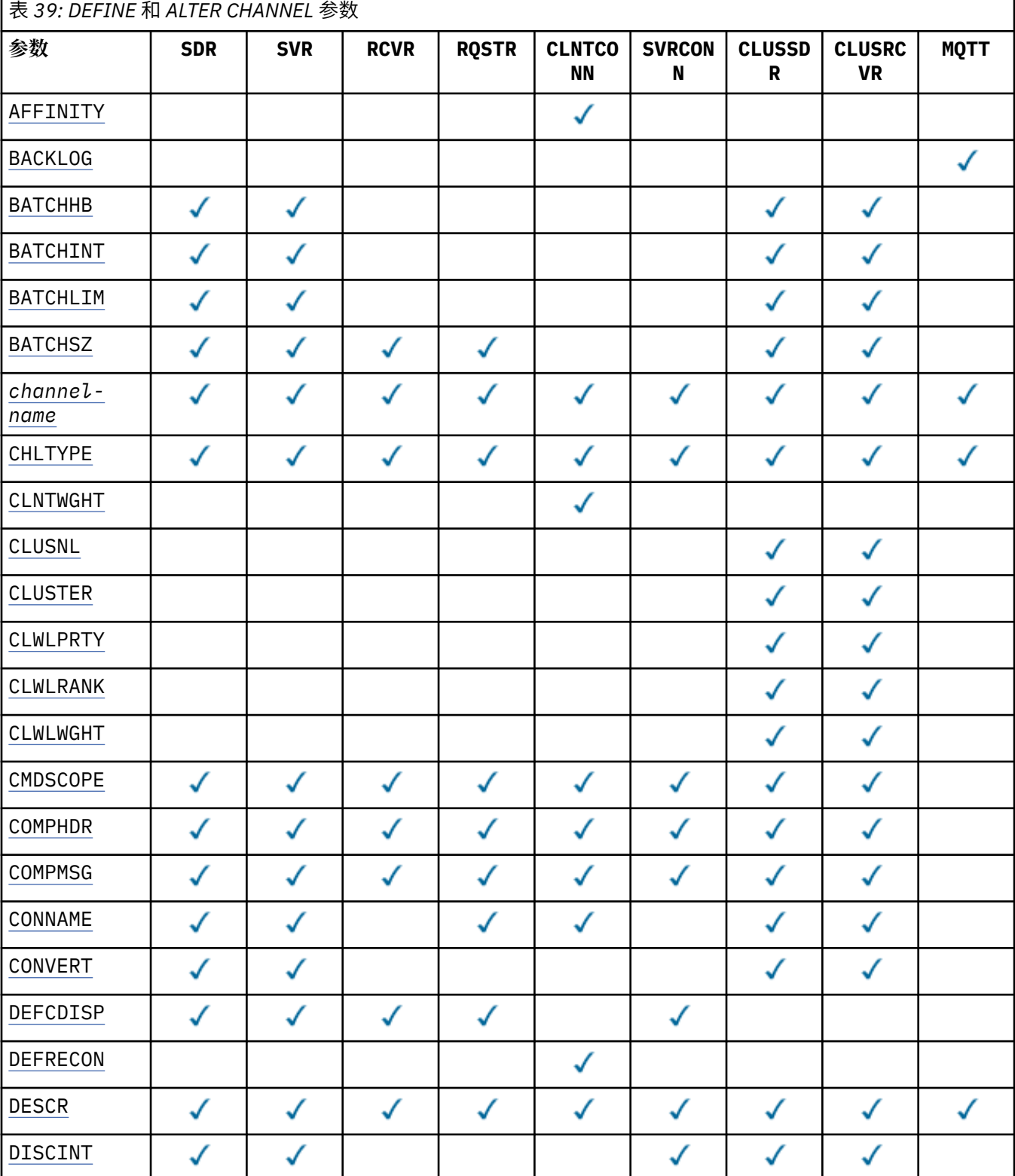

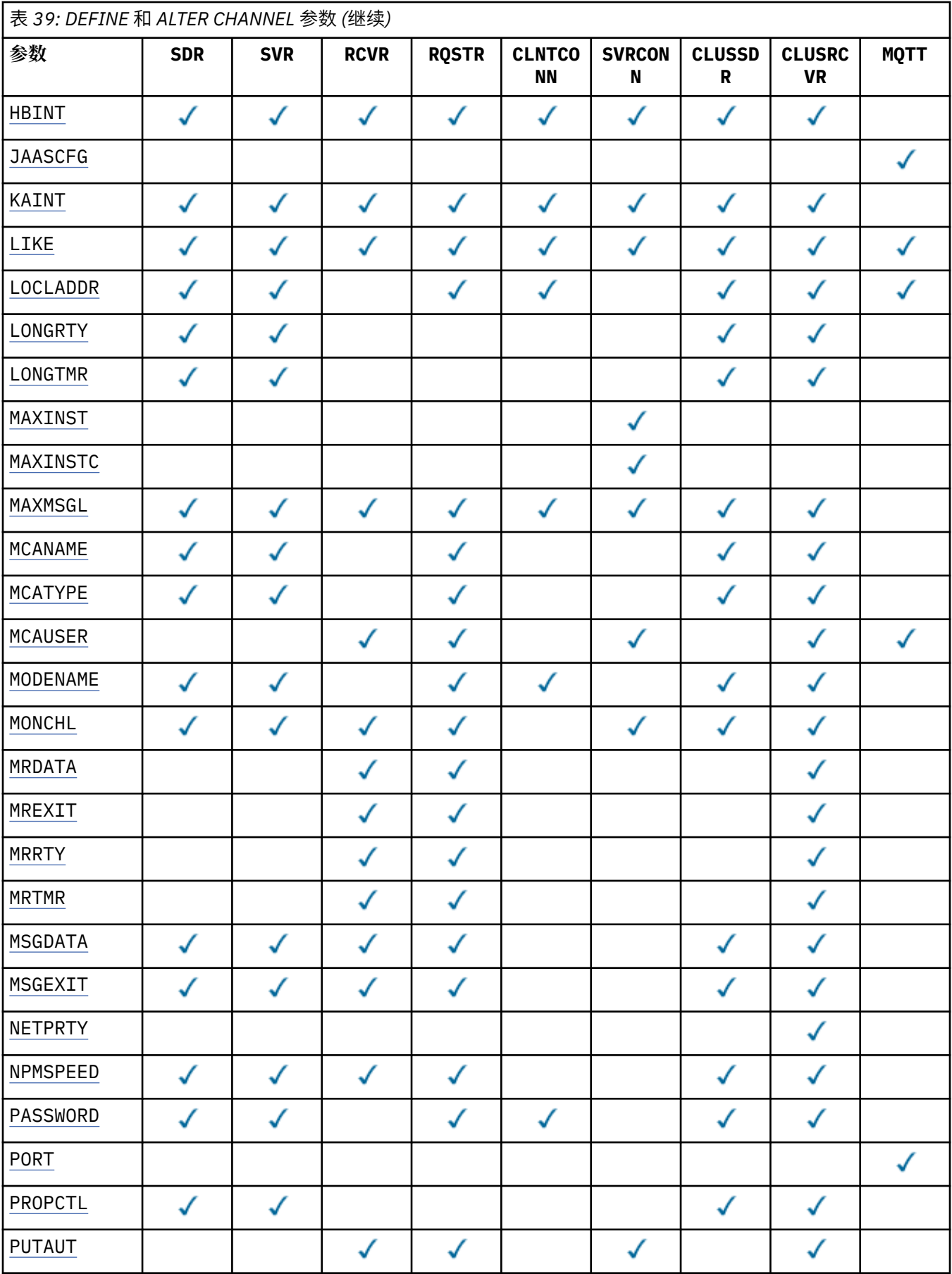

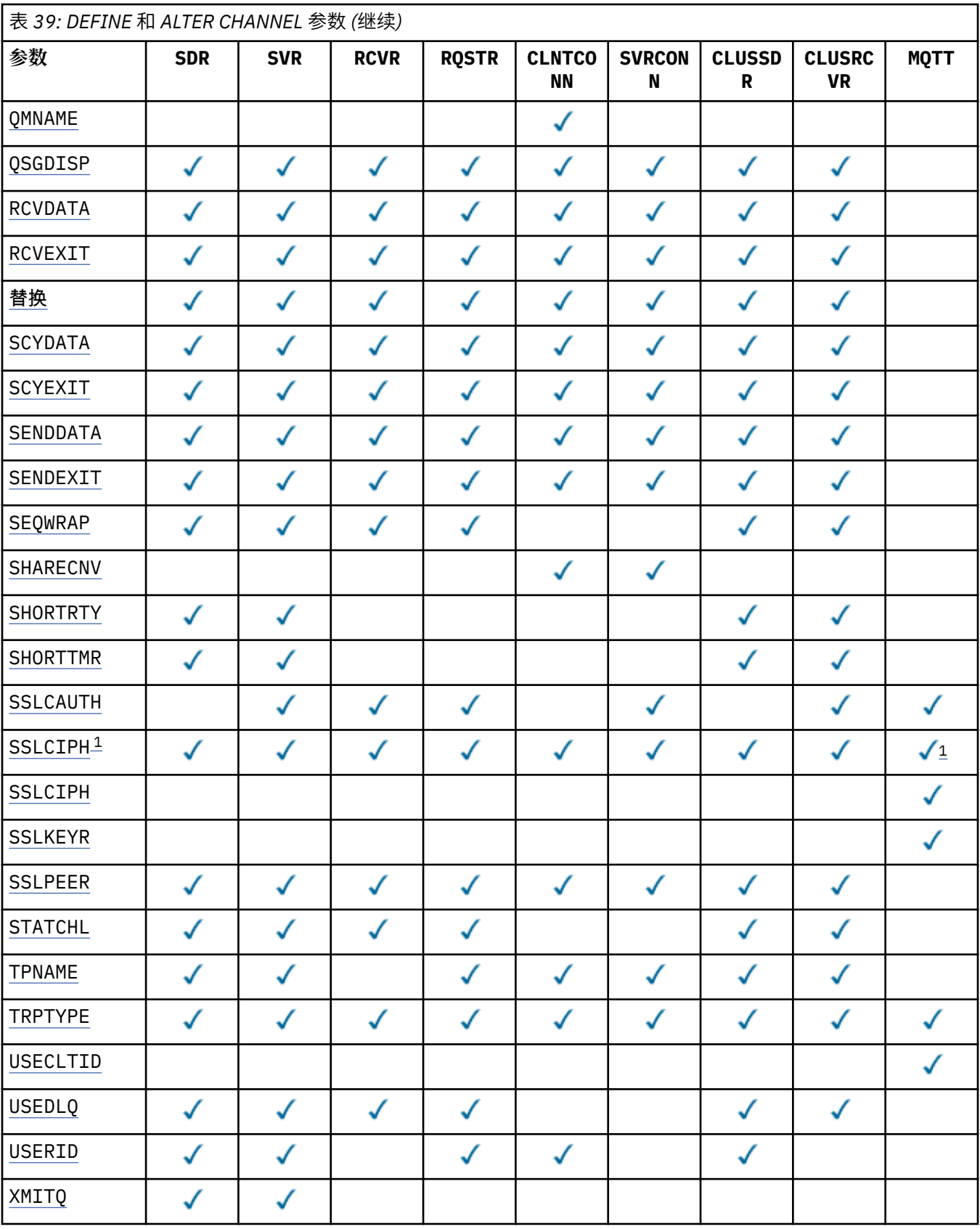

**注:**

1. 如果 SSLCIPH 与 MQTT 通道配合使用,那么表示 SSL 密码套件。 对于所有其他通道类型,这意味着 SSL CipherSpec。 请参阅 [SSLCIPH](#page-313-0)。

#### <span id="page-293-0"></span>**AFFINITY**

当客户机应用程序使用同一队列管理器名称多次连接时,请使用通道亲缘关系属性。 通过该属性,您可 以选择客户机是否对每个连接使用相同的客户机通道定义。 当有多个适用的通道定义可用时,将使用此 属性。

#### **PREFERRED**

读取客户机通道定义表 (CCDT) 的进程中的第一个连接将创建适用定义的列表。 此列表基于权重,首 先使用任何适用的 CLNTWGHT(0) 定义,并按字母顺序排列。 进程中的每个连接尝试使用该列表中 的第一个定义进行连接。 如果连接不成功,那么将使用下一个定义。 不成功的非 CLNTWGHT(0) 定 义将移至列表末尾。 CLNTWGHT(0) 定义将保留在列表的开头,并且将首先为每个连接选择这些定 义。 对于 C, C++ 和, NET (包括完全管理的, NET) 客户机, 如果自创建列表以来修改了 CCDT, 那 么将更新该列表。 具有相同主机名的每个客户机进程会创建相同的列表。

无

进程中读取 CCID 的第一个连接创建适用的定义列表。 流程中的所有连接都根据权重选择适用的定 义,并首先按字母顺序选择任何适用的 CLNTWGHT(0) 定义。 对于 C , C++ 和 .NET (包括完全管理 的.NET) 客户机, 如果自创建列表以来修改了 CCDT, 那么将更新该列表。

例如,假设我们在 CCDT 中有以下定义:

CHLNAME(A) QMNAME(QM1) CLNTWGHT(3) CHLNAME(B) QMNAME(QM1) CLNTWGHT(4) CHLNAME(C) QMNAME(QM1) CLNTWGHT(4)

流程中的第一个连接将根据权重创建自己的有序列表。 例如,它可能创建有序列表 CHLNAME(B), CHLNAME(A), CHLNAME(C)。

对于 AFFINITY(PREFFERED),进程中的每个连接都尝试使用 CHLNAME(B)进行连接。 如果连接失 败,那么定义将移至现在变为 CHLNAME(A), CHLNAME(C), CHLNAME(B)的列表末尾。 然后,该过 程中的每个连接都尝试使用 CHLNAME(A)进行连接。

对于 AFFINITY(NONE),进程中的每个连接都尝试使用根据权重随机选择的三个定义之一进行连接。

如果使用非零通道权重和 AFFINITY(NONE)来启用共享对话,那么多个连接不必共享现有通道实例。 它们可以使用不同的适用定义连接到同一队列管理器名称,而不是共享现有通道实例。

#### **BACKLOG(***integer***)**

遥测通道在任何时间可以支持的未解决连接请求的数目。 达到任务列表限制时,将拒绝任何其他尝试连 接的客户机进行连接,直到处理当前任务列表为止。

该值位于范围内的连字符 0-999999999。

缺省值为 4096。

## **BATCHHB(***integer***)**

指定是否使用批处理脉动信号。 该值是脉动信号的长度 (以毫秒为单位)。

批处理脉动信号允许发送通道在落实一批消息之前验证接收通道是否仍处于活动状态。 如果接收通道未 处于活动状态,那么可以将批处理回退,而不是变成不确定状态,否则会发生此情况。 通过回退批处 理,这些消息仍可用于处理,例如,可以将它们重定向到另一个通道。

如果发送通道在批处理脉动信号间隔内从接收通道接收通信,那么假定接收通道仍处于活动状态。 如果 没有, 那么会将 "脉动信号" 发送到接收通道以进行检查。

该值必须在 0-999999 范围内。 值为零表示不使用批处理心跳。

此参数仅对通道类型 (CHLTYPE) 为 SDR, SVR, CLUSSDR 和 CLUSRCVR 的通道有效。

#### **BATCHINT(***integer***)**

通道保持批处理打开的最小时间量 (以毫秒为单位)。

满足以下某条件时将终止批处理:

- 将发送 BATCHSZ 条消息。
- 发送 BATCHLIM 千字节。
- 传输队列为空,超出 BATCHINT 。

<span id="page-294-0"></span>该值必须在 0-999999999 范围内。 零表示一旦传输队列变为空 (或达到 BATCHSZ 限制) ,就会终止批 处理。

此参数仅对通道类型 (CHLTYPE) 为 SDR, SVR, CLUSSDR 和 CLUSRCVR 的通道有效。

### **BATCHLIM(***integer***)**

在执行同步点之前可通过通道发送的数据量限制(千字节数)。 将在导致在通道中达到限制的消息之后 获取同步点。 此属性中的值为零表示没有数据限制应用于此通道上的批处理。

满足以下某条件时将终止批处理:

- 将发送 BATCHSZ 条消息。
- 发送 BATCHLIM 千字节。
- 传输队列为空, 超出 BATCHINT。

此参数仅对通道类型 (CHLTYPE) 为 SDR, SVR, CLUSSDR 和 CLUSRCVR 的通道有效。

该值必须在 0-999999 范围内。 缺省值是 5000。

此参数在所有平台上都受支持。

### **BATCHSZ (** *integer* **)**

在获取同步点之前可以通过通道发送的最大消息数。

使用的最大批处理大小是以下值中的最低值:

- 发送通道的 BATCHSZ。
- 接收通道的 BATCHSZ。
- 在分布式平台上,在发送队列管理器上允许的最大未落实消息数 (如果此值为零或更少)。
- 在分布式平台上,在接收队列管理器上允许的最大未落实消息数 (如果此值为零或更少)。

虽然通过 NPMSPEED (FAST) 通道发送的非持久消息会立即传递到队列 (而不等待完整的批处理), 但这 些消息仍会影响通道的批处理大小,因此会导致在 BATCHSZ 消息流动时发生确认流。

如果批处理流在仅移动非持久消息时导致性能影响,并且 NPMSPEED 设置为 FAST, 那么应考虑将 BATCHSZ 设置为最大允许值 9999, 并将 BATCHLIM 设置为零。

此外, 将 BATCHINT 设置为高值, 例如, 999999999 使每个批处理 "打开" 的时间更长, 即使没有新消 息在传输队列上等待。

上述设置将确认流的频率降至最低,但请注意,如果使用这些设置在通道上移动任何持久消息,那么仅 在传递这些持久消息时将出现严重延迟。

未落实消息的最大数目由 ALTER QMGR 命令的 MAXUMSGS 参数指定。

此参数仅对具有通道类型 ( CHLTYPE ) 的通道有效 SDR, SVR, RCVR, RQSTR, CLUSSDR 或 CLUSRCVR。

该值必须在 1-9999 范围内。

#### *(***通道名称***)*

新通道定义的名称。

此参数在所有类型的通道上都是必需的。 在 CLUSSDR 通道上,它可以采用与其他通道类型不同的格 式。如果命名 CLUSSDR 通道的约定包含队列管理器的名称, 那么可以使用 +OMNAME+ 构造来定义 CLUSSDR 通道。 在连接到匹配的 CLUSRCVR 通道之后, WebSphere MQ 将替换 CLUSSDR 通道定义中 的 +QMNAME+ 的正确存储库队列管理器名称。 此工具仅适用于 AIX, HP-UX, IBM i, Linux, Solaris, and Windows ; 请参阅 集群组件

该名称不得与此队列管理器上定义的任何现有通道相同 (除非指定了 REPLACE 或 ALTER )。 在 z/OS 上, CLNTCONN 通道名称可以复制其他名称。

该字符串的最大长度为 20 个字符,并且该字符串必须仅包含有效字符; 请参阅 用于命名 IBM WebSphere MQ 对象的规则。

#### <span id="page-295-0"></span>**CHLTYPE**

通道类型。 此参数是必需的。 它必须紧跟在除 z/OS 以外的所有平台上的 *(channel-name)* 参数之后。

#### **SDR**

发送发通道

#### **SVR**

服务器通道

## **RCVR**

接收方通道

#### **RQSTR**

请求者通道

#### **CLNTCONN**

客户机连接通道

#### **SVRCONN**

服务器连接通道

#### **CLUSSDR**

CLUSSDR 通道。

#### **CLUSRCVR**

集群接收方通道。

#### **MQTT**

遥测通道

使用 **DEFINE** 命令定义通道时,会将其定义为 "已停止" 状态。 但是,对于遥测通道, **DEFINE** 命令 定义并尝试启动通道,该命令可能会从启动操作返回错误。 虽然此错误可能看起来像是故障,但通 道可能仍然存在,因为 **DEFINE** 命令有效,但启动失败。 此行为的一个示例可能是缺省端口上的多 个通道的定义: 第二个定义失败,带有 port in use 原因码,但已成功创建该通道。

**注:** 如果您正在使用 REPLACE 选项,那么无法更改通道类型。

#### **CLNTWGHT**

设置客户机通道权重属性以在多个合适的定义可用时根据其权重随机选择客户机通道定义。 请指定 0 至 99 范围内的值。

特殊值 0 指示不执行随机负载均衡,并按字母顺序选择适用的定义。 要启用随机负载均衡,该值可以在 1-99 范围内,其中 1 是最低权重, 99 是最高权重。

如果客户机应用程序使用队列管理器名称 \*name 发出 MQCONN, 那么可以随机选择客户机通道定义。 根据加权随机选择所选择的定义。 将首先按字母顺序选择任何适用的 CLNTWGHT(0) 定义。 不保证选择 客户机连接定义的随机性。

例如,假设我们在 CCDT 中有以下两个定义:

CHLNAME(TO.QM1) CHLTYPE(CLNTCONN) QMNAME(GRP1) CONNAME(address1) CLNTWGHT(2) CHLNAME(TO.QM2) CHLTYPE(CLNTCONN) QMNAME(GRP1) CONNAME(address2) CLNTWGHT(4)

具有队列管理器名称 \*GRP1 的客户机 MQCONN 将根据通道定义的权重选择两个定义中的一个。 (将生成 随机整数 1-6。 如果整数在 1 到 2 范围内,那么将使用 address1 ,否则将使用 address2 )。 如果此 连接失败, 那么客户机将使用其他定义。

CCDT 可能包含具有零权重和非零权重的适用定义。 在此情况下,将首先按字母顺序选择权重为零的定 义。 如果这些连接不成功,那么将根据其权重选择具有非零权重的定义。

例如, 假设我们在 CCDT 中有以下四个定义:

CHLNAME(TO.QM1) CHLTYPE(CLNTCONN) QMNAME(GRP1) CONNAME(address1) CLNTWGHT(1) CHLNAME(TO.QM2) CHLTYPE(CLNTCONN) QMNAME(GRP1) CONNAME(address2) CLNTWGHT(2) CHLNAME(TO.QM3) CHLTYPE(CLNTCONN) QMNAME(GRP1) CONNAME(address3) CLNTWGHT(0) CHLNAME(TO.QM4) CHLTYPE(CLNTCONN) QMNAME(GRP1) CONNAME(address4) CLNTWGHT(0)

具有队列管理器名称 \*GRP1 的客户机 MOCONN 将首先选择定义 TO.QM3。 如果此连接不成功,那么客户 机将选择定义 TO.OM4。 如果此连接也不成功,那么客户机将根据其权重随机选择其余两个定义中的一 个。

所有传输协议都支持 CLNTWGHT 。

#### <span id="page-296-0"></span>**CLUSNL(***nlname***)**

指定通道所属一系列集群的名称列表的名称。

此参数仅对通道类型 (CHLTYPE) 为 CLUSSDR 和 CLUSRCVR 通道的通道有效。 只有 CLUSTER 或 CLUSNL 的一个结果值可以为非空白,另一个值必须为空白。

## **CLUSTER(***clustername***)**

通道所属的集群的名称。 最大长度为 48 个字符, 符合命名 IBM WebSphere MQ 对象的规则。

此参数仅对通道类型 (CHLTYPE) 为 CLUSSDR 和 CLUSRCVR 通道的通道有效。 只有 CLUSTER 或 CLUSNL 的一个结果值可以为非空白,另一个值必须为空白。

### **CLWLPRTY(***integer***)**

指定用于集群工作负载分发的通道优先级。 该值必须在范围 0-9 中,其中 0 是最低优先级, 9 是最高优 先级。

此参数仅对通道类型 (CHLTYPE) 为 CLUSSDR 和 CLUSRCVR 通道的通道有效。

有关此属性的更多信息,请参阅 CLWLPRTY 通道属性。

### **CLWLRANK(***integer***)**

指定用于集群工作负载分布的通道的列组。 该值必须在范围 0-9 中,其中 0 是最低等级, 9 是最高等 级。

此参数仅对通道类型 (CHLTYPE) 为 CLUSSDR 和 CLUSRCVR 通道的通道有效。

有关此属性的更多信息,请参阅 CLWLRANK 通道属性。

#### **CLWLWGHT(***integer***)**

指定要应用于通道的权重,以便工作负载管理可以控制向下发送的消息的比例。 该值必须在 1-99 范围 内,其中 1 是最低等级,而 99 是最高等级。

此参数仅对通道类型 (CHLTYPE) 为 CLUSSDR 和 CLUSRCVR 通道的通道有效。

有关此属性的更多信息,请参阅 CLWLWGHT 通道属性。

#### **CMDSCOPE**

此参数仅适用于 z/OS ,并指定当队列管理器是队列共享组的成员时如何执行命令。

CMDSCOPE 必须留空,或者如果 QSGDISP 设置为 GROUP,那么为本地队列管理器名称。

**' '** 此命令在输入命令的队列管理器中执行。

#### *QmgrName*

如果您指定的队列管理器在队列共享组中是活动的,则命令将在此队列管理器中执行。

可以指定除输入了命令的队列管理器以外的队列管理器名称。 要执行此操作,必须使用共享队列环 境,并且必须启用命令服务器。

**\***

命令将在本地队列管理器中执行,还将传送到队列共享组中每个活动队列管理器中。 \* 的效果与在 队列共享组中的每个队列管理器上输入命令相同。

#### **COMPHDR**

通道所支持的头数据压缩技术列表。

对于 SDR, SVR, CLUSSDR, CLUSRCVR 和 CLNTCONN 通道,将按优先顺序指定值。 将使用该通道的 远程端支持的列表中的第一种压缩技术。

将通道的相互支持的压缩技术传递到发送通道的消息出口。 消息出口可以在每个消息的基础上更改压缩 技术。 压缩会改变传递到发送和接收出口的数据。

## 无

不执行头数据压缩。

## **SYSTEM**

执行头数据压缩。

#### <span id="page-297-0"></span>**COMPMSG**

通道支持的消息数据压缩技术的列表。

对于 SDR, SVR, CLUSSDR, CLUSRCVR 和 CLNTCONN 通道,将按优先顺序指定值。 将使用该通道的 远程端支持的列表中的第一种压缩技术。

将通道的相互支持的压缩技术传递到发送通道的消息出口。 消息出口可以在每个消息的基础上更改压缩 技术。 压缩会改变传递到发送和接收出口的数据。

## 无

不执行消息数据压缩。

## **RLE**

使用运行长度编码执行消息数据压缩。

## **ZLIBFAST**

使用速度优先的 ZLIB 编码来执行消息数据压缩。

## **ZLIBHIGH**

使用具有压缩优先级的 ZLIB 编码来执行消息数据压缩。

**ANY**

可以使用队列管理器支持的任何压缩技术。 此值仅对 RCVR, RQSTR 和 SVRCONN 通道有效。

## **CONNAME(***string***)**

连接名称。

对于 CLUSRCVR 通道, CONNAME 与本地队列管理器相关,而对于其他通道,它与目标队列管理器相 关。

在 z/OS 上,字符串的最大长度为 48 个字符,在其他平台上为 264 个字符。

针对 48 个字符限制的变通方法可能是下列其中一项建议:

- 设置 DNS 服务器, 例如, 使用主机名 myserver 而不是 myserver.location.company.com, 以 确保可以使用短主机名。
- 使用 IP 地址。

指定 CONNAME 作为有状态 TRPTYPE 的机器的名称的逗号分隔列表。 通常只需要一个机器名称。 您可 以提供多个机器名称来配置具有相同属性的多个连接。 通常会采用连接列表中指定的顺序尝试连接,直 至成功建立连接。 如果提供了 CLNTWGHT 属性,将为客户机修改顺序。 如果没有任何连接成功,那么 通道会重试连接,具体由该通道的属性确定。 通过客户机通道,连接列表提供了除使用队列管理器组之 外的替代方法来配置多个连接。 通过消息通道,连接列表用于配置与多实例队列管理器的替代地址的连 接。

对于通道类型 (CHLTYPE) 为 SDR, RQSTR, CLNTCONN 和 CLUSSDR 的通道,需要 CONNAME 。 它对于 SVR 通道和 TRPTYPE(TCP)的 CLUSRCVR 通道是可选的, 对于 RCVR 或 SVRCONN 通道无效。

最早在 IBM WebSphere MQ Version 7.0.1 中支持在列表中提供多个连接名称。 它更改了 CONNAME 参数 的语法。 较早的客户机和队列管理器使用列表中的第一个连接名称进行连接,并且不会读取列表中的剩 余连接名称。 为了使较早的客户机和队列管理器能够解析新语法,您必须在列表中的第一个连接名称上 指定端口号。 指定端口号可避免在从运行 IBM WebSphere MQ Version 7.0.1 之前级别的客户机或队列 管理器连接到通道时出现问题。

在 AIX, HP-UX, IBM i, Linux, Solaris, and Windows 平台上,集群接收方通道的 TCP/IP 连接名称参数是 可选的。 如果您将连接名称留空,IBM WebSphere MQ 将为您生成一个连接名称,采用缺省端口并使用 系统的当前 IP 地址。 您可以覆盖缺省端口号,但仍使用系统的当前 IP 地址。 对于每个连接名称,请将 IP 名称留空,并在括号内提供端口号;例如:

## (1415)

生成的 CONNAME 始终采用点分十进制 (IPv4) 或十六进制 (IPv6) 格式, 而不采用字母数字 DNS 主机名格 式。

**提示:** 如果要在连接名称中使用任何特殊字符 (例如,括号) ,那么必须将字符串括在单引号中。 您指定的值取决于要使用的传输类型 (TRPTYPE):

<span id="page-298-0"></span>**LU62**

• 在 z/OS 上,有两种格式用于指定值:

## 逻辑单元名称

队列管理器的逻辑单元信息包括逻辑单元名、TP 名和可选方式名。 可以通过以下三种格式之 一指定逻辑单元名称:

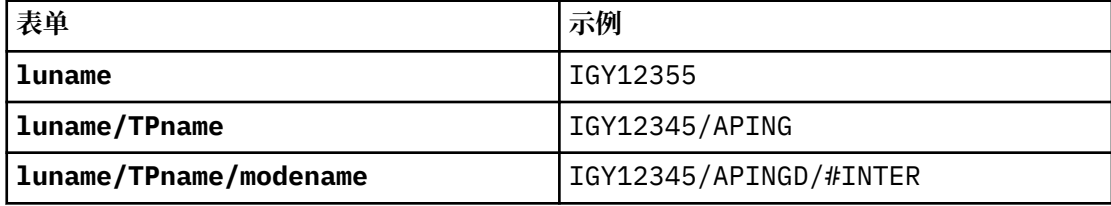

对于第一种格式,必须为 TPNAME 和 MODENAME 参数指定 TP 名称和方式名; 否则这些参数必 须为空白。

**注:** 对于 CLNTCONN 通道,仅允许第一种格式。

### 符号名称

队列管理器的逻辑单元信息的符号目标名称,在辅助信息数据集中定义。 TPNAME 和 MODENAME 参数必须为空白。

**注:** 对于 CLUSRCVR 通道,辅助信息位于集群中的其他队列管理器上。 或者,它可以是通道自 动定义出口可以解析为本地队列管理器的相应逻辑单元信息的名称。

指定或隐含的 LU 名可以是 VTAM 通用资源组的 LU 名。

• 在 AIX, HP-UX, IBM i, Linux, Solaris, and Windows 上, CONNAME 是 CPI-C 通信端对象的名称。 或者,如果 TPNAME 不为空,那么 CONNAME 是伙伴逻辑单元的标准名称。

#### **NetBIOS**

唯一的 NetBIOS 名称 (限制为 16 个字符)。

#### **SPX**

4 字节网络地址, 6 字节节点地址和 2 字节套接字号。 这些值必须以十六进制输入,并以句点分隔 网络和节点地址。 套接字号必须括在方括号中, 例如:

CONNAME('0a0b0c0d.804abcde23a1(5e86)')

#### **TCP**

主机名或远程机器 (或 CLUSRCVR 通道的本地机器) 的网络地址。 此地址可以后跟可选的端口号,用 括号括起。

如果 CONNAME 是主机名, 那么会将主机名解析为 IP 地址。

用于通信的 IP 堆栈取决于为 CONNAME 指定的值和为 LOCLADDR 指定的值。 有关如何解析此值的信 息,请参阅 [LOCLADDR](#page-301-0) 。

在 z/OS 上,连接名称可以包含 z/OS 动态 DNS 组或 Network Dispatcher 输入端口的 IP\_name。 请 勿包含通道类型 (CHLTYPE) 为 CLUSSDR 的通道的 IP\_name 或输入端口。

在 AIX, HP-UX, Linux, IBM i, Solaris , Windows 和 z/OS 上,您并不总是需要指定队列管理 器的网络地址。 如果定义的通道类型 (CHLTYPE) 为 CLUSRCVR (使用 TCP/IP) ,那么 WebSphere MQ 会为您生成 CONNAME 。 它采用缺省端口并使用系统的当前 IPv4 地址。 如果系统没有 IPv4 地 址, 那么将使用系统的当前 IPv6 地址。

**注:** 如果要在 IPv6-only 和 IPv4-only 队列管理器之间使用集群,请不要将 IPv6 网络地址指定为 CLUSRCVR 通道的 CONNAME 。 仅支持 IPv4 通信的队列管理器无法启动以 IPv6 十六进制格式指定 CONNAME 的 CLUSSDR 通道定义。 请改为考虑在异构 IP 环境中使用主机名。

#### **CONVERT**

指定发送消息通道代理程序是否尝试转换应用程序消息数据 (如果接收消息通道代理程序无法执行此转 换)。

<span id="page-299-0"></span>否

没有按发件人进行转换

是 按发送方的转换

在 z/OS 上, 接受 N 和 Y 作为 NO 和 YES 的同义词。

此参数仅对通道类型 (CHLTYPE) 为 SDR, SVR, CLUSSDR 或 CLUSRCVR 的通道有效。

## **DEFCDISP**

指定通道的缺省通道处置。

## **private**

通道的预期处置作为专用通道。

### 修订共享

通道的预期处置作为与特定队列管理器关联的共享通道。

#### **SHARED**

通道的预期处置作为共享通道。

此参数不适用于通道类型 (CHLTYPE) 为 CLNTCONN, CLUSSDR 或 CLUSRCVR 的通道。

### **DEFRECON**

指定客户机连接是否在其连接中断时自动重新连接客户机应用程序。

## 否

除非被 MQCONNX 覆盖,否则不会自动重新连接客户机。

## 是

除非被 MQCONNX 覆盖,否则客户机将自动重新连接。

#### **QMGR**

除非被 MQCONNX 覆盖,否则客户机将自动重新连接,但仅连接到同一队列管理器。 QMGR 选项具有 与 MQCNO\_RECONNECT\_Q\_MGR 相同的效果。

#### **DISABLED**

即使客户机程序使用 MQCONNX MQI 调用请求,也会禁用重新连接。

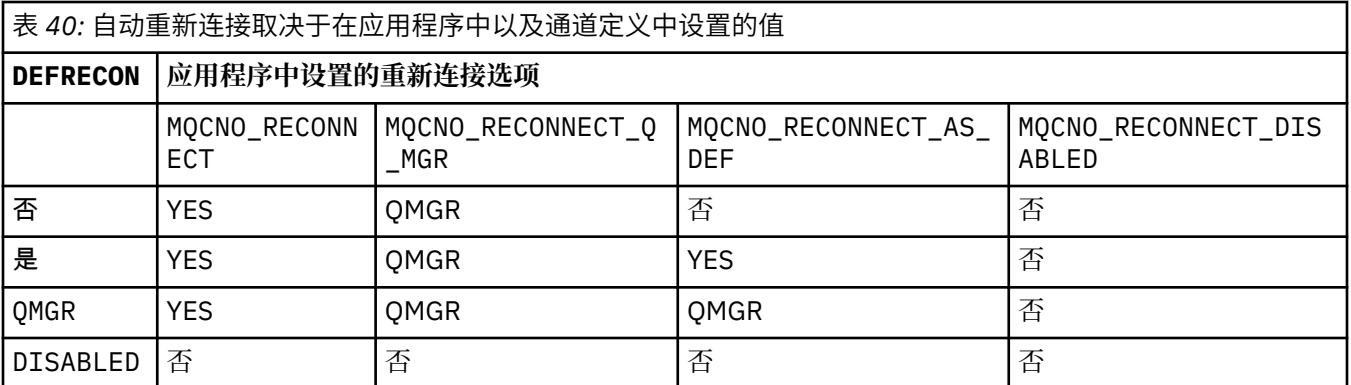

## **DESCR(***string***)**

纯文本注释。 它提供有关操作员发出 **DISPLAY CHANNEL** 命令时通道的描述性信息。

它必须只包含可显示的字符。 最大长度为 64 个字符。 在 DBCS 安装中, 它可以包含 DBCS 字符 (最大 长度为 64 个字节)。

**注:** 如果将信息发送到另一个队列管理器,那么可能无法正确转换这些信息。 这些字符必须在本地队列 管理器的编码字符集标识 (CCSID) 中。

#### **DISCINT(***integer***)**

通道等待消息到达传输队列的最短时间 (以秒为单位)。 等待时间段在批处理结束后开始。 等待周期结束 后,如果没有更多消息,将结束通道。 值为零会导致消息通道代理程序无限期等待。

该值必须在 0-999 999 范围内。

<span id="page-300-0"></span>此参数仅对通道类型 (CHLTYPE) 为 SVRCONN, SDR, SVR, CLUSSDR 和 CLUSRCVR 的通道有效。

对于使用 TCP 协议的 SVRCONN 通道, DISCINT 具有不同的解释。 这是 SVRCONN 实例在没有来自其伙 伴客户机的任何通信的情况下保持活动状态的最短时间 (以秒计)。 值 0 将禁用此断开连接处理。 SVRCONN 不活动时间间隔仅在来自客户机的 IBM WebSphere MQ API 调用之间适用, 因此在具有等待 调用的扩展 MQGET 期间没有客户机断开连接。 对于使用 TCP 以外的协议的 SVRCONN 通道, 将忽略此属 性。

## **HBINT(***integer***)**

HBINT 指定消息通道代理程序 (MCA) 发送的脉动信号流之间的近似时间。 当传输队列上没有消息时, 将 发送这些流。

脉动信号流不会阻塞在接收的 MCA,该 MCA 正在等待消息到达或等待断开连接的时间间隔期满。 当取 消阻塞接收 MCA 后, 它可以将通道断开连接, 而不需要等待断开连接时间间隔期满。 脉动信号流还会 释放为大型消息分配的任何存储缓冲区。 它们还会关闭在通道接收端保持打开状态的所有队列。

该值以秒为单位,必须在 0-999999 范围内。 值为零表示不发送脉动信号流。 缺省值为 300。 为了最 有用,该值需要小于断开连接时间间隔值。

对于 SVRCONN 和 CLNTCONN 通道,脉动信号可以分别从服务器端和客户端流出。 如果在脉动信号间隔 期间未通过通道传输任何数据,那么 CLNTCONN MQI 代理程序将发送脉动信号流。 SVRCONN MQI 代理 程序通过另一个脉动信号流对其进行响应。 无论通道的状态如何,都将发生这些流。 例如,无论它是在 进行 API 调用时处于不活动状态,还是在等待客户机用户输入时处于不活动状态。 SVRCONN MQI 代理 程序还能够再次向客户机启动脉动信号,而与通道的状态无关。 SVRCONN 和 CLNTCONN MQI 代理程序 可同时阻止心脏跳动。 如果在脉动信号间隔 5 秒内没有通过通道传输任何数据, 那么服务器脉动信号将 流动。

对于在 IBM WebSphere MQ Version 7.0 之前的通道方式下工作的服务器连接和客户机连接通道,仅当 服务器 MCA 正在等待指定了 WAIT 选项的 MQGET 命令 (它已代表客户机应用程序发出) 时, 脉动信号才 会流动。

有关更多信息,请参阅 脉动信号间隔 (HBINT)。

## **JAASCFG(***string***)**

JAAS 配置文件中节的名称。

## **KAINT(***integer***)**

为此通道的保持活动计时传递到通信堆栈的值。

要使此属性生效, 必须在队列管理器和 TCP/IP 中都启用 TCP/IP 保持活动。 在 z/OS 上, 通过发出 ALTER QMGR TCPKEEP(YES) 命令在队列管理器中启用 TCP/IP 保持活动。 如果 TCPKEEP 队列管理器 参数为 NO, 那么将忽略该值, 并且不使用保持活动设施。 在其他平台上, 当在 TCP 节中指定 KEEPALIVE=YES 参数时,将启用 TCP/IP keepalive。 在分布式排队配置文件 qm.ini 中或通过 IBM WebSphere MQ Explorer 修改 TCP 节。

还必须在 TCP/IP 本身中开启保持活动。 请参阅 TCP/IP 文档以获取有关配置 keepalive 的信息。 在 AIX 上,使用 no 命令。 在 HP-UX 上,使用 ndd 命令。 在 Windows 上,编辑注册表。 在 z/OS 上,更新 TCP/IP PROFILE 数据集,并在 TCPCONFIG 部分中添加或更改 INTERVAL 参数。

虽然此参数在所有平台上都可用,但其设置仅在 z/OS 上实现。 在 z/OS 以外的平台上, 您可以访问和修 改参数,但仅存储和转发该参数。 它未实现,但仍很有用,例如在集群环境中。 例如,在 Solaris 上的 CLUSRCVR 通道定义中设置的值会流向位于集群中或加入集群中的 z/OS 队列管理器。

在 z/OS 以外的平台上,如果需要 KAINT 参数提供的功能,请使用脉动信号间隔 (HBINT) 参数, 如 HBINT 中所述。

## **(***integer***)**

要使用的 KeepAlive 时间间隔 (以秒为单位) ,范围为 1 到 99999。

**0**

使用的值由 TCP 概要文件配置数据集中的 INTERVAL 语句指定。

**auto**

根据协商的脉动信号值计算 KeepAlive 时间间隔,如下所示:

- <span id="page-301-0"></span>• 如果协商的 HBINT 大于零,那么保持活动时间间隔将设置为该值加 60 秒。
- 如果协商的 HBINT 为零,那么使用的保持活动值是由 TCP/IP PROFILE 配置数据集中的 INTERVAL 语句指定的值。

如果为 KAINT 指定了 AUTO, 并且它是服务器连接通道, 那么将使用 TCP INTERVAL 值来代替 keepalive 时间间隔。

在这种情况下, KAINT 在 DISPLAY CHSTATUS 中为零; 如果已编码整数而不是 AUTO ,那么它将为非 零。

此参数对所有通道类型都有效。 对于具有 TRPTYPE 而不是 TCP 或 SPX 的通道,将忽略此值。

#### **LIKE(***channel-name***)**

通道的名称。 此通道的参数用于对此定义进行建模。

如果未设置 LIKE,并且未设置与命令相关的参数字段,那么将从其中一个缺省通道中获取其值。 缺省 值取决于通道类型:

**SYSTEM.DEF.SENDER**

发送发通道

**SYSTEM.DEF.SERVER** 服务器通道

**SYSTEM.DEF.RECEIVER**

接收方通道

**SYSTEM.DEF.REQUESTER** 请求者通道

**SYSTEM.DEF.SVRCONN** 服务器连接通道

**SYSTEM.DEF.CLNTCONN** 客户机连接通道

**SYSTEM.DEF.CLUSSDR** CLUSSDR 通道

**SYSTEM.DEF.CLUSRCVR** 集群接收方通道

**SYSTEM.DEF.MQTT**

遥测通道

此参数等同于定义以下对象:

LIKE(SYSTEM.DEF.SENDER)

对于 SDR 通道,同样对于其他通道类型。

这些缺省通道定义可由安装更改为所需的缺省值。

在 z/OS 上,队列管理器将在页集 0 中搜索具有您指定的名称以及处置 QMGR 或 COPY 的对象。 不会将 LIKE 对象的处置复制到要定义的对象和通道类型。

**注:**

1. 未搜索 QSGDISP(GROUP) 对象。

2. 如果指定了 QSGDISP(COPY), 那么将忽略 LIKE。但是, 定义的组对象将用作 LIKE 对象。

### **LOCLADDR(***string***)**

LOCLADDR 是通道的本地通信地址。如果希望通道将特定 IP 地址, 端口或端口范围用于出站通信, 请 使用此参数。 在其他 TCP/IP 堆栈上重新启动通道的恢复场景中, LOCLADDR 可能很有用。 LOCLADDR 对于强制通道使用双堆栈系统上的 IPv4 或 IPv6 堆栈也很有用。 您还可以使用 LOCLADDR 来强制通道在 单堆栈系统上使用双模堆栈。

此参数仅对传输类型 (TRPTYPE) 为 TCP 的通道有效。 如果 TRPTYPE 不是 TCP, 那么将忽略数据并且不 会发出错误消息。

该值是可选的 IP 地址,以及用于出站 TCP/IP 通信的可选端口或端口范围。 此信息的格式如下所示:

LOCLADDR([ip-addr][(low-port[,high-port])]*[,[ip-addr][(low-port[,high-port])]]*)

LOCLADDR(包含多个地址)的最大长度是 MO\_LOCAL\_ADDRESS\_LENGTH。

如果省略 LOCLADDR, 那么将自动分配本地地址。

请注意,您可以使用客户机通道定义表 (CCDT) 为 C 客户机设置 LOCLADDR。

所有参数都是可选的。 省略地址的 ip-addr 部分有助于为 IP 防火墙启用固定端口号配置。 省略端口号 有助于选择特定网络适配器,而无需识别唯一的本地端口号。 TCP/IP 堆栈将生成唯一的端口号。

为每个额外的本地地址指定 *[,[ip-addr][(low-port[,high-port])]]* 多次。 如果要指定本地网 络适配器的特定子集,请使用多个本地地址。 您也可以使用 *[,[ip-addr][(low-port[,highport])]]* 表示属于多实例队列管理器配置一部分的不同服务器上的特定本地网络地址。

#### **ip-addr**

ip-addr 通过以下三种格式之一来指定:

**IPv4 点分十进制** 例如,192.0.2.1 **IPv6 十六进制表示法**

例如,2001:DB8:0:0:0:0:0:0

**字母数字主机名格式** 例如,WWW.EXAMPLE.COM

#### **low-port and high-port**

low-port 和 high-port 是括在括号中的端口号。

第 303 页的表 41 显示了如何使用 LOCLADDR 参数:

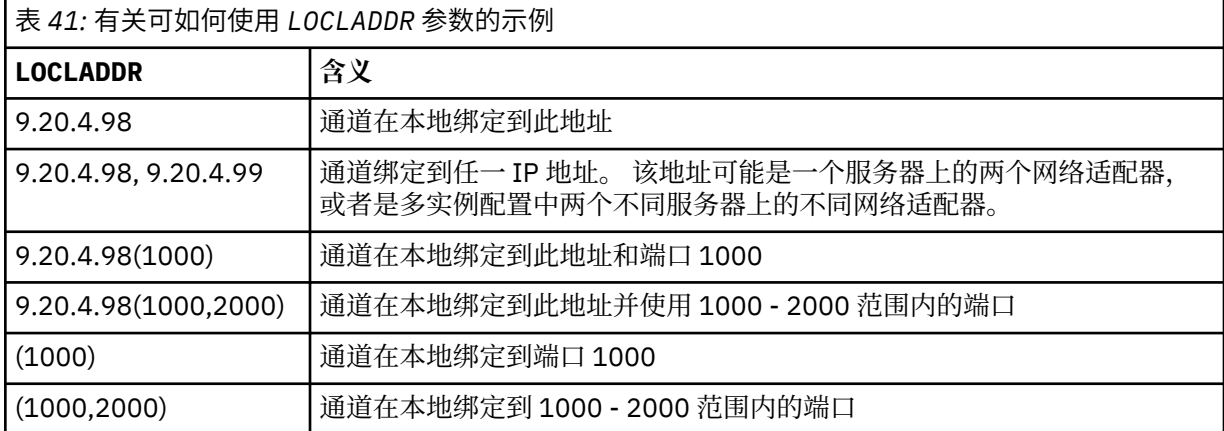

此参数仅对通道类型 (CHLTYPE) 为 SDR, SVR, RQSTR, CLNTCONN, CLUSSDR, CLUSRCVR 或 MQTT 的通道有效。

在 CLUSSDR 通道上,出站通道绑定到的 IP 地址和端口是字段的组合。 它是 IP 地址 (在 LOCLADDR 参 数中定义) 与来自集群高速缓存的端口范围的并置。 如果高速缓存中没有端口范围,那么将使用 LOCLADDR 参数中定义的端口范围。 此端口范围不适用于 z/OS。

尽管此参数的格式类似于 CONNAME,但不能将其与之混淆。 LOCLADDR 参数指定本地通信的特征,而 CONNAME 参数指定如何访问远程队列管理器。

启动通道时,为 CONNAME 和 LOCLADDR 指定的值确定要用于通信的 IP 堆栈; 请参阅 [表](#page-303-0) 3 和 本地地址 (LOCLADDR) 。

如果未安装或配置本地地址的 TCP/IP 堆栈,那么通道不会启动,并且会生成异常消息。 此消息指示 connect() 请求指定了缺省 IP 堆栈上未知的接口地址。 要将 connect () 请求定向到备用堆栈,请在通 道定义中指定 **LOCLADDR** 参数作为备用堆栈上的接口或 DNS 主机名。 同一规范也适用于可能不使用缺 省堆栈的侦听器。 要查找 **LOCLADDR** 的代码值,请在要用作替代方法的 IP 堆栈上运行 **NETSTAT HOME** 命令。

<span id="page-303-0"></span>对于通道类型 (CHLTYPE) 为 MQTT 的通道,此参数的用法略有不同。 具体而言,遥测通道 (MQTT) **LOCLADDR** 参数仅期望 IPv4 或 IPv6 IP 地址或有效的主机名作为字符串。 此字符串不得包含端口号或端 口范围。如果输入了 IP 地址, 那么将仅验证地址格式。 未验证 IP 地址本身。

٦

表 *42:* 如何确定要用于通信的 *IP* 堆栈

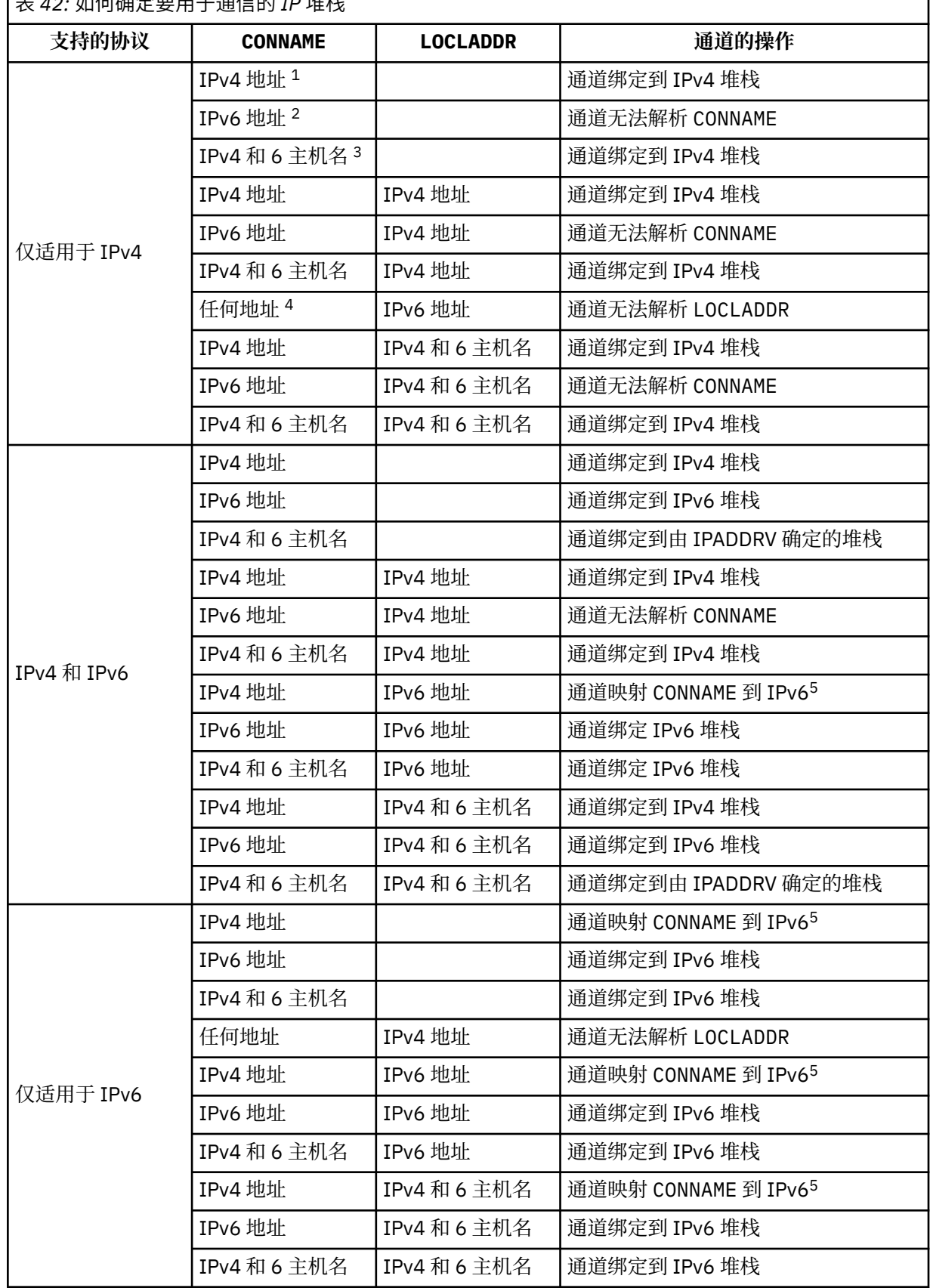

<span id="page-304-0"></span>表 *42:* 如何确定要用于通信的 *IP* 堆栈 *(*继续*)* **支持的协议 CONNAME LOCLADDR 通道的操作 注意:** 1. IPv4 地址。 仅解析为 IPv4 网络地址或特定点分表示法 IPv4 地址的 IPv4 主机名,例如 1.2.3.4。 此注释适用于此表中出现的所有 "IPv4 地址"。 2. IPv6 地址。 仅解析为 IPv6 网络地址或特定十六进制表示法 IPv6 地址的 IPv6 主机名,例如 4321:54bc。 此注释适用于此表中出现的所有 "IPv6 地址"。 3. IPv4 和 6 主机名。 解析为 IPv4 和 IPv6 网络地址的主机名。 此注释适用于此表中出现的所有 "IPv4 和 6 主机名"。 4. 任何地址。 IPv4 地址, IPv6 地址或 IPv4 和 6 主机名。 此注释适用于此表中出现的所有 "任何地 址"。 5. 将 IPv4 CONNAME 映射到 IPv4 映射的 IPv6 地址。 IPv6 不支持 IPv4 映射 IPv6 寻址的堆栈实现无 法解析 CONNAME。 映射的地址可能需要协议转换程序才能使用。 建议不要使用映射地址。

### **LONGRTY(***integer***)**

LONGRTY 参数指定 SDR, SVR 或 CLUSSDR 通道进一步尝试连接到远程队列管理器的最大次数。 尝试之 间的时间间隔由 LONGTMR 指定。 如果 SHORTRTY 指定的计数已耗尽, 那么 LONGRTY 参数将生效。

如果此计数已耗尽但未成功,那么会将错误记录到操作员,并且通道将停止。 在此情况下,必须使用命 令重新启动通道。 它不是由通道启动程序自动启动的。

LONGRTY 值必须在 0-9999999 范围内。

此参数仅对通道类型 (CHLTYPE) 为 SDR, SVR, CLUSSDR 或 CLUSRCVR 的通道有效。

通道尝试重新连接 (如果它最初未能连接),无论它是由通道启动程序自动启动还是通过显式命令启 动。 如果在通道成功连接后连接失败,那么它还会尝试再次连接。 如果失败的原因是不太可能成功进行 更多尝试,那么不会尝试这些尝试。

### **LONGTMR(***integer***)**

对于 LONGRTY, LONGTMR 是在重新尝试连接到远程队列管理器之前等待的最大秒数。

时间是近似的; 零表示尽快进行另一次连接尝试。

如果通道必须等待变为活动状态,那么尝试重新连接之间的时间间隔可能会延长。

LONGTMR 值必须在 0-9999999 范围内。

**注:** 出于实现原因,最大值 LONGTMR 为 999,999; 超过此最大值的值将被视为 999,999。 同样,尝试重 新连接之间的最小时间间隔为 2 秒。 小于此最小值的值将被视为 2 秒。

此参数仅对通道类型 (CHLTYPE) 为 SDR, SVR, CLUSSDR 或 CLUSRCVR 的通道有效。

### **MAXINST(***integer***)**

可启动的单个 SVRCONN 通道的最大并发实例数。

该值必须在 0-999999999 范围内。

值为零将阻止此通道上的所有客户机访问。

如果正在运行的实例数等于或超过此参数的值,那么无法启动新实例。 如果 MAXINST 更改为小于当前 正在运行的 SVRCONN 通道的实例数, 那么正在运行的实例数不受影响。

在 z/OS 上,如果未安装客户机连接功能部件,那么 SYSTEM.ADMIN.SVRCONN 通道。 如果 MAXINST 设置为大于 5 的数字, 那么在未安装 CAF 的情况下会将其解释为零。

此参数仅对通道类型 (CHLTYPE) 为 SVRCONN 的通道有效。

#### **MAXINSTC(***integer***)**

可从单个客户机启动的同时单个 SVRCONN 通道的最大数量。 在此上下文中, 源自同一远程网络地址的 连接被视为来自同一客户机。

该值必须在 0-999999999 范围内。

<span id="page-305-0"></span>值为零将阻止此通道上的所有客户机访问。

如果将 MAXINSTC 的值减少到小于当前从单个客户机运行的 SVRCONN 通道的实例数, 那么正在运行的 实例不受影响。 在客户机运行的实例数少于 MAXINSTC 的值之前,该客户机的新 SVRCONN 实例无法启 动。

在 z/OS 上,如果未安装客户机连接功能部件,那么在名为 SYSTEM.ADMIN.SVRCONN 的通道上最多只 允许 5 个实例。

此参数仅对通道类型 (CHLTYPE) 为 SVRCONN 的通道有效。

### **MAXMSGL(***integer***)**

指定可以在通道中传输的最大消息长度。 此参数与合作伙伴的值进行比较,实际使用的最大值是两个值 中的较小者。 如果正在执行 MQCB 函数并且通道类型 (CHLTYPE) 为 SVRCONN,那么该值无效。

值 0 表示队列管理器的最大消息长度; 请参阅 [ALTER QMGR MAXMSGL](#page-231-0) 。

在 AIX, HP-UX, IBM i, Linux, Solaris, and Windows 上,指定范围在 0 到队列管理器的最大消息长度之间 的值。

在 z/OS 上,指定 0-104857600 字节 (100 MB) 范围内的值。

请注意,通过向消息添加数字签名和密钥, IBM WebSphere MQ Advanced Message Security 会增加消 息的长度。

### **MCANAME(***string***)**

消息通道代理程序名称。

此参数是保留的,如果指定了此参数,那么必须将其设置为空白 (最大长度为 20 个字符)。

#### **MCATYPE**

指定出站消息通道上的 message-channel-agent 程序是作为线程还是进程运行。

#### 流程

消息通道代理程序作为一个单独的进程运行。

#### 线程

消息通道代理程序作为单独的线程运行

在需要线程侦听器为许多入局请求提供服务的情况下,资源可能会变得紧张。 在这种情况下,使用多个 侦听器进程,并通过侦听器上指定的端口号将入局请求作为特定侦听器的目标。

此参数仅对通道类型 (CHLTYPE) 为 SDR, SVR, RQSTR, CLUSSDR 或 CLUSRCVR 的通道有效。 它仅 在 AIX, HP-UX, IBM i, Linux, Solaris, and Windows 上受支持。

在 z/OS 上, 仅支持通道类型为 CLUSRCVR 的通道。 在 CLUSRCVR 定义中指定时, 远程机器使用 MCATYPE 来确定相应的 CLUSSDR 定义。

## **MCAUSER(***string***)**

消息通道代理程序用户标识。

**注:** 为要运行的通道提供用户标识的替代方法是使用通道认证记录。 通过通道认证记录,不同的连接可 以使用相同的通道,同时使用不同的凭证。如果设置了通道上的两个 MCAUSER, 并且通道认证记录用 于应用于同一通道,那么通道认证记录优先。 仅当通道认证记录使用 USERSRC(CHANNEL)时,才会使 用通道定义上的 MCAUSER。 有关更多详细信息, 请参阅 通道认证记录

此参数与 PUTAUT 交互; 请参阅 [PUTAUT](#page-309-0)。

如果 MCAUSER 为非空白, 那么消息通道代理程序将使用用户标识来授权访问 IBM WebSphere MQ 资 源。如果 PUTAUT 为 DEF, 那么授权包括将消息放入 RCVR 或 RQSTR 通道的目标队列的授权。

如果为空,那么消息通道代理程序使用其缺省用户标识。

缺省用户标识源自启动接收通道的用户标识。 可能的值为:

#### **z/OS,**

由 z/OS 启动过程表分配给通道启动程序启动任务的用户标识。

## **除 z/OS 以外的 TCP/IP**

来自 inetd.conf 条目的用户标识或启动侦听器的用户。

#### <span id="page-306-0"></span>**SNA ,除 z/OS 以外**

SNA 服务器项中的用户标识。 如果缺少 SNA 服务器项中的用户标识,入局连接请求中的用户或启动 侦听器的用户。

### **NetBIOS 或 SPX**

启动侦听器的用户标识。

该字符串的最大长度在 Windows 上为 64 个字符, 在其他平台上为 12 个字符。 在 Windows 上, 您可 以选择使用 user@domain 格式的域名来限定用户标识。

此参数对于通道类型 (CHLTYPE) 为 SDR, SVR, CLNTCONN 和 CLUSSDR 的通道无效。

#### **MODENAME(***string***)**

LU 6.2 方式名 (最大长度为 8 个字符)。

此参数仅对传输类型 (TRPTYPE) 为 LU62 的通道有效。 如果 TRPTYPE 不是 LU62,那么将忽略数据并 且不会发出错误消息。

如果指定了此参数,那么必须将其设置为 SNA 方式名,除非 CONNAME 包含端对象名。 如果 CONNAME 是侧对象名,那么必须将其设置为空白。 然后,实际名称取自 CPI-C 通信端对象或 APPC 端信息数据 集。

此参数对于通道类型 (CHLTYPE) 为 RCVR 或 SVRCONN 的通道无效。

#### **MONCHL**

控制通道的联机监视数据收集:

#### **QMGR**

根据队列管理器参数 MONCHL 的设置收集监视数据。

关

已关闭此通道的监视数据收集。

低

如果队列管理器 MONCHL 参数的值不是 NONE,那么将开启联机监视数据。 我们以低速率收集此通道 的数据。

中

如果队列管理器 MONCHL 参数的值不是 NONE,那么将开启联机监视数据。 我们为此通道以中等速率 收集的数据。

高

如果队列管理器 MONCHL 参数的值不是 NONE, 那么将开启联机监视数据。 我们为此通道以高速率收 集数据。

对此参数的更改仅在更改发生后启动的通道上生效。

对于集群通道,此参数的值不会复制到存储库中,因此不会在 CLUSSDR 通道的自动定义中使用。 对于 自动定义的 CLUSSDR 通道, 此参数的值取自队列管理器属性 MONACLS。然后, 可能会在通道自动定义 出口中覆盖此值。

## **MRDATA(***string***)**

通道消息-重试出口用户数据。 最大长度为 32 个字符。

此参数在调用时传递到通道消息重试出口。

此参数仅对通道类型 (CHLTYPE) 为 RCVR, RQSTR 或 CLUSRCVR 的通道有效。

### **MREXIT(***string***)**

通道消息-重试出口名称。

名称的格式和最大长度与 MSGEXIT 相同,但是只能指定一个消息重试出口。

此参数仅对通道类型 (CHLTYPE) 为 RCVR, RQSTR 或 CLUSRCVR 的通道有效。

#### **MRRTY(***integer***)**

通道在确定无法传递消息之前再次尝试的次数。

仅当消息重试出口名称为空时, 此参数才控制 MCA 的操作。如果出口名称不为空, 那么会将 MRRTY 的 值传递到要使用的出口。 重新传递消息的尝试次数由出口控制,而不是此参数控制。

<span id="page-307-0"></span>该值必须在 0-999999999 范围内。 值为零表示不会尝试重新传递消息。

此参数仅对通道类型 (CHLTYPE) 为 RCVR, RQSTR 或 CLUSRCVR 的通道有效。

### **MRTMR(***integer***)**

通道重试 MQPUT 操作之前必须经过的最短时间间隔。 时间间隔以毫秒为单位。

仅当消息重试出口名称为空时,此参数才控制 MCA 的操作。 如果出口名称不为空,那么会将 MRTMR 的 值传递到要使用的出口。 重新传递消息的尝试次数由出口控制,而不是此参数控制。

该值必须在 0-999999999 范围内。 值为零表示如果 MRRTY 的值大于零, 那么通道将尽快重新尝试传 递。

此参数仅对通道类型 (CHLTYPE) 为 RCVR, RQSTR 或 CLUSRCVR 的通道有效。

#### **MSGDATA(***string***)**

通道消息出口的用户数据。 最大长度为 32 个字符。

调用此数据时,会将其传递到通道消息出口。

在 AIX, HP-UX, Linux, Solaris, and Windows 上,可以通过指定以逗号分隔的多个字符串来指定多个出口 程序的数据。 字段的总长度不得超过 999 个字符。

在 IBM i 上, 最多可以指定 10 个字符串, 每个字符串长度为 32 个字符。 将第一个数据字符串传递到指 定的第一个消息出口,将第二个字符串传递到第二个出口,依此类推。

在 z/OS 上, 最多可以指定 8 个字符串, 每个字符串长度为 32 个字符。 将第一个数据字符串传递到指定 的第一个消息出口,将第二个字符串传递到第二个出口,依此类推。

在其他平台上,只能为每个通道指定一个消息出口数据字符串。

**注:** 对于 SVRCONN 和 CLNTCONN 通道,接受但忽略此参数。

#### **MSGEXIT(***string***)**

通道消息出口名称。

如果 MSGEXIT 为非空白, 那么将在以下时间调用该出口:

- 紧跟在 SDR 或 SVR 通道从传输队列中检索消息之后。
- 紧接在 RQSTR 通道将消息放入目标队列之前。
- 当通道初始化或结束时。

出口将传递整个应用程序消息和传输队列头以进行修改。

CLNTCONN 和 SVRCONN 通道接受并忽略 MSGEXIT 。 CLNTCONN 或 SVRCONN 通道不调用消息出口。

出口名称的格式和最大长度取决于平台; 请参阅 第 308 页的表 43。

如果 MSGEXIT, MREXIT, SCYEXIT, SENDEXIT 和 RCVEXIT 参数全部留空,那么不会调用通道用户 出口。 如果其中任何参数为非空白,那么将调用通道出口程序。 可以输入这些参数的文本字符串。 此 字符串的最大长度为 128 个字符。

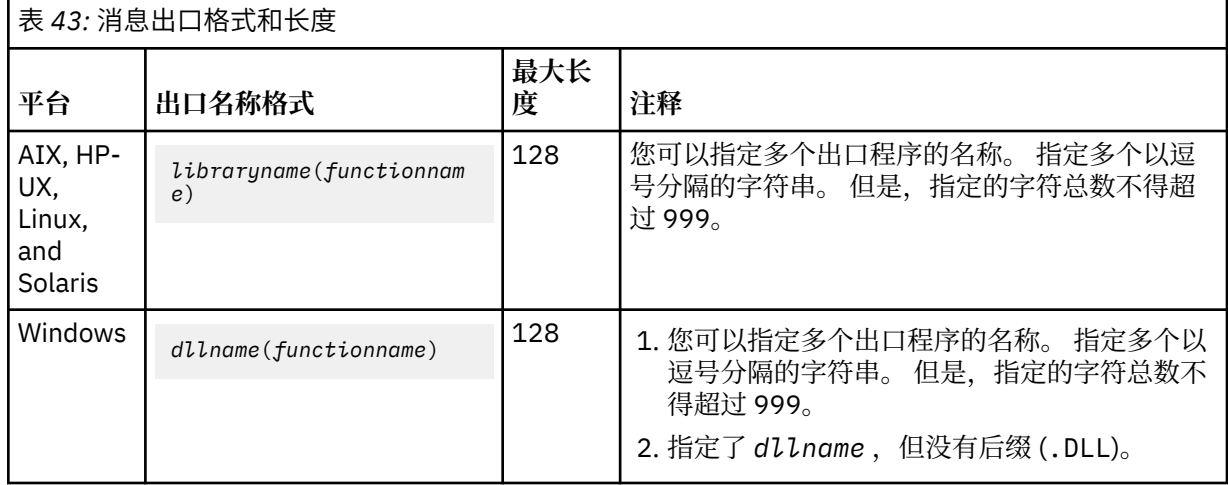

<span id="page-308-0"></span>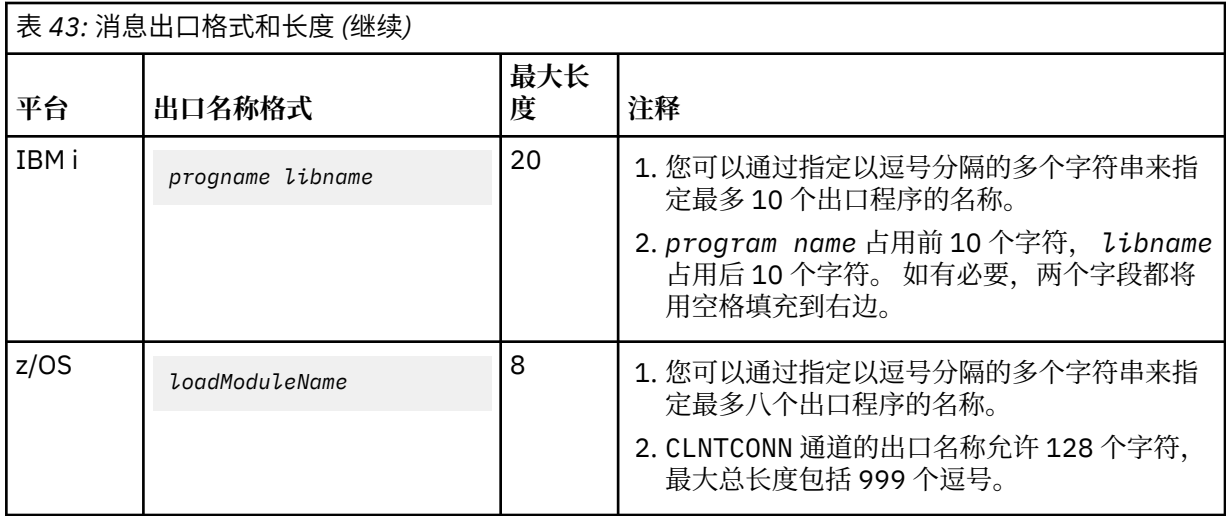

• 在系统上,它的形式如下:

#### **NETPRTY(***integer***)**

网络连接的优先级。 如果有多个可用的路径,分布式排队选择优先级最高的路径。 该值必须在范围 0-9 中; 0 是最低优先级。

此参数仅对 CLUSRCVR 通道有效。

#### **NPMSPEED**

此通道上的非持久消息的服务类:

#### **FAST**

非持久消息的快速传递; 如果通道丢失,那么消息可能会丢失。 消息是使用 MQGMO\_SYNCPOINT\_IF\_PERSISTENT 检索的, 因此不会包含在批处理工作单元中。

### 正常

非持久消息的正常传递。

如果 NPMSPEED 的值在发送方和接收方之间不同,或者其中一个值不支持该值,那么将使用 NORMAL 。

此参数仅对 CHLTYPE 为 SDR, SVR, RCVR, RQSTR, CLUSSDR 或 CLUSRCVR 的通道有效。

#### **PASSWORD(***string***)**

尝试启动与远程消息通道代理程序的安全 LU 6.2 会话时,消息通道代理程序使用的密码。 最大长度为 12 个字符。

此参数仅对通道类型 (CHLTYPE) 为 SDR, SVR, RQSTR, CLNTCONN 或 CLUSSDR 的通道有效。 在 z/OS 上,仅支持通道类型 (CHLTYPE) 为 CLNTCONN 的通道。

虽然参数的最大长度为 12 个字符,但仅使用前 10 个字符。

## **PORT(***integer***)**

TCP/IP 的端口号。 此参数是侦听器要停止侦听的端口号。 仅当传输协议为 TCP/IP 时才有效。

#### **PROPCTL**

属性控制属性; 请参阅 **PROPCTL** 通道选项。

PROPCTL 指定将消息发送到另一个队列管理器时对消息属性执行的操作; 请参阅

此参数适用于 SDR, SVR, CLUSSDR 和 CLUSRCVR 通道。

此参数是可选的。

允许的值包括:

#### **COMPAT**

COMPAT 允许期望 JMS 相关属性位于消息数据中的 MQRFH2 头中的应用程序继续未修改地工作。

<span id="page-309-0"></span>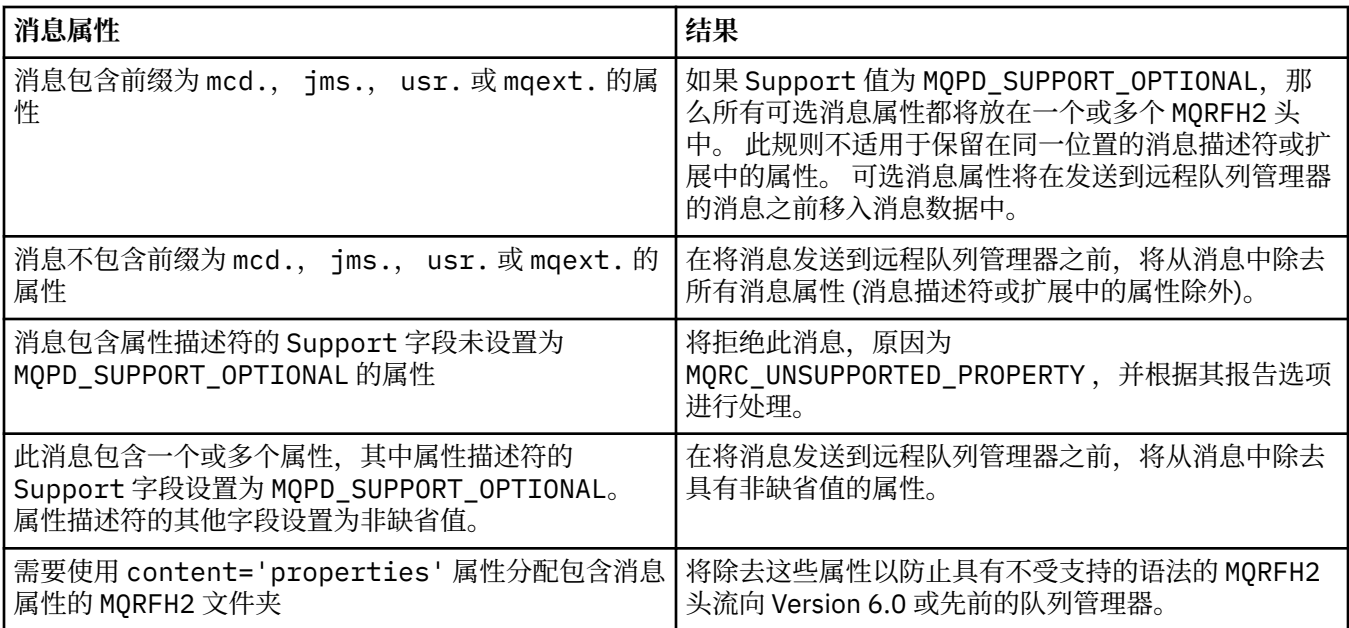

## 无

将从消息中除去消息的所有属性 (消息描述符或扩展中的属性除外)。 在将消息发送到远程队列管理 器之前,将除去这些属性。

如果消息包含属性描述符的 Support 字段未设置为 MOPD\_SUPPORT\_OPTIONAL 的属性, 那么将拒 绝该消息,原因为 MQRC\_UNSUPPORTED\_PROPERTY。 将根据消息头中设置的报告选项来报告错 误。

#### 全部

将消息发送到远程队列管理器时,该消息的所有属性都包含在该消息中。 这些属性 (消息描述符 (或 扩展) 中的属性除外) 放置在消息数据中的一个或多个 MQRFH2 头中。

#### **PUTAUT**

PUTAUT 指定用于为通道建立权限的用户标识。 它指定用于使用消息通道将消息放入目标队列或使用 MQI 通道运行 MQI 调用的用户标识。

#### **DEF**

将使用缺省用户标识。 在 z/OS 上, DEF 可能涉及使用从网络接收的用户标识和从 MCAUSER 派生的 用户标识。

#### **CTX**

将使用消息描述符的 *UserIdentifier* 字段中的用户标识。 在 z/OS 上, CTX 可能还涉及使用从网 络接收的用户标识和/或从 MCAUSER 派生的用户标识。

#### **ONLYMCA**

将使用缺省用户标识。 不使用从网络接收的任何用户标识。 此值仅在 z/OS 上受支持。

#### **ALTMCA**

将使用消息描述符的 *UserIdentifier* 字段中的用户标识。 不使用从网络接收的任何用户标识。 此值仅在 z/OS 上受支持。

在 z/OS 上,检查的用户标识以及检查的用户标识数取决于 MQADMIN RACF 类 hlq.RESLEVEL 概要文 件的设置。 根据通道启动程序的用户标识对 hlq.RESLEVEL 的访问级别,将检查零个,一个或两个用 户标识。

此参数仅对通道类型 (CHLTYPE) 为 RCVR, RQSTR, CLUSRCVR 或 (仅在 z/OS 上) SVRCONN 的通道有 效。 CTX 和 ALTMCA 对于 SVRCONN 通道无效。

#### **QMNAME(***string***)**

队列管理器名称。

对于 CLNTCONN 通道, QMNAME 是 IBM WebSphere MQ MQI client 应用程序可以请求连接的队列管理 器的名称。 QMNAME 不一定与定义通道的队列管理器的名称相同; 请参阅 CCDT 中的队列管理器组。

对于其他类型的通道, QMNAME 参数无效。

### <span id="page-310-0"></span>**QSGDISP**

此参数仅适用于 z/OS 。

指定要对其应用命令的对象的处置 (即,定义对象的位置及其行为方式)。

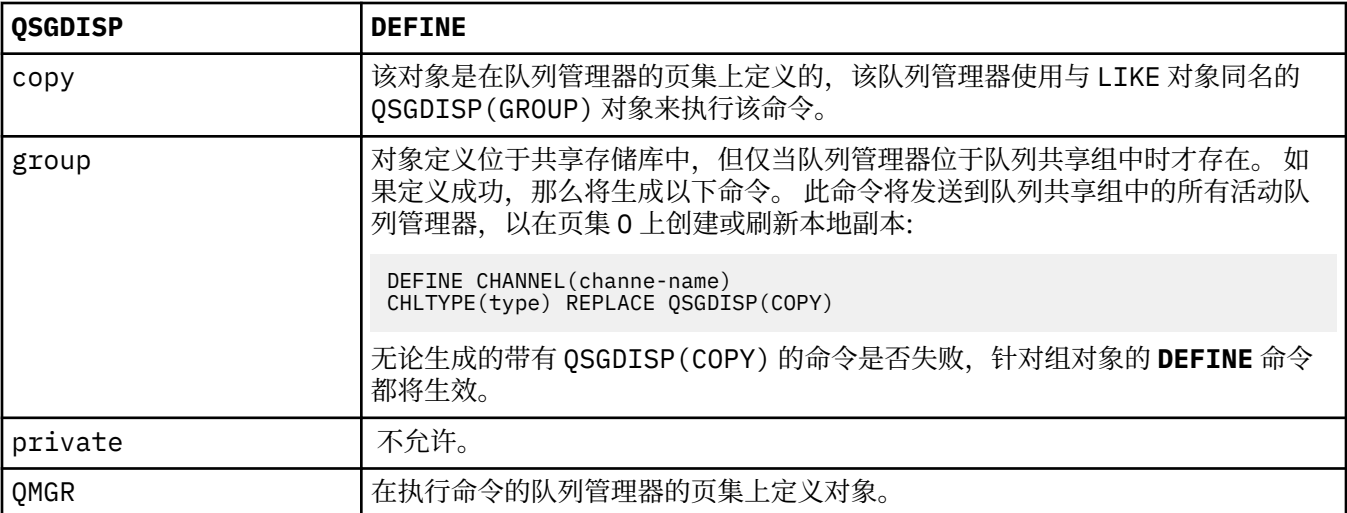

### **RCVDATA(***string***)**

通道接收出口用户数据 (最大长度为 32 个字符)。

此参数在调用时传递到通道接收出口。

在 AIX, HP-UX, Linux, Solaris, and Windows 上,可以通过指定以逗号分隔的多个字符串来指定多个出口 程序的数据。 字段的总长度不得超过 999 个字符。

在 IBM i 上, 最多可以指定 10 个字符串, 每个字符串长度为 32 个字符。 将第一个数据字符串传递到指 定的第一个接收出口,将第二个字符串传递到第二个出口,依此类推。

在 z/OS 上, 最多可以指定 8 个字符串, 每个字符串长度为 32 个字符。 将第一个数据字符串传递到指定 的第一个接收出口,将第二个字符串传递到第二个出口,依此类推。

在其他平台上,仅可以为每个通道指定一个接收出口数据字符串。

## **RCVEXIT(***string***)**

通道接收出口名称。

如果此名称非空白,那么将在以下时间调用该出口:

• 在处理接收到的网络数据之前。

为出口提供了接收到的完整传输缓冲区。 可以根据需要修改缓冲区的内容。

• 在通道初始化和终止时。

在 AIX, HP-UX, Linux, Solaris, and Windows 上,可以通过指定多个以逗号分隔的字符串来指定多个出口 程序的名称。 但是,指定的字符总数不得超过 999。

在 IBM i 上, 可以通过指定以逗号分隔的多个字符串来指定最多 10 个出口程序的名称。

在 z/OS 上,可以通过指定以逗号分隔的多个字符串来指定最多八个出口程序的名称。

在其他平台上,只能为每个通道指定一个接收出口名称。

名称的格式和最大长度与 MSGEXIT 相同。

## **REPLACE and NOREPLACE**

请将现有定义替换为该定义, 或者不替换为该定义。 此参数是可选的。 在 z/OS 上, 它必须具有相同的 处置。 任何具有不同处置方式的对象都不会更改。

#### <span id="page-311-0"></span>**REPLACE**

该定义将替换任何同名的现有定义。如果不存在定义,那么会创建一个定义。 REPLACE 不会变更通 道状态。

## **NOREPLACE**

该定义将不替换任何同名的现有定义。

#### **SCYDATA(***string***)**

通道安全性出口用户数据 (最大长度为 32 个字符)。

调用此参数时,会将其传递到通道安全出口。

## **SCYEXIT(***string***)**

通道安全出口名称。

如果此名称非空白,那么将在以下时间调用该出口:

• 建立通道后立即调用。

在传输任何消息之前,出口能够启动安全流以验证连接授权。

• 收到对安全消息流的响应时。

从远程队列管理器上的远程处理器接收到的任何安全消息流都将提供给出口。

• 在通道初始化和终止时。

名称的格式和最大长度与 MSGEXIT 相同,但只允许使用一个名称。

## **SENDDATA(***string***)**

通道发送出口用户数据。 最大长度为 32 个字符。

此参数在调用时传递到通道发送出口。

在 AIX, HP-UX, Linux, Solaris, and Windows 上,可以通过指定以逗号分隔的多个字符串来指定多个出口 程序的数据。 字段的总长度不得超过 999 个字符。

在 IBM i 上, 最多可以指定 10 个字符串, 每个字符串长度为 32 个字符。 将第一个数据字符串传递到指 定的第一个发送出口,将第二个字符串传递到第二个出口,依此类推。

在 z/OS 上, 最多可以指定 8 个字符串, 每个字符串长度为 32 个字符。 将第一个数据字符串传递到指定 的第一个发送出口,将第二个字符串传递到第二个出口,依此类推。

在其他平台上,仅可以为每个通道指定一个发送出口数据字符串。

#### **SENDEXIT(***string***)**

通道发送出口名称。

如果此名称非空白,那么将在以下时间调用该出口:

• 在网络上发送数据之前,请立即执行此操作。

在传输之前,将为出口提供完整的传输缓冲区。 可以根据需要修改缓冲区的内容。

• 在通道初始化和终止时。

在 AIX, HP-UX, Linux, Solaris, and Windows 上,可以通过指定多个以逗号分隔的字符串来指定多个出口 程序的名称。但是, 指定的字符总数不得超过 999。

在 IBM i 上, 可以通过指定以逗号分隔的多个字符串来指定最多 10 个出口程序的名称。

在 z/OS 上,可以通过指定以逗号分隔的多个字符串来指定最多八个出口程序的名称。

在其他平台上,只能为每个通道指定一个发送出口名称。

名称的格式和最大长度与 MSGEXIT 相同。

#### **SEQWRAP(***integer***)**

当达到此值时,序号将换行以在 1 处再次开始。

此值不可协商,并且必须在本地和远程通道定义中都匹配。

该值必须在范围 100-999999999 内。

<span id="page-312-0"></span>此参数仅对通道类型 (CHLTYPE) 为 SDR, SVR, RCVR, RQSTR, CLUSSDR 或 CLUSRCVR 的通道有 效。

### **SHARECNV(***integer***)**

指定可以共享每个 TCP/IP 通道实例的最大对话数。 SHARECNV 值为:

**1**

指定不通过 TCP/IP 通道实例共享对话。 无论是否在 MQGET 调用中,客户心跳都可用。 预读和客户 机异步使用也可用,通道停顿更可控。

**0**

指定不通过 TCP/IP 通道实例共享对话。 通道实例以与低于 V 7.0 的 WebSphere MQ 兼容的方式运 行,涉及:

- 管理员停止-停顿
- 心脏跳动
- 提前读取
- 客户机异步耗用

该值必须在范围 0 到 999999999 之间。

此参数仅对通道类型 (CHLTYPE) 为 CLNTCONN 或 SVRCONN 的通道有效。 如果 CLNTCONN SHARECNV 值与 SVRCONN SHARECNV 值不匹配,那么将使用两个值中的较低值。 对于传输类型 (TRPTYPE) 不是 TCP 的通道,将忽略此参数。

套接字上的所有对话都由同一线程接收。

高 SHARECNV 限制具有减少队列管理器线程使用率的优点。如果很多共享一个套接字的对话都很忙, 就 有可能出现延迟。 这些对话相互竞争以使用接收线程。 在此情况下, SHARECNV 值越低越好。

共享对话数不占 MAXINST 或 MAXINSTC 总数的比例。

**注:** 您应该重新启动客户机以使此更改生效。

## **SHORTRTY(***integer***)**

SHORTRTY 指定 SDR, SVR 或 CLUSSDR 通道按 SHORTTMR 指定的时间间隔尝试连接到远程队列管理器 的最大次数。 在尝试次数耗尽后,通道尝试使用 LONGRTY 定义的调度重新连接。

该值必须在 0-999999999 范围内。

此参数仅对通道类型 (CHLTYPE) 为 SDR, SVR, CLUSSDR 或 CLUSRCVR 的通道有效。

通道尝试重新连接 (如果它最初未能连接),无论它是由通道启动程序自动启动还是通过显式命令启 动。 如果在通道成功连接后连接失败,那么它还会尝试再次连接。 如果失败的原因是不太可能成功进行 更多尝试,那么不会尝试这些尝试。

## **SHORTTMR(***integer***)**

对于 SHORTRTY, SHORTTMR 是在重新尝试连接到远程队列管理器之前等待的最大秒数。

时间是近似的。

如果通道必须等待变为活动状态,那么尝试重新连接之间的时间间隔可能会延长。

该值必须在 0-999999999 范围内。

**注:** 出于实现原因,最大值 SHORTTMR 为 999,999; 超过此最大值的值将被视为 999,999。 尝试连接之 间的最小时间间隔为 10 秒 (含 SHORTTMR (0)) 和 2 秒 (含 SHORTTMR (1))。

此参数仅对通道类型 (CHLTYPE) 为 SDR, SVR, CLUSSDR 或 CLUSRCVR 的通道有效。

#### **SSLCAUTH**

SSLCAUTH 定义 IBM WebSphere MQ 是否需要来自 SSL 客户机的证书。 SSL 客户机是通道的起始端。 SSLCAUTH 将应用于 SSL 服务器,以确定客户机所需的行为。 SSL 服务器是接收启动流的通道的末端。

此参数仅对通道类型 (CHLTYPE) 为 RCVR, SVRCONN, CLUSRCVR, SVR, RQSTR 或 MQTT 的通道有 效。

该参数仅用于指定了 SSLCIPH 的通道。如果 SSLCIPH 为空, 那么将忽略数据并且不会发出错误消息。

### <span id="page-313-0"></span>**Required**

IBM WebSphere MQ 需要并验证来自 SSL 客户机的证书。

可选

对等 SSL 客户机系统仍可能发送证书。如果执行此操作, 那么将按正常方式验证此证书的内容。

## **SSLCIPH***(string)*

SSLCIPH 指定通道上使用的 CipherSpec 。 最大长度为 32 个字符。 此参数对所有使用传输类型 TRPTYPE(TCP)的通道类型有效。 如果 SSLCIPH 参数为空, 那么不会尝试在通道上使用 SSL。

**注:** 当 SSLCIPH 与遥测通道配合使用时,意味着 "SSL 密码套件"。 请参阅 ["DEFINE CHANNEL \(MQTT\)"](#page-338-0) 中的 SSLCIPH 描述。

指定您使用的 CipherSpec 的名称。 可用于 IBM WebSphere MQ SSL 支持的 CipherSpec 在下表中显 示。 SSLCIPH 值必须在通道两端指定相同的 CipherSpec 。

描述可用于 WebSphere MQ SSL 和 TLS 支持的 CipherSpecs 的表。

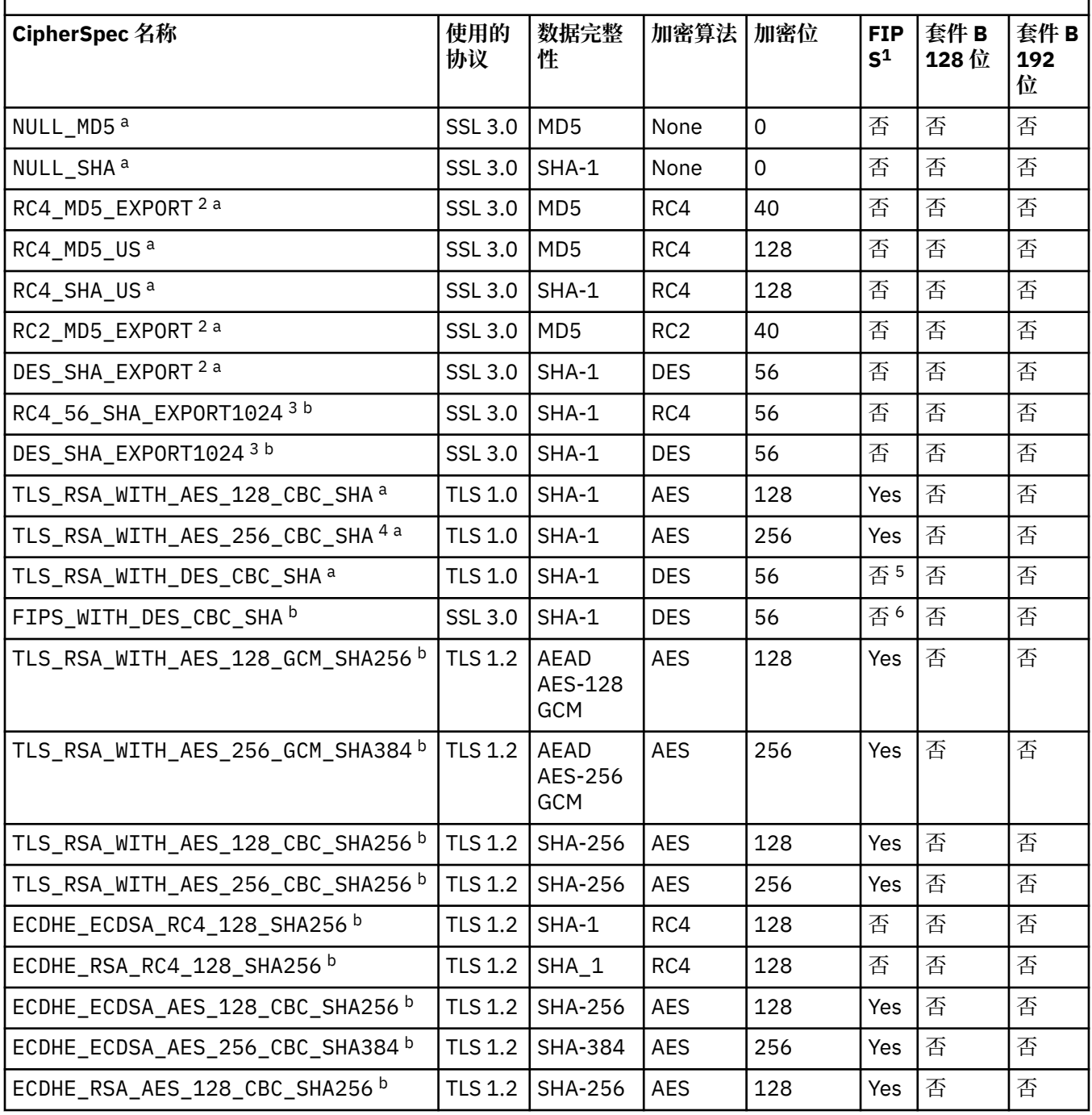

描述可用于 WebSphere MQ SSL 和 TLS 支持的 CipherSpecs 的表。 *(*继续*)*

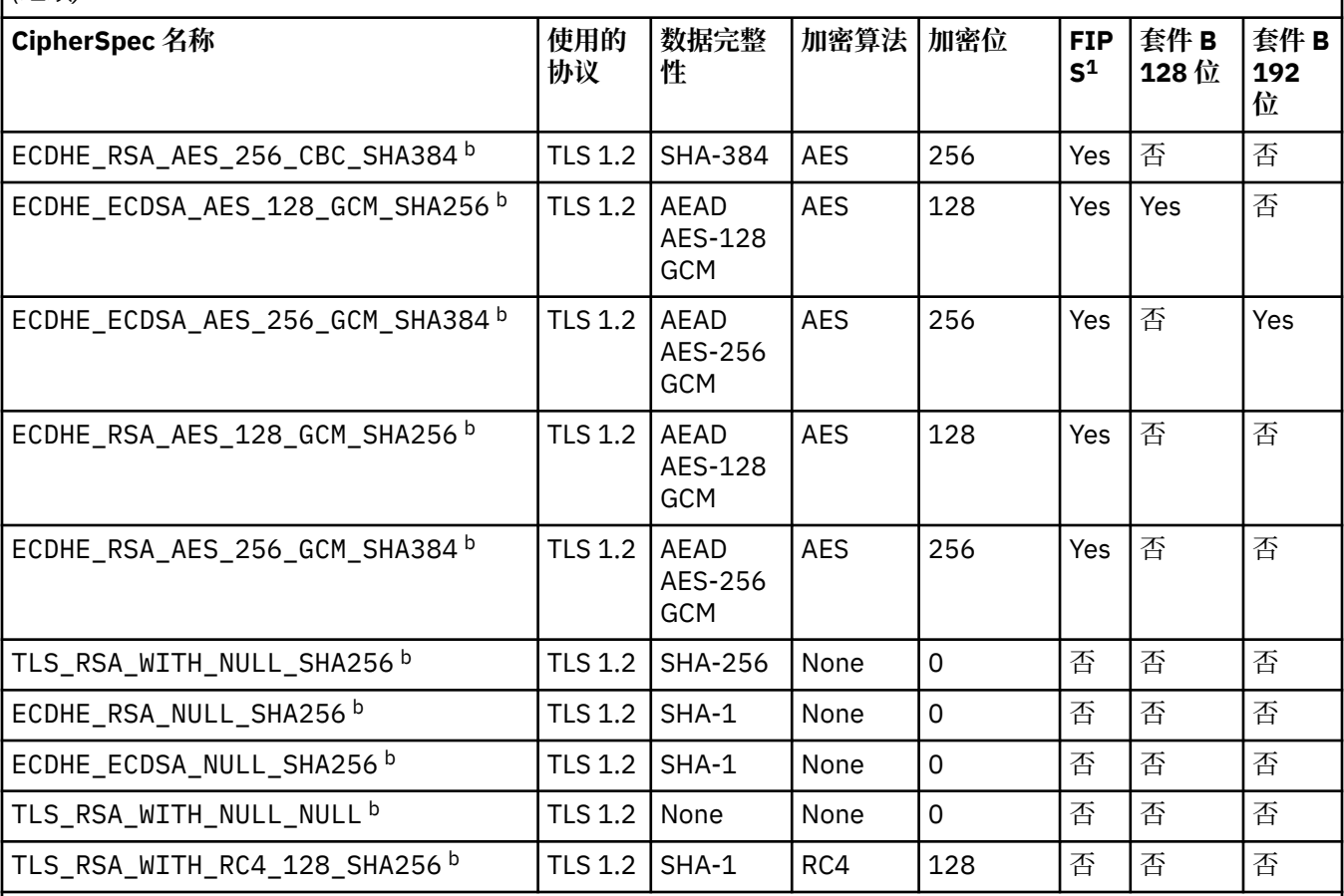

**注意:**

1. 指定 CipherSpec 是否在经 FIPS 认证的平台上经 FIPS 认证。 请参阅美国联邦信息处理标准 (FIPS), 以获取 FIPS 的解释。

- 2. 最大握手密钥大小是 512 位。 如果在 SSL 握手期间交换的两个证书中有一个密钥大小超出 512 位,那么在握 手期间会生成一个临时的 512 位密钥以供使用。
- 3. 握手密钥大小是 1024 位。
- 4. 此 CipherSpec 不能用于保护从 WebSphere MO 资源管理器到队列管理器的连接, 除非将相应的不受限制策略 文件应用于资源管理器所使用的 JRE。
- 5. 在 2007 年 5 月 19 日之前, 该 CipherSpec 经 FIPS 140-2 认证。
- 6. 在 2007 年 5 月 19 日之前, 该 CipherSpec 经 FIPS 140-2 认证。 名称 FIPS\_WITH\_DES\_CBC\_SHA 是历史名 称,表明此 CipherSpec 先前(但已不再)符合 FIPS 标准。 不推荐使用此 CipherSpec。
- 7. 此 CipherSpec 可用于传输最多 32 GB 数据, 超过此数据量之后, 连接将因错误 AMO9288 而终止。 要避免此 错误, 请避免使用三重 DES, 或在使用此 CipherSpec 时启用密钥重置。

# **平台支持:**

- a 在所有受支持的平台上可用。
- b 仅在 UNIX, Linux, and Windows 平台上可用。

当您请求个人证书时,您为公用和专用密钥对指定密钥大小。 在 SSL 握手期间使用的密钥大小可能取决 于证书和 CipherSpec 中存储的大小:

• 在 z/OS, Windows 和 UNIX and Linux 系统上,当 CipherSpec 名称包含 \_EXPORT 时,最大握手密钥 大小为 512 位。如果在 SSL 握手期间交换的两个证书中有一个密钥大小超出 512 位, 那么在握手期 间会生成一个临时的 512 位密钥以供使用。

- <span id="page-315-0"></span>• 在 Windows, UNIX and Linux 系统上,当 CipherSpec 名称包含 \_EXP0RT1024 时,握手密钥大小为 1024 位。
- 否则,握手密钥大小是存储在证书中的大小。

## **SSLKEYP(***string***)**

数字证书及其关联的专用密钥的库。 如果您未指定密钥文件, 那么不会使用 SSL。

#### **SSLKEYR(***string***)**

密钥存储库的密码。 如果未输入口令,那么必须使用未加密的连接。

## **SSLPEER***(***字符串***)*

指定对等队列管理器或客户机在通道另一端使用的证书过滤器。 过滤器用于与证书的专有名称进行比 较。 "专有名称" 是 SSL 证书的标识。 如果从同级接收的证书中的专有名称与 SSLPEER 过滤器不匹配, 那么通道不会启动。

**注:** 通过与 SSL 或 TLS 主体集专有名称进行匹配来限制通道连接的另一种方法是使用通道认证记录。 通 过通道认证记录,可以将不同的 SSL 或 TLS 主题专有名称模式应用于同一通道。 可以将 SSLPEER 和通 道认证记录应用于同一通道。 如果是这样,那么入站证书必须与这两个模式匹配才能进行连接。 有关更 多信息,请参阅通道认证记录。

SSLPEER is optional. 如果未指定, 那么在通道启动时不会检查同级的专有名称。 来自证书的专有名称 仍写入内存中的 SSLPEER 定义中,并传递到安全出口。 如果 SSLCIPH 为空,那么将忽略数据并且不会 发出错误消息。

此参数对所有通道类型都有效。

SSLPEER 值以用于指定专有名称的标准格式指定。 例如:

SSLPEER('SERIALNUMBER=4C:D0:49:D5:02:5F:38,CN="H1\_C\_FR1",O=IBM,C=GB')

可以使用分号作为分隔符,而不是逗号。

支持的可能属性类型包括:

表 *44: SSLPEER* 支持的属性类型*.* 

描述 SSLPEER 参数支持的属性的两列表

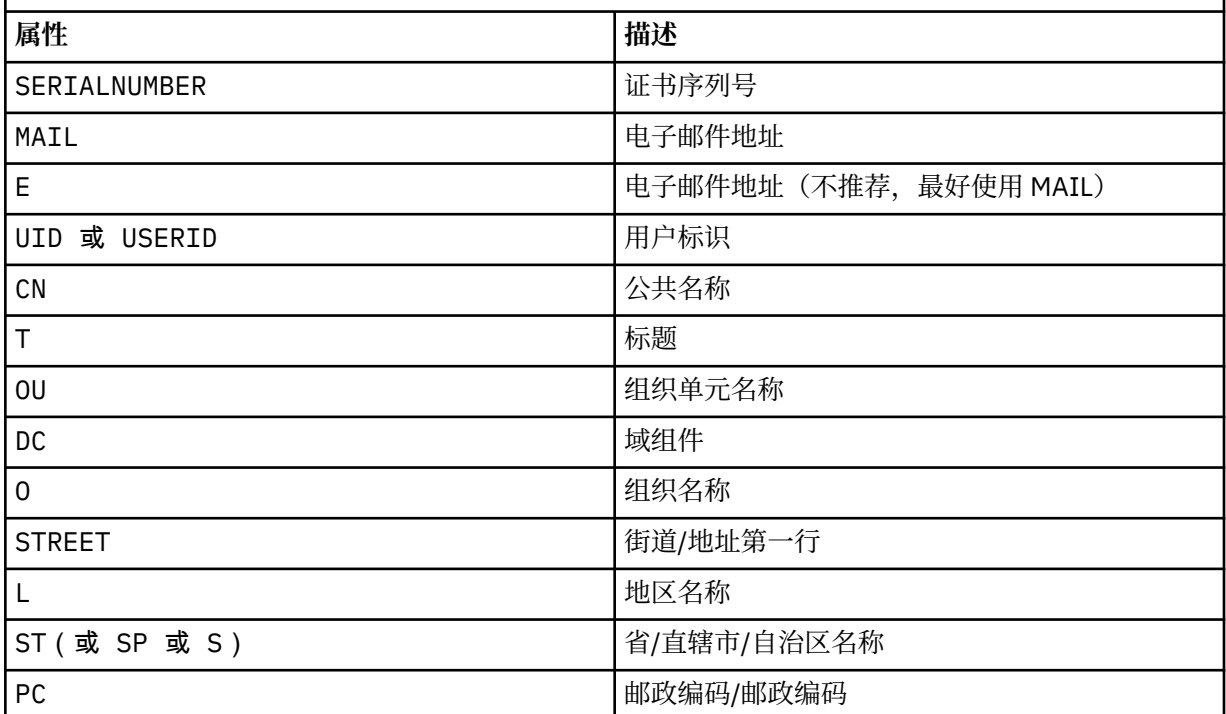

<span id="page-316-0"></span>表 *44: SSLPEER* 支持的属性类型*.* 

描述 SSLPEER 参数支持的属性的两列表

*(*继续*)*

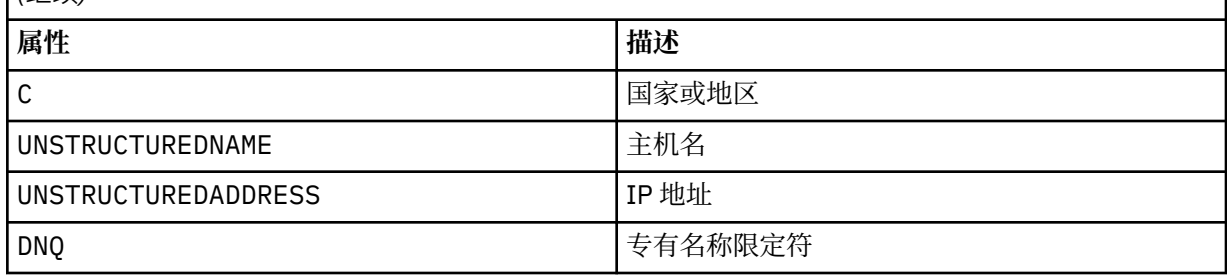

IBM WebSphere MQ 仅接受属性类型的大写字母。

如果在 SSLPEER 字符串中指定了任何不受支持的属性类型, 那么在定义属性时或在运行时输出错误。 输出错误时,取决于您正在运行的平台。 错误表示 SSLPEER 字符串与流证书的专有名称不匹配。

如果流证书的专有名称包含多个组织单元 (OU) 属性,并且 SSLPEER 指定要比较这些属性,那么必须按 降序分层顺序定义这些属性。 例如,如果流证书的专有名称包含 OU OU=Large Unit, OU=Medium Unit, OU=Small Unit, 那么指定以下 SSLPEER 值有效:

('OU=Large Unit,OU=Medium Unit') ('OU=\*,OU=Medium Unit,OU=Small Unit') ('OU=\*,OU=Medium Unit')

但指定以下 SSLPEER 值失败:

('OU=Medium Unit,OU=Small Unit') ('OU=Large Unit,OU=Small Unit') ('OU=Medium Unit') ('OU=Small Unit, Medium Unit, Large Unit')

如这些示例中所示,可以省略层次结构低端的属性。 例如, ('OU=Large Unit,OU=Medium Unit') 等同于 ('OU=Large Unit,OU=Medium Unit,OU=\*')

如果两个 DN 在所有方面都相同,但其域组件 (DC) 值除外,那么几乎相同的匹配规则适用于 OU。 例外 的情况是,使用 DC 值时,最左边的 DC 是最低级别和最具体的 DC ,比较顺序也会相应不同。

任何或所有属性值都可以是通用的,可以是单独的星号 \*, 也可以是带有起始或尾部星号的词干。 星号 允许 SSLPEER 与任何专有名称值或以该属性的词干开头的任何值匹配。 可以在证书上 DN 中的任何属 性值的开头或结尾指定星号。如果执行此操作,那么仍可以检查是否与 SSLPEER 完全匹配。 指定 \\* 以检查是否完全匹配。例如,如果您在证书的 DN 中具有属性 CN='Test\*',请使用以下命令来检查是 否完全匹配:

SSLPEER('CN=Test\\*')

此参数的最大长度在 AIX, HP-UX, IBM i, Linux, Solaris, and Windows 平台上为 1024 字节,在 z/OS 上 为 256 字节。

## **STATCHL**

控制通道的统计数据收集:

#### **QMGR**

队列管理器的 STATCHL 参数的值由通道继承。

关

已关闭此通道的统计信息数据收集。

低

如果队列管理器的 STATCHL 参数值不是 NONE,那么将开启统计信息数据收集。 针对此通道以低速 率收集数据。

<span id="page-317-0"></span>中

如果队列管理器的 STATCHL 参数值不是 NONE, 那么将开启统计信息数据收集。 将以中等速率收集 此通道的数据。

高

如果队列管理器的 STATCHL 参数值不是 NONE, 那么将开启统计信息数据收集。 将以高速率收集此 通道的数据。

对此参数的更改仅在更改发生后启动的通道上生效。

对于集群通道,不会在存储库中复制此参数的值,并且会在 CLUSSDR 通道的自动定义中使用此参数的 值。 对于自动定义的 CLUSSDR 通道, 此参数的值取自队列管理器的属性 STATACLS 。 然后, 可能会在 通道自动定义出口中覆盖此值。

此参数仅在 AIX, HP-UX, IBM i, Linux, Solaris, and Windows 上有效。

### **TPNAME(***string***)**

LU 6.2 事务程序名 (最大长度为 64 个字符)。

此参数仅对传输类型 (TRPTYPE) 为 LU62 的通道有效。

将此参数设置为 SNA 事务程序名, 除非 CONNAME 包含侧对象名, 在此情况下将其设置为空白。 实际名 称取自 CPI-C 通信端对象或 APPC 端信息数据集。

在 Windows SNA Server 上, 以及在 z/OS 上的辅助对象中, 将 TPNAME 包装为大写。

此参数对于通道类型 (CHLTYPE) 为 RCVR 的通道无效。

### **TRPTYPE**

要使用的传输类型。

在 AIX, HP-UX, Linux, IBM i, Solaris, Windows 和 z/OS 上, 此参数是可选的, 因为如果未输入 值, 那么将使用 SYSTEM.DEF.channel-type 定义中指定的值。如果从另一端启动通道, 那么不会检 查是否指定了正确的传输类型。 在 z/OS 上, 如果 SYSTEM. DEF. channel-type 定义不存在, 那么缺 省值为 LU62。

此参数在所有其他平台上都是必需的。

#### **LU62**

SNA LU 6.2

#### **NETBIOS**

NetBIOS (仅在 Windows 和 DOS 上受支持; 它也适用于 z/OS, 用于定义连接到支持 NetBIOS 的平 台上的服务器的 CLNTCONN 通道)

#### **SPX**

顺序包交换 (仅在 Windows 和 DOS 上受支持; 它也适用于 z/OS, 用于定义连接到支持 SPX 的平台上 的服务器的 CLNTCONN 通道)

#### **TCP**

传输控制协议-TCP/IP 协议套件的一部分

#### **USECLTID**

决定是否要将新连接的 IBM WebSphere MQ Telemetry 客户机标识用作该连接的 IBM WebSphere MQ 用户标识。 如果指定了该属性,那么将忽略客户机提供的用户名。

#### **USEDLQ**

确定当通道无法传递消息时是否使用死信队列。

否

通道无法传递的消息将被视为失败。 根据 NPMSPEED 设置,通道将废弃消息或通道结束。

是

当 DEADQ 队列管理器属性提供死信队列的名称时,将使用该属性,否则行为与 NO 相同。 YES 是缺 省值。

#### **USERID(***string***)**

任务用户标识。 最大长度为 12 个字符。

此参数由消息通道代理程序在尝试启动与远程消息通道代理程序的安全 LU 6.2 会话时使用。

<span id="page-318-0"></span>此参数仅对通道类型 (CHLTYPE) 为 SDR, SVR, RQSTR, CLNTCONN 或 CLUSSDR 的通道有效。 在 z/OS 上, 仅支持 CLNTCONN 通道。

虽然参数的最大长度为 12 个字符,但仅使用前 10 个字符。

在接收端,如果密码已加密,并且 LU 6.2 软件正在使用不同的加密方法,那么通道无法启动。 该错误被 诊断为无效的安全详细信息。 可以通过将接收 SNA 配置修改为:

- 关闭密码替换, 或者
- 定义安全用户标识和密码。

## **XMITQ(***string***)**

传输队列名称。

从中检索消息的队列的名称。 请参阅 用于命名 IBM WebSphere MQ 对象的规则 。

此参数仅对通道类型 (CHLTYPE) 为 SDR 或 SVR 的通道有效。 对于这些通道类型,此参数是必需的。 每种类型的通道都有单独的语法图:

- 第 319 页的『发送发通道』
- 第 321 [页的『服务器通道』](#page-320-0)
- 第 323 [页的『接收方通道』](#page-322-0)
- 第 325 [页的『请求者通道』](#page-324-0)
- 第 327 [页的『客户机连接通道』](#page-326-0)
- 第 329 [页的『服务器连接通道』](#page-328-0)
- 第 331 [页的『集群发送方通道』](#page-330-0)
- 第 333 [页的『集群接收方通道』](#page-332-0)
- 第 335 页的『[DEFINE CHANNEL \(MQTT\)](#page-334-0)』

## **发送发通道**

使用 DEFINE CHANNEL 命令时发送方通道的语法图。

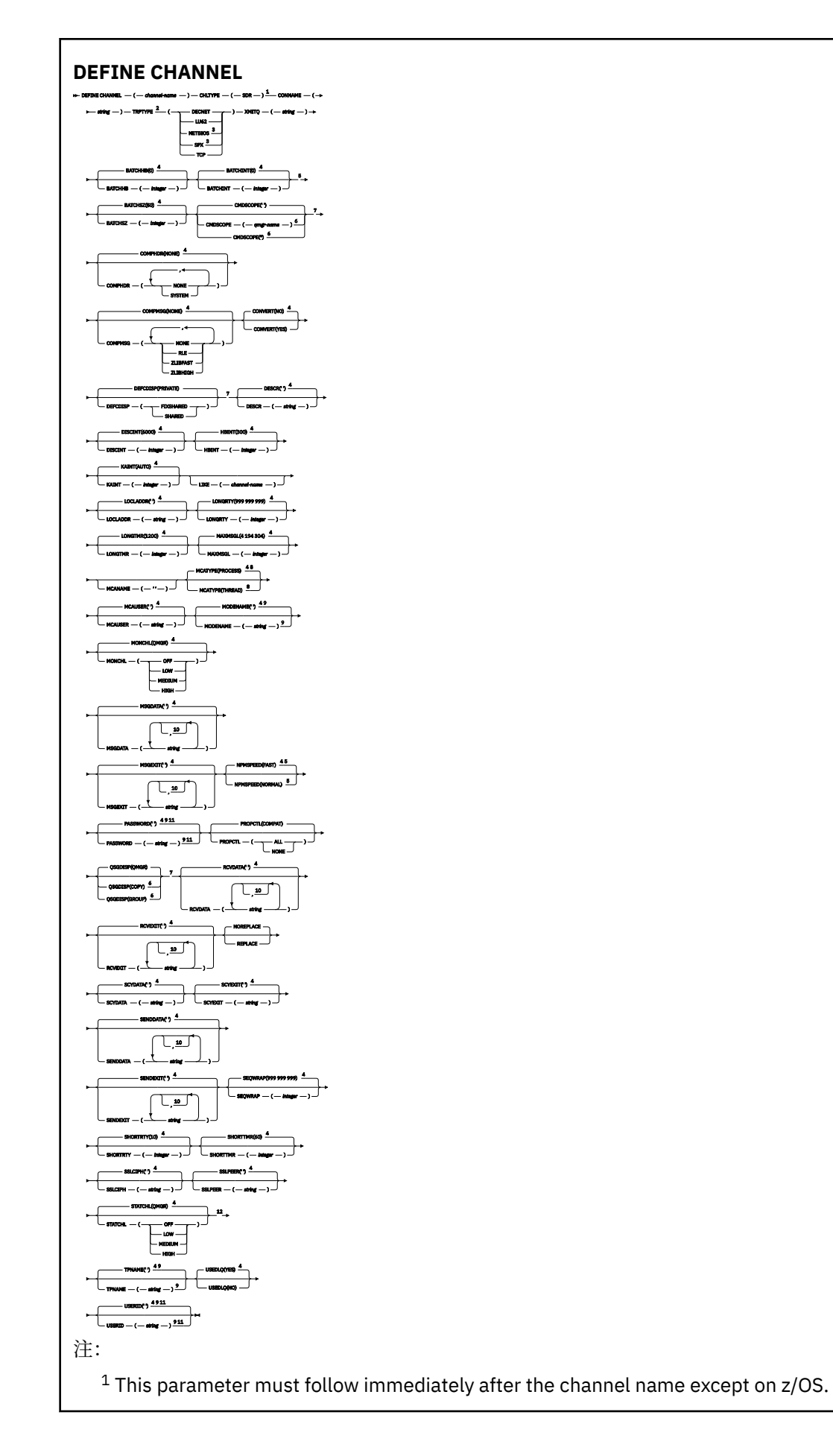

<span id="page-320-0"></span><sup>2</sup> This is not mandatory on AIX, HP-UX, Linux, IBM i, Solaris, Windows, and z/OS.

<sup>3</sup> Valid only on Windows.

 $4$  This is the default supplied with WebSphere MQ, but your installation might have changed it.

<sup>5</sup> Valid only on AIX, HP-UX, Linux, IBM i, Solaris, Windows, and z/OS.

<sup>6</sup> Valid only on WebSphere MQ for z/OS when the queue manager is a member of a queue-sharing group.

<sup>7</sup> Valid only on z/OS.

<sup>8</sup> Valid only on AIX, HP-UX, Linux, IBM i, Solaris, and Windows.

<sup>9</sup> Valid only if TRPTYPE is LU62.

 $10$  You can specify more than one value only on AIX, HP-UX, Linux, IBM i,  $z/OS$ , Solaris, and Windows.

<sup>11</sup> Not valid on z/OS.

<sup>12</sup> Valid only on AIX, HP-UX, Linux, IBM i, Solaris, and Windows.

第 290 页的『[DEFINE CHANNEL](#page-289-0)』 中描述了这些参数。

# **服务器通道**

使用 DEFINE CHANNEL 命令时服务器通道的语法图。

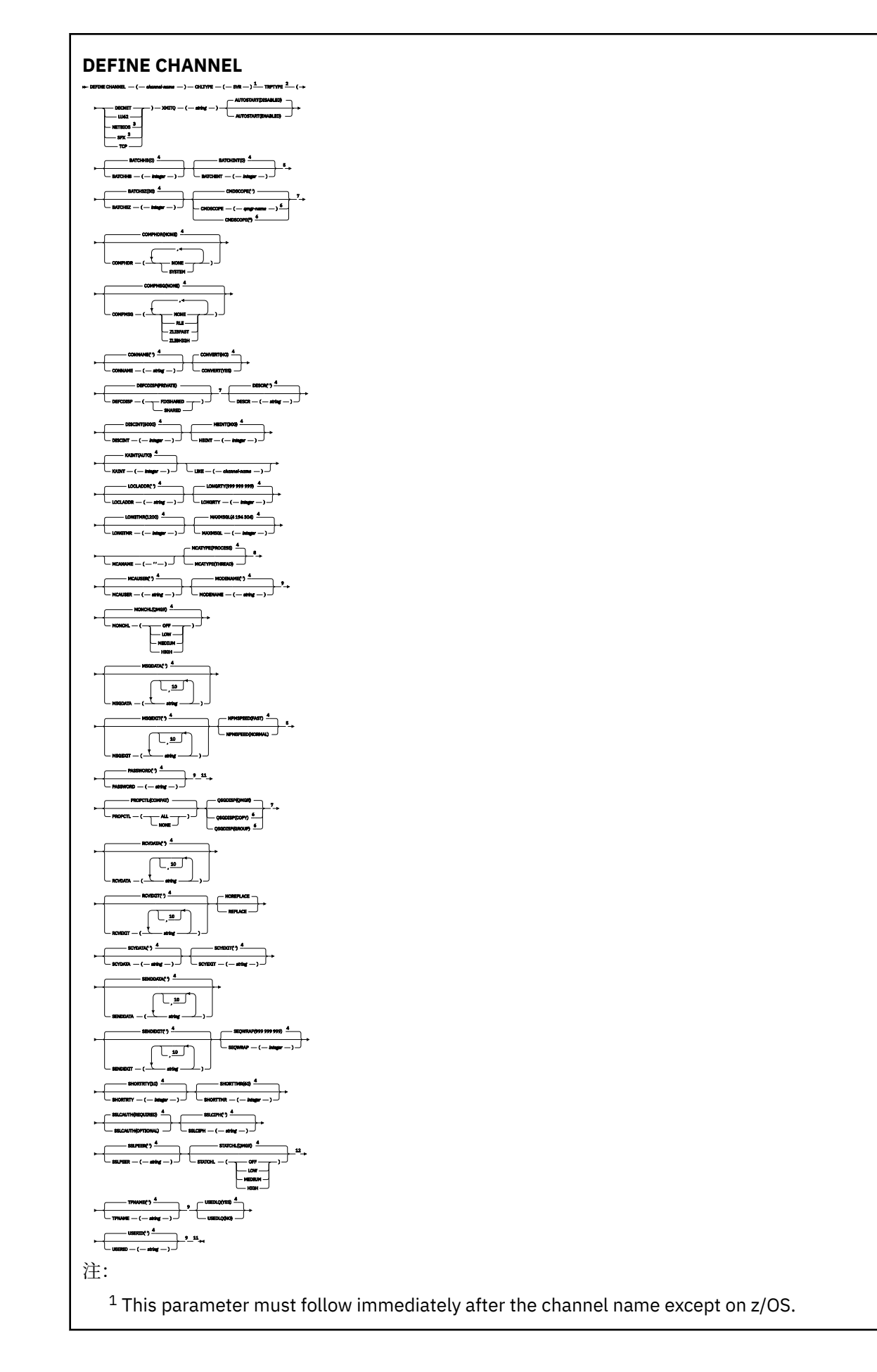

<span id="page-322-0"></span><sup>2</sup> This is not mandatory on AIX, HP-UX, Linux, IBM i, Solaris, Windows, and z/OS.

<sup>3</sup> Valid only on Windows.

 $4$  This is the default supplied with WebSphere MQ, but your installation might have changed it.

<sup>5</sup> Valid only on AIX, HP-UX, Linux, IBM i, Solaris, Windows, and z/OS.

<sup>6</sup> Valid only on WebSphere MQ for z/OS when the queue manager is a member of a queue-sharing group.

<sup>7</sup> Valid only on z/OS.

<sup>8</sup> Valid only on AIX, HP-UX, Linux, IBM i, Solaris, and Windows.

<sup>9</sup> Valid only if TRPTYPE is LU62.

 $10$  You can specify more than one value only on AIX, HP-UX, Linux, IBM i, Solaris, Windows, and z/OS.

<sup>11</sup> Not valid on z/OS.

<sup>12</sup> Valid only on AIX, HP-UX, Linux, IBM i, Solaris, and Windows.

第 290 页的『[DEFINE CHANNEL](#page-289-0)』 中描述了这些参数。

# **接收方通道**

使用 DEFINE CHANNEL 命令时接收方通道的语法图。

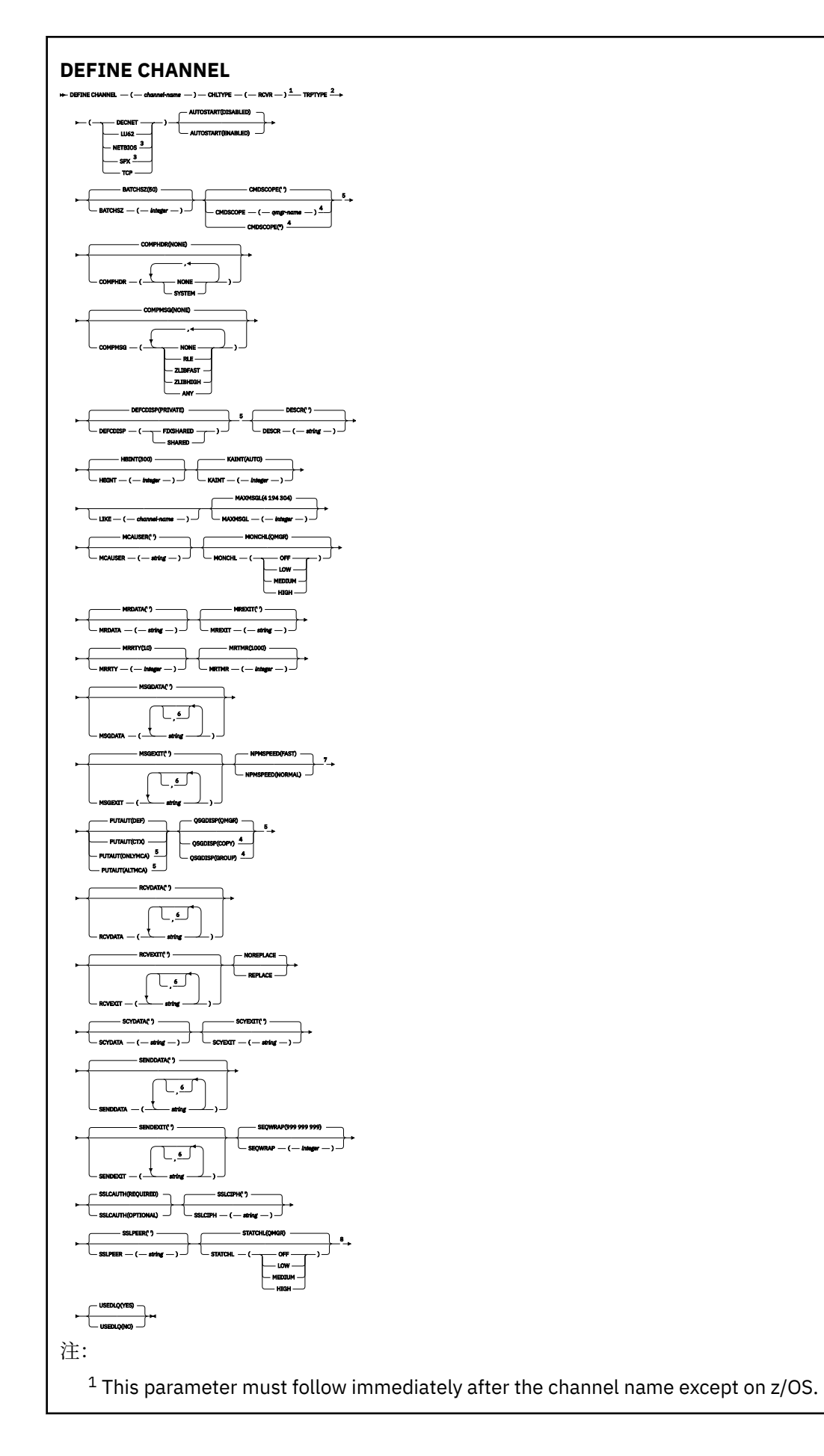
<sup>2</sup> This is not mandatory on AIX, HP-UX, Linux, IBM i, Solaris, Windows, and z/OS.

<sup>3</sup> Valid only on Windows.

<sup>4</sup> Valid only on WebSphere MQ for z/OS when the queue manager is a member of a queue-sharing group.

<sup>5</sup> Valid only on z/OS.

<sup>6</sup> You can specify more than one value only on AIX, HP-UX, Linux, IBM i, Solaris, Windows, and z/OS.

<sup>7</sup> Valid only on AIX, HP-UX, Linux, IBM i, Solaris, Windows, and z/OS.

<sup>8</sup> Valid only on AIX, HP-UX, Linux, IBM i, Solaris, and Windows.

第 290 页的『[DEFINE CHANNEL](#page-289-0)』 中描述了这些参数。

# **请求者通道**

使用 DEFINE CHANNEL 命令时请求者通道的语法图。

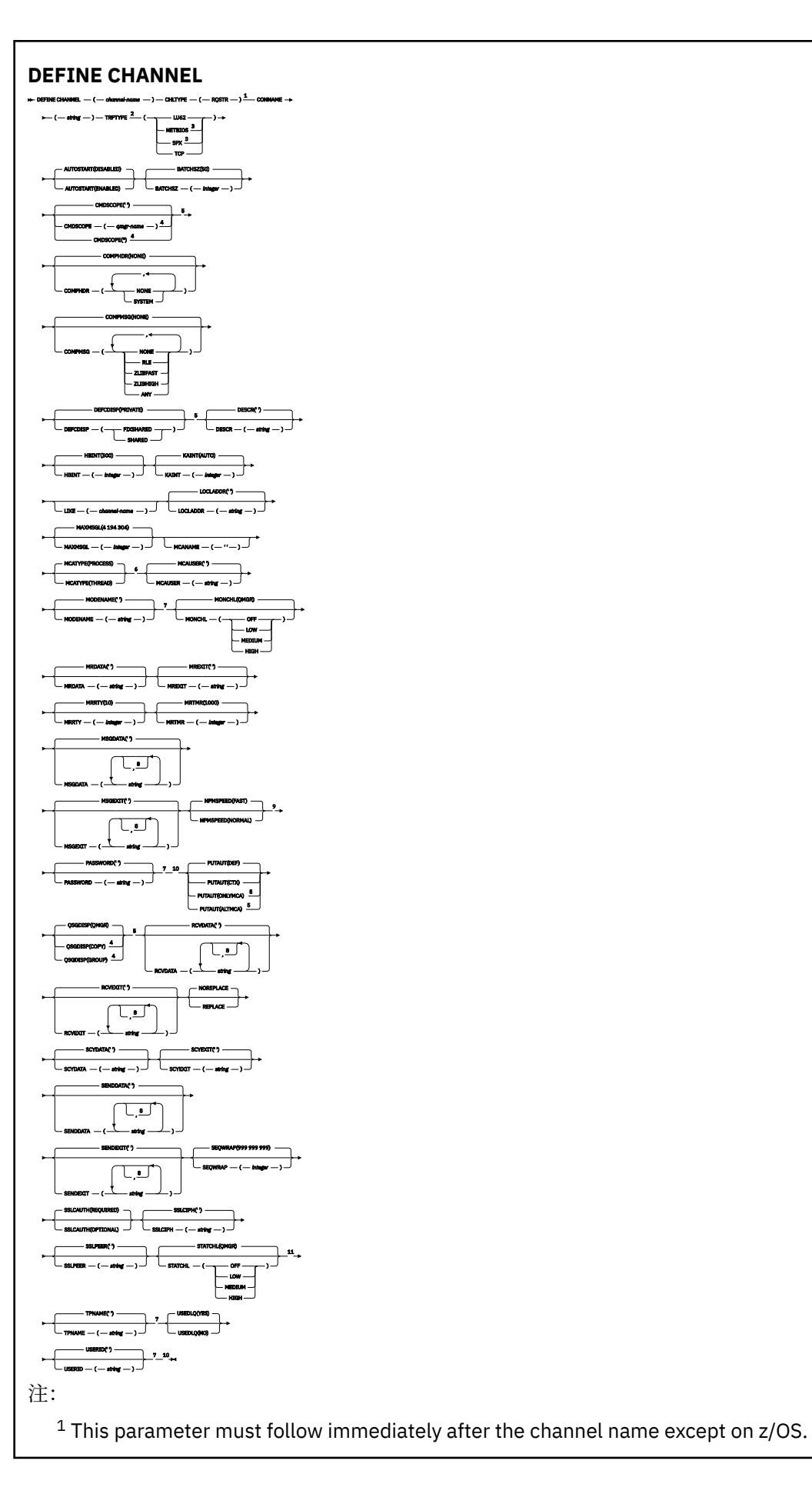

<sup>2</sup> This is not mandatory on AIX, HP-UX, Linux, IBM i, Solaris, Windows, and z/OS.

<sup>3</sup> Valid only on Windows.

<sup>4</sup> Valid only on WebSphere MQ for z/OS when the queue manager is a member of a queue-sharing group.

<sup>5</sup> Valid only on z/OS.

<sup>6</sup> Valid only on AIX, HP-UX, Linux, IBM i, Solaris, and Windows.

<sup>7</sup> Valid only if TRPTYPE is LU62.

<sup>8</sup> You can specify more than one value only on AIX, HP-UX, Linux, IBM i, Solaris, Windows, and z/OS. <sup>9</sup> Valid only on AIX, HP-UX, Linux, IBM i, Solaris, Windows, and z/OS.

<sup>10</sup> Not valid on z/OS.

<sup>11</sup> Valid only on AIX, HP-UX, Linux, IBM i, Solaris, and Windows.

第 290 页的『[DEFINE CHANNEL](#page-289-0)』 中描述了这些参数。

# **客户机连接通道**

使用 DEFINE CHANNEL 命令时客户机连接通道的语法图。

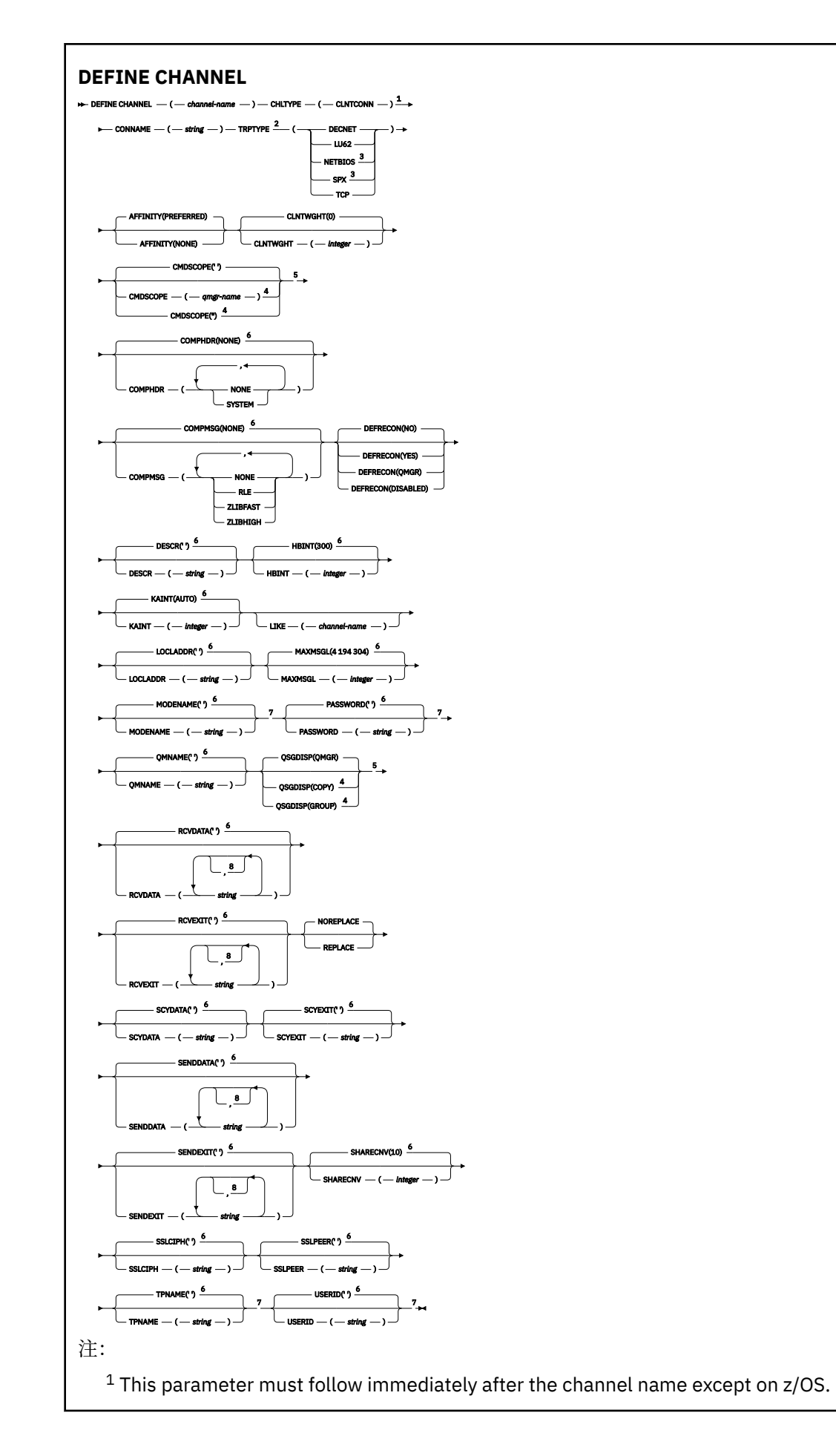

<sup>2</sup> This is not mandatory on AIX, HP-UX, Linux, IBM i, Solaris, Windows, and z/OS.

<sup>3</sup> Valid only for clients to be run on DOS or Windows.

<sup>4</sup> Valid only on WebSphere MQ for z/OS when the queue manager is a member of a queue-sharing group.

<sup>5</sup> Valid only on z/OS.

 $6$  This is the default supplied with WebSphere MQ, but your installation might have changed it.

<sup>7</sup> Valid only if TRPTYPE is LU62.

<sup>8</sup> You can specify more than one value only on AIX, HP-UX, Linux, IBM i, Solaris, Windows, and z/OS.

第 290 页的『[DEFINE CHANNEL](#page-289-0)』 中描述了这些参数。

# **服务器连接通道**

使用 DEFINE CHANNEL 命令时服务器连接通道的语法图。

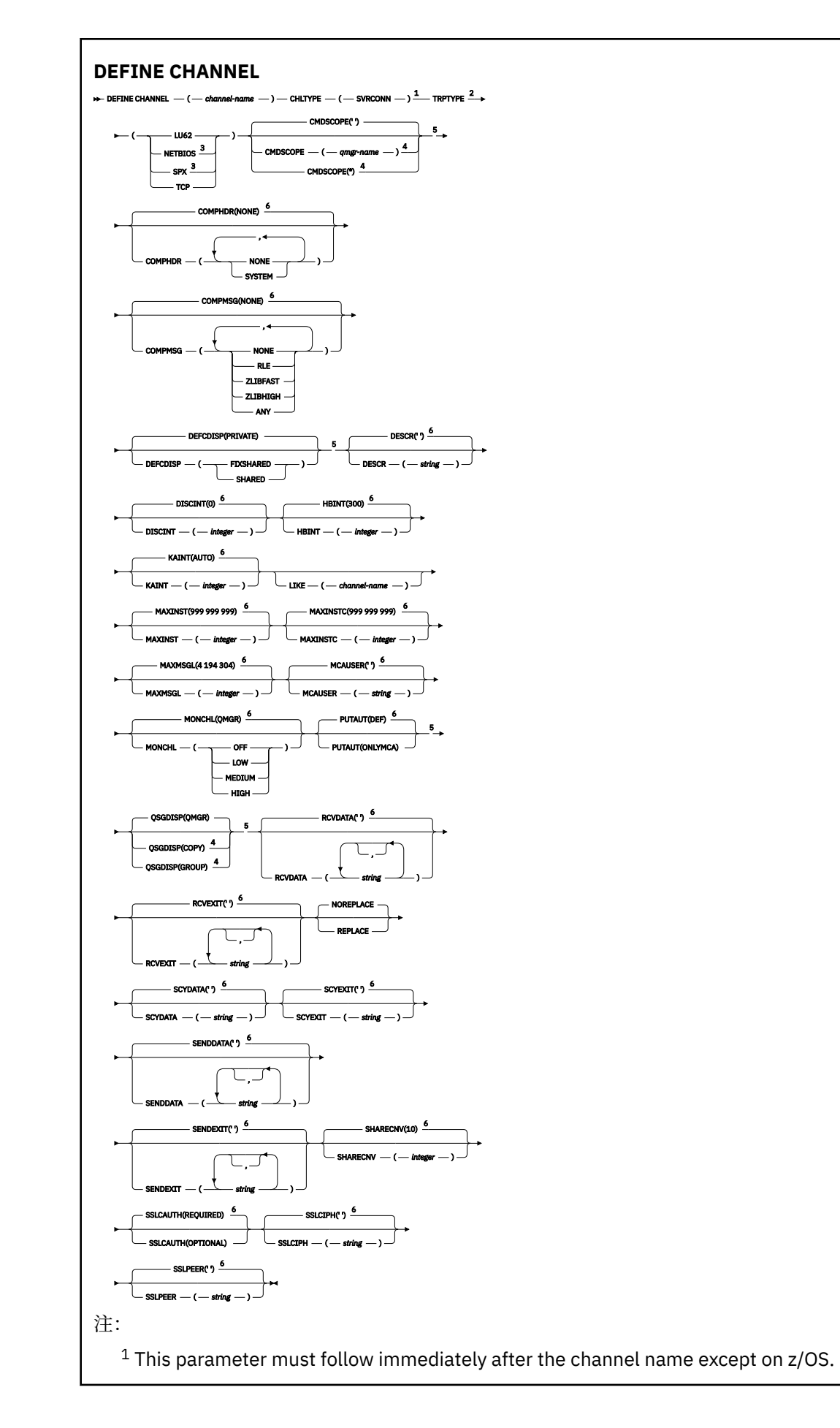

<sup>2</sup> This is not mandatory.

<sup>3</sup> Valid only for clients to be run on Windows.

<sup>4</sup> Valid only on WebSphere MQ for z/OS when the queue manager is a member of a queue-sharing group.

<sup>5</sup> Valid only on z/OS.

 $6$  This is the default supplied with WebSphere MQ, but your installation might have changed it.

第 290 页的『[DEFINE CHANNEL](#page-289-0)』 中描述了这些参数。

# **集群发送方通道**

使用 DEFINE CHANNEL 命令时集群发送方通道的语法图。

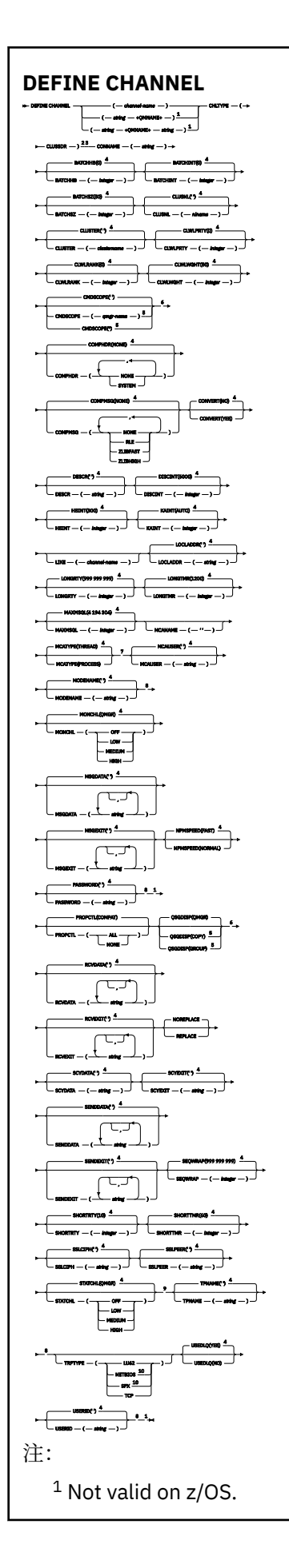

Valid only on AIX, HP-UX, Linux, IBM i, Solaris, Windows, and z/OS.

This parameter must follow immediately after the channel name except on z/OS.

This is the default supplied with WebSphere MQ, but your installation might have changed it.

 Valid only on WebSphere MQ for z/OS when the queue manager is a member of a queue-sharing group.

Valid only on z/OS.

Valid only on AIX, HP-UX, Linux, IBM i, Solaris, and Windows.

Valid only if TRPTYPE is LU62.

Valid only on AIX, HP-UX, Linux, IBM i, Solaris, and Windows.

Valid only on Windows.

第 290 页的『[DEFINE CHANNEL](#page-289-0)』 中描述了这些参数。

# **集群接收方通道**

使用 DEFINE CHANNEL 命令时集群接收方通道的语法图。

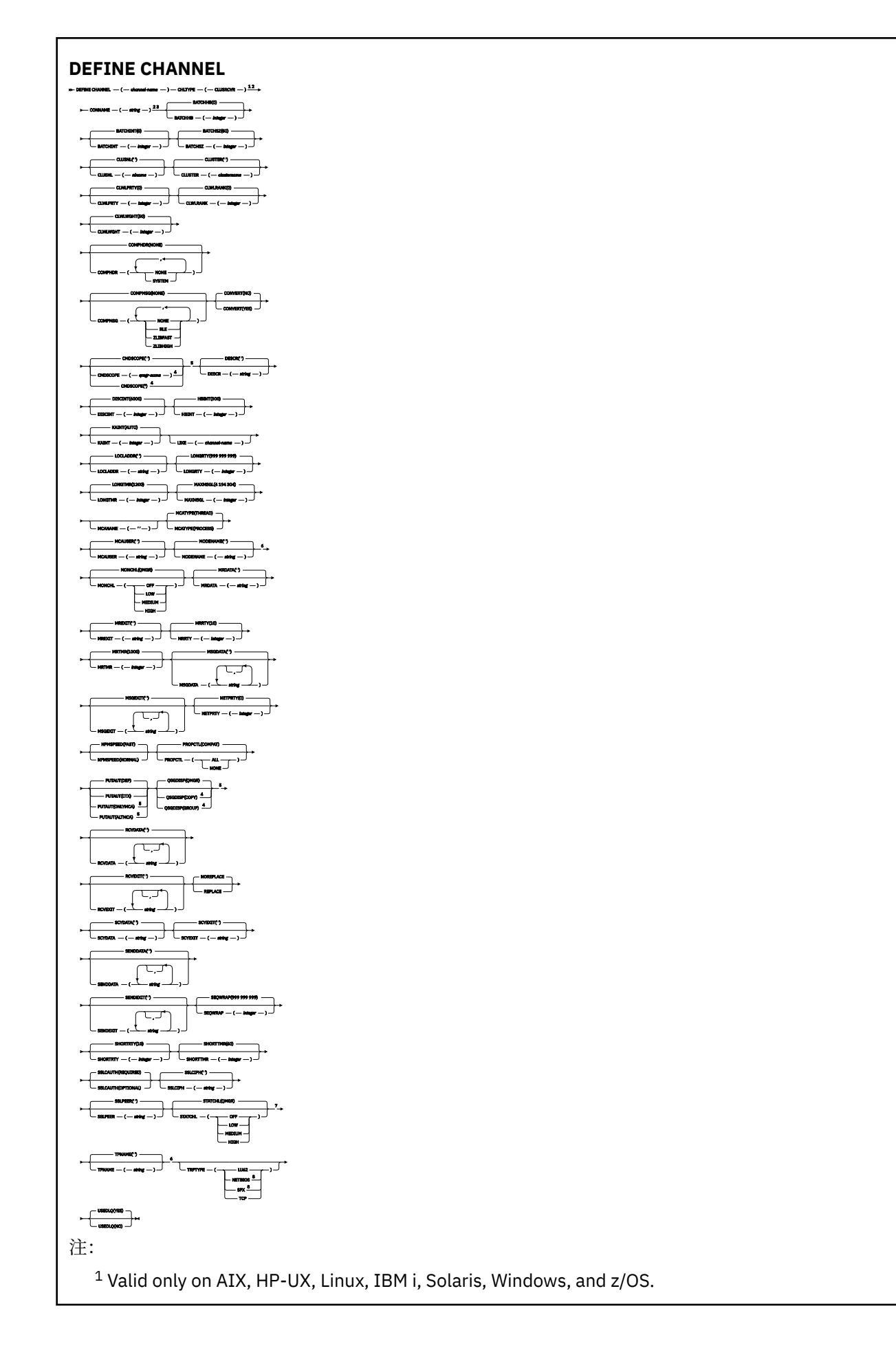

<sup>2</sup> This parameter must follow immediately after the channel name except on z/OS.

<sup>3</sup> This parameter is optional if TRPTYPE is TCP.

<sup>4</sup> Valid only on WebSphere MQ for z/OS when the queue manager is a member of a queue-sharing group.

<sup>5</sup> Valid only on z/OS.

<sup>6</sup> Valid only if TRPTYPE is LU62.

<sup>7</sup> Valid only on AIX, HP-UX, Linux, IBM i, Solaris, and Windows.

<sup>8</sup> Valid only on Windows.

第 290 页的『[DEFINE CHANNEL](#page-289-0)』 中描述了这些参数。

# **DEFINE CHANNEL (MQTT)**

使用 **DEFINE CHANNEL** 命令时遥测通道的语法图。

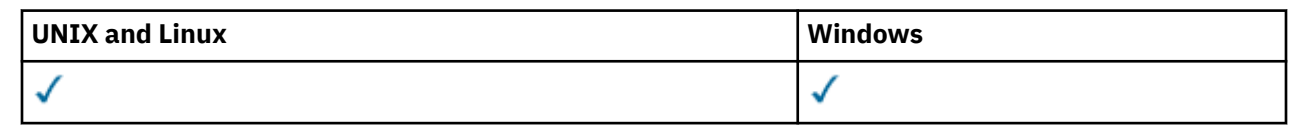

**注:** 对于遥测服务器, AIX 是唯一受支持的 UNIX 平台。

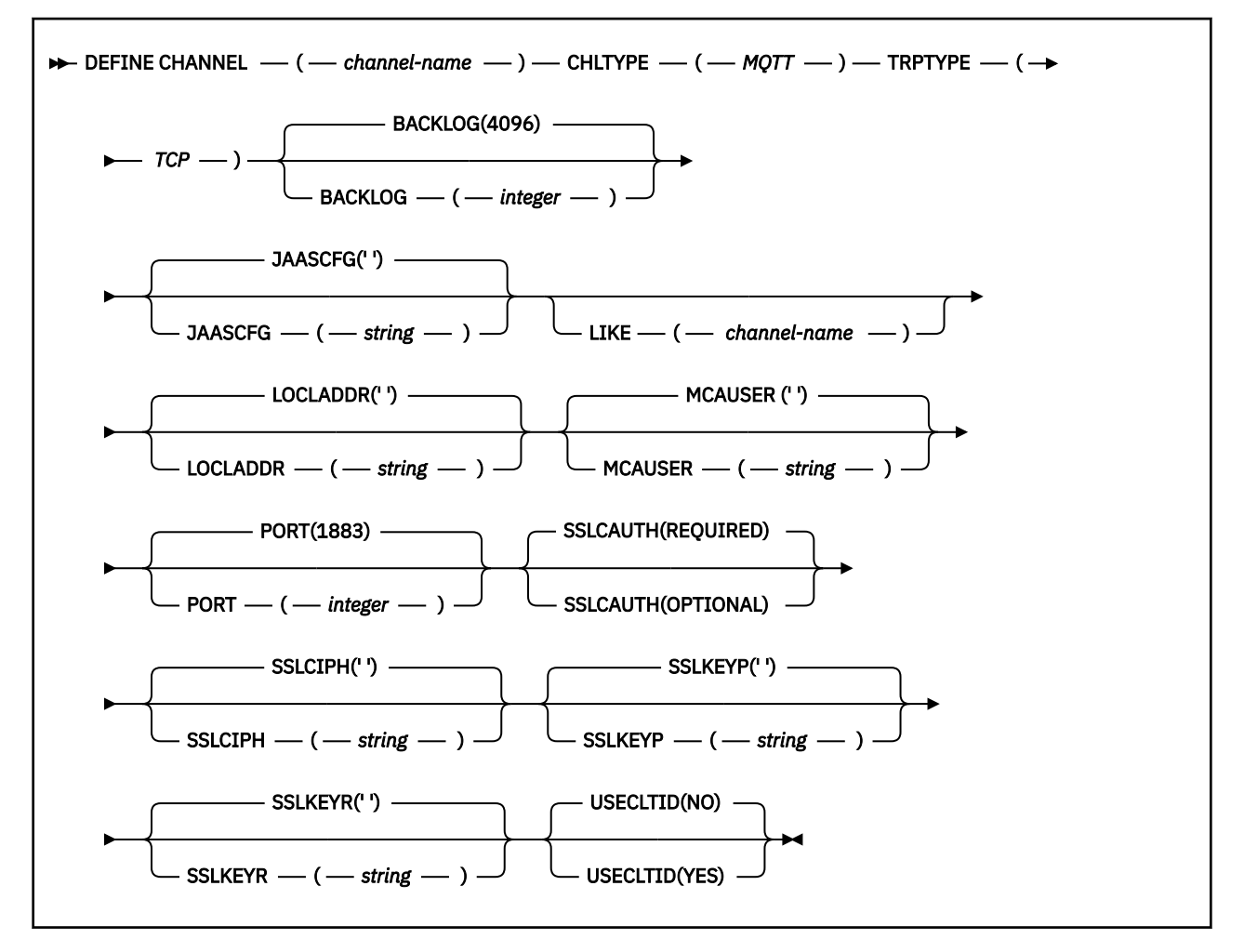

# **使用说明**

发出此命令时,遥测 (MQXR) 服务必须正在运行。 有关如何启动遥测 (MQXR) 服务的指示信息,请参阅 在 Windows 上配置队列管理器以进行遥测。

# **DEFINE CHANNEL (MQTT) 的参数描述**

### *(channel-name)*

新通道定义的名称。

该名称不得与此队列管理器上定义的任何现有通道相同 (除非指定了 REPLACE 或 ALTER )。 在 z/OS 上,客户机连接通道名称可能与其他名称重复。

该字符串的最大长度为 20 个字符,并且该字符串必须仅包含有效字符; 请参阅 用于命名 IBM WebSphere MQ 对象的规则。

### **BACKLOG(***integer* **)**

遥测通道在任何时间可以支持的未解决连接请求的数目。 当达到积压限制时,尝试进行连接的任何其他 客户机将被拒绝连接,直至当前积压得到处理。

该值在 0-999999999 范围内。

缺省值为 4096。

### **CHLTYPE**

通道类型。

**MQTT**

遥测通道

### **JAASCFG(***string* **)**

JAAS 配置文件中节的名称。

### **LOCLADDR(***string***)**

LOCLADDR 是通道的本地通信地址。如果希望通道将特定 IP 地址, 端口或端口范围用于出站通信, 请 使用此参数。 在其他 TCP/IP 堆栈上重新启动通道的恢复场景中, LOCLADDR 可能很有用。 LOCLADDR 对于强制通道使用双堆栈系统上的 IPv4 或 IPv6 堆栈也很有用。 您还可以使用 LOCLADDR 来强制通道在 单堆栈系统上使用双模堆栈。

此参数仅对传输类型 (TRPTYPE) 为 TCP 的通道有效。 如果 TRPTYPE 不是 TCP, 那么将忽略数据并且不 会发出错误消息。

该值是可选的 IP 地址, 以及用于出站 TCP/IP 通信的可选端口或端口范围。 此信息的格式如下所示:

LOCLADDR([ip-addr][(low-port[,high-port])]*[,[ip-addr][(low-port[,high-port])]]*)

LOCLADDR(包含多个地址)的最大长度是 MQ\_LOCAL\_ADDRESS\_LENGTH。

如果省略 LOCLADDR, 那么将自动分配本地地址。

请注意,您可以使用客户机通道定义表 (CCDT) 为 C 客户机设置 LOCLADDR。

所有参数都是可选的。 省略地址的 ip-addr 部分有助于为 IP 防火墙启用固定端口号配置。 省略端口号 有助于选择特定网络适配器,而无需识别唯一的本地端口号。 TCP/IP 堆栈将生成唯一的端口号。

为每个额外的本地地址指定 *[,[ip-addr][(low-port[,high-port])]]* 多次。 如果要指定本地网 络适配器的特定子集,请使用多个本地地址。 您也可以使用 *[,[ip-addr][(low-port[,highport])]]* 表示属于多实例队列管理器配置一部分的不同服务器上的特定本地网络地址。

### **ip-addr**

ip-addr 通过以下三种格式之一来指定:

**IPv4 点分十进制**

例如,192.0.2.1

- **IPv6 十六进制表示法** 例如,2001:DB8:0:0:0:0:0:0
- **字母数字主机名格式** 例如,WWW.EXAMPLE.COM

### **low-port and high-port**

low-port 和 high-port 是括在括号中的端口号。

第 303 [页的表](#page-302-0) 41 显示了如何使用 LOCLADDR 参数:

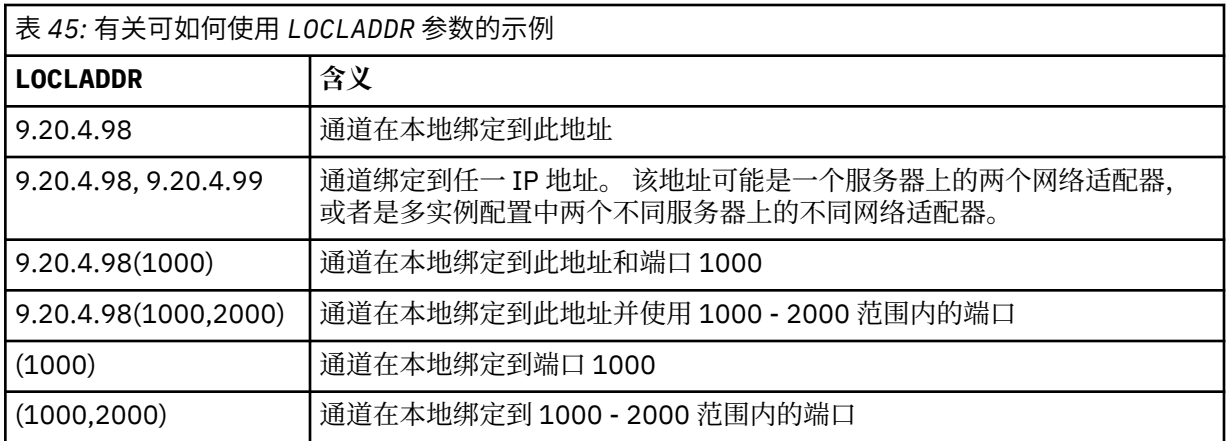

此参数仅对通道类型 (CHLTYPE) 为 SDR, SVR, RQSTR, CLNTCONN, CLUSSDR, CLUSRCVR 或 MQTT 的通道有效。

在 CLUSSDR 通道上,出站通道绑定到的 IP 地址和端口是字段的组合。 它是 IP 地址 (在 LOCLADDR 参 数中定义) 与来自集群高速缓存的端口范围的并置。如果高速缓存中没有端口范围, 那么将使用 LOCLADDR 参数中定义的端口范围。 此端口范围不适用于 z/OS。

尽管此参数的格式类似于 CONNAME, 但不能将其与之混淆。 LOCLADDR 参数指定本地通信的特征, 而 CONNAME 参数指定如何访问远程队列管理器。

启动通道时,为 CONNAME 和 LOCLADDR 指定的值确定要用于通信的 IP 堆栈; 请参阅 [表](#page-303-0) 3 和 本地地址 (LOCLADDR) 。

如果未安装或配置本地地址的 TCP/IP 堆栈, 那么通道不会启动, 并且会生成异常消息。 此消息指示 connect() 请求指定了缺省 IP 堆栈上未知的接口地址。 要将 connect () 请求定向到备用堆栈,请在通 道定义中指定 **LOCLADDR** 参数作为备用堆栈上的接口或 DNS 主机名。 同一规范也适用于可能不使用缺 省堆栈的侦听器。 要查找 **LOCLADDR** 的代码值,请在要用作替代方法的 IP 堆栈上运行 **NETSTAT HOME** 命令。

对于通道类型 (CHLTYPE) 为 MQTT 的通道,此参数的用法略有不同。 具体而言,遥测通道 (MQTT) **LOCLADDR** 参数仅期望 IPv4 或 IPv6 IP 地址或有效的主机名作为字符串。 此字符串不得包含端口号或端 口范围。 如果输入了 IP 地址,那么将仅验证地址格式。 未验证 IP 地址本身。

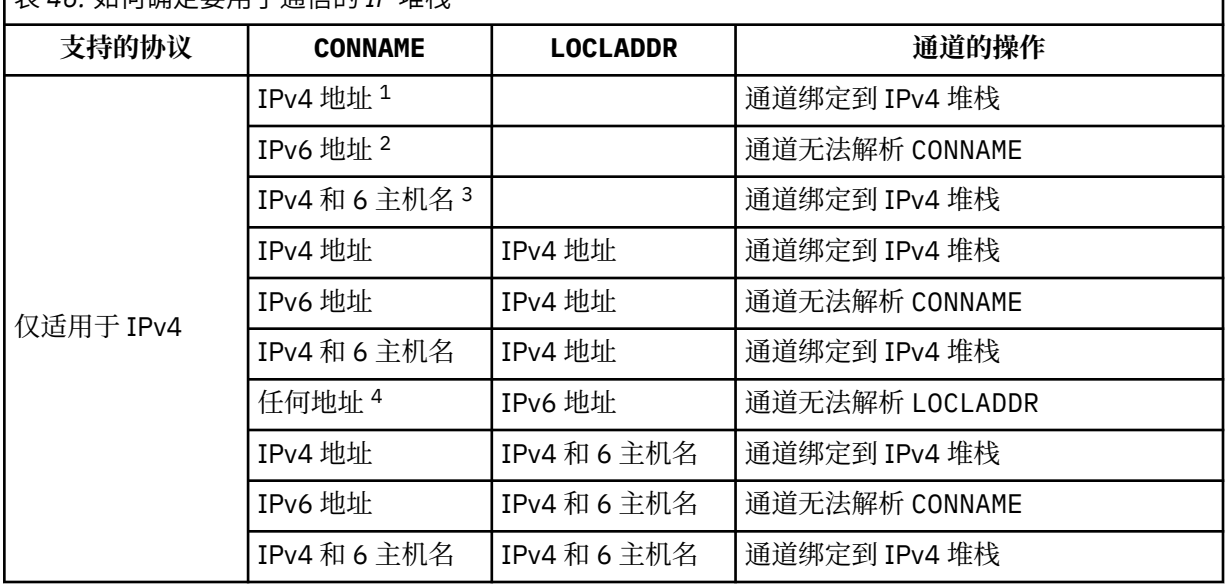

表 *46:* 如何确定要用于通信的 *IP* 堆栈

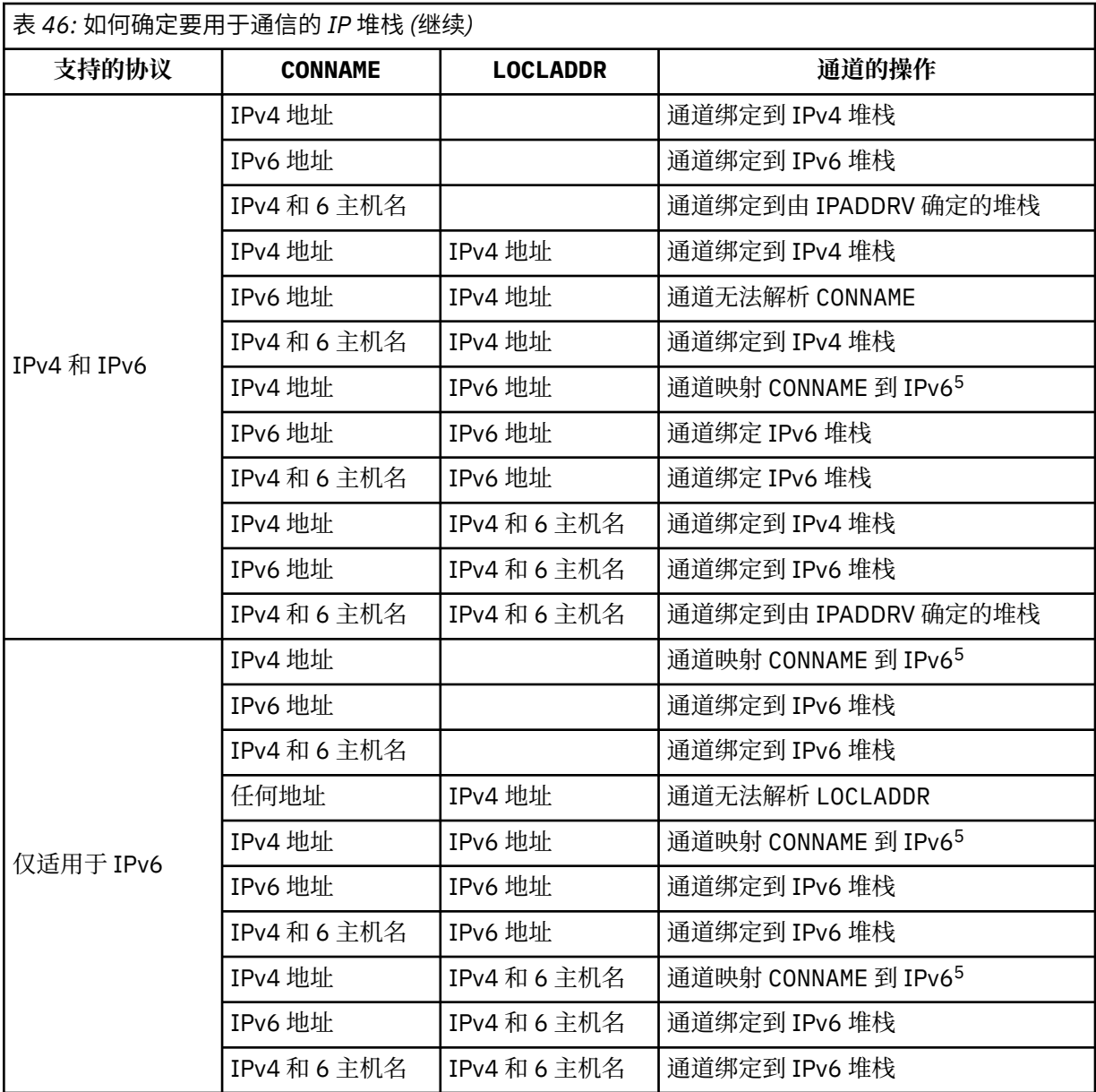

# **注意:**

- 1. IPv4 地址。 仅解析为 IPv4 网络地址或特定点分表示法 IPv4 地址的 IPv4 主机名, 例如 1.2.3.4。 此注释适用于此表中出现的所有 "IPv4 地址"。
- 2. IPv6 地址。 仅解析为 IPv6 网络地址或特定十六进制表示法 IPv6 地址的 IPv6 主机名, 例如 4321:54bc。 此注释适用于此表中出现的所有 "IPv6 地址"。
- 3. IPv4 和 6 主机名。 解析为 IPv4 和 IPv6 网络地址的主机名。 此注释适用于此表中出现的所有 "IPv4 和 6 主机名"。
- 4. 任何地址。 IPv4 地址, IPv6 地址或 IPv4 和 6 主机名。 此注释适用于此表中出现的所有 "任何地 址"。
- 5. 将 IPv4 CONNAME 映射到 IPv4 映射的 IPv6 地址。 IPv6 不支持 IPv4 映射 IPv6 寻址的堆栈实现无 法解析 CONNAME。 映射的地址可能需要协议转换程序才能使用。 建议不要使用映射地址。

# **MCAUSER(***string* **)**

消息通道代理程序用户标识。

此参数与 [PUTAUT](#page-309-0) 进行交互, 请参阅该参数的定义以获取更多信息。

如果非空白,那么它是消息通道代理程序用于授权访问 WebSphere MQ 资源的用户标识,包括 (如果 PUTAUT 为 DEF) 授权将消息放入接收方或请求者通道的目标队列。

如果为空,那么消息通道代理程序使用其缺省用户标识。

缺省用户标识源自启动接收通道的用户标识。 可能的值为:

- 在 z/OS 上,由 z/OS 启动式过程表分配给通道启动程序启动式任务的用户标识。
- 对于 TCP/IP ( z/OS 除外) , inetd.conf 条目中的用户标识或启动侦听器的用户。
- 对于 SNA ( z/OS 除外), 是来自 SNA 服务器项的用户标识, 或者在没有此用户标识的情况下, 是入局 连接请求或启动侦听器的用户。
- 对于 NetBIOS 或 SPX, 启动侦听器的用户标识。

该字符串的最大长度在 Windows 上为 64 个字符, 在其他平台上为 12 个字符。 在 Windows 上, 您可 以选择使用 user@domain 格式的域名来限定用户标识。

此参数对于通道类型 ( CHLTYPE) 为 SDR, SVR, CLNTCONN 和 CLUSSDR 的通道无效。

## **PORT(***integer* **)**

遥测 (MQXR) 服务接受客户机连接的端口号。 遥测通道的缺省端口号为 1883; 使用 SSL 保护的遥测通道 的缺省端口号为 8883。 指定端口值 0 将导致 MQTT 动态分配可用端口号。

### **SSLCAUTH**

定义 WebSphere MQ 是否需要来自 SSL 客户机的证书。 通道的启动端充当 SSL 客户机,因此此参数适 用于接收启动流 (充当 SSL 服务器) 的通道端。

此参数仅对通道类型 (CHLTYPE) 为 RCVR , SVRCONN , CLUSRCVR, SVR, RQSTR 或 MQTT 的通道 有效。

该参数仅用于指定了 SSLCIPH 的通道。如果 SSLCIPH 为空, 那么将忽略数据并且不会发出错误消息。

## **Required**

IBM WebSphere MQ 需要并验证来自 SSL 客户机的证书。

可选

对等 SSL 客户机系统仍可能发送证书。如果执行此操作,那么将按正常方式验证此证书的内容。

# **SSLCIPH***(string)*

当 SSLCIPH 与遥测通道配合使用时,意味着 "SSL 密码套件"。 SSL 密码套件受正在运行遥测 (MQXR) 服务的 JVM 支持。 如果 SSLCIPH 参数为空,那么不会尝试在通道上使用 SSL。

以下是当前受支持的 SSL 密码套件的字母顺序列表:

- SSL\_DH\_anon\_EXPORT\_WITH\_DES40\_CBC\_SHA
- SSL\_DH\_anon\_EXPORT\_WITH\_RC4\_40\_MD5
- SSL\_DH\_anon\_WITH\_3DES\_EDE\_CBC\_SHA
- SSL\_DH\_anon\_WITH\_AES\_128\_CBC\_SHA
- SSL\_DH\_anon\_WITH\_DES\_CBC\_SHA
- SSL\_DH\_anon\_WITH\_RC4\_128\_MD5
- SSL\_DHE\_DSS\_EXPORT\_WITH\_DES40\_CBC\_SHA
- SSL\_DHE\_DSS\_WITH\_3DES\_EDE\_CBC\_SHA
- SSL\_DHE\_DSS\_WITH\_AES\_128\_CBC\_SHA
- SSL\_DHE\_DSS\_WITH\_DES\_CBC\_SHA
- SSL\_DHE\_DSS\_WITH\_RC4\_128\_SHA
- SSL\_DHE\_RSA\_EXPORT\_WITH\_DES40\_CBC\_SHA
- SSL\_DHE\_RSA\_WITH\_3DES\_EDE\_CBC\_SHA
- SSL\_DHE\_RSA\_WITH\_AES\_128\_CBC\_SHA
- SSL\_DHE\_RSA\_WITH\_DES\_CBC\_SHA
- SSL\_KRB5\_EXPORT\_WITH\_DES\_CBC\_40\_MD5
- SSL\_KRB5\_EXPORT\_WITH\_DES\_CBC\_40\_SHA
- SSL\_KRB5\_EXPORT\_WITH\_RC4\_40\_MD5
- SSL\_KRB5\_EXPORT\_WITH\_RC4\_40\_SHA
- SSL\_KRB5\_WITH\_3DES\_EDE\_CBC\_MD5
- SSL\_KRB5\_WITH\_3DES\_EDE\_CBC\_SHA
- SSL\_KRB5\_WITH\_DES\_CBC\_MD5
- SSL\_KRB5\_WITH\_DES\_CBC\_SHA
- SSL\_KRB5\_WITH\_RC4\_128\_MD5
- SSL\_KRB5\_WITH\_RC4\_128\_SHA
- SSL\_RSA\_EXPORT\_WITH\_DES40\_CBC\_SHA
- SSL\_RSA\_EXPORT\_WITH\_RC4\_40\_MD5
- SSL\_RSA\_FIPS\_WITH\_3DES\_EDE\_CBC\_SHA
- V7.5.0.2 SSL RSA\_FIPS\_WITH\_AES\_128\_CBC\_SHA256
- V7.5.0.2 SSL RSA FIPS WITH AES\_256\_CBC\_SHA256
- SSL\_RSA\_FIPS\_WITH\_DES\_CBC\_SHA
- SSL\_RSA\_WITH\_3DES\_EDE\_CBC\_SHA
- SSL\_RSA\_WITH\_AES\_128\_CBC\_SHA
- V7.5.0.2 SSL\_RSA\_WITH\_AES\_128\_CBC\_SHA256
- V7.5.0.2 SSL\_RSA\_WITH\_AES\_256\_CBC\_SHA256
- SSL\_RSA\_WITH\_DES\_CBC\_SHA
- SSL\_RSA\_WITH\_NULL\_MD5
- SSL\_RSA\_WITH\_NULL\_SHA
- V7.5.0.2 SSL RSA\_WITH\_NULL\_SHA256
- SSL\_RSA\_WITH\_RC4\_128\_MD5
- SSL\_RSA\_WITH\_RC4\_128\_SHA

**V7.5.0.2** 如果计划使用 SHA-2 密码套件,请参阅 将 SHA-2 密码套件与 MQTT 通道配合使用的系统 需求。

## **SSLKEYP(***string* **)**

**SSLKEYR(***string* **)**

数字证书及其关联的专用密钥的库。如果您未指定密钥文件,那么不会使用 SSL。

# 密钥存储库的密码。 如果未输入口令,那么必须使用未加密的连接。

# **USECLTID**

决定您是否希望使用新连接的 MQTT 客户机标识作为该连接的 IBM WebSphere MQ 用户标识。 如果指 定了该属性,那么将忽略客户机提供的用户名。

## **相关概念**

使用 SSL 进行 MQTT 客户机认证的遥测通道配置

使用 SSL 进行通道认证的遥测通道配置

CipherSpecs 和 CipherSuites

**V7.5.0.2** 关于将 SHA-2 密码套件用于 MQTT 通道的系统需求

# **相关参考**

第 202 页的『[ALTER CHANNEL \(MQTT\)](#page-201-0)』 使用 ALTER CHANNEL 命令时遥测通道的语法图。 这与常规 ALTER CHANNEL 语法图和参数描述不同。

# **定义命令信息**

使用 MQSC 命令 DEFINE COMMINFO 来定义新的通信信息对象。 这些对象包含多点广播消息传递所需的定 义。

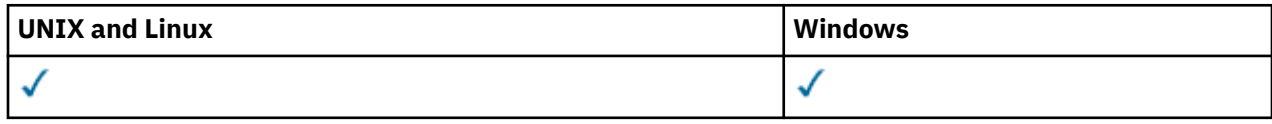

• 语法图

• 第 343 页的『[DEFINE COMMINFO](#page-342-0) 的参数描述』

**同义词**:DEF COMMINFO

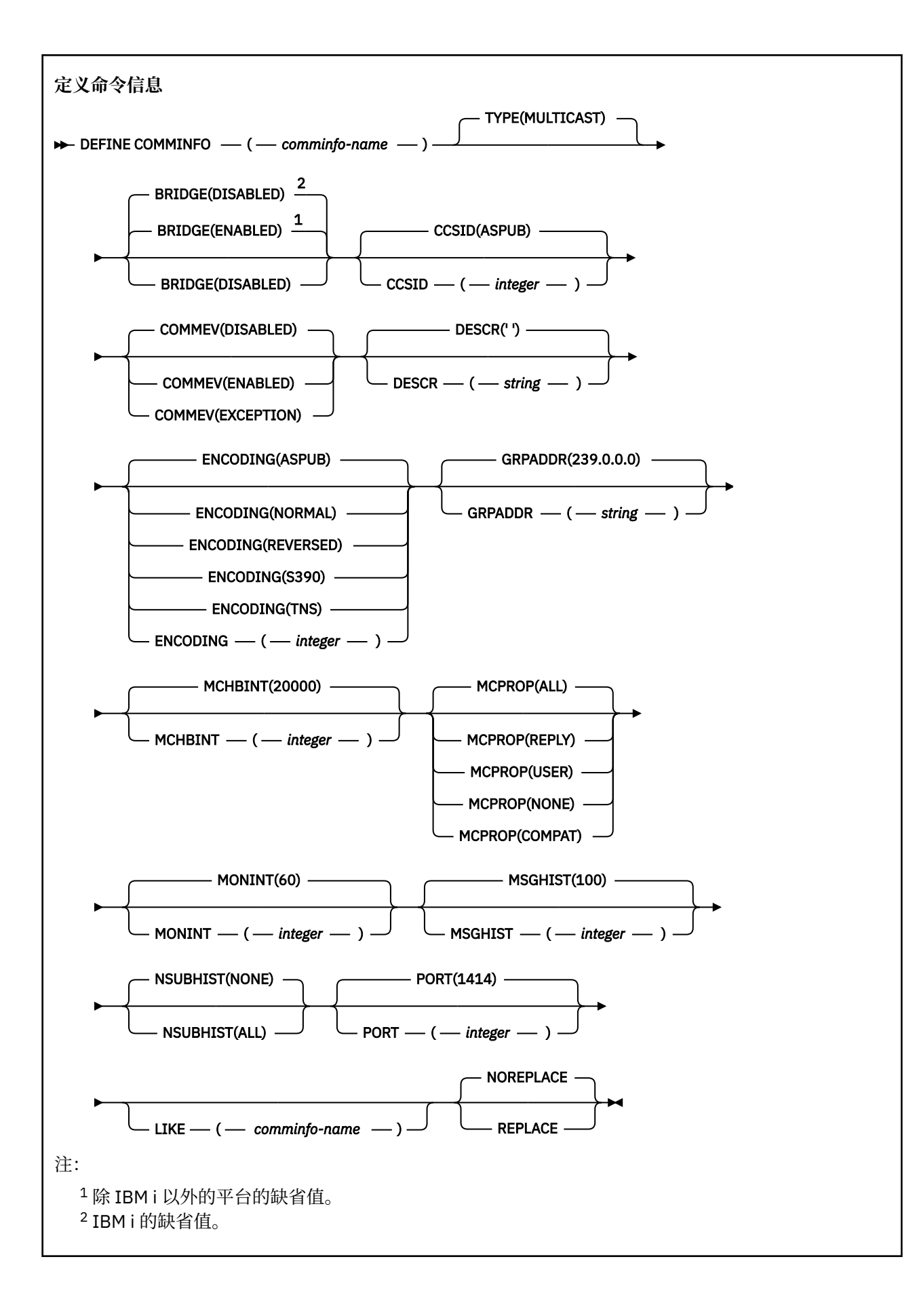

# <span id="page-342-0"></span>**DEFINE COMMINFO 的参数描述**

## *(comminfo* **名称***)*

通信信息对象的名称。 此项为必填。

该名称不得与当前在此队列管理器上定义的其他任何通信信息对象名相同。 请参阅 用于命名 IBM WebSphere MQ 对象的规则 。

## **类型**

通信信息对象的类型。 唯一受支持的类型为 MULTICAST。

### **BRIDGE**

控制是否将未使用多点广播的应用程序中的发布桥接至使用多点广播的应用程序。 桥接不适用于标记为 **MCAST(ONLY)** 的主题。 由于这些主题只能是多点广播流量,因此它不适用于与队列的发布/预订域的网 桥。

### **DISABLED**

未使用多点广播的应用程序中的发布将不会桥接至使用多点广播的应用程序。 这是 IBM i 的缺省 值。

## **ENABLED**

未使用多点广播的应用程序中的发布将桥接至使用多点广播的应用程序。 这是除 IBM i 以外的平台 的缺省值。

## **CCSID (***integer***)**

用于传输消息的编码字符集标识。 指定范围在 1 到 65535 之间的值。

CCSID 必须指定已定义用于您平台的值,并且使用适合此平台的字符集。 如果您使用该参数更改 CCSID,那么应用更改时正在运行的应用程序会继续使用最初的 CCSID。 因此,您必须先停止并重新启 动所有正在运行的应用程序,然后继续。 这包括命令服务器和通道程序。 为此,请在进行更改后停止并 重新启动队列管理器。

缺省值为 ASPUB, 这表示编码字符集取自已发布消息中提供的字符集。

### **COMMEV**

控制是否为使用该 COMMINFO 对象创建的多点广播句柄生成事件消息。 仅当使用 **MONINT** 参数启用事 件时,才会生成事件。

### **DISABLED**

不会为使用 COMMINFO 对象创建的多点广播句柄生成事件消息。 这是缺省值。

### **ENABLED**

将为使用 COMMINFO 对象创建的多点广播句柄生成事件消息。

### **异常**

如果消息可靠性低于可靠性阈值,那么将写入事件消息。缺省情况下,可靠性阈值设置为 90。

# **DESCR (***string***)**

纯文本注释。 当操作员发出 DISPLAY COMMINFO 命令时, 它提供有关通信信息对象的描述性信息 (请 参阅 第 470 [页的『显示命令信息』](#page-469-0) )。

它必须只包含可显示的字符。 最大长度为 64 个字符。 在 DBCS 安装中,它可以包含 DBCS 字符(最大 长度为 64 个字节)。

**注:** 如果将不在编码字符集标识 (CCSID) 中的字符用于该队列管理器,那么在将信息发送至其他队列管理 器时,可能会错误地转换这些字符。

# **ENCODING**

用于传输消息的编码。

## **ASPUB**

消息的编码取自已发布消息中提供的编码。 这是缺省值。

**相反**

- **正常**
- **S390**
- **TNS**

## **编码**

### **GRPADDR**

组 IP 地址或 DNS 名称。

管理员负责管理组地址。 所有多点广播客户机可以为每个主题使用相同的组地址;仅会传递与客户机上 未完成预订相匹配的消息。 由于每个客户机都必须检查和处理网络中的每个多点广播信息包,因此使用 相同组地址可能效率低下。 将不同的 IP 组地址分配给不同的主题或主题集会更有效,但这需要仔细管 理,尤其是网络中使用了其他非 MO 多点广播应用程序的情况下。 缺省值为 239.0.0.0。

# **MCHBINT**

脉动信号间隔以微秒为单位进行度量,并指定传输方通知任何接收方没有更多可用数据的频率。 该值在 0 到 999 999 范围内。 缺省值为 2000 毫秒。

### **MCPROP**

多点广播属性控制随消息一起流动的 MQMD 属性和用户属性数量。

**全部**

将传输所有用户属性和 MQMD 的所有字段。

**应答**

将仅传输用户属性和处理消息应答的 MQMD 字段。 这些属性包括:

- MsgType
- MessageId
- CorrelId
- ReplyToQ
- ReplyToQmgr
- **用户**

将仅传输用户属性。

**无**

将不会传输任何用户属性或 MQMD 字段。

### **COMPAT**

如果使用该值,消息将以兼容方式传输至 RMM。 这样将允许与当前 XMS 应用程序和代理 RMM 应用 程序进行某些互操作。

### **MONINT (整数)**

监视信息的更新频率(以秒计)。 如果启用了事件消息,那么此参数还控制生成有关使用此 COMMINFO 对象创建的多点广播句柄的状态的事件消息的频率。

值为 0 表示没有进行监视。

缺省值是 60。

### **MSGHIST**

此值是系统为处理 NACKs (否定应答) 情况下的重新传输而保留的消息历史记录量 (以千字节为单位)。

该值的范围为 0 到 999 999 999 999。 值 0 给出了最低的可靠性级别。 缺省值为 100。

#### **NSUBHIST**

新订户历史记录控制加入发布流的订户是接收当前可用的所有数据,还是仅接收预订以来进行的发布。

**无**

值 NONE 将导致发送设备仅传输从预订时间开始发布的内容。 这是缺省值。

**ALL**

值 ALL 将导致发送设备重新发送已知的主题历史记录。 在某些情况下,这可能给出与保留发布类似 的行为。

**注:** 如果由于重新传输了所有主题历史记录,因此存在较大的主题历史记录,那么使用 ALL 值可能会 对性能产生不利影响。

## **端口 (***integer***)**

用于传输的端口号。 缺省端口号为 1414。

## **LIKE (***authinfo-name***)**

通信信息对象的名称,其中包含用于对此定义建模的参数。

如果此字段未完成,并且您未完成与命令相关的参数字段,那么将从此类型对象的缺省定义中获取值。

此缺省通信信息对象定义可由安装更改为所需的缺省值。

### **REPLACE 和 NOREPLACE**

是否将现有定义 替换为此定义。 这是可选操作。 缺省值为 NOREPLACE。 任何具有不同处置方式的对 象都不会更改。

# **REPLACE**

该定义将替换同名的现有定义。如果不存在定义, 那么会创建一个定义。

### **NOREPLACE**

该定义不会替换同名的现有定义。

# **定义侦听器**

使用 MQSC 命令 DEFINE LISTENER 来定义新的 WebSphere MQ 侦听器定义,并设置其参数。

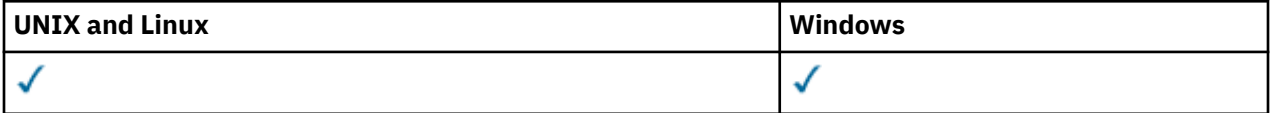

# • 语法图

• 第 346 页的『[DEFINE LISTENER](#page-345-0) 的参数描述』

**同义词**:DEF LSTR

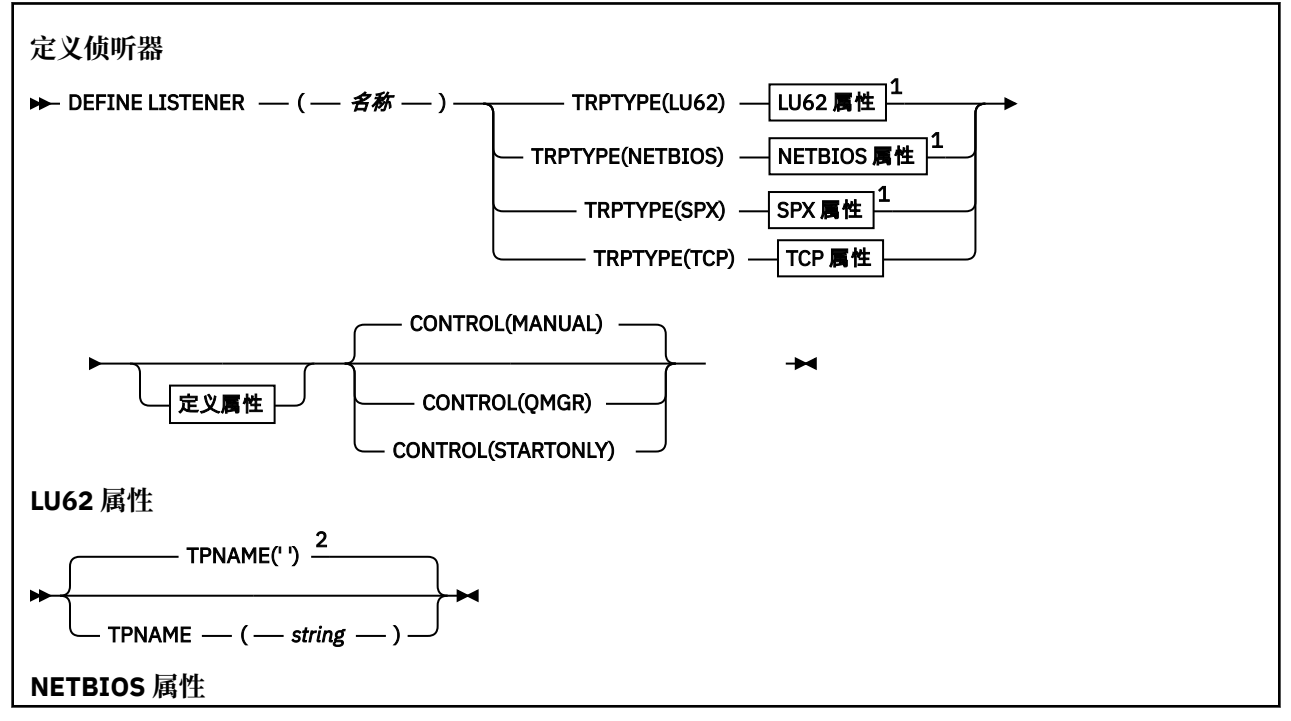

<span id="page-345-0"></span>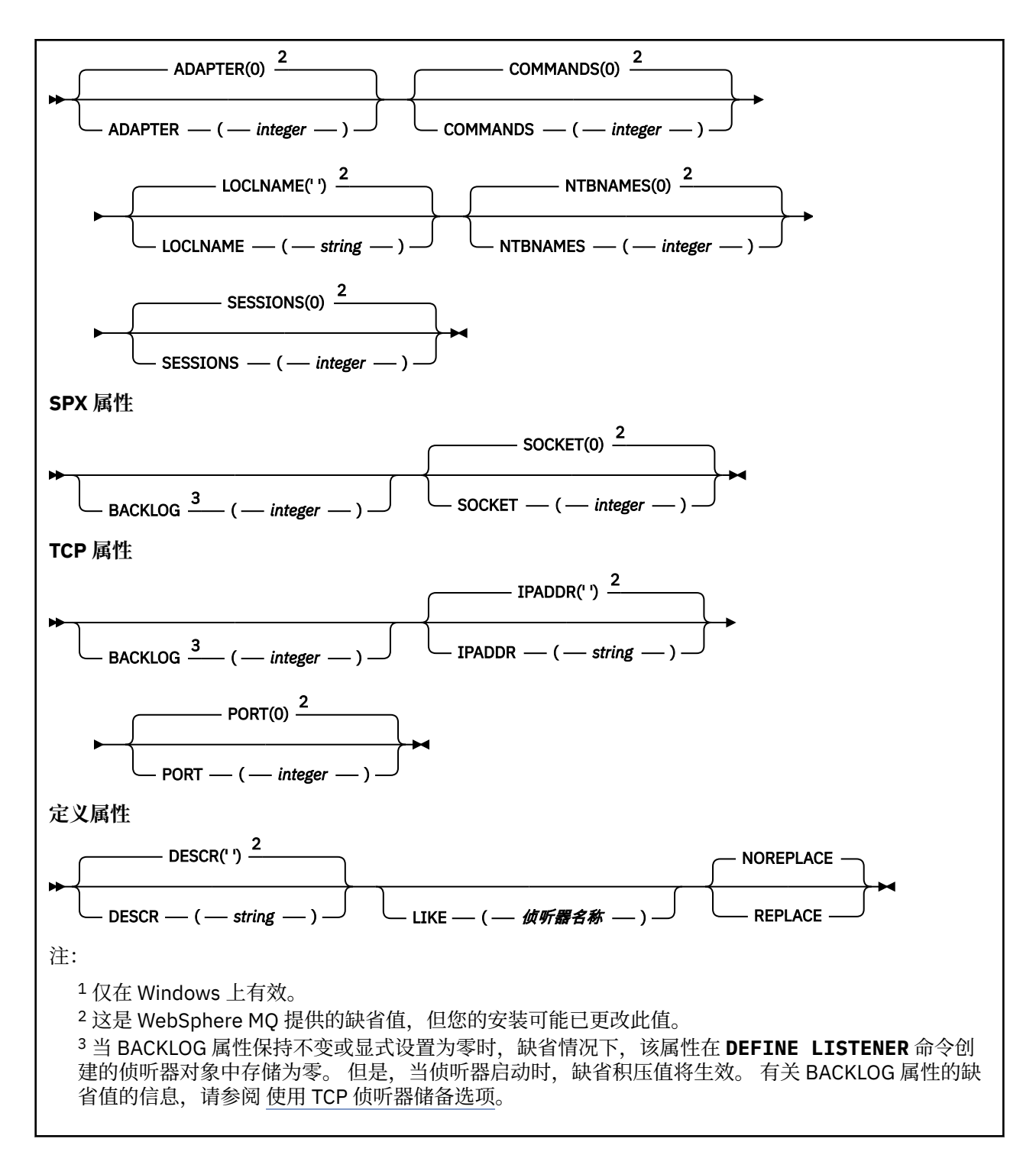

# **DEFINE LISTENER 的参数描述**

### *(listener-name)*

WebSphere MQ 侦听器定义的名称 (请参阅 用于命名 IBM WebSphere MQ 对象的规则 )。 此项为必填。

该名称不得与当前在此队列管理器上定义的任何其他侦听器定义相同 (除非指定了 REPLACE)。

## **ADAPTER (整数)**

NetBIOS 侦听的适配器号。 仅当 TRPTYPE 为 NETBIOS 时, 此参数才在 Windows 上有效。

# **BACKLOG (***integer***)**

侦听器支持的并发连接请求数。

### **COMMANDS (整数)**

侦听器可以使用的命令数。 仅当 TRPTYPE 为 NETBIOS 时,此参数才在 Windows 上有效。

### **CONTROL (***string***)**

指定如何启动侦听器以及如何停止 stopped.:

**手动**

侦听器不会自动启动或自动停止。 它将通过使用 START LISTENER 和 STOP LISTENER 命令进行控 制。

#### **QMGR**

要定义的侦听器将在启动和停止队列管理器的同时启动和停止。

**仅启动**

侦听器将在启动队列管理器的同时启动,但不会在队列管理器停止时被请求停止。

## **DESCR (***string***)**

纯文本注释。 当操作员发出 DISPLAY LISTENER 命令时,它提供有关侦听器的描述性信息 (请参阅 [第](#page-485-0) 486 [页的『显示侦听器』](#page-485-0))。

它应该只包含可显示的字符。 最大长度为 64 个字符。 在 DBCS 安装中, 它可以包含 DBCS 字符 (最大 长度为 64 个字节)。

**注:** 如果将不在编码字符集标识 (CCSID) 中的字符用于该队列管理器,那么在将信息发送至其他队列管理 器时,可能会错误地转换这些字符。

### **IPADDR (***string***)**

以 IPv4 点分十进制, IPv6 十六进制表示法或字母数字主机名格式指定的侦听器的 IP 地址。 如果未指 定此参数的值,那么侦听器将侦听所有已配置的 IPv4 和 IPv6 堆栈。

#### **LIKE (侦听器名称)**

侦听器的名称,其中包含用于对此定义建模的参数。

此参数仅适用于 DEFINE LISTENER 命令。

如果未填写此字段,并且您未填写与命令相关的参数字段,那么将从此队列管理器上的侦听器的缺省定 义中获取值。 这相当于指定:

LIKE(SYSTEM.DEFAULT.LISTENER)

提供了缺省侦听器,但可以通过安装所需的缺省值对其进行更改。 请参阅 用于命名 IBM WebSphere MQ 对象的规则 。

## **LOCLNAME (***string***)**

侦听器使用的 NetBIOS 局部名。 仅当 TRPTYPE 为 NETBIOS 时, 此参数才在 Windows 上有效。

### **NTBNAMES (***integer***)**

侦听器可以使用的名称数。 仅当 TRPTYPE 为 NETBIOS 时,此参数才在 Windows 上有效。

#### **端口 (***integer***)**

TCP/IP 的端口号。 仅当 TRPTYPE 为 TCP 时,此参数才有效。 不得超过 65535。

### **SESSIONS (整数)**

侦听器可以使用的会话数。 仅当 TRPTYPE 为 NETBIOS 时, 此参数才在 Windows 上有效。

#### **SOCKET (整数)**

用于侦听的 SPX 套接字。 仅当 TRPTYPE 为 SPX 时,这才有效。

#### **TPNAME (***string***)**

LU 6.2 事务程序名 (最大长度为 64 个字符)。 仅当 TRPTYPE 为 LU62 时, 此参数才在 Windows 上有 效。

## **TRPTYPE (***string***)**

要使用的传输协议:

### **LU62**

SNA LU 6.2。 这仅在 Windows 上有效。

# **NETBIOS**

NetBIOS. 这仅在 Windows 上有效。

**SPX**

已排序的包交换。 这仅在 Windows 上有效。

**TCP**

TCP/IP。

# **DEFINE NAMELIST**

使用 MQSC 命令 DEFINE NAMELIST 来定义名称列表。 这通常是集群名称或队列名称的列表。

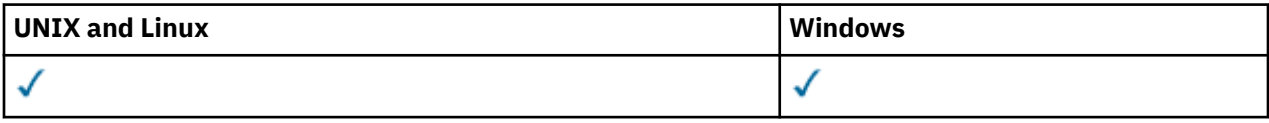

- 语法图
- 第 349 [页的『使用说明』](#page-348-0)
- 第 349 页的『[DEFINE NAMELIST](#page-348-0) 的参数描述』

**同义词**:DEF NL

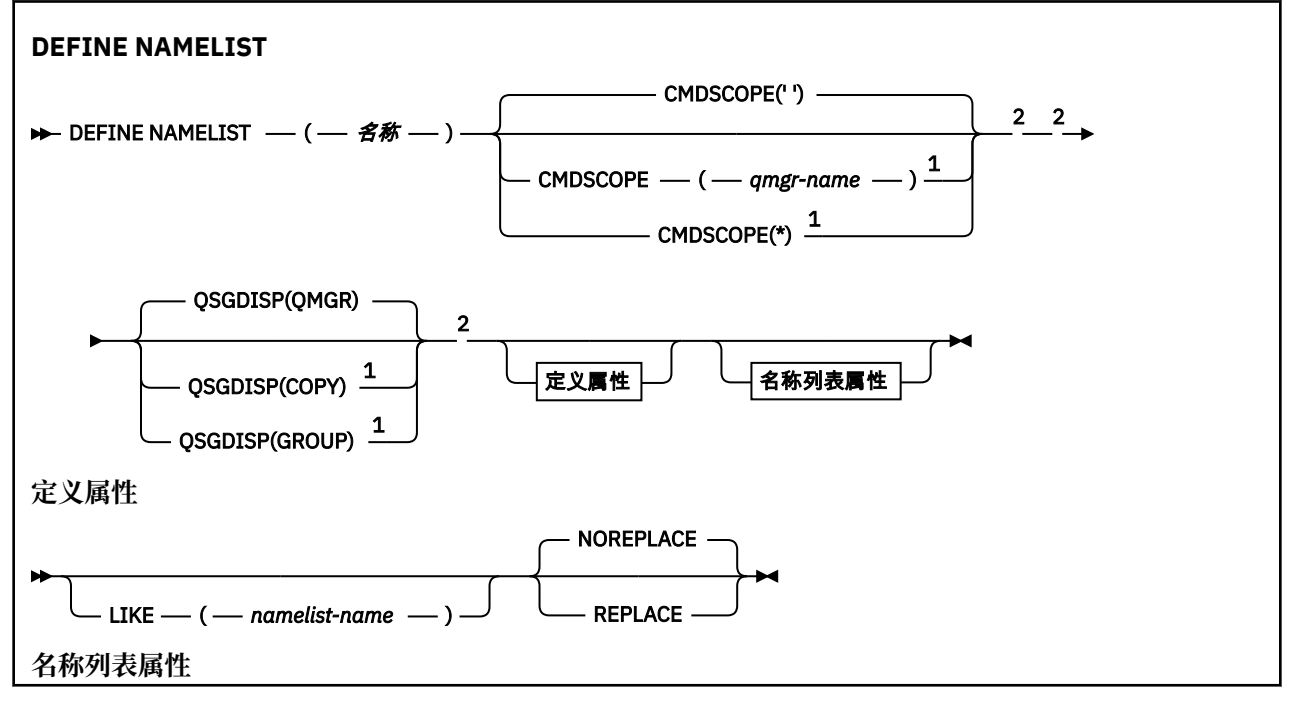

<span id="page-348-0"></span>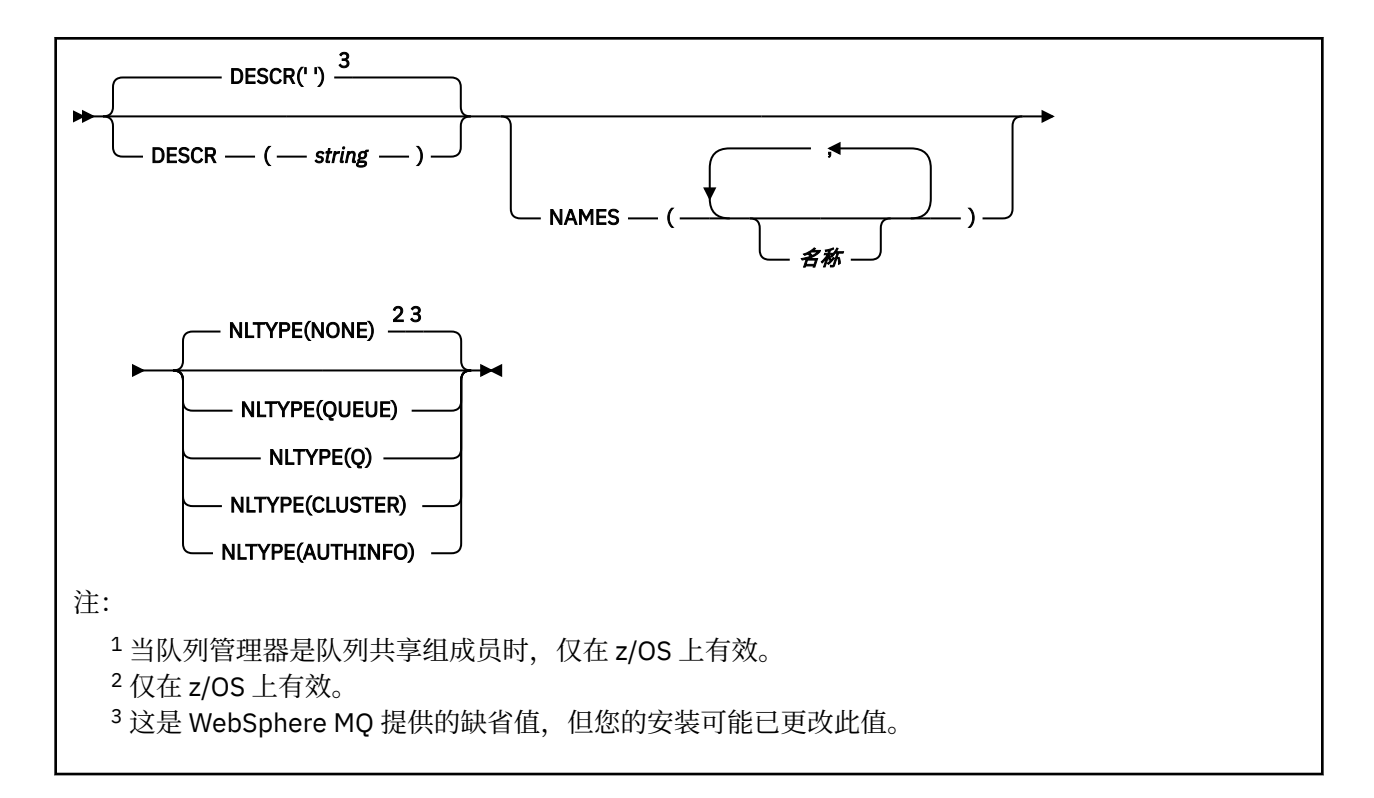

# **使用说明**

在 UNIX 系统上,该命令仅在 AIX, HP-UX, Linux 和 Solaris 上有效。

# **DEFINE NAMELIST 的参数描述**

### *(***名称***)*

列表的名称。

该名称不能与当前在此队列管理器上定义的任何其他名称列表名称相同 (除非指定了 REPLACE 或 ALTER)。 请参阅 用于命名 IBM WebSphere MQ 对象的规则。

### **CMDSCOPE**

此参数仅适用于 z/OS ,并指定当队列管理器是队列共享组的成员时如何执行命令。

CMDSCOPE 必须为空或本地队列管理器 (如果 QSGDISP 设置为 GROUP)。

**' '**

此命令在输入命令的队列管理器中执行。

### *qmgr-name*

如果您指定的队列管理器在队列共享组中是活动的,则命令将在此队列管理器中执行。

仅当您正在使用共享队列环境并且已启用命令服务器时,才能指定除输入该队列管理器的队列管理 器以外的队列管理器名称。

**\***

命令将在本地队列管理器中执行,还将传送到队列共享组中每个活动队列管理器中。 指定 \* 的效果 与在队列共享组中的每个队列管理器上输入命令相同。

#### **DESCR (***string***)**

纯文本注释。 它在操作员发出 DISPLAY NAMELIST 命令时提供有关名称列表的描述性信息 (请参阅 [第](#page-491-0) 492 页的『显示 [NAMELIST](#page-491-0)』)。

它必须只包含可显示的字符。 最大长度为 64 个字符。 在 DBCS 安装中, 它可以包含 DBCS 字符 (最大 长度为 64 个字节)。

**注:** 如果将不在编码字符集标识 (CCSID) 中的字符用于该队列管理器,那么在将信息发送至其他队列管理 器时,可能会错误地转换这些字符。

### **LIKE (***namelist-name***)**

名称列表的名称,其中包含用于对此定义建模的参数。

如果此字段未完成,并且您未完成与命令相关的参数字段,那么将从此队列管理器上的名称列表的缺省 定义中获取值。

不填写该参数等同于指定:

LIKE(SYSTEM.DEFAULT.NAMELIST)

提供了缺省名称列表定义,但安装可将其更改为所需的缺省值。 请参阅 用于命名 IBM WebSphere MQ 对象的规则。

在 z/OS 上,队列管理器将在页集 0 中搜索具有您指定的名称以及 QMGR 或 COPY 处置的对象。 不会将 LIKE 对象的处置复制到您正在定义的对象。

**注:**

1. 未搜索 QSGDISP (GROUP) 对象。

2. 如果指定了 QSGDISP (COPY), 那么将忽略 LIKE。

## **NAMES (名称,** *...***)**

名称列表。

这些名称可以是任何类型,但必须符合命名 WebSphere MQ 对象的规则,最大长度为 48 个字符。

空列表有效: 指定 NAMES ()。 列表中的最大名称数为 256。

### **NLTYPE**

指示名称列表中的名称类型。

此参数仅在 z/OS 上有效。

# **无**

这些名称没有特定类型。

## **QUEUE 或 Q**

用于保存队列名称列表的名称列表。

### **CLUSTER**

与集群关联的名称列表,其中包含集群名称的列表。

# **AUTHINFO**

此名称列表与 SSL 相关联,并包含认证信息对象名的列表。

用于集群的名称列表必须具有 NLTYPE (CLUSTER) 或 NLTYPE (NONE)。

用于 SSL 的名称列表必须具有 NLTYPE (AUTHINFO)。

## **QSGDISP**

此参数仅适用于 z/OS 。

指定要对其应用命令的对象的处置 (即,定义对象的位置及其行为方式)。

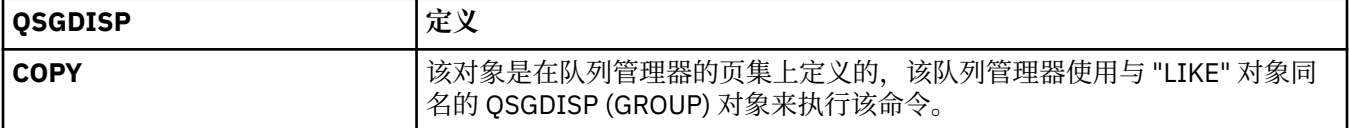

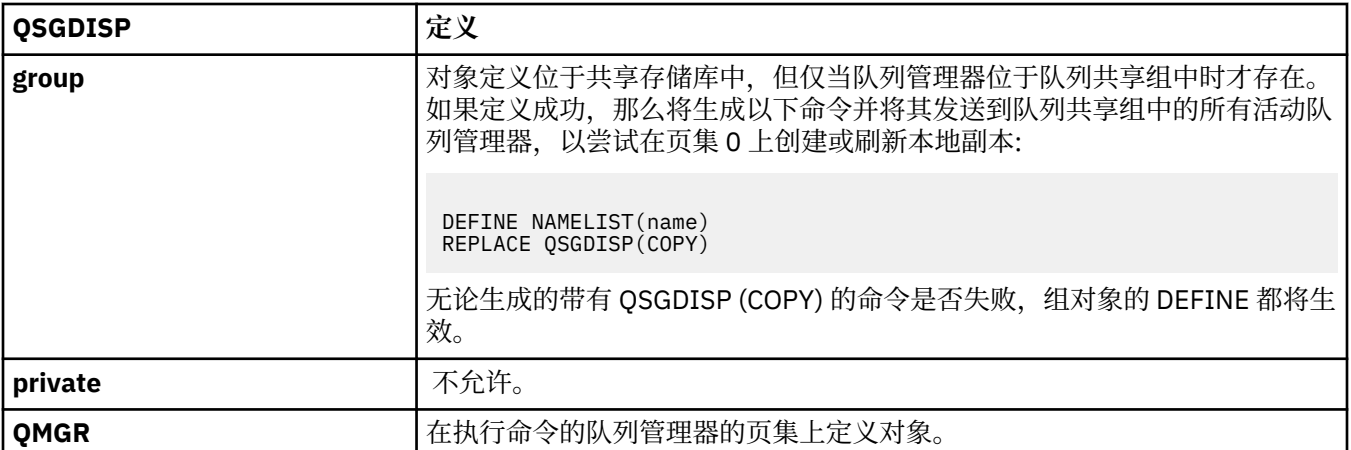

# **REPLACE 和 NOREPLACE**

是否将现有定义 (以及在具有相同处置的 z/OS 上) 替换为此定义。 任何具有不同处置方式的对象都不会 更改。

# **REPLACE**

该定义将替换任何同名的现有定义。如果不存在定义,那么会创建一个定义。

# **NOREPLACE**

该定义将不替换任何同名的现有定义。

# **定义流程**

使用 MQSC 命令 DEFINE PROCESS 来定义新的 WebSphere MQ 进程定义,并设置其参数。

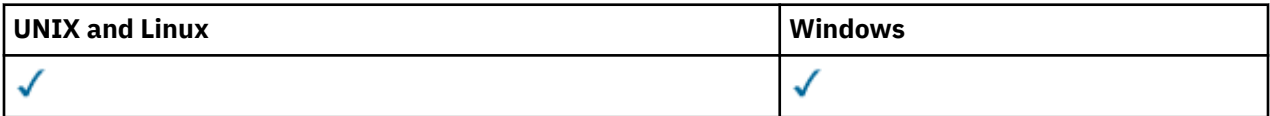

# • 语法图

• 第 352 页的『[DEFINE PROCESS](#page-351-0) 的参数描述』

**同义词**:DEF PRO

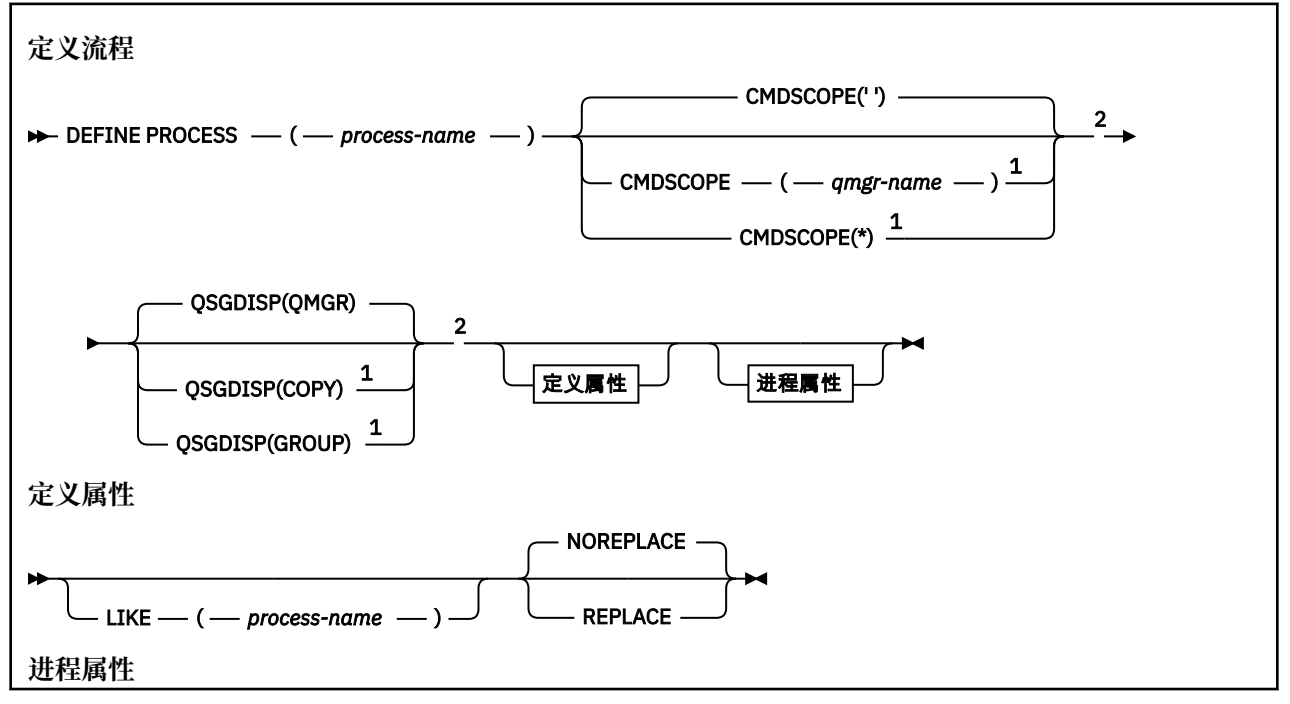

<span id="page-351-0"></span>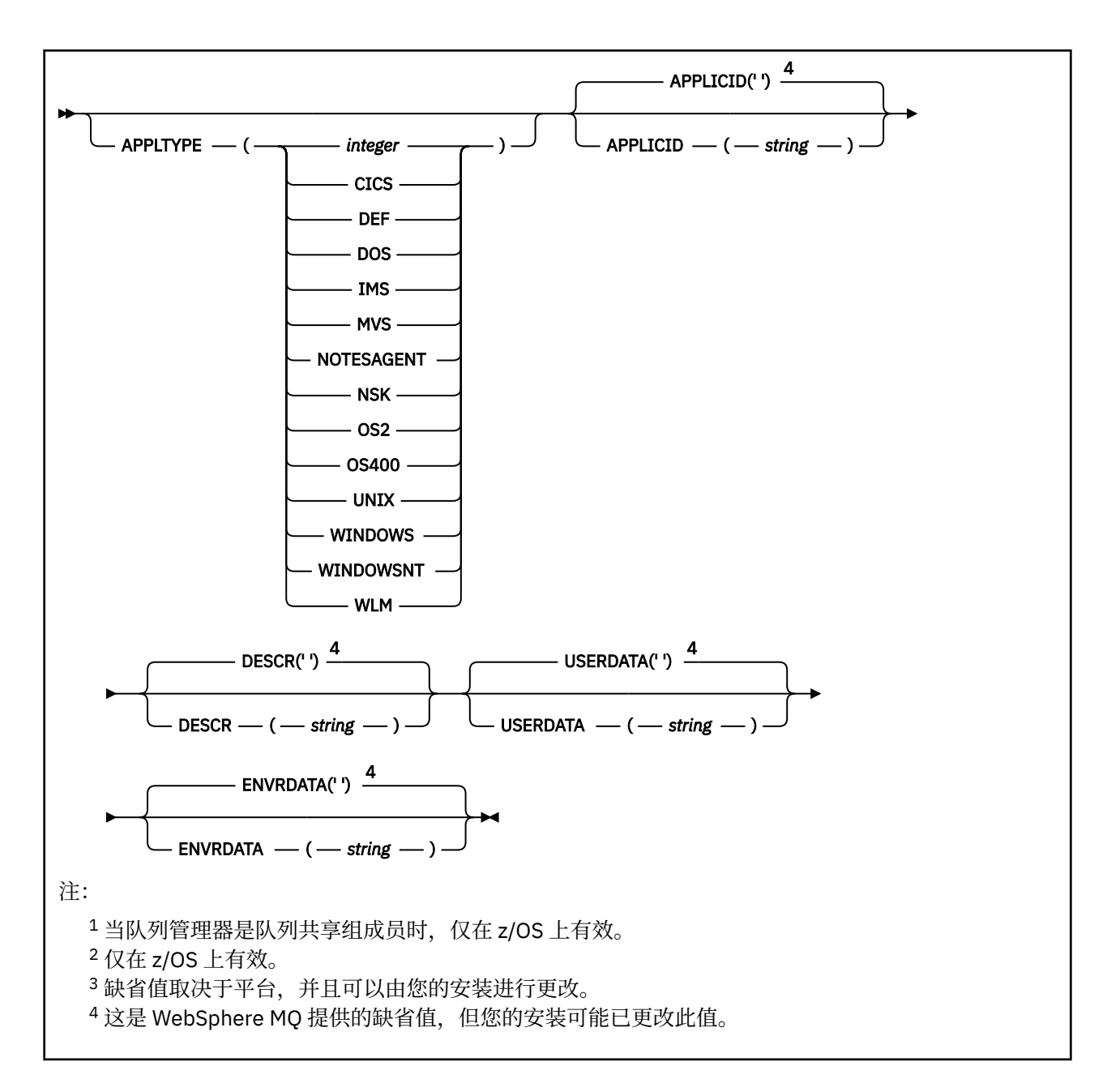

# **DEFINE PROCESS 的参数描述**

# *(process-name)*

WebSphere MQ 进程定义的名称 (请参阅 用于命名 IBM WebSphere MQ 对象的规则)。 *process-name* 是 必需的。

此名称不得与当前在此队列管理器上定义的任何其他进程定义相同 (除非指定了 REPLACE)。

# **APPLICID (***string***)**

要启动的应用程序的名称。 该名称通常可能是可执行对象的标准文件名。 如果您有多个 IBM WebSphere MQ 安装,那么限定文件名特别重要,以确保运行正确版本的应用程序。 最大长度是 256 个 字符。

对于 CICS 应用程序, 名称是 CICS 事务标识, 对于 IMS 应用程序, 名称是 IMS 事务标识。

在 z/OS 上,对于分布式排队,它必须是 **CSQX START**。

# **APPLTYPE (***string***)**

要启动的应用程序的类型。 有效的应用程序类型为:

**整数**

范围在 0 到 65535 之间的系统定义的应用程序类型或范围在 65 536 到 999 999 999 之间的用户定 义的应用程序类型。

对于系统范围中的某些值,可以指定以下列表中的参数而不是数字值:

## **CICS**

表示 CICS 事务。

# **DOS**

表示一个 DOS 应用程序。

### **IMS**

表示 IMS 事务。

# **MVS**

表示 z/OS 应用程序 (批处理或 TSO)。

# **NOTESAGENT**

表示 Lotus Notes 代理程序。

# **NSK**

表示 HP Integrity NonStop Server 应用程序。

### **OS400**

表示 IBM i 应用程序。

### **UNIX**

表示 UNIX 应用程序。

### **Windows**

表示 Windows 应用程序。

### **WindowsNT**

表示 Windows NT, Windows 2000 或 Windows XP 应用程序。

#### **WLM**

表示 z/OS 工作负载管理器应用程序。

### **def**

指定 DEF 将导致用于解释命令的平台的缺省应用程序类型存储在进程定义中。 安装无法更改此缺省 值。如果平台支持客户机,那么缺省值将解释为服务器的缺省应用程序类型。

# 仅使用在执行命令的平台上受支持的应用程序类型 (用户定义的类型除外):

- 在 z/OS 上,支持 CICS, DOS , IMS, MVS, OS2, UNIX, WINDOWS , WINDOWSNT , WLM 和 DEF
- 在 IBM i 上, 支持 OS400, CICS 和 DEF
- 在 UNIX 系统上,支持 UNIX, OS2, DOS , WINDOWS , CICS 和 DEF
- 在 Windows 上,支持 WINDOWSNT , DOS , WINDOWS , OS2, UNIX, CICS 和 DEF

### **CMDSCOPE**

此参数仅适用于 z/OS ,并指定当队列管理器是队列共享组的成员时如何执行命令。

CMDSCOPE 必须为空或本地队列管理器 (如果 QSGDISP 设置为 GROUP)。

**' '**

此命令在输入命令的队列管理器中执行。

#### *qmgr-***名称**

如果您指定的队列管理器在队列共享组中是活动的,则命令将在此队列管理器中执行。

在共享队列环境中,可以提供与用于输入命令的队列管理器不同的队列管理器名称。 必须启用命令 服务器。

**\***

命令将在本地队列管理器中执行,还将传送到队列共享组中每个活动队列管理器中。 效果与在队列 共享组中的每个队列管理器上输入命令相同。

## **DESCR (***string***)**

纯文本注释。 它在操作员发出 DISPLAY PROCESS 命令时提供有关对象的描述性信息。

它必须只包含可显示的字符。 最大长度为 64 个字符。 在 DBCS 安装中, 它可以包含 DBCS 字符 (最大 长度为 64 个字节)。

**注:** 使用此队列管理器的编码字符集标识 (CCSID) 中的字符。 如果将信息发送到另一个队列管理器,那 么可能无法正确转换其他字符。

### **ENVRDATA (***string***)**

包含与要启动的应用程序相关的环境信息的字符串。 最大长度为 128 个字符。

ENVRDATA 的含义由触发器监视器应用程序确定。 IBM WebSphere MQ 提供的触发器监视器将 ENVRDATA 附加到传递到已启动应用程序的参数列表。 参数列表由 MQTMC2 结构组成,后跟一个空 格,后跟 ENVRDATA (除去了尾部空格)。

**注:**

- 1. 在 z/OS 上, IBM WebSphere MQ 提供的触发器监视器应用程序不使用 ENVRDATA。
- 2. 在 z/OS 上,如果 APPLTYPE 为 WLM, 那么可以在 ENVRDATA 中提供工作信息头 (MQWIH) 中 ServiceName 和 ServiceStep 字段的缺省值。 格式必须为:

SERVICENAME=servname,SERVICESTEP=stepname

其中:

## **SERVICENAME=**

是 ENVRDATA 的前 12 个字符。

### **servname**

是 32 个字符的服务名称。它可以包含嵌入空白或任何其他数据,并且具有尾部空白。它将按原 样复制到 MQWIH。

#### **SERVICESTEP=**

是 ENVRDATA 的下一个 13 个字符。

### **stepname**

是 1-8 字符服务步骤名称。 它将按原样复制到 MQWIH ,并用空格填充为 8 个字符。

如果格式不正确, 那么 MQWIH 中的字段将设置为空白。

3. On UNIX systems, ENVRDATA can be set to the ampersand character to make the started application run in the background.

# **LIKE (***process-name***)**

具有用于对此定义建模的参数的同一类型对象的名称。

如果未提供此字段,那么将从此对象的缺省定义中获取未提供的字段值。

使用 LIKE 等同于指定:

LIKE(SYSTEM.DEFAULT.PROCESS)

提供了每个对象类型的缺省定义。 您可以将提供的缺省值更改为所需的缺省值。 请参阅 用于命名 IBM WebSphere MQ 对象的规则。

在 z/OS 上,队列管理器将在页集 0 中搜索具有您指定的名称以及 QMGR 或 COPY 处置的对象。 不会将 LIKE 对象的处置复制到您正在定义的对象。

**注:**

1. 未搜索 QSGDISP (GROUP) 对象。

2. 如果指定了 QSGDISP (COPY), 那么将忽略 LIKE。

## **QSGDISP**

此参数仅适用于 z/OS 。

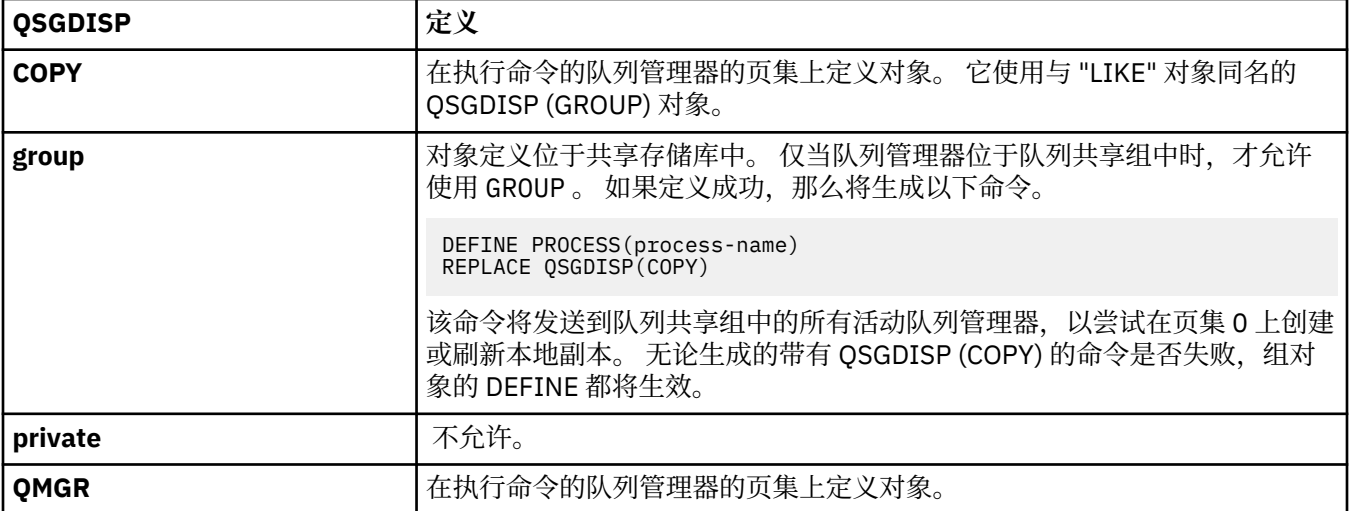

# **REPLACE 和 NOREPLACE**

是否将现有定义 (以及在具有相同处置的 z/OS 上) 替换为此定义。 REPLACE 是可选的。 任何具有不同处 置方式的对象都不会更改。

# **REPLACE**

该定义将替换任何同名的现有定义。 如果不存在定义, 那么会创建一个定义。

# **NOREPLACE**

该定义将不替换任何同名的现有定义。

# **USERDATA(***string***)**

包含与要启动的 APPLICID 中定义的应用程序相关的用户信息的字符串。 最大长度为 128 个字符。

USERDATA 的含义由触发器监视器应用程序确定。 WebSphere MQ 提供的触发器监视器只是将 USERDATA 作为参数列表的一部分传递到已启动的应用程序。 参数列表由 MQTMC2 结构 (包含 USERDATA) 组成, 后跟一个空格, 后跟 ENVRDATA (除去了尾部空格)。

对于 WebSphere MQ 消息通道代理程序, 此字段的格式为最多 20 个字符的通道名称。 请参阅 管理用于 触发的对象 ,以获取有关要向消息通道代理程序提供的 APPLICID 的信息。

对于 Microsoft Windows,如果要将进程定义传递到 **runmqtrm**,那么字符串不得包含双引号。

# **DEFINE 队列**

使用 MQSC **DEFINE** 命令定义本地队列,模型队列或远程队列,队列别名,应答队列别名或队列管理器别 名。

本部分包含以下命令:

- 第 376 [页的『定义](#page-375-0) Qalias』
- 第 378 页的『[DEFINE QLOCAL](#page-377-0)』
- 第 380 [页的『定义](#page-379-0) QModel』
- 第 383 [页的『定义](#page-382-0) QRemote』

使用 第 383 [页的『定义](#page-382-0) QRemote』 命令定义应答队列或队列管理器别名。

这些命令在以下平台上受支持:

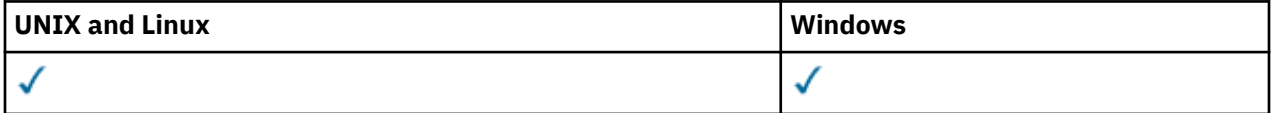

# **DEFINE 队列的用法说明**

- 1. 对于本地队列
	- a. 您可以使用 OSGDISP(SHARED) 定义本地队列, 即使队列共享组中的另一个队列管理器已具有该队列 的本地版本也是如此。 但是,当您尝试访问本地定义的队列时,它将失败,原因码为 MQRC\_OBJECT\_NOT\_UNIQUE (2343)。 具有相同名称的队列的本地版本可以是类型 QLOCAL, QREMOTE 或 QALIAS, 并且具有处置方式 QSGDISP(QMGR)。

要解决冲突,必须使用 **DELETE** 命令删除其中一个队列。 如果要删除的队列包含消息,请使用 PURGE 选项或首先使用 **MOVE** 命令除去消息。

例如,要删除包含消息的 QSGDISP(LOCAL) 版本,并将这些消息复制到 QSGDISP(SHARED) 版本, 请发出以下命令:

MOVE QLOCAL(QUEUE.1) QSGDISP(PRIVATE) TOQLOCAL(QUEUE.1) TYPE(ADD) DELETE QLOCAL(QUEUE.1) QSGDISP(QMGR)

- 2. 对于别名队列:
	- a. DEFINE QALIAS(*aliasqueue*) TARGET(*otherqname*) CLUSTER(*c*) 通过名称 *aliasqueue* 向队列 *otherqname* 发布广告。
	- b. DEFINE QALIAS(*aliasqueue*) TARGET(*otherqname*) 允许名称为 *otherqname* 的队列在此队 列管理器上使用名称为 *aliasqueue* 的队列。
	- c. TARGTYPE 和 TARGET 不是集群属性,即它们不在集群环境中共享。
- 3. 对于远程队列:
	- a. DEFINE QREMOTE(*rqueue*) RNAME(*otherq*) RQMNAME(*otherqm*) CLUSTER(*cl*) 将此队列管 理器通告为可将队列 *rqueue* 的消息发送到的存储转发网关。 除了在本地队列管理器上之外,它不会 作为应答队列别名产生任何影响。

DEFINE QREMOTE(*otherqm*) RNAME() RQMNAME(*anotherqm*) XMITQ(*xq*) CLUSTER 将此队 列管理器通告为可将 *anotherqm* 的消息发送到的存储转发网关。

- b. RQMNAME 本身可以是集群中集群队列管理器的名称。 您可以在本地将已公布的队列管理器名称映射 到另一个名称。 该模式与 QALIAS 定义相同。
- c. 如果 RQMNAME 本身是集群队列管理器,那么 RQMNAME 和 QREMOTE 的值可能相同。 如果还使用 CLUSTER 属性来宣传此定义,请不要在集群工作负载出口中选择本地队列管理器。 如果执行此操 作,那么将生成循环定义。
- d. 不必在本地定义远程队列。 这样做的好处是应用程序可以通过简单的本地定义的名称来引用队列。 如 果执行此操作,那么队列名称由队列所在的队列管理器的名称限定。 使用本地定义意味着应用程序不 需要知道队列的实际位置。
- e. 远程队列定义也可用作保存队列管理器别名定义或应答队列别名定义的机制。 在这些情况下,定义的 名称为:
	- 用作另一个队列管理器名称 (队列管理器别名) 的别名的队列管理器名称,或者
	- 用作应答队列别名 (应答队列别名) 的队列名称。

# **DEFINE QUEUE 和 ALTER QUEUE 的参数描述**

第 356 页的表 47 显示了与每种类型的队列相关的参数。 表后有每个参数的描述。

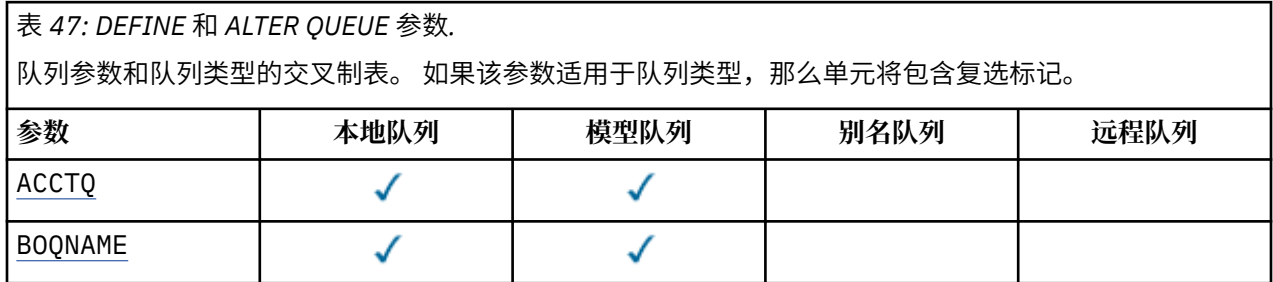

表 *47: DEFINE* 和 *ALTER QUEUE* 参数*.* 

。<br>|队列参数和队列类型的交叉制表。 如果该参数适用于队列类型,那么单元将包含复选标记。

*(*继续*)*

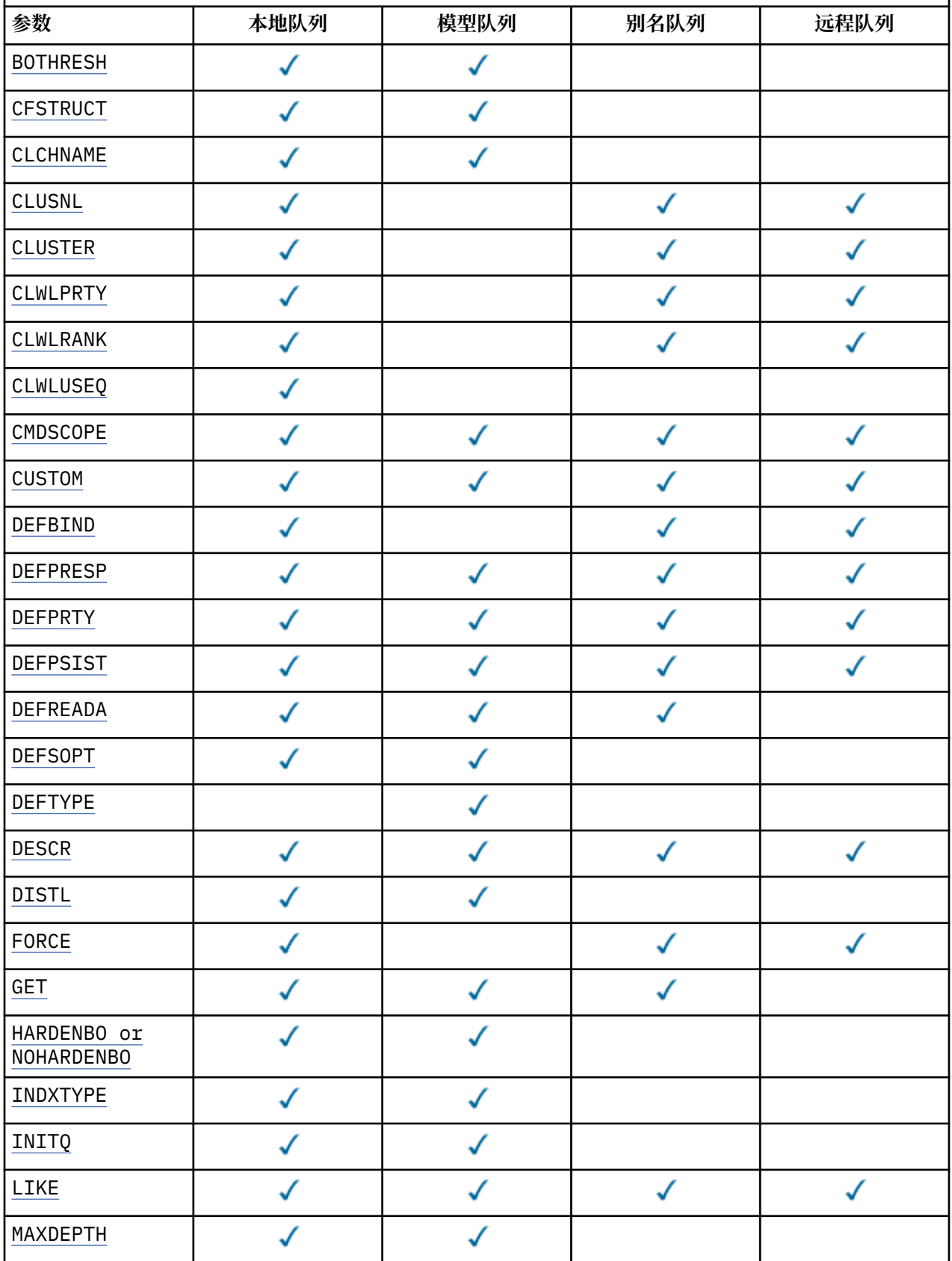

表 *47: DEFINE* 和 *ALTER QUEUE* 参数*.* 

。<br>|队列参数和队列类型的交叉制表。 如果该参数适用于队列类型,那么单元将包含复选标记。

*(*继续*)*

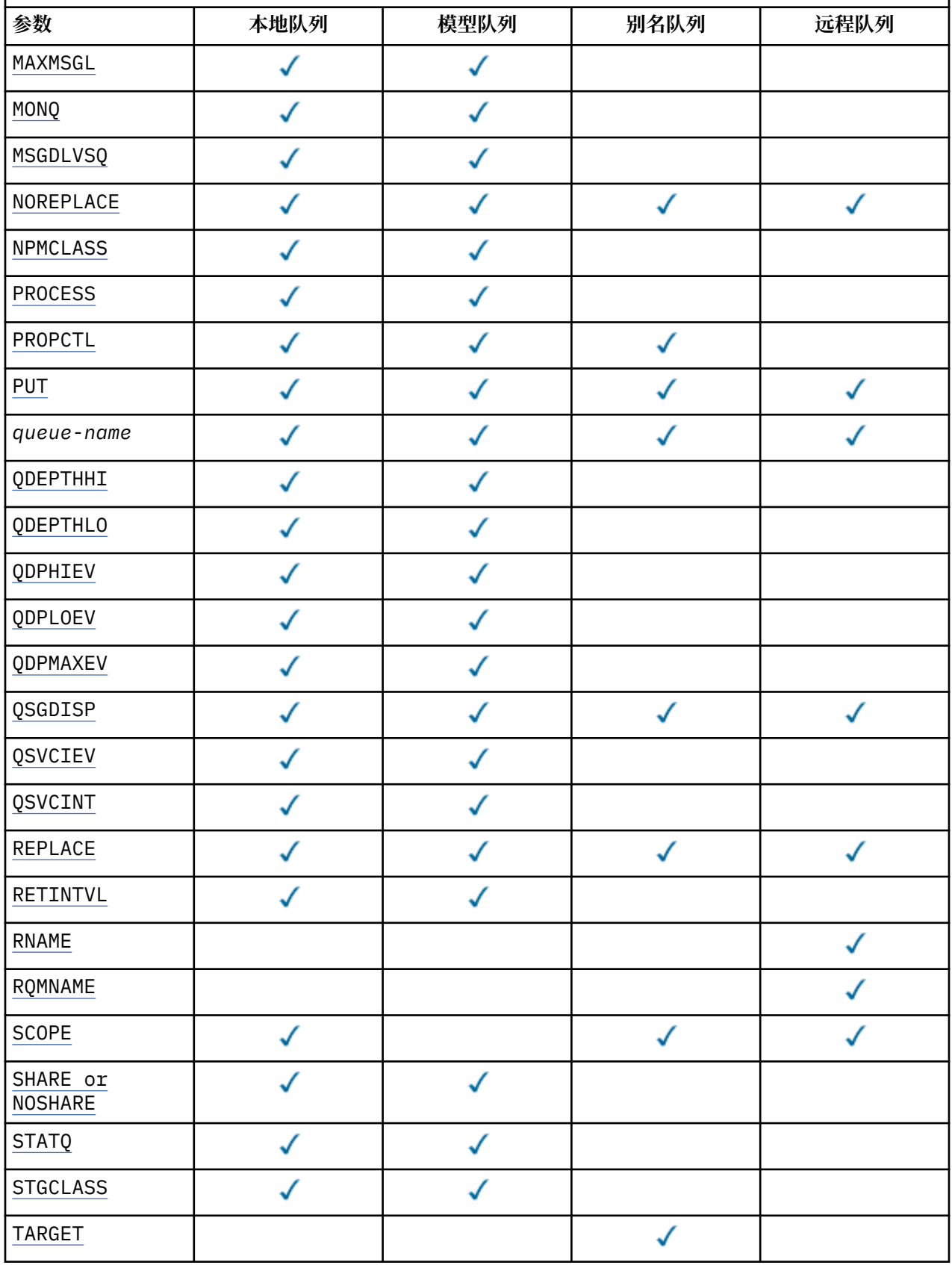

<span id="page-358-0"></span>表 *47: DEFINE* 和 *ALTER QUEUE* 参数*.* 

队列参数和队列类型的交叉制表。 如果该参数适用于队列类型,那么单元将包含复选标记。

*(*继续*)*

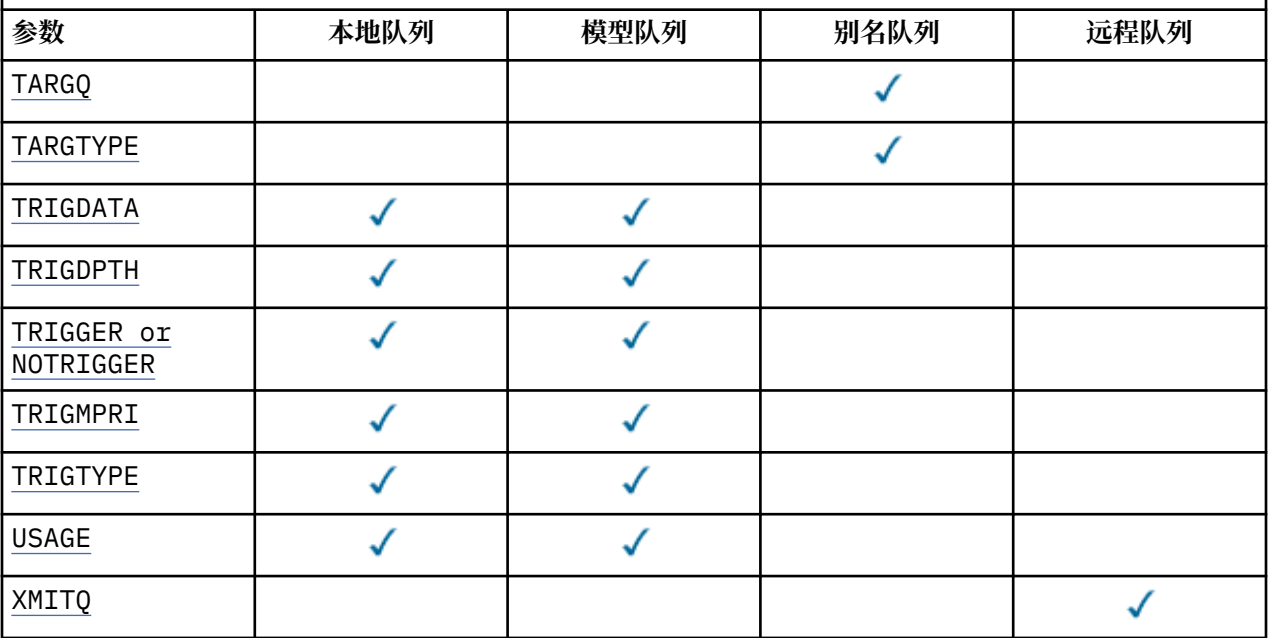

# **队列名称**

队列的本地名称,远程队列除外,该远程队列是远程队列的本地定义。

请参阅 用于命名 IBM WebSphere MQ 对象的规则。

### **ACCTQ**

指定是否对队列启用记帐数据收集。 在 z/OS 上,收集的数据是类 3 记帐数据 (线程级和队列级记帐)。 为了收集此队列的记帐数据,还必须启用此连接的记帐数据。 通过在 MQCONNX 调用上设置 **ACCTQ** 队列 管理器属性或 MQCNO 结构中的选项字段来开启记帐数据收集。

### **QMGR**

记帐数据的收集基于队列管理器定义上 **ACCTQ** 参数的设置。

**ON**

除非 ACCTO 队列管理器参数的值为 NONE, 否则将为队列启用记帐数据收集。 在 z/OS 系统上, 必须 使用 **START TRACE** 命令来开启类 3 记帐。

# **OFF**

已禁用队列的记帐数据收集。

# **BOQNAME(***queue-name***)**

过多的回退重排队列名称。

此参数仅在本地队列和模型队列上才受支持。

使用此参数可设置或更改本地队列或模型队列的回退队列名称属性。 除了允许查询其值之外,队列管理 器不会根据此属性的值执行任何操作。 IBM WebSphere MQ classes for JMS 将回退到该队列的最大次数 的消息传输到该队列。 最大值由 **BOTHRESH** 属性指定。

# **BOTHRESH(***integer***)**

回退阈值。

此参数仅在本地队列和模型队列上才受支持。

使用此参数可设置或更改本地或模型队列的回退阈值属性的值。 除了允许查询其值之外,队列管理器不 会根据此属性的值执行任何操作。 IBM WebSphere MQ classes for JMS 使用此属性来确定允许回退消息 的次数。 当超过该值时,会将消息传输到由 **BOQNAME** 属性指定的队列。

指定 0-999,999,999 范围内的值。

### <span id="page-359-0"></span>**CFSTRUCT(***structure-name***)**

指定在使用共享队列时要存储消息的耦合设施结构的名称。

此参数仅在本地队列和模型队列的 z/OS 上受支持。

名称:

- 不能超过 12 个字符
- 必须以大写字母 (A-Z) 开头
- 只能包含字符 A-Z 和 0-9

队列管理器所连接的队列共享组的名称以您提供的名称为前缀。 队列共享组的名称始终为 4 个字符, 必 要时使用 @ 符号填充。 例如,如果使用名为 NY03 的队列共享组并提供名称 PRODUCT7, 那么生成的耦 合设施结构名称为 NY03PRODUCT7。 队列共享组 (在本例中为 NY03CSQ\_ADMIN) 的管理结构不能用于 存储消息。

对于 ALTER QLOCAL, ALTER QMODEL, DEFINE QLOCAL (含 **REPLACE**) 和 DEFINE QMODEL (含 **REPLACE** ) ,适用以下规则:

• 在具有 **QSGDISP**(SHARED) 的本地队列上, **CFSTRUCT** 无法更改。

如果更改 **CFSTRUCT** 或 **QSGDISP** 值,那么必须删除并重新定义队列。 要保留队列上的任何消息,必 须先卸载消息,然后才能删除队列。 在重新定义队列后重新装入消息,或者将消息移至另一个队列。

- 在具有 **DEFTYPE**(SHAREDYN) 的模型队列上, **CFSTRUCT** 不能为空。
- 在具有 **QSGDISP** 而不是 SHARED 的本地队列或具有 **DEFTYPE** 而不是 SHAREDYN 的模型队列上, **CFSTRUCT** 的值无关紧要。

对于具有 **NOREPLACE** 的 DEFINE QLOCAL 和具有 **NOREPLACE** 的 DEFINE QMODEL ,耦合设施结构:

- 在具有 **QSGDISP**(SHARED) 的本地队列或具有 **DEFTYPE**(SHAREDYN) 的模型队列上, **CFSTRUCT** 不能 为空。
- 在具有 **QSGDISP** 而不是 SHARED 的本地队列或具有 **DEFTYPE** 而不是 SHAREDYN 的模型队列上, **CFSTRUCT** 的值无关紧要。

**注:** 必须先在耦合设施资源管理 (CFRM) 策略数据集中定义结构,然后才能使用该队列。

# **CLCHNAME(通道名称)**

此参数仅在传输队列上受支持。

CLCHNAME 是将此队列用作传输队列的集群发送方通道的通用名称。 该属性指定哪些集群发送方通道将 消息从此集群传输队列发送到集群接收方通道。 CLCHNAME 在 z/OS 上不受支持。

您还可以手动将传输队列属性 CLCHNAME 设置为集群发送方通道。 发往通过集群发送方通道连接的队列 管理器的消息将存储在识别集群发送方通道的传输队列中, 而不会存储在缺省集群传输队列中。 如果将 CLCHNAME 属性设置为空白,那么通道将在通道重新启动时切换到缺省集群传输队列。 缺省队列为 SYSTEM.CLUSTER.TRANSMIT.*ChannelName* 或 SYSTEM.CLUSTER.TRANSMIT.QUEUE,具体取决 于队列管理器 DEFCLXQ 属性的值。

通过在 CLCHNAME 中指定星号 ""\*"",可以将传输队列与一组集群发送方通道相关联。 星号可以位于通 道名称字符串的开头、结尾或中间任意位置。 CLCHNAME 的长度限制为 48 个字符, 即 MQ\_OBJECT\_NAME\_LENGTH。 通道名称限制为 20 个字符: MQ\_CHANNEL\_NAME\_LENGTH。

缺省队列管理器配置是让所有集群发送方通道从单个传输队列 SYSTEM.CLUSTER.TRANSMIT.QUEUE 发送消息。 可以通过更改队列管理器属性 DEFCLXQ 来修改缺省配置。 该属性的缺省值为 SCTQ。 您可 以将值更改为 CHANNEL。 如果将 DEFCLXQ 属性设置为 CHANNEL, 那么每个集群发送方通道缺省为使 用特定的集群传输队列 SYSTEM.CLUSTER.TRANSMIT.*ChannelName*。

# **CLUSNL(名称列表名称)**

名称列表的名称,它指定了队列所属的一系列集群。

此参数仅在别名,本地和远程队列上受支持。

更改该参数不会影响已经打开的队列实例。

只有 **CLUSNL** 或 **CLUSTER** 的其中一个结果值可以为非空白; 不能同时为这两个值指定值。
在本地队列上,无法为传输 SYSTEM.CHANNEL.*xx*, SYSTEM.CLUSTER.*xx* 或 SYSTEM.COMMAND.*xx* 队列设置此参数,仅在 z/OS 上为 SYSTEM.QSG.*xx* 队列设置此参数。

此参数仅在 AIX, HP-UX, Linux, Solaris, Windows 和 z/OS 上有效。

### **CLUSTER(集群名称)**

队列所属的集群的名称。

此参数仅在别名,本地和远程队列上受支持。

最大长度为 48 个字符,符合命名 IBM WebSphere MQ 对象的规则。 更改该参数不会影响已经打开的队 列实例。

只有 **CLUSNL** 或 **CLUSTER** 的其中一个结果值可以为非空白; 不能同时为这两个值指定值。

在本地队列上,无法为传输 SYSTEM.CHANNEL.*xx*, SYSTEM.CLUSTER.*xx* 或 SYSTEM.COMMAND.*xx* 队列设置此参数,仅在 z/OS 上为 SYSTEM.QSG.*xx* 队列设置此参数。

此参数仅在 AIX, HP-UX, Linux, Solaris, Windows 和 z/OS 上有效。

#### **CLWLPRTY(***integer***)**

指定队列的优先级以用于集群工作负载分发。 此参数仅对本地,远程和别名队列有效。 该值必须在范围 O 到 9 之间, 其中 0 是最低优先级, 9 是最高优先级。 有关此属性的更多信息, 请参阅 CLWLPRTY 队列 属性。

### **CLWLRANK(***integer***)**

指定队列的列组以用于集群工作负载分布。 此参数仅对本地,远程和别名队列有效。 该值必须在范围 0 到 9 之间,其中零是最低等级, 9 是最高等级。 有关此属性的更多信息,请参阅 CLWLRANK 队列属性。

#### **CLWLUSEQ**

指定当目标队列具有本地实例和至少一个远程集群实例时, MQPUT 操作的行为。 当 MQPUT 源自集群通 道时,此参数无效。 此参数仅对本地队列有效。

### **QMGR**

行为由队列管理器定义的 **CLWLUSEQ** 参数指定。

### **ANY**

队列管理器要将本地队列视为集群队列的另一个实例,以用于工作负载分布。

#### **Local**

本地队列是 MQPUT 操作的唯一目标。

### **CMDSCOPE**

此参数仅适用于 z/OS 。 它指定当队列管理器是队列共享组的成员时运行命令的位置。

如果 **QSGDISP** 设置为 GROUP 或 SHARED,那么 **CMDSCOPE** 必须为空白或本地队列管理器。

**''**

该命令在输入该命令的队列管理器上运行。

## *QmgrName*

此命令在您指定的队列管理器上运行,前提是队列管理器在队列共享组中处于活动状态。

可以指定队列管理器名称,但输入命令的队列管理器除外。 仅当您正在使用队列共享组环境并且已 启用命令服务器时,才能指定其他名称。

**\***

命令将在本地队列管理器中执行,还将传送到队列共享组中每个活动队列管理器中。 \* 的作用与在队 列共享组中的每个队列管理器上输入命令相同。

## **CUSTOM(***string***)**

新功能部件的定制属性。

此属性保留用于在引入单独的属性之前配置新功能部件。 它可以包含零个或多个属性的值作为属性名称 和值对,并以至少一个空格分隔。 属性名称/值对的格式为 NAME(VALUE)。 必须使用另一个单引号对单 引号进行转义。

引入使用此属性的功能时,将更新此描述。 目前,没有 **CUSTOM** 的值。

### **DEFBIND**

指定当应用程序在 MQOPEN 调用上指定 MQOO\_BIND\_AS\_Q\_DEF 时要使用的绑定,并且该队列是集群队 列。

#### **OPEN**

队列打开时,队列句柄与集群队列的特定实例绑定。

### 不固定

队列句柄未绑定到集群队列的任何实例。 当使用 MQPUT 放入消息时,队列管理器将选择特定队列实 例。 如果需要,它将在以后更改该选择。

### **group**

允许应用程序请求将一组消息分配给同一个目标实例。

可以在队列管理器集群中公布具有相同名称的多个队列。 应用程序可以将所有消息发送到单个实例 MQOO BIND ON OPEN。 它可以允许工作负载管理算法在每个消息的基础上选择最合适的目标 MOOO\_BIND\_NOT\_FIXED。 它可以允许应用程序请求将消息的 "组" 全部分配给同一目标实例。 工作负 载均衡在消息组之间重新选择目标,而不需要队列的 MQCLOSE 和 MQOPEN 。

MQPUT1 调用的行为始终与指定 NOTFIXED 一样。

此参数仅在 AIX, HP-UX, Linux, IBM i, Solaris, Windows 和 z/OS 上有效。

### **DEFPRESP**

指定将 MQPMO 选项中的 put 响应类型设置为 MQPMO\_RESPONSE\_AS\_Q\_DEF 时应用程序要使用的行 为。

#### **sync**

将操作放入指定 MQPMO\_RESPONSE\_AS\_Q\_DEF 的队列中,就像改为指定了 MQPMO\_SYNC\_RESPONSE 一样。

## 异步

将操作放入指定 MQPMO\_RESPONSE\_AS\_Q\_DEF 的队列中, 就像改为指定了 MQPMO\_ASYNC\_RESPONSE 一样; 请参阅 MQPMO 选项 (MQLONG)。

### **DEFPRTY(***integer***)**

放入队列中的消息的缺省优先级。 值必须在 0 - 9 范围内。 零是到 **MAXPRTY** 队列管理器参数的最低优先 级。 **MAXPRTY** 的缺省值为 9。

### **DEFPSIST**

指定应用程序指定 MQPER\_PERSISTENCE\_AS\_Q\_DEF 选项时要使用的消息持久性。

**NO**

此队列上的消息在队列管理器重新启动时会丢失。

### **YES**

此队列上的消息在队列管理器重新启动时继续存在。

在 z/OS 上, 接受 N 和 Y 作为 NO 和 YES 的同义词。

### **DEFREADA**

指定传递到客户机的非持久消息的缺省预读行为。 启用预读可以提高使用非持久消息的客户机应用程序 的性能。

**NO**

除非将客户机应用程序配置为请求预读,否则不会预读非持久消息。

#### **YES**

在应用程序请求非持久消息之前,会将这些消息发送到客户机。 如果客户机异常结束或者如果客户 机未删除其发送的所有消息,那么可能会丢失非持久消息。

### **DISABLED**

未对此队列启用非持久消息预读。 无论客户机应用程序是否请求预读,都不会将消息发送到客户 机。

### **DEFSOPT**

打开此队列以进行输入的应用程序的缺省共享选项:

**Excl**

打开的请求用于来自队列的互斥输入

### **SHARED**

打开的请求用于来自队列的共享输入

## **DEFTYPE**

队列定义类型。

此参数仅在模型队列上受支持。

## 永久动态值

当应用程序发出具有对象描述符 (MOOD) 中指定的此模型队列的名称的 MOOPEN MOI 调用时,将创建 永久动态队列。

在 z/OS 上,动态队列的处置为 QMGR。

### 共享 **(SHAREDYN)**

此选项仅在 z/OS 上可用。

当应用程序发出具有对象描述符 (MQOD) 中指定的此模型队列的名称的 MQOPEN API 调用时, 将创建 永久动态队列。

动态队列的处置为 SHARED。

#### 临时动态值

当应用程序发出具有在对象描述符 (MOOD) 中指定的此模型队列的名称的 MOOPEN API 调用时,将创 建临时动态队列。

在 z/OS 上,动态队列的处置为 OMGR。

请勿使用 **DEFPSIST** 参数 YES 为模型队列定义指定此值。

如果指定此选项,请勿指定 **INDXTYPE**(MSGTOKEN)。

## **DESCR(***string***)**

纯文本注释。 它在操作员发出 DISPLAY QUEUE 命令时提供有关对象的描述性信息。

它必须只包含可显示的字符。 最大长度为 64 个字符。 在 DBCS 安装中, 它可以包含 DBCS 字符 (最大 长度为 64 个字节)。

**注:** 使用此队列管理器的编码字符集标识 (CCSID) 中的字符。 如果不执行此操作,并且将信息发送到另 一个队列管理器,那么这些信息可能转换不正确。

### **DISTL**

**DISTL** 设置伙伴队列管理器是否支持分发列表。

**YES**

伙伴队列管理器支持分发列表。

**NO**

伙伴队列管理器不支持分发列表。

**注:** 您通常不会更改此参数,因为它是由 MCA 设置的。 但是,如果目标队列管理器的分发列表功能已 知,那么可以在定义传输队列时设置此参数。

此参数仅在 AIX, HP-UX, Linux, Solaris 和 Windows 上有效。

### **FORCE**

此参数仅适用于别名,本地和远程队列上的 ALTER 命令。

指定此参数以在以下情况下强制完成命令。

对于别名队列,如果满足以下两个条件:

- **TARGET** 参数指定队列
- 应用程序已打开此别名队列

对于本地队列,如果满足以下两个条件:

• 指定了 **NOSHARE** 参数

• 多个应用程序打开了队列以进行输入

如果满足以下两个条件,那么还需要 **FORCE** :

• **USAGE** 参数已更改

• 一个或多个消息位于队列上, 或者一个或多个应用程序打开了队列 在队列中存在消息时,请勿更改 **USAGE** 参数; 将消息放入传输队列时,这些消息的格式会更改。 对于远程队列,如果满足以下两个条件:

## • **XMITQ** 参数已更改

• 一个或多个应用程序将此队列作为远程队列打开

如果满足以下两个条件,那么还需要 **FORCE** :

• 已更改任何 **RNAME**, **RQMNAME** 或 **XMITQ** 参数

• 一个或多个应用程序具有通过此定义解析为队列管理器别名的队列打开

**注:** 如果此定义仅用作应答队列别名,那么不需要 **FORCE** 。

如果未在描述的环境中指定 FORCE, 那么该命令将失败。

### **GET**

指定是否允许应用程序从此队列获取消息:

### **ENABLED**

可以通过适当的授权应用程序从队列中检索消息。

## **DISABLED**

应用程序不能从队列检索消息。

还可以使用 MQSET API 调用来更改此参数。

## **HARDENBO&NOHARDENBO**

指定是否使用固化来确保回退消息的次数是准确的。

此参数仅在本地队列和模型队列上才受支持。

## **HARDENBO**

计数已硬化。

## **NoHardenBO**

计数未硬化。

**注:** 此参数仅影响 z/OS 的 IBM WebSphere MQ 。 可以在其他平台上设置,但无效。

## **INDXTYPE**

队列管理器为加速队列上的 MQGET 操作而维护的索引类型。对于共享队列, 索引类型确定可以使用的 MQGET 操作的类型。

此参数仅在本地队列和模型队列上才受支持。

仅当维护了相应的索引类型时,才能使用选择条件来检索消息,如下表所示:

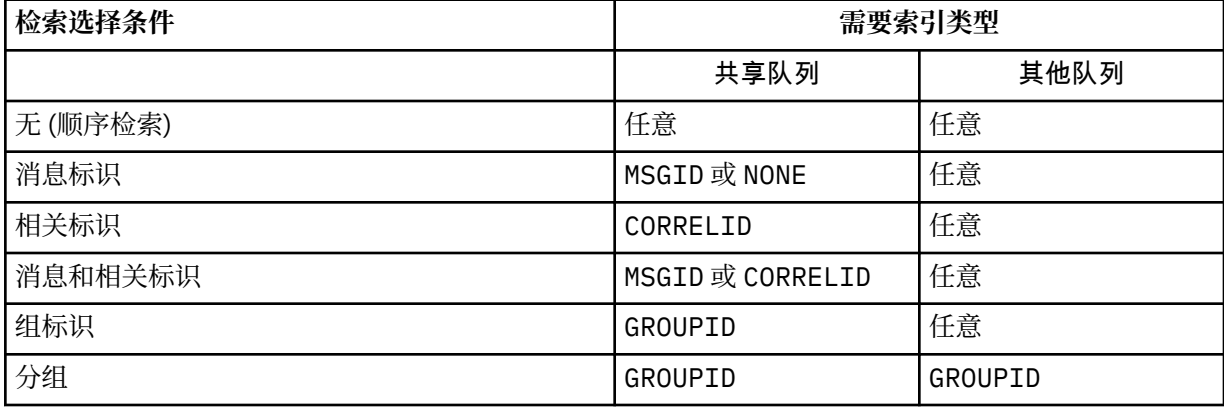

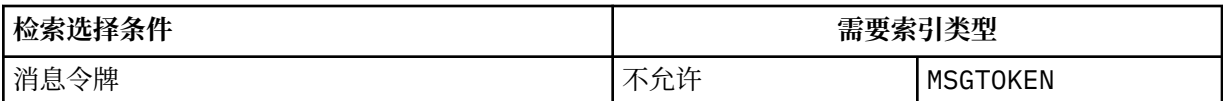

## 其中 **INDXTYPE** 参数的值具有以下值:

## **NONE**

没有维护索引。 通常在按顺序检索消息时使用 NONE, 或者在 MQGET 调用上使用消息标识和相关标 识作为选择标准。

## **MSGID**

维护消息标识的索引。 当通常使用消息标识作为 MQGET 调用上的选择条件 (相关标识设置为 NULL) 来检索消息时,请使用 MSGID 。

## **CORRELID**

维护相关标识的索引。 当通常使用相关标识作为消息标识设置为 NULL 的 MQGET 调用上的选择条件 来检索消息时,请使用 CORRELID 。

## **GROUPID**

维护组标识的索引。 使用消息分组选择条件检索消息时,请使用 GROUPID 。

**注:**

1. 如果队列是传输队列, 那么不能将 INDXTYPE 设置为 GROUPID。

2. 该队列必须在 CFLEVEL(3)处使用 CF 结构,以指定具有 **INDXTYPE**(GROUPID) 的共享队列。

## **MSGTOKEN**

维护消息令牌的索引。 当队列是您正在与 z/OS 的工作负载管理器功能配合使用的 WLM 管理的队列 时,请使用 MSGTOKEN 。

**注:** 在下列情况下,不能将 **INDXTYPE** 设置为 MSGTOKEN :

- 该队列是定义类型为 SHAREDYN 的模型队列
- 队列是临时动态队列
- 队列是传输队列
- 指定 **QSGDISP**(SHARED)

对于未共享且不使用分组或消息标记的队列,索引类型不会限制检索选择的类型。 但是,索引用于加速 队列上的 GET 操作,因此请选择与最常见的检索选择相对应的类型。

如果要变更或替换现有本地队列,那么只能在下表中指示的情况下更改 **INDXTYPE** 参数:

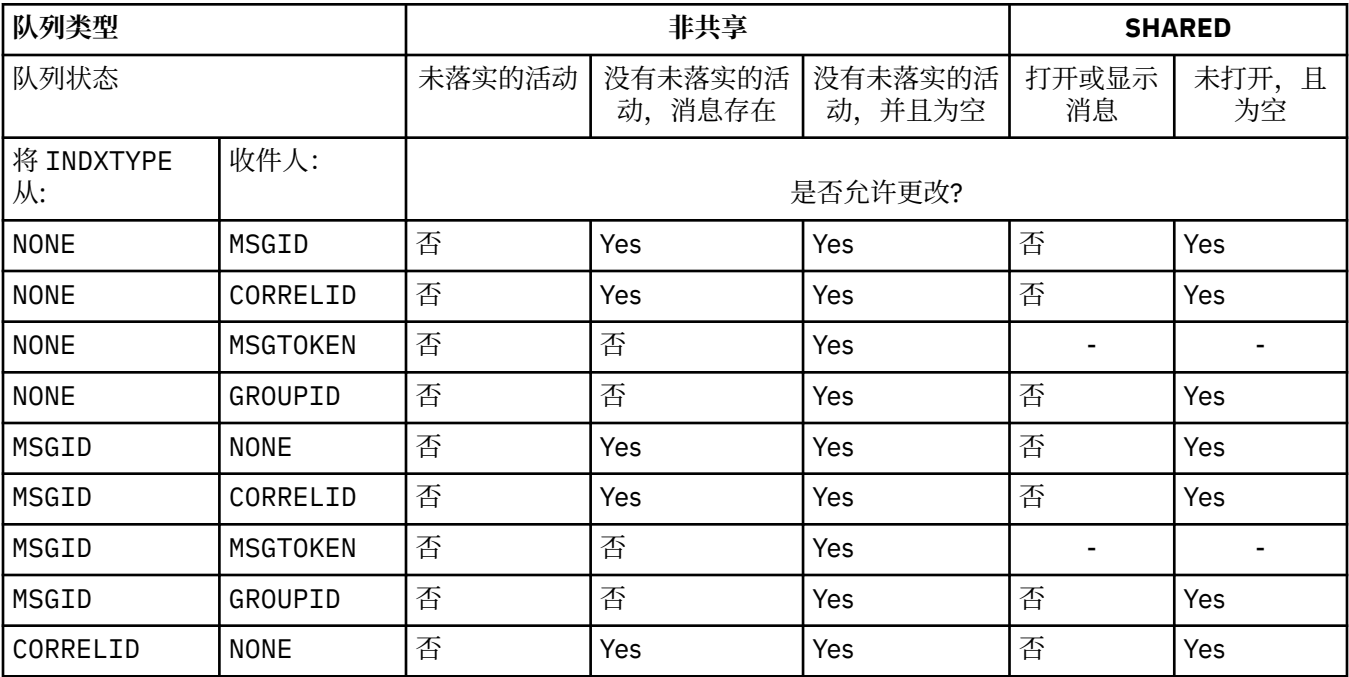

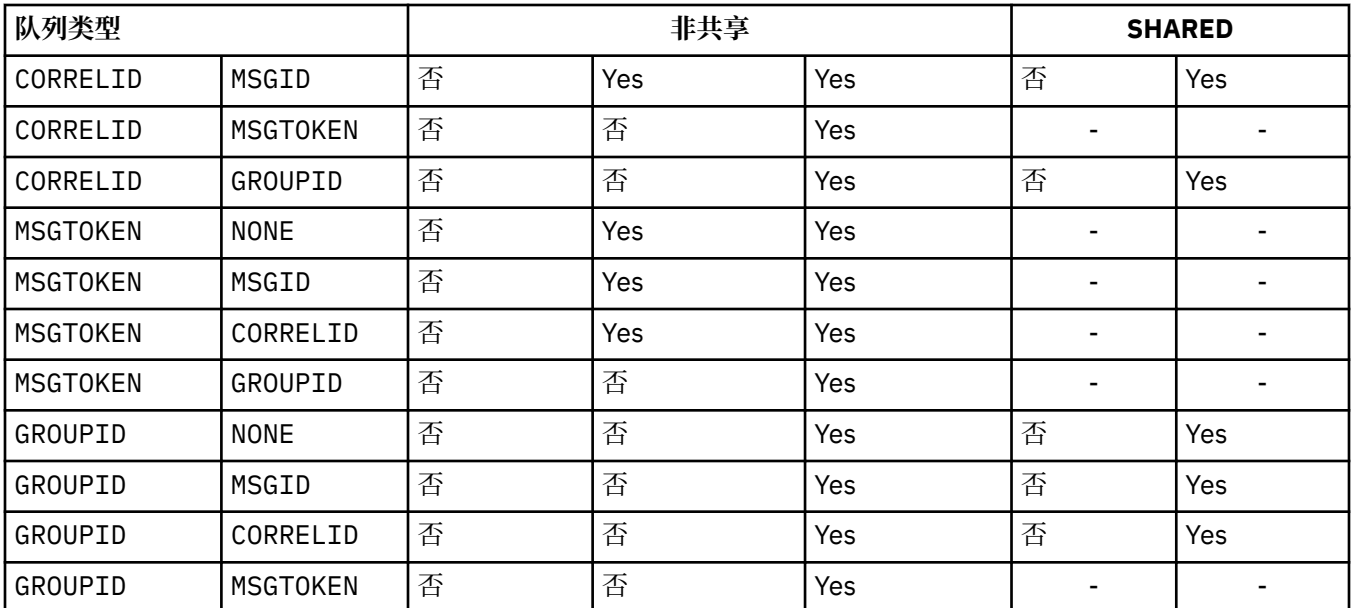

此参数仅在 z/OS 上受支持。 在其他平台上, 将自动对所有队列建立索引。

## **INITQ(***string***)**

此队列管理器上的启动队列的局部名,将向其写入与此队列相关的触发器消息; 请参阅 命名 IBM WebSphere MQ 对象的规则 。

此参数仅在本地队列和模型队列上才受支持。

## **LIKE(***qtype-name***)**

队列的名称,带有用于对此定义建模的参数。

如果未完成此字段,那么将从下列其中一个定义中获取未定义的参数字段的值。 选项取决于队列类型:

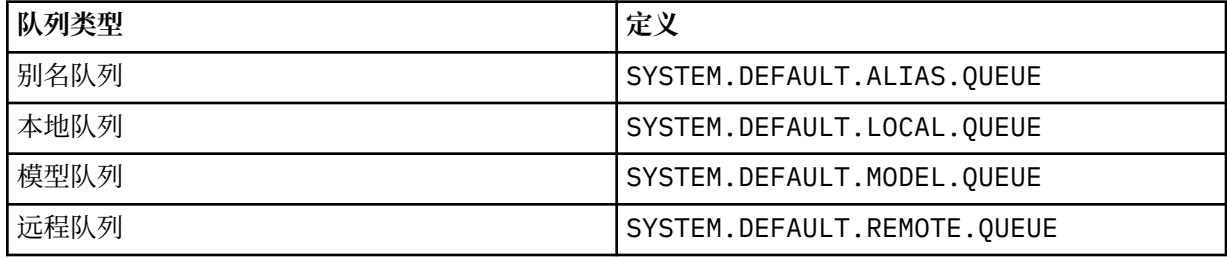

例如,不完成此参数等同于为别名队列定义以下值 LIKE :

LIKE(SYSTEM.DEFAULT.ALIAS.QUEUE)

如果所有队列需要不同的缺省定义,请更改缺省队列定义,而不是使用 **LIKE** 参数。

在 z/OS 上,队列管理器将搜索具有您指定的名称和队列类型 (处置方式为 QMGR, COPY 或 SHARED) 的 对象。 **LIKE** 对象的处置不会复制到要定义的对象。

**注:**

1. 未搜索 **QSGDISP** (GROUP) 对象。

2. 如果指定了 QSGDISP(COPY), 那么将忽略 LIKE 。

## **MAXDEPTH(***integer***)**

队列上允许的最大消息数。

此参数仅在本地队列和模型队列上才受支持。

在 AIX, HP-UX, Linux, Solaris, Windows 和 z/OS 上,指定范围在 0 到 999999999 之间的值。 此参数仅在 AIX, HP-UX, Linux, Solaris, Windows 和 z/OS 上有效。

在任何其他 IBM WebSphere MQ 平台上,指定范围在 0 到 640000 之间的值。

其他因素仍会导致队列被视为已满,例如,如果没有更多可用硬盘空间。

如果减小此值,那么已在队列中超过新最大值的任何消息将保持不变。

## **MAXMSGL(***integer***)**

此队列上消息的最大长度 (以字节计)。

此参数仅在本地队列和模型队列上才受支持。

在 AIX, HP-UX, Linux, Solaris 和 Windows 上,指定范围在 0 到队列管理器的最大消息长度之间的 值。 请参阅 ALTER QMGR 命令的 **MAXMSGL** 参数 [ALTER QMGR MAXMSGL](#page-231-0)。

在 z/OS 上,指定范围在 0 到 100 MB (104 857 600 字节) 之间的值。

消息长度包括用户数据的长度和头的长度。 对于放在传输队列上的消息,存在其他传输头。 对于所有消 息头,允许额外的 4000 字节。

如果减小此值,那么队列中已存在的长度超过新最大值的任何消息都不会受到影响。

应用程序可以使用此参数来确定用于从队列中检索消息的缓冲区大小。 因此,仅当知道此缩减不会导致 应用程序操作不正确时,才能减小该值。

请注意,通过向消息添加数字签名和密钥, IBM WebSphere MQ Advanced Message Security 会增加消 息的长度。

### **MONQ**

控制队列联机监视数据的收集。

此参数仅在本地队列和模型队列上才受支持。

### **QMGR**

根据队列管理器参数 **MONQ** 的设置收集监视数据。

## **OFF**

对此队列关闭联机监视数据收集。

低

如果队列管理器的 MONO 参数值不是 NONE, 那么将对此队列开启联机监视数据收集。

### 中型

如果队列管理器的 **MONQ** 参数值不是 NONE,那么将对此队列开启联机监视数据收集。

高

如果队列管理器的 MONQ 参数值不是 NONE, 那么将对此队列开启联机监视数据收集。

值 LOW, MEDIUM 和 HIGH 之间没有区别。 这些值都开启数据收集,但不影响收集速率。

当在 ALTER 队列命令中使用此参数时,仅当下次打开队列时更改才有效。

## **MSGDLVSQ**

消息传递顺序。

此参数仅在本地队列和模型队列上才受支持。

### **PRIORITY**

在优先级内以先进先出 (FIFO) 顺序传递消息 (响应 MQGET API 调用)。

**FIFO**

按 FIFO 顺序传递消息 (响应 MQGET API 调用)。 对于此队列上的消息,将忽略优先级。

当队列上有消息时,可以将消息传递顺序参数从 PRIORITY 更改为 FIFO 。 不会更改队列中已存在的消 息的顺序。 稍后添加到队列中的消息将采用队列的缺省优先级,因此可能会在某些现有消息之前进行处 理。

如果消息传递顺序从 FIFO 更改为 PRIORITY,那么在队列设置为 FIFO 时放入队列的消息将采用缺省优 先级。

**注:** 如果将 **INDXTYPE**(GROUPID) 与 **MSGDLVSQ**(PRIORITY) 一起指定,那么检索组的优先级将基于每个 组中第一条消息的优先级。 队列管理器使用优先级 0 和 1 来优化按逻辑顺序检索消息。 每个组中的第一 条消息不得使用这些优先级。 如果存在,那么会将消息存储为优先级为 2 的消息。

### **NPMCLASS**

要分配给放入队列的非持久消息的可靠性级别:

## **NORMAL**

发生故障或队列管理器关闭后,将丢失非持久消息。 在队列管理器重新启动时,将废弃这些消息。

高

队列管理器尝试通过队列管理器重新启动或切换来保留此队列上的非持久消息。

不能在 z/OS 上设置此参数。

### **PROCESS(***string***)**

IBM WebSphere MQ 进程的局部名。

此参数仅在本地队列和模型队列上才受支持。

此参数是流程实例的名称,用于标识发生触发器事件时由队列管理器启动的应用程序; 请参阅 用于命名 IBM WebSphere MQ 对象的规则 。

在定义本地队列时,不会检查进程定义,但该进程定义必须可用才能发生触发器事件。

如果队列是传输队列,那么进程定义包含要启动的通道的名称。 对于 AIX, HP-UX, IBM i, Linux, Solaris, Windows 和 z/OS 上的传输队列, 此参数是可选的。 如果未指定此参数, 那么将从为 **TRIGDATA** 参数指定的值中获取通道名称。

### **PROPCTL**

属性控制属性。 此属性是可选的。 它适用于本地队列,别名队列和模型队列。

**PROPCTL** 选项如下所示。 这些选项不会影响 MQMD 或 MQMD 扩展中的消息属性。

## **ALL**

设置 ALL ,以便应用程序可以在 MQRFH2 头中或作为消息句柄的属性来读取消息的所有属性。

ALL 选项使无法更改的应用程序能够从 MQRFH2 头访问所有消息属性。 可以更改的应用程序可以将 消息的所有属性作为消息句柄的属性进行访问。

在某些情况下,接收到的消息中的 MQRFH2 头中的数据格式可能与发送消息时的格式不同。

## **COMPAT**

设置 COMPAT ,以便期望 JMS 相关属性位于消息数据中的 MORFH2 头中的未修改应用程序像以前一 样继续工作。 可以更改的应用程序可以将消息的所有属性作为消息句柄的属性进行访问。

如果消息包含前缀为 mcd., jms., usr.或 mqext.的属性, 那么所有消息属性都将传递到应用程 序。 如果未提供消息句柄,那么将在 MQRFH2 头中返回属性。 如果提供了消息句柄,那么将在消息 句柄中返回所有属性。

如果消息不包含具有其中一个前缀的属性,并且应用程序未提供消息句柄,那么不会将任何消息属 性返回到应用程序。 如果提供了消息句柄,那么将在消息句柄中返回所有属性。

在某些情况下,接收到的消息中的 MQRFH2 头中的数据格式可能与发送消息时的格式不同。

### **FORCE**

强制所有应用程序从 MQRFH2 头读取消息属性。

无论应用程序是否指定消息句柄,都将始终在 MQRFH2 头中的消息数据中返回属性。

将忽略 MQGET 调用上 MQGMO 结构的 MsgHandle 字段中提供的有效消息句柄。 无法使用消息句柄 来访问消息的属性。

在某些情况下,接收到的消息中的 MQRFH2 头中的数据格式可能与发送消息时的格式不同。

### **NONE**

如果提供了消息句柄,那么将在消息句柄中返回所有属性。

在将消息传递到应用程序之前,将从消息体中除去所有消息属性。

## **V6COMPAT**

设置 V6COMPAT ,以便期望接收由发送应用程序创建的相同 MORFH2 的应用程序可以在发送应用程 序时接收该应用程序。 MQRFH2 头中的数据取决于字符集转换和数字编码更改。 如果应用程序使用 MQSETMP 设置属性,那么不会将这些属性添加到应用程序创建的 MQRFH2 头。 只能使用 MQINQMP 调用来访问这些属性。 这些属性在对通道出口可见但对 MQI 程序不可见的额外 MQRFH2 中传输。 如 果发送应用程序将属性插入到 MQRFH2 头中,那么只有 MQRFH2 头中的接收应用程序才能访问这些 属性。 无法通过调用 MQINQMP 来查询以此方式设置的属性。 仅当设置了 V6COMPAT 时,才会发生 属性和应用程序创建的 MQRFH2 头的此行为。

接收应用程序可以通过设置 MQGMO\_PROPERTIES 选项 (例如 MQGMO\_PROPERTIES\_IN\_HANDLE) 来覆盖 V6COMPAT 的设置。 MQGMO\_PROPERTIES 的缺省设置为 MQGMO\_PROPERTIES\_AS\_Q\_DEF,这将保留已解析接收队列上的 **PROPCTL** 设置所定义的属性设 置。

**注:** 如果 **PSPROP** 预订属性设置为 RFH2,那么队列管理器可能会将发布/预订属性添加到应用程序创 建的 MQRFH2 头中的 psc 文件夹。 否则,队列管理器不会修改应用程序创建的 MQRFH2 头。

特殊规则适用于设置 V6COMPAT:

1. 必须在 MQPUT 和 MQGET 访问的两个队列上设置 V6COMPAT 。

- 您可能会发现 V6COMPAT 的效果不需要在 MQPUT 写入的队列上设置 V6COMPAT 。 原因是在许 多情况下, MQPUT 不会重组 MQRFH2 的内容。 设置 V6COMPAT 没有明显影响。
- V6COMPAT 仅当在接收消息的应用程序所访问的队列上设置时才会生效。

尽管出现了这些问题,但为消息的发送方和接收方设置 V6COMPAT 非常重要。 在某些情况下,仅 当 V6COMPAT 设置在传输的两端时才起作用。

2. 如果在别名队列或本地队列上设置 V6COMPAT, 那么结果相同。

例如, 别名队列 QA1 具有目标队列 Q1。 应用程序将打开 QA1。 无论设置了 第 257 [页的图](#page-256-0) 1 中 的任何定义对,结果都是相同的。 在 Q1 上放置了一条消息,其中应用程序创建的 MQRFH2 与将 其传递到队列管理器时一样保留。

DEFINE QLOCAL(Q1) PROPCTL(V6COMPAT) DEFINE QALIAS(QA1) TARGET(Q1)

DEFINE QLOCAL(Q1) DEFINE QALIAS(QA1) TARGET(Q1) PROPCTL(V6COMPAT)

图 *2: V6COMPAT* 的等效定义

3. 您可以在传输队列或解析为传输队列的队列上设置 V6COMPAT 。 结果是传输消息中的任何 MQRFH2 (与应用程序创建的内容完全相同)。 不能在 QREMOTE 定义上设置 V6COMPAT 。

没有其他 **PROPCTL** 队列选项按此方式运行。 要控制将消息属性传输到运行 IBM WebSphere MQ Version 6.0 或更低版本的队列管理器的方式,请设置 **PROPCTL** 通道属性。

- 4. 对于发布/预订,必须在解析到发布目标的队列上设置 V6COMPAT 。
	- 对于非受管发布/预订, 请在传递到 MOSUB 的队列的名称解析路径中的队列上设置 V6COMPAT。如果以管理方式创建预订,请在为预订设置的目标的名称解析路径中的队列上设 置 V6COMPAT 。
	- 对于受管发布/预订,请在预订主题的模型受管持久队列和受管非持久队列上设置 V6COMPAT 。 缺省模型受管队列为 SYSTEM.MANAGED.DURABLE 和 SYSTEM.MANAGED.NDURABLE。 通过 对不同主题使用不同的模型队列,将接收到某些发布及其原始 MQRFH2,而其他发布的消息属 性控制由 **PROPCTL** 的其他值设置。
	- 对于已排队的发布/预订,您必须标识发布和预订应用程序所使用的队列。 在这些队列上设置 V6COMPAT, 就像发布程序和订户正在使用点到点消息传递一样。

对发送到另一个队列管理器的消息设置 V6COMPAT 的效果如下所示:

## **到 Version 7.1 队列管理器**

如果消息包含内部设置的消息属性或 MQSETMP 设置的消息属性,那么本地队列管理器将添加 MQRFH2。 额外的 MQRFH2 放置在任何应用程序创建的 MQRFH2 头之前。 本地队列管理器将修改 后的消息传递到通道。

新的 MQRFH2 头在 MQRFH2 标志 字段中标记为 MQRFH\_INTERNAL (X'8000000'); 请参阅 标志 (MQLONG) 。

通道消息以及发送和接收出口传递整个消息,包括附加的 MQRFH2。

远程通道的操作取决于是否为目标队列设置了 V6COMPAT。如果设置了此属性,那么初始 MQRFH2 中的内部设置属性可供消息句柄中的应用程序使用。 除字符转换和数字编码转换外,未 更改接收到创建的应用程序 MQRFH2 。

## **到 Version 7.0.1 队列管理器**

将废弃内部设置的属性。 MQRFH2 头在未修改的状态下传输。

## **到 Version 6.0 或更早版本的队列管理器**

将废弃内部设置的属性。 MORFH2 头在未修改的状态下传输。 在废弃内部设置属性后,将应用 **PROPCTL** 通道选项。

## **PUT**

指定是否可在队列中放入消息。

## **ENABLED**

可以将消息添加到队列 (通过适当的授权应用程序)。

### **DISABLED**

不能向队列添加消息。

还可以使用 MQSET API 调用来更改此参数。

### **QDEPTHHI(***integer***)**

用于比较队列深度以生成 "队列深度上限" 事件的阈值。

此参数仅在本地队列和模型队列上才受支持。

此事件指示应用程序将消息放在队列上会导致队列上的消息数大于或等于队列深度高阈值。 请参阅 **QDPHIEV** 参数。

该值表示为最大队列深度 (MAXDEPTH 参数) 的百分比, 并且必须在范围 0 到 100 之间且不小于 **QDEPTHLO**。

### **QDEPTHLO(***integer***)**

将队列深度与之进行比较以生成 "队列深度下限" 事件的阈值。

此参数仅在本地队列和模型队列上才受支持。

此事件指示应用程序从队列中检索消息,导致队列上的消息数小于或等于队列深度下限阈值。 请参阅 **QDPLOEV** 参数。

该值表示为最大队列深度的百分比 (MAXDEPTH 参数), 并且必须在范围 0 到 100 之间且不大于 **QDEPTHHI**。

#### **QDPHIEV**

控制是否生成 "队列深度高" 事件。

此参数仅在本地队列和模型队列上才受支持。

"队列深度上限" 事件指示应用程序将消息放入队列中,导致队列上的消息数大于或等于队列深度上限阈 值。 请参阅 **QDEPTHHI** 参数。

**注:** 此参数的值可以隐式更改,并且 z/OS 上的共享队列会影响事件。 请参阅 队列深度高中 "队列深度 高" 事件的描述。

## **ENABLED**

生成队列深度高事件

## **DISABLED**

未生成队列深度高事件

## **QDPLOEV**

控制是否生成 "队列深度下限" 事件。

此参数仅在本地队列和模型队列上才受支持。

"队列深度下限" 事件指示应用程序从队列中检索消息,导致队列上的消息数小于或等于队列深度下限阈 值。 请参阅 **QDEPTHLO** 参数。

**注:** 此参数的值可以隐式更改。 有关此事件以及 z/OS 上的共享队列对此事件的影响的更多信息,请参阅 队列深度下限 。

## **ENABLED**

生成队列深度下限事件

## **DISABLED**

未生成队列深度下限事件

## **QDPMAXEV**

控制是否生成 "队列已满" 事件。

此参数仅在本地队列和模型队列上才受支持。

"队列已满" 事件指示由于队列已满而拒绝放入队列。 队列深度达到其最大值。

**注:** 此参数的值可以隐式更改。 有关此事件的更多信息以及 z/OS 上的共享队列对此事件的影响,请参阅 队列已满。

## **ENABLED**

生成 "队列已满" 事件

## **DISABLED**

未生成队列已满事件

## **QSGDISP**

此参数仅适用于 z/OS 。

指定组中对象的处置。

表 *48: QSGDISP* 参数*.* 

定义队列时 QSGDISP 参数的定义。

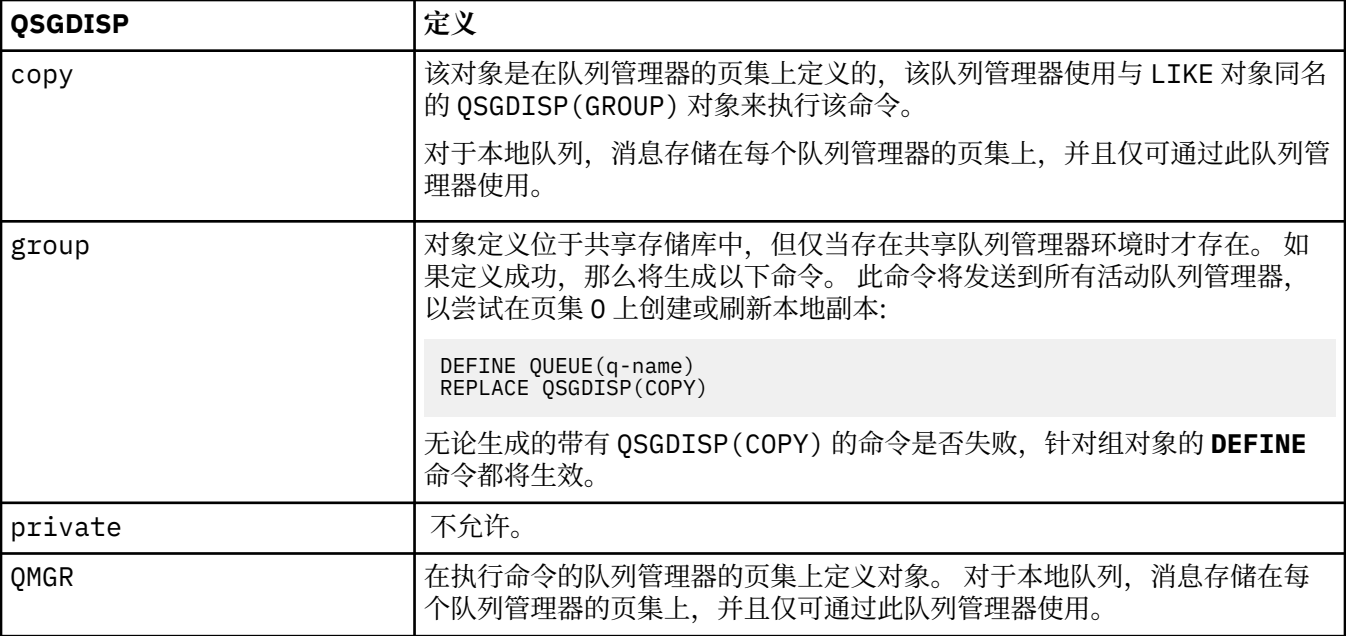

## 表 *48: QSGDISP* 参数*.*

定义队列时 QSGDISP 参数的定义。

## *(*继续*)*

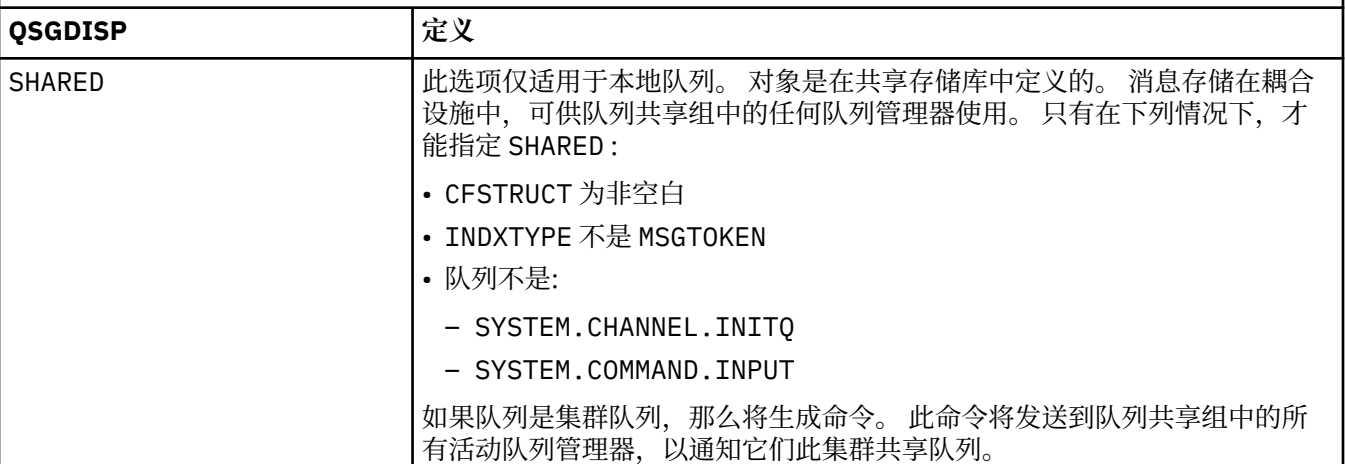

## **QSVCIEV**

控制是生成 "服务时间间隔高" 还是 "服务时间间隔正常" 事件。

仅在本地队列和模型队列上支持此参数,如果在共享队列上指定此参数,那么此参数无效。

当检查指示至少在 **QSVCINT** 参数指示的时间内未从队列中检索消息时,将生成 "服务时间间隔高" 事 件。

当检查指示在 **QSVCINT** 参数指示的时间内从队列中检索消息时,将生成 "服务时间间隔正常" 事件。

**注:** 此参数的值可以隐式更改。 有关更多信息,请参阅 队列服务时间间隔高 和 队列服务时间间隔好中 "服务时间间隔高" 和 "服务时间间隔好" 事件的描述。

## 高

生成服务时间间隔高事件

### 确定

生成服务时间间隔正常事件

### **NONE**

未生成服务时间间隔事件

## **QSVCINT(***integer***)**

用于比较以生成 "服务时间间隔高" 和 "服务时间间隔正常" 事件的服务时间间隔。

仅在本地队列和模型队列上支持此参数,如果在共享队列上指定此参数,那么此参数无效。

## 请参阅 **QSVCIEV** 参数。

该值以毫秒为单位,必须在范围 0 到 999999999 之间。

## **REPLACE & NOREPLACE**

此选项控制是否将任何现有定义替换为此定义。

### **REPLACE**

如果该对象存在,那么效果类似于发出不带 **FORCE** 参数且指定了所有其他参数的 **ALTER** 命令。 请 特别注意,将保留现有队列上的任何消息。

不带 **FORCE** 参数的 **ALTER** 命令与带有 **REPLACE** 参数的 **DEFINE** 命令之间存在差异。 不同的是, **ALTER** 不会更改未指定的参数,但具有 **REPLACE** 的 **DEFINE** 会设置所有参数。 如果使用 **REPLACE**,那么将从 **LIKE** 参数上指定的对象中获取未指定的参数,或者从缺省定义中获取未指定 的参数,并且将忽略要替换的对象的参数 (如果存在)。

如果以下两个语句都为 true, 那么该命令将失败:

• 如果使用 ALTER 命令,那么此命令将设置需要使用 FORCE 参数的参数

• 对象已打开

在此情况下,带有 **FORCE** 参数的 **ALTER** 命令成功。

如果在 UNIX and Linux 系统或 Windows 上指定了 SCOPE(CELL) ,并且单元目录中已存在同名的 队列,那么该命令将失败,即使指定了 REPLACE 也是如此。

### **NOREPLACE**

该定义不得替换对象的任何现有定义。

### **RETINTVL(***integer***)**

从定义队列开始的小时数,在此之后不再需要该队列。 该值必须在 0-999,999,999 范围内。

此参数仅在本地队列和模型队列上才受支持。

可以使用 **DISPLAY QUEUE** 命令显示 CRDATE 和 CRTIME 。

此信息可供操作员或清理应用程序用于删除不再需要的队列。

**注:** 队列管理器不会根据此值删除队列,也不会阻止在队列的保留时间间隔未到期时删除队列。 用户负 责执行任何必需的操作。

## **RNAME(***string***)**

远程队列的名称。 此参数是由 **RQMNAME** 指定的队列管理器上定义的队列的局部名。

此参数仅在远程队列上受支持。

- 如果此定义用于远程队列的本地定义,那么当发生打开时, **RNAME** 不得为空。
- 如果此定义用于队列管理器别名定义, 那么当发生打开时, RNAME 必须为空白。

在队列管理器集群中,此定义仅适用于创建此定义的队列管理器。 要将别名发布到整个集群,请将 **CLUSTER** 属性添加到远程队列定义。

• 如果此定义用于应答队列别名,那么此名称是要作为应答队列的队列的名称。

不检查名称以确保它仅包含通常允许用于队列名称的那些字符; 请参阅 用于命名 IBM WebSphere MQ 对 象的规则 。

## **RQMNAME(***string***)**

定义了队列 **RNAME** 的远程队列管理器的名称。

此参数仅在远程队列上受支持。

- 如果应用程序打开远程队列的本地定义, 那么 ROMNAME 不得为空或本地队列管理器的名称。 当打开 时,如果 XMITO 为空白, 那么必须有此名称的本地队列, 该队列将用作传输队列。
- · 如果此定义用于队列管理器别名, 那么 ROMNAME 是要设置别名的队列管理器的名称。 它可以是本地 队列管理器的名称。 否则, 如果 XMITO 为空, 那么在打开时, 必须存在此名称的本地队列, 该队列将 用作传输队列。
- 如果 RQMNAME 用于应答队列别名,那么 RQMNAME 是要作为应答队列管理器的队列管理器的名称。

不检查名称以确保它仅包含通常允许用于 IBM WebSphere MQ 对象名称的那些字符; 请参阅 用于命名 IBM WebSphere MQ 对象的规则。

### **SCOPE**

指定队列定义的作用域。

此参数仅在别名,本地和远程队列上受支持。

**QMGR**

队列定义具有队列管理器作用域。 这意味着队列的定义不会扩展到拥有该队列的队列管理器之外。 您可以通过以下两种方式之一打开另一个队列管理器拥有的输出队列:

- 1. 指定拥有队列管理器的名称。
- 2. 在另一个队列管理器上打开队列的本地定义。

## **CELL**

队列定义具有单元作用域。 单元作用域表示该队列对于单元中的所有队列管理器都是已知的。 可以 仅通过指定队列的名称来打开具有单元作用域的队列以进行输出。 无需指定拥有该队列的队列管理 器的名称。

如果单元目录中已有同名的队列,那么该命令将失败。 **REPLACE** 选项不会影响此情况。

仅当配置了支持单元目录的名称服务时,此值才有效。

**限制:** 不再支持 DCE 名称服务。

此参数仅在 UNIX and Linux 系统和 Windows 上有效。

## **SHARE 和 NOSHARE**

指定多个应用程序是否可以从此队列获取消息。

此参数仅在本地队列和模型队列上才受支持。

## **SHARE**

多个应用程序实例可以从队列中获取消息。

## 无共享

只有单个应用程序实例可以从队列中获取消息。

### **STATQ**

指定是否启用统计数据收集:

### **QMGR**

统计信息数据收集基于队列管理器的 **STATQ** 参数的设置。

**ON**

如果队列管理器的 STATQ 参数值不是 NONE,那么将启用队列的统计数据收集。

## **OFF**

已禁用队列的统计信息数据收集。

如果在 ALTER 队列命令中使用此参数,那么此更改仅对在更改此参数之后与队列管理器建立的连接有 效。

此参数仅在 IBM i, UNIX and Linux 系统和 Windows 上有效。

## **STGCLASS(***string***)**

存储类的名称。

此参数仅在本地队列和模型队列上才受支持。

此参数是安装定义的名称。

此参数仅在 z/OS。

名称的第一个字符必须是大写 A 到 Z , 后续字符必须是大写 A 到 Z 或数字 0 到 9。

**注:** 仅当队列为空且已关闭时,才能更改此参数。

如果指定 QSGDISP(SHARED) 或 DEFTYPE(SHAREDYN), 那么将忽略此参数。

## **TARGET(***string***)**

要对其进行别名的队列或主题对象的名称; 请参阅 用于命名 IBM WebSphere MQ 对象的规则 。 该对象 可以是由 **TARGTYPE** 定义的队列或主题。 最大长度为 48 个字符。

此参数仅在别名队列上受支持。

仅当应用程序进程打开别名队列时,才需要定义此对象。

IBM WebSphere MQ Version 6.0 中定义的 TARGQ 参数将从 V 7.0 重命名为 TARGET, 并进行通用化以 允许您指定队列或主题的名称。 TARGET 的缺省值是队列, 因此 TARGET (my\_queue\_name) 与 TARGQ(my\_queue\_name)相同。 为了与现有程序兼容,将保留 TARGQ 属性。 如果指定 TARGET, 那 么不能同时指定 **TARGQ**。

## **TARGTYPE(***string***)**

别名解析为的对象的类型。

**queue**

别名解析为队列。

主题

别名解析为主题。

### **TRIGDATA(***string***)**

在触发器消息中插入的数据。 字符串的最大长度为 64 个字节。

此参数仅在本地队列和模型队列上才受支持。

对于 AIX, HP-UX, IBM i, Linux, Solaris, Windows 和 z/OS 上的传输队列,可以使用此参数来指 定要启动的通道的名称。

还可以使用 MQSET API 调用来更改此参数。

### **TRIGDPTH(***integer***)**

在写入触发器消息之前必须在队列中的消息数 (如果 **TRIGTYPE** 为 DEPTH)。 该值必须在 1-999,999,999 范围内。

此参数仅在本地队列和模型队列上才受支持。

还可以使用 MQSET API 调用来更改此参数。

## **TRIGGER &NOTRIGGER**

指定是否将触发器消息写入由 **INITQ** 参数指定的启动队列,以触发由 **PROCESS** 参数指定的应用程序:

### **TRIGGER**

触发处于活动状态,触发器消息将写入启动队列。

### **NOTRIGGER**

触发未处于活动状态,并且触发器消息未写入启动队列。

此参数仅在本地队列和模型队列上才受支持。

还可以使用 MQSET API 调用来更改此参数。

#### **TRIGMPRI(***integer***)**

触发此队列的消息优先级号。 该值必须在范围 0 到 **MAXPRTY** 队列管理器参数之间; 请参阅 第 [502](#page-501-0) 页的 [『显示队列管理器』](#page-501-0) 以获取详细信息。

还可以使用 MQSET API 调用来更改此参数。

## **TRIGTYPE**

指定是否以及在什么条件下将触发器消息写入启动队列。 启动队列 (由 **INITQ** 参数指定)。

此参数仅在本地队列和模型队列上才受支持。

### 第一版

每当第一条优先级等于或大于队列的 **TRIGMPRI** 参数指定的优先级的消息到达队列时。

**EVERY**

每次消息到达队列时,其优先级等于或大于队列的 **TRIGMPRI** 参数指定的优先级。

**DEPTH**

当优先级等于或大于 **TRIGMPRI** 指定的优先级的消息数等于 **TRIGDPTH** 参数指示的数目时。

### **NONE**

不写入任何触发器消息。

还可以使用 MQSET API 调用来更改此参数。

### **USAGE**

队列使用情况。

此参数仅在本地队列和模型队列上才受支持。

### **NORMAL**

此队列不是传输队列。

**XMITQ**

该队列是传输队列,用于保存以远程队列管理器为目标的消息。 当应用程序将消息放入远程队列 时,该消息将存储在相应的传输队列上。 它停留在那里,等待传输到远程队列管理器。

如果指定此选项,请不要为 **CLUSTER** 和 **CLUSNL** 指定值,也不要指定 **INDXTYPE**(MSGTOKEN) 或 **INDXTYPE**(GROUPID)。

## **XMITQ(***string***)**

要用于将消息转发到远程队列的传输队列的名称。 **XMITQ** 与远程队列或队列管理器别名定义配合使用。 此参数仅在远程队列上受支持。

如果 XMITQ 为空, 那么将使用与 RQMNAME 同名的队列作为传输队列。

如果定义用作队列管理器别名,并且 **RQMNAME** 是本地队列管理器的名称,那么将忽略此参数。

如果此定义用作应答队列别名定义,那么也忽略它。

## **定义** *Qalias*

使用 DEFINE QALIAS 来定义新的别名队列,并设置其参数。

**注:** 别名队列提供另一个队列或主题对象的间接级别。 如果别名引用了队列,那么它必须是在此队列管理器 上定义的另一个本地或远程队列,或者是在另一个队列管理器上定义的集群别名队列。 它不能是此队列管理 器上的另一个别名队列。 如果别名引用主题,那么它必须是在此队列管理器上定义的主题对象。

- 语法图
- 第 356 页的『DEFINE [队列的用法说明』](#page-355-0)

• 第 356 页的『[DEFINE QUEUE](#page-355-0) 和 ALTER QUEUE 的参数描述』

**同义词**:DEF QA

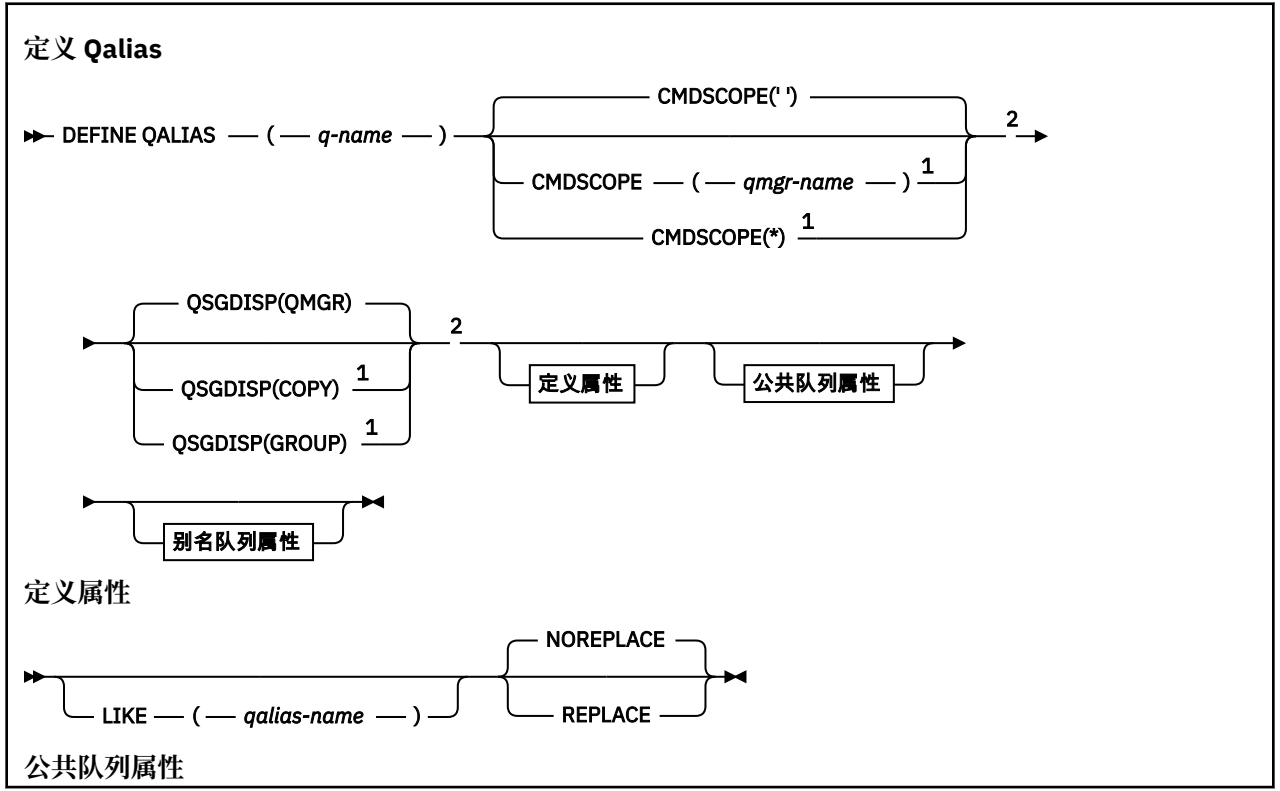

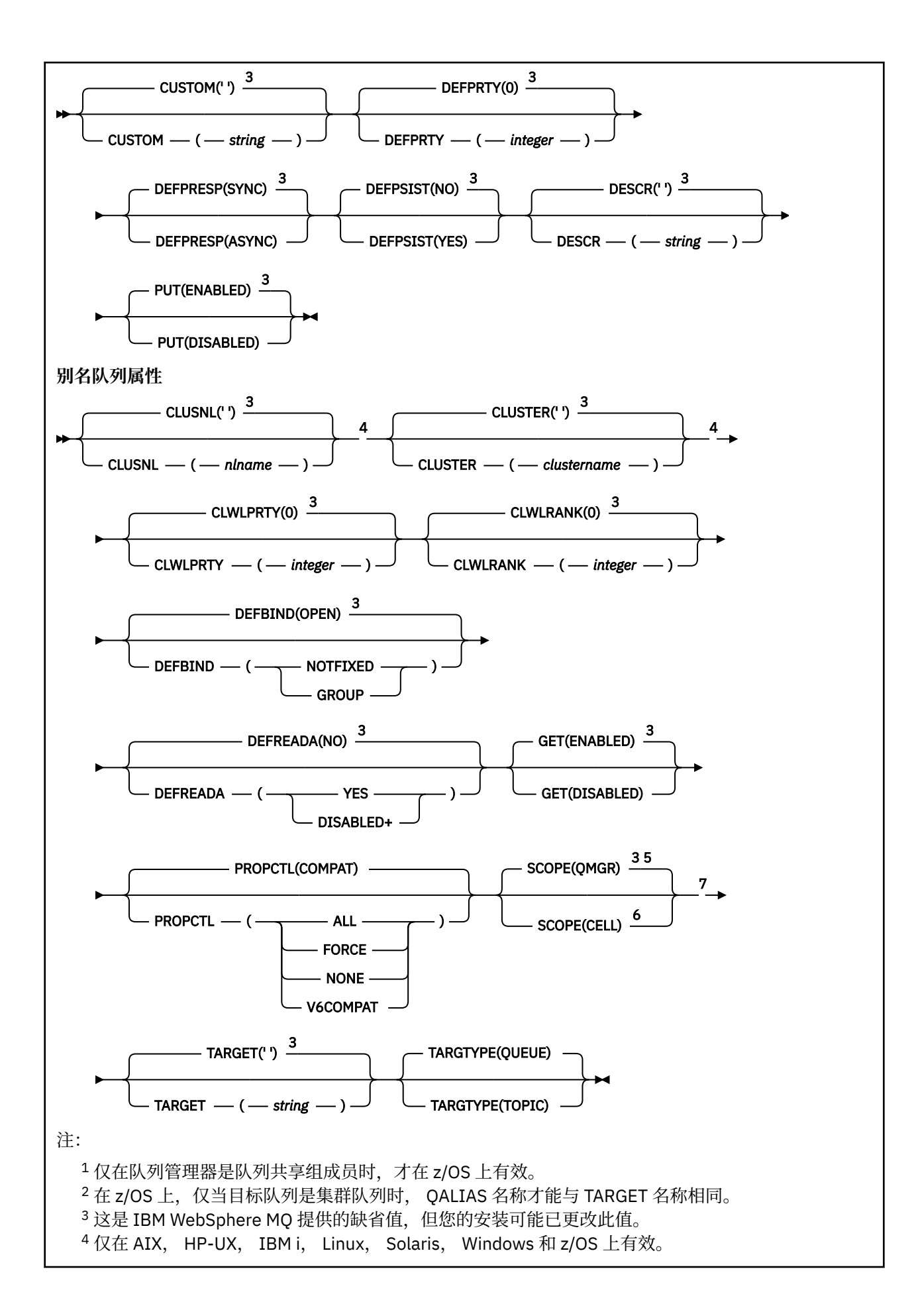

<sup>5</sup> 仅在 IBM i, UNIX and Linux 系统和 Windows 上有效。

<sup>6</sup> 仅在 UNIX and Linux 系统和 Windows 上有效。

<sup>7</sup> IBM WebSphere MQ Version 6.0 中定义的 TARGQ 参数将从 V 7.0 重命名为 TARGET, 并进行通用 化以允许您指定队列或主题的名称。 TARGET 的缺省值是队列,因此 TARGET(my\_queue\_name) 与 TARGQ(my\_queue\_name)相同。 为了与现有程序兼容,将保留 TARGQ 属性。

## *DEFINE QLOCAL*

使用 **DEFINE QLOCAL** 定义新的本地队列,并设置其参数。

- 语法图
- 第 356 页的『DEFINE [队列的用法说明』](#page-355-0)
- 第 356 页的『[DEFINE QUEUE](#page-355-0) 和 ALTER QUEUE 的参数描述』

## **同义词**: **DEF QL**

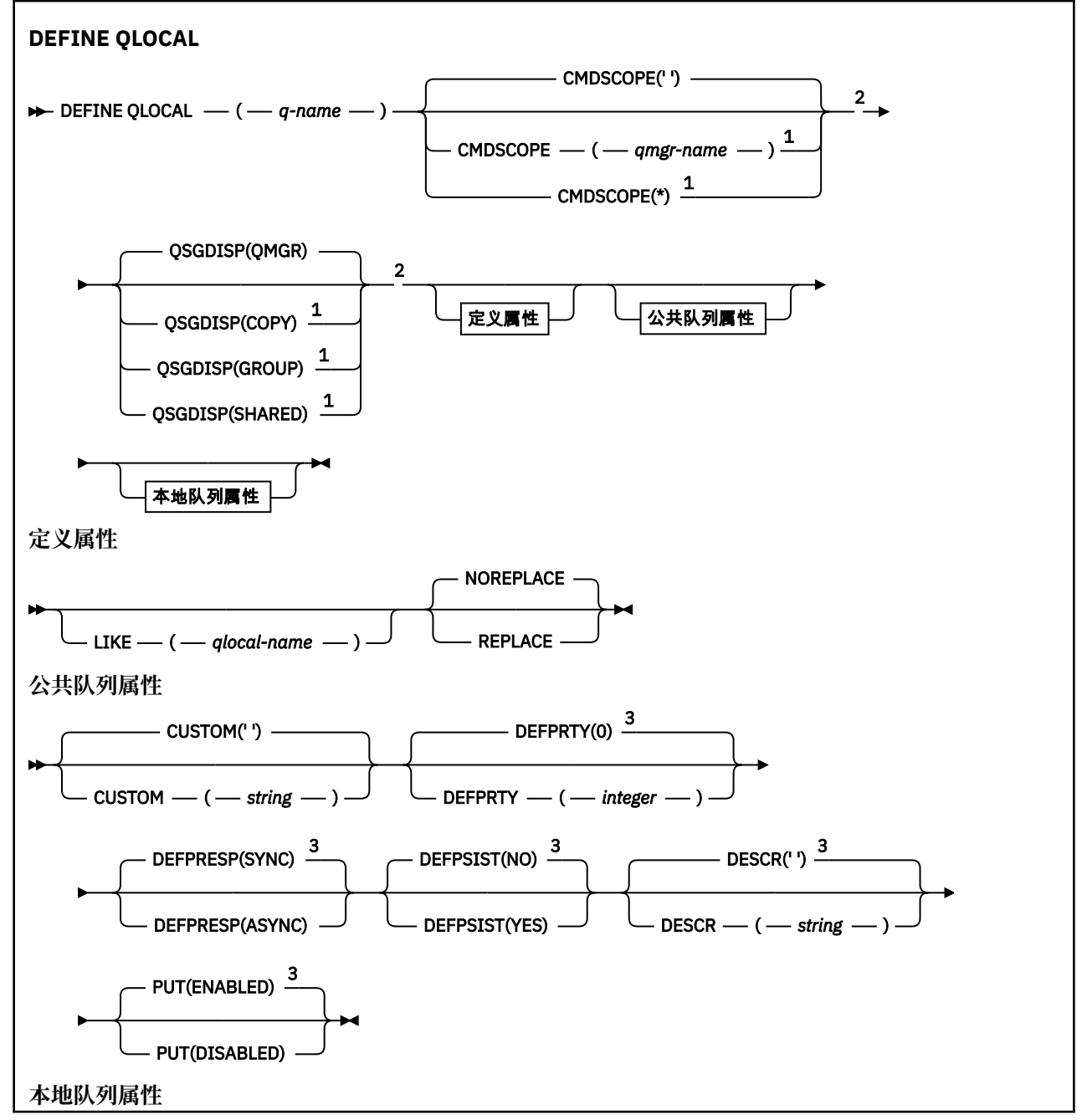

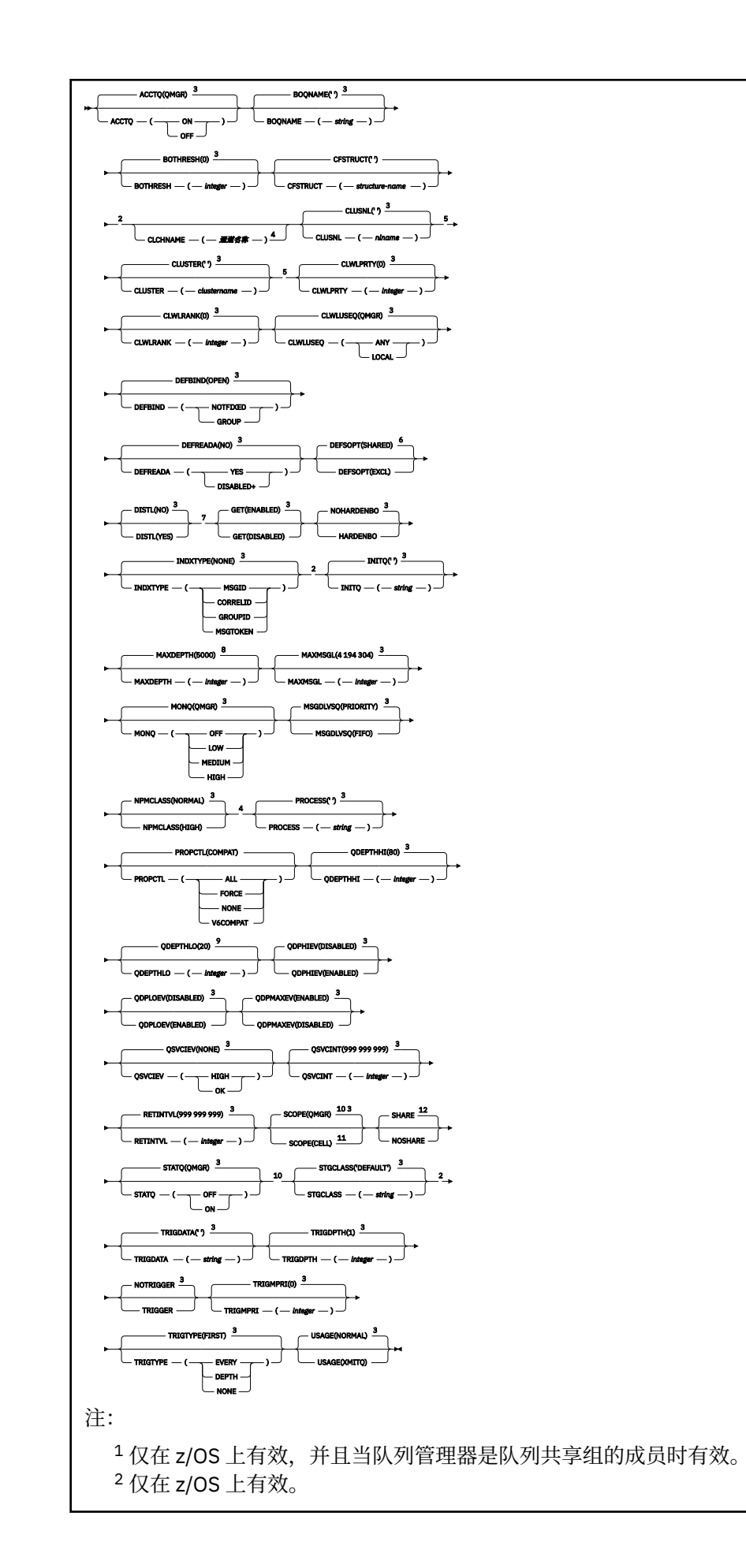

3 这是 IBM WebSphere MQ 提供的缺省值, 但您的安装可能已更改此值。 <sup>4</sup> 在 z/OS 上无效。  $^5$  在 UNIX, Linux, IBM i, Windows 和 z/OS 系统上有效。 6 这是随 IBM WebSphere MQ 提供的缺省值 (在 z/OS 上除外, 其中是 EXCL), 但您的安装可能已对其 进行了更改。 <sup>7</sup> 在 IBM i, UNIX, Linux 和 Windows 系统上有效。 8 这是 IBM WebSphere MQ 随附的缺省值 (在 z/OS 上除外, 其中是 999 999 999 999), 但您的安装 可能已对其进行了更改。 9 这是随 IBM WebSphere MQ 提供的缺省值 (在 z/OS 上为 40 时除外), 但您的安装可能已对其进行了 更改。 <sup>10</sup> 在 IBM i, UNIX, Linux 和 Windows 系统上有效。 <sup>11</sup> 仅在 UNIX, Linux 和 Windows 系统上有效。 12 这是 IBM WebSphere MQ 随附的缺省值 (在 z/OS 上除外, 其中是 NOSHARE), 但您的安装可能已 更改此缺省值。

# **定义** *QModel*

使用 **DEFINE QMODEL** 来定义新的模型队列,并设置其参数。

模型队列不是实际队列,而是可以在使用 MQOPEN API 调用创建动态队列时使用的属性集合。

定义后,模型队列 (与任何其他队列一样) 具有一组完整的适用属性,即使其中某些属性是缺省值也是如此。

- 语法图
- 第 356 页的『DEFINE [队列的用法说明』](#page-355-0)
- 第 356 页的『[DEFINE QUEUE](#page-355-0) 和 ALTER QUEUE 的参数描述』

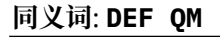

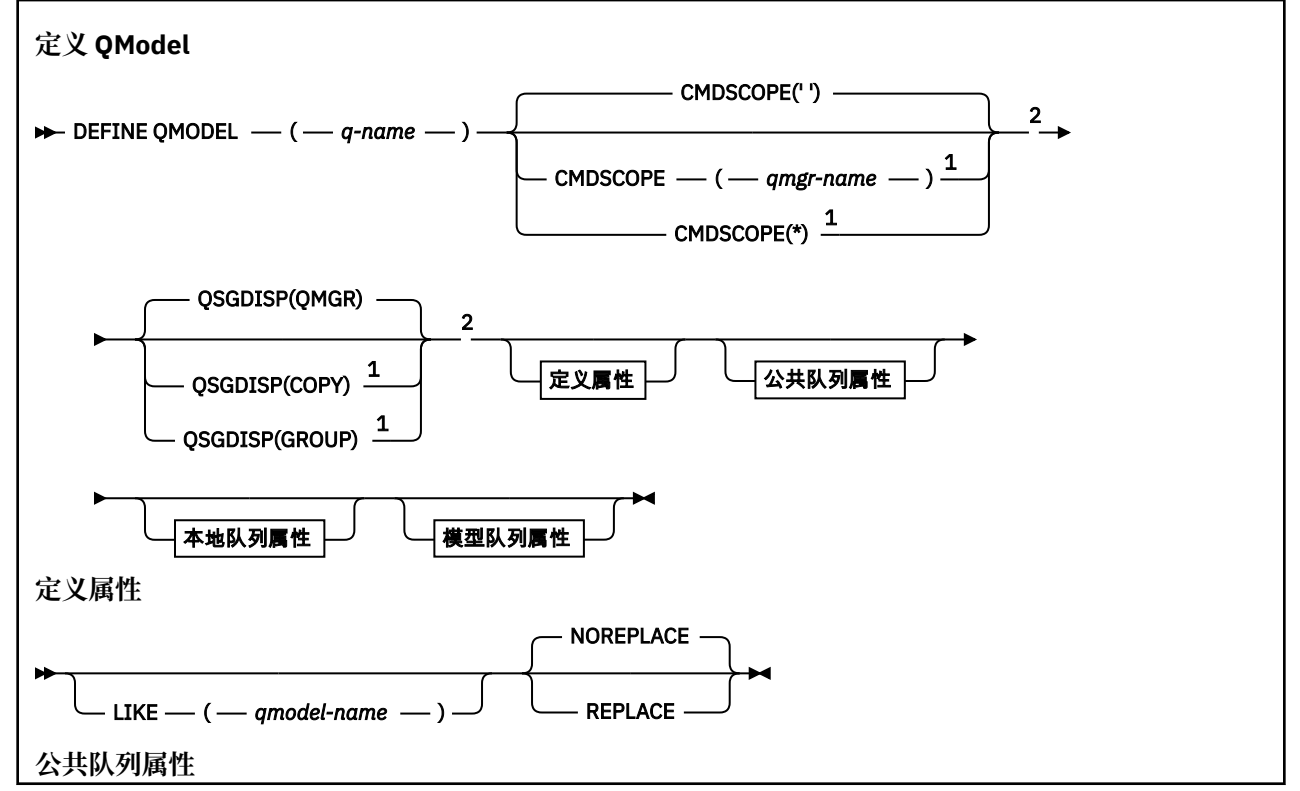

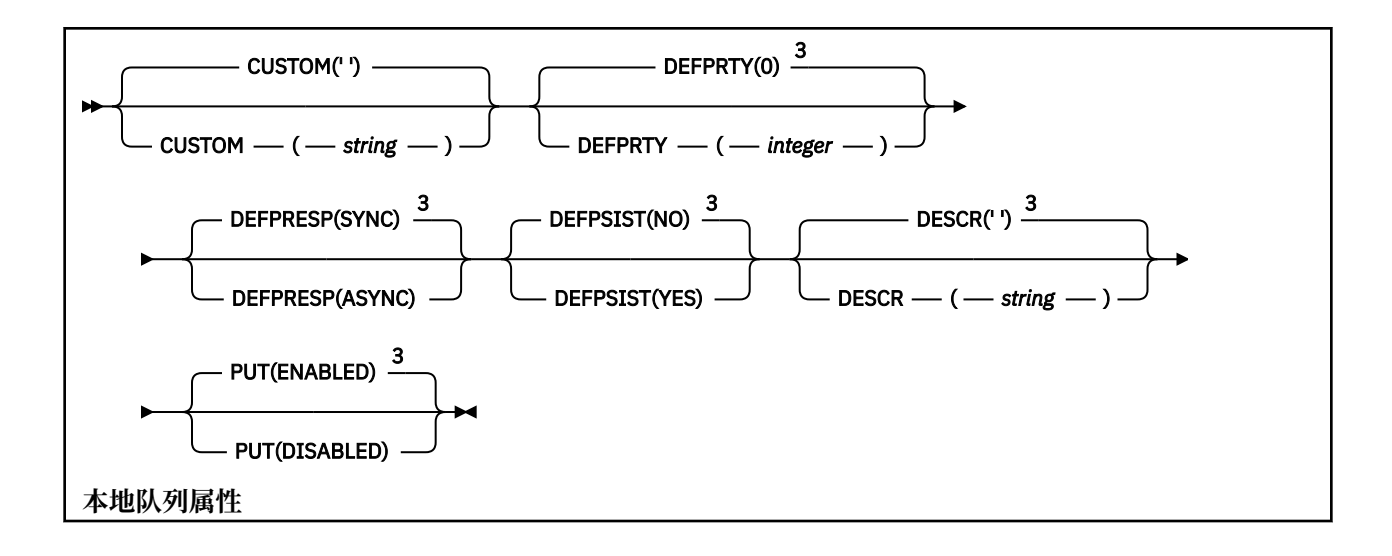

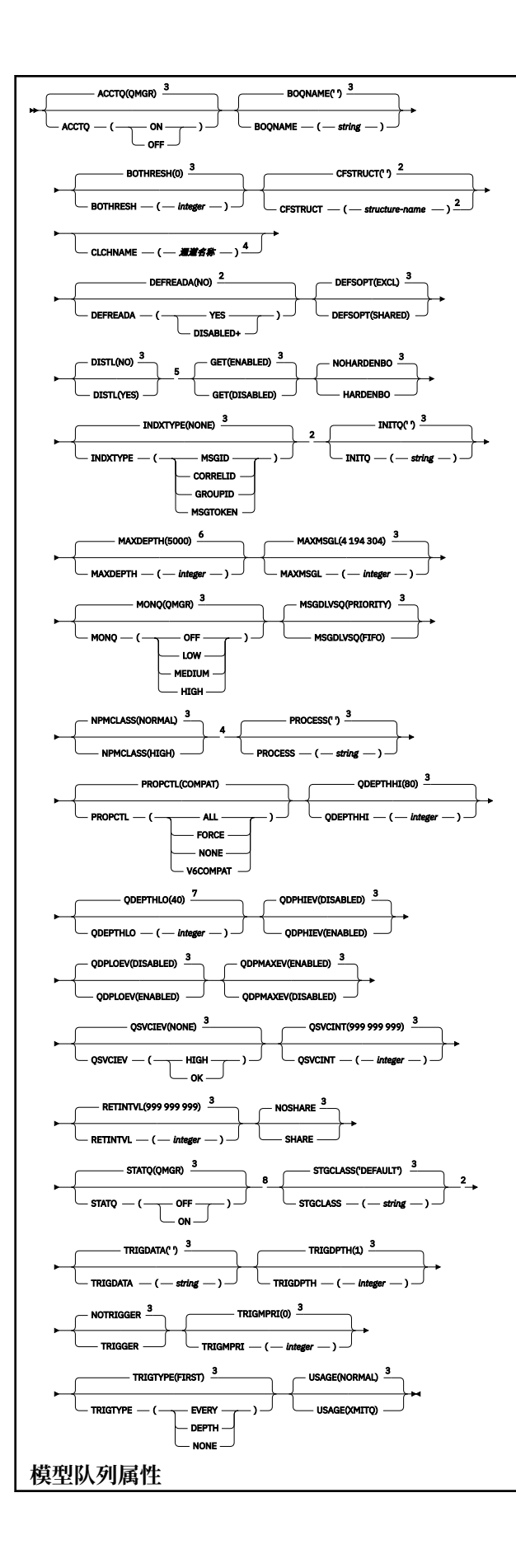

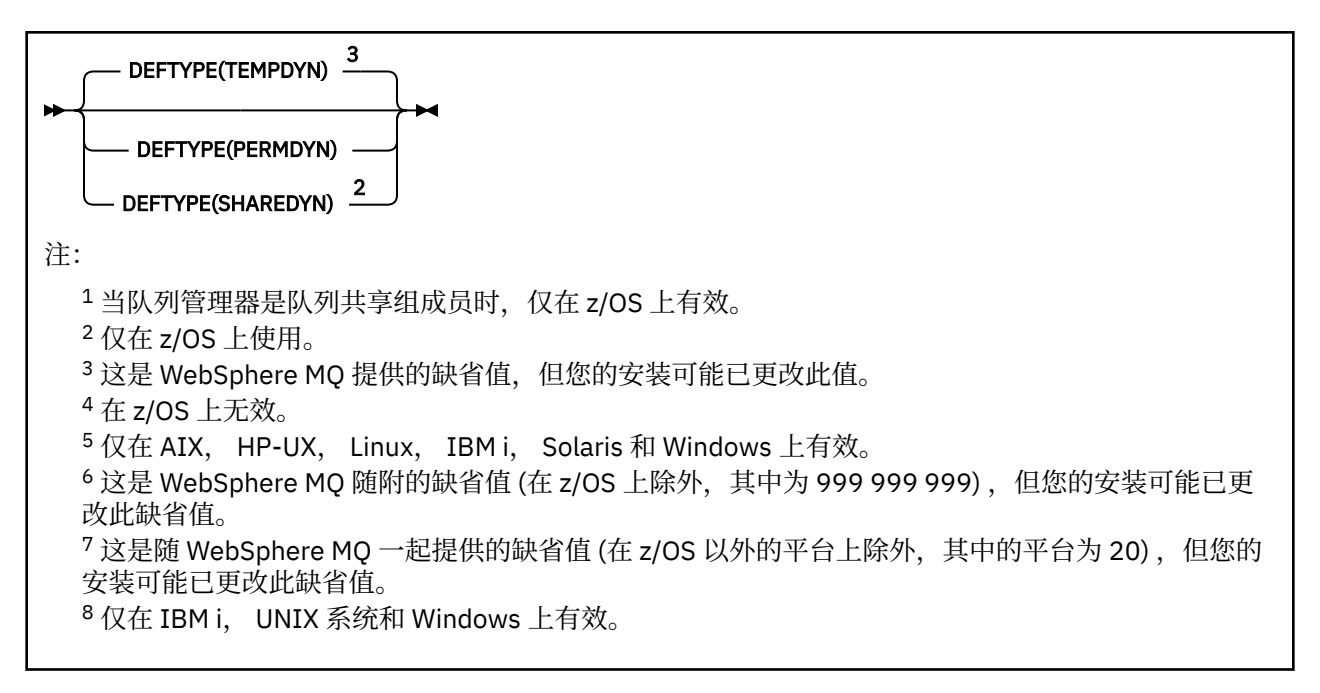

# **定义** *QRemote*

使用 DEFINE QREMOTE 来定义远程队列,队列管理器别名或应答队列别名的新本地定义,并设置其参数。 远程队列由连接到此队列管理器的应用程序进程需要访问的另一个队列管理器拥有。

- 语法图
- 第 356 页的『DEFINE [队列的用法说明』](#page-355-0)
- 第 356 页的『[DEFINE QUEUE](#page-355-0) 和 ALTER QUEUE 的参数描述』

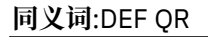

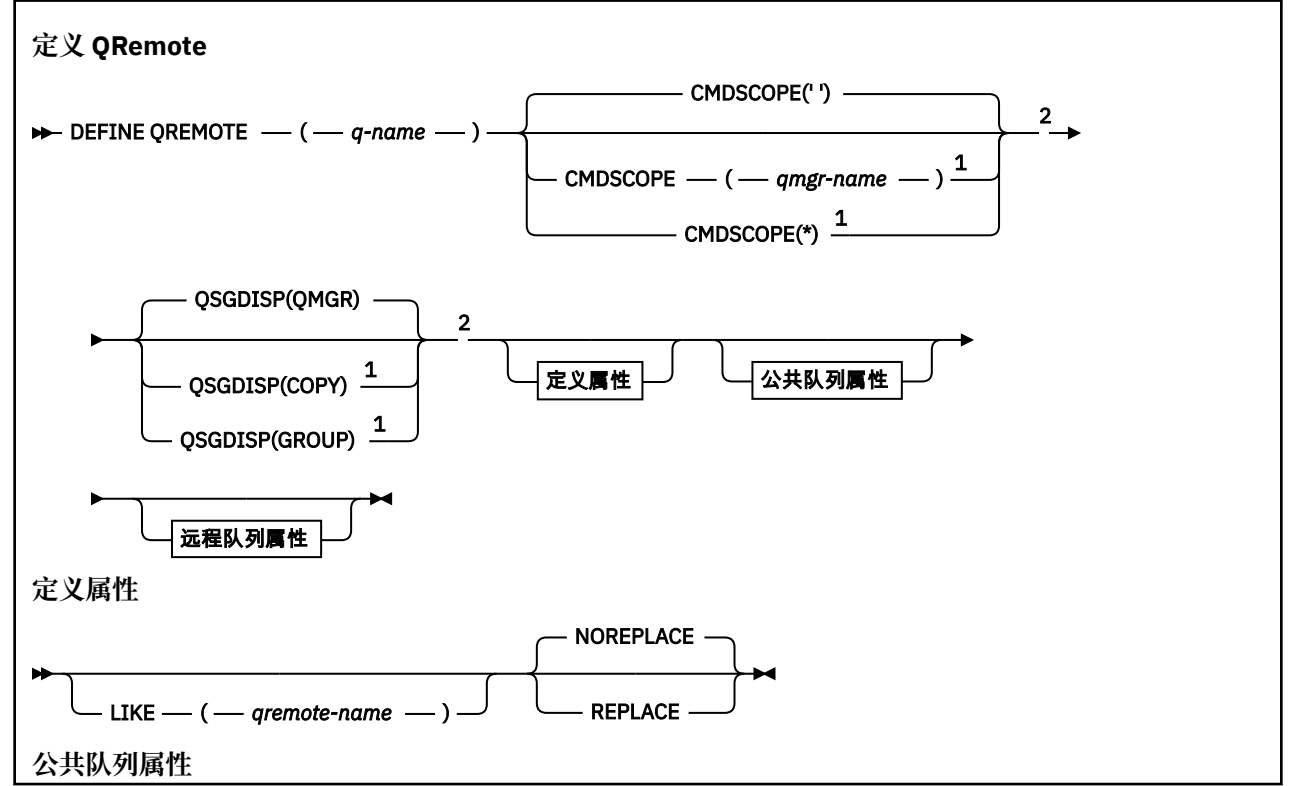

<span id="page-383-0"></span>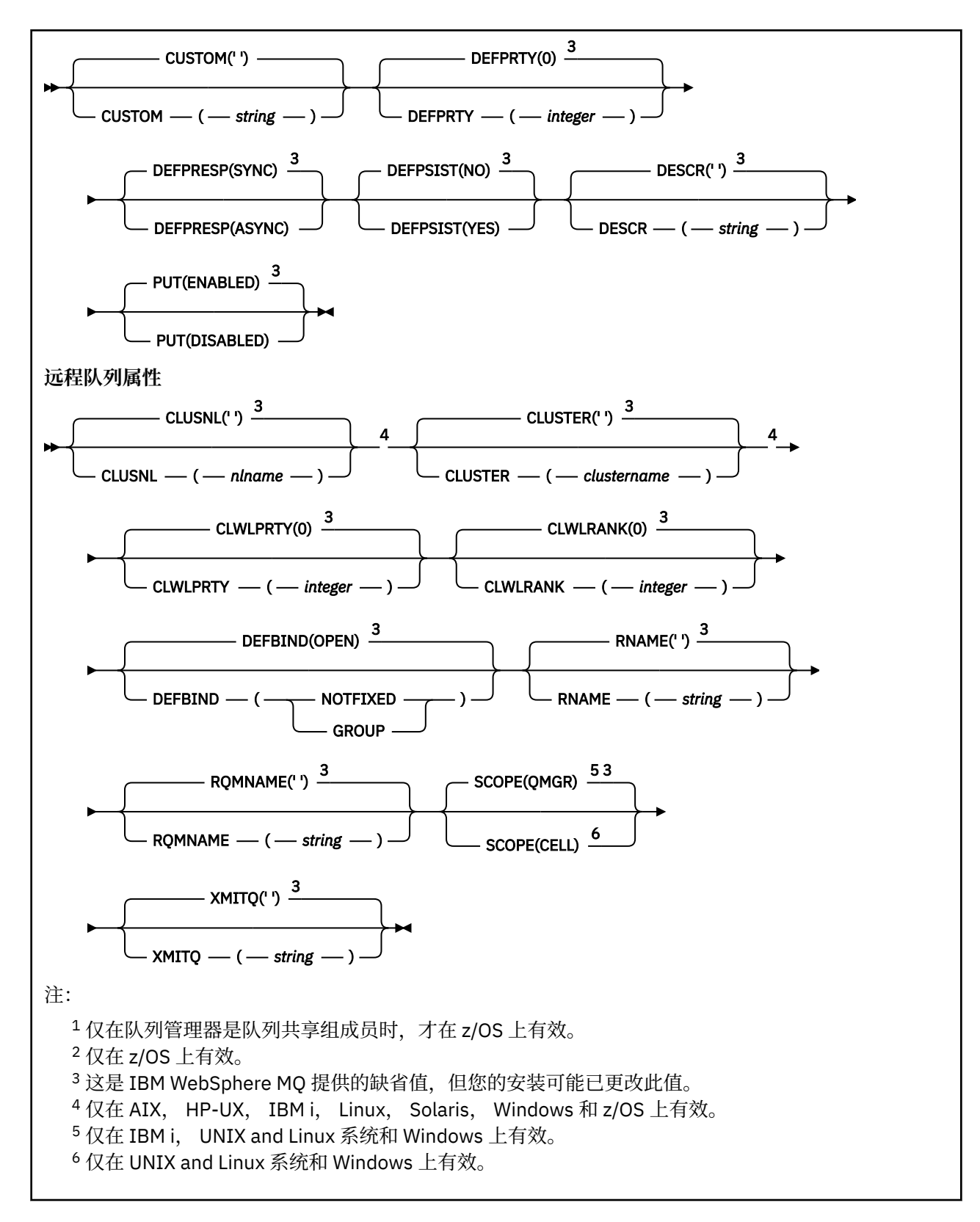

# **定义服务**

使用 MQSC 命令 DEFINE SERVICE 来定义新的 WebSphere MQ 服务定义,并设置其参数。

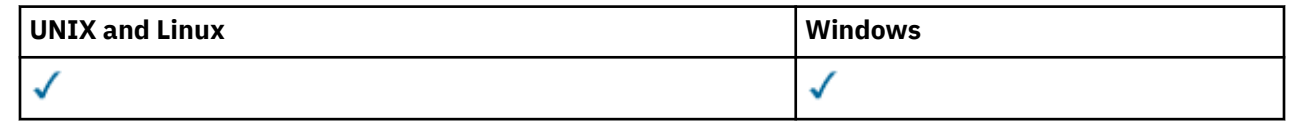

- [语法图](#page-383-0)
- 第 385 页的『使用说明』
- 第 386 页的『[DEFINE SERVICE](#page-385-0) 的参数描述』

**同义词**:

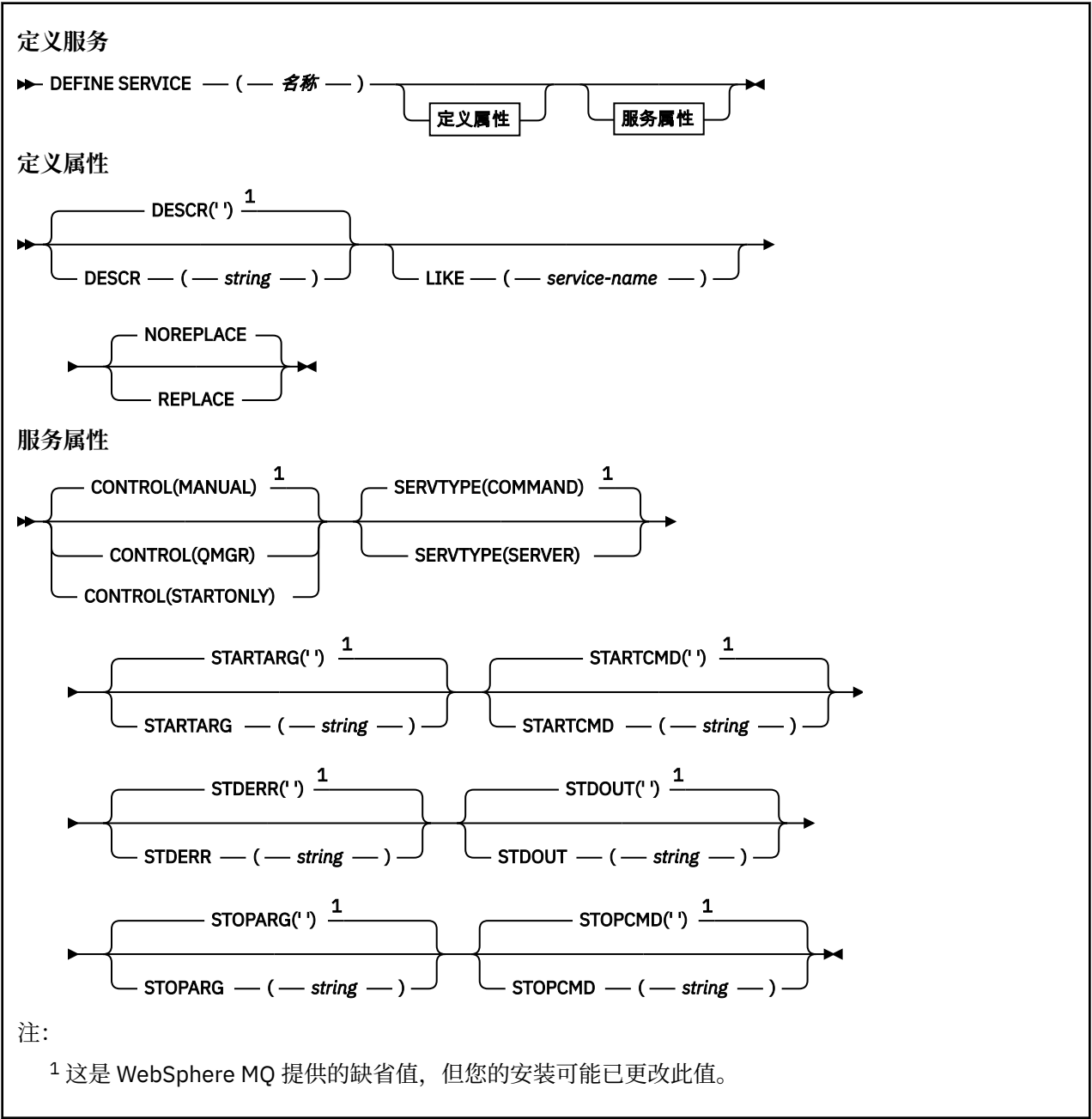

## **使用说明**

服务用于定义在启动和停止队列管理器时要启动和停止的用户程序。 您还可以通过发出 START SERVICE 和 STOP SERVICE 命令来启动和停止这些程序。

**注意:** 此命令允许用户使用 mqm 权限运行任意命令。 如果授予使用此命令的权限,那么恶意或粗心 的用户可以定义损害系统或数据的服务,例如,通过删除基本文件。

有关服务的更多信息,请参阅服务。

## <span id="page-385-0"></span>**DEFINE SERVICE 的参数描述**

参数描述适用于 ALTER SERVICE 和 DEFINE SERVICE 命令,但以下情况除外:

• **LIKE** 参数仅适用于 DEFINE SERVICE 命令。

• **NOREPLACE** 和 **REPLACE** 参数仅适用于 DEFINE SERVICE 命令。

### *(***服务名称***)*

WebSphere MQ 服务定义的名称 (请参阅 用于命名 IBM WebSphere MQ 对象的规则 )。

该名称不得与当前在此队列管理器上定义的任何其他服务定义相同 (除非指定了 REPLACE)。

### **CONTROL (***string***)**

指定如何启动和停止服务:

**手动**

服务不会自动启动或自动停止。 它将通过使用 START SERVICE 和 STOP SERVICE 命令进行控制。

**QMGR**

要定义的服务将在启动和停止队列管理器的同时启动和停止。

#### **仅启动**

该服务将在队列管理器启动的同时启动,但不会在队列管理器停止时被请求停止。

### **DESCR (***string***)**

纯文本注释。 当操作员发出 DISPLAY SERVICE 命令时,它提供有关服务的描述性信息 (请参阅 第 [544](#page-543-0) [页的『显示服务』](#page-543-0))。

它必须只包含可显示的字符。 最大长度为 64 个字符。 在 DBCS 安装中, 它可以包含 DBCS 字符 (最大 长度为 64 个字节)。

**注:** 如果将不在编码字符集标识 (CCSID) 中的字符用于该队列管理器,那么在将信息发送至其他队列管理 器时,可能会错误地转换这些字符。

## **LIKE (***service-name***)**

参数用于对此定义进行建模的服务的名称。

此参数仅适用于 DEFINE SERVICE 命令。

如果此字段未完成,并且您未完成与命令相关的参数字段,那么将从此队列管理器上的服务的缺省定义 中获取值。 不填写该参数等同于指定:

LIKE(SYSTEM.DEFAULT.SERVICE)

提供了缺省服务,但可以通过安装所需的缺省值对其进行更改。 请参阅 用于命名 IBM WebSphere MQ 对象的规则 。

### **REPLACE 和 NOREPLACE**

是否要将现有定义替换为此定义。

此参数仅适用于 DEFINE SERVICE 命令。

### **REPLACE**

该定义必须替换同名的任何现有定义。如果不存在定义, 那么会创建一个定义。

## **NOREPLACE**

该定义不应替换同名的任何现有定义。

## **SERVTYPE**

指定运行服务的方式:

### **COMMAND**

命令服务对象。 可以同时执行命令服务对象的多个实例。 无法监视命令服务对象的状态。

#### **服务器**

服务器服务对象。 一次只能执行服务器服务对象的一个实例。 可以使用 DISPLAY SVSTATUS 命令来 监视服务器服务对象的状态。

## **STARTARG (***string***)**

指定要在队列管理器启动时传递给用户程序的参数。

### **STARTCMD (***string***)**

指定要运行的程序的名称。 必须指定可执行程序的标准路径名。

## **STDERR (***string***)**

指定服务程序的标准错误 (stderr) 重定向到的文件的路径。如果在启动服务程序时该文件不存在, 那么 将创建该文件。如果此值为空, 那么将废弃服务程序写入 stderr 的任何数据。

## **STDOUT (***string***)**

指定服务程序的标准输出 (stdout) 重定向到的文件的路径。如果在启动服务程序时该文件不存在, 那么 将创建该文件。如果此值为空, 那么将废弃服务程序写入 stdout 的任何数据。

## **STOPARG (***string***)**

指定在指示停止服务时要传递到停止程序的参数。

### **STOPCMD (***string***)**

指定请求服务停止时要运行的可执行程序的名称。 必须指定可执行程序的标准路径名。

可替换插入可用于 STARTCMD , STARTARG , STOPCMD , STOPARG , STDOUT 或 STDERR 字符串中的 任何一个,有关更多信息,请参阅 可替换插入服务定义。

## **相关信息**

使用服务

## **DEFINE SUB**

凭借 DEFINE SUB,可通过允许以管理方式创建持久预订,使现有应用程序参与发布/预订应用程序。

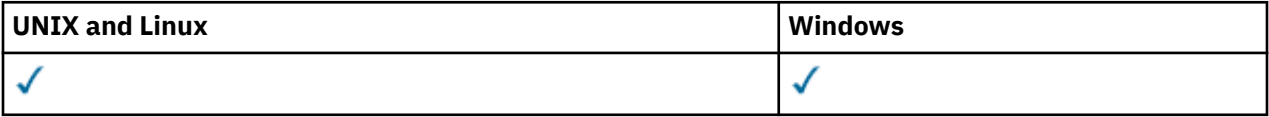

• 语法图

- 第 389 页的『DEFINE SUB [的使用说明』](#page-388-0)
- 第 389 页的『DEFINE SUB [的参数描述』](#page-388-0)

**同义词**:DEF SUB

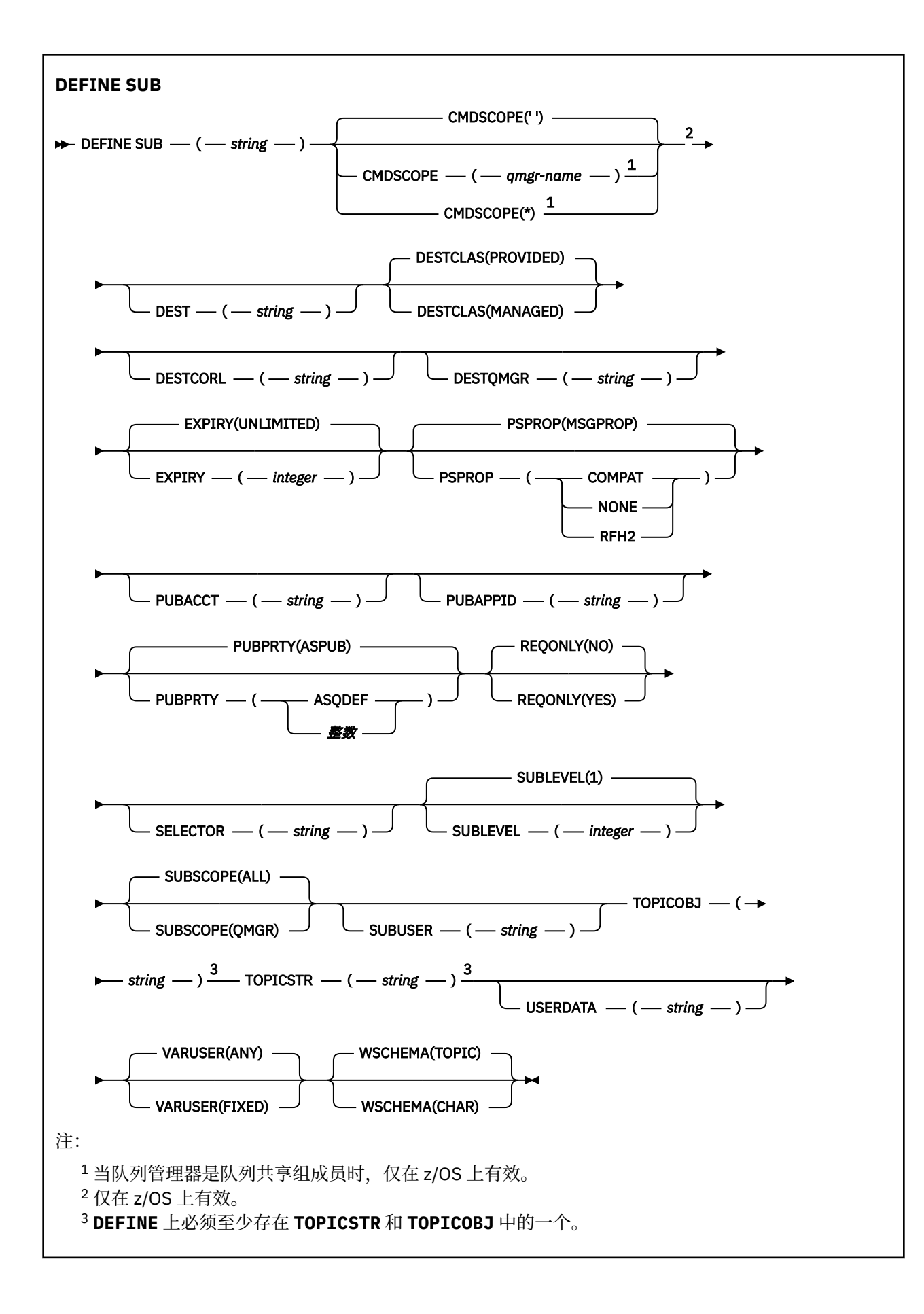

## <span id="page-388-0"></span>**DEFINE SUB 的使用说明**

- 1. 定义预订时,必须提供以下信息:
	- SUBNAME
	- 消息的目标
	- 要对其应用预订的主题
- 2. 可通过下列方式提供主题名称:

## **TOPICSTR**

以 TOPICSTR 属性形式完整指定主题。

### **TOPICOBJ**

从已指定主题对象的 TOPICSTR 属性获取主题。 已指定主题对象会被保留为新预订的 TOPICOBJ 属 性。 提供此方法是为了帮助您通过对象定义输入长主题字符串。

## **TOPICSTR 和 TOPICOBJ**

通过将已指定主题对象的 TOPICSTR 属性与 TOPICSTR 的值并置来获取主题(请参阅 MQSUB API 规 范以了解并置规则)。 已指定主题对象会被保留为新预订的 TOPICOBJ 属性。

- 3. 如果指定 TOPICOBJ,该参数必须指定 WebSphere MQ 主题对象。 处理该命令时会检查是否存在指定的 主题对象。
- 4. 可通过使用 DEST 和 DESTQMGR 关键字来显式指定消息的目标。

必须为缺省选项 DESTCLAS(PROVIDED) 提供 DEST 关键字; 如果指定 DESTCLAS(MANAGED), 那么会 在本地队列管理器上创建受管目标,因此不能指定 DEST 或 DESTOMGR 属性。

5. 只有在 z/OS 上处理 DEF SUB 命令时,才不会检查是否存在指定的 DEST 或 DESTQMGR。

这些名称在发布时用作 MQOPEN 调用的 *ObjectName* 和 *ObjectQMgrName*。 根据 WebSphere MQ 名 称解析规则来解析这些名称。

- 6. 使用 MQSC 或 PCF 命令以管理方式定义预订时,将不会验证选择器是否语法无效。 DEFINE SUB 命令并 不等同于 MQRC\_SELECTION\_NOT\_AVAILABLE 原因码, 此原因码由 MQSUB API 调用返回。
- 7. 无法使用 DEFINE REPLACE 更改 TOPICOBJ、TOPICSTR、WSCHEMA、SELECTOR、SUBSCOPE 和 DESTCLAS。
- 8. 保留某个发布后,由于会在发布级别 1 上重新发布该发布,因此该发布不可供更高级别的订户使用。

## **DEFINE SUB 的参数描述**

### *(string)*

必需参数。 指定此预订的唯一名称,请参阅 **SUBNAME** 属性。

### **CMDSCOPE**

当队列管理器是队列共享组成员时,该参数仅适用于 z/OS,并指定命令的处理方式。

**' '**

在输入此命令的队列管理器上处理此命令。 这是缺省值。

### *qmgr-name*

在您指定的队列管理器上处理该命令,前提是该队列管理器在队列共享组中处于活动状态。

仅当您正在使用队列共享组环境并且已启用命令服务器时,才可以指定不同于在其中输入此命令的 队列管理器的队列管理器名称。

**\***

在本地队列管理器上处理该命令,并且该命令还会传递至队列共享组中的所有活动队列管理器。 设 置该值的效果与在队列共享组中的所有队列管理器上输入该命令的效果相同。

您不能将 CMDSCOPE 用作过滤关键字。

## **DEST(***string***)**

发布至此预订的消息的目标;该参数是队列的名称。

### **DESTCLAS**

系统管理的目标。

## **PROVIDED**

目标是队列。

## **受管**

目标是受管目标。

## **DESTCORL(***string***)**

用于发布至此预订的消息的 *CorrelId*。

## **DESTQMGR(***string***)**

发布至该预订的消息的目标队列管理器。 您必须定义到远程队列管理器的通道(例如, XMITO)和发送 方通道。 否则, 消息无法到达目标。

## **EXPIRY**

预订对象从创建日期和时间算起的到期时间。

### **(***integer***)**

从创建日期和时间算起的到期时间(以十分之一秒计)。

### **无限制**

没有到期时间。 这是随产品提供的缺省选项。

## **LIKE(***subscription-name***)**

预订的名称,该预订的参数将用作此定义的模型。

该参数仅适用于 DEFINE SUB 命令。

如果未提供该字段,并且您未填写与该命令相关的参数字段,那么这些值提取自该队列管理器上的预订 的缺省定义。 不填写该参数等同于指定:

LIKE (SYSTEM.DEFAULT.SUB)

## **PSPROP**

将与发布/预订相关的消息属性添加到已发送至此预订的消息的方式。

### **无**

不向消息添加发布/预订属性。

### **COMPAT**

除非以 PCF 格式发布消息,否则在 MQRFH V1 头中添加发布/预订属性。

### **MSGPROP**

发布/预订属性将作为消息属性进行添加。

## **RFH2**

在 MQRFH V2 头中添加发布/预订属性。

### **PUBACCT(***string***)**

订户传递的记帐标记,用于传播至已发布到此预订(位于 MQMD 的 *AccountingToken* 字段中)的消 息。

## **PUBAPPID(***string***)**

标识订户传递的数据,用于传播至已发布到此预订(位于 MQMD 的 Appl IdentityData 字段中)的消 息。

## **PUBPRTY**

发送至此预订的消息的优先级。

## **ASPUB** 发送至此预订的消息的优先级提取自已发布消息中提供的优先级。

### **ASQDEF**

发送至此预订的消息的优先级提取自定义为目标的队列的缺省优先级。

## **(整数)**

一个整数,用于为发布至此预订的消息提供显式优先级。

## **REPLACE 和 NOREPLACE**

该参数控制是否使用此定义替换任何现有定义。

**替换**

该定义将替换任何同名的现有定义。如果不存在定义,那么会创建一个定义。

您不能使用 DEFINE REPLACE 更改 TOPICOBJ、TOPICSTR、WSCHEMA、SELECTOR、SUBSCOPE 或 DESTCLAS。

## **NOREPLACE**

该定义将不替换任何同名的现有定义。

## **REQONLY**

指示订户是否使用 MOSUBRO API 调用来轮询更新, 或者是否将所有发布均传送至此预订。

**否**

有关该主题的所有发布将传送至此预订。

## **YES**

发布仅传送至此发布,以响应 MQSUBRQ API 调用。

此参数等同于预订选项 MOSO\_PUBLICATIONS\_ON\_REQUEST。

## **SELECTOR(***string***)**

适用于已发布至主题的消息的选择器。

### **SUBLEVEL(***integer***)**

预订层次结构中创建该预订的级别。 范围是 0 - 9。

### **SUBSCOPE**

确定是否将此预订转发至其他队列管理器,以便订户接收其他队列管理器发布的消息。

## **ALL**

预订将转发给直接通过发布/预订集合体或层次结构连接的所有队列管理器。

## **QMGR**

预订仅转发对此队列管理器中的主题发布的消息。

**注:** 个人订户只能限制 **SUBSCOPE**。 如果在主题级别将该参数设置为 ALL,那么个人订户可以对此预订 将其限制为 OMGR。 但是,如果在主题级别将该参数设置为 OMGR,那么将个人订户设置为 ALL 不起任 何作用。

## **SUBNAME**

与句柄相关联的应用程序的唯一预订名称。 此参数仅与预订主题的句柄相关。 不会对其他句柄返回此参 数。 并非所有预订都将具有预订名称。

## **SUBUSER(***string***)**

指定用于安全性检查的用户标识,通过执行安全性检查以确保发布可放入到与预订关联的目标队列中。 此标识是与预订创建者关联的用户标识;如果允许接管预订,该标识是最后接管预订的用户标识。 此参 数的长度不得超过 12 个字符。

## **TOPICOBJ(***string***)**

该预订使用的主题对象的名称。

## **TOPICSTR(***string***)**

指定标准主题名称或对预订使用通配符的主题集。

### **USERDATA(***string***)**

指定与预订关联的用户数据。 该字符串是可由 MQSUB API 调用上的应用程序检索的可变长度值,可在 发送至此预订的消息中作为消息属性进行传递。

▶ <mark>Ⅴ 7.5.0.8 从</mark> Version 7.5.0, Fix Pack 8 开始, IBM WebSphere MQ classes for JMS 应用程序可以使 用方法 javax.jms.Message.getStringProperty(java.lang.String)的 JmsConstants 接口 中的常量 JMS\_IBM\_SUBSCRIPTION\_USER\_DATA 从消息中检索预订用户数据。 有关更多信息, 请参 阅 检索用户预订数据。

### **VARUSER**

指定除预订创建者以外的用户是否可以连接至预订并接管预订的所有权。

## **ANY**

任何用户都可连接至预订并接管预订的所有权。

**已修订**

不允许被另一个 **USERID** 接管。

## **WSCHEMA**

当解释主题字符串中的任何通配符时要使用的模式。

**字符**

通配符表示字符串的一部分。

**TOPIC**

通配符表示主题层次结构的一部分。

# **DEFINE TOPIC**

使用 DEFINE TOPIC 在主题树中定义新的 WebSphere MQ 管理主题,并设置其参数。

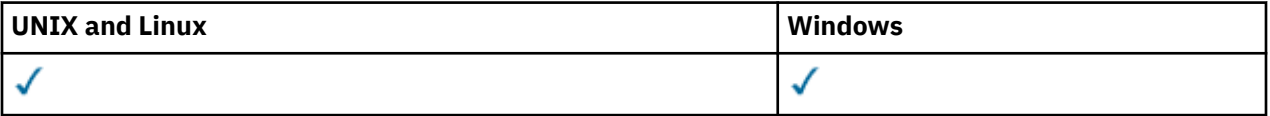

- 语法图
- 第 394 页的『[DEFINE TOPIC](#page-393-0) 的用法说明』
- 第 394 页的『[DEFINE TOPIC](#page-393-0) 的参数描述』

**同义词**:DEF TOPIC

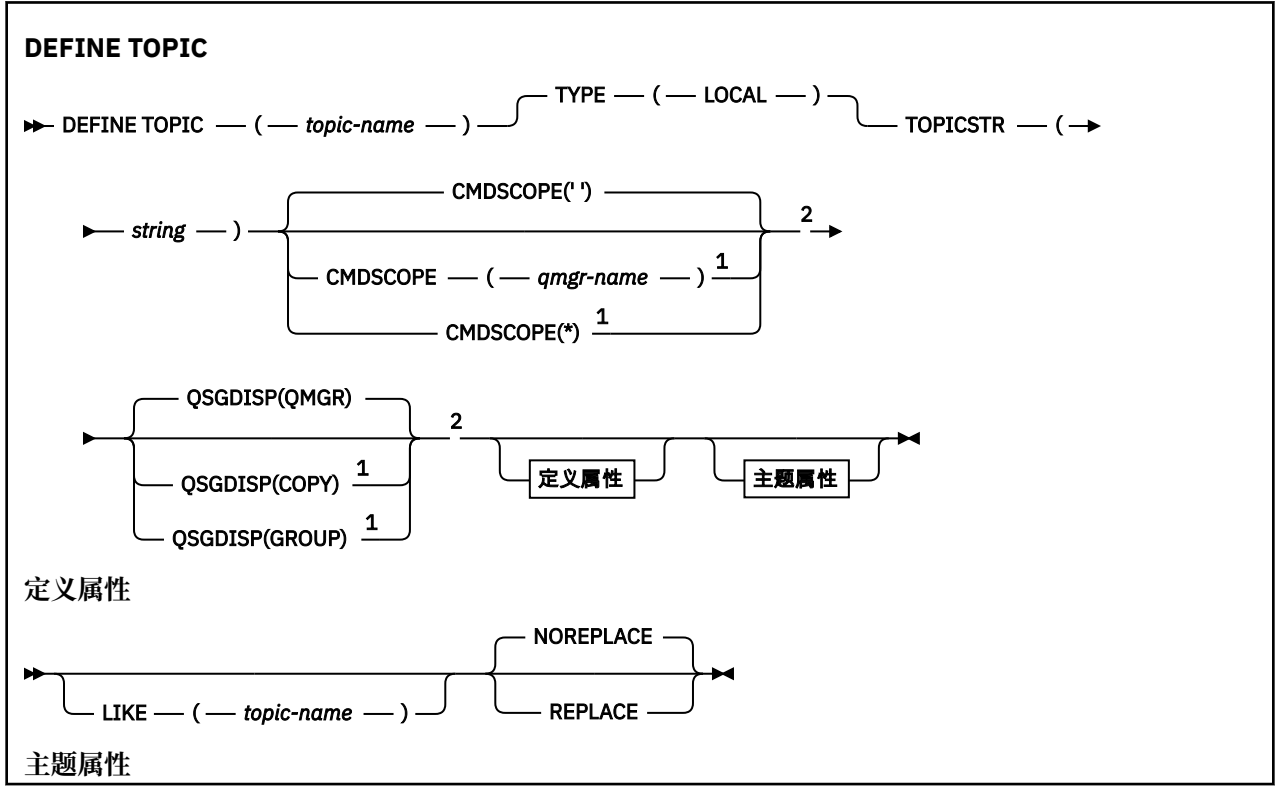

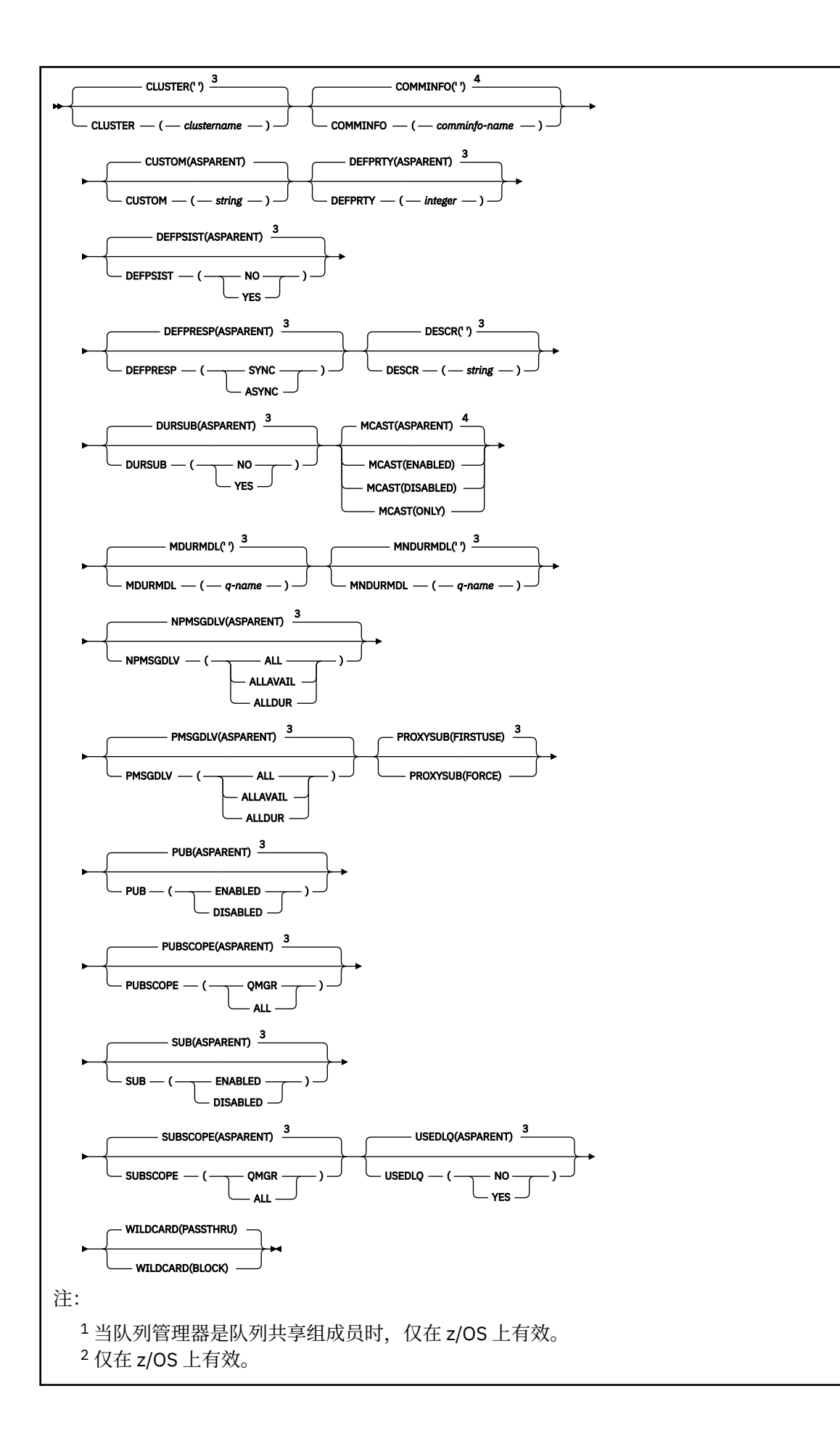

<span id="page-393-0"></span>3 这是 WebSphere MQ 提供的缺省值, 但您的安装可能已更改此值。 <sup>4</sup> 在 z/OS 上无效。

## **DEFINE TOPIC 的用法说明**

- 当属性具有值 ASPARENT 时,将从主题树中找到的第一个父管理节点的设置中获取该值。 在参与发布/预 订集群时,受管节点基于本地定义的主题对象或远程定义的集群主题。 如果第一个父主题对象也具有值 ASPARENT, 那么将查找下一个对象。 如果在查找树时找到的每个对象都使用 ASPARENT, 那么将从 SYSTEM.BASE.TOPIC(如果存在)。 如果 SYSTEM.BASE.TOPIC 不存在, 那么值与 SYSTEM.BASE.TOPIC 定 义中随 IBM WebSphere MQ 提供的值相同。
- ASPARENT 属性通过检查当时在队列管理器中可见的一组本地定义和集群定义, 应用于集群集合体中的每 个队列管理器。
- 当将发布发送到多个订户时,从主题对象使用的属性将一致地用于接收该发布的所有订户。 例如,针对主 题的下一个应用程序 MQPUT 应用对主题的禁止发布。 正在对多个订户进行的发布将完成对所有订户的发 布。 本出版物不记下对该主题的任何属性所做的部分更改。

## **DEFINE TOPIC 的参数描述**

### *(topic-name)*

IBM WebSphere MQ 主题定义的名称 (请参阅 用于命名 IBM WebSphere MQ 对象的规则)。 最大长度为 48 个字符。

该名称不得与当前在此队列管理器上定义的任何其他主题定义相同 (除非指定了 REPLACE)。

### **CLUSTER**

此主题所属的集群的名称。 将此参数设置为此队列管理器所属的集群将使得集群中的所有队列管理器都 知晓此主题。 对于此主题或其下方的主题字符串的任何发布,放入集群中任何队列管理器之后,都会将 其传播到集群中任何其他队列管理器上的预订。 有关更多详细信息,请参阅 分布式发布/预订。

**' '**

如果主题树中此主题上方没有任何主题对象将将此参数设置为集群名称,那么此主题不属于集群。 此主题的发布和预订不会传播至发布/预订集群连接的队列管理器。 如果主题树中更高位置的某个主 题节点设置了集群名称,那么也会在整个集群中传播此主题的发布和预订。

### **字符串**

该主题属于此集群。 建议不要将此设置为与主题树中此主题对象上方的主题对象不同的集群。 除非 这些队列管理器上存在同名的本地定义,否则集群中的其他队列管理器将遵守此对象的定义。

要防止在集群中传播所有预订和发布,请在系统主题 SYSTEM.BASE.TOPIC 和 SYSTEM.DEFAULT.TOPIC, 但在特殊情况下 (例如, 为了支持迁移), 记录在其他位置。

### **CMDSCOPE**

此参数仅适用于 z/OS ,并指定当队列管理器是队列共享组的成员时如何执行命令。

CMDSCOPE 必须为空或本地队列管理器 (如果 QSGDISP 设置为 GROUP)。

**' '**

此命令在输入命令的队列管理器中执行。

### *qmgr-name*

如果您指定的队列管理器在队列共享组中是活动的,则命令将在此队列管理器中执行。

仅当您正在使用共享队列环境并且已启用命令服务器时,才能指定除输入该队列管理器的队列管理 器以外的队列管理器名称。

**\***

命令将在本地队列管理器中执行,还将传送到队列共享组中每个活动队列管理器中。 \* 的作用与在队 列共享组中的每个队列管理器上输入命令相同。

## **COMMINFO (***comminfo-name***)**

与此主题对象关联的多点广播通信信息对象的名称。

## **CUSTOM (***string***)**

新功能部件的定制属性。

该属性为保留属性,用于在引入单独的属性前配置新功能。 它可以包含零个或多个属性的值作为属性名 称和值对,并以至少一个空格分隔。 属性名称/值对的格式为 NAME(VALUE)。 必须使用另一个单引号对 单引号进行转义。

引入使用此属性的功能时,将更新此描述。 目前没有 *Custom* 的可能值。

## **DEFPRTY (***integer***)**

针对主题发布的消息的缺省优先级。

## **(***integer***)**

该值必须在范围 0 (最低优先级) 到 MAXPRTY 队列管理器参数 (MAXPRTY 为 9) 之间。

## **ASPARENT**

缺省优先级基于主题树中最接近的父管理主题对象的设置。

## **DEFPSIST**

指定当应用程序指定 MOPER\_PERSISTENCE\_AS\_TOPIC\_DEF 选项时要使用的消息持久性。

## **ASPARENT**

缺省持久性基于主题树中最接近的父管理主题对象的设置。

## **否**

此队列上的消息在队列管理器重新启动期间丢失。

## **YES**

此队列上的消息在队列管理器重新启动时继续存在。

在 z/OS 上, N 和 Y 被接受为 NO 和 YES 的同义词。

## **DEFPRESP**

指定应用程序指定 MQPMO\_RESPONSE\_AS\_DEF 选项时要使用的 put 响应。

## **ASPARENT**

缺省 put 响应基于主题树中最接近的父管理主题对象的设置。

## **同步**

将操作放入指定 MQPMO\_RESPONSE\_AS\_Q\_DEF 的队列中, 就像改为指定了 MQPMO\_SYNC\_RESPONSE 一样。 MQMD 和 MQPMO 中的字段由队列管理器返回给应用程序。

## **异步**

始终会发出对指定 MQPMO\_RESPONSE\_AS\_Q\_DEF 的队列的放置操作,就像指定了 MQPMO\_ASYNC\_RESPONSE 一样。 队列管理器不会将 MQMD 和 MQPMO 中的某些字段返回到应用 程序; 但是对于放入事务中的消息和任何非持久消息,可能会看到性能提高

## **DESCR (***string***)**

纯文本注释。 它在操作员发出 DISPLAY TOPIC 命令时提供有关对象的描述性信息。

它必须只包含可显示的字符。 最大长度为 64 个字符。 在 DBCS 安装中, 它可以包含 DBCS 字符 (最大 长度为 64 个字节)。

**注:** 如果将不在编码字符集标识 (CCSID) 中的字符用于该队列管理器,那么在将信息发送至其他队列管理 器时,可能会错误地转换这些字符。

## **DURSUB**

指定是否允许应用程序对此主题进行持久预订。

## **ASPARENT**

是否可以对此主题进行持久预订取决于主题树中最接近的父管理主题对象的设置。

## **否**

无法对此主题进行持久预订。

## **YES**

可以对此主题进行持久预订。

## **LIKE (***topic-name***)**

主题的名称。 主题参数用于对此定义建模。

如果未完成此字段,并且未完成与命令相关的参数字段,那么将从此队列管理器上的主题的缺省定义中 获取值。

未填写此字段等同于指定:

LIKE(SYSTEM.DEFAULT.TOPIC)

提供了缺省主题定义,但安装可将其更改为所需的缺省值。 请参阅 用于命名 IBM WebSphere MQ 对象 的规则。

在 z/OS 上,队列管理器将在页集 0 中搜索具有您指定的名称以及 QMGR 或 COPY 处置的对象。 不会将 LIKE 对象的处置复制到您正在定义的对象。

**注:**

1. 未搜索 QSGDISP (GROUP) 对象。

2. 如果指定了 QSGDISP (COPY), 那么将忽略 LIKE。

### **MCAST**

指定主题树中是否允许多点广播。 值为:

## **ASPARENT**

主题的多点广播属性继承自父代。

### **DISABLED**

该节点不允许任何多点广播流量。

### **ENABLED**

该节点允许多点广播流量。

## **ONLY**

仅允许支持多点广播的客户机进行预订。

## **MDURMDL (***string***)**

要用于持久预订的模型队列的名称,这些持久预订请求队列管理器管理其发布的目标 (请参阅 用于命名 IBM WebSphere MQ 对象的规则)。 最大长度为 48 个字符。

如果 MDURMDL 为空,那么它的操作方式与其他属性上的 ASPARENT 值相同。 要使用的模型队列的名 称基于为 MDURMDL 设置了值的主题树中最接近的父管理主题对象。

从此模型创建的动态队列具有前缀 SYSTEM.MANAGED.DURABLE

### **MNDURMDL (***string***)**

要用于请求队列管理器管理其发布目标的非持久预订的模型队列的名称 (请参阅 用于命名 IBM WebSphere MQ 对象的规则)。 最大长度为 48 个字符。

如果 MNDURMDL 为空, 那么其操作方式与其他属性上的 ASPARENT 值相同。要使用的模型队列的名称 基于为 MNDURMDL 设置了值的主题树中最接近的父管理主题对象。

从此模型创建的动态队列具有前缀 SYSTEM.MANAGED.NDURABLE。

## **NPMSGDLV**

发布到此主题的非持久消息的传递机制:

#### **ASPARENT**

所使用的交付机制基于在与此主题相关的主题树中找到的第一个父管理节点的设置。

**ALL**

必须将非持久消息传递到所有订户,而不考虑 MQPUT 调用报告成功的持久性。 如果至任何一个订 户的传递失败, 那么其他订户也不会接收到消息, 并且 MQPUT 调用将失败。

### **ALLAVAIL**

非持久消息将传递到可以接受该消息的所有订户。 将消息传递至任何一个订户的失败不会阻止其他 订户接收到该消息。
#### **ALLDUR**

必须将非持久消息传递到所有持久订户。 将非持久消息传递至任何一个非持久订户的失败不会将错 误返回至 MQPUT 调用。如果发生到持久订户的传递失败,那么没有订户接收到消息,并且 MQPUT 调用失败。

#### **PMSGDLV**

发布到此主题的持久消息的传递机制:

#### **ASPARENT**

所使用的交付机制基于在与此主题相关的主题树中找到的第一个父管理节点的设置。

**ALL**

必须将持久消息传递到所有订户,而不考虑 MQPUT 调用报告成功的持久性。 如果至任何一个订户 的传递失败, 那么其他订户也不会接收到消息, 并且 MOPUT 调用将失败。

#### **ALLAVAIL**

持久消息将传递到可以接受该消息的所有订户。 将消息传递至任何一个订户的失败不会阻止其他订 户接收到该消息。

#### **ALLDUR**

必须将持久消息传递到所有持久订户。 将持久消息传递至任何一个非持久订户的失败不会将错误返 回至 MQPUT 调用。如果发生到持久订户的传递失败,那么没有订户接收到消息,并且 MQPUT 调用 失败。

#### **PROXYSUB**

控制在发布/预订集群或层次结构中针对此主题或此主题下的主题字符串向相邻队列管理器发送代理预订 的时间。 有关更多详细信息,请参阅 有关路由机制的更多信息。

#### **第一次使用**

对于此主题对象中或其下方的每个唯一的主题字符串,在以下场景中会将代理预订以异步方式发送 至所有邻近队列管理器:

- 创建本地预订时。
- 收到必须传播至进一步直连的队列管理器的代理预订时。

#### **FORCE**

即使不存在本地预订,也会将与主题树中此点及其以下的所有主题字符串匹配的通配符代理预订发 送至相邻队列管理器。

**注:** 在 DEFINE 或 ALTER 上设置此值时,将发送代理预订。 在集群主题上设置时,集群中的所有队 列管理器都会向集群中的所有其他队列管理器发出通配符代理预订。

#### **PUB**

控制是否可以将消息发布到此主题。

#### **ASPARENT**

是否可以将消息发布到主题基于主题树中最接近的父管理主题对象的设置。

#### **ENABLED**

可将消息发布到主题 (通过适当授权的应用程序)。

#### **DISABLED**

无法将消息发布到主题。

#### **PUBSCOPE**

确定此队列管理器是将发布作为层次结构的一部分还是作为发布/预订集群的一部分传播到队列管理器。

**注:** 您可以通过在 "放置消息" 选项上使用 MQPMO\_SCOPE\_QMGR 来限制逐个发布的行为。

#### **ASPARENT**

确定此队列管理器是将发布作为层次结构的一部分还是作为发布/预订集群的一部分传播到队列管理 器。 这基于在主题树中找到的与此主题相关的第一个父管理节点的设置。

#### **QMGR**

此主题的发布不会传播到已连接的队列管理器。

**ALL**

此主题的发布将传播到分层连接的队列管理器以及发布/预订集群连接的队列管理器。

#### **QSGDISP**

此参数仅适用于 z/OS 。

指定组中对象的处置。

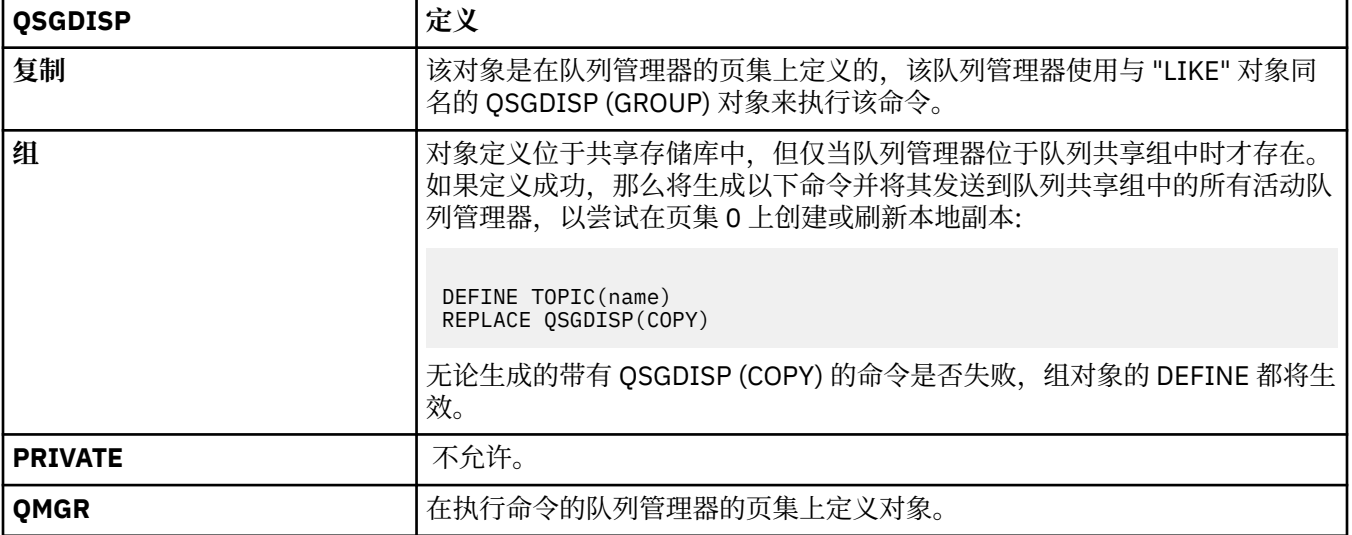

## **REPLACE 和 NOREPLACE**

确定是否将现有定义 (以及 z/OS 上具有相同处置的定义) 替换为此定义。 任何具有不同处置方式的对象 都不会更改。

#### **REPLACE**

如果该对象存在,那么效果就像发出不带 FORCE 选项的 ALTER 命令一样,并且指定了 所有 其他参 数。

(不带 FORCE 选项的 ALTER 命令与带有 REPLACE 选项的 DEFINE 命令的区别在于, ALTER 不会更 改未指定的参数,但带有 REPLACE 的 DEFINE 会设置 所有 参数。 使用 REPLACE 时, 将从 LIKE 选 项上指定的对象中获取未指定的参数,或者从缺省定义中获取未指定的参数,并且将忽略要替换的 对象的参数 (如果存在)。)

如果以下两个参数均为 true, 那么该命令将失败:

- 如果使用 ALTER 命令,那么该命令将设置需要使用 FORCE 选项的参数。
- 对象已打开。

在此情况下,带有 FORCE 选项的 ALTER 命令成功。

#### **NOREPLACE**

该定义不得替换对象的任何现有定义。

#### **SUB**

控制是否允许应用程序预订此主题。

#### **ASPARENT**

应用程序是否可以预订主题取决于主题树中最接近的父管理主题对象的设置。

#### **ENABLED**

可以对主题进行预订 (通过适当授权的应用程序)。

#### **DISABLED**

应用程序无法预订主题。

#### **SUBSCOPE**

确定此队列管理器是预订此队列管理器中的发布,还是预订已连接队列管理器的网络中的发布。 如果预 订所有队列管理器,那么队列管理器会将预订作为层次结构的一部分或作为发布/预订集群的一部分传播 到这些队列管理器。

<span id="page-398-0"></span>**注:** 您可以通过在预订描述符上使用 **MQPMO\_SCOPE\_QMGR** 或在 **DEFINE SUB** 上使用 **SUBSCOPE(QMGR)** 来限制逐个预订的行为。 单个订户可以通过在创建预订时指定 **MQSO\_SCOPE\_QMGR** 预订选项来覆盖 ALL 的 **SUBSCOPE** 设置。

#### **ASPARENT**

此队列管理器是否以与在与此主题相关的主题树中找到的第一个父管理节点的设置相同的方式预订 发布。

## **QMGR**

只有在此队列管理器上发布的发布才会到达订户。

**ALL**

在此队列管理器或另一个队列管理器上进行的发布将到达订户。 此主题的预订将传播到分层连接的 队列管理器以及发布/预订集群连接的队列管理器。

#### **TOPICSTR(***string***)**

由此主题对象定义表示的主题字符串。 此参数是必需的,不能包含空字符串。

主题字符串不得与已由主题对象定义表示的任何其他主题字符串相同。

字符串的最大长度为 10,240 个字符。

#### **TYPE (主题类型)**

如果使用此参数,那么必须紧跟在除 z/OS 以外的所有平台上的 *topic-name* 参数之后。

#### **LOCAL**

本地主题对象。

# **USEDLQ**

确定当无法将发布消息传递到其正确的订户队列时是否使用死信队列。

#### **ASPARENT**

确定是否使用使用主题树中最接近的管理主题对象的设置的死信队列。 此值是 IBM WebSphere MQ 随附的缺省值,但您的安装可能已更改此值。

**否**

无法传递到其正确订户队列的发布消息将被视为未能放入消息。 根据 NPMSGDLV 和 PMSGDLV 的设 置,应用程序对主题的 MQPUT 失败。

#### **YES**

当 DEADQ 队列管理器属性提供死信队列的名称时,将使用该队列。 如果队列管理器未提供死信队列 的名称,那么行为与 NO 相同。

#### **WILDCARD**

与此主题有关的通配符预订的行为。

#### **PASSTHRU**

对没有此主题对象中主题字符串具体的通配主题进行的预订将接收对此主题以及比此主题更具体的 主题字符串进行的发布。

#### **BLOCK**

对没有此主题对象中主题字符串具体的通配主题进行的预订不会接收对此主题或比此主题更具体的 主题字符串进行的发布。

在定义预订时将使用此属性的值。 如果改变此属性,那么现有预订涵盖的主题集不会因为此修改而受到 影响。 如果在创建或删除主题对象时拓扑发生更改,此场景也适用;将使用修改后的拓扑来创建与修改 WILDCARD 属性后创建的预订匹配的主题集。 如果要针对现有预订强制重新评估匹配的主题集,那么必 须重新启动队列管理器。

# **删除授权信息**

使用 MQSC 命令 DELETE AUTHINFO 来删除认证信息对象。

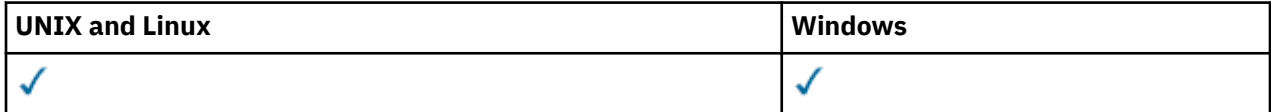

#### • [语法图](#page-398-0)

• 第 400 页的『DELETE AUTHINFO 的参数描述』

**同义词**: 无

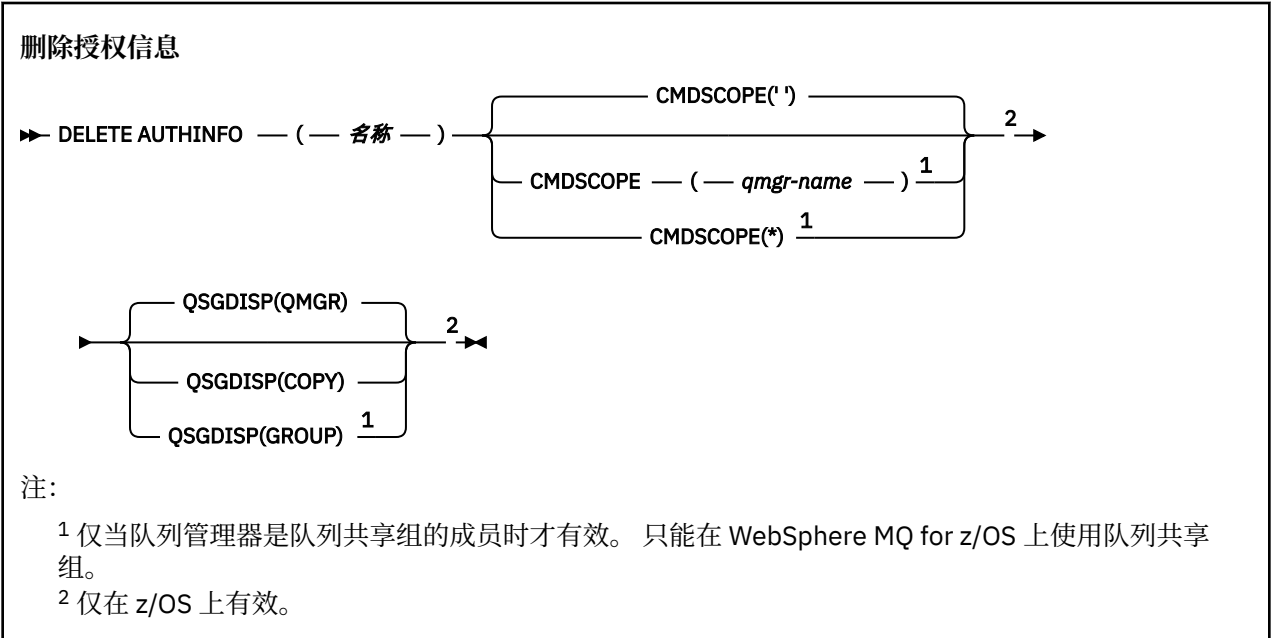

# **DELETE AUTHINFO 的参数描述**

#### *(***名称***)*

认证信息对象的名称。 此项为必填。

该名称必须是现有认证信息对象的名称。

#### **CMDSCOPE**

此参数仅适用于 z/OS ,并指定当队列管理器是队列共享组的成员时如何执行命令。

CMDSCOPE 必须为空或本地队列管理器 (如果 QSGDISP 设置为 GROUP)。

**' '**

此命令在输入命令的队列管理器中执行。 这是缺省值。

#### *qmgr-name*

如果您指定的队列管理器在队列共享组中是活动的,则命令将在此队列管理器中执行。

仅当您正在使用队列共享组环境并且已启用命令服务器时,才可以指定不同于在其中输入此命令的 队列管理器的队列管理器名称。

**\***

命令将在本地队列管理器中执行,还将传送到队列共享组中每个活动队列管理器中。 此命令的效果 与在队列共享组中的每个队列管理器上输入命令相同。

#### **QSGDISP**

此参数仅适用于 z/OS 。

指定要对其应用命令的对象的处置 (即,定义对象的位置及其行为方式)。

**复制**

对象定义位于执行该命令的队列管理器的页集上。 对象是使用具有参数 QSGDISP (COPY) 的命令定 义的。 驻留在共享存储库中的任何对象或使用具有参数 QSGDISP (QMGR) 的命令定义的任何对象不 受此命令影响。

**组**

对象定义位于共享存储库中。 对象是使用具有参数 QSGDISP (GROUP) 的命令定义的。 此命令不会 影响驻留在执行该命令的队列管理器页集上的任何对象 (对象的本地副本除外)。

如果该命令成功,那么将生成以下命令并将其发送到队列共享组中的所有活动队列管理器,以删除 页集 0 上的本地副本:

DELETE AUTHINFO(name) QSGDISP(COPY)

即使使用 QSGDISP (COPY) 生成的命令失败, 删除组对象也会生效。

## **QMGR**

对象定义位于执行该命令的队列管理器的页集上。 对象是使用具有参数 QSGDISP (QMGR) 的命令定 义的。 此命令不会影响共享存储库中的任何对象或此类对象的任何本地副本。

这是缺省值。

# **删除 AUTHREC**

使用 MQSC 命令 DELETE AUTHREC 来删除与概要文件名称关联的权限记录。

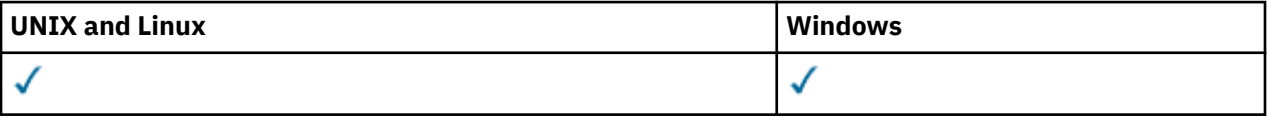

- 语法图
- 第 401 页的『参数描述』

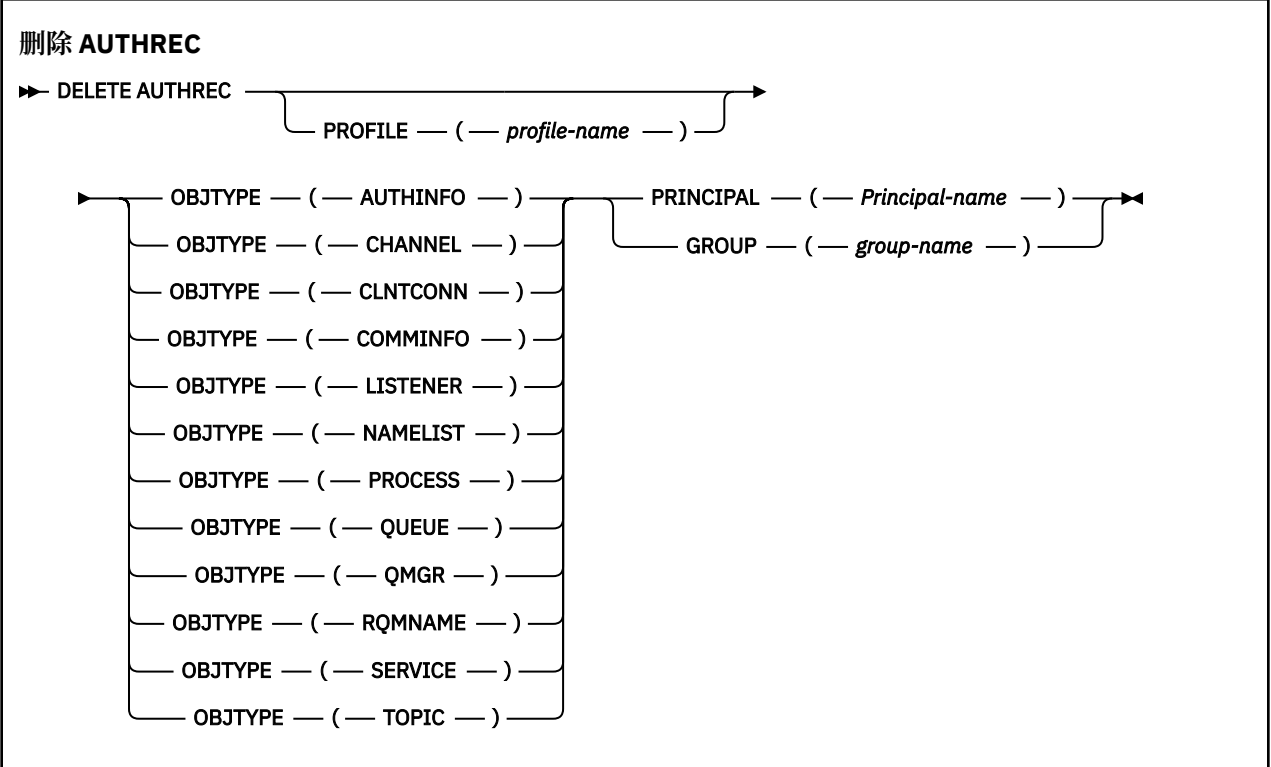

# **参数描述**

## **概要文件 (***profile-name***)**

要除去权限记录的对象或通用概要文件的名称。 除非 **OBJTYPE** 参数是 QMGR,否则此参数是必需的,在 这种情况下可以省略此参数。

## **OBJTYPE**

概要文件引用的对象的类型。 指定以下值之一:

#### **AUTHINFO**

认证信息记录

**通道**

通道

#### **CLNTCONN**

客户机连接通道

#### **COMMINFO**

通信信息对象

# **LISTENER**

侦听器

**NAMELIST** 名称列表

# **PROCESS**

进程

**队列**

队列

## **QMGR**

队列管理器

#### **RQMNAME**

远程队列管理器

#### **服务**

服务

## **TOPIC**

Topic

## **PRINCIPAL (***Principal-name***)**

主体名称。 这是要为其除去指定概要文件的权限记录的用户的名称。 在 IBM WebSphere MQ for Windows 上,主体的名称可以选择包含以以下格式指定的域名: user@domain。

必须指定 PRINCIPAL 或 GROUP。

## **GROUP(***group-name***)**

组名。 这是要除去指定概要文件的权限记录的用户组的名称。 只能指定一个名称,它必须是现有用户组 的名称。

仅对于 IBM WebSphere MQ for Windows, 组名可以选择包含以以下格式指定的域名:

GroupName@domain domain\GroupName

必须指定 PRINCIPAL 或 GROUP。

# **删除通道**

使用 MQSC 命令 DELETE CHANNEL 来删除通道定义。

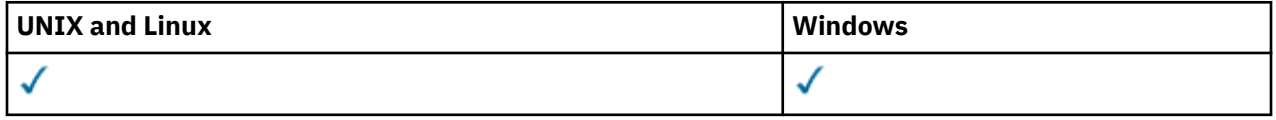

• 语法图

- 第 403 [页的『使用说明』](#page-402-0)
- 第 403 [页的『参数描述』](#page-402-0)

**同义词**:DELETE CHL

<span id="page-402-0"></span>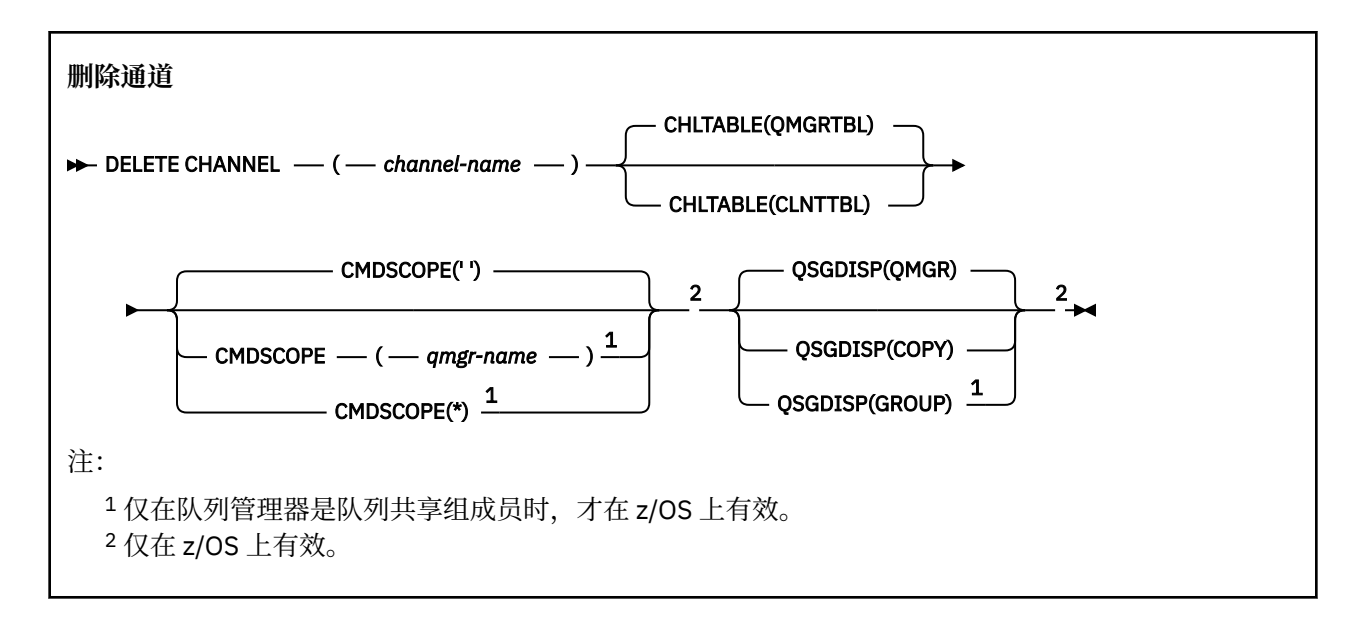

# **使用说明**

## **z/OS 用户的说明:**

- 1. 如果通道启动程序和命令服务器尚未启动,或者通道状态为 RUNNING (客户机连接通道除外), 那么该命 令将失败,这些通道连接通道可以在不运行通道启动程序或命令服务器的情况下删除。
- 2. 只能删除手动创建的集群发送方通道。

# **参数描述**

#### *(***通道名称***)*

要删除的通道定义的名称。 此项为必填。 名称必须是现有通道的名称。

#### **CHLTABLE**

指定包含要删除的通道的通道定义表。 这是可选操作。

#### **QMGRTBL**

通道表是与目标队列管理器关联的通道表。 此表不包含任何类型为 CLNTCONN 的通道。 这是缺省 值。

#### **CLNTTBL**

CLNTCONN 通道的通道表。 在 z/OS 上,这与目标队列管理器关联,但与主通道表分开。 在 所有其 他平台上,此通道表通常与队列管理器相关联,但可以是系统范围的独立于队列管理器的通道表 (如 果您设置了多个环境变量)。 有关设置环境变量的更多信息,请参阅 使用 IBM WebSphere MQ 环境 变量。

#### **CMDSCOPE**

此参数仅适用于 z/OS 且指定在队列管理 器是队列共享组成员时如何执行此命令。

CMDSCOPE 必须为空或本地队列管理器 (如果 QSGDISP 设置为 GROUP)。

**' '**

此命令在输入命令的队列管理器中执行。 这是缺省值。

#### *qmgr-name*

如果您指定的队列管理器在队列共享组中是活动的,则命令将在此队列管理器中执行。

仅当您正在使用队列共享组环境并且已启用命令服务器时,才可以指定不同于在其中输入此命令的 队列管理器的队列管理器名称。

**\***

命令将在本地队列管理器中执行,还将传送到队列共享组中每个活动队列管理器中。 此命令的效果 与在队列共享组中的每个队列管理器上输入命令相同。

#### **QSGDISP**

此参数仅适用于 z/OS 。

指定要对其应用命令的对象的处置 (即,定义对象的位置及其行为方式)。

**复制**

对象定义位于执行该命令的队列管理器的页集上。 对象是使用具有参数 QSGDISP (COPY) 的命令定 义的。 驻留在共享存储库中的任何对象或使用具有参数 QSGDISP (QMGR) 的命令定义的任何对象不 受此命令影响。

**组**

对象定义位于共享存储库中。 对象是使用具有参数 QSGDISP (GROUP) 的命令定义的。 此命令不会 影响驻留在执行该命令的队列管理器页集上的任何对象 (对象的本地副本除外)。

如果该命令成功,那么将生成以下命令并将其发送到队列共享组中的所有活动队列管理器,以删除 页集 0 上的本地副本:

DELETE CHANNEL(channel-name) QSGDISP(COPY)

即使使用 QSGDISP (COPY) 生成的命令失败, 删除组对象也会生效。

#### **QMGR**

对象定义位于执行该命令的队列管理器的页集上。 对象是使用具有参数 QSGDISP (QMGR) 的命令定 义的。 此命令不会影响共享存储库中的任何对象或此类对象的任何本地副本。

这是缺省值。

# **DELETE CHANNEL (MQTT)**

使用 MQSC 命令 DELETE CHANNEL 来删除 IBM WebSphere MQ Telemetry 通道定义。

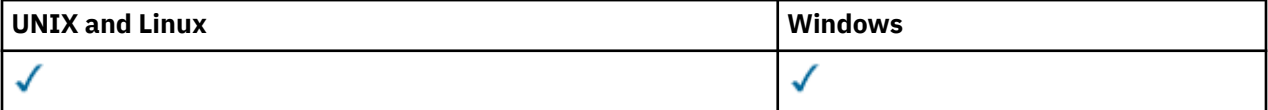

**注:** 对于遥测服务器, AIX 是唯一受支持的 UNIX 平台。

DELETE CHANNEL (MQTT) 命令仅对 IBM WebSphere MQ Telemetry 通道有效。

**同义词**:DELETE CHL

**删除通道**  $\rightarrow$  DELETE CHANNEL  $-$  (  $-$  channel-name  $-$  )  $-$  CHLTYPE  $-$  (  $-$  MQTT  $-$  )  $\rightarrow$ 

# **参数描述**

*(***通道名称***)*

要删除的通道定义的名称。 此项为必填。 名称必须是现有通道的名称。

## **CHLTYPE**

此参数是必需的。 只有一个可能的值 :MQTT。

# **删除命令信息**

使用 MQSC 命令 DELETE COMMINFO 来删除通信信息对象。

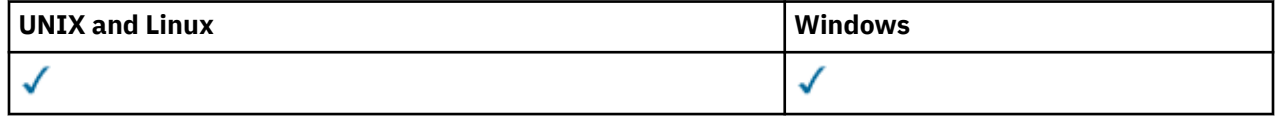

• 语法图

• 第 405 页的『DELETE COMMINFO 的参数描述』

## **同义词**: DEL COMMINFO

## **删除命令信息**

DELETE COMMINFO  $-$  (  $-$  comminfo name  $-$  )  $\rightarrow$ 

# **DELETE COMMINFO 的参数描述**

## *(comminfo* **名称***)*

要删除的通信信息对象的名称。 此项为必填。

# **删除侦听器**

使用 MQSC 命令 DELETE LISTENER 删除侦听器定义。

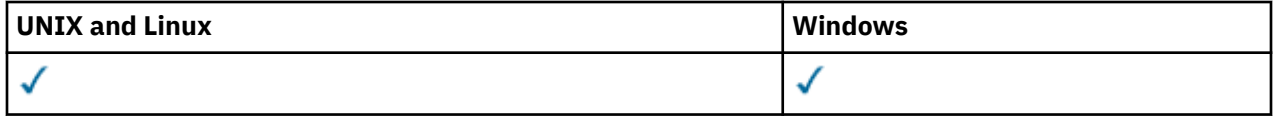

## • 语法图

- 第 405 页的『DELETE LISTENER 的用法说明』
- 第 405 页的『DELETE LISTENER 的关键字和参数描述』

**同义词**:DELETE LSTR

**删除侦听器**

DELETE LISTENER — ( — *侦听器名称* — ) →

# **DELETE LISTENER 的用法说明**

1. 如果应用程序打开了指定的侦听器对象,或者该侦听器当前正在运行,那么该命令将失败。

# **DELETE LISTENER 的关键字和参数描述**

## *(listener-name)*

要删除的侦听器定义的名称。 此项为必填。 该名称必须是本地队列管理器上定义的现有侦听器的名称。

# **删除名称列表**

使用 MQSC 命令 DELETE NAMELIST 来删除名称列表定义。

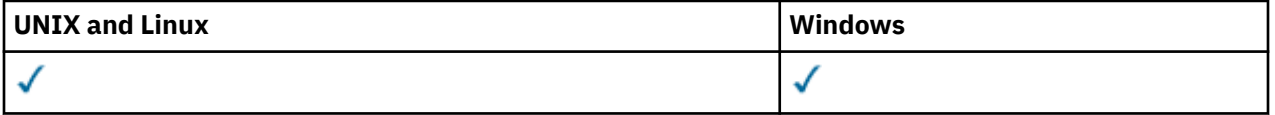

• 语法图

- 第 406 [页的『使用说明』](#page-405-0)
- 第 406 页的『[DELETE NAMELIST](#page-405-0) 的参数描述』

**同义词**:DELETE NL

<span id="page-405-0"></span>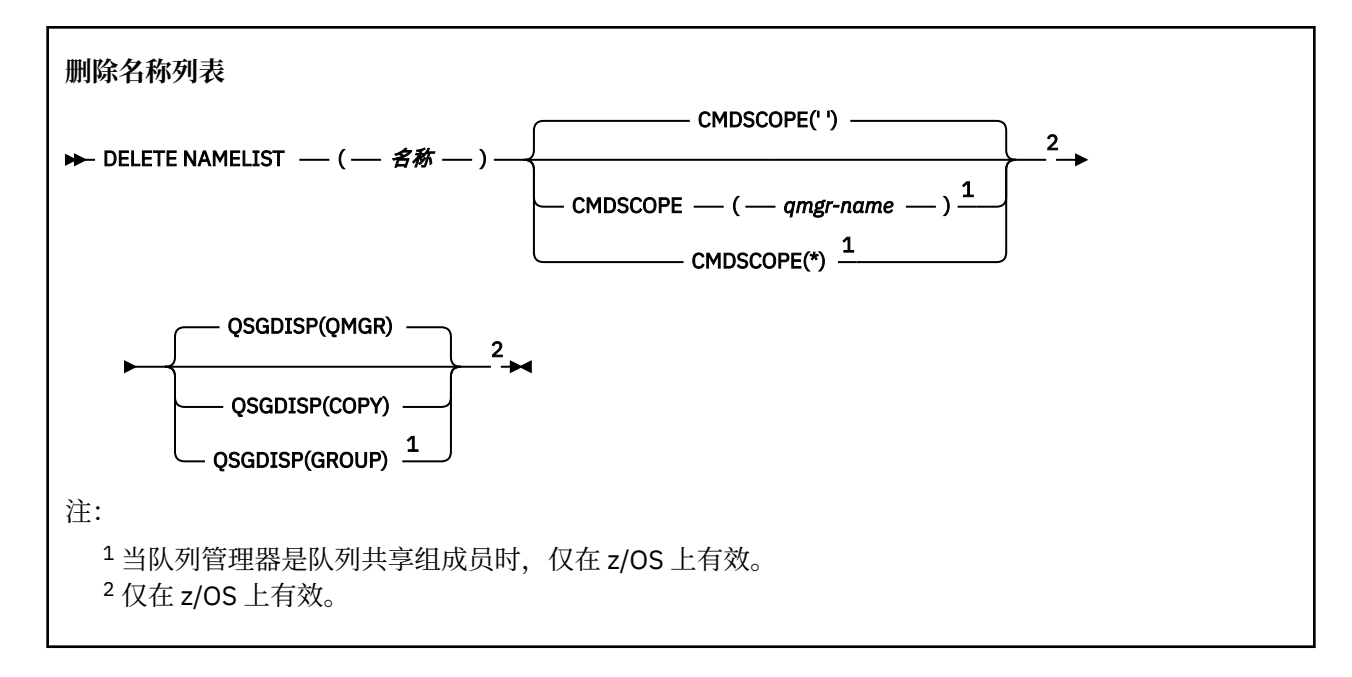

# **使用说明**

在 UNIX 系统上,该命令仅在 AIX, HP-UX, Linux 和 Solaris 上有效。

## **DELETE NAMELIST 的参数描述**

必须指定要删除的名称列表定义。

#### *(***名称***)*

要删除的名称列表定义的名称。 必须向本地队列管理器定义该名称。

如果应用程序打开了此名称列表,那么该命令将失败。

#### **CMDSCOPE**

此参数仅适用于 z/OS ,并指定当队列管理器是队列共享组的成员时如何执行命令。

CMDSCOPE 必须为空或本地队列管理器 (如果 QSGDISP 设置为 GROUP)。

**' '**

此命令在输入命令的队列管理器中执行。 这是缺省值。

#### *qmgr-name*

如果您指定的队列管理器在队列共享组中是活动的,则命令将在此队列管理器中执行。

仅当您正在使用队列共享组环境并且已启用命令服务器时,才可以指定不同于在其中输入此命令的 队列管理器的队列管理器名称。

**\***

命令将在本地队列管理器中执行,还将传送到队列共享组中每个活动队列管理器中。 此命令的效果 与在队列共享组中的每个队列管理器上输入命令相同。

#### **QSGDISP**

此参数仅适用于 z/OS 。

指定要对其应用命令的对象的处置 (即,定义对象的位置及其行为方式)。

**复制**

对象定义位于执行该命令的队列管理器的页集上。 对象是使用具有参数 QSGDISP (COPY) 的命令定 义的。 驻留在共享存储库中的任何对象或使用具有参数 QSGDISP (QMGR) 的命令定义的任何对象不 受此命令影响。

**组**

对象定义位于共享存储库中。 对象是使用具有参数 QSGDISP (GROUP) 的命令定义的。 此命令不会 影响驻留在执行该命令的队列管理器页集上的任何对象 (对象的本地副本除外)。

如果该命令成功,那么将生成以下命令并将其发送到队列共享组中的所有活动队列管理器,以删除 页集 0 上的本地副本:

DELETE NAMELIST(name) QSGDISP(COPY)

即使使用 QSGDISP (COPY) 生成的命令失败, 删除组对象也会生效。

#### **QMGR**

对象定义位于执行该命令的队列管理器的页集上。 对象是使用具有参数 QSGDISP (QMGR) 的命令定 义的。 此命令不会影响共享存储库中的任何对象或此类对象的任何本地副本。

这是缺省值。

# **删除进程**

使用 MQSC 命令 DELETE PROCESS 删除进程定义。

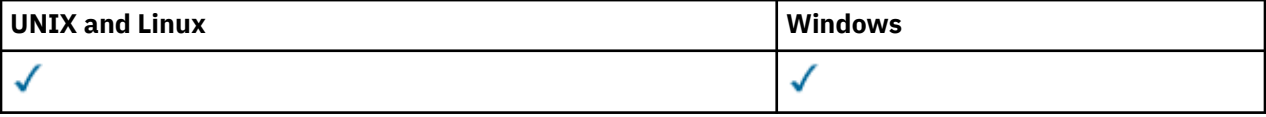

- 语法图
- 第 407 页的『DELETE PROCESS 的参数描述』

**同义词**:DELETE PRO

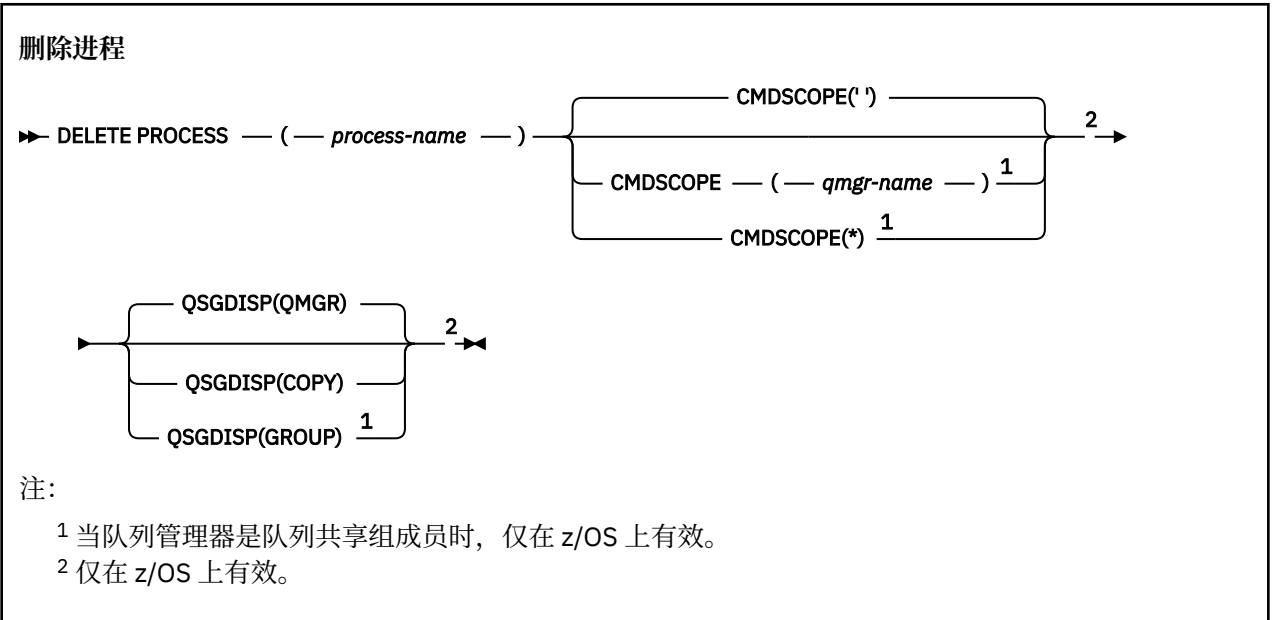

# **DELETE PROCESS 的参数描述**

必须指定要删除的进程定义。

#### *(process-name)*

要删除的进程定义的名称。 必须向本地队列管理器定义该名称。

如果应用程序打开了此进程,那么该命令将失败。

## **CMDSCOPE**

此参数仅适用于 z/OS ,并指定当队列管理器是队列共享组的成员时如何执行命令。

CMDSCOPE 必须为空或本地队列管理器 (如果 QSGDISP 设置为 GROUP)。

**' '**

此命令在输入命令的队列管理器中执行。 这是缺省值。

#### <span id="page-407-0"></span>*qmgr-name*

如果您指定的队列管理器在队列共享组中是活动的,则命令将在此队列管理器中执行。

仅当您正在使用队列共享组环境并且已启用命令服务器时,才可以指定不同于在其中输入此命令的 队列管理器的队列管理器名称。

**\***

命令将在本地队列管理器中执行,还将传送到队列共享组中每个活动队列管理器中。 此命令的效果 与在队列共享组中的每个队列管理器上输入命令相同。

#### **QSGDISP**

此参数仅适用于 z/OS 。

指定要对其应用命令的对象的处置 (即,定义对象的位置及其行为方式)。

**复制**

对象定义位于执行该命令的队列管理器的页集上。 对象是使用具有参数 QSGDISP (COPY) 的命令定 义的。驻留在共享存储库中的任何对象或使用具有参数 QSGDISP (QMGR) 的命令定义的任何对象不 受此命令影响。

#### **组**

对象定义位于共享存储库中。 对象是使用具有参数 QSGDISP (GROUP) 的命令定义的。 此命令不会 影响驻留在执行该命令的队列管理器页集上的任何对象 (对象的本地副本除外)。

如果该命令成功,那么将生成以下命令并将其发送到队列共享组中的所有活动队列管理器,以删除 页集 0 上的本地副本:

DELETE PROCESS(process-name) QSGDISP(COPY)

即使使用 QSGDISP (COPY) 生成的命令失败,删除组对象也会生效。

#### **QMGR**

对象定义位于执行该命令的队列管理器的页集上。 对象是使用具有参数 QSGDISP (QMGR) 的命令定 义的。 此命令不会影响共享存储库中的任何对象或此类对象的任何本地副本。

这是缺省值。

# **删除队列**

本部分包含以下命令:

- 第 410 [页的『删除](#page-409-0) Qalias』
- 第 410 [页的『删除](#page-409-0) QLOCAL』
- 第 411 [页的『删除](#page-410-0) QMODEL』
- 第 411 [页的『删除](#page-410-0) QREMOTE』

这些命令在以下平台上受支持:

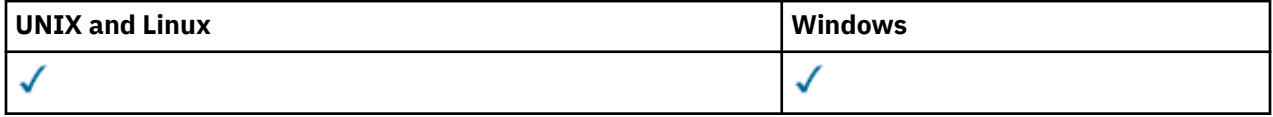

# **DELETE 队列的参数描述**

#### *(q-name)*

必须向所有队列类型的本地队列管理器定义队列的名称。

对于别名队列,这是要删除的别名队列的局部名。

对于模型队列,这是要删除的模型队列的局部名。

对于远程队列,这是要删除的远程队列的局部名。

对于本地队列,这是要删除的本地队列的名称。 必须指定要删除的队列。

**注:** 如果队列包含未落实的消息,那么无法删除该队列。

如果应用程序打开了此队列,或者打开了最终解析到此队列的队列,那么该命令将失败。 如果此队列是 传输队列,并且引用此传输队列的远程队列或解析为远程队列的任何队列都已打开,那么此命令也将失 败。

如果此队列的 SCOPE 属性为 CELL ,那么还会从单元目录中删除该队列的条目。

#### **授权**

此参数不适用于 z/OS。

指定是否同时删除关联的权限记录:

#### **是**

将删除与该对象关联的权限记录。 这是缺省值。

**NO**

未删除与该对象关联的权限记录。

#### **CMDSCOPE**

此参数仅适用于 z/OS ,并指定当队列管理器是队列共享组的成员时如何执行命令。

CMDSCOPE 必须为空或本地队列管理器 (如果 QSGDISP 设置为 GROUP 或 SHARED)。

**' '**

此命令在输入命令的队列管理器中执行。 这是缺省值。

#### *qmgr-name*

如果您指定的队列管理器在队列共享组中是活动的,则命令将在此队列管理器中执行。

仅当您正在使用队列共享组环境并且已启用命令服务器时,才可以指定不同于在其中输入此命令的 队列管理器的队列管理器名称。

**\***

命令将在本地队列管理器中执行,还将传送到队列共享组中每个活动队列管理器中。 此命令的效果 与在队列共享组中的每个队列管理器上输入命令相同。

#### **PURGE 和 NOPURGE**

指定是否清除由 DELETE 命令指定的队列上的任何现有已落实消息,以便删除命令工作。 缺省值为 NOPURGE。

#### **PURGE**

删除操作将继续执行,即使指定队列上存在已落实的消息,也将清除这些消息。

#### **NOPURGE**

如果指定队列上存在任何已落实的消息,那么删除操作不会继续。

#### **QSGDISP**

指定要对其应用命令的对象的处置(即,定义对象的位置及其行为方式)。 如果对象定义是共享的, 那么 您不需要在属于队列共享组的每个队列管理器上删除该对象定义。 (队列共享组仅在 WebSphere MQ for z/OS 上可用。)

#### **复制**

对象定义位于执行该命令的队列管理器的页集上。 对象是使用具有参数 QSGDISP (COPY) 的命令定 义的。 驻留在共享存储库中的任何对象或使用具有参数 QSGDISP (QMGR) 的命令定义的任何对象不 受此命令影响。

#### **组**

对象定义位于共享存储库中。 对象是使用具有参数 QSGDISP (GROUP) 的命令定义的。 驻留在执行 命令的队列管理器页集上的任何对象,或使用具有参数 QSGDISP (SHARED) 的命令定义的任何对 象,都不受此命令影响。

如果删除成功,那么将生成以下命令并将其发送到队列共享组中的所有活动队列管理器,以生成或 删除页集 0 上的本地副本:

DELETE queue(q-name) QSGDISP(COPY)

或者,仅对于本地队列:

DELETE QLOCAL(q-name) NOPURGE QSGDISP(COPY)

<span id="page-409-0"></span>即使使用 QSGDISP (COPY) 生成的命令失败,删除组对象也会生效。

**注:** 即使指定了 PURGE ,也始终会获得 NOPURGE 选项。 要删除队列的本地副本上的消息,必须显 式发出以下命令:

DELETE QLOCAL(q-name) QSGDISP(COPY) PURGE

每个副本。

#### **QMGR**

对象定义位于执行该命令的队列管理器的页集上。 对象是使用具有参数 QSGDISP (QMGR) 的命令定 义的。 此命令不会影响共享存储库中的任何对象或此类对象的任何本地副本。

这是缺省值。

## **SHARED**

此选项仅适用于本地队列。

对象定义位于共享存储库中。 对象是使用具有参数 QSGDISP (SHARED) 的命令定义的。 此命令不会 影响驻留在执行该命令的队列管理器页集上的任何对象或使用具有参数 QSGDISP (GROUP) 的命令定 义的任何对象。

# **删除** *Qalias*

使用 DELETE QALIAS 来删除别名队列定义。

**同义词**:DELETE QA

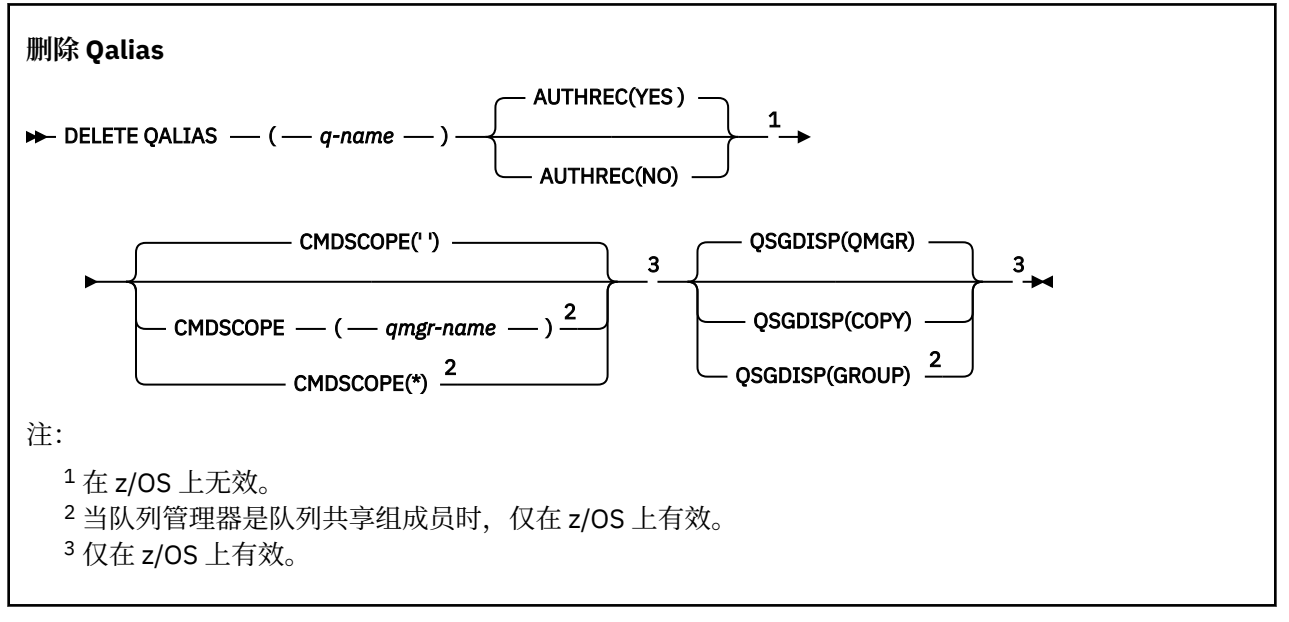

第 408 [页的『删除队列』](#page-407-0) 中描述了这些参数。

# **删除** *QLOCAL*

使用 DELETE QLOCAL 来删除本地队列定义。 您可以指定如果该队列包含消息,那么不得将其删除,或者即 使该队列包含消息,也可以将其删除。

**同义词**:DELETE QL

<span id="page-410-0"></span>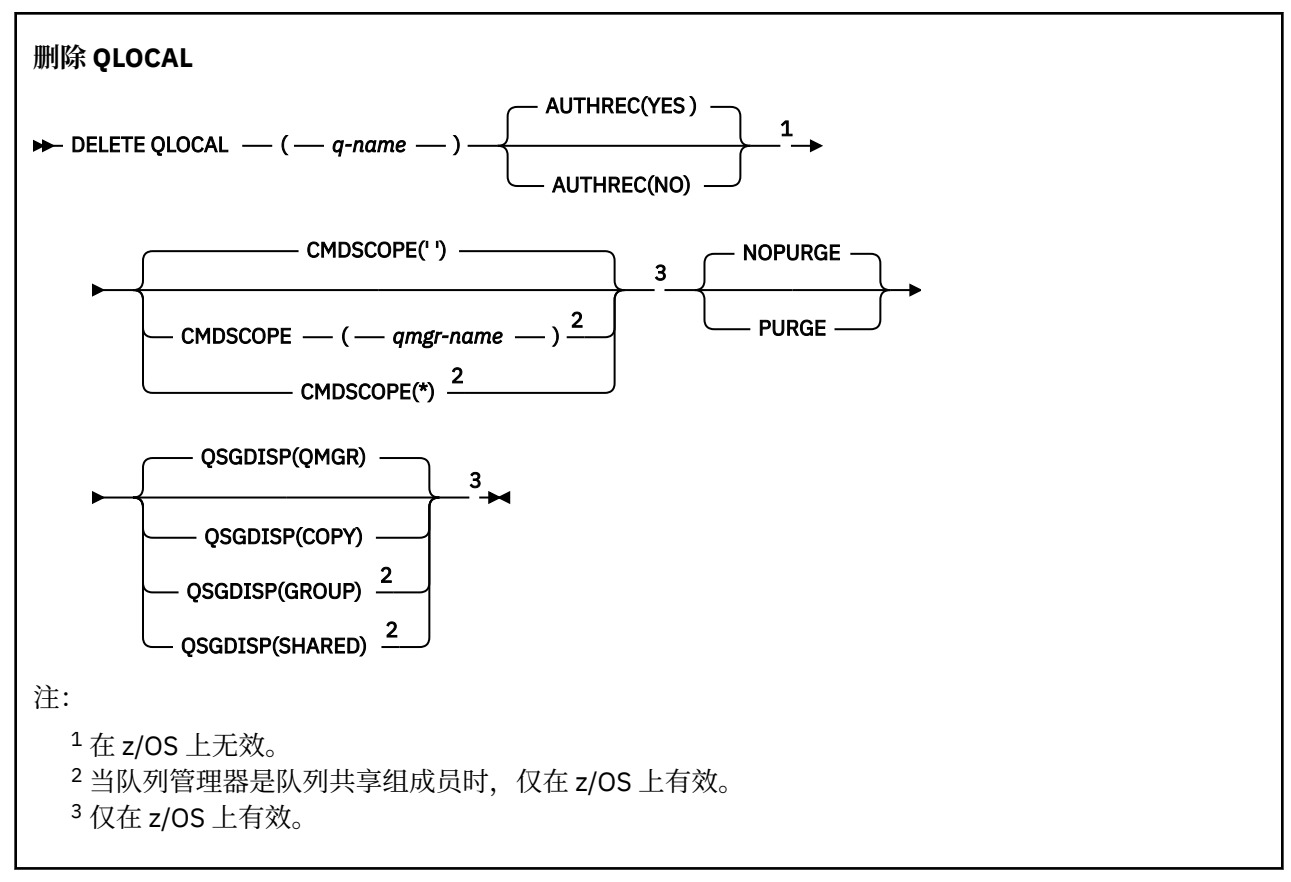

第 408 [页的『删除队列』](#page-407-0) 中描述了这些参数。

# **删除** *QMODEL*

使用 DELETE QMODEL 来删除模型队列定义。

**同义词**:DELETE QM

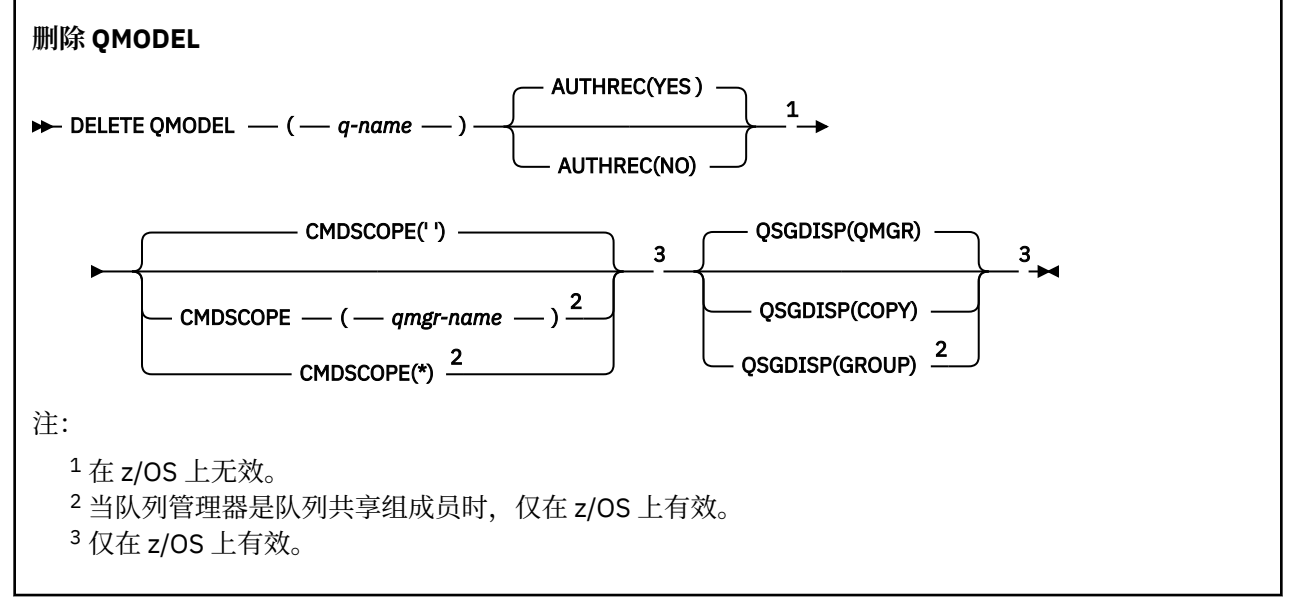

第 408 [页的『删除队列』](#page-407-0) 中描述了这些参数。

# **删除** *QREMOTE*

使用 DELETE QREMOTE 可删除远程队列的本地定义。 它不会影响远程系统上该队列的定义。

#### <span id="page-411-0"></span>**同义词**:DELETE QR

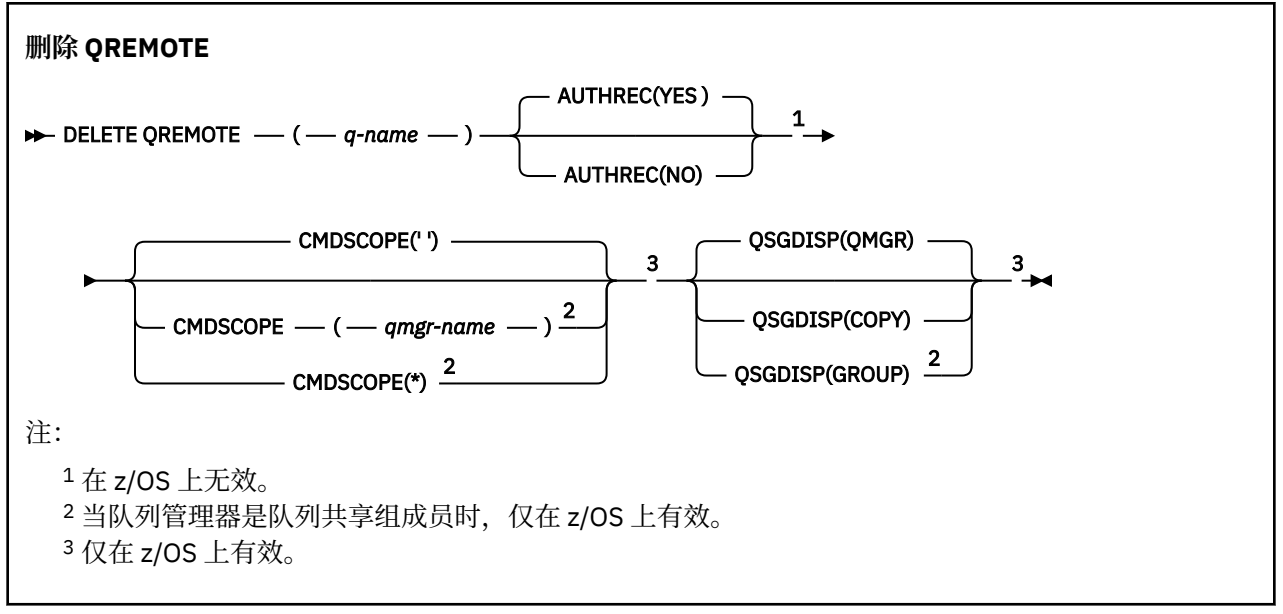

第 408 [页的『删除队列』](#page-407-0) 中描述了这些参数。

# **删除服务**

使用 MQSC 命令 DELETE SERVICE 来删除服务定义。

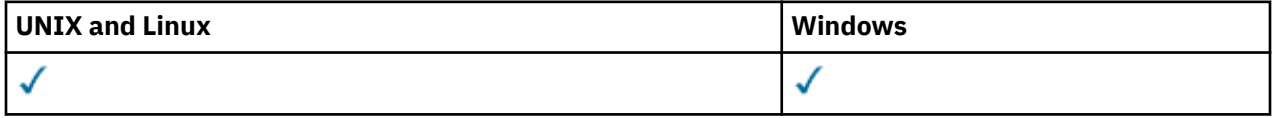

# • 语法图

- 第 412 页的『DELETE SERVICE 的用法说明』
- 第 412 页的『DELETE SERVICE 的关键字和参数描述』

**同义词**:

```
删除服务
DELETE SERVICE - ( - service-name - ) \rightarrow
```
# **DELETE SERVICE 的用法说明**

1. 如果应用程序打开了指定的服务对象,或者该服务当前正在运行,那么该命令将失败。

# **DELETE SERVICE 的关键字和参数描述**

*(***服务名称***)*

要删除的服务定义的名称。 此项为必填。 该名称必须是本地队列管理器上定义的现有服务的名称。

# **删除 SUB**

使用 MOSC 命令 DELETE SUB 从系统中除去持久预订。 对于受管目标, 将除去留在该目标上的任何未处理 的消息。

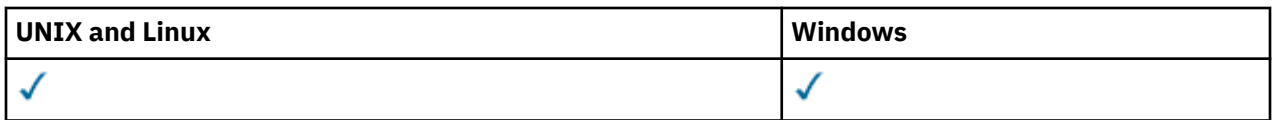

- [语法图](#page-411-0)
- 使用说明
- 第 413 页的『DELETE SUB 的参数描述』

**同义词**: DEL SUB

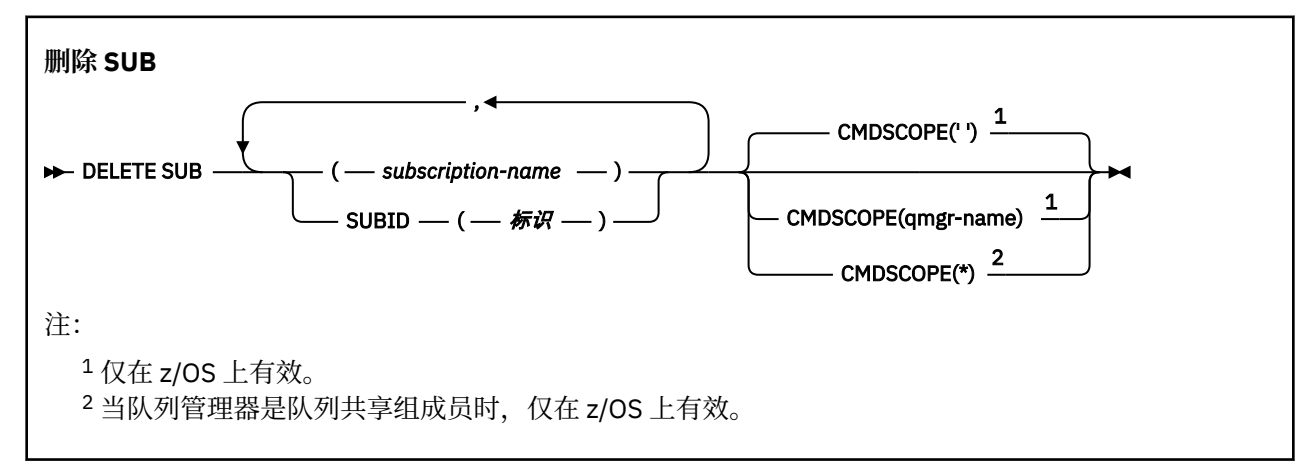

# **DELETE SUB 的使用说明**

可以指定要删除的预订的名称和/或标识。

有效表单的示例:

 DELETE SUB(xyz) DELETE SUB SUBID(123) DELETE SUB(xyz) SUBID(123)

# **DELETE SUB 的参数描述**

## **预订名称**

要删除的预订定义的本地名称。

## **CMDSCOPE**

此参数仅适用于 z/OS ,并指定当队列管理器是队列共享组的成员时如何执行命令。

CMDSCOPE 必须为空或本地队列管理器 (如果 QSGDISP 设置为 GROUP)。

**' '**

在输入此命令的队列管理器上处理此命令。 这是缺省值。

## *qmgr-name*

在您指定的队列管理器上处理该命令,前提是该队列管理器在队列共享组中处于活动状态。

仅当您正在使用队列共享组环境并且已启用命令服务器时,才能指定除输入了该命令的队列管理器 以外的队列管理器名称。

**\***

在本地队列管理器上处理该命令,并且该命令还会传递至队列共享组中的所有活动队列管理器。 此 命令的效果与在队列共享组中的每个队列管理器上输入命令相同。

您不能将 CMDSCOPE 用作过滤关键字。

## **SUBID (***string***)**

标识预订的内部唯一密钥。

# **删除主题**

使用 DELETE TOPIC 可删除 WebSphere MQ 管理主题节点。

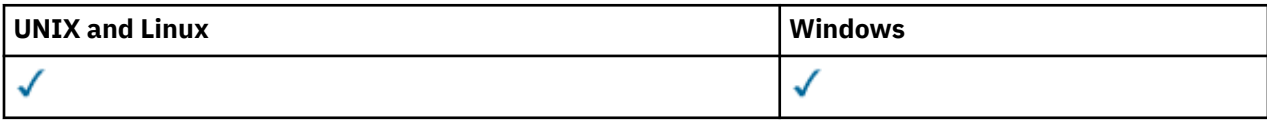

• 语法图

• 第 414 页的『DELETE TOPIC 的参数描述』

**同义词**: 无

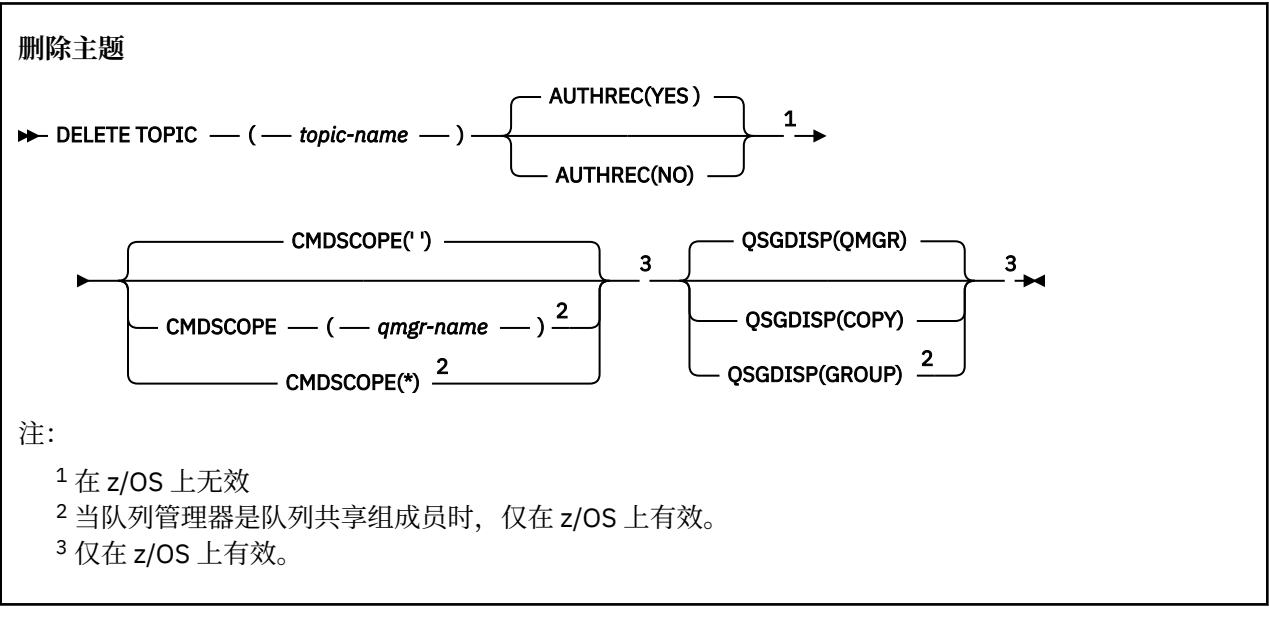

# **DELETE TOPIC 的参数描述**

#### *(topic-name)*

要删除的管理主题对象的名称。 此参数是必需的。

该名称必须是现有管理主题对象的名称。

#### **授权**

此参数不适用于 z/OS

指定是否同时删除关联的权限记录:

#### **是**

将删除与该对象关联的权限记录。 这是缺省值。

**NO**

未删除与该对象关联的权限记录。

## **CMDSCOPE**

此参数仅适用于 z/OS ,并指定当队列管理器是队列共享组的成员时如何执行命令。

CMDSCOPE 必须为空或本地队列管理器 (如果 QSGDISP 设置为 GROUP)。

**' '**

此命令在输入命令的队列管理器中执行。 这是缺省值。

#### *qmgr-name*

如果您指定的队列管理器在队列共享组中是活动的,则命令将在此队列管理器中执行。

仅当您正在使用队列共享组环境并且已启用命令服务器时,才可以指定不同于在其中输入此命令的 队列管理器的队列管理器名称。

**\***

命令将在本地队列管理器中执行,还将传送到队列共享组中每个活动队列管理器中。 此命令的效果 与在队列共享组中的每个队列管理器上输入命令相同。

## **QSGDISP**

此参数仅适用于 z/OS 。

指定要对其应用命令的对象的处置 (即,定义对象的位置及其行为方式)。

**复制**

对象定义位于执行该命令的队列管理器的页集上。 对象是使用具有参数 QSGDISP (COPY) 的命令定 义的。 驻留在共享存储库中的任何对象或使用具有参数 QSGDISP (QMGR) 的命令定义的任何对象不 受此命令影响。

**组**

对象定义位于共享存储库中。 对象是使用具有参数 QSGDISP (GROUP) 的命令定义的。 此命令不会 影响驻留在执行该命令的队列管理器页集上的任何对象 (对象的本地副本除外)。

如果该命令成功,那么将生成以下命令并将其发送到队列共享组中的所有活动队列管理器,以在页 集 0 上创建或删除本地副本:

DELETE TOPIC(topic-name) QSGDISP(COPY)

即使使用 QSGDISP (COPY) 生成的命令失败, 删除组对象也会生效。

#### **QMGR**

对象定义位于执行该命令的队列管理器的页集上。 对象是使用具有参数 QSGDISP (QMGR) 的命令定 义的。 此命令不会影响共享存储库中的任何对象或此类对象的任何本地副本。

这是缺省值。

# **显示授权信息**

使用 MQSC 命令 DISPLAY AUTHINFO 来显示认证信息对象的属性。

| <b>UNIX and Linux</b> | Windows |
|-----------------------|---------|
|                       |         |

<sup>•</sup> 语法图

- 第 416 页的『[DISPLAY AUTHINFO](#page-415-0) 的参数描述』
- 第 418 [页的『请求的参数』](#page-417-0)

**同义词**:DIS AUTHINFO

<span id="page-415-0"></span>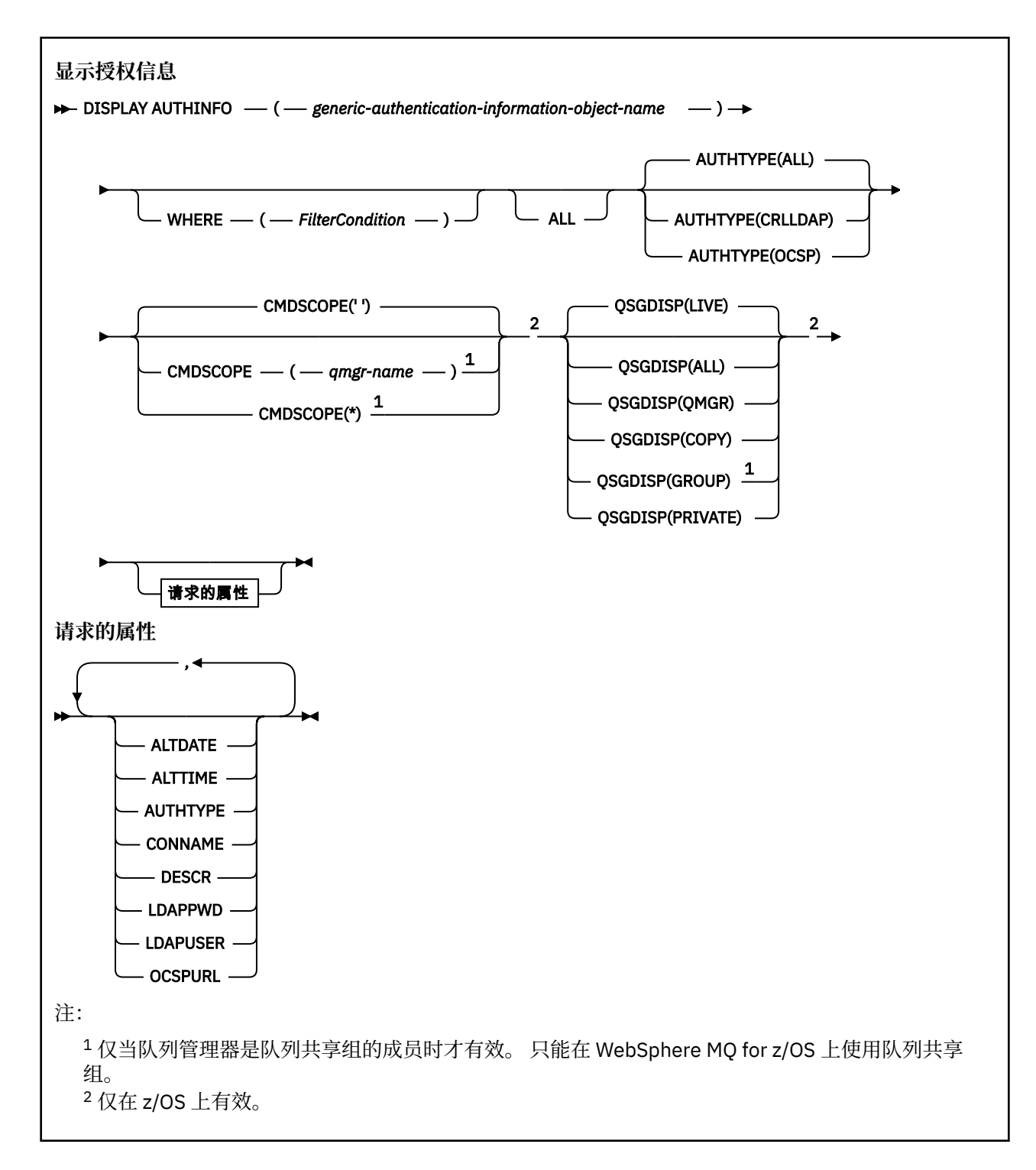

# **DISPLAY AUTHINFO 的参数描述**

#### *(generic-authentication-information-object-name)*

要显示的认证信息对象的名称 (请参阅 用于命名 IBM WebSphere MQ 对象的规则 )。 尾部星号 (\*) 与所 有具有指定主干且后跟零个或多个字符的认证信息对象匹配。 星号 (\*) 单独指定所有认证信息对象。

#### **WHERE**

指定过滤条件以仅显示那些满足过滤条件选择条件的认证信息对象。 过滤条件有三个部分:*filterkeyword*、*operator* 和 *filter-value* :

#### *filter-keyword*

几乎可以用于显示此 DISPLAY 命令的属性的任何参数。但是, 不能使用 CMDSCOPE 或 QSGDISP 参数作为过滤器关键字。

#### *operator*

这用于确定认证信息对象是否满足给定过滤器关键字上的过滤器值。 运算符是:

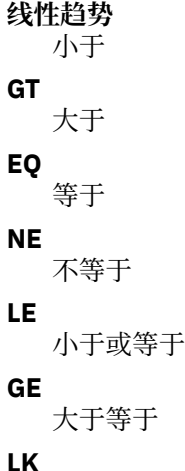

与作为 *filter-value* 提供的通用字符串相匹配

**NL**

与作为 *filter-value* 提供的通用字符串不匹配

#### *filter-value*

- 一个值,必须使用运算符针对该值来测试属性值。 根据过滤关键字,它可为:
- 确切值,对于要测试的属性,它是有效值。

您可以使用除 LK 和 NL 以外的任何运算符。

• 通用值。 这是一个字符串 (例如,您为 DESCR 参数提供的字符串) ,其末尾带有星号,例如 ABC\*。 这些字符必须对您正在测试的属性有效。 如果运算符是 LK,那么列出属性值以此字符串 (在此示例中是 ABC)开始的所有项。如果运算符是 NL, 那么列出属性值不以此字符串开始的所 有项。 不能将通用过滤器值与数字值配合使用。 只允许单个拖尾通配符(星号)。

只能对 DISPLAY AUTHINFO 命令上的通用值使用运算符 LK 或 NL。

#### **ALL**

指定此项以显示所有参数。 如果指定了此参数,那么专门请求的任何参数都无效; 仍将显示所有参数。 如果未指定通用名称并且未请求任何特定参数,那么这是缺省值。

在 z/OS 上,如果使用 WHERE 参数指定过滤条件,那么这也是缺省值,但在其他平台上仅显示请求的属 性。

#### **CMDSCOPE**

此参数仅适用于 z/OS ,并指定当队列管理器是队列共享组的成员时如何执行命令。

CMDSCOPE 必须为空或本地队列管理器 (如果 QSGDISP 设置为 GROUP)。

**' '**

此命令在输入命令的队列管理器中执行。 这是缺省值。

#### *qmgr-name*

如果您指定的队列管理器在队列共享组中是活动的,则命令将在此队列管理器中执行。

仅当您正在使用队列共享组环境并且已启用命令服务器时,才可以指定不同于在其中输入此命令的 队列管理器的队列管理器名称。

**\***

命令将在本地队列管理器中执行,还将传送到队列共享组中每个活动队列管理器中。 此命令的效果 与在队列共享组中的每个队列管理器上输入命令相同。

您不能将 CMDSCOPE 用作过滤关键字。

#### **AUTHTYPE**

指定要显示其信息的对象的认证信息类型。 这些值是:

<span id="page-417-0"></span>**ALL**

这是缺省值,并显示使用 AUTHTYPE (CRLLDAP) 和 AUTHTYPE (OCSP) 定义的对象的信息。

## **CRLLDAP**

仅显示使用 AUTHTYPE (CRLLDAP) 定义的对象的信息。

#### **OCSP**

仅显示使用 AUTHTYPE (OCSP) 定义的对象的信息。

#### **QSGDISP**

指定要显示其信息的对象的处置。 这些值是:

#### **实时**

这是缺省值,并显示使用 QSGDISP (QMGR) 或 QSGDISP (COPY) 定义的对象的信息。

#### **ALL**

显示使用 QSGDISP (QMGR) 或 QSGDISP (COPY) 定义的对象的信息。

如果存在共享队列管理器环境,并且正在发出该命令的队列管理器上执行该命令,那么此选项还将 显示使用 QSGDISP (GROUP) 定义的对象的信息。

如果指定了 QSGDISP (LIVE) 或缺省指定了 QSGDISP (ALL) ,或者如果在共享队列管理器环境中指定 了 QSGDISP (ALL) ,那么该命令可能会给出重复的名称 (具有不同的位置)。

## **复制**

仅显示使用 QSGDISP (COPY) 定义的对象的信息。

#### **组**

仅显示使用 QSGDISP (GROUP) 定义的对象的信息。 仅当存在共享队列管理器环境时,才允许执行 此操作。

## **PRIVATE**

显示使用 QSGDISP (QMGR) 或 QSGDISP (COPY) 定义的对象的信息。 请注意, QSGDISP (PRIVATE) 显示的信息与 QSGDISP (LIVE) 显示的信息相同。

#### **QMGR**

仅显示使用 QSGDISP (QMGR) 定义的对象的信息。

QSGDISP 显示下列其中一个值:

## **QMGR**

对象是使用 QSGDISP (QMGR) 定义的。

#### **组**

对象是使用 QSGDISP (GROUP) 定义的。

## **复制**

对象是使用 QSGDISP (COPY) 定义的。

不能使用 QSGDISP 作为过滤器关键字。

# **请求的参数**

指定用于定义要显示的数据的一个或多个参数。 可以按任何顺序指定参数,但不要多次指定相同的参数。

如果未指定任何参数 (并且未指定 ALL 参数) ,那么缺省值是显示对象名及其 AUTHTYPEs ,以及在 z/OS 上 显示其 QSGDISPs。

## **ALTDATE**

上次更改定义的日期,格式为 yyyy-mm-dd

## **ALTTIME**

上次更改定义的时间,格式为 hh.mm.ss

## **AUTHTYPE**

认证信息的类型

## **CONNAME**

运行 LDAP 服务器的主机的主机名, IPv4 点分十进制地址或 IPv6 十六进制表示法。 仅适用于带有 AUTHTYPE (CRLLDAP) 的对象。

## **DESCR**

认证信息对象的描述

## **LDAPPWD**

与 LDAP 服务器上用户的专有名称关联的密码。如果非空白, 那么将显示为星号 (在除 z/OS 以外的所有 平台上)。 仅适用于带有 AUTHTYPE (CRLLDAP) 的对象。

# **LDAPUSER**

LDAP 服务器上用户的专有名称。 仅适用于带有 AUTHTYPE (CRLLDAP) 的对象。

## **OCSPURL**

用来检查证书撤销的 OCSP 响应程序 URL。 仅适用于带有 AUTHTYPE (OCSP) 的对象。

请参阅 第 287 页的『[DEFINE AUTHINFO](#page-286-0) 的使用说明』, 以获取有关各个参数的更多信息。

# **显示 AUTHREC**

使用 MQSC 命令 DISPLAY AUTHREC 来显示与概要文件名称关联的权限记录。

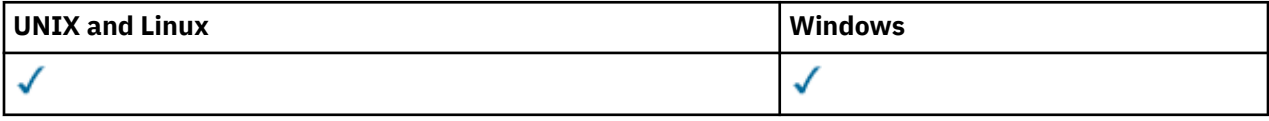

• 语法图

• 第 420 [页的『参数描述』](#page-419-0)

• 第 422 [页的『请求的参数』](#page-421-0)

**同义词**:DIS AUTHREC

<span id="page-419-0"></span>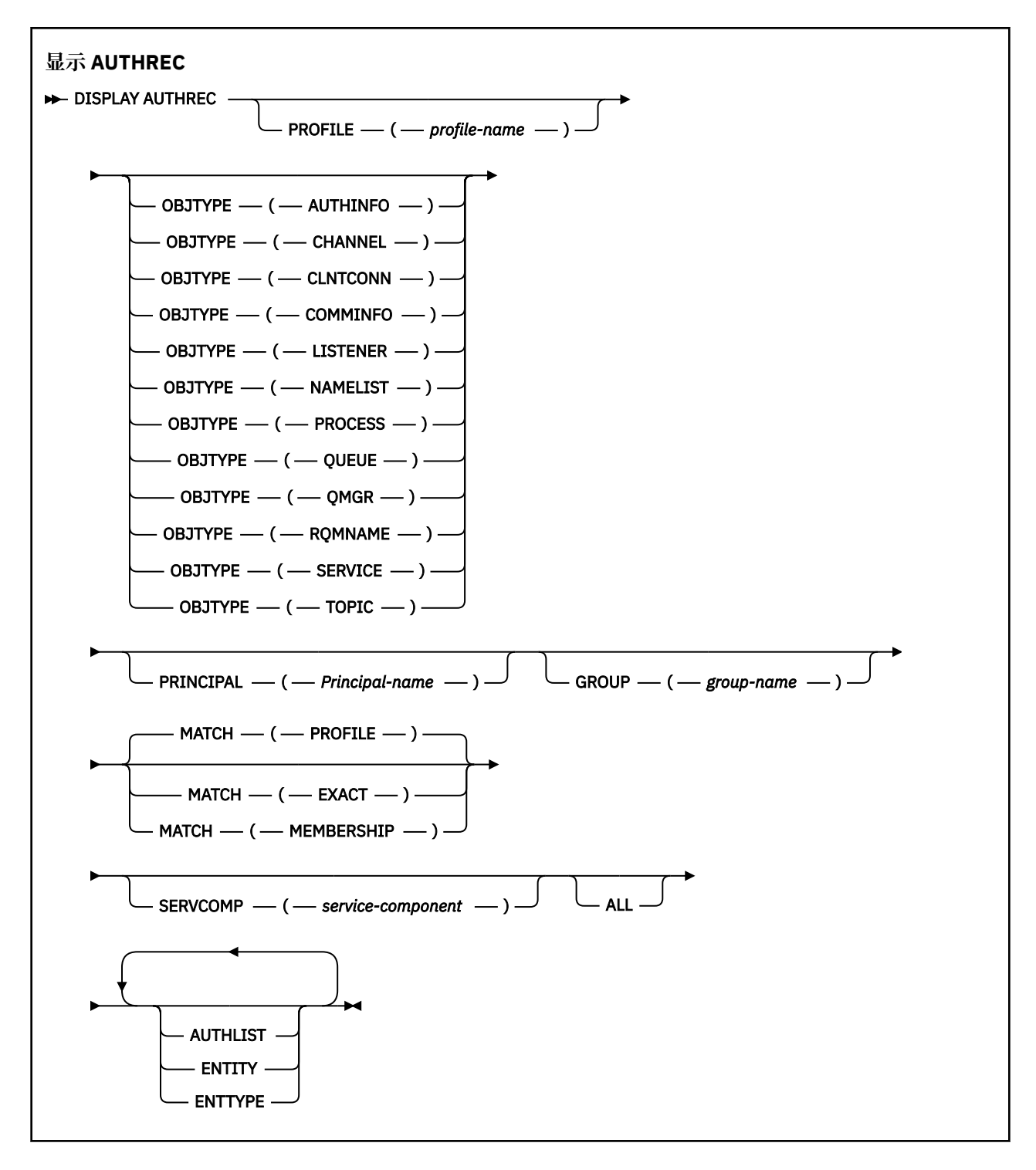

# **参数描述**

# **概要文件 (***profile-name***)**

要显示权限记录的对象或通用概要文件的名称。 如果省略此参数,那么将显示满足其他参数值的所有权 限记录。

#### **OBJTYPE**

概要文件引用的对象的类型。 指定以下值之一:

#### **AUTHINFO**

认证信息记录

**通道**

通道

#### **CLNTCONN**

客户机连接通道

#### **COMMINFO**

通信信息对象

# **LISTENER**

侦听器

**NAMELIST** 名称列表

# **PROCESS**

进程

**队列**

队列

## **QMGR**

队列管理器

#### **RQMNAME**

远程队列管理器

#### **服务**

服务

## **TOPIC**

Topic

如果省略此参数,那么将显示所有对象类型的权限记录。

#### **PRINCIPAL (***Principal-name***)**

主体名称。 这是要为其检索对指定对象的权限的用户的名称。 在 IBM WebSphere MQ for Windows 上,主体的名称可以选择包含以以下格式指定的域名: user@domain。

此参数不能与 GROUP 一起指定。

#### **GROUP(***group-name***)**

组名。 这是要对其进行查询的用户组的名称。 只能指定一个名称,它必须是现有用户组的名称。

仅对于 IBM WebSphere MQ for Windows, 组名可以选择包含以以下格式指定的域名:

GroupName@domain domain\GroupName

此参数不能与 PRINCIPAL 一起指定。

#### **MATCH**

指定此参数以控制所显示的权限记录集。 指定以下值之一:

#### **概要文件**

仅返回与指定的概要文件,主体和组名匹配的那些权限记录。 这意味着 ABCD 的概要文件会导致返 回概要文件 ABCD , ABC\* 和 AB\* (如果 ABC\* 和 AB\* 已定义为概要文件)。 如果概要文件名称是通 用概要文件,那么仅返回与指定概要文件名称完全匹配的权限记录。 如果指定了主体,那么不会为 该主体是成员的任何组返回任何概要文件; 仅会为指定的主体或组定义概要文件。

这是缺省值。

#### **成员资格**

仅返回与指定概要文件相匹配的那些权限记录,以及与指定的主体相匹配的实体字段以及与该主体 是成员的任何组相关的概要文件,这些组对指定实体的累积权限作出了贡献。

如果指定了此选项,那么还必须指定 PROFILE 和 OBJTYPE 参数。 此外,还必须提供 PRINCIPAL 或 GROUP 参数。 如果指定了 OBJTYPE (QMGR) ,那么概要文件名称是可选的。

#### <span id="page-421-0"></span>**EXACT**

仅返回与指定概要文件名称和 EntityName 完全匹配的权限记录。 除非概要文件名称本身是通用概要 文件,否则不会返回匹配的通用概要文件。 如果指定了主体,那么不会为该主体是成员的任何组返 回任何概要文件; 仅返回为指定主体或组定义的概要文件。

#### **SERVCOMP (***service-component***)**

要显示其信息的授权服务的名称。

如果指定此参数,那么它将指定授权所应用于的授权服务的名称。 如果省略此参数,那么将根据链接授 权服务的规则依次对已注册的授权服务进行查询。

**ALL**

指定此参数以显示可用于实体和指定概要文件的所有授权信息。

# **请求的参数**

您可以请求有关授权的以下信息:

**授权列表**

指定此参数以显示权限列表。

## **ENTITY**

指定此参数以显示实体名称。

#### **测试类型**

指定此参数以显示实体类型。

# **显示 AUTHSERV**

使用 MQSC 命令 DISPLAY AUTHSERV 来显示有关已安装的授权服务所支持的功能级别的信息。

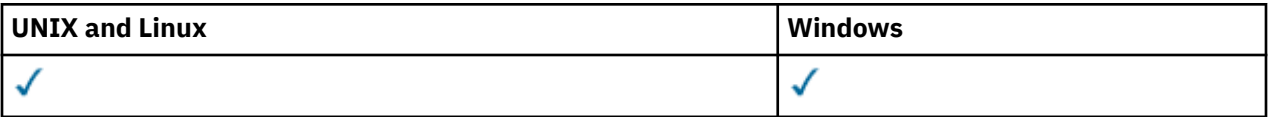

- 语法图
- 第 422 页的『参数描述』
- 第 422 页的『请求的参数』

**同义词**:DIS AUTHSERV

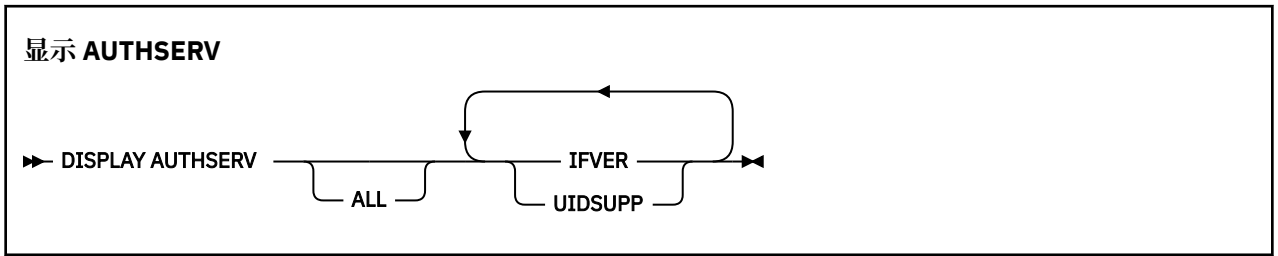

# **参数描述**

## **ALL**

指定此参数以显示每个授权服务的所有信息。

## **请求的参数**

您可以请求授权服务的以下信息:

## **IFVER**

指定此参数以显示授权服务的当前接口版本。

## **UIDSUPP**

指定此参数以显示授权服务是否支持用户标识。

# **显示通道**

使用 MQSC 命令 DISPLAY CHANNEL 来显示通道定义。

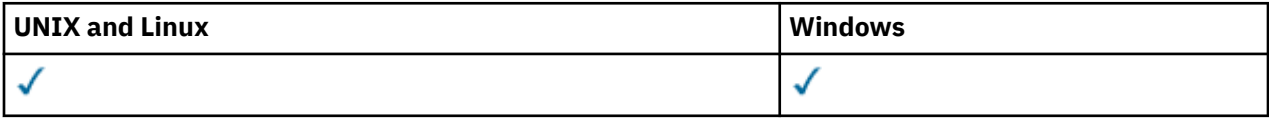

- 语法图
- 第 425 [页的『使用说明』](#page-424-0)
- 第 425 页的『[DISPLAY CHANNEL](#page-424-0) 的参数描述』
- 第 428 [页的『请求的参数』](#page-427-0)

**同义词**:DIS CHL

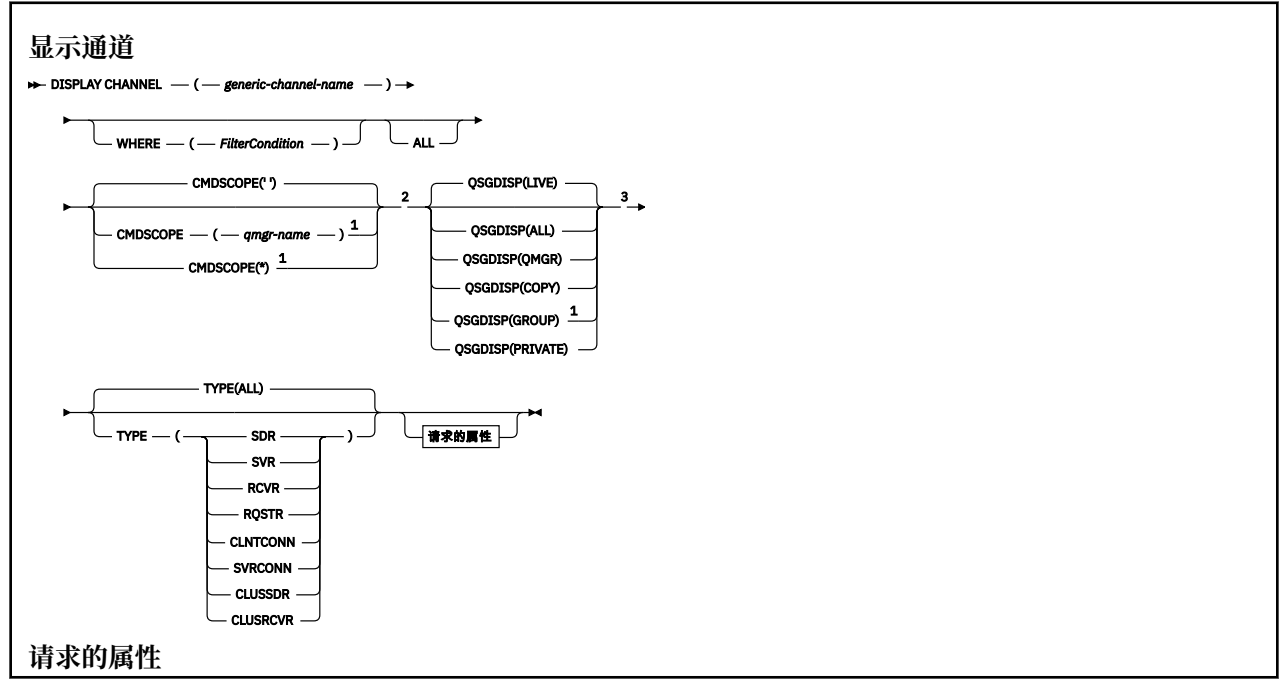

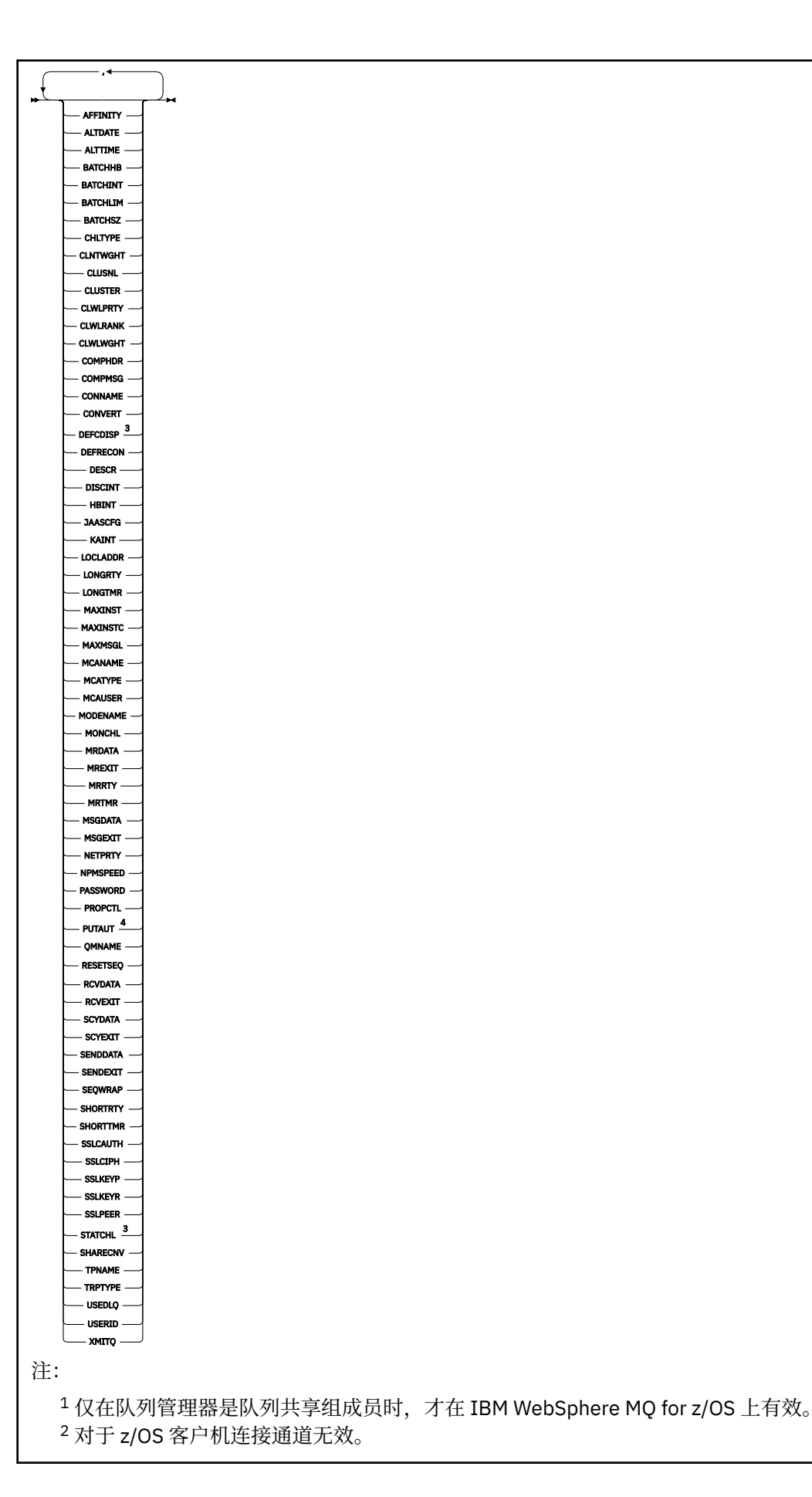

```
3 仅在 z/OS 上有效。
4 仅对 RCVR , RQSTR , CLUSRCVR 和 (仅限 z/OS ) SVRCONN 通道类型有效。
```
# **使用说明**

仅当手动创建集群发送方通道时,才能显示这些通道。

所显示的值描述了通道的当前定义。 如果通道自启动以来已更改,那么当前正在运行的任何通道对象实例都 可能不具有与当前定义相同的值。

# **DISPLAY CHANNEL 的参数描述**

必须指定要显示的通道定义的名称。 它可以是特定通道名称或通用通道名称。 通过使用通用通道名称,可 以显示下列其中一项:

- 所有通道定义
- 一个或多个与指定名称匹配的通道定义

#### *(generic-channel-name)*

要显示的通道定义的名称 (请参阅 用于命名 IBM WebSphere MQ 对象的规则)。 结尾星号(\*)匹配所有 名称为指定词干后跟零个或多个字符的通道定义。 只有一个星号 (\*) 本身表示指定所有通道定义。

#### **WHERE**

指定过滤条件以仅显示满足过滤条件的选择条件的那些通道。 过滤条件有三个部分:*filter-keyword*、 *operator* 和 *filter-value* :

#### *filter-keyword*

几乎可以用于显示此 DISPLAY 命令的属性的任何参数。但是, 不能使用 CMDSCOPE, QSGDISP 或 MCANAME 参数作为过滤器关键字。 如果 TYPE 也用于选择通道, 那么不能使用 TYPE (或 CHLTYPE)。 不显示过滤器关键字不是有效属性的类型的通道。

#### *operator*

这用于确定通道是否满足给定过滤器关键字上的过滤器值。 运算符是:

- **线性趋势** 小于
- **GT**
	- 大于
- **EQ** 等于
- **NE**

不等于

**LE**

小于或等于

# **GE**

大于等于

## **LK**

与作为 *filter-value* 提供的通用字符串相匹配

**NL**

与作为 *filter-value* 提供的通用字符串不匹配

**CT**

包含指定项。 如果 *filter-keyword* 是列表,那么您可使用它来显示其属性包含指定项的对象。

**EX**

不包含指定项。 如果 *filter-keyword* 是列表,那么您可使用它来显示其属性不包含指定项的对 象。

**CTG**

包含与您作为 *filter-value* 提供的通用字符串匹配的项。 如果 *filter-keyword* 是一个列表,那么可 以使用此列表来显示属性与通用字符串匹配的对象。

**扩展组**

不包含与作为 *filter-value* 提供的通用字符串匹配的任何项。 如果 *filter-keyword* 是列表, 那么可 以使用此列表来显示属性与通用字符串不匹配的对象。

#### *filter-value*

一个值,必须使用运算符针对该值来测试属性值。 根据过滤关键字,它可为:

• 确切值,对于要测试的属性,它是有效值。

您只能使用运算符 LT、GT、EQ、NE、LE 或 GE。 但是,如果属性值是参数上可能存在的一组值 (例如, TYPE 参数上的值 SDR) 中的一个值, 那么只能使用 EQ 或 NE。

• 通用值。 这是一个字符串 (例如, 您为 DESCR 参数提供的字符串), 其末尾带有星号, 例如 ABC\*。 这些字符必须对您正在测试的属性有效。 如果运算符是 LK, 那么列出属性值以此字符串 (在此示例中是 ABC)开始的所有项。 如果运算符是 NL,那么列出属性值不以此字符串开始的所 有项。 只允许单个拖尾通配符(星号)。

您不能将参数的通用过滤器值与数字值或一组值中的一个 值配合使用。

• 值列表中的项。该值可以是显式值,如果它是字符值, 那么可以是显式值或通用值。如果是显式 的, 请使用 CT 或 EX 作为运算符。 例如, 如果使用运算符 CT 指定 DEF 值, 那么列出其中一个属 性值是 DEF 的所有项。 如果它是通用的,请使用 CTG 或 EXG 作为运算符。 如果使用操作程序 CTG 指定 ABC\*, 那么将列出其中一个属性值以 ABC 开头的所有项。

#### **ALL**

指定 ALL 以显示查询所有参数的结果。如果指定了 ALL, 那么将忽略针对特定参数的任何请求。 使用 ALL 查询的结果是返回所有可能的参数的结果。

如果未指定通用名称并且未请求任何特定参数,那么这是缺省值。

在 z/OS 上,如果使用 WHERE 参数指定过滤条件,那么这也是缺省值,但在其他平台上,仅显示请求的 属性。

如果未指定任何参数 (并且未指定 ALL 参数或缺省值), 那么缺省值是仅显示通道名称。 在 z/OS 上, 还 会显示 CHLTYPE 和 QSGDISP 值。

#### **CMDSCOPE**

此参数指定当队列管理器是队列共享组的成员时如何执行命令。

**' '**

此命令在输入命令的队列管理器中执行。 这是缺省值。

#### *qmgr-name*

如果您指定的队列管理器在队列共享组中是活动的,则命令将在此队列管理器中执行。

仅当您正在使用队列共享组环境并且已启用命令服务器时,才可以指定不同于在其中输入此命令的 队列管理器的队列管理器名称。

**\***

命令将在本地队列管理器中执行,还将传送到队列共享组中每个活动队列管理器中。 此命令的效果 与在队列共享组中的每个队列管理器上输入命令相同。

#### **QSGDISP**

指定要显示其信息的对象的处置。 这些值是:

**实时**

这是缺省值,并显示使用 QSGDISP (QMGR) 或 QSGDISP (COPY) 定义的对象的信息。

**ALL**

显示使用 QSGDISP (QMGR) 或 QSGDISP (COPY) 定义的对象的信息。

如果存在共享队列管理器环境,并且正在发出该命令的队列管理器上执行该命令,那么此选项还将 显示使用 QSGDISP (GROUP) 定义的对象的信息。

如果在共享队列管理器环境中指定了 QSGDISP (ALL) ,那么该命令可能会给出重复的名称 (具有不同 的处置)。

**注:** 在 QSGDISP (LIVE) 情况下,仅当共享队列和非共享队列具有相同名称时才会发生此情况; 这种情 况不应在受管良好的系统中发生。

在共享队列管理器环境中,使用

DISPLAY CHANNEL(name) CMDSCOPE(\*) QSGDISP(ALL)

列出所有匹配的对象

name

在队列共享组中,而不复制共享存储库中的那些内容。

## **复制**

仅显示使用 QSGDISP (COPY) 定义的对象的信息。

#### **组**

仅显示使用 QSGDISP (GROUP) 定义的对象的信息。 仅当存在共享队列管理器环境时,才允许执行 此操作。

#### **PRIVATE**

仅显示使用 QSGDISP (QMGR) 或 QSGDISP (COPY) 定义的对象的信息。 请注意, QSGDISP (PRIVATE) 显示的信息与 QSGDISP (LIVE) 显示的信息相同。

#### **QMGR**

仅显示使用 QSGDISP (QMGR) 定义的对象的信息。

QSGDISP 显示下列其中一个值:

#### **QMGR**

对象是使用 QSGDISP (QMGR) 定义的。

#### **组**

对象是使用 QSGDISP (GROUP) 定义的。

## **复制**

对象是使用 QSGDISP (COPY) 定义的。

不能使用 QSGDISP 作为过滤器关键字。

#### **类型**

这是可选操作。 它可用于将显示限制为一种类型的通道。

该值为下列其中之一:

# **ALL**

将显示所有类型的通道 (这是缺省值)。

## **SDR**

仅显示发送方通道。

#### **SVR** 仅显示服务器通道。

**RCVR**

仅显示接收方通道。

## **RQSTR**

仅显示请求者通道。

## **CLNTCONN**

仅显示客户机连接通道。

## **SVRCONN**

仅显示服务器连接通道。

#### <span id="page-427-0"></span>**CLUSSDR**

仅显示集群发送方通道。 )。

# **CLUSRCVR**

仅显示集群接收方通道。 )。

在所有平台上, CHLTYPE (*type*) 可用作此参数的同义词。

# **请求的参数**

指定用于定义要显示的数据的一个或多个 DISPLAY CHANNEL 参数。 可以按任何顺序指定参数, 但不要多次 指定相同的参数。

某些参数仅与特定类型的通道相关。 与特定类型的通道不相关的属性不会导致输出,也不会产生错误。 下 表显示了与每种类型的通道相关的参数。 表后有每个参数的描述。 参数是可选的, 除非描述声明它们是必 需的。

٦

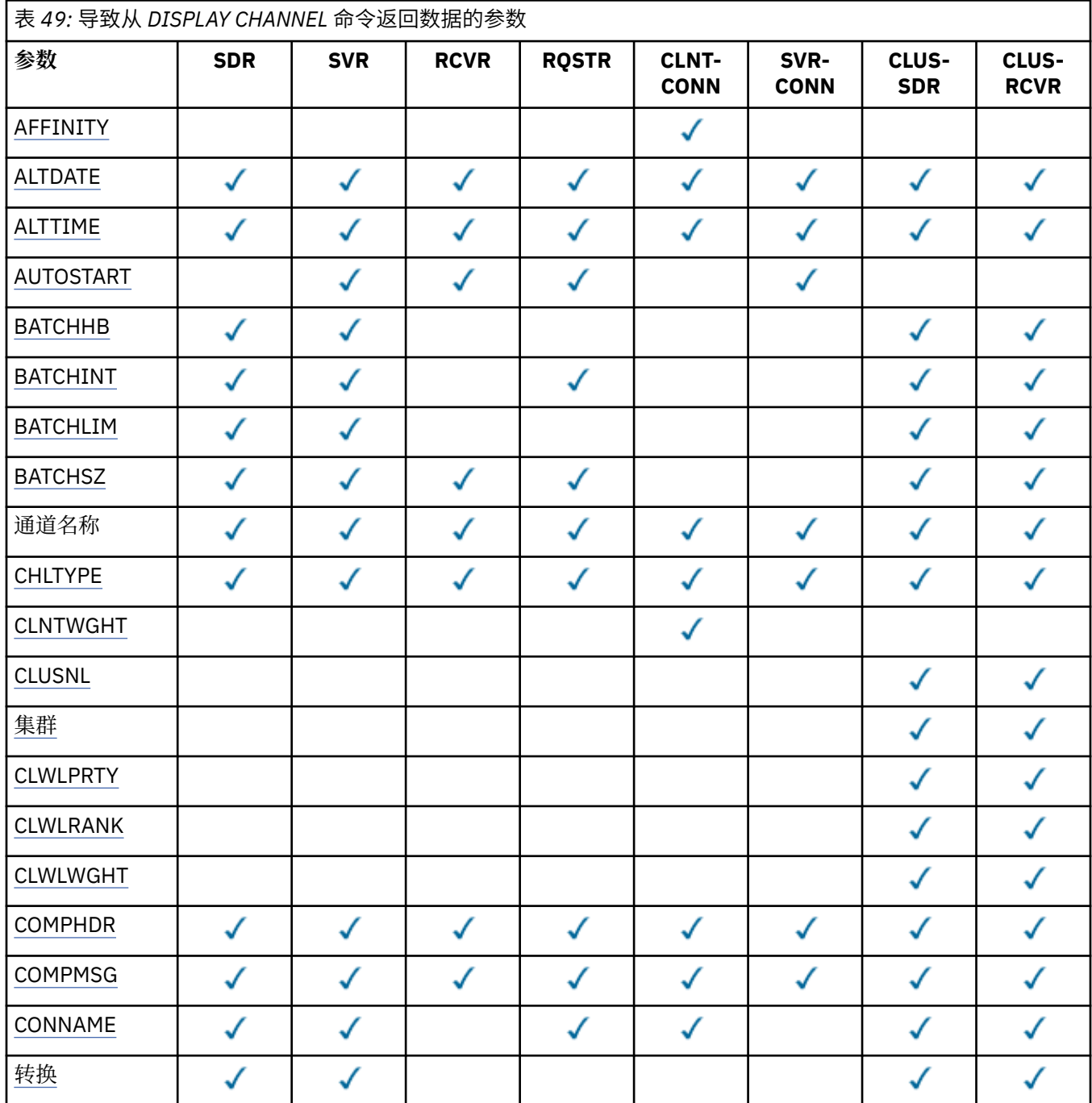

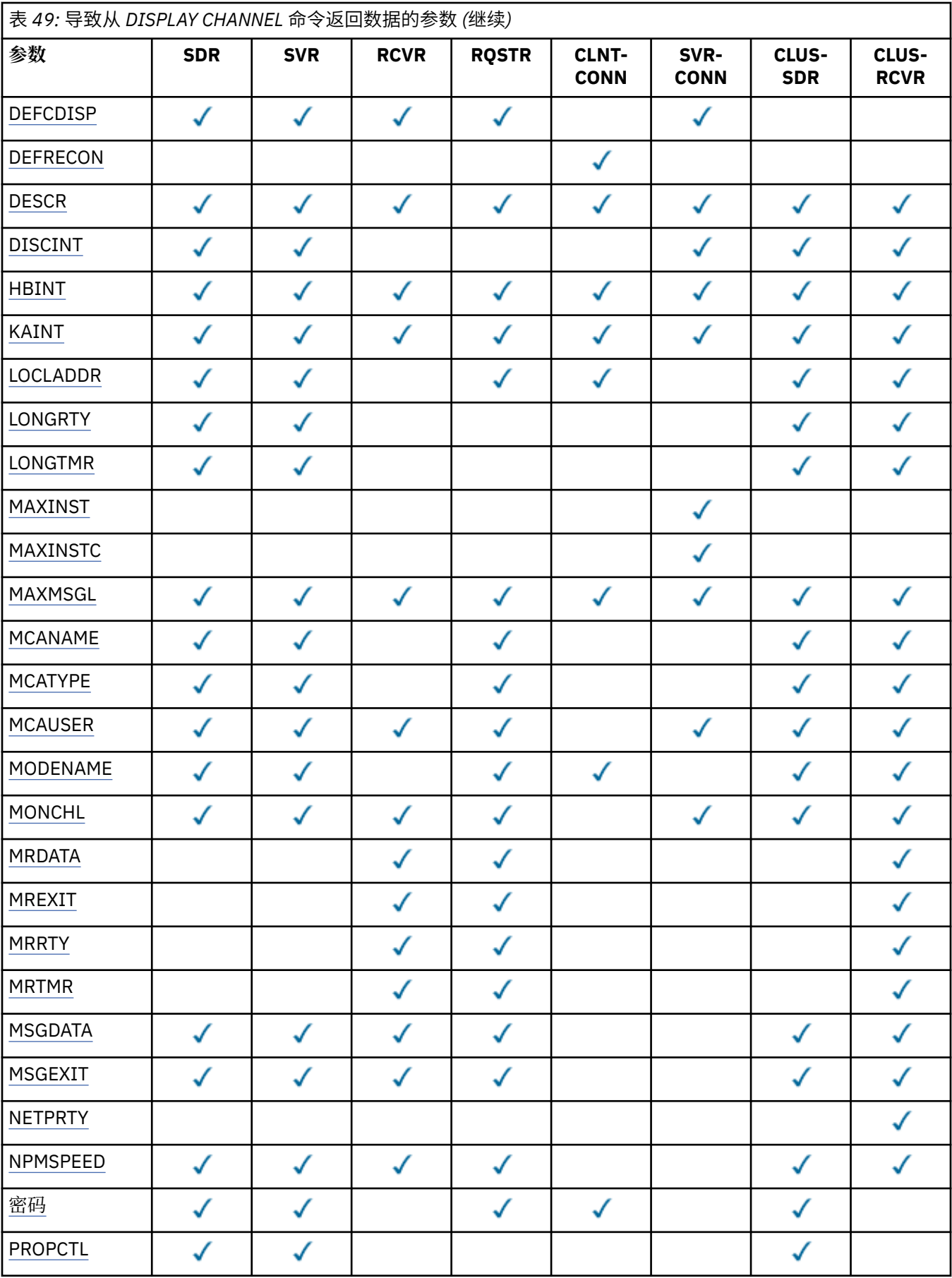

<span id="page-429-0"></span>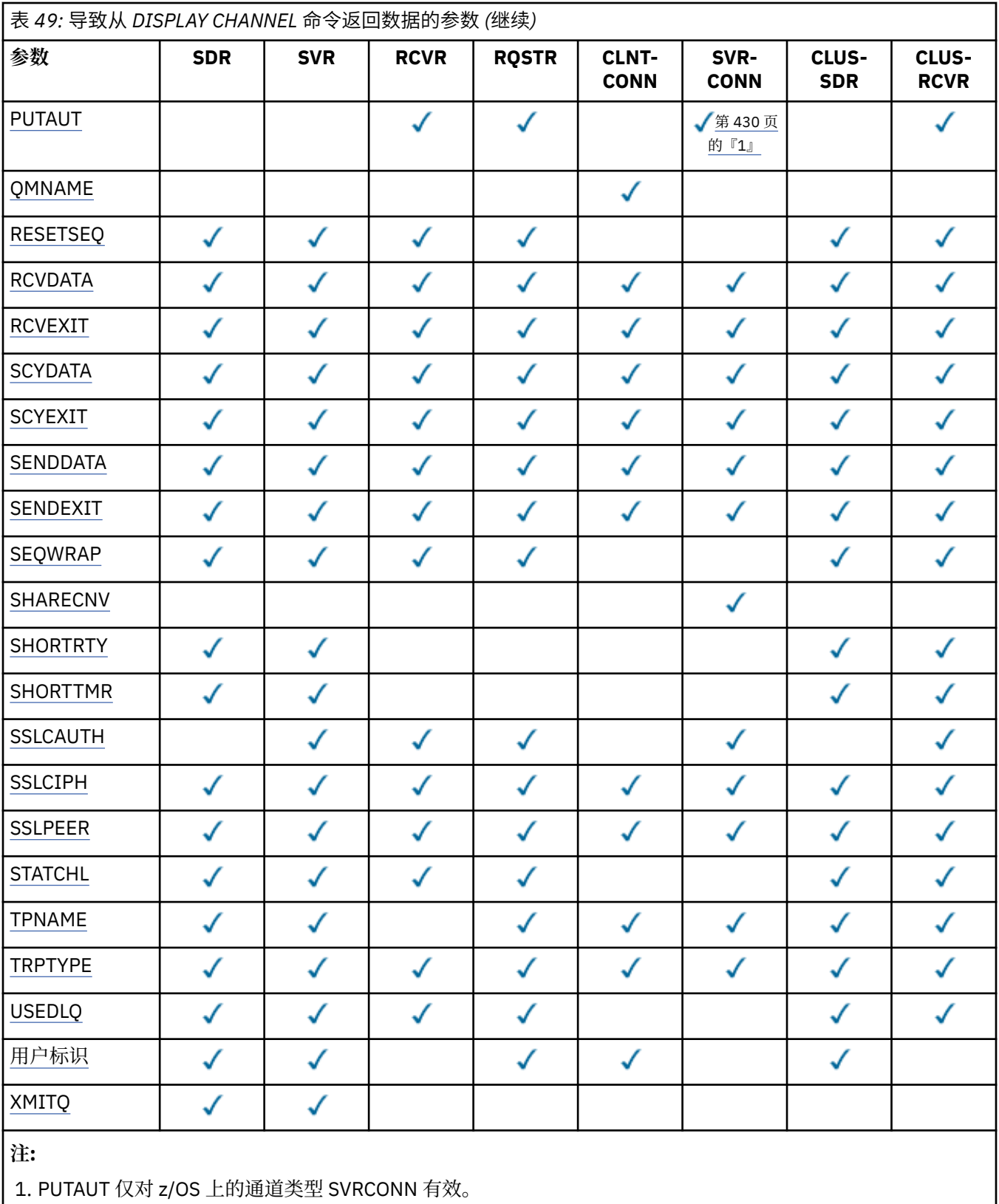

## **AFFINITY**

通道亲缘关系属性。

# **PREFERRED**

进程中的后续连接尝试使用与第一个连接相同的通道定义。

<span id="page-430-0"></span>**无**

进程中 的所有连接将根据权重及按字母顺序选中的所有适用 CLNTWGHT(0)定义来选择适用定义。

## **ALTDATE**

上次更改定义的日期,格式为 yyyy-mm-dd。

## **ALTTIME**

上次更改定义的时间,格式为 hh.mm.ss。

## **AUTOSTART**

是否应为通道启动 LU 6.2 响应程序进程。

## **BATCHHB**

正在使用的批处理脉动信号值。

## **BATCHINT**

最短批处理持续时间。

#### **BATCHLIM**

批处理数据限制。

可以通过通道发送的数据量的限制。

## **BATCHSZ**

批次大小。

#### **CHLTYPE**

通道类型。

如果指定通用通道名称并且不请求任何其他参数, 那么将始终显示通道类型。 在 z/OS 上, 始终显示通 道类型。

在除 z/OS 以外的所有平台上, TYPE 可用作此参数的同义词。

#### **CLNTWGHT**

客户机通道权重。

特殊值 0 指示不执行随机负载均衡,并按字母顺序选择适用的定义。如果执行随机负载均衡, 那么该值 在范围 1-99 内, 其中 1 是最低权重, 而 99 是最高权重。

#### **CLUSTER**

通道所属的集群的名称。

#### **CLUSNL**

指定通道所属集群列表的名称列表的名称。

# **CLWLPRTY**

用于集群工作负载分发的通道的优先级。

#### **CLWLRANK**

用于集群工作负载分布的通道的列组。

#### **CLWLWGHT**

用于集群工作负载分布的通道的权重。

#### **COMPHDR**

通道所支持的头数据压缩技术列表。 对于发送方,服务器,集群发送方,集群接收方和客户机连接通 道,指定的值按优先顺序排列。

#### **COMPMSG**

通道支持的消息数据压缩技术的列表。 对于发送方,服务器,集群发送方,集群接收方和客户机连接通 道,指定的值按优先顺序排列。

## **CONNAME**

连接名称。

#### **CONVERT**

发送方是否应转换应用程序消息数据。

#### **DEFCDISP**

指定要返回其信息的通道的缺省通道处置。 如果此关键字不存在,那么所有缺省通道处置的通道都符合 条件。

<span id="page-431-0"></span>**ALL**

将显示所有缺省通道处置的通道。

这是缺省设置。

# **专用**

仅显示缺省通道处置为 PRIVATE 的通道。

## **SHARED**

仅显示缺省通道处置为 FIXSHARED 或 SHARED 的通道。

**注:** 这不适用于 z/OS 上的客户机连接通道类型。

## **DESCR**

缺省客户机重新连接选项。

## **DESCR**

描述。

## **DISCINT**

断开连接时间间隔。

#### **HBINT**

脉动信号间隔。

## **KAINT**

通道的 KeepAlive 计时。

#### **LOCLADDR**

通道的本地通信地址。

#### **LONGRTY**

长重试次数。

#### **LONGTMR**

长重试计时器。

## **MAXINST (***integer***)**

允许同时运行的服务器连接通道的最大实例数。

#### **MAXINSTC (整数)**

允许同时运行的从单个客户机启动的服务器连接通道的最大实例数。

**注:** 在此上下文中,起源于同一远程网络地址的连接被认为是来自同一客户机。

#### **MAXMSGL**

通道的最大消息长度。

#### **MCANAME**

消息通道代理程序名称。

不能将 MCANAME 用作过滤器关键字。

#### **MCATYPE**

消息通道代理程序是作为单独的进程运行还是作为单独的线程运行。

#### **MCAUSER**

消息通道代理程序用户标识。

#### **MODENAME**

LU 6.2 方式名。

## **MONCHL**

在线监控数据收集。

## **MRDATA**

通道消息-重试出口用户数据。

# **MREXIT**

通道消息-重试出口名称。

#### **MRRTY**

通道消息重试计数。
#### **MRTMR**

通道消息重试时间。

### **MSGDATA**

通道消息出口用户数据。

#### **MSGEXIT**

通道消息出口名称。

# **NETPRTY**

网络连接的优先级。

# **NPMSPEED**

非持久消息速度。

# **密码**

用于启动 LU 6.2 会话的密码 (如果非空白,那么这在除 z/OS 以外的所有平台上都显示为星号)。

# **PROPCTL**

消息属性控制。

指定消息将发送至 V6 或更早版本的队列管理器(不支持属性描述符概念的队列管理器)时将对消息属 性采取的操作。

此参数适用于发送方,服务器,集群发送方和集群接收方通道。

此参数是可选的。

允许的值包括:

### **COMPAT**

这是缺省值。

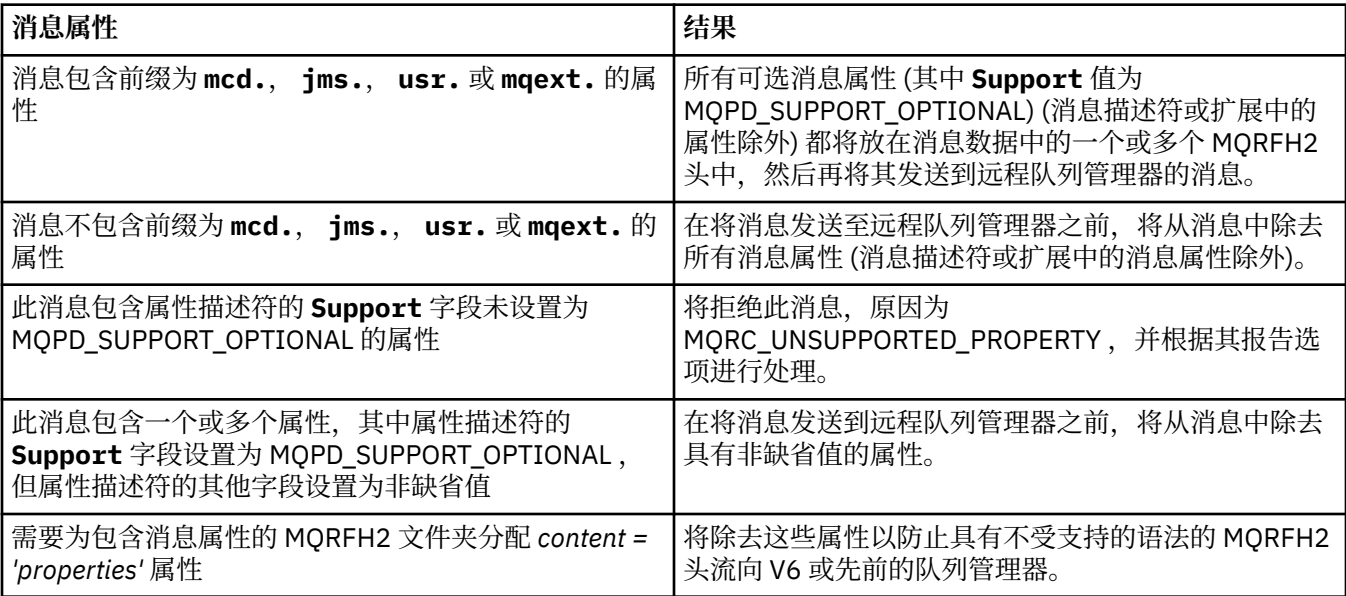

#### **无**

在将消息发送到远程队列管理器之前,将从消息中除去消息的所有属性 (消息描述符或扩展中的属性 除外)。

如果消息包含属性描述符的 **Support** 字段未设置为 MQPD\_SUPPORT\_OPTIONAL 的属性,那么将拒 绝该消息,原因为 MQRC\_UNSUPPORTED\_PROPERTY 并根据其报告选项进行处理。

**ALL**

将消息发送到远程队列管理器时,该消息的所有属性都包含在该消息中。 除消息描述符 (或扩展) 中的属性之外的属性将放置在消息数据的一个或多个 MQRFH2 头中。

### **PUTAUT**

放权限。

#### **QMNAME**

队列管理器名称。

### **RESETSEQ**

暂挂重置序号。

这是未完成请求的序号,它表示用户 RESET CHANNEL 命令请求未完成。

零值表示没有未完成的 RESET CHANNEL。 此值可以在 1 - 999999999 范围内。

此参数不适用于 z/OS。

# **RCVDATA**

通道接收出口用户数据。

#### **RCVEXIT**

通道接收出口名称。

# **SCYDATA**

通道安全性出口用户数据。

#### **SCYEXIT**

通道安全出口名称。

#### **SENDDATA**

通道发送出口用户数据。

### **SENDEXIT**

通道发送出口名称。

# **SEQWRAP**

序号换行值。

# **SHARECNV**

共享对话值。

#### **SHORTRTY**

指定通道尝试将会话分配给其伙伴的最大次数。

### **SHORTTMR**

短重试计时器。

# **SSLCAUTH**

是否需要 SSL 客户机认证。

# **SSLCIPH**

SSL 连接的密码规范。

# **SSLPEER**

过滤来自通道另一端对等队列管理器或客户机的证书的专有名称。

# **STATCHL**

统计信息数据收集。

#### **TPNAME**

LU 6.2 事务程序名。

# **TRPTYPE**

传输类型。

#### **USEDLQ**

确定当通道无法传递消息时是否使用死信队列。

# **USERID**

用于启动 LU 6.2 会话的用户标识。

### **XMITQ**

传输队列名称。

有关这些参数的更多详细信息,请参阅 第 290 页的『[DEFINE CHANNEL](#page-289-0)』。

# **DISPLAY CHANNEL (MQTT)**

使用 MQSC 命令 DISPLAY CHANNEL 来显示 IBM WebSphere MQ Telemetry 通道定义。

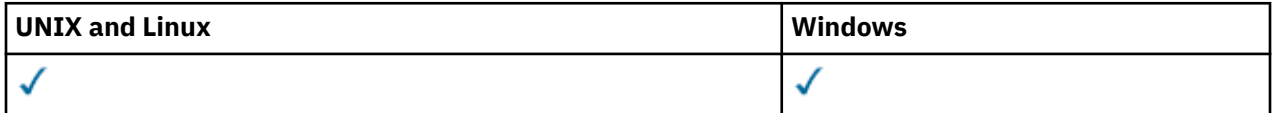

**注:** 对于遥测服务器, AIX 是唯一受支持的 UNIX 平台。

- 语法图
- 第 435 页的『DISPLAY CHANNEL 的参数描述』
- 第 437 [页的『请求的参数』](#page-436-0)

**同义词**:DIS CHL

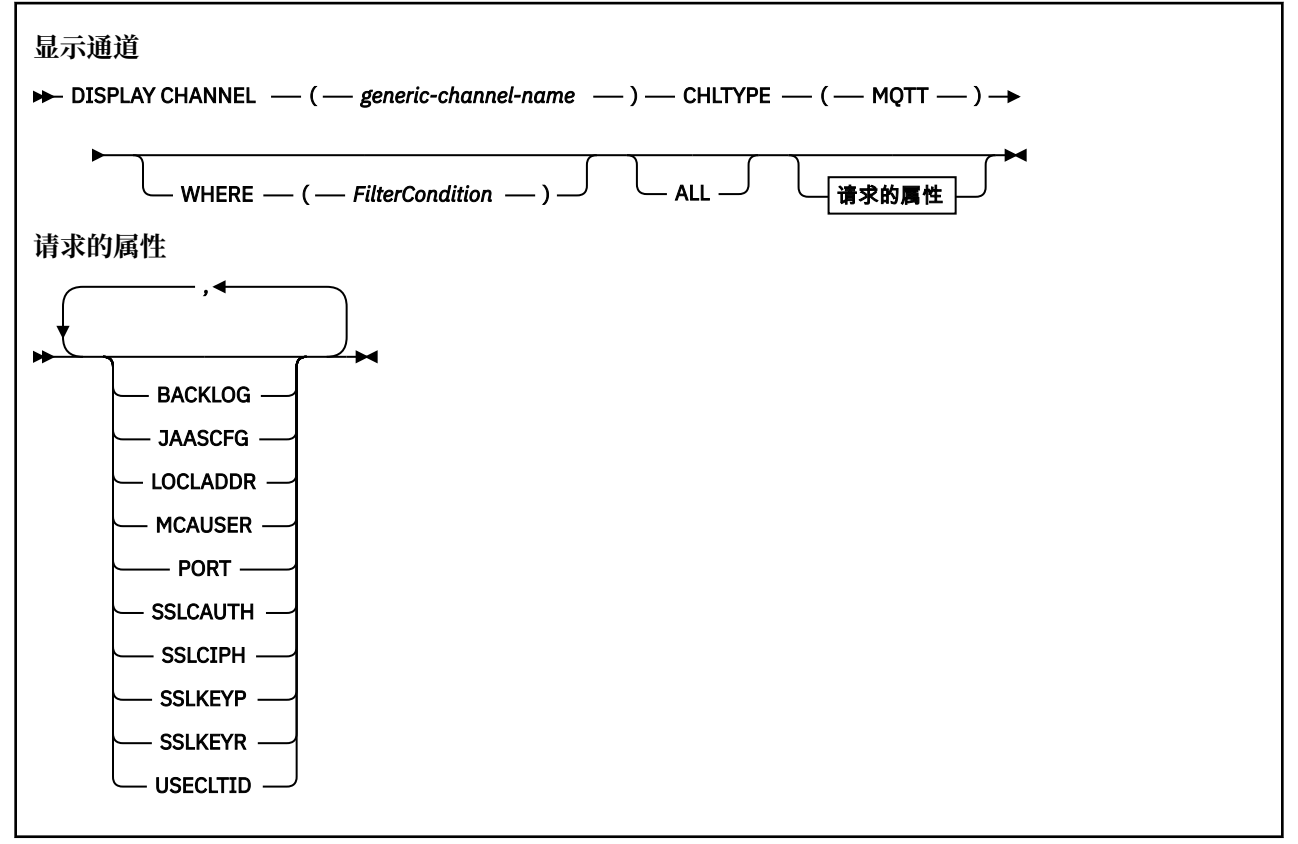

DISPLAY CHANNEL (MQTT) 命令仅对 WebSphere MQ Telemetry 通道有效。

# **DISPLAY CHANNEL 的参数描述**

必须指定要显示的通道定义的名称。 它可以是特定通道名或通用通道名。 通过使用通用通道名称,可以显 示下列其中一项:

- 所有通道定义
- 一个或多个与指定名称匹配的通道定义

# *(generic-channel-name)*

要显示的通道定义的名称 (请参阅 用于命名 IBM WebSphere MQ 对象的规则 )。 结尾星号(\*)匹配所有 名称为指定词干后跟零个或多个字符的通道定义。 只有一个星号 (\*) 本身表示指定所有通道定义。

**WHERE**

指定过滤条件以仅显示满足过滤条件的选择条件的那些通道。 过滤条件有三个部分:*filter-keyword*、 *operator* 和 *filter-value* :

### *filter-keyword*

几乎可以用于显示此 DISPLAY 命令的属性的任何参数。 但是,不能使用 CMDSCOPE , QSGDISP 或 MCANAME 参数作为过滤器关键字。 如果 TYPE 也用于选择通道,那么不能使用 TYPE (或 CHLTYPE)。 不显示过滤器关键字不是有效属性的类型的通道。

*operator*

这用于确定通道是否满足给定过滤器关键字上的过滤器值。 运算符是:

**线性趋势** 小于 **GT** 大于

**EQ**

等于

**NE**

不等于

**LE**

小于或等于

# **GE**

大于等于

#### **LK**

与作为 *filter-value* 提供的通用字符串相匹配

**NL**

与作为 *filter-value* 提供的通用字符串不匹配

**CT**

包含指定项。 如果 *filter-keyword* 是列表, 那么您可使用它来显示其属性包含指定项的对象。

**EX**

不包含指定项。 如果 *filter-keyword* 是列表,那么您可使用它来显示其属性不包含指定项的对 象。

#### **CTG**

包含与您作为 *filter-value* 提供的通用字符串匹配的项。 如果 *filter-keyword* 是一个列表,那么可 以使用此列表来显示属性与通用字符串匹配的对象。

#### **扩展组**

不包含与作为 *filter-value* 提供的通用字符串匹配的任何项。 如果 *filter-keyword* 是列表, 那么可 以使用此列表来显示属性与通用字符串不匹配的对象。

#### *filter-value*

一个值,必须使用运算符针对该值来测试属性值。 根据过滤关键字,它可为:

• 确切值,对于要测试的属性,它是有效值。

您只能使用运算符 LT、GT、EQ、NE、LE 或 GE。 但是,如果属性值是参数上可能存在的一组值 (例如, TYPE 参数上的值 SDR) 中的一个值, 那么只能使用 EQ 或 NE。

• 通用值。 这是一个字符串 (例如, 您为 DESCR 参数提供的字符串) , 其末尾带有星号, 例如 ABC\*。 这些字符必须对您正在测试的属性有效。 如果运算符是 LK,那么列出属性值以此字符串 (在此示例中是 ABC)开始的所有项。 如果运算符是 NL,那么列出属性值不以此字符串开始的所 有项。 只允许单个拖尾通配符(星号)。

您不能将参数的通用过滤器值与数字值或一组值中的一个 值配合使用。

• 值列表中的项。 该值可以是显式值,如果它是字符值,那么可以是显式值或通用值。 如果是显式 的, 请使用 CT 或 EX 作为运算符。 例如, 如果使用运算符 CT 指定 DEF 值, 那么列出其中一个属 性值是 DEF 的所有项。 如果它是通用的,请使用 CTG 或 EXG 作为运算符。 如果使用操作程序 CTG 指定 ABC\* ,那么将列出其中一个属性值以 ABC 开头的所有项。

**ALL**

指定 ALL 以显示查询所有参数的结果。 如果指定了 ALL ,那么将忽略针对特定参数的任何请求。 使用 ALL 查询的结果是返回所有可能的参数的结果。

<span id="page-436-0"></span>如果未指定通用名称并且未请求任何特定参数,那么这是缺省值。

在 z/OS 上,如果使用 WHERE 参数指定过滤条件,那么这也是缺省值,但在其他平台上,仅显示请求的 属性。

如果未指定任何参数 (并且未指定 ALL 参数或缺省值), 那么缺省值是仅显示通道名称。 在 z/OS 上, 还 会显示 CHLTYPE 和 QSGDISP 值。

#### **类型**

这是可选操作。 它可用于将显示限制为一种类型的通道。

该值为下列其中之一:

#### **MQTT**

仅显示遥测通道。

CHLTYPE (*type*) 可用作此参数的同义词。

# **请求的参数**

指定用于定义要显示的数据的一个或多个 DISPLAY CHANNEL 参数。 可以按任何顺序指定参数,但不要多次 指定相同的参数。

某些参数仅与特定类型的通道相关。 与特定类型的通道不相关的属性不会导致输出,也不会产生错误。 下 表显示了与每种类型的通道相关的参数。 表后有每个参数的描述。 参数是可选的, 除非描述声明它们是必 需的。

# **BACKLOG**

遥测通道在任何时间可以支持的未解决连接请求的数目。 当达到积压限制时, 尝试进行连接的任何其他 客户机将被拒绝连接,直至当前积压得到处理。 该值在 0-999999999 范围内。 缺省值为 4096。

### **CHLTYPE**

通道类型。

此参数只有一个有效值 :MQTT。

#### **JAASCFG**

JAAS 配置的文件路径。

#### **LOCLADDR**

通道的本地通信地址。

### **MCAUSER**

消息通道代理程序用户标识。

#### **端口**

遥测 (MQXR) 服务侦听与此通道的 TCP/IP 连接的端口号。

# **SSLCAUTH**

是否需要 SSL 客户机认证。

#### **SSLCIPH**

当 SSLCIPH 与遥测通道配合使用时,意味着 "SSL 密码套件"。

### **SSLKEYP**

数字证书及其关联的专用密钥的库。 如果您未指定密钥文件,那么不会使用 SSL。

### **SSLKEYR**

密钥存储库的密码。 如果未输入口令,那么必须使用未加密的连接。

### **USECLTID**

决定您是否希望使用新连接的 MQTT 客户机标识作为该连接的 IBM WebSphere MQ 用户标识。 如果指 定了该属性,那么将忽略客户机提供的用户名。

有关这些参数的更多详细信息,请参阅 第 335 页的『[DEFINE CHANNEL \(MQTT\)](#page-334-0)』。

# **显示 CHLAUTH**

使用 MQSC 命令 DISPLAY CHLAUTH 来显示通道认证记录的属性。

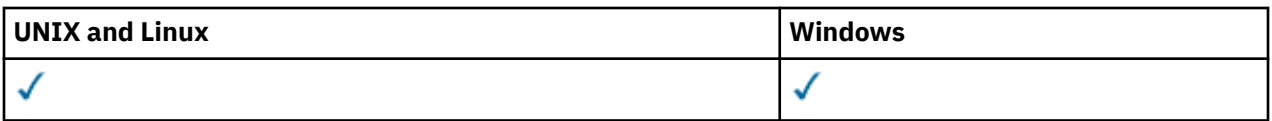

• 语法图

• [参数](#page-438-0)

**同义词**:DIS CHLAUTH

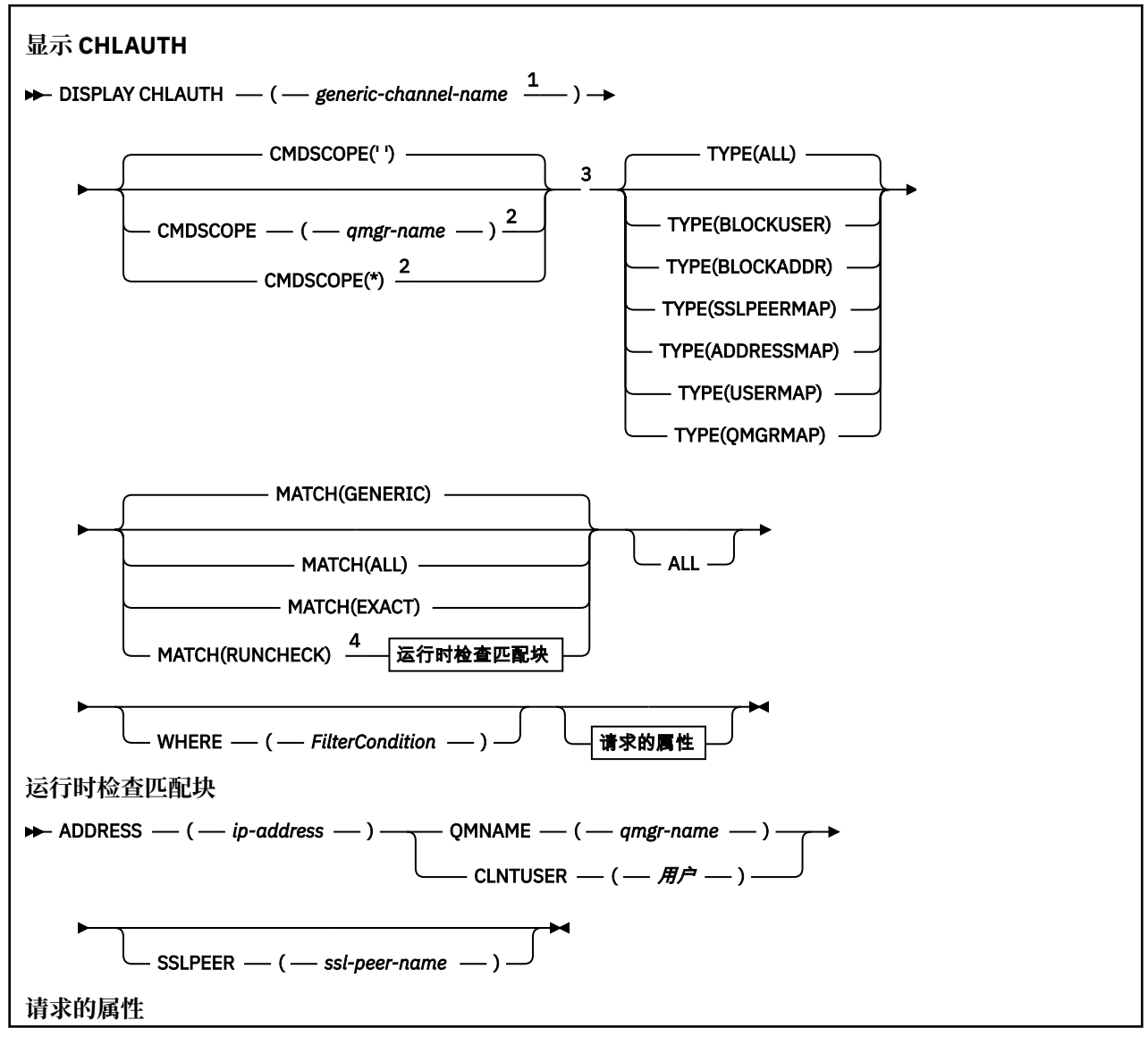

<span id="page-438-0"></span>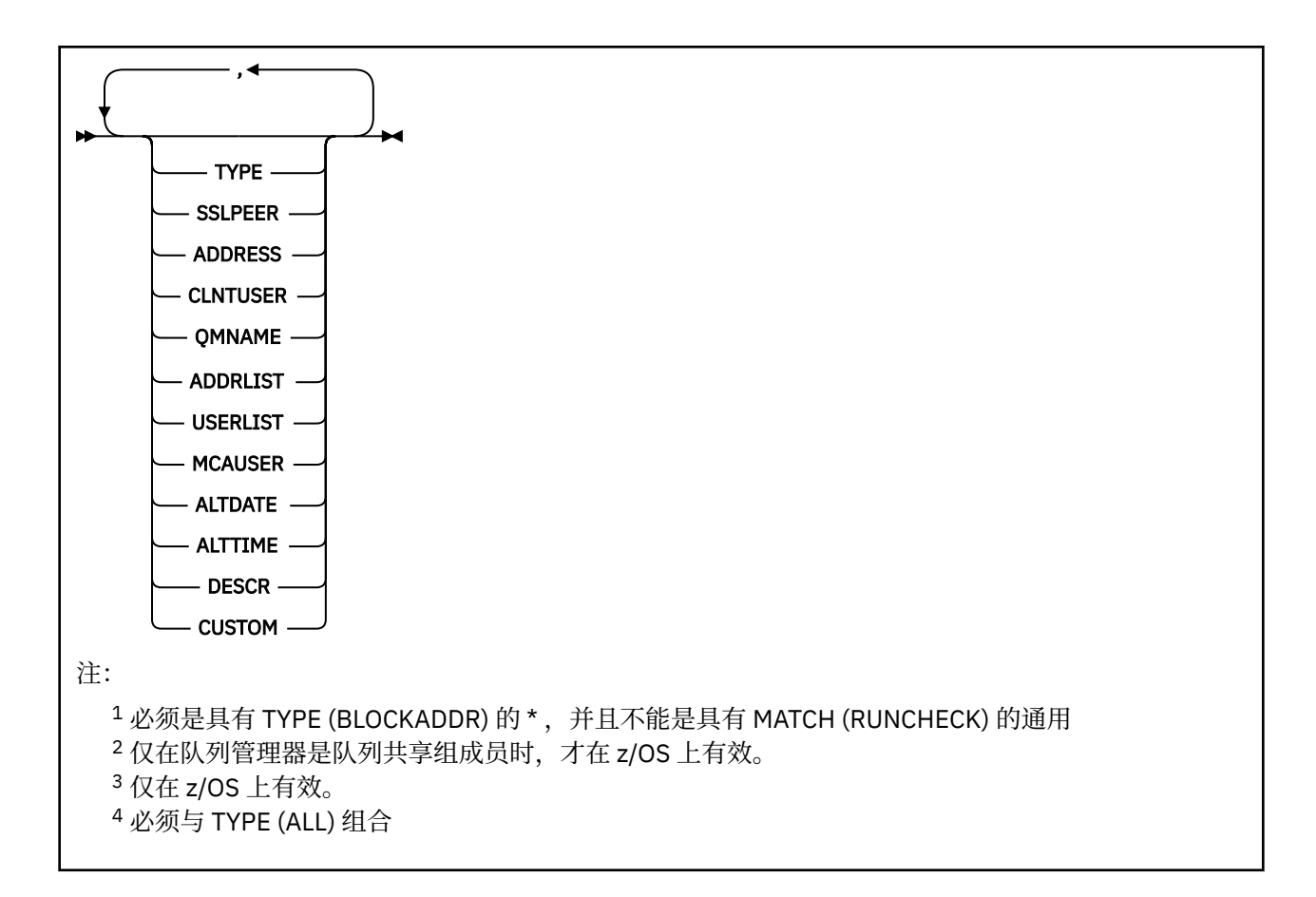

# **参数**

### *generic-channel-name*

要显示的通道或通道集的名称。 可以使用星号 (\*) 作为通配符来指定一组通道。 当 **MATCH** 为 RUNCHECK 时,此参数不能是通用参数。

# **ADDRESS**

要匹配的 IP 地址。

仅当 **MATCH** 为 RUNCHECK 并且不能是通用参数时,此参数才有效。

#### **ALL**

指定此参数以显示所有属性。 如果指定了此关键字,那么专门请求的任何属性都不起作用; 仍将显示所 有属性。

如果未指定通用名称并且未请求任何特定属性,那么这是缺省行为。

### **CLNTUSER**

要匹配的客户机用户标识。

仅当 **MATCH** 为 RUNCHECK 并且不能是通用参数时,此参数才有效。

#### **CMDSCOPE**

此参数仅适用于 z/OS ,并指定当队列管理器是队列共享组的成员时如何运行命令。

**' '**

该命令在输入该命令的队列管理器上运行。 这是缺省值。

### *qmgr-***名称**

此命令在您指定的队列管理器上运行,前提是队列管理器在队列共享组中处于活动状态。

仅当您正在使用队列共享组环境并且已启用命令服务器时,才可以指定不同于在其中输入此命令的 队列管理器的队列管理器名称。

**\***

该命令在本地队列管理器上运行,并且还会传递到队列共享组中的每个活动队列管理器。 效果与在 队列共享组中的每个队列管理器上输入命令相同。

### **CUSTOM**

保留以供将来使用。

### **MATCH**

指示要应用的匹配类型。

### **运行检查**

返回在运行时将由特定入站通道匹配的记录 (如果它连接到此队列管理器)。 通过提供非通用值来描 述特定入站通道:

- 通道名
- ADDRESS 属性
- SSLPEER 属性,仅当入站通道将使用 SSL 或 TLS 时
- QMNAME 或 CLNTUSER 属性,具体取决于入站通道是客户机通道还是队列管理器通道

如果发现的记录将 WARN 设置为 YES, 那么还可能显示第二条记录以显示通道将在运行时使用的实 际记录。 此参数必须与 TYPE (ALL)组合。

### **EXACT**

仅返回与提供的通道概要文件名称完全匹配的记录。 如果通道概要文件名称中没有星号,那么此选 项将返回与 MATCH (GENERIC) 相同的输出。

#### **通用**

通道概要文件名称中的任何星号都将被视为通配符。 如果通道概要文件名称中没有星号,那么将返 回与 MATCH (EXACT) 相同的输出。 例如, ABC\* 的概要文件可能导致返回 ABC , ABC\* 和 ABCD 的记录。

### **ALL**

返回与提供的通道概要文件名称匹配的所有可能记录。 在这种情况下,如果通道名称是通用的,那 么即使存在更多特定匹配项,也会返回与通道名称匹配的所有记录。 例如, SYSTEM. \* .SVRCONN 的概要文件可能导致 SYSTEM. \* 的记录。 SYSTEM.DEF.\*, SYSTEM.DEF.SVRCONN 和 SYSTEM.ADMIN.SVRCONN 。

# **QMNAME**

要匹配的远程伙伴队列管理器的名称

仅当 **MATCH** 为 RUNCHECK 并且不能是通用参数时,此参数才有效。

# **SSLPEER**

要匹配的证书的主题专有名称。

**SSLPEER** 值以用于指定专有名称的标准格式指定。

仅当 **MATCH** 为 RUNCHECK 并且不能是通用参数时,此参数才有效。

**类型**

要显示其详细信息的通道认证记录的类型。 可能的值为:

- ALL
- 块用户
- 块地址
- SSLPEERMAP
- 地址地图
- 用户地图
- 队列管理器地图

# **WHERE**

指定过滤条件以仅显示满足过滤条件选择条件的那些通道认证记录。 过滤条件分为三个部分: *filterkeyword*, *operator* 和 *filter-value*:

### *filter-keyword*

可用于显示此 DISPLAY 命令的属性的任何参数。

*operator*

这用于确定通道认证记录是否满足给定过滤器关键字上的过滤器值。 运算符如下所示:

**线性趋势** 小于

**GT**

大于

**EQ**

# 等于 **NE**

不等于

# **LE**

小于或等于

# **GE**

大于等于

# **LK**

与作为 *filter-value* 提供的通用字符串匹配

# **NL**

与作为 *filter-value* 提供的通用字符串不匹配

# **CT**

包含指定项。 如果 *filter-keyword* 是列表,那么可以使用此列表来显示其属性包含指定项的对 象。

# **EX**

不包含指定项。 如果 *filter-keyword* 是列表,那么可以使用此列表来显示其属性不包含指定项的 对象。

# **CTG**

包含与作为 *filter-value* 提供的通用字符串匹配的项。 如果 *filter-keyword* 是列表,那么可以使用 此列表来显示其属性与通用字符串匹配的对象。

# **扩展组**

不包含与作为 *filter-value* 提供的通用字符串匹配的任何项。 如果 *filter-keyword* 是列表, 那么可 以使用此列表来显示属性与通用字符串不匹配的对象。

# *filter-value*

一个值,必须使用运算符针对该值来测试属性值。 根据 filter-keyword ,该值可以是显式值,也可 以是通用值:

• 确切值,对于要测试的属性,它是有效值。

您可以使用除 LK 和 NL 以外的任何运算符。但是, 如果值是参数上可返回的可能值集 (例如, MATCH 参数上的值 ALL) 中的值, 那么只能使用 EQ 或 NE。

• 通用值。 这是一个以星号结尾的字符串,例如,ABC\*。 这些字符必须对您正在测试的属性有效。 如果运算符是 LK, 那么列出属性值以此字符串 (在此示例中是 ABC) 开始的所有项。 如果运算符 是 NL,那么列出属性值不以此字符串开始的所有项。 您不能将参数的通用过滤器值与数字值或一 组值中的一个 值配合使用。

只能将运算符 LK 或 NL 用于通用值。

• 值列表中的项。 该值可以是显式值,如果它是字符值,那么可以是显式值或通用值。如果是显式 的, 请使用 CT 或 EX 作为运算符。 例如, 如果使用运算符 CT 指定 DEF 值, 那么列出其中一个属 性值是 DEF 的所有项。 如果它是通用的,请使用 CTG 或 EXG 作为运算符。 如果使用操作程序 CTG 指定 ABC\* ,那么将列出其中一个属性值以 ABC 开头的所有项。

# **请求的参数**

指定用于定义要显示的数据的一个或多个参数。 可以按任何顺序指定参数,但不要多次指定相同的参数。

### **类型**

通道认证记录的类型

#### **SSLPEER**

证书的专有名称。

#### **ADDRESS**

IP 地址

### **CLNTUSER**

客户机声明的用户标识

### **QMNAME**

远程伙伴队列管理器的名称

#### **MCAUSER**

入站连接与提供的 SSL DN, IP 地址, 客户机声明的用户标识或远程队列管理器名称匹配时要使用的用 户标识。

#### **ADDRLIST**

禁止在任何通道上连接到此队列管理器的 IP 地址模式的列表。

#### **USERLIST**

禁止使用此通道或一组通道的用户标识的列表。

#### **ALTDATE**

上次变更通道认证记录的日期,格式为 *yyyy-mm-dd*。

#### **ALTTIME**

上次变更通道认证记录的时间,格式为 *hh.mm.ss*。

**DESCR**

有关通道认证记录的描述性信息。

### **CUSTOM**

保留以供将来使用。

# **相关信息**

通道认证记录

### **通用** *IP* **地址**

在创建和显示通道认证记录的各种命令中,可以将某些参数指定为单个 IP 地址或模式以匹配一组 IP 地址。

使用 MOSC 命令 SET CHLAUTH 或 PCF 命令设置通道认证记录 创建通道认证记录时,可以在各种上下文中 指定通用 IP 地址。 当您使用命令 DISPLAY CHLAUTH 或 INQUIRE CHANNEL AUTHENTICATION RECORDS 显示通道认证记录时,还可以在过滤条件中指定通用 IP 地址。

您可以通过以下任何方式指定地址:

- 单个 IPv4 地址, 例如 192.0.2.0
- 基于 IPv4 地址的模式,包括星号 (\*) 作为通配符。 通配符表示地址的一个或多个部分,具体取决于上下 文。 例如,以下是所有有效值:
	- $-192.0.2.*$
	- $-192.0.*$
	- $-192.0$ .\*.2
	- 192.\*.2
	- \*
- 基于 IPv4 地址的模式, 包括用于指示范围的连字符 (-), 例如 192.0.2.1-8
- 基于 IPv4 地址的模式,包括星号和连字符,例如 192.0。\* .1-8
- 单个 IPv6 地址, 例如 2001:DB8:0:0:0:0:0:0
- 基于 IPv6 地址的模式,包括星号 (\*) 作为通配符。 通配符表示地址的一个或多个部分, 具体取决于上下 文。例如, 以下是所有有效值:
	- $-2001.DR8:0:0:0:0:0.*$
- $-2001:DB8:0:0:0.*$
- $-2001:DB8:0:0:0$ :\*:0:1
- $-2001**1$

– \*

- 基于 IPv6 地址的模式,包括用于指示范围的连字符 (-), 例如 2001:DB8:0:0:0:0:0:0-8
- 基于 IPv6 地址的模式,包括星号和连字符,例如 2001:DB8:0:0:0:\*:0:0-8

如果系统同时支持 IPv4 和 IPv6, 那么可以使用任一地址格式。 IBM WebSphere MO 识别 IPv6 中的 IPv4 映射地址。

某些模式无效:

- 模式中包含的部分数量不能少于必需值,除非模式以单个尾部星号结束。 例如, 192.0.2 无效, 但 192.0.2.\* 有效。
- 尾部星号必须通过相应的部分分隔符(对于 IPv4 为点 (.), 对于 IPv6 为冒号 (:))与地址的其余部分分隔 开。 例如,192.0\* 无效,因为星号未独自成为一部分。
- 模式可以包含额外的星号,只要没有星号与尾部星号相邻。 例如,192.\*.2.\* 有效,但 192.0.\*.\* 无效。
- IPv6 地址模式不能包含一个双冒号和一个尾部星号,因为生成的地址会有歧义。 例如,2001::\* 可以展开 为 2001:0000:\*、2001:0000:0000:\*,等等。

# **相关信息**

将 IP 地址映射到 MCAUSER 用户标识

# **DISPLAY CHSTATUS**

使用 MQSC 命令 DISPLAY CHSTATUS 来显示一个或多个通道的状态。

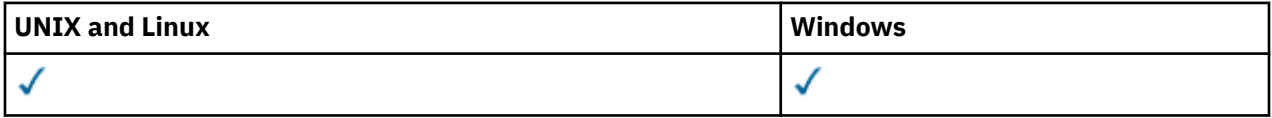

- 语法图
- 第 446 页的『[DISPLAY CHSTATUS](#page-445-0) 的使用说明』
- 第 447 页的『[DISPLAY CHSTATUS](#page-446-0) 的参数描述』
- 第 451 [页的『摘要属性』](#page-450-0)
- 第 451 [页的『通常状态』](#page-450-0)
- 第 453 [页的『仅当前状态』](#page-452-0)
- 第 459 [页的『短状态』](#page-458-0)

**同义词: DIS CHS** 

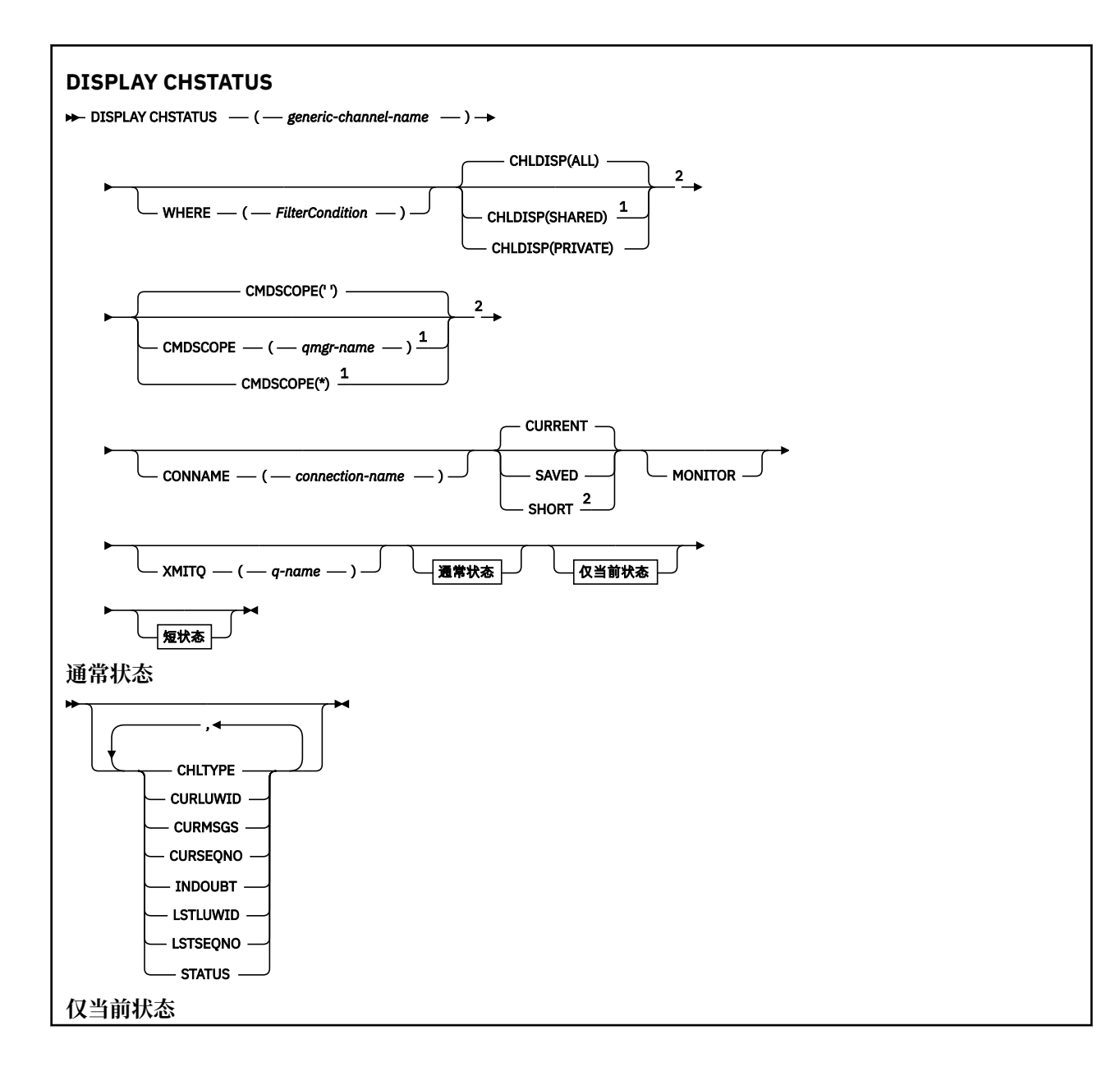

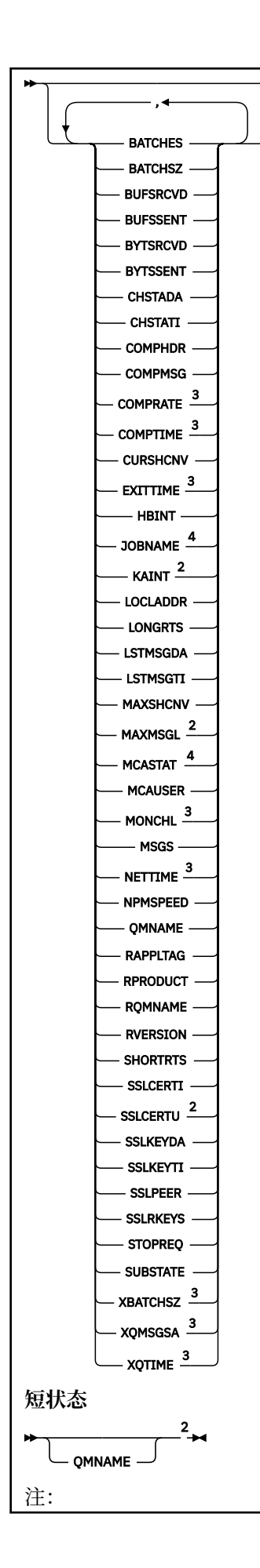

<span id="page-445-0"></span><sup>1</sup> 仅在队列管理器是队列共享组成员时,才在 z/OS 上有效。

<sup>2</sup> 仅在 z/OS 上有效。

<sup>3</sup> 通过选择 MONITOR 参数也可显示。

4 如果在 z/OS 上指定, 那么将被忽略。

# **DISPLAY CHSTATUS 的使用说明**

在 z/OS 上:

- 1. 如果没有启动通道启动程序,则命令失败。
- 2. 命令服务器必须正在运行。
- 3. 在 z/OS 上, 如果任何数字参数超过 999,999,999, 那么将显示为 999999999。
- 4. 第 446 页的表 50、第 446 页的表 51 和第 447 [页的表](#page-446-0) 52 中概述了为 CHLDISP、CMDSCOPE 的各种组 合 返回的状态信息和状态类型。

在所有队列管理器上,当前 前状

在所有队列管理器上,当前 前状

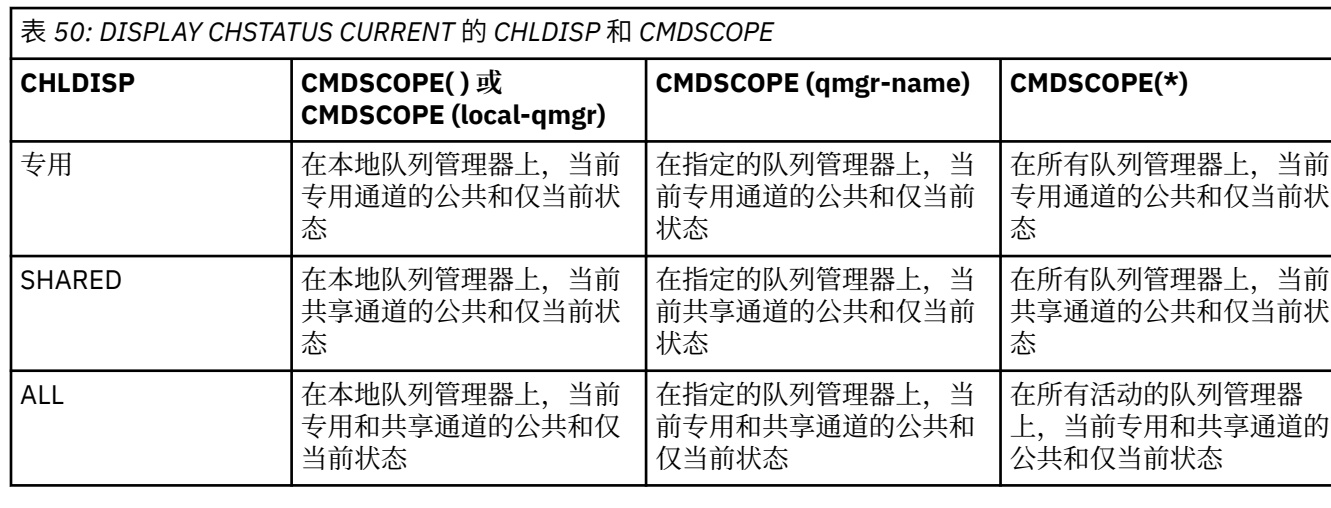

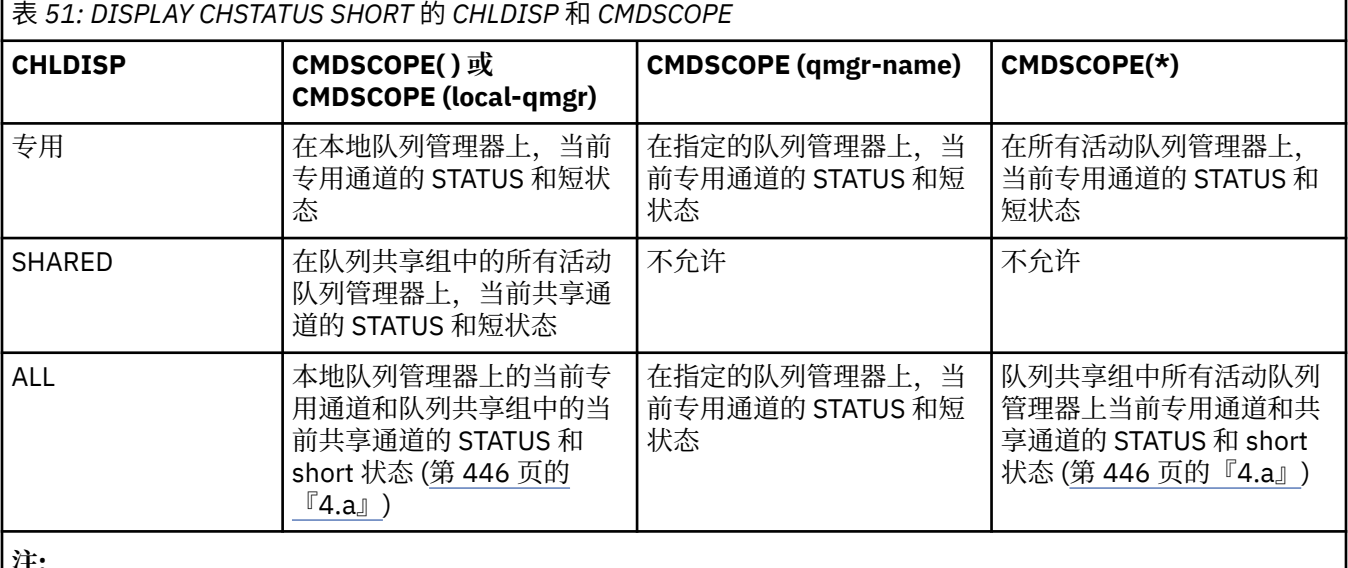

**注:**

a. 在这种情况下,将在输入命令的队列管理器上得到两个独立的命令响应集;一个用于 PRIVATE, 一个用于 SHARED。

<span id="page-446-0"></span>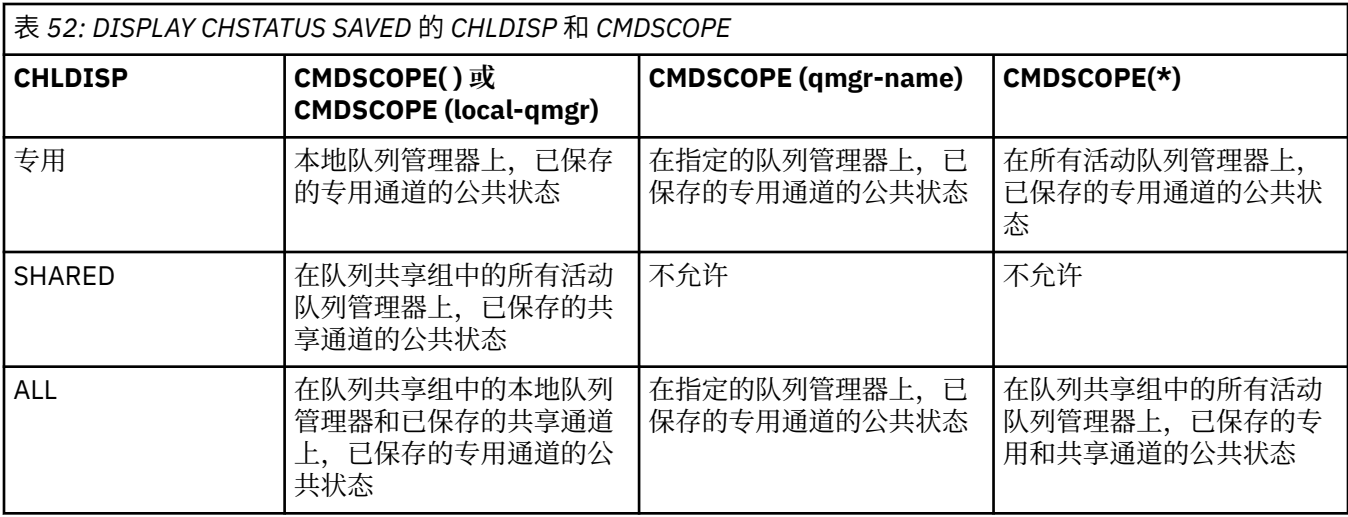

# **DISPLAY CHSTATUS 的参数描述**

您必须指定希望显示状态信息的通道名。 它可以是特定通道名或通用通道名。 您可以通过使用通用通道名 称来显示所有通道的状态信息,还可以显示与指定名称匹配的一个或多个通道的状态信息。

您还可以指定是要当前状态数据(仅对当前通道),还是要所有通道的已保存状态数据。

将显示满足选择标准的所有通道(无论通道是手动定义还是自动定义)的状态。

有三类数据可用于通道状态。 这些是 **已保存**, **当前**和 (仅在 z/OS 上) **short**。

已保存数据可用的状态字段是当前数据可用字段的子集,并且称为**公共**状态字段。 请注意,虽然公共数据字 段相同,但是已保存和当前状态的数据值可能不同。 当前数据可用的其余字段称为**仅当前的**状态字段。

• **已保存的**数据由语法图中指出的公共状态字段组成。

- 对于发送通道,在请求确认已收到一批消息之前以及在收到确认后,将更新数据
- 对于接收通道,将在确认已收到一批消息之前立即重置数据
- 对于服务器连接通道,不会保存任何数据。
- 因此,从来都不是当前通道的通道不会有任何保存状态。

**注:** 直到通过通道传输了持久消息,或使用 NPMSPEED NORMAL 传输了非持久消息,才会保存状态。 因为状态在每个批处理结束时保存,所以通道只有在至少发送了一个批处理时才会有保存的状态 。

• **当前**数据包括公共状态字段和仅当前状态字段(正如语法图中所指出)。 在发送/接收消息时不停地更新 数据字段。

• **短**数据由语法图中指出的 STATUS 当前数据项和短状态字段组成。

这种方式的操作有下列结果:

- 如果非活动通道从来不是当前状态或者尚未达到重置已保存状态的点,该通道可能没有任何已保存状态。
- 对于已保存的状态和当前状态, "公共" 数据字段可能具有不同的值。
- 当前通道总有当前状态,并可能有已保存状态。

通道可以是当前的或非活动状态:

**当前通道**

这些通道已启动,或在其上连接了客户机,但还未结束或正常断开连接的通道。 它们可能还没有达到消 息或数据传输点,甚至没有建立与伙伴的联系。 当前通道有**当前**状态,还可能有**已保存**状态。

术语**活动**用来描述未停止的当前通道的集合。

#### **非活动通道**

这些通道可能:

• 还未启动

- 其上未连接客户机
- 已结束
- 已正常断开

(注意,如果通道已停止,尚未将其视为正常结束 - 因此,它仍然处于当前状态。) 非活动通道有**已保 存的**状态或者根本没有任何状态。

在同一时刻(请求方作为接收方),可以有多个具有相同名称的接收方、请求方、集群接收方或服务器连接 通道的实例。如果不同队列管理器上的发送方各自用同一个通道名启动了与该接收方相连的会话,就会发生 这种情况。 对于其他类型的通道,同时只可以有一个实例。

然而,对于所有通道类型,会有多个已保存状态信息集合可用于一个通道名称。 最多有其中一个集合与通道 的当前实例相关,其余的集合与先前的当前实例相关。 如果不同的传输队列名称或连接名称已用于同一通 道,会产生多个实例。 在下列情况下就会发生上述情况:

- 在发送方或服务器上:
	- 如果不同的请求方(仅服务器)连接了同一个通道
	- 如果已在定义中更改了传输队列名
	- 如果已在定义中更改了连接名
- 在接收方或请求方上:
	- 如果已由不同的发送方或服务器连接同一个通道
	- 如果已在定义(用于请求方通道启动连接)中更改连接名

可以在命令中使用 XMITQ、CONNAME 和 CURRENT 参数来限制为一个通道显示的集合数量。

#### **(***generic-channel-name***)**

要显示状态信息的通道定义的名称。 结尾星号(\*)匹配所有名称为指定词干后跟零个或多个字符的通道 定义。 只有一个星号 (\*) 本身表示指定所有通道定义。 所有通道类型都需要值。

### **WHERE**

指定过滤条件以显示那些满足过滤条件选择标准的通道的状态信息。

过滤条件有三个部分:*filter-keyword*、*operator* 和 *filter-value* :

#### *filter-keyword*

使用此参数以显示此 DISPLAY 命令的属性。 但是,不能将以下参数用作过滤器关键字 :CHLDISP , CMDSCOPE, COMPRATE, COMPTIME, CURRENT, EXITTIME, JOBNAME  $(E \, z / OS \, \pm)$ , MCASTAT (在 z/OS 上), MONITOR, NETTIME, 已保存, SHORT, XBATCHSZ 或 XQTIME 作为 过滤器关键字。

如果您还要使用 CONNAME 或 XMITQ 来选择通道状态,就不能将它们用作过滤关键字。

如果过滤关键字对某种通道无效,那么不显示此类通道的状态信息。

#### *operator*

这用于确定一个通道是否满足过滤关键字的过滤值。 运算符是:

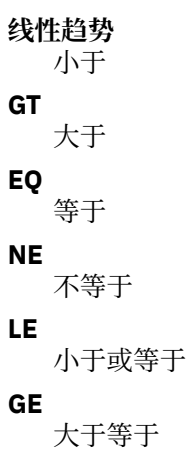

**LK**

与作为 *filter-value* 提供的通用字符串相匹配

**NL**

与作为 *filter-value* 提供的通用字符串不匹配

**CT**

包含指定项。 如果 *filter-keyword* 是列表,那么您可使用它来显示其属性包含指定项的对象。

**EX**

不包含指定项。 如果 *filter-keyword* 是列表,那么您可使用它来显示其属性不包含指定项的对 象。

# *filter-value*

一个值,必须使用运算符针对该值来测试属性值。 根据过滤关键字,它可为:

• 确切值,对于要测试的属性,它是有效值。

您只能使用运算符 LT、GT、EQ、NE、LE 或 GE。 但是,如果此属性值是某个参数的一组可能的值 中的一个(例如, CHLTYPE 参数上的 SDR 值), 那么您仅可使用 EQ 或 NE。

• 通用值。 这是一个以星号结尾的字符串,例如,ABC\*。 如果运算符是 LK,那么列出属性值以此 字符串(在此示例中是 ABC)开始的所有项。 如果运算符是 NL,那么列出属性值不以此字符串开 始的所有项。 只允许单个拖尾通配符(星号)。

您不能将参数的通用过滤器值与数字值或一组值中的一个 值配合使用。

• 值列表中的项。 使用 CT 或 EX 作为运算符。 例如,如果使用运算符 CT 指定 DEF 值,那么列出其 中一个属性值是 DEF 的所有项。

# **ALL**

指定该值以显示每个相关实例的所有状态信息。

如果指定 SAVED,那么仅显示公共状态信息,而不显示仅当前状态信息。

如果指定此参数,那么同样指定的任何请求特定状态信息的参数将无效;显示所有信息。

# **CHLDISP**

此参数仅适用于 z/OS 并指定将显示其信 息的通道的处置(如 START 和 STOP CHANNEL 命令中所 用),**不是** QSGDISP 为通道定义所设置。 这些值是:

# **ALL**

这是缺省值,它显示所请求的专用通道的状态信息。

如果有共享队列管理器环境,并且在发出命令的队列管理器上执行此命令,或者如果指定了 CURRENT,那么此选项还将显示所请求的共享通道的状态信息。

# **PRIVATE**

显示所请求的专用通道的状态信息。

# **SHARED**

显示所请求的共享通道的状态信息。 只有在共享队列管理器环境中并且符合以下条件之一,才允许 使用:

- CMDSCOPE 为空白或是本地队列管理器
- 已指定 CURRENT

CHLDISP 显示下列值:

# **PRIVATE**

专用通道的状态。

# **SHARED**

共享通道的状态。

# **FIXSHARED**

此状态用于共享通道,与特定队列管理器绑定。

# **CMDSCOPE**

此参数仅适用于 z/OS 且指定在队列管理 器是队列共享组成员时如何执行此命令。

**' '**

此命令在输入命令的队列管理器中执行。 这是缺省值。

#### *qmgr-name*

如果您指定的队列管理器在队列共享组中是活动的,则命令将在此队列管理器中执行。

仅在您使用队列共享组环境并且启用了命令服务器时,才能指定这样一个队列管理器名称,该名称 与输入此命令的队列管理器的名称不同。

**\***

命令将在本地队列管理器中执行,还将传送到队列共享组中每个活动队列管理器中。 此命令的效果 与在队列共享组中的每个队列管理器上输入命令相同。

您不能将 CMDSCOPE 用作过滤关键字。

**注:** 请参阅[表](#page-445-0) 1[、表](#page-445-0) 2 和 [表](#page-446-0) 3 以了解允许的 CHLDISP 和 CMDSCOPE 组合。

#### **CONNAME (***connection-name***)**

对于指定的通道,要显示状态信息的连接名。

此参数可用于限制显示状态信息的集合数量。 如果未指定该参数, 那么不会以此方式限制显示。

CONNAME 的返回值可能与通道定义中的不同,而且可能在当前通道状态和已保存通道状态之间存在差 别。 (因此,建议不要使用 CONNAME 来限制状态集的数量)。

例如, 在使用 TCP 时, 如果通道定义中的 CONNAME:

- 是空白或是"主机名"格式,那么通道状态值具有解析的 IP 地址。
- 包括端口号,当前通道状态值包括端口号 (在 z/OS 上除外) ,但保存的通道状态值不包括。

对于 SAVED 或 SHORT 状态, 此值也可以是远程系统的队列管理器名称或队列共享组名。

#### **当前**

这是缺省值,并表明仅显示通道启动程序持有的当前通道的当前状态信息。

可以请求当前通道的公共状态信息和仅当前状态信息。

如果指定了此参数,将不显示短状态信息。

#### **SAVED**

指定此值来显示当前通道和非活动通道的已保存状态信息。

仅可以显示公共状态信息。 如果指定此参数,将不显示当前通道的短期和仅当前状态信息。

#### **SHORT**

这表明将仅显示当前通道的短状态信息和 STATUS 项。

如果指定此参数,将不显示当前通道的其他公共状态和仅当前状态信息。

#### **MONITOR**

指定此参数以返回联机监视参数集。 这些参数是 COMPRATE、COMPTIME、 EXITTIME、MONCHL、 NETTIME、XBATCHSZ、XQMSGSA 和 XQTIME。 如果您指定此参数,那么您对任何监视参数的特定请 求都将无效;仍会显示所有监视参数。

#### **XMITQ (***q-name***)**

对于指定的某个通道或多个通道,将显示状态信息的传输队列名。

此参数可用于限制显示状态信息的集合数量。 如果未指定该参数,那么不会以此方式限制显示。

对于每个状态信息集合,总是返回下列信息:

- 通道名
- 传输队列名(对于发送方和服务器通道)
- 连接名称
- 远程队列管理器名称或队列共享组名称(仅用于当前状态以及除服务器连接通道以外的所有通道类型)
- 远程伙伴应用程序名称(用于服务器连接通道)
- 返回的状态信息的类型 (CURRENT , SAVED 或仅在 z/OS 上, SHORT)
- <span id="page-450-0"></span>• STATUS ( z/OS 上的 SAVED 除外)
- 在 z/OS 上, CHLDISP
- STOPREO (仅用于当前状态)
- SUBSTATE

如果没有指定任何请求特定状态信息的参数(并且没有指定 ALL 参数), 那么不返回更多的信息。 如果请求的状态信息与特殊通道类型不相关,这不是错误。

### **摘要属性**

将 SUMMARY 或 TOTAL 添加到 MOSC 命令 DISPLAY CHSTATUS 时,将对话数量显示为 CONVS 属性。 在指 定 SUMMARY 时, 以下属性为任一通道显示摘要, 或者在指定 TOTAL 时, 为所有通道显示摘要。

#### **ALL**

指定该值以显示每个相关实例的所有状态信息。 如果没有请求属性,此属性为缺省值。

如果指定 SAVED,那么仅显示公共状态信息,而不显示仅当前状态信息。

如果指定此参数,那么同样指定的任何请求特定状态信息的参数将无效;显示所有信息。

### **CURCNV**

当前对话数量。

# **通常状态**

下列信息适用于所有的通道状态集合(无论该集合是否为当前)。 其中一些信息不适用于服务器连接通道。

#### **CHLTYPE**

通道类型。 这是下列状态之一:

**SDR**

发送方通道

**SVR**

服务器通道

#### **RCVR**

接收方通道

### **RQSTR**

请求方通道

### **CLUSSDR**

集群发送方通道

#### **CLUSRCVR**

集群接收方通道

#### **SVRCONN**

服务器连接通道

#### **CURLUWID**

对于发送或接收通道,逻辑工作单元标识与当前批处理有关。

对于发送通道,当通道不确定时,它是不确定的批次的 LUWID。

对于已保存的通道实例,此参数仅在通道实例不确定时才有实际意义的信息。 但是,即使通道实例不处 于不确定状态,在请求时仍会返回参数值。

当下一个批次的 LUWID 可用时, 就会用下一个批次的 LUWID 更新当前 LUWID。

此参数不适用于服务器连接通道。

#### **CURMSGS**

对于发送通道,它是当前批次中已发送的消息数。 每次发送一条消息,此消息数将递增。通道不确定 时,当前批处理消息数即是不确定消息的数量。

对于已保存的通道实例,此参数仅在通道实例不确定时才有实际意义的信息。 但是,即使通道实例不处 于不确定状态,在请求时仍会返回参数值。

对于接收通道,它是当前批次中已接收的消息数。 每接收一条消息,它就加一。

在落实此批次时,发送通道和接收通道的这个值都复位为零。

此参数不适用于服务器连接通道。

#### **CURSEQNO**

对于发送通道,它是上一个发送的消息的消息序号。 每发送一条消息, 就更新此值; 而且在通道不确定 时,它是不确定的批次中最后一个消息的消息序号。

对于已保存的通道实例,此参数仅在通道实例不确定时才有实际意义的信息。 但是,即使通道实例不处 于不确定状态,在请求时仍会返回参数值。

对于接收通道,它是上一个接收的消息的消息序号。 每接收一条消息,就更新此值。

此参数不适用于服务器连接通道。

#### **INDOUBT**

当前通道是否处于不确定状态。

仅当发送消息通道代理程序等待确认发送的一批消息已被成功接收时,该值才为 YES。 在其他情况下, 它都是"否",包括在消息发送期间,但必须在请求应答前。

对于接收通道,该值总是 NO。

此参数不适用于服务器连接通道。

### **LSTLUWID**

与传送的最后一批落实消息关联的逻辑工作单元标识。

此参数不适用于服务器连接通道。

#### **LSTSEQNO**

在最后落实的批处理中,最后一条消息的消息序号。 此编号不会因使用 NPMSPEED 为 FAST 的通道的非 持久消息而增加。

此参数不适用于服务器连接通道。

#### **状态**

通道的当前状态。 这是下列状态之一:

#### **BINDING**

通道正在执行通道协商并且还没有准备传送消息。

**正在初始化**

通道启动程序正在尝试启动通道。 在 z/OS 上,这显示为 INITIALIZI。

**已暂停**

通道在重试 MQPUT 操作之前正在等待消息重试时间间隔结束。

#### **REQUESTING**

本地请求方通道正在从远程 MCA 请求服务。

#### **RETRYING**

前一个建立连接的尝试已经失败。 在指定的时间间隔后,MCA 会重新尝试连接。

**正在运行**

此时通道或是正在传输消息,或是等待消息到达传输队列以传送消息。

**正在启动**

已发出启动通道的请求,但通道还没有开始处理。 如果某一通道正等待激活,那么该通道就处于这 一状态。

### **已停止**

这一状态可能由以下原因引起:

• 人为停止通道

用户输入针对该通道的停止通道命令。

<span id="page-452-0"></span>• 达到重试限制

MCA 已达到重试建立连接的限制。 不再尝试自动建立连接。

处于该状态的通道只可通过发出 START CHANNEL 命令才能重新启动, 或在操作系统从属方式下启 动 MCA 程序。

#### **STOPPING**

通道停止或已接收到关闭请求。

# **SWITCHING**

通道正在切换传输队列。

在 z/OS 上,如果已请求保存的数据,不会显示 STATUS。

在分布式平台上,保存的数据中返回的 STATUS 字段的值是编写保存的状态时通道的状态。 通常,保存的状 态值是 RUNNING。 要查看通道的当前状态,用户可以使用 DISPLAY CHSTATUS CURRENT 命令。

**注:** 对于非活动通道,仅当通道是 INDOUBT 时,CURMSGS、CURSEQNO 和 CURLUWID 才有实际意义的信 息。 但是,如果请求,仍会显示并返回这些信息。

# **仅当前状态**

下列信息仅适用于当前通道实例。 除了另有声明的通道类型,信息适用于所有通道类型。

#### **BATCHES**

该会话期间(自启动通道以来)已完成的批处理数量。

# **BATCHSZ**

用于此会话的批量大小。

该参数不适用于服务器连接通道,并且没有返回值;如果在命令中指定了它,那么将其忽 略。

#### **BUFSRCVD**

接收到的传输缓冲区的数量。 它仅包括接收控制信息的传输。

#### **BUFSSENT**

发送的传输缓冲区的数量。 这包括仅发送控制信息的传输。

#### **BYTSRCVD**

该会话期间(自启动通道以来)接收到的字节数。 这包括由消息通道代理程序接收的控制信息。

#### **BYTSSENT**

该会话期间(自启动通道以来)发送的字节数。 这包括由消息通道代理程序发送的控制信息。

#### **CHSTADA**

启动此通道的日期(格式为 yyyy-mm-dd)。

#### **CHSTATI**

启动此通道的时间(格式为 hh.mm.ss)。

### **COMPHDR**

用于压缩通道发送的头数据的技术。 显示两个值:

- 为此通道协商的缺省头数据压缩值。
- 用于所发送的最后消息的头数据压缩值。 在发送通道消息出口处,头数据压缩值可被改变。 如果尚未 发送消息,那么第二个值为空白。

# **COMPMSG**

用于压缩通道发送的消息数据的技术。 显示两个值:

- 为此通道协商的缺省消息数据压缩值。
- 用于所发送的最后消息的消息数据压缩值。 在发送通道消息出口处,会更改消息数据压缩值。 如果尚 未发送消息,那么第二个值为空白。

#### **COMPRATE**

所达到的压缩率显示为最接近的百分比。 显示两个值:

• 基于短期近期活动的值。

• 基于较长时间段内的活动的值。

每次启动通道时都会复位这些值,仅当通道的 STATUS 是 RUNNING 时,才会显示这些值。 如果没有收 集监视数据或通道未发送消息,那么这些值显示为空白。

如果为此通道设置了 MONCHL,那么仅显示此参数的值。

#### **COMPTIME**

压缩或解压期间每条消息所耗用的时间量 (以微秒为单位)。 显示两个值:

- 基于短期近期活动的值。
- 基于较长时间段内的活动的值。

每次启动通道时都会复位这些值,仅当通道的 STATUS 是 RUNNING 时,才会显示这些值。 如果没有收 集监视数据或通道未发送消息,那么这些值显示为空白。

如果为此通道设置了 MONCHL, 那么仅显示此参数的值。

#### **CURSHCNV**

对于服务器连接通道以外的所有通道类型,CURSHCNV 值都是空白。 对于服务器连接通道的每个实例, CURSHCNV 输出给出当前通过该通道实例运行的对话的数 目。

值为零表示通道正在运行, 就像它在 IBM WebSphere MQ 低于 V 7.0 的版本中运行一样, 涉及:

- 管理员停止-停顿
- 正在发出脉动信号
- 提前读取
- 共享对话
- 客户机异步耗用

#### **EXITTIME**

在处理用户出口时,每个消息所花费的时间量(以微秒计)。 显示两个值:

- 基于短期近期活动的值。
- 基于较长时间段内的活动的值。

这些值取决于系统的配置和行为以及系统内活动的级别,并充当系统正常运行的指示符。 当值发生明显 变化时可能表示系统出了问题。 每次启动通道时都会复位这些值,仅当通道的 STATUS 是 RUNNING 时,才会显示这些值。

您指定 MONITOR 参数时,也会显示此参数。

如果为此通道设置了 MONCHL,那么仅显示此参数的值。

#### **HBINT**

该会话使用的脉动信号间隔。

### **JOBNAME**

当前服务通道的作业名。

•在 IBM i、Windows、 UNIX and Linux 系统上,这是 MCA 程序的进程标识和线程标识的并置(以十六 进制显示)。

此信息在 z/OS 上不可用。 如果指定,那么忽略该参数。

在 z/OS 上, 您不能将 JOBNAME 用作过滤关键字。

### **KAINT**

用于此会话的保持活动时间间隔。 这仅在 z/OS 上有效。

### **LOCLADDR**

通道的本地通信地址。 返回的值取决于通道的 TRPTYPE(目前,仅支持 TCP/IP)。

### **LONGRTS**

剩下的长重试等待启动的尝试数。 它仅适用于发送方通道或服务器通道。

# **LSTMSGDA**

发送最后一条消息或处理 MQI 调用的日期,请参阅 LSTMSGTI。

### **LSTMSGTI**

发送最后一条消息或处理 MQI 调用的时间。

对于发送方或服务器,它是发送上一个消息(如果将其分割,那么是它的最后一部分)的时间。 对于请 求方或接收方,它是将上一个消息放到其目标队列的时间。 对于服务器连接通道,它是完成上一个 MQI 调用的时间。

对于在其上共享对话的服务器连接通道实例,这是在通道实例上运行的任何对话上完成的最后一个 MQI 调用的时间。

### **MAXMSGL**

用于此会话的最大消息长度(仅在 z/OS 上有效)。

#### **MAXSHCNV**

对于服务器连接通道以外的所有通道类型,MAXSHCNV 值都是空白。 对于服务器连接通道的每个实 例, MAXSHCNV 输出给出可通过该通道实例运行的最大协商对 话数。

值为零表示通道正在运行, 就像它在 IBM WebSphere MQ 低于 V 7.0 的版本中运行一样, 涉及:

- 管理员停止-停顿
- 正在发出脉动信号
- 提前读取
- 共享对话
- 客户机异步耗用

#### **MCASTAT**

消息通道代理程序当前是否正在运行。 它在"运行"或"不在运行"。

注意,通道可能处于停止状态,但程序可能仍在运行。

此信息在 z/OS 上不可用。 如果指定, 那么忽略该参数。

在 z/OS 上, 您不能将 MCASTAT 用作过滤关键字。

### **MCAUSER**

MCA 使用的用户标识。 这可能是在通道定义中设置的用户标识、消息通道的缺省用户标识、从客户机传 输的用户标 识(如果这是服务器连接通道)或者安全出口指定的用户标识。

此参数仅适用于服务器连接通道、接收方通道、请求方通道和集群接收方通道。

在共享对话的服务器连接通道上,如果所有对话具有相同的 MCA 用户标识值,那么 MCAUSER 字段包含 用户标识。如果对话之间使用的 MCA 用户标识不同, 那么 MCAUSER 字段包含值 \*。

在 z/OS 上, 最大长度为 12 个字符; 在其他平台上, 最大长度为 64 个字符。

#### **MONCHL**

对通道的监视数据收集的当前级别。

您指定 MONITOR 参数时,也会显示此参数。

#### **MSGS**

该会话期间(自启动通道以来)发送或接收的消息数(或者,对于服务器连接通道,处理 MQI 调用的数 量)。

对于在其上共享对话的服务器连接通道实例,这是在通道实例上运行的所有对话上处理的 MQI 调用总 数。

#### **NETTIME**

向通道远程端发送请求以及接收响应所花费的时间量(以微秒显示)。 此时间仅衡量此类操作的网络时 间。 显示两个值:

- 基于短期近期活动的值。
- 基于较长时间段内的活动的值。

这些值取决于系统的配置和行为以及系统内活动的级别,并充当系统正常运行的指示符。 当值发生明显 变化时可能表示系统出了问题。 每次启动通道时都会复位这些值,仅当通道的 STATUS 是 RUNNING 时,才会显示这些值。

此参数仅适用于发送方通道、服务器通道和集群发送方通道。

您指定 MONITOR 参数时,也会显示此参数。

如果为此通道设置了 MONCHL,那么仅显示此参数的值。

#### **NPMSPEED**

该会话使用的非持久消息的处理技术。

#### **RAPPLTAG**

远程伙伴应用程序名称。 这是通道远程端的客户机应用程序名称。 此参数仅适用于服务器连接通道。

#### **RPRODUCT**

表 *53:* 产品标识值

远程伙伴产品标识。 这是在通道远程端运行的 IBM WebSphere MQ 代码的产品标识。 如果远程产品标 识为空, 那么远程合作伙伴的版本为 6 或更低版本。可能值显示在第 456 页的表 53 中。

٦

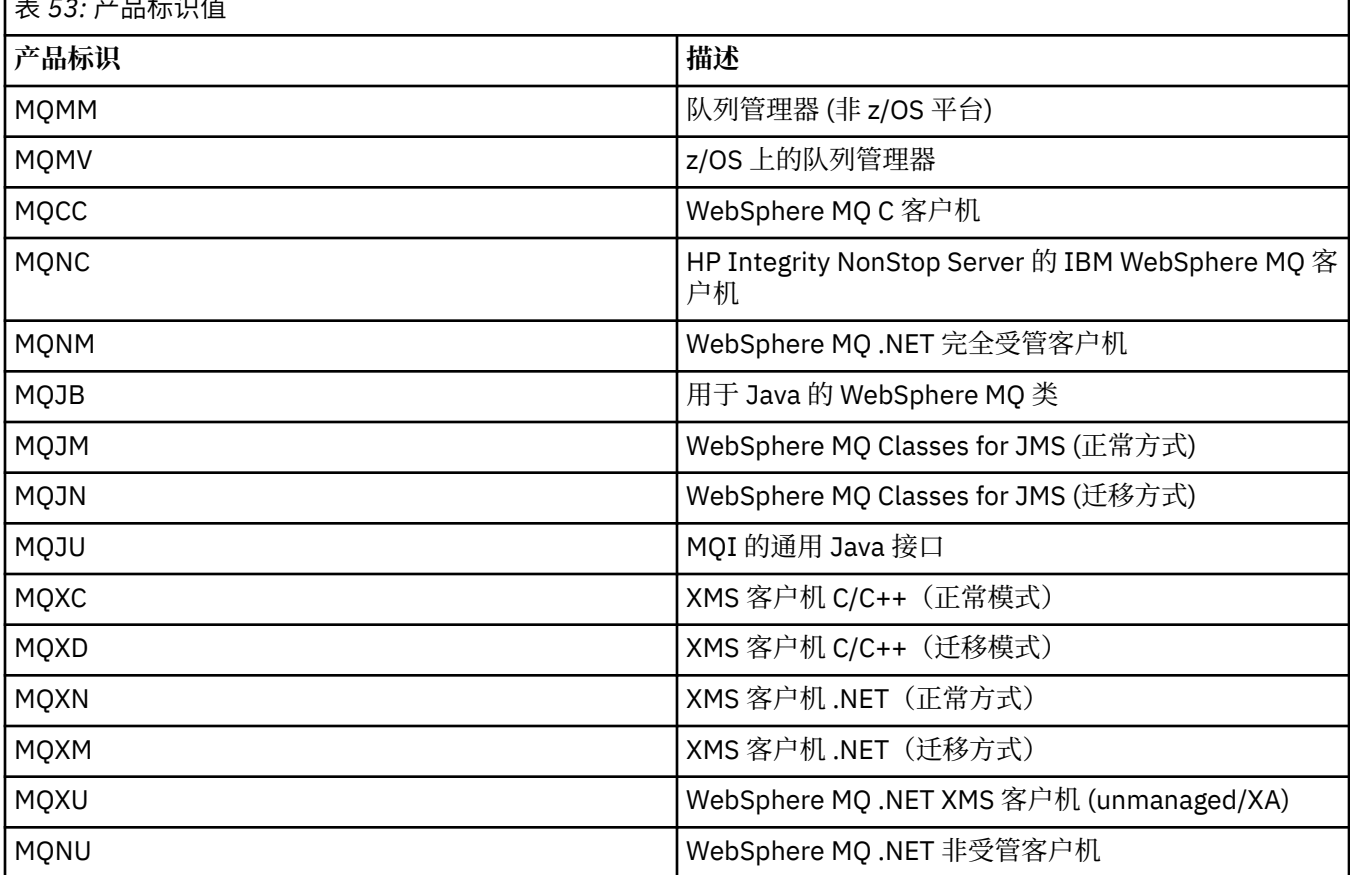

#### **RQMNAME**

远程系统的队列管理器名称或队列共享组名称。 此参数不适用于服务器连接通道。

# **RVERSION**

远程伙伴版本。 这是在通道远程端运行的 IBM WebSphere MQ 代码的版本。 如果远程版本为空, 那么 远程伙伴处于 V6 或更低版本。

远程版本显示为 **VVRRMMFF**,其中

**VV**

版本

**RR**

发行版

**我的** 维护级别

**FF**

修订级别

#### **SHORTRTS**

剩余的短重试等待启动尝试次数。 它仅适用于发送方通道或服务器通道。

# **SSLCERTI**

远程证书签发者的完整专有名称。 发放放者是发放此证书的认证中心。

最大长度为 256 个字符。 此限制可能意味着将截断异常长的专有名称。

#### **SSLCERTU**

与远程证书关联的本地用户标识。 这仅在 z/OS 上有效。

# **SSLKEYDA**

发出先前成功的 SSL 密钥重置的日期。

### **SSLKEYTI**

发出先前成功的 SSL 密钥重置的时间。

#### **SSLPEER**

通道另一端上对等队列管理器或客户机的专有名称。

最大长度为 256 个字符。 此限制可能意味着将截断异常长的专有名称。

#### **SSLRKEYS**

成功重置 SSL 密钥的次数。 当通道实例结束时,会复位"SSL 密钥复位"的计数。

# **STOPREQ**

用户停止请求是否未确定。 它为 YES 或 NO。

#### **SUBSTATE**

发出此命令时通道所执行的操作。 按照优先顺序列出下列子状态,从具有最高优先顺序的子状态开始:

#### **ENDBATCH**

通道正在执行批处理结束处理。

### **SEND**

已对底层的通信子系统发出请求以发送某些数据。

### **RECEIVE**

已对底层的通信子系统发出请求以接收某些数据。

#### **SERIALIZE**

通道正在序列化它对队列管理器的访问。 仅在 z/OS 上有效。

#### **RESYNCH**

通道正在与伙伴再同步。

#### **HEARTBEAT**

通道正在向伙伴发送脉动信号。

#### **SCYEXIT**

通道正在运行安全性出口。

### **RCVEXIT**

通道正在运行其中一个接收出口。

#### **SENDEXIT**

通道正在运行其中一个发送出口。

#### **MSGEXIT**

通道正在运行其中一个消息出口。

#### **MREXIT**

通道正在运行消息重试出口。

#### **CHADEXIT**

通道正在通过通道自动定义出口运行。

#### **NETCONNECT**

已对底层的通信子系统发出请求以连接伙伴计算机。

#### **SSLHANDSHK**

通道正在处理 SSL 握手。

#### **NAMESERVER**

对名称服务器发出请求。

#### **MQPUT**

已对队列管理器发出请求以将消息放入目标队列。

#### **MQGET**

已向队列管理器提出请求,要求从传输队列(如果这是消息通道)或者从应用程序队列(如果这是 MOI 通道)获取消息。

#### **MQICALL**

正在执行 MQPUT 和 MQGET 以外的 MQ API 调用。

#### **COMPRESS**

通道正在压缩或解压缩数据。

并非所有子状态都对所有通道类型或通道状态有效。 在某些情况下,任何子状态都无效,此时会返回空 白值。

对于在多个线程上运行的通道,此参数会显示具有最高优先顺序的子状态。

### **XBATCHSZ**

通过通道传输的批次大小。 显示两个值:

- 基于短期近期活动的值。
- 基于较长时间段内的活动的值。

这些值取决于系统的配置和行为以及系统内活动的级别,并充当系统正常运行的指示符。 当值发生明显 变化时可能表示系统出了问题。 每次启动通道时都会复位这些值,仅当通道的 STATUS 是 RUNNING 时,才会显示这些值。

此参数不适用于服务器连接通道。

您指定 MONITOR 参数时,也会显示此参数。

如果为此通道设置了 MONCHL, 那么仅显示此参数的值。

#### **XQMSGSA**

在传输队列中排队的消息数,此传输队列可用于通道以进行 MQGET 操作。

此参数可显示的最大值是 999。 如果可用消息数超出 999, 那么显示值 999。

在 z/OS 上,如果传输队列未由 *CorrelId* 建立索引,那么此值显示为空白。

此参数仅适用于集群发送方通道。

您指定 MONITOR 参数时,也会显示此参数。

如果为此通道设置了 MONCHL, 那么仅显示此参数的值。

#### **XQTIME**

消息在被检索之前保留在传输队列上的时间(以微秒计)。 此时间的计算是从消息放入传输队列开始, 到此消息被检索以便在通道上发送时结束,因此,包括由应 用程序执行放入操作时的延迟所导致的时间 间隔。

显示两个值:

- 基于短期近期活动的值。
- 基于较长时间段内的活动的值。

这些值取决于系统的配置和行为以及系统内活动的级别,并充当系统正常运行的指示符。 当值发生明显 变化时可能表示系统出了问题。 每次启动通道时都会复位这些值,仅当通道的 STATUS 是 RUNNING 时,才会显示这些值。

此参数仅适用于发送方通道、服务器通道和集群发送方通道。

您指定 MONITOR 参数时,也会显示此参数。

如果为此通道设置了 MONCHL, 那么仅显示此参数的值。

# <span id="page-458-0"></span>**短状态**

下列信息仅适用于当前通道实例。

# **QMNAME**

拥有通道实例的队列管理器名称。

# **DISPLAY CHSTATUS (MQTT)**

使用 MQSC 命令 DISPLAY CHSTATUS (MQTT) 可显示一个或多个 IBM WebSphere MQ Telemetry 通道的状 态。

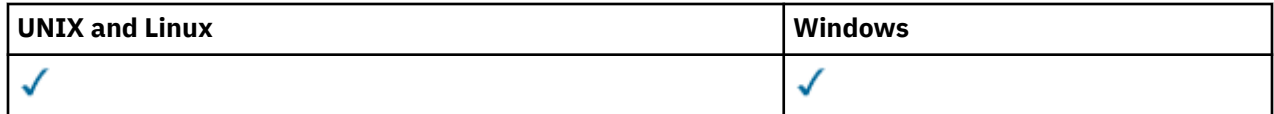

**注:** 对于遥测服务器, AIX 是唯一受支持的 UNIX 平台。

- 语法图
- 第 460 页的『[DISPLAY CHSTATUS](#page-459-0) 的参数描述』
- 第 461 [页的『摘要属性』](#page-460-0)

**同义词**: DIS CHS

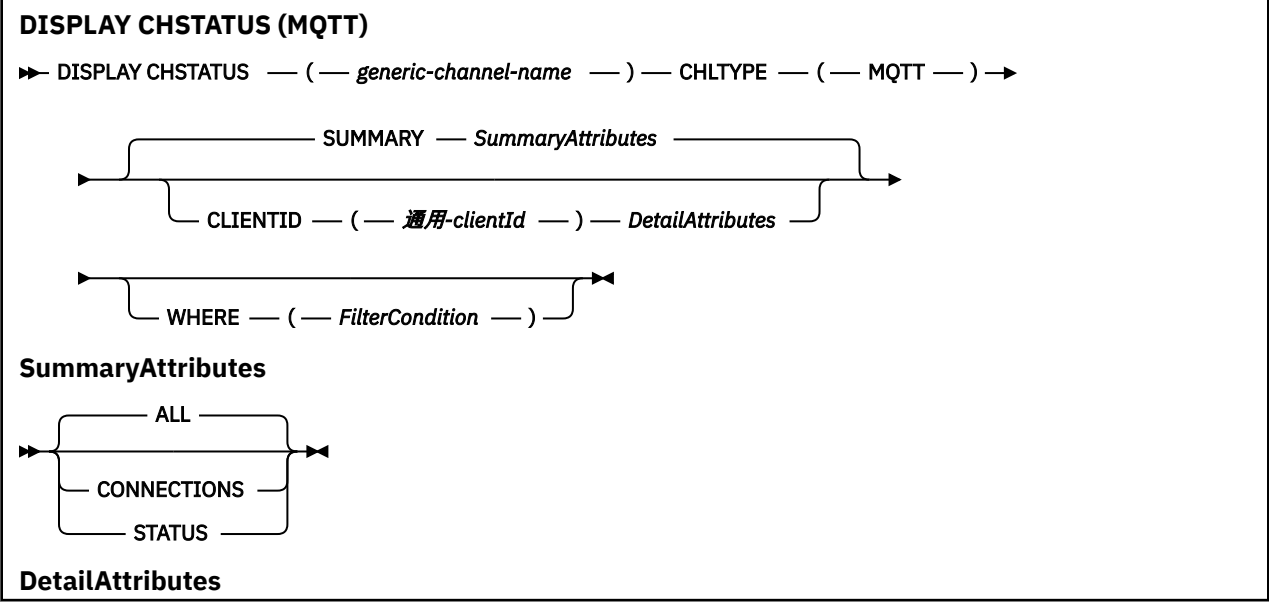

<span id="page-459-0"></span>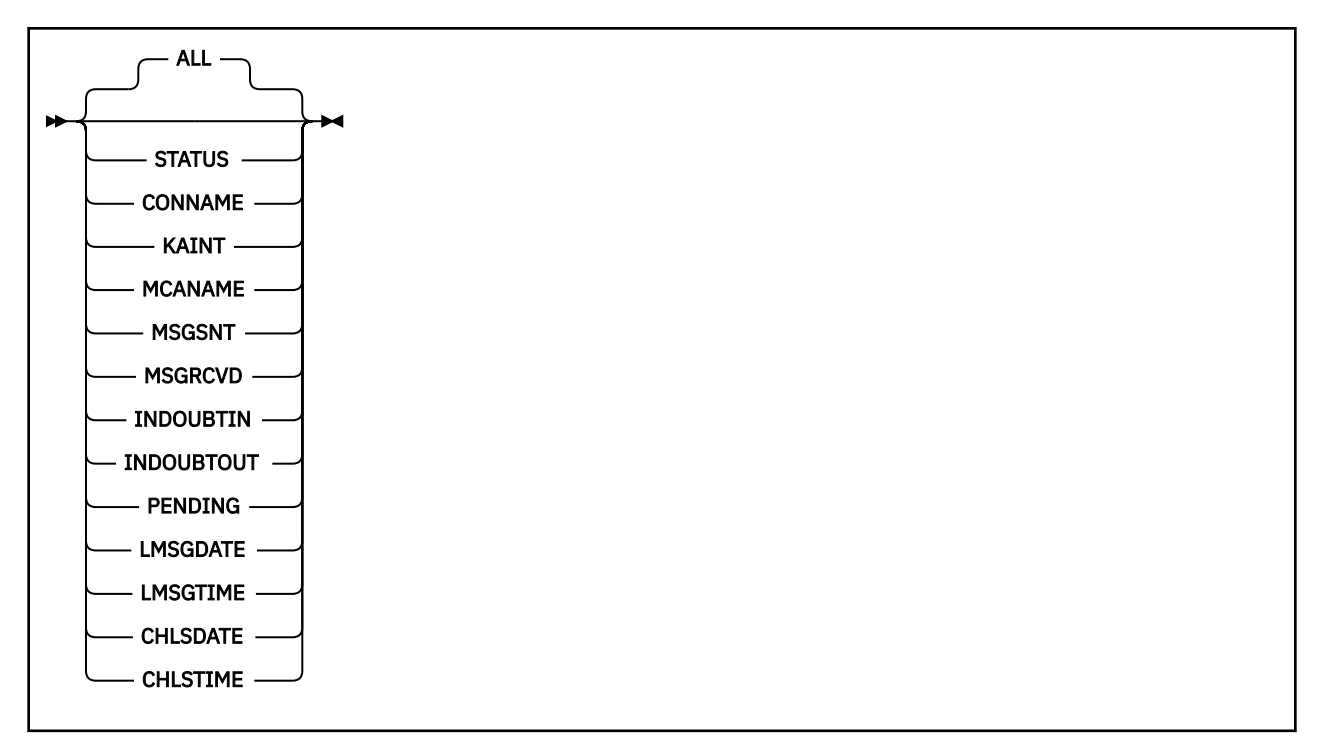

**注:**

- · 缺省行为是 RUNMQSC 返回到通道的连接的摘要。如果指定了 CLIENTID, 那么 RUNMQSC 将返回连接到 通道的每个客户机的详细信息。
- 可以指定 CLIENTID 和/或 SUMMARY, 但不能同时指定这两者。
- IBM WebSphere MQ Telemetry 的 **DISPLAY CHSTATUS** 命令返回的响应数可能比针对 IBM WebSphere MQ 通道运行该命令时返回的响应数大得多。 因此, IBM WebSphere MQ Telemetry 服务器返回的响应数 不会超过应答队列中的响应数。 响应数限制为 SYSTEM.MQSC.REPLY.QUEUE 队列的 MAXDEPTH 参数的 值。 当 RUNMQSC 处理由 IBM WebSphere MQ Telemetry 服务器截断的 IBM WebSphere MQ Telemetry 命令时,将显示 AMQ8492 消息,指定根据 MAXDEPTH 的大小返回多少响应。

# **DISPLAY CHSTATUS 的参数描述**

您必须指定希望显示状态信息的通道名。 此参数可以是特定通道名称或通用通道名称。 您可以通过使用通 用通道名称来显示所有通道的状态信息,还可以显示与指定名称匹配的一个或多个通道的状态信息。

### **(***generic-channel-name***)**

要显示状态信息的通道定义的名称。 结尾星号(\*)匹配所有名称为指定词干后跟零个或多个字符的通道 定义。 只有一个星号 (\*) 本身表示指定所有通道定义。 所有通道类型都需要值。

# **WHERE**

指定过滤条件以显示那些满足过滤条件选择标准的通道的状态信息。

过滤条件有三个部分:*filter-keyword*、*operator* 和 *filter-value* :

#### *filter-keyword*

使用此参数以显示此 DISPLAY 命令的属性。

如果过滤关键字对某种通道无效,那么不显示此类通道的状态信息。

#### *operator*

这用于确定一个通道是否满足过滤关键字的过滤值。 运算符是:

**线性趋势**

小于 **GT**

大于

# <span id="page-460-0"></span>**EQ**

等于

**NE** 不等于

# **LE**

小于或等于

# **GE**

大于等于

# **LK**

与作为 *filter-value* 提供的通用字符串相匹配

# **NL**

与作为 *filter-value* 提供的通用字符串不匹配

# **CT**

包含指定项。 如果 *filter-keyword* 是列表,那么可以使用此运算符来显示其属性包含指定项的对 象。

# **EX**

不包含指定项。 如果 *filter-keyword* 是列表,那么可以使用此运算符来显示其属性不包含指定项 的对象。

# *filter-value*

一个值,必须使用运算符针对该值来测试属性值。 根据 filter-keyword ,此值可以是:

• 显式值,即正在测试的属性的有效值。

您只能使用运算符 LT、GT、EQ、NE、LE 或 GE。 但是,如果属性值是参数上可能存在的一组值 (例如, CHLTYPE 参数上的值 SDR) 中的一个值, 那么只能使用 EQ 或 NE。

• 通用值。 此值是结尾带有星号的字符串, 例如 ABC\*。 如果运算符是 LK, 那么列出属性值以此字 符串(在此示例中是 ABC)开始的所有项。 如果运算符是 NL, 那么列出属性值不以此字符串开始 的所有项。 只允许单个拖尾通配符(星号)。

您不能将参数的通用过滤器值与数字值或一组值中的一个 值配合使用。

• 值列表中的项。 使用 CT 或 EX 作为运算符。 例如,如果使用运算符 CT 指定 DEF 值,那么列出其 中一个属性值是 DEF 的所有项。

# **ALL**

指定此参数以显示每个相关实例的所有状态信息。

如果指定了此参数,那么请求同时指定的特定状态信息的任何参数都无效; 将显示所有信息。

# **摘要属性**

将 SUMMARY 或 TOTAL 添加到 MQSC 命令 DISPLAY CHSTATUS 时,将对话数量显示为 CONVS 属性。 在指 定 SUMMARY 时, 以下属性为任一通道显示摘要, 或者在指定 TOTAL 时, 为所有通道显示摘要。

# **ALL**

指定此参数以显示每个相关实例的所有状态信息。 如果没有请求属性,此属性为缺省值。

此参数对 MQTT 通道有效。

如果指定了此参数,那么请求特定状态信息的任何指定参数都无效; 并且将显示所有信息。

# **CURCNV**

当前对话数量。

# **客户机详细信息方式**

**状态**

客户机的状态。

# **CONNAME**

远程连接的名称 (IP 地址)

### **KAINT**

客户的保持活动时间间隔。

### **MCAUSER**

通道正在使用的用户标识。

### **MSGSNT**

客户机自上次连接以来发送的消息数。

# **MSGRCVD**

客户机自上次连接以来接收的消息数。

# **不确定**

客户机的不确定入站消息数。

# **不确定**

向客户机发送的不确定出站消息数。

# **暂挂**

出站暂挂消息数。

### **LMSGDATE**

接收或发送最后一条消息的日期。

# **LMSGTIME**

接收或发送最后一条消息的时间。

# **CHLSDATE**

日期通道已启动。

# **CHLSTIME**

时间通道已启动。

# **DISPLAY CLUSQMGR**

使用 MQSC 命令 **DISPLAY CLUSQMGR** 来显示有关集群中队列管理器的集群通道的信息。

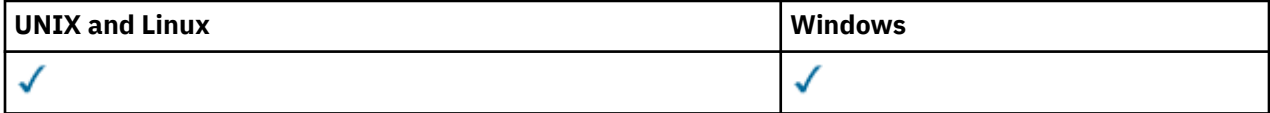

- 语法图
- 第 465 [页的『使用说明』](#page-464-0)
- 第 465 页的『[DISPLAY CLUSQMGR](#page-464-0) 的参数描述』
- 第 466 [页的『请求的参数』](#page-465-0)
- 第 468 [页的『通道参数』](#page-467-0)

Synonym: DIS CLUSQMGR

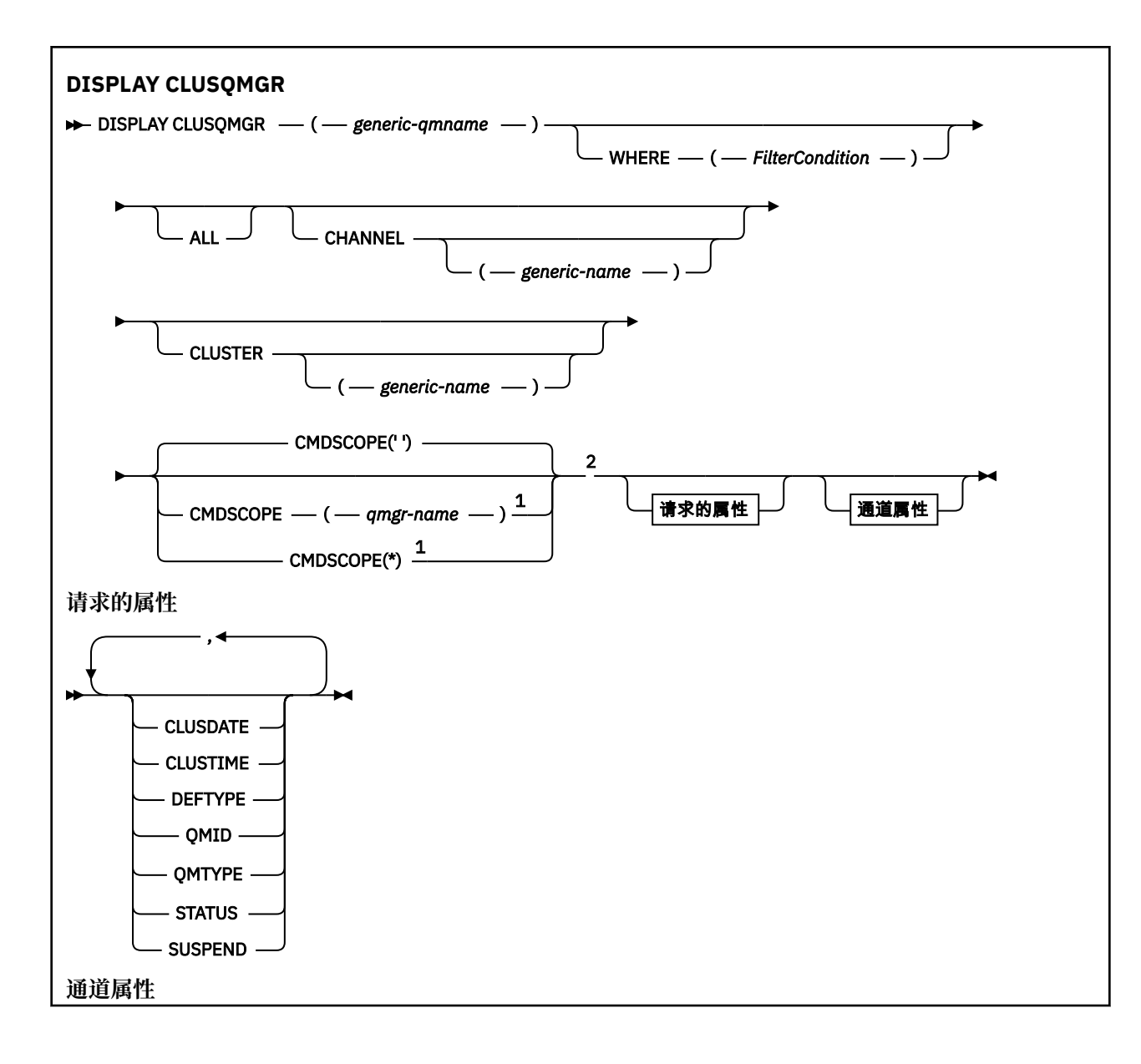

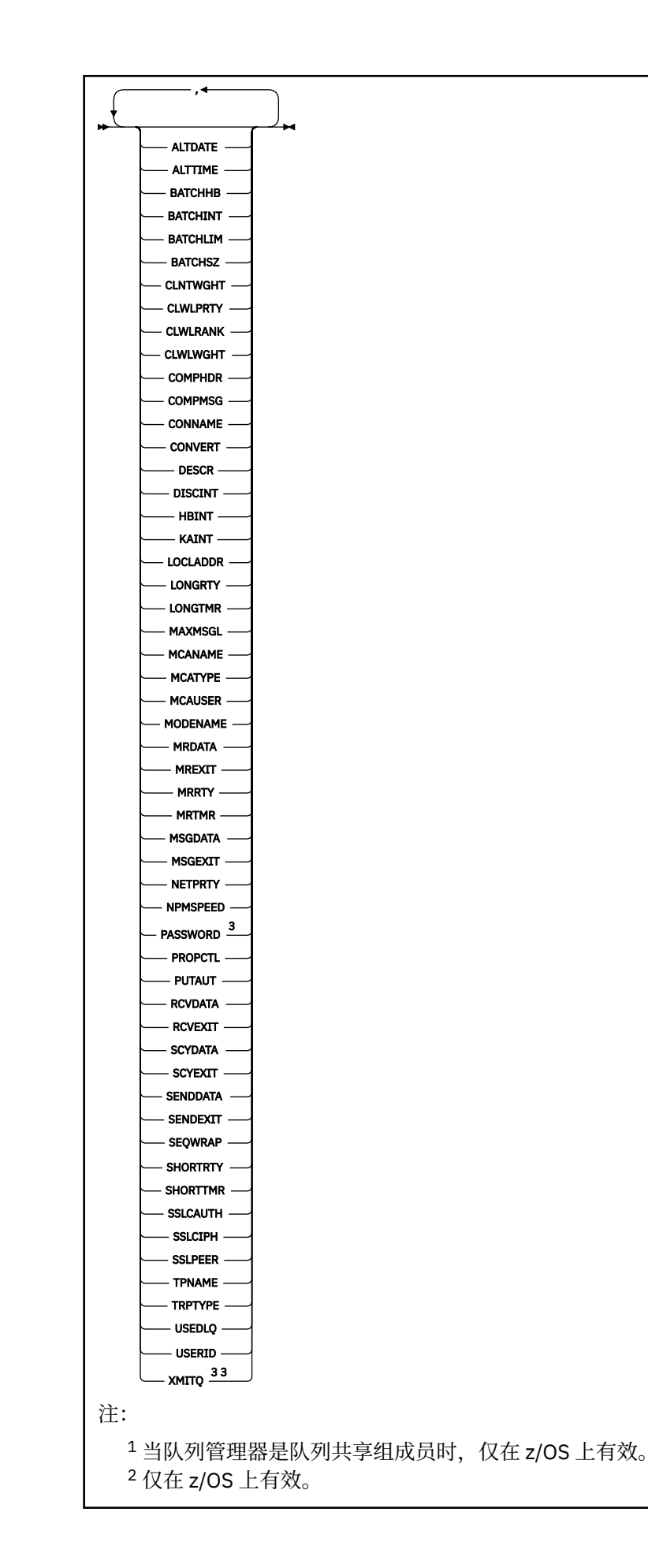

# <span id="page-464-0"></span>**使用说明**

与 **DISPLAY CHANNEL** 命令不同,此命令包含有关自动定义的集群通道的信息以及集群通道的状态。

**注:**

1. 在 UNIX 系统上,该命令仅在 AIX, HP-UX, Linux 和 Solaris 上有效。

2. 在 z/OS 上, 如果未启动通道启动程序, 那么该命令将失败。

# **DISPLAY CLUSQMGR 的参数描述**

# **(***generic-qmgr-name***)**

要显示其信息的集群队列管理器的名称。

尾部星号 "\*" 与指定主干后跟零个或多个字符的所有集群队列管理器匹配。 单独的星号 "\*" 指定所有集 群队列管理器。

#### **WHERE**

指定过滤条件以仅显示满足过滤条件的选择条件的集群通道。 过滤条件有三个部分:*filter-keyword*、 *operator* 和 *filter-value* :

#### *filter-keyword*

几乎任何可用于显示此 **DISPLAY** 命令的属性的参数。 但是,不能将 CMDSCOPE 或 MCANAME 参数用 作过滤器关键字。 如果使用 CHANNEL 或 CLUSTER 来选择集群队列管理器,那么不能将它们用作过 滤器关键字。

### *operator*

运算符是: **LT** 小于 **GT** 大于 **EQ** 等于 **NE** 不等于 **LE** 小于或等于 **GE**

大于等于

# **LK**

与作为 *filter-value* 提供的通用字符串相匹配

# **NL**

与作为 *filter-value* 提供的通用字符串不匹配

**CT**

包含指定项。 如果 *filter-keyword* 是列表,那么可以使用 CT 来显示其属性包含指定项的对象。

#### **EX**

不包含指定项。 如果 *filter-keyword* 是列表, 那么可以使用 EX 来显示其属性不包含指定项的对 象。

#### **CTG**

包含与您作为 *filter-value* 提供的通用字符串匹配的项。 如果 *filter-keyword* 是列表,那么可以使 用 CTG 来显示其属性与通用字符串匹配的对象。

<span id="page-465-0"></span>**EXG**

不包含与作为 *filter-value* 提供的通用字符串匹配的任何项。 如果 *filter-keyword* 是列表, 那么可 以使用 EXG 来显示其属性与通用字符串不匹配的对象。

#### *filter-value*

- 一个值,必须使用运算符针对该值来测试属性值。 根据 filter-keyword , *filter-value* 可以是:
- 确切值,对于要测试的属性,它是有效值。

只能使用运算符 LT, GT, EQ, NE, LE, 或 GE 。如果属性值是一组可能的值中的值, 那么只 能使用 EQ 或 NE。 例如, STATUS 参数上的值 STARTING 。

• 通用值。 *filter-value* 是一个字符串。 例如, ABC\*。 如果运算符为 LK,那么将列出属性值以字符 串开头的所有项 (示例中的 ABC )。 如果运算符为 NL,那么将列出属性值未以字符串开头的所有 项。 只允许单个拖尾通配符(星号)。

您不能将参数的通用过滤器值与数字值或一组值中的一个 值配合使用。

• 值列表中的项。 该值可以是显式值,如果它是字符值,那么可以是显式值或通用值。 如果它是显 式的,请使用 CT 或 EX 作为运算符。 例如,如果使用运算符 CT 指定了值 DEF ,那么将列出其中 一个属性值为 DEF 的所有项。 如果它是通用的,请使用 CTG 或 EXG 作为运算符。 如果使用运算 符 CTG 指定了 ABC\*, 那么将列出其中一个属性值以 ABC 开头的所有项。

#### **ALL**

指定 ALL 以显示所有参数。 如果指定了此参数, 那么还专门请求的任何参数都将无效; 仍将显示所有参 数。

如果未指定通用名称并且未请求任何特定参数,那么 ALL 是缺省值。

在 z/OS ALL 上,如果使用 WHERE 参数指定过滤条件,那么也是缺省值,但在其他平台上,仅显示请求 的属性。

#### **CHANNEL(***generic-name***)**

这是可选的,并将显示的信息限制为具有指定通道名称的集群通道。 该值可以是通用名称。

#### **CLUSTER(***generic-name***)**

这是可选的,并将显示的信息限制为具有指定集群名称的集群队列管理器。 该值可以是通用名称。

#### **CMDSCOPE**

此参数仅适用于 z/OS ,并指定当队列管理器是队列共享组的成员时如何执行命令。

#### **''**

该命令在输入该命令的队列管理器上执行。 '' 是缺省值。

#### *qmgr-***名称**

如果您指定的队列管理器在队列共享组中是活动的,则命令将在此队列管理器中执行。

可以指定队列管理器名称,但输入命令的队列管理器除外。 如果您正在使用队列共享组环境,并且 已启用命令服务器,那么可以输入其他队列管理器名称。

**\***

命令将在本地队列管理器中执行,还将传送到队列共享组中每个活动队列管理器中。 \* 的效果与在 队列共享组中的每个队列管理器上输入命令相同。

不能将 CMDSCOPE 用作过滤器关键字。

# **请求的参数**

指定用于定义要显示的数据的一个或多个参数。 可以按任何顺序指定参数,但不要多次指定相同的参数。

某些参数仅与特定类型的集群通道相关。 与特定类型的通道不相关的属性不会导致输出,也不会导致错误。

#### **CLUSDATE**

定义可供本地队列管理器使用的日期,格式为 yyyy-mm-dd。

#### **CLUSTIME**

定义可供本地队列管理器使用的时间,格式为 hh.mm.ss。

#### **DEFTYPE**

如何定义集群通道:

#### **CLUSSDR**

作为显式定义中的集群发送方通道。

#### **CLUSSDRA**

仅通过自动定义作为集群发送方通道。

# **CLUSSDRB**

通过自动定义和显式定义作为集群发送方通道。

# **CLUSRCVR**

作为显式定义中的集群接收方通道。

### **QMID**

内部生成的集群队列管理器的唯一名称。

### **QMTYPE**

集群中集群队列管理器的功能:

#### **REPOS**

提供完整的存储库服务。

# **NORMAL**

不提供完整的存储库服务。

### **STATUS**

此集群队列管理器的通道状态为下列其中一个值:

# **STARTING**

通道已启动,正在等待变为活动状态。

### **BINDING**

通道正在执行通道协商,尚未准备好传输消息。

### **INACTIVE**

通道未处于活动状态。

#### **INITIALIZING**

通道启动程序正在尝试启动通道。 在 z/OS 上, INITIALIZING 显示为 INITIALIZI。

#### **RUNNING**

此时通道或是正在传输消息,或是等待消息到达传输队列以传送消息。

### **STOPPING**

通道正在停止或接收到关闭请求。

#### **RETRYING**

先前尝试建立连接失败。 MCA 尝试在指定的时间间隔后再次连接。

### **PAUSED**

通道正在等待消息重试时间间隔完成,然后重试 MQPUT 操作。

### **STOPPED**

此状态可能由下列其中一个事件导致:

• 通道已手动停止。

用户为此通道输入了停止通道命令。

• 尝试建立连接的次数达到通道允许的最大尝试次数。

不再尝试自动建立连接。

只能通过发出 **START CHANNEL** 命令或以依赖于操作系统的方式启动 MCA 程序来重新启动处于此状 态的通道。

### **REQUESTING**

本地请求方通道正在从远程 MCA 请求服务。

#### <span id="page-467-0"></span>**SUSPEND**

指定是否从集群暂挂此集群队列管理器 (作为 **SUSPEND QMGR** 命令的结果)。 SUSPEND 的值为 YES 或 NO。

### **XMITQ**

集群传输队列。 该属性仅在 z/OS(r)以外的平台上可用。

# **通道参数**

#### **ALTDATE**

上次更改定义或信息的日期,格式为 yyyy-mm-dd

# **ALTTIME**

上次更改定义或信息的时间,格式为 hh.mm.ss

# **BATCHHB**

正在使用的批处理脉动信号值。

# **BATCHINT**

最短批处理持续时间。

# **BATCHLIM**

批处理数据限制。

可以通过通道发送的数据量的限制。

### **BATCHSZ**

批次大小。

# **CLNTWGHT**

客户机通道权重。

# **CLWLPRTY**

用于集群工作负载分发的通道的优先级。

# **CLWLRANK**

用于集群工作负载分布的通道的列组。

#### **CLWLWGHT**

用于集群工作负载分布的通道的权重。

#### **COMPHDR**

通道所支持的头数据压缩技术列表。

# **COMPMSG**

通道支持的消息数据压缩技术的列表。

# **CONNAME**

连接名称。

# **CONVERT**

指定发送方是否转换应用程序消息数据。

# **DESCR**

描述。

#### **DISCINT**

断开连接时间间隔。

#### **HBINT**

脉动信号间隔。

# **KAINT**

通道的 KeepAlive 计时。

# **LOCLADDR**

通道的本地通信地址。

# **LONGRTY**

使用长持续时间计时器进行连接的尝试次数限制。
### **LONGTMR**

长持续时间计时器。

### **MAXMSGL**

通道的最大消息长度。

### **MCANAME**

消息通道代理程序名称。

不能将 MCANAME 用作过滤器关键字。

# **MCATYPE**

指定消息通道代理程序是作为单独的进程运行还是作为单独的线程运行。

### **MCAUSER**

消息通道代理程序用户标识。

# **MODENAME**

LU 6.2 方式名。

## **MRDATA**

通道消息-重试出口用户数据。

# **MREXIT**

通道消息-重试出口名称。

# **MRRTY**

通道消息重试计数。

# **MRTMR**

通道消息重试时间。

## **MSGDATA**

通道消息出口用户数据。

### **MSGEXIT**

通道消息出口名称。

# **NETPRTY**

网络连接的优先级。

### **NPMSPEED**

非持久消息速度。

### **PASSWORD**

用于启动 LU 6.2 会话的密码 (如果非空白, 那么 PASSWORD 将显示为星号)。

# **PROPCTL**

消息属性控制。

## **PUTAUT**

放权限。

# **RCVDATA**

通道接收出口用户数据。

# **RCVEXIT**

通道接收出口名称。

# **SCYDATA**

通道安全性出口用户数据。

# **SCYEXIT**

通道安全出口名称。

# **SENDDATA**

通道发送出口用户数据。

### **SENDEXIT**

通道发送出口名称。

# **SEQWRAP**

序号换行值。

### **SHORTRTY**

使用短持续时间计时器进行连接的尝试次数限制。

## **SHORTTMR**

短持续时间计时器。

# **SSLCAUTH**

指定是否需要 SSL 客户机认证。

# **SSLCIPH**

SSL 连接的密码规范。

# **SSLPEER**

过滤来自通道另一端对等队列管理器或客户机的证书的专有名称。

## **TRPTYPE**

传输类型。

# **TPNAME**

LU 6.2 事务程序名。

# **USEDLQ**

确定当通道无法传递消息时是否使用死信队列。

# **USERID**

用于启动 LU 6.2 会话的用户标识。

有关通道参数的更多信息,请参阅 第 290 页的『[DEFINE CHANNEL](#page-289-0)』

# **显示命令信息**

使用 MQSC 命令 DISPLAY COMMINFO 来显示通信信息对象的属性。

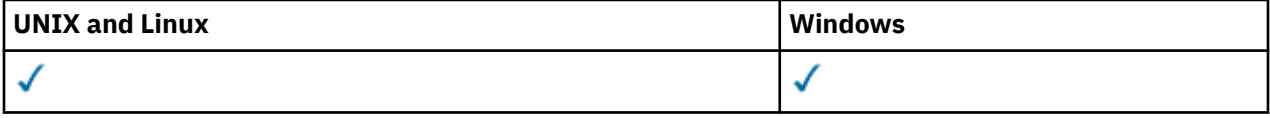

# • 语法图

- 第 471 页的『[DISPLAY COMMINFO](#page-470-0) 的参数描述』
- 第 472 [页的『请求的参数』](#page-471-0)

**同义词**:DIS COMMINFO

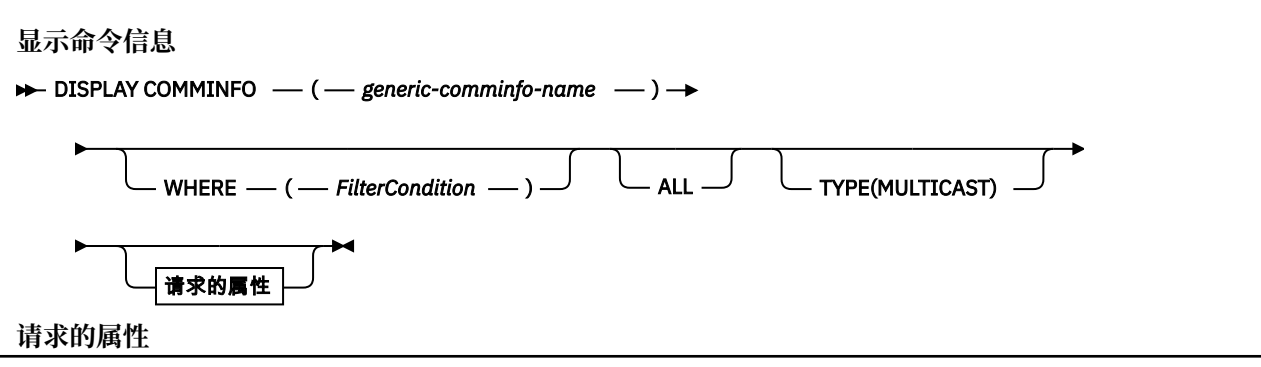

<span id="page-470-0"></span>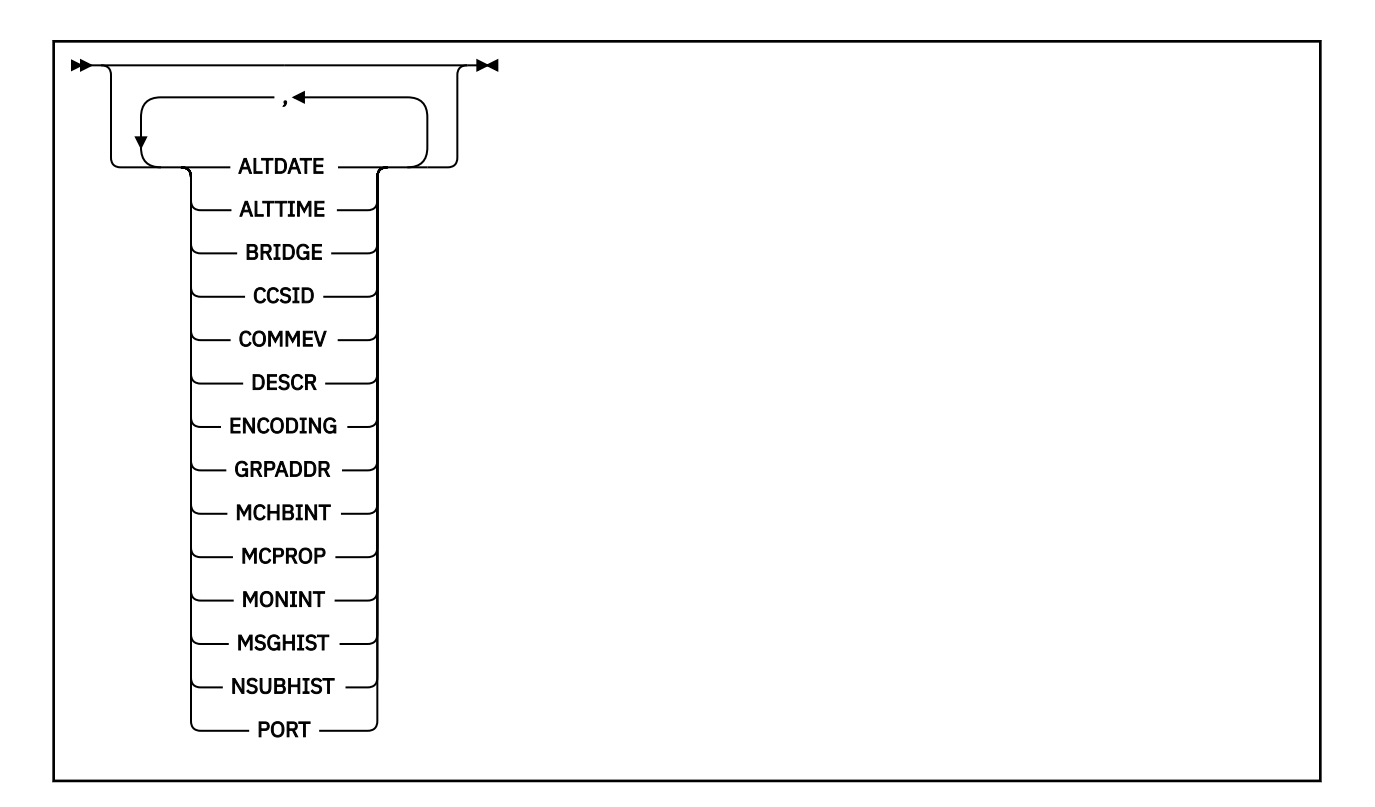

# **DISPLAY COMMINFO 的参数描述**

必须指定要显示的通信信息对象的名称。 这可以是特定通信信息对象名或通用通信信息对象名。 通过使用 通用通信信息对象名,您可以显示:

- 所有通信信息对象定义
- 一个或多个与指定名称匹配的通信信息对象

# *(generic-comminfo-name)*

要显示的通信信息对象定义的名称 (请参阅 用于命名 IBM WebSphere MQ 对象的规则 )。 尾部星号 (\*) 与指定的主干后跟零个或多个字符的所有通信信息对象匹配。 单独的星号 (\*) 指定所有通信信息对象。 这些名称必须全部定义到本地队列管理器。

# **WHERE**

指定过滤条件以仅显示满足过滤条件的选择条件的通信信息对象定义。 过滤条件有三个部分:*filterkeyword*、*operator* 和 *filter-value* :

# *filter-keyword*

几乎可以用于显示此 DISPLAY 命令的属性的任何参数。

# *operator*

这用于确定通信信息对象定义是否满足给定过滤器关键字上的过滤器值。 运算符是:

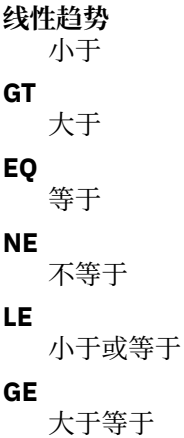

<span id="page-471-0"></span>**LK**

与作为 *filter-value* 提供的通用字符串相匹配

**NL**

与作为 *filter-value* 提供的通用字符串不匹配

## *filter-value*

- 一个值,必须使用运算符针对该值来测试属性值。 根据过滤关键字,它可为:
- 确切值,对于要测试的属性,它是有效值。

只能使用运算符 LT, GT, EQ, NE, LE 或 GE。但是, 如果属性值来自参数上的可能值集 (例 如, COMMEV 参数上的值 DISABLED), 那么只能使用 EQ 或 NE。

• 通用值。这是一个字符串 (例如, 您为 DESCR 参数提供的字符串), 其末尾带有星号, 例如 ABC\*。如果运算符是 LK,那么列出属性值以此字符串(在此示例中是 ABC)开始的所有项。 如 果运算符是 NL, 那么列出属性值不以此字符串开始的所有项。 只允许单个拖尾通配符(星号)。

**ALL**

指定此项以显示所有参数。 如果指定了此参数,那么专门请求的任何参数都无效; 仍将显示所有参数。 **类型**

指示要显示的名称列表的类型。

### **MULTICAST**

显示多点广播通信信息对象。 这是缺省值。

# **请求的参数**

指定用于定义要显示的数据的一个或多个参数。 可以按任何顺序指定参数,但不要多次指定相同的参数。

如果未指定参数 (并且未指定 ALL 参数), 那么缺省值是显示对象名和 TYPE 参数。

## **ALTDATE**

上次更改定义的日期,格式为 yyyy-mm-dd

# **ALTTIME**

上次更改定义的时间,格式为 hh.mm.ss

### **BRIDGE**

多点广播桥接

### **CCSID**

用于传输消息的编码字符集标识。

# **COMMEV**

是否为多点广播生成事件消息。

# **DESCR (***string***)**

描述

# **ENCODING**

用于传输消息的编码。

# **GRPADDR**

组 IP 地址或 DNS 名称。

## **MCHBINT**

多点广播脉动信号间隔。

### **MCPROP**

多点广播属性控件

# **MONINT**

监视频率。

### **MSGHIST**

系统为处理 NACKs (否定应答) 情况下的重新传输而保留的消息历史记录量 (以千字节为单位)。

# **NSUBHIST**

加入发布流的新订户接收的历史记录数。

# **端口**

用于传输的端口号。

# **DISPLAY CONN**

使用 MQSC 命令 DISPLAY CONN 来显示有关连接到队列管理器的应用程序的连接信息。 这是一个有用的命 令,因为它使您能够识别具有长时间运行的工作单元的应用程序。

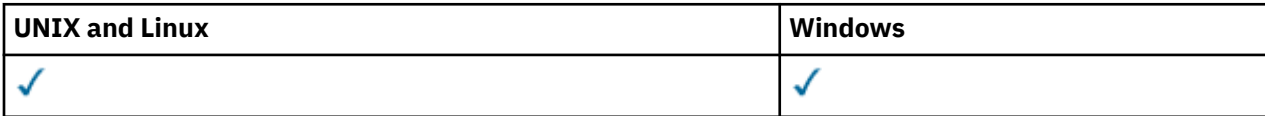

- 语法图
- 第 475 页的『[DISPLAY CONN](#page-474-0) 的用法说明』
- 第 475 页的『[DISPLAY CONN](#page-474-0) 的参数描述』
- 第 477 [页的『连接属性』](#page-476-0)
- 第 481 [页的『句柄属性』](#page-480-0)
- 第 483 [页的『完整属性』](#page-482-0)

**同义词**:DIS CONN

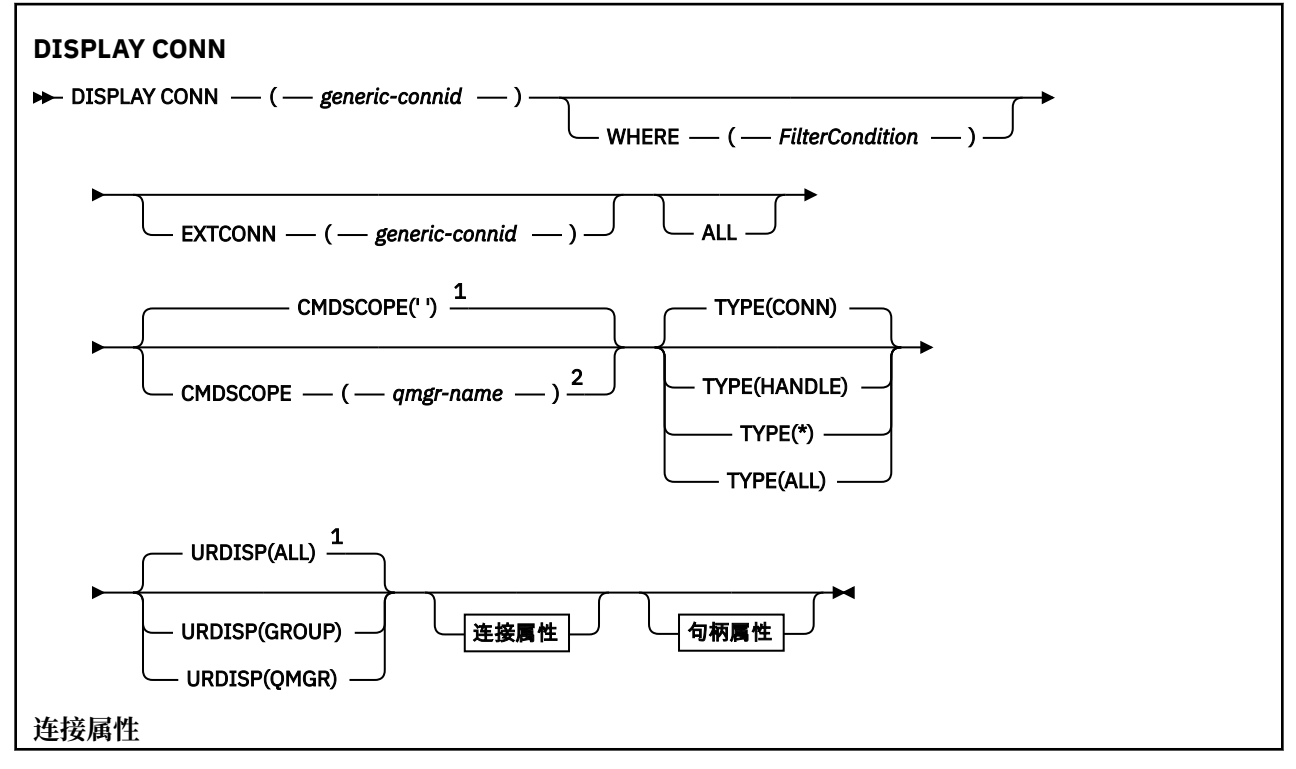

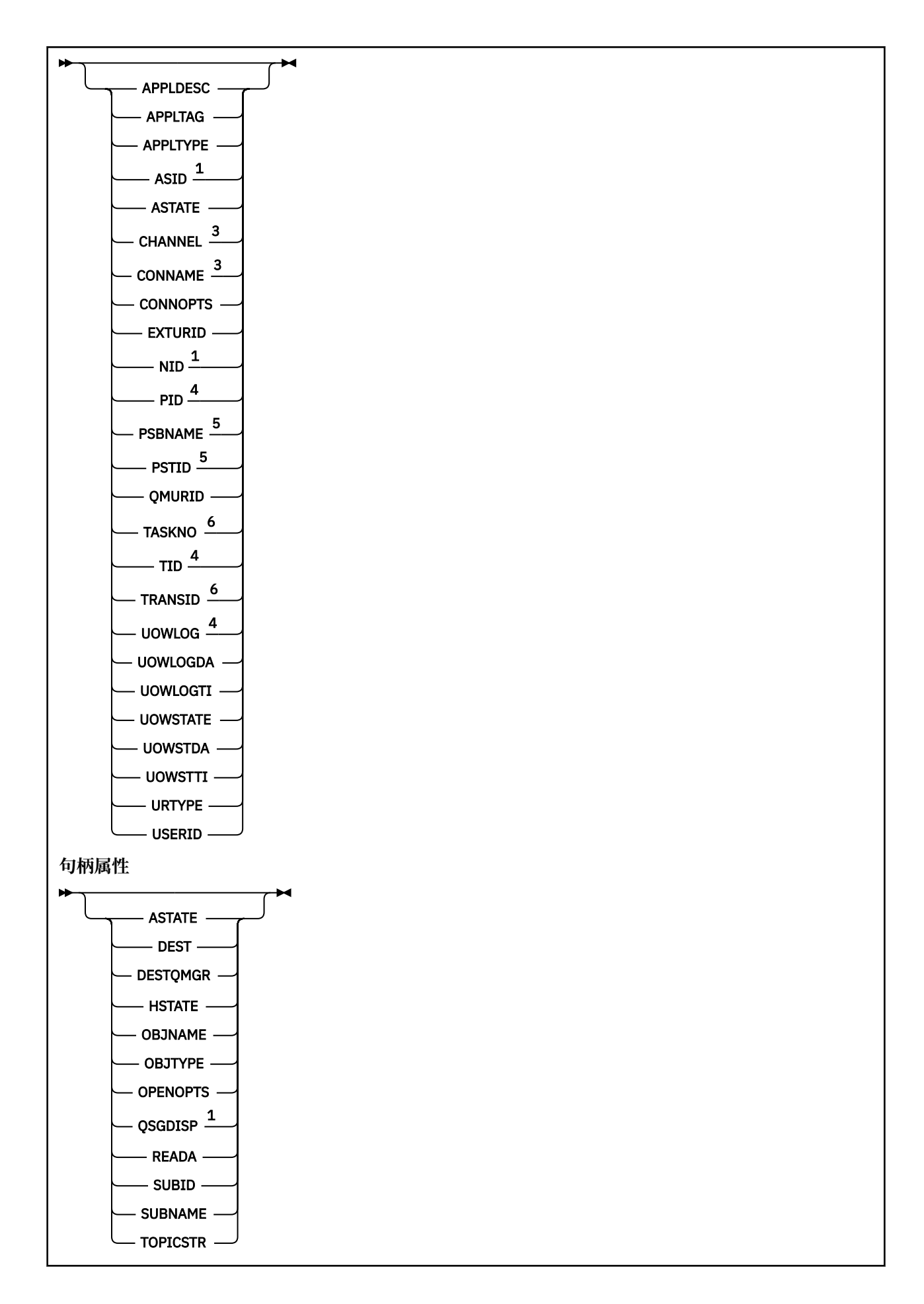

<span id="page-474-0"></span>注:

<sup>1</sup> 仅在 z/OS 上有效。

- <sup>2</sup> 仅当队列管理器是队列共享组的成员时才有效。
- <sup>3</sup> 仅当连接与通道关联时才有效。
- $4 \times z$ /OS 上无效。
- <sup>5</sup> 仅限 IMS 。
- <sup>6</sup> 仅适用于 CICS for z/OS 。

# **DISPLAY CONN 的用法说明**

- 1. 此命令由 WebSphere MQ on z/OS 在执行检查点时以及在队列管理器启动和停止时在内部发出,以便将 当时存在疑问的工作单元的列表写入 z/OS 控制台日志。
- 2. 当显示命令输出时, TOPICSTR 参数可能包含无法转换为可打印字符的字符。 在 z/OS 上, 这些不可打印 的字符将显示为空白。 在使用 runmqsc 的分布式平台上,这些不可打印的字符将显示为点。
- 3. 异步使用者 ASTATE 的状态代表客户机应用程序反映服务器连接代理的状态; 它不反映客户机应用程序状 态。

# **DISPLAY CONN 的参数描述**

必须指定要显示其信息的连接。 这可以是特定连接标识或通用连接标识。 单个星号 (\*) 可用作通用连接标 识,以显示所有连接的信息。

# **(***generic-connid***)**

要显示其信息的连接定义的标识。 单个星号 (\*) 指定显示所有连接标识的信息。

当应用程序连接到 WebSphere MO 时, 将为其提供唯一的 24 字节连接标识 (ConnectionId)。 CONN 的 值是通过将 ConnectionId 的最后八个字节转换为其 16 个字符的十六进制等效值来构成的。

### **WHERE**

指定过滤条件以仅显示满足过滤条件选择条件的那些连接。 过滤条件有三个部分:*filter-keyword*、 *operator* 和 *filter-value* :

# *filter-keyword*

几乎可以用于显示此 DISPLAY 命令的属性的任何参数。 但是,不能使用 CMDSCOPE , EXTCONN , QSGDISP , TYPE 和 EXTURID 参数作为过滤器关键字。

### *operator*

这用于确定连接是否满足给定过滤器关键字上的过滤器值。 运算符是:

**线性趋势**

```
小于
```
**GT**

```
大于
```
**EQ** 等于

```
NE
```
不等于

小于或等于

**GE**

**LE**

大于等于

# **LK**

与作为 *filter-value* 提供的通用字符串相匹配

**NL**

与作为 *filter-value* 提供的通用字符串不匹配

**CT**

包含指定项。 如果 *filter-keyword* 是列表,那么您可使用它来显示其属性包含指定项的对象。 不 能将 CONNOPTS 值 MQCNO\_STANDARD\_BINDING 与此操作程序配合使用。

**EX**

不包含指定项。 如果 *filter-keyword* 是列表,那么您可使用它来显示其属性不包含指定项的对 象。 不能将 CONNOPTS 值 MQCNO\_STANDARD\_BINDING 与此操作程序配合使用。

### *filter-value*

一个值,必须使用运算符针对该值来测试属性值。 根据过滤关键字,它可为:

• 确切值,对于要测试的属性,它是有效值。

只能使用运算符 LT , GT, EQ , NE , LE 或 GE。 但是,如果属性值是参数上可能存在的一组值 (例如, UOWSTATE 参数上的值 NONE) 中的一个值, 那么只能使用 EQ 或 NE。

• 通用值。 这是一个字符串 (例如 APPLTAG 参数中的字符串) ,其末尾带有星号,例如 ABC\*。 如果 运算符是 LK,那么列出属性值以此字符串(在此示例中是 ABC)开始的所有项。 如果运算符是 NL,那么列出属性值不以此字符串开始的所有项。 只允许单个拖尾通配符(星号)。

您不能将参数的通用过滤器值与数字值或一组值中的一个 值配合使用。

• 值列表中的项。 使用 CT 或 EX 作为运算符。 例如,如果使用运算符 CT 指定 DEF 值,那么列出其 中一个属性值是 DEF 的所有项。

### **ALL**

指定此项以显示每个指定连接的所请求类型的所有连接信息。 如果未指定通用标识,并且未请求任何特 定参数,那么这是缺省值。

### **CMDSCOPE**

此参数仅适用于 z/OS ,并指定当队列管理器是队列共享组的成员时如何执行命令。

**' '**

此命令在输入命令的队列管理器中执行。 这是缺省值。

### *qmgr-name*

如果您指定的队列管理器在队列共享组中是活动的,则命令将在此队列管理器中执行。

仅在您使用队列共享组环境并且启用了命令服务器时,才能指定这样一个队列管理器名称,该名称 与输入此命令的队列管理器的名称不同。

**\***

命令将在本地队列管理器中执行,还将传送到队列共享组中每个活动队列管理器中。 此命令的效果 与在队列共享组中的每个队列管理器上输入命令相同。

您不能将 CMDSCOPE 用作过滤关键字。

### **扩展 ONN**

EXTCONN 的值基于转换为其 32 个字符的十六进制等效值的 ConnectionId 的前 16 个字节。

连接由 24 个字节的连接标识标识。 连接标识包括用于标识队列管理器的前缀和用于标识与该队列管理 器的连接的后缀。 缺省情况下,前缀用于当前受管的队列管理器,但您可以使用 EXTCONN 参数显式指 定前缀。 使用 CONN 参数指定后缀。

从其他源获取连接标识时,请指定标准连接标识 (EXTCONN 和 CONN), 以避免与非唯一 CONN 值相关 的可能问题。

不要同时指定 CONN 的通用值和 EXTCONN 的非通用值。

不能使用 EXTCONN 作为过滤器关键字。

### **类型**

指定要显示的信息类型。 这些值是:

### **连接**

指定连接的连接信息。 在 z/OS 上,这包括可能在逻辑上或实际上与连接解除关联的线程,以及不确 定的线程和需要外部干预来解决这些线程的线程。 这些后一个线程是 DIS THREAD TYPE (INDOUBT) 将显示的那些线程。

<span id="page-476-0"></span>**句柄**

与指定连接打开的任何对象相关的信息。

**\***

显示与连接相关的所有可用信息。

# **ALL**

显示与连接相关的所有可用信息。

# **URDISP**

指定要显示的连接的恢复处置单元。 这些值是:

# **ALL**

**组**

显示所有连接。 这是缺省选项。

仅显示具有 GROUP 恢复处置单元的那些连接。

**QMGR**

仅显示具有 QMGR 恢复处置单元的那些连接。

# **连接属性**

如果 TYPE 设置为 CONN ,那么对于满足选择标准的每个连接,将始终返回以下信息,除非指示:

• 连接标识 (CONN 参数)

• 返回的信息类型 (TYPE 参数)

可以为 TYPE (CONN) 指定以下参数以请求每个连接的其他信息。如果指定了与所请求的连接, 操作环境或 信息类型无关的参数,那么将忽略该参数。

# **APPLDESC**

一个字符串,其中包含连接到队列管理器的应用程序的描述 (已知该应用程序)。 如果队列管理器无法识 别应用程序,那么返回的描述为空白。

# **APPLTAG**

一个字符串,它包含连接至队列管理器的应用程序的标记。 它是下列项之一:

- z/OS 批处理作业名
- TSO 用户标识
- CICS APPLID
- IMS 区域名称
- 通道启动程序作业名
- UNIX 进程

**注意:**

- **HP-UX + 在 HP-UX** 上,如果进程名称超过 14 个字符,那么仅显示前 14 个字符。
- Solaris 上inux 在 Linux 和 Solaris 上,如果进程名称超过 15 个字符,那么仅显示前 15 个字符。

– <mark>第 AIX 主 在 AIX 上,如果进程名称超过 28 个字符,那么仅显示前 28 个字符。</mark>

• Windows 进程

**注:** 这由完整的程序路径和可执行文件名组成。 如果长度超过 28 个字符,那么仅显示最后 28 个字 符。

• 内部队列管理器进程名称

# **APPLTYPE**

一个字符串,它指示连接至队列管理器的应用程序的类型。 它是下列项之一:

**批处理**

使用批处理连接的应用程序

### **RRSBATCH**

使用批处理连接的 RRS 协调应用程序

### **CICS**

CICS 事务

# **IMS**

IMS 事务

# **CHINIT**

通道启动程序

# **OS400**

IBM i 应用程序

# **SYSTEM**

队列管理器

# **SYSTEMEXT**

执行队列管理器提供的功能扩展的应用程序

### **UNIX**

UNIX 应用程序

### **USER**

用户应用程序

### **WindowsNT**

Windows 应用程序

## **ASID**

由 APPLTAG 标识的应用程序的 4 字符地址空间标识。 它区分 APPLTAG 的重复值。

仅当 APPLTYPE 参数没有值 SYSTEM 时, 才会在 z/OS 上返回此参数。

此参数仅在 z/OS 上有效。

### **ASTATE**

此连接句柄上的异步使用的状态。

可能的值为:

## **暂挂**

已对连接句柄发出 "操作" 参数设置为 MOOP SUSPEND 的 MOCTL 调用, 以便在此连接上临时暂挂 异步消息使用。

## **已启动**

已针对连接句柄发出 "操作" 参数设置为 MQOP\_START 的 MQCTL 调用,以便异步消息使用可以在此 连接上继续。

# **开始等待**

已针对连接句柄发出"操作"参数设置为 MQOP START\_WAIT 的 MQCTL 调用, 以便可以在此连接上 继续异步消息使用。

### **已停止**

已针对连接句柄发出"操作"参数设置为 MOOP STOP 的 MOCTL 调用,因此当前无法在此连接上继 续异步消息使用。

**无**

未对连接句柄发出 MQCTL 调用。 异步消息使用当前无法在此连接上继续。

## **通道**

拥有连接的通道的名称。 如果没有与连接关联的通道,那么此参数为空白。

## **CONNAME**

与拥有连接的通道相关联的连接名称。 如果没有与连接关联的通道,那么此参数为空白。

## **CONNOPTS**

当前对此应用程序连接生效的连接选项。 可能的值为:

• MQCNO\_ACCOUNTING\_Q\_DISABLED

- MQCNO\_ACCOUNTING\_Q\_ENABLED
- MOCNO ACCOUNTING MOI DISABLED
- MOCNO ACCOUNTING MOI ENABLED
- MQCNO\_FASTPATH\_BINDING
- MOCNO HANDLE SHARE BLOCK
- MOCNO HANDLE SHARE NO BLOCK
- MQCNO\_HANDLE\_SHARE\_NONE
- MQCNO\_ISOLATED\_BINDING
- MQCNO\_RECONNECT
- MQCNO\_RECONNECT\_Q\_MGR
- MOCNO\_RESTRICT\_CONN\_TAG\_Q\_MGR
- MOCNO\_RESTRICT\_CONN\_TAG\_OSG
- MQCNO\_SERIALIZE\_CONN\_TAG\_Q\_MGR
- MQCNO\_SERIALIZE\_CONN\_TAG\_QSG
- MOCNO SHARED BINDING
- MQCNO\_STANDARD\_BINDING

仅当应用程序显式指定 MQCNO\_RECONNECT 和 MQCNO\_RECONNECT\_Q\_MGR 的值时,才会显示这些 值。 如果从 mqclient.ini 文件设置或 CLNTCONN 通道定义中选取值,那么不会显示任何值。

不能将值 MQCNO\_STANDARD\_BINDING 用作带有 WHERE 参数上的 CT 和 EX 运算符的过滤器值。

### **EXTURID**

与此连接关联的外部恢复单元标识。 其格式由 URTYPE 的值确定。

不能使用 EXTURID 作为过滤器关键字。

# **NID**

源标识,仅当 UOWSTATE 的值为 "未解析" 时才设置。 这是标识队列管理器中的工作单元的唯一令牌。 它的格式为 origin-node.origin-urid, 其中

- origin-node 标识线程的发起方,但 APPLTYPE 设置为 RRSBATCH (如果省略) 的情况除外。
- origin-urid 是由发端系统为要解析的特定线程分配给恢复单元的十六进制数。

此参数仅在 z/OS 上有效。

### **PID**

用于指定连接到队列管理器的应用程序的进程标识的编号。

此参数在 z/OS 上无效。

### **PSBNAME**

与正在运行的 IMS 事务相关联的程序规范块 (PSB) 的 8 字符名称。 您可以使用 PSBNAME 和 PSTID 通 过 IMS 命令来清除事务。 它仅在 z/OS 上有效。

仅当 APPLTYPE 参数的值为 IMS 时, 才会返回此参数。

# **PSTID**

已连接的 IMS 区域的 4 字符 IMS 程序规范表 (PST) 区域标识。 它仅在 z/OS 上有效。

仅当 APPLTYPE 参数的值为 IMS 时, 才会返回此参数。

### **QMURID**

队列管理器恢复单元标识。 在 z/OS 上,这是 6 字节日志 RBA ,显示为 12 个十六进制字符。 在 z/OS 以外的平台上,这是 8 字节的事务标识,显示为 m.n ,其中 m 和 n 是事务标识的第一个和最后一个 4 字 节的十进制表示。

可以使用 QMURID 作为过滤器关键字。 在 z/OS 上,必须将过滤器值指定为十六进制字符串。 在 z/OS 以外的平台上,必须将过滤器值指定为一对以句点 (.) 分隔的十进制数字。 只能使用 EQ , NE , GT,

LT , GE 或 LE 过滤器运算符。 但是,在 z/OS 上,如果发生了日志分流 (如消息 CSQR026I 所指示) , 那么必须使用消息中的 URID 而不是 RBA。

### **TASKNO**

7 数字 CICS 任务号。 此数字可用于 CICS 命令 " CEMT SET TASK (taskno) PURGE " 以结束 CICS 任务。 此参数仅在 z/OS 上有效。

仅当 APPLTYPE 参数的值为 CICS 时,才会返回此参数。

### **TID**

用于指定已打开指定队列的应用程序进程中的线程标识的编号。

此参数在 z/OS 上无效。

### **TRANSID**

4 字符 CICS 事务标识。 此参数仅在 z/OS 上有效。

仅当 APPLTYPE 参数的值为 CICS 时,才会返回此参数。

### **UOWLOG**

与此连接关联的事务首次写入的扩展数据块的文件名。

此参数仅在 z/OS 以外的平台上有效。

### **UOWLOGDA**

与当前连接关联的事务首次写入日志的日期。

### **UOWLOGTI**

与当前连接关联的事务首次写入日志的时间。

### **UOWSTATE**

工作单元的状态。 它是下列项之一:

# **无**

没有工作单元。

### **活动的**

工作单元处于活动状态。

## **准备就绪**

工作单元正在落实中。

### **UNRESOLVED**

工作单元处于两阶段落实操作的第二阶段。 WebSphere MQ 代表其保存资源, 需要外部干预来解决 此问题。 这可能与启动恢复协调程序 (例如 CICS, IMS 或 RRS) 一样简单, 也可能涉及更复杂的操 作,例如使用 RESOLVE INDOUBT 命令。 NOT 值只能在 z/OS 上出现。

### **UOWSTDA**

与当前连接关联的事务的启动日期。

### **UOWSTTI**

启动与当前连接关联的事务的时间。

### **URTYPE**

队列管理器可以看到的恢复单元类型。 它是下列项之一:

- CICS (仅在 z/OS 上有效)
- XA
- RRS (仅在 z/OS 上有效)
- IMS (仅在 z/OS 上有效)
- QMGR

URTYPE 标识 EXTURID 类型,而不是事务协调程序的类型。 当 URTYPE 为 QMGR 时, 关联的标识在 QMURID 中 (而不是 EXTURID)。

### **USERID**

与连接关联的用户标识。

当 APPLTYPE 的值为 SYSTEM 时,不会返回此参数。

# <span id="page-480-0"></span>**句柄属性**

如果 TYPE 设置为 HANDLE , 那么对于满足选择标准的每个连接, 将始终返回以下信息, 但所指示的情况除 外:

- 连接标识 (CONN 参数)
- 预读状态 (DEFREADA 参数)
- 返回的信息类型 (TYPE 参数)
- 句柄状态 (HSTATE)
- 对象名 (OBJNAME 参数)
- 对象类型 (OBJTYPE 参数)

可以为 TYPE (HANDLE) 指定以下参数以请求每个队列的其他信息。 如果指定了与所请求的连接,操作环境 或状态信息类型无关的参数,那么将忽略该参数。

# **ASTATE**

此对象句柄上异步使用者的状态。

可能的值为:

**活动的**

MQCB 调用已设置用于以异步方式回调以处理消息的函数,并且已启动连接句柄,以便异步消息使 用可以继续。

## **不活动的**

MQCB 调用设置了一个函数, 用于以异步方式调用回处理消息, 但连接句柄尚未启动, 或者已停止 或暂挂,因此异步消息使用当前无法继续。

**暂挂**

异步使用回调已暂挂,因此异步消息使用当前无法在此对象句柄上继续。 这可能是因为应用程序已 经对此对象句柄发出带有 MOOP\_SUSPEND 操作的 MOCB 调用,或者是因为该调用已经被系统暂 挂。 如果系统已暂挂该调用,那么在暂挂异步消息使用的过程中,将调用该回调函数,并且返回原 因码,说明导致暂挂的问题。 这将在传递到回调函数的 MQCBC 结构中的 "原因" 字段中报告。

为了使异步消息使用继续,应用程序必须发出操作参数已设置为 MQOP\_RESUME 的 MQCB 调用。

**暂挂**

系统已临时暂挂异步使用回调,因此异步消息使用当前无法在此对象句柄上继续。 在暂挂异步消息 使用的过程中,将调用该回调函数,并且返回原因码,说明导致暂挂的问题。 这将在传递给回调函 数的 MQCBC 结构中的 "原因" 字段中报告。

当临时情况解决后,系统恢复异步消息使用时,将再次调用该回调函数。

**无**

尚未对此句柄发出 MQCB 调用,因此未在此句柄上配置异步消息使用。

# **DEST**

发布至此预订的消息的目标队列。 此参数仅与预订主题的句柄相关。 不会对其他句柄返回此参数。

### **DESTQMGR**

发布至此预订的消息的目标队列管理器。 此参数仅与预订主题的句柄相关。 不会对其他句柄返回此参 数。如果 DEST 是在本地队列管理器上主管的队列, 那么此参数将包含该本地队列管理器名称。如果 DEST 是在本地队列管理器上主管的队列,那么此参数将包含该远程队列管理器的名称。

# **HSTATE**

句柄的状态。

可能的值为:

# **活动的**

当前正在对此对象进行来自此连接的 API 调用。如果对象是队列,那么当执行 MQGET WAIT 调用 时,可能出现此情况。

如果存在未完成的 MQGET SIGNAL , 那么这本身并不意味着句柄处于活动状态。

**不活动的**

当前未对此对象进行来自此连接的 API 调用。 如果对象是队列,那么当未执行任何 MQGET WAIT 调 用时,可能出现此情况。

### **OBJNAME**

连接已打开的对象的名称。

# **OBJTYPE**

连接已打开的对象的类型。 如果此句柄是主题预订的句柄, 那么 SUBID 参数标识预订。 然后, 可以使 用 DISPLAY SUB 命令来查找有关预订的所有详细信息。

它是下列项之一:

- 队列
- PROCESS
- QMGR
- STGCLASS (仅在 z/OS 上有效)
- NAMELIST
- 通道
- AUTHINFO
- TOPIC

### **OPENOPTS**

当前对该对象的连接生效的打开选项。 不会对预订返回此参数。 使用 SUBID 参数和 DISPLAY SUB 命令 中的值来查找有关预订的详细信息。

可能的值为:

### **MQOO\_INPUT\_AS\_Q\_DEF**

打开队列以使用队列定义的缺省值获取消息。

### **MQOO\_INPUT\_SHARED**

打开队列以获取具有共享访问权的消息。

# **MQOO\_INPUT\_EXCLUSIVE**

打开队列以获取具有独占访问权的消息。

## **MQOO\_BROWSE**

打开队列以浏览消息。

### **MQOO\_OUTPUT**

打开队列或主题以放置消息。

**MQOO\_INQUIRE**

打开队列以查询属性。

# **MQOO\_SET**

打开队列以设置属性。

## **MQOO\_BIND\_ON\_OPEN**

找到队列时将句柄绑定到目标。

# **MQOO\_BIND\_NOT\_FIXED** 请勿绑定到特定目标。

# **MQOO\_SAVE\_ALL\_CONTEXT** 检索消息时保存上下文。

**MQOO\_PASS\_IDENTITY\_CONTEXT** 允许传递身份上下文。

## **MQOO\_PASS\_ALL\_CONTEXT** 允许传递所有上下文。

### **MQOO\_SET\_IDENTITY\_CONTEXT** 允许设置身份上下文。

# <span id="page-482-0"></span>**MQOO\_SET\_ALL\_CONTEXT**

允许设置所有上下文。

# **MQOO\_ALTERNATE\_USER\_AUTHORITY**

使用指定的用户标识进行验证。

# **MQOO\_FAIL\_IF\_QUIESCING**

如果队列管理器正在停顿,那么失败。

# **QSGDISP**

指示对象的处置。 它仅在 z/OS 上有效。 该值为下列其中之一:

## **QMGR**

对象是使用 QSGDISP (QMGR) 定义的。

# **复制**

对象是使用 QSGDISP (COPY) 定义的。

# **SHARED**

对象是使用 QSGDISP (SHARED) 定义的。

不能使用 QSGDISP 作为过滤器关键字。

## **READA**

预读连接状态。

可能的值为:

# **否**

未对此对象启用非持久消息预读。

## **YES**

已为此对象启用非持久消息预读,并且正在高效使用该消息。

## **BACKLOG**

为此对象启用了非持久消息预读。 由于向客户机发送大量未使用的消息,所以预读未被高效率地使 用。

**禁止**

应用程序已请求预读,但由于在第一个 MQGET 调用上指定了不兼容的选项,因此已禁止预读。

## **SUBID**

预订的内部全天候唯一标识。 此参数仅与预订主题的句柄相关。 不会对其他句柄返回此参数。

并非所有预订均出现在 DISPLAY CONN 中;仅具有向预订开放的当前句柄的预订才会出现。 您可以使用 DISPLAY SUB 命令来查看所有预订。

### **SUBNAME**

与句柄相关联的应用程序的唯一预订名称。 此参数仅与预订主题的句柄相关。 不会对其他句柄返回此参 数。 并非所有预订都将具有预订名称。

# **TOPICSTR**

已解析的主题字符串。 此参数与具有 OBJTYPE(TOPIC) 的句柄相关。 对于任何其他对象类型,不会返 回此参数。

# **完整属性**

如果 TYPE 设置为 \* 或 ALL, 那么将针对满足选择条件的每个连接返回 "连接" 属性和 "句柄" 属性。

# **显示 ENTAUTH**

使用 MQSC 命令 DISPLAY ENTAUTH 来显示实体对指定对象的权限。

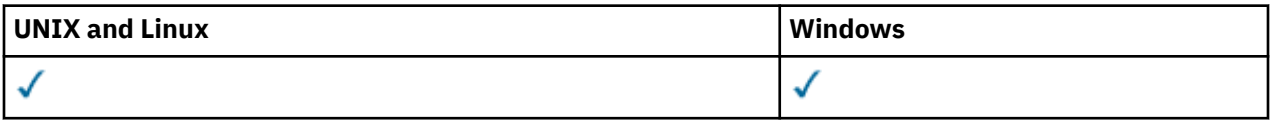

• [语法图](#page-483-0)

- <span id="page-483-0"></span>• 第 484 页的『参数描述』
- 第 485 [页的『请求的参数』](#page-484-0)

**同义词**:DIS ENTAUTH

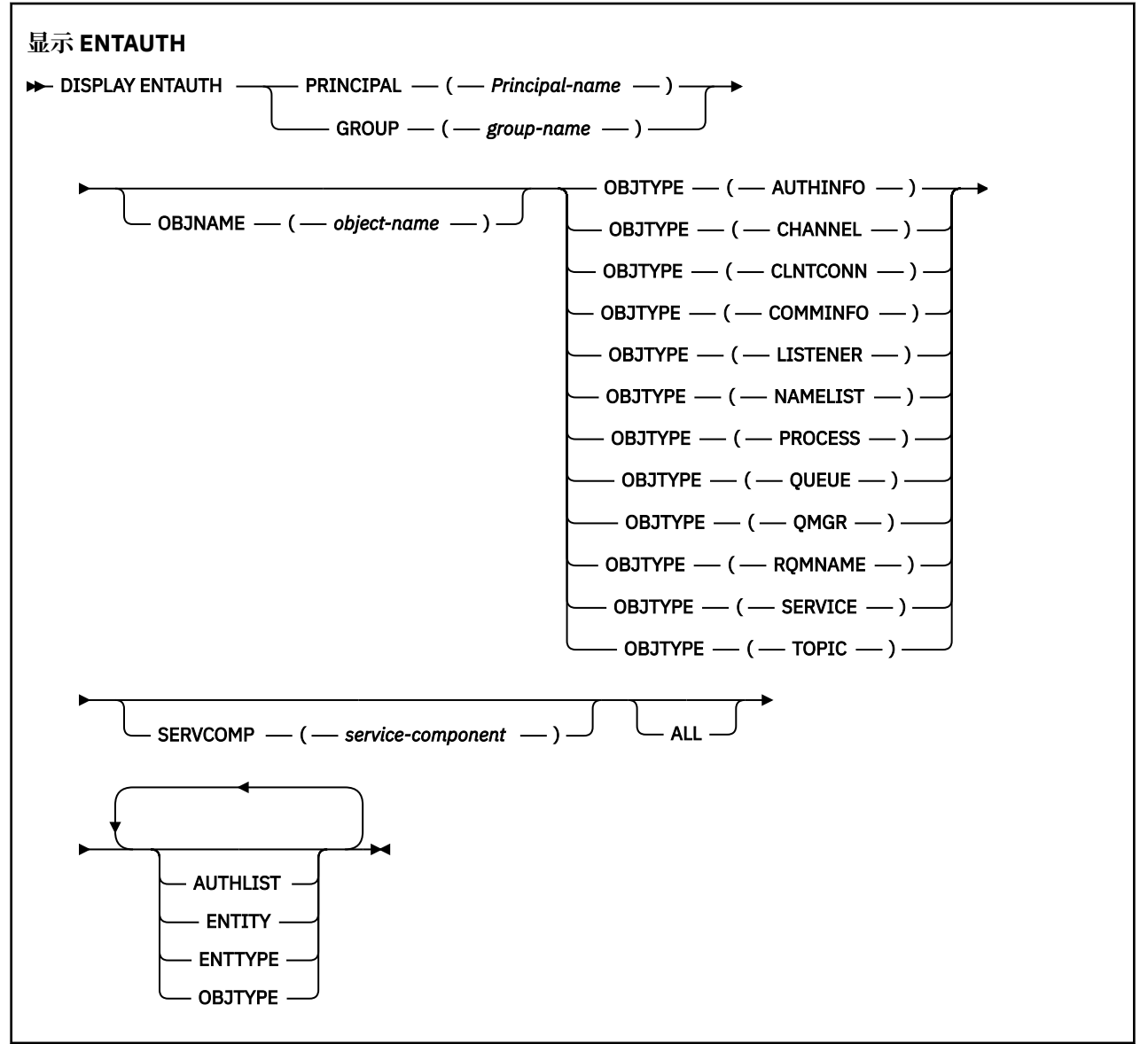

# **参数描述**

### **PRINCIPAL (***Principal-name***)**

主体名称。 这是要为其检索对指定对象的权限的用户的名称。 在 IBM WebSphere MQ for Windows 上,主体的名称可以选择包含以以下格式指定的域名: user@domain。

必须指定 PRINCIPAL 或 GROUP。

### **GROUP(***group-name***)**

组名。 这是要对其进行查询的用户组的名称。 只能指定一个名称,它必须是现有用户组的名称。

仅对于 IBM WebSphere MQ for Windows, 组名可以选择包含以以下格式指定的域名:

GroupName@domain domain\GroupName

必须指定 PRINCIPAL 或 GROUP。

### <span id="page-484-0"></span>**OBJNAME (***object-name***)**

要显示其权限的对象或通用概要文件的名称。

除非 OBJTYPE 参数是 QMGR, 否则此参数是必需的。 如果 OBJTYPE 参数为 QMGR, 那么可以省略此 参数。

# **OBJTYPE**

概要文件引用的对象的类型。 指定以下值之一:

### **AUTHINFO**

认证信息记录

### **通道**

通道

# **CLNTCONN**

客户机连接通道

# **COMMINFO**

通信信息对象

# **LISTENER**

侦听器

# **NAMELIST**

名称列表

# **PROCESS**

进程

# **队列**

队列

# **QMGR**

队列管理器

# **RQMNAME**

远程队列管理器

### **服务**

服务

# **TOPIC**

Topic

# **SERVCOMP (***service-component***)**

要显示其信息的授权服务的名称。

如果指定此参数,那么它将指定授权所应用于的授权服务的名称。如果省略此参数,那么将根据链接授 权服务的规则依次对已注册的授权服务进行查询。

# **ALL**

指定此值以显示可用于实体和指定概要文件的所有授权信息。

# **请求的参数**

您可以请求有关授权的以下信息:

## **授权列表**

指定此参数以显示权限列表。

## **ENTITY**

指定此参数以显示实体名称。

# **测试类型**

指定此参数以显示实体类型。

### **OBJTYPE**

指定此参数以显示对象类型。

# **显示侦听器**

使用 MQSC 命令 DISPLAY LISTENER 来显示有关侦听器的信息。

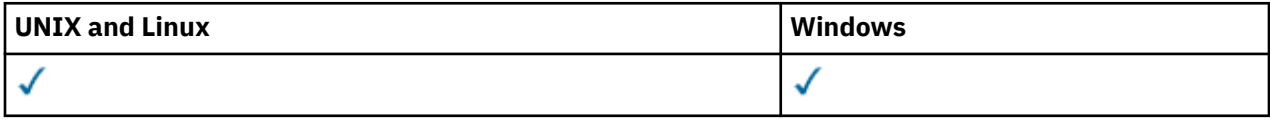

- 语法图
- 第 487 [页的『使用说明』](#page-486-0)
- 第 487 页的『DISPLAY LISTENER [的关键字和参数描述』](#page-486-0)
- 第 488 [页的『请求的参数』](#page-487-0)

**同义词**:DIS LSTR

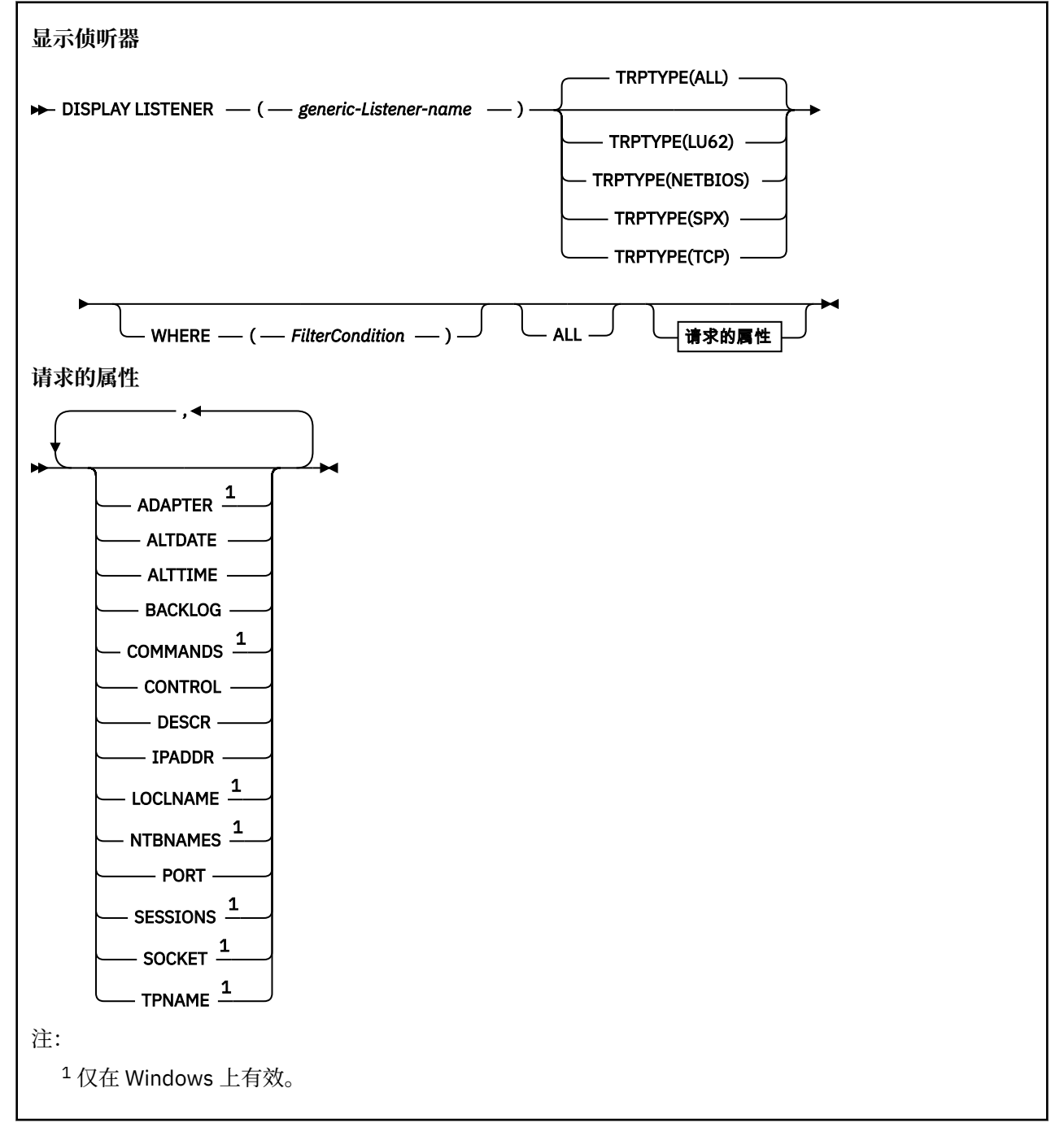

# <span id="page-486-0"></span>**使用说明**

显示的值描述侦听器的当前定义。 如果侦听器自启动以来已更改,那么当前正在运行的侦听器对象实例的值 可能与当前定义不同。

# **DISPLAY LISTENER 的关键字和参数描述**

必须指定要显示其信息的侦听器。 您可通过使用特定侦听器名称或类属侦听器名称来指定侦听器。 通过使 用通用侦听器名称,可以显示下列其中一项:

- 有关使用单个星号(\*)的所有侦听器定义的信息, 或者
- 有关与指定名称匹配的一个或多个侦听器的信息。

## **(***generic-Listener-name***)**

要显示其信息的侦听器定义的名称。 单个星号 (\*) 指定将显示所有侦听器标识的信息。 末尾带有星号的 字符串与所有后跟零个或多个字符的字符串的侦听器匹配。

## **TRPTYPE**

传输协议。 如果指定此参数,那么它必须直接跟在 *generic-Listener-name* 参数之后。 如果未指定此参 数,那么将采用缺省值 ALL。 这些值是:

# **ALL**

这是缺省值,并显示所有侦听器的信息。

### **LU62**

显示在其 TRPTYPE 参数中使用值 LU62 定义的所有侦听器的信息。

## **NETBIOS**

显示在其 TRPTYPE 参数中使用值 NETBIOS 定义的所有侦听器的信息。

### **SPX** 显示在其 TRPTYPE 参数中使用 SPX 值定义的所有侦听器的信息。

**TCP**

显示在其 TRPTYPE 参数中使用 TCP 值定义的所有侦听器的信息。

### **WHERE**

指定过滤条件以显示满足过滤条件选择条件的侦听器的信息。 过滤条件有三个部分:*filter-keyword*、 *operator* 和 *filter-value* :

### *filter-keyword*

可用于显示此 DISPLAY 命令的属性的任何参数。

### *operator*

这用于确定侦听器是否满足给定过滤器关键字上的过滤器值。 运算符是:

- **线性趋势**
	- 小于

**GT**

# 大于

**EQ** 等于

# **NE**

不等于

# **LE**

小于或等于

# **GE**

大于等于

# **LK**

与作为 *filter-value* 提供的通用字符串相匹配

# **NL**

与作为 *filter-value* 提供的通用字符串不匹配

### <span id="page-487-0"></span>*filter-value*

- 一个值,必须使用运算符针对该值来测试属性值。 根据过滤关键字,它可为:
- 确切值,对于要测试的属性,它是有效值。
- 通用值。这是一个字符串。以星号结尾, 例如 ABC\*。如果运算符是 LK, 那么列出属性值以此字 符串(在此示例中是 ABC)开始的所有项。 如果运算符是 NL,那么列出属性值不以此字符串开始 的所有项。

您不能将参数的通用过滤器值与数字值或一组值中的一个 值配合使用。

### **ALL**

指定此项以显示每个指定侦听器的所有侦听器信息。 如果指定了此参数,那么专门请求的任何参数都无 效; 仍将显示所有参数。

如果未指定通用标识,并且未请求任何特定参数,那么这是缺省值。

在 z/OS 上,如果使用 WHERE 参数指定过滤条件,那么这也是缺省值,但在其他平台上仅显示请求的属 性。

# **请求的参数**

指定用于定义要显示的数据的一个或多个属性。 可以按任何顺序指定属性。 请勿多次指定同一属性。

**ADAPTER** NetBIOS 侦听的适配器号。

### **ALTDATE**

上次更改定义的日期,格式为 yyyy-mm-dd。

### **ALTTIME**

上次更改定义的时间,格式为 hh.mm.ss。

### **BACKLOG**

侦听器支持的并发连接请求数。

### **COMMANDS**

侦听器可以使用的命令数。

### **控制**

如何启动和停止侦听器:

### **手动**

侦听器不会自动启动或自动停止。 它将通过使用 START LISTENER 和 STOP LISTENER 命令进行控 制。

## **QMGR**

要定义的侦听器将在启动和停止队列管理器的同时启动和停止。

### **仅启动**

侦听器将在启动队列管理器的同时启动,但不会在队列管理器停止时被请求停止。

### **DESCR**

说明性注释。

### **IPADDR**

侦听器的 IP 地址。

### **LOCLNAME**

侦听器使用的 NetBIOS 局部名。

### **NTBNAMES**

侦听器可以使用的名称数。

## **端口**

TCP/IP 的端口号。

### **SESSIONS**

侦听器可以使用的会话数。

# **SOCKET**

SPX 套接字。

# **TPNAME**

LU6.2 事务程序名。

有关这些参数的更多信息,请参阅 第 345 [页的『定义侦听器』](#page-344-0)。

# **显示 lsstatus**

使用 MQSC 命令 DISPLAY LSSTATUS 来显示一个或多个侦听器的状态信息。

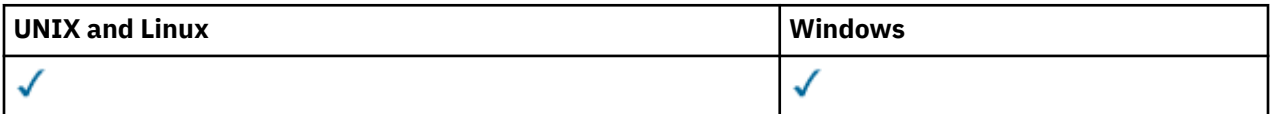

• 语法图

- 第 490 页的『DISPLAY LSSTATUS [的关键字和参数描述』](#page-489-0)
- 第 491 [页的『请求的参数』](#page-490-0)

**同义词**:DIS LSSTATUS

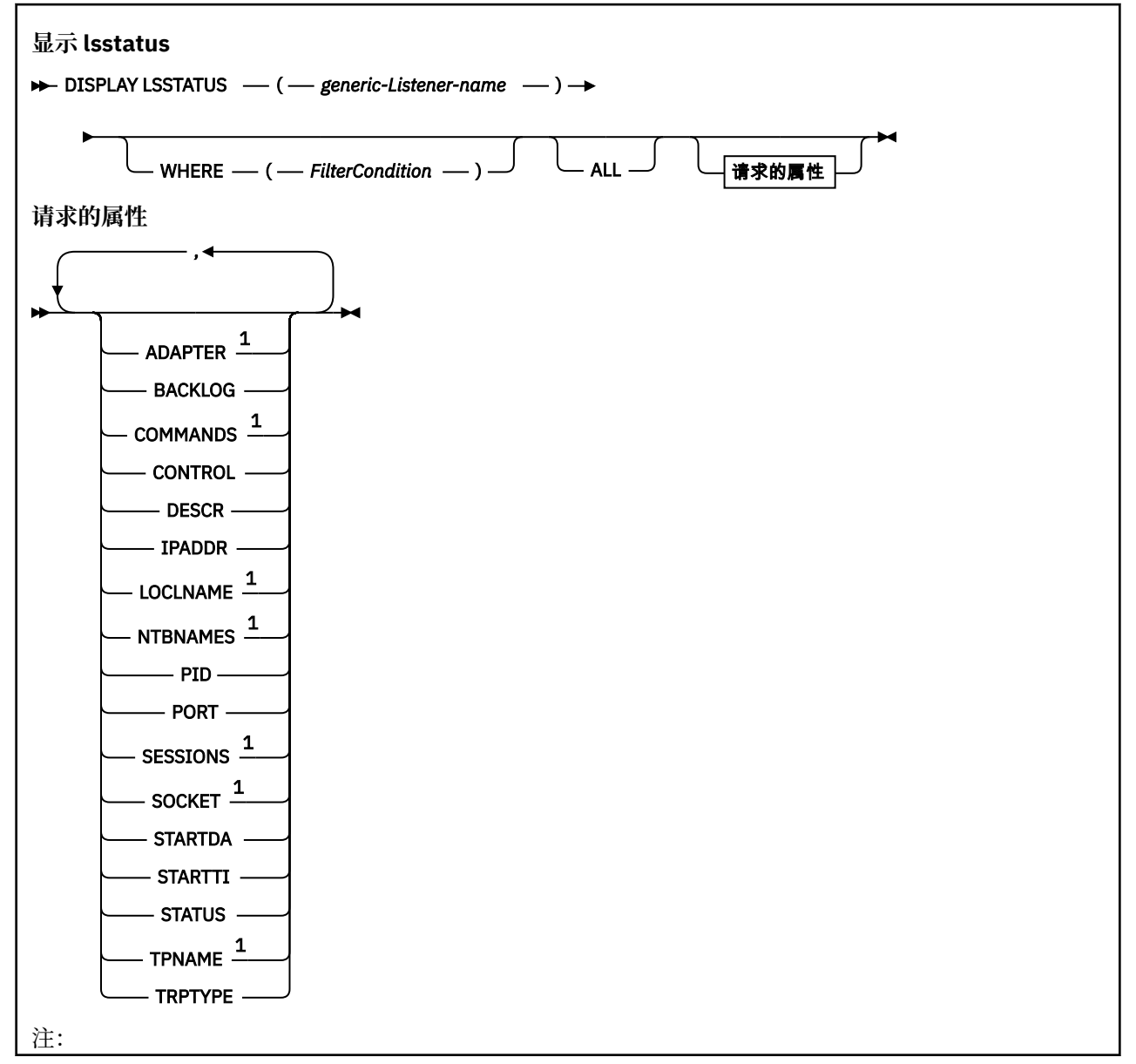

# <span id="page-489-0"></span>**DISPLAY LSSTATUS 的关键字和参数描述**

您必须指定要显示其状态信息的侦听器。 您可通过使用特定侦听器名称或类属侦听器名称来指定侦听器。 通过使用通用侦听器名称,可以显示下列其中一项:

- 使用单个星号 (\*) 的所有侦听器定义的状态信息,或者
- 与指定名称匹配的一个或多个侦听器的状态信息。

### **(***generic-Listener-name***)**

要显示其状态信息的侦听器定义的名称。 单个星号 (\*) 指定显示所有连接标识的信息。 末尾带有星号的 字符串与所有后跟零个或多个字符的字符串的侦听器匹配。

### **WHERE**

指定过滤条件以显示满足过滤条件选择条件的侦听器的信息。 过滤条件有三个部分:*filter-keyword*、 *operator* 和 *filter-value* :

### *filter-keyword*

可用于显示此 DISPLAY 命令的属性的任何参数。

### *operator*

这用于确定侦听器是否满足给定过滤器关键字上的过滤器值。 运算符是:

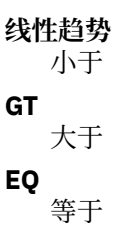

**NE**

不等于

**LE**

小于或等于

**GE**

大于等于

### **LK**

与作为 *filter-value* 提供的通用字符串相匹配

**NL**

与作为 *filter-value* 提供的通用字符串不匹配

### *filter-value*

一个值,必须使用运算符针对该值来测试属性值。 根据过滤关键字,它可为:

- 确切值,对于要测试的属性,它是有效值。
- 通用值。这是一个字符串。 以星号结尾,例如 ABC\*。 如果运算符是 LK,那么列出属性值以此字 符串(在此示例中是 ABC)开始的所有项。如果运算符是 NL, 那么列出属性值不以此字符串开始 的所有项。

您不能将参数的通用过滤器值与数字值或一组值中的一个 值配合使用。

### **ALL**

显示每个指定侦听器的所有状态信息。 如果未指定通用名称,并且未请求任何特定参数,那么这是缺省 值。

在 z/OS 上,如果使用 WHERE 参数指定过滤条件,那么这也是缺省值,但在其他平台上仅显示请求的属 性。

# <span id="page-490-0"></span>**请求的参数**

指定用于定义要显示的数据的一个或多个属性。 可以按任何顺序指定属性。 请勿多次指定同一属性。

# **ADAPTER**

NetBIOS 侦听的适配器号。

# **BACKLOG**

侦听器支持的并发连接请求数。

# **控制**

如何启动和停止侦听器:

# **手动**

侦听器不会自动启动或自动停止。 它将通过使用 START LISTENER 和 STOP LISTENER 命令进行控 制。

# **QMGR**

要定义的侦听器将在启动和停止队列管理器的同时启动和停止。

**仅启动**

侦听器将在启动队列管理器的同时启动,但不会在队列管理器停止时被请求停止。

### **DESCR**

说明性注释。

### **IPADDR**

侦听器的 IP 地址。

# **LOCLNAME**

侦听器使用的 NetBIOS 局部名。

### **NTBNAMES**

侦听器可以使用的名称数。

## **PID**

与此侦听器关联的操作系统进程标识。

# **端口**

TCP/IP 的端口号。

## **SESSIONS**

侦听器可以使用的会话数。

### **SOCKET**

SPX 套接字。

# **STARTDA**

启动侦听器的日期。

### **STARTTI**

启动侦听器的时间。

# **状态**

侦听器的当前状态。 它可以是下列其中一项:

# **正在运行**

侦听器正在运行。

# **正在启动**

侦听器正在初始化。

# **STOPPING**

侦听器正在停止。

# **TPNAME**

LU6.2 事务程序名。

# **TRPTYPE**

传输类型。

有关这些参数的更多信息,请参阅 第 345 [页的『定义侦听器』](#page-344-0)。

# **显示 NAMELIST**

使用 MQSC 命令 DISPLAY NAMELIST 在名称列表中显示名称。

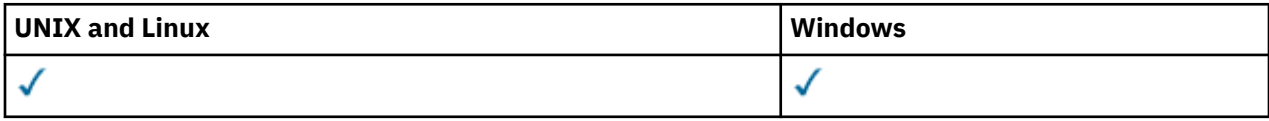

- 语法图
- 第 493 页的『[DISPLAY NAMELIST](#page-492-0) 的参数描述』
- 第 495 [页的『请求的参数』](#page-494-0)

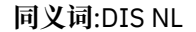

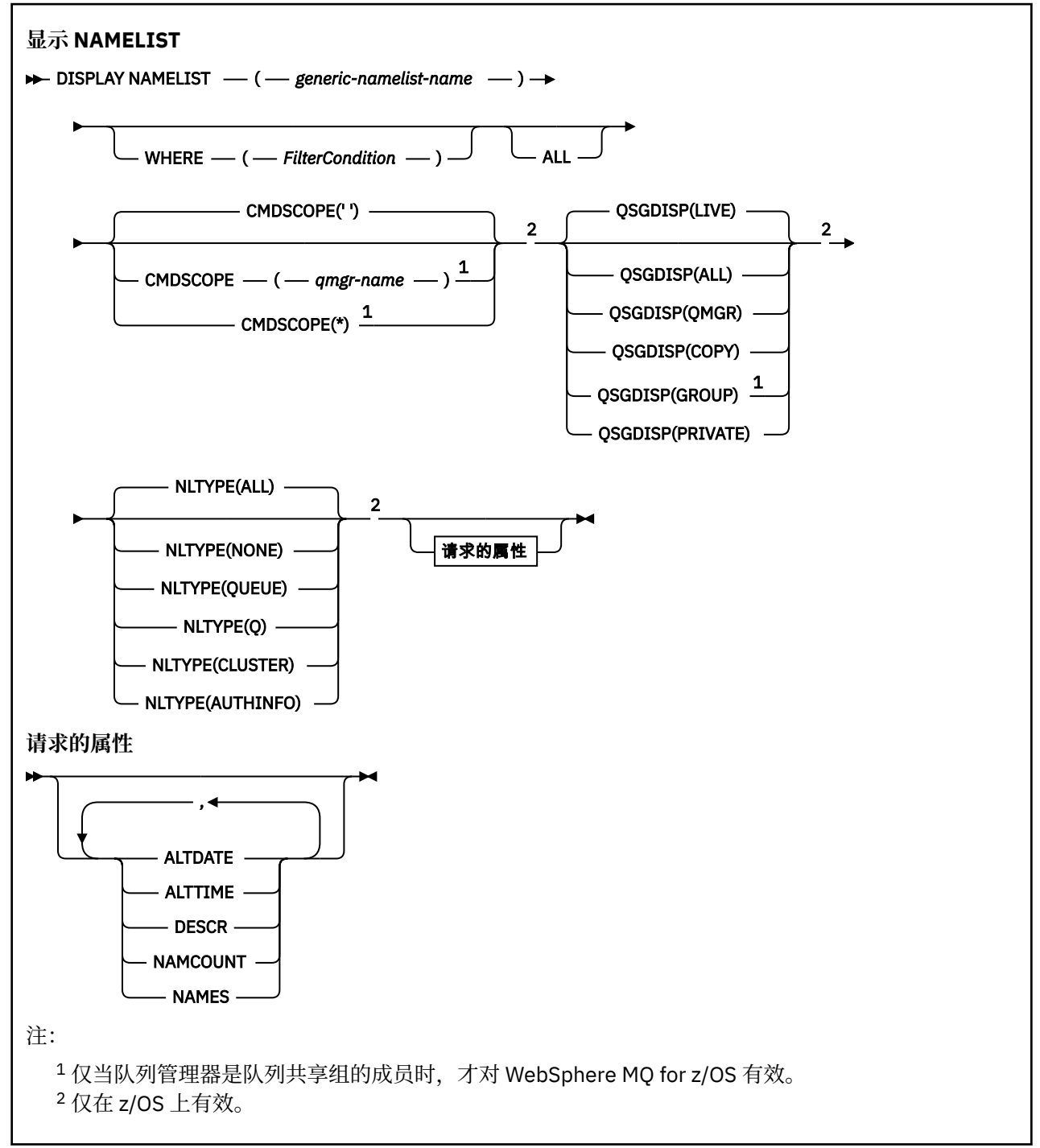

# <span id="page-492-0"></span>**DISPLAY NAMELIST 的参数描述**

必须指定要显示的名称列表定义的名称。 这可以是特定名称列表名称或通用名称列表名称。 通过使用通用 名称列表名称,您可以显示下列其中一项:

- 所有名称列表定义
- 一个或多个与指定名称匹配的名称列表

## **(***generic-namelist-name***)**

要显示的名称列表定义的名称 (请参阅 用于命名 IBM WebSphere MQ 对象的规则 )。 尾部星号 (\*) 与所 有名称列表匹配,其指定的词干后跟零个或多个字符。 星号 (\*) 单独指定所有名称列表。

### **WHERE**

指定过滤条件以仅显示那些满足过滤条件的选择条件的名称列表。 过滤条件有三个部分:*filterkeyword*、*operator* 和 *filter-value* :

### *filter-keyword*

几乎可以用于显示此 DISPLAY 命令的属性的任何参数。但是, 不能使用 CMDSCOPE 或 QSGDISP 参数作为过滤器关键字。如果您还使用 NLTYPE 来选择名称列表,那么不能将其用作过滤器关键 字。

### *operator*

这用于确定名称列表是否满足给定过滤器关键字上的过滤器值。 运算符是:

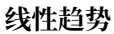

小于

**GT** 大于

**EQ** 等于

**NE**

不等于

**LE**

小于或等于

# **GE**

大于等于

# **LK**

与作为 *filter-value* 提供的通用字符串相匹配

**NL**

与作为 *filter-value* 提供的通用字符串不匹配

# **CT**

包含指定项。 如果 *filter-keyword* 是列表,那么您可使用它来显示其属性包含指定项的对象。

**EX**

不包含指定项。 如果 *filter-keyword* 是列表,那么您可使用它来显示其属性不包含指定项的对 象。

# **CTG**

包含与您作为 *filter-value* 提供的通用字符串匹配的项。 如果 *filter-keyword* 是一个列表,那么可 以使用此列表来显示属性与通用字符串匹配的对象。

# **扩展组**

不包含与作为 *filter-value* 提供的通用字符串匹配的任何项。 如果 *filter-keyword* 是列表, 那么可 以使用此列表来显示属性与通用字符串不匹配的对象。

### *filter-value*

一个值,必须使用运算符针对该值来测试属性值。 根据过滤关键字,它可为:

• 确切值,对于要测试的属性,它是有效值。

只能使用运算符 LT , GT, EQ , NE , LE 或 GE。 但是,如果属性值是参数上可能存在的一组值 中的一个值 (例如, NLTYPE 参数上的值 NONE) ,那么只能使用 EQ 或 NE。

• 通用值。 这是一个字符串 (例如,您为 DESCR 参数提供的字符串) ,其末尾带有星号,例如 ABC\*。 这些字符必须对您正在测试的属性有效。 如果运算符是 LK,那么列出属性值以此字符串 (在此示例中是 ABC)开始的所有项。如果运算符是 NL, 那么列出属性值不以此字符串开始的所 有项。 只允许单个拖尾通配符(星号)。

您不能将参数的通用过滤器值与数字值或一组值中的一个 值配合使用。

• 值列表中的项。 该值可以是显式值,如果它是字符值,那么可以是显式值或通用值。 如果是显式 的,请使用 CT 或 EX 作为运算符。 例如,如果使用运算符 CT 指定 DEF 值,那么列出其中一个属 性值是 DEF 的所有项。 如果它是通用的,请使用 CTG 或 EXG 作为运算符。 如果使用操作程序 CTG 指定 ABC\*, 那么将列出其中一个属性值以 ABC 开头的所有项。

### **ALL**

指定此项以显示所有参数。 如果指定了此参数,那么专门请求的任何参数都不起作用; 将显示所有参 数。

如果未指定通用名称,并且未请求任何特定参数,那么这是缺省值。

在 z/OS 上,如果使用 WHERE 参数指定过滤条件,那么这也是缺省值,但在其他平台上仅显示请求的属 性。

### **CMDSCOPE**

**' '**

此参数指定当队列管理器是队列共享组的成员时如何执行命令。

此命令在输入命令的队列管理器中执行。 这是缺省值。

### *qmgr-name*

如果您指定的队列管理器在队列共享组中是活动的,则命令将在此队列管理器中执行。

仅当您正在使用队列共享组环境并且已启用命令服务器时,才可以指定不同于在其中输入此命令的 队列管理器的队列管理器名称。

**\***

命令将在本地队列管理器中执行,还将传送到队列共享组中每个活动队列管理器中。 此命令的效果 与在队列共享组中的每个队列管理器上输入命令相同。

### **QSGDISP**

指定要显示其信息的对象的处置。 这些值是:

### **实时**

这是缺省值,并显示使用 QSGDISP (QMGR) 或 QSGDISP (COPY) 定义的对象的信息。

**ALL**

显示使用 QSGDISP (QMGR) 或 QSGDISP (COPY) 定义的对象的信息。

如果存在共享队列管理器环境,并且正在发出该命令的队列管理器上执行该命令,那么此选项还将 显示使用 QSGDISP (GROUP) 定义的对象的信息。

如果在共享队列管理器环境中指定了 OSGDISP (ALL), 那么该命令可能会给出重复的名称 (具有不同 的处置)。

在共享队列管理器环境中,使用

DISPLAY NAMELIST(name) CMDSCOPE(\*) QSGDISP(ALL)

列出所有匹配的对象

name

在队列共享组中,而不复制共享存储库中的那些内容。

**复制**

仅显示使用 QSGDISP (COPY) 定义的对象的信息。

<span id="page-494-0"></span>**组**

仅显示使用 QSGDISP (GROUP) 定义的对象的信息。 仅当存在共享队列管理器环境时,才允许执行 此操作。

# **PRIVATE**

显示使用 QSGDISP (QMGR) 或 QSGDISP (COPY) 定义的对象的信息。 请注意, QSGDISP (PRIVATE) 显示的信息与 QSGDISP (LIVE) 显示的信息相同。

# **QMGR**

仅显示使用 QSGDISP (QMGR) 定义的对象的信息。

QSGDISP 显示下列其中一个值:

# **QMGR**

对象是使用 QSGDISP (QMGR) 定义的。

**组**

对象是使用 QSGDISP (GROUP) 定义的。

**复制**

对象是使用 QSGDISP (COPY) 定义的。

不能使用 QSGDISP 作为过滤器关键字。

# **NLTYPE**

指示要显示的名称列表的类型。

此参数仅在 z/OS 上有效。

# **ALL**

显示所有类型的名称列表。 这是缺省值。

**无**

显示类型为 NONE 的名称列表。

# **QUEUE 或 Q**

显示用于保存队列名称列表的名称列表。

# **CLUSTER**

显示与集群关联的名称列表。

# **AUTHINFO**

显示包含认证信息对象名列表的名称列表。

# **请求的参数**

指定用于定义要显示的数据的一个或多个参数。 可以按任何顺序指定参数,但不要多次指定相同的参数。 缺省情况下,如果未指定参数(并且未指定 ALL 参数), 那么将显示对象名, 并且在 z/OS 上, 将显示其 NLTYPEs 和 QSGDISP。

# **ALTDATE**

上次更改定义的日期,格式为 yyyy-mm-dd

# **ALTTIME**

上次更改定义的时间,格式为 hh.mm.ss

# **DESCR**

描述

# **NAMCOUNT**

列表中的名称数

# **NAMES**

名称列表

请参阅 第 348 页的『[DEFINE NAMELIST](#page-347-0)』, 以获取有关各个参数的更多信息。

# **显示过程**

使用 MQSC 命令 DISPLAY PROCESS 来显示一个或多个 WebSphere MQ 进程的属性。

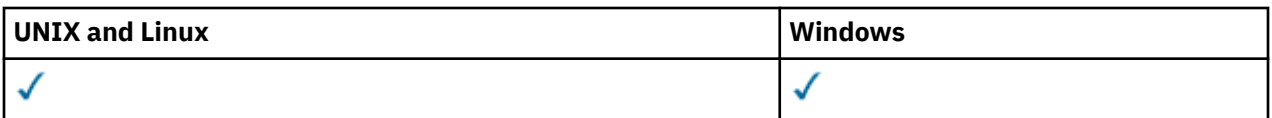

- [语法图](#page-494-0)
- 第 496 页的『DISPLAY PROCESS 的参数描述』
- 第 498 [页的『请求的参数』](#page-497-0)

**同义词**:DIS PRO

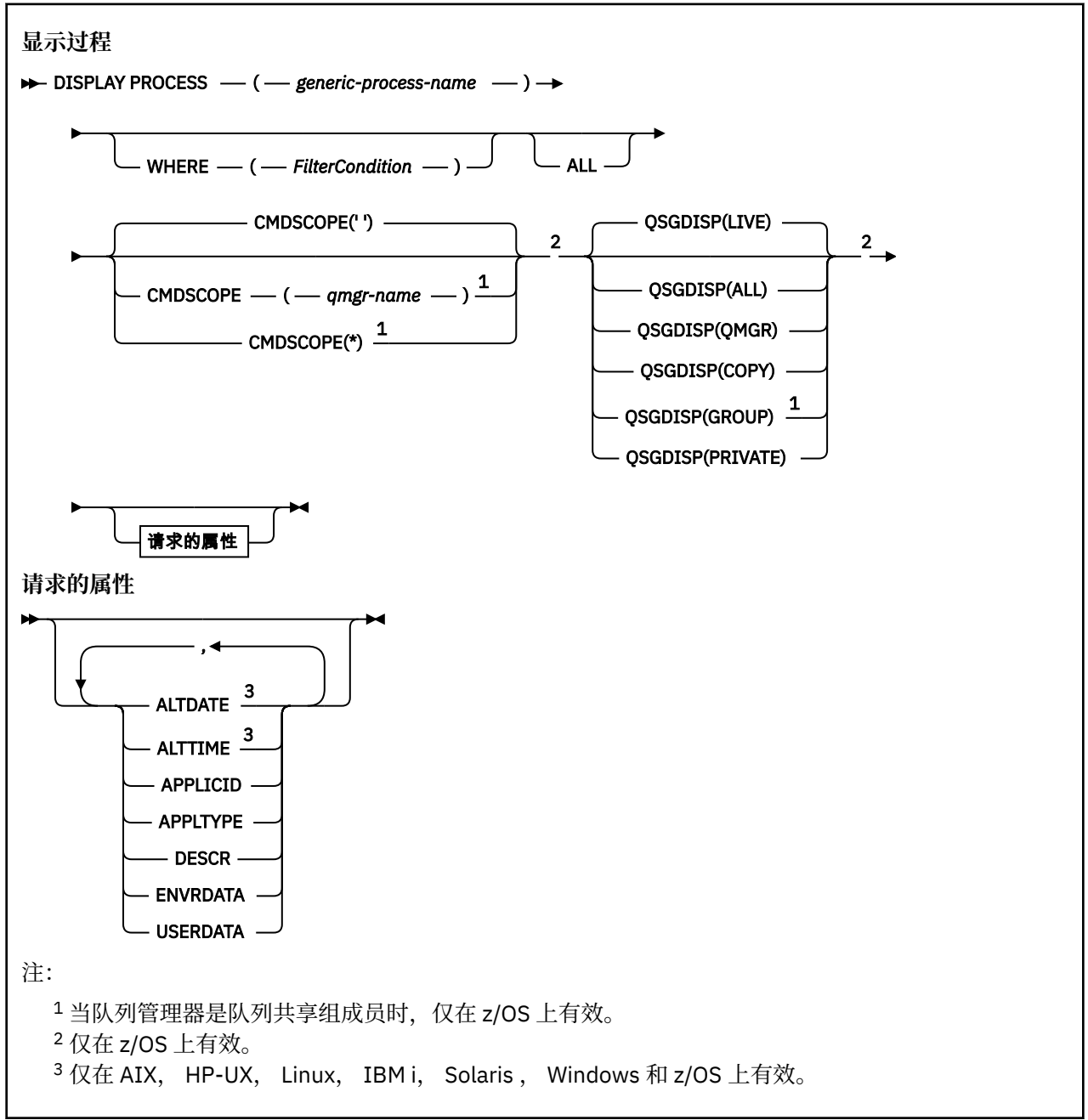

# **DISPLAY PROCESS 的参数描述**

必须指定要显示的进程的名称。 这可以是特定进程名称或通用进程名称。 通过使用通用进程名称,可以显 示下列其中一项:

• 所有进程定义

• 一个或多个与指定名称匹配的进程

## *(generic-process-name)*

要显示的进程定义的名称 (请参阅 用于命名 IBM WebSphere MQ 对象的规则 )。 尾部星号 (\*) 与指定主 干后跟零个或多个字符的所有进程匹配。 其自身的星号 (\*) 指定所有进程。 这些名称必须全部定义到本 地队列管理器。

### **WHERE**

指定过滤条件以仅显示满足过滤条件选择条件的那些流程定义。 过滤条件有三个部分:*filter-keyword*、 *operator* 和 *filter-value* :

# *filter-keyword*

几乎可以用于显示此 DISPLAY 命令的属性的任何参数。 但是,不能使用 CMDSCOPE 或 QSGDISP 参数作为过滤器关键字。

### *operator*

这用于确定进程定义是否满足给定过滤器关键字上的过滤器值。 运算符是:

**线性趋势** 小于 **GT** 大于

**EQ**

等于

**NE**

不等于

**LE**

小于或等于

**GE** 大于等于

# **LK**

与作为 *filter-value* 提供的通用字符串相匹配

**NL** 与作为 *filter-value* 提供的通用字符串不匹配

# *filter-value*

一个值,必须使用运算符针对该值来测试属性值。 根据过滤关键字,它可为:

• 确切值,对于要测试的属性,它是有效值。

只能使用运算符 LT, GT, EQ, NE, LE 或 GE。但是, 如果属性值来自参数上的可能值集 (例 如 APPLTYPE 参数上的值 DEF) ,那么只能使用 EQ 或 NE。

• 通用值。 这是一个字符串 (例如, 您为 DESCR 参数提供的字符串), 其末尾带有星号, 例如 ABC\*。 如果运算符是 LK,那么列出属性值以此字符串(在此示例中是 ABC)开始的所有项。 如 果运算符是 NL,那么列出属性值不以此字符串开始的所有项。 只允许单个拖尾通配符(星号)。

# **ALL**

指定此项以显示所有参数。 如果指定了此参数,那么专门请求的任何参数都无效; 仍将显示所有参数。

在 AIX, HP-UX, Linux, IBM i, Solaris , Windows 和 z/OS 上,如果未指定通用名称并且未请求任 何特定参数,那么这是缺省值。

在 z/OS 上,如果使用 WHERE 参数指定过滤条件,那么这也是缺省值,但在其他平台上仅显示请求的属 性。

# **CMDSCOPE**

此参数仅适用于 z/OS ,并指定当队列管理器是队列共享组的成员时如何执行命令。

CMDSCOPE 必须为空或本地队列管理器 (如果 QSGDISP 设置为 GROUP)。

**' '**

此命令在输入命令的队列管理器中执行。 这是缺省值。

### <span id="page-497-0"></span>*qmgr-name*

如果您指定的队列管理器在队列共享组中是活动的,则命令将在此队列管理器中执行。

仅当您正在使用队列共享组环境并且已启用命令服务器时,才可以指定不同于在其中输入此命令的 队列管理器的队列管理器名称。

**\***

命令将在本地队列管理器中执行,还将传送到队列共享组中每个活动队列管理器中。 此命令的效果 与在队列共享组中的每个队列管理器上输入命令相同。

您不能将 CMDSCOPE 用作过滤关键字。

### **QSGDISP**

指定要显示其信息的对象的处置。 这些值是:

**实时**

这是缺省值,并显示使用 QSGDISP (QMGR) 或 QSGDISP (COPY) 定义的对象的信息。

**ALL**

显示使用 QSGDISP (QMGR) 或 QSGDISP (COPY) 定义的对象的信息。

如果存在共享队列管理器环境,并且正在发出该命令的队列管理器上执行该命令,那么此选项还将 显示使用 QSGDISP (GROUP) 定义的对象的信息。

如果指定了 QSGDISP (LIVE) 或缺省指定了 QSGDISP (ALL) ,或者如果在共享队列管理器环境中指定 了 QSGDISP (ALL), 那么该命令可能会给出重复的名称 (具有不同的位置)。

### **复制**

仅显示使用 QSGDISP (COPY) 定义的对象的信息。

### **组**

仅显示使用 QSGDISP (GROUP) 定义的对象的信息。 仅当存在共享队列管理器环境时,才允许执行 此操作。

### **PRIVATE**

显示使用 OSGDISP (OMGR) 或 OSGDISP (COPY) 定义的对象的信息。 请注意, OSGDISP (PRIVATE) 显示的信息与 QSGDISP (LIVE) 显示的信息相同。

### **QMGR**

仅显示使用 QSGDISP (QMGR) 定义的对象的信息。

QSGDISP 显示下列其中一个值:

### **QMGR**

对象是使用 QSGDISP (QMGR) 定义的。

**组**

对象是使用 QSGDISP (GROUP) 定义的。

**复制**

对象是使用 QSGDISP (COPY) 定义的。

不能使用 QSGDISP 作为过滤器关键字。

# **请求的参数**

指定用于定义要显示的数据的一个或多个参数。 可以按任何顺序指定参数,但不要多次指定相同的参数。 缺省情况下,如果未指定任何参数 (并且未指定 ALL 参数), 那么将显示对象名, 并且仅在 z/OS 上显示 QSGDISP。

# **ALTDATE**

上次更改定义的日期,格式为 yyyy-mm-dd

# **ALTTIME**

上次更改定义的时间,格式为 hh.mm.ss

### **APPLICID**

应用程序标识

### **APPLTYPE**

应用程序类型。 除了在 第 352 页的『[DEFINE PROCESS](#page-351-0) 的参数描述』中为此参数列出的值外, 还可以 显示值 SYSTEM。 这指示应用程序类型是队列管理器。

# **DESCR**

描述

# **ENVRDATA**

环境数据

# **USERDATA**

用户数据

请参阅 第 351 [页的『定义流程』](#page-350-0), 以获取有关各个参数的更多信息。

# **显示发布预订**

使用 MQSC 命令 DISPLAY PUBSUB 来显示队列管理器的发布/预订状态信息。

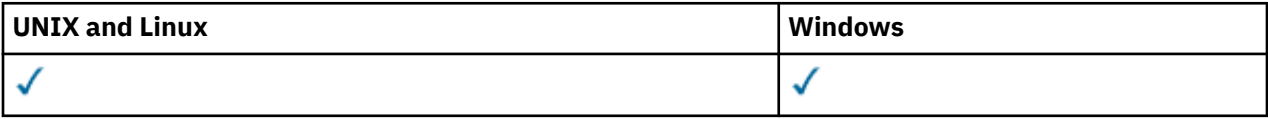

# • 语法图

- 第 499 页的『DISPLAY PUBSUB 的参数描述』
- 第 500 [页的『返回的参数』](#page-499-0)

**同义词**: 无

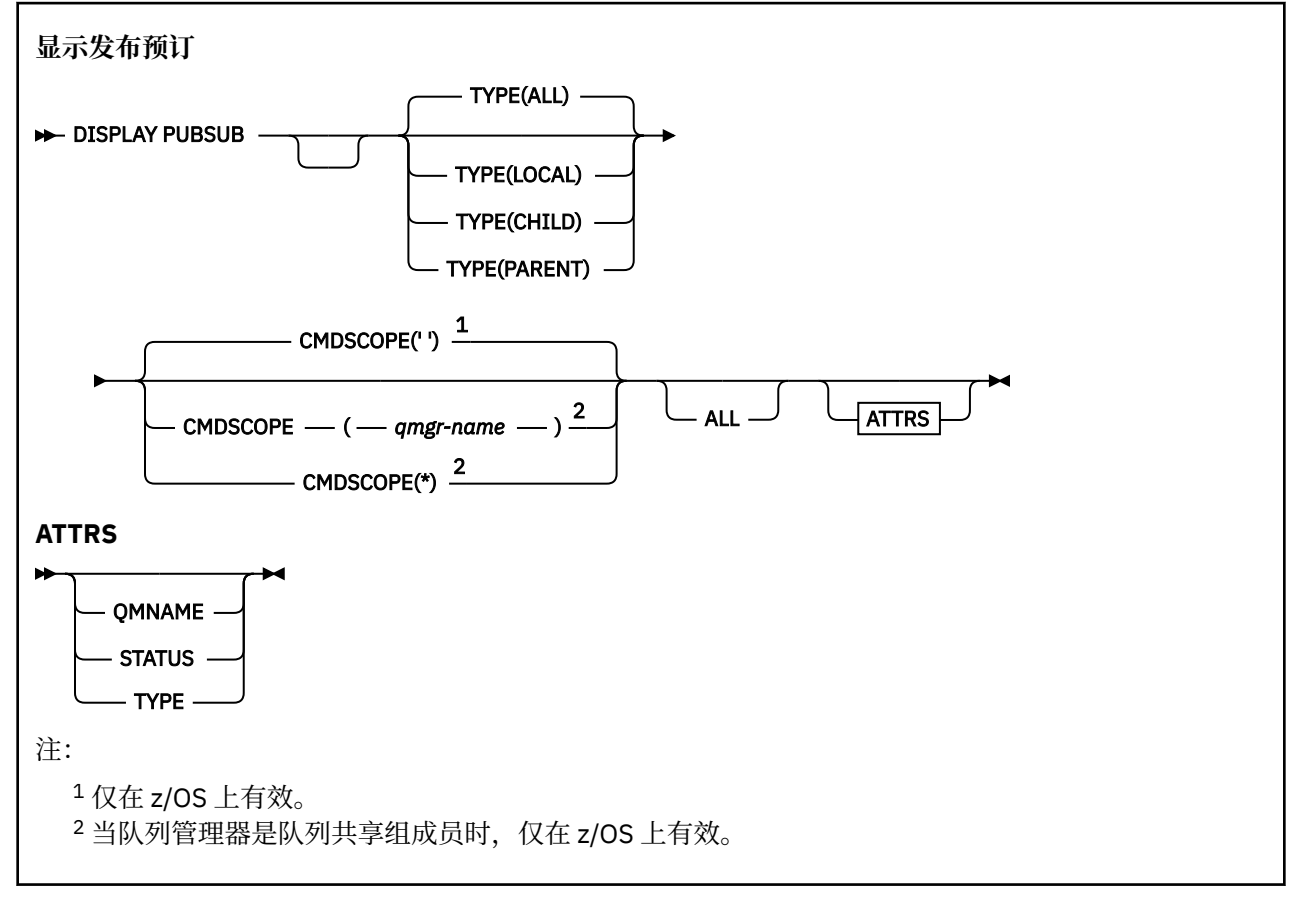

# **DISPLAY PUBSUB 的参数描述**

**类型**

发布/预订连接的类型。

<span id="page-499-0"></span>**ALL**

显示此队列管理器以及父分层连接和子分层连接的发布/预订状态。

**子代**

显示子连接的发布/预订状态。

# **LOCAL**

显示此队列管理器的发布/预订状态。

### **PARENT**

显示父连接的发布/预订状态。

### **CMDSCOPE**

此参数仅适用于 z/OS 且指定在队列管理 器是队列共享组成员时如何执行此命令。

### **' '**

此命令在输入命令的队列管理器中执行。 这是缺省值。

## *qmgr-name*

如果您指定的队列管理器在队列共享组中是活动的,则命令将在此队列管理器中执行。

仅当您正在使用队列共享组环境并且已启用命令服务器时,才可以指定不同于在其中输入此命令的 队列管理器的队列管理器名称。

**\***

命令将在本地队列管理器中执行,还将传送到队列共享组中每个活动队列管理器中。 此命令的效果 与在队列共享组中的每个队列管理器上输入命令相同。

您不能将 CMDSCOPE 用作过滤关键字。

# **返回的参数**

将返回一组参数,其中包含属性 TYPE , QMNAME 和 STATUS。 如果将 TYPE 设置为 LOCAL 或 ALL ,那么 将对当前队列管理器返回此组; 如果将 TYPE 设置为 PARENT 或 ALL, 那么将对父队列管理器返回此组; 如果 将 TYPE 设置为 CHILD 或 ALL, 那么将对每个子队列管理器返回此组。

# **类型**

**子代**

子连接。

# **LOCAL**

此队列管理器的信息。

# **PARENT**

父连接。

### **QMNAME**

作为父代或子代连接的当前队列管理器或远程队列管理器的名称。

# **状态**

发布/预订引擎或分层连接的状态。 发布/预订引擎正在初始化,但尚未运行。 如果队列管理器是集群的 成员 (至少定义了一个 CLUSRCVR), 那么它将保持此状态, 直到集群高速缓存可用为止。 在 WebSphere MQ for z/OS 上, 这要求通道启动程序正在运行。

当 TYPE 为 LOCAL 时, 可以返回以下值:

### **活动的**

发布/预订引擎和排队的发布/预订接口正在运行。 因此,可以使用应用程序编程接口以及由排队的 发布/预订接口监视的队列来发布或预订。

### **COMPAT**

发布/预订引擎正在运行。 因此,可以使用应用程序编程接口来发布或预订。 排队的发布/预订接口 未在运行。 因此,放入排队的发布/预订接口所监视的队列中的任何消息都不会由 IBM WebSphere MQ 执行操作。

### **Error**

发布/预订引擎已失败。 请检查错误日志以确定失败原因。

### **不活动的**

发布/预订引擎和排队的发布/预订接口未在运行。 因此,无法使用应用程序编程接口发布或预订。 IBM WebSphere MQ 不会对放入已排队的发布/预订接口所监视的队列的任何发布/预订消息执行操 作。

如果不活动并且要启动发布/预订引擎,请使用命令 **ALTER QMGR PSMODE(ENABLED)**。

### **正在启动**

发布/预订引擎正在初始化,但尚未运行。 如果队列管理器是集群的成员,即它至少定义了一个 CLUSRCVR, 那么它将保持此状态, 直到集群高速缓存可用为止。 在 WebSphere MQ for z/OS 上, 这要求通道启动程序正在运行。

## **STOPPING**

发布/预订引擎正在停止。

当 TYPE 为 PARENT 时,可返回以下值:

### **活动的**

与父队列管理器的连接处于活动状态。

**Error**

由于配置错误,此队列管理器无法初始化与父队列管理器的连接。 将在队列管理器日志中生成一条 消息以指示特定错误。如果接收到错误消息 AMQ5821 或在 z/OS 系统 CSQT821E 上, 可能的原因 包括:

- 传输队列已满。
- 已禁用传输队列放置。

如果接收到错误消息 AMQ5814 或 z/OS 系统 CSQT814E,请执行以下操作:

- 检查是否正确指定了父队列管理器。
- 确保代理能够解析父代理的队列管理器名称。

要解析队列管理器名称,必须至少配置下列其中一个资源:

- 与父队列管理器名称同名的传输队列。
- 与父队列管理器名称同名的队列管理器别名定义。
- 具有父队列管理器的集群与此队列管理器是同一集群的成员。
- 与父队列管理器名称同名的集群队列管理器别名定义。
- 缺省传输队列。

正确设置配置后,将父队列管理器名称修改为空白。 然后使用父队列管理器名称进行设置。

### **拒绝**

父队列管理器已拒绝连接。 这可能由以下原因导致:

- 父队列管理器已具有与此队列管理器同名的子队列管理器。
- 父队列管理器已使用命令 RESET QMGR TYPE (PUBSUB) CHILD 来除去此队列管理器作为其子代之 一。

## **正在启动**

队列管理器正在尝试请求另一个队列管理器成为其父代。

如果父级状态保持在 "正在启动" 状态而未继续到 "活动" 状态,请执行以下操作:

- 检查父队列管理器的发送方通道是否正在运行
- 检查来自父队列管理器的接收方通道是否正在运行

### **STOPPING**

队列管理器正在与其父代断开连接。

如果父级状态仍处于 "正在停止" 状态,请执行以下操作:

- 检查父队列管理器的发送方通道是否正在运行
- 检查来自父队列管理器的接收方通道是否正在运行

当 TYPE 为 CHILD 时, 可以返回以下值:

**活动的**

与子队列管理器的连接处于活动状态。

**Error**

由于配置错误,此队列管理器无法初始化与子队列管理器的连接。 将在队列管理器日志中生成一条 消息以指示特定错误。 如果接收到错误消息 AMO5821 或在 z/OS 系统 CSOT821E 上,可能的原因 包括:

- 传输队列已满。
- 已禁用传输队列放置。

如果接收到错误消息 AMQ5814 或 z/OS 系统 CSQT814E,请执行以下操作:

- 请检查是否正确指定了子队列管理器。
- 请确保代理能够解析子代理的队列管理器名称。

要解析队列管理器名称,必须至少配置下列其中一个资源:

- 与子队列管理器名称同名的传输队列。
- 与子队列管理器名称同名的队列管理器别名定义。
- 具有子队列管理器的集群与此队列管理器是同一集群的成员。
- 与子队列管理器名称同名的集群队列管理器别名定义。
- 缺省传输队列。

正确设置配置后,将子队列管理器名称修改为空白。 然后使用子队列管理器名称进行设置。

**正在启动**

另一个队列管理器正在尝试请求此队列管理器成为其父代。

如果子级状态保持在 "正在启动" 状态而未前进到 "活动" 状态, 请执行以下操作:

- 检查到子队列管理器的发送方通道是否正在运行
- 检查来自子队列管理器的接收方通道是否正在运行

## **STOPPING**

队列管理器正在断开连接。

如果子级状态仍处于 "正在停止" 状态,请执行以下操作:

- 检查到子队列管理器的发送方通道是否正在运行
- 检查来自子队列管理器的接收方通道是否正在运行

# **显示队列管理器**

使用 MQSC 命令 DISPLAY QMGR 来显示此队列管理器的队列管理器参数。

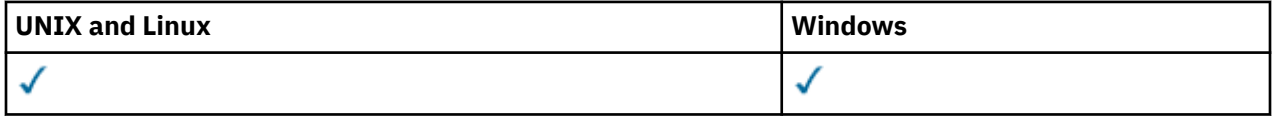

• 语法图

- 第 505 页的『[DISPLAY QMGR](#page-504-0) 的参数描述』
- 第 506 [页的『请求的参数』](#page-505-0)

**同义词**:DIS QMGR

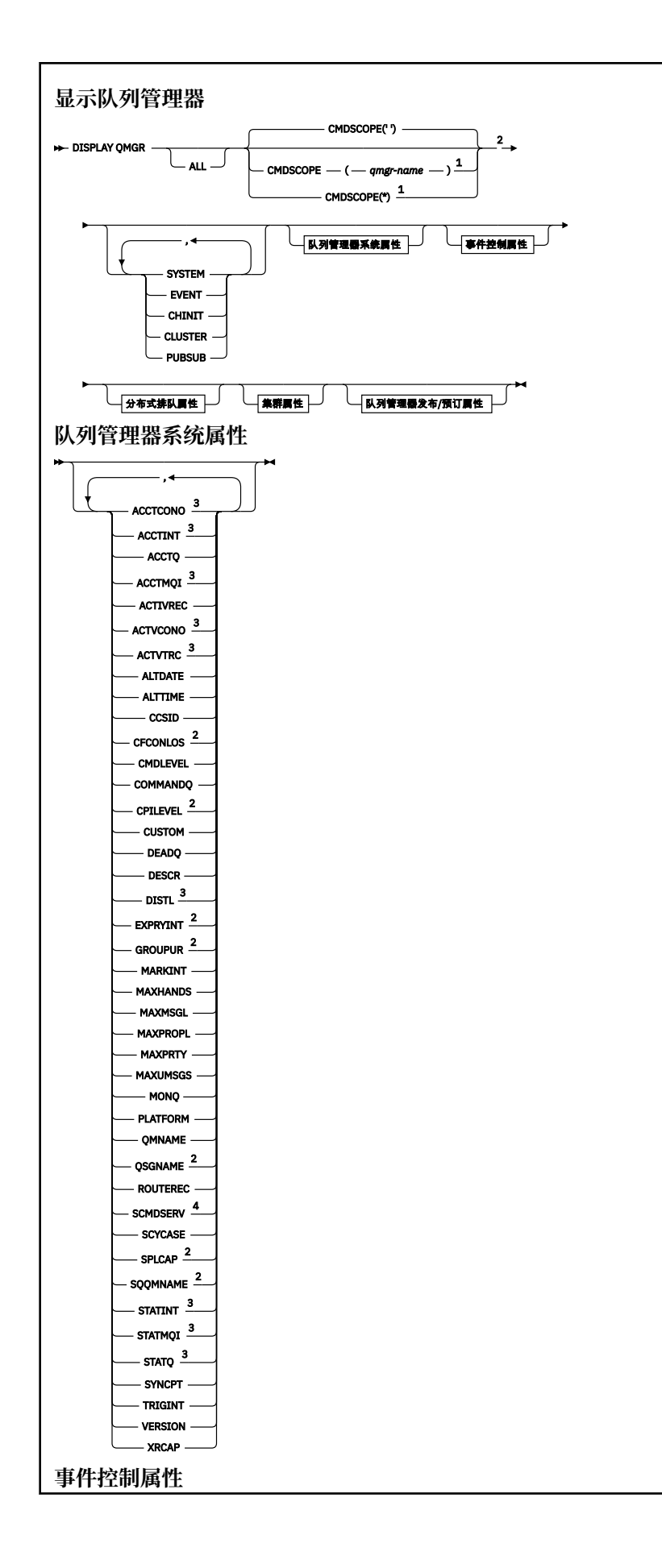

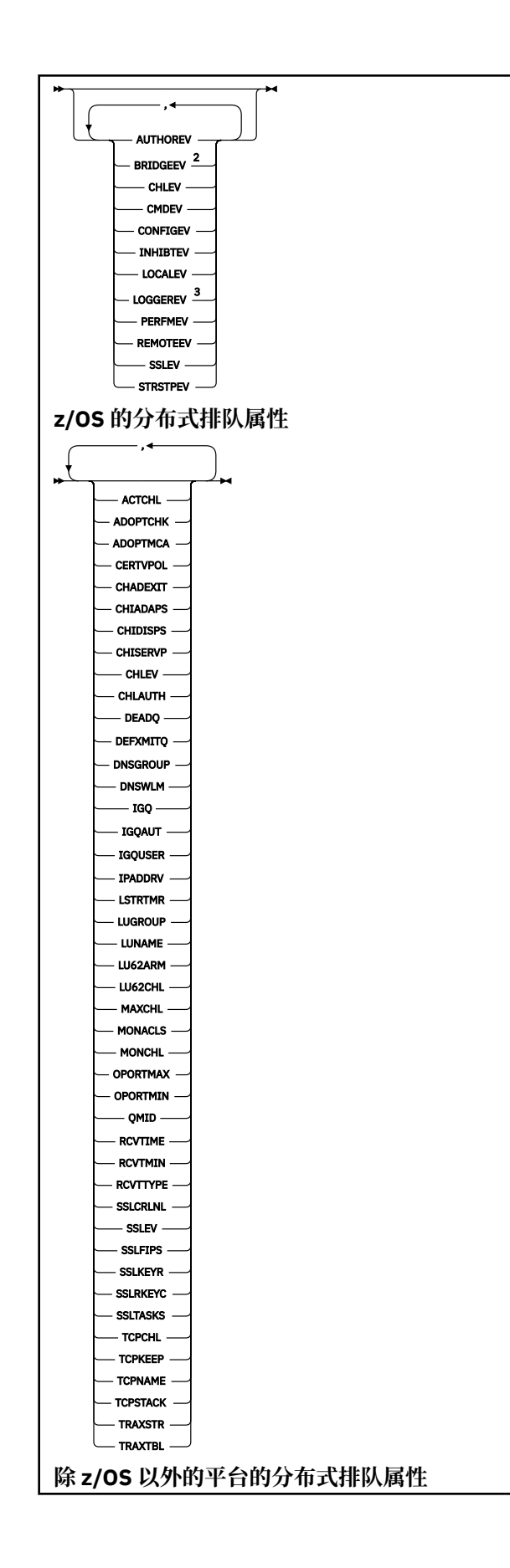
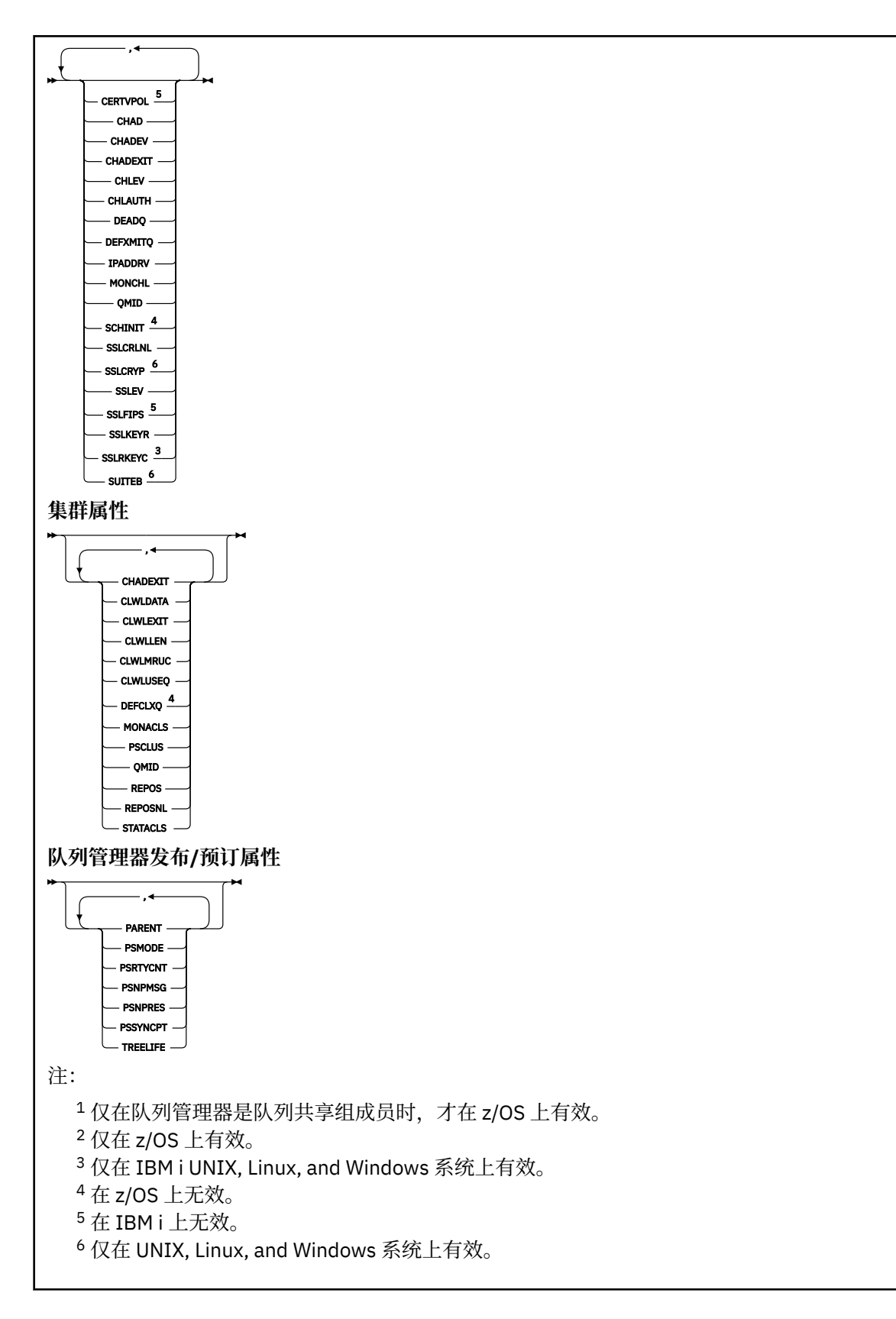

# **DISPLAY QMGR 的参数描述**

**ALL**

指定此参数以显示所有参数。 如果指定了此参数,那么专门请求的任何参数都将无效; 仍将显示所有参 数。

在 AIX, HP-UX, Linux, IBM i, Solaris 和 Windows 上,如果未请求任何特定参数,那么此参数是缺 省值。

#### **CMDSCOPE**

此参数仅适用于 z/OS ,并指定当队列管理器是队列共享组的成员时如何运行命令。

**' '**

该命令在输入该命令的队列管理器上运行。 此命令是缺省值。

#### *qmgr-***名称**

此命令在您指定的队列管理器上运行,前提是队列管理器在队列共享组中处于活动状态。

仅当您正在使用队列共享组环境并且已启用命令服务器时,才可以指定不同于在其中输入此命令的 队列管理器的队列管理器名称。

**\***

该命令在本地队列管理器上运行,并且还会传递到队列共享组中的每个活动队列管理器。 运行此命 令的效果与在队列共享组中的每个队列管理器上输入该命令相同。

#### **SYSTEM**

指定此参数以显示队列管理器系统属性列表中可用的队列管理器系统属性集。 有关这些参数的信息,请 参阅 第 506 页的『请求的参数』 。

如果指定此参数,那么您为显示此集合中的各个参数而发出的任何请求都将无效。

#### **EVENT**

指定此参数以显示 "事件控制属性" 列表中可用的事件控制属性集。 有关这些参数的信息,请参阅 第 506 页的『请求的参数』 。

如果指定此参数,那么您为显示此集合中的各个参数而发出的任何请求都将无效。

#### **CHINIT**

指定此参数以显示分布式排队属性列表中可用的与分布式排队相关的属性集。 您还可以指定 DQM 以显 示同一组属性。 有关这些参数的信息,请参阅 第 506 页的『请求的参数』 。

如果指定此参数,那么您为显示此集合中的各个参数而发出的任何请求都将无效。

#### **CLUSTER**

指定此参数以显示 "集群属性" 列表中可用的与集群相关的属性集。 有关这些参数的信息,请参阅 第 506 页的『请求的参数』 。

如果指定此参数,那么您为显示此集合中的各个参数而发出的任何请求都将无效。

#### **PUBSUB**

指定此参数以显示与 "队列管理器发布/预订" 列表中可用的发布/预订相关的属性集。 有关这些参数的信 息,请参阅 第 506 页的『请求的参数』 。

如果指定此参数,那么您为显示此集合中的各个参数而发出的任何请求都将无效。

#### **请求的参数**

**注:** 如果未指定任何参数 (并且未指定 ALL 参数或缺省参数) ,那么将返回队列管理器名称。

您可以请求队列管理器的以下信息:

#### **ACCTCONO**

是否可以覆盖 ACCTQMQI 和 ACCTQ 队列管理器参数的设置。 此参数仅在 IBM i UNIX, Linux, and Windows 系统上有效。

#### **ACCTINT**

写入中间记帐记录的时间间隔。 此参数仅在 IBM i UNIX, Linux, and Windows 系统上有效。

#### **ACCTMQI**

是否要收集 MQI 数据的记帐信息。 此参数仅在 IBM i UNIX, Linux, and Windows 系统上有效。

### **ACCTQ**

是否对队列启用记帐数据收集。

### **ACTCHL**

在任一时刻可以处于活动状态的最大通道数。

此参数仅在 z/OS 上有效。

### **ACTIVREC**

如果在消息中请求,是否生成活动报告。

### **ACTVCONO**

是否可以覆盖 ACTVTRC 队列管理器参数的设置。 此参数仅在 IBM i UNIX, Linux, and Windows 系统上 有效。

#### **ACTVTRC**

是否收集 WebSphere MQ MQI 应用程序活动跟踪信息。 请参阅 设置 ACTVTRC 以控制活动跟踪信息的 收集。 此参数仅在 IBM i UNIX, Linux, and Windows 系统上有效。

### **ADOPTCHK**

检查哪些元素以确定在检测到与已处于活动状态的 MCA 同名的新入站通道时是否采用 MCA。

此参数仅在 z/OS 上有效。

#### **ADOPTMCA**

当检测到与 ADOPTCHK 参数匹配的新入站通道请求时,是否要重新启动孤立 MCA 实例。

此参数仅在 z/OS 上有效。

#### **ALTDATE**

上次更改定义的日期,格式为 yyyy-mm-dd。

#### **ALTTIME**

上次更改定义的时间,格式为 hh.mm.ss。

## **AUTHOREV**

是否生成授权事件。

#### **BRIDGEEV**

仅在 z/OS 上, 是否生成 IMS 网桥事件。

### **CCSID**

编码字符集标识。 此参数适用于应用程序编程接口 (API) 定义的所有字符串字段,包括对象的名称以及 每个队列的创建日期和时间。 它不适用于作为消息文本携带的应用程序数据。

### **CERTVPOL**

指定使用哪个 SSL/TLS 证书验证策略来验证从远程伙伴系统接收的数字证书。 此属性可用于控制证书链 验证如何严格符合行业安全标准。 有关证书验证策略的更多信息,请参阅 WebSphere MQ 中的证书验证 策略 。

此参数仅在 UNIX, Linux, and Windows 上有效。

### **CFCONLOS**

指定当队列管理器与管理结构或 CFCONLOS 设置为 ASQMGR 的任何 CF 结构失去连接时要执行的操作。

此参数仅在 z/OS 上有效。

## **CHAD**

是否启用接收方和服务器连接通道的自动定义。 此参数在 z/OS 上无效。

### **CHADEV**

是否启用自动定义事件。 此参数在 z/OS 上无效。

### **CHADEXIT**

通道自动定义出口的名称。

### **CHIADAPS**

用于处理 IBM WebSphere MQ 调用的适配器子任务数。

此参数仅在 z/OS 上有效。

### **CHIDISPS**

要用于通道启动程序的分派器数。

此参数仅在 z/OS 上有效。

#### **CHISERVP**

此字段保留仅供 IBM 使用。

### **CHLAUTH**

是否检查通道认证记录。

### **CHLEV**

是否生成通道事件。

### **CLWLEXIT**

集群工作负载出口的名称。

### **CLWLDATA**

传递到集群工作负载出口的数据。

### **CLWLLEN**

传递至集群工作负载出口的消息数据的最大字节数。

此参数在 Linux 上无效。

### **CLWLMRUC**

出站集群通道的最大数量。

## **CLWLUSEQ**

其中 CLWLULUSEQ 的值为 QMGR 的队列的 MQPUTs 行为。

### **CMDEV**

是否生成命令事件。

## **CMDLEVEL**

命令级别。 这指示队列管理器支持的系统控制命令的级别。

#### **COMMANDQ**

系统命令输入队列的名称。 已适当授权的应用程序可以将命令放置到此队列。

### **CONFIGEV**

是否生成配置事件。

#### **CPILEVEL**

保留, 此值无显着性。

### **CUSTOM**

该属性为保留属性,用于在引入单独的属性前配置新功能。 它可以包含零个或多个属性的值作为属性名 称和值对,格式为 NAME(VALUE)。

#### **DEADQ**

消息无法路由到其正确目标 (死信队列或未传递的消息队列) 时要将其发送到的队列的名称。 缺省值为空 白。

例如,在以下情况下,消息将放入此队列中:

- 消息到达队列管理器,其目标是尚未在该队列管理器上定义的队列
- 消息到达队列管理器,但其目标队列无法接收消息,原因可能是:
	- 队列已满
	- 禁止队列进行放置
	- 发送节点无权将消息放入队列
- 必须生成异常消息,但该队列管理器不知道指定的队列

**注:** 已超过到期时间的消息在被废弃时不会传输到此队列。

如果未定义死信队列,该队列已满或由于某种其他原因而不可用,那么将在传输队列上保留本来由消息 通道代理程序传输到该队列的消息。

如果未指定死信队列或未传递的消息队列,那么将对此参数返回所有空白。

#### **DEFCLXQ**

DEFCLXQ 属性 控制缺省情况下集群发送方通道选择从哪个传输队列获取消息,以将消息发送到集群接收 方通道。

### **SCTQ**

所有集群发送方通道都从 SYSTEM.CLUSTER.TRANSMIT.QUEUE 发送消息。 放置在传输队列上的 消息的 correlID 将标识消息发往的集群发送方通道。

SCTO。 此行为在低于 Version 7.5 的 IBM WebSphere MO 版本中是隐式的。 在较早版本中, 队列管 理器属性 DEFCLXQ 不存在。

#### **CHANNEL**

每个集群发送方通道会从不同的传输队列发送消息。 每个传输队列都创建为模型队列 SYSTEM.CLUSTER.TRANSMIT.MODEL.QUEUE 中的永久动态队列。

如果队列管理器属性 DEFCLXQ 设置为 CHANNEL, 那么 缺省配置将更改为与各个集群传输队列相关联的 集群发送方通道。 传输队列是从模型队列 SYSTEM.CLUSTER.TRANSMIT.MODEL.QUEUE 创建的永久 动态队列。 每个传输队列与一个集群发送方通道关联。 当一个集群发送方通道为某个集群传输队列提供 服务时,传输队列仅包含用于一个集群中的一个队列管理器的消息。 您可以配置集群,以使一个集群中 的每个队列管理器仅包含一个集群队列。 在此情况下,从一个队列管理器到每个集群队列的消息流量将 独立于到其他队列的消息进行传输。

#### **DEFXMITQ**

缺省传输队列名称。 此参数是传输队列,如果未定义其他合适的传输队列,那么将在该传输队列上放置 以远程队列管理器为目标的消息。

#### **DESCR**

描述。

### **DISTL**

队列管理器是否支持分发列表。 此参数在 z/OS 上无效。

#### **DNSGROUP**

当使用工作负载管理器 for Dynamic Domain Name Services 支持 (WLM/DNS) 时, 处理队列共享组的入 站传输的 TCP 侦听器所连接的组的名称。

此参数仅在 z/OS 上有效。

#### **DNSWLM**

处理队列共享组的入站传输的 TCP 侦听器是否向 WLM/DNS 注册。

此参数仅在 z/OS 上有效。

### **EXPRYINT**

(仅在 z/OS 上) 扫描到期消息之间的近似时间间隔。

### **GROUPUR**

仅在 z/OS 上, 是否允许 XA 客户机应用程序使用 GROUP 恢复处置单元连接到此队列管理器。

### **IGQ**

仅在 z/OS 上, 是否使用组内排队。

### **IGQAUT**

仅在 z/OS 上, 显示组内排队代理程序使用的权限检查类型。

### **IGQUSER**

仅在 z/OS 上,显示组内排队代理程序使用的用户标识。

## **INHIBTEV**

是否生成禁止事件。

### **IPADDRV**

在不明确的情况下,是将 IPv4 还是 IPv6 IP 地址用于通道连接。

# **LOCALEV**

是否生成本地错误事件。

### **LOGGEREV**

是否生成恢复日志事件。 此参数仅在 IBM i UNIX, Linux, and Windows 系统上有效。

#### **LSTRTMR**

在 APPC 或 TCP/IP 故障后, IBM WebSphere MQ 尝试重新启动侦听器之间的时间间隔 (以秒为单位)。 此参数仅在 z/OS 上有效。

#### **LUGROUP**

要由用于处理队列共享组的入站传输的 LU 6.2 侦听器使用的通用 LU 名。

此参数仅在 z/OS 上有效。

#### **LUNAME**

要用于出站 LU 6.2 传输的 LU 的名称。

此参数仅在 z/OS 上有效。

#### **LU62ARM**

SYS1.PARMLIB。 此后缀命名此通道启动程序的 LUADD。 当自动重新启动管理器 (ARM) 重新启动通道 启动程序时,将发出 z/OS 命令 SET APPC=xx 。

此参数仅在 z/OS 上有效。

#### **LU62CHL**

可以是当前或可连接的使用 LU 6.2 传输协议的客户机的最大通道数。 如果 LU62CHL 的值为零, 那么不 使用 LU 6.2 传输协议。

此参数仅在 z/OS 上有效。

#### **MARKINT**

标记浏览时间间隔 (以毫秒为单位)。

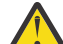

**注意:** 此值不应低于缺省值 5000。

#### **MAXCHL**

当前最大通道数(包括带有已连接的客户机的服务器连接通道)。

此参数仅在 z/OS 上有效。

#### **MAXHANDS**

任何一个连接在任何一个时间都可以具有的最大打开句柄数。

### **MAXMSGL**

队列管理器可以处理的最大消息长度。 单个队列或通道的最大值可能小于此参数的值。

### **MAXPROPL(***integer***)**

可与消息关联的属性数据的最大长度 (以字节计)。

此参数仅在 IBM i, z/OS 和 UNIX, Linux, and Windows 系统上有效。

## **MAXPRTY**

最大优先级。 此值为 9。

#### **MAXUMSGS**

一个同步点内未落实的最大消息数。 缺省值是 10000。

MAXUMSGS 对 IBM WebSphere MQ Telemetry 没有影响。 IBM WebSphere MQ Telemetry 尝试将从多个 客户机预订、取消预订、发送和接收消息的请求作为一个事务内的多个工作批次进行批处理。

#### **MONACLS**

是否为自动定义的集群发送方通道收集联机监视数据,如果是,收集数据的速率。

**MONCHL**

是否要收集通道的联机监视数据,如果要收集,那么收集数据的速率。

#### **MONQ**

是否要收集队列的联机监视数据,如果要收集,那么收集数据的速率。

### **OPORTMAX**

绑定传出通道时要使用的端口号范围内的最大值。

此参数仅在 z/OS 上有效。

#### **OPORTMIN**

绑定传出通道时要使用的端口号范围内的最小值。

此参数仅在 z/OS 上有效。

### **PARENT**

此队列管理器作为其子代分层连接到的队列管理器的名称。

### **PERFMEV**

是否生成与性能相关的事件。

#### **PLATFORM**

运行队列管理器的平台的体系结构。 此参数的值为 MVS (对于 z/OS 平台) , NSK , OS2, OS400, UNIX 或 WINDOWSNT。

### **PSCLUS**

控制此队列管理器是否参与其作为成员的任何集群中的发布预订活动。 从 ENABLED 修改为 DISABLED 时,任何集群中都不能存在任何集群主题对象。

### **PSMODE**

控制发布/预订引擎和排队的发布/预订接口是否正在运行,因此控制应用程序是否可以使用应用程序编 程接口以及由排队的发布/预订接口监视的队列进行发布或预订。

### **PSNPMSG**

如果排队的发布/预订接口无法处理非持久输入消息,那么可能会尝试将输入消息写入死信队列 (取决于 输入消息的报告选项)。 如果尝试将输入消息写入死信队列失败,并且在输入消息或

PSNPMSG=DISCARD 上指定了 MORO DISCARD MSG 报告选项, 那么代理将废弃输入消息。 如果指定 了 PSNPMSG=KEEP, 那么仅当在输入消息中设置了 MORO DISCARD MSG 报告选项时, 接口才会废弃 输入消息。

### **PSNPRES**

如果排队的发布/预订接口尝试生成响应消息以响应非持久输入消息,并且响应消息无法传递到应答队 列,那么此属性指示接口是尝试将无法传递的消息写入死信队列还是丢弃该消息。

### **PSRTYCNT**

当排队的发布/预订接口未能在同步点下处理命令消息 (例如,由于订户队列已满而无法传递到订户的发 布消息,并且无法将发布放在死信队列上) 时,将回退工作单元,并且在代理尝试根据其报告选项来处理 命令消息之前,该命令再次尝试此次数。

### **PSSYNCPT**

如果此属性设置为 IFPER , 那么当排队的发布/预订接口在正常操作期间从流队列读取发布或删除发布消 息时, 将指定 MOGMO\_SYNCPOINT\_IF\_PERSISTENT。 此值使排队的 pubsub 守护程序在同步点外接收 非持久消息。 如果守护程序在同步点外部接收到发布,那么守护程序会将该发布转发给它在同步点外部 已知的订户。

#### **QMID**

内部生成的队列管理器的唯一名称。

#### **QMNAME**

本地队列管理器的名称。 请参阅 用于命名 IBM WebSphere MQ 对象的规则。

#### **QSGNAME**

队列管理器所属的队列共享组的名称,如果队列管理器不是队列共享组的成员,那么为空白。 只能在 z/OS 的 IBM WebSphere MQ 上使用队列共享组。

### **RCVTIME**

TCP/IP 通道在返回到不活动状态之前等待从其伙伴接收数据 (包括脉动信号) 的大致时间长度。 此参数 的值是由 RCVTTYPE 限定的数字值。

此参数仅在 z/OS 上有效。

### **RCVTMIN**

TCP/IP 通道在返回到不活动状态之前等待从其伙伴接收数据 (包括脉动信号) 的最小时间长度。

此参数仅在 z/OS 上有效。

### **RCVTTYPE**

要应用于 RCVTIME 中的值的限定符。

此参数仅在 z/OS 上有效。

### **REMOTEEV**

是否生成远程错误事件。

### **REPOS**

集群名称,队列管理器将为它提供存储库管理器服务。

### **REPOSNL**

此队列管理器要为其提供存储库管理器服务的集群列表的名称。

### **ROUTEREC**

如果在消息中请求,是否记录跟踪路由信息。

#### **SCHINIT**

在队列管理器启动时是否自动启动通道启动程序。

此参数在 z/OS 上无效。

#### **SCMDSERV**

是否在队列管理器启动时自动启动命令服务器。

此参数在 z/OS 上无效。

### **SCYCASE**

安全概要文件是大写还是混合大小写。

此参数仅在 z/OS 上有效。

如果此参数已更改,但尚未发出 REFRESH SECURITY 命令,那么队列管理器可能未使用您期望的概要文 件。 使用 DISPLAY SECURITY 来验证概要文件的实际使用情况。

### **SPLCAP**

指示 WebSphere MQ Advanced Message Security (WebSphere MQ AMS) 功能是否可供队列管理器使 用。如果为运行队列管理器的 WebSphere MQ 版本安装了 WebSphere MQ AMS 组件,那么该属性的值 为 ENABLED (MOCAP\_SUPPORTED)。 如果未安装 WebSphere MQ AMS 组件, 那么值为 DISABLED (MQCAP\_NOT\_SUPPORTED)。

### **SQQMNAME**

当队列管理器对共享队列进行 MQOPEN 调用,并且 MQOPEN 调用的 *ObjectQmgrName* 参数中指定的 队列管理器与处理队列管理器位于同一队列共享组中时, SQQMNAME 属性指定是使用 *ObjectQmgrName* 还是处理队列管理器直接打开共享队列。

此参数仅在 z/OS 上有效。

### **SSLCRLNL**

指示用于队列管理器以进行证书撤销检查的 AUTHINFO 对象的名称列表。

### **SSLCRYP**

指示用于配置系统上存在的加密硬件的参数字符串的名称。 PKCS #11 密码显示为 xxxxxx。 这仅在 UNIX, Linux, and Windows 系统上有效。

### **SSLEV**

是否生成 SSL 事件。

### **SSLFIPS**

如果在 IBM WebSphere MQ 中而不是在加密硬件本身中执行加密,那么是否仅使用 FIPS 认证的算法。

### **SSLKEYR**

指示安全套接字层密钥存储库的名称。

### **SSLRKEYC**

指示在重新协商密钥之前要在 SSL 对话中发送和接收的字节数。

### **SSLTASKS**

仅在 z/OS 上, 指示要用于处理 SSL 调用的服务器子任务数。

### **STATACLS**

是否要为自动定义的集群发送方通道收集统计信息数据,如果要收集统计信息数据,请指定数据收集速 率。 此参数仅在 IBM i UNIX, Linux, and Windows 系统上有效。

### **STATCHL**

是否要收集通道的统计数据,如果要收集,那么还需要收集数据的速率。 此参数仅在 IBM i UNIX, Linux, and Windows 系统上有效。

#### **STATINT**

将统计信息监视数据写入监视队列的时间间隔。 此参数仅在 IBM i UNIX, Linux, and Windows 系统上有 效。

### **STATMQI**

是否要为队列管理器收集统计信息监视数据。 此参数仅在 IBM i UNIX, Linux, and Windows 系统上有 效。

**STATQ**

是否收集队列的统计数据。 此参数仅在 IBM i UNIX, Linux, and Windows 系统上有效。

### **STRSTPEV**

是否生成启动和停止事件。

### **SUITEB**

是否使用符合 Suite B 的密码术。 有关套件 B 配置及其对 SSL 和 TLS 通道的影响的更多信息, 请参阅 IBM WebSphere MQ 中的 NSA 套件 B 密码术 。

### **SYNCPT**

同步点支持是否可用于队列管理器。

#### **TCPCHL**

可以是使用 TCP/IP 传输协议的当前或可连接的客户机的最大通道数。 如果为零,那么不使用 TCP/IP 传 输协议。

此参数仅在 z/OS 上有效。

#### **TCPKEEP**

是否要使用 KEEPALIVE 设施来检查连接的另一端是否仍然可用。如果该通道不可用,那么将关闭该通 道。

此参数仅在 z/OS 上有效。

#### **TCPNAME**

您正在使用的 TCP/IP 系统的名称。

此参数仅在 z/OS 上有效。

#### **TCPSTACK**

是通道启动程序仅使用 TCPNAME 中指定的 TCP/IP 地址空间,还是选择性地绑定到任何选定的 TCP/IP 地址。

此参数仅在 z/OS 上有效。

#### **TRAXSTR**

是否自动启动通道启动程序跟踪。

此参数仅在 z/OS 上有效。

#### **TRAXTBL**

通道启动程序的跟踪数据空间的大小 (以兆字节计)。

此参数仅在 z/OS 上有效。

## **TREELIFE**

非管理主题的生存期。

## **TRIGINT**

触发器时间间隔。

#### **VERSION**

与队列管理器关联的 IBM WebSphere MQ 安装版本。 版本的格式为 VVRRMMFF:

- VV:版本
- RR:发行版
- MM:维护级别
- FF:修订级别

### **XRCAP**

队列管理器是否支持 IBM WebSphere MQ 遥测功能。

有关这些参数的更多详细信息,请参阅 第 219 页的『[ALTER QMGR](#page-218-0)』。

# **显示 QM 状态**

使用 MQSC 命令 DISPLAY QMSTATUS 来显示与此队列管理器相关联的状态信息。

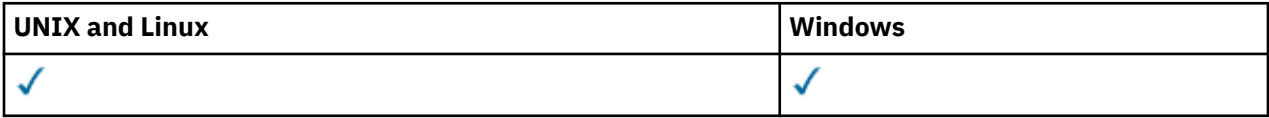

- 语法图
- 第 514 页的『DISPLAY QMSTATUS 的参数描述』

• 第 515 [页的『请求的参数』](#page-514-0)

**同义词**: DIS QMSTATUS

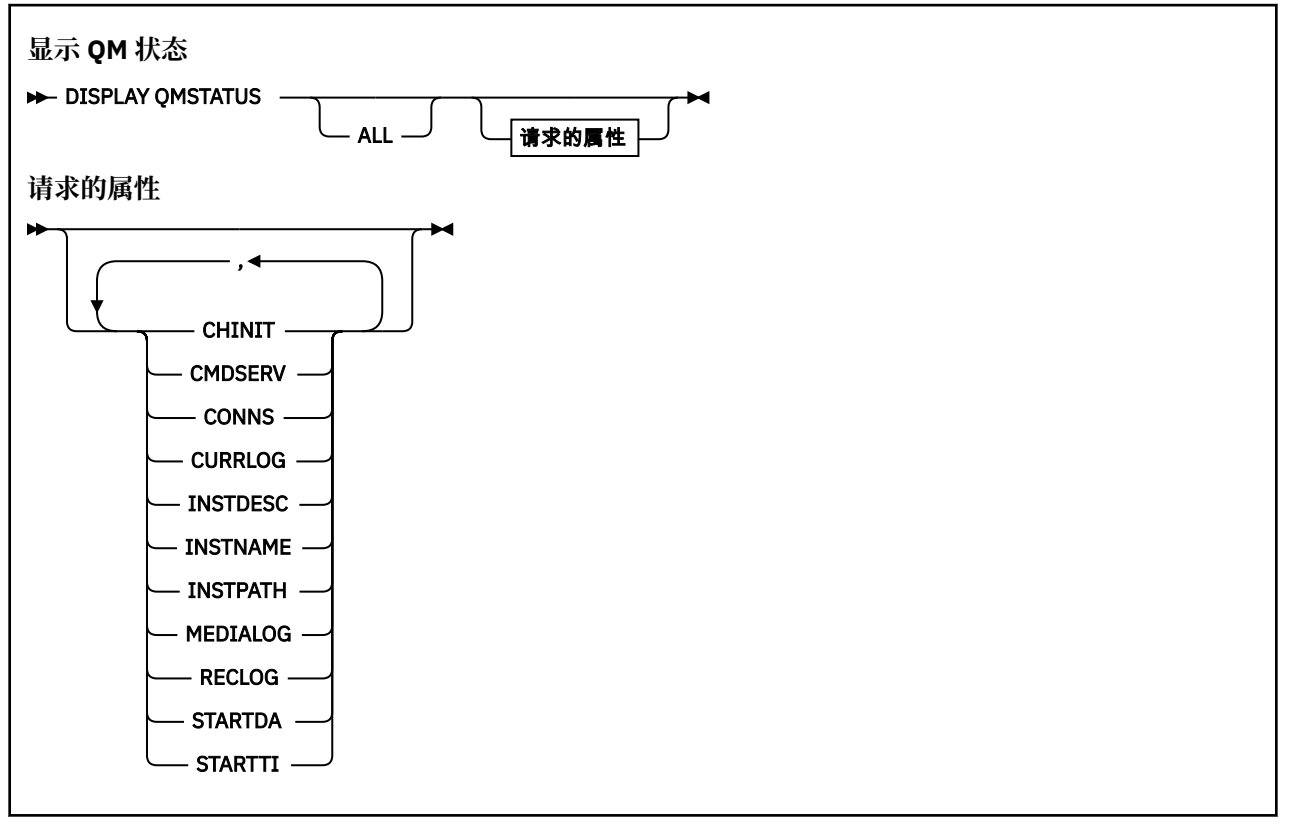

# **DISPLAY QMSTATUS 的参数描述**

**ALL**

指定此参数以显示所有参数。 如果指定了此参数,那么专门请求的任何参数都无效; 仍将显示所有参 数。

如果不请求任何特定参数,那么此参数是缺省值。

# <span id="page-514-0"></span>**请求的参数**

指定用于定义要显示的数据的一个或多个参数。 可以按任何顺序指定参数,但不要多次指定相同的参数。

### **CHINIT**

通道启动程序读取 SYSTEM.CHANNEL.INITQ。 它是下列项之一:

**已停止**

通道启动程序未在运行。

## **正在启动**

通道启动程序正在初始化过程中,尚未运行。

### **正在运行**

通道启动程序已完全初始化并且正在运行。

### **STOPPING**

通道启动程序正在停止。

### **CMDSERV**

命令服务器的状态。 它是下列项之一:

### **已停止**

命令服务器未在运行。

### **正在启动**

命令服务器正在初始化,但尚未运行。

### **正在运行**

命令服务器已完全初始化并正在运行。

## **STOPPING**

命令服务器正在停止。

### **CONNS**

队列管理器的当前连接数。

### **CURRLOG**

处理 DISPLAY QMSTATUS 命令时写入的日志扩展数据块的名称。 如果队列管理器正在使用循环日志记 录,并且显式请求了此参数,那么将显示空白字符串。

### **提高妇女地位司**

与队列管理器关联的安装的描述。 此参数在 IBM i 上无效。

### **INSTNAME**

与队列管理器关联的安装的名称。 此参数在 IBM i 上无效。

#### **INSTPATH**

与队列管理器关联的安装的路径。 此参数在 IBM i 上无效。

### **MEDIALOG**

队列管理器执行介质恢复所需的最早的日志扩展数据块的名称。 如果队列管理器正在使用循环日志记 录,并且显式请求了此参数,那么将显示空白字符串。

### **QMNAME**

队列管理器的名称。 将始终返回此参数。

#### **RECLOG**

队列管理器执行重新启动恢复所需的最早的日志扩展数据块的名称。 如果队列管理器正在使用循环日志 记录,并且显式请求了此参数,那么将显示空白字符串。

### **状态**

队列管理器的状态。 它是下列项之一:

### **正在启动**

队列管理器正在初始化。

# **正在运行**

队列管理器已完全初始化并且正在运行。

### **正在停顿**

队列管理器正在停顿。

### **STARTDA**

启动队列管理器的日期 (格式为 yyyy-mm-dd)。

## **STARTTI**

启动队列管理器的时间 (格式为 hh.mm.ss)。

# **显示 QSTATUS**

使用 MQSC 命令 DISPLAY QSTATUS 可显示一个或多个队列的状态。

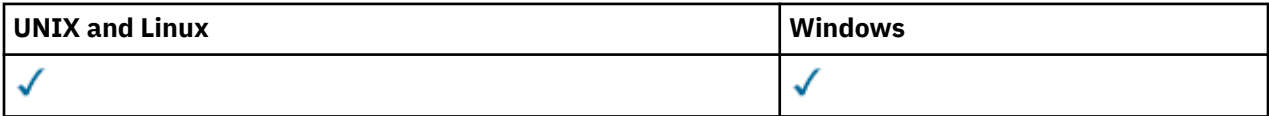

- 语法图
- 第 518 页的『[DISPLAY QSTATUS](#page-517-0) 的使用说明』
- 第 519 页的『[DISPLAY QSTATUS](#page-518-0) 的参数描述』
- 第 521 [页的『队列状态』](#page-520-0)
- 第 523 [页的『句柄状态』](#page-522-0)

**同义词**:DIS QS

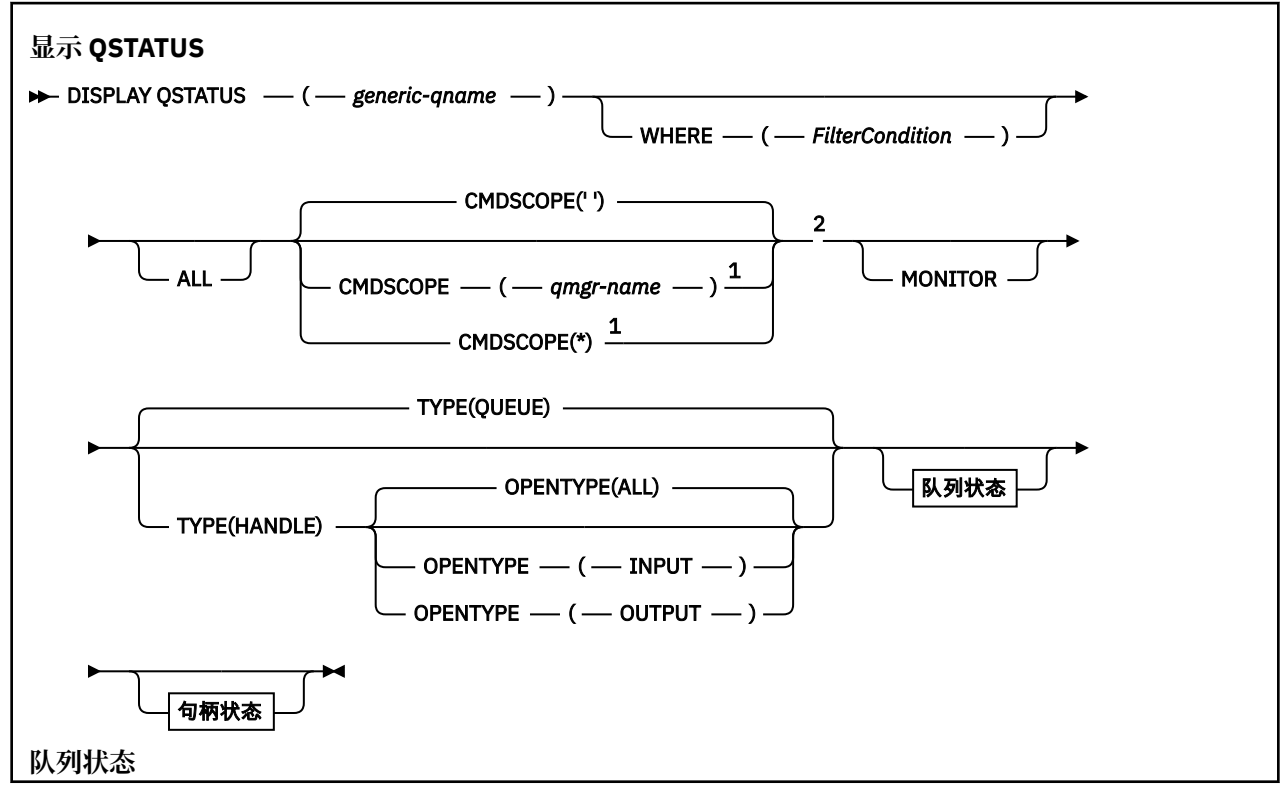

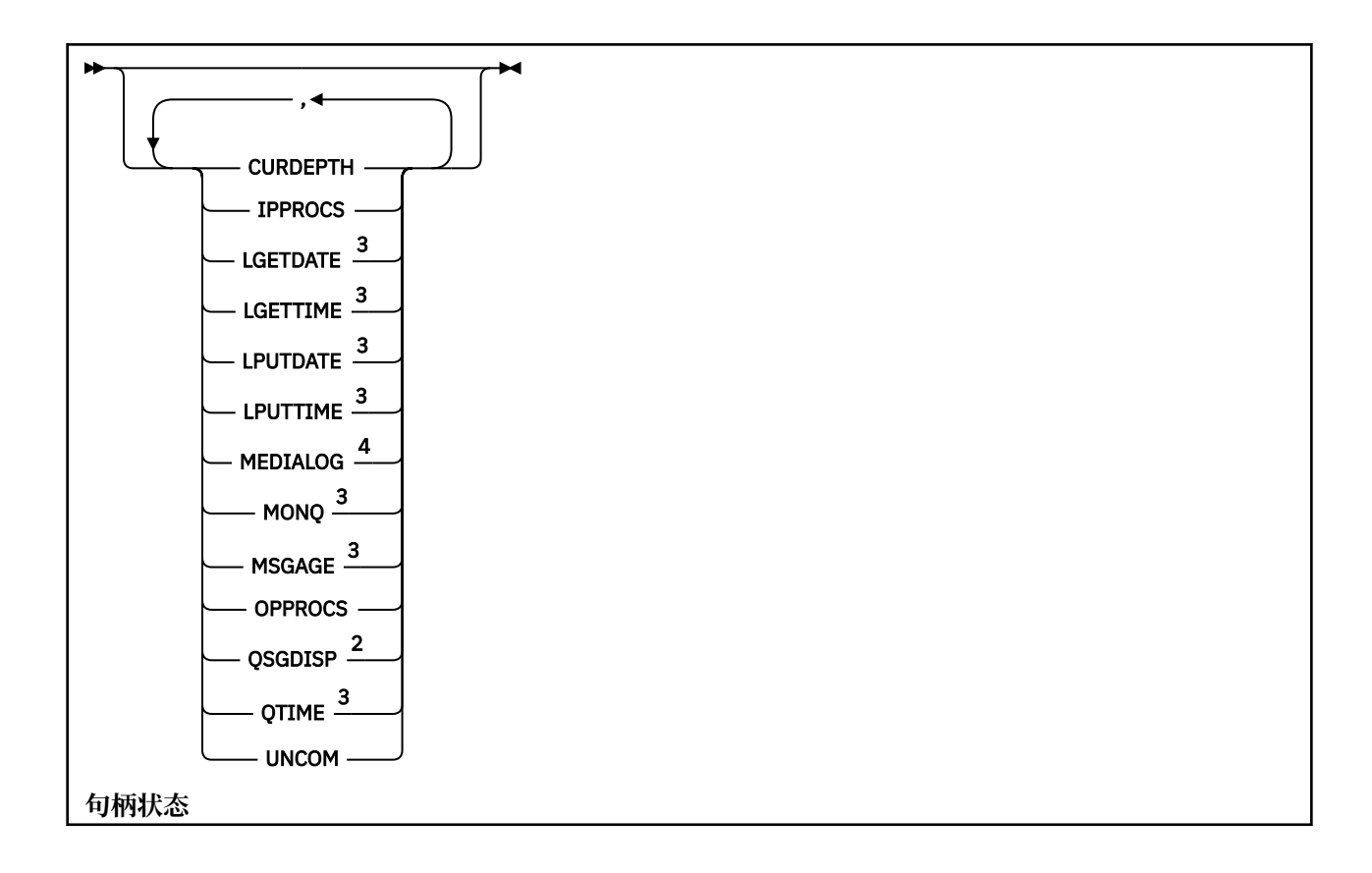

<span id="page-517-0"></span>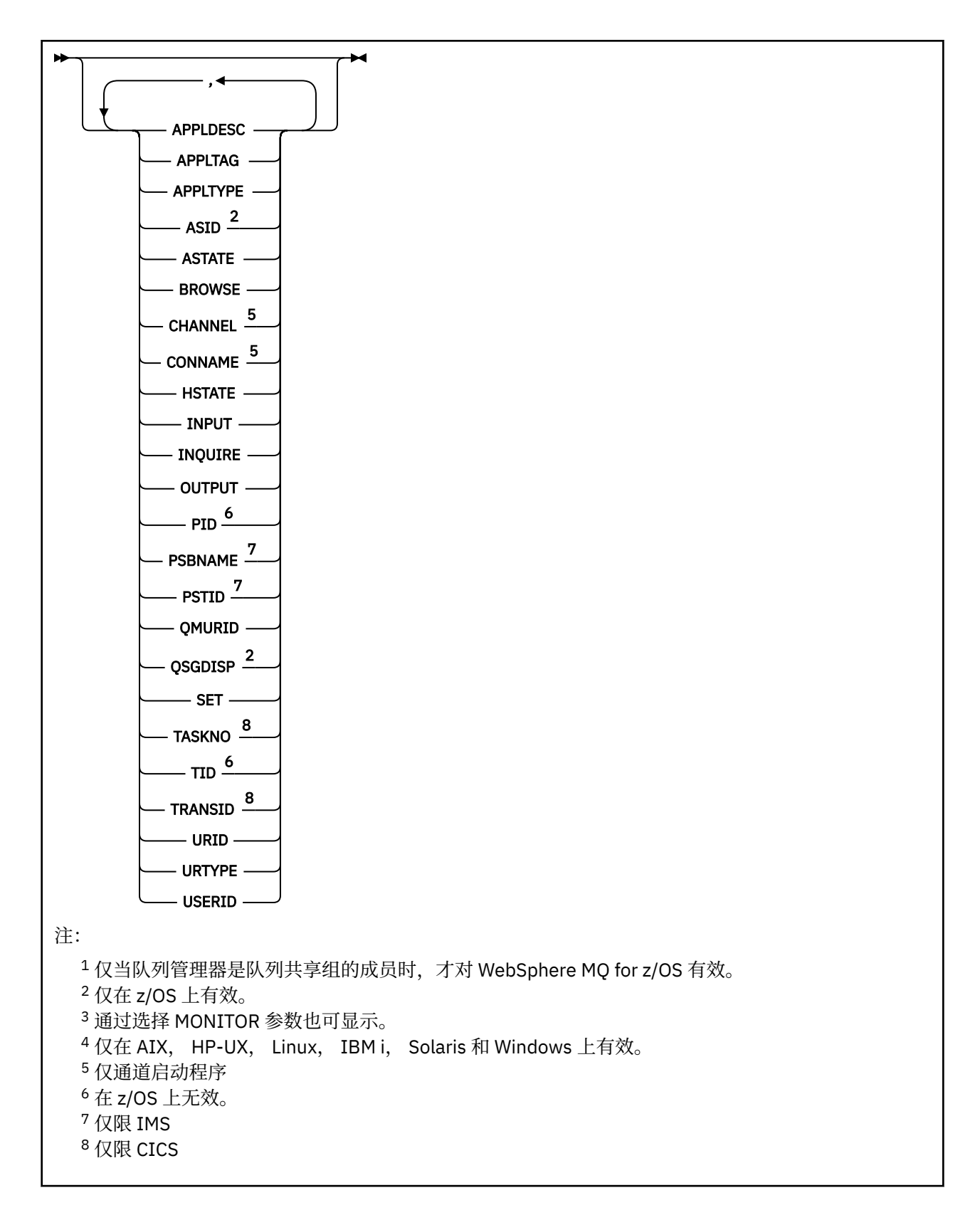

# **DISPLAY QSTATUS 的使用说明**

异步使用者 ASTATE 的状态代表客户机应用程序反映服务器连接代理的状态; 它不反映客户机应用程序状 态。

# <span id="page-518-0"></span>**DISPLAY QSTATUS 的参数描述**

必须指定要显示其状态信息的队列的名称。 此名称可以是特定队列名称,也可以是通用队列名称。 通过使 用通用队列名称,可以显示下列其中一项:

- 所有队列的状态信息,或者
- 与指定名称和其他选择标准匹配的一个或多个队列的状态信息

您还必须指定是否需要有关以下内容的状态信息:

- 队列
- 正在访问队列的句柄

**注:** 不能使用 DISPLAY QSTATUS 命令来显示别名队列或远程队列的状态。 如果指定其中一种类型的队列的 名称,那么不会返回任何数据。 但是,您可以指定别名队列或远程队列解析为的本地队列或传输队列的名 称。

### **(***generic-qname***)**

要显示其状态信息的队列的名称。 尾部星号 (\*) 与指定主干后跟零个或多个字符的所有队列匹配。 它自 己的星号 (\*) 与所有队列都匹配。

### **WHERE**

指定过滤条件以显示满足过滤条件的选择条件的队列的状态信息。 过滤条件有三个部分:*filterkeyword*、*operator* 和 *filter-value* :

### *filter-keyword*

几乎可以用于显示此 DISPLAY 命令的属性的任何参数。 但是, 不能将 CMDSCOPE, MONITOR, OPENTYPE , QSGDISP , QTIME , TYPE 或 URID 参数用作过滤器关键字。

### *operator*

该运算符用于确定队列是否满足给定过滤器关键字上的过滤器值。 运算符是:

**线性趋势** 小于 **GT** 大于 **EQ** 等于

### **NE**

不等于

小于或等于

**GE**

**LE**

大于等于

### **LK**

与作为 *filter-value* 提供的通用字符串相匹配

**NL**

与作为 *filter-value* 提供的通用字符串不匹配

### **CT**

包含指定项。 如果 *filter-keyword* 是列表,那么可以使用此过滤器来显示其属性包含指定项的对 象。

**EX**

不包含指定项。 如果 *filter-keyword* 是列表,那么可以使用此过滤器来显示其属性不包含指定项 的对象。

### *filter-value*

一个值,必须使用运算符针对该值来测试属性值。 根据 filter-keyword, 此值可以是:

• 确切值,对于要测试的属性,它是有效值。

您只能使用运算符 LT、GT、EQ、NE、LE 或 GE。 但是,如果属性值是参数上可能存在的一组值 (例如 UNCOM 参数上的值 NO) 中的一个值,那么只能使用 EQ 或 NE。

• 通用值。 此值是在末尾带有星号的字符串 (例如 APPLTAG 参数中的字符串) ,例如 ABC\*。 如果运 算符是 LK, 那么列出属性值以此字符串(在此示例中是 ABC) 开始的所有项。 如果运算符是 NL,那么列出属性值不以此字符串开始的所有项。 只允许单个拖尾通配符(星号)。

您不能将参数的通用过滤器值与数字值或一组值中的一个 值配合使用。

• 值列表中的项。 操作员必须是 CT 或 EX。 如果它是字符值,那么可以是显式值或通用值。 例如, 如果使用运算符 CT 指定 DEF 值,那么列出其中一个属性值是 DEF 的所有项。如果指定了 ABC\*, 那么将列出其中一个属性值以 ABC 开头的所有项。

### **ALL**

显示每个指定队列的所有状态信息。

如果未指定通用名称,并且未请求任何特定参数,那么此值是缺省值。

在 z/OS 上,如果使用 WHERE 参数指定过滤条件,但在其他平台上仅显示所请求的属性,那么此值也是 缺省值。

#### **CMDSCOPE**

此参数指定当队列管理器是队列共享组的成员时如何执行命令。 它仅在 z/OS 上有效。

**' '**

此命令在输入命令的队列管理器中执行。 此值是缺省值。

#### *qmgr-name*

如果您指定的队列管理器在队列共享组中是活动的,则命令将在此队列管理器中执行。

仅当您正在使用队列共享组环境并且已启用命令服务器时,才可以指定不同于在其中输入此命令的 队列管理器的队列管理器名称。

**\***

命令将在本地队列管理器中执行,还将传送到队列共享组中每个活动队列管理器中。 此值的效果与 在队列共享组中的每个队列管理器上输入命令相同。

您不能将 CMDSCOPE 用作过滤关键字。

#### **MONITOR**

指定此值以返回联机监视参数集。 这些是 LGETDATE , LGETTIME , LPUTDATE , LPUTTIME , MONQ , MSGAGE 和 QTIME。 如果您指定此参数,那么您对任何监视参数的特定请求都将无效;仍会 显示所有监视参数。

### **OpenType**

将所选队列限制为具有指定类型访问权的句柄的队列:

#### **ALL**

选择以任何类型的访问权打开的队列。 如果未指定 OPENTYPE 参数,那么此值是缺省值。

#### **INPUT**

选择仅为输入而打开的队列。 此选项不会选择打开以进行浏览的队列。

### **OUTPUT**

选择仅对输出打开的队列。

仅当同时指定了 TYPE (HANDLE) 时, OPENTYPE 参数才有效。

不能使用 OPENTYPE 作为过滤器关键字。

#### **类型**

指定所需的状态信息类型:

#### **队列**

将显示与队列相关的状态信息。 如果未指定 TYPE 参数,那么此值是缺省值。

**句柄**

将显示与正在访问队列的句柄相关的状态信息。

不能使用 TYPE 作为过滤器关键字。

# <span id="page-520-0"></span>**队列状态**

对于队列状态,对于满足选择标准的每个队列,将始终返回以下信息,除非另有指示:

- 队列名称
- 返回的信息类型 (TYPE 参数)
- 在除 z/OS 以外的平台上,当前队列深度 (CURDEPTH 参数)
- 仅在 z/OS 上, 队列共享组处置 (OSGDISP 参数)

可以为 TYPE (QUEUE) 指定以下参数, 以请求每个队列的其他信息。 如果指定了与请求的队列, 操作环境或 状态信息类型无关的参数,那么将忽略该参数。

### **CURDEPTH**

队列的当前深度,即队列上的消息数,包括已落实的消息和未落实的消息。

## **IPPROCS**

当前为队列输入打开的句柄数 (input-shared 或 input-exclusive)。 此数字不包括为浏览而打开的句柄。

对于共享队列,返回的数字仅适用于生成应答的队列管理器。 该数字不是队列共享组中所有队列管理器 的总数。

### **LGETDATE**

自从队列管理器启动以来从此队列检索上一个消息的日期。 被浏览的消息不作为被检索的消息来计数。 当获取日期不可用时,或许是因为自从队列管理器启动以来没有从此队列检索消息,此值显示为空白。 对于具有 QSGDISP (SHARED) 的队列,显示的值仅用于在此队列管理器上收集的度量。

您指定 MONITOR 参数时, 也会显示此参数。

仅当 MONQ 设置为此队列的 OFF 以外的值时,才会显示此参数的值。

### **LGETTIME**

自从队列管理器启动以来从此队列检索上一个消息的时间。 被浏览的消息不作为被检索的消息来计数。 当获取时间不可用时,或许是因为自从队列管理器启动以来没有从此队列检索消息,此值显示为空白。 对于具有 QSGDISP (SHARED) 的队列,显示的值仅用于在此队列管理器上收集的度量。

您指定 MONITOR 参数时,也会显示此参数。

仅当 MONQ 设置为此队列的 OFF 以外的值时,才会显示此参数的值。

### **LPUTDATE**

自从队列管理器启动以来将上一个消息放置到队列的日期。 当放置日期不可用时,或许是因为自从队列 管理器启动以来没有消息放置到队列, 此值显示为空白。 对于具有 QSGDISP (SHARED) 的队列, 显示的 值仅用于在此队列管理器上收集的度量。

您指定 MONITOR 参数时,也会显示此参数。

仅当 MONQ 设置为此队列的 OFF 以外的值时,才会显示此参数的值。

### **LPUTTIME**

自从队列管理器启动以来将上一个消息放置到队列的时间。 当放置时间不可用时, 或许是因为自从队列 管理器启动以来没有消息放置到队列, 此值显示为空白。 对于具有 QSGDISP (SHARED) 的队列, 显示的 值仅用于在此队列管理器上收集的度量。

您指定 MONITOR 参数时, 也会显示此参数。

仅当 MONQ 设置为此队列的 OFF 以外的值时,才会显示此参数的值。

**注:** 如果使用 LPUTTIME 来监视消息,那么应避免将系统时钟向后移动。 仅当到达队列的消息具有大于 现有值 LPUTTIME 的 PutTime 时,才会更新队列的 LPUTTIME。 因为在这种情况下,消息的 PutTime 小于队列的现有 LPUTTIME, 所以时间保持不变。

### **MEDIALOG**

进行队列的介质恢复所需的日志扩展数据块或日志接收器。 在已进行循环日志记录的队列管理器上,将 以空字符串形式返回 ME 确立。

此参数在 AIX, HP-UX, Linux, IBM i, Solaris 和 Windows 上有效。

### **MONQ**

队列的当前监视数据收集级别。

您指定 MONITOR 参数时,也会显示此参数。

### **MSGAGE**

队列中的最旧消息的生命期(以秒计)。 最大可显示值为 999999999; 如果存在时间超过此值,那么将 显示 999999999。

您指定 MONITOR 参数时,也会显示此参数。

仅当 MONQ 设置为此队列的 OFF 以外的值时,才会显示此参数的值。

### **OPPROCS**

这是当前为队列输出打开的句柄数。

对于共享队列,返回的数字仅适用于生成应答的队列管理器。 该数字不是队列共享组中所有队列管理器 的总数。

#### **QSGDISP**

指示队列的处置。 显示的值为下列其中一项:

**QMGR**

**复制**

对象是使用 QSGDISP (QMGR) 定义的。

# 对象是使用 QSGDISP (COPY) 定义的。

**SHARED**

对象是使用 QSGDISP (SHARED) 定义的。

此参数仅在 z/OS 上有效。

对于共享队列,如果队列所使用的 CF 结构不可用或已失败,那么状态信息可能不可靠。

不能使用 QSGDISP 作为过滤器关键字。

#### **QTIME**

将消息放入队列中,然后以破坏性方式读取消息之间的时间间隔 (以微秒为单位)。 最大可显示值为 999999999; 如果时间间隔超过此值,那么将显示 999999999。

从消息放置到队列开始计算此时间间隔,直到应用程序检索它,因此,此时间间隔包括由于延迟此放置 应用程序的落实而导致的任何时间间隔。

显示两个值:

- 基于短时间内最近活动的值。
- 基于较长时间段内的活动的值。

这些值取决于系统的配置和行为以及系统内活动的级别,并充当系统正常运行的指示符。 当值发生明显 变化时可能表示系统出了问题。 对于具有 OSGDISP (SHARED) 的队列,显示的值仅用于在此队列管理器 上收集的度量。

您指定 MONITOR 参数时,也会显示此参数。

仅当 MONQ 设置为此队列的 OFF 以外的值时,才会显示此参数的值。

#### **UNCOM**

指示队列是否存在任何未落实的更改 (放入和获取) 暂挂。 显示的值为下列其中一项:

**YES**

在 z/OS 上,有一个或多个未落实的更改处于暂挂状态。

**否**

没有任何未落实的更改处于暂挂状态。

*n*

在 z/OS 以外的平台上,一个整数值,指示有多少未落实的更改处于暂挂状态。

<span id="page-522-0"></span>对于共享队列,返回的值仅适用于生成应答的队列管理器。 该值不适用于队列共享组中的所有队列管理 器。

# **句柄状态**

对于句柄状态,对于满足选择标准的每个队列,将始终返回以下信息,除非指示:

- 队列名称
- 返回的信息类型 (TYPE 参数)
- 在 z/OS 以外的平台上, 用户标识 (USERID 参数)-未针对 APPLTYPE (SYSTEM) 返回
- 在 z/OS 以外的平台上, 进程标识 (PID 参数)
- 在 z/OS 以外的平台上, 线程标识 (TID 参数)
- 在 z/OS 以外的平台上,应用程序标记 (APPLTAG 参数)
- 应用程序类型 (APPLTYPE 参数)
- 在除 z/OS 以外的平台上,句柄是否提供输入访问 (INPUT 参数)
- 在 z/OS 以外的平台上, 句柄是否提供输出访问 (OUTPUT 参数)
- 在 z/OS 以外的平台上,句柄是否提供浏览访问 (BROWSE 参数)
- 在 z/OS 以外的平台上, 句柄是否提供查询访问 (INQUIRE 参数)
- 在 z/OS 以外的平台上, 句柄是否提供集访问 (SET 参数)

可以为 TYPE (HANDLE) 指定以下参数以请求每个队列的其他信息。如果对请求的队列,操操作环境或状态信 息类型指定了不相关的参数,那么将忽略该参数。

### **APPLDESC**

一个字符串,其中包含连接到队列管理器的应用程序的描述 (已知该应用程序)。 如果队列管理器无法识 别应用程序,那么返回的描述为空白。

### **APPLTAG**

一个字符串,它包含连接至队列管理器的应用程序的标记。 它是下列项之一:

- z/OS 批处理作业名
- TSO 用户标识
- CICS APPLID
- IMS 区域名称
- 通道启动程序作业名
- IBM i 作业名
- UNIX 进程

**注:** 在 HP-UX 上,如果进程名称超过 14 个字符,那么仅显示前 14 个字符。 在所有其他平台上,如果 进程名称超过 28 个字符, 那么仅显示前 28 个字符。

• Windows 进程

**注:** 返回的值由完整程序路径和可执行文件名组成。 如果长度超过 28 个字符,那么仅显示前 28 个字 符。

• 内部队列管理器进程名称

应用程序名称表示已连接到队列管理器的进程或作业的名称。如果通过通道连接此进程或作业,那么此 应用程序名称表示远程进程名或作业名,而不是本地通道进程名或作业名。

### **APPLTYPE**

一个字符串,它指示连接至队列管理器的应用程序的类型。 它是下列项之一:

**批处理**

使用批处理连接的应用程序

### **RRSBATCH**

使用批处理连接的 RRS 协调应用程序

### **CICS**

CICS 事务

### **IMS**

IMS 事务

### **CHINIT**

通道启动程序

## **SYSTEM**

队列管理器

### **SYSTEMEXT**

执行队列管理器提供的功能扩展的应用程序

### **USER**

用户应用程序

### **ASID**

由 APPLTAG 标识的应用程序的四字符地址空间标识。 它区分 APPLTAG 的重复值。

仅当拥有该队列的队列管理器在 z/OS 上运行,并且 APPLTYPE 参数没有值 SYSTEM 时,才会返回此参 数。

### **ASTATE**

此队列上异步使用者的状态。

可能的值为:

### **活动的**

MQCB 调用已设置用于以异步方式回调以处理消息的函数,并且已启动连接句柄,以便异步消息使 用可以继续。

### **不活动的**

MOCB 调用设置了一个函数, 用于以异步方式调用回处理消息, 但连接句柄尚未启动, 或者已停止 或暂挂,因此异步消息使用当前无法继续。

### **暂挂**

异步使用回调已暂挂,因此异步消息使用当前无法在此队列上继续。 这可能是因为应用程序已经对 此对象句柄发出带有 MQOP\_SUSPEND 操作的 MQCB 调用,或者是因为该调用已经被系统暂挂。 如 果它已被系统暂挂,那么在暂挂异步消息使用的过程中,将使用描述导致暂挂的问题的原因码来启 动回调函数。 此代码在传递到回调函数的 MQCBC 结构中的 "原因" 字段中报告。

为了使异步消息使用继续,应用程序必须发出操作参数已设置为 MQOP\_RESUME 的 MQCB 调用。

### **暂挂**

系统已临时暂挂异步使用回调,因此异步消息使用当前无法在此队列上继续。 在暂挂异步消息使用 的过程中,将使用描述了导致暂挂的问题的原因码来调用回调函数。 此代码在传递给回调函数的 MQCBC 结构中的 "原因" 字段中报告。

当系统恢复异步消息使用时,当已解决临时条件时,将再次启动回调功能。

### **无**

尚未对此句柄发出 MQCB 调用,因此未在此句柄上配置异步消息使用。

### **BROWSE**

指示句柄是否提供对队列的浏览访问权。 该值为下列其中之一:

### **YES**

句柄提供浏览访问权。

## **否**

句柄未提供浏览访问权。

### **通道**

拥有句柄的通道的名称。 如果没有与句柄关联的通道,那么此参数为空白。

仅当句柄属于通道启动程序时,才会返回此参数。

#### **CONNAME**

与拥有句柄的通道相关联的连接名称。 如果没有与句柄关联的通道,那么此参数为空白。

仅当句柄属于通道启动程序时,才会返回此参数。

#### **HSTATE**

是否正在进行 API 调用。

可能的值为:

#### **活动的**

当前正在对此对象进行来自连接的 API 调用。对于队列, 当 MOGET WAIT 调用正在进行时, 可能会 发生此情况。

如果存在未完成的 MOGET SIGNAL, 那么此值本身并不表示句柄处于活动状态。

#### **不活动的**

当前未在对此对象进行来自连接的 API 调用。对于队列, 当没有 MQGET WAIT 调用正在进行时, 可 能会发生此情况。

### **INPUT**

指示句柄是否提供对队列的输入访问权。 该值为下列其中之一:

#### **SHARED**

句柄提供共享输入访问权。

### **Excl**

句柄提供独占输入访问权。

**否**

句柄未提供输入访问权。

#### **INQUIRE**

指示句柄当前是否提供对队列的查询访问。 该值为下列其中之一:

## **YES**

句柄提供查询访问权。

### **否**

句柄不提供查询访问权。

#### **OUTPUT**

指示句柄是否提供对队列的输出访问权。 该值为下列其中之一:

#### **YES**

句柄提供输出访问权。

**否**

句柄未提供输出访问权。

#### **PID**

用于指定已打开指定队列的应用程序的进程标识的编号。

此参数在 z/OS 上无效。

### **PSBNAME**

与正在运行的 IMS 事务相关联的程序规范块 (PSB) 的长度为 8 个字符的名称。 您可以使用 PSBNAME 和 PSTID 通过 IMS 命令来清除事务。 它仅在 z/OS 上有效。

仅当 APPLTYPE 参数的值为 IMS 时, 才会返回此参数。

#### **PSTID**

连接的 IMS 区域的四字符 IMS 程序规范表 (PST) 区域标识。 它仅在 z/OS 上有效。

仅当 APPLTYPE 参数的值为 IMS 时,才会返回此参数。

#### **QMURID**

队列管理器恢复单元标识。 在 z/OS 上, 此值是 6 字节的日志 RBA, 显示为 12 个十六进制字符。 在 z/OS 以外的平台上, 此值是 8 字节的事务标识, 显示为 m.n, 其中 m 和 n 是事务标识的第一个和最后 一个 4 字节的十进制表示。

可以使用 QMURID 作为过滤器关键字。 在 z/OS 上,必须将过滤器值指定为十六进制字符串。 在 z/OS 以外的平台上,必须将过滤器值指定为一对以句点 (.) 分隔的十进制数字。 只能使用 EQ , NE , GT, LT , GE 或 LE 过滤器运算符。

#### **QSGDISP**

指示队列的处置。 它仅在 z/OS 上有效。 该值为下列其中之一:

#### **QMGR**

对象是使用 QSGDISP (QMGR) 定义的。

#### **复制**

对象是使用 QSGDISP (COPY) 定义的。

### **SHARED**

对象是使用 QSGDISP (SHARED) 定义的。

不能使用 QSGDISP 作为过滤器关键字。

## **SET**

指示句柄是否提供对队列的设置访问权。 该值为下列其中之一:

### **YES**

句柄正在提供设置的访问权。

**否**

句柄未提供设置的访问权。

#### **TASKNO**

七位数的 CICS 任务号。 此数字可用于 CICS 命令 " CEMT SET TASK (taskno) PURGE " 以结束 CICS 任 务。 此参数仅在 z/OS 上有效。

仅当 APPLTYPE 参数的值为 CICS 时,才会返回此参数。

#### **TID**

用于指定已打开指定队列的应用程序进程中的线程标识的编号。

此参数在 z/OS 上无效。

星号指示此队列是使用共享连接打开的。

有关共享连接的更多信息,请参阅 与 MQCONNX 的共享 (与线程无关) 连接。

#### **TRANSID**

四字符 CICS 事务标识。 此参数仅在 z/OS 上有效。

仅当 APPLTYPE 参数的值为 CICS 时,才会返回此参数。

**URID**

与连接关联的外部恢复单元标识。 它是在外部同步点协调程序中已知的恢复标识。 其格式由 URTYPE 的 值确定。

不能使用 URID 作为过滤器关键字。

### **URTYPE**

队列管理器可以看到的恢复单元类型。 它是下列项之一:

- CICS (仅在 z/OS 上有效)
- XA
- RRS (仅在 z/OS 上有效)
- IMS (仅在 z/OS 上有效)
- QMGR

URTYPE 标识 EXTURID 类型,而不是事务协调程序的类型。 当 URTYPE 为 QMGR 时,关联的标识在 QMURID (而不是 URID) 中。

### **USERID**

与句柄关联的用户标识。

当 APPLTYPE 的值为 SYSTEM 时,不会返回此参数。

# **DISPLAY QUEUE**

使用 MQSC 命令 **DISPLAY QUEUE** 可显示任何类型的一个或多个队列的属性。

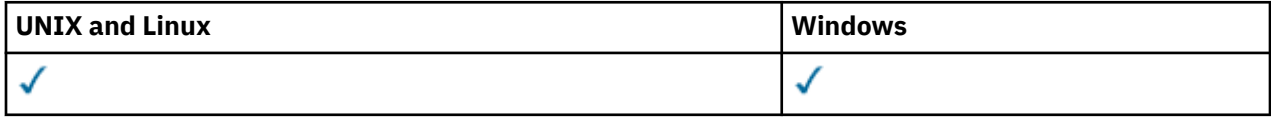

- 语法图
- 第 529 [页的『使用说明』](#page-528-0)
- 第 529 页的『[DISPLAY QUEUE](#page-528-0) 的参数描述』
- 第 533 [页的『请求的参数』](#page-532-0)

**同义词**: **DIS Q**

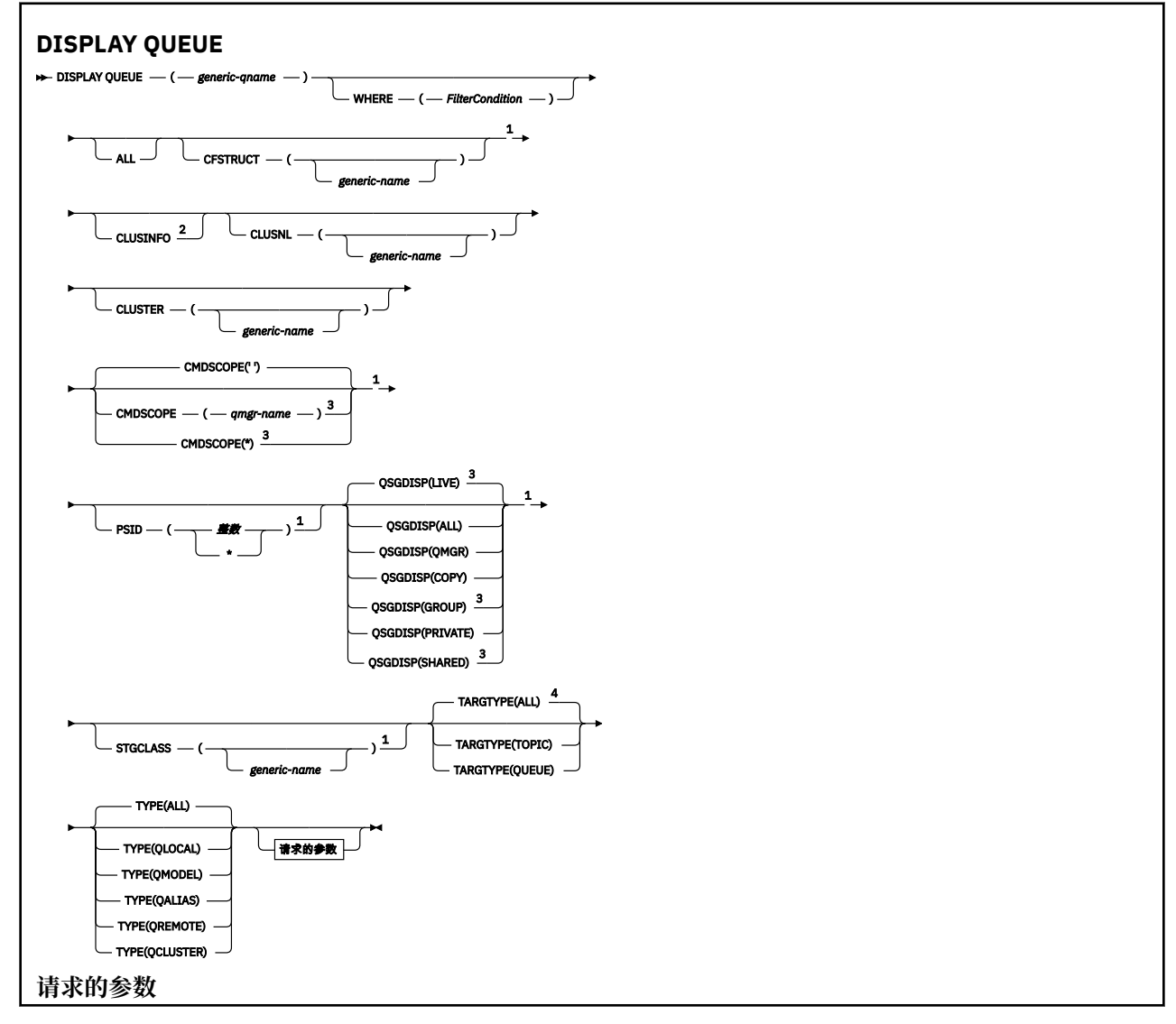

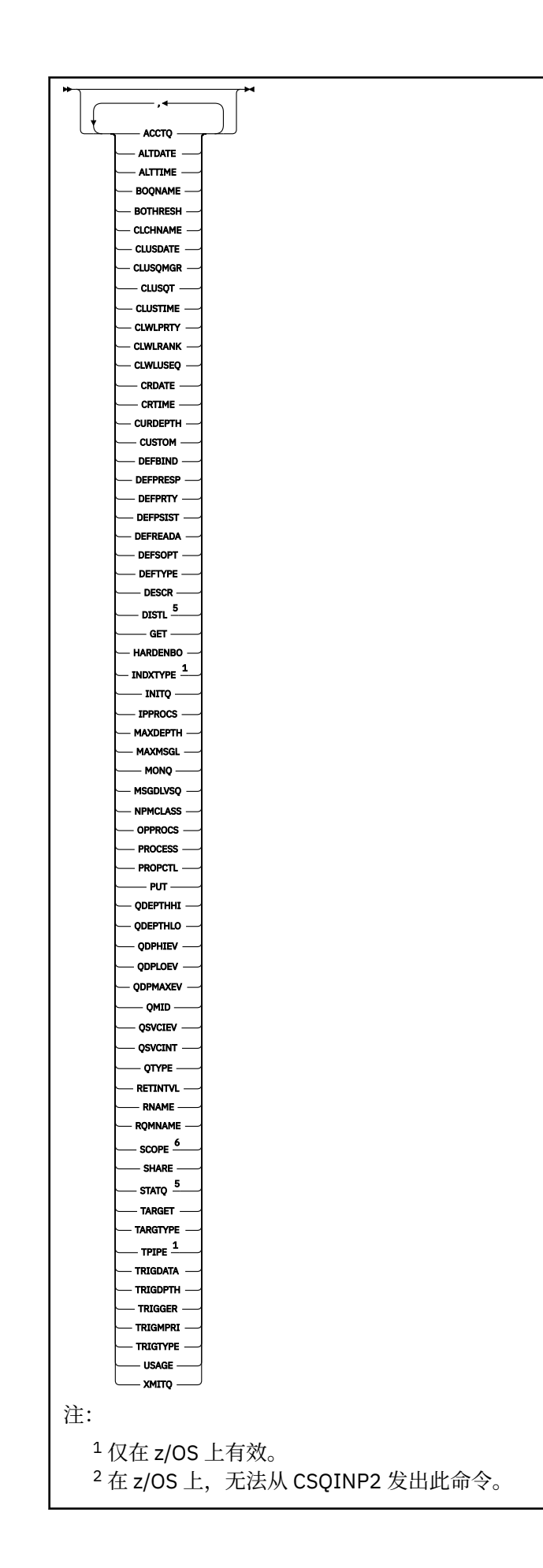

<span id="page-528-0"></span><sup>3</sup> 仅当队列管理器是队列共享组的成员时,才对 WebSphere MQ for z/OS 有效。

- <sup>4</sup> 仅在别名队列上有效。
- $^5$  在 z/OS 上无效。
- $6 \times z$ /OS 或 IBM i 上无效。

# **使用说明**

- 1. 您可以使用以下命令 (或其同义词) 作为显示这些属性的替代方法。
	- **DISPLAY QALIAS**
	- **DISPLAY QCLUSTER**
	- **DISPLAY QLOCAL**
	- **DISPLAY QMODEL**
	- **DISPLAY QREMOTE**

这些命令生成与 DISPLAY QUEUE TYPE(*queue-type*) 命令相同的输出。 如果以这种方式输入命令, 请勿使用 TYPE 参数。

- 2. 在 z/OS 上,通道启动程序必须正在运行,然后才能显示有关集群队列的信息 (使用 TYPE(QCLUSTER) 或 CLUSINFO 参数)。
- 3. 在部分存储库上发出该命令时,该命令可能不会显示集群中的每个集群队列,因为该部分存储库仅在尝 试使用该队列后才知道该队列。

# **DISPLAY QUEUE 的参数描述**

必须指定要显示的队列定义的名称。 这可以是特定队列名称或通用队列名称。 通过使用通用队列名称,可 以显示下列其中一项:

- 所有队列定义
- 一个或多个与指定名称匹配的队列

### **队列名称**

要显示的队列定义的局部名 (请参阅 用于命名 IBM WebSphere MQ 对象的规则 )。 尾部星号 \* 与后跟零 个或多个字符的指定主干的所有队列匹配。 它自己的星号 (\*) 指定所有队列。

### **WHERE**

指定过滤条件以仅显示满足过滤条件的选择条件的那些队列。 过滤条件有三个部分:*filter-keyword*、 *operator* 和 *filter-value* :

### *filter-keyword*

几乎任何可用于显示此 **DISPLAY** 命令的属性的参数。 但是,不能将 CMDSCOPE, QDPHIEV, QDPLOEV, QDPMAXEV, QSGDISP 或 QSVCIEV 参数用作过滤器关键字。 如果 CFSTRUCT, CLUSTER, CLUSNL, PSID 或 STGCLASS 也用于选择队列,那么不能使用它们。 不显示过滤器关 键字不是有效属性的类型的队列。

### **操作程序**

这用于确定队列是否满足给定过滤器关键字上的过滤器值。 运算符是:

**线性趋势** 小于 **GT** 大于 **EQ** 等于 **NE**

不等于

**LE**

小于或等于

**GE**

大于等于

**LK**

与作为 *filter-value* 提供的通用字符串相匹配

**NL**

与作为 *filter-value* 提供的通用字符串不匹配

### *filter-value*

- 一个值,必须使用运算符针对该值来测试属性值。 根据过滤关键字,它可为:
- 确切值,对于要测试的属性,它是有效值。

只能使用运算符 LT, GT, EQ, NE, LE 或 GE。 但是, 如果属性值是参数上可能存在的一组值 (例如, CLUSQT 参数上的值 QALIAS) 中的一个值,那么只能使用 EQ 或 NE。 对于 HARDENBO , SHARE 和 TRIGGER 参数, 请使用 EO YES 或 EO NO。

• 通用值。 这是一个字符串 (例如,您为 DESCR 参数提供的字符串) ,其末尾带有星号,例如 ABC\*。 如果运算符是 LK,那么列出属性值以此字符串(在此示例中是 ABC)开始的所有项。 如 果运算符是 NL,那么列出属性值不以此字符串开始的所有项。 只允许单个拖尾通配符(星号)。

您不能将参数的通用过滤器值与数字值或一组值中的一个 值配合使用。

### **ALL**

指定此项以显示所有属性。 如果指定了此参数,那么还专门请求的任何属性都不会生效; 仍将显示所有 属性。

在 AIX, HP-UX, Linux, IBM i, Solaris , Windows 和 z/OS 上,如果未指定通用名称并且未请求任 何特定属性,那么这是缺省值。

在 z/OS 上,如果使用 WHERE 参数指定过滤条件,但在其他平台上仅显示请求的属性,那么这也是缺省 值。

### **CFSTRUCT(***generic-name)*

此参数是可选的,并将显示的信息限制为那些在方括号中指定了耦合设施结构值的队列。

该值可以是通用名称。 如果未输入此参数的值,那么会将 **CFSTRUCT** 视为请求的参数。

### **CLUSINFO**

这将请求除了显示有关此队列管理器上定义的队列的属性的信息外,还显示有关集群中与选择条件匹配 的这些队列和其他队列的信息。 在这种情况下,可能会显示多个具有相同名称的队列。 从此队列管理器 上的存储库获取集群信息。

此参数仅在 AIX, HP-UX, Linux, IBM i, Solaris, Windows 和 z/OS 上有效。 请注意, 在 z/OS 上, 无法从 CSQINP2 发出 DISPLAY QUEUE CLUSINF0 命令。

### **CLUSNL(***generic-name***)**

这是可选的,如果在括号中输入了值,那么将限制显示的信息:

- 对于本地队列管理器上定义的队列,仅具有指定集群列表的队列。 该值可以是通用名称。 仅以这种方 式限制 **CLUSNL** 为有效参数的队列类型; 将显示满足其他选择标准的其他队列类型。
- 对于集群队列, 如果值不是通用名称, 那么仅属于指定集群列表中的集群。如果该值是通用名称, 那 么不会对集群队列应用任何限制。

如果未输入值来限定此参数,那么会将其视为所请求的参数,并且会返回有关所显示的所有队列的集群 列表信息。

此参数仅在 AIX, HP-UX, Linux, IBM i, Solaris , Windows 和 z/OS 上有效。

注:如果请求的处置是 SHARED. 那么 CMDSCOPE 必须为空或本地队列管理器。

### **CLUSTER(***generic-name***)**

这是可选的,如果在括号中输入了值,那么会将显示的信息限制为具有指定集群名称的队列。 该值可以 是通用名称。 此参数仅以此方式限制 **CLUSTER** 为有效参数的队列类型; 将显示满足其他选择条件的其他 队列类型。

如果未输入值以限定此参数,那么会将其视为所请求的参数,并返回有关所显示的所有队列的集群名称 信息。

此参数仅在 AIX, HP-UX, Linux, IBM i, Solaris , Windows 和 z/OS 上有效。

### **CMDSCOPE**

此参数仅适用于 z/OS ,并指定当队列管理器是队列共享组的成员时如何执行命令。

如果 QSGDISP 设置为 GROUP 或 SHARED,那么 **CMDSCOPE** 必须为空白或本地队列管理器。

**''**

此命令在输入命令的队列管理器中执行。 这是缺省值。

#### *qmgr-***名称**

如果您指定的队列管理器在队列共享组中是活动的,则命令将在此队列管理器中执行。

仅当您正在使用队列共享组环境并且已启用命令服务器时,才可以指定不同于在其中输入此命令的 队列管理器的队列管理器名称。

**\***

命令将在本地队列管理器中执行,还将传送到队列共享组中每个活动队列管理器中。 此命令的效果 与在队列共享组中的每个队列管理器上输入命令相同。

不能将 **CMDSCOPE** 用作过滤器关键字。

#### **PSID(***integer***)**

队列所在页集的标识。 这是可选操作。 指定值会将显示的信息限制为与指定页集具有活动关联的队列。 该值由两个数字字符组成,范围为 00-99。 其自身的星号 \* 指定所有页集标识。 如果未输入值, 那么将 返回有关所显示的所有队列的页集信息。

仅当队列与页集 (即,在队列已成为 MQPUT 请求的目标之后) 之间存在活动关联时,才会显示页集标识。 在下列情况下,队列与页集的关联处于不活动状态:

- 队列刚刚定义
- 队列的 STGCLASS 属性已更改,并且没有针对队列的后续 MQPUT 请求
- 队列管理器已重新启动,并且队列上没有任何消息

此参数仅在 z/OS 上有效。

### **QSGDISP**

指定要显示其信息的对象的处置。 这些值是:

**实时**

这是缺省值,并显示使用 QSGDISP(QMGR) 或 QSGDISP(COPY)定义的对象的信息。 如果存在共享 队列管理器环境,并且正在发出该命令的队列管理器上执行该命令,那么还将显示使用 QSGDISP(SHARED)定义的对象的信息。

#### **ALL**

显示使用 QSGDISP(QMGR) 或 QSGDISP(COPY)定义的对象的信息。

如果存在共享队列管理器环境,并且正在发出该命令的队列管理器上执行该命令,那么此选项还会 显示使用 QSGDISP(GROUP) 或 QSGDISP(SHARED)定义的对象的信息。

在共享队列管理器环境中:

DISPLAY QUEUE(name) CMDSCOPE(\*) QSGDISP(ALL)

此命令列示队列共享组中与 name 匹配的对象,而不复制共享存储库中的对象。

### **COPY**

仅显示使用 QSGDISP(COPY)定义的对象的信息。

#### **GROUP**

仅显示使用 QSGDISP(GROUP)定义的对象的信息。 仅当存在共享队列管理器环境时,才允许执行此 操作。

**专用**

仅显示使用 QSGDISP(QMGR) 或 QSGDISP(COPY)定义的对象的信息。

#### **QMGR**

仅显示使用 QSGDISP(QMGR)定义的对象的信息。

#### **SHARED**

仅显示使用 QSGDISP(SHARED)定义的对象的信息。 这仅在共享队列管理器环境中允许。

**注:** 对于集群队列,这始终被视为请求的参数。 返回的值是集群队列所代表的实际队列的处置。

如果指定了 QSGDISP(LIVE) 或缺省值,或者在共享队列管理器环境中指定了 QSGDISP(ALL) ,那么 该命令可能会给出重复的名称 (具有不同的位置)。

**注:** 在 QSGDISP(LIVE) 情况下,仅当共享队列和非共享队列具有相同名称时,才会发生此情况; 不应在 受管良好的系统中发生这种情况。

**QSGDISP** 显示下列其中一个值:

#### **QMGR**

对象是使用 QSGDISP(QMGR)定义的。

#### **GROUP**

对象是使用 QSGDISP(GROUP)定义的。

#### **COPY**

对象是使用 QSGDISP(COPY)定义的。

#### **SHARED**

对象是使用 QSGDISP(SHARED)定义的。

不能将 **QSGDISP** 用作过滤器关键字。

#### **STGCLASS(***generic-name)*

这是可选的,如果在方括号中输入了值,那么会将显示的信息限制为具有指定存储类的队列。该值可以 是通用名称。

如果未输入值来限定此参数,那么会将其视为所请求的参数,并返回有关所显示的所有队列的存储类信 息。

此参数仅在 z/OS 上有效。

### **TARGTYPE(***target-type***)**

这是可选的,用于指定要显示的别名队列的目标类型。

#### **TYPE(队列类型)**

这是可选的,并指定要显示的队列类型。 如果指定 ALL(缺省值) ,那么将显示所有队列类型; 如果还指 定了 CLUSINFO, 那么将包括集群队列。

除 ALL 外,您还可以指定 **DEFINE** 命令所允许的任何队列类型: QALIAS, QLOCAL, QMODEL, QREMOTE 或其同义词,如下所示:

### **QALIAS**

别名队列

### **QLOCAL**

本地队列

#### **QMODEL**

模型队列

#### **QREMOTE**

远程队列

可以指定队列类型 QCLUSTER 以仅显示集群队列信息。如果指定了 QCLUSTER, 那么将忽略由 CFSTRUCT, STGCLASS 或 PSID 参数指定的任何选择条件。 请注意,不能从 CSQINP2 发出 **DISPLAY QUEUE TYPE(QCLUSTER)** 命令。

# <span id="page-532-0"></span>**请求的参数**

指定用于定义要显示的数据的一个或多个参数。 可以按任何顺序指定参数,但不要多次指定相同的参数。 大多数参数仅与特定类型的队列相关。 与特定类型的队列不相关的参数不会导致输出,也不会产生错误。 下表显示了与每种类型的队列相关的参数。 表后有每个参数的简要描述,但有关更多信息,请参阅针对每个 队列类型的 **DEFINE** 命令。

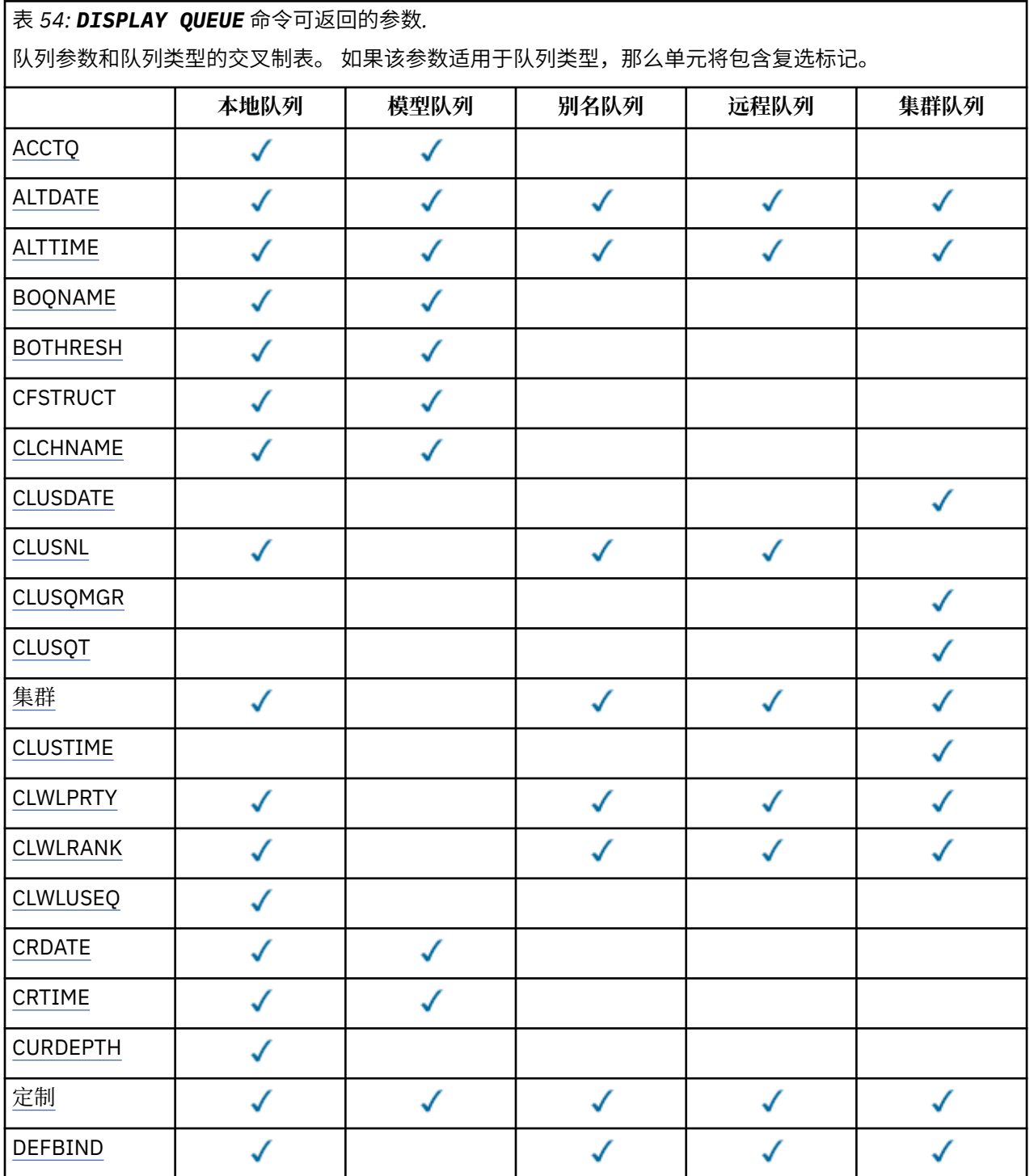

表 *54: DISPLAY QUEUE* 命令可返回的参数*.* 

队列参数和队列类型的交叉制表。 如果该参数适用于队列类型,那么单元将包含复选标记。

*(*继续*)*

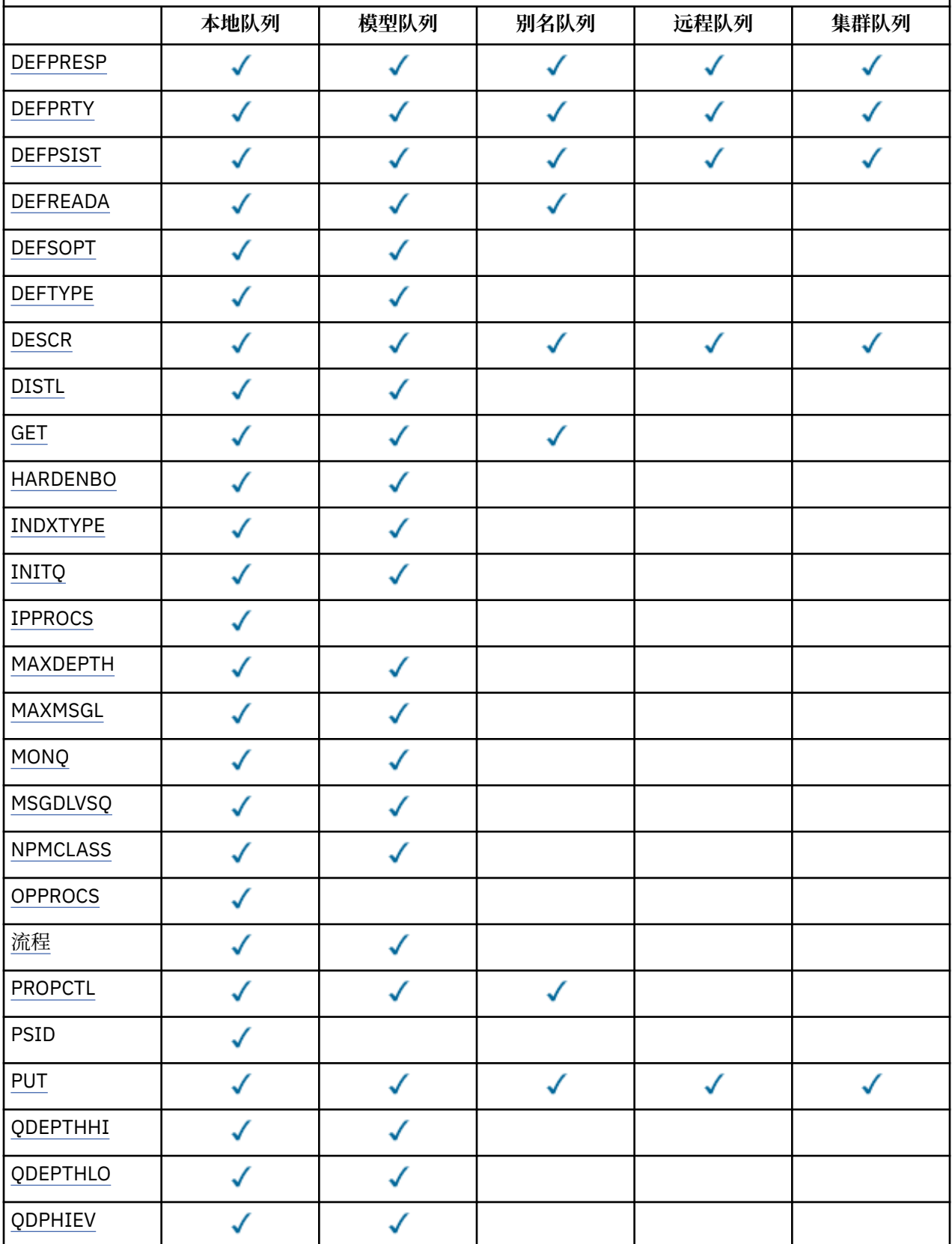

<span id="page-534-0"></span>表 *54: DISPLAY QUEUE* 命令可返回的参数*.* 

队列参数和队列类型的交叉制表。 如果该参数适用于队列类型,那么单元将包含复选标记。

*(*继续*)*

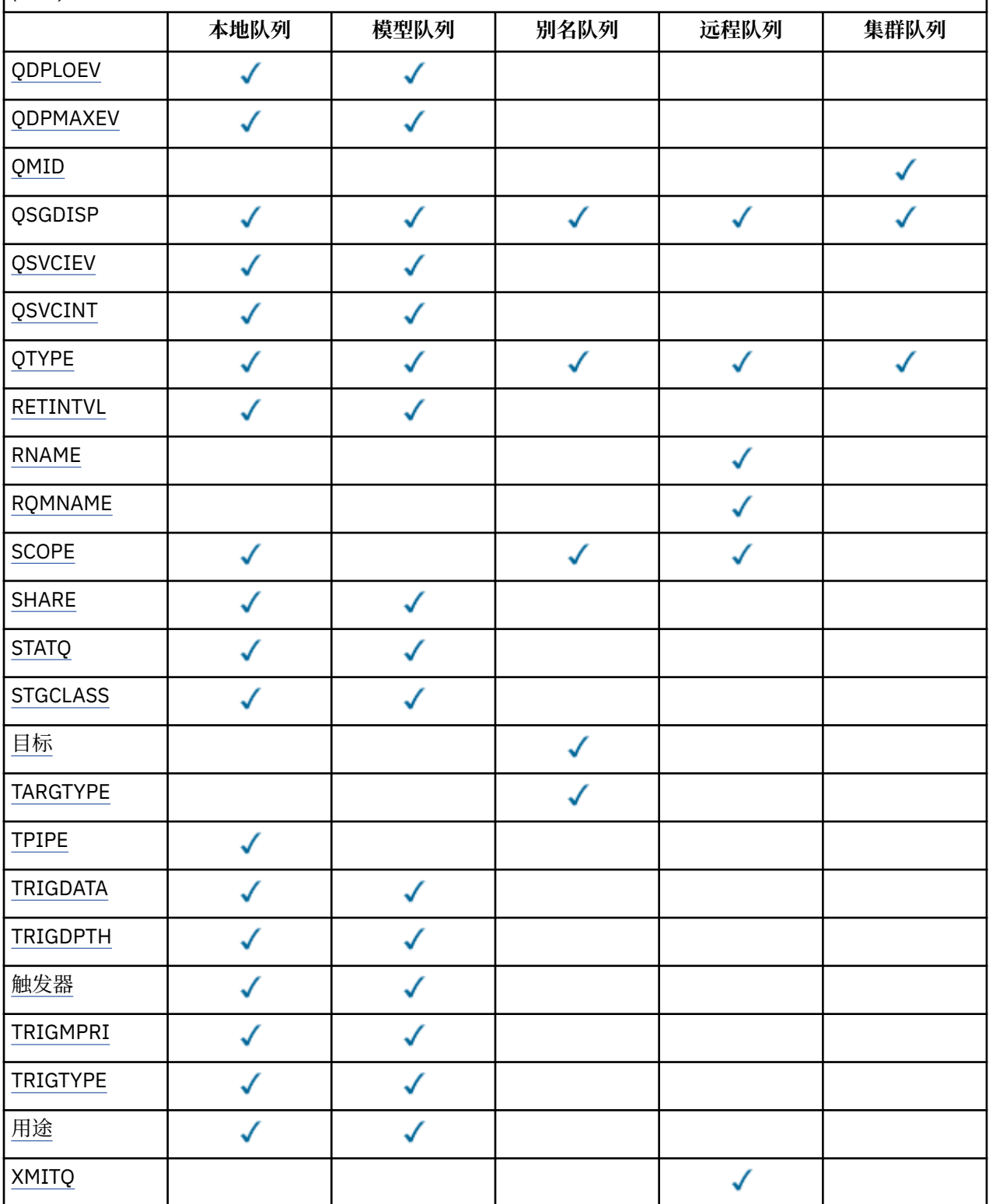

# **ACCTQ**

是否对队列启用记帐 (在 z/OS 上, 线程级和队列级记帐) 数据收集。

# **ALTDATE**

上次更改定义或信息的日期,格式为 yyyy-mm-dd。

### <span id="page-535-0"></span>**ALTTIME**

上次更改定义或信息的时间,格式为 hh.mm.ss。

#### **BOQNAME**

回退重新排队队列名称。

#### **BOTHRESH**

回退阈值。

## **CLCHNAME**

CLCHNAME 是将此队列用作传输队列的集群发送方通道的通用名称。 该属性指定哪些集群发送方通道将 消息从此集群传输队列发送到集群接收方通道。 CLCHNAME 在 z/OS 上不受支持。

### **日期**

定义可供本地队列管理器使用的日期,格式为 yyyy-mm-dd。

### **CLUSNL**

定义队列在其中的集群的名称列表。

#### **CLUSQMGR**

主管队列的队列管理器的名称。

#### **CLUSQT**

集群队列类型。 这可以是:

#### **QALIAS**

该集群队列表示别名队列。

### **QLOCAL**

该集群队列表示本地队列。

### **QMGR**

该集群队列表示队列管理器别名。

### **QREMOTE**

该集群队列表示远程队列。

## **CLUSTER**

队列所在的集群的名称。

#### **CLUSTIME**

定义可供本地队列管理器使用的时间,格式为 hh.mm.ss。

### **CLWLPRTY**

队列的优先级,用于集群工作负载分发。

### **CLWLRANK**

用于集群工作负载分布的队列的列组。

#### **CLWLUSEQ**

是否允许放入除本地队列定义以外的其他队列定义。

#### **CRDATE**

定义队列的日期 (格式为 yyyy-mm-dd)。

#### **CRTIME**

定义队列的时间 (格式为 hh.mm.ss)。

### **CURDEPTH**

当前的队列深度。

在 z/OS 上, 对于使用 GROUP 处置定义的队列, CURDEPTH 返回为零。 对于使用 SHARED 处置定义的 队列,如果它们使用的 CF 结构不可用或已失败,那么也会将其返回为零。

放入队列中的消息在放入消息时向当前深度计数。 从队列获取的消息不计入当前深度。 无论是否在同步 点下执行操作,都是如此。 落实对当前深度没有影响。 因此:

- 放在同步点下 (但尚未落实) 的消息包含在当前深度中。
- 在同步点 (但尚未落实) 下获取的消息不会包括在当前深度中。

### <span id="page-536-0"></span>**CUSTOM**

该属性为保留属性,用于在引入单独的属性前配置新功能。 它可以包含零个或多个属性的值,作为 NAME(VALUE)格式的属性名称和值对。

### **DEFBIND**

缺省消息绑定。

## **DEFPRESP**

缺省 put 响应; 定义将 MOPMO 选项中的 put 响应类型设置为 MOPMO\_RESPONSE\_AS\_O\_DEF 时应用程 序应使用的行为。

## **DEFPRTY**

放入此队列的消息的缺省优先级。

### **DEFPSIST**

放入此队列的消息的缺省持久性是设置为 NO 还是 YES。 NO 表示在重新启动队列管理器时丢失消息。

**DEFREADA**

这指定传递到客户机的非持久消息的缺省预读行为。

### **DEFSOPT**

打开以输入的队列中的缺省共享选项。

### **DEFTYPE**

队列定义类型。 这可以是:

• 预定义 (预定义)

队列是由操作员或向服务队列发送命令消息的适当授权应用程序使用 DEFINE 命令创建的。

• PERMDYN (永久动态)

该队列是由发出 MOOPEN 的应用程序使用对象描述符 (MOOD) 中指定的模型队列的名称创建的,或者 (如果这是模型队列) 确定可以从中创建的动态队列的类型。

在 z/OS 上, 队列是使用 OSGDISP(OMGR)创建的。

• TEMPDYN (临时动态)

该队列是由发出 MOOPEN 的应用程序使用对象描述符 (MOOD) 中指定的模型队列的名称创建的, 或者 (如果这是模型队列) 确定可以从中创建的动态队列的类型。

在 z/OS 上, 队列是使用 QSGDISP(QMGR)创建的。

• 共享 (SHAREDYN)

当应用程序发出具有对象描述符 (MQOD) 中指定的此模型队列名称的 MQOPEN API 调用时,创建了永 久动态队列。

在 z/OS 上,在队列共享组环境中,使用 QSGDISP(SHARED)创建了队列。

#### **DESCR**

说明性注释。

#### **DISTL**

伙伴队列管理器是否支持分发列表。 (仅在 AIX, HP-UX, Linux, IBM i, Solaris 和 Windows 上受支 持。)

### **GET**

是否为获取启用队列。

#### **HARDENBO**

是否硬化回退计数以确保回退消息的次数的计数是准确的。

**注:** 此参数仅影响 WebSphere MQ for z/OS。 可以在其他平台上设置和显示,但没有效果。

#### **INDXTYPE**

索引类型 (仅在 z/OS 上受支持)。

### **INITQ**

启动队列名称。

### <span id="page-537-0"></span>**IPPROCS**

指示此队列可输入信息的句柄数目。

在 z/OS 上, 对于以 GROUP 处置方式定义的队列, IPPROCS 返回为零。 使用 SHARED 处置时, 仅会返 回发送回信息的队列管理器的句柄,而不会返回整个组的信息。

#### **MAXDEPTH**

队列的最大深度。

### **MAXMSGL**

最大消息长度。

#### **MONQ**

在线监控数据收集。

#### **MSGDLVSQ**

消息传递顺序。

### **NPMCLASS**

分配给放入队列的非持久消息的可靠性级别。

#### **OPPROCS**

指示此队列可输出信息的句柄数目。

在 z/OS 上, 对于以 GROUP 处置方式定义的队列, OPPROCS 将返回为零。 使用 SHARED 处置时, 仅 会返回发送回信息的队列管理器的句柄,而不会返回整个组的信息。

### **PROCESS**

进程名称。

## **PROPCTL**

属性控制属性。

此参数适用于本地队列,别名队列和模型队列。

此参数是可选的。

指定使用带有 MQGMO\_PROPERTIES\_AS\_Q\_DEF 选项的 MQGET 调用从队列中检索消息时如何处理消息 属性。

允许的值为:

#### **ALL**

要包含除消息描述符(或扩展)中包含的属性之外的所有消息属性,请选择全部。 全部 值使无法更 改的应用程序能够从 MQRFH2 头访问所有消息属性。

### **COMPAT**

如果消息包含前缀为 **mcd.**, **jms.**, **usr.**或 **mqext.**的属性,那么所有消息属性都将通过 MQRFH2 头传递到应用程序。 否则,将废弃除消息描述符(或扩展)中包含的属性之外的所有消息属性,并 且应用程序再也无法访问这些属性。

这是缺省值; 它允许期望 JMS 相关属性位于消息数据中的 MQRFH2 头中的应用程序继续在未修改的情 况下工作。

### **FORCE**

无论应用程序是否指定消息句柄,都将始终在 MQRFH2 头中的消息数据中返回属性。

将忽略 MQGET 调用上 MQGMO 结构的 MsgHandle 字段中提供的有效消息句柄。 无法通过该消息句 柄访问消息的属性。

#### **无**

在将消息传递到应用程序之前,将从消息中除去消息的所有属性 (消息描述符 (或扩展) 中的属性除 外)。

### **PUT**

是否启用队列以进行放置。

#### **QDEPTHHI**

队列深度上限事件生成阈值。

#### <span id="page-538-0"></span>**QDEPTHLO**

队列深度下限事件生成阈值。

### **QDPHIEV**

是否生成队列深度上限事件。

不能使用 QDPHIEV 作为过滤器关键字。

### **QDPLOEV**

是否生成队列深度下限事件。

不能使用 QDPLOEV 作为过滤器关键字。

### **QDPMAXEV**

是否生成 "队列已满" 事件。

不能使用 QDPMAXEV 作为过滤器关键字。

### **QMID**

托管队列的队列管理器的内部生成的唯一名称。

### **QSVCIEV**

是否生成服务时间间隔事件。

不能使用 QSVCIEV 作为过滤器关键字。

#### **QSVCINT**

服务时间间隔事件生成阈值。

### **QTYPE**

队列类型。

在 AIX, HP-UX, Linux, IBM i, Solaris , Windows 和 z/OS 上,始终显示队列类型。

在 AIX, HP-UX, Linux, IBM i, Solaris 和 Windows 上, TYPE (*type*) 可用作此参数的同义词。

### **RETINTVL**

保留时间间隔。

## **RNAME**

远程队列管理器知道的本地队列的名称。

### **RQMNAME**

远程队列管理器名称。

### **SCOPE**

队列定义的作用域 (在 z/OS 上不受支持)。

### **SHARE**

是否可以共享队列。

### **STATQ**

是否要收集统计数据信息。

## **STGCLASS**

存储类。

**目标**

此参数请求显示别名队列的基本对象名。

### **TARGTYPE**

此参数请求显示别名队列的目标 (基本) 类型。

### **TPIPE**

用于通过 WebSphere MQ IMS 网桥 (如果网桥处于活动状态) 与 OTMA 通信的 TPIPE 名称。 此参数仅在 z/OS 上受支持。

# **TRIGDATA**

触发器数据。

## **TRIGDPTH**

触发器深度。

### <span id="page-539-0"></span>**TRIGGER**

触发器是否处于活动状态。

### **TRIGMPRI**

触发器的阈值消息优先级。

### **TRIGTYPE**

触发器类型。

# **USAGE**

此队列是否是传输队列。

### **XMITQ**

传输队列名称。

有关这些参数的更多详细信息,请参阅 第 355 页的『[DEFINE](#page-354-0) 队列』。

# **显示 SBSTATUS**

使用 MQSC 命令 DISPLAY SBSTATUS 可显示预订的状态。

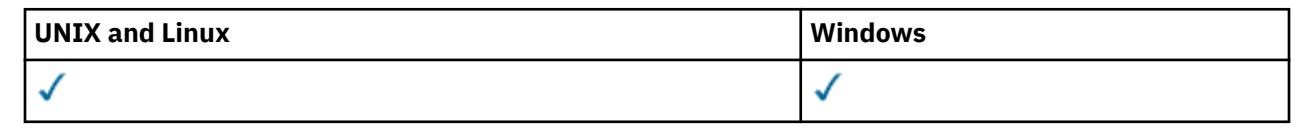

# • 语法图

- 第 541 页的『[DISPLAY SBSTATUS](#page-540-0) 的参数描述』
- 第 543 [页的『请求的参数』](#page-542-0)

**同义词**:DIS SBSTATUS

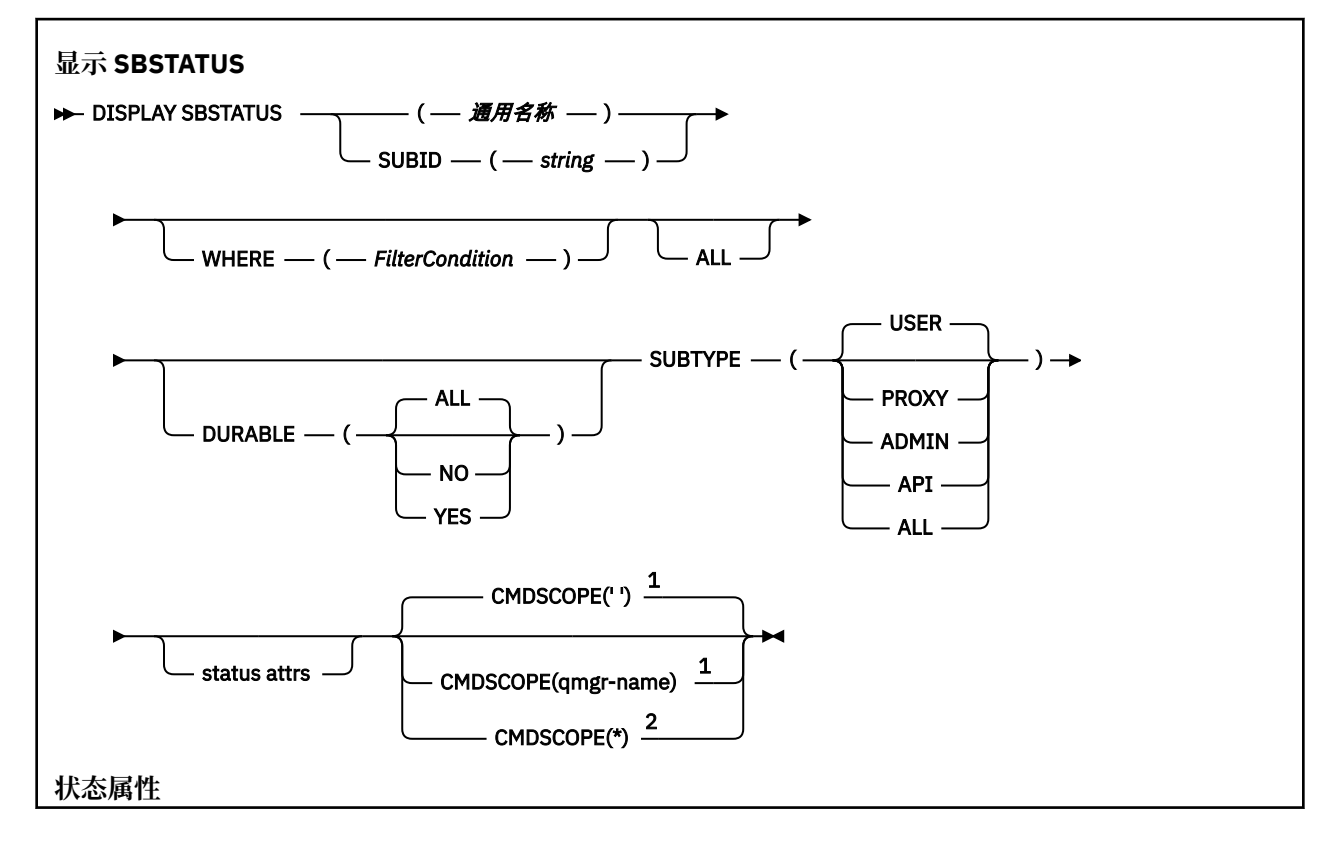
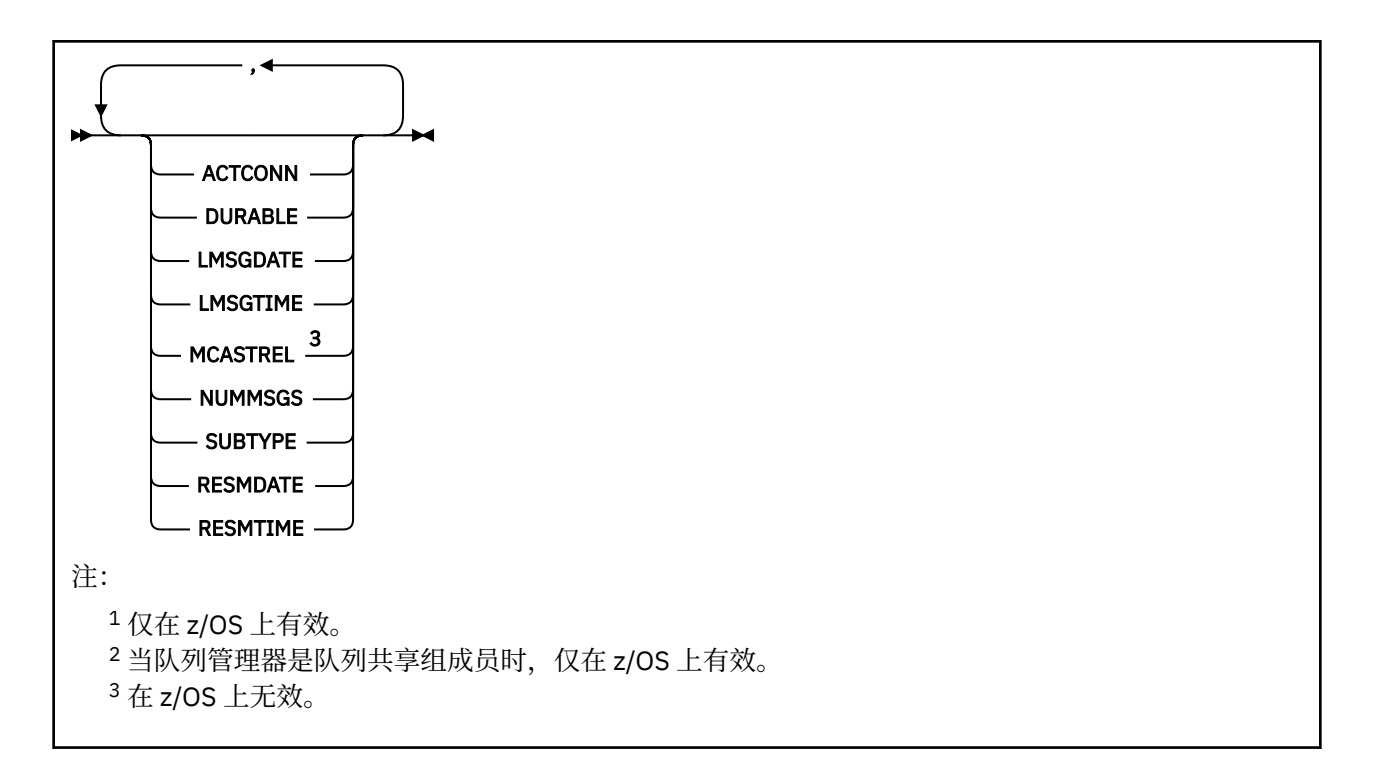

## **DISPLAY SBSTATUS 的参数描述**

必须指定要显示其状态信息的预订定义的名称。 这可以是特定预订名称或通用预订名称。 通过使用通用预 订名称,可以显示下列其中一项:

- 所有预订定义
- 一个或多个与指定名称匹配的预订

#### *(***通用名称***)*

要显示的预订定义的局部名。 尾部星号 (\*) 与所有具有指定主干的预订匹配,后跟零个或多个字符。 其 自身的星号 (\*) 指定所有预订。

## **WHERE**

指定过滤条件以仅显示满足过滤条件选择条件的那些预订。 过滤条件有三个部分:*filter-keyword*、 *operator* 和 *filter-value* :

### *filter-keyword*

几乎可以用于显示此 DISPLAY 命令的属性的任何参数。 但是,不能将 CMDSCOPE 参数用作过滤器 关键字。 不会显示过滤器关键字不是有效属性的类型的预订。

## *operator*

这用于确定预订是否满足给定过滤器关键字上的过滤器值。 运算符是:

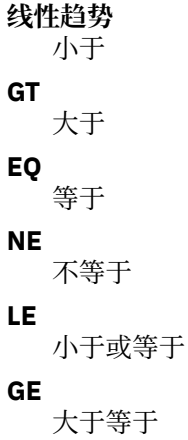

**LK**

与作为 *filter-value* 提供的通用字符串相匹配

**NL**

与作为 *filter-value* 提供的通用字符串不匹配

## *filter-value*

一个值,必须使用运算符针对该值来测试属性值。 根据过滤关键字,它可为:

• 确切值,对于要测试的属性,它是有效值。

只能使用运算符 LT, GT, EQ, NE, LE 或 GE。但是, 如果属性值是参数上可能存在的一组值 (例如, SUBTYPE 参数上的值 USER) 中的一个值, 那么只能使用 EQ 或 NE。

• 通用值。这是在末尾带有星号的字符串 (例如,您为 SUBUSER 参数提供的字符串), 例如 ABC\*。 如果运算符是 LK,那么列出属性值以此字符串(在此示例中是 ABC)开始的所有项。 如果运算符 是 NL, 那么列出属性值不以此字符串开始的所有项。

您不能将参数的通用过滤器值与数字值或一组值中的一个 值配合使用。

**ALL**

显示每个指定预订定义的所有状态信息。 如果未指定通用名称,并且未请求任何特定参数,那么这是缺 省值。

在 z/OS 上,如果使用 WHERE 参数指定过滤条件,那么这也是缺省值,但仅在其他平台上,将显示请求 的属性。

## **CMDSCOPE**

此参数仅适用于 z/OS ,并指定当队列管理器是队列共享组的成员时如何执行命令。

CMDSCOPE 必须为空或本地队列管理器 (如果 QSGDISP 设置为 GROUP)。

**' '**

在输入此命令的队列管理器上处理此命令。 这是缺省值。

## *qmgr-name*

在您指定的队列管理器上处理该命令,前提是该队列管理器在队列共享组中处于活动状态。

仅当您正在使用队列共享组环境并且已启用命令服务器时,才可以指定不同于在其中输入此命令的 队列管理器的队列管理器名称。

**\***

在本地队列管理器上处理该命令,并且该命令还会传递至队列共享组中的所有活动队列管理器。 此 命令的效果与在队列共享组中的每个队列管理器上输入命令相同。

您不能将 CMDSCOPE 用作过滤关键字。

## **DURABLE**

指定此属性以限制所显示的预订类型。

**ALL**

显示所有预订。

**否**

仅显示有关非持久预订的信息。

## **YES**

仅显示有关持久预订的信息。

## **SUBTYPE**

指定此属性以限制所显示的预订类型。

## **USER**

仅显示 **API** 和 **ADMIN** 预订。

## **PROXY**

仅选择与队列管理器间预订相关的系统创建的预订。

## **管理**

仅选择已由管理接口创建或已由管理接口修改的预订。

**API**

仅选择应用程序使用 WebSphere MQ API 调用创建的预订。

### **ALL**

将显示所有预订类型 (无限制)。

## **请求的参数**

指定用于定义要显示的数据的一个或多个参数。 可以按任何顺序指定参数,但不要多次指定相同的参数。

#### **ACTCONN**

返回当前已打开此预订的 *HConn* 的 *ConnId* 。

### **DURABLE**

当创建预订的应用程序关闭其预订句柄时,不会删除持久预订。

**否**

当创建该预订的应用程序关闭或与队列管理器断开连接时,将除去该预订。

**YES**

即使创建应用程序不再运行或已断开连接,预订也会持久存在。 当队列管理器重新启动时,将恢复 预订。

#### **LMSGDATE**

上次将消息发布到此预订指定的目标的日期。

## **LMSGTIME**

上次将消息发布到此预订指定的目标的时间。

#### **MCASTREL**

多点广播消息可靠性指示符。

该值表示为百分比。 值为 100 表示正在传递所有消息,没有出现问题。 小于 100 的值表示某些消息正 在经历网络问题。 要确定这些问题的性质,用户可以使用 COMMINFO 对象的 **COMMEV** 参数来开启事件 消息生成,并检查生成的事件消息。

将返回以下两个值:

- 第一个值基于短时间内的最近活动。
- 第二个值基于较长时间段内的活动。

如果无测量可用,那么这些值显示为空白。

#### **NUMMSGS**

自创建此预订或者自重新启动队列管理器(以较近的时间为准)以来,已放置到由此预订指定的目标的 消息数。 此数目不会反映可用于或已用于消费应用程序的消息的总数。 这是因为它可能还包含已得到部 分处理但由于发布故障被队列管理器撤销的发布,或由发布应用程序回滚的同步点内所做的发布。

### **RESMDATE**

连接到预订的最新 **MQSUB** API 调用的日期。

#### **RESMTIME**

最近一次连接到预订的 **MQSUB** API 调用的时间。

#### **SUBID (***string***)**

标识预订的内部唯一密钥。

## **SUBTYPE**

指示如何创建预订。

#### **PROXY**

用于通过队列管理器路由发布的内部创建的预订。

**管理**

使用 **DEF SUB** MQSC 或 PCF 命令创建。 此 **SUBTYPE** 还指示已使用管理命令修改预订。

**API** 使用 **MQSUB** API 调用创建。

有关这些参数的更多详细信息,请参阅 第 387 页的『[DEFINE SUB](#page-386-0)』

# **显示服务**

使用 MQSC 命令 DISPLAY SERVICE 可显示有关服务的信息。

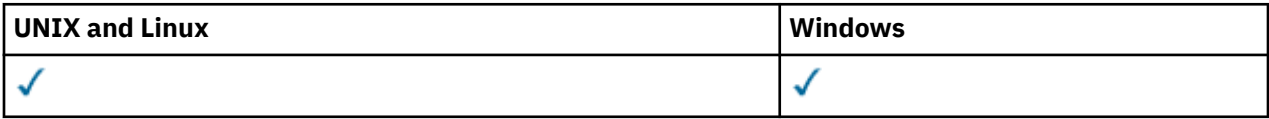

## • 语法图

- 第 544 页的『DISPLAY SERVICE 的关键字和参数描述』
- 第 545 [页的『请求的参数』](#page-544-0)

## **同义词**:

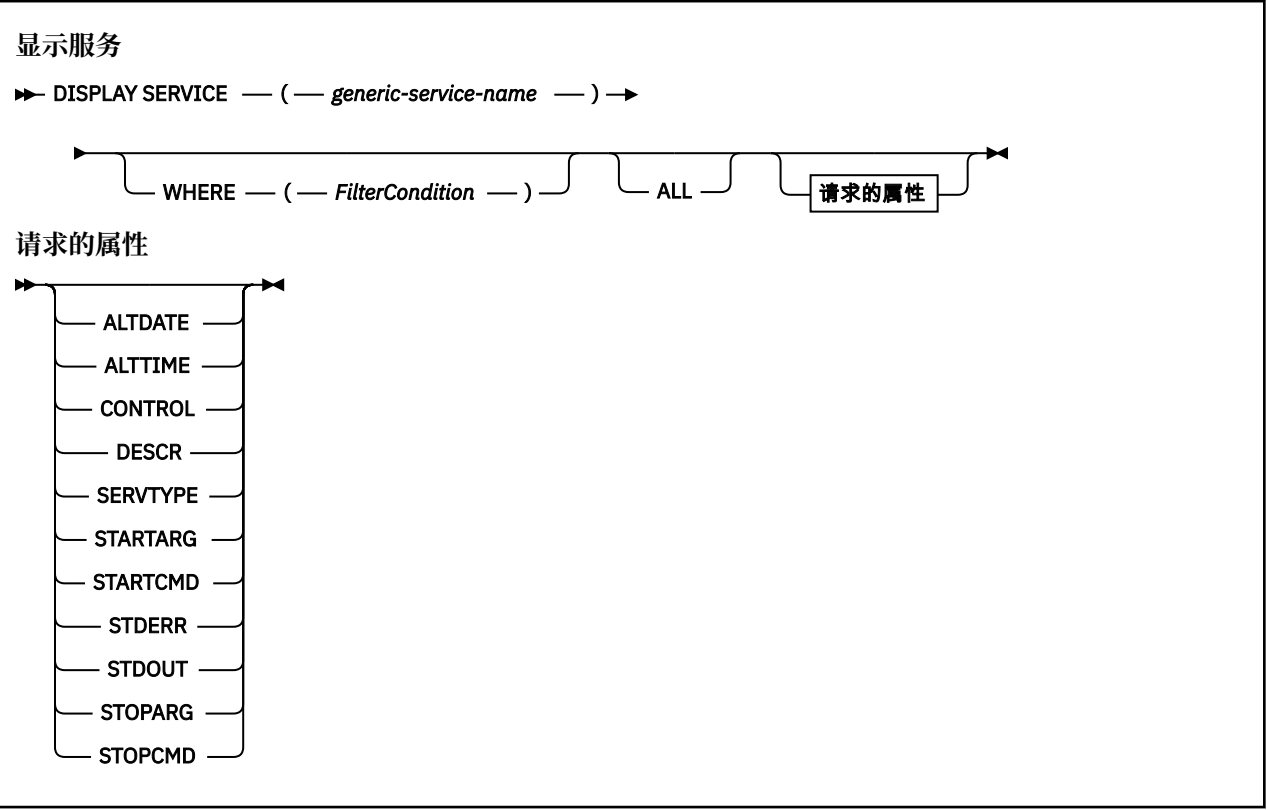

## **DISPLAY SERVICE 的关键字和参数描述**

必须指定要显示其信息的服务。 可以使用特定服务名称或通用服务名称来指定服务。 通过使用通用服务名 称,您可以显示下列其中一项:

- 有关使用单个星号(\*)的所有服务定义的信息,或者
- 有关与指定名称匹配的一个或多个服务的信息。

## **(***generic-service-name***)**

要显示其信息的服务定义的名称。 单个星号 (\*) 指定将显示所有服务标识的信息。 在末尾带有星号的字 符串与字符串后跟零个或多个字符的所有服务相匹配。

## **WHERE**

指定过滤条件以显示满足过滤条件选择条件的侦听器的信息。 过滤条件有三个部分:*filter-keyword*、 *operator* 和 *filter-value* :

## *filter-keyword*

可用于显示此 DISPLAY 命令的属性的任何参数。

## *operator*

这用于确定侦听器是否满足给定过滤器关键字上的过滤器值。 运算符是:

<span id="page-544-0"></span>**线性趋势** 小于 **GT** 大于 **EQ** 等于 **NE** 不等于 **LE** 小于或等于 **GE**

大于等于

**LK**

与作为 *filter-value* 提供的通用字符串相匹配

**NL**

与作为 *filter-value* 提供的通用字符串不匹配

### *filter-value*

.

一个值,必须使用运算符针对该值来测试属性值。 根据过滤关键字,它可为:

• 确切值,对于要测试的属性,它是有效值。

只能使用运算符 LT, GT, EQ, NE, LE 或 GE。 但是, 如果属性值来自参数上的可能值集 (例 如 CONTROL 参数上的值 MANUAL) ,那么只能使用 EQ 或 NE。

• 通用值。 这是一个字符串。 以星号结尾,例如 ABC\*。 如果运算符是 LK,那么列出属性值以此字 符串(在此示例中是 ABC)开始的所有项。 如果运算符是 NL,那么列出属性值不以此字符串开始 的所有项。

您不能将参数的通用过滤器值与数字值或一组值中的一个 值配合使用。

#### **ALL**

指定此项以显示每个指定服务的所有服务信息。 如果指定了此参数,那么专门请求的任何参数都无效; 仍将显示所有参数。

如果未指定通用标识,并且未请求任何特定参数,那么这是缺省值。

在 z/OS 上,如果使用 WHERE 参数指定过滤条件,那么这也是缺省值,但在其他平台上仅显示请求的属 性。

## **请求的参数**

指定用于定义要显示的数据的一个或多个属性。 可以按任何顺序指定属性。 请勿多次指定同一属性。

#### **ALTDATE**

上次更改定义的日期,格式为 yyyy-mm-dd。

#### **ALTTIME**

上次更改定义的时间,格式为 hh.mm.ss。

#### **控制**

如何启动和停止服务:

**手动**

服务不会自动启动或自动停止。 它将通过使用 START SERVICE 和 STOP SERVICE 命令进行控制。

### **QMGR**

将在启动和停止队列管理器的同时启动和停止服务。

#### **仅启动**

该服务将在队列管理器启动的同时启动,但不会在队列管理器停止时被请求停止。

### **DESCR**

说明性注释。

### **SERVTYPE**

指定运行服务的方式:

### **COMMAND**

命令服务对象。 可以同时执行命令服务对象的多个实例。 无法监视命令服务对象的状态。

### **服务器**

服务器服务对象。 一次只能执行服务器服务对象的一个实例。 可以使用 DISPLAY SVSTATUS 命令来 监视服务器服务对象的状态。

## **STARTARG**

指定要在队列管理器启动时传递给用户程序的参数。

## **STARTCMD**

指定要运行的程序的名称。

#### **STDERR**

指定要将服务程序的标准错误 (stderr) 重定向到的文件的路径。

## **STDOUT**

指定要将服务程序的标准输出 (stdout) 重定向到的文件的路径。

## **STOPARG**

指定在指示停止服务时要传递到停止程序的参数。

## **STOPCMD**

指定请求服务停止时要运行的可执行程序的名称。

有关这些参数的更多详细信息,请参阅 第 384 [页的『定义服务』](#page-383-0)。

## **显示子项**

使用 MQSC 命令 DISPLAY SUB 来显示与预订关联的属性。

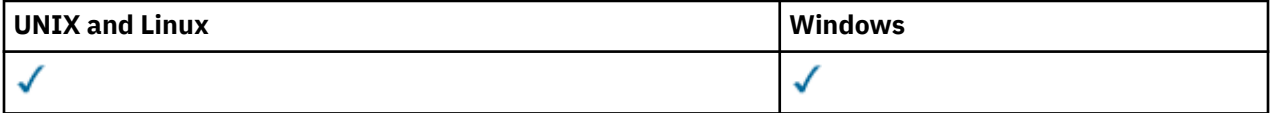

• 语法图

• 第 548 页的『[DISPLAY SUB](#page-547-0) 的使用说明』

• 第 548 页的『[DISPLAY SUB](#page-547-0) 的参数描述』

**同义词**:DIS SUB

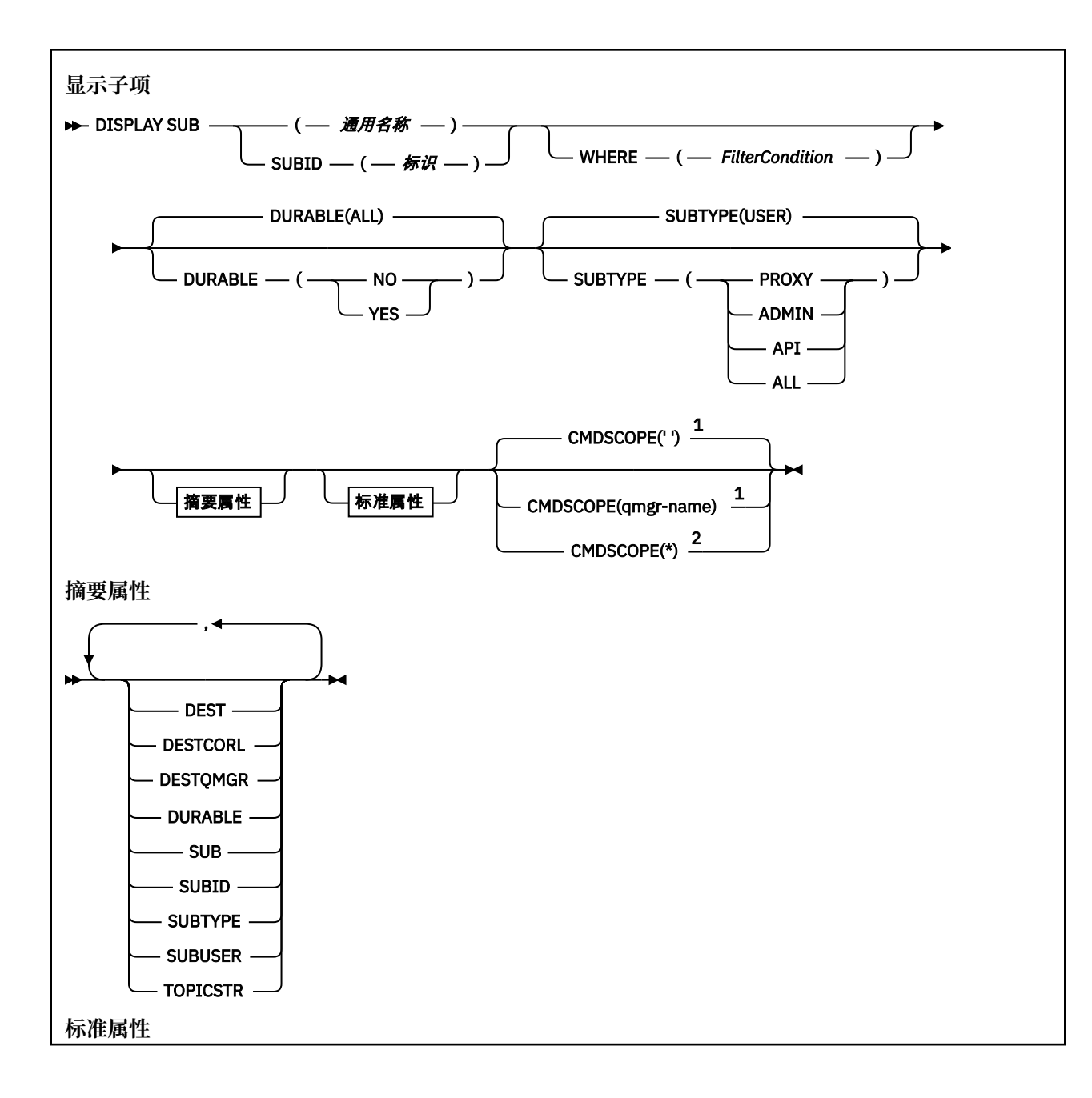

<span id="page-547-0"></span>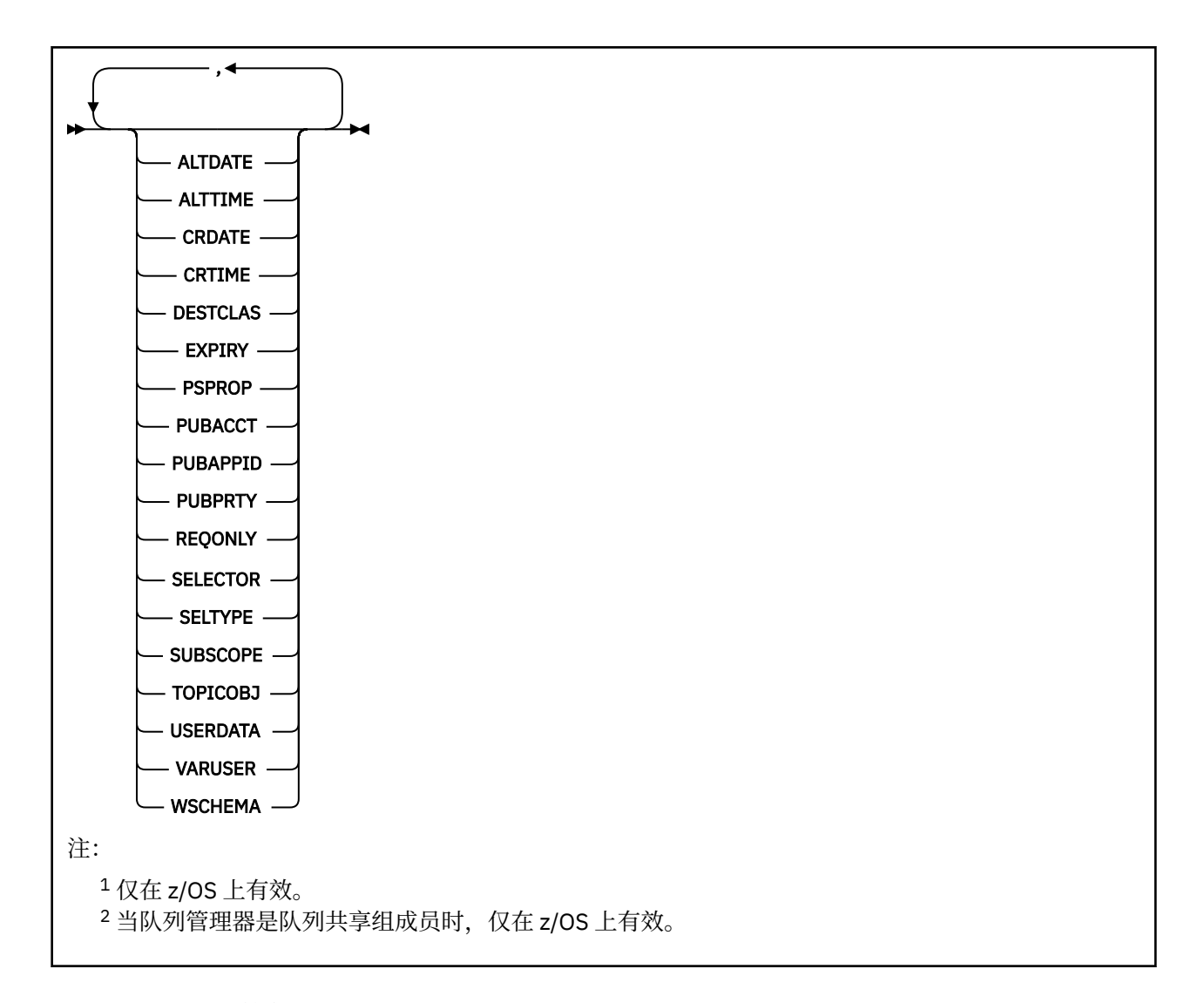

## **DISPLAY SUB 的使用说明**

1. 当显示命令输出时, TOPICSTR 参数可能包含无法转换为可打印字符的字符。 在 z/OS 上, 这些不可打印 的字符将显示为空白。 在使用 runmqsc 的分布式平台上,这些不可打印的字符将显示为点。

## **DISPLAY SUB 的参数描述**

必须指定要显示的预订的名称或标识。 这可以是特定预订名称, SUBID 或通用预订名称。 通过使用通用预 订名称,可以显示下列其中一项:

- 所有预订定义
- 一个或多个与指定名称匹配的预订

以下是有效格式:

```
 DIS SUB(xyz)
DIS SUB SUBID(123)
DIS SUB(xyz*)
```
## *(***通用名称***)*

要显示的预订定义的局部名。 尾部星号 (\*) 与所有具有指定主干的预订匹配,后跟零个或多个字符。 其 自身的星号 (\*) 指定所有预订。

## **WHERE**

指定过滤条件以仅显示满足过滤条件选择条件的那些预订。 过滤条件分为三个部分: *filter-keyword* , 运 算符和 *filter-value* :

## *filter-keyword*

几乎可以用于显示此 DISPLAY 命令的属性的任何参数。 但是,不能将 CMDSCOPE 参数用作过滤器 关键字。 不会显示过滤器关键字不是有效属性的类型的预订。

*operator*

这用于确定预订是否满足给定过滤器关键字上的过滤器值。 运算符是:

### **线性趋势**

小于

**GT**

大于 **EQ**

等于

**NE**

不等于

**LE**

小于或等于

**GE**

大于等于

**LK**

与作为 *filter-value* 提供的通用字符串相匹配

**NL**

与作为 *filter-value* 提供的通用字符串不匹配

#### *filter-value*

一个值,必须使用运算符针对该值来测试属性值。 根据过滤关键字,它可为:

• 确切值,对于要测试的属性,它是有效值。

只能使用运算符 LT, GT, EQ, NE, LE 或 GE。但是, 如果属性值是参数上可能存在的一组值 (例如, CLUSQT 参数上的值 QALIAS) 中的一个值, 那么只能使用 EQ 或 NE。 对于 HARDENBO, SHARE 和 TRIGGER 参数,请使用 EQ YES 或 EQ NO。

• 通用值。 这是一个字符串 (例如,您为 DESCR 参数提供的字符串) ,其末尾带有星号,例如 ABC\*。 如果运算符是 LK,那么列出属性值以此字符串(在此示例中是 ABC)开始的所有项。 如 果运算符是 NL,那么列出属性值不以此字符串开始的所有项。 只允许单个拖尾通配符(星号)。

您不能将参数的通用过滤器值与数字值或一组值中的一个 值配合使用。

## **目录**

指定此项以显示摘要属性集; 这是缺省值。

在 AIX, HP-UX, Linux, IBM i, Solaris , Windows 和 z/OS 上,如果未指定通用名称并且未请求任 何特定属性,那么这是缺省值。

### **ALL**

指定此项以显示所有属性。

如果指定了此参数,那么还专门请求的任何属性都不会生效; 仍将显示所有属性。

#### **ALTDATE (***string***)**

最近一次修改预订属性的 **MQSUB** 或 **ALTER SUB** 命令的日期。

#### **ALTTIME (***string***)**

最近一次修改预订属性的 **MQSUB** 或 **ALTER SUB** 命令的时间。

#### **CMDSCOPE**

当队列管理器是队列共享组成员时,该参数仅适用于 z/OS,并指定命令的处理方式。

**' '**

在输入此命令的队列管理器上处理此命令。 这是缺省值。

#### *qmgr-name*

在您指定的队列管理器上处理该命令,前提是该队列管理器在队列共享组中处于活动状态。

仅当您正在使用队列共享组环境并且已启用命令服务器时,才可以指定不同于在其中输入此命令的 队列管理器的队列管理器名称。

**\***

在本地队列管理器上处理该命令,并且该命令还会传递至队列共享组中的所有活动队列管理器。 设 置该值的效果与在队列共享组中的所有队列管理器上输入该命令的效果相同。

您不能将 CMDSCOPE 用作过滤关键字。

#### **CRDATE (***string***)**

创建此预订的第一个 **MQSUB** 或 **DEF SUB** 命令的日期。

#### **CRTIME (***string***)**

创建此预订的第一个 **MQSUB** 或 **DEF SUB** 命令的时间。

#### **DEST(***string***)**

发布至此预订的消息的目标;该参数是队列的名称。

## **DESTCLAS**

系统管理的目标。

#### **PROVIDED**

目标是队列。

#### **受管**

目标是受管目标。

## **DESTCORL(***string***)**

用于发布至此预订的消息的 *CorrelId*。

## **DESTQMGR(***string***)**

发布至该预订的消息的目标队列管理器。

## **DURABLE**

当创建预订的应用程序关闭其预订句柄时,不会删除持久预订。

#### **ALL**

显示所有预订。

**否** 当创建该预订的应用程序关闭或与队列管理器断开连接时,将除去该预订。

#### **YES**

即使创建应用程序不再运行或已断开连接,预订也会持久存在。 当队列管理器重新启动时,将恢复 预订。

## **EXPIRY**

预订对象从创建日期和时间算起的到期时间。

# **(***integer***)**

从创建日期和时间算起的到期时间(以十分之一秒计)。

## **无限制**

没有到期时间。 这是随产品提供的缺省选项。

#### **PSPROP**

将与发布/预订相关的消息属性添加到已发送至此预订的消息的方式。

**无**

不向消息添加发布/预订属性。

### **COMPAT**

除非以 PCF 格式发布消息,否则在 MQRFH V1 头中添加发布/预订属性。

#### **MSGPROP**

发布/预订属性将作为消息属性进行添加。

#### **RFH2**

在 MQRFH V2 头中添加发布/预订属性。

### **PUBACCT(***string***)**

订户传递的记帐标记,用于传播至已发布到此预订(位于 MQMD 的 *AccountingToken* 字段中)的消 息。

### **PUBAPPID(***string***)**

标识订户传递的数据,用于传播至已发布到此预订(位于 MQMD 的 *ApplIdentityData* 字段中)的消 息。

### **PUBPRTY**

发送至此预订的消息的优先级。

## **ASPUB**

发送至此预订的消息的优先级提取自已发布消息中提供的优先级。

#### **ASQDEF**

发送至此预订的消息的优先级提取自定义为目标的队列的缺省优先级。

**(整数)**

一个整数,用于为发布至此预订的消息提供显式优先级。

#### **REQONLY**

指示订户是否使用 MOSUBRO API 调用来轮询更新, 或者是否将所有发布均传送至此预订。

**否**

有关该主题的所有发布将传送至此预订。

#### **YES**

发布仅传送至此发布,以响应 MQSUBRQ API 调用。

此参数等同于预订选项 MQSO\_PUBLICATIONS\_ON\_REQUEST。

#### **SELECTOR(***string***)**

适用于已发布至主题的消息的选择器。

#### **SELTYPE**

已指定的选择器字符串的类型。

#### **无**

尚未指定选择器。

### **标准**

选择器使用标准 WebSphere MQ 选择器语法仅引用消息的属性,而不引用其内容。 此类型的选择器 将由队列管理器在内部进行处理。

## **已扩展**

选择器使用扩展选择器语法,通常引用消息的内容。 此类型的选择器无法由队列管理器内部处理; 扩 展选择器只能由其他程序 (例如 WebSphere Message Broker) 处理。

#### **SUB (***string***)**

应用程序的预订唯一标识。

#### **SUBID (***string***)**

标识预订的内部唯一密钥。

### **SUBLEVEL(***integer***)**

预订层次结构中创建该预订的级别。 范围是 0 - 9。

### **SUBSCOPE**

确定是否将此预订转发至其他队列管理器,以便订户接收其他队列管理器发布的消息。

#### **ALL**

预订将转发给直接通过发布/预订集合体或层次结构连接的所有队列管理器。

### **QMGR**

预订仅转发对此队列管理器中的主题发布的消息。

**注:** 个人订户只能限制 **SUBSCOPE**。 如果在主题级别将该参数设置为 ALL,那么个人订户可以对此预订 将其限制为 QMGR。 但是,如果在主题级别将该参数设置为 QMGR,那么将个人订户设置为 ALL 不起任 何作用。

#### **SUBTYPE**

指示如何创建预订。

## **USER**

仅显示 **API** 和 **ADMIN** 预订。

## **PROXY**

用于通过队列管理器路由发布的内部创建的预订。

## **管理**

使用 **DEF SUB** MQSC 或 PCF 命令创建。 此 **SUBTYPE** 还指示已使用管理命令修改预订。

## **API**

使用 **MQSUB** API 请求创建。

## **ALL**

全部。

# **SUBUSER(***string***)**

指定用于安全性检查的用户标识,通过执行安全性检查以确保发布可放入到与预订关联的目标队列中。 此标识是与预订创建者关联的用户标识;如果允许接管预订,该标识是最后接管预订的用户标识。 此参 数的长度不得超过 12 个字符。

## **TOPICOBJ(***string***)**

该预订使用的主题对象的名称。

## **TOPICSTR(***string***)**

指定标准主题名称或对预订使用通配符的主题集。

## **USERDATA(***string***)**

指定与预订关联的用户数据。 该字符串是可由 MOSUB API 调用上的应用程序检索的可变长度值,可在 发送至此预订的消息中作为消息属性进行传递。

■ V7.5.0.8 ■ 从 Version 7.5.0, Fix Pack 8 开始, IBM WebSphere MQ classes for JMS 应用程序可以使 用方法 javax.jms.Message.getStringProperty(java.lang.String)的 JmsConstants 接口 中的常量 JMS\_IBM\_SUBSCRIPTION\_USER\_DATA 从消息中检索预订用户数据。 有关更多信息,请参 阅 检索用户预订数据。

## **VARUSER**

指定除预订创建者以外的用户是否可以连接至预订并接管预订的所有权。

## **ANY**

任何用户都可连接至预订并接管预订的所有权。

## **已修订**

不允许被另一个 **USERID** 接管。

## **WSCHEMA**

当解释主题字符串中的任何通配符时要使用的模式。

## **字符**

通配符表示字符串的一部分。

## **TOPIC**

通配符表示主题层次结构的一部分。

# **显示 SVSTATUS**

使用 MQSC 命令 DISPLAY SVSTATUS 可显示一个或多个服务的状态信息。 仅显示 **SERVTYPE** 为 SERVER 的 服务。

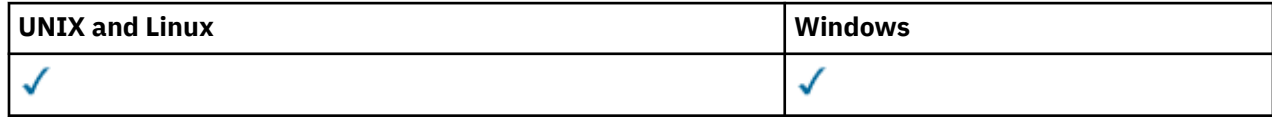

• 语法图

• 第 553 页的『DISPLAY SVSTATUS [的关键字和参数描述』](#page-552-0)

## <span id="page-552-0"></span>• 第 554 [页的『请求的参数』](#page-553-0)

## **同义词**:

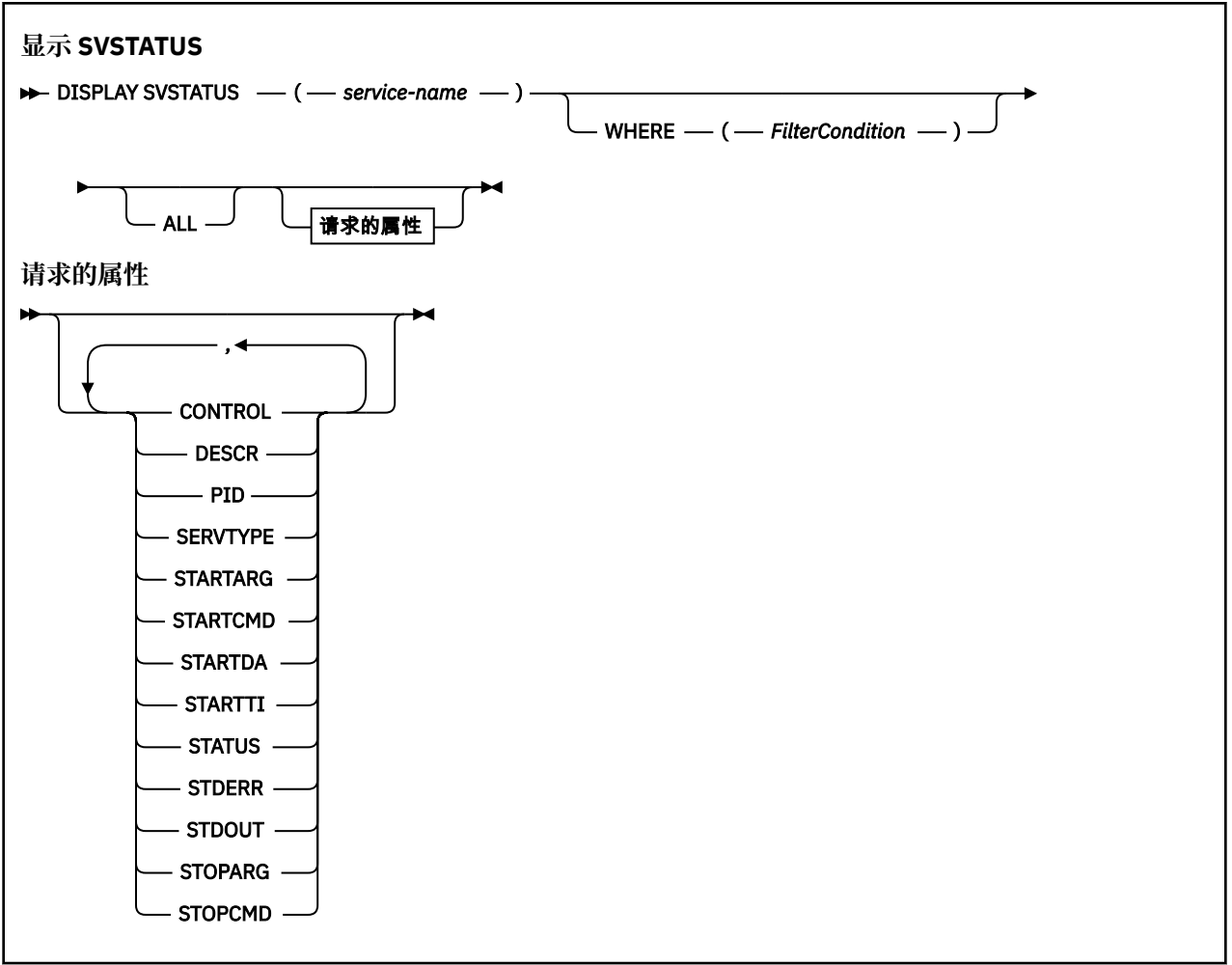

## **DISPLAY SVSTATUS 的关键字和参数描述**

必须指定要显示其状态信息的服务。 可以使用特定服务名称或通用服务名称来指定服务。 通过使用通用服 务名称,您可以显示下列其中一项:

- 所有服务定义的状态信息, 通过使用单个星号(\*), 或
- 与指定名称匹配的一个或多个服务的状态信息。

#### **(***generic-service-name***)**

要显示其状态信息的服务定义的名称。 单个星号 (\*) 指定显示所有连接标识的信息。 在末尾带有星号的 字符串与字符串后跟零个或多个字符的所有服务相匹配。

#### **WHERE**

指定过滤条件以显示满足过滤条件选择条件的服务的状态信息。 过滤条件有三个部分:*filter-keyword*、 *operator* 和 *filter-value* :

## *filter-keyword*

可用于显示此 DISPLAY 命令的属性的任何参数。

### *operator*

这用于确定服务是否满足给定过滤器关键字上的过滤器值。 运算符是:

**线性趋势** 小于 **GT**

大于

<span id="page-553-0"></span>**EQ** 等于 **NE** 不等于 **LE** 小于或等于 **GE**

大于等于

## *filter-value*

一个值,必须使用运算符针对该值来测试属性值。 根据过滤关键字,它可为:

• 确切值,对于要测试的属性,它是有效值。

您只能使用运算符 LT、GT、EQ、NE、LE 或 GE。 但是,如果属性值来自参数上的可能值集 (例如 CONTROL 参数上的值 MANUAL), 那么只能使用 EO 或 NE。

• 通用值。这是一个字符串。以星号结尾, 例如 ABC\*。如果运算符是 LK, 那么列出属性值以此字 符串(在此示例中是 ABC)开始的所有项。 如果运算符是 NL, 那么列出属性值不以此字符串开始 的所有项。

您不能将参数的通用过滤器值与数字值或一组值中的一个 值配合使用。

### **ALL**

显示每个指定服务的所有状态信息。如果未指定通用名称,并且未请求任何特定参数,那么这是缺省 值。

## **请求的参数**

指定用于定义要显示的数据的一个或多个属性。 可以按任何顺序指定属性。 请勿多次指定同一属性。

#### **控制**

如何启动和停止服务:

#### **手动**

服务不会自动启动或自动停止。 它将通过使用 START SERVICE 和 STOP SERVICE 命令进行控制。

#### **QMGR**

将在启动和停止队列管理器的同时启动和停止服务。

**仅启动**

该服务将在队列管理器启动的同时启动,但不会在队列管理器停止时被请求停止。

## **DESCR**

说明性注释。

### **PID**

与此服务关联的操作系统进程标识。

#### **SERVTYPE**

运行服务的方式。 服务可以具有 SERVTYPE SERVER 或 COMMAND,但此命令仅显示具有 **SERVTYPE(SERVER)** 的服务。

#### **STARTARG**

在启动时传递到用户程序的参数。

#### **STARTCMD**

正在运行的程序的名称。

#### **STARTDA**

启动服务的日期。

## **STARTTI**

启动服务的时间。

#### **状态**

进程的状态:

## **正在运行**

服务正在运行。

## **正在启动**

服务正在进行初始化。

## **STOPPING**

服务正在停止。

## **STDERR**

服务程序的标准错误 (stderr) 的目标。

## **STDOUT**

服务程序的标准输出 (stdout) 的目标。

### **STOPARG** 指示停止服务时要传递到停止程序的参数。

**STOPCMD**

请求停止服务时要运行的可执行程序的名称。

有关这些参数的更多详细信息,请参阅 第 384 [页的『定义服务』](#page-383-0)。

# **DISPLAY TOPIC**

使用 MQSC 命令 DISPLAY TOPIC 来显示任何类型的一个或多个 IBM WebSphere MQ 主题对象的属性。

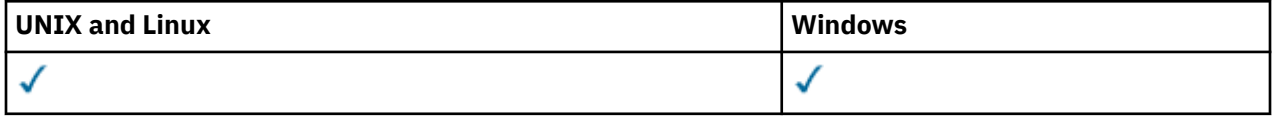

- 语法图
- 第 557 页的『[DISPLAY TOPIC](#page-556-0) 的使用说明』
- 第 558 页的『[DISPLAY TOPIC](#page-557-0) 的参数描述』
- 第 560 [页的『请求的参数』](#page-559-0)

**同义词**:DIS TOPIC

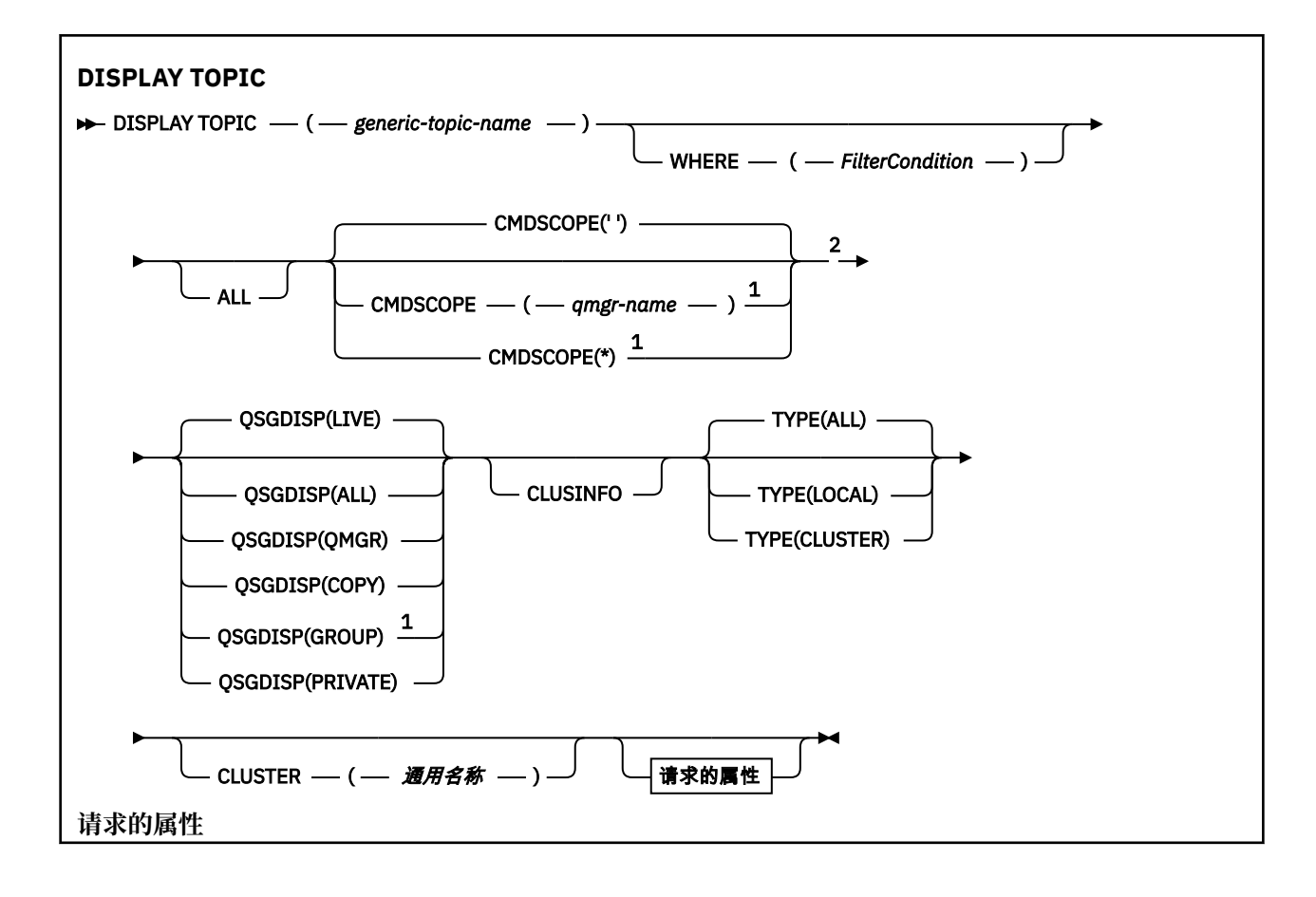

<span id="page-556-0"></span>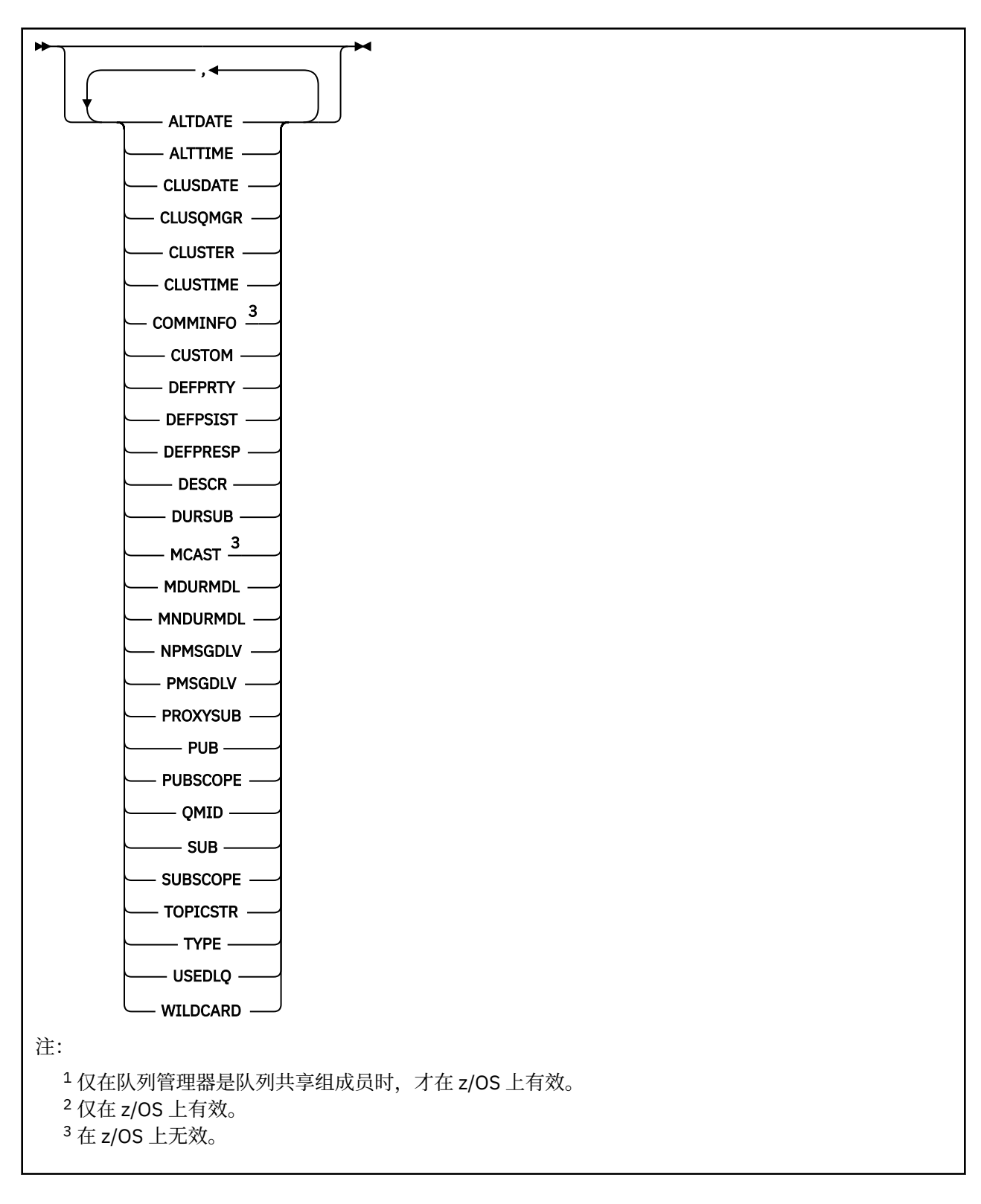

# **DISPLAY TOPIC 的使用说明**

- 1. 在 z/OS 上, 必须先运行通道启动程序, 然后才能使用 TYPE (CLUSTER) 或 CLUSINFO 参数显示有关集群 主题的信息。
- 2. 当显示命令输出时, TOPICSTR 参数可能包含无法转换为可打印字符的字符。 在 z/OS 上, 这些不可打印 的字符显示为空白。 在使用 **runmqsc** 命令的分布式平台上,这些不可打印字符显示为点。
- 3. 您可以使用以下命令 (或同义词) 作为显示这些属性的替代方法。

### <span id="page-557-0"></span>• **DISPLAY TCLUSTER**

此命令生成与 DISPLAY TOPIC TYPE (CLUSTER) 命令相同的输出。 如果以这种方式输入命令,请勿使用 TYPE 参数。

## **DISPLAY TOPIC 的参数描述**

必须指定要显示的主题定义的名称。 此名称可以是特定主题名称或通用主题名称。 通过使用通用主题名 称,可以显示以下任一项:

• 所有主题定义

• 与指定名称匹配的一个或多个主题定义

#### *(generic-topic-name)*

要显示的管理主题定义的名称 (请参阅 用于命名 IBM WebSphere MQ 对象的规则)。 尾部星号 (\*) 与所有 具有指定主干的管理主题对象匹配,后跟零个或多个字符。 星号 (\*) 单独指定所有管理主题对象。

#### **WHERE**

指定过滤条件以仅显示满足过滤条件的选择条件的那些管理主题对象定义。 过滤条件有三个部分:*filterkeyword*、*operator* 和 *filter-value* :

#### *filter-keyword*

几乎可以用于显示此 DISPLAY 命令的属性的任何参数。 但是,不能使用 CMDSCOPE 或 QSGDISP 参数作为过滤器关键字。

#### *operator*

此部分用于确定主题对象是否满足给定过滤器关键字上的过滤器值。 运算符是:

**线性趋势** 小于 **GT**

大于

**EQ**

等于

**NE** 不等于

**LE**

小于或等于

## **GE**

大于等于

**LK**

与作为 *filter-value* 提供的通用字符串匹配

**NL**

与作为 *filter-value* 提供的通用字符串不匹配

#### *filter-value*

一个值,必须使用运算符针对该值来测试属性值。 根据 filter-keyword ,此值可以是:

• 确切值,对于要测试的属性,它是有效值。

您只能使用运算符 LT、GT、EQ、NE、LE 或 GE。 但是,如果属性值是参数上可能存在的一组值中 的一个值, 那么只能使用 EQ 或 NE。

• 通用值。 此值是一个字符串 (例如,您为 DESCR 参数提供的字符串) ,其末尾带有星号,例如 ABC\*。如果运算符是 LK, 那么列出属性值以此字符串 (在此示例中是 ABC) 开始的所有项。如 果运算符是 NL,那么列出属性值不以此字符串开始的所有项。 只允许单个拖尾通配符(星号)。

您不能将参数的通用过滤器值与数字值或一组值中的一个 值配合使用。

**ALL**

指定此参数以显示所有属性。 如果指定了此参数,那么专门请求的任何属性都不起作用; 仍将显示所有 属性。

如果未指定通用名称,并且未请求任何特定属性,那么这是缺省值。

## **CMDSCOPE**

此参数仅适用于 z/OS 且指定在队列管理 器是队列共享组成员时如何执行此命令。

CMDSCOPE 必须为空或本地队列管理器 (如果 QSGDISP 设置为 GROUP)。

**' '**

此命令在输入命令的队列管理器中执行。 该值为缺省值。

## *qmgr-name*

如果您指定的队列管理器在队列共享组中是活动的,则命令将在此队列管理器中执行。

仅当您正在使用队列共享组环境并且已启用命令服务器时,才可以指定不同于在其中输入此命令的 队列管理器的队列管理器名称。

**\***

命令将在本地队列管理器中执行,还将传送到队列共享组中每个活动队列管理器中。 此过程的效果 与在队列共享组中的每个队列管理器上输入命令相同。

您不能将 CMDSCOPE 用作过滤关键字。

## **QSGDISP**

指定要显示其信息的对象的处置。 这些值是:

**实时** LIVE 是缺省值, 它显示使用 OSGDISP (OMGR) 或 OSGDISP (COPY) 定义的对象的信息。

**ALL**

显示使用 QSGDISP (QMGR) 或 QSGDISP (COPY) 定义的对象的信息。

如果存在共享队列管理器环境,并且正在发出该命令的队列管理器上执行该命令,那么此选项还将 显示使用 QSGDISP (GROUP) 定义的对象的信息。

如果在共享队列管理器环境中指定了 QSGDISP (ALL) ,那么该命令可能会给出重复的名称 (具有不同 的处置)。

在共享队列管理器环境中, 使用

DISPLAY TOPIC(name) CMDSCOPE(\*) QSGDISP(ALL)

列出队列共享组中与 name 匹配的所有对象,而不复制共享存储库中的那些对象。

## **复制**

仅显示使用 QSGDISP (COPY) 定义的对象的信息。

**组**

仅显示使用 QSGDISP (GROUP) 定义的对象的信息。 仅当存在共享队列管理器环境时,才允许执行 此操作。

## **PRIVATE**

仅显示使用 QSGDISP (QMGR) 或 QSGDISP (COPY) 定义的对象的信息。 QSGDISP (PRIVATE) 显示 与 QSGDISP (LIVE) 相同的信息。

## **QMGR**

仅显示使用 QSGDISP (QMGR) 定义的对象的信息。

## **QSGDISP**

QSGDISP 显示下列其中一个值:

## **QMGR**

对象是使用 QSGDISP (QMGR) 定义的。

**组**

对象是使用 QSGDISP (GROUP) 定义的。

## **复制**

对象是使用 QSGDISP (COPY) 定义的。

不能使用 QSGDISP 作为过滤器关键字。

#### <span id="page-559-0"></span>**CLUSINFO**

请求除了显示有关此队列管理器上定义的主题的属性的信息外,还显示有关集群中与选择条件相匹配的 这些主题和其他主题的信息。 在这种情况下,可能会显示多个具有相同主题字符串的主题。 从此队列管 理器上的存储库获取集群信息。

在 z/OS 上,通道启动程序必须正在运行,然后才能使用 CLUSINFO 参数来显示有关集群主题的信息。

#### **CLUSTER**

将显示的信息限制为具有指定集群名称的主题 (如果在方括号中输入了值)。 该值可以是通用名称。

如果未输入值来限定此参数,那么会将其视为所请求的参数,并且会返回有关所显示的所有主题的集群 名称信息。

在 z/OS 上,通道启动程序必须正在运行,然后才能使用 CLUSINFO 参数来显示有关集群主题的信息。 **类型**

指定要显示的主题类型。 这些值是:

## **ALL**

显示所有主题类型,包括集群主题 (如果还指定了 CLUSINFO)。

#### **本地**

显示本地定义的主题。

#### **集群**

显示在发布/预订集群中定义的主题。 集群属性包括:

**日期**

定义可供本地队列管理器使用的日期,格式为 yyyy-mm-dd。

#### **CLUSQMGR**

托管主题的队列管理器的名称。

#### **CLUSTIME**

定义可供本地队列管理器使用的时间,格式为 hh.mm.ss。

**QMID**

托管主题的队列管理器的内部生成的唯一名称。

## **请求的参数**

指定用于定义要显示的数据的一个或多个参数。 可以按任何顺序指定参数,但不要多次指定相同的参数。 大多数参数都与这两种类型的主题相关,但与特定类型的主题不相关的参数不会导致输出,也不会产生错 误。

下表显示了与每种主题类型相关的参数。 表后有每个参数的简要描述,但有关更多信息,请参阅 第 [392](#page-391-0) 页 的『[DEFINE TOPIC](#page-391-0)』。

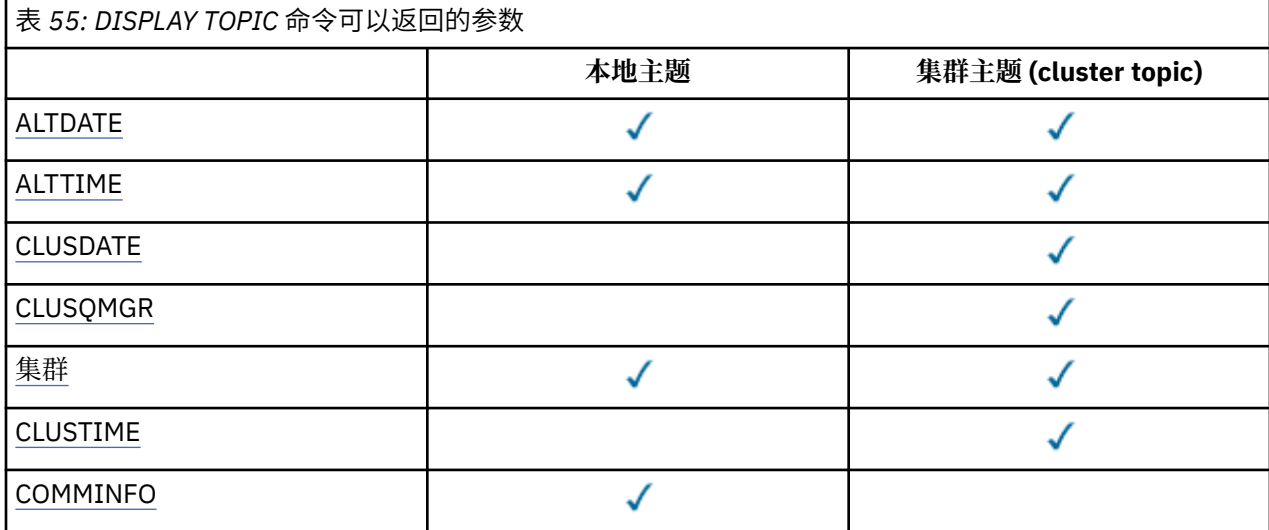

<span id="page-560-0"></span>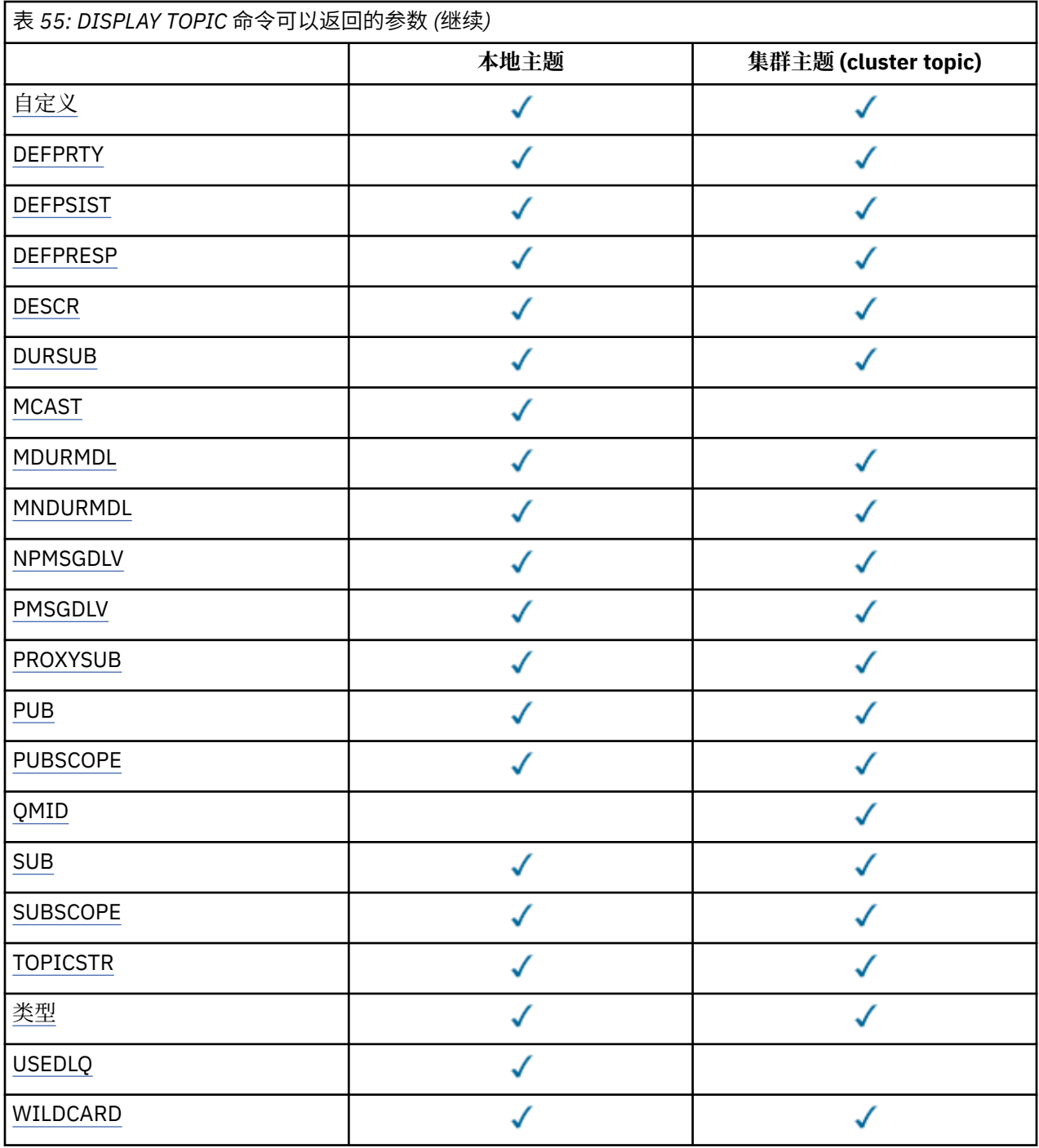

## **ALTDATE**

上次更改定义或信息的日期,格式为 yyyy-mm-dd。

## **ALTTIME**

上次更改定义或信息的时间,格式为 hh.mm.ss。

## **日期**

信息可供本地队列管理器使用的日期,格式为 yyyy-mm-dd。

## **CLUSQMGR**

。<br>托管主题的队列管理器的名称。

## **CLUSTER**

主题所在的集群的名称。

#### <span id="page-561-0"></span>**CLUSTIME**

信息可供本地队列管理器使用的时间,格式为 hh.mm.ss。

#### **COMMINFO**

通信信息对象名。

### **CUSTOM**

该属性为保留属性,用于在引入单独的属性前配置新功能。它可以包含零个或多个属性的值,作为 NAME(VALUE)格式的属性名称和值对。

#### **DEFPRTY**

发布到此主题的消息的缺省优先级。

## **DEFPSIST**

发布到此主题的消息的缺省持久性。

### **DEFPRESP**

此主题的缺省放置响应。 此属性定义将 MQPMO 选项中的 put 响应类型设置为 MQPMO\_RESPONSE\_AS\_TOPIC\_DEF 时应用程序必须使用的行为。

#### **DESCR**

此管理主题对象的描述。

### **DURSUB**

确定主题是否允许进行持久预订。

### **MCAST**

指定是否为多点广播启用主题。

#### **MDURMDL**

持久受管预订的模型队列的名称。

#### **MNDURMDL**

非持久受管预订的模型队列的名称。

## **NPMSGDLV**

非持久消息的传递机制。

### **PMSGDLV**

持久消息的传递机制。

### **PROXYSUB**

确定是否对此预订强制代理预订,即使不存在本地预订也是如此。

### **PUB**

确定是否启用主题以进行发布。

#### **PUBSCOPE**

确定此队列管理器是将发布作为层次结构的一部分还是作为发布/预订集群的一部分传播到队列管理器。

## **QMID**

托管主题的队列管理器的内部生成的唯一名称。

## **SUB**

确定是否为预订启用主题。

## **SUBSCOPE**

确定此队列管理器是将预订作为层次结构的一部分还是作为发布/预订集群的一部分传播到队列管理器。

## **TOPICSTR**

主题字符串。

## **类型**

指定此对象是本地主题还是集群主题。

## **USEDLQ**

确定当无法将发布消息传递到其正确的订户队列时是否使用死信队列。

## **WILDCARD**

与此主题有关的通配符预订的行为。

有关这些参数的更多详细信息,请参阅 第 392 页的『[DEFINE TOPIC](#page-391-0)』。

## **相关参考**

第 563 页的『DISPLAY TPSTATUS』 使用 MQSC 命令 DISPLAY TPSTATUS 可显示主题树中一个或多个主题的状态。

# **DISPLAY TPSTATUS**

使用 MQSC 命令 DISPLAY TPSTATUS 可显示主题树中一个或多个主题的状态。

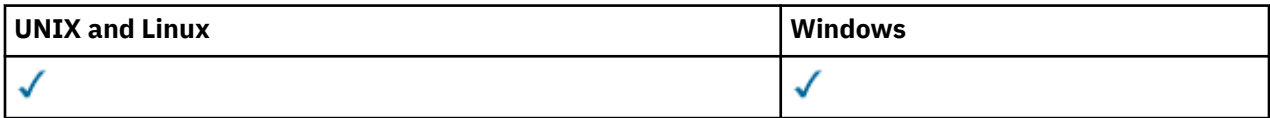

- 语法图
- 第 565 页的『[DISPLAY TPSTATUS](#page-564-0) 的使用说明』
- 第 565 页的『[DISPLAY TPSTATUS](#page-564-0) 的参数描述』
- 第 567 [页的『主题状态参数』](#page-566-0)
- 第 568 [页的『子状态参数』](#page-567-0)
- 第 568 [页的『发布状态参数』](#page-567-0)

**同义词**:DIS TPS

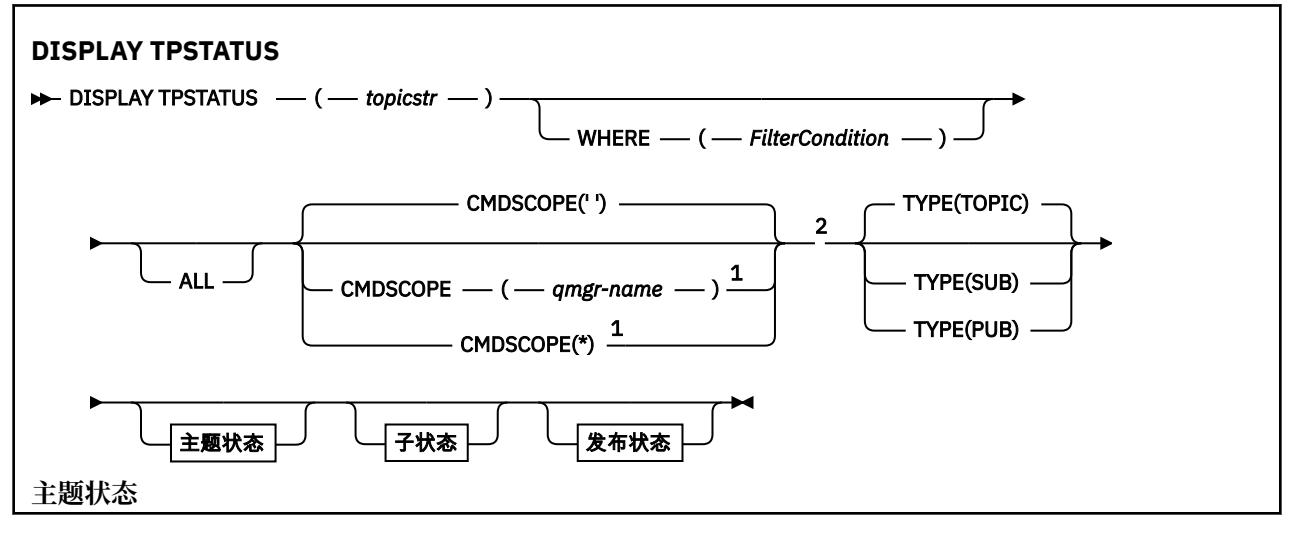

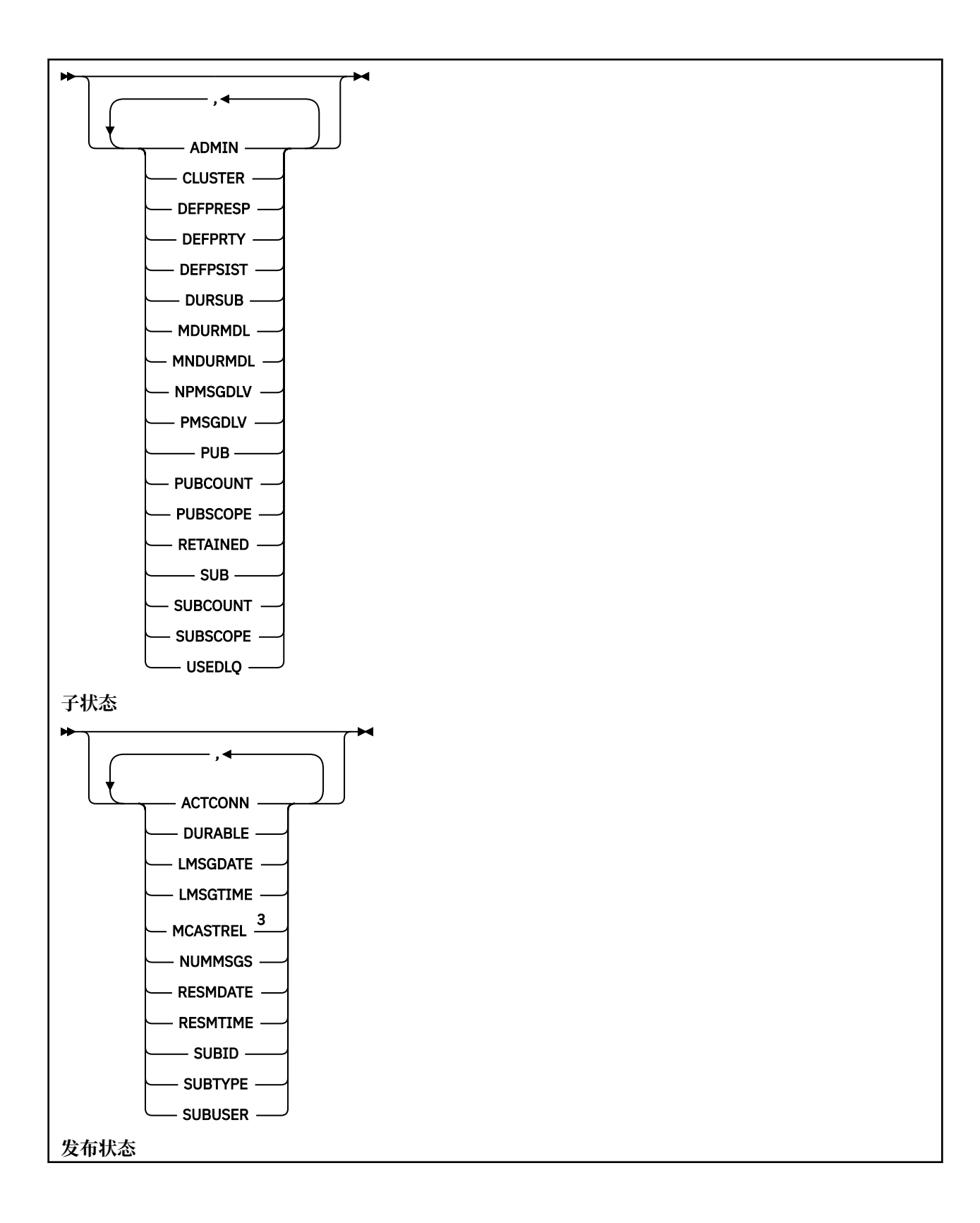

<span id="page-564-0"></span>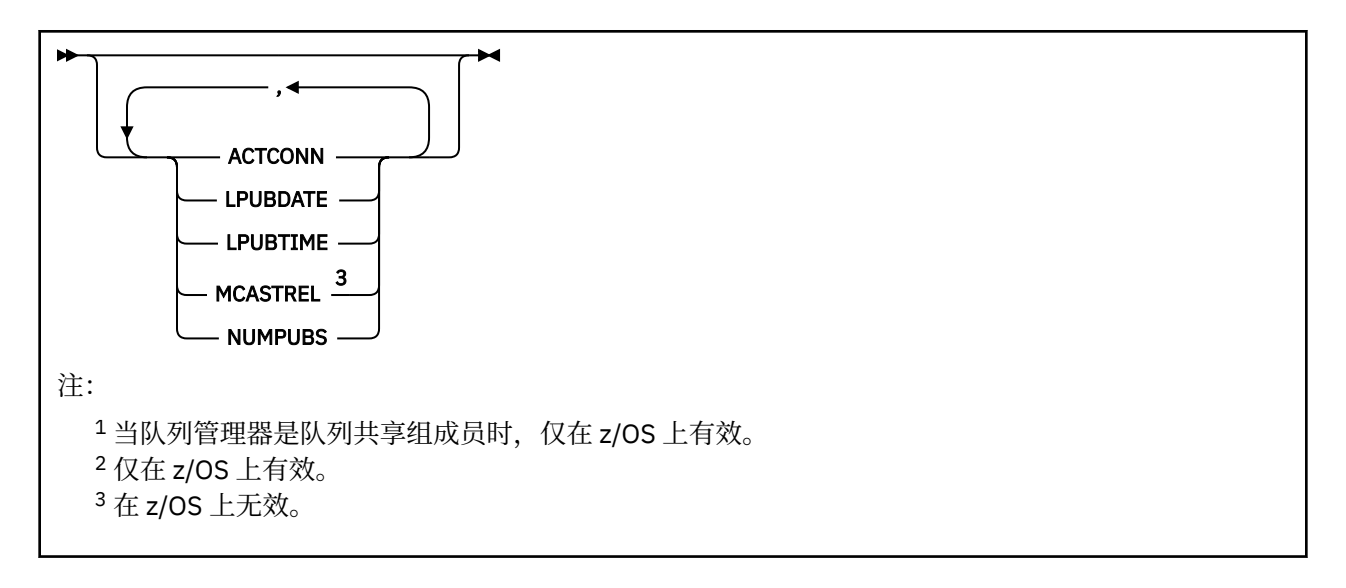

## **DISPLAY TPSTATUS 的使用说明**

- 1. 当显示命令输出时, TOPICSTR 参数可能包含无法转换为可打印字符的字符。 在 z/OS 上, 这些不可打印 的字符显示为空白。 在使用 **runmqsc** 命令的分布式平台上,这些不可打印字符显示为点。
- 2. 此命令上的 topic-string 输入参数必须与要对其执行操作的主题相匹配。 将主题字符串中的字符串保留为 可从发出命令的位置使用的字符。 如果使用 MQSC 发出命令,那么与使用提交 PCF 消息的应用程序 (例 如 WebSphere MQ Explorer) 相比,可供您使用的字符更少。

## **DISPLAY TPSTATUS 的参数描述**

DISPLAY TPSTATUS 命令需要主题字符串值来确定该命令返回的主题节点。

## *(topicstr)*

要显示其状态信息的主题字符串的值。 不能指定 WebSphere MQ 主题对象的名称。

主题字符串可以具有下列其中一个值:

- 特定主题字符串值。 例如, DIS TPS('Sports/Football') 仅返回 "Sports/Football" 节点。
- 包含 "+" 通配符的主题字符串。 例如, DIS TPS('Sports/Football/+') 返回 "Sports/Football" 节点的所有直接子节点。
- 包含 "#" 通配符的主题字符串。 例如, DIS TPS('Sports/Football/#') 返回 "Sports/Football" 节点及其所有后代节点。
- 包含多个通配符的主题字符串。 例如, DIS TPS('Sports/+/Teams/#') 返回 "Sports" 的任何直 接子节点,该节点还具有 "团队" 子节点以及后一个节点的所有后代。

**DISPLAY TPSTATUS** 命令不支持 "\*" 通配符。 有关使用通配符的更多信息,请参阅相关主题。

- 要返回所有根级别主题的列表,请使用 DIS TPS('+')
- 要返回主题树中所有主题的列表, 请使用 DIS TPS('#'), 但请注意, 此命令可能会返回大量数据。
- 要过滤返回的主题列表,请使用 **WHERE** 参数。 例如, DIS TPS('Sports/Football/+') WHERE(TOPICSTR LK 'Sports/Football/L\*') 返回以字母 "L"开头的 "Sports/Football" 节点的 所有直接子节点。

#### **WHERE**

指定过滤条件以仅显示满足过滤条件的选择条件的那些管理主题定义。 过滤条件有三个部分:*filterkeyword*、*operator* 和 *filter-value* :

## *filter-keyword*

除 CMDSCOPE 参数外, 可用于此 DISPLAY 命令的任何参数。

#### *operator*

确定主题字符串是否满足给定过滤器关键字上的过滤器值。 运算符是:

**线性趋势** 小于 **GT** 大于 **EQ** 等于 **NE** 不等于 **LE** 小于或等于 **GE**

大于等于

**LK**

与作为 *topicstr* 提供的通用字符串匹配

**NL**

与作为 *topicstr* 提供的通用字符串不匹配

### *filter-value*

一个值,必须使用运算符针对该值来测试属性值。 根据 filter-keyword ,此值可以是:

• 这是一个显式值,它是要测试的属性的有效值。

您只能使用运算符 LT、GT、EQ、NE、LE 或 GE。 但是,如果属性值是参数上可能存在的一组值中 的一个值,那么只能使用 EQ 或 NE。

· 通用值。此值是结尾带有星号的字符串, 例如 ABC\*。如果运算符为 LK, 那么该命令将列出以字 符串 (示例中的 ABC) 开头的所有主题节点。 如果运算符为 NL, 那么该命令将列出所有不以字符 串开头的主题节点。

不能将通用 *filter-value* 用于具有数字值或具有一组值的参数。

#### **ALL**

使用此参数可显示所有属性。

如果指定了此参数,那么您专门请求的任何属性都不会生效; 该命令将显示所有属性。

如果未指定通用名称,并且未请求任何特定属性,那么此参数是缺省参数。

#### **CMDSCOPE**

此参数仅适用于 z/OS ,并指定当队列管理器是队列共享组的成员时该命令的运行方式。

*' '*

该命令在输入该命令的队列管理器上运行。 该值为缺省值。

### *qmgr-***名称**

如果队列管理器在队列共享组中处于活动状态,那么该命令将在指定的队列管理器上运行。

您可以指定除您输入命令的队列管理器以外的队列管理器名称,但仅当您正在使用队列共享组环境 并且已启用命令服务器时才如此。

*\**

该命令在本地队列管理器和队列共享组中的每个活动队列管理器上运行。 此选项的效果相当于在队 列共享组中的每个队列管理器上输入命令。

## **类型**

#### **TOPIC**

此命令将显示与每个主题节点相关的状态信息,如果未提供 **TYPE** 参数,那么这是缺省值。

**PUB**

此命令显示与已打开主题节点以进行发布的应用程序相关的状态信息。

<span id="page-566-0"></span>**SUB**

此命令显示与预订主题节点的应用程序相关的状态信息。 该命令返回的订户不一定是接收发布到此 主题节点的消息的订户。 SelectionString 或 SubLevel 的值确定哪些订户接收此类消息。

## **主题状态参数**

主题状态参数定义命令显示的数据。 可以按任何顺序指定这些参数,但不能多次指定同一参数。

**管理**

如果主题节点是管理节点,那么该命令将显示包含节点配置的关联主题对象名称。 如果该字段不是管理 节点,那么该命令将显示空白。

#### **CLUSTER**

此主题所属的集群的名称。

**' '**

本主题不属于集群。 此主题的发布和预订不会传播至发布/预订集群连接的队列管理器。

#### **DEFPRESP**

显示发布到主题的消息的已解析缺省放置响应 (如果它没有 *ASPARENT* 响应值)。 值可以是 *SYNC* 或 *ASYNC*

#### **DEFPRTY**

显示发布到主题的消息的已解析缺省优先级 (如果它没有 *ASPARENT* 响应值)。

#### **DEFPSIST**

显示此主题字符串的已解析缺省持久性 (如果它没有 *ASPARENT* 响应值)。 该值可以是 *YES* 或 *NO*。

#### **DURSUB**

显示已解析的值,该值显示应用程序是否可以进行持久预订 (如果没有 *ASPARENT* 响应值)。 该值可以是 *YES* 或 *NO*。

#### **MDURMDL**

显示要用于持久预订的模型队列的名称的解析值。 名称不能为空,因为这相当于此参数的 ASPARENT 。

#### **MNDURMDL**

显示用于非持久预订的模型队列名称的解析值。 名称不能为空,因为这相当于此参数的 *ASPARENT* 。

### **NPMSGDLV**

显示发布到此主题的非持久消息的传递机制的解析值。 该值可以是 *ALL, ALLDUR* 或 *ALLAVAIL*, 但不能 是 ASPARENT。

### **PMSGDLV**

显示发布到此主题的持久消息的传递机制的解析值。 该值可以是 ALL, ALLDUR 或 ALLAVAIL, 但不能是 ASPARENT。

**PUB**

显示已解析的值,该值显示此主题是否允许发布 (如果没有 *ASPARENT* 响应值)。 值可以是 已启用 或 已 禁用。

#### **PUBCOUNT**

显示在此主题节点上打开以进行发布的句柄数。

#### **PUBSCOPE**

确定对于此主题节点,此队列管理器是将发布作为层次结构的一部分还是作为发布/预订操作的一部分传 播到队列管理器。 该值可以是 *QMGR* 或 *ALL*。

### **已保留**

显示是否存在与此主题关联的保留发布。 该值可以是 *YES* 或 *NO*。

#### **SUB**

显示已解析的值,如果没有 ASPARENT 响应值,那么该值将显示此主题是否允许预订。 值可以是 已启 用 或 已禁用。

#### **SUBCOUNT**

显示此主题节点的订户数,包括当前未连接的持久订户数。

#### <span id="page-567-0"></span>**SUBSCOPE**

确定此队列管理器是将此主题节点的预订作为层次结构或集群的一部分传播到其他队列管理器,还是将 预订限制为仅本地队列管理器。 该值可以是 *QMGR* 或 *ALL*。

**USEDLQ**

确定当无法将发布消息传递到其正确的订户队列时是否使用死信队列。 该值可以是 *YES* 或 *NO*。

## **子状态参数**

子状态参数定义命令显示的数据。 可以按任何顺序指定这些参数,但不能多次指定同一参数。

#### **ACTCONN**

检测本地发布,返回打开此预订的当前活动 ConnectionId (CONNID)。

### **DURABLE**

指示在创建应用程序关闭其预订句柄时是否不删除持久预订,并在队列管理器重新启动后持久存在。 该 值可以是 *YES* 或 *NO*。

#### **LMSGDATE**

MQPUT 调用上次向此预订发送消息的日期。 仅当调用成功将消息放入此预订指定的目标时, MQPUT 调 用才会更新日期字段。 MQSUBRQ 调用导致更新此值。

#### **LMSGTIME**

MQPUT 调用上次向此预订发送消息的时间。 仅当调用成功将消息放入此预订指定的目标时, MQPUT 调 用才会更新时间字段。 MQSUBRQ 调用导致更新此值。

#### **MCASTREL**

多点广播消息可靠性指示符。

该值表示为百分比。 值为 100 表示正在传递所有消息,没有出现问题。 小于 100 的值表示某些消息正 在经历网络问题。 要确定这些问题的性质,用户可以开启事件消息生成,请使用 COMMINFO 对象的 **COMMEV** 参数,并检查生成的事件消息。

将返回以下两个值:

- 第一个值基于短时间内的最近活动。
- 第二个值基于较长时间段内的活动。

如果无测量可用,那么这些值显示为空白。

#### **NUMMSGS**

放入此预订指定的目标的消息数。 MQSUBRQ 调用导致更新此值。

#### **RESMDATE**

连接到此预订的最新 MQSUB 调用的日期。

#### **RESMTIME**

连接到此预订的最新 MQSUB 调用的时间。

#### **SUBID**

此预订的所有时间唯一标识,由队列管理器分配。 **SUBID** 的格式与 CorrelId 的格式相匹配。 对于持久 预订,即使订户当前未连接到队列管理器,该命令也会返回 **SUBID** 。

## **SUBTYPE**

预订的类型,指示其创建方式。 该值可以是 *ADMIN*, *API* 或 *PROXY*。

#### **SUBUSER**

拥有此预订的用户标识,可以是与该预订的创建者相关联的用户标识,也可以是上次接管该预订的用户 标识 (如果允许进行预订接管)。

### **发布状态参数**

发布状态参数定义命令显示的数据。 可以按任何顺序指定这些参数,但不能多次指定同一参数。

### **ACTCONN**

当前处于活动状态的 ConnectionId (CONNID) 与打开此主题节点以进行发布的句柄相关联。

### **LPUBDATE**

此发布程序上次发送消息的日期。

## **LPUBTIME**

此发布程序上次发送消息的时间。

## **MCASTREL**

多点广播消息可靠性指示符。

该值表示为百分比。 值为 100 表示正在传递所有消息,没有出现问题。 小于 100 的值表示某些消息正 在经历网络问题。 要确定这些问题的性质,用户可以使用 COMMINFO 对象的 **COMMEV** 参数来开启事件 消息生成,并检查生成的事件消息。

将返回以下两个值:

- 第一个值基于短时间内的最近活动。
- 第二个值基于较长时间段内的活动。

如果无测量可用,那么这些值显示为空白。

## **NumPubs**

此发布程序发布的次数。 此值记录发布的实际数量,而不是发布到所有订户的消息总数。

# **Ping 通道**

使用 MQSC 命令 PING CHANNEL 来测试通道,方法是将数据作为特殊消息发送到远程队列管理器,并检查 是否返回了数据。 本地队列管理器生成此数据。

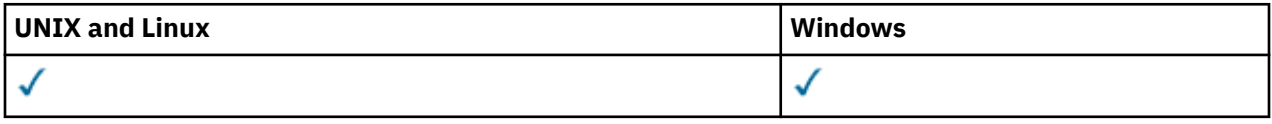

- 语法图
- 第 569 页的『使用说明』
- 第 570 页的『[PING CHANNEL](#page-569-0) 的参数描述』

**同义词**:PING CHL

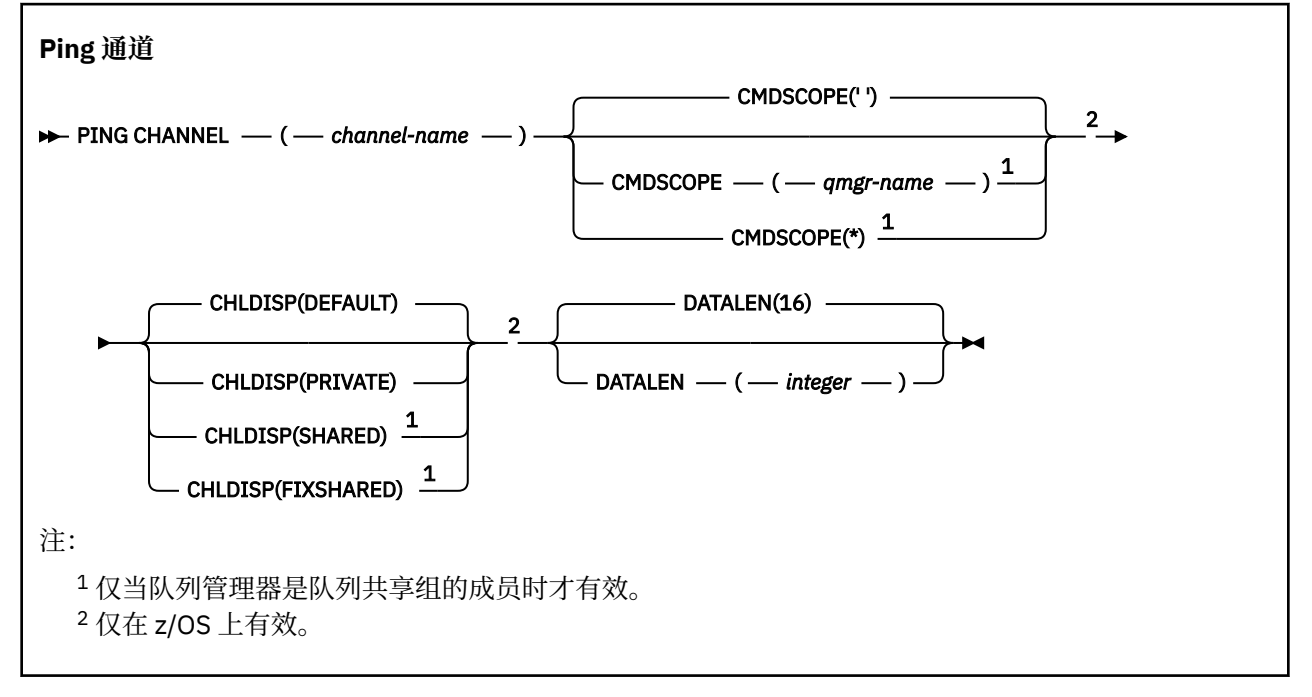

# **使用说明**

1. 在 z/OS 上,命令服务器和通道启动程序必须正在运行。

- <span id="page-569-0"></span>2. 如果同时存在本地定义的通道和同名的自动定义的集群发送方通道,那么该命令将应用于本地定义的通 道。 如果没有本地定义的通道,但有多个自动定义的集群发送方通道,那么该命令将应用于上次添加到 本地队列管理器存储库的通道。
- 3. 此命令只能用于发送方 (SDR), 服务器 (SVR) 和集群发送方 (CLUSSDR) 通道 (包括已自动定义的通道)。 如果通道正在运行,那么它无效; 但是,如果通道已停止或处于重试方式,那么它有效。

## **PING CHANNEL 的参数描述**

#### *(***通道名称***)*

要测试的通道的名称。 此项为必填。

## **CMDSCOPE**

此参数仅适用于 z/OS ,并指定当队列管理器是队列共享组的成员时如何执行命令。

如果 CHLDISP 设置为 SHARED, 那么 CMDSCOPE 必须为空或本地队列管理器。

**' '**

此命令在输入命令的队列管理器中执行。 这是缺省值。

#### *qmgr-name*

如果您指定的队列管理器在队列共享组中是活动的,则命令将在此队列管理器中执行。

仅当您正在使用队列共享组环境并且已启用命令服务器时,才能指定队列管理器名称。

**\***

命令将在本地队列管理器中执行,还将传送到队列共享组中每个活动队列管理器中。 此命令的效果 与在队列共享组中的每个队列管理器上输入命令相同。

注: 如果 CHLDISP 为 FIXSHARED, 那么不允许使用 "\*" 选项。

#### **CHLDISP**

此参数仅适用于 z/OS, 并且可以采用以下值:

- Default
- 专用
- SHARED
- 修订共享

如果省略此参数,那么将应用 DEFAULT 值。 这是通道对象的缺省通道处置属性 DEFCDISP 的值。 结合 CMDSCOPE 参数的各种值, 此参数控制两种类型的通道:

#### **SHARED**

如果启动了接收通道来响应定向至队列共享组的入站传输,那么此接收通道是共享通道。

如果发送通道的传输队列具有 SHARED 处置,那么此发送通道是共享通道。

**专用**

如果接收通道是为了响应定向到队列管理器的入站传输而启动的,那么该通道是专用的。

如果发送通道的传输队列具有非 SHARED 的处置,那么该发送通道是专用的。

**注:** 此处置 **不** 与通道定义的队列共享组处置所设置的处置相关。

CHLDISP 和 CMDSCOPE 参数的组合还控制从哪个队列管理器操作通道。 可能的选项包括:

- 在发出命令的本地队列管理器上。
- 在组中的另一个特定指定队列管理器上。
- 在组中最适合的队列管理器上,由队列管理器本身自动确定。

下表概述了 CHLDISP 和 CMDSCOPE 的各种组合。

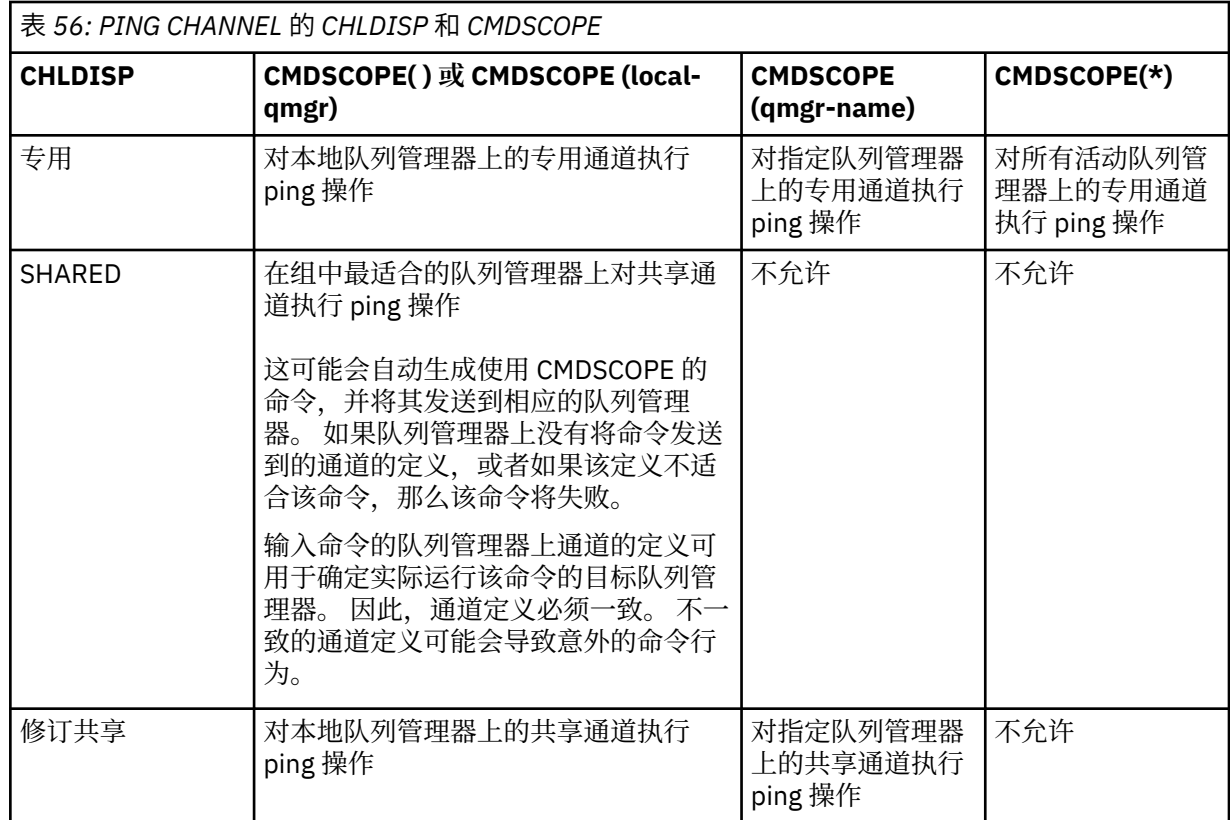

## **DATALEN (整数)**

数据的长度,范围在 16 到 32 768 之间。 这是可选操作。

# **PING QMGR**

使用 MQSC 命令 PING QMGR 来测试队列管理器是否响应命令。

| UNIX and Linux | <b>Windows</b> |
|----------------|----------------|
|                |                |

<sup>•</sup> 语法图

• 第 571 页的『使用说明』

**同义词**:PING QMGR

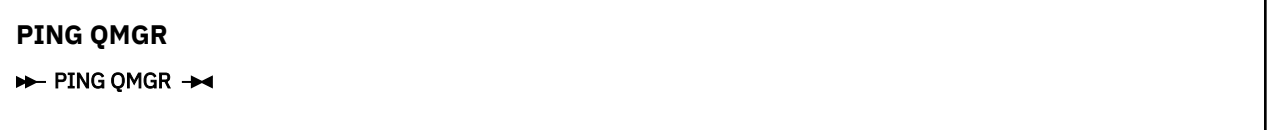

## **使用说明**

如果通过向命令服务器队列发送消息来向队列管理器发出命令,那么此命令将导致向其发送特殊消息 (仅由 命令头组成) ,并检查是否返回了肯定应答。

# **清除通道**

使用 MQSC 命令 PURGE CHANNEL 来停止和清除遥测通道。 清除遥测通道将断开与之连接的所有 MQTT 客 户机,清除 MQTT 客户机的状态,并停止遥测通道。 清除客户机的状态将删除所有暂挂发布,并从客户机中 除去所有预订。

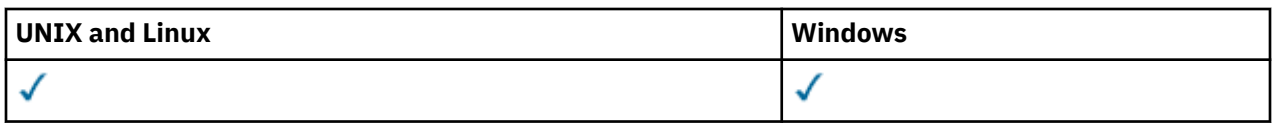

• 语法图

• 第 572 页的『PURGE CHANNEL 的参数描述』

**同义词**: 无

**清除通道**

 $\rightarrow$  PURGE CHANNEL  $-$  (  $-$  channel-name  $-$  )  $-$  CHLTYPE  $-$  (  $-$  MQTT  $-$  )  $\rightarrow$ 

CLIENTID — ( *- clientid* - )

## **PURGE CHANNEL 的参数描述**

## *(***通道名称***)*

要停止和清除的遥测通道的名称。 此参数是必需的。

## **CHLTYPE***(MQTT)*

通道类型。 此参数是必需的。 它必须紧跟在除 z/OS 以外的所有平台上的 (channel-name) 参数之后,并 且该值当前必须为 MQTT。

## **CLIENTID***(***字符串***)*

客户机标识。 客户机标识是用于标识 IBM WebSphere MQ Telemetry Transport 客户机的 23 字节字符 串。 当 PURGE CHANNEL 命令指定 CLIENTID 时,仅清除指定客户机标识的连接。 如果未指定 CLIENTID, 那么将清除通道上的所有连接。

# **REFRESH CLUSTER**

使用 MQSC 命令 **REFRESH CLUSTER** 来废弃所有本地保存的集群信息,并强制对其进行重建。 该命令还会 处理任何不确定的自动定义通道。 在该命令完成处理后,您可以在集群上执行 "冷启动" 。

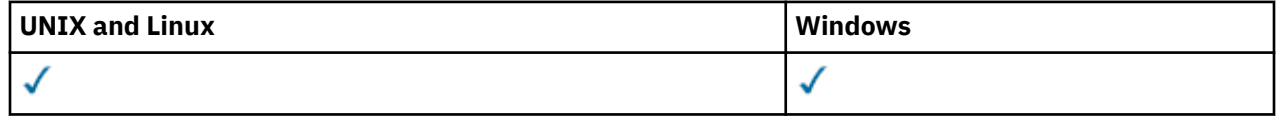

• 语法图

- 第 573 页的『[REFRESH CLUSTER](#page-572-0) 的使用说明』
- 第 574 页的『[REFRESH CLUSTER](#page-573-0) 的参数描述』

**同义词**: REF CLUSTER

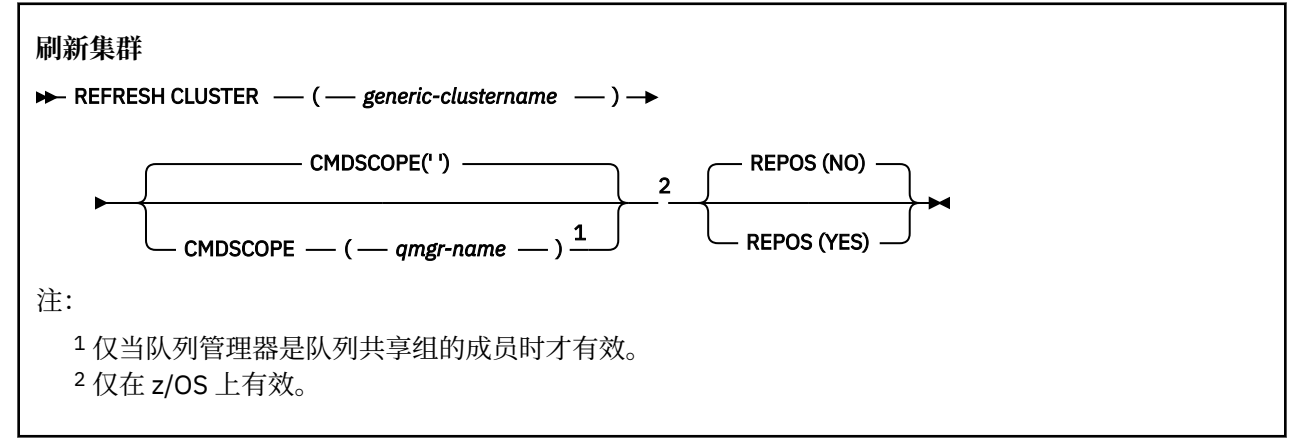

## <span id="page-572-0"></span>**REFRESH CLUSTER 的使用说明**

- 1. 发出 **REFRESH CLUSTER** 会破坏集群。 它可能会导致集群对象短时间内不可见,直至 **REFRESH CLUSTER** 处理完成为止。 这可能会影响正在运行的应用程序,如 运行 REFRESH CLUSTER 时看到的应 用程序问题中所述。 如果应用程序正在发布或预订集群主题,那么该主题可能暂时不可用。 请参阅针 对发布/预订集群的 REFRESH CLUSTER 注意事项。 不可用性会导致发布流暂停,直到 **REFRESH CLUSTER** 命令完成为止。 如果在完整存储库队列管理器上发出该命令,那么 **REFRESH CLUSTER** 可能 会使大量消息流。
- 2. 对于大型集群,当集群正在运行中时,使用 **REFRESH CLUSTER** 命令可能会破坏该集群,并且将在 27 天的时间间隔之后,集群对象才会再次自动向所有相关队列管理器发送状态更新。 请参阅在大型集群中 刷新可能会影响集群的性能和可用性。
- 3. 在发出 **REFRESH CLUSTER** 命令之前停顿所有发布/预订应用程序,因为在发布/预订集群中发出此命令 会中断与集群中其他队列管理器之间的发布传递,并且可能导致取消来自其他队列管理器的代理预订。 如果发生这种情况,请使用 REFRESH QMGR TYPE(PROXYSUB) 在集群刷新后再同步,并使所有发布/ 预订应用程序保持停顿状态,直到代理预订再同步为止。 请参阅针对发布/预订集群的 REFRESH CLUSTER 注意事项。
- 4. 当该命令将控制权返回给用户时,它并不表示该命令已完成。 SYSTEM.CLUSTER.COMMAND.QUEUE 上 的活动指示命令仍在处理中。
- 5. 如果集群发送方通道在发出 **REFRESH CLUSTER** 时正在运行,那么刷新可能直到通道停止并重新启动 后才会完成。 要加速完成,请先停止集群的所有集群发送方通道,然后再运行 **REFRESH CLUSTER** 命 令。 在处理 **REFRESH CLUSTER** 命令期间,如果通道未处于不确定状态,那么可能会重新创建通道状 态。
- 6. 如果选择 REPOS(YES), 请先检查相关集群中的所有集群发送方通道是否处于不活动状态或已停止状 态,然后再发出 **REFRESH CLUSTER** 命令。

如果集群发送方通道在您运行 **REFRESH CLUSTER** REPOS(YES) 命令时正在运行,那么这些集群发送 方通道将在操作期间结束,并在操作完成后保持 INACTIVE 状态。 或者,可以使用 STOP CHANNEL 命 令和 MODE (FORCE) 来强制通道停止。

停止通道可确保刷新可除去通道状态,并确保通道在刷新完成后以刷新版本运行。 如果无法删除通道的 状态,那么刷新后不会更新其状态。如果通道已停止,那么它不会自动重新启动。如果通道处于不确 定状态,或者由于它也作为另一个集群的一部分运行,那么无法删除通道状态。

如果在完整存储库队列管理器上选择选项 REPOS(YES) ,那么必须将其更改为部分存储库。 如果它是 集群中唯一的工作存储库,那么结果是集群中没有剩余完整存储库。 在刷新队列管理器并将其复原到完 整存储库的状态之后,必须刷新其他部分存储库以复原工作集群。

如果它不是唯一的剩余存储库,那么无需手动刷新部分存储库。 集群中另一个正在工作的完整存储库通 知集群的其他成员,运行 **REFRESH CLUSTER** 命令的完整存储库已恢复其作为完整存储库的角色。

- 7. 通常不需要发出 **REFRESH CLUSTER** 命令,但在下列其中一种情况下除外:
	- 已从 SYSTEM.CLUSTER.COMMAND.QUEUE 或其他集群传输队列中除去消息,其中目标队列在所讨论 的队列管理器上为 SYSTEM.CLUSTER.COMMAND.QUEUE 。
	- IBM 服务人员建议发出 **REFRESH CLUSTER** 命令。
	- 从集群中除去了 CLUSRCVR 通道,或者在两个或更多完整存储库队列管理器上更改了它们的 CONNAME,但它们无法通信。
	- 同一名称用于集群中多个队列管理器上的 CLUSRCVR 通道。 因此,将发送给其中一个队列管理器的消 息传递给另一个队列管理器。 在这种情况下,除去重复项,并在具有 CLUSRCVR 定义的单个剩余队列 管理器上运行 **REFRESH CLUSTER** 命令。
	- 发出 RESET CLUSTER ACTION(FORCEREMOVE) 个错误。
	- 队列管理器是从比上次使用队列管理器时完成的时间更早的时间点重新启动的; 例如, 通过复原备份的 数据。
- 8. 发出 **REFRESH CLUSTER** 不会更正集群定义中的错误,也不需要在更正此类错误后发出命令。
- 9. 在 REFRESH CLUSTER 处理期间, 队列管理器会生成消息 AM09875, 后跟消息 AM09442 或 AM09404。 队列管理器还可能生成消息 AM09420。 如果集群功能不受影响,那么可以忽略消息 AMQ9420 。

<span id="page-573-0"></span>10. 在 UNIX 系统上, 该命令仅在 AIX, HP-UX, Linux 和 Solaris 上有效。

11. 在 z/OS 上, 如果未启动通道启动程序, 那么该命令将失败。

12. 在 z/OS 上,将向运行通道启动程序的系统上的控制台报告任何错误。 它们不会报告给发出该命令的系 统。

## **REFRESH CLUSTER 的参数描述**

### **(***generic-clustername***)**

要刷新的集群的名称。或者,可以将 generic-clustername 指定为"\*"。如果指定了"\*", 那么将在其 所属的所有集群中刷新队列管理器。 如果与 REPOS(YES)配合使用,那么这将强制队列管理器从本地 CLUSSDR 定义中的信息重新启动对完整存储库的搜索。 它将重新启动其搜索,即使 CLUSSDR 定义将队 列管理器连接到多个集群也是如此。

*generic-clustername* 参数是必需的。

#### **CMDSCOPE**

此参数仅适用于 z/OS ,并指定当队列管理器是队列共享组的成员时如何执行命令。

**''**

此命令在输入命令的队列管理器中执行。 '' 是缺省值。

### *qmgr-***名称**

如果您指定的队列管理器在队列共享组中是活动的,则命令将在此队列管理器中执行。

可以指定队列管理器名称,但输入命令的队列管理器除外。 如果执行此操作,那么必须使用队列共 享组环境,并且必须启用命令服务器。

#### **REPOS**

指定是否同时刷新表示完整存储库集群队列管理器的对象。

**NO**

队列管理器保留所有集群队列管理器和标记为本地定义的集群队列的知识。 它还保留对标记为完整 存储库的所有集群队列管理器的了解。 此外,如果队列管理器是集群的完整存储库,那么它将保留 集群中其他集群队列管理器的知识。 其他所有内容都将从存储库的本地副本中除去,并从集群中的 其他完整存储库中重新构建。 如果使用了 REPOS(NO) ,那么不会停止集群通道。 完整存储库使用 其 CLUSSDR 通道来通知集群的其余部分已完成刷新。

NO 是缺省值。

#### **YES**

指定除了 REPOS(NO) 行为之外,还会刷新表示完整存储库集群队列管理器的对象。 如果队列管理 器本身是完整存储库,那么不得使用 REPOS(YES) 选项。 如果它是完整存储库,那么必须首先对其 进行更改,以使其不是所讨论的集群的完整存储库。 将从手动定义的 CLUSSDR 定义中恢复完整存储 库位置。 发出带有 REPOS(YES) 的刷新后,可以更改队列管理器,以便它再次成为完整存储库 (如 果需要)。

在 z/OS 上, N 和 Y 是可接受的 NO 和 YES 同义词。

## **相关概念**

运行 REFRESH CLUSTER 时发现的应用程序问题 针对发布/预订集群的 REFRESH CLUSTER 注意事项 集群:使用 REFRESH CLUSTER 最佳实践

## **刷新队列管理器**

使用 MQSC 命令 REFRESH QMGR 对队列管理器执行特殊操作。

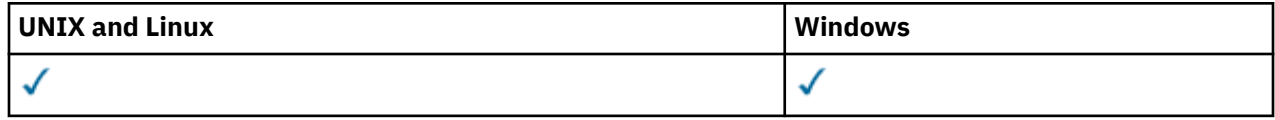

• 语法图

- 第 575 页的『用于 REFRESH QMGR 的 注释』
- 第 576 页的『[REFRESH QMGR](#page-575-0) 的参数描述』

**同义词**: 无

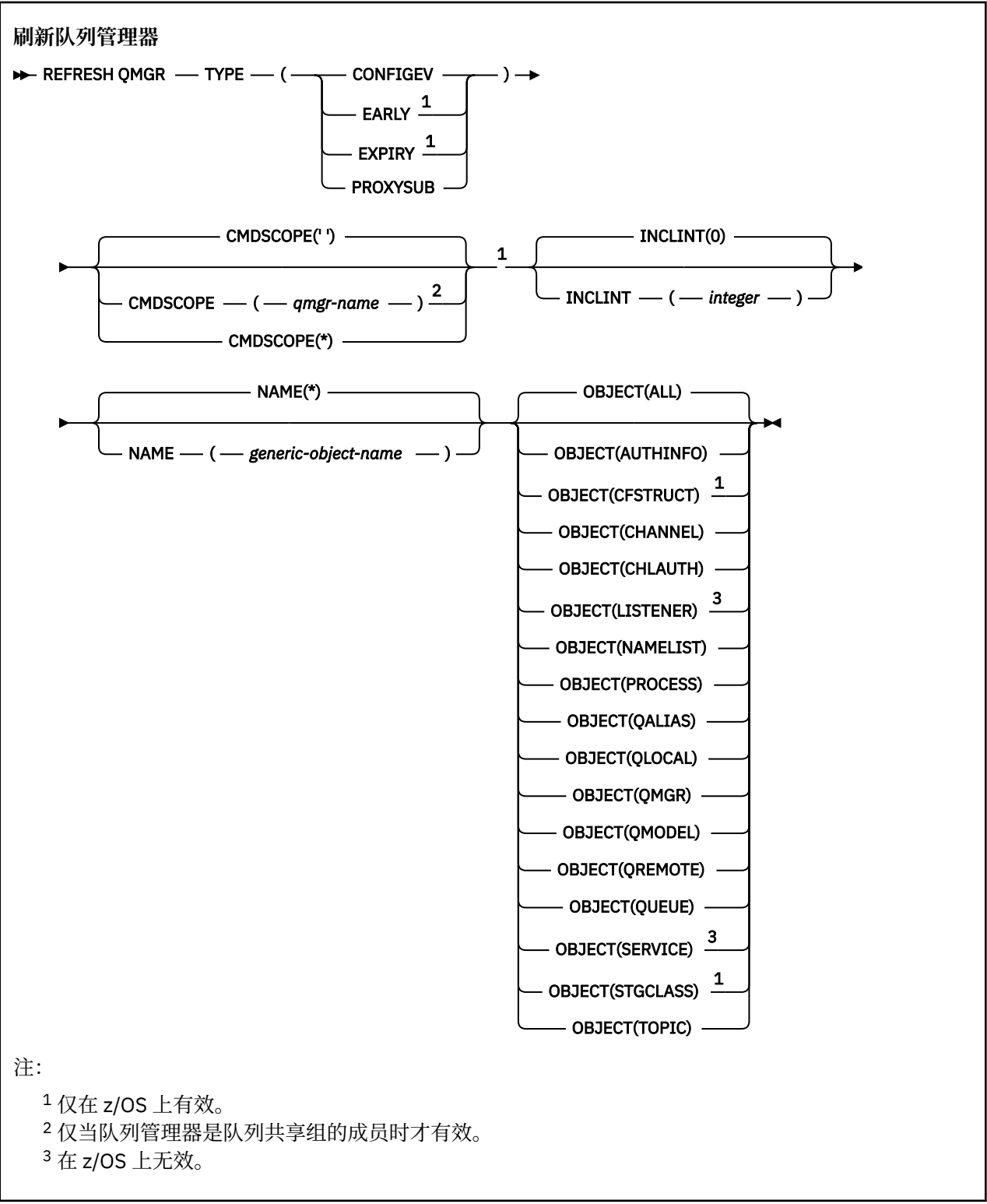

# **用于 REFRESH QMGR 的 注释**

1. 在将 CONFIGEV 队列管理器属性设置为 ENABLED 之后, 使用 TYPE (CONFIGEV) 发出此命令, 以使队列 管理器配置更新。 要确保生成完整的配置信息,请包括所有对象; 如果您有许多对象, 那么可能最好使用 多个命令,每个命令都具有不同的对象选择,但所有对象都包含在内。

- <span id="page-575-0"></span>2. 您还可以使用带有 TYPE (CONFIGEV) 的命令来从诸如事件队列上的错误之类的问题中恢复。 在这种情况 下,请使用适当的选择标准,以避免产生过多的处理时间和事件消息。
- 3. 当您认为队列可能包含已到期的消息数时, 随时发出带有 TYPE (到期) 的命令。
- 4. 除了在例外情况下, 您不太可能使用 REFRESH OMGR TYPE (PROXYSUB)。 通常, 队列管理器使用受影 响的直接连接队列管理器重新验证代理预订,如下所示:
	- 形成分层连接时
	- 修改主题对象上的 PUBSCOPE 或 SUBSCOPE 或 CLUSTER 属性时
	- 重新启动队列管理器时

## **REFRESH QMGR 的参数描述**

#### **CMDSCOPE**

此参数仅适用于 z/OS ,并指定当队列管理器是队列共享组的成员时如何执行命令。

**' '**

此命令在输入命令的队列管理器中执行。 这是缺省值。

#### *qmgr-name*

如果您指定的队列管理器在队列共享组中是活动的,则命令将在此队列管理器中执行。

仅当您正在使用队列共享组环境并且已启用命令服务器时,才可以指定不同于在其中输入此命令的 队列管理器的队列管理器名称。

**\***

命令将在本地队列管理器中执行,还将传送到队列共享组中每个活动队列管理器中。 此命令的效果 与在队列共享组中的每个队列管理器上输入命令相同。

此参数对于 TYPE (EARLY) 无效。

#### **INCLINT***(***整数***)*

指定一个值(以分钟为单位), 定义紧跟在当前时间之前的时间段, 并请求仅包含在该时间段内创建或更 改的对象 (如 ALTDATE 和 ALTTIME 属性所定义)。 该值必须在范围 0 到 999 999 999 之间。 值为零表 示没有时间限制 (这是缺省值)。

此参数仅对 TYPE (CONFIGEV) 有效。

#### **NAME***(generic-object-name)*

仅包含名称与指定对象匹配的对象的请求。 尾部星号 (\*) 与指定的主干后跟零个或多个字符的所有对象 名匹配。 星号 (\*) 单独指定所有对象 (这是缺省值)。 如果指定了 OBJECT (OMGR), 那么将忽略 NAME。

此参数对于 TYPE (EARLY) 无效。

#### **OBJECT***(objtype)*

请求只包含指定类型的对象。(也可以指定对象类型(例如 OL) 的同义词。)缺省值为 ALL,表示包含每 种类型的对象。

此参数仅对 TYPE (CONFIGEV) 有效。

#### **类型**

此项为必填。 这些值是:

#### **CONFIGEV**

请求队列管理器为与 OBJECT, NAME 和 INCLINT 参数指定的选择标准匹配的各个对象 生成配置事件 消息。 始终包含使用 QSGDISP (QMGR) 或 QSGDISP (COPY) 定义的匹配对象。 仅当在输入 QSGDISP (GROUP) 或 QSGDISP (SHARED) 的队列管理器上执行命令时,才会包含使用 QSGDISP (GROUP) 或 QSGDISP (SHARED) 定义的匹配对象。

#### **厄利**

请求队列管理器的子系统函数例程 (通常称为早期代码) 替换为链接包区域 (LPA) 中的相应例程。

仅当您安装新的子系统功能例程 (作为纠正维护提供,或者与 WebSphere MQ 的新版本或发行版一 起提供) 之后,才需要使用此命令。 此命令指示队列管理器使用新例程。
### **EXPIRY**

请求队列管理器执行扫描以废弃与 NAME 参数指定的选择标准匹配的每个队列的到期消息。 (无论 EXPRYINT 队列管理器属性的设置如何,都将执行扫描。)

#### **PROXYSUB**

请求队列管理器代表层次结构或发布/预订集群中连接的队列管理器,对所保存的代理预订进行再同 步。

您必须仅在例外情况下再同步代理预订,例如,当队列管理器正在接收其不得发送的预订或未接收 其必须接收的预订时。 以下列表描述了再同步代理预订的一些异常原因:

- 灾难恢复
- 在通知发出 REFRESH QMGR TYPE(REPOS) 命令消息的队列管理器错误日志中发现的问题。
- 操作员错误, 例如, 在代理预定中发出 DELETE SUB 命令。

如果使用 **Subscription scope** 设置为队列管理器指定最接近的匹配主题定义或者集群名称为空 或不正确,那么可能导致缺少代理预订。 请注意,**Publication scope** 不会阻止发送代理预订, 但会阻止将发布内容传递到这些预订。

如果将最匹配的主题定义指定为 **Proxy subscription behavior** 设置为强制,那么可能会导致 额外的代理预订。

因配置错误而导致的缺失或多余的代理预订,并不会因为发出再同步而有所改变。 再同步却可以解 决由于所列的异常原因而导致的缺失或多余的发布。

**注:** 如果指定了 TYPE (EARLY) ,那么不允许使用其他关键字,并且只能从 z/OS 控制台发出该命令,并 且仅当队列管理器未处于活动状态时才能发出该命令。

# **REFRESH SECURITY**

使用 MQSC 命令 REFRESH SECURITY 来执行安全性刷新。

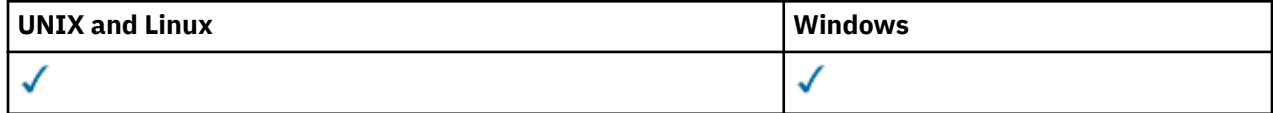

• 语法图

- 第 578 页的『[REFRESH SECURITY](#page-577-0) 的使用说明』
- 第 579 页的『[REFRESH SECURITY](#page-578-0) 的参数描述』

**同义词**:REF SEC

REBUILD SECURITY 是 REFRESH SECURITY 的另一个同义词。

<span id="page-577-0"></span>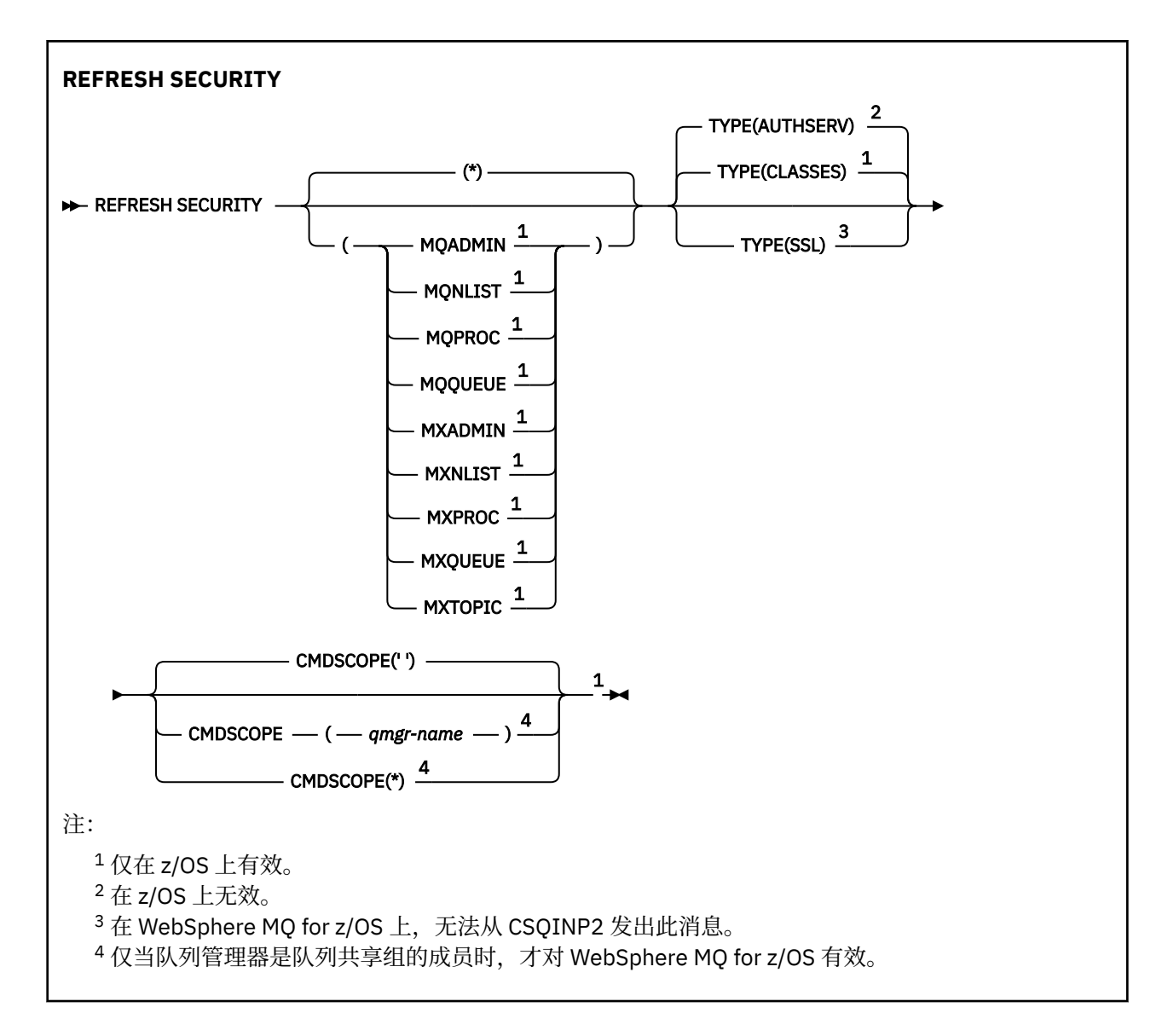

## **REFRESH SECURITY 的使用说明**

发出 REFRESH SECURITY TYPE (SSL) MQSC 命令时, 将停止并重新启动所有正在运行的 SSL 通道。 有时 SSL 通道可能需要很长时间才能关闭,这意味着刷新操作需要一些时间才能完成。 完成 SSL 刷新的时间限制 为 10 分钟 (在 z/OS 上为 1 分钟), 因此可能需要 10 分钟才能完成该命令。 这可以给出刷新操作已 "冻结" 的外观。如果在所有通道停止之前超过了超时, 那么刷新操作将失败, 并显示 MQSC 错误消息 AMQ9710 或 PCF 错误 MORCCF COMMAND FAILED。 如果满足以下条件, 那么可能会发生此情况:

- 调用刷新命令时,队列管理器有许多 SSL 通道同时运行
- 通道正在处理大量消息

如果在这些情况下刷新失败,请稍后在队列管理器不太繁忙时重试该命令。 在许多通道正在运行的情况下, 您可以选择在调用 REFRESH 命令之前手动停止某些通道。

使用 TYPE (SSL) 时:

1. 在 z/OS 上,命令服务器和通道启动程序必须正在运行。

2. 在 z/OS 上, WebSphere MQ 确定是否由于以下一个或多个原因而需要刷新:

- 密钥存储库的内容已更改
- 要用于证书撤销列表的 LDAP 服务器的位置已更改
- 密钥存储库的位置已更改

如果不需要刷新,那么该命令将成功完成,并且通道不受影响。

- <span id="page-578-0"></span>3. 在 z/OS 以外的平台上, 无论是否需要安全性刷新, 该命令都会更新所有 SSL 通道。
- 4. 如果要执行刷新, 那么此命令将更新当前正在运行的所有 SSL 通道, 如下所示:
	- 允许使用 SSL 的发送方, 服务器和集群发送方通道完成当前批处理。 通常, 他们会使用 SSL 密钥存储 库的刷新视图再次运行 SSL 握手。 但是,必须手动重新启动服务器定义没有 CONNAME 参数的请求者/ 服务器通道。
	- 使用 SSL 的所有其他通道类型都使用 STOP CHANNEL MODE (FORCE) STATUS (INACTIVE) 命令停止。 如果已停止消息通道的伙伴端定义了重试值,那么通道重试和新的 SSL 握手将使用 SSL 密钥存储库内 容的刷新视图,要用于证书撤销列表的 LDAP 服务器的位置以及密钥存储库的位置。 对于服务器连接通 道,客户机应用程序将失去与队列管理器的连接,必须重新连接才能继续。

使用 TYPE (CLASSES) 时:

- 类 MQADMIN , MQNLIST , MQPROC 和 MQQUEUE 只能保存以大写形式定义的概要文件。
- 类 MXADMIN , MXNLIST , MXPROC 和 MQXUEUE 可以保存混合大小写中定义的概要文件。
- 无论使用大写还是混合大小写类,都可以刷新 MXTOPIC 类。 虽然它是混合案例类,但它是唯一可以与任 一类组一起活动的混合案例类。

#### **注意:**

1. 执行 REFRESH SECURITY(\*) TYPE(CLASSES) 操作是将系统正在使用的类从仅大写支持更改为混合 大小写支持的唯一方法。

通过检查队列管理器属性 SCYCASE 来执行此操作,以查看它是设置为 UPPER 还是 MIXED

- 2. 在执行 REFRESH SECURITY(\*) TYPE(CLASSES) 操作之前,您有责任确保已在相应的类中复制或定 义所需的所有概要文件。
- 3. 仅当当前使用的类类型相同时,才允许刷新单个类。 例如, 如果正在使用 MOPROC, 那么可以针对 MQPROC 而不是 MXPROC 发出刷新。

## **REFRESH SECURITY 的参数描述**

命令限定符允许您指示特定 TYPE 值的更精确行为。 在下列各项中选择:

**\***

将执行指定类型的完全刷新。 这是缺省值。

#### **MQADMIN**

仅当 TYPE 为 CLASSES 时才有效。 指定要刷新的管理类型资源。 仅在 z/OS 上有效。

**注:** 如果在刷新此类时确定已更改与其他某个类相关的安全开关,那么也会对该类进行刷新。

#### **MQNLIST**

仅当 TYPE 为 CLASSES 时才有效。 指定要刷新名称列表资源。 仅在 z/OS 上有效。

#### **MQPROC**

仅当 TYPE 为 CLASSES 时才有效。 指定要刷新进程资源。 仅在 z/OS 上有效。

#### **MQQUEUE**

仅当 TYPE 为 CLASSES 时才有效。 指定要刷新队列资源。 仅在 z/OS 上有效。

#### **MXADMIN**

仅当 TYPE 为 CLASSES 时才有效。 指定要刷新管理类型资源。 仅在 z/OS 上有效。

**注:** 如果在刷新此类时确定已更改与其他某个类相关的安全开关,那么也会对该类进行刷新。

#### **MXNLIST**

仅当 TYPE 为 CLASSES 时才有效。 指定要刷新名称列表资源。 仅在 z/OS 上有效。

### **MXPROC**

仅当 TYPE 为 CLASSES 时才有效。 指定要刷新的进程资源。 仅在 z/OS 上有效。

#### **MXQUEUE**

仅当 TYPE 为 CLASSES 时才有效。 指定要刷新队列资源。 仅在 z/OS 上有效。

**MXTOPIC**

仅当 TYPE 为 CLASSES 时才有效。 指定要刷新主题资源。 仅在 z/OS 上有效。

#### **CMDSCOPE**

此参数仅适用于 z/OS ,并指定当队列管理器是队列共享组的成员时如何执行命令。

**' '**

此命令在输入命令的队列管理器中执行。 这是缺省值。

#### *qmgr-name*

如果您指定的队列管理器在队列共享组中是活动的,则命令将在此队列管理器中执行。

仅当您正在使用队列共享组环境并且已启用命令服务器时,才可以指定不同于在其中输入此命令的 队列管理器的队列管理器名称。

**\***

命令将在本地队列管理器中执行,还将传送到队列共享组中每个活动队列管理器中。 此命令的效果 与在队列共享组中的每个队列管理器上输入命令相同。

#### **类型**

指定要执行的刷新类型。

#### **授权服务器**

刷新由授权服务组件内部保留的授权列表。

这仅在其为缺省值的非 z/OS 平台上有效。

**类**

将刷新 WebSphere MQ 存储器内 ESM (外部安全管理器,例如 RACF) 概要文件。 将删除所请求的资 源的存储器内概要文件。 将在执行安全性检查时创建新条目,并在用户下次请求访问时进行验证。

您可以选择要对其执行安全性刷新的特定资源类。

这仅在缺省值为 z/OS 上有效。

**SSL**

刷新安全套接字层密钥存储库的高速缓存视图,并允许更新在成功完成命令后生效。 还刷新了以下 位置:

- 要用于认证撤销列表的 LDAP 服务器
- 密钥存储库

以及通过 WebSphere MQ 指定的任何加密硬件参数。

# **重置通道**

使用 MQSC 命令 RESET CHANNEL 来重置 WebSphere MQ 通道的消息序号,可以选择在下次启动该通道时 使用指定的序号。

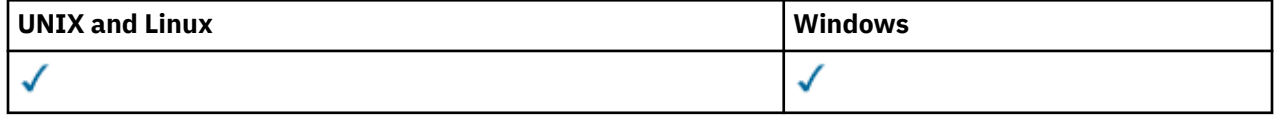

- 语法图
- 第 581 [页的『使用说明』](#page-580-0)
- 第 581 页的『[RESET CHANNEL](#page-580-0) 的参数描述』

**同义词**:RESET CHL

<span id="page-580-0"></span>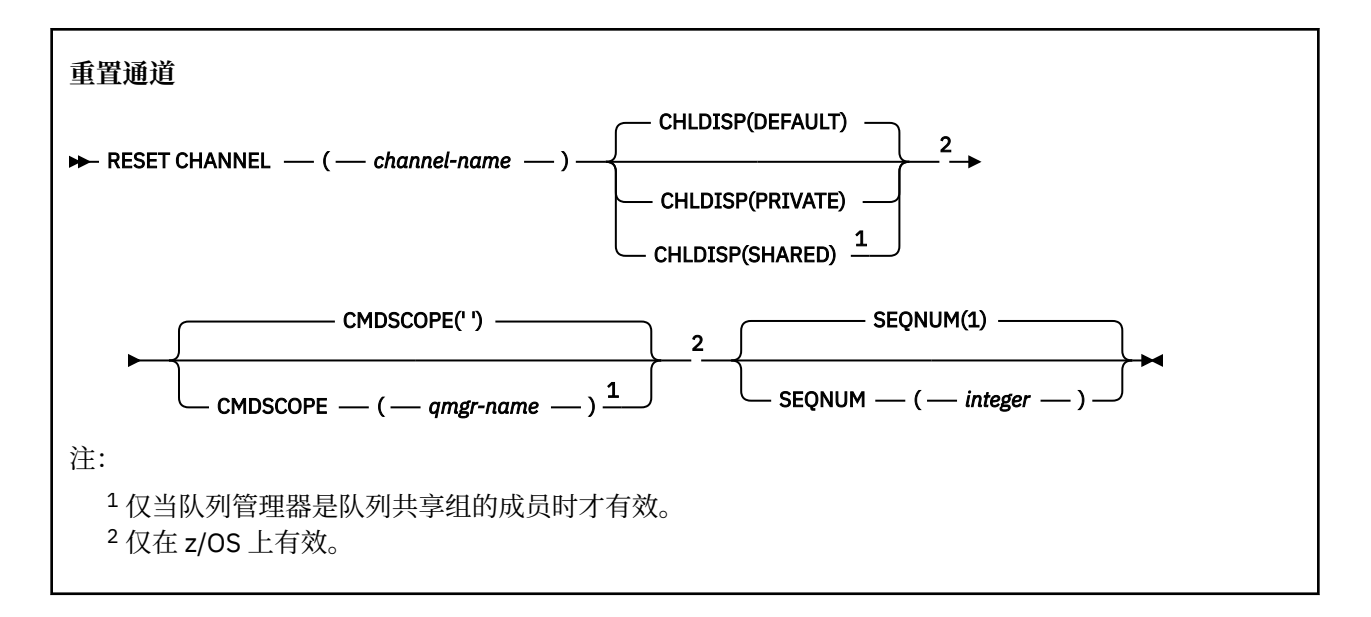

# **使用说明**

1. 在 z/OS 上,命令服务器和通道启动程序必须正在运行。

- 2. 可以向除 SVRCONN 和 CLNTCONN 通道以外的任何类型的通道 (包括已自动定义的通道) 发出此命令。 但是,如果将其发出到发送方或服务器通道,那么除了在发出命令的末尾重置值外,另一个 (接收方或请 求者) 端的值也会在下次启动此通道时重置为相同的值 (必要时再同步)。 在集群发送方通道上发出此命令 可能会重置通道任一端的消息序号。 但是,这并不重要,因为不会在集群通道上检查序号。
- 3. 如果向接收方,请求者或集群接收方通道发出该命令, 那么另一端的值也 不会 复位; 如果需要, 必须单 独执行此操作。
- 4. 如果同时存在本地定义的通道和同名的自动定义的集群发送方通道,那么该命令将应用于本地定义的通 道。 如果没有本地定义的通道,但有多个自动定义的集群发送方通道,那么该命令将应用于上次添加到 本地队列管理器存储库的通道。
- 5. 如果消息是非持久消息,并且向发送方通道发出 RESET CHANNEL 命令,那么每次通道启动时都将发送 和流动重置数据。

## **RESET CHANNEL 的参数描述**

#### *(***通道名称***)*

要重置的通道的名称。 此项为必填。

#### **CHLDISP**

此参数仅适用于 z/OS, 并且可以采用以下值:

- Default
- 专用
- SHARED

如果省略此参数,那么将应用 DEFAULT 值。 这取自通道对象的缺省通道处置属性 DEFCDISP。 结合 CMDSCOPE 参数的各种值, 此参数控制两种类型的通道:

#### **SHARED**

如果启动了接收通道来响应定向至队列共享组的入站传输,那么此接收通道是共享通道。

如果发送通道的传输队列具有 SHARED 处置, 那么此发送通道是共享通道。

**专用**

如果接收通道是为了响应定向到队列管理器的入站传输而启动的,那么该通道是专用的。

如果发送通道的传输队列具有非 SHARED 的处置,那么该发送通道是专用的。

**注:** 此处置 **不** 与通道定义的队列共享组处置所设置的处置相关。

CHLDISP 和 CMDSCOPE 参数的组合还控制从哪个队列管理器操作通道。 可能的选项包括:

- 在发出命令的本地队列管理器上。
- 在组中的另一个特定指定队列管理器上。

下表汇总了 CHLDISP 和 CMDSCOPE 的各种组合:

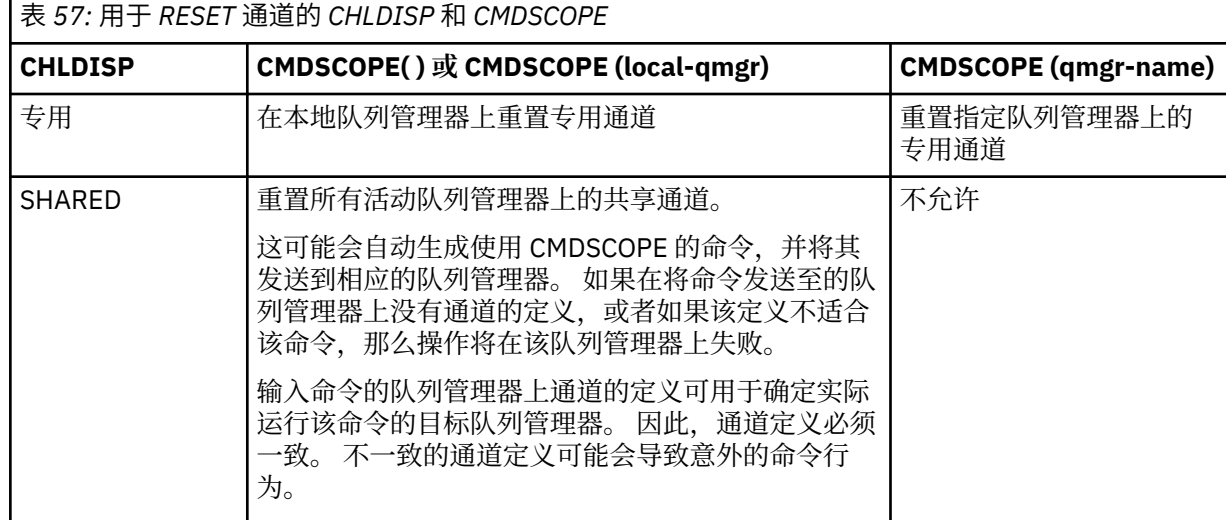

#### **CMDSCOPE**

此参数仅适用于 z/OS ,并指定当队列管理器是队列共享组的成员时如何执行命令。

如果 CHLDISP 设置为 SHARED, 那么 CMDSCOPE 必须为空或本地队列管理器。

**' '**

此命令在输入命令的队列管理器中执行。 这是缺省值。

#### *qmgr-name*

如果您指定的队列管理器在队列共享组中是活动的,则命令将在此队列管理器中执行。

仅当您正在使用队列共享组环境并且已启用命令服务器时,才能指定队列管理器名称。

## **SEQNUM (***integer***)**

新的消息序号,必须在范围 1 到 999 999 999 之间。 这是可选操作。

# **Reset Cluster**

使用 MQSC 命令 **RESET CLUSTER** 对集群执行特殊操作。

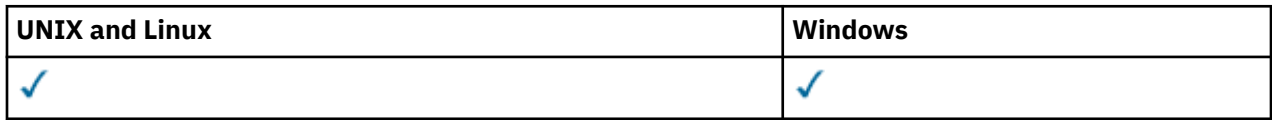

• 语法图

• 第 583 页的『[RESET CLUSTER](#page-582-0) 的使用说明』

• 第 583 页的『[RESET CLUSTER](#page-582-0) 的参数描述』

**同义词**: 无

<span id="page-582-0"></span>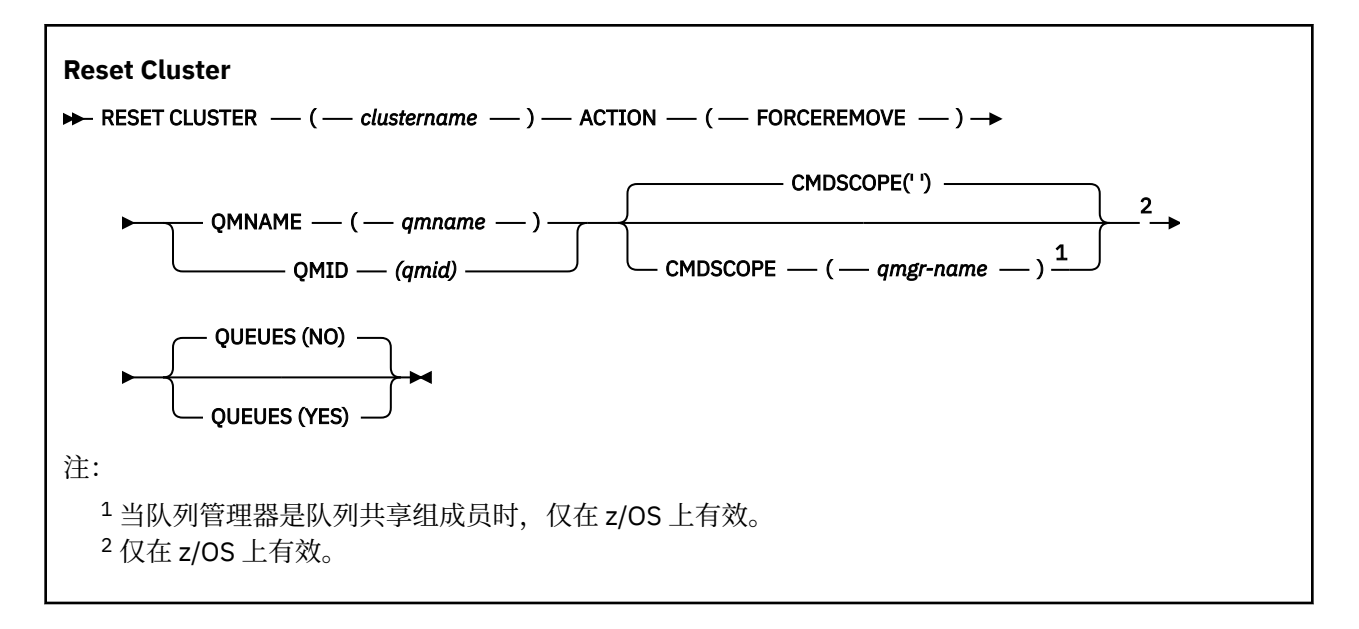

## **RESET CLUSTER 的使用说明**

- 1. 在 UNIX 系统上,该命令仅在 AIX, HP-UX, Linux 和 Solaris 上有效。
- 2. 在 z/OS 上, 如果尚未启动通道启动程序, 那么该命令将失败。
- 3. 在 z/OS 上, 将向运行通道启动程序的系统上的控制台报告任何错误; 不会向发出该命令的系统报告这些 错误。
- 4. 为了避免任何模糊性,最好使用 QMID 而不是 QMNAME。 可以通过诸如 DISPLAY QMGR 和 DISPLAY CLUSQMGR 之类的命令找到队列管理器标识。

如果使用 QMNAME ,并且集群中有多个具有该名称的队列管理器,那么不会对该命令执行操作。

- 5. 如果使用除 规则中列出的字符以外的字符来命名对象或变量名称中的 IBM WebSphere MQ 对象 (例如, 在 QMID 中), 那么必须将名称括在引号中。
- 6. 如果使用此命令从集群中除去队列管理器,那么可以通过发出 **REFRESH CLUSTER** 命令将其重新加入集 群。 在发出 REFRESH CLUSTER 命令之前至少等待 10 秒,因为存储库将忽略在 RESET CLUSTER 命令 的 10 秒内重新加入集群的任何尝试。 如果队列管理器位于发布/预订集群中,那么您需要发出 REFRESH QMGR TYPE (PROXYSUB) 命令以恢复任何必需的代理预订。 请参阅针对发布/预订集群的 REFRESH CLUSTER 注意事项。

**注:** 对于大型集群,当集群正在运行中时,使用 **REFRESH CLUSTER** 命令可能会破坏该集群,并且将在 27 天的时间间隔之后,集群对象才会再次自动向所有相关队列管理器发送状态更新。 请参阅在大型集群 中刷新可能会影响集群的性能和可用性。

## **RESET CLUSTER 的参数描述**

#### *(***集群名称***)*

要重置的集群的名称。 此项为必填。

#### **操作 (FORCEREMOVE)**

请求强制从集群中除去队列管理器。 在删除队列管理器之后,可能需要执行此操作以确保正确清除。 此操作只能由存储库队列管理器请求。

#### **CMDSCOPE**

此参数仅适用于 z/OS ,并指定当队列管理器是队列共享组的成员时如何执行命令。

**' '**

此命令在输入命令的队列管理器中执行。 这是缺省值。

#### *qmgr-name*

如果您指定的队列管理器在队列共享组中是活动的,则命令将在此队列管理器中执行。

仅当您正在使用队列共享组环境并且已启用命令服务器时,才可以指定不同于在其中输入此命令的 队列管理器的队列管理器名称。

#### **QMID (***qmid***)**

要强制除去的队列管理器的标识。

## **QMNAME (***qmname***)**

要强制除去的队列管理器的名称。

**队列**

指定是否从集群中除去被强制除去的队列管理器所拥有的集群队列。

**否**

将强制除去的队列管理器所拥有的集群队列不会从集群中除去。 这是缺省值。

**YES**

除集群队列管理器本身外,还将从集群中除去被强制除去的队列管理器所拥有的集群队列。 即使集 群队列管理器在集群中不可视,也会除去集群队列,原因可能是先前在没有 QUEUE 选项的情况下强 制除去了集群队列。

在 z/OS 上, **N** 和 **Y** 是可接受的 **NO** 和 **YES** 同义词。

#### **相关参考**

重置集群: 强制从集群中移除队列管理器

# **重置队列管理器**

在备份和恢复过程中使用 MQSC 命令 RESET QMGR。

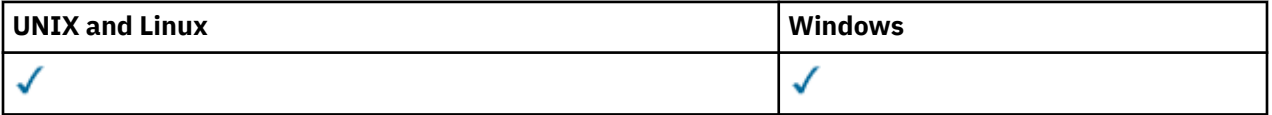

- 语法图
- 第 585 页的『[RESET QMGR](#page-584-0) 的使用说明』
- 第 585 页的『[RESET QMGR](#page-584-0) 的参数描述』

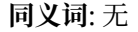

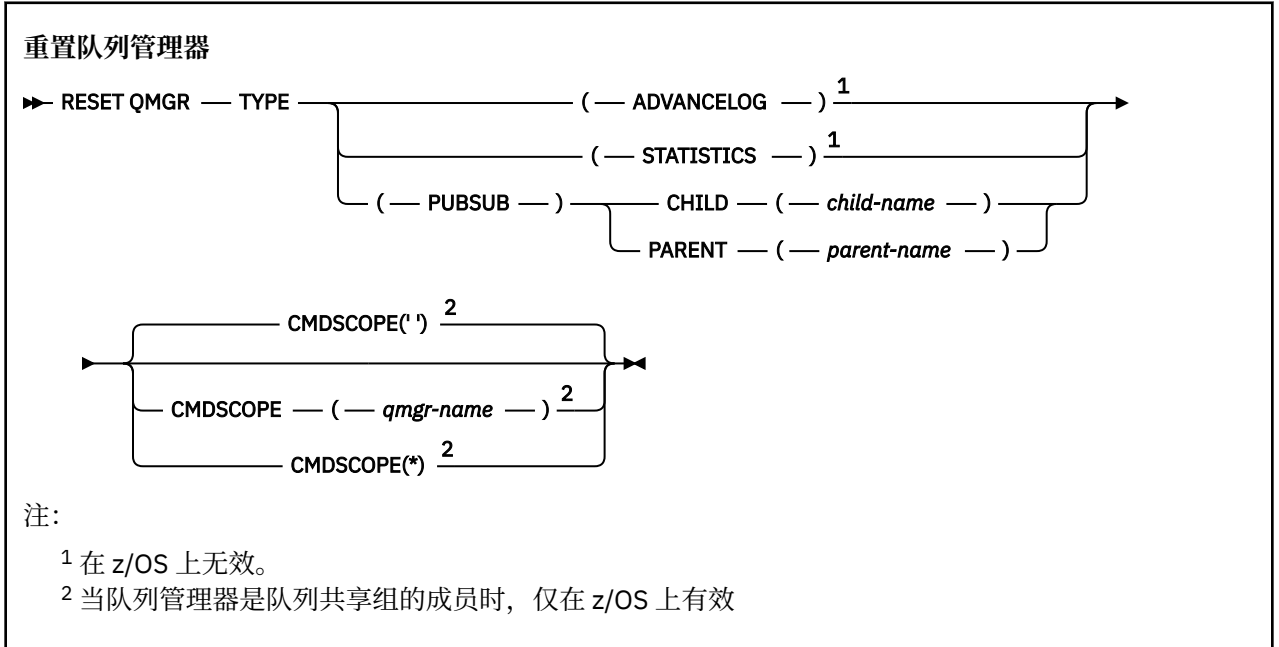

# <span id="page-584-0"></span>**RESET QMGR 的使用说明**

您可以使用此命令来请求队列管理器开始写入新的日志扩展数据块,从而使先前的日志扩展数据块可用于备 份。 请参阅 更新备份队列管理器。 或者,您可以使用此命令来请求队列管理器结束当前统计信息收集周期 并写入收集的统计信息。 您还可以使用此命令来强制除去发布/预订分层连接,此队列管理器被指定为分层 连接中的父级或子级。

- 1. 如果推进恢复日志会导致队列管理器在活动日志中变得空间不足,那么队列管理器可能会拒绝推进恢复 日志的请求。
- 2. 除了在例外情况下, 您不太可能使用 RESET OMGR TYPE (PUBSUB)。 通常, 子队列管理器使用 ALTER QMGR PARENT ('') 来除去分层连接。

当您需要与队列管理器无法通信的子队列管理器或父队列管理器断开连接时,必须从队列管理器发出 RESET OMGR TYPE (PUBSUB) 命令。 使用此命令时, 不会通知远程队列管理器已取消的连接。 因此, 可能需要在远程队列管理器上发出 ALTER QMGR PARENT ('') 命令。 如果子队列管理器未手动断开连 接,那么将强制断开连接,并且父状态将设置为 "已拒绝"。

如果要重置父关系,请发出 ALTER QMGR PARENT ('') 命令,否则当稍后启用队列管理器的发布/预订功 能时,队列管理器将尝试重新建立连接。

# **RESET QMGR 的参数描述**

**类型**

## **高级日志**

请求队列管理器开始写入新的日志扩展数据块,使先前的日志扩展数据块可用于备份。 请参阅 更新 备份队列管理器。 仅当队列管理器配置为使用线性日志记录时,才接受此命令。

#### **统计信息**

请求队列管理器结束当前统计信息收集周期并写入收集的统计信息。

**发布提交**

请求队列管理器取消所指示的发布/预订分层连接。 此值要求指定 CHILD 或 PARENT 属性之一:

**子代**

要对其强制取消分层连接的子队列管理器的名称。 此属性仅与 TYPE (PUBSUB) 配合使用。 它不 能与 PARENT 一起使用。

## **PARENT**

要对其强制取消分层连接的父队列管理器的名称。 此属性仅与 TYPE (PUBSUB) 配合使用。 它不 能与 CHILD 一起使用。

## **CMDSCOPE**

此参数仅适用于 z/OS ,并指定当队列管理器是队列共享组的成员时如何执行命令。

CMDSCOPE 必须为空或本地队列管理器 (如果 QSGDISP 设置为 GROUP)。

**' '**

此命令在输入命令的队列管理器中执行。 该值为缺省值。

#### *qmgr-name*

如果您指定的队列管理器在队列共享组中是活动的,则命令将在此队列管理器中执行。

仅当您正在使用共享队列环境并且已启用命令服务器时,才能指定除输入该队列管理器的队列管理 器以外的队列管理器名称。

**\***

命令将在本地队列管理器中执行,还将传送到队列共享组中每个活动队列管理器中。 设置该值的效 果与在队列共享组中的所有队列管理器上输入该命令的效果相同。

# **解析通道**

使用 MQSC 命令 RESOLVE CHANNEL 来请求通道落实或回退不确定消息。

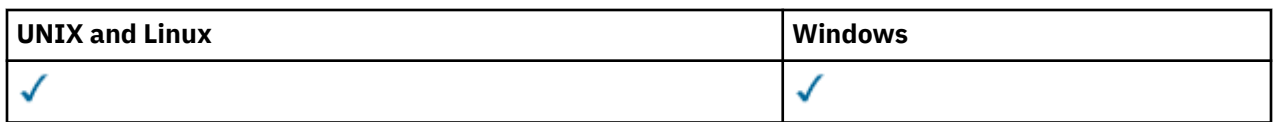

- [语法图](#page-584-0)
- 第 586 页的『RESOLVE CHANNEL 的使用说明』
- 第 586 页的『RESOLVE CHANNEL 的参数描述』

**同义词**: RESOLVE CHL ( z/OS 上的 RES CHL)

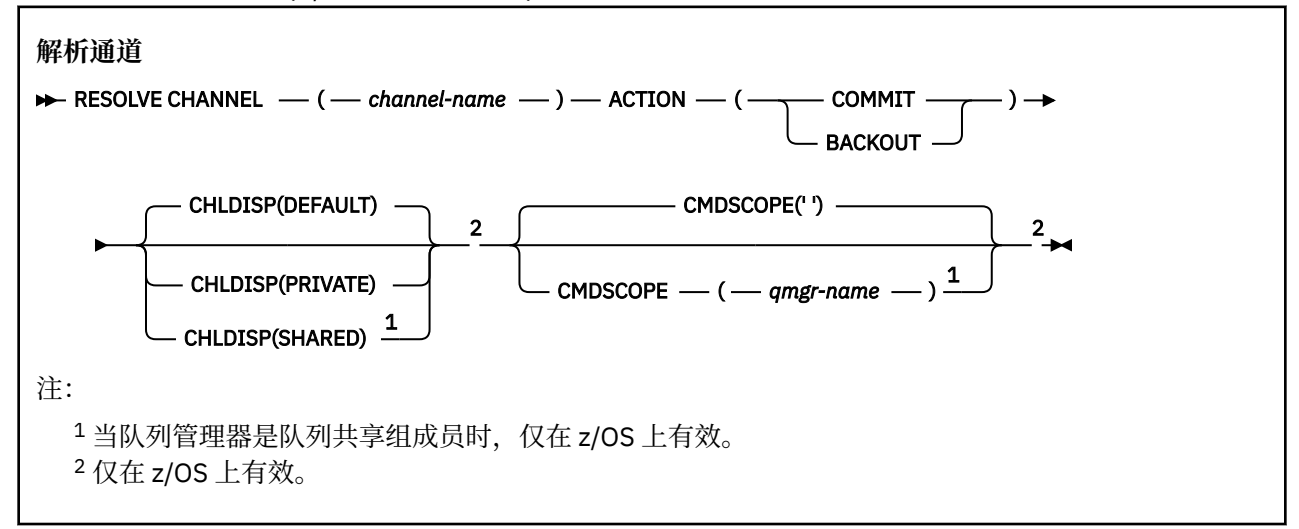

## **RESOLVE CHANNEL 的使用说明**

- 1. 在确认期间链路的另一端发生故障,并且由于某种原因不能重建连接时使用此命令。
- 2. 在这种情况下,发送端仍然怀疑是否收到了消息。 任何未完成的工作单元都必须通过回退或落实来解 决。
- 3. 如果指定的分辨率与接收端的分辨率不同, 那么可能会丢失或复制消息。
- 4. 在 z/OS 上,命令服务器和通道启动程序必须正在运行。
- 5. 此命令只能用于发送方 (SDR), 服务器 (SVR) 和集群发送方 (CLUSSDR) 通道 (包括已自动定义的通道)。
- 6. 如果同时存在本地定义的通道和同名的自动定义的集群发送方通道,那么该命令将应用于本地定义的通 道。 如果没有本地定义的通道,但有多个自动定义的集群发送方通道,那么该命令将应用于上次添加到 本地队列管理器存储库的通道。

## **RESOLVE CHANNEL 的参数描述**

## *(***通道名称***)*

要解析其不确定消息的通道的名称。 此项为必填。

## **ACTION**

指定是落实还是回退不确定消息 (这是必需的):

**落实**

落实消息,即从传输队列中删除这些消息

## **BACKOUT**

将消息回退,即,将它们复原到传输队列

## **CHLDISP**

此参数仅适用于 z/OS, 并且可以采用以下值:

- Default
- 专用
- SHARED

如果省略此参数,那么将应用 DEFAULT 值。 这取自通道对象的缺省通道处置属性 DEFCDISP。 结合 CMDSCOPE 参数的各种值, 此参数控制两种类型的通道:

**SHARED**

如果启动了接收通道来响应定向至队列共享组的入站传输,那么此接收通道是共享通道。

如果发送通道的传输队列具有 SHARED 处置, 那么此发送通道是共享通道。

**专用**

如果接收通道是为了响应定向到队列管理器的入站传输而启动的,那么该通道是专用的。 如果发送通道的传输队列具有非 SHARED 的处置, 那么该发送通道是专用的。

**注:** 此处置 **不** 与通道定义的队列共享组处置所设置的处置相关。

CHLDISP 和 CMDSCOPE 参数的组合还控制从哪个队列管理器操作通道。 可能的选项包括:

• 在发出命令的本地队列管理器上。

• 在组中的另一个特定指定队列管理器上。

下表汇总了 CHLDISP 和 CMDSCOPE 的各种组合:

表 *58:* 用于 *RESOLVE* 通道的 *CHLDISP* 和 *CMDSCOPE*

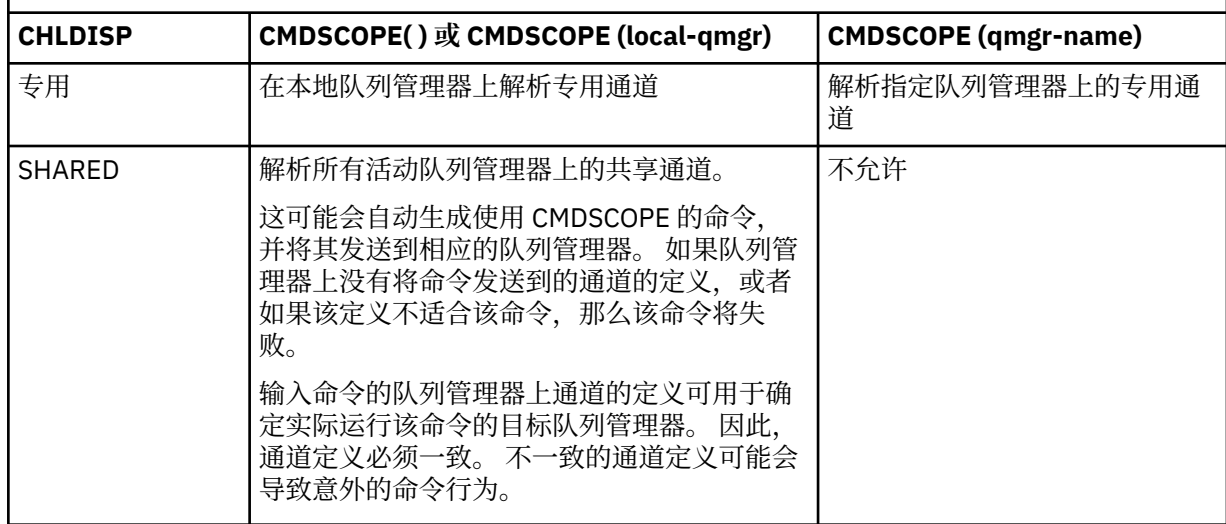

## **CMDSCOPE**

此参数仅适用于 z/OS ,并指定当队列管理器是队列共享组的成员时如何执行命令。

如果 CHLDISP 设置为 SHARED, 那么 CMDSCOPE 必须为空或本地队列管理器。

**' '**

此命令在输入命令的队列管理器中执行。 这是缺省值。

## *qmgr-name*

如果您指定的队列管理器在队列共享组中是活动的,则命令将在此队列管理器中执行。

仅当您正在使用队列共享组环境并且已启用命令服务器时,才能指定队列管理器名称。

# **恢复队列管理器**

使用 MQSC 命令 RESUME QMGR 来通知集群中的其他队列管理器本地队列管理器再次可用于处理并且可以 发送消息。 它会撤销 SUSPEND QMGR 命令的操作。

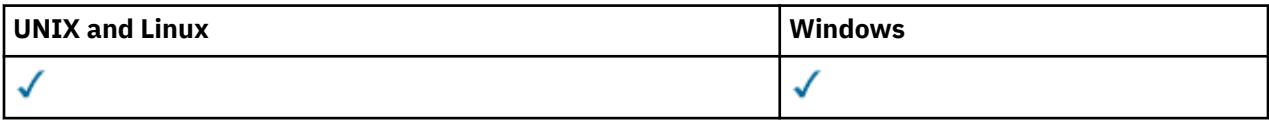

• 语法图

## • 第 588 页的『使用说明』

• 第 588 页的『RESUME QMGR 的参数描述』

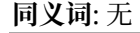

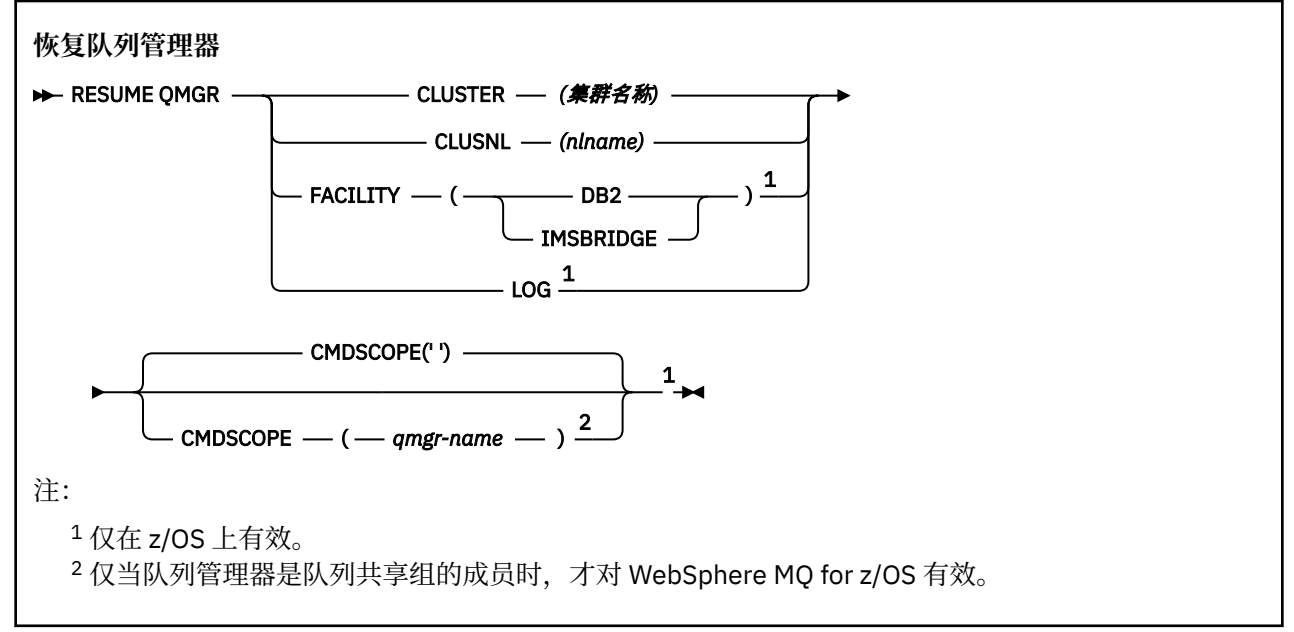

# **使用说明**

- 1. 在 UNIX 系统上,该命令仅在 AIX, HP-UX, Linux 和 Solaris 上有效。
- 2. 在 z/OS 上, 如果定义 CLUSTER 或 CLUSNL:
	- a. 如果没有启动通道启动程序,则命令失败。

b. 将向运行通道启动程序的系统上的控制台报告任何错误; 不会向发出该命令的系统报告这些错误。

- 3. 在 z/OS 上,不能从 CSQINP2 发出 RESUME QMGR CLUSTER *(clustername)* 或 RESUME QMGR FACILITY 命令。
- 4. 此命令 (带有 CLUSTER 和 CLUSNL 参数) 在随 WebSphere Application Server 提供的 WebSphere MQ for z/OS 的简化功能形式上 **不可用** 。
- 5. 在 z/OS 上, 仅通过控制台支持 SUSPEND QMGR 和 RESUME QMGR 命令。 但是, 控制台和命令服务器 支持所有其他 SUSPEND 和 RESUME 命令。

## **RESUME QMGR 的参数描述**

#### **CLUSTER***(***集群名称***)*

要恢复其可用性的集群的名称。

#### **CLUSNL***(nlname)*

指定要恢复其可用性的集群列表的名称列表的名称。

## **设施**

指定要重新建立连接的设施。

## **Db2**

重新建立与 Db2 的连接。

#### **IMSBRIDGE**

恢复正常的 IMS 网桥活动。

此参数仅在 z/OS 上有效。

## **LOG**

恢复先前 SUSPEND QMGR 命令暂挂的队列管理器的日志记录和更新活动。 仅在 z/OS 上有效。 如果指 定了 LOG, 那么只能从 z/OS 控制台发出该命令。

#### **CMDSCOPE**

此参数仅适用于 z/OS ,并指定当队列管理器是队列共享组的成员时如何执行命令。

**' '**

此命令在输入命令的队列管理器中执行。 这是缺省值。

### *qmgr-name*

如果您指定的队列管理器在队列共享组中是活动的,则命令将在此队列管理器中执行。

仅当您正在使用队列共享组环境并且已启用命令服务器时,才可以指定不同于在其中输入此命令的 队列管理器的队列管理器名称。

# **SET AUTHREC**

使用 MQSC 命令 SET AUTHREC 来设置与概要文件名称关联的权限记录。

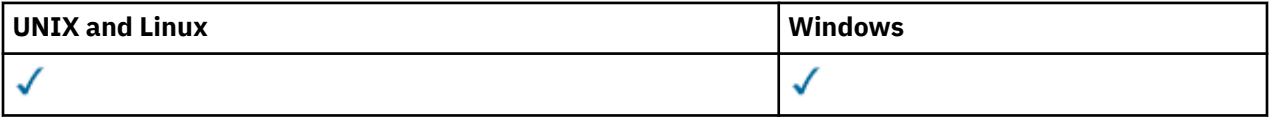

• -[语法图](#page-589-0)

- 第 591 [页的『参数描述』](#page-590-0)
- 第 594 [页的『使用说明』](#page-593-0)

请参阅 第 100 页的『[setmqaut](#page-99-0)』, 以获取有关您可以选择的选项的更多信息。

<span id="page-589-0"></span>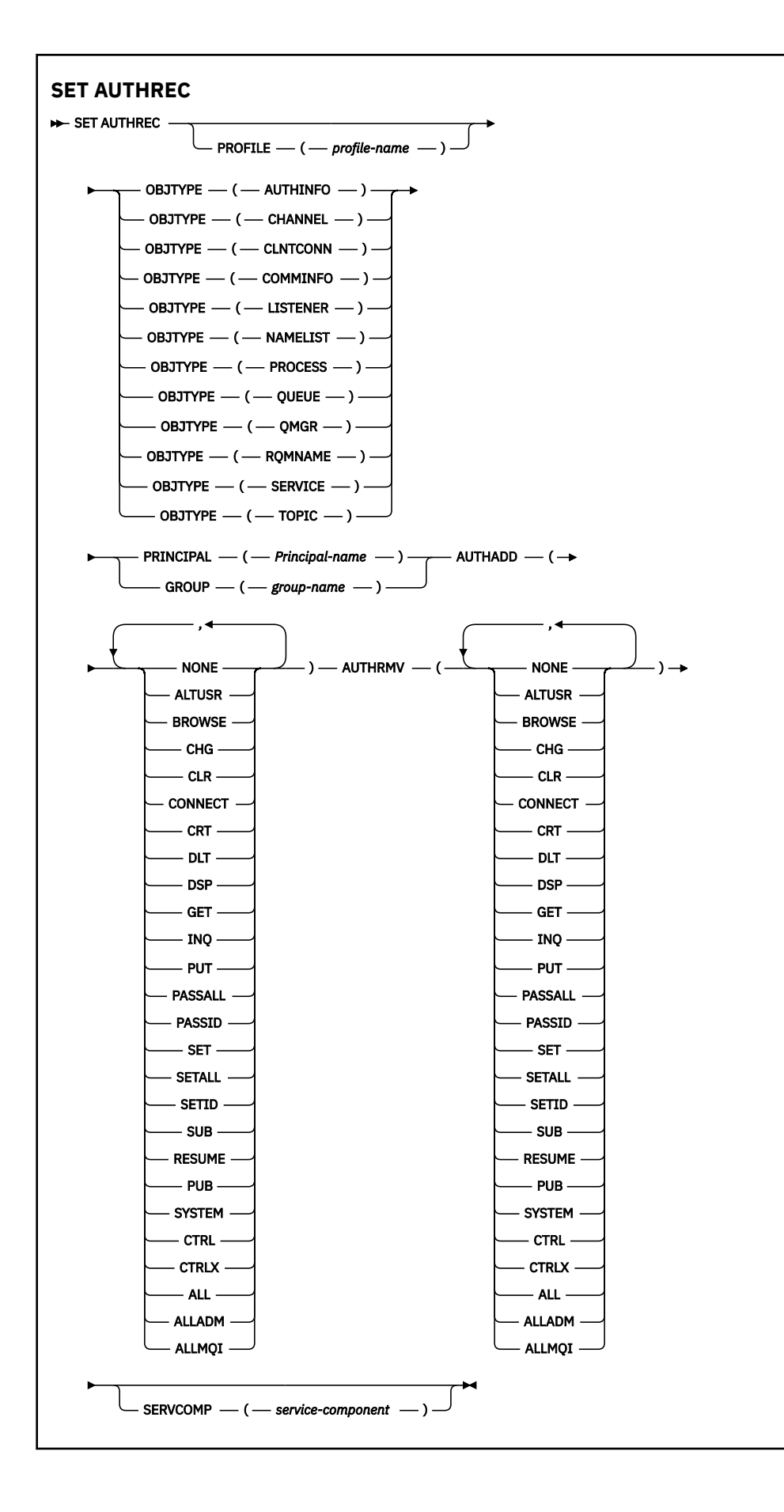

# <span id="page-590-0"></span>**参数描述**

### **概要文件 (***profile-name***)**

要显示权限记录的对象或通用概要文件的名称。 除非 OBJTYPE 参数是 QMGR, 否则此参数是必需的, 在 这种情况下可以省略此参数。

有关通用概要文件和通配符的更多信息,请参阅 在 UNIX 或 Linux 系统和 Windows 上使用 OAM 通用概 要文件 。

## **OBJTYPE**

概要文件引用的对象的类型。 指定以下值之一:

#### **AUTHINFO**

认证信息记录

#### **通道**

通道

## **CLNTCONN**

客户机连接通道

#### **COMMINFO**

通信信息对象

### **LISTENER**

侦听器

## **NAMELIST**

名称列表

## **PROCESS**

进程

## **队列**

队列

### **QMGR**

队列管理器

#### **RQMNAME**

远程队列管理器

## **服务**

服务

## **TOPIC**

Topic

#### **PRINCIPAL (***Principal-name***)**

主体名称。 这是要为其设置指定概要文件的权限记录的用户的名称。 在 IBM WebSphere MQ for Windows 上,主体的名称可以选择包含以以下格式指定的域名: user@domain。

必须指定 PRINCIPAL 或 GROUP。

#### **GROUP(***group-name***)**

组名。 这是要为其设置指定概要文件的权限记录的用户组的名称。 只能指定一个名称, 它必须是现有用 户组的名称。

Windows 权对于 IBM WebSphere MQ for Windows, 组名可以选择包含以以下格式指定的域名:

GroupName@domain

## 必须指定 PRINCIPAL 或 GROUP。

## **授权添加**

要在权限记录中添加的权限的列表。 指定以下值的任意组合:

## **无**

无授权

**altusr**

在 MQI 调用上指定备用用户标识

#### **BROWSE**

通过发出带有 BROWSE 选项的 **MQGET** 调用从队列中检索消息

**chg**

使用相应的命令集更改指定对象的属性

## **CLR**

清除队列或主题

# **连接**

通过发出 **MQCONN** 调用将应用程序连接到队列管理器

#### **CRT**

使用相应的命令集创建指定类型的对象

## **DLT**

使用相应的命令集删除指定的对象

#### **dsp**

使用相应的命令集显示指定对象的属性

## **GET**

通过发出 **MQGET** 调用从队列中检索消息

#### **INQ**

通过发出 **MQINQ** 调用对特定队列进行查询

#### **PUT**

通过发出 **MQPUT** 调用将消息放入特定队列

# **passall**

传递所有上下文

# **passid**

传递身份上下文

## **SET**

通过发出 **MQSET** 调用来设置队列上的属性

#### **setall**

设置队列上的所有上下文

## **SETID**

设置队列上的身份上下文

#### **SUB**

使用 MOSUB 调用创建, 变更或恢复对主题的预订

## **继续**

使用 MQSUB 调用恢复预订

## **PUB**

使用 **MQPUT** 调用发布有关主题的消息

## **SYSTEM**

将队列管理器用于内部系统操作

## **Ctrl**

启动和停止指定的通道,侦听器或服务,并对指定的通道执行 ping 操作

## **Ctrlx**

重置或解析指定的通道

## **ALL**

使用与对象相关的所有操作

all 权限相当于对应于对象类型的权限 alladm, allmqi 和 system 的并集。

## **ALLADM**

执行与对象相关的所有管理操作

**ALLMQI**

使用与对象相关的所有 MQI 调用

### **授权 RMV**

要从权限记录中除去的权限的列表。 指定以下值的任意组合:

# **无**

无授权

# **altusr**

在 MQI 调用上指定备用用户标识

## **BROWSE**

通过发出带有 BROWSE 选项的 **MQGET** 调用从队列中检索消息

#### **chg**

使用相应的命令集更改指定对象的属性

## **CLR**

清除队列或主题

#### **连接**

通过发出 **MQCONN** 调用将应用程序连接到队列管理器

#### **CRT**

使用相应的命令集创建指定类型的对象

#### **DLT**

使用相应的命令集删除指定的对象

## **dsp**

使用相应的命令集显示指定对象的属性

## **GET**

通过发出 **MQGET** 调用从队列中检索消息

#### **INQ**

通过发出 **MQINQ** 调用对特定队列进行查询

# **PUT**

通过发出 **MQPUT** 调用将消息放入特定队列

### **passall**

传递所有上下文

## **passid**

传递身份上下文

## **SET**

通过发出 **MQSET** 调用来设置队列上的属性

## **setall**

设置队列上的所有上下文

#### **SETID**

设置队列上的身份上下文

## **SUB**

使用 MQSUB 调用创建, 变更或恢复对主题的预订

#### **继续**

使用 MQSUB 调用恢复预订

## **PUB**

使用 **MQPUT** 调用发布有关主题的消息

## **SYSTEM**

将队列管理器用于内部系统操作

#### **Ctrl**

启动和停止指定的通道,侦听器或服务,并对指定的通道执行 ping 操作

<span id="page-593-0"></span>**Ctrlx**

重置或解析指定的通道

## **ALL**

使用与对象相关的所有操作

all 权限相当于对应于对象类型的权限 alladm, allmqi 和 system 的并集。

## **ALLADM**

执行与对象相关的所有管理操作

## **ALLMQI**

使用与对象相关的所有 MQI 调用

## **SERVCOMP (***service-component***)**

要为其设置信息的授权服务的名称。

如果指定此参数,那么它将指定授权所应用于的授权服务的名称。 如果省略此参数,那么将根据链接授 权服务的规则依次使用已注册的授权服务来设置权限记录。

## **使用说明**

要添加的授权的列表和要移除的授权的列表不能重叠。 例如,不能使用同一个命令添加显示权限和移除显示 权限。 即使使用不同的选项表达权限,此条规则也适用。 例如,以下命令由于 DSP 权限与 ALLADM 权限重 叠而失败:

SET AUTHREC PROFILE(\*) OBJTYPE(QUEUE) PRINCIPAL(PRINC01) AUTHADD(DSP) AUTHRMV(ALLADM)

此重叠行为的例外情况是 ALL 权限。 以下命令将先添加 ALL 权限,然后移除 SETID 权限:

SET AUTHREC PROFILE(\*) OBJTYPE(QUEUE) PRINCIPAL(PRINC01) AUTHADD(ALL) AUTHRMV(SETID)

以下命令将先移除 ALL 权限, 然后添加 DSP 权限:

SET AUTHREC PROFILE(\*) OBJTYPE(QUEUE) PRINCIPAL(PRINC01) AUTHADD(DSP) AUTHRMV(ALL)

无论在命令上提供这些权限的顺序如何,都将先处理 ALL。

# **SET CHLAUTH**

使用 MQSC 命令 SET CHLAUTH 来创建或修改通道认证记录。

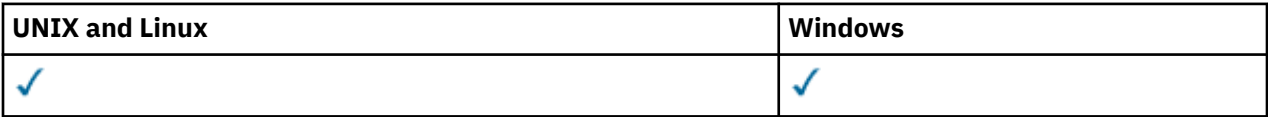

• [语法图](#page-594-0)

- [使用说明](#page-595-0)
- [参数](#page-595-0)

<span id="page-594-0"></span>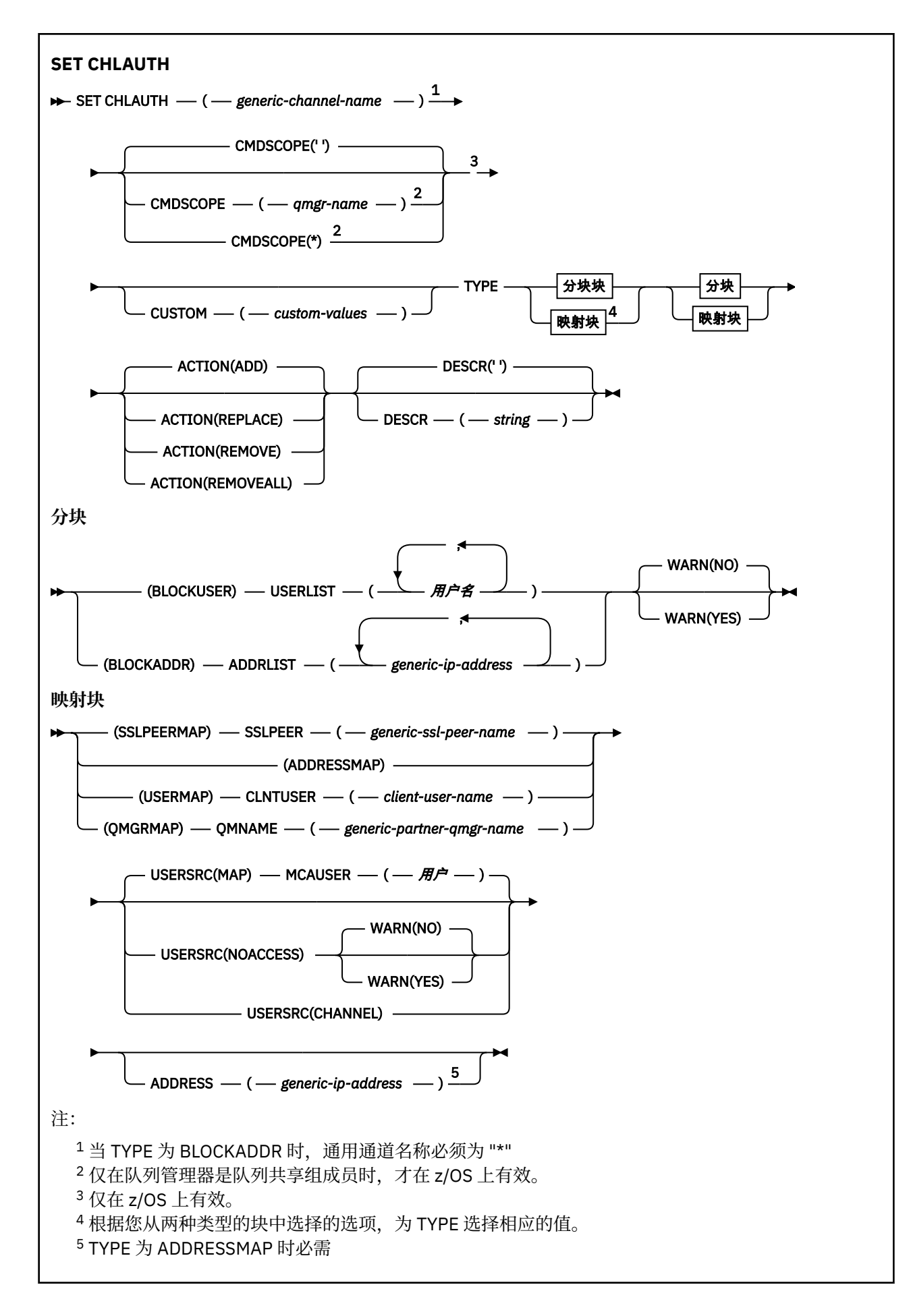

# <span id="page-595-0"></span>**使用说明**

下表显示了哪些参数对 **ACTION** 的每个值有效:

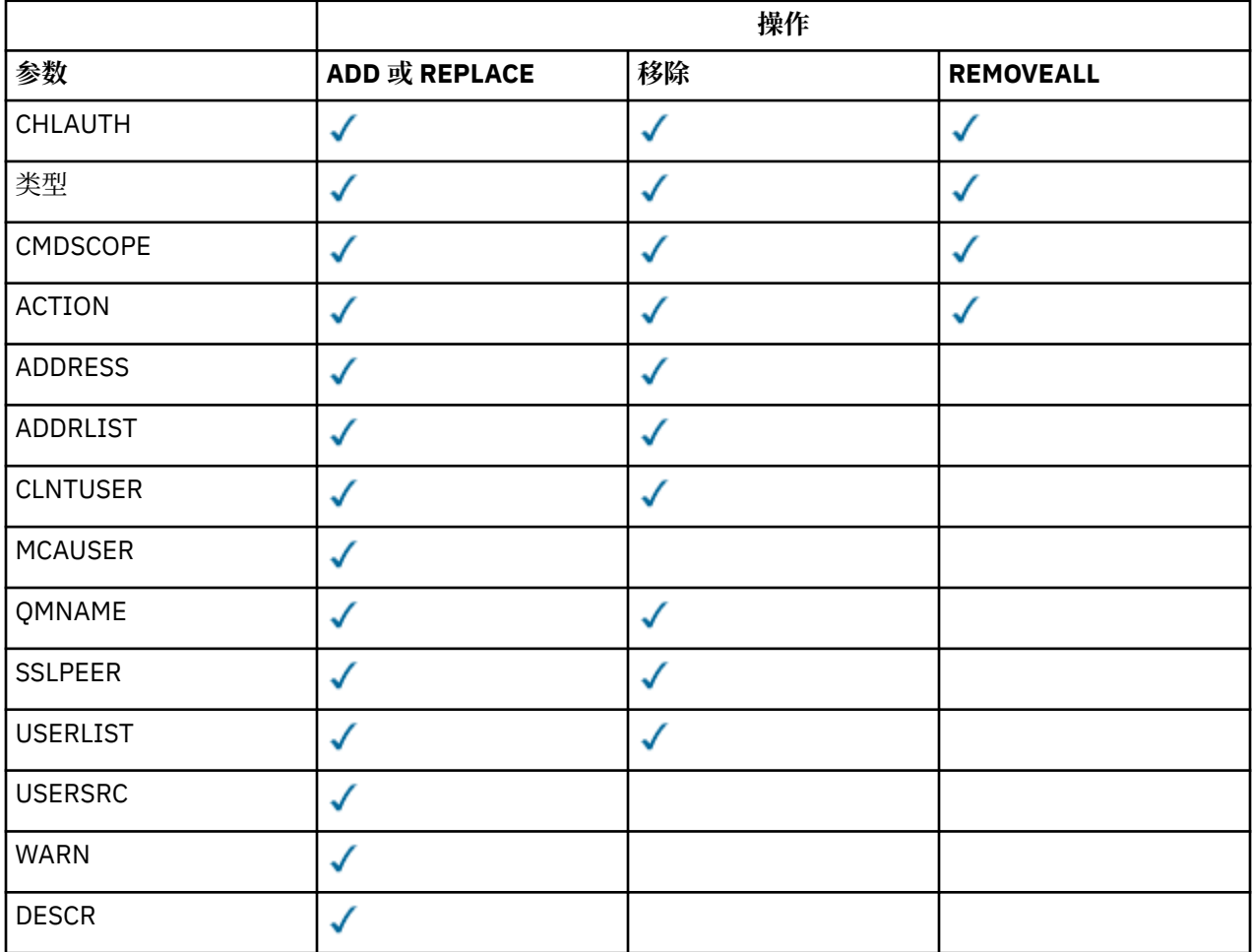

# **参数**

## *generic-channel-name*

要为其设置通道认证配置的通道或通道集的名称。 您可以在任何位置使用一个或多个星号 (\*) 作为通配 符来指定一组通道。如果将 TYPE 设置为 BLOCKADDR, 那么必须将通用通道名称设置为与所有通道名 称匹配的单个星号。 在 z/OS 上,如果 generic-channel-name 包含星号,那么它必须在引号中。

**类型**

## **TYPE** 参数必须跟在 **generic-channel-name** 参数之后。

要为其设置允许的合作伙伴详细信息或映射到 MCAUSER 的通道认证记录的类型。 此参数是必需的。 可 以使用以下值:

## **块用户**

此通道认证记录阻止指定的一个或多个用户进行连接。 BLOCKUSER 参数必须伴随 USERLIST。

## **块地址**

此通道认证记录会阻止来自一个或多个指定 IP 地址的连接。 BLOCKADDR 参数必须伴随 ADDRLIST。 BLOCKADDR 在已知通道名称之前在侦听器上运行。

## **SSLPEERMAP**

此通道认证记录将 SSL 或 TLS 专有名称 (DNs) 映射至 MCAUSER 值。 SSLPEERMAP 参数必须伴随 SSLPEER。

#### **地址地图**

此通道认证记录将 IP 地址映射到 MCAUSER 值。 ADDRESSMAP 参数必须伴随 ADDRESS。 ADDRESSMAP 在通道上运行。

**用户地图**

此通道认证记录将已断言的用户标识映射到 MCAUSER 值。 USERMAP 参数必须伴随 CLNTUSER。

#### **队列管理器地图**

此通道认证记录将远程队列管理器名称映射到 MCAUSER 值。 QMGRMAP 参数必须伴随 QMNAME。

#### **ACTION**

要对通道认证记录执行的操作。 有效值包括:

#### **添加**

将指定的配置添加到通道认证记录。 这是缺省值。

对于类型 SSLPEERMAP, ADDRESSMAP, USERMAP 和 OMGRMAP, 如果指定的配置存在, 那么该命 令将失败。

对于类型 BLOCKUSER 和 BLOCKADDR,会将配置添加到列表中。

#### **替换**

替换通道认证记录的当前配置。

对于类型 SSLPEERMAP, ADDRESSMAP, USERMAP 和 OMGRMAP, 如果指定的配置存在, 那么会将 其替换为新配置。 如果该文件不存在,那么将添加该文件。

对于类型 BLOCKUSER 和 BLOCKADDR,指定的配置将替换当前列表,即使当前列表为空也是如此。 如果将当前列表替换为空列表,那么此操作类似于 REMOVEALL。

#### **移除**

从通道认证记录中除去指定的配置。 如果配置不存在,那么该命令将失败。 如果从列表中除去最后 一个条目, 那么此操作类似于 REMOVEALL。

## **REMOVEALL**

从通道认证记录中除去该列表的所有成员,从而除去整个记录 (对于 BLOCKADDR 和 BLOCKUSER) 或 所有先前定义的映射 (对于 ADDRESSMAP, SSLPEERMAP, QMGRMAP 和 USERMAP)。 此选项不能与 **ADDRLIST**, **USERLIST**, **ADDRESS**, **SSLPEER**, **QMNAME** 或 **CLNTUSER** 中提供的特定值组合。 如果指定的类型没有当前配置,那么该命令仍成功。

#### **ADDRESS**

用于与通道另一端的伙伴队列管理器或客户机的 IP 地址进行比较的过滤器。

此参数对于 **TYPE(ADDRESSMAP)** 是必需的

当 **TYPE** 为 SSLPEERMAP, USERMAP 或 QMGRMAP 且 **ACTION** 为 ADD, REPLACE 或 REMOVE 时,此参 数也有效。 您可以定义多个具有相同主身份的通道认证对象,例如,具有不同地址的同一 SSL 对等名 称。 但是,不能定义具有相同主身份的重叠地址范围的通道认证记录。 请参阅 第 599 [页的『通用](#page-598-0) IP [地址』](#page-598-0) ,以获取有关过滤 IP 地址的更多信息。

如果该地址是通用地址,那么它必须用引号括起。

#### **ADDRLIST**

禁止在任何通道上访问此队列管理器的最多 256 个通用 IP 地址的列表。 此参数仅对 TYPE (BLOCKADDR) 有效。 请参阅 第 599 [页的『通用](#page-598-0) IP 地址』, 以获取有关过滤 IP 地址的更多信息。

如果该地址是通用地址,那么它必须用引号括起。

#### **CLNTUSER**

客户机已声明要映射到新用户标识或被阻止的用户标识。

此参数仅对 **TYPE(USERMAP)**有效。

#### **CMDSCOPE**

此参数仅适用于 z/OS ,并指定当队列管理器是队列共享组的成员时如何运行命令。

**' '**

该命令在输入该命令的队列管理器上运行。 这是缺省值。

#### *qmgr-***名称**

此命令在您指定的队列管理器上运行,前提是队列管理器在队列共享组中处于活动状态。

仅当您正在使用队列共享组环境并且已启用命令服务器时,才可以指定不同于在其中输入此命令的 队列管理器的队列管理器名称。

**\***

该命令在本地队列管理器上运行,并且还会传递到队列共享组中的每个活动队列管理器。 效果与在 队列共享组中的每个队列管理器上输入命令相同。

#### **CUSTOM**

保留以供将来使用。

#### **DESCR**

提供有关通道认证记录的描述性信息, 此信息在您发出 DISPLAY CHLAUTH 命令时显示。它必须只包含 可显示的字符。 最大长度为 64 个字符。 在 DBCS 安装中, 它可以包含 DBCS 字符 (最大长度为 64 个 字节)。

**注:** 使用此队列管理器的编码字符集标识 (CCSID) 中的字符。 如果将信息发送到另一个队列管理器,那 么可能无法正确转换其他字符。

#### **MCAUSER**

入站连接与提供的 SSL 或 TLS DN, IP 地址, 客户机声明的用户标识或远程队列管理器名称匹配时要使 用的用户标识。

此参数对于 **USERSRC(MAP)** 是必需的,并且在 **TYPE** 为 SSLPEERMAP, ADDRESSMAP, USERMAP 或 QMGRMAP 时有效。

仅当 **ACTION** 为 ADD 或 REPLACE 时,才能使用此参数。

#### **QMNAME**

要映射到用户标识或阻止的远程伙伴队列管理器的名称或与一组队列管理器名称匹配的模式。

此参数仅对 **TYPE(QMGRMAP)**有效。

如果队列管理器名称是通用的,那么它必须用引号括起。

#### **SSLPEER**

用于与来自通道另一端的对等队列管理器或客户机的证书的主题专有名称进行比较的过滤器。

**SSLPEER** 过滤器以用于指定专有名称的标准格式指定。 请参阅 WebSphere MQ 规则以获取 SSLPEER 值 以获取详细信息。

参数的最大长度为 1024 字节。

#### **USERLIST**

最多 100 个禁止使用此通道或一组通道的用户标识的列表。 使用特殊值 \*MQADMIN 表示特权用户或管 理用户。 此值的定义取决于操作系统,如下所示:

- 在 Windows 上, mqm 组, Administrators 组和 SYSTEM 的所有成员。
- 在 UNIX and Linux 上, mqm 组的所有成员。
- 在 IBM i 上, 概要文件 (用户) qmqm 和 qmqmadm 以及 qmqmadm 组的所有成员. 以及使用 \*ALLOBJ 特殊设置定义的任何用户。
- 在 z/OS 上,这是运行通道启动程序和队列管理器地址空间所使用的用户标识。

有关特权用户的更多信息,请参阅 特权用户 。

此参数仅对 **TYPE(BLOCKUSER)**有效。

#### **USERSRC**

要在运行时用于 MCAUSER 的用户标识的源。 有效值包括:

# **映射**

与此映射匹配的入站连接使用 **MCAUSER** 属性中指定的用户标识。 这是缺省值。

**无访问权**

与此映射匹配的入站连接没有对队列管理器的访问权,通道将立即结束。

**通道**

与此映射匹配的入站连接使用流用户标识或在 MCAUSER 字段中的通道对象上定义的任何用户。

<span id="page-598-0"></span>请注意, WARN 和 USERSRC (CHANNEL) 或 USERSRC (MAP) 不兼容。 这是因为在这些情况下从不阻止 通道访问,因此从来没有理由生成警告。

#### **WARN**

指示此记录是否以警告方式运行。

**否**

此记录未在警告方式下运行。 将阻止与此记录匹配的任何入站连接。 这是缺省值。

**YES**

此记录以警告方式运行。 允许与此记录匹配并因此将被阻止的任何入站连接进行访问。 将写入一条 错误消息,如果配置了通道事件,那么将创建一条通道事件消息,其中显示将阻塞的内容的详细信 息, 请参阅 已阻塞的通道。 允许连接继续。 尝试查找另一个设置为 WARN (NO) 的记录, 以设置入 站通道的凭证。

## **相关信息**

通道认证记录

保护与队列管理器的远程连接

#### **通用** *IP* **地址**

在创建和显示通道认证记录的各种命令中,可以将某些参数指定为单个 IP 地址或模式以匹配一组 IP 地址。

使用 MQSC 命令 SET CHLAUTH 或 PCF 命令设置通道认证记录 创建通道认证记录时,可以在各种上下文中 指定通用 IP 地址。 当您使用命令 DISPLAY CHLAUTH 或 INQUIRE CHANNEL AUTHENTICATION RECORDS 显示通道认证记录时,还可以在过滤条件中指定通用 IP 地址。

您可以通过以下任何方式指定地址:

- 单个 IPv4 地址, 例如 192.0.2.0
- 基于 IPv4 地址的模式,包括星号 (\*) 作为通配符。 通配符表示地址的一个或多个部分,具体取决于上下 文。 例如,以下是所有有效值:
	- $-192.0.2.*$
	- $-192.0$
	- $-192.0.^{\star}$ .2
	- $-192.*.2$

– \*

- 基于 IPv4 地址的模式, 包括用于指示范围的连字符 (-), 例如 192.0.2.1-8
- 基于 IPv4 地址的模式, 包括星号和连字符, 例如 192.0。\* .1-8
- 单个 IPv6 地址, 例如 2001:DB8:0:0:0:0:0:0:
- 基于 IPv6 地址的模式,包括星号 (\*) 作为通配符。 通配符表示地址的一个或多个部分,具体取决于上下 文。例如, 以下是所有有效值:
	- $-2001:DB8:0:0:0:0:0.*$
	- 2001:DB8:0:0:0:\*
	- 2001:DB8:0:0:0:\*:0:1
	- 2001:\*:1
	- \*
- 基于 IPv6 地址的模式,包括用于指示范围的连字符 (-) ,例如 2001:DB8:0:0:0:0:0:0-8
- 基于 IPv6 地址的模式,包括星号和连字符,例如 2001:DB8:0:0:0:\*:0:0-8

如果系统同时支持 IPv4 和 IPv6, 那么可以使用任一地址格式。 IBM WebSphere MQ 识别 IPv6 中的 IPv4 映射地址。

某些模式无效:

• 模式中包含的部分数量不能少于必需值,除非模式以单个尾部星号结束。 例如,192.0.2 无效,但 192.0.2.\* 有效。

- 尾部星号必须通过相应的部分分隔符(对于 IPv4 为点 (.),对于 IPv6 为冒号 (:))与地址的其余部分分隔 开。 例如,192.0\* 无效,因为星号未独自成为一部分。
- 模式可以包含额外的星号,只要没有星号与尾部星号相邻。 例如, 192.\*.2.\* 有效, 但 192.0.\*.\* 无效。
- IPv6 地址模式不能包含一个双冒号和一个尾部星号,因为生成的地址会有歧义。 例如,2001::\* 可以展开 为 2001:0000:\*、2001:0000:0000:\*,等等。

## **相关信息**

将 IP 地址映射到 MCAUSER 用户标识

# **启动通道**

使用 MQSC 命令 START CHANNEL 来启动通道。

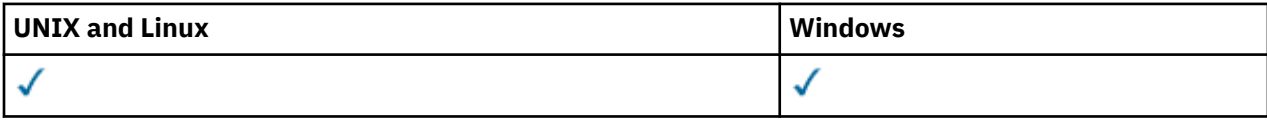

- 语法图
- 第 600 页的『使用说明』
- 第 601 页的『[START CHANNEL](#page-600-0) 的参数描述』

**同义词**:STA CHL

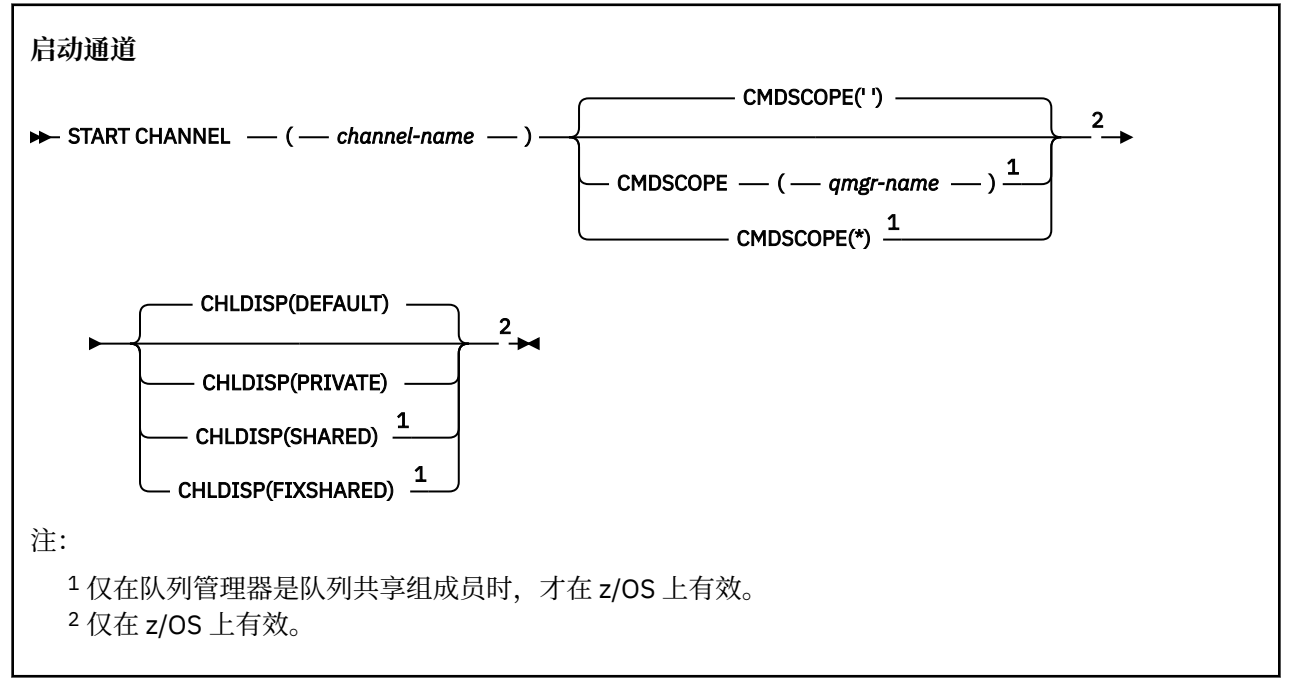

# **使用说明**

- 1. 在 z/OS 上,命令服务器和通道启动程序必须正在运行。
- 2. 可以向除 CLNTCONN 通道以外的任何类型的通道 (包括已自动定义的通道) 发出此命令。 但是,如果向接 收方 (RCVR), 服务器连接 (SVRCONN) 或集群接收方 (CLUSRCVR) 通道发出此命令, 那么唯一的操作是 启用该通道,而不是将其启动。
- 3. 如果同时存在本地定义的通道和同名的自动定义的集群发送方通道,那么该命令将应用于本地定义的通 道。 如果没有本地定义的通道,但有多个自动定义的集群发送方通道,那么该命令将应用于上次添加到 本地队列管理器存储库的通道。

# <span id="page-600-0"></span>**START CHANNEL 的参数描述**

*(***通道名称***)*

要启动的通道定义的名称。 这对于所有通道类型都是必需的。 名称必须是现有通道的名称。

## **CHLDISP**

此参数仅适用于 z/OS, 并且可以采用以下值:

- Default
- 专用
- SHARED
- 修订共享

如果省略此参数,那么将应用 DEFAULT 值。 这取自通道对象的缺省通道处置属性 DEFCDISP。 结合 CMDSCOPE 参数的各种值, 此参数控制两种类型的通道:

## **SHARED**

如果启动了接收通道来响应定向至队列共享组的入站传输,那么此接收通道是共享通道。 如果发送通道的传输队列具有 SHARED 处置, 那么此发送通道是共享通道。

**专用**

如果接收通道是为了响应定向到队列管理器的入站传输而启动的,那么该通道是专用的。

如果发送通道的传输队列具有非 SHARED 的处置, 那么该发送通道是专用的。

**注:** 此处置与通道定义的队列共享组处置所设置的处置无关。

CHLDISP 和 CMDSCOPE 参数的组合还控制从哪个队列管理器操作通道。 可能的选项包括:

- 在发出命令的本地队列管理器上。
- 在组中的另一个特定指定队列管理器上。
- 在组中的每个活动队列管理器上。
- 在组中最适合的队列管理器上,由队列管理器本身自动确定。

下表汇总了 CHLDISP 和 CMDSCOPE 的各种组合:

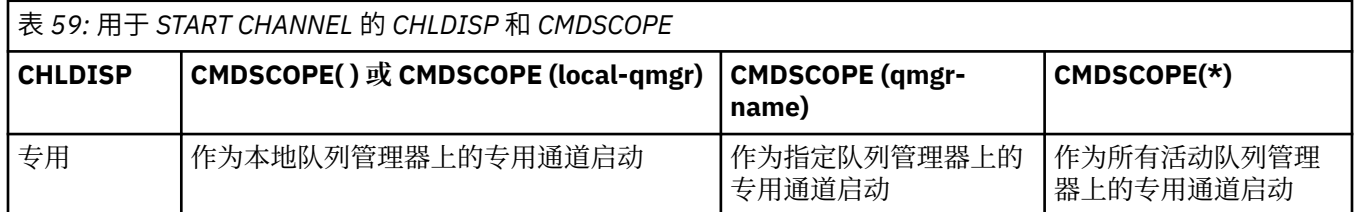

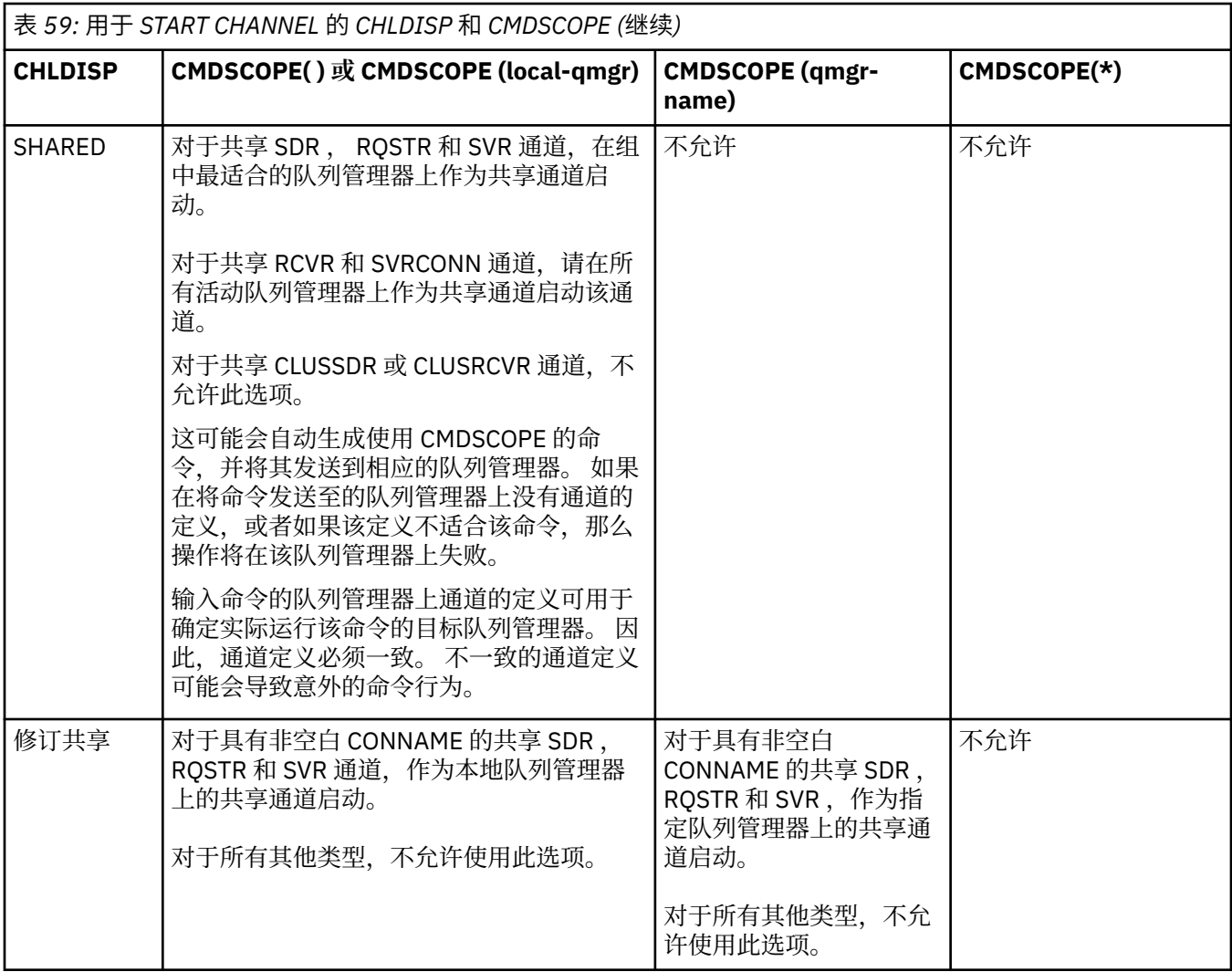

使用 CHLDISP (FIXSHARED) 启动的通道与特定队列管理器绑定; 如果该队列管理器上的通道启动程序因 任何原因停止,那么该组中的另一个队列管理器不会恢复这些通道。

## **CMDSCOPE**

此参数仅适用于 z/OS 且指定在队列管理 器是队列共享组成员时如何执行此命令。

如果 CHLDISP 设置为 SHARED, 那么 CMDSCOPE 必须为空或本地队列管理器。

**' '**

此命令在输入命令的队列管理器中执行。 这是缺省值。

## *qmgr-name*

如果您指定的队列管理器在队列共享组中是活动的,则命令将在此队列管理器中执行。

仅当您正在使用队列共享组环境并且已启用命令服务器时,才能指定队列管理器名称。

**\***

命令将在本地队列管理器中执行,还将传送到队列共享组中每个活动队列管理器中。 此命令的效果 与在队列共享组中的每个队列管理器上输入命令相同。

如果 CHLDISP 为 FIXSHARED, 那么不允许使用此选项。

# **START CHANNEL (MQTT)**

使用 MQSC 命令 START CHANNEL 来启动 IBM WebSphere MQ Telemetry 通道。

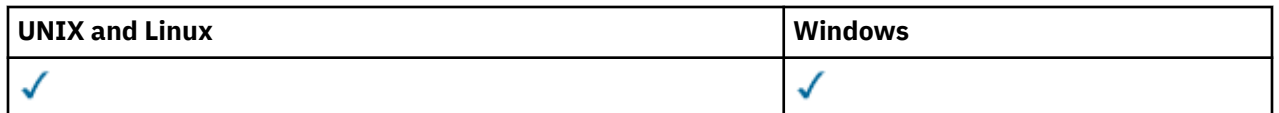

START CHANNEL (MQTT) 命令仅对 IBM WebSphere MQ Telemetry 通道有效。 IBM WebSphere MQ Telemetry 支持的平台包括 AIX, Linux 和 Windows。

**同义词**:STA CHL

## **启动通道**

 $\rightarrow$  START CHANNEL  $-$  (  $-$  channel-name  $-$  )  $-$  CHLTYPE  $-$  (  $-$  MQTT  $-$  )  $\rightarrow$ 

## **START CHANNEL 的参数描述**

## *(***通道名称***)*

要启动的通道定义的名称。 名称必须是现有通道的名称。

#### **CHLTYPE**

通道类型。 该值必须是 MQTT。

# **START 中国**

使用 MQSC 命令 START CHINIT 来启动通道启动程序。

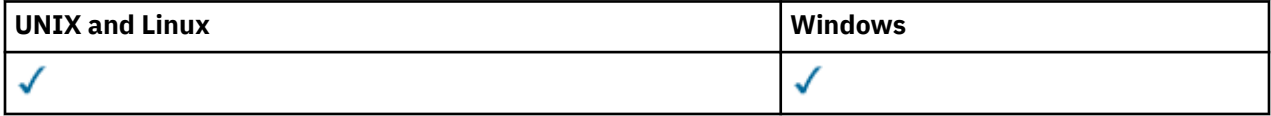

- 语法图
- 第 603 页的『使用说明』
- 第 603 页的『START CHINIT 的参数描述』

**同义词**:STA CHI

**语法图**

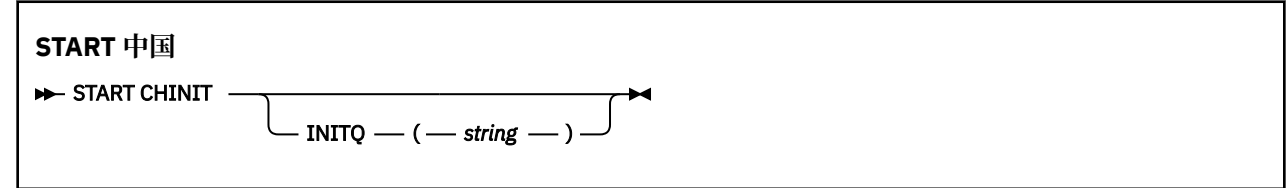

# **使用说明**

# **START CHINIT 的参数描述**

## **INITQ (***string***)**

通道启动进程的启动队列的名称。 这是在传输队列定义中指定的启动队列。

在 AIX, HP-UX, Linux, IBM i, Solaris 和 Windows 上,可以指定要使用的启动队列; 如果未指定, 请使用 SYSTEM.CHANNEL.INITQ 。 在其他平台上,必须指定该值。

# **启动侦听器**

使用 MQSC 命令 START LISTENER 来启动通道侦听器。

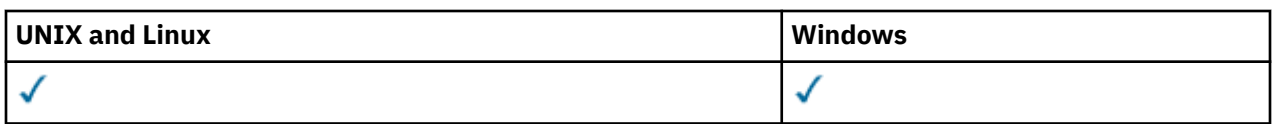

- WebSphere MQ for z/OS 的语法图
- 其他平台上的 WebSphere MQ 语法图
- 第 604 页的『使用说明』
- 第 605 页的『[START LISTENER](#page-604-0) 的参数描述』

**同义词**:STA LSTR

# **WebSphere MQ for z/OS**

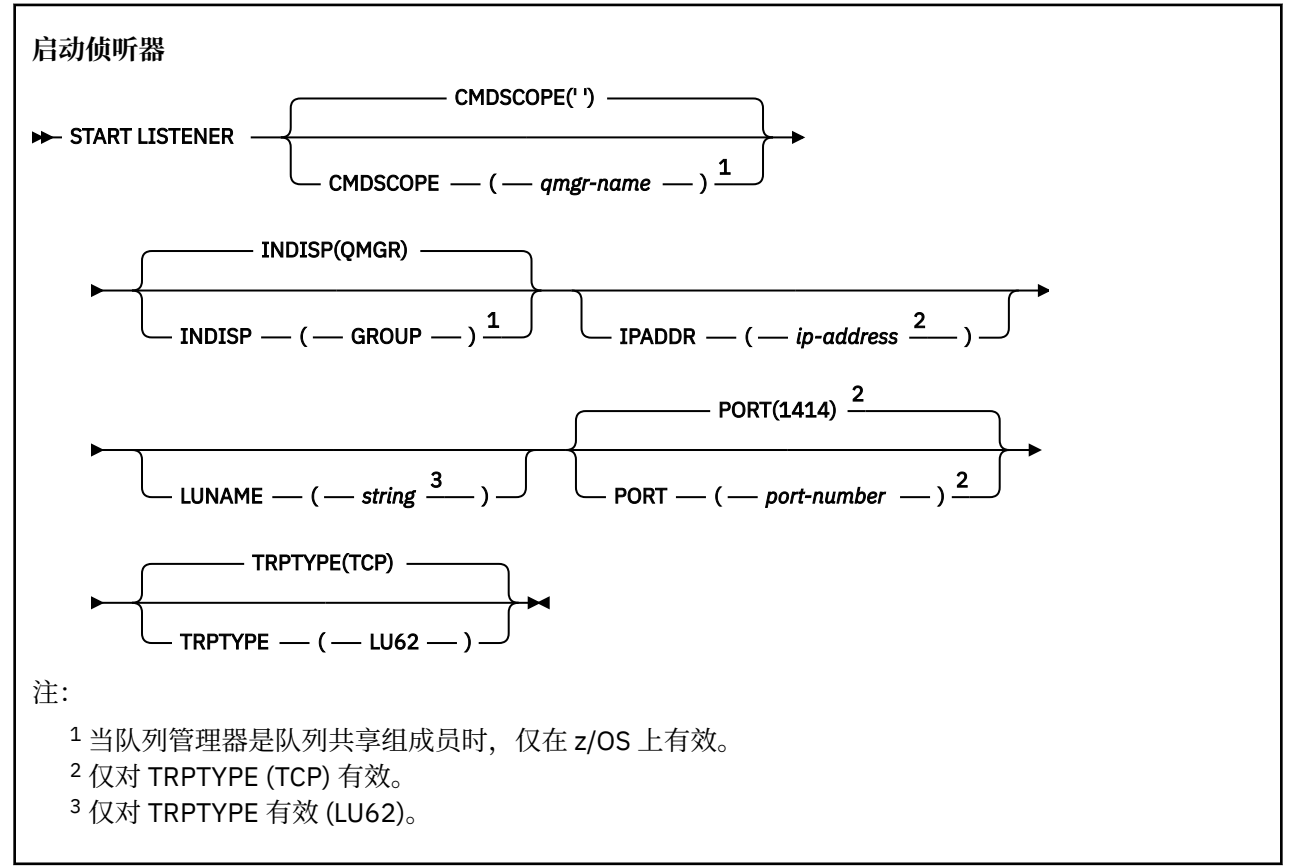

# **其他平台上的 WebSphere MQ**

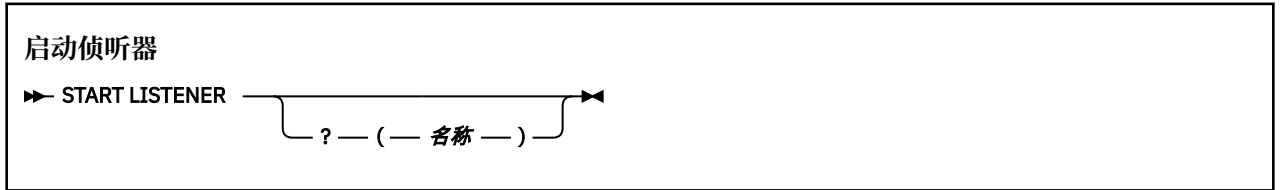

# **使用说明**

- 1. 在 z/OS 上:
	- a. 命令服务器和通道启动程序必须正在运行。
	- b. 如果未指定 IPADDR, 那么侦听器将侦听所有可用的 IPv4 和 IPv6 地址。
	- c. 对于 TCP/IP, 可以侦听多个地址和端口组合。
- <span id="page-604-0"></span>d. 对于 TCP/IP 请求的每个 START LISTENER ,地址和端口组合将添加到侦听器当前正在侦听的组合的 列表中。
- e. 如果针对 TCP/IP 请求的 START 侦听器指定了 TCP/IP 侦听器当前正在侦听的地址和端口的相同或现有 地址和端口组合的子集或超集,那么该请求将失败。
- f. 如果要在特定地址上启动侦听器以提供具有安全产品 (例如防火墙) 的安全接口, 请务必确保没有与系 统中其他非安全接口的链接。

您应该禁用来自其他非安全接口的 IP 转发和路由,以便到达其他接口的包不会传递到此特定地址。

请参阅相应的 TCP/IP 文档以获取有关如何执行此操作的信息。

2. 在 IBM i, UNIX 系统和 Windows 上, 此命令仅对传输协议 (TRPTYPE) 为 TCP 的通道有效。

## **START LISTENER 的参数描述**

#### **(名称)**

要启动的侦听器的名称。 如果您指定此参数,那么不能指定任何其他参数。

如果未指定名称 (在 z/OS 以外的平台上),请使用 SYSTEM.DEFAULT.LISTENER.TCP 已启动。

此参数在 z/OS 上无效。

## **CMDSCOPE**

此参数仅适用于 z/OS ,并指定当队列管理器是队列共享组的成员时如何执行命令。

**' '**

此命令在输入命令的队列管理器中执行。 这是缺省值。

#### *qmgr-name*

如果您指定的队列管理器在队列共享组中是活动的,则命令将在此队列管理器中执行。

仅当您正在使用队列共享组环境并且已启用命令服务器时,才可以指定不同于在其中输入此命令的 队列管理器的队列管理器名称。

#### **INDISP**

指定要处理的入站传输的处置。 可能的值为:

#### **QMGR**

侦听定向到队列管理器的传输。 这是缺省值。

#### **GROUP**

侦听定向到队列共享组的传输。 仅当存在共享队列管理器环境时,才允许执行此操作。

此参数仅在 z/OS 上有效。

## **IPADDR**

以 IPv4 点分十进制, IPv6 十六进制表示法或字母数字格式指定的 TCP/IP 的 IP 地址。 仅当传输协议 (TRPTYPE) 为 TCP/IP 时,这才有效。

此参数仅在 z/OS 上有效。

## **LUNAME (***string***)**

在 APPC 辅助信息数据集中指定的逻辑单元的符号目标名称。 (这必须是使用 ALTER QMGR 命令的 LUNAME 参数为队列管理器指定的 LU。)

此参数仅对传输协议 (TRPTYPE) 为 LU 6.2 的通道有效。 指定 TRPTYPE (LU62) 的 START LISTENER 命 令还必须指定 LUNAME 参数。

此参数仅在 z/OS 上有效。

#### **端口 (***port-number***)**

TCP 的端口号。 仅当传输协议 (TRPTYPE) 为 TCP 时才有效。

此参数仅在 z/OS 上有效。

#### **TRPTYPE**

要使用的传输类型。 这是可选操作。

<span id="page-605-0"></span>**TCP**

TCP. 如果未指定 TRPTYPE, 那么这是缺省值。

**LU62**

SNA LU 6.2。

此参数仅在 z/OS 上有效。

# **启动服务**

使用 MQSC 命令 START SERVICE 来启动服务。 标识的服务定义在队列管理器中启动,并继承队列管理器的 环境和安全变量。

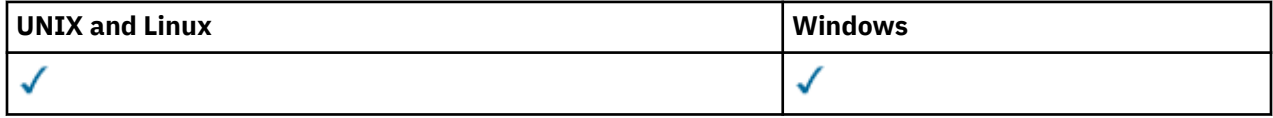

• 语法图

• 第 606 页的『START SERVICE 的参数描述』

**同义词**:

**启动服务**

 $\rightarrow$  START SERVICE  $-(-$  service-name  $-$  )  $\rightarrow$ 

# **START SERVICE 的参数描述**

#### **(***service-name***)**

要启动的服务定义的名称。 此项为必填。 此队列管理器上现有服务的名称必须是该服务的名称。

如果服务已在运行,并且操作系统任务处于活动状态,那么将返回错误。

# **相关信息**

使用服务

# **停止通道**

使用 MQSC 命令 STOP CHANNEL 来停止通道。

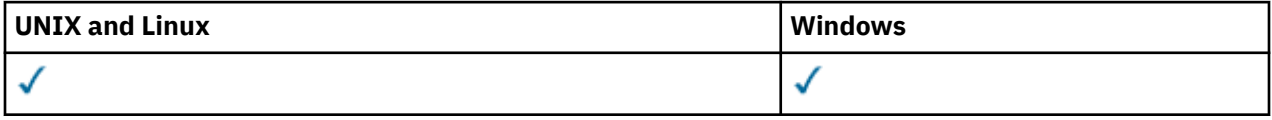

- 语法图
- 第 607 页的『[STOP CHANNEL](#page-606-0) 的使用说明』
- 第 607 页的『[STOP CHANNEL](#page-606-0) 的参数描述』

**同义词**: STOP CHL

<span id="page-606-0"></span>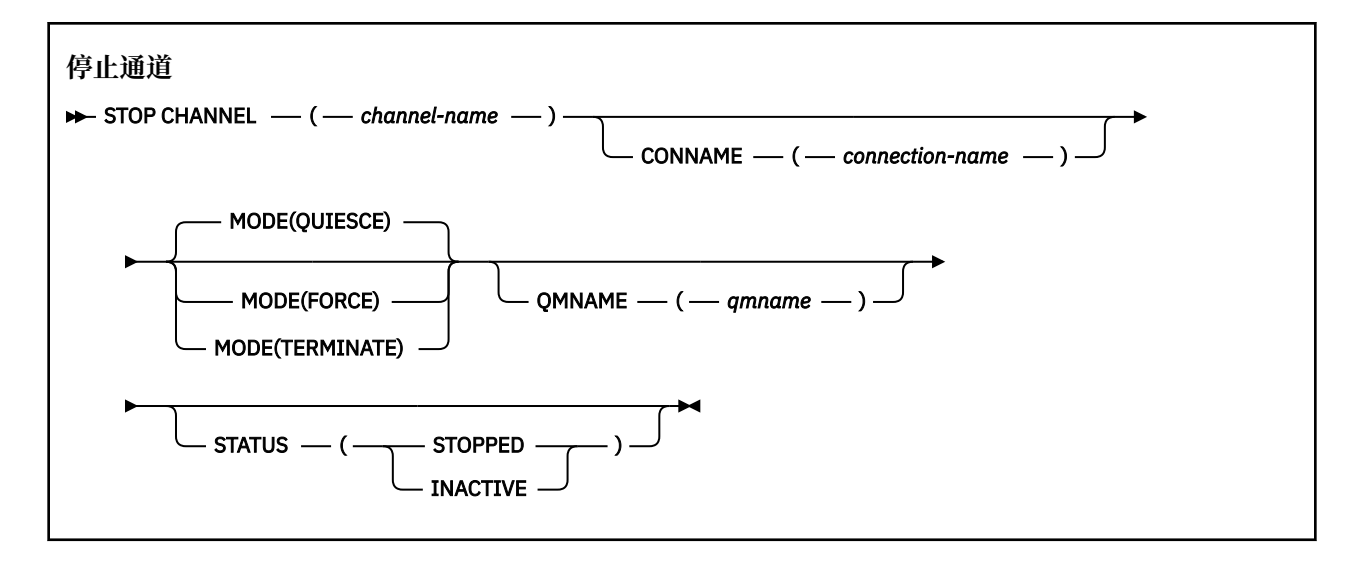

## **STOP CHANNEL 的使用说明**

- 1. 如果指定 QMNAME 或 CONNAME, 那么 STATUS 必须为 INACTIVE 或未指定。 请勿指定 QMNAME 或 CONNAME 和 STATUS (STOPPED)。 无法为一个合作伙伴停止通道, 但无法为其他合作伙伴停止通道。 这种功能可以由通道安全出口提供。 有关通道出口的更多信息,请参阅 通道出口程序。
- 2. 在 z/OS 上,命令服务器和通道启动程序必须正在运行。
- 3. 任何处于 STOPPED 状态的通道都需要手动启动; 它们不会自动启动。 请参阅 重新启动已停止的通道 , 以获取有关重新启动已停止的通道的信息。
- 4. 可以向除 CLNTCONN 通道以外的任何类型的通道 (包括已自动定义的通道) 发出此命令。
- 5. 如果同时存在本地定义的通道和同名的自动定义的集群发送方通道,那么该命令将应用于本地定义的通 道。 如果没有本地定义的通道,但有多个自动定义的集群发送方通道,那么该命令将应用于上次添加到 本地队列管理器存储库的通道。

## **STOP CHANNEL 的参数描述**

#### *(***通道名称***)*

要停止的通道的名称。 此参数对于所有通道类型都是必需的。

#### **CONNAME***(***连接名称***)*

连接名称。 仅停止与指定连接名称匹配的通道

**方式**

指定是否允许当前批处理以受控方式完成。 此参数是可选的。

## **QUIESCE**

这是缺省值。

允许当前批处理在分布式平台上完成处理。

对于接收通道,如果没有正在进行的批处理,那么通道将等待以下任一操作发生,然后再停止:

- 要启动的下一个批处理
- 下一个脉动信号 (如果正在使用脉动信号)

对于服务器连接通道,允许当前连接结束。

如果在服务器连接通道上发出 STOP CHANNEL *channelname* MODE (QUIESCE) 命令,那么 IBM WebSphere MQ 客户机基础结构将及时了解停止请求。 此时间取决于网络的速度。

如果客户机应用程序正在使用服务器连接通道,并且在发出命令时正在执行以下任一操作,那么 MQPUT 或 MQGET 操作将失败:

- 指定了 PMO 选项 MQPMO\_FAIL\_IF\_QUIESCE 的 MQPUT 操作。
- 具有 GMO 选项 MQGMO\_FAIL\_IF\_QUIESCE 集的 MQGET 操作。

客户机应用程序接收原因码 MQRC\_CONNECTION\_QUIESCING。

如果客户机应用程序正在使用服务器连接通道,并且正在执行以下任一操作,那么允许客户机应用 程序完成 MQPUT 或 MQGET 操作:

- 未指定 PMO 选项 MQPMO\_FAIL\_IF\_QUIESCE 的 MQPUT 操作。
- 未设置 GMO 选项 MQGMO\_FAIL\_IF\_QUIESCE 的 MQGET 操作。

应用程序下次尝试使用服务器连接通道时,将收到原因码 MQRC\_CONNECTION\_QUIESCING。

如果客户机应用程序在服务器连接通道停止时未执行 MQ API 调用,那么由于发出对 IBM WebSphere MQ 的后续调用并接收到返回码 MQRC\_CONNECTION\_QUIESCING, 它将知道停止请 求。

将 MORC\_CONNECTION\_OUIESCING 返回码发送到客户机并允许完成任何未完成的 MOPUT 或 MQGET 操作 (如果需要) 后,服务器将结束服务器连接通道的客户机连接。

由于网络操作的计时不精确,因此客户机应用程序不应尝试进一步的 MQ API 操作。

#### **FORCE**

对于服务器连接通道,中断当前连接,返回 MQRC\_CONNECTION\_BROKEN。

对于其他通道类型,终止任何当前批处理的传输。 这很可能导致不确定的情况。

#### **TERMINATE**

在除 z/OS 以外的其他平台上,此参数终止任何当前批处理的传输。这允许命令实际终止通道线程或 进程。

对于服务器连接通道,中断当前连接,返回 MQRC\_CONNECTION\_BROKEN。

#### **QMNAME***(qmname)*

队列管理器名称。 仅停止与指定远程队列管理器匹配的通道

#### **状态**

指定此命令停止的任何通道的新状态。 有关处于 STOPPED 状态的通道 (尤其是 SVRCONN 通道) 的详细 信息,请参阅 重新启动已停止的通道。

## **已停止**

通道已停止。 对于发送方或服务器通道,传输队列设置为 GET (DISABLED) 和 NOTRIGGER。

如果未指定 OMNAME 或 CONNAME, 那么这是缺省值。

## **不活动的**

通道处于不活动状态。

如果指定了 OMNAME 或 CONNAME . 那么这是缺省值。

# **STOP CHANNEL (MQTT)**

使用 MQSC 命令 STOP CHANNEL 来停止 IBM WebSphere MQ Telemetry 通道。

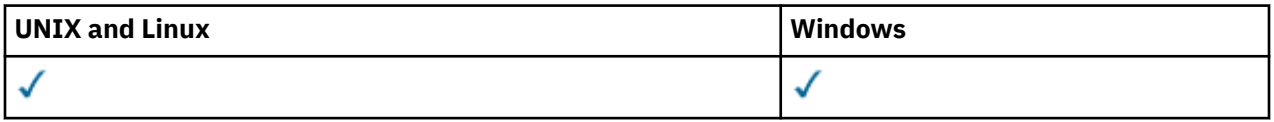

**注:** 对于遥测服务器, AIX 是唯一受支持的 UNIX 平台。

STOP CHANNEL (MQTT) 命令仅对 IBM WebSphere MQ Telemetry 通道有效。

**同义词**: STOP CHL

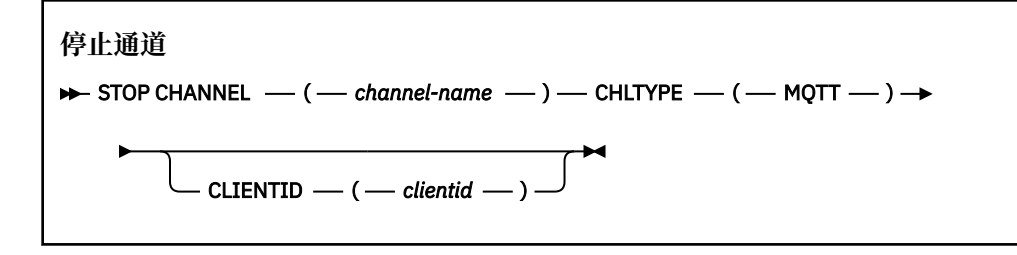

# **STOP CHANNEL 的使用说明**

1. 任何处于 STOPPED 状态的通道都需要手动启动; 它们不会自动启动。 请参阅 重新启动已停止的通道 , 以获取有关重新启动已停止的通道的信息。

# **STOP CHANNEL 的参数描述**

## *(***通道名称***)*

要停止的通道的名称。 此参数是所有通道类型 (包括 MQTT 通道) 所必需的。

## **CHLTYPE**

通道类型。 Tvalue 必须是 MQTT。

## **CLIENTID***(***字符串***)*

客户机标识。 客户机标识是标识 IBM WebSphere MQ Telemetry Transport 客户机的 23 字节字符串。 当 STOP CHANNEL 命令指定 CLIENTID 时, 仅停止指定客户机标识的连接。 如果未指定 CLIENTID, 那 么通道上的所有连接都将停止。

# **STOP CONN**

使用 MQSC 命令 STOP CONN 来断开应用程序与队列管理器之间的连接。

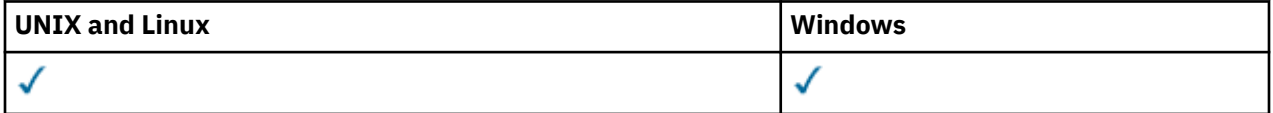

- 语法图
- 第 609 页的『使用说明』
- 第 609 页的『STOP CONN 的参数描述』

**同义词**: STOP CONN

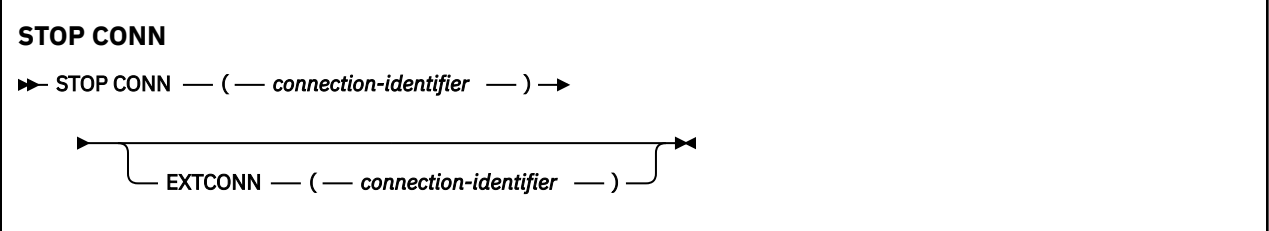

# **使用说明**

在无法保证此命令成功的情况下,可能存在队列管理器无法实现此命令的情况。

# **STOP CONN 的参数描述**

## **(***connection-identifier***)**

要中断的连接的连接定义的标识。

当应用程序连接到 WebSphere MQ 时, 将为其提供唯一的 24 字节连接标识 (ConnectionId)。 CONN 的 值通过将 ConnectionId 的最后八个字节转换为其 16 个字符的十六进制等效项来构成。

## **扩展 ONN**

EXTCONN 的值基于转换为其 32 个字符的十六进制等效项的 ConnectionId 的前 16 个字节。

连接由 24 个字节的连接标识标识。 连接标识包括用于标识队列管理器的前缀和用于标识与该队列管理 器的连接的后缀。 缺省情况下,前缀用于当前受管的队列管理器,但您可以使用 EXTCONN 参数显式指 定前缀。 使用 CONN 参数指定后缀。

从其他源获取连接标识时,请指定标准连接标识 (EXTCONN 和 CONN) ,以避免与非唯一 CONN 值相关 的可能问题。

## **相关参考**

第 473 页的『[DISPLAY CONN](#page-472-0)』

使用 MQSC 命令 DISPLAY CONN 来显示有关连接到队列管理器的应用程序的连接信息。 这是一个有用的命 令,因为它使您能够识别具有长时间运行的工作单元的应用程序。

# **停止侦听器**

使用 MQSC 命令 STOP LISTENER 来停止通道侦听器。

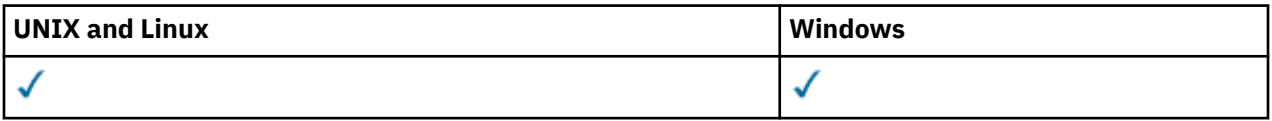

- 语法图
- 第 610 页的『使用说明』
- 第 611 页的『[STOP LISTENER](#page-610-0) 的参数描述』

**同义词**: STOP LSTR

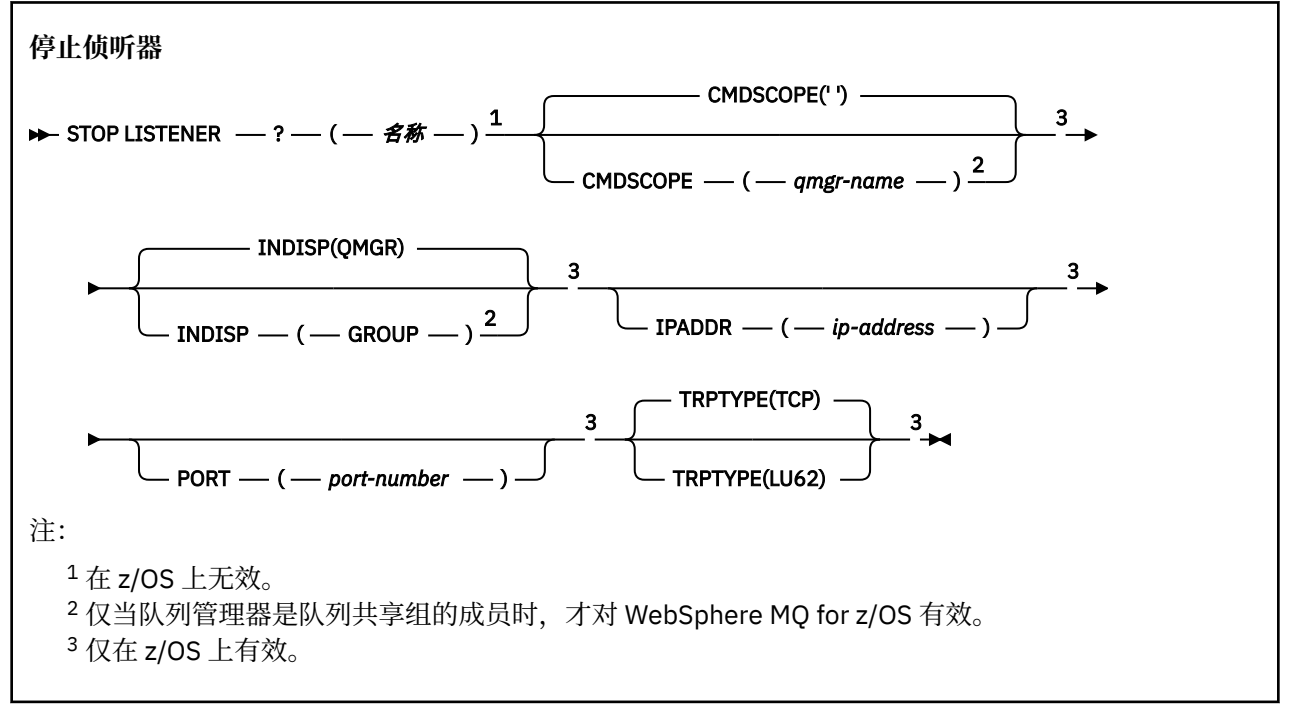

## **使用说明**

在 z/OS 上:

- 命令服务器和通道启动程序必须正在运行。
- 如果侦听器正在侦听多个地址或端口,那么仅停止具有指定地址或端口的地址和端口组合。
- 如果侦听器正在侦听特定端口的所有地址, 那么针对具有相同端口的特定 IPADDR 的停止请求将失败。
- 如果既未指定地址也未指定端口,那么将停止所有地址和端口并结束侦听器任务。

# <span id="page-610-0"></span>**STOP LISTENER 的参数描述**

**(名称)**

要停止的侦听器的名称。 如果您指定此参数,那么不能指定任何其他参数。

此参数在除 z/OS 以外的所有不受支持的平台上都是必需的。

### **CMDSCOPE**

此参数指定当队列管理器是队列共享组的成员时如何执行命令。

**' '**

此命令在输入命令的队列管理器中执行。 这是缺省值。

#### *qmgr-name*

如果您指定的队列管理器在队列共享组中是活动的,则命令将在此队列管理器中执行。

仅当您正在使用队列共享组环境并且已启用命令服务器时,才可以指定不同于在其中输入此命令的 队列管理器的队列管理器名称。

此参数仅在 z/OS 上有效。

#### **INDISP**

指定侦听器处理的入站传输的处置。 可能的值为:

#### **QMGR**

处理定向到队列管理器的传输。 这是缺省值。

#### **GROUP**

处理定向到队列共享组的传输。 仅当存在共享队列管理器环境时,才允许执行此操作。

此参数仅在 z/OS 上有效。

#### **IPADDR**

以 IPv4 点分十进制, IPv6 十六进制表示法或字母数字格式指定的 TCP/IP 的 IP 地址。 仅当传输协议 (TRPTYPE) 为 TCP/IP 时,这才有效。

此参数仅在 z/OS 上有效。

### **端口**

TCP/IP 的端口号。 这是侦听器要停止侦听的端口号。 仅当传输协议为 TCP/IP 时,此操作才有效。 此参数仅在 z/OS 上有效。

## **TRPTYPE**

已使用传输协议。 这是可选操作。

**TCP**

TCP. 如果未指定 TRPTYPE, 那么这是缺省值。

**LU62**

SNA LU 6.2。

此参数仅在 z/OS 上有效。

侦听器以停顿方式停止 (它忽略任何进一步的请求)。

# **停止服务**

使用 MQSC 命令 STOP SERVICE 来停止服务。

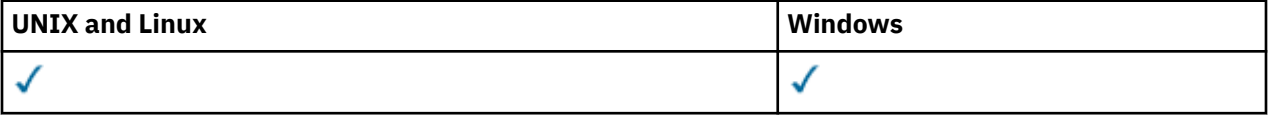

- 语法图
- 第 612 [页的『使用说明』](#page-611-0)
- 第 612 页的『[STOP SERVICE](#page-611-0) 的参数描述』

<span id="page-611-0"></span>**同义词**:

**停止服务**

 $\rightarrow$  STOP SERVICE  $-$  (  $-$  service-name  $-$  )  $\rightarrow$ 

# **使用说明**

如果服务正在运行,那么将请求其停止。 此命令以异步方式处理,因此可能会在服务停止之前返回。 如果请求停止的服务未定义 STOP 命令,那么将返回错误。

# **STOP SERVICE 的参数描述**

**(***service-name***)**

要停止的服务定义的名称。 此项为必填。 此队列管理器上现有服务的名称必须是该服务的名称。

## **相关参考**

第 271 [页的『变更服务』](#page-270-0)

使用 MQSC 命令 ALTER SERVICE 来变更现有 WebSphere MQ 服务定义的参数。

第 606 [页的『启动服务』](#page-605-0)

使用 MQSC 命令 START SERVICE 来启动服务。 标识的服务定义在队列管理器中启动,并继承队列管理器的 环境和安全变量。

## **相关信息**

使用服务

# **已暂挂的队列管理器**

使用 MQSC 命令 SUSPEND QMGR 来建议集群中的其他队列管理器避免向本地队列管理器发送消息 (如果可 能) ,或者暂挂队列管理器的日志记录和更新活动,直到发出后续的 RESUME QMGR 命令为止。 其操作可以 由 RESUME QMGR 命令撤销。 此命令并不表示队列管理器已禁用。

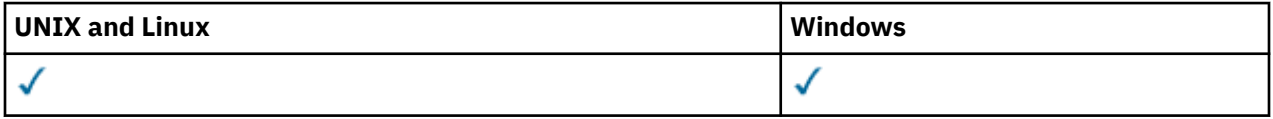

• 语法图

- 第 613 [页的『使用说明』](#page-612-0)
- 第 613 页的『[SUSPEND QMGR](#page-612-0) 的参数描述』

## **同义词**: 无

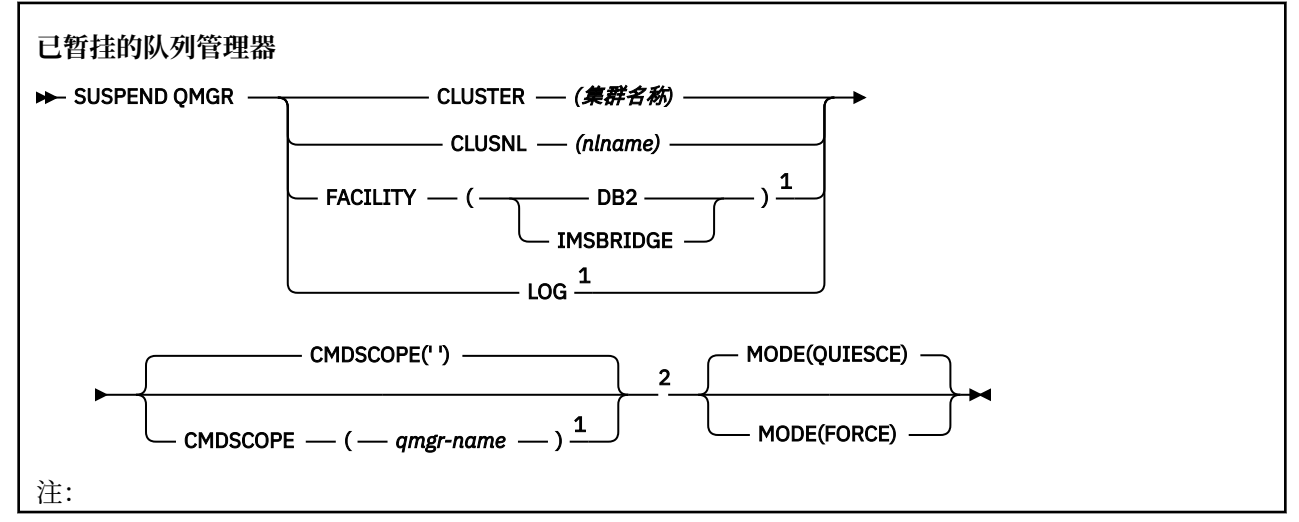
<sup>1</sup> 仅在 z/OS 上有效。

<sup>2</sup> 仅当队列管理器是队列共享组的成员时,才对 WebSphere MQ for z/OS 有效。

## **使用说明**

在 z/OS 上:

- •如果定义 CLUSTER 或 CLUSNL ,请注意以下行为:
	- 如果没有启动通道启动程序,则命令失败。
	- 将向运行通道启动程序的系统控制台报告任何错误; 不会向发出该命令的系统报告这些错误。
- 仅通过控制台支持 SUSPEND QMGR 和 RESUME QMGR 命令。 但是,控制台和命令服务器支持所有其他 SUSPEND 和 RESUME 命令。

## **SUSPEND QMGR 的参数描述**

带有 CLUSTER 或 CLUSNL 参数的 SUSPEND OMGR 用于指定暂挂可用性的一个或多个集群, 暂挂如何生 效,以及在 z/OS 上控制日志记录和更新活动以及当队列管理器是队列共享组的成员时如何执行命令。

可以使用 SUSPEND QMGR FACILITY (DB2) 来终止与 Db2 的队列管理器连接。 如果要将服务应用于 Db2, 那么此命令可能很有用。 请注意,如果使用此选项, 那么无法访问 Db2 资源, 例如, 可能从耦合设施卸载 到 Db2 的大型消息。

您可以使用 SUSPEND QMGR FACILITY (IMSBRIDGE) 来停止将消息从 WebSphere MQ IMS 网桥发送到 IMS OTMA。

### **CLUSTER***(***集群名称***)*

要暂挂其可用性的集群的名称。

#### **CLUSNL***(nlname)*

指定要暂挂其可用性的集群列表的名称列表的名称。

**LOG**

暂挂队列管理器的日志记录和更新活动,直到发出后续 RESUME 请求为止。 将外部化任何未写入的日志 缓冲区,采用系统检查点 (仅适用于非数据共享环境) ,并在暂挂更新活动之前使用高写入的 RBA 更新 BSDS。 将发出突出显示的消息 (CSQJ372I), 并保留在系统控制台上, 直到更新活动恢复为止。 仅在 z/OS 上有效。 如果指定了 LOG ,那么只能从 z/OS 系统控制台发出该命令。

当系统停顿通过 ARCHIVE LOG 或 STOP QMGR 命令处于活动状态时,不允许此选项。

在发出 RESUME QMGR LOG 或 STOP QMGR 命令之前,更新活动将保持暂挂状态。

此命令不得在活动时间长或时间长的时间段内使用。 当检测到延迟时,暂挂更新活动可能会导致与计时 相关的事件,例如锁定超时或 WebSphere MQ 诊断内存转储。

#### **CMDSCOPE**

此参数仅适用于 z/OS ,并指定当队列管理器是队列共享组的成员时如何执行命令。

**' '**

此命令在输入命令的队列管理器中执行。 这是缺省值。

#### *qmgr-name*

如果您指定的队列管理器在队列共享组中是活动的,则命令将在此队列管理器中执行。

仅当您正在使用队列共享组环境并且已启用命令服务器时,才可以指定不同于在其中输入此命令的 队列管理器的队列管理器名称。

#### **方式**

指定如何使可用性暂挂生效:

#### **QUIESCE**

建议集群中的其他队列管理器避免向本地队列管理器发送消息 (如果可能)。 这并不意味着队列管理 器已禁用。

**FORCE**

将强制停止来自集群中其他队列管理器的所有入站通道。 仅当队列管理器也已从通道所属的所有其 他集群强制暂挂时,才会发生此情况。

仅允许 CLUSTER 或 CLUSNL 使用 MODE 关键字。 不允许将其与 LOG 或 FACILITY 参数一起使用。

# **可编程命令格式参考**

可编程命令格式 (PCF) 定义可在网络中的程序与任何队列管理器(支持 PCF)之间交换的命令和回复消息。 PCF 简化了队列管理器管理和其他网络管理。

有关 PCF 的简介, 请参阅 可编程命令格式简介。

有关 PCF 的完整列表,请参阅 第 614 页的『可编程命令格式的定义』。

PCF 命令和响应具有一致的结构,包括头和任意数目的已定义类型的参数结构。 有关这些结构的信息,请参 阅 第 970 [页的『命令和响应的结构』](#page-969-0)。

有关示例 PCF, 请参阅 第 994 [页的『](#page-993-0)PCF 示例』。

## **相关概念**

第 6 页的『[IBM WebSphere MQ](#page-5-0) 控制命令』 了解如何使用 WebSphere MQ 控制命令。

第 153 [页的『](#page-152-0)MQSC 引用』

使用 MQSC 命令来管理队列管理器对象,包括队列管理器自身、队列、进程定义、通道、客户机连接通道、 侦听器、服务、名称列表、集群和认证信息对象。

# **可编程命令格式的定义**

列出了所有可用的可编程命令格式 (PCF) , 包括其参数 (必需和可选) , 响应数据和错误代码。

以下是在 WebSphere MQ 系统管理应用程序与 WebSphere MQ 队列管理器之间发送的命令和响应的可编程 命令格式 (PCF) 的参考信息。

## **如何显示定义**

可编程命令格式 (PCF) 的定义 (包括其命令,响应, 参数, 常量和错误代码) 以一致的格式显示。

对于每个 PCF 命令或响应,都有命令或响应所执行的操作的描述,在括号中提供命令标识。 请参阅 常量 以 获取命令标识的所有值。 每个命令描述都以一个表开头,该表标识命令在其中有效的平台。 有关每个命令 的更多更详细的用法说明,请参阅 MQSC 引用中的相应命令描述。

WebSphere MQ 产品 ( WebSphere MQ for z/OS 除外) 可以使用 WebSphere MQ 管理接口 (MQAI), 这为使 用 C 和 Visual Basic 编程语言编写的应用程序提供了构建和发送 PCF 命令的简化方法。 有关 MQAI 的信 息,请参阅本主题的第二部分。

## **命令**

列出了 必需参数 和 可选参数 。 在 z/OS 以外的平台上,参数 **必须** 按以下顺序出现:

1. 所有必需参数,按声明的顺序,后跟

2. 可选参数 (按任意顺序), 除非在 PCF 定义中注明。

在 z/OS 上,参数可以按任意顺序排列。

## **响应**

无论是否请求响应数据属性,响应数据属性都将 始终返回 。 当有可能返回多条应答消息时,需要此参数来 唯一地标识对象。

如果请求了 作为命令上的可选参数,那么将返回显示的其他属性。 未按定义的顺序返回响应数据属性。

# **参数和响应数据**

每个参数名称后跟括号中的结构名称 (详细信息在 第 970 [页的『命令和响应的结构』中](#page-969-0)提供)。 参数标识在 描述的开头给出。

# **常量**

有关 PCF 命令和响应使用的常量值,请参阅 常量。

## **参考消息**

在 z/OS 上,许多命令响应返回一个结构 MQIACF\_COMMAND\_INFO,其中的值提供有关该命令的信息。

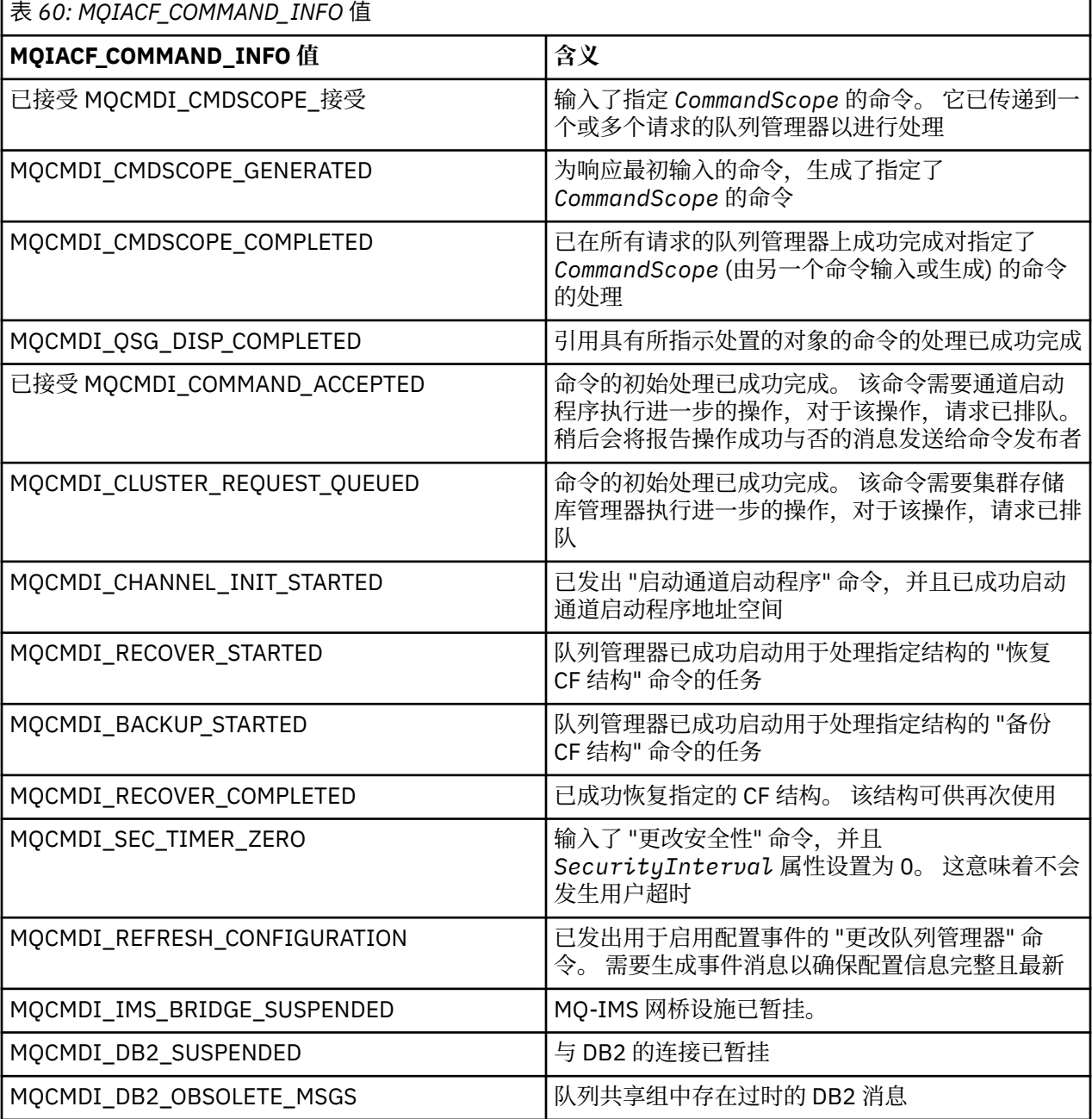

## **错误代码**

在大多数命令格式定义的末尾,存在该命令可能返回的错误代码列表。

## **适用于所有命令的错误代码**

除了在每种命令格式下列出的那些错误代码外,任何命令都可能在响应格式头中返回以下错误代码 (在 原因 码:

*Reason* **(MQLONG)** 值可以是: **MQRC\_NONE** (0, X'000') 没有要报告的原因。 **MQRC\_MSG\_TOO\_BIG\_FOR\_Q** (2030 , X'7EE') 消息长度大于队列的最大长度。 **MQRC\_CONNECTION\_BROKEN** (2009, X'7D9') 与队列管理器的连接丢失。 **MQRC\_NOT\_AUTHORIZED** (2035, X'7F3') 未获得访问授权。 **MQRC\_UNKNOWN\_OBJECT\_NAME** (2067 , X'813 ') 属性选择器无效。 **MQRC\_STORAGE\_NOT\_AVAILABLE** (2071, X'817') 没有足够的存储空间可用。 **MQRC\_UNKNOWN\_OBJECT\_NAME** (2085 , X'825 ') 未知对象名。 **MQRCCF\_ATTR\_VALUE\_ERROR** 属性值无效。 **MQRCCF\_CFBF\_FILTER\_VAL\_LEN\_ERROR** 过滤器值长度无效。 **MQRCCF\_CFBF\_LENGTH\_ERROR** 结构长度无效。 **MQRCCF\_CFBF\_OPERATOR\_ERROR** 操作员错误。 **MQRCCF\_CFBF\_PARM\_ID\_ERROR** 参数标识无效。 **MQRCCF\_CFBS\_DUPLICATE\_PARM** 重复参数。 **MQRCCF\_CFBS\_LENGTH\_ERROR** 结构长度无效。 **MQRCCF\_CFBS\_PARM\_ID\_ERROR** 参数标识无效。 **MQRCCF\_CFBS\_STRING\_LENGTH\_ERROR** 字符串长度无效。 **MQRCCF\_CFGR\_LENGTH\_ERROR** 结构长度无效。 **MQRCCF\_CFGR\_PARM\_COUNT\_ERROR** 参数计数无效。 **MQRCCF\_CFGR\_PARM\_ID\_ERROR** 参数标识无效。 **MQRCCF\_CFH\_COMMAND\_ERROR** 命令标识符无效。 **MQRCCF\_CFH\_CONTROL\_ERROR** 控制选项无效。

**MQRCCF\_CFH\_LENGTH\_ERROR** 结构长度无效。

**MQRCCF\_CFH\_MSG\_SEQ\_NUMBER\_ERR** 消息序号无效。 **MQRCCF\_CFH\_PARM\_COUNT\_ERROR**

参数 计数无效 。

**MQRCCF\_CFH\_TYPE\_ERROR** 类型无效。

**MQRCCF\_CFH\_VERSION\_ERROR** 结构版本号无效。

**MQRCCF\_CFIF\_LENGTH\_ERROR** 结构长度无效。

**MQRCCF\_CFIF\_OPERATOR\_ERROR** 操作员错误。

**MQRCCF\_CFIF\_PARM\_ID\_ERROR** 参数标识无效 。

**MQRCCF\_CFIL\_COUNT\_ERROR** 参数值计数无效 。

**MQRCCF\_CFIL\_DUPLICATE\_VALUE** 重复参数。

**MQRCCF\_CFIL\_LENGTH\_ERROR** 结构长度无效。

**MQRCCF\_CFIL\_PARM\_ID\_ERROR** 参数标识无效 。

**MQRCCF\_CFIN\_DUPLICATE\_PARM** 重复参数。

**MQRCCF\_CFIN\_LENGTH\_ERROR** 结构长度无效。

**MQRCCF\_CFIN\_PARM\_ID\_ERROR** 参数标识无效 。

**MQRCCF\_CFSF\_FILTER\_VAL\_LEN\_ERROR** 过滤器值长度无效。

**MQRCCF\_CFSF\_LENGTH\_ERROR** 结构长度无效。

**MQRCCF\_CFSF\_OPERATOR\_ERROR** 操作员错误。

**MQRCCF\_CFSF\_PARM\_ID\_ERROR** 参数标识无效 。

**MQRCCF\_CFSL\_COUNT\_ERROR** 参数值计数无效 。

**MQRCCF\_CFSL\_DUPLICATE\_PARM** 重复参数。

**MQRCCF\_CFSL\_LENGTH\_ERROR** 结构长度无效。

**MQRCCF\_CFSL\_PARM\_ID\_ERROR** 参数标识无效 。

**MQRCCF\_CFSL\_STRING\_LENGTH\_ERROR** 字符串长度值无效。

**MQRCCF\_CFSL\_TOTAL\_LENGTH\_ERROR** 字符串总长度错误。

**MQRCCF\_CFST\_CONFLICTING\_PARM** 参数有冲 突 。

**MQRCCF\_CFST\_DUPLICATE\_PARM** 重复参数。 **MQRCCF\_CFST\_LENGTH\_ERROR** 结构长度无效。 **MQRCCF\_CFST\_PARM\_ID\_ERROR** 参数标识无效。 **MQRCCF\_CFST\_STRING\_LENGTH\_ERROR** 字符串长度值无效。 **MQRCCF\_COMMAND\_FAILED** 命令失败。 **MQRCCF\_ENCODING\_ERROR** 编码错误。 **MQRCCF\_MD\_FORMAT\_ERROR** 格式无效。 **MQRCCF\_MSG\_SEQ\_NUMBER\_ERROR** 消息序号无效。 **MQRCCF\_MSG\_TRUNCATED** 消息已被截断。 **MQRCCF\_MSG\_LENGTH\_ERROR** 消息长度无效。 **MQRCCF\_OBJECT\_NAME\_ERROR** 对象名无效。 **MQRCCF\_OBJECT\_OPEN** 对象已打开。 **MQRCCF\_PARM\_COUNT\_TOO\_BIG** 参数计数过大。 **MQRCCF\_PARM\_COUNT\_TOO\_SMALL** 参数计数太小。 **MQRCCF\_PARM\_SEQUENCE\_ERROR** 参数序列无效。 **MQRCCF\_PARM\_SYNTAX\_ERROR** 在参数中发现语法错误。 **MQRCCF\_STRUCTURE\_TYPE\_ERROR** 结构类型无效。

## **组中的 PCF 命令和响应**

在本产品文档中,命令和数据响应按字母顺序提供。 它们可按如下所示进行有益的分组:

## **认证信息命令**

- 第 622 [页的『更改,复制和创建认证信息对象』](#page-621-0)
- 第 719 [页的『删除认证信息对象』](#page-718-0)
- 第 733 [页的『查询认证信息对象』](#page-732-0)
- 第 736 [页的『查询认证信息对象名』](#page-735-0)

## **权限记录命令**

- 第 720 [页的『删除权限记录』](#page-719-0)
- 第 738 [页的『查询权限记录』](#page-737-0)
- 第 743 [页的『查询权限服务』](#page-742-0)
- 第 823 [页的『查询实体权限』](#page-822-0)
- 第 948 [页的『设置权限记录』](#page-947-0)

## **通道命令**

- 第 625 [页的『更改,复制和创建通道』](#page-624-0)
- 第 722 [页的『删除通道』](#page-721-0)
- 第 745 [页的『查询通道』](#page-744-0)
- 第 775 [页的『查询通道名称』](#page-774-0)
- 第 777 [页的『查询通道状态』](#page-776-0)
- 第 931 [页的『](#page-930-0)Ping 通道』
- 第 940 [页的『重置通道』](#page-939-0)
- 第 945 [页的『解析通道』](#page-944-0)
- 第 956 [页的『启动通道』](#page-955-0)
- 第 960 [页的『启动通道启动程序』](#page-959-0)
- 第 963 [页的『停止通道』](#page-962-0)

## **通道命令 (MQTT)**

- 第 653 [页的『更改,复制和创建通道](#page-652-0) (MQTT)』
- 第 723 [页的『删除通道](#page-722-0) (MQTT)』
- 第 752 [页的『查询通道](#page-751-0) (MQTT)』
- 第 786 [页的『查询通道状态](#page-785-0) (MQTT)』
- 第 934 [页的『清除通道』](#page-933-0)
- 第 959 [页的『启动通道](#page-958-0) (MQTT)』
- 第 966 [页的『停止通道](#page-965-0) (MQTT)』

## **通道认证命令**

- 第 763 [页的『查询通道认证记录』](#page-762-0)
- 第 952 [页的『设置通道认证记录』](#page-951-0)

## **通道侦听器命令**

- 第 658 [页的『更改,复制和创建通道侦听器』](#page-657-0)
- 第 725 [页的『删除通道侦听器』](#page-724-0)
- 第 767 [页的『查询通道侦听器』](#page-766-0)
- 第 771 [页的『查询通道侦听器状态』](#page-770-0)
- 第 961 [页的『启动通道侦听器』](#page-960-0)
- 第 966 [页的『停止通道侦听器』](#page-965-0)

## **集群命令**

- 第 799 [页的『查询集群队列管理器』](#page-798-0)
- 第 935 [页的『刷新集群』](#page-934-0)
- 第 941 页的『[Reset Cluster](#page-940-0)』
- 第 947 [页的『恢复队列管理器集群』](#page-946-0)

• 第 969 [页的『暂挂队列管理器集群』](#page-968-0)

## **通信信息命令**

- 第 660 [页的『更改,复制和创建通信信息对象』](#page-659-0)
- 第 725 [页的『删除通信信息对象』](#page-724-0)
- 第 810 [页的『查询通信信息对象』](#page-809-0)

## **连接命令**

- 第 813 [页的『查询连接』](#page-812-0)
- 第 968 [页的『停止连接』](#page-967-0)

## **转义命令**

• 第 731 [页的『转义』](#page-730-0)

## **名称列表命令**

- 第 663 [页的『更改,复制和创建名称列表』](#page-662-0)
- 第 725 [页的『删除名称列表』](#page-724-0)
- 第 827 [页的『查询名称列表』](#page-826-0)
- 第 831 [页的『查询名称列表名称』](#page-830-0)

## **进程命令**

- 第 665 [页的『更改,复制和创建流程』](#page-664-0)
- 第 726 [页的『删除进程』](#page-725-0)
- 第 832 [页的『查询进程』](#page-831-0)
- 第 835 [页的『查询进程名称』](#page-834-0)

## **发布/预订命令**

- 第 708 [页的『更改,复制和创建预订』](#page-707-0)
- 第 711 [页的『更改,复制和创建主题』](#page-710-0)
- 第 719 [页的『清除主题字符串』](#page-718-0)
- 第 729 [页的『删除预订』](#page-728-0)
- 第 730 [页的『删除主题』](#page-729-0)
- 第 837 [页的『查询发布](#page-836-0)/预订状态』
- 第 908 [页的『查询预订』](#page-907-0)
- 第 914 [页的『查询预订状态』](#page-913-0)
- 第 917 [页的『查询主题』](#page-916-0)
- 第 924 [页的『查询主题名称』](#page-923-0)
- 第 925 [页的『查询主题状态』](#page-924-0)

## **队列命令**

- 第 669 [页的『更改,复制和创建队列』](#page-668-0)
- 第 718 [页的『清除队列』](#page-717-0)
- 第 727 [页的『删除队列』](#page-726-0)
- 第 840 [页的『查询队列』](#page-839-0)

**620** IBM WebSphere MQ 管理参考

- 第 889 页[的『查询队列名称](#page-888-0)』
- 第 892 页[的『查询队列状态』](#page-891-0)
- 第 943 页的『重[置队列统计信息](#page-942-0)』

## **队列管 理器命令**

- 第 684 页[的『更](#page-683-0)改队列管理器』
- 第 858 页[的『查询队列](#page-857-0)管理器』
- 第 887 页[的『查询队列](#page-886-0)管理器状态』
- 第 934 页的『[Ping](#page-933-0) 队列管理器』
- 第 936 页[的『刷](#page-935-0)新队列管理器』
- 第 942 页[的『重](#page-941-0)置队列管理器』

## **安全 性命令**

• 第 938 页[的『刷新安全性』](#page-937-0)

## **服务命令**

- 第 706 页的『更改,复制和创[建服务』](#page-705-0)
- 第 729 页[的『删除服务』](#page-728-0)
- 第 902 页[的『查询服务』](#page-901-0)
- 第 905 页[的『查询服务状态』](#page-904-0)
- 第 962 页的『[启动服务』](#page-961-0)
- 第 968 页的『[停止服务』](#page-967-0)

## **对命令 的 数据响应**

- 第 732 页[的『转](#page-731-0)义 (响应)』
- 第 734 页[的『查询认证信息](#page-733-0)对象 (响应)』
- 第 737 页[的『查询认证信息](#page-736-0)对象名 (响应)』
- 第 741 页[的『查询权](#page-740-0)限记录 (响应)』
- 第 744 页[的『查询权](#page-743-0)限服务 (响应)』
- 第 753 页[的『查询通道](#page-752-0) (响应)』
- 第 765 页[的『查询通道认证记录](#page-764-0) (响应)』
- 第 769 页[的『查询通道侦听](#page-768-0)器 (响应)』
- 第 772 页[的『查询通道侦听](#page-771-0)器状态 (响应)』
- 第 776 页[的『查询通道名称](#page-775-0) (响应)』
- 第 788 页[的『查询通道状态](#page-787-0) (响应)』
- 第 797 页[的『查询通道状态](#page-796-0) (响应)』
- 第 803 页[的『查询](#page-802-0)集群队列管理器 (响应)』
- 第 811 页[的『查询通信信息](#page-810-0)对象 (响应)』
- 第 817 页[的『查询连](#page-816-0)接 (响应)』
- 第 825 页[的『查询实体](#page-824-0)权限 (响应)』
- 第 829 页[的『查询名称](#page-828-0)列表 (响应)』
- 第 832 页[的『查询名称](#page-831-0)列表名称 (响应)』
- 第 834 页[的『查询进](#page-833-0)程 (响应)』
- <span id="page-621-0"></span>• 第 836 [页的『查询进程名称](#page-835-0) (响应)』
- 第 838 [页的『查询发布](#page-837-0)/预订状态 (响应)』
- 第 848 [页的『查询队列](#page-847-0) (响应)』
- 第 866 [页的『查询队列管理器](#page-865-0) (响应)』
- 第 888 [页的『查询队列管理器状态](#page-887-0) (响应)』
- 第 891 [页的『查询队列名称](#page-890-0) (响应)』
- 第 944 [页的『重置队列统计信息](#page-943-0) (响应)』
- 第 896 [页的『查询队列状态](#page-895-0) (响应)』
- 第 903 [页的『查询服务](#page-902-0) (响应)』
- 第 906 [页的『查询服务状态](#page-905-0) (响应)』
- 第 910 [页的『查询预订](#page-909-0) (响应)』
- 第 916 [页的『查询预订状态](#page-915-0) (响应)』
- 第 920 [页的『查询主题](#page-919-0) (响应)』
- 第 925 [页的『查询主题名称](#page-924-0) (响应)』
- 第 927 [页的『查询主题状态](#page-926-0) (响应)』

## **更改,复制和创建认证信息对象**

"更改认证信息" 命令更改现有认证信息对象的属性。 "创建和复制认证信息" 命令创建新的认证信息对象-复 制命令使用现有对象的属性值。

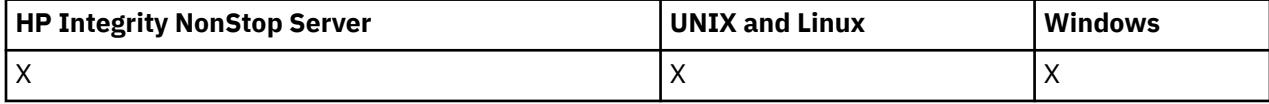

"更改认证信息" (MQCMD\_CHANGE\_AUTH\_INFO) 命令更改认证信息对象中的指定属性。 对于省略的任何可 选参数,该值不会更改。

"复制认证信息" (MQCMD\_COPY\_AUTH\_INFO) 命令使用现有认证信息对象的属性值 (对于命令中未指定的属 性) 来创建新的认证信息对象。

"创建认证信息" (MQCMD\_CREATE\_AUTH\_INFO) 命令创建认证信息对象。 未显式定义的任何属性都将设置 为目标队列管理器上的缺省值。 存在系统缺省认证信息对象,并从中获取缺省值。

## **必需参数 (更改认证信息)**

#### *AuthInfoName* **(MQCFST)**

认证信息对象名 (参数标识 :MQCA\_AUTH\_INFO\_NAME)。

字符串的最大长度为 MQ\_AUTH\_INFO\_NAME\_LENGTH。

## **AuthInfo 类型 (MQCFIN)**

认证信息对象的类型 (参数标识 :MQIA\_AUTH\_INFO\_TYPE)。

值可以是:

## **MQAIT\_CRL\_LDAP**

这将此认证信息对象定义为指定包含证书撤销列表的 LDAP 服务器。

#### **MQAIT\_OCSP**

此值将此认证信息对象定义为使用 OCSP 指定证书撤销检查。

AuthInfo 类型 MOAIT\_OCSP 不适用于 IBM i 或 z/OS 队列管理器,但可以在要复制到客户机通道定 义表以供客户机使用的平台上指定此类型。

请参阅 安全性 以获取更多信息。

## **必需参数 (复制认证信息)**

## **FromAuthInfoName (MQCFST)**

要从中复制的认证信息对象定义的名称 (参数标识 :MQCACF\_FROM\_AUTH\_INFO\_NAME)。

在 z/OS 上,队列管理器搜索具有您指定的名称以及要从中复制的 MQQSGD Q MGR 或 MQQSGD COPY 的处置的对象。如果为 QSGDisposition 指定了值 MQQSGD\_COPY, 那么将忽略此参数。 在这种情 况下,将搜索具有 *ToAuthInfoName* 指定的名称和 MQQSGD\_GROUP 处置的对象以从中进行复制。

字符串的最大长度为 MQ\_AUTH\_INFO\_NAME\_LENGTH。

### **ToAuthInfoName (MQCFST)**

要复制到的认证信息对象的名称 (参数标识 :MQCACF\_TO\_AUTH\_INFO\_NAME)。

字符串的最大长度为 MQ\_AUTH\_INFO\_NAME\_LENGTH。

### **AuthInfo 类型 (MQCFIN)**

认证信息对象的类型 (参数标识 :MQIA\_AUTH\_INFO\_TYPE)。 该值必须与要从中复制的认证信息对象的 AuthInfo 类型相匹配。

值可以是:

## **MQAIT\_CRL\_LDAP**

此值将此认证信息对象定义为指定 LDAP 上保留的证书撤销列表。

#### **MQAIT\_OCSP**

此值将此认证信息对象定义为使用 OCSP 指定证书撤销检查。

请参阅 安全性 以获取更多信息。

## **必需参数 (创建认证信息)**

### *AuthInfoName* **(MQCFST)**

认证信息对象名 (参数标识 :MQCA\_AUTH\_INFO\_NAME)。

字符串的最大长度为 MQ\_AUTH\_INFO\_NAME\_LENGTH。

## *AuthInfoType* **(MQCFIN)**

认证信息对象的类型 (参数标识 :MQIA\_AUTH\_INFO\_TYPE)。

接受以下值:

## **MQAIT\_CRL\_LDAP**

此值将此认证信息对象定义为指定包含证书撤销列表的 LDAP 服务器。

#### **MQAIT\_OCSP**

此值将此认证信息对象定义为使用 OCSP 指定证书撤销检查。

具有 AuthInfo 类型 MQAIT\_OCSP 的认证信息对象不适用于 IBM i 或 z/OS 队列管理器,但可以在要 复制到客户机通道定义表以供客户机使用的那些平台上指定该对象。

请参阅 安全性 以获取更多信息。

## **可选参数 ("更改" , "复制" 和 "创建认证信息对象")**

### **AuthInfoConnName (MQCFST)**

认证信息对象的连接名称 (参数标识 :MQCA\_AUTH\_INFO\_CONN\_NAME)。

在 z/OS 以外的平台上,最大长度为 MQ\_AUTH\_INFO\_CONN\_NAME\_LENGTH。 在 z/OS 上, 它是 MQ\_LOCAL\_ADDRESS\_LENGTH。

仅当需要将 AuthInfo 类型设置为 MQAIT CRL LDAP 时, 此参数才相关。

#### **AuthInfo 描述 (MQCFST)**

认证信息对象的描述 (参数标识 :MQCA\_AUTH\_INFO\_DESC)。

最大长度为 MQ\_AUTH\_INFO\_DESC\_LENGTH。

### **CommandScope (MQCFST)**

命令作用域 (参数标识 :MQCACF\_COMMAND\_SCOPE)。 此参数仅适用于 z/OS 。

指定当队列管理器是队列共享组的成员时如何执行命令。 可以指定下列之一:

- 空白 (或完全省略参数)。 此命令在输入命令的队列管理器中执行。
- 队列管理器名称。 该命令在您指定的队列管理器上执行,前提是它在队列共享组中处于活动状态。 如 果指定的队列管理器名称不是输入该队列管理器的队列管理器,那么必须使用队列共享组环境,并且 必须启用命令服务器。
- 星号 (\*)。该命令在本地队列管理器上执行,并且还会传递到队列共享组中的每个活动队列管理器。

最大长度为 MQ\_QSG\_NAME\_LENGTH。

#### **LDAPPassword (MQCFST)**

LDAP 密码 (参数标识:MOCA\_LDAP\_PASSWORD)。

最大长度为 MQ\_LDAP\_PASSWORD\_LENGTH。

仅当 AuthInfo 类型设置为 MQAIT\_CRL\_LDAP 时,此参数才相关。

### **LDAPUserName (MQCFST)**

LDAP 用户名 (参数标识:MOCA\_LDAP\_USER\_NAME)。

在 z/OS 以外的平台上,最大长度为 MQ\_专有名称长度。 在 z/OS 上, 它是 MQ\_SHORT\_DNAME\_LENGTH。

仅当 AuthInfo 类型设置为 MQAIT\_CRL\_LDAP 时, 此参数才相关。

#### **OCSPResponderURL (MQCFST)**

可联系 OCSP 响应程序的 URL (参数标识 :MQCA\_AUTH\_INFO\_OCSP\_URL)。

仅当需要将 AuthInfo 类型设置为 MQAIT\_OCSP 时, 此参数才相关。

此字段区分大小写。 它必须以小写的字符串 http:// 开头。 其余 URL 可能区分大小写,具体取决于 OCSP 服务器实现。

#### **QSGDisposition (MQCFIN)**

组中对象的处置 (参数标识 :MQIA\_QSG\_DISP)。 此参数仅适用于 z/OSonly。

指定要对其应用命令的对象的处置 (即,定义对象的位置及其行为方式)。 值可以是:

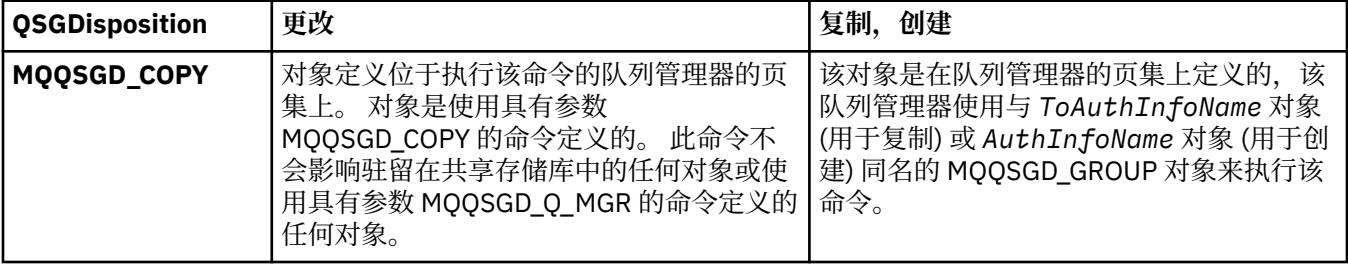

<span id="page-624-0"></span>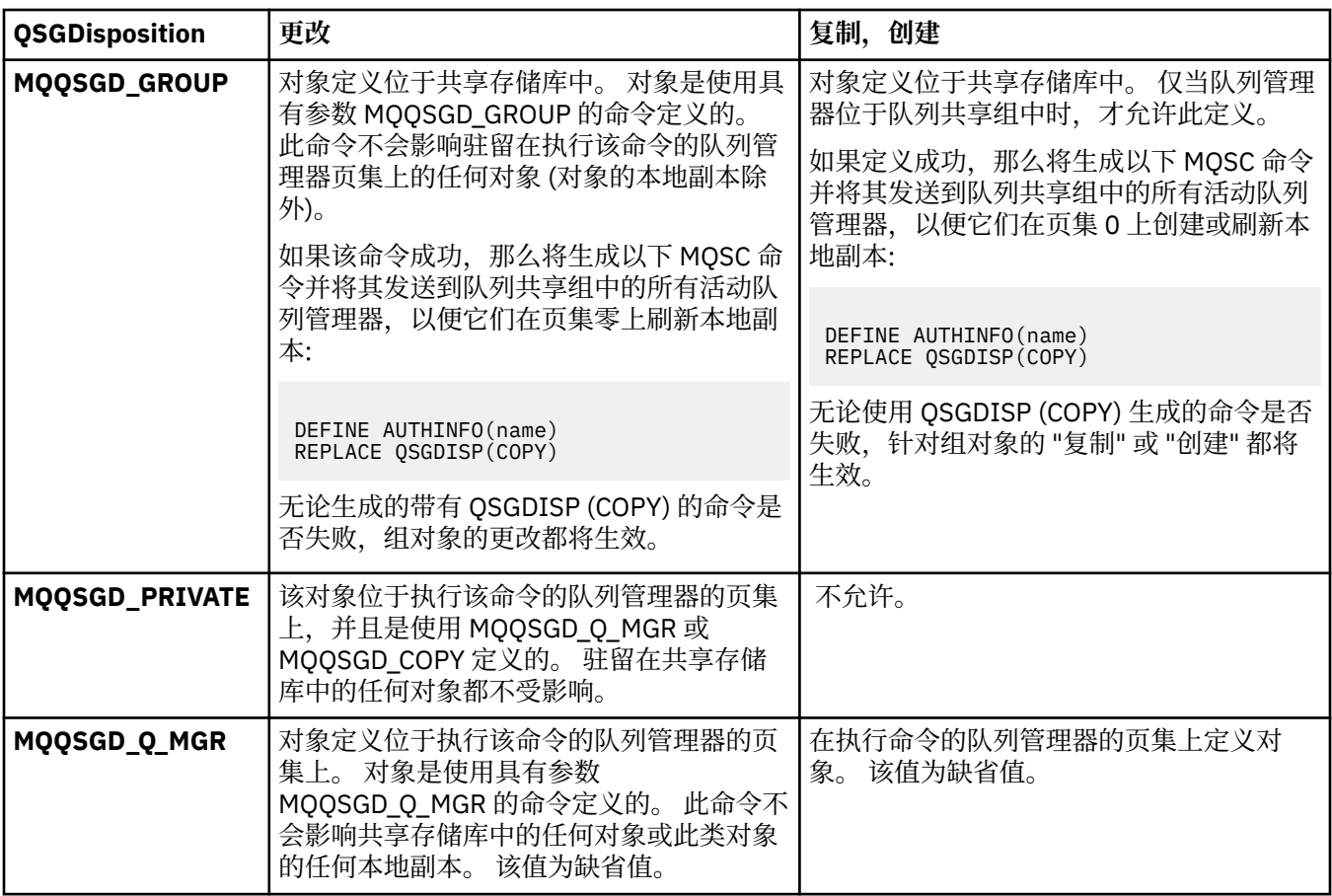

## *Replace* **(MQCFIN)**

替换属性 (参数标识 :MQIACF\_REPLACE)。

如果存在与 AuthInfo 名称或 ToAuthInfoName 同名的认证信息对象, 那么将指定是否替换该对象。 值 可以是:

## **MQRP\_YES**

替换现有定义

### **MQRP\_NO**

不替换现有定义

## **更改,复制和创建通道**

"更改通道" 命令更改现有通道定义。 "复制" 和 "创建通道" 命令创建新的通道定义-"复制" 命令使用现有通道 定义的属性值。

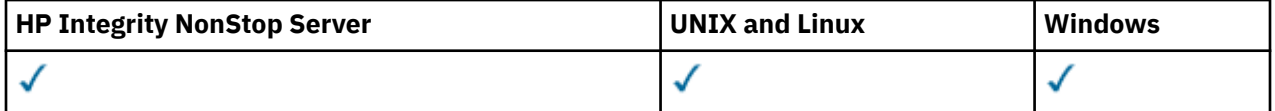

"更改通道" (MQCMD\_CHANGE\_CHANNEL) 命令更改通道定义中的指定属性。 对于省略的任何可选参数, 该 值不会更改。

"复制通道" (MQCMD\_COPY\_CHANNEL) 命令使用现有通道定义的属性值 (对于命令中未指定的属性) 来创建 新的通道定义。

"创建通道" (MQCMD\_CREATE\_CHANNEL) 命令创建 IBM WebSphere MQ 通道定义。 未显式定义的任何属性 都将设置为目标队列管理器上的缺省值。 如果要创建的通道类型存在系统缺省通道,那么将从该通道中获取 缺省值。

第 626 [页的表](#page-625-0) 61 显示了适用于每种类型的通道的参数。

<span id="page-625-0"></span>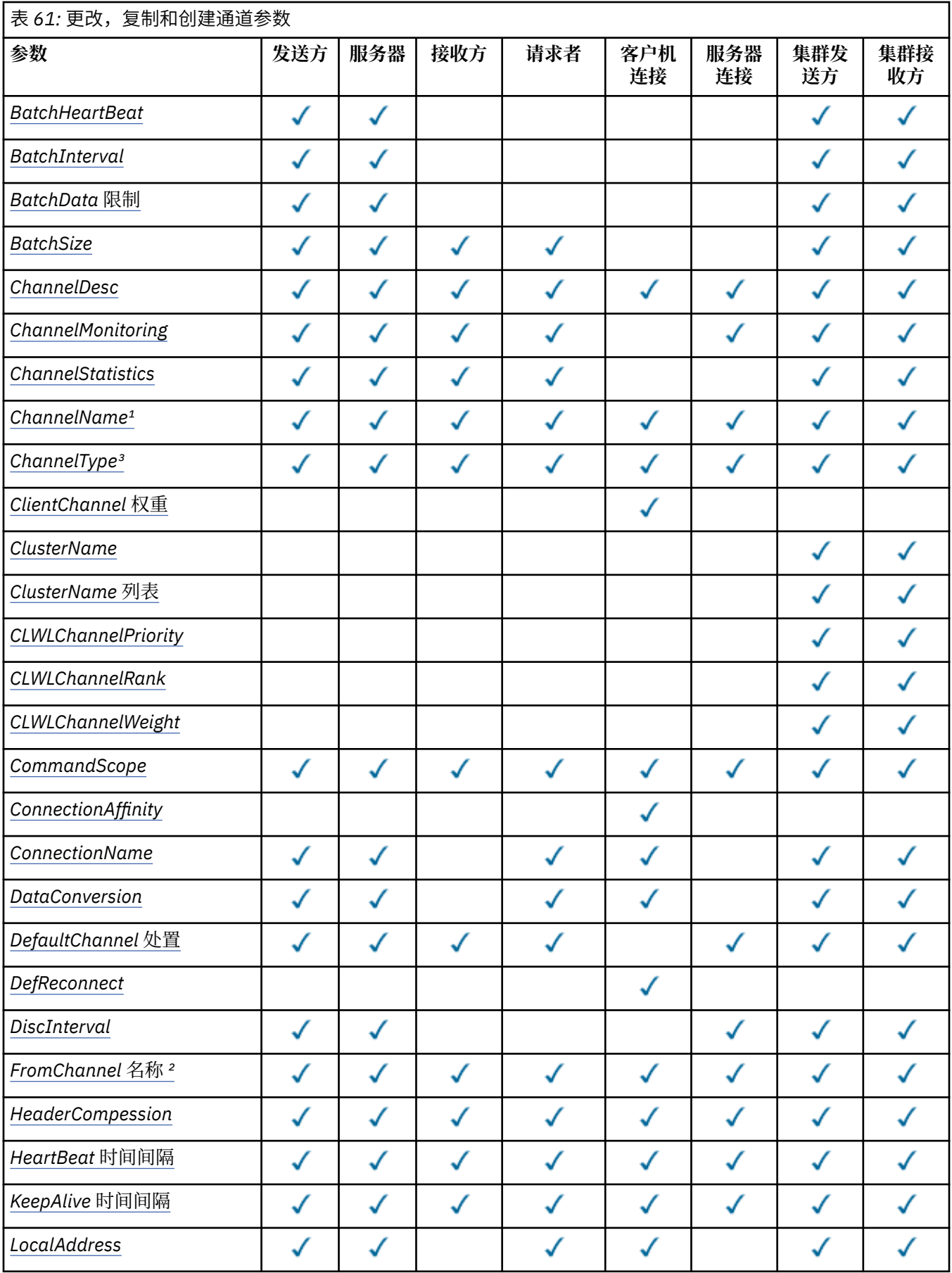

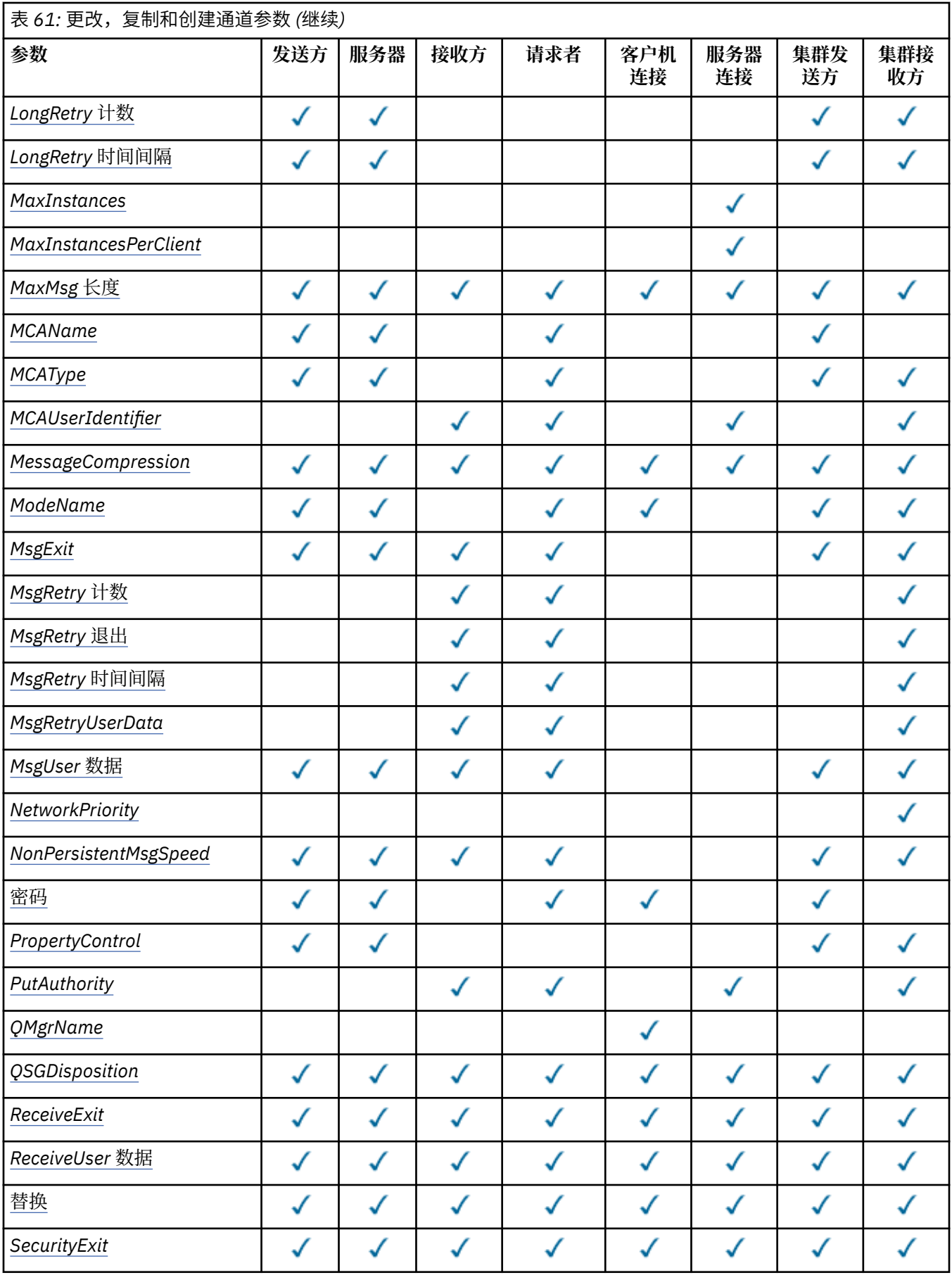

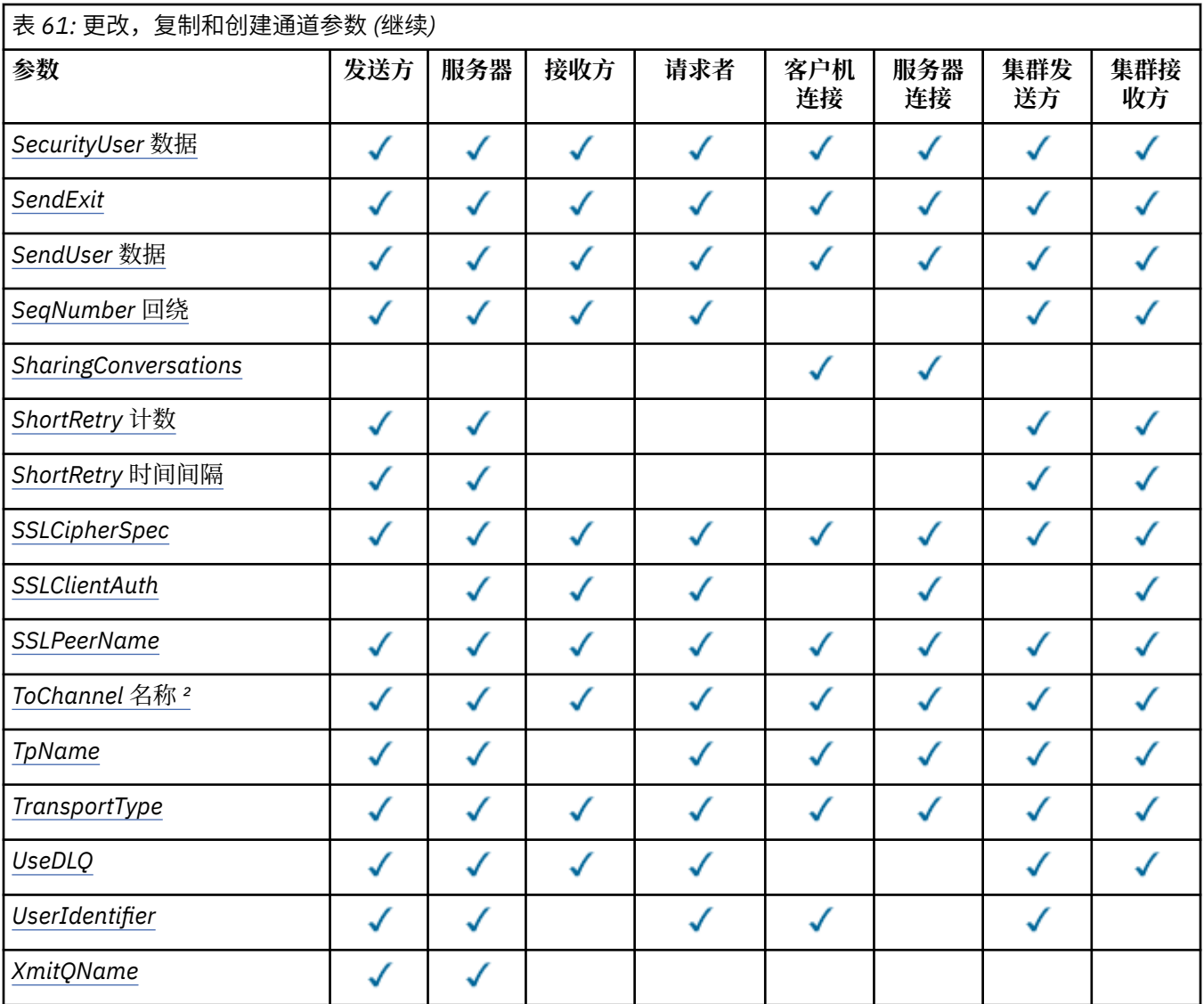

**注:**

1. "更改" 和 "创建通道" 命令上的必需参数。

2. "复制通道" 命令上的必需参数。

3. "更改" , "创建" 和 "复制通道" 命令上的必需参数。

4. PUTAUT 仅对 z/OS 上的通道类型 SVRCONN 有效。

5. 如果 TrpType 是 TCP, 那么 "创建通道" 命令上的必需参数。

6. 针对 MQTT 通道类型的 "创建通道" 命令上的必需参数。

## **必需参数 (更改,创建通道)**

## *ChannelName* **(MQCFST)**

通道名称 (参数标识 :MQCACH\_CHANNEL\_NAME)。

指定要更改或创建的通道定义的名称

字符串的最大长度为 MQ\_CHANNEL\_NAME\_LENGTH。

此参数在所有类型的通道上都是必需的; 在 CLUSSDR 上,它可能与其他通道类型不同。 如果命名通道的 约定包含队列管理器的名称, 那么可以使用 +QMNAME+ 构造来创建 CLUSSDR 定义, IBM WebSphere MQ 将替换正确的存储库队列管理器名称以代替 +QMNAME+ 。 此工具仅适用于 AIX , HP-UX, Linux , IBM i, Solaris 和 Windows 。 有关更多详细信息, 请参阅 配置队列管理器集群 。

#### <span id="page-628-0"></span>*ChannelType* **(MQCFIN)**

通道类型 (参数标识 :MQIACH\_CHANNEL\_TYPE)。

指定要更改,复制或创建的通道的类型。 值可以是:

#### **MQCHT\_SENDER**

发送方。

**MQCHT\_SERVER** 服务器。

**MQCHT\_RECEIVER** 接收器。

**MQCHT\_REQUESTER** 请求者。

**MQCHT\_SVRCONN** 服务器连接 (供客户机使用)。

**MQCHT\_CLNTCONN** 客户机连接。

**MQCHT\_CLUSRCVR** 集群接收方。

**MQCHT\_CLUSSDR** 集群发送方。

## **必需参数 (复制通道)**

#### *FromChannelName* **(MQCFST)**

源通道名称 (参数标识 :MQCACF\_FROM\_CHANNEL\_NAME)。

包含此命令中未指定的属性值的现有通道定义的名称。

在 z/OS 上,队列管理器搜索具有您指定的名称以及要从中复制的 MQQSGD\_Q\_MGR 或 MQQSGD\_COPY 的处置的对象。 如果为 QSGDisposition 指定了值 MQQSGD\_COPY ,那么将忽略此参数。 在这种情 况下,将搜索名称由 *ToChannelName* 和处置 MQQSGD\_GROUP 指定的对象以从中进行复制。

字符串的最大长度为 MQ\_CHANNEL\_NAME\_LENGTH。

#### *ChannelType* **(MQCFIN)**

通道类型 (参数标识 :MQIACH\_CHANNEL\_TYPE)。

指定要更改,复制或创建的通道的类型。 值可以是:

**MQCHT\_SENDER**

发送方。

**MQCHT\_SERVER** 服务器。

**MQCHT\_RECEIVER** 接收器。

**MQCHT\_REQUESTER** 请求者。

**MQCHT\_SVRCONN** 服务器连接 (供客户机使用)。

**MQCHT\_CLNTCONN** 客户机连接。

**MQCHT\_CLUSRCVR** 集群接收方。

**MQCHT\_CLUSSDR** 集群发送方。

## <span id="page-629-0"></span>*ToChannelName* **(MQCFST)**

至通道名称 (参数标识 :MQCACF\_TO\_CHANNEL\_NAME)。

新通道定义的名称。

字符串的最大长度为 MQ\_CHANNEL\_NAME\_LENGTH。

通道名称必须唯一; 如果存在具有此名称的通道定义,那么 *Replace* 的值必须为 MQRP\_YES。 现有通 道定义的通道类型必须与新通道定义的通道类型相同,否则无法将其替换。

## **可选参数 ("更改" , "复制" 和 "创建通道")**

### *BatchHeartbeat* **(MQCFIN)**

批处理脉动信号间隔 (参数标识 :MQIACH\_BATCH\_HB)。

批处理脉动信号允许发送方类型的通道在进入不确定状态之前确定远程通道实例是否仍处于活动状态。 该值可以在 0-999999 范围内。 值 0 指示不使用批量吃心。 批处理脉动信号以毫秒为单位。

此参数仅对 MQCHT\_SENDER , MQCHT\_SERVER , MQCHT\_CLUSSDR 或 MQCHT\_CLUSRCVR 的 *ChannelType* 值有效。

### *BatchInterval* **(MQCFIN)**

批处理时间间隔 (参数标识 :MQIACH\_BATCH\_INTERVAL)。

如果在当前批处理中传输的消息少于 *BatchSize* 条,那么此时间间隔是通道保持批处理打开的近似时 间 (以毫秒为单位)。

如果 *BatchInterval* 大于零,那么将先发生以下任一情况来终止批处理:

- 已发送 BatchSize 条消息, 或者
- 自批处理启动以来已经过 *BatchInterval* 毫秒。

如果 *BatchInterval* 为零,那么将首先发生以下任一情况来终止批处理:

- 已发送 BatchSize 条消息, 或者
- 已发送 BatchDataLimit 个字节, 或者
- 传输队列变为空。

*BatchInterval* 必须在 0-999999999 范围内。

此参数仅适用于 *ChannelType* 为 MQCHT\_SENDER , MQCHT\_SERVER , MQCHT\_CLUSSDR 或 MQCHT\_CLUSRCVR 的通道。

#### *BatchDataLimit* **(MQCFIN)**

批处理数据限制 (参数标识 :MQIACH\_BATCH\_DATA\_LIMIT)。

在执行同步点之前可通过通道发送的数据量限制(千字节数)。 同步点是在导致达到限制的消息流过通 道后执行的。 此属性中的值为零表示没有数据限制应用于此通道上的批处理。

该值必须在 0-999999 范围内。 缺省值是 5000。

此参数在所有平台上都受支持。

此参数仅适用于 *ChannelType* 为 MQCHT\_SENDER , MQCHT\_SERVER , MQCHT\_CLUSRCVR 或 MQCHT\_CLUSSDR 的通道。

#### *BatchSize* **(MQCFIN)**

批处理大小 (参数标识 :MQIACH\_BATCH\_SIZE)。

在采用检查点之前必须通过通道发送的最大消息数。

使用的批处理大小是以下各项中的最低值:

- 发送通道的 *BatchSize*
- 接收通道的 *BatchSize*
- 发送队列管理器中未落实的最大消息数

<span id="page-630-0"></span>• 接收队列管理器中未落实的最大消息数

未落实消息的最大数目由 "更改队列管理器" 命令的 *MaxUncommittedMsgs* 参数指定。

指定 1-9999 范围内的值。

对于 *ChannelType* 为 MQCHT\_SVRCONN 或 MQCHT\_CLNTCONN 的通道,此参数无效。

### *ChannelDesc* **(MQCFST)**

通道描述 (参数标识 :MQCACH\_DESC)。

字符串的最大长度为 MQ\_CHANNEL\_DESC\_LENGTH。

使用由编码字符集标识 (CCSID) 标识的字符集中的字符 用于执行命令的消息队列管理器,以确保正确翻 译文本。

### *ChannelMonitoring* **(MQCFIN)**

联机监视数据收集 (参数标识 :MQIA\_MONITORING\_CHANNEL)。

指定是否要收集联机监视数据,如果要收集,那么指定收集数据的速率。 值可以是:

#### **MQMON\_OFF**

已关闭此通道的联机监视数据收集。

### **MQMON\_Q\_MGR**

队列管理器的 *ChannelMonitoring* 参数的值由通道继承。

#### **MQMON\_LOW**

如果队列管理器的 *ChannelMonitoring* 参数值不是 MQMON\_NONE ,那么对于此通道,将以较 低的数据收集速率开启联机监视数据收集。

### **MQMON\_MEDIUM**

如果队列管理器的 ChannelMonitoring 参数值不是 MQMON\_NONE, 那么将针对此通道开启联 机监视数据收集,并且数据收集速率适中。

## **MQMON\_HIGH**

如果队列管理器的 *ChannelMonitoring* 参数值不是 MQMON\_NONE ,那么将针对此通道开启联 机监视数据收集,并且数据收集速率较高。

## *ChannelStatistics* **(MQCFIN)**

统计信息数据收集 (参数标识 :MQIA\_STATISTICS\_CHANNEL)。

指定是否要收集统计信息数据,如果要收集统计信息数据,那么指定收集数据的速率。 值可以是:

## **MQMON\_OFF**

已关闭此通道的统计信息数据收集。

## **MQMON\_Q\_MGR**

队列管理器的 *ChannelStatistics* 参数的值由通道继承。

#### **MQMON\_LOW**

如果队列管理器的 *ChannelStatistics* 参数值不是 MQMON\_NONE ,那么对于此通道,将以较 低的数据收集速率开启联机监视数据收集。

#### **MQMON\_MEDIUM**

如果队列管理器的 *ChannelStatistics* 参数值不是 MQMON\_NONE ,那么将针对此通道开启联 机监视数据收集,并且数据收集速率适中。

#### **MQMON\_HIGH**

如果队列管理器的 *ChannelStatistics* 参数值不是 MQMON\_NONE , 那么将针对此通道开启联 机监视数据收集,并且数据收集速率较高。

此参数仅在 AIX, HP-UX, Linux, IBM i, Solaris 和 Windows 上有效。

## *ClientChannelWeight* **(MQCFIN)**

客户机通道权重 (参数标识 :MQIACH\_CLIENT\_CHANNEL\_WEIGHT)。

使用客户机通道权重属性,以便当有多个合适的定义可用时,可以随机选择客户机通道定义,其中较大 的权重具有较高的选择概率。

请指定 0 至 99 范围内的值。 缺省值是 0。

此参数仅对 ChannelType 为 MQCHT\_CLNTCONN 的通道有效

## <span id="page-631-0"></span>*ClusterName* **(MQCFST)**

集群名称 (参数标识 :MQCA\_CLUSTER\_NAME)。

通道所属的集群的名称。

此参数仅适用于 *ChannelType* 为以下值的通道:

- MQCHT\_CLUSSDR
- MOCHT CLUSRCVR

只有 *ClusterName* 和 *ClusterNamelist* 的其中一个值可以为非空白; 另一个值必须为空白。

字符串的最大长度为 MQ CLUSTER\_NAME\_LENGTH。

## *ClusterNamelist* **(MQCFST)**

集群名称列表 (参数标识 :MQCA\_CLUSTER\_NAMELIST)。

名称列表的名称,用于指定通道所属的集群的列表。

此参数仅适用于 *ChannelType* 为以下值的通道:

- MOCHT CLUSSDR
- MOCHT CLUSRCVR

只有 *ClusterName* 和 *ClusterNamelist* 的其中一个值可以为非空白; 另一个值必须为空白。

## *CLWLChannelPriority* **(MQCFIN)**

用于集群工作负载分发的通道优先级 (参数标识 :MQIACH\_CLWL\_CHANNEL\_PRIORITY)。

指定 0-9 范围内的值,其中 0 是最低优先级, 9 是最高优先级。

此参数仅适用于 *ChannelType* 为以下值的通道:

- MOCHT CLUSSDR
- MQCHT\_CLUSRCVR

## *CLWLChannelRank* **(MQCFIN)**

用于集群工作负载分布的通道列组 (参数标识 :MQIACH\_CLWL\_CHANNEL\_RANK)。

指定 0-9 范围内的值,其中 0 是最低优先级, 9 是最高优先级。

此参数仅适用于 *ChannelType* 为以下值的通道:

- MQCHT\_CLUSSDR
- MOCHT CLUSRCVR

## *CLWLChannelWeight* **(MQCFIN)**

用于集群工作负载分布的通道权重 (参数标识 :MQIACH\_CLWL\_CHANNEL\_WEIGHT)。

指定用于工作负载管理的通道的权重。 指定 1-99 范围内的值,其中 1 是最低优先级, 99 是最高优先 级。

此参数仅适用于 *ChannelType* 为以下值的通道:

- MOCHT CLUSSDR
- MOCHT CLUSRCVR

## *CommandScope* **(MQCFST)**

命令作用域 (参数标识 :MQCACF\_COMMAND\_SCOPE)。 此参数仅适用于 z/OS 。

指定当队列管理器是队列共享组的成员时如何执行命令。 可以指定下列之一:

- 空白 (或完全省略参数)。 此命令在输入命令的队列管理器中执行。
- 队列管理器名称。 该命令在您指定的队列管理器上执行,前提是它在队列共享组中处于活动状态。 如 果指定的队列管理器名称不是输入该队列管理器的队列管理器,那么必须使用队列共享组环境,并且 必须启用命令服务器。

<span id="page-632-0"></span>• 星号 (\*)。 该命令在本地队列管理器上执行,并且还会传递到队列共享组中的每个活动队列管理器。

最大长度为 MQ\_QSG\_NAME\_LENGTH。

## *ConnectionAffinity* **(MQCFIN)**

通道亲缘关系 (参数标识 :MQIACH\_CONNECTION\_AFFINITY)

通道亲缘关系属性指定使用同一队列管理器名称多次连接的客户机应用程序是否使用同一客户机通道。 值可以是:

## **首选 MQAFTY\_PREFERRED**

读取客户机通道定义表 (CCDT) 的进程中的第一个连接将根据权重创建适用定义的列表, 任何零 ClientChannel 权重定义首先按字母顺序排列。 进程中的每个连接尝试使用该列表中的第一个定义进 行连接。 如果连接不成功,那么将使用下一个定义。 不成功的非零 ClientChannel 权重定义将移至 列表末尾。 零个 ClientChannel 权重定义将保留在列表的开头, 并且将首先为每个连接选择这些定 义。 对于 C, C++ 和 .NET (包括完全受管的 .NET) 客户机, 如果自创建列表以来已修改 CCDT, 那 么将更新该列表。 具有相同主机名的每个客户机进程会创建相同的列表。

该值为缺省值。

### **MQCAFTY\_NONE**

进程中读取 CCID 的第一个连接创建适用的定义列表。 流程中的所有连接都根据权重独立选择适用 的定义,并首先按字母顺序选择任何适用的零 ClientChannel 权重定义。 对于 C , C++ 和 .NET (包 括完全受管的.NET) 客户机,如果自创建列表以来已修改 CCDT, 那么将更新该列表。

此参数仅对 ChannelType 为 MOCHT CLNTCONN 的通道有效。

### *ConnectionName***(MQCFST)**

连接名称 (参数标识:MOCACH\_CONNECTION\_NAME)。

在 z/OS 以外的平台上, 字符串的最大长度为 264。 在 z/OS 上为 48。

将 *ConnectionName* 指定为以逗号分隔的机器(用于声明的 *TransportType*)的名称列表。 通常, 仅需要一个机器名。 您可以提供多个机器名称来配置具有相同属性的多个连接。 按连接列表中指定的顺 序尝试连接,直到成功建立连接为止。 如果未成功连接,那么通道将开始重试处理。 连接列表是队列管 理器组的替代方法,用于为可重新连接的客户机配置连接,还用于配置与多实例队列管理器的通道连 接。

根据所声明的 *TransportType* 的要求,指定机器的名称:

• 对于 IBM i 和 UNIX 系统上的 MOXPT\_LU62 , 请指定 CPI-C 通信端对象的名称。 在 Windows 上, 指 定 CPI-C 符号目标名称。

在 z/OS 上,有两种格式用于指定值:

#### **逻辑单元名称**

队列管理器的逻辑单元信息包括逻辑单元名、TP 名和可选方式名。 可以通过以下三种格式之一指 定此名称:

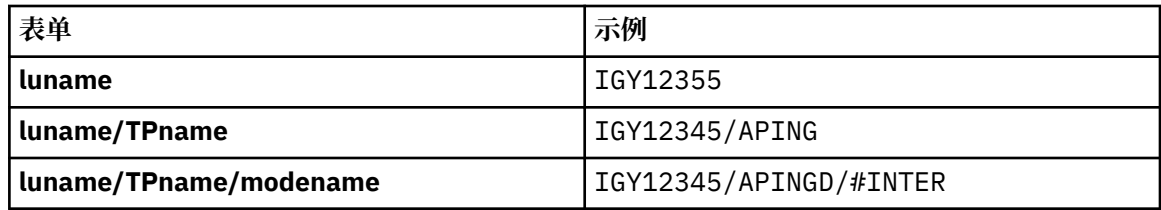

对于第一种格式,必须为 *TpName* 和 *ModeName* 参数指定 TP 名称和方式名; 否则这些参数必须为 空白。

**注:** 对于客户机连接通道,只允许第一种形式。

## **符号名称**

队列管理器的逻辑单元信息的符号目标名称,在辅助信息数据集中定义。 *TpName* 和 *ModeName* 参数必须为空白。

**注:** 对于集群接收方通道,辅助信息在集群的其它队列管理器上。 或者,在此情况下,它可以是通 道自动定义出口可以解析为本地队列管理器的相应逻辑单元信息的名称。

指定或隐含的 LU 名可以是 VTAM 通用资源组的 LU 名。

<span id="page-633-0"></span>• 对于 MQXPT TCP, 可以指定连接名称或连接列表, 其中包含远程机器的主机名或网络地址。 在连接 列表中使用逗号分隔连接名称。

在 AIX, HP-UX, IBM i, Linux, Solaris, and Windows 平台上,集群接收方通道的 TCP/IP 连接名称参数 是可选的。如果您将连接名称留空, IBM WebSphere MQ 将为您生成一个连接名称, 采用缺省端口并 使用系统的当前 IP 地址。 您可以覆盖缺省端口号,但仍使用系统的当前 IP 地址。 对于每个连接名 称,请将 IP 名称留空,并在括号内提供端口号;例如:

 $(1415)$ 

生成的 CONNAME 始终采用点分十进制 (IPv4) 或十六进制 (IPv6) 格式,而不采用字母数字 DNS 主机名 格式。

- 对于 MQXPT\_NETBIOS, 指定 NetBIOS 站名。
- 对于 MOXPT\_SPX , 请指定 4 字节网络地址, 6 字节节点地址和 2 字节套接字号。 这些值必须以十六 进制输入, 并以句点分隔网络和节点地址。 套接字号必须括在方括号中, 例如:

0a0b0c0d.804abcde23a1(5e86)

如果省略套接字号, 那么将采用 WebSphere MQ 缺省值 (5e86 十六进制)。

此参数仅对 MQCHT\_SENDER , MQCHT\_SERVER , MQCHT\_REQUESTER , MQCHT\_CLNTCONN , MQCHT\_CLUSSDR 或 MQCHT\_CLUSRCVR 的 *ChannelType* 值有效。

**注:** 如果要在仅 IPv6 和仅 IPv4 队列管理器之间使用集群,请不要将 IPv6 网络地址指定为集群接收方通 道的 *ConnectionName* 。 仅支持 IPv4 通信的队列管理器无法启动以 IPv6 十六进制格式指定 *ConnectionName* 的集群发送方通道定义。 请改为考虑在异构 IP 环境中使用主机名。

#### *DataConversion* **(MQCFIN)**

发送方是否必须转换应用程序数据 (参数标识 :MQIACH\_DATA\_CONVERT)。

此参数仅对 MQCHT\_SENDER, MQCHT\_SERVER, MQCHT\_CLUSSDR 或 MQCHT\_CLUSRCVR 的 *ChannelType* 值有效。

值可以是:

## **MQCDC\_NO\_SENDER\_CONVERSION**

没有按发件人进行转换。

## **MQCDC\_SENDER\_CONVERSION**

按发送方进行转换。

#### *DefaultChannelDisposition* **(MQCFIN)**

激活或启动时通道的预期处置 (参数标识 :MQIACH\_DEF CHANNEL\_DISP)。

此参数仅适用于 z/OS 。

值可以是:

## **MQCHLD\_PRIVATE**

对象的预期用途是作为专用通道。

该值为缺省值。

## **MQCHLD\_FIXSHARED**

对象的预期用途是作为 fixshared 通道。

#### **MQCHLD\_SHARED**

对象的预期用途是作为共享通道。

#### *DefReconnect***(MQCFIN)**

客户机通道缺省重新连接选项 (参数标识: MQIACH\_DEF\_RECONNECT)。

缺省自动客户机重新连接选项。 您可以配置 IBM WebSphere MQ MQI client 以自动重新连接客户机应用 程序。 在连接失败后,IBM WebSphere MQ MQI client 会尝试重新连接到队列管理器。 它将在无需应用 程序客户机发出 MQCONN 或 MQCONNX MQI 调用的情况下尝试重新连接。

## <span id="page-634-0"></span>**MQRCN\_NO**

MQRCN\_NO 是缺省值。

除非被 MQCONNX 覆盖, 否则不会自动重新连接客户机。

### **MQRCN\_YES**

除非被 MQCONNX 覆盖, 否则客户机将自动重新连接。

#### **MQRCN\_Q\_MGR**

除非被 MQCONNX 覆盖,否则客户机将自动重新连接,但仅连接到同一队列管理器。 QMGR 选项具有 与 MQCNO\_RECONNECT\_Q\_MGR 相同的效果。

#### **MQRCN\_DISABLED**

即使客户机程序使用 MQCONNX MQI 调用请求,也会禁用重新连接。

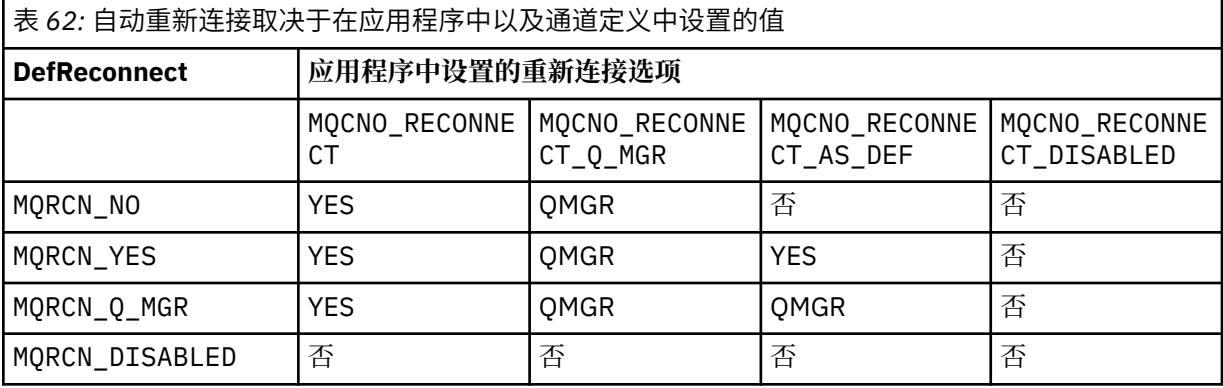

此参数仅对 *ChannelType* 值 MQCHT\_CLNTCONN 有效。

#### *DiscInterval* **(MQCFIN)**

断开连接时间间隔 (参数标识 :MQIACH\_DISC\_INTERVAL)。

此时间间隔定义在终止通道之前通道等待将消息放入传输队列的最大秒数。 值为零会导致消息通道代理 程序无限期等待。

指定 0-999 999 范围内的值。

此参数仅对 MQCHT\_SENDER MQCHT\_SERVER , MQCHT\_SVRCONN , MQCHT\_CLUSSDR 或 MQCHT\_CLUSRCVR 的 *ChannelType* 值有效。

对于使用 TCP 协议的服务器连接通道,此时间间隔是服务器连接通道实例保持活动状态而不与其伙伴客 户机进行任何通信的最短时间 (以秒计)。 值 0 将禁用此断开连接处理。 服务器连接不活动时间间隔仅在 来自客户机的 MQ API 调用之间适用,因此在使用等待调用的扩展 MQGET 期间没有客户机断开连接。 对于使用 TCP 以外的协议的服务器连接通道,将忽略此属性。

#### *HeaderCompression* **(MQCFIL)**

通道支持的头数据压缩技术 (参数标识 :MQIACH\_HDR\_COMPRESSION)。

通道所支持的头数据压缩技术列表。 对于发送方,服务器,集群发送方,集群接收方和客户机连接通 道,指定的值与所使用通道的远程端支持的第一种压缩技术按优先顺序排列。

将通道的相互支持的压缩技术传递到发送通道的消息出口,在该出口中,可以根据每条消息来改变所使 用的压缩技术。 压缩会改变传递到发送和接收出口的数据。

指定以下一项或多项:

#### **MQCOMPRESS\_NONE**

不执行头数据压缩。 该值为缺省值。

## **MQCOMPRESS\_SYSTEM**

执行头数据压缩。

### *HeartbeatInterval* **(MQCFIN)**

脉动信号间隔 (参数标识 :MQIACH\_HB\_INTERVAL)。

此参数的解释取决于通道类型, 如下所示:

<span id="page-635-0"></span>• 对于通道类型 MQCHT\_SENDER , MQCHT\_SERVER , MQCHT\_RECEIVER , MQCHT\_REQUESTER, MQCHT\_CLUSSDR 或 MQCHT\_CLUSRCVR, 此时间间隔是在传输队列上没有 消息时从发送 MCA 传递的脉动信号流之间的时间 (以秒为单位)。 此时间间隔使接收 MCA 有机会停顿 通道。 为了有用, *HeartbeatInterval* 必须小于 *DiscInterval* 。 但是,唯一的检查是该值在 允许的范围内。

此类型的脉动信号在以下环境中受支持: AIX , HP-UX, IBM i , Solaris , Windows 和 z/OS 。

• 对于通道类型 MQCHT\_CLNTCONN 或 MQCHT\_SVRCONN, 此时间间隔是当该 MCA 代表客户机应用程 序发出带有 MQGMO\_WAIT 选项的 MQGET 调用时, 从服务器 MCA 传递的脉动信号流之间的时间 (以 秒为单位)。 此时间间隔允许服务器 MCA 处理在使用 MQGMO\_WAIT 的 MQGET 期间客户机连接失败 的情况。

此类型的脉动信号在以下环境中受支持: AIX , HP-UX, IBM i , Solaris , Windows, Linux 和  $z/OS<sub>o</sub>$ 

该值必须在 0-999 999 范围内。 值 0 表示不发生脉动信号交换。 使用的值是在发送端和接收端指定的 值中较大的值。

### *KeepAliveInterval* **(MQCFIN)**

KeepAlive 时间间隔 (参数标识 :MQIACH\_KEEP\_ALIVE\_INTERVAL)。

为通道的 KeepAlive 计时指定传递到通信堆栈的值。

要使此属性生效,必须启用 TCP/IP 保持活动。 在 z/OS 上,通过在 *TCPKeepAlive* 参数中发出值为 MQTCPKEEP 的 "更改队列管理器" 命令来启用 TCP/IP 保持活动; 如果 *TCPKeepAlive* 队列管理器参数 的值为 MQTCPKEEP\_NO, 那么将忽略该值, 并且不会使用 KeepAlive 工具。 在其他平台上, 当在分布 式排队配置文件 qm.ini 的 TCP 节中指定 KEEPALIVE=YES 参数时, 或通过 WebSphere MQ Explorer 启 用 TCP/IP keepalive。 还必须使用 TCP 概要文件配置数据集在 TCP/IP 本身内开启保持活动。

虽然此参数在所有平台上都可用,但其设置仅在 z/OS 上实现。 在 z/OS 以外的平台上, 您可以访问和修 改参数,但仅存储和转发该参数; 没有该参数的功能实现。 此参数在集群环境中很有用,在此环境中, 在 Solaris 上的集群接收方通道定义中设置的值 (例如,流向或由集群中的 z/OS 队列管理器实现)。

#### 指定下列其中一项:

#### **整数**

要使用的 KeepAlive 时间间隔 (以秒为单位), 范围为 0-99 999。如果指定值 0, 那么使用的值是由 TCP 概要文件配置数据集中的 INTERVAL 语句指定的值。

#### **MQKAI\_AUTO**

根据协商的脉动信号值计算 KeepAlive 时间间隔,如下所示:

- 如果协商的 *HeartbeatInterval* 大于零,那么 KeepAlive 时间间隔将设置为该值加 60 秒。
- 如果协商的 *HeartbeatInterval* 为零,那么使用的值是由 TCP 概要文件配置数据集中的 INTERVAL 语句指定的值。

在 z/OS 以外的平台上,如果需要 *KeepAliveInterval* 参数提供的功能,请使用 *HeartBeatInterval* 参数。

#### *LocalAddress* **(MQCFST)**

通道的本地通信地址 (参数标识 :MQCACH\_LOCAL\_ADDRESS)。

字符串的最大长度为 MQ\_LOCAL\_ADDRESS\_LENGTH。

您指定的值取决于要使用的传输类型 *(TransportType)* :

#### **TCP/IP**

该值是要用于出站 TCP/IP 通信的可选 IP 地址和可选端口或端口范围。 此信息的格式如下所示:

LOCLADDR([ip-addr][(low-port[,high-port])]*[,[ip-addr][(low-port[,high-port])]]*)

其中 ip-addr 以 IPv4 点分十进制, IPv6 十六进制表示法或字母数字格式指定, low-port 和 high-port 是用括号括起的端口号。 所有属性都是可选的。

为每个额外的本地地址指定 *[,[ip-addr][(low-port[,high-port])]]* 多次。 如果要指定本 地网络适配器的特定子集,请使用多个本地地址。 您也可以使用 *[,[ip-addr][(low-* *port[,high-port])]]* 表示属于多实例队列管理器配置一部分的不同服务器上的特定本地网络地 址。

## <span id="page-636-0"></span>**所有其他**

将忽略该值; 不会诊断任何错误。

如果希望通道将特定 IP 地址,端口或端口范围用于出站通信,请使用此参数。 当机器连接到具有不同 IP 地址的多个网络时,此参数很有用。

使用范例

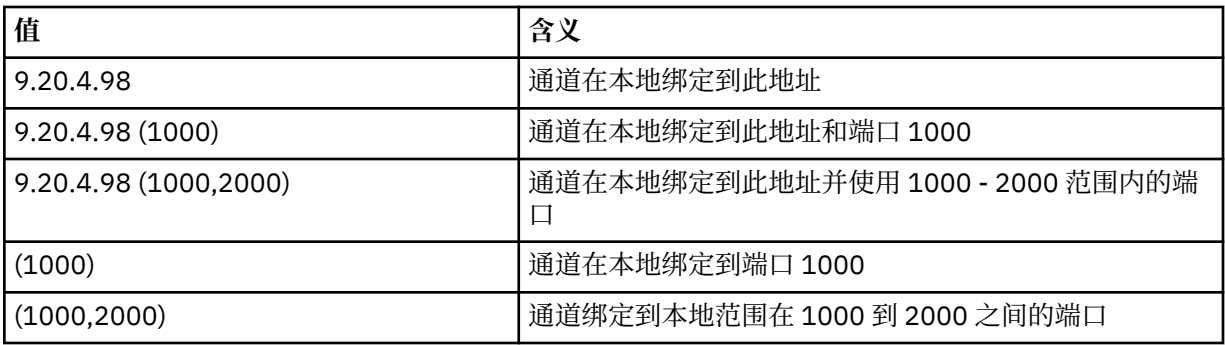

此参数对以下通道类型有效:

- MOCHT\_SENDER
- MOCHT\_SERVER
- MQCHT\_REQUESTER
- MOCHT CLNTCONN
- MOCHT CLUSRCVR
- MQCHT\_CLUSSDR

**注:**

• 请勿将此参数与 *ConnectionName* 混淆。 *LocalAddress* 参数指定本地通信的特征; *ConnectionName* 参数指定如何访问远程队列管理器。

## *LongRetryCount* **(MQCFIN)**

长重试计数 (参数标识 :MQIACH\_LONG\_RETRY)。

当发送方或服务器通道尝试连接到远程机器,并且 *ShortRetryCount* 指定的计数已耗尽时,此计数 指定按 *LongRetryInterval* 指定的时间间隔进一步尝试连接到远程机器的最大次数。

如果此计数也用尽而未成功,那么会将错误记录到操作员,并停止通道。 稍后必须使用命令重新启动通 道 (通道启动程序不会自动启动该通道),然后仅尝试一次连接,因为假定管理员现在已清除该问题。 直 到通道成功连接后,才会再次执行重试序列。

指定 0-999 999 999 范围内的值。

此参数仅对 MQCHT\_SENDER , MQCHT\_SERVER , MQCHT\_CLUSSDR 或 MQCHT\_CLUSRCVR 的 *ChannelType* 值有效。

## *LongRetryInterval* **(MQCFIN)**

长计时器 (参数标识 :MQIACH\_LONG\_TIMER)。

指定由通道启动程序自动启动的发送方或服务器通道的长重试等待时间间隔。 它定义在 *ShortRetryCount* 指定的计数耗尽之后,尝试与远程机器建立连接之间的时间间隔 (以秒为单位)。

时间是近似的; 零表示尽快进行另一次连接尝试。

指定 0-999 999 范围内的值。 超过此值的值将被视为 999。

此参数仅对 MQCHT\_SENDER , MQCHT\_SERVER , MQCHT\_CLUSSDR 或 MQCHT\_CLUSRCVR 的 *ChannelType* 值有效。

#### <span id="page-637-0"></span>*MaxInstances* **(MQCFIN)**

服务器连接通道的最大并发实例数 (参数标识 :MQIACH\_MAX\_INSTANCES)。

指定 0-999 999 999 范围内的值。

缺省值为 999 999 999。

值为零表示通道上不允许客户机连接。

如果该值减小到低于当前正在运行的服务器连接通道的实例数,那么正在运行的通道不受影响。 即使值 为零,此参数也适用。但是,如果该值减小到低于当前正在运行的服务器连接通道的实例数,那么只有 在足够的现有实例停止运行后才能启动新实例。

如果未安装 "客户机连接" 功能部件,那么只能在 SYSTEM.ADMIN.SVRCONN 通道。如果值大于 5 , 那 么将解释为零,而不安装 "客户机连接" 功能部件。

此参数仅对 *ChannelType* 值为 MQCHT\_SVRCONN 的通道有效。

### *MaxInstancesPerClient* **(MQCFIN)**

可以从单个客户机启动的服务器连接通道的最大并发实例数 (参数标 识 :MQIACH\_MAX\_INSTS\_PER\_CLIENT)。 在此上下文中,源自同一远程网络地址的连接被视为来自同 一客户机。

指定 0-999 999 999 范围内的值。

缺省值为 999 999 999。

值为零表示通道上不允许客户机连接。

如果该值减小到低于当前从各个客户机运行的服务器连接通道的实例数,那么正在运行的通道不受影 响。 即使值为零,此参数也适用。 但是,如果该值降低到低于当前从个别客户机运行的服务器连接通道 实例数,那么这些客户机中的新实例将无法启动,直到有足够的现有实例停止运行为止。

如果未安装 "客户机连接" 功能部件,那么只能在 SYSTEM.ADMIN.SVRCONN 通道。 如果值大于 5 ,那 么将解释为零,而不安装 "客户机连接" 功能部件。

此参数仅对 *ChannelType* 值为 MQCHT\_SVRCONN 的通道有效。

## *MaxMsgLength* **(MQCFIN)**

最大消息长度 (参数标识 :MQIACH\_MAX\_MSG\_LENGTH)。

指定可以在通道中传输的最大消息长度。 此值与远程通道的值进行比较,实际最大值是这两个值中的较 小者。

值零表示队列管理器的最大消息长度。

此参数的下限为 0。 最大消息长度为 100 MB (104 857 600 字节)。

## *MCAName* **(MQCFST)**

消息通道代理程序名称 (参数标识 :MQCACH\_MCA\_NAME)。

**注:** 为要运行的通道提供用户标识的替代方法是使用通道认证记录。 通过通道认证记录,不同的连接可 以使用相同的通道,同时使用不同的凭证。 如果设置了通道上的两个 MCAUSER ,并且通道认证记录用 于应用于同一通道,那么通道认证记录优先。 仅当通道认证记录使用 USERSRC (CHANNEL) 时,才会使 用通道定义上的 MCAUSER。 有关更多详细信息,请参阅 通道认证记录

此参数是保留的,如果指定了此参数,那么只能将其设置为空白。

字符串的最大长度为 MQ\_MCA\_NAME\_LENGTH。

此参数仅对 MQCHT\_SENDER , MQCHT\_SERVER , MQCHT\_REQUESTER , MQCHT\_CLUSSDR 或 MQCHT\_CLUSRCVR 的 *ChannelType* 值有效。

## *MCAType* **(MQCFIN)**

消息通道代理程序类型 (参数标识 :MQIACH\_MCA\_TYPE)。

指定消息通道代理程序的类型。

在 AIX , HP-UX, IBM i , Solaris , Windows 和 Linux 上, 此参数仅对 MQCHT\_SENDER , MQCHT\_SERVER , MQCHT\_REQUESTER 或 MQCHT\_CLUSSDR 的 *ChannelType* 值有效。

<span id="page-638-0"></span>在 z/OS 上,此参数仅对 *ChannelType* 值 MQCHT\_CLURCVR 有效。

值可以是:

### **MQMCAT\_PROCESS**

process.

# **MQMCAT\_THREAD**

thread.

## *MCAUserIdentifier* **(MQCFST)**

消息通道代理程序用户标识 (参数标识 :MQCACH\_MCA\_USER\_ID)。

如果此参数非空白,那么它是消息通道代理程序用于授权访问 WebSphere MQ 资源的用户标识,包括 (如果 *PutAuthority* 是 MQPA\_DEFAULT) 授权将消息放入接收方或请求者通道的目标队列。

如果为空,那么消息通道代理程序使用其缺省用户标识。

此用户标识可由通道安全出口提供的用户标识覆盖。

对于 *ChannelType* 为 MQCHT\_SDR , MQCHT\_SVR , MQCHT\_CLNTCONN 和 MQCHT\_CLUSSDR 的 通道,此参数无效。

MCA 用户标识的最大长度取决于运行 MCA 的环境。 MQ\_MCA\_USER\_ID\_LENGTH 给出运行应用程序的 环境的最大长度。 MQ\_MAX\_MCA\_USER\_ID\_LENGTH 提供所有受支持环境的最大值。

在 Windows 上,您可以选择使用以下格式的域名来限定用户标识:

user@domain

#### *MessageCompression* **(MQCFIL)**

通道支持的头数据压缩技术 (参数标识 :MQIACH\_MSG\_COMPRESSION)。通道支持的消息数据压缩技术 的列表。 对于发送方, 服务器, 集群发送方, 集群接收方和客户机连接通道, 指定的值与所使用通道的 远程端支持的第一种压缩技术按优先顺序排列。

将通道的相互支持的压缩技术传递到发送通道的消息出口,在该出口中,可以根据每条消息来改变所使 用的压缩技术。 压缩会改变传递到发送和接收出口的数据。

指定以下一项或多项:

#### **MQCOMPRESS\_NONE**

不执行消息数据压缩。 该值为缺省值。

#### **MQCOMPRESS\_RLE**

使用运行长度编码执行消息数据压缩。

#### **MQCOMPRESS\_ZLIBFAST**

使用速度优先的 ZLIB 编码来执行消息数据压缩。

## **MQCOMPRESS\_ZLIBHIGH**

使用具有压缩优先级的 ZLIB 编码来执行消息数据压缩。

## **MQCOMPRESS\_ANY**

可以使用队列管理器支持的任何压缩技术。 此值仅对接收方,请求者和服务器连接通道有效。

## *ModeName* **(MQCFST)**

方式名 (参数标识 :MQCACH\_MODE\_NAME)。

此参数是 LU 6.2 方式名。

字符串的最大长度为 MQ\_MODE\_NAME\_LENGTH。

•在 IBM i , HP Integrity NonStop Server, UNIX 系统和 Windows 上,此参数只能设置为空白。 实际 名称取自 CPI-C Communications Side Object 或 (在 Windows 上) 来自 CPI-C 符号目标名称属性。

此参数仅对 *TransportType* 为 MQXPT\_LU62 的通道有效。 它对于接收方或服务器连接通道无效。

#### *MsgExit* **(MQCFSL)**

消息出口名称 (参数标识 :MQCACH\_MSG\_EXIT\_NAME)。

<span id="page-639-0"></span>如果定义了一个非空的名称,在从传输队列中检索到一条消息后 将立即调用出口。 将给予出口完整的应 用程序消息和消息描述符以进行修改。

对于具有通道类型 ( *ChannelType* ) 的通道 MQCHT\_SVRCONN 或 MQCHT\_CLNTCONN ,接受但忽略 此参数,因为不会对此类通道调用消息出口。

字符串的格式与 *SecurityExit* 的格式相同。

出口名称的最大长度取决于运行出口的环境。 MQ\_EXIT\_NAME\_LENGTH 提供运行应用程序的环境的最 大长度。 MQ\_MAX\_EXIT\_NAME\_LENGTH 给出所有受支持环境的最大值。

您可以使用 MQCFSL 结构而不是 MQCFST 结构来指定出口名称列表。

- 将按照列表中指定的顺序调用这些出口。
- 只有一个名称的列表等同于在 MQCFST 结构中指定单个名称。
- 不能同时为同一通道属性指定列表 (MQCFSL) 和单个条目 (MQCFST) 结构。
- 列表中所有出口名称的总长度 (不包括每个名称中的尾部空格) 不得超过 MQ\_TOTAL\_EXIT\_NAME\_LENGTH。 单个字符串不得超过 MQ\_EXIT\_NAME\_LENGTH。
- 在 z/OS 上, 最多可以指定八个出口程序的名称。

## *MsgRetryCount* **(MQCFIN)**

消息重试计数 (参数标识 :MQIACH\_MR\_COUNT)。

指定必须重试失败消息的次数。

指定 0-999 999 999 范围内的值。

此参数仅对 MQCHT\_RECEIVER , MQCHT\_REQUESTER 或 MQCHT\_CLUSRCVR 的 *ChannelType* 值有 效。

## *MsgRetryExit* **(MQCFST)**

消息重试出口名称 (参数标识 :MQCACH\_MR\_EXIT\_NAME)。

如果定义了非空白名称,那么将在执行等待前调用出口,然后重试失败的消息。

字符串的格式与 *SecurityExit* 的格式相同。

出口名称的最大长度取决于运行出口的环境。 MQ\_EXIT\_NAME\_LENGTH 提供运行应用程序的环境的最 大长度。 MQ\_MAX\_EXIT\_NAME\_LENGTH 给出所有受支持环境的最大值。

此参数仅对 MQCHT\_RECEIVER , MQCHT\_REQUESTER 或 MQCHT\_CLUSRCVR 的 *ChannelType* 值有 效。

## *MsgRetryInterval* **(MQCFIN)**

消息重试时间间隔 (参数标识 :MQIACH\_MR\_INTERVAL)。

指定两次重试失败消息之间的最短时间间隔 (以毫秒为单位)。

指定 0-999 999 999 范围内的值。

此参数仅对 MQCHT\_RECEIVER , MQCHT\_REQUESTER 或 MQCHT\_CLUSRCVR 的 *ChannelType* 值有 效。

## *MsgRetryUserData* **(MQCFST)**

消息重试出口用户数据 (参数标识 :MQCACH\_MR\_EXIT\_USER\_DATA)。

指定传递到消息重试出口的用户数据。

字符串的最大长度为 MQ\_EXIT\_DATA\_LENGTH。

此参数仅对 MQCHT\_RECEIVER , MQCHT\_REQUESTER 或 MQCHT\_CLUSRCVR 的 *ChannelType* 值有 效。

## *MsgUserData* **(MQCFSL)**

消息出口用户数据 (参数标识 :MQCACH\_MSG\_EXIT\_USER\_DATA)。

指定传递到消息出口的用户数据。

字符串的最大长度为 MQ\_EXIT\_DATA\_LENGTH。

<span id="page-640-0"></span>对于具有通道类型 ( *ChannelType* ) 的通道 MQCHT\_SVRCONN 或 MQCHT\_CLNTCONN ,接受但忽略 此参数,因为不会对此类通道调用消息出口。

您可以使用 MQCFSL 结构而不是 MQCFST 结构来指定出口用户数据字符串的列表。

- 每个出口用户数据字符串将在 *MsgExit* 列表中的相同顺序位置传递到出口。
- 只有一个名称的列表等同于在 MQCFST 结构中指定单个名称。
- 不能同时为同一通道属性指定列表 (MQCFSL) 和单个条目 (MQCFST) 结构。
- 列表中所有出口用户数据的总长度 (不包括每个字符串中的尾部空格) 不得超过 MQ\_TOTAL\_EXIT\_DATA\_LENGTH。 单个字符串不得超过 MQ\_EXIT\_DATA\_LENGTH。
- 在 z/OS 上, 最多可以指定 8 个字符串。

#### *NetworkPriority* **(MQCFIN)**

网络优先级 (参数标识 :MQIACH\_NETWORK\_PRIORITY)。

网络连接的优先级。 如果有多条路径可用,那么分布式排队会选择具有最高优先级的路径。

该值必须在范围 0 (最低)-9 (最高) 内。

此参数仅适用于 *ChannelType* 为 MQCHT\_CLUSRCVR 的通道

#### *NonPersistentMsgSpeed* **(MQCFIN)**

发送非持久消息的速度 (参数标识 :MQIACH\_NPM\_SPEED)。

此参数在以下环境中受支持: AIX , HP-UX, IBM i , Solaris , Windows 和 Linux 。

指定 MONPMS\_FAST 意味着通道上的非持久消息无需等待同步点, 即可用于检索。 这样做的好处是可 以更快地检索非持久消息。 缺点是由于它们不等待同步点,如果发生传输故障,它们可能会丢失。

此参数仅对 MQCHT\_SENDER , MQCHT\_SERVER , MQCHT\_RECEIVER , MQCHT\_REQUESTER , MQCHT\_CLUSSDR 或 MQCHT\_CLUSRCVR 的 *ChannelType* 值有效。 值可以是:

## **MQNPMS\_NORMAL**

正常速度。

**MQNPMS\_FAST** 速度很快。

## *Password* **(MQCFST)**

密码 (参数标识 :MQCACH\_PASSWORD)。

此参数由消息通道代理程序在尝试启动与远程消息通道代理程序的安全 SNA 会话时使用。 在 IBM i , HP Integrity NonStop Server 和 UNIX 系统上, 它仅对 MOCHT\_SENDER , MOCHT\_SERVER, MQCHT\_REQUESTER , MQCHT\_CLNTCONN 或 MQCHT\_CLUSSDR 的 *ChannelType* 值有效。 在 z/OS 上,它仅对 *ChannelType* 值 MQCHT\_CLNTCONN 有效。

字符串的最大长度为 MQ\_PASSWORD\_LENGTH。 但是, 仅使用前 10 个字符。

#### *PropertyControl* **(MQCFIN)**

属性控制属性 (参数标识 MQIA\_PROPERTY\_CONTROL)。

指定消息将发送至 V6 或更早版本的队列管理器(不支持属性描述符概念的队列管理器)时将对消息属 性采取的操作。 值可以是:

## **MQPROP\_COMPATIBILITY**

如果消息包含前缀为 **mcd.** , **jms.** , **usr.** 或 **mqext.** 的属性,那么所有消息属性都将通过 MQRFH2 头传递到应用程序。 否则,将废弃消息的所有属性 (消息描述符 (或扩展) 中包含的属性除 外) ,并且应用程序无法再访问这些属性。

此值是缺省值; 它允许期望 JMS 相关属性位于消息数据中的 MQRFH2 头中的应用程序继续未修改地 工作。

#### **MQPROP\_NONE**

在将消息发送到远程队列管理器之前,将从消息中除去消息的所有属性 (消息描述符 (或扩展) 中的属 性除外)。

#### <span id="page-641-0"></span>**MQPROP\_ALL**

将消息发送到远程队列管理器时,该消息的所有属性都包含在该消息中。 除消息描述符 (或扩展) 中的属性外,其他属性将放置在消息数据的一个或多个 MQRFH2 头中。

此属性适用于发送方,服务器,集群发送方和集群接收方通道。

#### *PutAuthority* **(MQCFIN)**

放置权限 (参数标识 :MQIACH\_PUT\_AUTHORITY)。

指定是否必须使用与消息关联的上下文信息中的用户标识来建立将消息放入目标队列的权限。

此参数仅对 *ChannelType* 值为 MQCHT\_RECEIVER , MQCHT\_REQUESTER , MQCHT\_CLUSRCVR 或 MQCHT\_SVRCONN 的通道有效。

值可以是:

### **MQPA\_DEFAULT**

使用缺省用户标识。

## **MQPA\_CONTEXT**

使用上下文用户标识。 此值对于 MQCHT\_SVRCONN 类型的通道无效。

#### **MQPA\_ALTERNATE\_OR\_MCA**

将使用消息描述符的 *UserIdentifier* 字段中的用户标识。 不使用从网络接收的任何用户标识。 此值仅在 z/OS 上受支持,对于 MQCHT\_SVRCONN 类型的通道无效。

#### **MQPA\_ONLY\_MCA**

将使用缺省用户标识。 不使用从网络接收的任何用户标识。 此值仅在 z/OS 上受支持。

#### *QMgrName* **(MQCFST)**

队列管理器名称 (参数标识 :MQCA\_Q\_MGR\_NAME)。

对于 *ChannelType* 为 MQCHT\_CLNTCONN 的通道,此名称是客户机应用程序可请求连接的队列管理 器的名称。

对于其他类型的通道,此参数无效。 字符串的最大长度为 MQ\_Q\_MGR\_NAME\_LENGTH。

#### *QSGDisposition* **(MQCFIN)**

组中对象的处置 (参数标识 :MQIA\_QSG\_DISP)。 此参数仅适用于 z/OS 。

指定要对其应用命令的对象的处置 (即,定义对象的位置及其行为方式)。 值可以是:

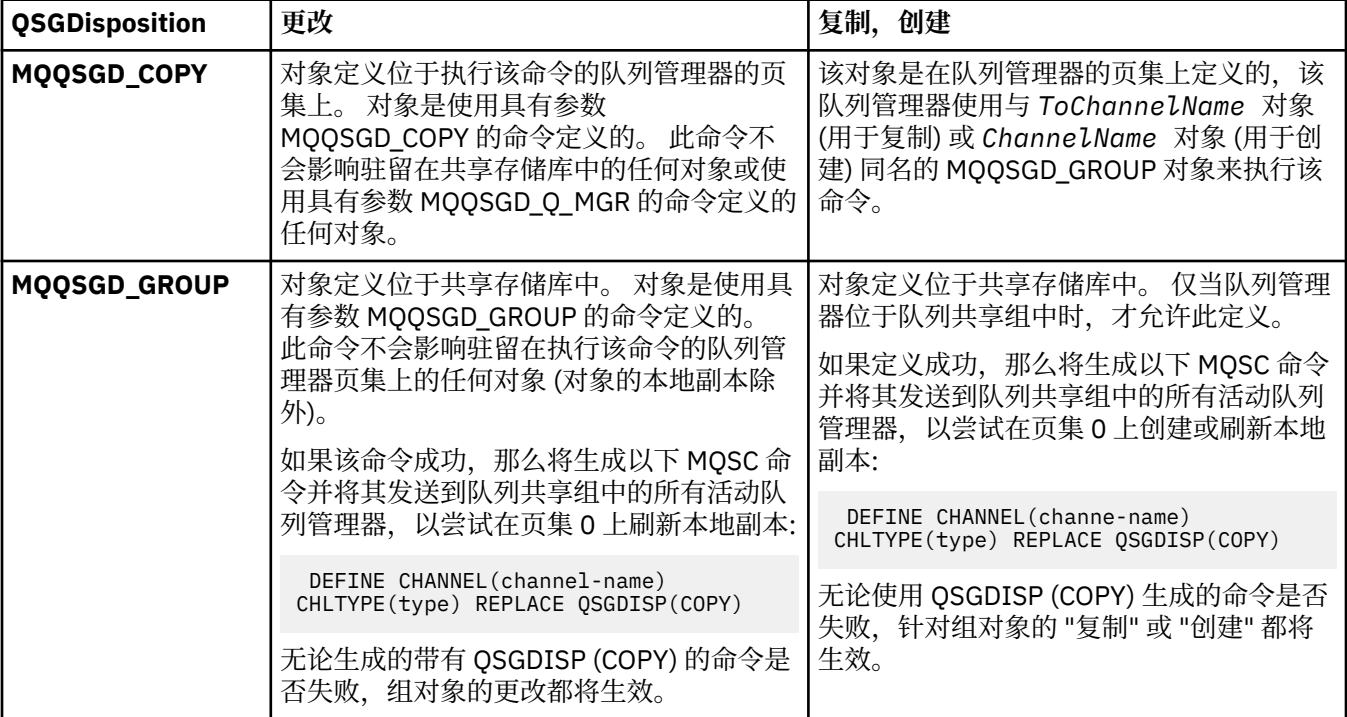

<span id="page-642-0"></span>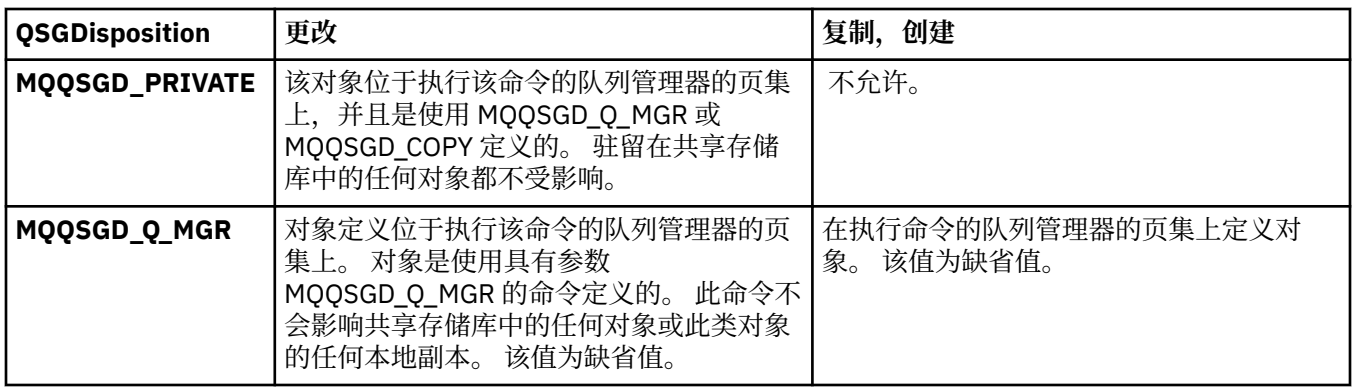

## *ReceiveExit* **(MQCFSL)**

接收出口名称 (参数标识 :MQCACH\_RCV\_EXIT\_NAME)。

如果定义了一个非空的名称,在处理从网络上接收的数据前调用 出口。 全部传输缓冲区将传送给出口, 并且缓冲区的内容可以根据需要修改。

字符串的格式与 *SecurityExit* 的格式相同。

出口名称的最大长度取决于运行出口的环境。 MO\_EXIT\_NAME\_LENGTH 提供运行应用程序的环境的最 大长度。 MQ\_MAX\_EXIT\_NAME\_LENGTH 给出所有受支持环境的最大值。

您可以使用 MQCFSL 结构而不是 MQCFST 结构来指定出口名称列表。

- 将按照列表中指定的顺序调用这些出口。
- 只有一个名称的列表等同于在 MQCFST 结构中指定单个名称。
- 不能同时为同一通道属性指定列表 (MQCFSL) 和单个条目 (MQCFST) 结构。
- 列表中所有出口名称的总长度 (不包括每个名称中的尾部空格) 不得超过 MQ\_TOTAL\_EXIT\_NAME\_LENGTH。 单个字符串不得超过 MQ\_EXIT\_NAME\_LENGTH。
- · 在 z/OS 上, 最多可以指定八个出口程序的名称。

#### *ReceiveUserData* **(MQCFSL)**

接收出口用户数据 (参数标识 :MQCACH\_RCV\_EXIT\_USER\_DATA)。

指定要传送给接收出口的用户数据。

字符串的最大长度为 MQ\_EXIT\_DATA\_LENGTH。

您可以使用 MQCFSL 结构而不是 MQCFST 结构来指定出口用户数据字符串的列表。

- 每个出口用户数据字符串将在 *ReceiveExit* 列表中的相同顺序位置传递到出口。
- 只有一个名称的列表等同于在 MQCFST 结构中指定单个名称。
- 不能同时为同一通道属性指定列表 (MQCFSL) 和单个条目 (MQCFST) 结构。
- 列表中所有出口用户数据的总长度 (不包括每个字符串中的尾部空格) 不得超过 MQ\_TOTAL\_EXIT\_DATA\_LENGTH。 单个字符串不得超过 MQ\_EXIT\_DATA\_LENGTH。
- 在 z/OS 上, 最多可以指定 8 个字符串。

### *Replace* **(MQCFIN)**

替换通道定义 (参数标识 :MQIACF\_REPLACE)。

值可以是:

## **MQRP\_YES**

替换现有定义。

如果 ChannelType 是 MQCHT\_CLUSSDR, 那么仅当手动创建通道时才能指定 MQRP YES。

#### **MQRP\_NO**

请勿替换现有定义。

## <span id="page-643-0"></span>*SecurityExit* **(MQCFST)**

安全出口名称 (参数标识 :MQCACH\_SEC\_EXIT\_NAME)。 如果定义了非空白名称,那么将在以下时间调用安全出口:

• 建立通道后立即调用。

在传输任何消息之前,将启用出口以启动安全流来验证连接授权。

• 收到对安全消息流的响应时。

任何从远程机器上的远程处理器接收的安全性消息流将传送给出口。

将给予出口完整的应用程序消息和消息描述符以进行修改。

字符串的格式取决于平台,如下所示:

• 在 IBM i 和 UNIX 系统上, 其格式为

libraryname(functionname)

注: 在 IBM i 系统上, 为了与较早发行版兼容, 还支持以下格式:

progname libname

其中 progname 占用前 10 个字符, 而 *libname 占*用后 10 个字符 (如果需要, 这两个字符均为空白-填 充到右侧)。

• 在 Windows 上,其格式为

dllname(functionname)

其中指定了 *dllname*, 但没有后缀.DLL。

• 在 z/OS 上, 它是装入模块名称, 最大长度为 8 个字符 (客户机连接通道的出口名称允许 128 个字符, 最大总长度为 999 个字符)。

出口名称的最大长度取决于运行出口的环境。 MQ\_EXIT\_NAME\_LENGTH 提供运行应用程序的环境的最 大长度。 MQ\_MAX\_EXIT\_NAME\_LENGTH 给出所有受支持环境的最大值。

## *SecurityUserData* **(MQCFST)**

安全出口用户数据 (参数标识 :MQCACH\_SEC\_EXIT\_USER\_DATA)。

指定传递到安全出口的用户数据。

字符串的最大长度为 MQ\_EXIT\_DATA\_LENGTH。

## *SendExit* **(MQCFSL)**

发送出口名称 (参数标识 :MQCACH\_SEND\_EXIT\_NAME)。

如果定义了一个非空的名称,将在在网络上发送数据之前立即调用出口。 在传输出口之前,将给予它完 整的传输缓冲区;缓冲区的内容可根据需要修改。

字符串的格式与 *SecurityExit* 的格式相同。

出口名称的最大长度取决于运行出口的环境。 MQ\_EXIT\_NAME\_LENGTH 提供运行应用程序的环境的最 大长度。 MQ\_MAX\_EXIT\_NAME\_LENGTH 给出所有受支持环境的最大值。

您可以使用 MQCFSL 结构而不是 MQCFST 结构来指定出口名称列表。

- 将按照列表中指定的顺序调用这些出口。
- 只有一个名称的列表等同于在 MQCFST 结构中指定单个名称。
- 不能同时为同一通道属性指定列表 (MQCFSL) 和单个条目 (MQCFST) 结构。
- 列表中所有出口名称的总长度 (不包括每个名称中的尾部空格) 不得超过 MQ\_TOTAL\_EXIT\_NAME\_LENGTH。 单个字符串不得超过 MQ\_EXIT\_NAME\_LENGTH。
- · 在 z/OS 上, 最多可以指定八个出口程序的名称。

## *SendUserData* **(MQCFSL)**

发送出口用户数据 (参数标识 :MQCACH\_SEND\_EXIT\_USER\_DATA)。

<span id="page-644-0"></span>指定传递到发送出口的用户数据。

字符串的最大长度为 MQ\_EXIT\_DATA\_LENGTH。

您可以使用 MQCFSL 结构而不是 MQCFST 结构来指定出口用户数据字符串的列表。

- 每个出口用户数据字符串将在 *SendExit* 列表中的相同顺序位置传递到出口。
- 只有一个名称的列表等同于在 MQCFST 结构中指定单个名称。
- 不能同时为同一通道属性指定列表 (MQCFSL) 和单个条目 (MQCFST) 结构。
- 列表中所有出口用户数据的总长度 (不包括每个字符串中的尾部空格) 不得超过 MQ\_TOTAL\_EXIT\_DATA\_LENGTH。 单个字符串不得超过 MQ\_EXIT\_DATA\_LENGTH。
- · 在 z/OS 上, 最多可以指定 8 个字符串。

## *SeqNumberWrap* **(MQCFIN)**

序列换行号 (参数标识:MQIACH\_SEQUENCE\_NUMBER\_WRAP)。

指定最大消息序号。 当达到最大值时,序号复位到 1 重新开始。

最大消息序号不可协商;本地和远程通道必须在相同序号复位。

指定范围在 100-999 999 999 之间的值。

对于 *ChannelType* 为 MQCHT\_SVRCONN 或 MQCHT\_CLNTCONN 的通道,此参数无效。

## *SharingConversations* **(MQCFIN)**

最大共享对话数 (参数标识:MQIACH\_SHARING\_为数据)。

指定可以共享特定 TCP/IP MQI 通道实例 (套接字) 的最大对话数。

指定 0-999 999 999 范围内的值。缺省值为 10, 迁移值为 10。

此参数仅对 *ChannelType* 为 MQCHT\_CLNTCONN 或 MQCHT\_SVRCONN 的通道有效。 对于具有除 MQXPT\_TCP 以外的 *TransportType* 的通道,会将其忽略。

共享对话数不占 *MaxInstances* 或 *MaxInstancesPerClient* 总数的比例。

值:

**1**

表示没有通过 TCP/IP 通道实例共享对话,但无论是否在 MQGET 调用中,预读和客户机异步使用都 可用,并且通道停顿更可控。

**0**

指定不通过 TCP/IP 通道实例共享对话。 通道实例在 WebSphere MO V 7.0 之前的方式下运行, 涉 及:

- 管理员停止-停顿
- 正在发出脉动信号
- 提前读取
- 客户机异步耗用

## *ShortRetryCount* **(MQCFIN)**

短重试计数 (参数标识 :MQIACH\_SHORT\_RETRY)。

在使用 (通常较长) *LongRetryCount* 和 *LongRetryInterval* 之前,发送方或服务器通道按 *ShortRetryInterval* 指定的时间间隔尝试建立与远程机器的连接的最大次数。

如果通道初始连接失败 (无论是由通道启动程序自动启动还是通过显式命令启动) ,并且在通道成功连接 后连接失败,那么将进行重试。 但是,如果失败的原因是重试不太可能成功,那么不会尝试重试。

指定 0-999 999 999 范围内的值。

此参数仅对 MQCHT\_SENDER, MQCHT\_SERVER, MQCHT\_CLUSSDR 或 MQCHT\_CLUSRCVR 的 *ChannelType* 值有效。

## *ShortRetryInterval* **(MQCFIN)**

短计时器 (参数标识:MQIACH\_SHORT\_TIMER)。

<span id="page-645-0"></span>指定由通道启动程序自动启动的发送方或服务器通道的短重试等待时间间隔。 它定义尝试与远程机器建 立连接之间的时间间隔 (以秒计)。

时间是近似的。

指定 0-999 999 范围内的值。 超过此值的值将被视为 999。

此参数仅对 MQCHT\_SENDER , MQCHT\_SERVER , MQCHT\_CLUSSDR 或 MQCHT\_CLUSRCVR 的 *ChannelType* 值有效。

## *SSLCipherSpec* **(MQCFST)**

CipherSpec (参数标识 :MQCACH\_SSL\_CIPHER\_SPEC)。

此字符串的长度为 MQ\_SSL\_CIPHER\_SPEC\_LENGTH。

它仅对传输类型 (TRPTYPE) 为 TCP 的通道有效。 如果 TRPTYPE 不是 TCP,那么将忽略该数据并且不发 出错误消息。

SSLCIPH 值必须在通道两端指定相同的 CipherSpec 。

指定您正在使用的 CipherSpec 的名称。 或者, 在 IBM i 和 z/OS 上, 可以指定两位十六进制代码。

下表显示了可用于 WebSphere MQ SSL 的 CipherSpecs 。

在 IBM i 上,安装 AC3 是使用 SSL 的先决条件。

描述可用于 WebSphere MQ SSL 和 TLS 支持的 CipherSpecs 的表。 **CipherSpec 名称 使用的 协议 数据完整 性 加密算法 加密位 FIP S 1 套件 B 128 位 套件 B 192 位** NULL MD5 <sup>a</sup> |SSL 3.0 |MD5 |None |0 | 否 | 否 | 否 NULL SHA <sup>a</sup> |SSL 3.0 |SHA-1 |None | 0 | 否 | 否 | 否 RC4\_MD5\_EXPORT<sup>2a</sup> |SSL 3.0 |MD5 |RC4 |40 |否 |否 | 百 RC4 MD5 US<sup>a</sup> |SSL 3.0 |MD5 |RC4 |128 |否 |否 |否 RC4 SHA\_US <sup>a</sup> |SSL 3.0 |SHA-1 |RC4 |128 | 否 | 否 | 否 RC2\_MD5\_EXPORT <sup>2 a</sup> | SSL 3.0 | MD5 | RC2 | 40 | 否 | 否 | 否 DES SHA EXPORT<sup>2 a</sup> SSL 3.0 SHA-1 DES 56 不 否 否 RC4\_56\_SHA\_EXPORT1024 <sup>3 b</sup> | SSL 3.0 | SHA-1 | RC4 | 56 | 否 | 否 | 否 DES\_SHA\_EXPORT1024<sup>3 b</sup> SSL 3.0 SHA-1 DES 56 不 否 否 TLS\_RSA\_WITH\_AES\_128\_CBC\_SHA<sup>a</sup> |TLS 1.0 |SHA-1 |AES |128 |Yes |否 |否 TLS\_RSA\_WITH\_AES\_256\_CBC\_SHA<sup>4a</sup> |TLS1.0 |SHA-1 |AES |256 |Yes |否 |否 TLS\_RSA\_WITH\_DES\_CBC\_SHA <sup>a</sup> | TLS 1.0 SHA-1 | DES | 56 | 否 <sup>5</sup> | 否 | 否 FIPS WITH DES CBC SHA b  $\sim$  ssl 3.0 SHA-1 PDES 56 TLS RSA WITH AES 128 GCM SHA256 b TLS 1.2 AEAD AES-128 **GCM** AES | 128 | Yes | 否 | 否 TLS\_RSA\_WITH\_AES\_256\_GCM\_SHA384 b | TLS 1.2 | AEAD AES-256 GCM AES | 256 | Yes | 否 | 否 TLS\_RSA\_WITH\_AES\_128\_CBC\_SHA256 <sup>b</sup> |TLS 1.2 SHA-256 |AES | 128 | Yes |否 | 否 TLS\_RSA\_WITH\_AES\_256\_CBC\_SHA256 b TLS 1.2 SHA-256 AES 256 Yes  $\overline{A}$   $\overline{B}$ 

描述可用于 WebSphere MQ SSL 和 TLS 支持的 CipherSpecs 的表。 *(*继续*)*

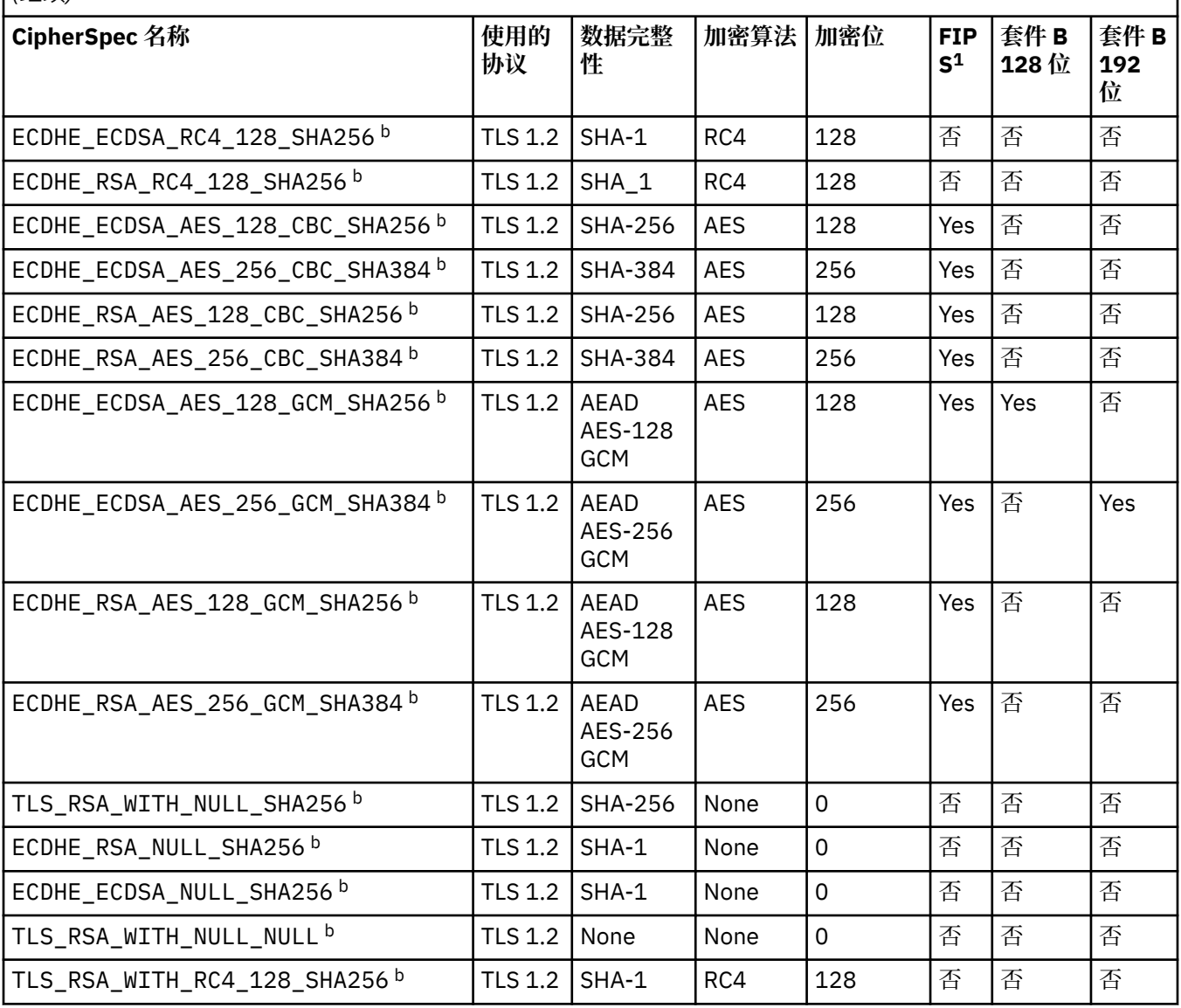

<span id="page-647-0"></span>描述可用于 WebSphere MQ SSL 和 TLS 支持的 CipherSpecs 的表。

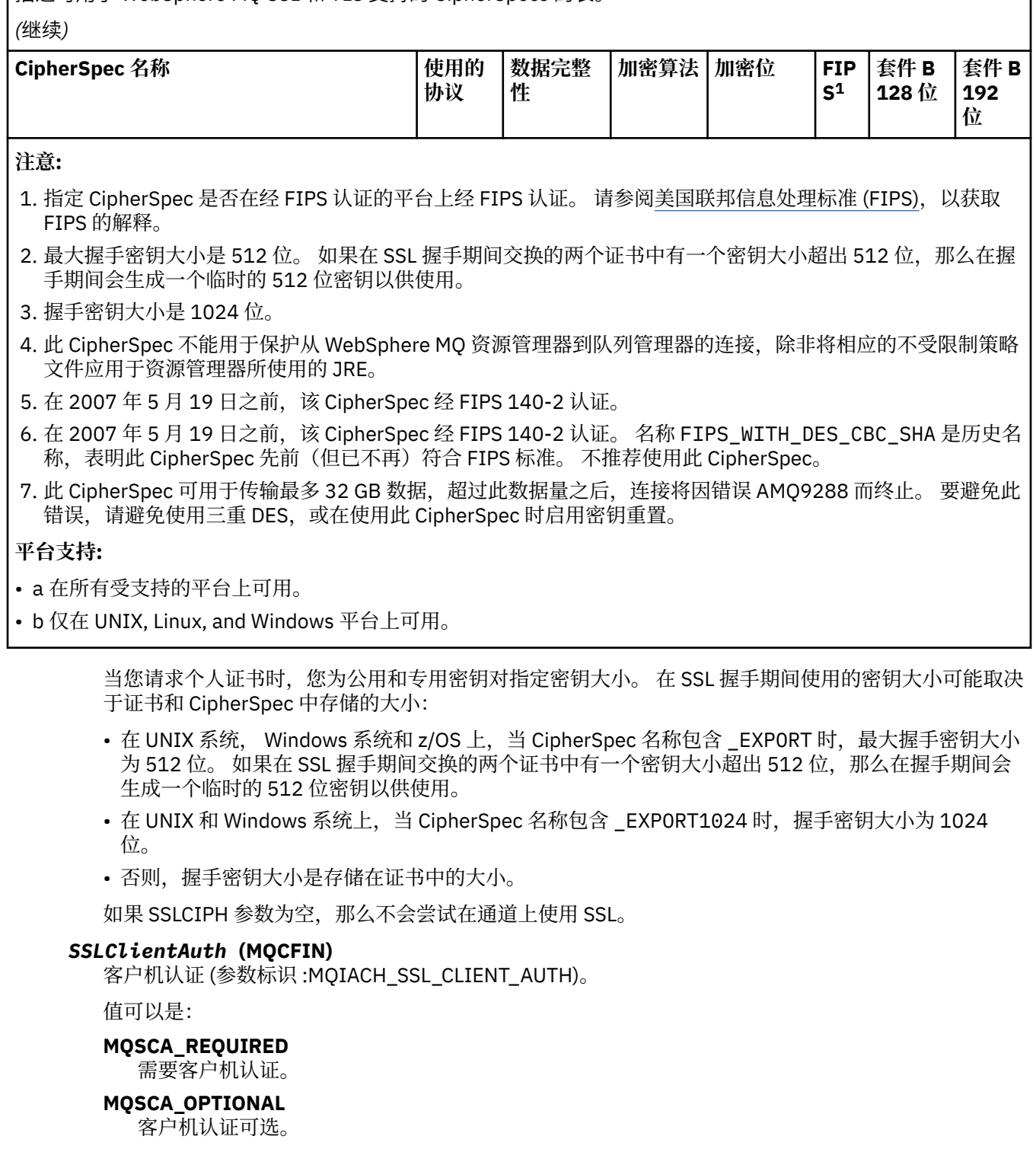

定义 IBM WebSphere MQ 是否需要来自 SSL 客户机的证书。

SSL 客户机是启动连接的消息通道的结尾。 SSL 服务器是接收启动流的消息通道的末尾。

该参数仅用于指定了 SSLCIPH 的通道。如果 SSLCIPH 为空, 那么将忽略数据, 并且不会发出错误消 息。

## *SSLPeerName* **(MQCFST)**

对等名称 (参数标识 :MQCACH\_SSL\_PEER\_NAME)。
**注:** 通过与 SSL 或 TLS 主题专有名称进行匹配来限制通道连接的替代方法是使用通道认证记录。 通过通 道认证记录,可以将不同的 SSL 或 TLS 主题专有名称模式应用于同一通道。 如果通道上的 SSLPEER 和 通道认证记录都用于应用于同一通道,那么入站证书必须与这两个模式匹配才能进行连接。 有关更多信 息,请参阅 通道认证记录。

在 z/OS 以外的平台上,字符串的长度为 MQ\_SSL\_PEER\_NAME\_LENGTH。 在 z/OS 上, 它是 MQ\_SSL\_SHORT\_PEER\_NAME\_LENGTH。

指定要用于与来自通道另一端的对等队列管理器或客户机的证书的专有名称进行比较的过滤器。 (专有名 称是 SSL 证书的标识。) 如果从同级接收到的证书中的专有名称与 SSLPEER 过滤器不匹配,那么通道不 会启动。

此参数是可选的; 如果未指定此参数, 那么在启动通道时不会检查同级的专有名称。 (来自证书的专有名 称仍写入内存中的 SSLPEER 定义, 并传递到安全出口)。 如果 SSLCIPH 为空, 那么将忽略数据, 并且不 会发出错误消息。

此参数对所有通道类型都有效。

SSLPEER 值以用于指定专有名称的标准格式指定。 SSLPEER('SERIALNUMBER=4C:D0:49:D5:02:5F:38,CN="H1\_C\_FR1",O=IBM,C=GB')例如:

可以使用分号作为分隔符,而不是逗号。

支持的可能属性类型包括:

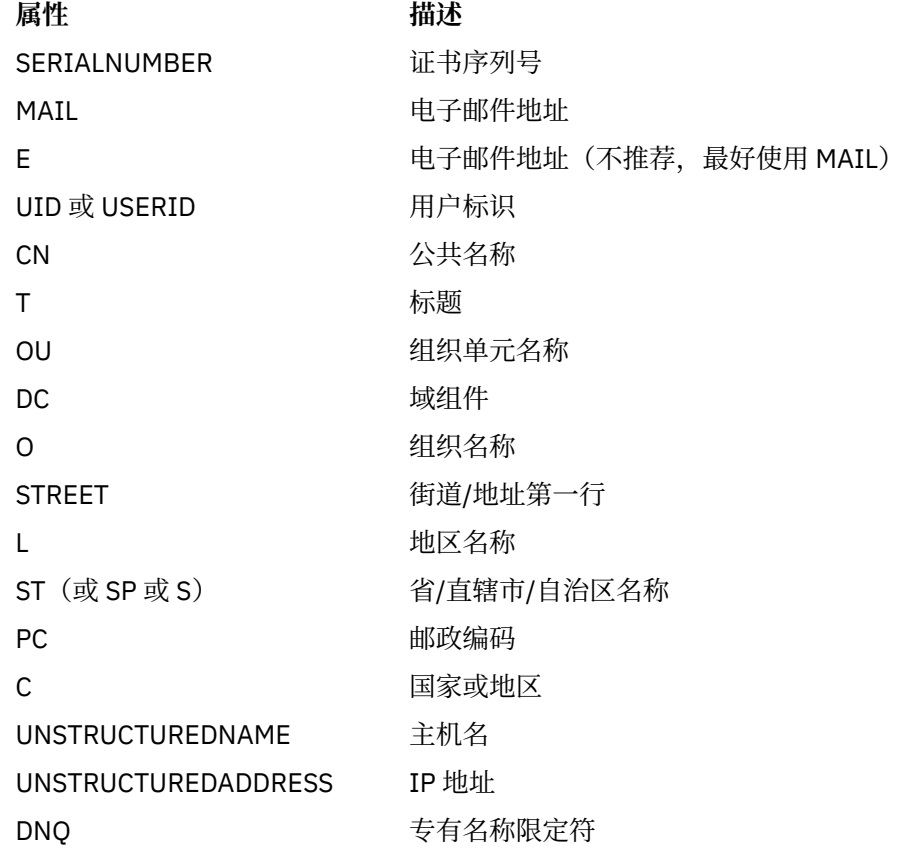

IBM WebSphere MQ 仅接受属性类型的大写字母。

如果在 SSLPEER 字符串中指定了任何不受支持的属性类型,那么在定义属性时或在运行时 (取决于您在 哪个平台上运行) 会输出错误,并且该字符串被视为与流证书的专有名称不匹配。

如果流证书的专有名称包含多个 OU (组织单元) 属性,并且 SSLPEER 指定要比较的这些属性,那么必须 按降序分层顺序定义这些属性。 例如,如果流证书的专有名称包含 OU OU=Large Unit,OU=Medium Unit, OU=Small Unit, 那么指定以下 SSLPEER 值有效:

 ('OU=Large Unit,OU=Medium Unit') ('OU=\*,OU=Medium Unit,OU=Small Unit') ('OU=\*,OU=Medium  $Unit')$ 

但指定以下 SSLPEER 值失败:

('OU=Medium Unit,OU=Small Unit') ('OU=Large Unit,OU=Small Unit') ('OU=Medium Unit')

任何或所有属性值都可以是通用的,可以是单独的星号(\*),也可以是带有起始或尾部星号的词干。 此 值允许 SSLPEER 与任何 "专有名称" 值或以该属性的词干开头的任何值匹配。

如果在证书的 "专有名称" 中的任何属性值的开头或结尾指定了星号,那么可以指定 \ \* 以检查 SSLPEER 中是否存在完全匹配项。 例如,如果在证书的专有名称中具有属性 CN=Test \* ,那么可以使用以下命令:

SSLPEER('CN=Test\\*')

#### *TpName* **(MQCFST)**

事务程序名 (参数标识 :MQCACH\_TP\_NAME)。

此名称是 LU 6.2 事务程序名。

字符串的最大长度为 MQ\_TP\_NAME\_LENGTH。

•在 IBM i, HP Integrity NonStop Server, UNIX 系统和 Windows 上, 此参数只能设置为空白。 实际 名称取自 CPI-C Communications Side Object 或 (在 Windows 上) 来自 CPI-C 符号目标名称属性。

此参数仅对 *TransportType* 为 MQXPT\_LU62 的通道有效。 它对于接收方通道无效。

#### *TransportType* **(MQCFIN)**

传输协议类型 (参数标识 :MQIACH\_XMIT\_PROTOCOL\_TYPE)。

如果从另一端启动通道,那么不会检查是否指定了正确的传输类型。 值可以是:

#### **MQXPT\_LU62**

LU 6.2。

#### **MQXPT\_TCP**

TCP.

# **MQXPT\_NETBIOS**

NetBIOS.

此值在 Windows 中受支持。 它还适用于 z/OS, 用于定义用于连接到支持 NetBIOS 的平台上的服务 器的客户机连接通道。

#### **MQXPT\_SPX**

SPX。

此值在 Windows 中受支持。它还适用于 z/OS, 用于定义用于连接到支持 SPX 的平台上的服务器的 客户机连接通道。

#### *UseDLQ* **(MQCFIN)**

确定当通道无法传递消息时是否使用死信队列。 (参数标识 :MQIA\_USE\_DEAD\_LETTER\_Q)。

值可以是:

#### **MQUSEDLQ\_NO**

通道无法传递的消息将被视为失败。 根据 NonPersistentMsgSpeed 设置,通道将废弃消息或通道结 束。

#### **MQUSEDLQ\_YES**

当 DEADQ 队列管理器属性提供死信队列的名称时,将使用该队列,否则行为与 MQUSEDLQ\_NO 相 同。

# *UserIdentifier* **(MQCFST)**

任务用户标识 (参数标识:MQCACH\_USER\_ID)。

此参数由消息通道代理程序在尝试启动与远程消息通道代理程序的安全 SNA 会话时使用。 在 IBM i 和 UNIX 系统上, 它仅对 MQCHT\_SENDER, MQCHT\_SERVER, MQCHT\_REQUESTER, MQCHT\_CLNTCONN , MQCHT\_CLUSSDR 或 MQCHT\_CLUSRCVR 的 *ChannelType* 值有效。 在 z/OS 上,它仅对 *ChannelType* 值 MQCHT\_CLNTCONN 有效。

字符串的最大长度为 MQ\_USER\_ID\_LENGTH。 但是,仅使用前 10 个字符。

# *XmitQName* **(MQCFST)**

传输队列名称 (参数标识 :MQCACH\_XMIT\_Q\_NAME)。

字符串的最大长度为 MQ\_Q\_NAME\_LENGTH。

如果 *ChannelType* 是 MQCHT\_SENDER 或 MQCHT\_SERVER ,那么需要传输队列名称 (先前已定义或 在此处指定)。 它对于其他通道类型无效。

# **错误代码 ("更改" , "复制" 和 "创建通道")**

除了 第 616 [页的『适用于所有命令的错误代码』](#page-615-0) 中列出的错误代码外,此命令还可能在响应格式头中返回 以下错误代码。

*Reason* **(MQLONG)** 值可以是:

> **MQRCCF\_BATCH\_INT\_ERROR** 批量间隔无效。

**MQRCCF\_BATCH\_INT\_WRONG\_TYPE** 此通道类型不允许使用批量间隔参数。

**MQRCCF\_BATCH\_SIZE\_ERROR** 批量大小无效。

**MQRCCF\_CHANNEL\_NAME\_ERROR** 通道名称错误。

**MQRCCF\_CHANNEL\_NOT\_FOUND** 找不到通道。

**MQRCCF\_CHANNEL\_TYPE\_ERROR** 通道类型无效。

## **MQRCCF\_CLUSTER\_NAME\_CONFLICT** 集群名称冲突。

**MQRCCF\_DISC\_INT\_ERROR** 断开连接时间间隔无效。

**MQRCCF\_DISC\_INT\_WRONG\_TYPE** 此通道类型不允许使用断开连接间隔。

**MQRCCF\_HB\_INTERVAL\_ERROR** 脉动信号间隔无效。

**MQRCCF\_HB\_INTERVAL\_WRONG\_TYPE** 此通道类型不允许使用脉动信号间隔参数。

**MQRCCF\_LONG\_RETRY\_ERROR** 长重试计数无效。

**MQRCCF\_LONG\_RETRY\_WRONG\_TYPE** 此通道类型不允许使用长重试参数。

**MQRCCF\_LONG\_TIMER\_ERROR** 长计时器无效。

**MQRCCF\_LONG\_TIMER\_WRONG\_TYPE** 此通道类型不允许使用长计时器参数。

**MQRCCF\_MAX\_INSTANCES\_ERROR** 最大实例数值无效。

**MQRCCF\_MAX\_INSTS\_PER\_CLNT\_ERR** 每个客户机值的最大实例数无效。

**MQRCCF\_MAX\_MSG\_LENGTH\_ERROR** 最大消息长度无效。

**MQRCCF\_MCA\_NAME\_ERROR** 消息通道代理名称错误。

**MQRCCF\_MCA\_NAME\_WRONG\_TYPE** 此通道类型不允许使用消息通道代理程序名称。

**MQRCCF\_MCA\_TYPE\_ERROR** 消息通道代理程序类型无效。

**MQRCCF\_MISSING\_CONN\_NAME** 连接名称参数是必需的,但当前缺失。

**MQRCCF\_MR\_COUNT\_ERROR** 消息重试计数无效。

**MQRCCF\_MR\_COUNT\_WRONG\_TYPE** 此通道类型不允许使用消息重试计数参数。

**MQRCCF\_MR\_EXIT\_NAME\_ERROR** 通道消息重试退出名称错误。

**MQRCCF\_MR\_EXIT\_NAME\_WRONG\_TYPE** 此通道类型不允许使用消息重试退出参数。

**MQRCCF\_MR\_INTERVAL\_ERROR** 消息重试间隔无效。

**MQRCCF\_MR\_INTERVAL\_WRONG\_TYPE** 此通道类型不允许使用消息重试间隔参数。

**MQRCCF\_MSG\_EXIT\_NAME\_ERROR** 通道消息出口名称错误。

**MQRCCF\_NET\_PRIORITY\_ERROR** 网络优先级值错误。

**MQRCCF\_NET\_PRIORITY\_WRONG\_TYPE** 此通道类型不允许网络优先级属性。

**MQRCCF\_NPM\_SPEED\_ERROR** 非持久消息速度无效。

**MQRCCF\_NPM\_SPEED\_不法类型** 此通道类型不允许使用非持久消息速度参数。

**MQRCCF\_PARM\_SEQUENCE\_ERROR** 参数序列无效。

**MQRCCF\_PUT\_AUTH\_ERROR** Put 权限值无效。

**MQRCCF\_PUT\_AUTH\_WRONG\_TYPE** 此通道类型不允许使用放置授权参数。

**MQRCCF\_RCV\_EXIT\_NAME\_ERROR** 通道接收出口名称错误。

**MQRCCF\_SEC\_EXIT\_NAME\_ERROR** 通道安全出口名称错误。

**MQRCCF\_SEND\_EXIT\_NAME\_ERROR** 通道发送出口名称错误。

**MQRCCF\_SEQ\_NUMBER\_WRAP\_ERROR** 序列包装号无效。

**MQRCCF\_SHARING\_CONVS\_ERROR** 为 "共享对话" 提供的值无效。

**MQRCCF\_SHARING\_CONVS\_TYPE** 共享对话参数对此通道类型无效。

**MQRCCF\_SHORT\_RETRY\_ERROR** 短重试计数无效。

**MQRCCF\_SHORT\_RETRY\_WRONG\_TYPE** 此通道类型不允许使用短重试参数。

**MQRCCF\_SHORT\_TIMER\_ERROR** 短计时器值无效。

**MQRCCF\_SHORT\_TIMER\_WRONG\_TYPE** 此通道类型不允许使用短计时器参数。

**MQRCCF\_SSL\_CIPHER\_SPEC\_ERROR** SSL CipherSpec 无效。

**MQRCCF\_SSL\_CLIENT\_AUTH\_ERROR** SSL 客户机认证无效。

**MQRCCF\_SSL\_PEER\_NAME\_ERROR** SSL 对等名称无效。

**MQRCCF\_WRONG\_CHANNEL\_TYPE** 此通道类型不允许使用参数。

**MQRCCF\_XMIT\_PROTOCOL\_TYPE\_ERR** 传输协议类型无效。

**MQRCCF\_XMIT\_Q\_NAME\_ERROR** 传输队列名称错误。

**MQRCCF\_XMIT\_Q\_NAME\_不法类型** 此通道类型不允许使用传输队列名称。

# **更改,复制和创建通道 (MQTT)**

"更改通道" 命令更改现有遥测通道定义。 "复制" 和 "创建通道" 命令创建新的遥测通道定义-"复制" 命令使用 现有通道定义的属性值。

"更改通道" (MQCMD\_CHANGE\_CHANNEL) 命令更改通道定义中的指定属性。 对于省略的任何可选参数, 该 值不会更改。

"复制通道" (MQCMD\_COPY\_CHANNEL) 命令使用现有通道定义的属性值 (对于命令中未指定的属性) 来创建 新的通道定义。

"创建通道" (MQCMD\_CREATE\_CHANNEL) 命令创建 WebSphere MQ 通道定义。 未显式定义的任何属性都将 设置为目标队列管理器上的缺省值。 如果要创建的通道类型存在系统缺省通道,那么将从该通道中获取缺省 值。

# **必需参数 (更改,创建通道)**

# *ChannelName***(MQCFST)**

通道名称 (参数标识 :MQCACH\_CHANNEL\_NAME)。

指定要更改或创建的通道定义的名称

字符串的最大长度为 MQ\_CHANNEL\_NAME\_LENGTH。

此参数在所有类型的通道上都是必需的; 在 CLUSSDR 上, 它可能与其他通道类型不同。 如果命名通道的 约定包含队列管理器的名称, 那么可以使用 +QMNAME+ 构造来生成 CLUSSDR 定义, 并且 WebSphere MQ 会替换正确的存储库队列管理器名称以代替 +QMNAME+。 此工具仅适用于 AIX , HP-UX, Linux, IBM i, Solaris 和 Windows 。 有关更多详细信息,请参阅 配置队列管理器集群 。

#### *ChannelType***(MQCFIN)**

通道类型 (参数标识 :MQIACH\_CHANNEL\_TYPE)。

指定要更改,复制或创建的通道的类型。 值可以是:

# <span id="page-653-0"></span>**MQCHT\_MQTT**

遥测。

# *TrpType***(MQCFIN)**

通道的传输协议类型 (参数标识 :MQIACH\_XMIT\_PROTOCOL\_TYPE)。 此参数对于遥测中的 create 命令 是必需的。

如果从另一端启动通道,那么不会检查是否指定了正确的传输类型。 值为:

## **MQXPT\_TCP**

TCP.

# *Port***(MQCFIN)**

当 *TrpType* 设置为 MQXPT\_TCP 时要使用的端口号。 如果 *TrpType* 设置为 MQXPT\_TCP ,那么遥测中 的 create 命令需要此参数。

该值在 1-65335 范围内。

# **必需参数 (复制通道)**

# *ChannelType***(MQCFIN)**

通道类型 (参数标识 :MQIACH\_CHANNEL\_TYPE)。

指定要更改,复制或创建的通道的类型。 值可以是:

# **MQCHT\_MQTT**

遥测。

# **可选参数 ("更改" , "复制" 和 "创建通道")**

#### *Backlog***(MQCFIN)**

遥测通道在任何时间支持的并发连接请求数 (参数标识 :MQIACH\_BACKLOG)。

该值在 0-999999999 范围内。

# *JAASConfig***(MQCFST)**

JAAS 配置的文件路径 (参数标识 :MQCACH\_JAAS\_CONFIG)。

此值的最大长度为 MQ\_JAAS\_CONFIG\_LENGTH。

只能为遥测通道指定 JAASCONFIG, MCAUSER 和 USECLIENTID 中的一个; 如果未指定, 那么不会执 行认证。如果指定了 JAASConfig , 那么客户机将传递用户名和密码。 在所有其他情况下, 将忽略流的 用户名。

# *LocalAddress***(MQCFST)**

通道的本地通信地址 (参数标识 :MQCACH\_LOCAL\_ADDRESS)。

字符串的最大长度为 MQ\_LOCAL\_ADDRESS\_LENGTH。

您指定的值取决于要使用的传输类型 *(TransportType)* :

# **TCP/IP**

该值是要用于出站 TCP/IP 通信的可选 IP 地址和可选端口或端口范围。 此信息的格式如下所示:

[ip-addr][(low-port[,high-port])]

其中 ip-addr 以 IPv4 点分十进制, IPv6 十六进制表示法或字母数字格式指定, low-port 和 high-port 是用括号括起的端口号。 所有属性都是可选的。

#### **所有其他**

将忽略该值; 不会诊断任何错误。

如果希望通道将特定 IP 地址, 端口或端口范围用于出站通信, 请使用此参数。 当机器连接到具有不同 IP 地址的多个网络时, 此参数很有用。

#### 使用范例

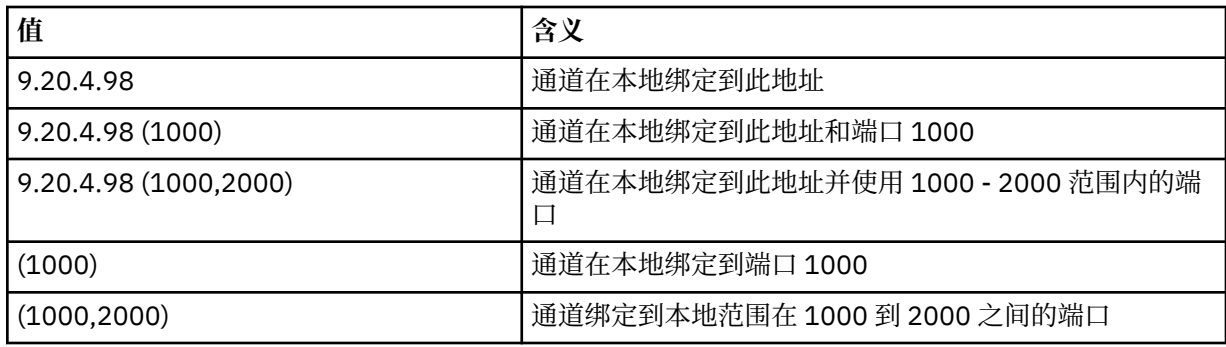

**注:**

• 请勿将此参数与 *ConnectionName* 混淆。 *LocalAddress* 参数指定本地通信的特征; *ConnectionName* 参数指定如何访问远程队列管理器。

# *SSLCipherSuite* **(MQCFST)**

CipherSuite (参数标识 :MQCACH\_SSL\_CIPHER\_SUITE)。

字符串的长度为 MQ\_SSL\_CIPHER\_SUITE\_LENGTH。

SSL PASSWORD SUITE 字符通道参数类型。

# *SSLClientAuth***(MQCFIN)**

客户机认证 (参数标识 :MQIACH\_SSL\_CLIENT\_AUTH)。

值可以是:

# **MQSCA\_REQUIRED**

需要客户机认证。

# **MQSCA\_OPTIONAL**

客户机认证可选。

定义 IBM WebSphere MQ 是否需要来自 SSL 客户机的证书。

SSL 客户机是启动连接的消息通道的结尾。 SSL 服务器是接收启动流的消息通道的末尾。

该参数仅用于指定了 SSLCIPH 的通道。如果 SSLCIPH 为空, 那么将忽略数据, 并且不会发出错误消 息。

# *SSLKeyFile***(MQCFST)**

数字证书及其关联专用密钥的存储库 (参数标识 :MQCA\_SSL\_KEY\_REPOSITORY)。 如果您未指定密钥文件, 那么不会使用 SSL。

此参数的最大长度为 MQ\_SSL\_KEY\_REPOSITORY\_LENGTH。

# *SSLPassPhrase***(MQCFST)**

密钥存储库的密码 (参数标识 :MQCACH\_SSL\_KEY\_PASSPHRASE)。

如果未输入口令,那么必须使用未加密的连接。

此参数的最大长度为 MQ\_SSL\_KEY\_PASSPHRASE\_LENGTH。

# *TransportType***(MQCFIN)**

传输协议类型 (参数标识 :MQIACH\_XMIT\_PROTOCOL\_TYPE)。

如果从另一端启动通道,那么不会检查是否指定了正确的传输类型。 值可以是:

# **MQXPT\_LU62**

LU 6.2。

**MQXPT\_TCP** TCP.

**MQXPT\_NETBIOS**

NetBIOS.

此值在 Windows 中受支持。

#### **MQXPT\_SPX**

SPX。

此值在 Windows 中受支持。

此参数对于遥测中的 create 命令是必需的; 请参阅 [TransportType](#page-653-0) 以获取更多信息。

#### *UseClientIdentifier***(MQCFIN)**

确定是否使用新连接的客户机标识作为该连接的用户标识 (参数标识 :MQIACH\_USE\_CLIENT\_ID)。 值为:

**MQUCI\_YES**

是。

**MQUCI\_NO**

否。

只能为遥测通道指定 JAASCONFIG, MCAUSER 和 USECLIENTID 中的一个; 如果未指定, 那么不会执 行认证。 如果指定了 USECLIENTID ,那么将忽略客户机的流用户名。

# **错误代码 ("更改" , "复制" 和 "创建通道")**

除了第 616 [页的『适用于所有命令的错误代码』](#page-615-0)中列出的错误代码外,此命令还可能在响应格式头中返回 以下错误代码。

*Reason***(MQLONG)**

值可以是:

**MQRCCF\_BATCH\_INT\_ERROR** 批量间隔无效。

**MQRCCF\_BATCH\_INT\_WRONG\_TYPE** 此通道类型不允许使用批量间隔参数。

**MQRCCF\_BATCH\_SIZE\_ERROR** 批量大小无效。

**MQRCCF\_CHANNEL\_NAME\_ERROR** 通道名称错误。

**MQRCCF CHANNEL NOT FOUND** 找不到通道。

**MQRCCF\_CHANNEL\_TYPE\_ERROR** 通道类型无效。

**MQRCCF\_CLUSTER\_NAME\_CONFLICT** 集群名称冲突。

**MQRCCF\_DISC\_INT\_ERROR** 断开连接时间间隔无效。

**MQRCCF\_DISC\_INT\_WRONG\_TYPE** 此通道类型不允许使用断开连接间隔。

**MQRCCF\_HB\_INTERVAL\_ERROR** 脉动信号间隔无效。

**MQRCCF\_HB\_INTERVAL\_WRONG\_TYPE** 此通道类型不允许使用脉动信号间隔参数。

**MQRCCF\_LONG\_RETRY\_ERROR** 长重试计数无效。

**MQRCCF\_LONG\_RETRY\_WRONG\_TYPE** 此通道类型不允许使用长重试参数。

**MQRCCF\_LONG\_TIMER\_ERROR** 长计时器无效。

**MQRCCF\_LONG\_TIMER\_WRONG\_TYPE** 此通道类型不允许使用长计时器参数。

**MQRCCF\_MAX\_INSTANCES\_ERROR** 最大实例数值无效。

**MQRCCF\_MAX\_INSTS\_PER\_CLNT\_ERR** 每个客户机值的最大实例数无效。

**MQRCCF\_MAX\_MSG\_LENGTH\_ERROR** 最大消息长度无效。

**MQRCCF\_MCA\_NAME\_ERROR** 消息通道代理名称错误。

**MQRCCF\_MCA\_NAME\_WRONG\_TYPE** 此通道类型不允许使用消息通道代理程序名称 。

**MQRCCF\_MCA\_TYPE\_ERROR** 消息通道代理程序类型无效 。

**MQRCCF\_MISSING\_CONN\_NAME** 连接名称参数是必需的,但当前 缺失。

**MQRCCF\_MR\_COUNT\_ERROR** 消息重试计数无效。

**MQRCCF\_MR\_COUNT\_WRONG\_TYPE** 此通道类型不允许使用消息重试计数参数 。

**MQRCCF\_MR\_EXIT\_NAME\_ERROR** 通道 消 息重试退出名称错误。

**MQRCCF\_MR\_EXIT\_NAME\_WRONG\_TYPE** 此通道类型不允许使用消息重试退出参数 。

**MQRCCF\_MR\_INTERVAL\_ERROR** 消息重试间隔无效。

**MQRCCF\_MR\_INTERVAL\_WRONG\_TYPE** 此通道类型不允许使用消息重试间隔参数 。

**MQRCCF\_MSG\_EXIT\_NAME\_ERROR** 通道 消息出口名称错误。

**MQRCCF\_NET\_PRIORITY\_ERROR** 网络优先级值错误。

**MQRCCF\_NET\_PRIORITY\_WRONG\_TYPE** 此通道类型不允许网络优先级属性。

**MQRCCF\_NPM\_SPEED\_ERROR** 非持久消息速度无效。

**MQRCCF\_NPM\_SPEED\_不法类 型** 此通道类型不允许使用非持久消息速度参数。

**MQRCCF\_PARM\_SEQUENCE\_ERROR** 参数序 列无效 。

**MQRCCF\_PUT\_AUTH\_ERROR** Put 权 限 值无效 。

**MQRCCF\_PUT\_AUTH\_WRONG\_TYPE** 此通道类型不允许使用放置授权参数 。

**MQRCCF\_RCV\_EXIT\_NAME\_ERROR** 通道接收出口名称错误。

**MQRCCF\_SEC\_EXIT\_NAME\_ERROR** 通道安 全出口名称错误。

**MQRCCF\_SEND\_EXIT\_NAME\_ERROR** 通道 发送出口名称错误。

**MQRCCF\_SEQ\_NUMBER\_WRAP\_ERROR** 序列包装号无效。

**MQRCCF\_SHARING\_CONVS\_ERROR** 为 "共享对话" 提供的值无效。

**MQRCCF\_SHARING\_CONVS\_TYPE** 共享对话参数对此通道类型无效。

**MQRCCF\_SHORT\_RETRY\_ERROR** 短重试计数无效。

**MQRCCF\_SHORT\_RETRY\_WRONG\_TYPE** 此通道类型不允许使用短重试参数。

**MQRCCF\_SHORT\_TIMER\_ERROR** 短计时器值无效。

**MQRCCF\_SHORT\_TIMER\_WRONG\_TYPE** 此通道类型不允许使用短计时器参数。

**MQRCCF\_SSL\_CIPHER\_SPEC\_ERROR** SSL CipherSpec 无效。

**MQRCCF\_SSL\_CLIENT\_AUTH\_ERROR** SSL 客户机认证无效。

**MQRCCF\_SSL\_PEER\_NAME\_ERROR** SSL 对等名称无效。

**MQRCCF\_WRONG\_CHANNEL\_TYPE** 此通道类型不允许使用参数。

**MQRCCF\_XMIT\_PROTOCOL\_TYPE\_ERR** 传输协议类型无效。

**MQRCCF\_XMIT\_Q\_NAME\_ERROR** 传输队列名称错误。

**MQRCCF\_XMIT\_Q\_NAME\_不法类型** 此通道类型不允许使用传输队列名称。

# **更改,复制和创建通道侦听器**

"更改通道侦听器" 命令更改现有通道侦听器定义。 "复制" 和 "创建通道侦听器" 命令创建新的通道侦听器定 义-"复制" 命令使用现有通道侦听器定义的属性值。

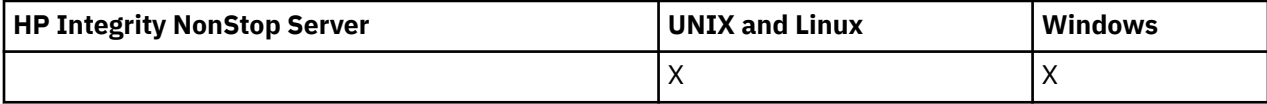

"更改通道侦听器" (MQCMD\_CHANGE\_LISTENER) 命令更改现有 WebSphere MQ 侦听器定义的指定属性。 对于省略的任何可选参数,该值不会更改。

"复制通道侦听器" (MQCMD\_ COPY\_LISTENER) 命令创建 WebSphere MQ 侦听器定义,对命令中未指定的属 性使用现有侦听器定义的属性值。

"创建通道侦听器" (MQCMD\_CREATE\_LISTENER) 命令创建 WebSphere MQ 侦听器定义。 未显式定义的任何 属性都将设置为目标队列管理器上的缺省值。

# **必需参数 (更改和创建通道侦听器)**

# *ListenerName* **(MQCFST)**

要更改或创建的侦听器定义的名称 (参数标识 :MQCACH\_LISTENER\_NAME)。

字符串的最大长度为 MQ\_LISTENER\_NAME\_LENGTH。

# *TransportType* **(MQCFIN)**

传输协议 (参数标识 :MQIACH\_XMIT\_PROTOCOL\_TYPE)。

值可以是:

# **MQXPT\_TCP**

TCP.

# **MQXPT\_LU62**

LU 6.2。 此值仅在 Windows 上有效。

# **MQXPT\_NETBIOS**

NetBIOS. 此值仅在 Windows 上有效。

# **MQXPT\_SPX**

SPX。 此值仅在 Windows 上有效。

# **必需参数 (复制通道侦听器)**

# *FromListenerName* **(MQCFST)**

要从中复制的侦听器定义的名称 (参数标识 :MQCACF\_FROM\_LISTENER\_NAME)。

此参数指定包含此命令中未指定的属性值的现有侦听器定义的名称。

字符串的最大长度为 MQ\_LISTENER\_NAME\_LENGTH。

#### *ToListenerName* **(MQCFST)**

至侦听器名称 (参数标识 :MQCACF\_TO\_LISTENER\_NAME)。

此参数指定新侦听器定义的名称。 如果存在具有此名称的侦听器定义,那么必须将 *Replace* 指定为 MQRP\_YES。

字符串的最大长度为 MO\_LISTENER\_NAME\_LENGTH。

# **可选参数 ("更改" , "复制" 和 "创建通道侦听器")**

#### *Adapter* **(MQCFIN)**

适配器编号 (参数标识 :MQIACH\_ADAPTER)。

NetBIOS 侦听的适配器号。 此参数仅在 Windows 上有效。

## *Backlog* **(MQCFIN)**

积压 (参数标识 :MQIACH\_BACKLOG)。

侦听器支持的并发连接请求数。

## *Commands* **(MQCFIN)**

适配器编号 (参数标识:MQIACH\_COMMAND\_COUNT)。

侦听器可以使用的命令数。 此参数仅在 Windows 上有效。

# *IPAddress* **(MQCFST)**

IP 地址 (参数标识 :MQCACH\_IP\_ADDRESS)。

以 IPv4 点分十进制, IPv6 十六进制表示法或字母数字主机名格式指定的侦听器的 IP 地址。 如果未指 定此参数的值,那么侦听器将侦听所有已配置的 IPv4 和 IPv6 堆栈。

字符串的最大长度为 MQ\_LOCAL\_ADDRESS\_LENGTH

#### *ListenerDesc* **(MQCFST)**

侦听器定义的描述 (参数标识 :MQCACH\_LISTENER\_DESC)。

此参数是纯文本注释,用于提供有关侦听器定义的描述性信息。 它必须只包含可显示的字符。

如果使用的字符不在执行该命令的队列管理器的编码字符集标识 (CCSID) 中, 那么可能无法正确转换这 些字符。

字符串的最大长度为 MQ\_LISTENER\_DESC\_LENGTH。

## *LocalName* **(MQCFST)**

NetBIOS 局部名 (参数标识 :MQCACH\_LOCAL\_NAME)。

侦听器使用的 NetBIOS 局部名。 此参数仅在 Windows 上有效。

字符串的最大长度为 MQ\_CONN\_NAME\_LENGTH

### *NetbiosNames* **(MQCFIN)**

NetBIOS 名称 (参数标识 :MQIACH\_NAME\_COUNT)。

侦听器支持的名称数。 此参数仅在 Windows 上有效。

#### *Port* **(MQCFIN)**

端口号 (参数标识 :MQIACH\_PORT)。

TCP/IP 的端口号。 仅当 *TransportType* 的值为 MQXPT\_TCP 时,此参数才有效。

#### *Replace* **(MQCFIN)**

替换属性 (参数标识 :MQIACF\_REPLACE)。

如果存在与 *ToListenerName* 同名的名称列表定义,那么此定义指定是否要将其替换。 值可以是:

#### **MQRP\_YES**

替换现有定义。

# **MQRP\_NO**

请勿替换现有定义。

#### *Sessions* **(MQCFIN)**

NetBIOS 会话 (参数标识 :MQIACH\_SESSION\_COUNT)。

侦听器可以使用的会话数。 此参数仅在 Windows 上有效。

# *Socket* **(MQCFIN)**

SPX 套接字号 (参数标识 :MQIACH\_SOCKET)。

用于侦听的 SPX 套接字。 仅当 *TransportType* 的值为 MQXPT\_SPX 时,此参数才有效。

# *StartMode* **(MQCFIN)**

服务方式 (参数标识 :MQIACH\_LISTENER\_CONTROL)。

指定如何启动和停止侦听器。 值可以是:

#### **MQSVC\_CONTROL\_MANUAL**

侦听器不会自动启动或自动停止。 它将由用户命令控制。 该值为缺省值。

#### **MQSVC\_CONTROL\_Q\_MGR**

要定义的侦听器将在启动和停止队列管理器的同时启动和停止。

## **MQSVC\_CONTROL\_Q\_MGR\_START**

侦听器将在启动队列管理器的同时启动,但不会在队列管理器停止时被请求停止。

#### *TPName* **(MQCFST)**

事务程序名 (参数标识:MQCACH\_TP\_NAME)。

LU 6.2 事务程序名。 此参数仅在 Windows 上有效。

字符串的最大长度为 MQ\_TP\_NAME\_LENGTH

# **更改,复制和创建通信信息对象**

"更改通信信息对象" 命令更改现有通信信息对象定义。 "复制和创建通信信息对象" 命令创建新的通信信息对 象定义-"复制" 命令使用现有通信信息对象定义的属性值。

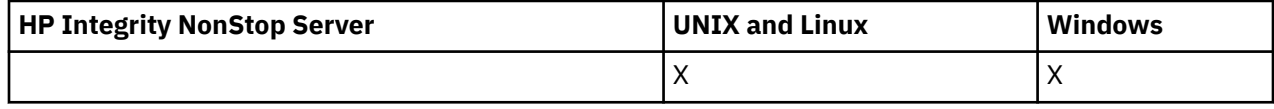

"更改通信信息" (MQCMD\_CHANGE\_COMM\_INFO) 命令更改现有 WebSphere MQ 通信信息对象定义的指定 属性。 对于省略的任何可选参数,该值不会更改。

"复制通信信息" (MQCMD\_COPY\_COMM\_INFO) 命令创建 WebSphere MQ 通信信息对象定义,并对命令中未 指定的属性使用现有通信信息定义的属性值。

"创建通信信息" (MQCMD\_CREATE\_COMM\_INFO) 命令创建 WebSphere MQ 通信信息对象定义。 未显式定 义的任何属性都将设置为目标队列管理器上的缺省值。

# **必需参数 (更改通信信息)**

# *ComminfoName* **(MQCFST)**

要更改的通信信息定义的名称 (参数标识 :MQCA\_COMM\_INFO\_NAME)。

字符串的最大长度为 MQ\_COMM\_INFO\_NAME\_LENGTH。

# **必需参数 (复制通信信息)**

# *FromComminfoName* **(MQCFST)**

要从中复制的通信信息对象定义的名称 (参数标识 :MOCACF\_FROM\_COMM\_INFO\_NAME)。

字符串的最大长度为 MO\_COMM\_INFO\_NAME\_LENGTH。

#### *ToComminfoName* **(MQCFST)**

要复制到的通信信息定义的名称 (参数标识 :MOCACF TO COMM\_INFO\_NAME)。

字符串的最大长度为 MQ\_COMM\_INFO\_NAME\_LENGTH。

# **必需参数 (创建通信信息)**

# *ComminfoName* **(MQCFST)**

要创建的通信信息定义的名称 (参数标识 :MQCA\_COMM\_INFO\_NAME)。

字符串的最大长度为 MO\_COMM\_INFO\_NAME\_LENGTH。

# **可选参数 (更改,复制和创建通信信息)**

## *Bridge* **(MQCFIN)**

控制是否将来自未使用多点广播的应用程序的发布桥接到使用多点广播的应用程序 (参数标 识 :MQIA\_MCAST\_BRIDGE)。

桥接不适用于标记为 **MCAST(ONLY)**的主题。 由于这些主题只能具有多点广播流量,因此它不适用于与 非多点广播发布/预订域的网桥。

### **MQMCB\_DISABLED**

未使用多点广播的应用程序中的发布将不会桥接至使用多点广播的应用程序。 这是 IBM i 的缺省 值。

#### **MQMCB\_ENABLED**

未使用多点广播的应用程序中的发布将桥接至使用多点广播的应用程序。 这是除 IBM i 以外的平台 的缺省值。 此值在 IBM i 上无效。

# *CCSID* **(MQCFIN)**

用于传输消息的编码字符集标识 (参数标识 :MQIA\_CODED\_CHAR\_SET\_ID)。

指定 1 到 65535 范围内的值。

CCSID 必须指定已定义用于您平台的值,并且使用适合此平台的字符集。 如果您使用该参数更改 CCSID, 那么应用更改时正在运行的应用程序会继续使用最初的 CCSID。 因此, 您必须先停止并重新启 动所有正在运行的应用程序,然后继续。

这包括命令服务器和通道程序。 为此,请在进行更改后停止并重新启动队列管理器。 缺省值为 ASPUB, 这意味着编码字符集取自发布的消息中提供的字符集。

#### *CommEvent* **(MQCFIN)**

控制是否为使用此 COMMINFO 对象 (参数标识 :MOIA\_COMM\_EVENT) 创建的多点广播句柄生成事件消 息。

仅当还使用 *MonitorInterval* 参数启用了监视时,才会生成事件。

#### **MQEVR\_DISABLED**

未使用多点广播的应用程序中的发布将不会桥接至使用多点广播的应用程序。 这是缺省值。

#### **MQEVR\_ENABLED**

未使用多点广播的应用程序中的发布将桥接至使用多点广播的应用程序。

#### **MQEVR\_EXCEPTION**

如果消息可靠性低于可靠性阈值,那么将写入事件消息。缺省情况下,可靠性阈值设置为 90。

#### *Description* **(MQCFST)**

纯文本注释,用于提供有关通信信息对象的描述性信息 (参数标识 :MQCA\_COMM\_INFO\_DESC)。

它必须只包含可显示的字符。 最大长度为 64 个字符。 在 DBCS 安装中,它可以包含 DBCS 字符(最大 长度为 64 个字节)。

如果将不在编码字符集标识 (CCSID) 中的字符用于该队列管理器,那么在将信息发送至其他队列管理器 时,可能会错误地转换这些字符。

最大长度为 MQ COMM\_INFO\_DESC\_LENGTH。

#### *Encoding* **(MQCFIN)**

用于传输消息的编码 (参数标识 :MQIACF\_ENCODING)。

## **MQENC\_AS\_PUBLISHED**

消息的编码取自已发布消息中提供的编码。 这是缺省值。

**MQENC\_NORMAL**

**MQENC\_逆向**

**MQENC\_S390**

**MQENC\_TNS**

## *GrpAddress* **(MQCFST)**

组 IP 地址或 DNS 名称 (参数标识 :MQCACH\_GROUP\_ADDRESS)。

管理员负责管理组地址。 所有多点广播客户机可以为每个主题使用相同的组地址;仅会传递与客户机上 未完成预订相匹配的消息。 由于每个客户机都必须检查和处理网络中的每个多点广播信息包,因此使用 相同组地址可能效率低下。 将不同的 IP 组地址分配给不同的主题或主题集会更有效,但这需要仔细管 理,尤其是网络中使用了其他非 MQ 多点广播应用程序的情况下。 缺省值为 239.0.0.0。

最大长度为 MQ\_GROUP\_ADDRESS\_LENGTH。

#### *MonitorInterval* **(MQCFIN)**

更新监视信息和生成事件消息的频率 (参数标识 :MQIA\_MONITOR\_INTERVAL)。

该值指定为 0 到 999 999 范围内的秒数。 值 0 指示不需要监视。

如果指定了非零值,那么将启用监视。 将更新监视信息,并生成有关使用此通信信息对象创建的多点广 播句柄的状态的事件消息 (如果使用 *CommEvent* 启用)。

#### *MsgHistory* **(MQCFIN)**

此值是系统为处理 NACKs (参数标识 :MQIACH\_MSG\_HISTORY) 情况下的重新传输而保留的消息历史记 录量 (以千字节计)。

该值的范围为 0 到 999 999 999 999。 值 0 给出了最低的可靠性级别。 缺省值为 100。

#### *MulticastHeartbeat* **(MQCFIN)**

脉动信号间隔以毫秒为单位进行测量,并指定发送方通知任何接收方没有更多可用数据的频率 (参数标 识 :MQIACH\_MC\_HB\_INTERVAL)。

该值在 0 到 999 999 范围内。 缺省值为 2000 毫秒。

## *MulticastPropControl* **(MQCFIN)**

多点广播属性控制有多少 MQMD 属性和用户属性随消息一起流动 (参数标 识 :MQIACH\_MULTICAST\_PROPERTIES)。

#### **MQMCP\_ALL**

将传输所有用户属性和 MQMD 的所有字段。 这是缺省值。

## **MQMCP\_REPLY**

将仅传输用户属性和处理消息应答的 MQMD 字段。 这些属性包括:

- MsgType
- MessageId
- CorrelId
- ReplyToQ
- ReplyToQmgr

# **MQMCP\_USER**

将仅传输用户属性。

# **MQMCP\_NONE**

将不会传输任何用户属性或 MQMD 字段。

# **MQMCP\_COMPAT**

属性以与先前的 MQ 多点广播客户机兼容的格式进行传输。

# *NewSubHistory* **(MQCFIN)**

新订户历史记录控制连接发布流的订户是接收与当前可用的数据一样多的数据,还是仅接收从预订时生 成的发布 (参数标识:MOIACH\_NEW\_SUBSCRIBER\_HISTORY)。

# **MQNSH\_NONE**

值为 NONE 将导致发送方仅传输从预订时进行的发布。 这是缺省值。

# **MQNSH\_ALL**

如果值为 ALL, 那么将使发送方重新发送已知的主题历史记录。 在某些情况下, 其行为可能类似保 留出版物。

如果由于重新传输了所有主题历史记录,因此存在较大的主题历史记录,那么使用 MONSH\_ALL 值可能 会对性能产生不利影响。

# *PortNumber* **(MQCFIN)**

要传输的端口号 (参数标识 :MQIACH\_PORT)。

缺省端口号为 1414。

# *Type* **(MQCFIN)**

通信信息对象的类型 (参数标识 :MQIA\_COMM\_INFO\_TYPE)。

唯一受支持的类型为 MQCIT\_MULTICAST。

# **更改,复制和创建名称列表**

"更改名称列表" 命令更改现有名称列表定义。 "复制" 和 "创建名称列表" 命令创建新的名称列表定义-"复制" 命令使用现有名称列表定义的属性值。

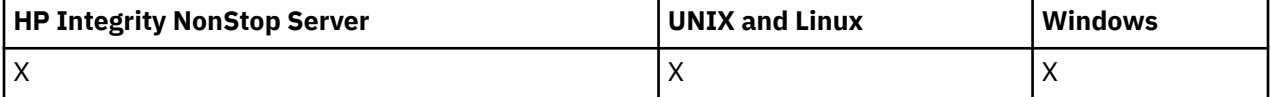

"更改名称列表" (MQCMD\_CHANGE\_NAMELIST) 命令更改现有 WebSphere MQ 名称列表定义的指定属性。 对于省略的任何可选参数,该值不会更改。

"复制名称列表" (MQCMD\_COPY\_NAMELIST) 命令创建 WebSphere MQ 名称列表定义,并对命令中未指定的 属性使用现有名称列表定义的属性值。

"创建名称列表" (MQCMD\_CREATE\_NAMELIST) 命令创建 WebSphere MQ 名称列表定义。 未显式定义的任 何属性都将设置为目标队列管理器上的缺省值。

# **必需参数 (更改和创建名称列表)**

#### *NamelistName* **(MQCFST)**

要更改的名称列表定义的名称 (参数标识 :MQCA\_NAMELIST\_NAME)。

字符串的最大长度为 MQ\_NAMELIST\_NAME\_LENGTH。

# **必需参数 (复制名称列表)**

## *FromNamelistName* **(MQCFST)**

要从中复制的名称列表定义的名称 (参数标识 :MQCACF\_FROM\_NAMELIST\_NAME)。

此参数指定包含此命令中未指定的属性值的现有名称列表定义的名称。

在 z/OS 上,队列管理器搜索具有您指定的名称以及要从中复制的 MQQSGD\_Q\_MGR 或 MQQSGD\_COPY 的处置的对象。如果为 QSGDisposition 指定了值 MQQSGD\_COPY, 那么将忽略此参数。 在这种情 况下,将搜索名称由 *ToNamelistName* 和处置 MQQSGD\_GROUP 指定的对象以从中进行复制。

字符串的最大长度为 MQ\_NAMELIST\_NAME\_LENGTH。

#### *ToNamelistName* **(MQCFST)**

目标名称列表名称 (参数标识 :MQCACF\_TO\_NAMELIST\_NAME)。

此参数指定新的名称列表定义的名称。 如果存在具有此名称的名称列表定义,那么必须将 *Replace* 指 定为 MQRP\_YES。

字符串的最大长度为 MQ\_NAMELIST\_NAME\_LENGTH。

# **可选参数 ("更改" , "复制" 和 "创建名称列表")**

#### *CommandScope* **(MQCFST)**

命令作用域 (参数标识:MOCACF COMMAND SCOPE)。 此参数仅适用于 z/OS 。

指定当队列管理器是队列共享组的成员时如何执行命令。 可以指定下列之一:

- 空白 (或完全省略参数)。 此命令在输入命令的队列管理器中执行。
- 队列管理器名称。 该命令在您指定的队列管理器上执行,前提是它在队列共享组中处于活动状态。 如 果指定的队列管理器名称不是输入该队列管理器的队列管理器,那么必须使用队列共享组环境,并且 必须启用命令服务器。
- 星号 (\*)。 该命令在本地队列管理器上执行,并且还会传递到队列共享组中的每个活动队列管理器。

最大长度为 MQ\_QSG\_NAME\_LENGTH。

#### *NamelistDesc* **(MQCFST)**

名称列表定义的描述 (参数标识 :MQCA\_NAMELIST\_DESC)。

此参数是纯文本注释,用于提供有关名称列表定义的描述性信息。 它必须只包含可显示的字符。

如果使用的字符不在执行该命令的队列管理器的编码字符集标识 (CCSID) 中,那么可能无法正确转换这 些字符。

字符串的最大长度为 MQ\_NAMELIST\_DESC\_LENGTH。

#### *NamelistType* **(MQCFIN)**

名称列表中的名称类型 (参数标识 :MQIA\_NAMELIST\_TYPE)。 此参数仅适用于 z/OS 。

指定名称列表中的名称类型。 值可以是:

#### **MQNT\_NONE**

这些名称没有特定类型。

# **MQNT\_Q**

用于保存队列名称列表的名称列表。

#### **MQNT\_CLUSTER**

与集群关联的名称列表,其中包含集群名称的列表。

# **MQNT\_AUTH\_INFO**

名称列表与 SSL 相关联,并包含认证信息对象名的列表。

# *Names* **(MQCFSL)**

要放在名称列表中的名称 (参数标识 :MQCA\_NAMES)。

列表中的名称数由 MQCFSL 结构中的 *Count* 字段提供。 每个名称的长度由该结构中的 *StringLength* 字段提供。 名称的最大长度为 MQ\_OBJECT\_NAME\_LENGTH。

# *QSGDisposition* **(MQCFIN)**

组中对象的处置 (参数标识 :MQIA\_QSG\_DISP)。 此参数仅适用于 z/OS 。

指定要对其应用命令的对象的处置 (即,定义对象的位置及其行为方式)。 值可以是:

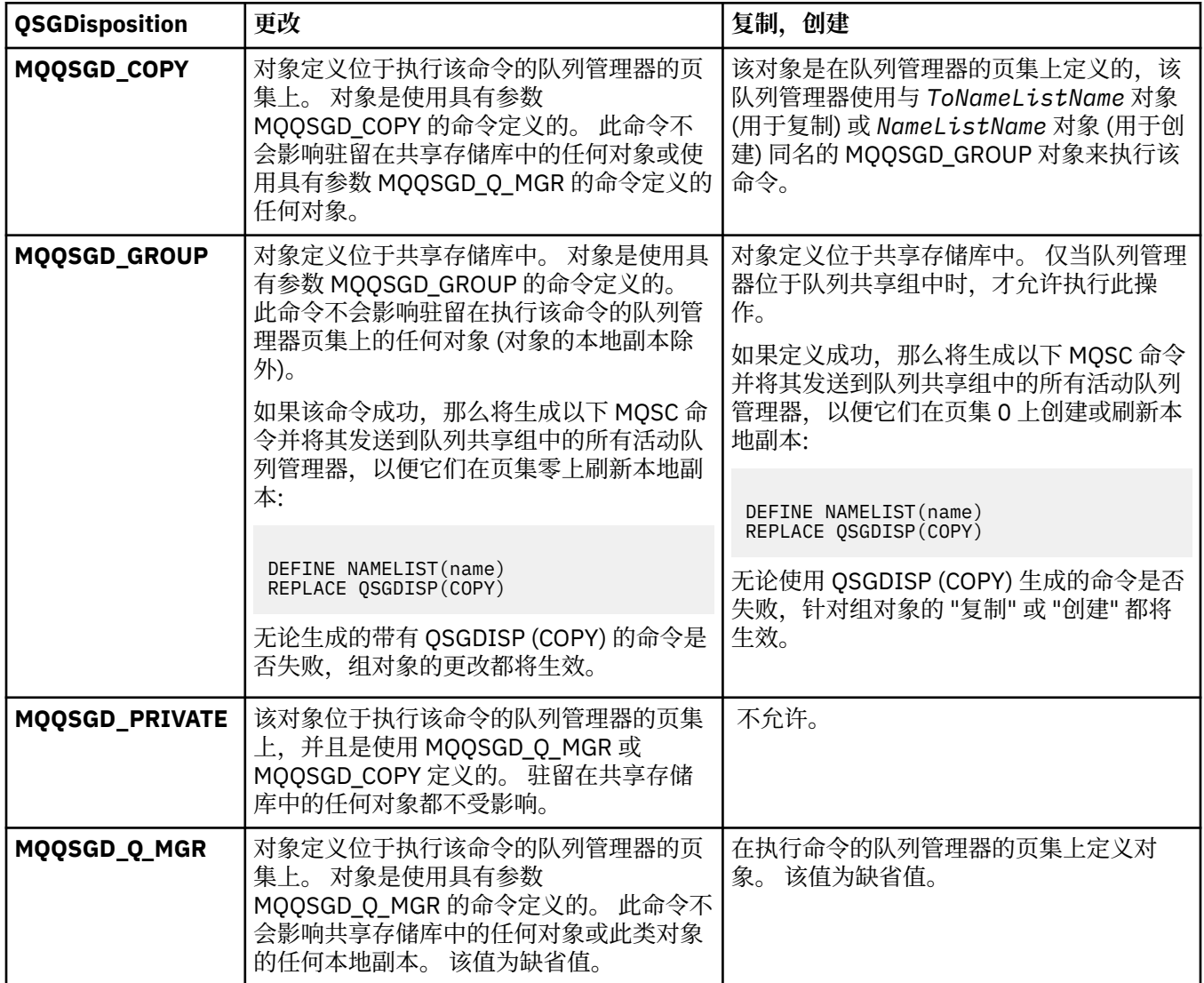

# *Replace* **(MQCFIN)**

替换属性 (参数标识 :MQIACF\_REPLACE)。

如果存在与 *ToNamelistName* 同名的名称列表定义,那么此定义指定是否要将其替换。 值可以是:

# **MQRP\_YES**

替换现有定义。

# **MQRP\_NO**

请勿替换现有定义。

# **更改,复制和创建流程**

"更改进程" 命令更改现有进程定义。 "复制" 和 "创建进程" 命令创建新的进程定义-"复制" 命令使用现有进程 定义的属性值。

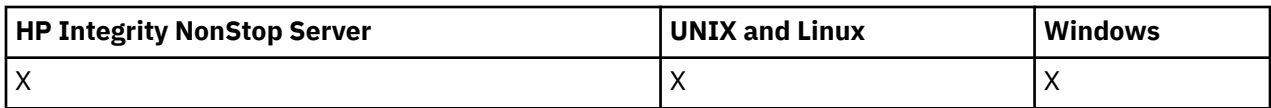

"更改进程" (MQCMD\_CHANGE\_PROCESS) 命令更改现有 WebSphere MQ 进程定义的指定属性。 对于省略 的任何可选参数,该值不会更改。

"复制进程" (MQCMD\_COPY\_PROCESS) 命令通过对命令中未指定的属性使用现有进程定义的属性值来创建 WebSphere MQ 进程定义。

"创建进程" (MQCMD\_CREATE\_PROCESS) 命令创建 WebSphere MQ 进程定义。 未显式定义的任何属性都将 设置为目标队列管理器上的缺省值。

# **必需参数 (变更和创建过程)**

# *ProcessName* **(MQCFST)**

要更改或创建的进程定义的名称 (参数标识 :MQCA\_PROCESS\_NAME)。

字符串的最大长度为 MQ\_PROCESS\_NAME\_LENGTH。

# **必需参数 (复制进程)**

# *FromProcessName* **(MQCFST)**

要从中复制的进程定义的名称 (参数标识 :MQCACF\_FROM\_PROCESS\_NAME)。

指定包含此命令中未指定的属性值的现有进程定义的名称。

在 z/OS 上, 队列管理器搜索具有您指定的名称以及要从中复制的 MOOSGD O MGR 或 MOOSGD COPY 的处置的对象。 如果为 *QSGDisposition* 指定了值 MQQSGD\_COPY ,那么将忽略此参数。 在这种情 况下,将搜索名称由 *ToProcessName* 和处置 MQQSGD\_GROUP 指定的对象以从中进行复制。

字符串的最大长度为 MQ\_PROCESS\_NAME\_LENGTH。

# *ToProcessName* **(MQCFST)**

至进程名称 (参数标识 :MQCACF\_TO\_PROCESS\_NAME)。

新进程定义的名称。 如果存在具有此名称的进程定义,那么必须将 *Replace* 指定为 MQRP\_YES。

字符串的最大长度为 MO\_PROCESS\_NAME\_LENGTH。

# **可选参数 ("更改" , "复制" 和 "创建过程")**

# *ApplId* **(MQCFST)**

应用程序标识 (参数标识 :MQCA\_APPL\_ID)。

*ApplId* 是要启动的应用程序的名称。 应用程序必须位于执行命令的平台上。 该名称通常可能是可执行 对象的标准文件名。如果您有多个 IBM WebSphere MO 安装, 那么限定文件名特别重要, 以确保运行 正确版本的应用程序。

字符串的最大长度为 MQ\_PROCESS\_APPL\_ID\_LENGTH。

# *ApplType* **(MQCFIN)**

应用程序类型 (参数标识 :MQIA\_APPL\_TYPE)。

有效的应用程序类型为:

# **MQAT\_OS400**

IBM i 应用程序。

# **MQAT\_WINDOWS\_NT**

Windows 或 Windows 95 , Windows 98 应用程序。

# **MQAT\_DOS**

DOS 客户机应用程序。

# **MQAT\_WINDOWS**

Windows 客户机应用程序。

## **MQAT\_UNIX**

UNIX 应用程序。

## **MQAT\_AIX**

AIX 应用程序 (与 MQAT\_UNIX 的值相同)。

#### **MQAT\_CICS**

CICS 事务。

# **MQAT\_NSK**

HP Integrity NonStop Server 应用程序。

# **MQAT\_ZOS**

z/OS 应用程序。

# **MQAT\_DEFAULT**

缺省应用程序类型。

integer: 系统定义的应用程序类型在 0 到 65535 的范围内, 或者用户定义的应用程序类型在 65 536 到 999 999 999 的范围内 (未选中)。

请仅指定在执行命令的平台上支持的应用程序类型(用户定义的类型除外):

• 在 IBM i 上:

MQAT\_OS400, MQAT CICS 和 支持 MQAT\_DEFAULT。

• 在 HP Integrity NonStop Server 上:

MQAT\_NSK , MQAT\_DOS , MQAT\_WINDOWS 和 支持 MQAT\_DEFAULT。

• 在 UNIX 系统上:

MQAT\_UNIX , MQAT\_OS2, MOAT DOS, MQAT\_WINDOWS, MQAT\_CICS 和 支持 MQAT\_DEFAULT。

• 在 Windows 上:

MQAT\_WINDOWS\_NT MQAT\_OS2, MOAT DOS, MQAT\_WINDOWS , MQAT CICS 和 支持 MQAT\_DEFAULT。

• 在 z/OS 上:

MQAT\_DOS, MQAT\_IMS MQAT\_MVS , MQAT\_UNIX, MQAT\_CICS 和 支持 MQAT\_DEFAULT。

#### *CommandScope* **(MQCFST)**

命令作用域 (参数标识 :MQCACF\_COMMAND\_SCOPE)。 此参数仅适用于 z/OS 。

指定当队列管理器是队列共享组的成员时如何执行命令。 可以指定下列之一:

- 空白 (或完全省略参数)。 此命令在输入命令的队列管理器中执行。
- 队列管理器名称。 该命令在您指定的队列管理器上执行,前提是它在队列共享组中处于活动状态。 在 共享队列环境中,可以提供与用于输入命令的队列管理器不同的队列管理器名称。 必须启用命令服务 器。
- 星号 (\*)。 该命令在本地队列管理器上执行,并且还会传递到队列共享组中的每个活动队列管理器。

最大长度为 MQ\_QSG\_NAME\_LENGTH。

# *EnvData* **(MQCFST)**

环境数据 (参数标识 :MQCA\_ENV\_DATA)。

包含与要启动的应用程序相关的环境信息的字符串。

字符串的最大长度为 MQ\_PROCESS\_ENV\_DATA\_LENGTH。

# *ProcessDesc* **(MQCFST)**

进程定义的描述 (参数标识 :MQCA\_PROCESS\_DESC)。

提供有关流程定义的描述性信息的纯文本注释。 它必须只包含可显示的字符。

字符串的最大长度为 MQ\_PROCESS\_DESC\_LENGTH。

使用此队列管理器的编码字符集标识 (CCSID) 中的字符。 如果将信息发送到另一个队列管理器,那么可 能无法正确转换其他字符。

# *QSGDisposition* **(MQCFIN)**

组中对象的处置 (参数标识 :MQIA\_QSG\_DISP)。 此参数仅适用于 z/OS 。

指定要对其应用命令的对象的处置 (即,定义对象的位置及其行为方式)。 值可以是:

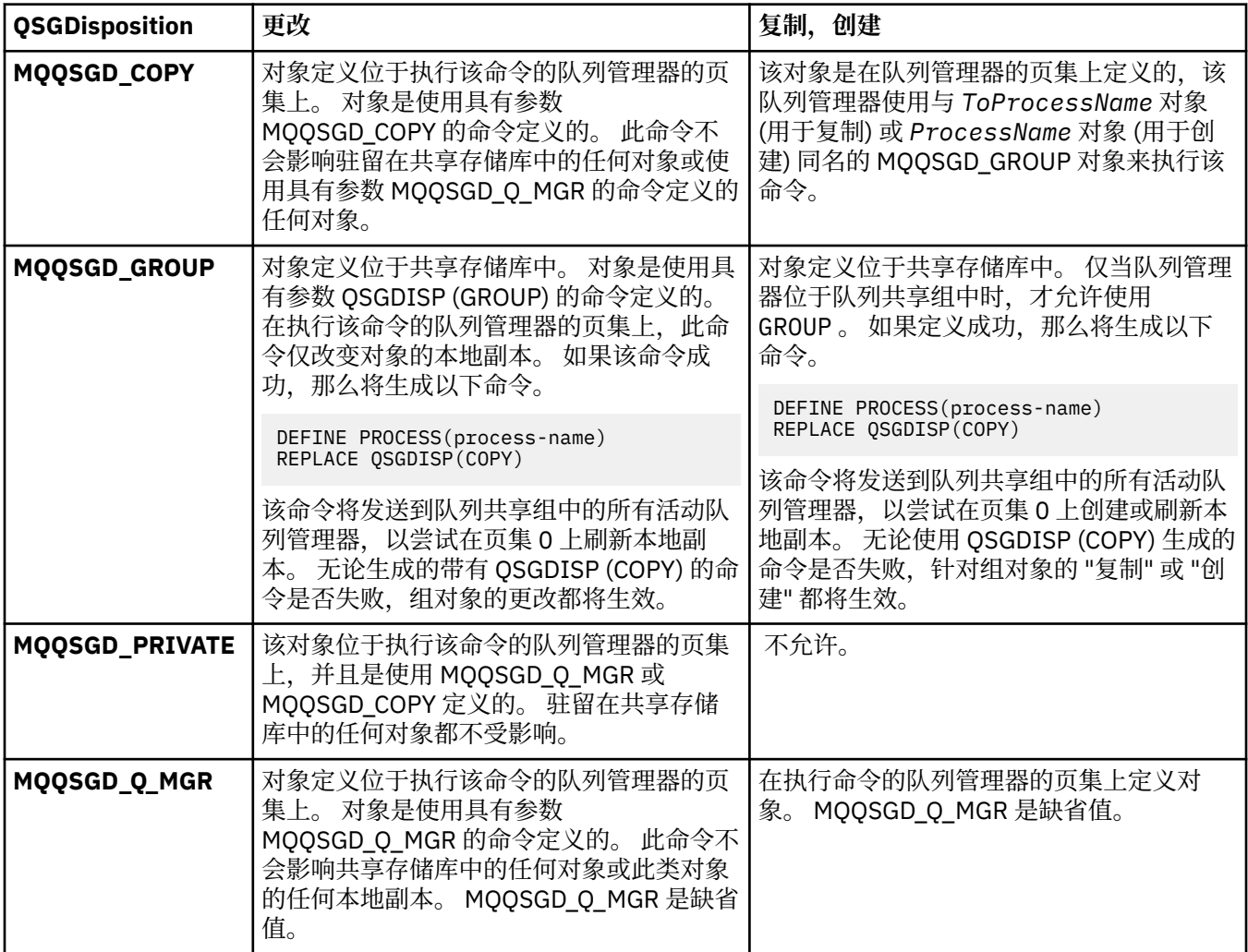

# *Replace* **(MQCFIN)**

替换属性 (参数标识 :MQIACF\_REPLACE)。

如果存在与 *ToProcessName* 同名的进程定义,请指定是否将其替换。

值可以是:

# **MQRP\_YES**

替换现有定义。

# **MQRP\_NO**

请勿替换现有定义。

# *UserData* **(MQCFST)**

用户数据 (参数标识 :MQCA\_USER\_DATA)。

包含与要启动的应用程序 (由 *ApplId* 定义) 相关的用户信息的字符串。

对于 Microsoft Windows,如果要将进程定义传递到 **runmqtrm**,那么字符串不得包含双引号。

字符串的最大长度为 MQ\_PROCESS\_USER\_DATA\_LENGTH。

# **更改,复制和创建队列**

"更改队列" 命令更改现有队列定义。 复制和创建队列命令创建新的队列定义-复制命令使用现有队列定义的 属性值。

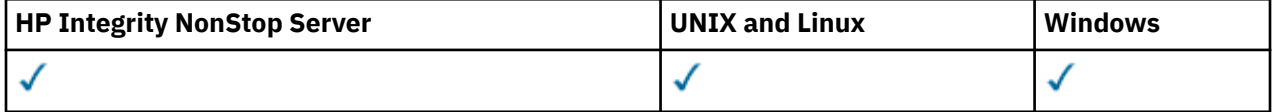

"更改队列" 命令 MQCMD\_CHANGE\_Q 更改现有 WebSphere MQ 队列的指定属性。 对于省略的任何可选参 数,该值不会更改。

"复制队列" 命令 MQCMD\_COPY\_Q 创建相同类型的队列定义。 对于未在命令中指定的属性, 它使用现有队列 定义的属性值。

"创建队列" 命令 MQCMD\_CREATE\_Q 创建具有指定属性的队列定义。 未指定的所有属性都设置为所创建的队 列类型的缺省值。

# **必需参数 (更改和创建队列)**

# *QName***(MQCFST)**

队列名称 (参数标识: MOCA\_O\_NAME)。

要更改的队列名称。 字符串的最大长度为 MO\_O\_NAME\_LENGTH。

# **必需参数 (复制队列)**

# *FromQName***(MQCFST)**

源队列名称 (参数标识: MOCACF\_FROM\_O\_NAME)。

指定现有队列定义的名称。

在 z/OS 上,队列管理器将搜索具有您指定的名称以及要从中复制的 MQOSGD Q MGR, MQOSGD COPY 或 MQQSGD\_SHARED 处置的对象。 如果为 *QSGDisposition* 指定了值 MQQSGD\_COPY , 那么将忽略此 参数。 在这种情况下,将搜索具有由 *ToQName* 和处置 MQQSGD\_GROUP 指定的名称的对象以从中进行复 制。

字符串的最大长度为 MQ\_Q\_NAME\_LENGTH。

# *ToQName***(MQCFST)**

至队列名称 (参数标识: MQCACF\_TO\_Q\_NAME)。

指定新队列定义的名称。

字符串的最大长度为 MQ\_Q\_NAME\_LENGTH。

队列名称必须唯一; 如果存在具有新队列的名称和类型的队列定义,那么必须将 *Replace* 指定为 MQRP\_YES。如果存在与新队列具有相同名称和不同类型的队列定义, 那么该命令将失败。

# **必需参数 (所有命令)**

#### *QType***(MQCFIN)**

队列类型 (参数标识: MQIA\_Q\_TYPE)。

指定的值必须与要更改的队列的类型匹配。

值可以是:

# **MQQT\_ALIAS**

别名队列定义。

## **MQQT\_LOCAL** 本地队列。

**MQQT\_REMOTE**

远程队列的本地定义。

#### **MQQT\_MODEL**

模型队列定义。

# **可选参数 ("更改" , "复制" 和 "创建队列")**

## *BackoutRequeueName***(MQCFST)**

过多的回退重排队列名称 (参数标识: MQCA\_BACKOUT\_REQ\_Q\_NAME)。

如果消息回退次数超过 *BackoutThreshold* 的值,那么指定要将其传输到的队列的名称。 该队列不必 是本地队列。

此时不需要存在回退队列,但在超过 *BackoutThreshold* 值时必须存在回退队列。

字符串的最大长度为 MQ\_Q\_NAME\_LENGTH。

#### *BackoutThreshold***(MQCFIN)**

回退阈值 (参数标识: MQIA\_BACKOUT\_THRESHOLD)。

消息在传输到 *BackoutRequeueName* 指定的回退队列之前可以回退的次数。

如果稍后减小该值,那么已在队列中回退的消息将至少与新值保留在队列中的次数相同。 如果这些消息 再次回退,那么将传输这些消息。

指定 0-999,999,999 范围内的值。

#### *BaseObjectName***(MQCFST)**

别名解析为的对象的名称 (参数标识: MQCA\_BASE\_OBJECT\_NAME)。

此参数是对本地队列管理器定义的队列或主题的名称。

字符串的最大长度为 MQ\_OBJECT\_NAME\_LENGTH。

#### *BaseQName***(MQCFST)**

别名解析为的队列名称 (参数标识: MQCA\_BASE\_Q\_NAME)。

此参数是定义到本地队列管理器的本地或远程队列的名称。

字符串的最大长度为 MQ\_Q\_NAME\_LENGTH。

#### *CFStructure***(MQCFST)**

耦合设施结构名称 (参数标识: MQCA\_CF\_STRUC\_NAME)。 此参数仅适用于 z/OS 。

指定在使用共享队列时要存储消息的耦合设施结构的名称。 名称:

- 不能超过 12 个字符
- 必须以大写字母 (A-Z) 开头

• 只能包含字符 A-Z 和 0-9

字符串的最大长度为 MQ\_CF\_STRUC\_NAME\_LENGTH。

队列管理器所连接的队列共享组的名称以您提供的名称为前缀。 队列共享组的名称始终为 4 个字符, 必 要时使用 @ 符号填充。 例如,如果使用名为 NY03 的队列共享组并提供名称 PRODUCT7, 那么生成的耦 合设施结构名称为 NY03PRODUCT7。 请注意,队列共享组 (在本例中为 NY03CSQ\_ADMIN) 的管理结构 不能用于存储消息。

对于本地队列和模型队列,以下规则适用。 如果在 *Replace* 参数中使用值为 MQRP\_YES 的 "创建队列" 命令,那么规则适用。 如果使用 "更改队列" 命令,那么规则也适用。

• 在 *QSGDisposition* 参数中值为 MQQSGD\_SHARED 的本地队列上, *CFStructure* 无法更改。

如果需要更改 *CFStructure* 或 *QSGDisposition* 值,那么必须删除并重新定义队列。 要保留队列 上的任何消息,必须先卸载消息,然后才能删除队列。 在重新定义队列后重新装入消息,或者将消息 移至另一个队列。

- 在 *DefinitionType* 参数中值为 MQQDT\_SHARED\_DYNAMIC 的模型队列上, *CFStructure* 不能为 空。
- 在具有除 *QSGDisposition* 参数中的 MQQSGD\_SHARED 以外的值的本地队列上, *CFStructure* 的 值无关紧要。 对于在 *DefinitionType* 参数中具有除 MQQDT\_SHARED\_DYNAMIC 以外的值的模型队 列,值 *CFStructure* 也无关紧要。

对于本地队列和模型队列,当您在 *Replace* 参数中使用值为 MQRP\_NO 的 "创建队列" 命令时,耦合设施 结构:

- 在 *QSGDisposition* 参数中值为 MQQSGD\_SHARED 的本地队列上,或者在 *DefinitionType* 参数 中值为 MQQDT\_SHARED\_DYNAMIC 的模型队列上, *CFStructure* 不能为空。
- 在具有除 *QSGDisposition* 参数中的 MQQSGD\_SHARED 以外的值的本地队列上, *CFStructure* 的 值无关紧要。 对于在 *DefinitionType* 参数中具有除 MQQDT\_SHARED\_DYNAMIC 以外的值的模型队 列,值 *CFStructure* 也无关紧要。

**注:** 必须先在耦合设施资源管理 (CFRM) 策略数据集中定义结构,然后才能使用该队列。

#### *ClusterChannelName***(MQCFST)**

此参数仅在传输队列上受支持。

ClusterChannelName 是将此队列用作传输队列的集群发送方通道的通用名称。 该属性指定哪些集群 发送方通道将消息从此集群传输队列发送到集群接收方通道。 ClusterChannel 名称 在 z/OS 上不受 支持。 (参数标识: MQCA\_CLUS\_CHL\_NAME。)

您还可以手动将传输队列属性 ClusterChannelName 设置为集群发送方通道。 发往通过集群发送方通 道连接的队列管理器的消息将存储在识别集群发送方通道的传输队列中, 而不会存储在缺省集群传输队 列中。 如果将 ClusterChannelName 属性设置为空白,那么通道在重新启动时将切换至缺省集群传输 队列。 缺省队列为 SYSTEM.CLUSTER.TRANSMIT.*ChannelName* 或

SYSTEM.CLUSTER.TRANSMIT.QUEUE,这取决于队列管理器 DefClusterXmitQueueType 属性的 值。

通过在 ClusterChannelName 中指定星号"\*",可以将传输队列与一组集群发送方通道相关联。 星号 可以位于通道名称字符串的开头、结尾或中间任意位置。 ClusterChannelName 的长度限于 20 个字 符: MQ\_CHANNEL\_NAME\_LENGTH。

缺省队列管理器配置是,所有集群发送方通道从单个传输队列 SYSTEM.CLUSTER.TRANSMIT.QUEUE 发送消息。 可以通过更改队列管理器属性 DefClusterXmitQueueType 来更改缺省配置。 该属性的 缺省值为 SCTQ。 您可以将值更改为 CHANNEL。 如果将 DefClusterXmitQueueType 属性设置为 CHANNEL,那么每个集群发送方通道缺省为使用特定的集群传输队列 SYSTEM.CLUSTER.TRANSMIT.*ChannelName*。

# *ClusterName***(MQCFST)**

集群名称 (参数标识: MQCA\_CLUSTER\_NAME)。

队列所属的集群的名称。

对此参数的更改不会影响已打开的队列实例。

只有 *ClusterName* 和 *ClusterNamelist* 的其中一个结果值可以为非空白; 不能同时为这两个值指定 值。

字符串的最大长度为 MQ\_CLUSTER\_NAME\_LENGTH。

# *ClusterNamelist***(MQCFST)**

集群名称列表 (参数标识: MQCA\_CLUSTER\_NAMELIST)。

名称列表的名称,用于指定队列所属的集群的列表。

对此参数的更改不会影响已打开的队列实例。

只有 *ClusterName* 和 *ClusterNamelist* 的其中一个结果值可以为非空白; 不能同时为这两个值指定 值。

# *CLWLQueuePriority***(MQCFIN)**

集群工作负载队列优先级 (参数标识: MQIA\_CLWL\_Q\_PRIORITY)。

指定集群工作负载管理中队列的优先级; 请参阅 配置队列管理器集群 。 该值必须在范围 0-9 中,其中 0 是最低优先级, 9 是最高优先级。

## *CLWLQueueRank***(MQCFIN)**

集群工作负载队列列组 (参数标识: MQIA\_CLWL\_Q\_RANK)。

指定集群工作负载管理中队列的列组。 该值必须在范围 0-9 中,其中 0 是最低优先级, 9 是最高优先 级。

## *CLWLUseQ***(MQCFIN)**

集群工作负载使用远程队列 (参数标识: MQIA\_CLWL\_USEQ)。

指定是否在集群工作负载分发中使用远程队列和本地队列。 值可以是:

# **MQCLWL\_USEQ\_AS\_Q\_MGR**

在队列管理器的定义上使用 *CLWLUseQ* 参数的值。

# **MQCLWL\_USEQ\_ANY**

使用远程队列和本地队列。

#### **MQCLWL\_USEQ\_LOCAL**

请勿使用远程队列。

#### *CommandScope***(MQCFST)**

命令作用域 (参数标识: MQCACF\_COMMAND\_SCOPE)。 此参数仅适用于 z/OS 。

指定当队列管理器是队列共享组的成员时如何运行该命令。 可指定下列值之一:

- 空白,或者完全省略该参数。 该命令在输入该命令的队列管理器上运行。
- 队列管理器名称。 该命令在您指定的队列管理器上运行,前提是它在队列共享组中处于活动状态。 如 果指定的队列管理器名称不是输入该队列管理器的队列管理器,那么必须使用队列共享组环境。 必须 启用命令服务器。
- 星号 (\*)。 该命令在本地队列管理器上执行,并且还会传递到队列共享组中的每个活动队列管理器。

最大长度为 MQ\_QSG\_NAME\_LENGTH。

# *Custom***(MQCFST)**

新功能部件的定制属性 (参数标识: MQCA\_CUSTOM)。

此属性保留用于在指定单独的属性之前配置新功能部件。 它可以包含零个或多个属性的值作为属性名称 和值对,并以至少一个空格分隔。 属性名称/值对的格式为 NAME(VALUE)。 必须使用另一个单引号对单 引号进行转义。

引入使用此属性的功能时,将更新此描述。 当前没有 *Custom* 的值。

# *DefaultPutResponse***(MQCFIN)**

缺省放置响应类型定义 (参数标识: MQIA\_DEF\_PUT\_RESPONSE\_TYPE)。

此参数指定当应用程序指定 MQPMO\_RESPONSE\_AS\_Q\_DEF 时要用于将操作放入队列的响应类型。 值可 以是:

# **MQPRT\_SYNC\_RESPONSE**

同步发出 put 操作, 返回响应。

## **MQPRT\_ASYNC\_RESPONSE**

异步发出 put 操作, 返回 MQMD 字段的子集。

#### *DefBind***(MQCFIN)**

绑定定义 (参数标识: MQIA\_DEF\_BIND)。

该参数指定在 MQOPEN 调用上指定 MQOO\_BIND\_AS\_Q\_DEF 时要使用的绑定。 值可以是:

#### **MQBND\_BIND\_ON\_OPEN**

绑定由 MQOPEN 调用固定。

### **MQBND\_BIND\_NOT\_FIXED** 绑定不固定。

**MQBND\_BIND\_ON\_GROUP**

允许应用程序请求将一组消息全部分配给同一目标实例。

对此参数的更改不会影响已打开的队列实例。

#### *DefinitionType***(MQCFIN)**

队列定义类型 (参数标识: MQIA\_DEFINITION\_TYPE)。

值可以是:

#### **MQQDT\_PERMANENT\_DYNAMIC**

动态定义的永久队列。

**MQQDT\_SHARED\_DYNAMIC** 动态定义的共享队列。 此选项仅在 z/OS 上可用。

# **MQQDT\_TEMPORARY\_DYNAMIC**

动态定义的临时队列。

#### *DefInputOpenOption***(MQCFIN)**

缺省输入打开选项 (参数标识: MQIA\_DEF\_INPUT\_OPEN\_OPTION)。

为打开该队列以进行输入的应用程序指定缺省共享选项。

#### 值可以是:

**MQOO\_INPUT\_EXCLUSIVE** 打开队列以获取具有独占访问权的消息。

#### **MQOO\_INPUT\_SHARED**

打开队列以获取具有共享访问权的消息。

#### *DefPersistence***(MQCFIN)**

缺省持久性 (参数标识: MQIA\_DEF\_PERSISTENCE)。

指定队列中消息持久性的缺省值。 消息持久性确定是否在 队列管理器重新启动后保留消息。

值可以是:

# **MQPER\_PERSISTENT**

消息是持久消息。

# **MQPER\_NOT\_PERSISTENT**

消息不是持久消息。

## *DefPriority***(MQCFIN)**

缺省优先级 (参数标识: MQIA\_DEF\_PRIORITY)。

指定放入队列的消息的缺省优先级。 该值必须在范围 0 到受支持的最大优先级值 (9) 之间。

# *DefReadAhead***(MQCFIN)**

缺省预读 (参数标识: MQIA\_DEF\_READ\_AHEAD)。

指定传递到客户机的非持久消息的缺省预读行为。

值可以是:

#### **MQREADA\_NO**

除非将客户机应用程序配置为请求预读,否则不会预读非持久消息。

#### **MQREADA\_YES**

在应用程序请求非持久消息之前,会将这些消息提前发送到客户机。 如果客户机异常结束, 或者如 果客户机未使用其发送的所有消息,那么可能会丢失非持久消息。

#### **MQREADA\_DISABLED**

未对此队列启用非持久消息预读。 无论客户机应用程序是否请求预读,都不会将消息发送到客户 机。

#### *DistLists***(MQCFIN)**

分发列表支持 (参数标识: MQIA\_DIST\_LISTS)。

指定是否可以将分发列表消息放在队列上。

**注:** 此属性由发送消息通道代理程序 (MCA) 设置。 每次发送 MCA 与伙伴队列管理器上的接收 MCA 建立 连接时,发送 MCA 都会从队列中除去消息。 此属性通常不是由管理员设置的,尽管在需要时可以设置 此属性。

此参数在以下环境中受支持: AIX, HP-UX, IBM i, Solaris , Windows 和 Linux。

值可以是:

## **MQDL\_SUPPORTED**

支持分发列表。

#### **MQDL\_NOT\_SUPPORTED**

不支持分发列表。

## *Force***(MQCFIN)**

强制更改 (参数标识: MQIACF\_FORCE)。

指定当条件使完成该命令会影响打开的队列时,是否必须强制完成该命令。 条件取决于要更改的队列的 类型:

#### **QALIAS**

*BaseQName* 与队列名称一起指定,并且应用程序打开了别名队列。

#### **QLOCAL**

以下任一条件指示本地队列将受影响:

- *Shareability* 指定为 MQQA\_NOT\_SHAREABLE ,并且有多个应用程序打开了本地队列以进行输 入。
- *Usage* 值已更改,一个或多个应用程序打开了本地队列,或者队列上有一条或多条消息。 (当队列 上有消息时,通常不得更改 *Usage* 值。 将消息放入传输队列时,这些消息的格式会更改。)

#### **QREMOTE**

以下任一条件指示远程队列将受影响:

- 如果使用传输队列名称或空白指定了 XmitQName, 并且应用程序打开了将受此更改影响的远程队 列。
- 如果使用队列或队列管理器名称指定了下列任何参数,并且一个或多个应用程序将通过此定义解析 为队列管理器别名的队列打开。 参数如下:

#### 1. *RemoteQName*

- 2. *RemoteQMgrName*
- 3. *XmitQName*

#### **QMODEL**

此参数对于模型队列无效。

**注:** 如果此定义仅用作应答队列定义,那么不需要值 MQFC\_YES 。

值可以是:

# **MQFC\_YES**

强制更改。

# **MQFC\_NO**

请勿强制更改。

# *HardenGetBackout***(MQCFIN)**

是否硬化回退计数 (参数标识: MQIA\_HARDEN\_GET\_BACKOUT)。

指定重新启动消息队列管理器之后是否保存(固化)回退的消息计数。

**注:** WebSphere MQ for IBM i 始终会加强计数,而不考虑此属性的设置。

值可以是:

# **MQQA\_BACKOUT\_HARDENED**

已记住回退计数。

# **MQQA\_BACKOUT\_NOT\_HARDENED**

可能不会记住回退计数。

# *IndexType***(MQCFIN)**

索引类型 (参数标识: MQIA\_INDEX\_TYPE)。 此参数仅适用于 z/OS 。

指定队列管理器维护的索引类型,以加速队列上的 MQGET 操作。 对于共享队列,索引类型确定可以使 用哪种类型的 MQGET 调用。 值可以是:

# **MQIT\_NONE**

无索引。

# **MQIT\_MSG\_ID**

使用消息标识对队列建立索引。

# **MQIT\_CORREL\_ID**

使用相关标识对队列建立索引。

# **MQIT\_MSG\_TOKEN**

使用消息令牌对队列建立索引。

# **MQIT\_GROUP\_ID**

使用组标识对队列建立索引。

仅当维护了相应的索引类型时,才能使用选择条件来检索消息,如下表所示:

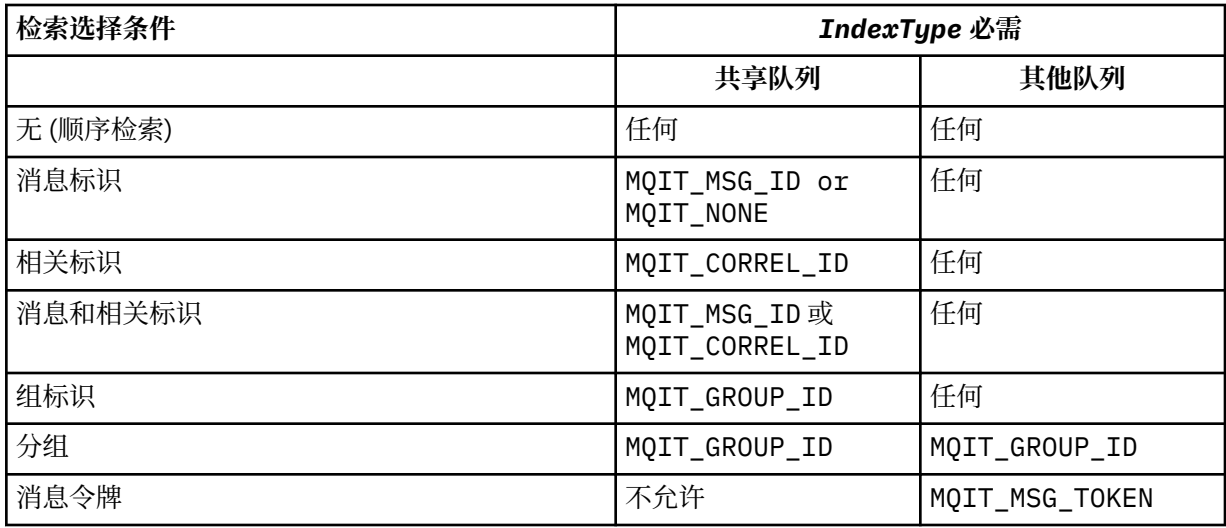

# *InhibitGet***(MQCFIN)**

允许或禁止获取操作 (参数标识: MQIA\_INHIBIT\_GET)。

值可以是:

# **MQQA\_GET\_ALLOWED** 允许执行获取操作。

**MQQA\_GET\_INHIBITED**

禁止获取操作。

# *InhibitPut***(MQCFIN)**

允许或禁止放置操作 (参数标识: MQIA\_INHIBIT\_PUT)。

指定是否可在队列中放入消息。

值可以是:

# **MQQA\_PUT\_ALLOWED**

# 允许执行放置操作。

### **MQQA\_PUT\_INHIBITED** 禁止执行放置操作。

# *InitiationQName***(MQCFST)**

启动队列名称 (参数标识: MQCA\_INITIATION\_Q\_NAME)。

与此队列相关的触发器消息的本地队列。 启动队列必须位于同一队列管理器上。

字符串的最大长度为 MQ\_Q\_NAME\_LENGTH。

# *MaxMsgLength***(MQCFIN)**

最大消息长度 (参数标识: MQIA\_MAX\_MSG\_LENGTH)。

队列中消息的最大长度。 应用程序可以使用该属性的值来确定从队列检索消息时需要的缓冲区大小。 如 果更改此值,那么可能会导致应用程序操作不正确。

请勿设置大于队列管理器的 *MaxMsgLength* 属性的值。

此参数的下限为 0。 上限取决于环境:

- 在 AIX, HP Integrity NonStop Server, HP-UX, IBM i, Solaris , Linux, Windows 和 z/OS 上, 最大消息长度为 100 MB (104,857,600 字节)。
- 在其他 UNIX 系统上, 最大消息长度为 4 MB (4,194,304 字节)。

# *MaxQDepth***(MQCFIN)**

最大队列深度 (参数标识: MQIA\_MAX\_Q\_DEPTH)。

队列上允许的最大消息数。

**注:** 其他因素可能导致队列被视为已满。 例如,如果没有可用于消息的存储器,那么显示为已满。

指定大于或等于 0 且小于或等于以下值的值:

- 999,999,999 (如果队列在 AIX, HP-UX, IBM i, Solaris, Linux, Windows 或 z/OS 上)
- 640,000 (如果队列在任何其他 IBM WebSphere MQ 平台上)。

### *MsgDeliverySequence***(MQCFIN)**

按优先级顺序或顺序传递消息 (参数标识: MQIA\_MSG\_DELIVERY\_SEQUENCE)。

值可以是:

## **MQMDS\_PRIORITY**

将按优先级顺序返回消息。

# **MQMDS\_FIFO**

按 FIFO 顺序返回消息 (先进先出)。

#### *NonPersistentMessageClass***(MQCFIN)**

要分配给放入队列的非持久消息的可靠性级别 (参数标识: MQIA\_NPM\_CLASS)。

值可以是:

# **MQNPM\_CLASS\_NORMAL**

只要队列管理器会话的生存期,非持久消息就会持久存在。 在队列管理器重新启动时,将废弃这些 属性。 该值为缺省值。

# **MQNPM\_CLASS\_HIGH**

队列管理器尝试在队列的生存期内保留非持久消息。 发生故障时,可能仍会丢失非持久消息。

此参数仅在本地队列和模型队列上有效。 它在 z/OS 上无效。

### *ProcessName***(MQCFST)**

队列的进程定义的名称 (参数标识: MQCA\_PROCESS\_NAME)。

指定 WebSphere MQ 进程的局部名,该进程标识发生触发器事件时要启动的应用程序。

- 如果队列是传输队列,那么进程定义包含要启动的通道的名称。 对于 AIX, HP-UX, Linux, IBM i, Solaris, Windows 和 z/OS 上的传输队列, 此参数是可选的。如果未指定此参数, 那么将从为 *TriggerData* 参数指定的值中获取通道名称。
- 在其他环境中,进程名称必须为非空白才能发生触发器事件,尽管可以在创建队列后进行设置。

字符串的最大长度为 MQ\_PROCESS\_NAME\_LENGTH。

# *PropertyControl* **(MQCFIN)**

属性控制属性 (参数标识: MQIA\_PROPERTY\_CONTROL)。

指定使用带有 MOGMO\_PROPERTIES\_AS\_Q\_DEF 选项的 MOGET 调用从队列中检索消息时如何处理消息 属性。 值可以是:

## **MQPROP\_COMPATIBILITY**

如果消息包含前缀为 **mcd.**, **jms.**, **usr.** 或 **mqext.**的属性,那么所有消息属性都将通过 MQRFH2 头传递到应用程序。 否则,将废弃消息的所有属性 (消息描述符 (或扩展) 中包含的属性除外) ,并且 应用程序无法再访问这些属性。

该值为缺省值。 它允许期望 JMS 相关属性位于消息数据中的 MQRFH2 头中的应用程序继续未修改地 工作。

# **MQPROP\_NONE**

在将消息发送到远程队列管理器之前,将从消息中除去该消息的所有属性。 不会除去消息描述符或 扩展中的属性。

#### **MQPROP\_ALL**

将消息发送到远程队列管理器时,该消息的所有属性都包含在该消息中。 这些属性 (消息描述符 (或 扩展) 中的属性除外) 放置在消息数据中的一个或多个 MQRFH2 头中。

## **MQPROP\_FORCE\_MQRFH2**

无论应用程序是否指定消息句柄,都将始终在 MQRFH2 头中的消息数据中返回属性。

将忽略 MQGET 调用上 MQGMO 结构的 MsgHandle 字段中提供的有效消息句柄。 无法使用消息句柄 来访问消息的属性。

# **MQPROP\_V6COMPAT**

发送应用程序 MQRFH2 头时,将接收到该头。 必须使用 MQINQMP 来检索使用 MQSETMP 的任何属性 集。 它们不会添加到应用程序创建的 MQRFH2 。 无法使用 MQINQMP 检索发送应用程序在 MQRFH2 头中设置的属性。

此参数适用于本地队列,别名队列和模型队列。

# *QDepthHighEvent***(MQCFIN)**

控制是否生成 "队列深度高" 事件 (参数标识: MQIA\_Q\_DEPTH\_HIGH\_EVENT)。

"队列深度高" 事件指示应用程序将消息放入队列中。 此事件导致队列上的消息数大于或等于队列深度阈 值上限。 请参阅 *QDepthHighLimit* 参数。

**注:** 此属性的值可以隐式更改; 请参阅 第 614 [页的『可编程命令格式的定义』](#page-613-0)。

值可以是:

## **MQEVR\_DISABLED**

已禁用事件报告。

#### **MQEVR\_ENABLED**

已启用事件报告。

# *QDepthHighLimit***(MQCFIN)**

队列深度的上限 (参数标识: MQIA\_Q\_DEPTH\_HIGH\_LIMIT)。

用于比较队列深度以生成 "队列深度上限" 事件的阈值。

此事件指示应用程序将消息放入队列。 此事件导致队列上的消息数大于或等于队列深度阈值上限。 请参 阅 *QDepthHighEvent* 参数。

该值以最大队列深度 *MaxQDepth* 的百分比表示。 它必须大于或等于 0 且小于或等于 100。

#### *QDepthLowEvent***(MQCFIN)**

控制是否生成队列深度下限事件 (参数标识: MQIA\_Q\_DEPTH\_LOW\_EVENT)。

"队列深度下限" 事件指示应用程序从队列中检索消息。 此事件导致队列上的消息数小于或等于队列深度 下限阈值。 请参阅 *QDepthLowLimit* 参数。

**注:** 此属性的值可以隐式更改。 请参阅第 614 [页的『可编程命令格式的定义』。](#page-613-0)

值可以是:

**MQEVR\_DISABLED**

已禁用事件报告。

**MQEVR\_ENABLED** 已启用事件报告。

*QDepthLowLimit***(MQCFIN)**

队列深度的下限 (参数标识: MQIA\_Q\_DEPTH\_LOW\_LIMIT)。

将队列深度与之进行比较以生成 "队列深度下限" 事件的阈值。

此事件指示应用程序从队列中检索消息。 此事件导致队列上的消息数小于或等于队列深度下限阈值。 请 参阅 *QDepthLowEvent* 参数。

以最大队列深度 (MaxQDepth 属性) 的百分比形式指定值, 范围为 0 到 100。

#### *QDepthMaxEvent***(MQCFIN)**

控制是否生成 "队列已满" 事件 (参数标识: MQIA\_Q\_DEPTH\_MAX\_EVENT)。

"队列已满" 事件指示由于队列已满而拒绝了对队列的 MQPUT 调用。 即,队列深度达到其最大值。

**注:** 此属性的值可以隐式更改; 请参阅 第 614 [页的『可编程命令格式的定义』](#page-613-0)。

值可以是:

**MQEVR\_DISABLED**

已禁用事件报告。

#### **MQEVR\_ENABLED**

已启用事件报告。

#### *QDesc***(MQCFST)**

队列描述 (参数标识: MQCA\_Q\_DESC)。

简要描述对象的文本。

字符串的最大长度为 MQ\_Q\_DESC\_LENGTH。

将由编码字符集标识 (CCSID) 标识的字符集中的字符用于执行命令的消息队列管理器。 此选项确保文本 在发送到另一个队列管理器时正确转换。

# *QServiceInterval***(MQCFIN)**

队列服务时间间隔的目标 (参数标识: MQIA\_Q\_SERVICE\_INTERVAL)。

用于比较以生成 "队列服务时间间隔高" 和 "队列服务时间间隔正常" 事件的服务时间间隔。 请参阅 *QServiceIntervalEvent* 参数。

指定 0 到 999 999 999 毫秒范围内的值。

# *QServiceIntervalEvent***(MQCFIN)**

控制是生成 "服务时间间隔高" 还是 "服务时间间隔正常" 事件 (参数标识: MQIA\_Q\_SERVICE\_INTERVAL\_EVENT)。

当检查指示至少在 *QServiceInterval* 属性指示的时间内未从队列检索消息或未将消息放入队列时, 将生成 "队列服务时间间隔高" 事件。

当检查指示在 *QServiceInterval* 属性指示的时间内从队列中检索消息时,将生成 "队列服务时间间 隔正常" 事件。

**注:** 此属性的值可以隐式更改; 请参阅 第 614 [页的『可编程命令格式的定义』](#page-613-0)。

值可以是:

# **MQQSIE\_HIGH**

队列服务时间间隔高事件已启用。

- 已启用 "队列服务时间间隔高" 事件,并且
- 队列服务时间间隔正常事件已禁用。

# **MQQSIE\_OK**

队列服务时间间隔正常事件已启用。

- 已禁用 "队列服务时间间隔高" 事件,并且
- 队列服务时间间隔正常事件已启用。

# **MQQSIE\_NONE**

未启用队列服务时间间隔事件。

- 已禁用 "队列服务时间间隔高" 事件,并且
- 还会禁用 "队列服务时间间隔正常" 事件。

# *QSGDisposition***(MQCFIN)**

组中对象的处置 (参数标识: MQIA\_QSG\_DISP)。 此参数仅适用于 z/OS 。

指定要对其应用命令的对象的处置 (即,定义对象的位置及其行为方式)。 值可以是:

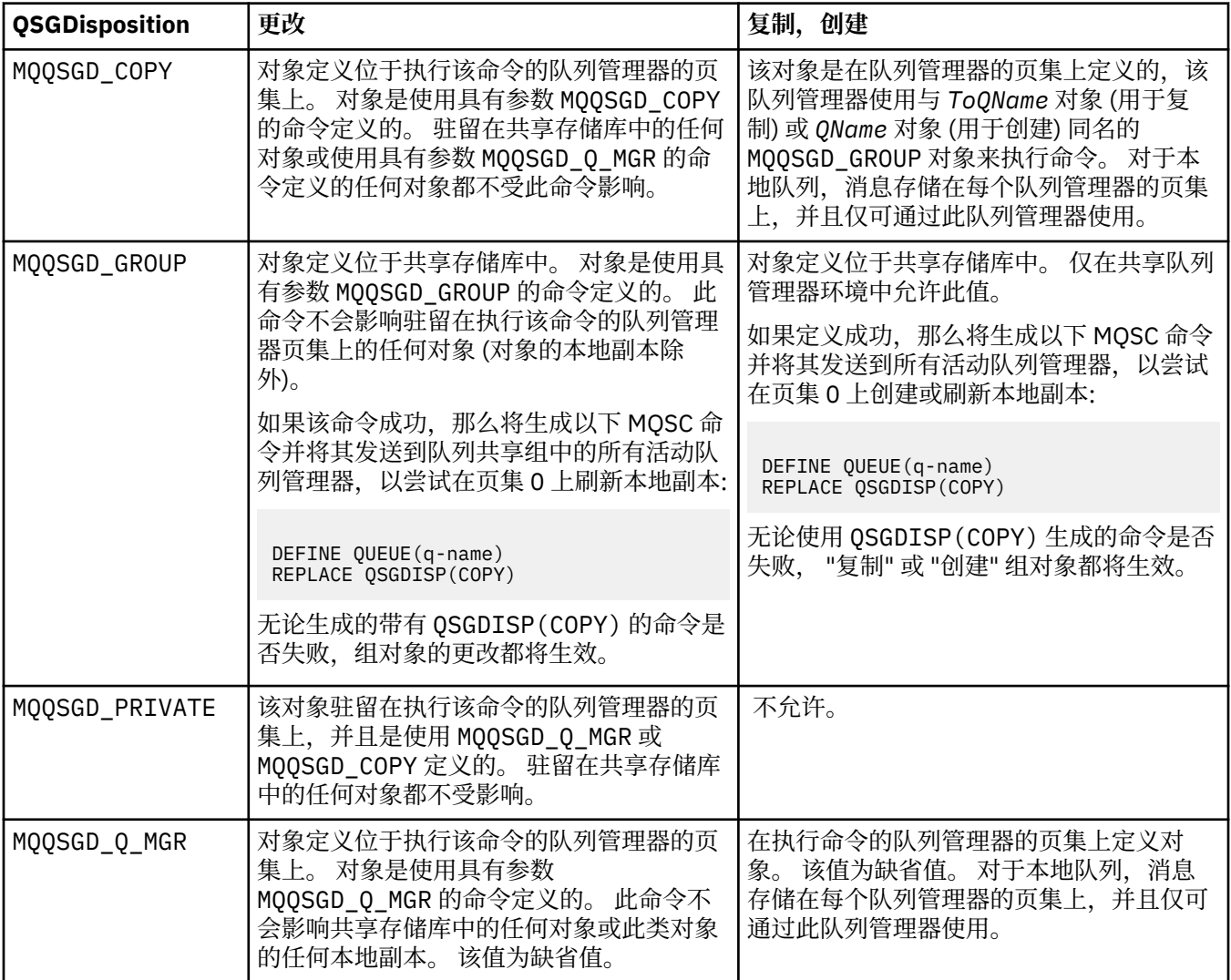

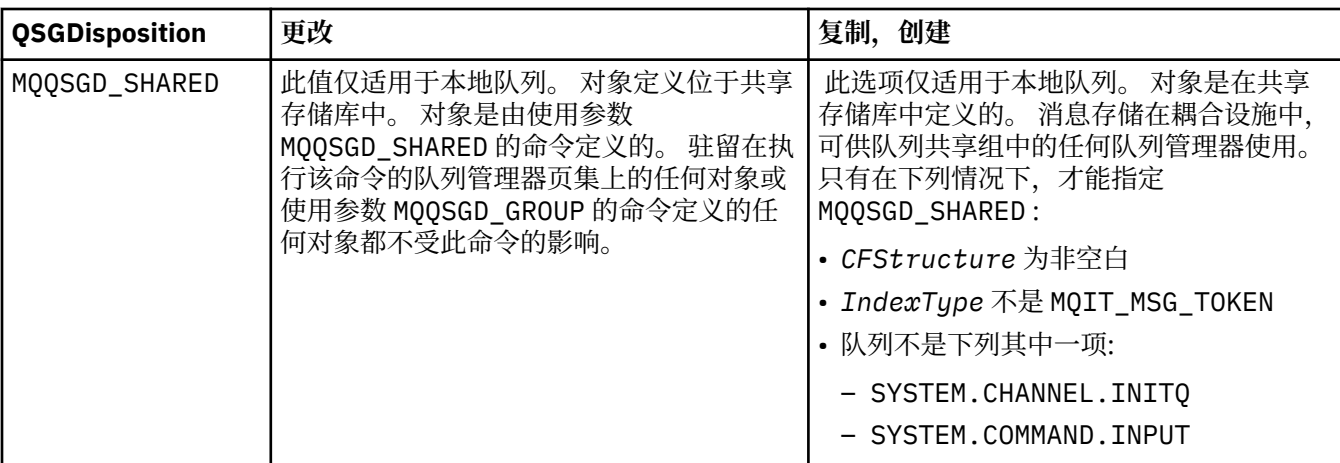

## *QueueAccounting***(MQCFIN)**

控制记帐数据的收集 (参数标识: MQIA\_ACCOUNTING\_Q)。

# 值可以是:

## **MQMON\_Q\_MGR**

将根据队列管理器上 *QueueAccounting* 参数的设置来执行队列的记帐数据收集。

#### **MQMON\_OFF**

已禁用队列的记帐数据收集。

#### **MQMON\_ON**

如果队列管理器的 *QueueAccounting* 参数值不是 MQMON\_NONE,那么将为队列启用记帐数据收 集。

#### *QueueMonitoring***(MQCFIN)**

联机监视数据收集 (参数标识: MQIA\_MONITORING\_Q)。

指定是否要收集联机监视数据,如果要收集,那么指定收集数据的速率。 值可以是:

#### **MQMON\_OFF**

对此队列关闭联机监视数据收集。

#### **MQMON\_Q\_MGR**

队列管理器的 *QueueMonitoring* 参数的值由队列继承。

## **MQMON\_LOW**

如果队列管理器 *QueueMonitoring* 参数的值不是 MQMON\_NONE,那么将开启联机监视数据收集。 此队列的数据收集速率较低。

## **MQMON\_MEDIUM**

如果队列管理器 *QueueMonitoring* 参数的值不是 MQMON\_NONE,那么将开启联机监视数据收集。 此队列的数据收集速率适中。

### **MQMON\_HIGH**

如果队列管理器 *QueueMonitoring* 参数的值不是 MQMON\_NONE,那么将开启联机监视数据收集。 此队列的数据收集速率较高。

#### *QueueStatistics***(MQCFIN)**

统计信息数据收集 (参数标识: MQIA\_STATISTICS\_Q)。

指定是否启用统计数据收集。 值可以是:

# **MQMON\_Q\_MGR**

队列管理器的 *QueueStatistics* 参数的值由队列继承。

#### **MQMON\_OFF**

统计信息数据收集已禁用

#### **MQMON\_ON**

如果队列管理器的 *QueueStatistics* 参数值不是 MQMON\_NONE,那么将启用统计信息数据收集

此参数仅在 IBM i, UNIX 系统和 Windows 上有效。

#### *RemoteQMgrName***(MQCFST)**

远程队列管理器的名称 (参数标识: MQCA\_REMOTE\_Q\_MGR\_NAME)。

如果应用程序打开远程队列的本地定义, 那么 RemoteQMgrName 不得为空或应用程序所连接到的队列 管理器的名称。 如果 *XmitQName* 为空,那么必须有一个名为 *RemoteQMgrName* 的本地队列。 该队列 用作传输队列。

如果此定义用于队列管理器别名, 那么 RemoteQMgrName 是队列管理器的名称。队列管理器名称可以 是已连接的队列管理器的名称。 如果 XmitQName 为空, 那么当打开队列时, 必须有一个名为 *RemoteQMgrName* 的本地队列。 该队列用作传输队列。

如果此定义用于应答队列别名,那么 *RemoteQMgrName* 是要作为应答队列管理器的队列管理器的名 称。

字符串的最大长度为 MQ\_Q\_MGR\_NAME\_LENGTH。

#### *RemoteQName***(MQCFST)**

远程队列管理器上本地已知的远程队列的名称 (参数标识: MQCA\_REMOTE\_Q\_NAME)。

如果此定义用于远程队列的本地定义,那么当发生打开时, *RemoteQName* 不得为空。

如果此定义用于队列管理器别名定义,那么当发生打开时, *RemoteQName* 必须为空。

如果此定义用于应答队列别名,那么此名称是要作为应答队列的队列的名称。

字符串的最大长度为 MQ\_Q\_NAME\_LENGTH。

### *Replace***(MQCFIN)**

替换属性 (参数标识: MQIACF\_REPLACE)。 此参数在 "更改队列" 命令上无效。

如果对象存在,那么效果类似于发出 "更改队列" 命令。 它类似于 "更改队列" 命令,在 *Force* 参数上没 有 MQFC\_YES 选项,并且指定了所有其他属性。 请特别注意,将保留现有队列中的任何消息。

在 *Force* 参数上不带 MQFC\_YES 的 "更改队列" 命令与在 *Replace* 参数上带 MQRP\_YES 的 "创建队列" 命令不同。 不同的是, "更改队列" 命令不会更改未指定的属性。 使用 MQRP\_YES 创建队列将设置所有 属性。如果使用 MORP\_YES,那么将从缺省定义中获取未指定的属性,并且将忽略要替换的对象的属性 (如果存在)。)

如果以下两个参数均为 true ,那么该命令将失败:

- 如果您使用的是 "更改队列" 命令,那么该命令将设置需要在 *Force* 参数上使用 MQFC\_YES 的属性
- 对象已打开

在此情况下,在 *Force* 参数上使用 MQFC\_YES 的 "更改队列" 命令成功。

如果在 UNIX 系统上的 Scope 参数上指定了 MOSCO\_CELL, 并且单元目录中已存在同名的队列, 那么 该命令将失败。 即使指定了 MQRP\_YES, 该命令也会失败。

值可以是:

## **MQRP\_YES**

替换现有定义。

**MQRP\_NO**

请勿替换现有定义。

# *RetentionInterval***(MQCFIN)**

保留时间间隔 (参数标识: MQIA\_RETENTION\_INTERVAL)。

根据创建队列的日期和时间,可能需要队列的小时数。

该信息对内务处理应用程序或操作员可用,可以用来确定什么时侯不再需要队列了。 如果队列的保留时 间间隔未到期,那么队列管理器不会删除队列,也不会阻止删除队列。 用户负责执行任何必需的操作。

指定 0-999,999,999 范围内的值。

## *Scope***(MQCFIN)**

队列定义的作用域 (参数标识: MQIA\_SCOPE)。

指定队列定义的作用域是否超出拥有队列的队列管理器。 如果队列名称包含在单元目录中,那么将执行 此操作,以便该单元中的所有队列管理器都知道此操作。

如果将此属性从 MQSCO\_CELL 更改为 MQSCO\_Q\_MGR, 那么将从单元目录中删除队列的条目。

无法将模型和动态队列更改为具有单元作用域。

如果从 MQSCO\_Q\_MGR 更改为 MQSCO\_CELL,那么将在单元目录中创建队列的条目。 如果单元目录中已 有同名的队列,那么该命令将失败。 如果未配置支持单元目录的名称服务,那么此命令也会失败。 值可以是:

# **MQSCO\_Q\_MGR**

队列管理器作用域。

# **MQSCO\_CELL**

单元格作用域。

此值在 IBM i 上不受支持。

此参数在 z/OS 上不可用。

# *Shareability***(MQCFIN)**

队列可以共享,也可以不共享 (参数标识: MQIA\_SHAREABILITY)。

指定应用程序的多个实例是否可以打开该队列以进行输入。

值可以是:

## **MQQA\_SHAREABLE**

队列可共享。

## **MQQA\_NOT\_SHAREABLE**

队列不可共享。

# *StorageClass***(MQCFST)**

存储类 (参数标识: MQCA\_STORAGE\_CLASS)。 此参数仅适用于 z/OS 。

指定存储类的名称。

字符串的最大长度为 MQ\_STORAGE\_CLASS\_LENGTH。

#### *TargetType***(MQCFIN)**

目标类型 (参数标识: MQIA\_BASE\_TYPE)。

指定别名解析为对象的类型。

值可以是:

#### **MQOT\_Q**

对象是队列。

# **MQOT\_TOPIC**

对象是一个主题。

## *TriggerControl***(MQCFIN)**

触发器控制 (参数标识: MQIA\_TRIGGER\_CONTROL)。

指定触发器消息是否要写入初始队列。

值可以是:

#### **MQTC\_OFF**

不需要触发器消息。

# **MQTC\_ON**

需要触发消息。

## *TriggerData***(MQCFST)**

触发器数据 (参数标识: MQCA\_TRIGGER\_DATA)。

指定队列管理器包含在触发器消息中的用户数据。 此数据可供处理启动队列的监视应用程序以及由监视 器启动的应用程序使用。

字符串的最大长度为 MQ\_TRIGGER\_DATA\_LENGTH。

#### *TriggerDepth***(MQCFIN)**

触发器深度 (参数标识: MQIA\_TRIGGER\_DEPTH)。

指定 (当 *TriggerType* 为 MQTT\_DEPTH 时) 向启动队列启动触发器消息的消息数。 值必须在 1 到 999 999 999 范围内。

### *TriggerMsgPriority***(MQCFIN)**

触发器的阈值消息优先级 (参数标识: MQIA\_TRIGGER\_MSG\_PRIORITY)。

指定消息必须具有的最低优先级,然后才能导致触发事件或对其进行计数。 该值必须在受支持的优先级 值范围内 (0 到 9)。

## *TriggerType***(MQCFIN)**

触发器类型 (参数标识: MQIA\_TRIGGER\_TYPE)。

指定启动触发器事件的条件。 条件为真时,触发器消息发送到初始队列。

值可以是:

### **MQTT\_NONE**

无触发器消息。

# **MQTT\_EVERY**

针对每条消息触发消息。

## **MQTT\_FIRST**

队列深度从 0 到 1 时触发消息。

## **MQTT\_DEPTH**

超过深度阈值时触发消息。

# *Usage***(MQCFIN)**

用法 (参数标识: MQIA\_USAGE)。

指定队列是用于正常使用还是用于将消息传输到远程消息队列管理器。

值可以是:

# **MQUS\_NORMAL**

正常使用。

## **MQUS\_TRANSMISSION**

传输队列。

## *XmitQName***(MQCFST)**

传输队列名称 (参数标识: MQCA\_XMIT\_Q\_NAME)。

指定要用于以远程队列或队列管理器别名定义为目标的消息的传输队列的局部名。

如果 *XmitQName* 为空,那么将使用与 *RemoteQMgrName* 同名的队列作为传输队列。

如果定义用作队列管理器别名,并且 *RemoteQMgrName* 是已连接的队列管理器的名称,那么将忽略此 属性。

如果此定义用作应答队列别名定义,那么也忽略它。

字符串的最大长度为 MO\_O\_NAME\_LENGTH。

# **错误代码 (更改,复制和创建队列)**

此命令可能会在响应格式头中返回以下错误以及 第 616 [页的『适用于所有命令的错误代码』](#page-615-0)中显示的值。

# *Reason***(MQLONG)**

值可以是:

# **MQRCCF\_CELL\_DIR\_NOT\_AVAILABLE**

单元目录不可用。

**MQRCCF\_CLUSTER\_NAME\_CONFLICT** 集群名称冲突。

**MQRCCF\_CLUSTER\_Q\_USAGE\_ERROR** 集群使用冲突。

**MQRCCF\_DYNAMIC\_Q\_SCOPE\_ERROR** 动态队列范围错误。

**MQRCCF\_FORCE\_VALUE\_ERROR** 强制值无效。

**MQRCCF\_Q\_ALREADY\_IN\_CELL** 队列存在于单元中。

**MQRCCF\_Q\_TYPE\_ERROR** 队列类型无效。

# **更改队列管理器**

"更改队列管理器" (MQCMD\_CHANGE\_Q\_MGR) 命令更改队列管理器的指定属性。

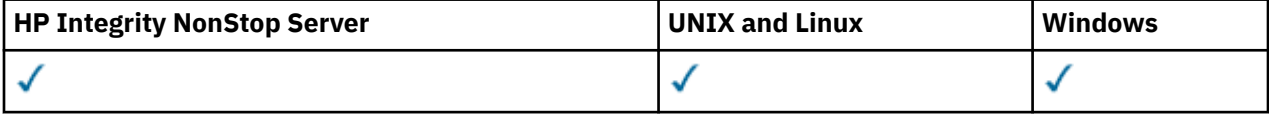

对于省略的任何可选参数,该值不会更改。

#### **必需参数:**

None

# **可选参数 (更改队列管理器)**

## *AccountingConnOverride***(MQCFIN)**

指定应用程序是否可以覆盖 *QueueAccounting* 和 *MQIAccounting* 队列管理器参数 (参数标识: MQIA\_ACCOUNTING\_CONN\_OVERRIDE) 的设置。

值可以是:

# **MQMON\_DISABLED**

应用程序无法覆盖 *QueueAccounting* 和 *MQIAccounting* 参数的设置。

此值是队列管理器的初始缺省值。

#### **MQMON\_ENABLED**

应用程序可以使用 MQCONNX API 调用的 MQCNO 结构的选项字段来覆盖 *QueueAccounting* 和 *MQIAccounting* 参数的设置。

此参数仅在 IBM i UNIX, Linux, and Windows 系统上有效。

#### *AccountingInterval***(MQCFIN)**

写入中间记帐记录的时间间隔 (以秒计) (参数标识: MQIA\_ACCOUNTING\_INTERVAL)。

指定 1-604,000 范围内的值。

此参数仅在 IBM i UNIX, Linux, and Windows 系统上有效。

#### *ActivityRecording***(MQCFIN)**

指定是否可以生成活动报告 (参数标识: MQIA\_ACTIVITY\_RECORDING)。

值可以是:

# **MQRECORDING\_DISABLED**

无法生成活动报告。

#### **MQRECORDING\_MSG**

可以生成活动报告并将其发送到导致报告的消息中的发起方指定的应答队列。
### **MQRECORDING\_Q**

可以生成活动报告并将其发送到 SYSTEM.ADMIN.ACTIVITY.QUEUE。

### *AdoptNewMCACheck***(MQCFIN)**

检查元素以确定在检测到新的入站通道时是否必须采用 (重新启动) MCA。 如果它与当前活动的 MCA 同 名(参数标识: MQIA\_ADOPTNEWMCA\_CHECK) ,那么必须采用 (重新启动) 此参数。

值可以是:

### **MQADOPT\_CHECK\_Q\_MGR\_NAME**

检查队列管理器名称。

# **MQADOPT\_CHECK\_NET\_ADDR**

请检查网络地址。

### **MQADOPT\_CHECK\_ALL**

请检查队列管理器名称和网络地址。 执行此检查以防止通道无意中关闭。 此值是队列管理器的初始 缺省值。

# **MQADOPT\_CHECK\_NONE**

请勿检查任何元素。

此参数仅适用于 z/OS 。

# *AdoptNewMCAType***(MQCFIN)**

采用孤立通道实例 (参数标识: MQIA\_ADOPTNEWMCA\_TYPE)。

指定在检测到新的入站通道请求与 *AdoptNewMCACheck* 参数匹配时是否采用孤立 MCA 实例。

值可以是:

### **MQADOPT\_TYPE\_NO**

请勿采用孤立通道实例。

# **MQADOPT\_TYPE\_ALL**

采用所有通道类型。 此值是队列管理器的初始缺省值。

此参数仅适用于 z/OS 。

#### *AuthorityEvent***(MQCFIN)**

控制是否生成授权 (未授权) 事件 (参数标识: MQIA\_AUTHORITY\_EVENT)。

值可以是:

## **MQEVR\_DISABLED**

已禁用事件报告。

### **MQEVR\_ENABLED**

已启用事件报告。 在 z/OS 上不允许此值。

#### *BridgeEvent***(MQCFIN)**

控制是否生成 IMS 网桥事件 (参数标识: MQIA\_BRIDGE\_EVENT)。 此参数仅适用于 z/OS 。

# 值可以是:

**MQEVR\_DISABLED**

已禁用事件报告。 该值为缺省值。

# **MQEVR\_ENABLED**

已启用事件报告。 此值在 z/OS 上不受支持。

# *CertificateValPolicy***(MQCFIN)**

指定使用哪个 SSL/TLS 证书验证策略来验证从远程伙伴系统接收的数字证书 (参数标识: MQIA\_CERT\_VAL\_POLICY)。

此属性可用于控制证书链验证如何严格符合行业安全标准。 有关更多信息,请参阅 WebSphere MQ 中的 证书验证策略。

值可以是:

### **MQ\_CERT\_VAL\_POLICY\_ANY**

应用安全套接字库支持的所有证书验证策略并接受证书链(如果有任何策略认为该证书链有效)。 可使用此设置来确保与不符合最新证书标准的旧数字证书的最大向后兼容性。

### **MQ\_CERT\_VAL\_POLICY\_RFC5280**

仅应用符合 RFC 5280 的证书验证策略。 此设置提供比 ANY 设置更严格的验证, 但是会拒绝一些较 旧的数字证书。

此参数仅在 UNIX, Linux, and Windows 上有效,并且只能在命令级别为 711 或更高的队列管理器上使 用。

# 对 **CertificateValPolicy** 的更改将生效:

- 启动新的通道进程时。
- 对于作为通道启动程序的线程运行的通道,当通道启动程序重新启动时。
- 对于作为侦听器线程运行的通道,当重新启动侦听器时。
- 对于作为进程池进程的线程运行的通道,当进程池进程启动或重新启动时,首先运行 SSL 通道。 如果 进程池进程已运行 SSL 通道,并且您希望更改立即生效,请运行 MQSC 命令 **REFRESH SECURITY TYPE(SSL)**。 在 UNIX, Linux, and Windows 系统上, 进程池进程为 amqrmppa 。

• 发出 **REFRESH SECURITY TYPE(SSL)** 命令时。

### *CFConlos***(MQCFIN)**

指定当队列管理器失去与管理结构的连接或 CFConlos 设置为 ASQMGR (参数标识: MQIA\_QMGR\_CFCONLOS) 的任何 CF 结构时要执行的操作。

值可以是:

# **MQCFCONLOS\_TERMINATE**

当丢失与 CF 结构的连接时,队列管理器终止。

# **MQCFCONLOS\_TOLERATE**

队列管理器允许在不终止的情况下断开与 CF 结构的连接。

此参数仅适用于 z/OS 。

仅当队列共享组中的所有队列管理器都处于命令级别 710 或更高并将 OPMODE 设置为 NEWFUNC 时,才 能选择 MQCFCONLOS\_TOLERATE 。

# *ChannelAutoDef***(MQCFIN)**

控制是否可以自动定义接收方和服务器连接通道 (参数标识: MQIA\_CHANNEL\_AUTO\_DEF)。

始终启用集群发送方通道的自动定义。

此参数在以下环境中受支持: IBM i, UNIX, Linux, and Windows 系统。

值可以是:

# **MQCHAD\_DISABLED**

通道自动定义已禁用。

### **MQCHAD\_ENABLED**

已启用通道自动定义。

### *ChannelAutoDefEvent***(MQCFIN)**

控制在自动定义接收方,服务器连接或集群发送方通道时是否生成通道自动定义事件 (参数标识: MQIA\_CHANNEL\_AUTO\_DEF\_EVENT)。

此参数在以下环境中受支持: IBM i, UNIX, Linux, and Windows 系统。

值可以是:

# **MQEVR\_DISABLED**

已禁用事件报告。

**MQEVR\_ENABLED**

已启用事件报告。

### *ChannelAutoDefExit***(MQCFIN)**

通道自动定义出口名称 (参数标识: MQCA\_CHANNEL\_AUTO\_DEF\_EXIT)。

当接收到针对未定义通道的入站请求时,将调用此出口,前提是:

1. 通道是集群发送方, 或者

2. 已启用通道自动定义 (请参阅 *ChannelAutoDef*)。

启动集群接收方通道时,也会调用此出口。

名称的格式与 第 625 [页的『更改,复制和创建通道』](#page-624-0)中描述的 *SecurityExit* 参数的格式相同。

出口名称的最大长度取决于运行出口的环境。 MQ\_EXIT\_NAME\_LENGTH 给出运行应用程序的环境的最 大长度。 MQ\_MAX\_EXIT\_NAME\_LENGTH 给出了所有受支持环境的最大值。

此参数在以下环境中受支持: IBM i, z/OS 和 UNIX, Linux, and Windows。在 z/OS 上,它仅适用于集群 发送方和集群接收方通道。

#### *ChannelAuthenticationRecords***(MQCFIN)**

控制是否使用通道认证记录。 仍然可以设置和显示通道认证记录,而不考虑此属性的值。 (参数标识: MQIA\_CHLAUTH\_RECORDS)。

值可以是:

# **MQCHLA\_DISABLED**

未检查通道认证记录。

## **MQCHLA\_ENABLED**

检查通道认证记录。

#### *ChannelEvent***(MQCFIN)**

控制是否生成通道事件 (参数标识: MQIA\_CHANNEL\_EVENT)。

值可以是:

# **MQEVR\_DISABLED**

已禁用事件报告。

## **MQEVR\_ENABLED**

已启用事件报告。

#### **MQEVR\_EXCEPTION**

已启用异常通道事件的报告。

#### *ChannelInitiatorControl***(MQCFIN)**

指定在队列管理器启动时是否启动通道启动程序 (参数标识: MQIA\_CHINIT\_CONTROL)。

值可以是:

# **MQSVC\_CONTROL\_MANUAL**

不会自动启动通道启动程序。

# **MQSVC\_CONTROL\_Q\_MGR**

通道启动程序将在队列管理器启动时自动启动。

此参数仅在 IBM i UNIX, Linux, and Windows 系统上有效。

### *ChannelMonitoring***(MQCFIN)**

通道联机监视的缺省设置 (参数标识: MQIA\_MONITORING\_CHANNEL)。

值可以是:

#### **MQMON\_NONE**

将对通道关闭联机监视数据收集,而不考虑其 *ChannelMonitoring* 参数的设置。

#### **MQMON\_OFF**

对于在其 *ChannelMonitoring* 参数中指定值 MQMON\_Q\_MGR 的通道,将关闭联机监视数据收集。 此值是队列管理器的初始缺省值。

#### **MQMON\_LOW**

对于在其 *ChannelMonitoring* 参数中指定值 MQMON\_Q\_MGR 的通道,将以较低的数据收集比率开 启联机监视数据收集。

# **MQMON\_MEDIUM**

对于在其 *ChannelMonitoring* 参数中指定值 MQMON\_Q\_MGR 的通道,将开启联机监视数据收集, 并且数据收集比率适中。

### **MQMON\_HIGH**

对于在其 *ChannelMonitoring* 参数中指定值 MQMON\_Q\_MGR 的通道,将开启联机监视数据收集, 并且数据收集比率较高。

### *ChannelStatistics***(MQCFIN)**

控制是否为通道收集统计数据 (参数标识: MQIA\_STATISTICS\_CHANNEL)。

值可以是:

#### **MQMON\_NONE**

将对通道关闭统计信息数据收集,而不考虑其 *ChannelStatistics* 参数的设置。 此值是队列管理 器的初始缺省值。

#### **MQMON\_OFF**

对于在其 *ChannelStatistics* 参数中指定值 MQMON\_Q\_MGR 的通道,将关闭统计信息数据收集。

# **MQMON\_LOW**

对于在其 *ChannelStatistics* 参数中指定值 MQMON\_Q\_MGR 的通道,将开启统计信息数据收集, 但数据收集比率较低。

#### **MQMON\_MEDIUM**

对于在其 *ChannelStatistics* 参数中指定值 MQMON\_Q\_MGR 的通道,将开启统计信息数据收集, 数据收集比率适中。

#### **MQMON\_HIGH**

对于在其 *ChannelStatistics* 参数中指定值 MQMON\_Q\_MGR 的通道,将开启统计信息数据收集, 数据收集比率较高。

此参数仅在 IBM i UNIX, Linux, and Windows 系统上有效。

#### *ChinitAdapters***(MQCFIN)**

适配器子任务数 (参数标识: MQIA\_CHINIT\_ADAPTERS)。

用于处理 IBM WebSphere MQ 调用的适配器子任务数。 此参数仅适用于 z/OS 。

指定 1-9999 范围内的值。 队列管理器的初始缺省值为 8。

#### *ChinitDispatchers***(MQCFIN)**

分派器数 (参数标识: MQIA\_CHINIT\_DISPATCHERS)。

要用于通道启动程序的分派器数。 此参数仅适用于 z/OS 。

指定 1-9999 范围内的值。 队列管理器的初始缺省值为 5。

#### *ChinitServiceParm***(MQCFIN)**

保留供 IBM 使用 (参数标识: MQCA\_CHINIT\_SERVICE\_PARM)。

此参数仅适用于 z/OS 。

#### *ChinitTraceAutoStart***(MQCFIN)**

指定通道启动程序跟踪是否必须自动启动 (参数标识: MQIA\_CHINIT\_TRACE\_AUTO\_START)。

值可以是:

#### **MQTRAXSTR\_YES**

通道启动程序跟踪将自动启动。

### **MQTRAXSTR\_NO**

通道启动程序跟踪不会自动启动。 此值是队列管理器的初始缺省值。

此参数仅适用于 z/OS 。

#### *ChinitTraceTableSize***(MQCFIN)**

通道启动程序的跟踪数据空间的大小 (以兆字节为单位) (参数标识: MQIA\_CHINIT\_TRACE\_TABLE\_SIZE)。

指定 2-2048 范围内的值。 队列管理器的初始缺省值为 2。

此参数仅适用于 z/OS 。

### *ClusterSenderMonitoringDefault***(MQCFIN)**

自动定义的集群发送方通道的联机监视的缺省设置 (参数标识: MQIA\_MONITORING\_AUTO\_CLUSSDR)。

指定要用于自动定义的集群发送方通道的 *ChannelMonitoring* 属性的值。 值可以是:

# **MQMON\_Q\_MGR**

联机监视数据的收集继承自队列管理器的 *ChannelMonitoring* 参数的设置。 此值是队列管理器的 初始缺省值。

# **MQMON\_OFF**

通道的监视已关闭。

#### **MQMON\_LOW**

除非 ChannelMonitoring 为 MQMON\_NONE, 否则此值指定较低的数据收集速率, 但对系统性能的 影响最小。 收集的数据不可能是最新的。

# **MQMON\_MEDIUM**

除非 *ChannelMonitoring* 为 MQMON\_NONE,否则此值指定对系统性能影响有限的中等数据收集速 率。

# **MQMON\_HIGH**

除非 *ChannelMonitoring* 为 MQMON\_NONE,否则此值将指定较高的数据收集速率,这可能会影响 系统性能。 收集的数据是最新的可用数据。

# *ClusterSenderStatistics***(MQCFIN)**

控制是否要为自动定义的集群发送方通道收集统计数据 (参数标识: MQIA\_STATISTICS\_AUTO\_CLUSSDR)。

值可以是:

#### **MQMON\_Q\_MGR**

从队列管理器的 *ChannelStatistics* 参数设置继承统计数据收集。 此值是队列管理器的初始缺省 值。

#### **MQMON\_OFF**

关闭通道的统计信息数据收集。

### **MQMON\_LOW**

除非 *ChannelStatistics* 为 MQMON\_NONE,否则此值指定较低的数据收集速率,但对系统性能的 影响最小。

# **MQMON\_MEDIUM**

除非 *ChannelStatistics* 为 MQMON\_NONE,否则此值指定适度的数据收集速率。

#### **MQMON\_HIGH**

除非 *ChannelStatistics* 为 MQMON\_NONE,否则此值指定较高的数据收集速率。

此参数仅在 IBM i UNIX, Linux, and Windows 系统上有效。

### *ClusterWorkLoadData***(MQCFST)**

集群工作负载出口数据 (参数标识: MQCA\_CLUSTER\_WORKLOAD\_DATA)。

此参数在调用时传递到集群工作负载出口。

字符串的最大长度为 MO\_EXIT\_DATA\_LENGTH。

#### *ClusterWorkLoadExit***(MQCFST)**

集群工作负载出口名称 (参数标识: MOCA\_CLUSTER\_WORKLOAD\_EXIT)。

如果定义了非空白名称,那么在将消息放入集群队列时将调用此出口。

名称的格式与 第 625 [页的『更改,复制和创建通道』](#page-624-0)中描述的 *SecurityExit* 参数的格式相同。

出口名称的最大长度取决于运行出口的环境。 MQ\_EXIT\_NAME\_LENGTH 给出运行应用程序的环境的最 大长度。 MQ\_MAX\_EXIT\_NAME\_LENGTH 给出了所有受支持环境的最大值。

#### *ClusterWorkLoadLength***(MQCFIN)**

集群工作负载长度 (参数标识: MQIA\_CLUSTER\_WORKLOAD\_LENGTH)。

传递到集群工作负载出口的消息的最大长度。

此属性的值必须在范围 0-999,999 999 之间。

### *CLWLMRUChannels***(MQCFIN)**

最近使用的集群工作负载 (MRU) 通道 (参数标识: MQIA\_CLWL\_MRU\_CHANNELS)。

最近使用的最大活动出站通道数。

指定 1-999,999 999 范围内的值。

#### *CLWLUseQ***(MQCFIN)**

使用远程队列 (参数标识: MQIA\_CLWL\_USEQ)。

指定在工作负载管理期间,集群队列管理器是否使用远程放置到集群中其他队列管理器中定义的其他队 列。

指定下列其中一项:

**MQCLWL\_USEQ\_ANY**

使用远程队列。

### **MQCLWL\_USEQ\_LOCAL**

请勿使用远程队列。

## *CodedCharSetId***(MQCFIN)**

队列管理器编码字符集标识 (参数标识: MQIA\_CODED\_CHAR\_SET\_ID)。

队列管理器的编码字符集标识 (CCSID)。 CCSID 是与应用程序编程接口 (API) 定义的所有字符串字段一 起使用的标识。如果消息描述符中的 CCSID 设置为值 MQCCSI\_Q\_MGR, 那么它将应用于写入消息主体 的字符数据。 使用 MQPUT 或 MQPUT1 写入数据。 字符数据由为消息指定的格式标识。

指定 1-65,535 范围内的值。

CCSID 必须指定为在平台上使用而定义的值,并使用相应的字符集。 字符集必须为:

- IBM i 上的 EBCDIC
- 其他平台上的 ASCII 或 ASCII 相关

在执行此命令之后停止并重新启动队列管理器,以使所有进程反映队列管理器的已更改 CCSID。

此参数在 z/OS 上不受支持。

# *CommandEvent***(MQCFIN)**

控制是否生成命令事件 (参数标识: MQIA\_COMMAND\_EVENT)。

值可以是:

#### **MQEVR\_DISABLED**

已禁用事件报告。

#### **MQEVR\_ENABLED**

已启用事件报告。

#### **MQEVR\_NO\_DISPLAY**

已为除 "查询" 命令以外的所有成功命令启用事件报告。

#### *CommandScope***(MQCFIN)**

命令作用域 (参数标识: MQCACF\_COMMAND\_SCOPE)。 此参数仅适用于 z/OS 。

指定当队列管理器是队列共享组的成员时如何执行命令。 可指定下列值之一:

• 空白 (或完全省略参数)。 此命令在输入命令的队列管理器中执行。

- 队列管理器名称。 该命令在您指定的队列管理器上执行,前提是它在队列共享组中处于活动状态。 如 果指定的队列管理器名称不是输入该队列管理器的队列管理器,那么必须使用队列共享组环境。 必须 启用命令服务器。
- 星号 "\*"。命令将在本地队列管理器中执行,还将传送到队列共享组中每个活动队列管理器中。

最大长度为 MQ\_QSG\_NAME\_LENGTH。

#### *CommandServerControl***(MQCFIN)**

指定在队列管理器启动时是否启动命令服务器 (参数标识: MQIA\_CMD\_SERVER\_CONTROL)。

值可以是:

# **MQSVC\_CONTROL\_MANUAL**

命令服务器不会自动启动。

### **MQSVC\_CONTROL\_Q\_MGR**

命令服务器将在队列管理器启动时自动启动。

此参数仅在 IBM i UNIX, Linux, and Windows 系统上有效。

# *ConfigurationEvent***(MQCFIN)**

控制是否生成配置事件 (参数标识: MQIA\_CONFIGURATION\_EVENT)。

值可以是:

**MQEVR\_DISABLED**

已禁用事件报告。

**MQEVR\_ENABLED**

已启用事件报告。

## *Custom***(MQCFST)**

新功能部件的定制属性 (参数标识: MQCA\_CUSTOM)。

此属性保留用于在引入单独的属性之前配置新功能部件。 它可以包含零个或多个属性的值作为属性名称 和值对,并以至少一个空格分隔。 属性名称/值对的格式为 NAME(VALUE)。 必须使用另一个单引号对单 引号进行转义。

引入使用此属性的功能时,将更新此描述。 当前没有 *Custom* 的可能值。

字符串的最大长度为 MQ\_CUSTOM\_LENGTH。

### *DeadLetterQName***(MQCFIN)**

死信 (未传递的消息) 队列名称 (参数标识: MQCA\_DEAD\_LETTER\_Q\_NAME)。

指定用于未交付消息的本地队列的名称。 如果消息不能被路由到其正确的目标, 它们就放入该队列。 字符串的最大长度为 MQ\_Q\_NAME\_LENGTH。

## *DefClusterXmitQueueType* **(MQCFIN)**

DefClusterXmitOueue 类型 属性 控制缺省情况下集群发送方通道选择从哪个传输队列获取消息, 以 将消息发送到集群接收方通道。 (参数标识: MQIA\_DEF\_CLUSTER\_XMIT\_Q\_TYPE。)

DefClusterXmitQueueType 的值为 MQCLXQ\_SCTQ 或 MQCLXQ\_CHANNEL。

# **MQCLXQ\_SCTQ**

所有集群发送方通道都从 SYSTEM.CLUSTER.TRANSMIT.QUEUE 发送消息。 放置在传输队列上的 消息的 correlID 将标识消息发往的集群发送方通道。

在定义队列管理器时会设置 SCTQ。 此行为在低于 Version 7.5 的 IBM WebSphere MQ 版本中是隐式 的。 在较早版本中,队列管理器属性 DefClusterXmitQueueType 不存在。

# **MQCLXQ\_CHANNEL**

每个集群发送方通道会从不同的传输队列发送消息。 每个传输队列都创建为模型队列 SYSTEM.CLUSTER.TRANSMIT.MODEL.QUEUE 中的永久动态队列。

此属性在 z/OS 上不受支持。

### *DefXmitQName***(MQCFST)**

缺省传输队列名称 (参数标识: MQCA\_DEF\_XMIT\_Q\_NAME)。

此参数是用于将消息传输到远程队列管理器的缺省传输队列的名称。 如果没有其他指示要使用的传输队 列,那么将选择此选项。

字符串的最大长度为 MQ\_Q\_NAME\_LENGTH。

#### *DNSGroup***(MQCFST)**

DNS 组名 (参数标识: MQCA\_DNS\_GROUP)。

指定处理队列共享组的入站传输的 TCP 侦听器必须连接的组的名称。 在使用工作负载管理器以获取动态 域名服务支持 (WLM/DNS) 时,必须将其连接。 此参数仅适用于 z/OS 。

字符串的最大长度为 MQ\_DNS\_GROUP\_NAME\_LENGTH。

#### *DNSWLM***(MQCFIN)**

控制用于处理队列共享组的入站传输的 TCP 侦听器是否必须向 WLM/DNS 注册: (参数标识: MQIA\_DNS\_WLM)。

值可以是:

#### **MQDNSWLM\_YES**

侦听器必须向 WLM 注册。

#### **MQDNSWLM\_NO**

侦听器不会向 WLM 注册。 此值是队列管理器的初始缺省值。

此参数仅适用于 z/OS 。

#### *ExpiryInterval***(MQCFIN)**

扫描到期消息之间的时间间隔 (参数标识: MQIA\_EXPIRY\_INTERVAL)。 此参数仅适用于 z/OS 。

指定队列管理器扫描队列以查找到期消息的频率。 指定 1-99,999,999 范围内的时间间隔 (以秒为单位) 或以下特殊值:

### **MQEXPI\_OFF**

没有扫描到期消息。

使用的最小扫描时间间隔为5秒,即使指定了较小的值也是如此。

### *EncryptionPolicySuiteB***(MQCFIL)**

指定是否使用符合 Suite B 的密码术以及采用的强度级别 (参数标识 MQIA\_SUITE\_B\_STRENGTH)。

该值可以是下列其中一项或多项:

#### **MQ\_SUITE\_B\_NONE**

不使用符合套件 B 的密码术。

**MQ\_SUITE\_B\_128\_BIT** 使用套件 B 128 位强度安全性。

# **MQ\_SUITE\_B\_192\_BIT**

使用套件 B 192 位强度安全性。

如果指定了无效列表 (例如 MQ\_SUITE\_B\_NONE 和 MQ\_SUITE\_B\_128\_BIT) ,那么将发出错误 MORCCF\_SUITE\_B\_ERROR 。

### *Force***(MQCFIN)**

强制更改 (参数标识: MQIACF\_FORCE)。

指定在以下两个条件均为 true 时是否强制命令完成:

- 指定了 *DefXmitQName* ,并且
- 应用程序具有打开的远程队列,该队列的分辨率受此更改影响。

#### *GroupUR***(MQCFIN)**

控制 CICS 和 XA 客户机应用程序是否可以使用 GROUP 恢复处置单元来建立事务。 此属性仅在 z/OS 上有效,并且仅当队列管理器是队列共享组的成员时才能启用。

值可以是:

### **MQGUR\_DISABLED**

CICS 和 XA 客户机应用程序必须使用队列管理器名称进行连接。

### **MQGUR\_ENABLED**

CICS 和 XA 客户机应用程序可以通过在连接时指定 QSG 名称来建立具有组恢复处置单元的事务。

### *IGQPutAuthority***(MQCFIN)**

命令作用域 (参数标识: MOIA\_IGO\_PUT\_AUTHORITY)。 仅当队列管理器是队列共享组的成员时, 此参 数才对 z/OS 有效。

指定权限检查的类型,因此指定要由 IGQ 代理程序 (IGQA) 使用的用户标识。 此参数建立将消息放入目 标队列的权限。 值可以是:

# **MQIGQPA\_DEFAULT**

使用缺省用户标识。

用于授权的用户标识是 *UserIdentifier* 字段的值。 当消息位于共享传输队列中时, *UserIdentifier* 字段位于与消息关联的单独 MQMD 中。 此值是将消息放入共享传输队列的程序的 用户标识。 它通常与运行远程队列管理器的用户标识相同。

如果 RESLEVEL 概要文件指示要检查多个用户标识,那么 将检查本地 IGO 代理程序的用户标识 (*IGQUserId*)。

# **MQIGQPA\_CONTEXT**

使用上下文用户标识。

用于授权的用户标识是 *UserIdentifier* 字段的值。 当消息位于共享传输队列中时, *UserIdentifier* 字段位于与消息关联的单独 MQMD 中。 此值是将消息放入共享传输队列的程序的 用户标识。 它通常与运行远程队列管理器的用户标识相同。

如果 RESLEVEL 概要文件指示要检查多个用户标识,那么 将检查本地 IGO 代理程序的用户标识 (*IGQUserId*)。。 The 还将检查嵌入式 MQMD 中 *UserIdentifier* 字段的值。 后一个用户标识通 常是生成消息的应用程序的用户标识。

# **MQIGQPA\_ONLY\_IGQ**

仅使用 IGQ 用户标识。

用于授权的用户标识是本地 IGQ 代理程序 (*IGQUserId*) 的用户标识。

如果 RESLEVEL 概要文件指示要检查多个用户标识,那么此用户标识将用于所有检查。

### **MQIGQPA\_ALTERNATE\_OR\_IGQ**

使用备用用户标识或 IGQ-agent 用户标识。

用于授权的用户标识是本地 IGQ 代理程序 (*IGQUserId*) 的用户标识。

如果 RESLEVEL 概要文件指示要检查多个用户标识,那么 还将检查嵌入式 MQMD 中 *UserIdentifier* 字段的值。 后一个用户标识通常是生成消息的应用程序的用户标识。

# *IGQUserId***(MQCFST)**

组内排队代理程序用户标识 (参数标识: MQCA\_IGQ\_USER\_ID)。 仅当队列管理器是队列共享组的成员 时, 此参数才在 z/OS 上有效。

指定与本地组内排队代理程序相关联的用户标识。 此标识是当 IGQ 代理程序将消息放入本地队列时可能 会检查以获取授权的用户标识之一。 检查的实际用户标识取决于 *IGQPutAuthority* 属性的设置以及 外部安全性选项。

最大长度为 MQ\_USER\_ID\_LENGTH。

#### *InhibitEvent***(MQCFIN)**

控制是否生成禁止 (禁止获取和禁止放入) 事件 (参数标识: MQIA\_INHIBIT\_EVENT)。

值可以是:

**MQEVR\_DISABLED**

已禁用事件报告。

**MQEVR\_ENABLED**

已启用事件报告。

### *IntraGroupQueuing***(MQCFIN)**

命令作用域 (参数标识: MQIA\_INTRA\_GROUP\_QUEUING)。 仅当队列管理器是队列共享组的成员时, 此 参数才对 z/OS 有效。

指定是否使用组内排队。 值可以是:

# **MQIGQ\_DISABLED**

已禁用组内排队。

# **MQIGQ\_ENABLED**

已启用组内排队。

# *IPAddressVersion***(MQCFIN)**

IP 地址版本选择器 (参数标识: MQIA\_IP\_ADDRESS\_VERSION)。

指定使用的 IP 地址版本 ( IPv4 或 IPv6)。 值可以是:

# **MQIPADDR\_IPV4**

使用 IPv4 。

# **MQIPADDR\_IPV6**

使用 IPv6 。

此参数仅与同时运行 IPv4 和 IPv6 的系统相关。 当满足下列其中一个条件时, 它仅影响定义为具有 *TransportType* 值 MQXPY\_TCP 的通道:

- 通道属性 *ConnectionName* 是解析为 IPv4 和 IPv6 地址的主机名,并且未指定其 *LocalAddress* 参 数。
- 通道属性 *ConnectionName* 和 *LocalAddress* 都是解析为 IPv4 和 IPv6 地址的主机名。

### *ListenerTimer***(MQCFIN)**

侦听器重新启动时间间隔 (参数标识: MQIA\_LISTENER\_TIMER)。

在 APPC 或 TCP/IP 故障后, WebSphere MQ 尝试重新启动侦听器的时间间隔 (以秒为单位)。 此参数仅 适用于 z/OS 。

指定 5-9,999 范围内的值。 队列管理器的初始缺省值为 60。

#### *LocalEvent***(MQCFIN)**

控制是否生成本地错误事件 (参数标识: MQIA\_LOCAL\_EVENT)。

值可以是:

### **MQEVR\_DISABLED**

已禁用事件报告。

#### **MQEVR\_ENABLED**

已启用事件报告。

### *LoggerEvent***(MQCFIN)**

控制是否生成恢复日志事件 (参数标识: MQIA\_LOGGER\_EVENT)。

值可以是:

# **MQEVR\_DISABLED**

已禁用事件报告。

# **MQEVR\_ENABLED**

已启用事件报告。 此值仅在使用线性日志记录的队列管理器上有效。

此参数仅在 IBM i UNIX, Linux, and Windows 系统上有效。

#### *LUGroupName***(MQCFST)**

LU 6.2 侦听器的通用 LU 名 (参数标识: MQCA\_LU\_GROUP\_NAME)。

要由用于处理队列共享组的入站传输的 LU 6.2 侦听器使用的通用 LU 名。

此参数仅适用于 z/OS 。

字符串的最大长度为 MQ\_LU\_NAME\_LENGTH。

# *LUName***(MQCFST)**

要用于出站 LU 6.2 传输的 LU 名 (参数标识: MQCA\_LU\_NAME)。 要用于出站 LU 6.2 传输的 LU 的名称。 将此参数设置为与侦听器用于入站传输的 LU 的名称相同。 此参数仅适用于 z/OS 。

字符串的最大长度为 MQ\_LU\_NAME\_LENGTH。

# *LU62ARMSuffix***(MQCFST)**

APPCPM 后缀 (参数标识: MQCA\_LU62\_ARM\_SUFFIX)。

SYS1.PARMLIB 的 APPCPM 成员的后缀。 此后缀指定此通道启动程序的 LUADD 。

此参数仅适用于 z/OS 。

字符串的最大长度为 MQ\_ARM\_SUFFIX\_LENGTH。

# *LU62Channels***(MQCFIN)**

LU 6.2 通道的最大数目 (参数标识: MQIA\_LU62\_CHANNELS)。

可以是当前或可连接的使用 LU 6.2 传输协议的客户机的最大通道数。

此参数仅适用于 z/OS 。

指定 0-9999 范围内的值。 队列管理器的初始缺省值为 200。

# *MaxActiveChannels***(MQCFIN)**

最大活动通道数 (参数标识: MQIA\_ACTIVE\_CHANNELS)。

随时可以处于 活动 状态的最大通道数。

此参数仅适用于 z/OS 。

共享对话不会占此参数的总计。

指定 1-9999 范围内的值。 队列管理器的初始缺省值为 200。

# *MaxChannels***(MQCFIN)**

当前通道的最大数目 (参数标识: MQIA\_MAX\_CHANNELS)。

可以是 当前 的最大通道数 (包括具有已连接客户机的服务器连接通道)。

此参数仅适用于 z/OS 。

共享对话不会占此参数的总计。

指定 1-9999 范围内的值。

# *MaxHandles***(MQCFIN)**

最大句柄数 (参数标识: MQIA\_MAX\_HANDLES)。

任何一个连接可以同时打开的最大句柄数。

指定 0-999,999,999 范围内的值。

# *MaxMsgLength***(MQCFIN)**

最大消息长度 (参数标识: MQIA\_MAX\_MSG\_LENGTH)。

指定队列管理器上的队列上允许的最大消息长度。 不能将大于队列属性 *MaxMsgLength* 或队列管理器 属性 *MaxMsgLength* 的消息放入队列中。

如果减少队列管理器的最大消息长度,那么还必须减少 SYSTEM.DEFAULT.LOCAL.QUEUE 定义和其他 队列的最大消息长度。 将队列上的定义减少到小于或等于队列管理器的限制。 如果未适当减少消息长 度,并且应用程序仅查询队列属性 *MaxMsgLength* 的值,那么它们可能无法正常工作。

此参数的下限为 32 KB (32,768 字节)。 上限为 100 MB (104,857,600 字节)。

此参数在 z/OS 上无效。

# *MaxPropertiesLength***(MQCFIN)**

最大属性长度 (参数标识: MQIA\_MAX\_PROPERTIES\_LENGTH)。

指定属性的最大长度,包括属性名称 (以字节计) 和属性值的大小 (以字节计)。

指定 0-100 MB (104,857,600 字节) 范围内的值或特殊值:

# **MQPROP\_UNRESTRICTED\_LENGTH**

属性的大小仅受上限限制。

### *MaxUncommittedMsgs***(MQCFIN)**

最大未落实消息数 (参数标识: MQIA\_MAX\_UNCOMMITTED\_MSGS)。

指定未落实消息的最大数目。 任何同步点下的最大未落实消息数是以下消息的总和:

可检索的消息数。 可放入的消息数。 在此工作单元中生成的触发器消息数。

此限制不适用于在同步点之外检索或放入的消息。

指定 1-10,000 范围内的值。

### *MQIAccounting***(MQCFIN)**

控制是否收集 MQI 数据的记帐信息 (参数标识: MQIA\_ACCOUNTING\_MQI)。

# 值可以是:

**MQMON\_OFF**

已禁用 MQI 记帐数据收集。 此值是队列管理器的初始缺省值。

# **MQMON\_ON**

已启用 MQI 记帐数据收集。

此参数仅在 IBM i UNIX, Linux, and Windows 系统上有效。

## *MQIStatistics***(MQCFIN)**

控制是否为队列管理器收集统计信息监视数据 (参数标识: MQIA\_STATISTICS\_MQI)。

值可以是:

#### **MQMON\_OFF**

禁用 MQI 统计的数据收集。 此值是队列管理器的初始缺省值。

# **MQMON\_ON**

启用 MQI 统计的数据收集。

此参数仅在 IBM i UNIX, Linux, and Windows 系统上有效。

# *MsgMarkBrowseInterval***(MQCFIN)**

标记浏览时间间隔 (参数标识: MQIA\_MSG\_MARK\_BROWSE\_INTERVAL)。

指定时间间隔 (以毫秒计) ,在此时间间隔之后,队列管理器可以自动取消标记消息。

指定最大值为 999,999,999 的值, 或指定特殊值 MQMMBI\_UNLIMITED。 缺省值是 5000。

**注意:** 不应将值降低到低于缺省值 5000。

MQMMBI\_UNLIMITED 指示队列管理器不会自动取消标记消息。

#### *OutboundPortMax***(MQCFIN)**

出局通道绑定范围内的最大值 (参数标识: MQIA\_OUTBOUND\_PORT\_MAX)。

绑定传出通道时要使用的端口号范围内的最大值。 此参数仅适用于 z/OS 。

指定 0-65,535 范围内的值。 队列管理器的初始缺省值为零。

为 *OutboundPortMin* 指定相应的值,并确保 *OutboundPortMax* 的值大于或等于 *OutboundPortMin* 的值。

# *OutboundPortMin***(MQCFIN)**

传出通道绑定范围内的最小值 (参数标识: MQIA\_OUTBOUND\_PORT\_MIN)。 绑定传出通道时要使用的端口号范围内的最小值。 此参数仅适用于 z/OS 。 指定 0-65,535 范围内的值。 队列管理器的初始缺省值为零。

为 *OutboundPortMax* 指定相应的值,并确保 *OutboundPortMin* 的值小于或等于 *OutboundPortMax* 的值。

### *Parent***(MQCFST)**

此队列管理器要作为其子代分层连接的队列管理器的名称 (参数标识: MQCA\_PARENT)。

空白值指示此队列管理器没有父队列管理器。 如果存在现有父队列管理器,那么将断开连接。 此值是队 列管理器的初始缺省值。

字符串的最大长度为 MQ\_Q\_MGR\_NAME\_LENGTH。

**注:**

- 使用 IBM WebSphere MQ 分层连接要求队列管理器属性 PSMode 设置为 MQPSM\_ENABLED。
- 如果 PSMode 设置为 MQPSM\_DISABLED,那么可以将 *Parent* 的值设置为空白值。
- 在作为其子代以分层方式连接到队列管理器之前,父队列管理器与子队列管理器之间必须存在双向通 道。
- 如果定义了父代,那么 **Change Queue Manager** 命令将断开与原始父代的连接,并将连接流发送到 新的父队列管理器。
- 成功完成命令并不意味着操作已完成或将成功完成。 使用 **Inquire Pub/Sub Status** 命令可跟踪 请求的父关系的状态。

#### *PerformanceEvent***(MQCFIN)**

控制是否生成与性能相关的事件 (参数标识: MQIA\_PERFORMANCE\_EVENT)。

值可以是:

**MQEVR\_DISABLED**

已禁用事件报告。

# **MQEVR\_ENABLED**

已启用事件报告。

### *PubSubClus***(MQCFIN)**

控制队列管理器是否参与发布/预订集群 (参数标识: MQIA\_PUBSUB\_CLUSTER)。

值可以是:

# **MQPSCLUS\_ENABLED**

允许创建或接收集群主题定义和集群预订。

**注:** 将集群主题引入到大型 IBM WebSphere MQ 集群中可能会导致性能下降。 发生此降级的原因是 将通知所有部分存储库集群的所有其他成员。 可能会在所有其他节点上创建意外的预订; 例如,指定 了 proxysub(FORCE) 。 可以从队列管理器启动大量通道; 例如,在队列管理器发生故障后再同 步。

# **MQPSCLUS\_DISABLED**

禁止创建或接收集群主题定义和集群预订。 创建或接收在队列管理器错误日志中记录为警告。

### *PubSubMaxMsgRetryCount***(MQCFIN)**

在同步点 (参数标识: MQIA\_PUBSUB\_MAXMSG\_RETRY\_COUNT) 下处理失败的命令消息时尝试重新处理消 息的次数。

值可以是:

# **0 to 999 999 999**

初始值为 5。

### *PubSubMode***(MQCFIN)**

指定发布/预订引擎和排队的发布/预订接口是否正在运行。 发布/预订引擎使应用程序能够使用应用程序 编程接口进行发布或预订。 发布/预订接口监视使用排队的发布/预订接口 (参数标识: MOIA PUBSUB MODE) 的队列。

值可以是:

#### **MQPSM\_COMPAT**

发布/预订引擎正在运行。 因此,可以使用应用程序编程接口来发布或预订。 排队的发布/预订接口 未在运行。 不会对放入已排队的发布/预订接口所监视的队列的任何消息执行操作。 使用此设置可实 现与 WebSphere Message Broker V6 或更低版本的兼容性。 WebSphere Message Broker 需要读取 排队的发布/预订接口通常读取的相同队列。

### **MQPSM\_DISABLED**

发布/预订引擎和排队的发布/预订接口未在运行。 因此,无法使用应用程序编程接口发布或预订。 不会对放入已排队的发布/预订接口所监视的队列的任何发布/预订消息执行操作。

### **MQPSM\_ENABLED**

发布/预订引擎和排队的发布/预订接口正在运行。 因此,可以使用应用程序编程接口和由排队的发 布/预订接口监视的队列来发布或预订。 此值是队列管理器的初始缺省值。

### *PubSubNPInputMsg***(MQCFIN)**

是废弃 (还是保留) 未传递的输入消息 (参数标识: MOIA\_PUBSUB\_NP\_MSG)。

值可以是:

# **MQUNDELIVERED\_DISCARD**

如果无法处理非持久输入消息,那么将废弃这些消息。

### **MQUNDELIVERED\_KEEP**

如果无法处理非持久输入消息,那么不会将其废弃。 在此情况下,排队的发布/预订接口将继续以适 当的时间间隔重试该进程,并且不会继续处理后续消息。

#### *PubSubNPResponse***(MQCFIN)**

控制未传递的响应消息 (参数标识: MQIA\_PUBSUB\_NP\_RESP) 的行为。

值可以是:

#### **MQUNDELIVERED\_NORMAL**

不能放在应答队列上的非持久响应将放在死信队列上。 如果不能将它们放在死信队列上,那么将废 弃它们。

# **MQUNDELIVERED\_SAFE**

不能放在应答队列上的非持久响应将放在死信队列上。 如果无法发送响应并且无法将其放在死信队 列上,那么排队的发布/预订接口将回滚当前操作。 将以适当的时间间隔重试该操作,并且不会继续 处理后续消息。

#### **MQUNDELIVERED\_DISCARD**

将废弃未放置在应答队列上的非持久响应。

### **MQUNDELIVERED\_KEEP**

非持久响应不会放在死信队列上或被废弃。 相反, 排队的发布/预订接口会回退当前操作, 然后以适 当的时间间隔重试该操作。

#### *PubSubSyncPoint***(MQCFIN)**

是否只能在同步点 (参数标识: MQIA\_PUBSUB\_SYNC\_PT) 下处理持久 (或所有) 消息。

值可以是:

## **MQSYNCPOINT\_IFPER**

此值使排队的发布/预订接口在同步点之外接收非持久消息。如果该接口在同步点外部接收发布,那 么该接口会将该发布转发给其在同步点外部已知的订户。

#### **MQSYNCPOINT\_YES**

此值使排队的发布/预订接口接收同步点下的所有消息。

### *QMgrDesc***(MQCFST)**

队列管理器描述 (参数标识: MQCA\_Q\_MGR\_DESC)。

此参数是简要描述对象的文本。

字符串的最大长度为 MQ\_Q\_MGR\_DESC\_LENGTH。

对正在执行命令的队列管理器使用由编码字符集标识 (CCSID) 标识的字符集中的字符。 使用此字符集可 确保正确翻译文本。

### *QueueAccounting***(MQCFIN)**

控制队列的记帐 (线程级和队列级记帐) 数据的收集 (参数标识: MQIA\_ACCOUNTING\_Q)。 值可以是:

# **MQMON\_NONE**

已禁用队列的记帐数据收集。 此值不得被队列上 *QueueAccounting* 参数的值覆盖。

# **MQMON\_OFF**

对于在 *QueueAccounting* 参数中指定值 MQMON\_Q\_MGR 的队列,将禁用记帐数据收集。

### **MQMON\_ON**

对于在 *QueueAccounting* 参数中指定值 MQMON\_Q\_MGR 的队列,将启用记帐数据收集。

### *QueueMonitoring***(MQCFIN)**

队列联机监视的缺省设置 (参数标识: MQIA\_MONITORING\_Q)。

如果 QueueMonitoring 队列属性设置为 MQMON Q MGR, 那么此属性指定通道采用的值。 值可以是:

# **MQMON\_OFF**

已关闭联机监视数据收集。 此值是队列管理器的初始缺省值。

# **MQMON\_NONE**

将对队列关闭联机监视数据收集,而不考虑其 *QueueMonitoring* 属性的设置。

# **MQMON\_LOW**

开启在线监控数据采集,数据采集比例低。

# **MQMON\_MEDIUM**

开启在线监控数据采集,数据采集比例适中。

# **MQMON\_HIGH**

开启在线监控数据采集,数据采集比例高。

# *QueueStatistics***(MQCFIN)**

控制是否收集队列的统计数据 (参数标识: MQIA\_STATISTICS\_Q)。

# 值可以是:

### **MQMON\_NONE**

将对队列关闭统计信息数据收集,而不考虑其 *QueueStatistics* 参数的设置。 此值是队列管理器 的初始缺省值。

# **MQMON\_OFF**

对于在其 *QueueStatistics* 参数中指定值 MQMON\_Q\_MGR 的队列,将关闭统计信息数据收集。

### **MQMON\_ON**

对于在其 *QueueStatistics* 参数中指定值 MQMON\_Q\_MGR 的队列,将开启统计信息数据收集。

此参数仅在 IBM i UNIX, Linux, and Windows 系统上有效。

# *ReceiveTimeout***(MQCFIN)**

TCP/IP 通道等待从其伙伴接收数据的时间长度 (参数标识: MQIA\_RECEIVE\_TIMEOUT)。

TCP/IP 通道在返回到不活动状态之前等待从其伙伴接收数据 (包括脉动信号) 的大致时间长度。

此参数仅适用于 z/OS 。它适用于消息通道, 而不适用于 MQI 通道。 此数字可按如下所示进行限定:

- 此数字是要应用于协商的 *HeartBeatInterval* 值以确定通道等待的时间长度的乘数。 将 *ReceiveTimeoutType* 设置为 MQRCVTIME\_MULTIPLY。 请指定零值或 2-99 范围内的值。 如果指 定零,那么通道将无限期地等待从其合作伙伴接收数据。
- 此数字是要添加到协商的 *HeartBeatInterval* 值的值 (以秒计) ,以确定通道要等待的时间长度。 将 *ReceiveTimeoutType* 设置为 MQRCVTIME\_ADD。 指定 1-999,999 范围内的值。
- Tthis 数字是通道要等待的值 (以秒计) ,将 *ReceiveTimeoutType* 设置为 MQRCVTIME\_EQUAL。 指 定 0-999,999 范围内的值。 如果指定 0 ,那么通道将无限期地等待从其合作伙伴接收数据。

队列管理器的初始缺省值为零。

### *ReceiveTimeoutMin***(MQCFIN)**

TCP/IP 通道等待从其伙伴接收数据的最小时间长度 (参数标识: MQIA\_RECEIVE\_TIMEOUT\_MIN)。

TCP/IP 通道在返回到不活动状态之前等待从其伙伴接收数据 (包括脉动信号) 的最小时间长度。 此参数 仅适用于 z/OS 。

指定 0-999,999 范围内的值。

#### *ReceiveTimeoutType***(MQCFIN)**

要应用于 *ReceiveTimeout* 的限定符 (参数标识: MQIA\_RECEIVE\_TIMEOUT\_TYPE)。

要应用于 *ReceiveTimeoutType* 以计算 TCP/IP 通道等待从其合作伙伴接收数据 (包括脉动信号) 的时 间长度的限定符。 它在返回到不活动状态之前等待接收数据。 此参数仅适用于 z/OS 。

值可以是:

### **MQRCVTIME\_MULTIPLY**

*ReceiveTimeout* 值是要应用于 *HeartbeatInterval* 的协商值以确定通道等待的时间长度的乘 数。 此值是队列管理器的初始缺省值。

# **MQRCVTIME\_ADD**

*ReceiveTimeout* 是要添加到协商值 *HeartbeatInterval* 以确定通道等待时间的值 (以秒计)。

#### **MQRCVTIME\_EQUAL**

*ReceiveTimeout* 是一个值 (以秒计) ,表示通道等待的时间长度。

#### *RemoteEvent***(MQCFIN)**

控制是否生成远程错误事件 (参数标识: MQIA\_REMOTE\_EVENT)。

值可以是:

# **MQEVR\_DISABLED**

已禁用事件报告。

# **MQEVR\_ENABLED**

已启用事件报告。

### *RepositoryName***(MQCFST)**

集群名称 (参数标识: MQCA\_REPOSITORY\_NAME)。

此队列管理器为其提供存储库管理器服务的集群的名称。

字符串的最大长度为 MQ\_OBJECT\_NAME\_LENGTH。

*RepositoryName* 的多个结果值不能为非空白。

# *RepositoryNamelist***(MQCFST)**

存储库名称列表 (参数标识: MQCA\_REPOSITORY\_NAMELIST)。

此队列管理器为其提供存储库管理器服务的集群的名称列表的名称。

此队列管理器没有完整的存储库,但可以是集群中定义的其他存储库服务的客户机 (如果

- *RepositoryName* 和 *RepositoryNamelist* 均为空白,或者
- *RepositoryName* 为空白, *RepositoryNamelist* 指定的名称列表为空。

*RepositoryNameList* 的多个结果值不能为非空白。

### *SecurityCase***(MQCFIN)**

支持安全案例 (参数标识: MOIA\_SECURITY\_CASE)。

指定队列管理器是支持大小写混合的安全概要文件名称,还是仅支持大写形式的安全概要文件名称。 在 指定了 *SecurityType(MQSECTYPE\_CLASSES)* 的情况下运行 "刷新安全性" 命令时,将激活该值。 此 参数仅在 z/OS 上有效。

值可以是:

# **MQSCYC\_UPPER**

安全概要文件名称必须为大写。

# **MQSCYC\_MIXED**

安全概要文件名称可以是大写或混合大小写。

## *SharedQQmgrName***(MQCFIN)**

共享队列管理器名称 (参数标识: MQIA\_SHARED\_Q\_Q\_MGR\_NAME)。

队列管理器针对共享队列发出 MQOPEN 调用。 在 MQOPEN 调用的 *ObjectQmgrName* 参数中指定的队列 管理器与处理队列管理器位于同一队列共享组中。 SQQMNAME 属性指定是使用 *ObjectQmgrName* 还是 处理队列管理器直接打开共享队列。 此参数仅在 z/OS 上有效。

值可以是:

# **MQSQQM\_USE**

将使用 *ObjectQmgrName* 并打开相应的传输队列。

### **MQSQQM\_IGNORE**

处理队列管理器直接打开共享队列。 此值可以减少队列管理器网络中的流量。

### *SSLCRLNamelist***(MQCFST)**

SSL 名称列表 (参数标识: MQCA\_SSL\_CRL\_NAMELIST)。

字符串的长度为 MQ\_NAMELIST\_NAME\_LENGTH。

指示用于提供证书撤销位置以允许增强型 TLS/SSL 证书检查的认证信息对象的名称列表的名称。

如果 *SSLCRLNamelist* 为空,那么不会调用证书撤销检查。

对 *SSLCRLNamelist* 的更改,对先前指定的名称列表中的名称的更改或对先前引用的认证信息对象的 更改将生效:

- 在 IBM i 上,启动新通道进程时的 UNIX, Linux, and Windows 系统。
- 对于在重新启动通道启动程序时作为 IBM i UNIX, Linux, and Windows 系统上的通道启动程序线程运 行的通道。
- 对于在重新启动侦听器时作为侦听器线程在 IBM i UNIX, Linux, and Windows 系统上运行的通道。
- 在 z/OS 上,当通道启动程序重新启动时。
- 发出 **REFRESH SECURITY TYPE(SSL)** 命令时。
- 在 IBM i 队列管理器上,将忽略此参数。 但是,它用于确定将哪些认证信息对象写入 AMQCLCHL.TAB 文件。

# *SSLCryptoHardware***(MQCFST)**

SSL 加密硬件 (参数标识: MQCA\_SSL\_CRYPTO\_HARDWARE)。

字符串的长度为 MQ\_SSL\_CRYPTO\_HARDWARE\_LENGTH。

设置配置系统上存在的加密硬件所需的参数字符串的名称。

此参数仅在 UNIX, Linux, and Windows 系统上受支持。

所有受支持的加密硬件都支持 PKCS #11 接口。 指定以下格式的字符串:

GSK\_PKCS11=*<the PKCS #11 driver path and file name>*>;*<the PKCS #11 token label>*; *<the PKCS #11 token password>;<symmetric cipher setting>*;

PKCS #11 驱动程序路径是提供 PKCS #11 卡支持的共享库的绝对路径。 PKCS #11 驱动程序文件名是 共享库的名称。 PKCS #11 驱动程序路径和文件名所需的值的示例为 /usr/lib/pkcs11/ PKCS11\_API.so

要通过 GSKit 访问对称密码操作,请指定对称密码设置参数。 此参数的值为:

# **SYMMETRIC\_CIPHER\_OFF**

请勿访问对称密码操作。

**SYMMETRIC\_CIPHER\_ON** 访问对称密码操作。

如果未指定对称密码设置,那么此值与指定 SYMMETRIC\_CIPHER\_OFF 的效果相同。

字符串的最大长度为 256 个字符。 缺省值是空白。

如果以错误格式指定字符串,那么将发生错误。

更改 SSLCryptoHardware 值时,指定的加密硬件参数将成为用于新的 SSL 连接环境的参数。 新信息 生效:

- 启动新的通道进程时。
- 对于作为通道启动程序的线程运行的通道,当通道启动程序重新启动时。
- 对于作为侦听器线程运行的通道,当重新启动侦听器时。
- 发出 "刷新安全性" 命令以刷新 SSL 密钥存储库的内容时。

# *SSLEvent***(MQCFIN)**

控制是否生成 SSL 事件 (参数标识: MQIA\_SSL\_EVENT)。

值可以是:

**MQEVR\_DISABLED**

已禁用事件报告。

# **MQEVR\_ENABLED**

已启用事件报告。

# *SSLFipsRequired***(MQCFIN)**

SSLFIPS 指定如果在 WebSphere MQ 中执行密码术,而不是在加密硬件 (参数标识: MQIA\_SSL\_FIPS\_REQUIRED) 中执行密码术,是否仅使用 FIPS 认证的算法。

如果配置了加密硬件,那么使用的加密模块是由硬件产品提供的那些模块。 根据正在使用的硬件产品, 这些模块可能已通过 FIPS 认证,也可能未通过 FIPS 认证。 此参数仅适用于 z/OS UNIX, Linux, and Windows 平台。

值可以是:

# **MQSSL\_FIPS\_NO**

WebSphere MO 提供了 SSL 密码术的实现,该实现在某些平台上提供了一些 FIPS 认证的模块。如 果将 SSLFIPSRequired 设置为 MOSSL\_FIPS\_NO, 那么可以使用特定平台上支持的任何 CipherSpec 。 此值是队列管理器的初始缺省值。

如果队列管理器在不使用加密硬件的情况下运行,请参阅 指定 CipherSpecs 中列出的使用 FIPS 140-2 认证的密码术的 CipherSpecs :

# **MQSSL\_FIPS\_YES**

指定仅在与此队列管理器的所有 SSL 连接上允许的 CipherSpecs 中使用 FIPS 认证的算法。

有关相应的 FIPS 140-2 认证的 CipherSpecs 的列表; 请参阅 指定 CipherSpecs。

对 SSLFIPS 的更改将生效:

- 在 UNIX, Linux, and Windows 系统上,当新通道进程启动时。
- 对于在重新启动通道启动程序时作为 UNIX, Linux, and Windows 系统上的通道启动程序线程运行的通 道。
- 对于在重新启动侦听器时作为 UNIX, Linux, and Windows 系统上的侦听器线程运行的通道。
- 对于作为进程池进程的线程运行的通道,当进程池进程启动或重新启动时,首先运行 SSL 通道。 如果 进程池进程已运行 SSL 通道,并且您希望更改立即生效,请运行 MQSC 命令 **REFRESH SECURITY TYPE(SSL)**。 在 UNIX, Linux, and Windows 系统上,进程池进程为 **amqrmppa** 。
- 在 z/OS 上,当通道启动程序重新启动时。
- 发出 **REFRESH SECURITY TYPE(SSL)** 命令时 (在 z/OS 上除外)。

### *SSLKeyRepository***(MQCFST)**

SSL 密钥存储库 (参数标识: MQCA\_SSL\_KEY\_REPOSITORY)。

字符串的长度为 MQ\_SSL\_KEY\_REPOSITORY\_LENGTH。

指示安全套接字层密钥存储库的名称。

名称的格式取决于环境:

• 在 z/OS 上, 它是密钥环的名称。

• 在 IBM i 上,格式为 *pathname*/*keyfile*,其中指定了不带后缀 (.kdb) 的 *keyfile* ,并标识 GSKit 密钥数据库文件。 缺省值为 /QIBM/UserData/ICSS/Cert/Server/Default.

如果指定 \*SYSTEM, 那么 WebSphere MQ 将使用系统证书库作为队列管理器的密钥存储库。 因此, 队列管理器在数字 Certificate Manager (DCM) 中注册为服务器应用程序。 您可以将系统存储器中的任 何服务器/客户机证书分配给此应用程序。

如果将 SSLKEYR 参数更改为 \*SYSTEM 以外的值,那么 WebSphere MQ 将向 DCM 注销队列管理器作 为应用程序。

• 在 UNIX 上, 它的格式为 pathname/*keyfile*, 在 Windows pathname\*keyfile* 上, 其中指定了 不带后缀 (.kdb) 的 *keyfile* ,并标识 GSKit 密钥数据库文件。 UNIX 平台的缺省值为 /var/mqm/ qmgrs/QMGR/ssl/key,在 Windows 上为 C:\Program Files\IBM\WebSphere MQ\qmgrs\QMGR\ssl\key,其中 QMGR 将替换为队列管理器名称 (在 UNIX, Linux, and Windows 上)。

在 IBM i UNIX, Linux, and Windows 系统上, 将验证此参数的语法以确保其包含有效的绝对目录路径。

如果 SSLKEYR 为空, 或者值与密钥环或密钥数据库文件不对应, 那么使用 SSL 的通道无法启动。

对 SSLKeyRepository 的更改生效:

- 在 IBM i UNIX, Linux, and Windows 平台上,当新通道进程启动时。
- 对于在 IBM i 和 UNIX, Linux, and Windows 平台上作为通道启动程序线程运行的通道,当通道启动程 序重新启动时。
- 对于在重新启动侦听器时作为侦听器的线程在 IBM i UNIX, Linux, and Windows 平台上运行的通道。
- 在 z/OS 上,当通道启动程序重新启动时。

### *SSLKeyResetCount***(MQCFIN)**

SSL 密钥重置计数 (参数标识: MQIA\_SSL\_RESET\_COUNT)。

指定启动通信的 SSL 通道 MCA 何时重新设置用于在通道上加密的密钥。 此参数的值表示在重新协商密 钥之前在通道上发送和接收的未加密字节总数。 此字节数包括 MCA 发送的控制信息。

密钥在以下情况下重新协商 (以先发生者为准):

- 发起通道 MCA 发送和接收的未加密字节总数超过指定值, 或者,
- 如果启用了通道脉动信号, 那么在发送数据或在通道脉动信号之后接收数据之前。

指定 0-999,999,999 范围内的值。 值为零 (队列管理器的初始缺省值) 表示从不重新协商密钥。 如果在 1 字节到 32 KB 之间指定 SSL/TLS 密钥重置计数, 那么 SSL/TLS 通道将使用密钥重置计数 32Kb。 此计 数是为了避免对小型 SSL/TLS 密钥重置值产生过多密钥重置的性能影响。

# *SSLTasks***(MQCFIN)**

要用于处理 SSL 调用的服务器子任务数 (参数标识: MQIA\_SSL\_TASKS)。 此参数仅适用于 z/OS 。

要用于处理 SSL 调用的服务器子任务数。 要使用 SSL 通道,必须至少运行其中两个任务。

指定 0-9999 范围内的值。 但是,为了避免存储器分配问题,请不要将此参数设置为大于 50 的值。

### *StartStopEvent***(MQCFIN)**

控制是否生成启动和停止事件 (参数标识: MQIA\_START\_STOP\_EVENT)。

值可以是:

### **MQEVR\_DISABLED**

已禁用事件报告。

### **MQEVR\_ENABLED**

已启用事件报告。

### *StatisticsInterval***(MQCFIN)**

将统计信息监视数据写入监视队列的时间间隔 (以秒计) (参数标识: MQIA\_STATISTICS\_INTERVAL)。

指定 1-604,000 范围内的值。

此参数仅在 IBM i 和 UNIX, Linux, and Windows 上有效。

#### *TCPChannels***(MQCFIN)**

可以是当前通道或可以连接的客户机的最大通道数,这些通道使用 TCP/IP 传输协议 (参数标识: MQIA\_TCP\_CHANNELS)。

指定 0-9999 范围内的值。 队列管理器的初始缺省值为 200。

共享对话不会占此参数的总计。

此参数仅适用于 z/OS 。

#### *TCPKeepAlive***(MQCFIN)**

指定是否使用 TCP KEEPALIVE 工具来检查连接的另一端是否仍然可用 (参数标识: MQIA\_TCP\_KEEP\_ALIVE)。

值可以是:

### **MQTCPKEEP\_YES**

将使用 TCP 概要文件配置数据集中指定的 TCP KEEPALIVE 工具。 时间间隔在 *KeepAliveInterval* 通道属性中指定。

#### **MQTCPKEEP\_NO**

不使用 TCP KEEPALIVE 工具。 此值是队列管理器的初始缺省值。

此参数仅适用于 z/OS 。

### *TCPName***(MQCFST)**

您正在使用的 TCP/IP 系统的名称 (参数标识: MQIA\_TCP\_NAME)。

字符串的最大长度为 MQ\_TCP\_NAME\_LENGTH。

此参数仅适用于 z/OS 。

#### *TCPStackType***(MQCFIN)**

指定通道启动程序是只能使用 TCPName 中指定的 TCP/IP 地址空间, 还是可以选择绑定到任何所选 TCP/IP 地址 (参数标识: MQIA\_TCP\_STACK\_TYPE)。

值可以是:

# **MQTCPSTACK\_SINGLE**

通道启动程序使用 *TCPName* 中指定的 TCP/IP 地址空间。 此值是队列管理器的初始缺省值。

### **MQTCPSTACK\_MULTIPLE**

通道启动程序可以使用它可用的任何 TCP/IP 地址空间。如果没有为通道或侦听器指定其他值, 那么 缺省为 *TCPName* 中指定的值。

此参数仅适用于 z/OS 。

#### *TraceRouteRecording***(MQCFIN)**

指定是否可以记录跟踪路由信息并生成应答消息 (参数标识: MQIA\_TRACE\_ROUTE\_RECORDING)。

值可以是:

# **MQRECORDING\_DISABLED**

无法记录跟踪路由信息。

## **MQRECORDING\_MSG**

可以记录跟踪路由信息,并将应答发送到消息发起方指定的目标,从而导致跟踪路由记录。

#### **MQRECORDING\_Q**

可以记录跟踪路由信息并将应答发送到 SYSTEM.ADMIN.TRACE.ROUTE.QUEUE。

如果使用此队列管理器属性启用了参与路由跟踪,那么仅当生成应答时,该属性的值才重要。 通过不将 *TraceRoute* 记录 设置为 MQRECORDING\_DISABLED 来启用路由跟踪。 应答必须转至 SYSTEM.ADMIN.TRACE.ROUTE.QUEUE 或消息本身指定的目标。如果未禁用该属性, 那么尚未到达最 终目标的消息可能会向其添加信息。 有关跟踪路由记录的更多信息,请参阅 控制跟踪路由消息传递。

### *TreeLifeTime***(MQCFIN)**

非管理主题 (参数标识: MQIA\_TREE\_LIFE\_TIME) 的生存期 (以秒计)。

非管理主题是应用程序向不作为管理节点存在的主题字符串发布或预订时创建的主题。 当此非管理节点 不再具有任何活动预订时,此参数确定队列管理器在除去该节点之前等待的时间长度。 在重新启动队列 管理器后,仅保留持久预订正在使用的非管理主题。

指定 0-604,000 范围内的值。 零值表示队列管理器不除去非管理主题。 队列管理器的初始缺省值为 1800。

# *TriggerInterval***(MQCFIN)**

触发时间间隔 (参数标识: MQIA\_TRIGGER\_INTERVAL)。

指定触发器时间间隔 (以毫秒为单位) ,仅用于 *TriggerType* 的值为 MQTT\_FIRST 的队列。

在这种情况下,通常仅当适当的消息到达队列时才会生成触发器消息,并且该队列先前为空。 但是,在 某些情况下,可以在 MQTT\_FIRST 触发的情况下生成额外的触发器消息,即使队列不为空也是如此。 生成这些附加触发器消息的频率不会超过每 *TriggerInterval* 毫秒。

指定 0-999,999 999 范围内的值。

# **错误代码 (更改队列管理器)**

除了第 第 616 [页的『适用于所有命令的错误代码』](#page-615-0)页上显示的值之外,此命令可能会在响应格式头中返回 以下错误。

# *Reason* **(MQLONG)**

值可以是:

**MQRCCF\_CHAD\_ERROR** 通道自动定义错误。

**MQRCCF\_CHAD\_EVENT\_ERROR** 通道自动定义事件错误。

**MQRCCF\_CHAD\_EVENT\_WRONG\_TYPE** 此通道类型不允许使用通道自动定义事件参数。

**MQRCCF\_CHAD\_EXIT\_ERROR** 通道自动定义出口名称错误。

**MQRCCF\_CHAD\_EXIT\_WRONG\_TYPE** 此通道类型不允许使用通道自动定义出口参数。

**MQRCCF\_CHAD\_WRONG\_TYPE** 此通道类型不允许使用通道自动定义参数。

### **MQRCCF\_FORCE\_VALUE\_ERROR** 强制值无效。

**MQRCCF\_PATH\_NOT\_VALID** 路径无效。

**MQRCCF\_PWD\_LENGTH\_ERROR** 密码长度错误。

**MQRCCF\_PSCLUS\_DISABLED\_TOPDEF** 当 **PubSubClub** 设置为 MQPSCLUS\_DISABLED 时,管理员或应用程序尝试定义集群主题。

**MQRCCF\_PSCLUS\_TOPIC\_EXSITS**

存在集群主题定义时,管理员尝试将 **PubSubClub** 设置为 MQPSCLUS\_DISABLED 。

**MQRCCF\_Q\_MGR\_CCSID\_ERROR** 编码字符集值无效。

**MQRCCF\_REPOS\_NAME\_CONFLICT**

存储库名称无效。

**MQRCCF\_UNKNOWN\_Q\_MGR** 队列管理器未知。

# **相关概念**

通道状态

# **相关任务** 指定运行时在 MQI 客户机上仅使用经过 FIPS 认证的 CipherSpecs **相关参考**

适用于 UNIX , Linux 和 Windows 的联邦信息处理标准 (FIPS)

# **更改,复制和创建服务**

"更改服务" 命令更改现有服务定义。 复制和创建服务命令创建新的服务定义-复制命令使用现有服务定义的 属性值。

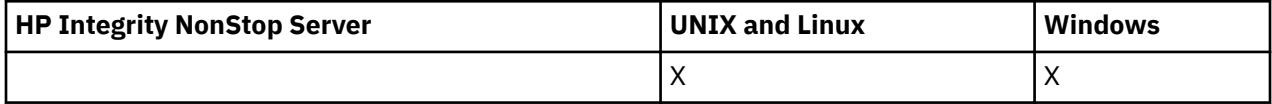

"更改服务" (MQCMD\_CHANGE\_SERVICE) 命令更改现有 WebSphere MQ 服务定义的指定属性。 对于省略的 任何可选参数,该值不会更改。

"复制服务" (MQCMD\_COPY\_SERVICE) 命令创建 WebSphere MQ 服务定义,对于命令中未指定的属性,使 用现有服务定义的属性值。

"创建服务" (MQCMD\_CREATE\_SERVICE) 命令创建 WebSphere MQ 服务定义。 未显式定义的任何属性都将 设置为目标队列管理器上的缺省值。

# **必需参数 (更改和创建服务)**

# *ServiceName* **(MQCFST)**

要更改或创建的服务定义的名称 (参数标识 :MQCA\_SERVICE\_NAME)。

字符串的最大长度为 MQ\_OBJECT\_NAME\_LENGTH。

# **必需参数 (复制服务)**

# *FromServiceName* **(MQCFST)**

要从中复制的服务定义的名称 (参数标识 :MQCACF\_FROM\_SERVICE\_NAME)。

此参数指定包含此命令中未指定的属性值的现有服务定义的名称。

字符串的最大长度为 MQ\_OBJECT\_NAME\_LENGTH。

# *ToServiceName* **(MQCFST)**

至服务名称 (参数标识 :MQCACF\_TO\_SERVICE\_NAME)。

此参数指定新服务定义的名称。 如果存在具有此名称的服务定义,那么必须将 *Replace* 指定为 MQRP\_YES。

字符串的最大长度为 MQ\_OBJECT\_NAME\_LENGTH。

# **可选参数 ("更改" , "复制" 和 "创建服务")**

# *Replace* **(MQCFIN)**

替换属性 (参数标识 :MQIACF\_REPLACE)。

如果存在与 *ToServiceName* 同名的名称列表定义,那么将指定是否替换该名称列表定义的参数。 值可 以是:

# **MQRP\_YES**

替换现有定义。

# **MQRP\_NO**

请勿替换现有定义。

# *ServiceDesc* **(MQCFST)**

服务定义的描述 (参数标识 :MQCA\_SERVICE\_DESC)。

此参数是纯文本注释,用于提供有关服务定义的描述性信息。 它必须只包含可显示的字符。

如果使用的字符不在执行该命令的队列管理器的编码字符集标识 (CCSID) 中,那么可能无法正确转换这 些字符。

字符串的最大长度为 MQ\_SERVICE\_DESC\_LENGTH。

### *ServiceType* **(MQCFIN)**

要运行服务的方式 (参数标识 :MQIA\_SERVICE\_TYPE)。

指定下列其中一项:

# **MQSVC\_TYPE\_SERVER**

一次只能执行服务的一个实例,该服务的状态由 "查询服务状态" 命令提供。

# **MQSVC\_TYPE\_COMMAND**

可以启动服务的多个实例。

### *StartArguments* **(MQCFST)**

要在启动时传递到程序的参数 (参数标识 :MQCA\_SERVICE\_START\_ARGS)。

像在命令行上一样,指定字符串中的每个自变量,并使用空格来分隔程序的每个自变量。

字符串的最大长度为 MQ\_SERVICE\_ARGS\_LENGTH。

# *StartCommand* **(MQCFST)**

服务程序名 (参数标识 :MQCA\_SERVICE\_START\_COMMAND)。

指定要运行的程序的名称。 必须指定可执行程序的标准路径名。

字符串的最大长度为 MQ\_SERVICE\_COMMAND\_LENGTH。

# *StartMode* **(MQCFIN)**

服务方式 (参数标识 :MQIA\_SERVICE\_CONTROL)。

指定如何启动和停止该服务。 值可以是:

# **MQSVC\_CONTROL\_MANUAL**

服务不会自动启动或自动停止。 它将由用户命令控制。 该值为缺省值。

### **MQSVC\_CONTROL\_Q\_MGR**

要定义的服务将在启动和停止队列管理器的同时启动和停止。

# **MQSVC\_CONTROL\_Q\_MGR\_START**

该服务将在队列管理器启动的同时启动,但不会在队列管理器停止时被请求停止。

# *StderrDestination* **(MQCFST)**

指定必须将服务程序的标准错误 (stderr) 重定向到的文件的路径 (参数标 识 :MQCA\_STDERR\_DESTINATION)。

如果在启动服务程序时该文件不存在,那么将创建该文件。

字符串的最大长度为 MQ\_SERVICE\_PATH\_LENGTH。

### *StdoutDestination* **(MQCFST)**

指定必须将服务程序的标准输出 (stdout) 重定向到的文件的路径 (参数标 识:MQCA\_STDOUT\_DESTINATION)。

如果在启动服务程序时该文件不存在,那么将创建该文件。

字符串的最大长度为 MQ\_SERVICE\_PATH\_LENGTH。

# *StopArguments* **(MQCFST)**

指定在指示停止服务时要传递到停止程序的参数 (参数标识 :MQCA\_SERVICE\_STOP\_ARGS)。

像在命令行上一样,指定字符串中的每个自变量,并使用空格来分隔程序的每个自变量。

字符串的最大长度为 MQ\_SERVICE\_ARGS\_LENGTH。

### *StopCommand* **(MQCFST)**

服务程序停止命令 (参数标识 :MQCA\_SERVICE\_STOP\_COMMAND)。

此参数是请求服务停止时要运行的程序的名称。 必须指定可执行程序的标准路径名。

字符串的最大长度为 MQ\_SERVICE\_COMMAND\_LENGTH。

# **更改,复制和创建预订**

"更改预订" 命令更改现有预订定义。 "复制" 和 "创建预订" 命令创建新的预订定义-"复制" 命令使用现有预订 定义的属性值。

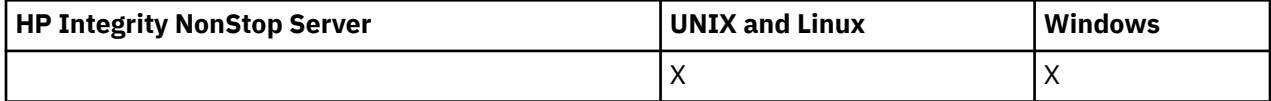

"更改预订" (MQCMD CHANGE SUBSCRIPTION) 命令用于更改现有 WebSphere MQ 预订的指定属性。 对于 省略的任何可选参数,该值不会更改。

"复制预订" (MQCMD\_COPY\_SUBSCRIPTION) 命令通过对命令中未指定的属性使用现有预订的属性值来创建 WebSphere MQ 预订。

"创建预订" (MOCMD\_CREATE\_SUBSCRIPTION) 命令创建 WebSphere MO 管理预订, 以便现有应用程序可 以参与发布/预订应用程序。

# **必需参数 (更改预订)**

# *SubName* **(MQCFST)**

要更改的预订定义的名称 (参数标识 :MQCACF\_SUB\_NAME)。

字符串的最大长度为 MQ\_SUB\_NAME\_LENGTH。

或

# *SubId* **(MQCFBS)**

要更改的预订定义的唯一标识 (参数标识 :MQBACF\_SUB\_ID)。

字符串的最大长度为 MQ\_CORREL\_ID\_LENGTH。

# **必需参数 (复制预订)**

### *ToSubscriptionName* **(MQCFBS)**

要复制到的预订的名称 (参数标识 :MQCACF\_TO\_SUB\_NAME)。

字符串的最大长度为 MQ\_SUBSCRIPTION\_NAME\_LENGTH。

您至少需要 *FromSubscriptionName* 或 *SubId* 中的一个。

### *FromSubscriptionName* **(MQCFST)**

要从中复制的预订定义的名称 (参数标识 :MQCACF\_FROM\_SUB\_NAME)。

在 z/OS 上,队列管理器搜索具有您指定的名称以及要从中复制的 MQQSGD Q\_MGR 或 MQQSGD\_COPY 的处置的对象。 如果为 *QSGDisposition* 指定了值 MQQSGD\_COPY ,那么将忽略此参数。 在这种情 况下,将使用具有 *ToSubscriptionName* 指定的名称和处置 MQQSGD\_GROUP 的对象。

字符串的最大长度为 MQ\_SUBSCRIPTION\_NAME\_LENGTH。

### *SubId* **(MQCFBS)**

要更改的预订定义的唯一标识 (参数标识 :MQBACF\_SUB\_ID)。

字符串的最大长度为 MQ\_CORREL\_ID\_LENGTH。

# **必需参数 (创建预订)**

您必须提供 *SubName*。

# *SubName* **(MQCFST)**

要更改的预订定义的名称 (参数标识 :MQCACF\_SUB\_NAME)。

字符串的最大长度为 MQ\_SUB\_NAME\_LENGTH。

您至少需要 *TopicObject* 或 *TopicString* 中的一个。

### *TopicObject* **(MQCFST)**

先前定义的主题对象的名称,从该对象获取预订的主题名称 (参数标识 :MQCA\_TOPIC\_NAME)。 虽然接 受该参数,但指定的值不能与 "更改预订" 的原始值不同。

字符串的最大长度为 MQ\_TOPIC\_NAME\_LENGTH。

### *TopicString* **(MQCFST)**

已解析的主题字符串 (参数标识 :MQCA\_TOPIC\_STRING)。.

字符串的最大长度为 MQ\_TOPIC\_STR\_LENGTH。

# **可选参数 ("更改" , "复制" 和 "创建预订")**

### *CommandScope* **(MQCFST)**

命令作用域 (参数标识 :MQCACF\_COMMAND\_SCOPE)。 此参数仅适用于 z/OS 。

指定当队列管理器是队列共享组的成员时如何处理命令。 可以指定下列之一:

- 空白 (或完全省略参数)。 在输入此命令的队列管理器上处理此命令。
- 队列管理器名称。 在您指定的队列管理器上处理该命令,前提是该命令在队列共享组中处于活动状 态。 如果指定的队列管理器名称不是输入该队列管理器的队列管理器,那么必须使用队列共享组环 境,并且必须启用命令服务器。
- 星号 (\*)。 该命令在本地队列管理器上进行处理,并且还会传递到队列共享组中的每个活动队列管理 器。

最大长度为 MQ\_QSG\_NAME\_LENGTH。

# *Destination* **(MQCFST)**

目标 (参数标识 :MQCACF\_DESTINATION)。

指定此预订的消息所放入的别名队列、本地队列、远程队列或集群队列的名称。

### *DestinationClass* **(MQCFIN)**

目标类 (参数标识 :MQIACF\_DESTINATION\_CLASS)。

指定是否管理目标。

指定下列其中一项:

## **MQDC\_MANAGED**

目标是受管目标。

# **MQDC\_PROVIDED**

目标队列在 *Destination* 字段中指定。

虽然接受该参数,但指定的值不能与 "更改预订" 的原始值不同。

### *DestinationCorrelId* **(MQCFBS)**

目标相关标识 (参数标识 :MQBACF\_DESTINATION\_CORREL\_ID)。

提供一个相关标识,该标识放置在发送到此预订的所有消息的消息描述符的 *CorrelId* 字段中。

最大长度为 MQ\_CORREL\_ID\_LENGTH。

### *DestinationQueueManager* **(MQCFST)**

目标队列管理器 (参数标识 :MQCACF\_DESTINATION\_Q\_MGR)。

指定要将预订的消息转发到的目标队列管理器 (本地或远程) 的名称。

字符串的最大长度为 MQ Q\_MGR\_NAME\_LENGTH。

# *Expiry* **(MQCFIN)**

预订在其创建日期和时间之后到期的时间 (以十分之一秒为单位) (参数标识 :MQIACF\_EXPIRY)。

缺省值 "无限制" 表示预订永不到期。

在预订到期后,它将有资格被队列管理器废弃,并且不再接收任何其他发布。

# *PublishedAccountingToken* **(MQCFBS)**

消息描述符 (参数标识 :MQBACF\_ACCOUNTING\_TOKEN) 的 *AccountingToken* 字段中使用的记帐令牌 的值。

字符串的最大长度为 MQ\_ACCOUNTING\_TOKEN\_LENGTH。

### *PublishedApplicationIdentifier* **(MQCFST)**

消息描述符 (参数标识 :MQCACF\_APPL\_IDENTITY\_DATA) 的 *ApplIdentityData* 字段中使用的应用程 序身份数据的值。

字符串的最大长度为 MQ\_APPL\_IDENTITY\_DATA\_LENGTH。

#### *PublishPriority* **(MQCFIN)**

发送到此预订的消息的优先级 (参数标识 :MQIACF\_PUB\_PRIORITY)。

值可以是:

# **MQPRI\_PRIORITY\_AS\_PUBLISHED**

发送到此预订的消息的优先级从提供给已发布消息的优先级中获取。 此值是提供的缺省值。

### **MQPRI\_PRIORITY\_AS\_QDEF**

发送到此预订的消息的优先级由定义为目标的队列的缺省优先级确定。

**0-9**

为发送到此预订的消息提供显式优先级的整数值。

#### *PublishSubscribeProperties* **(MQCFIN)**

指定如何将发布/suscribe 相关消息属性添加到发送到此预订的消息 (参数标 识 :MQIACF\_PUBSUB\_PROPERTIES)。

值可以是:

#### **MQPSPROP\_COMPAT**

如果原始发布是 PCF 消息,那么会将发布/预订属性添加为 PCF 属性。 否则,将在 MQRFH 版本 1 头中添加发布/预订属性。 此方法与为与先前版本的 WebSphere MQ 配合使用而编码的应用程序兼 容。

### **MQPSPROP 无**

请勿向消息添加发布/suscribe 属性。 此值是提供的缺省值。

# **MQPSPROP\_RFH2**

将在 MQRFH V 2 头中添加发布/suscribe 属性。 此方法与编码为与 WebSphere Message Brokers 配 合使用的应用程序兼容。

# *Selector* **(MQCFST)**

指定应用于发布到主题的消息的选择器 (参数标识:MOCACF SUB SELECTOR)。 虽然接受该参数, 但指 定的值不能与 "更改预订" 的原始值不同。

只有那些满足选择条件的消息才会放入此预订指定的目标。

字符串的最大长度为 MO\_SELECTOR\_LENGTH。

#### *SubscriptionLevel* **(MQCFIN)**

进行此预订的预订拦截层次结构中的级别 (参数标识 :MQIACF\_SUB\_LEVEL)。 要确保拦截应用程序在任 何其他订户之前接收消息,请确保它具有所有订户的最高预订级别。

值可以是:

#### **0 - 9**

0-9 范围内的整数。 缺省值为 1。 预订级别为 9 的订户在到达预订级别较低的订户之前拦截发布。

### *SubscriptionScope* **(MQCFIN)**

确定是否将此预订传递到网络中的其他队列管理器 (参数标识:MQIACF SUBSCRIPTION SCOPE)。 虽然 接受该参数,但指定的值不能与 "更改预订" 的原始值不同。

值可以是:

# **MQTSCOPE\_ALL**

预订将转发给直接通过发布/预订集合体或层次结构连接的所有队列管理器。 此值是提供的缺省值。

# **MQTSCOPE\_QMGR**

预订仅转发在此队列管理器中的主题上发布的消息。

## *SubscriptionUser* **(MQCFST)**

"拥有" 此预订的用户标识。 此参数是与预订的创建者相关联的用户标识, 或者, 如果允许预订接管, 那 么是上次接管预订的用户标识。 (参数标识 :MQCACF\_SUB\_USER\_ID)。

字符串的最大长度为 MQ\_USER\_ID\_LENGTH。

# *TopicString* **(MQCFST)**

已解析的主题字符串 (参数标识 :MQCA\_TOPIC\_STRING)。 虽然接受该参数,但指定的值不能与 "更改预 订" 的原始值不同。

字符串的最大长度为 MQ\_TOPIC\_STR\_LENGTH。

# *Userdata* **(MQCFST)**

用户数据 (参数标识 :MQCACF\_SUB\_USER\_DATA)。

指定与预订关联的用户数据

字符串的最大长度为 MQ\_USER\_DATA\_LENGTH。

# *VariableUser* **(MQCFST)**

指定创建预订的用户以外的用户 (即, *SubscriptionUser* 中显示的用户) 是否可以接管预订的所有权 (参数标识 :MQIACF\_VARIABLE\_USER\_ID)。

值可以是:

# **MQVU\_ANY\_USER**

任何用户都可以接管所有权。 此值是提供的缺省值。

# **MQVU\_FIXED\_USER**

没有其他用户可以接管所有权。

# *WildcardSchema* **(MQCFIN)**

指定解释 *TopicString* 中包含的任何通配符时要使用的模式 (参数标 识 :MQIACF\_WILDCARD\_SCHEMA)。 虽然接受该参数,但指定的值不能与 "更改预订" 的原始值不同。

值可以是:

# **MQWS\_CHAR**

通配符表示用于与 WebSphere MQ V6.0 代理程序兼容的部分字符串。

# **MQWS\_TOPIC**

通配符表示主题层次结构中用于与 WebSphere Message Brokers 兼容的部分。 此值是提供的缺省 值。

# **更改,复制和创建主题**

"更改主题" 命令更改现有主题定义。 "复制" 和 "创建主题" 命令创建新的主题定义-"复制" 命令使用现有主题 定义的属性值。

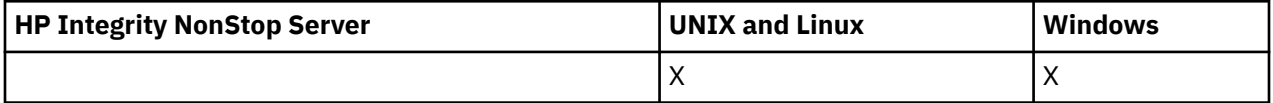

"更改主题" (MQCMD\_CHANGE\_TOPIC) 命令更改现有 WebSphere MQ 管理主题定义的指定属性。 对于省略 的任何可选参数,该值不会更改。

"复制主题" (MQCMD\_COPY\_TOPIC) 命令通过对命令中未指定的属性使用现有主题定义的属性值来创建 WebSphere MQ 管理主题定义。

"创建主题" (MQCMD\_CREATE\_TOPIC) 命令创建 IBM WebSphere MQ 管理主题定义。 未显式定义的任何属 性都将设置为目标队列管理器上的缺省值。

# **必需参数 (更改主题)**

# *TopicName* **(MQCFST)**

要更改的管理主题定义的名称 (参数标识 :MQCA\_TOPIC\_NAME)。

字符串的最大长度为 MQ\_TOPIC\_NAME\_LENGTH。

# **必需参数 (复制主题)**

# *FromTopicName* **(MQCFST)**

要从中复制的管理主题对象定义的名称 (参数标识 :MOCACF\_FROM\_TOPIC\_NAME)。

在 z/OS 上, 队列管理器搜索具有您指定的名称以及要从中复制的 MOOSGD O MGR 或 MOOSGD COPY 的处置的对象。 如果为 *QSGDisposition* 指定了值 MQQSGD\_COPY ,那么将忽略此参数。 在这种情 况下,将搜索名称由 *ToTopicName* 和处置 MQQSGD\_GROUP 指定的对象以从中进行复制。

字符串的最大长度为 MO\_TOPIC\_NAME\_LENGTH。

## *TopicString* **(MQCFST)**

主题字符串 (参数标识:MOCA\_TOPIC\_STRING)。此字符串使用正斜杠 (/) 字符作为主题树中元素的定界 符。

字符串的最大长度为 MQ\_TOPIC\_STR\_LENGTH。

#### *ToTopicName* **(MQCFST)**

要复制到的管理主题定义的名称 (参数标识 :MQCACF\_TO\_TOPIC\_NAME)。

字符串的最大长度为 MQ\_TOPIC\_NAME\_LENGTH。

# **必需参数 (创建主题)**

# *TopicName* **(MQCFST)**

要创建的管理主题定义的名称 (参数标识 :MQCA\_TOPIC\_NAME)。

字符串的最大长度为 MO\_TOPIC\_NAME\_LENGTH。

# *TopicString* **(MQCFST)**

主题字符串 (参数标识:MOCA\_TOPIC\_STRING)。

此参数是必需的,不能包含空字符串。 此字符串中的 "/" 字符具有特殊含义。 它将主题树中的元素进行 定界。主题字符串可以以 "/" 字符开头,但不需要。 以 "/" 字符开头的字符串与不以 "/" 字符开头的字符 串不同。 主题字符串不能以 "/" 字符结尾。

字符串的最大长度为 MQ\_TOPIC\_STR\_LENGTH。

# **可选参数 ("更改" , "复制" 和 "创建主题")**

#### *ClusterName* **(MQCFST)**

此主题所属的集群的名称 (参数标识 :MQCA\_CLUSTER\_NAME)。字符串的最大长度为 MQ\_CLUSTER\_NAME\_LENGTH。

值可以是:

#### **Blank**

本主题不属于集群。 此主题的发布和预订不会传播至发布/预订集群连接的队列管理器。

如果未指定任何值,那么此值是此参数的缺省值。

# **字符串**

本主题属于指示的集群。

此外,如果 PublicationScope 或 SubscriptionScope 设置为 MQSCOPE\_ALL ,那么此值是要用于传 播发布和预订的集群,此主题用于发布/预订与集群连接的队列管理器。

# *CommandScope* **(MQCFST)**

命令作用域 (参数标识 :MQCACF COMMAND SCOPE)。 此参数仅适用于 z/OS 。

指定当队列管理器是队列共享组的成员时如何执行命令。 可以指定下列之一:

- 空白 (或完全省略参数)。 此命令在输入命令的队列管理器中执行。
- 队列管理器名称。 该命令在您指定的队列管理器上执行,前提是它在队列共享组中处于活动状态。 如 果指定的队列管理器名称不是输入该队列管理器的队列管理器,那么必须使用队列共享组环境,并且 必须启用命令服务器。
- 星号 (\*)。 该命令在本地队列管理器上执行,并且还会传递到队列共享组中的每个活动队列管理器。

最大长度为 MQ\_QSG\_NAME\_LENGTH。

# *CommunicationInformation* **(MQCFST)**

多点广播通信信息对象 (参数标识 :MQCA\_COMM\_INFO\_NAME)。

字符串的最大长度为 MO\_COMM\_INFO\_NAME\_LENGTH。

#### *Custom* **(MQCFST)**

新功能部件的定制属性 (参数标识 :MQCA\_CUSTOM)。

该属性为保留属性,用于在引入单独的属性前配置新功能。 它可以包含零个或多个属性的值作为属性名 称和值对,并以至少一个空格分隔。 属性名称/值对的格式为 NAME(VALUE)。 必须使用另一个单引号对 单引号进行转义。

引入使用此属性的功能时,将更新此描述。 目前没有 *Custom* 的可能值。

#### *DefPersistence* **(MQCFIN)**

缺省持久性 (参数标识 :MQIA\_TOPIC\_DEF\_PERSISTENCE)。

指定发布到主题的消息的消息持久性的缺省值。 消息持久性确定是否在 队列管理器重新启动后保留消 息。

值可以是:

#### **MQPER\_PERSISTENCE\_AS\_PARENT**

缺省持久性基于主题树中最接近的父管理主题对象的设置。

### **MQPER\_PERSISTENT**

消息是持久消息。

# **MQPER\_NOT\_PERSISTENT**

消息不是持久消息。

### *DefPriority* **(MQCFIN)**

缺省优先级 (参数标识 :MQIA\_DEF\_PRIORITY)。

指定发布到主题的消息的缺省优先级。

指定下列其中一项:

### **整数**

要使用的缺省优先级,范围为 0 到受支持的最大优先级值 (9)。

### **MQPRI\_PRIORITY\_AS\_PARENT**

缺省优先级基于主题树中最接近的父管理主题对象的设置。

# *DefPutResponse* **(MQCFIN)**

缺省 put 响应 (参数标识 :MQIA\_DEF\_PUT\_RESPONSE\_TYPE)。

值可以是:

# **MQPRT\_ASYNC\_RESPONSE**

异步发出 put 操作, 返回 MOMD 字段的子集。

**MQPRT\_RESPONSE\_AS\_PARENT** 缺省 put 响应基于主题树中最接近的父管理主题对象的设置。

#### **MQPRT\_SYNC\_RESPONSE**

同步发出 put 操作, 返回响应。

# *DurableModelQName* **(MQCFST)**

要用于持久预订的模型队列的名称 (参数标识 :MQCA\_MODEL\_DURABLE\_Q)。

字符串的最大长度为 MQ\_Q\_NAME\_LENGTH。

### *DurableSubscriptions* **(MQCFIN)**

是否允许应用程序进行持久预订 (参数标识 :MQIA\_DURABLE\_SUB)。

值可以是:

#### **MQSUB\_DURABLE\_AS\_PARENT**

是否允许持久预订取决于主题树中最接近的父管理主题对象的设置。

#### **MQSUB\_DURABLE\_ALLOWED**

允许持久预订。

### **MQSUB\_DURABLE\_DISABLED**

不允许持久预订。

# *InhibitPublications* **(MQCFIN)**

此主题是否允许发布 (参数标识:MQIA\_抑制 \_pub)。

值可以是:

### **MQTA\_PUB\_AS\_PARENT**

是否可以将消息发布到此主题基于主题树中最接近的父管理主题对象的设置。

#### **MQTA\_PUB\_禁止**

本主题禁止发布。

**MQTA\_PUB\_ALLOWED**

此主题允许发布。

# *InhibitSubscriptions* **(MQCFIN)**

此主题是否允许预订 (参数标识:MQIA\_禁止子)。

值可以是:

### **MQTA\_SUB\_AS\_PARENT**

应用程序是否可以预订此主题取决于主题树中最接近的父管理主题对象的设置。

### **MQTA\_SUB\_禁止**

此主题禁止预订。

# **MQTA\_SUB\_ALLOWED**

此主题允许预订。

# *Multicast* **(MQCFIN)**

主题树中是否允许多点广播 (参数标识:MQIA\_多点广播)。

值可以是:

# **MQMC\_AS\_PARENT**

是否允许对此主题进行多点广播取决于主题树中最接近的父管理主题对象的设置。

### **MQMC\_ENABLED**

在此主题上允许多点广播。

## **MQMC\_DISABLED**

在此主题上不允许多点广播。

# **MQMC\_ONLY**

此主题上仅允许使用多点广播进行的预订和发布。

#### *NonDurableModelQName* **(MQCFST)**

要用于非持久预订的模型队列的名称 (参数标识 :MQCA\_MODEL\_NON\_DURABLE\_Q)。

字符串的最大长度为 MO O NAME\_LENGTH。

#### *NonPersistentMsgDelivery* **(MQCFIN)**

发布到此主题的非持久消息的传递机制 (参数标识 :MQIA\_NPM\_DELIVERY)。

值可以是:

# **MQDLV\_AS\_PARENT**

所使用的交付机制基于在与此主题相关的主题树中找到的第一个父管理节点的设置。

#### **MQDLV\_ALL**

必须将非持久消息传递到所有订户,而不考虑 MQPUT 调用报告成功的持久性。 如果发生对任何订 户的传递失败, 那么没有其他订户接收到消息, 并且 MQPUT 失败。

# **MQDLV\_ALL\_DUR**

必须将非持久消息传递到所有持久订户。 将非持久消息传递至任何一个非持久订户的失败不会将错 误返回至 MQPUT 调用。 如果发生传递到持久订户的故障,那么不会有其他订户接收到该消息,并 且 MQPUT 将失败。

#### **MQDLV\_ALL\_AVAIL**

非持久消息将传递到可以接受该消息的所有订户。 将消息传递至任何一个订户的失败不会阻止其他 订户接收到该消息。

## *PersistentMsgDelivery* **(MQCFIN)**

发布到此主题的持久消息的传递机制 (参数标识 :MQIA\_PM\_DELIVERY)。

值可以是:

### **MQDLV\_AS\_PARENT**

所使用的交付机制基于在与此主题相关的主题树中找到的第一个父管理节点的设置。

#### **MQDLV\_ALL**

必须将持久消息传递到所有订户,而不考虑 MQPUT 调用报告成功的持久性。 如果发生对任何订户 的传递失败, 那么没有其他订户接收到消息, 并且 MQPUT 失败。

#### **MQDLV\_ALL\_DUR**

必须将持久消息传递到所有持久订户。 将持久消息传递至任何一个非持久订户的失败不会将错误返 回至 MQPUT 调用。 如果发生传递到持久订户的故障,那么不会有其他订户接收到该消息,并且 MQPUT 将失败。

#### **MQDLV\_ALL\_AVAIL**

持久消息将传递到可以接受该消息的所有订户。 将消息传递至任何一个订户的失败不会阻止其他订 户接收到该消息。

## *ProxySubscriptions* **(MQCFIN)**

是否将此主题的代理预订发送到直接连接的队列管理器,即使不存在本地预订也是如此 (参数标 识:MOIA\_PROXY\_SUB)。

值可以是:

### **MQTA\_PROXY\_SUB\_FORCE**

即使不存在本地预订,也会将代理预订发送到已连接的队列管理器。

**注:** 在主题的 "创建" 或 "更改" 上设置此值时,将发送代理预订。

#### **MQTA\_PROXY\_SUB\_FIRSTUSE**

对于此主题对象中或其下方的每个唯一的主题字符串,在以下场景中会将代理预订以异步方式发送 至所有邻近队列管理器:

- 创建本地预订时。
- 收到必须传播至进一步直连的队列管理器的代理预订时。

如果未指定任何值,那么此值是此参数的缺省值。

#### *PublicationScope* **(MQCFIN)**

无论此队列管理器是将此主题的发布作为层次结构的一部分还是作为发布/预订集群的一部分传播到队列 管理器 (参数标识 :MQIA\_PUB\_SCOPE)。

值可以是:

### **MQSCOPE\_AS\_PARENT**

对于此主题,此队列管理器是将发布作为层次结构的一部分传播到队列管理器,还是作为发布/预订 集群的一部分传播到队列管理器,这取决于在与此主题相关的主题树中找到的第一个父管理节点的 设置。

如果未指定任何值,那么此值是此参数的缺省值。

# **MQSCOPE\_QMGR**

此主题的发布不会传播到其他队列管理器。

# **MQSCOPE\_ALL**

此主题的发布将传播到分层连接的队列管理器以及发布/预订集群连接的队列管理器。

**注:** 通过在 "放置消息选项" 上使用 MQPMO\_SCOPE\_QMGR ,可以逐个发布来覆盖此行为。

### *QSGDisposition* **(MQCFIN)**

组中对象的处置 (参数标识 :MQIA\_QSG\_DISP)。 此参数仅适用于 z/OS 。

指定要对其应用命令的对象的处置 (即,定义对象的位置及其行为方式)。 值可以是:

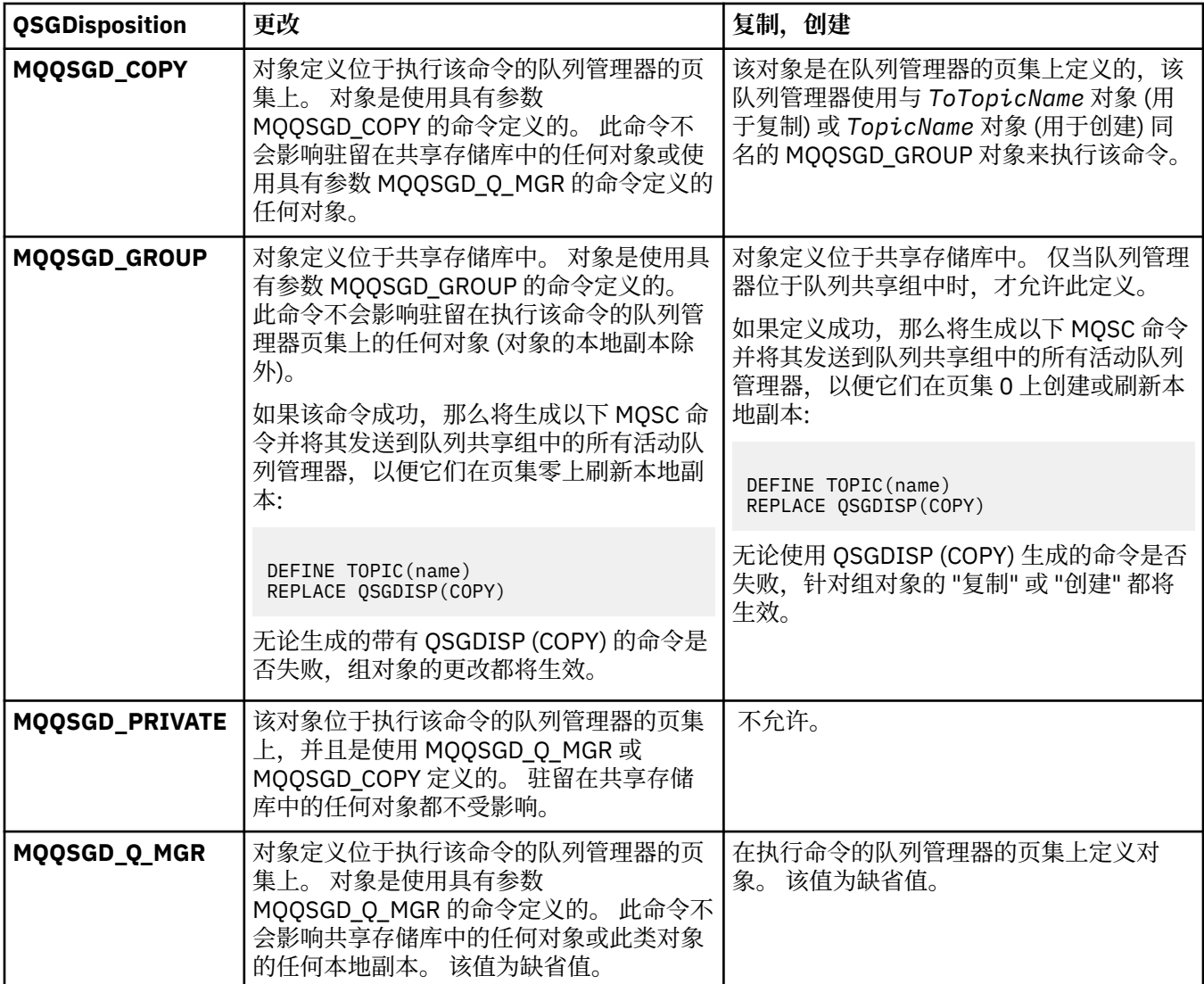

# *Replace* **(MQCFIN)**

替换属性 (参数标识 :MQIACF\_REPLACE)。

如果存在与 ToTopicName 同名的主题定义, 那么此参数指定是否要将其替换。该值可以如下所示:

# **MQRP\_YES**

替换现有定义。

# **MQRP\_NO**

请勿替换现有定义。

### *SubscriptionScope* **(MQCFIN)**

此队列管理器是将此主题的预订作为层次结构的一部分还是作为发布/预订集群的一部分传播到队列管理 器 (参数标识 :MQIA\_SUB\_SCOPE)。

值可以是:

### **MQSCOPE\_AS\_PARENT**

对于此主题,此队列管理器是将预订作为层次结构的一部分传播到队列管理器,还是作为发布/预订 集群的一部分传播到队列管理器,这取决于在与此主题相关的主题树中找到的第一个父管理节点的 设置。

如果未指定任何值,那么此值是此参数的缺省值。

#### **MQSCOPE\_QMGR**

此主题的预订不会传播到其他队列管理器。

### **MQSCOPE\_ALL**

此主题的预订将传播到分层连接的队列管理器以及发布/预订集群连接的队列管理器。

**注:** 可以通过在预订描述符上使用 MQSO\_SCOPE\_QMGR 或在 DEFINE SUB 上使用 SUBSCOPE (QMGR) 来覆盖此行为。

# *TopicDesc* **(MQCFST)**

主题描述 (参数标识 :MQCA\_TOPIC\_DESC)。

简要描述对象的文本

最大长度为 MQ\_TOPIC\_DESC\_LENGTH。

对正在执行命令的消息队列管理器使用由编码字符集标识 (CCSID) 标识的字符集中的字符,以确保文本 在发送到另一个队列管理器时正确转换。

# *TopicType* **(MQCFIN)**

主题类型 (参数标识 :MQIA\_TOPIC\_TYPE)。

指定的值必须与要更改的主题的类型相匹配。 值可以是:

### **MQTOPT\_LOCAL**

本地主题对象

### *UseDLQ* **(MQCFIN)**

确定当发布消息无法传递到其正确的订户队列 (参数标识 :MQIA\_USE\_DEAD\_LETTER\_Q) 时是否使用死 信队列。

值可以是:

#### **MQUSEDLQ\_AS\_PARENT**

确定是否使用使用主题树中最接近的管理主题对象的设置的死信队列。 此值是 IBM WebSphere MQ 随附的缺省值,但您的安装可能已更改此值。

### **MQUSEDLQ\_NO**

无法传递到其正确订户队列的发布消息将被视为未能放入消息。 根据 MQIA\_NPM\_DELIVERY 和 MQIA\_PM\_DELIVERY 的设置,应用程序对主题的 MQPUT 失败。

## **MQUSEDLQ\_YES**

如果 DEADQ 队列管理器属性提供死信队列的名称,那么将使用该队列,否则行为与 MQUSEDLQ\_NO 相同。

#### *WildcardOperation* **(MQCFIN)**

预订的行为,包括对此主题执行的通配符 (参数标识 :MQIA\_WILDCARD\_OPERATION)。

值可以是:

# **MQTA\_PASSTHRU**

不太具体的通配符预订是使用比此主题对象上的主题字符串不太具体的通配符主题名称进行的预 订。 MQTA\_PASSTHRU 允许不太具体的通配符预订接收对此主题以及比此主题更具体的主题字符串 的发布。 此值是 WebSphere MQ 随附的缺省值。

# **MQTA\_BLOCK**

不太具体的通配符预订是使用比此主题对象上的主题字符串不太具体的通配符主题名称进行的预 订。 MQTA\_BLOCK 停止不太具体的通配符预订,这些预订接收对此主题或主题字符串的发布,这些 发布比此主题更具体。

定义预订时,将使用此属性的此值。 如果改变此属性,那么现有预订涵盖的主题集不会因为此修改而受 到影响。 如果在创建或删除主题对象时更改了拓扑,那么此值也适用; 将使用修改后的拓扑来创建与在 修改 *WildcardOperation* 属性之后创建的预订匹配的主题集。 如果要针对现有预订强制重新评估匹 配的主题集,那么必须重新启动队列管理器。

# **清除队列**

"清除队列" (MQCMD\_CLEAR\_Q) 命令从本地队列中删除所有消息。

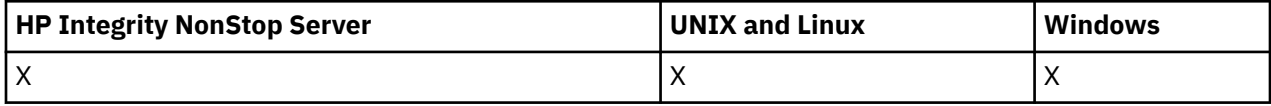

如果队列包含未落实的消息,那么该命令将失败。

# **必需参数**

# *QName* **(MQCFST)**

队列名称 (参数标识 :MQCA\_Q\_NAME)。

要清除的本地队列的名称。 字符串的最大长度为 MQ\_Q\_NAME\_LENGTH。

**注:** 目标队列必须是本地类型。

# **可选参数**

### *CommandScope* **(MQCFST)**

命令作用域 (参数标识 :MQCACF\_COMMAND\_SCOPE)。 此参数仅适用于 z/OS 。

指定当队列管理器是队列共享组的成员时如何执行命令。 可以指定下列之一:

- 空白 (或完全省略参数)。 此命令在输入命令的队列管理器中执行。
- 队列管理器名称。 该命令在您指定的队列管理器上执行,前提是它在队列共享组中处于活动状态。 如 果指定的队列管理器名称不是输入该队列管理器的队列管理器,那么必须使用队列共享组环境,并且 必须启用命令服务器。
- 星号 (\*)。该命令在本地队列管理器上执行,并且还会传递到队列共享组中的每个活动队列管理器。

最大长度为 MQ\_QSG\_NAME\_LENGTH。

### *QSGDisposition* **(MQCFIN)**

组中对象的处置 (参数标识 :MQIA\_QSG\_DISP)。 此参数仅适用于 z/OS 。

指定要对其应用命令的对象的处置 (即,定义对象的位置及其行为方式)。 值可以是:

### **MQQSGD\_PRIVATE**

清除 *QName* 中指定的专用队列。 如果队列是使用带有属性 MQQSGD\_PRIVATE 或 MQQSGD\_Q\_MGR 的命令创建的,那么该队列是专用队列。 该值为缺省值。

### **MQQSGD\_SHARED**

清除 QName 中指定的共享队列。 如果队列是使用带有 MQQSGD\_SHARED 属性的命令创建的, 那么 将共享该队列。 此值仅适用于本地队列。

# **错误代码**

除了第 第 616 [页的『适用于所有命令的错误代码』](#page-615-0)页上显示的值外,此命令可能会在响应格式头中返回以 下错误代码。

# *Reason* **(MQLONG)**

值可以是:

# **MQRC\_Q\_NOT\_EMPTY**

(2055 , X'807 ') 队列包含一条或多条消息或未落实的 put 或 get 请求。

仅当存在未落实的更新时,才会发生此原因。

# **MQRCCF\_Q\_WRONG\_TYPE**

操作对于指定类型的队列无效。

# **清除主题字符串**

"清除主题字符串" (MQCMD\_CLEAR\_TOPIC\_STRING) 命令清除为指定主题存储的保留消息。

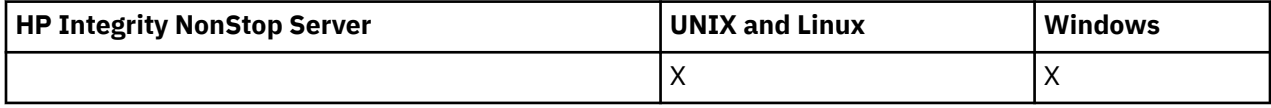

# **必需参数**

# *TopicString* **(MQCFST)**

主题字符串 (参数标识 :MQCA\_TOPIC\_STRING)。

要清除的主题字符串。该字符串的最大长度为 MO\_TOPIC\_STR\_LENGTH。

# *ClearType* **(MQCFIN)**

清除类型 (参数标识 :MQIACF\_CLEAR\_TYPE)。

指定要发出的清除命令的类型。 该值必须为:

MQCLRT\_留存从指定的主题字符串中除去保留的发布内容。

# **可选参数**

# *Scope* **(MQCFIN)**

隔离作用域 (参数标识 :MQIACF\_CLEAR\_SCOPE)。

是在本地还是全局清除主题字符串。 值可以是:

# **MQCLRS\_LOCAL**

仅从本地队列管理器上的指定主题字符串中除去保留的消息。

# *CommandScope* **(MQCFST)**

命令作用域 (参数标识 :MQCACF\_COMMAND\_SCOPE)。 此参数仅适用于 z/OS 。

指定当队列管理器是队列共享组的成员时如何执行命令。 可以指定下列之一:

- 空白 (或完全省略参数)。 此命令在输入命令的队列管理器中执行。
- 队列管理器名称。 该命令在您指定的队列管理器上执行,前提是它在队列共享组中处于活动状态。 如 果指定的队列管理器名称不是输入该队列管理器的队列管理器,那么必须使用队列共享组环境,并且 必须启用命令服务器。
- 星号 (\*)。 该命令在本地队列管理器上执行,并且还会传递到队列共享组中的每个活动队列管理器。

最大长度为 MQ\_QSG\_NAME\_LENGTH。

# **删除认证信息对象**

"删除认证信息" (MQCMD\_DELETE\_AUTH\_INFO) 命令会删除指定的认证信息对象。

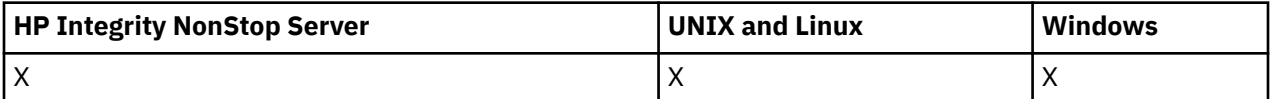

# **必需参数**

# *AuthInfoName* **(MQCFST)**

认证信息对象名 (参数标识 :MQCA\_AUTH\_INFO\_NAME)。

字符串的最大长度为 MQ\_AUTH\_INFO\_NAME\_LENGTH。

# **可选参数**

# *CommandScope* **(MQCFST)**

命令作用域 (参数标识:MOCACF COMMAND SCOPE)。 此参数仅适用于 z/OS 。

指定当队列管理器是队列共享组的成员时如何执行命令。 可以指定下列之一:

- 空白 (或完全省略参数)。 此命令在输入命令的队列管理器中执行。
- 队列管理器名称。 该命令在您指定的队列管理器上执行,前提是它在队列共享组中处于活动状态。 如 果指定的队列管理器名称不是输入该队列管理器的队列管理器,那么必须使用队列共享组环境,并且 必须启用命令服务器。
- 星号 (\*)。 该命令在本地队列管理器上执行,并且还会传递到队列共享组中的每个活动队列管理器。

最大长度为 MQ\_QSG\_NAME\_LENGTH。

### *QSGDisposition* **(MQCFIN)**

组中对象的处置 (参数标识 :MQIA\_QSG\_DISP)。 此参数仅适用于 z/OS 。

指定要对其应用命令的对象的处置 (即,定义对象的位置及其行为方式)。 值可以是:

#### **MQQSGD\_COPY**

对象定义驻留在执行此命令的队列管理器的页集上。 对象是由使用参数 MQOSGD COPY 的命令定义 的。 此命令不会影响共享存储库中的任何对象或使用参数 MQQSGD Q MGR 的命令定义的任何对 象。

#### **MQQSGD\_GROUP**

对象定义位于共享存储库中。 对象是由使用参数 MQQSGD\_GROUP 的命令定义的。 此命令不会影响 驻留在执行该命令的队列管理器页集上的任何对象 (对象的本地副本除外)。

如果该命令成功,那么将生成以下 MQSC 命令并将其发送到队列共享组中的所有活动队列管理器, 以删除页集 0 上的本地副本:

DELETE AUTHINFO(name) QSGDISP(COPY)

无论生成的带有 QSGDISP (COPY) 的命令是否失败,删除组对象都将生效。

# **MQQSGD\_Q\_MGR**

对象定义位于执行该命令的队列管理器的页集上。 对象由使用参数 MQQSGD\_Q\_MGR 的命令定义。 此命令不会影响共享存储库中的任何对象或此类对象的任何本地副本。

MQQSGD\_Q\_MGR 是缺省值。

# **删除权限记录**

"删除权限记录" (MOCMD\_DELETE\_AUTH\_REC) 命令用于删除权限记录。 与概要文件关联的权限不再适用于 名称与指定概要文件名称匹配的 WebSphere MQ 对象。

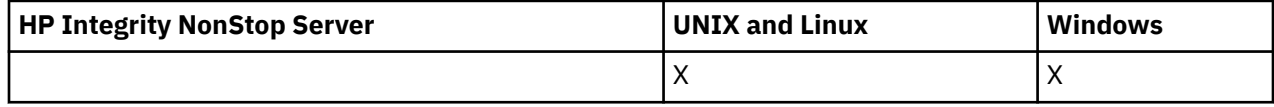
### **必需参数**

#### *ObjectType* **(MQCFIN)**

要删除其授权的对象的类型 (参数标识 :MQIACF\_OBJECT\_TYPE)。

值可以是:

### **MQOT\_AUTH\_INFO**

认证信息。

# **MQOT\_CHANNEL**

通道对象。

## **MQOT\_CLNTCONN\_CHANNEL**

客户机连接通道对象。

### **MQOT\_COMM\_INFO** 通信信息对象

**MQOT\_LISTENER**

# 侦听器对象。

**MQOT\_NAMELIST** NAMELIST.

### **MQOT\_PROCESS**

process.

### **MQOT\_Q**

与对象名参数匹配的一个或多个队列。

# **MQOT\_Q\_MGR**

队列管理器。

# **MQOT\_REMOTE\_Q\_MGR\_NAME**

远程队列管理器。

# **MQOT\_服务**

服务对象。

### **MQOT\_TOPIC** 主题对象。

### *ProfileName* **(MQCFST)**

要删除的概要文件的名称 (参数标识 :MQCACF\_AUTH\_PROFILE\_NAME)。

如果已定义通用概要文件,那么可以在此处使用通配符指定要除去的指定通用概要文件。 如果指定显式 概要文件名称,那么该对象必须存在。

字符串的最大长度为 MQ\_AUTH\_PROFILE\_NAME\_LENGTH。

### **可选参数**

#### *GroupNames* **(MQCFSL)**

组名 (参数标识 :MQCACF\_GROUP\_ENTITY\_NAMES)。

已删除概要文件的组的名称。 必须至少指定一个组名或主体名称。 如果两者都未指定, 那么将发生错 误。

此列表中的每个成员都可以是 MQ\_ENTITY\_NAME\_LENGTH 的最大长度。

### *PrincipalNames* **(MQCFSL)**

主体名称 (参数标识 :MQCACF\_PRINCIPAL\_ENTITY\_NAMES)。

已删除概要文件的主体的名称。 必须至少指定一个组名或主体名称。 如果两者都未指定, 那么将发生错 误。

此列表中的每个成员都可以是 MQ\_ENTITY\_NAME\_LENGTH 的最大长度。

# **错误代码 (删除权限记录)**

除了第 第 616 [页的『适用于所有命令的错误代码』](#page-615-0)页上显示的值外,此命令可能会在响应格式头中返回以 下错误代码。

*Reason* **(MQLONG)** 值可以是:

### **MQRC\_OBJECT\_TYPE\_ERROR** 无效的对象类型。

**MQRC\_UNKNOWN\_ENTITY** 用户标识未授权或未知。

#### **MQRCCF\_ENTITY\_NAME\_MISSING** 缺少实体名称。

**MQRCCF\_OBJECT\_TYPE\_MISSING** 缺少对象类型。

**MQRCCF\_PROFILE\_NAME\_ERROR** 概要文件名称无效。

## **删除通道**

"删除通道" (MOCMD\_DELETE\_CHANNEL) 命令删除指定的通道定义。

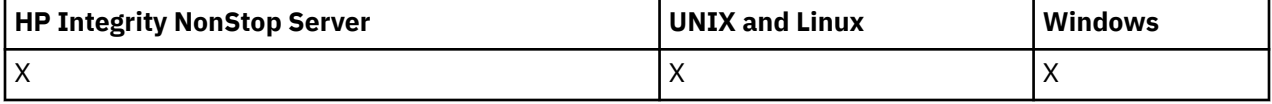

## **必需参数**

### *ChannelName* **(MQCFST)**

通道名称 (参数标识 :MQCACH\_CHANNEL\_NAME)。

要删除的通道定义的名称。 字符串的最大长度为 MQ\_CHANNEL\_NAME\_LENGTH。

## **可选参数**

除非在参数描述中明确提及,否则以下任何属性都不适用于 MQTT 通道。

### *ChannelType* **(MQCFIN)**

通道的类型 (参数标识:MOIACH\_CHANNEL\_TYPE)。 此参数当前仅与 MOTT 遥测通道配合使用, 并且在 删除遥测通道时是必需的。 当前可提供给参数的唯一值为 **MQCHT\_MQTT**。

#### *ChannelTable* **(MQCFIN)**

通道表 (参数标识:MQIACH\_CHANNEL\_TABLE)。

指定包含指定通道定义的通道定义表的所有权。

值可以是:

### **MQCHTAB\_Q\_MGR**

队列管理器表。

MQCHTAB Q MGR 是缺省值。 此表包含除 MQCHT CLNTCONN 以外的所有类型的通道的通道定 义。

### **MQCHTAB\_CLNTCONN**

客户机连接表。

此表仅包含 MQCHT CLNTCONN 类型的通道的通道定义。

此参数不适用于 IBM WebSphere MQ Telemetry。

### *CommandScope* **(MQCFST)**

命令作用域 (参数标识:MQCACF COMMAND SCOPE)。 此参数仅适用于 z/OS 。

指定当队列管理器是队列共享组的成员时如何执行命令。 可以指定下列之一:

- 空白 (或完全省略参数)。 此命令在输入命令的队列管理器中执行。
- 队列管理器名称。 该命令在您指定的队列管理器上执行,前提是它在队列共享组中处于活动状态。 如 果指定的队列管理器名称不是输入该队列管理器的队列管理器,那么必须使用队列共享组环境,并且 必须启用命令服务器。
- 星号 (\*)。该命令在本地队列管理器上执行,并且还会传递到队列共享组中的每个活动队列管理器。

最大长度为 MO\_OSG\_NAME\_LENGTH。

#### *QSGDisposition* **(MQCFIN)**

组中对象的处置 (参数标识 :MQIA\_QSG\_DISP)。 此参数仅适用于 z/OS 。

指定要对其应用命令的对象的处置 (即,定义对象的位置及其行为方式)。 值可以是:

#### **MQQSGD\_COPY**

对象定义位于执行该命令的队列管理器的页集上。 对象是由使用参数 MQOSGD\_COPY 的命令定义 的。 此命令不会影响驻留在共享存储库中的任何对象或由使用参数 MQQSGD Q\_MGR 的命令定义的 任何对象。

#### **MQQSGD\_GROUP**

对象定义位于共享存储库中。 该对象是由使用参数 MOOSGD GROUP 的命令定义的。 此命令不会影 响驻留在执行该命令的队列管理器页集上的任何对象 (对象的本地副本除外)。

如果该命令成功,那么将生成以下 MQSC 命令并将其发送到队列共享组中的所有活动队列管理器, 以删除页集 0 上的本地副本:

DELETE CHANNEL(name) QSGDISP(COPY)

无论生成的带有 QSGDISP (COPY) 的命令是否失败,删除组对象都将生效。

#### **MQQSGD\_Q\_MGR**

对象定义位于执行该命令的队列管理器的页集上。 对象由使用参数 MQQSGD Q\_MGR 的命令定义。 此命令不会影响共享存储库中的任何对象或此类对象的任何本地副本。

MQQSGD\_Q\_MGR 是缺省值。

除了第 第 616 [页的『适用于所有命令的错误代码』](#page-615-0)页上显示的值外,此命令可能会在响应格式头中返回以 下错误代码。

### **错误代码**

### *Reason* **(MQLONG)**

值可以是:

**MQRCCF\_CHANNEL\_NOT\_FOUND** 找不到通道。

**MQRCCF\_CHANNEL\_TABLE\_ERROR** 通道表值无效。

# **删除通道 (MQTT)**

"删除遥测通道" (MQCMD\_DELETE\_CHANNEL) 命令会删除指定的通道定义。

### **必需参数**

### *ChannelName* **(MQCFST)**

通道名称 (参数标识:MQCACH\_CHANNEL\_NAME)。

要删除的通道定义的名称。 字符串的最大长度为 MQ\_CHANNEL\_NAME\_LENGTH。

#### *ChannelType* **(MQCFIN)**

通道的类型 (参数标识 :MQIACH\_CHANNEL\_TYPE)。 删除遥测通道时必需。 当前可提供给参数的唯一值 为 **MQCHT\_MQTT**。

# **可选参数**

除非在参数描述中明确提及,否则以下任何属性都不适用于 MQTT 通道。

### *ChannelTable* **(MQCFIN)**

通道表 (参数标识 :MQIACH\_CHANNEL\_TABLE)。

指定包含指定通道定义的通道定义表的所有权。

值可以是:

### **MQCHTAB\_Q\_MGR**

队列管理器表。

MQCHTAB\_Q\_MGR 是缺省值。 此表包含除 MQCHT\_CLNTCONN 以外的所有类型的通道的通道定 义。

### **MQCHTAB\_CLNTCONN**

客户机连接表。

此表仅包含 MQCHT\_CLNTCONN 类型的通道的通道定义。

此参数不适用于 IBM WebSphere MQ Telemetry。

#### *CommandScope* **(MQCFST)**

命令作用域 (参数标识 :MQCACF\_COMMAND\_SCOPE)。 此参数仅适用于 z/OS 。

指定当队列管理器是队列共享组的成员时如何执行命令。 可以指定下列之一:

- 空白 (或完全省略参数)。 此命令在输入命令的队列管理器中执行。
- 队列管理器名称。 该命令在您指定的队列管理器上执行,前提是它在队列共享组中处于活动状态。 如 果指定的队列管理器名称不是输入该队列管理器的队列管理器,那么必须使用队列共享组环境,并且 必须启用命令服务器。
- 星号 (\*)。 该命令在本地队列管理器上执行,并且还会传递到队列共享组中的每个活动队列管理器。

最大长度为 MQ\_QSG\_NAME\_LENGTH。

#### *QSGDisposition* **(MQCFIN)**

组中对象的处置 (参数标识 :MQIA\_QSG\_DISP)。 此参数仅适用于 z/OS 。

指定要对其应用命令的对象的处置 (即,定义对象的位置及其行为方式)。 值可以是:

#### **MQQSGD\_COPY**

对象定义位于执行该命令的队列管理器的页集上。 对象是由使用参数 MQOSGD\_COPY 的命令定义 的。 此命令不会影响驻留在共享存储库中的任何对象或由使用参数 MQQSGD Q MGR 的命令定义的 任何对象。

#### **MQQSGD\_GROUP**

对象定义位于共享存储库中。 该对象是由使用参数 MOOSGD\_GROUP 的命令定义的。 此命令不会影 响驻留在执行该命令的队列管理器页集上的任何对象 (对象的本地副本除外)。

如果该命令成功,那么将生成以下 MQSC 命令并将其发送到队列共享组中的所有活动队列管理器, 以删除页集 0 上的本地副本:

DELETE CHANNEL(name) QSGDISP(COPY)

无论生成的带有 QSGDISP (COPY) 的命令是否失败, 删除组对象都将生效。

#### **MQQSGD\_Q\_MGR**

对象定义位于执行该命令的队列管理器的页集上。 对象由使用参数 MQQSGD\_Q\_MGR 的命令定义。 此命令不会影响共享存储库中的任何对象或此类对象的任何本地副本。

MQQSGD\_Q\_MGR 是缺省值。

除了第 第 616 [页的『适用于所有命令的错误代码』](#page-615-0)页上显示的值外,此命令可能会在响应格式头中返回以 下错误代码。

# **错误代码**

### *Reason* **(MQLONG)**

值可以是:

# **MORCCF CHANNEL NOT FOUND**

找不到通道。

# **MQRCCF\_CHANNEL\_TABLE\_ERROR**

通道表值无效。

# **删除通道侦听器**

"删除通道侦听器" (MQCMD\_DELETE\_LISTENER) 命令删除现有通道侦听器定义。

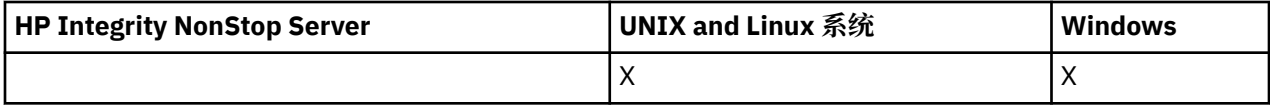

# **必需参数**

### *ListenerName* **(MQCFST)**

侦听器名称 (参数标识 :MQCACH\_LISTENER\_NAME)。

此参数是要删除的侦听器定义的名称。 字符串的最大长度为 MQ\_LISTENER\_NAME\_LENGTH。

# **删除通信信息对象**

"删除通信信息对象" (MQCMD\_DELETE\_COMM\_INFO) 命令将删除指定的通信信息对象。

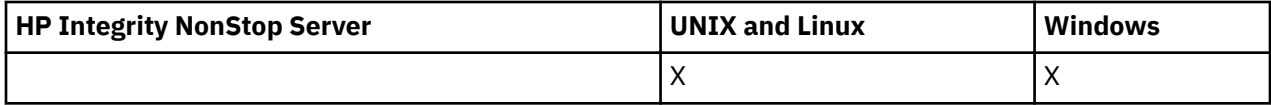

## **必需参数**

### *ComminfoName* **(MQCFST)**

要删除的通信信息定义的名称 (参数标识 :MQCA\_COMM\_INFO\_NAME)。

# **删除名称列表**

"删除名称列表" (MQCMD\_DELETE\_NAMELIST) 命令将删除现有名称列表定义。

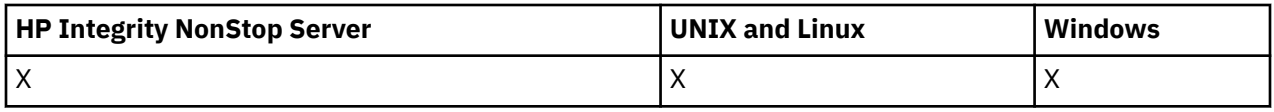

## **必需参数**

### *NamelistName* **(MQCFST)**

名称列表名称 (参数标识 :MQCA\_NAMELIST\_NAME)。

此参数是要删除的名称列表定义的名称。 字符串的最大长度为 MQ\_NAMELIST\_NAME\_LENGTH。

# **可选参数**

### *CommandScope* **(MQCFST)**

命令作用域 (参数标识 :MQCACF\_COMMAND\_SCOPE)。 此参数仅适用于 z/OS 。

指定当队列管理器是队列共享组的成员时如何执行命令。 可以指定下列之一:

- 空白 (或完全省略参数)。 此命令在输入命令的队列管理器中执行。
- 队列管理器名称。 该命令在您指定的队列管理器上执行,前提是它在队列共享组中处于活动状态。 如 果指定的队列管理器名称不是输入该队列管理器的队列管理器,那么必须使用队列共享组环境,并且 必须启用命令服务器。
- 星号 (\*)。该命令在本地队列管理器上执行,并且还会传递到队列共享组中的每个活动队列管理器。

最大长度为 MQ\_QSG\_NAME\_LENGTH。

#### *QSGDisposition* **(MQCFIN)**

组中对象的处置 (参数标识 :MQIA\_QSG\_DISP)。 此参数仅适用于 z/OS 。

指定要对其应用命令的对象的处置 (即,定义对象的位置及其行为方式)。 值可以是:

#### **MQQSGD\_COPY**

对象定义位于执行该命令的队列管理器的页集上。 对象是由使用参数 MQOSGD\_COPY 的命令定义 的。 此命令不会影响驻留在共享存储库中的任何对象或使用具有参数 MQQSGD Q\_MGR 的命令定义 的任何对象。

#### **MQQSGD\_GROUP**

对象定义位于共享存储库中。 对象是由使用参数 MOOSGD\_GROUP 的命令定义的。 此命令不会影响 驻留在执行该命令的队列管理器页集上的任何对象 (对象的本地副本除外)。

如果该命令成功,那么将生成以下 MQSC 命令并将其发送到队列共享组中的所有活动队列管理器, 以删除页集 0 上的本地副本:

DELETE NAMELIST(name) QSGDISP(COPY)

无论生成的带有 QSGDISP (COPY) 的命令是否失败,删除组对象都将生效。

### **MQQSGD\_Q\_MGR**

对象定义位于执行该命令的队列管理器的页集上。 对象由使用参数 MQQSGD\_Q\_MGR 的命令定义。 此命令不会影响共享存储库中的任何对象或此类对象的任何本地副本。

MQQSGD\_Q\_MGR 是缺省值。

# **删除进程**

"删除进程" (MQCMD\_DELETE\_PROCESS) 命令用于删除现有进程定义。

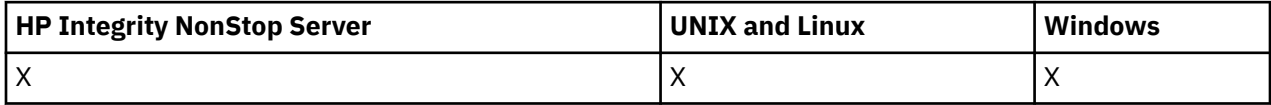

### **必需参数**

### *ProcessName* **(MQCFST)**

进程名称 (参数标识 :MQCA\_PROCESS\_NAME)。

要删除的进程定义。 字符串的最大长度为 MQ\_PROCESS\_NAME\_LENGTH。

### **可选参数**

### *CommandScope* **(MQCFST)**

命令作用域 (参数标识:MQCACF COMMAND SCOPE)。 此参数仅适用于 z/OS 。 指定当队列管理器是队列共享组的成员时如何执行命令。 可以指定下列之一:

- 空白 (或完全省略参数)。 此命令在输入命令的队列管理器中执行。
- 队列管理器名称。 该命令在您指定的队列管理器上执行,前提是它在队列共享组中处于活动状态。 如 果指定的队列管理器名称不是输入该队列管理器的队列管理器,那么必须使用队列共享组环境,并且 必须启用命令服务器。
- 星号 (\*)。 该命令在本地队列管理器上执行,并且还会传递到队列共享组中的每个活动队列管理器。

最大长度为 MQ\_QSG\_NAME\_LENGTH。

### *QSGDisposition* **(MQCFIN)**

组中对象的处置 (参数标识 :MQIA\_QSG\_DISP)。 此参数仅适用于 z/OS 。

指定要对其应用命令的对象的处置 (即,定义对象的位置及其行为方式)。 值可以是:

#### **MQQSGD\_COPY**

对象定义位于执行该命令的队列管理器的页集上。 对象是由使用参数 MQOSGD COPY 的命令定义 的。 此命令不会影响驻留在共享存储库中的任何对象或使用具有参数 MOOSGD\_O\_MGR 的命令定义 的任何对象。

### **MQQSGD\_GROUP**

对象定义位于共享存储库中。 对象是由使用参数 MOOSGD\_GROUP 的命令定义的。 此命令不会影响 驻留在执行该命令的队列管理器页集上的任何对象 (对象的本地副本除外)。

如果该命令成功,那么将生成以下 MQSC 命令并将其发送到队列共享组中的所有活动队列管理器, 以删除页集 0 上的本地副本:

DELETE PROCESS(name) QSGDISP(COPY)

无论生成的带有 QSGDISP (COPY) 的命令是否失败,删除组对象都将生效。

### **MQQSGD\_Q\_MGR**

对象定义位于执行该命令的队列管理器的页集上。 对象由使用参数 MQQSGD\_Q\_MGR 的命令定义。 此命令不会影响共享存储库中的任何对象或此类对象的任何本地副本。

MOOSGD O MGR 是缺省值。

# **删除队列**

"删除队列" (MQCMD\_DELETE\_Q) 命令用于删除队列。

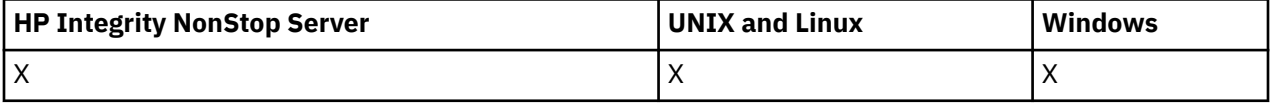

### **必需参数**

### *QName* **(MQCFST)**

队列名称 (参数标识:MOCA\_O\_NAME)。

要删除的队列的名称。

如果队列的 *Scope* 属性为 MQSCO\_CELL ,那么将从单元目录中删除该队列的条目。

字符串的最大长度为 MO\_O\_NAME\_LENGTH。

# **可选参数**

### *Authrec* **(MQCFIN)**

Authrec (参数标识 :MQIACF\_REMOVE\_AUTHREC)。

指定是否同时删除关联的权限记录。

此参数不适用于 z/OS。

值可以是:

#### **MQRAR\_YES**

将删除与该对象关联的权限记录。 这是缺省值。

**MQRAR\_NO**

未删除与该对象关联的权限记录。

#### *CommandScope* **(MQCFST)**

命令作用域 (参数标识:MOCACF COMMAND SCOPE)。 此参数仅适用于 z/OS 。

指定当队列管理器是队列共享组的成员时如何执行命令。 可以指定下列之一:

- 空白 (或完全省略参数)。 此命令在输入命令的队列管理器中执行。
- 队列管理器名称。 该命令在您指定的队列管理器上执行,前提是它在队列共享组中处于活动状态。 如 果指定的队列管理器名称不是输入该队列管理器的队列管理器,那么必须使用队列共享组环境,并且 必须启用命令服务器。
- 星号 (\*)。 该命令在本地队列管理器上执行,并且还会传递到队列共享组中的每个活动队列管理器。

最大长度为 MQ\_QSG\_NAME\_LENGTH。

#### *Purge* **(MQCFIN)**

清除队列 (参数标识 :MQIACF\_PURGE)。

如果必须指定队列 MQPO\_YES 上的消息,否则该命令将失败。如果此参数不存在,那么不会清除队 列。

仅对本地类型的队列有效。

值可以是:

### **MQPO\_YES**

清除队列。

### **MQPO\_NO**

请勿清除队列。

#### *QSGDisposition* **(MQCFIN)**

组中对象的处置 (参数标识 :MQIA\_QSG\_DISP)。 此参数仅适用于 z/OS 。

指定要对其应用命令的对象的处置 (即,定义对象的位置及其行为方式)。 值可以是:

#### **MQQSGD\_COPY**

对象定义位于执行该命令的队列管理器的页集上。 对象是由使用参数 MOOSGD COPY 的命令定义 的。 此命令不会影响驻留在共享存储库中的任何对象或使用具有参数 MOOSGD O MGR 的命令定义 的任何对象。

#### **MQQSGD\_GROUP**

对象定义位于共享存储库中。 对象是由使用参数 MQQSGD\_GROUP 的命令定义的。 此命令不会影响 驻留在执行该命令的队列管理器页集上的任何对象 (对象的本地副本除外)。

如果删除成功,那么将生成以下 MQSC 命令并将其发送到队列共享组中的所有活动队列管理器,以 删除页集 0 上的本地副本:

DELETE queue(q-name) QSGDISP(COPY)

或者,仅对于本地队列:

DELETE QLOCAL(q-name) NOPURGE QSGDISP(COPY)

即使使用 QSGDISP (COPY) 生成的命令失败,删除组对象也会生效。

**注:** 即使为 *Purge* 指定 MQPO\_YES ,也始终会获得 NOPURGE 选项。 要删除队列的本地副本上的消 息,必须针对每个副本显式发出 "删除队列" 命令,其 *QSGDisposition* 值为 MQQSGD\_COPY , *Purge* 值为 MQPO\_YES。

### **MQQSGD\_Q\_MGR**

对象定义位于执行该命令的队列管理器的页集上。 对象由使用参数 MQQSGD\_Q\_MGR 的命令定义。 此命令不会影响共享存储库中的任何对象或此类对象的任何本地副本。

MQQSGD\_Q\_MGR 是缺省值。

### **MQQSGD\_SHARED**

仅对本地类型的队列有效。

该对象驻留在共享存储库中。 对象是由使用参数 MQQSGD\_SHARED 的命令定义的。 驻留在执行该 命令的队列管理器页集上的任何对象,或使用参数 MQQSGD\_GROUP 的命令定义的任何对象都不受 此命令影响。

#### *QType* **(MQCFIN)**

队列类型 (参数标识 :MQIA\_Q\_TYPE)。

如果此参数存在,那么队列必须为指定类型。

值可以是:

**MQQT\_ALIAS**

别名队列定义。

**MQQT\_LOCAL** 本地队列。

# **MQQT\_REMOTE**

远程队列的本地定义。

### **MQQT\_MODEL**

模型队列定义。

# **错误代码 (删除队列)**

此命令可能在响应格式头中返回以下错误代码以及 第 616 [页的『适用于所有命令的错误代码』](#page-615-0)中显示的 值。

### *Reason* **(MQLONG)**

值可以是:

### **MQRC\_Q\_NOT\_EMPTY**

(2055 , X'807 ') 队列包含一条或多条消息或未落实的 put 或 get 请求。

# **删除服务**

"删除服务" (MQCMD\_DELETE\_SERVICE) 命令用于删除现有服务定义。

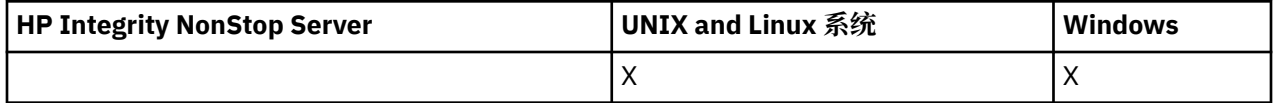

## **必需参数**

#### *ServiceName* **(MQCFST)**

服务名称 (参数标识 :MQCA\_SERVICE\_NAME)。

此参数是要删除的服务定义的名称。

字符串的最大长度为 MQ\_OBJECT\_NAME\_LENGTH。

# **删除预订**

"删除预订" (MQCMD\_DELETE\_SUBSCRIPTION) 命令用于删除预订。

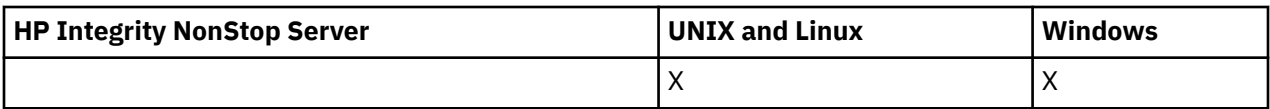

## **必需参数**

### *SubName* **(MQCFST)**

预订名称 (参数标识 :MQCACF\_SUB\_NAME)。

指定唯一的预订名称。 必须完全指定预订名称 (如果提供); 不能接受通配符。

预订名称必须引用持久预订。

如果未提供 SubName, 那么必须指定 SubId 以标识要删除的预订。

字符串的最大长度为 MQ\_SUB\_NAME\_LENGTH。

### *SubId* **(MQCFBS)**

预订标识 (参数标识 :MQBACF\_SUB\_ID)。

指定唯一的内部预订标识。

如果没有为 *SubName* 提供值,那么必须为 *SubId* 提供值。

字符串的最大长度为 MQ\_CORREL\_ID\_LENGTH。

# **可选参数**

### *CommandScope* **(MQCFST)**

命令作用域 (参数标识 :MQCACF\_COMMAND\_SCOPE)。 此参数仅适用于 z/OS 。

指定当队列管理器是队列共享组的成员时如何处理命令。 可以指定下列之一:

- 空白 (或完全省略参数)。 在输入此命令的队列管理器上处理此命令。
- 队列管理器名称。 在您指定的队列管理器上处理该命令,前提是该命令在队列共享组中处于活动状 态。 如果指定的队列管理器名称不是输入该队列管理器的队列管理器,那么必须使用队列共享组环 境,并且必须启用命令服务器。
- 星号 (\*)。 该命令在本地队列管理器上进行处理,并且还会传递到队列共享组中的每个活动队列管理 器。

最大长度为 MQ\_QSG\_NAME\_LENGTH。

不能将 *CommandScope* 用作要过滤的参数。

# **删除主题**

"删除主题" (MQCMD\_DELETE\_TOPIC) 命令用于删除指定的管理主题对象。

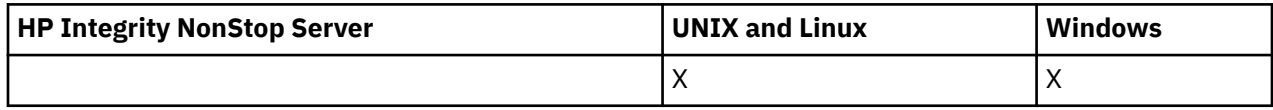

# **必需参数**

### *TopicName* **(MQCFST)**

要删除的管理主题定义的名称 (参数标识 :MQCA\_TOPIC\_NAME)。

字符串的最大长度为 MQ\_TOPIC\_NAME\_LENGTH。

# **可选参数**

### *Authrec* **(MQCFIN)**

Authrec (参数标识 :MQIACF\_REMOVE\_AUTHREC)。

指定是否同时删除关联的权限记录。

此参数不适用于 z/OS。

值可以是:

### **MQRAR\_YES**

将删除与该对象关联的权限记录。 这是缺省值。

### **MQRAR\_NO**

未删除与该对象关联的权限记录。

### *CommandScope* **(MQCFST)**

命令作用域 (参数标识 :MQCACF\_COMMAND\_SCOPE)。 此参数仅适用于 z/OS 。

指定当队列管理器是队列共享组的成员时如何执行命令。 可以指定下列之一:

- 空白 (或完全省略参数)。 此命令在输入命令的队列管理器中执行。
- 队列管理器名称。 该命令在您指定的队列管理器上执行,前提是它在队列共享组中处于活动状态。 如 果指定的队列管理器名称不是输入该队列管理器的队列管理器,那么必须使用队列共享组环境,并且 必须启用命令服务器。
- 星号 (\*)。 该命令在本地队列管理器上执行,并且还会传递到队列共享组中的每个活动队列管理器。

最大长度为 MQ\_QSG\_NAME\_LENGTH。

### *QSGDisposition* **(MQCFIN)**

组中对象的处置 (参数标识:MOIA OSG DISP)。 此参数仅适用于 z/OS 。

指定要对其应用命令的对象的处置 (即,定义对象的位置及其行为方式)。 值可以是:

### **MQQSGD\_COPY**

对象定义位于执行该命令的队列管理器的页集上。 对象是由使用参数 MQQSGD\_COPY 的命令定义 的。此命令不会影响驻留在共享存储库中的任何对象或使用具有参数 MQQSGD Q MGR 的命令定义 的任何对象。

### **MQQSGD\_GROUP**

对象定义位于共享存储库中。 对象是由使用参数 MOOSGD\_GROUP 的命令定义的。 此命令不会影响 驻留在执行该命令的队列管理器页集上的任何对象 (对象的本地副本除外)。

如果删除成功,那么将生成以下 MQSC 命令并将其发送到队列共享组中的所有活动队列管理器,以 生成或删除页集 0 上的本地副本:

DELETE TOPIC(name) QSGDISP(COPY)

即使使用 QSGDISP (COPY) 生成的命令失败,删除组对象也会生效。

### **MQQSGD\_Q\_MGR**

对象定义位于执行该命令的队列管理器的页集上。 对象由使用参数 MOOSGD O MGR 的命令定义。 此命令不会影响共享存储库中的任何对象或此类对象的任何本地副本。

MOOSGD O MGR 是缺省值。

# **转义**

转义 (MQCMD\_ESCAPE) 命令将任何 WebSphere MQ 命令 (MQSC) 传达到远程队列管理器。

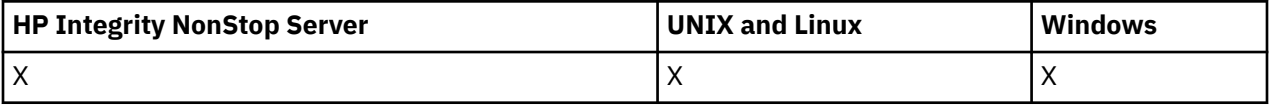

当发送该命令的队列管理器 (或应用程序) 不支持特定的 WebSphere MQ 命令,因此无法识别该命令并且无 法构造所需的 PCF 命令时, 请使用 Escape 命令。

转义命令还可用于发送尚未定义可编程命令格式的命令。

唯一可携带的命令类型是标识为 MQSC (在接收队列管理器上识别) 的命令类型。

### **必需参数**

### *EscapeType* **(MQCFIN)**

转义类型 (参数标识 :MQIACF\_ESCAPE\_TYPE)。

支持的唯一值为:

### **MQET\_MQSC**

WebSphere MQ 命令。

### *EscapeText* **(MQCFST)**

转义文本 (参数标识 :MQCACF\_ESCAPE\_TEXT)。

用于保存命令的字符串。 字符串的长度仅受消息大小限制。

# **错误代码**

除了 第 616 [页的『适用于所有命令的错误代码』](#page-615-0)中显示的值外,此命令还可能在响应格式头中返回以下错 误代码。

### *Reason* **(MQLONG)**

值可以是:

**MQRCCF\_ESCAPE\_TYPE\_ERROR** 转义类型无效。

# **转义 (响应)**

对 Escape (MQCMD\_ESCAPE) 命令的响应由后跟两个参数结构的响应头组成,一个参数结构包含转义类型, 另一个参数结构包含文本响应。 根据 Escape 请求中包含的命令,可能会发出多条此类消息。

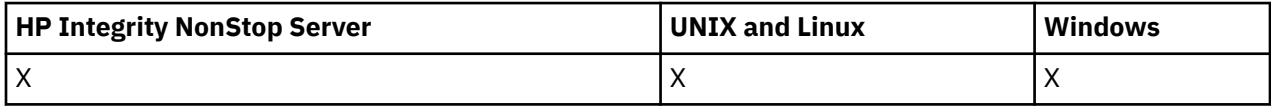

响应头 MQCFH 中的 *Command* 字段包含原始 Escape 命令的 *EscapeText* 参数中包含的文本命令的 MOCMD \* 命令标识。 例如,如果原始 Escape 命令中的 EscapeText 指定了 PING OMGR, 那么响应中的 *Command* 具有值 MQCMD\_PING\_Q\_MGR。

如果可以确定命令的结果,那么响应头中的 *CompCode* 将标识命令是否成功。 因此,可以在没有响应的接 收方必须解析响应的文本的情况下确定成功与否。

如果无法确定命令的结果,那么响应头中的 *CompCode* 具有值 MQCC\_UNKNOWN ,并且 *Reason* 为 MQRC\_NONE。

# **参数**

### *EscapeType* **(MQCFIN)**

转义类型 (参数标识 :MQIACF\_ESCAPE\_TYPE)。

支持的唯一值为:

### **MQET\_MQSC**

WebSphere MQ 命令。

### *EscapeText* **(MQCFST)**

转义文本 (参数标识 :MQCACF\_ESCAPE\_TEXT)。

一个字符串,用于保存对原始命令的响应。

# **查询认证信息对象**

"查询认证信息对象" (MQCMD\_INQUIRE\_AUTH\_INFO) 命令查询认证信息对象的属性。

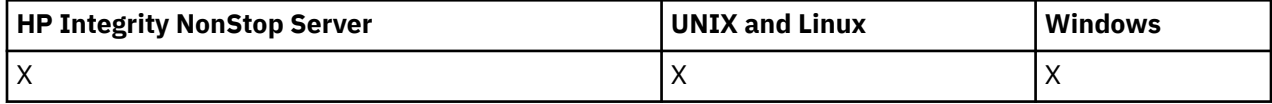

## **必需参数**

### *AuthInfoName* **(MQCFST)**

认证信息对象名 (参数标识 :MQCA\_AUTH\_INFO\_NAME)。

指定要返回其信息的认证信息对象的名称。

支持通用认证信息对象名。 通用名称是后跟星号(\*) 的字符串, 例如 ABC\*, 它选择名称以所选字符串开 头的所有认证信息对象。 它自己的星号与所有可能的名称都匹配。

字符串的最大长度为 MO\_AUTH\_INFO\_NAME\_LENGTH。

### **可选参数**

### **AuthInfoAttrs (MQCFIL)**

认证信息对象属性 (参数标识 :MQIACF\_AUTH\_INFO\_ATTRS)。

属性列表可以指定以下值-缺省值 (如果未指定参数):

**MQIACF\_ALL**

所有属性。

或以下各项的组合:

### **MQCA\_ALTERATION\_DATE**

上次更改定义的日期。

**MQCA\_ALTERATION\_TIME** 上次更改定义的时间。

**MQCA\_AUTH\_INFO\_DESC** 认证信息对象的描述。

**MQCA\_AUTH\_INFO\_NAME** 认证信息对象的名称。

**MQIA\_AUTH\_INFO\_TYPE** 认证信息对象的类型。

**MQCA\_AUTH\_INFO\_CONN\_NAME** 认证信息对象的连接名称。

**MQCA\_LDAP\_USER\_NAME** 认证信息对象中的 LDAP 用户名。

**MQCA\_LDAP\_PASSWORD** 认证信息对象中的 LDAP 密码。

### **MQCA\_AUTH\_INFO\_OCSP\_URL** 用来检查证书撤销的 OCSP 响应程序 URL。

**AuthInfo 类型 (MQCFIN)** 认证信息对象的类型。 接受以下值:

**MQAIT\_CRL\_LDAP**

用于指定 LDAP 服务器上保存的证书撤销列表的认证信息对象。

### **MQAIT\_OCSP**

使用 OCSP 指定证书撤销检查的认证信息对象。

### **MQAIT\_ALL**

任何类型的认证信息对象。

#### **CommandScope (MQCFST)**

命令作用域 (参数标识 :MQCACF\_COMMAND\_SCOPE)。 此参数仅适用于 z/OS 。

指定当队列管理器是队列共享组的成员时如何执行命令。 可以指定下列之一:

- 空白 (或完全省略参数)。 此命令在输入命令的队列管理器中执行。
- 队列管理器名称。 该命令在您指定的队列管理器上执行,前提是它在队列共享组中处于活动状态。 如 果指定的队列管理器名称不是输入该队列管理器的队列管理器,那么必须使用队列共享组环境,并且 必须启用命令服务器。
- 星号 (\*)。 该命令在本地队列管理器上执行,并且还会传递到队列共享组中的每个活动队列管理器。

最大长度为 MQ\_QSG\_NAME\_LENGTH。

不能将 *CommandScope* 用作要过滤的参数。

#### **IntegerFilter 命令 (MQCFIF)**

整数过滤器命令描述符。 参数标识必须是 *AuthInfoAttrs* 中允许的任何整数类型参数, MQIACF\_ALL 除外。使用此参数通过指定过滤条件来限制命令的输出。 有关使用此过滤条件的信息,请参阅 第 [979](#page-978-0) 页的『MQCFIF-PCF [整数过滤器参数』](#page-978-0) 。

如果指定整数过滤器,那么也不能使用 *StringFilterCommand* 参数指定字符串过滤器。

#### **QSGDisposition (MQCFIN)**

组中对象的处置 (参数标识 :MOIA\_OSG\_DISP)。 此参数仅适用于 z/OS 。

指定要为其返回信息的对象的处置 (即,定义该对象的位置及其行为方式)。 值可以是:

#### **MQQSGD\_LIVE**

对象定义为 MQOSGD Q MGR 或 MQOSGD COPY。 如果未指定参数, 那么此值是缺省值。

#### **MQQSGD\_ALL**

对象定义为 MOOSGD O MGR 或 MOOSGD COPY。

如果存在共享队列管理器环境,并且正在发出该命令的队列管理器上执行该命令,那么此选项还会 显示使用 MQQSGD\_GROUP 定义的对象的信息。

如果指定了 MQQSGD\_LIVE 或缺省值, 或者如果在共享队列管理器环境中指定了 MQQSGD\_ALL , 那么该命令可能会给出重复的名称 (具有不同的处置)。

#### **MQQSGD\_COPY**

对象定义为 MQQSGD\_COPY。

#### **MQQSGD\_GROUP**

对象定义为 MQQSGD\_GROUP。 仅允许在共享队列环境中使用此值。

#### **MQQSGD\_Q\_MGR**

该对象定义为 MQQSGD\_Q\_MGR。

#### **MQQSGD\_PRIVATE**

该对象定义为 MQQSGD\_Q\_MGR 或 MQQSGD\_COPY。 MQQSGD\_PRIVATE 返回与 MQQSGD\_LIVE 相同的信息。

不能将 *QSGDisposition* 用作要过滤的参数。

#### **StringFilter 命令 (MQCFSF)**

字符串过滤器命令描述符。 参数标识必须是 *AuthInfoAttrs* 中允许的任何字符串类型参数, MQCA\_AUTH\_INFO\_NAME 除外。使用此参数通过指定过滤条件来限制命令的输出。 有关使用此过滤条 件的信息,请参阅 第 985 页的『MQCFSF-PCF [字符串过滤器参数』](#page-984-0) 。

如果指定字符串过滤器,那么也不能使用 *IntegerFilterCommand* 参数指定整数过滤器。

# **查询认证信息对象 (响应)**

"查询认证信息" (MQCMD\_INQUIRE\_AUTH\_INFO) 命令的响应由后跟 *AuthInfoName* 结构 (仅在 z/OS 上为 *QSGDisposition* 结构) 的响应头以及所请求的属性参数结构组合 (如果适用) 组成。

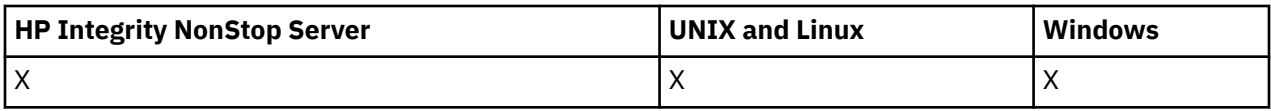

### **始终返回:**

*AuthInfoName*, *QSGDisposition*

### **如果请求,返回:**

*AlterationDate*, *AlterationTime*, *AuthInfoConnName*, *AuthInfoDesc*, *AuthInfoType*, *LDAPPassword*, *LDAPUserName*

### **响应数据**

### **AlterationDate (MQCFST)**

认证信息对象的变更日期,格式为 yyyy-mm-dd (参数标识 :MQCA\_ALTERATION\_DATE)。

### **AlterationTime (MQCFST)**

认证信息对象的更改时间,格式为 hh.mm.ss (参数标识 :MQCA\_ALTERATION\_TIME)。

### **AuthInfoConnName (MQCFST)**

认证信息对象的连接名称 (参数标识 :MQCA\_AUTH\_INFO\_CONN\_NAME)。

字符串的最大长度为 MQ\_AUTH\_INFO\_CONN\_NAME\_LENGTH。 在 z/OS 上,它是 MQ\_LOCAL\_ADDRESS\_LENGTH。

### **AuthInfo 描述 (MQCFST)**

认证信息对象的描述 (参数标识 :MQCA\_AUTH\_INFO\_DESC)。

最大长度为 MQ\_AUTH\_INFO\_DESC\_LENGTH。

### **AuthInfo 名称 (MQCFST)**

认证信息对象名 (参数标识 :MQCA\_AUTH\_INFO\_NAME)。

字符串的最大长度为 MQ\_AUTH\_INFO\_NAME\_LENGTH。

#### **AuthInfo 类型 (MQCFIN)**

认证信息对象的类型 (参数标识 :MQIA\_AUTH\_INFO\_TYPE)。

### 值可以是:

# **MQAIT\_CRL\_LDAP**

此认证信息对象指定 LDAP 服务器上保留的证书撤销列表。

### **MQAIT\_OCSP**

此认证信息对象使用 OCSP 指定证书撤销检查。

有关更多信息,请参阅 安全性 。

### **LDAPPassword (MQCFST)**

LDAP 密码 (参数标识 :MQCA\_LDAP\_PASSWORD)。

最大长度为 MQ\_LDAP\_PASSWORD\_LENGTH。

### **LDAPUserName (MQCFST)**

LDAP 用户名 (参数标识 :MQCA\_LDAP\_USER\_NAME)。

绑定到目录的用户的专有名称。

最大长度为 MQ\_专有名称长度。 在 z/OS 上, 它是 MQ\_SHORT\_DNAME\_LENGTH。

#### **OCSPResponderURL (MQCFST)**

用来检查证书撤销的 OCSP 响应程序 URL。

#### **QSGDisposition (MQCFIN)**

QSG 处置 (参数标识 :MQIA\_QSG\_DISP)。

指定对象的处置 (即,定义对象的位置及其行为方式)。 此参数仅在 z/OS 上有效。 值可以是:

### **MQQSGD\_COPY**

对象定义为 MQQSGD\_COPY。

### **MQQSGD\_GROUP**

对象定义为 MQQSGD\_GROUP。

### **MQQSGD\_Q\_MGR**

该对象定义为 MOOSGD O MGR。

# **查询认证信息对象名**

"查询认证信息名称" (MQCMD\_INQUIRE\_AUTH\_INFO\_NAMES) 命令请求与指定的通用认证信息名称匹配的 认证信息名称列表。

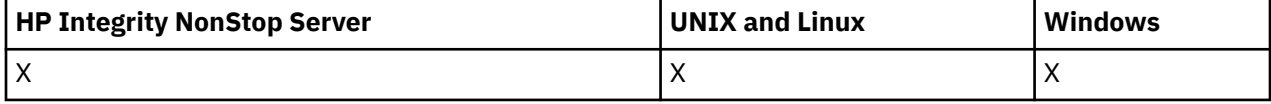

## **必需参数**

### *AuthInfoName* **(MQCFST)**

认证信息对象名 (参数标识 :MQCA\_AUTH\_INFO\_NAME)。

指定要返回其信息的认证信息对象的名称。

支持通用认证信息对象名。 通用名称是后跟星号(\*)的字符串, 例如 ABC\*, 它选择名称以所选字符串开 头的所有认证信息对象。 它自己的星号与所有可能的名称都匹配。

字符串的最大长度为 MO\_AUTH\_INFO\_NAME\_LENGTH。

### **可选参数**

### **AuthInfo 类型 (MQCFIN)**

认证信息对象的类型。 接受以下值:

#### **MQAIT\_CRL\_LDAP**

用于指定 LDAP 服务器上保存的证书撤销列表的认证信息对象。

### **MQAIT\_OCSP**

使用 OCSP 指定证书撤销检查的认证信息对象。

### **MQAIT\_ALL**

任何类型的认证信息对象。 MQAIT\_ALL 是缺省值

#### **CommandScope (MQCFST)**

命令作用域 (参数标识 :MQCACF\_COMMAND\_SCOPE)。 此参数仅适用于 z/OS 。

指定当队列管理器是队列共享组的成员时如何执行命令。 可以指定下列之一:

- 空白 (或完全省略参数)。 此命令在输入命令的队列管理器中执行。
- 队列管理器名称。 该命令在您指定的队列管理器上执行,前提是它在队列共享组中处于活动状态。 如 果指定的队列管理器名称不是输入该队列管理器的队列管理器,那么必须使用队列共享组环境,并且 必须启用命令服务器。
- 星号 (\*)。 该命令在本地队列管理器上执行,并且还会传递到队列共享组中的每个活动队列管理器。

最大长度为 MQ\_QSG\_NAME\_LENGTH。

### **QSGDisposition (MQCFIN)**

组中对象的处置(参数标识:MQIA\_QSG\_DISP)。 此参数仅适用于 z/OS 。

指定要为其返回信息的对象的处置 (即,定义该对象的位置及其行为方式)。 值可以是:

### **MQQSGD\_LIVE**

对象定义为 MQQSGD\_Q\_MGR 或 MQQSGD\_COPY。 如果未指定参数,那么 MQQSGD\_LIVE 是缺省 值。

### **MQQSGD\_ALL**

对象定义为 MQQSGD\_Q\_MGR 或 MQQSGD\_COPY。

如果存在共享队列管理器环境,并且正在发出该命令的队列管理器上执行该命令,那么此选项还会 显示使用 MQQSGD GROUP 定义的对象的信息。

如果指定了 MQOSGD\_LIVE 或缺省值,或者如果在共享队列管理器环境中指定了 MQOSGD\_ALL , 那么该命令可能会给出重复的名称 (具有不同的处置)。

#### **MQQSGD\_COPY**

对象定义为 MQQSGD\_COPY。

#### **MQQSGD\_GROUP**

对象定义为 MQQSGD\_GROUP。 仅允许在共享队列环境中使用 MQQSGD\_GROUP。

### **MQQSGD\_Q\_MGR**

该对象定义为 MQQSGD\_Q\_MGR。

#### **MQQSGD\_PRIVATE**

该对象定义为 MQQSGD\_Q\_MGR 或 MQQSGD\_COPY。 MQQSGD\_PRIVATE 返回与 MQQSGD\_LIVE 相同的信息。

# **查询认证信息对象名 (响应)**

对查询认证信息名称 (MQCMD\_INQUIRE\_AUTH\_INFO\_NAMES) 命令的响应由响应头后跟一个参数结构组 成,该参数结构给出零个或多个与指定认证信息名称匹配的名称。

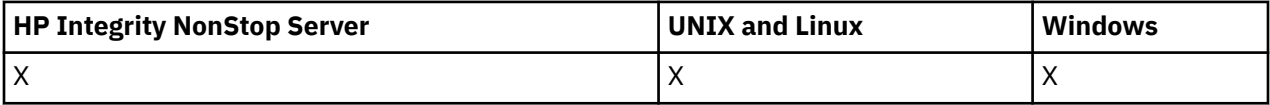

此外,仅在 z/OS 上,将返回参数结构 *QSGDispositions* (条目数与 *AuthInfoNames* 结构相同)。 此结构 中的每个条目指示具有 *AuthInfoNames* 结构中相应条目的对象的处置。

#### **始终返回:**

*AuthInfoNames*, *QSGDispositions*

**如果请求,返回:** None

### **响应数据**

#### *AuthInfoNames* **(MQCFSL)**

认证信息对象名的列表 (参数标识 :MQCACF\_AUTH\_INFO\_NAMES)。

#### *QSGDispositions* **(MQCFIL)**

QSG 处置列表 (参数标识 :MQIACF\_QSG\_DISPS)。

指定对象的处置 (即, 定义对象的位置及其行为方式)。 此参数仅在 z/OS 上有效。 值可以是:

### **MQQSGD\_COPY**

对象定义为 MQQSGD\_COPY。

## **MQQSGD\_GROUP**

对象定义为 MQQSGD\_GROUP。

### **MQQSGD\_Q\_MGR**

该对象定义为 MQQSGD\_Q\_MGR。

# **查询权限记录**

"查询权限记录" (MQCMD\_INQUIRE\_AUTH\_RECS) 命令检索与概要文件名称关联的权限记录。

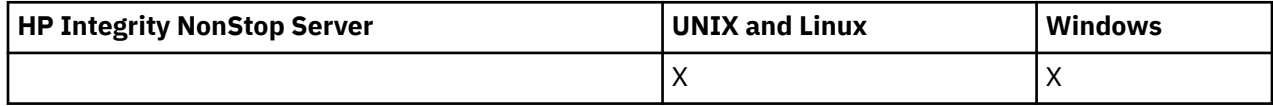

## **必需参数**

### *Options* **(MQCFIN)**

用于控制所返回的权限记录集的选项 (参数标识 :MQIACF\_AUTH\_OPTIONS)。

此参数是必需的,您必须包含以下两个值之一:

### **MQAUTHOPT\_NAME\_ALL\_MATCHING**

返回名称与指定 *ProfileName* 匹配的所有概要文件。 这意味着 ABCD 的 *ProfileName* 会导致返 回概要文件 ABCD , ABC\* 和 AB\* (如果 ABC\* 和 AB\* 已定义为概要文件)。

### **MQAUTHOPT\_NAME\_EXPLICIT**

仅返回名称与 *ProfileName* 完全匹配的概要文件。 除非 *ProfileName* 本身是通用概要文件,否 则不会返回匹配的通用概要文件。 不能指定此值和 MQAUTHOPT\_ENTITY\_SET。

以及以下两个值之一:

### **MQAUTHOPT\_ENTITY\_EXPLICIT**

返回与指定 *EntityName* 匹配的实体字段的所有概要文件。 对于其中 *EntityName* 是成员的任何 组,都不会返回任何概要文件; 仅返回为指定 *EntityName* 定义的概要文件。

#### **MQAUTHOPT\_ENTITY\_SET**

返回与指定 *EntityName* 匹配的实体字段的概要文件,以及与 *EntityName* 是成员的任何组相关的 概要文件,这些组对指定实体的累积权限作出贡献。 不能指定此值和 MQAUTHOPT\_NAME\_EXPLICIT。

您还可以选择指定:

### **MQAUTHOPT\_NAME\_AS\_通配符**

将 *ProfileName* 解释为对权限记录的概要文件名称的过滤器。 如果未指定此属性并且 *ProfileName* 包含通配符,那么会将其解释为通用概要文件,并且仅返回通用概要文件名称与 *ProfileName* 值匹配的那些权限记录。

如果同时指定 MQAUTHOPT\_ENTITY\_SET ,那么不能指定 MQAUTHOPT\_NAME\_AS\_通配符。

### *ProfileName* **(MQCFST)**

概要文件名称 (参数标识 :MQCACF\_AUTH\_PROFILE\_NAME)。

此参数是要检索其权限的概要文件的名称。 支持通用概要文件名称。 通用名称是后跟星号 (\*) 的字符 串,例如 ABC\* ,它选择名称以所选字符串开头的所有概要文件。 它自己的星号与所有可能的名称都匹 配。

如果已定义通用概要文件,那么可以通过不在 *Options* 中设置 MQAUTHOPT\_NAME\_AS\_通配符来返回 有关该概要文件的信息。

如果将 *Options* 设置为 MQAUTHOPT\_NAME\_AS\_通配符,那么 *ProfileName* 的唯一有效值是单个星 号 (\*)。 这意味着将返回满足其他参数中指定的值的所有权限记录。

如果 *ObjectType* 的值为 MQOT\_Q\_MGR ,请不要指定 *ProfileName* 。

将始终返回概要文件名称,而不考虑所请求的属性。

字符串的最大长度为 MQ\_AUTH\_PROFILE\_NAME\_LENGTH。

### *ObjectType* **(MQCFIN)**

概要文件引用的对象类型 (参数标识 :MQIACF\_OBJECT\_TYPE)。

值可以是:

**MQOT\_ALL**

所有对象类型。 如果未指定 *ObjectType* 的值,那么 MQOT\_ALL 是缺省值。

**MQOT\_AUTH\_INFO**

认证信息。

# **MQOT\_CHANNEL**

通道对象。

### **MQOT\_CLNTCONN\_CHANNEL** 客户机连接通道对象。

#### **MQOT\_COMM\_INFO** 通信信息对象

**MQOT\_LISTENER**

侦听器对象。

### **MQOT\_NAMELIST** NAMELIST.

**MQOT\_PROCESS**

# process.

**MQOT\_Q**

与对象名参数匹配的一个或多个队列。

### **MQOT\_Q\_MGR**

队列管理器。

### **MQOT\_REMOTE\_Q\_MGR\_NAME**

远程队列管理器。

**MQOT\_服务** 服务对象。

**MQOT\_TOPIC**

主题对象。

# **可选参数**

### *EntityName* **(MQCFST)**

实体名称 (参数标识 :MQCACF\_ENTITY\_NAME)。

根据 *EntityType* 的值, 此参数为:

- 主体名称。 此名称是要为其检索对指定对象的权限的用户的名称。 在 WebSphere MQ for Windows 上,主体的名称可以选择包含以以下格式指定的域名: user@domain。
- 组名。此名称是要对其进行查询的用户组的名称。只能指定一个名称,此名称必须是现有用户组的名 称。

仅对于 IBM WebSphere MO for Windows, 组名可以选择包含以以下格式指定的域名:

GroupName@domain domain\GroupName

字符串的最大长度为 MQ\_ENTITY\_NAME\_LENGTH。

### *EntityType* **(MQCFIN)**

实体类型 (参数标识 :MQIACF\_ENTITY\_TYPE)。

值可以是:

### **MQZAET\_GROUP**

*EntityName* 参数的值引用组名。

### **MQZAET\_PRINCIPAL**

*EntityName* 参数的值引用主体名称。

### *ProfileAttrs* **(MQCFIL)**

概要文件属性 (参数标识 :MQIACF\_AUTH\_PROFILE\_ATTRS)。

属性列表可以单独指定以下值-缺省值 (如果未指定该参数):

### **MQIACF\_ALL**

所有属性。

或以下各项的组合:

#### **MQCACF\_ENTITY\_NAME**

实体名称。

## **MQIACF\_AUTHORIZATION\_LIST**

权限列表。

### **MQIACF\_ENTITY\_TYPE**

实体类型。

**注:** 如果使用参数 MQCACF\_ENTITY\_NAME 和 MQIACF\_ENTITY\_TYPE 指定实体,那么必须首先按以 下顺序传递所有必需参数:

- 1. MQIACF\_AUTH\_OPTIONS
- 2. MQIACF\_OBJECT\_TYPE
- 3. MQIACF\_ENTITY\_TYPE
- 4. MQCACF\_ENTITY\_NAME

#### *ServiceComponent* **(MQCFST)**

服务组件 (参数标识 :MQCACF\_SERVICE\_COMPONENT)。

如果支持可安装授权服务,那么此参数指定要从中检索授权的授权服务的名称。

如果省略此参数,那么将对服务的第一个可安装组件进行授权查询。

字符串的最大长度为 MQ\_SERVICE\_COMPONENT\_LENGTH。

## **错误代码**

除了 第 616 [页的『适用于所有命令的错误代码』](#page-615-0)中显示的值外,此命令还可能在响应格式头中返回以下错 误代码。

### *Reason* **(MQLONG)**

值可以是:

#### **MQRC\_OBJECT\_TYPE\_ERROR** 无效的对象类型。

**MQRC\_UNKNOWN\_ENTITY** 用户标识未授权或未知。

**MQRCCF\_CFST\_CONFLICTING\_PARM** 参数有冲突。

**MQRCCF\_PROFILE\_NAME\_ERROR** 概要文件名称无效。

#### **MQRCCF\_ENTITY\_NAME\_MISSING** 缺少实体名称。

**MQRCCF\_OBJECT\_TYPE\_MISSING** 缺少对象类型。

**MQRCCF\_PROFILE\_NAME\_MISSING** 概要文件名称缺失。

# **查询权限记录 (响应)**

"查询权限记录" (MQCMD\_INQUIRE\_AUTH\_RECS) 命令的响应由后跟 *QMgrName*, *Options*, *ProfileName* 和 *ObjectType* 结构的响应头以及所请求的属性参数结构组合组成。

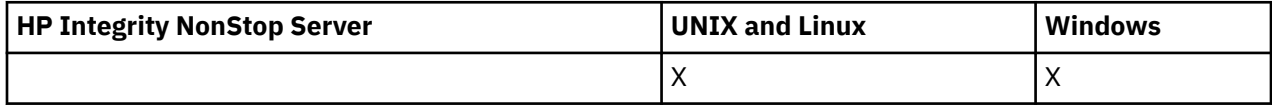

对于找到的概要文件名称与"查询权限记录" 请求中指定的选项相匹配的每个权限记录, 将返回一条 PCF 消 息。

### **始终返回:**

*ObjectType*, *Options*, *ProfileName*, *QMgrName*

### **如果请求,返回:**

*AuthorizationList*, *EntityName*, *EntityType*

### **响应数据**

### *AuthorizationList* **(MQCFIL)**

权限列表 (参数标识 :MQIACF\_AUTHORIZATION\_LIST)。

此列表可以包含零个或多个授权值。 返回的每个授权值表示指定组或主体中的任何用户标识都有权执行 该值定义的操作。 值可以是:

### **MQAUTH\_NONE**

该实体的权限设置为 "无"。

### **MQAUTH\_ALT\_USER\_AUTHORITY**

在 MQI 调用上指定备用用户标识。

### **MQAUTH\_BROWSE**

通过发出带有 BROWSE 选项的 MQGET 调用从队列中检索消息。

### **MQAUTH\_CHANGE**

使用相应的命令集更改指定对象的属性。

### **MQAUTH\_CLEAR**

清除队列。

### **MQAUTH\_CONNECT**

通过发出 MQCONN 调用将应用程序连接到指定的队列管理器。

### **MQAUTH\_CREATE**

使用相应的命令集创建指定类型的对象。

### **MQAUTH\_DELETE**

使用相应的命令集删除指定的对象。

### **MQAUTH\_DISPLAY**

使用相应的命令集显示指定对象的属性。

#### **MQAUTH\_INPUT**

通过发出 MQGET 调用从队列中检索消息。

### **MQAUTH\_INQUIRE**

通过发出 MQINQ 调用对特定队列进行查询。

### **MQAUTH\_OUTPUT**

通过发出 MQPUT 调用将消息放入特定队列。

### **MQAUTH\_PASS\_ALL\_CONTEXT** 传递所有上下文。

**MQAUTH\_PASS\_IDENTITY\_CONTEXT** 传递身份上下文。

### **MQAUTH\_SET**

通过发出 MQSET 调用来设置来自 MQI 的队列上的属性。

### **MQAUTH\_SET\_ALL\_CONTEXT**

设置队列上的所有上下文。

### **MQAUTH\_SET\_IDENTITY\_CONTEXT**

在队列上设置身份上下文。

### **MQAUTH\_CONTROL**

对于侦听器和服务,启动和停止指定的通道,侦听器或服务。

对于通道, 启动, 停止和 ping 指定的通道。

对于主题,定义,变更或删除预订。

#### **MQAUTH\_CONTROL\_EXTENDED**

重置或解决指定的通道。

#### **MQAUTH\_PUBLISH**

发布到指定的主题。

### **MQAUTH\_SUBSCRIBE**

预订指定的主题。

#### **MQAUTH\_RESUME**

恢复对指定主题的预订。

#### **MQAUTH\_SYSTEM**

将队列管理器用于内部系统操作。

#### **MQAUTH\_ALL**

使用适用于该对象的所有操作。

#### **MQAUTH\_ALL\_ADMIN**

使用适用于该对象的所有操作。

#### **MQAUTH\_ALL\_MQI**

使用适用于该对象的所有 MQI 调用。

使用 MQCFIL 结构中的 *Count* 字段来确定返回的值数。

#### *EntityName* **(MQCFST)**

实体名称 (参数标识 :MQCACF\_ENTITY\_NAME)。

此参数可以是主体名称或组名。

字符串的最大长度为 MQ\_ENTITY\_NAME\_LENGTH。

#### *EntityType* **(MQCFIN)**

实体类型 (参数标识 :MQIACF\_ENTITY\_TYPE)。

值可以是:

#### **MQZAET\_GROUP**

*EntityName* 参数的值引用组名。

#### **MQZAET\_PRINCIPAL**

*EntityName* 参数的值引用主体名称。

#### **MQZAET\_UNKNOWN**

在 Windows 上,先前队列管理器中仍然存在最初未包含实体类型信息的权限记录。

#### *ObjectType* **(MQCFIN)**

对象类型 (参数标识 :MQIACF\_OBJECT\_TYPE)。

值可以是:

#### **MQOT\_AUTH\_INFO**

认证信息。

# **MQOT\_CHANNEL**

通道对象。

## **MQOT\_CLNTCONN\_CHANNEL**

客户机连接通道对象。

#### **MQOT\_COMM\_INFO**

通信信息对象

#### **MQOT\_LISTENER** 侦听器对象。

#### **MQOT\_NAMELIST** NAMELIST.

#### **MQOT\_PROCESS**

process.

### **MQOT\_Q**

与对象名参数匹配的一个或多个队列。

#### **MQOT\_Q\_MGR**

队列管理器。

### **MQOT\_REMOTE\_Q\_MGR\_NAME**

远程队列管理器。

### **MQOT\_服务**

服务对象。

## **MQOT\_TOPIC**

主题对象。

### *Options* **(MQCFIN)**

用于指示返回的信息级别的选项 (参数标识 :MQIACF\_AUTH\_OPTIONS)。

### *ProfileName* **(MQCFST)**

概要文件名称 (参数标识 :MQCACF\_AUTH\_PROFILE\_NAME)。

字符串的最大长度为 MQ\_AUTH\_PROFILE\_NAME\_LENGTH。

### *QMgrName* **(MQCFST)**

发出 "查询" 命令的队列管理器的名称 (参数标识:MOCA\_O\_MGR\_NAME)。

字符串的最大长度为 MQ\_Q\_MGR\_NAME\_LENGTH。

## **查询权限服务**

"查询权限服务" (MQCMD\_INQUIRE\_AUTH\_SERVICE) 命令检索有关已安装的权限管理器支持的功能级别的 信息。

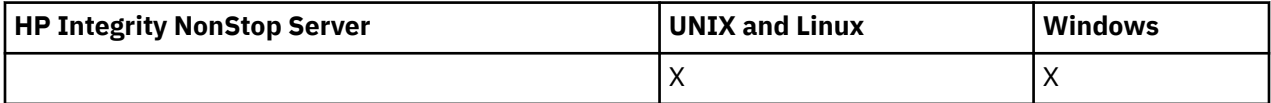

## **必需参数**

#### *AuthServiceAttrs* **(MQCFIL)**

权限服务属性 (参数标识 :MQIACF\_AUTH\_SERVICE\_ATTRS)。

如果未指定参数,那么属性列表可以自行指定以下值-缺省值:

**MQIACF\_ALL**

所有属性。

或以下各项的组合:

### **MQIACF\_INTERFACE\_VERSION**

权限服务的当前接口版本。

### **MQIACF\_USER\_ID\_SUPPORT**

权限服务是否支持用户标识。

# **可选参数**

### *ServiceComponent* **(MQCFST)**

授权服务的名称 (参数标识 :MQCACF\_SERVICE\_COMPONENT)。

要处理 "查询权限服务" 命令的授权服务的名称。

如果省略此参数,或者将其指定为空白或空字符串,那么将在每个已安装的授权服务中按服务的安装顺 序反向调用查询函数, 直到调用所有授权服务为止, 或者直到在 "延续" 字段中返回 MQZCI\_STOP 值为 止。

字符串的最大长度为 MQ\_SERVICE\_COMPONENT\_LENGTH。

## **错误代码**

除了 第 616 [页的『适用于所有命令的错误代码』](#page-615-0)中显示的值外,此命令还可能在响应格式头中返回以下错 误代码。

### *Reason* **(MQLONG)**

值可以是:

### **MQRC\_SELECTOR\_ERROR** 属性选择器无效。

# **MQRC\_UNKNOWN\_COMPONENT\_NAME**

服务组件名称未知。

# **查询权限服务 (响应)**

对 "查询权限服务" (MQCMD\_INQUIRE\_AUTH\_SERVICE) 命令的响应由后跟 *ServiceComponent* 结构和请 求的属性参数结构组合的响应头组成。

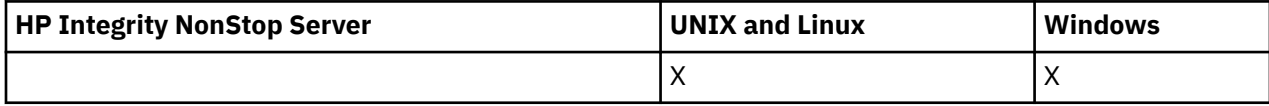

### **始终返回:**

*ServiceComponent*

### **如果请求,返回:**

*InterfaceVersion*, *UserIDSupport*

### **响应数据**

### *InterfaceVersion* **(MQCFIN)**

接口版本 (参数标识 :MQIACF\_INTERFACE\_VERSION)。

此参数是 OAM 的当前接口版本。

#### *ServiceComponent* **(MQCFSL)**

授权服务的名称 (参数标识 :MQCACF\_SERVICE\_COMPONENT)。

如果在 "查询权限服务" 命令中包含 ServiceComponent 的特定值, 那么此字段包含处理该命令的授权 服务的名称。 如果未在 "查询权限服务" 命令中包含 *ServiceComponent* 的特定值,那么列表将包含所 有已安装的授权服务的名称。

如果没有 OAM , 或者 ServiceComponent 中请求的 OAM 不存在, 那么此字段为空白。

列表中每个元素的最大长度为 MQ\_SERVICE\_COMPONENT\_LENGTH。

### *UserIDSupport* **(MQCFIN)**

用户标识支持 (参数标识 :MQIACF\_USER\_ID\_SUPPORT)。

值可以是:

### **MQUIDSUPP\_YES**

权限服务支持用户标识。

### **MQUIDSUPP\_NO**

权限服务不支持用户标识。

# **查询通道**

"查询通道" (MQCMD\_INQUIRE\_CHANNEL) 命令查询 IBM WebSphere MQ 通道定义的属性。

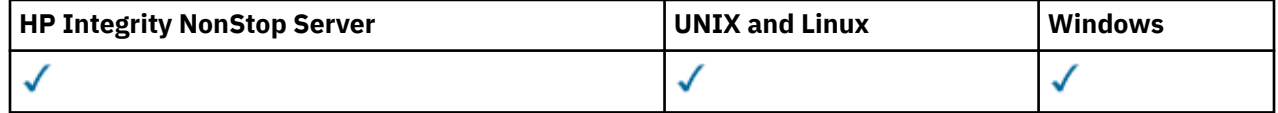

# **必需参数**

### *ChannelName* **(MQCFST)**

通道名称 (参数标识 :MQCACH\_CHANNEL\_NAME)。

支持通用通道名称。 通用名称是后跟星号(\*) 的字符串, 例如 ABC\*, 它选择名称以所选字符串开头的所 有通道。 它自己的星号与所有可能的名称都匹配。

字符串的最大长度为 MQ\_CHANNEL\_NAME\_LENGTH。

# **可选参数**

### *ChannelAttrs* **(MQCFIL)**

通道属性 (参数标识 :MQIACF\_CHANNEL\_ATTRS)。

属性列表可以自行指定以下值-如果未指定此参数,那么将使用缺省值:

### **MQIACF\_ALL**

所有属性。

或下表中参数的组合:

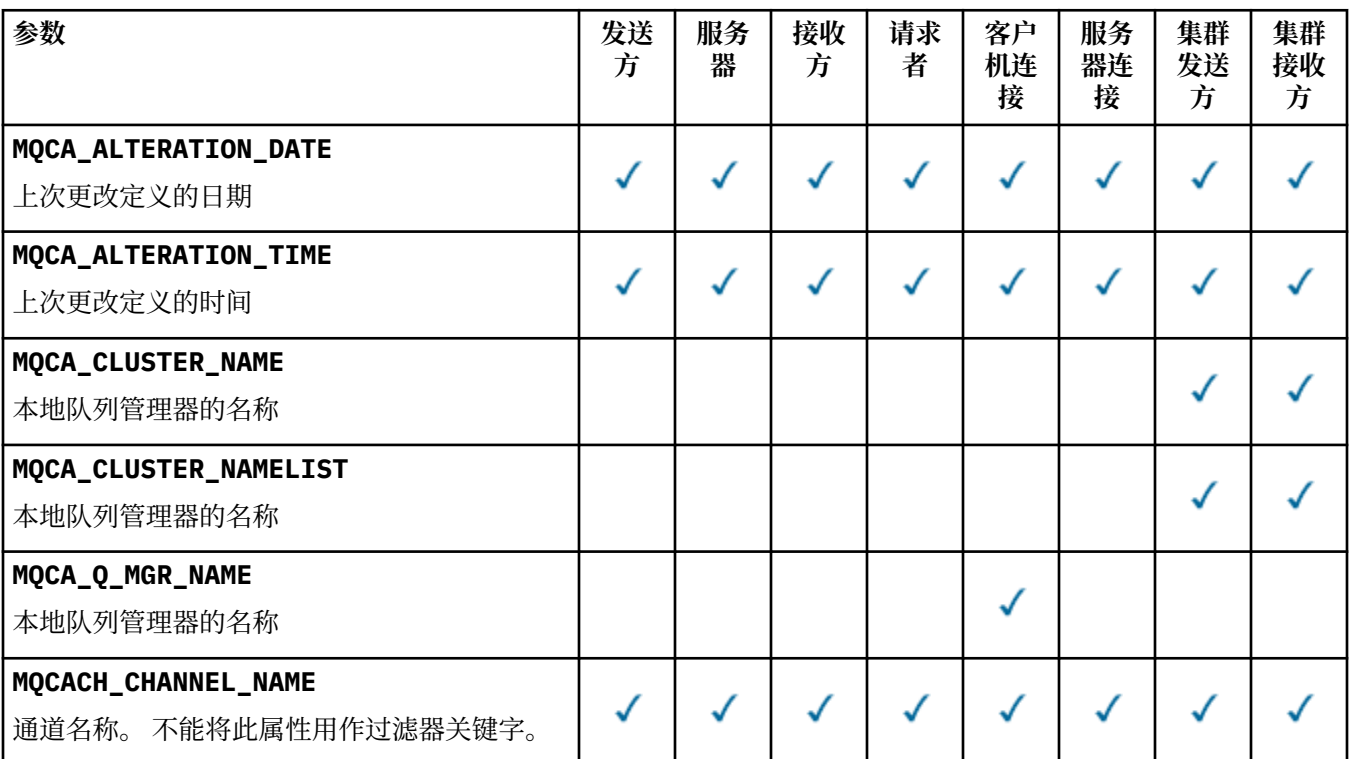

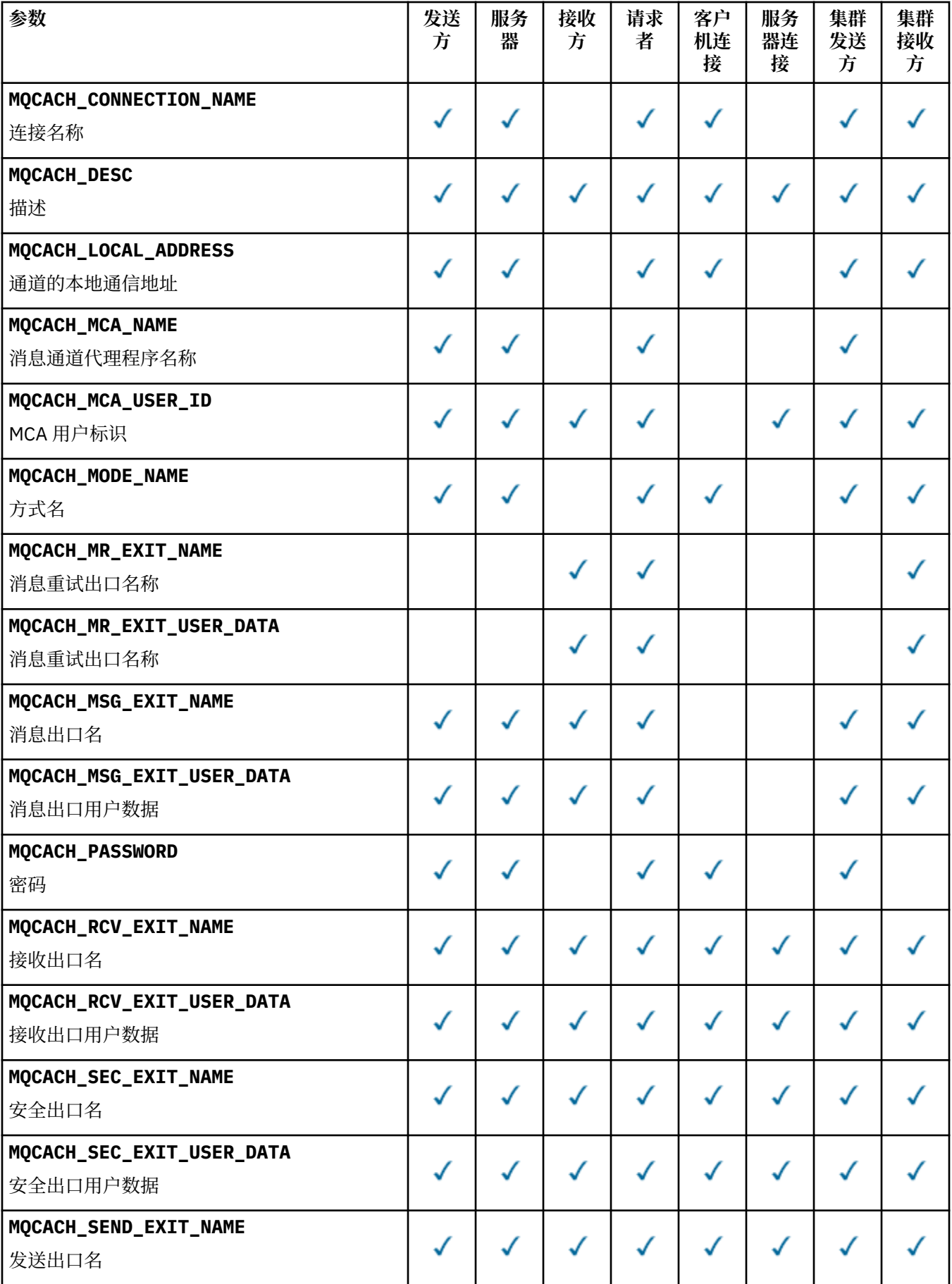

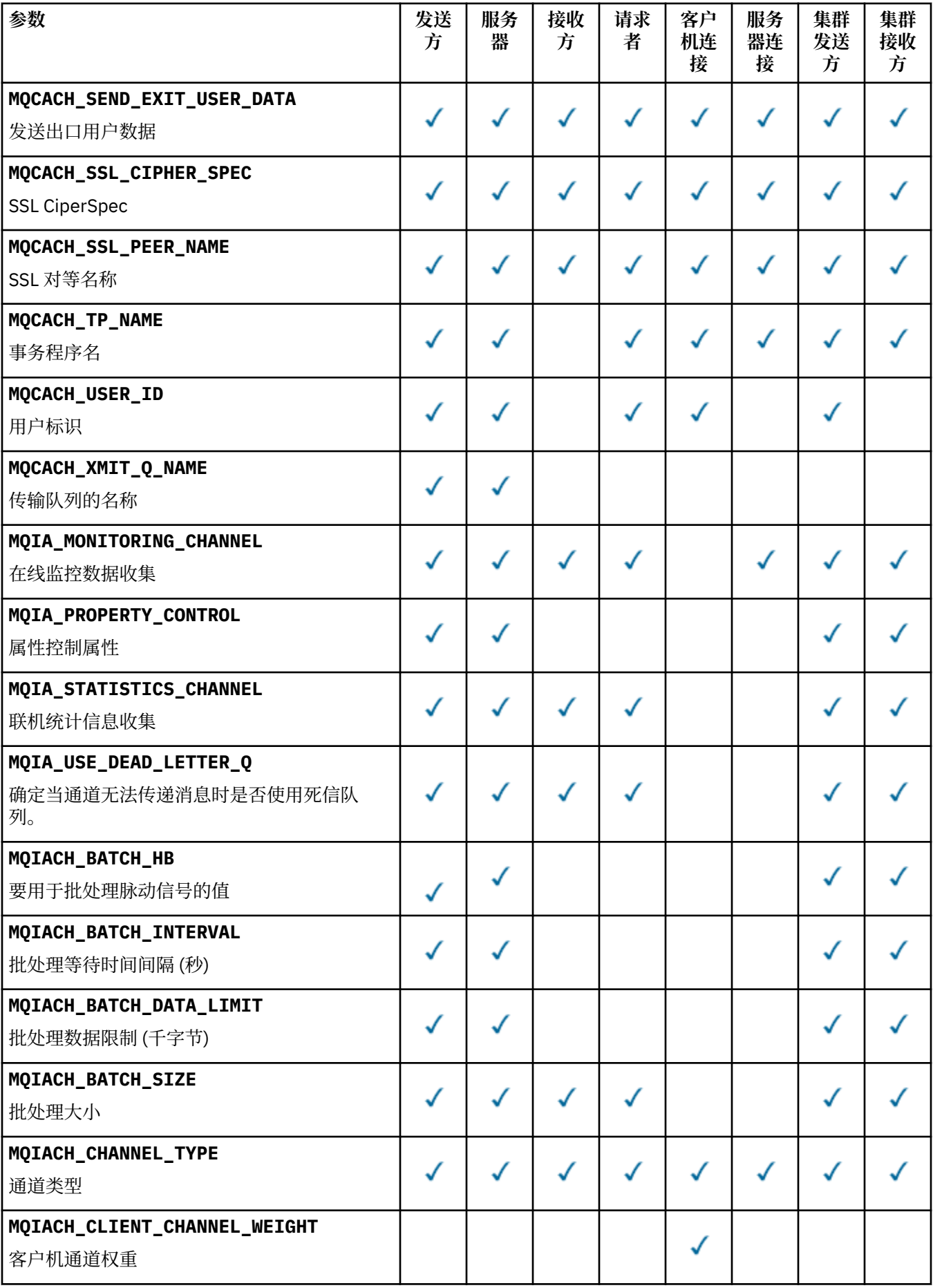

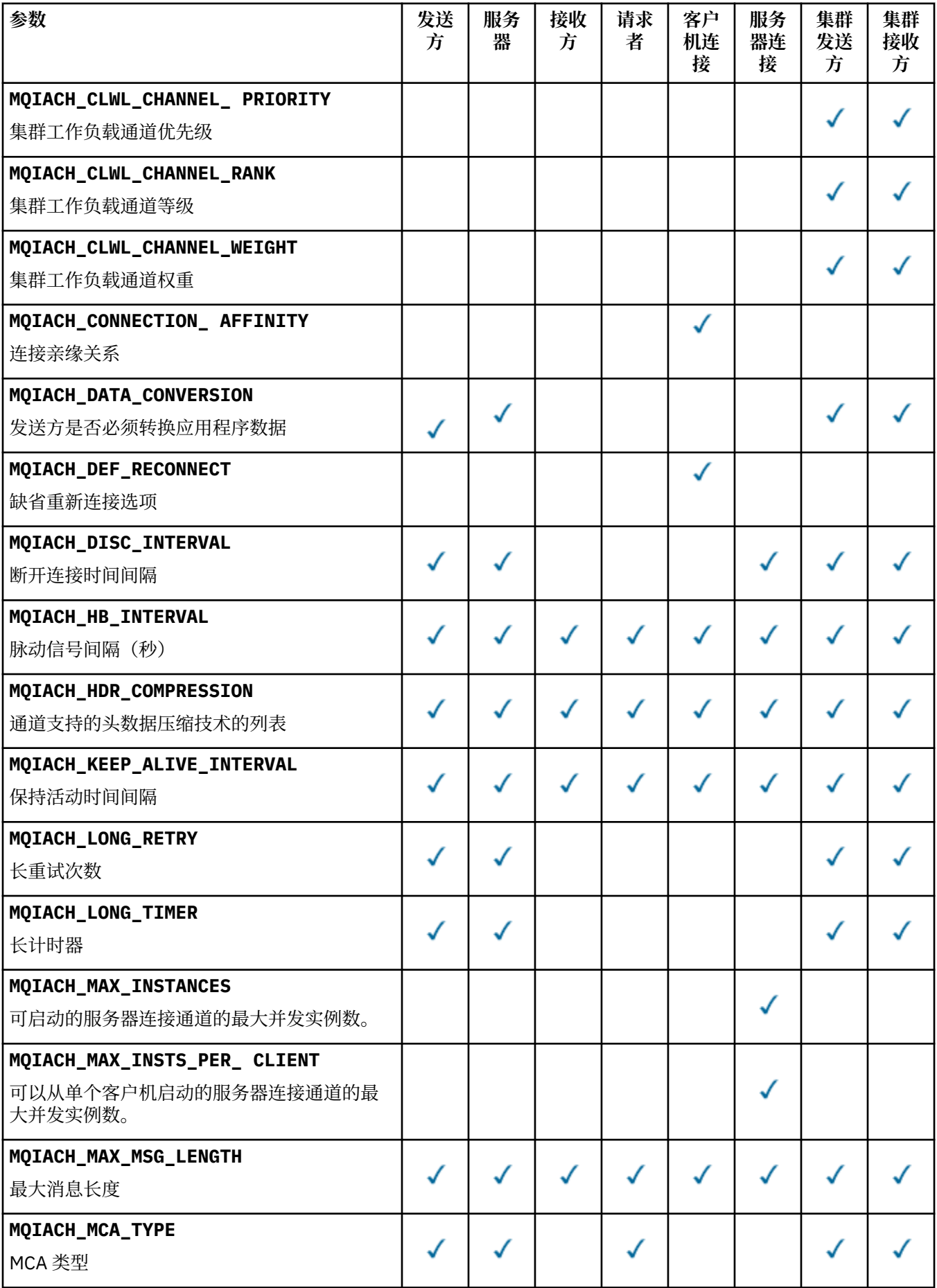

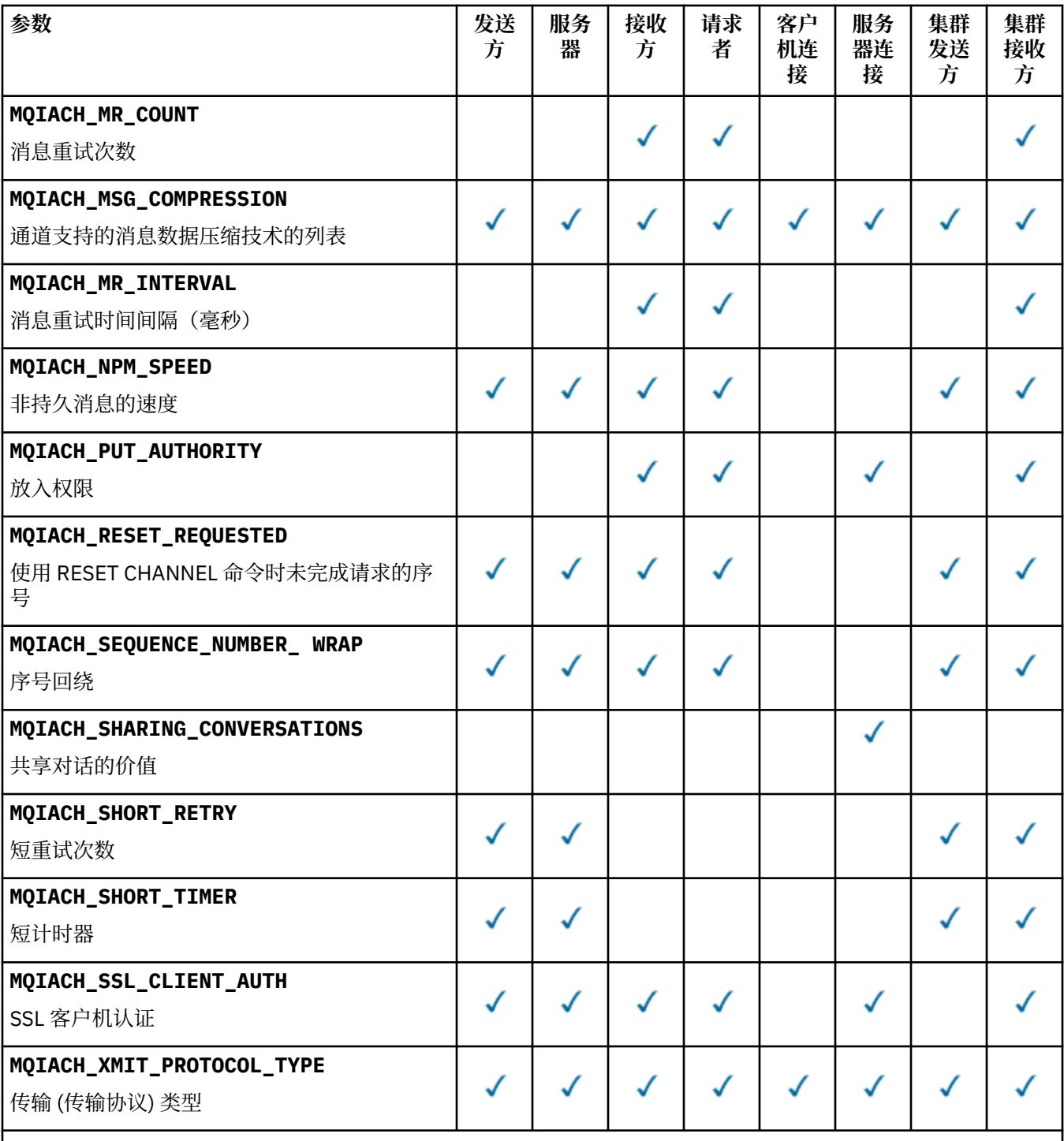

**注:**

1. 只能指定下列其中一个参数:

- MQCACH\_JAAS\_CONFIG
- MQCACH\_MCA\_USER\_ID
- MQIACH\_USE\_CLIENT\_ID

如果未指定任何这些参数,那么不会执行认证。 如果指定 MQCACH\_JAAS\_CONFIG ,那么客户机将流动一个用 户名和密码,在所有其他情况下,将忽略流动的用户名。

## *ChannelType* **(MQCFIN)** 通道类型 (参数标识 :MQIACH\_CHANNEL\_TYPE)。

如果存在此参数,那么合格通道将限制为指定类型。 将忽略 *ChannelAttrs* 列表中指定的仅对不同类 型的通道有效的任何属性选择器; 不会发生任何错误。

如果此参数不存在 (或者如果指定了 MQCHT\_ALL), 那么除 MQCHT\_MQTT 以外的所有类型的通道都符 合条件。 指定的每个属性都必须是有效的通道属性选择器 (即,它必须是以下列表中的一个) ,但它可能 不适用于返回的所有 (或任何) 通道。 将忽略有效但不适用于通道的通道属性选择器,不会出现任何错误 消息,并且不会返回任何属性。

值可以是:

**MQCHT\_SENDER**

发送方。

**MQCHT\_SERVER** 服务器。

**MQCHT\_RECEIVER** 接收器。

**MQCHT\_REQUESTER** 请求者。

**MQCHT\_SVRCONN**

服务器连接 (供客户机使用)。

**MQCHT\_CLNTCONN** 客户机连接。

**MQCHT\_CLUSRCVR** 集群接收方。

**MQCHT\_CLUSSDR** 集群发送方。

**MQCHT\_MQTT** 遥测通道。

### **MQCHT\_ALL**

除 MQCHT\_MQTT 以外的所有类型。

如果未指定此参数,那么缺省值为 MQCHT\_ALL。

**注:** 如果此参数存在,那么它必须紧跟在除 z/OS 以外的平台上的 *ChannelName* 参数之后,否则会生成 MQRCCF\_MSG\_LENGTH\_ERROR 错误消息。

#### *CommandScope* **(MQCFST)**

命令作用域 (参数标识:MOCACF COMMAND SCOPE)。 此参数仅适用于 z/OS 。

指定当队列管理器是队列共享组的成员时如何执行命令。 可以指定下列之一:

• 空白 (或完全省略参数)。 此命令在输入命令的队列管理器中执行。

- 队列管理器名称。 该命令在您指定的队列管理器上执行,前提是它在队列共享组中处于活动状态。 如 果指定的队列管理器名称不是输入该队列管理器的队列管理器,那么必须使用队列共享组环境,并且 必须启用命令服务器。
- 星号 (\*)。 该命令在本地队列管理器上执行,并且还会传递到队列共享组中的每个活动队列管理器。

最大长度为 MQ\_QSG\_NAME\_LENGTH。

不能将 *CommandScope* 用作要过滤的参数。

### *DefaultChannelDisposition* **(MQCFIN)**

缺省通道处置 (参数标识 :MQIACH\_CHANNEL\_DISP)。

客户机连接 (CLNTCONN) 通道不允许此参数。

此参数仅适用于 z/OS 。

指定要返回其信息的通道的处置。如果此参数不存在 (或者如果指定了 MQCHLD\_ALL), 那么所有通道 处置的通道都符合条件。 值可以是:

### **MQCHLD\_ALL**

返回所有合格通道的请求信息。

#### **MQCHLD\_PRIVATE**

返回 PRIVATE 通道的请求信息。

#### **MQCHLD\_SHARED**

返回具有定义为 MOCHLD\_SHARED 或 MOCHLD\_FIXSHARED 的通道处置的请求信息。

#### *DefReconnect* **(MQCFIN)**

客户机通道缺省重新连接选项 (参数标识: MQIACH\_DEF\_RECONNECT)。

缺省自动客户机重新连接选项。 您可以配置 IBM WebSphere MQ MQI client 以自动重新连接客户机应用 程序。在连接失败后, IBM WebSphere MQ MQI client 会尝试重新连接到队列管理器。 它将在无需应用 程序客户机发出 MQCONN 或 MQCONNX MQI 调用的情况下尝试重新连接。

### *IntegerFilterCommand* **(MQCFIF)**

整数过滤器命令描述符。 参数标识必须是 *ChannelAttrs* 中允许的任何整数类型参数 (MQIACF\_ALL 除 外)。使用此参数通过指定过滤条件来限制命令的输出。 有关使用此过滤条件的信息,请参阅 第 [979](#page-978-0) 页 的『MQCFIF-PCF [整数过滤器参数』](#page-978-0) 。

如果为通道类型指定整数过滤器,那么也不能指定 *ChannelType* 参数。

如果指定整数过滤器,那么也不能使用 *StringFilterCommand* 参数指定字符串过滤器。

#### *QSGDisposition* **(MQCFIN)**

组中对象的处置 (参数标识 :MQIA\_QSG\_DISP)。 此参数仅适用于 z/OS 。

指定要为其返回信息的对象的处置 (即,定义该对象的位置及其行为方式)。 值可以是:

#### **MQQSGD\_LIVE**

对象定义为 MQOSGD Q MGR 或 MQQSGD COPY。 如果未指定参数,那么 MQOSGD LIVE 是缺省 值。

#### **MQQSGD\_ALL**

对象定义为 MQQSGD\_Q\_MGR 或 MQQSGD\_COPY。

如果存在共享队列管理器环境,并且正在发出该命令的队列管理器上执行该命令,那么此选项还会 显示使用 MOOSGD GROUP 定义的对象的信息。

如果指定了 MOOSGD\_LIVE 或缺省值,或者如果在共享队列管理器环境中指定了 MOOSGD\_ALL , 那么该命令可能会给出重复的名称 (具有不同的处置)。

#### **MQQSGD\_COPY**

对象定义为 MQQSGD\_COPY。

#### **MQQSGD\_GROUP**

对象定义为 MQQSGD\_GROUP。 仅允许在共享队列环境中使用 MQQSGD\_GROUP。

### **MQQSGD\_Q\_MGR**

该对象定义为 MQQSGD\_Q\_MGR。

#### **MQQSGD\_PRIVATE**

该对象定义为 MOOSGD\_O\_MGR 或 MOOSGD\_COPY。 MOOSGD\_PRIVATE 返回与 MOOSGD\_LIVE 相同的信息。

不能将 *QSGDisposition* 用作要过滤的参数。

#### *StringFilterCommand* **(MQCFSF)**

字符串过滤器命令描述符。 参数标识必须是 *ChannelAttrs* 中允许的任何字符串类型参数, MOCACH\_CHANNEL\_NAME 和 MOCACH\_MCA\_NAME 除外。使用此参数通过指定过滤条件来限制命令 的输出。 有关使用此过滤条件的信息,请参阅 第 985 页的『MQCFSF-PCF [字符串过滤器参数』](#page-984-0) 。

如果指定字符串过滤器,那么也不能使用 *IntegerFilterCommand* 参数指定整数过滤器。

## **错误代码**

除了 第 616 [页的『适用于所有命令的错误代码』](#page-615-0)中显示的值外,此命令还可能在响应格式头中返回以下错 误代码。

*Reason* **(MQLONG)**

值可以是:

**MQRCCF\_CHANNEL\_NAME\_ERROR** 通道名称错误。

**MQRCCF\_CHANNEL\_NOT\_FOUND** 找不到通道。

**MQRCCF\_CHANNEL\_TYPE\_ERROR** 通道类型无效。

# **查询通道 (MQTT)**

"查询通道" (MQCMD\_INQUIRE\_CHANNEL) 命令查询 IBM WebSphere MQ 通道定义的属性。

# **必需参数**

### *ChannelName* **(MQCFST)**

通道名称 (参数标识:MOCACH\_CHANNEL\_NAME)。

支持通用通道名称。 通用名称是后跟星号(\*) 的字符串, 例如 ABC\* , 它选择名称以所选字符串开头的所 有通道。 它自己的星号与所有可能的名称都匹配。

字符串的最大长度为 MO\_CHANNEL\_NAME\_LENGTH。

### *ChannelType* **(MQCFIN)**

通道类型 (参数标识 :MQIACH\_CHANNEL\_TYPE)。

如果存在此参数,那么合格通道将限制为指定类型。 将忽略 *ChannelAttrs* 列表中指定的仅对不同类 型的通道有效的任何属性选择器; 不会发生任何错误。

如果此参数不存在 (或者如果指定了 MOCHT\_ALL) ,那么所有类型的通道都符合条件。 指定的每个属性 都必须是有效的通道属性选择器(即,它必须是以下列表中的一个),但它可能不适用于返回的所有(或 任何) 通道。 将忽略有效但不适用于通道的通道属性选择器,不会出现任何错误消息,并且不会返回任 何属性。

该值必须为:

### **MQCHT\_MQTT**

遥测通道。

### **可选参数**

#### *ChannelAttrs* **(MQCFIL)**

通道属性 (参数标识 :MQIACF\_CHANNEL\_ATTRS)。

属性列表可以自行指定以下值-如果未指定此参数,那么将使用缺省值:

### **MQIACF\_ALL**

所有属性。

或以下参数的组合:

### **MQCA\_SSL\_KEY\_REPOSITORY**

SSL 密钥库

### **MQCACH\_CHANNEL\_NAME**

通道名称。 不能将此属性用作过滤器关键字。

**MQCACH\_JAAS\_CONFIG** JAAS 配置的文件路径

# **MQCACH\_LOCAL\_ADDRESS**

通道的本地通信地址

### **MQCACH\_MCA\_USER\_ID**

MCA 用户标识。

### **MQCACH\_SSL\_CIPHER\_SPEC**

SSL 密码规范。

#### **MQCACH\_SSL\_KEY\_PASSPHRASE** SSL 密钥口令。

**MQIACH\_BACKLOG**

通道支持的并发连接请求数。

### **MQIACH\_CHANNEL\_TYPE** 通道类型

**MQIACH\_PORT**

当 *TransportType* 设置为 TCP 时要使用的端口号。

# **MQIACH\_SSL\_CLIENT\_AUTH**

SSL 客户机认证。

### **MQIACH\_USE\_CLIENT\_ID** 指定是否将新连接的 *clientID* 用作该连接的 *userID*

**MQIACH\_XMIT\_PROTOCOL\_TYPE**

传输 (传输协议) 类型

### **注:**

- 1. 只能指定下列其中一个参数:
	- MQCACH\_JAAS\_CONFIG
	- MQCACH\_MCA\_USER\_ID
	- MOIACH USE CLIENT ID

如果未指定任何这些参数,那么不会执行认证。 如果指定 MQCACH\_JAAS\_CONFIG ,那么客户机将流动一 个用户名和密码,在所有其他情况下,将忽略流动的用户名。

# **错误代码**

除了 第 616 [页的『适用于所有命令的错误代码』](#page-615-0)中显示的值外,此命令还可能在响应格式头中返回以下错 误代码。

### *Reason* **(MQLONG)**

值可以是:

**MQRCCF\_CHANNEL\_NAME\_ERROR** 通道名称错误。

**MORCCF CHANNEL NOT FOUND** 找不到通道。

**MQRCCF\_CHANNEL\_TYPE\_ERROR** 通道类型无效。

# **查询通道 (响应)**

对 "查询通道" (MQCMD\_INQUIRE\_CHANNEL) 命令的响应由后跟 *ChannelName* 和 *ChannelType* 结构 (仅 在 z/OS 上, *DefaultChannelDisposition* 和 *QSGDisposition* 结构) 的响应头以及所请求的属性参 数结构组合 (如果适用) 组成。

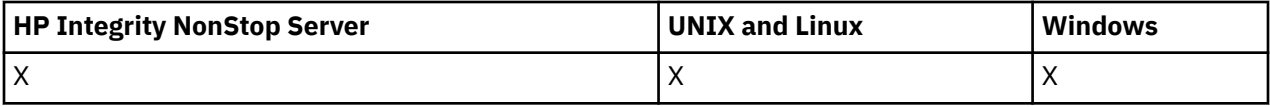

如果指定了通用通道名称,那么将为找到的每个通道生成一条此类消息。

### **始终返回:**

*ChannelName*, *ChannelType*, *DefaultChannelDisposition*, *QSGDisposition*

## **如果请求,返回:**

*AlterationDate*, *AlterationTime*, *BatchHeartbeat*, *BatchInterval* , *BatchSize* , *ChannelDesc*, *ChannelMonitoring*, *ChannelStartTime*, *ChannelStartDate*, *ChannelStatistics* , *ClientChannelWeight* , *ClientIdentifier* , *ClusterName*, *ClusterNamelist*, *CLWLChannelPriority*, *CLWLChannelRank*, *CLWLChannelWeight* , *ConnectionAffinity* , *ConnectionName* , *DataConversion*, *DefReconnect*, *DiscInterval*, *HeaderCompression* , *HeartbeatInterval* , *InDoubtInbound* , *InDoubtOutbound*, *KeepAliveInterval*, *LastMsgTime*, *LocalAddress* , *LongRetryCount* , *LongRetryInterval* , *MaxMsgLength*, *MCAName*, *MCAType* , *MCAUserIdentifier* , *MessageCompression* , *ModeName*, *MsgExit*, *MsgRetryCount* , *MsgRetryExit* , *MsgRetryInterval* , *MsgRetryUserData*, *MsgsReceived*, *MsgsSent*, *MsgUserData* , *NetworkPriority* , *NonPersistentMsgSpeed* , *Password*, *PendingOutbound*, *PropertyControl*, *PutAuthority*, *QMgrName* , *ReceiveExit* , *ReceiveUserData*, *ResetSeq*, *SecurityExit*, *SecurityUserData* , *SendExit* , *SendUserData*, *SeqNumberWrap*, *SharingConversations*, *ShortRetryCount*, *ShortRetryInterval*, *SSLCipherSpec* , *SSLCipherSuite* , *SSLClientAuth* , *SSLPeerName*, *TpName*, *TransportType* , *UseDLQ* , *UserIdentifier*, *XmitQName*

# **响应数据**

### *AlterationDate* **(MQCFST)**

变更日期, 格式为 yyyy-mm-dd (参数标识 :MQCA\_ALTERATION\_DATE)。

上次变更信息的日期。

### *AlterationTime* **(MQCFST)**

变更时间, 格式为 hh.mm.ss (参数标识:MQCA\_ALTERATION\_TIME)。

上次更改信息的时间。

### *BatchHeartbeat* **(MQCFIN)**

用于批处理脉动信号的值 (参数标识 :MQIACH\_BATCH\_HB)。

该值可以是 0-999999。 值 0 指示脉动信号未在使用中。

### *BatchInterval* **(MQCFIN)**

批处理时间间隔 (参数标识 :MQIACH\_BATCH\_INTERVAL)。

### *BatchSize* **(MQCFIN)**

批处理大小 (参数标识 :MQIACH\_BATCH\_SIZE)。

### *ChannelDesc* **(MQCFST)**

通道描述 (参数标识 :MQCACH\_DESC)。

字符串的最大长度为 MQ\_CHANNEL\_DESC\_LENGTH。

### *ChannelMonitoring* **(MQCFIN)**

联机监视数据收集 (参数标识 :MQIA\_MONITORING\_CHANNEL)。

值可以是:

### **MQMON\_OFF**

已关闭此通道的联机监视数据收集。

### **MQMON\_Q\_MGR**

队列管理器的 *ChannelMonitoring* 参数的值由通道继承。

### **MQMON\_LOW**

除非队列管理器的 ChannelMonitoring 参数为 MQMON\_NONE, 否则将打开此通道的联机监视 数据收集,数据收集速率较低。

### **MQMON\_MEDIUM**

除非队列管理器的 *ChannelMonitoring* 参数为 MQMON\_NONE ,否则将针对此通道开启联机监 视数据收集,并且数据收集速率适中。

### **MQMON\_HIGH**

除非队列管理器的 ChannelMonitoring 参数为 MQMON\_NONE, 否则将针对此通道开启联机监 视数据收集,数据收集速率较高。

#### *ChannelName* **(MQCFST)**

通道名称 (参数标识 :MQCACH\_CHANNEL\_NAME)。

字符串的最大长度为 MQ\_CHANNEL\_NAME\_LENGTH。

### *ChannelStartDate* **(MQCFST)**

通道启动的日期 (参数标识 :MQCACH\_CHANNEL\_START\_DATE)。 长度由值 MQ\_DATE\_LENGTH 指定。

#### *ChannelStartTime* **(MQCFST)**

通道启动的时间 (参数标识:MOCACH\_CHANNEL\_START\_TIME)。 长度由值 MQ\_TIME\_LENGTH 指定。

#### *ChannelStatistics* **(MQCFIN)**

统计信息数据收集 (参数标识:MOIA\_STATISTICS\_CHANNEL)。

值可以是:

### **MQMON\_OFF**

已关闭此通道的统计信息数据收集。

#### **MQMON\_Q\_MGR**

队列管理器的 *ChannelStatistics* 参数的值由通道继承。

### **MQMON\_LOW**

除非队列管理器的 ChannelStatistics 参数为 MQMON\_NONE, 否则将打开此通道的统计信息 数据收集,但数据收集速率较低。

### **MQMON\_MEDIUM**

除非队列管理器的 ChannelStatistics 参数为 MQMON\_NONE, 否则将打开此通道的统计信息 数据收集 (数据收集速率适中)。

#### **MQMON\_HIGH**

除非队列管理器的 *ChannelStatistics* 参数为 MQMON\_NONE ,否则将打开此通道的统计信息 数据收集,并且数据收集速率较高。

此参数仅在 Windows UNIX and Linux 系统上有效。

### *ChannelType* **(MQCFIN)**

通道类型 (参数标识:MOIACH\_CHANNEL\_TYPE)。

值可以是:

**MQCHT\_SENDER**

发送方。

**MQCHT\_SERVER** 服务器。

**MQCHT\_RECEIVER** 接收器。

**MQCHT\_REQUESTER**

请求者。

## **MQCHT\_SVRCONN**

服务器连接 (供客户机使用)。

**MQCHT\_CLNTCONN** 客户机连接。

**MQCHT\_CLUSRCVR**

集群接收方。

**MQCHT\_CLUSSDR** 集群发送方。

**MQCHT\_MQTT** 遥测通道。

### *ClientChannelWeight* **(MQCFIN)**

客户机通道权重 (参数标识 :MQIACH\_CLIENT\_CHANNEL\_WEIGHT)。

使用客户机通道权重属性,以便当有多个合适的定义可用时,可以随机选择客户机通道定义,其中较大 的权重具有较高的选择概率。

该值可以是 0-99。 缺省值是 0。

此参数仅对 ChannelType 为 MQCHT\_CLNTCONN 的通道有效

#### *ClientIdentifier* **(MQCFST)**

客户机的 clientId (参数标识 :MQCACH\_CLIENT\_ID)。

### *ClusterName* **(MQCFST)**

集群名称 (参数标识 :MQCA\_CLUSTER\_NAME)。

### *ClusterNamelist* **(MQCFST)**

集群名称列表 (参数标识 :MQCA\_CLUSTER\_NAMELIST)。

### *CLWLChannelPriority* **(MQCFIN)**

通道优先级 (参数标识 :MQIACH\_CLWL\_CHANNEL\_PRIORITY)。

#### *CLWLChannelRank* **(MQCFIN)**

通道列组 (参数标识 :MQIACH\_CLWL\_CHANNEL\_RANK)。

### *CLWLChannelWeight* **(MQCFIN)**

通道权重 (参数标识 :MOIACH\_CLWL\_CHANNEL\_WEIGHT)。

### *ConnectionAffinity* **(MQCFIN)**

通道亲缘关系 (参数标识 :MQIACH\_CONNECTION\_AFFINITY)

通道亲缘关系属性指定使用同一队列管理器名称多次连接的客户机应用程序是否使用同一客户机通道。 值可以是:

#### **首选 MQAFTY\_PREFERRED**

读取客户机通道定义表 (CCDT) 的进程中的第一个连接将根据权重创建适用定义的列表, 任何零 ClientChannel 权重定义首先按字母顺序排列。 进程中的每个连接尝试使用该列表中的第一个定义进 行连接。 如果连接不成功,那么将使用下一个定义。 不成功的非零 ClientChannel 权重定义将移至 列表末尾。 零个 ClientChannel 权重定义将保留在列表的开头,并且将首先为每个连接选择这些定 义。 对于 C, C++ 和 .NET (包括完全受管的 .NET) 客户机, 如果自创建列表以来已修改 CCDT, 那 么将更新该列表。 具有相同主机名的每个客户机进程会创建相同的列表。

MQCAFTY\_PREFERRED 是缺省值。

### **MQCAFTY\_NONE**

进程中读取 CCID 的第一个连接创建适用的定义列表。 流程中的所有连接都根据权重独立选择适用 的定义,并首先按字母顺序选择任何适用的零 ClientChannel 权重定义。 对于 C , C++ 和 .NET (包 括完全受管的 .NET) 客户机, 如果自创建列表以来已修改 CCDT, 那么将更新该列表。

此参数仅对 ChannelType 为 MOCHT CLNTCONN 的通道有效。

### *ConnectionName* **(MQCFST)**

连接名称 (参数标识:MOCACH\_CONNECTION\_NAME)。

字符串的最大长度为 MO\_CONN\_NAME\_LENGTH。 在 z/OS 上,它是 MQ\_LOCAL\_ADDRESS\_LENGTH。

*ConnectionName* 是一个以逗号分隔的列表。

### *DataConversion* **(MQCFIN)**

发送方是否必须转换应用程序数据 (参数标识 :MQIACH\_DATA\_CONVERT)。

值可以是:

### **MQCDC\_NO\_SENDER\_CONVERSION**

没有按发件人进行转换。

### **MQCDC\_SENDER\_CONVERSION**

按发送方进行转换。
#### *DefaultChannelDisposition* **(MQCFIN)**

缺省通道处置 (参数标识 :MQIACH\_DEF\_CHANNEL\_DISP)。

此参数仅适用于 z/OS 。

指定通道在活动时的预期处置。 值可以是:

# **MQCHLD\_PRIVATE**

对象的预期用途是作为专用通道。

## **MQCHLD\_FIXSHARED**

对象的预期用途是作为链接到特定队列管理器的共享通道。

## **MQCHLD\_SHARED**

对象的预期用途是作为共享通道。

# *DiscInterval* **(MQCFIN)**

断开连接时间间隔 (参数标识 :MQIACH\_DISC\_INTERVAL)。

#### *DefReconnect* **(MQCFIN)**

客户机通道缺省重新连接选项 (参数标识: MQIACH\_DEF\_RECONNECT)。

返回的值可以是:

#### **MQRCN\_NO**

MQRCN\_NO 是缺省值。

除非被 MQCONNX 覆盖,否则不会自动重新连接客户机。

## **MQRCN\_YES**

除非被 MQCONNX 覆盖,否则客户机将自动重新连接。

#### **MQRCN\_Q\_MGR**

除非被 MQCONNX 覆盖,否则客户机将自动重新连接,但仅连接到同一队列管理器。 QMGR 选项具有 与 MQCNO\_RECONNECT\_Q\_MGR 相同的效果。

#### **MQRCN\_DISABLED**

即使客户机程序使用 MQCONNX MQI 调用请求,也会禁用重新连接。

#### *HeaderCompression* **(MQCFIL)**

通道支持的头数据压缩技术 (参数标识:MQIACH\_HDR\_COMPRESSION)。对于发送方, 服务器, 集群发 送方,集群接收方和客户机连接通道,指定的值按优先顺序排列。

该值可以是一个或多个

#### **MQCOMPRESS\_NONE**

不执行头数据压缩。

#### **MQCOMPRESS\_SYSTEM**

执行头数据压缩。

#### *HeartbeatInterval* **(MQCFIN)**

脉动信号间隔 (参数标识 :MQIACH\_HB\_INTERVAL)。

#### *InDoubtInbound* **(MQCFIN)**

客户机的不确定入站消息数 (参数标识 :MQIACH\_IN\_DOUBT\_IN)。

#### *InDoubtOutbound* **(MQCFIN)**

来自客户机的不确定出站消息数 (参数标识 :MQIACH\_IN\_DOUBT\_OUT)。

# *KeepAliveInterval* **(MQCFIN)**

KeepAlive 时间间隔 (参数标识 :MQIACH\_KEEP\_ALIVE\_INTERVAL)。

# *LastMsgTime* **(MQCFST)**

发送或接收最后一条消息的时间 (参数标识 :MQCACH\_LAST\_MSG\_TIME)。

字符串的最大长度为 MQ TIME\_LENGTH。

#### *LocalAddress* **(MQCFST)**

通道的本地通信地址 (参数标识 :MQCACH\_LOCAL\_ADDRESS)。

字符串的最大长度为 MQ\_LOCAL\_ADDRESS\_LENGTH。

## *LongRetryCount* **(MQCFIN)**

长重试计数 (参数标识 :MQIACH\_LONG\_RETRY)。

# *LongRetryInterval* **(MQCFIN)**

长计时器 (参数标识 :MQIACH\_LONG\_TIMER)。

#### *MaxInstances* **(MQCFIN)**

服务器连接通道的最大并发实例数 (参数标识:MOIACH\_MAX\_INSTANCES)。

仅对服务器连接通道返回此参数,以响应使用 ChannelAttrs (包括 MQIACF\_ALL 或 MQIACH\_MAX\_INSTANCES) 的 "查询通道" 调用。

#### *MaxInstancesPerClient* **(MQCFIN)**

可以从单个客户机启动的服务器连接通道的最大并发实例数 (参数标 识 :MQIACH\_MAX\_INSTS\_PER\_CLIENT)。

仅针对服务器连接通道返回此参数,以响应具有 ChannelAttrs (包括 MQIACF\_ALL 或 MQIACH\_MAX\_INSTS\_PER\_CLIENT) 的 "查询通道" 调用。

## *MaxMsgLength* **(MQCFIN)**

最大消息长度 (参数标识 :MQIACH\_MAX\_MSG\_LENGTH)。

#### *MCAName* **(MQCFST)**

消息通道代理程序名称 (参数标识 :MQCACH\_MCA\_NAME)。

字符串的最大长度为 MQ\_MCA\_NAME\_LENGTH。

#### *MCAType* **(MQCFIN)**

消息通道代理程序类型 (参数标识 :MQIACH\_MCA\_TYPE)。

值可以是:

#### **MQMCAT\_PROCESS**

process.

# **MQMCAT\_THREAD**

线程 (仅限 Windows )。

#### *MCAUserIdentifier* **(MQCFST)**

消息通道代理程序用户标识 (参数标识 :MQCACH\_MCA\_USER\_ID)。

**注:** 为要运行的通道提供用户标识的替代方法是使用通道认证记录。 通过通道认证记录,不同的连接可 以使用相同的通道,同时使用不同的凭证。如果设置了通道上的两个 MCAUSER,并且通道认证记录用 于应用于同一通道,那么通道认证记录优先。 仅当通道认证记录使用 USERSRC (CHANNEL) 时,才会使 用通道定义上的 MCAUSER。 有关更多详细信息,请参阅 通道认证记录

MCA 用户标识的最大长度取决于运行 MCA 的环境。 MQ\_MCA\_USER\_ID\_LENGTH 给出运行应用程序的 环境的最大长度。 MQ\_MAX\_MCA\_USER\_ID\_LENGTH 提供所有受支持环境的最大值。

在 Windows 上,可以使用以下格式的域名来限定用户标识:

user@domain

#### *MessageCompression* **(MQCFIL)**

通道支持的消息数据压缩技术 (参数标识 :MQIACH\_MSG\_COMPRESSION)。对于发送方,服务器,集群 发送方,集群接收方和客户机连接通道,指定的值按优先顺序排列。

该值可以是下列其中一项或多项:

### **MQCOMPRESS\_NONE**

不执行消息数据压缩。

## **MQCOMPRESS\_RLE**

使用运行长度编码执行消息数据压缩。

# **MQCOMPRESS\_ZLIBFAST**

使用速度优先的 ZLIB 编码来执行消息数据压缩。

### **MQCOMPRESS\_ZLIBHIGH**

使用具有压缩优先级的 ZLIB 编码来执行消息数据压缩。

## **MQCOMPRESS\_ANY**

可以使用队列管理器支持的任何压缩技术。 MQCOMPRESS\_ANY 仅对接收方,请求者和服务器连接 通道有效。

# *ModeName* **(MQCFST)**

方式名 (参数标识 :MQCACH\_MODE\_NAME)。

字符串的最大长度为 MO\_MODE\_NAME\_LENGTH。

## *MsgExit* **(MQCFST)**

消息出口名称 (参数标识 :MQCACH\_MSG\_EXIT\_NAME)。

出口名称的最大长度取决于运行出口的环境。 MO\_EXIT\_NAME\_LENGTH 提供运行应用程序的环境的最 大长度。 MO\_MAX\_EXIT\_NAME\_LENGTH 给出所有受支持环境的最大值。

在以下环境中,如果为通道定义了多个消息出口,那么将在 MQCFSL 结构而不是 MQCFST 结构中返回名 称列表: IBM i, Windows 和 UNIX and Linux。 MQCFSL 结构始终在 z/OS 上使用。

#### *MsgsReceived* **(MQCFIN64)**

客户机自上次连接以来接收的消息数 (参数标识 :MQIACH\_MSGS\_RECEIVED/MQIACH\_MSGS\_RCVD)。

# *MsgRetryCount* **(MQCFIN)**

消息重试计数 (参数标识 :MQIACH\_MR\_COUNT)。

## *MsgRetryExit* **(MQCFST)**

消息重试出口名称 (参数标识 :MQCACH\_MR\_EXIT\_NAME)。

出口名称的最大长度取决于运行出口的环境。 MQ\_EXIT\_NAME\_LENGTH 提供运行应用程序的环境的最 大长度。 MQ\_MAX\_EXIT\_NAME\_LENGTH 给出所有受支持环境的最大值。

### *MsgRetryInterval* **(MQCFIN)**

消息重试时间间隔 (参数标识 :MQIACH\_MR\_INTERVAL)。

# *MsgRetryUserData* **(MQCFST)**

消息重试出口用户数据 (参数标识:MOCACH\_MR\_EXIT\_USER\_DATA)。

字符串的最大长度为 MQ\_EXIT\_DATA\_LENGTH。

# *MsgsSent* **(MQCFIN64)**

客户机自上次连接以来发送的消息数 (参数标识 :MQIACH\_MSGS\_SENT)。

# *MsgUserData* **(MQCFST)**

消息出口用户数据 (参数标识 :MQCACH\_MSG\_EXIT\_USER\_DATA)。

字符串的最大长度为 MQ\_EXIT\_DATA\_LENGTH。

在以下环境中,如果为通道定义了多个消息出口用户数据字符串,那么将在 MQCFSL 结构而不是 MQCFST 结构中返回字符串列表: IBM i, Windows 和 UNIX and Linux。 MQCFSL 结构始终在 z/OS 上使 用。

# *NetworkPriority* **(MQCFIN)**

网络优先级 (参数标识 :MQIACH\_NETWORK\_PRIORITY)。

#### *NonPersistentMsgSpeed* **(MQCFIN)**

发送非持久消息的速度 (参数标识 :MQIACH\_NPM\_SPEED)。

值可以是:

#### **MQNPMS\_NORMAL**

正常速度。

#### **MQNPMS\_FAST** 速度很快。

# *Password* **(MQCFST)**

密码 (参数标识 :MQCACH\_PASSWORD)。

如果定义了非空白密码,那么会将其作为星号返回。 否则,它将作为空白返回。

字符串的最大长度为 MQ\_PASSWORD\_LENGTH。 但是, 仅使用前 10 个字符。

### *PropertyControl* **(MQCFIN)**

属性控制属性 (参数标识 MQIA\_PROPERTY\_CONTROL)。

指定消息将发送至 V6 或更早版本的队列管理器(不支持属性描述符概念的队列管理器)时将对消息属 性采取的操作。 值可以是:

# **MQPROP\_COMPATIBILITY**

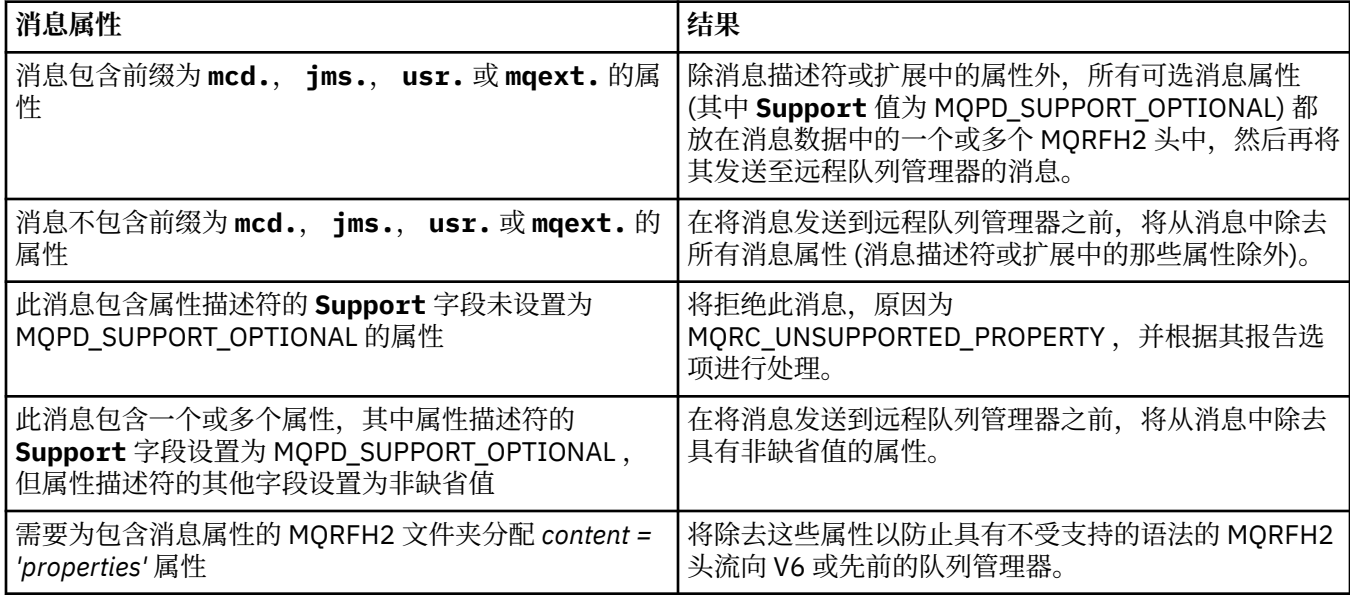

## **MQPROP\_NONE**

在将消息发送到远程队列管理器之前,将从消息中除去消息的所有属性 (消息描述符或扩展中的属性 除外)。

如果消息包含属性描述符的 **Support** 字段未设置为 MQPD\_SUPPORT\_OPTIONAL 的属性,那么将拒 绝该消息,原因为 MQRC\_UNSUPPORTED\_PROPERTY 并根据其报告选项进行处理。

#### **MQPROP\_ALL**

将消息发送到远程队列管理器时,该消息的所有属性都包含在该消息中。 除消息描述符(或扩展) 中的属性外,其他属性将放置在消息数据的一个或多个 MQRFH2 头中。

此属性适用于发送方,服务器,集群发送方和集群接收方通道。

#### *PutAuthority* **(MQCFIN)**

放置权限 (参数标识:MOIACH\_PUT\_AUTHORITY)。

值可以是:

#### **MQPA\_DEFAULT**

使用缺省用户标识。

#### **MQPA\_CONTEXT**

使用上下文用户标识。

#### *QMgrName* **(MQCFST)**

队列管理器名称 (参数标识 :MQCA\_Q\_MGR\_NAME)。

字符串的最大长度为 MQ\_Q\_MGR\_NAME\_LENGTH。

#### *QSGDisposition* **(MQCFIN)**

QSG 处置 (参数标识 :MQIA\_QSG\_DISP)。

指定对象的处置 (即,定义对象的位置及其行为方式)。 此参数仅在 z/OS 上有效。 值可以是:

# **MQQSGD\_COPY**

对象定义为 MQQSGD\_COPY。

# **MQQSGD\_GROUP**

对象定义为 MQQSGD\_GROUP。

# **MQQSGD\_Q\_MGR**

该对象定义为 MQQSGD\_Q\_MGR。

## *ReceiveExit* **(MQCFST)**

接收出口名称 (参数标识 :MQCACH\_RCV\_EXIT\_NAME)。

出口名称的最大长度取决于运行出口的环境。 MO\_EXIT\_NAME\_LENGTH 提供运行应用程序的环境的最 大长度。 MQ\_MAX\_EXIT\_NAME\_LENGTH 给出所有受支持环境的最大值。

在以下环境中,如果为通道定义了多个接收出口,那么将在 MQCFSL 结构而不是 MQCFST 结构中返回名 称列表: IBM i, Windows 和 UNIX and Linux。 MQCFSL 结构始终在 z/OS 上使用。

## *ReceiveUserData* **(MQCFST)**

接收出口用户数据 (参数标识 :MQCACH\_RCV\_EXIT\_USER\_DATA)。

字符串的最大长度为 MQ\_EXIT\_DATA\_LENGTH。

在以下环境中,如果为通道定义了多个接收出口用户数据字符串,那么将在 MOCFSL 结构而不是 MQCFST 结构中返回字符串列表: IBM i, Windows 和 UNIX and Linux。 MQCFSL 结构始终在 z/OS 上使 用。

## *ResetSeq* **(MQCFIN)**

暂挂重置序号。

这是未完成请求的序号,它表示用户 RESET CHANNEL 命令请求未完成。

零值表示没有未完成的 RESET CHANNEL。 此值可以在 1 - 999999999 范围内。

可能的返回值包括 MQCHRR\_RESET\_NOT\_REQUESTED。

此参数不适用于 z/OS。

*SecurityExit* **(MQCFST)** 安全出口名称 (参数标识 :MQCACH\_SEC\_EXIT\_NAME)。

出口名称的最大长度取决于运行出口的环境。 MQ\_EXIT\_NAME\_LENGTH 提供运行应用程序的环境的最 大长度。 MQ\_MAX\_EXIT\_NAME\_LENGTH 给出所有受支持环境的最大值。

#### *SecurityUserData* **(MQCFST)**

安全出口用户数据 (参数标识 :MQCACH\_SEC\_EXIT\_USER\_DATA)。

字符串的最大长度为 MQ\_EXIT\_DATA\_LENGTH。

## *SendExit* **(MQCFST)**

发送出口名称 (参数标识 :MQCACH\_SEND\_EXIT\_NAME)。

出口名称的最大长度取决于运行出口的环境。 MQ\_EXIT\_NAME\_LENGTH 提供运行应用程序的环境的最 大长度。 MQ\_MAX\_EXIT\_NAME\_LENGTH 给出所有受支持环境的最大值。

在以下环境中,如果为通道定义了多个发送出口,那么将在 MOCFSL 结构而不是 MOCFST 结构中返回名 称列表: IBM i, Windows 和 UNIX and Linux。 MQCFSL 结构始终在 z/OS 上使用。

### *SendUserData* **(MQCFST)**

发送出口用户数据 (参数标识 :MQCACH\_SEND\_EXIT\_USER\_DATA)。

字符串的最大长度为 MQ\_EXIT\_DATA\_LENGTH。

在以下环境中,如果为通道定义了多个发送出口用户数据字符串,那么将在 MQCFSL 结构而不是 MQCFST 结构中返回字符串列表: IBM i, Windows 和 UNIX and Linux。 MQCFSL 结构始终在 z/OS 上使 用。

# *SeqNumberWrap* **(MQCFIN)**

序列换行号 (参数标识 :MQIACH\_SEQUENCE\_NUMBER\_WRAP)。

# *SharingConversations* **(MQCFIN)**

共享对话数 (参数标识:MOIACH\_SHARING 为数据)。

仅对 TCP/IP 客户机连接和服务器连接通道返回此参数。

#### *ShortRetryCount* **(MQCFIN)**

短重试计数 (参数标识 :MQIACH\_SHORT\_RETRY)。

### *ShortRetryInterval* **(MQCFIN)**

短计时器 (参数标识 :MQIACH\_SHORT\_TIMER)。

# *SSLCipherSpec* **(MQCFST)**

CipherSpec (参数标识 :MQCACH\_SSL\_CIPHER\_SPEC)。

此字符串的长度为 MQ\_SSL\_CIPHER\_SPEC\_LENGTH。

#### *SSLCipherSuite* **(MQCFST)**

CipherSuite (参数标识 :MQCACH\_SSL\_CIPHER\_SUITE)。

字符串的长度为 MQ\_SSL\_CIPHER\_SUITE\_LENGTH。

## *SSLClientAuth* **(MQCFIN)**

客户机认证 (参数标识 :MQIACH\_SSL\_CLIENT\_AUTH)。

值可以是

#### **MQSCA\_REQUIRED**

需要客户端认证

### **MQSCA\_OPTIONAL**

客户机认证是可选的。

定义 IBM WebSphere MQ 是否需要来自 SSL 客户机的证书。

#### *SSLPeerName* **(MQCFST)**

对等名称 (参数标识 :MQCACH\_SSL\_PEER\_NAME)。

**注:** 通过与 SSL 或 TLS 主题专有名称进行匹配来限制通道连接的替代方法是使用通道认证记录。 通过通 道认证记录,可以将不同的 SSL 或 TLS 主题专有名称模式应用于同一通道。 如果通道上的 SSLPEER 和 通道认证记录都用于应用于同一通道,那么入站证书必须与这两个模式匹配才能进行连接。 有关更多信 息,请参阅 通道认证记录 。

字符串的长度为 MQ\_SSL\_PEER\_NAME\_LENGTH。 在 z/OS 上,它是 MQ\_SSL\_SHORT\_PEER\_NAME\_LENGTH。

指定要用于与来自通道另一端的对等队列管理器或客户机的证书的专有名称进行比较的过滤器。 (专有名 称是 SSL 证书的标识。) 如果从同级接收到的证书中的专有名称与 SSLPEER 过滤器不匹配,那么通道不 会启动。

#### *TpName* **(MQCFST)**

事务程序名 (参数标识 :MQCACH\_TP\_NAME)。

字符串的最大长度为 MQ\_TP\_NAME\_LENGTH。

#### *TransportType* **(MQCFIN)**

传输协议类型 (参数标识 :MQIACH\_XMIT\_PROTOCOL\_TYPE)。

该值可能为:

**MQXPT\_LU62** LU 6.2。 **MQXPT\_TCP** TCP. **MQXPT\_NETBIOS** NetBIOS. **MQXPT\_SPX** SPX。 **MQXPT\_DECNET** DECnet。

# *UseDLQ* **(MQCFIN)**

当通道无法传递消息 (参数标识 :MQIA\_USE\_DEAD\_LETTER\_Q) 时,是否应使用死信队列 (或未传递的消 息队列)。

该值可能为:

## **MQUSEDLQ\_NO**

根据 NPMSPEED 的设置, 无法由通道传递的消息将被视为失败, 并且通道将废弃这些消息, 或者通 道将结束。

#### **MQUSEDLQ\_YES**

如果队列管理器 DEADQ 属性提供死信队列的名称,那么将使用该队列,否则 behvaiour 将与 MQUSEDLQ\_NO 相同。

# *UserIdentifier* **(MQCFST)**

任务用户标识 (参数标识 :MQCACH\_USER\_ID)。

字符串的最大长度为 MQ\_USER\_ID\_LENGTH。 但是,仅使用前 10 个字符。

# *XmitQName* **(MQCFST)**

传输队列名称 (参数标识 :MQCACH\_XMIT\_Q\_NAME)。

字符串的最大长度为 MQ\_Q\_NAME\_LENGTH。

# **查询通道认证记录**

"查询通道认证记录" (MQCMD\_INQUIRE\_CHLAUTH\_RECS) 命令检索通道或通道集的允许伙伴详细信息以及 到 MCAUSER 的映射。

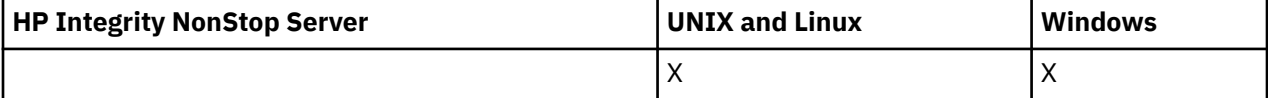

# **必需参数**

#### *generic-channel-name***(MQCFST)**

要查询的通道或通道集的名称 (参数标识 :MQCACH\_CHANNEL\_NAME)。

除非将 Match 设置为 MQMATCH\_RUNCHECK, 否则可以使用星号(\*)作为通配符来指定一组通道。如 果将 "类型" 设置为 BLOCKADDR, 那么必须将通用通道名称设置为与所有通道名称匹配的单个星号。

# **可选参数**

### **地址(MQCFST)**

要映射的 IP 地址 (参数标识 :MQCACH\_CONNECTION\_NAME)。

仅当 **Match** 为 MQMATCH\_RUNCHECK 并且不能是通用参数时,此参数才有效。

# *ByteStringFilterCommand* **(MQCFBF)**

字节字符串过滤器命令描述符。 使用此参数通过指定过滤条件来限制命令的输出。 有关使用此过滤条件 的信息,请参阅 第 974 页的『MQCFBF-PCF [字节字符串过滤器参数』](#page-973-0) 。

如果指定字节字符串过滤器,那么也不能使用 IntegerFilterCommand 参数指定整数过滤器,也不能 使用 **StringFilterCommand** 参数指定字符串过滤器。

#### *ChannelAuthAttrs***(MQCFIL)**

权限记录属性 (参数标识 :MQIACF\_CHLAUTH\_ATTRS)。

您可以单独在属性列表中指定以下值。 如果未指定参数,那么这是缺省值。

#### **MQIACF\_ALL**

所有属性。

如果未指定 MQIACF\_ALL, 请指定以下值的组合:

# **MQCA\_ALTERATION\_DATE**

更改日期。

**MQCA\_ALTERATION\_TIME**

更改时间。

## **MQCA\_CHLAUTH\_DESC**

描述。

# **MQCA\_CUSTOM**

定制。

# **MQCACH\_CONNECTION\_NAME**

IP 地址过滤器。

# **MQCACH\_MCA\_USER\_ID** 记录上映射的 MCA 用户标识。

## **MQIACH\_USER\_SOURCE**

此记录的用户标识的源。

**MQIACH\_WARNING** 警告方式。

## *ClntUser***(MQCFST)**

要匹配的客户机声明的用户标识 (参数标识 :MQCACH\_CLIENT\_USER\_ID)。

仅当 **Match** 为 MQMATCH\_RUNCHECK 时,此参数才有效。

## *CommandScope***(MQCFST)**

命令作用域 (参数标识 :MQCACF\_COMMAND\_SCOPE)。 此参数仅适用于 z/OS 。

指定当队列管理器是队列共享组的成员时如何执行命令。 可指定下列值之一:

- 空白 (或完全省略参数)。 此命令在输入命令的队列管理器中执行。
- 队列管理器名称。 该命令在您指定的队列管理器上执行,前提是它在队列共享组中处于活动状态。 如 果指定的队列管理器名称不是输入命令的队列管理器,那么必须使用队列共享组环境,并且必须启用 命令服务器。
- 星号 (\*)。 该命令在本地队列管理器上执行,并且还会传递到队列共享组中的每个活动队列管理器。

#### *IntegerFilter* **命令(MQCFIF)**

整数过滤器命令描述符。 使用此参数通过指定过滤条件来限制命令的输出。 有关使用此过滤条件的信 息,请参阅 第 979 页的『MQCFIF-PCF [整数过滤器参数』](#page-978-0) 。

如果指定整数过滤器,那么也不能使用 **ByteStringFilterCommand** 参数指定字节字符串过滤器,也 不能使用 **StringFilterCommand** 参数指定字符串过滤器。

#### **匹配(MQCFIN)**

指示要应用的匹配类型 (参数标识 MQIACH\_MATCH)。 您可以指定下列任何一个值:

# **MQMATCH\_RUNCHECK**

将针对提供的通道名称和 (可选) 提供的 **Address**, **SSLPeer** , **QMName** 和 **ClntUser** 属性进行特 定匹配,以查找通道在运行时将匹配的通道认证记录 (如果它连接到此队列管理器)。 如果发现的记 录 Warn 设置为 MQWARN\_YES,那么还可能会显示第二条记录,以显示通道将在运行时使用的实际 记录。 在此情况下提供的通道名称不能是通用的。 此选项必须与 **Type** MQCAUT\_ALL 组合使用。

#### **MQMATCH\_EXACT**

仅返回与提供的通道概要文件名称完全匹配的记录。 如果通道概要文件名称中没有星号,那么此选 项将返回与 MQMATCH\_GENERIC 相同的输出。

#### **MQMATCH\_GENERIC**

通道概要文件名称中的任何星号都将被视为通配符。 如果通道概要文件名称中没有星号,那么将返 回与 MQMATCH\_EXACT 相同的输出。 例如, ABC\* 的概要文件可能导致返回 ABC , ABC\* 和 ABCD 的记录。

#### **MQMATCH\_ALL**

返回与提供的通道概要文件名称匹配的所有可能记录。 在这种情况下,如果通道名称是通用的,那 么即使存在更多特定匹配项,也会返回与通道名称匹配的所有记录。 例如, SYSTEM. \* .SVRCONN 的概要文件可能导致 SYSTEM. \* 的记录。 SYSTEM.DEF.\*, SYSTEM.DEF.SVRCONN 和 SYSTEM.ADMIN.SVRCONN 。

## *QMName***(MQCFST)**

要匹配的远程伙伴队列管理器的名称 (参数标识 :MQCA\_REMOTE\_Q\_MGR\_NAME)。

仅当 **Match** 为 MQMATCH\_RUNCHECK 时,此参数才有效。 该值不能是通用值。

## *SSLPeer***(MQCFST)**

要匹配的证书的专有名称 (参数标识 :MQCACH\_SSL\_PEER\_NAME)。

仅当 **Match** 为 MQMATCH\_RUNCHECK 时,此参数才有效。

**SSLPeer** 值以用于指定专有名称的标准格式指定,不能是通用值。

参数的最大长度为 MQ\_SSL\_PEER\_NAME\_LENGTH。

#### *StringFilter* **命令 (MQCFSF)**

字符串过滤器命令描述符。 使用此参数通过指定过滤条件来限制命令的输出。 有关使用此过滤条件的信 息,请参阅 第 985 页的『MQCFSF-PCF [字符串过滤器参数』](#page-984-0) 。

如果指定字符串过滤器,那么还不能使用 **ByteStringFilterCommand** 参数指定字节字符串过滤器, 也不能使用 **IntegerFilterCommand** 参数指定整数过滤器。

#### **类型(MQCFIN)**

要为其设置允许的伙伴详细信息或到 MCAUSER 的映射的通道认证记录类型 (参数标 识 :MQIACF\_CHLAUTH\_TYPE)。 有效值包括:

#### **MQCAUT\_BLOCKUSER**

此通道认证记录阻止指定的一个或多个用户进行连接。

#### **MQCAUT\_BLOCKADDR**

此通道认证记录会阻止来自一个或多个指定 IP 地址的连接。

### **MQCAUT\_SSLPEERMAP**

此通道认证记录将 SSL 专有名称 (DN) 映射到 MCAUSER 值。

## **MQCAUT\_ADDRESSMAP**

此通道认证记录将 IP 地址映射到 MCAUSER 值。

#### **MQCAUT\_USERMAP**

此通道认证记录将已断言的用户标识映射到 MCAUSER 值。

#### **MQCAUT\_QMGRMAP**

此通道认证记录将远程队列管理器名称映射到 MCAUSER 值。

# **MQCAUT\_ALL**

查询所有类型的记录。 这是缺省值。

## **相关概念**

通道认证记录

# **查询通道认证记录 (响应)**

对 "查询通道认证记录" (MOCMD\_INQUIRE\_CHLAUTH\_RECS) 命令的响应由响应头后跟请求的属性参数结构 组合组成。

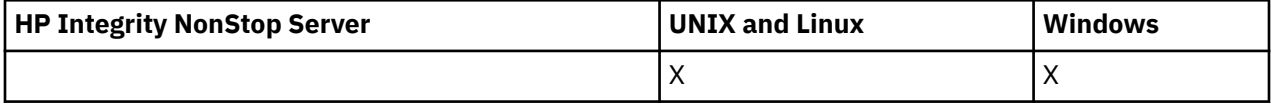

## **始终返回:**

*ChlAuth*, *Type*, *Warn(yes)*

### **如果类型为 MQCAUT\_BLOCKUSER ,那么始终返回:**

*UserList*

#### **如果类型为 MQCAUT\_BLOCKADDR ,那么始终返回:** *AddrList*

**如果类型为 MQCAUT\_SSLPEERMAP ,那么始终返回:** *Address (unless blanks)* , *MCAUser (unless blanks)* , *SSLPeer*, *UserSrc*

#### **如果类型为 MQCAUT\_ADDRESSMAP ,那么始终返回:**

*Address (unless blanks)* , *MCAUser (unless blanks)* , *UserSrc*

### **如果类型为 MQCAUT\_USERMAP ,那么始终返回:**

*Address (unless blanks)* , *ClntUser*, *MCAUser (unless blanks)*, *UserSrc*

#### **如果类型为 MQCAUT\_QMGRMAP ,那么始终返回:**

*Address (unless blanks)* , *MCAUser (unless blanks)* , *QMName*, *UserSrc*

#### **如果请求,返回:**

*Address*, *AlterationDate*, *AlterationTime* , *Custom* , *Description*, *MCAUser*, *SSLPeer* , *UserSrc* , *Warn*

# **响应数据**

#### *AlterationDate* **(MQCFST)**

更改日期 (参数标识 :MQCA\_ALTERATION\_DATE)。

上次变更信息的日期,格式为 yyyy-mm-dd。

#### *AlterationTime* **(MQCFST)**

更改时间 (参数标识 :MQCA\_ALTERATION\_TIME)。

上次变更信息的时间,格式为 hh.mm.ss。

#### *Address* **(MQCFST)**

用于与通道另一端的伙伴队列管理器或客户机的 IP 地址进行比较的过滤器 (参数标 识 :MQCACH\_CONNECTION\_NAME)。

## *AddrList* **(MQCFSL)**

禁止在任何通道上访问此队列管理器的最多 100 个 IP 地址模式的列表 (参数标 识 :MQCACH\_CONNECTION\_NAME\_LIST)。

#### *Chlauth* **(MQCFST)**

与通道认证记录应用的一组通道匹配的通道或模式的名称 (参数标识 :MQCACH\_CHANNEL\_NAME)。

#### *Description* **(MQCFST)**

有关通道认证记录的描述性信息 (参数标识 :MQCA\_CHLAUTH\_DESC)。

#### *ClntUser* **(MQCFST)**

客户机声明的要映射到新用户标识的用户标识,允许通过未更改的用户标识或被阻止的用户标识 (参数标 识:MQCACH CLIENT USER ID)。

#### *MCAUser* **(MQCFST)**

入站连接与提供的 SSL DN , IP 地址, 客户机断言的用户标识或远程队列管理器名称 (参数标 识:MOCACH\_MCA\_USER\_ID) 匹配时要使用的用户标识。

#### *QMName* **(MQCFST)**

要映射到用户标识的远程伙伴队列管理器的名称,允许通过未更改或阻止 (参数标 识 :MQCA\_REMOTE\_Q\_MGR\_NAME)。

#### *SSLPeer* **(MQCFST)**

用于与来自通道另一端的对等队列管理器或客户机的证书的专有名称进行比较的过滤器 (参数标 识:MQCACH SSL PEER NAME)。

# *Type* **(MQCFIN)**

要为其设置允许的伙伴详细信息或到 MCAUSER 的映射的通道认证记录类型 (参数标 识 :MQIACF\_CHLAUTH\_TYPE)。 可返回以下值:

#### **MQCAUT\_BLOCKUSER**

此通道认证记录阻止指定的一个或多个用户进行连接。

#### **MQCAUT\_BLOCKADDR**

此通道认证记录会阻止来自一个或多个指定 IP 地址的连接。

#### **MQCAUT\_SSLPEERMAP**

此通道认证记录将 SSL 专有名称 (DN) 映射到 MCAUSER 值。

#### **MQCAUT\_ADDRESSMAP**

此通道认证记录将 IP 地址映射到 MCAUSER 值。

# **MQCAUT\_USERMAP**

此通道认证记录将已断言的用户标识映射到 MCAUSER 值。

## **MQCAUT\_QMGRMAP**

此通道认证记录将远程队列管理器名称映射到 MCAUSER 值。

## *UserList* **(MQCFSL)**

最多 100 个禁止使用此通道或通道集的用户标识的列表 (参数标识 :MQCACH\_MCA\_USER\_ID\_LIST)。 使用特殊值 \*MQADMIN 表示特权用户或管理用户。 此值的定义取决于操作系统,如下所示:

- 在 Windows 上, mqm 组, Administrators 组和 SYSTEM 的所有成员。
- 在 UNIX and Linux 上, mqm 组的所有成员。
- 在 IBM i 上,概要文件 (用户) qmqm 和 qmqmadm 以及 qmqmadm 组的所有成员,以及使用 \*ALLOBJ 特殊设置定义的任何用户。
- 在 z/OS 上,这是运行通道启动程序和队列管理器地址空间所使用的用户标识。

## *UserSrc* **(MQCFIN)**

要在运行时用于 MCAUSER 的用户标识的源 (参数标识 :MQIACH\_USER\_SOURCE)。

可返回以下值:

## **MQUSRC\_MAP**

与此映射匹配的入站连接使用 **MCAUser** 属性中指定的用户标识。

#### **MQUSRC\_NOACCESS**

与此映射匹配的入站连接没有对队列管理器的访问权,通道将立即结束。

## **MQUSRC\_CHANNEL**

与此映射匹配的入站连接使用流用户标识或在 MCAUSER 字段中的通道对象上定义的任何用户。

#### *Warn* **(MQCFIN)**

指示此记录是否以警告方式运行 (参数标识 :MQIACH\_WARNING)。

# **MQWARN\_NO**

此记录未在警告方式下运行。 将阻止与此记录匹配的任何入站连接。 这是缺省值。

### **MQWARN\_YES**

此记录以警告方式运行。 允许与此记录匹配并因此将被阻止的任何入站连接进行访问。 将写入一条 错误消息,如果配置了事件,那么将创建一条事件消息,其中显示将被阻止的内容的详细信息。 允 许连接继续。

# **查询通道侦听器**

"查询通道侦听器" (MQCMD\_INQUIRE\_LISTENER) 命令查询现有 WebSphere MQ 侦听器的属性。

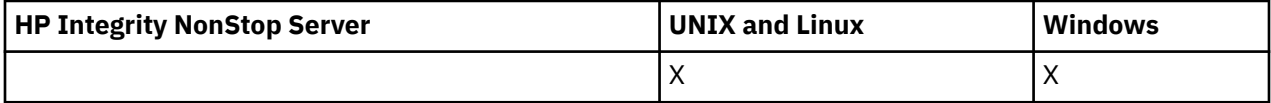

# **必需参数**

### *ListenerName* **(MQCFST)**

侦听器名称 (参数标识 :MQCACH\_LISTENER\_NAME)。

此参数是具有必需属性的侦听器的名称。 支持通用侦听器名称。 通用名称是后跟星号 (\*) 的字符串, 例 如 ABC\*, 它选择名称以所选字符串开头的所有侦听器。 它自己的星号与所有可能的名称都匹配。

将始终返回侦听器名称,而不考虑所请求的属性。

字符串的最大长度为 MQ\_LISTENER\_NAME\_LENGTH。

# **可选参数**

#### *IntegerFilterCommand* **(MQCFIF)**

整数过滤器命令描述符。 参数标识必须是 *ListenerAttrs* 中允许的任何整数类型参数 (MQIACF\_ALL 除外)。使用此参数通过指定过滤条件来限制命令的输出。 有关使用此过滤条件的信息,请参阅 第 [979](#page-978-0) 页的『MQCFIF-PCF [整数过滤器参数』](#page-978-0) 。

如果指定整数过滤器,那么也不能使用 *StringFilterCommand* 参数指定字符串过滤器。

#### *ListenerAttrs* **(MQCFIL)**

侦听器属性 (参数标识 :MQIACF\_LISTENER\_ATTRS)。

如果未指定参数,那么属性列表可以自行指定以下值-缺省值:

**MQIACF\_ALL**

所有属性。

或以下各项的组合:

## **MQCA\_ALTERATION\_DATE**

上次更改定义的日期。

#### **MQCA\_ALTERATION\_TIME**

上次更改定义的时间。

**MQCACH\_IP\_ADDRESS**

侦听器的 IP 地址。

**MQCACH\_LISTENER\_DESC**

侦听器定义的描述。

# **MQCACH\_LISTENER\_NAME**

侦听器定义的名称。

#### **MQCACH\_LOCAL\_NAME**

侦听器使用的 NetBIOS 局部名。 MQCACH\_LOCAL\_NAME 仅在 Windows 上有效。

### **MQCACH\_TP\_NAME**

LU 6.2 事务程序名。 MQCACH\_TP\_NAME 仅在 Windows 上有效。

#### **MQIACH\_ADAPTER**

NetBIOS 侦听的适配器号。 MQIACH\_ADAPTER 仅在 Windows 上有效。

#### **MQIACH\_BACKLOG**

侦听器支持的并发连接请求数。

## **MQIACH\_COMMAND\_COUNT**

侦听器可以使用的命令数。 MQIACH\_COMMAND\_COUNT 仅在 Windows 上有效。

#### **MQIACH\_LISTENER\_CONTROL**

指定队列管理器何时启动和停止侦听器。

#### **MQIACH\_NAME\_COUNT**

侦听器可以使用的名称数。 MQIACH\_NAME\_COUNT 仅在 Windows 上有效。

#### **MQIACH\_PORT**

端口号。

#### **MQIACH\_SESSION\_COUNT**

侦听器可以使用的会话数。 MOIACH\_SESSION\_COUNT 仅在 Windows 上有效。

#### **MQIACH\_SOCKET**

要侦听的 SPX 套接字。 MQIACH\_SOCKET 仅在 Windows 上有效。

## *StringFilterCommand* **(MQCFSF)**

字符串过滤器命令描述符。 参数标识必须是 *ListenerAttrs* 中允许的任何字符串类型参数 (MQCACH\_LISTENER\_NAME 除外)。使用此参数通过指定过滤条件来限制命令的输出。 有关使用此过滤 条件的信息,请参阅 第 985 页的『MQCFSF-PCF [字符串过滤器参数』](#page-984-0) 。

如果指定字符串过滤器,那么也不能使用 *IntegerFilterCommand* 参数指定整数过滤器。

# *TransportType* **(MQCFIN)**

传输协议类型 (参数标识 :MQIACH\_XMIT\_PROTOCOL\_TYPE)。

如果指定此参数,那么将仅返回与使用指定传输协议类型定义的侦听器相关的信息。 如果在 *ListenerAttrs* 列表中指定仅对不同传输协议类型的侦听器有效的属性,那么将忽略该属性,并且不 会产生任何错误。 如果指定此参数,那么它必须紧跟在 *ListenerName* 参数之后。

如果未指定此参数,或者如果使用值 MQXPT\_ALL 指定此参数,那么将返回有关所有侦听器的信息。 将 忽略 *ListenerAttrs* 列表中不适用于侦听器的有效属性,并且不会发出任何错误消息。 值可以是:

### **MQXPT\_ALL**

所有传输类型。

#### **MQXPT\_LU62**

SNA LU 6.2。 MQXPT\_LU62 仅在 Windows 上有效。

#### **MQXPT\_NETBIOS**

NetBIOS. MQXPT\_NETBIOS 仅在 Windows 上有效。

## **MQXPT\_SPX**

SPX。 MQXPT\_SPX 仅在 Windows 上有效。

#### **MQXPT\_TCP**

传输控制协议/因特网协议 (TCP/IP)。

# **查询通道侦听器 (响应)**

对 "查询通道侦听器" (MQCMD\_INQUIRE\_LISTENER) 命令的响应由后跟 *ListenerName* 结构和所请求的属 性参数结构组合的响应头组成。

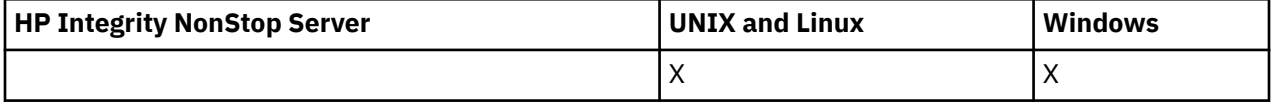

如果指定了通用侦听器名称,那么将为找到的每个侦听器生成一条此类消息。

#### **始终返回:**

*ListenerName*

### **如果请求,返回:**

*Adapter*, *AlterationDate*, *AlterationTime*, *Backlog*, *Commands*, *IPAddress*, *ListenerDesc*, *LocalName*, *NetbiosNames*, *Port*, *Sessions*, *Socket*, *StartMode*, *TPname*, *TransportType*

# **响应数据**

#### *AlterationDate* **(MQCFST)**

更改日期 (参数标识 :MQCA\_ALTERATION\_DATE)。

上次变更信息的日期,格式为 yyyy-mm-dd。

## *AlterationTime* **(MQCFST)**

更改时间 (参数标识 :MQCA\_ALTERATION\_TIME)。

上次变更信息的时间,格式为 hh.mm.ss。

## *Adapter* **(MQCFIN)**

适配器编号 (参数标识 :MQIACH\_ADAPTER)。

NetBIOS 侦听的适配器号。 此参数仅在 Windows 上有效。

#### *Backlog* **(MQCFIN)**

积压 (参数标识 :MQIACH\_BACKLOG)。

侦听器支持的并发连接请求数。

## *Commands* **(MQCFIN)**

适配器编号 (参数标识 :MQIACH\_COMMAND\_COUNT)。

侦听器可以使用的命令数。 此参数仅在 Windows 上有效。

### *IPAddress* **(MQCFST)**

IP 地址 (参数标识 :MQCACH\_IP\_ADDRESS)。

以 IPv4 点分十进制, IPv6 十六进制表示法或字母数字主机名格式指定的侦听器的 IP 地址。

字符串的最大长度为 MQ\_CONN\_NAME\_LENGTH

#### *ListenerDesc* **(MQCFST)**

侦听器定义的描述 (参数标识 :MQCACH\_LISTENER\_DESC)。

字符串的最大长度为 MQ\_LISTENER\_DESC\_LENGTH。

#### *ListenerName* **(MQCFST)**

侦听器定义的名称 (参数标识 :MQCACH\_LISTENER\_NAME)。

字符串的最大长度为 MQ\_LISTENER\_NAME\_LENGTH。

## *LocalName* **(MQCFST)**

NetBIOS 局部名 (参数标识 :MQCACH\_LOCAL\_NAME)。

侦听器使用的 NetBIOS 局部名。 此参数仅在 Windows 上有效。

字符串的最大长度为 MQ\_CONN\_NAME\_LENGTH

#### *NetbiosNames* **(MQCFIN)**

NetBIOS 名称 (参数标识 :MQIACH\_NAME\_COUNT)。

侦听器支持的名称数。 此参数仅在 Windows 上有效。

# *Port* **(MQCFIN)**

端口号 (参数标识 :MQIACH\_PORT)。

TCP/IP 的端口号。 仅当 *TransportType* 的值为 MQXPT\_TCP 时,此参数才有效。

#### *Sessions* **(MQCFIN)**

NetBIOS 会话 (参数标识 :MQIACH\_SESSION\_COUNT)。

侦听器可以使用的会话数。 此参数仅在 Windows 上有效。

#### *Socket* **(MQCFIN)**

SPX 套接字号 (参数标识 :MQIACH\_SOCKET)。

用于侦听的 SPX 套接字。 仅当 *TransportType* 的值为 MQXPT\_SPX 时,此参数才有效。

## *StartMode* **(MQCFIN)**

服务方式 (参数标识 :MQIACH\_LISTENER\_CONTROL)。

指定如何启动和停止侦听器。 值可以是:

#### **MQSVC\_CONTROL\_MANUAL**

侦听器不会自动启动或自动停止。 它将由用户命令控制。 MQSVC\_CONTROL\_MANUAL 是缺省值。

## **MQSVC\_CONTROL\_Q\_MGR**

要定义的侦听器将在启动和停止队列管理器的同时启动和停止。

# **MQSVC\_CONTROL\_Q\_MGR\_START**

侦听器将在队列管理器启动的同时启动,但不会在队列管理器停止时请求停止。

# *TPName* **(MQCFST)**

事务程序名 (参数标识 :MQCACH\_TP\_NAME)。

LU 6.2 事务程序名。 此参数仅在 Windows 上有效。

字符串的最大长度为 MQ\_TP\_NAME\_LENGTH

# *TransportType* **(MQCFIN)**

传输协议 (参数标识 :MQIACH\_XMIT\_PROTOCOL\_TYPE)。

值可以是:

# **MQXPT\_TCP**

TCP.

### **MQXPT\_LU62**

LU 6.2。 MQXPT\_LU62 仅在 Windows 上有效。

# **MQXPT\_NETBIOS**

NetBIOS. MQXPT\_NETBIOS 仅在 Windows 上有效。

## **MQXPT\_SPX**

SPX。 MQXPT\_SPX 仅在 Windows 上有效。

# **查询通道侦听器状态**

"查询通道侦听器状态" (MQCMD\_INQUIRE\_LISTENER\_STATUS) 命令查询一个或多个 WebSphere MQ 侦听 器实例的状态。

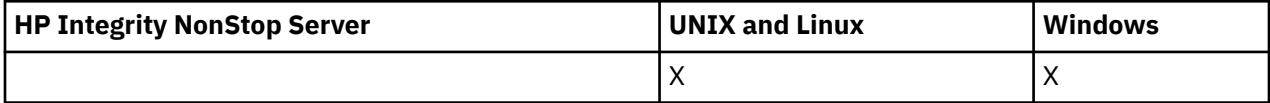

必须指定要接收其状态信息的侦听器的名称。 您可通过使用特定侦听器名称或类属侦听器名称来指定侦听 器。 通过使用通用侦听器名称,可以显示下列其中一项:

• 使用单个星号 (\*) 的所有侦听器定义的状态信息,或者

• 与指定名称匹配的一个或多个侦听器的状态信息。

# **必需参数**

# *ListenerName* **(MQCFST)**

侦听器名称 (参数标识 :MQCACH\_LISTENER\_NAME)。

支持通用侦听器名称。 通用名称是后跟星号(\*) 的字符串, 例如 ABC\*, 它选择名称以所选字符串开头的 所有侦听器。 它自己的星号与所有可能的名称都匹配。

将始终返回侦听器名称,而不考虑所请求的属性。

字符串的最大长度为 MQ\_LISTENER\_NAME\_LENGTH。

# **可选参数**

#### *IntegerFilterCommand* **(MQCFIF)**

整数过滤器命令描述符。 参数标识必须是 *ListenerStatusAttrs* 中允许的任何整数类型参数 (MQIACF\_ALL 除外)。使用此参数通过指定过滤条件来限制命令的输出。 有关使用此过滤条件的信息, 请参阅 第 979 页的『MQCFIF-PCF [整数过滤器参数』](#page-978-0) 。

如果指定整数过滤器,那么也不能使用 *StringFilterCommand* 参数指定字符串过滤器。

# *ListenerStatusAttrs* **(MQCFIL)**

侦听器状态属性 (参数标识 :MQIACF\_LISTENER\_STATUS\_ATTRS)。

属性列表可以自行指定以下值-如果未指定此参数,那么将使用缺省值:

# **MQIACF\_ALL**

所有属性。

或以下各项的组合:

**MQCACH\_IP\_ADDRESS** 侦听器的 IP 地址。

**MQCACH\_LISTENER\_DESC** 侦听器定义的描述。

**MQCACH\_LISTENER\_NAME** 侦听器定义的名称。

#### **MQCACH\_LISTENER\_START\_DATE**

启动侦听器的日期。

# **MQCACH\_LISTENER\_START\_TIME**

启动侦听器的时间。

#### **MQCACH\_LOCAL\_NAME**

侦听器使用的 NetBIOS 局部名。 MQCACH\_LOCAL\_NAME 仅在 Windows 上有效。

### **MQCACH\_TP\_NAME**

LU6.2 事务程序名。 MQCACH\_TP\_NAME 仅在 Windows 上有效。

#### **MQIACF\_PROCESS\_ID**

与侦听器关联的操作系统进程标识。

#### **MQIACH\_ADAPTER**

NetBIOS 侦听的适配器号。 MQIACH\_ADAPTER 仅在 Windows 上有效。

#### **MQIACH\_BACKLOG**

侦听器支持的并发连接请求数。

#### **MQIACH\_COMMAND\_COUNT**

侦听器可以使用的命令数。 MQIACH\_COMMAND\_COUNT 仅在 Windows 上有效。

**MQIACH\_LISTENER\_CONTROL** 如何启动和停止侦听器。

# **MQIACH\_LISTENER\_STATUS**

侦听器的状态。

# **MQIACH\_NAME\_COUNT**

侦听器可以使用的名称数。 MQIACH\_NAME\_COUNT 仅在 Windows 上有效。

## **MQIACH\_PORT**

TCP/IP 的端口号。

#### **MQIACH\_SESSION\_COUNT**

侦听器可以使用的会话数。 MQIACH\_SESSION\_COUNT 仅在 Windows 上有效。

## **MQIACH\_SOCKET**

SPX 套接字。 MQIACH\_SOCKET 仅在 Windows 上有效。

# **MQIACH\_XMIT\_PROTOCOL\_TYPE**

传输类型。

## *StringFilterCommand* **(MQCFSF)**

字符串过滤器命令描述符。 参数标识必须是 *ListenerStatusAttrs* 中允许的任何字符串类型参数 (MQCACH\_LISTENER\_NAME 除外)。使用此参数通过指定过滤条件来限制命令的输出。 有关使用此过滤 条件的信息, 请参阅 第 985 页的『MQCFSF-PCF [字符串过滤器参数』](#page-984-0)。

如果指定字符串过滤器,那么也不能使用 *IntegerFilterCommand* 参数指定整数过滤器。

# **错误代码**

除了第 616 [页的『适用于所有命令的错误代码』](#page-615-0)中显示的值外,此命令还可能在响应格式头中返回以下错 误代码。

### *Reason* **(MQLONG)**

值可以是:

#### **MQRCCF\_LSTR\_STATUS\_NOT\_FOUND**

找不到侦听器状态。

# **查询通道侦听器状态 (响应)**

对 "查询通道侦听器状态" (MQCMD\_INQUIRE\_LISTENER\_STATUS) 命令的响应由后跟 *ListenerName* 结构 和请求的属性参数结构组合的响应头组成。

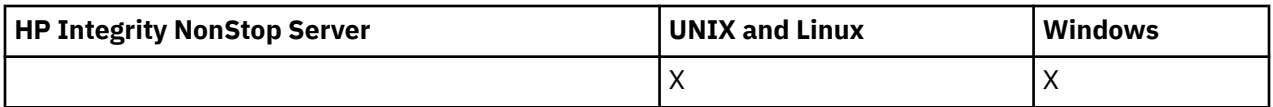

如果指定了通用侦听器名称,那么将为找到的每个侦听器生成一条此类消息。

# **始终返回:**

*ListenerName*

# **如果请求,返回:**

*Adapter*, *Backlog*, *ChannelCount*, *Commands*, *IPAddress*, *ListenerDesc*, *LocalName*, *NetbiosNames*, *Port*, *ProcessId*, *Sessions*, *Socket*, *StartDate*, *StartMode*, *StartTime*, *Status*, *TPname*, *TransportType*

# **响应数据**

# *Adapter* **(MQCFIN)**

适配器编号 (参数标识 :MQIACH\_ADAPTER)。

NetBIOS 侦听的适配器号。

# *Backlog* **(MQCFIN)**

积压 (参数标识 :MQIACH\_BACKLOG)。

侦听器支持的并发连接请求数。

# *Commands* **(MQCFIN)**

适配器编号 (参数标识 :MQIACH\_COMMAND\_COUNT)。

侦听器可以使用的命令数。

# *IPAddress* **(MQCFST)**

IP 地址 (参数标识 :MQCACH\_IP\_ADDRESS)。

以 IPv4 点分十进制, IPv6 十六进制表示法或字母数字主机名格式指定的侦听器的 IP 地址。

字符串的最大长度为 MQ\_CONN\_NAME\_LENGTH

# *ListenerDesc* **(MQCFST)**

侦听器定义的描述 (参数标识 :MQCACH\_LISTENER\_DESC)。

字符串的最大长度为 MQ\_LISTENER\_DESC\_LENGTH。

# *ListenerName* **(MQCFST)**

侦听器定义的名称 (参数标识 :MQCACH\_LISTENER\_NAME)。

字符串的最大长度为 MQ\_LISTENER\_NAME\_LENGTH。

# *LocalName* **(MQCFST)**

NetBIOS 局部名 (参数标识 :MQCACH\_LOCAL\_NAME)。

侦听器使用的 NetBIOS 局部名。

字符串的最大长度为 MQ\_CONN\_NAME\_LENGTH

# *NetbiosNames* **(MQCFIN)**

NetBIOS 名称 (参数标识 :MQIACH\_NAME\_COUNT)。

侦听器支持的名称数。

# *Port* **(MQCFIN)**

端口号 (参数标识 :MQIACH\_PORT)。

TCP/IP 的端口号。

# *ProcessId* **(MQCFIN)**

进程标识 (参数标识 :MQIACF\_PROCESS\_ID)。

与此侦听器关联的操作系统进程标识。

## *Sessions* **(MQCFIN)**

NetBIOS 会话 (参数标识 :MQIACH\_SESSION\_COUNT)。

侦听器可以使用的会话数。

#### *Socket* **(MQCFIN)**

SPX 套接字号 (参数标识 :MQIACH\_SOCKET)。

侦听器要侦听的 SPX 套接字。

#### *StartDate* **(MQCFST)**

开始日期 (参数标识 :MQCACH\_LISTENER\_START\_DATE)。

启动侦听器的日期,格式为 yyyy-mm-dd。

字符串的最大长度为 MQ\_DATE\_LENGTH

#### *StartMode* **(MQCFIN)**

服务方式 (参数标识 :MQIACH\_LISTENER\_CONTROL)。

指定如何启动和停止侦听器。 值可以是:

#### **MQSVC\_CONTROL\_MANUAL**

侦听器不会自动启动或自动停止。 它将由用户命令控制。 MQSVC\_CONTROL\_MANUAL 是缺省值。

#### **MQSVC\_CONTROL\_Q\_MGR**

要定义的侦听器将在启动和停止队列管理器的同时启动和停止。

## **MQSVC\_CONTROL\_Q\_MGR\_START**

侦听器将在队列管理器启动的同时启动,但不会在队列管理器停止时请求停止。

#### *StartTime* **(MQCFST)**

开始日期 (参数标识 :MQCACH\_LISTENER\_START\_TIME)。

启动侦听器的时间 (格式为 hh.mm.ss)。

字符串的最大长度为 MQ\_TIME\_LENGTH

#### *Status* **(MQCFIN)**

侦听器状态 (参数标识 :MQIACH\_LISTENER\_STATUS)。

侦听器的状态。 值可以是:

**MQSVC\_STATUS\_STAR 丁**

侦听器正在初始化。

# **MQSVC\_STATUS\_RUNNING**

侦听器正在运行。

# **MQSVC\_STATUS\_正在停止**

侦听器正在停止。

#### *TPName* **(MQCFST)**

事务程序名 (参数标识 :MQCACH\_TP\_NAME)。

LU 6.2 事务程序名。

字符串的最大长度为 MO\_TP\_NAME\_LENGTH

#### *TransportType* **(MQCFIN)**

传输协议 (参数标识 :MQIACH\_XMIT\_PROTOCOL\_TYPE)。

值可以是:

#### **MQXPT\_TCP** TCP.

# **MQXPT\_LU62**

LU 6.2。 MOXPT\_LU62 仅在 Windows 上有效。

### **MQXPT\_NETBIOS**

NetBIOS. MQXPT\_NETBIOS 仅在 Windows 上有效。

## **MQXPT\_SPX**

SPX。 MQXPT\_SPX 仅在 Windows 上有效。

# **查询通道名称**

"查询通道名称" (MQCMD\_INQUIRE\_CHANNEL\_NAMES) 命令查询与通用通道名称和指定的可选通道类型匹 配的 WebSphere MQ 通道名称的列表。

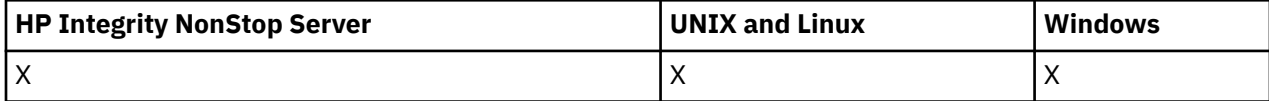

# **必需参数**

#### *ChannelName* **(MQCFST)**

通道名称 (参数标识 :MQCACH\_CHANNEL\_NAME)。

支持通用通道名称。 通用名称是后跟星号 (\*) 的字符串,例如 ABC\* ,它选择名称以所选字符串开头的所 有对象。 它自己的星号与所有可能的名称都匹配。

字符串的最大长度为 MQ\_CHANNEL\_NAME\_LENGTH。

# **可选参数**

#### *ChannelType* **(MQCFIN)**

通道类型 (参数标识 :MQIACH\_CHANNEL\_TYPE)。

如果存在,那么此参数将限制返回到指定类型的通道的通道名称。

值可以是:

**MQCHT\_SENDER**

发送方。

**MQCHT\_SERVER** 服务器。

# **MQCHT\_RECEIVER**

接收器。

**MQCHT\_REQUESTER** 请求者。

**MQCHT\_SVRCONN**

服务器连接 (供客户机使用)。

#### **MQCHT\_CLNTCONN**

客户机连接。

# **MQCHT\_CLUSRCVR**

集群接收方。

# **MQCHT\_CLUSSDR**

集群发送方。

# **MQCHT\_ALL**

所有类型。

如果未指定此参数,那么缺省值为 MQCHT\_ALL, 这意味着除 MQCHT\_CLNTCONN 以外的所有类型的通 道都符合条件。

### *CommandScope* **(MQCFST)**

命令作用域 (参数标识 :MQCACF\_COMMAND\_SCOPE)。 此参数仅适用于 z/OS 。

指定当队列管理器是队列共享组的成员时如何执行命令。 可以指定下列之一:

- 空白 (或完全省略参数)。 此命令在输入命令的队列管理器中执行。
- 队列管理器名称。 该命令在您指定的队列管理器上执行,前提是它在队列共享组中处于活动状态。 如 果指定的队列管理器名称不是输入该队列管理器的队列管理器,那么必须使用队列共享组环境,并且 必须启用命令服务器。
- 星号 (\*)。 该命令在本地队列管理器上执行,并且还会传递到队列共享组中的每个活动队列管理器。

最大长度为 MQ\_QSG\_NAME\_LENGTH。

### *QSGDisposition* **(MQCFIN)**

组中对象的处置 (参数标识 :MQIA\_QSG\_DISP)。 此参数仅适用于 z/OS 。

指定要为其返回信息的对象的处置 (即,定义该对象的位置及其行为方式)。 值可以是:

## **MQQSGD\_LIVE**

对象定义为 MQOSGD Q MGR 或 MQQSGD COPY。 如果未指定参数, 那么 MQOSGD LIVE 是缺省 值。

## **MQQSGD\_ALL**

对象定义为 MOOSGD O MGR 或 MOOSGD COPY。

如果存在共享队列管理器环境,并且正在发出该命令的队列管理器上执行该命令,那么此选项还会 显示使用 MOOSGD GROUP 定义的对象的信息。

如果指定了 MQQSGD\_LIVE 或缺省值, 或者如果在共享队列管理器环境中指定了 MQQSGD\_ALL, 那么该命令可能会给出重复的名称 (具有不同的处置)。

# **MQQSGD\_COPY**

对象定义为 MQQSGD\_COPY。

#### **MQQSGD\_GROUP**

对象定义为 MQQSGD\_GROUP。 仅允许在共享队列环境中使用 MQQSGD\_GROUP。

#### **MQQSGD\_Q\_MGR**

该对象定义为 MQQSGD\_Q\_MGR。

# **MQQSGD\_PRIVATE**

对象是使用 MQQSGD\_Q\_MGR 或 MQQSGD\_COPY 定义的。 MQQSGD\_PRIVATE 返回与 MQQSGD\_LIVE 相同的信息。

# **错误代码**

除了 第 616 [页的『适用于所有命令的错误代码』](#page-615-0)中显示的值外,此命令还可能在响应格式头中返回以下错 误代码。

# *Reason* **(MQLONG)**

值可以是:

**MQRCCF\_CHANNEL\_NAME\_ERROR** 通道名称错误。

**MQRCCF\_CHANNEL\_TYPE\_ERROR** 通道类型无效。

# **查询通道名称 (响应)**

对 "查询通道名称" (MQCMD\_INQUIRE\_CHANNEL\_NAMES) 命令的响应由每个客户机连接通道 ( SYSTEM.DEF.CLNTCONN), 以及包含所有剩余通道的最终消息。

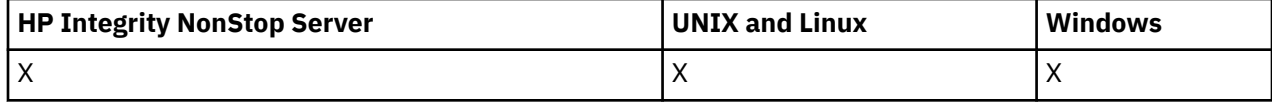

**始终返回:**

*ChannelNames*, *ChannelTypes*

# **如果请求,返回:**

None

仅在 z/OS 上,将返回一个附加参数结构 (条目数与 *ChannelNames* 结构相同)。 结构 *QSGDispositions* 中的每个条目指示具有 *ChannelNames* 结构中相应条目的对象的处置。

# **响应数据**

## *ChannelNames* **(MQCFSL)**

通道名称列表 (参数标识 :MQCACH\_CHANNEL\_NAMES)。

## *ChannelTypes* **(MQCFIL)**

通道类型列表 (参数标识 :MQIACH\_CHANNEL\_TYPES)。此结构中字段的可能值是 *ChannelType* 参数 允许的值, MQCHT\_ALL 除外。

## *QSGDispositions* **(MQCFIL)**

QSG 处置列表 (参数标识 :MQIACF\_QSG\_DISPS)。 此参数仅在 z/OS 上有效。值可以是:

## **MQQSGD\_COPY**

对象定义为 MQQSGD\_COPY。

# **MQQSGD\_GROUP**

对象定义为 MQQSGD\_GROUP。 仅允许在共享队列环境中使用 MQQSGD\_GROUP。

## **MQQSGD\_Q\_MGR**

该对象定义为 MQQSGD Q\_MGR。

# **查询通道状态**

"查询通道状态" (MQCMD\_INQUIRE\_CHANNEL\_STATUS) 命令查询一个或多个通道实例的状态。

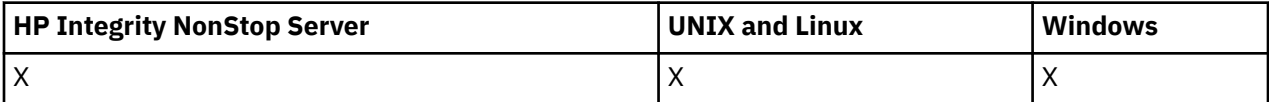

必须指定要查询其状态信息的通道的名称。 此名称可以是特定通道名称或通用通道名称。 通过使用通用通 道名称,您可以查询:

- 所有通道的状态信息, 或
- 与指定名称匹配的一个或多个通道的状态信息。

您还必须指定是否需要:

- (仅当前通道的) 状态数据,或
- 所有通道的已保存状态数据, 或者
- 仅在 z/OS 上, 通道的短状态数据。

将返回符合选择条件的所有通道的状态,无论这些通道是手动定义的还是自动定义的。

distributed <sub>比命令包括检查通道的传输队列的当前深度 (如果通道是 CLUSSDR 通道)。 要发出此命令, 您</sub> 必须有权查询队列深度,并且要执行此操作需要传输队列上的 *+ inq* 权限。 请注意,此权限的另一个名称是 MQZAO\_INQUIRE。

<mark> distributed </mark>如果没有此权限,那么此命令将失败,原因码为 MQRC\_NOT\_AUTHORIZED。

有三类数据可用于通道状态。 这些类 **已保存**, **当前**和 **短**。 已保存数据可用的状态字段是当前数据可用字段 的子集,并且称为**公共**状态字段。 虽然公共数据 字段 相同,但对于保存的状态和当前状态,数据 值 可能不 同。 当前数据可用的其余字段称为**仅当前的**状态字段。

- **已保存** 数据由公共状态字段组成。 此数据将在以下时间重置:
	- 对于所有通道:
		- 当通道进入或离开 STOPPED 或 RETRY 状态时
- 对于发送通道:
	- 在请求确认已接收到一批消息之前
	- 收到确认时
- 对于接收通道:
	- 就在确认已接收到一批消息之前
- 对于服务器连接通道:
	- 不保存数据
- 因此,从未处于当前状态的通道没有任何已保存状态。
- **当前** 数据由公共状态字段和仅当前状态字段组成。 在发送或接收消息时,会持续更新数据字段。
- **短数据** 由拥有通道实例的队列管理器名称组成。 此类数据仅在 z/OS 上可用。

这种方式的操作有下列结果:

- 如果不活动通道从未处于当前状态或尚未达到重置已保存状态的点,那么该通道可能没有任何已保存状 态。
- 对于已保存的状态和当前状态, "公共" 数据字段可能具有不同的值。
- 当前通道总有当前状态,并可能有已保存状态。

通道可以是当前通道或不活动通道:

#### **当前通道**

这些通道已启动,或在其上连接了客户机,但还未结束或正常断开连接的通道。 它们可能还没有达到消 息或数据传输点,甚至没有建立与伙伴的联系。 当前通道具有 **当前** 状态,并且还可以具有 **已保存** 或 **简 短** 状态。

术语 **活动** 用于描述未停止的当前通道集。

#### **非活动通道**

这些是尚未启动或客户机未连接的通道,或者已正常完成或断开连接的通道。 (如果通道已停止,那么认 为该通道尚未正常完成,因此仍处于当前状态。) 非活动通道有**已保存的**状态或者根本没有任何状态。

可以同时存在一个接收方,请求者,集群发送方,集群接收方或服务器连接通道的多个实例 (请求者充当接 收方)。 如果在不同队列管理器上的多个发送方各自使用相同的通道名称来启动与此接收方的会话,那么会 发生此情况。 对于其他类型的通道,同时只可以有一个实例。

但是,对于所有通道类型,可以有多组保存的状态信息可用于特定通道名称。 最多有其中一个集合与通道的 当前实例相关,其余的集合与先前的当前实例相关。 如果不同的传输队列名称或连接名称已用于同一通道, 会产生多个实例。 在以下情况下可能会发生此情况:

- 在发送方或服务器上:
	- 如果同一通道已由不同的请求者 (仅限服务器) 连接到,
	- 如果已在定义中更改传输队列名称, 或
	- 如果已在定义中更改连接名称。
- 在接收方或请求方上:
	- 如果同一通道已由不同的发送方或服务器连接到,或者
	- 如果已在定义中更改连接名称 (对于启动连接的请求者通道)。

可以使用 *XmitQName*, *ConnectionName* 和 *ChannelInstanceType* 参数来限制针对特定通道返回的集 数。

# **必需参数**

#### *ChannelName* **(MQCFST)**

通道名称 (参数标识 :MQCACH\_CHANNEL\_NAME)。

支持通用通道名称。 通用名称是后跟星号 (\*) 的字符串,例如 ABC\* ,它选择名称以所选字符串开头的所 有对象。 它自己的星号与所有可能的名称都匹配。

将始终返回通道名称,而不考虑请求的实例属性。

字符串的最大长度为 MQ\_CHANNEL\_NAME\_LENGTH。

### *MaxResponses* **(MQCFIN)**

要为其返回状态的最大客户机数。 此参数对于所有通道都是可选的。

# *ResponseRestartPoint* **(MQCFIN)**

要返回其状态的第一个客户机。 此参数与 **MaxResponses** 的组合使您能够指定客户机范围。 对于所有 其他通道,此参数是可选的。

# **可选参数**

## *ChannelDisposition* **(MQCFIN)**

通道处置 (参数标识 :MQIACH\_CHANNEL\_DISP)。 此参数仅适用于 z/OS 。

指定要返回其信息的通道的处置。 值可以是:

# **MQCHLD\_ALL**

返回专用通道的请求状态信息。

在发出该命令的队列管理器上执行该命令的共享队列环境中,或者如果 *ChannelInstanceType* 的 值为 MQOT\_CURRENT\_CHANNEL ,那么此选项还会显示共享通道的请求状态信息。

## **MQCHLD\_PRIVATE**

返回专用通道的请求状态信息。

### **MQCHLD\_SHARED**

返回共享通道的请求状态信息。

针对 *ChannelDisposition*, *CommandScope* 和状态类型的各种组合返回的状态信息汇总在 第 779 页的表 63, 第 779 页的表 64 和 第 780 [页的表](#page-779-0) 65 中。

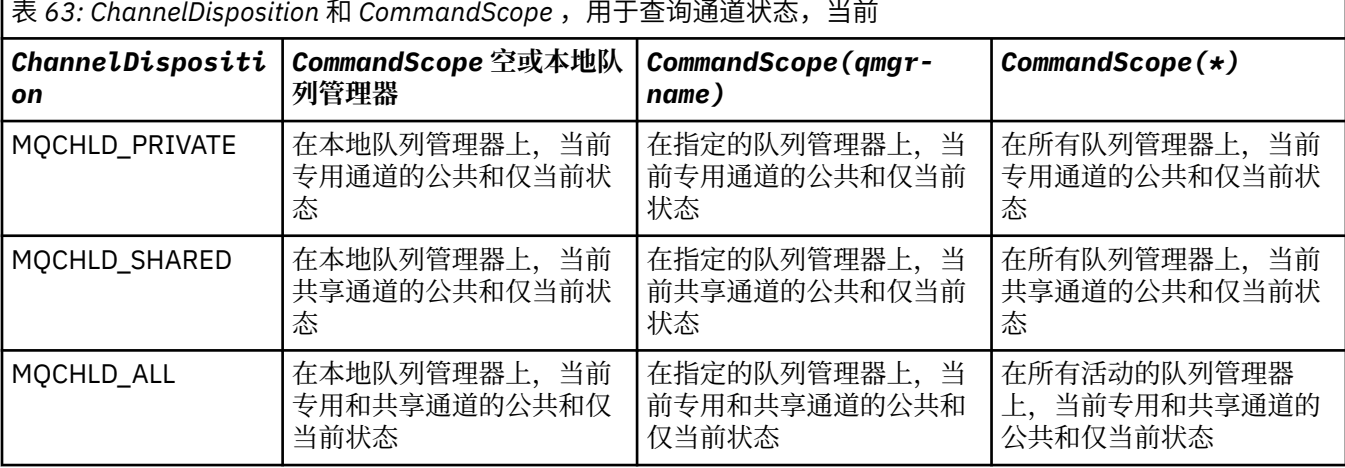

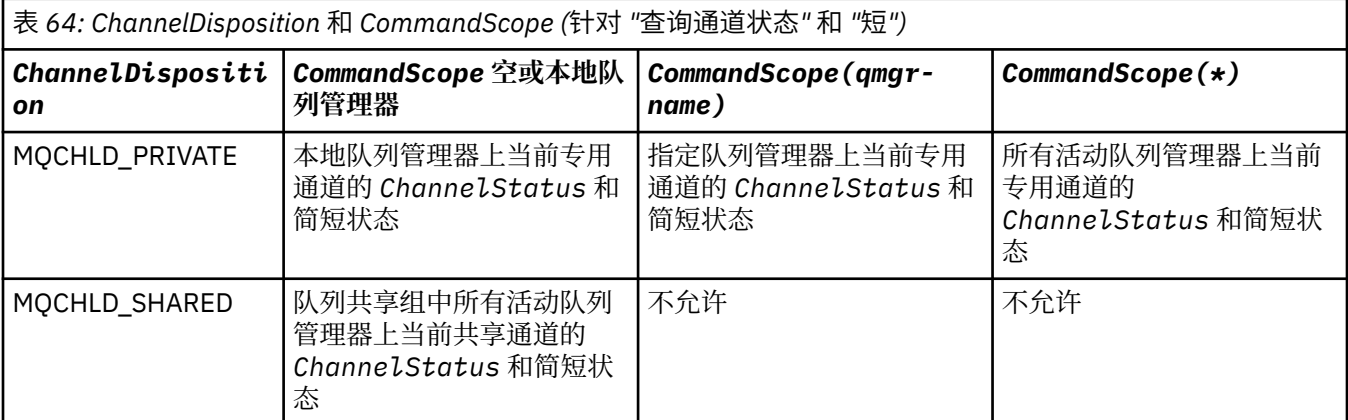

<span id="page-779-0"></span>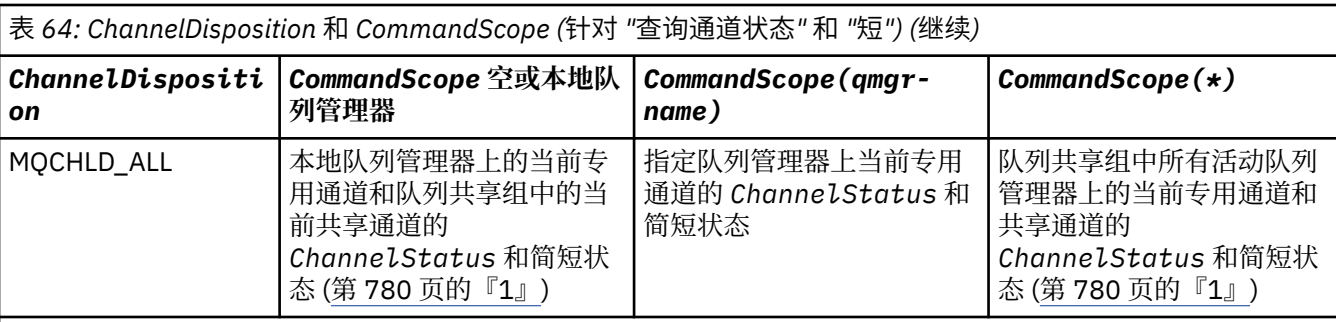

**注:**

1. 在这种情况下, 您将在输入该命令的队列管理器上获得两组不同的响应: 一组用于 MOCHLD\_PRIVATE, 另一 组用于 MQCHLD\_SHARED。

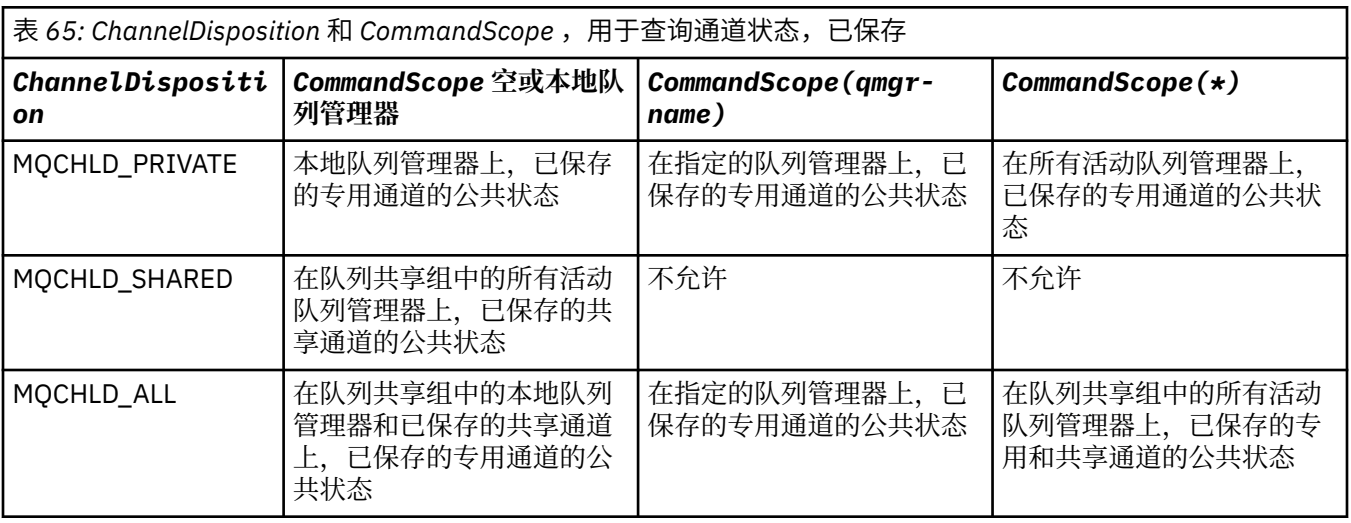

不能将此参数用作过滤器关键字。

# *ClientIdentifer* **(MQCFST)**

客户机的 ClientId 。

# *MaxResponses* **(MQCFIN)**

要为其返回状态的最大客户机数。

# *ResponseRestartPoint* **(MQCFIN)**

要返回其状态的第一个客户机。 此参数与 **MaxResponses** 的组合使您能够指定客户机范围。

# *ChannelInstanceAttrs* **(MQCFIL)**

通道实例属性 (参数标识 :MQIACH\_CHANNEL\_INSTANCE\_ATTRS)。

如果请求了与特定通道类型无关的状态信息,那么这不是错误。 同样,请求仅适用于已保存通道实例的 活动通道的状态信息并不是错误。 在这两种情况下,在对有关信息的答复中都没有返回任何结构。

对于已保存的通道实例,仅当通道实例存在疑问时, MQCACH\_CURRENT\_LUWID , MQIACH\_CURRENT\_MSGS 和 MQIACH\_CURRENT\_SEQ\_NUMBER 属性才具有有意义的信息。 但是, 即 使通道实例未处于不确定状态,仍会在请求时返回属性值。

属性列表可以单独指定以下值:

# **MQIACF\_ALL**

所有属性。

如果未指定参数, 那么 MQIACF\_ALL 是使用的缺省值, 或者它可以指定下列各项的组合:

• 与公共状态相关:

以下信息适用于所有通道状态集,无论该集是否为最新。

**MQCACH\_CHANNEL\_NAME** 通道名称。

**MQCACH\_CONNECTION\_NAME**

连接名称。

**MQCACH\_CURRENT\_LUWID** 当前批处理的逻辑工作单元标识。

**MQCACH\_LAST\_LUWID** 上次落实的批处理的逻辑工作单元标识。

**MQCACH\_XMIT\_Q\_NAME** 传输队列名称。

**MQIACH\_CHANNEL\_INSTANCE\_TYPE** 通道实例类型。

**MQIACH\_CHANNEL\_TYPE** 通道类型。

**MQIACH\_CURRENT\_MSGS** 当前批处理中发送或接收的消息数。

**MQIACH\_CURRENT\_SEQ\_NUMBER**

发送或接收的最后一条消息的序号。

**MQIACH\_IN 可疑状态** 通道当前是否处于不确定状态。

**MQIACH\_LAST\_SEQ\_NUMBER** 上次落实的批处理中最后一条消息的序号。

MQCACH\_CURRENT\_LUWID , MQCACH\_LAST\_LUWID , MQIACH\_CURRENT\_MSGS , MQIACH\_CURRENT\_SEQ\_NUMBER , MQIACH\_INSUB-STATUS 和 MQIACH\_LAST\_SEQ\_NUMBER 不 适用于服务器连接通道,并且不会返回任何值。 如果在命令上指定了这些值,那么将忽略这些值。

• 与仅当前状态相关:

下列信息仅适用于当前通道实例。 除了另有声明的通道类型,信息适用于所有通道类型。

**MQCA\_Q\_MGR\_NAME**

拥有通道实例的队列管理器的名称。 此参数仅在 z/OS 上有效。

**MQCA\_REMOTE\_Q\_MGR\_NAME**

队列管理器名称或远程系统的队列共享组名。 无论请求的实例属性如何,都将始终返回远程队列 管理器名称。

**MQCACH\_CHANNEL\_START\_DATE** 启动通道的日期。

- **MQCACH\_CHANNEL\_START\_TIME** 时间通道已启动。
- **MQCACH\_LAST\_MSG\_DATE** 发送最后一条消息或处理 MQI 调用的日期。

**MQCACH\_LAST\_MSG\_TIME** 上次发送消息或处理 MQI 调用的时间。

**MQCACH\_LOCAL\_ADDRESS** 通道的本地通信地址。

**MQCACH\_MCA\_JOB\_NAME**

MCA 作业的名称。

此参数在 z/OS 上无效。

不能将 MOCACH\_MCA\_JOB\_NAME 用作要过滤的参数。

**MQCACH\_MCA\_USER\_ID** MCA 使用的用户标识。

#### **MQCACH\_REMOTE\_APPL\_TAG**

远程合作伙伴应用程序名称。 MQCACH\_REMOTE\_APPL\_TAG 是通道远程端的客户机应用程序的 名称。 此参数仅适用于服务器连接通道。

**MQCACH\_REMOTE\_PRODUCT**

远程合作伙伴产品标识。 这是在通道远程端运行的 IBM WebSphere MQ 代码的产品标识。

**MQCACH\_REMOTE\_VERSION**

远程合作伙伴版本。 这是在通道远程端运行的 IBM WebSphere MQ 代码的版本。

**MQCACH\_SSL\_SHORT\_PEER\_NAME** SSL 短对等名称。

**MQCACH\_SSL\_CERT\_ISSUER\_NAME** 远程证书发放者的完整专有名称。

**MQCACH\_SSL\_CERT\_USER\_ID** 与远程证书关联的用户标识。 MQCACH\_SSL\_CERT\_USER\_ID 仅在 z/OS 上有效。

**MQIA\_MONITORING\_CHANNEL**

监视数据收集的级别。

#### **MQIACF\_MONITORING**

所有通道状态监视属性。 这些属性为:

# **MQIA\_MONITORING\_CHANNEL**

监视数据收集的级别。

**MQIACH\_BATCH\_SIZE\_INDICATOR** 批次大小。

**MQIACH\_COMPRESSION\_RATE** 所达到的压缩率显示为最接近的百分比。

**MQIACH\_COMPRESSION\_TIME** 压缩或解压期间每条消息所耗用的时间量 (以微秒为单位)。

**MQIACH\_EXIT\_TIME\_INDICATOR** 退出时间。

**MQIACH\_NETWORK\_TIME\_INDICATOR** 网络时间。

**MQIACH\_XMITQ\_MSGS\_AVAILABLE** 可用于传输队列上的通道的消息数。

# **MQIACH\_XMITQ\_TIME\_INDICATOR**

传输队列上的时间。

不能将 MQIACF\_MONITORING 用作要过滤的参数。

# **MQIACH\_BATCH\_SIZE\_INDICATOR**

批次大小。

不能将 MQIACH\_BATCH\_SIZE\_INDICATOR 用作要过滤的参数。

**MQIACH\_批处理**

已完成的批处理数。

#### **MQIACH\_BUFFERS\_RCVD** 接收的缓冲区数。

**MQIACH\_BUFFERS\_SENT** 已发送的缓冲区数。

**MQIACH\_BYTES\_RCVD** 接收到的字节数。

**MQIACH\_BYTES\_SENT** 发送的字节数。

**MQIACH\_CHANNEL\_SUBSTATE** 通道子状态。

#### **MQIACH\_COMPRESSION\_RATE**

所达到的压缩率显示为最接近的百分比。

不能将 MQIACH\_COMPRESSION\_RATE 用作要过滤的参数。

#### **MQIACH\_COMPRESSION\_TIME**

压缩或解压期间每条消息所耗用的时间量 (以微秒为单位)。

不能将 MQIACH\_COMPRESSION\_TIME 用作要过滤的参数。

## **MQIACH\_CURRENT\_SHARING\_CONVS**

请求有关此通道实例上的当前对话数的信息。

此属性仅适用于 TCP/IP 服务器连接通道。

#### **MQIACH\_EXIT\_TIME\_INDICATOR**

退出时间。

不能将 MQIACH\_EXIT\_TIME\_INDICATOR 用作要过滤的参数。

#### **MQIACH\_HDR\_COMPRESSION**

用于压缩通道发送的头数据的技术。

# **MQIACH\_KEEP\_ALIVE\_INTERVAL**

正在用于此会话的 KeepAlive 时间间隔。 此参数仅对 z/OS 有意义。

**MQIACH\_LONG\_REES\_LEFT** 剩余的长重试尝试次数。

#### **MQIACH\_MAX\_MSG\_LENGTH**

最大消息长度。 MQIACH\_MAX\_MSG\_LENGTH 仅在 z/OS 上有效。

# **MQIACH\_MAX\_SHARING\_CONVS**

请求有关此通道实例上的最大对话数的信息。

此属性仅适用于 TCP/IP 服务器连接通道。

## **MQIACH\_MCA\_STATUS**

MCA 状态。

不能使用 MQIACH\_MCA\_STATUS 作为要过滤的参数。

# **MQIACH\_MSG\_COMPRESSION**

用于压缩通道发送的消息数据的技术。

#### **MQIACH\_MSGS**

发送或接收的消息数或处理的 MQI 调用数。

**MQIACH\_NETWORK\_TIME\_INDICATOR** 网络时间。

不能使用 MQIACH\_NETWORK\_TIME\_INDICATOR 作为要过滤的参数。

#### **MQIACH\_SHORT\_REES\_LEFT** 剩余的短重试次数。

**MQIACH\_SSL\_KEY\_RESETS** 成功重置 SSL 密钥的次数。

**MQIACH\_SSL\_RESET\_DATE**

上次成功重置 SSL 密钥的日期。

**MQIACH\_SSL\_RESET\_TIME** 上次成功重置 SSL 密钥的时间。

**MQIACH\_STOP\_REQUESTED** 是否已接收用户停止请求。

**MQIACH\_XMITQ\_MSGS\_AVAILABLE** 可用于传输队列上的通道的消息数。

**MQIACH\_XMITQ\_TIME\_INDICATOR** 传输队列上的时间。

不能将 MQIACH\_XMITQ\_TIME\_INDICATOR 用作要过滤的参数。

在所有平台上都支持以下值:

# **MQIACH\_BATCH\_SIZE**

批次大小。

以下值在 所有平台上都受支持:

## **MQIACH\_HB\_INTERVAL** 脉动信号间隔 (秒)。

**MQIACH\_NPM\_SPEED**

非持久消息的速度。

以下属性不适用于服务器连接通道,并且不会返回任何值。如果在命令上指定了这些值,那么将忽略 这些值:

- MQIACH\_BATCH\_SIZE\_INDICATOR
- MQIACH\_BATCH\_SIZE
- MQIACH\_批处理
- MQIACH\_LONG\_REES\_LEFT
- MQIACH\_NETWORK\_TIME
- MQIACH\_NPM\_SPEED
- MQCA\_REMOTE\_Q\_MGR\_NAME
- MQIACH\_SHORT\_REES\_LEFT
- MQIACH\_XMITQ\_MSGS\_AVAILABLE
- MQIACH\_XMITQ\_TIME\_INDICATOR

以下属性仅适用于服务器连接通道。 如果在命令上为其他类型的通道指定了此属性,那么将忽略此属 性,并且不会返回任何值:

- MQIACH\_CURRENT\_SHARING\_CONVS
- MQIACH\_MAX\_SHARING\_CONVS
- 与简短状态相关:

以下参数适用于 z/OS 上的当前通道:

# **MQCACH\_Q\_MGR\_NAME**

拥有通道实例的队列管理器的名称。

#### *ChannelInstanceType* **(MQCFIN)**

通道实例类型 (参数标识 :MQIACH\_CHANNEL\_INSTANCE\_TYPE)。

无论请求的通道实例属性如何,都将始终返回该值。

值可以是:

# **MQOT\_CURRENT\_CHANNEL**

通道状态。

MQOT CURRENT CHANNEL 是缺省值, 指示仅返回活动通道的当前状态信息。

可以为当前通道请求公共状态信息和仅活动状态信息。

# **MQOT\_SAVED\_CHANNEL**

已保存通道状态。

指定 MOOT SAVED CHANNEL 可导致返回活动通道和不活动通道的已保存状态信息。

只能返回公共状态信息。 如果指定了此关键字,那么不会针对活动通道返回仅活动状态信息。

# **MQOT\_SHORT\_CHANNEL**

短通道状态 (仅在 z/OS 上有效)。

指定 MQOT\_SHORT\_CHANNEL 将导致返回当前通道的简短状态信息。

如果指定了此关键字,那么不会针对当前通道返回其他公共状态和仅当前状态信息。

不能使用 MOIACH\_CHANNEL\_INSTANCE\_TYPE 作为要过滤的参数。

# *CommandScope* **(MQCFST)**

命令作用域 (参数标识 :MQCACF\_COMMAND\_SCOPE)。 此参数仅适用于 z/OS 。

指定当队列管理器是队列共享组的成员时如何执行命令。 可以指定下列之一:

- 空白 (或完全省略参数)。 此命令在输入命令的队列管理器中执行。
- 队列管理器名称。 该命令在您指定的队列管理器上执行,前提是它在队列共享组中处于活动状态。 如 果指定的队列管理器名称不是输入该队列管理器的队列管理器,那么必须使用队列共享组环境,并且 必须启用命令服务器。
- 星号 (\*)。 该命令在本地队列管理器上执行,并且还会传递到队列共享组中的每个活动队列管理器。

最大长度为 MO\_OSG\_NAME\_LENGTH。

不能将 *CommandScope* 用作要过滤的参数。

# *ConnectionName* **(MQCFST)**

连接名称 (参数标识:MOCACH\_CONNECTION\_NAME)。

如果存在此参数,那么符合条件的通道实例仅限于使用此连接名称的通道实例。 如果未指定,那么不会 以此方式限制符合条件的通道实例。

将始终返回连接名称,而不考虑请求的实例属性。

针对 *ConnectionName* 返回的值可能与通道定义中的值不同,并且在当前通道状态与保存的通道状态 之间可能有所不同。 (因此建议不要使用 *ConnectionName* 来限制状态集数。)

例如,使用 TCP 时,如果通道定义中的 *ConnectionName* :

- 是空白或是主机名格式,那么通道状态值具有解析的 IP 地址。
- 包含端口号, 当前通道状态值包含端口号 ( z/OS 除外), 但保存的通道状态值不包含。

字符串的最大长度为 MQ\_CONN\_NAME\_LENGTH。

#### *IntegerFilterCommand* **(MQCFIF)**

整数过滤器命令描述符。 参数标识必须是 *ChannelInstanceAttrs* 中允许的任何整数类型参数,但 MQIACF\_ALL 和其他参数除外。使用此参数通过指定过滤条件来限制命令的输出。 有关使用此过滤条件 的信息,请参阅 第 979 页的『MQCFIF-PCF [整数过滤器参数』](#page-978-0) 。

如果指定整数过滤器,那么也不能使用 *StringFilterCommand* 参数指定字符串过滤器。

#### *StringFilterCommand* **(MQCFSF)**

字符串过滤器命令描述符。 参数标识必须是 *ChannelInstanceAttrs* 中允许的任何字符串类型参 数,但 MQCACH\_CHANNEL\_NAME 和其他参数除外。使用此参数通过指定过滤条件来限制命令的输 出。 有关使用此过滤条件的信息,请参阅 第 985 页的『MQCFSF-PCF [字符串过滤器参数』](#page-984-0) 。

如果为 *ConnectionName* 或 *XmitQName* 指定字符串过滤器,那么也不能指定 *ConnectionName* 或 *XmitQName* 参数。

如果指定字符串过滤器,那么也不能使用 *IntegerFilterCommand* 参数指定整数过滤器。

# *XmitQName* **(MQCFST)**

传输队列名称 (参数标识 :MQCACH\_XMIT\_Q\_NAME)。

如果存在此参数,那么符合条件的通道实例仅限于使用此传输队列的通道实例。 如果未指定,那么不会 以此方式限制符合条件的通道实例。

将始终返回传输队列名称,而不考虑所请求的实例属性。

字符串的最大长度为 MQ\_Q\_NAME\_LENGTH。

# **错误代码**

除了 第 616 [页的『适用于所有命令的错误代码』](#page-615-0)中显示的值外,此命令还可能在响应格式头中返回以下错 误代码。

*Reason* **(MQLONG)**

值可以是:

**MQRCCF\_CHANNEL\_NAME\_ERROR** 通道名称错误。

**MQRCCF\_CHANNEL\_NOT\_FOUND** 找不到通道。

**MQRCCF\_CHL\_INST\_TYPE\_ERROR** 通道实例类型无效。

**MQRCCF\_CHL\_STATUS\_NOT\_FOUND** 找不到通道状态。

**MQRCCF\_XMIT\_Q\_NAME\_ERROR** 传输队列名称错误。

# **查询通道状态 (MQTT)**

"查询通道状态" (MQCMD\_INQUIRE\_CHANNEL\_STATUS) (MQTT) 命令查询一个或多个遥测通道实例的状 态。

必须指定要查询其状态信息的通道的名称。 此名称可以是特定通道名称或通用通道名称。 通过使用通用通 道名称, 您可以杳询:

- 所有通道的状态信息, 或
- 与指定名称匹配的一个或多个通道的状态信息。

**注:** IBM WebSphere MQ Telemetry 的 **Inquire Channel Status** 命令返回的响应数可能比针对 IBM WebSphere MQ 通道运行该命令时返回的响应数大得多。 因此, IBM WebSphere MQ Telemetry 服务器返 回的响应数不会超过应答队列中的响应数。 响应数限制为 SYSTEM.MQSC.REPLY.QUEUE 队列的 MAXDEPTH 参数的值。 当 IBM WebSphere MQ Telemetry 服务器截断 IBM WebSphere MQ Telemetry 命令 时,将显示 AMQ8492 消息,指定根据 MAXDEPTH 的大小返回多少响应。

如果未指定 **ClientIdentifier** 参数,那么 **Inquire Channel Status** 命令的输出是连接到通道的所 有客户机的状态摘要。 每个通道返回一条 PCF 响应消息。

如果指定了 ClientIdentifier 参数, 那么将针对每个客户机连接返回单独的 PCF 响应消息。 **ClientIdentifier** 参数可以是通配符,其中返回与 **ClientIdentifier** 字符串匹配的所有客户机的状 态 (如果设置了这些状态,那么在 **MaxResponses** 和 **ResponseRestartPoint** 的限制内)。

# **必需参数**

# *ChannelName* **(MQCFST)**

通道名称 (参数标识 :MQCACH\_CHANNEL\_NAME)。

支持通用通道名称。 通用名称是后跟星号 (\*) 的字符串,例如 ABC\*,它选择名称以所选字符串开头的所 有对象。 它自己的星号与所有可能的名称都匹配。

仅当 **ResponseType** 参数设置为 MQRESP\_TOTAL 时,才允许使用此参数。

将始终返回通道名称,而不考虑请求的实例属性。

字符串的最大长度为 MQ\_CHANNEL\_NAME\_LENGTH。

# *ChannelType* **(MQCFIN)**

通道类型 (参数标识 :MQIACH\_CHANNEL\_TYPE)。

该值必须为:

# **MQCHT\_MQTT**

遥测。

# **可选参数**

# *ClientIdentifer* **(MQCFST)**

客户机的 ClientId (参数标识 :MQCACH\_CLIENT\_ID)。

## *MaxResponses* **(MQCFIN)**

要返回状态的最大客户机数 (参数标识 :MQIA\_MAX\_RESPONSES)。

仅当指定了 **ClientIdentifier** 参数时,才允许使用此参数。

# *ResponseRestartPoint* **(MQCFIN)**

返回状态的第一个客户机 (参数标识 :MQIA\_RESPONSE\_RESTART\_POINT)。 此参数与 **MaxResponses** 的组合使您能够指定客户机范围。

仅当指定了 **ClientIdentifier** 参数时,才允许使用此参数。

# **客户机详细信息方式**

# **状态**

客户机的当前状态 (参数标识 :MQIACH\_CHANNEL\_STATUS)。

# **CONNAME**

远程连接的名称 (IP 地址) (参数标识 :MQCACH\_CONNECTION\_NAME)。

## **KAINT**

客户机的保持活动时间间隔 (参数标识 :MQIACH\_KEEP\_ALIVE\_INTERVAL)。

# **MCANAME**

消息通道代理程序名称 (参数标识 :MQCACH\_MCA\_USER\_ID)。

## **MSGSNT**

自客户机上次连接以来客户机发送的消息数 (参数标识 :MQIACH\_MSGS\_SENT)。

# **MSGRCVD**

自客户机上次连接以来客户机接收的消息数 (参数标识 :MQIACH\_MSGS\_RECEIVED/ MQIACH\_MSGS\_RCVD)。

# **不确定**

客户机的不确定入站消息数 (参数标识 :MQIACH\_IN\_DOUBT\_IN)。

# **不确定**

客户机的不确定出站消息数 (参数标识 :MQIACH\_IN\_DOUBT\_OUT)。

# **暂挂**

出站暂挂消息数 (参数标识 :MQIACH\_PENDING\_OUT)。

# **LMSGDATE**

接收或发送最后一条消息的日期 (参数标识 :MQCACH\_LAST\_MSG\_DATE)。

# **LMSGTIME**

接收或发送最后一条消息的时间 (参数标识 :MQCACH\_LAST\_MSG\_TIME)。

#### **CHLSDATE**

启动日期通道 (参数标识 :MQCACH\_CHANNEL\_START\_DATE)。

# **CHLSTIME**

时间通道已启动 (参数标识 :MQCACH\_CHANNEL\_START\_TIME)。

# **错误代码**

除了第 616 [页的『适用于所有命令的错误代码』](#page-615-0)中显示的值外,此命令还可能在响应格式头中返回以下错 误代码。

# *Reason* **(MQLONG)**

值可以是:

# **MQRCCF\_CHANNEL\_NAME\_ERROR**

通道名称错误。

## **MQRCCF\_CHANNEL\_NOT\_FOUND** 找不到通道。

**MQRCCF\_CHL\_INST\_TYPE\_ERROR** 通道实例类型无效。

**MQRCCF\_CHL\_STATUS\_NOT\_FOUND** 找不到通道状态。

**MQRCCF\_XMIT\_Q\_NAME\_ERROR**

传输队列名称错误。

# **查询通道状态 (响应)**

"查询通道状态" (MQCMD\_INQUIRE\_CHANNEL\_STATUS) 命令的响应由后跟多个结构的响应头组成。

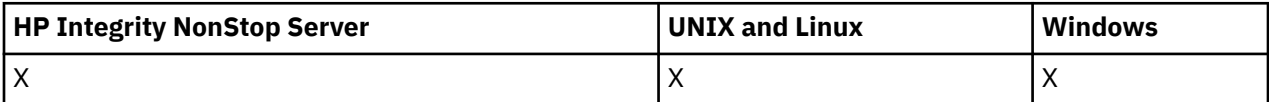

这些结构是

- *ChannelName* 结构,
- *ChannelDisposition* 结构 (仅在 z/OS 上) ,
- *ChannelInstanceType* 结构
- *ChannelStatus* 结构 (在其 *ChannelInstanceType* 参数的值为 MQOT\_SAVED\_CHANNEL 的 z/OS 通 道上除外)。
- *ChannelType* 结构
- *ConnectionName* 结构
- *RemoteApplTag* 结构
- *RemoteQMgrName* 结构
- *StopRequested* 结构
- *XmitQName* 结构

之后是所请求的状态属性参数结构的组合。 将为找到的每个与命令上指定的条件匹配的通道实例生成一条此 类消息。

在 z/OS 上, 如果任何这些参数的值超过 99999999999, 那么将返回为 999999999:

- *Batches*
- *BuffersReceived*
- *BuffersSent*
- *BytesReceived*
- *BytesSent*
- *CompressionTime*
- *CurrentMsgs*
- *ExitTime*
- *Msgs*
- *NetTime*
- *SSLKeyResets*
- *XQTime*

# **始终返回:**

*ChannelDisposition*, *ChannelInstanceType*, *ChannelName*, *ChannelStatus*, *ChannelType*, *ConnectionName*, *RemoteApplTag*, *RemoteQMgrName*, *StopRequested*, *SubState*, *XmitQName*

# **如果请求,返回:**

*Batches*, *BatchSize*, *BatchSizeIndicator*, *BuffersReceived*, *BuffersSent*, *BytesReceived*, *BytesSent*, *ChannelMonitoring*, *ChannelStartDate*, *ChannelStartTime*, *ClientIdentifier*, *CompressionRate*, *CompressionTime*, *CurrentLUWID*, *CurrentMsgs*, *CurrentSequenceNumber*, *CurrentSharingConversations*, *ExitTime*, *HeaderCompression*, *HeartbeatInterval*, *InDoubtInbound*, *InDoubtStatus*, *InDoubtOutbound*, *KeepAliveInterval*, *LastLUWID*, *LastMsgDate*, *LastMsgTime*, *LastSequenceNumber*, *LocalAddress*, *LongRetriesLeft*, *MaxMsgLength*, *MaxSharingConversations*, *MCAJobName*, *MCAStatus*, *MCAUserIdentifier*, *MessageCompression*, *Msgs*, *MsgsAvailable*, *MsgsReceived*, *MsgsSent*, *NetTime*, *NonPersistentMsgSpeed*, *PendingOutbound*, *QMgrName*, *ResponseType*, *RemoteVersion*, *RemoteProduct*, *ShortRetriesLeft*, *SSLCertRemoteIssuerName*, *SSLCertUserId*, *SSLKeyResetDate*, *SSLKeyResets*, *SSLKeyResetTime*, *SSLShortPeerName*, *XQTime*

# **响应数据**

# *Batches* **(MQCFIN)**

已完成的批处理数 (参数标识:MQIACH\_批处理)。

# *BatchSize* **(MQCFIN)**

协商的批处理大小 (参数标识 :MQIACH\_BATCH\_SIZE)。

# *BatchSizeIndicator* **(MQCFIL)**

批处理中消息数的指示符 (参数标识 :MQIACH\_BATCH\_SIZE\_INDICATOR)。会返回两个值:

- 基于短期近期活动的值。
- 基于较长时间段内的活动的值。

如果没有可用的度量,那么将返回值 MQMON\_NOT\_AVAILABLE。

# *BuffersReceived* **(MQCFIN)**

接收的缓冲区数 (参数标识 :MQIACH\_BUFFERS\_RCVD)。

# *BuffersSent* **(MQCFIN)**

发送的缓冲区数 (参数标识 :MQIACH\_BUFFERS\_SENT)。

# *BytesReceived* **(MQCFIN)**

接收的字节数 (参数标识 :MQIACH\_BYTES\_RCVD)。

# *BytesSent* **(MQCFIN)**

发送的字节数 (参数标识 :MQIACH\_BYTES\_SENT)。

# *ChannelDisposition* **(MQCFIN)**

通道处置 (参数标识:MOIACH\_CHANNEL\_DISP)。 此参数仅在 z/OS 上有效。

值可以是以下任意值:

# **MQCHLD\_PRIVATE**

专用通道的状态信息。

# **MQCHLD\_SHARED**

共享通道的状态信息。

# **MQCHLD\_FIXSHARED**

与特定队列管理器绑定的共享通道的状态信息。

# *ChannelInstanceType* **(MQCFIN)**

通道实例类型 (参数标识:MOIACH\_CHANNEL\_INSTANCE\_TYPE)。

值可以是:

# **MQOT\_CURRENT\_CHANNEL**

当前通道状态。

**MQOT\_SAVED\_CHANNEL** 已保存通道状态。

#### **MQOT\_SHORT\_CHANNEL**

短通道状态,仅在 z/OS 上。

#### *ChannelMonitoring* **(MQCFIN)**

通道的当前监视数据收集级别 (参数标识 :MQIA\_MONITORING\_CHANNEL)。

值可以是:

**MQMON\_OFF**

通道的监视已关闭。

# **MQMON\_LOW**

数据收集率低。

**MQMON\_MEDIUM**

数据收集的中等速率。

**MQMON\_HIGH** 数据收集率高。

#### *ChannelName* **(MQCFST)**

通道名称 (参数标识 :MQCACH\_CHANNEL\_NAME)。

字符串的最大长度为 MQ\_CHANNEL\_NAME\_LENGTH。

#### *ChannelStartDate* **(MQCFST)**

日期通道已启动,格式为 yyyy-mm-dd (参数标识 :MQCACH\_CHANNEL\_START\_DATE)。

字符串的最大长度为 MQ\_CHANNEL\_DATE\_LENGTH。

#### *ChannelStartTime* **(MQCFST)**

时间通道已启动,格式为 hh.mm.ss (参数标识 :MQCACH\_CHANNEL\_START\_TIME)。

字符串的最大长度为 MQ\_CHANNEL\_TIME\_LENGTH。

#### *ChannelStatus* **(MQCFIN)**

通道状态 (参数标识 :MQIACH\_CHANNEL\_STATUS)。

通道状态定义了以下值:

#### **MQCHS\_BINDING**

渠道正在与合作伙伴协商。

# **正在启动 MQCHS\_STAR 丁** 通道正在等待变为活动状态。

**MQCHS\_RUNNING**

通道正在传输或等待消息。

# **MQCHS\_PAUSED**

通道已暂停。

#### **MQCHS\_正在停止** 通道正在停止。

**MQCHS\_RE 试用** 通道正在重新尝试建立连接。

## **MQCHS\_STOPPED** 通道已停止。

**MQCHS\_请求** 请求者通道正在请求连接。

# **MQCHS\_交换机** 通道正在切换传输队列。

# **MQCHS\_初始化**

通道正在初始化。

# *ChannelType* **(MQCFIN)**

通道类型 (参数标识 :MQIACH\_CHANNEL\_TYPE)。

值可以是:

**MQCHT\_SENDER** 发送方。

**MQCHT\_SERVER**

服务器。

**MQCHT\_RECEIVER** 接收器。

**MQCHT\_REQUESTER** 请求者。

**MQCHT\_SVRCONN** 服务器连接 (供客户机使用)。

**MQCHT\_CLNTCONN** 客户机连接。

**MQCHT\_CLUSRCVR** 集群接收方。

**MQCHT\_CLUSSDR**

集群发送方。

#### *CompressionRate* **(MQCFIL)**

达到的压缩率显示为最接近的百分比 (参数标识 :MQIACH\_COMPRESSION\_RATE)。会返回两个值:

- 基于短期近期活动的值。
- 基于较长时间段内的活动的值。

如果没有可用的度量, 那么将返回值 MQMON\_NOT\_AVAILABLE。

### *CompressionTime* **(MQCFIL)**

压缩或解压期间每条消息所耗用的时间量 (以微秒为单位) (参数标识:MQIACH\_COMPRESSION\_TIME)。 会返回两个值:

- 基于短期近期活动的值。
- 基于较长时间段内的活动的值。

如果没有可用的度量, 那么将返回值 MOMON\_NOT\_AVAILABLE。

### *ConnectionName* **(MQCFST)**

连接名称 (参数标识 :MQCACH\_CONNECTION\_NAME)。

字符串的最大长度为 MO\_SHORT\_CONN\_NAME\_LENGTH。

#### *CurrentLUWID* **(MQCFST)**

不确定批处理的逻辑工作单元标识 (参数标识 :MQCACH\_CURRENT\_LUWID)。

对于发送或接收通道,逻辑工作单元标识与当前批处理有关。

对于发送通道,当通道处于不确定状态时,它是不确定批处理的 LUWID。

已知时,将使用下一个批处理的 LUWID 对其进行更新。

最大长度为 MO\_LUWID\_LENGTH。

# *CurrentMsgs* **(MQCFIN)**

不确定消息数 (参数标识:MOIACH\_CURRENT\_MSGS)。

对于发送通道,此参数是当前批处理中已发送的消息数。 它会随着每条消息的发送而递增,当通道变为 不确定时,它是处于不确定状态的消息数。

对于接收通道,它是当前批次中已接收的消息数。 每接收一条消息,它就加一。

在落实此批次时,发送通道和接收通道的这个值都复位为零。

# *CurrentSequenceNumber* **(MQCFIN)**

不确定批处理中最后一条消息的序号 (参数标识 :MQIACH\_CURRENT\_SEQ\_NUMBER)。

对于发送通道,此参数是发送的最后一条消息的消息序号。 将在发送每条消息时更新此消息,当通道变 为不确定时,此消息将是不确定批处理中最后一条消息的消息序号。

对于接收通道,它是上一个接收的消息的消息序号。 每接收一条消息,就更新此值。

## *CurrentSharingConversations* **(MQCFIN)**

此通道实例上当前处于活动状态的对话数 (参数标识 :MQIACH\_CURRENT\_SHARING\_CONVS)。

仅对 TCP/IP 服务器连接通道返回此参数。

值为零表示通道实例正在 IBM WebSphere MQ Version 7.0 之前的方式下运行,有关:

- 管理员停止-停顿
- 正在发出脉动信号
- 提前读取
- 客户机异步耗用

# *ExitTime* **(MQCFIL)**

每个消息执行用户出口所用时间的指示符 (参数标识 :MQIACH\_EXIT\_TIME\_INDICATOR)。每条消息处理 用户出口所花费的时间量 (以微秒为单位)。 其中,每个消息执行多个出口,该值是单个消息的所有用户 出口时间的总和。 会返回两个值:

- 基于短期近期活动的值。
- 基于较长时间段内的活动的值。

如果没有可用的度量, 那么将返回值 MQMON\_NOT\_AVAILABLE。

#### *HeaderCompression* **(MQCFIL)**

是否压缩通道发送的头数据 (参数标识:MQIACH\_HDR\_COMPRESSION)。会返回两个值:

- 为此通道协商的缺省头数据压缩值。
- 用于所发送的最后消息的头数据压缩值。 在发送通道消息出口处,头数据压缩值可被改变。 如果未发 送任何消息, 那么第二个值为 MOCOMPRESS\_NOT\_AVAILABLE。

值可以是:

### **MQCOMPRESS\_NONE**

不执行头数据压缩。 MQCOMPRESS\_NONE 是缺省值。

**MQCOMPRESS\_SYSTEM**

执行头数据压缩。

# **MQCOMPRESS\_NOT\_AVAILABLE**

通道未发送任何消息。

#### *HeartbeatInterval* **(MQCFIN)**

脉动信号间隔 (参数标识 :MQIACH\_HB\_INTERVAL)。

# *InDoubtStatus* **(MQCFIN)**

通道当前是否处于不确定状态 (参数标识 :MQIACH\_INDOUBT-status)。

仅当发送消息通道代理程序正在等待已成功接收到一批已发送的消息的确认时,发送通道才处于不确定 状态。 在所有其他时间 (包括发送消息的时间段),但在请求应答之前,都没有疑问。

接收通道从不存在疑问。

值可以是:

# **MQCHIDS\_NOT\_INDOUBT**

通道未处于不确定状态。

# **MQCHIDS\_INDOUBT**

通道处于不确定状态。

#### *KeepAliveInterval* **(MQCFIN)**

KeepAlive 时间间隔 (参数标识 :MQIACH\_KEEP\_ALIVE\_INTERVAL)。 此参数仅在 z/OS 上有效。
### *LastLUWID* **(MQCFST)**

上次落实的批处理的逻辑工作单元标识 (参数标识 :MQCACH\_LAST\_LUWID)。

最大长度为 MQ\_LUWID\_LENGTH。

### *LastMsgDate* **(MQCFST)**

发送最后一条消息或处理 MQI 调用的日期,格式为 yyyy-mm-dd (参数标 识 :MQCACH\_LAST\_MSG\_DATE)。

字符串的最大长度为 MQ\_CHANNEL\_DATE\_LENGTH。

### *LastMsgTime* **(MQCFST)**

上次发送消息或处理 MQI 调用的时间,格式为 hh.mm.ss (参数标识 :MQCACH\_LAST\_MSG\_TIME)。

字符串的最大长度为 MQ\_CHANNEL\_TIME\_LENGTH。

### *LastSequenceNumber* **(MQCFIN)**

上次落实批处理中最后一条消息的序号 (参数标识 :MQIACH\_LAST\_SEQ\_NUMBER)。

### *LocalAddress* **(MQCFST)**

通道的本地通信地址 (参数标识 :MQCACH\_LOCAL\_ADDRESS)。

字符串的最大长度为 MQ\_LOCAL\_ADDRESS\_LENGTH。

### *LongRetriesLeft* **(MQCFIN)**

剩余的长时间重试尝试次数 (参数标识 :MQIACH\_LONG\_REPES\_LEFT)。

### *MaxMsgLength* **(MQCFIN)**

最大消息长度 (参数标识 :MQIACH\_MAX\_MSG\_LENGTH)。 此参数仅在 z/OS 上有效。

### *MaxSharingConversations* **(MQCFIN)**

此通道实例上允许的最大对话数。 (参数标识 :MQIACH\_MAX\_SHARING\_CONVS)

仅对 TCP/IP 服务器连接通道返回此参数。

值为零表示通道实例正在 IBM WebSphere MQ Version 7.0 之前的方式下运行, 有关:

- 管理员停止-停顿
- 正在发出脉动信号
- 提前读取
- 客户机异步耗用

#### *MCAJobName* **(MQCFST)**

MCA 作业的名称 (参数标识 :MQCACH\_MCA\_JOB\_NAME)。

字符串的最大长度为 MQ\_MCA\_JOB\_NAME\_LENGTH。

#### *MCAStatus* **(MQCFIN)**

MCA 状态 (参数标识 :MQIACH\_MCA\_STATUS)。

值可以是:

### **MQMCAS\_STOPPED**

消息通道代理程序已停止。

### **MQMCAS\_RUNNING**

消息通道代理程序正在运行。

### *MCAUserIdentifier* **(MQCFST)**

MCA 使用的用户标识 (参数标识 :MQCACH\_MCA\_USER\_ID)。

此参数仅适用于服务器连接通道、接收方通道、请求方通道和集群接收方通道。

字符串的最大长度为 MQ\_MCA\_USER\_ID\_LENGTH。

### *MessageCompression* **(MQCFIL)**

是否压缩通道发送的头数据 (参数标识 :MQIACH\_MSG\_COMPRESSION)。会返回两个值:

• 为此通道协商的缺省消息数据压缩值。

• 用于所发送的最后消息的消息数据压缩值。 在发送通道消息出口处,会更改消息数据压缩值。 如果未 发送任何消息,那么第二个值为 MQCOMPRESS\_NOT\_AVAILABLE。

值可以是:

#### **MQCOMPRESS\_NONE**

不执行消息数据压缩。 MQCOMPRESS\_NONE 是缺省值。

#### **MQCOMPRESS\_RLE**

使用运行长度编码执行消息数据压缩。

### **MQCOMPRESS\_ZLIBFAST**

使用速度优先的 ZLIB 编码来执行消息数据压缩。

### **MQCOMPRESS\_ZLIBHIGH**

使用具有压缩优先级的 ZLIB 编码来执行消息数据压缩。

### **MQCOMPRESS\_NOT\_AVAILABLE**

通道未发送任何消息。

### *Msgs* **(MQCFIN)**

发送或接收的消息数或处理的 MQI 调用数 (参数标识 :MQIACH\_MSGS)。

### *MsgsAvailable* **(MQCFIN)**

可用消息数 (参数标识 :MQIACH\_XMITQ\_MSGS\_AVAILABLE)。在传输队列中排队的消息数, 此传输队 列可用于通道以进行 MQGET 操作。

如果没有可用的度量,那么将返回值 MQMON\_NOT\_AVAILABLE。

此参数仅适用于集群发送方通道。

#### *NetTime* **(MQCFIL)**

网络操作时间的指示符 (参数标识 :MQIACH\_NETWORK\_TIME\_INDICATOR)。将请求发送到通道的远程 端并接收响应的时间量 (以微秒为单位)。 此时间仅衡量此类操作的网络时间。 会返回两个值:

- 基于短期近期活动的值。
- 基于较长时间段内的活动的值。

如果没有可用的度量,那么将返回值 MQMON\_NOT\_AVAILABLE。

### *NonPersistentMsgSpeed* **(MQCFIN)**

发送非持久消息的速度 (参数标识 :MQIACH\_NPM\_SPEED)。

值可以是:

### **MQNPMS\_NORMAL**

正常速度。

### **MQNPMS\_FAST**

速度很快。

#### *QMgrName* **(MQCFST)**

拥有通道实例的队列管理器的名称 (参数标识 :MOCA\_O\_MGR\_NAME)。 此参数仅在 z/OS 上有效。

字符串的最大长度为 MQ\_Q\_MGR\_NAME\_LENGTH。

#### *RemoteApplTag* **(MQCFST)**

远程伙伴应用程序名称。 此参数是通道远程端的客户机应用程序的名称。 此参数仅适用于服务器连接通 道 (参数标识 :MQCACH\_REMOTE\_APPL\_TAG)。

### *RemoteProduct* **(MQCFST)**

远程伙伴产品标识。 此参数是在通道远程端运行的 IBM WebSphere MQ 代码的产品标识 (参数标 识 :MOCACH\_REMOTE\_PRODUCT)。

下表中显示了可能的值:

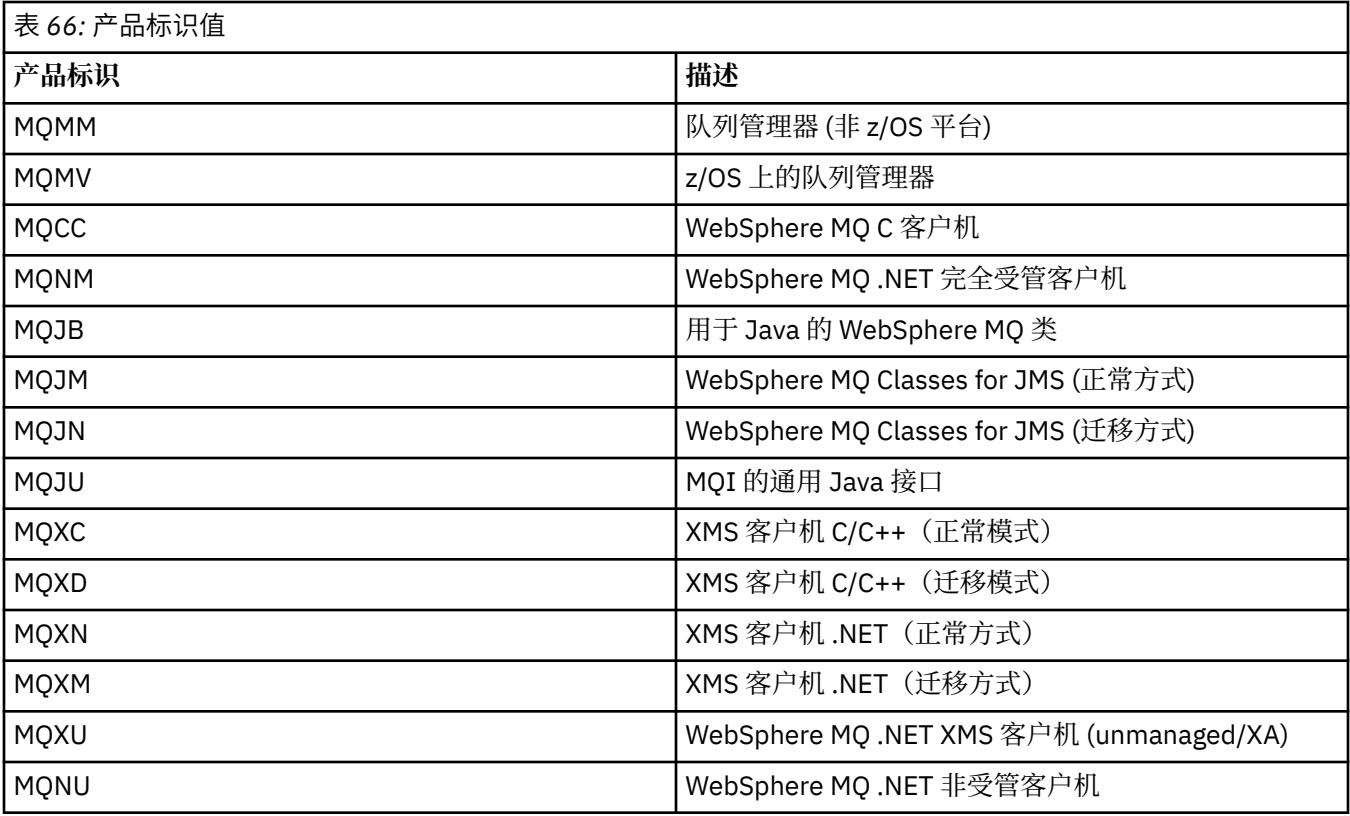

### *RemoteVersion* **(MQCFST)**

远程伙伴版本。 此参数是在通道远程端运行的 IBM WebSphere MQ 代码的版本 (参数标 识 :MQCACH\_REMOTE\_VERSION)。

### 远程版本显示为 **VVRRMMFF**,其中

### **VV**

版本

### **RR**

发行版

### **MM**

维护级别

**FF**

修订级别

### *RemoteQMgrName* **(MQCFST)**

远程队列管理器或队列共享组的名称 (参数标识 :MQCA\_REMOTE\_Q\_MGR\_NAME)。

### *ShortRetriesLeft* **(MQCFIN)**

剩余的短重试尝试次数 (参数标识 :MQIACH\_SHORT\_REPES\_LEFT)。

### *SSLCertRemoteIssuerName* **(MQCFST)**

远程证书发放者的完整专有名称。 颁发者是颁发证书的认证中心 (参数标 识 :MQCACH\_SSL\_CERT\_ISSUER\_NAME)。

字符串的最大长度为 MQ\_SHORT\_DNAME\_LENGTH。

### *SSLCertUserId* **(MQCFST)**

与远程证书关联的本地用户标识 (参数标识 :MQCACH\_SSL\_CERT\_USER\_ID)。

此参数仅在 z/OS 上有效。

字符串的最大长度为 MQ\_USER\_ID\_LENGTH。

### *SSLKeyResetDate* **(MQCFST)**

上次成功重置 SSL 密钥的日期, 格式为 yyyy-mm-dd (参数标识 :MQCACH\_SSL\_KEY\_RESET\_DATE)。

字符串的最大长度为 MQ\_DATE\_LENGTH。

### *SSLKeyResets* **(MQCFIN)**

SSL 密钥重置 (参数标识 :MQIACH\_SSL\_KEY\_RESETS)。

自通道启动以来,针对此通道实例成功执行的 SSL 密钥重置次数。 如果启用了 SSL 密钥协商,那么每当 执行密钥重置时,计数将递增。

#### *SSLKeyResetTime* **(MQCFST)**

上次成功重置 SSL 密钥的时间,格式为 hh .mm .ss (参数标识 :MQCACH\_SSL\_KEY\_RESET\_TIME)。

字符串的最大长度为 MQ\_TIME\_LENGTH。

#### *SSLShortPeerName* **(MQCFST)**

通道另一端的对等队列管理器或客户机的专有名称 (参数标识 :MQCACH\_SSL\_SHORT\_PEER\_NAME)。

最大长度为 MQ\_SHORT\_DNAME\_LENGTH。 此限制可能意味着特别长的专有名称将被截断。

#### *StopRequested* **(MQCFIN)**

用户停止请求是否未完成 (参数标识 :MQIACH\_STOP\_REQUESTED)。

值可以是:

## **MQCHSR\_STOP\_NOT\_REQUESTED**

未接收到用户停止请求。

### **已请求 MQCHSR\_STOP\_REQUESTED**

已接收到用户停止请求。

### *SubState* **(MQCFIN)**

通道正在执行的当前操作 (参数标识 :MQIACH\_CHANNEL\_SUBSTATE)。

值可以是:

### **MQCHSSTATE\_CHADEXIT** 正在运行通道自动定义出口。

**MQCHSSTATE\_正在压缩** 正在压缩或解压缩数据。

### **MQCHSSTATE\_END\_OF\_BATCH** 批处理结束。

**MQCHSSTATE\_HAND 震动** SSL 握手。

**MQCHSSTATE\_HEART 跳动** 和搭档一起打心跳

**MQCHSSTATE\_IN\_MQGET** 正在执行 MQGET。

**MQCHSSTATE\_IN\_MQI\_CALL** 执行除 MQPUT 或 MQGET 以外的 WebSphere MQ API 调用。

### **MQCHSSTATE\_IN\_MQPUT** 正在执行 MQPUT。

**MQCHSSTATE\_MREXIT** 正在运行重试出口。

**MQCHSSTATE\_MSGEXIT** 正在运行消息出口。

**MQCHSSTATE\_NAME\_SERVER** 名称服务器请求。

**MQCHSSTATE\_NET\_CONNEC 丁** 网络连接。

### **MQCHSSTATE\_OTHER**

未定义状态。

### **MQCHSSTATE\_RCVEXIT** 正在运行接收出口。

**MQCHSSTATE\_正在接收** 网络接收。

### **MQCHSSTATE\_RESYNCHING** 正在与合作伙伴再同步。

**MQCHSSTATE\_SCYEXIT** 正在运行安全出口。

**MQCHSSTATE\_SENDEXIT** 正在运行发送出口。

**MQCHSSTATE\_正在发送** 网络发送。

# **MQCHSSTATE\_SERI 正在进行序列化**

对队列管理器访问进行序列化。

### *XmitQName* **(MQCFST)**

传输队列名称 (参数标识 :MQCACH\_XMIT\_Q\_NAME)。

字符串的最大长度为 MQ Q\_NAME\_LENGTH。

### *XQTime* **(MQCFIL)**

传输队列时间指示符(参数标识 :MQIACH\_XMITQ\_TIME\_INDICATOR)。消息在被检索之前保留在传输队 列上的时间(以微秒计)。 此时间的计算是从消息放入传输队列开始,到此消息被检索以便在通道上发 送时结束,因此,包括由应 用程序执行放入操作时的延迟所导致的时间间隔。

会返回两个值:

- 基于短期近期活动的值。
- 基于较长时间段内的活动的值。

如果没有可用的度量,那么将返回值 MQMON\_NOT\_AVAILABLE。

## **查询通道状态 (响应)**

对 "查询通道状态" (MQCMD\_INQUIRE\_CHANNEL\_STATUS) 命令的响应由后跟 *ChannelName* 结构和请求 的属性参数结构组合的响应头组成。

将为找到的每个与命令上指定的条件匹配的通道实例生成一条此类消息。

### **始终返回:**

*ChannelName*, *ChannelStatus*, *ChannelType*

**如果请求,返回:**

*ChannelStartDate*, *ChannelStartTime*, *ClientIdentifier*, *ConnectionName*, *InDoubtInbound*, *InDoubtOutbound*, *KeepAliveInterval*, *LastMsgTime*, *MCAUserIdentifier*, *MsgsReceived*, *MsgsSent*, *PendingOutbound*, *ResponseType*

### **响应数据**

### *ChannelStartDate* **(MQCFST)**

日期通道已启动,格式为 yyyy-mm-dd (参数标识 :MQCACH\_CHANNEL\_START\_DATE)。

字符串的最大长度为 MO\_CHANNEL\_DATE\_LENGTH。

### *ChannelStartTime* **(MQCFST)**

时间通道已启动,格式为 hh.mm.ss (参数标识 :MQCACH\_CHANNEL\_START\_TIME)。

字符串的最大长度为 MO\_CHANNEL\_TIME\_LENGTH。

### *ChannelStatus* **(MQCFIN)**

通道状态 (参数标识 :MQIACH\_CHANNEL\_STATUS)。

值可以是:

## **MQCHS\_DISCONNECTED**

## 通道已断开连接。

**MQCHS\_RUNNING** 通道正在传输或等待消息。

### *ChannelType* **(MQCFIN)**

通道类型 (参数标识 :MQIACH\_CHANNEL\_TYPE)。

该值必须为:

**MQCHT\_MQTT**

遥测。

### *ClientIdentifier* **(MQCFST)**

客户机的 ClientID (参数标识 :MQCACH\_CLIENT\_ID)。

字符串的最大长度为 MO\_CLIENT\_ID\_LENGTH。

### *ConnectionName* **(MQCFST)**

连接名称 (参数标识 :MOCACH\_CONNECTION\_NAME)。

字符串的最大长度为 MQ\_CONN\_NAME\_LENGTH。

### *InDoubtInBound* **(MQCFIN)**

客户机的不确定入站消息数 (参数标识 :MQIACH\_IN\_DOUBT\_IN)。

### *InDoubtoutBound* **(MQCFIN)**

来自客户机的不确定出站消息数 (参数标识 :MQIACH\_IN\_DOUBT\_OUT)。

### *KeepAliveInterval* **(MQCFIN)**

KeepAlive 时间间隔 (参数标识 :MQIACH\_KEEP\_ALIVE\_INTERVAL)。

以毫秒为单位的时间间隔,如果客户机处于不活动状态达到此时间长度,就会断开连接。 如果遥测 (MQXR) 服务在保持活动时间间隔内未从客户机中接收到任何通信,它就会与客户机断开连接。 根据连 接客户机时由客户机发送的 MQTT 保持活动时间来计算此时间间隔。 最大大小为 MQ\_MQTT\_MAX\_KEEP\_ALIVE。

### *LastMsgTime* **(MQCFST)**

上次发送消息或处理 MOI 调用的时间,格式为 hh.mm.ss (参数标识 :MOCACH\_LAST\_MSG\_TIME)。

字符串的最大长度为 MQ\_CHANNEL\_TIME\_LENGTH。

### *MsgsReceived* **(MQCFIN64)**

自客户机上次连接以来客户机接收的消息数 (参数标识 :MQIACH\_MSGS\_RECEIVED/ MQIACH\_MSGS\_RCVD)。

### *MsgsSent* **(MQCFIN64)**

自客户机上次连接以来客户机发送的消息数 (参数标识 :MQIACH\_MSGS\_SENT)。

### *PendingOutbound* **(MQCFIN)**

暂挂的出站消息数 (参数标识 :MQIACH\_PENDING\_OUT)。

### *ResponseType* **(MQCFIL)**

响应类型 (参数标识 :MQIACF\_RESPONSE\_TYPE)。 此参数仅适用于 MQTT 通道。

此 MQTT 通道参数指定所需的响应类型。 响应类型基于以下三个值之一:

- •如果 ResponseType 设置为 MQRESP\_NORMAL ,或者如果未指定,那么将返回以下结构:
	- **ChannelName** 结构。
	- **ClientIdentifer** 结构。
	- **ChannelType** 结构。

所有剩余的 "常规" 结构和请求的结构将正常返回。

- •如果 ResponseType 设置为 MQRESP\_SUMMARY,那么将返回以下结构:
	- **ChannelName** 结构。
	- **ChannelType** 结构。

如果请求了 **ConversationCount** 结构,那么也会返回该结构。

• 如果 **ResponseType** 设置为 MQRESP\_TOTAL,那么仅在请求时返回 **ConversationCount** 结构。

### **查询集群队列管理器**

"查询集群队列管理器" (MOCMD\_INQUIRE\_CLUSTER\_Q\_MGR) 命令查询集群中 WebSphere MQ 队列管理器 的属性。

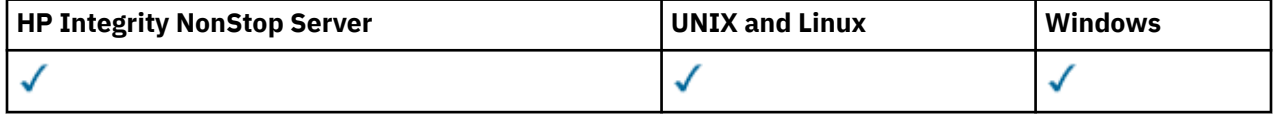

### **必需参数**

### *ClusterQMgrName* **(MQCFST)**

队列管理器名称 (参数标识: MQCA\_CLUSTER\_Q\_MGR\_NAME)。

支持通用队列管理器名称。 通用名称是后跟星号 "\*"的字符串, 例如 ABC\*。 它选择名称以所选字符串 开头的所有队列管理器。 其自身的星号与所有可能的名称都匹配。

将始终返回队列管理器名称,而不考虑请求的属性。

字符串的最大长度为 MQ\_Q\_MGR\_NAME\_LENGTH。

### **可选参数**

### *Channel* **(MQCFST)**

通道名称 (参数标识: MQCACH\_CHANNEL\_NAME)。

指定将符合条件的集群队列管理器限制为具有指定通道名称的集群队列管理器。

支持通用通道名称。 通用名称是后跟星号"\*"的字符串, 例如 ABC\*。 它选择名称以所选字符串开头的 所有队列管理器。 其自身的星号与所有可能的名称都匹配。

字符串的最大长度为 MQ\_CHANNEL\_NAME\_LENGTH。

如果未指定此参数的值,那么将返回有关集群中 所有 队列管理器的通道信息。

### *ClusterName* **(MQCFST)**

集群名称 (参数标识: MQCA\_CLUSTER\_NAME)。

指定将符合条件的集群队列管理器限制为具有指定集群名称的集群队列管理器。

支持通用集群名称。 通用名称是后跟星号"\*"的字符串, 例如 ABC\*。 它选择名称以所选字符串开头的 所有队列管理器。 其自身的星号与所有可能的名称都匹配。

字符串的最大长度为 MQ\_CLUSTER\_NAME\_LENGTH。

如果未指定此参数的值,那么将返回有关查询的 所有 队列管理器的集群信息。

### *ClusterQMgrAttrs* **(MQCFIL)**

属性 (参数标识: MQIACF\_CLUSTER\_Q\_MGR\_ATTRS)。

某些参数仅与特定类型的集群通道相关。 与特定类型的通道不相关的属性不会导致输出,也不会导致错 误。 要检查哪些属性适用于哪些通道类型; 请参阅 通道属性和通道类型。

属性列表可以单独指定以下值。 如果未指定该参数,那么将使用缺省值。

#### **MQIACF\_ALL**

所有属性。

或者,提供以下值的组合:

### **MQCA\_ALTERATION\_DATE** 上次变更信息的日期。

**MQCA\_ALTERATION\_TIME** 上次更改信息的时间。

### **MQCA\_CLUSTER\_DATE** 信息可供本地队列管理器使用的日期。

**MQCA\_CLUSTER\_NAME** 通道所属的集群的名称。

**MQCA\_CLUSTER\_Q\_MGR\_NAME** 通道所属的集群的名称。

**MQCA\_CLUSTER\_TIME** 信息可供本地队列管理器使用的时间。

**MQCA\_Q\_MGR\_IDENTIFIER**

队列管理器的唯一标识。

### **MQCA\_XMIT\_Q\_NAME**

队列管理器所使用的集群传输队列。 此属性仅在 z/OS 以外的平台上可用。

### **MQCACH\_CONNECTION\_NAME**

连接名称。

**MQCACH\_DESCRIPTION** 描述。

**MQCACH\_LOCAL\_ADDRESS** 通道的本地通信地址。

**MQCACH\_MCA\_NAME** 消息通道代理程序名称。

不能将 MQCACH\_MCA\_NAME 用作要过滤的参数。

**MQCACH\_MCA\_USER\_ID** MCA 用户标识。

### **MQCACH\_MODE\_NAME**

方式名。

**MQCACH\_MR\_EXIT\_NAME** 消息重试出口名称。

**MQCACH\_MR\_EXIT\_USER\_DATA** 消息重试出口用户数据。

**MQCACH\_MSG\_EXIT\_NAME** 消息出口名称。

### **MQCACH\_MSG\_EXIT\_USER\_DATA** 消息出口用户数据。

**MQCACH\_PASSWORD** 密码。

此参数在 z/OS 上无效。

### **MQCACH\_RCV\_EXIT\_NAME** 接收出口名称。

**MQCACH\_RCV\_EXIT\_USER\_DATA** 接收出口用户数据。

**MQCACH\_SEC\_EXIT\_NAME** 安全性出口名称。

**MQCACH\_SEC\_EXIT\_USER\_DATA** 安全性出口用户数据。

**MQCACH\_SEND\_EXIT\_NAME** 发送出口名称。

**MQCACH\_SEND\_EXIT\_USER\_DATA** 发送出口用户数据。

**MQCACH\_SSL\_CIPHER\_SPEC** SSL 密码规范。

**MQIACH\_SSL\_CLIENT\_AUTH** SSL 客户机认证。

**MQCACH\_SSL\_PEER\_NAME** SSL 对等名称 。

**MQCACH\_TP\_NAME** 事务程序名 。

**MQCACH\_USER\_ID** 用户标识。

此参数在 z/OS 上无效 。

**MQIA\_MONITORING\_CHANNEL** 在线监控数据收集。

**MQIA\_USE\_DEAD\_LETTER\_Q** 确定当通道无法传递消息时是否使用死信队列。

**MQIACF\_Q\_MGR\_DEFINITION\_TYPE** 如何定义集群队列管理器。

**MQIACF\_Q\_MGR\_TYPE** 集群中队列管理器的功能 。

#### **MQIACF\_SUSPEND**

指定是否从集群暂挂队列管理器。

**MQIACH\_BATCH\_HB** 用于 批处理脉动信号的值。

**MQIACH\_BATCH\_INTERVAL** 批处理等待时间间隔 (秒) 。

**MQIACH\_BATCH\_DATA\_LIMIT** 批处理数据限制 (千字节)。

**MQIACH\_BATCH\_SIZE** 批次大小。

**MQIACH\_CHANNEL\_STATUS** 通道状态。

**MQIACH\_CLWL\_CHANNEL\_PRIORITY** 集群工作负载通道优先级。

**MQIACH\_CLWL\_CHANNEL\_RANK** 集群工作负载通道排名。

**MQIACH\_CLWL\_CHANNEL\_WEIGHT** 集群工作负载通道权重。

**MQIACH\_DATA\_CONVERSION** 指定发送方是否必须转换应用程序数据。

**MQIACH\_DISC\_INTERVAL** 断开连接时间间隔。

**MQIACH\_HB\_INTERVAL** 脉动信号间隔 (秒)。

**MQIACH\_HDR\_COMPRESSION** 通道所支持的头数据压缩技术列表。

**MQIACH\_KEEP\_ALIVE\_INTERVAL** KeepAlive 时间间隔 (仅在 z/OS 上有效)。

- **MQIACH\_LONG\_RETRY** 长持续时间尝试的计数。
- **MQIACH\_LONG\_TIMER** 长持续时间计时器。

**MQIACH\_MAX\_MSG\_LENGTH** 最大消息长度。

**MQIACH\_MCA\_TYPE** MCA 类型。

**MQIACH\_MR\_COUNT** 发送消息尝试的计数。

**MQIACH\_MR\_INTERVAL** 尝试重新发送消息之间的时间间隔 (以毫秒计)。

**MQIACH\_MSG\_COMPRESSION** 通道支持的消息数据压缩技术的列表。

**MQIACH\_NETWORK\_PRIORITY** 网络优先级。

**MQIACH\_NPM\_SPEED** 非持久消息的速度。

**MQIACH\_PUT\_AUTHORITY** 放权限。

**MQIACH\_SEQUENCE\_NUMBER\_WRAP** 序号换行。

**MQIACH\_SHORT\_RETRY** 短持续时间尝试的计数。

**MQIACH\_SHORT\_TIMER** 短持续时间计时器。

### **MQIACH\_XMIT\_PROTOCOL\_TYPE** 传输协议类型。

#### *CommandScope* **(MQCFST)**

命令作用域 (参数标识: MQCACF\_COMMAND\_SCOPE)。 此参数仅适用于 z/OS 。

指定当队列管理器是队列共享组的成员时如何执行命令。 可指定下列值之一:

- 空白 (或完全省略参数)。 此命令在输入命令的队列管理器中执行。
- 队列管理器名称。 该命令在您指定的队列管理器上执行,前提是它在队列共享组中处于活动状态。 如 果指定的队列管理器名称不是输入该队列管理器的队列管理器,那么必须使用队列共享组环境。 必须 启用命令服务器。
- 星号 "\*"。 命令将在本地队列管理器中执行,还将传送到队列共享组中每个活动队列管理器中。

最大长度为 MQ\_QSG\_NAME\_LENGTH。

不能将 *CommandScope* 用作要过滤的参数。

### *IntegerFilterCommand* **(MQCFIF)**

整数过滤器命令描述符。 参数标识必须是 *ClusterQMgrAttrs* 中允许的任何整数类型参数,但 MQIACF\_ALL 和其他参数除外。使用此参数通过指定过滤条件来限制命令的输出。 有关使用此过滤条件 的信息,请参阅 第 979 页的『MQCFIF-PCF [整数过滤器参数』](#page-978-0) 。

如果指定整数过滤器,那么也不能使用 *StringFilterCommand* 参数指定字符串过滤器。

### *StringFilterCommand* **(MQCFSF)**

字符串过滤器命令描述符。 参数标识必须是 *ClusterQMgrAttrs* 中允许的任何字符串类型参数,但 MQCA\_CLUSTER\_Q\_MGR\_NAME 和其他参数除外。使用此参数通过指定过滤条件来限制命令的输出。 有 关使用此过滤条件的信息,请参阅 第 985 页的『MQCFSF-PCF [字符串过滤器参数』](#page-984-0) 。

如果为 *Channel* 或 *ClusterName* 指定字符串过滤器,那么也不能指定 *Channel* 或 *ClusterName* 参 数。

如果指定字符串过滤器,那么也不能使用 *IntegerFilterCommand* 参数指定整数过滤器。

## **查询集群队列管理器 (响应)**

对 "查询集群队列管理器" (MOCMD\_INQUIRE\_CLUSTER\_Q\_MGR) 命令的响应由三个部分组成。 响应头后跟 *QMgrName* 结构和请求的属性参数结构组合。

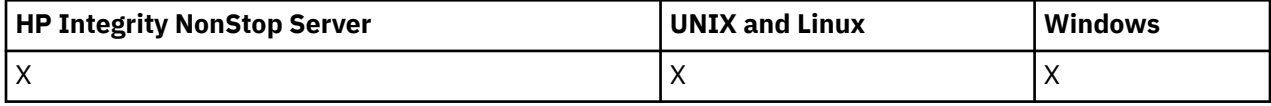

### **始终返回:**

*ChannelName*, *ClusterName*, *QMgrName*,

### **如果请求,返回:**

*AlterationDate*, *AlterationTime*, *BatchHeartbeat*, *BatchInterval*, *BatchSize*, *ChannelDesc*, *ChannelMonitoring*, *ChannelStatus*, *ClusterDate*, *ClusterInfo*, *ClusterTime*, *CLWLChannelPriority*, *CLWLChannelRank*, *CLWLChannelWeight*, *ConnectionName*, *DataConversion*, *DiscInterval*, *HeaderCompression*, *HeartbeatInterval*, *KeepAliveInterval*, *LocalAddress*, *LongRetryCount*, *LongRetryInterval*, *MaxMsgLength*, *MCAName*, *MCAType*, *MCAUserIdentifier*,

*MessageCompression*, *ModeName*, *MsgExit*, *MsgRetryCount*, *MsgRetryExit*, *MsgRetryInterval*, *MsgRetryUserData*, *MsgUserData*, *NetworkPriority*, *NonPersistentMsgSpeed*, *Password*, *PutAuthority*, *QMgrDefinitionType*, *QMgrIdentifier*, *QMgrType*, *ReceiveExit*, *ReceiveUserData*, *SecurityExit*, *SecurityUserData*, *SendExit*, *SendUserData*, *SeqNumberWrap*, *ShortRetryCount*, *ShortRetryInterval*, *SSLCipherSpec*, *SSLClientAuth*, *SSLPeerName*, *Suspend*, *TpName* , *TransmissionQName*, *TransportType*, *UseDLQ*, *UserIdentifier*

### **响应数据**

### *AlterationDate* **(MQCFST)**

变更日期, 格式为 yyyy-mm-dd (参数标识: MQCA\_ALTERATION\_DATE)。 上次变更信息的日期。

## *AlterationTime* **(MQCFST)**

变更时间, 格式为 hh.mm.ss (参数标识: MOCA\_ALTERATION\_TIME)。

上次更改信息的时间。

### *BatchHeartbeat* **(MQCFIN)**

用于批处理脉动信号的值 (参数标识: MOIACH\_BATCH\_HB)。

该值可以是 0-999,999。 值 0 指示未使用批处理脉动信号。

### *BatchInterval* **(MQCFIN)**

批处理时间间隔 (参数标识: MQIACH\_BATCH\_INTERVAL)。

### *BatchSize* **(MQCFIN)**

批处理大小 (参数标识: MQIACH\_BATCH\_SIZE)。

#### *ChannelDesc* **(MQCFST)**

通道描述 (参数标识: MQCACH\_DESC)。

字符串的最大长度为 MQ\_CHANNEL\_DESC\_LENGTH。

#### *ChannelMonitoring* **(MQCFIN)**

联机监视数据收集 (参数标识: MQIA\_MONITORING\_CHANNEL)。

值可以是:

### **MQMON\_OFF**

已关闭此通道的联机监视数据收集。

#### **MQMON\_Q\_MGR**

队列管理器的 *ChannelMonitoring* 参数的值由通道继承。 MQMON\_Q\_MGR 是缺省值。

### **MQMON\_LOW**

对于此通道,已开启联机监视数据收集,但数据收集速率较低,除非队列管理器的 *ChannelMonitoring* 参数为 MQMON\_NONE。

### **MQMON\_MEDIUM**

除非队列管理器的 *ChannelMonitoring* 参数为 MQMON\_NONE,否则将打开此通道的联机监视数据 收集,并且数据收集速率适中。

### **MQMON\_HIGH**

除非队列管理器的 *ChannelMonitoring* 参数为 MQMON\_NONE,否则将针对此通道开启联机监视数 据收集,数据收集速率较高。

### *ChannelName* **(MQCFST)**

通道名称 (参数标识: MQCACH\_CHANNEL\_NAME)。

字符串的最大长度为 MQ\_CHANNEL\_NAME\_LENGTH。

#### *ChannelStatus* **(MQCFIN)**

通道状态 (参数标识: MQIACH\_CHANNEL\_STATUS)。

值可以是:

#### **MQCHS\_BINDING**

渠道正在与合作伙伴协商。

### **MQCHS\_INACTIVE**

通道未处于活动状态。

#### **MQCHS\_STARTING**

通道正在等待变为活动状态。

### **MQCHS\_RUNNING**

通道正在传输或等待消息。

### **MQCHS\_PAUSED**

通道已暂停。

**MQCHS\_STOPPING** 通道正在停止。

**MQCHS\_RETRYING** 通道正在重新尝试建立连接。

### **MQCHS\_STOPPED** 通道已停止。

### **MQCHS\_REQUESTING** 请求者通道正在请求连接。

**MQCHS\_INITIALIZING** 通道正在初始化。

仅当通道是集群发送方通道 (CLUSSDR) 时,才会返回此参数。

### *ClusterDate* **(MQCFST)**

集群日期, 格式为 yyyy-mm-dd (参数标识: MOCA\_CLUSTER\_DATE)。

信息可供本地队列管理器使用的日期。

### *ClusterInfo* **(MQCFIN)**

集群信息 (参数标识: MQIACF\_CLUSTER\_INFO)。

可供本地队列管理器使用的集群信息。

### *ClusterName* **(MQCFST)**

集群名称 (参数标识: MQCA\_CLUSTER\_NAME)。

### *ClusterTime* **(MQCFST)**

集群时间,格式为 hh.mm.ss (参数标识: MQCA\_CLUSTER\_TIME)。

信息可供本地队列管理器使用的时间。

### *CLWLChannelPriority* **(MQCFIN)**

通道优先级 (参数标识: MQIACH\_CLWL\_CHANNEL\_PRIORITY)。

### *CLWLChannelRank* **(MQCFIN)**

通道列组 (参数标识: MQIACH\_CLWL\_CHANNEL\_RANK)。

### *CLWLChannelWeight* **(MQCFIN)**

通道权重 (参数标识: MQIACH\_CLWL\_CHANNEL\_WEIGHT)。

### *ConnectionName* **(MQCFST)**

连接名称 (参数标识: MQCACH\_CONNECTION\_NAME)。

字符串的最大长度为 MQ\_CONN\_NAME\_LENGTH。 在 z/OS 上,它是 MQ\_LOCAL\_ADDRESS\_LENGTH。

### *DataConversion* **(MQCFIN)**

指定发送方是否必须转换应用程序数据 (参数标识: MQIACH\_DATA\_CONVERSION)。

值可以是:

### **MQCDC\_NO\_SENDER\_CONVERSION** 没有按发件人进行转换。

**MQCDC\_SENDER\_CONVERSION** 按发送方进行转换。

## *DiscInterval* **(MQCFIN)**

断开连接时间间隔 (参数标识: MQIACH\_DISC\_INTERVAL)。

### *HeaderCompression* **(MQCFIL)**

通道支持的头数据压缩技术 (参数标识: MQIACH\_HDR\_COMPRESSION)。指定的值按优先顺序排列。

该值可以是一个或多个

### **MQCOMPRESS\_NONE** 不执行头数据压缩。

**MQCOMPRESS\_SYSTEM**

执行头数据压缩。

### *HeartbeatInterval* **(MQCFIN)** 脉动信号间隔 (参数标识: MQIACH\_HB\_INTERVAL)。

*KeepAliveInterval* **(MQCFIN)** KeepAlive 时间间隔 (参数标识: MOIACH\_KEEP\_ALIVE\_INTERVAL)。 此参数仅适用于 z/OS 。

### *LocalAddress* **(MQCFST)**

通道的本地通信地址 (参数标识: MQCACH\_LOCAL\_ADDRESS)。

字符串的最大长度为 MQ\_LOCAL\_ADDRESS\_LENGTH。

### *LongRetryCount* **(MQCFIN)** 长重试计数 (参数标识: MQIACH\_LONG\_RETRY)。

*LongRetryInterval* **(MQCFIN)** 长计时器 (参数标识: MQIACH\_LONG\_TIMER)。

#### *MaxMsgLength* **(MQCFIN)**

最大消息长度 (参数标识: MQIACH\_MAX\_MSG\_LENGTH)。

#### *MCAName* **(MQCFST)**

消息通道代理程序名称 (参数标识: MQCACH\_MCA\_NAME)。

字符串的最大长度为 MQ\_MCA\_NAME\_LENGTH。

### *MCAType* **(MQCFIN)**

消息通道代理程序类型 (参数标识: MQIACH\_MCA\_TYPE)。

值可以是:

### **MQMCAT\_PROCESS**

process.

### **MQMCAT\_THREAD**

线程 (仅限 Windows )。

### *MCAUserIdentifier* **(MQCFST)**

消息通道代理程序用户标识 (参数标识: MQCACH\_MCA\_USER\_ID)。

字符串的最大长度为 MQ\_USER\_ID\_LENGTH。

#### *MessageCompression* **(MQCFIL)**

通道支持的消息数据压缩技术 (参数标识: MQIACH\_MSG\_COMPRESSION)。指定的值按优先顺序排列。

该值可以是下列其中一项或多项:

#### **MQCOMPRESS\_NONE**

不执行消息数据压缩。

### **MQCOMPRESS\_RLE**

使用运行长度编码执行消息数据压缩。

#### **MQCOMPRESS\_ZLIBFAST**

使用速度优先的 ZLIB 编码来执行消息数据压缩。

### **MQCOMPRESS\_ZLIBHIGH**

使用具有压缩优先级的 ZLIB 编码来执行消息数据压缩。

#### *ModeName* **(MQCFST)**

方式名 (参数标识: MQCACH\_MODE\_NAME)。

字符串的最大长度为 MQ\_MODE\_NAME\_LENGTH。

#### *MsgExit* **(MQCFST)**

消息出口名称 (参数标识: MQCACH\_MSG\_EXIT\_NAME)。

字符串的最大长度为 MQ\_EXIT\_NAME\_LENGTH。

在以下环境中,可以为通道定义多个消息出口。 如果定义了多个消息出口,那么将在 MQCFSL 结构而不 是 (MQCFST) 结构中返回名称列表。 这些环境包括: AIX, HP-UX, IBM i, Solaris , Linux 和 Windows。 MQCFSL 结构始终在 z/OS 上使用。

### *MsgRetryCount* **(MQCFIN)**

消息重试计数 (参数标识: MQIACH\_MR\_COUNT)。

#### *MsgRetryExit* **(MQCFST)**

消息重试出口名称 (参数标识: MQCACH\_MR\_EXIT\_NAME)。

字符串的最大长度为 MQ\_EXIT\_NAME\_LENGTH。

#### *MsgRetryInterval* **(MQCFIN)**

消息重试时间间隔 (参数标识: MQIACH\_MR\_INTERVAL)。

### *MsgRetryUserData* **(MQCFST)**

消息重试出口用户数据 (参数标识: MQCACH\_MR\_EXIT\_USER\_DATA)。

字符串的最大长度为 MQ\_EXIT\_DATA\_LENGTH。

### *MsgUserData* **(MQCFST)**

消息出口用户数据 (参数标识: MQCACH\_MSG\_EXIT\_USER\_DATA)。

字符串的最大长度为 MQ\_EXIT\_DATA\_LENGTH。

在以下环境中,可以为通道定义多个消息出口用户数据字符串。 如果定义了多个字符串, 那么将以 MQCFSL 结构而不是 (MQCFST) 结构返回字符串列表。 这些环境包括: AIX, HP-UX, IBM i, Solaris , Linux 和 Windows。 MQCFSL 结构始终在 z/OS 上使用。

### *NetworkPriority* **(MQCFIN)**

网络优先级 (参数标识: MQIACH\_NETWORK\_PRIORITY)。

#### *NonPersistentMsgSpeed* **(MQCFIN)**

发送非持久消息的速度 (参数标识: MQIACH\_NPM\_SPEED)。

值可以是:

**MQNPMS\_NORMAL**

正常速度。

**MQNPMS\_FAST** 速度很快。

#### *Password* **(MQCFST)**

密码 (参数标识: MQCACH\_PASSWORD)。 此参数在 z/OS 上不可用。

如果定义了非空白密码,那么会将其作为星号返回。 否则,它将作为空白返回。

字符串的最大长度为 MQ\_PASSWORD\_LENGTH。 但是,仅使用前 10 个字符。

#### *PutAuthority* **(MQCFIN)**

放置权限 (参数标识: MQIACH\_PUT\_AUTHORITY)。

值可以是:

### **MQPA\_DEFAULT**

使用缺省用户标识。

### **MQPA\_CONTEXT**

使用上下文用户标识。

#### **MQPA\_ALTERNATE\_OR\_MCA**

将使用消息描述符的 *UserIdentifier* 字段中的用户标识。 不使用从网络接收的任何用户标识。 此值仅在 z/OS 上有效。

### **MQPA\_ONLY\_MCA**

将使用缺省用户标识。 不使用从网络接收的任何用户标识。 此值仅在 z/OS 上有效。

### *QMgrDefinitionType* **(MQCFIN)**

队列管理器定义类型 (参数标识: MQIACF\_Q\_MGR\_DEFINITION\_TYPE)。

值可以是:

### **MQQMDT\_EXPLICIT\_CLUSTER\_SENDER**

来自显式定义的集群发送方通道。

### **MQQMDT\_AUTO\_CLUSTER\_SENDER** 自动定义的集群发送方通道。

**MQQMDT\_CLUSTER\_RECEIVER**

集群接收方通道。

### **MQQMDT\_AUTO\_EXP\_CLUSTER\_SENDER** 来自显式定义和自动定义的集群发送方通道。

#### *QMgrIdentifier* **(MQCFST)**

队列管理器标识 (参数标识: MQCA\_Q\_MGR\_IDENTIFIER)。

队列管理器的唯一标识。

### *QMgrName* **(MQCFST)**

队列管理器名称 (参数标识: MQCA\_CLUSTER\_Q\_MGR\_NAME)。

字符串的最大长度为 MQ\_Q\_MGR\_NAME\_LENGTH。

#### *QMgrType* **(MQCFIN)**

队列管理器类型 (参数标识: MQIACF\_Q\_MGR\_TYPE)。

值可以是:

**MQQMT\_NORMAL**

正常队列管理器。

### **MQQMT\_REPOSITORY**

存储库队列管理器。

### *ReceiveExit* **(MQCFST)**

接收出口名称 (参数标识: MQCACH\_RCV\_EXIT\_NAME)。

字符串的最大长度为 MQ\_EXIT\_NAME\_LENGTH。

在以下环境中,可以为通道定义多个接收出口。 如果定义了多个接收出口,那么将在 MQCFSL 结构而不 是 (MQCFST) 结构中返回名称列表。 这些环境包括: AIX, HP-UX, IBM i, Solaris , Linux 和 Windows。 MQCFSL 结构始终在 z/OS 上使用。

#### *ReceiveUserData* **(MQCFST)**

接收出口用户数据 (参数标识: MQCACH\_RCV\_EXIT\_USER\_DATA)。

字符串的最大长度为 MQ\_EXIT\_DATA\_LENGTH。

在以下环境中,可以为通道定义多个接收出口用户数据字符串。 如果定义了多个字符串,那么将以 MQCFSL 结构而不是 (MQCFST) 结构返回字符串列表。 这些环境包括: AIX, HP-UX, IBM i, Solaris , Linux 和 Windows。 MQCFSL 结构始终在 z/OS 上使用。

### *SecurityExit* **(MQCFST)**

安全出口名称 (参数标识: MQCACH\_SEC\_EXIT\_NAME)。

字符串的最大长度为 MQ\_EXIT\_NAME\_LENGTH。

#### *SecurityUserData* **(MQCFST)**

安全出口用户数据 (参数标识: MQCACH\_SEC\_EXIT\_USER\_DATA)。

字符串的最大长度为 MQ\_EXIT\_DATA\_LENGTH。

#### *SendExit* **(MQCFST)**

发送出口名称 (参数标识: MQCACH\_SEND\_EXIT\_NAME)。

字符串的最大长度为 MQ\_EXIT\_NAME\_LENGTH。

在以下环境中,可以为通道定义多个发送出口。 如果定义了多个发送出口,那么将以 MQCFSL 结构而不 是 (MQCFST) 结构返回名称列表。 这些环境包括: AIX, HP-UX, IBM i, Solaris , Linux 和 Windows。 MQCFSL 结构始终在 z/OS 上使用。

### *SendUserData* **(MQCFST)**

发送出口用户数据 (参数标识: MQCACH\_SEND\_EXIT\_USER\_DATA)。

字符串的最大长度为 MQ\_EXIT\_DATA\_LENGTH。

在以下环境中,可以为通道定义多个发送出口用户数据字符串。 如果定义了多个字符串,那么将以 MQCFSL 结构而不是 (MQCFST) 结构返回字符串列表。 这些环境包括: AIX, HP-UX, IBM i, Solaris , Linux 和 Windows。 MQCFSL 结构始终在 z/OS 上使用。

#### *SeqNumberWrap* **(MQCFIN)**

序列换行号 (参数标识: MQIACH\_SEQUENCE\_NUMBER\_WRAP)。

### *ShortRetryCount* **(MQCFIN)**

短重试计数 (参数标识: MQIACH\_SHORT\_RETRY)。

### *ShortRetryInterval* **(MQCFIN)**

短计时器 (参数标识: MQIACH\_SHORT\_TIMER)。

### *SSLCipherSpec* **(MQCFST)**

CipherSpec (参数标识: MQCACH\_SSL\_CIPHER\_SPEC)。

字符串的长度为 MQ\_SSL\_CIPHER\_SPEC\_LENGTH。

### *SSLClientAuth* **(MQCFIN)**

客户机认证 (参数标识: MQIACH\_SSL\_CLIENT\_AUTH)。

值可以是:

**MQSCA\_REQUIRED**

需要客户端认证

### **MQSCA\_OPTIONAL**

客户机认证是可选的。

定义 WebSphere MQ 是否需要来自 SSL 客户机的证书。

### *SSLPeerName* **(MQCFST)**

对等名称 (参数标识: MQCACH\_SSL\_PEER\_NAME)。

字符串的长度为 MQ\_SSL\_PEER\_NAME\_LENGTH。 在 z/OS 上,它是 MQ\_SHORT\_PEER\_NAME\_LENGTH。

指定用于与来自通道另一端的对等队列管理器或客户机的证书的专有名称进行比较的过滤器。 (专有名称 是 SSL 证书的标识。)如果从同级接收的证书中的专有名称与 SSLPEER 过滤器不匹配, 那么通道不会启 动。

### *Suspend* **(MQCFIN)**

指定是否暂挂队列管理器 (参数标识: MQIACF\_SUSPEND)。

值可以是:

### **MQSUS\_NO**

未从集群暂挂队列管理器。

### **MQSUS\_YES**

队列管理器已从集群中暂挂。

#### *TpName* **(MQCFST)**

事务程序名 (参数标识: MQCACH\_TP\_NAME)。

字符串的最大长度为 MQ\_TP\_NAME\_LENGTH。

### *TranmissionQName* **(MQCFST)**

传输队列名称 (参数标识: MQCA\_XMIT\_Q\_NAME)。 队列管理器所使用的集群传输队列。 此属性仅在 z/OS 以外的平台上可用。

字符串的最大长度为 MQ\_Q\_NAME\_LENGTH。

### *TransportType* **(MQCFIN)**

传输协议类型 (参数标识: MQIACH\_XMIT\_PROTOCOL\_TYPE)。

值可以是:

## **MQXPT\_LU62**

LU 6.2。

### **MQXPT\_TCP**

TCP.

## **MQXPT\_NETBIOS**

NetBIOS.

**MQXPT\_SPX** SPX。

**MQXPT\_DECNET** DECnet。

### *UseDLQ* **(MQCFIN)**

确定当发布消息无法传递到其正确的订户队列 (参数标识: MQIA\_USE\_DEAD\_LETTER\_Q)) 时是否使用死 信队列。

### *UserIdentifier* **(MQCFST)**

任务用户标识 (参数标识: MQCACH\_USER\_ID)。 此参数在 z/OS 上不可用。 字符串的最大长度为 MQ\_USER\_ID\_LENGTH。 但是,仅使用前 10 个字符。

## **查询通信信息对象**

"查询通信信息对象" (MQCMD\_INQUIRE\_COMM\_INFO) 命令查询现有 WebSphere MQ 通信信息对象的属 性。

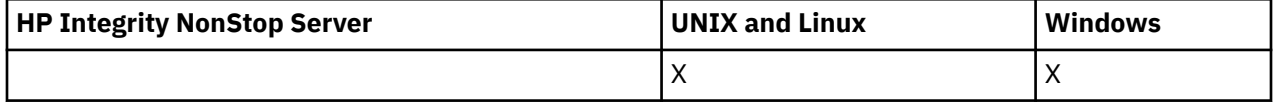

### **必需参数:**

*ComminfoName*

### **可选参数:**

*ComminfoAttrs*, *IntegerFilterCommand*, *StringFilterCommand*

### **必需参数**

### *ComminfoName* **(MQCFST)**

要返回信息的通信信息定义的名称 (参数标识 :MQCA\_COMM\_INFO\_NAME)。

将始终返回通信信息名称,而不考虑所请求的属性。

字符串的最大长度为 MQ\_COMM\_INFO\_NAME\_LENGTH。

## **可选参数**

### *ComminfoAttrs* **(MQCFIL)**

Comminfo 属性 (参数标识 :MQIACF\_COMM\_INFO\_ATTRS)。

如果未指定参数, 那么属性列表可以自行指定以下值-缺省值:

**MQIACF\_ALL**

所有属性。

或以下各项的组合:

**MQIA\_CODED\_CHAR\_SET\_ID** 已传输消息的 CCSID。

**MQIA\_COMM\_EVENT** Comminfo 事件控制。

**MQIA\_MCAST\_BRIDGE** 多点广播桥接。

**MQIA\_MONITOR\_INTERVAL** 监视信息的更新频率。

**Mqiacf\_encoding** 传输的消息的编码。

**MQIACH\_MC\_HB\_INTERVAL** 多点广播脉动信号间隔。

**MQIACH\_MSG\_HISTORY** 保留的消息历史记录量。

### **MQIACH\_MULTICAST\_PROPERTIES**

多点广播属性控件。

### **MQIACH\_NEW\_SUBSCRIBER\_HISTORY**

新订户历史记录。

**MQIACH\_PORT** 端口号。

### **MQCA\_ALTERATION\_DATE** 上次变更信息的日期。

**MQCA\_ALTERATION\_TIME** 上次更改信息的时间。

**MQCA\_COMM\_INFO\_DESC** Comminfo 描述。

**MQCA\_COMM\_INFO\_TYPE** Comminfo 类型

### **MQCACH\_GROUP\_ADDRESS**

组地址。

### *IntegerFilterCommand* **(MQCFIF)**

整数过滤器命令描述符。 参数标识必须是 *ComminfoAttrs* 中允许的任何整数类型参数 (MQIACF\_ALL 除外)。使用此参数通过指定过滤条件来限制命令的输出。 有关使用此过滤条件的信息,请参阅 第 [979](#page-978-0) 页的『MQCFIF-PCF [整数过滤器参数』](#page-978-0) 。

如果为 *ComminfoType* (MQIA\_COMM\_INFO\_TYPE) 指定整数过滤器,那么不能同时指定 *ComminfoType* 参数。

如果指定整数过滤器,那么也不能使用 *StringFilterCommand* 参数指定字符串过滤器。

### *StringFilterCommand* **(MQCFSF)**

字符串过滤器命令描述符。 参数标识必须是 *ComminfoAttrs* 中允许的任何字符串类型参数 (MQCA\_COMM\_INFO\_NAME 除外)。使用此参数通过指定过滤条件来限制命令的输出。 有关使用此过滤 条件的信息,请参阅 第 985 页的『MQCFSF-PCF [字符串过滤器参数』](#page-984-0) 。

如果指定字符串过滤器,那么也不能使用 *IntegerFilterCommand* 参数指定整数过滤器。

### **查询通信信息对象 (响应)**

对 "查询通信信息对象" (MQCMD\_INQUIRE\_COMM\_INFO) 命令的响应由后跟 ComminfoName 结构的响应 头以及所请求的属性参数结构组合 (如果适用) 组成。

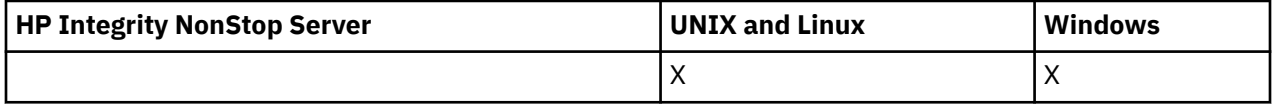

如果指定了通用通信信息名称,那么将为找到的每个对象生成一条此类消息。

### **始终返回:**

*ComminfoName*

### **如果请求,返回:**

*AlterationDate*, *AlterationTime*, *Bridge*, *CCSID*, *CommEvent*, *Description*, *Encoding*, *GrpAddress*, *MonitorInterval*, *MulticastHeartbeat*, *MulticastPropControl*, *MsgHistory*, *NewSubHistory*, *PortNumber*, *Type*

### **响应数据**

### *AlterationDate* **(MQCFST)**

更改日期 (参数标识 :MQCA\_ALTERATION\_DATE)。

上次变更信息的日期,格式为 yyyy-mm-dd。

### *AlterationTime* **(MQCFST)**

更改时间 (参数标识 :MQCA\_ALTERATION\_TIME)。

上次变更信息的时间,格式为 hh.mm.ss。

#### *Bridge* **(MQCFIN)**

多点广播桥接 (参数标识 :MQIA\_MCAST\_BRIDGE)。

控制是否将未使用多点广播的应用程序中的发布桥接至使用多点广播的应用程序。

### *CCSID* **(MQCFIN)**

用于跟踪消息的 CCSID (参数标识 :MQIA\_CODED\_CHAR\_SET\_ID)。

用于传输消息的编码字符集标识。

### *CommEvent* **(MQCFIN)**

事件控制 (参数标识 :MQIA\_COMM\_EVENT)。

控制是否为使用该 COMMINFO 对象创建的多点广播句柄生成事件消息。 值可以是:

### **MQEVR\_DISABLED**

已禁用事件报告。

### **MQEVR\_ENABLED**

已启用事件报告。

### **MQEVR\_EXCEPTION**

报告消息可靠性低于启用的可靠性阈值的事件。

### *ComminfoName* **(MQCFST)**

通信信息定义的名称 (参数标识 :MQCA\_COMM\_INFO\_NAME)。

字符串的最大长度为 MQ\_COMM\_INFO\_NAME\_LENGTH。

#### *Description* **(MQCFST)**

通信信息定义的描述 (参数标识 :MQCA\_COMM\_INFO\_DESC)。

字符串的最大长度为 MQ\_COMM\_INFO\_DESC\_LENGTH。

### *Encoding* **(MQCFIN)**

用于传输消息的编码 (参数标识 :MQIACF\_ENCODING)。

用于传输消息的编码。 值可以是:

### **MQENC\_AS\_PUBLISHED**

从已发布的消息中获取的编码。

**MQENC\_NORMAL**

**MQENC\_逆向**

### **MQENC\_S390**

**MQENC\_TNS**

#### *GrpAddress* **(MQCFST)**

组 IP 地址或 DNS 名称 (参数标识 :MQCACH\_GROUP\_ADDRESS)。

字符串的最大长度为 MQ\_GROUP\_ADDRESS\_LENGTH。

### *MonitorInterval* **(MQCFIN)**

监视频率 (参数标识 :MQIA\_MONITOR\_INTERVAL)。

更新监视信息和生成事件消息的频率 (以秒计)。

### *MulticastHeartbeat* **(MQCFIN)**

多点广播的脉动信号间隔 (参数标识 :MQIACH\_MC\_HB\_INTERVAL)。

多点广播发送设备的脉动信号间隔 (以毫秒计)。

### *MulticastPropControl* **(MQCFIN)**

多点广播属性控制 (参数标识 :MQIACH\_MULTICAST\_PROPERTIES)。

控制哪些 MQMD 属性和用户属性随消息一起流动。 值可以是:

### **MQMCP\_ALL**

所有 MQMD 和用户属性。

### **MQMAP\_REPLY**

与回复消息相关的属性。

### **MQMAP\_USER**

仅用户属性。

### **MQMAP\_NONE**

无 MQMD 或用户属性。

### **MQMAP\_COMPAT**

以与先前多点广播客户机兼容的格式传输属性。

### *MsgHistory* **(MQCFIN)**

消息历史记录 (参数标识 :MQIACH\_MSG\_HISTORY)。

系统为处理 NACKS 情况下的重新传输而保留的消息历史记录量 (以千字节为单位)。

### *NewSubHistory* **(MQCFIN)**

新建订户历史记录 (参数标识 :MQIACH\_NEW\_SUBSCRIBER\_HISTORY)。

控制新订户接收的历史数据量。 值可以是:

### **MQNSH\_NONE**

仅发送预订时的发布内容。

### **MQNSH\_ALL**

与已知的历史一样重传。

### *PortNumber* **(MQCFIN)**

端口号 (参数标识 :MQIACH\_PORT)。

用于传输的端口号。

### *Type* **(MQCFIN)**

通信信息定义的类型 (参数标识 :MQIA\_COMM\_INFO\_TYPE)。

值可以是:

**MQCIT\_多点广播** 多点广播。

## **查询连接**

"查询连接" (MOCMD\_INQUIRE\_CONNECTION) 命令查询连接到队列管理器的应用程序, 这些应用程序正在 运行的任何事务的状态以及应用程序已打开的对象。

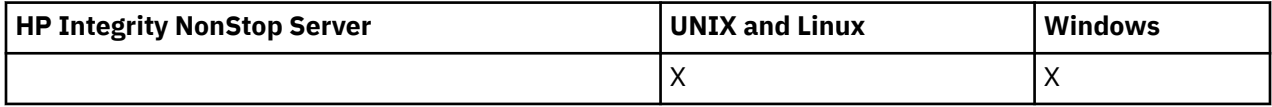

### **必需参数**

### *ConnectionId* **(MQCFBS)**

连接标识 (参数标识:MOBACF CONNECTION ID)。

此参数是与连接到队列管理器的应用程序相关联的唯一连接标识。 指定此参数 **或** *GenericConnectionId*。

所有连接都由队列管理器分配唯一标识,而不考虑如何建立连接。

如果需要指定通用连接标识,请改为使用 *GenericConnectionId* 参数。

字符串的长度为 MQ CONNECTION ID LENGTH。

### *GenericConnectionId* **(MQCFBS)**

连接标识的通用规范 (参数标识 :MQBACF\_GENERIC\_CONNECTION\_ID)。

指定此参数 **或** *ConnectionId*。

如果指定长度为零的字节字符串或仅包含空字节的字节字符串,那么将返回有关所有连接标识的信息。 此值是 *GenericConnectionId* 允许的唯一值。

字符串的长度为 MQ\_CONNECTION\_ID\_LENGTH。

### **可选参数**

### *ByteStringFilterCommand* **(MQCFBF)**

字节字符串过滤器命令描述符。 参数标识必须是 MQBACF\_EXTERNAL\_UOW\_ID , MQBACF\_ORIGIN\_UOW\_ID 或 MQBACF\_Q\_MGR\_UOW\_ID。使用此参数通过指定过滤条件来限制命令 的输出。 有关使用此过滤条件的信息,请参阅 第 974 页的『MQCFBF-PCF [字节字符串过滤器参](#page-973-0) [数』](#page-973-0) 。

如果指定字节字符串过滤器,那么也不能使用 *IntegerFilterCommand* 参数指定整数过滤器,也不能 使用 *StringFilterCommand* 参数指定字符串过滤器。

### *CommandScope* **(MQCFST)**

命令作用域 (参数标识 :MQCACF\_COMMAND\_SCOPE)。 此参数仅适用于 z/OS 。

指定当队列管理器是队列共享组的成员时如何执行命令。 可以指定下列之一:

- 空白 (或完全省略参数)。 此命令在输入命令的队列管理器中执行。
- 队列管理器名称。 该命令在您指定的队列管理器上执行,前提是它在队列共享组中处于活动状态。 如 果指定的队列管理器名称不是输入该队列管理器的队列管理器,那么必须使用队列共享组环境,并且 必须启用命令服务器。
- 星号 (\*)。 该命令在本地队列管理器上执行,并且还会传递到队列共享组中的每个活动队列管理器。

最大长度为 MO O MGR NAME LENGTH。

不能将 *CommandScope* 用作要过滤的参数。

#### *ConnectionAttrs* **(MQCFIL)**

连接属性 (参数标识 :MQIACF\_CONNECTION\_ATTRS)。

如果未指定参数,那么属性列表可以自行指定以下值-缺省值:

### **MQIACF\_ALL**

所选 *ConnInfoType* 的所有属性。

或者,如果为 *ConnInfoType* 选择 MQIACF\_CONN\_INFO\_CONN 值,请组合以下各项:

#### **MQBACF\_CONNECTION\_ID**

连接标识。

### **MQBACF\_EXTERNAL\_UOW\_ID**

与连接关联的外部恢复单元标识。

#### **MQBACF\_ORIGIN\_UOW\_ID**

由发起方分配的恢复单元标识 (仅在 z/OS 上有效)。

#### **MQBACF\_Q\_MGR\_UOW\_ID**

队列管理器分配的恢复单元标识。

### **MQCACF\_APPL\_TAG**

连接到队列管理器的应用程序的名称。

### **MQCACF\_ASID**

MQCACF\_APPL\_TAG 中标识的应用程序的 4 字符地址空间标识 (仅在 z/OS 上有效)。

### **MQCACF\_ORIGIN\_NAME**

恢复单元的发起方 (仅在 z/OS 上有效)。

### **MQCACF\_PSB\_NAME**

与正在运行的 IMS 事务关联的程序规范块 (PSB) 的 8 字符名称 (仅在 z/OS 上有效)。

**MQCACF\_PST\_ID**

已连接的 IMS 区域的 4 字符 IMS 程序规范表 (PST) 区域标识 (仅在 z/OS 上有效)。

**MQCACF\_TASK\_NUMBER** 7 数字 CICS 任务号 (仅在 z/OS 上有效)。

**MQCACF\_TRANSACTION\_ID** 4 字符 CICS 事务标识 (仅在 z/OS 上有效)。

**MQCACF\_UOW\_LOG\_EXTENT\_NAME** 恢复事务所需的第一个扩展数据块的名称。 MQCACF\_UOW\_LOG\_EXTENT\_NAME 在 z/OS 上无效。

**MQCACF\_UOW\_LOG\_START\_DATE** 与当前连接关联的事务首次写入日志的日期。

**MQCACF\_UOW\_LOG\_START\_TIME** 与当前连接关联的事务首次写入日志的时间。

**MQCACF\_UOW\_START\_DATE** 与当前连接关联的事务的启动日期。

**MQCACF\_UOW\_START\_TIME** 启动与当前连接关联的事务的时间。 **MQCACF\_USER\_IDENTIFIER**

连接到队列管理器的应用程序的用户标识。

**MQCACH\_CHANNEL\_NAME** 与已连接应用程序关联的通道的名称。

**MQCACH\_CONNECTION\_NAME** 与应用程序关联的通道的连接名称。

**MQIA\_APPL\_TYPE**

与队列管理器连接的应用程序的类型。

**MQIACF\_CONNECT\_OPTIONS**

当前对此应用程序连接生效的连接选项。

不能将值 MQCNO\_STANDARD\_BINDING 用作过滤器值。

### **MQIACF\_PROCESS\_ID**

当前连接到队列管理器的应用程序的进程标识。

此参数在 z/OS 上无效。

### **MQIACF\_THREAD\_ID**

当前连接到队列管理器的应用程序的线程标识。

此参数在 z/OS 上无效。

### **MQIACF\_UOW\_STATE**

工作单元的状态。

### **MQIACF\_UOW\_TYPE**

队列管理器所理解的外部恢复单元标识的类型。

或者,如果为 *ConnInfoType* 选择 MQIACF\_CONN\_INFO\_HANDLE 值,请组合以下各项:

### **MQCACF\_OBJECT\_NAME**

连接已打开的每个对象的名称。

### **MQCACH\_CONNECTION\_NAME**

与应用程序关联的通道的连接名称。

### **MQIA\_QSG\_DISP**

对象的处置 (仅在 z/OS 上有效)。

不能使用 MQIA\_QSG\_DISP 作为要过滤的参数。

### **MQIA\_READ\_AHEAD**

预读连接状态。

### **MQIA\_UR\_DISP**

与连接关联的恢复处置单元 (仅在 z/OS 上有效)。

### **MQIACF\_HANDLE\_STATE**

是否正在进行 API 调用。

### **MQIACF\_OBJECT\_TYPE**

连接已打开的每个对象的类型。

### **MQIACF\_OPEN\_OPTIONS**

连接用于打开每个对象的选项。

或者,如果您为 *ConnInfoType* 选择 MQIACF\_CONN\_INFO\_ALL 值,那么为先前的任何值。

#### *ConnInfoType* **(MQCFIN)**

要返回的连接信息的类型 (参数标识 :MQIACF\_CONN\_INFO\_TYPE)。

值可以是:

#### **MQIACF\_CONN\_INFO\_CONN**

连接信息。 在 z/OS 上, MOIACF CONN\_INFO CONN 包含可能在逻辑上或实际上与连接解除关联 的线程,以及那些处于不确定状态且需要外部干预来解决这些线程的线程。 MOIACF CONN\_INFO\_CONN 是未指定参数时使用的缺省值。

#### **MQIACF\_CONN\_INFO\_HANDLE**

仅与指定连接打开的对象相关的信息。

### **MQIACF\_CONN\_INFO\_ALL**

连接信息以及有关连接已打开的对象的信息。

不能将 *ConnInfoType* 用作要过滤的参数。

### *IntegerFilterCommand* **(MQCFIF)**

整数过滤器命令描述符。 参数标识必须是 *ConnectionAttrs* 中允许的任何整数类型参数,但注明和 MQIACF\_ALL 除外。使用此参数通过指定过滤条件来限制命令的输出。 不能将 MQIACF\_CONNECT\_OPTIONS 参数上的值 MQCNO\_STANDARD\_BINDING 与 MQCFOP\_CONTAINS 或 MQCFOP\_排除运算符一起使用。 有关使用此过滤条件的信息,请参阅 第 979 页的『[MQCFIF-PCF](#page-978-0) 整 [数过滤器参数』](#page-978-0) 。

如果按 MQIACF\_CONNECT\_OPTIONS 或 MQIACF\_OPEN\_OPTIONS 进行过滤,那么在每种情况下,过滤 器值只能设置 1 位。

如果指定整数过滤器,那么也不能使用 *ByteStringFilterCommand* 参数指定字节字符串过滤器,也 不能使用 *StringFilterCommand* 参数指定字符串过滤器。

#### *StringFilterCommand* **(MQCFSF)**

字符串过滤器命令描述符。 参数标识必须是 *ConnectionAttrs* 中允许的任何字符串类型参数。使用 此参数通过指定过滤条件来限制命令的输出。 有关使用此过滤条件的信息,请参阅 第 [985](#page-984-0) 页的 『MQCFSF-PCF [字符串过滤器参数』](#page-984-0) 。

如果指定字符串过滤器,那么还不能使用 *ByteStringFilterCommand* 参数指定字节字符串过滤器, 也不能使用 *IntegerFilterCommand* 参数指定整数过滤器。

### *URDisposition* **(MQCFIN)**

与连接关联的恢复处置单元 (参数标识 :MQI\_UR\_DISP)。 此参数仅在 z/OS 上有效。

值可以是:

#### **MQQSGD\_ALL**

指定必须返回所有连接。

### **MQQSGD\_GROUP** 指定必须仅返回具有 GROUP 恢复处置单元的连接。

#### **MQQSGD\_Q\_MGR**

指定必须仅返回具有 QMGR 恢复处置单元的连接。

## **错误代码**

除了 第 616 [页的『适用于所有命令的错误代码』](#page-615-0)中显示的值外,此命令还可能在响应格式头中返回以下错 误代码。

### *Reason* **(MQLONG)**

值可以是:

### **MQRCCF\_CONNECTION\_ID\_ERROR**

连接标识无效。

## **查询连接 (响应)**

对 "查询连接" (MQCMD\_INQUIRE\_CONNECTION) 命令的响应由后跟 *ConnectionId* 结构的响应头以及由 "查询" 命令中的 *ConnInfoType* 值确定的一组属性参数结构组成。

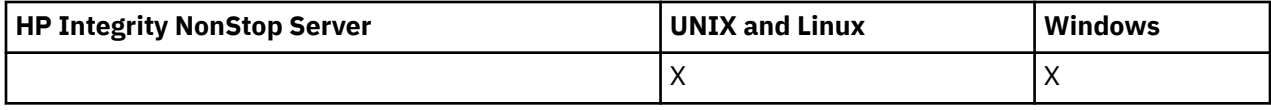

如果 ConnInfoType 的值为 MQIACF\_CONN\_INFO\_ALL, 那么对于使用 MQIACF\_CONN\_INFO\_CONN 找到 的每个连接,都有一条消息,而对于使用 MQIACF\_CONN\_INFO\_HANDLE 的每个连接,还有 *n* 条消息 (其中 *n* 是连接已打开的对象数)。

### **始终返回:**

*ConnectionId*, *ConnInfoType*

**如果** *ConnInfoType* **为 MQIACF\_CONN\_INFO\_HANDLE ,那么始终返回:**

*ObjectName*, *ObjectType*, *QSGDisposition*

### **如果请求并且** *ConnInfoType* **为 MQIACF\_CONN\_INFO\_CONN ,那么将返回:**

*ApplDesc* ,*ApplTag*, *ApplType*, *ASID*, *AsynchronousState*, *ChannelName*, *ConnectionName*, *ConnectionOptions*, *OriginName*, *OriginUOWId*, *ProcessId*, *PSBName*, *PSTId*, *QMgrUOWId*, *StartUOWLogExtent*, *TaskNumber*, *ThreadId*, *TransactionId*, *UOWIdentifier*, *UOWLogStartDate*, *UOWLogStartTime*, *UOWStartDate*, *UOWStartTime*, *UOWState*, *UOWType*, *URDisposition*, *UserId*

### **如果请求且** *ConnInfoType* **为 MQIACF\_CONN\_INFO\_HANDLE ,那么将返回:**

*AsynchronousState*, *Destination*, *DestinationQueueManager*, *HandleState*, *OpenOptions*, *ReadAhead*, *SubscriptionID*, *SubscriptionName*, *TopicString*

### **响应数据**

### *ApplDesc* **(MQCFST)**

应用程序描述 (参数标识 :MQCACF\_APPL\_DESC)。

最大长度为 MQ\_APPL\_DESC\_LENGTH。

### *ApplTag* **(MQCFST)**

应用程序标记 (参数标识 :MQCACF\_APPL\_TAG)。

最大长度为 MQ\_APPL\_TAG\_LENGTH。

### *ApplType* **(MQCFIN)**

应用程序类型 (参数标识 :MQIA\_APPL\_TYPE)。

值可以是:

**MQAT\_QMGR**

队列管理器进程。

### **MQAT\_CHANNEL\_INITIATOR** 通道启动程序。

**MQAT\_USER** 用户应用程序。

### **MQAT\_BATCH**

使用批处理连接的应用程序 (仅在 z/OS 上)。

### **MQAT\_RRS\_BATCH**

RRS-使用批处理连接的应用程序 (仅在 z/OS 上)。

### **MQAT\_CICS**

CICS 事务 (仅在 z/OS 上)。

### **MQAT\_IMS**

IMS 事务 (仅在 z/OS 上)。

### **MQAT\_SYSTEM\_EXTENSION**

执行队列管理器提供的功能扩展的应用程序。

#### *ASID* **(MQCFST)**

地址空间标识 (参数标识 :MQCACF\_ASID)。

由 *ApplTag* 标识的应用程序的四字符地址空间标识。 其区分 *ApplTag* 的重复值。

此参数仅在 z/OS 上有效。

字符串的长度为 MQ\_ASID\_LENGTH。

### *AsynchronousState* **(MQCFIN)**

此句柄的异步使用状态 (参数标识 :MQIACF\_ASYNC\_STATE)。

值可以是:

### **MQAS\_NONE**

如果 *ConnInfoType* 是 MQIACF\_CONN\_INFO\_CONN ,那么尚未对句柄发出 MQCTL 调用。 异步消息 使用当前无法在此连接上继续。 如果 *ConnInfoType* 是 MQIACF\_CONN\_INFO\_HANDLE ,那么尚未 对此句柄发出 MQCB 调用, 因此未在此句柄上配置异步消息使用。

### **已暂挂 MQAS\_SUSPENDED**

异步使用回调已暂挂,因此异步消息使用当前无法在此句柄上继续。 此情况可能是因为应用程序已 针对此对象句柄发出带有 操作 MQOP SUSPEND 的 MQCB 或 MQCTL 调用, 也可能是因为系统已暂 挂该调用。 如果它已被系统暂挂,那么在暂挂异步消息使用的过程中,将使用描述导致暂挂的问题 的原因码来调用回调函数。 此原因码在传递给回调的 MQCBC 结构中的 原因 字段中报告。 为了继续 异步消息使用,应用程序必须发出带有 *Operation* MQOP\_RESUME 的 MQCB 或 MQCTL 调用。 如果 *ConnInfoType* 为 MQIACF CONN\_INFO\_CONN 或 MQIACF CONN\_INFO\_HANDLE , 那么可以返回 此原因码。

#### **MQAS\_SUSPENDED\_TEMPORARY**

系统已临时暂挂异步使用回调,因此异步消息使用当前无法在此对象句柄上继续。 在暂挂异步消息 使用的过程中,将使用描述导致暂挂的问题的原因码来调用回调函数。 在传递给回调的 MQCBC 结 构中的 *Reason* 字段中报告了 MQAS\_SUSPENDED\_TEMPORARY。 当已解决临时条件时,系统恢复 异步消息使用时,将再次调用回调函数。 仅当 ConnInfo 类型为 MQIACF\_CONN\_INFO\_HANDLE 时,才会返回 MQAS\_SUSPENDED\_TEMPORARY。

#### **MQAS\_STARTED**

已对连接句柄发出带有 *Operation* MQOP\_START 的 MQCTL 调用,以便可以在此连接上继续异步消息 使用。 仅当 *ConnInfoType* 为 MQIACF\_CONN\_INFO\_CONN 时,才会返回 MQAS\_STARTED。

### **MQAS\_START\_WAIT**

已针对连接句柄发出带有 *Operation* MQOP\_START\_WAIT 的 MQCTL 调用,以便异步消息使用可以在 此连接上继续。 仅当 *ConnInfoType* 为 MQIACF CONN\_INFO\_CONN 时, 才会返回 MQAS\_START\_WAIT。

### **MQAS\_STOPPED**

已针对连接句柄发出带有 *Operation* MQOP\_STOP 的 MQCTL 调用,因此异步消息使用当前无法在此 连接上继续。 仅当 *ConnInfoType* 为 MOIACF CONN\_INFO\_CONN 时, 才会返回 MOAS\_STOPPED。

#### **MQAS\_ACTIVE**

MQCB 调用已设置用于以异步方式回调以处理消息的函数,并且已启动连接句柄,以便异步消息使 用可以继续。 仅当 *ConnInfoType* 为 MQIACF\_CONN\_INFO\_HANDLE 时,才会返回 MQAS\_ACTIVE。

### **MQAS\_INACTIVE**

MQCB 调用设置了一个函数, 用于以异步方式调用回处理消息, 但连接句柄尚未启动, 或者已停止 或暂挂,因此异步消息使用当前无法继续。 仅当 ConnInfo 类型为 MQIACF\_CONN\_INFO\_HANDLE 时,才会返回 MQAS\_INACTIVE。

### *ChannelName* **(MQCFST)**

通道名称 (参数标识 :MQCACH\_CHANNEL\_NAME)。

字符串的最大长度为 MQ\_CHANNEL\_NAME\_LENGTH。

### *ConnectionId* **(MQCFBS)**

连接标识 (参数标识 :MQBACF\_CONNECTION\_ID)。

字符串的长度为 MQ\_CONNECTION\_ID\_LENGTH。

### *ConnectionName* **(MQCFST)**

连接名称 (参数标识 :MQCACH\_CONNECTION\_NAME)。

字符串的最大长度为 MQ\_CONN\_NAME\_LENGTH。

### *ConnectionOptions* **(MQCFIL)**

当前对连接生效的连接选项 (参数标识 :MQIACF\_CONNECT\_OPTIONS)。

### *ConnInfoType* **(MQCFIN)**

返回的信息类型 (参数标识 :MQIACF\_CONN\_INFO\_TYPE)。

值可以是:

### **MQIACF\_CONN\_INFO\_CONN**

指定连接的通用信息。

### **MQIACF\_CONN\_INFO\_HANDLE**

仅与指定连接打开的对象相关的信息。

### *Destination* **(MQCFST)**

发布到此预订的消息的目标队列 (参数标识 MQCACF\_DESTINATION)。

此参数仅与预订主题的句柄相关。

### *DestinationQueueManager* **(MQCFST)**

发布到此预订的消息的目标队列管理器 (参数标识 MQCACF\_DESTINATION\_Q\_MGR)。

此参数仅与预订主题的句柄相关。 如果 *Destination* 是本地队列管理器上托管的队列,那么此参数包含 本地队列管理器名称。 如果 *Destination* 是在远程队列管理器上托管的队列,那么此参数包含远程队列 管理器的名称。

### *HandleState* **(MQCFIN)**

句柄的状态 (参数标识 :MQIACF\_HANDLE\_STATE)。

值可以是:

### **MQHSTATE\_ACTIVE**

当前正在对此对象进行来自此连接的 API 调用。 如果对象是队列,那么当执行 MOGET WAIT 调用 时,可能出现此情况。

如果存在未完成的 MOGET SIGNAL , 那么此情境本身并不表示句柄处于活动状态。

### **MQHSTATE\_INACTIVE**

当前未对此对象进行来自此连接的 API 调用。如果对象是队列,那么当未执行任何 MOGET WAIT 调 用时,可能出现此情况。

### *ObjectName* **(MQCFST)**

对象名 (参数标识 :MQCACF\_OBJECT\_NAME)。

字符串的最大长度为 MO\_OBJECT\_NAME\_LENGTH。

### *ObjectType* **(MQCFIN)**

对象类型 (参数标识 :MQIACF\_OBJECT\_TYPE)。

如果此参数是主题预订的句柄,那么 SUBID 参数将标识该预订,并可与 "查询预订" 命令配合使用以查 找有关该预订的所有详细信息。

值可以是:

## **MQOT\_Q**

队列。

#### **MQOT\_NAMELIST** NAMELIST.

## **MQOT\_PROCESS**

process.

#### **MQOT\_Q\_MGR** 队列管理器。

#### **MQOT\_CHANNEL** 通道。

**MQOT\_AUTH\_INFO**

认证信息对象。

### **MQOT\_TOPIC**

主题中查看此版本新增功能的摘要。

### *OpenOptions* **(MQCFIN)**

当前对连接对象生效的打开选项 (参数标识 :MQIACF\_OPEN\_OPTIONS)。

此参数与预订无关。 使用 DISPLAY SUB 命令的 SUBID 字段来查找有关预订的所有详细信息。

### *OriginName* **(MQCFST)**

源名称 (参数标识:MOCACF\_ORIGIN\_NAME)。

标识恢复单元的发起方,但省略 *ApplType* 时为 MQAT\_RRS\_BATCH 的情况除外。

此参数仅在 z/OS 上有效。

字符串的长度为 MQ\_ORIGIN\_NAME\_LENGTH。

### *OriginUOWId* **(MQCFBS)**

源 UOW 标识 (参数标识 :MQBACF\_ORIGIN\_UOW\_ID)。

发起方指定的恢复单元标识。 它是一个 8 字节值。

此参数仅在 z/OS 上有效。

字符串的长度为 MO\_UOW\_ID\_LENGTH。

### *ProcessId* **(MQCFIN)**

进程标识 (参数标识 :MQIACF\_PROCESS\_ID)。

### *PSBName* **(MQCFST)**

程序规范块名称 (参数标识 :MQCACF\_PSB\_NAME)。

与正在运行的 IMS 事务相关联的程序规范块 (PSB) 的 8 字符名称。

此参数仅在 z/OS 上有效。

字符串的长度为 MQ\_PSB\_NAME\_LENGTH。

### *PSTId* **(MQCFST)**

程序规范表标识 (参数标识 :MQCACF\_PST\_ID)。

已连接的 IMS 区域的 4 字符 IMS 程序规范表 (PST) 区域标识。

此参数仅在 z/OS 上有效。

字符串的长度为 MQ\_PST\_ID\_LENGTH。

### *QMgrUOWId* **(MQCFBS)**

队列管理器分配的恢复单元标识 (参数标识 :MQBACF\_Q\_MGR\_UOW\_ID)。

在 z/OS 平台上,此参数作为 6 字节 RBA 返回。 在 z/OS 以外的平台上,此参数是 8 字节的事务标识。 字符串的最大长度为 MQ\_UOW\_ID\_LENGTH。

### *QSGDispositon* **(MQCFIN)**

QSG 处置 (参数标识 :MQIA\_QSG\_DISP)。

指定对象的处置 (即,定义对象的位置及其行为方式)。 此参数仅在 z/OS 上有效。 值可以是:

### **MQQSGD\_COPY**

对象定义为 MQQSGD\_COPY。

### **MQQSGD\_Q\_MGR**

该对象定义为 MQQSGD\_Q\_MGR。

### **MQQSGD\_SHARED**

该对象定义为 MQQSGD\_SHARED。

### *ReadAhead* **(MQCFIN)**

预读连接状态 (参数标识 :MQIA\_READ\_AHEAD)。

值可以是:

### **MQREADA\_NO**

未对连接已打开的对象启用预读以浏览消息或非持久消息。

### **MQREADA\_YES**

将对连接已打开且正在高效使用的对象启用预读以浏览消息或非持久消息。

### **MQREADA\_待办事宜**

为此对象启用了浏览消息或非持久消息的预读。 由于已向客户机发送许多未使用的消息,因此未高 效使用预读。

### **已禁止 MQREADA\_ALLOWED**

应用程序已请求预读,但由于在第一个 MQGET 调用上指定了不兼容的选项,因此已禁止预读。

#### *StartUOWLogExtent* **(MQCFST)**

恢复事务所需的第一个扩展数据块的名称 (参数标识 :MQCACF\_UOW\_LOG\_EXTENT\_NAME)。

与正在运行的 IMS 事务相关联的程序规范块 (PSB) 的 8 字符名称。

此参数在 z/OS 上无效。

字符串的最大长度为 MQ\_LOG\_EXTENT\_NAME\_LENGTH。

### *SubscriptionID* **(MQCFBS)**

预订的内部所有时间唯一标识 (参数标识 MQBACF\_SUB\_ID)。

此参数仅与预订主题的句柄相关。

并非所有预订都可以使用 "查询连接" 进行查看; 只能看到那些具有对预订开放的当前句柄的预订。 使用 "查询预订" 命令可查看所有预订。

### *SubscriptionName* **(MQCFST)**

与句柄关联的应用程序的唯一预订名称 (参数标识 MQCACF\_SUB\_NAME)。

此参数仅与预订主题的句柄相关。 并非所有预订都具有预订名称。

### *ThreadId* **(MQCFIN)**

线程标识 (参数标识 :MQIACF\_THREAD\_ID)。

### *TopicString* **(MQCFST)**

已解析的主题字符串 (参数标识 :MQCA\_TOPIC\_STRING)。

此参数与 ObjectType 为 MQOT\_TOPIC 的句柄相关。 对于任何其他对象类型, 此参数为空。

### *TransactionId* **(MQCFST)**

事务标识 (参数标识 :MQCACF\_TRANSACTION\_ID)。

4 字符 CICS 事务标识。

此参数仅在 z/OS 上有效。

字符串的最大长度为 MQ\_TRANSACTION\_ID\_LENGTH。

### *UOWIdentifier* **(MQCFBS)**

与连接关联的外部恢复单元标识 (参数标识 :MQBACF\_EXTERNAL UOW\_ID)。

此参数是恢复单元的恢复标识。 *UOWType* 的值确定其格式。

字节字符串的最大长度为 MQ\_UOW\_ID\_LENGTH。

### *UOWLogStartDate* **(MQCFST)**

记录的工作单元开始日期,格式为 yyyy-mm-dd (参数标识 :MQCACF\_UOW\_LOG\_START\_DATE)。 字符串的最大长度为 MQ\_DATE\_LENGTH。

### *UOWLogStartTime* **(MQCFST)**

记录的工作单元开始时间,格式为 hh.mm.ss (参数标识 :MQCACF\_UOW\_LOG\_START\_TIME)。

字符串的最大长度为 MQ\_TIME\_LENGTH。

### *UOWStartDate* **(MQCFST)**

工作单元创建日期 (参数标识 :MQCACF\_UOW\_START\_DATE)。

字符串的最大长度为 MQ\_DATE\_LENGTH。

#### *UOWStartTime* **(MQCFST)**

工作单元创建时间 (参数标识 :MQCACF\_UOW\_START\_TIME)。

字符串的最大长度为 MQ\_TIME\_LENGTH。

#### *UOWState* **(MQCFIN)**

工作单元的状态 (参数标识 :MQIACF\_UOW\_STATE)。

值可以是:

### **MQUOWST\_NONE**

没有工作单元。

### **MQUOWST\_ACTIVE**

工作单元处于活动状态。

### **MQUOWST\_PREPARED**

工作单元正在落实中。

### **MQUOWST\_未决**

工作单元处于两阶段落实操作的第二阶段。 WebSphere MQ 代表工作单元保存资源,需要外部干预 才能解决此问题。它可能与启动恢复协调程序 (例如, CICS, IMS 或 RRS) 一样简单, 也可能涉及 更复杂的操作 (例如,使用 RESOLVE INDOUBT 命令)。 此值只能在 z/OS 上出现。

#### *UOWType* **(MQCFIN)**

队列管理器所感知的外部恢复单元标识的类型 (参数标识 :MQIACF\_UOW\_TYPE)。

值可以是:

### **MQUOWT\_Q\_MGR**

**MQUOWT\_CICS**

**MQUOWT\_RRS**

### **MQUOWT\_IMS**

**MQUOWT\_XA**

### *URDisposition* **(MQCFIN)**

与连接关联的恢复处置单元。

此参数仅在 z/OS 上有效。

值可以是:

### **MQQSGD\_GROUP**

此连接具有 GROUP 恢复处置单元。

### **MQQSGD\_Q\_MGR**

此连接具有 QMGR 恢复处置单元。

### *UserId* **(MQCFST)**

用户标识 (参数标识 :MQCACF\_USER\_IDENTIFIER)。

字符串的最大长度为 MQ\_MAX\_USER\_ID\_LENGTH。

## **查询实体权限**

"查询实体权限" (MQCMD\_INQUIRE\_ENTITY\_AUTH) 命令查询实体对指定对象的权限。

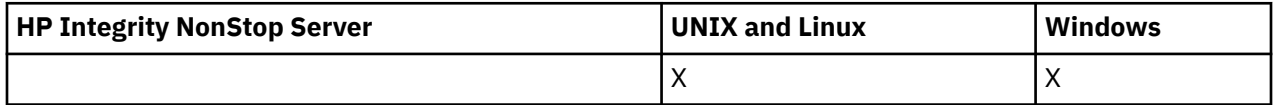

### **必需参数**

必需参数必须全部按以下顺序传递: 选项, *ObjectType*, *EntityType*, *EntityName*。

### *Options* **(MQCFIN)**

用于控制所返回的权限记录集的选项 (参数标识 :MQIACF\_AUTH\_OPTIONS)。

此参数是必需的,您必须将其设置为值 MQAUTHOPT\_CUMULATIVE。 它返回一组权限,这些权限表示 实体对指定对象具有的累积权限。

如果用户标识是多个组的成员,那么此命令将显示所有组的组合权限。

### *ObjectType* **(MQCFIN)**

概要文件引用的对象类型 (参数标识 :MQIACF\_OBJECT\_TYPE)。

值可以是:

### **MQOT\_AUTH\_INFO**

认证信息。

### **MQOT\_CHANNEL**

通道对象。

### **MQOT\_CLNTCONN\_CHANNEL**

客户机连接通道对象。

### **MQOT\_COMM\_INFO** 通信信息对象

**MQOT\_LISTENER**

侦听器对象。

## **MQOT\_NAMELIST**

NAMELIST.

### **MQOT\_PROCESS**

process.

### **MQOT\_Q**

与对象名参数匹配的一个或多个队列。

### **MQOT\_Q\_MGR**

队列管理器。

### **MQOT\_REMOTE\_Q\_MGR\_NAME**

远程队列管理器。 **MQOT\_服务**

## 服务对象。

**MQOT\_TOPIC**

主题对象。

### *EntityType* **(MQCFIN)**

实体类型 (参数标识 :MQIACF\_ENTITY\_TYPE)。

值可以是:

### **MQZAET\_GROUP**

*EntityName* 参数的值引用组名。

### **MQZAET\_PRINCIPAL**

*EntityName* 参数的值引用主体名称。

### *EntityName* **(MQCFST)**

实体名称 (参数标识 :MQCACF\_ENTITY\_NAME)。

根据 *EntityType* 的值,此参数为:

- 主体名称。 此名称是要为其检索对指定对象的权限的用户的名称。 在 WebSphere MQ for Windows 上,主体的名称可以选择包含以以下格式指定的域名: user@domain。
- 组名。 此名称是要对其进行查询的用户组的名称。 只能指定一个名称,此名称必须是现有用户组的名 称。

仅对于 IBM WebSphere MQ for Windows, 组名可以选择包含以以下格式指定的域名:

GroupName@domain domain\GroupName

字符串的最大长度为 MQ\_ENTITY\_NAME\_LENGTH。

### **可选参数**

### *ObjectName* **(MQCFST)**

对象名 (参数标识 :MQCACF\_OBJECT\_NAME)。

要对其进行查询的队列管理器,队列,进程定义或通用概要文件的名称。

如果 *ObjectType* 不是 MQOT\_Q\_MGR ,那么必须包含参数。 如果不包含此参数,那么假定您正在队 列管理器上进行查询。

虽然可以指定通用概要文件的名称,但不能指定通用对象名。

字符串的最大长度为 MQ\_OBJECT\_NAME\_LENGTH。

### *ProfileAttrs* **(MQCFIL)**

概要文件属性 (参数标识 :MQIACF\_AUTH\_PROFILE\_ATTRS)。

如果未指定参数,那么属性列表可以自行指定以下值-缺省值:

### **MQIACF\_ALL**

所有属性。

或以下各项的组合:

**MQCACF\_ENTITY\_NAME** 实体名称。

# **MQIACF\_AUTHORIZATION\_LIST**

权限列表。

**MQIACF\_ENTITY\_TYPE**

实体类型。

### **MQIACF\_OBJECT\_TYPE** 对象类型。

### *ServiceComponent* **(MQCFST)**

服务组件 (参数标识 :MQCACF\_SERVICE\_COMPONENT)。

如果支持可安装的授权服务,那么此参数指定授权所应用于的授权服务的名称。 如果省略此参数,那么将对服务的第一个可安装组件进行授权查询。

字符串的最大长度为 MQ\_SERVICE\_COMPONENT\_LENGTH。

## **错误代码**

除了 第 616 [页的『适用于所有命令的错误代码』](#page-615-0)中显示的值外,此命令还可能在响应格式头中返回以下错 误代码。

*Reason* **(MQLONG)**

值可以是:

**MQRC\_UNKNOWN\_ENTITY** 用户标识未授权或未知。

### **MQRCCF\_OBJECT\_TYPE\_MISSING** 缺少对象类型。

## **查询实体权限 (响应)**

对 "查询实体权限" (MQCMD\_INQUIRE\_AUTH\_RECS) 命令的每个响应都由后跟 *QMgrName*, *Options* 和 *ObjectName* 结构的响应头以及所请求的属性参数结构组合组成。

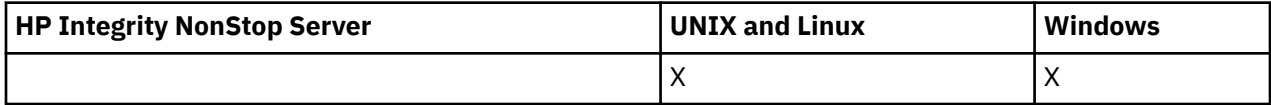

### **始终返回:**

*ObjectName*, *Options*, *QMgrName*

### **如果请求,返回:**

*AuthorizationList*, *EntityName*, *EntityType*, *ObjectType*

### **响应数据**

### *AuthorizationList* **(MQCFIL)**

权限列表 (参数标识 :MQIACF\_AUTHORIZATION\_LIST)。

此列表可以包含零个或多个授权值。 返回的每个授权值表示指定组或主体中的任何用户标识都有权执行 该值定义的操作。 值可以是:

### **MQAUTH\_NONE**

该实体的权限设置为 "无"。

### **MQAUTH\_ALT\_USER\_AUTHORITY**

在 MQI 调用上指定备用用户标识。

### **MQAUTH\_BROWSE**

通过发出带有 BROWSE 选项的 MQGET 调用从队列中检索消息。

### **MQAUTH\_CHANGE**

使用相应的命令集更改指定对象的属性。

### **MQAUTH\_CLEAR**

清除队列。

### **MQAUTH\_CONNECT**

通过发出 MQCONN 调用将应用程序连接到指定的队列管理器。

### **MQAUTH\_CREATE**

使用相应的命令集创建指定类型的对象。

### **MQAUTH\_DELETE**

使用相应的命令集删除指定的对象。

### **MQAUTH\_DISPLAY**

使用相应的命令集显示指定对象的属性。

#### **MQAUTH\_INPUT**

通过发出 MQGET 调用从队列中检索消息。

### **MQAUTH\_INQUIRE**

通过发出 MQINQ 调用对特定队列进行查询。

#### **MQAUTH\_OUTPUT**

通过发出 MQPUT 调用将消息放入特定队列。

### **MQAUTH\_PASS\_ALL\_CONTEXT** 传递所有上下文。

**MQAUTH\_PASS\_IDENTITY\_CONTEXT** 传递身份上下文。

#### **MQAUTH\_SET**

通过发出 MQSET 调用来设置来自 MQI 的队列上的属性。

#### **MQAUTH\_SET\_ALL\_CONTEXT**

设置队列上的所有上下文。

### **MQAUTH\_SET\_IDENTITY\_CONTEXT**

在队列上设置身份上下文。

#### **MQAUTH\_CONTROL**

对于侦听器和服务,启动和停止指定的通道,侦听器或服务。

对于通道, 启动, 停止和 ping 指定的通道。

对于主题,定义,变更或删除预订。

### **MQAUTH\_CONTROL\_EXTENDED**

重置或解决指定的通道。

**MQAUTH\_PUBLISH**

发布到指定的主题。

## **MQAUTH\_SUBSCRIBE**

预订指定的主题。

### **MQAUTH\_RESUME**

恢复对指定主题的预订。

### **MQAUTH\_SYSTEM**

将队列管理器用于内部系统操作。

#### **MQAUTH\_ALL**

使用适用于该对象的所有操作。

#### **MQAUTH\_ALL\_ADMIN**

使用适用于该对象的所有管理操作。

#### **MQAUTH\_ALL\_MQI**

使用适用于该对象的所有 MQI 调用。

使用 MQCFIL 结构中的 *Count* 字段来确定返回的值数。

#### *EntityName* **(MQCFST)**

实体名称 (参数标识 :MQCACF\_ENTITY\_NAME)。

此参数可以是主体名称或组名。

字符串的最大长度为 MQ\_ENTITY\_NAME\_LENGTH。

#### *EntityType* **(MQCFIN)**

实体类型 (参数标识 :MQIACF\_ENTITY\_TYPE)。

值可以是:

### **MQZAET\_GROUP**

*EntityName* 参数的值引用组名。

### **MQZAET\_PRINCIPAL**

*EntityName* 参数的值引用主体名称。

### **MQZAET\_UNKNOWN**

在 Windows 上, 先前队列管理器中仍然存在最初未包含实体类型信息的权限记录。

### *ObjectName* **(MQCFST)**

对象名 (参数标识 :MQCACF\_OBJECT\_NAME)。

对其进行查询的队列管理器,队列,进程定义或通用概要文件的名称。

字符串的最大长度为 MQ\_OBJECT\_NAME\_LENGTH。

### *ObjectType* **(MQCFIN)**

对象类型 (参数标识 :MQIACF\_OBJECT\_TYPE)。

值可以是:

**MQOT\_AUTH\_INFO**

认证信息。

**MQOT\_CHANNEL** 通道对象。

### **MQOT\_CLNTCONN\_CHANNEL**

客户机连接通道对象。

**MQOT\_COMM\_INFO** 通信信息对象

**MQOT\_LISTENER**

侦听器对象。

**MQOT\_NAMELIST** NAMELIST.

**MQOT\_PROCESS**

process.

### **MQOT\_Q**

与对象名参数匹配的一个或多个队列。

### **MQOT\_Q\_MGR**

队列管理器。

### **MQOT\_REMOTE\_Q\_MGR\_NAME**

远程队列管理器。

**MQOT\_服务** 服务对象。

### *QMgrName* **(MQCFST)**

发出 "查询" 命令的队列管理器的名称 (参数标识 :MQCA\_Q\_MGR\_NAME)。

字符串的最大长度为 MQ\_Q\_MGR\_NAME\_LENGTH。

## **查询名称列表**

"查询名称列表" (MQCMD\_INQUIRE\_NAMELIST) 命令查询现有 WebSphere MQ 名称列表的属性。

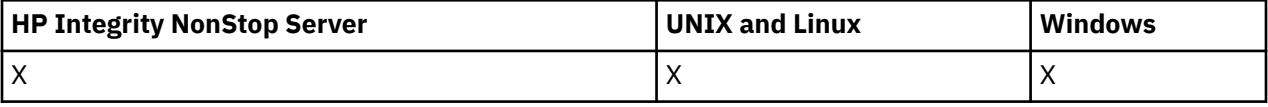

### **必需参数:**

*NamelistName*

### **可选参数:**

*CommandScope*, *IntegerFilterCommand*, *NamelistAttrs*, *QSGDisposition*, *StringFilterCommand*

### **必需参数**

### *NamelistName* **(MQCFST)**

名称列表名称 (参数标识 :MQCA\_NAMELIST\_NAME)。

此参数是具有必需属性的名称列表的名称。 支持通用名称列表名称。 通用名称是后跟星号 (\*) 的字符 串, 例如 ABC\*, 它选择名称以所选字符串开头的所有名称列表。 它自己的星号与所有可能的名称都匹 配。

将始终返回名称列表名称,而不考虑所请求的属性。

字符串的最大长度为 MQ\_NAMELIST\_NAME\_LENGTH。

### **可选参数**

### *CommandScope* **(MQCFST)**

命令作用域 (参数标识:MOCACF COMMAND SCOPE)。 此参数仅适用于 z/OS 。

指定当队列管理器是队列共享组的成员时如何执行命令。 可以指定下列之一:

- 空白 (或完全省略参数)。 此命令在输入命令的队列管理器中执行。
- 队列管理器名称。 该命令在您指定的队列管理器上执行,前提是它在队列共享组中处于活动状态。 如 果指定的队列管理器名称不是输入该队列管理器的队列管理器,那么必须使用队列共享组环境,并且 必须启用命令服务器。
- 星号 (\*)。 该命令在本地队列管理器上执行,并且还会传递到队列共享组中的每个活动队列管理器。

最大长度为 MQ\_QSG\_NAME\_LENGTH。

不能将 *CommandScope* 用作要过滤的参数。

#### *IntegerFilterCommand* **(MQCFIF)**

整数过滤器命令描述符。 参数标识必须是 *NamelistAttrs* 中允许的任何整数类型参数 (MQIACF\_ALL 除外)。使用此参数通过指定过滤条件来限制命令的输出。 有关使用此过滤条件的信息, 请参阅 第 [979](#page-978-0) 页的『MQCFIF-PCF [整数过滤器参数』](#page-978-0) 。

如果为 *NamelistType* (MQIA\_NAMELIST\_TYPE) 指定整数过滤器,那么也不能指定 *NamelistType* 参数。

如果指定整数过滤器,那么也不能使用 *StringFilterCommand* 参数指定字符串过滤器。

### *NamelistAttrs* **(MQCFIL)**

名称列表属性 (参数标识 :MQIACF\_NAMELIST\_ATTRS)。

如果未指定参数,那么属性列表可以自行指定以下值-缺省值:

### **MQIACF\_ALL**

所有属性。

或以下各项的组合:

### **MQCA\_NAMELIST\_NAME**

名称列表对象的名称。

**MQCA\_NAMELIST\_DESC** 名称列表描述。

**MQCA\_NAMES**

名称列表中的名称。

**MQCA\_ALTERATION\_DATE** 上次变更信息的日期。

**MQCA\_ALTERATION\_TIME** 上次更改信息的时间。

**MQIA\_NAME\_COUNT** 名称列表中的名称数。
### **MQIA\_NAMELIST\_TYPE**

名称列表类型 (仅在 z/OS 上有效)

### *NamelistType* **(MQCFIN)**

名称列表属性 (参数标识 :MQIA\_NAMELIST\_TYPE)。 此参数仅适用于 z/OS 。

指定名称列表中的名称类型。 值可以是:

### **MQNT\_NONE**

这些名称没有特定类型。

### **MQNT\_Q**

用于保存队列名称列表的名称列表。

### **MQNT\_CLUSTER**

与集群关联的名称列表,其中包含集群名称的列表。

### **MQNT\_AUTH\_INFO**

名称列表与 SSL 相关联,并包含认证信息对象名的列表。

### *QSGDisposition* **(MQCFIN)**

组中对象的处置 (参数标识:MOIA\_OSG\_DISP)。 此参数仅适用于 z/OS 。

指定要为其返回信息的对象的处置 (即,定义该对象的位置及其行为方式)。 值可以是:

### **MQQSGD\_LIVE**

对象定义为 MQOSGD Q MGR 或 MQOSGD COPY。 如果未指定参数, 那么 MQOSGD LIVE 是缺省 值。

### **MQQSGD\_ALL**

对象定义为 MOOSGD O MGR 或 MOOSGD COPY。

如果存在共享队列管理器环境,并且正在发出该命令的队列管理器上执行该命令,那么此选项还会 显示使用 MOOSGD GROUP 定义的对象的信息。

如果指定了 MQQSGD\_LIVE 或缺省值, 或者如果在共享队列管理器环境中指定了 MQQSGD\_ALL , 那么该命令可能会给出重复的名称 (具有不同的处置)。

## **MQQSGD\_COPY**

对象定义为 MQQSGD\_COPY。

### **MQQSGD\_GROUP**

对象定义为 MQQSGD\_GROUP。 仅允许在共享队列环境中使用 MQQSGD\_GROUP。

### **MQQSGD\_Q\_MGR**

该对象定义为 MQQSGD\_Q\_MGR。

### **MQQSGD\_PRIVATE**

该对象定义为 MQQSGD\_Q\_MGR 或 MQQSGD\_COPY。 MQQSGD\_PRIVATE 返回与 MQQSGD\_LIVE 相同的信息。

不能将 *QSGDisposition* 用作要过滤的参数。

#### *StringFilterCommand* **(MQCFSF)**

字符串过滤器命令描述符。 参数标识必须是 *NamelistAttrs* 中允许的任何字符串类型参数 (MQCA\_NAMELIST\_NAME 除外)。使用此参数通过指定过滤条件来限制命令的输出。 有关使用此过滤条 件的信息,请参阅 第 985 页的『MQCFSF-PCF [字符串过滤器参数』](#page-984-0) 。

如果指定字符串过滤器,那么也不能使用 *IntegerFilterCommand* 参数指定整数过滤器。

# **查询名称列表 (响应)**

对 "查询名称列表" (MQCMD\_INQUIRE\_NAMELIST) 命令的响应由后跟 *NamelistName* 结构和请求的属性 参数结构组合的响应头组成。

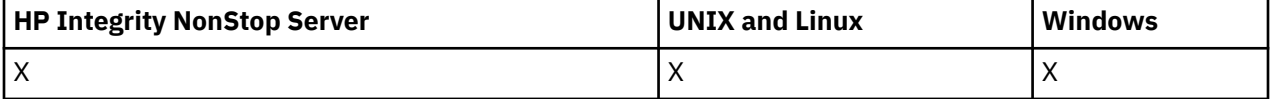

如果指定了通用名称列表名称,那么将为找到的每个名称列表生成一条此类消息。

#### **始终返回:**

*NamelistName*, *QSGDisposition*

### **如果请求,返回:**

*AlterationDate*, *AlterationTime*, *NameCount*, *NamelistDesc*, *NamelistType*, *Names*

# **响应数据**

#### *AlterationDate* **(MQCFST)**

更改日期 (参数标识 :MQCA\_ALTERATION\_DATE)。

上次变更信息的日期,格式为 yyyy-mm-dd。

#### *AlterationTime* **(MQCFST)**

更改时间 (参数标识 :MQCA\_ALTERATION\_TIME)。

上次变更信息的时间,格式为 hh.mm.ss。

### *NameCount* **(MQCFIN)**

名称列表中的名称数 (参数标识 :MQIA\_NAME\_COUNT)。

名称列表中包含的名称数。

### *NamelistDesc* **(MQCFST)**

名称列表定义的描述 (参数标识 :MQCA\_NAMELIST\_DESC)。

字符串的最大长度为 MQ\_NAMELIST\_DESC\_LENGTH。

### *NamelistName* **(MQCFST)**

名称列表定义的名称 (参数标识 :MQCA\_NAMELIST\_NAME)。

字符串的最大长度为 MQ\_NAMELIST\_NAME\_LENGTH。

#### *NamelistType* **(MQCFIN)**

名称列表中的名称类型 (参数标识 :MQIA\_NAMELIST\_TYPE)。 此参数仅适用于 z/OS 。

指定名称列表中的名称类型。 值可以是:

### **MQNT\_NONE**

这些名称没有特定类型。

### **MQNT\_Q**

用于保存队列名称列表的名称列表。

### **MQNT\_CLUSTER**

与集群关联的名称列表,其中包含集群名称的列表。

#### **MQNT\_AUTH\_INFO**

名称列表与 SSL 相关联,并包含认证信息对象名的列表。

### *Names* **(MQCFSL)**

名称列表中包含的名称的列表 (参数标识 :MQCA\_NAMES)。

列表中的名称数由 MQCFSL 结构中的 *Count* 字段提供。 每个名称的长度由该结构中的 *StringLength* 字段提供。 名称的最大长度为 MQ\_OBJECT\_NAME\_LENGTH。

### *QSGDisposition* **(MQCFIN)**

QSG 处置 (参数标识 :MQIA\_QSG\_DISP)。

指定对象的处置 (即, 定义对象的位置及其行为方式)。 此参数仅适用于 z/OS。 值可以是:

### **MQQSGD\_COPY**

对象定义为 MQQSGD\_COPY。

### **MQQSGD\_GROUP**

对象定义为 MQQSGD\_GROUP。

### **MQQSGD\_Q\_MGR**

该对象定义为 MQQSGD\_Q\_MGR。

# **查询名称列表名称**

"查询名称列表名称" (MQCMD\_INQUIRE\_NAMELIST\_NAMES) 命令查询与指定的通用名称列表名称匹配的名 称列表名称的列表。

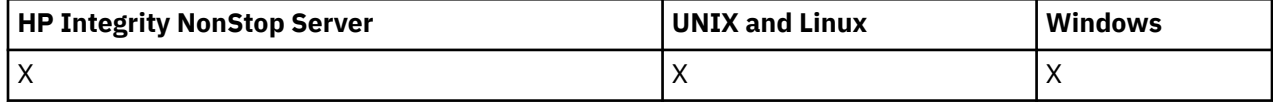

# **必需参数**

### *NamelistName* **(MQCFST)**

名称列表的名称 (参数标识 :MQCA\_NAMELIST\_NAME)。

支持通用名称列表名称。 通用名称是后跟星号(\*) 的字符串, 例如 ABC\*, 它选择名称以所选字符串开头 的所有对象。 它自己的星号与所有可能的名称都匹配。

# **可选参数**

### *CommandScope* **(MQCFST)**

命令作用域 (参数标识 :MQCACF\_COMMAND\_SCOPE)。 此参数仅适用于 z/OS 。

指定当队列管理器是队列共享组的成员时如何执行命令。 可以指定下列之一:

- 空白 (或完全省略参数)。 此命令在输入命令的队列管理器中执行。
- 队列管理器名称。 该命令在您指定的队列管理器上执行,前提是它在队列共享组中处于活动状态。 如 果指定的队列管理器名称不是输入该队列管理器的队列管理器,那么必须使用队列共享组环境,并且 必须启用命令服务器。
- 星号 (\*)。该命令在本地队列管理器上执行,并且还会传递到队列共享组中的每个活动队列管理器。

最大长度为 MQ\_QSG\_NAME\_LENGTH。

### *QSGDisposition* **(MQCFIN)**

组中对象的处置 (参数标识:MOIA\_OSG\_DISP)。 此参数仅适用于 z/OS 。

指定要为其返回信息的对象的处置 (即,定义该对象的位置及其行为方式)。 值可以是:

### **MQQSGD\_LIVE**

对象定义为 MQOSGD Q MGR 或 MQQSGD COPY。 如果未指定参数,那么 MQQSGD\_LIVE 是缺省 值。

## **MQQSGD\_ALL**

对象定义为 MOOSGD O MGR 或 MOOSGD COPY。

如果存在共享队列管理器环境,并且正在发出该命令的队列管理器上执行该命令,那么此选项还会 显示使用 MOOSGD GROUP 定义的对象的信息。

如果指定了 MOOSGD\_LIVE 或缺省值,或者如果在共享队列管理器环境中指定了 MOOSGD\_ALL , 那么该命令可能会给出重复的名称 (具有不同的处置)。

### **MQQSGD\_COPY**

对象定义为 MQQSGD\_COPY。

### **MQQSGD\_GROUP**

对象定义为 MQQSGD\_GROUP。 仅允许在共享队列环境中使用 MQQSGD\_GROUP。

### **MQQSGD\_Q\_MGR**

该对象定义为 MQQSGD\_Q\_MGR。

### **MQQSGD\_PRIVATE**

对象是使用 MOOSGD O MGR 或 MOOSGD COPY 定义的。 MOOSGD PRIVATE 返回与 MQQSGD\_LIVE 相同的信息。

# **查询名称列表名称 (响应)**

对 "查询名称列表名称" (MQCMD\_INQUIRE\_NAMELIST\_NAMES) 命令的响应由响应头后跟单个参数结构组 成,该结构给出零个或多个与指定名称列表名称匹配的名称。

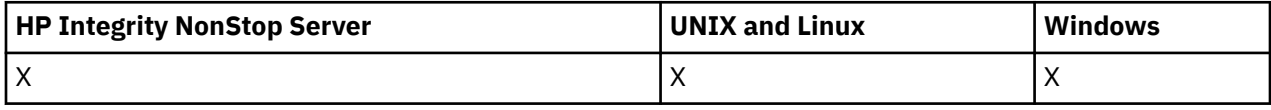

此外,仅在 z/OS 上,将返回 *QSGDispositions* 结构 (条目数与 *NamelistNames* 结构相同)。 此结构中 的每个条目指示具有 *NamelistNames* 结构中相应条目的对象的处置。

### **始终返回:**

*NamelistNames*, *QSGDispositions*

### **如果请求,返回:**

None

# **响应数据**

### *NamelistNames* **(MQCFSL)**

名称列表名称的列表 (参数标识 :MQCACF\_NAMELIST\_NAMES)。

### *QSGDispositions* **(MQCFIL)**

QSG 处置列表 (参数标识 :MQIACF\_QSG\_DISPS)。 此参数仅在 z/OS 上有效。 此结构中的字段的可能值 为:

### **MQQSGD\_COPY**

对象定义为 MQQSGD\_COPY。

## **MQQSGD\_GROUP**

对象定义为 MQQSGD\_GROUP。 仅允许在共享队列环境中使用 MQQSGD\_GROUP。

### **MQQSGD\_Q\_MGR**

该对象定义为 MOOSGD O MGR。

# **查询进程**

"查询进程" (MQCMD\_INQUIRE\_PROCESS) 命令查询现有 WebSphere MQ 进程的属性。

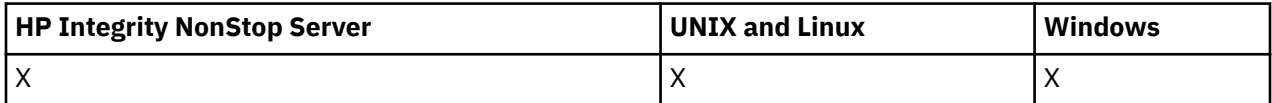

# **必需参数**

### *ProcessName* **(MQCFST)**

进程名称 (参数标识 :MQCA\_PROCESS\_NAME)。

支持通用进程名称。 通用名称是后跟星号(\*) 的字符串, 例如 ABC\*, 它选择名称以所选字符串开头的所 有进程。 它自己的星号与所有可能的名称都匹配。

将始终返回进程名称,而不考虑所请求的属性。

字符串的最大长度为 MQ\_PROCESS\_NAME\_LENGTH。

# **可选参数**

### *CommandScope* **(MQCFST)**

命令作用域 (参数标识:MOCACF COMMAND SCOPE)。 此参数仅适用于 z/OS 。

指定当队列管理器是队列共享组的成员时如何执行命令。 可以指定下列之一:

- 空白 (或完全省略参数)。 此命令在输入命令的队列管理器中执行。
- 队列管理器名称。 该命令在您指定的队列管理器上执行,前提是它在队列共享组中处于活动状态。 如 果指定的队列管理器名称不是输入该队列管理器的队列管理器,那么必须使用队列共享组环境,并且 必须启用命令服务器。
- 星号 (\*)。该命令在本地队列管理器上执行,并且还会传递到队列共享组中的每个活动队列管理器。

最大长度为 MO\_OSG\_NAME\_LENGTH。

不能将 *CommandScope* 用作要过滤的参数。

### *IntegerFilterCommand* **(MQCFIF)**

整数过滤器命令描述符。 参数标识必须是 *ProcessAttrs* 中允许的任何整数类型参数 (MQIACF\_ALL 除 外)。使用此参数通过指定过滤条件来限制命令的输出。 有关使用此过滤条件的信息,请参阅 第 [979](#page-978-0) 页 的『MQCFIF-PCF [整数过滤器参数』](#page-978-0) 。

如果指定整数过滤器,那么也不能使用 *StringFilterCommand* 参数指定字符串过滤器。

#### *ProcessAttrs* **(MQCFIL)**

进程属性 (参数标识 :MQIACF\_PROCESS\_ATTRS)。

属性列表可以自行指定以下值-如果未指定参数,那么将使用缺省值:

#### **MQIACF\_ALL**

所有属性。

或以下各项的组合:

### **MQCA\_ALTERATION\_DATE**

上次变更信息的日期。

#### **MQCA\_ALTERATION\_TIME**

上次更改信息的时间。

**MQCA\_APPL\_ID** 应用程序标识。

**MQCA\_ENV\_DATA** 环境数据。

**MQCA\_PROCESS\_DESC** 进程定义的描述。

**MQCA\_PROCESS\_NAME** 进程定义的名称。

**MQCA\_USER\_DATA**

用户数据。

**MQIA\_APPL\_TYPE**

应用程序类型。

### *QSGDisposition* **(MQCFIN)**

组中对象的处置 (参数标识 :MQIA\_QSG\_DISP)。 此参数仅适用于 z/OS 。

指定要为其返回信息的对象的处置 (即,定义该对象的位置及其行为方式)。 值可以是:

### **MQQSGD\_LIVE**

对象定义为 MQQSGD\_Q\_MGR 或 MQQSGD\_COPY。 如果未指定参数, 那么 MQQSGD\_LIVE 是缺省 值。

### **MQQSGD\_ALL**

对象定义为 MQQSGD\_Q\_MGR 或 MQQSGD\_COPY。

如果存在共享队列管理器环境,并且正在发出该命令的队列管理器上执行该命令,那么此选项还会 显示使用 MQQSGD\_GROUP 定义的对象的信息。

如果指定了 MQQSGD\_LIVE 或缺省值,或者如果在共享队列管理器环境中指定了 MQQSGD\_ALL , 那么该命令可能会给出重复的名称 (具有不同的处置)。

### **MQQSGD\_COPY**

对象定义为 MQQSGD\_COPY。

### **MQQSGD\_GROUP**

对象定义为 MQQSGD\_GROUP。 仅允许在共享队列环境中使用 MQQSGD\_GROUP。

### **MQQSGD\_Q\_MGR**

该对象定义为 MQQSGD\_Q\_MGR。

### **MQQSGD\_PRIVATE**

该对象定义为 MQQSGD\_Q\_MGR 或 MQQSGD\_COPY。 MQQSGD\_PRIVATE 返回与 MQQSGD\_LIVE 相同的信息。

不能将 *QSGDisposition* 用作要过滤的参数。

### *StringFilterCommand* **(MQCFSF)**

字符串过滤器命令描述符。 参数标识必须是 *ProcessAttrs* 中允许的任何字符串类型参数 (MQCA\_PROCESS\_NAME 除外)。使用此参数通过指定过滤条件来限制命令的输出。 有关使用此过滤条 件的信息,请参阅 第 985 页的『MQCFSF-PCF [字符串过滤器参数』](#page-984-0) 。

如果指定字符串过滤器,那么也不能使用 *IntegerFilterCommand* 参数指定整数过滤器。

# **查询进程 (响应)**

对 "查询进程" (MQCMD\_INQUIRE\_PROCESS) 命令的响应由后跟 *ProcessName* 结构和请求的属性参数结构 组合的响应头组成。

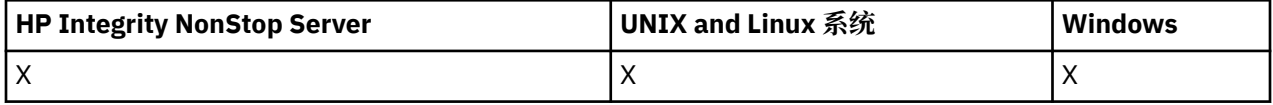

如果指定了通用进程名称,那么将为找到的每个进程生成一条此类消息。

#### **始终返回:**

*ProcessName*, *QSGDisposition*

### **如果请求,返回:**

*AlterationDate*, *AlterationTime*, *ApplId*, *ApplType*, *EnvData*, *ProcessDesc*, *UserData*

### **响应数据**

#### *AlterationDate* **(MQCFST)**

更改日期 (参数标识 :MQCA\_ALTERATION\_DATE)。

上次变更信息的日期,格式为 yyyy-mm-dd。

### *AlterationTime* **(MQCFST)**

更改时间 (参数标识 :MQCA\_ALTERATION\_TIME)。

上次变更信息的时间,格式为 hh.mm.ss。

### *ApplId* **(MQCFST)**

应用程序标识 (参数标识 :MQCA\_APPL\_ID)。

字符串的最大长度为 MQ\_PROCESS\_APPL\_ID\_LENGTH。

### *ApplType* **(MQCFIN)**

应用程序类型 (参数标识 :MQIA\_APPL\_TYPE)。

值可以是:

### **MQAT\_AIX**

AIX 应用程序 (与 MQAT\_UNIX 相同的值)

**MQAT\_CICS**

CICS 事务

### **MQAT\_DOS**

DOS 客户机应用程序

### **MQAT\_MVS**

z/OS 应用程序

### **MQAT\_OS400**

IBM i 应用程序

# **MQAT\_QMGR**

队列管理器

# **MQAT\_UNIX**

UNIX 应用程序

# **MQAT\_WINDOWS**

16 位 Windows 应用程序

# **MQAT\_WINDOWS\_NT**

32 位 Windows 应用程序

### **整数**

范围在 0 到 65535 之间的系统定义的应用程序类型或范围在 65 536 到 999 999 999 之间的用户定 义的应用程序类型

# *EnvData* **(MQCFST)**

环境数据 (参数标识 :MQCA\_ENV\_DATA)。

字符串的最大长度为 MQ\_PROCESS\_ENV\_DATA\_LENGTH。

### *ProcessDesc* **(MQCFST)**

进程定义的描述 (参数标识 :MQCA\_PROCESS\_DESC)。

字符串的最大长度为 MQ\_PROCESS\_DESC\_LENGTH。

### *ProcessName* **(MQCFST)**

进程定义的名称 (参数标识 :MQCA\_PROCESS\_NAME)。

字符串的最大长度为 MQ\_PROCESS\_NAME\_LENGTH。

### *QSGDisposition* **(MQCFIN)**

QSG 处置 (参数标识 :MQIA\_QSG\_DISP)。

指定对象的处置 (即,定义对象的位置及其行为方式)。 此参数仅在 z/OS 上有效。 值可以是:

### **MQQSGD\_COPY**

对象定义为 MQQSGD\_COPY。

#### **MQQSGD\_GROUP**

对象定义为 MQQSGD\_GROUP。

### **MQQSGD\_Q\_MGR**

该对象定义为 MQQSGD\_Q\_MGR。

### *UserData* **(MQCFST)**

用户数据 (参数标识 :MQCA\_USER\_DATA)。

字符串的最大长度为 MQ\_PROCESS\_USER\_DATA\_LENGTH。

# **查询进程名称**

"查询进程名称" (MQCMD\_INQUIRE\_PROCESS\_NAMES) 命令查询与指定的通用进程名称匹配的进程名称列 表。

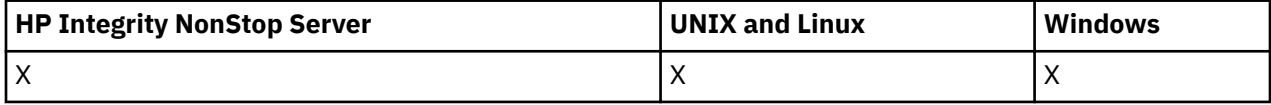

# **必需参数**

### *ProcessName* **(MQCFST)**

队列的进程定义的名称 (参数标识 :MQCA\_PROCESS\_NAME)。

支持通用进程名称。 通用名称是后跟星号 (\*) 的字符串,例如 ABC\* ,它选择名称以所选字符串开头的所 有对象。 它自己的星号与所有可能的名称都匹配。

# **可选参数**

### *CommandScope* **(MQCFST)**

命令作用域 (参数标识:MOCACF COMMAND SCOPE)。 此参数仅适用于 z/OS 。

指定当队列管理器是队列共享组的成员时如何执行命令。 可以指定下列之一:

- 空白 (或完全省略参数)。 此命令在输入命令的队列管理器中执行。
- 队列管理器名称。 该命令在您指定的队列管理器上执行,前提是它在队列共享组中处于活动状态。 如 果指定的队列管理器名称不是输入该队列管理器的队列管理器,那么必须使用队列共享组环境,并且 必须启用命令服务器。
- 星号 (\*)。 该命令在本地队列管理器上执行,并且还会传递到队列共享组中的每个活动队列管理器。

最大长度为 MQ\_QSG\_NAME\_LENGTH。

#### *QSGDisposition* **(MQCFIN)**

组中对象的处置 (参数标识 :MQIA\_QSG\_DISP)。 此参数仅适用于 z/OS 。

指定要为其返回信息的对象的处置 (即,定义该对象的位置及其行为方式)。 值可以是:

#### **MQQSGD\_LIVE**

对象定义为 MQOSGD Q MGR 或 MQQSGD COPY。 如果未指定参数, 那么 MQOSGD LIVE 是缺省 值。

### **MQQSGD\_ALL**

对象定义为 MQQSGD\_Q\_MGR 或 MQQSGD\_COPY。

如果存在共享队列管理器环境,并且正在发出该命令的队列管理器上执行该命令,那么此选项还会 显示使用 MQQSGD GROUP 定义的对象的信息。

如果指定了 MQQSGD\_LIVE 或缺省值,或者如果在共享队列管理器环境中指定了 MQQSGD\_ALL , 那么该命令可能会给出重复的名称 (具有不同的处置)。

#### **MQQSGD\_COPY**

对象定义为 MQQSGD\_COPY。

### **MQQSGD\_GROUP**

对象定义为 MQQSGD\_GROUP。 仅允许在共享队列环境中使用 MQQSGD\_GROUP。

## **MQQSGD\_Q\_MGR**

该对象定义为 MQQSGD\_Q\_MGR。

### **MQQSGD\_PRIVATE**

对象是使用 MQQSGD Q MGR 或 MQQSGD COPY 定义的。 MQQSGD PRIVATE 返回与 MQQSGD\_LIVE 相同的信息。

# **查询进程名称 (响应)**

对 "查询进程名称" (MQCMD\_INQUIRE\_PROCESS\_NAMES) 命令的响应由响应头后跟单个参数结构组成,该 结构提供零个或多个与指定进程名称匹配的名称。

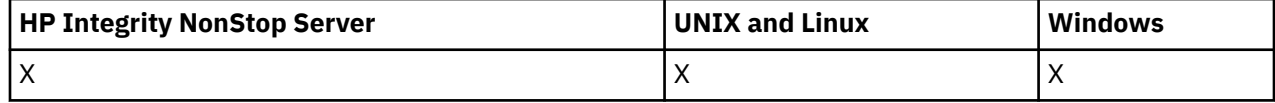

此外,仅在 z/OS 上,将返回参数结构 *QSGDispositions* (具有与 *ProcessNames* 结构相同的条目数)。 此结构中的每个条目指示具有 *ProcessNames* 结构中相应条目的对象的处置。

此响应在 Windows 上不受支持。

### **始终返回:**

*ProcessNames*, *QSGDispositions*

# **如果请求,返回:**

None

# **响应数据**

### *ProcessNames* **(MQCFSL)**

进程名称列表 (参数标识:MOCACF\_PROCESS\_NAMES)。

### *QSGDispositions* **(MQCFIL)**

QSG 处置列表 (参数标识 :MQIACF\_QSG\_DISPS)。 此参数仅适用于 z/OS。此结构中的字段的可能值为:

### **MQQSGD\_COPY**

对象定义为 MQQSGD\_COPY。

## **MQQSGD\_GROUP**

对象定义为 MQQSGD\_GROUP。

## **MQQSGD\_Q\_MGR**

该对象定义为 MOOSGD O MGR。

# **查询发布/预订状态**

"查询发布/预订状态" (MQCMD\_INQUIRE\_PUBSUB\_STATUS) 命令查询发布/预订连接的状态。

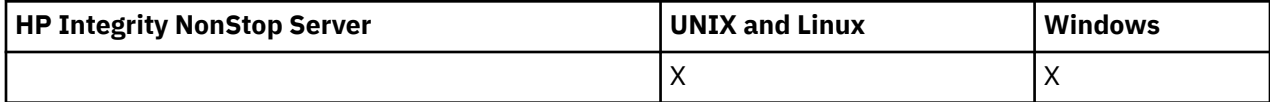

# **可选参数**

## *CommandScope* **(MQCFST)**

命令作用域 (参数标识 :MQCACF\_COMMAND\_SCOPE)。

此参数仅适用于 z/OS 。

指定当队列管理器是队列共享组的成员时如何执行命令。 可以指定下列之一:

# **空白 (或完全省略参数)**

此命令在输入命令的队列管理器中执行。

### **队列管理器名称**

该命令在您指定的队列管理器上执行,前提是它在队列共享组中处于活动状态。 如果指定的队列管 理器名称不是输入该队列管理器的队列管理器,那么必须使用队列共享组环境,并且必须启用命令 服务器。

### **星号 (\*)**

命令将在本地队列管理器中执行,还将传送到队列共享组中每个活动队列管理器中。

最大长度为 MQ\_QSG\_NAME\_LENGTH。

不能将 CommandScope 用作要过滤的参数。

### *PubSubStatusAttrs* **(MQCFIL)**

发布/预订状态属性 (参数标识 :MQIACF\_PUBSUB\_STATUS\_ATTRS)。

如果未指定参数,那么属性列表可以自行指定以下值-缺省值:

### **MQIACF\_ALL**

所有属性。

或以下各项的组合:

### **MQIACF\_PUBSUB\_STATUS**

层次结构状态。

#### **MQIACF\_PS\_STATUS\_TYPE** 层次结构类型。

# *Type* **(MQCFIN)**

类型 (参数标识 :MQIACF\_PS\_STATUS\_TYPE)。

类型可以指定下列其中一项:

### **MQPSST\_ALL**

返回父连接和子连接的状态。 如果未指定参数,那么 MQPSST\_ALL 是缺省值。

#### **MQPSST\_LOCAL**

返回本地状态信息。

#### **MQPSST\_PARENT**

返回父连接的状态。

#### **MQPSST\_CHILD**

返回子连接的状态。

# **查询发布/预订状态 (响应)**

"查询发布/预订状态" (MQCMD\_INQUIRE\_PUBSUB\_STATUS) 命令的响应由后跟属性结构的响应头组成。

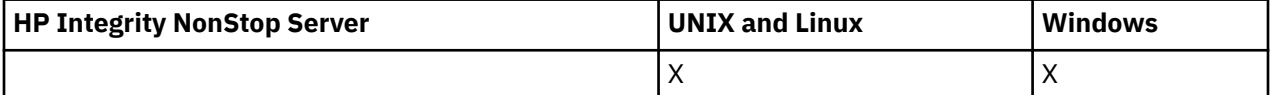

将返回一组包含以下属性的参数: *Type*, *QueueManagerName* 和 *Status*。

### **始终返回:**

*QueueManagerName*, *Status*, *Type*

#### **如果请求,返回:** *None*

## **响应数据**

#### *QueueManagerName* **(MQCFST)**

当 TYPE 为 LOCAL 时本地队列管理器的名称,或分层连接的队列管理器的名称 (参数标 识 :MQCA\_Q\_MGR\_NAME)。

### *Type* **(MQCFIN)**

要返回的状态类型 (参数标识 :MQIACF\_PS\_ STATUS\_TYPE)。

值可以是:

### **MQPSST\_CHILD**

子分层连接的发布/预订状态。

## **MQPSST\_LOCAL**

本地队列管理器的发布/预订状态。

### **MQPSST\_PARENT**

父分层连接的发布/预订状态。

#### *Status* **(MQCFIN)**

发布/预订引擎或分层连接的状态 (参数标识 :MQIACF\_PUBSUB\_STATUS)。

当 TYPE 为 LOCAL 时, 可以返回以下值:

### **MQPS\_STATUS\_ACTIVE**

发布/预订引擎和排队的发布/预订接口正在运行。 因此,可以相应地使用应用程序编程接口和由排 队的发布/预订接口监视的队列来发布或预订。

### **MQPS\_STATUS\_COMPAT**

发布/预订引擎正在运行。 因此,可以使用应用程序编程接口来发布或预订。 排队的发布/预订接口 未在运行。 因此,放入由排队的发布/预订接口监视的队列中的任何消息都不会由 WebSphere MQ 处理。

### **MQPS\_STATUS\_ERROR**

发布/预订引擎已失败。 请检查错误日志以确定失败原因。

### **MQPS\_STATUS\_INACTIVE**

发布/预订引擎和排队的发布/预订接口未在运行。 因此,无法使用应用程序编程接口发布或预订。 WebSphere MQ 不会对放入已排队的发布/预订接口所监视的队列的任何发布/预订消息执行操作。

如果不活动并且要启动发布/预订引擎,请在 "更改队列管理器" 命令将 PubSub 方式设置为 **MQPSM\_ENABLED**。

#### **MQPS\_STATUS\_STARing**

发布/预订引擎正在初始化,但尚未运行。

### **MQPS\_STATUS\_正在停止**

发布/预订引擎正在停止。

当 TYPE 为 PARENT 时,可返回以下值:

### **MQPS\_STATUS\_ACTIVE**

与父队列管理器的连接处于活动状态。

### **MQPS\_STATUS\_ERROR**

由于配置错误,此队列管理器无法初始化与父队列管理器的连接。

将在队列管理器日志中生成一条消息以指示特定错误。 如果接收到错误消息 AMQ5821 或在 z/OS 系 统 CSQT821E 上, 可能的原因包括:

- 传输队列已满
- 已禁用传输队列放入

如果接收到错误消息 AMQ5814 或 z/OS 系统 CSQT814E,请执行以下操作:

- 检查是否正确指定了父队列管理器。
- 确保代理能够解析父代理的队列管理器名称。

要解析队列管理器名称,必须至少配置下列其中一个资源:

- 与父队列管理器名称同名的传输队列。
- 与父队列管理器名称同名的队列管理器别名定义。
- 具有父队列管理器的集群与此队列管理器是同一集群的成员。
- 与父队列管理器名称同名的集群队列管理器别名定义。
- 缺省传输队列。

正确设置配置后,将父队列管理器名称修改为空白。 然后使用父队列管理器名称进行设置。

#### **MQPS\_STATUS\_MODIFIED**

父队列管理器已拒绝连接。

导致此情况的原因可能是父队列管理器已具有与此队列管理器同名的另一个子队列管理器。

或者,父队列管理器已使用 RESET QMGR TYPE (PUBSUB) CHILD 命令来除去此队列管理器作为其 子代之一。

### **MQPS\_STATUS\_STARing**

队列管理器正在尝试请求另一个队列管理器是其父代。

如果父级状态仍处于 "正在启动" 状态而未进入 "活动" 状态,请执行以下操作:

- 检查父队列管理器的发送方通道是否正在运行
- 检查来自父队列管理器的接收方通道是否正在运行

### **MQPS\_STATUS\_正在停止**

队列管理器正在与其父代断开连接。

如果父状态仍处于 "正在停止" 状态,请执行以下操作:

- 检查父队列管理器的发送方通道是否正在运行
- 检查来自父队列管理器的接收方通道是否正在运行

当 TYPE 为 CHILD 时, 可以返回以下值:

### **MQPS\_STATUS\_ACTIVE**

与父队列管理器的连接处于活动状态。

### **MQPS\_STATUS\_ERROR**

由于配置错误,此队列管理器无法初始化与父队列管理器的连接。

将在队列管理器日志中生成一条消息以指示特定错误。 如果接收到错误消息 AMQ5821 或在 z/OS 系 统 CSQT821E 上,可能的原因包括:

- 传输队列已满
- 已禁用传输队列放入

如果接收到错误消息 AMQ5814 或 z/OS 系统 CSQT814E,请执行以下操作:

- 请检查是否正确指定了子队列管理器。
- 请确保代理能够解析子代理的队列管理器名称。

要解析队列管理器名称,必须至少配置下列其中一个资源:

- 与子队列管理器名称同名的传输队列。
- 与子队列管理器名称同名的队列管理器别名定义。
- 具有子队列管理器的集群与此队列管理器是同一集群的成员。
- 与子队列管理器名称同名的集群队列管理器别名定义。
- 缺省传输队列。

正确设置配置后,将子队列管理器名称修改为空白。 然后使用子队列管理器名称进行设置。

### **MQPS\_STATUS\_STARing**

队列管理器正在尝试请求另一个队列管理器是其父代。

如果子级状态仍处于 "正在启动" 状态而未进入 "活动" 状态,请执行以下操作:

- 检查到子队列管理器的发送方通道是否正在运行
- 检查来自子队列管理器的接收方通道是否正在运行

### **MQPS\_STATUS\_正在停止**

队列管理器正在与其父代断开连接。

如果子级状态仍处于 "正在停止" 状态,请执行以下操作:

- 检查到子队列管理器的发送方通道是否正在运行
- 检查来自子队列管理器的接收方通道是否正在运行

# **查询队列**

使用 "查询队列" 命令 MQCMD\_INQUIRE\_Q 来查询 IBM WebSphere MQ 队列的属性。

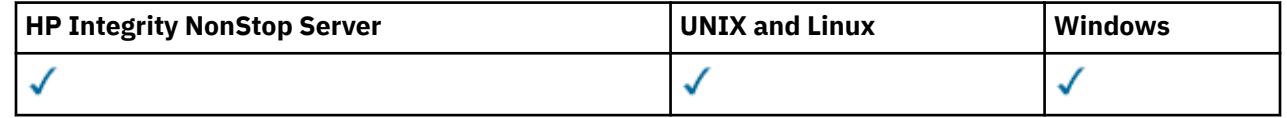

# **必需参数**

# *QName* **(MQCFST)**

队列名称 (参数标识: MQCA\_Q\_NAME)。

支持通用队列名称。 通用名称是后跟星号 \*的字符串; 例如 ABC\*。 它选择名称以所选字符串开头的所有 队列。 它自己的星号与所有可能的名称都匹配。

将始终返回队列名称,而不考虑请求的属性。

字符串的最大长度为 MQ\_Q\_NAME\_LENGTH。

# **可选参数**

### *CFStructure* **(MQCFST)**

存储类 (参数标识: MQCA\_CF\_STRUC\_NAME)。指定存储类的名称。 此参数仅在 z/OS 上有效。

此参数指定将合格队列限制为具有指定 *CFStructure* 值的队列。 如果未指定此参数,那么所有队列都 符合条件。

支持通用 CF 结构名称。 通用名称是后跟星号 \*的字符串; 例如 ABC\*。 它选择名称以所选字符串开头的 所有 CF 结构。 它自己的星号与所有可能的名称都匹配。

字符串的最大长度为 MQ\_CF\_STRUC\_NAME\_LENGTH。

### *ClusterInfo* **(MQCFIN)**

集群信息 (参数标识: MQIACF\_CLUSTER\_INFO)。

此参数请求显示有关这些队列以及存储库中与选择条件匹配的其他队列的集群信息。 除了显示有关此队 列管理器上定义的队列的属性的信息外,还会显示集群信息。

在这种情况下,可能会显示多个具有相同名称的队列。 将显示队列类型为 MQQT\_CLUSTER 的集群信 息。

可以将此参数设置为任何整数值,所使用的值不会影响对命令的响应。

在本地从队列管理器获取集群信息。

### *ClusterName* **(MQCFST)**

集群名称 (参数标识: MOCA\_CLUSTER\_NAME)。

此参数指定将合格队列限制为具有指定 *ClusterName* 值的队列。 如果未指定此参数,那么所有队列都 符合条件。

支持通用集群名称。 通用名称是后跟星号 \*的字符串; 例如 ABC\*。 它选择名称以所选字符串开头的所有 集群。 它自己的星号与所有可能的名称都匹配。

字符串的最大长度为 MQ\_CLUSTER\_NAME\_LENGTH。

### *ClusterNamelist* **(MQCFST)**

集群名称列表(参数标识: MOCA\_CLUSTER\_NAMELIST)。

此参数指定将合格队列限制为具有指定 ClusterNameList 值的队列。如果未指定此参数, 那么所有 队列都符合条件。

支持通用集群名称列表。 通用名称是后跟星号 \*的字符串; 例如 ABC\*。 它选择名称以所选字符串开头的 所有集群名称列表。 它自己的星号与所有可能的名称都匹配。

### *CommandScope* **(MQCFST)**

命令作用域 (参数标识: MQCACF\_COMMAND\_SCOPE)。 此参数仅适用于 z/OS 。

指定当队列管理器是队列共享组的成员时如何执行命令。 可指定下列值之一:

- 空白 (或完全省略参数)。 此命令在输入命令的队列管理器中执行。
- 队列管理器名称。 该命令在您指定的队列管理器上执行,前提是它在队列共享组中处于活动状态。 如 果指定的队列管理器名称不是输入该队列管理器的队列管理器,那么必须使用队列共享组环境。 必须 启用命令服务器。
- 星号 "\*"。命令将在本地队列管理器中执行,还将传送到队列共享组中每个活动队列管理器中。

最大长度为 MQ\_QSG\_NAME\_LENGTH。

不能将 *CommandScope* 用作要过滤的参数。

### *IntegerFilterCommand***(MQCFIF)**

整数过滤器命令描述符。 参数标识必须是 *QAttrs* ( MQIACF\_ALL 除外) 中允许的任何整数类型参数。 使用此参数通过指定过滤条件来限制命令的输出。 有关使用此过滤条件的信息,请参阅 第 [979](#page-978-0) 页的 『MQCFIF-PCF [整数过滤器参数』](#page-978-0) 。

如果为 *Qtype* 或 *PageSetID* 指定整数过滤器,那么也不能指定 *Qtype* 或 *PageSetID* 参数。

如果指定整数过滤器,那么也不能使用 *StringFilterCommand* 参数指定字符串过滤器。

### *PageSetID* **(MQCFIN)**

页集标识 (参数标识: MQIA\_PAGESET\_ID)。 此参数仅适用于 z/OS 。

此参数指定将合格队列限制为具有指定 *PageSetID* 值的队列。 如果未指定此参数,那么所有队列都符 合条件。

### *QAttrs* **(MQCFIL)**

队列属性 (参数标识: MQIACF\_Q\_ATTRS)。

属性列表可以单独指定以下值。 如果未指定参数,那么此值是缺省值:

## **MQIACF\_ALL**

所有属性。

您还可以在下表中指定参数的组合:

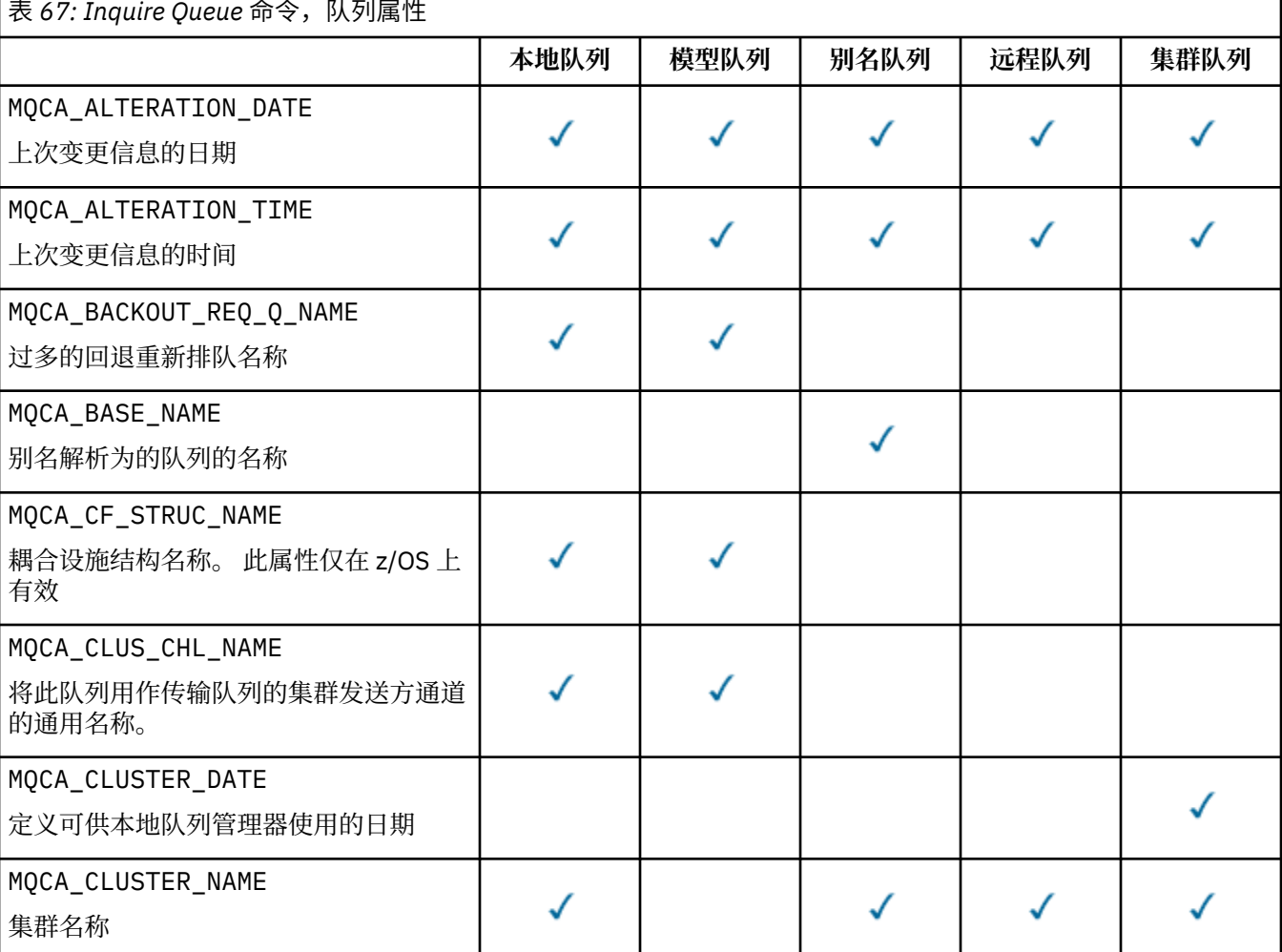

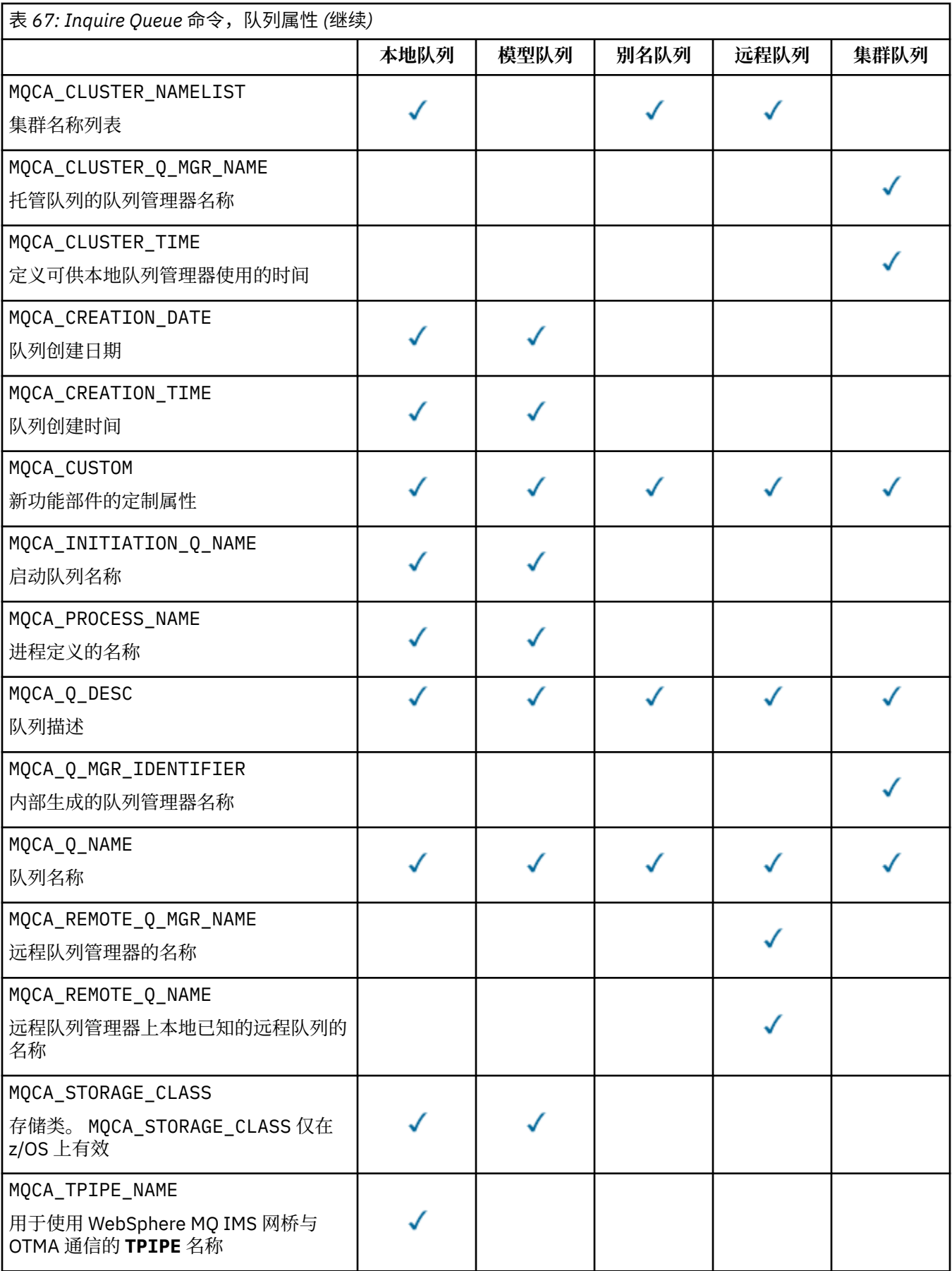

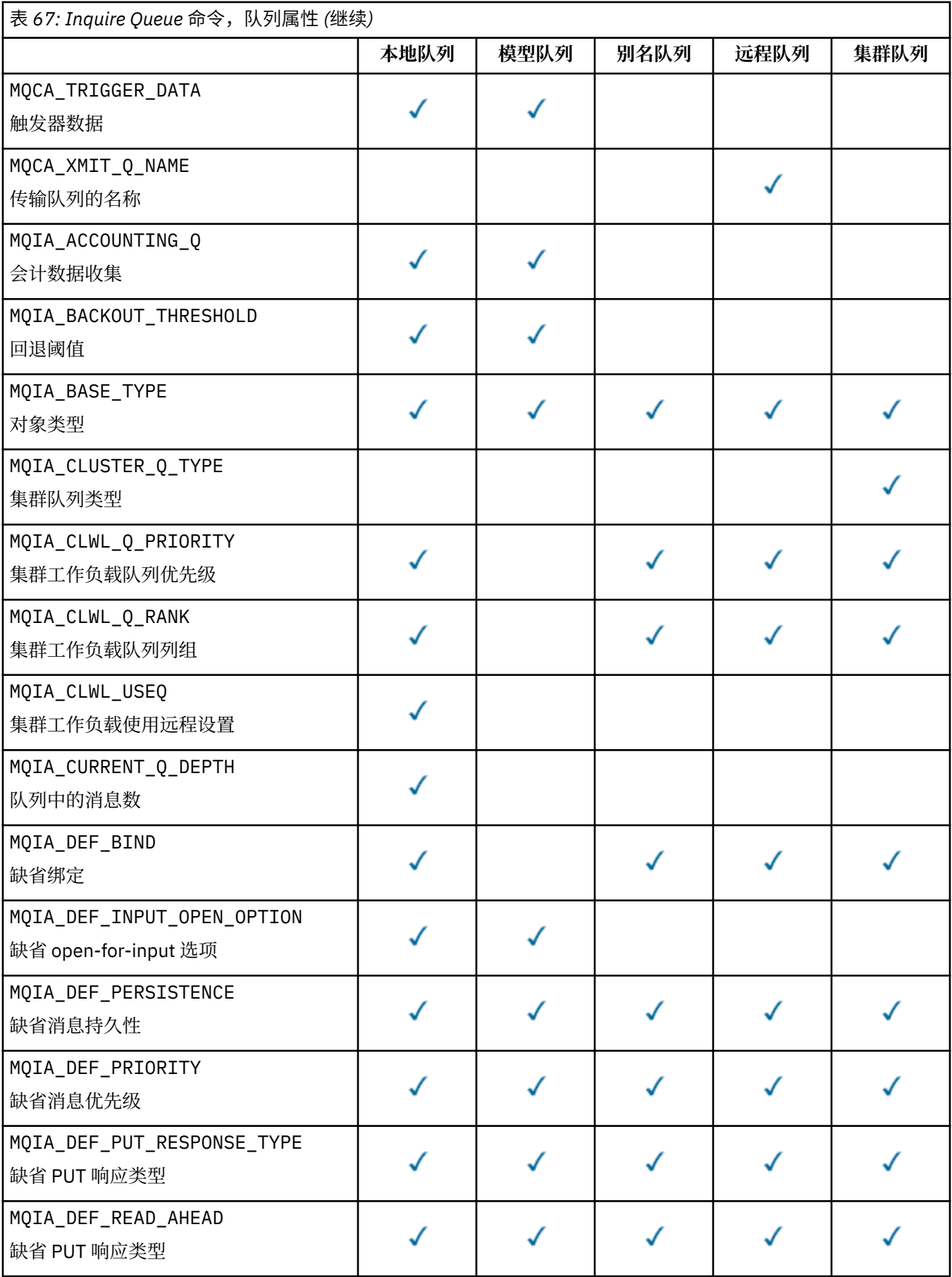

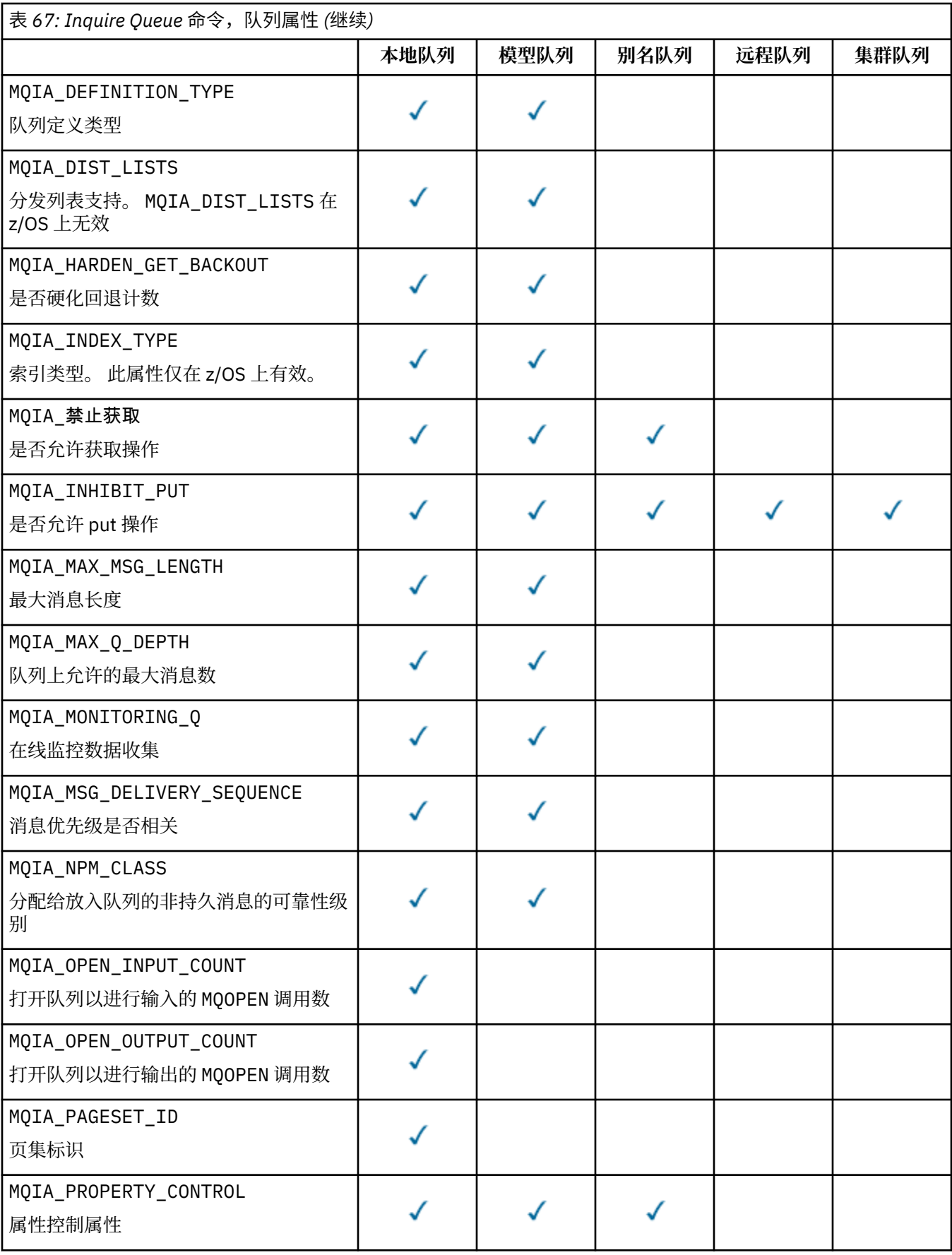

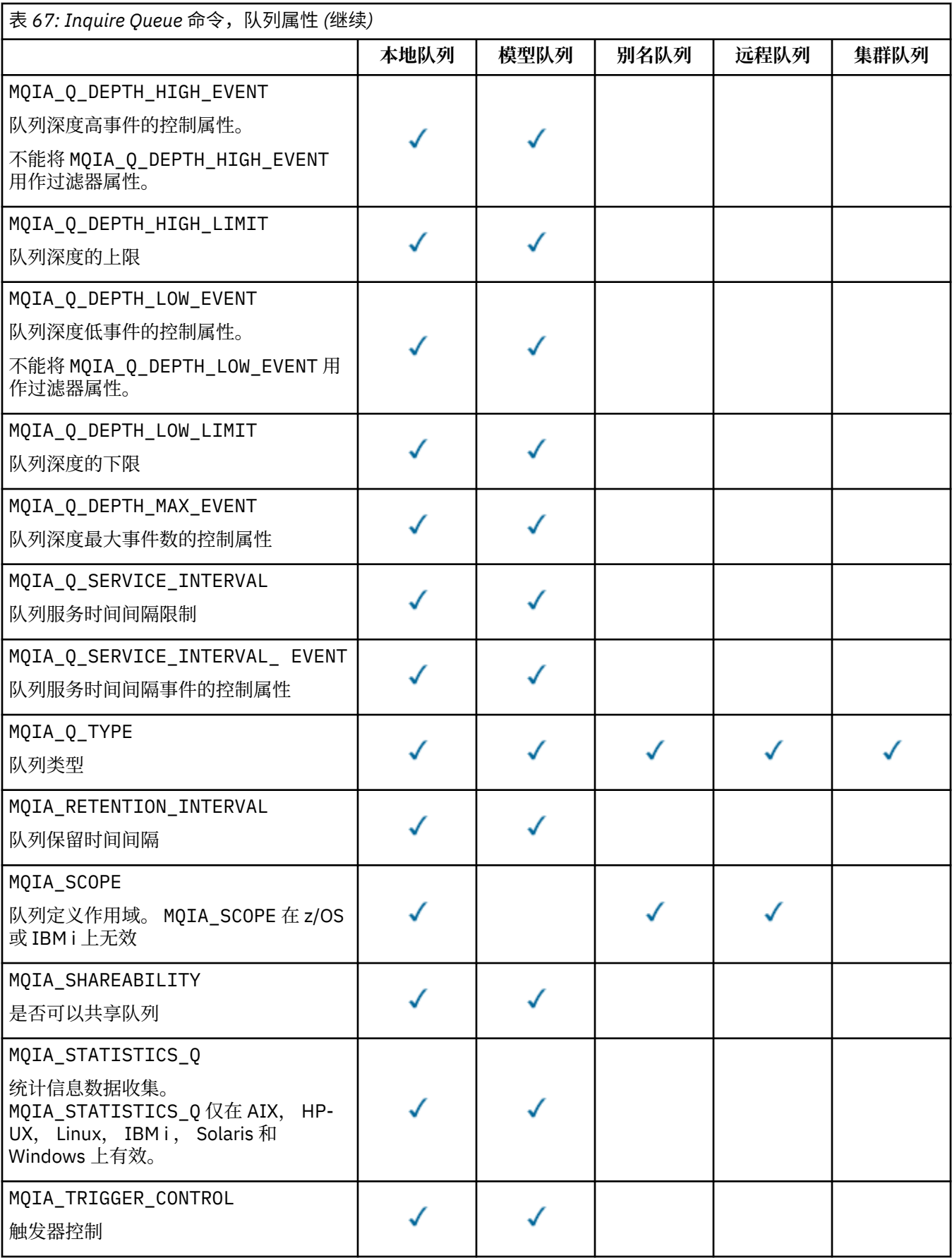

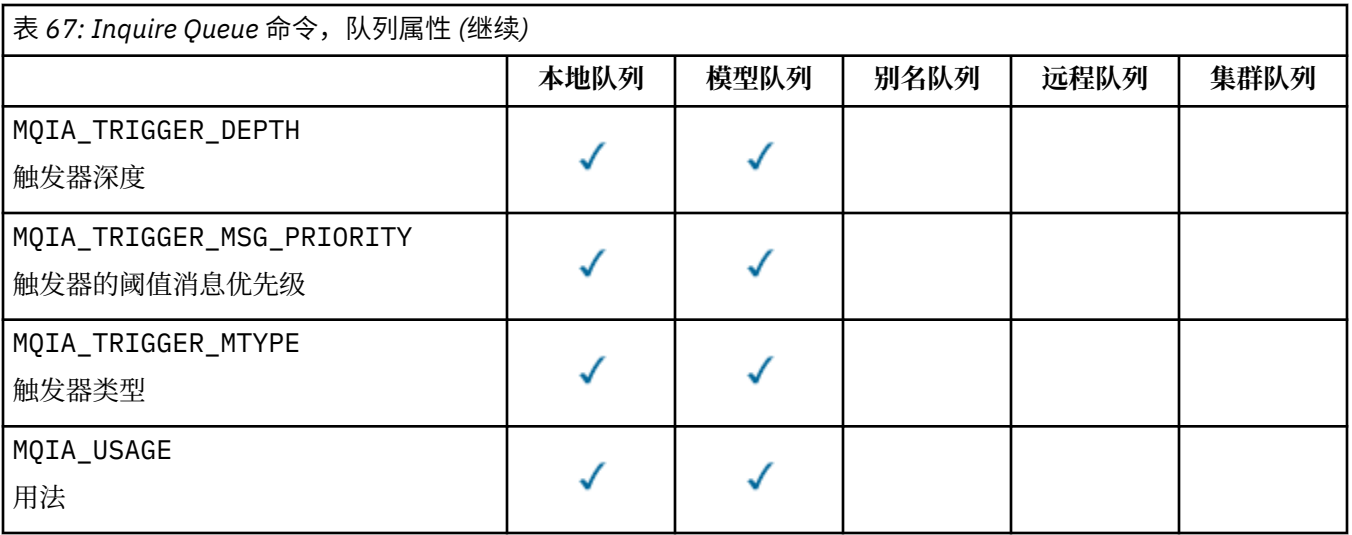

### *QSGDisposition* **(MQCFIN)**

组中对象的处置 (参数标识: MQIA\_QSG\_DISP)。 此参数仅适用于 z/OS 。

指定要返回其信息的对象的处置。 "对象的处置" 的含义是定义对象的位置及其行为方式。 值可以是:

### **MQQSGD\_LIVE**

对象定义为 MQQSGD\_Q\_MGR 或 MQQSGD\_COPY。 在共享队列管理器环境中, 如果在发出该命令的队 列管理器上运行该命令,那么 MQQSGD\_LIVE 还会返回使用 MQQSGD\_SHARED 定义的对象的信息。 如果未指定参数,那么 MQQSGD\_LIVE 是缺省值。

### **MQQSGD\_ALL**

对象定义为 MQQSGD\_Q\_MGR 或 MQQSGD\_COPY。

在共享队列管理器环境中,如果在发出该命令的队列管理器上运行该命令,那么 MQQSGD\_ALL 还会 显示使用 MQQSGD\_GROUP 或 MQQSGD\_SHARED 定义的对象的信息。

如果指定了 MQQSGD\_LIVE 或缺省值,或者在共享队列管理器环境中指定了 MQQSGD\_ALL ,那么该 命令可能会提供重复的名称以及不同的处置。

#### **MQQSGD\_COPY**

对象定义为 MQQSGD\_COPY。

#### **MQQSGD\_GROUP**

对象定义为 MQQSGD\_GROUP。 仅允许在共享队列环境中使用 MQQSGD\_GROUP 。

### **MQQSGD\_Q\_MGR**

对象定义为 MQQSGD\_Q\_MGR。

### **MQQSGD\_PRIVATE**

对象是使用 MQQSGD Q MGR 或 MQQSGD COPY 定义的。

#### **MQQSGD\_SHARED**

对象定义为 MQQSGD\_SHARED。 仅允许在共享队列环境中使用 MQQSGD\_SHARED 。

不能将 *QSGDisposition* 用作要过滤的参数。

### *QType* **(MQCFIN)**

队列类型 (参数标识: MQIA\_Q\_TYPE)。

如果存在此参数,那么符合条件的队列将限制为指定的类型。 将忽略 *QAttrs* 列表中指定的仅对不同类 型的队列有效的任何属性选择器; 不会发生任何错误。

如果此参数不存在,或者如果指定了 MQQT\_ALL , 那么所有类型的队列都符合条件。 指定的每个属性都 必须是有效的队列属性选择器。 此属性可应用于返回的某些队列。 它不必应用于所有队列。 将忽略有 效但不适用于队列的队列属性选择器,不会出现任何错误消息,也不会返回任何属性。 以下列表包含所 有有效队列属性选择器的值:

### **MQQT\_ALL**

所有队列类型。

**MQQT\_LOCAL**

本地队列。

### **MQQT\_ALIAS**

别名队列定义。

### **MQQT\_REMOTE**

远程队列的本地定义。

# **MQQT\_CLUSTER**

集群队列。

# **MQQT\_MODEL**

模型队列定义。

**注:** 在 z/OS 以外的平台上,如果存在此参数,那么必须紧跟在 *QName* 参数之后。

#### *StorageClass* **(MQCFST)**

存储类 (参数标识: MQCA\_STORAGE\_CLASS)。指定存储类的名称。 此参数仅在 z/OS 上有效。

此参数指定将合格队列限制为具有指定 *StorageClass* 值的队列。 如果未指定此参数,那么所有队列 都符合条件。

支持通用名称。 通用名称是后跟星号 \*的字符串; 例如 ABC\*。 它选择名称以所选字符串开头的所有存储 类。 它自己的星号与所有可能的名称都匹配。

字符串的最大长度为 MQ\_STORAGE\_CLASS\_LENGTH。

#### *StringFilterCommand***(MQCFSF)**

字符串过滤器命令描述符。 参数标识必须是 *QAttrs* ( MQCA\_Q\_NAME 除外) 中允许的任何字符串类型参 数。使用此参数通过指定过滤条件来限制命令的输出。 有关使用此过滤条件的信息, 请参阅 第 [985](#page-984-0) 页 的『MQCFSF-PCF [字符串过滤器参数』](#page-984-0) 。

如果为 *ClusterName*, *ClusterNameList*, *StorageClass* 或 *CFStructure* 指定字符串过滤 器,那么也不能将其指定为参数。

如果指定字符串过滤器,那么也不能使用 *IntegerFilterCommand* 参数指定整数过滤器。

# **错误代码**

除了 第 616 [页的『适用于所有命令的错误代码』](#page-615-0)中显示的值外,此命令还可能在响应格式头中返回以下错 误代码。

#### *Reason***(MQLONG)**

值可以是:

**MQRCCF\_Q\_TYPE\_ERROR**

队列类型无效。

# **查询队列 (响应)**

对 "查询队列" 命令 MOCMD\_INOUIRE\_O 的响应由后跟 *OName* 结构的响应头组成。 仅在 z/OS 上,响应包含 *QSGDisposition* 结构以及所请求的属性参数结构组合。

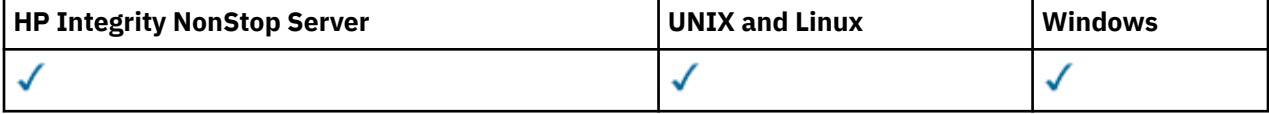

如果通过设置 MQQT\_CLUSTER 或 MQIACF\_CLUSTER\_INFO 来指定通用队列名称或请求集群队列,那么将 为找到的每个队列生成一条消息。

## **始终返回:**

*QName*, *QSGDisposition*, *QType*

### **如果请求,返回:**

*AlterationDate*, *AlterationTime*, *BackoutRequeueName*, *BackoutThreshold*, *BaseQName*, *CFStructure*, *ClusterChannelName*, *ClusterDate*, *ClusterName*, *ClusterNamelist*,

*ClusterQType*, *ClusterTime*, *CLWLQueuePriority*, *CLWLQueueRank*, *CLWLUseQ*, *CreationDate*, *CreationTime*, *CurrentQDepth*, *Custom*, *DefaultPutResponse*, *DefBind*, *DefinitionType*, *DefInputOpenOption*, *DefPersistence*, *DefPriority*, *DefReadAhead*, *DistLists*, *HardenGetBackout*, *IndexType*, *InhibitGet*, *InhibitPut*, *InitiationQName*, *MaxMsgLength*, *MaxQDepth*, *MsgDeliverySequence*, *NonPersistentMessageClass*, *OpenInputCount*, *OpenOutputCount*, *PageSetID*, *ProcessName*, *PropertyControl*, *QDepthHighEvent*, *QDepthHighLimit*, *QDepthLowEvent*, *QDepthLowLimit*, *QDepthMaxEvent*, *QDesc*, *QMgrIdentifier*, *QMgrName*, *QServiceInterval*, *QServiceIntervalEvent*, *QueueAccounting*, *QueueMonitoring*, *QueueStatistics*, *RemoteQMgrName*, *RemoteQName*, *RetentionInterval*, *Scope*, *Shareability*, *StorageClass*, *TpipeNames*, *TriggerControl*, *TriggerData*, *TriggerDepth*, *TriggerMsgPriority*, *TriggerType*, *Usage*, *XmitQName*

# **响应数据**

## *AlterationDate* **(MQCFST)**

变更日期 (参数标识: MQCA\_ALTERATION\_DATE)。

上次变更信息的日期,格式为 yyyy-mm-dd。

### *AlterationTime* **(MQCFST)**

更改时间 (参数标识: MQCA\_ALTERATION\_TIME)。

上次变更信息的时间,格式为 hh.mm.ss。

### *BackoutRequeueName* **(MQCFST)**

过多的回退重排队列名称 (参数标识: MQCA\_BACKOUT\_REQ\_Q\_NAME)。

字符串的最大长度为 MQ\_Q\_NAME\_LENGTH。

### *BackoutThreshold* **(MQCFIN)**

回退阈值 (参数标识: MQIA\_BACKOUT\_THRESHOLD)。

### *BaseQName* **(MQCFST)**

别名解析为的队列名称 (参数标识: MQCA\_BASE\_Q\_NAME)。

对本地队列管理器定义的队列的名称。

字符串的最大长度为 MQ\_Q\_NAME\_LENGTH。

### *CFStructure* **(MQCFST)**

耦合设施结构名称 (参数标识: MQCA\_CF\_STRUC\_NAME)。 此参数仅适用于 z/OS 。

指定在使用共享队列时要存储消息的耦合设施结构的名称。

字符串的最大长度为 MQ\_CF\_STRUC\_NAME\_LENGTH。

### *ClusterChannelName* **(MQCFST)**

集群发送方通道名称 (参数标识: MQCA\_CLUS\_CHL\_NAME)。

ClusterChannelName 是将此队列用作传输队列的集群发送方通道的通用名称。

通道名称的最大长度为: MQ\_CHANNEL\_NAME\_LENGTH。

# *ClusterDate* **(MQCFST)**

集群日期 (参数标识: MQCA\_CLUSTER\_DATE)。

信息可供本地队列管理器使用的日期,格式为 yyyy-mm-dd。

# *ClusterName* **(MQCFST)**

集群名称 (参数标识: MQCA\_CLUSTER\_NAME)。

*ClusterNamelist* **(MQCFST)** 集群名称列表 (参数标识: MOCA\_CLUSTER\_NAMELIST)。

### *ClusterQType* **(MQCFIN)**

集群队列类型 (参数标识: MQIA\_CLUSTER\_Q\_TYPE)。

值可以是:

#### **MQCQT\_LOCAL\_Q**

该集群队列表示本地队列。

#### **MQCQT\_ALIAS\_Q**

该集群队列表示别名队列。

### **MQCQT\_REMOTE\_Q**

该集群队列表示远程队列。

### **MQCQT\_Q\_MGR\_ALIAS**

该集群队列表示队列管理器别名。

### *ClusterTime* **(MQCFST)**

集群时间 (参数标识: MQCA\_CLUSTER\_TIME)。

信息可供本地队列管理器使用的时间,格式为 hh.mm.ss。

#### *CLWLQueuePriority* **(MQCFIN)**

集群工作负载队列优先级 (参数标识: MQIA\_CLWL\_Q\_PRIORITY)。

集群工作负载管理中队列的优先级。该值在范围 0 到 9 中, 其中 0 是最低优先级, 9 是最高优先级。

### *CLWLQueueRank* **(MQCFIN)**

集群工作负载队列列组 (参数标识: MQIA\_CLWL\_Q\_RANK)。

集群工作负载管理中队列的排名。 该值在范围 0 到 9 之间,其中 0 是最低等级, 9 是最高等级。

#### *CLWLUseQ* **(MQCFIN)**

集群工作负载队列列组 (参数标识: MQIA\_CLWL\_USEQ)。

值可以是:

### **MQCLWL\_USEQ\_AS\_Q\_MGR**

在队列管理器的定义上使用 *CLWLUseQ* 参数的值。

### **MQCLWL\_USEQ\_ANY**

使用远程队列和本地队列。

### **MQCLWL\_USEQ\_LOCAL**

请勿使用远程队列。

## *CreationDate* **(MQCFST)**

队列创建日期,格式为 yyyy-mm-dd (参数标识: MQCA\_CREATION\_DATE)。

字符串的最大长度为 MQ\_CREATION\_DATE\_LENGTH。

### *CreationTime* **(MQCFST)**

创建时间,格式为 hh.mm.ss (参数标识: MQCA\_CREATION\_TIME)。

字符串的最大长度为 MQ\_CREATION\_TIME\_LENGTH。

### *CurrentQDepth* **(MQCFIN)**

当前队列深度 (参数标识: MQIA\_CURRENT\_Q\_DEPTH)。

## *Custom* **(MQCFST)**

新功能部件的定制属性 (参数标识: MQCA\_CUSTOM)。

此属性保留用于在指定单独的属性之前配置新功能部件。 它可以包含零个或多个属性的值作为属性名称 和值对,并以至少一个空格分隔。 属性名称/值对的格式为 NAME(VALUE)。

引入使用此属性的功能时,将更新此描述。

#### *DefaultPutResponse* **(MQCFIN)**

缺省放置响应类型定义 (参数标识: MQIA\_DEF\_PUT\_RESPONSE\_TYPE)。

该参数指定当应用程序指定 MQPMO\_RESPONSE\_AS\_Q\_DEF 时要用于将操作放入队列的响应类型。 值 可以是:

## **MQPRT\_SYNC\_RESPONSE**

同步发出 put 操作, 返回响应。

# **MQPRT\_ASYNC\_RESPONSE**

异步发出 put 操作,返回 MQMD 字段的子集。

#### *DefBind* **(MQCFIN)**

缺省绑定 (参数标识: MQIA\_DEF\_BIND)。

值可以是:

#### **MQBND\_BIND\_ON\_OPEN**

由 MQOPEN 调用修订的绑定。

# **MQBND\_BIND\_NOT\_FIXED**

绑定未固定。

# **MQBND\_BIND\_ON\_GROUP**

允许应用程序请求将一组消息全部分配给同一目标实例。

## *DefinitionType* **(MQCFIN)**

队列定义类型 (参数标识: MQIA\_DEFINITION\_TYPE)。

值可以是:

## **MQQDT\_PREDEFINED**

预定义的永久队列。

# **MQQDT\_PERMANENT\_DYNAMIC**

动态定义的永久队列。

# **MQQDT\_SHARED\_DYNAMIC**

动态定义的共享队列。 此选项仅在 z/OS 上可用。

#### **MQQDT\_TEMPORARY\_DYNAMIC**

动态定义的临时队列。

#### *DefInputOpenOption* **(MQCFIN)**

用于定义是否可以共享队列的缺省输入打开选项 (参数标识: MQIA\_DEF\_INPUT\_OPEN\_OPTION)。

#### 值可以是:

**MQOO\_INPUT\_EXCLUSIVE** 打开队列以获取具有独占访问权的消息。

### **MQOO\_INPUT\_SHARED**

打开队列以获取具有共享访问权的消息。

#### *DefPersistence* **(MQCFIN)**

缺省持久性 (参数标识: MQIA\_DEF\_PERSISTENCE)。

值可以是:

### **MQPER\_PERSISTENT** 消息是持久消息。

### **MQPER\_NOT\_PERSISTENT** 消息不是持久消息。

#### *DefPriority* **(MQCFIN)**

缺省优先级 (参数标识: MQIA\_DEF\_PRIORITY)。

### *DefReadAhead* **(MQCFIN)**

缺省预读 (参数标识: MQIA\_DEF\_READ\_AHEAD)。

指定传递到客户机的非持久消息的缺省预读行为。

### 值可以是:

### **MQREADA\_NO**

在应用程序请求非持久消息之前,不会将这些消息提前发送到客户机。如果客户机异常中止,最多 只会丢失一个非持久消息。

# **MQREADA\_YES**

在应用程序请求非持久消息之前,会将这些消息提前发送到客户机。如果客户机异常结束,或者如 果客户机未使用其发送的所有消息,那么可能会丢失非持久消息。

#### **MQREADA\_DISABLED**

未对此队列启用非持久消息预读。 无论客户机应用程序是否请求预读,都不会将消息发送到客户 机。

#### *DistLists* **(MQCFIN)**

分发列表支持 (参数标识: MQIA\_DIST\_LISTS)。

值可以是:

### **MQDL\_SUPPORTED**

支持分发列表。

### **MQDL\_NOT\_SUPPORTED**

不支持分发列表。

此参数在以下环境中受支持: AIX, HP-UX, IBM i , Solaris , Windows 和 Linux。

#### *HardenGetBackout* **(MQCFIN)**

Harden 回退或不回退: (参数标识: MQIA\_HARDEN\_GET\_BACKOUT)。

值可以是:

#### **MQQA\_BACKOUT\_HARDENED**

已记住回退计数。

#### **MQQA\_BACKOUT\_NOT\_HARDENED**

可能不会记住回退计数。

#### *IndexType* **(MQCFIN)**

索引类型 (参数标识: MQIA\_INDEX\_TYPE)。 此参数仅适用于 z/OS 。

指定队列管理器维护的索引类型,以加速队列上的 MQGET 操作。 值可以是:

#### **MQIT\_NONE**

无索引。

#### **MQIT\_MSG\_ID**

使用消息标识对队列建立索引。

#### **MQIT\_CORREL\_ID**

使用相关标识对队列建立索引。

### **MQIT\_MSG\_TOKEN**

使用消息令牌对队列建立索引。

### **MQIT\_GROUP\_ID**

使用组标识对队列建立索引。

#### *InhibitGet* **(MQCFIN)**

允许或禁止获取操作: (参数标识: MQIA\_INHIBIT\_GET)。

值可以是:

# **MQQA\_GET\_ALLOWED**

允许执行获取操作。

### **MQQA\_GET\_INHIBITED** 禁止获取操作。

# *InhibitPut* **(MQCFIN)**

允许或禁止 putt 操作: (参数标识: MQIA\_INHIBIT\_PUT)。

值可以是:

# **MQQA\_PUT\_ALLOWED**

允许执行放置操作。

### **MQQA\_PUT\_INHIBITED**

禁止执行放置操作。

## *InitiationQName* **(MQCFST)**

启动队列名称 (参数标识: MQCA\_INITIATION\_Q\_NAME)。

字符串的最大长度为 MQ\_Q\_NAME\_LENGTH。

## *MaxMsgLength* **(MQCFIN)**

最大消息长度 (参数标识: MQIA\_MAX\_MSG\_LENGTH)。

### *MaxQDepth* **(MQCFIN)**

最大队列深度 (参数标识: MQIA\_MAX\_Q\_DEPTH)。

### *MsgDeliverySequence* **(MQCFIN)**

按优先级或顺序排序的消息: (参数标识: MQIA\_MSG\_DELIVERY\_SEQUENCE)。

值可以是:

#### **MQMDS\_PRIORITY**

将按优先级顺序返回消息。

#### **MQMDS\_FIFO**

按 FIFO 顺序返回消息 (先进先出)。

### *NonPersistentMessageClass* **(MQCFIN)**

分配给放入队列的非持久消息的可靠性级别 (参数标识: MQIA\_NPM\_CLASS)。

指定可能丢失放入队列的非持久消息的情况。 值可以是:

### **MQNPM\_CLASS\_NORMAL**

非持久消息仅限于队列管理器会话的生存期。 在队列管理器重新启动时,将废弃这些属性。 MQNPM\_CLASS\_NORMAL 是缺省值。

### **MQNPM\_CLASS\_HIGH**

队列管理器尝试在队列的生存期内保留非持久消息。 发生故障时,可能仍会丢失非持久消息。

### *OpenInputCount* **(MQCFIN)**

打开队列以进行输入的 MQOPEN 调用数 (参数标识: MQIA\_OPEN\_INPUT\_COUNT)。

#### *OpenOutputCount* **(MQCFIN)**

打开队列以进行输出的 MQOPEN 调用数 (参数标识: MQIA\_OPEN\_OUTPUT\_COUNT)。

### *PageSetID* **(MQCFIN)**

页集标识 (参数标识: MQIA\_PAGESET\_ID)。

指定队列所在页集的标识。

仅当队列与页集主动关联时,此参数才适用于 z/OS 。

#### *ProcessName* **(MQCFST)**

队列的进程定义的名称 (参数标识: MQCA\_PROCESS\_NAME)。

字符串的最大长度为 MQ\_PROCESS\_NAME\_LENGTH。

### *PropertyControl* **(MQCFIN)**

属性控制属性 (参数标识 MQIA\_PROPERTY\_CONTROL)。

指定如何处理使用带有 MQGMO\_PROPERTIES\_AS\_Q\_DEF 选项的 MQGET 调用从队列中检索的消息的消 息属性。 值可以是:

### **MQPROP\_COMPATIBILITY**

如果消息包含前缀为 **mcd.**, **jms.**, **usr.** 或 **mqext.**的属性,那么所有消息属性都将通过 MQRFH2 头传递到应用程序。 否则, 将废弃消息的所有属性 (消息描述符 (或扩展) 中包含的属性除外), 并且 应用程序无法再访问这些属性。

MQPROP\_COMPATIBILITY 是缺省值。 它允许期望 JMS 相关属性位于消息数据中的 MQRFH2 头中的 应用程序继续未修改地工作。

#### **MQPROP\_NONE**

在将消息发送到远程队列管理器之前,将从消息中除去该消息的所有属性。 不会除去消息描述符 (或 扩展) 中的属性。

### **MQPROP\_ALL**

将消息发送到远程队列管理器时,该消息的所有属性都包含在该消息中。 这些属性放置在消息数据 中的一个或多个 MQRFH2 头中。 消息描述符 (或扩展) 中的属性不会放在 MQRFH2 头中。

### **MQPROP\_FORCE\_MQRFH2**

无论应用程序是否指定消息句柄,都将始终在 MQRFH2 头中的消息数据中返回属性。

将忽略 MQGET 调用上 MQGMO 结构的 MsgHandle 字段中提供的有效消息句柄。 无法通过该消息句 柄访问消息的属性。

此参数适用于本地队列,别名队列和模型队列。

#### *QDepthHighEvent* **(MQCFIN)**

控制是否生成 "队列深度高" 事件 (参数标识: MQIA\_Q\_DEPTH\_HIGH\_EVENT)。

值可以是:

# **MQEVR\_DISABLED**

已禁用事件报告。

### **MQEVR\_ENABLED**

已启用事件报告。

#### *QDepthHighLimit* **(MQCFIN)**

队列深度的上限 (参数标识: MQIA\_Q\_DEPTH\_HIGH\_LIMIT)。

用于比较队列深度以生成 "队列深度上限" 事件的阈值。

### *QDepthLowEvent* **(MQCFIN)**

控制是否生成队列深度下限事件 (参数标识: MQIA\_Q\_DEPTH\_LOW\_EVENT)。

值可以是:

**MQEVR\_DISABLED**

已禁用事件报告。

## **MQEVR\_ENABLED**

已启用事件报告。

### *QDepthLowLimit* **(MQCFIN)**

队列深度的下限 (参数标识: MQIA\_Q\_DEPTH\_LOW\_LIMIT)。

将队列深度与之进行比较以生成 "队列深度下限" 事件的阈值。

#### *QDepthMaxEvent* **(MQCFIN)**

控制是否生成 "队列已满" 事件 (参数标识: MQIA\_Q\_DEPTH\_MAX\_EVENT)。

值可以是:

**MQEVR\_DISABLED** 已禁用事件报告。

**MQEVR\_ENABLED**

已启用事件报告。

## *QDesc* **(MQCFST)**

队列描述 (参数标识: MQCA\_Q\_DESC)。

字符串的最大长度为 MQ\_Q\_DESC\_LENGTH。

# *QMgrIdentifier* **(MQCFST)**

队列管理器标识 (参数标识: MQCA\_Q\_MGR\_IDENTIFIER)。

队列管理器的唯一标识。

### *QMgrName* **(MQCFST)**

本地队列管理器的名称 (参数标识: MQCA\_CLUSTER\_Q\_MGR\_NAME)。

字符串的最大长度为 MQ\_Q\_MGR\_NAME\_LENGTH。

### *QName* **(MQCFST)**

队列名称 (参数标识: MQCA\_Q\_NAME)。

字符串的最大长度为 MQ\_Q\_NAME\_LENGTH。

#### *QServiceInterval* **(MQCFIN)**

队列服务时间间隔的目标 (参数标识: MQIA\_Q\_SERVICE\_INTERVAL)。

用于比较以生成 "队列服务时间间隔高" 和 "队列服务时间间隔正常" 事件的服务时间间隔。

#### *QServiceIntervalEvent* **(MQCFIN)**

控制是生成 "服务时间间隔高" 还是 "服务时间间隔正常" 事件 (参数标识: MQIA\_Q\_SERVICE\_INTERVAL\_EVENT)。

值可以是:

### **MQQSIE\_HIGH**

队列服务时间间隔高事件已启用。

### **MQQSIE\_OK**

队列服务时间间隔正常事件已启用。

#### **MQQSIE\_NONE**

未启用队列服务时间间隔事件。

### *QSGDisposition* **(MQCFIN)**

QSG 处置 (参数标识: MQIA\_QSG\_DISP)。

指定对象的处置 (即,定义对象的位置及其行为方式)。 *QSGDisposition* 仅在 z/OS 上有效。 值可以是:

### **MQQSGD\_COPY**

对象定义为 MQQSGD\_COPY。

### **MQQSGD\_GROUP**

对象定义为 MQQSGD\_GROUP。

#### **MQQSGD\_Q\_MGR**

对象定义为 MQQSGD\_Q\_MGR。

#### **MQQSGD\_SHARED**

对象定义为 MQQSGD\_SHARED。

### *QType* **(MQCFIN)**

队列类型 (参数标识: MQIA\_Q\_TYPE)。

值可以是:

#### **MQQT\_ALIAS**

别名队列定义。

#### **MQQT\_CLUSTER**

集群队列定义。

### **MQQT\_LOCAL** 本地队列。

# **MQQT\_REMOTE**

远程队列的本地定义。

# **MQQT\_MODEL**

模型队列定义。

### *QueueAccounting* **(MQCFIN)**

控制记帐 (线程级和队列级记帐) 数据的收集 (参数标识: MQIA\_ACCOUNTING\_Q)。

# 值可以是:

# **MQMON\_Q\_MGR**

将根据队列管理器上 *QueueAccounting* 参数的设置来执行队列的记帐数据收集。

#### **MQMON\_OFF**

请勿收集队列的记帐数据。

**MQMON\_ON**

收集队列的记帐数据。

### *QueueMonitoring* **(MQCFIN)**

联机监视数据收集 (参数标识: MOIA\_MONITORING\_0)。

### 值可以是:

### **MQMON\_OFF**

对此队列关闭联机监视数据收集。

### **MQMON\_Q\_MGR**

队列管理器的 *QueueMonitoring* 参数的值由队列继承。

#### **MQMON\_LOW**

对于此队列,已开启联机监视数据收集,但数据收集速率较低,除非队列管理器的 *QueueMonitoring* 为 MQMON\_NONE。

### **MQMON\_MEDIUM**

此队列的联机监视数据收集已开启,数据收集速率适中,除非队列管理器的 *QueueMonitoring* 为 MQMON\_NONE。

#### **MQMON\_HIGH**

已开启此队列的联机监视数据收集,数据收集速率较高,除非队列管理器的 *QueueMonitoring* 为 MOMON\_NONE<sub>。</sub>

### *QueueStatistics* **(MQCFIN)**

控制统计数据的收集 (参数标识: MQIA\_STATISTICS\_Q)。

值可以是:

### **MQMON\_Q\_MGR**

根据队列管理器上 *QueueStatistics* 参数的设置来执行队列的统计信息数据收集。

#### **MQMON\_OFF**

请勿收集队列的统计数据。

#### **MQMON\_ON**

收集队列的统计数据,除非队列管理器的 *QueueStatistics* 为 MQMON\_NONE。

此参数仅在 IBM i, UNIX 系统和 Windows 上有效。

#### *RemoteQMgrName* **(MQCFST)**

远程队列管理器的名称 (参数标识: MQCA\_REMOTE\_Q\_MGR\_NAME)。

字符串的最大长度为 MQ\_Q\_MGR\_NAME\_LENGTH。

#### *RemoteQName* **(MQCFST)**

远程队列管理器上本地已知的远程队列的名称 (参数标识: MQCA\_REMOTE\_Q\_NAME)。

字符串的最大长度为 MQ\_Q\_NAME\_LENGTH。

### *RetentionInterval* **(MQCFIN)**

保留时间间隔 (参数标识: MQIA\_RETENTION\_INTERVAL)。

#### *Scope* **(MQCFIN)**

队列定义的作用域 (参数标识: MQIA\_SCOPE)。

值可以是:

#### **MQSCO\_Q\_MGR**

队列管理器作用域。

### **MQSCO\_CELL**

单元格作用域。

此参数在 IBM i 或 z/OS 上无效。

### *Shareability* **(MQCFIN)**

可以共享队列,也可以不共享队列: (参数标识: MQIA\_SHAREABILITY)。

值可以是:

### **MQQA\_SHAREABLE**

队列可共享。

**MQQA\_NOT\_SHAREABLE**

队列不可共享。

# *StorageClass* **(MQCFST)**

存储类 (参数标识: MQCA\_STORAGE\_CLASS)。 此参数仅适用于 z/OS 。

指定存储类的名称。

字符串的最大长度为 MQ\_STORAGE\_CLASS\_LENGTH。

### *TpipeNames* **(MQCFSL)**

TPIPE 名称 (参数标识: MQCA\_TPIPE\_NAME)。 此参数仅适用于 z/OS 上的本地队列。

指定用于通过 WebSphere MQ IMS 网桥 (如果网桥处于活动状态) 与 OTMA 通信的 TPIPE 名称。

字符串的最大长度为 MQ\_TPIPE\_NAME\_LENGTH。

### *TriggerControl* **(MQCFIN)**

触发器控制 (参数标识: MQIA\_TRIGGER\_CONTROL)。

值可以是:

## **MQTC\_OFF**

不需要触发器消息。

## **MQTC\_ON**

需要触发消息。

## *TriggerData* **(MQCFST)**

触发器数据 (参数标识: MQCA\_TRIGGER\_DATA)。

字符串的最大长度为 MQ\_TRIGGER\_DATA\_LENGTH。

### *TriggerDepth* **(MQCFIN)**

触发器深度 (参数标识: MQIA\_TRIGGER\_DEPTH)。

### *TriggerMsgPriority* **(MQCFIN)**

触发器的阈值消息优先级 (参数标识: MQIA\_TRIGGER\_MSG\_PRIORITY)。

### *TriggerType* **(MQCFIN)**

触发器类型 (参数标识: MQIA\_TRIGGER\_TYPE)。

值可以是:

### **MQTT\_NONE**

无触发器消息。

# **MQTT\_FIRST**

队列深度从 0 到 1 时触发消息。

### **MQTT\_EVERY**

针对每条消息触发消息。

### **MQTT\_DEPTH**

超过深度阈值时触发消息。

# *Usage* **(MQCFIN)**

用法 (参数标识: MQIA\_USAGE)。

值可以是:

### **MQUS\_NORMAL**

正常使用。

# **MQUS\_TRANSMISSION**

传输队列。

### *XmitQName* **(MQCFST)**

传输队列名称 (参数标识: MQCA\_XMIT\_Q\_NAME)。

字符串的最大长度为 MQ\_Q\_NAME\_LENGTH。

# **查询队列管理器**

"查询队列管理器" (**MQCMD\_INQUIRE\_Q\_MGR**) 命令查询队列管理器的属性。

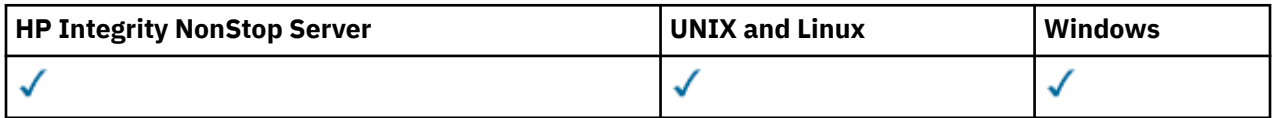

# **可选参数**

## *CommandScope* **(MQCFST)**

命令作用域 (参数标识: MQCACF\_COMMAND\_SCOPE)。 此参数仅适用于 z/OS 。

指定当队列管理器是队列共享组的成员时如何执行命令。 可指定下列值之一:

- 空白 (或完全省略参数)。 此命令在输入命令的队列管理器中执行。
- 队列管理器名称。 该命令在您指定的队列管理器上执行,前提是它在队列共享组中处于活动状态。 如 果指定的队列管理器名称不是输入该队列管理器的队列管理器,那么必须使用队列共享组环境。 必须 启用命令服务器。
- 星号 "\*"。 命令将在本地队列管理器中执行,还将传送到队列共享组中每个活动队列管理器中。

最大长度为 MQ\_QSG\_NAME\_LENGTH。

不能将 *CommandScope* 用作要过滤的参数。

# *QMgrAttrs* **(MQCFIL)**

队列管理器属性 (参数标识: MQIACF\_Q\_MGR\_ATTRS)。

属性列表可以自行指定以下值-如果未指定参数,那么将使用缺省值:

# **MQIACF\_ALL**

所有属性。

或以下值的组合:

# **MQCA\_ALTERATION\_DATE**

上次更改定义的日期。

- **MQCA\_ALTERATION\_TIME** 上次更改定义的时间。
- **MQCA\_CHANNEL\_AUTO\_DEF\_EXIT** 自动通道定义出口名称。 MQCA\_CHANNEL\_AUTO\_DEF\_EXIT 在 z/OS 上无效。

**MQCA\_CLUSTER\_WORKLOAD\_DATA** 传递到集群工作负载出口的数据。

**MQCA\_CLUSTER\_WORKLOAD\_EXIT** 集群工作负载出口的名称。

# **MQCA\_COMMAND\_INPUT\_Q\_NAME**

系统命令输入队列名称。

**MQCA\_CUSTOM** 新功能部件的定制属性。

### **MQCA\_DEAD\_LETTER\_Q\_NAME** 死信队列的名称。

### **MQCA\_DEF\_XMIT\_Q\_NAME**

缺省传输队列名称。

#### **MQCA\_DNS\_GROUP**

当使用工作负载管理器 for Dynamic Domain Name Services Support (DDNS) 时,处理队列共享组的 入站传输的 TCP 侦听器必须加入的组的名称。 MQCA\_DNS\_GROUP 仅在 z/OS 上有效。

#### **MQCA\_IGQ\_USER\_ID**

组内排队用户标识。 此参数仅在 z/OS 上有效。

### **MQCA\_LU\_GROUP\_NAME**

LU 6.2 侦听器的通用 LU 名。 MQCA\_LU\_GROUP\_NAME 仅在 z/OS 上有效。

### **MQCA\_LU\_NAME**

要用于出站 LU 6.2 传输的 LU 名。 MQCA\_LU\_NAME 仅在 z/OS 上有效。

#### **MQCA\_LU62\_ARM\_SUFFIX**

APPCPM 后缀。 MQCA\_LU62\_ARM\_SUFFIX 仅在 z/OS 上有效。

#### **MQCA\_PARENT**

指定为此队列管理器的父代的分层连接的队列管理器的名称。

# **MQCA\_Q\_MGR\_DESC**

队列管理器描述。

### **MQCA\_Q\_MGR\_IDENTIFIER**

内部生成的唯一队列管理器名称。

#### **MQCA\_Q\_MGR\_NAME**

本地队列管理器的名称。

#### **MQCA\_QSG\_NAME**

队列共享组名。 此参数属性仅在 z/OS 上有效。

#### **MQCA\_REPOSITORY\_NAME**

队列管理器存储库的集群名称。

### **MQCA\_REPOSITORY\_NAMELIST**

队列管理器为其提供存储库管理器服务的集群列表的名称。

#### **MQCA\_SSL\_CRL\_NAMELIST**

SSL 证书撤销位置名称列表。

#### **MQCA\_SSL\_CRYPTO\_HARDWARE**

用于配置 SSL 加密硬件的参数。 此参数仅在 UNIX, Linux, and Windows 平台上受支持。

### **MQCA\_SSL\_KEY\_REPOSITORY**

SSL 密钥存储库的位置和名称。

#### **MQCA\_TCP\_NAME**

您正在使用的 TCP/IP 系统的名称。 MQCA\_TCP\_NAME 仅在 z/OS 上有效。

### **MQCA\_VERSION**

与队列管理器关联的 IBM WebSphere MQ 安装版本。 版本的格式为 VVRRMMFF:

- VV:版本
- RR:发行版
- MM: 维护级别

FF:修订级别

#### **MQIA\_ACCOUNTING\_CONN\_OVERRIDE**

指定是否可以覆盖 *MQIAccounting* 和 *QueueAccounting* 队列管理器参数的设置。 MQIA\_ACCOUNTING\_CONN\_OVERRIDE 仅在 AIX, HP-UX, IBM i, Linux, Solaris, and Windows 上有 效。

### **MQIA\_ACCOUNTING\_INTERVAL**

中间记帐数据收集时间间隔。 MQIA\_ACCOUNTING\_INTERVAL 仅在 AIX, HP-UX, IBM i, Linux, Solaris, and Windows 上有效。

#### **MQIA\_ACCOUNTING\_MQI**

指定是否针对 MQI 数据收集记帐信息。 MQIA\_ACCOUNTING\_MQI 仅在 AIX, HP-UX, IBM i, Linux, Solaris, and Windows 上有效。

### **MQIA\_ACCOUNTING\_Q**

队列的记帐数据收集。

# **MQIA\_ACTIVE\_CHANNELS**

可以随时处于活动状态的最大通道数。 MQIA\_ACTIVE\_CHANNELS 仅在 z/OS 上有效。

### **MQIA\_ACTIVITY\_CONN\_OVERRIDE**

指定是否可以覆盖应用程序活动跟踪的值。

### **MQIA\_ACTIVITY\_RECORDING**

指定是否可以生成活动报告。

### **MQIA\_ACTIVITY\_TRACE**

指定是否可以生成应用程序活动跟踪报告。

#### **MQIA\_ADOPTNEWMCA\_CHECK**

检查元素以确定在检测到与已处于活动状态的 MCA 同名的新入站通道时是否必须采用 MCA。 MQIA\_ADOPTNEWMCA\_CHECK 仅在 z/OS 上有效。

### **MQIA\_ADOPTNEWMCA\_TYPE**

指定当检测到与 *AdoptNewMCACheck* 参数匹配的新入站通道请求时,是否必须自动重新启动 MCA 的孤立实例。 MQIA\_ADOPTNEWMCA\_TYPE 仅在 z/OS 上有效。

### **MQIA\_AUTHORITY\_EVENT**

权限事件的控制属性。

#### **MQIA\_BRIDGE\_EVENT**

IMS 网桥事件的控制属性。 MQIA\_BRIDGE\_EVENT 仅在 z/OS 上有效。

### **MQIA\_CERT\_VAL\_POLICY**

指定使用哪个 SSL/TLS 证书验证策略来验证从远程伙伴系统接收的数字证书。 此属性控制证书链验 证如何严格符合行业安全标准。 MQIA\_CERT\_VAL\_POLICY 仅在 UNIX, Linux, and Windows 上有 效。有关更多信息, 请参阅 WebSphere MQ 中的证书验证策略。

### **MQIA\_CHANNEL\_AUTO\_DEF**

自动通道定义的控制属性。 MQIA\_CHANNEL\_AUTO\_DEF 在 z/OS 上无效。

#### **MQIA\_CHANNEL\_AUTO\_DEF\_EVENT**

自动通道定义事件的控制属性。 MQIA\_CHANNEL\_AUTO\_DEF\_EVENT 在 z/OS 上无效。

#### **MQIA\_CHANNEL\_EVENT**

通道事件的控制属性。

#### **MQIA\_CHINIT\_ADAPTERS**

要用于处理 IBM WebSphere MQ 调用的适配器子任务数。 MQIA\_CHINIT\_ADAPTERS 仅在 z/OS 上 有效。

### **MQIA\_CHINIT\_CONTROL**

队列管理器启动时自动启动通道启动程序。

#### **MQIA\_CHINIT\_DISPATCHERS**

要用于通道启动程序的分派器数。 MQIA\_CHINIT\_DISPATCHERS 仅在 z/OS 上有效。

#### **MQIA\_CHINIT\_SERVICE\_PARM**

保留供 IBM 使用。 MQIA\_CHINIT\_SERVICE\_PARM 仅在 z/OS 上有效。

### **MQIA\_CHINIT\_TRACE\_AUTO\_START**

指定通道启动程序跟踪是否必须自动启动。 MQIA\_CHINIT\_TRACE\_AUTO\_START 仅在 z/OS 上有 效。

#### **MQIA\_CHINIT\_TRACE\_TABLE\_SIZE**

通道启动程序的跟踪数据空间大小 (以兆字节计)。 MQIA\_CHINIT\_TRACE\_TABLE\_SIZE 仅在 z/OS 上有效。

### **MQIA\_CHLAUTH\_RECORDS**

用于检查通道认证记录的控制属性。

# **MQIA\_CLUSTER\_WORKLOAD\_LENGTH**

传递到集群工作负载出口的消息的最大长度。

### **MQIA\_CLWL\_MRU\_CHANNELS** 集群工作负载最近使用的通道。

**MQIA\_CLWL\_USEQ** 集群工作负载远程队列使用。

**MQIA\_CMD\_SERVER\_CONTROL** 队列管理器启动时自动启动命令服务器。

### **MQIA\_CODED\_CHAR\_SET\_ID** 编码字符集标识。

# **MQIA\_COMMAND\_EVENT**

命令事件的控制属性。

**MQIA\_COMMAND\_LEVEL**

# 队列管理器支持的命令级别。

### **MQIA\_CONFIGURATION\_EVENT**

配置事件的控制属性。

### **MQIA\_CPI\_LEVEL**

保留供 IBM 使用。

### **MQIA\_DEF\_CLUSTER\_XMIT\_Q\_TYPE**

要用于集群发送方通道的缺省传输队列类型。 此参数在 z/OS 上无效。

### **MQIA\_DIST\_LISTS**

分发列表支持。 此参数在 z/OS 上无效。

#### **MQIA\_DNS\_WLM**

指定处理队列共享组的入站传输的 TCP 侦听器是否必须向 DDNS 的工作负载管理器 (WLM) 注册。 MQIA\_DNS\_WLM 仅在 z/OS 上有效。

### **MQIA\_EXPIRY\_INTERVAL**

到期时间间隔。 此参数仅在 z/OS 上有效。

### **MQIA\_GROUP\_UR**

用于控制事务应用程序是否可以与 GROUP 恢复处置单元连接的控制属性。 此参数仅在 z/OS 上有 效。

## **MQIA\_IGQ\_PUT\_AUTHORITY**

组内排队放置权限。 此参数仅在 z/OS 上有效。

### **MQIA\_INHIBIT\_EVENT**

禁止事件的控制属性。

# **MQIA\_INTRA\_GROUP\_QUEUING**

组内排队支持。 此参数仅在 z/OS 上有效。

### **MQIA\_IP\_ADDRESS\_VERSION** IP 地址版本选择器。

# **MQIA\_LISTENER\_TIMER**

侦听器重新启动时间间隔。 MQIA\_LISTENER\_TIMER 仅在 z/OS 上有效。

# **MQIA\_LOCAL\_EVENT**

本地事件的控制属性。

# **MQIA\_LOGGER\_EVENT**

恢复日志事件的控制属性。

### **MQIA\_LU62\_CHANNELS**

LU 6.2 通道的最大数目。 MQIA\_LU62\_CHANNELS 仅在 z/OS 上有效。

# **MQIA\_MSG\_MARK\_BROWSE\_INTERVAL**

已浏览的消息保持标记的时间间隔。

## **MQIA\_MAX\_CHANNELS**

可以是当前通道的最大数量。 MQIA\_MAX\_CHANNELS 仅在 z/OS 上有效。

**MQIA\_MAX\_HANDLES**

最大句柄数。

### **MQIA\_MAX\_MSG\_LENGTH** 最大消息长度。

**MQIA\_MAX\_PRIORITY** 最大优先级。

**MQIA\_MAX\_PROPERTIES\_LENGTH** 最大属性长度。

**MQIA\_MAX\_UNCOMMITTED\_MSGS** 工作单元中未落实的最大消息数。

### **MQIA\_MONITORING\_AUTO\_CLUSSDR**

自动定义的集群发送方通道的 *ChannelMonitoring* 属性的缺省值。

### **MQIA\_MONITORING\_CHANNEL**

指定是否启用通道监视。

**MQIA\_MONITORING\_Q** 指定是否启用队列监视。

# **MQIA\_OUTBOUND\_PORT\_MAX**

传出通道绑定范围内的最大值。 MQIA\_OUTBOUND\_PORT\_MAX 仅在 z/OS 上有效。

### **MQIA\_OUTBOUND\_PORT\_MIN**

传出通道绑定范围内的最小值。 MQIA\_OUTBOUND\_PORT\_MIN 仅在 z/OS 上有效。

# **MQIA\_PERFORMANCE\_EVENT**

性能事件的控制属性。

**MQIA\_PLATFORM** 队列管理器所在的平台。

# **MQIA\_PUBSUB\_CLUSTER**

控制此队列管理器是否参与发布/预订集群。

### **MQIA\_PUBSUB\_MAXMSG\_RETRY\_COUNT**

处理 (在同步点下) 失败的命令消息时的重试次数

## **MQIA\_PUBSUB\_MODE**

询问发布/预订引擎和排队的发布/预订接口是否正在运行,这允许应用程序通过使用应用程序编程接 口和排队的发布/预订接口所监视的队列来发布/预订。

### **MQIA\_PUBSUB\_NP\_MSG**

指定是废弃 (还是保留) 未传递的输入消息。

#### **MQIA\_PUBSUB\_NP\_RESP**

未传递的响应消息的行为。

### **MQIA\_PUBSUB\_SYNC\_PT**

指定是否只能在同步点下处理持久 (或所有) 消息。

### **MQIA\_QMGR\_CFCONLOS**

指定当队列管理器与管理结构或 CFCONLOS 设置为 ASQMGR 的任何 CF 结构失去连接时要执行的操 作。 MQIA\_QMGR\_CFCONLOS 仅在 z/OS 上有效。

### **MQIA\_RECEIVE\_TIMEOUT**

TCP/IP 通道等待从其伙伴接收数据的时间长度。 MQIA\_RECEIVE\_TIMEOUT 仅在 z/OS 上有效。

### **MQIA\_RECEIVE\_TIMEOUT\_MIN**

TCP/IP 通道等待从其伙伴. MQIA\_RECEIVE\_TIMEOUT\_MIN 接收数据的最小时间长度仅在 z/OS 上 有效。

### **MQIA\_RECEIVE\_TIMEOUT\_TYPE**

要应用于 *ReceiveTimeout* 参数的限定符。 MQIA\_RECEIVE\_TIMEOUT\_TYPE 仅在 z/OS 上有效。

# **MQIA\_REMOTE\_EVENT**

远程事件的控制属性。

### **MQIA\_SECURITY\_CASE**

指定队列管理器是支持大小写混合的安全概要文件名称,还是仅支持大写的安全概要文件名称。 MQIA\_SECURITY\_CASE 仅在 z/OS 上有效。

#### **MQIA\_SHARED\_Q\_Q\_MGR\_NAME**

当队列管理器对共享队列进行 MQOPEN 调用,并且在 MQOPEN 调用的 *ObjectQmgrName* 参数中指 定的队列管理器与处理队列管理器位于同一队列共享组中时, SQQMNAME 属性指定是使用 *ObjectQmgrName* 还是处理队列管理器直接打开共享队列。 MQIA\_SHARED\_Q\_Q\_MGR\_NAME 仅在 z/OS 上有效。

### **MQIA\_SSL\_EVENT**

SSL 事件的控制属性。

### **MQIA\_SSL\_FIPS\_REQUIRED**

指定如果密码术是在 IBM WebSphere MQ 中执行,而不是在加密硬件本身中执行,那么是否仅使用 FIPS 认证的算法。

### **MQIA\_SSL\_RESET\_COUNT**

SSL 密钥重置计数。

## **MQIA\_SSL\_TASKS**

SSL 任务。 此参数仅在 z/OS 上有效。

### **MQIA\_START\_STOP\_EVENT**

启动停止事件的控制属性。

### **MQIA\_STATISTICS\_AUTO\_CLUSSDR**

指定是否要为自动定义的集群发送方通道收集统计数据,如果要收集统计数据,请指定数据收集速 率。 MQIA\_STATISTICS\_AUTO\_CLUSSDR 仅在 AIX, HP-UX, IBM i, Linux, Solaris, and Windows 上 有效。

#### **MQIA\_STATISTICS\_CHANNEL**

指定是否要为通道收集统计信息监视数据,如果要收集,那么指定数据收集速率。 <code>MOIA\_STATISTICS\_CHANNEL</code> 仅在 AIX, HP-UX, IBM i, Linux, Solaris, and Windows 上有效。

### **MQIA\_STATISTICS\_INTERVAL**

统计信息数据收集时间间隔。 MQIA\_STATISTICS\_INTERVAL 仅在 AIX, HP-UX, IBM i, Linux, Solaris, and Windows 上有效。

### **MQIA\_STATISTICS\_MQI**

指定是否为队列管理器收集统计信息监视数据。 MQIA\_STATISTICS\_MOI 仅在 AIX, HP-UX, IBM i, Linux, Solaris, and Windows 上有效。

#### **MQIA\_STATISTICS\_Q**

指定是否收集队列的统计信息监视数据。 MOIA\_STATISTICS\_Q 仅在 AIX, HP-UX, IBM i, Linux, Solaris, and Windows 上有效。

### **MQIA\_SUITE\_B\_STRENGTH**

指定是否使用符合 Suite B 的密码术以及使用的强度级别。 有关套件 B 配置及其对 SSL 和 TLS 通道 的影响的更多信息,请参阅 IBM WebSphere MQ 中的 NSA 套件 B 密码术 。

#### **MQIA\_SYNCPOINT**

同步点可用性。

#### **MQIA\_TCP\_CHANNELS**

可以是当前通道或可以连接的客户机的最大通道数,这些通道使用 TCP/IP 传输协议。这仅在 z/OS 上有效。

### **MQIA\_TCP\_KEEP\_ALIVE**

指定是否使用 TCP KEEPALIVE 工具来检查连接的另一端是否仍然可用。 MQIA\_TCP\_KEEP\_ALIVE 仅在 z/OS 上有效。

#### **MQIA\_TCP\_STACK\_TYPE**

指定通道启动程序是只能使用 TCPName 参数中指定的 TCP/IP 地址空间, 还是可以选择绑定到任何 所选 TCP/IP 地址。 MQIA\_TCP\_STACK\_TYPE 仅在 z/OS 上有效。

### **MQIA\_TRACE\_ROUTE\_RECORDING**

指定是否可以记录跟踪路由信息并生成应答消息。

**MQIA\_TREE\_LIFE\_TIME**

非管理主题的生存期。

### **MQIA\_TRIGGER\_INTERVAL** 触发时间间隔。

**MQIA\_XR\_CAPABILITY** 指定是否支持遥测命令。

## **MQIACF\_Q\_MGR\_CLUSTER**

所有集群属性。 这些属性为:

- MQCA\_CLUSTER\_WORKLOAD\_DATA
- MQCA\_CLUSTER\_WORKLOAD\_EXIT
- MQCA\_CHANNEL\_AUTO\_DEF\_EXIT
- MQCA\_REPOSITORY\_NAME
- MQCA\_REPOSITORY\_NAMELIST
- MQIA\_CLUSTER\_WORKLOAD\_LENGTH
- MQIA\_CLWL\_MRU\_CHANNELS
- MQIA\_CLWL\_USEQ
- MQIA\_MONITORING\_AUTO\_CLUSSDR
- MQCA\_Q\_MGR\_IDENTIFIER

### **MQIACF\_Q\_MGR\_DQM**

所有分布式排队属性。 这些属性为:

- MQCA\_CHANNEL\_AUTO\_DEF\_EXIT
- MQCA\_DEAD\_LETTER\_Q\_NAME
- MQCA\_DEF\_XMIT\_Q\_NAME
- MQCA\_DNS\_GROUP
- MQCA\_IGQ\_USER\_ID
- MQCA\_LU\_GROUP\_NAME
- MQCA\_LU\_NAME
- MQCA\_LU62\_ARM\_SUFFIX
- MQCA\_Q\_MGR\_IDENTIFIER
- MQCA\_SSL\_CRL\_NAMELIST
- MOCA SSL CRYPTO HARDWARE
- MQCA\_SSL\_KEY\_REPOSITORY
- MQCA\_TCP\_NAME
- MOIA ACTIVE CHANNELS
- MQIA\_ADOPTNEWMCA\_CHECK
- MQIA\_ADOPTNEWMCA\_TYPE
- MQIA\_CHANNEL\_AUTO\_DEF
- MQIA\_CHANNEL\_AUTO\_DEF\_EVENT
- MQIA\_CHANNEL\_EVENT
- MQIA\_CHINIT\_ADAPTERS
- MQIA\_CHINIT\_CONTROL
- MQIA\_CHINIT\_DISPATCHERS
- MQIA\_CHINIT\_SERVICE\_PARM
- MQIA\_CHINIT\_TRACE\_AUTO\_START
- MQIA\_CHINIT\_TRACE\_TABLE\_SIZE
- MQIA\_CHLAUTH\_RECORDS
- MQIA\_INTRA\_GROUP\_QUEUING
- MQIA\_IGQ\_PUT\_AUTHORITY
- MQIA\_IP\_ADDRESS\_VERSION
- MQIA\_LISTENER\_TIMER
- MQIA\_LU62\_CHANNELS
- MQIA\_MAX\_CHANNELS
- MQIA\_MONITORING\_CHANNEL
- MQIA\_OUTBOUND\_PORT\_MAX
- MQIA\_OUTBOUND\_PORT\_MIN
- MQIA\_RECEIVE\_TIMEOUT
- MQIA\_RECEIVE\_TIMEOUT\_MIN
- MQIA\_RECEIVE\_TIMEOUT\_TYPE
- MQIA\_SSL\_EVENT
- MQIA\_SSL\_FIPS\_REQUIRED
- MQIA\_SSL\_RESET\_COUNT
- MQIA\_SSL\_TASKS
- MQIA\_STATISTICS\_AUTO\_CLUSSDR
- MQIA\_TCP\_CHANNELS
- MQIA\_TCP\_KEEP\_ALIVE
- MQIA\_TCP\_STACK\_TYPE

## **MQIACF\_Q\_MGR\_EVENT**

所有事件控制属性。 这些属性为:

- MQIA\_AUTHORITY\_EVENT
- MQIA\_BRIDGE\_EVENT
- MQIA\_CHANNEL\_EVENT
- MQIA\_COMMAND\_EVENT
- MQIA\_CONFIGURATION\_EVENT
- MQIA\_INHIBIT\_EVENT
- MQIA\_LOCAL\_EVENT
- MQIA\_LOGGER\_EVENT
- MQIA\_PERFORMANCE\_EVENT
- MQIA\_REMOTE\_EVENT
- MQIA\_SSL\_EVENT
- MQIA\_START\_STOP\_EVENT

## **MQIACF\_Q\_MGR\_PUBSUB**

所有队列管理器发布/预订属性。 这些属性为:

- MQCA\_PARENT
- MQIA\_PUBSUB\_MAXMSG\_RETRY\_COUNT
- MQIA\_PUBSUB\_MODE
- MQIA\_PUBSUB\_NP\_MSG
- MQIA\_PUBSUB\_NP\_RESP
- MQIA\_PUBSUB\_SYNC\_PT
- MQIA\_TREE\_LIFE\_TIME

## **MQIACF\_Q\_MGR\_SYSTEM**

所有队列管理器系统属性。 这些属性为:

- MQCA\_COMMAND\_INPUT\_Q\_NAME
- MQCA\_CUSTOM
- MQCA\_DEAD\_LETTER\_Q\_NAME
- MQCA\_Q\_MGR\_NAME
- MQCA\_QSG\_NAME
- MQCA\_VERSION
- MQIA\_ACCOUNTING\_CONN\_OVERRIDE
- MQIA\_ACCOUNTING\_INTERVAL
- MQIA\_ACCOUNTING\_Q
- MQIA\_ACTIVITY\_CONN\_OVERRIDE
- MQIA\_ACTIVITY\_RECORDING
- MQIA\_ACTIVITY\_TRACE
- MQCA\_ALTERATION\_DATE
- MQCA\_ALTERATION\_TIME
- MQIA\_CMD\_SERVER\_CONTROL
- MQIA\_CODED\_CHAR\_SET\_ID
- MQIA\_COMMAND\_LEVEL
- MQIA\_CPI\_LEVEL
- MQIA\_DIST\_LISTS
- MQIA\_EXPIRY\_INTERVAL
- MQIA\_MAX\_HANDLES
- MQIA\_MAX\_MSG\_LENGTH
- MQIA\_MAX\_PRIORITY
- MQIA\_MAX\_PROPERTIES\_LENGTH
- MQIA\_MAX\_UNCOMMITTED\_MSGS
- MQIA\_MONITORING\_Q
- MQIA\_PLATFORM
- MQIA\_SHARED\_Q\_Q\_MGR\_NAME
- MQIA\_STATISTICS\_INTERVAL
- MQIA\_STATISTICS\_MQI
- MQIA\_STATISTICS\_Q
- MQIA\_SYNCPOINT
- MQIA\_TRACE\_ROUTE\_RECORDING
- MQIA\_TRIGGER\_INTERVAL
- MQIA\_XR\_CAPABILITY

# **查询队列管理器 (响应)**

对 "查询队列管理器" (MQCMD\_INQUIRE\_Q\_MGR) 命令的响应由后跟 *QMgrName* 结构和请求的属性参数结构 组合的响应头组成。

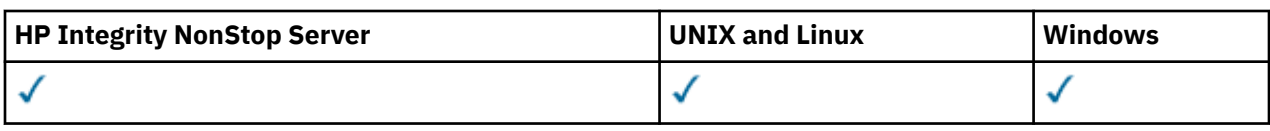

## **Always returned:**

*QMgrName*

## **Returned if requested:**

*AccountingConnOverride*, *AccountingInterval*, *ActivityConnOverride*, *ActivityRecording*, *ActivityTrace*, *AdoptNewMCACheck*, *AdoptNewMCAType*, *AlterationDate*, *AlterationTime*, *AuthorityEvent*, *BridgeEvent*, *CertificateValPolicy*, *CFConlos*, *ChannelAutoDef*, *ChannelAutoDefEvent*, *ChannelAutoDefExit*, *ChannelAuthenticationRecords*, *ChannelEvent*, *ChannelInitiatorControl*, *ChannelMonitoring*, *ChannelStatistics*, *ChinitAdapters*, *ChinitDispatchers*, *ChinitServiceParm*, *ChinitTraceAutoStart*, *ChinitTraceTableSize*, *ClusterSenderMonitoringDefault*, *ClusterSenderStatistics*, *ClusterWorkloadData*, *ClusterWorkloadExit*, *ClusterWorkloadLength*, *CLWLMRUChannels*, *CLWLUseQ*, *CodedCharSetId*, *CommandEvent*, *CommandInputQName*, *CommandLevel*, *CommandServerControl*, *ConfigurationEvent*, *CreationDate*, *CreationTime*, *Custom*, *DeadLetterQName*, *DefClusterXmitQueueType*, *DefXmitQName*, *DistLists*, *DNSGroup*, *DNSWLM*, *EncryptionPolicySuiteB*, *ExpiryInterval*, *GroupUR*, *IGQPutAuthority*, *IGQUserId*, *InhibitEvent*, *IntraGroupQueuing*, *IPAddressVersion*, *ListenerTimer*, *LocalEvent*, *LoggerEvent*, *LUGroupName*, *LUName*, *LU62ARMSuffix*, *LU62Channels*, *MaxChannels*, *MaxActiveChanels*, *MaxHandles*, *MaxMsgLength*, *MaxPriority*, *MaxPropertiesLength*, *MaxUncommittedMsgs*, *MQIAccounting*, *MQIStatisticsOutboundPortMax*, *OutboundPortMin*, *Parent*, *PerformanceEvent*, *Platform*, *PubSubClus*, *PubSubMaxMsgRetryCount*, *PubSubMode*, *QmgrDesc*, *QMgrIdentifier*, *QSGName*, *QueueAccounting*, *QueueMonitoring*, *QueueStatistics*, *ReceiveTimeout*, *ReceiveTimeoutMin*, *ReceiveTimeoutType*, *RemoteEvent*, *RepositoryName*, *RepositoryNamelist*, *SecurityCase*, *SharedQQmgrName*, *Splcap*, *SSLCRLNamelist*, *SSLCryptoHardware*, *SSLEvent*, *SSLFIPSRequired*, *SSLKeyRepository*, *SSLKeyResetCount*, *SSLTasks*, *StartStopEvent*, *StatisticsInterval*, *SyncPoint*, *TCPChannels*, *TCPKeepAlive*, *TCPName*, *TCPStackType*, *TraceRouteRecording*, *TreeLifeTime*, *TriggerInterval*, *Version*

## **响应数据**

## *AccountingConnOverride* **(MQCFIN)**

指定应用程序是否可以覆盖 *QueueAccounting* 和 *MQIAccounting* 队列管理器参数 (参数标识: MQIA\_ACCOUNTING\_CONN\_OVERRIDE) 的设置。

## 值可以是:

## **MQMON\_DISABLED**

应用程序无法覆盖 *QueueAccounting* 和 *MQIAccounting* 参数的设置。

## **MQMON\_ENABLED**

应用程序可以使用 MQCONNX API 调用的 MQCNO 结构的选项字段来覆盖 *QueueAccounting* 和 *MQIAccounting* 参数的设置。

此参数仅适用于 AIX, HP-UX, IBM i, Linux, Solaris, and Windows。

## *AccountingInterval* **(MQCFIN)**

写入中间记帐记录的时间间隔 (以秒计) (参数标识: MQIA\_ACCOUNTING\_INTERVAL)。

它是 1 到 604 000 范围内的值。

此参数仅适用于 AIX, HP-UX, IBM i, Linux, Solaris, and Windows。

## *ActivityConnOverride* **(MQCFIN)**

指定应用程序是否可以覆盖队列管理器属性 (参数标识: MQIA\_ACTIVITY\_CONN\_OVERRIDE) 中 ACTVTRC 值的设置。

值可以是:

#### **MQMON\_DISABLED**

应用程序无法使用 MQCONNX 调用上 MQCNO 结构中的 "选项" 字段来覆盖 ACTVTRC 队列管理器属 性的设置。 这是缺省值。

#### **MQMON\_ENABLED**

应用程序可以使用 MQCNO 结构中的 "选项" 字段覆盖 ACTVTRC 队列管理器属性。

对该值的更改仅对在对属性进行更改之后与队列管理器的连接有效。

此参数仅适用于 IBM i, Unix 系统和 Windows。

### *ActivityRecording* **(MQCFIN)**

是否可以生成活动报告 (参数标识: MQIA\_ACTIVITY\_RECORDING)。

值可以是:

### **MQRECORDING\_DISABLED**

无法生成活动报告。

#### **MQRECORDING\_MSG**

可以生成活动报告并将其发送到由导致报告的消息的发起方指定的目标。

#### **MQRECORDING\_Q**

可以生成活动报告并将其发送到 SYSTEM.ADMIN.ACTIVITY.QUEUE。

## *ActivityTrace* **(MQCFIN)**

是否可以生成活动报告 (参数标识: MQIA\_ACTIVITY\_TRACE)。

值可以是:

## **MQMON\_OFF**

请勿收集 WebSphere MQ MQI 应用程序活动跟踪。 这是缺省值。

如果将队列管理器属性 ACTVCONO 设置为 ENABLED , 那么可能会使用 MOCNO 结构中的 "选项" 字 段对各个连接覆盖此值。

#### **MQMON\_ON**

收集 WebSphere MQ MQI 应用程序活动跟踪。

对该值的更改仅对在对属性进行更改之后与队列管理器的连接有效。

此参数仅适用于 IBM i, Unix 系统和 Windows。

#### *AdoptNewMCACheck* **(MQCFIN)**

检查元素以确定在检测到新的入站通道时是否必须采用 (重新启动) MCA。 如果它与当前活动的 MCA 同 名(参数标识:MQIA\_ADOPTNEWMCA\_CHECK), 那么将采用此参数。

值可以是:

**MQADOPT\_CHECK\_Q\_MGR\_NAME** 检查队列管理器名称。

**MQADOPT\_CHECK\_NET\_ADDR** 请检查网络地址。

## **MQADOPT\_CHECK\_ALL** 请检查队列管理器名称和网络地址。

**MQADOPT\_CHECK\_NONE** 请勿检查任何元素。

此参数仅在 z/OS 上有效。

## *AdoptNewMCAType* **(MQCFIL)**

采用孤立通道实例 (参数标识: MQIA\_ADOPTNEWMCA\_TYPE)。

值可以是:

**MQADOPT\_TYPE\_NO** 请勿采用孤立通道实例。

### **MQADOPT\_TYPE\_ALL**

采用所有通道类型。

此参数仅在 z/OS 上有效。

#### *AlterationDate* **(MQCFST)**

变更日期 (参数标识: MQCA\_ALTERATION\_DATE)。

上次变更信息的日期,格式为 yyyy-mm-dd。

### *AlterationTime* **(MQCFST)**

更改时间 (参数标识: MQCA\_ALTERATION\_TIME)。

上次变更信息的时间,格式为 hh.mm.ss。

*AuthorityEvent* **(MQCFIN)**

控制是否生成授权 (未授权) 事件 (参数标识: MQIA\_AUTHORITY\_EVENT)。

值可以是:

#### **MQEVR\_DISABLED**

已禁用事件报告。

#### **MQEVR\_ENABLED**

已启用事件报告。

## *BridgeEvent* **(MQCFIN)**

控制是否生成 IMS 网桥事件 (参数标识: MQIA\_BRIDGE\_EVENT)。

值可以是:

**MQEVR\_DISABLED** 已禁用事件报告。

# **MQEVR\_ENABLED**

已启用事件报告。

此参数仅在 z/OS 上有效。

## *CertificateValPolicy* **(MQCFIN)**

指定使用哪个 SSL/TLS 证书验证策略来验证从远程伙伴系统接收的数字证书 (参数标识: MQIA\_CERT\_VAL\_POLICY)。

此属性可用于控制证书链验证如何严格符合行业安全标准。 此参数仅在 UNIX, Linux, and Windows 上有 效。有关更多信息,请参阅 WebSphere MQ 中的证书验证策略。

值可以是:

#### **MQ\_CERT\_VAL\_POLICY\_ANY**

应用安全套接字库支持的所有证书验证策略并接受证书链(如果有任何策略认为该证书链有效)。 可使用此设置来确保与不符合最新证书标准的旧数字证书的最大向后兼容性。

### **MQ\_CERT\_VAL\_POLICY\_RFC5280**

仅应用符合 RFC 5280 的证书验证策略。 此设置提供比 ANY 设置更严格的验证,但是会拒绝一些较 旧的数字证书。

#### *CFConlos* **(MQCFIN)**

指定当队列管理器与管理结构或任何将 CFCONLOS 设置为 ASQMGR (参数标识: MQIA\_QMGR\_CFCONLOS) 的 CF 结构失去连接时要执行的操作。

值可以是:

## **MQCFCONLOS\_TERMINATE**

当丢失与 CF 结构的连接时,队列管理器终止。

## **MQCFCONLOS\_TOLERATE**

队列管理器允许在不终止的情况下断开与 CF 结构的连接。

此参数仅在 z/OS 上有效。

#### *ChannelAutoDef* **(MQCFIN)**

控制是否可以自动定义接收方和服务器连接通道 (参数标识: MQIA\_CHANNEL\_AUTO\_DEF)。

值可以是:

#### **MQCHAD\_DISABLED**

通道自动定义已禁用。

## **MQCHAD\_ENABLED**

已启用通道自动定义。

## *ChannelAutoDefEvent* **(MQCFIN)**

控制在自动定义接收方,服务器连接或集群发送方通道时是否生成通道自动定义事件 (参数标识: MQIA\_CHANNEL\_AUTO\_DEF\_EVENT)。

值可以是:

### **MQEVR\_DISABLED**

已禁用事件报告。

## **MQEVR\_ENABLED**

已启用事件报告。

### *ChannelAutoDefExit* **(MQCFST)**

通道自动定义出口名称 (参数标识: MQCA\_CHANNEL\_AUTO\_DEF\_EXIT)。

出口名称的最大长度取决于运行出口的环境。 MQ\_EXIT\_NAME\_LENGTH 给出运行应用程序的环境的最 大长度。 MQ\_MAX\_EXIT\_NAME\_LENGTH 给出了所有受支持环境的最大值。

## *ChannelAuthenticationRecords* **(MQCFIN)**

控制是否检查通道认证记录 (参数标识: MQIA\_CHLAUTH\_RECORDS)。

值可以是:

# **MQCHLA\_DISABLED**

未检查通道认证记录。

## **MQCHLA\_ENABLED**

检查通道认证记录。

## *ChannelEvent* **(MQCFIN)**

控制是否生成通道事件 (参数标识: MQIA\_CHANNEL\_EVENT)。

值可以是:

## **MQEVR\_DISABLED**

已禁用事件报告。

#### **MQEVR\_ENABLED**

已启用事件报告。

### **MQEVR\_EXCEPTION**

已启用异常通道事件的报告。

## *ChannelInitiatorControl* **(MQCFIN)**

在队列管理器启动期间启动通道启动程序 (参数标识: MQIA\_CHINIT\_CONTROL)。 此参数在 z/OS 上不可 用。

值可以是:

### **MQSVC\_CONTROL\_MANUAL**

当队列管理器启动时,不会自动启动通道启动程序。

## **MQSVC\_CONTROL\_Q\_MGR**

通道启动程序将在队列管理器启动时自动启动。

## *ChannelMonitoring* **(MQCFIN)**

通道联机监视的缺省设置 (参数标识: MQIA\_MONITORING\_CHANNEL)。

如果 *ChannelMonitoring* 通道属性设置为 MQMON\_Q\_MGR,那么此属性指定通道假定的值。 值可以 是:

#### **MQMON\_OFF**

已关闭联机监视数据收集。

#### **MQMON\_NONE**

将对通道关闭联机监视数据收集,而不考虑其 *ChannelMonitoring* 属性的设置。

#### **MQMON\_LOW**

开启在线监控数据采集,数据采集比例低。

#### **MQMON\_MEDIUM**

开启在线监控数据采集,数据采集比例适中。

#### **MQMON\_HIGH**

开启在线监控数据采集,数据采集比例高。

#### *ChannelStatistics* **(MQCFIN)**

指定是否收集通道的统计数据 (参数标识: MQIA\_STATISTICS\_CHANNEL)。

值可以是:

#### **MQMON\_NONE**

将对通道关闭统计信息数据收集,而不考虑其 *ChannelStatistics* 参数的设置。 MQMON\_NONE 是队列管理器的初始缺省值。

## **MQMON\_OFF**

对于在其 *ChannelStatistics* 参数中指定值 MQMON\_Q\_MGR 的通道,将关闭统计信息数据收集。

## **MQMON\_LOW**

对于在其 *ChannelStatistics* 参数中指定值 MQMON\_Q\_MGR 的通道,将开启统计信息数据收集, 但数据收集比率较低。

### **MQMON\_MEDIUM**

对于在其 *ChannelStatistics* 参数中指定值 MQMON\_Q\_MGR 的通道,将开启统计信息数据收集, 数据收集比率适中。

## **MQMON\_HIGH**

对于在其 *ChannelStatistics* 参数中指定值 MQMON\_Q\_MGR 的通道,将开启统计信息数据收集, 数据收集比率较高。

此参数仅适用于 AIX, HP-UX, IBM i, Linux, Solaris, and Windows。

#### *ChinitAdapters* **(MQCFIN)**

适配器子任务数 (参数标识: MQIA\_CHINIT\_ADAPTERS)。

用于处理 WebSphere MQ 调用的适配器子任务数。 此参数仅在 z/OS 上有效。

#### *ChinitDispatchers* **(MQCFIN)**

分派器数 (参数标识: MQIA\_CHINIT\_DISPATCHERS)。

要用于通道启动程序的分派器数。 此参数仅在 z/OS 上有效。

#### *ChinitServiceParm* **(MQCFST)**

保留供 IBM 使用 (参数标识: MQCA\_CHINIT\_SERVICE\_PARM)。

#### *ChinitTraceAutoStart* **(MQCFIN)**

指定通道启动程序跟踪是否必须自动启动 (参数标识: MQIA\_CHINIT\_TRACE\_AUTO\_START)。

值可以是:

## **MQTRAXSTR\_YES**

通道启动程序跟踪将自动启动。

#### **MQTRAXSTR\_NO**

通道启动程序跟踪不会自动启动。

此参数仅在 z/OS 上有效。

#### *ChinitTraceTableSize* **(MQCFIN)**

通道启动程序的跟踪数据空间的大小 (以兆字节为单位) (参数标识: MQIA\_CHINIT\_TRACE\_TABLE\_SIZE)。

此参数仅在 z/OS 上有效。

## *ClusterSenderMonitoringDefault* **(MQCFIN)**

自动定义的集群发送方通道的联机监视设置 (参数标识: MQIA\_MONITORING\_AUTO\_CLUSSDR)。

值可以是:

## **MQMON\_Q\_MGR**

联机监视数据的收集继承自队列管理器的 *ChannelMonitoring* 参数的设置。

#### **MQMON\_OFF**

通道的监视已关闭。

#### **MQMON\_LOW**

指定低数据收集速率,对系统性能的影响最小,除非队列管理器的 *ChannelMonitoring* 为 MQMON NONE。 收集的数据不可能是最新的。

#### **MQMON\_MEDIUM**

指定对系统性能影响有限的中等数据收集速率,除非队列管理器的 *ChannelMonitoring* 为 MOMON\_NONE。

#### **MQMON\_HIGH**

指定可能影响系统性能的高数据收集速率,除非队列管理器的 *ChannelMonitoring* 为 MQMON\_NONE。 收集的数据是最新的可用数据。

## *ClusterSenderStatistics* **(MQCFIN)**

指定是否为自动定义的集群发送方通道收集统计数据 (参数标识: MQIA\_STATISTICS\_AUTO\_CLUSSDR)。

值可以是:

## **MQMON\_Q\_MGR**

从队列管理器的 *ChannelStatistics* 参数设置继承统计数据收集。

#### **MQMON\_OFF**

关闭通道的统计信息数据收集。

#### **MQMON\_LOW**

指定低数据收集速率,但对系统性能的影响最小。

#### **MQMON\_MEDIUM**

指定适度的数据收集速率。

#### **MQMON\_HIGH**

指定高数据收集速率。

此参数仅适用于 AIX, HP-UX, IBM i, Linux, Solaris, and Windows。

#### *ClusterWorkLoadData* **(MQCFST)**

传递到集群工作负载出口的数据 (参数标识: MQCA\_CLUSTER\_WORKLOAD\_DATA)。

### *ClusterWorkLoadExit* **(MQCFST)**

集群工作负载出口的名称 (参数标识: MQCA\_CLUSTER\_WORKLOAD\_EXIT)。

出口名称的最大长度取决于运行出口的环境。 MQ\_EXIT\_NAME\_LENGTH 给出运行应用程序的环境的最 大长度。 MQ\_MAX\_EXIT\_NAME\_LENGTH 给出了所有受支持环境的最大值。

### *ClusterWorkLoadLength* **(MQCFIN)**

集群工作负载长度 (参数标识: MQIA\_CLUSTER\_WORKLOAD\_LENGTH)。

传递到集群工作负载出口的消息的最大长度。

#### *CLWLMRUChannels* **(MQCFIN)**

最近使用的集群工作负载 (MRU) 通道 (参数标识: MQIA\_CLWL\_MRU\_CHANNELS)。

最近使用的最大活动出站通道数。

## *CLWLUseQ* **(MQCFIN)**

使用远程队列 (参数标识: MQIA\_CLWL\_USEQ)。

指定在工作负载管理期间,集群队列管理器是否使用远程放置到集群中其他队列管理器中定义的其他队 列。

值可以是:

## **MQCLWL\_USEQ\_ANY**

使用远程队列。 **MQCLWL\_USEQ\_LOCAL**

请勿使用远程队列。

## *CodedCharSetId* **(MQCFIN)**

编码字符集标识 (参数标识: MQIA\_CODED\_CHAR\_SET\_ID)。

## *CommandEvent* **(MQCFIN)**

控制是否生成命令事件 (参数标识: MQIA\_COMMAND\_EVENT)。

值可以是:

## **MQEVR\_DISABLED**

已禁用事件报告。

## **MQEVR\_ENABLED**

已启用事件报告。

## **MQEVR\_NODISPLAY**

已为除 "查询" 命令以外的所有成功命令启用事件报告。

## *CommandInputQName* **(MQCFST)**

命令输入队列名称 (参数标识: MQCA\_COMMAND\_INPUT\_Q\_NAME)。

字符串的最大长度为 MQ\_Q\_NAME\_LENGTH。

## *CommandLevel* **(MQCFIN)**

队列管理器支持的命令级别 (参数标识: MQIA\_COMMAND\_LEVEL)。

值可以是:

## **MQCMDL\_LEVEL\_1**

系统控制命令的级别 1。

此值由以下平台返回:

- MQSeries for AIX V2.2
- MQSeries for OS/400:
	- V2R3
	- V3R1
	- V3R6
- MQSeries for Windows V2.0

### **MQCMDL\_LEVEL\_101**

MQSeries for Windows V2.0.1

#### **MQCMDL\_LEVEL\_110**

MQSeries for Windows V2.1

## **MQCMDL\_LEVEL\_200**

MQSeries for Windows NT V2.0

## **MQCMDL\_LEVEL\_220**

系统控制命令的级别 220。

此值由以下平台返回:

- MQSeries for AT&T GIS UNIX V2.2
- MQSeries for SINIX 和 DC/OSx V2.2

• MQSeries for Compaq NonStop Kernel V2.2.0.1

## **MQCMDL\_LEVEL\_221**

系统控制命令的级别 221。

此值由以下平台返回:

- MQSeries for AIX V 2.2.1
- MQSeries for DIGITAL UNIX (Compaq Tru64 UNIX) V2.2.1

## **MQCMDL\_LEVEL\_320**

MQSeries for OS/400 V3R2 和 V3R7

# **MQCMDL\_LEVEL\_420**

MQSeries for AS/400 V4R2 和 R2.1

## **MQCMDL\_LEVEL\_500**

系统控制命令的级别 500。

此值由以下平台返回:

- MQSeries for AIX V5.0
- MQSeries for HP-UX V5.0
- MQSeries for Solaris V5.0
- MQSeries for Windows NT V5.0

## **MQCMDL\_LEVEL\_510**

系统控制命令的级别 510。

此值由以下平台返回:

- MQSeries for AIX V5.1
- MQSeries for AS/400 V5.1
- MQSeries for HP-UX V5.1
- MQSeries for Compaq Tru64 UNIX, V5.1
- IBM WebSphere MQ for HP Integrity NonStop Server v5.3
- MQSeries for Solaris V5.1
- MQSeries for Windows NT V5.1

## **MQCMDL\_LEVEL\_520**

系统控制命令的级别 520。

此值由以下平台返回:

- MQSeries for AIX V5.2
- MQSeries for AS/400 V5.2
- MQSeries for HP-UX V5.2
- MQSeries for Linux V5.2
- MQSeries for Solaris V5.2
- MQSeries for Windows NT V5.2
- MQSeries for Windows 2000 V5.2

#### **MQCMDL\_LEVEL\_530**

系统控制命令的级别 530。

此值由以下平台返回:

- IBM WebSphere MQ for AIX V5.3
- IBM WebSphere MQ for IBM i V5.3
- IBM WebSphere MQ for HP-UX, V5.3
- IBM WebSphere MQ for Linux, V5.3
- IBM WebSphere MQ for Sun Solaris V 5.3
- IBM WebSphere MQ for Windows NT 和 Windows 2000 V 5.3

#### **MQCMDL\_LEVEL\_531**

系统控制命令的级别 531。

## **MQCMDL\_LEVEL\_600**

系统控制命令的级别 600。

## **MQCMDL\_LEVEL\_700**

系统控制命令的级别 700。

## **MQCMDL\_LEVEL\_701**

系统控制命令的级别 701。

## **MQCMDL\_LEVEL\_710**

系统控制命令的级别 710。

对应于 *CommandLevel* 属性的特定值的系统控制命令集有所不同。 它根据 *Platform* 属性的值而有所 不同; 必须使用这两个属性来决定支持哪些系统控制命令。

### *CommandServerControl* **(MQCFIN)**

在队列管理器启动期间启动命令服务器 (参数标识: MQIA\_CMD\_SERVER\_CONTROL)。 此参数在 z/OS 上 不可用。

值可以是:

### **MQSVC\_CONTROL\_MANUAL**

当队列管理器启动时,不会自动启动命令服务器。

## **MQSVC\_CONTROL\_Q\_MGR**

命令服务器将在队列管理器启动时自动启动。

## *ConfigurationEvent* **(MQCFIN)**

控制是否生成配置事件 (参数标识: MQIA\_CONFIGURATION\_EVENT)。

#### 值可以是:

**MQEVR\_DISABLED**

已禁用事件报告。

# **MQEVR\_ENABLED**

已启用事件报告。

## *CreationDate* **(MQCFST)**

队列创建日期,格式为 yyyy-mm-dd (参数标识: MQCA\_CREATION\_DATE)。

字符串的最大长度为 MQ\_CREATION\_DATE\_LENGTH。

#### *CreationTime* **(MQCFST)**

创建时间,格式为 hh.mm.ss (参数标识: MQCA\_CREATION\_TIME)。

字符串的最大长度为 MQ\_CREATION\_TIME\_LENGTH。

#### *Custom* **(MQCFST)**

新功能部件的定制属性 (参数标识: MQCA\_CUSTOM)。

此属性保留用于在引入单独的属性之前配置新功能部件。 它可以包含零个或多个属性的值作为属性名称 和值对,并以至少一个空格分隔。 属性名称/值对的格式为 NAME(VALUE)。

引入使用此属性的功能时,将更新此描述。

#### *DeadLetterQName* **(MQCFST)**

死信 (未传递的消息) 队列名称 (参数标识: MQCA\_DEAD\_LETTER\_Q\_NAME)。

指定用于未交付消息的本地队列的名称。 如果消息不能被路由到其正确的目标, 它们就放入该队列。

字符串的最大长度为 MQ\_Q\_NAME\_LENGTH。

#### *DefClusterXmitQueueType* **(MQCFIN)**

DefClusterXmitQueue 类型 属性 控制缺省情况下集群发送方通道选择从哪个传输队列获取消息, 以 将消息发送到集群接收方通道。 (参数标识: MQIA\_DEF\_CLUSTER\_XMIT\_Q\_TYPE。)

DefClusterXmitQueueType 的值为 MQCLXQ\_SCTQ 或 MQCLXQ\_CHANNEL。

#### **MQCLXQ\_SCTQ**

所有集群发送方通道都从 SYSTEM.CLUSTER.TRANSMIT.QUEUE 发送消息。 放置在传输队列上的 消息的 correlID 将标识消息发往的集群发送方通道。

在定义队列管理器时会设置 SCTQ。 此行为在低于 Version 7.5 的 IBM WebSphere MQ 版本中是隐式 的。 在较早版本中,队列管理器属性 DefClusterXmitQueueType 不存在。

#### **MQCLXQ\_CHANNEL**

每个集群发送方通道会从不同的传输队列发送消息。 每个传输队列都创建为模型队列 SYSTEM.CLUSTER.TRANSMIT.MODEL.QUEUE 中的永久动态队列。

此属性在 z/OS 上不受支持。

#### *DefXmitQName* **(MQCFST)**

缺省传输队列名称 (参数标识: MQCA\_DEF\_XMIT\_Q\_NAME)。

缺省传输队列用于将消息传输到远程队列管理器。 如果没有其他指示要使用的传输队列,那么将使用此 参数。

字符串的最大长度为 MQ\_Q\_NAME\_LENGTH。

#### *DistLists* **(MQCFIN)**

分发列表支持 (参数标识: MQIA\_DIST\_LISTS)。

值可以是:

## **MQDL\_SUPPORTED**

支持分发列表。

### **MQDL\_NOT\_SUPPORTED**

不支持分发列表。

#### *DNSGroup* **(MQCFST)**

DNS 组名 (参数标识: MQCA\_DNS\_GROUP)。

处理队列共享组连接的入站传输的 TCP 侦听器所在组的名称。 在使用工作负载管理器 for Dynamic Domain Name Services Support (DDNS) 时,它必须加入此组。

此参数仅在 z/OS 上有效。

#### *DNSWLM* **(MQCFIN)**

控制用于处理队列共享组的入站传输的 TCP 侦听器是否必须向工作负载管理器 (WLM) 注册 DDNS: (参数 标识: MOIA DNS WLM)。

值可以是:

## **MQDNSWLM\_YES**

侦听器必须向 WLM 注册。

#### **MQDNSWLM\_NO**

侦听器不会向 WLM 注册。 MQDNSWLM\_NO 是队列管理器的初始缺省值。

此参数仅在 z/OS 上有效。

#### *EncryptionPolicySuiteB* **(MQCFIL)**

指定是否使用符合 Suite B 的密码术以及采用的强度级别 (参数标识: MQIA\_SUITE\_B\_STRENGTH)。 有 关套件 B 配置及其对 SSL 和 TLS 通道的影响的更多信息, 请参阅 IBM WebSphere MQ 中的 NSA 套件 B 密码术。

该值可以是下列其中一项或多项:

#### **MQ\_SUITE\_B\_NONE**

不使用符合套件 B 的密码术。

- **MQ\_SUITE\_B\_128\_BIT** 使用套件 B 128 位强度安全性。
- **MQ\_SUITE\_B\_192\_BIT** 使用套件 B 192 位强度安全性。

## **MQ\_SUITE\_B\_128\_BIT,MQ\_SUITE\_B\_192\_BIT** 使用 Suite B 128 位和 Suite B 192 位强度安全性。

## *ExpiryInterval* **(MQCFIN)**

扫描到期消息之间的时间间隔 (参数标识: MQIA\_EXPIRY\_INTERVAL)。

指定队列管理器扫描队列以查找到期消息的频率。 此参数是范围在 1 到 99 999 999 之间的时间间隔 (以 秒为单位) 或以下特殊值:

## **MQEXPI\_OFF**

没有扫描到期消息。

此参数仅在 z/OS 上有效。

## *GroupUR* **(MQCFIN)**

确定 XA 客户机应用程序是否可以使用 GROUP 恢复处置单元来建立事务。

值可以是:

## **MQGUR\_DISABLED**

XA 客户机应用程序必须使用队列管理器名称进行连接。

## **MQGUR\_ENABLED**

XA 客户机应用程序可以通过在连接时指定 QSG 名称来建立具有组恢复处置单元的事务。

此参数仅在 z/OS 上有效。

### *IGQPutAuthority* **(MQCFIN)**

组内排队代理程序使用的权限检查类型 (参数标识: MQIA\_IGQ\_PUT\_AUTHORITY)。

此属性指示由本地组内排队代理程序 (IGQ 代理程序) 执行的权限检查类型。 当 IGQ 代理程序从共享传输 队列中除去消息并将该消息放在本地队列中时,将执行此检查。 值可以是:

## **MQIGQPA\_DEFAULT**

使用缺省用户标识。

### **MQIGQPA\_CONTEXT**

使用上下文用户标识。

## **MQIGQPA\_ONLY\_IGQ**

仅使用 IGQ 用户标识。

## **MQIGQPA\_ALTERNATE\_OR\_IGQ**

使用备用用户标识或 IGQ-agent 用户标识。

此参数仅在 z/OS 上有效。

## *IGQUserId* **(MQCFST)**

组内排队代理程序使用的用户标识 (参数标识: MQCA\_IGQ\_USER\_ID)。

字符串的最大长度为 MQ\_USER\_ID\_LENGTH。 此参数仅在 z/OS 上有效。

## *InhibitEvent* **(MQCFIN)**

控制是否生成禁止 (禁止获取和禁止放入) 事件 (参数标识: MQIA\_INHIBIT\_EVENT)。

值可以是:

## **MQEVR\_DISABLED**

已禁用事件报告。

## **MQEVR\_ENABLED**

已启用事件报告。

#### *IntraGroupQueuing* **(MQCFIN)**

指定是否使用组内排队 (参数标识: MQIA\_INTRA\_GROUP\_QUEUING)。

值可以是:

#### **MQIGQ\_DISABLED**

已禁用组内排队。 以队列共享组中的其他队列管理器为目标的所有消息都将使用传统通道进行传 输。

## **MQIGQ\_ENABLED**

已启用组内排队。

此参数仅在 z/OS 上有效。

#### *IPAddressVersion* **(MQCFIN)**

IP 地址版本选择器 (参数标识: MQIA\_IP\_ADDRESS\_VERSION)。

指定使用的 IP 地址版本 ( IPv4 或 IPv6)。 值可以是:

#### **MQIPADDR\_IPV4**

使用 IPv4 。

#### **MQIPADDR\_IPV6**

使用 IPv6 。

## *ListenerTimer* **(MQCFIN)**

侦听器重新启动时间间隔 (参数标识: MQIA\_LISTENER\_TIMER)。

在 APPC 或 TCP/IP 故障后, WebSphere MQ 尝试重新启动侦听器的时间间隔 (以秒为单位)。

## *LocalEvent* **(MQCFIN)**

控制是否生成本地错误事件 (参数标识: MQIA\_LOCAL\_EVENT)。

值可以是:

## **MQEVR\_DISABLED**

已禁用事件报告。

## **MQEVR\_ENABLED**

已启用事件报告。

此参数仅在 z/OS 上有效。

#### *LoggerEvent* **(MQCFIN)**

控制是否生成恢复日志事件 (参数标识: MQIA\_LOGGER\_EVENT)。

值可以是:

# **MQEVR\_DISABLED**

已禁用事件报告。

## **MQEVR\_ENABLED**

已启用事件报告。

此参数仅适用于 AIX, HP-UX, IBM i, Linux, Solaris, and Windows。

## *LUGroupName* **(MQCFST)**

LU 6.2 侦听器的通用 LU 名 (参数标识: MQCA\_LU\_GROUP\_NAME)。

要由用于处理队列共享组的入站传输的 LU 6.2 侦听器使用的通用 LU 名。 此参数仅在 z/OS 上有效。

## *LUName* **(MQCFST)**

要用于出站 LU 6.2 传输的 LU 名 (参数标识: MQCA\_LU\_NAME)。

要用于出站 LU 6.2 传输的 LU 的名称。 此参数仅在 z/OS 上有效。

#### *LU62ARMSuffix* **(MQCFST)**

APPCPM 后缀 (参数标识: MQCA\_LU62\_ARM\_SUFFIX)。

SYS1.PARMLIB。 此后缀命名此通道启动程序的 LUADD。 此参数仅在 z/OS 上有效。

## *LU62Channels* **(MQCFIN)**

LU 6.2 通道的最大数目 (参数标识: MQIA\_LU62\_CHANNELS)。

可以是当前或可连接的使用 LU 6.2 传输协议的客户机的最大通道数。 此参数仅在 z/OS 上有效。

#### *MaxActiveChannels* **(MQCFIN)**

最大通道数 (参数标识: MQIA\_ACTIVE\_CHANNELS)。

在任一时刻可以处于活动状态的最大通道数。 此参数仅在 z/OS 上有效。

### *MaxChannels* **(MQCFIN)**

当前通道的最大数目 (参数标识: MQIA\_MAX\_CHANNELS)。

当前最大通道数(包括带有已连接的客户机的服务器连接通道)。 此参数仅在 z/OS 上有效。

### *MaxHandles* **(MQCFIN)**

最大句柄数 (参数标识: MQIA\_MAX\_HANDLES)。

指定任何一个连接可以同时打开的最大句柄数。

#### *MaxMsgLength* **(MQCFIN)**

最大消息长度 (参数标识: MQIA\_MAX\_MSG\_LENGTH)。

## *MaxPriority* **(MQCFIN)**

最大优先级 (参数标识: MQIA\_MAX\_PRIORITY)。

### *MaxPropertiesLength* **(MQCFIN)**

最大属性长度 (参数标识: MQIA\_MAX\_PROPERTIES\_LENGTH)。

## *MaxUncommittedMsgs* **(MQCFIN)**

工作单元中未落实的最大消息数 (参数标识: MQIA\_MAX\_UNCOMMITTED\_MSGS)。

此数字是任何一个同步点下的以下消息数的总和。

- 可检索的消息数目,加上
- 可放入队列的消息数目,加上
- 在此工作单元中生成的任何触发器消息

此限制不适用于在同步点之外检索或放入的消息。

### *MQIAccounting* **(MQCFIN)**

指定是否收集 MQI 数据的记帐信息 (参数标识: MQIA\_ACCOUNTING\_MQI)。

值可以是:

# **MQMON\_OFF**

已禁用 MQI 记帐数据收集。

#### **MQMON\_ON**

已启用 MQI 记帐数据收集。

此参数仅适用于 AIX, HP-UX, IBM i, Linux, Solaris, and Windows。

#### *MQIStatistics* **(MQCFIN)**

指定是否要为队列管理器收集统计信息监视数据 (参数标识: MQIA\_STATISTICS\_MQI)。

值可以是:

## **MQMON\_OFF**

禁用 MQI 统计的数据收集。 MQMON\_OFF 是队列管理器的初始缺省值。

## **MQMON\_ON**

启用 MQI 统计的数据收集。

此参数仅适用于 AIX, HP-UX, IBM i, Linux, Solaris, and Windows。

## **MsgMarkBrowseInterval (MQCFIN)**

标记浏览时间间隔 (参数标识: MQIA\_MSG\_MARK\_BROWSE\_INTERVAL)。

队列管理器可自动取消标记消息的时间间隔 (以毫秒为单位)。

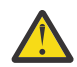

**注意:** 此值不应低于缺省值 5000。

## *OutboundPortMax* **(MQCFIN)**

出局通道绑定范围内的最大值 (参数标识: MQIA\_OUTBOUND\_PORT\_MAX)。

绑定传出通道时要使用的端口号范围内的最大值。 此参数仅在 z/OS 上有效。

## *OutboundPortMin* **(MQCFIN)**

传出通道绑定范围内的最小值 (参数标识: MQIA\_OUTBOUND\_PORT\_MIN)。

绑定传出通道时要使用的端口号范围内的最小值。 此参数仅在 z/OS 上有效。

## *Parent* **(MQCFST)**

指定为此队列管理器的父代的分层连接队列管理器的名称 (参数标识: MQCA\_PARENT)。

## *PerformanceEvent* **(MQCFIN)**

控制是否生成与性能相关的事件 (参数标识: MQIA\_PERFORMANCE\_EVENT)。

值可以是:

## **MQEVR\_DISABLED**

已禁用事件报告。

## **MQEVR\_ENABLED**

已启用事件报告。

## *Platform* **(MQCFIN)**

队列管理器所在的平台 (参数标识: MQIA\_PLATFORM)。

值可以是:

## **MQPL\_AIX**

AIX (与 MQPL\_UNIX 的值相同)。

## **MQPL\_NSK**

HP Integrity NonStop Server.

**MQPL\_OS400**

## IBM i。

**MQPL\_UNIX**

UNIX 系统。

## **MQPL\_WINDOWS\_NT**

Windows。

## **MQPL\_ZOS**

z/OS

#### *PubSubClus* **(MQCFIN)**

控制队列管理器是否参与发布/预订集群 (参数标识: MQIA\_PUBSUB\_CLUSTER)。

值可以是:

#### **MQPSCLUS\_ENABLED**

允许创建或接收集群主题定义和集群预订。

**注:** 将集群主题引入到大型 IBM WebSphere MQ 集群中可能会导致性能下降。 发生此降级的原因是 将通知所有部分存储库集群的所有其他成员。可能会在所有其他节点上创建意外的预订; 例如, 指定 了 proxysub(FORCE) 。 可以从队列管理器启动大量通道; 例如,在队列管理器发生故障后再同 步。

### **MQPSCLUS\_DISABLED**

禁止创建或接收集群主题定义和集群预订。 创建或接收在队列管理器错误日志中记录为警告。

## *PubSubMaxMsgRetryCount* **(MQCFIN)**

在同步点 (参数标识: MQIA\_PUBSUB\_MAXMSG\_RETRY\_COUNT) 下尝试重新处理失败命令消息的次数。

#### *PubSubMode* **(MQCFIN)**

指定发布/预订引擎和排队的发布/预订接口是否正在运行。 发布/预订引擎使应用程序能够使用应用程序 编程接口进行发布或预订。 发布/预订接口监视使用排队的发布/预订接口 (参数标识: MQIA\_PUBSUB\_MODE) 的队列。

其值如下所示:

## **MQPSM\_COMPAT**

发布/预订引擎正在运行。 因此,可以使用应用程序编程接口来发布或预订。 排队的发布/预订接口 未在运行。 因此,不会对放入已排队的发布/预订接口所监视的队列的任何消息执行操作。 MQPSM\_COMPAT 用于与使用此队列管理器的 WebSphere Message Broker V6 或更低版本的 WebSphere Message Broker 兼容。 WebSphere Message Broker 读取的队列与排队的发布/预订接 口通常读取的队列相同。

#### **MQPSM\_DISABLED**

发布/预订引擎和排队的发布/预订接口未在运行。 因此,无法使用应用程序编程接口来发布或预 订。 不会对放入已排队的发布/预订接口所监视的队列的任何发布/预订消息执行操作。

#### **MQPSM\_ENABLED**

发布/预订引擎和排队的发布/预订接口正在运行。 因此,可以使用应用程序编程接口以及由排队的 发布/预订接口监视的队列来发布或预订。 MQPSM\_ENABLED 是队列管理器的初始缺省值。

#### *PubSubNPInputMsg* **(MQCFIN)**

指定是废弃还是保留未传递的输入消息 (参数标识: MQIA\_PUBSUB\_NP\_MSG)。

其值如下所示:

#### **MQUNDELIVERED\_DISCARD**

如果无法处理非持久输入消息, 那么可以将其废弃。 MQUNDELIVERED\_DISCARD 是缺省值。

## **MQUNDELIVERED\_KEEP**

如果无法处理非持久输入消息,那么不会将其废弃。 排队的发布/预订接口将继续以适当的时间间隔 重试该过程。 它不会继续处理后续消息。

#### *PubSubNPResponse* **(MQCFIN)**

控制未传递的响应消息 (参数标识: MQIA\_PUBSUB\_NP\_RESP) 的行为。

其值如下所示:

#### **MQUNDELIVERED\_NORMAL**

不能放在应答队列上的非持久响应将放在死信队列上。如果不能将它们放在死信队列上,那么将废 弃它们。

#### **MQUNDELIVERED\_SAFE**

不能放在应答队列上的非持久响应将放在死信队列上。 如果无法发送响应并且无法将其放在死信队 列上,那么排队的发布/预订接口将回滚当前操作。 将以适当的时间间隔重试该操作,并且不会继续 处理后续消息。

#### **MQUNDELIVERED\_DISCARD**

将废弃无法放置在应答队列上的非持久响应。 MQUNDELIVERED\_DISCARD 是新队列管理器的缺省 值。

#### **MQUNDELIVERED\_KEEP**

非持久响应不会放在死信队列上或被废弃。 相反,排队的发布/预订接口会回退当前操作,然后以适 当的时间间隔重试该操作。

#### *PubSubSyncPoint* **(MQCFIN)**

指定是仅在同步点下处理持久消息还是处理所有消息 (参数标识: MQIA\_PUBSUB\_SYNC\_PT)。

其值如下所示:

### **MQSYNCPOINT\_IFPER**

这将使排队的发布/预订接口在同步点外部接收非持久消息。 如果守护程序在同步点外部接收到发 布,那么守护程序会将该发布转发给它在同步点外部已知的订户。 MQSYNCPOINT\_IFPER 是缺省 值。

### **MQSYNCPOINT\_YES**

MQSYNCPOINT\_YES 使排队的发布/预订接口在同步点下接收所有消息。

#### *QMgrDesc* **(MQCFST)**

队列管理器描述 (参数标识: MQCA\_Q\_MGR\_DESC)。

此参数是简要描述对象的文本。

字符串的最大长度为 MQ\_Q\_MGR\_DESC\_LENGTH。

对正在执行命令的队列管理器使用由编码字符集标识 (CCSID) 标识的字符集中的字符。 使用此字符集可 确保正确翻译文本。

### *QMgrIdentifier* **(MQCFST)**

队列管理器标识 (参数标识: MQCA\_Q\_MGR\_IDENTIFIER)。

队列管理器的唯一标识。

### *QMgrName* **(MQCFST)**

本地队列管理器的名称 (参数标识: MQCA\_Q\_MGR\_NAME)。

字符串的最大长度为 MQ\_Q\_MGR\_NAME\_LENGTH。

#### *QSGName* **(MQCFST)**

队列共享组名 (参数标识: MQCA\_QSG\_NAME)。

字符串的最大长度为 MQ\_QSG\_NAME\_LENGTH。 此参数仅在 z/OS 上有效。

#### *QueueAccounting* **(MQCFIN)**

收集队列的记帐 (线程级和队列级记帐) 数据 (参数标识: MQIA\_ACCOUNTING\_Q)。

值可以是:

## **MQMON\_NONE**

已禁用队列的记帐数据收集。

## **MQMON\_OFF**

对于在 *QueueAccounting* 参数中指定值 MQMON\_Q\_MGR 的队列,将禁用记帐数据收集。

#### **MQMON\_ON**

对于在 *QueueAccounting* 参数中指定值 MQMON\_Q\_MGR 的队列,将启用记帐数据收集。

#### *QueueMonitoring* **(MQCFIN)**

队列联机监视的缺省设置 (参数标识: MQIA\_MONITORING\_Q)。

如果 *QueueMonitoring* 队列属性设置为 MQMON\_Q\_MGR,那么此属性指定通道采用的值。 值可以是:

#### **MQMON\_OFF**

已关闭联机监视数据收集。

#### **MQMON\_NONE**

将对队列关闭联机监视数据收集,而不考虑其 *QueueMonitoring* 属性的设置。

## **MQMON\_LOW**

开启在线监控数据采集,数据采集比例低。

#### **MQMON\_MEDIUM**

开启在线监控数据采集,数据采集比例适中。

## **MQMON\_HIGH**

开启在线监控数据采集,数据采集比例高。

#### *QueueStatistics* **(MQCFIN)**

指定是否收集队列的统计数据 (参数标识: MQIA\_STATISTICS\_Q)。

值可以是:

#### **MQMON\_NONE**

将对队列关闭统计信息数据收集,而不考虑其 *QueueStatistics* 参数的设置。

## **MQMON\_OFF**

对于在其 *QueueStatistics* 参数中指定值 MQMON\_Q\_MGR 的队列,将关闭统计信息数据收集。

## **MQMON\_ON**

对于在其 *QueueStatistics* 参数中指定值 MQMON\_Q\_MGR 的队列,将开启统计信息数据收集。

此参数仅在 AIX, HP-UX, Linux, IBM i, Solaris 和 Windows 上有效。

### *ReceiveTimeout* **(MQCFIN)**

TCP/IP 通道等待从其伙伴接收数据的时间长度 (参数标识: MQIA\_RECEIVE\_TIMEOUT)。

TCP/IP 通道在返回到不活动状态之前等待从其伙伴接收数据 (包括脉动信号) 的时间长度。

此参数仅在 z/OS 上有效。

## *ReceiveTimeoutMin* **(MQCFIN)**

TCP/IP 通道等待从其伙伴接收数据的最小时间长度 (参数标识: MQIA\_RECEIVE\_TIMEOUT\_MIN)。

TCP/IP 通道在返回到不活动状态之前等待从其伙伴接收数据 (包括脉动信号) 的最小时间长度。 此参数 仅在 z/OS 上有效。

## *ReceiveTimeoutType* **(MQCFIN)**

要应用于 *ReceiveTimeout* 的限定符 (参数标识: MQIA\_RECEIVE\_TIMEOUT\_TYPE)。

要应用于 *ReceiveTimeoutType* 以计算 TCP/IP 通道等待从其合作伙伴接收数据的时间长度的限定 符。等待包括脉动信号。如果等待时间间隔到期, 那么通道将返回到不活动状态。 此参数仅在 z/OS 上 有效。

值可以是:

## **MQRCVTIME\_MULTIPLY**

*ReceiveTimeout* 值是要应用于 *HeartbeatInterval* 的协商值以确定通道等待的时间长度的乘 数。

## **MQRCVTIME\_ADD**

*ReceiveTimeout* 是要添加到协商值 *HeartbeatInterval* 以确定通道等待时间的值 (以秒计)。

#### **MQRCVTIME\_EQUAL**

*ReceiveTimeout* 是一个值 (以秒计) ,表示通道等待的时间长度。

#### *RemoteEvent* **(MQCFIN)**

控制是否生成远程错误事件 (参数标识: MQIA\_REMOTE\_EVENT)。

值可以是:

### **MQEVR\_DISABLED**

已禁用事件报告。

**MQEVR\_ENABLED** 已启用事件报告。

#### *RepositoryName* **(MQCFST)**

存储库名称 (参数标识: MQCA\_REPOSITORY\_NAME)。

此队列管理器要为其提供存储库服务的集群的名称。

## *RepositoryNamelist* **(MQCFST)**

存储库名称列表 (参数标识: MQCA\_REPOSITORY\_NAMELIST)。

此队列管理器要为其提供存储库服务的集群列表的名称。

## *SecurityCase* **(MQCFIN)**

支持安全案例 (参数标识: MQIA\_SECURITY\_CASE)。

指定队列管理器是支持大小写混合的安全概要文件名称,还是仅支持大写形式的安全概要文件名称。 在 指定了 *SecurityType(MQSECTYPE\_CLASSES)* 的情况下运行 "刷新安全性" 命令时,将激活该值。 值可以是:

#### **MQSCYC\_UPPER**

安全概要文件名称必须为大写。

## **MQSCYC\_MIXED**

安全概要文件名称可以是大写或混合大小写。

此参数仅在 z/OS 上有效。

#### *SharedQQmgrName* **(MQCFIN)**

共享队列管理器名称 (参数标识: MQIA\_SHARED\_Q\_Q\_MGR\_NAME)。

队列管理器针对共享队列发出 MQOPEN 调用。 在 MQOPEN 调用的 *ObjectQmgrName* 参数中指定的队列 管理器与处理队列管理器位于同一队列共享组中。 SQQMNAME 属性指定是使用 *ObjectQmgrName* 还是 处理队列管理器直接打开共享队列。

值可以是:

#### **MQSQQM\_USE**

将使用 *ObjectQmgrName* 并打开相应的传输队列。

#### **MQSQQM\_IGNORE**

处理队列管理器直接打开共享队列。

此参数仅在 z/OS 上有效。

#### *Splcap* **(MQCFIN)**

如果为运行队列管理器的 WebSphere MQ 版本安装了 WebSphere MQ AMS 组件, 那么该属性的值为 YES(MQCAP\_SUPPORTED)。 如果未安装 WebSphere MQ AMS 组件, 那么值为 NO(MQCAP\_NOT\_SUPPORTED) (参数标识: MQIA\_PROT\_POLICY\_CAPABILITY)。

该值可以是下列任一值:

#### **MQCAP\_SUPPORTED**

如果为运行队列管理器的 WebSphere MQ 版本安装了 WebSphere MQ AMS 组件。

#### **MQCAP\_NOT\_SUPPORTED**

如果未安装 WebSphere MQ AMS 组件。

#### *SSLCRLNamelist* **(MQCFST)**

SSL 证书撤销位置名称列表 (参数标识: MQCA\_SSL\_CRL\_NAMELIST)。

字符串的长度为 MQ\_NAMELIST\_NAME\_LENGTH。

指示要由队列管理器用于证书撤销检查的认证信息对象的名称列表的名称。

#### *SSLCryptoHardware* **(MQCFST)**

用于配置 SSL 加密硬件的参数 (参数标识: MQCA\_SSL\_CRYPTO\_HARDWARE)。

字符串的长度为 MQ\_SSL\_CRYPTO\_HARDWARE\_LENGTH。

设置配置系统上存在的加密硬件所需的参数字符串的名称。

此参数仅在 AIX, HP-UX, Solaris , Linux 和 Windows 上受支持。

#### *SSLEvent* **(MQCFIN)**

控制是否生成 SSL 事件 (参数标识: MQIA\_SSL\_EVENT)。

值可以是:

**MQEVR\_DISABLED**

已禁用事件报告。

#### **MQEVR\_ENABLED**

已启用事件报告。

#### *SSLFipsRequired* **(MQCFIN)**

控制在 IBM WebSphere MQ 本身 (参数标识: MQIA\_SSL\_FIPS\_REQUIRED) 中执行密码术时是否仅使用 FIPS 认证的算法。 此参数仅在 Windows Linux UNIX 和 z/OS 平台上有效。

值可以是:

#### **MQSSL\_FIPS\_NO**

可以使用任何受支持的 CipherSpec 。

## **MQSSL\_FIPS\_YES**

如果在 IBM WebSphere MQ 中执行密码术,而不是在加密硬件中执行密码术,那么将仅使用 FIPS 认证的密码算法。

## *SSLKeyRepository* **(MQCFST)**

SSL 密钥存储库的位置和名称 (参数标识: MQCA\_SSL\_KEY\_REPOSITORY)。

字符串的长度为 MQ\_SSL\_KEY\_REPOSITORY\_LENGTH。

指示安全套接字层密钥存储库的名称。

名称的格式取决于环境。

## *SSLKeyResetCount* **(MQCFIN)**

SSL 密钥重置计数 (参数标识: MQIA\_SSL\_RESET\_COUNT)。

在重新协商密钥之前启动 SSL 通道 MCA 发送或接收的未加密字节数。

#### *SSLTasks* **(MQCFIN)**

用于处理 SSL 调用的服务器子任务数 (参数标识: MQIA\_SSL\_TASKS)。

用于处理 SSL 调用的服务器子任务数。 此参数仅在 z/OS 上有效。

### *StartStopEvent* **(MQCFIN)**

控制是否生成启动和停止事件 (参数标识: MQIA\_START\_STOP\_EVENT)。

值可以是:

**MQEVR\_DISABLED**

已禁用事件报告。

## **MQEVR\_ENABLED**

已启用事件报告。

#### *StatisticsInterval* **(MQCFIN)**

将统计信息监视数据写入监视队列的时间间隔 (以秒计) (参数标识: MQIA\_STATISTICS\_INTERVAL)。

此参数仅在 AIX, HP-UX, Linux, IBM i, Solaris 和 Windows 上有效。

#### *SyncPoint* **(MQCFIN)**

同步点可用性 (参数标识: MQIA\_SYNCPOINT)。

值可以是:

### **MQSP\_AVAILABLE**

可用的工作单元和同步指向。

#### **MQSP\_NOT\_AVAILABLE**

工作单元和同步点不可用。

## *TCPChannels* **(MQCFIN)**

可以是当前通道或可以连接的客户机的最大通道数,这些通道使用 TCP/IP 传输协议 (参数标识: MQIA\_TCP\_CHANNELS)。

此参数仅在 z/OS 上有效。

#### *TCPKeepAlive* **(MQCFIN)**

指定是否使用 TCP KEEPALIVE 工具来检查连接的另一端是否仍然可用 (参数标识: MQIA\_TCP\_KEEP\_ALIVE)。

值可以是:

## **MQTCPKEEP\_YES**

将使用 TCP KEEPALIVE 工具, 如 TCP 概要文件配置数据集中所指定。 时间间隔在 *KeepAliveInterval* 通道属性中指定。

## **MQTCPKEEP\_NO**

不使用 TCP KEEPALIVE 工具。

此参数仅在 z/OS 上有效。

#### *TCPName* **(MQCFST)**

您正在使用的 TCP/IP 系统的名称 (参数标识: MQIA\_TCP\_NAME)。

此参数仅在 z/OS 上有效。

## *TCPStackType* **(MQCFIN)**

指定通道启动程序是只能使用 *TCPName* 中指定的 TCP/IP 地址空间,还是可以选择绑定到任何所选 TCP/IP 地址 (参数标识: MQIA\_TCP\_STACK\_TYPE)。

值可以是:

#### **MQTCPSTACK\_SINGLE**

通道启动程序只能使用 *TCPName* 中指定的 TCP/IP 地址空间。

## **MQTCPSTACK\_MULTIPLE**

通道启动程序可以使用它可用的任何 TCP/IP 地址空间。

此参数仅在 z/OS 上有效。

## *TraceRouteRecording* **(MQCFIN)**

指定是否可以记录跟踪路由信息并生成应答消息 (参数标识: MQIA\_TRACE\_ROUTE\_RECORDING)。

值可以是:

## **MQRECORDING\_DISABLED**

无法记录跟踪路由信息。

#### **MQRECORDING\_MSG**

可以记录跟踪路由信息并将其发送到消息发起方指定的目标,从而导致跟踪路由记录。

## **MQRECORDING\_Q**

可以记录跟踪路由信息并将其发送到 SYSTEM.ADMIN.TRACE.ROUTE.QUEUE。

## *TreeLifeTime* **(MQCFIN)**

非管理主题 (参数标识: MQIA\_TREE\_LIFE\_TIME) 的生存期 (以秒为单位)。

非管理主题是应用程序发布或预订不作为管理节点存在的主题字符串时创建的主题。 当此非管理节点不 再具有任何活动预订时,此参数确定队列管理器在除去该节点之前等待的时间长度。 在队列管理器重新 启动后,只有持久预订正在使用的非管理主题才会保留。

该值可以在 0-604,000 范围内。 零值表示队列管理器不除去非管理主题。 队列管理器的初始缺省值为 1800。

## *TriggerInterval* **(MQCFIN)**

触发时间间隔 (参数标识: MQIA\_TRIGGER\_INTERVAL)。

指定触发器时间间隔 (以毫秒为单位) ,仅用于 *TriggerType* 的值为 MQTT\_FIRST 的队列。

## *Version* **(MQCFST)**

IBM WebSphere MQ 代码的版本 (参数标识: MQCA\_VERSION)。

IBM WebSphere MQ 代码的版本显示为 VVRRMMFF:

- VV:版本
- RR:发行版
- MM: 维护级别

FF:修订级别

### *XrCapability* **(MQCFIN)**

指定队列管理器是否支持 IBM WebSphere MQ 遥测功能和命令,其中 *XrCapability* 的值为 MQCAP\_SUPPORTED 或 MQCAP\_NOT\_SUPPORTED (参数标识: MQIA\_XR\_CAPABILITY)。

此参数仅适用于 IBM i, Unix 系统和 Windows。

### **相关任务**

指定运行时在 MQI 客户机上仅使用经过 FIPS 认证的 CipherSpecs **相关参考** 适用于 UNIX , Linux 和 Windows 的联邦信息处理标准 (FIPS)

# **查询队列管理器状态**

"查询队列管理器状态" (MQCMD\_INQUIRE Q\_MGR\_STATUS) 命令查询本地队列管理器的状态。

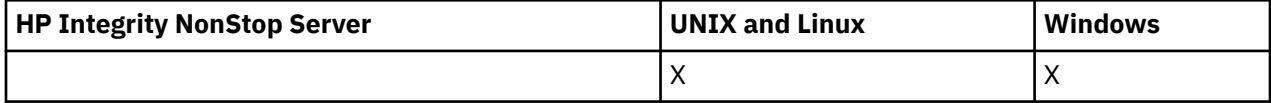

## **可选参数**

### *QMStatusAttrs* **(MQCFIL)**

队列管理器状态属性 (参数标识 :MQIACF\_Q\_MGR\_STATUS\_ATTRS)。

属性列表可以自行指定以下值-如果未指定参数,那么将使用缺省值:

## **MQIACF\_ALL**

所有属性。

或以下各项的组合:

#### **MQCA\_Q\_MGR\_NAME**

本地队列管理器的名称。

## **MQCA\_INSTALLATION\_DESC**

与队列管理器关联的安装的描述。 此参数在 IBM i 上无效。

#### **MQCA\_INSTALLATION\_NAME**

与队列管理器关联的安装的名称。 此参数在 IBM i 上无效。

## **MQCA\_INSTALLATION\_PATH**

与队列管理器关联的安装的路径。 此参数在 IBM i 上无效。

### **MQCACF\_CURRENT\_LOG\_EXTENT\_NAME**

记录器当前正在写入的日志扩展数据块的名称。 MQCACF\_CURRENT\_LOG\_EXTENT\_NAME 仅在使用 线性日志记录的队列管理器上可用。 在其他队列管理器上, MOCACF CURRENT\_LOG\_EXTENT\_NAME 为空。

## **MQCACF\_LOG\_PATH**

恢复日志扩展数据块的位置。

#### **MQCACF\_MEDIA\_LOG\_EXTENT\_NAME**

执行介质恢复所需的最早日志扩展数据块的名称。 MQCACF\_MEDIA\_LOG\_EXTENT\_NAME 仅在使用 线性日志记录的队列管理器上可用。 在其他队列管理器上, MQCACF\_MEDIA\_LOG\_EXTENT\_NAME 为空。

#### **MQCACF\_RESTART\_LOG\_EXTENT\_NAME**

执行重新启动恢复所需的最早日志扩展数据块的名称。 MQCACF\_RESTART\_LOG\_EXTENT\_NAME 仅 在使用线性日志记录的队列管理器上可用。 在其他队列管理器上, MQCACF\_RESTART\_LOG\_EXTENT\_NAME 为空。

#### **MQIACF\_CHINIT\_STATUS**

通道启动程序的当前状态。

#### **MQIACF\_CMD\_SERVER\_STATUS**

命令服务器的当前状态。

#### **MQIACF\_CONNECTION\_COUNT**

队列管理器的当前连接数。

## **MQIACF\_Q\_MGR\_STATUS**

队列管理器的当前状态。

#### **MQCACF\_Q\_MGR\_START\_DATE**

启动队列管理器的日期 (格式为 yyyy-mm-dd)。 此属性的长度由 MQ\_DATE\_LENGTH 提供。

#### **MQCACF\_Q\_MGR\_START\_TIME**

启动队列管理器的时间 (格式为 hh.mm.ss)。 此属性的长度由 MQ\_TIME\_LENGTH 提供。

# **查询队列管理器状态 (响应)**

对 "查询队列管理器状态" (MQCMD\_INQUIRE\_Q\_MGR\_STATUS) 命令的响应由后跟 *QMgrName* 和 *QMgrStatus* 结构的响应头以及所请求的属性参数结构组合组成。

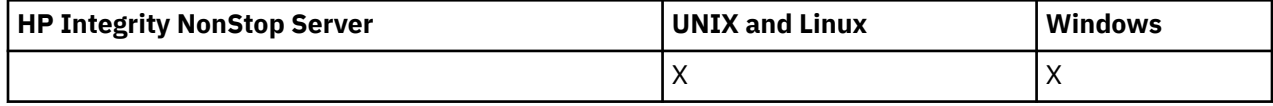

## **始终返回:**

*QMgrName*, *QMgrStatus*

## **如果请求,返回:**

*ChannelInitiatorStatus*, *CommandServerStatus*, *ConnectionCount*, *CurrentLog*, *InstallationDesc*, *InstallationName*, *InstallationPath*, *LogPath*, *MediaRecoveryLog*, *RestartRecoveryLog*, *StartDate*, *StartTime*

## **响应数据**

## *ChannelInitiatorStatus* **(MQCFIN)**

读取 SYSTEM.CHANNEL.INITQ (参数标识 :MOIACF CHINIT\_STATUS)。

值可以是:

**MQSVC\_STATUS\_STOPPED** 通道启动程序未在运行。

**MQSVC\_STATUS\_STAR 丁** 通道启动程序正在初始化。

**MQSVC\_STATUS\_RUNNING** 通道启动程序已完全初始化并且正在运行。

## **MQSVC\_STATUS\_正在停止**

通道启动程序正在停止。

## *CommandServerStatus* **(MQCFIN)**

命令服务器的状态 (参数标识 :MQIACF\_CMD\_SERVER\_STATUS)。

值可以是:

## **MQSVC\_STATUS\_STAR 丁**

命令服务器正在初始化。

## **MQSVC\_STATUS\_RUNNING**

命令服务器已完全初始化并正在运行。

## **MQSVC\_STATUS\_正在停止** 命令服务器正在停止。

*ConnectionCount* **(MQCFIN)**

连接计数 (参数标识 :MQIACF\_CONNECTION\_COUNT)。

队列管理器的当前连接数。

## *CurrentLog* **(MQCFST)**

日志扩展数据块名称 (参数标识:MOCACF CURRENT\_LOG\_EXTENT\_NAME)。

在执行 Inquire 命令时写入的日志扩展数据块的名称。 如果队列管理器正在使用循环日志记录,那么此 参数为空。

字符串的最大长度为 MQ\_LOG\_EXTENT\_NAME\_LENGTH。

## *InstallationDesc* **(MQCFST)**

安装描述 (参数标识 :MQCA\_INSTALLATION\_DESC)

此队列管理器的安装描述。 在 IBM i 上无效。

## *InstallationName* **(MQCFST)**

安装名称 (参数标识 :MQCA\_INSTALLATION\_NAME)

此队列管理器的安装名称。 在 IBM i 上无效。

### *InstallationPath* **(MQCFST)**

安装路径 (参数标识 :MQCA\_INSTALLATION\_PATH)

此队列管理器的安装路径。 在 IBM i 上无效。

### *LogPath* **(MQCFST)**

恢复日志扩展数据块的位置 (参数标识 :MQCACF\_LOG\_PATH)。

此参数标识队列管理器在其中创建日志文件的目录。

字符串的最大长度为 MQ\_LOG\_PATH\_LENGTH。

#### *MediaRecoveryLog* **(MQCFST)**

队列管理器执行介质恢复所需的最早日志扩展数据块的名称 (参数标 识 :MQCACF\_MEDIA\_LOG\_EXTENT\_NAME)。此参数仅在使用线性日志记录的队列管理器上可用。 如果 队列管理器正在使用循环日志记录,那么此参数为空。

字符串的最大长度为 MQ\_LOG\_EXTENT\_NAME\_LENGTH。

#### *QMgrName* **(MQCFST)**

本地队列管理器的名称 (参数标识 :MQCA\_Q\_MGR\_NAME)。

字符串的最大长度为 MQ\_Q\_MGR\_NAME\_LENGTH。

## *QMgrStatus* **(MQCFIN)**

队列管理器的当前执行状态 (参数标识 :MQIACF\_Q\_MGR\_STATUS)。

值可以是:

## **MQQMSTA\_STAR 丁**

队列管理器正在初始化。

## **MQQMSTA\_RUNNING**

队列管理器已完全初始化并且正在运行。

## **MQQMSTA\_QUIESCING**

队列管理器正在停顿。

### *RestartRecoveryLog* **(MQCFST)**

队列管理器执行重新启动恢复所需的最早日志扩展数据块的名称 (参数标 识:MOCACF\_RESTART\_LOG\_EXTENT\_NAME)。

此参数仅在使用线性日志记录的队列管理器上可用。 如果队列管理器正在使用循环日志记录, 那么此参 数为空。

字符串的最大长度为 MQ\_LOG\_EXTENT\_NAME\_LENGTH。

## *StartDate* **(MQCFST)**

启动此队列管理器的日期 (格式为 yyyy-mm-dd) (参数标识 :MQCACF\_Q\_MGR\_START\_DATE)。

字符串的最大长度为 MQ\_DATE\_LENGTH。

#### *StartTime* **(MQCFST)**

启动此队列管理器的时间 (格式为 hh:mm:ss) (参数标识 :MQCACF\_Q\_MGR\_START\_TIME)。

字符串的最大长度为 MQ\_TIME\_LENGTH。

## **查询队列名称**

"查询队列名称" (MQCMD\_INQUIRE\_Q\_NAMES) 命令查询与通用队列名称和指定的可选队列类型匹配的队列 名称列表。

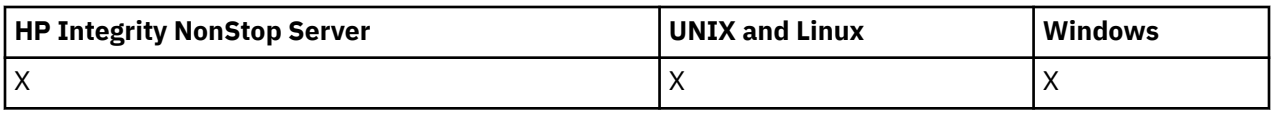

## **必需参数**

## *QName* **(MQCFST)**

队列名称 (参数标识 :MQCA\_Q\_NAME)。

支持通用队列名称。 通用名称是后跟星号(\*)的字符串,例如 ABC\* ,它选择名称以所选字符串开头的所 有对象。 它自己的星号与所有可能的名称都匹配。

字符串的最大长度为 MO\_O\_LENGTH。

## **可选参数**

## *CommandScope* **(MQCFST)**

命令作用域 (参数标识:MQCACF COMMAND SCOPE)。 此参数仅适用于 z/OS 。

指定当队列管理器是队列共享组的成员时如何执行命令。 可以指定下列之一:

- 空白 (或完全省略参数)。 此命令在输入命令的队列管理器中执行。
- 队列管理器名称。 该命令在您指定的队列管理器上执行,前提是它在队列共享组中处于活动状态。 如 果指定的队列管理器名称不是输入该队列管理器的队列管理器,那么必须使用队列共享组环境,并且 必须启用命令服务器。
- 星号 (\*)。 该命令在本地队列管理器上执行,并且还会传递到队列共享组中的每个活动队列管理器。

最大长度为 MQ\_QSG\_NAME\_LENGTH。

## *QSGDisposition* **(MQCFIN)**

组中对象的处置 (参数标识 :MQIA\_QSG\_DISP)。 此参数仅适用于 z/OS 。

指定要为其返回信息的对象的处置 (即,定义该对象的位置及其行为方式)。 值可以是:

### **MQQSGD\_LIVE**

对象定义为 MOOSGD O MGR 或 MOOSGD COPY。 如果未指定参数, 那么 MOOSGD LIVE 是缺省 值。

## **MQQSGD\_ALL**

对象定义为 MQQSGD\_Q\_MGR 或 MQQSGD\_COPY。

如果存在共享队列管理器环境,并且正在发出该命令的队列管理器上执行该命令,那么此选项还会 显示使用 MQQSGD\_GROUP 定义的对象的信息。

如果指定了 MQOSGD\_LIVE 或缺省值,或者如果在共享队列管理器环境中指定了 MQOSGD\_ALL , 那么该命令可能会给出重复的名称 (具有不同的处置)。

## **MQQSGD\_COPY**

对象定义为 MQQSGD\_COPY。

## **MQQSGD\_GROUP**

对象定义为 MQQSGD\_GROUP。 仅允许在共享队列环境中使用 MQQSGD\_GROUP。

## **MQQSGD\_Q\_MGR**

该对象定义为 MOOSGD O MGR。

#### **MQQSGD\_PRIVATE**

对象定义为 MQOSGD Q MGR 或 MQQSGD\_COPY。 MQQSGD\_PRIVATE 返回与 MQQSGD\_LIVE 相 同的信息。

## **MQQSGD\_SHARED**

该对象定义为 MQQSGD\_SHARED。 仅允许在共享队列环境中使用 MQQSGD\_SHARED。

### *QType* **(MQCFIN)**

队列类型 (参数标识 :MQIA\_Q\_TYPE)。

如果存在,那么此参数将限制返回到指定类型的队列的队列名称。 如果此参数不存在,那么所有类型的 队列都符合条件。 值可以是:

#### **MQQT\_ALL**

所有队列类型。

## **MQQT\_LOCAL**

本地队列。

## **MQQT\_ALIAS**

别名队列定义。

## **MQQT\_REMOTE**

远程队列的本地定义。

## **MQQT\_MODEL**

模型队列定义。

如果未指定此参数,那么缺省值为 MQQT\_ALL。

## **查询队列名称 (响应)**

对 "查询队列名称" (MQCMD\_INQUIRE\_Q\_NAMES) 命令的响应由响应头后跟单个参数结构组成,该结构给 出零个或多个与指定队列名称匹配的名称。 响应头后跟 *QTypes* 结构,条目数与 *QNames* 结构相同。 每个 条目提供具有 *QNames* 结构中相应条目的队列类型。

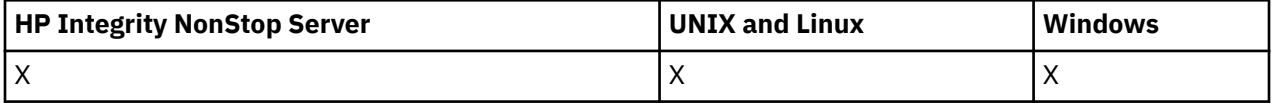

此外,仅在 z/OS 上,将返回 *QSGDispositions* 参数结构 (具有与 *QNames* 结构相同的条目数)。 此结构中 的每个条目指示具有 *QNames* 结构中相应条目的对象的处置。

#### **始终返回:**

*QNames*, *QSGDispositions*, *QTypes*

## **如果请求,返回:**

None

## **响应数据**

#### *QNames* **(MQCFSL)**

队列名称列表 (参数标识 :MQCACF\_Q\_NAMES)。

#### *QSGDispositions* **(MQCFIL)**

QSG 处置列表 (参数标识 :MQIACF\_QSG\_DISPS)。 此参数仅在 z/OS 上有效。此结构中的字段的可能值 为:

#### **MQQSGD\_COPY**

对象定义为 MQQSGD\_COPY。

## **MQQSGD\_GROUP**

对象定义为 MQQSGD\_GROUP。

## **MQQSGD\_Q\_MGR**

该对象定义为 MQQSGD\_Q\_MGR。

### **MQQSGD\_SHARED**

该对象定义为 MQQSGD\_SHARED。

#### *QTypes* **(MQCFIL)**

队列类型列表 (参数标识 :MQIACF\_Q\_TYPES)。此结构中的字段的可能值为:

## **MQQT\_ALIAS**

别名队列定义。

## **MQQT\_LOCAL**

本地队列。

## **MQQT\_REMOTE**

远程队列的本地定义。

## **MQQT\_MODEL**

模型队列定义。

# **查询队列状态**

"查询队列状态" (MQCMD\_INQUIRE\_Q\_STATUS) 命令查询本地 WebSphere MQ 队列的状态。 必须指定要接 收其状态信息的本地队列的名称。

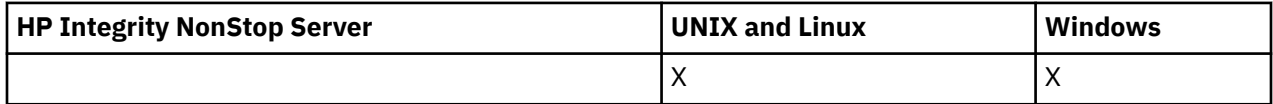

## **必需参数**

## *QName* **(MQCFST)**

队列名称 (参数标识 :MQCA\_Q\_NAME)。

支持通用队列名称。 通用名称是后跟星号 (\*) 的字符串,例如 ABC\* ,它选择名称以所选字符串开头的所 有队列。 它自己的星号与所有可能的名称都匹配。

将始终返回队列名称,而不考虑请求的属性。

字符串的最大长度为 MQ\_Q\_NAME\_LENGTH。

## **可选参数 (查询队列状态)**

## *ByteStringFilterCommand* **(MQCFBF)**

字节字符串过滤器命令描述符。 参数标识必须是 MQBACF\_EXTERNAL\_UOW\_ID 或 MQBACF\_Q\_MGR\_UOW\_ID。使用此参数通过指定过滤条件来限制命令的输出。 有关使用此过滤条件的 信息, 请参阅 第 974 页的『MQCFBF-PCF [字节字符串过滤器参数』](#page-973-0)。

如果指定字节字符串过滤器,那么也不能使用 *IntegerFilterCommand* 参数指定整数过滤器,也不能 使用 *StringFilterCommand* 参数指定字符串过滤器。

## *CommandScope* **(MQCFST)**

命令作用域 (参数标识 :MQCACF\_COMMAND\_SCOPE)。 此参数仅适用于 z/OS 。

指定当队列管理器是队列共享组的成员时如何启动命令。 可以指定下列之一:

- 空白 (或完全省略参数)。 将在输入该命令的队列管理器上启动该命令。
- 队列管理器名称。 该命令在您指定的队列管理器上启动,前提是它在队列共享组中处于活动状态。 如 果指定的队列管理器名称不是输入该队列管理器的队列管理器,那么必须使用队列共享组环境,并且 必须启动命令服务器。
- 星号 (\*)。 该命令在本地队列管理器上启动,并且还会传递到队列共享组中的每个活动队列管理器。

最大长度为 MQ\_QSG\_NAME\_LENGTH。

不能将 *CommandScope* 用作要过滤的参数。

## *IntegerFilterCommand* **(MQCFIF)**

整数过滤器命令描述符。 参数标识必须是 *QStatusAttrs* 中允许的任何整数类型参数,但 MQIACF\_ALL , MQIACF\_MONITORING 和 MQIACF\_Q\_TIME\_INDICATOR 除外。使用此参数通过指定 过滤条件来限制命令的输出。 有关使用此过滤条件的信息,请参阅 第 979 页的『[MQCFIF-PCF](#page-978-0) 整数过 [滤器参数』](#page-978-0) 。

如果指定整数过滤器,那么也不能使用 *ByteStringFilterCommand* 参数指定字节字符串过滤器,也 不能使用 *StringFilterCommand* 参数指定字符串过滤器。

## *OpenType* **(MQCFIN)**

队列状态打开类型 (参数标识 :MQIACF\_OPEN\_TYPE)。

无论请求的队列实例属性如何,都将始终返回该值。

值可以是:

## **MQQSOT\_ALL**

选择使用任何类型的访问权打开的队列的状态。

#### **MQQSOT\_INPUT**

选择打开以进行输入的队列的状态。

## **MQQSOT\_OUTPUT**

选择打开以进行输出的队列的状态。

如果未指定此参数,那么缺省值为 MQQSOT\_ALL。

此参数不支持过滤。

## *QSGDispositon* **(MQCFIN)**

QSG 处置 (参数标识 :MQIA\_QSG\_DISP)。

指定对象的处置 (即,定义对象的位置及其行为方式)。 此参数仅在 z/OS 上有效。 值可以是:

## **MQQSGD\_COPY**

对象定义为 MQQSGD\_COPY。

#### **MQQSGD\_Q\_MGR**

该对象定义为 MQQSGD\_Q\_MGR。

#### **MQQSGD\_SHARED**

该对象定义为 MQQSGD\_SHARED。

不能将 *QSGDispositon* 用作要过滤的参数。

#### *QStatusAttrs* **(MQCFIL)**

队列状态属性 (参数标识 :MQIACF\_Q\_STATUS\_ATTRS)。

属性列表可以自行指定以下值-如果未指定此参数,那么将使用缺省值:

## **MQIACF\_ALL**

所有属性。

或以下各项的组合:

其中 *StatusType* 是 MQIACF\_Q\_STATUS:

## **MQCA\_Q\_NAME**

队列名称。

## **MQCACF\_LAST\_GET\_DATE**

从队列以破坏性方式成功读取最后一条消息的日期。

#### **MQCACF\_LAST\_GET\_TIME**

从队列中以破坏性方式成功读取最后一条消息的时间。

## **MQCACF\_LAST\_PUT\_DATE**

将最后一条消息成功放入队列的日期。

### **MQCACF\_LAST\_PUT\_TIME**

将最后一条消息成功放入队列的时间。

#### **MQCACF\_MEDIA\_LOG\_EXTENT\_NAME**

执行队列的介质恢复所需的最早日志扩展数据块的标识。

在 IBM i 上, 此参数标识执行队列的介质恢复所需的最旧日志接收器的名称。

#### **MQIA\_CURRENT\_Q\_DEPTH**

队列中的当前消息数。

## **MQIA\_MONITORING\_Q**

当前监视数据收集级别。

#### **MQIA\_OPEN\_INPUT\_COUNT**

当前为队列输入打开的句柄数。 MOIA OPEN INPUT COUNT 不包含打开以供浏览的句柄。

#### **MQIA\_OPEN\_OUTPUT\_COUNT**

当前为队列输出打开的句柄数。

### **MQIACF\_HANDLE\_STATE**

是否正在进行 API 调用。

## **MQIACF\_MONITORING**

所有队列状态监视属性。 这些属性为:

- MOCACF LAST GET DATE
- MQCACF\_LAST\_GET\_TIME
- MOCACF LAST PUT DATE
- MQCACF\_LAST\_PUT\_TIME
- MQIA\_MONITORING\_Q
- MQIACF\_OLDEST\_MSG\_AGE
- MQIACF\_Q\_TIME\_INDICATOR

此参数不支持过滤。

## **MQIACF\_OLDEST\_MSG\_AGE**

队列中最早的消息的存在时间。

## **MQIACF\_Q\_TIME\_INDICATOR**

指示消息保留在队列中的时间。

## **MQIACF\_UNCOMMITTED\_MSGS**

队列中未落实的消息数。

其中 *StatusType* 是 MQIACF\_Q\_HANDLE:

## **MQBACF\_EXTERNAL\_UOW\_ID**

队列管理器分配的恢复单元标识。

## **MQBACF\_Q\_MGR\_UOW\_ID**

与连接关联的外部恢复单元标识。

# **MQCA\_Q\_NAME**

队列名称。

## **MQCACF\_APPL\_TAG**

此参数是一个字符串,其中包含连接到队列管理器的应用程序的标记。

#### **MQCACF\_ASID**

由 *ApplTag* 标识的应用程序的地址空间标识。 此参数仅在 z/OS 上有效。

#### **MQCACF\_PSB\_NAME**

与正在运行的 IMS 事务关联的程序规范块 (PSB) 的名称。 此参数仅在 z/OS 上有效。

#### **MQCACF\_PSTID**

已连接的 IMS 区域的 IMS 程序规范表 (PST) 的标识。 此参数仅在 z/OS 上有效。

#### **MQCACF\_TASK\_NUMBER**

CICS 任务号。 此参数仅在 z/OS 上有效。

#### **MQCACF\_TRANSACTION\_ID**

CICS 事务标识。 此参数仅在 z/OS 上有效。

#### **MQCACF\_USER\_IDENTIFIER**

已打开指定队列的应用程序的用户名。

#### **MQCACH\_CHANNEL\_NAME**

打开队列的通道的名称 (如果有)。

## **MQCACH\_CONNECTION\_NAME**

打开队列的通道的连接名称 (如果有)。

## **MQIA\_APPL\_TYPE**

打开队列的应用程序的类型。

## **MQIACF\_OPEN\_BROWSE**

打开浏览。

此参数不支持过滤。

## **MQIACF\_OPEN\_INPUT\_TYPE**

打开输入类型。

此参数不支持过滤。

## **MQIACF\_OPEN\_INQUIRE**

打开查询。

此参数不支持过滤。

## **MQIACF\_OPEN\_OPTIONS**

用于打开队列的选项。

如果请求此参数,那么还将返回以下参数结构:

- *OpenBrowse*
- *OpenInputType*
- *OpenInquire*
- *OpenOutput*
- *OpenSet*

此参数不支持过滤。

#### **MQIACF\_OPEN\_OUTPUT**

打开输出。

此参数不支持过滤。

## **MQIACF\_OPEN\_SET**

打开集合。

此参数不支持过滤。

## **MQIACF\_PROCESS\_ID**

已打开指定队列的应用程序的进程标识。

## **MQIACF\_ASYNC\_STATE**

## **MQIACF\_THREAD\_ID**

已打开指定队列的应用程序的线程标识。

## **MQIACF\_UOW\_TYPE**

队列管理器所看到的外部恢复单元标识的类型。

## *StatusType* **(MQCFIN)**

队列状态类型 (参数标识 :MQIACF\_Q\_STATUS\_TYPE)。

指定所需状态信息的类型。

值可以是:

### **MQIACF\_Q\_STATUS**

选择与队列相关的状态信息。

#### **MQIACF\_Q\_HANDLE**

选择与正在访问队列的句柄相关的状态信息。

如果未指定此参数, 那么缺省值为 MQIACF Q STATUS。

不能将 *StatusType* 用作要过滤的参数。

## *StringFilterCommand* **(MQCFSF)**

字符串过滤器命令描述符。 参数标识必须是 *QStatusAttrs* 中允许的任何字符串类型参数 (MQCA\_Q\_NAME 除外)。使用此参数通过指定过滤条件来限制命令的输出。 有关使用此过滤条件的信 息,请参阅 第 985 页的『MQCFSF-PCF [字符串过滤器参数』](#page-984-0) 。

如果指定字符串过滤器,那么还不能使用 *ByteStringFilterCommand* 参数指定字节字符串过滤器, 也不能使用 *IntegerFilterCommand* 参数指定整数过滤器。

## **错误代码**

此命令可能会在响应格式头 第 616 [页的『适用于所有命令的错误代码』](#page-615-0) 中返回以下错误代码以及任何其他 相关值。

## *Reason* **(MQLONG)**

值可以是:

## **MQRCCF\_Q\_TYPE\_ERROR**

队列类型无效。

## **查询队列状态 (响应)**

对 "查询队列状态" (MQCMD\_INQUIRE\_Q\_STATUS) 命令的响应由后跟 *QName* 结构的响应头以及由 "查询" 命 令中的 *StatusType* 值确定的一组属性参数结构组成。

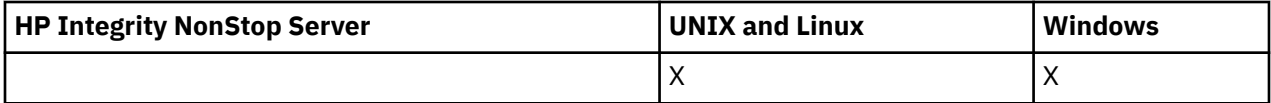

## **始终返回:**

*QName*, *QSGDisposition*, *StatusType*

*StatusType* 的可能值为:

## **MQIACF\_Q\_STATUS**

返回与队列相关的状态信息。

## **MQIACF\_Q\_HANDLE**

返回与正在访问队列的句柄相关的状态信息。

## **如果请求且** *StatusType* **为 MQIACF\_Q\_STATUS ,那么将返回:**

*CurrentQDepth*, *LastGetDate*, *LastGetTime*, *LastPutDate*, *LastPutTime*, *MediaRecoveryLogExtent*, *OldestMsgAge*, *OnQTime*, *OpenInputCount*, *OpenOutputCount*, *QueueMonitoring*, *UncommittedMsgs*

## **如果请求且** *StatusType* **为 MQIACF\_Q\_HANDLE ,那么将返回:**

*ApplDesc* , *ApplTag*, *ApplType*, *ASId*, *AsynchronousState*, *ChannelName*, *ConnectionName*, *ExternalUOWId*, *HandleState*, *OpenOptions*, *ProcessId*, *PSBName*, *PSTId*, *QMgrUOWId*, *TaskNumber*, *ThreadId*, *TransactionId*, *UOWIdentifier*, *UOWType*, *UserIdentifier*

## **响应数据 (如果 StatusType 为 MQIACF\_Q\_STATUS)**

## *CurrentQDepth* **(MQCFIN)**

当前队列深度 (参数标识 :MQIA\_CURRENT\_Q\_DEPTH)。

### *LastGetDate* **(MQCFST)**

从队列以破坏性方式读取最后一条消息的日期 (参数标识 :MQCACF\_LAST\_GET\_DATE)。

从队列中成功读取最后一条消息的日期,格式为 yyyy-mm-dd。 在运行队列管理器的时区中返回日期。

字符串的最大长度为 MQ\_DATE\_LENGTH。

## *LastGetTime* **(MQCFST)**

以破坏性方式从队列读取最后一条消息的时间 (参数标识:MQCACF LAST GET TIME)。

从队列中成功读取最后一条消息的时间,格式为 hh.mm.ss。 将以运行队列管理器的时区返回时间。

字符串的最大长度为 MQ\_TIME\_LENGTH。

## *LastPutDate* **(MQCFST)**

将最后一条消息成功放入队列的日期 (参数标识 :MQCACF\_LAST\_PUT\_DATE)。

成功将最后一条消息放入队列的日期,格式为 yyyy-mm-dd。 在运行队列管理器的时区中返回日期。

字符串的最大长度为 MQ\_DATE\_LENGTH。

## *LastPutTime* **(MQCFST)**

将最后一条消息成功放入队列的时间 (参数标识 :MQCACF\_LAST\_PUT\_TIME)。

将最后一条消息成功放入队列的时间 (格式为 hh.mm.ss)。 将以运行队列管理器的时区返回时间。

字符串的最大长度为 MQ\_TIME\_LENGTH。

## *MediaRecoveryLogExtent* **(MQCFST)**

执行队列的介质恢复所需的最早日志扩展数据块的名称 (参数标 识 :MQCACF\_MEDIA\_LOG\_EXTENT\_NAME)。

在 IBM i 上,此参数标识执行队列的介质恢复所需的最旧日志接收器的名称。

返回的名称的格式为 Snnnnnnn.LOG, 不是标准路径名。 通过使用此参数, 可以使名称与发出的消息 轻松关联,遵循 **rcdmqimg** 命令来识别导致介质恢复 LSN 不向前移动的那些队列。

此参数在 AIX, HP-UX, Linux, IBM i, Solaris 和 Windows 上有效。

字符串的最大长度为 MQ\_LOG\_EXTENT\_NAME\_LENGTH。

## *OldestMsgAge* **(MQCFIN)**

最旧消息的存在时间 (参数标识:MQIACF\_OLDEST\_MSG\_AGE)。队列中的最旧消息的生命期(以秒 计)。

如果值不可用,那么将返回 MQMON\_NOT\_AVAILABLE。 如果队列为空,那么将返回 0 。 如果该值超过 999 999 999, 那么将返回为 999 999 999。

## *OnQTime* **(MQCFIL)**

消息保留在队列上的时间的指示符 (参数标识 :MQIACF\_Q\_TIME\_INDICATOR)。消息在队列中耗用的时 间量 (以微秒为单位)。 会返回两个值:

- 基于短期近期活动的值。
- 基于较长时间段内的活动的值。

如果没有可用的度量,那么将返回值 MQMON\_NOT\_AVAILABLE。 如果该值超过 999 999 999 ,那么 将返回为 999 999 999。

## *OpenInputCount* **(MQCFIN)**

打开输入计数 (参数标识 :MQIA\_OPEN\_INPUT\_COUNT)。

## *OpenOutputCount* **(MQCFIN)**

打开输出计数 (参数标识 :MQIA\_OPEN\_OUTPUT\_COUNT)。

## *QName* **(MQCFST)**

队列名称 (参数标识 :MQCA\_Q\_NAME)。

字符串的最大长度为 MQ\_Q\_NAME\_LENGTH。

## *QSGDisposition* **(MQCFIN)**

QSG 处置 (参数标识 :MQIA\_QSG\_DISP)。

返回对象的处置 (即定义对象的位置及其行为方式)。 此参数仅在 z/OS 上有效。 值可以是:

## **MQQSGD\_COPY**

**MQQSGD\_Q\_MGR**

对象定义为 MQQSGD\_COPY。

## 该对象定义为 MQQSGD\_Q\_MGR。

## **MQQSGD\_SHARED**

该对象定义为 MQQSGD\_SHARED。

#### *QueueMonitoring* **(MQCFIN)**

队列的 当前 监视数据收集级别 (参数标识 :MQIA\_MONITORING\_Q)。值可以是:

#### **MQMON\_OFF**

已关闭对队列的监视。

#### **MQMON\_LOW**

数据收集率低。

## **MQMON\_MEDIUM**

数据收集的中等速率。

## **MQMON\_HIGH**

数据收集率高。

#### *StatusType* **(MQCFST)**

队列状态类型 (参数标识 :MQIACF\_Q\_STATUS\_TYPE)。

指定状态信息的类型。

#### *UncommittedMsgs* **(MQCFIN)**

队列的未落实更改 (放入和获取) 暂挂数 (参数标识 :MQIACF\_UNCOMMITTED\_MSGS)。值可以是:

#### **MQQSUM\_YES**

在 z/OS 上,有一个或多个未落实的更改处于暂挂状态。

#### **MQQSUM\_NO**

没有任何未落实的更改处于暂挂状态。

**n**

在 z/OS 以外的平台上, 一个整数值, 指示有多少未落实的更改处于暂挂状态。

## **响应数据 (如果 StatusType 为 MQIACF\_Q\_HANDLE)**

#### *ApplDesc* **(MQCFST)**

应用程序描述 (参数标识 :MQCACF\_APPL\_DESC)。

最大长度为 MQ\_APPL\_DESC\_LENGTH。

#### *ApplTag* **(MQCFST)**

打开应用程序标记 (参数标识 :MQCACF\_APPL\_TAG)。

字符串的最大长度为 MQ\_APPL\_TAG\_LENGTH。

## *ApplType* **(MQCFIN)**

打开应用程序类型 (参数标识 :MQIA\_APPL\_TYPE)。

值可以是:

#### **MQAT\_QMGR**

队列管理器进程。

## **MQAT\_CHANNEL\_INITIATOR**

通道启动程序。

## **MQAT\_USER**

用户应用程序。

#### **MQAT\_BATCH**

使用批处理连接的应用程序。 MQAT\_BATCH 仅适用于 z/OS。

#### **MQAT\_RRS\_BATCH**

RRS-使用批处理连接的协调应用程序。 MQAT\_RRS\_BATCH 仅适用于 z/OS。

#### **MQAT\_CICS**

CICS 事务。 MQAT\_CICS 仅适用于 z/OS。

## **MQAT\_IMS**

IMS 事务。 MQAT\_IMS 仅适用于 z/OS。

## **MQAT\_SYSTEM\_EXTENSION**

执行队列管理器提供的功能扩展的应用程序。

#### *ASId* **(MQCFST)**

地址空间标识 (参数标识 :MQCACF\_ASID)。

由 *ApplTag* 标识的应用程序的 4 字符地址空间标识。 其区分 *ApplTag* 的重复值。 此参数仅适用于 z/OS。

字符串的长度为 MQ\_ASID\_LENGTH。

#### *AsynchronousState* **(MQCFIN)**

此队列上异步使用者的状态 (参数标识 :MQIACF\_ASYNC\_STATE)。

值可以是:

## **MQAS\_ACTIVE**

MQCB 调用已设置用于以异步方式回调以处理消息的函数,并且已启动连接句柄,以便异步消息使 用可以继续。

## **MQAS\_INACTIVE**

MQCB 调用设置了一个函数,用于以异步方式调用回处理消息,但连接句柄尚未启动,或者已停止 或暂挂,因此异步消息使用当前无法继续。

#### **已暂挂 MQAS\_SUSPENDED**

异步使用回调已暂挂,因此异步消息使用当前无法在此句柄上继续。 此情况可能是因为应用程序已 针对此对象句柄发出带有 操作 MQOP\_SUSPEND 的 MQCB 或 MQCTL 调用,也可能是因为系统已暂 挂该调用。 如果它已被系统暂挂,那么在暂挂异步消息使用的过程中,将使用描述导致暂挂的问题 的原因码来调用回调函数。 此情境在传递给回调的 MQCBC 结构中的 原因 字段中报告。 为了继续异 步消息使用,应用程序必须发出带有 *Operation* MQOP\_RESUME 的 MQCB 或 MQCTL 调用。

### **MQAS\_SUSPENDED\_TEMPORARY**

系统已临时暂挂异步使用回调,因此异步消息使用当前无法在此对象句柄上继续。 在暂挂异步消息 使用的过程中,将使用描述导致暂挂的问题的原因码来调用回调函数。 此情境在传递给回调的 MQCBC 结构中的 原因 字段中报告。 在解析临时条件后系统恢复异步消息使用时,将再次调用回调 函数。

## **MQAS\_NONE**

尚未对此句柄发出 MQCB 调用,因此未在此句柄上配置异步消息使用。

#### *ChannelName* **(MQCFST)**

通道名称 (参数标识 :MQCACH\_CHANNEL\_NAME)。

字符串的最大长度为 MQ\_CHANNEL\_NAME\_LENGTH。

### *Conname* **(MQCFST)**

连接名称 (参数标识 :MQCACH\_CONNECTION\_NAME)。

字符串的最大长度为 MQ\_CONN\_NAME\_LENGTH。

## *ExternalUOWId* **(MQCFBS)**

RRS 恢复单元标识 (参数标识 :MQBACF\_EXTERNAL\_UOW\_ID)。

与句柄关联的 RRS 恢复单元标识。 此参数仅在 z/OS 上有效。

字符串的长度为 MQ\_EXTERNAL\_UOW\_ID\_LENGTH。

#### *HandleState* **(MQCFIN)**

句柄的状态 (参数标识 :MQIACF\_HANDLE\_STATE)。

值可以是:

### **MQHSTATE\_ACTIVE**

当前正在对此对象进行来自连接的 API 调用。 对于队列,当 MOGET WAIT 调用正在进行时,可能会 发生此情况。

如果存在未完成的 MOGET SIGNAL, 那么这本身并不意味着句柄处于活动状态。

#### **MQHSTATE\_INACTIVE**

当前未在对此对象进行来自连接的 API 调用。 对于队列,当没有 MQGET WAIT 调用正在进行时,可 能会发生此情况。

#### *OpenBrowse* **(MQCFIN)**

打开浏览 (参数标识 :MQIACF\_OPEN\_BROWSE)。

值可以是:

#### **MQQSO\_YES**

队列已打开以供浏览。

## **MQQSO\_NO**

队列未打开以进行浏览。

## *OpenInputType* **(MQCFIN)**

打开输入类型 (参数标识 :MQIACF\_OPEN\_INPUT\_TYPE)。

值可以是:

#### **MQQSO\_NO**

未打开队列以进行输入。

## **MQQSO\_SHARED**

队列已打开以进行共享输入。

#### **MQQSO\_EXCLUSIVE**

队列已打开以进行互斥输入。

### *OpenInquire* **(MQCFIN)**

打开查询 (参数标识 :MQIACF\_OPEN\_INQUIRE)。

值可以是:

#### **MQQSO\_YES**

队列已打开进行查询。

**MQQSO\_NO** 队列未打开以进行查询。

#### *OpenOptions* **(MQCFIN)**

当前对队列生效的打开选项 (参数标识 :MQIACF\_OPEN\_OPTIONS)。

## *OpenOutput* **(MQCFIN)**

打开输出 (参数标识 :MQIACF\_OPEN\_OUTPUT)。

值可以是:

#### **MQQSO\_YES**

队列已打开以进行输出。

## **MQQSO\_NO**

未打开队列以进行输出。

## *OpenSet* **(MQCFIN)**

打开集 (参数标识 :MQIACF\_OPEN\_SET)。

#### 值可以是:

#### **MQQSO\_YES**

队列已打开以进行设置。

#### **MQQSO\_NO**

队列未打开以进行设置。

#### *ProcessId* **(MQCFIN)**

打开应用程序进程标识 (参数标识 :MQIACF\_PROCESS\_ID)。

## *PSBName* **(MQCFST)**

程序规范块 (PSB) 名称 (参数标识 :MQCACF\_PSB\_NAME)。
与正在运行的 IMS 事务关联的 PSB 的 8 字符名称。 此参数仅在 z/OS 上有效。

字符串的长度为 MQ\_PSB\_NAME\_LENGTH。

## *PSTId* **(MQCFST)**

程序规范表 (PST) 标识 (参数标识 :MQCACF\_PST\_ID)。

已连接的 IMS 区域的 PST 区域标识的 4 字符标识。 此参数仅在 z/OS 上有效。

字符串的长度为 MQ\_PST\_ID\_LENGTH。

#### *QMgrUOWId* **(MQCFBS)**

队列管理器分配的恢复单元 (参数标识 :MQBACF\_Q\_MGR\_UOW\_ID)。

在 z/OS 上,此参数是 6 字节日志 RBA ,显示为 12 个十六进制字符。 在 z/OS 以外的平台上,此参数是 8 字节的事务标识,显示为 16 个十六进制字符。

字符串的最大长度为 MQ\_UOW\_ID\_LENGTH。

#### *QName* **(MQCFST)**

队列名称 (参数标识 :MQCA\_Q\_NAME)。

字符串的最大长度为 MQ\_Q\_NAME\_LENGTH。

#### *QSGDisposition* **(MQCFIN)**

QSG 处置 (参数标识 :MQIA\_QSG\_DISP)。

返回对象的处置 (即定义对象的位置及其行为方式)。 此参数仅在 z/OS 上有效。 值可以是:

### **MQQSGD\_COPY**

对象定义为 MQQSGD\_COPY。

#### **MQQSGD\_Q\_MGR**

该对象定义为 MQQSGD\_Q\_MGR。

#### **MQQSGD\_SHARED**

该对象定义为 MQQSGD\_SHARED。

#### *StatusType* **(MQCFST)**

队列状态类型 (参数标识 :MQIACF\_Q\_STATUS\_TYPE)。

指定状态信息的类型。

#### *TaskNumber* **(MQCFST)**

CICS 任务号 (参数标识 :MQCACF\_TASK\_NUMBER)。

7 数字 CICS 任务号。 此参数仅在 z/OS 上有效。

字符串的长度为 MQ\_TASK\_NUMBER\_LENGTH。

#### *ThreadId* **(MQCFIN)**

开放式应用程序的线程标识 (参数标识:MQIACF THREAD\_ID)。

值为零表示句柄是由共享连接打开的。 由共享连接创建的句柄在逻辑上对所有线程开放。

#### *TransactionId* **(MQCFST)**

CICS 事务标识 (参数标识 :MQCACF\_TRANSACTION\_ID)。

4 字符 CICS 事务标识。 此参数仅在 z/OS 上有效。

字符串的长度为 MQ\_TRANSACTION\_ID\_LENGTH。

#### *UOWIdentifier* **(MQCFBS)**

与连接关联的外部恢复单元 (参数标识 :MQBACF\_EXTERNAL\_UOW\_ID)。

此参数是恢复单元的恢复标识。 其格式由 *UOWType* 的值确定。

字符串的最大长度为 MQ\_UOW\_ID\_LENGTH。

#### *UOWType* **(MQCFIN)**

队列管理器所感知的外部恢复单元标识的类型 (参数标识 :MOIACF UOW TYPE)。

值可以是:

#### **MQUOWT\_Q\_MGR**

#### **MQUOWT\_CICS**

仅在 z/OS 上有效。

### **MQUOWT\_RRS**

仅在 z/OS 上有效。

#### **MQUOWT\_IMS**

仅在 z/OS 上有效。

## **MQUOWT\_XA**

*UOWType* 标识 *UOWIdentifier* 类型,而不是事务协调程序的类型。 当 *UOWType* 的值为 MQUOWT\_Q\_MGR 时,关联的标识位于 *QMgrUOWId* 中 (而不是 *UOWIdentifier*)。

#### *UserIdentifier* **(MQCFST)**

打开应用程序用户名 (参数标识 :MQCACF\_USER\_IDENTIFIER)。

字符串的最大长度为 MQ\_MAX\_USER\_ID\_LENGTH。

## **查询服务**

"查询服务" (MQCMD\_INQUIRE\_SERVICE) 命令查询现有 WebSphere MQ 服务的属性。

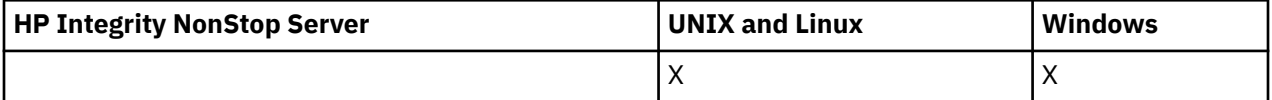

## **必需参数**

### *ServiceName* **(MQCFST)**

服务名称 (参数标识:MOCA\_SERVICE\_NAME)。

此参数是需要其属性的服务的名称。 支持通用服务名称。 通用名称是后跟星号 (\*) 的字符串,例如 ABC\*, 它选择名称以所选字符串开头的所有服务。 它自己的星号与所有可能的名称都匹配。

将始终返回服务名称,而不考虑所请求的属性。

字符串的最大长度为 MQ\_OBJECT\_NAME\_LENGTH。

## **可选参数**

#### *IntegerFilterCommand* **(MQCFIF)**

整数过滤器命令描述符。 参数标识必须是 *ServiceAttrs* 中允许的任何整数类型参数 (MQIACF\_ALL 除 外)。使用此参数通过指定过滤条件来限制命令的输出。 有关使用此过滤条件的信息,请参阅 第 [979](#page-978-0) 页 的『MQCFIF-PCF [整数过滤器参数』](#page-978-0) 。

如果指定整数过滤器,那么也不能使用 *StringFilterCommand* 参数指定字符串过滤器。

### *ServiceAttrs* **(MQCFIL)**

服务属性 (参数标识 :MQIACF\_SERVICE\_ATTRS)。

如果未指定参数,那么属性列表可以自行指定以下值-缺省值:

**MQIACF\_ALL**

所有属性。

或以下各项的组合:

**MQCA\_ALTERATION\_DATE** 上次更改定义的日期。

### **MQCA\_ALTERATION\_TIME** 上次更改定义的时间。

**MQCA\_SERVICE\_DESC** 服务定义的描述。

**MQCA\_SERVICE\_NAME** 服务定义的名称。

**MQCA\_SERVICE\_START\_ARGS** 要传递到服务程序的参数。

**MQCA\_SERVICE\_START\_COMMAND** 要运行以启动服务的程序的名称。

**MQCA\_SERVICE\_STOP\_ARGS** 要传递到停止程序以停止服务的参数。

**MQCA\_STDERR\_DESTINATION** 进程的标准错误的目标。

### **MQCA\_STDOUT\_DESTINATION** 进程的标准输出的目标。

#### **MQCA\_SERVICE\_START\_ARGS** 要传递到服务程序的参数。

**MQIA\_SERVICE\_CONTROL** 当队列管理器必须启动服务时。

**MQIA\_SERVICE\_TYPE**

运行服务的方式。

#### *StringFilterCommand* **(MQCFSF)**

字符串过滤器命令描述符。 参数标识必须是 *ServiceAttrs* 中允许的任何字符串类型参数 (MQCA\_SERVICE\_NAME 除外)。使用此参数通过指定过滤条件来限制命令的输出。 有关使用此过滤条 件的信息,请参阅 第 985 页的『MQCFSF-PCF [字符串过滤器参数』](#page-984-0) 。

如果指定字符串过滤器,那么也不能使用 *IntegerFilterCommand* 参数指定整数过滤器。

## **查询服务 (响应)**

对 "查询服务" (MQCMD\_INQUIRE\_SERVICE) 命令的响应由后跟 *ServiceName* 结构和请求的属性参数结构 组合的响应头组成。

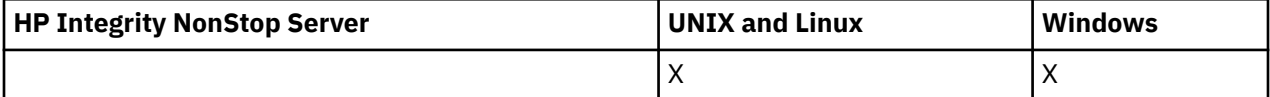

如果指定了通用服务名称,那么将为找到的每个服务生成一条此类消息。

## **始终返回:**

*ServiceName*

#### **如果请求,返回:**

*AlterationDate*, *AlterationTime*, *Arguments*, *ServiceDesc*, *ServiceType*, *StartArguments*, *StartCommand*, *StartMode*, *StderrDestination*, *StdoutDestination*, *StopArguments*, *StopCommand*

## **响应数据**

## *AlterationDate* **(MQCFST)**

更改日期 (参数标识 :MQCA\_ALTERATION\_DATE)。

最近一次变更信息的日期,格式为 yyyy-mm-dd。

## *AlterationTime* **(MQCFST)**

更改时间 (参数标识 :MQCA\_ALTERATION\_TIME)。

上次变更信息的时间,格式为 hh.mm.ss。

#### *ServiceDesc* **(MQCFST)**

服务定义的描述 (参数标识 :MQCA\_SERVICE\_DESC)。

字符串的最大长度为 MQ\_SERVICE\_DESC\_LENGTH。

#### *ServiceName* **(MQCFST)**

服务定义的名称 (参数标识 :MQCA\_SERVICE\_ NAME)。

字符串的最大长度为 MQ\_SERVICE\_NAME\_LENGTH。

### *ServiceType* **(MQCFIN)**

要运行服务的方式 (参数标识 :MQIA\_SERVICE\_TYPE)。

值可以是:

## **MQSVC\_TYPE\_SERVER**

一次只能执行服务的一个实例,该服务的状态由 "查询服务状态" 命令提供。

## **MQSVC\_TYPE\_COMMAND**

可以启动服务的多个实例。

#### *StartArguments* **(MQCFST)**

要在队列管理器启动时传递到用户程序的参数 (参数标识 :MQCA\_SERVICE\_START\_ARGS)。

字符串的最大长度为 MQ\_SERVICE\_ARGS\_LENGTH。

### *StartCommand* **(MQCFST)**

服务程序名 (参数标识 :MQCA\_SERVICE\_START\_COMMAND)。

要运行的程序的名称。

字符串的最大长度为 MQ\_SERVICE\_COMMAND\_LENGTH。

## *StartMode* **(MQCFIN)**

服务方式 (参数标识 :MQIA\_SERVICE\_CONTROL)。

指定如何启动和停止该服务。 值可以是:

### **MQSVC\_CONTROL\_MANUAL**

服务不会自动启动或自动停止。 它将由用户命令控制。

#### **MQSVC\_CONTROL\_Q\_MGR**

将在启动和停止队列管理器的同时启动和停止服务。

### **MQSVC\_CONTROL\_Q\_MGR\_START**

该服务将在队列管理器启动的同时启动,但不会在队列管理器停止时被请求停止。

### *StderrDestination* **(MQCFST)**

要将服务程序的标准错误 (stderr) 重定向到的文件的路径 (参数标识 :MQCA\_STDERR\_DESTINATION)。

字符串的最大长度为 MQ\_SERVICE\_PATH\_LENGTH。

#### *StdoutDestination* **(MQCFST)**

要将服务程序的标准输出 (stdout) 重定向到的文件的路径 (参数标识 :MQCA\_STDOUT\_DESTINATION)。

字符串的最大长度为 MQ\_SERVICE\_PATH\_LENGTH。

#### *StopArguments* **(MQCFST)**

指示停止服务时要传递到停止程序的参数 (参数标识 :MQCA\_SERVICE\_STOP\_ARGS)。

字符串的最大长度为 MQ\_SERVICE\_ARGS\_LENGTH。

#### *StopCommand* **(MQCFST)**

服务程序停止命令 (参数标识 :MQCA\_SERVICE\_STOP\_COMMAND)。

此参数是请求服务停止时要运行的程序的名称。

字符串的最大长度为 MQ\_SERVICE\_COMMAND\_LENGTH。

## **查询服务状态**

"查询服务状态" (MQCMD\_INQUIRE\_SERVICE\_STATUS) 命令查询一个或多个 WebSphere MQ 服务实例的状 态。

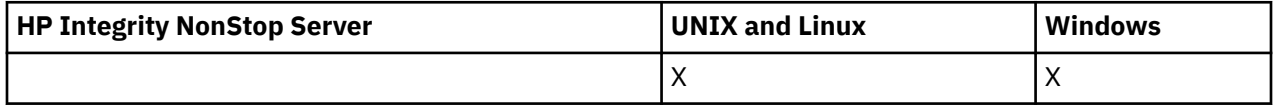

## **必需参数**

## *ServiceName* **(MQCFST)**

服务名称 (参数标识 :MQCA\_SERVICE\_NAME)。

支持通用服务名称。 通用名称是后跟星号(\*) 的字符串, 例如 ABC\*, 它选择名称以所选字符串开头的所 有服务。 它自己的星号与所有可能的名称都匹配。

将始终返回服务名称,而不考虑所请求的属性。

字符串的最大长度为 MO\_OBJECT\_NAME\_LENGTH。

## **可选参数 (查询服务状态)**

## *IntegerFilterCommand* **(MQCFIF)**

整数过滤器命令描述符。 参数标识必须是 *ServiceStatusAttrs* 中允许的任何整数类型参数 (MQIACF\_ALL 除外)。使用此参数通过指定过滤条件来限制命令的输出。 有关使用此过滤条件的信息, 请参阅 第 979 页的『MQCFIF-PCF [整数过滤器参数』](#page-978-0) 。

如果指定整数过滤器,那么也不能使用 *StringFilterCommand* 参数指定字符串过滤器。

## *ServiceStatusAttrs* **(MQCFIL)**

服务状态属性 (参数标识:MOIACF SERVICE\_STATUS\_ATTRS)。

属性列表可以单独指定以下值-是未指定参数时使用的缺省值:

## **MQIACF\_ALL**

所有属性。

或以下各项的组合:

## **MQCA\_SERVICE\_DESC**

服务定义的描述。

**MQCA\_SERVICE\_NAME** 服务定义的名称。

**MQCA\_SERVICE\_START\_ARGS** 要传递到服务程序的自变量。

**MQCA\_SERVICE\_START\_COMMAND** 要运行以启动服务的程序的名称。

**MQCA\_SERVICE\_STOP\_ARGS**

要传递到 stop 命令以停止服务的自变量。

**MQCA\_SERVICE\_STOP\_COMMAND** 要运行以停止服务的程序的名称。

**MQCA\_STDERR\_DESTINATION** 进程的标准错误的目标。

**MQCA\_STDOUT\_DESTINATION** 进程的标准输出的目标。

**MQCACF\_SERVICE\_START\_DATE** 启动服务的日期。

**MQCACF\_SERVICE\_START\_TIME** 启动服务的时间。

#### **MQIA\_SERVICE\_CONTROL**

如何启动和停止服务。

## **MQIA\_SERVICE\_TYPE**

要运行服务的方式。

## **MQIACF\_PROCESS\_ID**

执行此服务的操作系统任务的进程标识。

## **MQIACF\_SERVICE\_STATUS**

服务的状态。

## *StringFilterCommand* **(MQCFSF)**

字符串过滤器命令描述符。 参数标识必须是 *ServiceStatusAttrs* 中允许的任何字符串类型参数 (MQCA\_SERVICE\_NAME 除外)。使用此参数通过指定过滤条件来限制命令的输出。 有关使用此过滤条 件的信息,请参阅 第 985 页的『MQCFSF-PCF [字符串过滤器参数』](#page-984-0) 。

如果指定字符串过滤器,那么也不能使用 *IntegerFilterCommand* 参数指定整数过滤器。

## **错误代码**

除了 第 616 [页的『适用于所有命令的错误代码』](#page-615-0)中显示的值外,此命令还可能在响应格式头中返回以下错 误代码。

## *Reason* **(MQLONG)**

值可以是:

### **找到 MQRCCF\_SERV\_STATUS\_NOT\_FOUND** 找不到服务状态。

## **查询服务状态 (响应)**

对 "查询服务状态" (MQCMD\_INQUIRE\_SERVICE\_STATUS) 命令的响应包含后跟 *ServiceName* 结构和所请 求的属性参数结构组合的响应头。

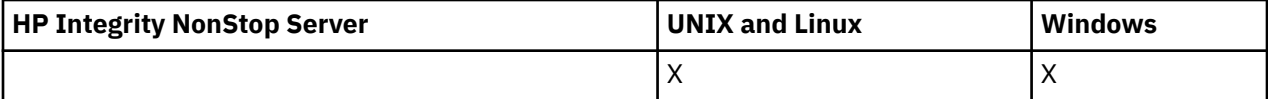

如果指定了通用服务名称,那么将为找到的每个服务生成一条此类消息。

#### **始终返回:**

*ServiceName*

## **如果请求,返回:**

*ProcessId*, *ServiceDesc*, *StartArguments*, *StartCommand*, *StartDate*, *StartMode*, *StartTime*, *Status*, *StderrDestination*, *StdoutDestination*, *StopArguments*, *StopCommand*

## **响应数据**

## *ProcessId* **(MQCFIN)**

进程标识 (参数标识 :MQIACF\_PROCESS\_ID)。

与此服务关联的操作系统进程标识。

## *ServiceDesc* **(MQCFST)**

服务定义的描述 (参数标识 :MQCACH\_SERVICE\_DESC)。

字符串的最大长度为 MQ\_SERVICE\_DESC\_LENGTH。

## *ServiceName* **(MQCFST)**

服务定义的名称 (参数标识:MQCA\_SERVICE\_NAME)。

字符串的最大长度为 MQ\_OBJECT\_NAME\_LENGTH。

#### *StartArguments* **(MQCFST)**

要在启动时传递到程序的参数 (参数标识 :MQCA\_SERVICE\_START\_ARGS)。

字符串的最大长度为 MQ\_SERVICE\_ARGS\_LENGTH。

#### *StartCommand* **(MQCFST)**

服务程序名 (参数标识 :MQCA\_SERVICE\_START\_COMMAND)。

指定要运行的程序的名称。

字符串的最大长度为 MQ\_SERVICE\_COMMAND\_LENGTH。

#### *StartDate* **(MQCFST)**

开始日期 (参数标识 :MQIACF\_SERVICE\_START\_DATE)。

启动服务的日期,格式为 yyyy-mm-dd。

字符串的最大长度为 MQ\_DATE\_LENGTH

#### *StartMode* **(MQCFIN)**

服务方式 (参数标识 :MQIACH\_SERVICE\_CONTROL)。

如何启动和停止服务。 值可以是:

### **MQSVC\_CONTROL\_MANUAL**

服务不会自动启动或自动停止。 它将由用户命令控制。

#### **MQSVC\_CONTROL\_Q\_MGR**

将在启动和停止队列管理器的同时启动和停止服务。

## **MQSVC\_CONTROL\_Q\_MGR\_START**

该服务将在队列管理器启动的同时启动,但不会在队列管理器停止时请求停止。

#### *StartTime* **(MQCFST)**

开始日期 (参数标识 :MQIACF\_SERVICE\_START\_TIME)。

启动服务的时间,格式为 hh.mm.ss。

字符串的最大长度为 MQ\_TIME\_LENGTH

#### *Status* **(MQCFIN)**

服务状态 (参数标识 :MQIACF\_SERVICE\_STATUS)。

服务的状态。 值可以是:

#### **MQSVC\_STATUS\_STAR 丁** 服务正在进行初始化。

# **MQSVC\_STATUS\_RUNNING**

服务正在运行。

## **MQSVC\_STATUS\_正在停止**

服务正在停止。

#### *StderrDestination* **(MQCFST)**

指定要将服务程序的标准错误 (stderr) 重定向到的文件的路径 (参数标 识 :MQCA\_STDERR\_DESTINATION)。

字符串的最大长度为 MO\_SERVICE\_PATH\_LENGTH。

#### *StdoutDestination* **(MQCFST)**

指定要将服务程序的标准输出 (stdout) 重定向到的文件的路径 (参数标 识:MOCA\_STDOUT\_DESTINATION)。

字符串的最大长度为 MO\_SERVICE\_PATH\_LENGTH。

## *StopArguments* **(MQCFST)**

指定在指示停止服务时要传递到停止程序的参数 (参数标识 :MQCA\_SERVICE\_STOP\_ARGS)。

字符串的最大长度为 MQ\_SERVICE\_ARGS\_LENGTH。

## *StopCommand* **(MQCFST)**

服务程序停止命令 (参数标识 :MQCA\_SERVICE\_STOP\_COMMAND)。 此参数是请求服务停止时要运行的程序的名称。 字符串的最大长度为 MQ\_SERVICE\_COMMAND\_LENGTH。

## **查询预订**

"查询预订" (MQCMD\_INQUIRE\_SUBSCRIPTION) 命令查询预订的属性。

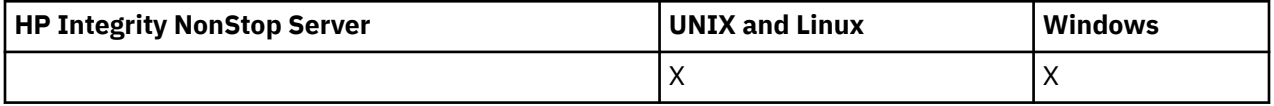

## **必需参数**

## *SubName* **(MQCFST)**

预订的应用程序的唯一标识 (参数标识 :MQCACF\_SUB\_NAME)。

如果未提供 SubName , 那么必须指定 SubId 以标识要查询的预订。

字符串的最大长度为 MQ\_SUB\_NAME\_LENGTH。

## *SubId* **(MQCFBS)**

预订标识 (参数标识 :MQBACF\_SUB\_ID)。

指定唯一的内部预订标识。如果队列管理器正在为预订生成 CorrelId, 那么 SubId 将用作 *DestinationCorrelId*。

如果没有为 *SubName* 提供值,那么必须为 *SubId* 提供值。

字符串的最大长度为 MO\_CORREL\_ID\_LENGTH。

## **可选参数**

## *CommandScope* **(MQCFST)**

命令作用域 (参数标识 :MQCACF\_COMMAND\_SCOPE)。 此参数仅适用于 z/OS 。

指定当队列管理器是队列共享组的成员时如何执行命令。 可以指定下列之一:

- 空白 (或完全省略参数)。 此命令在输入命令的队列管理器中执行。
- 队列管理器名称。 该命令在您指定的队列管理器上执行,前提是它在队列共享组中处于活动状态。 如 果指定的队列管理器名称不是输入该队列管理器的队列管理器,那么必须使用队列共享组环境,并且 必须启用命令服务器。
- 星号 (\*)。 该命令在本地队列管理器上执行,并且还会传递到队列共享组中的每个活动队列管理器。

最大长度为 MQ\_QSG\_NAME\_LENGTH。

不能将 *CommandScope* 用作要过滤的参数。

## *Durable* **(MQCFIN)**

指定此属性以限制显示的预订类型 (参数标识 :MQIACF\_DURABLE\_SUBSCRIPTION)。

## **MQSUB\_DURABLE\_YES**

仅显示有关持久预订的信息。

## **MQSUB\_DURABLE\_NO**

仅显示有关非持久预订的信息。

## **MQSUB\_DURABLE\_ALL**

将显示有关所有预订的信息。

## *SubscriptionAttrs* **(MQCFIL)**

预订属性 (参数标识 :MQIACF\_SUB\_ATTRS)。

使用下列其中一个参数来选择要显示的属性:

- ALL 以显示所有属性。
- SUMMARY 以显示属性子集 (请参阅 MQIACF SUMMARY 以获取列表)。
- 单独或组合使用以下任何参数。

#### **MQIACF\_ALL**

所有属性。

## **MQIACF\_SUMMARY**

使用此参数可显示:

- MQBACF\_DESTINATION\_CORREL\_ID
- MQBACF\_SUB\_ID
- MQCACF\_DESTINATION
- MQCACF\_DESTINATION\_Q\_MGR
- MQCACF\_SUB\_NAME
- MQCA\_TOPIC\_STRING
- MQIACF\_SUB\_TYPE

#### **MQBACF\_ACCOUNTING\_TOKEN**

订户传递的用于传播到 MQMD 的 AccountingToken 字段中发送到此预订的消息的记帐令牌。

#### **MQBACF\_DESTINATION\_CORREL\_ID**

用于发送到此预订的消息的 CorrelId 。

**MQBACF\_SUB\_ID**

标识预订的内部唯一键。

### **MQCA\_ALTERATION\_DATE**

使用 MQSO\_ALTER 或 ALTER SUB 命令的最新 MQSUB 的日期。

#### **MQCA\_ALTERATION\_TIME**

使用 MQSO\_ALTER 或 ALTER SUB 命令的最新 MQSUB 的时间。

### **MQCA\_CREATION\_DATE**

导致创建此预订的第一个 MQSUB 命令的日期。

#### **MQCA\_CREATION\_TIME**

导致创建此预订的第一个 MQSUB 的时间。

#### **MQCA\_TOPIC\_STRING**

预订所针对的已解析主题字符串。

#### **MQCACF\_APPL\_IDENTITY\_DATA**

订户传递的身份数据,用于传播到 MQMD 的 ApplIdentity 字段中发送到此预订的消息中。

## **MQCACF\_DESTINATION**

发布到此预订的消息的目标。

## **MQCACF\_DESTINATION\_Q\_MGR**

发布至该预订的消息的目标队列管理器。

### **MQCACF\_SUB\_NAME**

预订的应用程序的唯一标识。

#### **MQCACF\_SUB\_SELECTOR**

要应用于指定主题上发布的消息的 SQL 92 选择器字符串, 该字符串用于选择它们是否符合此预订要 求的资格。

## **MQCACF\_SUB\_USER\_DATA**

与预订相关联的用户数据。

## **MQCACF\_SUB\_USER\_ID**

拥有预订的用户标识。 MOCACF SUB USER ID 是与预订的创建者相关联的用户标识,如果允许预 订接管,那么是上次接管预订的用户标识。

### **MQCA\_TOPIC\_NAME**

主题对象的名称,用于标识主题层次结构中主题字符串并置到的位置。

#### **MQIACF\_DESTINATION\_CLASS**

指示此预订是否为受管预订。

### **MQIACF\_DURABLE\_SUBSCRIPTION**

预订是否持久,请通过队列管理器重新启动来持久存储。

#### **MQIACF\_EXPIRY**

从创建日期和时间开始的生存时间。

#### **MQIACF\_PUB\_PRIORITY**

发送到此预订的消息的优先级。

## **MQIACF\_PUBSUB\_PROPERTIES**

向发送到此预订的消息添加发布/预订相关消息属性的方式。

#### **MQIACF\_REQUEST\_ONLY**

指示订户是使用 MOSUBRO API 轮询更新, 还是将所有发布传递到此预订。

#### **MQIACF\_SUB\_TYPE**

预订的类型-创建方式。

#### **MQIACF\_SUBSCRIPTION\_SCOPE**

是预订使用发布/预订集合体或层次结构将消息转发到直接连接的所有其他队列管理器,还是预订仅 在此队列管理器中转发有关此主题的消息。

#### **MQIACF\_SUB\_LEVEL**

预订拦截层次结构内建立此预订的级别。

### **MQIACF\_VARIABLE\_USER\_ID**

可以连接到此预订的创建者以外的用户 (接受主题和目标权限检查)。

### **MQIACF\_WILDCARD\_SCHEMA**

在解释主题字符串中的通配符时要使用的模式。

#### *SubscriptionType* **(MQCFIN)**

指定此属性以限制显示的预订类型 (参数标识 :MQIACF\_SUB\_TYPE)。

### **MQSUBTYPE\_ADMIN**

选择已由管理界面创建或已由管理界面修改的预订。

#### **MQSUBTYPE\_ALL**

将显示所有预订类型。

#### **MQSUBTYPE\_API**

将显示应用程序通过 WebSphere MQ API 创建的预订。

#### **MQSUBTYPE\_PROXY**

将显示与队列管理器间预订相关的系统创建的预订。

### **MQSUBTYPE\_USER**

将显示 USER 预订 (SUBTYPE 为 ADMIN 或 API)。 MQSUBTYPE\_USER 是缺省值。

## **查询预订 (响应)**

对 "查询预订" (MQCMD\_INQUIRE\_SUBSCRIPTION) 命令的响应由后跟 *SubId* 和 *SubName* 结构的响应头以 及所请求的属性参数结构组合 (如果适用) 组成。

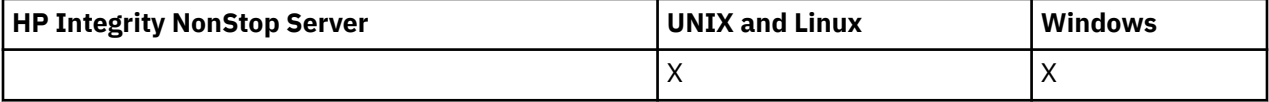

#### **始终返回**

*SubID*, *SubName*

#### **已返回 (如果请求)**

*AlterationDate*, *AlterationTime*, *CreationDate*, *CreationTime*, *Destination*, *DestinationClass*, *DestinationCorrelId*, *DestinationQueueManager*, *Expiry*, *PublishedAccountingToken*, *PublishedApplicationIdentityData*, *PublishPriority*, *PublishSubscribeProperties*, *Requestonly*, *Selector*,

*SelectorType* ,*SubscriptionLevel*,*SubscriptionScope*, *SubscriptionType*, *SubscriptionUser*, *TopicObject*, *TopicString*, *Userdata*, *VariableUser*, *WildcardSchema*

## **响应数据**

#### *AlterationDate* **(MQCFST)**

修改预订属性的最新 **MQSUB** 或 **Change Subscription** 命令的日期 (参数标 识 :MQCA\_ALTERATION\_DATE)。

#### *AlterationTime* **(MQCFST)**

修改预订属性的最新 **MQSUB** 或 **Change Subscription** 命令的时间 (参数标 识:MOCA ALTERATION TIME)。

#### *CreationDate* **(MQCFST)**

预订的创建日期,格式为 yyyy-mm-dd (参数标识 :MQCA\_CREATION\_DATE)。

#### *CreationTime* **(MQCFST)**

预订的创建时间,格式为 hh.mm.ss (参数标识 :MQCA\_CREATION\_TIME)。

## *Destination* **(MQCFST)**

目标 (参数标识 :MQCACF\_DESTINATION)。

指定此预订的消息所放入的别名队列、本地队列、远程队列或集群队列的名称。

## *DestinationClass* **(MQCFIN)**

目标类 (参数标识 :MQIACF\_DESTINATION\_CLASS)。

是否管理目标。

值可以是:

### **MQDC\_MANAGED**

目标是受管目标。

#### **MQDC\_PROVIDED**

目标队列在 *Destination* 字段中指定。

#### *DestinationCorrelId* **(MQCFBS)**

目标相关标识 (参数标识 :MQBACF\_DESTINATION\_CORREL\_ID)。

放置在发送到此预订的所有消息的消息描述符的 *CorrelId* 字段中的相关标识。

最大长度为 MQ\_CORREL\_ID\_LENGTH。

#### *DestinationQueueManager* **(MQCFST)**

目标队列管理器 (参数标识 :MQCACF\_DESTINATION\_Q\_MGR)。

指定要将预订的消息转发到的目标队列管理器 (本地或远程) 的名称。

字符串的最大长度为 MQ\_Q\_MGR\_NAME\_LENGTH。

#### *Durable* **(MQCFIN)**

此预订是否为持久预订 (参数标识 :MQIACF\_DURABLE\_SUBSCRIPTION)。

值可以是:

#### **MQSUB\_DURABLE\_YES**

即使创建应用程序与队列管理器断开连接或对预订发出 MQCLOSE 调用,该预订也会持久存在。 队 列管理器在重新启动期间恢复预订。

#### **MQSUB\_DURABLE\_NO**

预订是非持久预订。 当创建应用程序与队列管理器断开连接或对预订发出 MQCLOSE 调用时,队列 管理器将除去该预订。 如果预订的目标类 (DESTCLAS) 为 MANAGED ,那么队列管理器在关闭预订 时将除去任何尚未使用的消息。

#### *Expiry* **(MQCFIN)**

预订在其创建日期和时间之后到期的时间 (以十分之一秒为单位) (参数标识 :MQIACF\_EXPIRY)。

值无限制表示预订永不到期。

在预订到期后,它将有资格被队列管理器废弃,并且不再接收任何其他发布。

#### *PublishedAccountingToken* **(MQCFBS)**

消息描述符 (参数标识 :MQBACF\_ACCOUNTING\_TOKEN) 的 *AccountingToken* 字段中使用的记帐令牌 的值。

字符串的最大长度为 MQ\_ACCOUNTING\_TOKEN\_LENGTH。

#### *PublishedApplicationIdentityData* **(MQCFST)**

消息描述符 (参数标识 :MQCACF\_APPL\_IDENTITY\_DATA) 的 *ApplIdentityData* 字段中使用的应用程 序身份数据的值。

字符串的最大长度为 MQ\_APPL\_IDENTITY\_DATA\_LENGTH。

#### *PublishPriority* **(MQCFIN)**

发送到此预订的消息的优先级 (参数标识 :MQIACF\_PUB\_PRIORITY)。

值可以是:

#### **MQPRI\_PRIORITY\_AS\_PUBLISHED**

发送到此预订的消息的优先级从提供给已发布消息的优先级中获取。 MQPRI\_PRIORITY\_AS\_PUBLISHED 是提供的缺省值。

#### **MQPRI\_PRIORITY\_AS\_QDEF**

发送到此预订的消息的优先级由定义为目标的队列的缺省优先级确定。

#### **0-9**

为发送到此预订的消息提供显式优先级的整数值。

#### *PublishSubscribeProperties* **(MQCFIN)**

指定如何将发布/预订相关消息属性添加到发送到此预订的消息 (参数标 识:MQIACF\_PUBSUB\_PROPERTIES)。

值可以是:

#### **MQPSPROP 无**

不会将发布/预订属性添加到消息中。 MQPSPROP\_NONE 是提供的缺省值。

## **MQPSPROP\_MSGPROP**

发布/预订属性将添加为 PCF 属性。

#### **MQPSPROP\_COMPAT**

如果原始发布是 PCF 消息,那么会将发布/预订属性添加为 PCF 属性。 否则,将在 MQRFH 版本 1 头中添加发布/预订属性。 此方法与为与先前版本的 WebSphere MQ 配合使用而编码的应用程序兼 容。

#### **MQPSPROP\_RFH2**

将在 MQRFH V 2 头中添加发布/预订属性。 此方法与编码为与 WebSphere Message Brokers 配合使 用的应用程序兼容。

#### *Requestonly***(MQCFIN)**

指示订户是使用 MQSUBRQ API 调用轮询更新,还是将所有发布传递到此预订 (参数标 识 :MQIACF\_REQUEST\_ONLY)。

值可以是:

#### **MQRU\_PUBLISH\_ALL**

有关该主题的所有发布将传送至此预订。

#### **MQRU\_PUBLIC ISH\_ON\_REQUEST**

发布仅传送至此发布,以响应 MQSUBRQ API 调用。

#### *Selector* **(MQCFST)**

指定应用于发布到主题的消息的选择器 (参数标识 :MQCACF\_SUB\_SELECTOR)。

只有那些满足选择条件的消息才会放入此预订指定的目标。

#### *SelectorType***(MQCFIN)**

已指定的选择器字符串的类型 (参数标识 :MQIACF\_SELECTOR\_TYPE)。

值可以是:

#### **MQSELTYPE\_NONE**

尚未指定选择器。

#### **MQSELTYPE\_STANDARD**

选择器使用标准 WebSphere MQ 选择器语法仅引用消息的属性,而不引用其内容。 此类型的选择器 将由队列管理器在内部进行处理。

## **MQSELTYPE\_EXTENDED**

选择器使用扩展选择器语法,通常引用消息的内容。 此类型的选择器无法由队列管理器内部处理; 扩 展选择器只能由其他程序 (例如 WebSphere Message Broker) 处理。

## *SubID* **(MQCFBS)**

标识预订的内部唯一键 (参数标识:MQBACF SUB\_ID)。

#### *SubscriptionLevel* **(MQCFIN)**

进行此预订的预订拦截层次结构中的级别 (参数标识 :MQIACF\_SUB\_LEVEL)。

值可以是:

## **0 - 9**

0-9 范围内的整数。 缺省值为 1。 预订级别为 9 的订户将在到达预订级别较低的订户之前拦截发 布。

#### *SubscriptionScope* **(MQCFIN)**

确定是否将此预订传递到网络中的其他队列管理器 (参数标识 :MQIACF SUBSCRIPTION\_SCOPE)。

值可以是:

#### **MQTSCOPE\_ALL**

预订将转发给直接通过发布/预订集合体或层次结构连接的所有队列管理器。 MQTSCOPE\_ALL 是提 供的缺省值。

### **MQTSCOPE\_QMGR**

预订仅转发在此队列管理器中的主题上发布的消息。

#### *SubscriptionType***(MQCFIN)**

指示如何创建预订 (参数标识 :MQIACF\_SUB\_TYPE)。

#### **MQSUBTYPE\_PROXY**

用于通过队列管理器路由发布的内部创建的预订。

## **MQSUBTYPE\_ADMIN**

使用 **DEF SUB** MQSC 或 PCF 命令创建。 此 **SUBTYPE** 还指示已使用管理命令修改预订。

#### **MQSUBTYPE\_API**

使用 **MQSUB** API 请求创建。

#### *SubscriptionUser* **(MQCFST)**

"拥有" 此预订的用户标识。 此参数是与预订的创建者相关联的用户标识,或者,如果允许预订接管,那 么是上次接管预订的用户标识。 (参数标识 :MQCACF\_SUB\_USER\_ID)。

字符串的最大长度为 MQ\_USER\_ID\_LENGTH。

## *TopicObject* **(MQCFST)**

先前定义的主题对象的名称,从该对象获取预订的主题名称 (参数标识 :MQCA\_TOPIC\_NAME)。

字符串的最大长度为 MQ TOPIC\_NAME\_LENGTH。

#### *TopicString* **(MQCFST)**

已解析的主题字符串 (参数标识 :MQCA\_TOPIC\_STRING)。

字符串的最大长度为 MQ TOPIC STR LENGTH。

## *Userdata* **(MQCFST)**

用户数据 (参数标识:MOCACF SUB USER DATA)。

指定与预订关联的用户数据

字符串的最大长度为 MQ\_USER\_DATA\_LENGTH。

### *VariableUser* **(MQCFIN)**

指定创建预订的用户以外的用户 (即, *SubscriptionUser* 中显示的用户) 是否可以接管预订的所有权 (参数标识 :MQIACF\_VARIABLE\_USER\_ID)。

值可以是:

### **MQVU\_ANY\_USER**

任何用户都可以接管所有权。 MQVU\_ANY\_USER 是提供的缺省值。

#### **MQVU\_FIXED\_USER**

没有其他用户可以接管所有权。

### *WildcardSchema* **(MQCFIN)**

指定解释 *TopicString* 中包含的任何通配符时要使用的模式 (参数标 识 :MQIACF\_WILDCARD\_SCHEMA)。

值可以是:

#### **MQWS\_CHAR**

通配符表示部分字符串; 这是为了与 WebSphere MQ V6.0 代理程序兼容。

## **MQWS\_TOPIC**

通配符表示主题层次结构的部分; 这是为了与 WebSphere Message Brokers 兼容。 MQWS\_TOPIC 是 提供的缺省值。

## **查询预订状态**

"查询预订状态" (MQCMD\_INQUIRE\_SUB\_STATUS) 命令查询预订的状态。

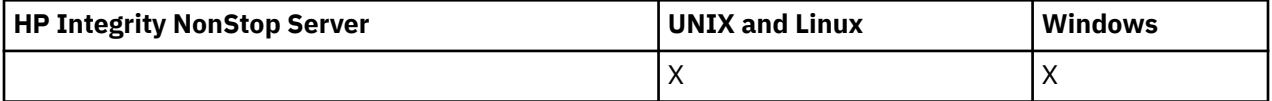

## **必需参数**

### *SubName* **(MQCFST)**

预订应用程序的唯一标识 (参数标识 :MQCACF\_SUB\_NAME)。

如果未提供 SubName, 那么必须指定 SubId 以标识要查询的预订。

字符串的最大长度为 MQ\_SUB\_NAME\_LENGTH。

### *SubId* **(MQCFBS)**

预订标识 (参数标识 :MQBACF\_SUB\_ID)。

指定唯一的内部预订标识。 如果队列管理器正在为预订生成 CorrelId ,那么 *SubId* 将用作 *DestinationCorrelId*。

如果没有为 *SubName* 提供值,那么必须为 *SubId* 提供值。

字符串的最大长度为 MO\_CORREL\_ID\_LENGTH。

## **可选参数**

#### *CommandScope* **(MQCFST)**

命令作用域 (参数标识 :MQCACF\_COMMAND\_SCOPE)。 此参数仅适用于 z/OS 。

指定当队列管理器是队列共享组的成员时如何处理命令。 可以指定下列之一:

- 空白 (或完全省略参数)。 在输入此命令的队列管理器上处理此命令。
- 队列管理器名称。 在您指定的队列管理器上处理该命令,前提是该命令在队列共享组中处于活动状 态。 如果指定的队列管理器名称不是输入该队列管理器的队列管理器,那么必须使用队列共享组环 境,并且必须启用命令服务器。
- 星号 (\*)。 该命令在本地队列管理器上进行处理,并且还会传递到队列共享组中的每个活动队列管理 器。

最大长度为 MQ\_QSG\_NAME\_LENGTH。

不能将 *CommandScope* 用作要过滤的参数。

### *Durable* **(MQCFIN)**

指定此属性以限制显示的预订类型 (参数标识 :MQIACF\_DURABLE\_SUBSCRIPTION)。

## **MQSUB\_DURABLE\_YES**

仅显示有关持久预订的信息。 MQSUB\_DURABLE\_YES 是缺省值。

## **MQSUB\_DURABLE\_NO**

仅显示有关非持久预订的信息。

## *SubscriptionType* **(MQCFIN)**

指定此属性以限制显示的预订类型 (参数标识 :MQIACF\_SUB\_TYPE)。

## **MQSUBTYPE\_ADMIN**

选择已由管理界面创建或已由管理界面修改的预订。

## **MQSUBTYPE\_ALL**

将显示所有预订类型。

#### **MQSUBTYPE\_API**

将显示应用程序通过 WebSphere MQ API 调用创建的预订。

## **MQSUBTYPE\_PROXY**

将显示与队列管理器间预订相关的系统创建的预订。

## **MQSUBTYPE\_USER**

将显示 USER 预订 (SUBTYPE 为 ADMIN 或 API)。 MQSUBTYPE\_USER 是缺省值。

## *StatusAttrs* **(MQCFIL)**

预订状态属性 (参数标识 :MQIACF\_SUB\_STATUS\_ATTRS)。

要选择要显示的属性,可以指定;

- ALL 以显示所有属性。
- 以下任何参数单独或组合。

## **MQIACF\_ALL**

所有属性。

## **MQBACF\_CONNECTION\_ID**

已打开预订的当前活动 *ConnectionID* 。

## **MQIACF\_DURABLE\_SUBSCRIPTION**

预订是否持久,请通过队列管理器重新启动来持久存储。

#### **MQCACF\_LAST\_MSG\_DATE**

上次将消息发送到预订指定的目标的日期。

## **MQCACF\_LAST\_MSG\_TIME**

上次将消息发送到预订指定的目标的时间。

## **MQIACF\_MESSAGE\_COUNT**

放入预订指定的目标的消息数。

## **MQCA\_RESUME\_DATE**

连接到预订的最新 MQSUB 命令的日期。

### **MQCA\_RESUME\_TIME**

连接到预订的最新 MQSUB 命令的时间。

## **MQIACF\_SUB\_TYPE**

预订的类型-创建方式。

#### **MQCACF\_SUB\_USER\_ID** 用户标识拥有预订。

## **查询预订状态 (响应)**

"查询预订状态" (MQCMD\_INQUIRE\_SUB\_STATUS) 命令的响应由后跟 *SubId* 和 *SubName* 结构的响应头以 及所请求的属性参数结构组合 (如果适用) 组成。

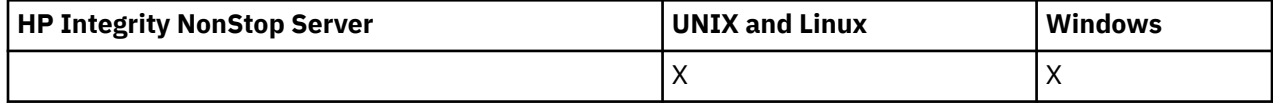

## **始终返回**

*SubID*, *SubName*

## **已返回 (如果请求)**

*ActiveConnection*, *Durable*, *LastPublishDate*, *LastPublishTime*, *MCastRelIndicator*, *NumberMsgs*, *ResumeDate*, *ResumeTime*, *SubType*, *TopicString*

## **响应数据**

#### *ActiveConnection* **(MQCFBS)**

当前打开此预订的 *HConn* 的 *ConnId* (参数标识 :MQBACF\_CONNECTION\_ID)。

#### *Durable* **(MQCFIN)**

当创建应用程序关闭其预订句柄 (参数标识 :MQIACF\_DURABLE\_SUBSCRIPTION) 时,不会删除持久预 订。

#### **MQSUB\_DURABLE\_NO**

当创建该预订的应用程序关闭或与队列管理器断开连接时,将除去该预订。

#### **MQSUB\_DURABLE\_YES**

即使创建应用程序不再运行或已断开连接,预订也会持久存在。 当队列管理器重新启动时,将恢复 预订。

#### *LastMessageDate* **(MQCFST)**

上次将消息发送到预订指定的目标的日期 (参数标识 :MQCACF\_LAST\_MSG\_DATE)。

#### *LastMessageTime* **(MQCFST)**

上次将消息发送到预订指定的目标的时间 (参数标识 :MOCACF\_LAST\_MSG\_TIME)。

#### *MCastRelIndicator* **(MQCFIN)**

多点广播可靠性指示符 (参数标识 :MQIACF\_MCAST\_REL\_INDICATOR)。

#### *NumberMsgs* **(MQCFIN)**

放入此预订指定的目标的消息数 (参数标识 :MQIACF\_MESSAGE\_COUNT)。

#### *ResumeDate* **(MQCFST)**

连接到预订的最新 **MOSUB** API 调用的日期 (参数标识:MOCA\_RESUME\_DATE)。

#### *ResumeTime* **(MQCFST)**

最近一次连接到预订的 **MQSUB** API 调用的时间 (参数标识 :MQCA\_RESUME\_TIME)。

#### *SubscriptionUser* **(MQCFST)**

"拥有" 此预订的用户标识。 此参数是与预订的创建者相关联的用户标识、或者,如果允许预订接管,那 么是上次接管预订的用户标识。 (参数标识 :MQCACF\_SUB\_USER\_ID)。

字符串的最大长度为 MQ\_USER\_ID\_LENGTH。

#### *SubID* **(MQCFBS)**

标识预订的内部唯一键 (参数标识:MQBACF SUB\_ID)。

#### *SubName* **(MQCFST)**

预订的唯一标识 (参数标识 :MQCACF\_SUB\_NAME)。

#### *SubType* **(MQCFIN)**

指示如何创建预订 (参数标识 :MQIA\_SUB\_TYPE)。

#### **MQSUBTYPE\_PROXY**

用于通过队列管理器路由发布的内部创建的预订。

### **MQSUBTYPE\_ADMIN**

使用 **DEF SUB** MQSC 或 **Create Subscription**PCF 命令创建。 此子类型还指示已使用管理命令 修改预订。

#### **MQSUBTYPE\_API**

使用 **MQSUB** API 调用创建。

#### *TopicString* **(MQCFST)**

已解析的主题字符串 (参数标识 :MQCA\_TOPIC\_STRING)。 字符串的最大长度为 MQ\_TOPIC\_STR\_LENGTH。

## **查询主题**

"查询主题" (MQCMD\_INQUIRE\_TOPIC) 命令查询现有 IBM WebSphere MQ 管理主题对象的属性

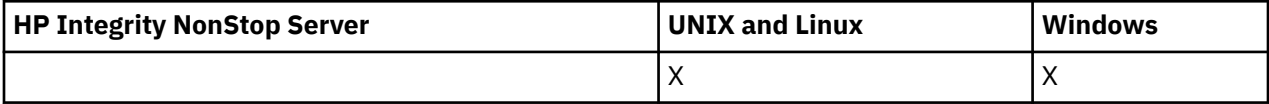

## **必需参数**

#### *TopicName* **(MQCFST)**

管理主题对象名 (参数标识 :MQCA\_TOPIC\_NAME)。

指定要返回信息的管理主题对象的名称。 支持通用主题对象名。 通用名称是后跟星号 (\*) 的字符串。 例 如, ABC\* 选择名称以所选字符串开头的所有管理主题对象。 它自己的星号与所有可能的名称都匹配。

字符串的最大长度为 MO\_TOPIC\_NAME\_LENGTH。

## **可选参数**

#### *ClusterInfo* **(MQCFIN)**

集群信息 (参数标识 :MQIACF\_CLUSTER\_INFO)。

此参数请求除了返回有关此队列管理器上定义的主题的属性的信息外,还返回有关这些主题以及存储库 中与选择标准相匹配的其他主题的集群信息。

在这种情况下,可能会返回多个具有相同名称的主题。

可以将此参数设置为任何整数值: 使用的值不会影响对命令的响应。

在本地从队列管理器获取集群信息。

#### *CommandScope* **(MQCFST)**

命令作用域 (参数标识 :MQCACF\_COMMAND\_SCOPE)。 此参数仅适用于 z/OS 。

指定当队列管理器是队列共享组的成员时如何执行命令。 可以指定下列之一:

- 空白 (或完全省略参数)。 此命令在输入命令的队列管理器中执行。
- 队列管理器名称。 该命令在您指定的队列管理器上执行,前提是它在队列共享组中处于活动状态。 如 果指定的队列管理器名称不是输入该队列管理器的队列管理器,那么必须使用队列共享组环境,并且 必须启用命令服务器。
- 星号 (\*)。 该命令在本地队列管理器上执行,并且还会传递到队列共享组中的每个活动队列管理器。

最大长度为 MQ\_QSG\_NAME\_LENGTH。

不能将 *CommandScope* 用作要过滤的参数。

## *IntegerFilterCommand* **(MQCFIF)**

整数过滤器命令描述符。 参数标识必须是 *TopicAttrs* 中允许的任何整数类型参数 (MQIACF\_ALL 除 外)。

使用此参数通过指定过滤条件来限制命令的输出。 有关使用此过滤条件的信息,请参阅 第 [979](#page-978-0) 页的 『MQCFIF-PCF [整数过滤器参数』](#page-978-0) 。

如果指定整数过滤器,那么也不能使用 *StringFilterCommand* 参数指定字符串过滤器。

#### *QSGDisposition* **(MQCFIN)**

组中对象的处置 (参数标识 :MQIA\_QSG\_DISP)。 此参数仅适用于 z/OS 。

指定要为其返回信息的对象的处置 (即,定义该对象的位置及其行为方式)。 值可以是:

#### **MQQSGD\_LIVE**

对象定义为 MOOSGD O MGR 或 MOOSGD COPY。 如果未指定参数,那么 MOOSGD LIVE 是缺省 值。

## **MQQSGD\_ALL**

对象定义为 MQQSGD\_Q\_MGR 或 MQQSGD\_COPY。

如果存在共享队列管理器环境,并且正在发出该命令的队列管理器上执行该命令,那么此选项还会 显示使用 MQQSGD\_GROUP 定义的对象的信息。

如果指定了 MQQSGD\_LIVE 或缺省值,或者如果在共享队列管理器环境中指定了 MQQSGD\_ALL , 那么该命令可能会给出重复的名称 (具有不同的处置)。

#### **MQQSGD\_COPY**

对象定义为 MQQSGD\_COPY。

## **MQQSGD\_GROUP**

对象定义为 MQQSGD\_GROUP。 仅允许在共享队列环境中使用 MQQSGD\_GROUP。

### **MQQSGD\_Q\_MGR**

该对象定义为 MOOSGD O MGR。

#### **MQQSGD\_PRIVATE**

该对象定义为 MQQSGD\_Q\_MGR 或 MQQSGD\_COPY。 MQQSGD\_PRIVATE 返回与 MQQSGD\_LIVE 相同的信息。

不能将 *QSGDisposition* 用作要过滤的参数。

#### *StringFilterCommand* **(MQCFSF)**

字符串过滤器命令描述符。 参数标识必须是 *TopicAttrs* 中允许的任何字符串类型参数 (MQCA\_TOPIC\_NAME 除外)。使用此参数通过指定过滤条件来限制命令的输出。 有关使用此过滤条件的 信息,请参阅 第 985 页的『MQCFSF-PCF [字符串过滤器参数』](#page-984-0) 。

如果指定字符串过滤器,那么也不能使用 *IntegerFilterCommand* 参数指定整数过滤器。

#### *TopicAttrs* **(MQCFIL)**

主题对象属性 (参数标识 :MQIACF\_TOPIC\_ATTRS)。

如果未指定参数,那么属性列表可以自行指定以下值-缺省值:

#### **MQIACF\_ALL**

所有属性。

或以下各项的组合:

#### **MQCA\_ALTERATION\_DATE**

上次变更信息的日期。

#### **MQCA\_ALTERATION\_TIME**

上次更改信息的时间。

#### **MQCA\_CLUSTER\_NAME**

要用于传播发布和预订以发布/预订此主题的与集群连接的队列管理器的集群。

#### **MQCA\_CLUSTER\_DATE**

此信息可供本地队列管理器使用的日期。

#### **MQCA\_CLUSTER\_TIME**

此信息可供本地队列管理器使用的时间。

#### **MQCA\_CLUSTER\_Q\_MGR\_NAME**

托管主题的队列管理器。

## **MQCA\_CUSTOM**

新功能部件的定制属性。

**MQCA\_MODEL\_DURABLE\_Q**

持久受管预订的模型队列的名称。

## **MQCA\_MODEL\_NON\_DURABLE\_Q**

非持久受管预订的模型队列的名称。

**MQCA\_TOPIC\_DESC** 主题对象的描述。

### **MQCA\_TOPIC\_NAME** 主题对象的名称。

**MQCA\_TOPIC\_STRING** 主题对象的主题字符串。

## **MQIA\_DEF\_PRIORITY**

缺省消息优先级。

#### **MQIA\_DEF\_PUT\_RESPONSE\_TYPE** 缺省放置响应。

#### **MQIA\_DURABLE\_SUB** 是否允许持久预订。

**MQIA\_禁止 \_pub** 是否允许发布。

## **MQIA\_INHIBIT\_SUB**

是否允许预订。

## **MQIA\_NPM\_DELIVERY**

非持久消息的传递机制。

**MQIA\_PM\_DELIVERY**

## 持久消息的传递机制。

## **MQIA\_PROXY\_SUB**

是否为此主题发送代理预订,即使不存在本地预订也是如此。

#### **MQIA\_PUB\_SCOPE**

此队列管理器是将发布作为层次结构或发布/预订集群的一部分传播到队列管理器。

## **MQIA\_SUB\_SCOPE**

此队列管理器是将预订作为层次结构或发布/预订集群的一部分传播到队列管理器。

#### **MQIA\_TOPIC\_DEF\_PERSISTENCE** 缺省消息持久性。

#### **MQIA\_USE\_DEAD\_LETTER\_Q**

确定当无法将发布消息传递到其正确的订户队列时是否使用死信队列。

#### *TopicType* **(MQCFIN)**

集群信息 (参数标识 :MQIA\_TOPIC\_TYPE)。

如果存在此参数,那么符合条件的队列将限制为指定的类型。 将忽略 TopicAttrs 列表中指定的且仅对不 同类型的主题有效的任何属性选择器; 不会发生任何错误。

如果此参数不存在 (或者如果指定了 MQIACF\_ALL), 那么所有类型的队列都符合条件。 指定的每个属性 都必须是有效的主题属性选择器 (即,它必须位于以下列表中) ,但它不需要适用于返回的所有主题或任 何主题。 将忽略有效但不适用于队列的主题属性选择器; 不会发生任何错误消息,并且不会返回任何属 性。

值可以是:

## **MQTOPT\_ALL**

将显示所有主题类型。 MQTOPT\_ALL 包含集群主题 (如果还指定了 ClusterInfo )。 MQTOPT\_ALL 是 缺省值。

#### **MQTOPT\_CLUSTER**

将返回在发布/预订集群中定义的主题。

## **MQTOPT\_LOCAL**

将显示本地定义的主题。

## **查询主题 (响应)**

对 "查询主题" (MQCMD\_INQUIRE\_TOPIC) 命令的响应由后跟 *TopicName* 结构 (仅在 z/OS 上为 *QSG Disposition* 结构) 的响应头以及请求的属性参数结构组合 (如果适用) 组成。

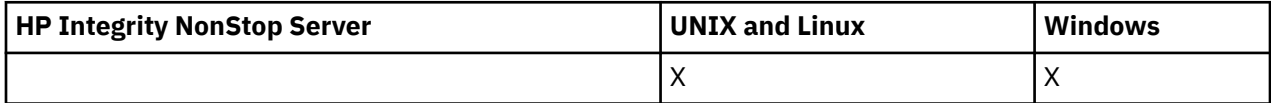

#### **始终返回:**

*TopicName*, *TopicType*, *QSGDisposition*

#### **如果请求,返回:**

*AlterationDate*, *AlterationTime*, *ClusterName*, *Custom*, *DefPersistence*, *DefPriority*, *DefPutResponse*, *DurableModelQName*, *DurableSubscriptions*, *InhibitPublications*, *InhibitSubscriptions*, *NonDurableModelQName*, *NonPersistentMsgDelivery*, *PersistentMsgDelivery*, *ProxySubscriptions*, *PublicationScope*, *QMgrName*, *SubscriptionScope*, *TopicDesc*, *TopicString*, *UseDLQ*, *WildcardOperation*

## **响应数据**

#### *AlterationDate* **(MQCFST)**

更改日期 (参数标识 :MQCA\_ALTERATION\_DATE)。

上次变更信息的日期,格式为 yyyy-mm-dd。

#### *AlterationTime* **(MQCFST)**

更改时间 (参数标识 :MQCA\_ALTERATION\_TIME)。

上次变更信息的时间,格式为 hh.mm.ss。

#### *ClusterName* **(MQCFST)**

此主题所属的集群的名称 (参数标识 :MQCA\_CLUSTER\_NAME)。

字符串的最大长度为 MQ CLUSTER\_NAME\_LENGTH。

该值可以如下所示:

### **Blank**

本主题不属于集群。 此主题的发布和预订不会传播至发布/预订集群连接的队列管理器。

如果未指定任何值,那么空白是此参数的缺省值。

## **字符串**

本主题属于指示的集群。

此外,如果 PublicationScope 或 SubscriptionScope 设置为 MQSCOPE\_ALL ,那么此集群将用于发 布和预订的传播,对于本主题,将用于发布/subcribe 集群连接的队列管理器。

#### *Custom* **(MQCFST)**

新功能部件的定制属性 (参数标识 :MQCA\_CUSTOM)。

该属性为保留属性,用于在引入单独的属性前配置新功能。 它可以包含零个或多个属性的值作为属性名 称和值对,并以至少一个空格分隔。 属性名称/值对的格式为 NAME(VALUE)。

引入使用此属性的功能时,将更新此描述。

## *DefPersistence* **(MQCFIN)**

缺省持久性 (参数标识 :MQIA\_TOPIC\_DEF\_PERSISTENCE)。

值可以是:

#### **MQPER\_PERSISTENCE\_AS\_PARENT**

缺省持久性基于主题树中最接近的父管理主题对象的设置。

**MQPER\_PERSISTENT** 消息是持久消息。

#### **MQPER\_NOT\_PERSISTENT**

消息不是持久消息。

#### *DefPriority* **(MQCFIN)**

缺省优先级 (参数标识:MOIA\_DEF\_PRIORITY)。

### *DefPutResponse* **(MQCFIN)**

缺省 put 响应 (参数标识 :MQIA\_DEF\_PUT\_RESPONSE\_TYPE)。

值可以是:

#### **MQPRT\_ASYNC\_RESPONSE**

异步发出 put 操作, 返回 MQMD 字段的子集。

## **MQPRT\_RESPONSE\_AS\_PARENT**

缺省 put 响应基于主题树中最接近的父管理主题对象的设置。

## **MQPRT\_SYNC\_RESPONSE**

同步发出 put 操作, 返回响应。

#### *DurableModelQName* **(MQCFST)**

要用于持久受管预订的模型队列的名称 (参数标识 :MQCA\_MODEL\_DURABLE\_Q)。

字符串的最大长度为 MQ\_Q\_NAME\_LENGTH。

#### *DurableSubscriptions* **(MQCFIN)**

是否允许应用程序进行持久预订 (参数标识 :MQIA\_DURABLE\_SUB)。

值可以是:

#### **MQSUB\_DURABLE\_AS\_PARENT**

是否允许持久预订取决于主题树中最接近的父管理主题对象的设置。

### **MQsub\_持久**

允许持久预订。

#### **MQSUB\_NON\_持久**

不允许持久预订。

#### *InhibitPublications* **(MQCFIN)**

此主题是否允许发布 (参数标识:MQIA\_抑制 \_pub)。

值可以是:

#### **MQTA\_PUB\_AS\_PARENT**

是否可以将消息发布到此主题基于主题树中最接近的父管理主题对象的设置。

## **MQTA\_PUB\_禁止**

本主题禁止发布。

## **MQTA\_PUB\_ALLOWED**

此主题允许发布。

#### *InhibitSubscriptions* **(MQCFIN)**

此主题是否允许预订 (参数标识:MQIA\_禁止子)。

值可以是:

#### **MQTA\_SUB\_AS\_PARENT**

应用程序是否可以预订此主题取决于主题树中最接近的父管理主题对象的设置。

**MQTA\_SUB\_禁止** 此主题禁止预订。

**MQTA\_SUB\_ALLOWED**

此主题允许预订。

#### *NonDurableModelQName* **(MQCFST)**

要用于非持久受管预订的模型队列的名称 (参数标识 :MQCA\_MODEL\_NON\_DURABLE\_Q)。

字符串的最大长度为 MQ\_Q\_NAME\_LENGTH。

#### *NonPersistentMsgDelivery* **(MQCFIN)**

发布到此主题的非持久消息的传递机制 (参数标识 :MQIA\_NPM\_DELIVERY)。

值可以是:

### **MQDLV\_AS\_PARENT**

所使用的交付机制基于在与此主题相关的主题树中找到的第一个父管理节点的设置。

#### **MQDLV\_ALL**

必须将非持久消息传递到所有订户,而不考虑 MQPUT 调用报告成功的持久性。 如果发生对任何订 户的传递失败, 那么没有其他订户接收到消息, 并且 MQPUT 失败。

#### **MQDLV\_ALL\_DUR**

必须将非持久消息传递到所有持久订户。 将非持久消息传递至任何一个非持久订户的失败不会将错 误返回至 MQPUT 调用。 如果发生传递到持久订户的故障,那么不会有其他订户接收到该消息,并 且 MQPUT 将失败。

#### **MQDLV\_ALL\_AVAIL**

非持久消息将传递到可以接受该消息的所有订户。 将消息传递至任何一个订户的失败不会阻止其他 订户接收到该消息。

### *PersistentMsgDelivery* **(MQCFIN)**

发布到此主题的持久消息的传递机制 (参数标识 :MQIA\_PM\_DELIVERY)。

值可以是:

## **MQDLV\_AS\_PARENT**

所使用的交付机制基于在与此主题相关的主题树中找到的第一个父管理节点的设置。

#### **MQDLV\_ALL**

必须将持久消息传递到所有订户,而不考虑 MQPUT 调用报告成功的持久性。 如果发生对任何订户 的传递失败,那么没有其他订户接收到消息,并且 MQPUT 失败。

#### **MQDLV\_ALL\_DUR**

必须将持久消息传递到所有持久订户。 将持久消息传递至任何一个非持久订户的失败不会将错误返 回至 MQPUT 调用。 如果发生传递到持久订户的故障,那么不会有其他订户接收到该消息,并且 MQPUT 将失败。

#### **MQDLV\_ALL\_AVAIL**

持久消息将传递到可以接受该消息的所有订户。 将消息传递至任何一个订户的失败不会阻止其他订 户接收到该消息。

#### *ProxySubscriptions* **(MQCFIN)**

是否要将此主题的代理预订 (即使不存在本地预订) 发送到直接连接的队列管理器 (参数标 识:MQIA\_PROXY\_SUB)。

值可以是:

#### **MQTA\_PROXY\_SUB\_FORCE**

即使不存在本地预订,也会将代理预订发送到已连接的队列管理器。

### **MQTA\_PROXY\_SUB\_FIRSTUSE**

仅当存在本地预订时,才会为此主题发送代理预订。

#### *PublicationScope* **(MQCFIN)**

此队列管理器是将发布作为层次结构的一部分还是作为发布/预订集群的一部分传播到队列管理器 (参数 标识 :MQIA\_PUB\_SCOPE)。

值可以是:

#### **MQSCOPE\_ALL**

此主题的发布将传播到分层连接的队列管理器以及发布/预订集群连接的队列管理器。

#### **MQSCOPE\_AS\_PARENT**

此队列管理器是将发布作为层次结构的一部分还是作为发布/预订集群的一部分传播到队列管理器, 这取决于在与此主题相关的主题树中找到的第一个父管理节点的设置。

MQSCOPE\_AS\_PARENT 是此参数的缺省值 (如果未指定任何值)。

#### **MQSCOPE\_QMGR**

此主题的发布不会传播到其他队列管理器。

**注:** 通过在 "放置消息选项" 上使用 MQPMO\_SCOPE\_QMGR ,可以逐个发布来覆盖此行为。

#### *QMgrName* **(MQCFST)**

本地队列管理器的名称 (参数标识 :MQCA\_CLUSTER\_Q\_MGR\_NAME)。

字符串的最大长度为 MQ\_Q\_MGR\_NAME\_LENGTH

#### *SubscriptionScope* **(MQCFIN)**

此队列管理器是作为层次结构的一部分还是作为发布/预订集群的一部分 (参数标识 :MQIA\_SUB\_SCOPE) 将预订传播到队列管理器。

值可以是:

#### **MQSCOPE\_ALL**

此主题的预订将传播到分层连接的队列管理器以及发布/预订集群连接的队列管理器。

#### **MQSCOPE\_AS\_PARENT**

此队列管理器是将预订作为层次结构的一部分传播到队列管理器,还是作为发布/预订集群的一部分 传播到队列管理器,这取决于在与此主题相关的主题树中找到的第一个父管理节点的设置。

MQSCOPE\_AS\_PARENT 是此参数的缺省值 (如果未指定任何值)。

#### **MQSCOPE\_QMGR**

此主题的预订不会传播到其他队列管理器。

**注:** 您可以逐个预订地覆盖此行为,在 "预订描述符" 上使用 MQSO\_SCOPE\_QMGR 或在 DEFINE SUB 上 使用 MQSO\_SUBSCOPE (QMGR)。

#### *TopicDesc* **(MQCFST)**

主题描述 (参数标识 :MQCA\_TOPIC\_DESC)。

最大长度为 MQ\_TOPIC\_DESC\_LENGTH。

#### *TopicName* **(MQCFST)**

主题对象名 (参数标识 :MQCA\_TOPIC\_NAME)。

字符串的最大长度为 MQ\_TOPIC\_NAME\_LENGTH

#### *TopicString* **(MQCFST)**

主题字符串 (参数标识 :MQCA\_TOPIC\_STRING)。

此字符串中的 "/" 字符具有特殊含义。 它将主题树中的元素进行定界。 主题字符串可以以 "/" 字符开 头,但不需要。 以 "/" 字符开头的字符串与以 "/" 字符开头的字符串不同。 主题字符串不能以 "/" 字符结 尾。

字符串的最大长度为 MQ\_TOPIC\_STR\_LENGTH。

#### *TopicType* **(MQCFIN)**

此对象是本地主题还是集群主题 (参数标识 :MQIA\_TOPIC\_TYPE)。

值可以是:

## **MQTOPT\_LOCAL**

此对象是本地主题。

#### **MQTOPT\_CLUSTER**

此对象是集群主题。

#### *UseDLQ* **(MQCFIN)**

在将发布消息 cannote 传递到其正确的订户队列 (参数标识 :MQIA\_USE\_DEAD\_LETTER\_Q) 时,应使用 死信队列 (还是未传递的消息队列)。

该值可能为:

#### **MQUSEDLQ\_NO**

无法传递到其正确订户队列的发布消息将被视为未能将消息放入主题,并且根据 NPMSGDLV 和 PMSGDLV 的设置,应用程序的 MQPUT 将失败。

### **MQUSEDLQ\_YES**

如果队列管理器 DEADQ 属性提供死信队列的名称,那么将使用该队列,否则 behvaiour 将与 MQUSEDLQ\_NO 相同。

## **MQUSEDLQ\_AS\_PARENT**

是否使用死信队列取决于主题树中最接近的管理主题对象的设置。

#### *WildcardOperation* **(MQCFIN)**

预订的行为,包括对此主题执行的通配符 (参数标识 :MQIA\_WILDCARD\_OPERATION)。

值可以是:

## **MQTA\_PASSTHRU**

使用比此主题对象上的主题字符串更具体的通配符主题名称进行的预订将接收对此主题以及比此主 题更具体的主题字符串进行的发布。 MQTA\_PASSTHRU 是随 WebSphere MQ 提供的缺省值。

### **MQTA\_BLOCK**

使用比此主题对象中的主题字符串更具体的通配符主题名称进行的预订不会接收到此主题或比此主 题更具体的主题字符串的发布。

## **查询主题名称**

"查询主题名称" (MQCMD\_INQUIRE\_TOPIC\_NAMES) 命令查询与指定的通用主题名称匹配的管理主题名称 的列表。

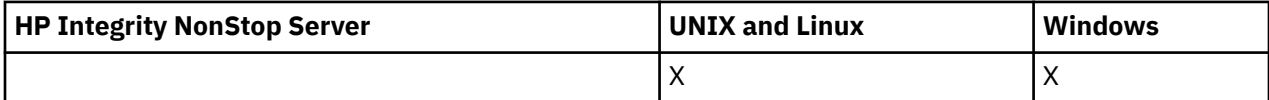

## **必需参数**

### *TopicName* **(MQCFST)**

管理主题对象名 (参数标识 :MQCA\_TOPIC\_NAME)。

指定要为其返回信息的管理主题对象的名称。

支持通用主题对象名。 通用名称是后跟星号 (\*) 的字符串,例如 ABC\* ,它选择名称以所选字符串开头的 所有对象。 它自己的星号与所有可能的名称都匹配。

字符串的最大长度为 MQ\_TOPIC\_NAME\_LENGTH。

## **可选参数**

#### *CommandScope* **(MQCFST)**

命令作用域 (参数标识 :MQCACF\_COMMAND\_SCOPE)。 此参数仅适用于 z/OS 。

指定当队列管理器是队列共享组的成员时如何执行命令。 可以指定下列之一:

- 空白 (或完全省略参数)。 此命令在输入命令的队列管理器中执行。
- 队列管理器名称。 该命令在您指定的队列管理器上执行,前提是它在队列共享组中处于活动状态。 如 果指定的队列管理器名称不是输入该队列管理器的队列管理器,那么必须使用队列共享组环境,并且 必须启用命令服务器。
- 星号 (\*)。 该命令在本地队列管理器上执行,并且还会传递到队列共享组中的每个活动队列管理器。

最大长度为 MQ\_QSG\_NAME\_LENGTH。

#### *QSGDisposition* **(MQCFIN)**

组中对象的处置 (参数标识 :MQIA\_QSG\_DISP)。 此参数仅适用于 z/OS 。

指定要为其返回信息的对象的处置 (即,定义该对象的位置及其行为方式)。 值可以是:

#### **MQQSGD\_LIVE**

对象定义为 MQQSGD\_Q\_MGR 或 MQQSGD\_COPY。 如果未指定参数,那么 MQQSGD\_LIVE 是缺省 值。

## **MQQSGD\_ALL**

对象定义为 MQQSGD Q MGR 或 MQQSGD COPY。

如果存在共享队列管理器环境,并且正在发出该命令的队列管理器上执行该命令,那么此选项还会 显示使用 MQQSGD GROUP 定义的对象的信息。

如果指定了 MQQSGD\_LIVE 或缺省值,或者如果在共享队列管理器环境中指定了 MQQSGD\_ALL , 那么该命令可能会给出重复的名称 (具有不同的处置)。

#### **MQQSGD\_COPY**

对象定义为 MQQSGD\_COPY。

#### **MQQSGD\_GROUP**

对象定义为 MQQSGD\_GROUP。 仅允许在共享队列环境中使用 MQQSGD\_GROUP。

#### **MQQSGD\_Q\_MGR**

该对象定义为 MQQSGD\_Q\_MGR。

#### **MQQSGD\_PRIVATE**

对象定义为 MQOSGD Q MGR 或 MQQSGD\_COPY。 MQQSGD\_PRIVATE 返回与 MQOSGD\_LIVE 相 同的信息。

## **查询主题名称 (响应)**

对 "查询主题名称" (MQCMD\_INQUIRE\_TOPIC\_NAMES) 命令的响应由响应头后跟一个参数结构组成,该参 数结构提供零个或多个与指定的管理主题名称匹配的名称。

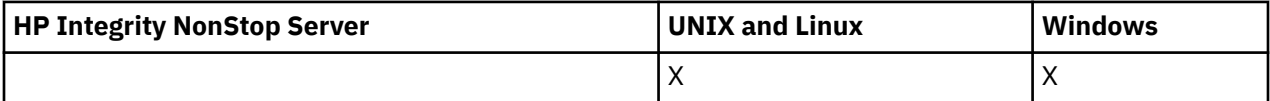

此外,仅在 z/OS 上,将返回 *QSGDispositions* 参数结构 (具有与 *TopicNames* 结构相同的条目数)。 此 结构中的每个条目指示具有 *TopicNames* 结构中相应条目的对象的处置。

#### **始终返回:**

*TopicNames*, *QSGDispositions*

**如果请求,返回:**

None

## **响应数据**

#### *TopicNames* **(MQCFSL)**

主题对象名列表 (参数标识 :MQCACF\_TOPIC\_NAMES)。

## *QSGDispositions* **(MQCFIL)**

QSG 处置列表 (参数标识 :MQIACF\_QSG\_DISPS)。 此参数仅在 z/OS 上有效。值可以是:

## **MQQSGD\_COPY**

对象定义为 MQQSGD\_COPY。

## **MQQSGD\_GROUP**

对象定义为 MQQSGD\_GROUP。

#### **MQQSGD\_Q\_MGR**

该对象定义为 MQQSGD\_Q\_MGR。

## **查询主题状态**

"查询主题状态" (MQCMD\_INQUIRE\_TOPIC\_STATUS) 命令查询特定主题或主题及其子主题的状态。 "查询主 题状态" 命令具有必需参数。 "查询主题状态" 命令具有可选参数。

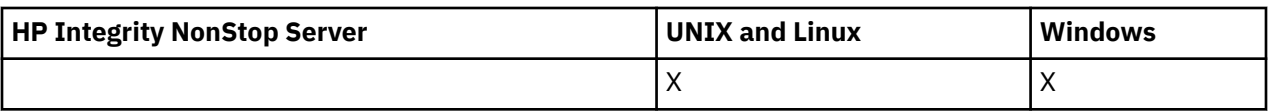

## **必需参数**

## *TopicString* **(MQCFST)**

主题字符串 (参数标识 :MQCA\_TOPIC\_STRING)。

要显示的主题字符串的名称。 WebSphere MQ 使用主题通配符 ("#" 和 "+") ,并且不会将尾部星号视为 通配符。 有关使用通配符的更多信息,请参阅相关主题。

字符串的最大长度为 MQ\_TOPIC\_STR\_LENGTH。

## **可选参数**

## *StatusType* **(MQCFIN)**

要返回的状态类型 (参数标识 :MQIACF\_TOPIC\_STATUS\_TYPE)。

值可以是:

## **MQIACF\_TOPIC\_STATUS MQIACF\_TOPIC\_SUB MQIACF\_TOPIC\_PUB**

此命令将忽略 *TopicStatusAttrs* 列表中指定的对于所选 *StatusType* 无效的任何属性选择器,并且该命令 不会产生任何错误。

如果未指定此参数,那么缺省值为 **MQIACF\_TOPIC\_STATUS**。

## *CommandScope* **(MQCFST)**

命令作用域 (参数标识 :MQCACF\_COMMAND\_SCOPE)。 此参数仅适用于 z/OS 。

指定当队列管理器是队列共享组的成员时如何执行命令。 可以指定下列之一:

- 空白 (或完全省略参数)。 该命令在您输入该命令的队列管理器上运行。
- 队列管理器名称。 如果该命令在队列共享组中处于活动状态,那么该命令将在您指定的队列管理器上 运行。 如果指定的队列管理器名称不是您输入命令的队列管理器,那么必须使用队列共享组环境,并 且必须启用命令服务器。
- 星号 (\*)。 该命令在本地队列管理器上运行,并且还会传递到队列共享组中的每个活动队列管理器。

最大长度为 MQ\_QSG\_NAME\_LENGTH。

不能将 CommandScope 用作过滤器参数。

## *IntegerFilterCommand***(MQCFIF)**

用于限制命令输出的整数过滤器命令描述符。 参数标识必须是整数类型,并且必须是 *MQIACF\_TOPIC\_SUB\_STATUS*, *MQIACF\_TOPIC\_PUB\_STATUS* 或 *MQIACF\_TOPIC\_STATUS* 所允许 的值之一 ( *MQIACF\_ALL* 除外)。

如果指定整数过滤器,那么也不能使用 *StringFilterCommand* 参数指定字符串过滤器。

## *StringFilterCommand***(MQCFSF)**

字符串过滤器命令描述符。 参数标识必须是 *MQIACF\_TOPIC\_SUB\_STATUS*, *MQIACF\_TOPIC\_PUB\_STATUS* 或 *MQIACF\_TOPIC\_STATUS* 所允许的任何字符串类型参数 ( *MQIACF\_ALL* 除外) 或标识 *MQCA\_TOPIC\_STRING\_FILTER* 以过滤主题字符串。

使用参数标识通过指定过滤条件来限制命令的输出。 确保参数对于 StatusType 中选择的类型有效。 如 果指定字符串过滤器,那么也不能使用 *IntegerFilterCommand* 参数指定整数过滤器。

## *TopicStatusAttrs***(MQCFIL)**

主题状态属性 (参数标识 :MQIACF\_TOPIC\_STATUS\_ATTRS)

如果未指定参数,那么使用的缺省值为:

## *MQIACF\_ALL*

您可以指定有关 "响应数据" 的相关参考中列出的任何参数值。 请求与特定状态类型不相关的状态信息不 是错误,但响应不包含相关值的信息。

## **查询主题状态 (响应)**

"查询主题" (MQCMD\_INQUIRE\_TOPIC\_STATUS) 命令的响应包含响应头,后跟 *TopicString* 结构以及所 请求的属性参数结构组合 (如果适用)。 "查询主题状态" 命令返回 *StatusType* 为 MQIACF\_TOPIC\_STATUS 时 请求的值。 "查询主题状态" 命令返回当 StatusType 为 MQIACF TOPIC\_STATUS\_SUB 时请求的值。 "查询主 题状态" 命令返回当 *StatusType* 为 MQIACF\_TOPIC\_STATUS\_PUB 时所请求的值。

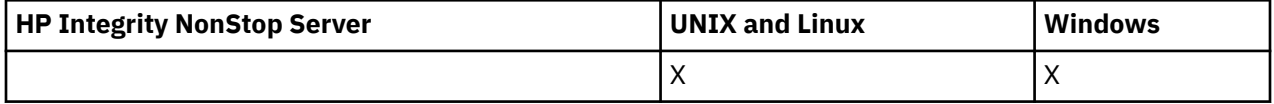

#### **始终返回:**

*TopicString*

## **如果请求并且 StatusType 为 MQIACF\_TOPIC\_STATUS ,那么将返回:**

*Cluster*, *DefPriority*, *DefaultPutResponse*, *DefPersistence*, *DurableSubscriptions*, *InhibitPublications*, *InhibitSubscriptions*, *AdminTopicName*, *DurableModelQName*, *NonDurableModelQName*, *PersistentMessageDelivery*, *NonPersistentMessageDelivery*, *RetainedPublication*, *PublishCount*, *SubscriptionScope*, *SubscriptionCount*, *PublicationScope*, *UseDLQ*

**注:** "查询主题状态" 命令仅返回主题的已解析值,而不返回 AS\_PARENT 值。

## **如果请求并且 StatusType 为 MQIACF\_TOPIC\_SUB ,那么将返回:**

*SubscriptionId*, *SubscriptionUserId*, *Durable*, *SubscriptionType*, *ResumeDate*, *ResumeTime*, *LastMessageDate*, *LastMessageTime*, *NumberOfMessages*, *ActiveConnection*

#### **如果请求且 StatusType 为 MQIACF\_TOPIC\_PUB ,那么返回:**

*LastPublishDate*, *LastPublishTime*, *NumberOfPublishes*, *ActiveConnection*

## **响应数据 (TOPIC\_STATUS)**

#### *ClusterName* **(MQCFST)**

此主题所属的集群的名称 (参数标识 :MQCA\_CLUSTER\_NAME)。

字符串的最大长度为 MO\_CLUSTER\_NAME\_LENGTH。

该值可以如下所示:

## **Blank**

本主题不属于集群。 此主题的发布和预订不会传播至发布/预订集群连接的队列管理器。

如果未指定任何值,那么空白是此参数的缺省值。

## **字符串**

本主题属于指示的集群。

此外,如果 PublicationScope 或 SubscriptionScope 设置为 MOSCOPE\_ALL ,那么此集群将用于发 布和预订的传播,对于本主题,将用于发布/subcribe 集群连接的队列管理器。

#### *DefPersistence* **(MQCFIN)**

缺省持久性 (参数标识 :MQIA\_TOPIC\_DEF\_PERSISTENCE)。

返回值:

**MQPER\_PERSISTENT**

消息是持久消息。

## **MQPER\_NOT\_PERSISTENT**

消息不是持久消息。

### *DefaultPutResponse* **(MQCFIN)**

缺省 put 响应 (参数标识 :MQIA\_DEF\_PUT\_RESPONSE\_TYPE)。

返回值:

## **MQPRT\_SYNC\_RESPONSE**

同步发出 put 操作,返回响应。

### **MQPRT\_ASYNC\_RESPONSE** 异步发出 put 操作, 返回 MQMD 字段的子集。

## *DefPriority* **(MQCFIN)**

缺省优先级 (参数标识:MQIA\_DEF\_PRIORITY)。

显示发布到主题的消息的已解析缺省优先级。

## *DurableSubscriptions* **(MQCFIN)**

是否允许应用程序进行持久预订 (参数标识 :MQIA\_DURABLE\_SUB)。

返回值:

## **MQSUB\_DURABLE\_ALLOWED**

允许持久预订。

## **MQSUB\_DURABLE\_DISABLED**

不允许持久预订。

## *InhibitPublications* **(MQCFIN)**

此主题是否允许发布 (参数标识:MQIA\_抑制 \_pub)。

返回值:

**MQTA\_PUB\_禁止** 本主题禁止发布。

## **MQTA\_PUB\_ALLOWED**

此主题允许发布。

## *InhibitSubscriptions* **(MQCFIN)**

此主题是否允许预订 (参数标识:MQIA\_禁止子)。

返回值:

### **MQTA\_SUB\_禁止** 此主题禁止预订。

**MQTA\_SUB\_ALLOWED** 此主题允许预订。

## *AdminTopicName* **(MQCFST)**

主题对象名 (参数标识 :MQCA\_ADMIN\_TOPIC\_NAME)。

如果主题是管理节点,那么该命令将显示包含节点配置的关联主题对象名。 如果该字段不是管理节点, 那么该命令将显示空白。

字符串的最大长度为 MQ\_TOPIC\_NAME\_LENGTH。

## *DurableModelQName* **(MQCFST)**

用于受管持久预订的模型队列的名称 (参数标识 :MQCA\_MODEL\_DURABLE\_Q)。

显示要用于请求队列管理器管理发布目标的持久预订的模型队列名称的解析值。

字符串的最大长度为 MQ Q\_NAME\_LENGTH。

## *NonDurableModelQName* **(MQCFST)**

受管非持久预订的模型队列的名称 (参数标识 :MQCA\_MODEL\_NON\_DURABLE\_Q)。

字符串的最大长度为 MQ Q\_NAME\_LENGTH。

## *PersistentMessageDelivery* **(MQCFIN)**

发布到此主题的持久消息的传递机制 (参数标识 :MQIA\_PM\_DELIVERY)。

返回值:

#### **MQDLV\_ALL**

必须将持久消息传递到所有订户,而不考虑持久性,以便 MQPUT 调用报告成功。 如果至任何一个 订户的传递失败,那么其他订户也不会接收到消息,并且 MQPUT 调用将失败。

#### **MQDLV\_ALL\_DUR**

必须将持久消息传递到所有持久订户。 将持久消息传递至任何一个非持久订户的失败不会将错误返 回至 MQPUT 调用。 如果发生传递到持久订户的故障,那么没有订户接收到消息,并且 MQPUT 调用 失败。

## **MQDLV\_ALL\_AVAIL**

持久消息将传递到可以接受该消息的所有订户。 将消息传递至任何一个订户的失败不会阻止其他订 户接收到该消息。

#### *NonPersistentMessageDelivery* **(MQCFIN)**

发布到此主题的非持久消息的传递机制 (参数标识 :MQIA\_NPM\_DELIVERY)。

返回值:

#### **MQDLV\_ALL**

必须将非持久消息传递到所有订户,而不考虑持久性,以便 MQPUT 调用报告成功。 如果至任何一 个订户的传递失败,那么其他订户也不会接收到消息,并且 MQPUT 调用将失败。

#### **MQDLV\_ALL\_DUR**

必须将非持久消息传递到所有持久订户。 将非持久消息传递至任何一个非持久订户的失败不会将错 误返回至 MQPUT 调用。 如果发生传递到持久订户的故障,那么没有订户接收到消息,并且 MQPUT 调用失败。

### **MQDLV\_ALL\_AVAIL**

非持久消息将传递到可以接受该消息的所有订户。 将消息传递至任何一个订户的失败不会阻止其他 订户接收到该消息。

#### *RetainedPublication* **(MQCFIN)**

是否存在此主题的保留发布 (参数标识 :MQIACF\_RETAINED\_PUBLICATION)。

返回值:

#### **MQQSO\_YES**

存在此主题的保留发布。

#### **MQQSO\_NO**

没有此主题的保留发布。

#### *PublishCount* **(MQCFIN)**

发布计数 (参数标识 :MQIA\_PUB\_COUNT)。

当前针对主题进行发布的应用程序数。

#### *SubscriptionCount* **(MQCFIN)**

预订计数 (参数标识 :MQIA\_SUB\_COUNT)。

此主题字符串的订户数,包括当前未连接的持久订户。

### *SubscriptionScope* **(MQCFIN)**

确定此队列管理器是将此主题的预订作为层次结构的一部分还是作为发布/预订集群的一部分传播到队列 管理器 (参数标识 :MQIA\_SUB\_SCOPE)。

返回值:

#### **MQSCOPE\_QMGR**

队列管理器不会将此主题的预订传播到其他队列管理器。

#### **MQSCOPE\_ALL**

队列管理器将此主题的预订传播到分层连接的队列管理器和发布/预订集群连接的队列。

#### *PublicationScope* **(MQCFIN)**

确定此队列管理器是将此主题的发布作为层次结构的一部分还是作为发布/预订集群的一部分传播到队列 管理器 (参数标识 :MQIA\_PUB\_SCOPE)。

返回值:

### **MQSCOPE\_QMGR**

队列管理器不会将此主题的发布传播到其他队列管理器。

#### **MQSCOPE\_ALL**

队列管理器将此主题的发布内容传播到分层连接的队列管理器以及发布/预订集群连接的队列。

## *UseDLQ* **(MQCFIN)**

确定当发布消息无法传递到其正确的订户队列 (参数标识 :MQIA\_USE\_DEAD\_LETTER\_Q) 时是否使用死 信队列。

值可以是:

## **MQUSEDLQ\_NO**

无法传递到其正确订户队列的发布消息将被视为未能放入消息。 根据 MQIA\_NPM\_DELIVERY 和 MQIA\_PM\_DELIVERY 的设置,应用程序对主题的 MQPUT 失败。

#### **MQUSEDLQ\_YES**

如果 DEADQ 队列管理器属性提供死信队列的名称,那么将使用该队列,否则行为与 MQUSEDLQ\_NO 相同。

## **响应数据 (TOPIC\_STATUS\_SUB)**

#### *SubscriptionId* **(MQCFBS)**

预订标识 (参数标识 :MQBACF\_SUB\_ID)。

队列管理器将 *SubscriptionId* 指定为此预订的所有时间唯一标识。

字符串的最大长度为 MQ\_CORREL\_ID\_LENGTH。

#### *SubscriptionUserId* **(MQCFST)**

拥有此预订的用户标识 (参数标识 :MQCACF\_SUB\_USER\_ID)。

字符串的最大长度为 MQ\_USER\_ID\_LENGTH。

#### *Durable* **(MQCFIN)**

此预订是否为持久预订 (参数标识 :MQIACF\_DURABLE\_SUBSCRIPTION)。

#### **MQSUB\_DURABLE\_YES**

即使创建应用程序与队列管理器断开连接或对预订发出 MQCLOSE 调用, 该预订也会持久存在。队 列管理器在重新启动期间恢复预订。

#### **MQSUB\_DURABLE\_NO**

预订是非持久预订。 当创建应用程序与队列管理器断开连接或对预订发出 MQCLOSE 调用时,队列 管理器将除去该预订。 如果预订的目标类 (DESTCLAS) 为 MANAGED ,那么队列管理器在关闭预订 时将除去任何尚未使用的消息。

#### *SubscriptionType* **(MQCFIN)**

预订的类型 (参数标识 :MQIACF\_SUB\_TYPE)。

值可以是:

MQSUBTYPE\_ADMIN MQSUBTYPE\_API MQSUBTYPE\_PROXY

#### *ResumeDate* **(MQCFST)**

连接到此预订的最新 MQSUB 调用的日期 (参数标识 :MQCA\_RESUME\_DATE)。

字符串的最大长度为 MQ\_DATE\_LENGTH。

#### *ResumeTime* **(MQCFST)**

连接到此预订的最新 MQSUB 调用的时间 (参数标识 :MQCA\_RESUME\_TIME)。

字符串的最大长度为 MQ\_TIME\_LENGTH。

#### *LastMessageDate* **(MQCFST)**

MQPUT 调用上次向此预订发送消息的日期。 队列管理器在 MQPUT 调用成功将消息放入此预订指定的目 标之后更新日期字段 (参数标识 :MQCACF\_LAST\_MSG\_DATE)。

字符串的最大长度为 MQ\_DATE\_LENGTH。

**注: MQSUBRQ** 调用将更新此值。

#### *LastMessageTime* **(MQCFST)**

MQPUT 调用上次向此预订发送消息的时间。 在 MQPUT 调用成功将消息放入此预订指定的目标之后, 队 列管理器将更新时间字段 (参数标识 :MQCACF\_LAST\_MSG\_TIME)。

字符串的最大长度为 MQ\_TIME\_LENGTH。

**注: MQSUBRQ** 调用将更新此值。

### *NumberOfMessages* **(MQCFIN)**

放入此预订指定的目标的消息数 (参数标识 :MQIACF\_MESSAGE\_COUNT)。

**注: MQSUBRQ** 调用将更新此值。

#### *ActiveConnection* **(MQCFBS)**

打开此预订的当前活动 *ConnectionId* (CONNID) (参数标识 :MQBACF\_CONNECTION\_ID)。

字符串的最大长度为 MQ\_CONNECTION\_ID\_LENGTH。

## **响应数据 (TOPIC\_STATUS\_PUB)**

#### *LastPublicationDate* **(MQCFST)**

此发布程序上次发送消息的日期 (参数标识 :MQCACF\_LAST\_PUB\_DATE)。

字符串的最大长度为 MQ\_DATE\_LENGTH。

#### *LastPublicationTime***(MQCFST)**

此发布程序上次发送消息的时间 (参数标识 :MQCACF\_LAST\_PUB\_TIME)。

字符串的最大长度为 MQ\_TIME\_LENGTH。

#### *NumberOfPublishes***(MQCFIN)**

此发布程序发布的次数 (参数标识 :MQIACF\_PUBLIC ISH\_COUNT)。

#### *ActiveConnection* **(MQCFBS)**

当前处于活动状态的 ConnectionId (CONNID), 与打开此主题以进行发布的句柄相关联 (参数标 识 :MQBACF\_CONNECTION\_ID)。

字符串的最大长度为 MQ\_CONNECTION\_ID\_LENGTH。

## **Ping 通道**

Ping 通道 (MQCMD\_PING\_CHANNEL) 命令通过将数据作为特殊消息发送到远程消息队列管理器并检查是否 返回了数据来测试通道。 本地队列管理器生成此数据。

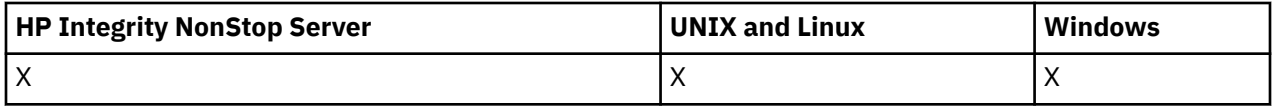

此命令只能用于 *ChannelType* 值为 MQCHT\_SENDER , MQCHT\_SERVER 或 MQCHT\_CLUSSDR 的通道。

如果同时存在本地定义的通道和同名的自动定义的集群发送方通道,那么该命令将应用于本地定义的通道。

如果没有本地定义的通道,但有多个自动定义的集群发送方通道,那么该命令将应用于本地队列管理器上添 加到存储库的最后一个通道。

如果通道正在运行,那么此命令无效; 但是,如果通道已停止或处于重试方式,那么此命令有效。

## **必需参数**

### *ChannelName* **(MQCFST)**

通道名称 (参数标识 :MQCACH\_CHANNEL\_NAME)。

要测试的通道的名称。 字符串的最大长度为 MQ\_CHANNEL\_NAME\_LENGTH。

## **可选参数**

## *DataCount* **(MQCFIN)**

数据计数 (参数标识 :MQIACH\_DATA\_COUNT)。

指定数据的长度。

指定 16 到 32 768 范围内的值。 缺省值是 64 字节。

#### *CommandScope* **(MQCFST)**

命令作用域 (参数标识:MOCACF COMMAND SCOPE)。 此参数仅适用于 z/OS 。

指定当队列管理器是队列共享组的成员时如何执行命令。 可以指定下列之一:

- 空白 (或完全省略参数)。 此命令在输入命令的队列管理器中执行。
- 队列管理器名称。 该命令在您指定的队列管理器上执行,前提是它在队列共享组中处于活动状态。 如 果指定的队列管理器名称不是输入该队列管理器的队列管理器,那么必须使用队列共享组环境,并且 必须启用命令服务器。
- 星号 (\*)。 该命令在本地队列管理器上执行,并且还会传递到队列共享组中的每个活动队列管理器。

最大长度为 MQ\_QSG\_NAME\_LENGTH。

#### *ChannelDisposition* **(MQCFIN)**

通道处置 (参数标识 :MQIACH\_CHANNEL\_DISP)。 此参数仅适用于 z/OS 。

指定要测试的通道的处置。

如果省略此参数,那么将从通道对象的缺省通道处置属性中获取通道处置的值。

值可以是:

#### **MQCHLD\_PRIVATE**

如果接收通道是为了响应定向到队列管理器的入站传输而启动的,那么该通道是专用的。 如果发送通道的传输队列具有非 MQOSGD SHARED 的处置, 那么该发送通道是专用通道。

#### **MQCHLD\_SHARED**

如果启动了接收通道来响应定向至队列共享组的入站传输,那么此接收通道是共享通道。

如果发送通道的传输队列的处置为 MQQSGD\_SHARED, 那么将共享发送通道。

### **MQCHLD\_FIXSHARED**

测试与特定队列管理器绑定的共享通道。

*ChannelDisposition* 和 *CommandScope* 参数的组合还控制从哪个队列管理器操作通道。 可能的选 项包括:

- 在发出命令的本地队列管理器上。
- 在组中的另一个特定指定队列管理器上。
- 在组中最适合的队列管理器上,由队列管理器本身自动确定。

第 933 [页的表](#page-932-0) 68 中概述了 *ChannelDisposition* 和 *CommandScope* 的各种组合

<span id="page-932-0"></span>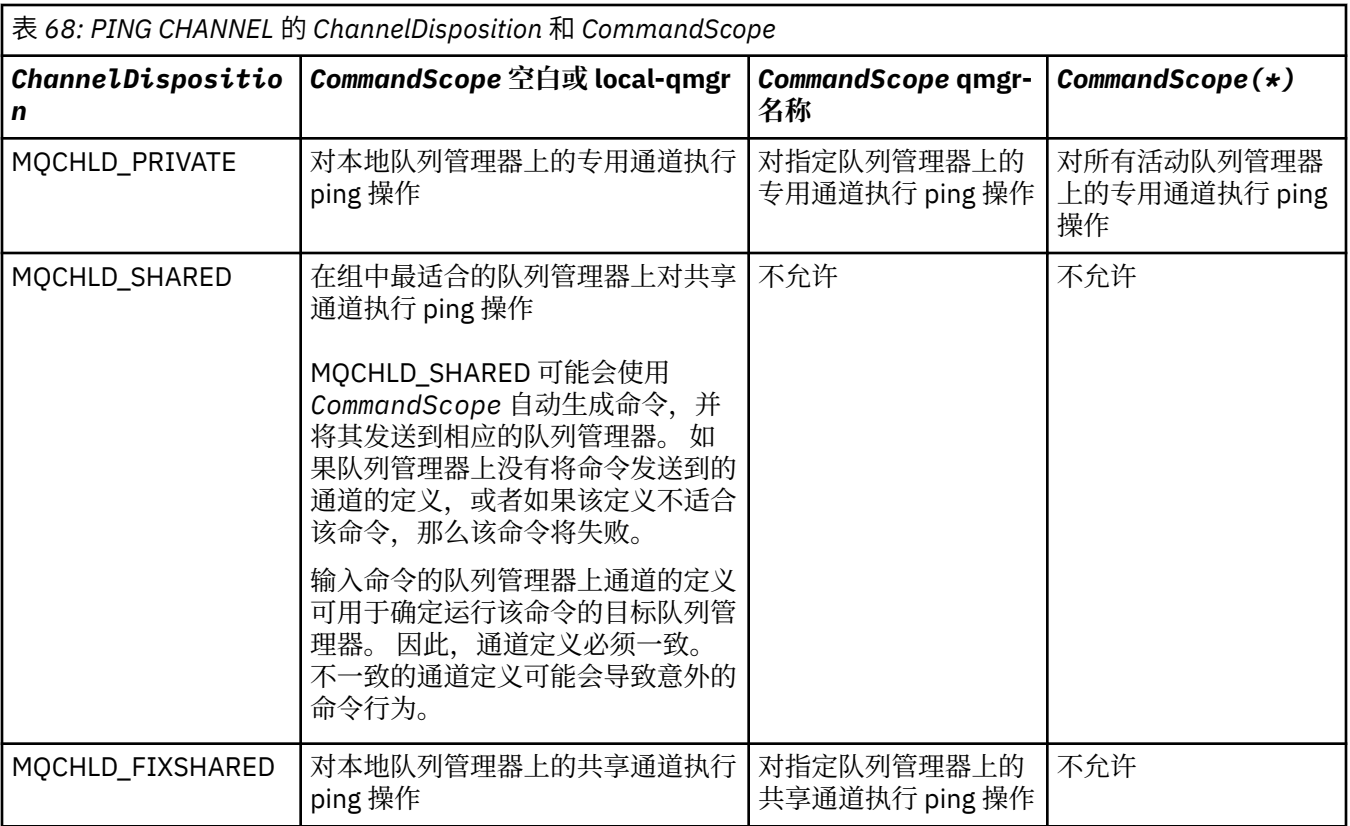

## **错误代码**

除了第 616 [页的『适用于所有命令的错误代码』](#page-615-0)中显示的值外,此命令还可能在响应格式头中返回以下错 误代码。

*Reason* **(MQLONG)**

值可以是:

**MQRCCF\_ALLOCATE\_FAILED** 分配失败。

**MQRCCF\_BIND\_FAILED** 绑定失败。

**MQRCCF\_CCSID\_ERROR** 编码字符集标识符错误。

- **MQRCCF\_CHANNEL\_CLOSED** 通道已关闭。
- **MQRCCF\_CHANNEL\_IN\_USE** 通道正在使用。
- **MQRCCF\_CHANNEL\_NOT\_FOUND** 找不到通道。

**MQRCCF\_CHANNEL\_TYPE\_ERROR** 通道类型无效。

- **MQRCCF\_CONFIGURATION\_ERROR** 配置错误。
- **MQRCCF\_CONNECTION\_CLOSED** 连接已关闭。

**MQRCCF\_CONNECTION\_REFUSED** 连接被拒绝。

**MQRCCF\_DATA\_TOO\_LARGE** 数据过大。

**MQRCCF\_ENTRY\_ERROR** 连接名称无效。

**MQRCCF\_HOST\_NOT\_AVAILABLE** 远程系统不可用。

**MQRCCF\_NO\_COMMS\_MANAGER** 通信管理器不可用。

**MQRCCF\_PING\_DATA\_COMPARE\_ERROR** Ping 通道命令失败。

**MQRCCF\_PING\_DATA\_COUNT\_ERROR** 数据计数无效。

**MQRCCF\_PING\_ERROR** Ping 错误。

**MQRCCF\_RECEIVE\_FAILED** 接收失败。

**MQRCCF\_RECEIVED\_DATA\_ERROR** 接收数据错误。

**MQRCCF\_REMOTE\_QM\_正在终止** 远程队列管理器正在终止。

**MQRCCF\_REMOTE\_QM\_UNAVAILABLE** 远程队列管理器不可用。

**MQRCCF\_SEND\_FAILED** 发送失败。

**MQRCCF\_STRUCTURE\_TYPE\_ERROR** 结构类型无效。

**MQRCCF\_TERMINATED\_BY\_SEC\_EXIT** 通道被安全出口终止。

**MQRCCF\_UNKNOWN\_REMOTE\_CHANNEL** 远程通道未知。

**MQRCCF\_USER\_EXIT\_NOT\_AVAILABLE** 用户出口不可用。

## **Ping 队列管理器**

Ping 队列管理器 (MQCMD\_PING\_Q\_MGR) 命令用于测试队列管理器及其命令服务器是否响应命令。 如果队 列管理器正在响应,那么将返回肯定应答。

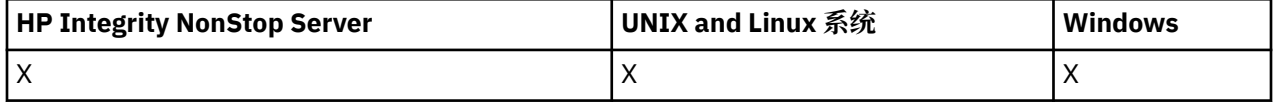

**必需参数:**

None

**可选参数:** None

## **清除通道**

"清除通道" (MQCMD\_PURGE\_CHANNEL) 命令停止并清除 IBM WebSphere MQ 遥测通道。

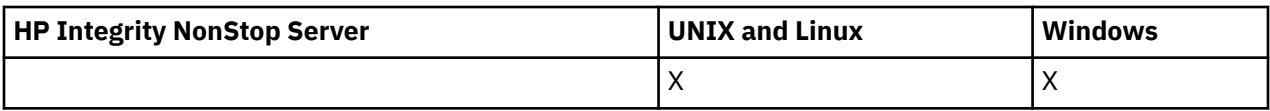

只能向 MQTT 通道类型发出此命令。

清除遥测通道将断开其与所有 MQTT 客户机的连接,清除 MQTT 客户机的状态并停止遥测通道。 清除客户 机的状态将删除所有暂挂发布,并从客户机中除去所有预订。

## **必需参数**

## *ChannelName* **(MQCFST)**

通道名称 (参数标识 :MQCACH\_CHANNEL\_NAME)。

要停止和清除的通道的名称。 字符串的最大长度为 MQ\_CHANNEL\_NAME\_LENGTH。

## *ChannelType* **(MQCFIN)**

通道类型。 此参数必须紧跟在除 z/OS 以外的所有平台上的 **ChannelName** 参数之后,并且该值必须是 MQTT。

## **可选参数**

## *ClientIdentifier* **(MQCFST)**

客户机标识。 客户机标识是标识 IBM WebSphere MQ Telemetry 传输客户机的 23 字节字符串。 当 "清 除通道" 命令指定 *ClientIdentifier* 时,仅清除指定客户机标识的连接。 如果未指定 *ClientIdentifier* ,那么将清除通道上的所有连接。

字符串的最大长度为 MQ CLIENT ID LENGTH。

## **刷新集群**

"刷新集群" (MQCMD\_REFRESH\_CLUSTER) 命令将废弃所有本地保存的集群信息, 包括任何未处于不确定状 态的自动定义的通道,并强制重建存储库。

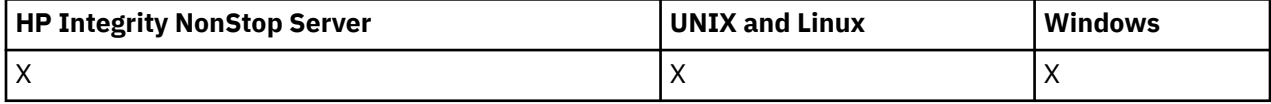

**注:** 对于大型集群,当集群正在运行中时,使用 **REFRESH CLUSTER** 命令可能会破坏该集群,并且将在 27 天的时间间隔之后,集群对象才会再次自动向所有相关队列管理器发送状态更新。 请参阅在大型集群中刷新 可能会影响集群的性能和可用性。

## **必需参数**

## *ClusterName* **(MQCFST)**

集群名称 (参数标识 :MQCA\_CLUSTER\_NAME)。

要刷新的集群的名称。

字符串的最大长度为 MQ CLUSTER\_NAME\_LENGTH。

此参数是要刷新的集群的名称。 如果为名称指定了星号 (\*) ,那么将在队列管理器所属的所有集群中刷 新该队列管理器。

如果在 *RefreshRepository* 设置为 MQCFO\_REFRESH\_REPOSITORY\_YES 的情况下指定了星号 (\*) , 那么队列管理器将使用本地集群发送方通道定义中的信息重新启动其对存储库队列管理器的搜索。

## **可选参数**

## *CommandScope* **(MQCFST)**

命令作用域 (参数标识 :MQCACF\_COMMAND\_SCOPE)。 此参数仅适用于 z/OS 。

指定当队列管理器是队列共享组的成员时如何执行命令。 可以指定下列之一:

- 空白 (或完全省略参数)。 此命令在输入命令的队列管理器中执行。
- 队列管理器名称。 该命令在您指定的队列管理器上执行,前提是它在队列共享组中处于活动状态。 如 果指定的队列管理器名称不是输入该队列管理器的队列管理器,那么必须使用队列共享组环境,并且 必须启用命令服务器。

最大长度为 MQ\_QSG\_NAME\_LENGTH。

#### *RefreshRepository* **(MQCFIN)**

是否刷新存储库信息 (参数标识 :MQIACF\_REFRESH\_REPOSITORY)。

此参数指示是否刷新有关存储库队列管理器的信息。

值可以是:

## **MQCFO\_REFRESH\_REPOSITORY\_YES**

刷新存储库信息。

如果队列管理器本身是存储库队列管理器,那么不能指定此值。

MQCFO\_REFRESH\_REPOSITORY\_YES 指定除了 MQCFO\_REFRESH\_REPOSITORY\_NO 行为外, 还 会刷新表示完整存储库集群队列管理器的对象。 如果队列管理器本身是完整存储库,请勿使用此选 项。

如果它是完整存储库,那么必须首先对其进行更改,以使其不是所讨论的集群的完整存储库。

将从手动定义的集群发送方通道定义恢复完整存储库位置。 发出带有

MQCFO\_REFRESH\_REPOSITORY\_YES 的刷新后,可以更改队列管理器,以使其再次成为完整存储 库。

#### **MQCFO\_REFRESH\_REPOSITORY**

请勿刷新存储库信息。 MQCFO\_REFRESH\_REPOSITORY 是缺省值。

如果选择 MQCFO\_REFRESH\_REPOSITORY\_YES, 请先检查相关集群中的所有集群发送方通道是否处于 不活动状态或已停止状态,然后再发出 "刷新集群" 命令。 如果在处理 "刷新" 时运行了集群发送方通 道,并且这些通道由正在刷新的一个或多个集群独占使用,并且使用了

MQCFO\_REFRESH\_REPOSITORY\_YES, 那么将通过在 *Mode* 参数中使用值为 MQMODE\_FORCE 的 "停 止通道" 命令 (如果需要) 来停止这些通道。

此方案确保 "刷新" 可以除去通道状态,并且在 "刷新" 完成后,通道将随刷新版本一起运行。 如果无法 删除通道的状态,例如,由于它处于不确定状态,或者由于它也作为另一个集群的一部分运行,那么在 刷新后,它不是新状态,并且如果它已停止,那么它不会自动重新启动。

#### **相关信息**

集群:使用 REFRESH CLUSTER 最佳实践

## **刷新队列管理器**

使用 "刷新队列管理器" (MQCMD\_REFRESH\_Q\_MGR) 命令对队列管理器执行特殊操作。

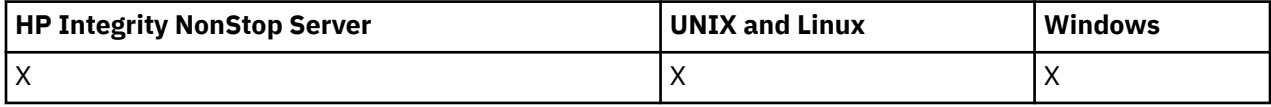

## **必需参数**

#### *RefreshType* **(MQCFIN)**

要刷新的信息的类型 (参数标识 :MQIACF\_REFRESH\_TYPE)。

使用此参数可指定要刷新的信息类型。 值可以是:

### **MQRT\_CONFIGURATION**

MQRT\_CONFIGURATION 使队列管理器为与 *ObjectType*, *ObjectName* 和 *RefreshInterval* 参数指定的选择标准匹配的每个对象定义生成配置事件消息。

当队列管理器的 *ConfigurationEvent* 参数值从 MQEVR\_DISABLED 更改为 MQEVR\_ENABLED 时,将自动生成 *RefreshType* 值为 MQRT\_CONFIGURATION 的 "刷新队列管理器" 命令。
将此命令与 *RefreshType* MQRT\_CONFIGURATION 配合使用,以从诸如事件队列上的错误之类的 问题中恢复。 在此类情况下,请使用适当的选择标准,以避免过多的处理时间和事件消息生成。

#### **MQRT\_到期**

这将请求队列管理器执行扫描,以废弃与 *ObjectName* 参数指定的选择标准相匹配的每个队列的到 期消息。

**注:** 仅在 z/OS 上有效。

## **MQRT\_PROXYSUB**

请求队列管理器再同步与在层次结构或发布/预订集群中连接的队列管理器一起挂起并代表这些队列 管理器挂起的代理预订。

您必须仅在例外情况下再同步代理预订,例如,当队列管理器正在接收其不得发送的预订或未接收 其必须接收的预订时。 以下列表描述了再同步代理预订的一些异常原因:

- 灾难恢复
- 在通知发出 REFRESH QMGR TYPE(REPOS) 命令消息的队列管理器错误日志中发现的问题。
- 操作员错误,例如,在代理预定中发出 DELETE SUB 命令。

如果使用 **Subscription scope** 设置为队列管理器指定最接近的匹配主题定义或者集群名称为空 或不正确,那么可能导致缺少代理预订。 请注意,**Publication scope** 不会阻止发送代理预订, 但会阻止将发布内容传递到这些预订。

如果将最匹配的主题定义指定为 **Proxy subscription behavior** 设置为强制,那么可能会导致 额外的代理预订。

因配置错误而导致的缺失或多余的代理预订,并不会因为发出再同步而有所改变。 再同步却可以解 决由于所列的异常原因而导致的缺失或多余的发布。

# **可选参数 (刷新队列管理器)**

#### *CommandScope* **(MQCFST)**

命令作用域 (参数标识 :MQCACF\_COMMAND\_SCOPE)。

指定当队列管理器是队列共享组的成员时如何执行命令。 可以指定下列之一:

- 空白 (或完全省略参数)。 此命令在输入命令的队列管理器中执行。
- 队列管理器名称。 该命令在您指定的队列管理器上执行,前提是它在队列共享组中处于活动状态。 如 果指定的队列管理器名称不是输入该队列管理器的队列管理器,那么必须使用队列共享组环境,并且 必须启用命令服务器。
- 星号 (\*)。该命令在本地队列管理器上执行,并且还会传递到队列共享组中的每个活动队列管理器。

最大长度为 MQ\_QSG\_NAME\_LENGTH。

#### *ObjectName* **(MQCFST)**

要包含在此命令的处理中的对象的名称 (参数标识 :MQCACF\_OBJECT\_NAME)。

使用此参数来指定要包含在此命令的处理中的对象的名称。

支持通用名称。 通用名称是后跟星号(\*) 的字符串, 例如 ABC\*, 它选择名称以所选字符串开头的所有对 象。 它自己的星号与所有可能的名称都匹配。

最大长度为 MO\_OBJECT\_NAME\_LENGTH。

#### *ObjectType* **(MQCFIN)**

要刷新其配置数据的对象类型 (参数标识 :MQIACF\_OBJECT\_TYPE)。

使用此参数可指定要刷新其配置数据的对象类型。 仅当 *RefreshType* 的值为 MQRT\_CONFIGURATION 时, 此参数才有效。 在该情况下, 缺省值为 MOOT ALL。 该值可以是下列其中一项:

**MQOT\_AUTH\_INFO**

认证信息对象。

**MQOT\_CF\_STRUC**

CF 结构。

**MQOT\_CHANNEL**

通道。

**MQOT\_CHLAUTH** 通道认证

**MQOT\_LISTENER** 侦听器。

**MQOT\_NAMELIST** NAMELIST.

**MQOT\_PROCESS** process definition.

**MQOT\_Q**

队列。

**MQOT\_LOCAL\_Q** 本地队列。

**MQOT\_MODEL\_Q** 模型队列。

**MQOT\_ALIAS\_Q** 别名队列。

**MQOT\_REMOTE\_Q** 远程队列。

**MQOT\_Q\_MGR** 队列管理器。

**MQOT\_CFSTRUC** CF 结构。

**MQOT\_服务**

服务。

**注:** 在 z/OS 上无效。

**MQOT\_STORAGE\_CLASS**

存储类。

**MQOT\_TOPIC**

主题名称。

## *RefreshInterval* **(MQCFIN)**

刷新时间间隔 (参数标识 :MQIACF\_REFRESH\_INTERVAL)。

使用此参数来指定一个值 (以分钟为单位) ,用于定义紧靠当前时间之前的时间段。 此请求仅包含在该时 间段内创建或变更的对象 (由其 *AlterationDate* 和 *AlterationTime* 属性定义)。

指定范围在 0 到 999 999 999 之间的值。 值为零表示没有时间限制 (缺省值为 0)。

仅当 *RefreshType* 的值为 MQRT\_CONFIGURATION 时,此参数才有效。

# **刷新安全性**

"刷新安全性" (MQCMD\_REFRESH\_SECURITY) 命令将刷新授权服务组件内部持有的权限列表。

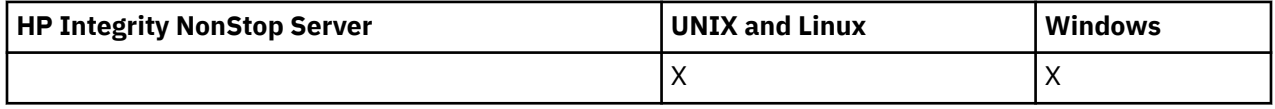

# **可选参数**

## *CommandScope* **(MQCFST)**

命令作用域 (参数标识 :MQCACF\_COMMAND\_SCOPE)。 此参数仅适用于 z/OS 。

指定当队列管理器是队列共享组的成员时如何执行命令。 可以指定下列之一:

- 空白 (或完全省略参数)。 此命令在输入命令的队列管理器中执行。
- 队列管理器名称。 该命令在您指定的队列管理器上执行,前提是它在队列共享组中处于活动状态。 如 果指定的队列管理器名称不是输入该队列管理器的队列管理器,那么必须使用队列共享组环境,并且 必须启用命令服务器。
- 星号 (\*)。 该命令在本地队列管理器上执行,并且还会传递到队列共享组中的每个活动队列管理器。

最大长度为 MQ\_QSG\_NAME\_LENGTH。

#### *SecurityItem* **(MQCFIN)**

要对其执行安全性刷新的资源类 (参数标识 :MQIACF\_SECURITY\_ITEM)。 此参数仅适用于 z/OS 。

使用此参数可指定要对其执行安全性刷新的资源类。 值可以是:

## **MQSECITEM\_ALL**

将执行指定类型的完全刷新。 MQSECITEM\_ALL 是缺省值。

#### **MQSECITEM\_MQADMIN**

指定要刷新管理类型资源。 仅当 *SecurityType* 的值为 MQSECTYPE\_CLASSES 时才有效。

#### **MQSECITEM\_MQNLIST**

指定要刷新名称列表资源。 仅当 *SecurityType* 的值为 MQSECTYPE\_CLASSES 时才有效。

#### **MQSECITEM\_MQPROC**

指定要刷新的进程资源。 仅当 *SecurityType* 的值为 MQSECTYPE\_CLASSES 时才有效。

#### **MQSECITEM\_MQQUEUE**

指定要刷新队列资源。 仅当 *SecurityType* 的值为 MQSECTYPE\_CLASSES 时才有效。

#### **MQSECITEM\_MXADMIN**

指定要刷新管理类型资源。 仅当 *SecurityType* 的值为 MQSECTYPE\_CLASSES 时才有效。

#### **MQSECITEM\_MXNLIST**

指定要刷新名称列表资源。 仅当 *SecurityType* 的值为 MQSECTYPE\_CLASSES 时才有效。

#### **MQSECITEM\_MXPROC**

指定要刷新的进程资源。 仅当 *SecurityType* 的值为 MQSECTYPE\_CLASSES 时才有效。

#### **MQSECITEM\_MXQUEUE**

指定要刷新队列资源。 仅当 *SecurityType* 的值为 MQSECTYPE\_CLASSES 时才有效。

#### **MQSECITEM\_MXTOPIC** 指定要刷新主题资源。 仅当 *SecurityType* 的值为 MQSECTYPE\_CLASSES 时才有效。

#### *SecurityType* **(MQCFIN)**

安全性类型 (参数标识 :MQIACF\_SECURITY\_TYPE)。

使用此参数可指定要执行的安全性刷新的类型。 值可以是:

### **MQSECTYPE\_AUTHSERV**

刷新由授权服务组件内部保留的授权列表。 MQSECTYPE\_AUTHSERV 在 z/OS 上无效。

MQSECTYPE\_AUTHSERV 是除 z/OS 以外的平台上的缺省值。

### **MQSECTYPE\_CLASSES**

允许您选择要对其执行安全性刷新的特定资源类。

MQSECTYPE\_CLASSES 仅在缺省值为 z/OS 上有效。

#### **MQSECTYPE\_SSL**

MQSECTYPE\_SSL 刷新要用于认证撤销列表和密钥存储库的 LDAP 服务器的位置。 它还会刷新通过 WebSphere MQ 和安全套接字层密钥存储库的高速缓存视图指定的任何加密硬件参数。 它还允许更 新在成功完成命令时生效。

MQSECTYPE\_SSL 更新当前正在运行的所有 SSL 通道, 如下所示:

• 允许使用 SSL 的发送方, 服务器和集群发送方通道完成当前批处理。 通常, 他们然后使用刷新后 的 SSL 密钥存储库视图再次运行 SSL 握手。 但是,必须手动重新启动服务器定义没有 CONNAME 参数的请求者/服务器通道。

• 使用 SSL 的所有其他通道类型都使用 STOP CHANNEL MODE (FORCE) STATUS (INACTIVE) 命令停 止。如果已停止消息通道的伙伴端定义了重试值,那么通道将重试,并且新的 SSL 握手将使用 SSL 密钥存储库内容的刷新视图,要用于证书撤销列表的 LDAP 服务器的位置以及密钥存储库的位 置。 如果存在服务器连接通道,那么客户机应用程序将失去与队列管理器的连接,并且必须重新 连接才能继续。

# **重置通道**

"重置通道" (MQCMD\_RESET\_CHANNEL) 命令重置 WebSphere MQ 通道的消息序号,可以选择在下次启动该 通道时使用指定的序号。

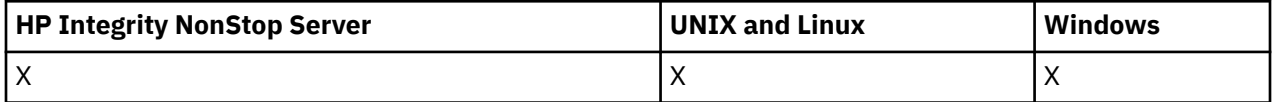

可以向任何类型的通道 (MQCHT\_SVRCONN 和 MQCHT\_CLNTCONN 除外) 发出此命令。 但是,如果向发送 方 (MQCHT\_SENDER), 服务器 (MQCHT\_SERVER) 或集群发送方 (MOCHT CLUSSDR) 通道发出此消息, 那 么在下次启动或再同步通道时,将重置两端 (发出端和接收方或请求者端) 的值。 两端的值将重置为相等。

如果向接收方 (MQCHT\_RECEIVER), 请求者 (MQCHT\_REQUESTER) 或集群接收方 (MQCHT\_CLUSRCVR) 通 道发出该命令,那么另一端的值也 不会 重置; 必要时必须单独执行此步骤。

如果同时存在本地定义的通道和同名的自动定义的集群发送方通道,那么该命令将应用于本地定义的通道。

如果没有本地定义的通道,但有多个自动定义的集群发送方通道,那么该命令将应用于本地队列管理器上添 加到存储库的最后一个通道。

# **必需参数**

## *ChannelName* **(MQCFST)**

通道名称 (参数标识 :MQCACH\_CHANNEL\_NAME)。

要重置的通道的名称。 字符串的最大长度为 MQ\_CHANNEL\_NAME\_LENGTH。

# **可选参数**

# *CommandScope* **(MQCFST)**

命令作用域 (参数标识 :MQCACF\_COMMAND\_SCOPE)。 此参数仅适用于 z/OS 。

指定当队列管理器是队列共享组的成员时如何执行命令。 可以指定下列之一:

- 空白 (或完全省略参数)。 此命令在输入命令的队列管理器中执行。
- 队列管理器名称。 该命令在您指定的队列管理器上执行,前提是它在队列共享组中处于活动状态。 如 果指定的队列管理器名称不是输入该队列管理器的队列管理器,那么必须使用队列共享组环境,并且 必须启用命令服务器。

最大长度为 MQ\_QSG\_NAME\_LENGTH。

## *ChannelDisposition* **(MQCFIN)**

通道处置 (参数标识:MQIACH\_CHANNEL\_DISP)。 此参数仅适用于 z/OS 。

指定要重置的通道的处置。

如果省略此参数,那么将从通道对象的缺省通道处置属性中获取通道处置的值。

值可以是:

## **MQCHLD\_PRIVATE**

如果接收通道是为了响应定向到队列管理器的入站传输而启动的,那么该通道是专用的。

如果发送通道的传输队列具有非 MQQSGD\_SHARED 的处置,那么该发送通道是专用通道。

# **MQCHLD\_SHARED**

如果启动了接收通道来响应定向至队列共享组的入站传输,那么此接收通道是共享通道。 如果发送通道的传输队列的处置为 MQQSGD\_SHARED ,那么将共享发送通道。

*ChannelDisposition* 和 *CommandScope* 参数的组合还控制从哪个队列管理器操作通道。 可能的选 项包括:

- 在发出命令的本地队列管理器上。
- 在组中的另一个特定指定队列管理器上。

第 941 页的表 69 中概述了 *ChannelDisposition* 和 *CommandScope* 的各种组合

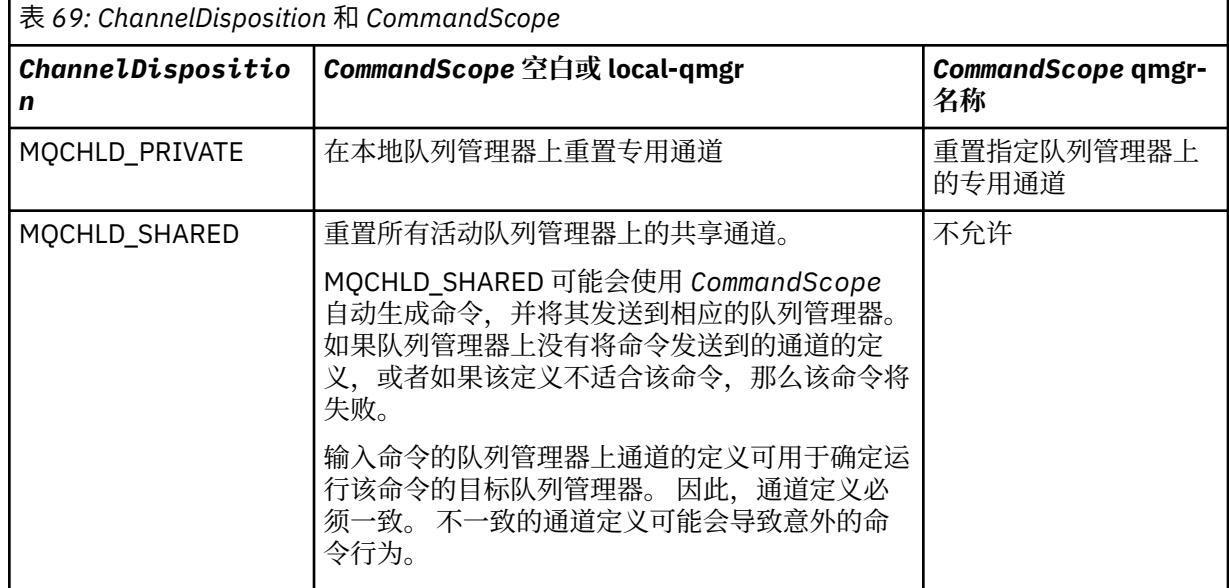

# *MsgSeqNumber* **(MQCFIN)**

消息序号 (参数标识 :MQIACH\_MSG\_SEQUENCE\_NUMBER)。

指定新的消息序号。

值必须在 1 到 999 999 999 范围内。 缺省值为 1。

# **错误代码**

除了 第 616 [页的『适用于所有命令的错误代码』](#page-615-0)中显示的值外,此命令还可能在响应格式头中返回以下错 误代码。

## *Reason* **(MQLONG)**

值可以是:

**MQRCCF\_CHANNEL\_NOT\_FOUND** 找不到通道。

# **Reset Cluster**

"重置集群" (MQCMD\_RESET\_CLUSTER) 命令强制队列管理器离开集群。

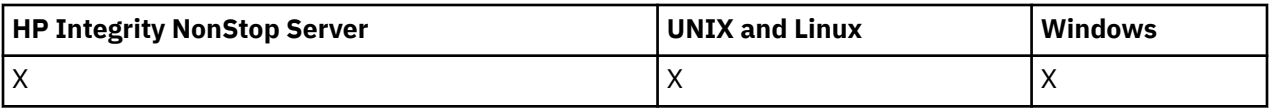

# **必需参数**

# *ClusterName* **(MQCFST)**

集群名称 (参数标识 :MQCA\_CLUSTER\_NAME)。

要重置的集群的名称。

字符串的最大长度为 MQ\_CLUSTER\_NAME\_LENGTH。

## *QMgrIdentifier* **(MQCFST)**

队列管理器标识 (参数标识 :MQCA\_Q\_MGR\_IDENTIFIER)。

此参数是要从集群中强制除去的队列管理器的唯一标识。 只能指定 QMgrIdentifier 和 QMgrName 中 的一个。 首选使用 QMgrIdentifier 而不是 QmgrName,因为 QmgrName 可能不唯一。

#### *QMgrName* **(MQCFST)**

队列管理器名称 (参数标识 :MQCA\_Q\_MGR\_NAME)。

此参数是要从集群中强制除去的队列管理器的名称。 只能指定 QMgrIdentifier 和 QMgrName 中的一 个。 首选使用 QMgrIdentifier 而不是 QmgrName,因为 QmgrName 可能不唯一。

#### *Action* **(MQCFIN)**

操作 (参数标识 :MQIACF\_ACTION)。

指定要执行的操作。 此参数只能由存储库队列管理器请求。

值可以是:

## **MQACT\_FORCE\_REMOVE**

请求强制从集群中除去队列管理器。

## **可选参数**

## *CommandScope* **(MQCFST)**

命令作用域 (参数标识 :MQCACF\_COMMAND\_SCOPE)。 此参数仅适用于 z/OS 。

指定当队列管理器是队列共享组的成员时如何执行命令。 可以指定下列之一:

- 空白 (或完全省略参数)。 此命令在输入命令的队列管理器中执行。
- 队列管理器名称。 该命令在您指定的队列管理器上执行,前提是它在队列共享组中处于活动状态。 如 果指定的队列管理器名称不是输入该队列管理器的队列管理器,那么必须使用队列共享组环境,并且 必须启用命令服务器。

最大长度为 MQ\_QSG\_NAME\_LENGTH。

#### *RemoveQueues* **(MQCFIN)**

是否从集群中除去集群队列 (参数标识 :MQIACF\_REMOVE\_QUEUE)。

此参数指示是否要从集群中除去属于要从集群中除去的队列管理器的集群队列。 即使 *QMgrName* 参数标 识的队列管理器当前不在集群中,也可以指定此参数。

值可以是:

### **MQCFO\_REMOVE\_QUEUES\_YES**

从集群中除去属于正在除去的队列管理器的队列。

#### **MQCFO\_REMOVE\_QUEUES\_NO**

请勿除去属于要除去的队列管理器的队列。 MQCFO\_REMOVE\_QUEUES\_NO 是缺省值。

# **错误代码**

除了 第 616 [页的『适用于所有命令的错误代码』](#page-615-0)中显示的值外,此命令还可能在响应格式头中返回以下错 误代码。

## *Reason* **(MQLONG)**

值可以是:

#### **MQRCCF\_ACTION\_VALUE\_ERROR** 值无效。

# **重置队列管理器**

在 AIX, HP-UX, Linux, Solaris , IBM i 和 Windows 上的备份和恢复过程中,使用 "重置队列管理器" (MQCMD\_RESET\_Q\_MGR) 命令。

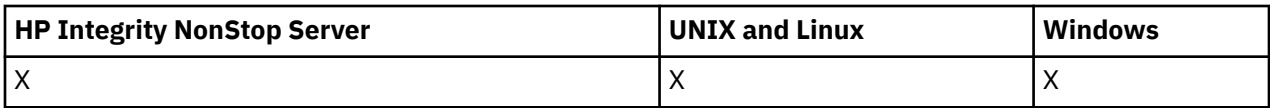

您可以使用此命令来请求队列管理器开始写入新的日志扩展数据块,从而使先前的日志扩展数据块可用于归 档。

使用 "重置队列管理器" (MQCMD\_RESET\_Q\_MGR) 命令强制除去发布/预订分层连接, 此队列管理器被指定 为分层连接中的父代或子代。 在所有受支持的平台上有效。

# **必需参数**

## *Action* **(MQCFIN)**

操作 (参数标识 :MQIACF\_ACTION)。

指定要执行的操作。

值可以是:

## **MQACT\_ADVANCE\_LOG**

请求队列管理器开始写入新的日志扩展数据块,使先前的日志扩展数据块可用于归档。 仅当队列管 理器配置为使用线性日志记录时,才接受此命令。

**注:** 在 Compaq NSK 或 z/OS 上无效。

### **MQACT\_COLLECT\_STATISTICS**

请求队列管理器结束当前统计信息收集周期,并写入收集的统计信息。

**注:** 在 Compaq NSK 或 z/OS 上无效。

### **MQACT\_PUBSUB**

请求发布/预订重置。 此值要求指定其中一个可选参数 ChildName 或 ParentName。

## **可选参数**

#### *ChildName* **(MQCFST)**

要强制取消分层连接的子队列管理器的名称 (参数标识 :MQCA\_CHILD)。

仅当 Action 参数的值为 MQACT PUBSUB 时, 此属性才有效。

字符串的最大长度为 MQ Q\_MGR\_NAME\_LENGTH。

### *ParentName* **(MQCFST)**

要强制取消其分层连接的父队列管理器的名称 (参数标识 :MQCA\_PARENT)。

仅当 Action 参数的值为 MQACT\_PUBSUB 时, 此属性才有效。

字符串的最大长度为 MQ Q\_MGR\_NAME\_LENGTH。

# **错误代码**

除了 第 616 [页的『适用于所有命令的错误代码』](#page-615-0)中显示的值外,此命令还可能在响应格式头中返回以下错 误代码。

## *Reason* **(MQLONG)**

值可以是:

#### **MQRC\_RESOURCE\_PROBLEM** 可用系统资源不足。

# **重置队列统计信息**

"重置队列统计信息" (MQCMD\_RESET\_Q\_STATS) 命令报告队列的性能数据,然后重置性能数据。 为每个本 地队列 (包括传输队列) 维护性能数据。

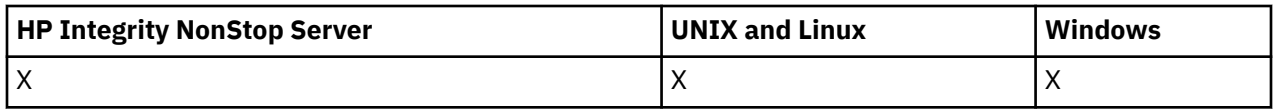

性能数据将在以下时间重置:

- 发出 "重置队列统计信息" 命令时
- 重新启动队列管理器时
- 为队列生成性能事件时

# **必需参数**

## *QName* **(MQCFST)**

队列名称 (参数标识 :MQCA\_Q\_NAME)。

要测试和重置的本地队列的名称。

支持通用队列名称。 通用名称是后跟星号(\*) 的字符串, 例如 ABC\* , 它选择名称以所选字符串开头的所 有对象。 它自己的星号与所有可能的名称都匹配。

字符串的最大长度为 MQ\_Q\_NAME\_LENGTH。

# **可选参数**

## *CommandScope* **(MQCFST)**

命令作用域 (参数标识 :MQCACF\_COMMAND\_SCOPE)。 此参数仅适用于 z/OS 。

指定当队列管理器是队列共享组的成员时如何执行命令。 可以指定下列之一:

- 空白 (或完全省略参数)。 此命令在输入命令的队列管理器中执行。
- 队列管理器名称。 该命令在您指定的队列管理器上执行,前提是它在队列共享组中处于活动状态。 如 果指定的队列管理器名称不是输入该队列管理器的队列管理器,那么必须使用队列共享组环境,并且 必须启用命令服务器。
- 星号 (\*)。 该命令在本地队列管理器上执行,并且还会传递到队列共享组中的每个活动队列管理器。

最大长度为 MQ\_QSG\_NAME\_LENGTH。

# **错误代码**

除了第 616 [页的『适用于所有命令的错误代码』](#page-615-0)中显示的值外,此命令还可能在响应格式头中返回以下错 误代码。

# *Reason* **(MQLONG)**

值可以是:

# **MQRCCF\_Q\_WRONG\_TYPE**

操作对于指定类型的队列无效。

## **MQRCCF\_EVENTS\_DISABLED**

已禁用队列管理器性能事件 (PERFMEV)。 在 z/OS 上,必须启用队列管理器性能事件才能使用此命 令。 有关更多详细信息,请参阅 第 684 [页的『更改队列管理器』](#page-683-0) 命令中的 PerformanceEvent 属 性。

# **重置队列统计信息 (响应)**

"重置队列统计信息" (MQCMD\_RESET\_Q\_STATS) 命令的响应由后跟 *QName* 结构的响应头以及以下部分中显 示的属性参数结构组成。

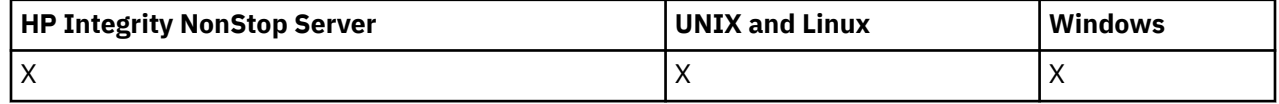

如果指定了通用队列名称,那么将为找到的每个队列生成一条此类消息。

### **始终返回:**

*HighQDepth*, *MsgDeqCount*, *MsgEnqCount*, *QName*, *QSGDisposition*, *TimeSinceReset*

## **响应数据**

### *HighQDepth* **(MQCFIN)**

队列上的最大消息数 (参数标识 :MQIA\_HIGH\_Q\_DEPTH)。

此计数是自上次重置以来 *CurrentQDepth* 本地队列属性的峰值。 *CurrentQDepth* 在 MQPUT 调用期 间和 MQGET 调用回退期间递增,并在 (非浏览) MQGET 调用期间和 MQPUT 调用回退期间递减。

#### *MsgDeqCount* **(MQCFIN)**

已取消排队的消息数 (参数标识 :MQIA\_MSG\_DEQ\_COUNT)。

此计数包括已成功从队列中检索 (使用非浏览 MQGET) 的消息,即使尚未落实 MQGET 也是如此。 如果 稍后回退 MQGET, 那么计数不会递减。

在 z/OS 上,如果值超过 999 999 999, 那么将返回为 999 999 999 999

#### *MsgEnqCount* **(MQCFIN)**

排队的消息数 (参数标识 :MQIA\_MSG\_ENQ\_COUNT)。

此计数包括已放入队列但尚未落实的消息。 如果稍后回退 put ,那么计数不会递减。

在 z/OS 上,如果值超过 999 999 999, 那么将返回为 999 999 999 999

#### *QName* **(MQCFST)**

队列名称 (参数标识 :MQCA\_Q\_NAME)。

字符串的最大长度为 MQ\_Q\_NAME\_LENGTH。

#### *QSGDisposition* **(MQCFIN)**

QSG 处置 (参数标识 :MQIA\_QSG\_DISP)。

指定对象的处置 (即,定义对象的位置及其行为方式)。 此参数仅在 z/OS 上有效。 值可以是:

## **MQQSGD\_COPY**

对象定义为 MQQSGD\_COPY。

## **MQQSGD\_SHARED**

该对象定义为 MQQSGD\_SHARED。

## **MQQSGD\_Q\_MGR**

该对象定义为 MQQSGD Q\_MGR。

#### *TimeSinceReset* **(MQCFIN)**

自统计信息重置以来的时间 (以秒计) (参数标识 :MQIA\_TIME\_SINCE\_RESET)。

# **解析通道**

"解析通道" (MQCMD\_RESOLVE\_CHANNEL) 命令请求通道落实或回退不确定消息。 当链路的另一端在确认 阶段失败时使用此命令,并且由于某种原因无法重新建立连接。 在此情况下,发送端将保持处于不确定状 态,无论是否接收到消息。 必须使用具有回退或落实的 "解析通道" 来解析任何未完成的工作单元。

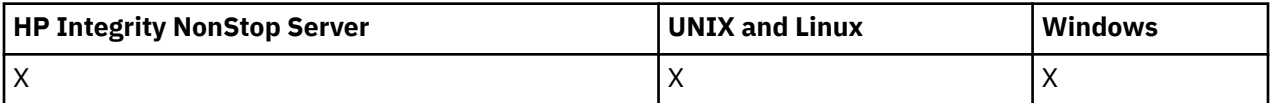

在使用此命令时必须小心。 如果指定的分辨率与接收端的分辨率不同,那么可能会丢失或复制消息。

此命令只能用于 *ChannelType* 值为 MQCHT\_SENDER , MQCHT\_SERVER 或 MQCHT\_CLUSSDR 的通道。

如果同时存在本地定义的通道和同名的自动定义的集群发送方通道,那么该命令将应用于本地定义的通道。

如果没有本地定义的通道,但有多个自动定义的集群发送方通道,那么该命令将应用于本地队列管理器上添 加到存储库的最后一个通道。

# **必需参数**

## *ChannelName* **(MQCFST)**

通道名称 (参数标识 :MQCACH\_CHANNEL\_NAME)。

要解析的通道的名称。 字符串的最大长度为 MQ\_CHANNEL\_NAME\_LENGTH。

## *InDoubt* **(MQCFIN)**

不确定解析 (参数标识 :MQIACH\_IN\_DOUBT)。

指定是落实还是回退不确定消息。

值可以是:

### **MQIDO\_COMMIT**

落实。

**MQIDO\_BACKOUT**

回退。

# **可选参数**

#### *CommandScope* **(MQCFST)**

命令作用域 (参数标识 :MQCACF\_COMMAND\_SCOPE)。 此参数仅适用于 z/OS 。

指定当队列管理器是队列共享组的成员时如何执行命令。 可以指定下列之一:

- 空白 (或完全省略参数)。 此命令在输入命令的队列管理器中执行。
- 队列管理器名称。 该命令在您指定的队列管理器上执行,前提是它在队列共享组中处于活动状态。 如 果指定的队列管理器名称不是输入该队列管理器的队列管理器,那么必须使用队列共享组环境,并且 必须启用命令服务器。

最大长度为 MQ\_QSG\_NAME\_LENGTH。

#### *ChannelDisposition* **(MQCFIN)**

通道处置 (参数标识:MQIACH\_CHANNEL\_DISP)。 此参数仅适用于 z/OS 。

指定要解析的通道的处置。

如果省略此参数,那么将从通道对象的缺省通道处置属性中获取通道处置的值。

值可以是:

#### **MQCHLD\_PRIVATE**

如果接收通道是为了响应定向到队列管理器的入站传输而启动的,那么该通道是专用的。

如果发送通道的传输队列具有非 MOOSGD SHARED 的处置, 那么该发送通道是专用通道。

#### **MQCHLD\_SHARED**

如果启动了接收通道来响应定向至队列共享组的入站传输,那么此接收通道是共享通道。

如果发送通道的传输队列的处置为 MOOSGD SHARED, 那么将共享发送通道。

*ChannelDisposition* 和 *CommandScope* 参数的组合还控制从哪个队列管理器操作通道。 可能的选 项包括:

- 在发出命令的本地队列管理器上。
- 在组中的另一个特定指定队列管理器上。

第 946 页的表 70 中概述了 *ChannelDisposition* 和 *CommandScope* 的各种组合

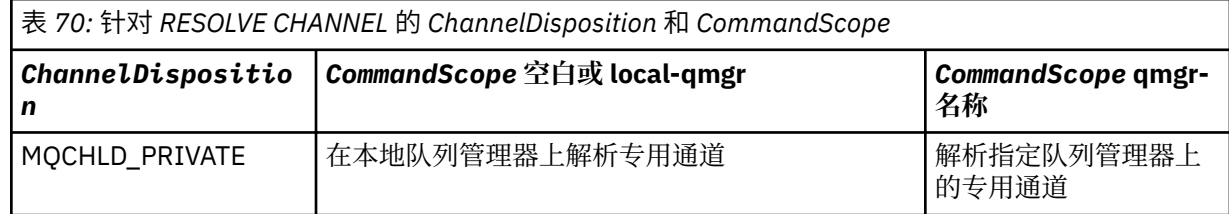

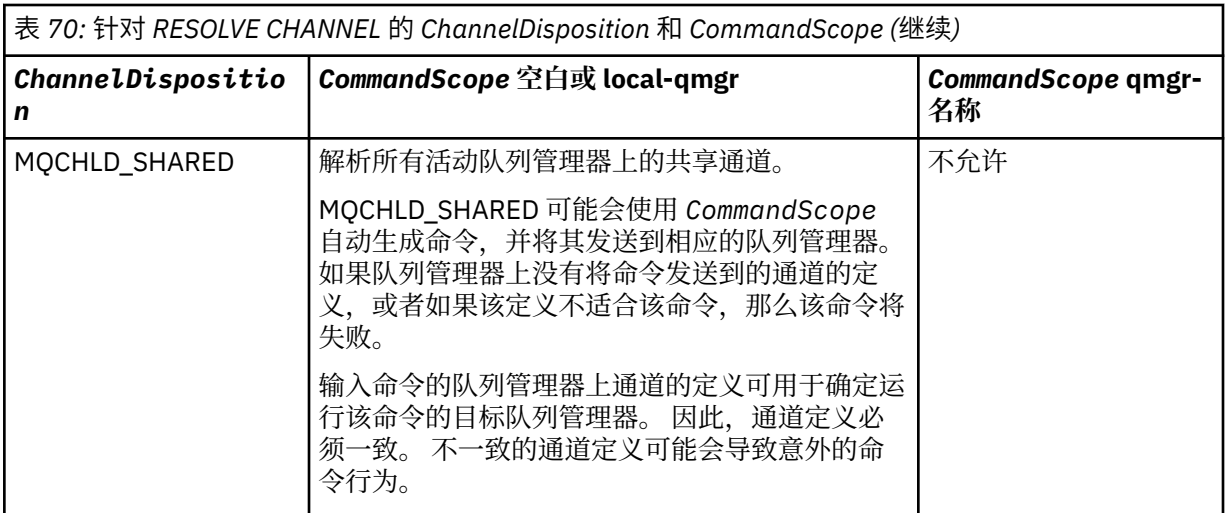

# **错误代码**

除了第 616 [页的『适用于所有命令的错误代码』](#page-615-0)中显示的值外,此命令还可能在响应格式头中返回以下错 误代码。

## *Reason* **(MQLONG)**

值可以是:

# **MQRCCF\_CHANNEL\_NOT\_FOUND**

找不到通道。

## **MQRCCF\_INDOUBT\_VALUE\_ERROR**

不确定的值无效。

# **恢复队列管理器集群**

"恢复队列管理器集群" (MQCMD\_RESUME\_Q\_MGR\_CLUSTER) 命令通知集群中的其他队列管理器本地队列 管理器再次可用于处理,并且可以发送消息。 它会撤销 "暂挂队列管理器集群" (MQCMD\_SUSPEND\_Q\_MGR\_CLUSTER) 命令的操作。

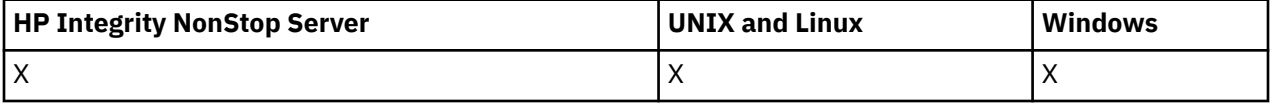

# **必需参数**

# *ClusterName* **(MQCFST)**

集群名称 (参数标识 :MQCA\_CLUSTER\_NAME)。

要恢复其可用性的集群的名称。

字符串的最大长度为 MQ\_CLUSTER\_NAME\_LENGTH。

## *ClusterNamelist* **(MQCFST)**

集群名称列表 (参数标识 :MQCA\_CLUSTER\_NAMELIST)。

指定要恢复其可用性的集群列表的名称列表的名称。

# **可选参数**

## *CommandScope* **(MQCFST)**

命令作用域 (参数标识 :MQCACF\_COMMAND\_SCOPE)。 此参数仅适用于 z/OS 。

指定当队列管理器是队列共享组的成员时如何执行命令。 可以指定下列之一:

• 空白 (或完全省略参数)。 此命令在输入命令的队列管理器中执行。

• 队列管理器名称。 该命令在您指定的队列管理器上执行,前提是它在队列共享组中处于活动状态。 如 果指定的队列管理器名称不是输入该队列管理器的队列管理器,那么必须使用队列共享组环境,并且 必须启用命令服务器。

最大长度为 MQ\_QSG\_NAME\_LENGTH。

# **错误代码**

除了第 616 [页的『适用于所有命令的错误代码』](#page-615-0)中显示的值外,此命令还可能在响应格式头中返回以下错 误代码。

## *Reason* **(MQLONG)**

值可以是:

# **MQRCCF\_CLUSTER\_NAME\_CONFLICT**

集群名称冲突。

# **设置权限记录**

"设置权限记录" (MQCMD\_SET\_AUTH\_REC) 命令设置概要文件, 对象或对象类的权限。 可以向任何数量的 主体或组授予权限,也可以从这些主体或组撤销权限。

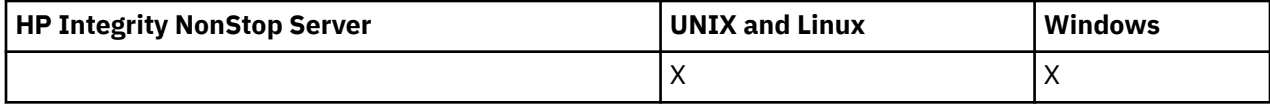

## **必需参数**

#### *ProfileName* **(MQCFST)**

概要文件名称 (参数标识 :MQCACF\_AUTH\_PROFILE\_NAME)。

这些权限适用于名称与指定的概要文件名称匹配的所有 WebSphere MQ 对象。 您可以定义通用概要文 件。 如果指定显式概要文件名称,那么该对象必须存在。

字符串的最大长度为 MQ\_AUTH\_PROFILE\_NAME\_LENGTH。

#### *ObjectType* **(MQCFIN)**

要为其设置权限的对象的类型 (参数标识 :MQIACF\_OBJECT\_TYPE)。

值可以是:

#### **MQOT\_AUTH\_INFO**

认证信息。

# **MQOT\_CHANNEL**

通道对象。

## **MQOT\_CLNTCONN\_CHANNEL** 客户机连接通道对象。

#### **MQOT\_COMM\_INFO** 通信信息对象

# **MQOT\_LISTENER**

侦听器对象。

#### **MQOT\_NAMELIST** NAMELIST.

# **MQOT\_PROCESS**

process.

## **MQOT\_Q**

与对象名参数匹配的一个或多个队列。

## **MQOT\_Q\_MGR**

队列管理器。

### **MQOT\_REMOTE\_Q\_MGR\_NAME**

远程队列管理器。

**MQOT\_服务** 服务对象。

## **MQOT\_TOPIC**

主题对象。

**注:** 必需参数的顺序必须为 **ProfileName** 后跟 **ObjectType**。

## **可选参数**

#### *AuthorityAdd* **(MQCFIL)**

要设置的权限值 (参数标识 :MQIACF\_AUTH\_ADD\_AUTHS)。

此参数是要为指定概要文件设置的权限值的列表。 值可以是:

#### **MQAUTH\_NONE**

该实体的权限设置为 "无"。

## **MQAUTH\_ALT\_USER\_AUTHORITY**

在 MQI 调用上指定备用用户标识。

### **MQAUTH\_BROWSE**

通过发出带有 BROWSE 选项的 MQGET 调用从队列中检索消息。

#### **MQAUTH\_CHANGE**

使用相应的命令集更改指定对象的属性。

#### **MQAUTH\_CLEAR**

清除队列。

## **MQAUTH\_CONNECT**

通过发出 MQCONN 调用将应用程序连接到指定的队列管理器。

## **MQAUTH\_CREATE**

使用相应的命令集创建指定类型的对象。

## **MQAUTH\_DELETE**

使用相应的命令集删除指定的对象。

#### **MQAUTH\_DISPLAY**

使用相应的命令集显示指定对象的属性。

### **MQAUTH\_INPUT**

通过发出 MQGET 调用从队列中检索消息。

#### **MQAUTH\_INQUIRE**

通过发出 MQINQ 调用对特定队列进行查询。

#### **MQAUTH\_OUTPUT**

通过发出 MQPUT 调用将消息放入特定队列。

# **MQAUTH\_PASS\_ALL\_CONTEXT**

传递所有上下文。

# **MQAUTH\_PASS\_IDENTITY\_CONTEXT**

传递身份上下文。

#### **MQAUTH\_SET**

通过发出 MQSET 调用来设置来自 MQI 的队列上的属性。

# **MQAUTH\_SET\_ALL\_CONTEXT**

设置队列上的所有上下文。

# **MQAUTH\_SET\_IDENTITY\_CONTEXT**

在队列上设置身份上下文。

# **MQAUTH\_CONTROL**

对于侦听器和服务,启动和停止指定的通道,侦听器或服务。

对于通道,启动,停止和 ping 指定的通道。

对于主题, 定义, 变更或删除预订。

### **MQAUTH\_CONTROL\_EXTENDED**

重置或解决指定的通道。

# **MQAUTH\_PUBLISH**

发布到指定的主题。

#### **MQAUTH\_SUBSCRIBE** 预订指定的主题。

# **MQAUTH\_RESUME**

恢复对指定主题的预订。

## **MQAUTH\_SYSTEM**

将队列管理器用于内部系统操作。

#### **MQAUTH\_ALL**

使用适用于该对象的所有操作。

## **MQAUTH\_ALL\_ADMIN**

使用适用于该对象的所有管理操作。

#### **MQAUTH\_ALL\_MQI**

使用适用于该对象的所有 MQI 调用。

*AuthorityAdd* 和 *AuthorityRemove* 列表的内容必须互斥。 必须为 *AuthorityAdd* 或 *AuthorityRemove* 指定值。 如果未指定,那么会发生错误。

## *AuthorityRemove* **(MQCFIL)**

要除去的权限值 (参数标识 :MQIACF\_AUTH\_REMOVE\_AUTHS)。

此参数是要从指定概要文件中除去的权限值的列表。 值可以是:

#### **MQAUTH\_NONE**

该实体的权限设置为"无"。

# **MQAUTH\_ALT\_USER\_AUTHORITY**

在 MQI 调用上指定备用用户标识。

## **MQAUTH\_BROWSE**

通过发出带有 BROWSE 选项的 MQGET 调用从队列中检索消息。

## **MQAUTH\_CHANGE**

使用相应的命令集更改指定对象的属性。

## **MQAUTH\_CLEAR**

清除队列。

# **MQAUTH\_CONNECT**

通过发出 MQCONN 调用将应用程序连接到指定的队列管理器。

## **MQAUTH\_CREATE**

使用相应的命令集创建指定类型的对象。

## **MQAUTH\_DELETE**

使用相应的命令集删除指定的对象。

### **MQAUTH\_DISPLAY**

使用相应的命令集显示指定对象的属性。

## **MQAUTH\_INPUT**

通过发出 MQGET 调用从队列中检索消息。

## **MQAUTH\_INQUIRE**

通过发出 MQINQ 调用对特定队列进行查询。

### **MQAUTH\_OUTPUT**

通过发出 MQPUT 调用将消息放入特定队列。

### **MQAUTH\_PASS\_ALL\_CONTEXT**

传递所有上下文。

### **MQAUTH\_PASS\_IDENTITY\_CONTEXT**

传递身份上下文。

#### **MQAUTH\_SET**

通过发出 MQSET 调用来设置来自 MQI 的队列上的属性。

## **MQAUTH\_SET\_ALL\_CONTEXT**

设置队列上的所有上下文。

# **MQAUTH\_SET\_IDENTITY\_CONTEXT**

在队列上设置身份上下文。

## **MQAUTH\_CONTROL**

对于侦听器和服务,启动和停止指定的通道,侦听器或服务。

对于通道,启动,停止和 ping 指定的通道。

对于主题,定义,变更或删除预订。

## **MQAUTH\_CONTROL\_EXTENDED**

重置或解决指定的通道。

## **MQAUTH\_PUBLISH**

发布到指定的主题。

#### **MQAUTH\_SUBSCRIBE**

预订指定的主题。

#### **MQAUTH\_RESUME**

恢复对指定主题的预订。

#### **MQAUTH\_SYSTEM**

将队列管理器用于内部系统操作。

#### **MQAUTH\_ALL**

使用适用于该对象的所有操作。

#### **MQAUTH\_ALL\_ADMIN**

使用适用于该对象的所有管理操作。

#### **MQAUTH\_ALL\_MQI**

使用适用于该对象的所有 MQI 调用。

*AuthorityAdd* 和 *AuthorityRemove* 列表的内容必须互斥。 必须为 *AuthorityAdd* 或 *AuthorityRemove* 指定值。 如果未指定,那么会发生错误。

#### *GroupNames* **(MQCFSL)**

组名 (参数标识 :MQCACF\_GROUP\_ENTITY\_NAMES)。

已设置其权限的组的名称。 必须至少指定一个组名或主体名称。 如果两者都未指定,那么将发生错误。

此列表中的每个成员都可以是 MO\_ENTITY\_NAME\_LENGTH 的最大长度。

#### *PrincipalNames* **(MQCFSL)**

主体名称 (参数标识 :MQCACF\_PRINCIPAL\_ENTITY\_NAMES)。

设置了其权限的主体的名称。 必须至少指定一个组名或主体名称。 如果两者都未指定, 那么将发生错 误。

此列表中的每个成员都可以是 MO\_ENTITY\_NAME\_LENGTH 的最大长度。

#### *ServiceComponent* **(MQCFST)**

服务组件 (参数标识 :MQCACF\_SERVICE\_COMPONENT)。

如果支持可安装的授权服务,那么此参数指定授权所应用于的授权服务的名称。

如果省略此参数,那么将对服务的第一个可安装组件进行授权查询。

字符串的最大长度为 MO\_SERVICE\_COMPONENT\_LENGTH。

# **错误代码**

除了 第 616 [页的『适用于所有命令的错误代码』](#page-615-0)中显示的值外,此命令还可能在响应格式头中返回以下错 误代码。

*Reason* **(MQLONG)** 值可以是:

# **MQRC\_UNKNOWN\_ENTITY** 用户标识未授权或未知。

**MQRCCF\_AUTH\_VALUE\_ERROR** 授权无效。

## **MQRCCF\_AUTH\_VALUE\_MISSING** 缺少授权。

#### **MQRCCF\_ENTITY\_NAME\_MISSING** 缺少实体名称。

#### **MQRCCF\_OBJECT\_TYPE\_MISSING** 缺少对象类型。

**MQRCCF\_PROFILE\_NAME\_ERROR** 概要文件名称无效。

# **设置通道认证记录**

"设置通道认证记录" (MQCMD\_SET\_CHLAUTH\_REC) 命令将通道或通道集的允许伙伴详细信息和映射设置为 MCAUSER。

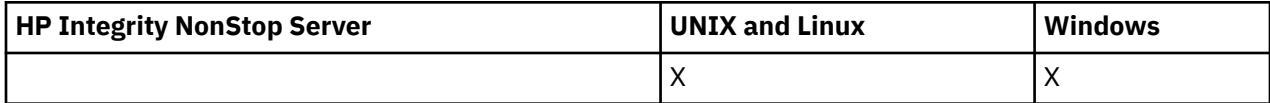

# **语法图**

请参阅 MQSC 第 594 页的『[SET CHLAUTH](#page-593-0)』 命令中的语法图,以获取允许的参数和值的组合。

# **必需参数**

必需参数对于以下值的 **Action** 值有效:

- MQACT\_ADD 或 MQACT\_REPLACE
- MQACT\_REMOVE
- MQACT\_REMOVEALL

# *ProfileName* **(MQCFST)**

要为其设置通道认证配置的通道或通道集的名称 (参数标识 :MQCACH\_CHANNEL\_NAME)。 您可以在任 何位置使用一个或多个星号 (\*) 作为通配符来指定一组通道。 如果将 "类型" 设置为 MQCAUT BLOCKADDR, 那么必须将通用通道名称设置为与所有通道名称匹配的单个星号。

字符串的最大长度为 MQ\_CHANNEL\_NAME\_LENGTH。

# **类型 (MQCFIN)**

**Type** 参数必须跟在 **ProfileName** 参数之后。

要为其设置允许的伙伴详细信息或到 MCAUSER 的映射的通道认证记录类型 (参数标 识 :MQIACF\_CHLAUTH\_TYPE)。 有效值包括:

# **MQCAUT\_BLOCKUSER**

此通道认证记录阻止指定的一个或多个用户进行连接。 MQCAUT\_BLOCKUSER 参数必须伴随 UserList。

## **MQCAUT\_BLOCKADDR**

此通道认证记录会阻止来自一个或多个指定 IP 地址的连接。 MQCAUT\_BLOCKADDR 参数必须伴随 AddrList。

## **MQCAUT\_SSLPEERMAP**

此通道认证记录将 SSL 专有名称 (DN) 映射到 MCAUSER 值。 MQCAUT\_SSLPEERMAP 参数必须伴随 SSLPeer。

#### **MQCAUT\_ADDRESSMAP**

此通道认证记录将 IP 地址映射到 MCAUSER 值。 MOCAUT\_ADDRESSMAP 参数必须随附一个 Address。

### **MQCAUT\_USERMAP**

此通道认证记录将已断言的用户标识映射到 MCAUSER 值。 MQCAUT\_USERMAP 参数必须伴随 ClntUser。

#### **MQCAUT\_QMGRMAP**

此通道认证记录将远程队列管理器名称映射到 MCAUSER 值。 MQCAUT\_QMGRMAP 参数必须伴随 QMName。

# **可选参数**

下表显示了哪些参数对 **Action** 的每个值有效:

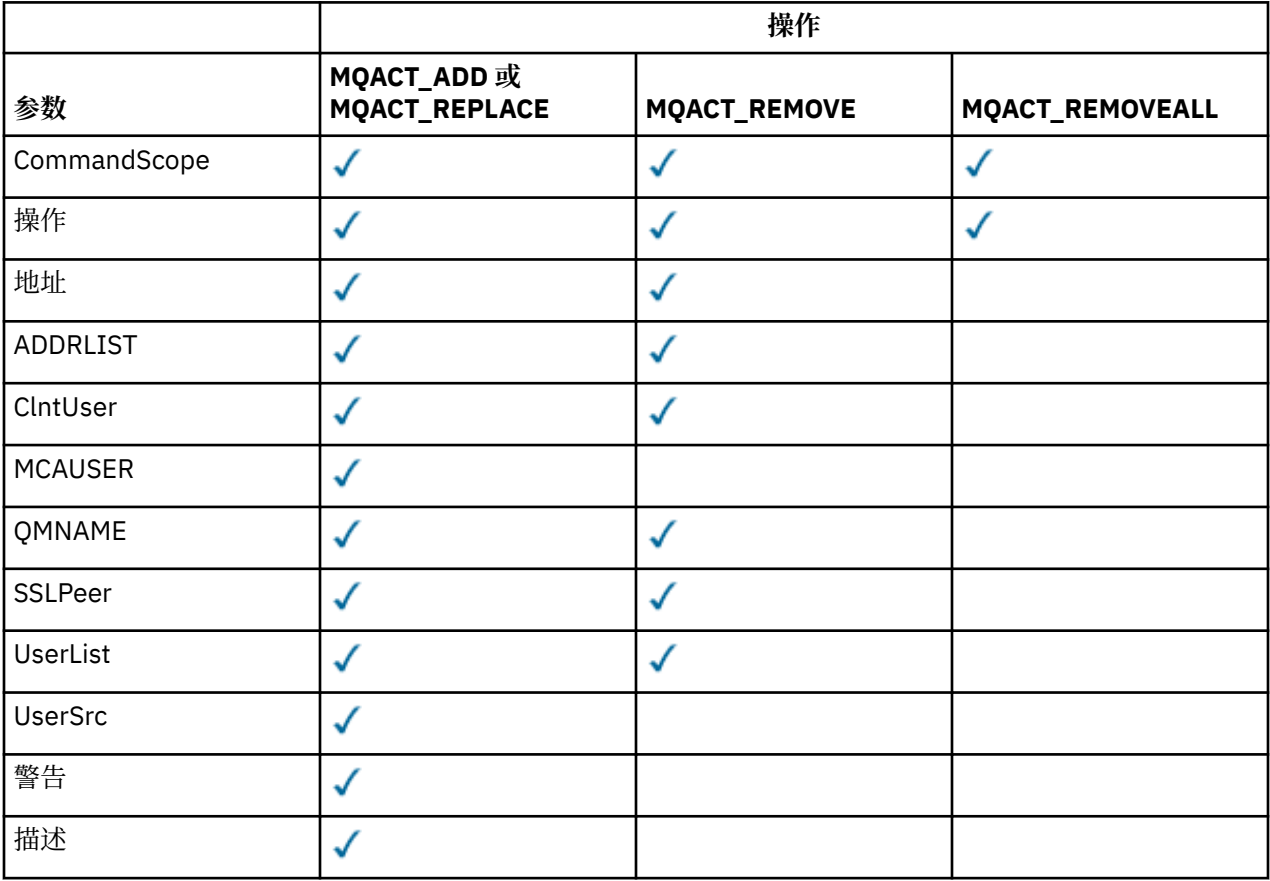

## **操作 (MQCFIN)**

要对通道认证记录执行的操作 (参数标识 :MQIACF\_ACTION)。 有效值包括:

## **MQACT\_ADD**

将指定的配置添加到通道认证记录。 这是缺省值。

对于类型 MQCAUT\_SSLPEERMAP, MQCAUT\_ADDRESSMAP, MQCAUT\_USERMAP 和 MQCAUT\_QMGRMAP, 如果指定的配置存在, 那么该命令将失败。

对于类型 MQCAUT\_BLOCKUSER 和 MQCAUT\_BLOCKADDR,会将配置添加到列表中。

### **MQACT\_REPLACE**

替换通道认证记录的当前配置。

对于类型 MQCAUT\_SSLPEERMAP, MQCAUT\_ADDRESSMAP, MQCAUT\_USERMAP 和 MQCAUT\_QMGRMAP,如果指定的配置存在,那么会将其替换为新配置。 如果该文件不存在,那么将 添加该文件。

对于类型 MQCAUT\_BLOCKUSER 和 MQCAUT\_BLOCKADDR,指定的配置将替换当前列表,即使当前列 表为空也是如此。 如果将当前列表替换为空列表,那么此操作类似于 MQACT\_REMOVEALL。

#### **MQACT\_REMOVE**

从通道认证记录中除去指定的配置。 如果配置不存在,那么该命令将失败。 如果从列表中除去最后 一个条目,那么此操作类似于 MQACT\_REMOVEALL。

#### **MQACT\_REMOVEALL**

从通道认证记录中除去该列表的所有成员,从而除去整个记录 (对于 MQCAUT\_BLOCKADDR 和 MQCAUT\_BLOCKUSER) 或所有先前定义的映射 (对于 MQCAUT\_ADDRESSMAP, MQCAUT\_SSLPEERMAP, MQCAUT\_QMGRMAP 和 MQCAUT\_USERMAP)。 此选项不能与 **AddrList**,

**UserList**, **Address**, **SSLPeer**, **QMName** 或 **ClntUser** 中提供的特定值组合。 如果指定的类 型没有当前配置,那么该命令仍成功。

### **地址 (MQCFST)**

用于与通道另一端的伙伴队列管理器或客户机的 IP 地址进行比较的过滤器 (参数标 识 :MQCACH\_CONNECTION\_NAME)。

当 **Type** 为 MQCAUT\_ADDESSMAP 时,此参数是必需的,当 **Type** 为 MQCAUT\_SSLPEERMAP, MQCAUT\_USERMAP 或 MQCAUT\_QMGRMAP 且 **Action** 为 MQACT\_ADD, MQACT\_REPLACE 或 MQACT\_REMOVE 时, 此参数也是有效的。 您可以定义多个具有相同主身份的通道认证对象, 例如, 具有 不同地址的相同 SSL 或 TLS 对等名称。 有关过滤 IP 地址的更多信息,请参阅 第 599 [页的『通用](#page-598-0) IP 地 [址』](#page-598-0) 。

字符串的最大长度为 MQ\_CONN\_NAME\_LENGTH。

#### *AddrList* **(MQCFSL)**

禁止在任何通道上访问此队列管理器的最多 100 个通用 IP 地址的列表 (参数标 识 :MQCACH\_CONNECTION\_NAME\_LIST)。

仅当 **Type** 为 MQCAUT\_BLOCKADDR 时,此参数才有效。

每个地址的最大长度为 MQ\_CONN\_NAME\_LENGTH。

## *ClntUser* **(MQCFST)**

要映射到新用户标识或被阻止的客户机声明的用户标识 (参数标识 :MQCACH\_CLIENT\_USER\_ID)。

仅当 **Type** 为 MQCAUT\_BLOCKADDR 时,此参数才有效。

字符串的最大长度为 MQ\_MCA\_USER\_ID\_LENGTH。

## *CommandScope* **(MQCFST)**

命令作用域 (参数标识 :MQCACF\_COMMAND\_SCOPE)。 此参数仅适用于 z/OS 。

指定当队列管理器是队列共享组的成员时如何运行该命令。 可以指定下列之一:

- 空白 (或完全省略参数)。 该命令在输入该命令的队列管理器上运行。
- 队列管理器名称。 该命令在您指定的队列管理器上运行,前提是它在队列共享组中处于活动状态。 如 果指定的队列管理器名称不是输入命令的队列管理器,那么必须使用队列共享组环境,并且必须启用 命令服务器。
- 星号 (\*)。 该命令在本地队列管理器上运行,并且还会传递到队列共享组中的每个活动队列管理器。

## **定制 (MQCFST)**

保留以供将来使用。

## **描述 (MQCFST)**

提供有关通道认证记录的描述性信息,在您发出 "查询通道认证记录" 命令 (参数标 识 :MQCA\_CHLAUTH\_DESC) 时显示此信息。

此参数必须仅包含可显示的字符。 在 DBCS 安装中,它可以包含 DBCS 字符。 字符串的最大长度为 MQ\_CHLAUTH\_DESC\_LENGTH。

**注:** 使用此队列管理器的编码字符集标识 (CCSID) 中的字符。 如果将信息发送到另一个队列管理器,那 么可能无法正确转换其他字符。

#### *MCAUser* **(MQCFST)**

入站连接与提供的 SSL DN , IP 地址,客户机断言的用户标识或远程队列管理器名称 (参数标 识 :MQCACH\_MCA\_USER\_ID) 匹配时要使用的用户标识。

当 **UserSrc** 是 MQUSRC\_MAP 时,此参数是必需的,当 **Type** 是 MQCAUT\_SSLPEERMAP, MQCAUT\_ADDRESSMAP, MQCAUT\_USERMAP 或 MQCAUT\_QMGRMAP 时, 此参数是有效的。

仅当 **Action** 为 MQACT\_ADD 或 MQACT\_REPLACE 时,此参数才有效。

字符串的最大长度为 MQ\_MCA\_USER\_ID\_LENGTH。

#### *QMName* **(MQCFST)**

要映射到用户标识或阻止的远程伙伴队列管理器的名称或与一组队列管理器名称匹配的模式 (参数标 识 :MQCA\_REMOTE\_Q\_MGR\_NAME)。

仅当 **Type** 为 MQCAUT\_QMGRMAP 时,此参数才有效

字符串的最大长度为 MQ\_Q\_MGR\_NAME\_LENGTH。

### *SSLPeer* **(MQCFST)**

用于与来自通道另一端的对等队列管理器或客户机的证书的专有名称进行比较的过滤器 (参数标 识 :MQCACH\_SSL\_PEER\_NAME)。

**SSLPeer** 值以用于指定专有名称的标准格式指定。 请参阅 专有名称 和 WebSphere MQ 规则以获取 SSLPEER 值 。

字符串的最大长度为 MQ\_SSL\_PEER\_NAME\_LENGTH。

#### *UserList* **(MQCFSL)**

禁止使用此通道或通道集的最多 100 个用户标识的列表 (参数标识 :MQCACH\_MCA\_USER\_ID\_LIST)。

可以使用以下特殊值:

#### **\*MQADMIN**

此值的确切含义在运行时确定。如果您正在使用随 IBM WebSphere MQ 提供的 OAM, 那么含义取 决于平台,如下所示:

- 在 Windows 上, mqm 组, Administrators 组和 SYSTEM 的所有成员
- 在 UNIX and Linux 上, mqm 组的所有成员
- •在 IBM i 上,概要文件 (用户) qmqm 和 qmqmadm 以及 qmqmadm 组的所有成员,以及使用 \*ALLOBJ 特殊设置定义的任何用户
- 在 z/OS 上, 运行 CHINIT 的用户标识和 MSTR 地址空间所使用的用户标识

仅当 **TYPE** 为 MQCAUT\_BLOCKUSER 时,此参数才有效。

每个用户标识的最大长度为 MQ\_MCA\_USER\_ID\_LENGTH。

#### *UserSrc* **(MQCFIN)**

要在运行时用于 MCAUSER 的用户标识的源 (参数标识 :MQIACH\_USER\_SOURCE)。

#### 有效值包括:

#### **MQUSRC\_MAP**

与此映射匹配的入站连接使用 **MCAUser** 属性中指定的用户标识。 这是缺省值。

#### **MQUSRC\_NOACCESS**

与此映射匹配的入站连接没有对队列管理器的访问权,通道将立即结束。

#### **MQUSRC\_CHANNEL**

与此映射匹配的入站连接使用流用户标识或在 MCAUSER 字段中的通道对象上定义的任何用户。

请注意, *Warn* 与 MQUSRC\_CHANNEL 或 MQUSRC\_MAP 不兼容。 这是因为在这些情况下从不阻止通道 访问,因此从来没有理由生成警告。

#### **警告 (MQCFIN)**

指示此记录是否以警告方式运行 (参数标识 :MQIACH\_WARNING)。

## **MQWARN\_NO**

此记录未在警告方式下运行。 将阻止与此记录匹配的任何入站连接。 这是缺省值。

#### **MQWARN\_YES**

此记录以警告方式运行。 允许与此记录匹配并因此将被阻止的任何入站连接进行访问。 将写入一条 错误消息,如果配置了事件,那么将创建一条事件消息,其中显示将被阻止的内容的详细信息。 允 许连接继续。 尝试查找另一个设置为 WARN (NO) 的记录,以设置入站通道的凭证。

# **错误代码**

此命令可能会在响应格式头中返回以下错误代码以及 第 616 [页的『适用于所有命令的错误代码』](#page-615-0)上显示的 值。

## *Reason* **(MQLONG)**

值可以是:

**MQRCCF\_CHLAUTH\_TYPE\_ERROR** 通道认证记录类型无效。

**MQRCCF\_CHLAUTH\_ACTION\_ERROR** 通道认证记录操作无效。

**MQRCCF\_CHLAUTH\_USERSRC\_ERROR** 通道认证记录用户源无效。

**MQRCCF\_WRONG\_CHLAUTH\_TYPE** 该通道认证记录类型不允许使用此参数。

**MQRCCF\_CHLAUTH\_ALREADY\_EXISTS** 通道认证记录已存在

**相关概念**

通道认证记录

# **启动通道**

"启动通道" (MQCMD\_START\_CHANNEL) 命令启动 IBM WebSphere MQ 通道。 可以向任何类型的通道 (MQCHT\_CLNTCONN 除外) 发出此命令。 但是,如果向 *ChannelType* 值为 MQCHT\_RECEIVER , MQCHT\_SVRCONN 或 MQCHT\_CLUSRCVR 的通道发出此命令, 那么唯一的操作是启用该通道, 而不是将其 启动。

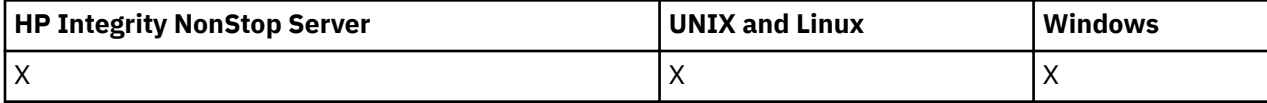

如果同时存在本地定义的通道和同名的自动定义的集群发送方通道,那么该命令将应用于本地定义的通道。

如果没有本地定义的通道,但有多个自动定义的集群发送方通道,那么该命令将应用于本地队列管理器上添 加到存储库的最后一个通道。

除非在参数描述中明确提及,否则以下任何属性都不适用于 MQTT 通道。

# **必需参数**

## *ChannelName* **(MQCFST)**

通道名称 (参数标识 :MQCACH\_CHANNEL\_NAME)。

要启动的通道的名称。 字符串的最大长度为 MQ CHANNEL NAME\_LENGTH。

此参数是所有通道类型 (包括 MQTT 通道) 所必需的。

# **可选参数**

## *CommandScope* **(MQCFST)**

命令作用域 (参数标识 :MQCACF\_COMMAND\_SCOPE)。 此参数仅适用于 z/OS 。

指定当队列管理器是队列共享组的成员时如何执行命令。 可以指定下列之一:

- 空白 (或完全省略参数)。 此命令在输入命令的队列管理器中执行。
- 队列管理器名称。 该命令在您指定的队列管理器上执行,前提是它在队列共享组中处于活动状态。 如 果指定的队列管理器名称不是输入该队列管理器的队列管理器,那么必须使用队列共享组环境,并且 必须启用命令服务器。
- 星号 (\*)。 该命令在本地队列管理器上执行,并且还会传递到队列共享组中的每个活动队列管理器。

最大长度为 MQ\_QSG\_NAME\_LENGTH。

#### *ChannelDisposition* **(MQCFIN)**

通道处置 (参数标识 :MQIACH\_CHANNEL\_DISP)。 此参数仅适用于 z/OS 。

指定要启动的通道的处置。

如果省略此参数,那么将从通道对象的缺省通道处置属性中获取通道处置的值。

值可以是:

### **MQCHLD\_PRIVATE**

如果接收通道是为了响应定向到队列管理器的入站传输而启动的,那么该通道是专用的。

如果发送通道的传输队列具有非 MQOSGD SHARED 的处置, 那么该发送通道是专用通道。

### **MQCHLD\_SHARED**

如果启动了接收通道来响应定向至队列共享组的入站传输,那么此接收通道是共享通道。

如果发送通道的传输队列的处置为 MQQSGD\_SHARED, 那么将共享发送通道。

## **MQCHLD\_FIXSHARED**

与特定队列管理器绑定的共享通道。

*ChannelDisposition* 和 *CommandScope* 参数的组合还控制从哪个队列管理器操作通道。 可能的选 项包括:

- 在发出命令的本地队列管理器上。
- 在组中的另一个特定指定队列管理器上。
- 在组中的每个活动队列管理器上。
- 在组中最适合的队列管理器上,由队列管理器本身自动确定。

第 957 页的表 71 中概述了 *ChannelDisposition* 和 *CommandScope* 的各种组合

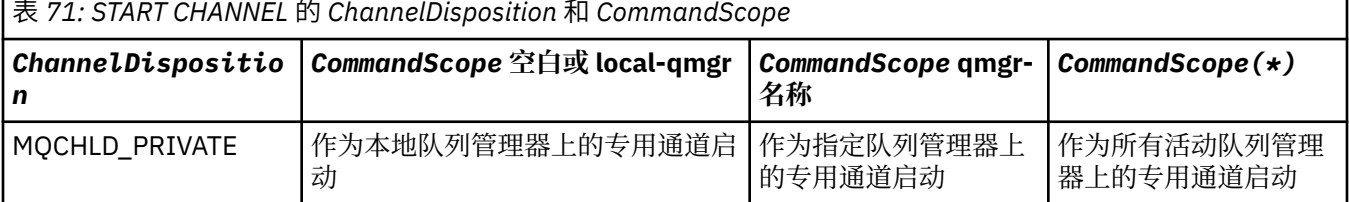

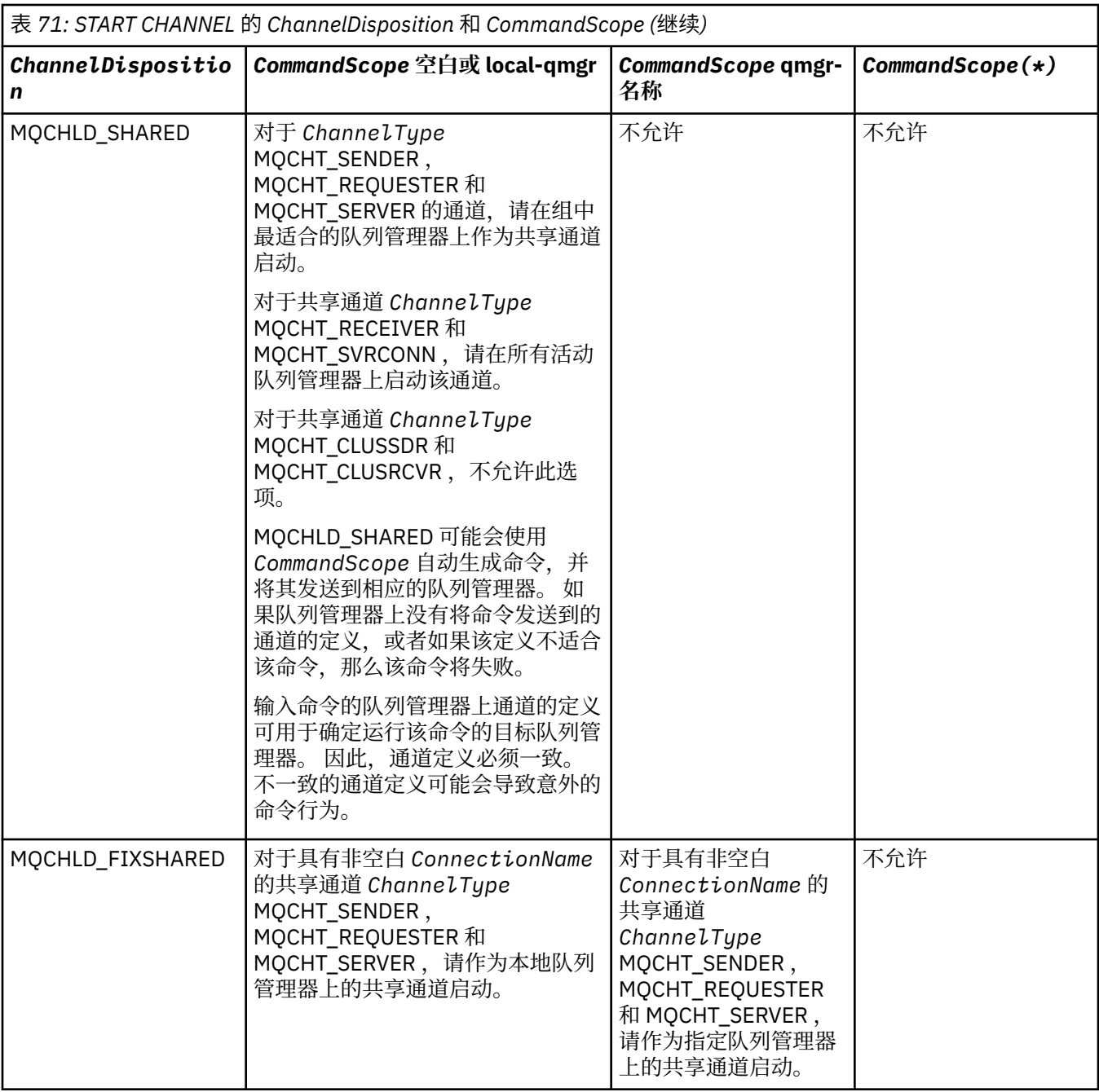

# **错误代码**

除了第 616 [页的『适用于所有命令的错误代码』](#page-615-0)中显示的值外,此命令还可能在响应格式头中返回以下错 误代码。

# *Reason* **(MQLONG)**

值可以是:

# **MQRCCF\_CHANNEL\_INDOUBT**

不确定的通道。

**MQRCCF\_CHANNEL\_IN\_USE** 通道正在使用。

## **MQRCCF\_CHANNEL\_NOT\_FOUND** 找不到通道。

**MQRCCF\_CHANNEL\_TYPE\_ERROR**

通道类型无效。

**MQRCCF\_MQCONN\_FAILED** MQCONN 调用失败。

**MQRCCF\_MQINQ\_FAILED** MQINQ 调用失败。

**MQRCCF\_MQOPEN\_FAILED** MQOPEN 调用失败。

**MQRCCF\_NOT\_XMIT\_Q** 队列不是传输队列。

# **启动通道 (MQTT)**

"启动通道" (MQCMD\_START\_CHANNEL) 命令启动 IBM WebSphere MQ 通道。 可以向 MQCHT\_MQTT 类型 的通道发出此命令。

# **必需参数**

# *ChannelName* **(MQCFST)**

通道名称 (参数标识 :MQCACH\_CHANNEL\_NAME)。

要启动的通道的名称。 字符串的最大长度为 MQ CHANNEL NAME\_LENGTH。

此参数是所有通道类型 (包括 MQTT 通道) 所必需的。

## *ChannelType* **(MQCFIN)**

通道的类型 (参数标识: MQIACH\_CHANNEL\_TYPE)。 此参数当前仅与 MQTT 遥测通道配合使用, 并且在 启动遥测通道时是必需的。 当前可提供给参数的唯一值是 MQCHT\_MQTT。

# **错误代码**

除了第 616 [页的『适用于所有命令的错误代码』](#page-615-0)中显示的值外,此命令还可能在响应格式头中返回以下错 误代码。

*Reason* **(MQLONG)**

值可以是:

**MQRCCF\_PARM\_SYNTAX\_ERROR** 指定的参数包含语法错误。

**MQRCCF\_PARM\_MISSING** 缺少参数。

**MQRCCF\_CHANNEL\_NOT\_FOUND** 指定的通道不存在。

**MQRCCF\_CHANNEL\_IN\_USE** 该命令未指定必需的参数或参数值。

**MQRCCF\_NO\_STORAGE** 可用的存储空间不足。

**MQRCCF\_COMMAND\_FAILED** 命令失败。

**MQRCCF\_PORT\_IN\_USE** 该端口正在使用中。

**MQRCCF\_BIND\_FAILED** 会话协商期间绑定至远程系统失败。

**MQRCCF\_SOCKET\_ERROR** 发生套接字错误。

## **MQRCCF\_HOST\_NOT\_AVAILABLE**

尝试将对话分配给远程系统不成功。 错误可能是暂时的,分配可能稍后成功。 原因可能是远程系统 上的侦听程序未在运行。

# **启动通道启动程序**

"启动通道启动程序" (MQCMD\_START\_CHANNEL\_INIT) 命令启动 WebSphere MQ 通道启动程序。

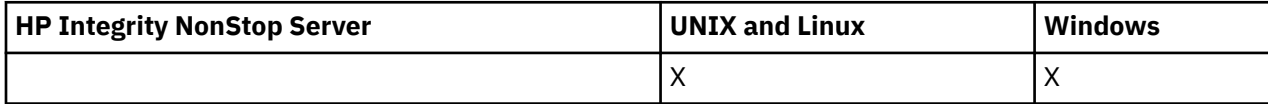

## **必需参数**

### *InitiationQName* **(MQCFST)**

启动队列名称 (参数标识:MOCA\_INITIATION\_O\_NAME)。

通道启动进程的启动队列的名称。 即,在传输队列定义中指定的初始队列。

此参数在 z/OS 上无效。

字符串的最大长度为 MQ\_Q\_NAME\_LENGTH。

# **可选参数**

## *CommandScope* **(MQCFST)**

命令作用域 (参数标识 :MQCACF\_COMMAND\_SCOPE)。 此参数仅适用于 z/OS 。

指定当队列管理器是队列共享组的成员时如何执行命令。 可以指定下列之一:

- 空白 (或完全省略参数)。 此命令在输入命令的队列管理器中执行。
- 队列管理器名称。 该命令在您指定的队列管理器上执行,前提是它在队列共享组中处于活动状态。 如 果指定的队列管理器名称不是输入该队列管理器的队列管理器,那么必须使用队列共享组环境,并且 必须启用命令服务器。

最大长度为 MQ\_QSG\_NAME\_LENGTH。

## *EnvironmentInfo* **(MQCFST)**

环境信息 (参数标识 :MQCACF\_ENV\_INFO)。

用于启动通道启动程序地址空间的 JCL 过程 (xxxxCHIN,其中 xxxx 是队列管理器名称) 中要替换的参数 和值。 此参数仅适用于 z/OS 。

字符串的最大长度为 MQ\_ENV\_INFO\_LENGTH。

# **错误代码**

除了 第 616 [页的『适用于所有命令的错误代码』](#page-615-0)中显示的值外,此命令还可能在响应格式头中返回以下错 误代码。

## *Reason* **(MQLONG)**

值可以是:

**MQRCCF\_MQCONN\_FAILED** MQCONN 调用失败。

**MQRCCF\_MQGET\_FAILED** MQGET 调用失败。

**MQRCCF\_MQOPEN\_FAILED** MQOPEN 调用失败。

# **启动通道侦听器**

"启动通道侦听器" (MQCMD\_START\_CHANNEL\_LISTENER) 命令启动 WebSphere MQ 侦听器。 在 z/OS 上, 此命令对任何传输协议都有效; 在其他平台上, 此命令仅对 TCP 传输协议有效。

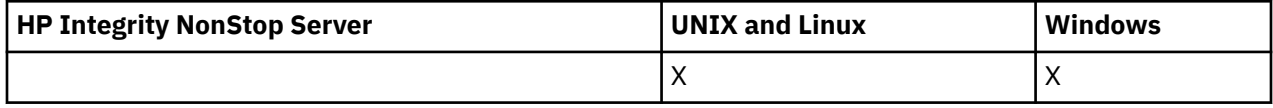

# **可选参数**

## *CommandScope* **(MQCFST)**

命令作用域 (参数标识:MOCACF COMMAND SCOPE)。 此参数仅适用于 z/OS 。

指定当队列管理器是队列共享组的成员时如何执行命令。 可以指定下列之一:

- 空白 (或完全省略参数)。 此命令在输入命令的队列管理器中执行。
- 队列管理器名称。 该命令在您指定的队列管理器上执行,前提是它在队列共享组中处于活动状态。 如 果指定的队列管理器名称不是输入该队列管理器的队列管理器,那么必须使用队列共享组环境,并且 必须启用命令服务器。

最大长度为 MQ\_Q\_MGR\_NAME\_LENGTH。

### *InboundDisposition* **(MQCFIN)**

入站传输处置 (参数标识 :MQIACH\_INBOUND\_DISP)。 此参数仅适用于 z/OS 。

指定要处理的入站传输的处置。 值可以是:

#### **MQINBD\_Q\_MGR**

侦听定向到队列管理器的传输。 MQINBD\_Q\_MGR 是缺省值。

#### **MQINBD\_GROUP**

侦听定向到队列共享组的传输。 仅当存在共享队列管理器环境时,才允许 MQINBD\_GROUP。

## *IPAddress* **(MQCFST)**

IP 地址 (参数标识 :MQCACH\_IP\_ADDRESS)。 此参数仅适用于 z/OS 。

以 IPv4 点分十进制, IPv6 十六进制或字母数字格式指定的 TCP/IP IP 地址。 此参数仅对 *TransportType* 为 MQXPT\_TCP 的通道有效。

字符串的最大长度为 MQ\_IP\_ADDRESS\_LENGTH。

### *ListenerName* **(MQCFST)**

侦听器名称 (参数标识 :MQCACH\_LISTENER\_NAME)。 此参数不适用于 z/OS。

要启动的侦听器定义的名称。 在此参数有效的平台上,如果未指定此参数,那么缺省侦听器 SYSTEM.DEFAULT.LISTENER 。 如果指定了此参数, 那么不能指定其他参数。

字符串的最大长度为 MQ\_LISTENER\_NAME\_LENGTH。

#### *LUName* **(MQCFST)**

LU 名 (参数标识 :MQCACH\_LU\_NAME)。 此参数仅适用于 z/OS 。

在 APPC 辅助信息数据集中指定的逻辑单元 (LU) 的符号目标名称。 该 LU 必须与要用于出站传输的通道 启动程序参数中指定的 LU 相同。 此参数仅对 *TransportType* 为 MQXPT\_LU62 的通道有效。

字符串的最大长度为 MQ\_LU\_NAME\_LENGTH。

## *Port* **(MQCFIN)**

TCP 的端口号 (参数标识 :MQIACH\_PORT\_NUMBER)。 此参数仅适用于 z/OS 。

TCP 的端口号。 此参数仅对 *TransportType* 为 MQXPT\_TCP 的通道有效。

## *TransportType* **(MQCFIN)**

传输协议类型 (参数标识 :MQIACH\_XMIT\_PROTOCOL\_TYPE)。

值可以是:

**MQXPT\_LU62** LU 6.2。 **MQXPT\_TCP** TCP. **MQXPT\_NETBIOS** NetBIOS. **MQXPT\_SPX** SPX。 在 z/OS 以外的平台上, 此参数无效。 **错误代码** 除了第 616 [页的『适用于所有命令的错误代码』](#page-615-0)中显示的值外,此命令还可能在响应格式头中返回以下错 误代码。 *Reason* **(MQLONG)** 值可以是: **MQRCCF\_COMMS\_LIBRARY\_ERROR** 通信协议库错误。 **MQRCCF\_LISTENER\_NOT\_STARTED** 侦听器未启动。 **MQRCCF\_LISTENER\_RUNNING** 侦听器已在运行。 **MQRCCF\_NETBIOS\_NAME\_ERROR** NetBIOS 侦听器名称错误。 **启动服务**

"启动服务" (MQCMD\_START\_SERVICE) 命令启动现有的 WebSphere MQ 服务定义。

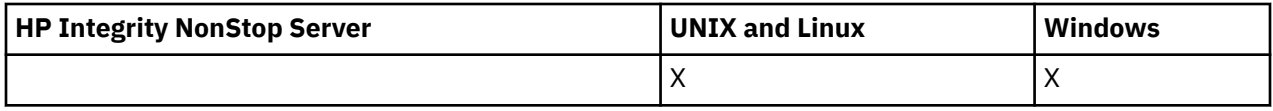

# **必需参数**

### *ServiceName* **(MQCFST)**

服务名称 (参数标识 :MQCA\_SERVICE\_NAME)。

此参数是要启动的服务定义的名称。 字符串的最大长度为 MQ\_OBJECT\_NAME\_LENGTH。

# **错误代码**

除了 第 616 [页的『适用于所有命令的错误代码』](#page-615-0)中显示的值外,此命令还可能在响应格式头中返回以下错 误代码。

## *Reason* **(MQLONG)**

值可以是:

**MQRCCF\_NO\_START\_CMD** 服务的 *StartCommand* 参数为空。

# **MQRCCF\_SERVICE\_RUNNING**

服务已在运行。

# **停止通道**

"停止通道" (MQCMD\_STOP\_CHANNEL) 命令用于停止 IBM WebSphere MQ 通道。

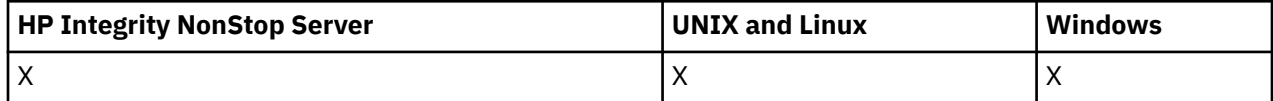

可以向任何类型的通道 (MQCHT\_CLNTCONN 除外) 发出此命令。

如果同时存在本地定义的通道和同名的自动定义的集群发送方通道,那么该命令将应用于本地定义的通道。

如果没有本地定义的通道,但有多个自动定义的集群发送方通道,那么该命令将应用于本地队列管理器上添 加到存储库的最后一个通道。

除非在参数描述中明确提及,否则以下任何属性都不适用于 MQTT 通道。

# **必需参数**

# *ChannelName* **(MQCFST)**

通道名称 (参数标识 :MQCACH\_CHANNEL\_NAME)。

要停止的通道的名称。 字符串的最大长度为 MQ\_CHANNEL\_NAME\_LENGTH。

此参数对于所有通道类型都是必需的。

# **可选参数**

## *ChannelDisposition* **(MQCFIN)**

通道处置 (参数标识 :MQIACH\_CHANNEL\_DISP)。 此参数仅适用于 z/OS 。

指定要停止的通道的处置。

如果省略此参数,那么将从通道对象的缺省通道处置属性中获取通道处置的值。

值可以是:

# **MQCHLD\_PRIVATE**

如果接收通道是为了响应定向到队列管理器的入站传输而启动的,那么该通道是专用的。

如果发送通道的传输队列具有非 MOOSGD SHARED 的处置, 那么该发送通道是专用通道。

## **MQCHLD\_SHARED**

如果启动了接收通道来响应定向至队列共享组的入站传输,那么此接收通道是共享通道。

如果发送通道的传输队列的处置为 MOOSGD SHARED, 那么将共享发送通道。

*ChannelDisposition* 和 *CommandScope* 参数的组合还控制从哪个队列管理器操作通道。 可能的选 项包括:

- 在发出命令的本地队列管理器上。
- 在组中的另一个特定指定队列管理器上。
- 在组中的每个活动队列管理器上。
- 在组中最适合的队列管理器上,由队列管理器本身自动确定。

第 963 页的表 72 中概述了 *ChannelDisposition* 和 *CommandScope* 的各种组合

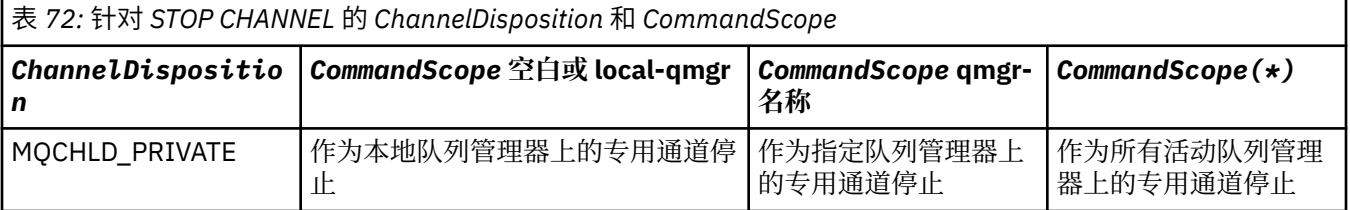

# 管理参考 **963**

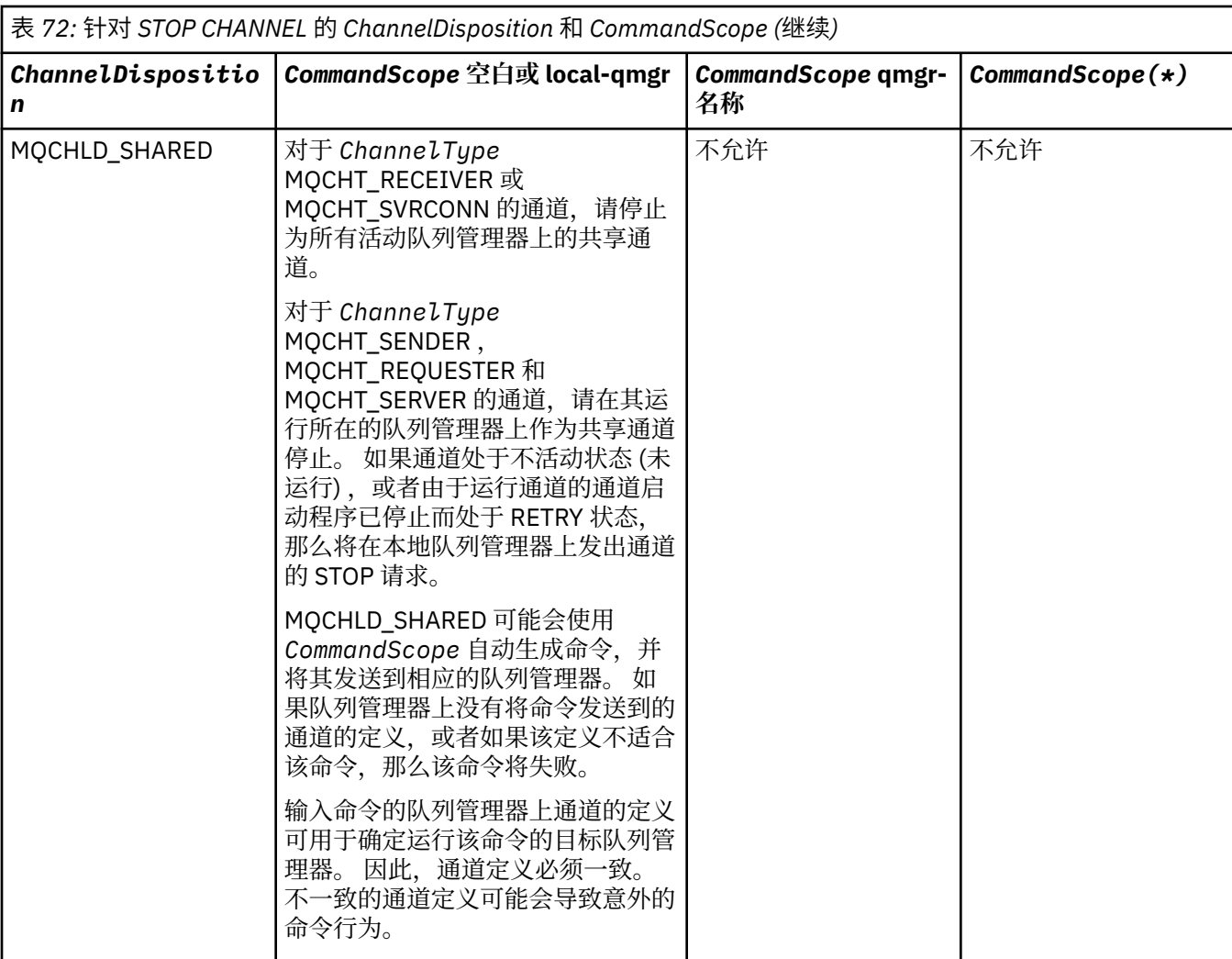

# *ChannelStatus* **(MQCFIN)**

执行命令后通道的新状态 (参数标识 :MQIACH\_CHANNEL\_STATUS)。

值可以是:

## **MQCHS\_INACTIVE**

通道处于不活动状态。

## **MQCHS\_STOPPED**

通道已停止。 MQCHS STOPPED 是缺省值 (如果未指定任何内容)。

## *CommandScope* **(MQCFST)**

命令作用域 (参数标识 :MQCACF\_COMMAND\_SCOPE)。 此参数仅适用于 z/OS 。

指定当队列管理器是队列共享组的成员时如何执行命令。 可以指定下列之一:

- 空白 (或完全省略参数)。 此命令在输入命令的队列管理器中执行。
- 队列管理器名称。 该命令在您指定的队列管理器上执行,前提是它在队列共享组中处于活动状态。 如 果指定的队列管理器名称不是输入该队列管理器的队列管理器,那么必须使用队列共享组环境,并且 必须启用命令服务器。
- 星号 (\*)。 该命令在本地队列管理器上执行,并且还会传递到队列共享组中的每个活动队列管理器。

最大长度为 MQ\_QSG\_NAME\_LENGTH。

## *ConnectionName* **(MQCFST)**

要停止的通道的连接名称 (参数标识 :MQCACH\_CONNECTION\_NAME)。

此参数是要停止的通道的连接名称。 如果省略此参数,那么将停止具有指定通道名称和远程队列管理器 名称的所有通道。 在 z/OS 以外的平台上,字符串的最大长度为 MQ\_CONN\_NAME\_LENGTH。 在 z/OS 上,字符串的最大长度为 MQ\_LOCAL\_ADDRESS\_LENGTH。

如果指定了此参数,那么 ChannelStatus 必须为 MQCHS\_INACTIVE。

#### *Mode* **(MQCFIN)**

必须如何停止通道 (参数标识 :MQIACF\_MODE)。

值可以是:

## **MQMODE\_QUIESCE**

停顿通道。 MQMODE\_QUIESCE 是缺省值。

如果在启用了共享对话功能的服务器连接通道上发出 Stop Channel <channelname> Mode(MQMODE\_QUIESCE) 命令,那么 IBM WebSphere MQ 客户机基础结构将及时了解停止请求; 此时间取决于网络的速度。 由于发出对 IBM WebSphere MQ 的后续调用,客户机应用程序将知道停 止请求。

## **MQMODE\_FORCE**

立即停止该通道; 未终止该通道的线程或进程。 停止任何当前批处理的传输。

对于服务器连接通道,中断当前连接,返回 MQRC\_CONNECTION\_BROKEN。

对于其他类型的通道,此情境可能导致不确定情境。

在 z/OS 上, 此选项会中断正在进行的任何消息重新分配, 这会使 BIND\_NOT\_FIXED 消息部分重新 分配或不正常。

### **MQMODE\_TERMINATE**

在 z/OS 上, MQMODE\_TERMINATE 是 FORCE 的同义词。 在其他平台上,立即停止通道; 终止通道 的线程或进程。

在 z/OS 上,此选项会中断正在进行的任何消息重新分配,这会使 BIND\_NOT\_FIXED 消息部分重新 分配或不正常。

**注:** 此参数先前称为 *Quiesce* (MQIACF\_QUIESCE) ,具有值 MQQO\_YES 和 MQQO\_NO。 旧名称仍可使 用。

#### *QMgrName* **(MQCFST)**

远程队列管理器的名称 (参数标识 :MQCA\_Q\_MGR\_NAME)。

此参数是通道所连接的远程队列管理器的名称。 如果省略此参数,那么将停止具有指定通道名称和连接 名称的所有通道。 字符串的最大长度为 MQ\_Q\_MGR\_NAME\_LENGTH。

如果指定了此参数, 那么 ChannelStatus 必须为 MQCHS\_INACTIVE。

## **错误代码**

除了第 616 [页的『适用于所有命令的错误代码』](#page-615-0)中显示的值外,此命令还可能在响应格式头中返回以下错 误代码。

#### *Reason* **(MQLONG)**

值可以是:

### **MQRCCF\_CHANNEL\_DISABLED** 通道已禁用。

### **MQRCCF\_CHANNEL\_NOT\_ACTIVE** 通道不处于活动状态。

#### **MQRCCF\_CHANNEL\_NOT\_FOUND** 找不到通道。

**MQRCCF\_MODE\_VALUE\_ERROR** 方式值无效。

**MQRCCF\_MQCONN\_FAILED** MQCONN 调用失败。

## **MQRCCF\_MQOPEN\_FAILED**

MQOPEN 调用失败。

### **MQRCCF\_MQSET\_FAILED**

MQSET 调用失败。

# **停止通道 (MQTT)**

"停止通道" (MQCMD\_STOP\_CHANNEL) 命令用于停止 IBM WebSphere MQ Telemetry 通道。

# **必需参数**

## *ChannelName* **(MQCFST)**

通道名称 (参数标识 :MQCACH\_CHANNEL\_NAME)。

此参数是必需的。

要停止的通道的名称。 字符串的最大长度为 MQ CHANNEL NAME\_LENGTH。

# **可选参数**

### *ChannelType* **(MQCFIN)**

通道的类型 (参数标识: MQIACH\_CHANNEL\_TYPE)。 此参数当前仅与 MQTT 遥测通道配合使用, 并且在 停止遥测通道时是必需的。 当前可提供给参数的唯一值为 **MQCHT\_MQTT**。

### *ClientIdentifier* **(MQCFST)**

客户机标识。 客户机标识是用于标识 IBM WebSphere MQ Telemetry Transport 客户机的 23 字节字符 串。 当 "停止通道" 命令指定 ClientIdentifier 时, 仅停止指定客户机标识的连接。 如果未指定 CLIENTID, 那么通道上的所有连接都将停止。

# **错误代码**

除了 第 616 [页的『适用于所有命令的错误代码』](#page-615-0)中显示的值外,此命令还可能在响应格式头中返回以下错 误代码。

#### *Reason* **(MQLONG)**

值可以是:

**MQRCCF\_CHANNEL\_DISABLED** 通道已禁用。

**MQRCCF\_CHANNEL\_NOT\_ACTIVE** 通道不处于活动状态。

**MQRCCF\_CHANNEL\_NOT\_FOUND**

找不到通道。

**MQRCCF\_MODE\_VALUE\_ERROR** 方式值无效。

**MQRCCF\_MQCONN\_FAILED** MQCONN 调用失败。

**MQRCCF\_MQOPEN\_FAILED** MQOPEN 调用失败。

**MQRCCF\_MQSET\_FAILED** MQSET 调用失败。

# **停止通道侦听器**

"停止通道侦听器" (MQCMD\_STOP\_CHANNEL\_LISTENER) 命令停止 WebSphere MQ 侦听器。

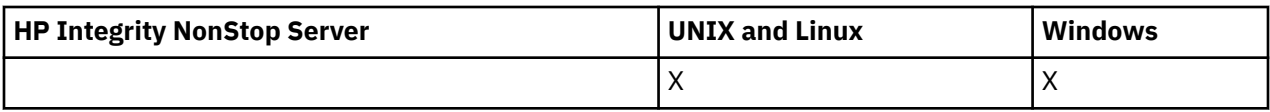

# **必需参数**

## *ListenerName* **(MQCFST)**

侦听器名称 (参数标识 :MQCACH\_LISTENER\_NAME)。 此参数不适用于 z/OS。 要停止的侦听器定义的名称。如果指定了此参数, 那么不能指定其他参数。 字符串的最大长度为 MO\_LISTENER\_NAME\_LENGTH。

# **可选参数**

## *CommandScope* **(MQCFST)**

命令作用域 (参数标识 :MQCACF\_COMMAND\_SCOPE)。

指定当队列管理器是队列共享组的成员时如何执行命令。 可以指定下列之一:

- 空白 (或完全省略参数)。 此命令在输入命令的队列管理器中执行。
- 队列管理器名称。 该命令在您指定的队列管理器上执行,前提是它在队列共享组中处于活动状态。 如 果指定的队列管理器名称不是输入该队列管理器的队列管理器,那么必须使用队列共享组环境,并且 必须启用命令服务器。

此参数仅在 z/OS 上有效。

最大长度为 MQ\_QSG\_NAME\_LENGTH。

## *InboundDisposition* **(MQCFIN)**

入站传输处置 (参数标识 :MQIACH\_INBOUND\_DISP)。

指定侦听器处理的入站传输的处置。 值可以是:

# **MQINBD\_Q\_MGR**

处理定向到队列管理器的传输。 MQINBD\_Q\_MGR 是缺省值。

## **MQINBD\_GROUP**

处理定向到队列共享组的传输。 仅当存在共享队列管理器环境时,才允许 MQINBD\_GROUP。

此参数仅在 z/OS 上有效。

## *IPAddress* **(MQCFST)**

IP 地址 (参数标识 :MQCACH\_IP\_ADDRESS)。

以点分十进制或字母数字格式指定的 TCP/IP 的 IP 地址。 仅当通道的 *TransportType* 为 MQXPT\_TCP 时, 此参数才在 z/OS 上有效。

字符串的最大长度为 MQ\_IP\_ADDRESS\_LENGTH。

此参数仅在 z/OS 上有效。

# *Port* **(MQCFIN)**

TCP 的端口号 (参数标识 :MQIACH\_PORT\_NUMBER)。

TCP 的端口号。 此参数仅在通道具有 *TransportType* MQXPT\_TCP 的 z/OS 上有效。

## *TransportType* **(MQCFIN)**

传输协议类型 (参数标识 :MQIACH\_XMIT\_PROTOCOL\_TYPE)。

值可以是:

**MQXPT\_LU62** LU 6.2。

# **MQXPT\_TCP**

TCP.

此参数仅在 z/OS 上有效。

# **错误代码**

除了 第 616 [页的『适用于所有命令的错误代码』](#page-615-0)中显示的值外,此命令还可能在响应格式头中返回以下错 误代码。

## *Reason* **(MQLONG)**

值可以是:

# **MQRCCF\_LISTENER\_STOPPED**

侦听器未在运行。

# **停止连接**

"停止连接" (MOCMD\_STOP\_CONNECTION) 命令尝试断开应用程序与队列管理器之间的连接。 可能存在队列 管理器无法实现此命令的情况。

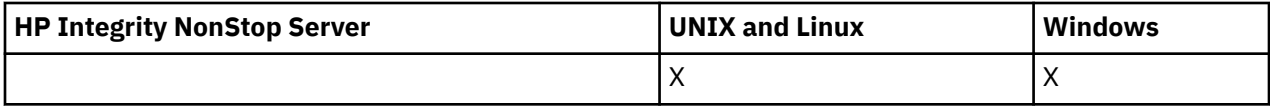

# **必需参数**

# *ConnectionId* **(MQCFBS)**

连接标识 (参数标识 :MQBACF\_CONNECTION\_ID)。

此参数是与连接到队列管理器的应用程序相关联的唯一连接标识。

字节字符串的长度为 MQ\_CONNECTION\_ID\_LENGTH。

# **停止服务**

"停止服务" (MQCMD\_STOP\_SERVICE) 命令停止正在运行的现有 WebSphere MQ 服务定义。

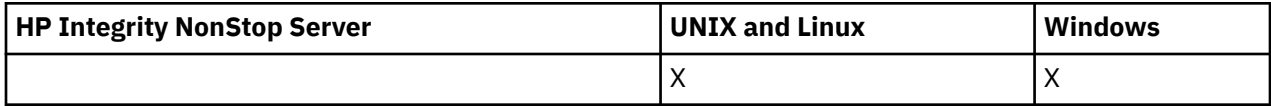

# **必需参数**

# *ServiceName* **(MQCFST)**

服务名称 (参数标识 :MQCA\_SERVICE\_NAME)。

此参数是要停止的服务定义的名称。 字符串的最大长度为 MQ\_OBJECT\_NAME\_LENGTH。

# **错误代码**

除了第 第 616 [页的『适用于所有命令的错误代码』](#page-615-0)页上显示的值外,此命令可能会在响应格式头中返回以 下错误代码。

# *Reason* **(MQLONG)**

值可以是:

# **MQRCCF\_NO\_STOP\_CMD**

服务的 *StopCommand* 参数为空。

## **MQRCCF\_SERVICE\_STOPPED**

服务未在运行。

# **暂挂队列管理器集群**

"暂挂队列管理器集群" (MQCMD\_SUSPEND\_Q\_MGR\_CLUSTER) 命令通知集群中的其他队列管理器本地队列 管理器不可用于处理,并且无法发送消息。 可通过 "恢复队列管理器集群" (MQCMD\_RESUME\_Q\_MGR\_CLUSTER) 命令撤销其操作。

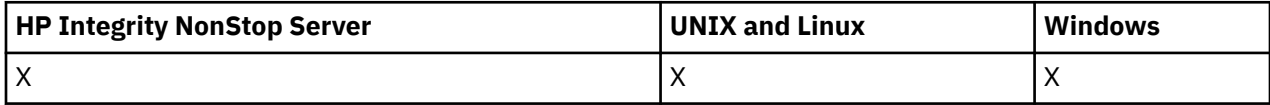

# **必需参数**

## *ClusterName* **(MQCFST)**

集群名称 (参数标识 :MQCA\_CLUSTER\_NAME)。

要暂挂其可用性的集群的名称。

字符串的最大长度为 MO\_CLUSTER\_NAME\_LENGTH。

## *ClusterNamelist* **(MQCFST)**

集群名称列表 (参数标识 :MQCA\_CLUSTER\_NAMELIST)。

指定要暂挂其可用性的集群列表的名称列表的名称。

# **可选参数**

## *CommandScope* **(MQCFST)**

命令作用域 (参数标识:MOCACF COMMAND SCOPE)。 此参数仅适用于 z/OS 。

指定当队列管理器是队列共享组的成员时如何执行命令。 可以指定下列之一:

- 空白 (或完全省略参数)。 此命令在输入命令的队列管理器中执行。
- 队列管理器名称。 该命令在您指定的队列管理器上执行,前提是它在队列共享组中处于活动状态。 如 果指定的队列管理器名称不是输入该队列管理器的队列管理器,那么必须使用队列共享组环境,并且 必须启用命令服务器。

最大长度为 MQ\_QSG\_NAME\_LENGTH。

## *Mode* **(MQCFIN)**

如何从集群暂挂本地队列管理器 (参数标识 :MQIACF\_MODE)。

值可以是:

# **MQMODE\_QUIESCE**

将通知集群中的其他队列管理器不要向本地队列管理器发送更多消息。

# **MQMODE\_FORCE**

将强制停止集群中其他队列管理器的所有入站和出站通道。

**注:** 此参数先前称为 *Quiesce* (MQIACF\_QUIESCE) ,具有值 MQQO\_YES 和 MQQO\_NO。 旧名称仍可使 用。

# **错误代码**

除了 第 616 [页的『适用于所有命令的错误代码』](#page-615-0)中显示的值外,此命令还可能在响应格式头中返回以下错 误代码。

# *Reason* **(MQLONG)**

值可以是:

**MQRCCF\_CLUSTER\_NAME\_CONFLICT** 集群名称冲突。

**MQRCCF\_MODE\_VALUE\_ERROR** 方式值无效。

# **命令和响应的结构**

PCF 命令和响应具有一致的结构,包括头和任意数目的已定义类型的参数结构。 命令和响应具有以下格式:

- PCF 头 (MQCFH) 结构 (在主题 第 971 页的『[MQCFH-PCF](#page-970-0) 头』中描述) ,后跟
- 零个或多个参数结构。 其中每个都是下列其中一项:
	- PCF [字节字符串过滤器参](#page-973-0)数 (MQCFBF ,请参阅主题 第 974 页的『MQCFBF-PCF 字节字符串过滤器参 [数』](#page-973-0))
	- PCF 字节字符串参数 (MQCFBS ,请参阅主题 第 976 页的『MQCFBS-PCF [字节字符串参数』](#page-975-0))
	- PCF 整数过滤器参数 (MOCFIF, 请参阅主题 第 979 页的『MOCFIF-PCF [整数过滤器参数』](#page-978-0))
	- PCF 整数列表参数 (MQCFIL, 请参阅主题 第 981 页的『MQCFIL-PCF [整数列表参数』](#page-980-0))
	- PCF 整数参数 (MQCFIN ,请参阅主题 第 983 页的『[MQCFIN-PCF](#page-982-0) 整数参数』)
	- PCF 字符串过滤器参数 (MQCFSF, 请参阅主题 第 985 页的『MQCFSF-PCF [字符串过滤器参数』](#page-984-0))
	- PCF 字符串列表参数 (MQCFSL, 请参阅主题 第 989 页的『MQCFSL-PCF [字符串列表参数』](#page-988-0))
	- PCF 字符串参数 (MOCFST, 请参阅主题 第 992 页的『MOCFST-PCF 字符串参数』)

# **如何显示结构**

这些结构以独立于语言的形式描述。

声明以以下编程语言显示:

- C
- COBOL
- PL/I
- S/390 汇编程序
- Visual Basic

# **数据类型**

对于结构的每个字段,数据类型在字段名称后的方括号中给出。 这些数据类型是 MQI 中使用的数据类型 中 描述的基本数据类型。

# **初始值和缺省结构**

请参阅 WebSphere MQ COPY , header , include 和 module 文件 , 以获取包含结构,常量,初始值和缺 省结构的所提供头文件的详细信息。

# **使用说明**

PCF 消息中字符串的格式确定了消息描述符中字符集字段的设置,以允许在消息中转换字符串。

如果 PCF 消息中的所有字符串都具有相同的编码字符集标识,那么在放入消息时,应将消息描述符 MQMD 中的 *CodedCharSetId* 字段设置为该标识,并且应将消息中的 MQCFST , MQCFSL 和 MQCFSF 结构中的 *CodedCharSetId* 字段设置为 MQCCSI\_DEFAULT。

如果 PCF 消息的格式为 MQFMT\_ADMIN , MQFMT\_EVENT 或 MQFMT\_PCF ,并且消息中的某些字符串具 有不同的字符集标识,那么放置消息时, MQMD 中的 *CodedCharSetId* 字段应设置为 MQCCSI\_EMBEDDED ,并且消息中的 MQCFST , MQCFSL 和 MQCFSF 结构中的 *CodedCharSetId* 字段 应全部设置为适用的标识。

如果还指定了 MQGMO\_CONVERT 选项,那么这将允许将消息中的字符串转换为 MQGET 调用上指定的 MQMD 中的 *CodedCharSetId* 值。

有关 MQEPH 结构的更多信息, 请参阅 MQEPH-嵌入式 PCF 头 。

<span id="page-970-0"></span>**注:** 如果请求转换消息中的内部字符串,那么仅当消息的 MQMD 中 *CodedCharSetId* 字段的值与 MQGET 调用上指定的 MQMD 的 *CodedCharSetId* 字段不同时,才会发生转换。

放入消息时,请勿在 MQMD 中指定 MQCCSI\_EMBEDDED, 在消息中的 MQCFST, MQCFSL 或 MQCFSF 结 构中使用 MQCCSI\_DEFAULT, 因为这将阻止消息转换。

# **MQCFH-PCF 头**

MQCFH 结构描述了在命令消息的消息数据或对命令消息的响应开始时存在的信息。 在任一情况下,消息描 述符 *Format* 字段都是 MQFMT\_ADMIN。

PCF 结构也用于事件消息。 在此情况下,消息描述符 *Format* 字段为 MQFMT\_EVENT。

PCF 结构也可用于用户定义的消息数据。 在这种情况下,消息描述符 *Format* 字段为 MQFMT\_PCF (请参阅 PCF 命令的消息描述符)。 在这种情况下,并非结构中的所有字段都有意义。 提供的初始值可用于大多数字 段,但应用程序必须将 *StrucLength* 和 *ParameterCount* 字段设置为与数据相应的值。

# **MQCFH 的字段**

## *Type* **(MQLONG)**

结构类型。

此字段指示消息的内容。 以下内容对命令有效:

**MQCFT\_COMMAND** 消息是一个命令。

**MQCFT\_COMMAND\_XR**

消息是可以向其发送标准响应或扩展响应的命令。

此值在 z/OS 上是必需的。

**MQCFT\_RESPONSE**

消息是对命令的响应。

**MQCFT\_XR\_MSG** 消息是对命令的扩展响应。 它包含参考或错误详细信息。

#### **MQCFT\_XR\_ITEM**

消息是对 Inquire 命令的扩展响应。 它包含项数据。

#### **MQCFT\_XR\_SUMMARY**

消息是对命令的扩展响应。 它包含摘要信息。

**MQCFT\_USER**

用户定义的 PCF 消息。

# *StrucLength* **(MQLONG)**

结构长度。

此字段是 MQCFH 结构的长度 (以字节计)。 该值必须为:

**MQCFH\_STRUC\_LENGTH** 命令格式头结构的长度。

## *Version* **(MQLONG)**

结构版本号。

对于 z/OS, 值必须为:

#### **MQCFH\_VERSION\_3**

命令格式头结构的版本号。

以下常量指定当前版本的版本号:

# **MQCFH\_CURRENT\_VERSION**

当前版本的命令格式头结构。

#### *Command* **(MQLONG)**

命令标识。

对于命令消息,此字段标识要执行的功能。 对于响应消息,它标识此字段作为应答的命令。 请参阅每个 命令的描述以获取此字段的值。

## *MsgSeqNumber* **(MQLONG)**

消息序号。

此字段是一组相关消息中消息的序号。 对于命令,此字段必须具有值 1 (因为命令始终包含在单个消息 中)。 对于响应, 该字段具有针对命令的第一个 (或唯一) 响应的值 1, 并且针对该命令的每个连续响应 增加 1。

集合中的最后一条 (或唯一一条) 消息在 *Control* 字段中设置了 MQCFC\_LAST 标志。

#### *Control* **(MQLONG)**

控制选项。

以下内容有效:

#### **MQCFC\_LAST**

集合中的最后一条消息。

对于命令,必须始终设置此值。

#### **MQCFC\_NOT\_LAST**

不是集合中的最后一条消息。

## *CompCode* **(MQLONG)**

完成代码。

此字段仅对响应有意义; 其值对于命令并不重要。 以下是可能的情况:

#### **MQCC\_OK**

命令成功完成。

## **MQCC\_WARNING**

命令已完成,但有警告。

## **MQCC\_FAILED**

命令失败。

#### **MQCC\_UNKNOWN**

命令是否成功未知。

## *Reason* **(MQLONG)**

原因码限定完成代码。

此字段仅对响应有意义; 其值对于命令并不重要。

可以在命令的响应中返回的可能原因码列示在第 614 [页的『可编程命令格式的定义』](#page-613-0) 和每个命令的描述 中。

## *ParameterCount* **(MQLONG)**

 $t_{\text{total}}$  to  $t_{\text{total}}$  the  $\epsilon$ MQCFH  $\ell$ 

参数结构的计数。

此字段是遵循 MQCFH 结构的参数结构 (MQCFBF , MQCFBS , MQCFIF , MQCFIL , MQCFIN , MQCFSL , MQCFSF 和 MQCFST) 的数目。 此字段的值为零或更大。

### **C 语言声明**

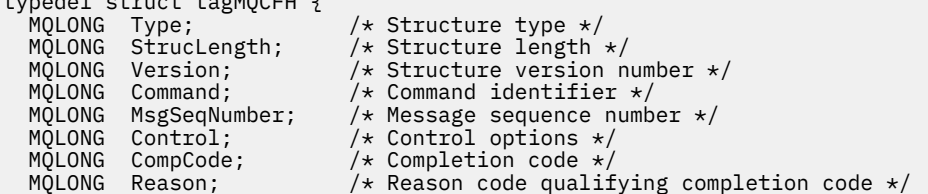
## **COBOL 语言声明**

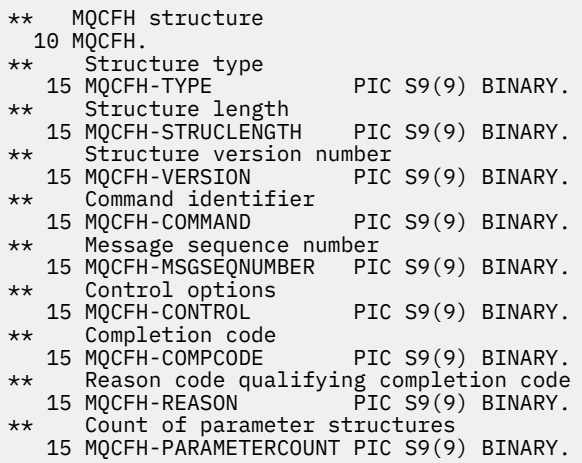

## **PL/I 语言声明 (仅限 z/OS )**

dcl 1 MQCFH based, 3 Type  $\qquad \qquad \qquad \text{fixed bin}(31)$ , /\* Structure type \*/ 3 StrucLength fixed bin(31), /\* Structure length \*/ 3 Version  $fixed bin(31)$ ,  $/*$  Structure version number  $*/$ 3 Command fixed bin(31),  $/*$  Command identifier  $*/$  3 MsgSeqNumber fixed bin(31), /\* Message sequence number \*/ 3 Control fixed bin(31), /\* Control options \*/ 3 CompCode fixed bin(31),  $/*$  Completion code  $*/$  3 Reason fixed bin(31), /\* Reason code qualifying completion  $\sim$  code  $\star$ / $\sim$  code  $\star$ / $\sim$ 3 ParameterCount fixed bin(31); / $\star$  Count of parameter structures  $\star$ /

## **System/390 汇编语言声明 (仅限 z/OS )**

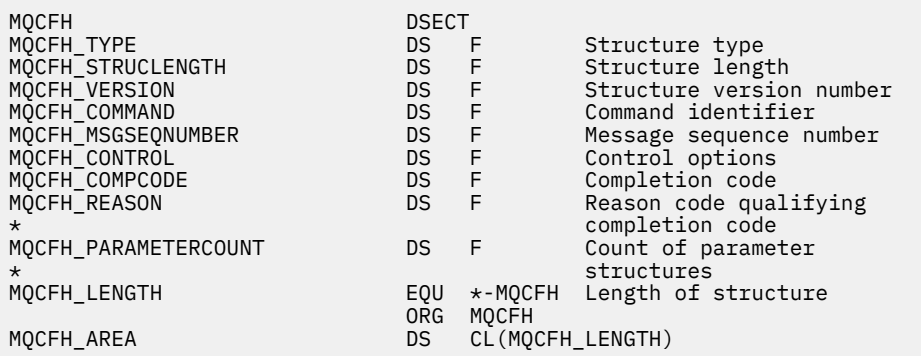

#### **Visual Basic 语言声明 (仅限 Windows )**

Type MQCFH StrucLength As Long<br>Version As Long Version As Long<br>
Command As Long<br>
'Command identifier Command As Long 'Command identifier MsgSeqNumber As Long 'Message sequence number Control As Long 'Control options CompCode As Long 'Completion code

'Structure type<br>'Structure length

 Reason As Long 'Reason code qualifying completion code ParameterCount As Long 'Count of parameter structures End Type

Global MQCFH\_DEFAULT As MQCFH

#### **RPG 语言声明 (仅限 IBM i )**

```
D*..1....:....2....:....3....:....4....:....5....:....6....:....7..
D* MQCFH Structure
D*
D* Structure type<br>D FHTYP
                             1 4I 0 INZ(1)D* Structure length<br>D   FHLEN
                            5 8I 0 INZ(36)
D* Structure version number<br>D FHVER 9
                            9 12I 0 INZ(1)
D* Command identifier
                           13   16I 0 INZ(0)
D* Message sequence number<br>D FHSEQ 17
                            17 20I 0 INZ(1)
D* Control options<br>D FHCTL
                            21 24I 0 INZ(1)
D* Completion code<br>D  FHCMP
                            25 28I 0 INZ(0)
D* Reason code qualifying completion code<br>D FHREA 29 32I 0 INZ
                           29 32I 0 INZ(0)
D* Count of parameter structures<br>D FHCNT 33
                            33 36I 0 INZ(0)
D*
```
## **MQCFBF-PCF 字节字符串过滤器参数**

MQCFBF 结构描述字节字符串过滤器参数。 消息描述符中的格式名称为 MQFMT\_ADMIN。

在 "查询" 命令中使用 MQCFBF 结构来提供过滤器描述。 此过滤器描述用于过滤 Inquire 命令的结果,并仅 向用户返回满足过滤器描述的那些对象。

当存在 MQCFBF 结构时, PCF 开头的 MQCFH 结构中的 "版本" 字段必须为 MQCFH\_VERSION\_3 或更高版 本。

## **MQCFBF 的字段**

### *Type* **(MQLONG)**

结构类型。

这指示该结构是描述字节字符串过滤器参数的 MQCFBF 结构。 该值必须为:

## **MQCFT\_BYTE\_STRING\_FILTER**

定义字节字符串过滤器的结构。

#### *StrucLength* **(MQLONG)**

结构长度。

这是 MQCFBF 结构的长度 (以字节计) ,包括结构末尾的字符串 ( *FilterValue* 字段)。 长度必须是 4 的倍数,并且必须足以包含字符串。 字符串末尾与 *StrucLength* 字段定义的长度之间的字节不重要。

以下常量给出结构的 *fixed* 部分的长度,即不包括 *FilterValue* 字段的长度:

## **MQCFBF\_STRUC\_LENGTH\_FIXED**

命令格式过滤器字符串参数结构的固定部分的长度。

#### *Parameter* **(MQLONG)**

参数标识。

这将标识要过滤的参数。 此标识的值取决于要过滤的参数。

该参数是下列其中一项:

- MQBACF\_EXTERNAL\_UOW\_ID
- MOBACF O MGR UOW ID
- MQBACF\_ORIGIN\_UOW\_ID (仅在 z/OS 上)

#### *Operator* **(MQLONG)**

操作员标识。

这标识用于评估参数是否满足 filter-value 的运算符。

可能的值为:

**MQCFOP\_更大**

大于

**MQCFOP\_LESS**

小于

**MQCFOP\_EQUAL**

等于

**MQCFOP\_NOT\_EQUAL** 不等于

**MQCFOP\_NOT\_LESS** 大于等于

**MQCFOP\_NOT\_更大**

小于或等于

#### *FilterValueLength* **(MQLONG)**

过滤器值字符串的长度。

这是 *FilterValue* 字段中数据的长度 (以字节计)。 此值必须为零或更大,并且不需要是 4 的倍数。

### *FilterValue* **(MQBYTE ×***FilterValueLength***)**

过滤器值。

这指定必须满足的过滤器值。 使用此参数,其中过滤参数的响应类型是字节字符串。

根据过滤关键字,它可为:

**注:** 如果指定的字节字符串比 MQFMT\_ADMIN 命令消息中参数的标准长度短,那么假定省略的字符为空 白。 如果指定的字符串比标准长度长,那么这是错误。

#### **C 语言声明**

```
typedef struct tagMQCFBF {
<code>MQLONG Type;</code> /* Structure type */ MQLONG StrucLength; /* Structure length */
 MQLONG Parameter; /* Parameter identifier */
 MQLONG Operator; /* Operator identifier */
 MQLONG FilterValueLength; /* Filter value length */
 MQBYTE FilterValue[1]; /* Filter value -- first byte */
 MQBYTE FilterValue[1];<br>} MQCFBF;
```
#### **COBOL 语言声明**

```
** MQCFBF structure
  10 MQCFBF.
** Structure type 
 15 MQCFBF-TYPE PIC S9(9) BINARY.
** Structure length 
 15 MQCFBF-STRUCLENGTH PIC S9(9) BINARY.
** Parameter identifier 
  15 MQCFBF-PARAMETER PIC S9(9) BINARY.
** Operator identifier 
  15 MQCFBF-OPERATOR PIC S9(9) BINARY.
** Filter value length
```
### **PL/I 语言声明 (仅限 z/OS )**

```
dcl
 1 MQCFBF based,
 3 Type fixed bin(31)
    init(MQCFT_BYTE_STRING_FILTER), /* Structure type */
   3 StrucLength fixed bin(31)
 init(MQCFBF_STRUC_LENGTH_FIXED), /* Structure length */
 3 Parameter fixed bin(31)
 init(0), /* Parameter identifier */
 3 Operator fixed bin(31)
 init(0), /* Operator identifier */
   3 FilterValueLength fixed bin(31)
   init(0); /* Filter value length */
```
### **System/390 汇编语言声明 (仅限 z/OS )**

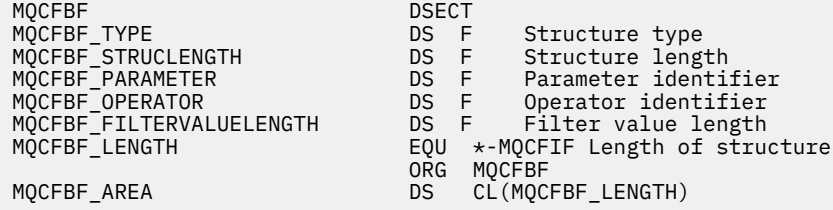

#### **Visual Basic 语言声明 (仅限 Windows )**

Type MQCFBF Type As Long 'Structure type' StrucLength As Long 'Structure length' Parameter As Long 'Parameter identifier' Operator As Long 'Operator identifier' FilterValueLength As Long 'Filter value length' FilterValue As 1 'Filter value -- first byte' End Type Global MQCFBF\_DEFAULT As MQCFBF

#### **RPG 语言声明 (仅限 IBM i )**

```
D* MQCFBF Structure
D*D* Structure type<br>D FBFTYP
                         1 4I 0 INZ(15)
D* Structure length<br>D FBFLEN
                         5 8I 0 INZ(20)
D* Parameter identifier 
D FBFPRM 9 12I 0 INZ(0)
D* Operator identifier<br>D FBFOP
                        13 16I 0 INZ(0)
D* Filter value length 
D FBFFVL 17 20I 0 INZ(0)
D* Filter value -- first byte<br>D FBFFV 21
                               21 INZ
```
## **MQCFBS-PCF 字节字符串参数**

MQCFBS 结构描述 PCF 消息中的字节字符串参数。 消息描述符中的格式名称为 MQFMT\_ADMIN。

当存在 MQCFBS 结构时,在 PCF 开头的 MQCFH 结构中的 版本 字段必须为 MQCFH\_VERSION\_2 或更高版 本。

在用户 PCF 消息中, 参数 字段没有任何意义, 可以由应用程序用于自己的目的。

结构以可变长度字节字符串结尾; 请参阅以下部分中的 字符串 字段以获取更多详细信息。

## **MQCFBS 的字段**

## *Type* **(MQLONG)**

结构类型。

这指示该结构是描述字节字符串参数的 MQCFBS 结构。 该值必须为:

### **MQCFT\_BYTE\_STRING**

定义字节字符串的结构。

## *StrucLength* **(MQLONG)**

结构长度。

这是 MOCFBS 结构的长度 (以字节计), 包括结构末尾的可变长度字符串 ( String 字段)。 长度必须是 4 的倍数,并且必须足以包含字符串; 字符串末尾与 *StrucLength* 字段定义的长度之间的任何字节都不重 要。

以下常量给出结构的 *fixed* 部分的长度,即不包括 *String* 字段的长度:

### **MQCFBS\_STRUC\_LENGTH\_FIXED**

MQCFBS 结构的固定部分的长度。

### *Parameter* **(MQLONG)**

参数标识。

这将使用结构中包含的值来标识参数。 此字段中可能出现的值取决于 MQCFH 结构中 *Command* 字段的 值; 请参阅 第 971 页的『[MQCFH-PCF](#page-970-0) 头』 以获取详细信息。 在用户 PCF 消息 (MQCFT USER) 中, 此 字段无显着性。

参数来自 MQBACF \* 参数组。

#### *StringLength* **(MQLONG)**

字符串的长度。

这是 *string* 字段中数据的长度 (以字节为单位); 它必须为零或更大。 此长度不需要是四的倍数。

#### *String* **(MQBYTE ×***StringLength***)**

字符串值。

这是由 *parameter* 字段标识的参数值。 该字符串是字节字符串,因此在不同系统之间发送时不受字符集 转换限制。

**注:** 字符串中的空字符被视为正常数据,并且不充当字符串的定界符

对于 MQFMT\_ADMIN 消息,如果指定的字符串短于 参数的标准长度, 那么假定省略的字符为空。 如果指定 的字符串比标准长度长,那么这是错误。

此字段的声明方式取决于编程语言:

- 对于 C 编程语言,字段声明为具有一个元素的数组。 必须动态分配结构的存储器,并且必须使用指针对其 中的字段进行寻址。
- 对于其他编程语言,将从结构声明中省略该字段。 声明结构实例时, 必须在更大的结构中包含 MQCFBS ,并声明 MQCFBS 之后的其他字段,以根据需要表示 *String* 字段。

## **C 语言声明**

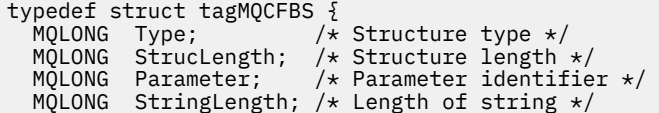

```
 MQBYTE String[1]; /* String value - first byte */
  } MQCFBS;
```
#### **COBOL 语言声明**

```
** MQCFBS structure
10 MQCFBS.<br>struct
 * Structure type<br>15 MQCFBS-TYPE
                          PIC S9(9) BINARY.
** Structure length
 15 MQCFBS-STRUCLENGTH PIC S9(9) BINARY.
** Parameter identifier
 15 MQCFBS-PARAMETER PIC S9(9) BINARY.
** Length of string
   15 MQCFBS-STRINGLENGTH PIC S9(9) BINARY.
```
## **PL/I 语言声明 (仅限 z/OS )**

```
dcl
 1 MQCFBS based,
3 Type fixed bin(31), /* Structure type */ 3 StrucLength fixed bin(31), /* Structure length */
 3 Parameter fixed bin(31), /* Parameter identifier */
 3 StringLength fixed bin(31) /* Length of string */
```
## **System/390 汇编语言声明 (仅限 z/OS )**

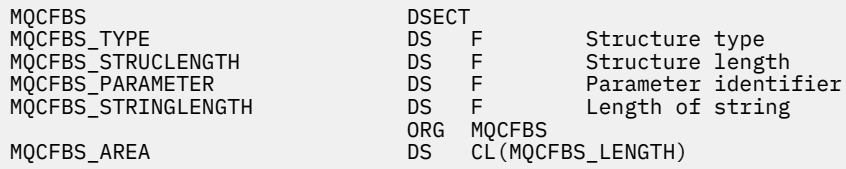

#### **Visual Basic 语言声明 (仅限 Windows )**

```
Type MQCFBS
 Type As Long ' Structure type
 StrucLength As Long ' Structure length
 Parameter As Long ' Parameter identifier
 StringLength As Long ' Operator identifier
 String as 1 ' String value - first byte
  End Type
```
# Global MQCFBS\_DEFAULT As MQCFBS

#### **RPG 语言声明 (仅限 IBM i )**

```
D* MQCFBS Structure
D*
D* Structure type<br>D BSTYP
                         1 4I \theta INZ(3)D* Structure length<br>D BSLEN
                         5 8I 0 INZ(16)
 D* Parameter identifier
 D BSPRM 9 12I 0 INZ(0)
 D* Length of string
 D BSSTL 13 16I 0 INZ(0)
D* String value - first byte
```
## **MQCFIF-PCF 整数过滤器参数**

MQCFIF 结构描述整数过滤器参数。 消息描述符中的格式名称为 MQFMT\_ADMIN。

在 "查询" 命令中使用 MQCFIF 结构来提供过滤条件。 此过滤条件用于过滤 Inquire 命令的结果, 并仅向用 户返回满足过滤条件的那些对象。

当存在 MQCFIF 结构时, PCF 开头的 MQCFH 结构中的 "版本" 字段必须为 MQCFH\_VERSION\_3 或更高版 本。

## **MQCFIF 的字段**

### *Type* **(MQLONG)**

结构类型。

这指示该结构是描述整数过滤器参数的 MQCFIF 结构。 该值必须为:

**MQCFT\_INTEGER\_FILTER**

定义整数过滤器的结构。

## *StrucLength* **(MQLONG)**

结构长度。

这是 MQCFIF 结构的长度 (以字节计)。 该值必须为:

## **MQCFIF\_STRUC\_LENGTH**

命令格式整数参数结构的长度。

## *Parameter* **(MQLONG)**

参数标识。

这将标识要过滤的参数。 此标识的值取决于要过滤的参数。 可以在 "查询" 命令中使用的任何参数都可 以在此字段中使用。

该参数来自以下参数组:

- MQIA\_ \*
- MOIACF \*
- MQIAMO\_ \*
- MQIACH\_ \*

#### *Operator* **(MQLONG)**

操作员标识。

这标识用于评估参数是否满足 filter-value 的运算符。

可能的值为:

**MQCFOP\_更大** 大于 **MQCFOP\_LESS** 小于 **MQCFOP\_EQUAL** 等于 **MQCFOP\_NOT\_EQUAL** 不等于 **MQCFOP\_NOT\_LESS** 大于等于

**MQCFOP\_NOT\_更大** 小于或等于

#### **MQCFOP\_CONTAINS**

包含指定的值。 对值或整数列表进行过滤时,请使用 MQCFOP\_CONTAINS。

#### **MQCFOP\_排除**

不包含指定的值。 对值或整数列表进行过滤时,请使用 MQCFOP\_排除。

请参阅 *FilterValue* 描述以获取详细信息,告知您可以在哪些情况下使用哪些操作程序。

#### *FilterValue* **(MQLONG)**

过滤器值标识。

这指定必须满足的过滤器值。

根据参数,值和允许的运算符可以是:

• 显式整数值 (如果参数采用单个整数值)。

只能使用以下运算符:

- MQCFOP\_更大
- MQCFOP\_LESS
- MQCFOP\_EQUAL
- MQCFOP\_NOT\_EQUAL
- MQCFOP\_NOT\_更大
- MQCFOP\_NOT\_LESS
- MQ 常量,如果参数从可能的值集中获取单个值 (例如, *ChannelType* 参数上的值 MQCHT\_SENDER)。 只能使用 MQCFOP\_EQUAL 或 MQCFOP\_NOT\_EQUAL。
- 显式值或 MO 常量 (视情况而定) (如果参数采用值列表)。 可以使用 MOCFOP\_CONTAINS 或 MOCFOP\_ 排除。 例如,如果使用运算符 MQCFOP\_CONTAINS 指定了值 6 ,那么将列出其中一个参数值为 6 的 所有项。

例如,如果需要对在 "查询队列" 命令中为 put 操作启用的队列进行过滤, 那么参数将为 MOIA\_抑制作 用,而 FILTER-VALUE 将为 MQQA\_PUT\_ALLOWED。

过滤器值必须是正在测试的参数的有效值。

### **C 语言声明**

```
typedef struct tagMQCFIF {
 MQLONG Type; /* Structure type */
 MQLONG StrucLength; /* Structure length */
 MQLONG Parameter; /* Parameter identifier */
 MQLONG Operator; /* Operator identifier */
 MQLONG FilterValue; /* Filter value */
 } MQCFIF;
```
## **COBOL 语言声明**

```
** MQCFIF structure
  10 MQCFIF.
** Structure type
  15 MQCFIF-TYPE PIC S9(9) BINARY.
** Structure length
 15 MQCFIF-STRUCLENGTH PIC S9(9) BINARY.
** Parameter identifier
 15 MQCFIF-PARAMETER
** Operator identifier
 15 MQCFIF-OPERATOR
   Filter value
   15 MQCFIF-FILTERVALUE PIC S9(9) BINARY.
```
## **PL/I 语言声明 (仅限 z/OS )**

dcl 1 MQCFIF based, 3 Type  $\qquad \qquad \text{fixed bin}(31)$ , /\* Structure type \*/ 3 StrucLength fixed bin(31), /\* Structure length \*/ 3 Parameter fixed bin(31),  $/*$  Parameter identifier  $*/$  3 Operator fixed bin(31) /\* Operator identifier \*/ 3 FilterValue fixed bin(31); /\* Filter value \*/

#### **System/390 汇编语言声明 (仅限 z/OS )**

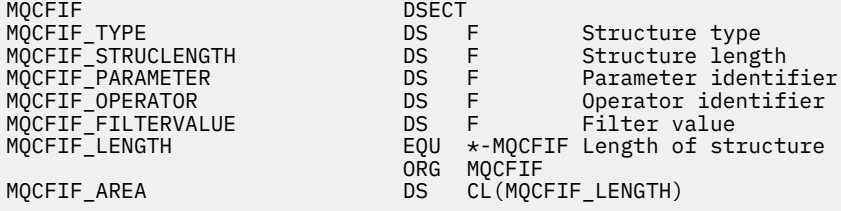

#### **Visual Basic 语言声明 (仅限 Windows )**

Type MQCFIF Type As Long ' Structure type StrucLength As Long ' Structure length Parameter As Long ' Parameter identifier Operator As Long ' Operator identifier FilterValue As Long ' Filter value End Type Global MQCFIF\_DEFAULT As MQCFIF

#### **RPG 语言声明 (仅限 IBM i )**

```
D* MQCFIF Structure
D*
D* Structure type<br>D FIFTYP
                          1 4I \theta INZ(3)D* Structure length<br>D FIFLEN
                          5 8I 0 INZ(16)
D* Parameter identifier
                           9 12I 0 INZ(0)
D* Operator identifier
D FIFOP 13 16I 0 INZ(0)
D* Condition identifier<br>D FIFFV
                          17 20I 0 INZ(0)
D*
```
## **MQCFIL-PCF 整数列表参数**

MQCFIL 结构描述了作为命令或对命令的响应的消息中的整数列表参数。 在任一情况下,消息描述符中的格 式名都是 MQFMT\_ADMIN。

MQCFIL 结构还可用于用户定义的消息数据。 在这种情况下,消息描述符 *Format* 字段为 MQFMT\_PCF (请 参阅 PCF 命令的消息描述符)。 在这种情况下,并非结构中的所有字段都有意义。 提供的初始值可用于大多 数字段,但应用程序必须将 *StrucLength*, *Count* 和 *Values* 字段设置为与数据相应的值。

结构以整数的可变长度数组结尾; 请参阅以下部分中的 *Values* 字段以获取更多详细信息。

## **MQCFIL 的字段**

*Type* **(MQLONG)** 结构类型。

这指示该结构是描述整数列表参数的 MQC 一场结构。 该值必须为:

#### **MQCFT\_INTEGER\_LIST**

定义整数列表的结构。

#### *StrucLength* **(MQLONG)**

结构长度。

这是 MQCFIL 结构的长度 (以字节为单位) ,包括结构末尾的整数数组 ( *Values* 字段)。 长度必须是 4 的 倍数,并且必须足以包含数组; 数组末尾与 *StrucLength* 字段定义的长度之间的任何字节都不重要。

以下常量给出结构的 *fixed* 部分的长度,即不包括 *Values* 字段的长度:

#### **MQCFIL\_STRUC\_LENGTH\_FIXED**

命令格式整数列表参数结构的固定部分的长度。

#### *Parameter* **(MQLONG)**

参数标识。

这将使用结构中包含的值来标识参数。 此字段中可能出现的值取决于 MQCFH 结构中 *Command* 字段的 值; 请参阅 第 971 页的『[MQCFH-PCF](#page-970-0) 头』 以获取详细信息。

该参数来自以下参数组:

- MQIA\_ \*
- MOIACF \*
- MQIAMO\_ \*
- MOIACH \*

#### *Count* **(MQLONG)**

参数值的计数。

这是 *Values* 数组中的元素数; 必须为零或更大。

#### *Values* **(MQLONG ×***Count***)**

参数值。

这是由 Parameter 字段标识的参数的值数组。 例如, 对于 MQIACF\_Q\_ATTRS, 此字段是属性选择器 (MQCA\_ \* 和 MQIA\_ \* 值) 的列表。

此字段的声明方式取决于编程语言:

- 对于 C 编程语言,字段声明为具有一个元素的数组。 必须动态分配结构的存储器,并且必须使用指针 对其中的字段进行寻址。
- 对于 COBOL , PL/I , RPG 和 System/390 汇编程序编程语言,将从结构声明中省略该字段。 声明该 结构的实例时,必须在更大的结构中包含 MQC 一场,并在 MQC 一场之后声明其他字段,以根据需要 表示 *Values* 字段。

### **C 语言声明**

```
typedef struct tagMQCFIL {
 MQLONG Type; /* Structure type */
 MQLONG StrucLength; /* Structure length */
 MQLONG Parameter; /* Parameter identifier */
<code>MQLONG Count;</code> \rightarrow \sim Count of parameter values \star/</code>
<code>MQLONG Values[1]; /*</code> Parameter values - first element \star/ } MQCFIL;
```
**COBOL 语言声明**

```
** MQCFIL structure
 10 MQCFIL.<br>*    Structure type
** Structure type
 15 MQCFIL-TYPE PIC S9(9) BINARY.
** Structure length
```
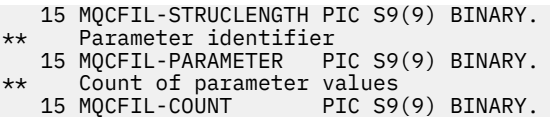

## **PL/I 语言声明 (仅限 z/OS )**

dcl 1 MQCFIL based, 3 Type fixed bin(31),  $/*$  Structure type  $*/$  3 StrucLength fixed bin(31), /\* Structure length \*/ 3 Parameter fixed bin(31),  $/*$  Parameter identifier  $*/$ 3 Count fixed bin(31); / $\star$  Count of parameter values  $\star$ /

## **System/390 汇编语言声明 (仅限 z/OS )**

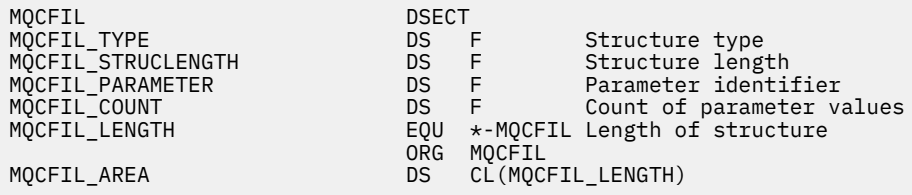

### **Visual Basic 语言声明 (仅限 Windows )**

Type MQCFIL Type As Long ' Structure type StrucLength As Long ' Structure length Parameter As Long ' Parameter identifier Count As Long ' Count of parameter values End Type Global MQCFIL\_DEFAULT As MQCFIL

## **RPG 语言声明 (仅限 IBM i )**

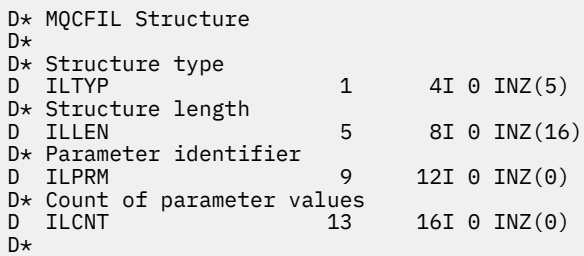

## **MQCFIN-PCF 整数参数**

MQCFIN 结构描述了作为命令或命令响应的消息中的整数参数。 在任一情况下,消息描述符中的格式名都是 MQFMT\_ADMIN。

MQCFIN 结构还可用于用户定义的消息数据。 在这种情况下,消息描述符 *Format* 字段为 MQFMT\_PCF (请 参阅 PCF 命令的消息描述符)。 在这种情况下,并非结构中的所有字段都有意义。 提供的初始值可用于大多 数字段,但应用程序必须将 *Value* 字段设置为适合于数据的值。

## **MQCFIN 的字段**

*Type* **(MQLONG)** 结构类型。

这指示该结构是描述整数参数的 MQCFIN 结构。 该值必须为:

#### **MQCFT\_INTEGER**

定义整数的结构。

#### *StrucLength* **(MQLONG)**

结构长度。

这是 MQCFIN 结构的长度 (以字节计)。 该值必须为:

# **MQCFIN\_STRUC\_LENGTH**

命令格式整数参数结构的长度。

## *Parameter* **(MQLONG)**

参数标识。

这将使用结构中包含的值来标识参数。 此字段中可能出现的值取决于 MQCFH 结构中 *Command* 字段的 值; 请参阅 第 971 页的『[MQCFH-PCF](#page-970-0) 头』 以获取详细信息。

该参数来自以下参数组:

- MQIA  $*$
- MQIACF \*
- MQIAMO\_ \*
- MOIACH \*

#### *Value* **(MQLONG)**

参数值。

这是由 *Parameter* 字段标识的参数值。

#### **C 语言声明**

```
typedef struct tagMQCFIN {
<code>MQLONG Type;</code> /* Structure type */ MQLONG StrucLength; /* Structure length */
<code>MQLONG Parameter; /\star Parameter identifier \star/</code>
 MQLONG Value; /* Parameter value */
 } MQCFIN;
```
#### **COBOL 语言声明**

```
** MQCFIN structure
10 MQCFIN.<br>struct
 ** Structure type
                        PIC S9(9) BINARY.
** Structure length
 15 MQCFIN-STRUCLENGTH PIC S9(9) BINARY.
** Parameter identifier
   15 MQCFIN-PARAMETER PIC S9(9) BINARY.
** Parameter value
                        PIC S9(9) BINARY.
```
### **PL/I 语言声明 (仅限 z/OS )**

dcl 1 MQCFIN based, 3 Type  $\qquad \qquad \text{fixed bin}(31)$ , /\* Structure type \*/ 3 StrucLength fixed bin(31), /\* Structure length \*/ 3 Parameter fixed bin(31), /\* Parameter identifier \*/ 3 Value fixed bin(31); / $\star$  Parameter value  $\star$ /

## **System/390 汇编语言声明 (仅限 z/OS )**

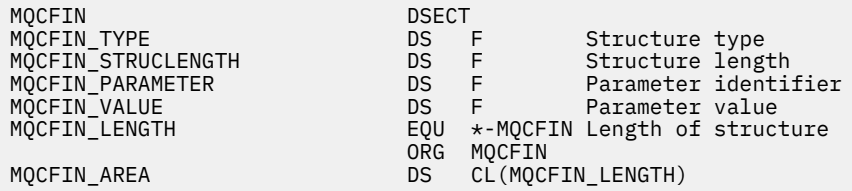

### **Visual Basic 语言声明 (仅限 Windows )**

Type MQCFIN Type As Long ' Structure type StrucLength As Long ' Structure length Parameter As Long ' Parameter identifier Value As Long ' Parameter value End Type Global MQCFIN\_DEFAULT As MQCFIN

### **RPG 语言声明 (仅限 IBM i )**

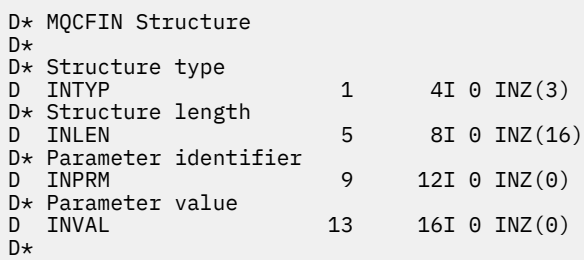

## **MQCFSF-PCF 字符串过滤器参数**

MQCFSF 结构描述字符串过滤器参数。 消息描述符中的格式名称为 MQFMT\_ADMIN。

在 Inquire 命令中使用 MOCFSF 结构来提供过滤条件。 此过滤条件用于过滤 Inquire 命令的结果, 并仅向用 户返回满足过滤条件的那些对象。

在基于 EBCDIC 的系统上过滤字符串的结果可能与在基于 ASCII 的系统上实现的结果不同。 这种差异是因为 字符串的比较是基于表示字符的内部内置值的整理顺序。

当存在 MOCFSF 结构时, PCF 开头的 MOCFH 结构中的 "版本" 字段必须为 MOCFH VERSION 3 或更高版 本。

## **MQCFSF 的字段**

*Type* **(MQLONG)**

结构类型。

这指示该结构是描述字符串过滤器参数的 MQCFSF 结构。 该值必须为:

## **MQCFT\_STRING\_FILTER**

定义字符串过滤器的结构。

## *StrucLength* **(MQLONG)**

结构长度。

这是 MQCFSF 结构的长度 (以字节计)。 该值必须为:

#### **MQCFSF\_STRUC\_LENGTH**

MQCFSF\_STRUC\_LENGTH 是 MQCFSF 结构的长度 (以字节计) ,包括结构末尾的字符串 ( *FilterValue* 字段)。 长度必须是 4 的倍数,并且必须足以包含字符串。 字符串末尾与 *StrucLength* 字段定义的长度之间的字节不重要。

以下常量给出结构的 *fixed* 部分的长度,即不包括 *FilterValue* 字段的长度:

## **MQCFSF\_STRUC\_LENGTH\_FIXED**

命令格式过滤器字符串参数结构的固定部分的长度。

## *Parameter* **(MQLONG)**

参数标识。

这将标识要过滤的参数。 此标识的值取决于要过滤的参数。 可以在 "查询" 命令中使用的任何参数都可 以在此字段中使用。

该参数来自以下参数组:

- MQCA\_ \*
- MQCACF\_ \*
- MQCAMO \*
- MOCACH \*

#### *Operator* **(MQLONG)**

操作员标识。

这标识用于评估参数是否满足 filter-value 的运算符。

可能的值为:

**MQCFOP\_更大** 大于

**MQCFOP\_LESS**

小于

**MQCFOP\_EQUAL** 等于

**MQCFOP\_NOT\_EQUAL** 不等于

**MQCFOP\_NOT\_LESS** 大于等于

**MQCFOP\_NOT\_更大** 小于或等于

#### **MQCFOP\_LIKE**

与通用字符串匹配

## **MQCFOP\_NOT\_LIKE**

与通用字符串不匹配

### **MQCFOP\_CONTAINS**

包含指定的字符串。 对字符串列表进行过滤时,请使用 MQCFOP\_CONTAINS。

#### **MQCFOP\_排除**

不包含指定的字符串。 对字符串列表进行过滤时,请使用 MQCFOP\_排除。

#### **MQCFOP\_CONTAINS\_GEN**

包含与通用字符串匹配的项。 对字符串列表进行过滤时,请使用 MQCFOP\_CONTAINS\_GEN。

#### **MQCFOP\_EXCLUDES\_GEN**

不包含任何与通用字符串匹配的项。 过滤字符串列表时使用 MQCFOP\_EXCLUDES\_GEN。

请参阅 *FilterValue* 描述以获取详细信息,告知您可以在哪些情况下使用哪些操作程序。

#### *CodedCharSetId* **(MQLONG)**

编码字符集标识。

这将在 *FilterValue* 字段中指定数据的编码字符集标识。 可以使用以下特殊值:

## **MQCCSI\_DEFAULT**

缺省字符集标识。

字符串数据位于由 位于 MQCFH 结构之前的 MQ 头结构中的 *CodedCharSetId* 字段定义的字符集 中,或者由 MQMD 中的 *CodedCharSetId* 字段 (如果 MQCFH 结构位于消息开头) 定义的字符集 中。

## *FilterValueLength* **(MQLONG)**

过滤器值字符串的长度。

这是 *FilterValue* 字段中数据的长度 (以字节计)。 此参数必须为零或更大,并且不需要是 4 的倍数。

## *FilterValue* **(MQCHAR ×***FilterValueLength***)**

过滤器值。

这指定必须满足的过滤器值。 根据参数, 值和允许的运算符可以是:

• 显式字符串值。

只能使用以下运算符:

- MQCFOP\_更大
- MQCFOP\_LESS
- MQCFOP\_EQUAL
- MQCFOP\_NOT\_EQUAL
- MQCFOP\_NOT\_更大
- MQCFOP\_NOT\_LESS
- 通用字符串值。 此字段是一个以星号结尾的字符串,例如 ABC\*。 操作程序必须是 MQCFOP\_LIKE 或 MOCFOP\_NOT\_LIKE。 这些字符必须对您正在测试的属性有效。 如果运算符为 MOCFOP\_LIKE , 那么 将列出属性值以字符串 (示例中的 ABC) 开头的所有项。如果运算符为 MOCFOP\_NOT\_LIKE ,那么名 列出属性值不以字符串开头的所有项。
- 如果参数采用字符串值列表,那么运算符可以是:
	- MQCFOP\_CONTAINS
	- MQCFOP\_排除
	- MQCFOP\_CONTAINS\_GEN
	- MQCFOP\_EXCLUDES\_GEN

值列表中的项。 该值可以是显式值,也可以是通用值。 如果是显式的,请使用 MQCFOP\_CONTAINS 或 MQCFOP\_排除作为运算符。 例如,如果使用运算符 MQCFOP\_CONTAINS 指定了值 DEF ,那么将 列出其中一个属性值为 DEF 的所有项。如果它是通用的, 请使用 MOCFOP CONTAINS GEN 或 MQCFOP\_EXCLUDES\_GEN 作为操作程序。 如果使用运算符 MQCFOP\_CONTAINS\_GEN 指定 ABC\* , 那么将列出其中一个属性值以 ABC 开头的所有项。

**注:**

- 1. 如果指定的字符串短于 MQFMT\_ADMIN 命令消息中参数的标准长度,那么假定省略的字符为空白。 如果指定的字符串比标准长度长,那么这是错误。
- 2. 当队列管理器从命令输入队列读取 MOFMT\_ADMIN 消息中的 MOCFSF 结构时, 队列管理器会像在 MQI 调用上指定一样处理字符串。 此处理意味着在字符串中,第一个空值及其后面的字符 (直到字符 串的末尾) 将被视为空白。

过滤器值必须是正在测试的参数的有效值。

## **C 语言声明**

```
typedef struct tagMQCFSF {
<code>MQLONG Type;</code> /* Structure type */ MQLONG StrucLength; /* Structure length */
```

```
MQLONG Parameter; \frac{1}{2} Parameter identifier \frac{1}{2} MOLONG Operator: \frac{1}{2} Operator identifier \frac{1}{2} MQLONG Operator; /* Operator identifier */
 MQLONG CodedCharSetId; /* Coded character set identifier */
 MQLONG FilterValueLength /* Filtervalue length */
 MQCHAR[1] FilterValue; /* Filter value */
 } MQCFSF;
```
#### **COBOL 语言声明**

```
** MQCFSF structure
10 MQCFSF.<br>†* Struct
    Structure type
   15 MQCFSF-TYPE PIC S9(9) BINARY.
** Structure length
   15 MQCFSF-STRUCLENGTH PIC S9(9) BINARY.
** Parameter identifier
   15 MQCFSF-PARAMETER PIC S9(9) BINARY.
** Operator identifier
   15 MQCFSF-OPERATOR PIC S9(9) BINARY.
** Coded character set identifier
   15 MQCFSF-CODEDCHARSETID PIC S9(9) BINARY.
** Filter value length
```
15 MQCFSF-FILTERVALUE PIC S9(9) BINARY.

#### **PL/I 语言声明 (仅限 z/OS )**

```
dcl
 1 MQCFSF based,
3 Type fixed bin(31), /* Structure type */ 3 StrucLength fixed bin(31), /* Structure length */
 3 Parameter fixed bin(31), /* Parameter identifier */
 3 Operator fixed bin(31) /* Operator identifier */ 
3 CodedCharSetId fixed bin(31) /\star Coded character set identifier \star/
 3 FilterValueLength fixed bin(31); /* Filter value length */
```
#### **System/390 汇编语言声明 (仅限 z/OS )**

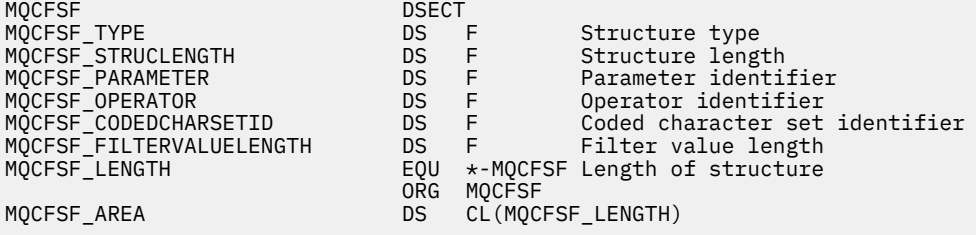

#### **Visual Basic 语言声明 (仅限 Windows )**

```
Type MQCFSF
 Type As Long ' Structure type
 StrucLength As Long ' Structure length
 Parameter As Long ' Parameter identifier
 Operator As Long ' Operator identifier
 CodedCharSetId As Long ' Coded character set identifier
 FilterValueLength As Long ' Operator identifier
 FilterValue As String*1 ' Condition value -- first character
End Type
```
Global MQCFSF\_DEFAULT As MQCFSF

#### **RPG 语言声明 (仅限 IBM i )**

D\* MQCFSF Structure D\*

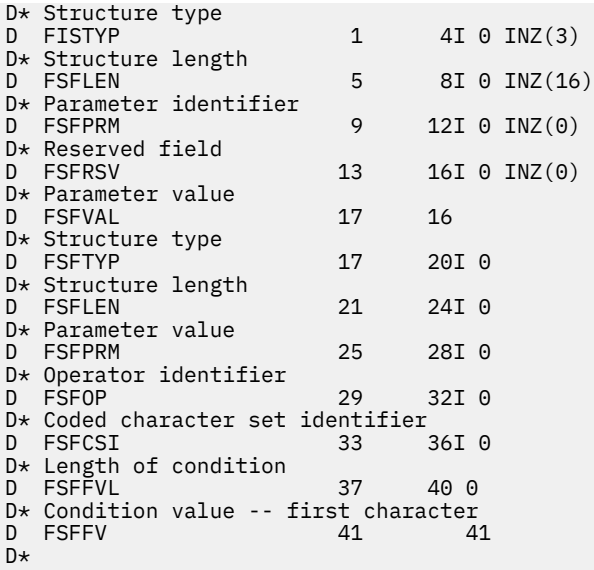

## **MQCFSL-PCF 字符串列表参数**

MQCFSL 结构描述消息中的字符串列表参数,该消息是命令或对命令的响应。 在任一情况下,消息描述符中 的格式名都是 MQFMT\_ADMIN。

MQCFSL 结构还可用于用户定义的消息数据。 在这种情况下,消息描述符 *Format* 字段为 MQFMT\_PCF (请 参阅 PCF 命令的消息描述符)。 在这种情况下,并非结构中的所有字段都有意义。 提供的初始值可用于大多 数字段,但应用程序必须将 *StrucLength*, *Count*, *StringLength* 和 *Strings* 字段设置为与数据相 应的值。

结构以字符串的可变长度数组结束; 请参阅 *Strings* 字段部分以获取更多详细信息。

有关如何使用结构的更多信息,请参阅 第 970 [页的『使用说明』](#page-969-0) 。

## **MQCFSL 的字段**

## *Type* **(MQLONG)**

结构类型。

这指示该结构是描述字符串列表参数的 MQCFSL 结构。 该值必须为:

#### **MQCFT\_STRING\_LIST**

定义字符串列表的结构。

#### *StrucLength* **(MQLONG)**

结构长度。

这是 MQCFSL 结构的长度 (以字节计) ,包括结构末尾的数据 ( *Strings* 字段)。 长度必须是 4 的倍数, 并且必须足以包含所有字符串; 字符串末尾与 *StrucLength* 字段定义的长度之间的任何字节都不重要。

以下常量给出结构的 *fixed* 部分的长度,即不包括 *Strings* 字段的长度:

### **MQCFSL\_STRUC\_LENGTH\_FIXED**

命令格式字符串列表参数结构的固定部分的长度。

## *Parameter* **(MQLONG)**

参数标识。

这将使用结构中包含的值来标识参数。 此字段中可能出现的值取决于 MQCFH 结构中 *Command* 字段的 值; 请参阅 第 971 页的『[MQCFH-PCF](#page-970-0) 头』 以获取详细信息。

该参数来自以下参数组:

- MQCA\_ \*
- MQCACF\_ \*
- MQCAMO\_ \*
- MOCACH \*

## *CodedCharSetId* **(MQLONG)**

编码字符集标识。

这将在 *Strings* 字段中指定数据的编码字符集标识。 可以使用以下特殊值:

### **MQCCSI\_DEFAULT**

缺省字符集标识。

字符串数据位于由 位于 MQCFH 结构之前的 MQ 头结构中的 *CodedCharSetId* 字段定义的字符集 中,或者由 MQMD 中的 *CodedCharSetId 字*段 (如果 MQCFH 结构位于消息开头) 定义的字符集 中。

## *Count* **(MQLONG)**

参数值的计数。

这是 *Strings* 字段中存在的字符串数; 必须大于或等于 0。

## *StringLength* **(MQLONG)**

一个字符串的长度。

这是一个参数值的长度 (以字节计) ,即 *Strings* 字段中的一个字符串的长度; 所有字符串都是此长度。 长度必须为零或更大,并且不需要是四的倍数。

### *Strings* **(MQCHAR ×***StringLength***×***Count***)**

字符串值。

这是由 *Parameter* 字段标识的参数的一组字符串值。 字符串数由 *Count* 字段给出,每个字符串的长度 由 *StringLength* 字段给出。 这些字符串并置在一起,相邻字符串之间不会跳过任何字节。 字符串的 总长度是一个字符串的长度乘以存在的字符串数 (即 *StringLength*×*Count*)。

- 在 MQFMT\_ADMIN 命令消息中,如果指定的字符串短于参数的标准长度,那么假定省略的字符为空 白。 如果指定的字符串比标准长度长,那么这是错误。
- 在 MQFMT\_ADMIN 响应消息中,可能会返回字符串参数,并将空白填充到参数的标准长度。
- 在 MOFMT\_EVENT 消息中,可能会从字符串参数中省略尾部空格 (即,字符串可能比参数的标准长度 短)。

在所有情况下, *StringLength* 都给出了消息中存在的字符串的长度。

这些字符串可以包含 *CodedCharSetId* 定义的字符集中的任何字符,并且对于 *Parameter* 标识的参 数有效。

**注:** 当队列管理器从命令输入队列中读取 MQFMT\_ADMIN 消息中的 MQCFSL 结构时,队列管理器将处理 列表中的每个字符串,就像在 MOI 调用上指定了该字符串一样。 此处理意味着在每个字符串中,第一个 null 以及后面的字符 (直到字符串的末尾) 被视为空白。

在响应和所有其他情况下,字符串中的空字符将被视为正常数据,并且不充当字符串的定界符。 此处理 意味着当接收应用程序读取 MOFMT\_PCF , MOFMT\_EVENT 或 MOFMT\_ADMIN 消息时,接收应用程序 将接收发送应用程序指定的所有数据。

此字段的声明方式取决于编程语言:

- 对于 C 编程语言, 字段声明为具有一个元素的数组。 必须动态分配结构的存储器, 并且必须使用指针 对其中的字段进行寻址。
- 对于 COBOL , PL/I , RPG 和 System/390 汇编程序编程语言,将从结构声明中省略该字段。 声明该 结构的实例时,必须在更大的结构中包含 MQCFSL ,并声明 MQCFSL 之后的其他字段,以根据需要表 示 *Strings* 字段。

#### **C 语言声明**

```
typedef struct tagMQCFSL {
<code>MQLONG Type;</code> \rightarrow <code>/\star Structure type \star/</code>
  MOLONG Type; \overline{\qquad} /* Structure type */<br>MOLONG StrucLength; /* Structure length */
```

```
MQLONG Parameter; /* Parameter identifier */MQLONG CodedCharSetId; /* Coded character set identifier */<br>MOLONG Count; /* Count of parameter values */
<code>MQLONG Count;</code> /* Count of parameter values */<code>MQLONG StringLength; /*</code> Length of one string \star/
  MQLONG StringLength; \frac{1}{2} Length of one string \frac{1}{2}<br>MQCHAR Strings[1]; \frac{1}{2} /* String values - first
                                         character */
 } MQCFSL;
```
### **COBOL 语言声明**

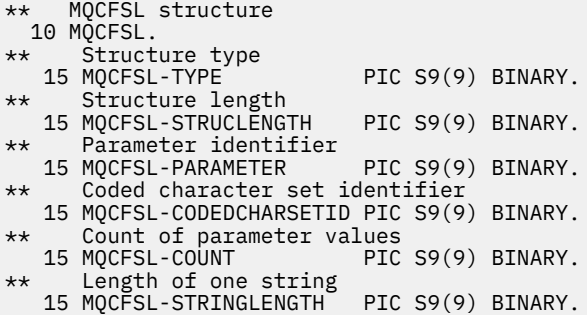

### **PL/I 语言声明 (仅限 z/OS )**

dcl 1 MQCFSL based, 3 Type  $\qquad \qquad \qquad \text{fixed bin}(31)$ , /\* Structure type \*/ 3 StrucLength fixed bin(31), /\* Structure length \*/ 3 Parameter fixed bin(31), /\* Parameter identifier \*/ 3 CodedCharSetId fixed bin(31), /\* Coded character set identifier \*/ 3 Count  $f$  fixed bin(31), / $\star$  Count of parameter values  $\star$ / 3 StringLength  $f$  fixed bin(31); / $\star$  Length of one string  $\star$ /

#### **System/390 汇编语言声明 (仅限 z/OS )**

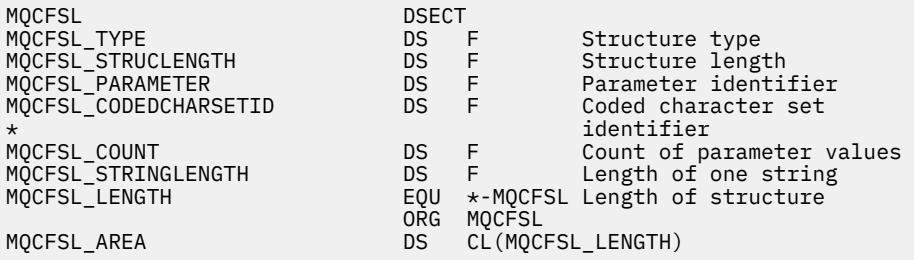

#### **Visual Basic 语言声明 (仅限 Windows )**

Type MQCFSL<br>Type As Long Type As Long ' Structure type StrucLength As Long ' Structure length Parameter As Long ' Parameter identifier CodedCharSetId As Long ' Coded character set identifier Count As Long ' Count of parameter values StringLength As Long ' Length of one string End Type

Global MQCFSL\_DEFAULT As MQCFSL

#### **RPG 语言声明 (仅限 IBM i )**

D\* MQCFSL Structure

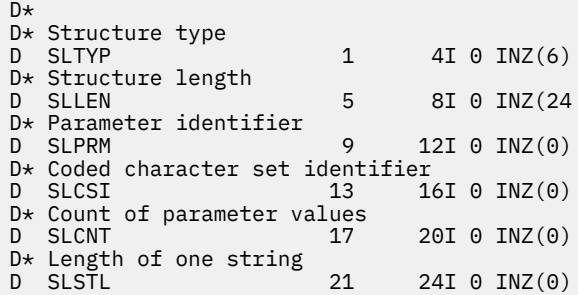

## **MQCFST-PCF 字符串参数**

MQCFST 结构描述了作为命令或命令响应的消息中的字符串参数。 在任一情况下,消息描述符中的格式名都 是 MQFMT\_ADMIN。

MQCFST 结构还可用于用户定义的消息数据。 在这种情况下,消息描述符 *Format* 字段为 MQFMT\_PCF (请 参阅 PCF 命令的消息描述符)。 在这种情况下,并非结构中的所有字段都有意义。 提供的初始值可用于大多 数字段,但应用程序必须将 *StrucLength*, *StringLength* 和 *String* 字段设置为与数据相应的值。

结构以可变长度字符串结尾; 请参阅 *String* 字段部分以获取更多详细信息。

有关如何使用结构的更多信息,请参阅 第 970 [页的『使用说明』](#page-969-0) 。

## **MQCFST 的字段**

### *Type* **(MQLONG)**

结构类型。

这指示该结构是描述字符串参数的 MQCFST 结构。 该值必须为:

### **MQCFT\_STRING**

定义字符串的结构。

### *StrucLength* **(MQLONG)**

结构长度。

这是 MQCFST 结构的长度 (以字节计) ,包括结构末尾的字符串 ( *String* 字段)。 长度必须是 4 的倍 数,并且必须足以包含字符串; 字符串末尾与 *StrucLength* 字段定义的长度之间的任何字节都不重要。

以下常量给出结构的 *fixed* 部分的长度,即不包括 *String* 字段的长度:

#### **MQCFST\_STRUC\_LENGTH\_FIXED**

命令格式字符串参数结构的固定部分的长度。

## *Parameter* **(MQLONG)**

参数标识。

这将使用结构中包含的值来标识参数。 此字段中可能出现的值取决于 MQCFH 结构中 *Command* 字段的 值; 请参阅 第 971 页的『[MQCFH-PCF](#page-970-0) 头』 以获取详细信息。

该参数来自以下参数组:

- MQCA\_ \*
- MQCACF\_ \*
- MQCAMO\_ \*
- MQCACH\_ \*

### *CodedCharSetId* **(MQLONG)**

编码字符集标识。

这将在 *String* 字段中指定数据的编码字符集标识。 可以使用以下特殊值:

**MQCCSI\_DEFAULT**

缺省字符集标识。

字符串数据位于由 位于 MQCFH 结构之前的 MQ 头结构中的 *CodedCharSetId* 字段定义的字符集 中,或者由 MQMD 中的 *CodedCharSetId* 字段 (如果 MQCFH 结构位于消息开头) 定义的字符集 中。

## *StringLength* **(MQLONG)**

字符串的长度。

这是 *String* 字段中数据的长度 (以字节为单位); 它必须为零或更大。 此长度不需要是四的倍数。

## *String* **(MQCHAR ×***StringLength***)**

字符串值。

这是由 *Parameter* 字段标识的参数的值:

- 在 MQFMT\_ADMIN 命令消息中,如果指定的字符串短于参数的标准长度,那么假定省略的字符为空 白。 如果指定的字符串比标准长度长,那么这是错误。
- 在 MQFMT ADMIN 响应消息中,可能会返回字符串参数,并将空白填充到参数的标准长度。
- 在 MOFMT\_EVENT 消息中,可能会从字符串参数中省略尾部空格 (即,字符串可以短于参数的标准长 度)。

*StringLength* 的值取决于当指定的字符串比标准长度短时,是否向该字符串添加了填充空格。 如果是 这样,那么 *StringLength* 的值是字符串的实际长度加上填充空白的总和。

该字符串可以包含 *CodedCharSetId* 定义的字符集中的任何字符,并且对于 *Parameter* 标识的参数 有效。

**注:** 当队列管理器从命令输入队列读取 MQFMT\_ADMIN 消息中的 MQCFST 结构时,队列管理器会像在 MQI 调用上指定一样处理该字符串。 此处理意味着在字符串中,第一个空值及其后面的字符 (直到字符 串的末尾) 将被视为空白。

在响应和所有其他情况下,字符串中的空字符将被视为正常数据,并且不充当字符串的定界符。 此处理 意味着当接收应用程序读取 MQFMT\_PCF, MQFMT\_EVENT 或 MQFMT\_ADMIN 消息时, 接收应用程序 将接收发送应用程序指定的所有数据。

此字段的声明方式取决于编程语言:

- 对于 C 编程语言,字段声明为具有一个元素的数组。 必须动态分配结构的存储器,并且必须使用指针 对其中的字段进行寻址。
- 对于 COBOL , PL/I 和 System/390 汇编程序编程语言,将从结构声明中省略该字段。 声明结构实例 时,用户必须在更大的结构中包含 MQCFST ,并声明 MQCFST 之后的其他字段或其他字段,以根据需 要表示 *String* 字段。

**C 语言声明**

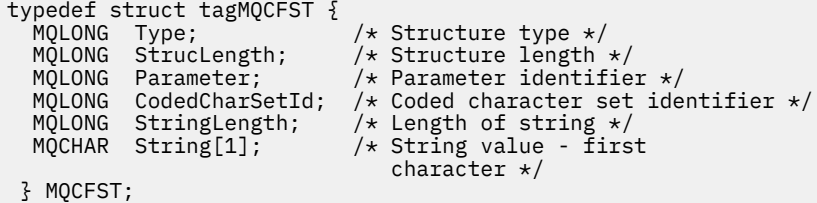

#### **COBOL 语言声明**

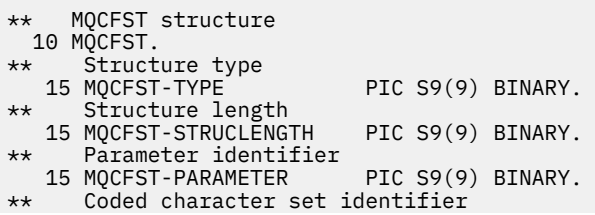

 15 MQCFST-CODEDCHARSETID PIC S9(9) BINARY. \*\* Length of string 15 MQCFST-STRINGLENGTH PIC S9(9) BINARY.

### **PL/I 语言声明 (仅限 z/OS )**

dcl 1 MQCFST based,<br>3 Type fixed bin(31),  $/*$  Structure type  $*/$  3 StrucLength fixed bin(31), /\* Structure length \*/ 3 Parameter fixed bin(31), /\* Parameter identifier \*/ 3 CodedCharSetId fixed bin(31), /\* Coded character set identifier \*/ 3 StringLength fixed bin(31); /\* Length of string \*/

## **System/390 汇编语言声明 (仅限 z/OS )**

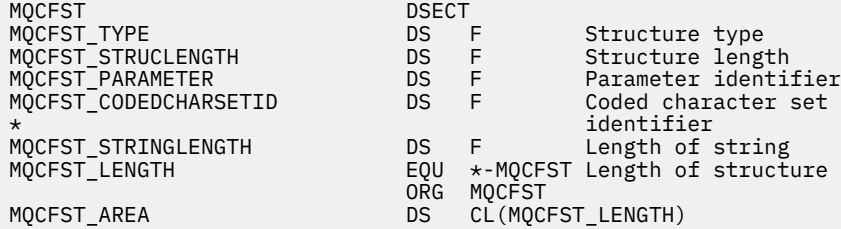

## **Visual Basic 语言声明 (仅限 Windows )**

Type MQCFST Type As Long ' Structure type StrucLength As Long ' Structure length Parameter As Long ' Parameter identifier CodedCharSetId As Long ' Coded character set identifier StringLength As Long ' Length of string End Type Global MQCFST\_DEFAULT As MQCFST

#### **RPG 语言声明 (仅限 IBM i )**

```
D* MQCFST Structure
D*D* Structure type<br>D STTYP
                          1 4I \theta INZ(4)
D* Structure length
D STLEN 5 8I 0 INZ(20)
D* Parameter identifier<br>D STPRM
                          9 12I 0 INZ(0)
D* Coded character set identifier<br>D STCSI 13 16
                         13    16I 0 INZ(0)
D* Length of string
                         17 20I 0 INZ(0)
D*
```
## **PCF 示例**

示例中以 C 语言编写的编译程序使用 WebSphere MQ for Windows。 它向缺省队列管理器查询为其定义的所 有本地队列的属性子集。 然后生成输出文件 SAVEQMGR.TST,在从中运行以与 RUNMQSC 配合使用的目录 中。

## **查询本地队列属性**

以下部分提供了如何在用于管理 WebSphere MQ 队列的程序中使用可编程命令格式的示例。

该程序作为使用 PCF 的示例提供,并且仅限于一个简单的案例。 如果您考虑使用 PCF 来管理 WebSphere MQ 环境, 那么此程序通常用作示例。

#### **程序列表**

/\*===========================================================================\*/  $/\star$   $\star$   $/\star$ /\* This is a program to inquire of the default queue manager about the  $\star/$  $\frac{1}{x}$  local queues defined to it.  $\frac{x}{x}$  $/\star$   $\star$   $/\star$ /\* The program takes this information and appends it to a file  $\star/$ /\* SAVEQMGR.TST which is of a format suitable for <code>RUNMQSC</code>. It could,  $\star/$ /\* therefore, be used to recreate or clone a queue manager.  $\star/$  $/\star$   $\star$ /\* It is offered as an example of using Programmable Command Formats (PCFs)  $\star$ /<br>/\* as a method for administering a queue manager.  $\overline{\smash{/}}\star$  as a method for administering a queue manager.<br> $\overline{\smash{/}}\star$  $/\star$   $\star$   $/\star$ /\*===========================================================================\*/  $/*$  Include standard libraries  $*/$ #include <memory.h> #include <stdio.h> /\* Include MQSeries headers \*/ #include <cmqc.h> #include <cmqcfc.h> #include <cmqxc.h> typedef struct LocalQParms { MQCHAR48<br>MOLONG QName;<br>QType;<br>QDesc; MQCHAR64<br>MQLONG MQLONG InhibitPut;<br>MQLONG DefPriority MQLONG DefPriority;<br>MOLONG DefPersistem MQLONG DefPersistence;<br>MQLONG InhibitGet; MQLONG InhibitGet;<br>MQCHAR48 ProcessName MQCHAR48 ProcessName;<br>MQLONG MaxQDepth; MQLONG MaxQDepth;<br>MOLONG MaxMsgLeng MQLONG MaxMsgLength;<br>MOLONG BackoutThresh MQLONG BackoutThreshold;<br>MOCHAR48 BackoutRegOName: MQCHAR48 BackoutReqQName;<br>MQLONG Shareability; MQLONG Shareability;<br>MQLONG DefInputOpenO MQLONG DefInputOpenOption; MQLONG HardenGetBackout;<br>MOLONG MsgDeliverySequen MQLONG MsgDeliverySequence;<br>MQLONG RetentionInterval; MQLONG RetentionInterval; DefinitionType;<br>Usage; MQLONG<br>MOLONG MQLONG OpenInputCount;<br>MQLONG OpenOutputCount MQLONG OpenOutputCount;<br>MOLONG CurrentODepth: MQLONG CurrentQDepth;<br>MQCHAR12 CreationDate; MQCHAR12 CreationDate;<br>MQCHAR8 CreationTime; MQCHAR8 CreationTime;<br>MOCHAR48 InitiationONa MQCHAR48 InitiationQName;<br>MOLONG TriggerControl: MQLONG TriggerControl;<br>MQLONG TriggerType; MQLONG TriggerType;<br>MQLONG TriggerMsgPr MQLONG TriggerMsgPriority;<br>MOLONG TriggerDepth; MQLONG TriggerDepth;<br>MOCHAR64 TriggerData; TriggerData; MQLONG Scope;<br>MQLONG QDepth MQLONG QDepthHighLimit; MQLONG QDepthLowLimit;<br>MOLONG ODepthMaxEvent: MQLONG QDepthMaxEvent; MQLONG QDepthHighEvent; MQLONG QDepthLowEvent;<br>MQLONG QServiceInterva MQLONG QServiceInterval<br>MQLONG QServiceInterval QServiceIntervalEvent; } LocalQParms;  $MQOD$   $ObjDesc = \{ MQOD\_DEFAULT \};$  $MQMD \tmd \t= {MQMD\_DEFAULT}$ ;  $MQPMOpmo = \{ MQPMO_DEFAULT \};$  $MQGMO$  gmo  $= \{ MQGMO$  DEFAULT  $\};$ void ProcessStringParm( MQCFST \*pPCFString, LocalQParms \*DefnLQ ); void ProcessIntegerParm( MQCFIN \*pPCFInteger, LocalQParms \*DefnLQ ); void AddToFileQLOCAL( LocalQParms DefnLQ );

void MQParmCpy( char \*target, char \*source, int length ); void PutMsg( MQHCONN hConn /\* Connection to queue manager \*/ , MQCHAR8  $\,$  MsgFormat  $\,$  / $\star$  Format of user data to be put in msg  $\,$   $\star$ /  $\,$ , MQHOBJ  $\,$  hQName  $\,$  / $\star$  handle of queue to put the message to  $\,$   $\star$  / , MQCHAR48 QName  $x + y + z = 0$  we are of queue to put the message to  $x + y + z = 0$ . MQBYTE  $\star$ UserMsg /\* The user data to be put in the message \*/<br>MQLONG UserMsgLen /\*  $\begin{array}{ccc} \texttt{UserMsgLen} & \texttt{\#} & \end{array}$  $\langle$ : void GetMsg( MQHCONN hConn /\* handle of queue manager \*/<br>/\* pptions to specify nature of get \*/  $\star$ /  $\star$ /  $\star$ / Options to specify nature of get \*/ , MQLONG MQParm  $/$ \* Options to specify nature of get<br>, MQHOBJ hQName  $/$ \* handle of queue to read from , MQHOBJ  $\,$  hQName  $\,$  / $\star$  handle of queue to read from  $\,$   $\star$ /  $\,$  , MQBYTE \*UserMsg /\* Input/Output buffer containing msg \*/ MQLONG ReadBufferLen /\* Length of supplied buffer  $\star$ /  $)$  ; MQHOBJ OpenQ( MQHCONN hConn , MQCHAR48 QName OpenOpts ); int main( int argc, char \*argv[] ) { MQCHAR48  $\begin{array}{ccc} \text{MQCHAR48} & \text{QMgrName}; & \text{A Name of connected queue mgr} & \star/\text{MgrName} \end{array}$ MQHCONN hConn;  $\overline{)}$  handle to connected queue mgr  $\overline{)}$  MQOD ObjDesc; /\* \*/ MQLONG OpenOpts; /\* \*/ MQLONG CompCode; /\* MQ API completion code \*/ MQLONG Reason;  $/\star$  Reason qualifying above  $\star/\star$  $/\star$  \*/\*  $\star$ / MQHOBJ hAdminQ; /\* handle to output queue \*/  $\frac{1}{\sqrt{2}}$  handle to input queue  $\frac{1}{\sqrt{2}}$  $/\star$  \*/\*  $\star$ / MQLONG AdminMsgLen; /\* Length of user message buffer \*/ MQBYTE \*pAdminMsg; /\* Ptr to outbound data buffer \*/ <code>MQCFH</code>  $\star$ pPCFHeader;  $/\star$  Ptr to PCF header structure  $\star/$ <code>MQCFST</code>  $\star$ pPCFString;  $\rightarrow$  Ptr to PCF string parm block  $\rightarrow$  /</code> MQCFIN \*pPCFInteger; /\* Ptr to PCF integer parm block \*/ MQLONG  $\begin{array}{ccc}\n\star_{\text{pPCFType}} & \star_{\text{p}} & \star_{\text{pPCFType}} \\
\text{LocalQParms} & \text{DefnLQ} & \star_{\text{p}} & \star \\
\end{array}$ LocalQParms DefnLQ; /\* \*/<br>/\* /\* \*/<br>/\* \*/  $\sqrt{\star}$   $\star$  / char ErrorReport[40]; /\* \*/ MQCHAR8 MsgFormat; /\* Format of inbound message \*/  $/*$  Loop counter /\* Connect to default queue manager \*/  $Q$ MgrName[0] = '\0';  $\rightarrow$  set to null default QM  $\star/$  if ( argc > 1 ) strcpy(QMgrName, argv[1]); MQCONN( QMgrName /\* use default queue manager \*/ , &hConn /\* queue manager handle \*/ , &CompCode /\* Completion code \*/ Reason qualifying CompCode  $*/$  ); if ( <code>CompCode != MQCC\_OK</code> )  $\{$  printf( "MQCONN failed for %s, CC=%d RC=%d\n" , QMgrName , CompCode , Reason  $)$  ; exit( -1 );  $}$  /\* endif \*/  $/\star$  Open all the required queues  $\star/$  hAdminQ = OpenQ( hConn, "SYSTEM.ADMIN.COMMAND.QUEUE\0", MQOO\_OUTPUT ); hReplyQ = OpenQ( hConn, "SAVEQMGR.REPLY.QUEUE\0", MQOO\_INPUT\_EXCLUSIVE ); /\* \*\*\*\*\*\*\*\*\*\*\*\*\*\*\*\*\*\*\*\*\*\*\*\*\*\*\*\*\*\*\*\*\*\*\*\*\*\*\*\*\*\*\*\*\*\*\*\*\*\*\*\*\*\*\*\*\*\*\*\*\*\*\*\*\*\* \*/ /\* Put a message to the SYSTEM.ADMIN.COMMAND.QUEUE to inquire all  $\star$ /<br>/\* the local queues defined on the queue manager. /\* the local queues defined on the queue manager.  $\begin{array}{ccc} \star/ \star & \star/ \end{array}$  $/\star$   $\star$   $/\star$  $/*$  The request consists of a Request Header and a parameter block  $*$ /\* used to specify the generic search. The header and the parameter  $\star$ /<br>/\* block follow each other in a contiguous buffer which is pointed  $\star$ /  $\frac{1}{x}$  block follow each other in a contiguous buffer which is pointed  $\frac{x}{x}$  to by the variable pAdminMsg. This entire buffer is then put to  $\frac{x}{x}$  $/*$  to by the variable pAdminMsg. This entire buffer is then put to  $\frac{1}{x}$  the queue.  $\frac{x}{x}$  $/\star$   $\star$   $/\star$  $\sqrt{\star}$  The command server, (use STRMQCSV to start it), processes the  $\phantom{e^{e^+}}\star/$ 

```
/* SYSTEM.ADMIN.COMMAND.QUEUE and puts a reply on the application
  /* ReplyToQ for each defined queue.
   /* ****************************************************************** */
/\star Set the length for the message buffer \star/ AdminMsgLen = MQCFH_STRUC_LENGTH
                + MQCFST_STRUC_LENGTH_FIXED + MQ_Q_NAME_LENGTH
                + MQCFIN_STRUC_LENGTH
\mathcal{L} ; and \mathcal{L} is a set of \mathcal{L} ; and \mathcal{L} /* ----------------------------------------------------------------- */
  \frac{1}{\ast} Set pointers to message data buffers \frac{\ast}{\ast}/\star \star /\star/* pAdminMsg points to the start of the message buffer \star/
/\star \star /\star/* pPCFHeader also points to the start of the message buffer. It is \star/<br>/* used to indicate the type of command we wish to execute and the \star/
  /* used to indicate the type of command we wish to execute and the
  /* number of parameter blocks following in the message buffer. \star//\star \star /\star\frac{1}{\sqrt{2}} pPCFString points into the message buffer immediately after the \frac{1}{\sqrt{2}}/* header and is used to map the following bytes onto a PCF string \star/<br>/* parameter block. In this case the string is used to indicate the \star/
\frac{1}{\sqrt{2}} parameter block. In this case the string is used to indicate the \frac{1}{\sqrt{2}}\sqrt{\star} nameof the queue we want details about, \star indicating all queues. \star//\star \star /\star/* pPCFInteger points into the message buffer immediately after the \star/<br>/* string block described above. It is used to map the following \star/
  /* string block described above. It is used to map the following
  /* bytes onto a PCF integer parameter block. This block indicates *//* the type of queue we wish to receive details about, thereby \begin{array}{ccc} \star/ \star & \star/ \end{array}/* qualifying the generic search set up by passing the previous
   /* string parameter. */
/\star \star /\star/* Note that this example is a generic search for all attributes of \star/<br>/* all local queues known to the queue manager. By using different. \star/
  /* all local queues known to the queue manager. By using different,
  /* or more, parameter blocks in the request header it is possible \star/<br>/* to narrow the search.
  /* to narrow the search.
 /* ----------------------------------------------------------------- */
 pAdminMsg = (MQBYTE * )malloc( AdminMsgLen );
 pPCFHeader = (MQCFH * )pAdminMsg;
 pPCFString = (MQCFST *)(pAdminMsg) + MQCFH_STRUC_LENGTH
); and the contract of \mathcal{L} is the contract of \mathcal{L}pPCFInteger = (MQCFIN *)(pAdminMsg) + MQCFH_STRUC_LENGTH
                             + MQCFST_STRUC_LENGTH_FIXED + MQ_Q_NAME_LENGTH
); and the contract of \mathcal{L} is the contract of \mathcal{L} /* Setup request header */
 pPCFHeader->Type<br>pPCFHeader->StrucLength
                             ") = MQCFT_COMMAND;<br>= MQCFH_STRUC_LENGTH;<br>= MQCFH_VERSION_1;
 promissed<br>pPCFHeader->Version<br>pPCFHeader->Command
                              = MQCMD_INQUIRE_Q;<br>= MQCFC_LAST;
 pPCFHeader->MsgSeqNumber = MQCFC_LAST;<br>pPCFHeader->Control = MQCFC_LAST;
 pPCFHeader->Control
 pPCFHeader->ParameterCount = 2;
   /* Setup parameter block */
 pPCFString->Type<br>pPCFString->StrucLength
                               = MQCFST_STRUC_LENGTH_FIXED + MQ_Q_NAME_LENGTH;
pPCFString->Parameter     = MQCA_Q_NAME;
 pPCFString->CodedCharSetId = MQCCSI_DEFAULT;
 pPCFString->StringLength = MQ_Q_NAME_LENGTH;
 memset( pPCFString->String, ' ', MQ_Q_NAME_LENGTH );
 memcpy( pPCFString->String, "*", 1 );
 /* Setup parameter block */
 pPCFInteger->Type = MQCFT_INTEGER;
 pPCFInteger->StrucLength = MQCFIN_STRUC_LENGTH;
 pPCFInteger->Parameter = MQIA_Q_TYPE;
 pPCFInteger->Value = MQQT_LOCAL;
 PutMsg( hConn /* Queue manager handle */
 , MQFMT_ADMIN /* Format of message */
            h\overline{A}dminQ \rightarrow /* Handle of command queue \rightarrow\texttt{``SAVEQMGR}.REPLY.QUEUE\0" /* reply to queue \texttt{``}/<br>(MOBYTE *)pAdminMsg /* Data part of message to put */
                                       /* Data part of message to put */
             , AdminMsgLen
         );
```

```
 free( pAdminMsg );
   /* ****************************************************************** */
  /* Get and process the replies received from the command server onto */<br>/* the applications ReplyToQ.
  \frac{1}{\sqrt{\star}} the applications ReplyToQ. \frac{\star}{\star}/\star \star /\star/* There will be one message per defined local queue. \begin{array}{ccc}\n\star & \star & \star \\
\star & \star & \star\n\end{array}/\star \star /\star\frac{1}{\sqrt{2}} The last message will have the Control field of the PCF header \frac{1}{\sqrt{2}}\frac{1}{x} set to MQCFC_LAST. All others will be MQCFC_NOT_LAST. \frac{x}{x}/\star \star /\star/\star An individual Reply message consists of a header followed by a \star//* number a parameters, the exact number, type and order will depend \, */ \,\frac{1}{\sqrt{\frac{1}{\pi}}} upon the type of request. \frac{1}{\sqrt{\frac{1}{\pi}}}/\star \star /\star /* ------------------------------------------------------------------ */
/\star \star /\star /* The message is retrieved into a buffer pointed to by pAdminMsg. */
  /* This buffer has been allocated enough memory to hold every \begin{array}{ccc} \star \end{array} /* parameter needed for a local queue definition.
  /* parameter needed for a local queue definition. \begin{array}{c} \star/ \star \\ \star \end{array}/\star \star /\star/* pPCFHeader is then allocated to point also to the beginning of */
\frac{1}{\ast} the buffer and is used to access the PCF header structure. The \frac{1}{\ast}\frac{1}{\ast} header contains several fields. The one we are specifically \frac{1}{\ast}/* interested in is the ParameterCount. This tells us how many \star/<br>/* parameters follow the header in the message buffer. There is \star/<br>/* one parameter for each local queue attribute known by the \star/<br>/* queue manage
  \sqrt{4} parameters follow the header in the message buffer. There is
  /* one parameter for each local queue attribute known by the
  \frac{1}{x} queue manager. \frac{x}{x}/\star \star /\star/* At this point we do not know the order or type of each parameter \star/<br>/* block in the buffer, the first MQLONG of each block defines its \star/
  \frac{1}{x} block in the buffer, the first MQLONG of each block defines its \frac{x}{x} */<br>\frac{1}{x} type; they may be parameter blocks containing either strings or \frac{x}{x}/* type; they may be parameter blocks containing either strings or
  /* integers. \star/ \star/\star \star /\star/* pPCFType is used initially to point to the first byte beyond the */\frac{1}{\sqrt{2}} known parameter block. Initially then, it points to the first byte \frac{1}{\sqrt{2}}\frac{1}{x} after the PCF header. Subsequently it is incremented by the length \frac{x}{x}/* of the identified parameter block and therefore points at the */
  /* next. Looking at the value of the data pointed to by pPCFType we \star/<br>/* can decide how to process the next group of bytes, either as a \star/
  /* can decide how to process the next group of bytes, either as a \left.\begin{array}{cc} * & * \end{array}\right./* string, or an integer.
/\star \star /\star/* In this way we parse the message buffer extracting the values of \star/<br>/* each of the parameters we are interested in.
  /* each of the parameters we are interested in. \begin{array}{ccc} \bullet \end{array} , \begin{array}{ccc} \star \end{array}/\star \star /\star /* ****************************************************************** */
  /* AdminMsgLen is to be set to the length of the expected reply \star/<br>/* message. This structure is specific to Local Queues. \star/
  \hat{y}* message. This structure is specific to Local Queues.
 AdminMsgLen = MQCFH_STRUC_LENGTH
 + ( MQCFST_STRUC_LENGTH_FIXED * 7 )
 + ( MQCFIN_STRUC_LENGTH * 39 )
+ ( MQ_Q NAME \perp ENGTH \rightarrow 6 )
+ ( <code>MQ_Q_MGR_NAME_LENGTH</code> \times 2 \, )
 + MQ_Q_DESC_LENGTH
 + MQ_PROCESS_NAME_LENGTH
 + MQ_CREATION_DATE_LENGTH
 + MQ_CREATION_TIME_LENGTH
                   + MQ_TRIGGER_DATA_LENGTH + 100
\mathcal{L} ; and \mathcal{L} is a set of \mathcal{L} ; and \mathcal{L}/* Set pointers to message data buffers */pAdminMsg = (MQBYTE * )malloc( AdminMsgLen );
  do {
     GetMsg( hConn \rightarrow /* Queue manager handle */
               , MQGMO_WAIT
              hReplyQ \star Get queue handle \star/<br>(MQBYTE \star)pAdminMsg \star/\star pointer to message area \star/
, (MQBYTE \star)pAdminMsg \qquad /\star pointer to message area \qquad \star/
, AdminMsgLen \rightarrow /\star length of get buffer \star/
            );
     /* Examine Header */
```

```
pPCFHeader = (MQCFH * )pAdminMsg;
/* Examine first parameter */ pPCFType = (MQLONG *)(pAdminMsg + MQCFH_STRUC_LENGTH);
Index = 1:
```

```
while ( Index \leq pPCFHeader->ParameterCount ) {
        /* Establish the type of each parameter and allocate */\frac{1}{x} a pointer of the correct type to reference it. \frac{x}{x} switch ( *pPCFType ) {
 case MQCFT_INTEGER:
           pPCFInteger = (MQCFIN *)pPCFType; ProcessIntegerParm( pPCFInteger, &DefnLQ );
            Index++;
           /* Increment the pointer to the next parameter by the *//\star length of the current parm. \star/ pPCFType = (MQLONG *)( (MQBYTE *)pPCFType
                                  + pPCFInteger->StrucLength
); the contract of \mathcal{L} ( \mathcal{L} ); the contract of \mathcal{L} break;
         case MQCFT_STRING:
           pPCFString = (MQCFST *)pPCFType; ProcessStringParm( pPCFString, &DefnLQ );
            Index++;
           /* Increment the pointer to the next parameter by the *//\star length of the current parm. \star/ pPCFType = (MQLONG *)( (MQBYTE *)pPCFType
                                  + pPCFString->StrucLength
); the contract of \mathcal{L} ( \mathcal{L} ); the contract of \mathcal{L} break;
        } /* endswitch */
     } / * endwhile */ /* ********************************************************* */
      /* Message parsed, append to output file */
                 /* ********************************************************* */
      AddToFileQLOCAL( DefnLQ );
      /* ********************************************************* */
     \sqrt{'} Finished processing the current message, do the next one. \star/\tau /* ********************************************************* */
 \frac{1}{2} while ( pPCFHeader->Control == MQCFC_NOT_LAST ); /* enddo */
  free( pAdminMsg );
   /* *************************************** */
  /* Processing of the local queues complete */ /* *************************************** */
}
void ProcessStringParm( MQCFST *pPCFString, LocalQParms *DefnLQ )
\rightarrow switch ( pPCFString->Parameter ) {
    case MQCA_Q_NAME:
       MQParmCpy( DefnLQ->QName, pPCFString->String, 48 );
       break;
   case MQCA_Q_DESC:
       MQParmCpy( DefnLQ->QDesc, pPCFString->String, 64 );
       break;
    case MQCA_PROCESS_NAME:
       MQParmCpy( DefnLQ->ProcessName, pPCFString->String, 48 );
 break;
 case MQCA_BACKOUT_REQ_Q_NAME:
       MQParmCpy( DefnLQ->BackoutReqQName, pPCFString->String, 48 );
       break;
   case MQCA_CREATION_DATE:
       MQParmCpy( DefnLQ->CreationDate, pPCFString->String, 12 );
       break;
    case MQCA_CREATION_TIME:
       MQParmCpy( DefnLQ->CreationTime, pPCFString->String, 8 );
       break;
    case MQCA_INITIATION_Q_NAME:
      MQParmCpy( DefnLQ->InitiationQName, pPCFString->String, 48 );
       break;
    case MQCA_TRIGGER_DATA:
       MQParmCpy( DefnLQ->TriggerData, pPCFString->String, 64 );
       break;
  } /* endswitch */
}
void ProcessIntegerParm( MQCFIN *pPCFInteger, LocalQParms *DefnLQ )
{
    switch ( pPCFInteger->Parameter ) {
```
 case MQIA\_Q\_TYPE: DefnLQ->QType = pPCFInteger->Value; break; case MQIA\_INHIBIT\_PUT: DefnLQ->InhibitPut = pPCFInteger->Value; break; case MQIA\_DEF\_PRIORITY: DefnLQ->DefPriority = pPCFInteger->Value; break; case MQIA\_DEF\_PERSISTENCE: DefnLQ->DefPersistence = pPCFInteger->Value; break; case MOIA INHIBIT GET:  $DefnLQ->Inhibi\bar{t}Get = pPCFInteger->Value;$  break; case MQIA\_SCOPE: DefnLQ->Scope = pPCFInteger->Value; break; case MQIA\_MAX\_Q\_DEPTH: DefnLQ->MaxQDepth = pPCFInteger->Value; break; case MQIA MAX MSG LENGTH: DefnLQ->MaxMsgLength = pPCFInteger->Value; break; case MQIA BACKOUT THRESHOLD: DefnLQ->BackoutThreshold = pPCFInteger->Value; break; case MQIA\_SHAREABILITY: DefnLQ->Shareability = pPCFInteger->Value; break; case MQIA\_DEF\_INPUT\_OPEN\_OPTION: DefnLQ->DefInputOpenOption = pPCFInteger->Value; break; case MQIA\_HARDEN\_GET\_BACKOUT: DefnLQ->HardenGetBackout = pPCFInteger->Value; break; case MQIA\_MSG\_DELIVERY\_SEQUENCE: DefnLQ->MsgDeliverySequence = pPCFInteger->Value; break; case MQIA\_RETENTION\_INTERVAL: DefnLQ->RetentionInterval = pPCFInteger->Value; break; case MQIA\_DEFINITION\_TYPE: DefnLQ->DefinitionType = pPCFInteger->Value; break; case MQIA\_USAGE: DefnLQ->Usage = pPCFInteger->Value; break; case MQIA\_OPEN\_INPUT\_COUNT: DefnLQ->OpenInputCount = pPCFInteger->Value; break; case MQIA\_OPEN\_OUTPUT\_COUNT: DefnLQ->OpenOutputCount = pPCFInteger->Value; break; case MQIA\_CURRENT\_Q\_DEPTH: DefnLQ->CurrentQDepth = pPCFInteger->Value; break; case MQIA\_TRIGGER\_CONTROL: DefnLQ->TriggerControl = pPCFInteger->Value; break; case MQIA\_TRIGGER\_TYPE: DefnLQ->TriggerType = pPCFInteger->Value; break; case MQIA\_TRIGGER\_MSG\_PRIORITY: DefnLQ->TriggerMsgPriority = pPCFInteger->Value; break; case MQIA\_TRIGGER\_DEPTH: DefnLQ->TriggerDepth = pPCFInteger->Value; break; case MQIA\_Q\_DEPTH\_HIGH\_LIMIT: DefnLQ->QDepthHighLimit = pPCFInteger->Value; break; case MQIA\_Q\_DEPTH\_LOW\_LIMIT: DefnLQ->QDepthLowLimit = pPCFInteger->Value; break; case MQIA\_Q\_DEPTH\_MAX\_EVENT: DefnLQ->QDepthMaxEvent = pPCFInteger->Value; break; case MQIA\_Q\_DEPTH\_HIGH\_EVENT:  $DefnLQ->QDepthHighEvent = pPCFInteger->Value;$  break; case MQIA\_Q\_DEPTH\_LOW\_EVENT:

```
 DefnLQ->QDepthLowEvent = pPCFInteger->Value;
      break;
  case MOIA O SERVICE INTERVAL:
      DefnLQ->QServiceInterval = pPCFInteger->Value;
      break;
   case MQIA_Q_SERVICE_INTERVAL_EVENT:
      DefnLQ->QServiceIntervalEvent = pPCFInteger->Value;
      break;
  } / * endswitch */}
/* ------------------------------------------------------------------------ */
/\star \star/\star This process takes the attributes of a single local queue and adds them \,\star\,/* to the end of a file, SAVEQMGR.TST, which can be found in the current */
/* directory.
/\star \star /\star/* The file is of a format suitable for subsequent input to RUNMOSC. \star/\star \star /\star/* ------------------------------------------------------------------------ */
void AddToFileQLOCAL( LocalQParms DefnLQ )
{
  char ParmBuffer[120]; /* Temporary buffer to hold for output to file */FILE *fp; /* Pointer to a file
   /* Append these details to the end of the current SAVEQMGR.TST file */ fp = fopen( "SAVEQMGR.TST", "a" );
   sprintf( ParmBuffer, "DEFINE QLOCAL ('%s') REPLACE +\n", DefnLQ.QName );
   fputs( ParmBuffer, fp );
   sprintf( ParmBuffer, " DESCR('%s') +\n" , DefnLQ.QDesc );
   fputs( ParmBuffer, fp );
  if (DefnLQ.InhibitPut == MQQA_PUT_ALLOWED ) { \{ 2ptnLQ} \} { \} \} { \} \sprint ParmBuffer, "
      fputs( ParmBuffer, fp );
   } else {
     sprintf( ParmBuffer, " PUT(DISABLED) +\n" );
      fputs( ParmBuffer, fp );
  } / * endif */sprintf( ParmBuffer, " DEFPRTY(%d) +\n", DefnLQ.DefPriority );
   fputs( ParmBuffer, fp );
   if ( DefnLQ.DefPersistence == MQPER_PERSISTENT ) {
                               DEFPSIST(YES) +\n' fputs( ParmBuffer, fp );
   } else {
     sprintf( ParmBuffer, " DEFPSIST(NO) +\n" );
 fputs( ParmBuffer, fp );
 } /* endif */
  if ( DefnLQ.InhibitGet == MQQA_GETT ALLOWED ) {<br>sprintf( ParmBuffer, " GET(FNABLED) + \n \wedge \n \wedge" );
     sprint ParmBuffer, "
      fputs( ParmBuffer, fp );
   } else {
     sprintf( ParmBuffer, " GET(DISABLED) +\n" );
      fputs( ParmBuffer, fp );
  \} /* endif */
   sprintf( ParmBuffer, " MAXDEPTH(%d) +\n", DefnLQ.MaxQDepth );
   fputs( ParmBuffer, fp );
   sprintf( ParmBuffer, " MAXMSGL(%d) +\n", DefnLQ.MaxMsgLength );
   fputs( ParmBuffer, fp );
 if ( DefnLQ.Shareability == MQQA_SHAREABLE ) {
 sprintf( ParmBuffer, " SHARE +\n" );
     fputs( ParmBuffer, fp );
   } else {
     sprintf( ParmBuffer, " NOSHARE +\n" );
      fputs( ParmBuffer, fp );
  } / * endif */ if ( DefnLQ.DefInputOpenOption == MQOO_INPUT_SHARED ) {
 sprintf( ParmBuffer, " DEFSOPT(SHARED) +\n" );
      fputs( ParmBuffer, fp );
   } else {
     sprintf( ParmBuffer, " DEFSOPT(EXCL) +\n" );
      fputs( ParmBuffer, fp );
  } /* endif */
```

```
if ( DefnLQ.MsgDeliverySequence = MQMDS_PRIORITY ) {<br>sprintf( ParamBuffer, " MSGDLVSO(PRIORITY) + \nMSGDLVSO(PRIORITY) +\n^n );
       fputs( ParmBuffer, fp );
   } else \{sprintf( ParmBuffer, " MSGDLVSQ(FIFO) +\n" );
       fputs( ParmBuffer, fp );
   } / * endif */if ( DefnLQ.HardenGetBackout == MQQA_BACKOUT_HARDENED ) {<br>sprintf( ParamBuffer, " HARDENDO + \n\frac{m}{2} );
      sprint ParmBuffer, "
       fputs( ParmBuffer, fp );
  } else \{sprintf( ParmBuffer, " NOHARDENBO +\n" );
       fputs( ParmBuffer, fp );
  } / * endif */ if ( DefnLQ.Usage == MQUS_NORMAL ) {
 sprintf( ParmBuffer, " USAGE(NORMAL) +\n" );
       fputs( ParmBuffer, fp );
    } else {
      sprintf( ParmBuffer, " USAGE(XMIT) +\n" );
       fputs( ParmBuffer, fp );
   } /\star endif \star/
   if ( DefnLQ.TriggerControl == MQTC_OFF ) {<br>sprintf( ParamBuffer, " NOTRIGGER + \n' );
      sprint ParmBuffer, "
       fputs( ParmBuffer, fp );
   \frac{1}{2} else \frac{1}{2}sprintf( ParmBuffer, " TRIGGER +\n" );
 fputs( ParmBuffer, fp );
 } /* endif */
    switch ( DefnLQ.TriggerType ) {
    case MQTT_NONE:
       sprintf( ParmBuffer, " TRIGTYPE(NONE) +\n" );
       fputs( ParmBuffer, fp );
       break;
   case MQTT_FIRST:<br>sprintf( ParmBuffer, "
                                     TRIGTYPE(FIRST) +\n' fputs( ParmBuffer, fp );
       break;
    case MQTT_EVERY:
       sprintf( ParmBuffer, " TRIGTYPE(EVERY) +\n" );
       fputs( ParmBuffer, fp );
       break;
   case MQTT_DEPTH:
       sprintf( ParmBuffer, " TRIGTYPE(DEPTH) +\n" );
       fputs( ParmBuffer, fp );
       break;
  } /* endswitch */
    sprintf( ParmBuffer, " TRIGDPTH(%d) +\n", DefnLQ.TriggerDepth );
   fputs( ParmBuffer, fp );
   sprintf( ParmBuffer, " TRIGMPRI(%d) +\n", DefnLQ.TriggerMsgPriority);
   fputs( ParmBuffer, fp );
    sprintf( ParmBuffer, " TRIGDATA('%s') +\n", DefnLQ.TriggerData );
   fputs( ParmBuffer, fp );
  sprintf( ParmBuffer, " PROCESS('%s') +\n", DefnLQ.ProcessName );
   fputs( ParmBuffer, fp );
    sprintf( ParmBuffer, " INITQ('%s') +\n", DefnLQ.InitiationQName );
   fputs( ParmBuffer, fp );
  sprintf( ParmBuffer, " RETINTVL(%d) +\n", DefnLQ.RetentionInterval );
   fputs( ParmBuffer, fp );
  sprintf( ParmBuffer, " BOTHRESH(%d) +\n", DefnLQ.BackoutThreshold );
   fputs( ParmBuffer, fp );
  sprintf( ParmBuffer, " BOONAME('%s') +\n", DefnLO.BackoutReqOName );
   fputs( ParmBuffer, fp );
   if ( DefnLQ.Scope == MQSCO_Q_MGR ) {<br>sprintf( ParmBuffer, " SCOPE(QMGR) +\n" );
      sprint ParmBuffer,
       fputs( ParmBuffer, fp );
   } else \{ sprintf( <code>ParmBuffer, "</code>
                               SCOPE(CELL) +\n\cdot \cdot \cdot );
```

```
 fputs( ParmBuffer, fp );
   } / * endif */ sprintf( ParmBuffer, " QDEPTHHI(%d) +\n", DefnLQ.QDepthHighLimit );
    fputs( ParmBuffer, fp );
    sprintf( ParmBuffer, " QDEPTHLO(%d) +\n", DefnLQ.QDepthLowLimit );
    fputs( ParmBuffer, fp );
    if ( DefnLQ.QDepthMaxEvent == MQEVR_ENABLED ) {
                                      \overline{Q}DPMAXEV(ENABLED) +\n" );
       fputs( ParmBuffer, fp );
   } else \{ sprintf( ParmBuffer, " QDPMAXEV(DISABLED) +\n" );
 fputs( ParmBuffer, fp );
   } / \star endif \star / if ( DefnLQ.QDepthHighEvent == MQEVR_ENABLED ) {
 sprintf( ParmBuffer, " QDPHIEV(ENABLED) +\n" );
       fputs( ParmBuffer, fp );
   } else \{ sprintf( <code>ParmBuffer, "</code>
                                       QDPHIEV(DISABLED) +\n' );
       fputs( ParmBuffer, fp );
   } /\star endif \star/
    if ( DefnLQ.QDepthLowEvent == MQEVR_ENABLED ) {
                                       QDPLOEV(ENABLED) +\n'" );
       fputs( ParmBuffer, fp );
   } else \{ sprintf( <code>ParmBuffer, "</code>
                                       QDPLOEV(DISABLED) +\n' );
 fputs( ParmBuffer, fp );
 } /* endif */
    sprintf( ParmBuffer, " QSVCINT(%d) +\n", DefnLQ.QServiceInterval );
    fputs( ParmBuffer, fp );
    switch ( DefnLQ.QServiceIntervalEvent ) {
 case MQQSIE_OK:
 sprintf( ParmBuffer, " QSVCIEV(OK)\n" );
       fputs( ParmBuffer, fp );
       break;
    case MQQSIE_NONE:
       sprintf( ParmBuffer, " QSVCIEV(NONE)\n" );
       fputs( ParmBuffer, fp );
       break;
   case MOOSIE HIGH:
       sprintf( ParmBuffer, " QSVCIEV(HIGH)\n" );
       fputs( ParmBuffer, fp );
       break;
   } / * endswitch */sprintf( ParmBuffer, "\n" );
    fputs( ParmBuffer, fp );
    fclose(fp);
}
/* ------------------------------------------------------------------------ */
/\star \star /\star/\star The queue manager returns strings of the maximum length for each \star/\rightarrow specific parameter, padded with blanks. \rightarrow / \rightarrow / /\star \star /\star/* We are interested in only the nonblank characters so will extract them \star/<br>/* from the message buffer, and terminate the string with a null, \0, \star\sqrt{*} from the message buffer, and terminate the string with a null, \0.
/\star \star /\star/* ------------------------------------------------------------------------ */
void MQParmCpy( char *target, char *source, int length )
\{x\} int counter=0;
    while ( counter < length && source[counter] != ' ' ) {
       target[counter] = source[counter];
       counter++;
   \} /* endwhile */
 if ( counter < length) {
 target[counter] = '\0';
   } / * endif */}
MQHOBJ OpenQ( MQHCONN hConn, MQCHAR48 QName, MQLONG OpenOpts)
```

```
 MQHOBJ Hobj;
    MQLONG CompCode, Reason;
    ObjDesc.ObjectType = MQOT_Q;
   strncpy(ObjDesc.ObjectName, QName, MQ_Q_NAME_LENGTH);
<code>MQOPEN(hConn, /\star connection handle</code> \star/\&ObjDesc, /* object descriptor for queue \qquad \qquad \star/hConn, /* connection handle \begin{array}{ccc} \n\ast/60 \text{b} \text{.} & \ast/80 \text{b} \text{.} & \ast/80 \text{b} \text{.} & \ast/90 \text{c} \text{.} & \ast/90 \text{c} \text{.} & \ast/90 \text{c} \text{.} & \ast/90 \text{c} \text{.} & \ast/90 \text{c} \text{.} & \ast/90 \text{c} \text{.} & \ast/90 \text{c} \text{.} & \ast/90 \text{c} \text{.} & \ast/90 \text{\& Hobj, \qquad /\star object handle \qquad \star/\&CompCode, /\star MQOPEN completion code \star/\&Reason); /* reason code
/\star report reason, if any; stop if failed \qquad \qquad \star/ if (Reason != MQRC_NONE)
   {
       printf("MQOPEN for %s ended with Reason Code %d and Comp Code %d\n",
                                QName,
                                Reason,
                                CompCode);
       exit( -1 );
    }
    return Hobj;
}
void PutMsg(MQHCONN hConn,
                                MQCHAR8 MsgFormat,
                                MQHOBJ hQName,
                                MQCHAR48 QName,
                                MQBYTE *UserMsg,
                                MQLONG UserMsgLen)
{
    MQLONG CompCode, Reason;
   /* setup the message descriptor prior to putting the message */md.Report = MQRO_NONE;<br>md.MsgType = MQMT_REQUE
   md.MsgType = MQMT_REQUEST;<br>md.Expiry = MQEI_UNLIMITE
   md.Expiry = MQEI_UNLIMITED;<br>md.Feedback = MQFB_NONE;
md.Feedback = MQFB_NONE;
 md.Encoding = MQENC_NATIVE;
 md.Priority = MQPRI_PRIORITY_AS_Q_DEF;
 md.Persistence = MQPER_PERSISTENCE_AS_Q_DEF;
   md.MsgSeqNumber = 1;<br>md.Offset = 0;
   md.Offset
   md.MsgFlags = MQMF_NONE;
    md.OriginalLength = MQOL_UNDEFINED; 
 memcpy(md.GroupId, MQGI_NONE, sizeof(md.GroupId));
 memcpy(md.Format, MsgFormat, sizeof(md.Format) );
   memcpy(md.Format, MsgFormat, sizeof(md.Format));<br>memcpy(md.ReplyToQ, QName, sizeof(md.ReplyToQ));
   /* reset MsgId and CorrelId to get a new one */<br>memcpy(md.MsgId, MQMI NONE, sizeof(md.MsgId));
                            memcpy(md.MsgId, MQMI_NONE, sizeof(md.MsgId) );
   memcpy(md.CorrelId, MQCI_NONE, sizeof(md.CorrelId));
   MQPUT(hConn, /* connection handle */<br>
hQName, /* object handle */<br>
&md, /* message descriptor */<br>
&pmo, /* default options */<br>
UserMsgLen, /* message length */<br>
/* message length */
                                    /* object handle
           \&md, /* message descriptor
           &pmo,                                     /* default options<br>UserMsgLen,               /* message length
                                     \frac{1}{\sqrt{\pi}} message length \frac{1}{\sqrt{\pi}} message buffer \frac{1}{\sqrt{\pi}} (MQBYTE *)UserMsg, /* message buffer */
           \& \text{CompCode}, \quad \times \text{CompLet} \quad \& \text{Reason} \quad \star \text{Area} \quad \star \text{Area} \quad \star \text{Area}/* reason code
    if (Reason != MQRC_NONE) {
        printf("MQPUT ended with with Reason Code %d and Comp Code %d\n",
                                     Reason, CompCode);
        exit( -1 );
   }
}
void GetMsg(MQHCONN hConn, MQLONG MQParm, MQHOBJ hQName,
 MQBYTE *UserMsg, MQLONG ReadBufferLen)
{
    MQLONG CompCode, Reason, msglen;
   gmo.Options = MQParm;
    gmo.WaitInterval = 15000;
   /* reset MsgId and CorrelId to get a new one */
```
{

```
memcpy(md.MsgId, MQMI_NONE, sizeof(md.MsgId))
     memcpy(md.CorrelId, MQCI_NONE, sizeof(md.CorrelId) );
    MQGET(hConn, /* connection handle */<br>
hQName, /* object handle */<br>
&md, /* message descriptor */<br>
&gmo, /* get message options */<br>
ReadBufferLen, /* Buffer length<br>
(MQBYTE *)UserMsg, /* message luffer */<br>
&compCode, /* com
              hQName, \rightarrow /* object handle &md, \rightarrow message descr
              &md, \overline{} /* message descriptor<br> \overline{} /* get message options
               \text{Agmo},<br>ReadBufferLen, /* Buffer length
                                             x \times Buffer length
              (MQBYTE \star)UserMsg, /\star message buffer & msglen, \star message length
               &msglen, \overline{\phantom{a}} /* message length &CompCode, \overline{\phantom{a}} /* completion cod
                                              /* completion code
              \&\text{Reason}; /* reason code
     if (Reason != MQRC_NONE) {
           printf("MQGET ended with Reason Code %d and Comp Code %d\n",
                                               Reason, CompCode);
           exit( -1 );
     }
}
```
# **IBM WebSphere MQ 管理接口**

IBM WebSphere MQ 管理接口 (MQAI) 的参考信息。 **相关任务** 使用 MQAI 来简化 PCF 的使用

# **MQAI 调用**

MQAI 调用的参考信息。

MQAI 的参考信息列表。

有两种类型的选择器: 用户选择器 和 系统选择器。 第 1081 页的『MQAI [选择器』](#page-1080-0)中有关于这些规则的描 述。

有三种类型的调用:

- 用于配置数据包的数据包操作调用:
	- 第 1006 页的『[mqAdd](#page-1005-0) 包』
	- 第 1008 页的『[mqAddByteString](#page-1007-0)』
	- 第 1009 页的『[mqAddByteString](#page-1008-0) 过滤器』
	- 第 1011 页的『[mqAdd](#page-1010-0) 查询』
	- 第 1013 页的『[mqAdd](#page-1012-0) 整数』
	- 第 1014 页的『[mqAddInteger64](#page-1013-0)』
	- 第 1016 页的『[mqAddIntegerFilter](#page-1015-0)』
	- 第 1017 页的『mqAdd [字符串』](#page-1016-0)
	- 第 1019 页的『[mqAddStringFilter](#page-1018-0)』
	- 第 1025 页的『[mqClear](#page-1024-0) 包』
	- 第 1026 页的『[mqCount](#page-1025-0) 个项』
	- 第 1027 页的『[mqCreate](#page-1026-0) 包』
	- 第 1030 页的『[mqDelete](#page-1029-0) 包』
	- 第 1031 页的『[mqDelete](#page-1030-0) 项』
	- 第 1038 页的『[mqInquire](#page-1037-0) 包』
	- 第 1040 页的『[mqInquireByteString](#page-1039-0)』
	- 第 1043 页的『[mqInquireByteString](#page-1042-0) 过滤器』
	- 第 1046 页的『[mqInquire](#page-1045-0) 整数』
	- 第 1048 页的『[mqInquireInteger64](#page-1047-0)』
	- 第 1050 页的『[mqInquireIntegerFilter](#page-1049-0)』
- <span id="page-1005-0"></span>– 第 1052 页的『[mqInquireItemInfo](#page-1051-0)』
- 第 1054 页的『[mqInquire](#page-1053-0) 字符串』
- 第 1057 页的『[mqInquireStringFilter](#page-1056-0)』
- 第 1062 页的『[mqSetByteString](#page-1061-0)』
- 第 1065 页的『[mqSetByteString](#page-1064-0) 过滤器』
- 第 1067 [页的『](#page-1066-0)mqSet 整数』
- 第 1069 页的『[mqSetInteger64](#page-1068-0)』
- 第 1071 页的『[mqSetIntegerFilter](#page-1070-0)』
- 第 1073 页的『mqSet [字符串』](#page-1072-0)
- 第 1076 页的『[mqSetStringFilter](#page-1075-0)』
- 第 1079 页的『[mqTruncate](#page-1078-0) 包』
- 用于发送和接收管理命令和 PCF 消息的命令调用:
	- 第 1021 页的『[mqBagToBuffer](#page-1020-0)』
	- 第 1023 页的『[mqBufferToBag](#page-1022-0)』
	- 第 1033 页的『[mqExecute](#page-1032-0)』
	- 第 1036 页的『[mqGet](#page-1035-0) 包』
	- 第 1061 页的『[mqPut](#page-1060-0) 包』
- 用于处理空白填充字符串和以 null 结束的字符串的实用程序调用:
	- 第 1059 页的『[mqPad](#page-1058-0)』
	- 第 1078 页的『[mqTrim](#page-1077-0)』

以下部分按字母顺序描述了这些调用。

## **mqAdd 包**

mqAddBag 调用将一个包嵌套在另一个包中。

## **mqAddBag 的语法**

**mqAdd 包** *(*包,选择器, *ItemValue*, *CompCode*,原因*)*

## **mqAddBag 的参数**

## *Bag* **(MQHBAG)-输入**

要将项目添加到其中的包句柄。

包必须是用户包。 这意味着必须是使用 mqCreateBag 调用上的 MQCBO\_USER\_BAG 选项创建的。 如果 未以此方式创建包, 那么将生成 MQRC\_不法 \_bag\_type 结果。

## *Selector* **(MQLONG)-输入**

用于标识要嵌套的项的选择器。

如果选择器小于 0 (即,系统选择器) ,那么将生成 MQRC\_SELECTOR\_OUT\_OF\_RANGE 结果。

如果选择器为零或更大值 (即,用户选择器),并且包是使用 MQCBO CHECK SELECTORS 选项创建的, 那么选择器必须在 MQGA\_FIRST 到 MQGA\_LAST 的范围内; 否则, 将再次生成 MQRC\_CTOR\_OUT\_OF\_RANGE 结果。

如果未指定 MQCBO\_CHECK\_SELECTORS, 那么选择器可以是任何值 0 或更大的值。

如果调用正在创建已在包中的选择器的第二次或以后出现,那么此出现的数据类型必须与第一次出现的 数据类型相同 ;XX\_ENCODE\_CASE\_ONE mqrc\_inconsistent\_item\_type 结果 (如果不是)。

## *ItemValue* **(MQHBAG)-输入**

要嵌套的包。

如果包不是组包,那么会生成 MQRC\_BAG\_不法类型的结果。 如果尝试将包添加到自身,那么会导致 MQRC\_HBAG\_ERROR。

*CompCode* **(MQLONG)-输出**

完成代码。

#### *Reason* **(MQLONG)-输出**

原因码限定 *CompCode*。

以下原因码指示可从 mqAddBag 调用返回的错误条件:

#### **MQRC\_BAG\_不法类型**

用于预期用途的包类型错误 (Bag 或 ItemValue)。

## **MQRC\_HBAG\_ERROR**

包句柄无效。

**MQRC\_INCONSISTENT\_ITEM\_TYPE** 此选择器出现的数据类型与首次出现的数据类型不同。

**MQRC\_SELECTOR\_OUT\_OF\_RANGE** 选择器不在调用的有效范围内。

#### **MQRC\_STORAGE\_NOT\_AVAILABLE** 可用存储器不足。

## **mqAddBag 的用法说明**

如果包中已存在具有指定选择器的包,那么会将该选择器的其他实例添加到包的末尾。 新实例不一定与现有 实例相邻。

## **mqAddBag 的 C 语言调用**

mqAddBag (Bag, Selector, ItemValue, &CompCode, &Reason)

按如下所示声明参数:

MQHBAG Bag; /\* Bag handle \*/<br>MOLONG Selector; /\* Selector \*/ MQLONG Selector; /\* Selector \*/ MQHBAG ItemValue; /\* Nested bag handle \*/ MQLONG CompCode; /\* Completion code \*/ MQLONG Reason;  $/*$  Reason code qualifying CompCode  $*/$ 

## **mqAddBag 的 Visual Basic 调用**

(仅在 Windows 上受支持。)

mqAddGroup Bag, Selector, ItemValue, CompCode, Reason

按如下所示声明参数:

Dim Bag As Long 'Bag handle' Dim Selector As Long 'Selector' Dim ItemValue As Long 'Nested bag handle' Dim CompCode As Long 'Completion code' Dim Reason As Long 'Reason code qualifying CompCode' <span id="page-1007-0"></span>**注:** mqAddBag 调用只能与用户包一起使用; 不能将嵌套包添加到管理包或命令包。 你只能窝团包。

## **mqAddByteString**

mqAddByteString 调用将用户选择器标识的字节字符串添加到指定包的末尾。

## **mqAddByteString 的语法**

**mqAddByteString** *(Bag, Selector, BufferLength, Buffer, CompCode, Reason)*

## **mqAddByteString 的参数**

#### *Bag* **(MQHBAG)-输入**

要修改的包的手柄。

此值必须是用户创建的包的句柄,而不是系统包的句柄。 MQRC\_SYSTEM\_BAG\_NOT\_ALTERABLE 结果 (如果您指定的值与系统包相关)。

### *Selector* **(MQLONG)-输入**

用于标识要添加到包中的项的选择器。

如果选择器小于 0 (即,系统选择器) ,那么将生成 MQRC\_SELECTOR\_OUT\_OF\_RANGE 结果。

如果选择器为 0 或更大值 (即用户选择器), 并且包是使用 MQCBO\_CHECK\_SELECTORS 选项或作为管理 包 (MQCBO\_ADMIN\_BAG) 创建的,那么选择器必须在 MQBA\_FIRST 到 MQBA\_LAST 的范围内。 MQRC\_SELECTOR\_OUT\_OF\_RANGE 结果 (如果它不在正确的范围内)。

如果未指定 MQCBO CHECK SELECTORS, 那么选择器可以是任何值 0 或更大的值。

如果调用正在创建已在包中的选择器的第二次或以后出现,那么此出现的数据类型必须与第一次出现的 数据类型相同 ;XX\_ENCODE\_CASE\_ONE mqrc\_inconsistent\_item\_type 结果 (如果不是)。

### *BufferLength* **(MQLONG)-输入**

*Buffer* 参数中包含的字符串的长度 (以字节计)。 值必须大于等于零。

## *Buffer* **(MQBYTE ×** *BufferLength***)-输入**

包含字节字符串的缓冲区。

长度由 *BufferLength* 参数给出。 如果为 *BufferLength* 指定了零,那么可以为 *Buffer* 参数的地址 指定空指针。 在所有其他情况下,必须为 *Buffer* 参数指定有效 (非空) 地址。

#### *CompCode* **(MQLONG)-输出**

完成代码。

#### *Reason* **(MQLONG)-输出**

原因码限定 *CompCode*。

可以从 mqAddByteString 调用返回以下指示错误情况的原因码:

#### **MQRC\_BUFFER\_ERROR**

缓冲区参数无效 (参数地址无效或缓冲区不可完全访问)。

## **MQRC\_BUFFER\_LENGTH\_ERROR**

缓冲区长度无效。

# **MQRC\_HBAG\_ERROR**

包句柄无效。

## **MQRC\_INCONSISTENT\_ITEM\_TYPE**

此选择器出现的数据类型与首次出现的数据类型不同。

## **MQRC\_SELECTOR\_OUT\_OF\_RANGE**

选择器不在调用的有效范围内。
### **MQRC\_STORAGE\_NOT\_AVAILABLE**

可用存储器不足。

#### **MQRC\_SYSTEM\_BAG\_NOT\_ALTERABLE**

不能更改或删除系统包。

# **mqAddByteString 的用法说明**

- 1. 如果包中已存在具有指定选择器的数据项,那么会将该选择器的其他实例添加到包的末尾。 新实例不一 定与现有实例相邻。
- 2. 此调用不能用于将系统选择器添加到包中。

# **mqAddByteString 的 C 语言调用**

mqAddByteString (hBag, Selector, BufferLength, Buffer, &CompCode, &Reason);

按如下所示声明参数:

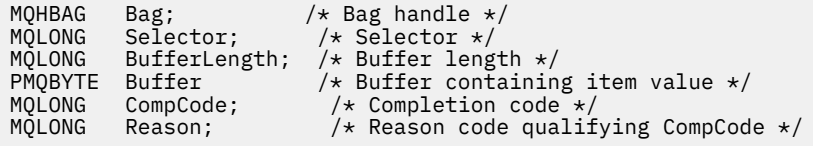

# **mqAddByteString 的 Visual Basic 调用**

```
(仅在 Windows 上受支持。)
```
mqAddByteString Bag, Selector, BufferLength, Buffer, CompCode, Reason

按如下所示声明参数:

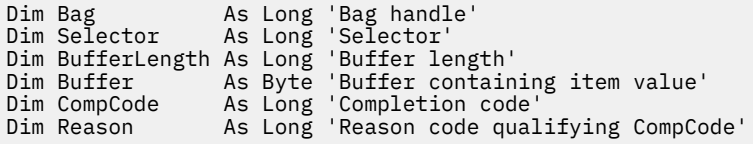

# **mqAddByteString 过滤器**

mqAddByteString 过滤器调用将用户选择器标识的字节字符串过滤器添加到指定包的末尾。

# **mqAddByteString 过滤器的语法**

**mqAddByteString 过滤器** *(Bag, Selector, BufferLength, Buffer, Operator, CompCode, Reason)*

# **mqAddByteString 过滤器的参数**

### *Bag* **(MQHBAG)-输入**

要修改的包的手柄。

此值必须是用户创建的包的句柄,而不是系统包的句柄。 MQRC\_SYSTEM\_BAG\_NOT\_ALTERABLE 结果 (如果您指定的值与系统包相关)。

### *Selector* **(MQLONG)-输入**

用于标识要添加到包中的项的选择器。

如果选择器小于 0 (即,系统选择器) , 那么将生成 MQRC\_SELECTOR\_OUT\_OF\_RANGE 结果。

如果选择器为 0 或更大值 (即用户选择器) ,并且包是使用 MQCBO\_CHECK\_SELECTORS 选项或作为管理 包 (MQCBO\_ADMIN\_BAG) 创建的,那么选择器必须在 MQBA\_FIRST 到 MQBA\_LAST 的范围内。 MQRC\_SELECTOR\_OUT\_OF\_RANGE 结果 (如果它不在正确的范围内)。

如果未指定 MQCBO\_CHECK\_SELECTORS, 那么选择器可以是任何值 0 或更大的值。

如果调用正在创建已在包中的选择器的第二次或以后出现,那么此出现的数据类型必须与第一次出现的 数据类型相同 ;XX\_ENCODE\_CASE\_ONE mqrc\_inconsistent\_item\_type 结果 (如果不是)。

### *BufferLength* **(MQLONG)-输入**

*Buffer* 参数中包含的条件字节字符串的长度 (以字节为单位)。 值必须大于等于零。

### *Buffer* **(MQBYTE ×** *BufferLength***)-输入**

包含条件字节字符串的缓冲区。

长度由 *BufferLength* 参数给出。 如果为 *BufferLength* 指定了零,那么可以为 *Buffer* 参数的地址 指定空指针。 在所有其他情况下,必须为 *Buffer* 参数指定有效 (非空) 地址。

### *Operator* **(MQLONG)-输入**

要放在包中的字节字符串过滤器运算符。 有效运算符的格式为 MQCFOP\_ \*。

### *CompCode* **(MQLONG)-输出**

完成代码。

### *Reason* **(MQLONG)-输出**

原因码限定 *CompCode*。

可以从 mqAddByteString 过滤器调用返回以下指示错误条件的原因码:

### **MQRC\_BUFFER\_ERROR** 缓冲区参数无效 (参数地址无效或缓冲区不可访问)。

**MQRC\_BUFFER\_LENGTH\_ERROR** 缓冲区长度无效。

#### **MQRC\_FILTER\_OPERATOR\_ERROR** 过滤器运算符无效。

#### **MQRC\_HBAG\_ERROR** 包句柄无效。

- **MQRC\_INCONSISTENT\_ITEM\_TYPE** 此选择器实例的数据类型与第一个实例的数据 类型 不同。
- **MQRC\_SELECTOR\_OUT\_OF\_RANGE** 选择器不在调用的有效范围内。
- **MQRC\_STORAGE\_NOT\_AVAILABLE** 可用存储器不足。
- **MQRC\_SYSTEM\_BAG\_NOT\_ALTERABLE** 不能更改或删除系统包。

# **mqAddByteString 过滤器的用法说明**

- 1. 如果包中已存在具有指定选择器的数据项,那么会将该选择器的其他实例添加到包的末尾。 新实例不一 定与现有实例相邻。
- 2. 此调用不能用于将系统选择器添加到包中。

# **mqAddByteString 过滤器的 C 语言调用**

mqAddByteStringFilter (hBag, Selector, BufferLength, Buffer, Operator, &CompCode, &Reason);

按如下所示声明参数:

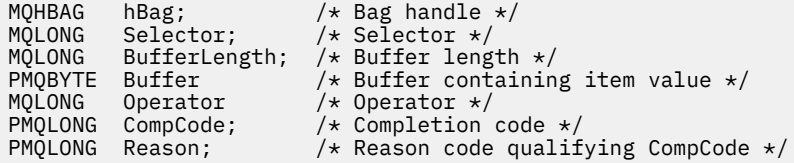

# **mqAddByteString 过滤器的 Visual Basic 调用**

(仅在 Windows 上受支持。)

mqAddByteStringFilter Bag, Selector, BufferLength, Buffer, Operator, CompCode, Reason

按如下所示声明参数:

```
Dim Bag              As Long 'Bag handle'
Dim Selector As Long 'Selector'
Dim BufferLength As Long 'Buffer length'
Dim Buffer As String 'Buffer containing item value'
Dim Operator As Long 'Operator'
Dim CompCode As Long 'Completion code'
Dim Reason As Long 'Reason code qualifying CompCode'
```
# **mqAdd 查询**

mqAdd 查询调用只能与管理包配合使用; 它专门用于管理目的。

mqAdd 查询调用将选择器添加到管理包。 选择器引用要由 PCF INQUIRE 命令返回的 IBM WebSphere MQ 对象属性。 在此调用上指定的 Selector 参数的值将添加到包的末尾,作为具有选择器值 MQIACF\_查询的 数据项的值。

# **mqAdd 查询的语法**

**mqAdd 查询** *(Bag, Selector, CompCode, Reason)*

# **mqAdd 查询的参数**

#### *Bag* **(MQHBAG)-输入**

袋子把手

该包必须是管理包; 即, 必须是使用 mqCreateBag 调用上的 MQCBO\_ADMIN\_BAG 选项创建的。 如果未 以此方式创建包, 那么将生成 MQRC\_BAG 不法类型的结果。

### *Selector* **(MQLONG)-输入**

要由相应的 INQUIRE 管理命令返回的 IBM WebSphere MQ 对象属性的选择器。

#### *CompCode* **(MQLONG)-输出**

完成代码。

#### *Reason* **(MQLONG)-输出**

原因码限定 *CompCode*。

以下原因码指示可从 mqAdd 查询调用返回的错误条件:

**MQRC\_BAG\_不法类型** 用于预期用途的包类型错误。

**MQRC\_HBAG\_ERROR** 包句柄无效。

**MQRC\_SELECTOR\_OUT\_OF\_RANGE** 选择器不在调用的有效范围内。

**MQRC\_STORAGE\_NOT\_AVAILABLE** 可用存储器不足。

**MQRC\_SYSTEM\_BAG\_NOT\_ALTERABLE** 不能更改或删除系统包。

### **mqAdd 查询的用法说明**

- 1. 生成管理消息时, MQAI 使用 MQIACF\_ \* \_ATTRS 或 MQIACH\_ \* \_ATTRS 选择器构造整数列表, 该整数 列表适用于在 mqExecute, mqPutBag 或 mqBagToBuffer 调用上指定的 Command 值。 然后, 它将添加 由 mqAdd 查询调用指定的属性选择器的值。
- 2. 如果在 mqExecute, mqPutBag 或 mqBagToBuffer 调用上指定的 Command 值未被 MOAI 识别, 那么会 产生 MQRC\_QUIRY\_COMMAND\_ERROR 结果。 通过将 mqAdd 整数调用与相应的 MQIACF\_ \* \_ATTRS 或 MOIACH \* ATTRS 选择器以及所查询的选择器的 ItemValue 参数配合使用,可以代替使用 mgAdd 查 询调用来克服此问题。

# **mqAdd 查询的 C 语言调用**

mqAddInquiry (Bag, Selector, &CompCode, &Reason);

按如下所示声明参数:

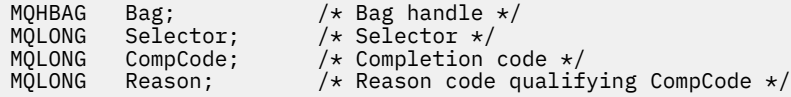

# **mqAdd 查询的 Visual Basic 调用**

(仅在 Windows 上受支持。)

mqAddInquiry Bag, Selector, CompCode, Reason

按如下所示声明参数:

Dim Bag As Long 'Bag handle' Dim Selector As Long 'Selector' Dim CompCode As Long 'Completion code' Dim Reason As Long 'Reason code qualifying CompCode'

# **受支持的 INQUIRE 命令代码**

- MOCMD\_INQUIRE\_AUTH\_INFO
- MQCMD\_INQUIRE\_AUTH\_RECS
- MQCMD\_INQUIRE\_AUTH\_SERVICE
- MQCMD\_INQUIRE\_CHANNEL
- MQCMD\_INQUIRE\_CHANNEL\_STATUS
- MQCMD\_INQUIRE\_CLUSTER\_Q\_MGR
- MOCMD INQUIRE CONNECTION
- MOCMD INQUIRE LISTENER
- MQCMD\_INQUIRE\_LISTENER\_STATUS
- MOCMD INQUIRE NAMELIST
- MOCMD INOUIRE PROCESS
- MQCMD\_INQUIRE\_Q
- MQCMD\_INQUIRE\_Q\_MGR
- MQCMD\_INQUIRE\_Q\_MGR\_STATUS
- MQCMD\_INQUIRE\_Q\_STATUS
- MQCMD\_INQUIRE\_SECURITY

有关演示如何使用受支持的 INQUIRE 命令代码的示例,请参阅 查询队列和打印信息 (amqsailq.c)。

# **mqAdd 整数**

mqAdd 整数调用将用户选择器标识的整数项添加到指定包的末尾。

# **mqAdd 整数的语法**

**mqAdd 整数** *(Bag, Selector, ItemValue, CompCode, Reason)*

# **mqAdd 整数的参数**

# *Bag* **(MQHBAG)-输入**

要修改的包的手柄。

此 必须是用户创建的包的句柄,而不是系统包的句柄。 MORC SYSTEM BAG\_NOT\_ALTERABLE 结果 (如果您指定的值标识系统包)。

# *Selector* **(MQLONG)**

用于标识要添加到包中的项的选择器。

如果选择器小于 0 (即,系统选择器), 那么将生成 MQRC\_SELECTOR\_OUT\_OF\_RANGE 结果。

如果选择器为零或更大值 (即,用户选择器),并且包是使用 MOCBO CHECK SELECTORS 选项或作为管 理包 (MOCBO\_ADMIN\_BAG) 创建的, 那么选择器必须在 MOIA\_FIRST 到 MOIA\_LAST 的范围内; 否 则,又是 MQRC\_SELECTOR\_OUT\_OF\_RANGE 结果。

如果未指定 MQCBO\_CHECK\_SELECTORS, 那么选择器可以是任何值 0 或更大的值。

如果调用正在创建已在包中的选择器的第二次或以后出现,那么此出现的数据类型必须与第一次出现的 数据类型相同 ;XX\_ENCODE\_CASE\_ONE mqrc\_inconsistent\_item\_type 结果 (如果不是)。

### *ItemValue* **(MQLONG)-输入**

要放在包中的整数值。

*CompCode* **(MQLONG)-输出** 完成代码。

### *Reason* **(MQLONG)-输出**

原因码限定 *CompCode*。

以下原因码指示可从 mqAdd 整数调用返回的错误条件:

**MQRC\_HBAG\_ERROR**

包句柄无效。

**MQRC\_INCONSISTENT\_ITEM\_TYPE** 此选择器出现的数据类型与首次出现的数据类型不同。

**MQRC\_SELECTOR\_OUT\_OF\_RANGE** 选择器不在调用的有效范围内。

**MQRC\_STORAGE\_NOT\_AVAILABLE** 可用存储器不足。

**MQRC\_SYSTEM\_BAG\_NOT\_ALTERABLE** 不能更改或删除系统包。

# **mqAdd 整数的用法说明**

- 1. 如果包中已存在具有指定选择器的数据项,那么会将该选择器的其他实例添加到包的末尾。 新实例不一 定与现有实例相邻。
- 2. 此调用不能用于将系统选择器添加到包中。

# **mqAdd 整数的 C 语言调用**

mqAddInteger (Bag, Selector, ItemValue, &CompCode, &Reason)

按如下所示声明参数:

```
MQHBAG Bag; /* Bag handle */
MQLONG Selector; /* Selector */
MQLONG ItemValue; /* Integer value */
MQLONG CompCode; /* Completion code */
MQLONG Reason; /* Reason code qualifying CompCode */
```
# **mqAdd 整数的 Visual Basic 调用**

(仅在 Windows 上受支持。)

mqAddInteger Bag, Selector, ItemValue, CompCode, Reason

按如下所示声明参数:

Dim Bag As Long 'Bag handle' Dim Selector As Long 'Selector' Dim ItemValue As Long 'Integer value' Dim CompCode As Long 'Completion code' Dim Reason As Long 'Reason code qualifying CompCode'

# **mqAddInteger64**

mqAddInteger64 调用将用户选择器标识的 64 位整数项添加到指定包的末尾。

# **mqAddInteger64 的语法**

**mqAddInteger64** *(Bag, Selector, ItemValue, CompCode, Reason)*

# **mqAddInteger64 的参数**

*Bag* **(MQHBAG)-输入** 要修改的包的手柄。 这必须是用户创建的包的句柄,而不是系统包的句柄。 MQRC\_SYSTEM\_BAG\_NOT\_ALTERABLE 结果 (如果您指定的值标识系统包)。

### *Selector* **(MQLONG)-输入**

用于标识要添加到包中的项的选择器。

如果选择器小于 0 (即, 系统选择器), 那么将生成 MQRC\_SELECTOR\_OUT\_OF\_RANGE 结果。

如果选择器为零或更大值 (即,用户选择器) ,并且包是使用 MQCBO\_CHECK\_SELECTORS 选项或作为管 理包 (MQCBO\_ADMIN\_BAG) 创建的,那么选择器必须在 MQIA\_FIRST 到 MQIA\_LAST 的范围内; 否 则,又是 MQRC\_SELECTOR\_OUT\_OF\_RANGE 结果。

如果未指定 MQCBO\_CHECK\_SELECTORS ,那么选择器可以是任何值 0 或更大的值。

如果调用正在创建已在包中的选择器的第二次或以后出现,那么此出现的数据类型必须与第一次出现的 数据类型相同 ;XX\_ENCODE\_CASE\_ONE mqrc\_inconsistent\_item\_type 结果 (如果不是)。

### *ItemValue* **(MQINT64)-输入**

要放在包中的 64 位整数值。

# *CompCode* **(MQLONG)-输出**

完成代码。

### *Reason* **(MQLONG)-输出**

原因码限定 *CompCode*。

以下原因码指示可以从 mqAddInteger64 调用返回的错误条件:

#### **MQRC\_HBAG\_ERROR** 包句柄无效。

# **MQRC\_INCONSISTENT\_ITEM\_TYPE**

此选择器出现的数据类型与首次出现的数据类型不同。

### **MQRC\_SELECTOR\_OUT\_OF\_RANGE** 选择器不在调用的有效范围内。

#### **MQRC\_STORAGE\_NOT\_AVAILABLE** 可用存储器不足。

**MQRC\_SYSTEM\_BAG\_NOT\_ALTERABLE** 不能更改或删除系统包。

# **mqAddInteger64 的用法说明**

- 1. 如果包中已存在具有指定选择器的数据项,那么会将该选择器的其他实例添加到包的末尾。 新实例不一 定与现有实例相邻。
- 2. 此调用不能用于将系统选择器添加到包中。

# **mqAddInteger64 的 C 语言调用**

mqAddInteger64 (Bag, Selector, ItemValue, &CompCode, &Reason)

按如下所示声明参数:

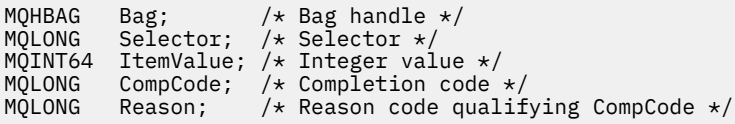

# **mqAddInteger64 的 Visual Basic 调用**

(仅在 Windows 上受支持。)

mqAddInteger64 Bag, Selector, ItemValue, CompCode, Reason

按如下所示声明参数:

Dim Bag As Long 'Bag handle' Dim Selector As Long 'Selector' Dim Item Value As Long 'Integer value' Dim CompCode As Long 'Completion code' Dim Reason As Long 'Reason code qualifying CompCode'

# **mqAddIntegerFilter**

mqAddIntegerFilter 调用将用户选择器标识的整数过滤器添加到指定包的末尾。

# **mqAddIntegerFilter 的语法**

**mqAddIntegerFilter** *(Bag, Selector, ItemValue, Operator, CompCode, Reason)*

### **mqAddIntegerFilter 的参数**

#### *Bag* **(MQHBAG)-输入**

要修改的包的手柄。

这必须是用户创建的包的句柄,而不是系统包的句柄。 MQRC\_SYSTEM\_BAG\_NOT\_ALTERABLE 结果 (如果您指定的值标识系统包)。

### *Selector* **(MQLONG)-输入**

用于标识要添加到包中的项的选择器。

如果选择器小于 0 (即,系统选择器) ,那么将生成 MQRC\_SELECTOR\_OUT\_OF\_RANGE 结果。

如果选择器为零或更大值(即,用户选择器),并且包是使用 MQCBO\_CHECK\_SELECTORS 选项或作为管 理包 (MQCBO\_ADMIN\_BAG) 创建的,那么选择器必须在 MQIA\_FIRST 到 MQIA\_LAST 的范围内; 否 则,又是 MQRC\_SELECTOR\_OUT\_OF\_RANGE 结果。

如果未指定 MQCBO CHECK SELECTORS, 那么选择器可以是任何值 0 或更大的值。

如果调用正在创建已在包中的选择器的第二次或以后出现,那么此出现的数据类型必须与第一次出现的 数据类型相同 ;XX\_ENCODE\_CASE\_ONE mqrc\_inconsistent\_item\_type 结果 (如果不是)。

#### *ItemValue* **(MQLONG)-输入**

要放在包中的整数条件值。

#### *Operator* **(MQLONG)-输入**

要放在包中的整数过滤器运算符。 有效运算符采用 MQCFOP\_ \* 格式。

#### *CompCode* **(MQLONG)-输出** 完成代码。

### *Reason* **(MQLONG)-输出**

原因码限定 *CompCode*。

以下原因码指示可以从 mqAddIntegerFilter 调用返回的错误条件:

# **MQRC\_FILTER\_OPERATOR\_ERROR**

过滤器运算符无效。

# **MQRC\_HBAG\_ERROR**

包句柄无效。

### **MQRC\_INCONSISTENT\_ITEM\_TYPE** 此选择器出现的数据类型与首次出现的数据类型不同。

**MQRC\_SELECTOR\_OUT\_OF\_RANGE** 选择器不在调用的有效范围内。

### **MQRC\_STORAGE\_NOT\_AVAILABLE** 可用存储器不足。

### **MQRC\_SYSTEM\_BAG\_NOT\_ALTERABLE**

不能更改或删除系统包。

# **mqAddIntegerFilter 的使用说明**

- 1. 如果包中已存在具有指定选择器的数据项,那么会将该选择器的其他实例添加到包的末尾。 新实例不一 定与现有实例相邻。
- 2. 此调用不能用于将系统选择器添加到包中。

# **mqAddIntegerFilter 的 C 语言调用**

mqAddIntegerFilter (Bag, Selector, ItemValue, Operator, &CompCode, &Reason)

按如下所示声明参数:

```
MQHBAG Bag; /* Bag handle */
MQLONG Selector; /* Selector */
MQLONG ItemValue; /* Integer value */
MQLONG Operator; /* Item operator */
MQLONG CompCode; /* Completion code */
MQLONG Reason; /* Reason code qualifying CompCode */
```
# **mqAddIntegerFilter 的 Visual Basic 调用**

```
(仅在 Windows 上受支持。)
```
mqAddIntegerFilter Bag, Selector, ItemValue, Operator, CompCode, Reason

按如下所示声明参数:

Dim Bag As Long 'Bag handle' Dim Selector As Long 'Selector' Dim ItemValue As Long 'Integer value' Dim Operator As Long 'Item Operator' Dim CompCode As Long 'Completion code' Dim Reason As Long 'Reason code qualifying CompCode'

# **mqAdd 字符串**

mqAddString 调用将用户选择器标识的字符数据项添加到指定包的末尾。

# **mqAdd 字符串的语法**

**mqAdd 字符串** *(Bag, Selector, BufferLength, Buffer, CompCode, Reason)*

# **mqAdd 字符串的参数**

### *Bag* **(MQHBAG)-输入**

要修改的包的手柄。

此值必须是用户创建的包的句柄,而不是系统包的句柄。 MQRC\_SYSTEM\_BAG\_NOT\_ALTERABLE 结果 (如果您指定的值与系统包相关)。

#### *Selector* **(MQLONG)-输入**

用于标识要添加到包中的项的选择器。

如果选择器小于 0 (即,系统选择器) , 那么将生成 MQRC\_SELECTOR\_OUT\_OF\_RANGE 结果。

如果选择器大于或等于 0 (即,用户选择器),并且包是使用 MQCBO\_CHECK\_SELECTORS 选项或作为管 理包 (MQCBO\_ADMIN\_BAG) 创建的,那么选择器必须在 MQCA\_FIRST 到 MQCA\_LAST 的范围内。 MQRC\_SELECTOR\_OUT\_OF\_RANGE 结果 (如果它不在正确的范围内)。

如果未指定 MQCBO\_CHECK\_SELECTORS ,那么选择器可以是任何值 0 或更大的值。

如果调用正在创建已在包中的选择器的第二次或以后出现,那么此出现的数据类型必须与第一次出现的 数据类型相同 ;XX\_ENCODE\_CASE\_ONE mqrc\_inconsistent\_item\_type 结果 (如果不是)。

### *BufferLength* **(MQLONG)-输入**

*Buffer* 参数中包含的字符串的长度 (以字节计)。 该值必须为零或更大,或者特殊值 MQBL\_NULL\_TERMINATED:

- 如果指定了 MQBL\_NULL\_TERMINATED, 那么字符串将由字符串中迂到的第一个空值定界。 不会将 null 作为字符串的一部分添加到包中。
- •如果未指定 MQBL\_NULL\_TERMINATED , 那么会将 *BufferLength* 个字符插入到包中, 即使存在空 字符也是如此。 空值不会对字符串进行定界。

### *Buffer* **(MQCHAR ×** *BufferLength***)-输入**

包含字符串的缓冲区。

长度由 *BufferLength* 参数给出。 如果为 *BufferLength* 指定了零,那么可以为 *Buffer* 参数的地址 指定空指针。 在所有其他情况下,必须为 *Buffer* 参数指定有效 (非空) 地址。

#### *CompCode* **(MQLONG)-输出**

完成代码。

### *Reason* **(MQLONG)-输出**

原因码限定 *CompCode*。

可以从 mqAdd 字符串调用返回以下指示错误条件的原因码:

#### **MQRC\_BUFFER\_ERROR**

缓冲区参数无效 (参数地址无效或缓冲区不可完全访问)。

#### **MQRC\_BUFFER\_LENGTH\_ERROR**

缓冲区长度无效。

# **MQRC\_CODED\_CHAR\_SET\_ID\_ERROR**

包 CCSID 是 MQCCSI\_EMBEDDED。

**MQRC\_HBAG\_ERROR** 包句柄无效。

#### **MQRC\_INCONSISTENT\_ITEM\_TYPE**

此选择器出现的数据类型与首次出现的数据类型不同。

### **MQRC\_SELECTOR\_OUT\_OF\_RANGE**

选择器不在调用的有效范围内。

### **MQRC\_STORAGE\_NOT\_AVAILABLE**

可用存储器不足。

### **MQRC\_SYSTEM\_BAG\_NOT\_ALTERABLE**

不能更改或删除系统包。

# **mqAdd 字符串的用法说明**

- 1. 如果包中已存在具有指定选择器的数据项,那么会将该选择器的其他实例添加到包的末尾。 新实例不一 定与现有实例相邻。
- 2. 此调用不能用于将系统选择器添加到包中。
- 3. 与此字符串关联的 "编码字符集标识" 是从包的当前 CCSID 复制的。

# **mqAdd 字符串的 C 语言调用**

mqAddString (hBag, Selector, BufferLength, Buffer, &CompCode, &Reason);

按如下所示声明参数:

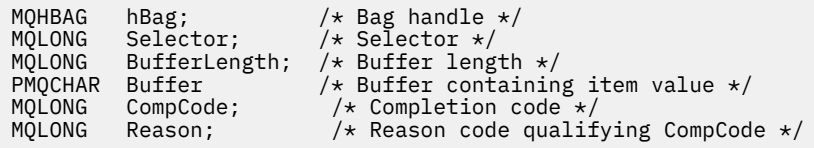

# **mqAdd 字符串的 Visual Basic 调用**

(仅在 Windows 上受支持。)

mqAddString Bag, Selector, BufferLength, Buffer, CompCode, Reason

按如下所示声明参数:

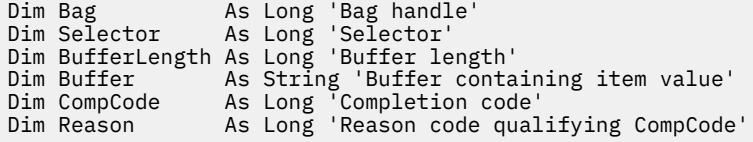

# **mqAddStringFilter**

mqAddStringFilter 调用将用户选择器标识的字符串过滤器添加到指定包的末尾。

# **mqAddStringFilter 的语法**

**mqAddStringFilter** *(Bag, Selector, BufferLength, Buffer, Operator, CompCode, Reason)*

# **mqAddStringFilter 的参数**

*Bag* **(MQHBAG)-输入** 要修改的包的手柄。

此值必须是用户创建的包的句柄,而不是系统包的句柄。 MQRC\_SYSTEM\_BAG\_NOT\_ALTERABLE 结果 (如果您指定的值与系统包相关)。

#### *Selector* **(MQLONG)-输入**

用于标识要添加到包中的项的选择器。

如果选择器小于 0 (即, 系统选择器), 那么将生成 MQRC\_SELECTOR\_OUT\_OF\_RANGE 结果。

如果选择器大于或等于 0 (即,用户选择器),并且包是使用 MQCBO\_CHECK\_SELECTORS 选项或作为管 理包 (MQCBO\_ADMIN\_BAG) 创建的, 那么选择器必须在 MQCA\_FIRST 到 MQCA\_LAST 的范围内。 MQRC\_SELECTOR\_OUT\_OF\_RANGE 结果 (如果它不在正确的范围内)。

如果未指定 MQCBO\_CHECK\_SELECTORS ,那么选择器可以是任何值 0 或更大的值。

如果调用正在创建已在包中的选择器的第二次或以后出现,那么此出现的数据类型必须与第一次出现的 数据类型相同 ;XX\_ENCODE\_CASE\_ONE mqrc\_inconsistent\_item\_type 结果 (如果不是)。

#### *BufferLength* **(MQLONG)-输入**

*Buffer* 参数中包含的字符条件字符串的长度 (以字节为单位)。 该值必须为零或更大,或者特殊值 MQBL\_NULL\_TERMINATED:

- •如果指定了 MQBL\_NULL\_TERMINATED, 那么字符串将由字符串中迂到的第一个空值定界。 不会将 null 作为字符串的一部分添加到包中。
- 如果未指定 MQBL\_NULL\_TERMINATED, 那么会将 BufferLength 个字符插入到包中, 即使存在空 字符也是如此。 空值不会对字符串进行定界。

#### *Buffer* **(MQCHAR ×** *BufferLength***)-输入**

包含字符条件字符串的缓冲区。

长度由 *BufferLength* 参数给出。 如果为 *BufferLength* 指定了零,那么可以为 *Buffer* 参数的地址 指定空指针。 在所有其他情况下,必须为 *Buffer* 参数指定有效 (非空) 地址。

#### *Operator* **(MQLONG)-输入**

要放在包中的字符串过滤器运算符。 有效运算符的格式为 MQCFOP\_ \*。

#### *CompCode* **(MQLONG)-输出**

完成代码。

### *Reason* **(MQLONG)-输出**

原因码限定 *CompCode*。

可以从 mqAddStringFilter 调用返回以下指示错误情况的原因码:

### **MQRC\_BUFFER\_ERROR**

缓冲区参数无效 (参数地址无效或缓冲区不可完全访问)。

**MQRC\_BUFFER\_LENGTH\_ERROR** 缓冲区长度无效。

**MQRC\_CODED\_CHAR\_SET\_ID\_ERROR** 包 CCSID 是 MQCCSI\_EMBEDDED。

# **MQRC\_FILTER\_OPERATOR\_ERROR**

过滤器运算符无效。

### **MQRC\_HBAG\_ERROR** 包句柄无效。

**MQRC\_INCONSISTENT\_ITEM\_TYPE** 此选择器出现的数据类型与首次出现的数据类型不同。

**MQRC\_SELECTOR\_OUT\_OF\_RANGE** 选择器不在调用的有效范围内。

### **MQRC\_STORAGE\_NOT\_AVAILABLE**

可用存储器不足。

#### **MQRC\_SYSTEM\_BAG\_NOT\_ALTERABLE**

不能更改或删除系统包。

# **mqAddStringFilter 的使用说明**

- 1. 如果包中已存在具有指定选择器的数据项,那么会将该选择器的其他实例添加到包的末尾。 新实例不一 定与现有实例相邻。
- 2. 此调用不能用于将系统选择器添加到包中。
- 3. 与此字符串关联的 "编码字符集标识" 是从包的当前 CCSID 复制的。

# **mqAddStringFilter 的 C 语言调用**

mqAddStringFilter (hBag, Selector, BufferLength, Buffer, &CompCode, &Reason);

按如下所示声明参数:

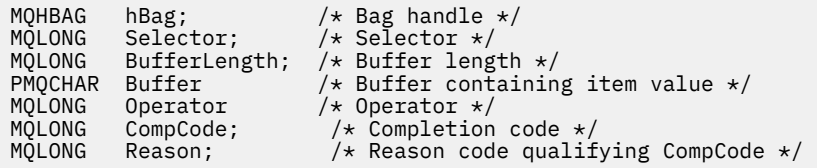

# **mqAddStringFilter 的 Visual Basic 调用**

(仅在 Windows 上受支持。)

mqAddStringFilter Bag, Selector, BufferLength, Buffer, Operator, CompCode, Reason

按如下所示声明参数:

Dim Bag As Long 'Bag handle' Dim Selector As Long 'Selector' Dim BufferLength As Long 'Buffer length' Dim Buffer As String 'Buffer containing item value' Dim Operator As Long 'Item operator' Dim CompCode As Long 'Completion code' Dim Reason As Long 'Reason code qualifying CompCode'

# **mqBagToBuffer**

mqBagToBuffer 调用将包转换为提供的缓冲区中的 PCF 消息。

# **mqBagToBuffer 的语法**

**mqBagToBuffer** *(OptionsBag, DataBag, BufferLength, Buffer, DataLength, CompCode, Reason)*

# **mqBagToBuffer 的参数**

### *OptionsBag* **(MQHBAG)-输入**

包含用于控制呼叫处理的选项的包的句柄。 这是保留参数; 值必须为 MQHB\_NONE。

### *DataBag* **(MQHBAG)-输入**

要转换的包的手柄。

如果包中包含管理消息,并且使用了 mqAdd 查询来将值插入到包中,那么 MQIASY\_COMMAND 数据项 的值必须是 MQAI 可识别的 INQUIRE 命令 ;MQRC\_QUIIRY\_COMMAND\_ERROR 结果 (如果没有)。

如果包包含嵌套系统包,那么 MQRC\_NESTED\_BAG\_NOT\_SUPPORTED 结果。

#### *BufferLength* **(MQLONG)-输入**

提供的缓冲区的长度 (以字节为单位)。

如果缓冲区太小而无法容纳生成的消息,那么会导致 MQRC\_BUFFER\_LENGTH\_ERROR。

### *Buffer* **(MQBYTE ×** *BufferLength***)-输出**

用于保存消息的缓冲区。

# *DataLength* **(MQLONG)-输出**

容纳整个包所需的缓冲区长度(以字节为单位)。如果缓冲区不够长,那么将取消定义缓冲区的内容,但 将返回 DataLength 。

### *CompCode* **(MQLONG)-输出**

完成代码。

### *Reason* **(MQLONG)-输出**

原因码限定 *CompCode*。

可以从 mqBagToBuffer 调用返回以下指示错误情况的原因码:

**MQRC\_BAG\_不法类型** 输入数据包是组包。

### **MQRC\_BUFFER\_ERROR** 缓冲区参数无效 (参数地址无效或缓冲区不可访问)。

#### **MQRC\_BUFFER\_LENGTH\_ERROR**

缓冲区长度无效或缓冲区太小。 (在 *DataLength* 中返回了必需的长度。)

#### **MQRC\_DATA\_LENGTH\_ERROR**

*DataLength* 参数无效 (参数地址无效)。

# **MQRC\_HBAG\_ERROR**

包句柄无效。

#### **MQRC\_QUIRY\_COMMAND\_ERROR**

mqAdd 查询与无法识别为 INQUIRE 命令的命令代码配合使用。

### **MQRC\_NESTED\_BAG\_NOT\_SUPPORTED**

输入数据包包含一个或多个嵌套系统数据包。

### **MQRC\_OPTIONS\_ERROR**

选项包包含不受支持的数据项,或者受支持的选项具有无效值。

#### **MQRC\_PARAMETER\_MISSING**

管理消息需要包中不存在的参数。

**注:** 此原因码仅适用于使用 MQCBO\_ADMIN\_BAG 或 MQCBO\_REORDER\_AS\_REQUIRED 选项创建的 包。

### **MQRC\_SELECTOR\_WRONG\_TYPE**

mqAdd 字符串或 mqSet 字符串用于将 MQIACF\_查询选择器添加到包中。

### **MQRC\_STORAGE\_NOT\_AVAILABLE**

可用存储器不足。

# **mqBagToBuffer 的使用说明**

- 1. 将使用数字数据的 MQENC\_NATIVE 编码生成 PCF 消息。
- 2. 如果 BufferLength 为零, 那么保存消息的缓冲区可以为空。如果使用 mqBagToBuffer 调用来计算转 换包所需的缓冲区大小,那么这很有用。

# **mqBagToBuffer 的 C 语言调用**

mqBagToBuffer (OptionsBag, DataBag, BufferLength, Buffer, &DataLength, &CompCode, &Reason);

按如下所示声明参数:

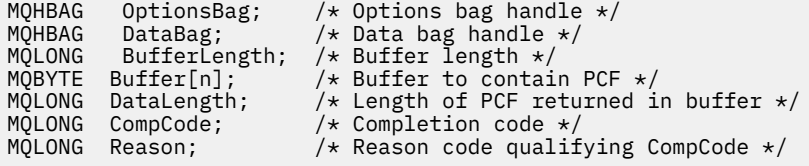

# **mqBagToBuffer 的 Visual Basic 调用**

(仅在 Windows 上受支持。)

mqBagToBuffer OptionsBag, DataBag, BufferLength, Buffer, DataLength, CompCode, Reason

按如下所示声明参数:

```
Dim OptionsBag As Long 'Options bag handle'
Dim DataBag As Long 'Data bag handle'
Dim BufferLength As Long 'Buffer length'
Dim Buffer As Long 'Buffer to contain PCF'
Dim DataLength As Long 'Length of PCF returned in buffer'
Dim CompCode As Long 'Completion code'
Dim Reason As Long 'Reason code qualifying CompCode'
```
# **mqBufferToBag**

mqBufferToBag 调用将提供的缓冲区转换为包形式。

# **mqBufferToBag 的语法**

**mqBufferToBag** *(OptionsBag, BufferLength, Buffer, DataBag, CompCode, Reason)*

# **mqBufferToBag 的参数**

#### *OptionsBag* **(MQHBAG)-输入**

包含用于控制呼叫处理的选项的包的句柄。 这是保留参数; 值必须为 MQHB\_NONE。

### *BufferLength* **(MQLONG)-输入**

缓冲区的长度 (以字节计)。

*Buffer* **(MQBYTE ×** *BufferLength***)-输入** 指向包含要转换的消息的缓冲区的指针。

#### *Databag* **(MQHBAG)-输入/输出**

用于接收消息的包的句柄。 MQAI 在将消息放入包中之前,会对包执行 mqClear 包调用。

#### *CompCode* **(MQLONG)-输出**

完成代码。

#### *Reason* **(MQLONG)-输出**

原因码限定 *CompCode*。

可以从 mqBufferToBag 调用返回以下指示错误情况的原因码:

#### **MQRC\_BAG\_CONVERSION\_ERROR**

无法将数据转换为包。 这指示要转换为包的数据的格式存在问题 (例如,消息不是有效的 PCF)。

**MQRC\_BUFFER\_ERROR** 缓冲区参数无效 (参数地址无效或缓冲区不可访问)。

#### **MQRC\_BUFFER\_LENGTH\_ERROR** 缓冲区长度无效。

**MQRC\_HBAG\_ERROR**

包句柄无效。

# **MQRC\_INCONSISTENT\_ITEM\_TYPE**

选择器第二次出现的数据类型与第一次出现的数据类型不同。

# **MQRC\_OPTIONS\_ERROR**

选项包包含不受支持的数据项,或者受支持的选项具有无效值。

#### **MQRC\_SELECTOR\_OUT\_OF\_RANGE** 选择器不在调用的有效范围内。

**MQRC\_STORAGE\_NOT\_AVAILABLE** 可用存储器不足。

#### **MQRC\_SYSTEM\_BAG\_NOT\_ALTERABLE** 不能更改或删除系统包。

### **mqBufferToBag 的用法说明**

缓冲区必须包含有效的 PCF 消息。 缓冲区中数字数据的编码必须为 MQENC\_NATIVE。 此调用未更改包的 "编码字符集标识"。

# **mqBufferToBag 的 C 语言调用**

mqBufferToBag (OptionsBag, BufferLength, Buffer, DataBag, &CompCode, &Reason);

按如下所示声明参数:

```
MQHBAG \qquad OptionsBag; \qquad /\star Options bag handle \star/
MQLONG BufferLength; /* Buffer length */
MQBYTE Buffer[n]; /* Buffer containing PCF */
MQHBAG DataBag; /* Data bag handle */
MQLONG CompCode; /* Completion code */
MQLONG Reason; /* Reason code qualifying CompCode */
```
# **mqBufferToBag 的 Visual Basic 调用**

(仅在 Windows 上受支持。)

mqBufferToBag OptionsBag, BufferLength, Buffer, DataBag, CompCode, Reason

按如下所示声明参数:

Dim OptionsBag As Long 'Options bag handle' Dim BufferLength As Long 'Buffer length' Dim Buffer As Long 'Buffer containing PCF' Dim DataBag As Long 'Data bag handle' Dim CompCode As Long 'Completion code' Dim Reason As Long 'Reason code qualifying CompCode'

# **mqClear 包**

mqClearBag 调用会从包中删除所有用户项,并将系统项重置为其初始值。

# **mqClearBag 的语法**

**mqClear 包** *(Bag, CompCode, Reason)*

# **mqClearBag 的参数**

### *Bag* **(MQHBAG)-输入**

要清除的包的手柄。 这必须是用户创建的包的句柄,而不是系统包的句柄。 MQRC\_SYSTEM\_BAG\_NOT\_ALTERABLE 结果 (如果指定系统包的句柄)。

### *CompCode* **(MQLONG)-输出**

完成代码。

### *Reason* **(MQLONG)-输出**

原因码限定 *CompCode*。

可以从 mqClearBag 调用返回以下指示错误情况的原因码:

#### **MQRC\_HBAG\_ERROR** 包句柄无效。

### **MQRC\_SYSTEM\_BAG\_NOT\_ALTERABLE** 不能更改或删除系统包。

# **mqClearBag 的使用说明**

- 1. 如果包中包含系统包, 那么也会将其删除。
- 2. 调用不能用于清除系统包。

# **mqClearBag 的 C 语言调用**

mqClearBag (Bag, &CompCode, &Reason);

按如下所示声明参数:

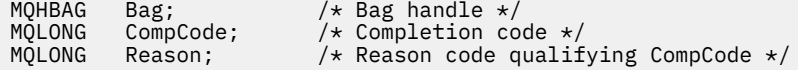

# **mqClearBag 的 Visual Basic 调用**

(仅在 Windows 上受支持。)

mqClearBag Bag, CompCode, Reason

按如下所示声明参数:

Dim Bag As Long 'Bag handle' Dim CompCode As Long 'Completion code' Dim Reason As Long 'Reason code qualifying CompCode'

# **mqCount 个项**

mqCount 项调用返回存储在具有相同特定选择器的包中的用户项和/或系统项的出现次数。

# **mqCount 项的语法**

**mqCount 项** *(Bag, Selector, ItemCount, CompCode, Reason)*

# **mqCount 项的参数**

#### *Bag* **(MQHBAG)-输入**

带要计数的物品的袋子的把手。 这可以是用户包或系统包。

### *Selector* **(MQLONG)-输入**

要计数的数据项的选择器。

如果选择器小于零 (系统选择器) ,那么选择器必须是 MQAI 支持的选择器。 MQRC\_SELECTOR\_NOT\_SUPPORTED 结果 (如果不是 MQRC\_SELECTOR\_NOT\_SUPPORTED 结果)。

如果包中不存在指定的选择器,那么调用将成功,并且针对 *ItemCount* 返回零。

可以为 *Selector* 指定以下特殊值:

#### **MQSEL\_ALL\_SELECTORS** 将对所有用户和系统项进行计数。

**MQSEL\_ALL\_USER\_SELECTORS** 将对所有用户项进行计数; 将从计数中排除系统项。

#### **MQSEL\_ALL\_SYSTEM\_SELECTORS**

将对所有系统项进行计数; 将从计数中排除用户项。

### *ItemCount* **(MQLONG)-输出**

包中指定类型的项数 (可以为零)。

### *CompCode* **(MQLONG)-输出**

完成代码。

### *Reason* **(MQLONG)-输出**

原因码限定 *CompCode*。

可以从 mqCount 项调用返回以下指示错误情况的原因码:

#### **MQRC\_HBAG\_ERROR** 包句柄无效。

**MQRC\_ITEM\_COUNT\_ERROR** *ItemCount* 参数无效 (参数地址无效)。

#### **MQRC\_SELECTOR\_NOT\_SUPPORTED**

MQAI 不支持指定的系统选择器。

#### **MQRC\_SELECTOR\_OUT\_OF\_RANGE**

选择器不在调用的有效范围内。

### **mqCount 项的使用说明**

此调用计算数据项的数量,而不是包中唯一选择器的数量。 选择器可以多次出现,因此包中的唯一选择器可 能少于数据项。

# **mqCount 项的 C 语言调用**

mqCountItems (Bag, Selector, &ItemCount, &CompCode, &Reason);

按如下所示声明参数:

MQHBAG Bag; /\* Bag handle \*/ MQLONG Selector; /\* Selector \*/ MOLONG ItemCount; /\* Number of items \*/<br>MOLONG CompCode; /\* Completion code \*/<br>MOLONG Reason; /\* Reason code qualif  $\frac{1}{\sqrt{2}}$  Completion code \*/  $/*$  Reason code qualifying CompCode  $*/$ 

# **mqCount 项的 Visual Basic 调用**

(仅在 Windows 上受支持。)

mqCountItems Bag, Selector, ItemCount, CompCode, Reason

按如下所示声明参数:

Dim Bag; As Long 'Bag handle' Dim Selector As Long 'Selector' Dim ItemCount As Long 'Number of items' Dim CompCode As Long 'Completion code' Dim Reason As Long 'Reason code qualifying CompCode'

# **mqCreate 包**

mqCreateBag 调用将创建一个新包。

# **mqCreateBag 的语法**

**mqCreate 包** *(Options, Bag, CompCode, Reason)*

### **mqCreateBag 的参数**

*Options* **(MQLONG)-输入**

用于创建包的选项。

以下内容有效:

### **MQCBO\_ADMIN\_BAG**

指定该包用于管理 IBM WebSphere MQ 对象。 MQCBO\_ADMIN\_BAG 自动暗示 MQCBO\_LIST\_FORM\_ALLOWED , MQCBO\_REORDER\_AS\_REQUIRED 和 MQCBO\_CHECK\_SELECTORS 选项。

在将 MQIASY\_TYPE 系统项设置为 MQCFT\_COMMAND 的情况下创建管理包。

#### **MQCBO\_COMMAND\_BAG**

指定包是命令包。 MQCBO\_COMMAND\_BAG 是管理包 (MQCBO\_ADMIN\_BAG) 和 MQRC\_OPTIONS\_ERROR 结果的替代方法 (如果同时指定了这两个结果)。

除了在创建命令包时将 MQIASY\_TYPE 系统项的值设置为 MQCFT\_COMMAND 之外,该命令包的处 理方式与用户包的处理方式相同。

还会为管理对象创建命令包,但不像管理包一样使用这些命令包将管理消息发送到命令服务器。 包 选项采用以下缺省值:

- MQCBO\_LIST\_FORM\_IN 禁止性
- MOCBO DO NOT REORDER
- MQCBO\_DO\_NOT\_CHECK\_SELECTORS

因此, MQAI 不会更改数据项的顺序,也不会像使用管理包一样在消息中创建列表。

#### **MQCBO\_GROUP\_BAG**

指定包是组包。 这意味着袋子被用来存放一组分组的物品。 组包不能用于管理 IBM WebSphere MQ 对象。 包选项采用以下缺省值:

- MOCBO LIST FORM ALLOWED
- MQCBO\_REORDER\_AS\_REQUIRED
- MQCBO\_DO\_NOT\_CHECK\_SELECTORS

因此, MQAI 可以更改数据项的顺序或在分组项的包中创建列表。

使用两个系统选择器 (MQIASY\_BAG\_OPTIONS 和 MQIASY\_CODED\_CHAR\_SET\_ID) 创建组包。

如果组包嵌套在指定了 MOCBO CHECK\_SELECTORS 的包中,那么要嵌套的组包会在创建组包时检 查是否指定了 MQCBO\_CHECK\_SELECTORS 的选择器。

#### **MQCBO\_USER\_BAG**

指定包是用户包。 MQCBO USER BAG 是缺省包类型选项。 用户包还可用于管理 IBM WebSphere MQ 对象,但必须指定 MQCBO\_LIST\_FORM\_ALLOWED 和 MQCBO\_REORDER\_AS\_REQUIRED 选项 以确保正确生成管理消息。

用户包是在 MQIASY\_TYPE 系统项设置为 MQCFT\_USER 的情况下创建的。

对于用户包,可以指定以下一个或多个选项:

#### **MQCBO\_LIST\_FORM\_ALLOWED**

指定每当包中出现两个或多个相邻的相同选择器时, MQAI 都可以在发送的消息中使用更紧凑的 列表表单。但是,如果使用此选项,那么无法对这些项进行重新排序。 因此,如果出现的选择 器在包中不相邻,并且未指定 MQCBO\_REORDER\_AS\_REQUIRED, 那么 MQAI 无法将列表表单 用于该特定选择器。

如果数据项是字符串,那么这些字符串必须具有相同的字符集标识和相同的选择器,以便压缩为 列表形式。 如果使用列表形式,那么将用空格填充较短的字符串,使其达到最长字符串的长度。

如果要发送的消息是管理消息,但未指定 MQCBO\_ADMIN\_BAG ,那么必须指定此选项。

**注:** MQCBO\_LIST\_FORM\_ALLOWED 并不意味着 MQAI 肯定使用列表形式。 MQAI 在决定是否使 用列表形式时考虑各种因素。

#### **MQCBO\_LIST\_FORM\_禁止**

指定 MQAI 无法使用发送的消息中的列表表单,即使包中存在相邻的相同选择器。 MQCBO\_LIST\_FORM\_禁止是缺省的 list-form 选项。

#### **MQCBO\_REORDER\_AS\_REQUIRED**

指定 MQAI 可以更改发送的消息中数据项的顺序。 此选项不会影响发送包中的项的顺序。

此选项表示您可以按任何顺序将项插入到数据包中。 即,这些项不需要以它们必须在 PCF 消息 中的方式插入,因为 MQAI 可以根据需要对这些项进行重新排序。

如果消息是用户消息,那么接收包中项的顺序与消息中项的顺序相同。 此顺序可以与发送包中的 项的顺序不同。

如果消息是管理消息,那么接收包中项的顺序由接收的消息确定。

如果要发送的消息是管理消息,但未指定 MQCBO\_ADMIN ,那么必须指定此选项。

### **MQCBO\_DO\_NOT\_REORDER**

指定 MQAI 无法更改发送的消息中数据项的顺序。 发送的消息和接收包都包含与发送包中出现的 项顺序相同的项。 此选项是缺省排序选项。

#### **MQCBO\_CHECK\_SELECTORS**

指定必须检查用户选择器 (零或更大的选择器), 以确保选择器与 mqAddInteger, mqAddInteger64, mqAddIntegerFilter, mqAddString , mqAddStringFilter, mqAddByteString, mqAddByteStringFilter 所隐含的数据类型一致。 mqSet 整数, mqSetInteger64, mqSetIntegerFilter, mqSet 字符串, mqSetStringFilter, mqSetByteString 或 mqSetByteString 过滤器调用:

- 对于整数,64 位整数和整数过滤器调用,选择器必须在 MQIA\_FIRST 到 MQIA\_LAST 的范围 内。
- 对于字符串和字符串过滤器调用,选择器必须在 MOCA\_FIRST 到 MOCA\_LAST 的范围内。
- 对于字节字符串和字节字符串过滤器调用,选择器必须在 MQBA\_FIRST 到 MQBA\_LAST 的范 围内
- 对于组包调用,选择器必须在 MQGA FIRST 到 MQGA LAST 的范围内
- 对于句柄调用, 选择器必须在 MOHA FIRST 到 MOHA LAST 的范围内。

如果选择器超出有效范围,那么调用将失败。 始终检查系统选择器 (选择器小于零),如果指定 了系统选择器,那么它必须是 MQAI 支持的选择器。

### **MQCBO\_DO\_NOT\_CHECK\_SELECTORS**

指定不检查用户选择器 (零个或更多的选择器)。 任何为零或正数的选择器都可以与任何调用一起 使用。 此选项是缺省选择器选项。 将始终检查系统选择器 (小于零的选择器)。

### **MQCBO\_NONE**

指定所有选项都必须具有其缺省值。 提供此选项是为了帮助程序文档,并且不得使用任何具有非 零值的选项来指定此选项。

以下列表汇总了缺省选项值:

- MQCBO\_USER\_BAG
	- MQCBO\_LIST\_FORM\_IN 禁止性
	- MQCBO\_DO\_NOT\_REORDER
	- MQCBO\_DO\_NOT\_CHECK\_SELECTORS

### *Bag* **(MQHBAG)-输出**

调用创建的包的句柄。

### *CompCode* **(MQLONG)-输出**

完成代码。

### *Reason* **(MQLONG)-输出**

原因码限定 *CompCode*。

可以从 mqCreateBag 调用返回以下指示错误情况的原因码:

### **MQRC\_HBAG\_ERROR**

包句柄无效 (参数地址无效或参数位置为只读)。

**MQRC\_OPTIONS\_ERROR** 选项无效或不一致。

# **MQRC\_STORAGE\_NOT\_AVAILABLE**

可用存储器不足。

# **mqCreateBag 的用法说明**

创建包时,用于创建包的任何选项都包含在包中的系统项中。

# **mqCreateBag 的 C 语言调用**

mqCreateBag (Options, &Bag, &CompCode, &Reason);

按如下所示声明参数:

```
MQLONG Options; /* Bag options */
MQHBAG Bag; /* Bag handle */
                        \frac{1}{2} Completion code */
                         \frac{1}{\sqrt{2}} Reason code qualifying CompCode \frac{1}{\sqrt{2}}
```
# **mqCreateBag 的 Visual Basic 调用**

(仅在 Windows 上受支持。)

mqCreateBag Options, Bag, CompCode, Reason

按如下所示声明参数:

```
Dim Options As Long 'Bag options'
Dim Bag As Long 'Bag handle'
Dim CompCode As Long 'Completion code'
Dim Reason As Long 'Reason code qualifying CompCode'
```
# **mqDelete 包**

mqDeleteBag 调用将删除指定的包。

# **mqDelete 包的语法**

**mqDelete 包** *(Bag, CompCode, Reason)*

# **mqDeleteBag 的参数**

#### *Bag* **(MQHBAG)-输入/输出**

要删除的包的手柄。 这必须是用户创建的包的句柄,而不是系统包的句柄。 MQRC\_SYSTEM\_BAG\_NOT\_DELETABLE 结果 (如果指定系统包的句柄)。 句柄重置为 MQHB\_UNUSABLE\_HBAG。

如果包中包含系统生成的包,那么也会将其删除。

### *CompCode* **(MQLONG)-输出**

完成代码。

#### *Reason* **(MQLONG)-输出**

原因码限定 *CompCode*。

可以从 mqDeleteBag 调用返回以下指示错误情况的原因码:

### **MQRC\_HBAG\_ERROR**

包句柄无效,或者参数地址无效,或者参数位置为只读。

### **MQRC\_SYSTEM\_BAG\_NOT\_DELETABLE**

无法删除系统包。

# **mqDeleteBag 的用法说明**

- 1. 删除使用 mqCreateBag 创建的任何包。
- 2. 当删除包含包时, 将自动删除嵌套包。

# **mqDeleteBag 的 C 语言调用**

mqDeleteBag (&Bag, CompCode, Reason);

按如下所示声明参数:

MQHBAG Bag; /\* Bag handle \*/ MQLONG CompCode; /\* Completion code \*/ MQLONG Reason; /\* Reason code qualifying CompCode \*/

# **mqDeleteBag 的 Visual Basic 调用**

(仅在 Windows 上受支持。)

mqDeleteBag Bag, CompCode, Reason

按如下所示声明参数:

Dim Bag; As Long 'Bag handle' Dim CompCode As Long 'Completion code' Dim Reason As Long 'Reason code qualifying CompCode'

# **mqDelete 项**

mqDelete 项调用从包中除去一个或多个用户项。

# **mqDelete 项的语法**

**mqDelete 项** *(Bag, Selector, ItemIndex, CompCode, Reason)*

### **mqDelete 项的参数**

#### *Hbag* **(MQHBAG)-输入**

要修改的包的手柄。

这必须是用户创建的包的句柄,而不是系统包的句柄 ;XX\_ENCODE\_CASE\_ONE mqrc\_system\_bag\_not\_alterable 结果 (如果是系统包)。

#### *Selector* **(MQLONG)-输入**

用于标识要删除的用户项的选择器。

如果选择器小于 0 (即,系统选择器) ,那么将生成 MQRC\_SELECTOR\_OUT\_OF\_RANGE 结果。

以下特殊值有效:

#### **MQSEL\_ANY\_SELECTOR**

要删除的项是由 ItemIndex 参数标识的用户项,这是相对于同时包含用户项和系统项的项集的索 引。

#### **MQSEL\_ANY\_USER\_SELECTOR**

要删除的项是由 ItemIndex 参数 (相对于用户项集的索引) 标识的用户项。

如果指定了显式选择器值,但该选择器在包中不存在,那么如果为 ItemIndex 指定了 MQIND\_ALL , 那么调用将成功,如果未指定 MQIND\_ALL , 那么调用将失败,原因码为 MQRC\_SELECTOR\_NOT\_PRESENT。

#### *ItemIndex* **(MQLONG)-输入**

要删除的数据项的索引。

该值必须为零或更大的值, 或者下列其中一个特殊值:

#### **MQIND\_NONE**

这指定包中必须只有一个选择器出现。 如果出现多次, 那么将生成 MQRC\_SELECTOR\_NOT\_UNIQUE 结果。 如果使用其中一个 MQSEL\_XXX\_SELECTOR 值指定 MQIND\_NONE, 那么会生成 MQRC\_INDEX\_ERROR 结果。

#### **MQIND\_ALL**

这指定要删除包中出现的所有选择器。 如果使用其中一个 MQSEL\_XXX\_SELECTOR 值指定了 MQIND\_ALL ,那么将生成 MQRC\_INDEX\_ERROR。 如果在包中不存在选择器时指定 MQIND\_ALL, 那么调用成功。

如果为 Selector 参数指定了 MQSEL\_ANY\_SELECTOR, 那么 ItemIndex 参数是相对于同时包含 用户项和系统项的项集的索引,并且必须为零或更大。 如果 ItemIndex 标识了系统选择器 MQRC\_SYSTEM\_ITEM\_NOT\_DELETABLE 结果。 如果为 Selector 参数指定 MQSEL\_ANY\_USER\_SELECTOR , 那么 ItemIndex 参数是相对于用户项集的索引,并且必须为零 或更大。

如果指定了显式选择器值,那么 ItemIndex 是相对于具有该选择器值的项集的索引,可以是 MQIND\_NONE, MQIND\_ALL, 零或更大的值。

如果指定了显式索引 (即,不是 MQIND\_NONE 或 MQIND\_ALL) ,并且包中不存在该项,那么将生成 MQRC\_INDEX\_NOT\_PRESENT 结果。

### *CompCode* **(MQLONG)-输出**

完成代码。

#### *Reason* **(MQLONG)-输出**

原因码限定 *CompCode*。

可以从 mqDeleteItem 调用返回以下指示错误情况的原因码:

#### **MQRC\_HBAG\_ERROR** 包句柄无效。

**MQRC\_INDEX\_ERROR**

使用其中一个 MQSEL\_ANY\_XXX\_SELECTOR 值指定了 MQIND\_NONE 或 MQIND\_ALL。

# **MQRC\_INDEX\_NOT\_PRESENT**

包中不存在具有指定索引的项。

**MQRC\_SELECTOR\_NOT\_PRESENT**

包中不存在具有指定选择器的项。

### **MQRC\_SELECTOR\_NOT\_UNIQUE**

当包中存在多次出现指定的选择器时,指定 MQIND\_NONE。

### **MQRC\_SELECTOR\_OUT\_OF\_RANGE** 选择器不在调用的有效范围内。

**MQRC\_STORAGE\_NOT\_AVAILABLE** 可用存储器不足。

#### **MQRC\_SYSTEM\_BAG\_NOT\_ALTERABLE** 系统包是只读的,不能改变。

#### **MQRC\_SYSTEM\_ITEM\_NOT\_DELETABLE**

系统项是只读的,无法删除。

### **mqDelete 项的用法说明**

- 1. 可以除去指定选择器的单个实例,也可以除去指定选择器的所有实例。
- 2. 调用无法从包中除去系统项,也无法从系统包中除去项。 但是,该调用可以从用户包中除去系统包的句 柄。 这样,就可以删除一个系统包。

# **mqDelete 项的 C 语言调用**

mqDeleteItem (Bag, Selector, ItemIndex, &CompCode, &Reason)

按如下所示声明参数:

MQHBAG Hbag; /\* Bag handle \*/ MQLONG Selector; /\* Selector \*/ MQLONG ItemIndex; /\* Index of the data item \*/ MQLONG CompCode; /\* Completion code \*/  $/*$  Reason code qualifying CompCode \*/

# **mqDelete 项的 Visual Basic 调用**

(仅在 Windows 上受支持。)

mqDeleteItem Bag, Selector, ItemIndex, CompCode, Reason

按如下所示声明参数:

Dim Bag As Long 'Bag handle' Dim Selector As Long 'Selector' Dim ItemIndex As Long 'Index of the data item' Dim CompCode As Long 'Completion code' Dim Reason As Long 'Reason code qualifying CompCode'

# **mqExecute**

mqExecute 调用发送管理命令消息并等待应答 (如果需要)。

# **mqExecute 的语法**

**mqExecute** *(Hconn, Command, OptionsBag, AdminBag, ResponseBag, AdminQ, ResponseQ, CompCode, Reason)*

### **mqExecute 的参数**

*Hconn* **(MQHCONN)-输入**

MQI 连接句柄。

这是由应用程序发出的先前 MQCONN 调用返回的。

#### *Command* **(MQLONG)-输入**

要执行的命令。

这应该是 MQCMD\_ \* 值之一。 如果为 mqExecute 调用提供服务的 MQAI 无法识别该值,那么仍会接受 该值。 但是,如果使用了 mqAdd 查询在包中插入值,那么 Command 参数必须是 MQAI 可识别的 INQUIRE 命令; 如果不是, 那么会生成 MQRC\_INIRY\_COMMAND\_ERROR。

#### *OptionsBag* **(MQHBAG)-输入**

包含影响调用操作的选项的包的句柄。

这必须是先前 mqCreateBag 调用返回的句柄或以下特殊值:

#### **MQHB\_NONE**

无选项包; 所有选项都采用其缺省值。

选项包中只能存在本主题中列出的选项 (如果存在其他数据项,那么会生成 MQRC\_OPTIONS\_ERROR)。

对于包中不存在的每个选项,将使用相应的缺省值。 可以指定以下选项:

#### **MQIACF\_WAIT\_INTERVAL**

此数据项指定 MQAI 应该等待每条应答消息的最长时间 (以毫秒为单位)。 时间间隔必须为零或大于 零,或者特殊值 MQWI\_UNLIMITED; 缺省值为 30 秒。 mqExecute 调用在接收到所有应答消息时完 成,或者在指定的等待时间间隔到期而未接收到期望的应答消息时完成。

**注:** 时间间隔是近似数量。

如果 MOIACF WAIT\_INTERVAL 数据项具有错误的数据类型, 或者选项包中多次出现该选择器, 或 者数据项的值无效,那么将生成 MQRC\_WAIT\_INTERVAL\_ERROR。

#### *AdminBag* **(MQHBAG)-输入**

包含要发出的管理命令的详细信息的包的句柄。

放置在包中的所有用户项都将插入到发送的管理消息中。 应用程序负责确保只将命令的有效参数放在包 中。

如果命令包中 MQIASY\_TYPE 数据项的值不是 MQCFT\_COMMAND, 那么会生成 MORC COMMAND TYPE ERROR。 如果包包含嵌套系统包, 那么 MORC\_NESTED\_BAG\_NOT\_SUPPORTED 结果。

### *ResponseBag* **(MQHBAG)-输入**

放置应答消息的包的手柄。

MOAI 在将应答消息放入包中之前, 会对包执行 mqClear 包调用。要检索应答消息, 可以指定选择器 MOIACF CONVERT\_RESPONSE。

每个应答消息都放入一个单独的系统包中,然后将手柄放在响应包中。 使用带有选择器 MOHA\_BAG\_HANDLE 的 mqInquireBag 调用来确定应答包中系统包的句柄, 然后可以查询这些包以确 定其内容。

如果接收到某些但并非所有期望的应答消息,那么将生成带有 MQRC\_NO\_MSG\_AVAILABLE 的 MOCC WARNING 结果。 如果未收到任何期望的应答消息, 那么会生成带有 MQRC\_NO\_MSG\_AVAILABLE 结果的 MQCC\_FAILED。

组包不能用作响应包。

#### *AdminQ* **(MQHOBJ)-输入**

要放置管理消息的队列的对象句柄。

此句柄由应用程序发出的先前 MQOPEN 调用返回。 必须打开队列以进行输出。

可以指定以下特殊值:

#### **MQHO\_NONE**

这指示应该将管理消息放在 SYSTEM.ADMIN.COMMAND.QUEUE 属于当前连接的队列管理器。 如果 指定了 MQHO\_NONE , 那么应用程序无需使用 MQOPEN 来打开队列。

#### *ResponseQ*

放置应答消息的队列的对象句柄。

此句柄由应用程序发出的先前 MQOPEN 调用返回。 必须打开队列以进行输入和查询。

可以指定以下特殊值:

#### **MQHO\_NONE**

这指示应答消息应放在 MQAI 自动创建的动态队列上。 通过打开 SYSTEM.DEFAULT.MODEL.QUEUE, 因此必须具有适当的特征。 创建的队列仅在调用期间存在, 并 且在退出 mqExecute 调用时被 MQAI 删除。

#### *CompCode*

完成代码。

#### *Reason*

原因码限定 *CompCode*。

可以从 mqExecute 调用返回以下指示错误情况的原因码:

### **MQRC\_\***

来自 MQINQ , MQPUT , MQGET 或 MQOPEN 调用的任何内容。

**MQRC\_BAG\_不法类型**

输入数据包是组包。

#### **MQRC\_CMD\_SERVER\_NOT\_AVAILABLE**

处理管理命令的命令服务器不可用。

#### **MQRC\_COMMAND\_TYPE\_ERROR**

请求包中 MQIASY\_TYPE 数据项的值不是 MQCFT\_COMMAND。

**MQRC\_HBAG\_ERROR**

包句柄无效。

### **MQRC\_QUIRY\_COMMAND\_ERROR**

mqAdd 整数调用与无法识别的 INQUIRE 命令的命令代码配合使用。

### **MQRC\_NESTED\_BAG\_NOT\_SUPPORTED**

输入数据包包含一个或多个嵌套系统数据包。

#### **MQRC\_NO\_MSG\_AVAILABLE**

接收到一些应答消息,但不是所有应答消息。 应答包包含系统为接收到的消息生成的包。

#### **MQRC\_NO\_MSG\_AVAILABLE**

在指定的等待时间间隔内未接收到任何应答消息。

#### **MQRC\_OPTIONS\_ERROR**

选项包包含不受支持的数据项,或者受支持的选项具有无效值。

#### **MQRC\_PARAMETER\_MISSING**

管理消息需要包中不存在的参数。 此原因码仅适用于使用 MQCBO\_ADMIN\_BAG 或 MQCBO\_REORDER\_AS\_REQUIRED 选项创建的包。

#### **MQRC\_SELECTOR\_NOT\_UNIQUE**

对于仅允许一个实例的必需参数,包中存在两个或多个选择器实例。

#### **MQRC\_SELECTOR\_WRONG\_TYPE**

mqAdd 字符串或 mqSet 字符串用于将 MQIACF\_查询选择器添加到包中。

### **MQRC\_STORAGE\_NOT\_AVAILABLE**

可用存储器不足。

### **MQRCCF\_COMMAND\_FAILED**

命令失败; 失败的详细信息包含在系统生成的包中的应答包内。

# **mqExecute 的用法说明**

1. 如果未指定 AdminQ , 那么 MQAI 会先检查命令服务器是否处于活动状态, 然后再发送管理命令消息。 但是,如果命令服务器未处于活动状态,那么 MQAI 不会将其启动。如果要发送许多管理命令消息,那 么建议您打开 SYSTEM.ADMIN.COMMAND.QUEUE 您自己,并在每个管理请求上传递管理队列的句柄。

- 2. 在 *ResponseQ* 参数中指定 MQHO\_NONE 值可简化 mqExecute 调用的使用,但如果应用程序重复发出 mqExecute (例如, 从循环中), 那么将重复创建和删除响应队列。 在这种情况下, 应用程序本身最好在 任何 mqExecute 调用之前打开响应队列,并在发出所有 mqExecute 调用后将其关闭。
- 3. 如果管理命令导致使用消息类型 MQMT\_REQUEST 发送消息,那么调用将等待选项包中的 MQIACF\_WAIT\_INTERVAL 数据项给定的时间。
- 4. 如果在处理调用期间发生错误, 那么响应包可能包含来自应答消息的一些数据, 但这些数据通常不完 整。

# **mqExecute 的 C 语言调用**

mqExecute (Hconn, Command, OptionsBag, AdminBag, ResponseBag, AdminQ, ResponseQ, CompCode, Reason);

按如下所示声明参数:

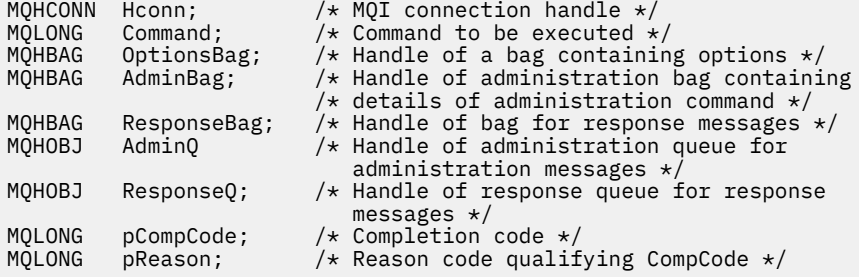

# **mqExecute 的 Visual Basic 调用**

(仅在 Windows 上受支持。)

mqExecute (Hconn, Command, OptionsBag, AdminBag, ResponseBag, AdminQ, ResponseQ, CompCode, Reason);

按如下所示声明参数:

Dim HConn As Long 'MQI connection handle' Dim Command As Long 'Command to be executed' Dim OptionsBag As Long 'Handle of a bag containing options' Dim AdminBag As Long 'Handle of command bag containing details of administration command' Dim ResponseBag As Long 'Handle of bag for reply messages' Dim AdminQ As Long 'Handle of command queue for administration messages' Dim ResponseQ As Long 'Handle of response queue for reply messages' Dim CompCode As Long 'Completion code' Dim Reason As Long 'Reason code qualifying CompCode'

# **mqGet 包**

mqGetBag 调用从指定队列中除去消息,并将消息数据转换为数据包。

# **mqGet 包的语法**

**mqGet 包** *(Hconn, Hobj, MsgDesc, GetMsgOpts, Bag, CompCode, Reason)*

# **mqGetBag 的参数**

### *Hconn* **(MQHCONN)-输入**

MQI 连接句柄。

#### *Hobj* **(MQHOBJ)-输入**

要从中检索消息的队列的对象句柄。 此句柄由应用程序发出的先前 MQOPEN 调用返回。 必须打开队列 以进行输入。

### *MsgDesc* **(MQMD)-输入/输出**

消息描述符 (有关更多信息,请参阅 MQMD-消息描述符 )。

如果消息中的 Format 字段的值不是 MQFMT\_ADMIN, MQFMT\_EVENT 或 MQFMT\_PCF, 那么 MORC\_FORMAT\_NOT\_SUPPORTED 结果。

如果在调用的条目中,应用程序的 MQMD 中的 *Encoding* 字段具有 MQENC\_NATIVE 以外的值,并且指 定了 MOGMO\_CONVERT, 那么将指定 MORC\_ENCODING\_NOT\_SUPPORTED 结果。 此外,如果未指 定 MQGMO\_CONVERT ,那么 *Encoding* 参数的值必须是检索应用程序的 MQENC\_NATIVE; 如果未指 定, 那么又是 MQRC\_ENCODING\_NOT\_SUPPORTED 结果。

### *GetMsgOpts* **(MQGMO)-输入/输出**

Get-message 选项 (有关更多信息,请参阅 MQGMO-Get-message 选项)。

无法指定 MOGMO\_ACCEPT\_TRUNCATED\_MSG; 如果是, 那么会生成 MORC\_OPTIONS\_ERROR。 在 16 位或 32 位 Window 环境中不支持 MOGMO\_LOCK 和 MOGMO\_UNLOCK。 MOGMO\_SET\_SIGNAL 仅在 32 位 Window 环境中受支持。

### *Bag* **(MQHBAG)-输入/输出**

将检索到的消息放入的包的句柄。 MQAI 在将消息放入包中之前,会对包执行 mqClear 包调用。

### **MQHB\_NONE**

获取检索到的消息。 这提供了从队列中删除消息的方法。

如果指定了 MQGMO\_BROWSE\_ \* 选项,那么此值会将浏览光标设置为所选消息; 在此情况下不会将 其删除。

### *CompCode* **(MQLONG)-输出**

完成代码。

### *Reason* **(MQLONG)-输出**

原因码限定 *CompCode*。

可以从 mqGetBag 调用返回以下指示警告和错误情况的原因码:

### **MQRC\_\***

MQGET 调用或包操作中的任何内容。

### **MQRC\_BAG\_CONVERSION\_ERROR**

无法将数据转换为包。

这指示要转换为包的数据的格式存在问题 (例如, 消息不是有效的 PCF)。

如果以破坏性方式从队列中检索消息 (即,未浏览队列), 那么此原因码指示已废弃该消息。

### **MQRC\_BAG\_不法类型**

输入数据包是组包。

#### **MQRC\_ENCODING\_NOT\_SUPPORTED**

编码不受支持; MQMD 的 *Encoding* 字段中的值必须是 MQENC\_NATIVE。

### **MQRC\_FORMAT\_NOT\_SUPPORTED**

格式不受支持; 消息中的 *Format* 名称不是 MQFMT\_ADMIN , MQFMT\_EVENT 或 MQFMT\_PCF。 如 果以破坏性方式从队列中检索消息 (即,未浏览队列) ,那么此原因码指示已废弃该消息。

# **MQRC\_HBAG\_ERROR**

包句柄无效。

#### **MQRC\_INCONSISTENT\_ITEM\_TYPE**

选择器第二次出现的数据类型与第一次出现的数据类型不同。

**MQRC\_SELECTOR\_OUT\_OF\_RANGE** 选择器不在调用的有效范围内。

**MQRC\_STORAGE\_NOT\_AVAILABLE** 可用存储器不足。

**MQRC\_SYSTEM\_BAG\_NOT\_ALTERABLE** 不能更改或删除系统包。

# **mqGetBag 的使用说明**

- 1. 此调用只能返回具有受支持格式的消息。 如果该消息具有不受支持的格式,那么将废弃该消息,并且调 用将以适当的原因码完成。
- 2. 如果在工作单元中检索消息 (即,使用 MQGMO\_SYNCPOINT 选项), 并且消息具有不受支持的格式, 那 么可以回退工作单元,从而恢复队列上的消息。 这允许使用 MQGET 调用代替 mqGetBag 调用来检索消 息。

# **mqGet 包的 C 语言调用**

mqGetBag (hConn, hObj, &MsgDesc, &GetMsgOpts, hBag, CompCode, Reason);

按如下所示声明参数:

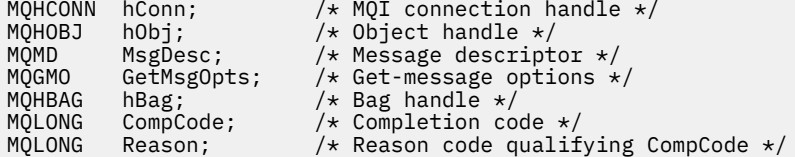

# **mqGetBag 的 Visual Basic 调用**

```
(仅在 Windows 上受支持。)
```
mqGetBag (HConn, HObj, MsgDesc, GetMsgOpts, Bag, CompCode, Reason);

按如下所示声明参数:

Dim HConn As Long 'MQI connection handle' Dim HObj As Long 'Object handle' Dim MsgDesc As Long 'Message descriptor' Dim GetMsgOpts As Long 'Get-message options' Dim Bag As Long 'Bag handle' Dim CompCode As Long 'Completion code' Dim Reason As Long 'Reason code qualifying CompCode'

# **mqInquire 包**

mqInquireBag 调用会查询包中存在的包句柄的值。 数据项可以是用户项或系统项。

### **mqInquire 包的语法**

**mqInquire 包** *(Bag, Selector, ItemIndex, ItemValue, CompCode, Reason)*

# **mqInquire 包的参数**

### *Bag* **(MQHBAG)-输入**

要查询的包句柄。 包可以是用户包,也可以是系统包。

### *Selector* **(MQLONG)-输入**

标识要查询的项的选择器。

如果选择器小于零 (即,系统选择器) ,那么选择器必须是 MQAI 支持的选择器; 如果不是,那么必须是 MQRC\_SELECTOR\_NOT\_SUPPORTED 结果。

指定的选择器必须存在于包中 ;MQRC\_SELECTOR\_NOT\_PRESENT 结果 (如果不是)。

项的数据类型必须与调用所隐含的数据类型一致 ;MQRC\_SELECTOR\_WRONG\_TYPE 如果不是,那么会 生成 MQRC\_SELECTOR\_WRONG\_TYPE 结果。

可以为 Selector 指定以下特殊值:

#### **MQSEL\_ANY\_SELECTOR**

要查询的项是由 ItemIndex 参数标识的用户或系统项。

### **MQSEL\_ANY\_USER\_SELECTOR**

要查询的项是由 ItemIndex 参数标识的用户项。

### **MQSEL\_ANY\_SYSTEM\_SELECTOR**

要查询的项是由 ItemIndex 参数标识的系统项。

#### *ItemIndex* **(MQLONG)-输入**

要查询的数据项的索引。

该值必须为零或更大的值, 或者特殊值 MQIND\_NONE。如果该值小于 0 且不是 MQIND\_NONE, 那么 将生成 MQRC\_INDEX\_ERROR。 如果包中尚不存在该项,那么会生成 MQRC\_INDEX\_NOT\_PRESENT 结 果。

可以指定以下特殊值:

#### **MQIND\_NONE**

这指定包中必须只有一个选择器出现。 如果出现多次,那么将生成 MQRC\_SELECTOR\_NOT\_UNIQUE 结果。

如果为 Selector 参数指定了 MOSEL ANY SELECTOR, 那么 ItemIndex 参数是相对于同时包含 用户项和系统项的项集的索引,并且必须为零或更大。

如果为 Selector 参数指定了 MOSEL ANY USER SELECTOR, 那么 ItemIndex 参数是相对于系 统项集的索引,并且必须为零或更大。

如果为 Selector 参数指定了 MQSEL\_ANY\_SYSTEM\_SELECTOR, 那么 ItemIndex 参数是相对于 系统项集的索引,并且必须为零或更大。

如果指定了显式选择器值,那么 ItemIndex 参数是相对于具有该选择器值且可以是 MQIND\_NONE, 零或更大的项集的索引。

### *ItemValue* **(MQHBAG)-输出**

包中项的值。

#### *CompCode* **(MQLONG)-输出**

完成代码。

### *Reason* **(MQLONG)-输出**

原因码限定 *CompCode*。

可以从 mqInquireBag 调用返回以下指示错误情况的原因码:

**MQRC\_HBAG\_ERROR**

包句柄无效。

**MQRC\_INDEX\_ERROR**

索引无效 (索引为负且不是 MQIND\_NONE ,或者使用其中一个 MQSEL\_ANY\_xxx\_SELECTOR 值指 定了 MQIND\_NONE)。

**MQRC\_INDEX\_NOT\_PRESENT** 对于给定的选择器,包中不存在具有指定索引的项。

**MQRC\_ITEM\_VALUE\_ERROR** ItemValue 参数无效 (参数地址无效)。

**MQRC\_SELECTOR\_NOT\_PRESENT** 包中不存在具有指定选择器的项。

**MQRC\_SELECTOR\_NOT\_SUPPORTED** MQAI 不支持指定的系统选择器。

**MQRC\_SELECTOR\_NOT\_UNIQUE** 当包中存在指定选择器的多个实例时,指定 MQIND\_NONE。

**MQRC\_SELECTOR\_OUT\_OF\_RANGE** 选择器不在调用的有效范围内。

**MQRC\_SELECTOR\_WRONG\_TYPE** 数据项具有错误的数据类型用于调用。

**MQRC\_STORAGE\_NOT\_AVAILABLE** 可用存储器不足。

# **mqInquire 包的 C 语言调用**

mqInquireBag (Bag, Selector, ItemIndex, &ItemValue, &CompCode, &Reason);

按如下所示声明参数:

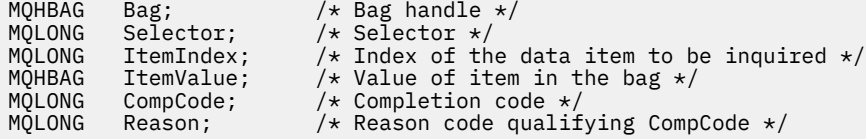

# **mqInquire 包的 Visual Basic 调用**

(仅在 Windows 上受支持。)

mqInquireBag (Bag, Selector, ItemIndex, ItemValue, CompCode, Reason

按如下所示声明参数:

Dim Bag As Long 'Bag handle' Dim Selector As Long 'Selector' Dim ItemIndex As Long 'Index of the data item to be inquired' Dim ItemValue As Long 'Value of item in the bag' Dim CompCode As Long 'Completion code' Dim Reason As Long 'Reason code qualifying CompCode'

# **mqInquireByteString**

mqInquireByteString 调用请求包中存在的字节字符串数据项的值。 数据项可以是用户项或系统项。

# **mqInquireByteString 的语法**

**mqInquireByteString** *(Bag, Selector, ItemIndex, Bufferlength, Buffer, ByteStringLength, CompCode, Reason)*

# **mqInquireByteString 的参数**

#### *Bag* **(MQHBAG)-输入**

与查询相关的包的手柄。 包可以是用户包,也可以是系统包。

### *Selector* **(MQLONG)-输入**

与查询相关的项的选择器。

如果选择器小于零 (即,系统选择器) , 那么选择器必须是 MOAI 支持的选择器; 如果不是, 那么必须是 MORC\_SELECTOR\_NOT\_SUPPORTED 结果。

指定的选择器必须存在于包中 ;MQRC\_SELECTOR\_NOT\_PRESENT 结果 (如果不是)。

该项的数据类型必须与调用所隐含的数据类型相同 ;MQRC\_SELECTOR\_WRONG\_TYPE 结果 (如果不 是)。

可以为 *Selector* 指定以下特殊值:

#### **MQSEL\_ANY\_SELECTOR**

要查询的项是由 *ItemIndex* 标识的用户或系统项。

### **MQSEL\_ANY\_USER\_SELECTOR**

要查询的项是由 *ItemIndex* 标识的用户项。

### **MQSEL\_ANY\_SYSTEM\_SELECTOR**

要查询的项是由 *ItemIndex* 标识的系统项。

#### *ItemIndex* **(MQLONG)-输入**

与查询相关的数据项的索引。 该值必须为零或更大的值, 或者特殊值 MOIND\_NONE。 如果该值小于 0 且不是 MQIND\_NONE, 那么将生成 MQRC\_INDEX\_ERROR。 如果包中尚不存在该项, 那么会生成 MORC\_INDEX\_NOT\_PRESENT 结果。 可以指定以下特殊值:

#### **MQIND\_NONE**

这指定包中必须只有一个选择器出现。 如果出现多次,那么将生成 MQRC\_SELECTOR\_NOT\_UNIQUE 结果。

如果为 *Selector* 参数指定了 MQSEL\_ANY\_SELECTOR ,那么 *ItemIndex* 是相对于同时包含用户 项和系统项的项集的索引,并且必须为零或更大。

如果为 *Selector* 参数指定 MQSEL\_ANY\_USER\_SELECTOR , 那么 *ItemIndex* 是相对于用户项集 的索引,并且必须为零或更大。

如果为 *Selector* 指定了 MQSEL\_ANY\_SYSTEM\_SELECTOR ,那么 *ItemIndex* 是相对于系统项集 的索引,并且必须为零或更大。

如果指定了显式选择器值,那么 *ItemIndex* 是相对于具有该选择器值的项集的索引,可以是 MQIND\_NONE, 零或更大值。

#### *BufferLength* **(MQLONG)-输入**

用于接收字节字符串的缓冲区的长度 (以字节为单位)。 零是有效值。

#### *Buffer* **(MQBYTE ×** *BufferLength***)-输出**

用于接收字节字符串的缓冲区。 长度由 *BufferLength* 参数给出。 如果为 *BufferLength* 指定了 零,那么可以为 *Buffer* 参数的地址指定空指针; 在所有其他情况下,必须为 *Buffer* 参数指定有效 (非 空) 地址。

该字符串将以空值填充到缓冲区的长度。 如果该字符串比缓冲区长,那么将截断该字符串以适应; 在这 种情况下, *ByteStringLength* 指示在不截断的情况下容纳该字符串所需的缓冲区大小。

*ByteStringLength* **(MQLONG)-输出**

包中包含的字符串的长度 (以字节计)。 如果 *Buffer* 参数太小,那么返回的字符串长度小于 *ByteStringLength*。

*CompCode* **(MQLONG)-输出**

完成代码。

### *Reason* **(MQLONG)-输出**

原因码限定 *CompCode*。

可以从 mqInquireByteString 调用返回以下指示错误和警告条件的原因码:

**MQRC\_BUFFER\_ERROR**

缓冲区参数无效 (参数地址无效或缓冲区不可完全访问)。

**MQRC\_BUFFER\_LENGTH\_ERROR**

缓冲区长度无效。

**MQRC\_HBAG\_ERROR** 包句柄无效。

### **MQRC\_INDEX\_ERROR**

索引无效 (索引为负且不是 MQIND\_NONE ,或者使用其中一个 MQSEL\_ANY\_xxx\_SELECTOR 值指 定了 MQIND\_NONE)。

**MQRC\_INDEX\_NOT\_PRESENT** 对于给定的选择器,包中不存在具有指定索引的项。

**MQRC\_SELECTOR\_NOT\_PRESENT** 包中不存在具有指定选择器的项。

**MQRC\_SELECTOR\_NOT\_SUPPORTED** MQAI 不支持指定的系统选择器。

**MQRC\_SELECTOR\_NOT\_UNIQUE** 当包中存在多次出现指定的选择器时,指定 MQIND\_NONE。

#### **MQRC\_SELECTOR\_OUT\_OF\_RANGE** 选择器不在调用的有效范围内。

**MQRC\_SELECTOR\_WRONG\_TYPE** 数据项具有错误的数据类型用于调用。

**MQRC\_STORAGE\_NOT\_AVAILABLE**

可用存储器不足。

**MQRC\_STRING\_LENGTH\_ERROR** *ByteStringLength* 参数无效 (参数地址无效)。

**MQRC\_STRING\_截断** 数据对于输出缓冲区太长,已被截断。

### **mqInquireByteString 的 C 语言调用**

mqInquireByteString (Bag, Selector, ItemIndex, BufferLength, Buffer, &StringLength, &CompCode, &Reason);

按如下所示声明参数:

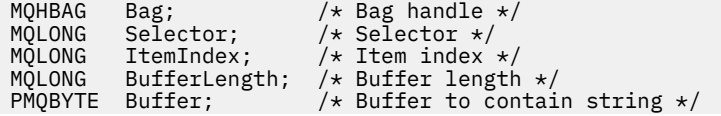

**1042** IBM WebSphere MQ 管理参考

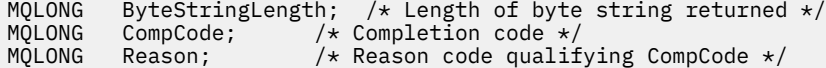

# **mqInquireByteString 的 Visual Basic 调用**

(仅在 Windows 上受支持。)

mqInquireByteString Bag, Selector, ItemIndex, BufferLength, Buffer, StringLength, CompCode, Reason

按如下所示声明参数:

```
Dim Bag As Long 'Bag handle'
Dim Selector As Long 'Selector'
Dim ItemIndex As Long<br>Dim BufferLength As Long
Dim BufferLength As Long 'Buffer length'
                  As Byte 'Buffer to contain string'
Dim ByteStringLength As Long 'Length of byte string returned'
Dim CompCode As Long 'Completion code'
Dim Reason As Long 'Reason code qualifying CompCode'
```
# **mqInquireByteString 过滤器**

mqInquireByteString 过滤器调用请求包中存在的字节字符串过滤器项的值和运算符。 数据项可以是用户项 或系统项。

# **mqInquireByteString 过滤器的语法**

**mqInquireByteString 过滤器** *(Bag, Selector, ItemIndex, Bufferlength, Buffer, ByteStringLength, Operator, CompCode, Reason)*

# **mqInquireByteString 过滤器的参数**

### *Bag* **(MQHBAG)-输入**

与查询相关的包的手柄。 包可以是用户包,也可以是系统包。

### *Selector* **(MQLONG)-输入**

与查询相关的项的选择器。

如果选择器小于零 (即,系统选择器) ,那么选择器必须是 MQAI 支持的选择器; 如果不是,那么必须是 MQRC\_SELECTOR\_NOT\_SUPPORTED 结果。

指定的选择器必须存在于包中 ;MQRC\_SELECTOR\_NOT\_PRESENT 结果 (如果不是)。

该项的数据类型必须与调用所隐含的数据类型相同 ;MQRC\_SELECTOR\_WRONG\_TYPE 结果 (如果不 是)。

可以为 *Selector* 指定以下特殊值:

#### **MQSEL\_ANY\_SELECTOR**

要查询的项是由 *ItemIndex* 标识的用户或系统项。

### **MQSEL\_ANY\_USER\_SELECTOR**

要查询的项是由 *ItemIndex* 标识的用户项。

### **MQSEL\_ANY\_SYSTEM\_SELECTOR**

要查询的项是由 *ItemIndex* 标识的系统项。

#### *ItemIndex* **(MQLONG)-输入**

与查询相关的数据项的索引。 该值必须为零或更大的值,或者特殊值 MQIND\_NONE。 如果该值小于 0 且不是 MQIND\_NONE ,那么将生成 MQRC\_INDEX\_ERROR。 如果包中尚不存在该项,那么会生成 MQRC\_INDEX\_NOT\_PRESENT 结果。 可以指定以下特殊值:

#### **MQIND\_NONE**

这指定包中必须只有一个选择器出现。 如果出现多次,那么将生成 MQRC\_SELECTOR\_NOT\_UNIQUE 结果。

如果为 *Selector* 参数指定了 MQSEL\_ANY\_SELECTOR ,那么 *ItemIndex* 是相对于同时包含用户 项和系统项的项集的索引,并且必须为零或更大。

如果为 *Selector* 参数指定 MQSEL\_ANY\_USER\_SELECTOR ,那么 *ItemIndex* 是相对于用户项集 的索引,并且必须为零或更大。

如果为 *Selector* 指定了 MQSEL\_ANY\_SYSTEM\_SELECTOR ,那么 *ItemIndex* 是相对于系统项集 的索引,并且必须为零或更大。

如果指定了显式选择器值,那么 *ItemIndex* 是相对于具有该选择器值的项集的索引,可以是 MOIND\_NONE, 零或更大值。

### *BufferLength* **(MQLONG)-输入**

用于接收条件字节字符串的缓冲区的长度 (以字节计)。 零是有效值。

### *Buffer* **(MQBYTE ×** *BufferLength***)-输出**

用于接收条件字节字符串的缓冲区。 长度由 *BufferLength* 参数给出。 如果为 *BufferLength* 指定 了零,那么可以为 *Buffer* 参数的地址指定空指针; 在所有其他情况下,必须为 *Buffer* 参数指定有效 (非空) 地址。

该字符串用空格填充到缓冲区的长度上; 该字符串不是以 null 结束的。 如果该字符串比缓冲区长,那么 将截断该字符串以适应; 在这种情况下, *ByteStringLength* 指示在不截断的情况下容纳该字符串所需 的缓冲区大小。

#### *ByteStringLength* **(MQLONG)-输出**

包中包含的条件字符串的长度 (以字节为单位)。 如果 *Buffer* 参数太小,那么返回的字符串长度小于 *StringLength*。

#### *Operator* **(MQLONG)-输出**

包中的字节字符串过滤器运算符。

*CompCode* **(MQLONG)-输出**

完成代码。

### *Reason* **(MQLONG)-输出**

原因码限定 *CompCode*。

可以从 mqInquireByteString 过滤器调用返回以下指示错误和警告条件的原因码:

### **MQRC\_BUFFER\_ERROR**

缓冲区参数无效 (参数地址无效或缓冲区不可完全访问)。

#### **MQRC\_BUFFER\_LENGTH\_ERROR** 缓冲区长度无效。

# **MQRC\_FILTER\_OPERATOR\_ERROR**

过滤器运算符无效。

**MQRC\_HBAG\_ERROR** 包句柄无效。
**MQRC\_INDEX\_ERROR**

索引无效 (索引为负且不是 MQIND\_NONE ,或者使用其中一个 MQSEL\_ANY\_xxx\_SELECTOR 值指 定了 MQIND\_NONE)。

**MQRC\_INDEX\_NOT\_PRESENT** 对于给定的选择器,包中不存在具有指定索引的项。

**MQRC\_SELECTOR\_NOT\_PRESENT** 包中不存在具有指定选择器的项。

**MQRC\_SELECTOR\_NOT\_SUPPORTED** MQAI 不支持指定的系统选择器。

**MQRC\_SELECTOR\_NOT\_UNIQUE** 当包中存在多次出现指定的选择器时,指定 MQIND\_NONE。

**MQRC\_SELECTOR\_OUT\_OF\_RANGE** 选择器不在调用的有效范围内。

**MQRC\_SELECTOR\_WRONG\_TYPE** 数据项具有错误的数据类型用于调用。

**MQRC\_STORAGE\_NOT\_AVAILABLE** 可用存储器不足。

**MQRC\_STRING\_LENGTH\_ERROR** *ByteStringLength* 参数无效 (参数地址无效)。

**MQRC\_STRING\_截断** 数据对于输出缓冲区太长,已被截断。

# **mqInquireByteString 过滤器的 C 语言调用**

mqInquireByteStringFilter (Bag, Selector, ItemIndex, BufferLength, Buffer, &ByteStringLength, &Operator, &CompCode, &Reason);

按如下所示声明参数:

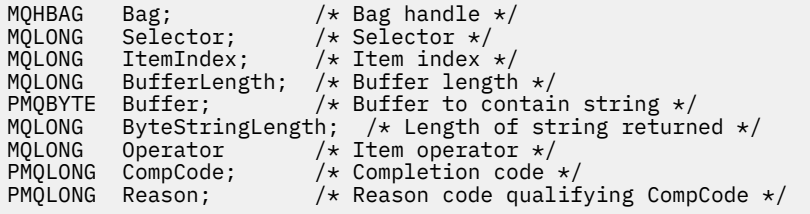

# **mqInquireByteString 过滤器的 Visual Basic 调用**

(仅在 Windows 上受支持。)

mqInquireByteStringFilter Bag, Selector, ItemIndex, BufferLength, Buffer, ByteStringLength, Operator, CompCode, Reason

按如下所示声明参数:

Dim Bag As Long 'Bag handle' Dim Selector As Long 'Selector' Dim ItemIndex As Long 'Item index' Dim BufferLength As Long 'Buffer length' Dim Buffer As String 'Buffer to contain string' Dim ByteStringLength As Long 'Length of byte string returned' Dim Operator As Long 'Operator'

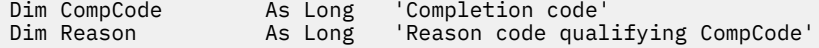

# **mqInquire 整数**

mqInquire 整数调用请求包中存在的整数数据项的值。 数据项可以是用户项或系统项。

# **mqInquire 整数的语法**

**mqInquire 整数** *(Bag, Selector, ItemIndex, ItemValue, CompCode, Reason)*

# **mqInquire 整数的参数**

#### *Bag* **(MQHBAG)-输入**

与查询相关的包的手柄。 包可以是用户包,也可以是系统包。

#### *Selector* **(MQLONG)-输入**

用于标识与查询相关的项的选择器。

如果选择器小于零 (系统选择器) ,那么选择器必须是 MQAI 支持的选择器; 如果不是,那么必须是 MQRC\_SELECTOR\_NOT\_SUPPORTED 结果。

指定的选择器必须存在于包中 ;MQRC\_SELECTOR\_NOT\_PRESENT 结果 (如果不是)。

项的数据类型必须与调用所隐含的数据类型一致;MQRC\_SELECTOR\_WRONG\_TYPE 如果不是,那么会 生成 MQRC\_SELECTOR\_WRONG\_TYPE 结果。

可以为 *Selector* 指定以下特殊值:

#### **MQSEL\_ANY\_SELECTOR**

要查询的项是由 *ItemIndex* 标识的用户或系统项。

#### **MQSEL\_ANY\_USER\_SELECTOR**

要查询的项是由 *ItemIndex* 标识的用户项。

#### **MQSEL\_ANY\_SYSTEM\_SELECTOR**

要查询的项是由 *ItemIndex* 标识的系统项。

#### *ItemIndex* **(MQLONG)-输入**

与查询相关的数据项的索引。 该值必须为零或更大的值,或者特殊值 MQIND\_NONE。 如果该值小于 0 且不是 MQIND\_NONE ,那么将生成 MQRC\_INDEX\_ERROR。 如果包中尚不存在该项,那么会生成 MQRC\_INDEX\_NOT\_PRESENT 结果。 可以指定以下特殊值:

#### **MQIND\_NONE**

这指定包中必须只有一个选择器出现。 如果出现多次,那么将生成 MQRC\_SELECTOR\_NOT\_UNIQUE 结果。

如果为 *Selector* 指定了 MQSEL\_ANY\_SELECTOR , 那么 *ItemIndex* 是相对于同时包含用户项和系统 项的项集的索引,并且必须为零或更大。

如果为 *Selector* 指定了 MQSEL\_ANY\_USER\_SELECTOR ,那么 *ItemIndex* 是相对于用户项集的索 引,并且必须为零或更大。

如果为 *Selector* 指定了 MQSEL\_ANY\_SYSTEM\_SELECTOR , 那么 *ItemIndex* 是相对于系统项集的 索引,并且必须为零或更大。

如果指定了显式选择器值,那么 *ItemIndex* 是相对于具有该选择器值的项集的索引,可以是 MQIND\_NONE ,零或更大值。

*ItemValue* **(MQLONG)-输出** 包中项的值。

# *CompCode* **(MQLONG)-输出**

完成代码。

#### *Reason* **(MQLONG)-输出**

原因码限定 *CompCode*。

可以从 mqInquire 整数调用返回以下指示错误情况的原因码:

**MQRC\_HBAG\_ERROR** 包句柄无效。

**MQRC\_INDEX\_ERROR**

索引无效 (索引为负且不是 MQIND\_NONE ,或者使用其中一个 MQSEL\_ANY\_xxx\_SELECTOR 值指 定了 MQIND\_NONE)。

**MQRC\_INDEX\_NOT\_PRESENT** 对于给定的选择器,包中不存在具有指定索引的项。

**MQRC\_ITEM\_VALUE\_ERROR** *ItemValue* 参数无效 (参数地址无效)。

**MQRC\_SELECTOR\_NOT\_PRESENT** 包中不存在具有指定选择器的项。

- **MQRC\_SELECTOR\_NOT\_SUPPORTED** MQAI 不支持指定的系统选择器。
- **MQRC\_SELECTOR\_NOT\_UNIQUE** 当包中存在多次出现指定的选择器时,指定 MQIND\_NONE。
- **MQRC\_SELECTOR\_OUT\_OF\_RANGE** 选择器不在调用的有效范围内。

**MQRC\_SELECTOR\_WRONG\_TYPE** 数据项具有错误的数据类型用于调用。

**MQRC\_STORAGE\_NOT\_AVAILABLE** 可用存储器不足。

# **mqInquire 整数的 C 语言调用**

mqInquireInteger (Bag, Selector, ItemIndex, &ItemValue, &CompCode, &Reason);

按如下所示声明参数:

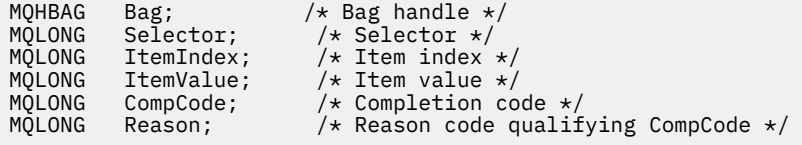

# **mqInquire 整数的 Visual Basic 调用**

(仅在 Windows 上受支持。)

mqInquireInteger Bag, Selector, ItemIndex, ItemValue, CompCode, Reason

按如下所示声明参数:

Dim Bag As Long 'Bag handle' Dim Selector As Long 'Selector' Dim ItemIndex As Long 'Item index' Dim ItemValue As Long 'Item value' Dim CompCode As Long 'Completion code' Dim Reason As Long 'Reason code qualifying CompCode'

# **mqInquireInteger64**

mqInquireInteger64 调用请求包中存在的 64 位整数数据项的值。 数据项可以是用户项或系统项。

# **mqInquireInteger64 的语法**

**mqInquireInteger64** *(Bag, Selector, ItemIndex, ItemValue, CompCode, Reason)*

# **mqInquireInteger64 的参数**

#### *Bag* **(MQHBAG)-输入**

与查询相关的包的手柄。 包可以是用户包,也可以是系统包。

## *Selector* **(MQLONG)-输入**

用于标识与查询相关的项的选择器。

如果选择器小于零 (系统选择器) ,那么选择器必须是 MQAI 支持的选择器; 如果不是,那么必须是 MQRC\_SELECTOR\_NOT\_SUPPORTED 结果。

指定的选择器必须存在于包中 ;MQRC\_SELECTOR\_NOT\_PRESENT 结果 (如果不是)。

项的数据类型必须与调用所隐含的数据类型一致 ;MQRC\_SELECTOR\_WRONG\_TYPE 如果不是, 那么会 生成 MQRC\_SELECTOR\_WRONG\_TYPE 结果。

可以为 *Selector* 指定以下特殊值:

## **MQSEL\_ANY\_SELECTOR**

要查询的项是由 *ItemIndex* 标识的用户或系统项。

#### **MQSEL\_ANY\_USER\_SELECTOR**

要查询的项是由 *ItemIndex* 标识的用户项。

## **MQSEL\_ANY\_SYSTEM\_SELECTOR**

要查询的项是由 *ItemIndex* 标识的系统项。

#### *ItemIndex* **(MQLONG)-输入**

与查询相关的数据项的索引。 该值必须为零或更大的值,或者特殊值 MQIND\_NONE。 如果该值小于 0 且不是 MQIND\_NONE ,那么将生成 MQRC\_INDEX\_ERROR。 如果包中尚不存在该项,那么会生成 MQRC\_INDEX\_NOT\_PRESENT 结果。 可以指定以下特殊值:

#### **MQIND\_NONE**

这指定包中必须只有一个选择器出现。 如果出现多次,那么将生成 MQRC\_SELECTOR\_NOT\_UNIQUE 结果。

如果为 *Selector* 指定了 MQSEL\_ANY\_SELECTOR , 那么 *ItemIndex* 是相对于同时包含用户项和系统 项的项集的索引,并且必须为零或更大。

如果为 *Selector* 指定了 MQSEL\_ANY\_USER\_SELECTOR ,那么 *ItemIndex* 是相对于用户项集的索 引,并且必须为零或更大。

如果为 *Selector* 指定了 MQSEL\_ANY\_SYSTEM\_SELECTOR , 那么 *ItemIndex* 是相对于系统项集的 索引,并且必须为零或更大。

如果指定了显式选择器值,那么 *ItemIndex* 是相对于具有该选择器值的项集的索引,可以是 MQIND\_NONE ,零或更大值。

*ItemValue* **(MQINT64)-输出** 包中项的值。

# *CompCode* **(MQLONG)-输出**

完成代码。

#### *Reason* **(MQLONG)-输出**

原因码限定 *CompCode*。

可以从 mqInquireInteger64 调用返回以下指示错误条件的原因码:

**MQRC\_HBAG\_ERROR** 包句柄无效。

# **MQRC\_INDEX\_ERROR**

索引无效 (索引为负且不是 MQIND\_NONE ,或者使用其中一个 MQSEL\_ANY\_xxx\_SELECTOR 值指 定了 MQIND\_NONE)。

**MQRC\_INDEX\_NOT\_PRESENT** 对于给定的选择器,包中不存在具有指定索引的项。

**MQRC\_ITEM\_VALUE\_ERROR** *ItemValue* 参数无效 (参数地址无效)。

**MQRC\_SELECTOR\_NOT\_PRESENT** 包中不存在具有指定选择器的项。

- **MQRC\_SELECTOR\_NOT\_SUPPORTED** MQAI 不支持指定的系统选择器。
- **MQRC\_SELECTOR\_NOT\_UNIQUE** 当包中存在多次出现指定的选择器时,指定 MQIND\_NONE。
- **MQRC\_SELECTOR\_OUT\_OF\_RANGE** 选择器不在调用的有效范围内。

**MQRC\_SELECTOR\_WRONG\_TYPE** 数据项具有错误的数据类型用于调用。

**MQRC\_STORAGE\_NOT\_AVAILABLE** 可用存储器不足。

# **mqInquireInteger64 的 C 语言调用**

mqInquireInteger64 (Bag, Selector, ItemIndex, &ItemValue, &CompCode, &Reason);

按如下所示声明参数:

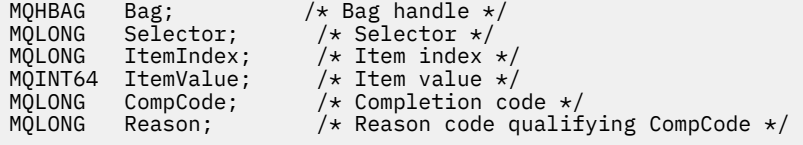

# **mqInquireInteger64 的 Visual Basic 调用**

(仅在 Windows 上受支持。)

mqInquireInteger64 Bag, Selector, ItemIndex, ItemValue, CompCode, Reason

按如下所示声明参数:

Dim Bag As Long 'Bag handle' Dim Selector As Long 'Selector' Dim ItemIndex As Long 'Item index' Dim ItemValue As Long 'Item value' Dim CompCode As Long 'Completion code' Dim Reason As Long 'Reason code qualifying CompCode'

# **mqInquireIntegerFilter**

mqInquireIntegerFilter 调用请求包中存在的整数过滤器项的值和运算符。 数据项可以是用户项或系统项。

# **mqInquireIntegerFilter 的语法**

**mqInquireIntegerFilter** *(Bag, Selector, ItemIndex, ItemValue, Operator, CompCode, Reason)*

# **mqInquireIntegerFilter 的参数**

## *Bag* **(MQHBAG)-输入**

与查询相关的包的手柄。 包可以是用户包,也可以是系统包。

# *Selector* **(MQLONG)-输入**

用于标识与查询相关的项的选择器。

如果选择器小于零 (系统选择器) ,那么选择器必须是 MQAI 支持的选择器; 如果不是,那么必须是 MQRC\_SELECTOR\_NOT\_SUPPORTED 结果。

指定的选择器必须存在于包中 ;MQRC\_SELECTOR\_NOT\_PRESENT 结果 (如果不是)。

项的数据类型必须与调用所隐含的数据类型一致 ;MQRC\_SELECTOR\_WRONG\_TYPE 如果不是,那么会 生成 MQRC\_SELECTOR\_WRONG\_TYPE 结果。

可以为 *Selector* 指定以下特殊值:

## **MQSEL\_ANY\_SELECTOR**

要查询的项是由 *ItemIndex* 标识的用户或系统项。

# **MQSEL\_ANY\_USER\_SELECTOR**

要查询的项是由 *ItemIndex* 标识的用户项。

#### **MQSEL\_ANY\_SYSTEM\_SELECTOR**

要查询的项是由 *ItemIndex* 标识的系统项。

## *ItemIndex* **(MQLONG)-输入**

与查询相关的数据项的索引。 该值必须为零或更大的值,或者特殊值 MQIND\_NONE。 如果该值小于 0 且不是 MQIND\_NONE , 那么将生成 MQRC\_INDEX\_ERROR。 如果包中尚不存在该项,那么会生成 MQRC\_INDEX\_NOT\_PRESENT 结果。 可以指定以下特殊值:

## **MQIND\_NONE**

这指定包中必须只有一个选择器出现。如果出现多次, 那么将生成 MQRC\_SELECTOR\_NOT\_UNIQUE 结果。

如果为 *Selector* 指定了 MQSEL\_ANY\_SELECTOR ,那么 *ItemIndex* 是相对于同时包含用户项和系统 项的项集的索引,并且必须为零或更大。

如果为 *Selector* 指定了 MQSEL\_ANY\_USER\_SELECTOR , 那么 *ItemIndex* 是相对于用户项集的索 引,并且必须为零或更大。

如果为 *Selector* 指定了 MQSEL\_ANY\_SYSTEM\_SELECTOR , 那么 *ItemIndex* 是相对于系统项集的 索引,并且必须为零或更大。

如果指定了显式选择器值,那么 *ItemIndex* 是相对于具有该选择器值的项集的索引,可以是 MQIND\_NONE, 零或更大值。

#### *ItemValue* **(MQLONG)-输出**

条件值。

## *Operator* **(MQLONG)-输出**

包中的整数过滤器运算符。

*CompCode* **(MQLONG)-输出**

完成代码。

*Reason* **(MQLONG)-输出**

原因码限定 *CompCode*。

可以从 mqInquireIntegerFilter 调用返回以下指示错误条件的原因码:

**MQRC\_FILTER\_OPERATOR\_ERROR** 过滤器运算符无效。

**MQRC\_HBAG\_ERROR** 包句柄无效。

## **MQRC\_INDEX\_ERROR**

索引无效 (索引为负且不是 MQIND\_NONE, 或者使用其中一个 MQSEL\_ANY\_xxx\_SELECTOR 值指 定了 MQIND\_NONE)。

**MQRC\_INDEX\_NOT\_PRESENT** 对于给定的选择器,包中不存在具有指定索引的项。

**MQRC\_ITEM\_VALUE\_ERROR** *ItemValue* 参数无效 (参数地址无效)。

**MQRC\_SELECTOR\_NOT\_PRESENT** 包中不存在具有指定选择器的项。

**MQRC\_SELECTOR\_NOT\_SUPPORTED** MQAI 不支持指定的系统选择器。

- **MQRC\_SELECTOR\_NOT\_UNIQUE** 当包中存在多次出现指定的选择器时,指定 MQIND\_NONE。
- **MQRC\_SELECTOR\_OUT\_OF\_RANGE** 选择器不在调用的有效范围内。

**MQRC\_SELECTOR\_WRONG\_TYPE** 数据项具有错误的数据类型用于调用。

**MQRC\_STORAGE\_NOT\_AVAILABLE** 可用存储器不足。

# **mqInquireIntegerFilter 的 C 语言调用**

mqInquireIntegerFilter (Bag, Selector, ItemIndex, &ItemValue, &Operator, &CompCode, &Reason);

按如下所示声明参数:

```
MQHBAG Bag; /* Bag handle */<br>MQLONG Selector; /* Selector */<br>MQLONG ItemIndex; /* Item index *MQLONG Selector; /* Selector */
MQLONG ItemIndex; /* Item index */
MQLONG ItemValue; /* Item value */
MQLONG Operator; /* Item operator */
MQLONG Operator; /* Item operator */<br>MQLONG CompCode; /* Completion code */<br>MQLONG Reason; /* Reason code qualif
                               /* Reason code qualifying CompCode */
```
# **mqInquireIntegerFilter 的 Visual Basic 调用**

(仅在 Windows 上受支持。)

mqInquireIntegerFilter Bag, Selector, ItemIndex, ItemValue, Operator, CompCode, Reason

按如下所示声明参数:

Dim Bag As Long 'Bag handle' Dim Selector As Long 'Selector' Dim ItemIndex As Long 'Item index' Dim ItemValue As Long 'Item value' Dim Operator As Long 'Item operator' Dim CompCode As Long 'Completion code' Dim Reason As Long 'Reason code qualifying CompCode'

# **mqInquireItemInfo**

mqInquireItemInfo 调用返回有关包中指定项的信息。 数据项可以是用户项或系统项。

# **mqInquireItemInfo 的语法**

**mqInquireItemInfo** *(Bag, Selector, ItemIndex, ItemType, OutSelector, CompCode, Reason)*

# **mqInquireItemInfo 的参数**

## *Bag* **(MQHBAG)-输入**

要查询的包的手柄。

包可以是用户包,也可以是系统包。

## *Selector* **(MQLONG)-输入**

标识要查询的项的选择器。

如果选择器小于零 (即,系统选择器) ,那么选择器必须是 MQAI 支持的选择器; 如果不是,那么必须是 MQRC\_SELECTOR\_NOT\_SUPPORTED 结果。

指定的选择器必须存在于包中 ;MQRC\_SELECTOR\_NOT\_PRESENT 结果 (如果不是)。

可以为 Selector 指定以下特殊值:

#### **MQSEL\_ANY\_SELECTOR**

要查询的项是由 ItemIndex 参数标识的用户或系统项。

#### **MQSEL\_ANY\_USER\_SELECTOR**

要查询的项是由 ItemIndex 参数标识的用户项。

#### **MQSEL\_ANY\_SYSTEM\_SELECTOR**

要查询的项是由 ItemIndex 参数标识的系统项。

#### *ItemIndex* **(MQLONG)-输入**

要查询的数据项的索引。

该项必须存在于包中 ;MQRC\_INDEX\_NOT\_PRESENT 结果 (如果不是)。 该值必须为零或更大的值,或者 以下特殊值:

#### **MQIND\_NONE**

这指定包中必须只有一个选择器出现。如果出现多次, 那么将生成 MORC SELECTOR NOT UNIQUE 结果。

如果为 Selector 参数指定了 MQSEL\_ANY\_SELECTOR, 那么 ItemIndex 参数是相对于同时包含 用户项和系统项的项集的索引,并且必须为零或更大。

如果为 Selector 参数指定了 MQSEL\_ANY\_USER\_SELECTOR , 那么 ItemIndex 参数是相对于系 统项集的索引,并且必须为零或更大。

如果为 Selector 参数指定了 MQSEL\_ANY\_SYSTEM\_SELECTOR, 那么 ItemIndex 参数是相对于 系统项集的索引,并且必须为零或更大。如果指定了显式选择器值,那么 ItemIndex 参数是相对 于具有该选择器值且可以是 MQIND\_NONE ,零或更大的项集的索引。

## *ItemType* **(MQLONG)-输出**

指定数据项的数据类型。

可以返回以下内容:

**MQITEM\_BAG** 袋柄项。

**MQITEM\_BYTE\_STRING** 字节字符串。

**MQITEM\_INTEGER** 整数项。

**MQITEM\_INTEGER\_FILTER** 整数过滤器。

**MQITEM\_INTEGER64** 64 位整数项。

**MQITEM\_STRING** 字符串项。

**MQITEM\_STRING\_FILTER** 字符串过滤器。

## *OutSelector* **(MQLONG)-输出**

指定数据项的选择器。

*CompCode* **(MQLONG)-输出** 完成代码。

*Reason* **(MQLONG)-输出**

原因码限定 *CompCode*。

可以从 mqInquireItemInfo 调用返回以下指示错误情况的原因码:

**MQRC\_HBAG\_ERROR** 包句柄无效。

**MQRC\_INDEX\_ERROR** 使用其中一个 MQSEL\_ANY\_XXX\_SELECTOR 值指定了 MQIND\_NONE。

# **MQRC\_INDEX\_NOT\_PRESENT** 对于给定的选择器,包中不存在具有指定索引的项。

**MQRC\_ITEM\_TYPE\_ERROR**

ItemType 参数无效 (参数地址无效)。

**MQRC\_OUT\_SELECTOR\_ERROR** OutSelector 参数无效 (参数地址无效)。

**MQRC\_SELECTOR\_NOT\_PRESENT** 包中不存在具有指定选择器的项。

**MQRC\_SELECTOR\_NOT\_SUPPORTED** MQAI 不支持指定的系统选择器。

**MQRC\_SELECTOR\_NOT\_UNIQUE** 当包中存在多次出现指定的选择器时,指定 MQIND\_NONE。

#### **MQRC\_SELECTOR\_OUT\_OF\_RANGE**

选择器不在调用的有效范围内。

## **MQRC\_STORAGE\_NOT\_AVAILABLE**

可用存储器不足。

# **mqInquireItemInfo 的 C 语言调用**

mqInquireItemInfo (Bag, Selector, ItemIndex, &OutSelector, &ItemType, &CompCode, &Reason);

按如下所示声明参数:

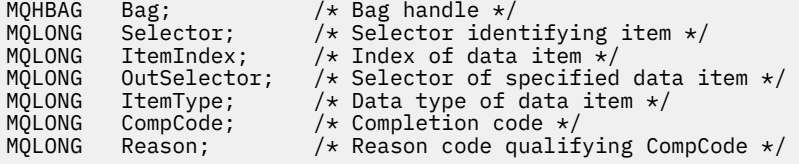

# **mqInquireItemInfo 的 Visual Basic 调用**

```
(仅在 Windows 上受支持。)
```
mqInquireItemInfo Bag, Selector, ItemIndex, OutSelector, ItemType, CompCode, Reason

按如下所示声明参数:

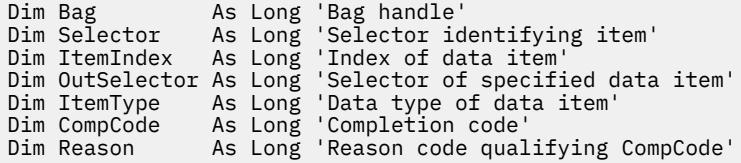

# **mqInquire 字符串**

mqInquire 字符串调用请求包中存在的字符数据项的值。 数据项可以是用户项或系统项。

# **mqInquire 字符串的语法**

**mqInquire 字符串** *(Bag, Selector, ItemIndex, Bufferlength, Buffer, StringLength, CodedCharSetId, CompCode, Reason)*

# **mqInquire 字符串的参数**

#### *Bag* **(MQHBAG)-输入**

与查询相关的包的手柄。 包可以是用户包,也可以是系统包。

## *Selector* **(MQLONG)-输入**

与查询相关的项的选择器。

如果选择器小于零(即,系统选择器), 那么选择器必须是 MQAI 支持的选择器; 如果不是, 那么必须是 MQRC\_SELECTOR\_NOT\_SUPPORTED 结果。

指定的选择器必须存在于包中 ;MQRC\_SELECTOR\_NOT\_PRESENT 结果 (如果不是)。

该项的数据类型必须与调用所隐含的数据类型相同 ;MQRC\_SELECTOR\_WRONG\_TYPE 结果 (如果不 是)。

可以为 *Selector* 指定以下特殊值:

#### **MQSEL\_ANY\_SELECTOR**

要查询的项是由 *ItemIndex* 标识的用户或系统项。

#### **MQSEL\_ANY\_USER\_SELECTOR**

要查询的项是由 *ItemIndex* 标识的用户项。

## **MQSEL\_ANY\_SYSTEM\_SELECTOR**

要查询的项是由 *ItemIndex* 标识的系统项。

#### *ItemIndex* **(MQLONG)-输入**

与查询相关的数据项的索引。 该值必须为零或更大的值,或者特殊值 MQIND\_NONE。 如果该值小于 0 且不是 MQIND\_NONE ,那么将生成 MQRC\_INDEX\_ERROR。 如果包中尚不存在该项,那么会生成 MQRC\_INDEX\_NOT\_PRESENT 结果。 可以指定以下特殊值:

## **MQIND\_NONE**

这指定包中必须只有一个选择器出现。 如果出现多次,那么将生成 MQRC\_SELECTOR\_NOT\_UNIQUE 结果。

如果为 *Selector* 参数指定了 MQSEL\_ANY\_SELECTOR ,那么 *ItemIndex* 是相对于同时包含用户 项和系统项的项集的索引,并且必须为零或更大。

如果为 Selector 参数指定 MQSEL\_ANY\_USER\_SELECTOR, 那么 *ItemIndex* 是相对于用户项集 的索引,并且必须为零或更大。

如果为 *Selector* 指定了 MQSEL\_ANY\_SYSTEM\_SELECTOR ,那么 *ItemIndex* 是相对于系统项集 的索引,并且必须为零或更大。

如果指定了显式选择器值,那么 *ItemIndex* 是相对于具有该选择器值的项集的索引,可以是 MOIND\_NONE, 零或更大值。

## *BufferLength* **(MQLONG)-输入**

用于接收字符串的缓冲区的长度 (以字节计)。 零是有效值。

## *Buffer* **(MQCHAR ×** *BufferLength***)-输出**

用于接收字符串的缓冲区。 长度由 *BufferLength* 参数给出。 如果为 *BufferLength* 指定了零,那 么可以为 *Buffer* 参数的地址指定空指针; 在所有其他情况下,必须为 *Buffer* 参数指定有效 (非空) 地 址。

该字符串用空格填充到缓冲区的长度上; 该字符串不是以 null 结束的。 如果该字符串比缓冲区长,那么 将截断该字符串以适应; 在这种情况下, *StringLength* 指示在不截断的情况下容纳该字符串所需的缓 冲区大小。

## *StringLength* **(MQLONG)-输出**

包中包含的字符串的长度 (以字节计)。 如果 *Buffer* 参数太小,那么返回的字符串长度小于 *StringLength*。

#### *CodedCharSetId* **(MQLONG)-输出**

字符串中字符数据的编码字符集标识。 如果不需要,可以将此参数设置为空指针。

## *CompCode* **(MQLONG)-输出**

完成代码。

*Reason* **(MQLONG)-输出**

原因码限定 *CompCode*。

可以从 mqInquire 字符串调用返回以下指示错误和警告条件的原因码:

#### **MQRC\_BUFFER\_ERROR**

缓冲区参数无效 (参数地址无效或缓冲区不可完全访问)。

#### **MQRC\_BUFFER\_LENGTH\_ERROR** 缓冲区长度无效。

**MQRC\_HBAG\_ERROR**

包句柄无效。

#### **MQRC\_INDEX\_ERROR**

索引无效 (索引为负且不是 MOIND\_NONE ,或者使用其中一个 MOSEL\_ANY\_xxx\_SELECTOR 值指 定了 MQIND\_NONE)。

#### **MQRC\_INDEX\_NOT\_PRESENT**

对于给定的选择器,包中不存在具有指定索引的项。

## **MQRC\_SELECTOR\_NOT\_PRESENT**

包中不存在具有指定选择器的项。

# **MQRC\_SELECTOR\_NOT\_SUPPORTED**

MQAI 不支持指定的系统选择器。

# **MQRC\_SELECTOR\_NOT\_UNIQUE**

当包中存在多次出现指定的选择器时,指定 MQIND\_NONE。

#### **MQRC\_SELECTOR\_OUT\_OF\_RANGE** 选择器不在调用的有效范围内。

**MQRC\_SELECTOR\_WRONG\_TYPE** 数据项具有错误的数据类型用于调用。

#### **MQRC\_STORAGE\_NOT\_AVAILABLE** 可用存储器不足。

**MQRC\_STRING\_LENGTH\_ERROR** *StringLength* 参数无效 (参数地址无效)。

#### **MQRC\_STRING\_截断**

数据对于输出缓冲区太长,已被截断。

# **mqInquire 字符串的 C 语言调用**

mqInquireString (Bag, Selector, ItemIndex, BufferLength, Buffer, &StringLength, &CodedCharSetId, &CompCode, &Reason);

按如下所示声明参数:

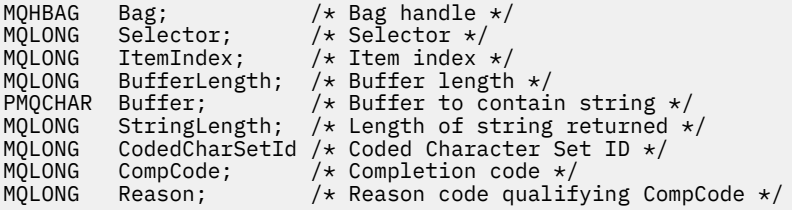

# **mqInquire 字符串的 Visual Basic 调用**

(仅在 Windows 上受支持。)

mqInquireString Bag, Selector, ItemIndex, BufferLength, Buffer, StringLength, CodedCharSetId, CompCode, Reason

按如下所示声明参数:

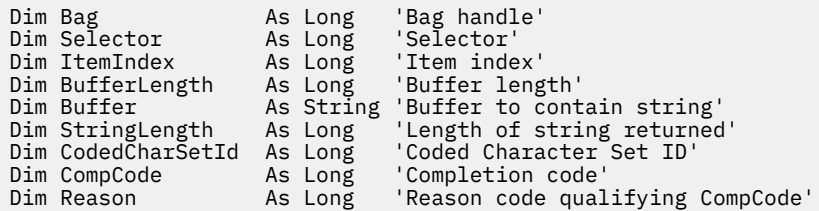

# **mqInquireStringFilter**

mqInquireStringFilter 调用请求包中存在的字符串过滤器项的值和运算符。 数据项可以是用户项或系统项。

# **mqInquireStringFilter 的语法**

**mqInquireStringFilter** *(Bag, Selector, ItemIndex, Bufferlength, Buffer, StringLength, CodedCharSetId, Operator, CompCode, Reason)*

## **mqInquireStringFilter 的参数**

#### *Bag* **(MQHBAG)-输入**

与查询相关的包的手柄。 包可以是用户包,也可以是系统包。

## *Selector* **(MQLONG)-输入**

与查询相关的项的选择器。

如果选择器小于零(即,系统选择器),那么选择器必须是 MQAI 支持的选择器; 如果不是, 那么必须是 MQRC\_SELECTOR\_NOT\_SUPPORTED 结果。

指定的选择器必须存在于包中 ;MQRC\_SELECTOR\_NOT\_PRESENT 结果 (如果不是)。

该项的数据类型必须与调用所隐含的数据类型相同;MORC\_SELECTOR\_WRONG\_TYPE 结果 (如果不 是)。

可以为 *Selector* 指定以下特殊值:

#### **MQSEL\_ANY\_SELECTOR**

要查询的项是由 *ItemIndex* 标识的用户或系统项。

#### **MQSEL\_ANY\_USER\_SELECTOR**

要查询的项是由 *ItemIndex* 标识的用户项。

#### **MQSEL\_ANY\_SYSTEM\_SELECTOR**

要查询的项是由 *ItemIndex* 标识的系统项。

#### *ItemIndex* **(MQLONG)-输入**

与查询相关的数据项的索引。 该值必须为零或更大的值,或者特殊值 MQIND\_NONE。 如果该值小于 0 且不是 MQIND\_NONE, 那么将生成 MQRC\_INDEX\_ERROR。 如果包中尚不存在该项, 那么会生成 MORC\_INDEX\_NOT\_PRESENT 结果。 可以指定以下特殊值:

#### **MQIND\_NONE**

这指定包中必须只有一个选择器出现。 如果出现多次,那么将生成 MQRC\_SELECTOR\_NOT\_UNIQUE 结果。

如果为 *Selector* 参数指定了 MQSEL\_ANY\_SELECTOR , 那么 *ItemIndex* 是相对于同时包含用户 项和系统项的项集的索引,并且必须为零或更大。

如果为 *Selector* 参数指定 MQSEL\_ANY\_USER\_SELECTOR , 那么 *ItemIndex* 是相对于用户项集 的索引,并且必须为零或更大。

如果为 *Selector* 指定了 MQSEL\_ANY\_SYSTEM\_SELECTOR , 那么 *ItemIndex* 是相对于系统项集 的索引,并且必须为零或更大。

如果指定了显式选择器值,那么 *ItemIndex* 是相对于具有该选择器值的项集的索引,可以是 MQIND\_NONE ,零或更大值。

#### *BufferLength* **(MQLONG)-输入**

用于接收条件字符串的缓冲区的长度 (以字节为单位)。 零是有效值。

## *Buffer* **(MQCHAR ×** *BufferLength***)-输出**

用于接收字符条件字符串的缓冲区。 长度由 *BufferLength* 参数给出。 如果为 *BufferLength* 指定 了零,那么可以为 *Buffer* 参数的地址指定空指针; 在所有其他情况下,必须为 *Buffer* 参数指定有效 (非空) 地址。

该字符串用空格填充到缓冲区的长度上; 该字符串不是以 null 结束的。如果该字符串比缓冲区长, 那么 将截断该字符串以适应; 在这种情况下, *StringLength* 指示在不截断的情况下容纳该字符串所需的缓 冲区大小。

#### *StringLength* **(MQLONG)-输出**

包中包含的条件字符串的长度 (以字节为单位)。 如果 *Buffer* 参数太小,那么返回的字符串长度小于 *StringLength*。

## *CodedCharSetId* **(MQLONG)-输出**

字符串中字符数据的编码字符集标识。 如果不需要,可以将此参数设置为空指针。

## *Operator* **(MQLONG)-输出**

包中的字符串过滤器运算符。

## *CompCode* **(MQLONG)-输出**

完成代码。

## *Reason* **(MQLONG)-输出**

原因码限定 *CompCode*。

可以从 mqInquireStringFilter 调用返回以下指示错误和警告条件的原因码:

#### **MQRC\_BUFFER\_ERROR**

缓冲区参数无效 (参数地址无效或缓冲区不可完全访问)。

# **MQRC\_BUFFER\_LENGTH\_ERROR** 缓冲区长度无效。

**MQRC\_FILTER\_OPERATOR\_ERROR** 过滤器运算符无效。

**MQRC\_HBAG\_ERROR**

包句柄无效。

## **MQRC\_INDEX\_ERROR**

索引无效 (索引为负且不是 MOIND\_NONE ,或者使用其中一个 MOSEL\_ANY\_xxx\_SELECTOR 值指 定了 MQIND\_NONE)。

# **MQRC\_INDEX\_NOT\_PRESENT**

对于给定的选择器,包中不存在具有指定索引的项。

# **MQRC\_SELECTOR\_NOT\_PRESENT**

包中不存在具有指定选择器的项。

## **MQRC\_SELECTOR\_NOT\_SUPPORTED**

MQAI 不支持指定的系统选择器。

**MQRC\_SELECTOR\_NOT\_UNIQUE**

当包中存在多次出现指定的选择器时,指定 MQIND\_NONE。

**MQRC\_SELECTOR\_OUT\_OF\_RANGE** 选择器不在调用的有效范围内。

**MQRC\_SELECTOR\_WRONG\_TYPE** 数据项具有错误的数据类型用于调用。

**MQRC\_STORAGE\_NOT\_AVAILABLE** 可用存储器不足。

**MQRC\_STRING\_LENGTH\_ERROR** *StringLength* 参数无效 (参数地址无效)。

**MQRC\_STRING\_截断** 数据对于输出缓冲区太长,已被截断。

# **mqInquireStringFilter 的 C 语言调用**

mqInquireStringFilter (Bag, Selector, ItemIndex, BufferLength, Buffer, &StringLength, &CodedCharSetId, &Operator, &CompCode, &Reason);

按如下所示声明参数:

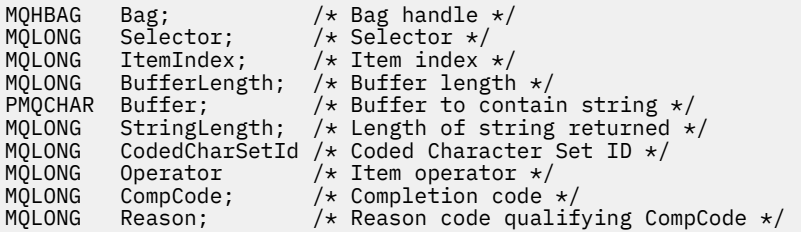

# **mqInquireStringFilter 的 Visual Basic 调用**

(仅在 Windows 上受支持。)

mqInquireStringFilter Bag, Selector, ItemIndex, BufferLength, Buffer, StringLength, CodedCharSetId, Operator, CompCode, Reason

按如下所示声明参数:

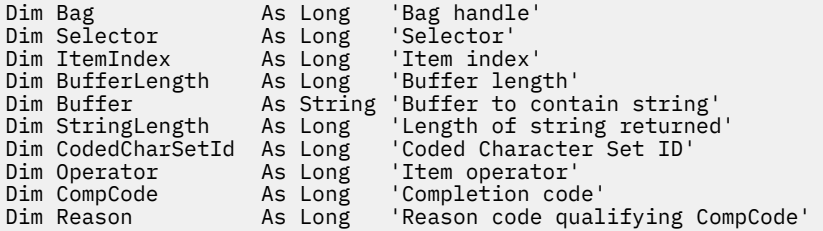

# **mqPad**

mqPad 调用使用空白填充以 null 结束的字符串。

# **mqPad 的语法**

**mqPad** *(String, BufferLength, Buffer, CompCode, Reason)*

## **mqPad 的参数**

#### *String* **(PMQCHAR)-输入**

以 null 结束的字符串。 空指针对 *String* 参数的地址有效,并且表示长度为零的字符串。

#### *BufferLength* **(MQLONG)-输入**

用于接收以空格填充的字符串的缓冲区长度 (以字节为单位)。 必须为零或更大。

#### *Buffer* **(MQCHAR ×** *BufferLength***)-输出**

用于接收空白填充字符串的缓冲区。 长度由 *BufferLength* 参数给出。 如果为 *BufferLength* 指定 了零,那么可以为 *Buffer* 参数的地址指定空指针; 在所有其他情况下,必须为 *Buffer* 参数指定有效 (非空) 地址。

如果 *String* 参数中第一个空值之前的字符数大于 *BufferLength* 参数,那么将省略多余的字符并生 成 MQRC\_DATA\_截断的结果。

## *CompCode* **(MQLONG)-输出**

完成代码。

#### *Reason* **(MQLONG)-输出**

原因码限定 *CompCode*。

可以从 mqPad 调用返回以下指示错误和警告条件的原因码:

#### **MQRC\_BUFFER\_ERROR**

缓冲区参数无效 (参数地址无效或缓冲区不可完全访问)。

## **MQRC\_BUFFER\_LENGTH\_ERROR** 缓冲区长度无效。

**MQRC\_STRING\_ERROR** 字符串参数无效 (参数地址无效或缓冲区不可完全访问)。

## **MQRC\_STRING\_截断** 数据对于输出缓冲区太长,已被截断。

# **mqPad 的使用说明**

- 1. 如果缓冲区指针相同,那么会就地完成填充。 否则,最多会将 *BufferLength* 个字符复制到第二个缓冲 区中; 剩余的任何空间 (包括空终止字符) 都将被空格覆盖。
- 2. 如果 *String* 和 *Buffer* 参数部分重叠,那么结果未定义。

# **mqPad 的 C 语言调用**

mqPad (String, BufferLength, Buffer, &CompCode, &Reason);

按如下所示声明参数:

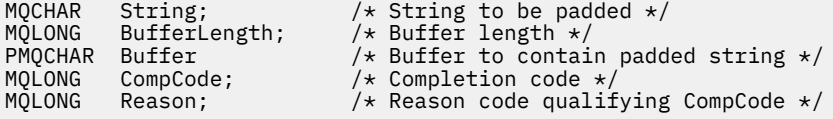

**注:** 此调用在 Visual Basic 中不受支持。

# **mqPut 包**

mqPutBag 调用将指定包的内容转换为 PCF 消息,并将该消息发送到指定队列。 通话后包内内容不变。

# **mqPut 包的语法**

**mqPut 包** *(Hconn, Hobj, MsgDesc, PutMsgOpts, Bag, CompCode, Reason)*

# **mqPut 包的参数**

*Hconn* **(MQHCONN)-输入** MQI 连接句柄。

#### *Hobj* **(MQHOBJ)-输入**

要放置消息的队列的对象句柄。 此句柄由应用程序发出的先前 MQOPEN 调用返回。 必须打开队列以进 行输出。

## *MsgDesc* **(MQMD)-输入/输出**

消息描述符。 (有关更多信息,请参阅 MQMD-消息描述符 。)

如果 *Format* 字段的值不是 MQFMT\_ADMIN , MQFMT\_EVENT 或 MQFMT\_PCF ,那么 MORC\_FORMAT\_NOT\_SUPPORTED 结果。

如果 *Encoding* 字段具有除 MOENC\_NATIVE 以外的值, 那么 MORC\_ENCODING\_NOT\_SUPPORTED 结 果。

## *PutMsgOpts* **(MQPMO)-输入/输出**

Put-message 选项。(有关更多信息, 请参阅 MOPMO-Put-message 选项。)

## *Bag* **(MQHBAG)-输入**

要转换为消息的数据包的句柄。

如果包包含管理消息,并且使用了 mgAdd 查询来将值插入到包中, 那么 MOIASY\_COMMAND 数据项的 值必须是 MOAI 识别的 INOUIRE 命令; 如果不是, 那么会产生 MORC\_OUIIRY\_COMMAND\_ERROR。

如果包包含嵌套系统包,那么 MORC\_NESTED\_BAG\_NOT\_SUPPORTED 结果。

## *CompCode* **(MQLONG)-输出**

完成代码。

## *Reason* **(MQLONG)-输出**

原因码限定 *CompCode*。可以从 mqPutBag 调用返回以下指示错误和警告条件的原因码:

# **MQRC\_\***

MQPUT 调用或包操作中的任何内容。

**MQRC\_BAG\_不法类型**

输入数据包是组包。

## **MQRC\_ENCODING\_NOT\_SUPPORTED**

不支持编码 (MQMD 中 *Encoding* 字段中的值必须为 MQENC\_NATIVE)。

## **MQRC\_FORMAT\_NOT\_SUPPORTED**

不支持格式 (MQMD 中 *Format* 字段中的名称必须是 MQFMT\_ADMIN , MQFMT\_EVENT 或 MQFMT\_PCF)。

## **MQRC\_HBAG\_ERROR**

包句柄无效。

#### **MQRC\_QUIRY\_COMMAND\_ERROR**

mqAdd 查询调用与无法识别的 INQUIRE 命令的命令代码配合使用。

#### **MQRC\_NESTED\_BAG\_NOT\_SUPPORTED**

输入数据包包含一个或多个嵌套系统数据包。

#### **MQRC\_PARAMETER\_MISSING**

管理消息需要包中不存在的参数。 此原因码仅适用于使用 MQCBO\_ADMIN\_BAG 或 MQCBO\_REORDER\_AS\_REQUIRED 选项创建的包。

#### **MQRC\_SELECTOR\_WRONG\_TYPE**

mqAdd 字符串或 mqSet 字符串用于将 MQIACF\_查询选择器添加到包中。

#### **MQRC\_STORAGE\_NOT\_AVAILABLE**

可用存储器不足。

# **mqPut 包的 C 语言调用**

mqPutBag (HConn, HObj, &MsgDesc, &PutMsgOpts, Bag, &CompCode, &Reason);

按如下所示声明参数:

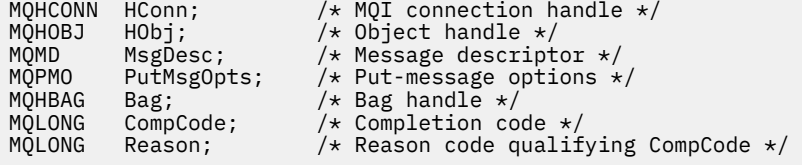

# **mqPut 包的 Visual Basic 调用**

(仅在 Windows 上受支持。)

mqPutBag (HConn, HObj, MsgDesc, PutMsgOpts, Bag, CompCode, Reason);

按如下所示声明参数:

Dim HConn As Long 'MQI connection handle' Dim HObj As Long 'Object handle' Dim MsgDesc As MQMD 'Message descriptor' Dim PutMsgOpts As MQPMO 'Put-message options' Dim Bag As Long 'Bag handle' Dim CompCode As Long 'Completion code' Dim Reason As Long 'Reason code qualifying CompCode'

# **mqSetByteString**

mqSetByteString 调用会修改包中已存在的字节字符串数据项,或者删除指定选择器的所有现有实例,并在 包的末尾添加新实例。 数据项通常是用户项,但某些系统数据项也可以修改。

# **mqSetByteString 的语法**

**mqSetByteString** *(Bag, Selector, ItemIndex, Bufferlength, Buffer, CompCode, Reason)*

# **mqSetByteString 的参数**

## *Bag* **(MQHBAG)-输入**

要设置的包的手柄。 这必须是用户创建的包的句柄,而不是系统包的句柄 ;XX\_ENCODE\_CASE\_ONE mqrc\_system\_bag\_not\_alterable 结果 (如果指定系统包的句柄)。

# *Selector* **(MQLONG)-输入**

要修改的项的选择器。

如果选择器小于零(即,系统选择器),那么选择器必须是 MQAI 支持的选择器; 如果不是, 那么必须是 MQRC\_SELECTOR\_NOT\_SUPPORTED 结果。

如果选择器是受支持的系统选择器,但它是只读的,那么将生成 MQRC SYSTEM ITEM NOT ALTERABLE 结果。

如果选择器是可更改的系统选择器,但始终是单实例选择器,并且应用程序尝试在包中创建第二个实 例, 那么 MQRC\_MULTIPLE\_INSTANCE\_ERROR 结果。

如果选择器为零或更大值(即用户选择器),并且包是使用 MQCBO CHECK\_SELECTORS 选项或作为管理 包 (MQCBO\_ADMIN\_BAG) 创建的,那么选择器必须在 MQBA\_FIRST 到 MQBA\_LAST; MQRC SELECTOR OUT OF RANGE 结果 (如果不是) 的范围内。 如果未指定 MQCBO CHECK SELECTORS, 那么选择器可以是任何值 0 或更大的值。

如果 未 为 ItemIndex 参数指定 MQIND\_ALL, 那么指定的选择器必须已存在于包 中:MORC\_SELECTOR\_NOT\_PRESENT 结果 (如果未指定)。

如果 未 为 ItemIndex 参数指定 MQIND\_ALL, 那么该项的数据类型必须与调用所隐含的数据类型相同; 如果未指定 MQRC\_SELECTOR\_WRONG\_TYPE ,那么会生成 MQRC\_SELECTOR\_WRONG\_TYPE。

## *ItemIndex* **(MQLONG)-输入**

这将标识要修改具有指定选择器的项的哪个实例。 该值必须为零或更大,或者是本主题中描述的其中一 个特殊值; 如果它不是这些值,那么将生成 MQRC\_INDEX\_ERROR。

## **零或更大**

包中必须已存在具有指定索引的项 ;MQRC\_INDEX\_NOT\_PRESENT 结果 (如果没有)。 索引相对于包 中具有指定选择器的项计数。 例如,如果包中有五个项具有指定的选择器,那么 *ItemIndex* 的有 效值为 0 到 4。

# **MQIND\_NONE**

这指定包中只能出现一次指定的选择器。如果出现多次, 那么将生成 MQRC\_SELECTOR\_NOT\_UNIQUE 结果。

#### **MQIND\_ALL**

这指定将从包中删除指定选择器 (如果有) 的所有现有实例,并在包的末尾创建新的选择器实例。

## *BufferLength* **(MQLONG)-输入**

*Buffer* 参数中包含的字节字符串的长度 (以字节为单位)。 值必须大于等于零。

## *Buffer* **(MQBYTE ×** *BufferLength***)-输入**

包含字节字符串的缓冲区。 长度由 *BufferLength* 参数给出。 如果为 *BufferLength* 指定了零,那 么可以为 *Buffer* 参数的地址指定空指针; 在所有其他情况下,必须为 *Buffer* 参数指定有效 (非空) 地 址。

## *CompCode* **(MQLONG)-输出**

完成代码。

## *Reason* **(MQLONG)-输出**

原因码限定 *CompCode*。

可以从 mqSetByteString 调用返回以下指示错误情况的原因码:

## **MQRC\_BUFFER\_ERROR**

缓冲区参数无效 (参数地址无效或缓冲区不可完全访问)。

**MQRC\_BUFFER\_LENGTH\_ERROR** 缓冲区长度无效。 **MQRC\_HBAG\_ERROR** 包句柄无效。 **MQRC\_INDEX\_ERROR** 索引无效 (索引为负数,不是 MQIND\_NONE 或 MQIND\_ALL)。

**MQRC\_INDEX\_NOT\_PRESENT** 对于给定的选择器,包中不存在具有指定索引的项。

**MQRC\_MULTIPLE\_INSTANCE\_ERROR** 系统选择器的多个实例无效。

**MQRC\_SELECTOR\_NOT\_PRESENT** 包中不存在具有指定选择器的项。

**MQRC\_SELECTOR\_NOT\_SUPPORTED** MQAI 不支持指定的系统选择器。

**MQRC\_SELECTOR\_NOT\_UNIQUE** 当包中存在多次出现指定的选择器时,指定 MQIND\_NONE。

**MQRC\_SELECTOR\_OUT\_OF\_RANGE** 选择器不在调用的有效范围内。

**MQRC\_SELECTOR\_WRONG\_TYPE** 数据项具有错误的数据类型用于调用。

**MQRC\_STORAGE\_NOT\_AVAILABLE** 可用存储器不足。

**MQRC\_SYSTEM\_BAG\_NOT\_ALTERABLE** 不能更改或删除系统包。

**MQRC\_SYSTEM\_ITEM\_NOT\_ALTERABLE** 系统项是只读的,不能改变。

# **mqSetByteString 的 C 语言调用**

mqSetByteString (Bag, Selector, ItemIndex, BufferLength, Buffer, &CompCode, &Reason);

按如下所示声明参数:

MQHBAG Bag;  $/*$  Bag handle  $*/$ <br>MQLONG Selector;  $/*$  Selector  $*/$ MQLONG Selector; MQLONG ItemIndex; /\* Item index \*/ MQLONG BufferLength; /\* Buffer length \*/ PMQBYTE Buffer;  $\overline{\phantom{a}}$  /\* Buffer containing string \*/<br>
MQLONG CompCode;  $\overline{\phantom{a}}$  /\* Completion code \*/<br>
MQLONG Reason;  $\overline{\phantom{a}}$  /\* Reason code qualifying Comp  $/\star$  Completion code  $\star$  $\frac{1}{\sqrt{2}}$  Reason code qualifying CompCode \*/

# **mqSetByteString 的 Visual Basic 调用**

(仅在 Windows 上受支持。)

mqSetByteString Bag, Selector, ItemIndex, BufferLength, Buffer, CompCode, Reason

按如下所示声明参数:

Dim Bag As Long 'Bag handle' Dim Selector As Long 'Selector' Dim ItemIndex As Long 'Item index'

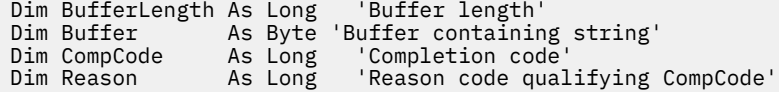

# **mqSetByteString 过滤器**

mqSetByteString 过滤器调用会修改包中已存在的字节字符串过滤器项,或者删除指定选择器的所有现有实 例,并在包的末尾添加新实例。 数据项通常是用户项,但某些系统数据项也可以修改。

# **mqSetByteString 过滤器的语法**

**mqSetByteString 过滤器** *(Bag, Selector, ItemIndex, Bufferlength, Buffer, Operator, CompCode, Reason)*

# **mqSetByteString 过滤器的参数**

## *Bag* **(MQHBAG)-输入**

要设置的包的手柄。 这必须是用户创建的包的句柄,而不是系统包的句柄 ;XX\_ENCODE\_CASE\_ONE mqrc\_system\_bag\_not\_alterable 结果 (如果指定系统包的句柄)。

## *Selector* **(MQLONG)-输入**

要修改的项的选择器。

如果选择器小于零 (即,系统选择器) , 那么选择器必须是 MOAI 支持的选择器; 如果不是, 那么必须是 MORC\_SELECTOR\_NOT\_SUPPORTED 结果。

如果选择器是受支持的系统选择器,但它是只读的,那么将生成 MQRC\_SYSTEM\_ITEM\_NOT\_ALTERABLE 结果。

如果选择器是可更改的系统选择器,但始终是单实例选择器,并且应用程序尝试在包中创建第二个实 例,那么 MQRC\_MULTIPLE\_INSTANCE\_ERROR 结果。

如果选择器为零或更大值 (即用户选择器) ,并且包是使用 MQCBO\_CHECK\_SELECTORS 选项或作为管理 包 (MQCBO\_ADMIN\_BAG) 创建的,那么选择器必须在 MQBA\_FIRST 到 MQBA\_LAST; MQRC\_SELECTOR\_OUT\_OF\_RANGE 结果 (如果不是) 的范围内。 如果未指定 MQCBO\_CHECK\_SELECTORS, 那么选择器可以是任何值 0 或更大的值。

如果 未 为 ItemIndex 参数指定 MQIND\_ALL, 那么指定的选择器必须已存在于包 中 :MORC\_SELECTOR\_NOT\_PRESENT 结果 (如果未指定)。

如果 未 为 ItemIndex 参数指定 MQIND\_ALL, 那么该项的数据类型必须与调用所隐含的数据类型相同; 如果未指定 MQRC\_SELECTOR\_WRONG\_TYPE ,那么会生成 MQRC\_SELECTOR\_WRONG\_TYPE。

## *ItemIndex* **(MQLONG)-输入**

这将标识要修改具有指定选择器的项的哪个实例。 该值必须为零或更大,或者是本主题中描述的其中一 个特殊值; 如果它不是这些值,那么将生成 MQRC\_INDEX\_ERROR。

## **零或更大**

包中必须已存在具有指定索引的项 ;MQRC\_INDEX\_NOT\_PRESENT 结果 (如果没有)。 索引相对于包 中具有指定选择器的项计数。 例如,如果包中有五个项具有指定的选择器,那么 *ItemIndex* 的有 效值为 0 到 4。

## **MQIND\_NONE**

这指定包中只能出现一次指定的选择器。 如果出现多次,那么将生成 MORC SELECTOR NOT UNIQUE 结果。

## **MQIND\_ALL**

这指定将从包中删除指定选择器 (如果有) 的所有现有实例,并在包的末尾创建新的选择器实例。

## *BufferLength* **(MQLONG)-输入**

*Buffer* 参数中包含的条件字节字符串的长度 (以字节为单位)。 值必须大于等于零。

## *Buffer* **(MQBYTE ×** *BufferLength***)-输入**

包含条件字节字符串的缓冲区。 长度由 *BufferLength* 参数给出。 如果为 *BufferLength* 指定了 零,那么可以为 *Buffer* 参数的地址指定空指针; 在所有其他情况下,必须为 *Buffer* 参数指定有效 (非 空) 地址。

### *Operator* **(MQLONG ×** *Operator***)-输入**

要放在包中的字节字符串过滤器运算符。 有效运算符的格式为 MQCFOP\_ \*。

## *CompCode* **(MQLONG)-输出**

完成代码。

*Reason* **(MQLONG)-输出**

原因码限定 *CompCode*。

可以从 mqSetByteString 过滤器调用返回以下指示错误情况的原因码:

#### **MQRC\_BUFFER\_ERROR**

缓冲区参数无效 (参数地址无效或缓冲区不可完全访问)。

**MQRC\_BUFFER\_LENGTH\_ERROR** 缓冲区长度无效。

**MQRC\_FILTER\_OPERATOR\_ERROR** 包句柄无效。

**MQRC\_HBAG\_ERROR** 包句柄无效。

**MQRC\_INDEX\_ERROR** 索引无效 (索引为负数,不是 MQIND\_NONE 或 MQIND\_ALL)。

**MQRC\_INDEX\_NOT\_PRESENT** 对于给定的选择器,包中不存在具有指定索引的项。

**MQRC\_MULTIPLE\_INSTANCE\_ERROR** 系统选择器的多个实例无效。

**MQRC\_SELECTOR\_NOT\_PRESENT** 包中不存在具有指定选择器的项。

**MQRC\_SELECTOR\_NOT\_SUPPORTED** MQAI 不支持指定的系统选择器。

**MQRC\_SELECTOR\_NOT\_UNIQUE** 当包中存在多次出现指定的选择器时,指定 MQIND\_NONE。

**MQRC\_SELECTOR\_OUT\_OF\_RANGE** 选择器不在调用的有效范围内。

**MQRC\_SELECTOR\_WRONG\_TYPE** 数据项具有错误的数据类型用于调用。

**MQRC\_STORAGE\_NOT\_AVAILABLE** 可用存储器不足。

**MQRC\_SYSTEM\_BAG\_NOT\_ALTERABLE** 不能更改或删除系统包。

**MQRC\_SYSTEM\_ITEM\_NOT\_ALTERABLE** 系统项是只读的,不能改变。

# **mqSetByteString 过滤器的 C 语言调用**

mqSetByteStringFilter (Bag, Selector, ItemIndex, BufferLength, Buffer, Operator, &CompCode, &Reason);

按如下所示声明参数:

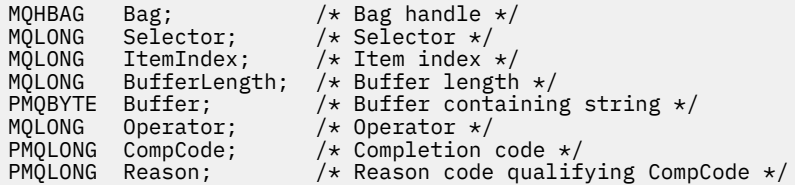

# **mqSetByteString 过滤器的 Visual Basic 调用**

(仅在 Windows 上受支持。)

mqSetByteStringFilter Bag, Selector, ItemIndex, BufferLength, Buffer, Operator, CompCode, Reason

按如下所示声明参数:

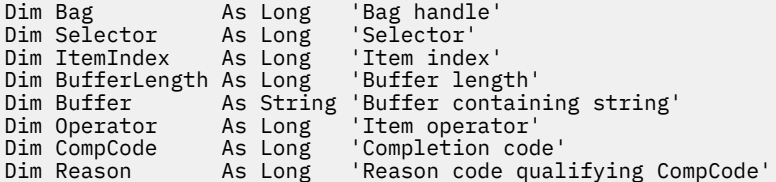

# **mqSet 整数**

mqSet 整数调用会修改包中已存在的整数项,或者删除指定选择器的所有现有实例,并在包末尾添加新实 例。 数据项通常是用户项,但也可以修改特定的系统数据项。

## **mqSet 整数的语法**

**mqSet 整数** *(Bag, Selector, ItemIndex, ItemValue, CompCode, Reason)*

# **mqSet 整数的参数**

#### *Bag* **(MQHBAG)-输入**

要设置的包的手柄。 这必须是用户创建的包的句柄,而不是系统包的句柄 ;XX\_ENCODE\_CASE\_ONE mqrc\_system\_bag\_not\_alterable 结果 (如果您指定的句柄引用了系统包)。

#### *Selector* **(MQLONG)-输入**

要修改的项的选择器。 如果选择器小于零 (即,系统选择器) ,那么选择器必须是 MQAI 支持的选择器; 如果不是,那么必须是 MQRC\_SELECTOR\_NOT\_SUPPORTED 结果。

如果选择器是受支持的系统选择器,但它是只读的,那么为 MQRC\_SYSTEM\_ITEM\_NOT\_ALTERABLE 结 果。

如果选择器是可更改的系统选择器,但始终是单实例选择器,并且应用程序尝试在包中创建第二个实 例,那么 MQRC\_MULTIPLE\_INSTANCE\_ERROR 结果。

如果选择器为零或更大值(即用户选择器),并且包是使用 MQCBO CHECK\_SELECTORS 选项或作为管理 包 (MQCBO\_ADMIN\_BAG) 创建的,那么选择器必须在 MQIA\_FIRST 到 MQIA\_LAST;

MQRC\_SELECTOR\_OUT\_OF\_RANGE 结果 (如果不是) 的范围内。 如果未指定 MQCBO\_CHECK\_SELECTORS, 那么选择器可以是任何值 0 或更大的值。

如果 未 为 ItemIndex 参数指定 MQIND\_ALL, 那么指定的选择器必须已存在于包 中 ;MQRC\_SELECTOR\_NOT\_PRESENT 结果 (如果未指定)。

如果 未 为 *ItemIndex* 参数指定 MQIND\_ALL ,那么该项的数据类型必须与调用所隐含的数据类型一 致 ;MQRC\_SELECTOR\_WRONG\_TYPE 结果 (如果未指定)。

#### *ItemIndex* **(MQLONG)-输入**

此值标识具有要修改的指定选择器的项的出现。 该值必须为零或更大,或者是本主题中描述的其中一个 特殊值; 如果它不是这些值,那么将生成 MQRC\_INDEX\_ERROR。

#### **零或更大**

包中必须已存在具有指定索引的项 ;MQRC\_INDEX\_NOT\_PRESENT 结果 (如果没有)。 索引相对于包 中具有指定选择器的项计数。 例如,如果包中有五个项具有指定的选择器,那么 *ItemIndex* 的有 效值为 0 到 4。

## **MQIND\_NONE**

这指定包中必须只出现一次指定的选择器。 如果出现多次,那么将生成 MQRC\_SELECTOR\_NOT\_UNIQUE 结果。

#### **MQIND\_ALL**

这指定将从包中删除指定选择器 (如果有) 的所有现有实例,并在包的末尾创建新的选择器实例。

**注:** 对于系统选择器,不会更改顺序。

#### *ItemValue* **(MQLONG)-输入**

要放在包中的整数值。

#### *CompCode* **(MQLONG)-输出**

完成代码。

#### *Reason* **(MQLONG)-输出**

原因码限定 *CompCode*。

可以从 mqSet 整数调用返回以下指示错误和警告条件的原因码:

#### **MQRC\_HBAG\_ERROR** 包句柄无效。

**MQRC\_INDEX\_ERROR**

索引无效 (索引为负数,不是 MQIND\_NONE 或 MQIND\_ALL)。

**MQRC\_INDEX\_NOT\_PRESENT** 对于给定的选择器,包中不存在具有指定索引的项。

**MQRC\_MULTIPLE\_INSTANCE\_ERROR** 系统选择器的多个实例无效。

**MQRC\_SELECTOR\_NOT\_PRESENT** 包中不存在具有指定选择器的项。

**MQRC\_SELECTOR\_NOT\_SUPPORTED** MQAI 不支持指定的系统选择器。

**MQRC\_SELECTOR\_NOT\_UNIQUE** 当包中存在多次出现指定的选择器时,指定 MQIND\_NONE。

**MQRC\_SELECTOR\_OUT\_OF\_RANGE** 选择器不在有效的调用范围内。

**MQRC\_SELECTOR\_WRONG\_TYPE** 数据项具有错误的数据类型用于调用。

**MQRC\_STORAGE\_NOT\_AVAILABLE** 可用存储器不足。

#### **MQRC\_SYSTEM\_BAG\_NOT\_ALTERABLE**

不能更改或删除系统包。

#### **MQRC\_SYSTEM\_ITEM\_NOT\_ALTERABLE**

系统项是只读的,不能改变。

# **mqSet 整数的 C 语言调用**

mqSetInteger (Bag, Selector, ItemIndex, ItemValue, &CompCode, &Reason);

按如下所示声明参数:

```
MQHBAG Bag; \frac{1}{10} /* Bag handle */<br>MQLONG Selector; /* Selector */
MQLONG Selector; /*Selector */<br>MOLONG ItemIndex; /*Item index
MQLONG ItemIndex; /* Item index */
                                    /\star Integer value \star/MQLONG   CompCode;      /* Completion code */<br>MQLONG   Reason;        /* Reason code qualii
                                     /\star Reason code qualifying CompCode \star/
```
# **mqSet 整数的 Visual Basic 调用**

(仅在 Windows 上受支持。)

mqSetInteger Bag, Selector, ItemIndex, ItemValue, CompCode, Reason

按如下所示声明参数:

Dim Bag As Long 'Bag handle' Dim Selector As Long 'Selector' Dim ItemIndex As Long 'Item index' Dim ItemValue As Long 'Integer value' Dim CompCode As Long 'Completion code' Dim Reason As Long 'Reason code qualifying CompCode'

# **mqSetInteger64**

mqSetInteger64 调用会修改包中已存在的 64 位整数项, 或者删除指定选择器的所有现有实例, 并在包的末 尾添加新实例。 数据项通常是用户项,但也可以修改特定的系统数据项。

## **mqSetInteger64 的语法**

**mqSetInteger64** *(Bag, Selector, ItemIndex, ItemValue, CompCode, Reason)*

## **mqSetInteger64 的参数**

#### *Bag* **(MQHBAG)-输入**

要设置的包的手柄。 这必须是用户创建的包的句柄,而不是系统包的句柄 ;XX\_ENCODE\_CASE\_ONE mqrc\_system\_bag\_not\_alterable 结果 (如果您指定的句柄引用了系统包)。

#### *Selector* **(MQLONG)-输入**

要修改的项的选择器。 如果选择器小于零 (即,系统选择器) ,那么选择器必须是 MQAI 支持的选择器; 如果不是,那么必须是 MQRC\_SELECTOR\_NOT\_SUPPORTED 结果。

如果选择器是受支持的系统选择器,但它是只读的,那么为 MORC\_SYSTEM\_ITEM\_NOT\_ALTERABLE 结 果。

如果选择器是可更改的系统选择器,但始终是单实例选择器,并且应用程序尝试在包中创建第二个实 例,那么 MQRC\_MULTIPLE\_INSTANCE\_ERROR 结果。

如果选择器为零或更大值 (即用户选择器) ,并且包是使用 MQCBO\_CHECK\_SELECTORS 选项或作为管理 包 (MQCBO\_ADMIN\_BAG) 创建的,那么选择器必须在 MQIA\_FIRST 到 MQIA\_LAST; MQRC\_SELECTOR\_OUT\_OF\_RANGE 结果 (如果不是) 的范围内。 如果未指定 MQCBO\_CHECK\_SELECTORS, 那么选择器可以是任何值 0 或更大的值。

如果 未 为 *ItemIndex* 参数指定 MQIND\_ALL , 那么指定的选择器必须已存在于包 中 ;MQRC\_SELECTOR\_NOT\_PRESENT 结果 (如果未指定)。

如果 未 为 ItemIndex 参数指定 MQIND\_ALL, 那么该项的数据类型必须与调用所隐含的数据类型一 致 ;MQRC\_SELECTOR\_WRONG\_TYPE 结果 (如果未指定)。

#### *ItemIndex* **(MQLONG)-输入**

此值标识具有要修改的指定选择器的项的出现。 该值必须为零或更大,或者是本主题中描述的其中一个 特殊值; 如果它不是这些值,那么将生成 MQRC\_INDEX\_ERROR。

## **零或更大**

包中必须已存在具有指定索引的项 ;MQRC\_INDEX\_NOT\_PRESENT 结果 (如果没有)。 索引相对于包 中具有指定选择器的项计数。 例如,如果包中有五个项具有指定的选择器,那么 *ItemIndex* 的有 效值为 0 到 4。

## **MQIND\_NONE**

这指定包中必须只出现一次指定的选择器。 如果出现多次,那么将生成 MQRC\_SELECTOR\_NOT\_UNIQUE 结果。

#### **MQIND\_ALL**

这指定将从包中删除指定选择器 (如果有) 的所有现有实例,并在包的末尾创建新的选择器实例。

**注:** 对于系统选择器,不会更改顺序。

## *ItemValue* **(MQINT64)-输入**

要放在包中的整数值。

#### *CompCode* **(MQLONG)-输出**

完成代码。

## *Reason* **(MQLONG)-输出**

原因码限定 *CompCode*。

可以从 mqSetInteger64 调用返回以下指示错误和警告条件的原因码:

**MQRC\_HBAG\_ERROR** 包句柄无效。

**MQRC\_INDEX\_ERROR** 索引无效 (索引为负数,不是 MQIND\_NONE 或 MQIND\_ALL)。

# **MQRC\_INDEX\_NOT\_PRESENT**

对于给定的选择器,包中不存在具有指定索引的项。

# **MQRC\_MULTIPLE\_INSTANCE\_ERROR**

系统选择器的多个实例无效。

## **MQRC\_SELECTOR\_NOT\_PRESENT** 包中不存在具有指定选择器的项。

## **MQRC\_SELECTOR\_NOT\_SUPPORTED** MQAI 不支持指定的系统选择器。

**MQRC\_SELECTOR\_NOT\_UNIQUE** 当包中存在多次出现指定的选择器时,指定 MQIND\_NONE。

## **MQRC\_SELECTOR\_OUT\_OF\_RANGE** 选择器不在有效的调用范围内。

#### **MQRC\_SELECTOR\_WRONG\_TYPE** 数据项具有错误的数据类型用于调用。

#### **MQRC\_STORAGE\_NOT\_AVAILABLE**

可用存储器不足。

# **MQRC\_SYSTEM\_BAG\_NOT\_ALTERABLE**

不能更改或删除系统包。

# **MQRC\_SYSTEM\_ITEM\_NOT\_ALTERABLE**

系统项是只读的,不能改变。

# **mqSetInteger64 的 C 语言调用**

mqSetInteger64 (Bag, Selector, ItemIndex, ItemValue, &CompCode, &Reason);

按如下所示声明参数:

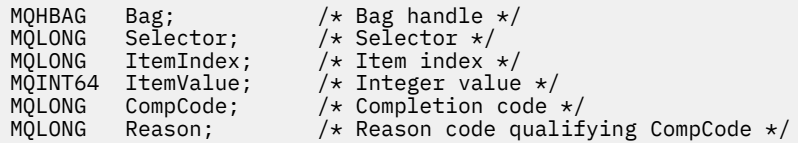

# **mqSetInteger64 的 Visual Basic 调用**

(仅在 Windows 上受支持。)

mqSetInteger64 Bag, Selector, ItemIndex, ItemValue, CompCode, Reason

按如下所示声明参数:

Dim Bag As Long 'Bag handle' Dim Selector As Long 'Selector' Dim ItemIndex As Long 'Item index' Dim ItemValue As Long 'Integer value' Dim CompCode As Long 'Completion code' Dim Reason As Long 'Reason code qualifying CompCode'

# **mqSetIntegerFilter**

mqSetIntegerFilter 调用会修改包中已存在的整数过滤器项,或者删除指定选择器的所有现有实例,并在包 的末尾添加新实例。 数据项通常是用户项,但也可以修改特定的系统数据项。

# **mqSetIntegerFilter 的语法**

**mqSetIntegerFilter** *(Bag, Selector, ItemIndex, ItemValue, Operator, CompCode, Reason)*

# **mqSetIntegerFilter 的参数**

#### *Bag* **(MQHBAG)-输入**

要设置的包的手柄。 这必须是用户创建的包的句柄,而不是系统包的句柄 ;XX\_ENCODE\_CASE\_ONE mqrc\_system\_bag\_not\_alterable 结果 (如果您指定的句柄引用了系统包)。

## *Selector* **(MQLONG)-输入**

要修改的项的选择器。 如果选择器小于零 (即,系统选择器) ,那么选择器必须是 MQAI 支持的选择器; 如果不是,那么必须是 MQRC\_SELECTOR\_NOT\_SUPPORTED 结果。

如果选择器是受支持的系统选择器,但它是只读的,那么为 MQRC\_SYSTEM\_ITEM\_NOT\_ALTERABLE 结 果。

如果选择器是可更改的系统选择器,但始终是单实例选择器,并且应用程序尝试在包中创建第二个实 例,那么 MQRC\_MULTIPLE\_INSTANCE\_ERROR 结果。

如果选择器为零或更大值 (即用户选择器) ,并且包是使用 MQCBO\_CHECK\_SELECTORS 选项或作为管理 包 (MQCBO\_ADMIN\_BAG) 创建的,那么选择器必须在 MQIA\_FIRST 到 MQIA\_LAST; MQRC\_SELECTOR\_OUT\_OF\_RANGE 结果 (如果不是) 的范围内。 如果未指定 MQCBO\_CHECK\_SELECTORS, 那么选择器可以是任何值 0 或更大的值。

如果 未 为 ItemIndex 参数指定 MQIND\_ALL, 那么指定的选择器必须已存在于包 中 ;MQRC\_SELECTOR\_NOT\_PRESENT 结果 (如果未指定)。

如果 未 为 *ItemIndex* 参数指定 MQIND\_ALL ,那么该项的数据类型必须与调用所隐含的数据类型一 致 ;MQRC\_SELECTOR\_WRONG\_TYPE 结果 (如果未指定)。

#### *ItemIndex* **(MQLONG)-输入**

此值标识具有要修改的指定选择器的项的出现。 该值必须为零或更大,或者是本主题中描述的其中一个 特殊值; 如果它不是这些值, 那么将生成 MQRC\_INDEX\_ERROR。

#### **零或更大**

包中必须已存在具有指定索引的项 ;MQRC\_INDEX\_NOT\_PRESENT 结果 (如果没有)。 索引相对于包 中具有指定选择器的项计数。 例如,如果包中有五个项具有指定的选择器,那么 *ItemIndex* 的有 效值为 0 到 4。

#### **MQIND\_NONE**

这指定包中必须只出现一次指定的选择器。 如果出现多次,那么将生成 MQRC\_SELECTOR\_NOT\_UNIQUE 结果。

#### **MQIND\_ALL**

这指定将从包中删除指定选择器 (如果有) 的所有现有实例,并在包的末尾创建新的选择器实例。

**注:** 对于系统选择器,不会更改顺序。

#### *ItemValue* **(MQLONG)-输入**

要放在包中的整数条件值。

#### *Operator* **(MQLONG)-输入**

要放在包中的整数过滤器运算符。 有效运算符的格式为 MQCFOP\_ \*。

## *CompCode* **(MQLONG)-输出**

完成代码。

#### *Reason* **(MQLONG)-输出**

原因码限定 *CompCode*。

可以从 mqSetIntegerFilter 调用返回以下指示错误和警告条件的原因码:

# **MQRC\_FILTER\_OPERATOR\_ERROR**

过滤器运算符无效。

#### **MQRC\_HBAG\_ERROR** 包句柄无效。

## **MQRC\_INDEX\_ERROR** 索引无效 (索引为负数,不是 MQIND\_NONE 或 MQIND\_ALL)。

**MQRC\_INDEX\_NOT\_PRESENT** 对于给定的选择器,包中不存在具有指定索引的项。

#### **MQRC\_MULTIPLE\_INSTANCE\_ERROR** 系统选择器的多个实例无效。

**MQRC\_SELECTOR\_NOT\_PRESENT** 包中不存在具有指定选择器的项。

#### **MQRC\_SELECTOR\_NOT\_SUPPORTED** MQAI 不支持指定的系统选择器。

**MQRC\_SELECTOR\_NOT\_UNIQUE** 当包中存在多次出现指定的选择器时,指定 MQIND\_NONE。

**MQRC\_SELECTOR\_OUT\_OF\_RANGE** 选择器不在有效的调用范围内。

**MQRC\_SELECTOR\_WRONG\_TYPE** 数据项具有错误的数据类型用于调用。

**MQRC\_STORAGE\_NOT\_AVAILABLE** 可用存储器不足。

**MQRC\_SYSTEM\_BAG\_NOT\_ALTERABLE** 不能更改或删除系统包。

**MQRC\_SYSTEM\_ITEM\_NOT\_ALTERABLE** 系统项是只读的,不能改变。

# **mqSetIntegerFilter 的 C 语言调用**

mqSetIntegerFilter (Bag, Selector, ItemIndex, ItemValue, Operator, &CompCode, &Reason);

按如下所示声明参数:

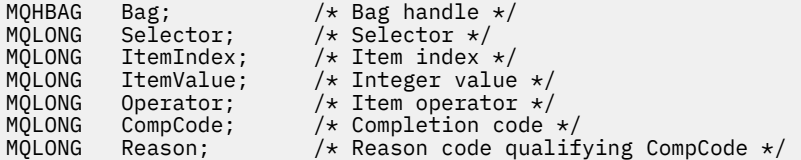

# **mqSetIntegerFilter 的 Visual Basic 调用**

(仅在 Windows 上受支持。)

mqSetIntegerFilter Bag, Selector, ItemIndex, ItemValue, Operator, CompCode, Reason

按如下所示声明参数:

Dim Bag As Long 'Bag handle' Dim Selector As Long 'Selector' Dim ItemIndex As Long 'Item index' Dim ItemValue As Long 'Integer value' Dim Operator As Long 'Item operator' Dim CompCode As Long 'Completion code' Dim Reason As Long 'Reason code qualifying CompCode'

# **mqSet 字符串**

mqSet 字符串调用会修改包中已存在的字符数据项,或者删除指定选择器的所有现有实例,并在包的末尾添 加新实例。 数据项通常是用户项,但某些系统数据项也可以修改。

# **mqSet 字符串的语法**

**mqSet 字符串** *(Bag, Selector, ItemIndex, Bufferlength, Buffer, CompCode, Reason)*

# **mqSet 字符串的参数**

#### *Bag* **(MQHBAG)-输入**

要设置的包的手柄。 这必须是用户创建的包的句柄,而不是系统包的句柄 ;XX\_ENCODE\_CASE\_ONE mqrc\_system\_bag\_not\_alterable 结果 (如果指定系统包的句柄)。

# *Selector* **(MQLONG)-输入**

要修改的项的选择器。

如果选择器小于零 (即,系统选择器) ,那么选择器必须是 MQAI 支持的选择器; 如果不是,那么必须是 MQRC\_SELECTOR\_NOT\_SUPPORTED 结果。

如果选择器是受支持的系统选择器,但它是只读的,那么将生成 MQRC SYSTEM ITEM NOT ALTERABLE 结果。

如果选择器是可更改的系统选择器,但始终是单实例选择器,并且应用程序尝试在包中创建第二个实 例,那么 MQRC\_MULTIPLE\_INSTANCE\_ERROR 结果。

如果选择器为零或更大(即,用户选择器),并且包是使用 MQCBO\_CHECK\_SELECTORS 选项或作为管理 包 (MQCBO\_ADMIN\_BAG) 创建的,那么选择器必须在 MQCA\_FIRST 到 MQCA\_LAST; MQRC\_SELECTOR\_OUT\_OF\_RANGE 结果 (如果不是) 的范围内。 如果未指定 MQCBO CHECK SELECTORS, 那么选择器可以是任何值 0 或更大的值。

如果 未 为 ItemIndex 参数指定 MQIND\_ALL, 那么指定的选择器必须已存在于包 中 ;MQRC\_SELECTOR\_NOT\_PRESENT 结果 (如果未指定)。

如果 未 为 ItemIndex 参数指定 MQIND\_ALL, 那么该项的数据类型必须与调用所隐含的数据类型相同; 如果未指定 MQRC\_SELECTOR\_WRONG\_TYPE ,那么会生成 MQRC\_SELECTOR\_WRONG\_TYPE。

## *ItemIndex* **(MQLONG)-输入**

这将标识要修改具有指定选择器的项的哪个实例。 该值必须为零或更大,或者是本主题中描述的其中一 个特殊值; 如果它不是这些值,那么将生成 MQRC\_INDEX\_ERROR。

## **零或更大**

包中必须已存在具有指定索引的项 ;MQRC\_INDEX\_NOT\_PRESENT 结果 (如果没有)。 索引相对于包 中具有指定选择器的项计数。 例如,如果包中有五个项具有指定的选择器,那么 *ItemIndex* 的有 效值为 0 到 4。

# **MQIND\_NONE**

这指定包中只能出现一次指定的选择器。 如果出现多次,那么将生成 MQRC\_SELECTOR\_NOT\_UNIQUE 结果。

#### **MQIND\_ALL**

这指定将从包中删除指定选择器 (如果有) 的所有现有实例,并在包的末尾创建新的选择器实例。

## *BufferLength* **(MQLONG)-输入**

*Buffer* 参数中包含的字符串的长度 (以字节计)。 该值必须为零或更大的值,或者特殊值 MQBL\_NULL\_TERMINATED。

如果指定了 MQBL\_NULL\_TERMINATED, 那么字符串将由字符串中迂到的第一个空值定界。

如果未指定 MQBL\_NULL\_TERMINATED ,那么会将 *BufferLength* 个字符插入到包中,即使存在空字 符也是如此; 空字符不会对字符串进行定界。

## *Buffer* **(MQCHAR ×** *BufferLength***)-输入**

包含字符串的缓冲区。 长度由 *BufferLength* 参数给出。 如果为 *BufferLength* 指定了零,那么可 以为 *Buffer* 参数的地址指定空指针; 在所有其他情况下,必须为 *Buffer* 参数指定有效 (非空) 地址。

## *CompCode* **(MQLONG)-输出**

完成代码。

## *Reason* **(MQLONG)-输出**

原因码限定 *CompCode*。

可以从 mqSet 字符串调用返回以下指示错误情况的原因码:

**MQRC\_BUFFER\_ERROR** 缓冲区参数无效 (参数地址无效或缓冲区不可完全访问)。

**MQRC\_BUFFER\_LENGTH\_ERROR** 缓冲区长度无效。

**MQRC\_HBAG\_ERROR** 包句柄无效。

**MQRC\_INDEX\_ERROR** 索引无效 (索引为负数, 不是 MOIND\_NONE 或 MOIND\_ALL)。

**MQRC\_INDEX\_NOT\_PRESENT** 对于给定的选择器,包中不存在具有指定索引的项。

**MQRC\_MULTIPLE\_INSTANCE\_ERROR** 系统选择器的多个实例无效。

**MQRC\_SELECTOR\_NOT\_PRESENT** 包中不存在具有指定选择器的项。

**MQRC\_SELECTOR\_NOT\_SUPPORTED** MQAI 不支持指定的系统选择器。

**MQRC\_SELECTOR\_NOT\_UNIQUE** 当包中存在多次出现指定的选择器时,指定 MQIND\_NONE。

**MQRC\_SELECTOR\_OUT\_OF\_RANGE** 选择器不在调用的有效范围内。

**MQRC\_SELECTOR\_WRONG\_TYPE** 数据项具有错误的数据类型用于调用。

**MQRC\_STORAGE\_NOT\_AVAILABLE** 可用存储器不足。

**MQRC\_SYSTEM\_BAG\_NOT\_ALTERABLE** 不能更改或删除系统包。

**MQRC\_SYSTEM\_ITEM\_NOT\_ALTERABLE** 系统项是只读的,不能改变。

# **mqSet 字符串的用法说明**

从包的当前 CCSID 复制与此字符串相关联的编码字符集标识 (CCSID)。

# **mqSet 字符串的 C 语言调用**

mqSetString (Bag, Selector, ItemIndex, BufferLength, Buffer, &CompCode, &Reason);

按如下所示声明参数:

MQHBAG Bag; /\* Bag handle \*/ MQLONG Selector; /\* Selector \*/ MQLONG ItemIndex; /\* Item index \*/ MQLONG BufferLength; /\* Buffer length \*/ PMQCHAR Buffer;  $\frac{1}{2}$  Buffer containing string  $\frac{*}{2}$ MQLONG CompCode; /\* Completion code \*/ MQLONG Reason; /\* Reason code qualifying CompCode \*/

# **mqSet 字符串的 Visual Basic 调用**

(仅在 Windows 上受支持。)

mqSetString Bag, Selector, ItemIndex, BufferLength, Buffer, CompCode, Reason

按如下所示声明参数:

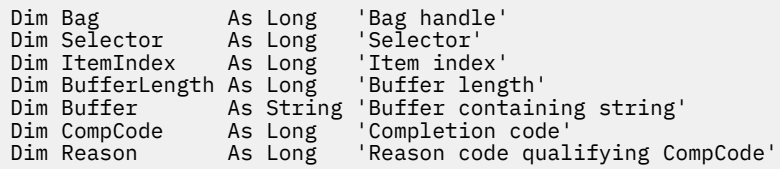

# **mqSetStringFilter**

mqSetStringFilter 调用会修改包中已存在的字符串过滤器项,或者删除指定选择器的所有现有实例,并在包 的末尾添加新实例。 数据项通常是用户项,但某些系统数据项也可以修改。

# **mqSetStringFilter 的语法**

**mqSetStringFilter** *(Bag, Selector, ItemIndex, Bufferlength, Buffer, Operator, CompCode, Reason)*

# **mqSetStringFilter 的参数**

#### *Bag* **(MQHBAG)-输入**

要设置的包的手柄。 这必须是用户创建的包的句柄,而不是系统包的句柄 ;XX\_ENCODE\_CASE\_ONE mqrc\_system\_bag\_not\_alterable 结果 (如果指定系统包的句柄)。

# *Selector* **(MQLONG)-输入**

要修改的项的选择器。

如果选择器小于零 (即,系统选择器) ,那么选择器必须是 MQAI 支持的选择器; 如果不是,那么必须是 MQRC\_SELECTOR\_NOT\_SUPPORTED 结果。

如果选择器是受支持的系统选择器,但它是只读的,那么将生成 MQRC\_SYSTEM\_ITEM\_NOT\_ALTERABLE 结果。

如果选择器是可更改的系统选择器,但始终是单实例选择器,并且应用程序尝试在包中创建第二个实 例, 那么 MQRC\_MULTIPLE\_INSTANCE\_ERROR 结果。

如果选择器为零或更大(即,用户选择器),并且包是使用 MQCBO\_CHECK\_SELECTORS 选项或作为管理 包 (MQCBO\_ADMIN\_BAG) 创建的,那么选择器必须在 MQCA\_FIRST 到 MQCA\_LAST; MQRC\_SELECTOR\_OUT\_OF\_RANGE 结果 (如果不是) 的范围内。 如果未指定 MQCBO CHECK SELECTORS ,那么选择器可以是任何值 0 或更大的值。

如果 未 为 *ItemIndex* 参数指定 MQIND\_ALL ,那么指定的选择器必须已存在于包 中 ;MQRC\_SELECTOR\_NOT\_PRESENT 结果 (如果未指定)。

如果 未 为 *ItemIndex* 参数指定 MQIND\_ALL , 那么该项的数据类型必须与调用所隐含的数据类型相同; 如果未指定 MQRC\_SELECTOR\_WRONG\_TYPE ,那么会生成 MQRC\_SELECTOR\_WRONG\_TYPE。

#### *ItemIndex* **(MQLONG)-输入**

这将标识要修改具有指定选择器的项的哪个实例。 该值必须为零或更大,或者是本主题中描述的其中一 个特殊值; 如果它不是这些值,那么将生成 MQRC\_INDEX\_ERROR。

#### **零或更大**

包中必须已存在具有指定索引的项 ;MQRC\_INDEX\_NOT\_PRESENT 结果 (如果没有)。 索引相对于包 中具有指定选择器的项计数。 例如,如果包中有五个项具有指定的选择器,那么 *ItemIndex* 的有 效值为 0 到 4。

## **MQIND\_NONE**

这指定包中只能出现一次指定的选择器。 如果出现多次,那么将生成 MQRC\_SELECTOR\_NOT\_UNIQUE 结果。

#### **MQIND\_ALL**

这指定将从包中删除指定选择器 (如果有) 的所有现有实例,并在包的末尾创建新的选择器实例。

## *BufferLength* **(MQLONG)-输入**

*Buffer* 参数中包含的条件字符串的长度 (以字节为单位)。 该值必须为零或更大的值,或者特殊值 MQBL\_NULL\_TERMINATED。

如果指定了 MQBL\_NULL\_TERMINATED ,那么字符串将由字符串中迂到的第一个空值定界。

如果未指定 MQBL\_NULL\_TERMINATED, 那么会将 *BufferLength* 个字符插入到包中, 即使存在空字 符也是如此; 空字符不会对字符串进行定界。

## *Buffer* **(MQCHAR ×** *BufferLength***)-输入**

包含字符条件字符串的缓冲区。 长度由 *BufferLength* 参数给出。 如果为 *BufferLength* 指定了 零,那么可以为 *Buffer* 参数的地址指定空指针; 在所有其他情况下,必须为 *Buffer* 参数指定有效 (非 空) 地址。

#### *Operator* **(MQLONG ×** *Operator***)-输入**

要放在包中的字符串过滤器运算符。 有效运算符的格式为 MQCFOP\_ \*。

# *CompCode* **(MQLONG)-输出**

完成代码。

#### *Reason* **(MQLONG)-输出**

原因码限定 *CompCode*。

可以从 mqSetStringFilter 调用返回以下指示错误情况的原因码:

#### **MQRC\_BUFFER\_ERROR**

缓冲区参数无效 (参数地址无效或缓冲区不可完全访问)。

## **MQRC\_BUFFER\_LENGTH\_ERROR** 缓冲区长度无效。

#### **MQRC\_FILTER\_OPERATOR\_ERROR** 包句柄无效。

**MQRC\_HBAG\_ERROR** 包句柄无效。

## **MQRC\_INDEX\_ERROR**

索引无效 (索引为负数, 不是 MQIND\_NONE 或 MQIND\_ALL)。

# **MQRC\_INDEX\_NOT\_PRESENT**

对于给定的选择器,包中不存在具有指定索引的项。

# **MQRC\_MULTIPLE\_INSTANCE\_ERROR**

系统选择器的多个实例无效。

#### **MQRC\_SELECTOR\_NOT\_PRESENT** 包中不存在具有指定选择器的项。

## **MQRC\_SELECTOR\_NOT\_SUPPORTED** MQAI 不支持指定的系统选择器。

**MQRC\_SELECTOR\_NOT\_UNIQUE** 当包中存在多次出现指定的选择器时,指定 MQIND\_NONE。

# **MQRC\_SELECTOR\_OUT\_OF\_RANGE** 选择器不在调用的有效范围内。

## **MQRC\_SELECTOR\_WRONG\_TYPE**

数据项具有错误的数据类型用于调用。

**MQRC\_STORAGE\_NOT\_AVAILABLE** 可用存储器不足。

**MQRC\_SYSTEM\_BAG\_NOT\_ALTERABLE** 不能更改或删除系统包。

**MQRC\_SYSTEM\_ITEM\_NOT\_ALTERABLE** 系统项是只读的,不能改变。

# **mqSetStringFilter 的使用说明**

从包的当前 CCSID 复制与此字符串相关联的编码字符集标识 (CCSID)。

# **mqSetStringFilter 的 C 语言调用**

mqSetStringFilter (Bag, Selector, ItemIndex, BufferLength, Buffer, Operator, &CompCode, &Reason);

按如下所示声明参数:

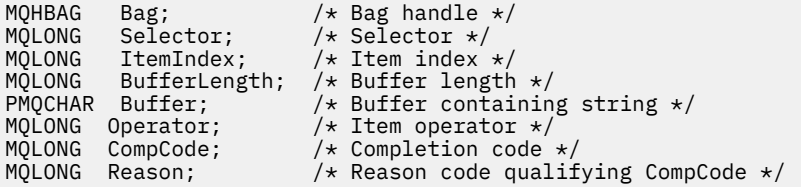

# **mqSetStringFilter 的 Visual Basic 调用**

(仅在 Windows 上受支持。)

mqSetStringFilter Bag, Selector, ItemIndex, BufferLength, Buffer, Operator, CompCode, Reason

按如下所示声明参数:

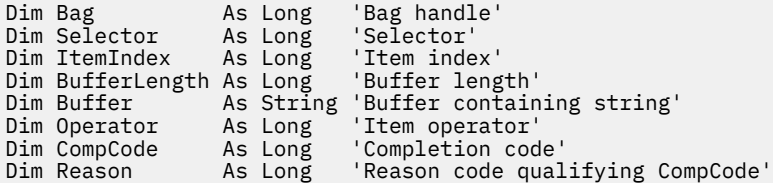

# **mqTrim**

mqTrim 调用会从填充了空白的字符串中删除空白,然后使用空值将其终止。

# **mqTrim 的语法**

**mqTrim** *(BufferLength, Buffer, String, CompCode, Reason)*

# **mqTrim 的参数**

## *BufferLength* **(MQLONG)-输入**

包含用空格填充的字符串的缓冲区的长度 (以字节为单位)。 必须为零或更大。

#### *Buffer* **(MQCHAR ×** *BufferLength***)-输入**

包含空白填充字符串的缓冲区。 长度由 *BufferLength* 参数给出。 如果为 *BufferLength* 指定了 零,那么可以为 *Buffer* 参数的地址指定空指针; 在所有其他情况下,必须为 *Buffer* 参数指定有效 (非 空) 地址。

#### *String* **(MQCHAR × (***BufferLength***+ 1))-输出**

用于接收以 null 结束的字符串的缓冲区。 此缓冲区的长度必须至少比 *BufferLength* 参数的值大一个 字节。

## *CompCode* **(MQLONG)-输出**

完成代码。

## *Reason* **(MQLONG)-输出**

原因码限定 *CompCode*。

可以从 mqTrim 调用返回以下指示错误情况的原因码:

**MQRC\_BUFFER\_ERROR** 缓冲区参数无效 (参数地址无效或缓冲区不可完全访问)。

#### **MQRC\_BUFFER\_LENGTH\_ERROR** 缓冲区长度无效。

**MQRC\_STRING\_ERROR**

字符串参数无效 (参数地址无效或缓冲区不可完全访问)。

# **mqTrim 的使用说明**

- 1. 如果两个缓冲区指针相同,那么会就地执行删除操作。 如果它们不相同,那么会将空白填充的字符串复 制到以 null 结束的字符串缓冲区中。 复制后,将从末尾向后扫描缓冲区,直到找到非空格字符。 然后使 用空字符覆盖非空格字符后面的字节。
- 2. 如果 *String* 和 *Buffer* 部分重叠,那么结果未定义。

# **mqTrim 的 C 语言调用**

mqTrim (BufferLength, Buffer, String, &CompCode, &Reason);

按如下所示声明参数:

```
MQLONG BufferLength;<br>PMQCHAR Buffer;
MQLONG BufferLength; /* Buffer length */<br>PMQCHAR Buffer; /* Buffer containing blank-padded string */<br>MQCHAR String[n+1]; /* String with blanks discarded */
MQCHAR String[n+1]; /* String with blanks discarded */<br>MQLONG CompCode; /* Completion code */
MQLONG CompCode; /* Completion code */
MQLONG Reason; /* Reason code qualifying CompCode */
```
**注:** 此调用在 Visual Basic 中不受支持。

# **mqTruncate 包**

mqTruncateBag 调用通过从用户包末尾删除用户项,将用户包中的用户项数减少到指定的值。

# **mqTruncate 包的语法**

**mqTruncate 包** *(Bag, ItemCount, CompCode, Reason)*

# **mqTruncate 包的参数**

### *Bag* **(MQHBAG)-输入**

要截断的包的句柄。 这必须是用户创建的包的句柄,而不是系统包的句柄 ;XX\_ENCODE\_CASE\_ONE mqrc\_system\_bag\_not\_alterable 结果 (如果指定系统包的句柄)。

#### *ItemCount* **(MQLONG)-输入**

截断后要保留在包中的用户项数。 零是有效值。

**注:** *ItemCount* 参数是数据项的数量,而不是唯一选择器的数量。 (如果在包中多次出现一个或多个选 择器,那么在截断之前,选择器将少于数据项。) 将按将数据项添加到包中的相反顺序从包的末尾删除这 些数据项。

如果指定的数目超过包中当前的用户项数,那么将生成 MQRC\_ITEM\_COUNT\_ERROR。

#### *CompCode* **(MQLONG)-输出**

完成代码。

#### *Reason* **(MQLONG)-输出**

原因码限定 *CompCode*。

可以从 mqTruncateBag 调用返回以下指示错误情况的原因码:

**MQRC\_HBAG\_ERROR**

包句柄无效。

## **MQRC\_ITEM\_COUNT\_ERROR**

*ItemCount* 参数无效 (值超过包中用户数据项的数目)。

#### **MQRC\_SYSTEM\_BAG\_NOT\_ALTERABLE**

不能更改或删除系统包。

# **mqTruncate 包的使用说明**

- 1. 包中的系统项不受 mqTruncate 包影响; 不能使用调用来截断系统包。
- 2. mqTruncate *ItemCount* 为零的 Bag 与 mqClearBag 调用不同。 前者删除所有用户项, 但保留系统项不 变,后者删除所有用户项并将系统项重置为其初始值。

# **mqTruncate 包的 C 语言调用**

mqTruncateBag (Bag, ItemCount, &CompCode, &Reason);

按如下所示声明参数:

```
MQHBAG hBag; /* Bag handle */<br>MQLONG ItemCount; /* Number of item
MQLONG ItemCount; /* Number of items to remain in bag */<br>MQLONG CompCode; /* Completion code */<br>MQLONG Reason; /* Reason code qualifying CompCode */
                 CompCode; /* Completion code \star,<br>Reason; /* Reason code quali:
                                            \frac{1}{x} Reason code qualifying CompCode \star/
```
# **mqTruncate 包的 Visual Basic 调用**

(仅在 Windows 上受支持。)

mqTruncateBag Bag, ItemCount, CompCode, Reason

按如下所示声明参数:

Dim Bag As Long 'Bag handle' Dim ItemCount As Long 'Number of items to remain in bag'
Dim CompCode As Long 'Completion code' Dim Reason As Long 'Reason code qualifying CompCode'

# **MQAI 选择器**

包中的项由充当项标识的 选择器 进行标识。 有两种类型的选择器: 用户选择器 和 系统选择器。

## **用户选择器**

用户选择器的值为零或正数。 对于 MQSeries 对象的管理,有效的用户选择器已由以下常量定义:

• MQCA\_ \* 和 MQIA\_ \* (对象属性)

• MQCACF\_ \* 和 MQIACF\_ \* (专门与 PCF 相关的项目)

• MQCACH\_ \* 和 MQIACH\_ \* (通道属性)

对于用户消息,用户选择器的含义由应用程序定义。

MQAI 引入了以下其他用户选择器:

#### **Mqiacf\_查询**

标识 Inquire 命令要返回的 IBM WebSphere MQ 对象属性。

#### **MQHA\_BAG\_HANDLE**

标识驻留在另一个包中的包句柄。

#### **MQHA\_FIRST**

句柄选择器的下限。

### **MQHA\_LAST**

句柄选择器的上限。

#### **MQHA\_LAST\_USED**

分配的最后一个句柄选择器的上限。

#### **MQCA\_USER\_LIST**

缺省用户选择器。 仅在 Visual Basic 上受支持。 此选择器支持字符类型,并表示在 mqAdd\* , mqSet\* 或 mqInquire\* 调用上省略 *Selector* 参数时使用的缺省值。

### **MQIA\_USER\_LIST**

缺省用户选择器。 仅在 Visual Basic 上受支持。 如果在 mqAdd\* , mqSet\* 或 mqInquire\* 调用上省略 了 Selector 参数, 那么此选择器支持整数类型并表示使用的缺省值。

## **系统选择器**

系统选择器具有负值。 创建包时,包中包含以下系统选择器:

#### **MQIASY\_BAG\_OPTIONS**

包创建选项。 用于创建包的选项的总和。 用户无法更改此选择器。

#### **MQIASY\_CODED\_CHAR\_SET\_ID**

包中字符数据项的字符集标识。 初始值是队列管理器的字符集。

在 mqExecute 调用的入口中使用包中的值,并在从 mqExecute 调用退出时设置该值。 当在包中添加或 修改字符串时,这也适用。

#### **MQIASY\_COMMAND**

PCF 命令标识。 有效值为 MQCMD\_ \* 常量。 对于用户消息,应使用值 MQCMD\_NONE。 初始值为 MQCMD\_NONE。

包中的值用于 mqPutBag 和 mqBagToBuffer 调用的入口,并在从 mqExecute, mqGetBag 和 mqBufferToBag 调用退出时设置。

#### **MQIASY\_COMP\_CODE**

完成代码。 有效值为 MQCC\_ \* 常量。 初始值为 MQCC\_OK。

该包中的值用于 mqExecute, mqPutBag 和 mqBagToBuffer 调用的入口,并在退出 mqExecute, mqGetBag 和 mqBufferToBag 调用时设置。

#### **MQIASY\_CONTROL**

PCF 控制选项。 有效值为 MQCFC\_ \* 常量。 初始值为 MQCFC\_LAST。

该包中的值用于 mqExecute, mqPutBag 和 mqBagToBuffer 调用的入口,并在退出 mqExecute, mqGetBag 和 mqBufferToBag 调用时设置。

#### **MQIASY\_MSG\_SEQ\_NUMBER**

PCF 消息序号。 有效值为 1 或更大。 初始值为 1。

该包中的值用于 mqExecute, mqPutBag 和 mqBagToBuffer 调用的入口,并在退出 mqExecute, mqGetBag 和 mqBufferToBag 调用时设置。

#### **MQIASY\_REASON**

原因码。 有效值为 MQRC\_ \* 常量。 初始值为 MQRC\_NONE。

该包中的值用于 mqExecute, mqPutBag 和 mqBagToBuffer 调用的入口,并在退出 mqExecute, mqGetBag 和 mqBufferToBag 调用时设置。

#### **MQIASY\_TYPE**

PCF 命令类型。 有效值为 MQCFT\_ \* 常量。 对于用户消息,应使用值 MQCFT\_USER。 对于创建为用户 包的包,初始值为 MQCFT\_USER; 对于创建为管理包或命令包的包,初始值为 MQCFT\_COMMAND。

该包中的值用于 mqExecute, mqPutBag 和 mqBagToBuffer 调用的入口,并在退出 mqExecute, mqGetBag 和 mqBufferToBag 调用时设置。

#### **MQIASY\_VERSION**

PCF 版本。 有效值为 MQCFH\_VERSION\_ \* 常量。 初始值为 MQCFH\_VERSION\_1。

如果将包中的值设置为 MQCFH\_VERSION\_1 以外的值,那么将在 mqExecute, mqPutBag 和 mqBagToBuffer 调用的条目中使用该值。 如果 MQCFH\_VERSION\_1 中包内的值, 那么 PCF 版本是消息 中存在的参数结构所需的最低值。

从 mqExecute, mqGetBag 和 mqBufferToBag 调用退出时,会设置包中的值。

# **示例代码**

以下是 mqExecute 调用的一些示例用法。

图 第 1082 页的图 3 中显示的示例在队列管理器上创建本地队列 (最大消息长度为 100 字节):

 $/*$  Create a bag for the data you want in your PCF message  $*/$ mqCreateBag(MQCBO\_ADMIN\_BAG, &hbagRequest) /\* Create a bag to be filled with the response from the command server  $\star/$ mqCreateBag(MQCBO\_ADMIN\_BAG, &hbagResponse)

 $/*$  Create a queue /\* Supply queue name \*/ mqAddString(hbagRequest, MQCA\_Q\_NAME, "QBERT")

/\* Supply queue type \*/ mqAddString(hbagRequest, MQIA\_Q\_TYPE, MQQT\_LOCAL)

 $/*$  Maximum message length is an optional parameter  $*/$ mqAddString(hbagRequest, MQIA\_MAX\_MSG\_LENGTH, 100)

 $/*$  Ask the command server to create the queue  $*/$ mqExecute(MQCMD\_CREATE\_Q, hbagRequest, hbagResponse)

```
/* Tidy up memory allocated */mqDeleteBag(hbagRequest)
mqDeleteBag(hbagResponse)
```
图 *3:* 使用 *mqExecute* 创建本地队列

图 第 1083 [页的图](#page-1082-0) 4 中显示的示例查询特定队列的所有属性。 mqAdd 查询调用标识要由 mqExecute 上的 Inquire 参数返回的队列的所有 WebSphere MQ 对象属性。

<span id="page-1082-0"></span>/\* Create a bag for the data you want in your PCF message  $\star/$ mqCreateBag(MQCBO\_ADMIN\_BAG, &hbagRequest)

/\* Create a bag to be filled with the response from the command server  $\star/$ mqCreateBag(MQCBO\_ADMIN\_BAG, &hbagResponse)

 $/*$  Inquire about a queue by supplying its name  $*/$ / $\star$  (other parameters are optional)  $\star$ / mqAddString(hbagRequest, MQCA\_Q\_NAME, "QBERT")

/ $\star$  Request the command server to inquire about the queue  $\star/$ mqExecute(MQCMD\_INQUIRE\_Q, hbagRequest, hbagResponse)

/ $\star$  If it worked, the attributes of the queue are returned  $\star/$  $/*$  in a system bag within the response bag  $*/$ mqInquireBag(hbagResponse, MQHA\_BAG\_HANDLE, 0, &hbagAttributes)

/ $\star$  Inquire the name of the queue and its current depth  $\star$ / mqInquireString(hbagAttributes, MQCA\_Q\_NAME, &stringAttribute) mqInquireString(hbagAttributes, MQIA\_CURRENT\_Q\_DEPTH, &integerAttribute)

 $/*$  Tidy up memory allocated  $*/$ mqDeleteBag(hbagRequest) mqDeleteBag(hbagResponse)

图 *4:* 使用 *mqExecute* 查询队列属性

使用 mqExecute 是管理 WebSphere MQ 的最简单方法,但可以使用较低级别的调用 mqBagToBuffer 和 mqBufferToBag。 有关使用这些调用的更多信息,请参阅 WebSphere MQ 管理接口 (MQAI) 简介。

有关样本程序,请参阅 使用 MQAI 的示例。

IBM WebSphere MQ 管理参考

**声明**

本信息是为在美国提供的产品和服务编写的。

IBM 可能在其他国家或地区不提供本文档中讨论的产品、服务或功能。 有关您当前所在区域的产品和服务的 信息,请向您当地的 IBM 代表咨询。 任何对 IBM 产品、程序或服务的引用并非意在明示或默示只能使用 IBM 的产品、程序或服务。 只要不侵犯 IBM 的知识产权,任何同等功能的产品、程序或服务都可以代替 IBM 产品、程序或服务。 但是, 评估和验证任何非 IBM 产品、程序或服务的操作,由用户自行负责。

IBM 公司可能已拥有或正在申请与本文档内容有关的各项专利。 提供本文档并未授予用户使用这些专利的任 何许可。 您可以以书面形式将许可查询寄往:

IBM Director of Licensing IBM Corporation North Castle Drive Armonk, NY 10504-1785 U.S.A.

有关双字节(DBCS)信息的许可查询,请与您所在国家或地区的 IBM 知识产权部门联系,或用书面方式将 查询寄往:

知识产权许可 Legal and Intellectual Property Law IBM Japan, Ltd. 19-21, Nihonbashi-Hakozakicho, Chuo-ku Tokyo 063-8506 Japan

**本条款不适用英国或任何这样的条款与当地法律不一致的国家或地区:** International Business Machines Corporation "按现状"提供本出版物, 不附有任何种类的 (无论是明示的还是暗含的) 保证, 包括但不限于暗 含的有关非侵权,适销和适用于某种特定用途的保证。 某些国家或地区在某些交易中不允许免除明示或暗含 的保证。 因此本条款可能不适用于您。

本信息中可能包含技术方面不够准确的地方或印刷错误。 此处的信息将定期更改;这些更改将编入本资料的 新版本中。 IBM 可以随时对本出版物中描述的产品和/或程序进行改进和/或更改,而不另行通知。

本信息中对非 IBM Web 站点的任何引用都只是为了方便起见才提供的,不以任何方式 充当对那些 Web 站点 的保证。 那些 Web 站点中的资料不是 IBM 产品资料的一部分,使用那些 Web 站点带来的风险将由您自行 承担。

IBM 可以按它认为适当的任何方式使用或分发您所提供的任何信息而无须对您承担任何责任。

本程序的被许可方如果要了解有关程序的信息以达到如下目的:(i) 允许在独立创建的程序和其他程序(包括 本程序)之间进行信息交换,以及 (ii) 允许对已经交换的信息进行相互使用,请与下列地址联系:

IBM Corporation 软件互操作性协调员,部门 49XA 北纬 3605 号公路 罗切斯特, 明尼苏达州 55901 U.S.A.

只要遵守适当的条件和条款,包括某些情形下的一定数量的付费,都可获得这方面的信息。

本资料中描述的许可程序及其所有可用的许可资料均由 IBM 依据 IBM 客户协议、IBM 国际软件许可协议或 任何同等协议中的条款提供。

此处包含的任何性能数据都是在受控环境中测得的。 因此,在其他操作环境中获得的数据可能会有明显的不 同。 有些测量可能是在开发级的系统上进行的,因此不保证与一般可用系统上进行的测量结果相同。 此 外,有些测量是通过推算而估计的, 实际结果可能会有差异。 本文档的用户应当验证其特定环境的适用数 据。

涉及非 IBM 产品的信息可从这些产品的供应商、其出版说明或其他可公开获得的资料中 获取。 IBM 没有对 这些产品进行测试,也无法确认其性能的精确性、兼容性或任何其他关于非 IBM 产品的声明。 有关非 IBM 产品性能的问题应当向这些产品的供应商提出。

所有关于 IBM 未来方向或意向的声明都可随时更改或收回,而不另行通知,它们仅仅表示了目标和意愿而 已。

本信息包含日常商业运作所使用的数据和报表的示例。 为了尽可能全面地说明这些数据和报表,这些示例包 括个人、公司、品牌和产品的名称。 所有这些名称都是虚构的,如与实际商业企业所使用的名称和地址有任 何雷同, 纯属巧合。

版权许可:

本信息包含源语言形式的样本应用程序,用以阐明在不同操作平台上的编程技术。 如果是为按照在编写样本 程序的操作平台上的应用程序编程接口(API)进行应用程序的开发、使用、经销或分发为目的,您可以任 何形式对这些样本程序进行复制、修改、分发,而无须向 IBM 付费。 这些示例并未在所有条件下作全面测 试。 因此,IBM 不能担保或默示这些程序的可靠性、可维护性或功能。

如果您正在查看本信息的软拷贝,图片和彩色图例可能无法显示。

# **编程接口信息**

编程接口信息 (如果提供) 旨在帮助您创建用于此程序的应用软件。

本书包含有关允许客户编写程序以获取 IBM WebSphere MQ 服务的预期编程接口的信息。

但是,该信息还可能包含诊断、修改和调优信息。 提供诊断、修改和调优信息是为了帮助您调试您的应用程 序软件。

**要点:** 请勿将此诊断,修改和调整信息用作编程接口,因为它可能会发生更改。

# **商标**

IBM IBM 徽标 ibm.com 是 IBM Corporation 在全球许多管辖区域的商标。 当前的 IBM 商标列表可从 Web 上的 "Copyright and trademark information"www.ibm.com/legal/copytrade.shtml 获取。 其他产品和服务 名称可能是 IBM 或其他公司的商标。

Microsoft 和 Windows 是 Microsoft Corporation 在美国和/或其他国家或地区的商标。

UNIX 是 Open Group 在美国和其他国家或地区的注册商标。

Linux 是 Linus Torvalds 在美国和/或其他国家或地区的商标。

此产品包含由 Eclipse 项目 (http://www.eclipse.org/) 开发的软件。

Java 和所有基于 Java 的商标和徽标是 Oracle 和/或其附属公司的商标或注册商标。

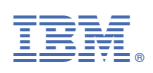

部件号: